**h o m e namespace [lis](#page-5258-0)t** 

- <span id="page-0-0"></span>Main Page
- **Na[m](#page-5258-0)espaces**
- [D](#page-5623-0)ata Structures
- **[File](#page-5472-0)s**
- **R[ela](#page-5617-0)ted Pages**
- [Alp](#page-5623-0)habetical List
- [D](#page-0-0)ata Structures
- Class [Hie](#page-5237-0)rarchy
- Data [Field](#page-5256-0)s

# **The Nebula Device 3 Data Structures**

Here are the data structures with brief descriptions:

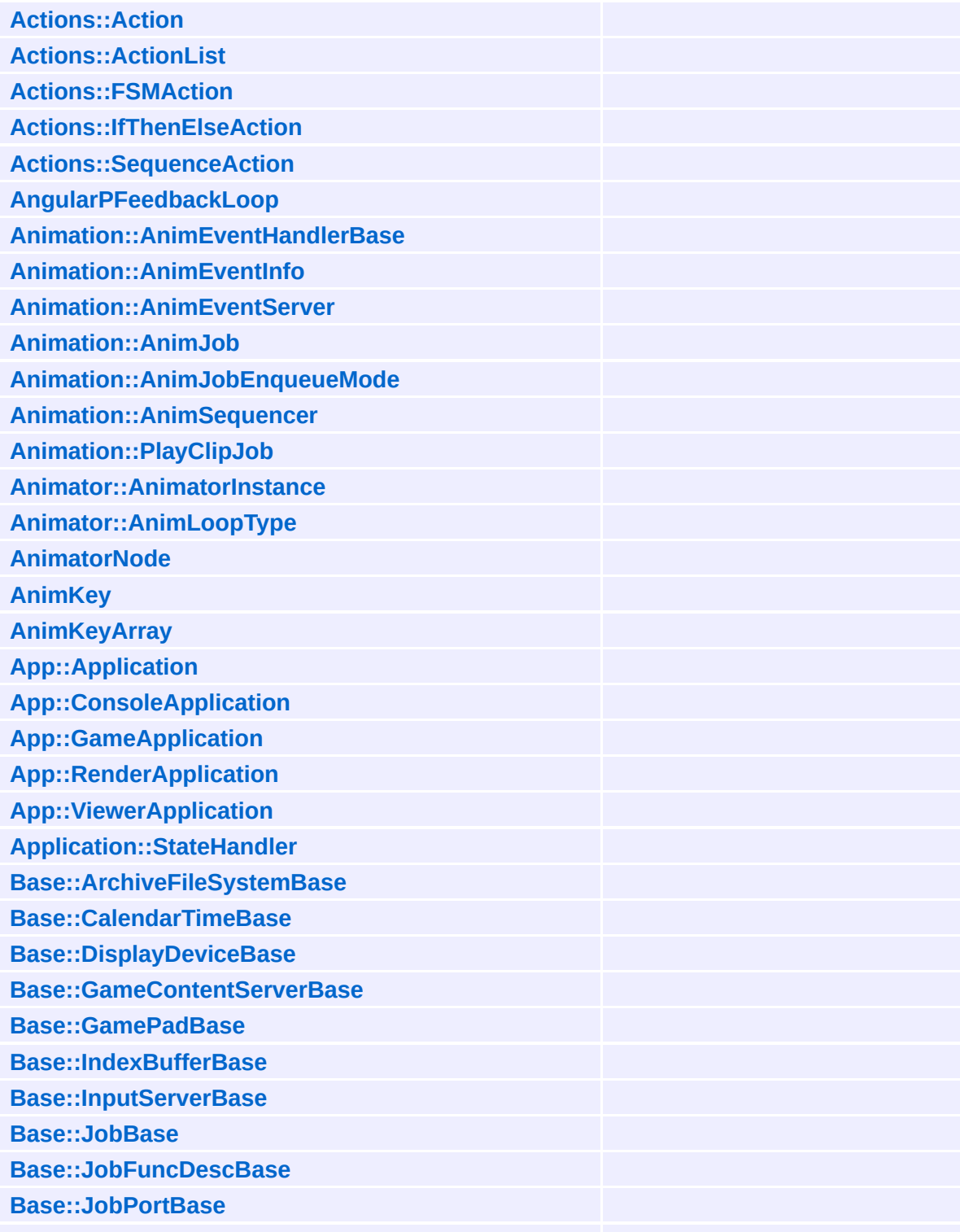

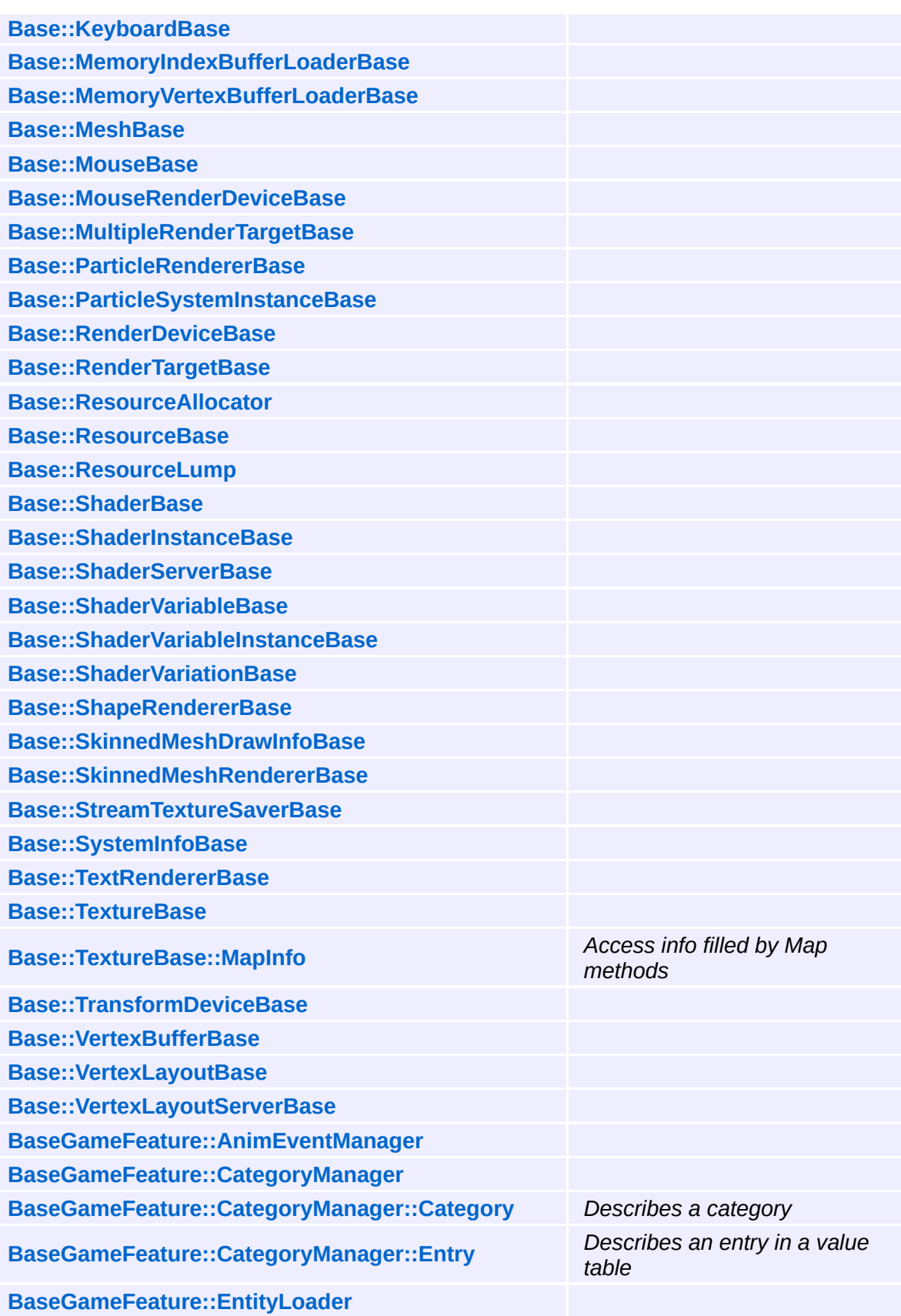

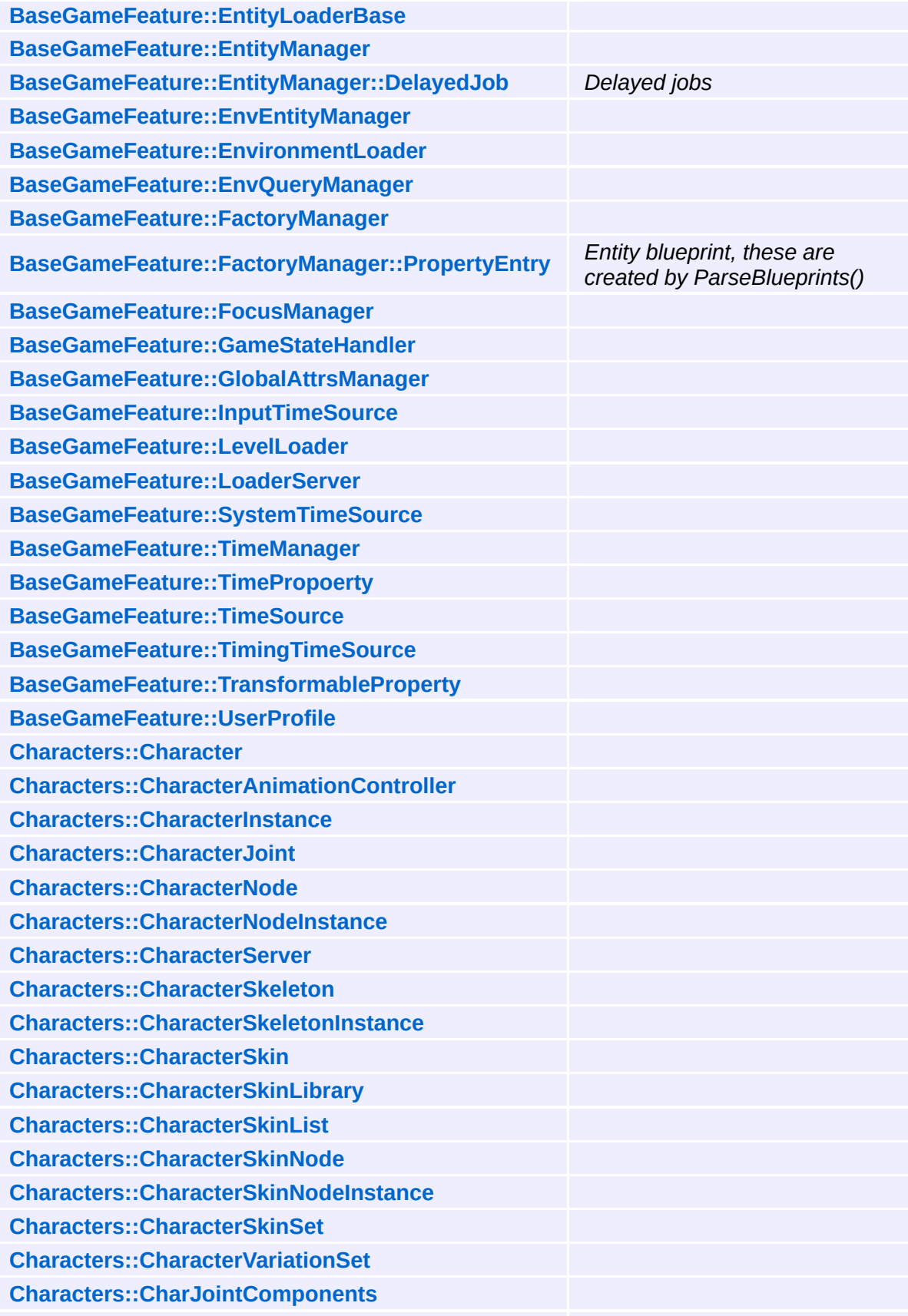

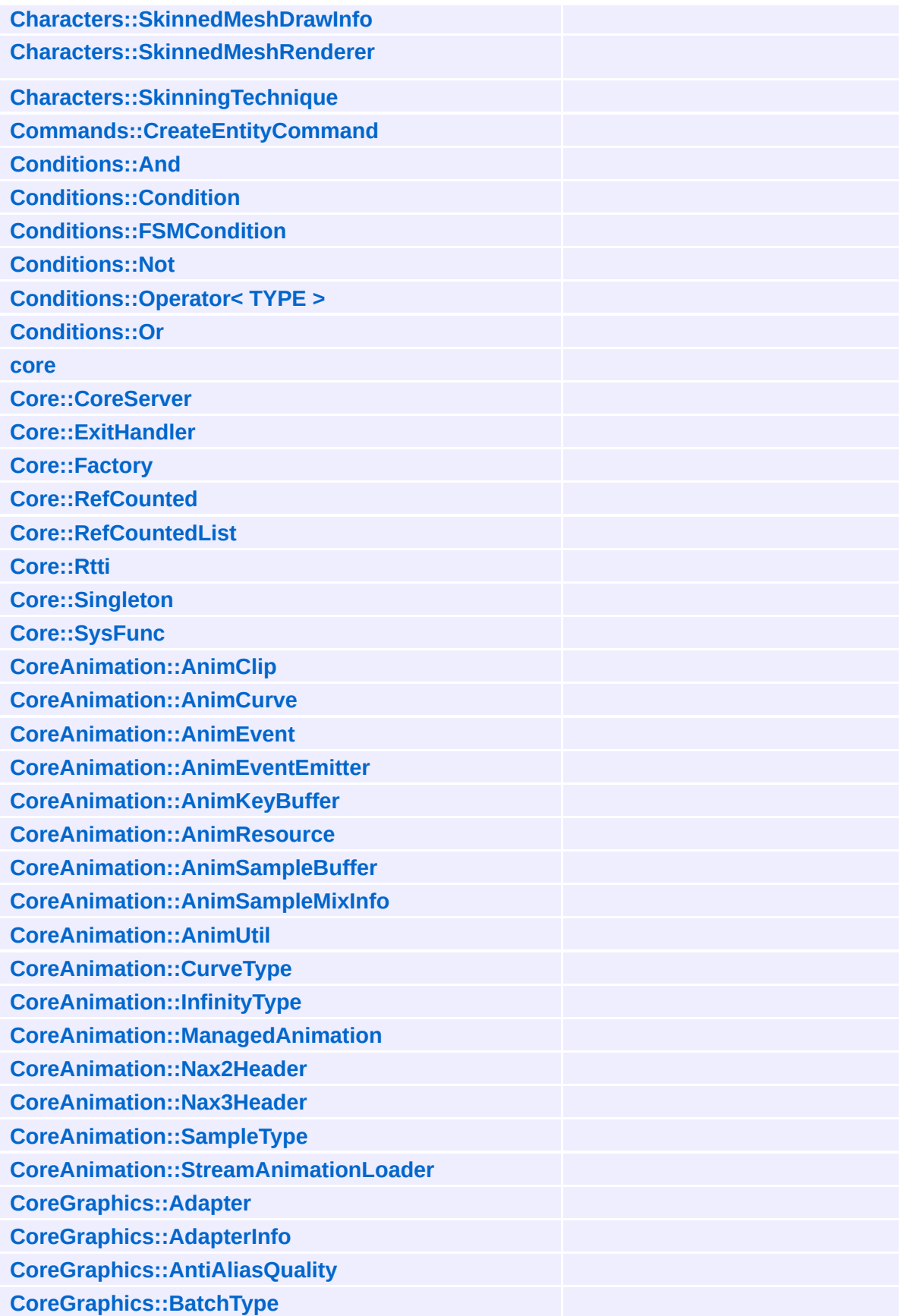

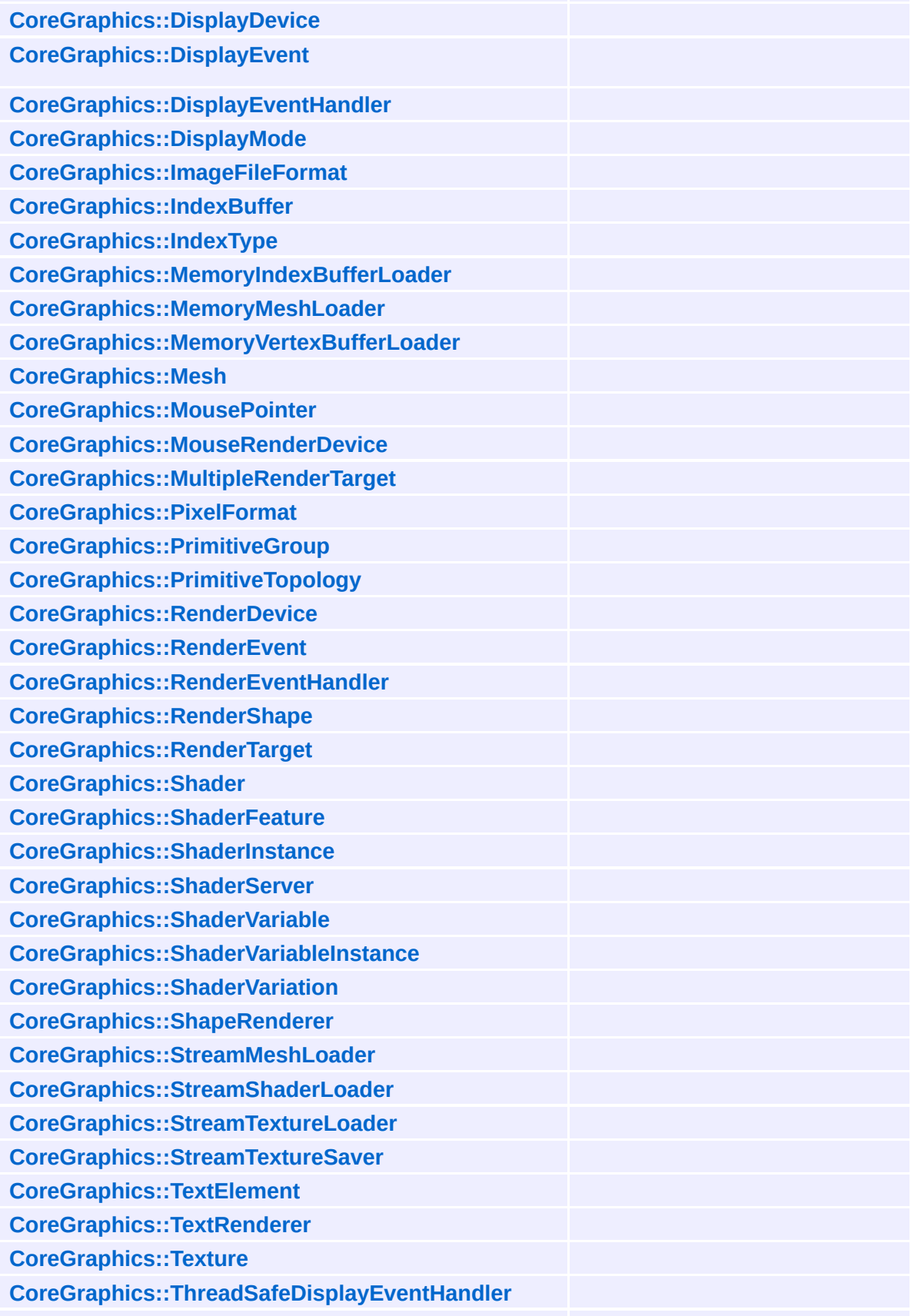

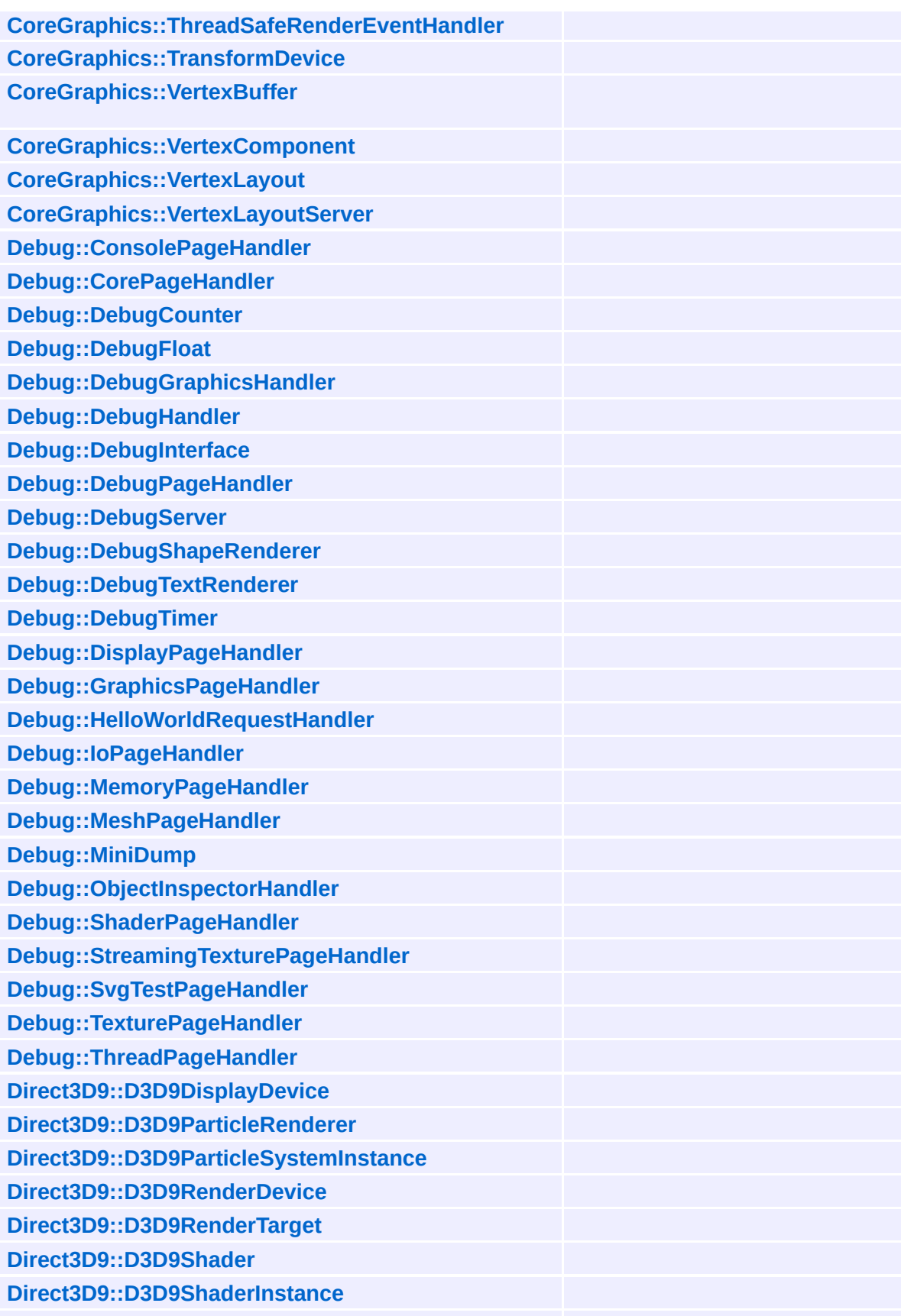

**[Direct3D9::D3D9ShaderServer](#page-1860-0) [Direct3D9::D3D9ShaderVariable](#page-1869-0) [Direct3D9::D3D9ShaderVariation](#page-1880-0) [Direct3D9::D3D9StreamShaderLoader](#page-1889-0) [Direct3D9::D3D9StreamTextureLoader](#page-1899-0) [Direct3D9::D3D9TextRenderer](#page-1909-0) [Direct3D9::D3D9Texture](#page-1917-0) [Frame::FrameBatch](#page-1930-0) [Frame::FramePass](#page-1939-0) [Frame::FramePassBase](#page-1948-0) [Frame::FramePostEffect](#page-1957-0) [Frame::FrameServer](#page-1966-0) [Frame::FrameShader](#page-1974-0) [Frame::FrameShaderLoader](#page-1984-0) [Frame::LightingMode](#page-1988-0) [Frame::SortingMode](#page-1993-0) [FrameSync::FrameSyncHandlerThread](#page-1998-0) [FrameSync::FrameSyncSharedData](#page-2016-0) [FrameSync::FrameSyncTimer](#page-2025-0) [FSM::State](#page-2033-0) [FSM::StateMachine](#page-2042-0) [FSM::Transition](#page-2051-0) [Game::BaseGameFeatureUnit](#page-2060-0) [Game::Entity](#page-2063-0) [Game::FeatureUnit](#page-2078-0) [Game::GameServer](#page-2089-0) [Game::Manager](#page-2099-0) [Game::PhysicsFeatureUnit](#page-2114-0) [Game::Property](#page-2117-0) [Graphics::AbstractLightEntity](#page-2134-0) [Graphics::CameraEntity](#page-2146-0) [Graphics::Display](#page-2158-0) [Graphics::DisplaySettings](#page-2167-0) [Graphics::GlobalLightEntity](#page-2172-0) [Graphics::GraphicsEntity](#page-2183-0) [Graphics::GraphicsEntityType](#page-2194-0) [Graphics::GraphicsHandler](#page-2197-0) [Graphics::GraphicsInterface](#page-2205-0) [Graphics::GraphicsServer](#page-2216-0)**

**[Graphics::ModelEntity](#page-2225-0) [Graphics::MouseRenderer](#page-2237-0) [Graphics::PointLightEntity](#page-2245-0) [Graphics::SpotLightEntity](#page-2256-0) [Graphics::View](#page-2267-0) [GraphicsFeature::ActorGraphicsProperty](#page-2275-0) [GraphicsFeature::AnimationControlProperty](#page-2291-0) [GraphicsFeature::AttachmentManager](#page-2307-0) [GraphicsFeature::CameraProperty](#page-2320-0) [GraphicsFeature::ChaseCameraProperty](#page-2335-0) [GraphicsFeature::GraphicsFeatureUnitUnit](#page-2352-0) [GraphicsFeature::GraphicsProperty](#page-2355-0) [GraphicsFeature::LightFlickerUtil](#page-2371-0) [GraphicsFeature::MayaCameraProperty](#page-2376-0) [GraphicsFeature::SegmentedGfxUtil](#page-2391-0) [Http::DefaultHttpRequestHandler](#page-2395-0) [Http::HtmlElement](#page-2404-0) [Http::HtmlPageWriter](#page-2409-0) [Http::HttpClient](#page-2418-0) [Http::HttpClientRegistry](#page-2421-0) [Http::HttpInterface](#page-2424-0) [Http::HttpMessageHandler](#page-2433-0) [Http::HttpMethod](#page-2441-0) [Http::HttpNzStream](#page-2446-0) [Http::HttpRequest](#page-2449-0) [Http::HttpRequestHandler](#page-2457-0) [Http::HttpRequestReader](#page-2469-0) [Http::HttpRequestWriter](#page-2477-0) [Http::HttpResponseReader](#page-2485-0) [Http::HttpResponseWriter](#page-2493-0) [Http::HttpServer](#page-2501-0) [Http::HttpServerProxy](#page-2509-0) [Http::HttpStatus](#page-2517-0) [Http::HttpStream](#page-2522-0) [Http::SvgLineChartWriter](#page-2525-0) [Http::SvgPageWriter](#page-2535-0) [Input::GamePad](#page-2545-0) [Input::InputEvent](#page-2556-0) [Input::InputHandler](#page-2562-0)**

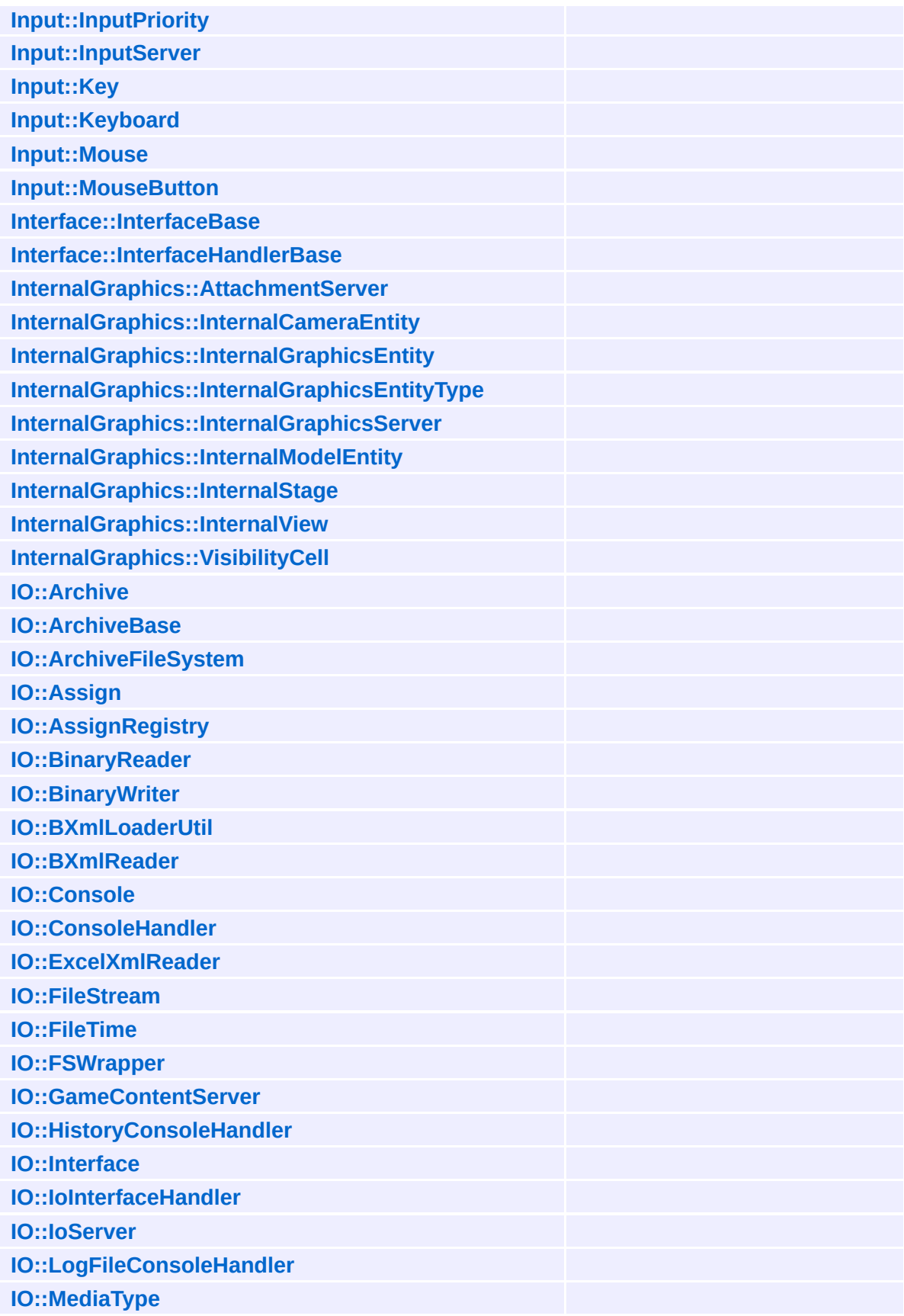

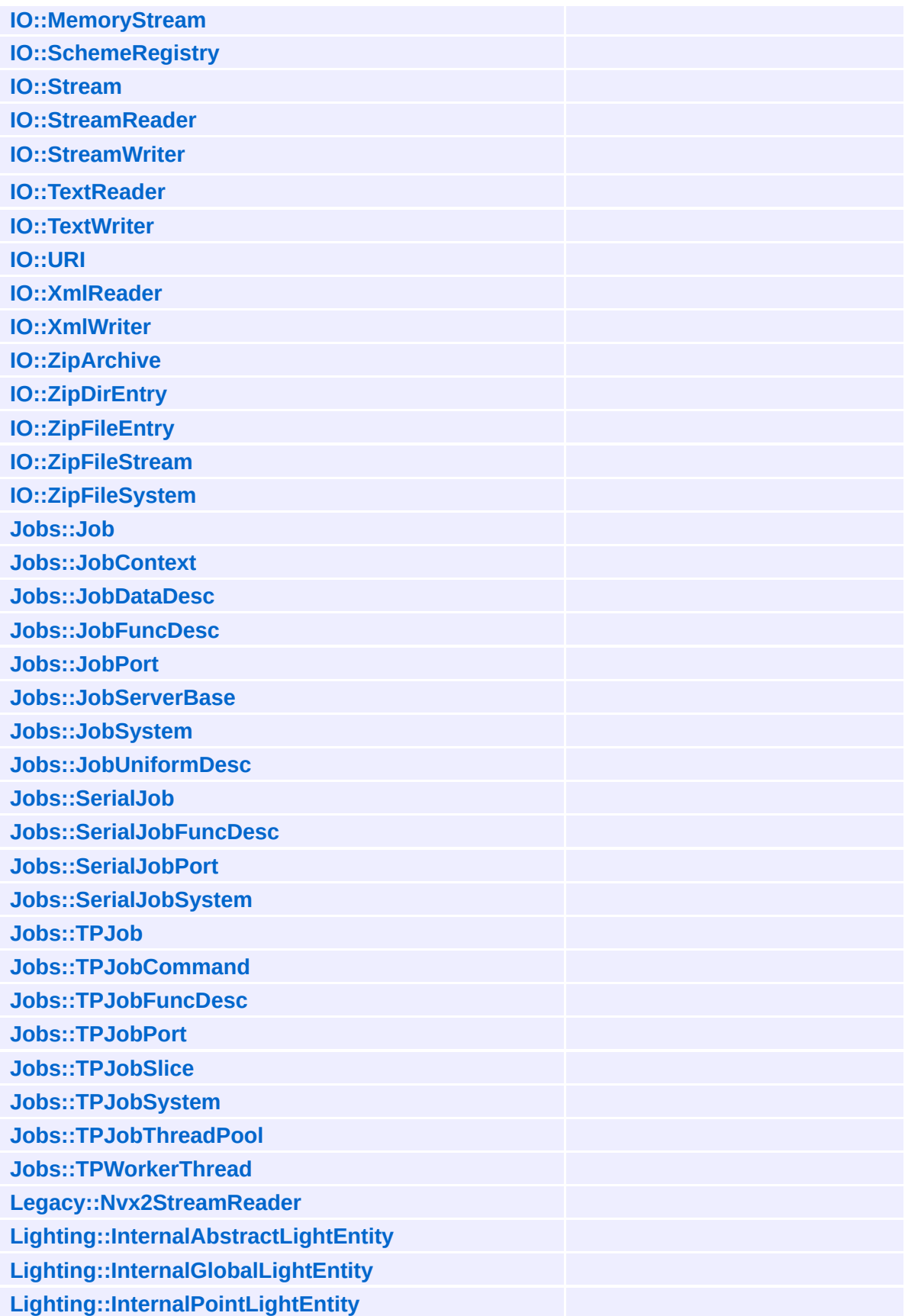

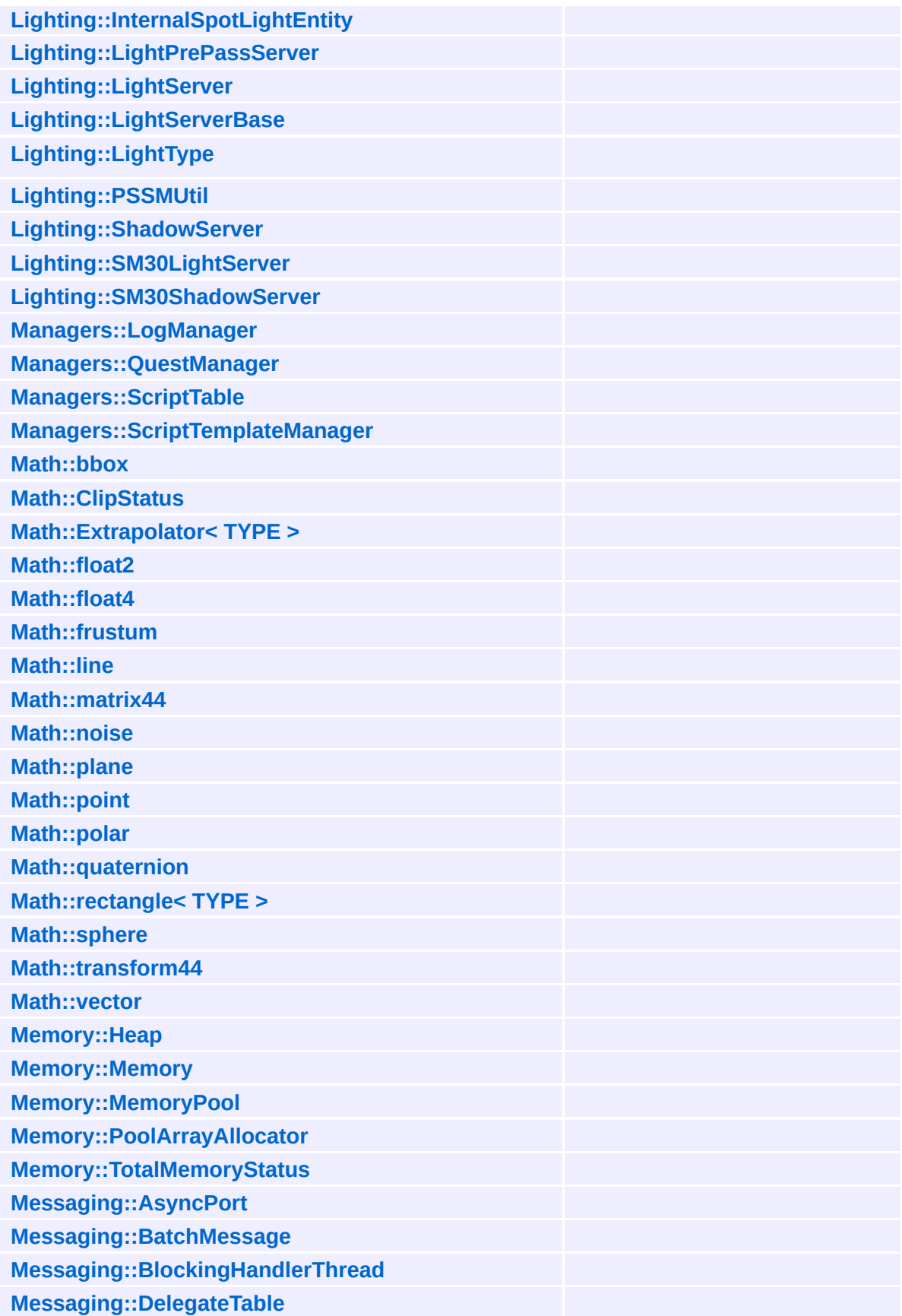

**[Messaging::Dispatcher](#page-3474-0)**

**[Messaging::Handler](#page-3487-0)**

**[Messaging::HandlerThreadBase](#page-3496-0)**

**[Messaging::Id](#page-3513-0)**

**[Messaging::Message](#page-3517-0)**

**[Messaging::MessageReader](#page-3525-0)**

**[Messaging::MessageWriter](#page-3533-0)**

**[Messaging::Port](#page-3541-0)**

**[Messaging::RunThroughHandlerThread](#page-3552-0)**

**[Messaging::StaticMessageHandler](#page-3568-0)**

**[MGraphics::VisibilityBox](#page-3572-0)**

**[MGraphics::VisibilityCluster](#page-3575-0)**

**[Models::ManagedModel](#page-3578-0)**

**[Models::Model](#page-3589-0)**

**[Models::ModelInstance](#page-3602-0)**

**[Models::ModelNode](#page-3614-0)**

**[Models::ModelNodeInstance](#page-3629-0)**

**[Models::ModelNodeType](#page-3640-0)**

**[Models::ModelServer](#page-3646-0)**

**[Models::ShapeNode](#page-3654-0)**

**[Models::ShapeNodeInstance](#page-3670-0)**

**[Models::StateNode](#page-3682-0)**

**[Models::StateNodeInstance](#page-3698-0)**

**[Models::StreamModelLoader](#page-3710-0)**

**[Models::TransformNode](#page-3719-0)**

**[Models::TransformNodeInstance](#page-3734-0)**

**[Models::VisResolveContainer<](#page-3746-0) TYPE >**

**[Models::VisResolver](#page-3750-0)**

**[Net::DebugMessage](#page-3758-0)**

**[Net::DebugPacket](#page-3762-0)**

**[Net::IpAddress](#page-3772-0)**

**[Net::MessageClient](#page-3775-0)**

**[Net::MessageClientConnection](#page-3783-0)**

**[Net::Socket](#page-3793-0)**

**[Net::StdTcpClient](#page-3807-0)**

**[Net::StdTcpClientConnection](#page-3816-0)**

**[Net::StdTcpServer](#page-3824-0)**

**[Net::TcpClient](#page-3832-0)**

**[Net::TcpClientConnection](#page-3841-0) [Net::TcpMessageCodec](#page-3849-0) [Net::TcpServer](#page-3855-0) [OSX::OSXConsoleHandler](#page-3863-0) [OSX::OSXCpu](#page-3871-0) [OSX::OSXCriticalSection](#page-3875-0) [OSX::OSXFileTime](#page-3879-0) [OSX::OSXFSWrapper](#page-3884-0) [OSX::OSXGuid](#page-3890-0) [OSX::OSXHeap](#page-3897-0) [OSX::OSXInterlocked](#page-3903-0) [OSX::OSXMemoryPool](#page-3907-0) [OSX::OSXThread](#page-3913-0) [OSX::OSXThreadId](#page-3925-0) [OSX::OSXThreadLocalPtr<](#page-3928-0) TYPE > [OSX::SysFunc](#page-3932-0) [Particles::EmitterAttrs](#page-3936-0) [Particles::EmitterMesh](#page-3941-0) [Particles::EnvelopeCurve](#page-3945-0) [Particles::EnvelopeSampleBuffer](#page-3951-0) [Particles::Particle](#page-3955-0) [Particles::ParticleRenderer](#page-3958-0) [Particles::ParticleRenderInfo](#page-3967-0) [Particles::ParticleServer](#page-3970-0) [Particles::ParticleSystem](#page-3978-0) [Particles::ParticleSystemNode](#page-3987-0) [Particles::ParticleSystemNodeInstance](#page-4003-0) [Particles::ParticleSystemRenderer](#page-4014-0) [Particles::ParticleSystemState](#page-4017-0) [PFeedbackLoop](#page-4021-0) [PhysicsFeature::ActorPhysicsProperty](#page-4024-0) [PhysicsFeature::EnvironmentCollideProperty](#page-4043-0) [PhysicsFeature::MouseGripperProperty](#page-4060-0) [PhysicsFeature::PhysicsProperty](#page-4066-0) [PhysicsFeature::TriggerProperty](#page-4082-0) [PIDFeedbackLoop](#page-4097-0) [PriorityArray](#page-4100-0) [Properties::AmbienceBubbleProperty](#page-4103-0)**

**[Properties::BehaviourProperty](#page-4106-0) [Properties::CutsceneCameraProperty](#page-4109-0) [Properties::EnvironmentGraphicsProperty](#page-4112-0) [Properties::InputProperty](#page-4115-0) [Properties::LightProperty](#page-4118-0) [Properties::PathAnimProperty](#page-4121-0) Ptr< [TYPE](#page-4124-0) >**

**[QuadTree](#page-4130-0)**

**[Render::RenderConsoleHandler](#page-4133-0)**

**[RenderModules::RenderModule](#page-4136-0)**

**[RenderModules::RTPlugin](#page-4144-0)**

**[RenderModules::RTPluginRegistry](#page-4153-0)**

**[RenderUtil::DrawFullScreenQuad](#page-4162-0)**

**[RenderUtil::MayaCameraUtil](#page-4166-0)**

**[RenderUtil::MouseRayUtil](#page-4171-0)**

**[RenderUtil::NodeLookupUtil](#page-4176-0)**

**[Resources::D3D9TextureStreamer](#page-4182-0)**

**[Resources::LoadingResource](#page-4193-0)**

**[Resources::ManagedMesh](#page-4203-0)**

**[Resources::ManagedResource](#page-4214-0)**

**[Resources::ManagedTexture](#page-4225-0)**

**[Resources::PoolLoadingResource](#page-4236-0)**

**[Resources::PoolResourceMapper](#page-4246-0)**

#### **[Resources::PoolSetupInfo](#page-4254-0)**

**[Resources::Resource](#page-4257-0)**

**[Resources::ResourceDictionary](#page-4269-0)**

**[Resources::ResourceDictionary::Entry](#page-4278-0)** *[Resource](#page-4257-0) dictionary entry*

**[Resources::ResourceId](#page-4282-0)**

**[Resources::ResourceLoader](#page-4285-0)**

**[Resources::ResourceManager](#page-4295-0)**

**[Resources::ResourceMapper](#page-4309-0)**

**[Resources::ResourceSaver](#page-4317-0)**

**[Resources::ResourceScheduler](#page-4325-0)**

**[Resources::SimpleResourceMapper](#page-4334-0)**

**[Resources::StreamResourceLoader](#page-4344-0)**

**[Resources::TexturePoolMapperScheduler](#page-4355-0)**

**[Resources::TextureStreamer](#page-4367-0)**

**[Round](#page-4378-0)**

*Helper class for pool generation*

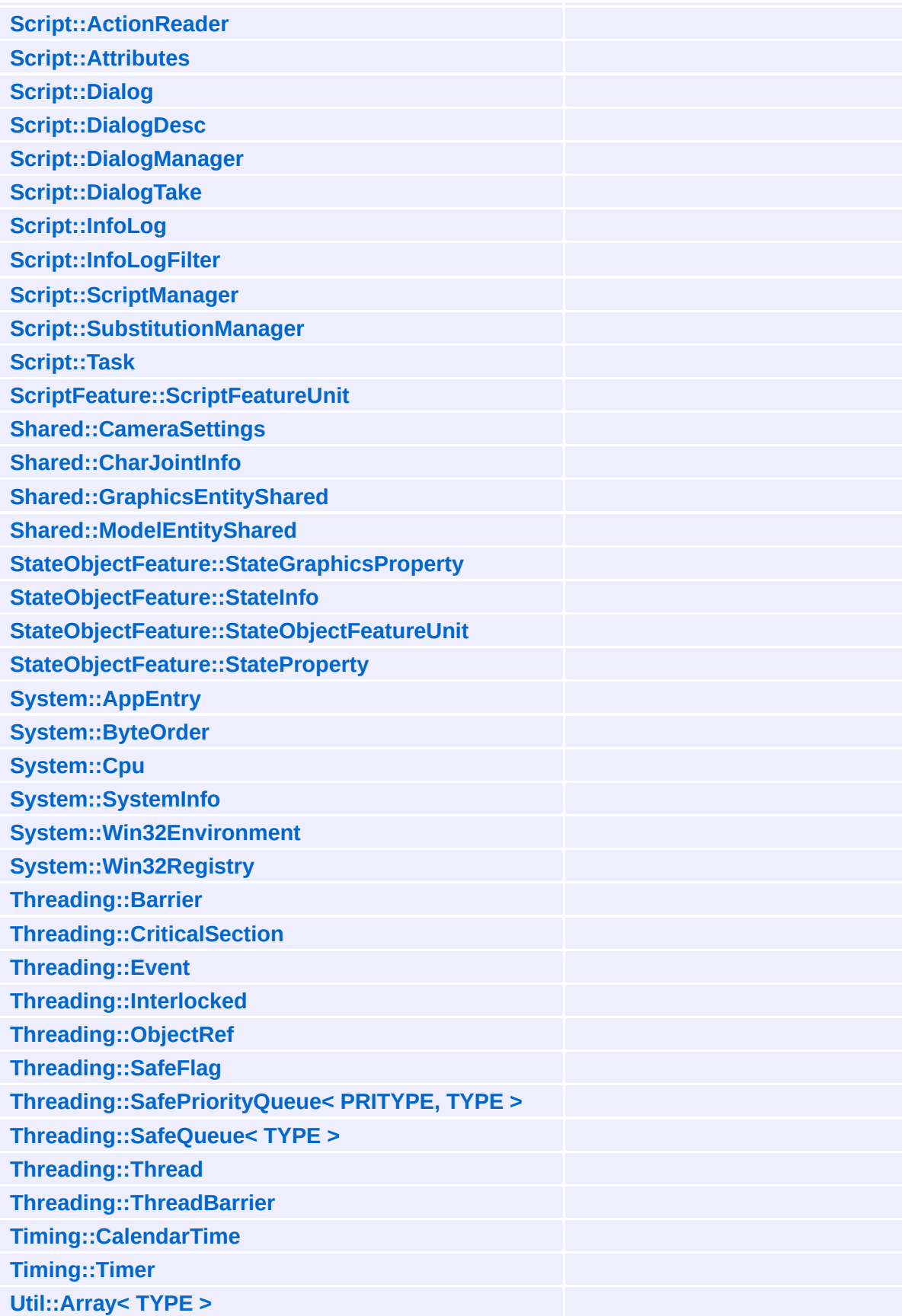

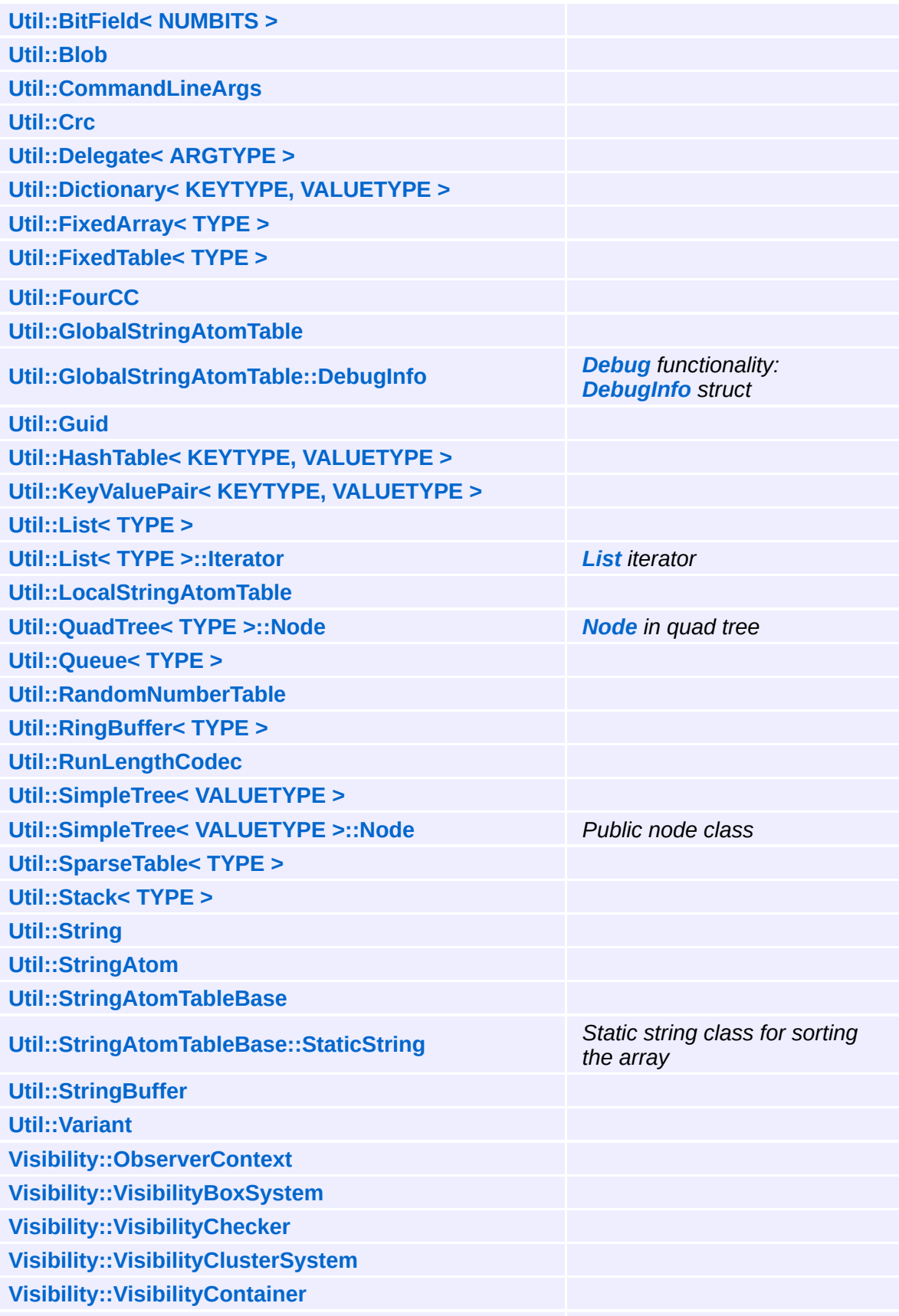

**[Visibility::VisibilityContext](#page-4902-0) [Visibility::VisibilityQuadtree](#page-4910-0) [Visibility::VisibilityQuery](#page-4918-0) [Visibility::VisibilitySystemBase](#page-4926-0) [WeakPtr<](#page-4934-0) TYPE > [Win32::SysFunc](#page-4939-0) [Win32::Win32ConsoleHandler](#page-4943-0) [Win32::Win32Cpu](#page-4951-0) [Win32::Win32DisplayDevice](#page-4955-0) [Win32::Win32Guid](#page-4971-0) [Win32::Win32InputDisplayEventHandler](#page-4978-0) [Win32::Win32InputServer](#page-4986-0) [Win32::Win32MiniDump](#page-4998-0) [Win32::Win32Mouse](#page-5003-0) [Win32::Win32SkinnedMeshRenderer](#page-5012-0) [Win32::Win32StringConverter](#page-5023-0) [Win32::Win32SystemInfo](#page-5027-0) [Win360::D3D9IndexBuffer](#page-5033-0) [Win360::D3D9MemoryIndexBufferLoader](#page-5044-0) [Win360::D3D9MemoryVertexBufferLoader](#page-5054-0) [Win360::D3D9ShapeRenderer](#page-5064-0) [Win360::D3D9StreamMeshLoader](#page-5072-0) [Win360::D3D9StreamTextureSaver](#page-5082-0) [Win360::D3D9TransformDevice](#page-5090-0) [Win360::D3D9Types](#page-5099-0) [Win360::D3D9VertexBuffer](#page-5104-0) [Win360::D3D9VertexLayout](#page-5116-0) [Win360::Win360Barrier](#page-5125-0) [Win360::Win360CalendarTime](#page-5128-0) [Win360::Win360CriticalSection](#page-5136-0) [Win360::Win360Event](#page-5140-0) [Win360::Win360FileTime](#page-5145-0) [Win360::Win360FSWrapper](#page-5150-0) [Win360::Win360Heap](#page-5162-0) [Win360::Win360Interlocked](#page-5168-0) [Win360::Win360IpAddress](#page-5172-0) [Win360::Win360MemoryPool](#page-5178-0) [Win360::Win360Socket](#page-5184-0) [Win360::Win360Thread](#page-5198-0)**

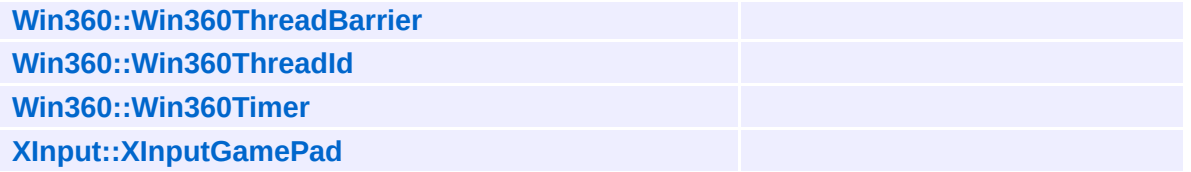

### The Nebula Device 3 documentation generated by **[doxygen](http://www.doxygen.org)** at Fri Mar 26 15:21:39 2010

**h o m e namespace [lis](#page-5258-0)t** 

- <span id="page-19-0"></span>Main Page
- **Na[m](#page-5258-0)espaces**
- [D](#page-5623-0)ata Structures
- **[File](#page-5472-0)s**
- **R[ela](#page-5617-0)ted Pages**
- [Alp](#page-5623-0)habetical List
- [D](#page-0-0)ata Structures
- Class [Hie](#page-5237-0)rarchy
- Data [Field](#page-5256-0)s

### **A c tio n s**::**A c [tio](#page-19-0) n**

# **Actions::Action Class Reference**

#include <action.h>

Inheritance diagram for Actions::Action:

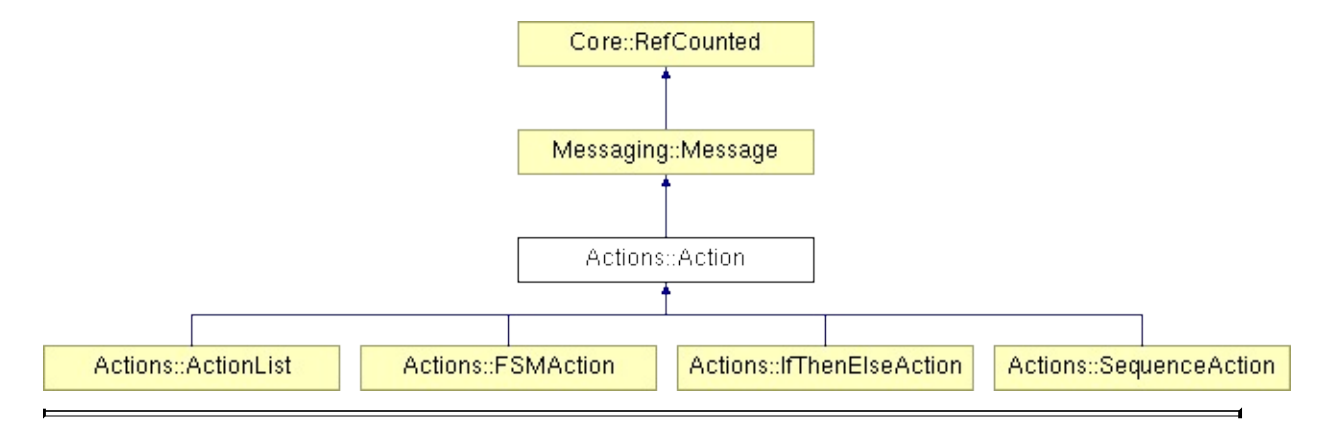

## **Detailed Description**

Actions are blocks that request a state change to the entitys, the world. By default the actions are just msgs that have the receiver set and on execute they will just be send to the target entity. The real action execution must be implemented in the property that handles this action msg.

Actions are used by several other DSA subsystems, like the quest and dialog subsystem. Actions could be created from scripting or console.

Actions can be created from a type string by DsaFactoryManager.

(C) 2005 Radon Labs GmbH

### **Public Member Functions**

<span id="page-22-8"></span><span id="page-22-7"></span><span id="page-22-6"></span><span id="page-22-5"></span><span id="page-22-4"></span><span id="page-22-3"></span><span id="page-22-2"></span><span id="page-22-1"></span><span id="page-22-0"></span>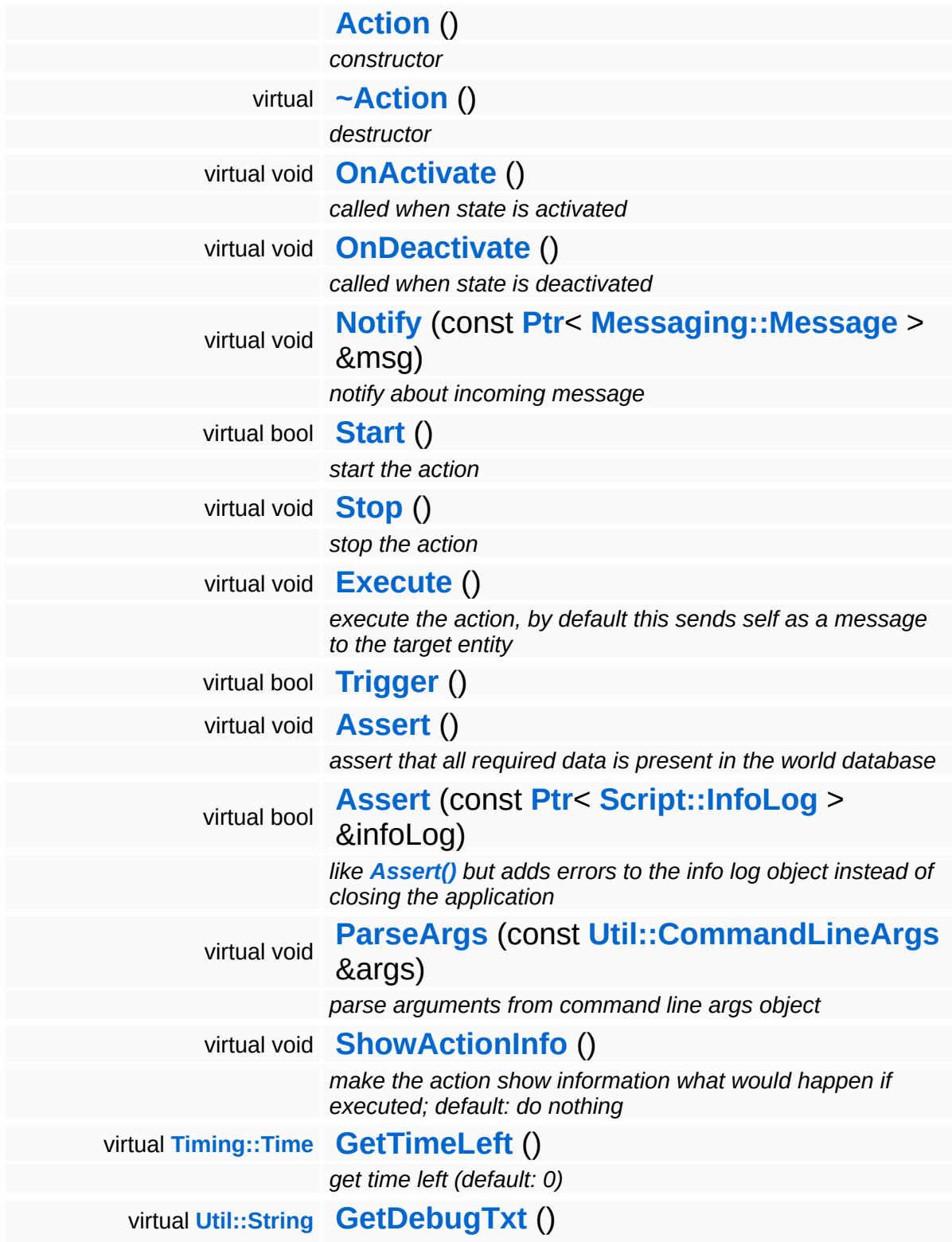

<span id="page-23-5"></span><span id="page-23-4"></span><span id="page-23-3"></span><span id="page-23-2"></span><span id="page-23-1"></span><span id="page-23-0"></span>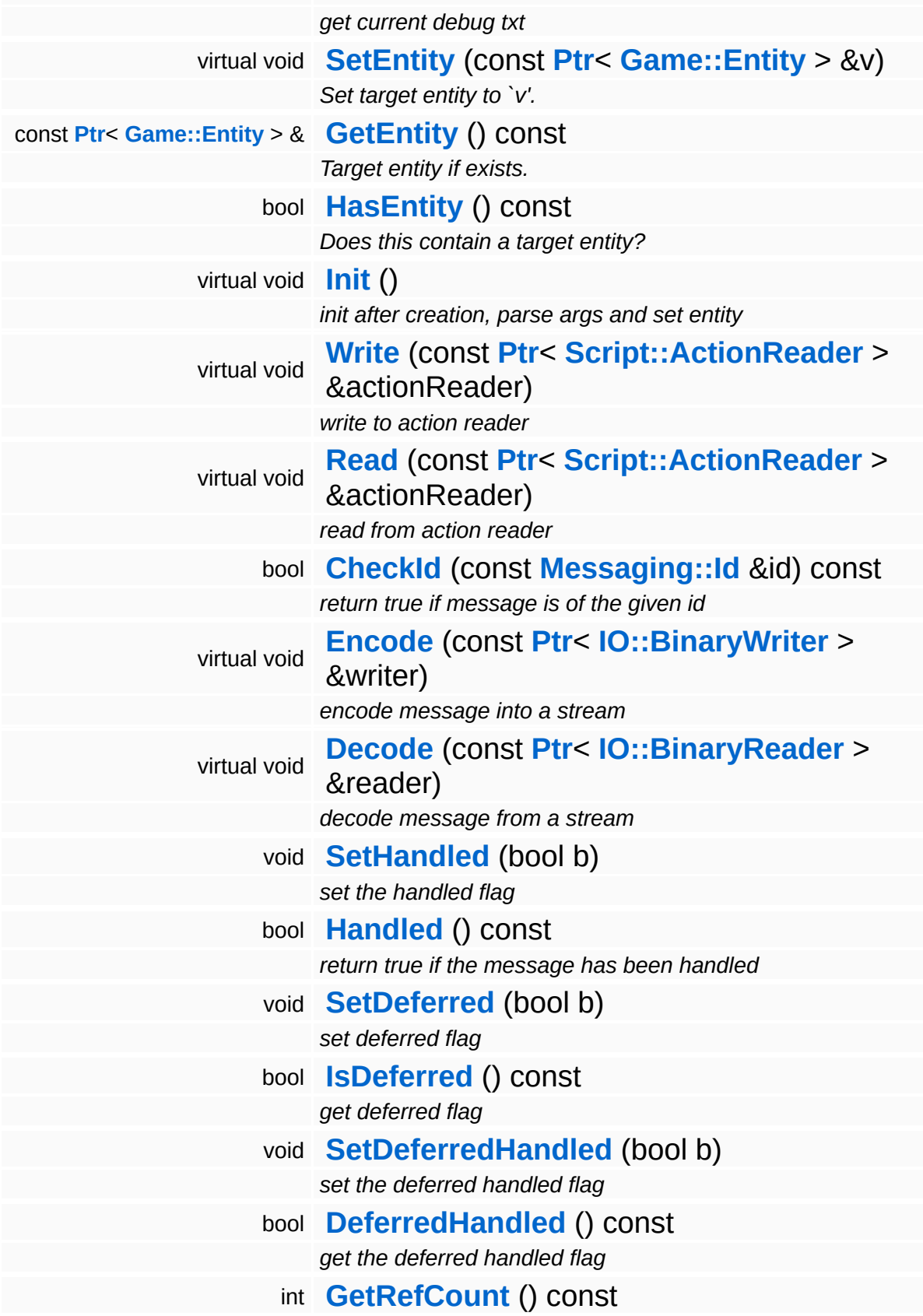

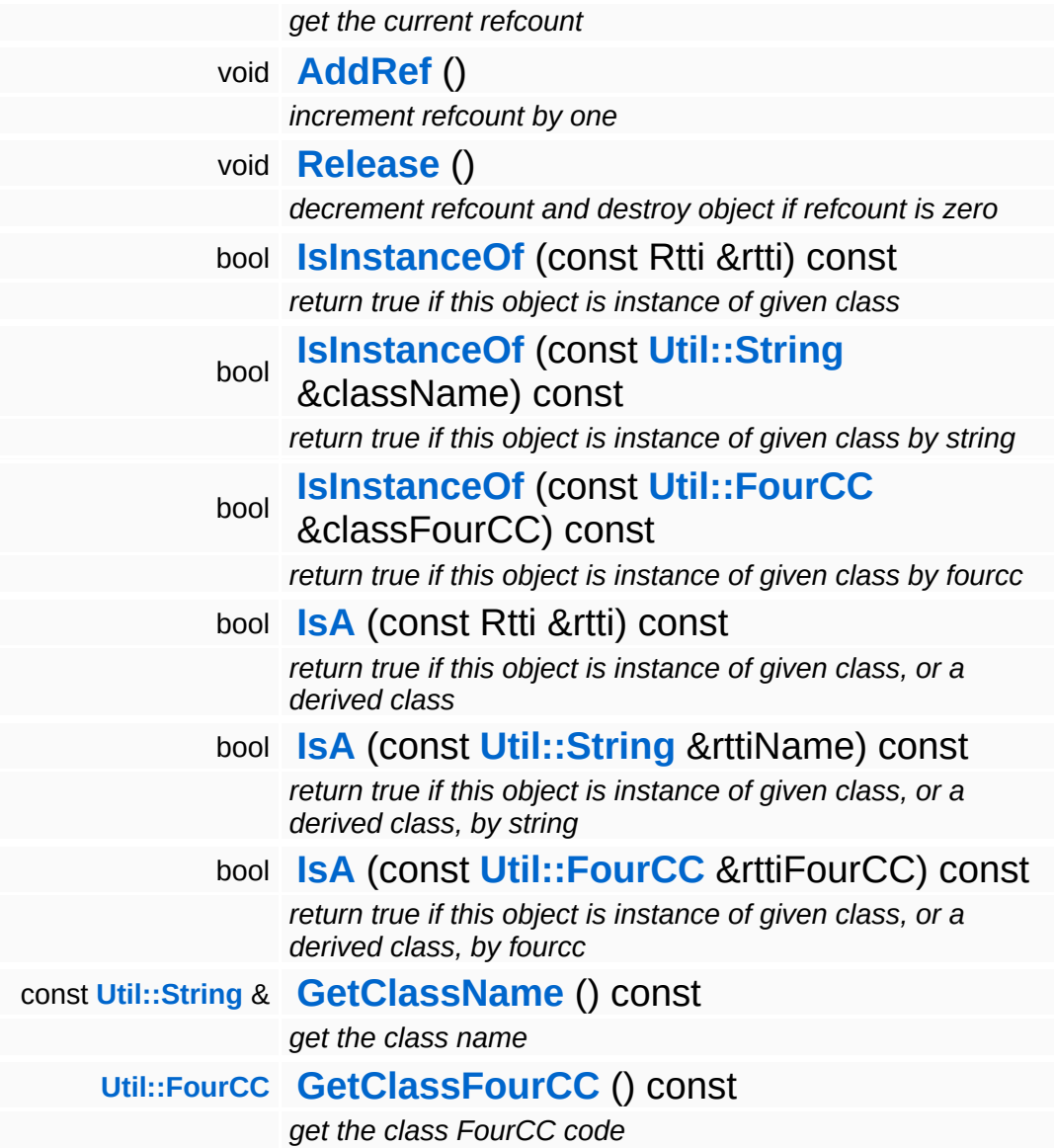

### **Static Public Member Functions**

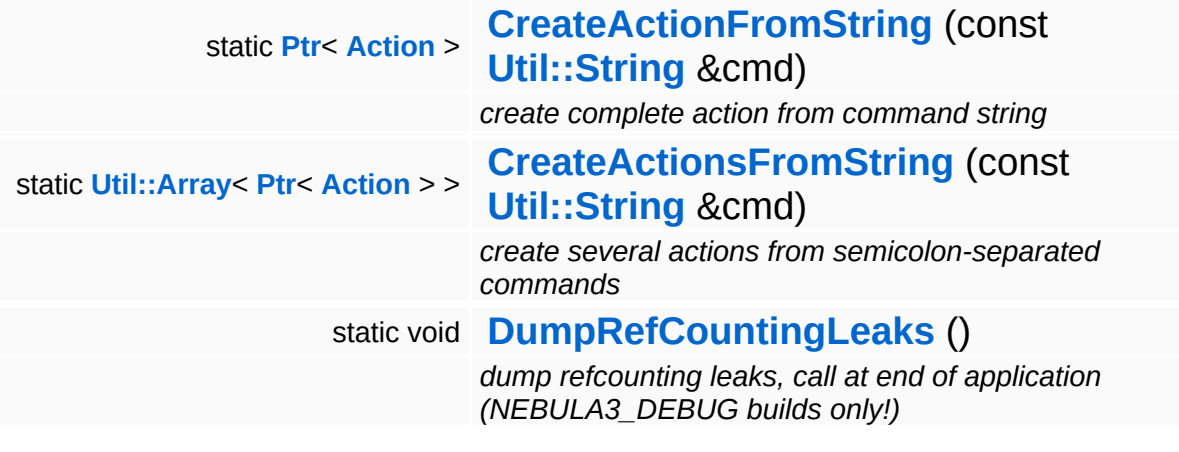

## **Member Function Documentation**

<span id="page-26-2"></span>**[Ptr](#page-4124-0)**< **[Action](#page-19-0)** > Actions::Action::CreateActionFromString ( **[Util::String](#page-4809-0)** const & *cmd* ) [static]

create complete action from command string

Static method which creates any action object from a command string of the form:

cmd key0=value0 key1=value1 key2=value2

So you would create an action for instance like this:

Action::CreateFromCmdString("UnlockQuest quest=Testquest");

<span id="page-26-3"></span>**[Util::Array](#page-4662-0)**< **[Ptr](#page-4124-0)**< **[Action](#page-19-0)** > > Actions::Action::CreateActionsFromString ( **[Util::String](#page-4809-0)** const & *cmd* ) [static]

create several actions from semicolon-separated commands

Static method which creates many action from a string of the form accepted by **[CreateActionFromString\(\)](#page-26-2)** where several actions are separated by a semicolon.

```
void
Actions::Action::Execute
( ) [virtual]
```
execute the action, by default this sends self as a message to the target entity

As default just send self to target.

Reimplemented in **[Actions::ActionList](#page-38-0)**, **[Actions::IfThenElseAction](#page-61-0)**, and **[Actions::SequenceAction](#page-73-0)**.

```
bool
Actions::Action::Trigger
( ) [virtual]
```
trigger the action, return if the action is still running, by default this calls execute and returns false

Reimplemented in **[Actions::FSMAction](#page-45-0)**, **[Actions::IfThenElseAction](#page-61-1)**, and **[Actions::SequenceAction](#page-73-1)**.

<span id="page-27-0"></span>void Actions::Action::Assert ( ) [virtual]

assert that all required data is present in the world database

Make sure the data required by the action is valid. This may not change the state of the world.

```
Reimplemented in Actions::ActionList, and
Actions::IfThenElseAction.
```

```
bool
Actions::Action::Assert
(
Script::InfoLog
                       const Ptr<
                        > &
                                         infoLog ) [virtual]
```
like **[Assert\(\)](#page-27-0)** but adds errors to the info log object instead of closing the application

This method makes sure the data required by the action is valid. This may not change the state of the world. In sub classes errors can be added to the info log object and in case of errors false can be returned instead of closing the application.

Override in subclass! (infoLog in this class is ignored; **[Assert\(\)](#page-27-0)** will be called; returns always true)

#### Reimplemented in **[Actions::IfThenElseAction](#page-56-1)**, and **[Actions::SequenceAction](#page-67-0)**.

<span id="page-27-2"></span>void Actions::Action::ParseArgs ( **[Util::CommandLineArgs](#page-4686-0)** const & *args* ) [virtual]

parse arguments from command line args object

Initialize the action from a CmdLineArgs object. This is necessary for

the automatic scripting support.

<span id="page-28-0"></span>void Actions::Action::ShowActionInfo ( ) [virtual]

make the action show information what would happen if executed; default: do nothing

override in special action

```
int
Core::RefCounted::GetRefCount
( ) const [inline, inherited]
```
get the current refcount

Return the current refcount of the object.

```
void
Core::RefCounted::AddRef
( ) [inline, inherited]
```
increment refcount by one

Increment the refcount of the object.

```
void
Core::RefCounted::Release
( ) [inline, inherited]
```
decrement refcount and destroy object if refcount is zero

Decrement the refcount and destroy object if refcount is zero.

```
const Util::String &
const Unitioning & \alpha ( ) const [inline, inherited]
```
get the class name

Get the class name of the object.

```
Util::FourCC
Core::RefCounted::GetClassFourCC
( ) const [inline, inherited]
```
get the class FourCC code

Get the class FourCC of the object.

void vold<br>Core::RefCounted::DumpRefCountingLeaks ( ) [static, inherited]

dump refcounting leaks, call at end of application (NEBULA3\_DEBUG builds only!)

This method should be called as the very last before an application exits.

### The Nebula Device 3 documentation generated by **[doxygen](http://www.doxygen.org)** at Fri Mar 26 15:21:40 2010

**h o m e namespace [lis](#page-5258-0)t** 

- <span id="page-30-0"></span>Main Page
- **Na[m](#page-5258-0)espaces**
- [D](#page-5623-0)ata Structures
- **[File](#page-5472-0)s**
- **R[ela](#page-5617-0)ted Pages**
- [Alp](#page-5623-0)habetical List
- [D](#page-0-0)ata Structures
- Class [Hie](#page-5237-0)rarchy
- Data [Field](#page-5256-0)s

### **A c tio n s**::**A c tio n [Lis](#page-30-0) t**

# **Actions::ActionList Class Reference**

#include <actionlist.h>

Inheritance diagram for Actions::ActionList:

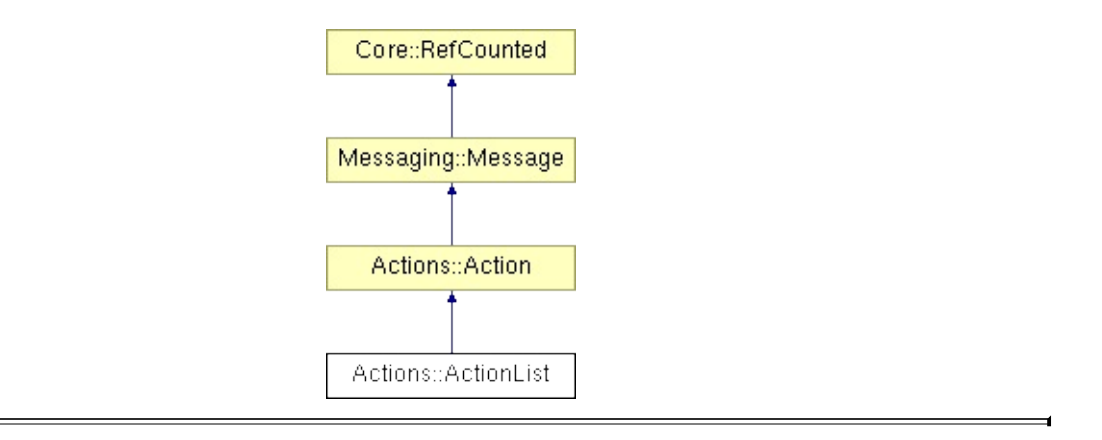

## **Detailed Description**

contains a list of masterEvents

(C) 2006 Radon Labs GmbH

## **Public Member Functions**

<span id="page-33-9"></span><span id="page-33-8"></span><span id="page-33-7"></span><span id="page-33-6"></span><span id="page-33-5"></span><span id="page-33-4"></span><span id="page-33-3"></span><span id="page-33-2"></span><span id="page-33-1"></span><span id="page-33-0"></span>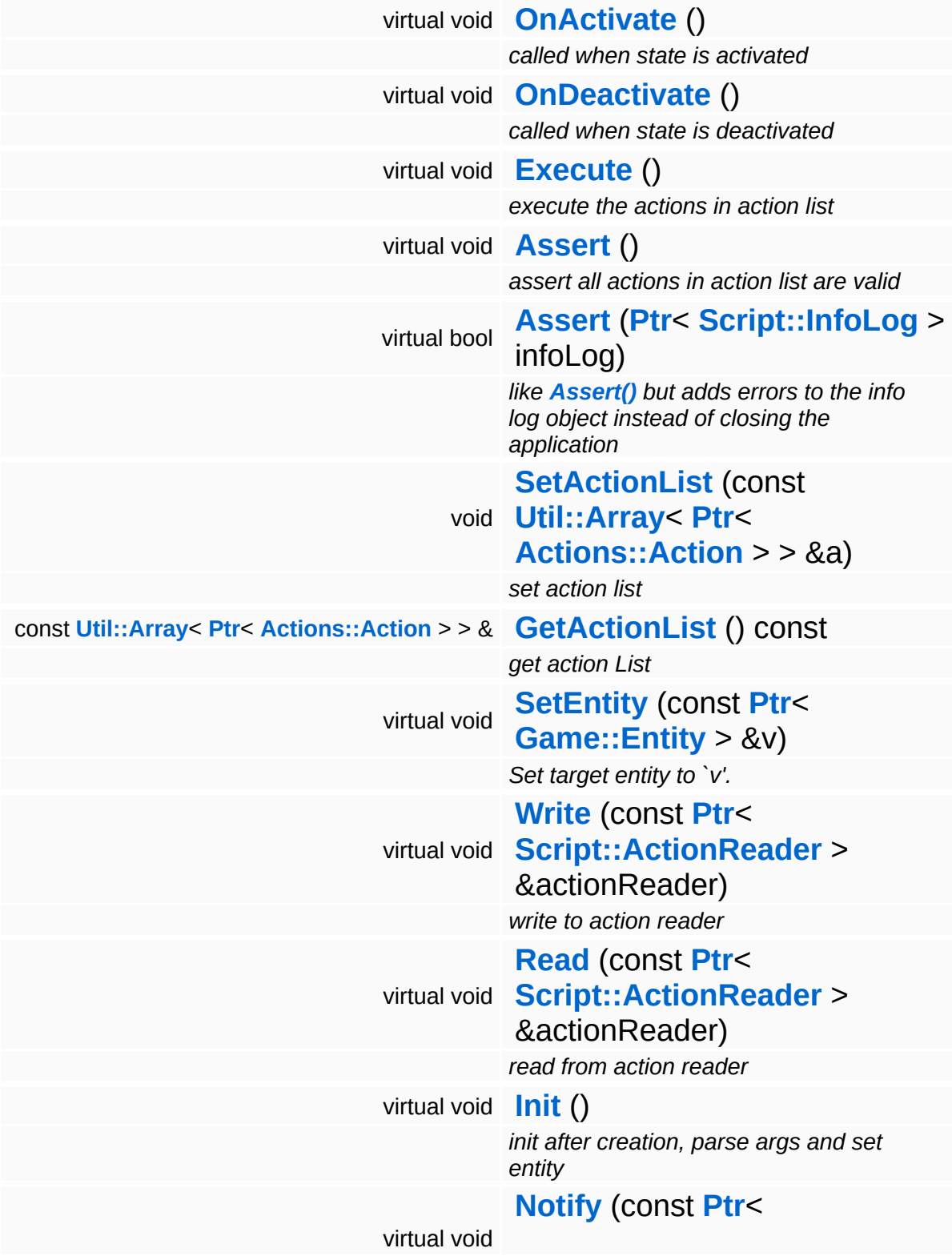

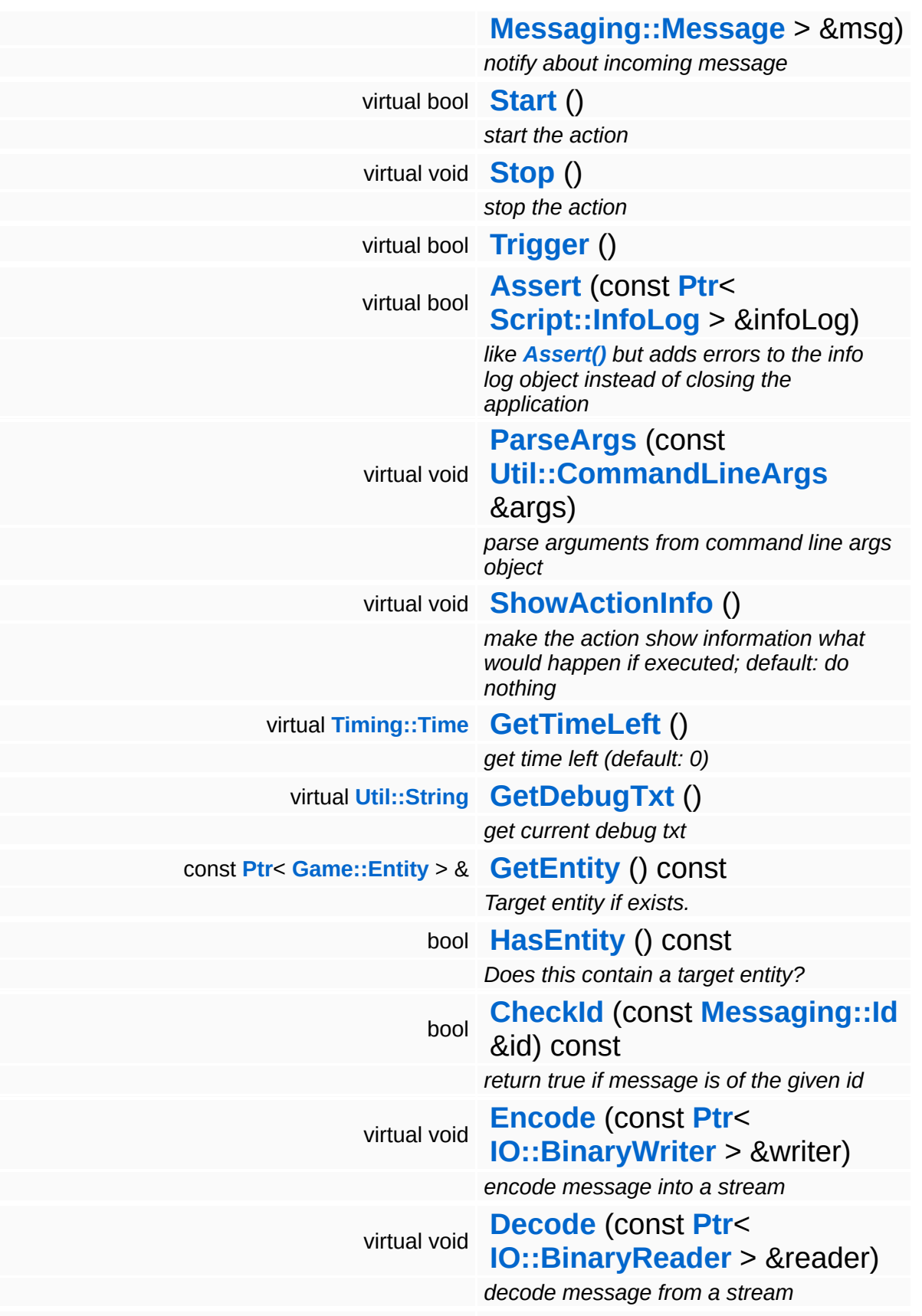

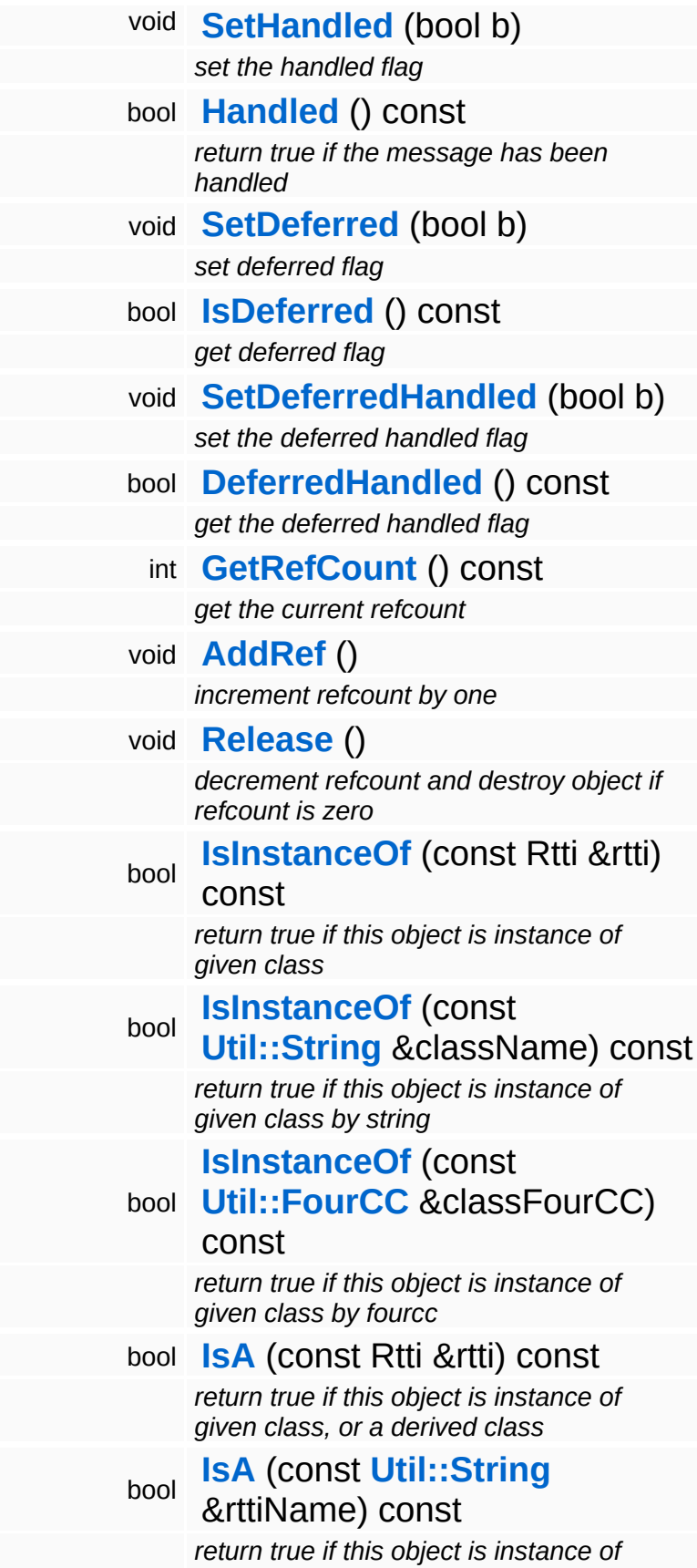
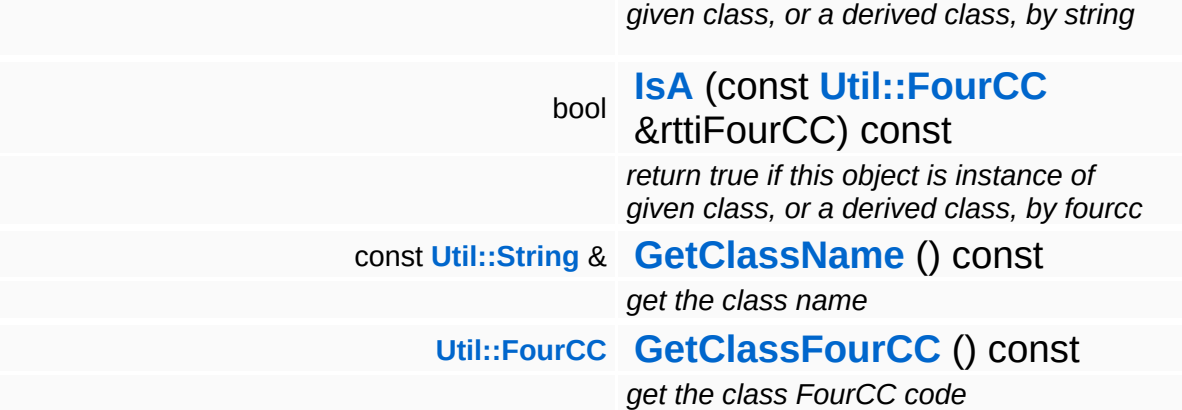

### **Static Public Member Functions**

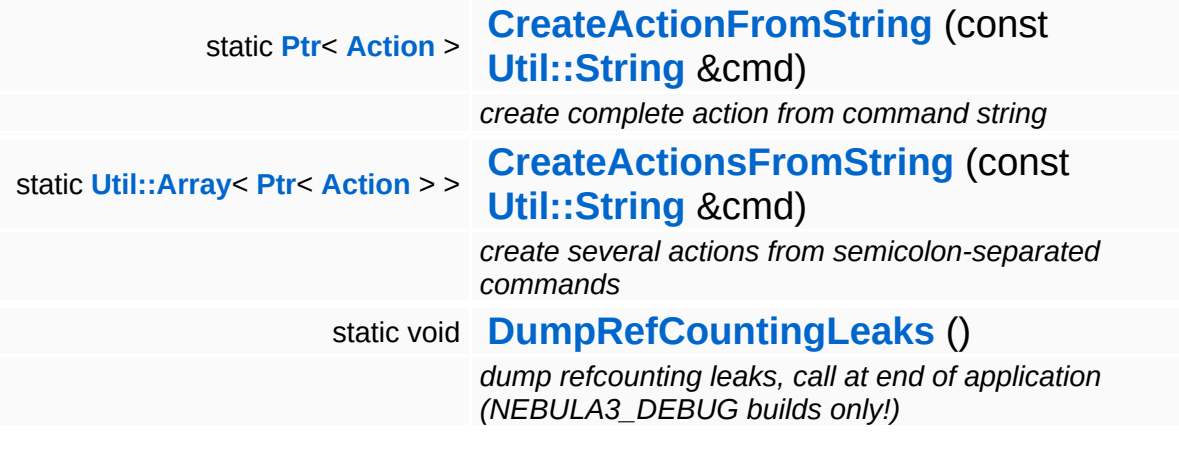

## **Member Function Documentation**

<span id="page-38-0"></span>void vold<br>Actions::ActionList::Execute ( ) [virtual]

execute the actions in action list

execute action in action list

Reimplemented from **[Actions::Action](#page-26-2)**.

**[Ptr](#page-4124-0)**< **[Action](#page-19-0)** > Actions::Action::CreateActionFromString ( **[Util::String](#page-4809-0)** const & *cmd* ) [static, inherited]

create complete action from command string

Static method which creates any action object from a command string of the form:

cmd key0=value0 key1=value1 key2=value2

So you would create an action for instance like this:

Action::CreateFromCmdString("UnlockQuest quest=Testquest");

**[Util::Array](#page-4662-0)**< **[Ptr](#page-4124-0)**< **[Action](#page-19-0)** > > Actions::Action::CreateActionsFromString ( **[Util::String](#page-4809-0)** const & *cmd* ) [static, inherited]

create several actions from semicolon-separated commands

Static method which creates many action from a string of the form accepted by **[CreateActionFromString\(\)](#page-26-0)** where several actions are separated by a semicolon.

bool Actions::Action::Trigger ( ) [virtual, inherited]

trigger the action, return if the action is still running, by default this calls execute and returns false

Reimplemented in **[Actions::FSMAction](#page-45-0)**, **[Actions::IfThenElseAction](#page-61-0)**, and **[Actions::SequenceAction](#page-73-0)**.

bool Actions::Action::Assert ( **[Script::InfoLog](#page-4443-0)** const **[Ptr](#page-4124-0)**< > & *infoLog* ) [virtual, inherited]

like **[Assert\(\)](#page-27-0)** but adds errors to the info log object instead of closing the application

This method makes sure the data required by the action is valid. This may not change the state of the world. In sub classes errors can be added to the info log object and in case of errors false can be returned instead of closing the application.

Override in subclass! (infoLog in this class is ignored; **[Assert\(\)](#page-27-0)** will be called; returns always true)

Reimplemented in **[Actions::IfThenElseAction](#page-56-0)**, and **[Actions::SequenceAction](#page-67-0)**.

void Actions::Action::ParseArgs ( **[Util::CommandLineArgs](#page-4686-0)** const & *args* ) [virtual, inherited]

parse arguments from command line args object

Initialize the action from a CmdLineArgs object. This is necessary for the automatic scripting support.

```
void
vold<br>Actions::Action::ShowActionInfo <sup>(</sup> ) [virtual, inherited]
```
make the action show information what would happen if executed; default: do nothing

override in special action

```
int
Core::RefCounted::GetRefCount
( ) const [inline, inherited]
```
get the current refcount

Return the current refcount of the object.

void Core::RefCounted::AddRef ( ) [inline, inherited]

increment refcount by one

Increment the refcount of the object.

void Core::RefCounted::Release ( ) [inline, inherited]

decrement refcount and destroy object if refcount is zero

Decrement the refcount and destroy object if refcount is zero.

const **[Util::String](#page-4809-0)** & const **Unitioning** &  $\alpha$  ( ) const [inline, inherited]

get the class name

Get the class name of the object.

```
Util::FourCC
Core::RefCounted::GetClassFourCC
( ) const [inline, inherited]
```
get the class FourCC code

Get the class FourCC of the object.

```
void
Core::RefCounted::DumpRefCountingLeaks
( ) [static, inherited]
```
dump refcounting leaks, call at end of application (NEBULA3\_DEBUG builds only!)

This method should be called as the very last before an application exits.

The Nebula Device 3 d[o](http://www.doxygen.org)cumentation generated by doxygen at Fri Mar 26 15:21:40 2010

**home** namespace [lis](#page-5258-0)t

- <span id="page-42-0"></span>Main Page
- **Na[m](#page-5258-0)espaces**
- [D](#page-5623-0)ata Structures
- **[File](#page-5472-0)s**
- **R[ela](#page-5617-0)ted Pages**
- [Alp](#page-5623-0)habetical List
- [D](#page-0-0)ata Structures
- Class [Hie](#page-5237-0)rarchy
- Data [Field](#page-5256-0)s

**A c tio n s**::**F S M A c [tio](#page-42-0) n**

# **Actions::FSMAction Class Reference**

#include <fsmaction.h>

Inheritance diagram for Actions::FSMAction:

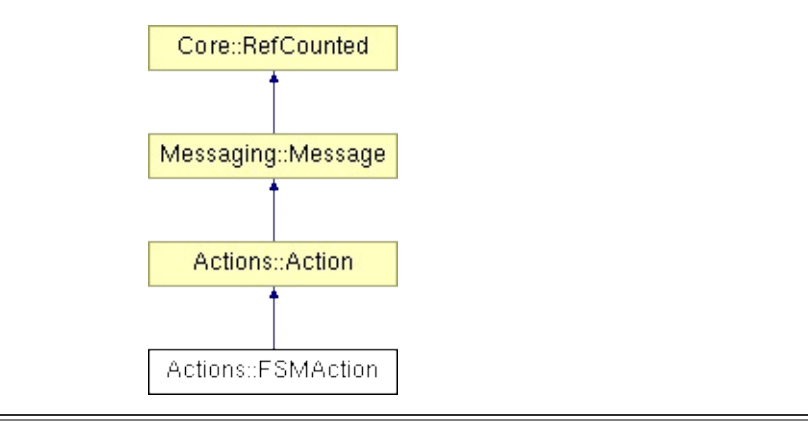

## **Detailed Description**

A specialized action subclass with support for the behaviour state machine. This just adds an **[OnActivate\(\)](#page-45-1)** and **[OnDeactivate\(\)](#page-45-2)** method to allow masterEvents which continue over several frames and need a proper initialization and cleanup point.

(C) 2006 Radon Labs GmbH

### **Public Member Functions**

<span id="page-45-2"></span><span id="page-45-1"></span><span id="page-45-0"></span>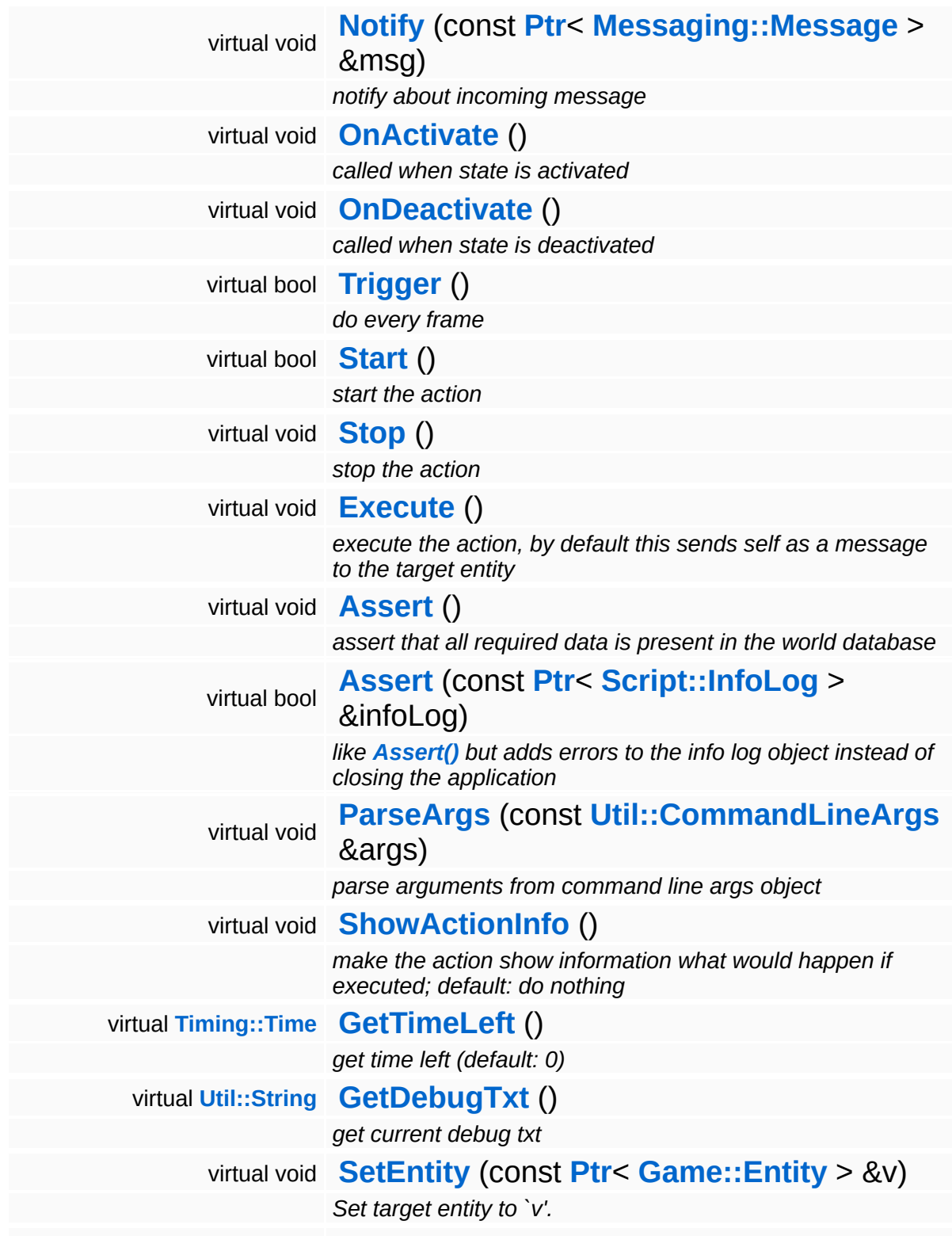

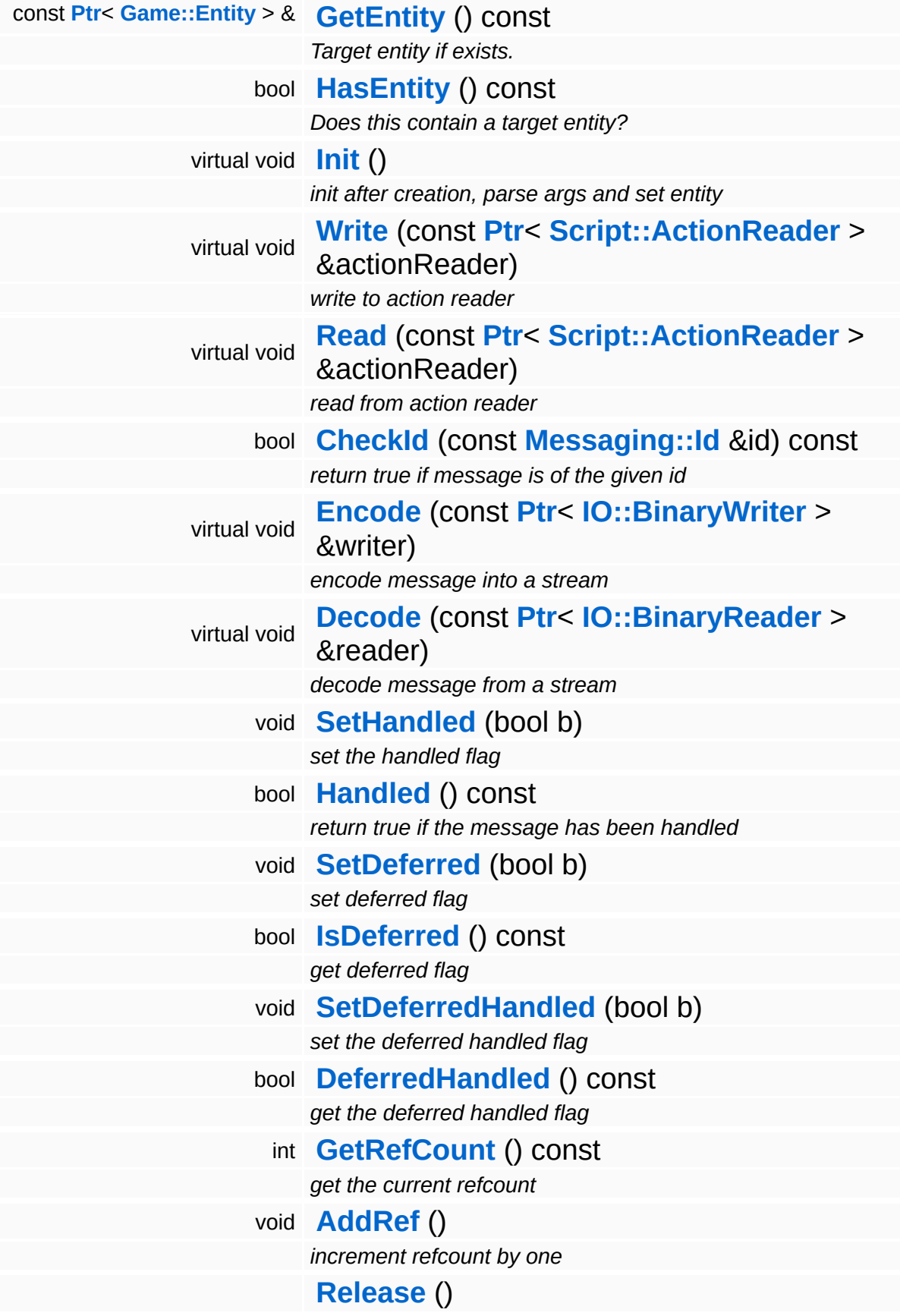

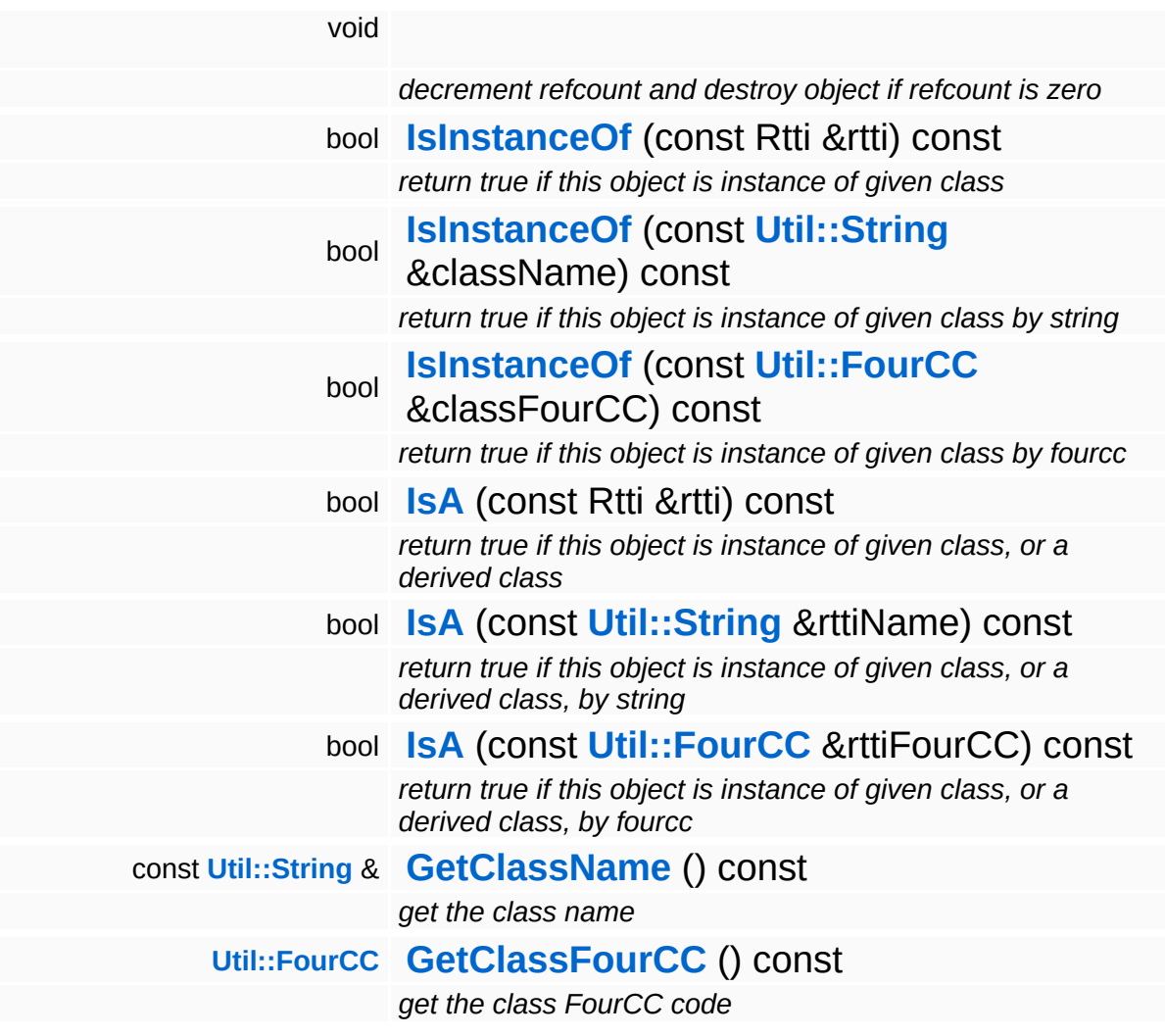

### **Static Public Member Functions**

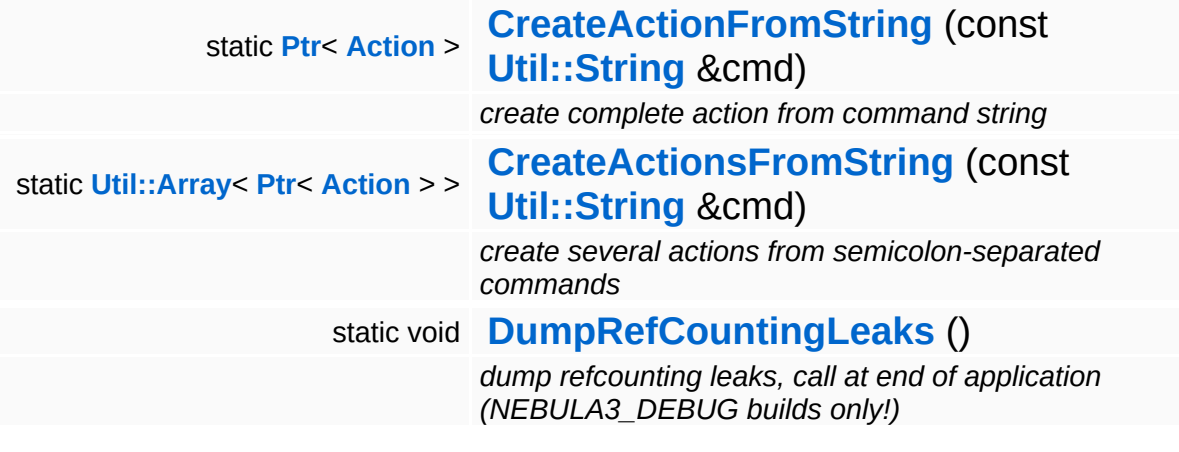

## **Member Function Documentation**

<span id="page-49-0"></span>void Actions::FSMAction::Notify ( **[Messaging::Message](#page-3517-0)** const **[Ptr](#page-4124-0)**< > & *msg* ) [virtual]

notify about incoming message

The state machine will forward any incoming messages to the action.

Reimplemented from **[Actions::Action](#page-22-4)**.

**[Ptr](#page-4124-0)**< **[Action](#page-19-0)** > Actions::Action::CreateActionFromString ( **[Util::String](#page-4809-0)** const & *cmd* ) [static, inherited]

create complete action from command string

Static method which creates any action object from a command string of the form:

cmd key0=value0 key1=value1 key2=value2

So you would create an action for instance like this:

Action::CreateFromCmdString("UnlockQuest quest=Testquest");

**[Util::Array](#page-4662-0)**< **[Ptr](#page-4124-0)**< **[Action](#page-19-0)** > > Actions::Action::CreateActionsFromString ( **[Util::String](#page-4809-0)** const & *cmd* ) [static, inherited]

create several actions from semicolon-separated commands

Static method which creates many action from a string of the form accepted by **[CreateActionFromString\(\)](#page-26-0)** where several actions are separated by a semicolon.

void Actions::Action::Execute ( ) [virtual, inherited]

execute the action, by default this sends self as a message to the

target entity

As default just send self to target.

Reimplemented in **[Actions::ActionList](#page-38-0)**, **[Actions::IfThenElseAction](#page-61-1)**, and **[Actions::SequenceAction](#page-73-1)**.

```
void
Actions::Action::Assert
( ) [virtual, inherited]
```
assert that all required data is present in the world database

Make sure the data required by the action is valid. This may not change the state of the world.

#### Reimplemented in **[Actions::ActionList](#page-33-0)**, and **[Actions::IfThenElseAction](#page-56-1)**.

```
bool
Actions::Action::Assert
(
Script::InfoLog
                        const Ptr<
                        > &
                                         infoLog ) [virtual, inherited]
```
like **[Assert\(\)](#page-27-0)** but adds errors to the info log object instead of closing the application

This method makes sure the data required by the action is valid. This may not change the state of the world. In sub classes errors can be added to the info log object and in case of errors false can be returned instead of closing the application.

Override in subclass! (infoLog in this class is ignored; **[Assert\(\)](#page-27-0)** will be called; returns always true)

```
Reimplemented in Actions::IfThenElseAction, and
Actions::SequenceAction.
```
void Actions::Action::ParseArgs ( **[Util::CommandLineArgs](#page-4686-0)** const & *args* ) [virtual, inherited]

parse arguments from command line args object

Initialize the action from a CmdLineArgs object. This is necessary for the automatic scripting support.

void vold<br>Actions::Action::ShowActionInfo <sup>(</sup> ) [virtual, inherited]

make the action show information what would happen if executed; default: do nothing

override in special action

int Core::RefCounted::GetRefCount ( ) const [inline, inherited]

get the current refcount

Return the current refcount of the object.

void Core::RefCounted::AddRef ( ) [inline, inherited]

increment refcount by one

Increment the refcount of the object.

void Core::RefCounted::Release ( ) [inline, inherited]

decrement refcount and destroy object if refcount is zero

Decrement the refcount and destroy object if refcount is zero.

```
const Util::String &
const Unitioning & \alpha ( ) const [inline, inherited]
```
get the class name

Get the class name of the object.

```
Util::FourCC
Core::RefCounted::GetClassFourCC
( ) const [inline, inherited]
```
get the class FourCC code

Get the class FourCC of the object.

void vold<br>Core::RefCounted::DumpRefCountingLeaks <sup>( ) [static, inherited]</sup>

dump refcounting leaks, call at end of application (NEBULA3\_DEBUG builds only!)

This method should be called as the very last before an application exits.

#### The Nebula Device 3 documentation generated by **[doxygen](http://www.doxygen.org)** at Fri Mar 26 15:21:40 2010

**home [namespace](#page-5258-0) list**

- <span id="page-53-0"></span>Main Page
- **[Namespaces](#page-5258-0)**
- **Data [Structures](#page-5623-0)**
- [Files](#page-5472-0)
- [Related](#page-5617-0) Pages
- **[Alphabetical](#page-5623-0) List**
- **Data [Structures](#page-0-0)**
- Class [Hierarchy](#page-5237-0)
- **Data [Fields](#page-5256-0)**

#### **Actions**::**[IfThenElseAction](#page-53-0)**

# **Actions::IfThenElseAction Class Reference**

#include <ifthenelseaction.h>

Inheritance diagram for Actions::IfThenElseAction:

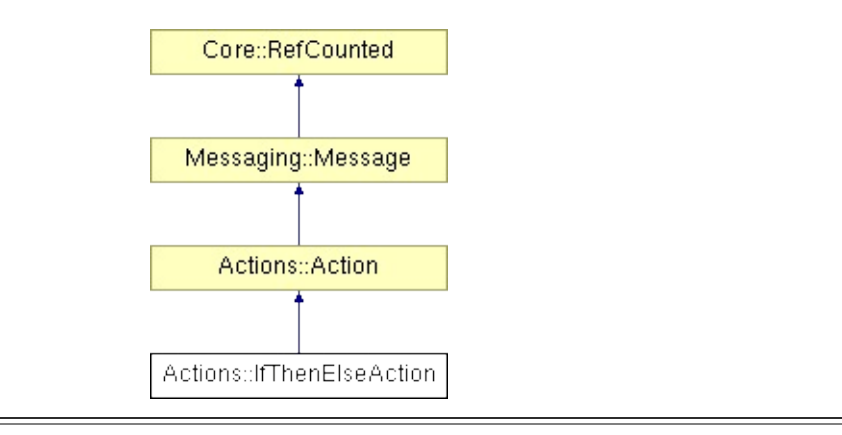

# **Detailed Description**

contains a list of masterEvents

(C) 2006 Radon Labs GmbH

### **Public Member Functions**

<span id="page-56-11"></span><span id="page-56-10"></span><span id="page-56-9"></span><span id="page-56-8"></span><span id="page-56-7"></span><span id="page-56-6"></span><span id="page-56-5"></span><span id="page-56-4"></span><span id="page-56-3"></span><span id="page-56-2"></span><span id="page-56-1"></span><span id="page-56-0"></span>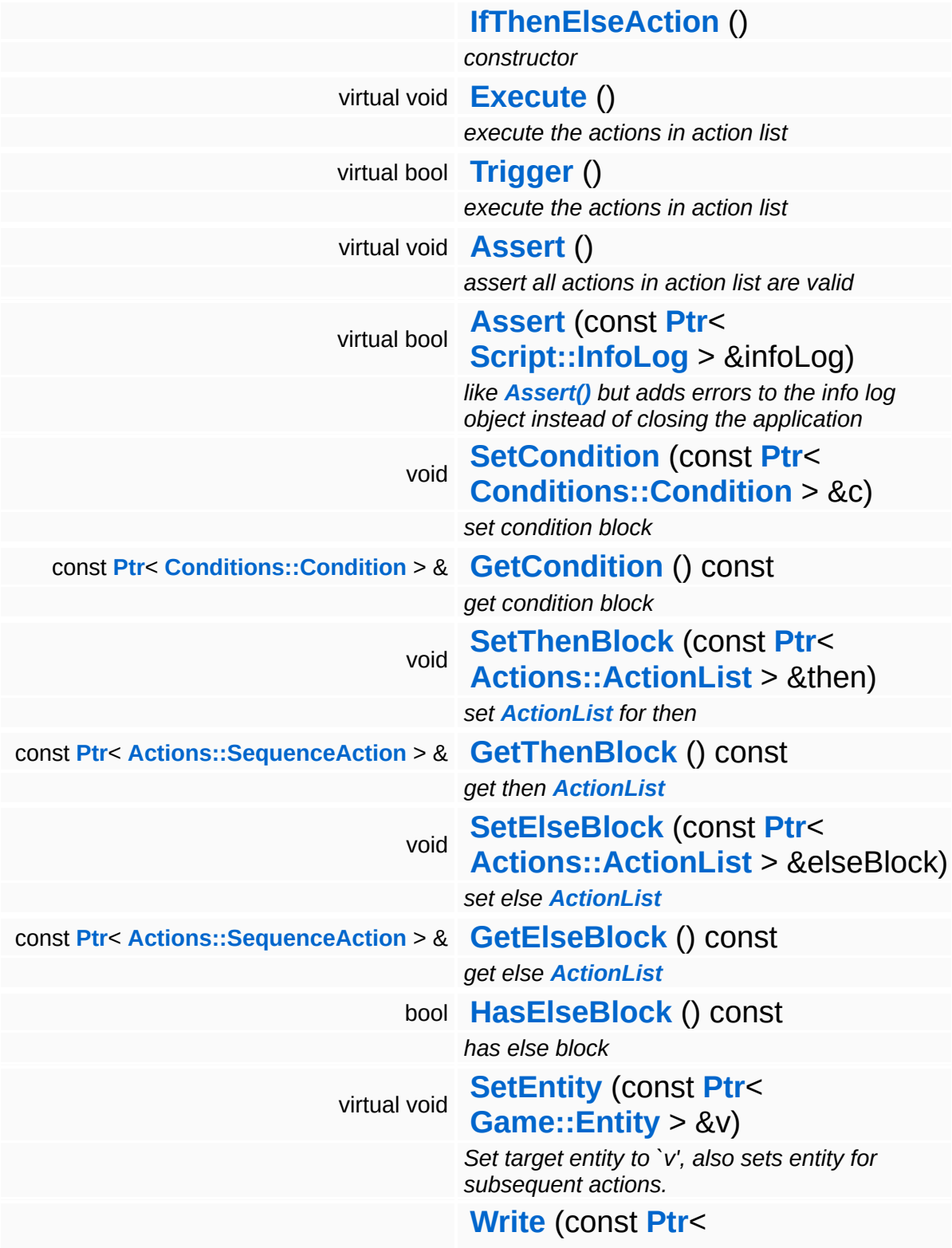

<span id="page-57-0"></span>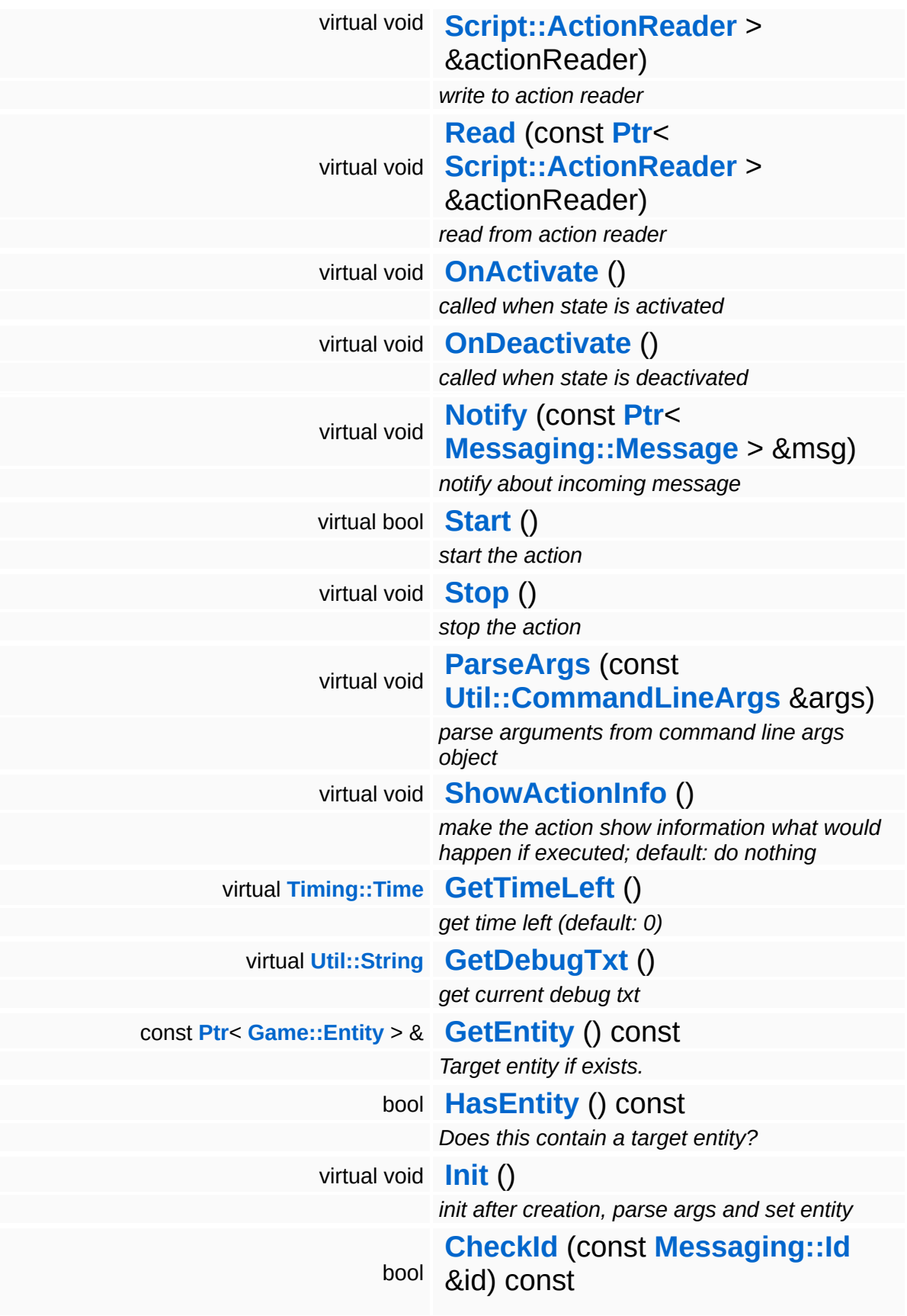

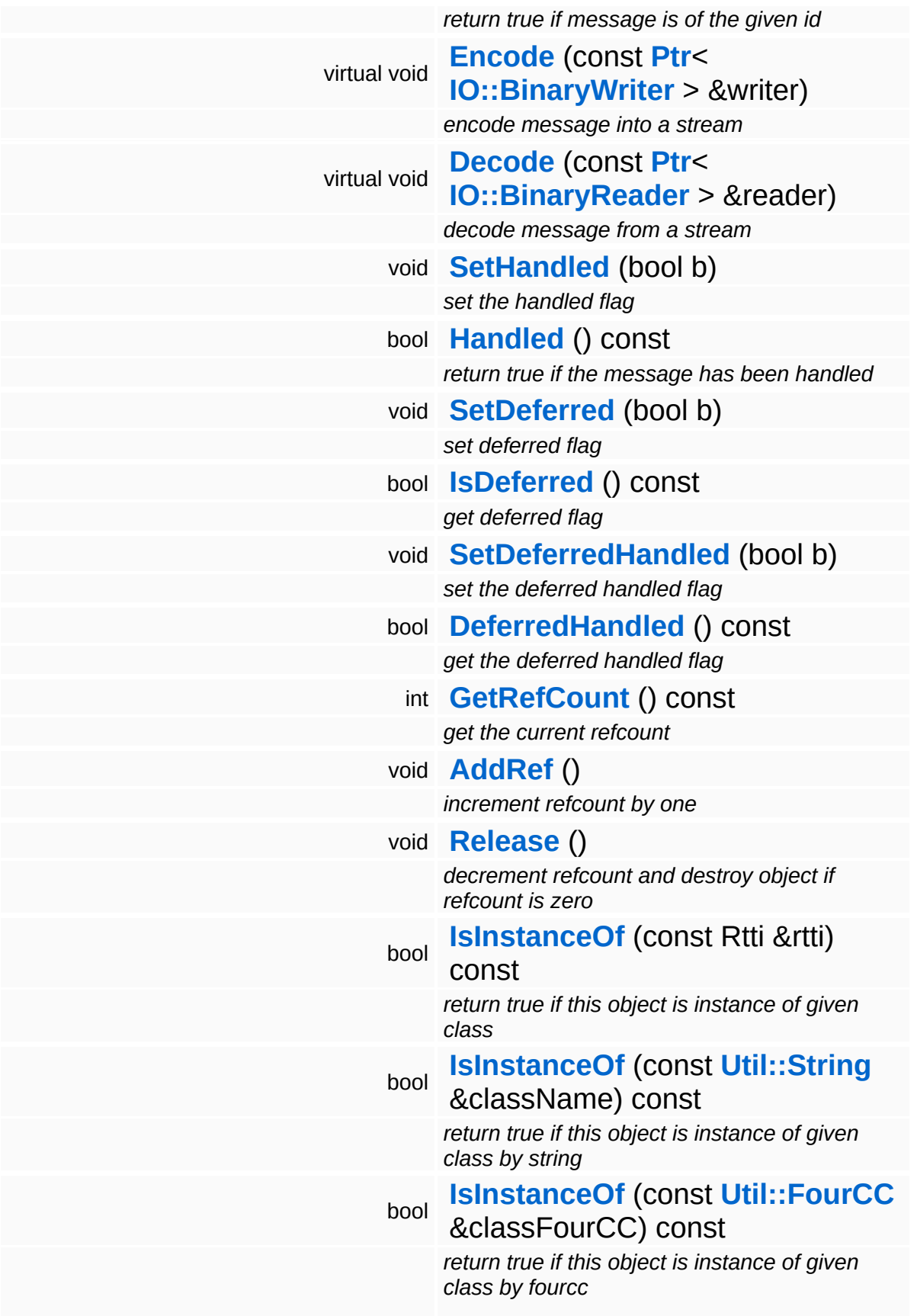

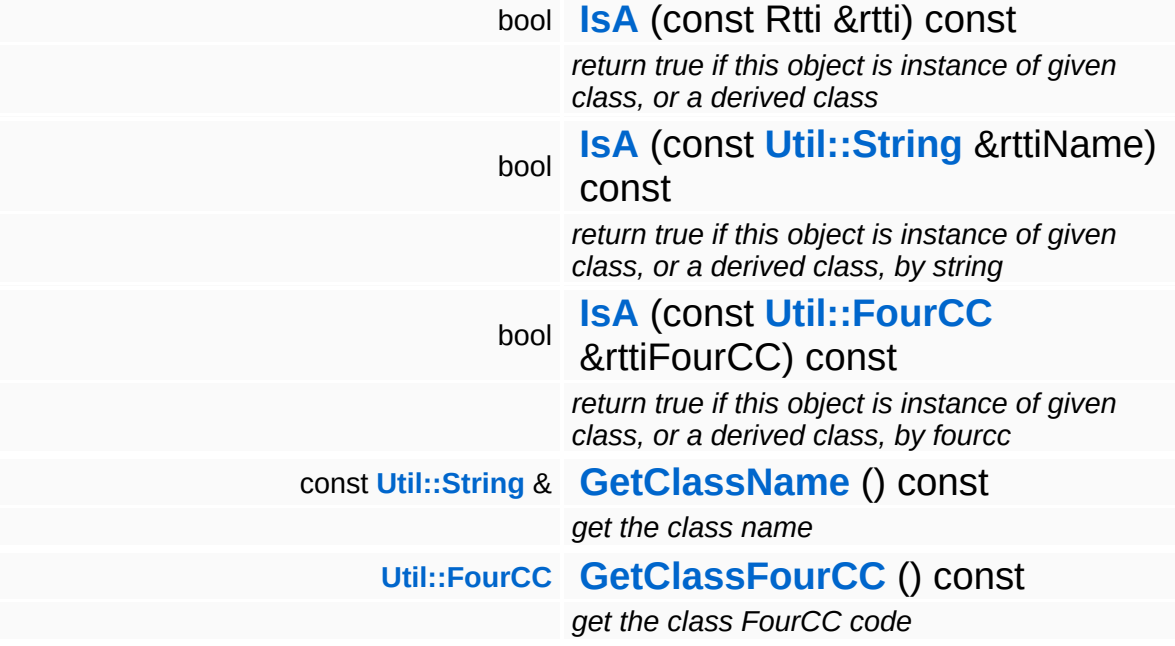

### **Static Public Member Functions**

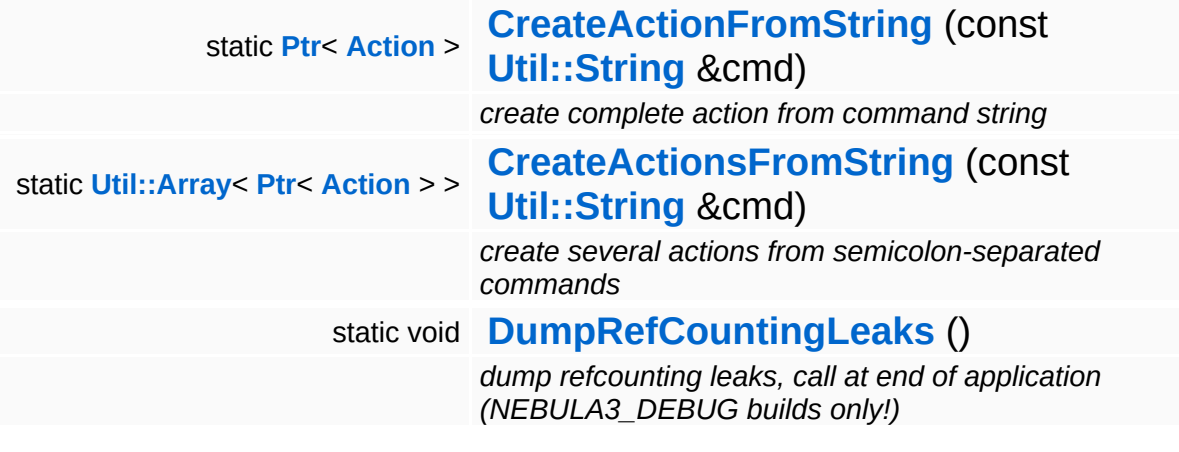

## **Member Function Documentation**

<span id="page-61-1"></span>void Actions::IfThenElseAction::Execute ( ) [virtual]

execute the actions in action list

execute action

Reimplemented from **[Actions::Action](#page-26-2)**.

<span id="page-61-0"></span>bool Actions::IfThenElseAction::Trigger ( ) [virtual]

execute the actions in action list

trigger action

Reimplemented from **[Actions::Action](#page-26-3)**.

**[Ptr](#page-4124-0)**< **[Action](#page-19-0)** > Actions::Action::CreateActionFromString ( **[Util::String](#page-4809-0)** const & *cmd* ) [static, inherited]

create complete action from command string

Static method which creates any action object from a command string of the form:

cmd key0=value0 key1=value1 key2=value2

So you would create an action for instance like this:

Action::CreateFromCmdString("UnlockQuest quest=Testquest");

**[Util::Array](#page-4662-0)**< **[Ptr](#page-4124-0)**< **[Action](#page-19-0)** > > Actions::Action::CreateActionsFromString ( **[Util::String](#page-4809-0)** const & *cmd* ) [static, inherited]

create several actions from semicolon-separated commands

Static method which creates many action from a string of the form accepted by **[CreateActionFromString\(\)](#page-26-0)** where several actions are separated by a semicolon.

void vold<br>Actions::Action::ParseArgs<sup>(</sup> const **[Util::CommandLineArgs](#page-4686-0)** & *args* ) [virtual, inherited]

parse arguments from command line args object

Initialize the action from a CmdLineArgs object. This is necessary for the automatic scripting support.

```
void
vold<br>Actions::Action::ShowActionInfo <sup>(</sup> ) [virtual, inherited]
```
make the action show information what would happen if executed; default: do nothing

override in special action

```
int
Core::RefCounted::GetRefCount
( ) const [inline, inherited]
```
get the current refcount

Return the current refcount of the object.

void Core::RefCounted::AddRef ( ) [inline, inherited]

increment refcount by one

Increment the refcount of the object.

```
void
Core::RefCounted::Release
( ) [inline, inherited]
```
decrement refcount and destroy object if refcount is zero

Decrement the refcount and destroy object if refcount is zero.

const **[Util::String](#page-4809-0)** & Core::RefCounted::GetClassName ( ) const [inline, inherited]

get the class name

Get the class name of the object.

```
Util::FourCC
Core::RefCounted::GetClassFourCC
( ) const [inline, inherited]
```
get the class FourCC code

Get the class FourCC of the object.

void vold<br>Core::RefCounted::DumpRefCountingLeaks <sup>( ) [static, inherited]</sup>

dump refcounting leaks, call at end of application (NEBULA3\_DEBUG builds only!)

This method should be called as the very last before an application exits.

#### The Nebula Device 3 documentation generated by **[doxygen](http://www.doxygen.org)** at Fri Mar 26 15:21:40 2010

**home [namespace](#page-5258-0) list**

- <span id="page-64-0"></span>Main Page
- **[Namespaces](#page-5258-0)**
- **Data [Structures](#page-5623-0)**
- [Files](#page-5472-0)
- [Related](#page-5617-0) Pages
- **[Alphabetical](#page-5623-0) List**
- **Data [Structures](#page-0-0)**
- Class [Hierarchy](#page-5237-0)
- **Data [Fields](#page-5256-0)**

#### **Actions**::**[SequenceAction](#page-64-0)**

# **Actions::SequenceAction Class Reference**

#include <sequenceaction.h>

Inheritance diagram for Actions::SequenceAction:

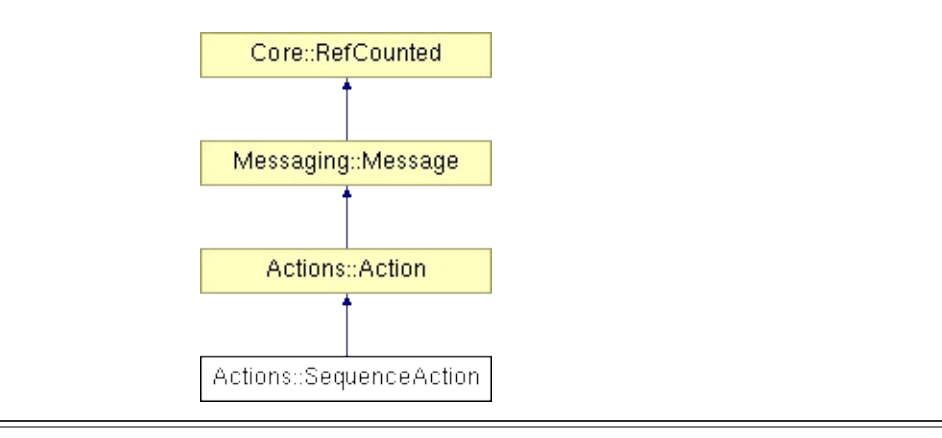

## **Detailed Description**

Executes a sequence of masterEvents.

(C) 2006 Radon Labs GmbH

### **Public Member Functions**

<span id="page-67-8"></span><span id="page-67-7"></span><span id="page-67-6"></span><span id="page-67-5"></span><span id="page-67-4"></span><span id="page-67-3"></span><span id="page-67-2"></span><span id="page-67-1"></span><span id="page-67-0"></span>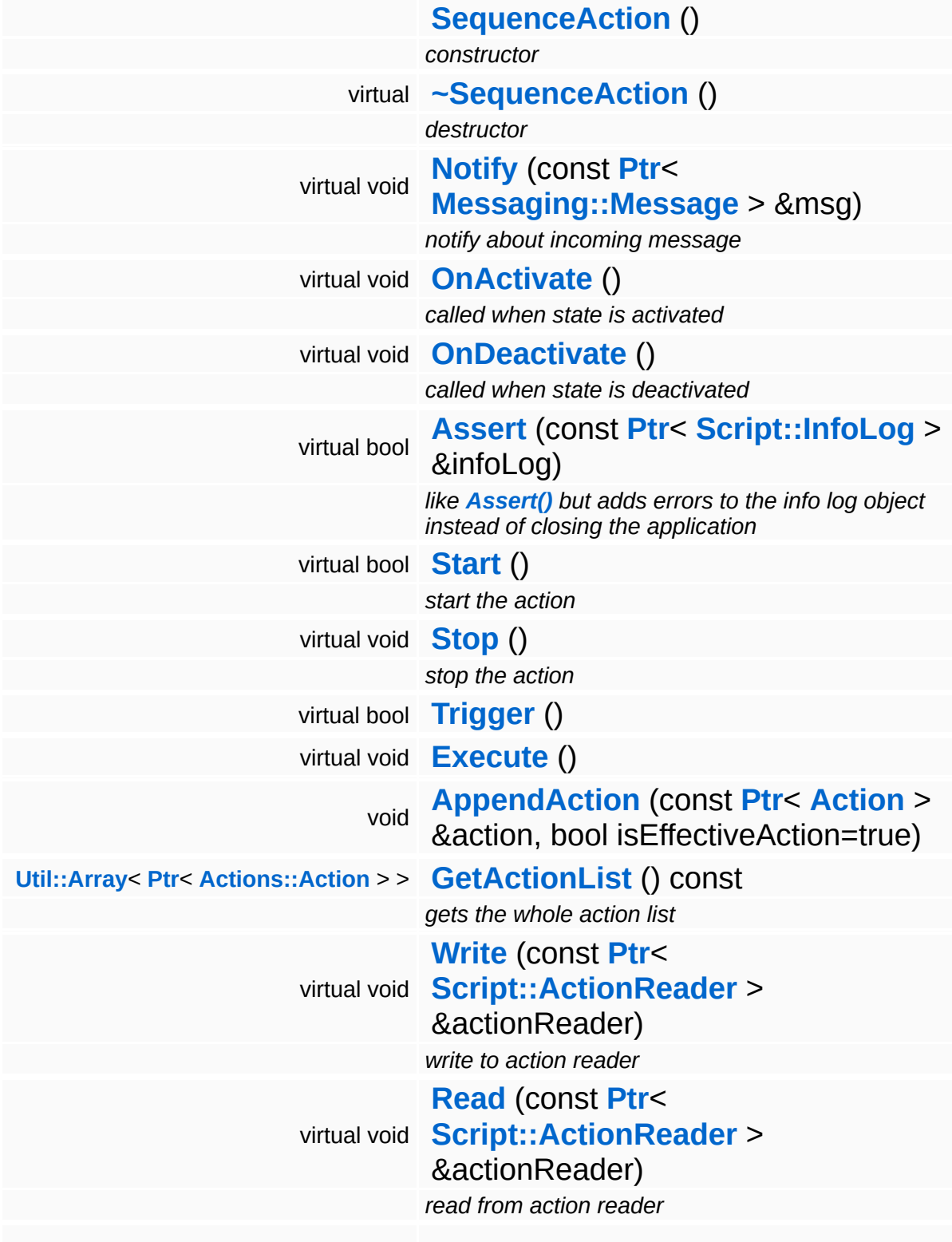

<span id="page-68-4"></span><span id="page-68-3"></span><span id="page-68-2"></span><span id="page-68-1"></span><span id="page-68-0"></span>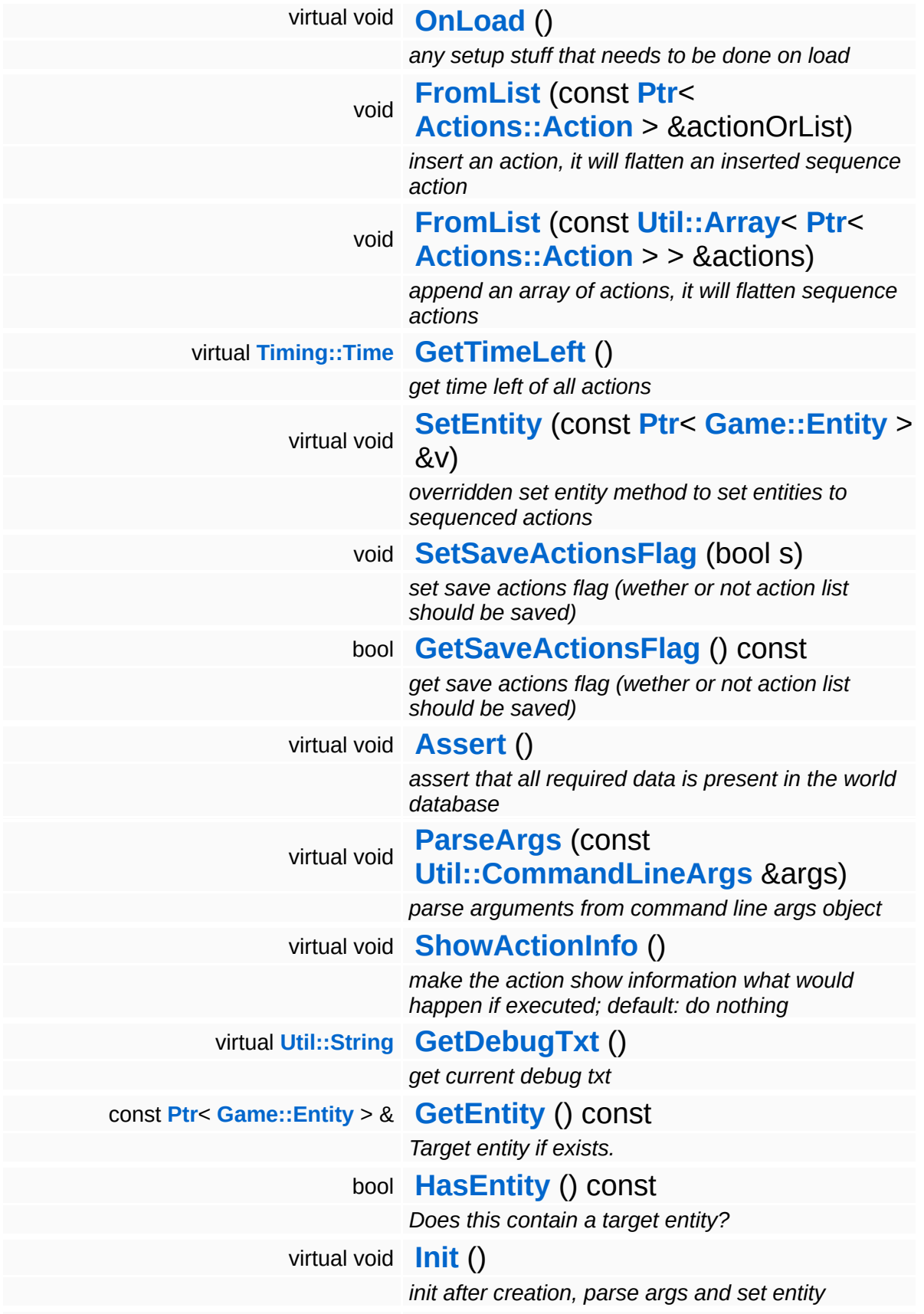

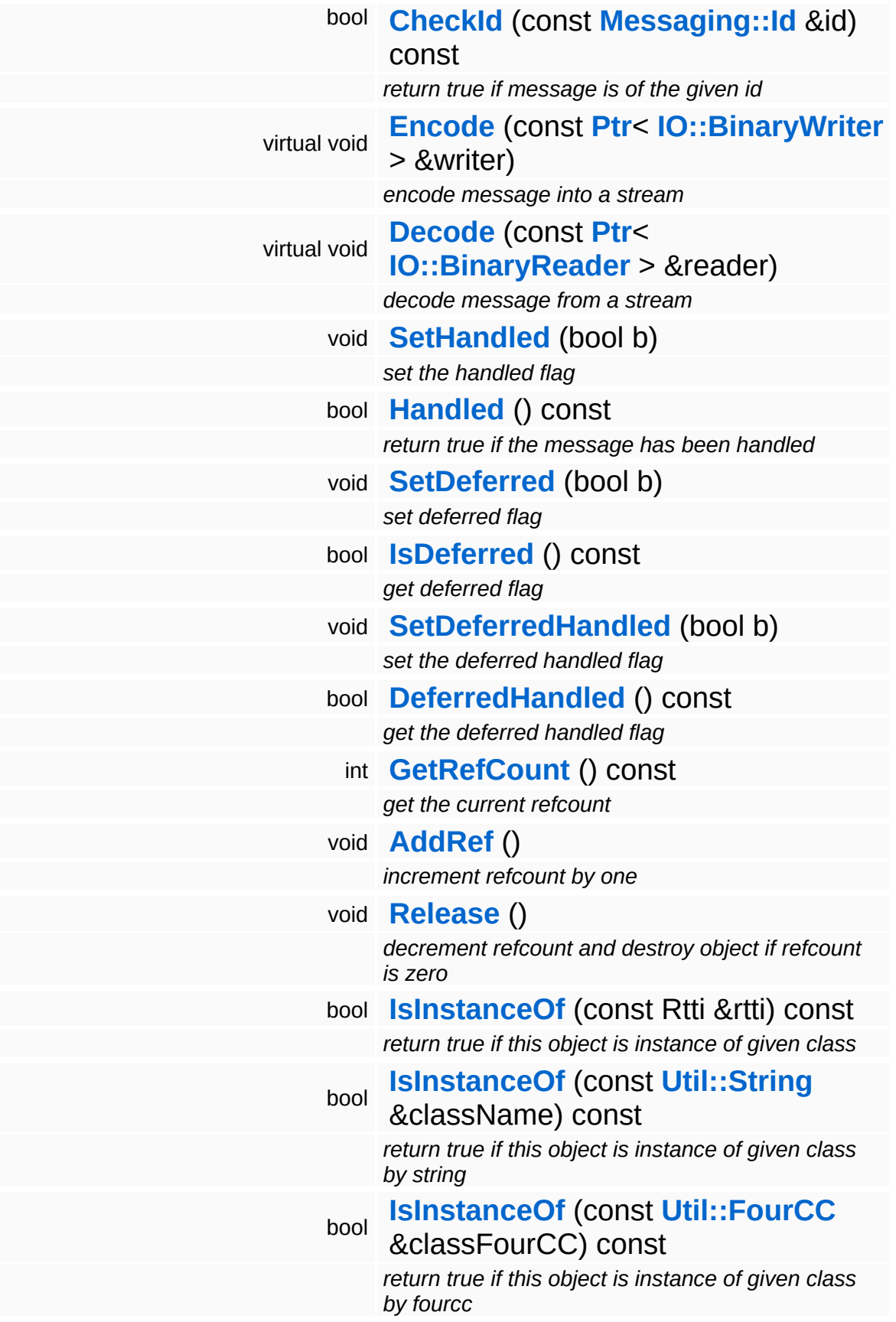

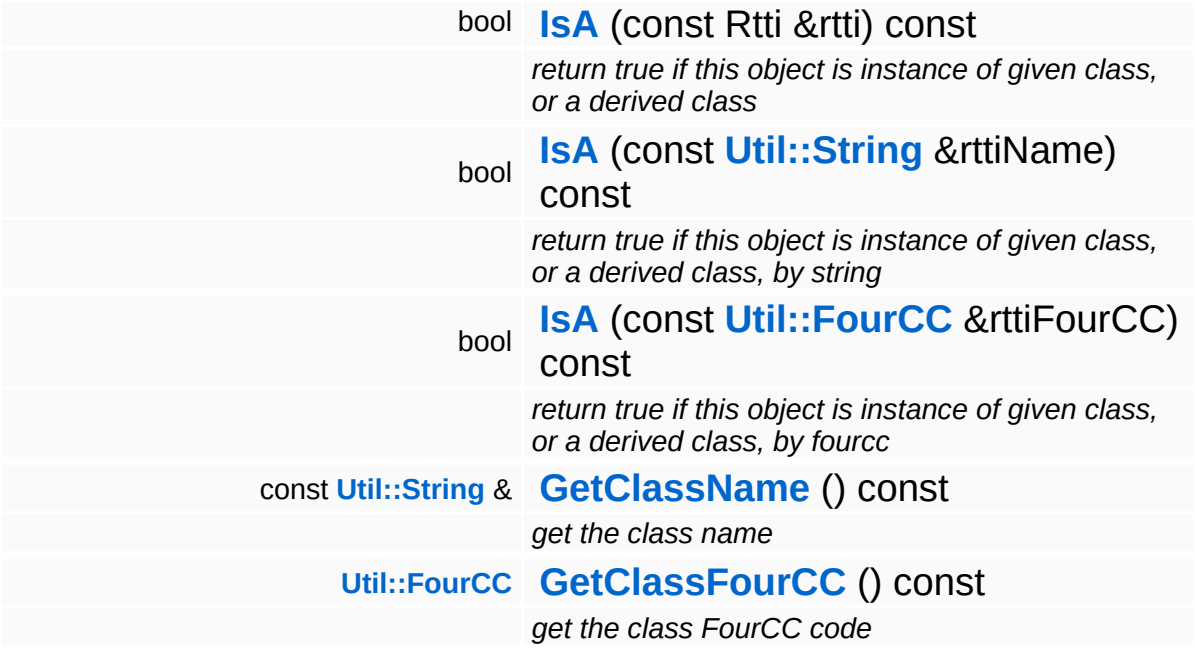

### **Static Public Member Functions**

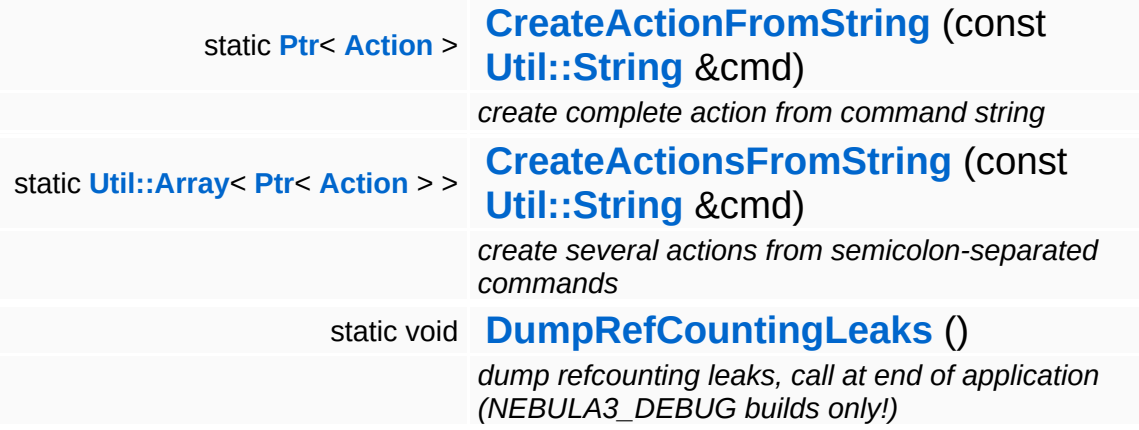
### **Protected Member Functions**

bool **[StartCurrAction](#page-74-0)** ()

*start the current action, return false if out of actions or action returned false*

 $\overline{\phantom{0}}$ 

### **Member Function Documentation**

void Actions::SequenceAction::Notify ( **[Messaging::Message](#page-3517-0)** *msg* ) [virtual] const **[Ptr](#page-4124-0)**<  $> 8$ 

notify about incoming message

The state machine will forward any incoming messages to the action.

Reimplemented from **[Actions::Action](#page-22-0)**.

```
bool
Actions::SequenceAction::Start
( ) [virtual]
```
start the action

Called from action player property if action will be started

Reimplemented from **[Actions::Action](#page-22-1)**.

```
void
vold<br>Actions::SequenceAction::Stop<sup>()[virtual]</sup>
```
stop the action

Called from action player property if action will be stoped

Reimplemented from **[Actions::Action](#page-22-2)**.

```
bool
Actions::SequenceAction::Trigger
( ) [virtual]
```
trigger the actions. use this for sequencially executing the actions within e.g. a FSM

Reimplemented from **[Actions::Action](#page-26-0)**.

```
void
Actions::SequenceAction::Execute
( ) [virtual]
```
trigger the actions. will call execute on all actions. use this for action lists that shall instantly be executed

Reimplemented from **[Actions::Action](#page-26-1)**.

void Actions::SequenceAction::AppendAction ( **[Action](#page-19-0)** *action*, const **[Ptr](#page-4124-0)**<  $> 8$ bool *isEffectiveAction*  $=$  true ) [inline]

append an action to the sequence (NOT allowed if action is running) by default the added action will be noted as the effective action (flag) the effective action will be used to evaluate "ShowActionInfow" (s.b.)

```
void
Actions::SequenceAction::FromList
(
Actions::Action
actionOrList )
                                   const Ptr<
                                   > 8
```
insert an action, it will flatten an inserted sequence action

insert an action, or flaten and insert a sequence

```
bool
Actions::SequenceAction::StartCurrAction
( ) [protected]
```
start the current action, return false if out of actions or action returned false

Called from action player property if action will be started

```
Ptr< Action >
Actions::Action::CreateActionFromString
(
Util::String
                                        const
                                         &
                                                     cmd ) [static, inherited]
```
create complete action from command string

Static method which creates any action object from a command string of the form:

cmd key0=value0 key1=value1 key2=value2

So you would create an action for instance like this:

Action::CreateFromCmdString("UnlockQuest quest=Testquest");

**[Util::Array](#page-4662-0)**< **[Ptr](#page-4124-0)**< **[Action](#page-19-0)** > > Actions::Action::CreateActionsFromString ( **[Util::String](#page-4809-0)** const & *cmd* ) [static, inherited]

create several actions from semicolon-separated commands

Static method which creates many action from a string of the form accepted by **[CreateActionFromString\(\)](#page-26-2)** where several actions are separated by a semicolon.

void Actions::Action::Assert ( ) [virtual, inherited]

assert that all required data is present in the world database

Make sure the data required by the action is valid. This may not change the state of the world.

Reimplemented in **[Actions::ActionList](#page-33-0)**, and **[Actions::IfThenElseAction](#page-56-0)**.

void vold<br>Actions::Action::ParseArgs<sup>(</sup> const **[Util::CommandLineArgs](#page-4686-0)** & *args* ) [virtual, inherited]

parse arguments from command line args object

Initialize the action from a CmdLineArgs object. This is necessary for the automatic scripting support.

void vold<br>Actions::Action::ShowActionInfo <sup>(</sup> ) [virtual, inherited]

make the action show information what would happen if executed; default: do nothing

override in special action

int Core::RefCounted::GetRefCount ( ) const [inline, inherited]

get the current refcount

Return the current refcount of the object.

void Core::RefCounted::AddRef ( ) [inline, inherited]

increment refcount by one

Increment the refcount of the object.

void Core::RefCounted::Release ( ) [inline, inherited]

decrement refcount and destroy object if refcount is zero

Decrement the refcount and destroy object if refcount is zero.

```
const Util::String &
const Unitioning & \alpha ( ) const [inline, inherited]
```
get the class name

Get the class name of the object.

```
Util::FourCC
Core::RefCounted::GetClassFourCC
( ) const [inline, inherited]
```
get the class FourCC code

Get the class FourCC of the object.

```
void
vold<br>Core::RefCounted::DumpRefCountingLeaks ( ) [static, inherited]
```
dump refcounting leaks, call at end of application (NEBULA3\_DEBUG builds only!)

This method should be called as the very last before an application exits.

The Nebula Device 3 d[o](http://www.doxygen.org)cumentation generated by doxygen at Fri Mar 26 15:21:40 2010

**h o m e namespace [lis](#page-5258-0)t** 

- Main Page
- **Na[m](#page-5258-0)espaces**
- [D](#page-5623-0)ata Structures
- **[File](#page-5472-0)s**
- **R[ela](#page-5617-0)ted Pages**
- [Alp](#page-5623-0)habetical List
- [D](#page-0-0)ata Structures
- Class [Hie](#page-5237-0)rarchy
- Data [Field](#page-5256-0)s

# **AngularPFeedbackLoop Class Reference**

#include <angularpfeedbackloop.h>

### **Detailed Description**

A proportional feedback loop with correct angular interpolation.

(C) 2004 RadonLabs GmbH

The Nebula Device 3 documentation generated by **[doxygen](http://www.doxygen.org)** at Fri Mar 26 15:21:40 2010

**home [namespace](#page-5258-0) list**

- <span id="page-81-0"></span>Main Page
- **[Namespaces](#page-5258-0)**
- **Data [Structures](#page-5623-0)**
- [Files](#page-5472-0)
- [Related](#page-5617-0) Pages
- **[Alphabetical](#page-5623-0) List**
- **Data [Structures](#page-0-0)**
- Class [Hierarchy](#page-5237-0)
- **Data [Fields](#page-5256-0)**

#### **Animation**::**[AnimEventHandlerBase](#page-81-0)**

# **Animation::AnimEventHandlerBase Class Reference**

#include <animeventhandlerbase.h>

Inheritance diagram for Animation::AnimEventHandlerBase:

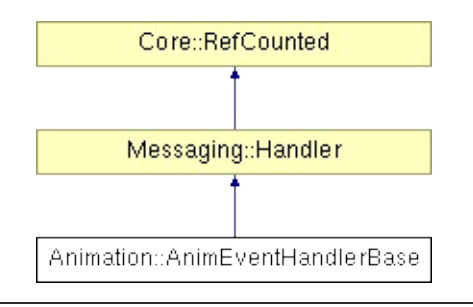

### **Detailed Description**

This is the baseclass for handling animation events.

Create this ín Main application and register it via RegisterAnimEventHandler to the **[AnimEventServer](#page-95-0)**. This will call the Handler to handle the AnimEvents.

Finally throw away the pointer on the application side and unregister the handler via name (wich equls the category name)!

Use in subclasses just internal graphics code stuff, cause this handler will work at the render thread side once they are attached!!!

(C) 2009 Radon Labs GmbH

### **Public Member Functions**

<span id="page-84-5"></span><span id="page-84-4"></span><span id="page-84-3"></span><span id="page-84-2"></span><span id="page-84-1"></span><span id="page-84-0"></span>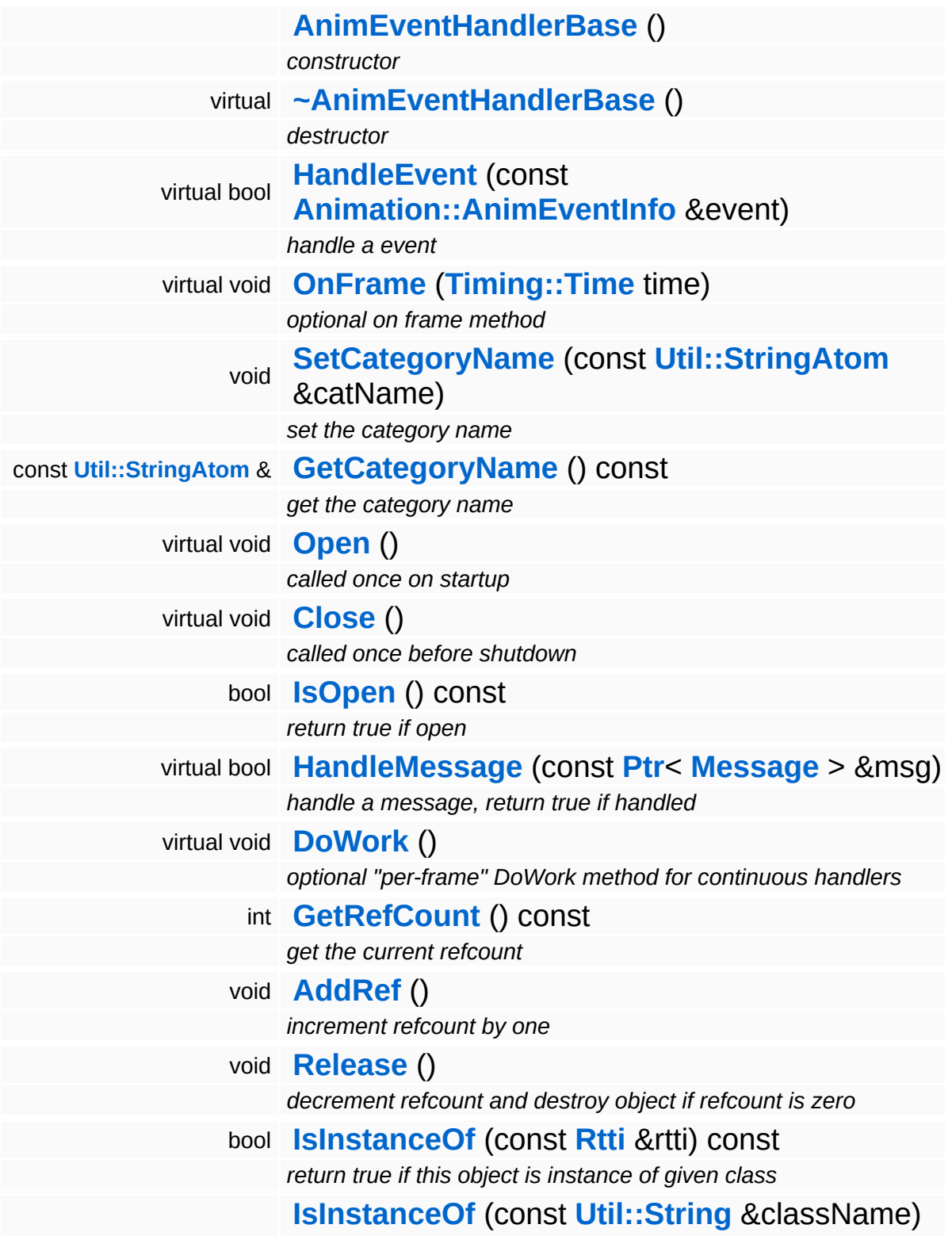

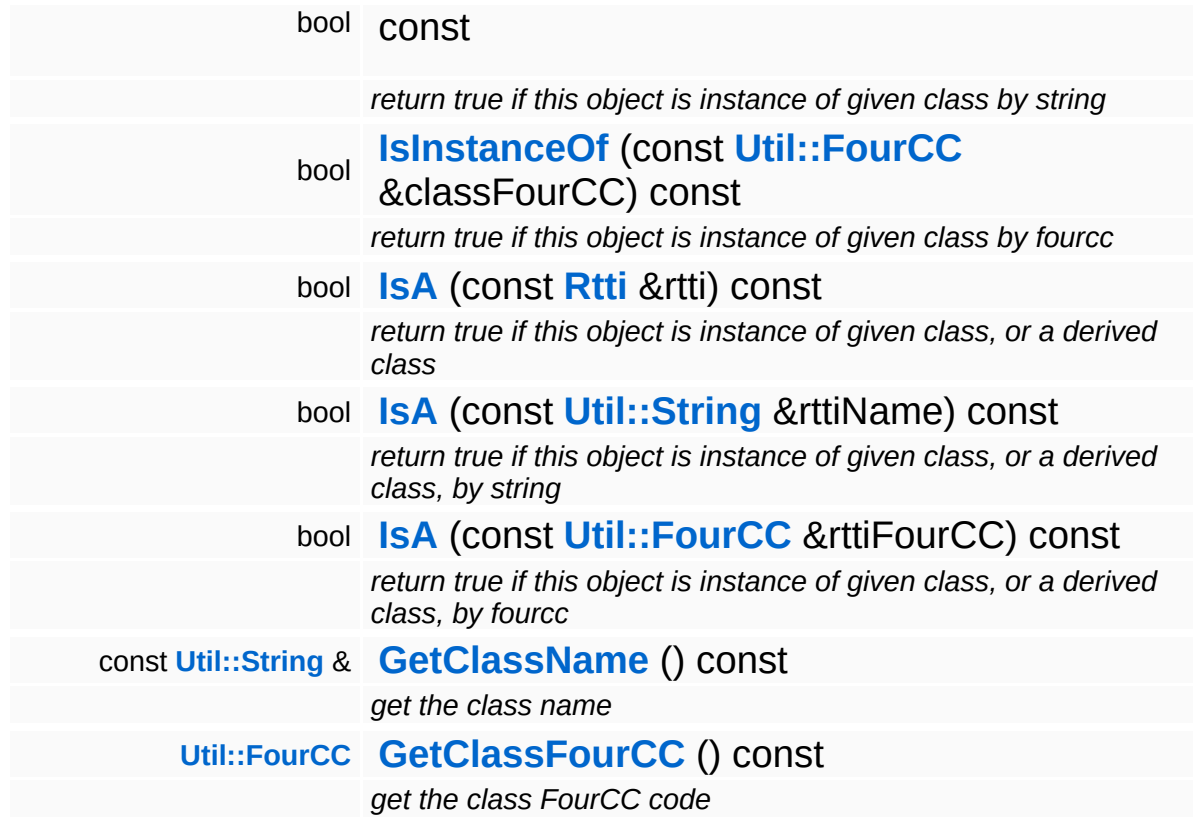

#### **Static Public Member Functions**

static void **[DumpRefCountingLeaks](#page-1056-5)** ()

*dump refcounting leaks, call at end of application (NEBULA3\_DEBUG builds only!)*

### **Member Function Documentation**

void Messaging::Handler::Open ( ) [virtual, inherited]

called once on startup

Open the handler. This method is called once after the handler has been attached to a port and before the first call to **[HandleMessage\(\)](#page-3493-2)**.

Reimplemented in **[Debug::DebugHandler](#page-1617-0)**, **[Http::HttpMessageHandler](#page-2436-0)**, **[IO::IoInterfaceHandler](#page-2875-0)**, **[Animation::AnimEventServer](#page-98-0)**, and **[Graphics::GraphicsHandler](#page-2200-0)**.

void vold<br>Messaging::Handler::Close <sup>(</sup> ) [virtual, inherited]

called once before shutdown

Close the handler. This method is called once before the handler is detached from the port.

Reimplemented in **[Debug::DebugHandler](#page-1614-0)**, **[Http::HttpMessageHandler](#page-2436-1)**, **[IO::IoInterfaceHandler](#page-2875-1)**, **[Animation::AnimEventServer](#page-98-1)**, and **[Graphics::GraphicsHandler](#page-2200-1)**.

bool Messaging::Handler::HandleMessage ( **[Ptr](#page-4124-0)**< const **[Message](#page-3517-0)** *msg* ) [virtual, inherited] > &

handle a message, return true if handled

Derive this method in a subclass to handle specific messages. The method should return true only if a message has been handled.

Reimplemented in **[Http::HttpMessageHandler](#page-2436-2)**, **[IO::IoInterfaceHandler](#page-2875-2)**, **[Animation::AnimEventServer](#page-98-2)**, **[Debug::DebugGraphicsHandler](#page-1606-0)**, and **[Graphics::GraphicsHandler](#page-2200-2)**. void Messaging::Handler::DoWork ( ) [virtual, inherited]

optional "per-frame" DoWork method for continuous handlers

This is an optional method for handlers which need to do continuous work (like a render thread message handler). This message will be called after messages have been handled.

```
Reimplemented in Debug::DebugHandler,
Http::HttpMessageHandler, Interface::InterfaceHandlerBase,
Debug::DebugGraphicsHandler, and Graphics::GraphicsHandler.
```
int Core::RefCounted::GetRefCount ( ) const [inline, inherited]

get the current refcount

Return the current refcount of the object.

void Core::RefCounted::AddRef ( ) [inline, inherited]

increment refcount by one

Increment the refcount of the object.

void Core::RefCounted::Release ( ) [inline, inherited]

decrement refcount and destroy object if refcount is zero

Decrement the refcount and destroy object if refcount is zero.

```
const Util::String &
const Cultisting \alpha<br>Core::RefCounted::GetClassName () const [inline, inherited]
```
get the class name

Get the class name of the object.

[Util::FourCC](#page-4721-0) ( ) const [inline, inherited]

Core::RefCounted::GetClassFourCC

get the class FourCC code

Get the class FourCC of the object.

void vold<br>Core::RefCounted::DumpRefCountingLeaks <sup>( ) [static, inherited]</sup>

dump refcounting leaks, call at end of application (NEBULA3\_DEBUG builds only!)

This method should be called as the very last before an application exits.

#### The Nebula Device 3 documentation generated by **[doxygen](http://www.doxygen.org)** at Fri Mar 26 15:21:40 2010

**home [namespace](#page-5258-0) list**

- <span id="page-90-0"></span>Main Page
- **[Namespaces](#page-5258-0)**
- **Data [Structures](#page-5623-0)**
- [Files](#page-5472-0)
- [Related](#page-5617-0) Pages
- **[Alphabetical](#page-5623-0) List**
- **Data [Structures](#page-0-0)**
- Class [Hierarchy](#page-5237-0)
- **Data [Fields](#page-5256-0)**

### **Animation**::**[AnimEventInfo](#page-90-0)**

# **Animation::AnimEventInfo Class Reference**

#include <animeventinfo.h>

## **Detailed Description**

The **[AnimEventInfo](#page-90-0)** has extra information of the animevent, like the animjob from which it is initiated

(C) 2009 Radon Labs GmbH

### **Public Member Functions**

<span id="page-93-8"></span><span id="page-93-7"></span><span id="page-93-6"></span><span id="page-93-5"></span><span id="page-93-4"></span><span id="page-93-3"></span><span id="page-93-2"></span><span id="page-93-1"></span><span id="page-93-0"></span>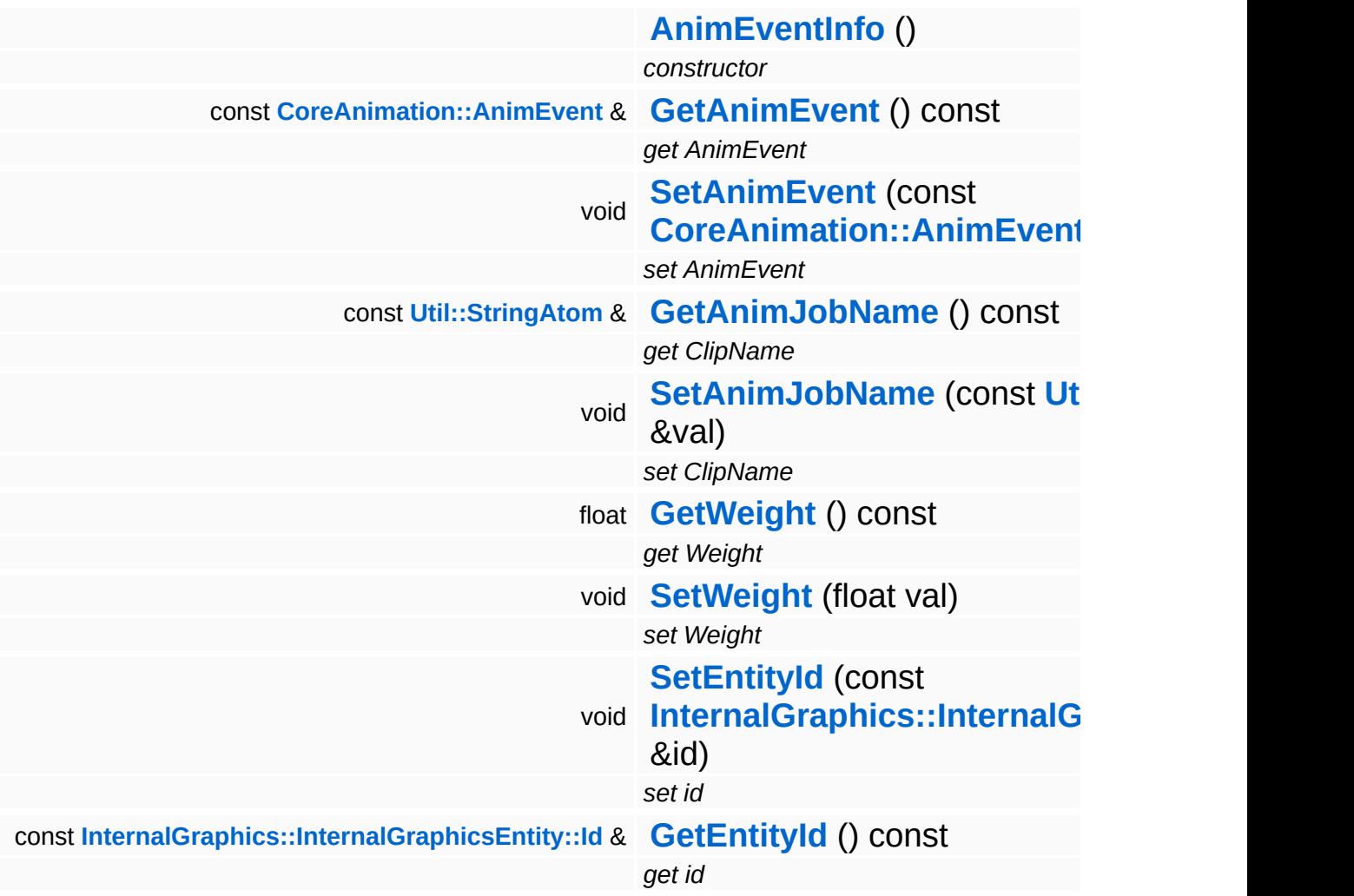

### **Friends**

<span id="page-94-3"></span><span id="page-94-2"></span><span id="page-94-1"></span><span id="page-94-0"></span>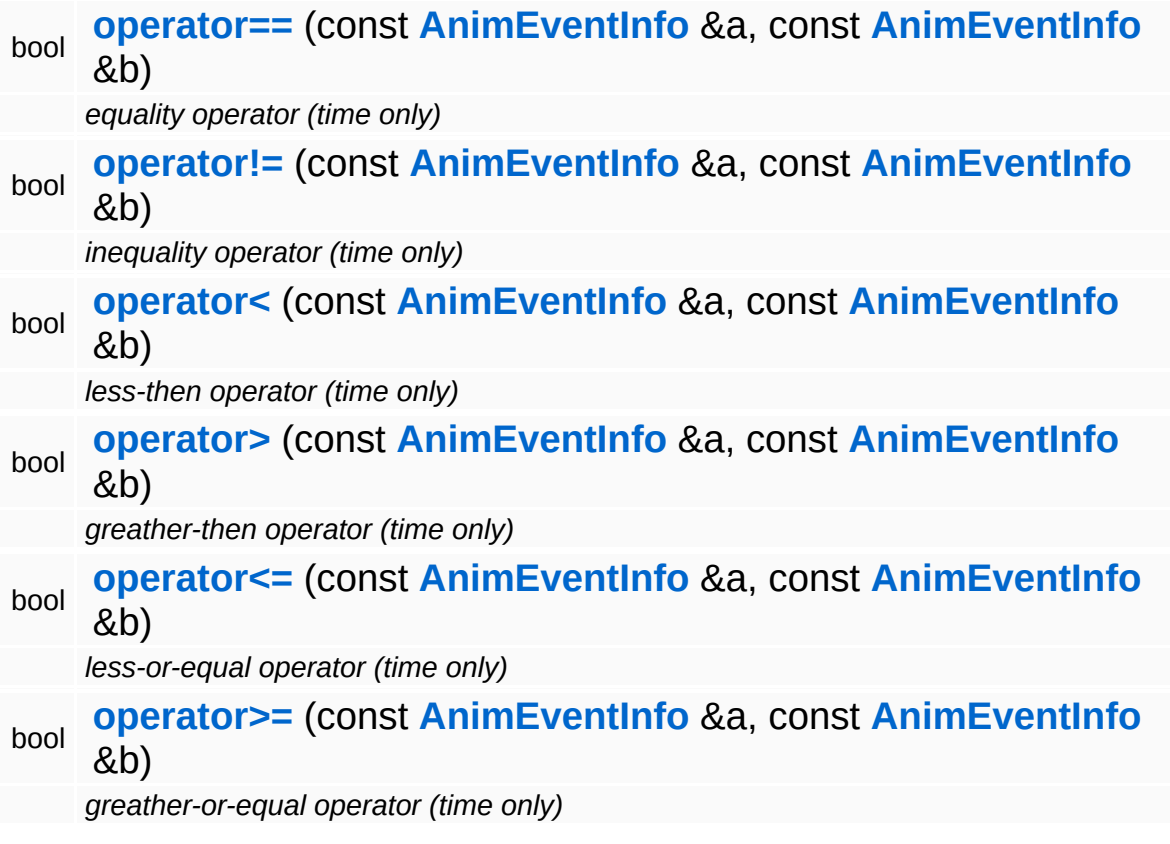

<span id="page-94-5"></span><span id="page-94-4"></span>The Nebula Device 3 documentation generated by **[doxygen](http://www.doxygen.org)** at Fri Mar 26 15:21:40 2010

**home [namespace](#page-5258-0) list**

- <span id="page-95-0"></span>Main Page
- **[Namespaces](#page-5258-0)**
- **Data [Structures](#page-5623-0)**
- [Files](#page-5472-0)
- [Related](#page-5617-0) Pages
- **[Alphabetical](#page-5623-0) List**
- **Data [Structures](#page-0-0)**
- Class [Hierarchy](#page-5237-0)
- **Data [Fields](#page-5256-0)**

#### **Animation**::**[AnimEventServer](#page-95-0)**

# **Animation::AnimEventServer Class Reference**

#include <animeventserver.h>

Inheritance diagram for Animation::AnimEventServer:

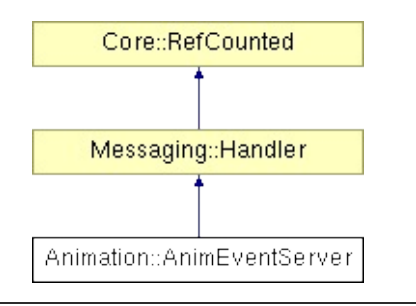

### **Detailed Description**

This is the server, which is triggered if a animation event is emitted.

Attach here some handlers to handle special animevents. Handler can be registered via RegisterAnimEventHandler and unregistered through UnregisterAnimEventHandler messages from the GraphicsProtocol!

Animeventhandler are specified by there category name, they handle!

(C) 2009 Radon Labs GmbH

### **Public Member Functions**

<span id="page-98-9"></span><span id="page-98-8"></span><span id="page-98-7"></span><span id="page-98-6"></span><span id="page-98-5"></span><span id="page-98-4"></span><span id="page-98-3"></span><span id="page-98-2"></span><span id="page-98-1"></span><span id="page-98-0"></span>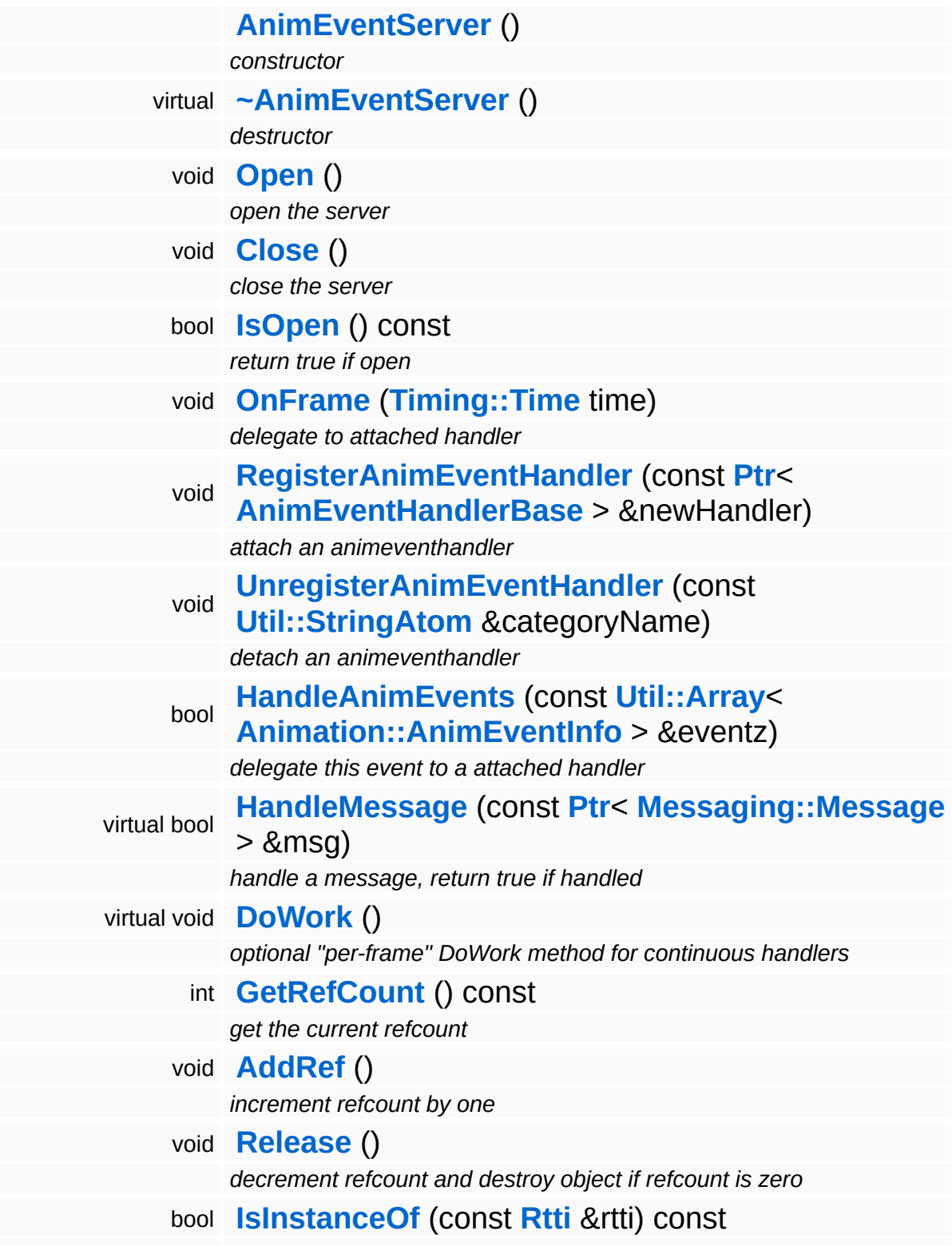

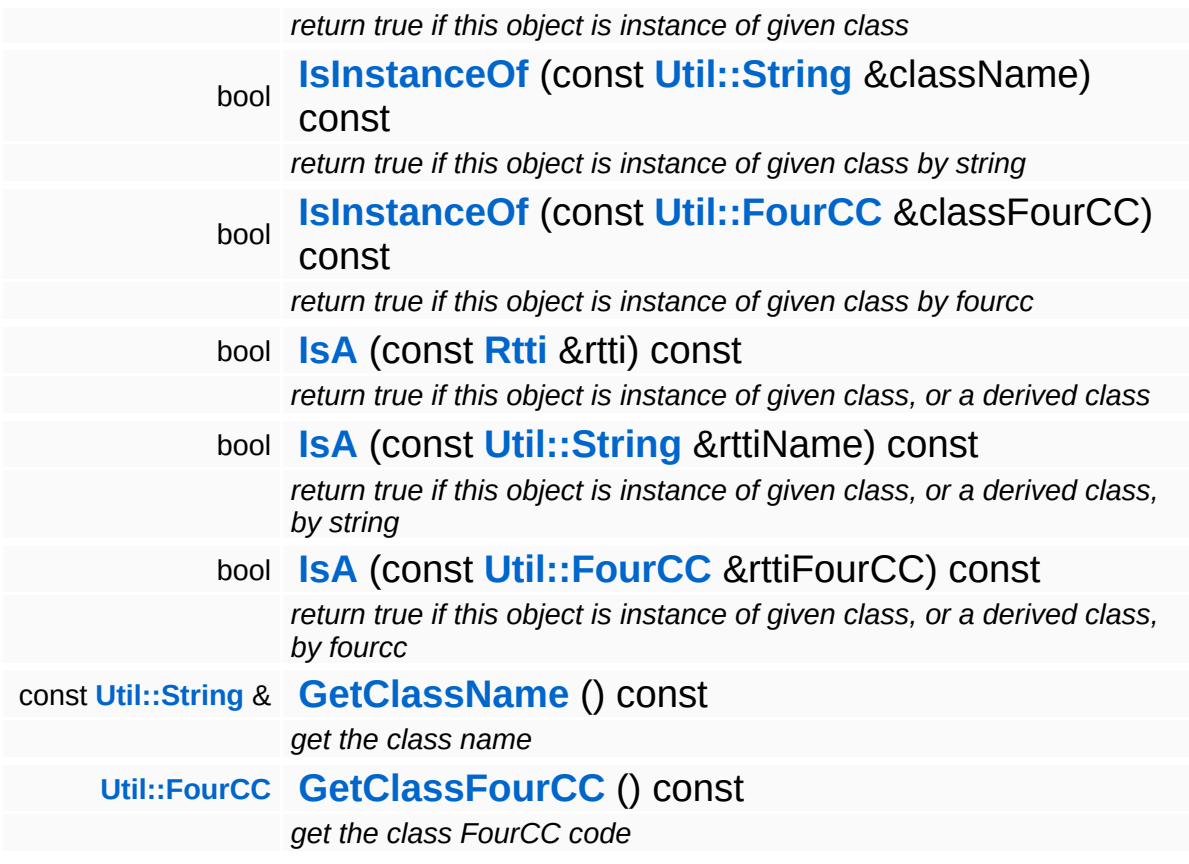

#### **Static Public Member Functions**

static void **[DumpRefCountingLeaks](#page-1056-5)** ()

*dump refcounting leaks, call at end of application (NEBULA3\_DEBUG builds only!)*

### **Member Function Documentation**

```
void
vold<br>Messaging::Handler::DoWork <sup>(</sup> ) [virtual, inherited]
```
optional "per-frame" DoWork method for continuous handlers

This is an optional method for handlers which need to do continuous work (like a render thread message handler). This message will be called after messages have been handled.

```
Reimplemented in Debug::DebugHandler,
Http::HttpMessageHandler, Interface::InterfaceHandlerBase,
Debug::DebugGraphicsHandler, and Graphics::GraphicsHandler.
```

```
int
Core::RefCounted::GetRefCount
( ) const [inline, inherited]
```
get the current refcount

Return the current refcount of the object.

```
void
Core::RefCounted::AddRef
( ) [inline, inherited]
```
increment refcount by one

Increment the refcount of the object.

```
void
Core::RefCounted::Release
( ) [inline, inherited]
```
decrement refcount and destroy object if refcount is zero

Decrement the refcount and destroy object if refcount is zero.

const **[Util::String](#page-4809-0)** & const **Unitioning** &  $\alpha$  ( ) const [inline, inherited]

get the class name

Get the class name of the object.

**[Util::FourCC](#page-4721-0)** Core::RefCounted::GetClassFourCC ( ) const [inline, inherited]

get the class FourCC code

Get the class FourCC of the object.

void vold<br>Core::RefCounted::DumpRefCountingLeaks <sup>( ) [static, inherited]</sup>

dump refcounting leaks, call at end of application (NEBULA3\_DEBUG builds only!)

This method should be called as the very last before an application exits.

The Nebula Device 3 documentation generated by **[doxygen](http://www.doxygen.org)** at Fri Mar 26 15:21:40 2010

**home** namespace [lis](#page-5258-0)t

- <span id="page-103-0"></span>Main Page
- **Na[m](#page-5258-0)espaces**
- [D](#page-5623-0)ata Structures
- **[File](#page-5472-0)s**
- **R[ela](#page-5617-0)ted Pages**
- [Alp](#page-5623-0)habetical List
- [D](#page-0-0)ata Structures
- Class [Hie](#page-5237-0)rarchy
- Data [Field](#page-5256-0)s

### **A nim a tio n**::**A [nim](#page-103-0) J o b**

# **Animation::AnimJob Class Reference**

#include <animjob.h>

Inheritance diagram for Animation::AnimJob:

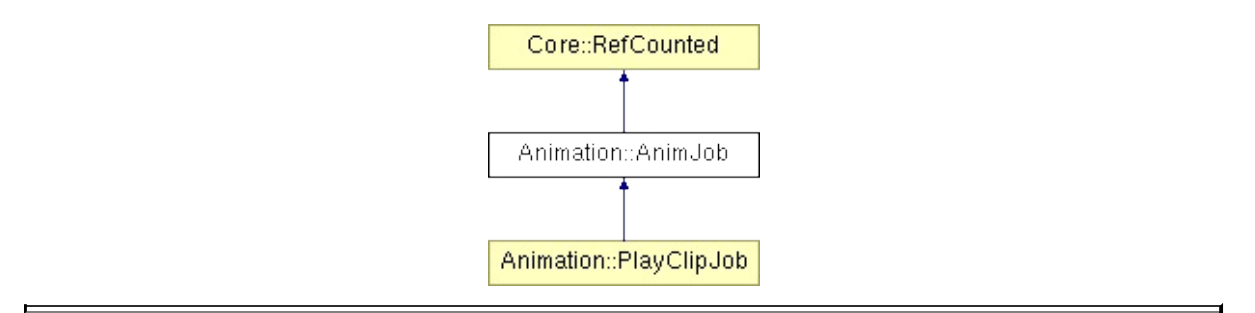

### **Detailed Description**

Descibes a single animation sampling job in the AnimController. **[AnimJob](#page-103-0)** objects have a start time and a duration and are arranged in parallel tracks. The sampling results of parallel AnimJobs at a given point in time are mixed into a single resulting animation by the AnimController. Subclasses of **[AnimJob](#page-103-0)** are used to implement specific tasks like a lookat-controller, IK, and so forth...

FIXME: the current implementation of setting an absolute evaluation time doesn't allow to manipulate the playback speed (for this, advancing the time by a relative amount would be better).

(C) 2008 Radon Labs GmbH

### **Public Member Functions**

<span id="page-106-9"></span><span id="page-106-8"></span><span id="page-106-7"></span><span id="page-106-6"></span><span id="page-106-5"></span><span id="page-106-4"></span><span id="page-106-3"></span><span id="page-106-2"></span><span id="page-106-1"></span><span id="page-106-0"></span>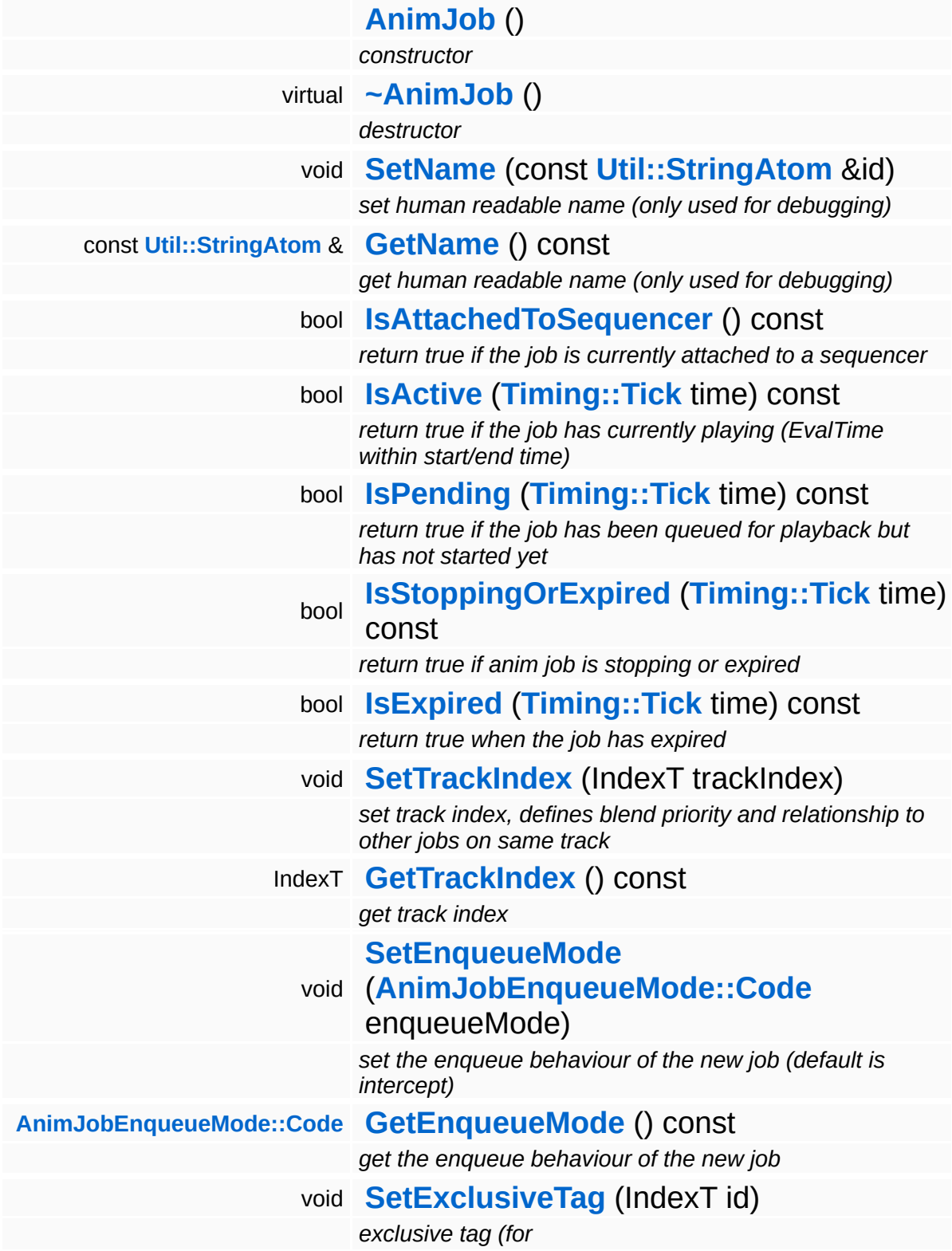

<span id="page-107-15"></span><span id="page-107-14"></span><span id="page-107-13"></span><span id="page-107-12"></span><span id="page-107-11"></span><span id="page-107-10"></span><span id="page-107-9"></span><span id="page-107-8"></span><span id="page-107-7"></span><span id="page-107-6"></span><span id="page-107-5"></span><span id="page-107-4"></span><span id="page-107-3"></span><span id="page-107-2"></span><span id="page-107-1"></span><span id="page-107-0"></span>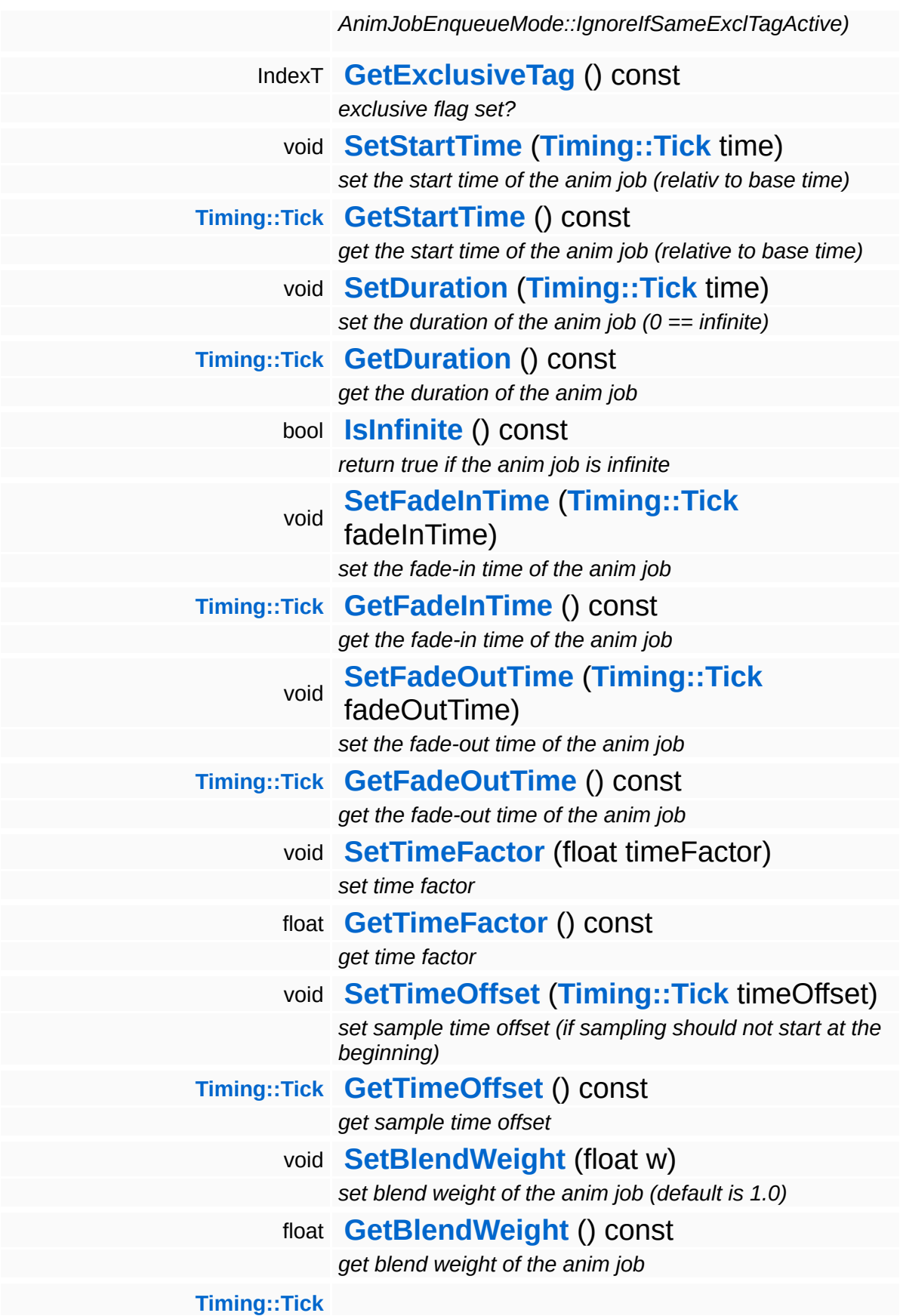
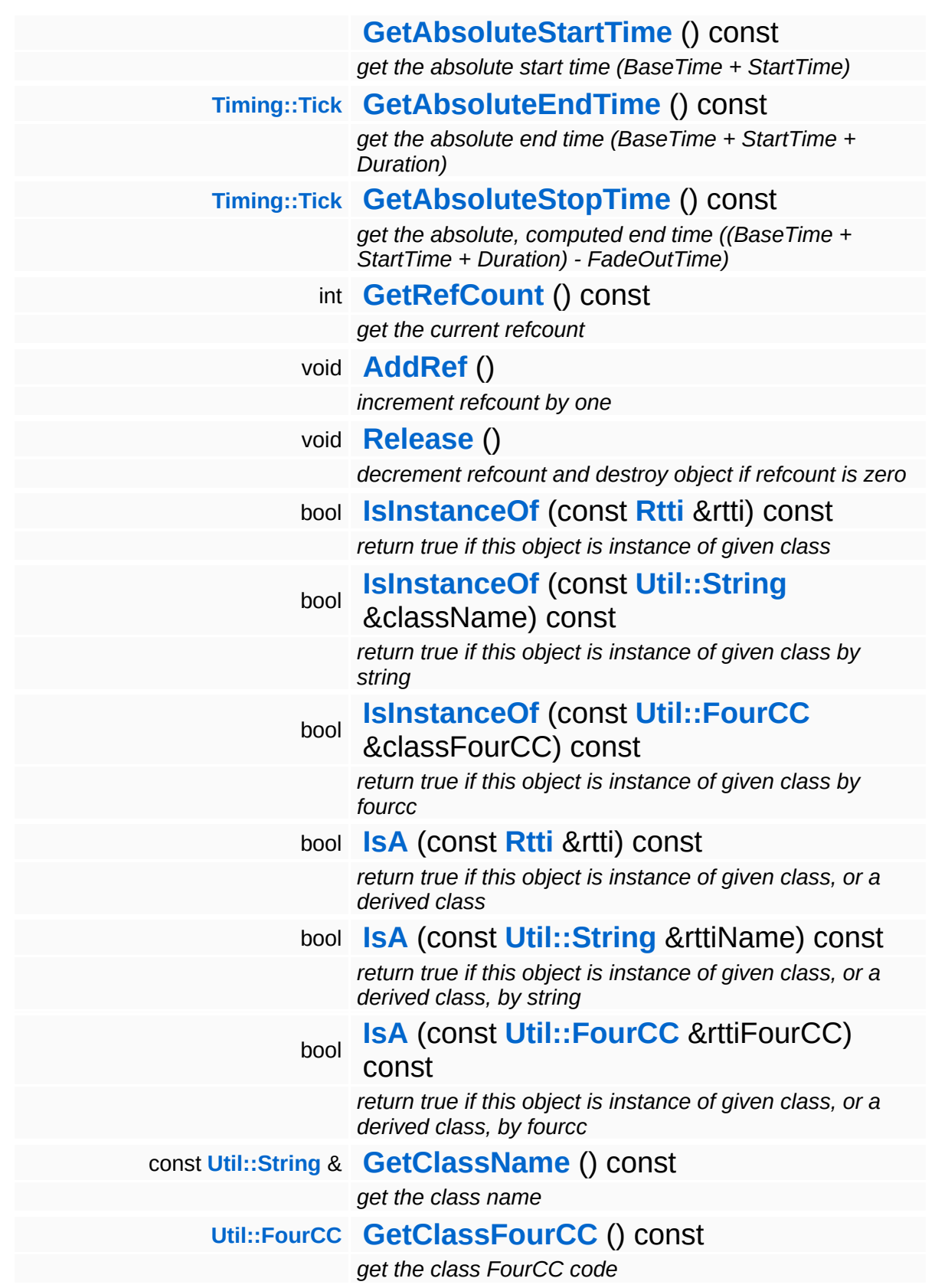

#### **Static Public Member Functions**

static void **[DumpRefCountingLeaks](#page-1056-5)** ()

*dump refcounting leaks, call at end of application (NEBULA3\_DEBUG builds only!)*

### **Protected Member Functions**

<span id="page-110-4"></span>Ė

<span id="page-110-3"></span><span id="page-110-2"></span><span id="page-110-1"></span><span id="page-110-0"></span>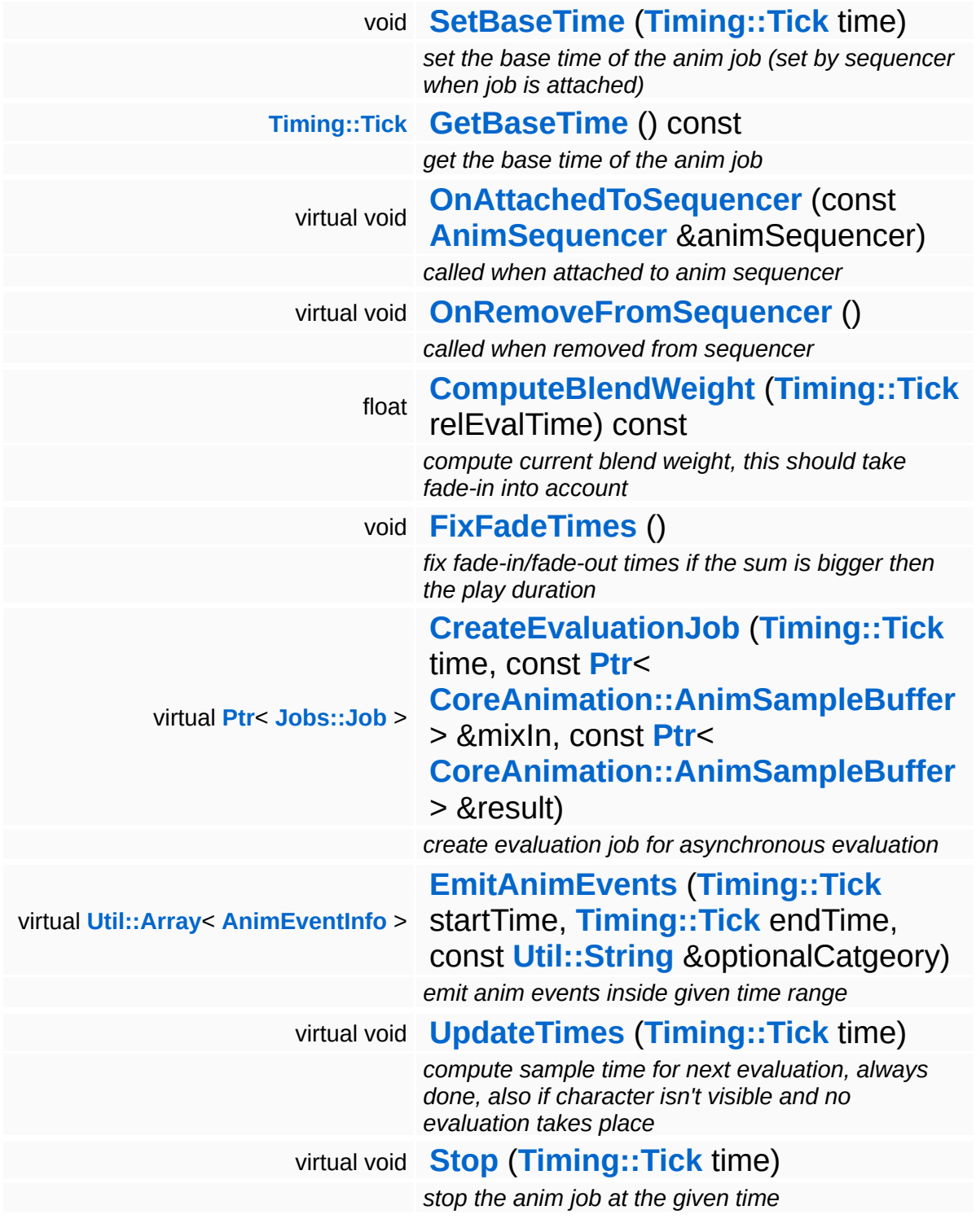

 $\blacksquare$ 

## **Member Function Documentation**

<span id="page-111-1"></span>bool Animation::AnimJob::IsActive ( **[Timing::Tick](#page-5447-0)** *time* ) const

return true if the job has currently playing (EvalTime within start/end time)

This method will return true if the current eval time is between the start time and end time of the anim job.

<span id="page-111-2"></span>bool Animation::AnimJob::IsPending ( **[Timing::Tick](#page-5447-0)** *time* ) const

return true if the job has been queued for playback but has not started yet

This method will return true as long as the current eval time is before the start time (the job hasn't started yet).

<span id="page-111-3"></span>bool Animation::AnimJob::IsStoppingOrExpired ( **[Timing::Tick](#page-5447-0)** *time* ) const

return true if anim job is stopping or expired

Return true if the anim job is currently in or after the fade-out phase.

<span id="page-111-4"></span>bool Animation::AnimJob::IsExpired ( **[Timing::Tick](#page-5447-0)** *time* ) const

return true when the job has expired

This method will return true if the current eval time is greater then the end time of the job.

```
Timing::Tick
Animation::AnimJob::GetAbsoluteStartTime
( ) const
```
get the absolute start time (BaseTime + StartTime)

Returns the absolute start time (BaseTime + StartTime).

<span id="page-112-0"></span>**[Timing::Tick](#page-5447-0)** Animation::AnimJob::GetAbsoluteEndTime ( ) const

get the absolute end time (BaseTime + StartTime + Duration)

Return the absolute end time (BaseTime + StartTime + Duration). Method fails hard if **[AnimJob](#page-103-0)** is infinite.

<span id="page-112-1"></span>**[Timing::Tick](#page-5447-0)** Animation::AnimJob::GetAbsoluteStopTime ( ) const

get the absolute, computed end time ((BaseTime + StartTime + Duration) - FadeOutTime)

Returns the absolute end time before the fadeout-phase starts ((BaseTime + StartTime + Duration) - FadeOut)

<span id="page-112-2"></span>float Animation::AnimJob::ComputeBlendWeight ( **[Timing::Tick](#page-5447-0)** *relEvalTime* ) const [protected]

compute current blend weight, this should take fade-in into account

This is a helper method for subclasses and returns the current blend weight for the current relative evaluation time, taking the fade-in and fade-out phases into account.

```
void
Animation::AnimJob::FixFadeTimes
( ) [protected]
```
fix fade-in/fade-out times if the sum is bigger then the play duration

This method checks if the fade-in plus the fade-out times would be bigger then the play-duration, if yes it will fix the fade times in order to prevent "blend-popping".

```
Ptr< Job >
Animation::AnimJob::CreateEvaluationJob
( Timing::Tick time,
                                  const Ptr<
                                  CoreAnimation::AnimSampleBuffer
mixIn,> &
```
const **[Ptr](#page-4124-0)**< **[CoreAnimation::AnimSampleBuffer](#page-1117-0)**  $> 8$ *result* )  $[protect]$ virtual<sup>1</sup>

create evaluation job for asynchronous evaluation

This method is called by the **[AnimSequencer](#page-121-0)** when this job is active (the current eval time is between the start and end time of the job). The **[AnimJob](#page-103-0)** object is expected to fill the provided AnimSampleBuffer with a result (sampled keys and sample counts, the sample counts indicate whether a given sample contributes to the final blended result. If the mixIn pointer is valid, the method must perform animation mixing as well.

This method is usually implemented by subclasses.

```
void
Animation::AnimJob::UpdateTimes
( Timing::Tick time ) [protected, virtual]
```
compute sample time for next evaluation, always done, also if character isn't visible and no evaluation takes place

Updates evaluation times. Must be done every frame, even if character is not visible and so animjob is not evaluated. FIXME: INVISIBLE OBJECTS SHOULD NEVER UPDATE THEIR ANIMATION OR ANIM EVENTS!

```
void
Animation::AnimJob::Stop
( Timing::Tick time ) [protected, virtual]
```
stop the anim job at the given time

Stop the anim job at the given time. This will just update the duration member.

```
int
Core::RefCounted::GetRefCount
( ) const [inline, inherited]
```
get the current refcount

Return the current refcount of the object.

void Core::RefCounted::AddRef ( ) [inline, inherited]

increment refcount by one

Increment the refcount of the object.

void Core::RefCounted::Release ( ) [inline, inherited]

decrement refcount and destroy object if refcount is zero

Decrement the refcount and destroy object if refcount is zero.

const **[Util::String](#page-4809-0)** & const **Unitioning** &  $\alpha$  ( ) const [inline, inherited]

get the class name

Get the class name of the object.

```
Util::FourCC
Core::RefCounted::GetClassFourCC
( ) const [inline, inherited]
```
get the class FourCC code

Get the class FourCC of the object.

```
void
vold<br>Core::RefCounted::DumpRefCountingLeaks ( ) [static, inherited]
```
dump refcounting leaks, call at end of application (NEBULA3\_DEBUG builds only!)

This method should be called as the very last before an application exits.

The Nebula Device 3 d[o](http://www.doxygen.org)cumentation generated by doxygen at Fri Mar 26 15:21:40 2010

**home [namespace](#page-5258-0) list**

- <span id="page-116-0"></span>Main Page
- **[Namespaces](#page-5258-0)**
- **Data [Structures](#page-5623-0)**
- [Files](#page-5472-0)
- [Related](#page-5617-0) Pages
- **[Alphabetical](#page-5623-0) List**
- **Data [Structures](#page-0-0)**
- Class [Hierarchy](#page-5237-0)
- **Data [Fields](#page-5256-0)**

### **Animation**::**[AnimJobEnqueueMode](#page-116-0)**

# **Animation::AnimJobEnqueueMode Class Reference**

#include <animjobenqueuemode.h>

## **Detailed Description**

Describes the behaviour when enqueueing a new animation job into an anim sequencer.

(C) 2010 Radon Labs GmbH

### **Public Types**

enum **[Code](#page-116-0)** *enqueue modes* **Static Public Member Functions**

<span id="page-120-1"></span><span id="page-120-0"></span>static const char \* **[ToString](#page-120-0)** (**[Code](#page-116-0)** c) *convert to string* static **[Code](#page-116-0) [FromString](#page-120-1)** (const char \*s) *convert from string*

The Nebula Device 3 documentation generated by **[doxygen](http://www.doxygen.org)** at Fri Mar 26 15:21:40 2010

**home [namespace](#page-5258-0) list**

- <span id="page-121-0"></span>Main Page
- **[Namespaces](#page-5258-0)**
- **Data [Structures](#page-5623-0)**
- [Files](#page-5472-0)
- [Related](#page-5617-0) Pages
- **[Alphabetical](#page-5623-0) List**
- **Data [Structures](#page-0-0)**
- Class [Hierarchy](#page-5237-0)
- **Data [Fields](#page-5256-0)**

### **Animation**::**[AnimSequencer](#page-121-0)**

# **Animation::AnimSequencer Class Reference**

#include <animsequencer.h>

## **Detailed Description**

An **[AnimSequencer](#page-121-0)** object arranges AnimJobs along the time line to produce a single, priority-blended result. AnimJobs which are overlapping on the time-line will be blended by the following rules:

- AnimJobs with a higher blend priority dominate lower-priority anim jobs
- if AnimJobs have the same blend priority, the start time of the anim job is used to determine blend priority (jobs which start later dominate jobs which start earlier)

(C) 2008 Radon Labs GmbH

#### **Public Member Functions**

<span id="page-124-7"></span><span id="page-124-6"></span><span id="page-124-5"></span><span id="page-124-4"></span><span id="page-124-3"></span><span id="page-124-2"></span><span id="page-124-1"></span><span id="page-124-0"></span>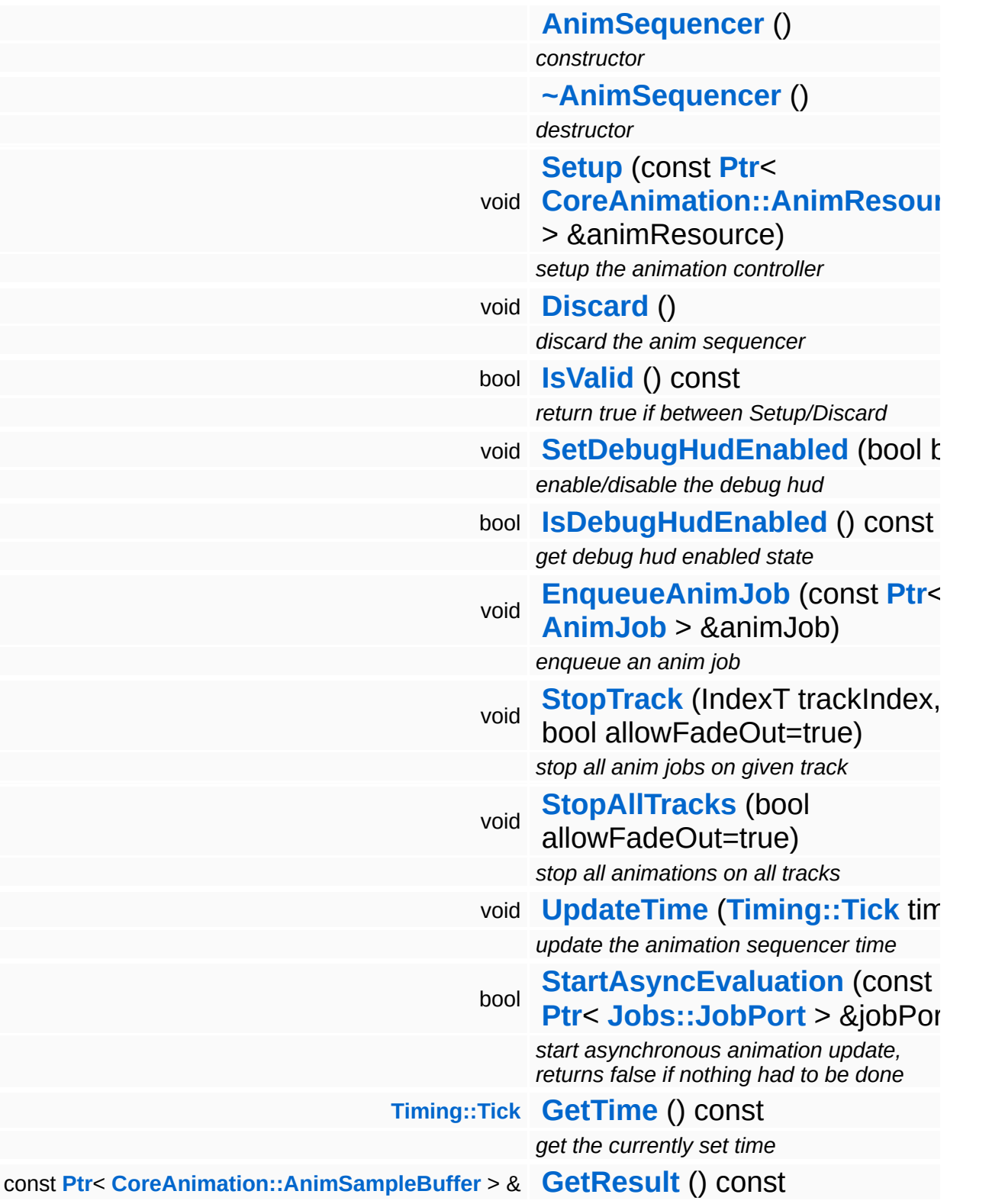

<span id="page-125-3"></span><span id="page-125-2"></span><span id="page-125-1"></span><span id="page-125-0"></span>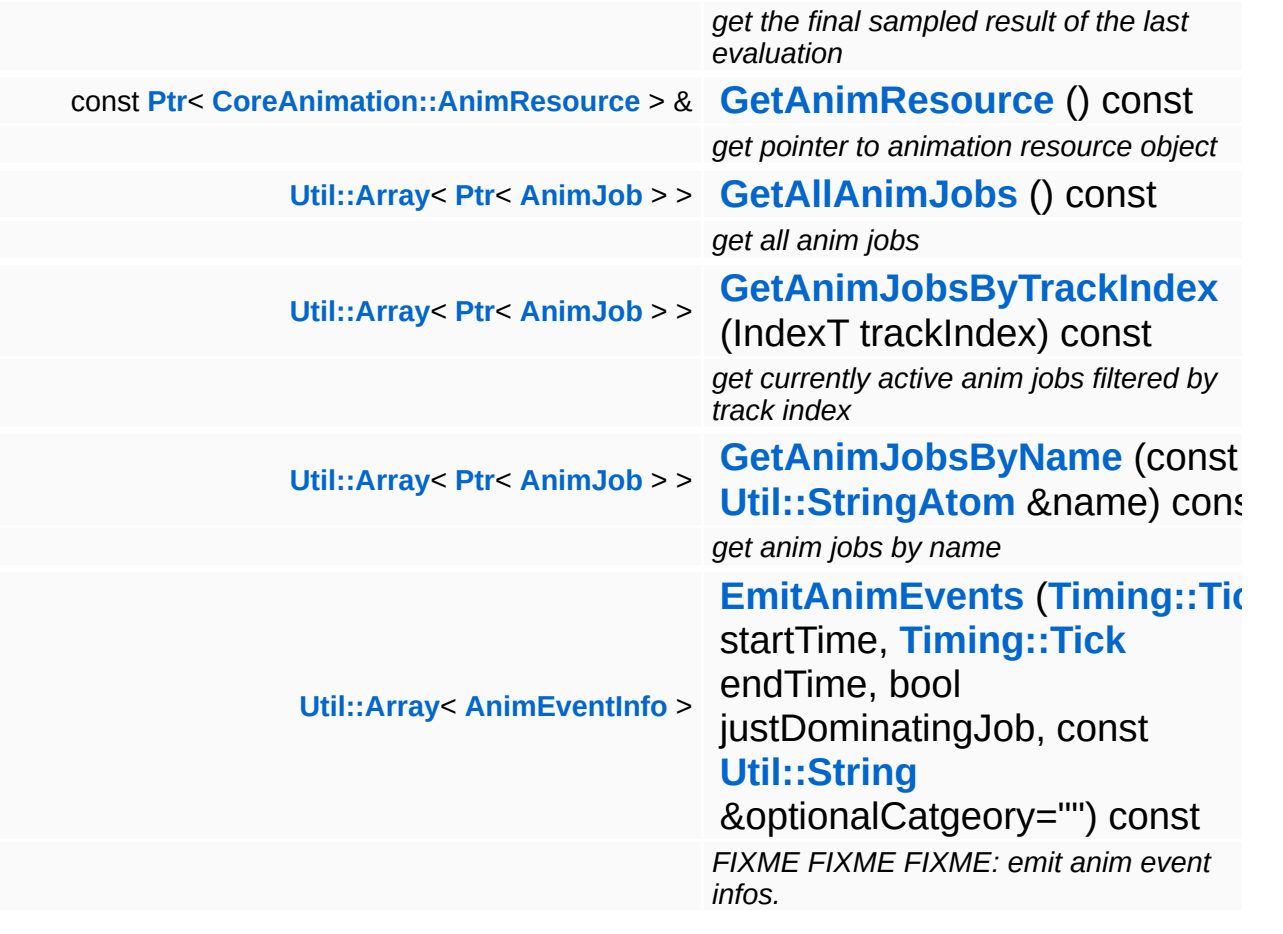

 $\blacksquare$ 

E

## **Member Function Documentation**

<span id="page-126-0"></span>void vold<br>Animation::AnimSequencer::Discard <sup>()</sup>

discard the anim sequencer

FIXME: do we have to wait for the anim jobs to finish here??

<span id="page-126-1"></span>void Animation::AnimSequencer::EnqueueAnimJob ( **[AnimJob](#page-103-0)** *animJob* ) const **[Ptr](#page-4124-0)**<  $> R$ 

enqueue an anim job

Enqueue an anim job. This will schedule the anim job for insertion in the next Evaluate(). This deferred handling is necessary because the actual base time of the anim job job is only known in Evaluate() (need to be careful to prevent those pesky one-frame problems).

```
void
Animation::AnimSequencer::StopTrack
( IndexT trackIndex,
```
bool *allowFadeOut*  $=$  true )

stop all anim jobs on given track

Stop or cancel all anim jobs on a given track.

```
void
Animation::AnimSequencer::StopAllTracks
( bool
allowFadeOut
                                                    amont aacoal)<br>= true
```
stop all animations on all tracks

Stop or cancel all anim jobs in the sequencer.

<span id="page-126-4"></span>void

Animation::AnimSequencer::UpdateTime ( **[Timing::Tick](#page-5447-0)** *curTime* )

update the animation sequencer time

Update the current time of the sequencer. This should be called exactly once per frame, even if the animated object is currently invisible (near the camera but outside the view volume). This will update the anim jobs which have been started or stopped this frame, and it will remove expired anim jobs, but will not sample the animation.

```
bool
Animation::AnimSequencer::StartAsyncEvaluation
(
Jobs::JobPort
                                                 const Ptr<
                                                 > &
                                                                 jobPort )
```
start asynchronous animation update, returns false if nothing had to be done

This method should be called once per-frame for each visible animated object AFTER **[UpdateTime\(\)](#page-126-4)** has been called. Actual animation sampling and mixing happens here.

```
Util::Array< AnimEventInfo >
Animation::AnimSequencer::EmitAnimEvents
( Timing::Tick startTime,
                                    Timing::Tick endTime,
                                    bool justDominatingJob,
                                    const
                                    Util::String
optionalCatgeory =
                                    &
                                                ""
                                   ) const
```
FIXME FIXME FIXME: emit anim event infos.

Collects all AnimEventInfos of all animjobs which are active in the given time range. If justDominatingJob flag is set, just use the clip with most blend factor.

The Nebula Device 3 documentation generated by **[doxygen](http://www.doxygen.org)** at Fri Mar 26 15:21:40 2010

**home [namespace](#page-5258-0) list**

- <span id="page-128-0"></span>Main Page
- **[Namespaces](#page-5258-0)**
- **Data [Structures](#page-5623-0)**
- [Files](#page-5472-0)
- [Related](#page-5617-0) Pages
- **[Alphabetical](#page-5623-0) List**
- **Data [Structures](#page-0-0)**
- Class [Hierarchy](#page-5237-0)
- **Data [Fields](#page-5256-0)**

### **Animation**::**[PlayClipJob](#page-128-0)**

# **Animation::PlayClipJob Class Reference**

#include <playclipjob.h>

Inheritance diagram for Animation::PlayClipJob:

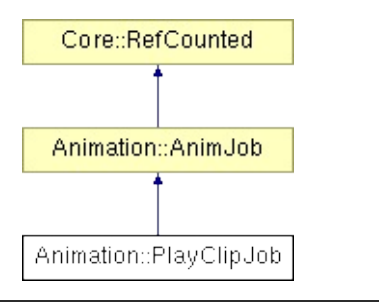

## **Detailed Description**

An **[AnimJob](#page-103-0)** which simply plays an animation clip.

(C) 2008 Radon Labs GmbH

### **Public Member Functions**

<span id="page-131-5"></span><span id="page-131-4"></span><span id="page-131-3"></span><span id="page-131-2"></span><span id="page-131-1"></span><span id="page-131-0"></span>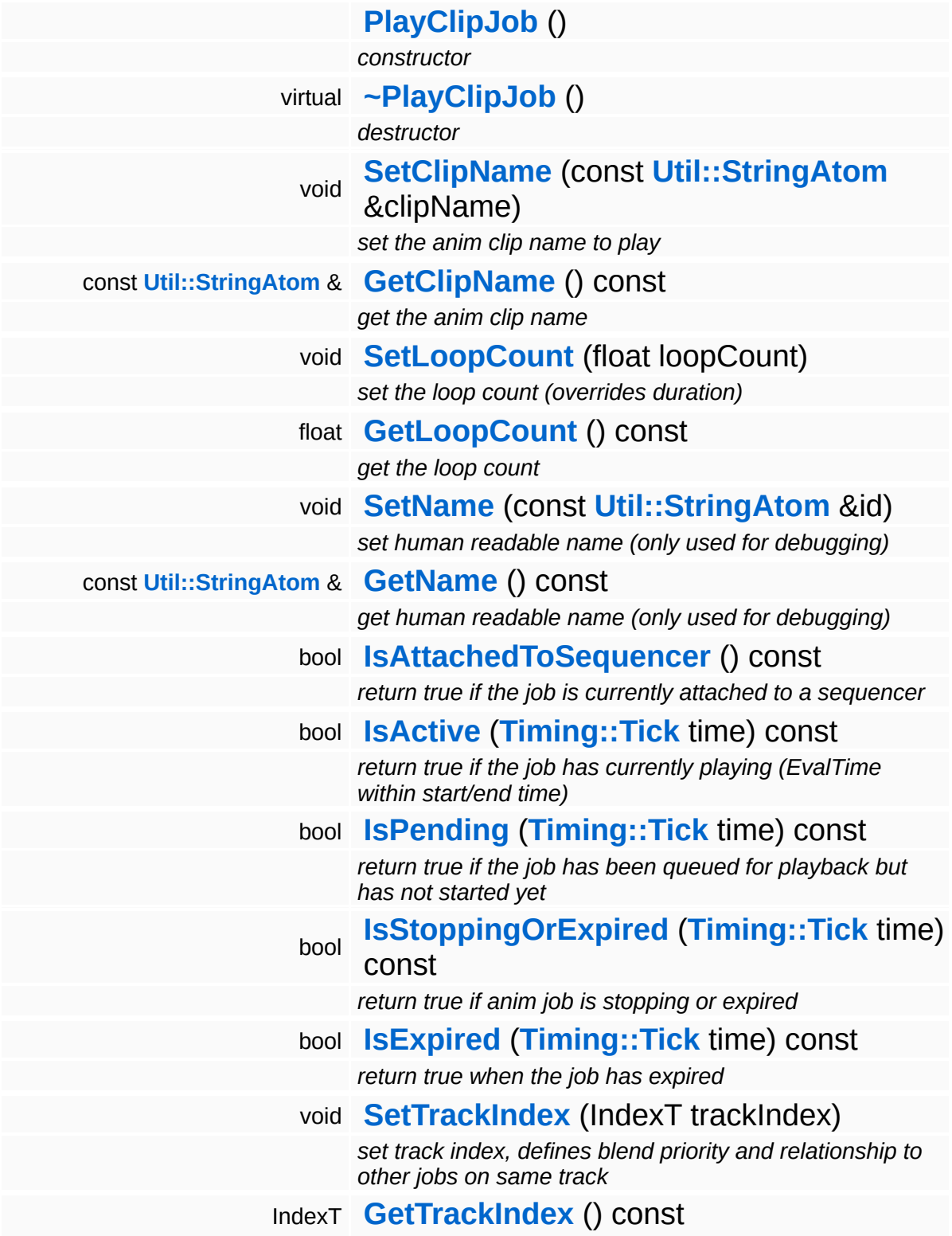

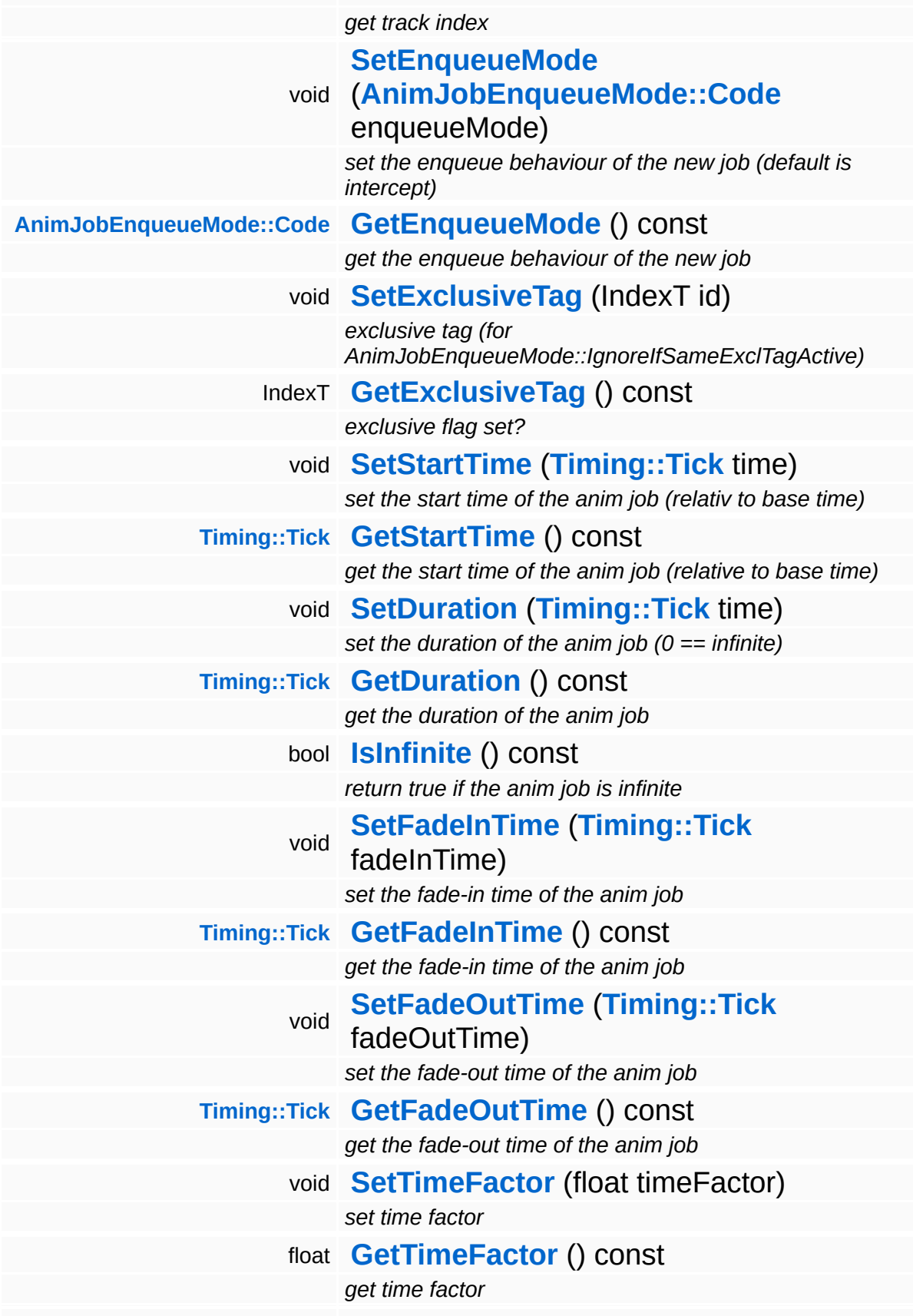

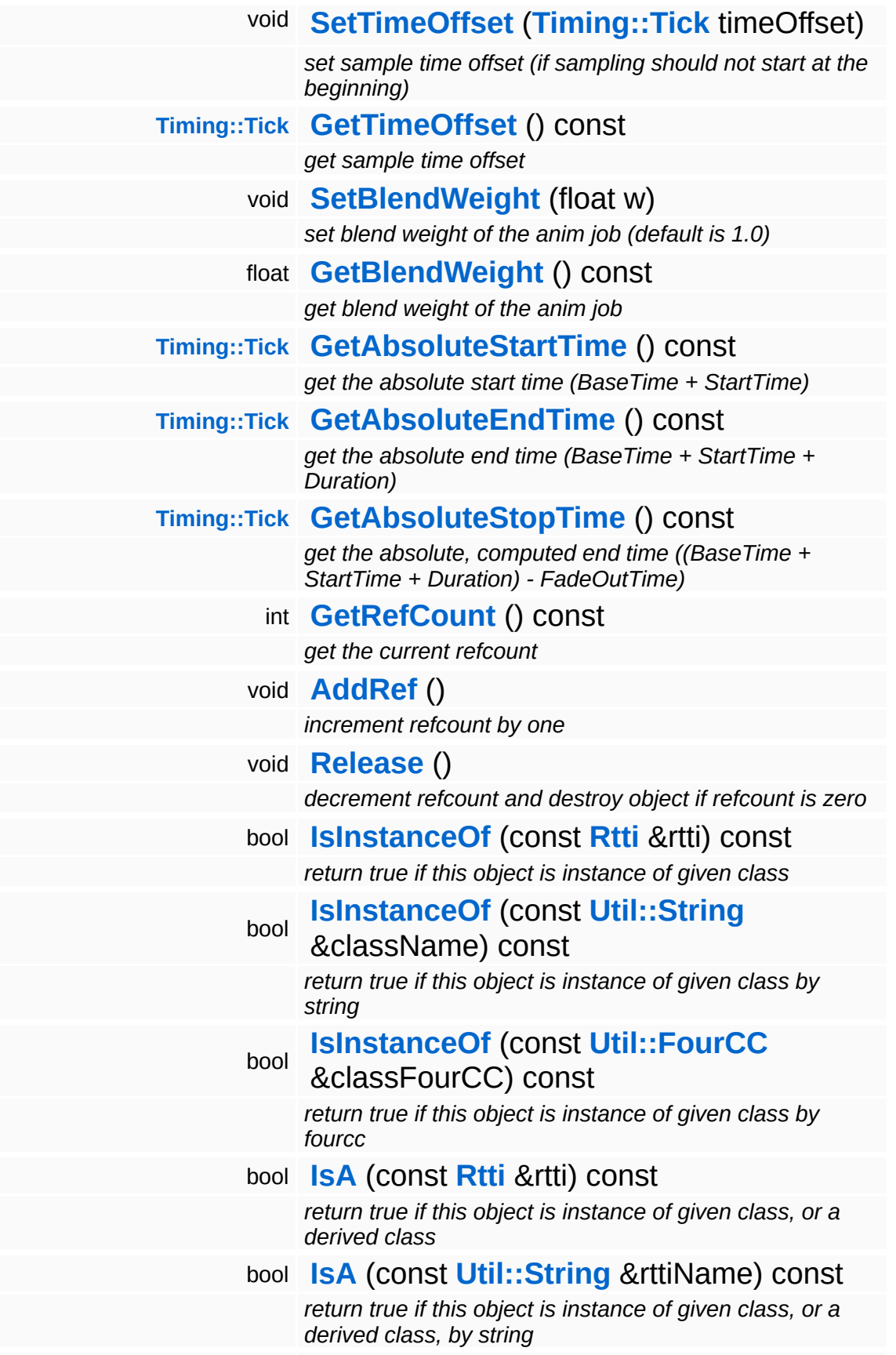

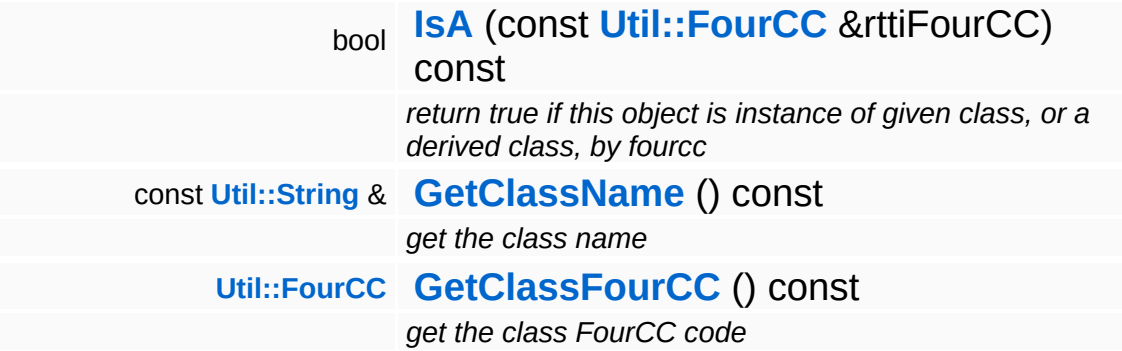

#### **Static Public Member Functions**

static void **[DumpRefCountingLeaks](#page-1056-5)** ()

*dump refcounting leaks, call at end of application (NEBULA3\_DEBUG builds only!)*

### **Protected Member Functions**

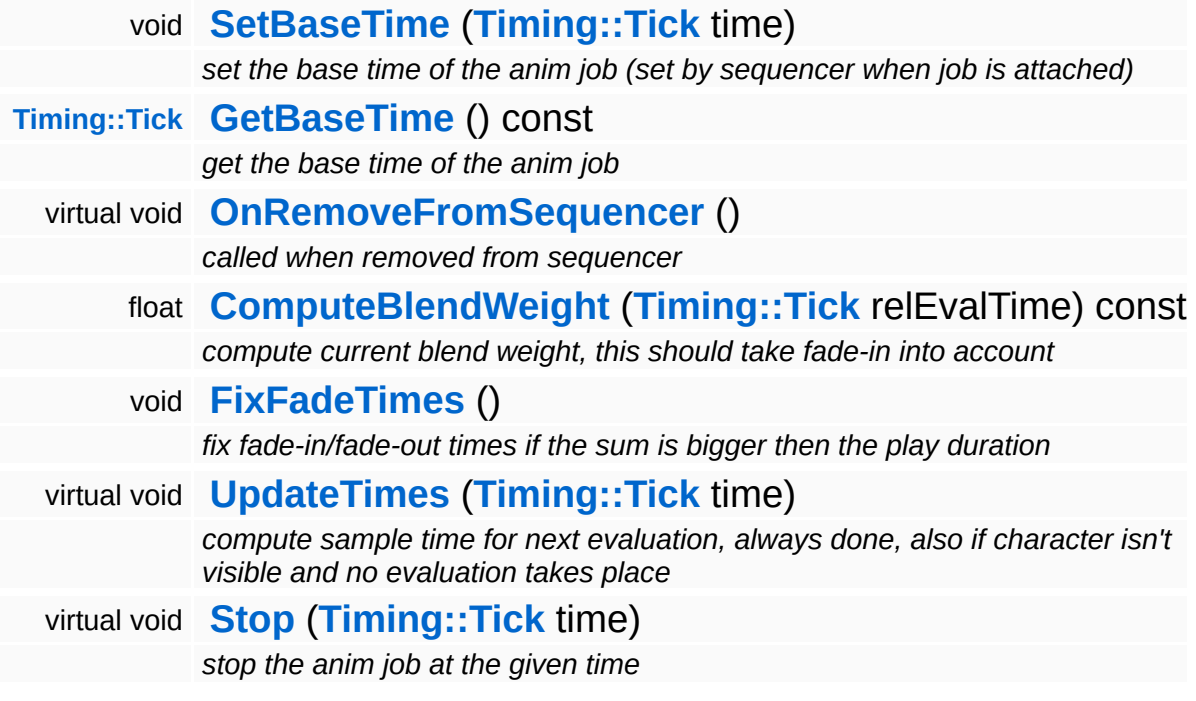

 $\overline{\phantom{0}}$ 

## **Member Function Documentation**

bool Animation::AnimJob::IsActive ( **[Timing::Tick](#page-5447-0)** *time* ) const [inherited]

return true if the job has currently playing (EvalTime within start/end time)

This method will return true if the current eval time is between the start time and end time of the anim job.

```
bool
Animation::AnimJob::IsPending
( Timing::Tick time ) const [inherited]
```
return true if the job has been queued for playback but has not started yet

This method will return true as long as the current eval time is before the start time (the job hasn't started yet).

bool Animation::AnimJob::IsStoppingOrExpired ( **[Timing::Tick](#page-5447-0)** *time* ) const [inherited]

return true if anim job is stopping or expired

Return true if the anim job is currently in or after the fade-out phase.

bool Animation::AnimJob::IsExpired ( **[Timing::Tick](#page-5447-0)** *time* ) const [inherited]

return true when the job has expired

This method will return true if the current eval time is greater then the end time of the job.

```
Timing::Tick
Animation::AnimJob::GetAbsoluteStartTime
( ) const [inherited]
```
get the absolute start time (BaseTime + StartTime)

Returns the absolute start time (BaseTime + StartTime).

**[Timing::Tick](#page-5447-0)** Animation::AnimJob::GetAbsoluteEndTime ( ) const [inherited]

get the absolute end time (BaseTime + StartTime + Duration)

Return the absolute end time (BaseTime + StartTime + Duration). Method fails hard if **[AnimJob](#page-103-0)** is infinite.

**[Timing::Tick](#page-5447-0)** Animation::AnimJob::GetAbsoluteStopTime ( ) const [inherited]

get the absolute, computed end time ((BaseTime + StartTime + Duration) - FadeOutTime)

Returns the absolute end time before the fadeout-phase starts ((BaseTime + StartTime + Duration) - FadeOut)

float Animation::AnimJob::ComputeBlendWeight ( **[Timing::Tick](#page-5447-0)** *relEvalTime* ) [protected, const inherited]

compute current blend weight, this should take fade-in into account

This is a helper method for subclasses and returns the current blend weight for the current relative evaluation time, taking the fade-in and fade-out phases into account.

```
void
vold<br>Animation::AnimJob::FixFadeTimes ( ) [protected, inherited]
```
fix fade-in/fade-out times if the sum is bigger then the play duration

This method checks if the fade-in plus the fade-out times would be bigger then the play-duration, if yes it will fix the fade times in order to prevent "blend-popping".

void Animation::AnimJob::UpdateTimes ( **[Timing::Tick](#page-5447-0)** *time* ) [protected, virtual, inherited]

compute sample time for next evaluation, always done, also if

character isn't visible and no evaluation takes place

Updates evaluation times. Must be done every frame, even if character is not visible and so animjob is not evaluated. FIXME: INVISIBLE OBJECTS SHOULD NEVER UPDATE THEIR ANIMATION OR ANIM EVENTS!

void Animation::AnimJob::Stop ( **[Timing::Tick](#page-5447-0)** *time* ) [protected, virtual, inherited]

stop the anim job at the given time

Stop the anim job at the given time. This will just update the duration member.

```
int
Core::RefCounted::GetRefCount
( ) const [inline, inherited]
```
get the current refcount

Return the current refcount of the object.

void Core::RefCounted::AddRef ( ) [inline, inherited]

increment refcount by one

Increment the refcount of the object.

void Core::RefCounted::Release ( ) [inline, inherited]

decrement refcount and destroy object if refcount is zero

Decrement the refcount and destroy object if refcount is zero.

```
const Util::String &
const Unitioning & \alpha ( ) const [inline, inherited]
```
get the class name

Get the class name of the object.

**[Util::FourCC](#page-4721-0)** Core::RefCounted::GetClassFourCC ( ) const [inline, inherited]

get the class FourCC code

Get the class FourCC of the object.

void vold<br>Core::RefCounted::DumpRefCountingLeaks <sup>( ) [static, inherited]</sup>

dump refcounting leaks, call at end of application (NEBULA3\_DEBUG builds only!)

This method should be called as the very last before an application exits.

The Nebula Device 3 documentation generated by **[doxygen](http://www.doxygen.org)** at Fri Mar 26 15:21:40 2010

**home [namespace](#page-5258-0) list**

- <span id="page-141-0"></span>Main Page
- **[Namespaces](#page-5258-0)**
- **Data [Structures](#page-5623-0)**
- [Files](#page-5472-0)
- [Related](#page-5617-0) Pages
- **[Alphabetical](#page-5623-0) List**
- **Data [Structures](#page-0-0)**
- Class [Hierarchy](#page-5237-0)
- **Data [Fields](#page-5256-0)**

#### **Animator**::**[AnimatorInstance](#page-141-0)**

# **Animator::AnimatorInstance Class Reference**

#include <animatornodeinstance.h>

## **Detailed Description**

**[Legacy](#page-5359-0)** N2 crap!

(C) 2008 Radon Labs GmbH

The Nebula Device 3 documentation generated by **[doxygen](http://www.doxygen.org)** at Fri Mar 26 15:21:40 2010
**home [namespace](#page-5258-0) list**

- <span id="page-144-0"></span>Main Page
- **[Namespaces](#page-5258-0)**
- **Data [Structures](#page-5623-0)**
- [Files](#page-5472-0)
- [Related](#page-5617-0) Pages
- **[Alphabetical](#page-5623-0) List**
- **Data [Structures](#page-0-0)**
- Class [Hierarchy](#page-5237-0)
- **Data [Fields](#page-5256-0)**

### **Animator**::**[AnimLoopType](#page-144-0)**

## **Animator::AnimLoopType Class Reference**

#include <animlooptype.h>

**[Legacy](#page-5359-0)** N2 stuff!

(C) 2008 RadonLabs GmbH

**h o m e namespace [lis](#page-5258-0)t** 

- Main Page
- **Na[m](#page-5258-0)espaces**
- [D](#page-5623-0)ata Structures
- **[File](#page-5472-0)s**
- **R[ela](#page-5617-0)ted Pages**
- [Alp](#page-5623-0)habetical List
- [D](#page-0-0)ata Structures
- Class [Hie](#page-5237-0)rarchy
- Data [Field](#page-5256-0)s

# **AnimatorNode Class Reference**

<u> 1989 - Andrea Stadt Britain, amerikansk politik (\* 1958)</u>

 $\blacksquare$ 

#include <animatornode.h>

 $\blacksquare$ 

**[Legacy](#page-5359-0)** N2 crap!

(C) 2008 RadonLabs GmbH

**h o m e namespace [lis](#page-5258-0)t** 

- Main Page
- **Na[m](#page-5258-0)espaces**
- [D](#page-5623-0)ata Structures
- **[File](#page-5472-0)s**
- **R[ela](#page-5617-0)ted Pages**
- [Alp](#page-5623-0)habetical List
- [D](#page-0-0)ata Structures
- Class [Hie](#page-5237-0)rarchy
- Data [Field](#page-5256-0)s

# **AnimKey Class Reference**

#include <animkey.h>

 $\equiv$ 

Associate a data value with a point in time.

(C) 2008 Radon Labs GmbH

**h o m e namespace [lis](#page-5258-0)t** 

- Main Page
- **Na[m](#page-5258-0)espaces**
- [D](#page-5623-0)ata Structures
- **[File](#page-5472-0)s**
- **R[ela](#page-5617-0)ted Pages**
- [Alp](#page-5623-0)habetical List
- [D](#page-0-0)ata Structures
- Class [Hie](#page-5237-0)rarchy
- Data [Field](#page-5256-0)s

# **AnimKeyArray Class Reference**

#include <animkeyarray.h>

 $\blacksquare$ 

**[Legacy](#page-5359-0)** N2 crap!

(C) 2008 Radon Labs GmbH

**home** namespace [lis](#page-5258-0)t

- <span id="page-156-0"></span>Main Page
- **Na[m](#page-5258-0)espaces**
- [D](#page-5623-0)ata Structures
- **[File](#page-5472-0)s**
- **R[ela](#page-5617-0)ted Pages**
- [Alp](#page-5623-0)habetical List
- [D](#page-0-0)ata Structures
- Class [Hie](#page-5237-0)rarchy
- Data [Field](#page-5256-0)s

#### **[A](#page-5261-0)pp: Ap[plic](#page-156-0)ation**

# **App::Application Class Reference**

#include <application.h>

Inheritance diagram for App::Application:

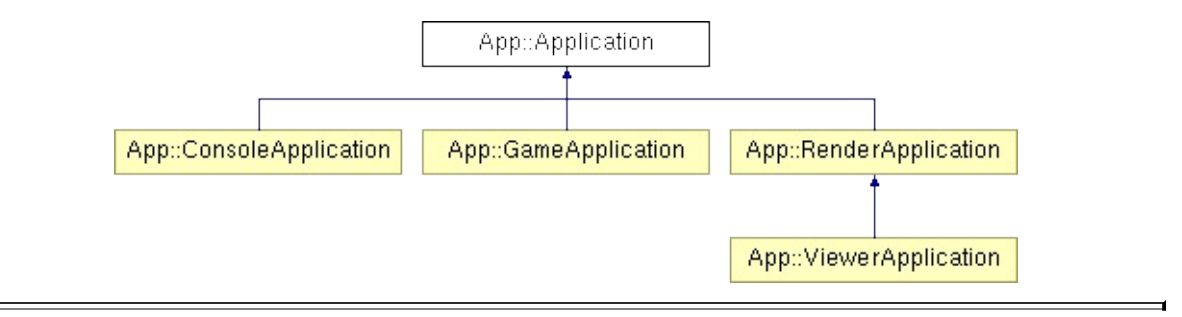

Provides a simple application model for Nebula3 apps.

(C) 2006 Radon Labs GmbH

### **Public Member Functions**

<span id="page-159-15"></span><span id="page-159-14"></span><span id="page-159-13"></span><span id="page-159-12"></span><span id="page-159-11"></span><span id="page-159-10"></span><span id="page-159-9"></span><span id="page-159-8"></span><span id="page-159-7"></span><span id="page-159-6"></span><span id="page-159-5"></span><span id="page-159-4"></span><span id="page-159-3"></span><span id="page-159-2"></span><span id="page-159-1"></span><span id="page-159-0"></span>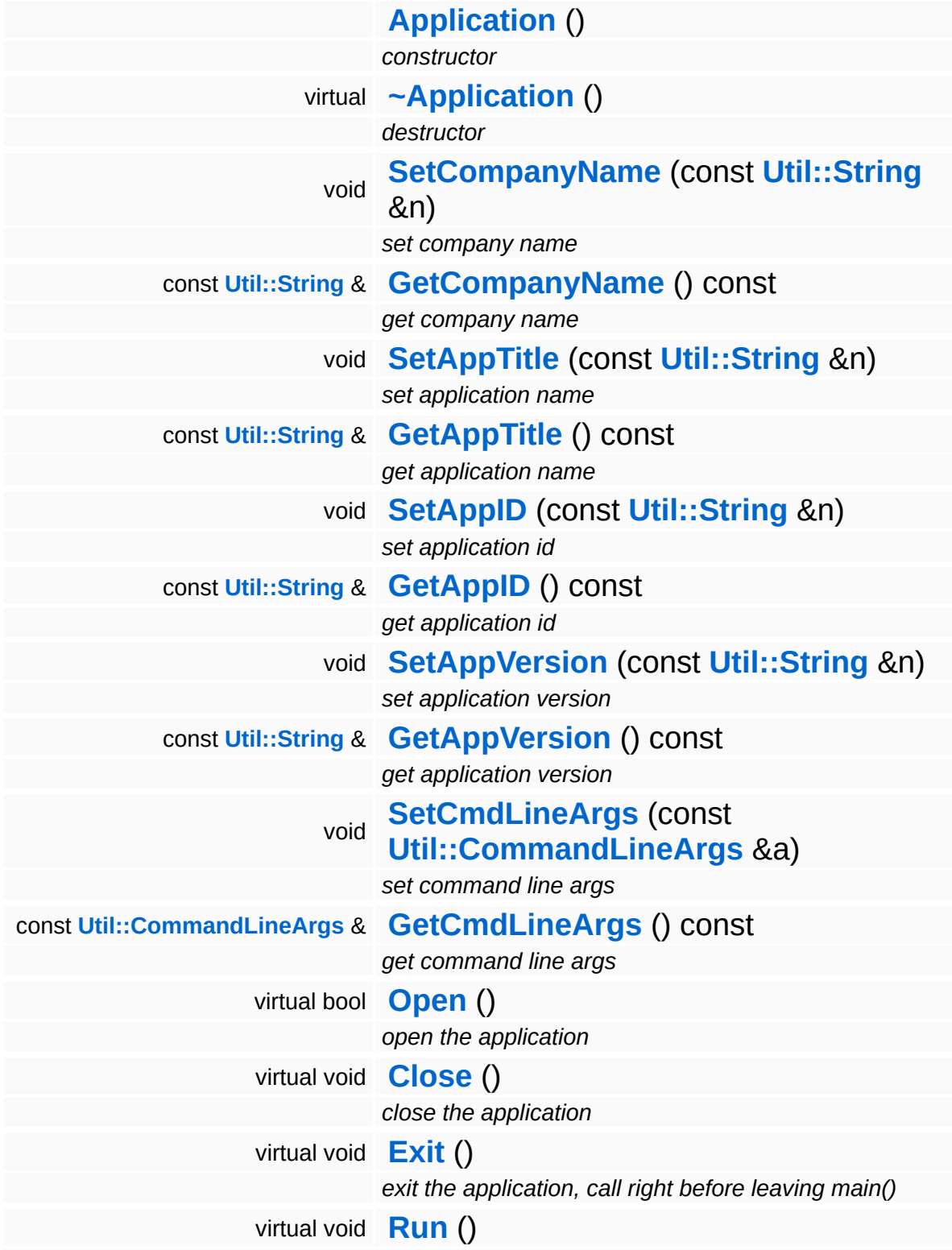

<span id="page-160-1"></span><span id="page-160-0"></span>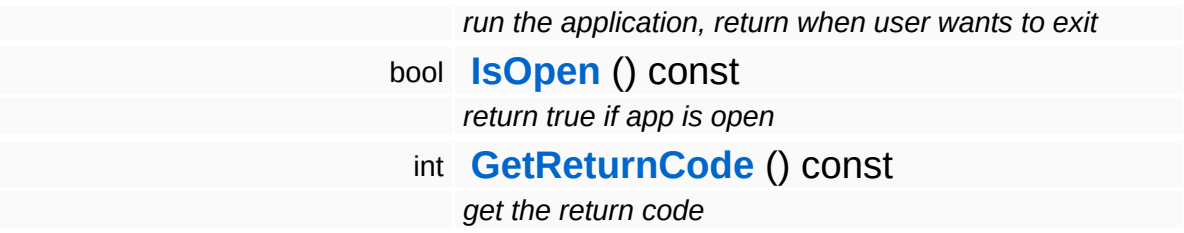

#### **Protected Member Functions**

<span id="page-161-0"></span>void **[SetReturnCode](#page-161-0)** (int c) *set return code*

**home [namespace](#page-5258-0) list**

- <span id="page-162-0"></span>Main Page
- **[Namespaces](#page-5258-0)**
- **Data [Structures](#page-5623-0)**
- [Files](#page-5472-0)
- [Related](#page-5617-0) Pages
- **[Alphabetical](#page-5623-0) List**
- **Data [Structures](#page-0-0)**
- Class [Hierarchy](#page-5237-0)
- **Data [Fields](#page-5256-0)**

#### **[App](#page-5261-0)**::**[ConsoleApplication](#page-162-0)**

# **App::ConsoleApplication Class Reference**

#include <consoleapplication.h>

Inheritance diagram for App::ConsoleApplication:

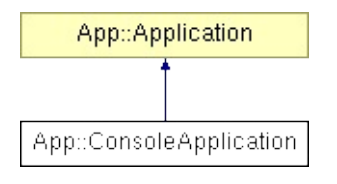

**[Base](#page-5275-0)** class for Nebula3 console applications. Will provide a typicel execution environment for console apps.

(C) 2006 Radon Labs GmbH

### **Public Member Functions**

<span id="page-165-3"></span><span id="page-165-2"></span><span id="page-165-1"></span><span id="page-165-0"></span>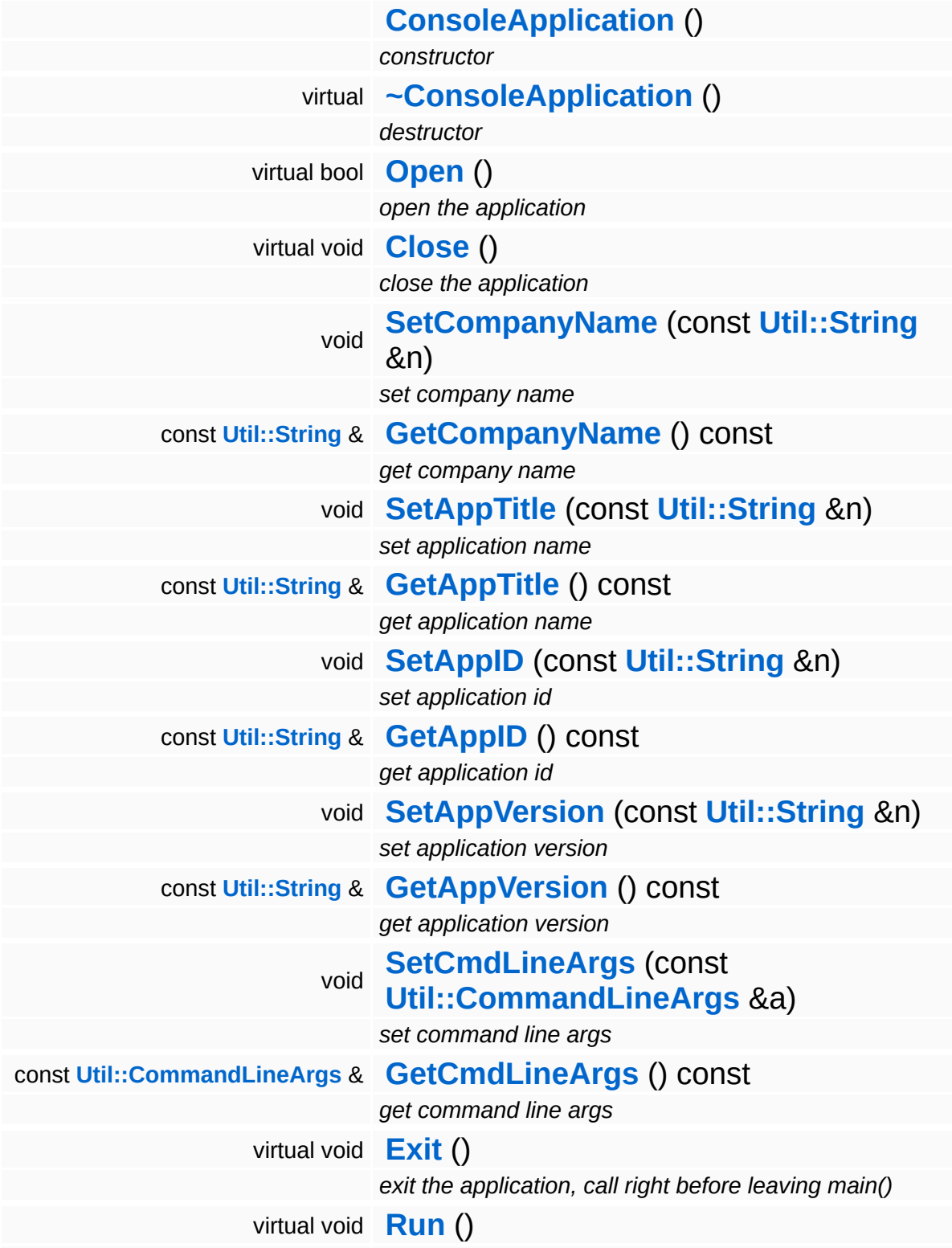

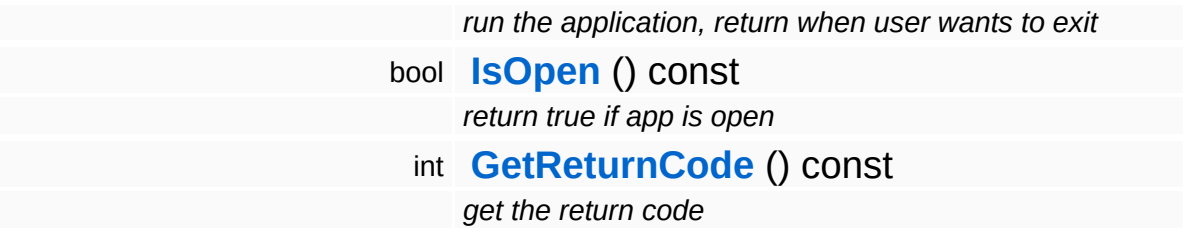

#### **Protected Member Functions**

void **[SetReturnCode](#page-161-0)** (int c) *set return code*

**home** namespace [lis](#page-5258-0)t

- <span id="page-168-0"></span>Main Page
- **Na[m](#page-5258-0)espaces**
- [D](#page-5623-0)ata Structures
- **[File](#page-5472-0)s**
- **R[ela](#page-5617-0)ted Pages**
- [Alp](#page-5623-0)habetical List
- [D](#page-0-0)ata Structures
- Class [Hie](#page-5237-0)rarchy
- Data [Field](#page-5256-0)s

#### **[A](#page-5261-0)pp: GameAp[plic](#page-168-0)ation**

# **App::GameApplication Class Reference**

#include <gameapplication.h>

Inheritance diagram for App::GameApplication:

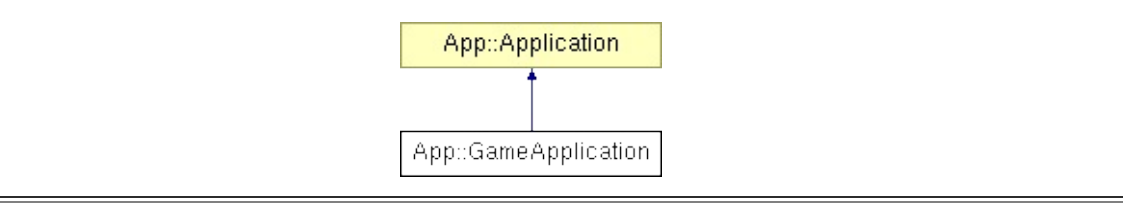

Nebula3's default game application. It creates and triggers the GameServer. For game features it creates the core and graphicsfeature which is used in every gamestate (such as level gamestates or only gui gamestates).

(C) 2007 Radon Labs GmbH

### **Public Member Functions**

<span id="page-171-5"></span><span id="page-171-4"></span><span id="page-171-3"></span><span id="page-171-2"></span><span id="page-171-1"></span><span id="page-171-0"></span>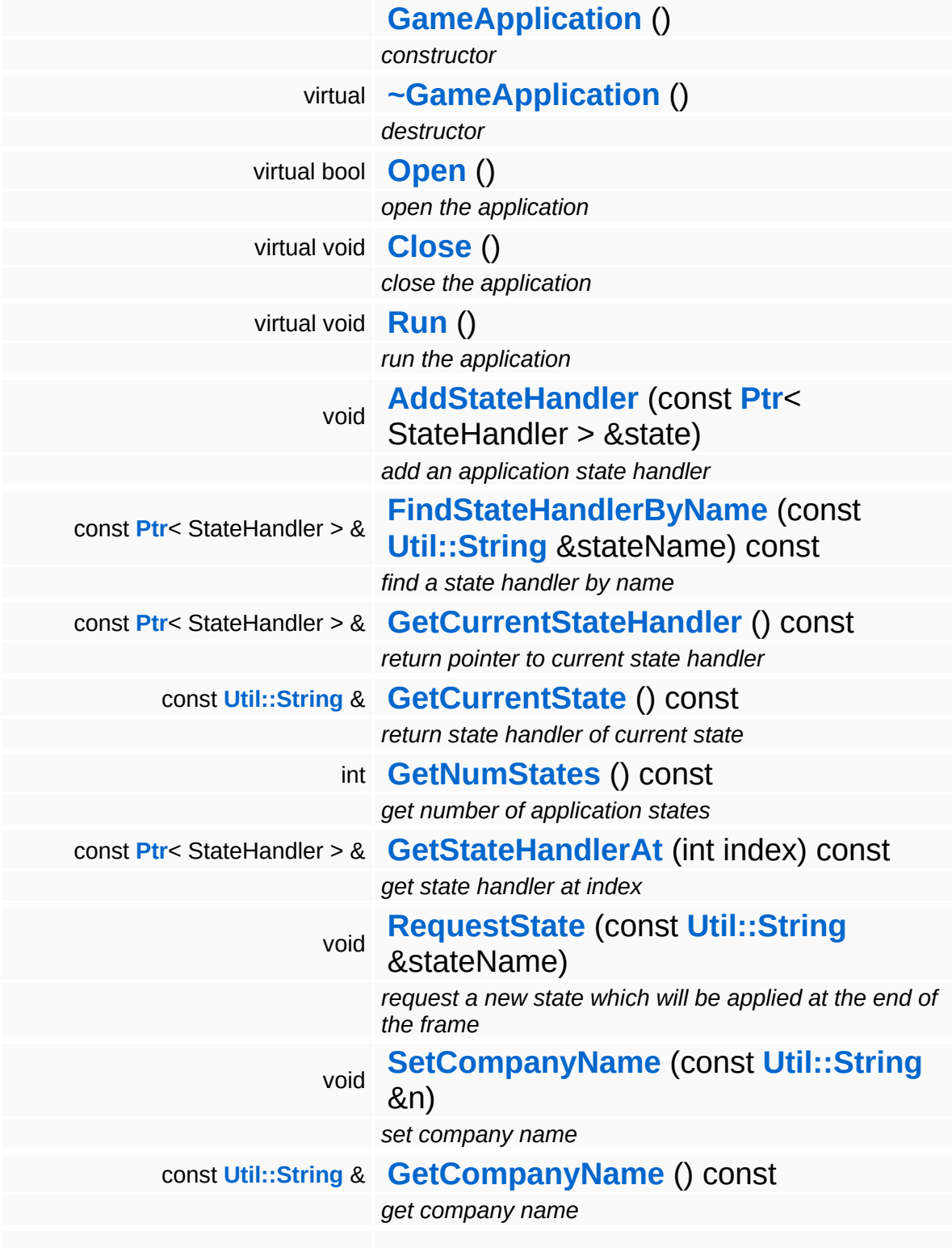

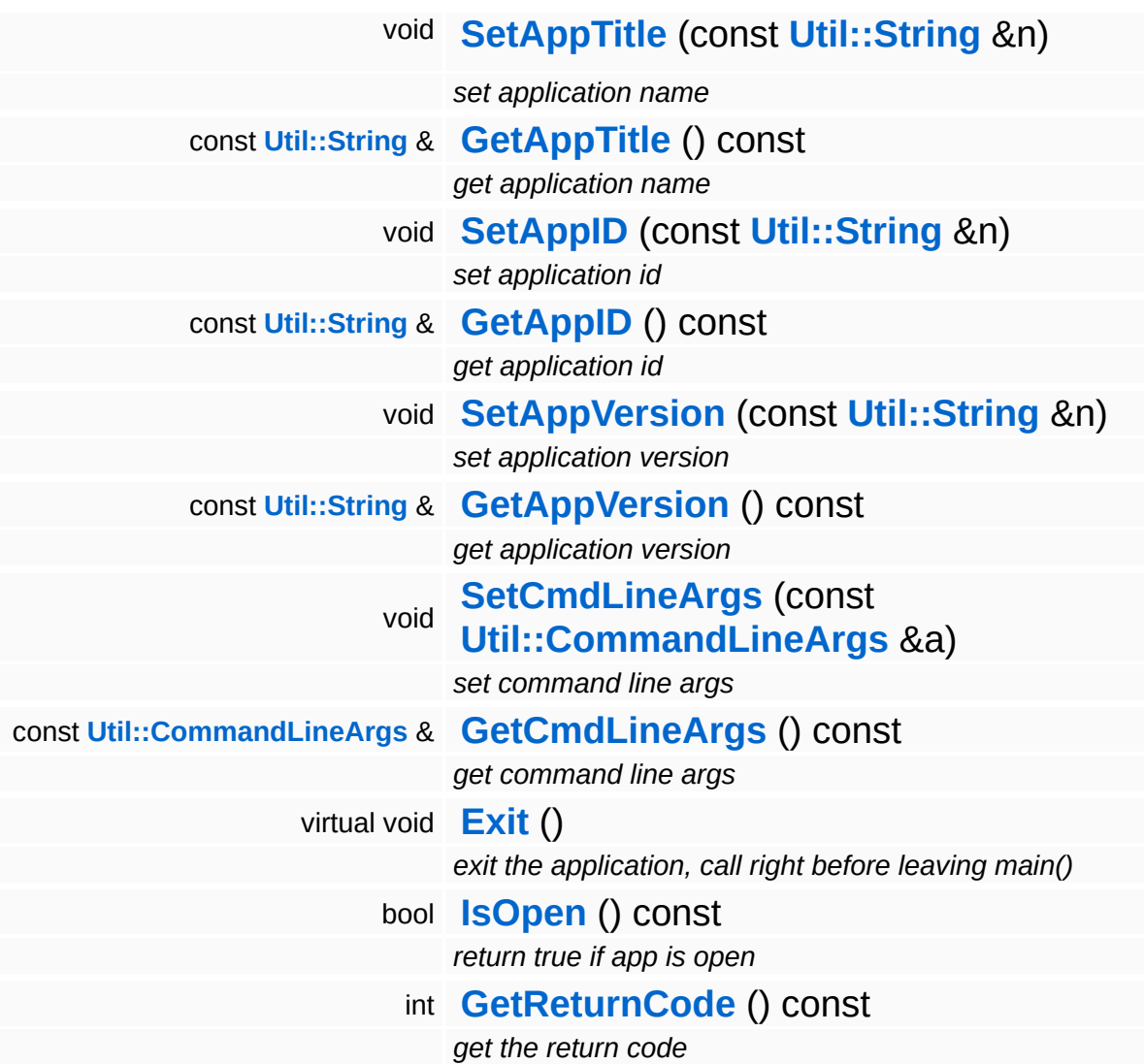

### **Protected Member Functions**

<span id="page-173-0"></span> $\blacksquare$ 

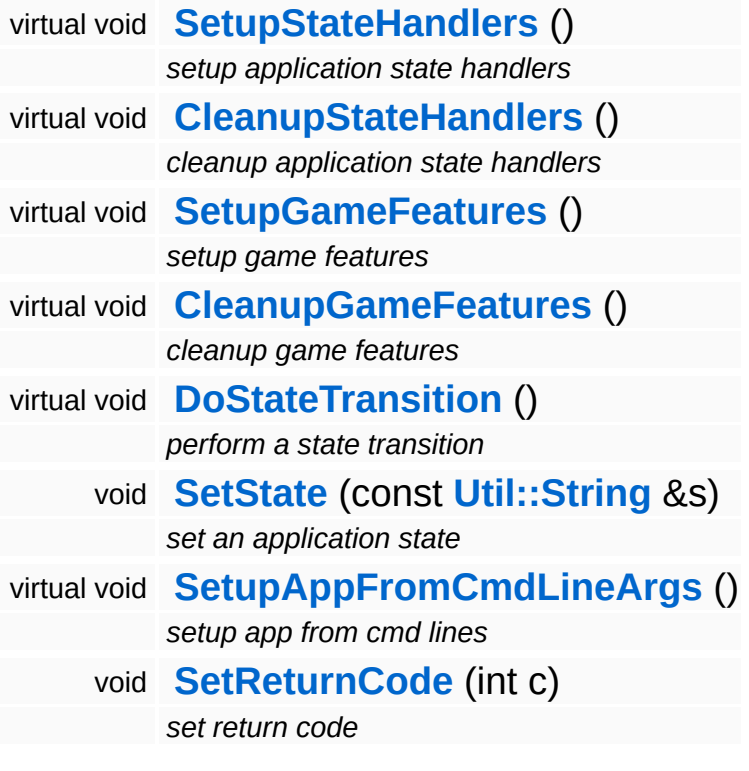

 $\blacksquare$ 

### **Member Function Documentation**

<span id="page-174-0"></span>void vold<br>App::GameApplication::Run <sup>( ) [virtual]</sup>

run the application

Run the application. This method will return when the application wishes to exist.

Reimplemented from **[App::Application](#page-159-15)**.

<span id="page-174-1"></span>void vold<br>App::GameApplication::AddStateHandler <sup>(StateHandler</sup> const **[Ptr](#page-4124-0)**< > & *handler* )

add an application state handler

Register a state handler object with the application.

#### **Parameters:**

*state* pointer to a state handler object

<span id="page-174-2"></span>const **[Ptr](#page-4124-0)**< StateHandler > & App::GameApplication::FindStateHandlerByName ( **[Util::String](#page-4809-0)** const & *stateName* ) const

find a state handler by name

Find a state handler by name.

#### **Parameters:**

*name* of state to return the state handler for

#### **Returns:**

pointer to state handler object associated with the state (can be 0)

<span id="page-174-3"></span>const **[Ptr](#page-4124-0)**< StateHandler > & App::GameApplication::GetCurrentStateHandler ( ) const

return pointer to current state handler

Get the current state handler.

<span id="page-175-0"></span>const **[Util::String](#page-4809-0)** & const **Unitioning** &  $\alpha$ <br>App::GameApplication::GetCurrentState () const [inline]

return state handler of current state

Returns the currently active application state. Can be 0 if no valid state is set.

<span id="page-175-1"></span>void App::GameApplication::RequestState ( **[Util::String](#page-4809-0)** const & *stateName* )

request a new state which will be applied at the end of the frame

Request a new state. This is a public method to switch states (**[SetState\(\)](#page-176-2)** is private because it invokes some internal voodoo). The requested state will be activated at the end of the frame.

```
void
vold<br>App::GameApplication::SetupStateHandlers <sup>(</sup> ) [protected, virtua1]
```
setup application state handlers

Setup the application state handlers. This method is called by App::Open() after the Mangalore subsystems have been initialized. Override this method to create and attach your application state handlers with the application object.

```
void
vold<br>App::GameApplication::CleanupStateHandlers <sup>(</sup> ) [protected, virtua1]
```
cleanup application state handlers

Cleanup the application state handlers. This will call the OnRemoveFromApplication() method on all attached state handlers and release them. Usually you don't need to override this method in your app.

```
void
vold<br>App::GameApplication::SetupGameFeatures <sup>(</sup> ) [protected, virtual]
```
setup game features

Setup new game features which should be used by this application. Overwrite for all features which have to be used.

<span id="page-176-0"></span>void vold<br>App::GameApplication::CleanupGameFeatures <sup>(</sup> ) [protected, virtua1]

cleanup game features

Cleanup all added game features

```
void
App::GameApplication::DoStateTransition
( ) [protected, virtual]
```
perform a state transition

Do a state transition. This method is called by **[SetState\(\)](#page-176-2)** when the new state is different from the previous state.

<span id="page-176-2"></span>void App::GameApplication::SetState ( **[Util::String](#page-4809-0)** const & *s* ) [protected]

set an application state

Set a new application state. This method will call **[DoStateTransition\(\)](#page-176-1)**.

**home [namespace](#page-5258-0) list**

- <span id="page-177-0"></span>Main Page
- **[Namespaces](#page-5258-0)**
- **Data [Structures](#page-5623-0)**
- [Files](#page-5472-0)
- [Related](#page-5617-0) Pages
- **[Alphabetical](#page-5623-0) List**
- **Data [Structures](#page-0-0)**
- Class [Hierarchy](#page-5237-0)
- **Data [Fields](#page-5256-0)**

#### **[App](#page-5261-0)**::**[RenderApplication](#page-177-0)**

# **App::RenderApplication Class Reference**

#include <renderapplication.h>

Inheritance diagram for App::RenderApplication:

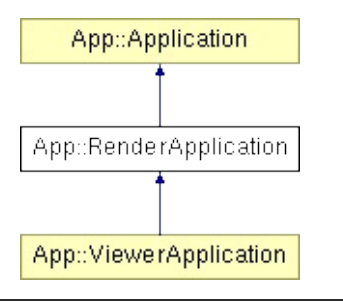

Render application class with multithreaded rendering.

(C) 2008 Radon Labs GmbH
## **Public Member Functions**

<span id="page-180-7"></span><span id="page-180-6"></span><span id="page-180-5"></span><span id="page-180-4"></span><span id="page-180-3"></span><span id="page-180-2"></span><span id="page-180-1"></span><span id="page-180-0"></span>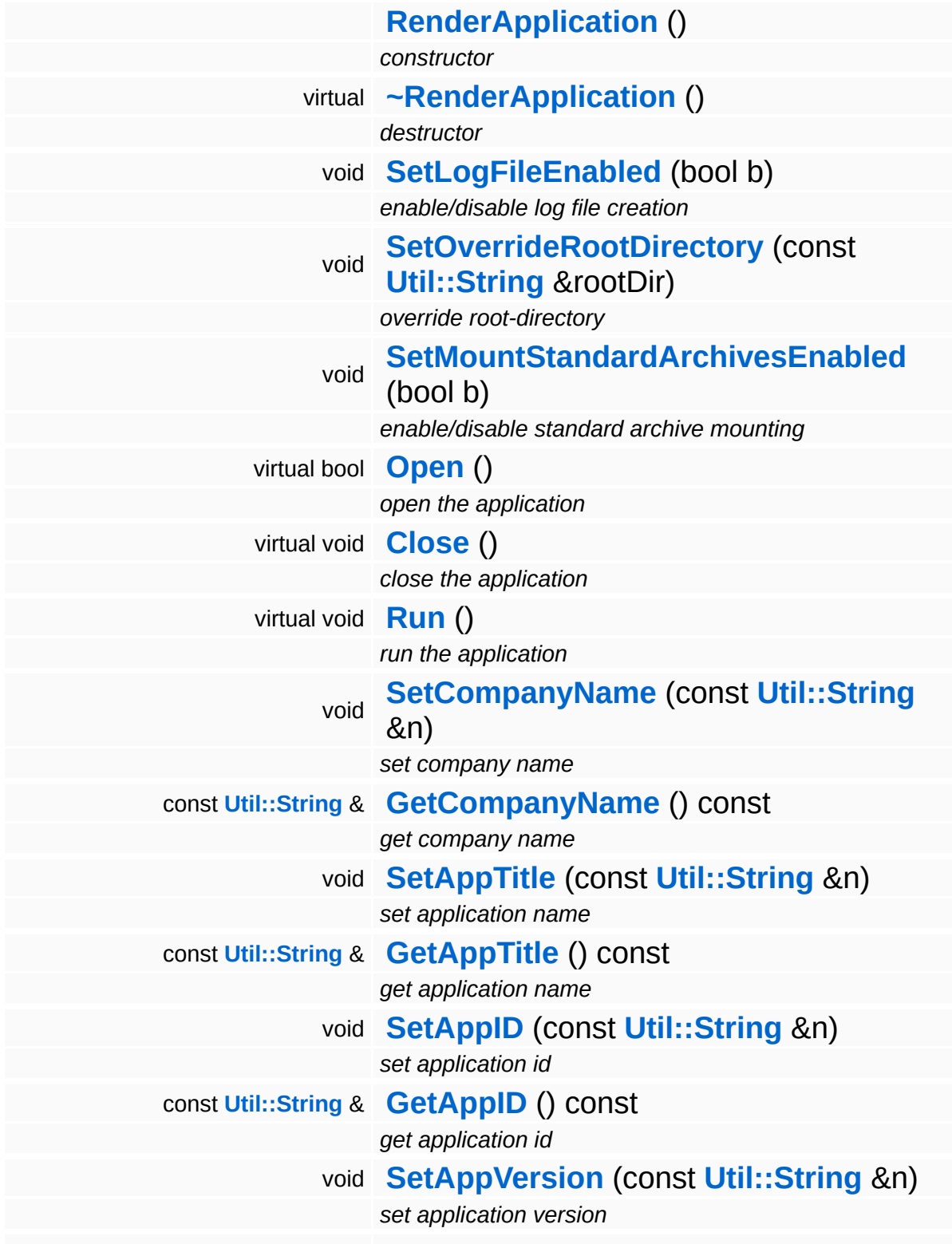

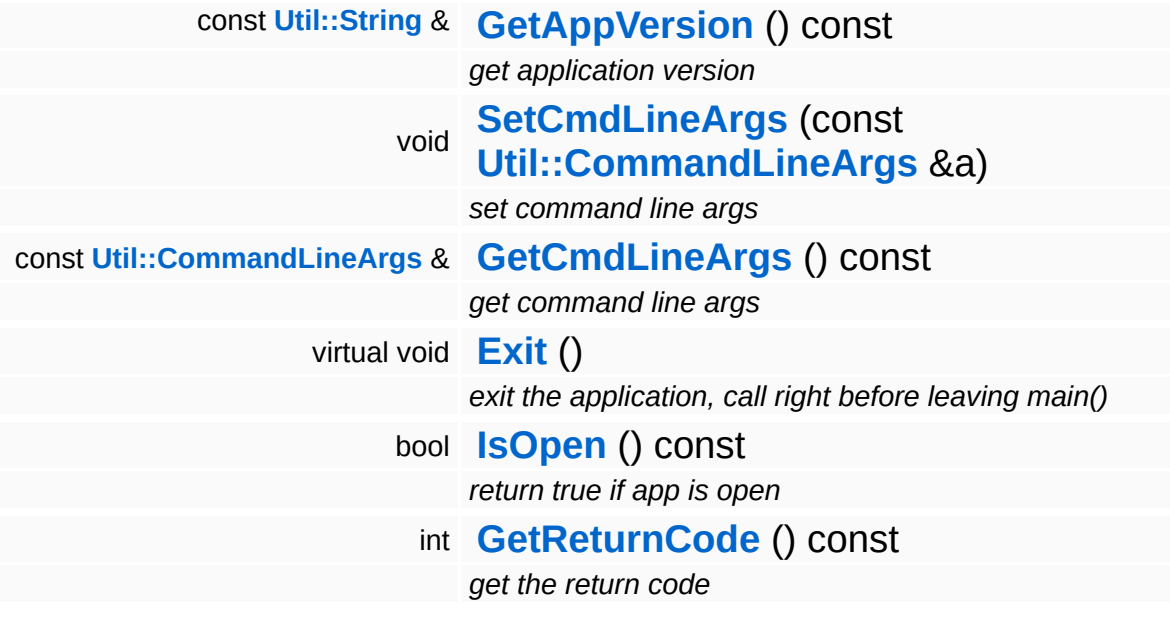

## **Protected Member Functions**

<span id="page-182-7"></span><span id="page-182-6"></span><span id="page-182-5"></span><span id="page-182-4"></span><span id="page-182-3"></span><span id="page-182-2"></span><span id="page-182-1"></span><span id="page-182-0"></span>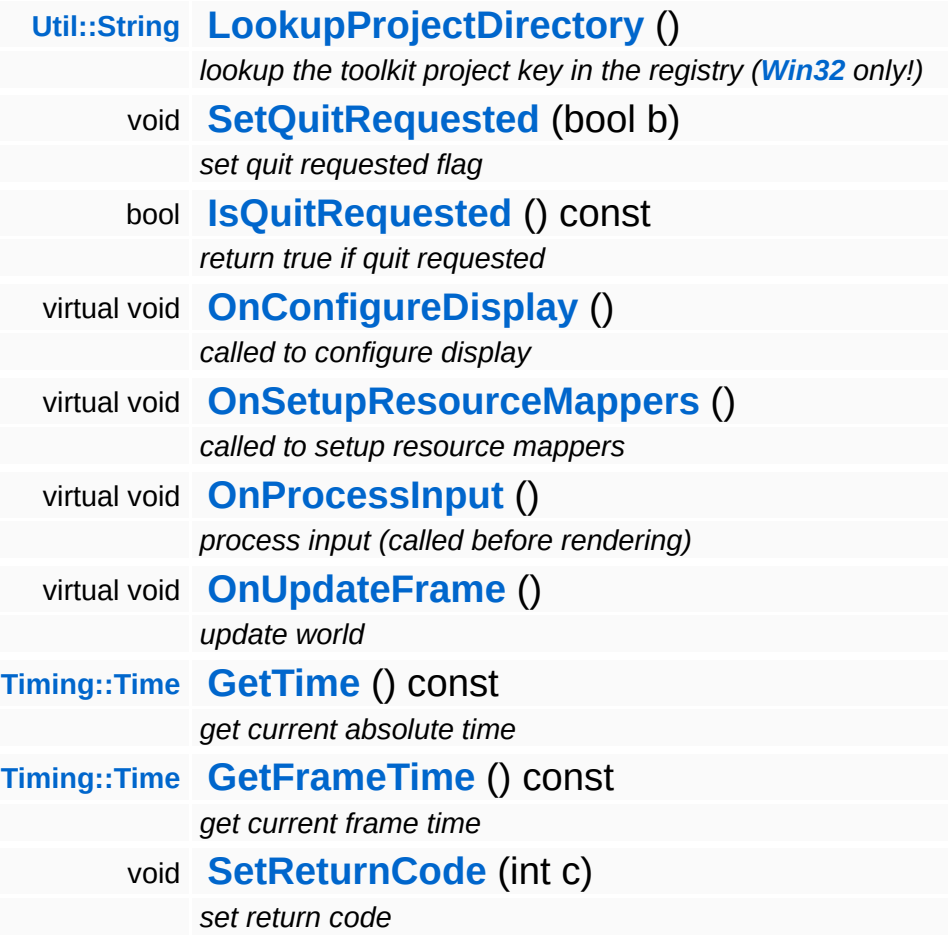

## **Member Function Documentation**

<span id="page-183-0"></span>void vold<br>App::RenderApplication::OnSetupResourceMappers <sup>(</sup> ) [protected, virtual]

called to setup resource mappers

Configure the resource mapper objects for the render thread. NOTE: ResourceMapper objects are created and configured here (the main thread) and then HANDED OVER to the render thread. DO NOT access ResourceMappers after **[Display::Open\(\)](#page-2161-0)** is called. It's best to create ResourceMappers and then immediately forget about them.

The Nebula Device 3 documentation generated by **[doxygen](http://www.doxygen.org)** at Fri Mar 26 15:21:40 2010

- 
- 
- 
- 
- 
- 
- 
- 
- 

# <span id="page-184-0"></span>**[App](#page-5261-0)**:://wiewerApplication<br> **App**:://wiewerApplication<br> **App**:://wiewerApplication<br>
App:://wiewerApplication<br>
App:://wiewerApplication

# **App::ViewerApplication Class Reference**

#include <viewerapplication.h>

Inheritance diagram for App::ViewerApplication:

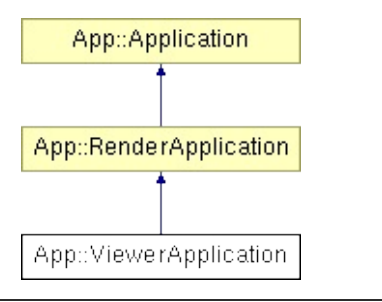

# **Detailed Description**

Derived from **[RenderApplication](#page-177-0)**, adds support for Stages, Views and GraphicsEntities to the asynchronous render app.

(C) 2007 Radon Labs GmbH

## **Public Member Functions**

<span id="page-187-3"></span><span id="page-187-2"></span><span id="page-187-1"></span><span id="page-187-0"></span>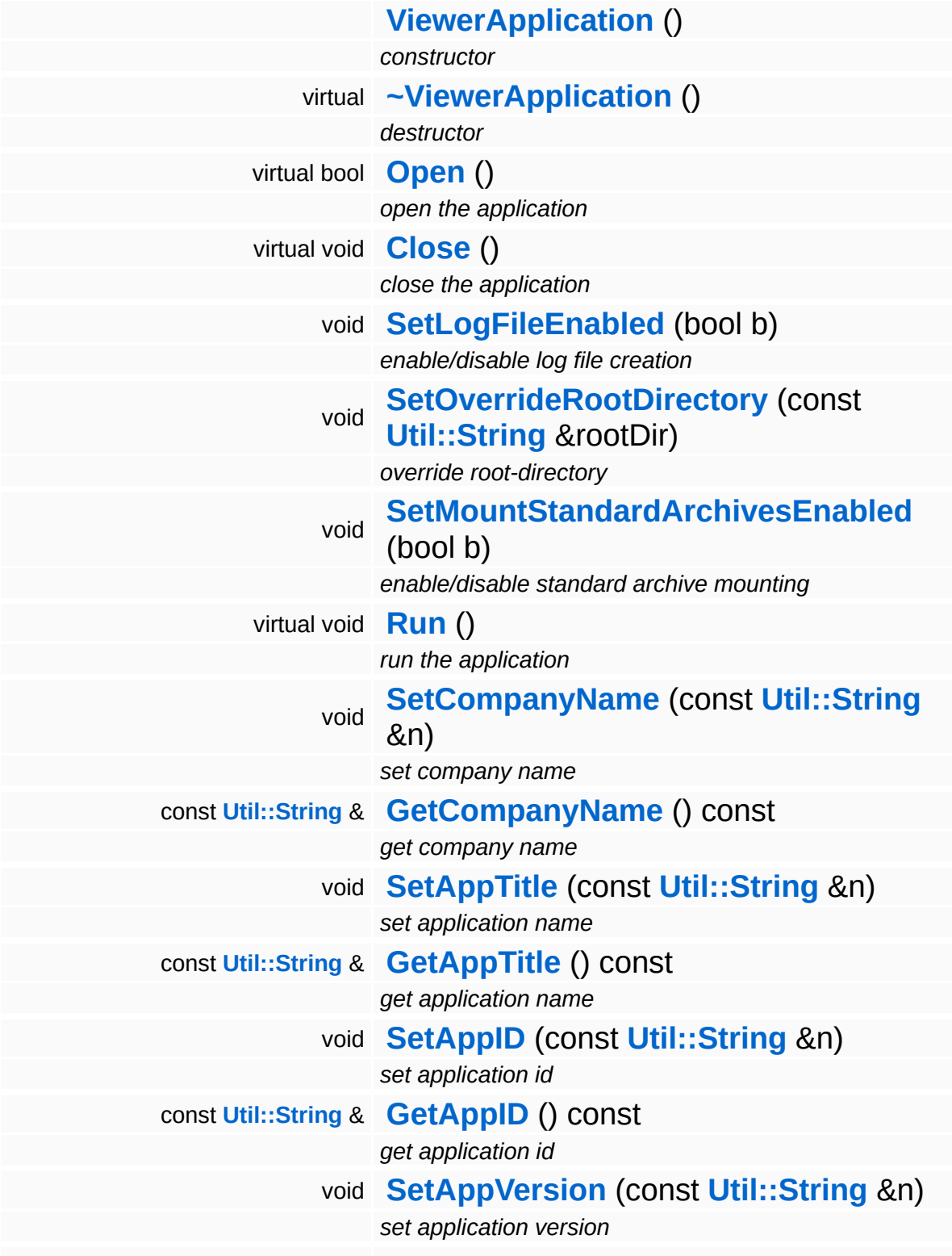

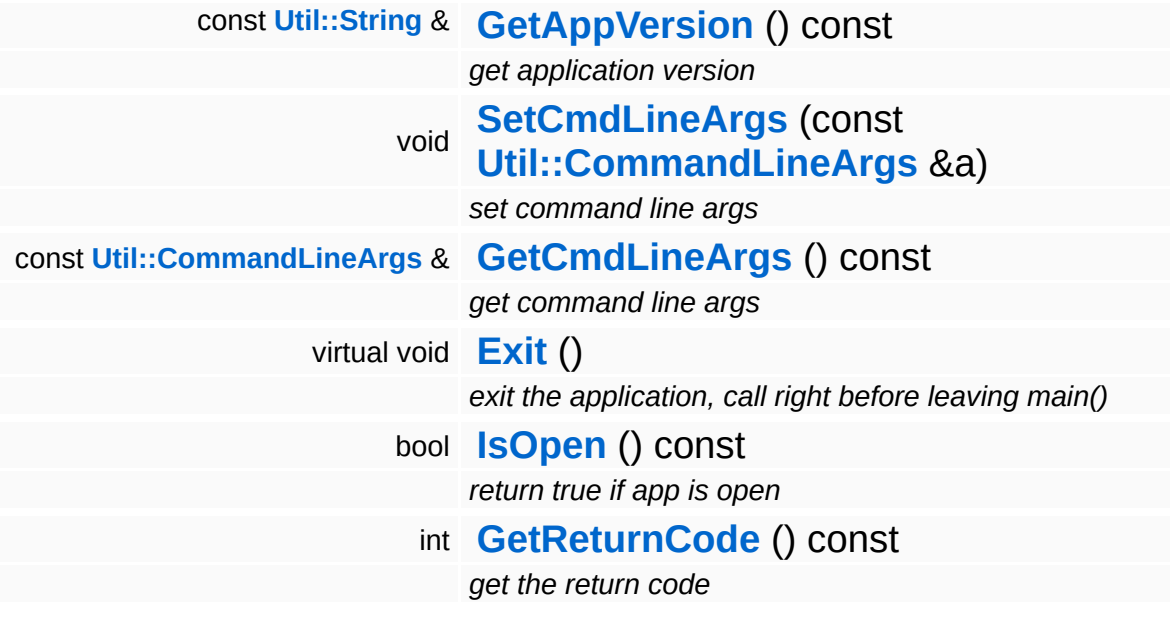

## **Protected Member Functions**

È.

<span id="page-189-1"></span><span id="page-189-0"></span>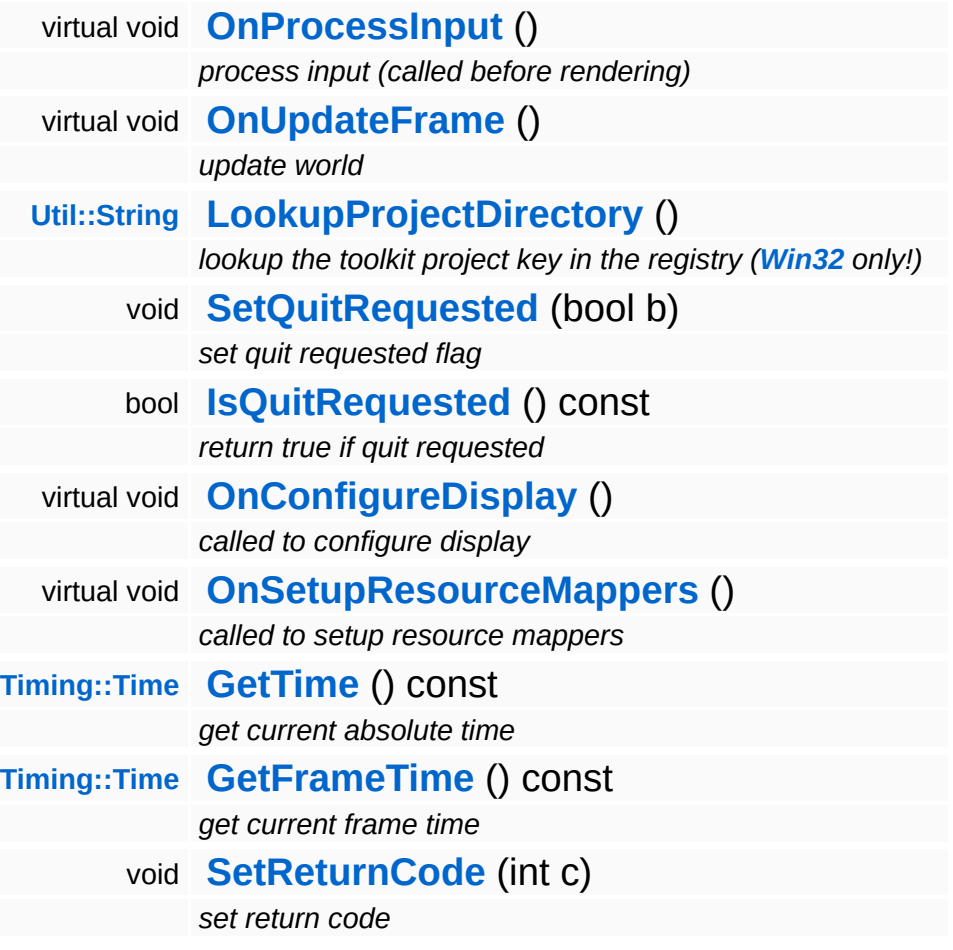

## **Member Function Documentation**

void App::RenderApplication::OnSetupResourceMappers ( ) [protected, virtual, inherited]

called to setup resource mappers

Configure the resource mapper objects for the render thread. NOTE: ResourceMapper objects are created and configured here (the main thread) and then HANDED OVER to the render thread. DO NOT access ResourceMappers after **[Display::Open\(\)](#page-2161-0)** is called. It's best to create ResourceMappers and then immediately forget about them.

The Nebula Device 3 documentation generated by **[doxygen](http://www.doxygen.org)** at Fri Mar 26 15:21:40 2010

**home [namespace](#page-5258-0) list**

- <span id="page-191-0"></span>Main Page
- **[Namespaces](#page-5258-0)**
- **Data [Structures](#page-5623-0)**
- [Files](#page-5472-0)
- [Related](#page-5617-0) Pages
- **[Alphabetical](#page-5623-0) List**
- **Data [Structures](#page-0-0)**
- Class [Hierarchy](#page-5237-0)
- **Data [Fields](#page-5256-0)**

## **[Application](#page-5266-0)**::**[StateHandler](#page-191-0)**

# **Application::StateHandler Class Reference**

#include <statehandler.h>

## **Detailed Description**

State handlers implement actual application state behaviour in subclasses of **[Application::StateHandler](#page-191-0)**. The **[Application](#page-5266-0)** class calls state handler objects when a new state is entered, when the current state is left, and for each frame.

State handlers must implement the OnStateEnter(), OnStateLeave() and OnStateFrame() methods accordingly.

(C) 2007 RadonLabs GmbH

The Nebula Device 3 documentation generated by **[doxygen](http://www.doxygen.org)** at Fri Mar 26 15:21:40 2010

**home [namespace](#page-5258-0) list**

- <span id="page-194-0"></span>Main Page
- **[Namespaces](#page-5258-0)**
- **Data [Structures](#page-5623-0)**
- [Files](#page-5472-0)
- [Related](#page-5617-0) Pages
- **[Alphabetical](#page-5623-0) List**
- **Data [Structures](#page-0-0)**
- Class [Hierarchy](#page-5237-0)
- **Data [Fields](#page-5256-0)**

### **[Base](#page-5275-0)**::**[ArchiveFileSystemBase](#page-194-0)**

# **Base::ArchiveFileSystemBase Class Reference**

#include <archivefilesystembase.h>

# **Detailed Description**

**[Base](#page-5275-0)** class for archive file system wrappers.

(C) 2009 Radon Labs GmbH

The Nebula Device 3 documentation generated by **[doxygen](http://www.doxygen.org)** at Fri Mar 26 15:21:41 2010

**home [namespace](#page-5258-0) list**

- <span id="page-197-0"></span>Main Page
- **[Namespaces](#page-5258-0)**
- **Data [Structures](#page-5623-0)**
- [Files](#page-5472-0)
- [Related](#page-5617-0) Pages
- **[Alphabetical](#page-5623-0) List**
- **Data [Structures](#page-0-0)**
- Class [Hierarchy](#page-5237-0)
- **Data [Fields](#page-5256-0)**

#### **[Base](#page-5275-0)**::**[CalendarTimeBase](#page-197-0)**

# **Base::CalendarTimeBase Class Reference**

#include <calendartimebase.h>

Inheritance diagram for Base::CalendarTimeBase:

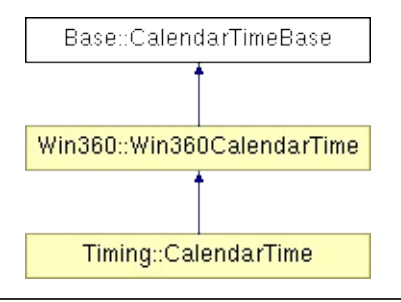

## **Detailed Description**

Allows to obtain the current point in time as year, month, day, etc... down to milliseconds, convert between filetime and CalendarTime, and format the time to a human readable string.

(C) 2007 Radon Labs GmbH

## **Public Types**

<span id="page-200-0"></span>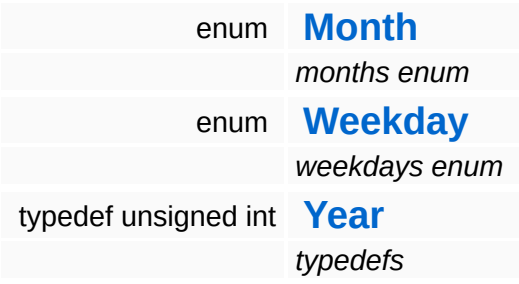

### **Public Member Functions**

<span id="page-201-16"></span><span id="page-201-15"></span><span id="page-201-14"></span><span id="page-201-13"></span><span id="page-201-12"></span><span id="page-201-11"></span><span id="page-201-10"></span><span id="page-201-9"></span><span id="page-201-8"></span><span id="page-201-7"></span><span id="page-201-6"></span><span id="page-201-5"></span><span id="page-201-4"></span><span id="page-201-3"></span><span id="page-201-2"></span><span id="page-201-1"></span><span id="page-201-0"></span>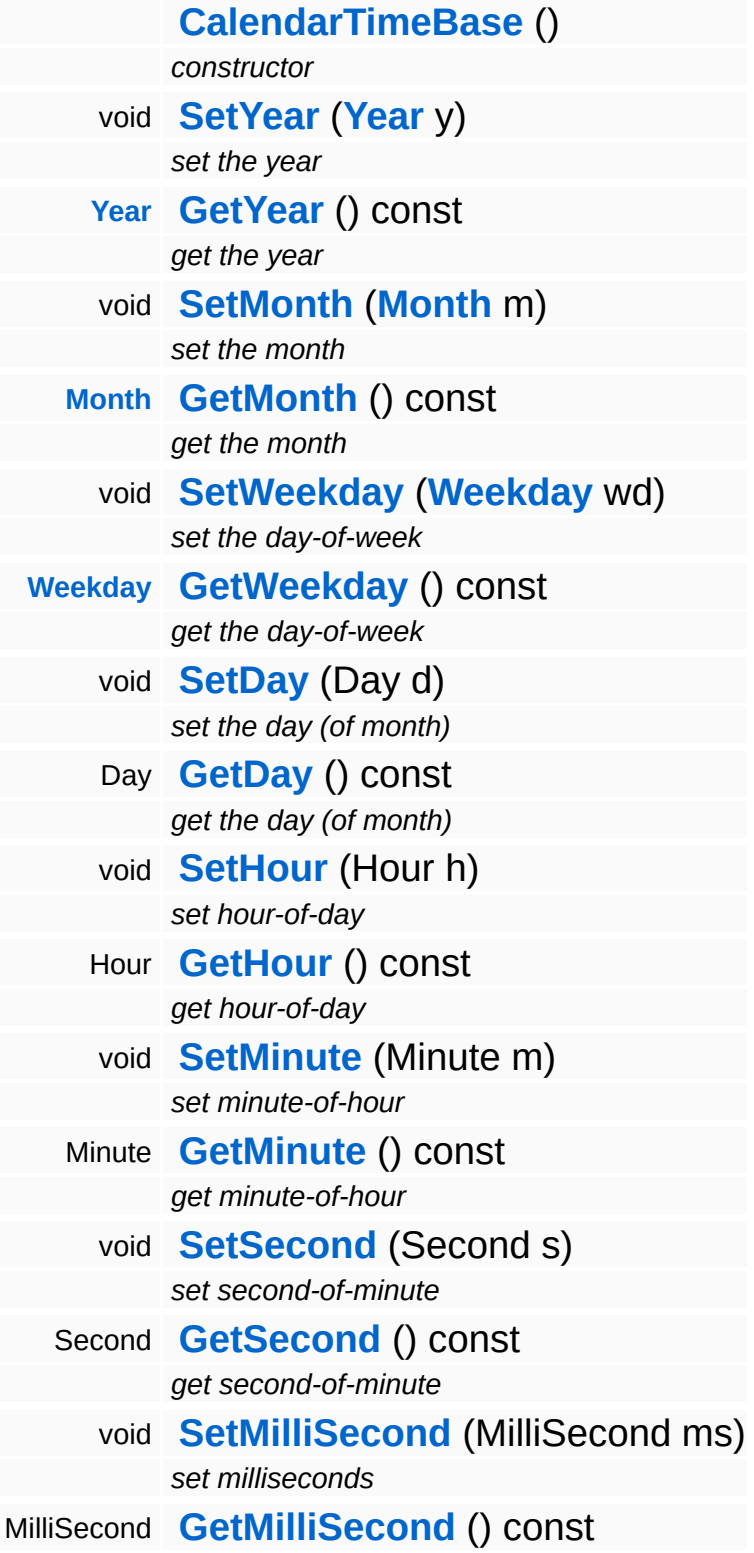

*get milliseconds*

## **Static Public Member Functions**

<span id="page-203-9"></span><span id="page-203-8"></span><span id="page-203-7"></span><span id="page-203-6"></span><span id="page-203-5"></span><span id="page-203-4"></span><span id="page-203-3"></span><span id="page-203-2"></span><span id="page-203-1"></span><span id="page-203-0"></span>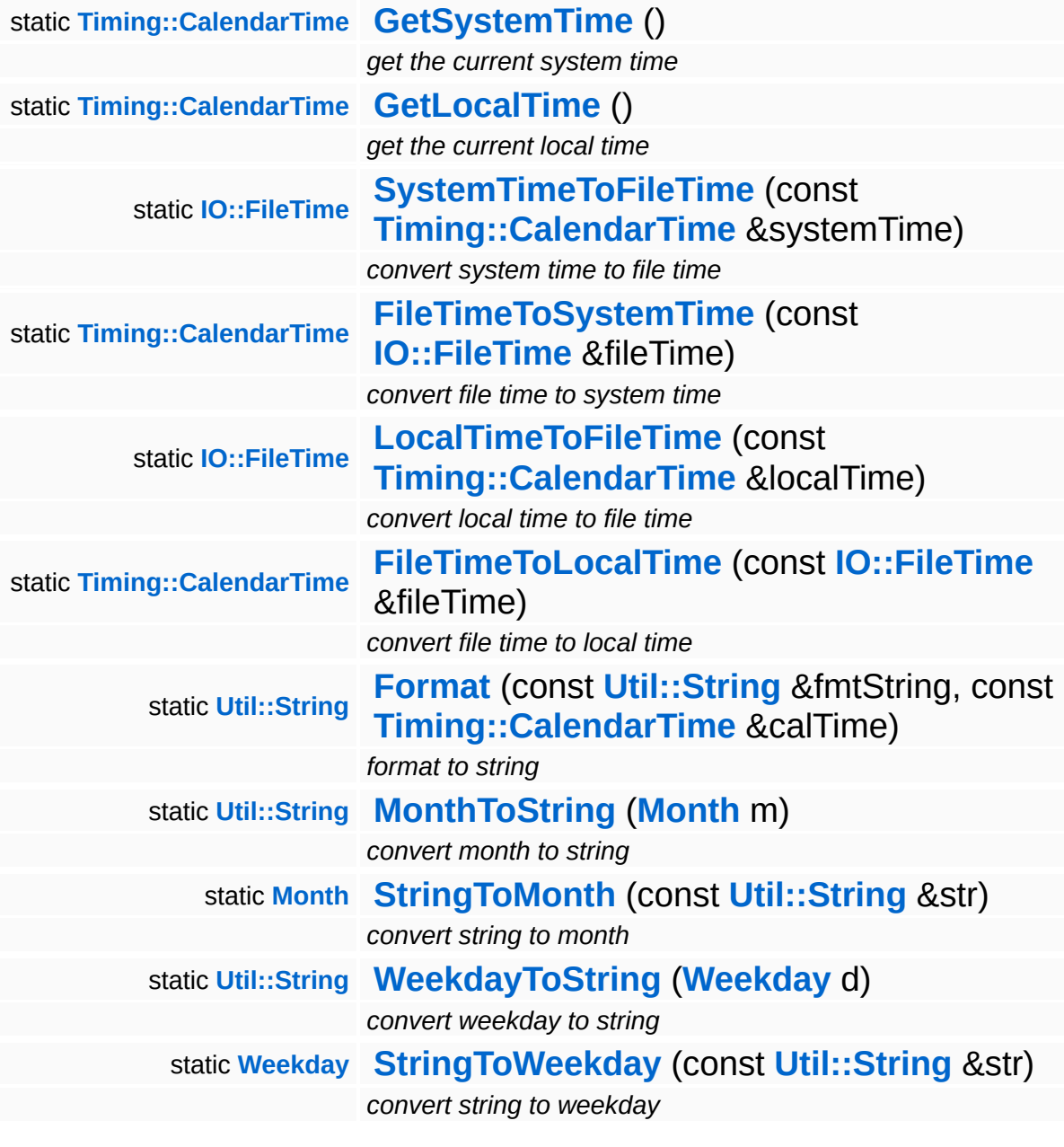

## **Member Function Documentation**

<span id="page-204-0"></span>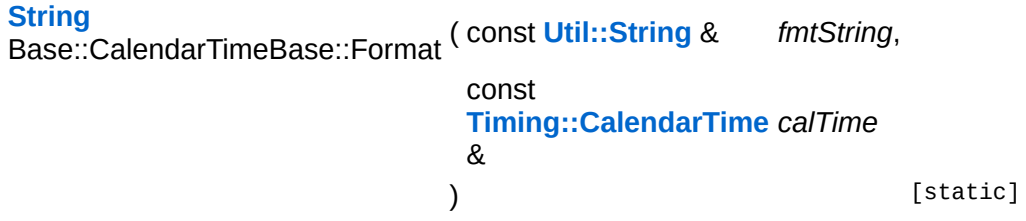

format to string

Formats a calendar time into a string using the following substitution string:

{YEAR} - the year member {MONTH} - the month member {WEEKDAY} - the weekday member {DAY} - the numerical day-inmonth member {HOUR} - the hour member {MINUTE} - the minute member {SECOND} - the second member {MILLISECOND} - the millisecond member

The Nebula Device 3 documentation generated by **[doxygen](http://www.doxygen.org)** at Fri Mar 26 15:21:40 2010

**home [namespace](#page-5258-0) list**

- <span id="page-205-0"></span>Main Page
- **[Namespaces](#page-5258-0)**
- **Data [Structures](#page-5623-0)**
- [Files](#page-5472-0)
- [Related](#page-5617-0) Pages
- **[Alphabetical](#page-5623-0) List**
- **Data [Structures](#page-0-0)**
- Class [Hierarchy](#page-5237-0)
- **Data [Fields](#page-5256-0)**

### **[Base](#page-5275-0)**::**[DisplayDeviceBase](#page-205-0)**

# **Base::DisplayDeviceBase Class Reference**

#include <displaydevicebase.h>

Inheritance diagram for Base::DisplayDeviceBase:

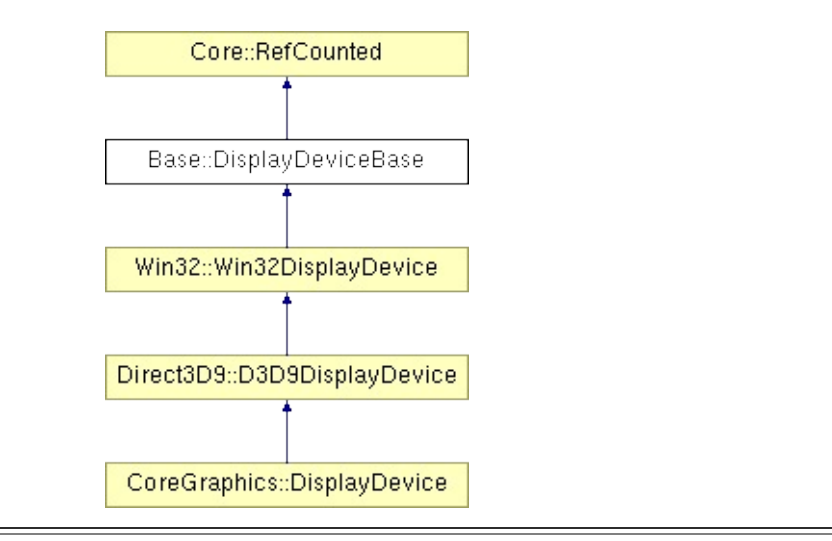

## **Detailed Description**

A DisplayDevice object represents the display where the RenderDevice presents the rendered frame. Use the display device object to get information about available adapters and display modes, and to set the preferred display mode of a Nebula3 application.

(C) 2006 Radon Labs GmbH

## **Public Member Functions**

<span id="page-208-4"></span><span id="page-208-3"></span><span id="page-208-2"></span><span id="page-208-1"></span><span id="page-208-0"></span>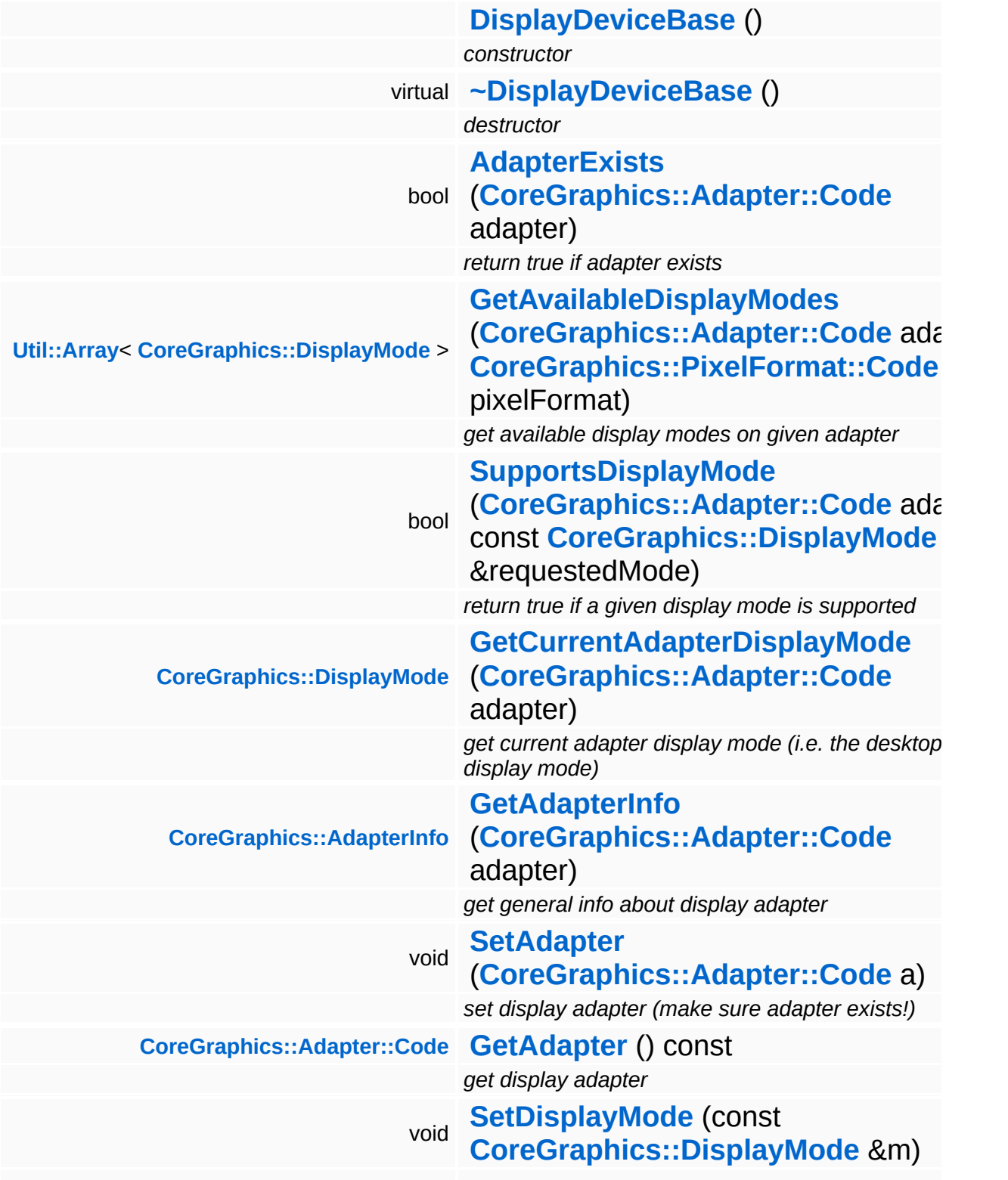

<span id="page-209-16"></span><span id="page-209-15"></span><span id="page-209-14"></span><span id="page-209-13"></span><span id="page-209-12"></span><span id="page-209-11"></span><span id="page-209-10"></span><span id="page-209-9"></span><span id="page-209-8"></span><span id="page-209-7"></span><span id="page-209-6"></span><span id="page-209-5"></span><span id="page-209-4"></span><span id="page-209-3"></span><span id="page-209-2"></span><span id="page-209-1"></span><span id="page-209-0"></span>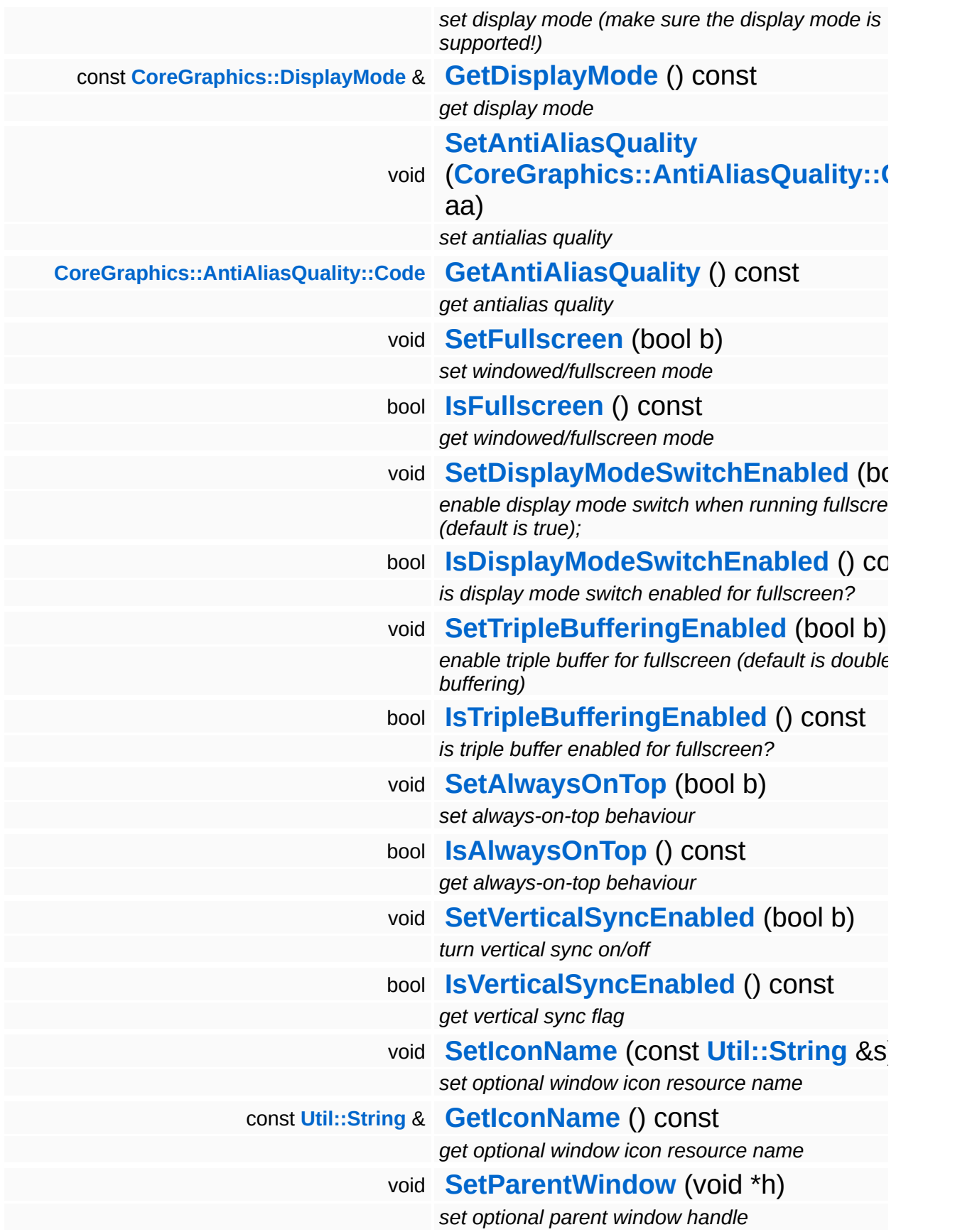

<span id="page-210-1"></span><span id="page-210-0"></span>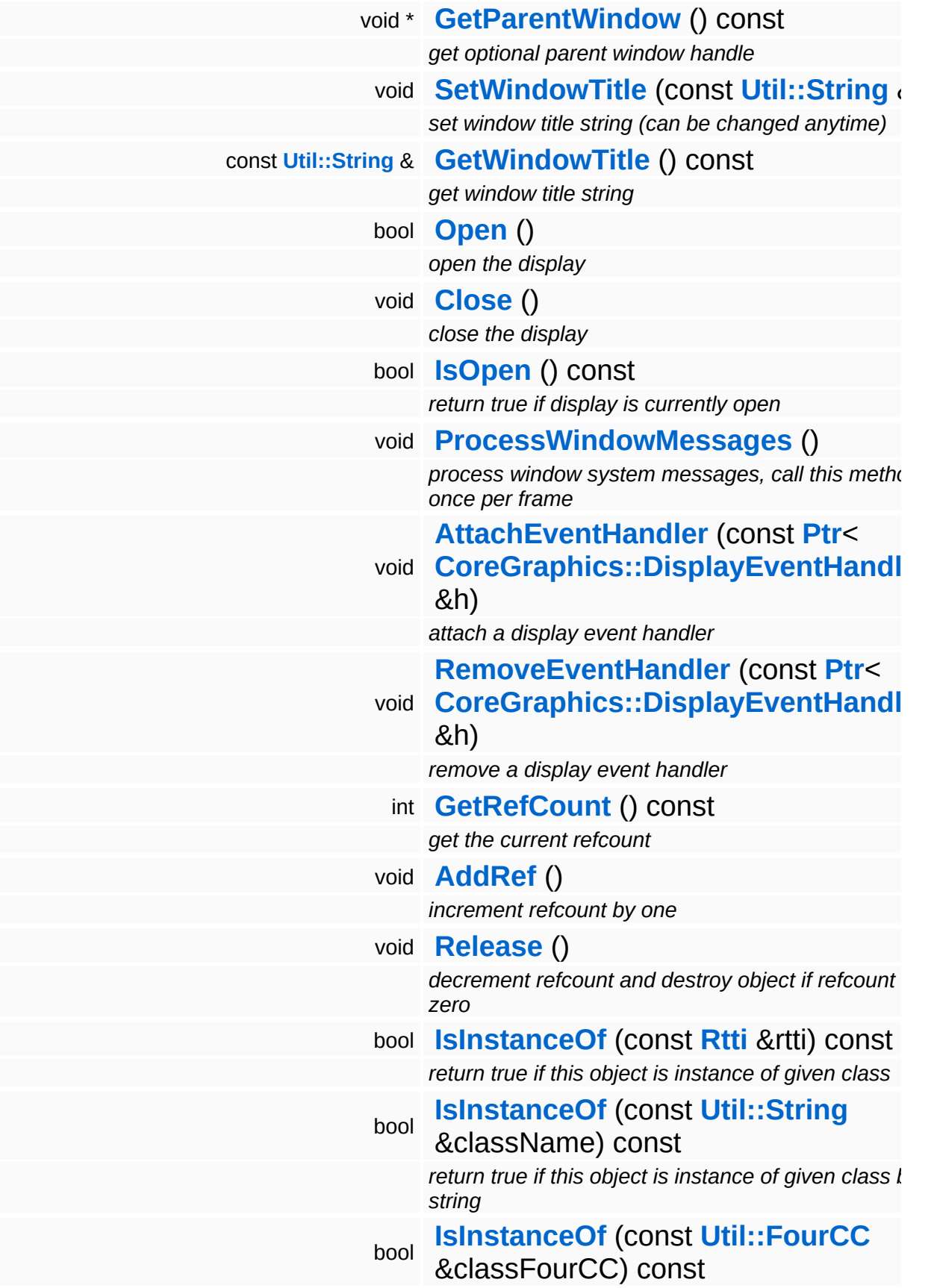

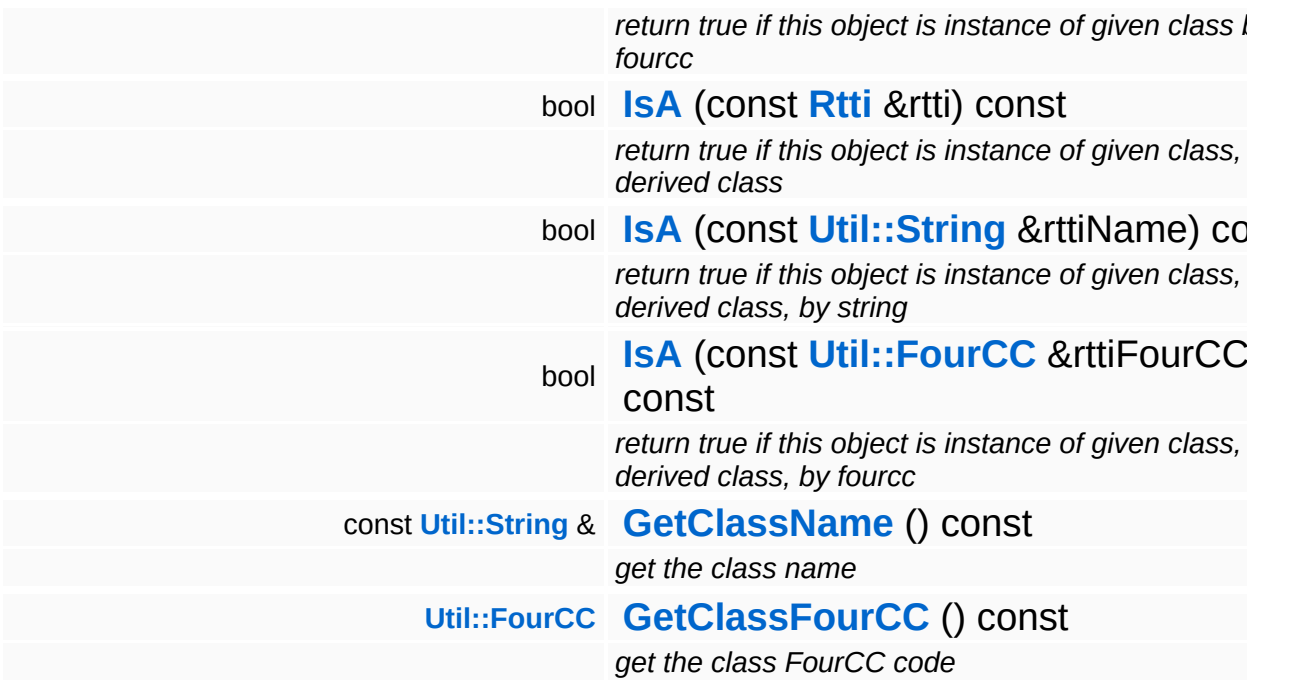

#### **Static Public Member Functions**

static void **[DumpRefCountingLeaks](#page-1056-5)** ()

*dump refcounting leaks, call at end of application (NEBULA3\_DEBUG builds only!)*

#### **Protected Member Functions**

bool **[NotifyEventHandlers](#page-216-3)** (const **[CoreGraphics::DisplayEvent](#page-1204-0)** &e) *notify event handlers about an event*

## **Member Function Documentation**

<span id="page-214-0"></span>bool

Base::DisplayDeviceBase::AdapterExists ( **[CoreGraphics::Adapter::Code](#page-1169-0)** *adapter* )

return true if adapter exists

Checks if the given adapter exists.

Reimplemented in **[Direct3D9::D3D9DisplayDevice](#page-1793-0)**.

```
Util::Array< DisplayMode >
CoreGraphics::Adapter::Code ada<br>Base::DisplayDeviceBase::GetAvailableDisplayModes ( CoreGraphics::Adapter::Code ada
                                                             CoreGraphics::PixelFormat::Code pixelFormat
                                                           )
```
get available display modes on given adapter

Returns the display modes on the given adapter in the given pixel format.

Reimplemented in **[Direct3D9::D3D9DisplayDevice](#page-1793-1)**.

```
bool
Base::DisplayDeviceBase::SupportsDisplayMode
( CoreGraphics::Adapter::Code adapter,
                                            const
                                            CoreGraphics::DisplayMode requestedMc
                                            &
                                           )
```
return true if a given display mode is supported

This method checks the available display modes on the given adapter against the requested display modes and returns true if the display mode exists.

Reimplemented in **[Direct3D9::D3D9DisplayDevice](#page-1785-0)**.

#### <span id="page-214-3"></span>**[DisplayMode](#page-1220-0)**

Base::DisplayDeviceBase::GetCurrentAdapterDisplayMode ( **[CoreGraphics::Adapter::Code](#page-1169-0)** *adapter*

get current adapter display mode (i.e. the desktop display mode)

This method returns the current adapter display mode. It can be used to get the current desktop display mode.

Reimplemented in **[Direct3D9::D3D9DisplayDevice](#page-1785-1)**.

<span id="page-215-0"></span>**[AdapterInfo](#page-1174-0)** Base::DisplayDeviceBase::GetAdapterInfo ( **[CoreGraphics::Adapter::Code](#page-1169-0)** *adapter* )

get general info about display adapter

Returns information about the provided adapter.

Reimplemented in **[Direct3D9::D3D9DisplayDevice](#page-1785-2)**.

<span id="page-215-1"></span>void Base::DisplayDeviceBase::SetWindowTitle ( **[Util::String](#page-4809-0)** const & *str* )

set window title string (can be changed anytime)

Set the window title. An application should be able to change the window title at any time, that's why this is a virtual method, so that a subclass may override it.

```
bool
Base::DisplayDeviceBase::Open
( )
```
open the display

Open the display.

Reimplemented in **[Win32::Win32DisplayDevice](#page-4958-0)**.

<span id="page-215-3"></span>void vold<br>Base::DisplayDeviceBase::Close<sup>()</sup>

close the display

Close the display.
Reimplemented in **[Win32::Win32DisplayDevice](#page-4958-0)**.

void vold<br>Base::DisplayDeviceBase::ProcessWindowMessages <sup>(</sup> )

process window system messages, call this method once per frame

Process window system messages. Override this method in a subclass.

Reimplemented in **[Win32::Win32DisplayDevice](#page-4966-0)**.

void Base::DisplayDeviceBase::AttachEventHandler ( **[CoreGraphics::DisplayEventHandler](#page-1210-0)** const **[Ptr](#page-4124-0)**< > & *h* )

#### attach a display event handler

Attach an event handler to the display device.

void Base::DisplayDeviceBase::RemoveEventHandler ( **[CoreGraphics::DisplayEventHandler](#page-1210-0)** const **[Ptr](#page-4124-0)**< > & *h* )

remove a display event handler

Remove an event handler from the display device.

bool Base::DisplayDeviceBase::NotifyEventHandlers ( **[CoreGraphics::DisplayEvent](#page-1204-0)** const & *e* ) [protected]

notify event handlers about an event

Notify all event handlers about an event.

int Core::RefCounted::GetRefCount ( ) const [inline, inherited]

get the current refcount

Return the current refcount of the object.

void Core::RefCounted::AddRef ( ) [inline, inherited]

increment refcount by one

Increment the refcount of the object.

void Core::RefCounted::Release ( ) [inline, inherited]

decrement refcount and destroy object if refcount is zero

Decrement the refcount and destroy object if refcount is zero.

const **[Util::String](#page-4809-0)** & const **Unitioning** &  $\alpha$  ( ) const [inline, inherited]

get the class name

Get the class name of the object.

```
Util::FourCC
Core::RefCounted::GetClassFourCC
( ) const [inline, inherited]
```
get the class FourCC code

Get the class FourCC of the object.

void vold<br>Core::RefCounted::DumpRefCountingLeaks ( ) [static, inherited]

dump refcounting leaks, call at end of application (NEBULA3\_DEBUG builds only!)

This method should be called as the very last before an application exits.

The Nebula Device 3 documentation generated by **[doxygen](http://www.doxygen.org)** at Fri Mar 26 15:21:40 2010

**home [namespace](#page-5258-0) list**

- <span id="page-219-0"></span>Main Page
- **[Namespaces](#page-5258-0)**
- **Data [Structures](#page-5623-0)**
- [Files](#page-5472-0)
- [Related](#page-5617-0) Pages
- **[Alphabetical](#page-5623-0) List**
- **Data [Structures](#page-0-0)**
- Class [Hierarchy](#page-5237-0)
- **Data [Fields](#page-5256-0)**

#### **[Base](#page-5275-0)**::**[GameContentServerBase](#page-219-0)**

# **Base::GameContentServerBase Class Reference**

#include <gamecontentserverbase.h>

Inheritance diagram for Base::GameContentServerBase:

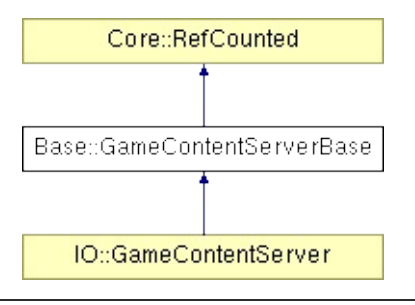

# **Detailed Description**

The game content server initializes access to game content on console platforms. The GameContentServer must be created by the main thread before the first IoServer is created.

(C) 2009 Radon Labs GmbH

## **Public Member Functions**

<span id="page-222-10"></span><span id="page-222-9"></span><span id="page-222-8"></span><span id="page-222-7"></span><span id="page-222-6"></span><span id="page-222-5"></span><span id="page-222-4"></span><span id="page-222-3"></span><span id="page-222-2"></span><span id="page-222-1"></span><span id="page-222-0"></span>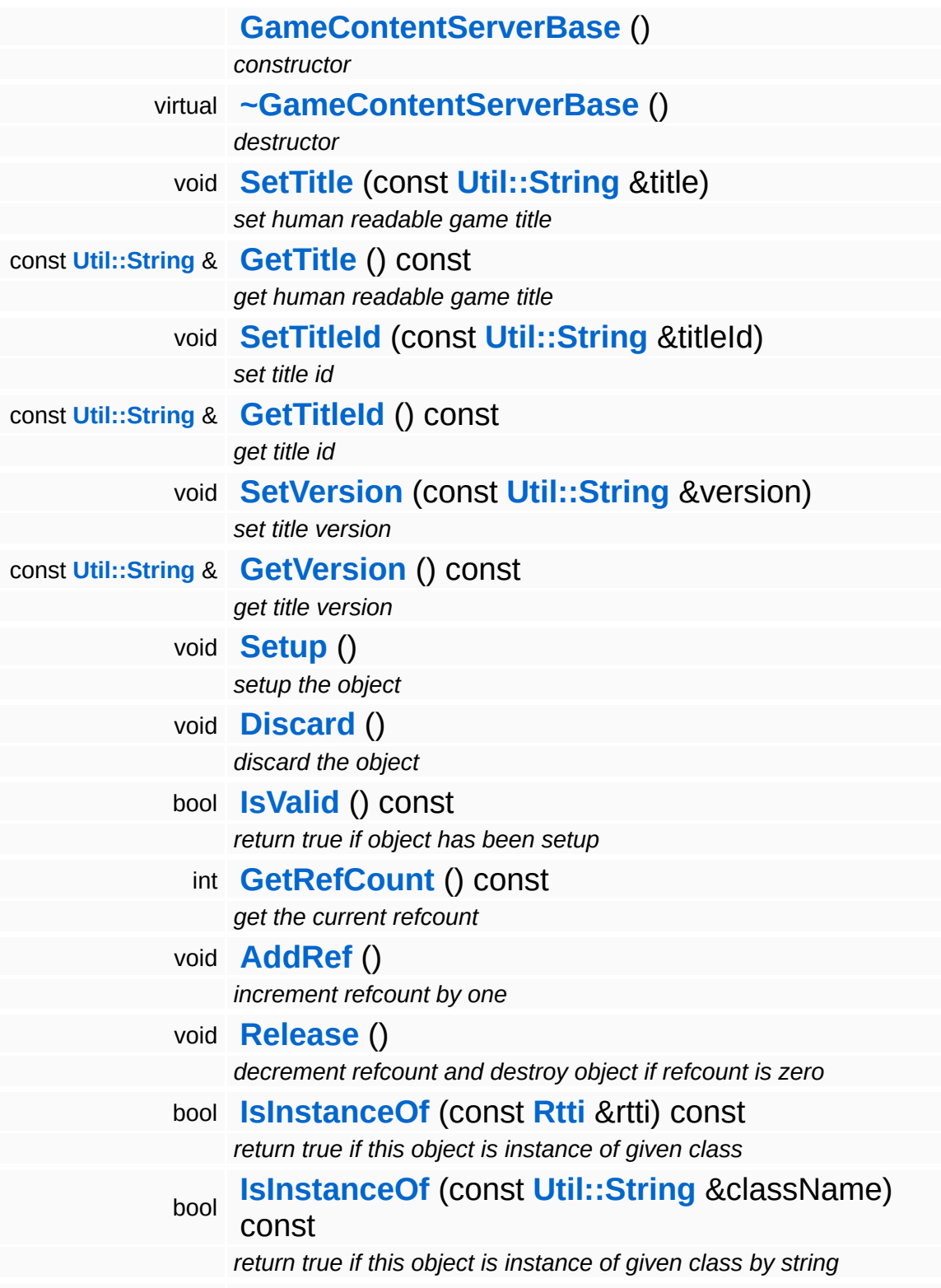

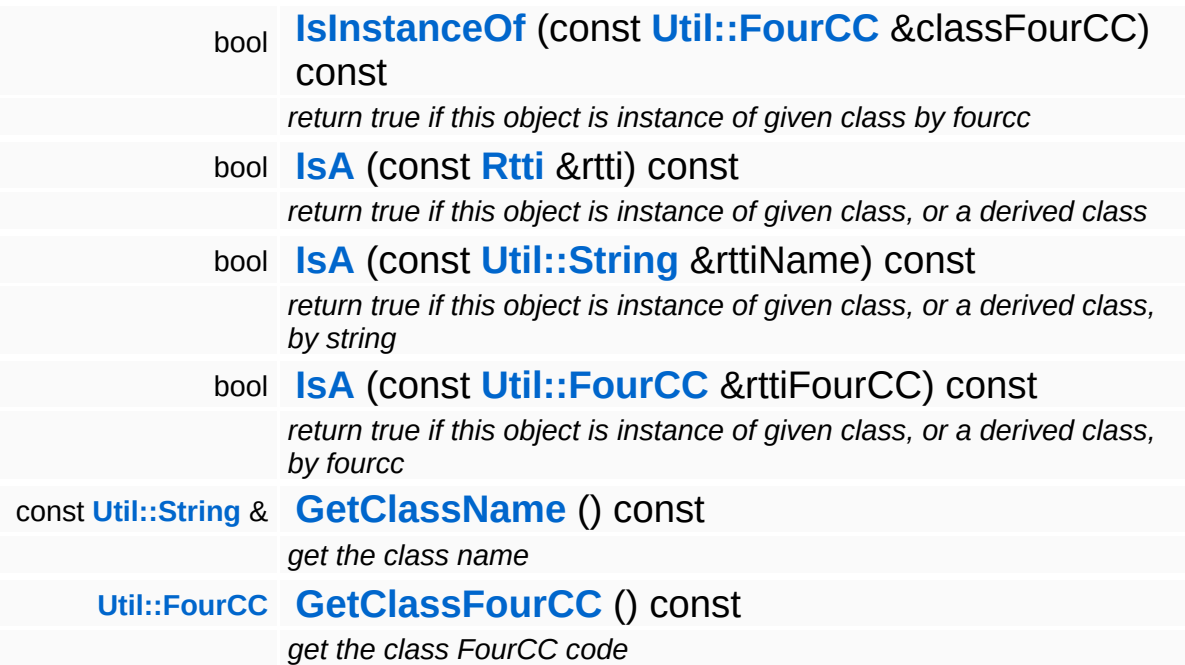

### **Static Public Member Functions**

static void **[DumpRefCountingLeaks](#page-1056-5)** ()

*dump refcounting leaks, call at end of application (NEBULA3\_DEBUG builds only!)*

## **Member Function Documentation**

int Core::RefCounted::GetRefCount ( ) const [inline, inherited]

get the current refcount

Return the current refcount of the object.

void Core::RefCounted::AddRef ( ) [inline, inherited]

increment refcount by one

Increment the refcount of the object.

void Core::RefCounted::Release ( ) [inline, inherited]

decrement refcount and destroy object if refcount is zero

Decrement the refcount and destroy object if refcount is zero.

const **[Util::String](#page-4809-0)** & const **Cultisting**  $\alpha$ <br>Core::RefCounted::GetClassName () const [inline, inherited]

get the class name

Get the class name of the object.

```
Util::FourCC
Core::RefCounted::GetClassFourCC
( ) const [inline, inherited]
```
get the class FourCC code

Get the class FourCC of the object.

void vold<br>Core::RefCounted::DumpRefCountingLeaks <sup>( ) [static, inherited]</sup>

dump refcounting leaks, call at end of application (NEBULA3\_DEBUG

builds only!)

This method should be called as the very last before an application exits.

The Nebula Device 3 documentation generated by **[doxygen](http://www.doxygen.org)** at Fri Mar 26 15:21:40 2010

**home** namespace [lis](#page-5258-0)t

- <span id="page-227-0"></span>Main Page
- **Na[m](#page-5258-0)espaces**
- [D](#page-5623-0)ata Structures
- **[File](#page-5472-0)s**
- **R[ela](#page-5617-0)ted Pages**
- [Alp](#page-5623-0)habetical List
- [D](#page-0-0)ata Structures
- Class [Hie](#page-5237-0)rarchy
- Data [Field](#page-5256-0)s

**[B](#page-5275-0)ase: Ga[m](#page-227-0)ePadBase** 

# **Base::GamePadBase Class Reference**

#include <gamepadbase.h>

Inheritance diagram for Base::GamePadBase:

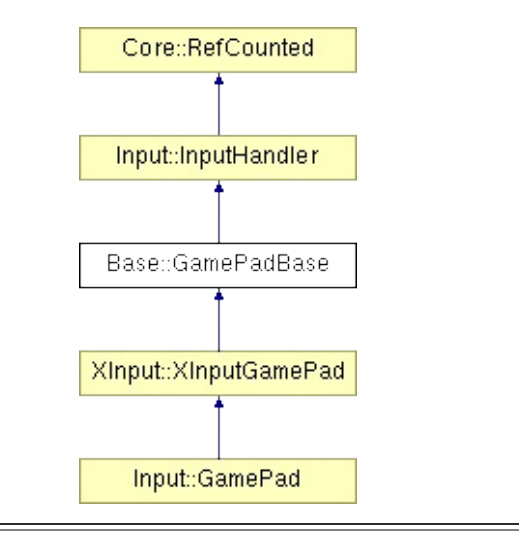

# **Detailed Description**

An input handler which represents one of at most 4 game pads.

(C) 2007 Radon Labs GmbH

## **Public Types**

enum **[Button](#page-227-0)** *gamepad buttons* enum **[Axis](#page-227-0)** *gamepad axis*

## **Public Member Functions**

<span id="page-231-12"></span><span id="page-231-11"></span><span id="page-231-10"></span><span id="page-231-9"></span><span id="page-231-8"></span><span id="page-231-7"></span><span id="page-231-6"></span><span id="page-231-5"></span><span id="page-231-4"></span><span id="page-231-3"></span><span id="page-231-2"></span><span id="page-231-1"></span><span id="page-231-0"></span>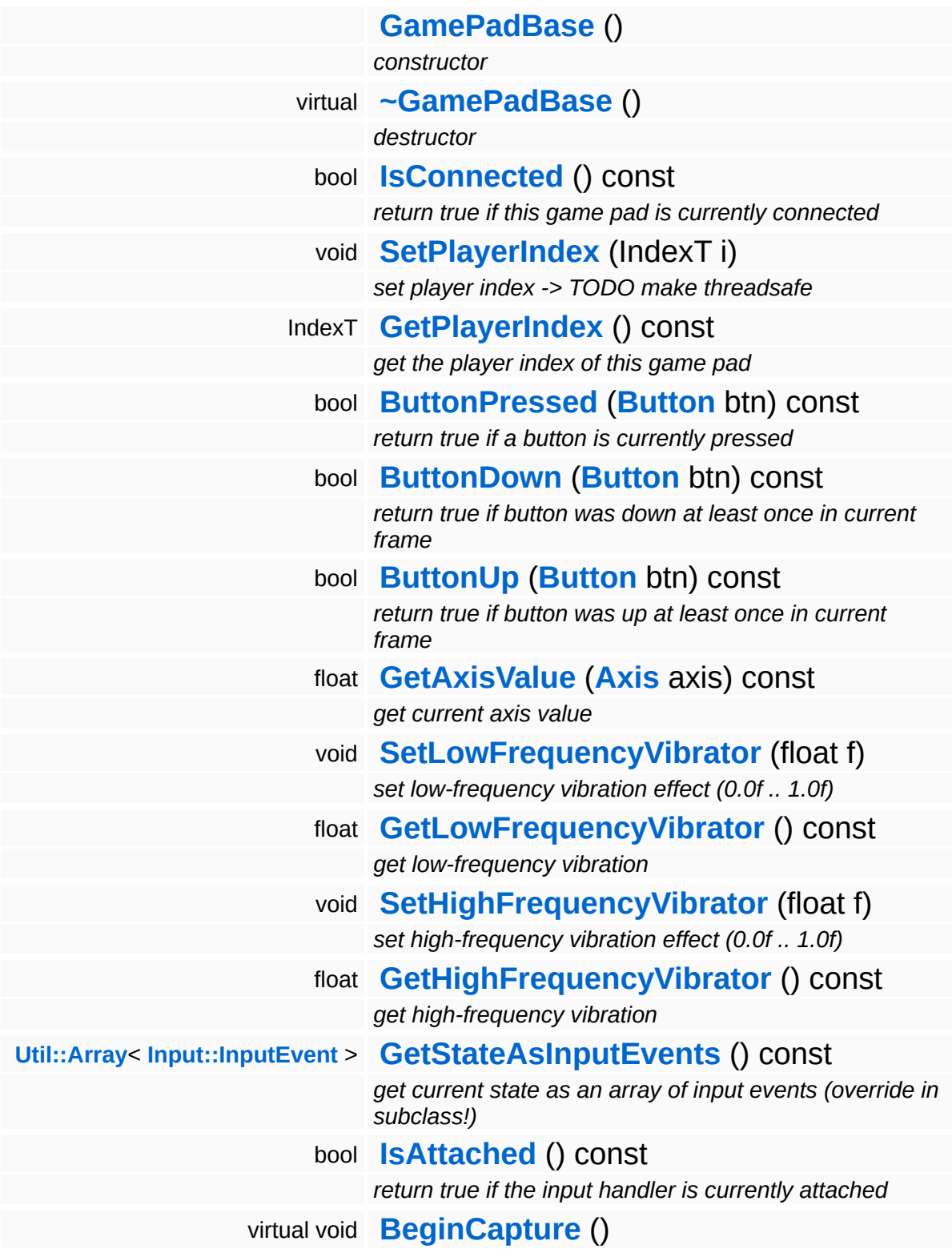

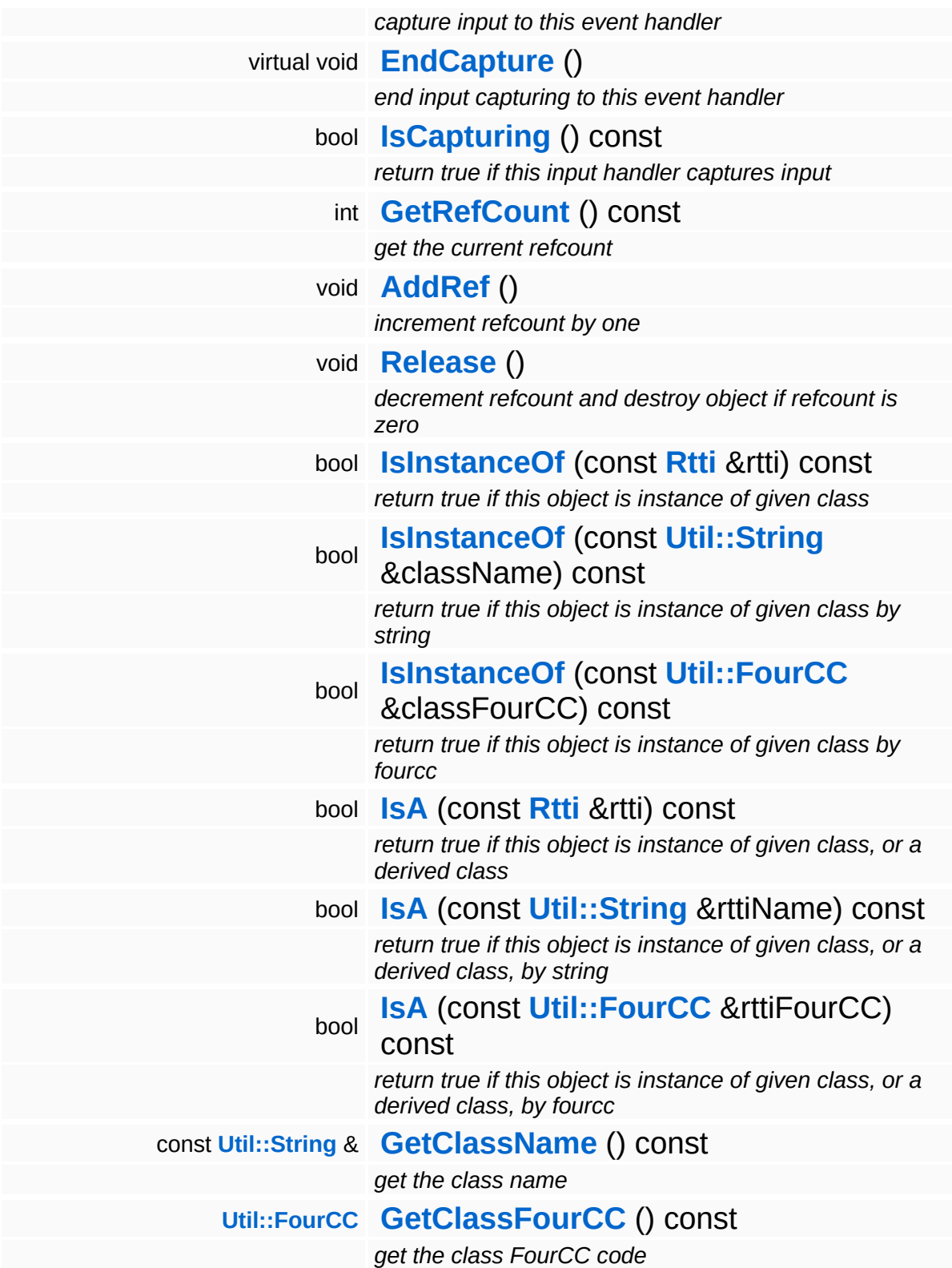

### **Static Public Member Functions**

<span id="page-233-2"></span><span id="page-233-1"></span><span id="page-233-0"></span>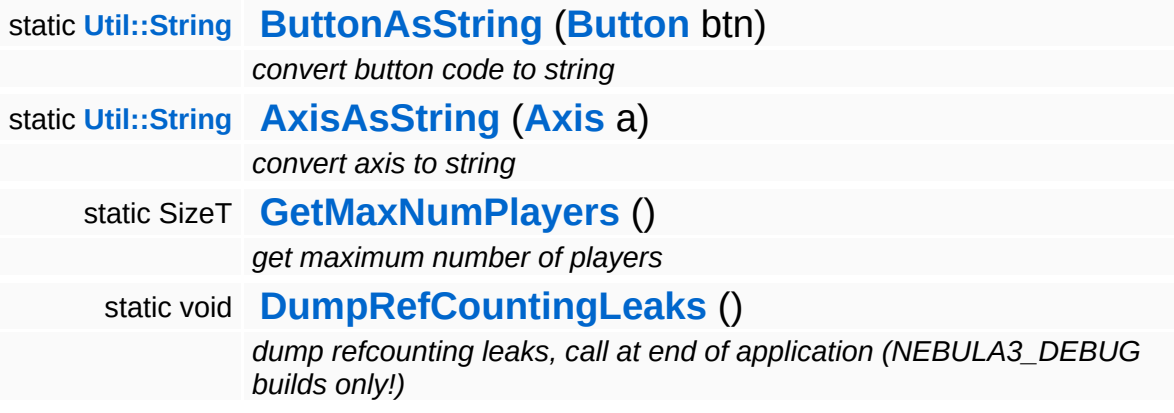

### **Protected Member Functions**

r.

<span id="page-234-1"></span><span id="page-234-0"></span>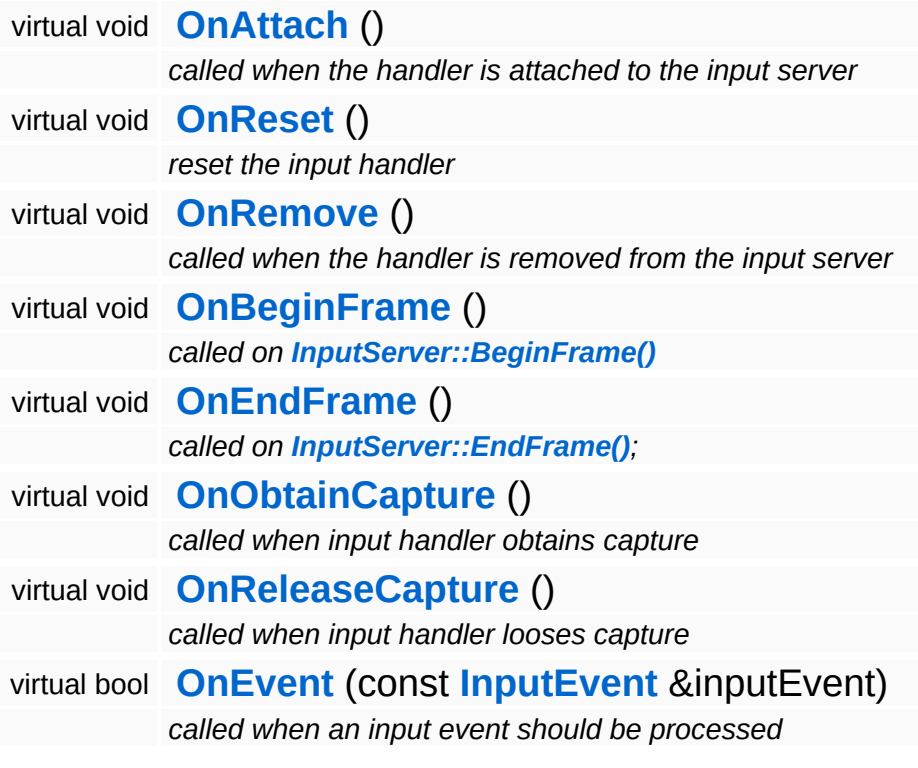

 $\blacksquare$ 

## **Member Function Documentation**

<span id="page-235-0"></span>**[Array](#page-4662-0)**< **[InputEvent](#page-2556-0)** > Anay < mpacevent>><br>Base::GamePadBase::GetStateAsInputEvents () const

get current state as an array of input events (override in subclass!)

This method should return the current state of the game pad as input events. It is up to a specific subclass to implement this method.

```
void
Input::InputHandler::BeginCapture
( ) [virtual, inherited]
```
capture input to this event handler

Begin capturing input to this input handler. This method must be overriden in a subclass, the derived method must call ObtainMouseCapture(), ObtainKeyboardCapture(), or both, depending on what type input events you want to capture. An input handler which captures input gets all input events of the given type exclusively.

Reimplemented in **[Base::KeyboardBase](#page-284-0)**, and **[Base::MouseBase](#page-325-0)**.

```
void
Input::InputHandler::EndCapture
( ) [virtual, inherited]
```
end input capturing to this event handler

End capturing input to this input handler. Override this method in a subclass and release the captures obtained in **[BeginCapture\(\)](#page-2569-0)**.

Reimplemented in **[Base::KeyboardBase](#page-284-1)**, and **[Base::MouseBase](#page-325-1)**.

```
int
Core::RefCounted::GetRefCount
( ) const [inline, inherited]
```
get the current refcount

Return the current refcount of the object.

void Core::RefCounted::AddRef ( ) [inline, inherited]

increment refcount by one

Increment the refcount of the object.

void Core::RefCounted::Release ( ) [inline, inherited]

decrement refcount and destroy object if refcount is zero

Decrement the refcount and destroy object if refcount is zero.

const **[Util::String](#page-4809-0)** & const **Cultisting**  $\alpha$ <br>Core::RefCounted::GetClassName () const [inline, inherited]

get the class name

Get the class name of the object.

```
Util::FourCC
Core::RefCounted::GetClassFourCC
( ) const [inline, inherited]
```
get the class FourCC code

Get the class FourCC of the object.

void vold<br>Core::RefCounted::DumpRefCountingLeaks <sup>( ) [static, inherited]</sup>

dump refcounting leaks, call at end of application (NEBULA3\_DEBUG builds only!)

This method should be called as the very last before an application exits.

The Nebula Device 3 documentation generated by **[doxygen](http://www.doxygen.org)** at Fri Mar

15:21:41 2010

**home [namespace](#page-5258-0) list**

- <span id="page-238-0"></span>Main Page
- **[Namespaces](#page-5258-0)**
- **Data [Structures](#page-5623-0)**
- [Files](#page-5472-0)
- [Related](#page-5617-0) Pages
- **[Alphabetical](#page-5623-0) List**
- **Data [Structures](#page-0-0)**
- Class [Hierarchy](#page-5237-0)
- **Data [Fields](#page-5256-0)**

#### **[Base](#page-5275-0)**::**[IndexBufferBase](#page-238-0)**

# **Base::IndexBufferBase Class Reference**

#include <indexbufferbase.h>

Inheritance diagram for Base::IndexBufferBase:

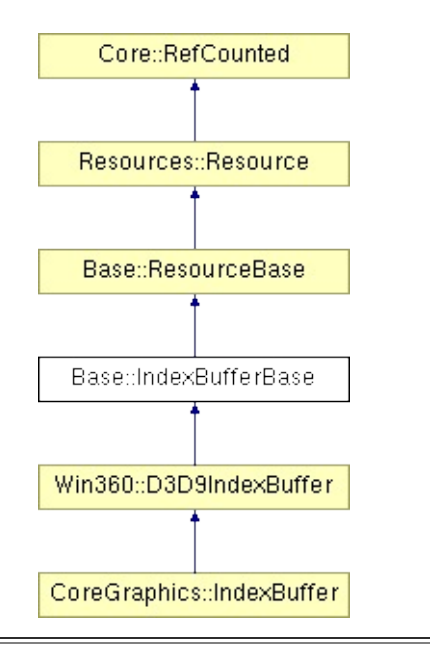

# **Detailed Description**

A resource which holds an array of indices into an array of vertices.

(C) 2006 Radon Labs GmbH

## **Public Types**

enum **[Usage](#page-387-0)** *resource usage flags* enum **[State](#page-4257-0)** *resource states (DO NOT CHANGE ORDER!)*

### **Public Member Functions**

<span id="page-242-5"></span><span id="page-242-4"></span><span id="page-242-3"></span><span id="page-242-2"></span><span id="page-242-1"></span><span id="page-242-0"></span>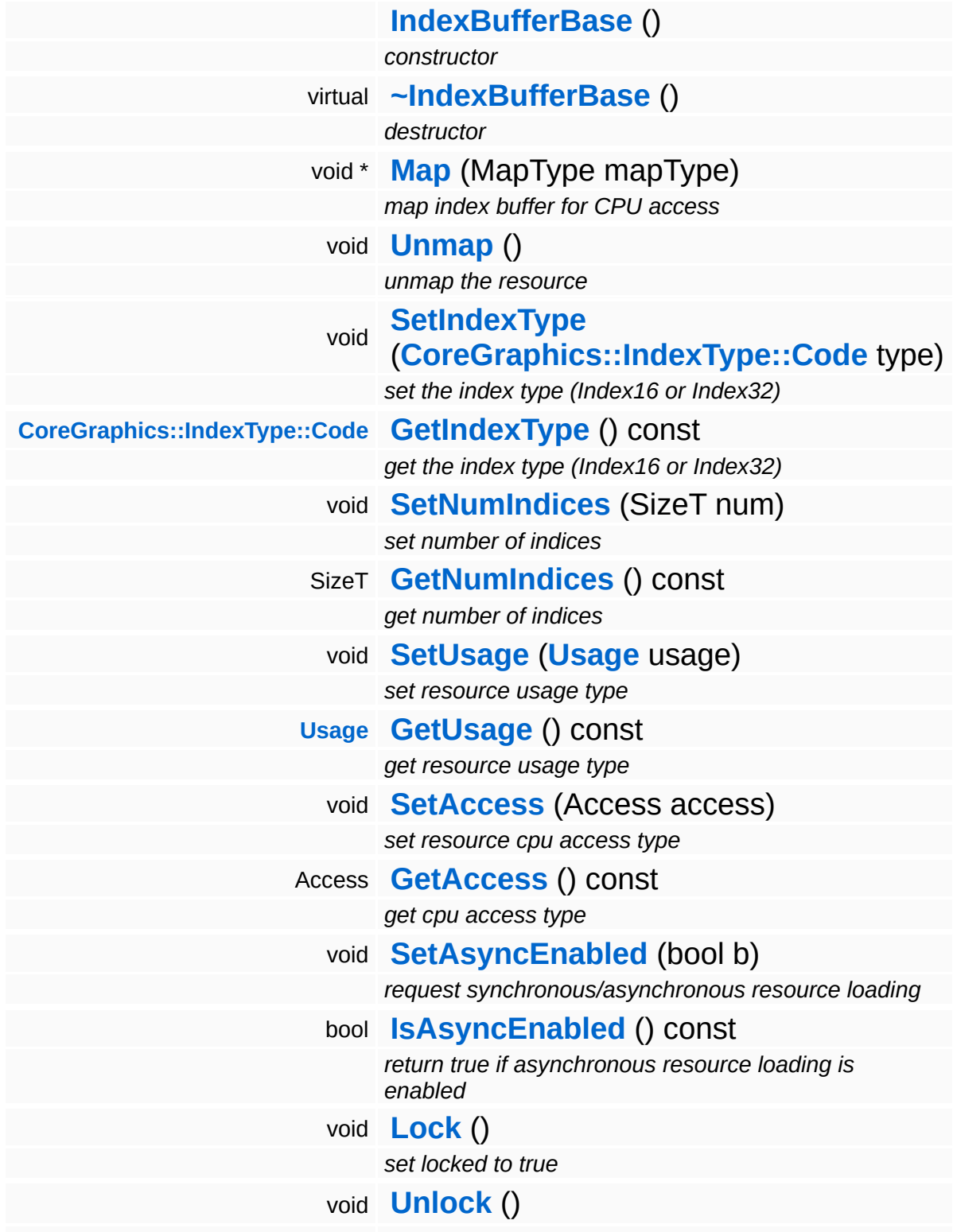

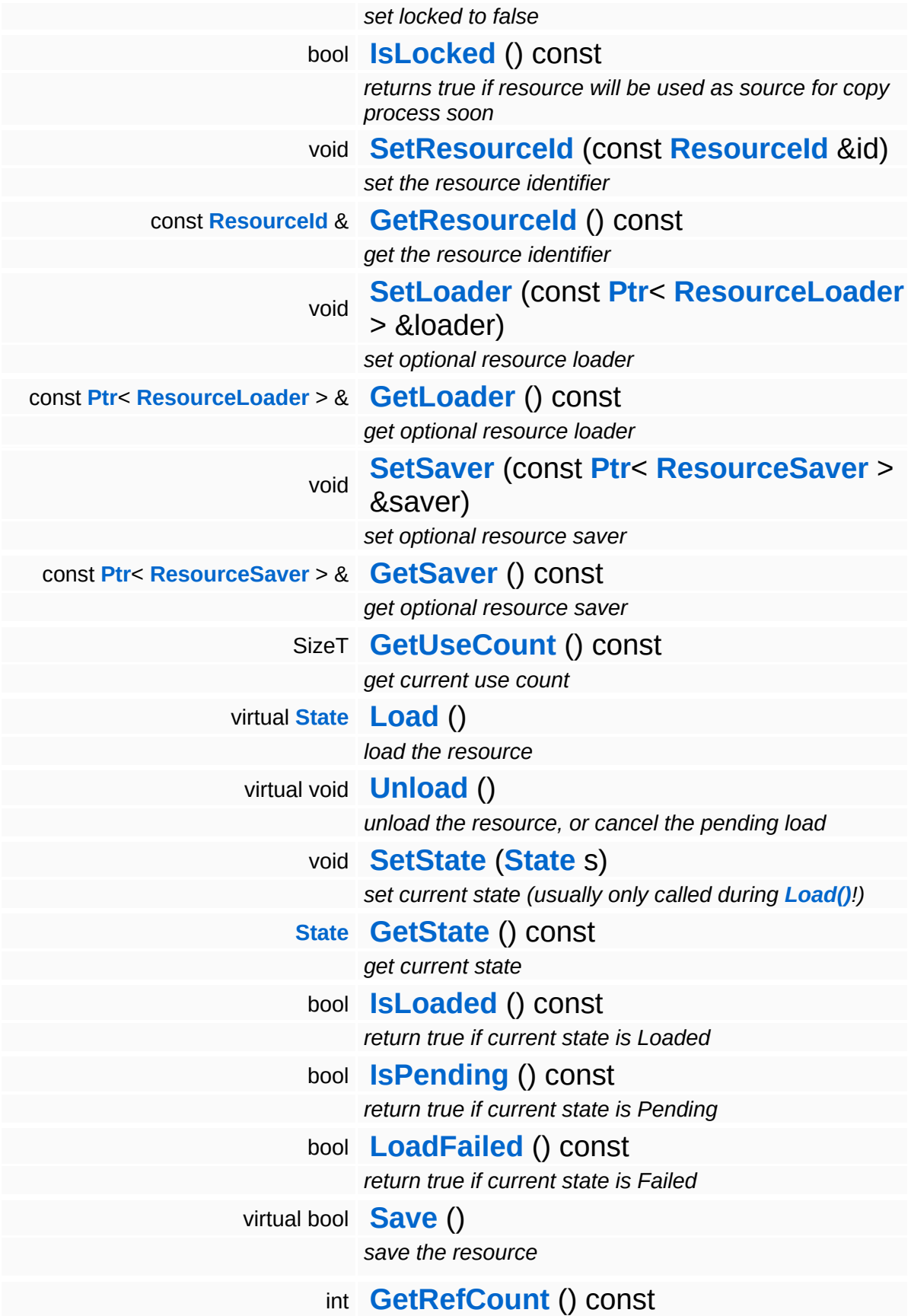

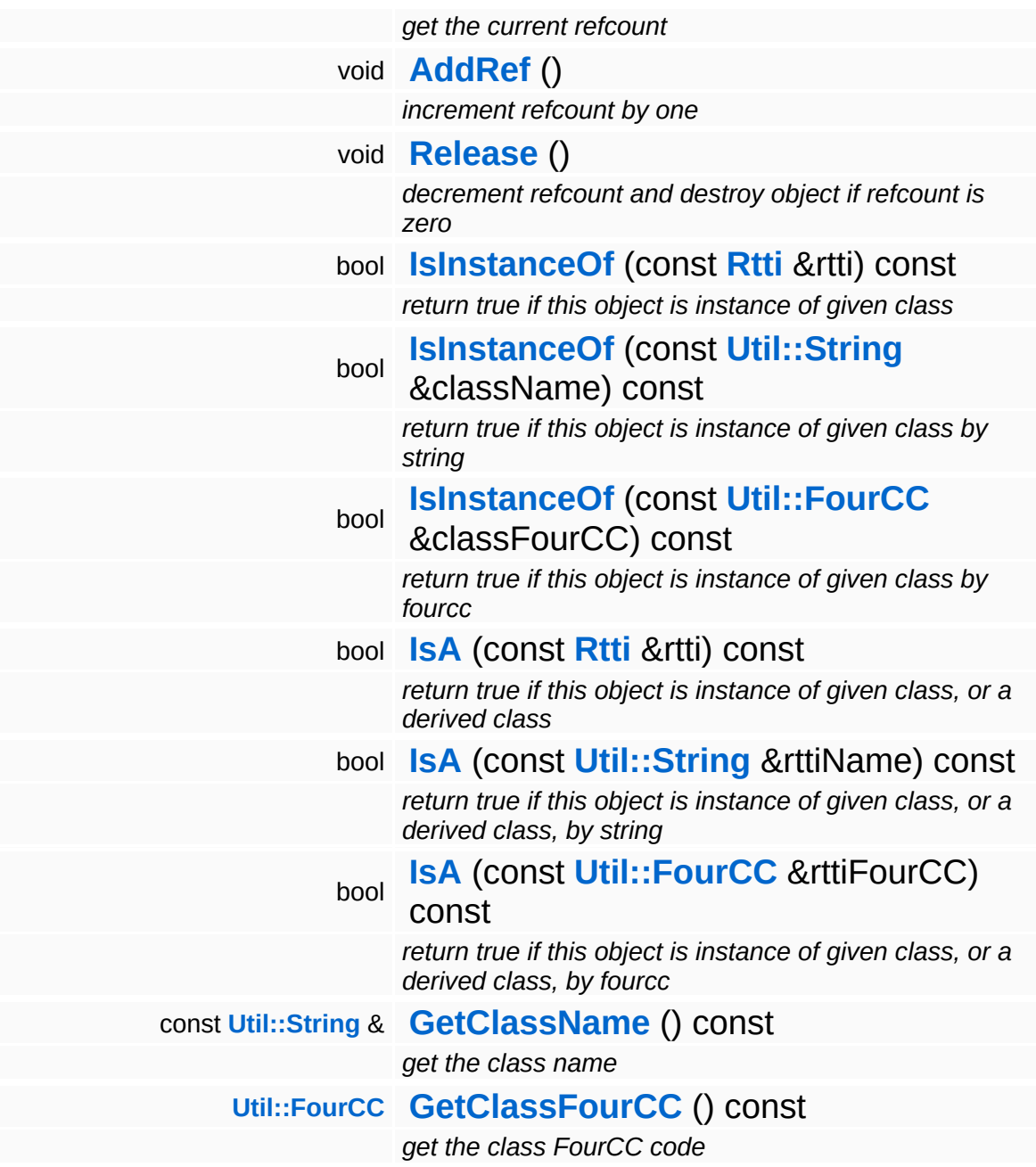

### **Static Public Member Functions**

static void **[DumpRefCountingLeaks](#page-1056-5)** ()

*dump refcounting leaks, call at end of application (NEBULA3\_DEBUG builds only!)*

### **Protected Member Functions**

E

void **[IncrUseCount](#page-4265-0)** () *increment use count* void **[DecrUseCount](#page-4265-1)** () *decrement use count*

## **Member Function Documentation**

<span id="page-247-0"></span>void \* Base::IndexBufferBase::Map ( MapType *mapType* )

map index buffer for CPU access

Make the index buffer content accessible by the CPU. The index buffer must have been initialized with the right Access and Usage flags (see parent class for details). There are several reasons why a mapping the resource may fail, this depends on the platform (for instance, the resource may currently be busy, or selected for rendering).

Reimplemented in **[Win360::D3D9IndexBuffer](#page-5037-0)**.

```
void
vold<br>Base::IndexBufferBase::Unmap <sup>()</sup>
```
unmap the resource

Give up CPU access on the index buffer content.

Reimplemented in **[Win360::D3D9IndexBuffer](#page-5037-1)**.

```
Resource::State
Resources:Resource::Load ( ) [virtual, inherited]
```
load the resource

This loads the resource through the attached resource loader. Depending on the resource loader, the resource may happen synchronously or asynchronously. If the resource is loaded asynchronously, the **[IsPending\(\)](#page-4262-3)** method will return true as long as the load is in progress, and **[IsLoaded\(\)](#page-4262-2)** will become true when the loading process has finished. If the load has failed, **[IsPending\(\)](#page-4262-3)** will switch to false and **[IsLoaded\(\)](#page-4262-2)** will not be true.

unload the resource, or cancel the pending load

This will unload the resource. Only call the method when **[IsLoaded\(\)](#page-4262-2)** return true. To cancel a pending asynchronous loading process, call the CancelPendingLoad() method.

Reimplemented in **[CoreAnimation::AnimResource](#page-1114-0)**, **[Base::MeshBase](#page-314-0)**, **[Base::VertexBufferBase](#page-537-0)**, **[Direct3D9::D3D9Shader](#page-1843-0)**, **[Direct3D9::D3D9Texture](#page-1921-0)**, **[Win360::D3D9IndexBuffer](#page-5037-2)**, **[Win360::D3D9VertexBuffer](#page-5108-0)**, and **[Models::Model](#page-3593-0)**.

bool Resources::Resource::Save ( ) [virtual, inherited]

save the resource

This will save the resource. A resource saver must be attached to the resource and the resource must be loaded for the method to succeed. Saving will always be performed synchronously.

int Core::RefCounted::GetRefCount ( ) const [inline, inherited]

get the current refcount

Return the current refcount of the object.

void Core::RefCounted::AddRef ( ) [inline, inherited]

increment refcount by one

Increment the refcount of the object.

void Core::RefCounted::Release ( ) [inline, inherited]

decrement refcount and destroy object if refcount is zero

Decrement the refcount and destroy object if refcount is zero.

const **[Util::String](#page-4809-0)** & const **Unitioning** &  $\alpha$  ( ) const [inline, inherited]

get the class name

Get the class name of the object.

```
Util::FourCC
Core::RefCounted::GetClassFourCC
( ) const [inline, inherited]
```
get the class FourCC code

Get the class FourCC of the object.

void vold<br>Core::RefCounted::DumpRefCountingLeaks <sup>( ) [static, inherited]</sup>

dump refcounting leaks, call at end of application (NEBULA3\_DEBUG builds only!)

This method should be called as the very last before an application exits.

### The Nebula Device 3 documentation generated by **[doxygen](http://www.doxygen.org)** at Fri Mar 26 15:21:40 2010

**home [namespace](#page-5258-0) list**

- <span id="page-250-0"></span>Main Page
- **[Namespaces](#page-5258-0)**
- **Data [Structures](#page-5623-0)**
- [Files](#page-5472-0)
- [Related](#page-5617-0) Pages
- **[Alphabetical](#page-5623-0) List**
- **Data [Structures](#page-0-0)**
- Class [Hierarchy](#page-5237-0)
- **Data [Fields](#page-5256-0)**

### **[Base](#page-5275-0)**::**[InputServerBase](#page-250-0)**

# **Base::InputServerBase Class Reference**

#include <inputserverbase.h>

Inheritance diagram for Base::InputServerBase:

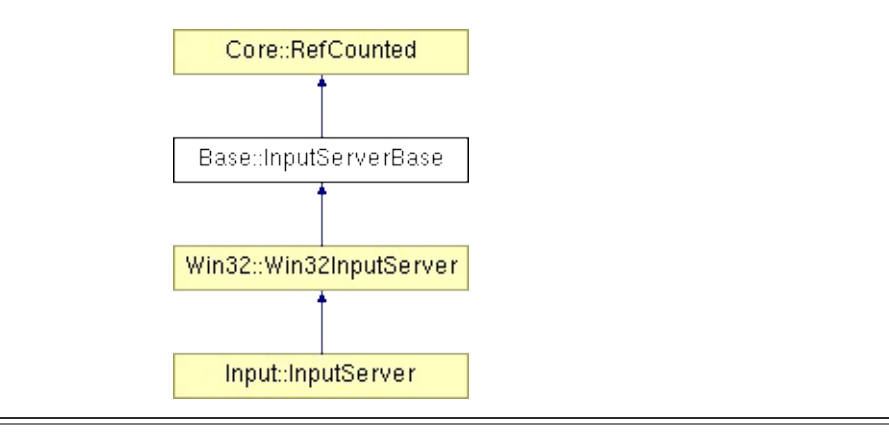
## **Detailed Description**

The InputServer is the central object of the **[Input](#page-5341-0)** subsystem. It mainly manages a prioritized list of input handlers which process incoming input events.

(C) 2007 Radon Labs GmbH

### **Public Member Functions**

<span id="page-253-12"></span><span id="page-253-11"></span><span id="page-253-10"></span><span id="page-253-9"></span><span id="page-253-8"></span><span id="page-253-7"></span><span id="page-253-6"></span><span id="page-253-5"></span><span id="page-253-4"></span><span id="page-253-3"></span><span id="page-253-2"></span><span id="page-253-1"></span><span id="page-253-0"></span>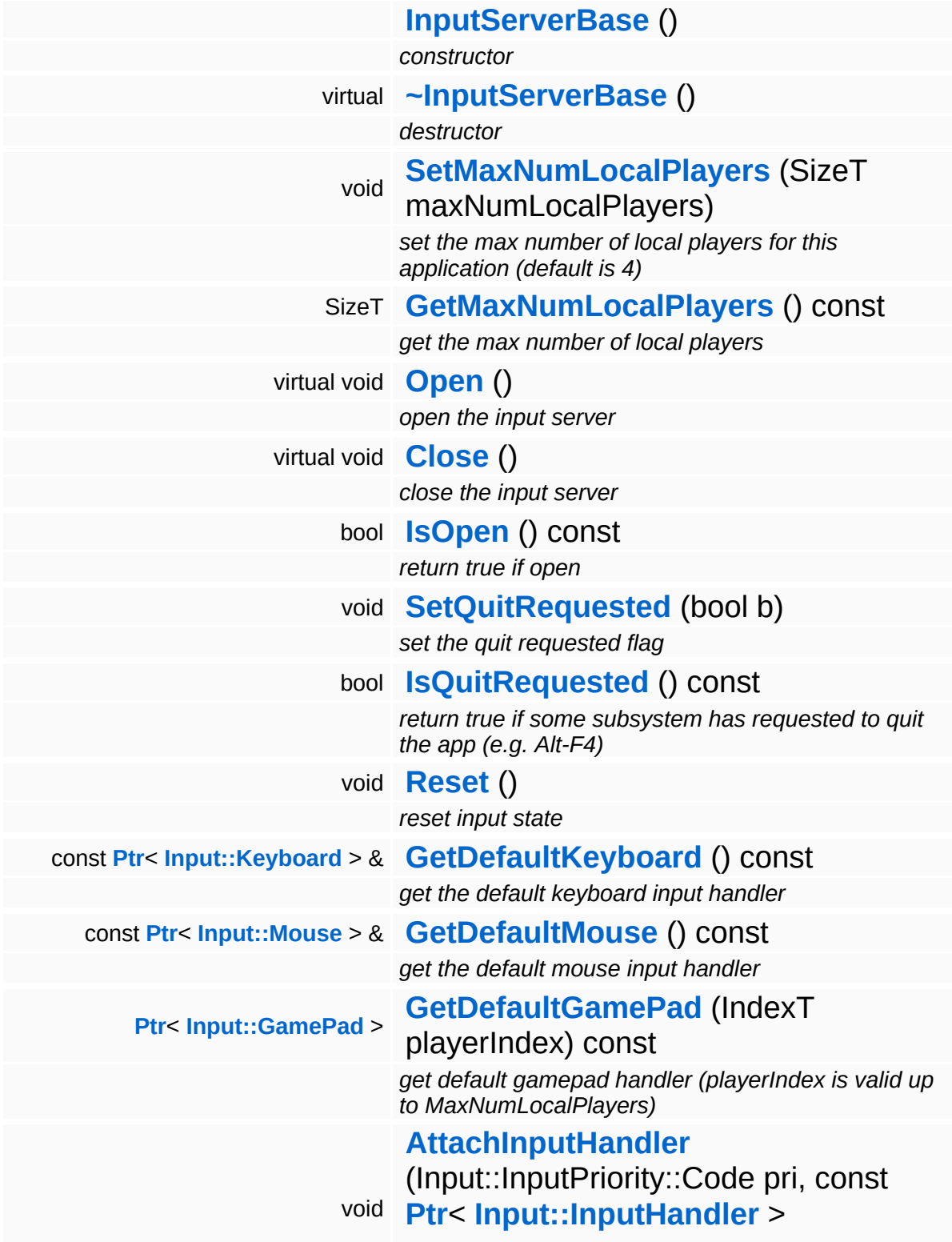

<span id="page-254-4"></span><span id="page-254-3"></span><span id="page-254-2"></span><span id="page-254-1"></span><span id="page-254-0"></span>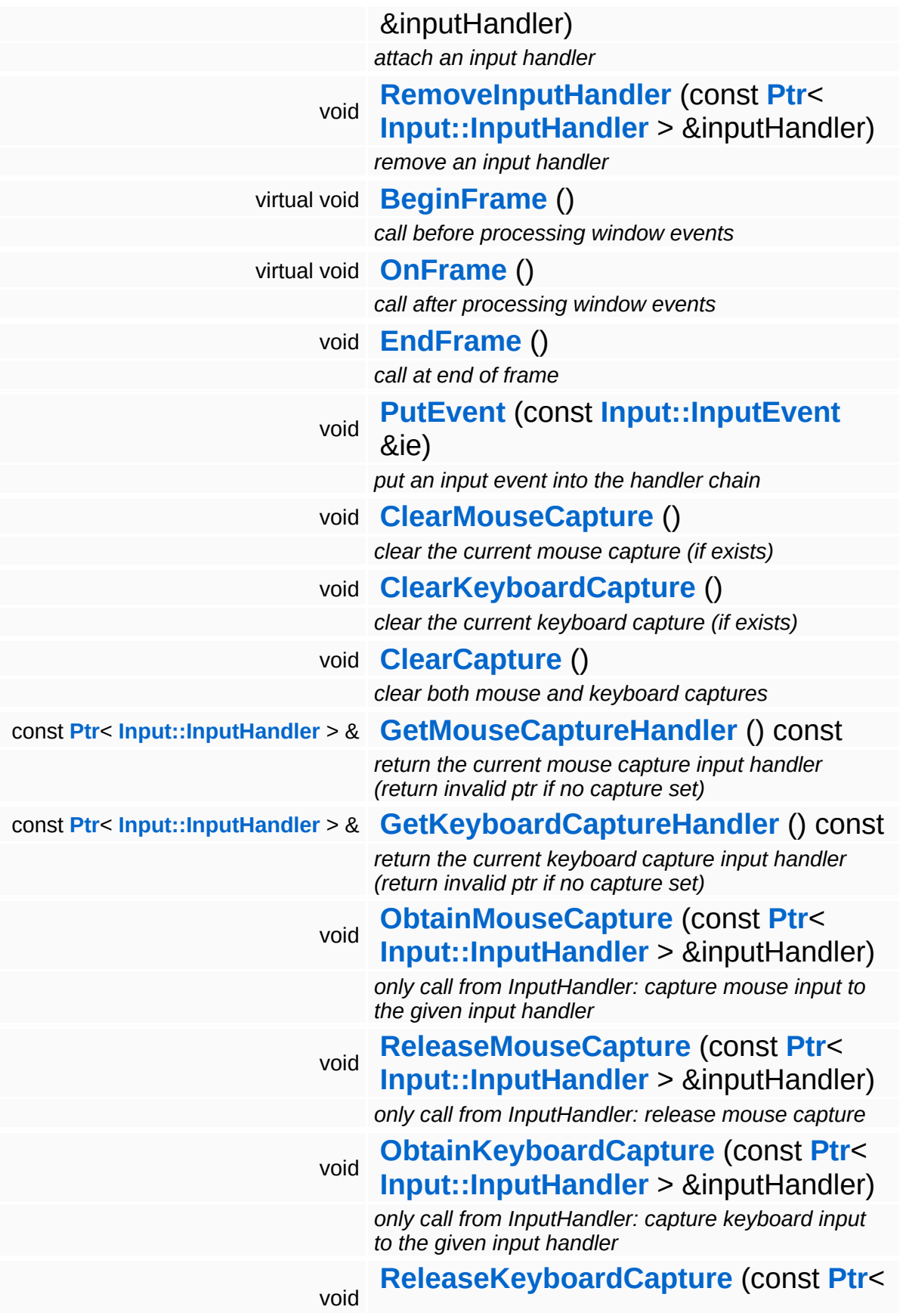

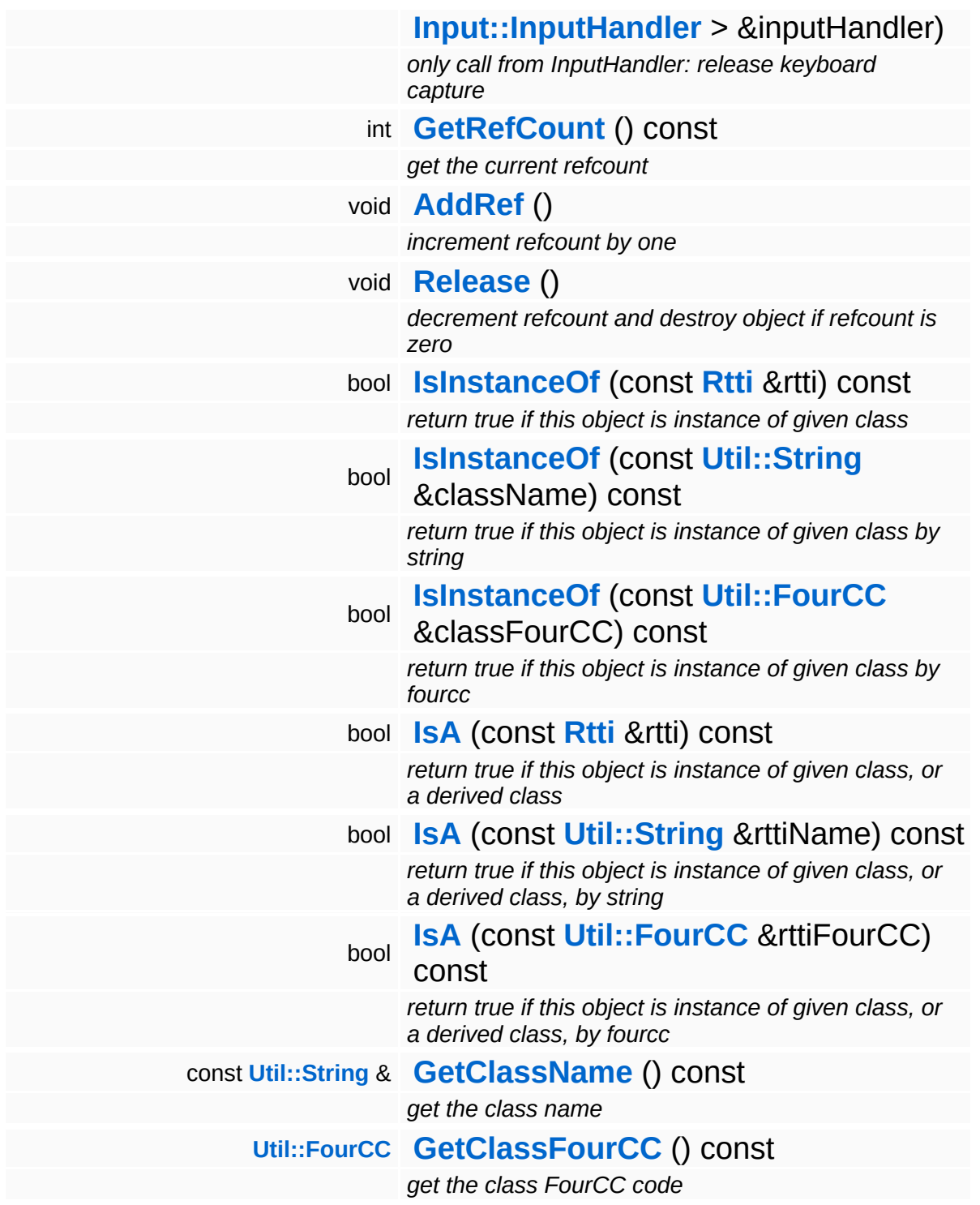

### **Static Public Member Functions**

static void **[DumpRefCountingLeaks](#page-1056-5)** ()

*dump refcounting leaks, call at end of application (NEBULA3\_DEBUG builds only!)*

## **Member Function Documentation**

<span id="page-257-0"></span>void Base::InputServerBase::SetMaxNumLocalPlayers ( SizeT *num* )

set the max number of local players for this application (default is 4)

Setup the maximum number of local players for this application. The default number is 1. This defines the number of game pad objects created and queried.

```
void
vold<br>Base::InputServerBase::EndFrame <sup>()</sup>
```
call at end of frame

Call this somewhere towards the end of frame, when it is guaraneteed that noone needs input anymore.

<span id="page-257-2"></span>void Base::InputServerBase::PutEvent ( **[Input::InputEvent](#page-2556-0)** const & *ie* )

put an input event into the handler chain

NOTE: MouseMove and RawMouseMove events will be distributed to all input handlers regardless of mouse capture state!

<span id="page-257-3"></span>void vold<br>Base::InputServerBase::ClearMouseCapture<sup>()</sup>

clear the current mouse capture (if exists)

This clears the currently set mouse capture (if exists).

<span id="page-257-4"></span>void vold<br>Base::InputServerBase::ClearKeyboardCapture <sup>()</sup>

clear the current keyboard capture (if exists)

This clears the currently set keyboard capture (if exists).

<span id="page-258-0"></span>void vold<br>Base::InputServerBase::ClearCapture<sup>()</sup>

clear both mouse and keyboard captures

This clears the mouse and keyboards captures, if set.

<span id="page-258-1"></span>void Base::InputServerBase::ObtainMouseCapture ( **[Input::InputHandler](#page-2562-0)** *inputHandler* ) const **[Ptr](#page-4124-0)**<  $> 8$ 

only call from InputHandler: capture mouse input to the given input handler

Obtain the mouse capture. All mouse input will go exclusively to the capture input handler until **[ReleaseMouseCapture\(\)](#page-258-2)** is called.

<span id="page-258-2"></span>void Base::InputServerBase::ReleaseMouseCapture ( **[Input::InputHandler](#page-2562-0)** const **[Ptr](#page-4124-0)**< > & *inputHandler* )

only call from InputHandler: release mouse capture

Release the mouse capture. The provided pointer must match the current capture input handler.

<span id="page-258-3"></span>void Base::InputServerBase::ObtainKeyboardCapture ( **[Input::InputHandler](#page-2562-0)** const **[Ptr](#page-4124-0)**< > & *inputHandler* )

only call from InputHandler: capture keyboard input to the given input handler

Obtain the keyboard capture. All keyboard input will go exclusively to the capture input handler until **[ReleaseKeyboardCapture\(\)](#page-258-4)** is called.

<span id="page-258-4"></span>void vold<br>Base::InputServerBase::ReleaseKeyboardCapture<sup>([Input::InputHandler](#page-2562-0)</sup> const **[Ptr](#page-4124-0)**< > & *inputHandler* )

only call from InputHandler: release keyboard capture

Release the mouse capture. The provided pointer must match the

current capture input handler.

int Core::RefCounted::GetRefCount ( ) const [inline, inherited]

get the current refcount

Return the current refcount of the object.

void Core::RefCounted::AddRef ( ) [inline, inherited]

increment refcount by one

Increment the refcount of the object.

void Core::RefCounted::Release ( ) [inline, inherited]

decrement refcount and destroy object if refcount is zero

Decrement the refcount and destroy object if refcount is zero.

```
const Util::String &
const Cultisting \alpha<br>Core::RefCounted::GetClassName () const [inline, inherited]
```
get the class name

Get the class name of the object.

```
Util::FourCC
Core::RefCounted::GetClassFourCC
( ) const [inline, inherited]
```
get the class FourCC code

Get the class FourCC of the object.

```
void
vold<br>Core::RefCounted::DumpRefCountingLeaks <sup>( ) [static, inherited]</sup>
```
dump refcounting leaks, call at end of application (NEBULA3\_DEBUG builds only!)

This method should be called as the very last before an application exits.

The Nebula Device 3 documentation generated by **[doxygen](http://www.doxygen.org)** at Fri Mar 26 15:21:41 2010

**home** namespace [lis](#page-5258-0)t

- <span id="page-261-0"></span>Main Page
- **Na[m](#page-5258-0)espaces**
- [D](#page-5623-0)ata Structures
- **[File](#page-5472-0)s**
- **R[ela](#page-5617-0)ted Pages**
- [Alp](#page-5623-0)habetical List
- [D](#page-0-0)ata Structures
- Class [Hie](#page-5237-0)rarchy
- Data [Field](#page-5256-0)s

#### **[B](#page-261-0)ase: JobBase**

# **Base::JobBase Class Reference**

#include <jobbase.h>

Inheritance diagram for Base::JobBase:

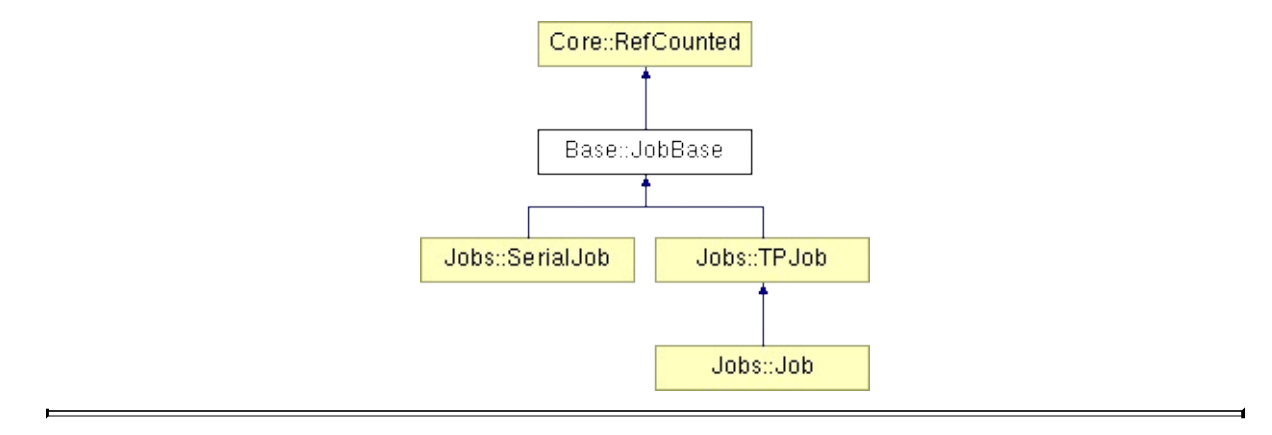

## **Detailed Description**

Job objects are asynchronous data crunchers.

A Job is setup from the following components:

- an input data buffer
- an output data buffer
- an uniform data buffer
- $\blacksquare$  the job function

The job function will perform parallel processing of input data into the output buffer. The input data will be split into independent slices and slices will be processed in parallel. The uniform data is identical for every slice and can be used to pass additional arguments to the job function.

(C) 2009 Radon Labs GmbH

### **Public Member Functions**

<span id="page-264-11"></span><span id="page-264-10"></span><span id="page-264-9"></span><span id="page-264-8"></span><span id="page-264-7"></span><span id="page-264-6"></span><span id="page-264-5"></span><span id="page-264-4"></span><span id="page-264-3"></span><span id="page-264-2"></span><span id="page-264-1"></span><span id="page-264-0"></span>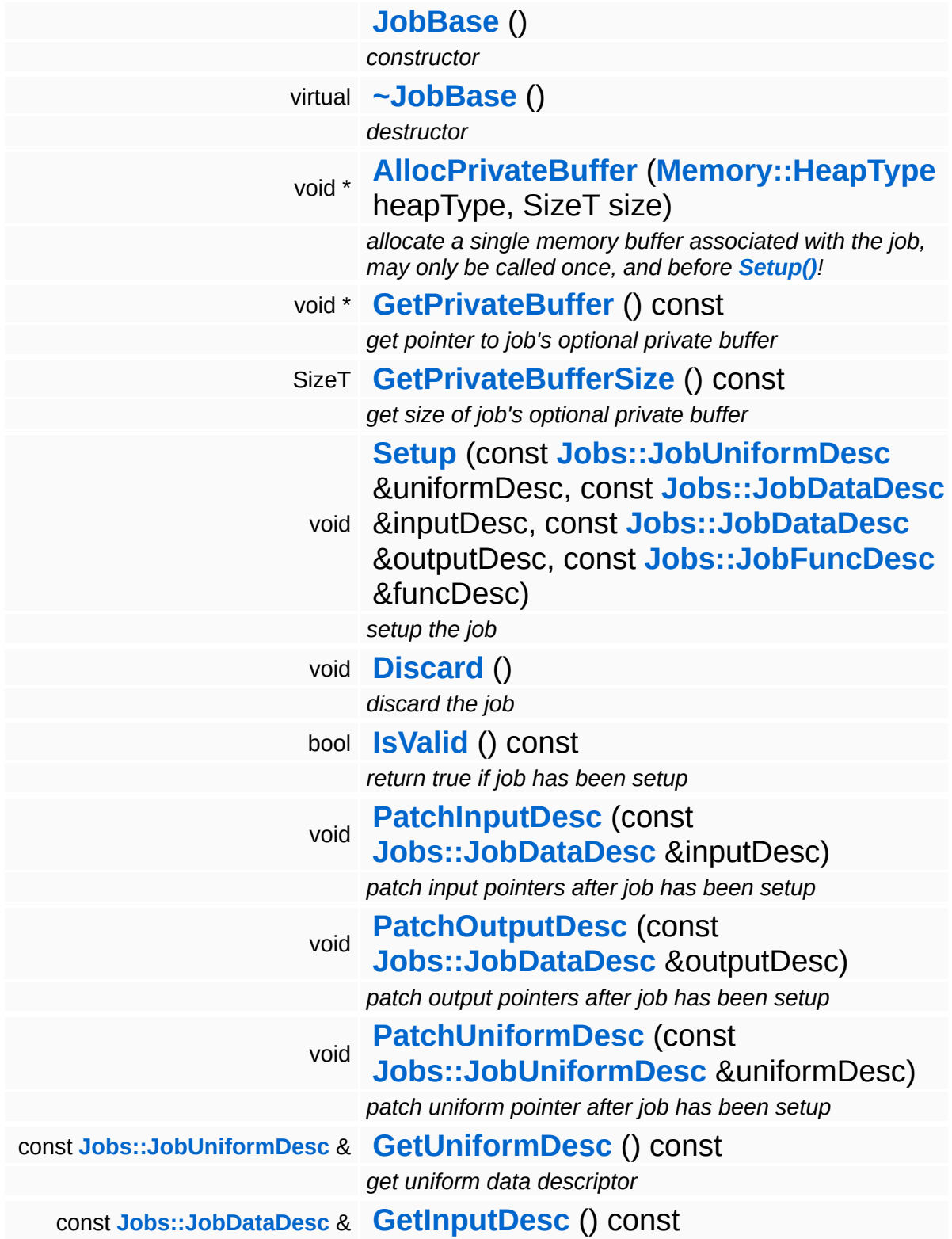

<span id="page-265-1"></span><span id="page-265-0"></span>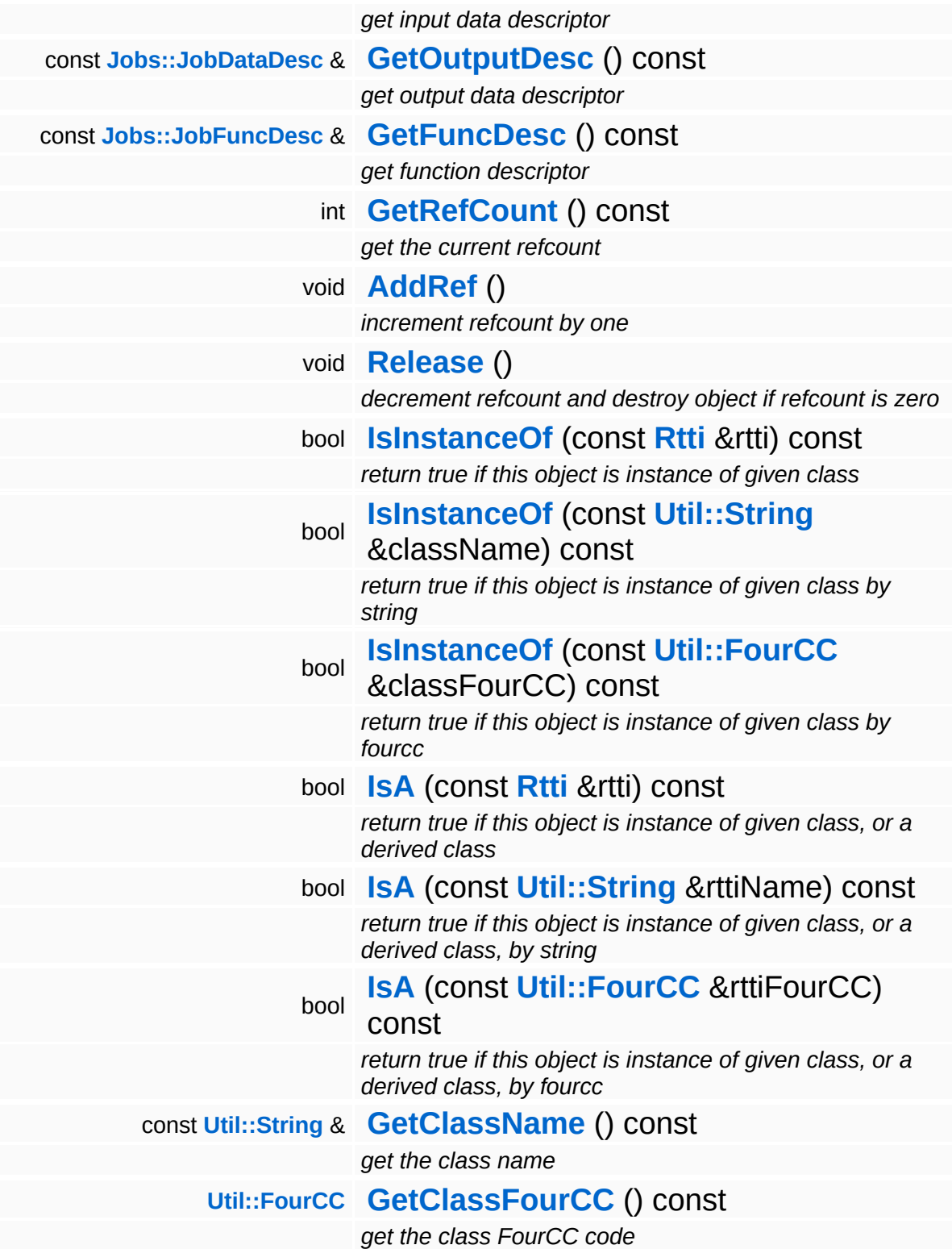

### **Static Public Member Functions**

static void **[DumpRefCountingLeaks](#page-1056-5)** ()

*dump refcounting leaks, call at end of application (NEBULA3\_DEBUG builds only!)*

#### **Static Public Attributes**

<span id="page-267-0"></span>static const SizeT **[MaxSliceSize](#page-267-0)** = **[JobMaxSliceSize](#page-5503-0)**

÷

*max size of a data slice is 16 kByte - 1 byte*

### **Member Function Documentation**

<span id="page-268-0"></span>void \* Base::JobBase::AllocPrivateBuffer ( **[Memory::HeapType](#page-5387-0)** *heapType*, SizeT *size* )

allocate a single memory buffer associated with the job, may only be called once, and before **[Setup\(\)](#page-264-2)**!

This method can be used to allocate a single memory buffer, owned by the job object. The method must be called before **[Setup\(\)](#page-264-2)**, and will remain valid until the destructor of the job object is call (so it will survive a **[Discard\(\)](#page-264-5)**!).

```
int
Core::RefCounted::GetRefCount
( ) const [inline, inherited]
```
get the current refcount

Return the current refcount of the object.

```
void
Core::RefCounted::AddRef
( ) [inline, inherited]
```
increment refcount by one

Increment the refcount of the object.

```
void
Core::RefCounted::Release
( ) [inline, inherited]
```
decrement refcount and destroy object if refcount is zero

Decrement the refcount and destroy object if refcount is zero.

const **[Util::String](#page-4809-0)** & const **Unitioning** &  $\alpha$  ( ) const [inline, inherited]

get the class name

Get the class name of the object.

**[Util::FourCC](#page-4721-0)** Core::RefCounted::GetClassFourCC ( ) const [inline, inherited]

get the class FourCC code

Get the class FourCC of the object.

void vold<br>Core::RefCounted::DumpRefCountingLeaks <sup>( ) [static, inherited]</sup>

dump refcounting leaks, call at end of application (NEBULA3\_DEBUG builds only!)

This method should be called as the very last before an application exits.

The Nebula Device 3 documentation generated by **[doxygen](http://www.doxygen.org)** at Fri Mar 26 15:21:40 2010

**home [namespace](#page-5258-0) list**

- <span id="page-270-0"></span>Main Page
- **[Namespaces](#page-5258-0)**
- **Data [Structures](#page-5623-0)**
- [Files](#page-5472-0)
- [Related](#page-5617-0) Pages
- **[Alphabetical](#page-5623-0) List**
- **Data [Structures](#page-0-0)**
- **Class [Hierarchy](#page-5237-0)**
- **Data [Fields](#page-5256-0)**

#### **[Base](#page-5275-0)**::**[JobFuncDescBase](#page-270-0)**

# **Base::JobFuncDescBase Class Reference**

#include <jobfuncdescbase.h>

Inheritance diagram for Base::JobFuncDescBase:

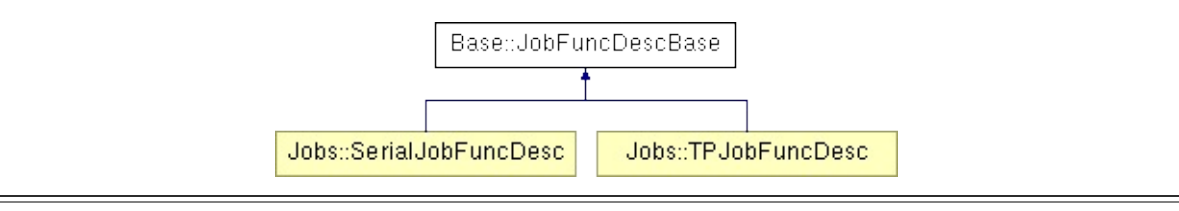

## **Detailed Description**

Platform-specific description of a Job function. This can be a simple pointer to a function if the job system works with simple CPU threads, or anything else.

(C) 2009 Radon Labs GmbH

The Nebula Device 3 documentation generated by **[doxygen](http://www.doxygen.org)** at Fri Mar 26 15:21:40 2010

**home** namespace [lis](#page-5258-0)t

- <span id="page-273-0"></span>Main Page
- **Na[m](#page-5258-0)espaces**
- [D](#page-5623-0)ata Structures
- **[File](#page-5472-0)s**
- **R[ela](#page-5617-0)ted Pages**
- [Alp](#page-5623-0)habetical List
- [D](#page-0-0)ata Structures
- Class [Hie](#page-5237-0)rarchy
- Data [Field](#page-5256-0)s

**[B](#page-273-0)ase: JobPortBase** 

# **Base::JobPortBase Class Reference**

#include <jobportbase.h>

Inheritance diagram for Base::JobPortBase:

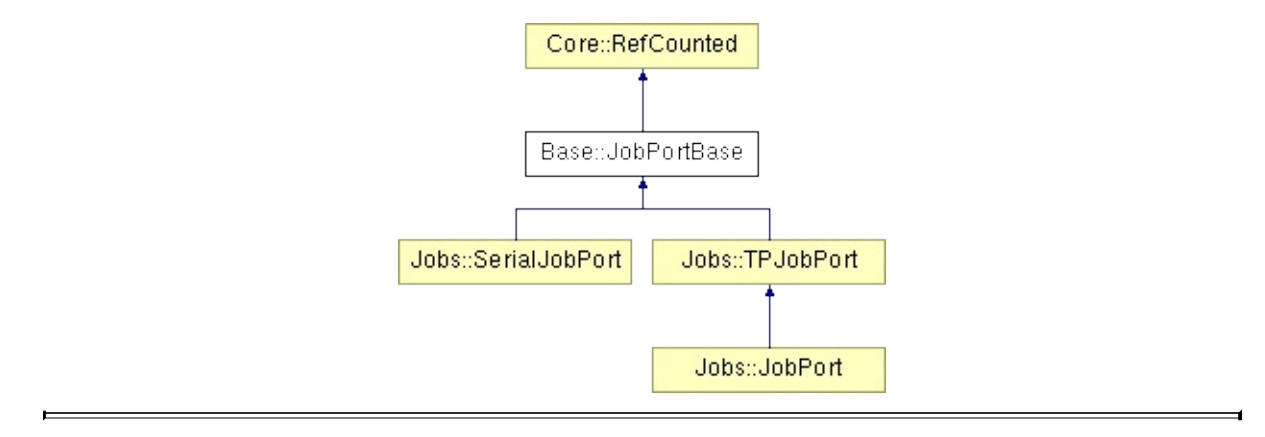

## **Detailed Description**

A JobPort accepts Jobs for execution and is used to wait for the completion of jobs or to synchronize the execution of jobs which depend on each other.

(C) 2009 Radon Labs GmbH

### **Public Member Functions**

<span id="page-276-10"></span><span id="page-276-9"></span><span id="page-276-8"></span><span id="page-276-7"></span><span id="page-276-6"></span><span id="page-276-5"></span><span id="page-276-4"></span><span id="page-276-3"></span><span id="page-276-2"></span><span id="page-276-1"></span><span id="page-276-0"></span>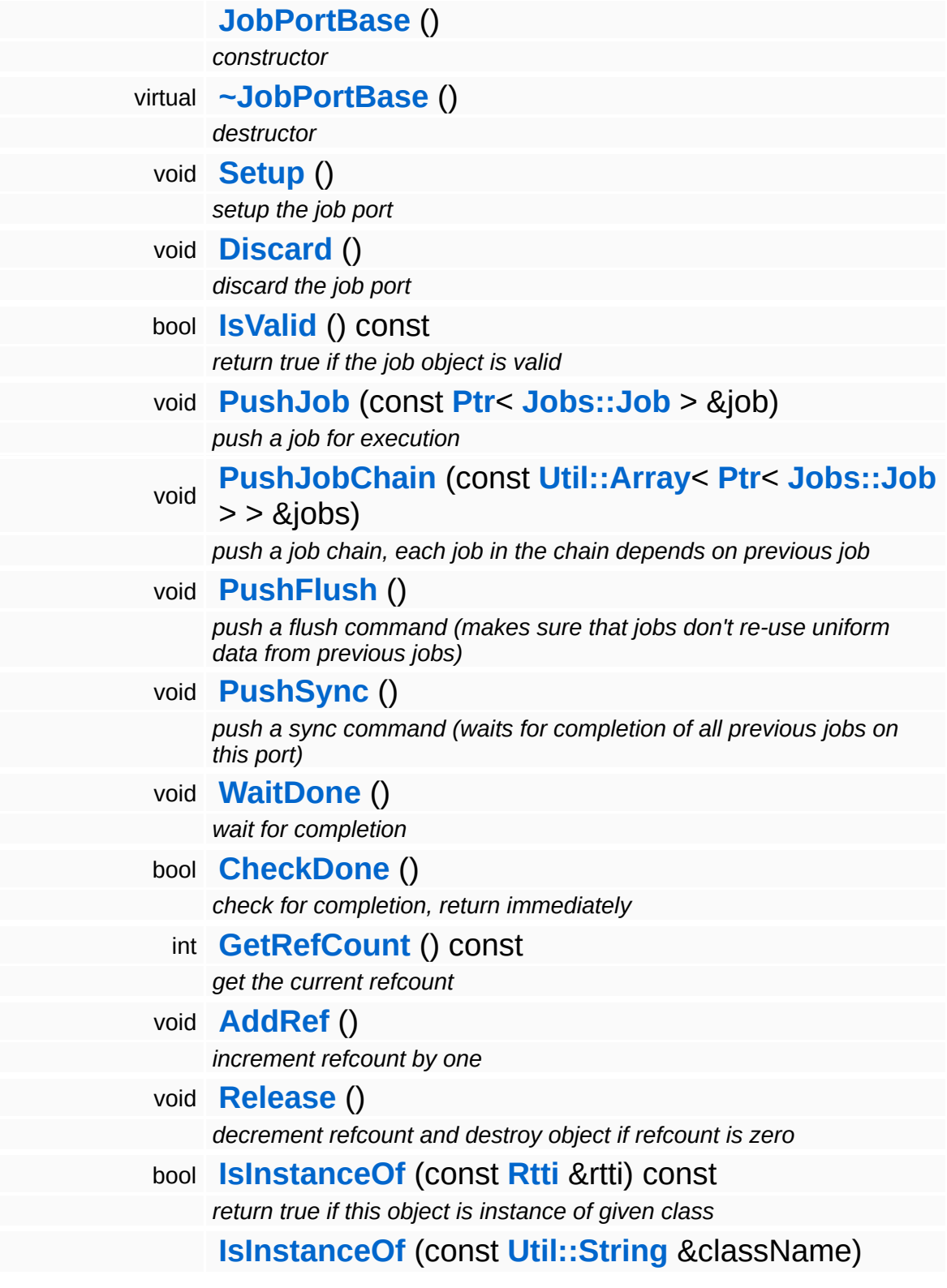

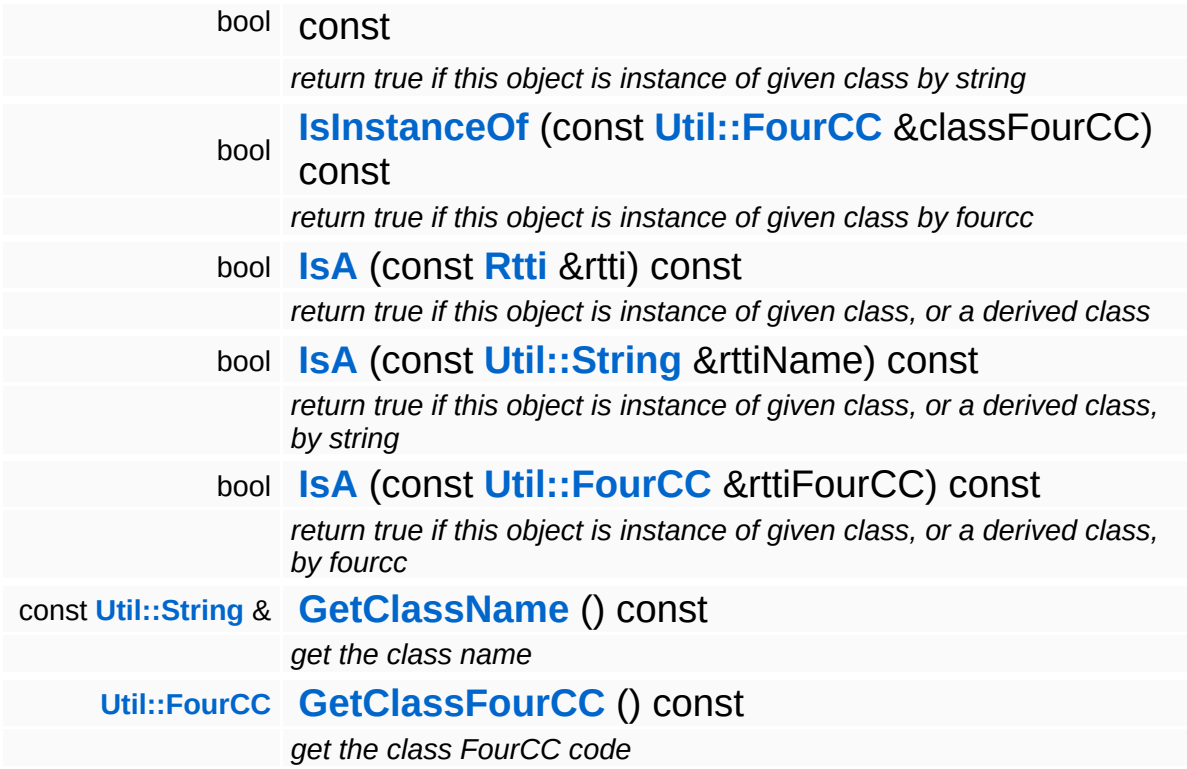

### **Static Public Member Functions**

static void **[DumpRefCountingLeaks](#page-1056-5)** ()

*dump refcounting leaks, call at end of application (NEBULA3\_DEBUG builds only!)*

### **Member Function Documentation**

int Core::RefCounted::GetRefCount ( ) const [inline, inherited]

get the current refcount

Return the current refcount of the object.

void Core::RefCounted::AddRef ( ) [inline, inherited]

increment refcount by one

Increment the refcount of the object.

void Core::RefCounted::Release ( ) [inline, inherited]

decrement refcount and destroy object if refcount is zero

Decrement the refcount and destroy object if refcount is zero.

const **[Util::String](#page-4809-0)** & const **Cultisting**  $\alpha$ <br>Core::RefCounted::GetClassName () const [inline, inherited]

get the class name

Get the class name of the object.

```
Util::FourCC
Core::RefCounted::GetClassFourCC
( ) const [inline, inherited]
```
get the class FourCC code

Get the class FourCC of the object.

void vold<br>Core::RefCounted::DumpRefCountingLeaks <sup>( ) [static, inherited]</sup>

dump refcounting leaks, call at end of application (NEBULA3\_DEBUG

builds only!)

This method should be called as the very last before an application exits.

The Nebula Device 3 documentation generated by **[doxygen](http://www.doxygen.org)** at Fri Mar 26 15:21:40 2010

**home** namespace [lis](#page-5258-0)t

- <span id="page-281-0"></span>Main Page
- **Na[m](#page-5258-0)espaces**
- [D](#page-5623-0)ata Structures
- **[File](#page-5472-0)s**
- **R[ela](#page-5617-0)ted Pages**
- [Alp](#page-5623-0)habetical List
- [D](#page-0-0)ata Structures
- Class [Hie](#page-5237-0)rarchy
- Data [Field](#page-5256-0)s

#### **[B](#page-281-0)ase: KeyboardBase**

# **Base::KeyboardBase Class Reference**

#include <keyboardbase.h>

Inheritance diagram for Base::KeyboardBase:

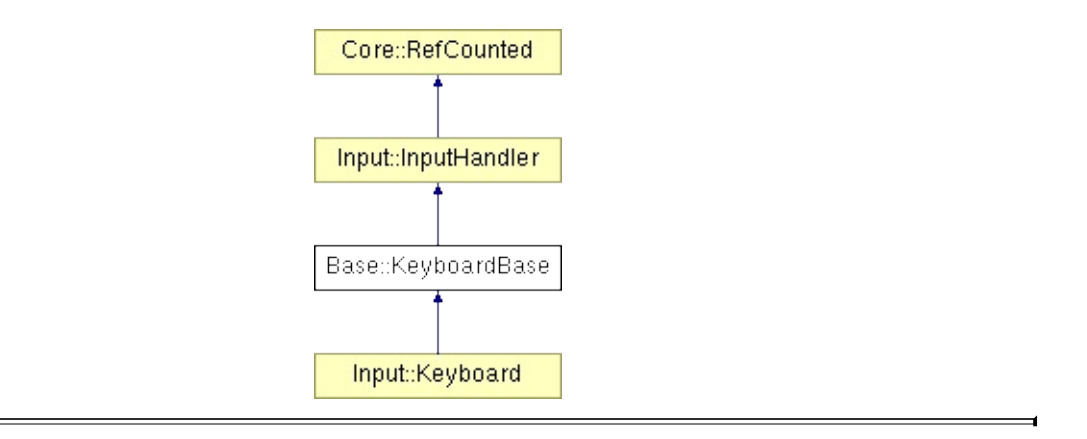

# **Detailed Description**

An input handler which represents a keyboard for polling.

(C) 2007 Radon Labs GmbH

### **Public Member Functions**

<span id="page-284-7"></span><span id="page-284-6"></span><span id="page-284-5"></span><span id="page-284-4"></span><span id="page-284-3"></span><span id="page-284-2"></span><span id="page-284-1"></span><span id="page-284-0"></span>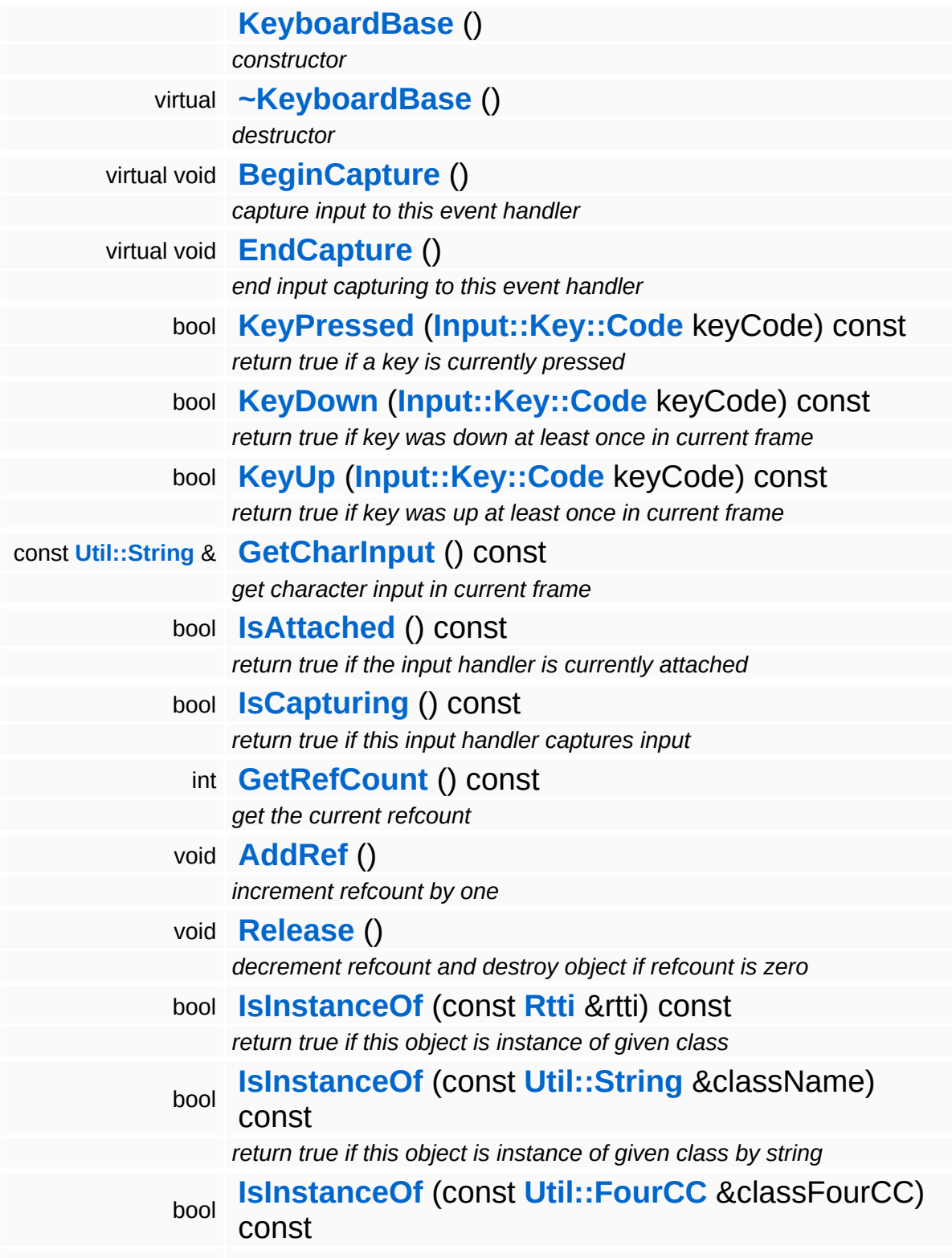

*return true if this object is instance of given class by fourcc* bool **[IsA](#page-1053-3)** (const **[Rtti](#page-1063-0)** &rtti) const

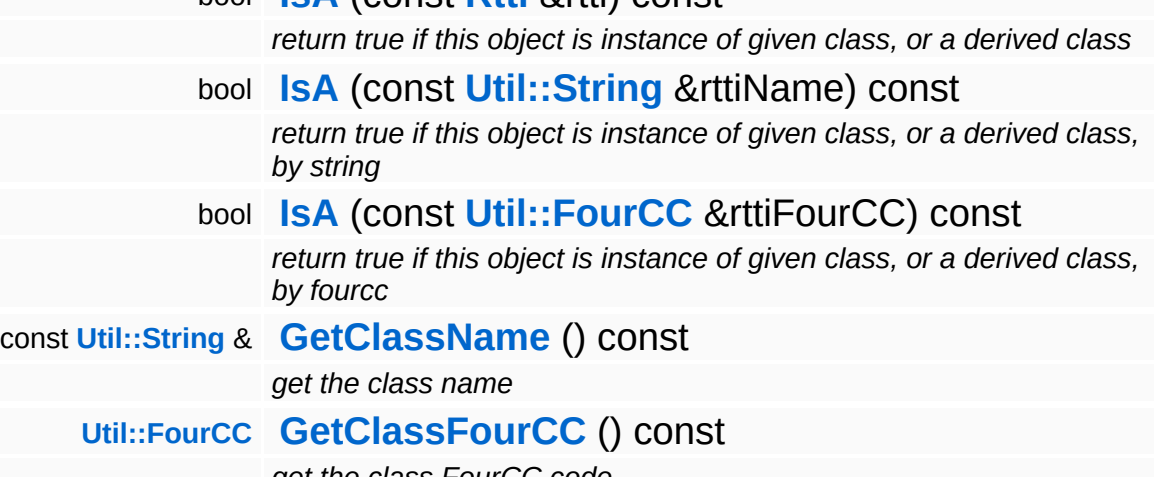

*get the class FourCC code*

### **Static Public Member Functions**

static void **[DumpRefCountingLeaks](#page-1056-5)** ()

*dump refcounting leaks, call at end of application (NEBULA3\_DEBUG builds only!)*

### **Protected Member Functions**

<span id="page-287-5"></span> $\blacksquare$ 

<span id="page-287-4"></span><span id="page-287-3"></span><span id="page-287-2"></span><span id="page-287-1"></span><span id="page-287-0"></span>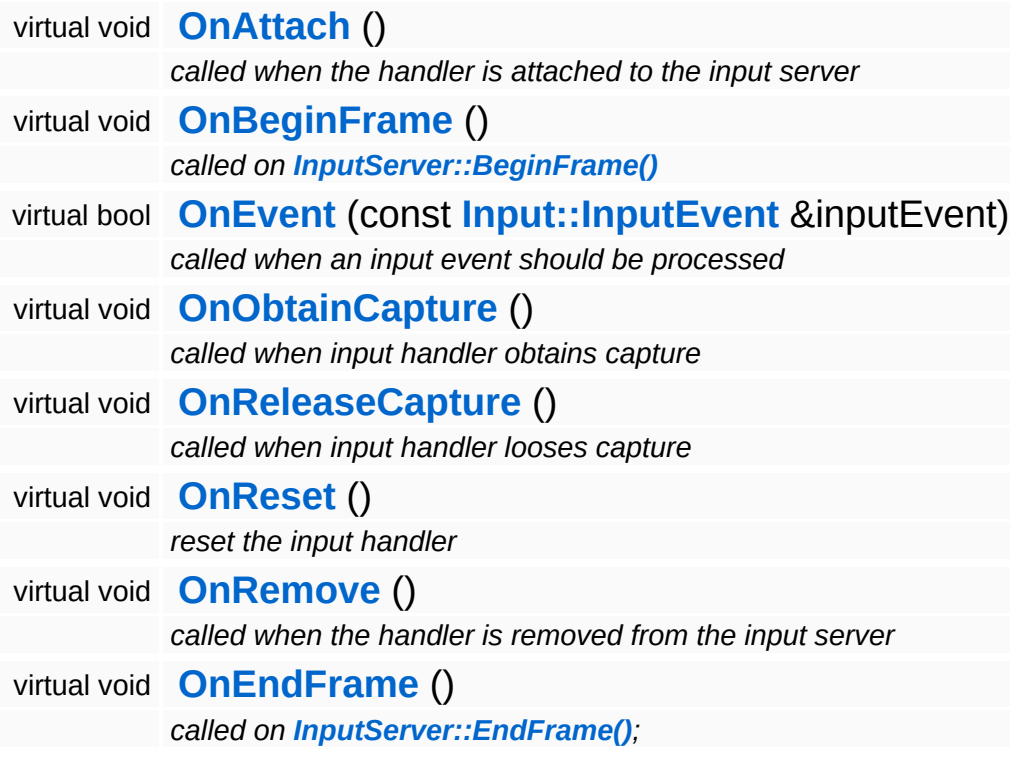

 $\blacksquare$
## **Member Function Documentation**

int Core::RefCounted::GetRefCount ( ) const [inline, inherited]

get the current refcount

Return the current refcount of the object.

void Core::RefCounted::AddRef ( ) [inline, inherited]

increment refcount by one

Increment the refcount of the object.

void Core::RefCounted::Release ( ) [inline, inherited]

decrement refcount and destroy object if refcount is zero

Decrement the refcount and destroy object if refcount is zero.

const **[Util::String](#page-4809-0)** & const **Cultisting**  $\alpha$ <br>Core::RefCounted::GetClassName () const [inline, inherited]

get the class name

Get the class name of the object.

```
Util::FourCC
Core::RefCounted::GetClassFourCC
( ) const [inline, inherited]
```
get the class FourCC code

Get the class FourCC of the object.

void vold<br>Core::RefCounted::DumpRefCountingLeaks <sup>( ) [static, inherited]</sup>

dump refcounting leaks, call at end of application (NEBULA3\_DEBUG

builds only!)

This method should be called as the very last before an application exits.

The Nebula Device 3 documentation generated by **[doxygen](http://www.doxygen.org)** at Fri Mar 26 15:21:41 2010

**home [namespace](#page-5258-0) list**

- <span id="page-290-0"></span>Main Page
- **[Namespaces](#page-5258-0)**
- **Data [Structures](#page-5623-0)**
- [Files](#page-5472-0)
- [Related](#page-5617-0) Pages
- **[Alphabetical](#page-5623-0) List**
- **Data [Structures](#page-0-0)**
- Class [Hierarchy](#page-5237-0)
- **Data [Fields](#page-5256-0)**

### **[Base](#page-5275-0)**::**[MemoryIndexBufferLoaderBase](#page-290-0)**

# **Base::MemoryIndexBufferLoaderBase Class Reference**

#include <memoryindexbufferloaderbase.h>

Inheritance diagram for Base::MemoryIndexBufferLoaderBase:

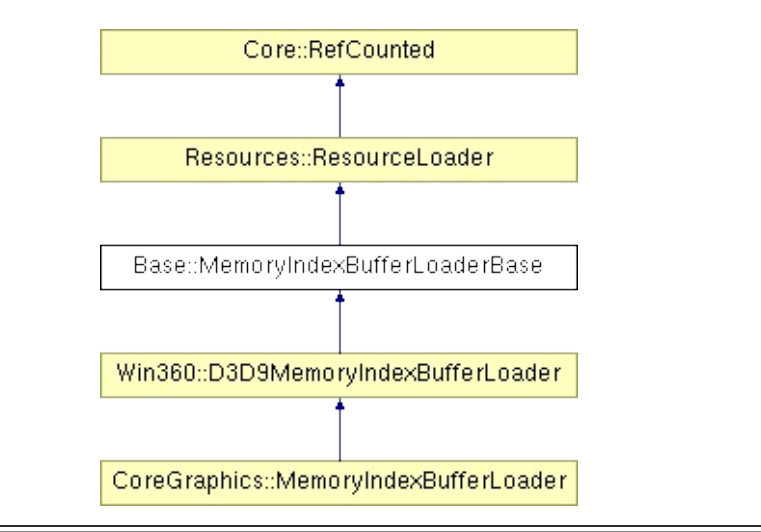

# **Detailed Description**

**[Base](#page-5275-0)** resource loader class for initializing an index buffer from data in memory.

(C) 2007 Radon Labs GmbH

### **Public Member Functions**

<span id="page-293-1"></span><span id="page-293-0"></span>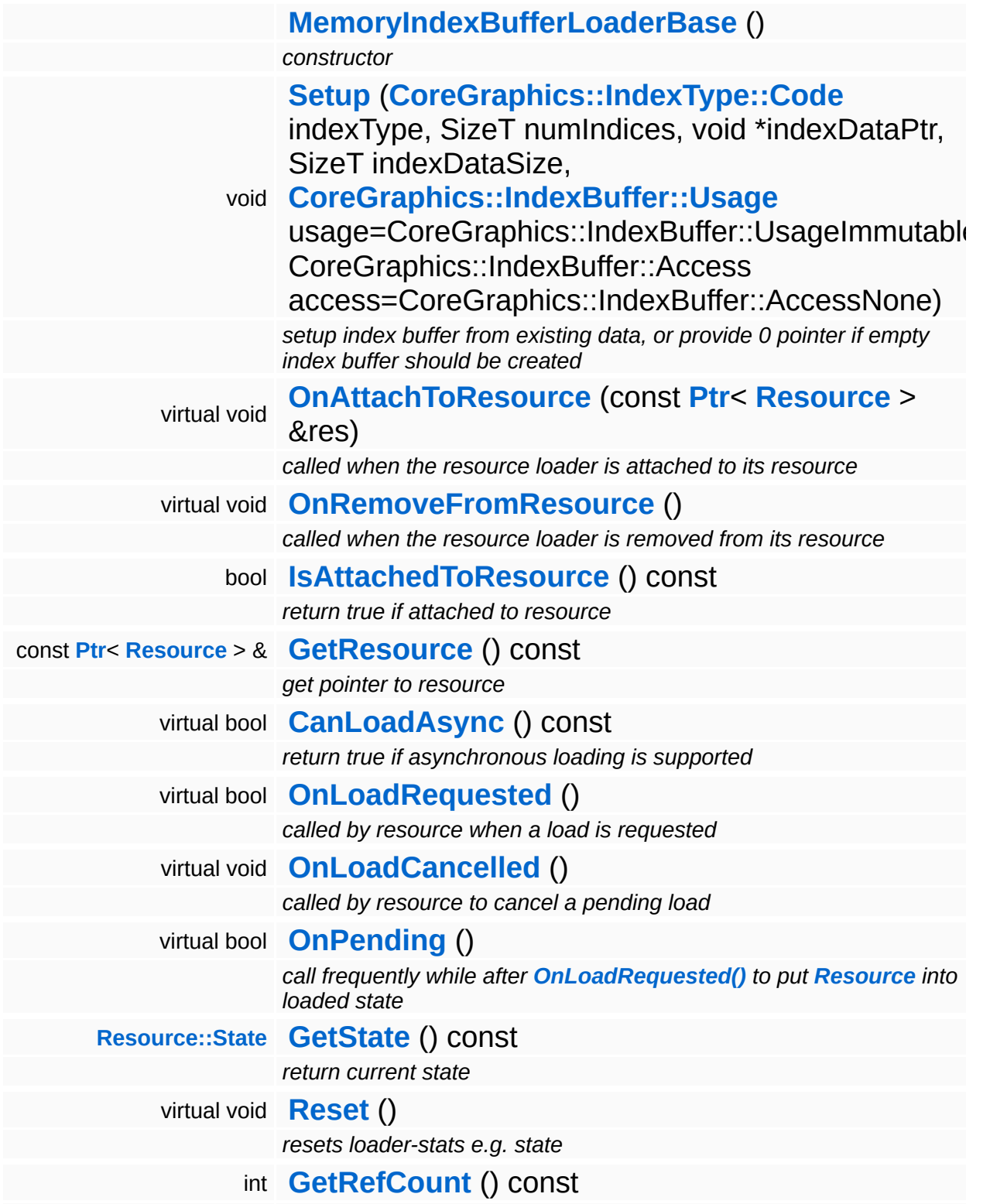

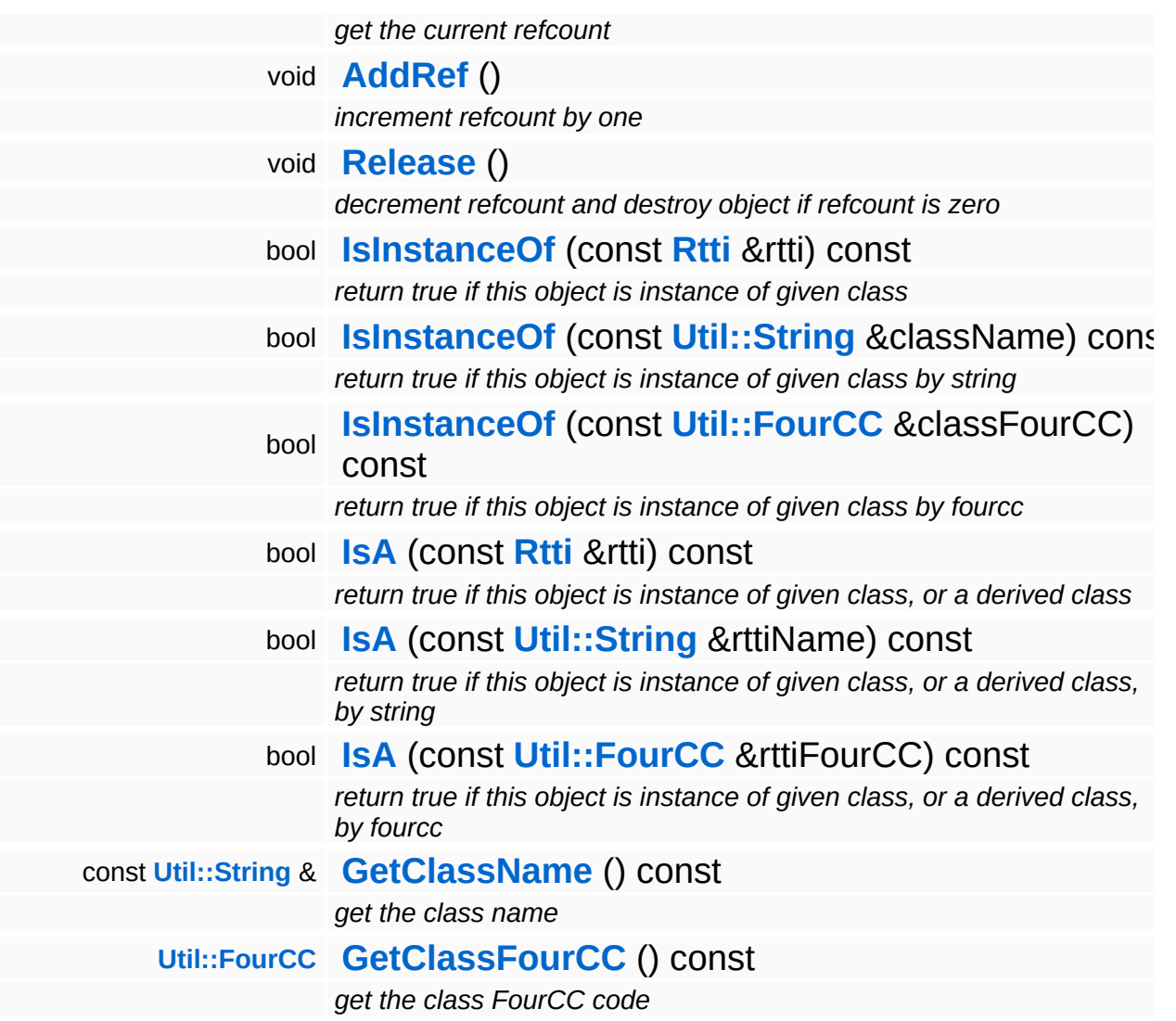

### **Static Public Member Functions**

static void **[DumpRefCountingLeaks](#page-1056-5)** ()

*dump refcounting leaks, call at end of application (NEBULA3\_DEBUG builds only!)*

### **Protected Member Functions**

void **[SetState](#page-4291-0)** (**[Resource::State](#page-4257-0)** s) *set current state*

 $\blacksquare$ 

# **Member Function Documentation**

bool Resources::ResourceLoader::CanLoadAsync ( ) const [virtual, inherited]

return true if asynchronous loading is supported

This method should be overriden in a subclass and indicates whether the resource loader supports asynchronous resource loading. If asynchronous loading is requested, the **[OnLoadRequested\(\)](#page-4292-1)** method will return immediately and the **[Resource](#page-4257-0)** object will be put into Pending state. Afterwards, the **[Resource](#page-4257-0)** object needs to poll the **[ResourceLoader](#page-4285-0)** using the OnPending method, which will eventually setup the **[Resource](#page-4257-0)** object.

#### Reimplemented in **[Direct3D9::D3D9StreamShaderLoader](#page-1892-0)**, **[Models::StreamModelLoader](#page-3713-0)**, and **[Resources::StreamResourceLoader](#page-4351-0)**.

bool Resources::ResourceLoader::OnLoadRequested ( ) [virtual, inherited]

called by resource when a load is requested

This method is called by our **[Resource](#page-4257-0)** object to perform a synchronous or initiate an asynchronous load. When performing a synchronous load, the method should setup the **[Resource](#page-4257-0)** and go into the Done state (or Failed state when the load has failed). In asynchronous mode, the method should put the resource loader into the Pending state.

Reimplemented in **[CoreGraphics::MemoryMeshLoader](#page-1260-0)**, **[Win360::D3D9MemoryIndexBufferLoader](#page-5051-0)**, **[Win360::D3D9MemoryVertexBufferLoader](#page-5061-0)**, **[Models::StreamModelLoader](#page-3713-1)**, **[Resources::D3D9TextureStreamer](#page-4189-0)**, and **[Resources::StreamResourceLoader](#page-4351-1)**.

called by resource to cancel a pending load

This method is called by our **[Resource](#page-4257-0)** object if a pending asynchronous load should be cancelled.

#### Reimplemented in **[Models::StreamModelLoader](#page-3713-2)**, and **[Resources::StreamResourceLoader](#page-4351-2)**.

bool Resources::ResourceLoader::OnPending ( ) [virtual, inherited]

call frequently while after **[OnLoadRequested\(\)](#page-4292-1)** to put **[Resource](#page-4257-0)** into loaded state

This method should be called at some time after **[OnLoadRequested\(\)](#page-4292-1)** as long as the **[ResourceLoader](#page-4285-0)** is in the Pending state. This will check whether the asynchronous loader job has finished, and if yes, setup the **[Resource](#page-4257-0)** object, bringing it from the Pending into the Loaded state. If something goes wrong, the **[ResourceLoader](#page-4285-0)** will go into the Failed state. If the outstanding loader job isn't finished yet, the **[ResourceLoader](#page-4285-0)** should remain in Pending state, and the method should return false. Otherwise the **[Resource](#page-4257-0)** should be initialized, and the method should return true.

#### Reimplemented in **[Models::StreamModelLoader](#page-3713-3)**, and **[Resources::StreamResourceLoader](#page-4352-0)**.

int Core::RefCounted::GetRefCount ( ) const [inline, inherited]

get the current refcount

Return the current refcount of the object.

void Core::RefCounted::AddRef ( ) [inline, inherited]

increment refcount by one

Increment the refcount of the object.

void Core::RefCounted::Release ( ) [inline, inherited]

decrement refcount and destroy object if refcount is zero

Decrement the refcount and destroy object if refcount is zero.

```
const Util::String &
const Cultisting \alpha<br>Core::RefCounted::GetClassName () const [inline, inherited]
```
get the class name

Get the class name of the object.

```
Util::FourCC
Core::RefCounted::GetClassFourCC
( ) const [inline, inherited]
```
get the class FourCC code

Get the class FourCC of the object.

```
void
vold<br>Core::RefCounted::DumpRefCountingLeaks <sup>( ) [static, inherited]</sup>
```
dump refcounting leaks, call at end of application (NEBULA3\_DEBUG builds only!)

This method should be called as the very last before an application exits.

```
The Nebula Device 3 documentation generated by doxygen at Fri Mar
                        26 15:21:41 2010
```
**home [namespace](#page-5258-0) list**

- <span id="page-300-0"></span>Main Page
- **[Namespaces](#page-5258-0)**
- **Data [Structures](#page-5623-0)**
- [Files](#page-5472-0)
- [Related](#page-5617-0) Pages
- **[Alphabetical](#page-5623-0) List**
- **Data [Structures](#page-0-0)**
- Class [Hierarchy](#page-5237-0)
- **Data [Fields](#page-5256-0)**

### **[Base](#page-5275-0)**::**[MemoryVertexBufferLoaderBase](#page-300-0)**

# **Base::MemoryVertexBufferLoaderBase Class Reference**

#include <memoryvertexbufferloaderbase.h>

Inheritance diagram for Base::MemoryVertexBufferLoaderBase:

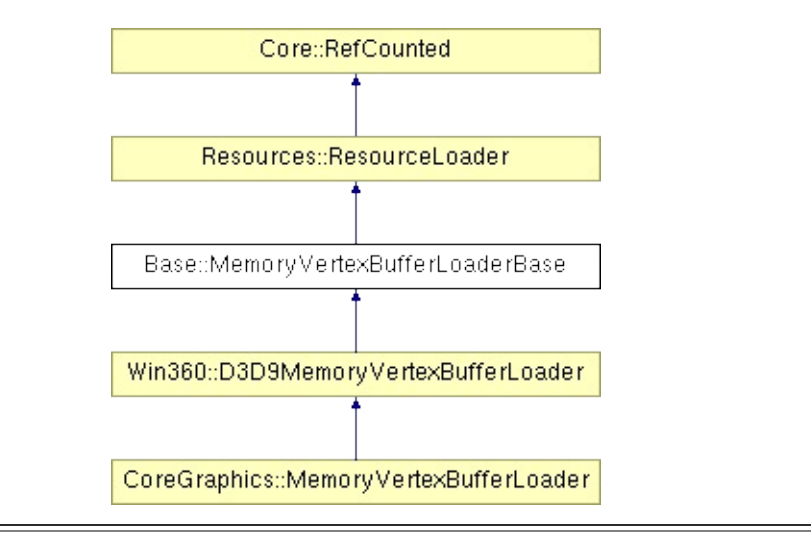

# **Detailed Description**

**[Base](#page-5275-0)** resource loader class for initializing an vertex buffer from data in memory.

(C) 2007 Radon Labs GmbH

### **Public Member Functions**

<span id="page-303-1"></span><span id="page-303-0"></span>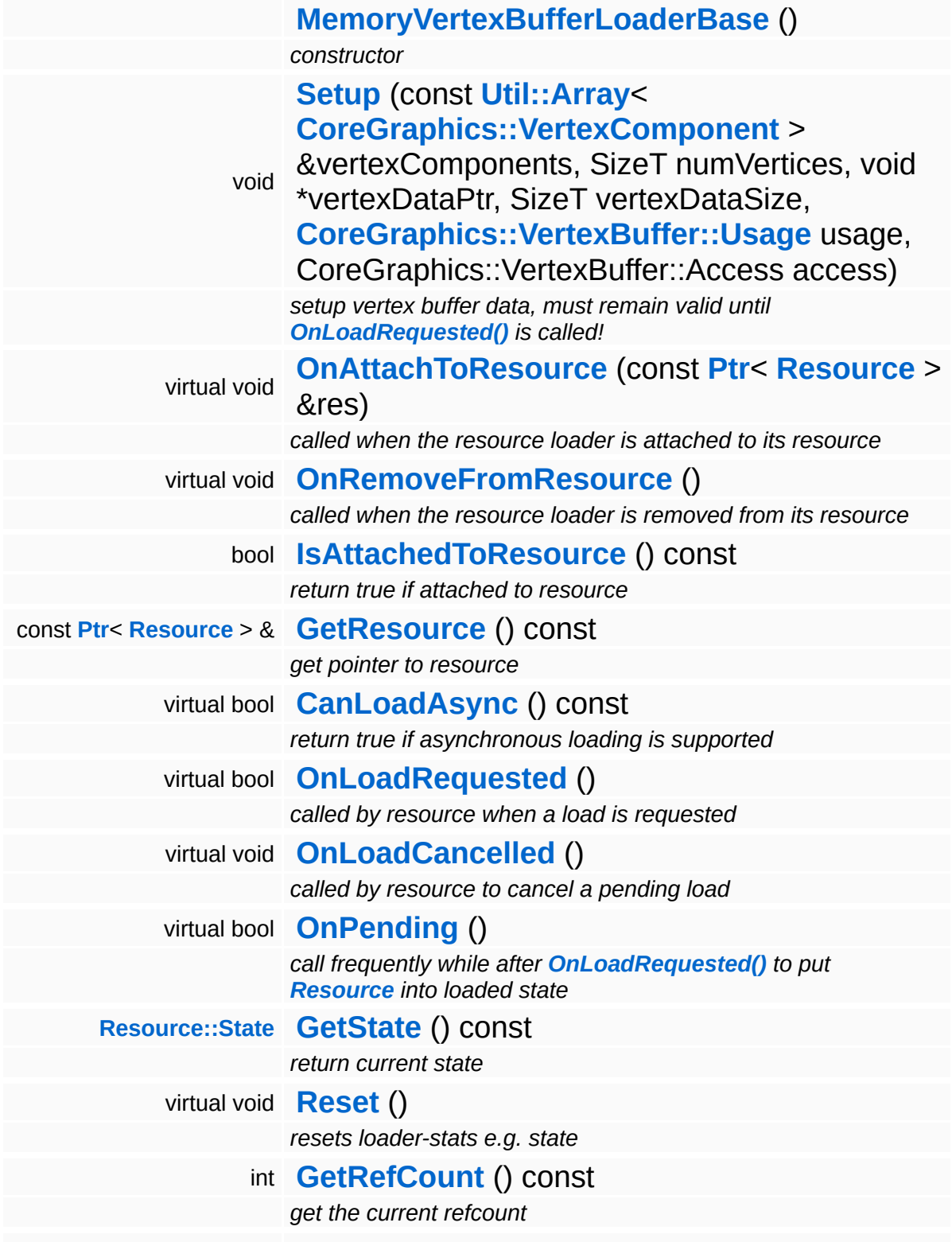

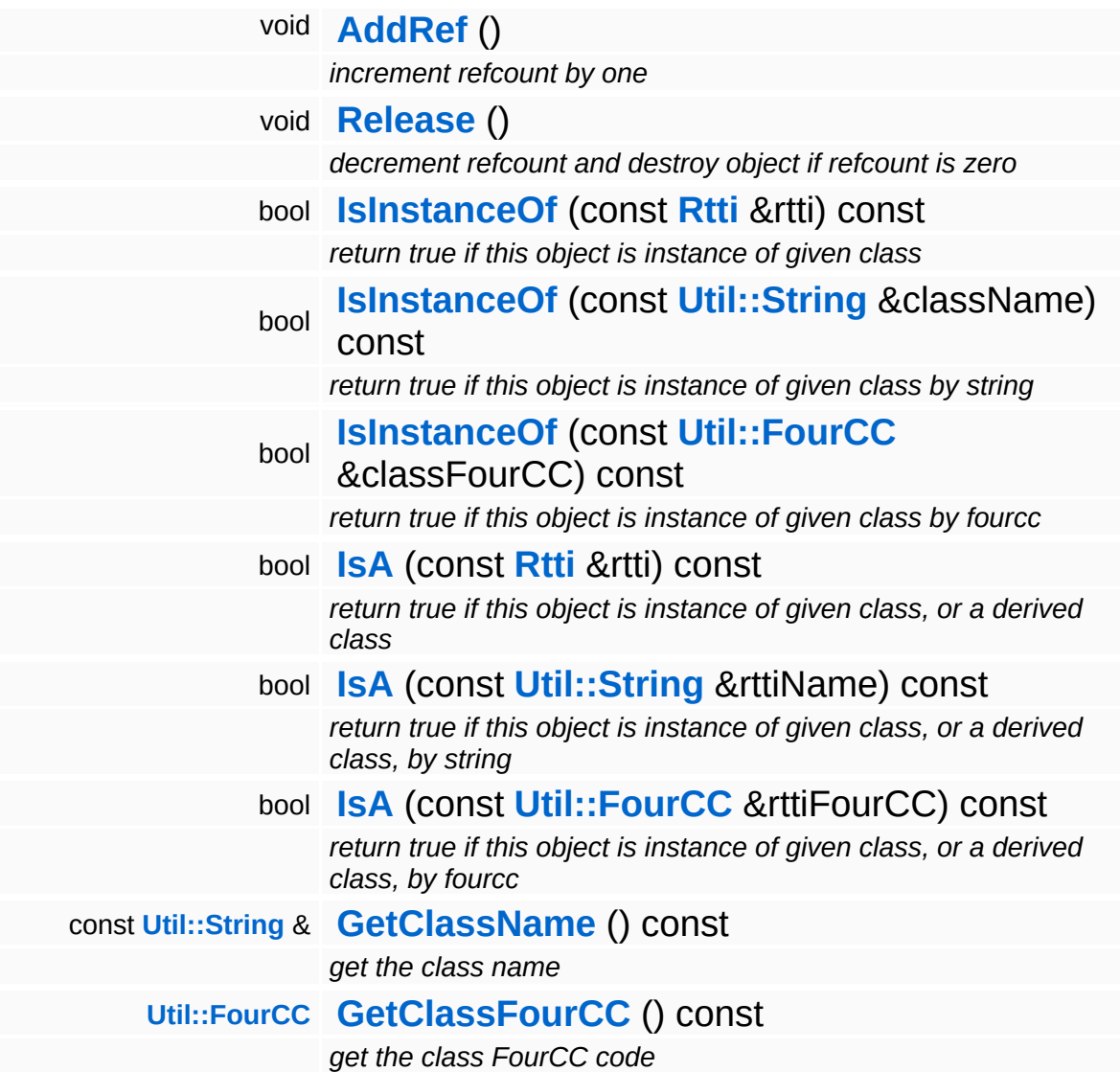

### **Static Public Member Functions**

static void **[DumpRefCountingLeaks](#page-1056-5)** ()

*dump refcounting leaks, call at end of application (NEBULA3\_DEBUG builds only!)*

### **Protected Member Functions**

void **[SetState](#page-4291-0)** (**[Resource::State](#page-4257-0)** s) *set current state*

 $\blacksquare$ 

# **Member Function Documentation**

bool Resources::ResourceLoader::CanLoadAsync ( ) const [virtual, inherited]

return true if asynchronous loading is supported

This method should be overriden in a subclass and indicates whether the resource loader supports asynchronous resource loading. If asynchronous loading is requested, the **[OnLoadRequested\(\)](#page-4292-1)** method will return immediately and the **[Resource](#page-4257-0)** object will be put into Pending state. Afterwards, the **[Resource](#page-4257-0)** object needs to poll the **[ResourceLoader](#page-4285-0)** using the OnPending method, which will eventually setup the **[Resource](#page-4257-0)** object.

#### Reimplemented in **[Direct3D9::D3D9StreamShaderLoader](#page-1892-0)**, **[Models::StreamModelLoader](#page-3713-0)**, and **[Resources::StreamResourceLoader](#page-4351-0)**.

bool Resources::ResourceLoader::OnLoadRequested ( ) [virtual, inherited]

called by resource when a load is requested

This method is called by our **[Resource](#page-4257-0)** object to perform a synchronous or initiate an asynchronous load. When performing a synchronous load, the method should setup the **[Resource](#page-4257-0)** and go into the Done state (or Failed state when the load has failed). In asynchronous mode, the method should put the resource loader into the Pending state.

Reimplemented in **[CoreGraphics::MemoryMeshLoader](#page-1260-0)**, **[Win360::D3D9MemoryIndexBufferLoader](#page-5051-0)**, **[Win360::D3D9MemoryVertexBufferLoader](#page-5061-0)**, **[Models::StreamModelLoader](#page-3713-1)**, **[Resources::D3D9TextureStreamer](#page-4189-0)**, and **[Resources::StreamResourceLoader](#page-4351-1)**.

called by resource to cancel a pending load

This method is called by our **[Resource](#page-4257-0)** object if a pending asynchronous load should be cancelled.

#### Reimplemented in **[Models::StreamModelLoader](#page-3713-2)**, and **[Resources::StreamResourceLoader](#page-4351-2)**.

bool Resources::ResourceLoader::OnPending ( ) [virtual, inherited]

call frequently while after **[OnLoadRequested\(\)](#page-4292-1)** to put **[Resource](#page-4257-0)** into loaded state

This method should be called at some time after **[OnLoadRequested\(\)](#page-4292-1)** as long as the **[ResourceLoader](#page-4285-0)** is in the Pending state. This will check whether the asynchronous loader job has finished, and if yes, setup the **[Resource](#page-4257-0)** object, bringing it from the Pending into the Loaded state. If something goes wrong, the **[ResourceLoader](#page-4285-0)** will go into the Failed state. If the outstanding loader job isn't finished yet, the **[ResourceLoader](#page-4285-0)** should remain in Pending state, and the method should return false. Otherwise the **[Resource](#page-4257-0)** should be initialized, and the method should return true.

#### Reimplemented in **[Models::StreamModelLoader](#page-3713-3)**, and **[Resources::StreamResourceLoader](#page-4352-0)**.

int Core::RefCounted::GetRefCount ( ) const [inline, inherited]

get the current refcount

Return the current refcount of the object.

void Core::RefCounted::AddRef ( ) [inline, inherited]

increment refcount by one

Increment the refcount of the object.

void Core::RefCounted::Release ( ) [inline, inherited]

decrement refcount and destroy object if refcount is zero

Decrement the refcount and destroy object if refcount is zero.

```
const Util::String &
const Cultisting \alpha<br>Core::RefCounted::GetClassName () const [inline, inherited]
```
get the class name

Get the class name of the object.

```
Util::FourCC
Core::RefCounted::GetClassFourCC
( ) const [inline, inherited]
```
get the class FourCC code

Get the class FourCC of the object.

```
void
vold<br>Core::RefCounted::DumpRefCountingLeaks <sup>( ) [static, inherited]</sup>
```
dump refcounting leaks, call at end of application (NEBULA3\_DEBUG builds only!)

This method should be called as the very last before an application exits.

```
The Nebula Device 3 documentation generated by doxygen at Fri Mar
                        26 15:21:41 2010
```
**home** namespace [lis](#page-5258-0)t

- <span id="page-310-0"></span>Main Page
- **Na[m](#page-5258-0)espaces**
- [D](#page-5623-0)ata Structures
- **[File](#page-5472-0)s**
- **R[ela](#page-5617-0)ted Pages**
- [Alp](#page-5623-0)habetical List
- [D](#page-0-0)ata Structures
- Class [Hie](#page-5237-0)rarchy
- Data [Field](#page-5256-0)s

### **[B](#page-5275-0)ase:[M](#page-310-0)eshBase**

# **Base::MeshBase Class Reference**

#include <meshbase.h>

Inheritance diagram for Base::MeshBase:

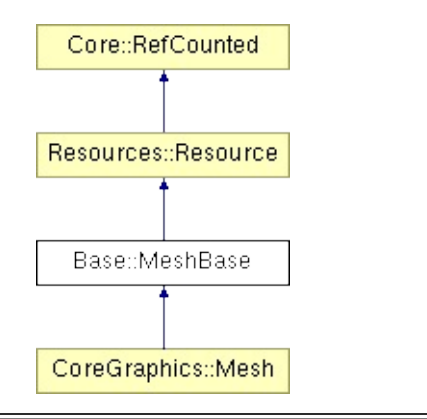

# **Detailed Description**

A mesh maintains a vertex buffer, an optional index buffer and a number of PrimitiveGroup objects. Meshes can be loaded directly from a mesh resource file.

(C) 2007 Radon Labs GmbH

## **Public Types**

enum **[State](#page-4257-0)**

*resource states (DO NOT CHANGE ORDER!)*

### **Public Member Functions**

<span id="page-314-12"></span><span id="page-314-11"></span><span id="page-314-10"></span><span id="page-314-9"></span><span id="page-314-8"></span><span id="page-314-7"></span><span id="page-314-6"></span><span id="page-314-5"></span><span id="page-314-4"></span><span id="page-314-3"></span><span id="page-314-2"></span><span id="page-314-1"></span><span id="page-314-0"></span>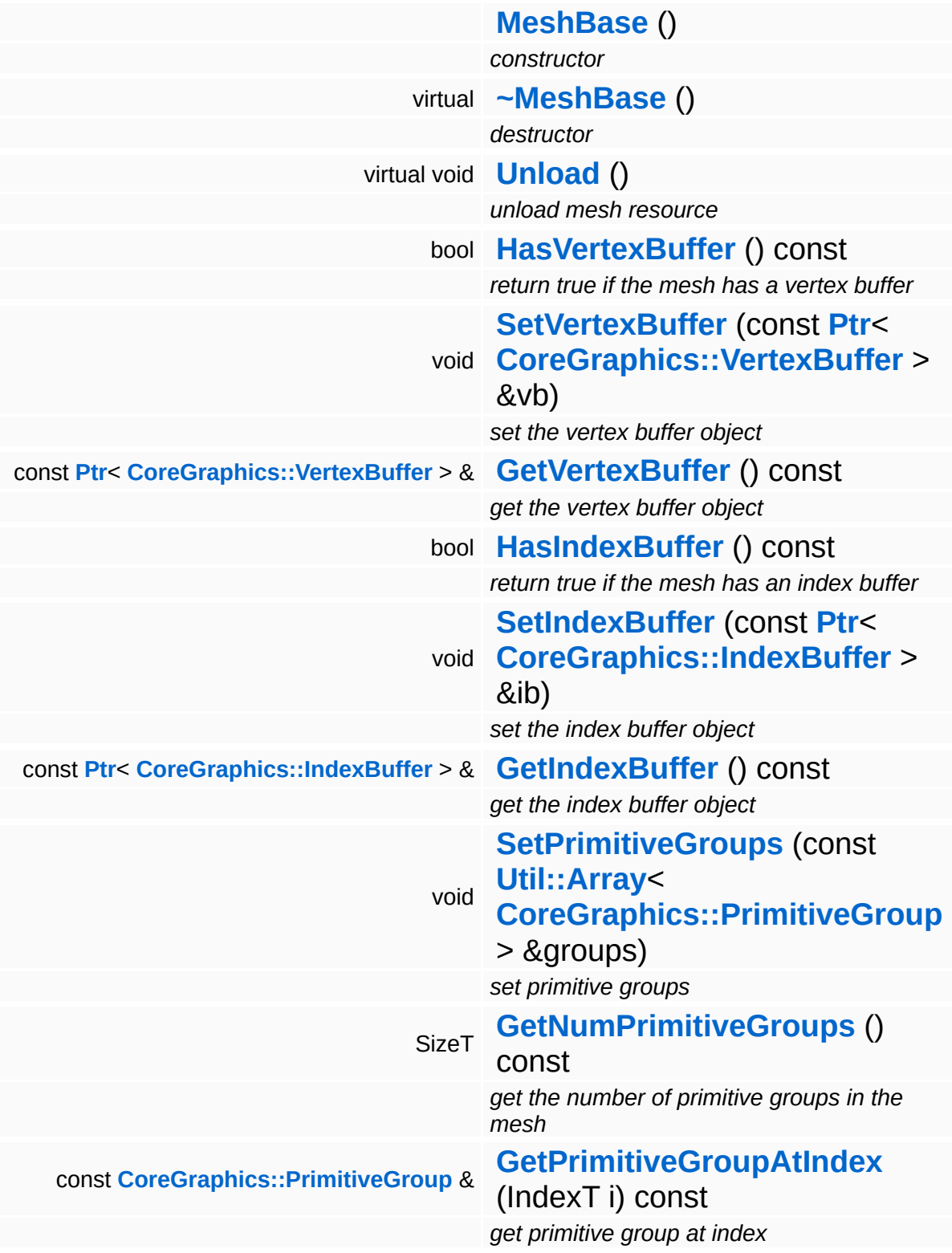

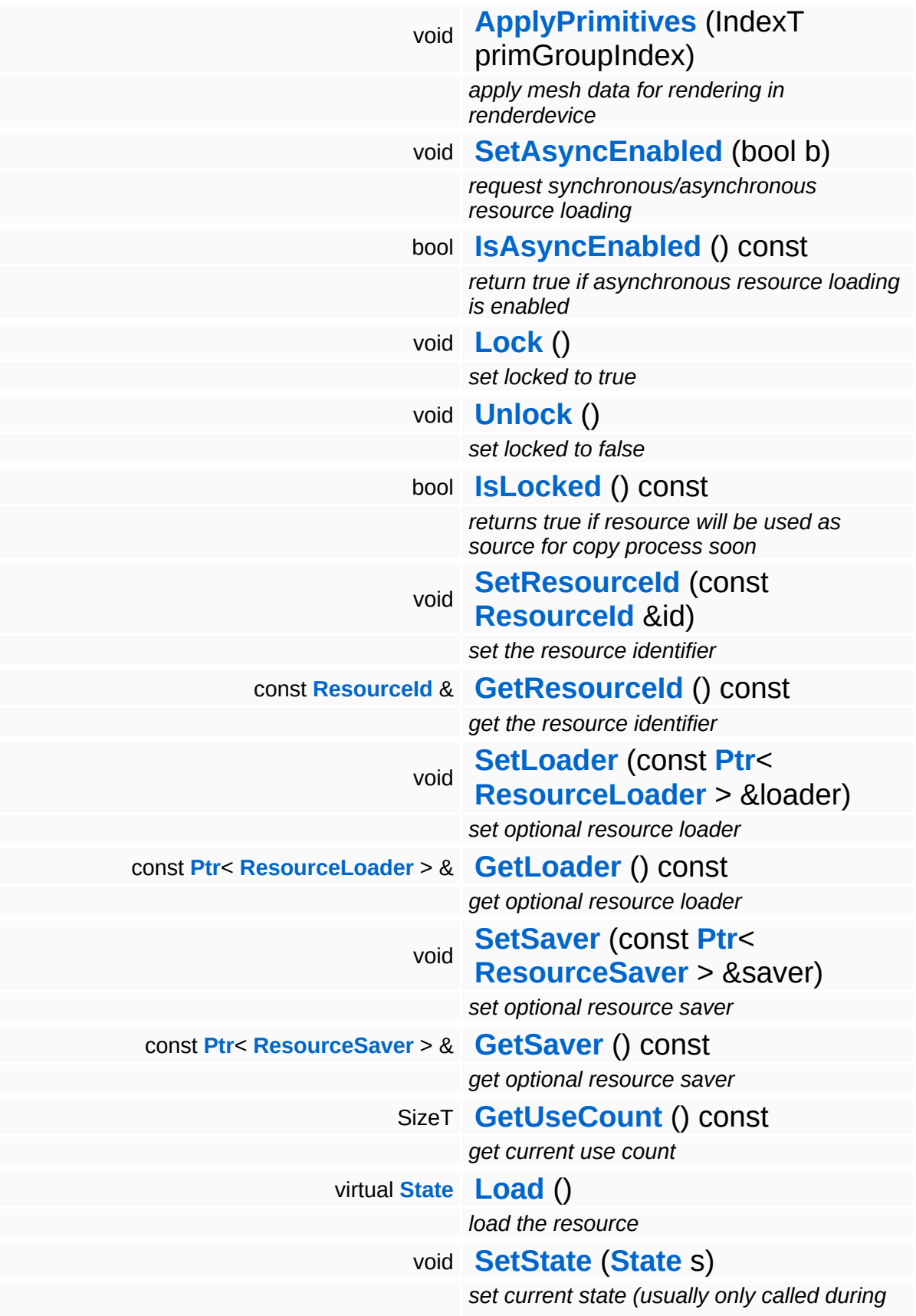

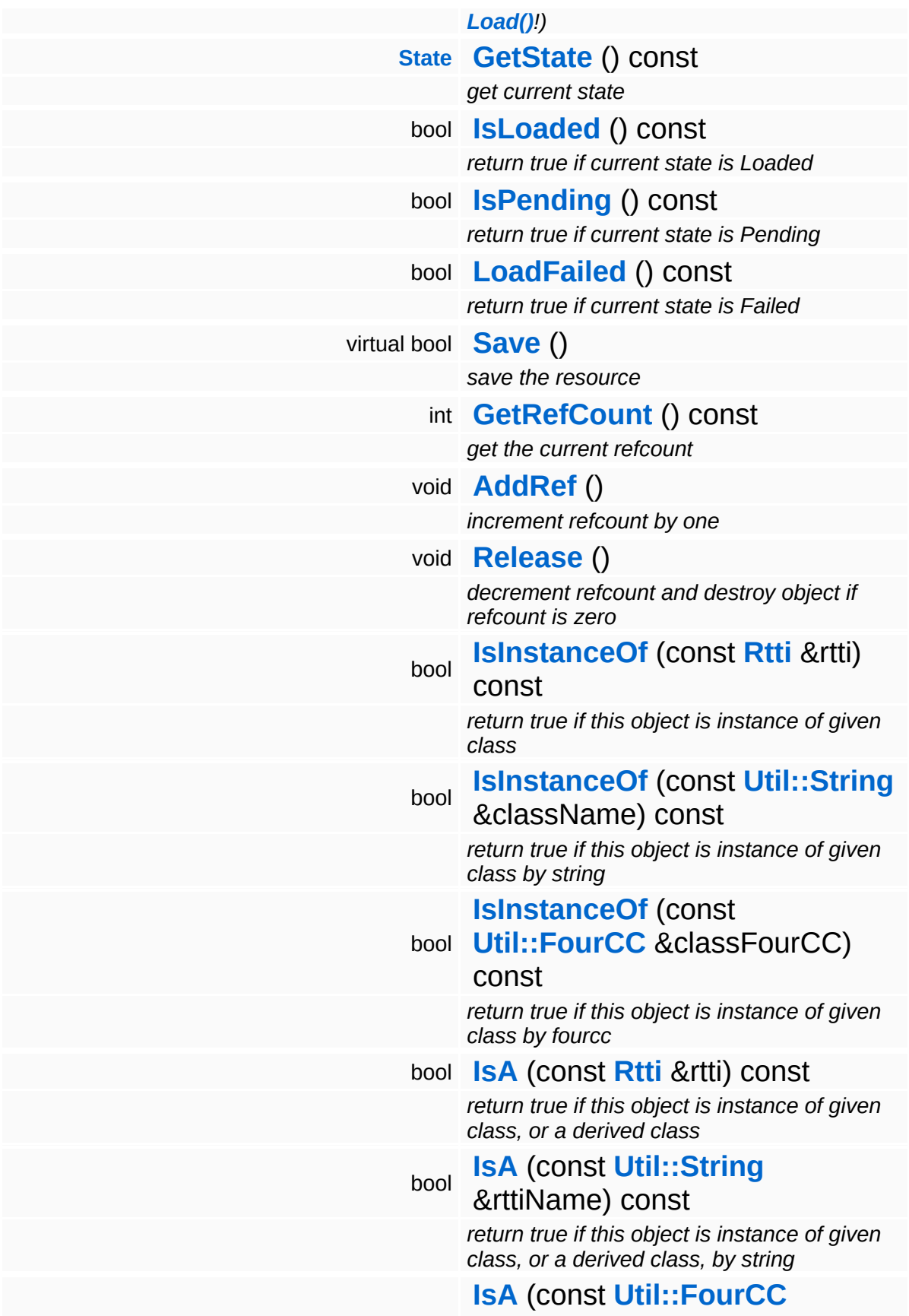

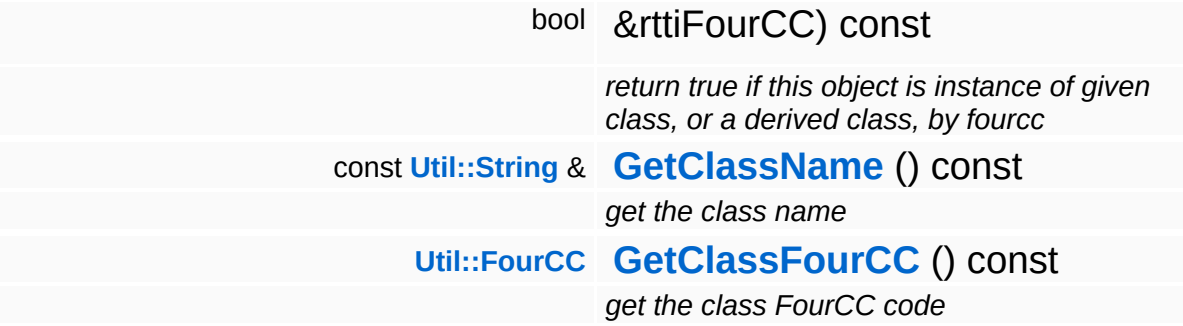

### **Static Public Member Functions**

static void **[DumpRefCountingLeaks](#page-1056-5)** ()

*dump refcounting leaks, call at end of application (NEBULA3\_DEBUG builds only!)*

### **Protected Member Functions**

E

void **[IncrUseCount](#page-4265-0)** () *increment use count* void **[DecrUseCount](#page-4265-1)** () *decrement use count*

## **Member Function Documentation**

**[Resource::State](#page-4257-0)** Resources: Resource: Load ( ) [virtual, inherited]

load the resource

This loads the resource through the attached resource loader. Depending on the resource loader, the resource may happen synchronously or asynchronously. If the resource is loaded asynchronously, the **[IsPending\(\)](#page-4262-3)** method will return true as long as the load is in progress, and **[IsLoaded\(\)](#page-4262-2)** will become true when the loading process has finished. If the load has failed, **[IsPending\(\)](#page-4262-3)** will switch to false and **[IsLoaded\(\)](#page-4262-2)** will not be true.

```
bool
Resources::Resource::Save
( ) [virtual, inherited]
```
save the resource

This will save the resource. A resource saver must be attached to the resource and the resource must be loaded for the method to succeed. Saving will always be performed synchronously.

```
int
Core::RefCounted::GetRefCount
( ) const [inline, inherited]
```
get the current refcount

Return the current refcount of the object.

```
void
Core::RefCounted::AddRef
( ) [inline, inherited]
```
increment refcount by one

Increment the refcount of the object.

```
void
Core::RefCounted::Release
( ) [inline, inherited]
```
#### decrement refcount and destroy object if refcount is zero

Decrement the refcount and destroy object if refcount is zero.

const **[Util::String](#page-4809-0)** & const **Unitioning** &  $\alpha$  ( ) const [inline, inherited]

get the class name

Get the class name of the object.

**[Util::FourCC](#page-4721-0)** Core::RefCounted::GetClassFourCC ( ) const [inline, inherited]

get the class FourCC code

Get the class FourCC of the object.

void Core::RefCounted::DumpRefCountingLeaks ( ) [static, inherited]

dump refcounting leaks, call at end of application (NEBULA3\_DEBUG builds only!)

This method should be called as the very last before an application exits.

The Nebula Device 3 documentation generated by **[doxygen](http://www.doxygen.org)** at Fri Mar 26 15:21:41 2010

**home** namespace [lis](#page-5258-0)t

- <span id="page-322-0"></span>Main Page
- **Na[m](#page-5258-0)espaces**
- [D](#page-5623-0)ata Structures
- **[File](#page-5472-0)s**
- **R[ela](#page-5617-0)ted Pages**
- [Alp](#page-5623-0)habetical List
- [D](#page-0-0)ata Structures
- Class [Hie](#page-5237-0)rarchy
- Data [Field](#page-5256-0)s

### **[B](#page-5275-0)ase:[M](#page-322-0)ouseBase**

# **Base::MouseBase Class Reference**

#include <mousebase.h>

Inheritance diagram for Base::MouseBase:

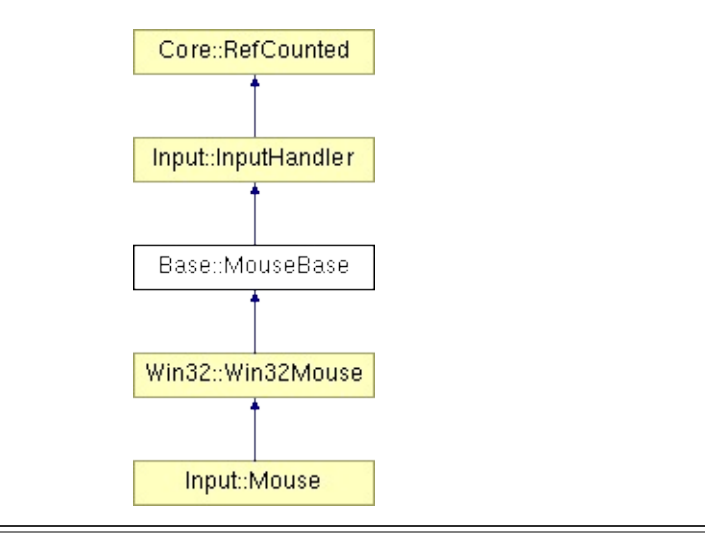
# **Detailed Description**

An input handler which represents a mouse for polling.

(C) 2007 Radon Labs GmbH

## **Public Member Functions**

<span id="page-325-12"></span><span id="page-325-11"></span><span id="page-325-10"></span><span id="page-325-9"></span><span id="page-325-8"></span><span id="page-325-7"></span><span id="page-325-6"></span><span id="page-325-5"></span><span id="page-325-4"></span><span id="page-325-3"></span><span id="page-325-2"></span><span id="page-325-1"></span><span id="page-325-0"></span>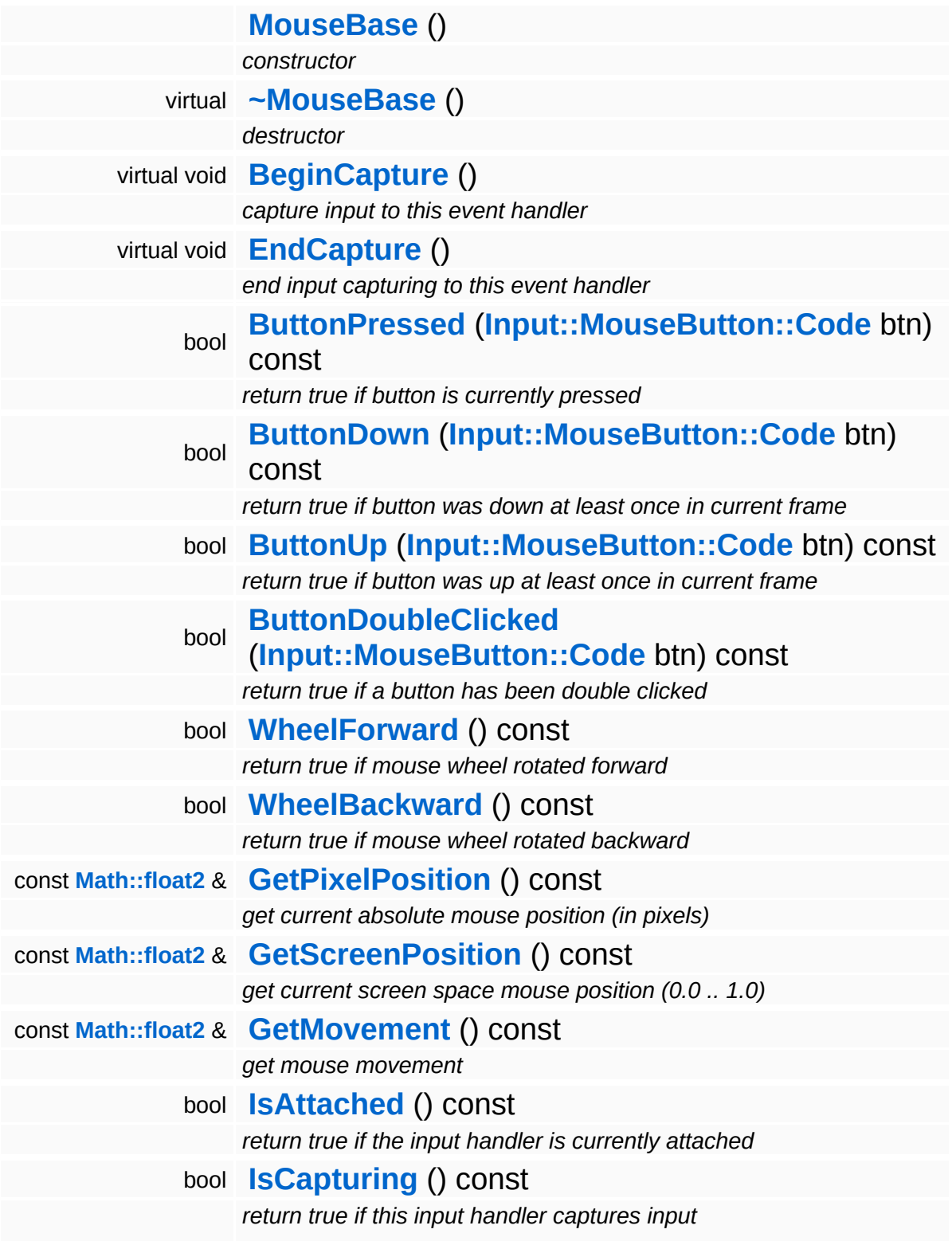

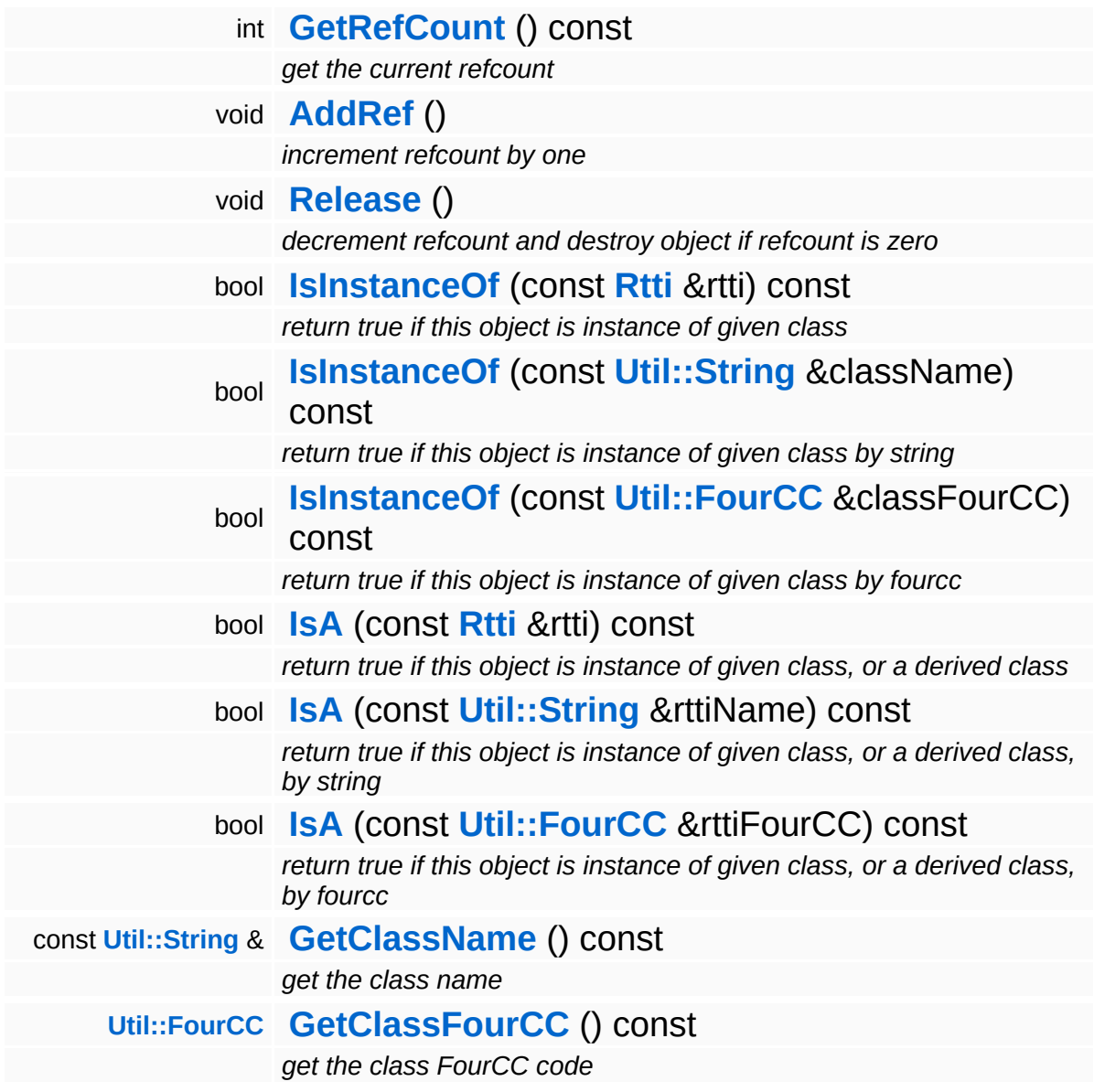

### **Static Public Member Functions**

static void **[DumpRefCountingLeaks](#page-1056-5)** ()

*dump refcounting leaks, call at end of application (NEBULA3\_DEBUG builds only!)*

## **Protected Member Functions**

<span id="page-328-5"></span> $\blacksquare$ 

<span id="page-328-4"></span><span id="page-328-3"></span><span id="page-328-2"></span><span id="page-328-1"></span><span id="page-328-0"></span>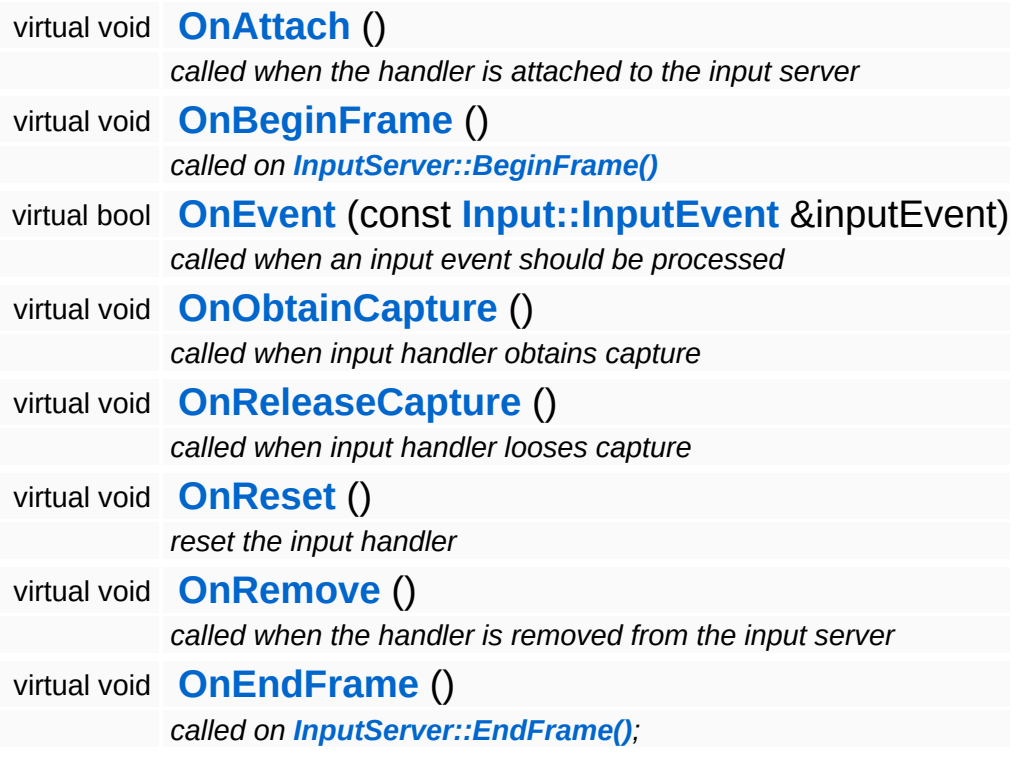

 $\blacksquare$ 

# **Member Function Documentation**

int Core::RefCounted::GetRefCount ( ) const [inline, inherited]

get the current refcount

Return the current refcount of the object.

void Core::RefCounted::AddRef ( ) [inline, inherited]

increment refcount by one

Increment the refcount of the object.

void Core::RefCounted::Release ( ) [inline, inherited]

decrement refcount and destroy object if refcount is zero

Decrement the refcount and destroy object if refcount is zero.

const **[Util::String](#page-4809-0)** & const **Cultisting**  $\alpha$ <br>Core::RefCounted::GetClassName () const [inline, inherited]

get the class name

Get the class name of the object.

```
Util::FourCC
Core::RefCounted::GetClassFourCC
( ) const [inline, inherited]
```
get the class FourCC code

Get the class FourCC of the object.

void vold<br>Core::RefCounted::DumpRefCountingLeaks <sup>( ) [static, inherited]</sup>

dump refcounting leaks, call at end of application (NEBULA3\_DEBUG

builds only!)

This method should be called as the very last before an application exits.

The Nebula Device 3 documentation generated by **[doxygen](http://www.doxygen.org)** at Fri Mar 26 15:21:41 2010

**home [namespace](#page-5258-0) list**

- <span id="page-331-0"></span>Main Page
- **[Namespaces](#page-5258-0)**
- **Data [Structures](#page-5623-0)**
- [Files](#page-5472-0)
- [Related](#page-5617-0) Pages
- **[Alphabetical](#page-5623-0) List**
- **Data [Structures](#page-0-0)**
- Class [Hierarchy](#page-5237-0)
- **Data [Fields](#page-5256-0)**

#### **[Base](#page-5275-0)**::**[MouseRenderDeviceBase](#page-331-0)**

# **Base::MouseRenderDeviceBase Class Reference**

#include <mouserenderdevicebase.h>

Inheritance diagram for Base::MouseRenderDeviceBase:

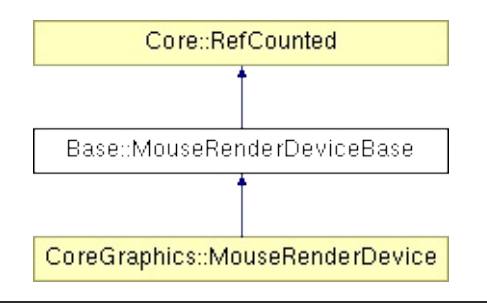

# **Detailed Description**

Renders one (or more, depending on platform) mouse cursors.

(C) 2009 Radon Labs GmbH

### **Public Member Functions**

<span id="page-334-4"></span><span id="page-334-3"></span><span id="page-334-2"></span><span id="page-334-1"></span><span id="page-334-0"></span>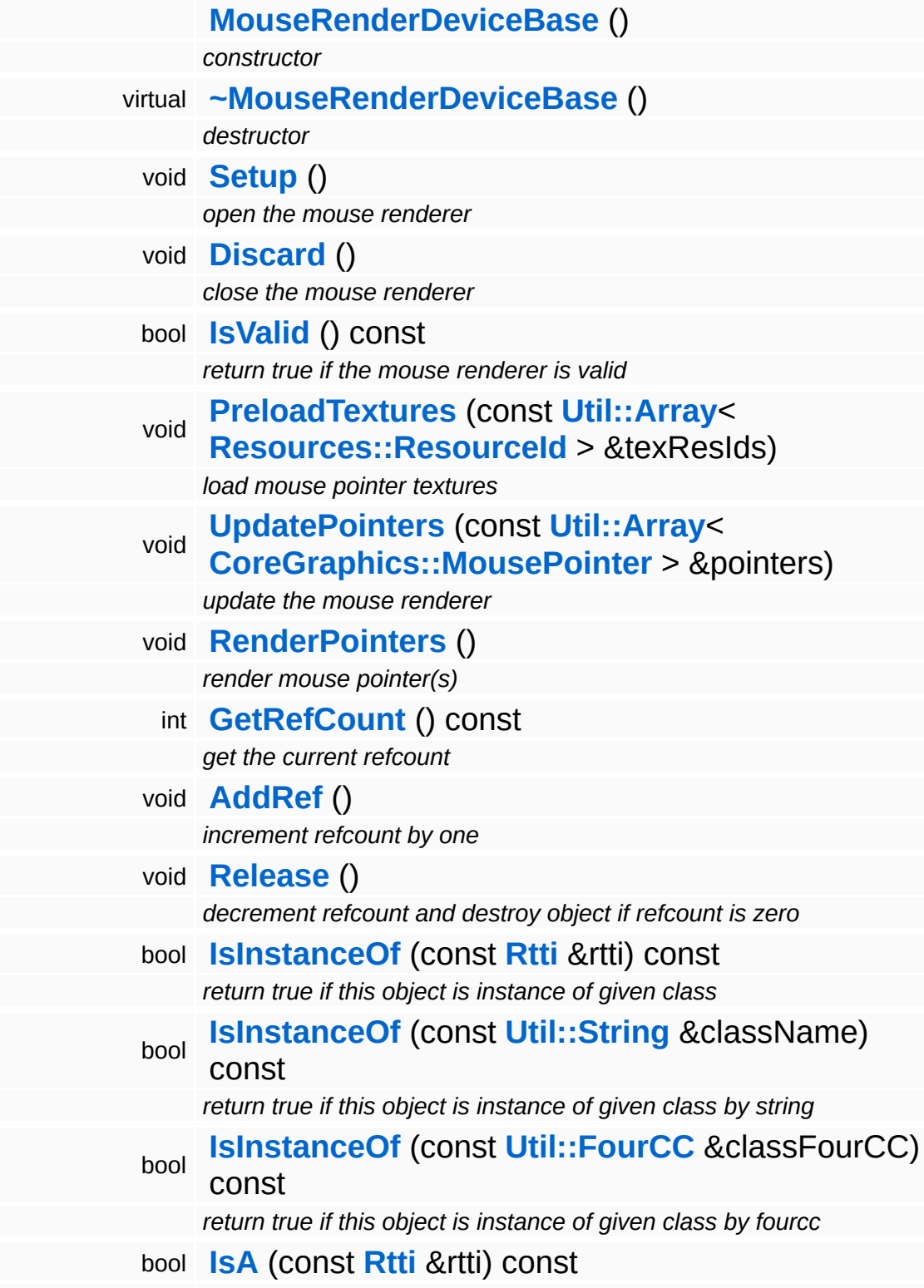

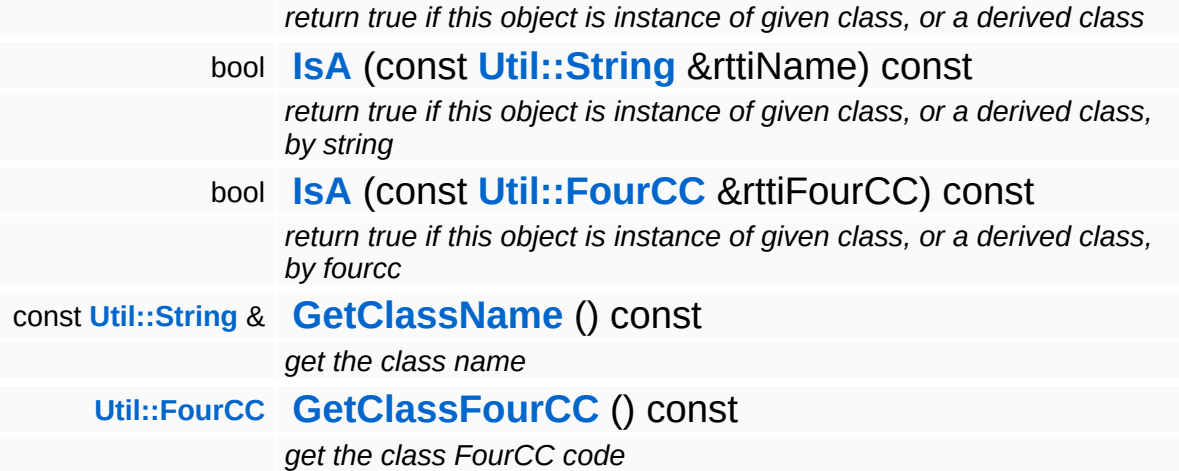

### **Static Public Member Functions**

static void **[DumpRefCountingLeaks](#page-1056-5)** ()

*dump refcounting leaks, call at end of application (NEBULA3\_DEBUG builds only!)*

# **Member Function Documentation**

<span id="page-337-0"></span>void Base::MouseRenderDeviceBase::PreloadTextures ( **[Resources::ResourceId](#page-4282-0)** const **[Util::Array](#page-4662-0)**< > & *texResIds* )

load mouse pointer textures

This method must be called to preload texture used by the mouse renderer. The method may be called at any time (also several times).

<span id="page-337-1"></span>void Base::MouseRenderDeviceBase::UpdatePointers ( **[CoreGraphics::MousePointer](#page-1290-0)** const **[Util::Array](#page-4662-0)**< > & *pointers* )

update the mouse renderer

Update mouse pointers for rendering in the current frame. On some platforms, more then one mouse pointer exists, so this method takes an array of MousePointer objects. Calling this method will replace the previous array of MousePoiners.

<span id="page-337-2"></span>void vold<br>Base::MouseRenderDeviceBase::RenderPointers <sup>(</sup> )

render mouse pointer(s)

This method should render the pointers describes by the last call to **[UpdatePointers\(\)](#page-337-1)**. Override this method in a derived platform- specific class.

```
int
Core::RefCounted::GetRefCount
( ) const [inline, inherited]
```
get the current refcount

Return the current refcount of the object.

```
void
Core::RefCounted::AddRef
( ) [inline, inherited]
```
#### increment refcount by one

Increment the refcount of the object.

void Core::RefCounted::Release ( ) [inline, inherited]

decrement refcount and destroy object if refcount is zero

Decrement the refcount and destroy object if refcount is zero.

const **[Util::String](#page-4809-0)** & const **Cultisting**  $\alpha$ <br>Core::RefCounted::GetClassName () const [inline, inherited]

get the class name

Get the class name of the object.

**[Util::FourCC](#page-4721-0)** Core::RefCounted::GetClassFourCC ( ) const [inline, inherited]

get the class FourCC code

Get the class FourCC of the object.

void vold<br>Core::RefCounted::DumpRefCountingLeaks <sup>( ) [static, inherited]</sup>

dump refcounting leaks, call at end of application (NEBULA3\_DEBUG builds only!)

This method should be called as the very last before an application exits.

The Nebula Device 3 documentation generated by **[doxygen](http://www.doxygen.org)** at Fri Mar 26 15:21:41 2010

**home [namespace](#page-5258-0) list**

- <span id="page-339-0"></span>Main Page
- **[Namespaces](#page-5258-0)**
- **Data [Structures](#page-5623-0)**
- [Files](#page-5472-0)
- [Related](#page-5617-0) Pages
- **[Alphabetical](#page-5623-0) List**
- **Data [Structures](#page-0-0)**
- Class [Hierarchy](#page-5237-0)
- **Data [Fields](#page-5256-0)**

## **[Base](#page-5275-0)**::**[MultipleRenderTargetBase](#page-339-0)**

# **Base::MultipleRenderTargetBase Class Reference**

#include <multiplerendertargetbase.h>

Inheritance diagram for Base::MultipleRenderTargetBase:

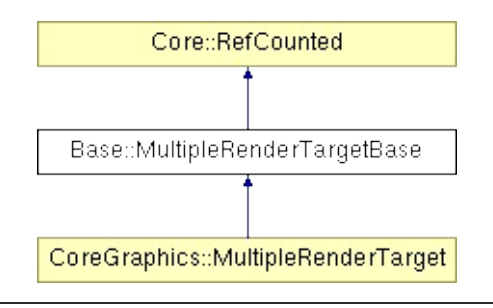

# **Detailed Description**

**[Base](#page-5275-0)** class for render targets. A render targets wraps up to 4 color buffers and an optional depth/stencil buffer into a C++ object. The special default render target represents the backbuffer and default depth/stencil surface.

(C) 2007 Radon Labs GmbH

### **Public Member Functions**

<span id="page-342-13"></span><span id="page-342-12"></span><span id="page-342-11"></span><span id="page-342-10"></span><span id="page-342-9"></span><span id="page-342-8"></span><span id="page-342-7"></span><span id="page-342-6"></span><span id="page-342-5"></span><span id="page-342-4"></span><span id="page-342-3"></span><span id="page-342-2"></span><span id="page-342-1"></span><span id="page-342-0"></span>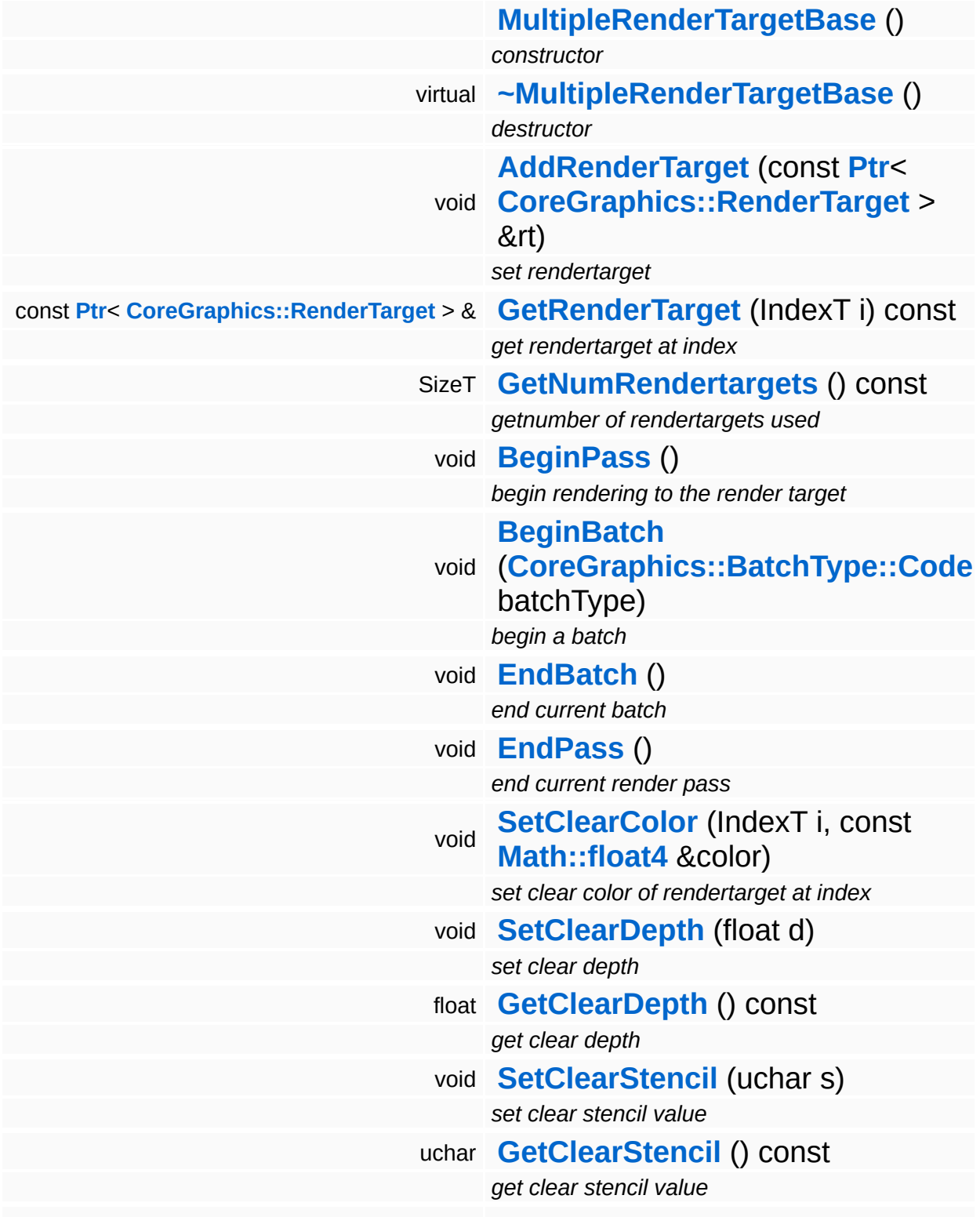

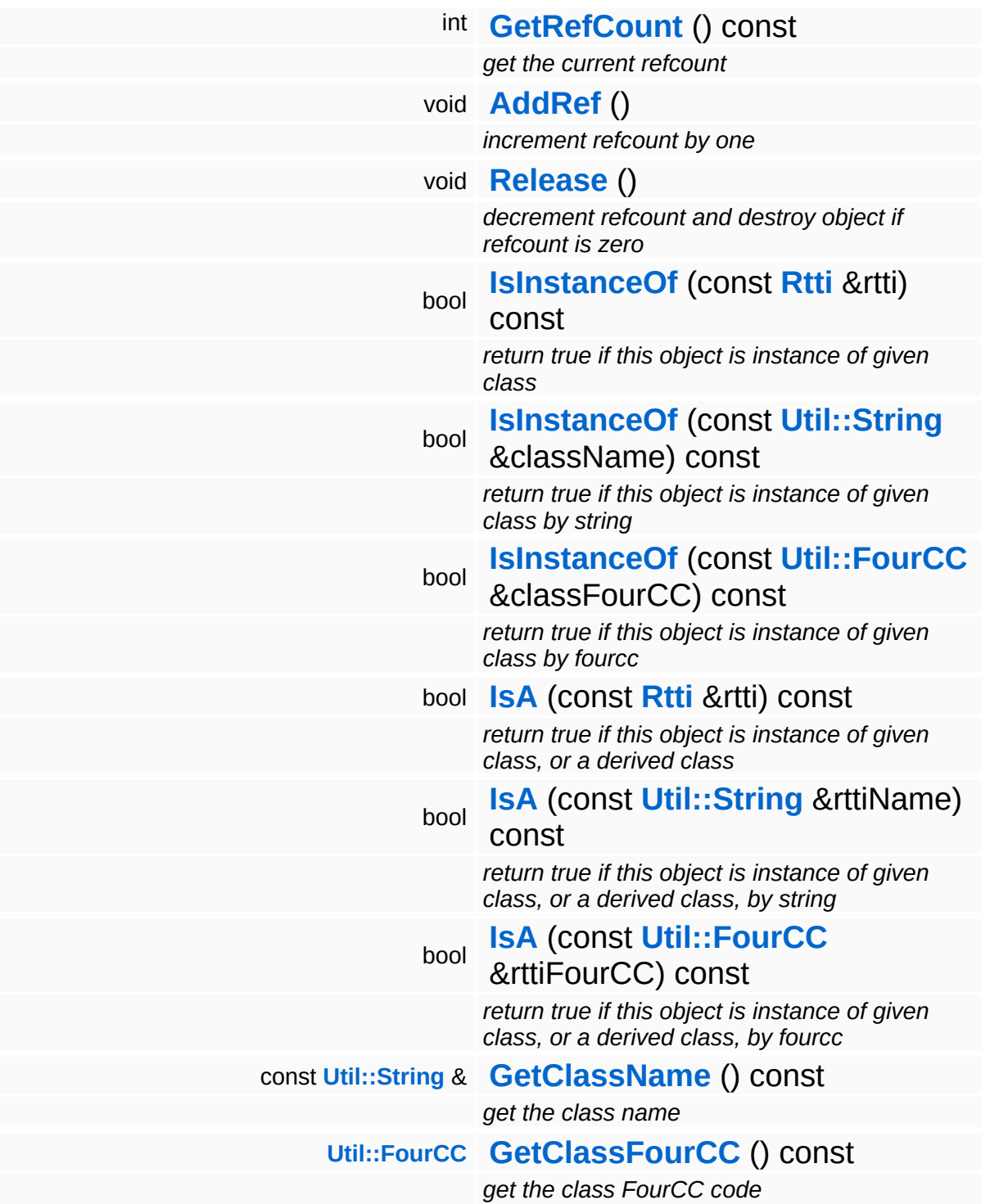

### **Static Public Member Functions**

static void **[DumpRefCountingLeaks](#page-1056-5)** ()

*dump refcounting leaks, call at end of application (NEBULA3\_DEBUG builds only!)*

### **Static Public Attributes**

<span id="page-345-0"></span>static const IndexT **[MaxNumRenderTargets](#page-345-0)** = 4

*max number of rendertargets*

 $\overline{\phantom{0}}$ 

# **Member Function Documentation**

int Core::RefCounted::GetRefCount ( ) const [inline, inherited]

get the current refcount

Return the current refcount of the object.

void Core::RefCounted::AddRef ( ) [inline, inherited]

increment refcount by one

Increment the refcount of the object.

void Core::RefCounted::Release ( ) [inline, inherited]

decrement refcount and destroy object if refcount is zero

Decrement the refcount and destroy object if refcount is zero.

const **[Util::String](#page-4809-0)** & const **Cultisting**  $\alpha$ <br>Core::RefCounted::GetClassName () const [inline, inherited]

get the class name

Get the class name of the object.

```
Util::FourCC
Core::RefCounted::GetClassFourCC
( ) const [inline, inherited]
```
get the class FourCC code

Get the class FourCC of the object.

void vold<br>Core::RefCounted::DumpRefCountingLeaks <sup>( ) [static, inherited]</sup>

dump refcounting leaks, call at end of application (NEBULA3\_DEBUG

builds only!)

This method should be called as the very last before an application exits.

The Nebula Device 3 documentation generated by **[doxygen](http://www.doxygen.org)** at Fri Mar 26 15:21:41 2010

**home [namespace](#page-5258-0) list**

- <span id="page-348-0"></span>Main Page
- **[Namespaces](#page-5258-0)**
- **Data [Structures](#page-5623-0)**
- [Files](#page-5472-0)
- [Related](#page-5617-0) Pages
- **[Alphabetical](#page-5623-0) List**
- **Data [Structures](#page-0-0)**
- Class [Hierarchy](#page-5237-0)
- **Data [Fields](#page-5256-0)**

#### **[Base](#page-5275-0)**::**[ParticleRendererBase](#page-348-0)**

# **Base::ParticleRendererBase Class Reference**

#include <particlerendererbase.h>

Inheritance diagram for Base::ParticleRendererBase:

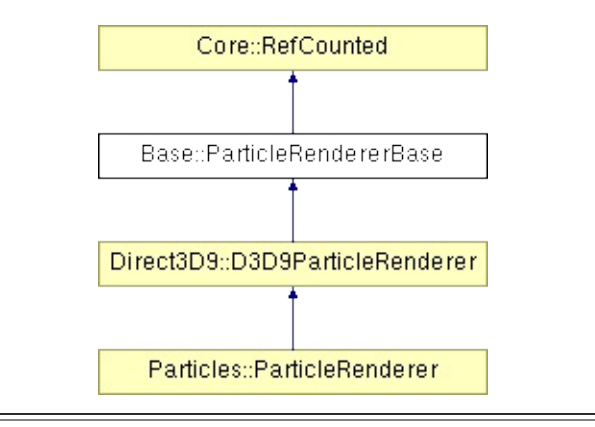

# **Detailed Description**

**[Base](#page-5275-0)** class for platform-specific particle renders.

(C) 2008 Radon Labs GmbH

### **Public Member Functions**

<span id="page-351-9"></span><span id="page-351-8"></span><span id="page-351-7"></span><span id="page-351-6"></span><span id="page-351-5"></span><span id="page-351-4"></span><span id="page-351-3"></span><span id="page-351-2"></span><span id="page-351-1"></span><span id="page-351-0"></span>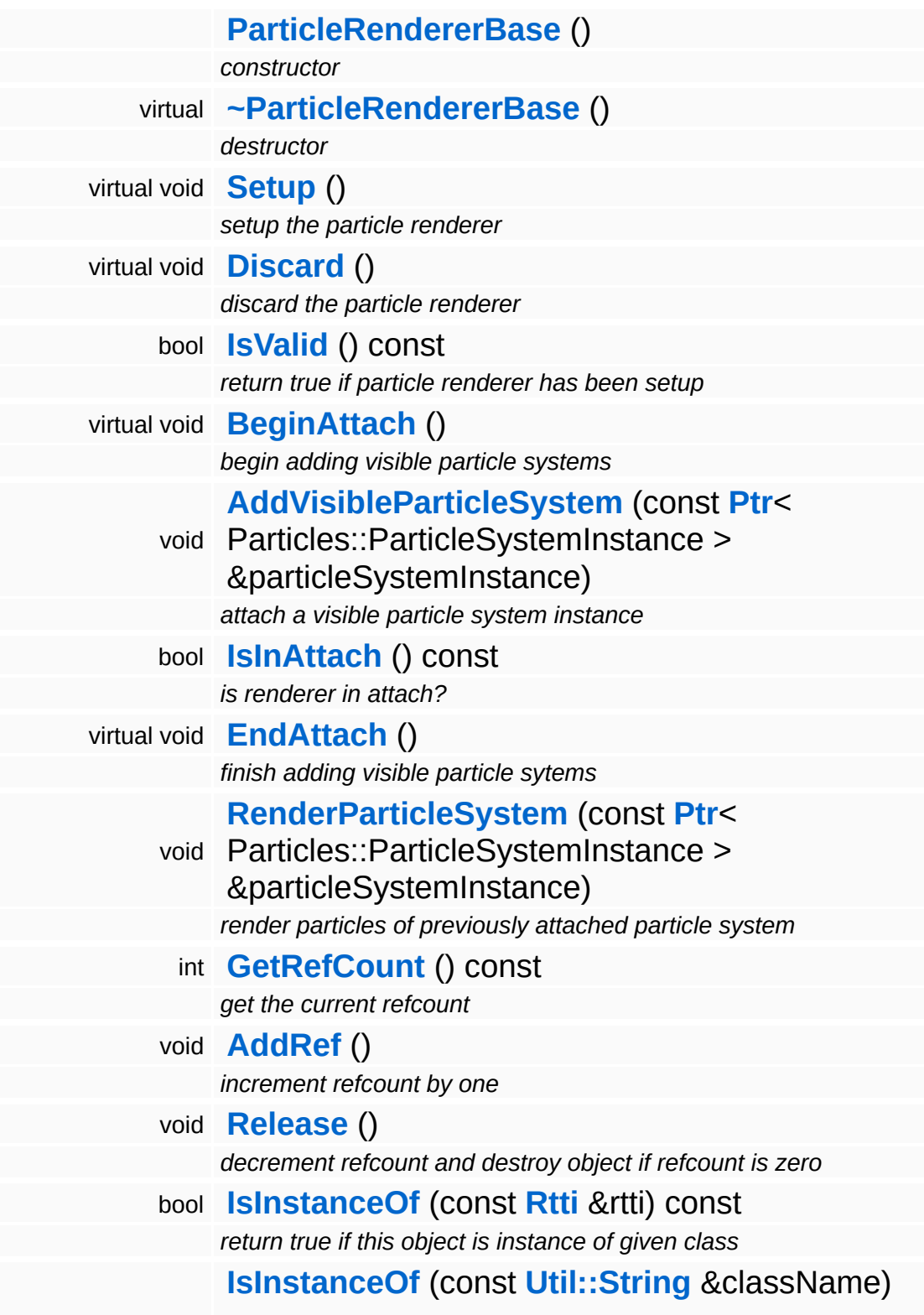

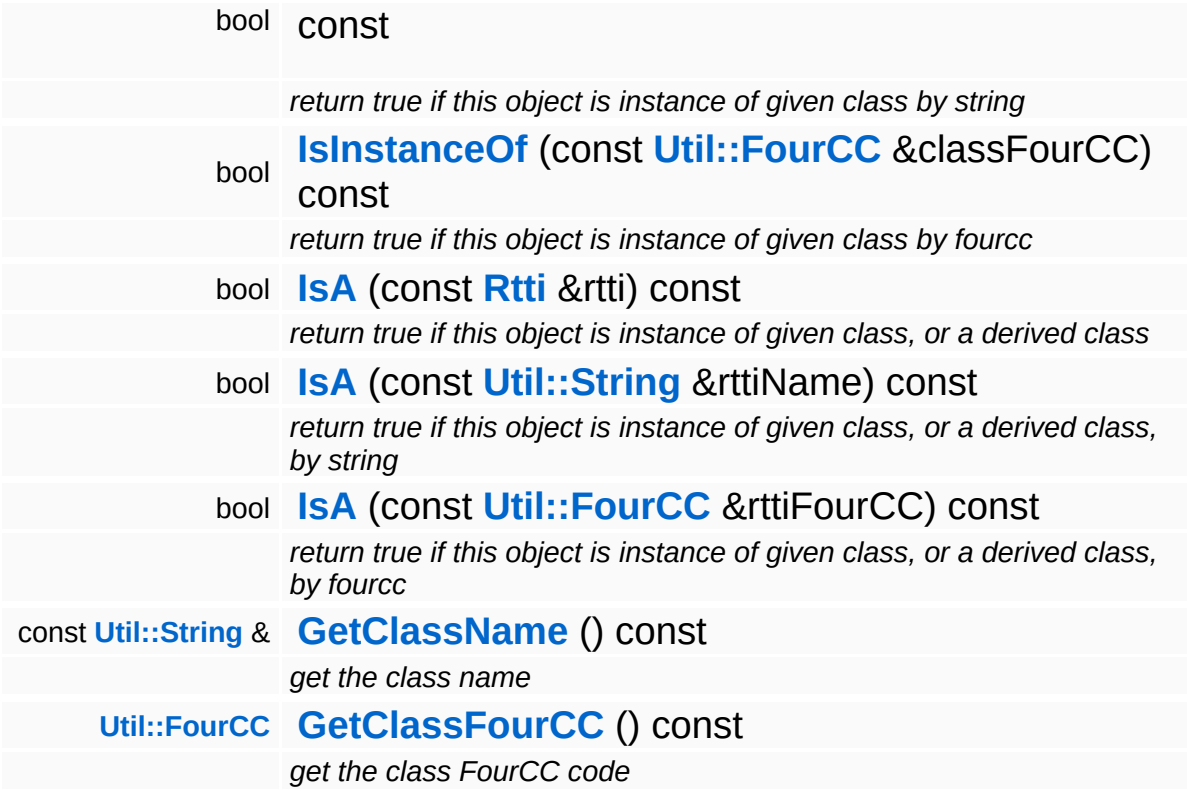

### **Static Public Member Functions**

static void **[DumpRefCountingLeaks](#page-1056-5)** ()

*dump refcounting leaks, call at end of application (NEBULA3\_DEBUG builds only!)*

# **Member Function Documentation**

int Core::RefCounted::GetRefCount ( ) const [inline, inherited]

get the current refcount

Return the current refcount of the object.

void Core::RefCounted::AddRef ( ) [inline, inherited]

increment refcount by one

Increment the refcount of the object.

void Core::RefCounted::Release ( ) [inline, inherited]

decrement refcount and destroy object if refcount is zero

Decrement the refcount and destroy object if refcount is zero.

const **[Util::String](#page-4809-0)** & const **Cultisting**  $\alpha$ <br>Core::RefCounted::GetClassName () const [inline, inherited]

get the class name

Get the class name of the object.

```
Util::FourCC
Core::RefCounted::GetClassFourCC
( ) const [inline, inherited]
```
get the class FourCC code

Get the class FourCC of the object.

void vold<br>Core::RefCounted::DumpRefCountingLeaks <sup>( ) [static, inherited]</sup>

dump refcounting leaks, call at end of application (NEBULA3\_DEBUG

builds only!)

This method should be called as the very last before an application exits.

The Nebula Device 3 documentation generated by **[doxygen](http://www.doxygen.org)** at Fri Mar 26 15:21:41 2010

**home [namespace](#page-5258-0) list**

- <span id="page-356-0"></span>Main Page
- **[Namespaces](#page-5258-0)**
- **Data [Structures](#page-5623-0)**
- [Files](#page-5472-0)
- [Related](#page-5617-0) Pages
- **[Alphabetical](#page-5623-0) List**
- **Data [Structures](#page-0-0)**
- Class [Hierarchy](#page-5237-0)
- **Data [Fields](#page-5256-0)**

## **[Base](#page-5275-0)**::**[ParticleSystemInstanceBase](#page-356-0)**

# **Base::ParticleSystemInstanceBase Class Reference**

#include <particlesysteminstancebase.h>

# **Detailed Description**

The per-instance object of a ParticleSystem. This is where actual particles are created and updated.

(C) 2008 Radon Labs GmbH

The Nebula Device 3 documentation generated by **[doxygen](http://www.doxygen.org)** at Fri Mar 26 15:21:41 2010

**home [namespace](#page-5258-0) list**

- <span id="page-359-0"></span>Main Page
- **[Namespaces](#page-5258-0)**
- **Data [Structures](#page-5623-0)**
- [Files](#page-5472-0)
- [Related](#page-5617-0) Pages
- **[Alphabetical](#page-5623-0) List**
- **Data [Structures](#page-0-0)**
- Class [Hierarchy](#page-5237-0)
- **Data [Fields](#page-5256-0)**

#### **[Base](#page-5275-0)**::**[RenderDeviceBase](#page-359-0)**
# **Base::RenderDeviceBase Class Reference**

#include <renderdevicebase.h>

Inheritance diagram for Base::RenderDeviceBase:

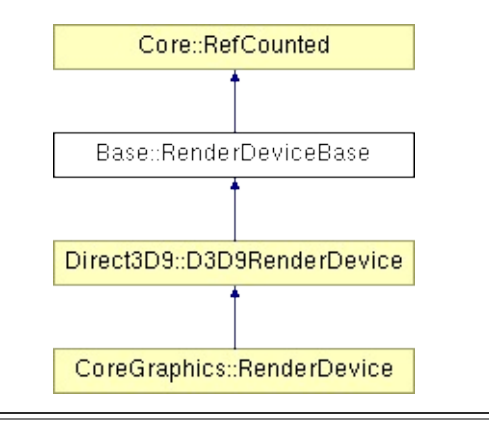

## **Detailed Description**

The central rendering object of the Nebula3 core graphics system. This is basically an encapsulation of the Direct3D device. The render device will presents its backbuffer to the display managed by the **[CoreGraphics::DisplayDevice](#page-1189-0)** singleton.

(C) 2006 Radon Labs GmbH

### **Public Member Functions**

<span id="page-362-9"></span><span id="page-362-8"></span><span id="page-362-7"></span><span id="page-362-6"></span><span id="page-362-5"></span><span id="page-362-4"></span><span id="page-362-3"></span><span id="page-362-2"></span><span id="page-362-1"></span><span id="page-362-0"></span>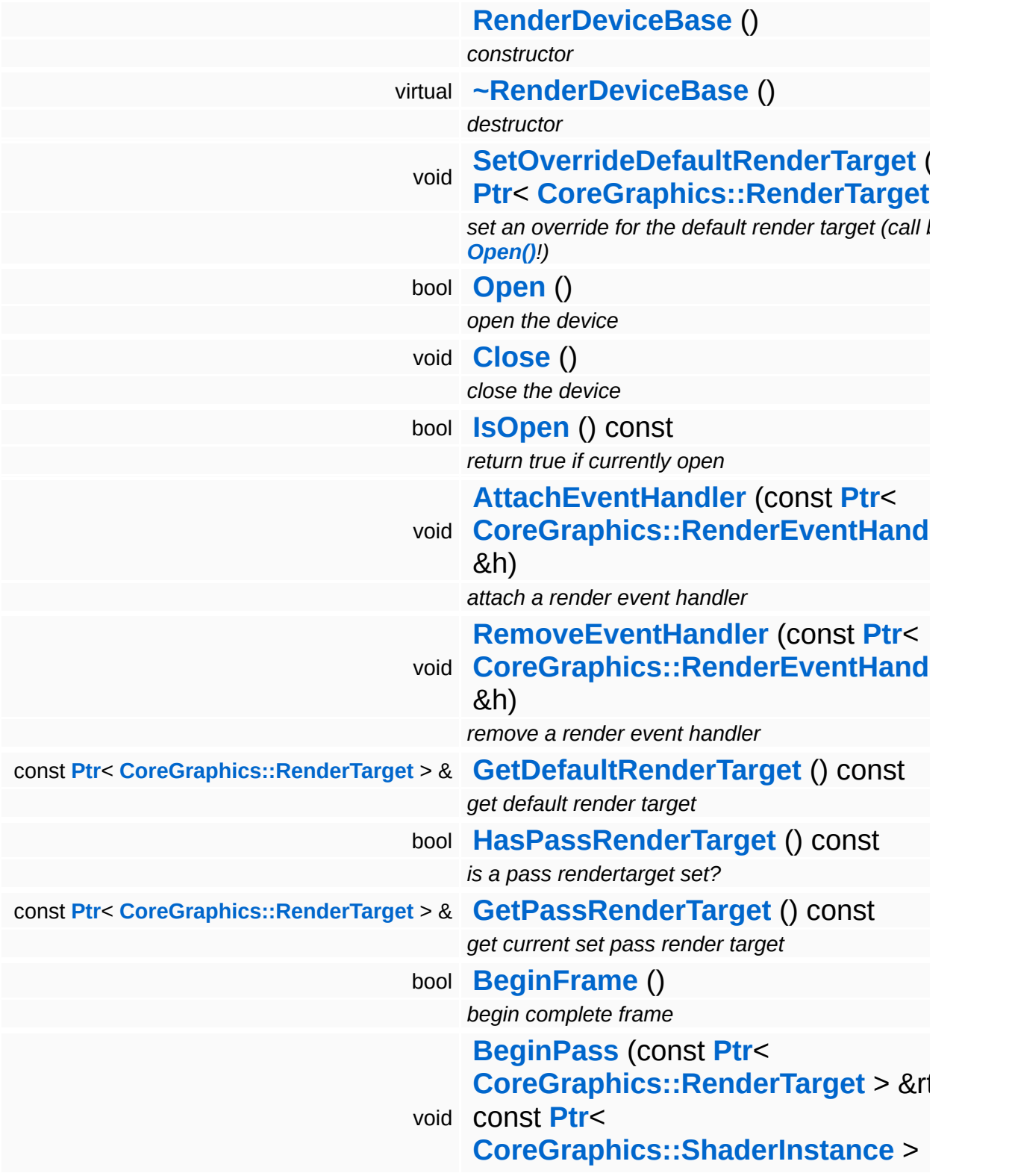

<span id="page-363-10"></span><span id="page-363-9"></span><span id="page-363-8"></span><span id="page-363-7"></span><span id="page-363-6"></span><span id="page-363-5"></span><span id="page-363-4"></span><span id="page-363-3"></span><span id="page-363-2"></span><span id="page-363-1"></span><span id="page-363-0"></span>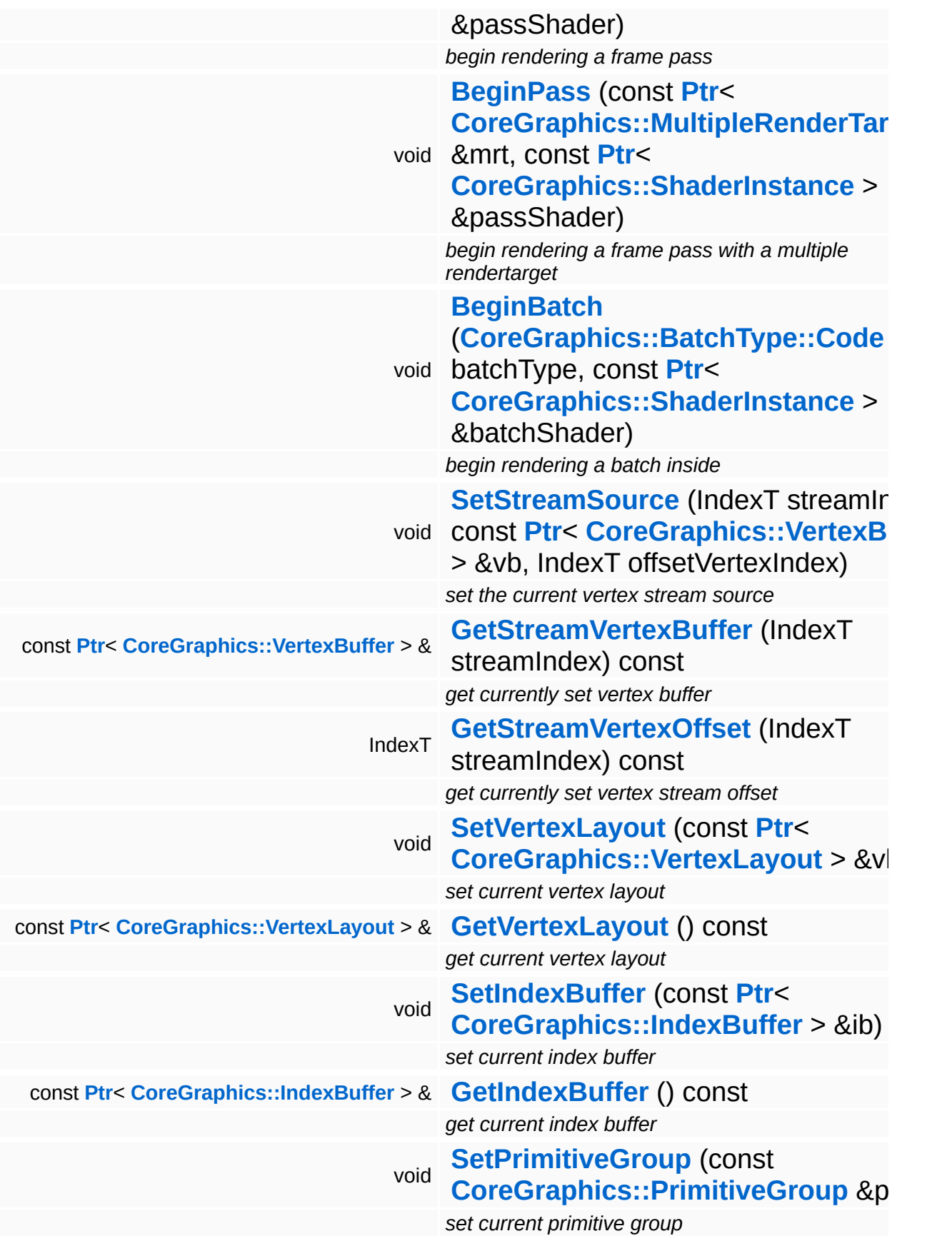

<span id="page-364-9"></span><span id="page-364-8"></span><span id="page-364-7"></span><span id="page-364-6"></span><span id="page-364-5"></span><span id="page-364-4"></span><span id="page-364-3"></span><span id="page-364-2"></span><span id="page-364-1"></span><span id="page-364-0"></span>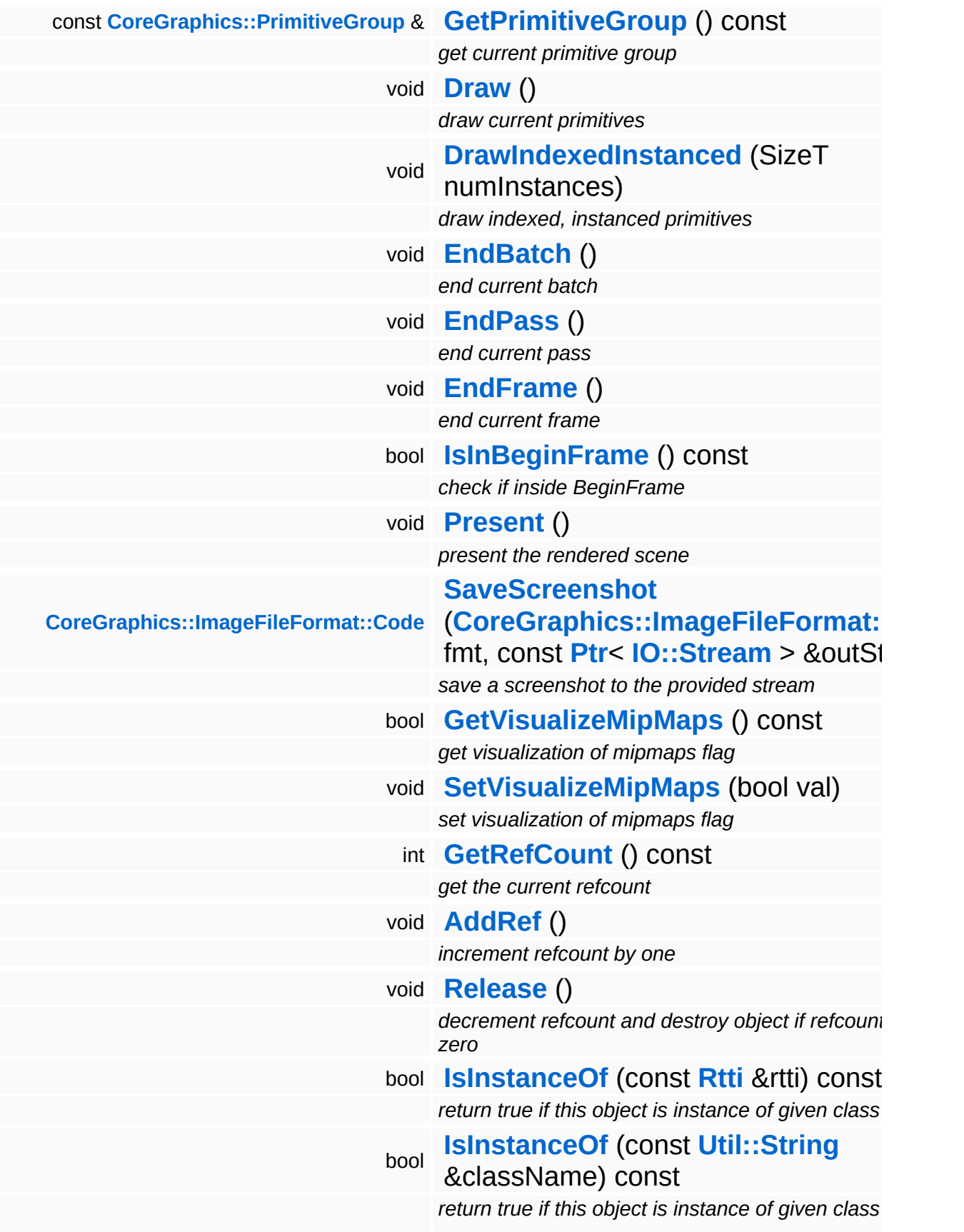

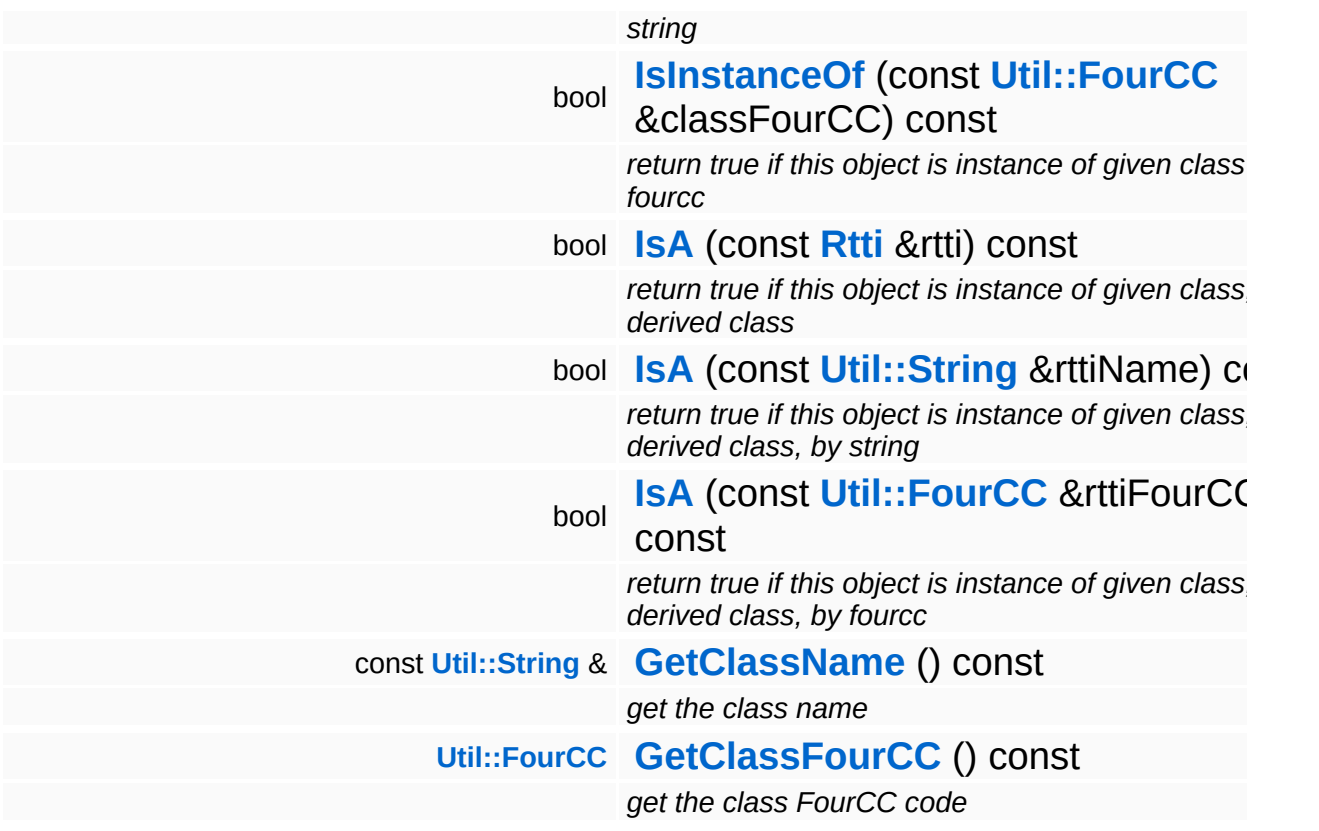

#### **Static Public Member Functions**

static bool **[CanCreate](#page-369-3)** ()

*test if a compatible render device can be created on this machine*

static void **[DumpRefCountingLeaks](#page-1056-5)** ()

*dump refcounting leaks, call at end of application (NEBULA3\_DEBUG builds only!)*

### **Static Public Attributes**

<span id="page-367-0"></span>static const IndexT **[MaxNumVertexStreams](#page-367-0)** = 2 *max number of vertex streams*

### **Protected Member Functions**

bool **[NotifyEventHandlers](#page-369-4)** (const **[CoreGraphics::RenderEvent](#page-1345-0)** &e) *notify event handlers about an event*

## **Member Function Documentation**

```
bool
Base::RenderDeviceBase::CanCreate
( ) [static]
```
test if a compatible render device can be created on this machine

This static method can be used to check whether a RenderDevice object can be created on this machine before actually instantiating the device object (for instance by checking whether the right Direct3D version is installed). Use this method at application startup to check if the application should run at all.

Reimplemented in **[Direct3D9::D3D9RenderDevice](#page-1820-0)**.

```
void
Base::RenderDeviceBase::SetOverrideDefaultRenderTarget
(
CoreGraphics::RenderTarget
                                                         const Ptr<
                                                         > &
                                                                                       rt )
```
set an override for the default render target (call before **[Open\(\)](#page-362-2)**!)

Override the default render target (which is normally created in **[Open\(\)](#page-362-2)**) with a render target provided by the application, this is normally only useful for debugging and testing purposes.

```
void
Base::RenderDeviceBase::AttachEventHandler
(
CoreGraphics::RenderEventHandler
                                            const Ptr<
                                            > &
                                                                                h )
```
attach a render event handler

Attach an event handler to the render device.

<span id="page-369-2"></span>void Base::RenderDeviceBase::RemoveEventHandler ( **[CoreGraphics::RenderEventHandler](#page-1350-0)** const **[Ptr](#page-4124-0)**< > & *h* )

remove a render event handler

<span id="page-369-4"></span>Remove an event handler from the display device.

bool Base::RenderDeviceBase::NotifyEventHandlers ( **[CoreGraphics::RenderEvent](#page-1345-0)** const & *e* ) [protected]

notify event handlers about an event

Notify all event handlers about an event.

int Core::RefCounted::GetRefCount ( ) const [inline, inherited]

get the current refcount

Return the current refcount of the object.

void Core::RefCounted::AddRef ( ) [inline, inherited]

increment refcount by one

Increment the refcount of the object.

```
void
Core::RefCounted::Release
( ) [inline, inherited]
```
decrement refcount and destroy object if refcount is zero

Decrement the refcount and destroy object if refcount is zero.

```
const Util::String &
const Unitioning & \alpha ( ) const [inline, inherited]
```
get the class name

Get the class name of the object.

**[Util::FourCC](#page-4721-0)** Core::RefCounted::GetClassFourCC ( ) const [inline, inherited]

get the class FourCC code

Get the class FourCC of the object.

void volu<br>Core::RefCounted::DumpRefCountingLeaks <sup>( ) [static, inherited]</sup>

dump refcounting leaks, call at end of application (NEBULA3\_DEBUG builds only!)

This method should be called as the very last before an application exits.

The Nebula Device 3 documentation generated by **[doxygen](http://www.doxygen.org)** at Fri Mar 26 15:21:41 2010

**home [namespace](#page-5258-0) list**

- <span id="page-372-0"></span>Main Page
- **[Namespaces](#page-5258-0)**
- **Data [Structures](#page-5623-0)**
- [Files](#page-5472-0)
- [Related](#page-5617-0) Pages
- **[Alphabetical](#page-5623-0) List**
- **Data [Structures](#page-0-0)**
- Class [Hierarchy](#page-5237-0)
- **Data [Fields](#page-5256-0)**

### **[Base](#page-5275-0)**::**[RenderTargetBase](#page-372-0)**

# **Base::RenderTargetBase Class Reference**

#include <rendertargetbase.h>

Inheritance diagram for Base::RenderTargetBase:

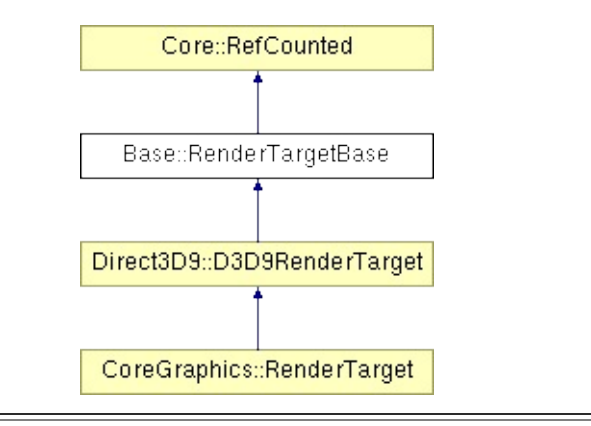

## **Detailed Description**

**[Base](#page-5275-0)** class for render targets. A render targets wraps up to 4 color buffers and an optional depth/stencil buffer into a C++ object. The special default render target represents the backbuffer and default depth/stencil surface.

(C) 2007 Radon Labs GmbH

## **Public Types**

enum **[ClearFlag](#page-372-0)** *clear flags*

### **Public Member Functions**

<span id="page-376-14"></span><span id="page-376-13"></span><span id="page-376-12"></span><span id="page-376-11"></span><span id="page-376-10"></span><span id="page-376-9"></span><span id="page-376-8"></span><span id="page-376-7"></span><span id="page-376-6"></span><span id="page-376-5"></span><span id="page-376-4"></span><span id="page-376-3"></span><span id="page-376-2"></span><span id="page-376-1"></span><span id="page-376-0"></span>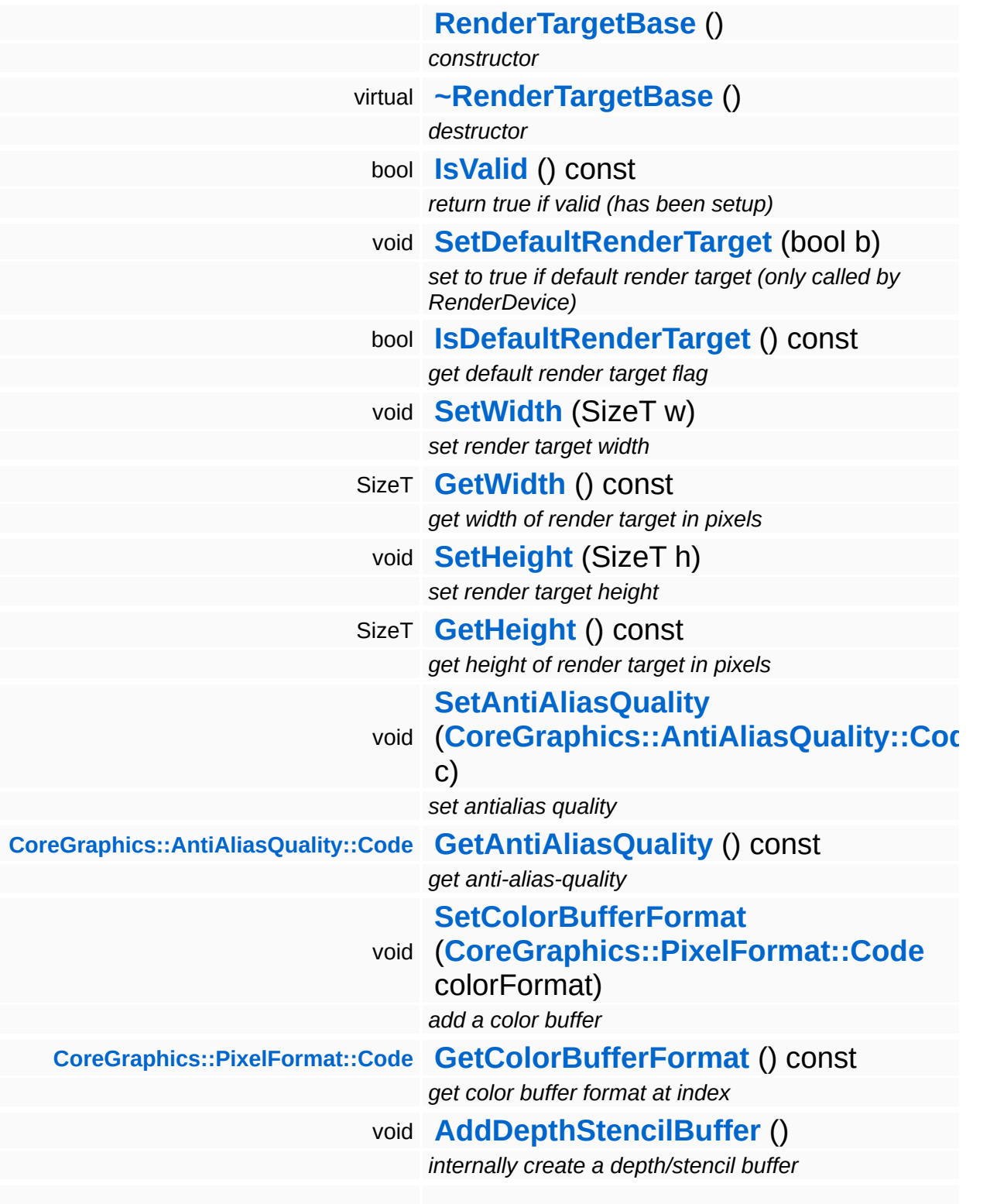

<span id="page-377-14"></span><span id="page-377-13"></span><span id="page-377-12"></span><span id="page-377-11"></span><span id="page-377-10"></span><span id="page-377-9"></span><span id="page-377-8"></span><span id="page-377-7"></span><span id="page-377-6"></span><span id="page-377-5"></span><span id="page-377-4"></span><span id="page-377-3"></span><span id="page-377-2"></span><span id="page-377-1"></span><span id="page-377-0"></span>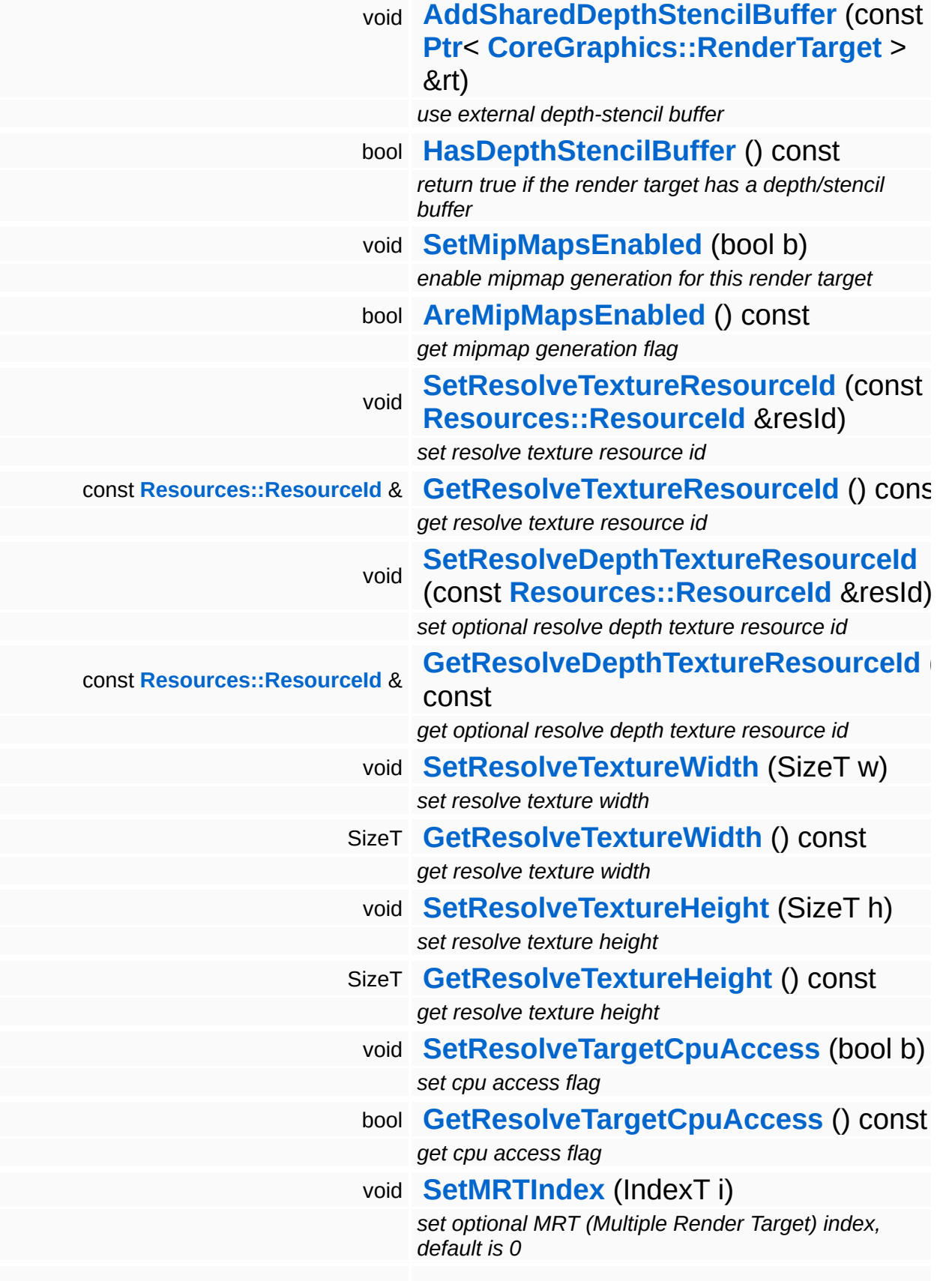

<span id="page-378-16"></span><span id="page-378-15"></span><span id="page-378-14"></span><span id="page-378-13"></span><span id="page-378-12"></span><span id="page-378-11"></span><span id="page-378-10"></span><span id="page-378-9"></span><span id="page-378-8"></span><span id="page-378-7"></span><span id="page-378-6"></span><span id="page-378-5"></span><span id="page-378-4"></span><span id="page-378-3"></span><span id="page-378-2"></span><span id="page-378-1"></span><span id="page-378-0"></span>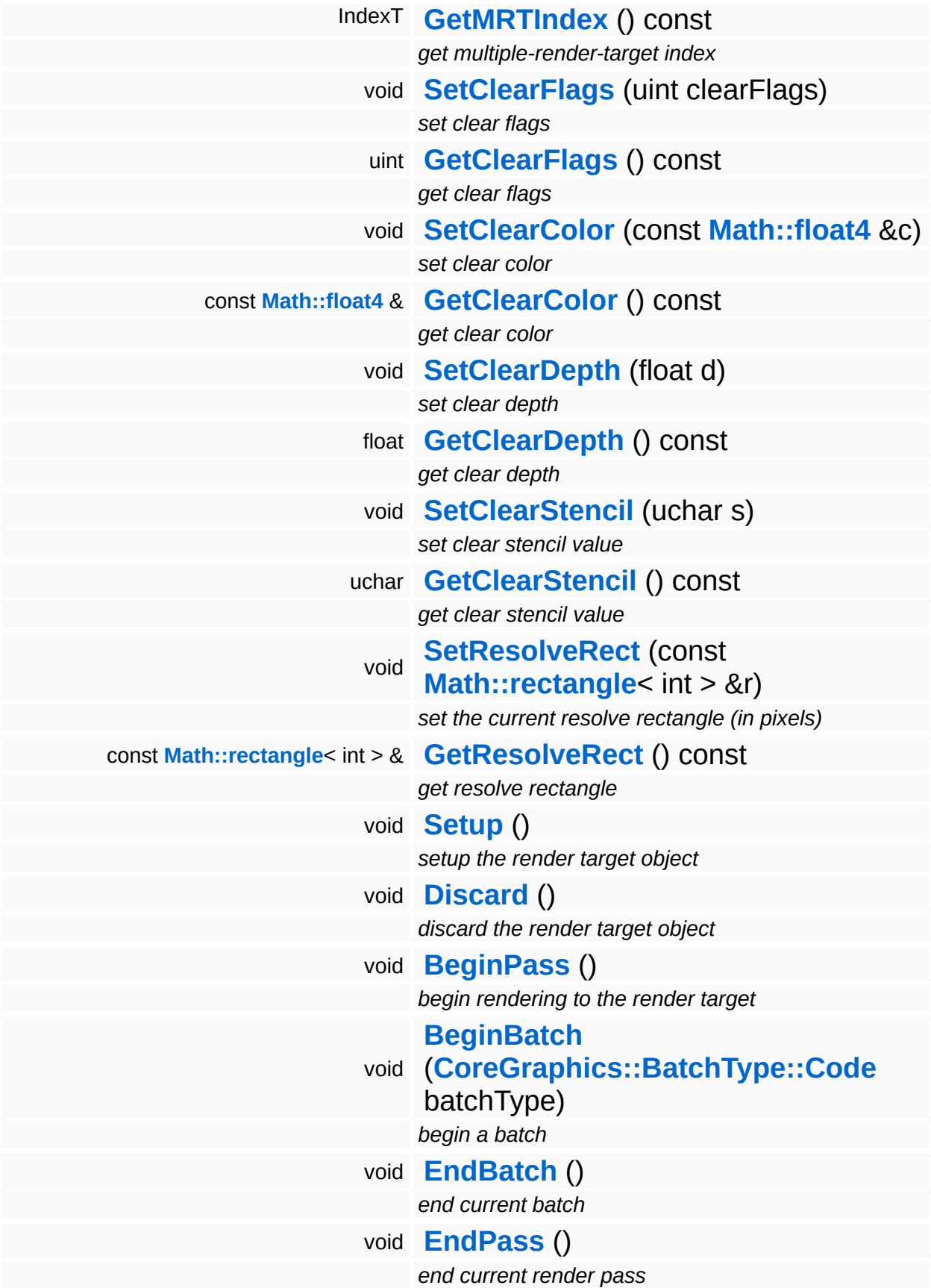

<span id="page-379-8"></span><span id="page-379-7"></span><span id="page-379-6"></span><span id="page-379-5"></span><span id="page-379-4"></span><span id="page-379-3"></span><span id="page-379-2"></span><span id="page-379-1"></span><span id="page-379-0"></span>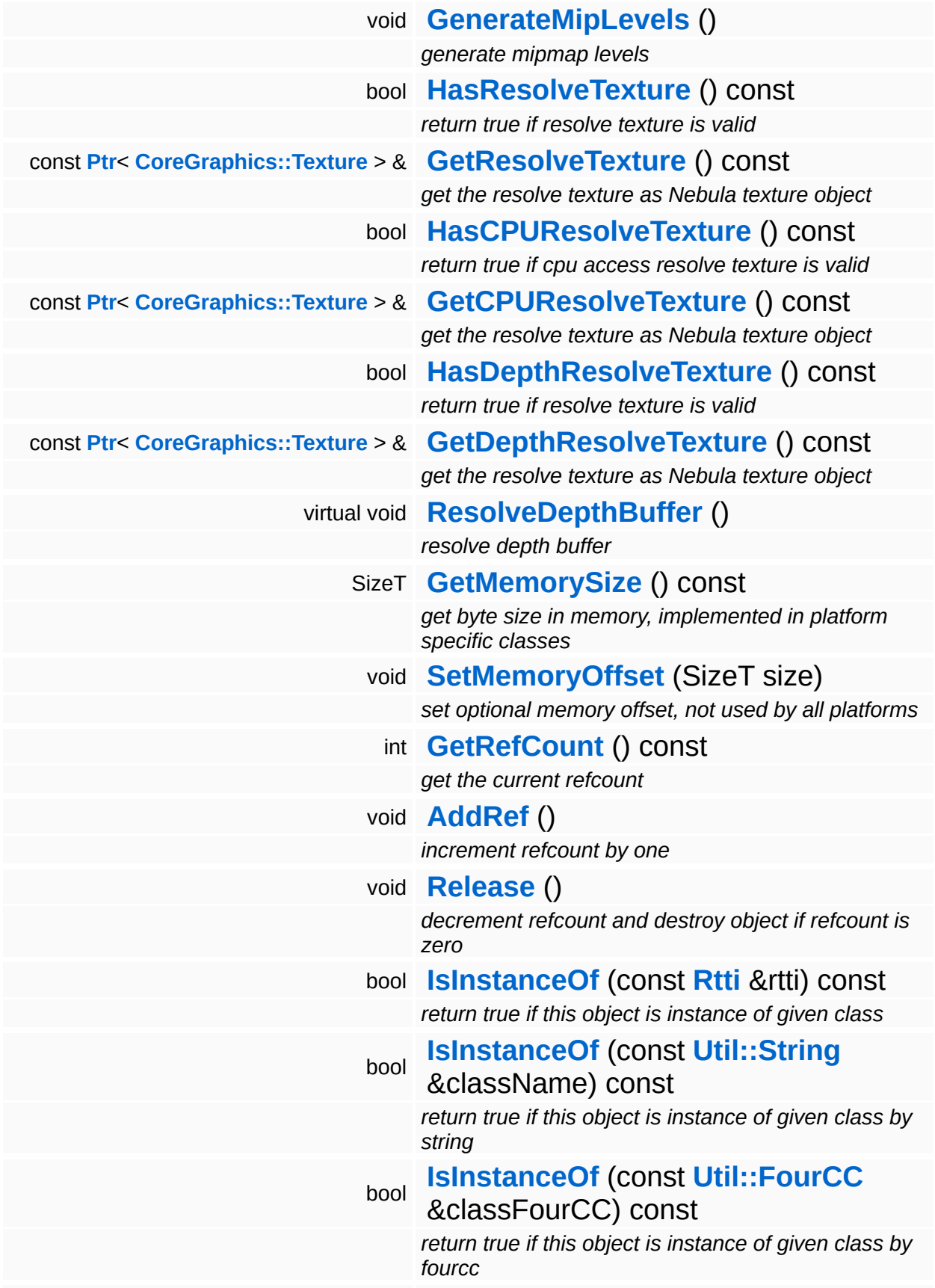

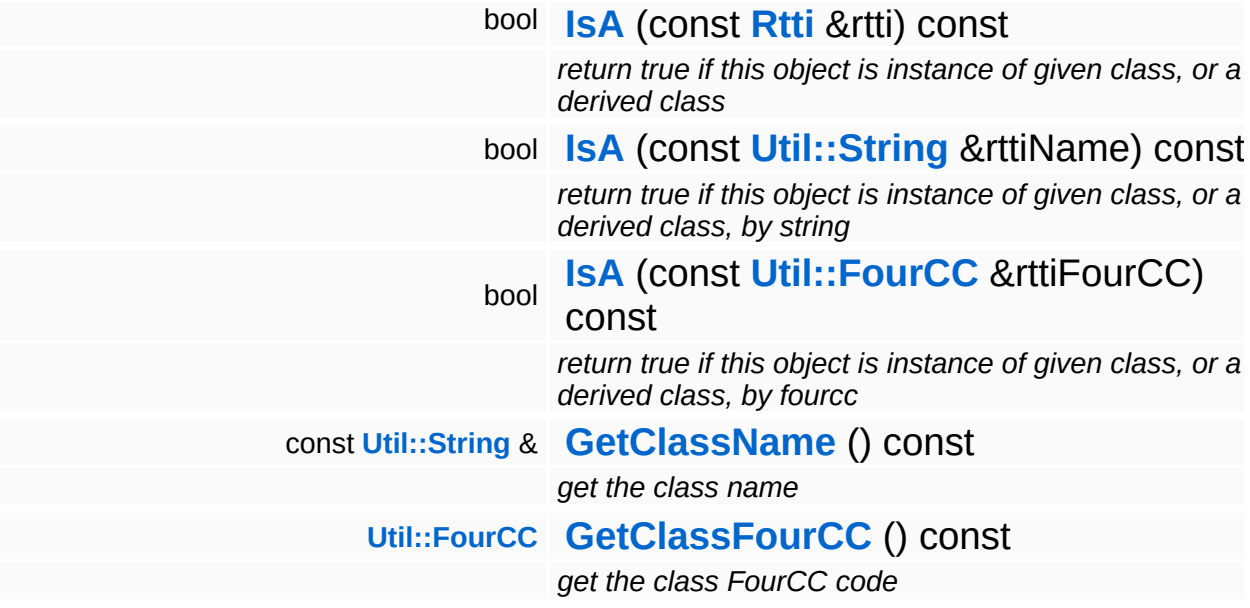

### **Static Public Member Functions**

static void **[DumpRefCountingLeaks](#page-1056-5)** ()

*dump refcounting leaks, call at end of application (NEBULA3\_DEBUG builds only!)*

## **Member Function Documentation**

int Core::RefCounted::GetRefCount ( ) const [inline, inherited]

get the current refcount

Return the current refcount of the object.

void Core::RefCounted::AddRef ( ) [inline, inherited]

increment refcount by one

Increment the refcount of the object.

void Core::RefCounted::Release ( ) [inline, inherited]

decrement refcount and destroy object if refcount is zero

Decrement the refcount and destroy object if refcount is zero.

const **[Util::String](#page-4809-0)** & const **Cultisting**  $\alpha$ <br>Core::RefCounted::GetClassName () const [inline, inherited]

get the class name

Get the class name of the object.

```
Util::FourCC
Core::RefCounted::GetClassFourCC
( ) const [inline, inherited]
```
get the class FourCC code

Get the class FourCC of the object.

void vold<br>Core::RefCounted::DumpRefCountingLeaks <sup>( ) [static, inherited]</sup>

dump refcounting leaks, call at end of application (NEBULA3\_DEBUG

builds only!)

This method should be called as the very last before an application exits.

The Nebula Device 3 documentation generated by **[doxygen](http://www.doxygen.org)** at Fri Mar 26 15:21:41 2010

**home [namespace](#page-5258-0) list**

- <span id="page-384-0"></span>Main Page
- **[Namespaces](#page-5258-0)**
- **Data [Structures](#page-5623-0)**
- [Files](#page-5472-0)
- [Related](#page-5617-0) Pages
- **[Alphabetical](#page-5623-0) List**
- **Data [Structures](#page-0-0)**
- Class [Hierarchy](#page-5237-0)
- **Data [Fields](#page-5256-0)**

#### **[Base](#page-5275-0)**::**[ResourceAllocator](#page-384-0)**

# **Base::ResourceAllocator Class Reference**

#include <resourceallocator.h>

# **Detailed Description**

**[Base](#page-5275-0)** class of platform-specific resource allocators. A resource allocator provides custom memory allocation from a fixed area of platform specific resource memory. This is the base of a streaming resource management system where resource are streamed in and out of a fixed memory area. The resource manager is free to move the allocated memory blocks around (the addresses in the lumps will be adjusted accordingly and the lump will be notified).

NOTE: The **[ResourceAllocator](#page-384-0)** system performs some operations per-block, thus it's good practice to choose fewer big blocks, instead of many small blocks!

(C) 2008 Radon Labs GmbH

#### The Nebula Device 3 documentation generated by **[doxygen](http://www.doxygen.org)** at Fri Mar 26 15:21:41 2010

**home** namespace [lis](#page-5258-0)t

- <span id="page-387-0"></span>Main Page
- **Na[m](#page-5258-0)espaces**
- [D](#page-5623-0)ata Structures
- **[File](#page-5472-0)s**
- **R[ela](#page-5617-0)ted Pages**
- [Alp](#page-5623-0)habetical List
- [D](#page-0-0)ata Structures
- Class [Hie](#page-5237-0)rarchy
- Data [Field](#page-5256-0)s

#### **[B](#page-387-0)ase: ResourceBase**

# **Base::ResourceBase Class Reference**

#include <resourcebase.h>

Inheritance diagram for Base::ResourceBase:

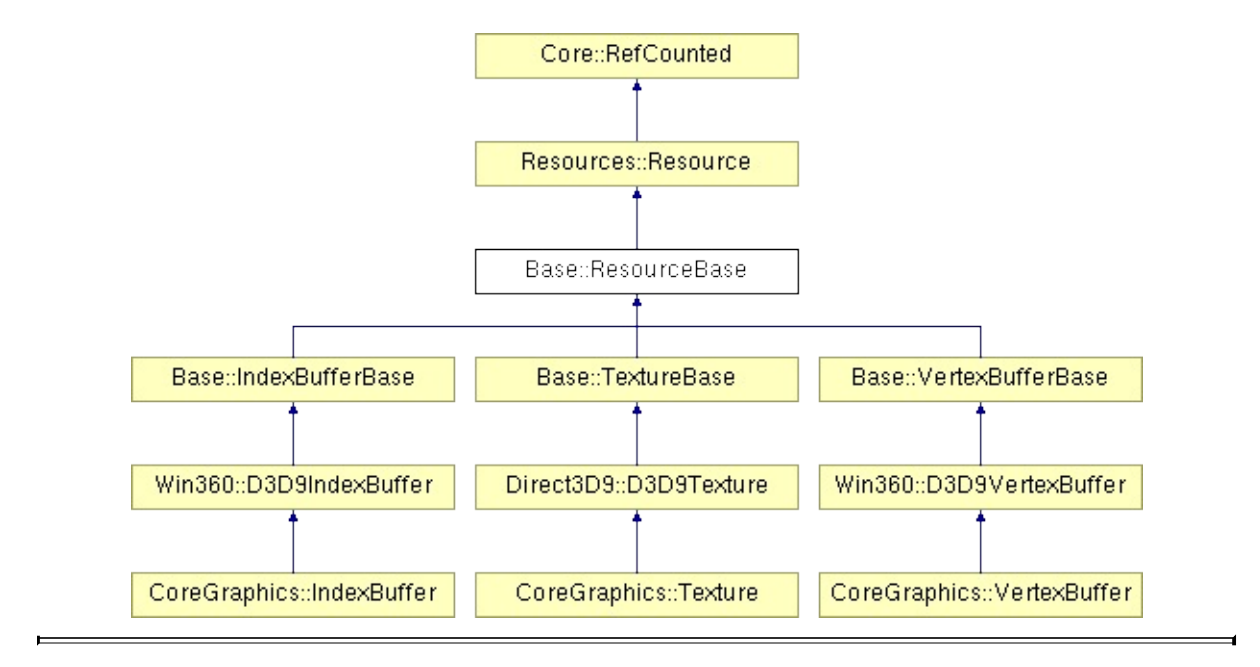

# **Detailed Description**

**[Base](#page-5275-0)** class for all **[CoreGraphics](#page-5307-0)** resource classes.

(C) 2007 Radon Labs GmbH

### **Public Types**

enum **[Usage](#page-387-0)** *resource usage flags* enum **[State](#page-4257-0)** *resource states (DO NOT CHANGE ORDER!)*

### **Public Member Functions**

<span id="page-391-5"></span><span id="page-391-4"></span><span id="page-391-3"></span><span id="page-391-2"></span><span id="page-391-1"></span><span id="page-391-0"></span>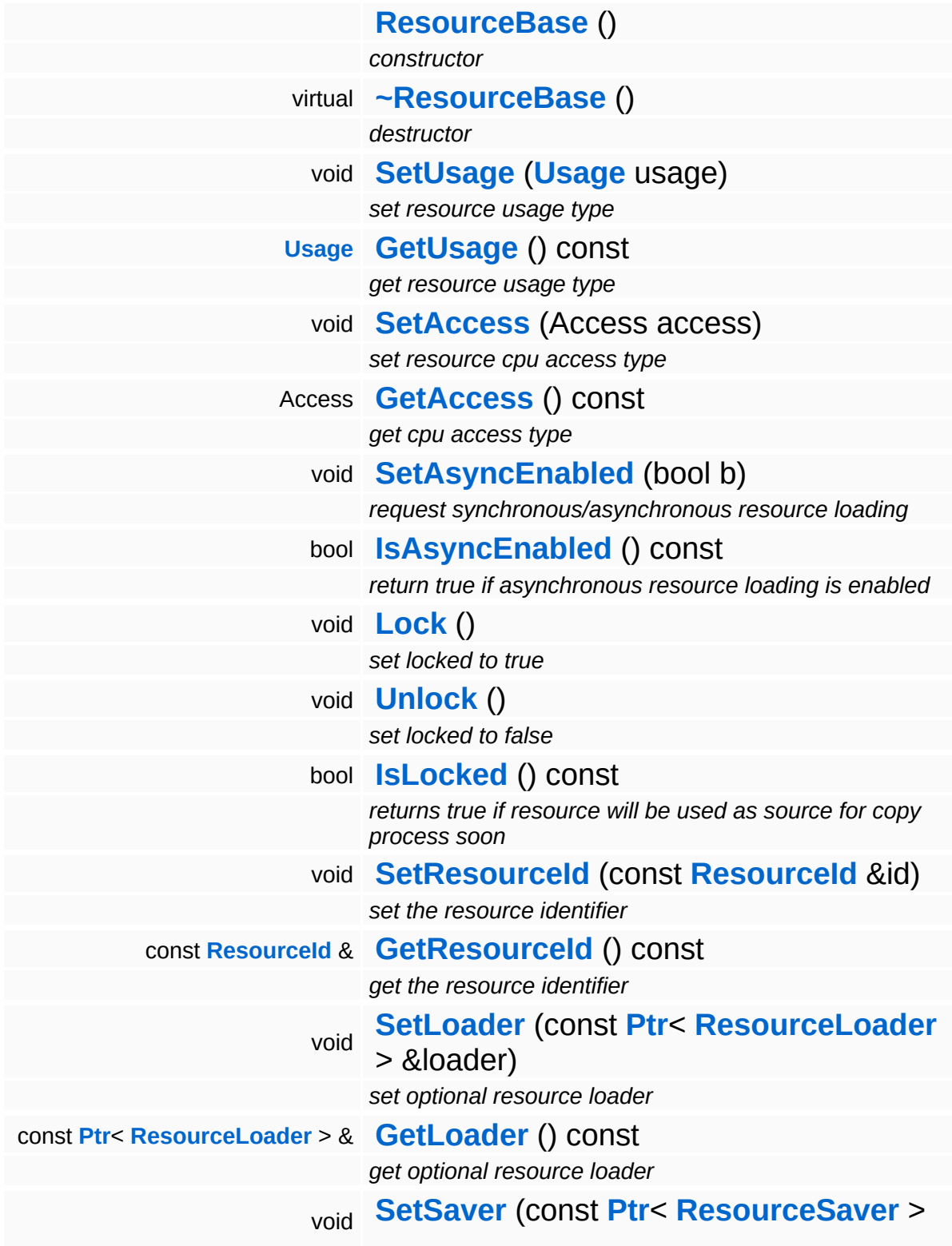

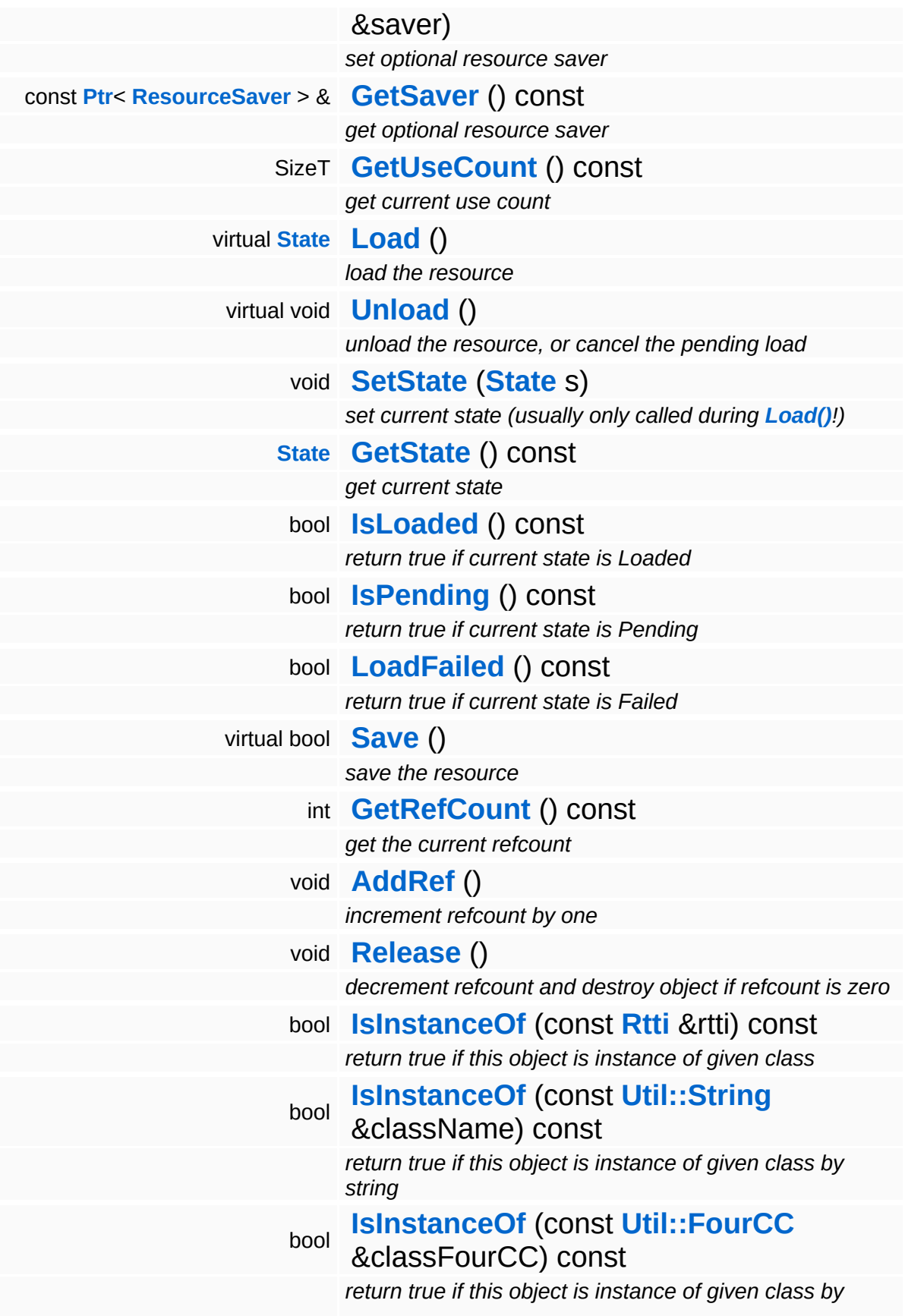

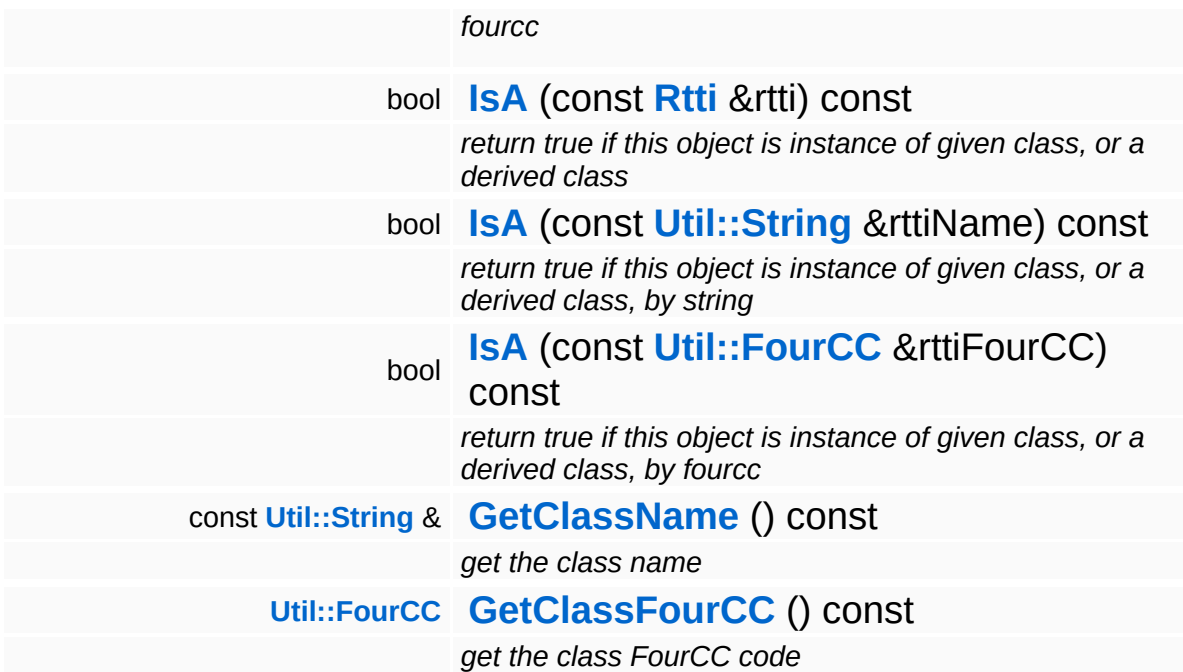

### **Static Public Member Functions**

static void **[DumpRefCountingLeaks](#page-1056-5)** ()

*dump refcounting leaks, call at end of application (NEBULA3\_DEBUG builds only!)*

### **Protected Member Functions**

E

void **[IncrUseCount](#page-4265-0)** () *increment use count* void **[DecrUseCount](#page-4265-1)** () *decrement use count*
### **Member Function Documentation**

**[Resource::State](#page-4257-0)** Resources: Resource: Load ( ) [virtual, inherited]

load the resource

This loads the resource through the attached resource loader. Depending on the resource loader, the resource may happen synchronously or asynchronously. If the resource is loaded asynchronously, the **[IsPending\(\)](#page-4262-0)** method will return true as long as the load is in progress, and **[IsLoaded\(\)](#page-4262-1)** will become true when the loading process has finished. If the load has failed, **[IsPending\(\)](#page-4262-0)** will switch to false and **[IsLoaded\(\)](#page-4262-1)** will not be true.

void Resources::Resource::Unload ( ) [virtual, inherited]

unload the resource, or cancel the pending load

This will unload the resource. Only call the method when **[IsLoaded\(\)](#page-4262-1)** return true. To cancel a pending asynchronous loading process, call the CancelPendingLoad() method.

```
Reimplemented in CoreAnimation::AnimResource,
Base::MeshBase, Base::VertexBufferBase,
Direct3D9::D3D9Shader, Direct3D9::D3D9Texture,
Win360::D3D9IndexBuffer, Win360::D3D9VertexBuffer, and
Models::Model.
```
bool Resources::Resource::Save ( ) [virtual, inherited]

save the resource

This will save the resource. A resource saver must be attached to the resource and the resource must be loaded for the method to succeed. Saving will always be performed synchronously.

int Core::RefCounted::GetRefCount ( ) const [inline, inherited]

get the current refcount

Return the current refcount of the object.

void Core::RefCounted::AddRef ( ) [inline, inherited]

increment refcount by one

Increment the refcount of the object.

```
void
Core::RefCounted::Release
( ) [inline, inherited]
```
decrement refcount and destroy object if refcount is zero

Decrement the refcount and destroy object if refcount is zero.

```
const Util::String &
const Unitioning & \alpha ( ) const [inline, inherited]
```
get the class name

Get the class name of the object.

```
Util::FourCC
Core::RefCounted::GetClassFourCC
( ) const [inline, inherited]
```
get the class FourCC code

Get the class FourCC of the object.

```
void
vold<br>Core::RefCounted::DumpRefCountingLeaks <sup>( ) [static, inherited]</sup>
```
dump refcounting leaks, call at end of application (NEBULA3\_DEBUG builds only!)

This method should be called as the very last before an application exits.

The Nebula Device 3 d[o](http://www.doxygen.org)cumentation generated by doxygen at Fri Mar 26 15:21:41 2010

**home** namespace [lis](#page-5258-0)t

- <span id="page-399-0"></span>Main Page
- **Na[m](#page-5258-0)espaces**
- [D](#page-5623-0)ata Structures
- **[File](#page-5472-0)s**
- **R[ela](#page-5617-0)ted Pages**
- [Alp](#page-5623-0)habetical List
- [D](#page-0-0)ata Structures
- Class [Hie](#page-5237-0)rarchy
- Data [Field](#page-5256-0)s

#### **[B](#page-5275-0)ase: ResourceLu[m](#page-399-0)p**

# **Base::ResourceLump Class Reference**

#include <resourcelump.h>

 $\blacksquare$ 

## **Detailed Description**

A resource lump points to a piece of memory from a **[ResourceAllocator](#page-384-0)** heap.

(C) 2008 Radon Labs GmbH

The Nebula Device 3 documentation generated by **[doxygen](http://www.doxygen.org)** at Fri Mar 26 15:21:41 2010

**home** namespace [lis](#page-5258-0)t

- <span id="page-402-0"></span>Main Page
- **Na[m](#page-5258-0)espaces**
- [D](#page-5623-0)ata Structures
- **[File](#page-5472-0)s**
- **R[ela](#page-5617-0)ted Pages**
- [Alp](#page-5623-0)habetical List
- [D](#page-0-0)ata Structures
- Class [Hie](#page-5237-0)rarchy
- Data [Field](#page-5256-0)s

#### **[B](#page-402-0)ase: ShaderBase**

# **Base::ShaderBase Class Reference**

#include <shaderbase.h>

Inheritance diagram for Base::ShaderBase:

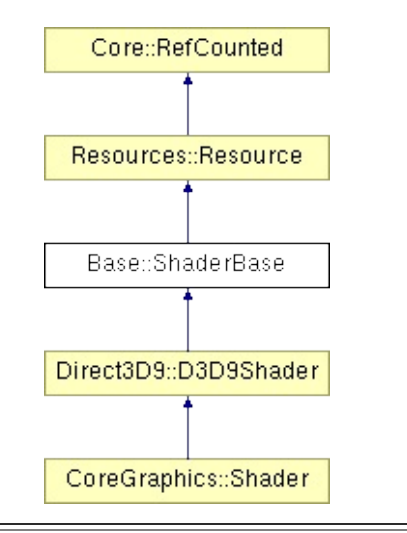

## **Detailed Description**

A shader object groups render states required to render a piece of geometry. Shader objects are not used for rendering directly, instead ShaderInstances are created from a shader.

(C) 2007 Radon Labs GmbH

### **Public Types**

enum **[State](#page-4257-0)**

*resource states (DO NOT CHANGE ORDER!)*

### **Public Member Functions**

<span id="page-406-4"></span><span id="page-406-3"></span><span id="page-406-2"></span><span id="page-406-1"></span><span id="page-406-0"></span>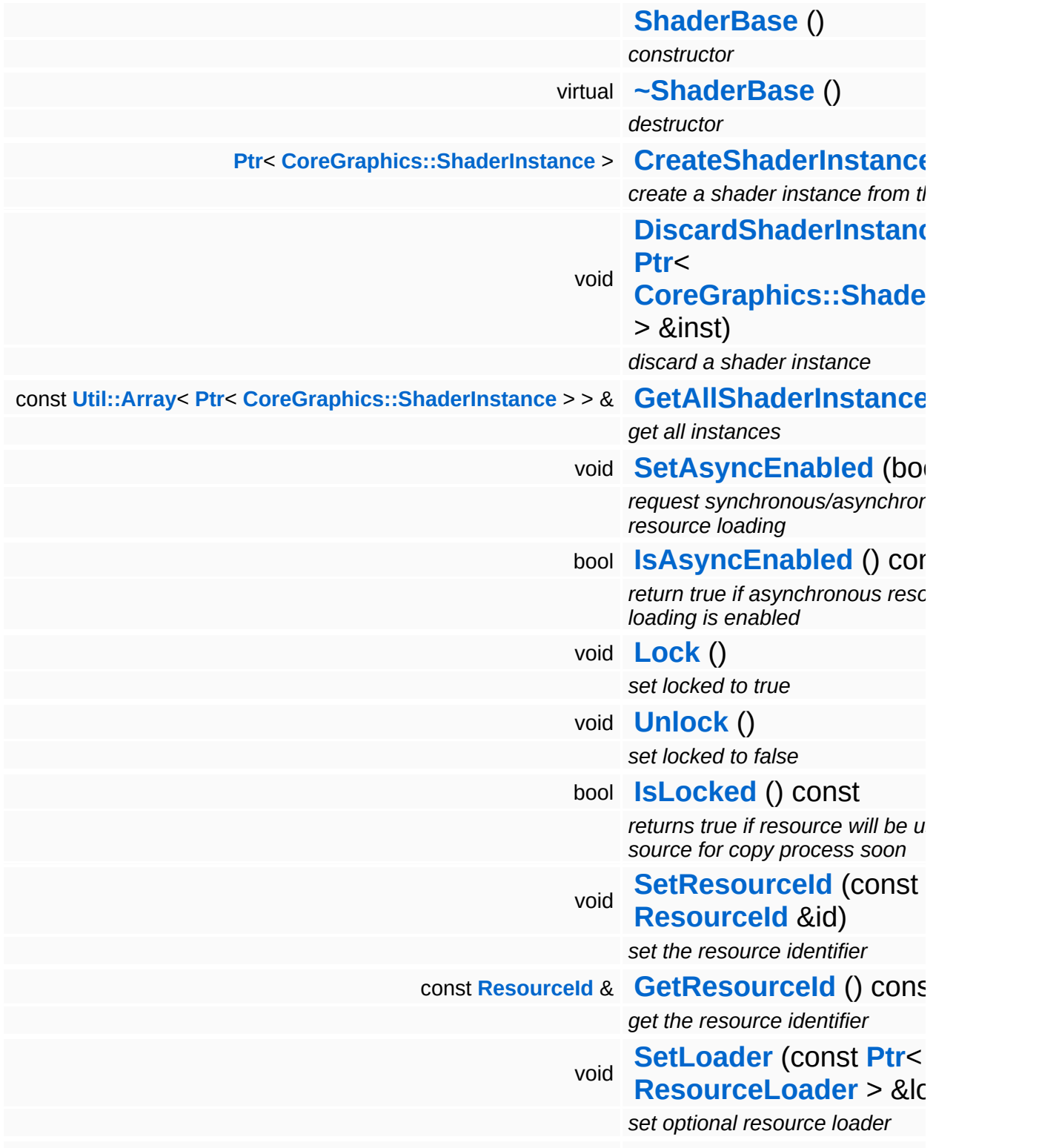

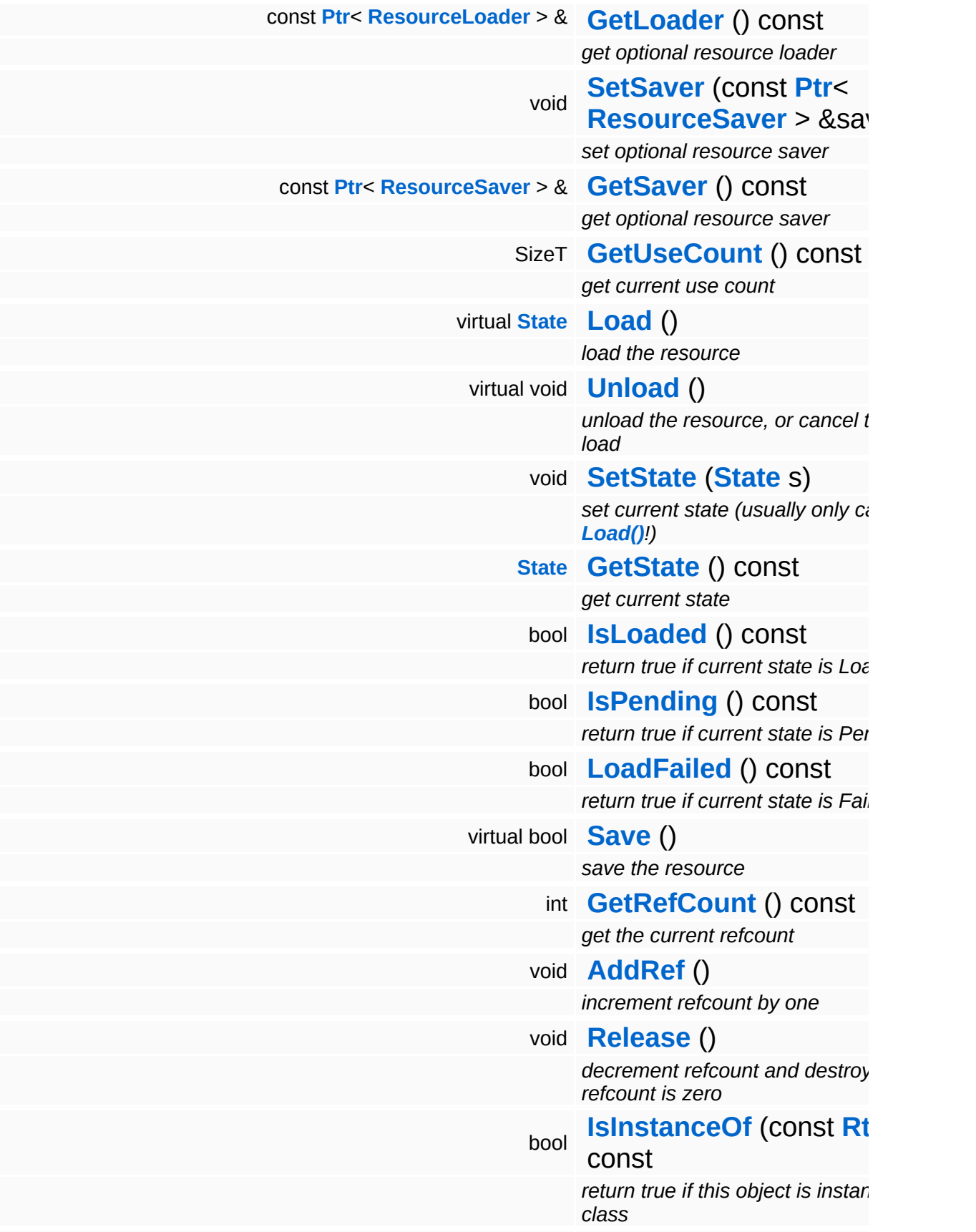

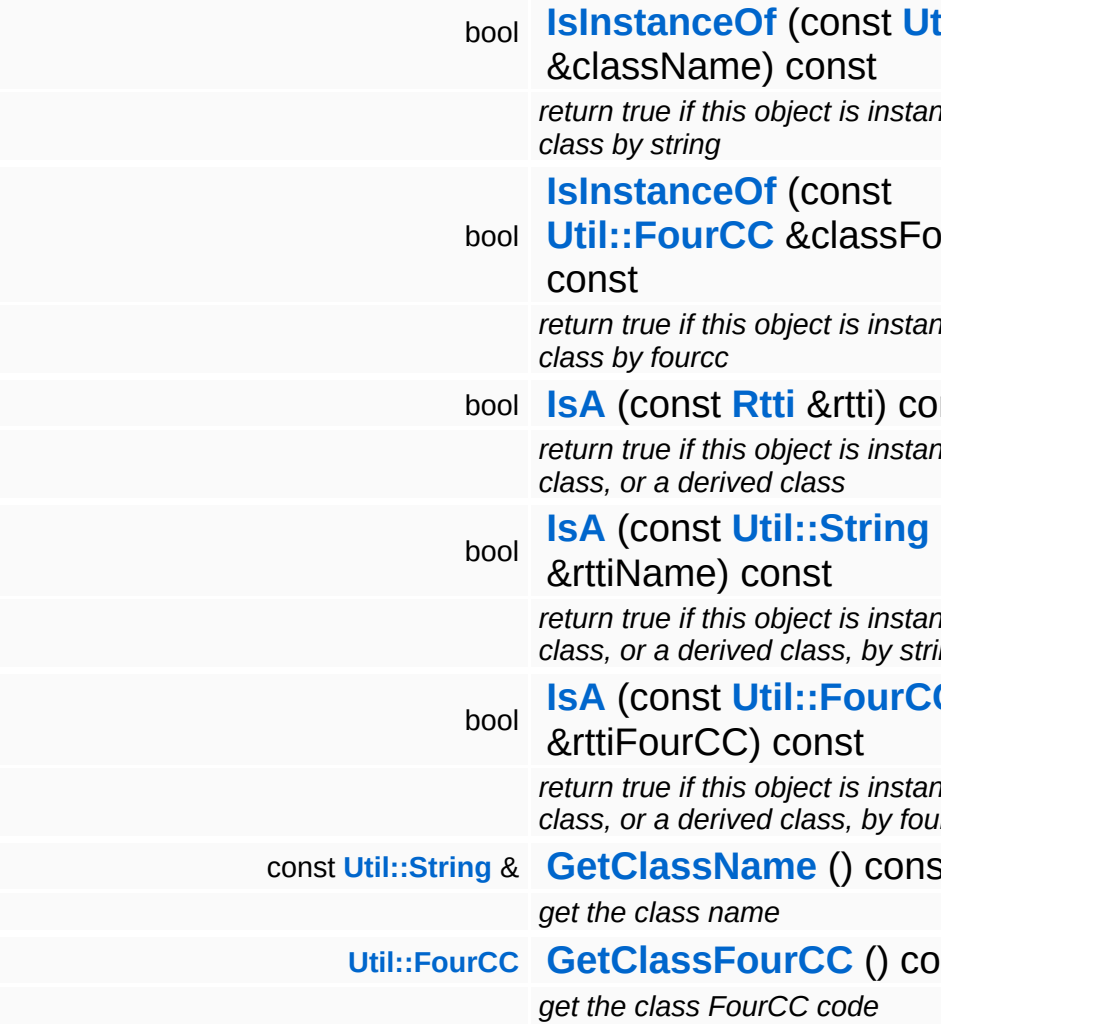

### **Static Public Member Functions**

static void **[DumpRefCountingLeaks](#page-1056-5)** ()

*dump refcounting leaks, call at end of application (NEBULA3\_DEBUG builds only!)*

### **Protected Member Functions**

E

void **[IncrUseCount](#page-4265-0)** () *increment use count* void **[DecrUseCount](#page-4265-1)** () *decrement use count*

### **Member Function Documentation**

**[Resource::State](#page-4257-0)** Resources: Resource: Load ( ) [virtual, inherited]

load the resource

This loads the resource through the attached resource loader. Depending on the resource loader, the resource may happen synchronously or asynchronously. If the resource is loaded asynchronously, the **[IsPending\(\)](#page-4262-0)** method will return true as long as the load is in progress, and **[IsLoaded\(\)](#page-4262-1)** will become true when the loading process has finished. If the load has failed, **[IsPending\(\)](#page-4262-0)** will switch to false and **[IsLoaded\(\)](#page-4262-1)** will not be true.

void Resources::Resource::Unload ( ) [virtual, inherited]

unload the resource, or cancel the pending load

This will unload the resource. Only call the method when **[IsLoaded\(\)](#page-4262-1)** return true. To cancel a pending asynchronous loading process, call the CancelPendingLoad() method.

```
Reimplemented in CoreAnimation::AnimResource,
Base::MeshBase, Base::VertexBufferBase,
Direct3D9::D3D9Shader, Direct3D9::D3D9Texture,
Win360::D3D9IndexBuffer, Win360::D3D9VertexBuffer, and
Models::Model.
```
bool Resources::Resource::Save ( ) [virtual, inherited]

save the resource

This will save the resource. A resource saver must be attached to the resource and the resource must be loaded for the method to succeed. Saving will always be performed synchronously.

int Core::RefCounted::GetRefCount ( ) const [inline, inherited]

get the current refcount

Return the current refcount of the object.

void Core::RefCounted::AddRef ( ) [inline, inherited]

increment refcount by one

Increment the refcount of the object.

```
void
Core::RefCounted::Release
( ) [inline, inherited]
```
decrement refcount and destroy object if refcount is zero

Decrement the refcount and destroy object if refcount is zero.

```
const Util::String &
const Unitioning & \alpha ( ) const [inline, inherited]
```
get the class name

Get the class name of the object.

```
Util::FourCC
Core::RefCounted::GetClassFourCC
( ) const [inline, inherited]
```
get the class FourCC code

Get the class FourCC of the object.

```
void
vold<br>Core::RefCounted::DumpRefCountingLeaks <sup>( ) [static, inherited]</sup>
```
dump refcounting leaks, call at end of application (NEBULA3\_DEBUG builds only!)

This method should be called as the very last before an application exits.

The Nebula Device 3 d[o](http://www.doxygen.org)cumentation generated by doxygen at Fri Mar 26 15:21:41 2010

**home [namespace](#page-5258-0) list**

- <span id="page-414-0"></span>Main Page
- **[Namespaces](#page-5258-0)**
- **Data [Structures](#page-5623-0)**
- [Files](#page-5472-0)
- [Related](#page-5617-0) Pages
- **[Alphabetical](#page-5623-0) List**
- **Data [Structures](#page-0-0)**
- **Class [Hierarchy](#page-5237-0)**
- **Data [Fields](#page-5256-0)**

#### **[Base](#page-5275-0)**::**[ShaderInstanceBase](#page-414-0)**

# **Base::ShaderInstanceBase Class Reference**

#include <shaderinstancebase.h>

Inheritance diagram for Base::ShaderInstanceBase:

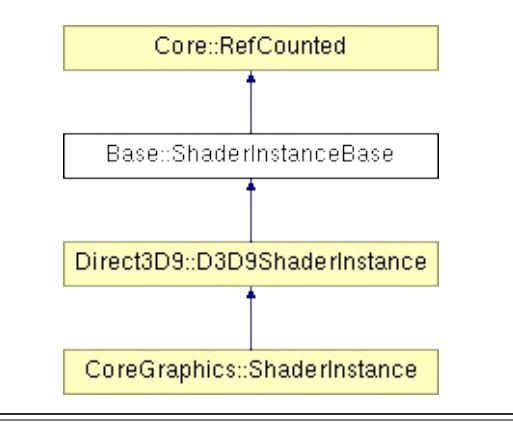

## **Detailed Description**

A shader instance object is created from a shader and contains a local copy of the original shader state which can be modified through ShaderVariable objects. Shader instance objects are created directly through the shader server.

(C) 2007 Radon Labs GmbH

### **Public Member Functions**

<span id="page-417-10"></span><span id="page-417-9"></span><span id="page-417-8"></span><span id="page-417-7"></span><span id="page-417-6"></span><span id="page-417-5"></span><span id="page-417-4"></span><span id="page-417-3"></span><span id="page-417-2"></span><span id="page-417-1"></span><span id="page-417-0"></span>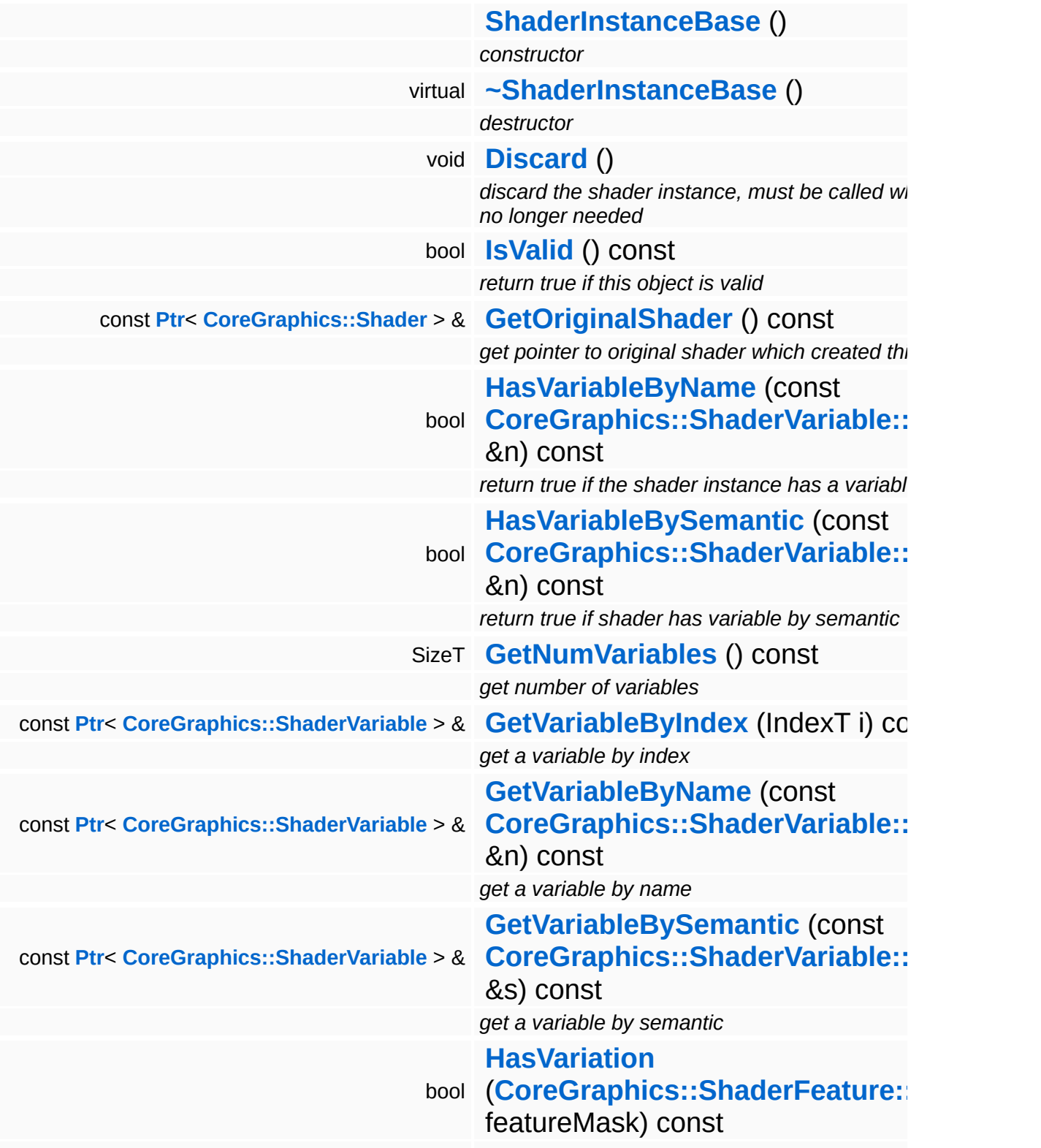

<span id="page-418-9"></span><span id="page-418-8"></span><span id="page-418-7"></span><span id="page-418-6"></span><span id="page-418-5"></span><span id="page-418-4"></span><span id="page-418-3"></span><span id="page-418-2"></span><span id="page-418-1"></span><span id="page-418-0"></span>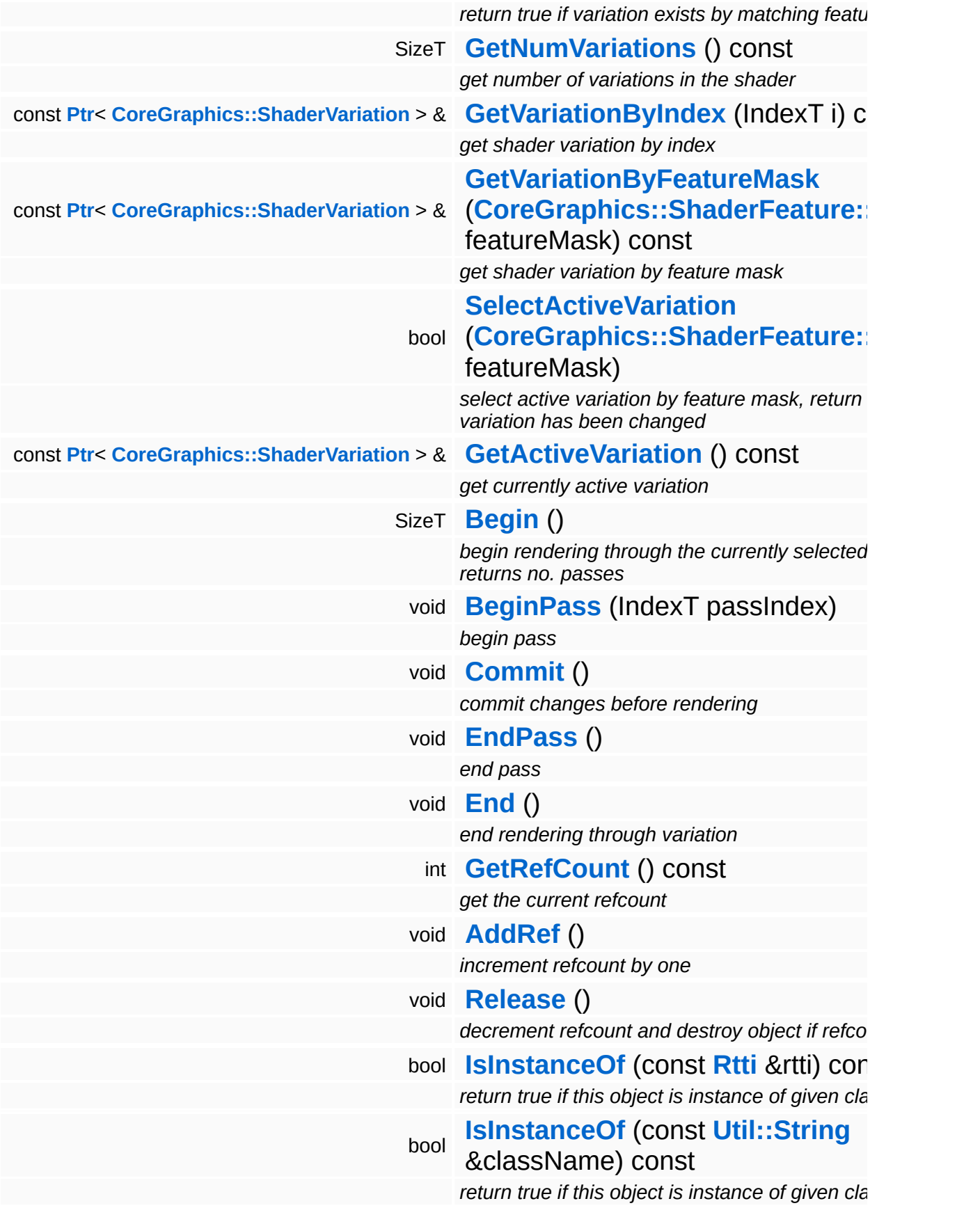

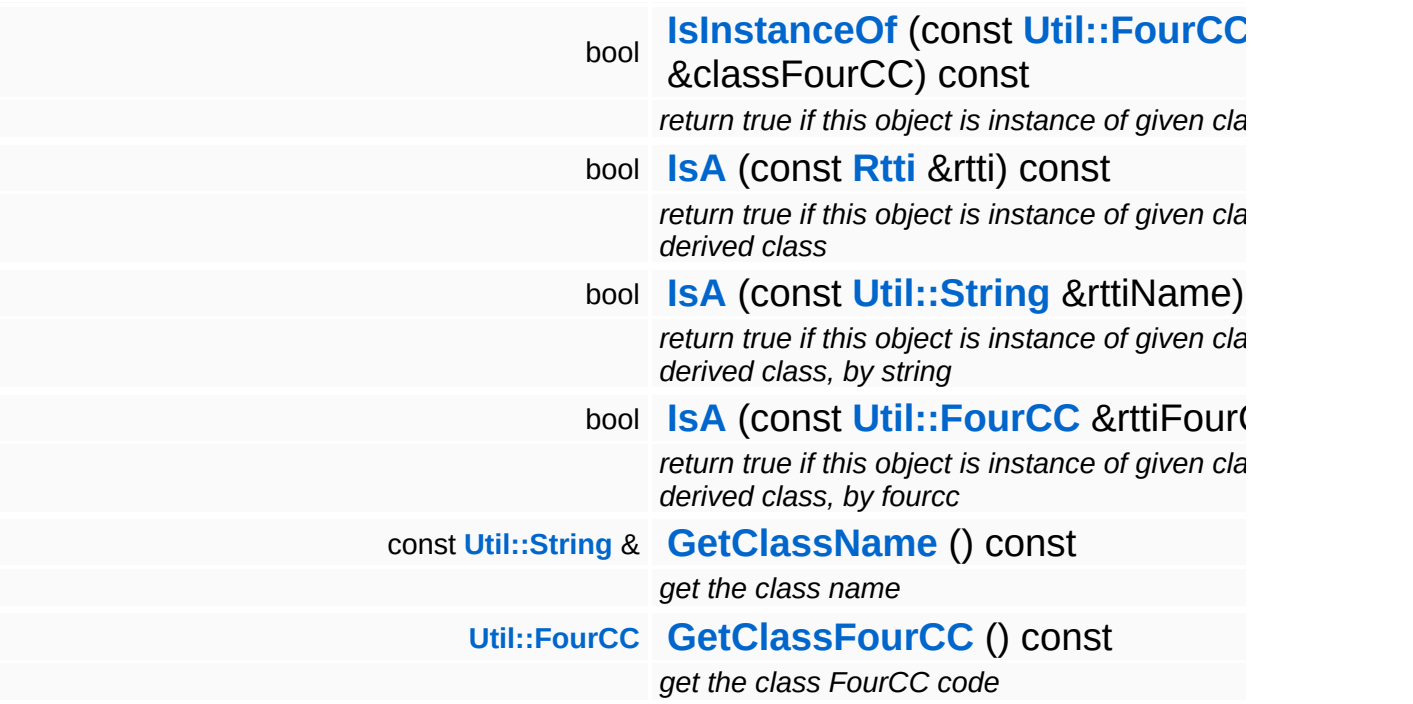

### **Static Public Member Functions**

static void **[DumpRefCountingLeaks](#page-1056-5)** ()

*dump refcounting leaks, call at end of application (NEBULA3\_DEBUG builds only!)*

### **Protected Member Functions**

virtual void **[Setup](#page-422-1)** (const **[Ptr](#page-4124-0)**< **[CoreGraphics::Shader](#page-1378-0)** > &origShader) *setup the shader instance from its original shader object* virtual void **[Cleanup](#page-422-2)** () *discard the shader instance*

E.

### **Member Function Documentation**

<span id="page-422-0"></span>void vold<br>Base::ShaderInstanceBase::Discard <sup>()</sup>

discard the shader instance, must be called when instance no longer needed

This method must be called when the object is no longer needed for proper cleanup.

```
void
Base::ShaderInstanceBase::Setup
(
CoreGraphics::Shader
                                 const Ptr<
                                 > &
                                                         origShader )
[protected,
                                                                      virtual]
```
setup the shader instance from its original shader object

Override this method in an API-specific subclass to setup the shader instance, and call the parent class for proper setup.

Reimplemented in **[Direct3D9::D3D9ShaderInstance](#page-1858-0)**.

<span id="page-422-2"></span>void vold<br>Base::ShaderInstanceBase::Cleanup <sup>( ) [protected, virtual]</sup>

discard the shader instance

Override this method in an API-specific subclass to undo the setup in OnInstantiate(), then call parent class to finalize the cleanup.

Reimplemented in **[Direct3D9::D3D9ShaderInstance](#page-1857-0)**.

```
int
Core::RefCounted::GetRefCount
( ) const [inline, inherited]
```
get the current refcount

Return the current refcount of the object.

void Core::RefCounted::AddRef ( ) [inline, inherited]

#### increment refcount by one

Increment the refcount of the object.

void Core::RefCounted::Release ( ) [inline, inherited]

decrement refcount and destroy object if refcount is zero

Decrement the refcount and destroy object if refcount is zero.

const **[Util::String](#page-4809-0)** & const **Cultisting**  $\alpha$ <br>Core::RefCounted::GetClassName () const [inline, inherited]

get the class name

Get the class name of the object.

**[Util::FourCC](#page-4721-0)** Core::RefCounted::GetClassFourCC ( ) const [inline, inherited]

get the class FourCC code

Get the class FourCC of the object.

void vold<br>Core::RefCounted::DumpRefCountingLeaks <sup>( ) [static, inherited]</sup>

dump refcounting leaks, call at end of application (NEBULA3\_DEBUG builds only!)

This method should be called as the very last before an application exits.

The Nebula Device 3 documentation generated by **[doxygen](http://www.doxygen.org)** at Fri Mar 26 15:21:41 2010

**home [namespace](#page-5258-0) list**

- <span id="page-424-0"></span>Main Page
- **[Namespaces](#page-5258-0)**
- **Data [Structures](#page-5623-0)**
- [Files](#page-5472-0)
- [Related](#page-5617-0) Pages
- **[Alphabetical](#page-5623-0) List**
- **Data [Structures](#page-0-0)**
- **Class [Hierarchy](#page-5237-0)**
- **Data [Fields](#page-5256-0)**

#### **[Base](#page-5275-0)**::**[ShaderServerBase](#page-424-0)**

# **Base::ShaderServerBase Class Reference**

#include <shaderserverbase.h>

Inheritance diagram for Base::ShaderServerBase:

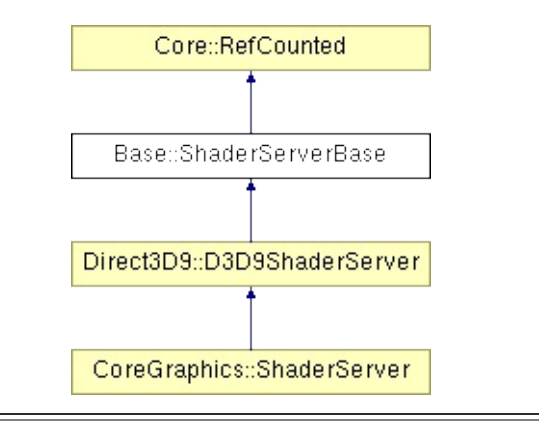

## **Detailed Description**

In Nebula3, all shaders required by an application are loaded at once by the central ShaderServer. The shader server loads all shaders in **[ShaderServer::Open\(\)](#page-1863-0)** from the location defined by the "shaders:" assign.

(C) 2007 Radon Labs GmbH

### **Public Member Functions**

<span id="page-427-12"></span><span id="page-427-11"></span><span id="page-427-10"></span><span id="page-427-9"></span><span id="page-427-8"></span><span id="page-427-7"></span><span id="page-427-6"></span><span id="page-427-5"></span><span id="page-427-4"></span><span id="page-427-3"></span><span id="page-427-2"></span><span id="page-427-1"></span><span id="page-427-0"></span>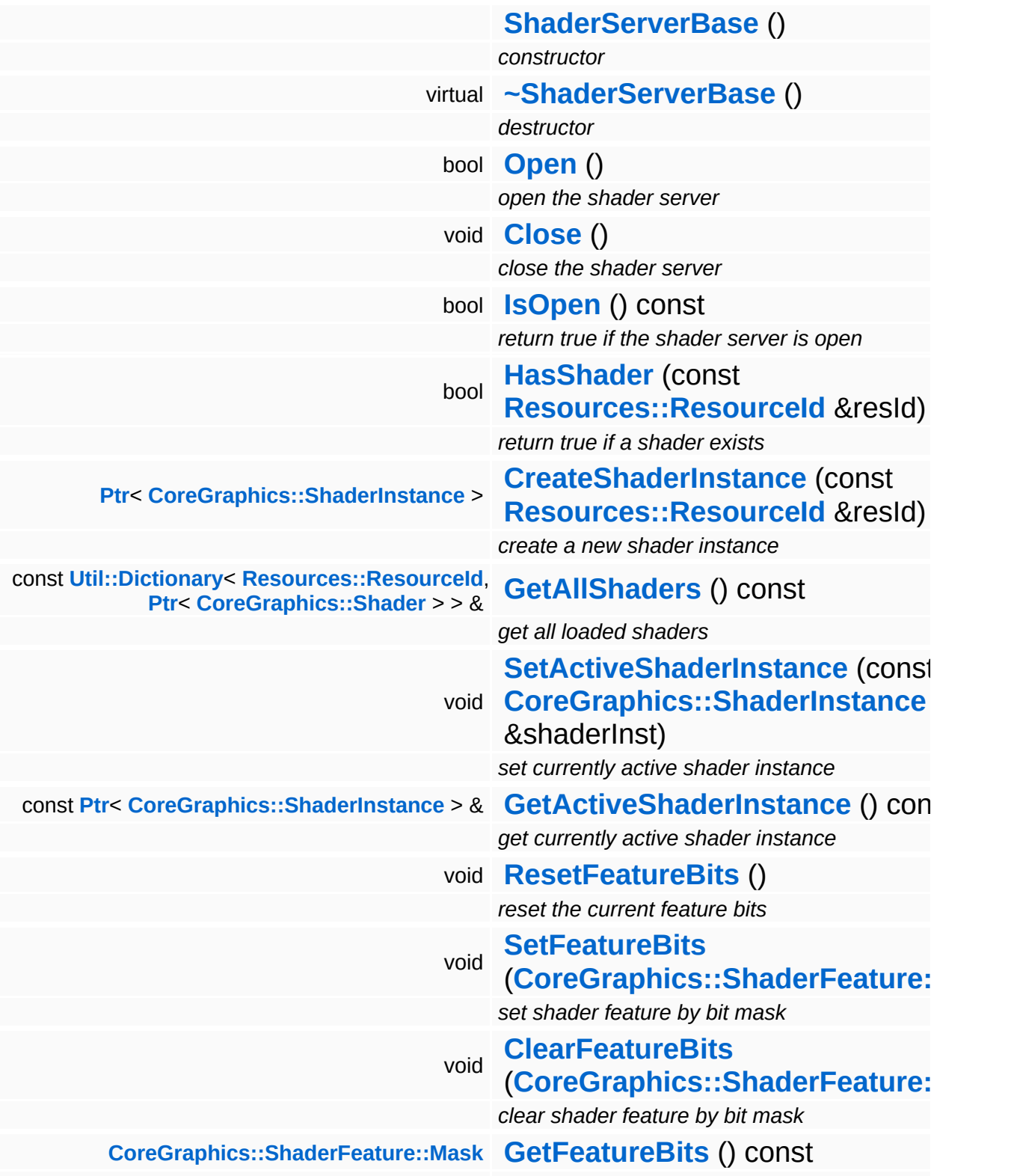

<span id="page-428-6"></span><span id="page-428-5"></span><span id="page-428-4"></span><span id="page-428-3"></span><span id="page-428-2"></span><span id="page-428-1"></span><span id="page-428-0"></span>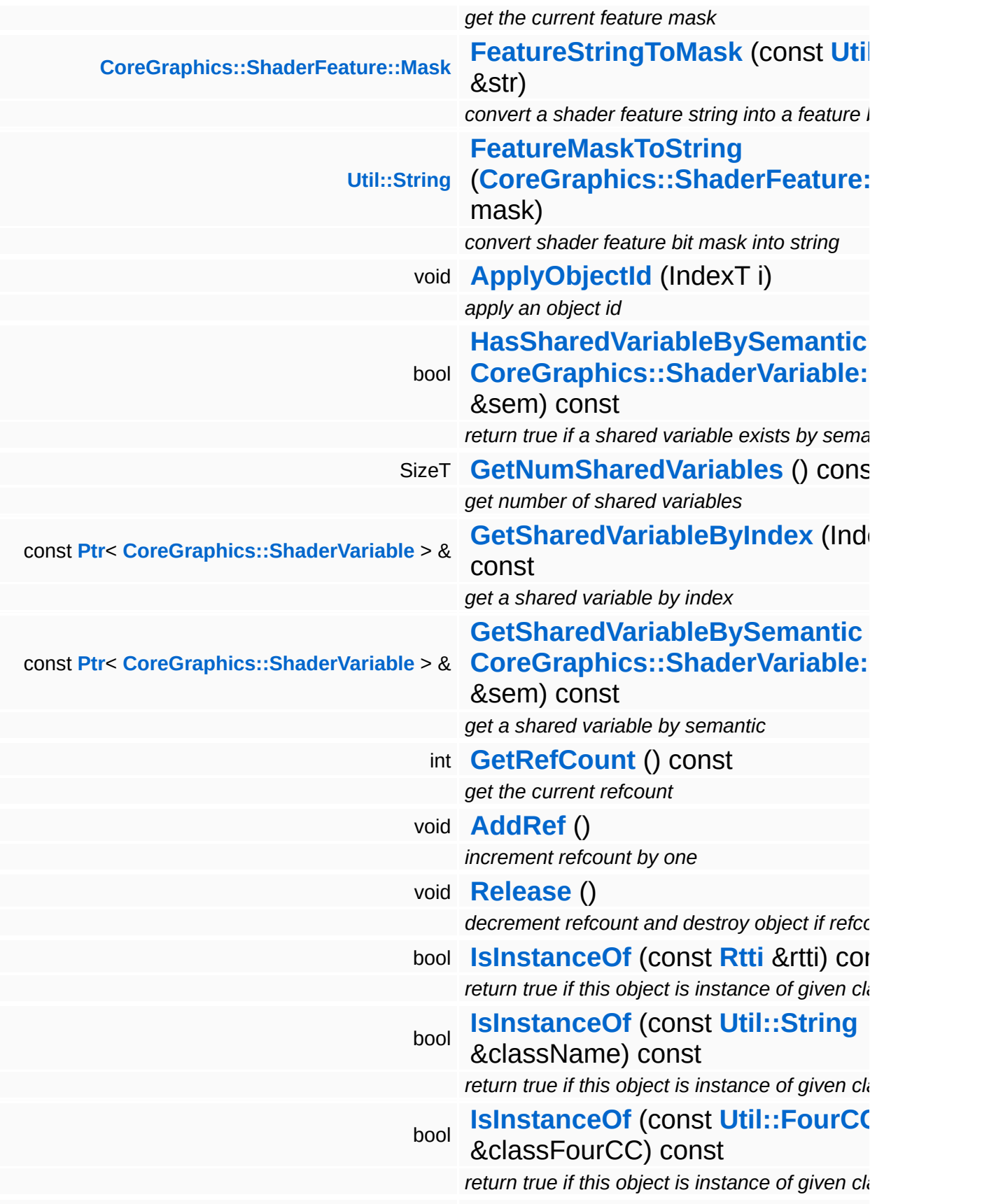

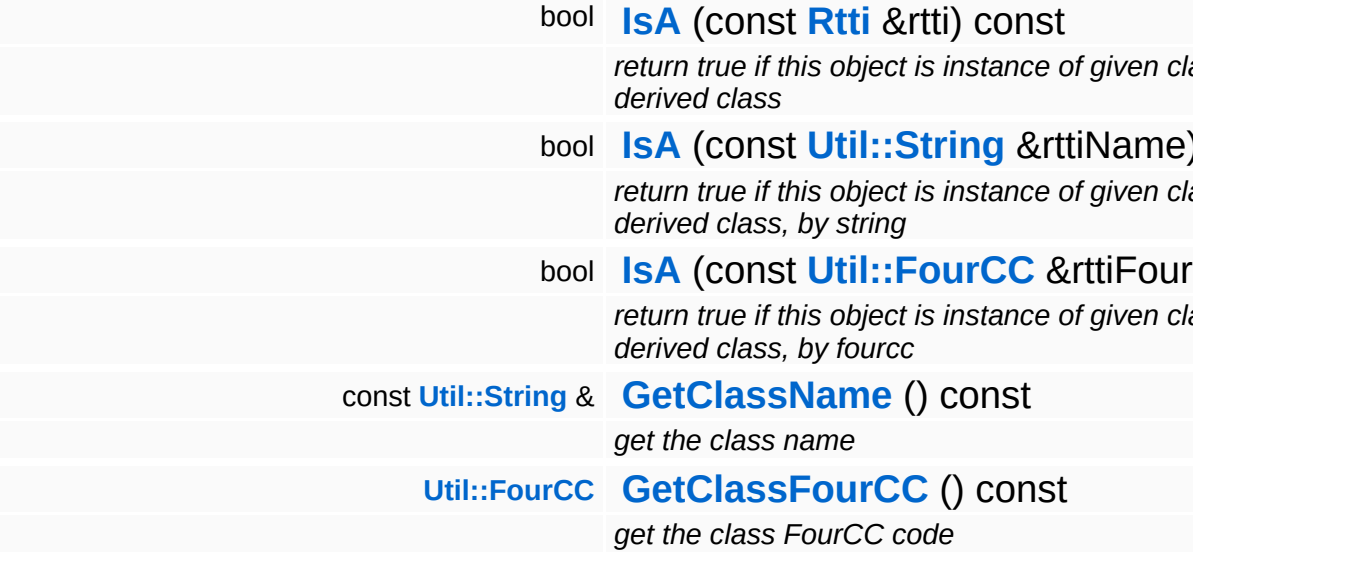

### **Static Public Member Functions**

static void **[DumpRefCountingLeaks](#page-1056-5)** ()

*dump refcounting leaks, call at end of application (NEBULA3\_DEBUG builds only!)*

### **Member Function Documentation**

<span id="page-431-0"></span>**[Ptr](#page-4124-0)**< **[ShaderInstance](#page-1393-0)** > **Resourcembre of the Secondary Control of the Secondary Base::ShaderServerBase::CreateShaderInstance (ResourceId** const & *resId* )

create a new shader instance

This creates a clone of a template shader. This is the only method to create a new shader object. When the shader instance is no longer needed, call UnregisterShaderInstance() for proper cleanup.

int Core::RefCounted::GetRefCount ( ) const [inline, inherited]

get the current refcount

Return the current refcount of the object.

void Core::RefCounted::AddRef ( ) [inline, inherited]

increment refcount by one

Increment the refcount of the object.

void Core::RefCounted::Release ( ) [inline, inherited]

decrement refcount and destroy object if refcount is zero

Decrement the refcount and destroy object if refcount is zero.

```
const Util::String &
const Cultisting \alpha<br>Core::RefCounted::GetClassName () const [inline, inherited]
```
get the class name

Get the class name of the object.

**[Util::FourCC](#page-4721-0)**
Core::RefCounted::GetClassFourCC ( ) const [inline, inherited]

get the class FourCC code

Get the class FourCC of the object.

void Core::RefCounted::DumpRefCountingLeaks ( ) [static, inherited]

dump refcounting leaks, call at end of application (NEBULA3\_DEBUG builds only!)

This method should be called as the very last before an application exits.

The Nebula Device 3 documentation generated by **[doxygen](http://www.doxygen.org)** at Fri Mar 26 15:21:41 2010

**home [namespace](#page-5258-0) list**

- <span id="page-433-0"></span>Main Page
- **[Namespaces](#page-5258-0)**
- **Data [Structures](#page-5623-0)**
- [Files](#page-5472-0)
- [Related](#page-5617-0) Pages
- **[Alphabetical](#page-5623-0) List**
- **Data [Structures](#page-0-0)**
- Class [Hierarchy](#page-5237-0)
- **Data [Fields](#page-5256-0)**

#### **[Base](#page-5275-0)**::**[ShaderVariableBase](#page-433-0)**

# **Base::ShaderVariableBase Class Reference**

#include <shadervariablebase.h>

Inheritance diagram for Base::ShaderVariableBase:

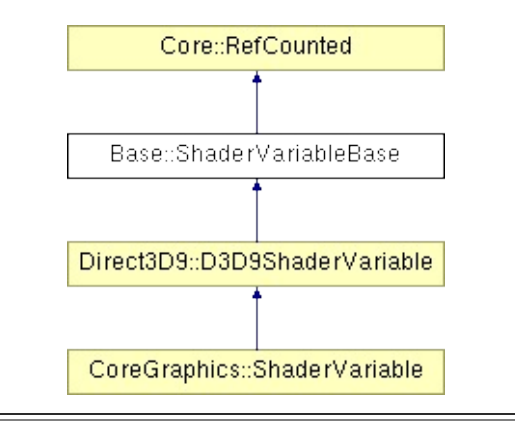

# **Detailed Description**

Provides direct access to a shader's global variable. The fastest way to change the value of a shader variable is to obtain a pointer to a shader variable once, and use it repeatedly to set new values.

(C) 2006 Radon Labs GmbH

## **Public Types**

<span id="page-436-1"></span><span id="page-436-0"></span>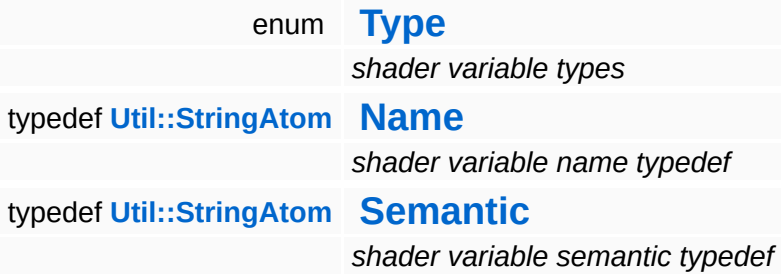

### **Public Member Functions**

<span id="page-437-13"></span><span id="page-437-12"></span><span id="page-437-11"></span><span id="page-437-10"></span><span id="page-437-9"></span><span id="page-437-8"></span><span id="page-437-7"></span><span id="page-437-6"></span><span id="page-437-5"></span><span id="page-437-4"></span><span id="page-437-3"></span><span id="page-437-2"></span><span id="page-437-1"></span><span id="page-437-0"></span>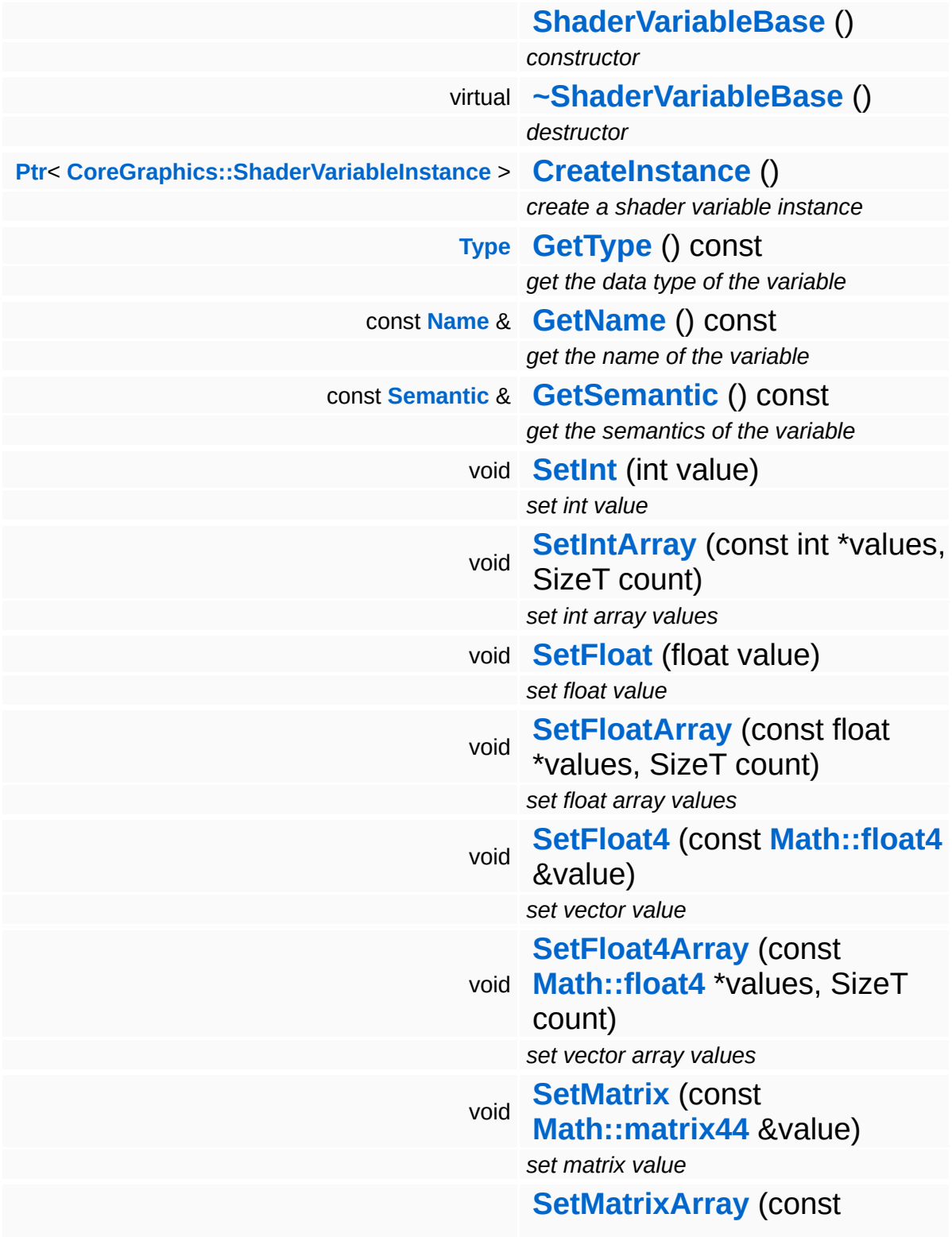

<span id="page-438-2"></span><span id="page-438-1"></span><span id="page-438-0"></span>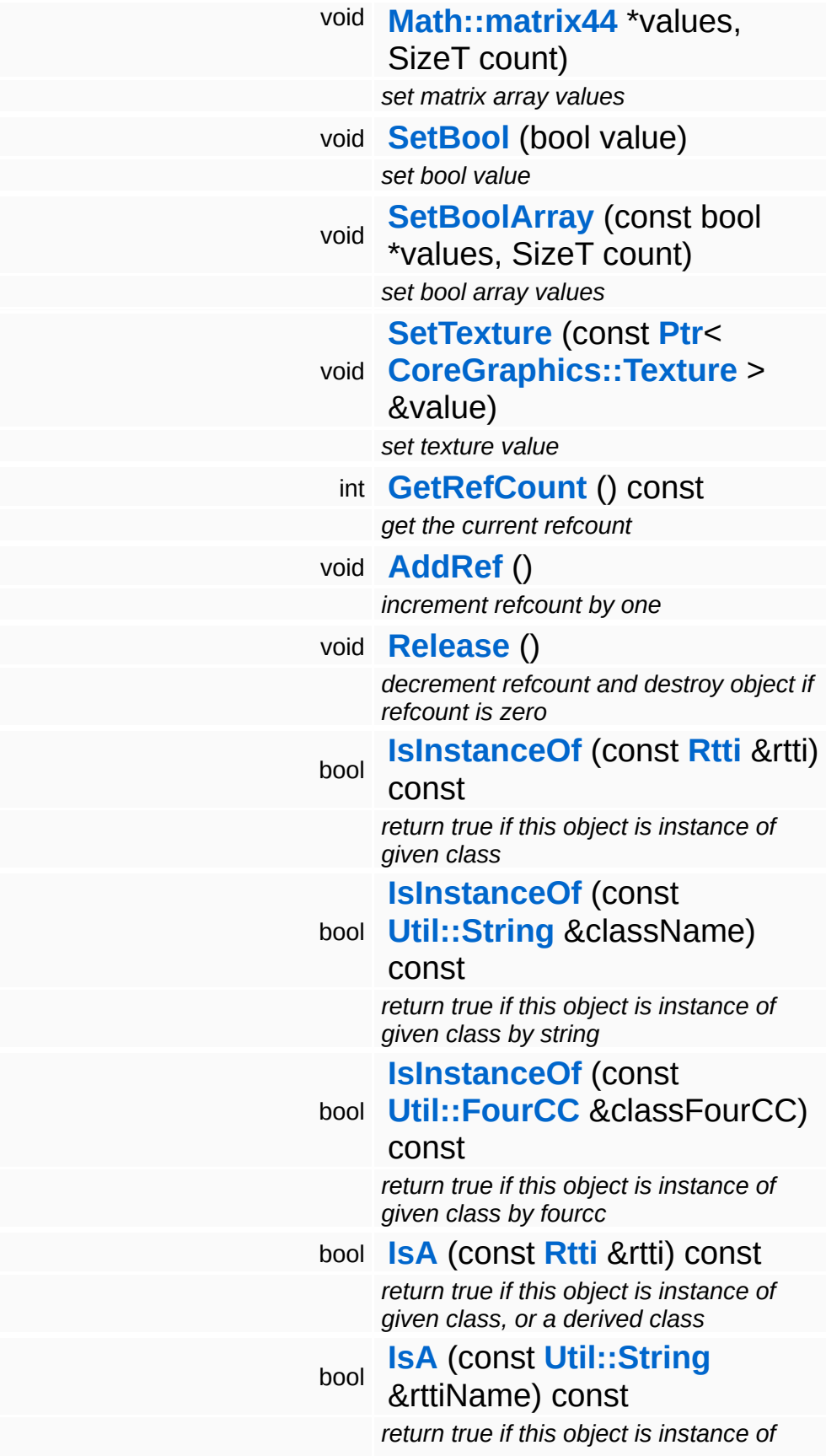

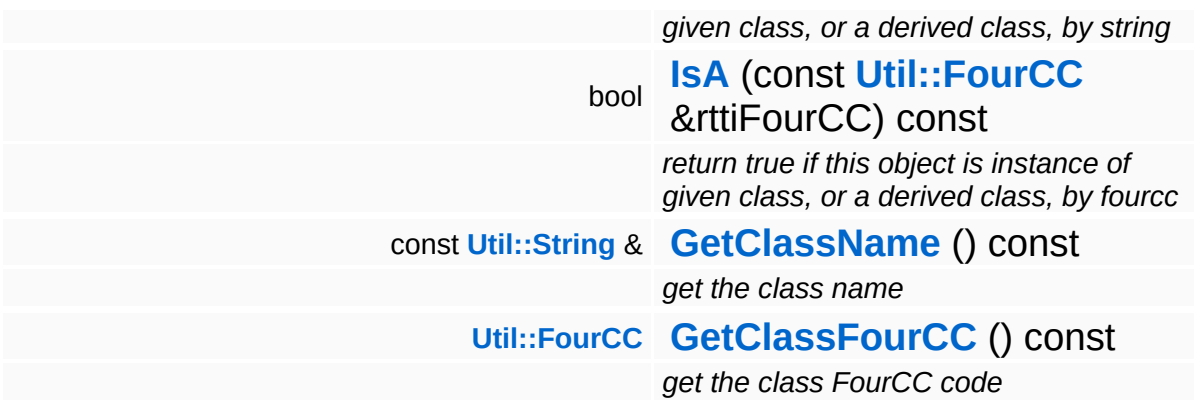

### **Static Public Member Functions**

<span id="page-440-1"></span><span id="page-440-0"></span>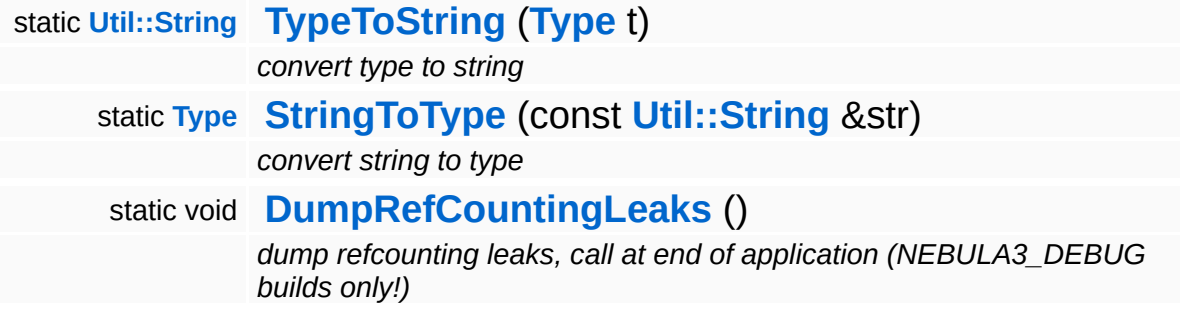

#### **Protected Member Functions**

<span id="page-441-2"></span><span id="page-441-1"></span><span id="page-441-0"></span>void **[SetType](#page-441-0)** (**[Type](#page-433-0)** t) *set variable type* void **[SetName](#page-441-1)** (const **[Name](#page-4830-0)** &n) *set variable name* void **[SetSemantic](#page-441-2)** (const **[Semantic](#page-4830-0)** &s) *set variable semantic*

## **Member Function Documentation**

int Core::RefCounted::GetRefCount ( ) const [inline, inherited]

get the current refcount

Return the current refcount of the object.

void Core::RefCounted::AddRef ( ) [inline, inherited]

increment refcount by one

Increment the refcount of the object.

void Core::RefCounted::Release ( ) [inline, inherited]

decrement refcount and destroy object if refcount is zero

Decrement the refcount and destroy object if refcount is zero.

const **[Util::String](#page-4809-0)** & const **Cultisting**  $\alpha$ <br>Core::RefCounted::GetClassName () const [inline, inherited]

get the class name

Get the class name of the object.

```
Util::FourCC
Core::RefCounted::GetClassFourCC
( ) const [inline, inherited]
```
get the class FourCC code

Get the class FourCC of the object.

void vold<br>Core::RefCounted::DumpRefCountingLeaks <sup>( ) [static, inherited]</sup>

dump refcounting leaks, call at end of application (NEBULA3\_DEBUG

builds only!)

This method should be called as the very last before an application exits.

The Nebula Device 3 documentation generated by **[doxygen](http://www.doxygen.org)** at Fri Mar 26 15:21:41 2010

**home [namespace](#page-5258-0) list**

- <span id="page-444-0"></span>Main Page
- **[Namespaces](#page-5258-0)**
- **Data [Structures](#page-5623-0)**
- [Files](#page-5472-0)
- [Related](#page-5617-0) Pages
- **[Alphabetical](#page-5623-0) List**
- **Data [Structures](#page-0-0)**
- Class [Hierarchy](#page-5237-0)
- **Data [Fields](#page-5256-0)**

#### **[Base](#page-5275-0)**::**[ShaderVariableInstanceBase](#page-444-0)**

# **Base::ShaderVariableInstanceBase Class Reference**

#include <shadervariableinstancebase.h>

Inheritance diagram for Base::ShaderVariableInstanceBase:

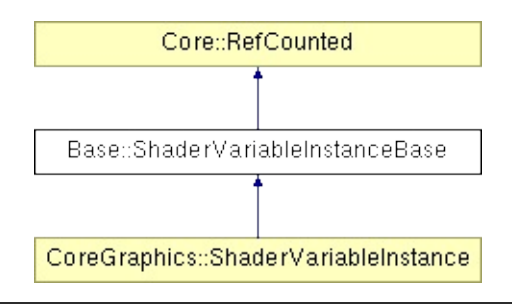

# **Detailed Description**

A ShaderVariableInstance associates a value with a ShaderVariable and can apply that value at any time to the ShaderVariable. Setting the value on a ShaderVariableInstance will just store the value but not change the actual ShaderVariable. Only calling **[Apply\(\)](#page-450-0)** will set the stored value on the ShaderVariable. ShaderVariableInstance objects are used to manage per-instance state when rendering ModelNodeInstances.

NOTE: you cannot set arrays through a ShaderVariableInstance!

(C) 2007 Radon Labs GmbH

## **Public Member Functions**

<span id="page-447-11"></span><span id="page-447-10"></span><span id="page-447-9"></span><span id="page-447-8"></span><span id="page-447-7"></span><span id="page-447-6"></span><span id="page-447-5"></span><span id="page-447-4"></span><span id="page-447-3"></span><span id="page-447-2"></span><span id="page-447-1"></span><span id="page-447-0"></span>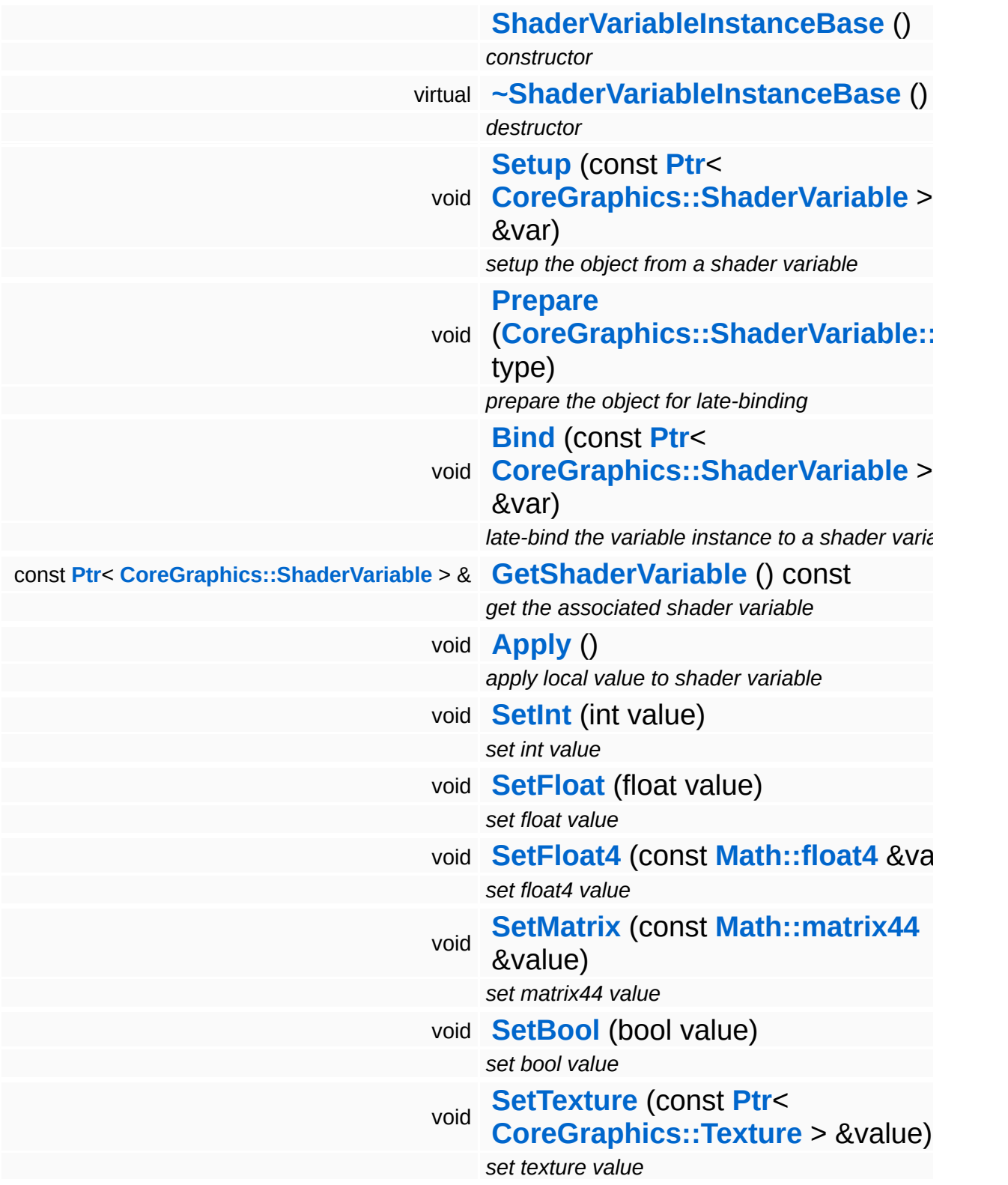

<span id="page-448-0"></span>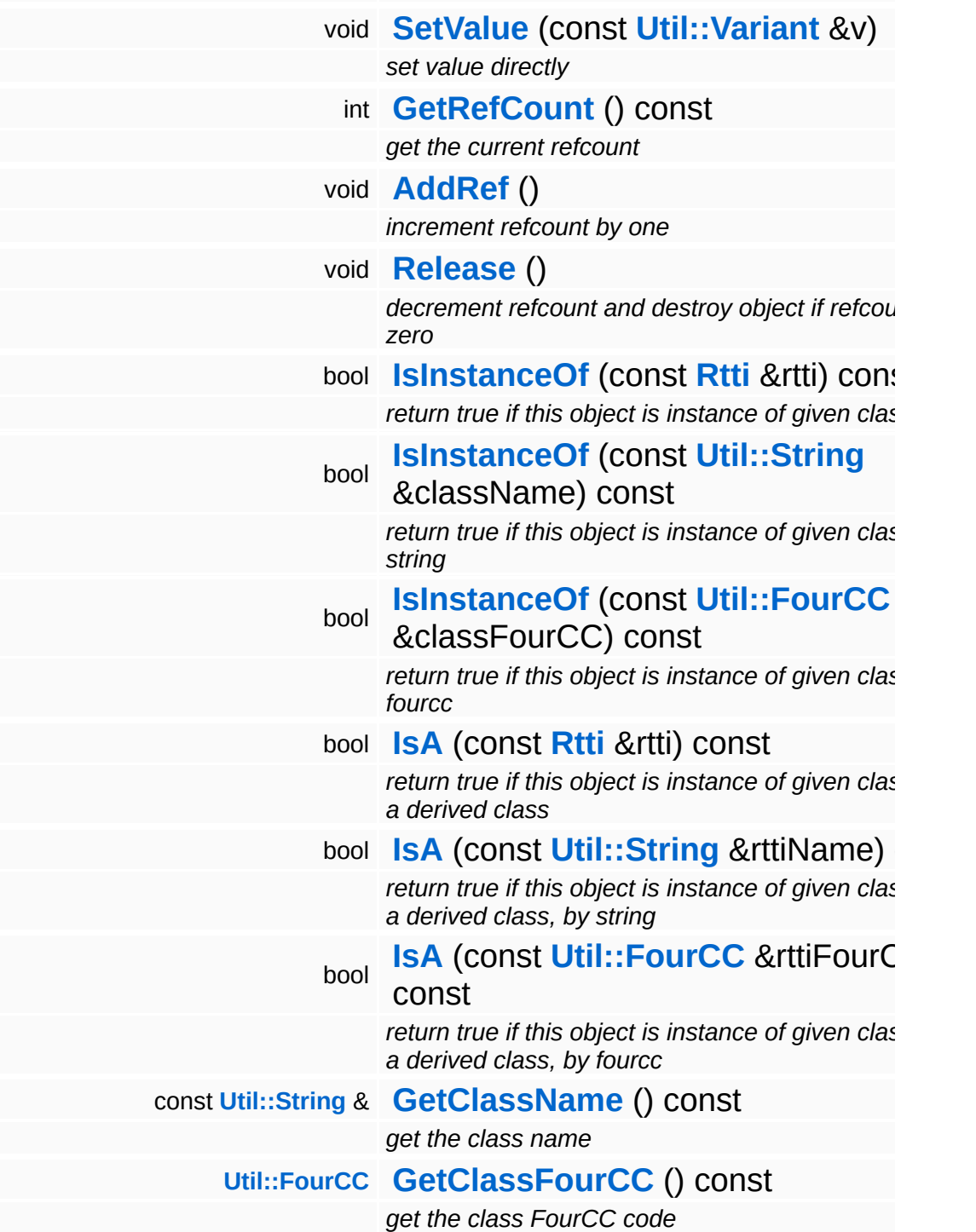

#### **Static Public Member Functions**

static void **[DumpRefCountingLeaks](#page-1056-5)** ()

*dump refcounting leaks, call at end of application (NEBULA3\_DEBUG builds only!)*

## **Member Function Documentation**

```
void
vold<br>Base::ShaderVariableInstanceBase::Apply<sup>()</sup>
```
apply local value to shader variable

#### **[Todo:](#page-5620-0)**

: hmm, the dynamic type switch is sort of lame...

int Core::RefCounted::GetRefCount ( ) const [inline, inherited]

get the current refcount

Return the current refcount of the object.

void Core::RefCounted::AddRef ( ) [inline, inherited]

increment refcount by one

Increment the refcount of the object.

void Core::RefCounted::Release ( ) [inline, inherited]

decrement refcount and destroy object if refcount is zero

Decrement the refcount and destroy object if refcount is zero.

```
const Util::String &
const Unitioning & \alpha ( ) const [inline, inherited]
```
get the class name

Get the class name of the object.

```
Util::FourCC
Core::RefCounted::GetClassFourCC
( ) const [inline, inherited]
```
get the class FourCC code

Get the class FourCC of the object.

void vold<br>Core::RefCounted::DumpRefCountingLeaks <sup>( ) [static, inherited]</sup>

dump refcounting leaks, call at end of application (NEBULA3\_DEBUG builds only!)

This method should be called as the very last before an application exits.

#### The Nebula Device 3 documentation generated by **[doxygen](http://www.doxygen.org)** at Fri Mar 26 15:21:41 2010

**home [namespace](#page-5258-0) list**

- <span id="page-452-0"></span>Main Page
- **[Namespaces](#page-5258-0)**
- **Data [Structures](#page-5623-0)**
- [Files](#page-5472-0)
- [Related](#page-5617-0) Pages
- **[Alphabetical](#page-5623-0) List**
- **Data [Structures](#page-0-0)**
- Class [Hierarchy](#page-5237-0)
- **Data [Fields](#page-5256-0)**

#### **[Base](#page-5275-0)**::**[ShaderVariationBase](#page-452-0)**

# **Base::ShaderVariationBase Class Reference**

#include <shadervariationbase.h>

Inheritance diagram for Base::ShaderVariationBase:

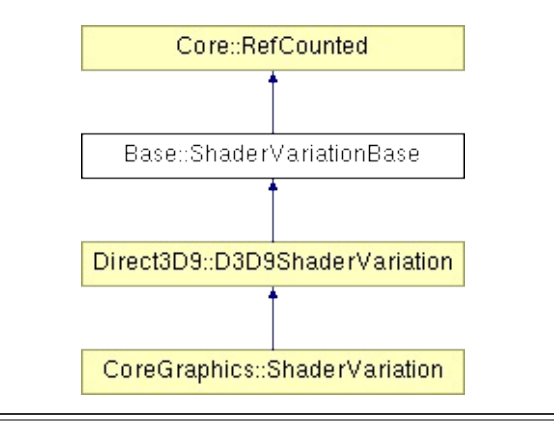

# **Detailed Description**

A shader variation is part of a shader which implements a specific behaviour of the shader, identified by a set of "features". Shader variations may implement a depth-only version of the shader, or geometry-deformed-versions of the shader like skinning or shapeblending. There is no pre-defined set of variation feature, this depends on the actually implemented render pipeline.

(C) 2007 Radon Labs GmbH

## **Public Member Functions**

<span id="page-455-4"></span><span id="page-455-3"></span><span id="page-455-2"></span><span id="page-455-1"></span><span id="page-455-0"></span>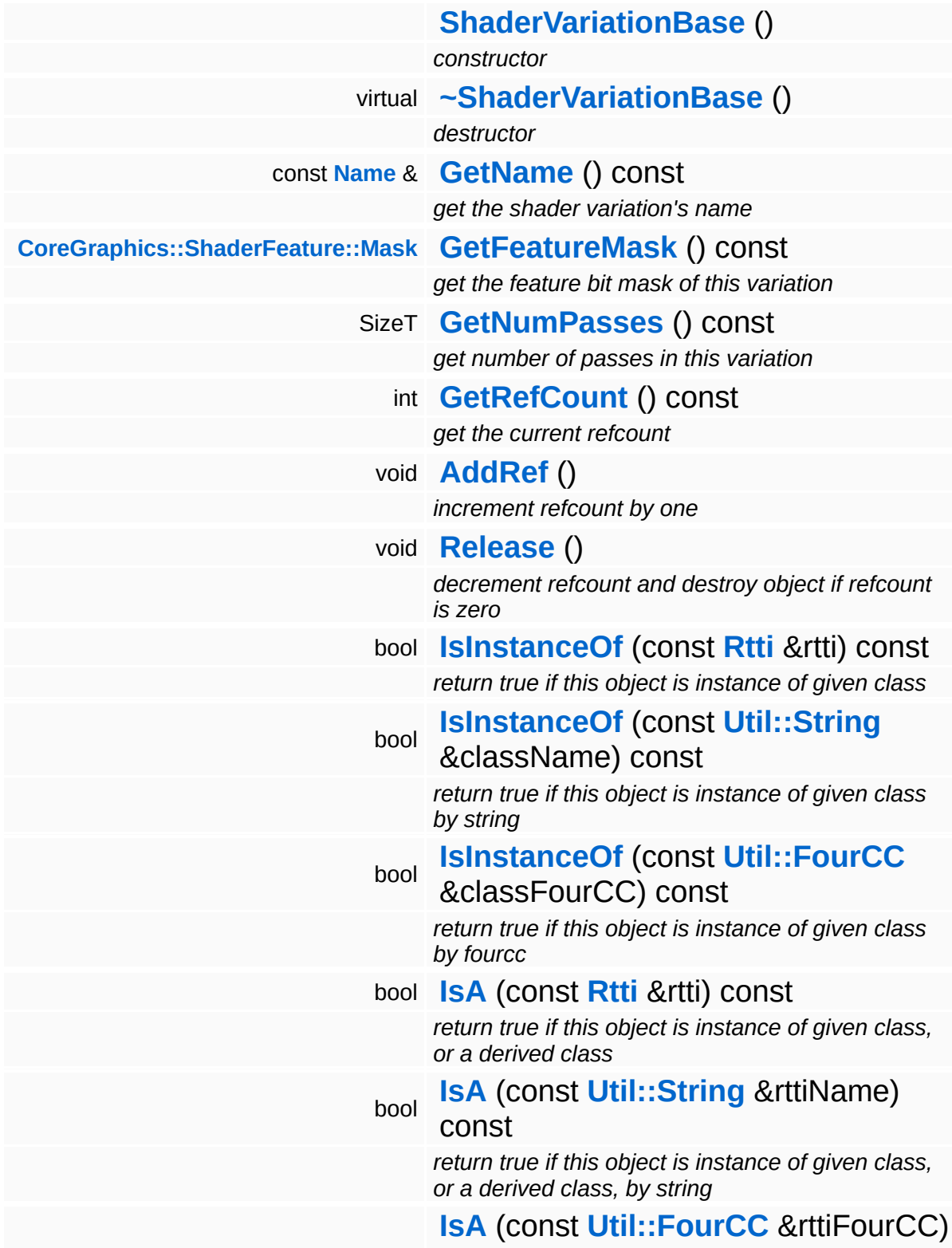

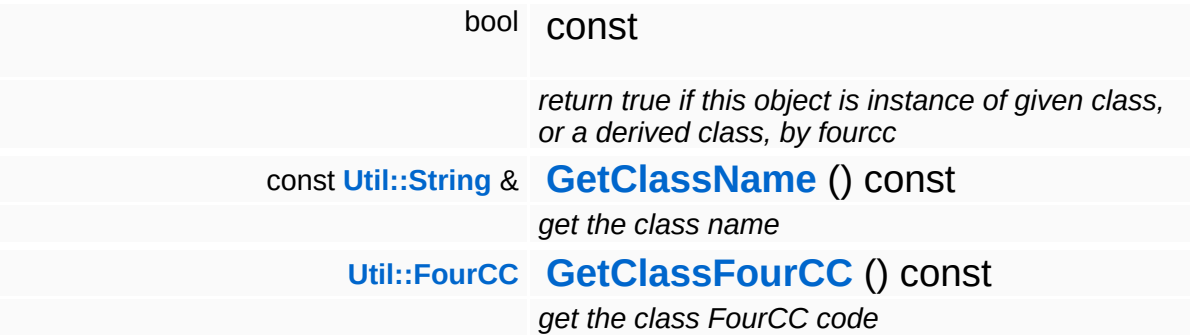

#### **Static Public Member Functions**

static void **[DumpRefCountingLeaks](#page-1056-5)** ()

*dump refcounting leaks, call at end of application (NEBULA3\_DEBUG builds only!)*

#### **Protected Member Functions**

- <span id="page-458-1"></span><span id="page-458-0"></span>void **[SetName](#page-458-0)** (const **[Name](#page-4830-0)** &n) *set variation name* void **[SetFeatureMask](#page-458-1)** (**[CoreGraphics::ShaderFeature::Mask](#page-1392-0)** m)
	- *set feature bit mask of this variation*
- <span id="page-458-2"></span>void **[SetNumPasses](#page-458-2)** (SizeT n)

*set number of passes*

## **Member Function Documentation**

int Core::RefCounted::GetRefCount ( ) const [inline, inherited]

get the current refcount

Return the current refcount of the object.

void Core::RefCounted::AddRef ( ) [inline, inherited]

increment refcount by one

Increment the refcount of the object.

void Core::RefCounted::Release ( ) [inline, inherited]

decrement refcount and destroy object if refcount is zero

Decrement the refcount and destroy object if refcount is zero.

const **[Util::String](#page-4809-0)** & const **Cultisting**  $\alpha$ <br>Core::RefCounted::GetClassName () const [inline, inherited]

get the class name

Get the class name of the object.

```
Util::FourCC
Core::RefCounted::GetClassFourCC
( ) const [inline, inherited]
```
get the class FourCC code

Get the class FourCC of the object.

void vold<br>Core::RefCounted::DumpRefCountingLeaks <sup>( ) [static, inherited]</sup>

dump refcounting leaks, call at end of application (NEBULA3\_DEBUG

builds only!)

This method should be called as the very last before an application exits.

The Nebula Device 3 documentation generated by **[doxygen](http://www.doxygen.org)** at Fri Mar 26 15:21:41 2010

**home [namespace](#page-5258-0) list**

- <span id="page-461-0"></span>Main Page
- **[Namespaces](#page-5258-0)**
- **Data [Structures](#page-5623-0)**
- [Files](#page-5472-0)
- [Related](#page-5617-0) Pages
- **[Alphabetical](#page-5623-0) List**
- **Data [Structures](#page-0-0)**
- Class [Hierarchy](#page-5237-0)
- **Data [Fields](#page-5256-0)**

### **[Base](#page-5275-0)**::**[ShapeRendererBase](#page-461-0)**

# **Base::ShapeRendererBase Class Reference**

#include <shaperendererbase.h>

Inheritance diagram for Base::ShapeRendererBase:

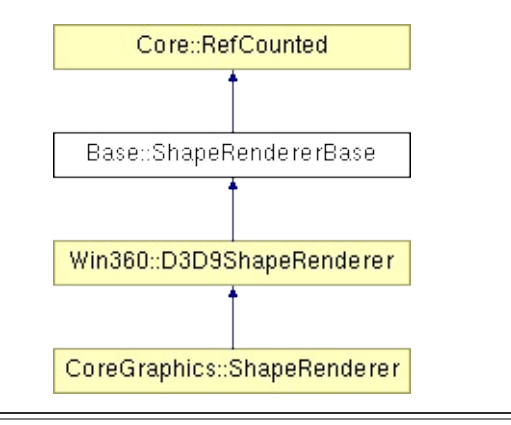

# **Detailed Description**

**[Base](#page-5275-0)** class of ShapeRenderer, can render a number of shapes, mainly for debug visualization.

(C) 2007 Radon Labs GmbH

### **Public Member Functions**

<span id="page-464-9"></span><span id="page-464-8"></span><span id="page-464-7"></span><span id="page-464-6"></span><span id="page-464-5"></span><span id="page-464-4"></span><span id="page-464-3"></span><span id="page-464-2"></span><span id="page-464-1"></span><span id="page-464-0"></span>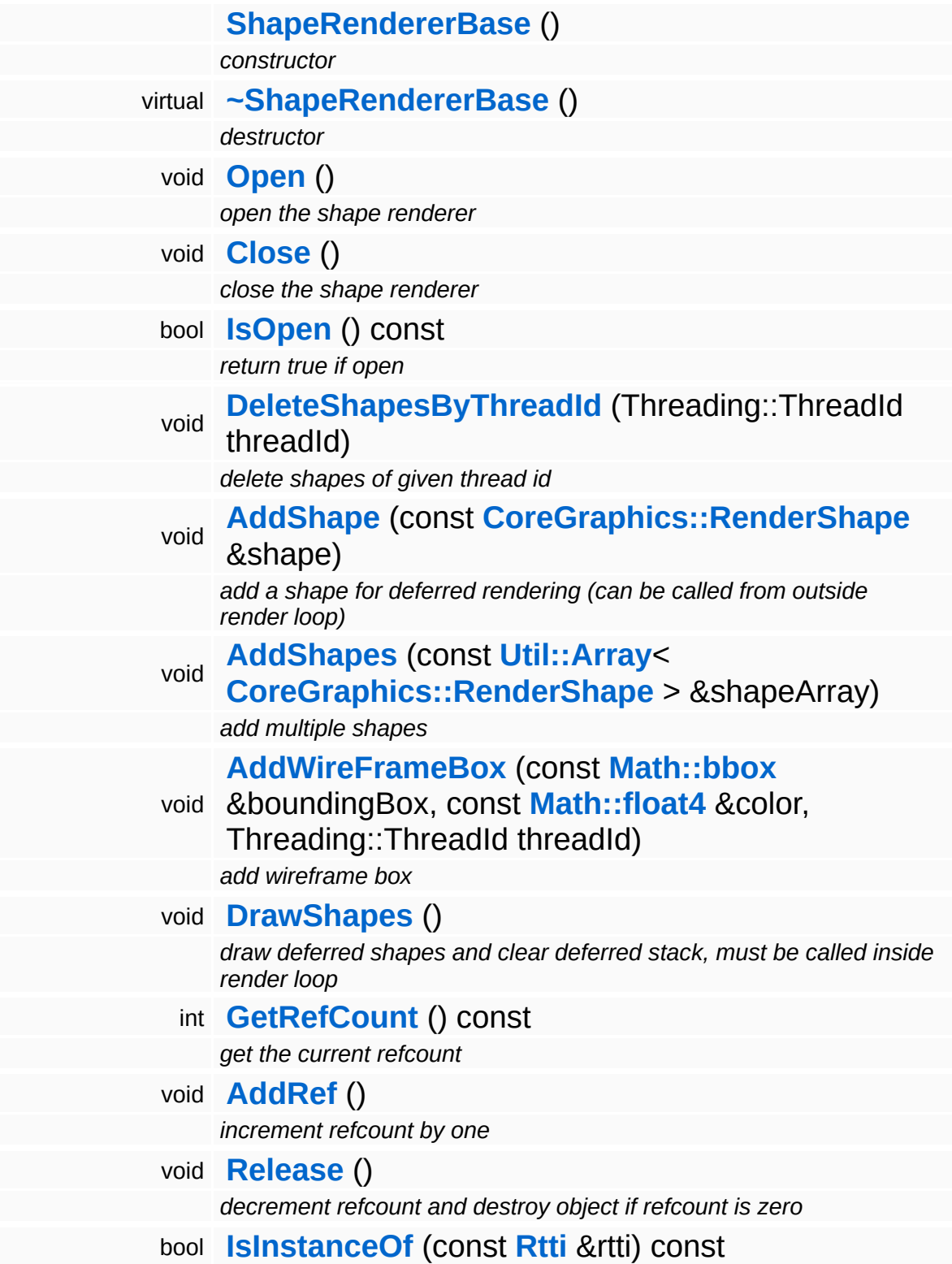

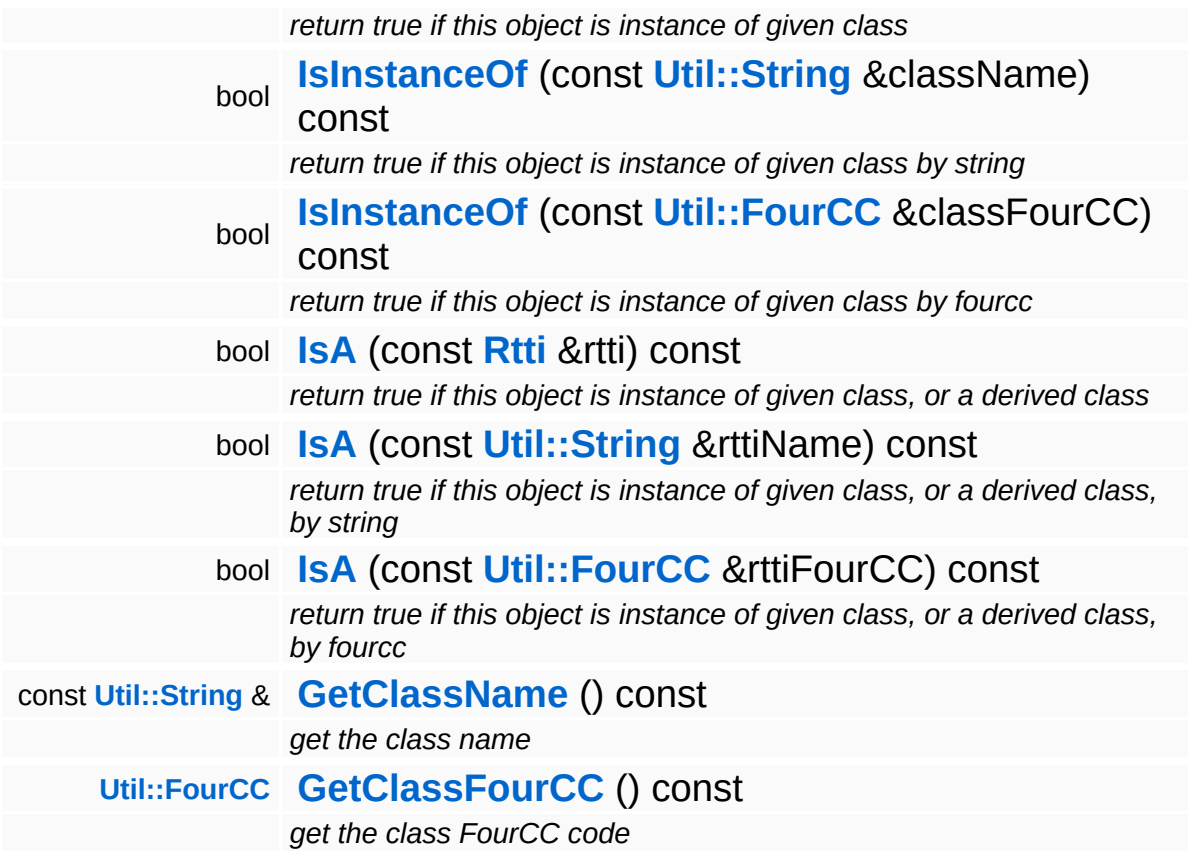

#### **Static Public Member Functions**

static void **[DumpRefCountingLeaks](#page-1056-5)** ()

*dump refcounting leaks, call at end of application (NEBULA3\_DEBUG builds only!)*

## **Member Function Documentation**

int Core::RefCounted::GetRefCount ( ) const [inline, inherited]

get the current refcount

Return the current refcount of the object.

void Core::RefCounted::AddRef ( ) [inline, inherited]

increment refcount by one

Increment the refcount of the object.

void Core::RefCounted::Release ( ) [inline, inherited]

decrement refcount and destroy object if refcount is zero

Decrement the refcount and destroy object if refcount is zero.

const **[Util::String](#page-4809-0)** & const **Cultisting**  $\alpha$ <br>Core::RefCounted::GetClassName () const [inline, inherited]

get the class name

Get the class name of the object.

```
Util::FourCC
Core::RefCounted::GetClassFourCC
( ) const [inline, inherited]
```
get the class FourCC code

Get the class FourCC of the object.

void vold<br>Core::RefCounted::DumpRefCountingLeaks <sup>( ) [static, inherited]</sup>

dump refcounting leaks, call at end of application (NEBULA3\_DEBUG
builds only!)

This method should be called as the very last before an application exits.

The Nebula Device 3 documentation generated by **[doxygen](http://www.doxygen.org)** at Fri Mar 26 15:21:41 2010

**home [namespace](#page-5258-0) list**

- <span id="page-469-0"></span>Main Page
- **[Namespaces](#page-5258-0)**
- **Data [Structures](#page-5623-0)**
- [Files](#page-5472-0)
- [Related](#page-5617-0) Pages
- **[Alphabetical](#page-5623-0) List**
- **Data [Structures](#page-0-0)**
- Class [Hierarchy](#page-5237-0)
- **Data [Fields](#page-5256-0)**

#### **[Base](#page-5275-0)**::**[SkinnedMeshDrawInfoBase](#page-469-0)**

# **Base::SkinnedMeshDrawInfoBase Class Reference**

#include <skinnedmeshdrawinfobase.h>

Inheritance diagram for Base::SkinnedMeshDrawInfoBase:

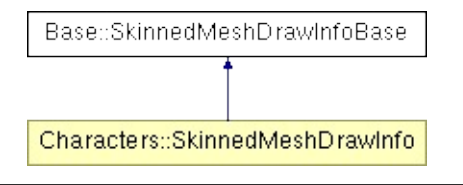

## **Detailed Description**

Contains per-instance information for a skinned-mesh draw operation. Add platform-specific attributes by deriving from this class. This is usually only used by platforms which use software skinning.

(C) 2009 Radon Labs GmbH

The Nebula Device 3 documentation generated by **[doxygen](http://www.doxygen.org)** at Fri Mar 26 15:21:40 2010

**home [namespace](#page-5258-0) list**

- <span id="page-472-0"></span>Main Page
- **[Namespaces](#page-5258-0)**
- **Data [Structures](#page-5623-0)**
- [Files](#page-5472-0)
- [Related](#page-5617-0) Pages
- **[Alphabetical](#page-5623-0) List**
- **Data [Structures](#page-0-0)**
- Class [Hierarchy](#page-5237-0)
- **Data [Fields](#page-5256-0)**

#### **[Base](#page-5275-0)**::**[SkinnedMeshRendererBase](#page-472-0)**

# **Base::SkinnedMeshRendererBase Class Reference**

#include <skinnedmeshrendererbase.h>

Inheritance diagram for Base::SkinnedMeshRendererBase:

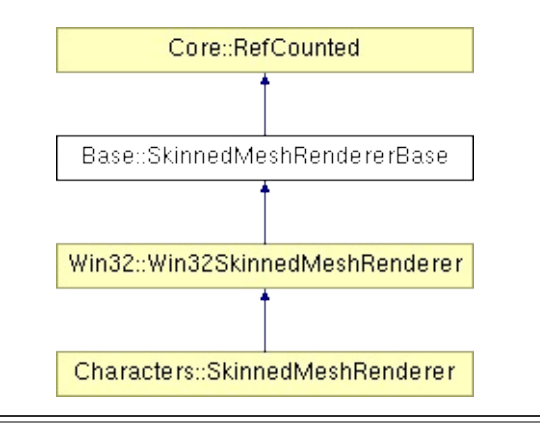

## **Detailed Description**

Wraps platform-specific rendering of a skinned mesh. For a platform which supports GPU skinning (e.g. anything except the Wii), simply call the **[DrawGPUSkinnedMesh\(\)](#page-482-0)**. For a software-skinned platform, call the UpdateSoftwareSkinnedMesh() ideally once per frame (although the method makes sure, that a mesh isn't skinned twice even when the method is called multiple times), and then use the returned DrawHandle to call **[DrawSoftwareSkinnedMesh\(\)](#page-481-0)** several times per frame.

See CharacterNodeInstance for details.

(C) 2008 Radon Labs GmbH

### **Public Types**

<span id="page-475-0"></span>typedef IndexT **[DrawHandle](#page-475-0)** *an abstract draw handle*

### **Public Member Functions**

<span id="page-476-4"></span><span id="page-476-3"></span><span id="page-476-2"></span><span id="page-476-1"></span><span id="page-476-0"></span>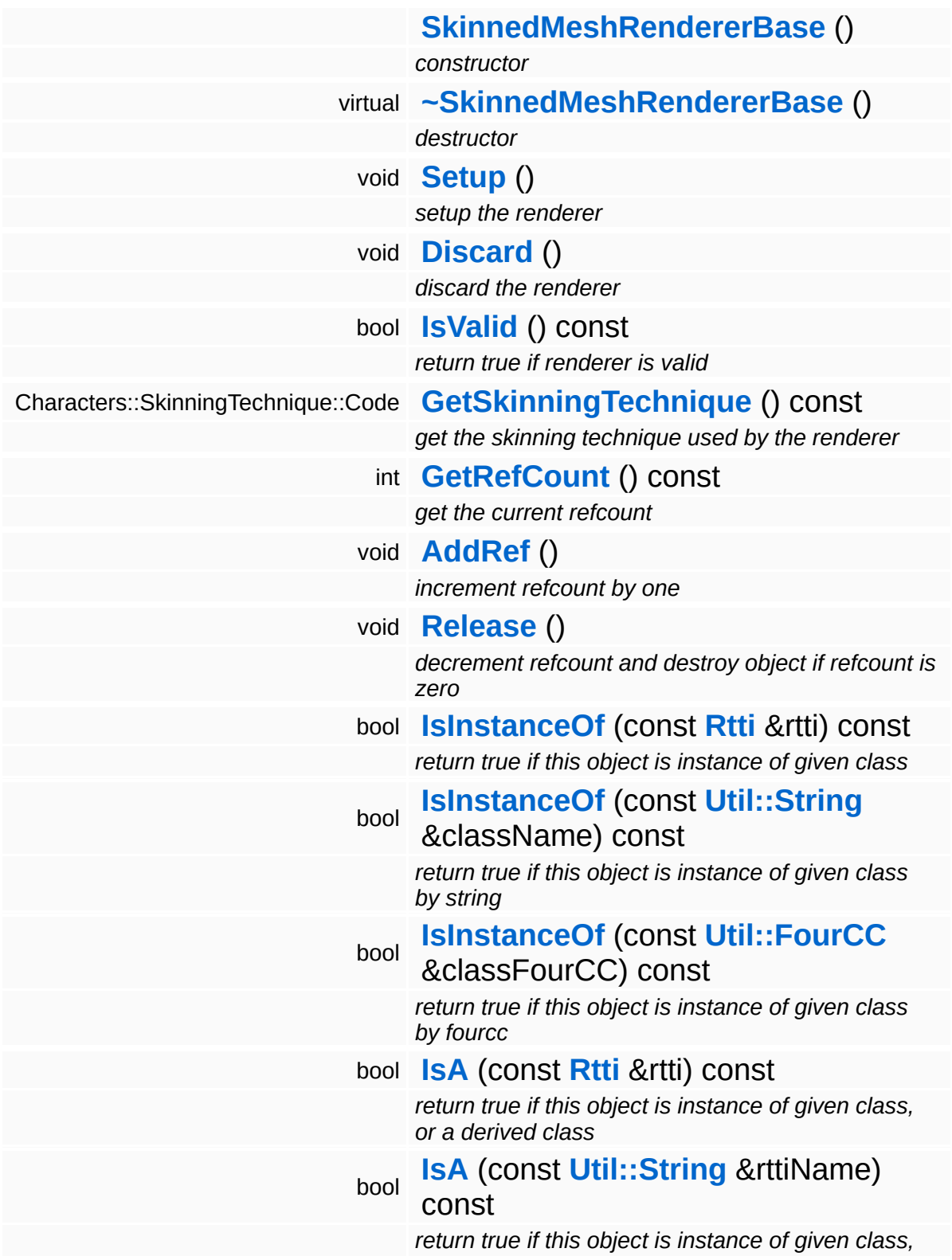

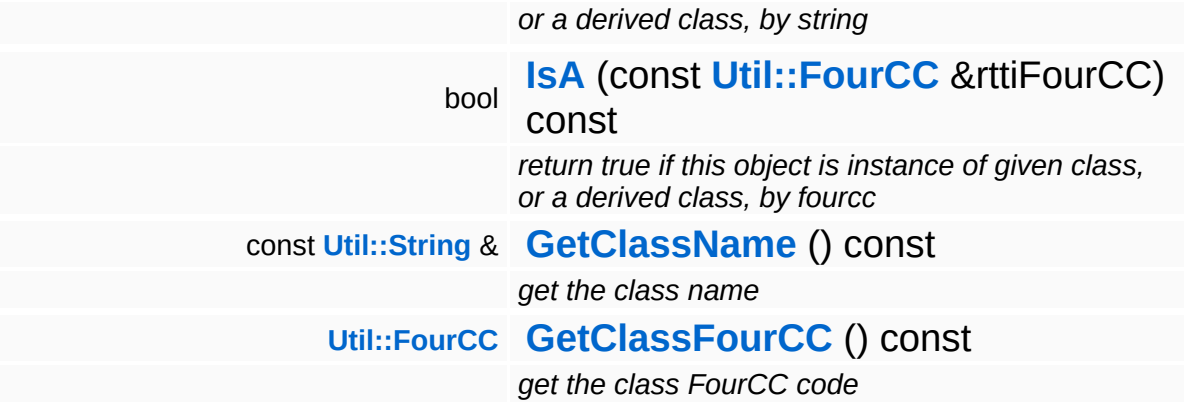

### **Static Public Member Functions**

static void **[DumpRefCountingLeaks](#page-1056-5)** ()

*dump refcounting leaks, call at end of application (NEBULA3\_DEBUG builds only!)*

### **Protected Member Functions**

<span id="page-479-7"></span><span id="page-479-6"></span><span id="page-479-5"></span><span id="page-479-4"></span><span id="page-479-3"></span><span id="page-479-2"></span><span id="page-479-1"></span><span id="page-479-0"></span>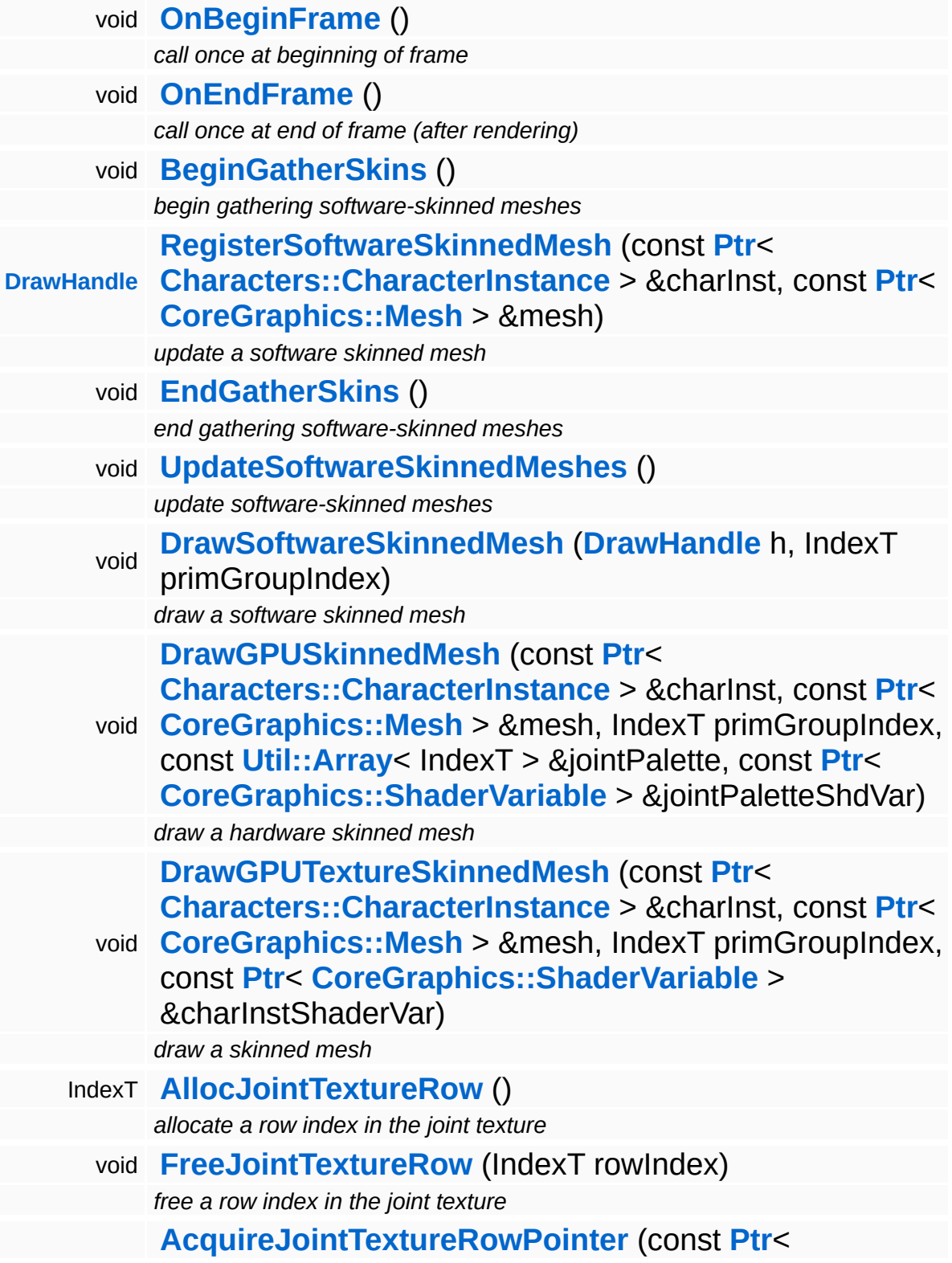

### void \* **[Characters::CharacterInstance](#page-842-0)** > &charInst, SizeT &outRowPitch)

*get a pointer to the joint texture row for the given character instance*

## **Member Function Documentation**

<span id="page-481-1"></span>Characters::SkinningTechnique::Code Base::SkinnedMeshRendererBase::GetSkinningTechnique ( ) const [inline]

get the skinning technique used by the renderer

Override this method in a platform specific subclass!

Reimplemented in **[Win32::Win32SkinnedMeshRenderer](#page-5016-0)**.

<span id="page-481-2"></span>**[SkinnedMeshRendererBase::DrawHandle](#page-475-0) Base::SkinnedMeshRendererBase::Prawnance**<br>Base::SkinnedMeshRendererBase::RegisterSoftwareSkinnedMesh ([Characters::CharacterInsta](#page-842-0) const **[Ptr](#page-4124-0)**< > & const **[Ptr](#page-4124-0)**< **[CoreGraphics::Mesh](#page-1278-0)** > & )

update a software skinned mesh

This method should only be called when RequiresSoftwareSkinning() returns true!

This registers a mesh for software-skinning in the **[UpdateSoftwareSkinnedMeshes\(\)](#page-481-3)** which must be called after **[EndGatherSkins\(\)](#page-479-3)**.

This method may be called more then once per characterinstance/mesh combination! The method will drop duplicates.

<span id="page-481-3"></span>void Base::SkinnedMeshRendererBase::UpdateSoftwareSkinnedMeshes ( ) [protected]

update software-skinned meshes

On platforms with software-skinning, this method should perform the skinning for all meshes gathered during the GatherSkins pass.

<span id="page-481-0"></span>void Base::SkinnedMeshRendererBase::DrawSoftwareSkinnedMesh ( **[DrawHandle](#page-475-0)** *h*,

IndexT *primGroupIndex*

draw a software skinned mesh

This method should only be called when RequiresSoftwareSkinning() returns true!

Software-skinning platforms call this method with the DrawHandle returned by UpdateSoftwareSkinnedMesh() to draw a portion of the skinned mesh/

```
void
Base::SkinnedMeshRendererBase::DrawGPUSkinnedMesh
(
Characters::CharacterInstance
                                                  const Ptr<
                                                  > &
                                                                             charInst
                                                  const Ptr<
                                                  CoreGraphics::Mesh > &
                                                                             m<sub>l</sub>IndexT pr.
                                                  const Util::Array< IndexT > & joi
                                                  const Ptr<
                                                  CoreGraphics::ShaderVariable joi
                                                  > 8)
```
draw a hardware skinned mesh

This method should only be called when RequiresSoftwareSkinning() returns false!

This is the skinned-mesh rendering method for platforms which do skinning on the GPU.

```
int
Core::RefCounted::GetRefCount
( ) const [inline, inherited]
```
get the current refcount

Return the current refcount of the object.

void Core::RefCounted::AddRef ( ) [inline, inherited]

increment refcount by one

) and the contraction of the contraction of  $\mathbb{P}^p$ 

Increment the refcount of the object.

void Core::RefCounted::Release ( ) [inline, inherited]

decrement refcount and destroy object if refcount is zero

Decrement the refcount and destroy object if refcount is zero.

const **[Util::String](#page-4809-0)** & const **Unitioning** &  $\alpha$  ( ) const [inline, inherited]

get the class name

Get the class name of the object.

```
Util::FourCC
Core::RefCounted::GetClassFourCC
( ) const [inline, inherited]
```
get the class FourCC code

Get the class FourCC of the object.

```
void
Core::RefCounted::DumpRefCountingLeaks
( ) [static, inherited]
```
dump refcounting leaks, call at end of application (NEBULA3\_DEBUG builds only!)

This method should be called as the very last before an application exits.

#### The Nebula Device 3 documentation generated by **[doxygen](http://www.doxygen.org)** at Fri Mar 26 15:21:40 2010

**home [namespace](#page-5258-0) list**

- <span id="page-484-0"></span>Main Page
- **[Namespaces](#page-5258-0)**
- **Data [Structures](#page-5623-0)**
- [Files](#page-5472-0)
- [Related](#page-5617-0) Pages
- **[Alphabetical](#page-5623-0) List**
- **Data [Structures](#page-0-0)**
- Class [Hierarchy](#page-5237-0)
- **Data [Fields](#page-5256-0)**

#### **[Base](#page-5275-0)**::**[StreamTextureSaverBase](#page-484-0)**

# **Base::StreamTextureSaverBase Class Reference**

#include <streamtexturesaverbase.h>

Inheritance diagram for Base::StreamTextureSaverBase:

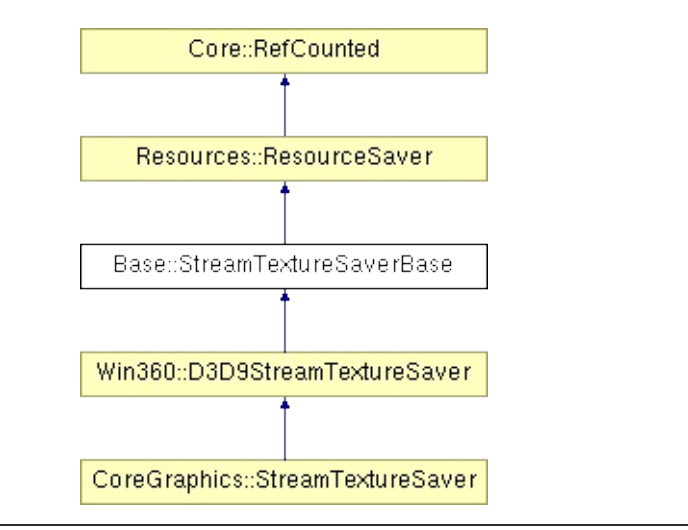

## **Detailed Description**

Allows to save texture data in a standard file format into a stream.

(C) 2007 Radon Labs GmbH

### **Public Member Functions**

<span id="page-487-8"></span><span id="page-487-7"></span><span id="page-487-6"></span><span id="page-487-5"></span><span id="page-487-4"></span><span id="page-487-3"></span><span id="page-487-2"></span><span id="page-487-1"></span><span id="page-487-0"></span>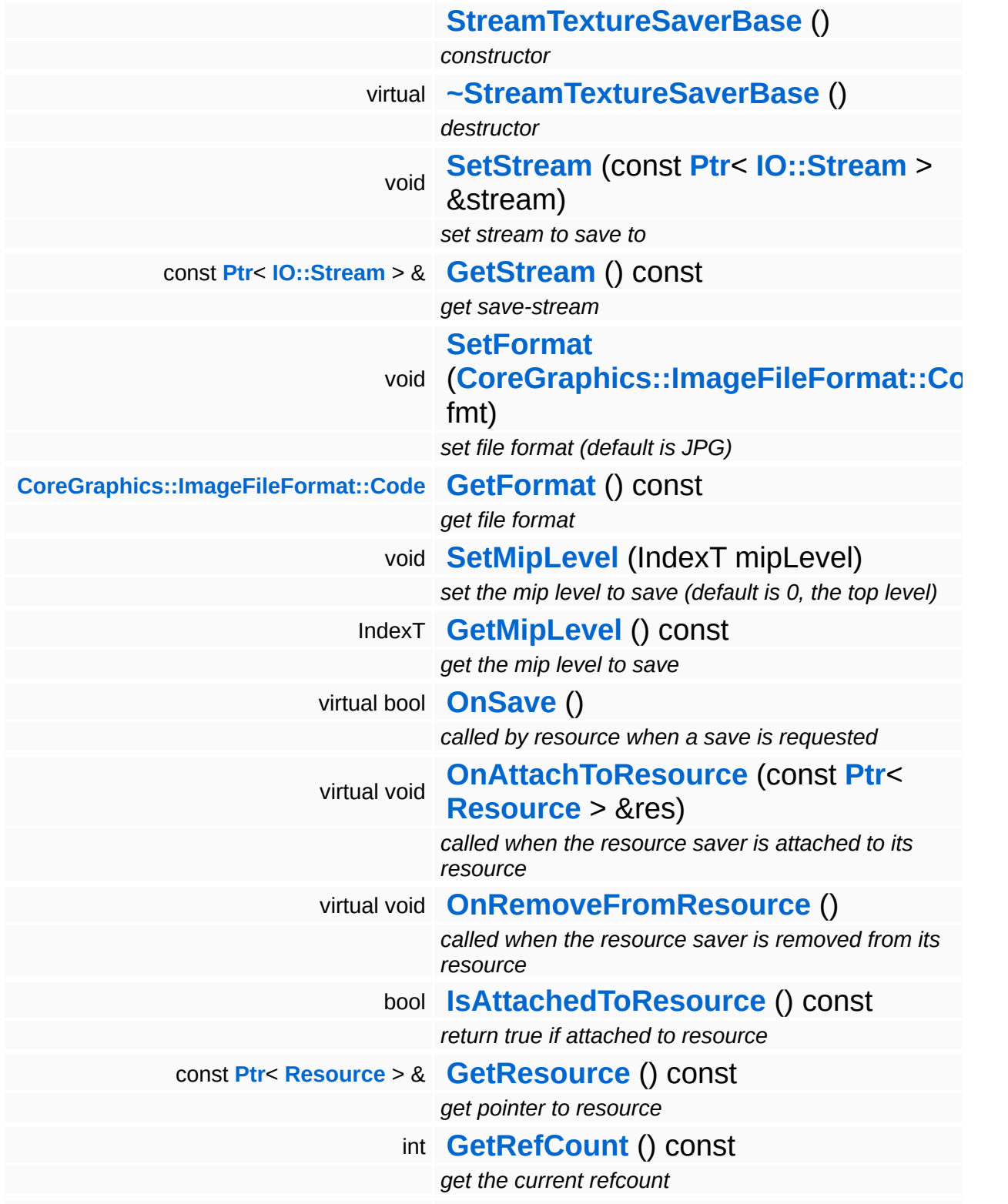

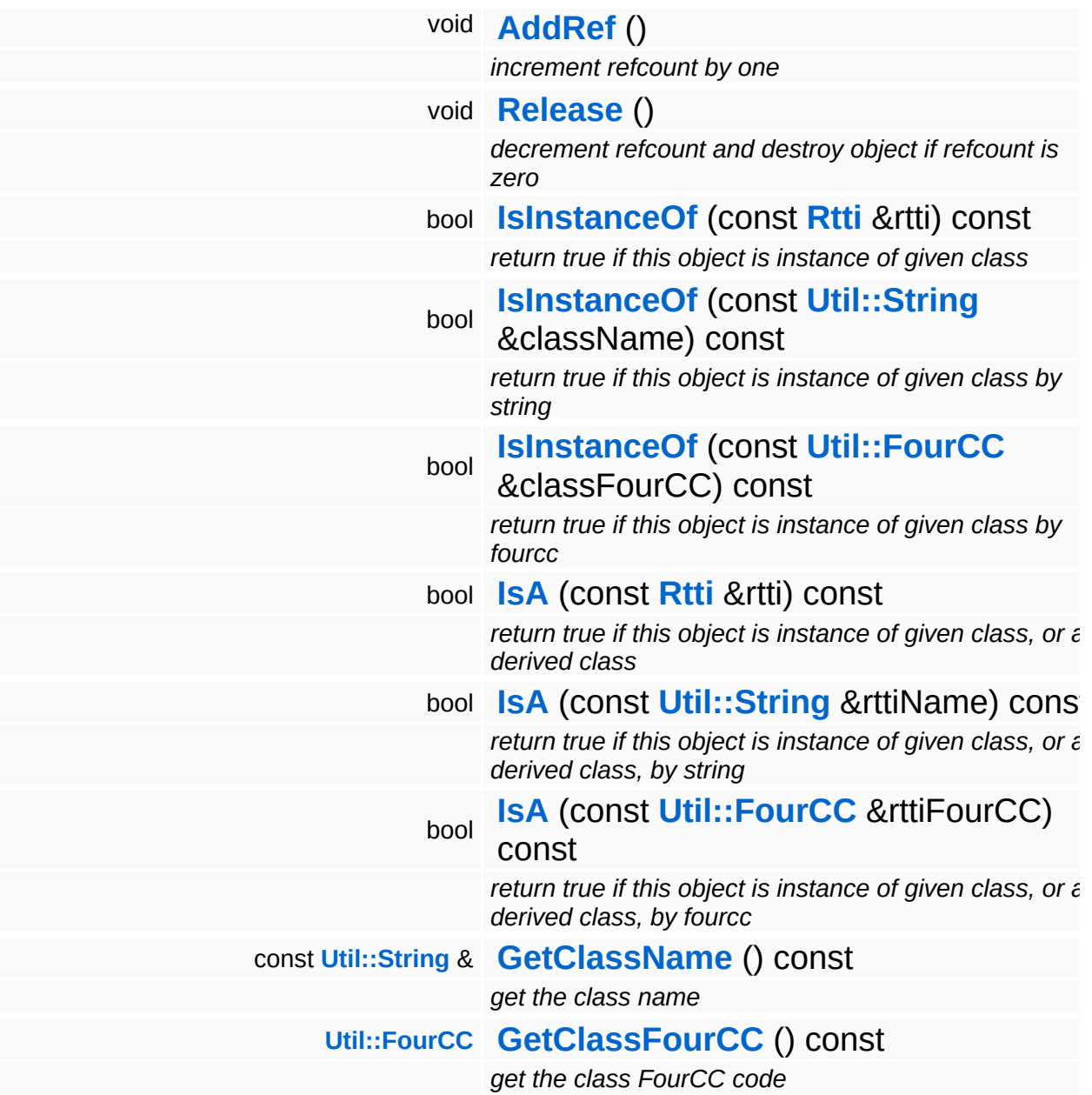

### **Static Public Member Functions**

static void **[DumpRefCountingLeaks](#page-1056-5)** ()

*dump refcounting leaks, call at end of application (NEBULA3\_DEBUG builds only!)*

## **Member Function Documentation**

int Core::RefCounted::GetRefCount ( ) const [inline, inherited]

get the current refcount

Return the current refcount of the object.

void Core::RefCounted::AddRef ( ) [inline, inherited]

increment refcount by one

Increment the refcount of the object.

void Core::RefCounted::Release ( ) [inline, inherited]

decrement refcount and destroy object if refcount is zero

Decrement the refcount and destroy object if refcount is zero.

const **[Util::String](#page-4809-0)** & const **Cultisting**  $\alpha$ <br>Core::RefCounted::GetClassName () const [inline, inherited]

get the class name

Get the class name of the object.

```
Util::FourCC
Core::RefCounted::GetClassFourCC
( ) const [inline, inherited]
```
get the class FourCC code

Get the class FourCC of the object.

void vold<br>Core::RefCounted::DumpRefCountingLeaks <sup>( ) [static, inherited]</sup>

dump refcounting leaks, call at end of application (NEBULA3\_DEBUG

builds only!)

This method should be called as the very last before an application exits.

The Nebula Device 3 documentation generated by **[doxygen](http://www.doxygen.org)** at Fri Mar 26 15:21:41 2010

**home** namespace [lis](#page-5258-0)t

- <span id="page-492-0"></span>Main Page
- **Na[m](#page-5258-0)espaces**
- [D](#page-5623-0)ata Structures
- **[File](#page-5472-0)s**
- **R[ela](#page-5617-0)ted Pages**
- [Alp](#page-5623-0)habetical List
- [D](#page-0-0)ata Structures
- Class [Hie](#page-5237-0)rarchy
- Data [Field](#page-5256-0)s

### **[B](#page-5275-0)ase: Syste[m](#page-492-0)InfoBase**

# **Base::SystemInfoBase Class Reference**

#include <systeminfobase.h>

Inheritance diagram for Base::SystemInfoBase:

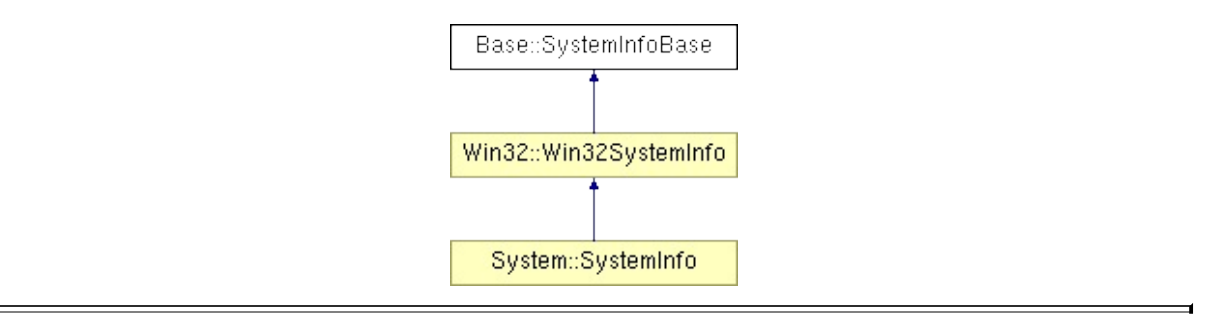

# **Detailed Description**

Provide runtime-system-information.

(C) 2008 Radon Labs GmbH

### **Public Types**

enum **[Platform](#page-492-0)** *host platforms* enum **[CpuType](#page-492-0)** *CPU types.*

### **Public Member Functions**

<span id="page-496-4"></span><span id="page-496-3"></span><span id="page-496-2"></span><span id="page-496-1"></span><span id="page-496-0"></span>**[SystemInfoBase](#page-496-0)** () *constructor* **[Platform](#page-492-0) [GetPlatform](#page-496-1)** () const *get host platform* **[CpuType](#page-492-0) [GetCpuType](#page-496-2)** () const *get cpu type* SizeT **[GetNumCpuCores](#page-496-3)** () const *get number of processors* SizeT **[GetPageSize](#page-496-4)** () const *get page size*

**Static Public Member Functions**

<span id="page-497-1"></span><span id="page-497-0"></span>static **[Util::String](#page-4809-0) [PlatformAsString](#page-497-0)** (**[Platform](#page-492-0)** p) *convert platform to string* static **[Util::String](#page-4809-0) [CpuTypeAsString](#page-497-1)** (**[CpuType](#page-492-0)** cpu) *convert CpuType to string*

The Nebula Device 3 documentation generated by **[doxygen](http://www.doxygen.org)** at Fri Mar 26 15:21:40 2010

**home [namespace](#page-5258-0) list**

- <span id="page-498-0"></span>Main Page
- **[Namespaces](#page-5258-0)**
- **Data [Structures](#page-5623-0)**
- [Files](#page-5472-0)
- [Related](#page-5617-0) Pages
- **[Alphabetical](#page-5623-0) List**
- **Data [Structures](#page-0-0)**
- Class [Hierarchy](#page-5237-0)
- **Data [Fields](#page-5256-0)**

#### **[Base](#page-5275-0)**::**[TextRendererBase](#page-498-0)**

# **Base::TextRendererBase Class Reference**

#include <textrendererbase.h>

Inheritance diagram for Base::TextRendererBase:

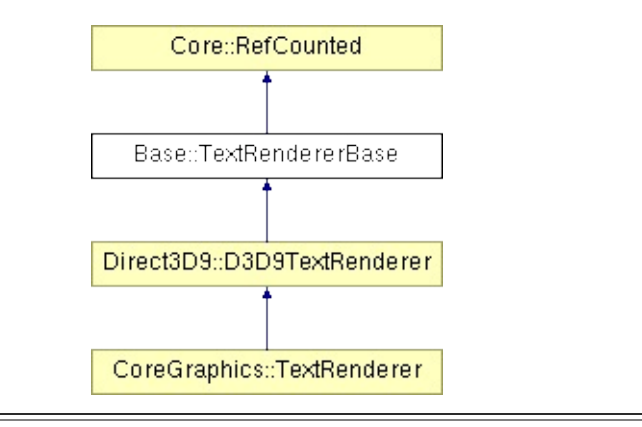

## **Detailed Description**

**[Base](#page-5275-0)** class for text rendering (don't use this for high-quality text rendering).

(C) 2008 Radon Labs GmbH

### **Public Member Functions**

<span id="page-501-8"></span><span id="page-501-7"></span><span id="page-501-6"></span><span id="page-501-5"></span><span id="page-501-4"></span><span id="page-501-3"></span><span id="page-501-2"></span><span id="page-501-1"></span><span id="page-501-0"></span>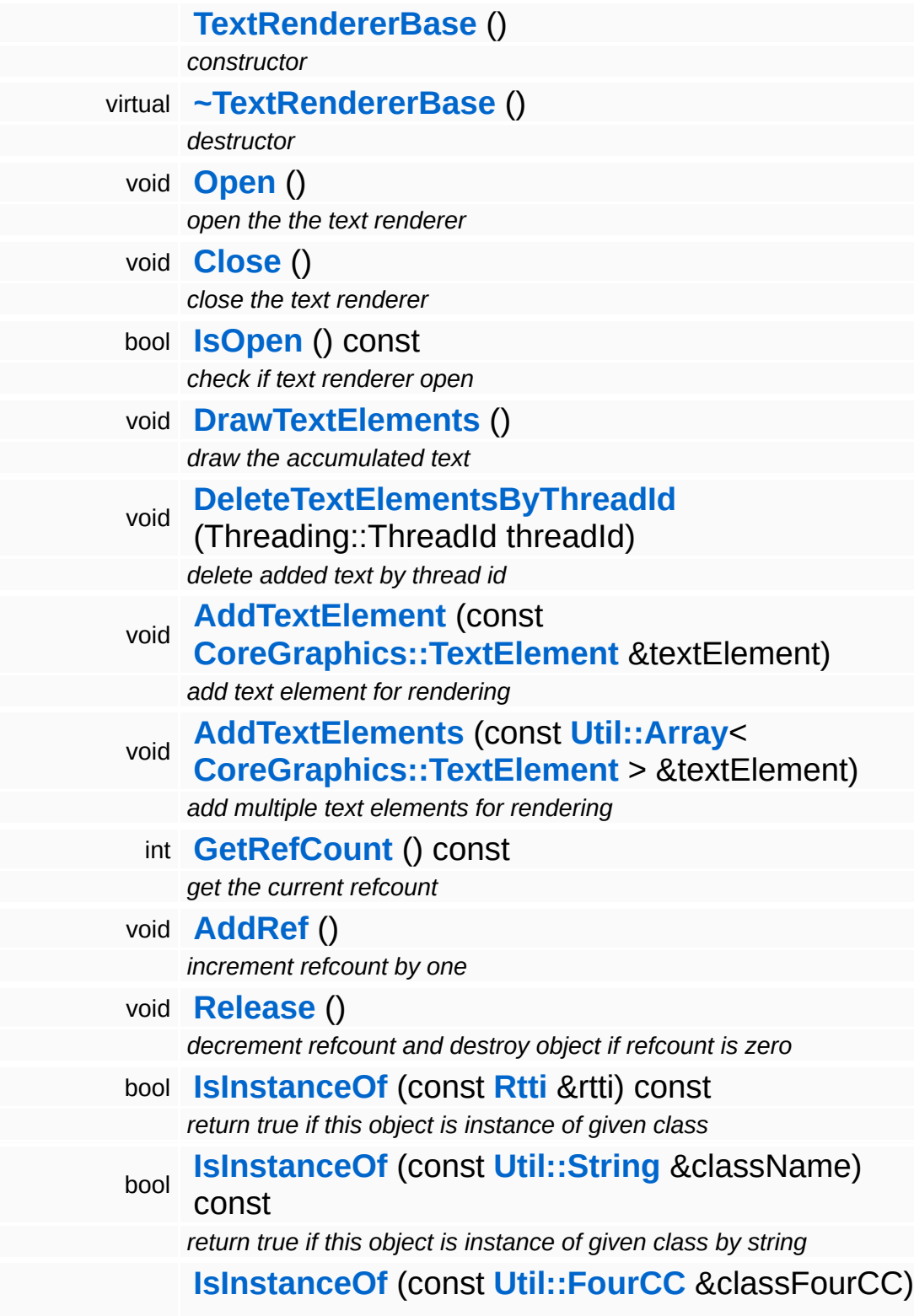

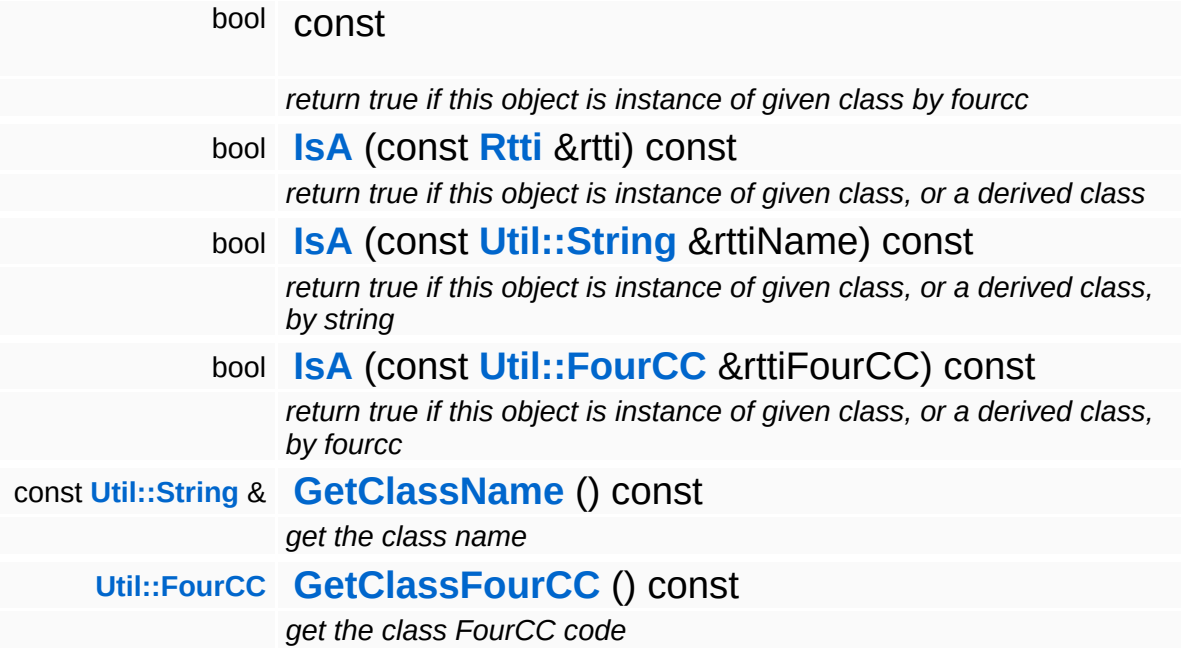

### **Static Public Member Functions**

static void **[DumpRefCountingLeaks](#page-1056-5)** ()

*dump refcounting leaks, call at end of application (NEBULA3\_DEBUG builds only!)*
## **Member Function Documentation**

int Core::RefCounted::GetRefCount ( ) const [inline, inherited]

get the current refcount

Return the current refcount of the object.

void Core::RefCounted::AddRef ( ) [inline, inherited]

increment refcount by one

Increment the refcount of the object.

void Core::RefCounted::Release ( ) [inline, inherited]

decrement refcount and destroy object if refcount is zero

Decrement the refcount and destroy object if refcount is zero.

const **[Util::String](#page-4809-0)** & const **Cultisting**  $\alpha$ <br>Core::RefCounted::GetClassName () const [inline, inherited]

get the class name

Get the class name of the object.

```
Util::FourCC
Core::RefCounted::GetClassFourCC
( ) const [inline, inherited]
```
get the class FourCC code

Get the class FourCC of the object.

void vold<br>Core::RefCounted::DumpRefCountingLeaks <sup>( ) [static, inherited]</sup>

dump refcounting leaks, call at end of application (NEBULA3\_DEBUG

builds only!)

This method should be called as the very last before an application exits.

The Nebula Device 3 documentation generated by **[doxygen](http://www.doxygen.org)** at Fri Mar 26 15:21:41 2010

**home** namespace [lis](#page-5258-0)t

- <span id="page-506-0"></span>Main Page
- **Na[m](#page-5258-0)espaces**
- [D](#page-5623-0)ata Structures
- **[File](#page-5472-0)s**
- **R[ela](#page-5617-0)ted Pages**
- [Alp](#page-5623-0)habetical List
- [D](#page-0-0)ata Structures
- Class [Hie](#page-5237-0)rarchy
- Data [Field](#page-5256-0)s

#### **[B](#page-5275-0)ase: [Te](#page-506-0)xtureBase**

# **Base::TextureBase Class Reference**

#include <texturebase.h>

Inheritance diagram for Base::TextureBase:

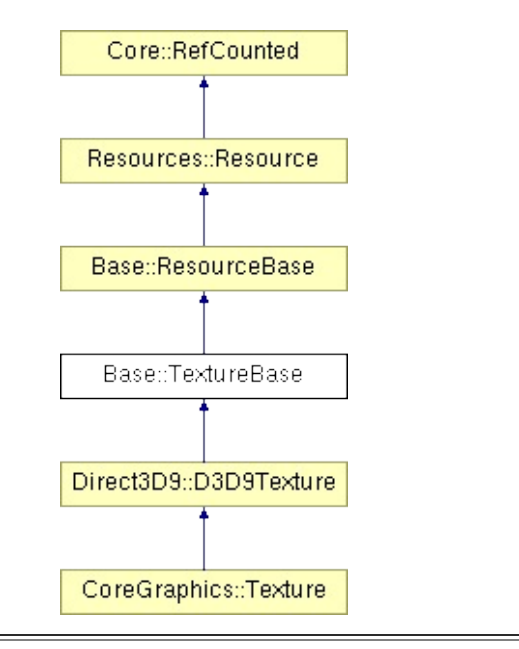

## **Detailed Description**

The base class for texture objects.

(C) 2007 Radon Labs GmbH

### **Public Types**

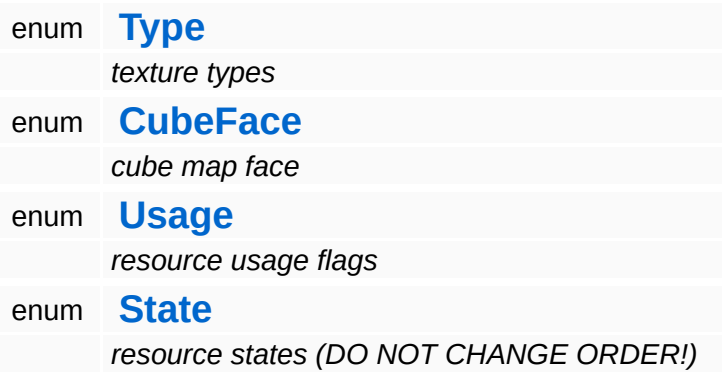

### **Public Member Functions**

<span id="page-510-13"></span><span id="page-510-12"></span><span id="page-510-11"></span><span id="page-510-10"></span><span id="page-510-9"></span><span id="page-510-8"></span><span id="page-510-7"></span><span id="page-510-6"></span><span id="page-510-5"></span><span id="page-510-4"></span><span id="page-510-3"></span><span id="page-510-2"></span><span id="page-510-1"></span><span id="page-510-0"></span>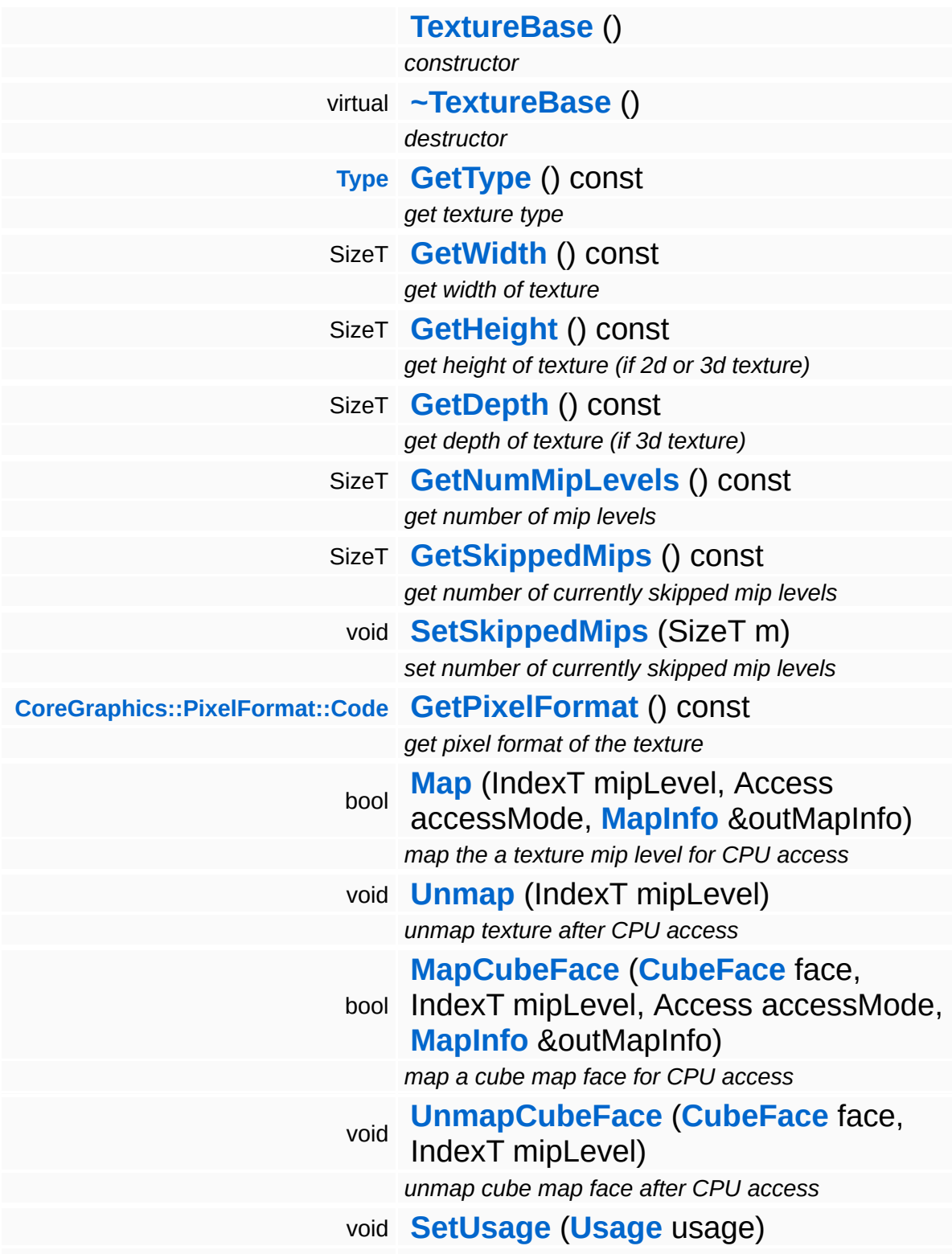

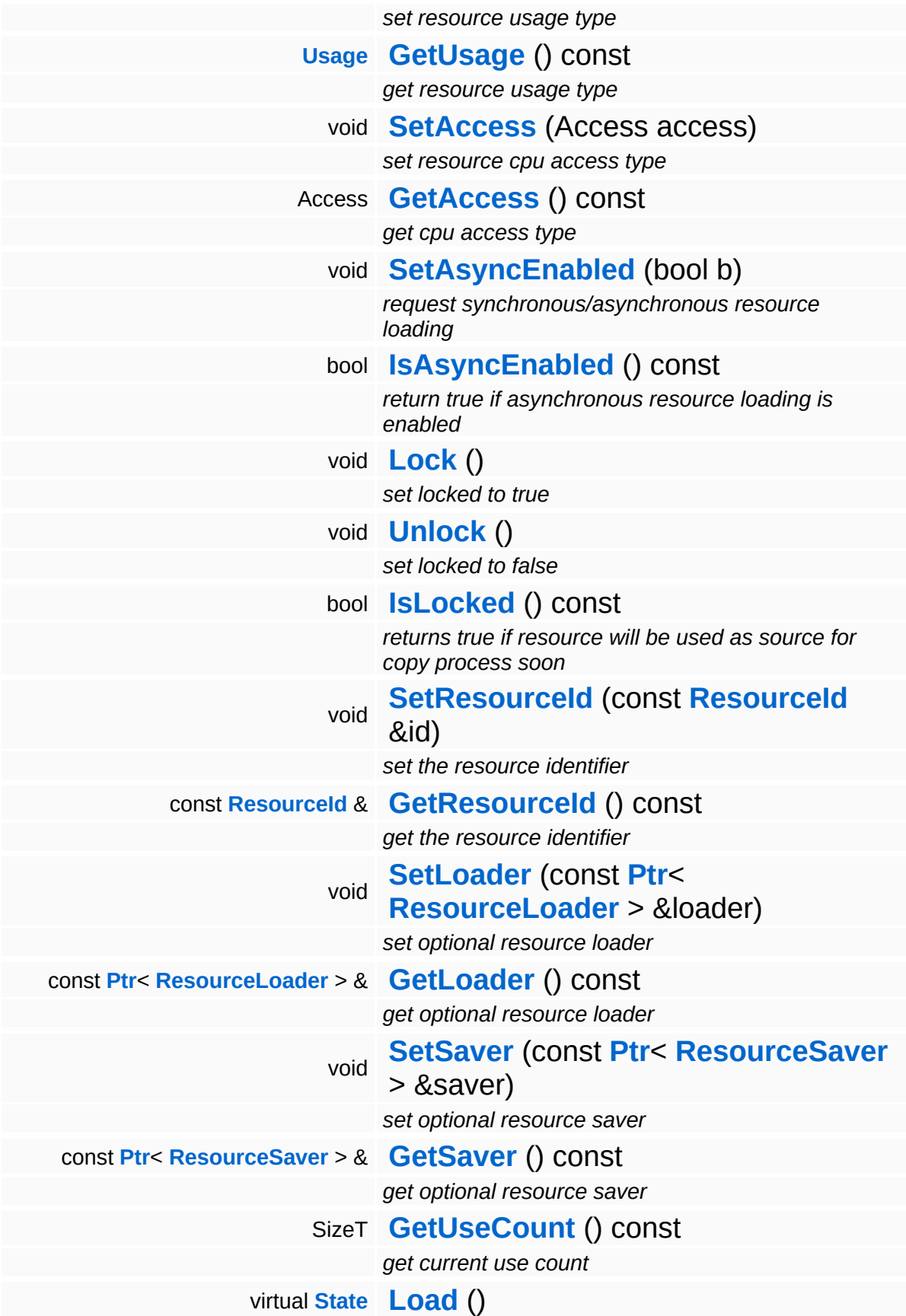

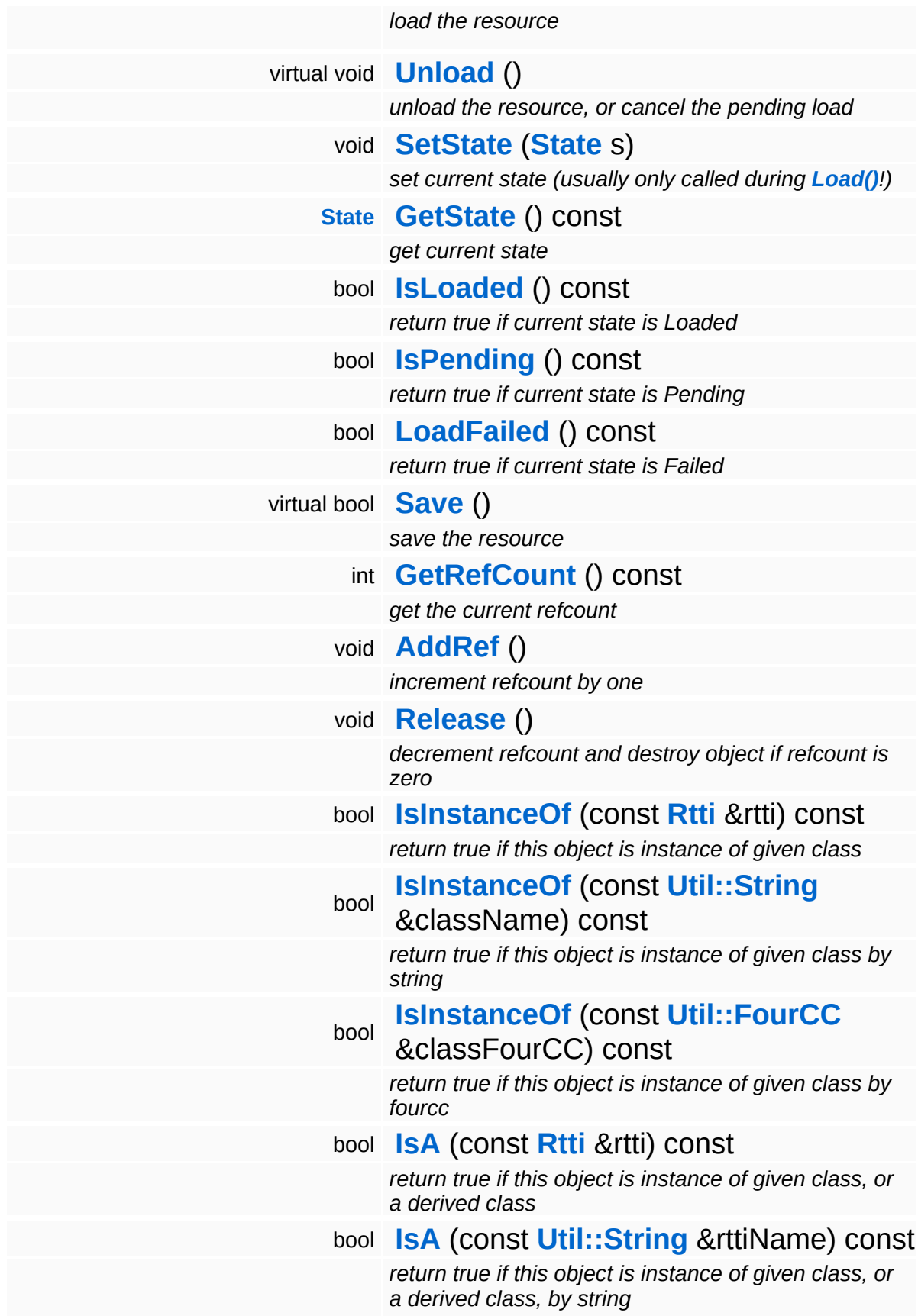

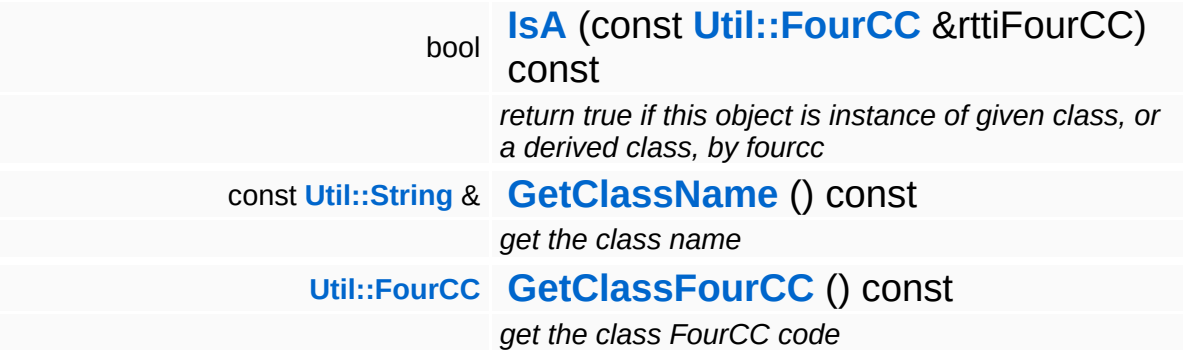

#### **Static Public Member Functions**

static void **[DumpRefCountingLeaks](#page-1056-5)** ()

*dump refcounting leaks, call at end of application (NEBULA3\_DEBUG builds only!)*

#### **Protected Member Functions**

<span id="page-515-5"></span><span id="page-515-4"></span><span id="page-515-3"></span><span id="page-515-2"></span><span id="page-515-1"></span><span id="page-515-0"></span>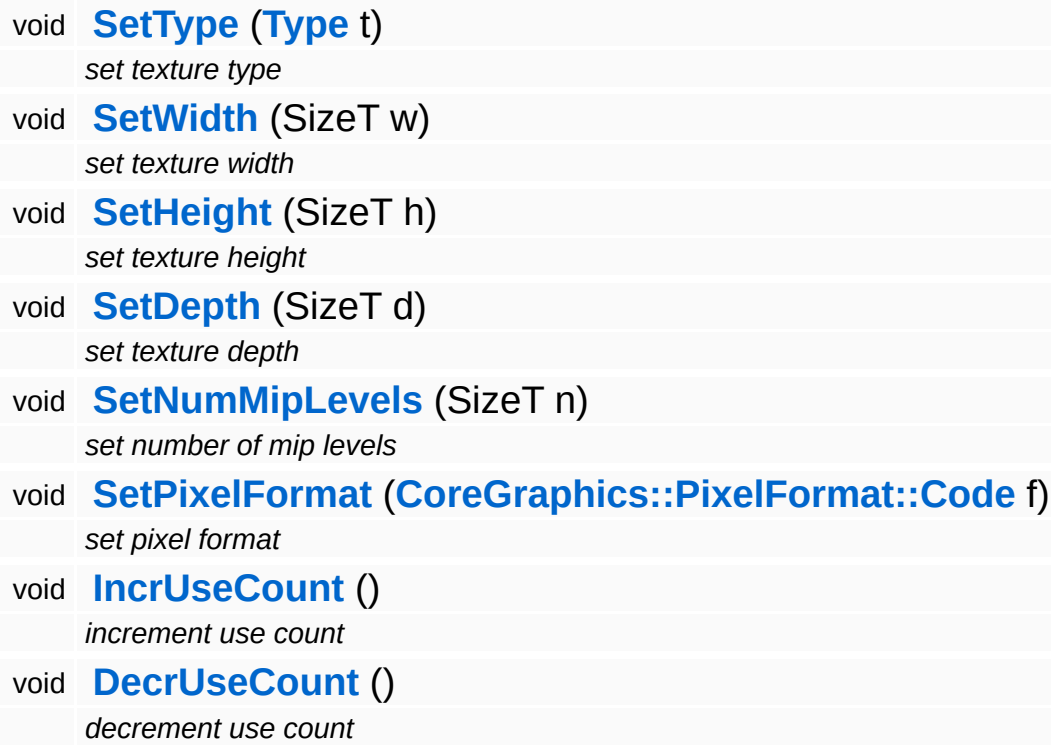

#### **Data Structures**

#### class **[MapInfo](#page-520-0)**

*access info filled by Map methods [More...](#page-521-0)*

### **Member Function Documentation**

**[Resource::State](#page-4257-0)** Resources: Resource: Load ( ) [virtual, inherited]

load the resource

This loads the resource through the attached resource loader. Depending on the resource loader, the resource may happen synchronously or asynchronously. If the resource is loaded asynchronously, the **[IsPending\(\)](#page-4262-3)** method will return true as long as the load is in progress, and **[IsLoaded\(\)](#page-4262-2)** will become true when the loading process has finished. If the load has failed, **[IsPending\(\)](#page-4262-3)** will switch to false and **[IsLoaded\(\)](#page-4262-2)** will not be true.

void Resources::Resource::Unload ( ) [virtual, inherited]

unload the resource, or cancel the pending load

This will unload the resource. Only call the method when **[IsLoaded\(\)](#page-4262-2)** return true. To cancel a pending asynchronous loading process, call the CancelPendingLoad() method.

```
Reimplemented in CoreAnimation::AnimResource,
Base::MeshBase, Base::VertexBufferBase,
Direct3D9::D3D9Shader, Direct3D9::D3D9Texture,
Win360::D3D9IndexBuffer, Win360::D3D9VertexBuffer, and
Models::Model.
```
bool Resources::Resource::Save ( ) [virtual, inherited]

save the resource

This will save the resource. A resource saver must be attached to the resource and the resource must be loaded for the method to succeed. Saving will always be performed synchronously.

int Core::RefCounted::GetRefCount ( ) const [inline, inherited]

get the current refcount

Return the current refcount of the object.

void Core::RefCounted::AddRef ( ) [inline, inherited]

increment refcount by one

Increment the refcount of the object.

```
void
Core::RefCounted::Release
( ) [inline, inherited]
```
decrement refcount and destroy object if refcount is zero

Decrement the refcount and destroy object if refcount is zero.

```
const Util::String &
const Unitioning & \alpha ( ) const [inline, inherited]
```
get the class name

Get the class name of the object.

```
Util::FourCC
Core::RefCounted::GetClassFourCC
( ) const [inline, inherited]
```
get the class FourCC code

Get the class FourCC of the object.

```
void
vold<br>Core::RefCounted::DumpRefCountingLeaks <sup>( ) [static, inherited]</sup>
```
dump refcounting leaks, call at end of application (NEBULA3\_DEBUG builds only!)

This method should be called as the very last before an application exits.

The Nebula Device 3 d[o](http://www.doxygen.org)cumentation generated by doxygen at Fri Mar 26 15:21:41 2010

**home [namespace](#page-5258-0) list**

- <span id="page-520-0"></span>Main Page
- **[Namespaces](#page-5258-0)**
- **Data [Structures](#page-5623-0)**
- [Files](#page-5472-0)
- [Related](#page-5617-0) Pages
- **[Alphabetical](#page-5623-0) List**
- **Data [Structures](#page-0-0)**
- Class [Hierarchy](#page-5237-0)
- **Data [Fields](#page-5256-0)**

#### **[Base](#page-5275-0)**::**[TextureBase](#page-506-0)**::**[MapInfo](#page-520-0)**

## **Base::TextureBase::MapInfo Class Reference**

<span id="page-521-0"></span>#include <texturebase.h>

## **Detailed Description**

access info filled by Map methods

#### **Public Member Functions**

<span id="page-523-0"></span>**[MapInfo](#page-523-0)** () *constructor*

The Nebula Device 3 documentation generated by **[doxygen](http://www.doxygen.org)** at Fri Mar 26 15:21:41 2010

**home [namespace](#page-5258-0) list**

- <span id="page-524-0"></span>Main Page
- **[Namespaces](#page-5258-0)**
- **Data [Structures](#page-5623-0)**
- [Files](#page-5472-0)
- [Related](#page-5617-0) Pages
- **[Alphabetical](#page-5623-0) List**
- **Data [Structures](#page-0-0)**
- Class [Hierarchy](#page-5237-0)
- **Data [Fields](#page-5256-0)**

#### **[Base](#page-5275-0)**::**[TransformDeviceBase](#page-524-0)**

# **Base::TransformDeviceBase Class Reference**

#include <transformdevicebase.h>

Inheritance diagram for Base::TransformDeviceBase:

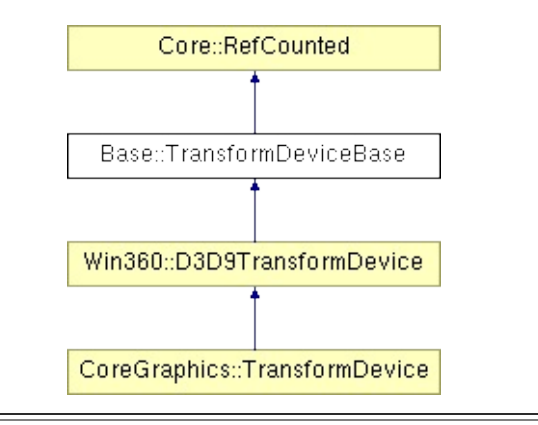

## **Detailed Description**

Manages global transform matrices and their combinations. **[Input](#page-5341-0)** transforms are the view transform (transforms from world to view space), the projection transform (describes the projection from view space into projection space (pre-div-z)) and the current model matrix (transforms from model to world space). From these input transforms, the TransformDevice computes all useful combinations and inverted versions.

(C) 2007 Radon Labs GmbH

#### **Public Member Functions**

<span id="page-527-15"></span><span id="page-527-14"></span><span id="page-527-13"></span><span id="page-527-12"></span><span id="page-527-11"></span><span id="page-527-10"></span><span id="page-527-9"></span><span id="page-527-8"></span><span id="page-527-7"></span><span id="page-527-6"></span><span id="page-527-5"></span><span id="page-527-4"></span><span id="page-527-3"></span><span id="page-527-2"></span><span id="page-527-1"></span><span id="page-527-0"></span>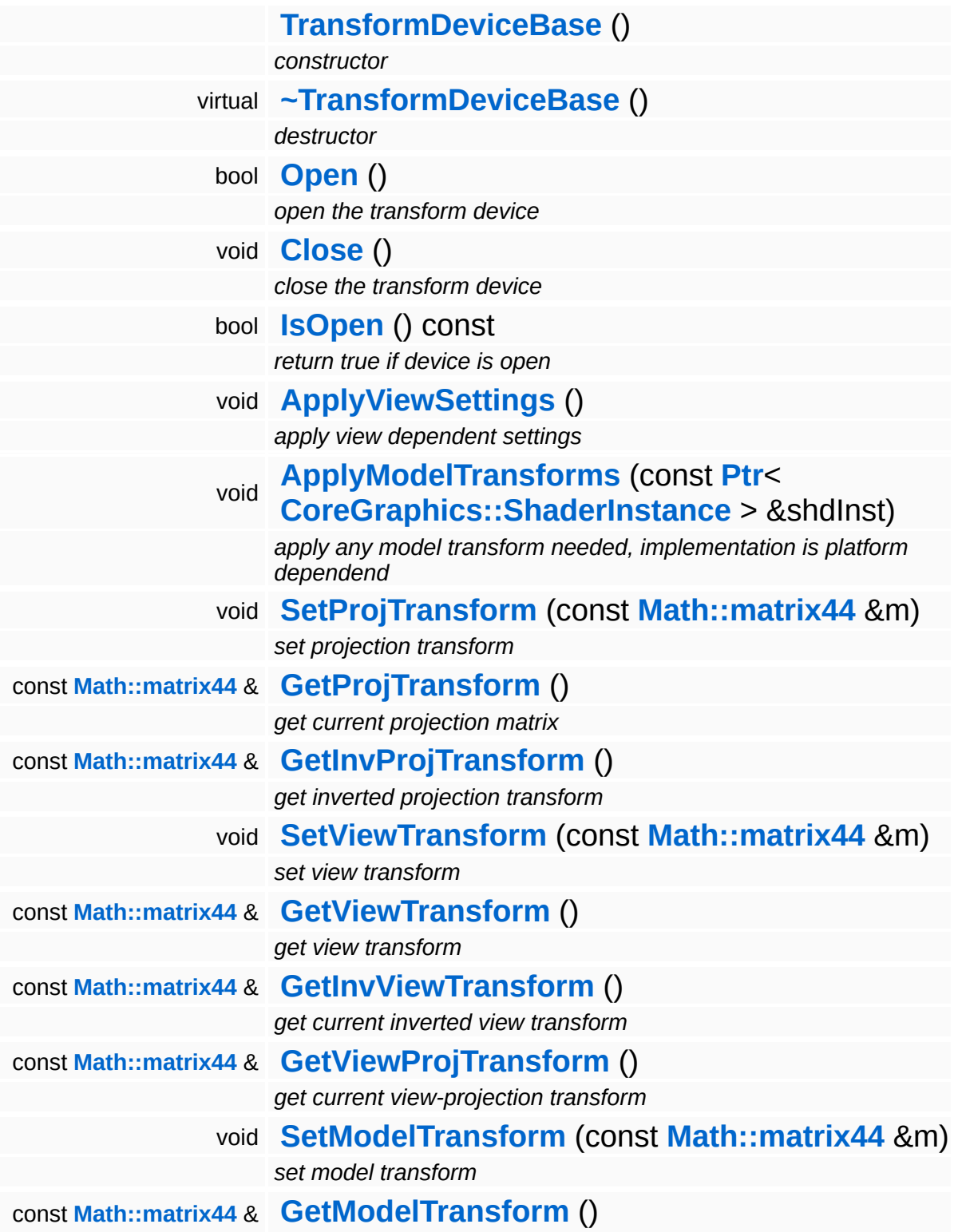

<span id="page-528-5"></span><span id="page-528-4"></span><span id="page-528-3"></span><span id="page-528-2"></span><span id="page-528-1"></span><span id="page-528-0"></span>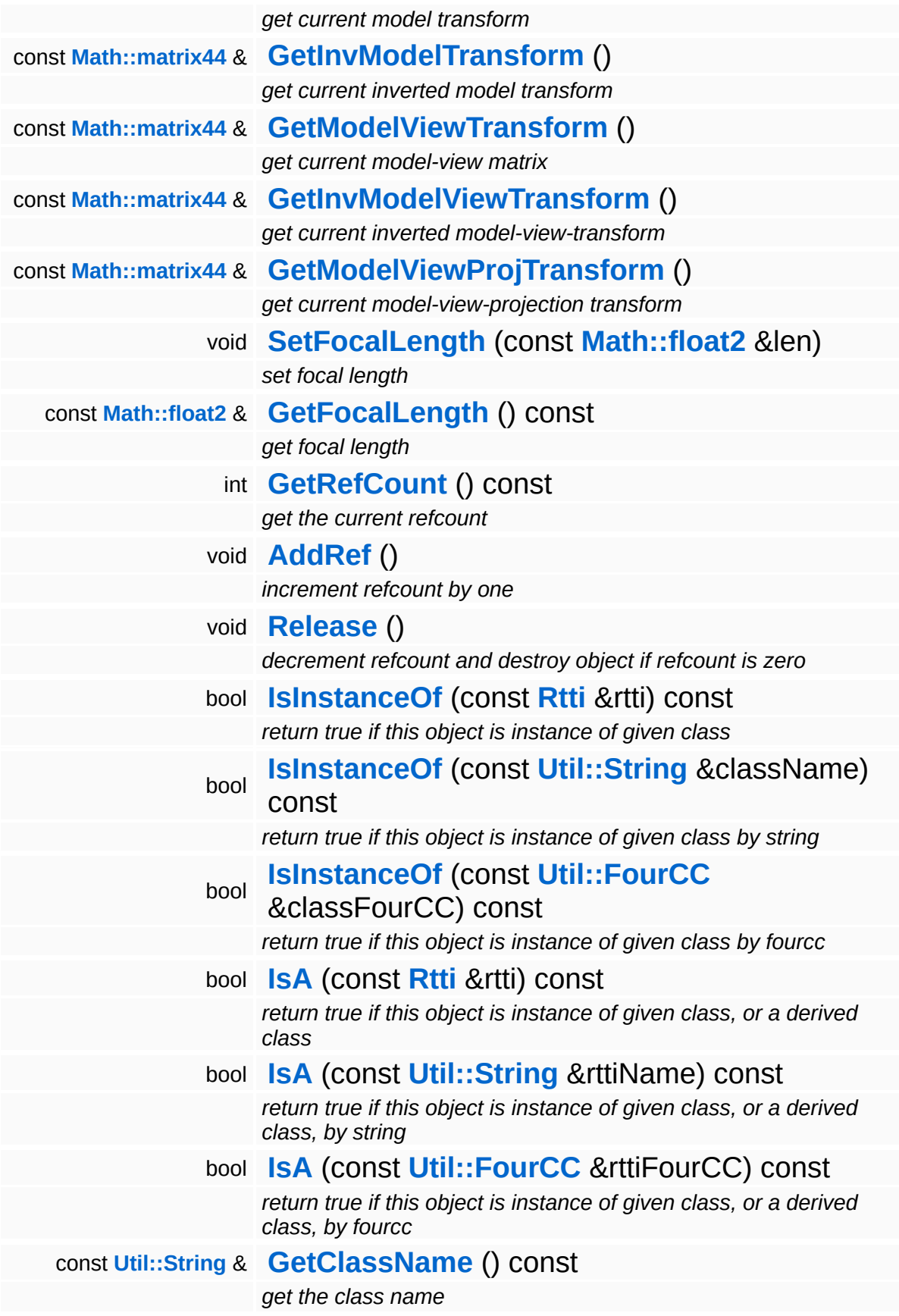

**[Util::FourCC](#page-4721-0) [GetClassFourCC](#page-1056-4)** () const *get the class FourCC code*

#### **Static Public Member Functions**

static void **[DumpRefCountingLeaks](#page-1056-5)** ()

*dump refcounting leaks, call at end of application (NEBULA3\_DEBUG builds only!)*

## **Member Function Documentation**

int Core::RefCounted::GetRefCount ( ) const [inline, inherited]

get the current refcount

Return the current refcount of the object.

void Core::RefCounted::AddRef ( ) [inline, inherited]

increment refcount by one

Increment the refcount of the object.

void Core::RefCounted::Release ( ) [inline, inherited]

decrement refcount and destroy object if refcount is zero

Decrement the refcount and destroy object if refcount is zero.

const **[Util::String](#page-4809-0)** & const **Cultisting**  $\alpha$ <br>Core::RefCounted::GetClassName () const [inline, inherited]

get the class name

Get the class name of the object.

```
Util::FourCC
Core::RefCounted::GetClassFourCC
( ) const [inline, inherited]
```
get the class FourCC code

Get the class FourCC of the object.

void vold<br>Core::RefCounted::DumpRefCountingLeaks <sup>( ) [static, inherited]</sup>

dump refcounting leaks, call at end of application (NEBULA3\_DEBUG

builds only!)

This method should be called as the very last before an application exits.

The Nebula Device 3 documentation generated by **[doxygen](http://www.doxygen.org)** at Fri Mar 26 15:21:41 2010

**home [namespace](#page-5258-0) list**

- <span id="page-533-0"></span>Main Page
- **[Namespaces](#page-5258-0)**
- **Data [Structures](#page-5623-0)**
- [Files](#page-5472-0)
- [Related](#page-5617-0) Pages
- **[Alphabetical](#page-5623-0) List**
- **Data [Structures](#page-0-0)**
- Class [Hierarchy](#page-5237-0)
- **Data [Fields](#page-5256-0)**

#### **[Base](#page-5275-0)**::**[VertexBufferBase](#page-533-0)**

# **Base::VertexBufferBase Class Reference**

#include <vertexbufferbase.h>

Inheritance diagram for Base::VertexBufferBase:

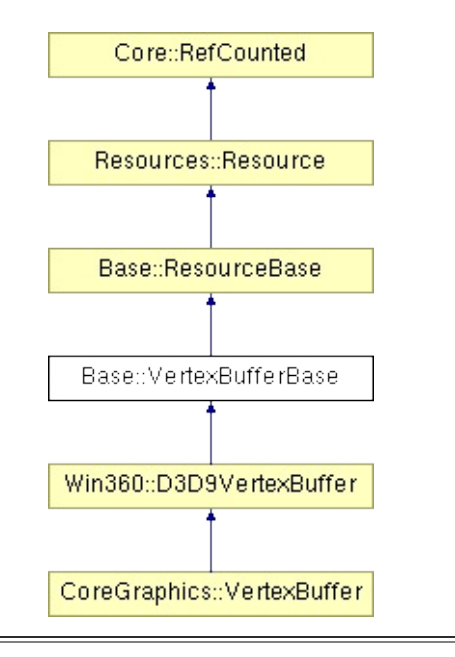

## **Detailed Description**

A resource which holds an array of vertices.

(C) 2006 Radon Labs GmbH

### **Public Types**

enum **[Usage](#page-387-0)** *resource usage flags* enum **[State](#page-4257-0)** *resource states (DO NOT CHANGE ORDER!)*

#### **Public Member Functions**

<span id="page-537-6"></span><span id="page-537-5"></span><span id="page-537-4"></span><span id="page-537-3"></span><span id="page-537-2"></span><span id="page-537-1"></span><span id="page-537-0"></span>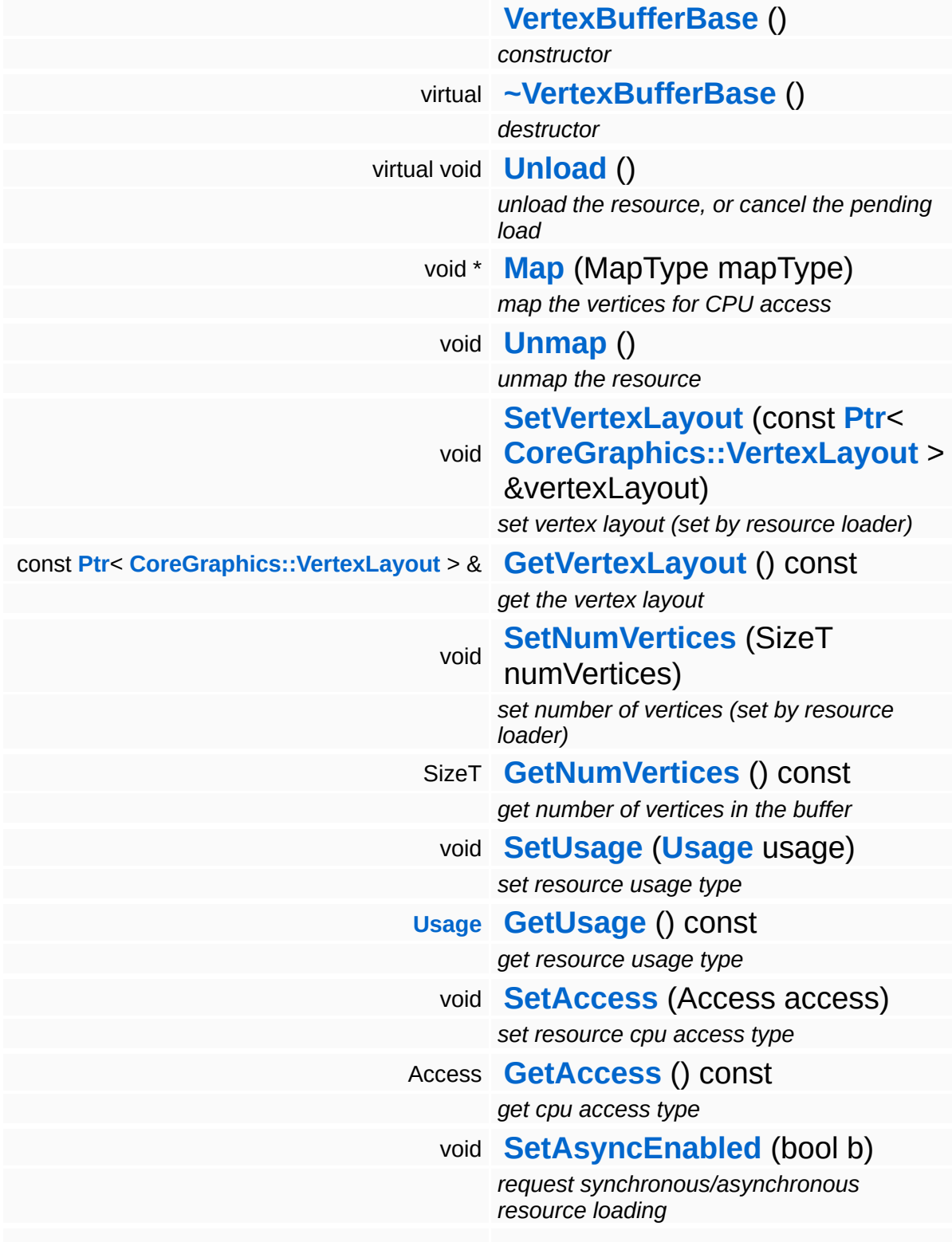

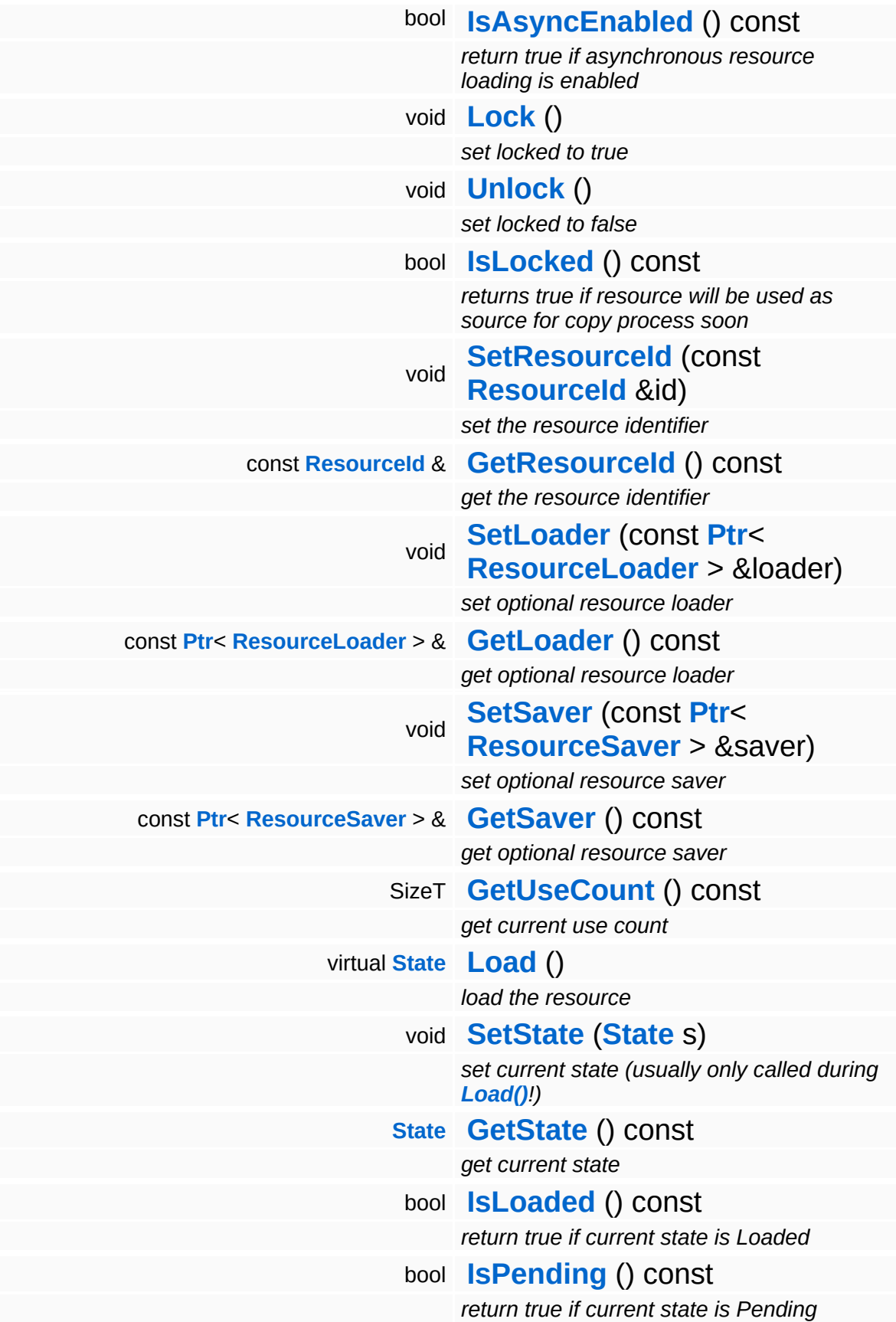

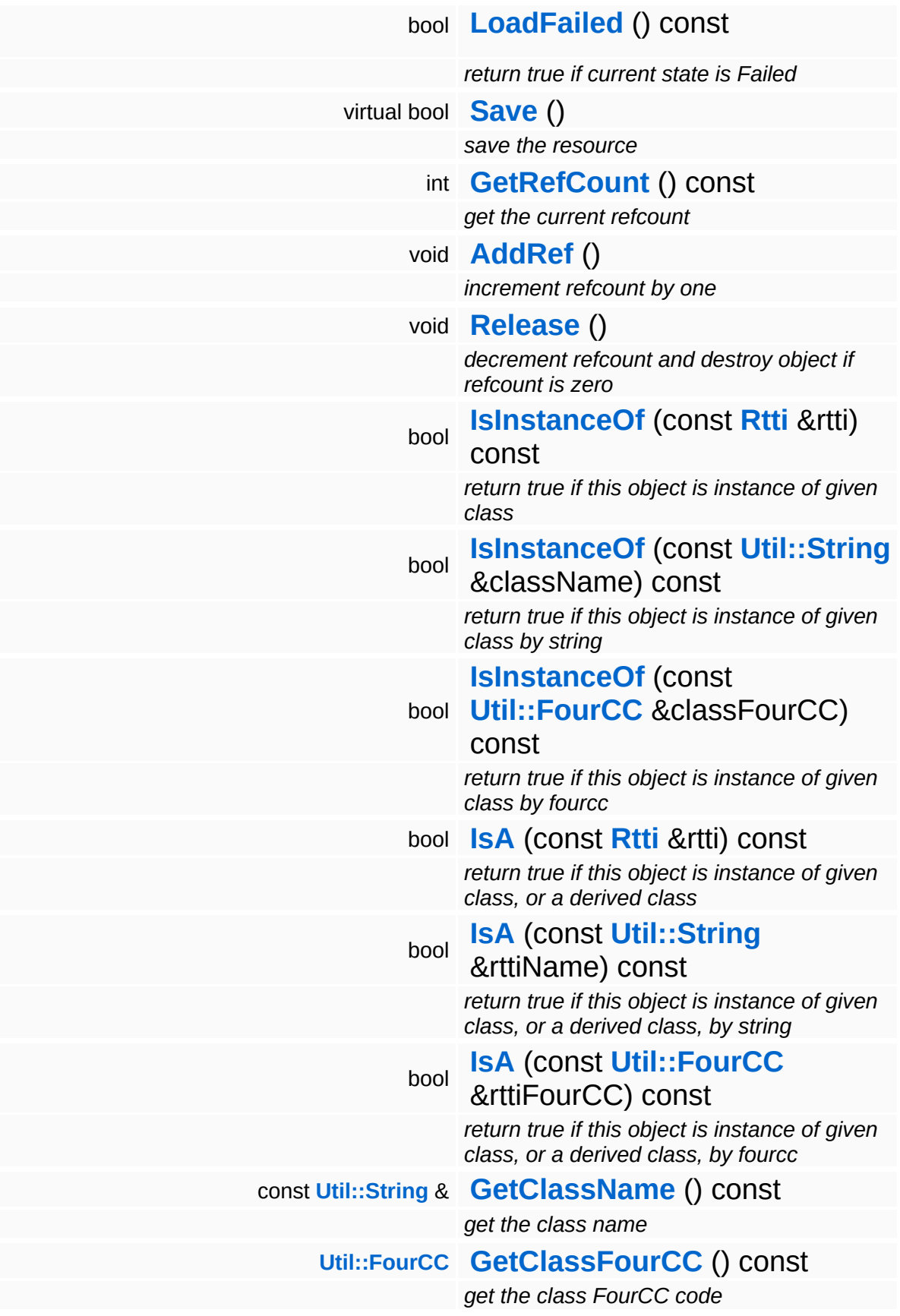
### **Static Public Member Functions**

static void **[DumpRefCountingLeaks](#page-1056-0)** ()

*dump refcounting leaks, call at end of application (NEBULA3\_DEBUG builds only!)*

### **Protected Member Functions**

E

void **[IncrUseCount](#page-4265-0)** () *increment use count* void **[DecrUseCount](#page-4265-1)** () *decrement use count*

## **Member Function Documentation**

void \* Base::VertexBufferBase::Map ( MapType *mapType* )

map the vertices for CPU access

Make the vertex buffer content accessible by the CPU. The vertex buffer must have been initialized with the right Access and Usage flags (see parent class for details). There are several reasons why a mapping the resource may fail, this depends on the platform (for instance, the resource may currently be busy, or selected for rendering).

Reimplemented in **[Win360::D3D9VertexBuffer](#page-5108-0)**.

```
void
vold<br>Base::VertexBufferBase::Unmap <sup>()</sup>
```
unmap the resource

Give up CPU access on the vertex buffer content.

Reimplemented in **[Win360::D3D9VertexBuffer](#page-5108-1)**.

```
Resource::State
Resources:Resource::Load ( ) [virtual, inherited]
```
load the resource

This loads the resource through the attached resource loader. Depending on the resource loader, the resource may happen synchronously or asynchronously. If the resource is loaded asynchronously, the **[IsPending\(\)](#page-4262-0)** method will return true as long as the load is in progress, and **[IsLoaded\(\)](#page-4262-1)** will become true when the loading process has finished. If the load has failed, **[IsPending\(\)](#page-4262-0)** will switch to false and **[IsLoaded\(\)](#page-4262-1)** will not be true.

bool Resources::Resource::Save ( ) [virtual, inherited] save the resource

This will save the resource. A resource saver must be attached to the resource and the resource must be loaded for the method to succeed. Saving will always be performed synchronously.

```
int
Core::RefCounted::GetRefCount
( ) const [inline, inherited]
```
get the current refcount

Return the current refcount of the object.

```
void
Core::RefCounted::AddRef
( ) [inline, inherited]
```
increment refcount by one

Increment the refcount of the object.

```
void
Core::RefCounted::Release
( ) [inline, inherited]
```
decrement refcount and destroy object if refcount is zero

Decrement the refcount and destroy object if refcount is zero.

```
const Util::String &
const Cultisting \alpha<br>Core::RefCounted::GetClassName () const [inline, inherited]
```
get the class name

Get the class name of the object.

```
Util::FourCC
Core::RefCounted::GetClassFourCC
( ) const [inline, inherited]
```
get the class FourCC code

Get the class FourCC of the object.

```
void
Core::RefCounted::DumpRefCountingLeaks
( ) [static, inherited]
```
dump refcounting leaks, call at end of application (NEBULA3\_DEBUG builds only!)

This method should be called as the very last before an application exits.

The Nebula Device 3 documentation generated by **[doxygen](http://www.doxygen.org)** at Fri Mar 26 15:21:41 2010

**home [namespace](#page-5258-0) list**

- <span id="page-545-0"></span>Main Page
- **[Namespaces](#page-5258-0)**
- **Data [Structures](#page-5623-0)**
- [Files](#page-5472-0)
- [Related](#page-5617-0) Pages
- **[Alphabetical](#page-5623-0) List**
- **Data [Structures](#page-0-0)**
- Class [Hierarchy](#page-5237-0)
- **Data [Fields](#page-5256-0)**

### **[Base](#page-5275-0)**::**[VertexLayoutBase](#page-545-0)**

# **Base::VertexLayoutBase Class Reference**

#include <vertexlayoutbase.h>

Inheritance diagram for Base::VertexLayoutBase:

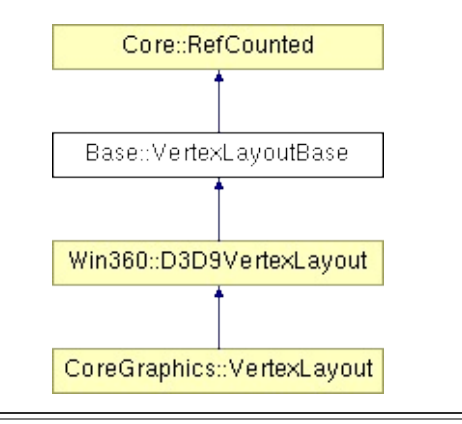

## **Detailed Description**

**[Base](#page-5275-0)** class for platform-specific vertex component subclasses. This allows subclasses to add platform-specific information to vertex components.

(C) 2009 Radon Labs GmbH

## **Public Member Functions**

<span id="page-548-9"></span><span id="page-548-8"></span><span id="page-548-7"></span><span id="page-548-6"></span><span id="page-548-5"></span><span id="page-548-4"></span><span id="page-548-3"></span><span id="page-548-2"></span><span id="page-548-1"></span><span id="page-548-0"></span>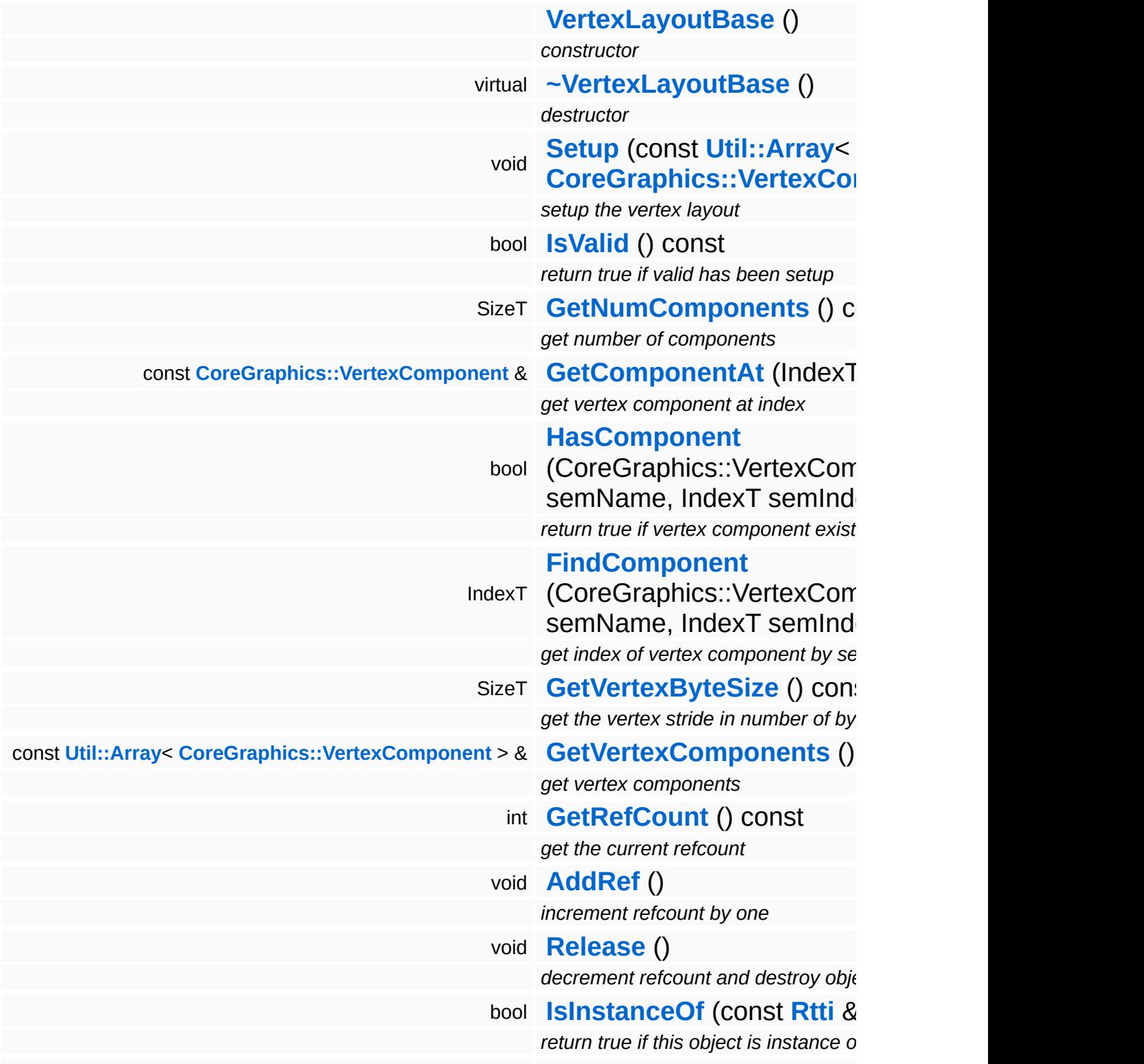

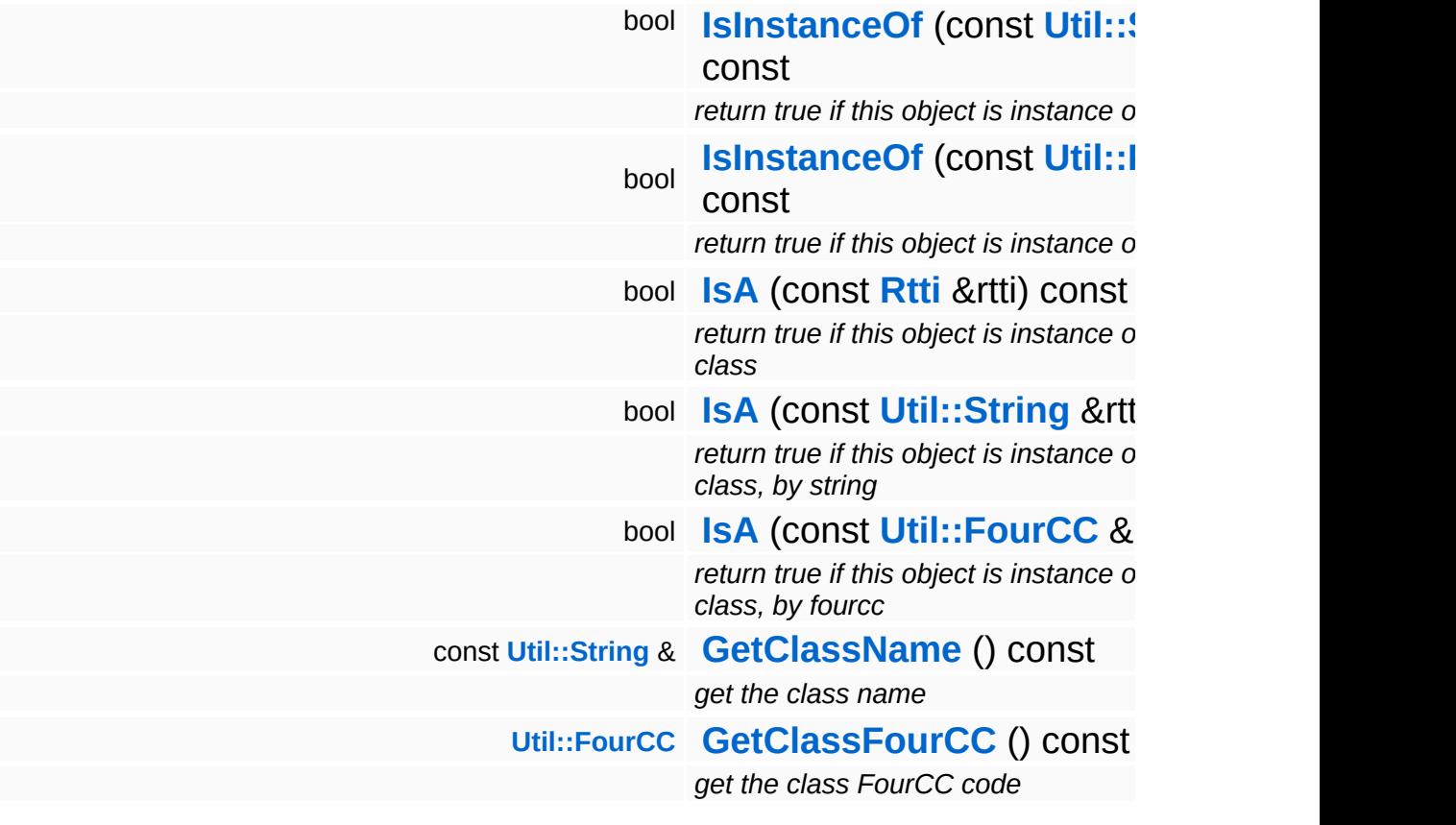

### **Static Public Member Functions**

static void **[DumpRefCountingLeaks](#page-1056-0)** ()

*dump refcounting leaks, call at end of application (NEBULA3\_DEBUG builds only!)*

## **Protected Member Functions**

<span id="page-551-0"></span>void **[Discard](#page-551-0)** () *discard the vertex layout object*

#### **Static Protected Member Functions**

<span id="page-552-0"></span>static **[Util::String](#page-4809-0) [BuildSignature](#page-552-0)** (const **[Util::Array](#page-4662-0)**< **[CoreGraphics::VertexComponent](#page-1552-0)** > &c) *get sharing signature for a set of vertex components*

## **Member Function Documentation**

int Core::RefCounted::GetRefCount ( ) const [inline, inherited]

get the current refcount

Return the current refcount of the object.

void Core::RefCounted::AddRef ( ) [inline, inherited]

increment refcount by one

Increment the refcount of the object.

void Core::RefCounted::Release ( ) [inline, inherited]

decrement refcount and destroy object if refcount is zero

Decrement the refcount and destroy object if refcount is zero.

const **[Util::String](#page-4809-0)** & const **Cultisting**  $\alpha$ <br>Core::RefCounted::GetClassName () const [inline, inherited]

get the class name

Get the class name of the object.

```
Util::FourCC
Core::RefCounted::GetClassFourCC
( ) const [inline, inherited]
```
get the class FourCC code

Get the class FourCC of the object.

void vold<br>Core::RefCounted::DumpRefCountingLeaks <sup>( ) [static, inherited]</sup>

dump refcounting leaks, call at end of application (NEBULA3\_DEBUG

builds only!)

This method should be called as the very last before an application exits.

The Nebula Device 3 documentation generated by **[doxygen](http://www.doxygen.org)** at Fri Mar 26 15:21:41 2010

**home [namespace](#page-5258-0) list**

- <span id="page-555-0"></span>Main Page
- **[Namespaces](#page-5258-0)**
- **Data [Structures](#page-5623-0)**
- [Files](#page-5472-0)
- [Related](#page-5617-0) Pages
- **[Alphabetical](#page-5623-0) List**
- **Data [Structures](#page-0-0)**
- Class [Hierarchy](#page-5237-0)
- **Data [Fields](#page-5256-0)**

## **[Base](#page-5275-0)**::**[VertexLayoutServerBase](#page-555-0)**

# **Base::VertexLayoutServerBase Class Reference**

#include <vertexlayoutserverbase.h>

Inheritance diagram for Base::VertexLayoutServerBase:

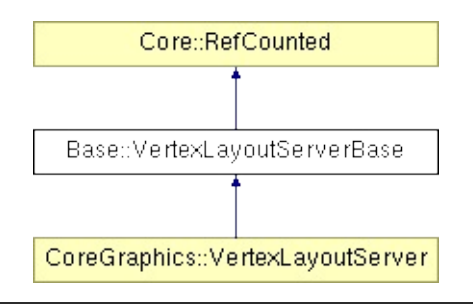

## **Detailed Description**

The **[VertexLayoutServerBase](#page-555-0)** creates VertexLayout objects shared by their vertex component signature. On some platforms it is more efficient to share VertexLayout objects across meshes with identical vertex structure. Note that there is no way to manually discard vertex components. Vertex components stay alive for the life time of the application until the **[Close\(\)](#page-558-0)** method of the **[VertexLayoutServerBase](#page-555-0)** is called.

(C) 2007 Radon Labs GmbH

## **Public Member Functions**

<span id="page-558-5"></span><span id="page-558-4"></span><span id="page-558-3"></span><span id="page-558-2"></span><span id="page-558-1"></span><span id="page-558-0"></span>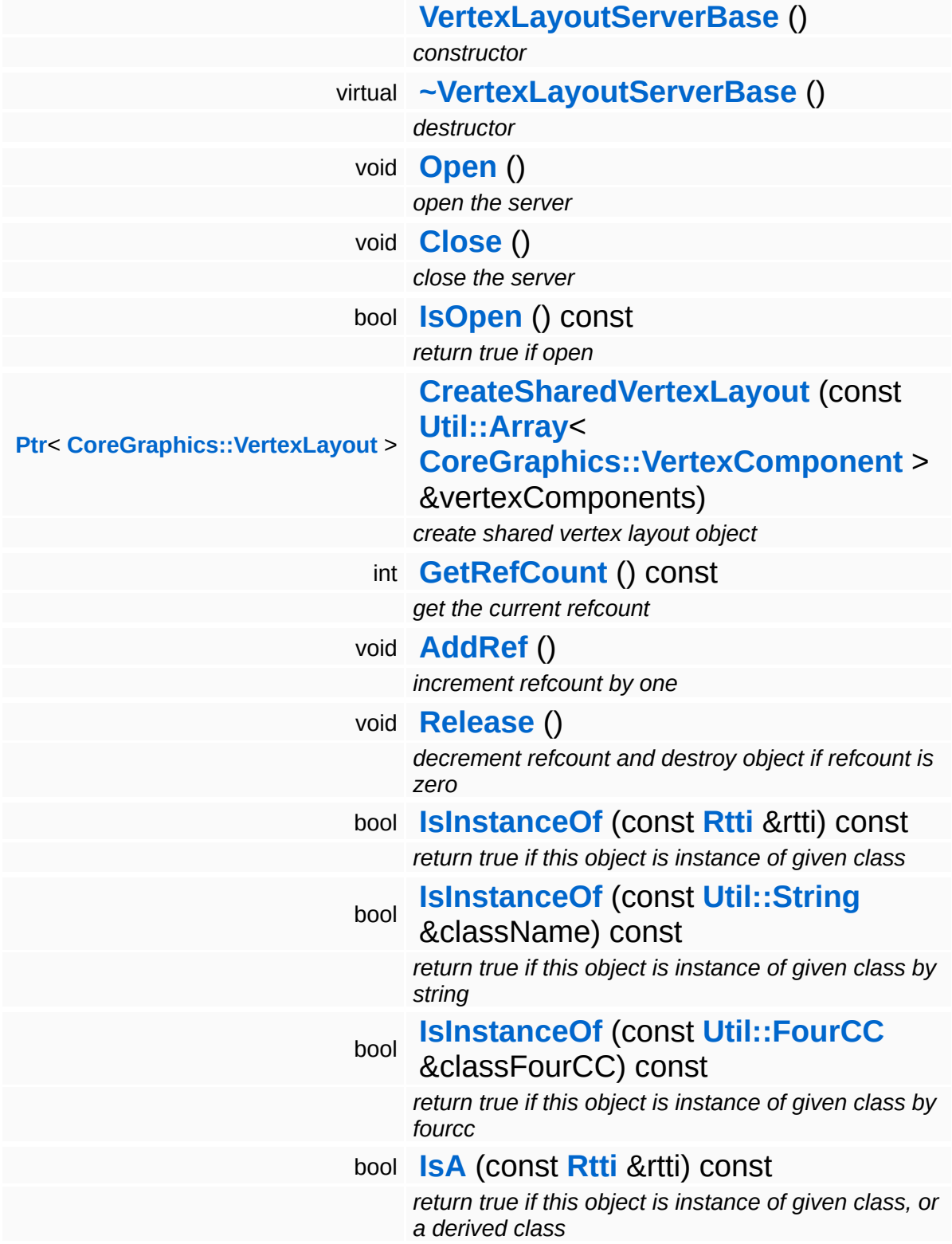

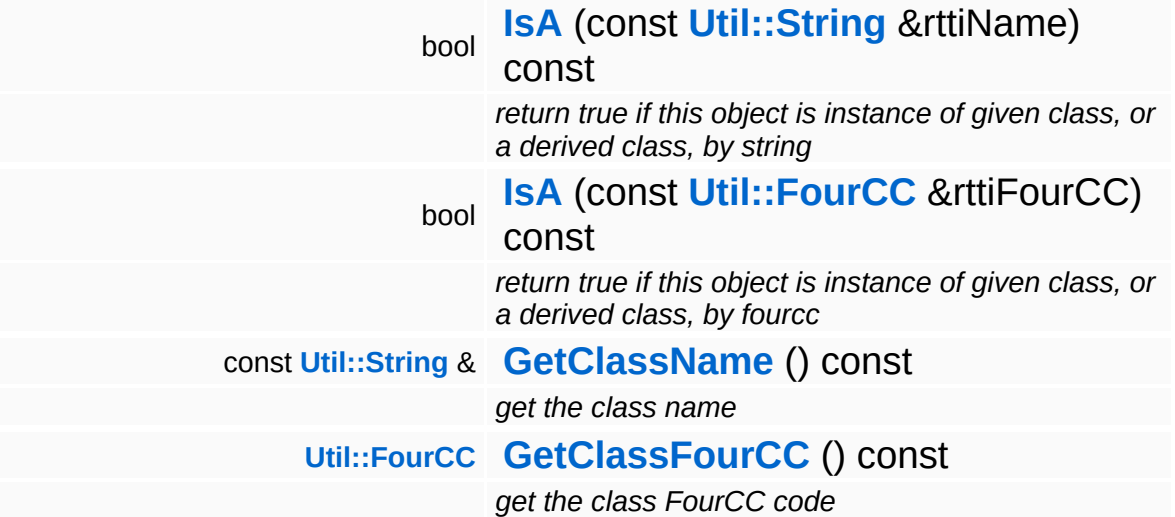

### **Static Public Member Functions**

static void **[DumpRefCountingLeaks](#page-1056-0)** ()

*dump refcounting leaks, call at end of application (NEBULA3\_DEBUG builds only!)*

## **Member Function Documentation**

int Core::RefCounted::GetRefCount ( ) const [inline, inherited]

get the current refcount

Return the current refcount of the object.

void Core::RefCounted::AddRef ( ) [inline, inherited]

increment refcount by one

Increment the refcount of the object.

void Core::RefCounted::Release ( ) [inline, inherited]

decrement refcount and destroy object if refcount is zero

Decrement the refcount and destroy object if refcount is zero.

const **[Util::String](#page-4809-0)** & const **Cultisting**  $\alpha$ <br>Core::RefCounted::GetClassName () const [inline, inherited]

get the class name

Get the class name of the object.

```
Util::FourCC
Core::RefCounted::GetClassFourCC
( ) const [inline, inherited]
```
get the class FourCC code

Get the class FourCC of the object.

void vold<br>Core::RefCounted::DumpRefCountingLeaks <sup>( ) [static, inherited]</sup>

dump refcounting leaks, call at end of application (NEBULA3\_DEBUG

builds only!)

This method should be called as the very last before an application exits.

The Nebula Device 3 documentation generated by **[doxygen](http://www.doxygen.org)** at Fri Mar 26 15:21:41 2010

**home [namespace](#page-5258-0) list**

- <span id="page-563-0"></span>Main Page
- **[Namespaces](#page-5258-0)**
- **Data [Structures](#page-5623-0)**
- [Files](#page-5472-0)
- [Related](#page-5617-0) Pages
- **[Alphabetical](#page-5623-0) List**
- **Data [Structures](#page-0-0)**
- Class [Hierarchy](#page-5237-0)
- **Data [Fields](#page-5256-0)**

## **[BaseGameFeature](#page-5280-0)**::**[AnimEventManager](#page-563-0)**

# **BaseGameFeature::AnimEventManager Class Reference**

#include <animeventmanager.h>

Inheritance diagram for BaseGameFeature::AnimEventManager:

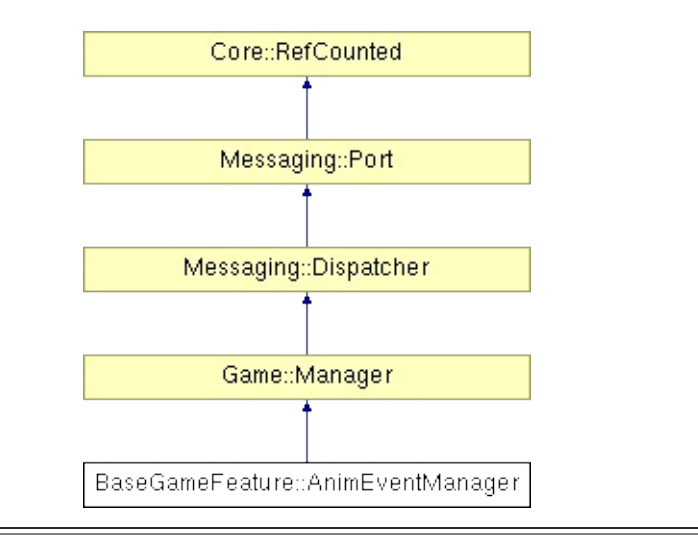

## **Detailed Description**

This application side manager, polls every frame all anim events.

(C) 2009 Radon Labs GmbH

## **Public Member Functions**

<span id="page-566-2"></span><span id="page-566-1"></span><span id="page-566-0"></span>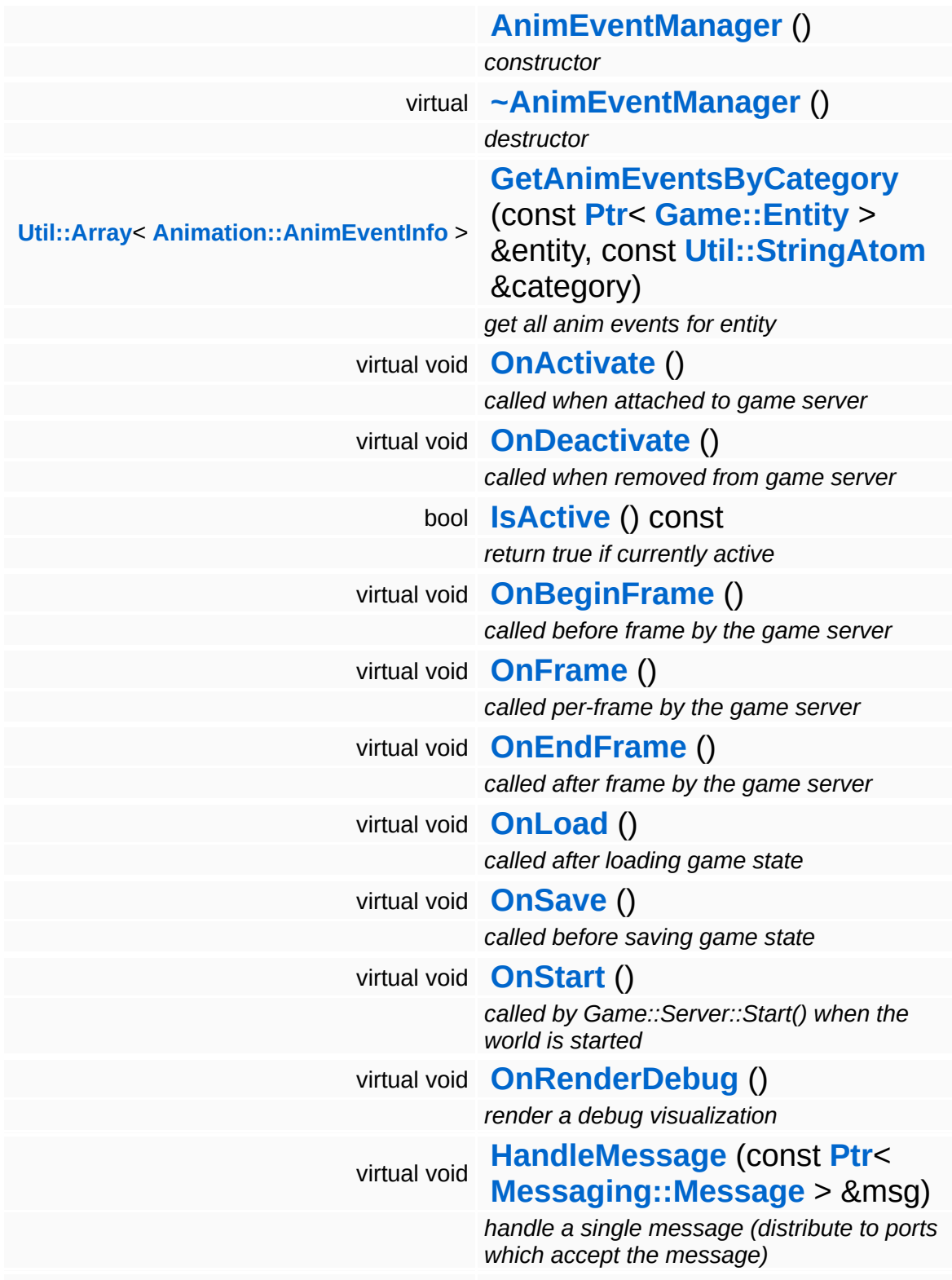

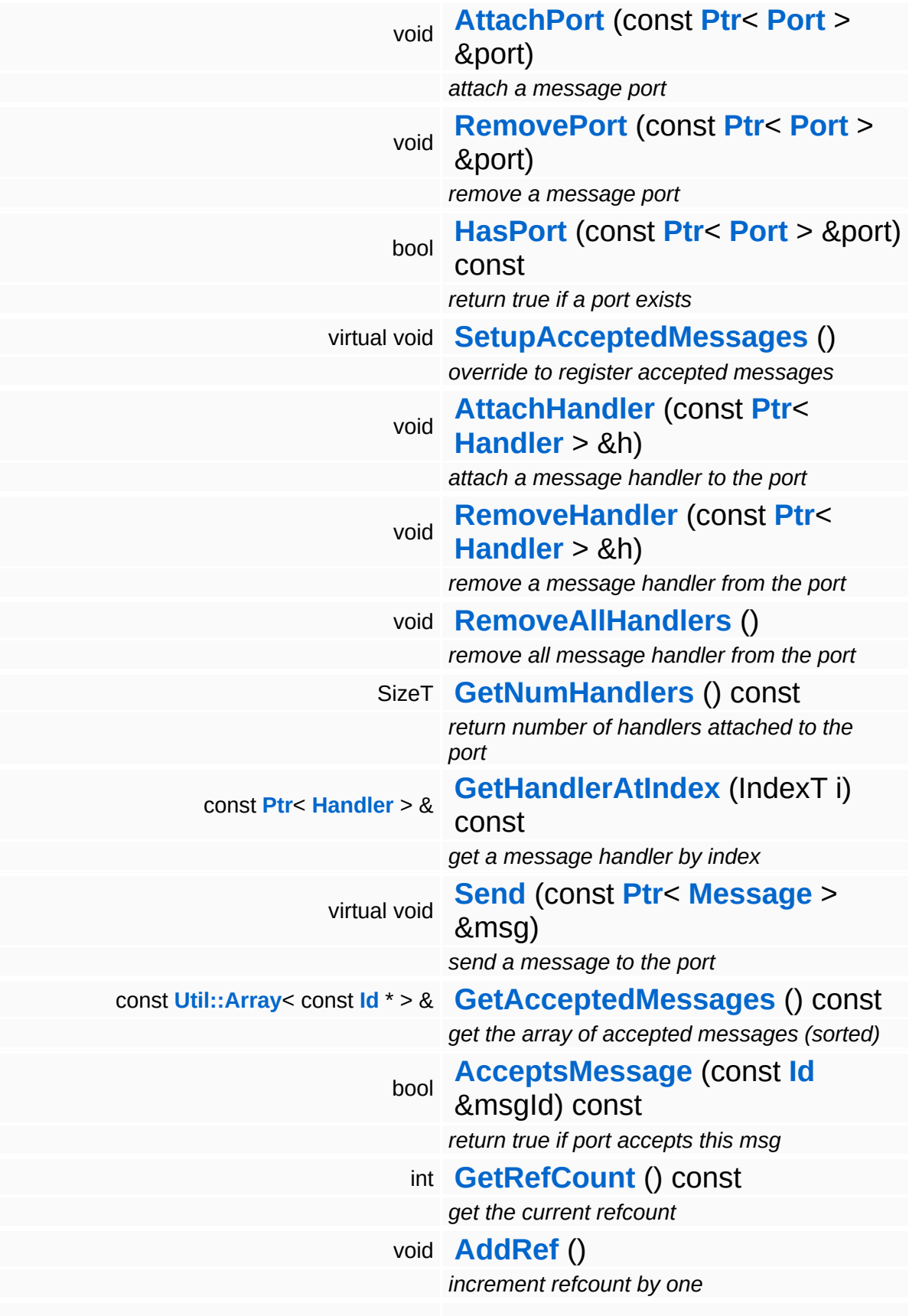

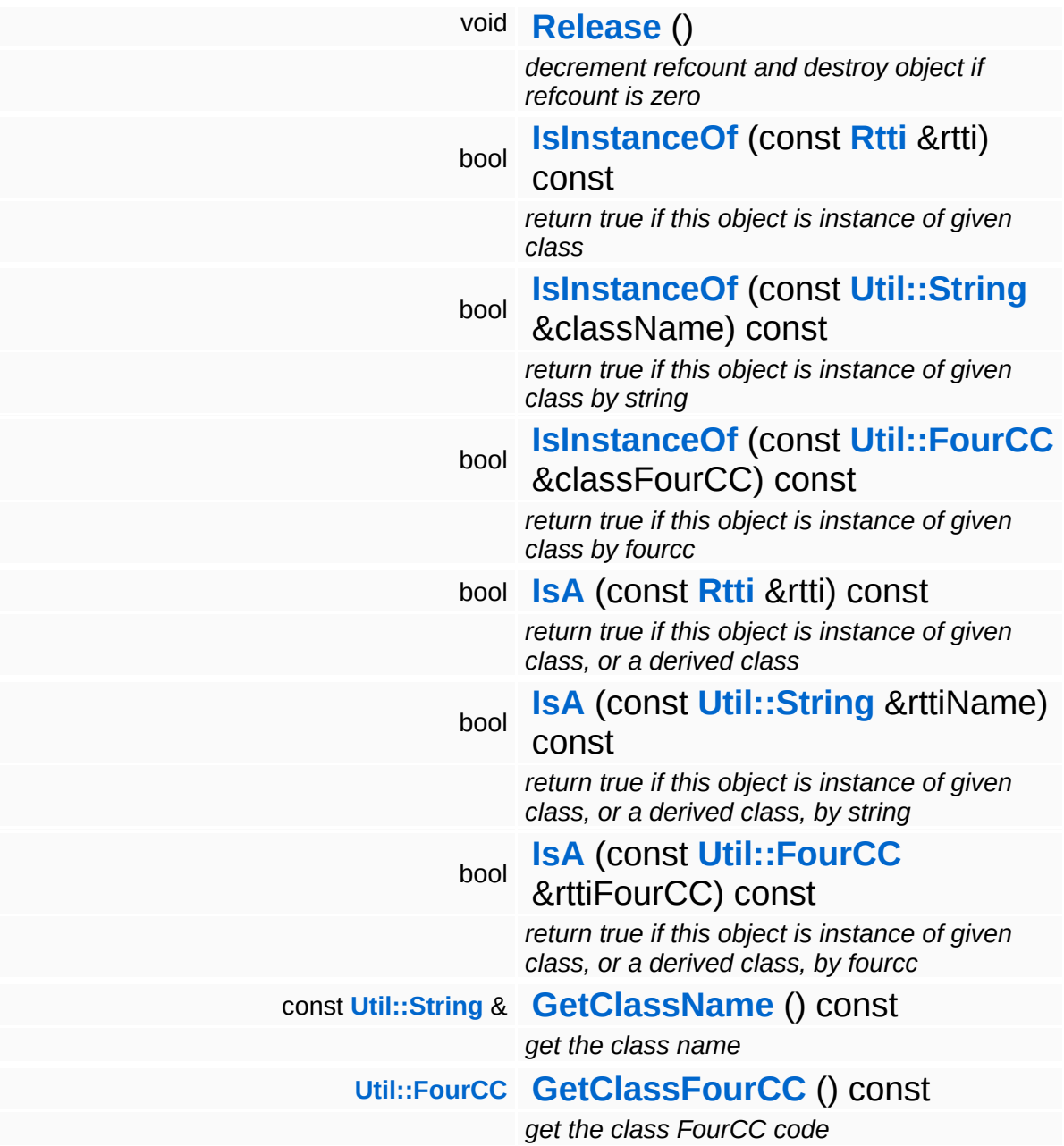

### **Static Public Member Functions**

static void **[DumpRefCountingLeaks](#page-1056-0)** ()

*dump refcounting leaks, call at end of application (NEBULA3\_DEBUG builds only!)*

### **Protected Member Functions**

void **[RegisterMessage](#page-3548-0)** (const **[Id](#page-3513-0)** &msgId) *register a single accepted message*

## **Member Function Documentation**

```
void
vold<br>Game::Manager::OnActivate <sup>(</sup> ) [virtual, inherited]
```
called when attached to game server

This method is called when the manager is attached to the game server. The manager base class will register its message port with the message server.

```
Reimplemented in BaseGameFeature::TimeManager,
BaseGameFeature::CategoryManager,
BaseGameFeature::EnvQueryManager,
BaseGameFeature::GlobalAttrsManager, Script::DialogManager,
and Script::ScriptManager.
```

```
void
vold<br>Game::Manager::OnDeactivate ( ) [virtual, inherited]
```
called when removed from game server

This method is called when the manager is removed from the game server. It will unregister its message port from the message server at this point.

```
Reimplemented in BaseGameFeature::TimeManager,
BaseGameFeature::CategoryManager,
BaseGameFeature::EntityManager,
BaseGameFeature::EnvEntityManager,
BaseGameFeature::EnvQueryManager, Script::DialogManager,
and Script::ScriptManager.
```

```
void
Game::Manager::OnBeginFrame
( ) [virtual, inherited]
```
called before frame by the game server

Called before frame, override in subclasses

Reimplemented in **[BaseGameFeature::EntityManager](#page-632-0)**.

void Game::Manager::OnEndFrame ( ) [virtual, inherited]

called after frame by the game server

Called after frame, override in subclasses

Reimplemented in **[BaseGameFeature::EntityManager](#page-632-1)**.

void Messaging::Dispatcher::HandleMessage ( **[Messaging::Message](#page-3517-0)** *msg* ) [virtual, const **[Ptr](#page-4124-0)**<  $> 8$ inherited]

handle a single message (distribute to ports which accept the message)

Handle a message. The message will only be distributed to ports which accept the message.

Reimplemented from **[Messaging::Port](#page-3549-3)**.

Reimplemented in **[Script::DialogManager](#page-4415-1)**.

void **[Ptr](#page-4124-0)<** ( Ptr<br>Messaging::Dispatcher::AttachPort <sup>(</sup> Port const **[Port](#page-3541-0)** *port* ) [inherited] > &

attach a message port

Attach a new message port.

#### **Parameters:**

*port* pointer to a message port object

void Messaging::Dispatcher::RemovePort ( **[Ptr](#page-4124-0)**< const **[Port](#page-3541-0)** *port* ) [inherited] > &

remove a message port

Remove a message port object.

#### **Parameters:**

*handler* pointer to message port object to be removed

bool Messaging::Dispatcher::HasPort ( **[Ptr](#page-4124-0)**< const **[Port](#page-3541-0)** > & *port* ) const [inherited]

return true if a port exists

Return true if a port is already attached.

void Messaging::Port::AttachHandler ( **[Ptr](#page-4124-0)**< const **[Handler](#page-3487-0)** *h* ) [inherited] > &

attach a message handler to the port

Attach a message handler to the port.

void Messaging::Port::RemoveHandler ( **[Handler](#page-3487-0)** *h* ) [inherited] const **[Ptr](#page-4124-0)**<  $> 8$ 

remove a message handler from the port

Remove a message handler from the port.

void Messaging::Port::Send ( **[Ptr](#page-4124-0)**< const **[Message](#page-3517-0)** *msg* ) [virtual, inherited]  $> 8$ 

send a message to the port

Send a message to the port. This will immediately call the **[HandleMessage\(\)](#page-3549-3)** method of all attached handlers. If the message has been handled by at least one of the handlers, the Handled() flag of the message will be set to true.

int Core::RefCounted::GetRefCount ( ) const [inline, inherited]

get the current refcount

Return the current refcount of the object.

void Core::RefCounted::AddRef ( ) [inline, inherited]

increment refcount by one

Increment the refcount of the object.

void Core::RefCounted::Release ( ) [inline, inherited]

decrement refcount and destroy object if refcount is zero

Decrement the refcount and destroy object if refcount is zero.

```
const Util::String &
const Unitioning & \alpha ( ) const [inline, inherited]
```
get the class name

Get the class name of the object.

```
Util::FourCC
Core::RefCounted::GetClassFourCC
( ) const [inline, inherited]
```
get the class FourCC code

Get the class FourCC of the object.

```
void
vold<br>Core::RefCounted::DumpRefCountingLeaks ( ) [static, inherited]
```
dump refcounting leaks, call at end of application (NEBULA3\_DEBUG builds only!)

This method should be called as the very last before an application exits.

#### The Nebula Device 3 d[o](http://www.doxygen.org)cumentation generated by doxygen at Fri Mar 26 15:21:41 2010
**home [namespace](#page-5258-0) list**

- <span id="page-576-0"></span>Main Page
- **[Namespaces](#page-5258-0)**
- **Data [Structures](#page-5623-0)**
- [Files](#page-5472-0)
- [Related](#page-5617-0) Pages
- **[Alphabetical](#page-5623-0) List**
- **Data [Structures](#page-0-0)**
- Class [Hierarchy](#page-5237-0)
- **Data [Fields](#page-5256-0)**

#### **[BaseGameFeature](#page-5280-0)**::**[CategoryManager](#page-576-0)**

# **BaseGameFeature::CategoryManager Class Reference**

#include <categorymanager.h>

Inheritance diagram for BaseGameFeature::CategoryManager:

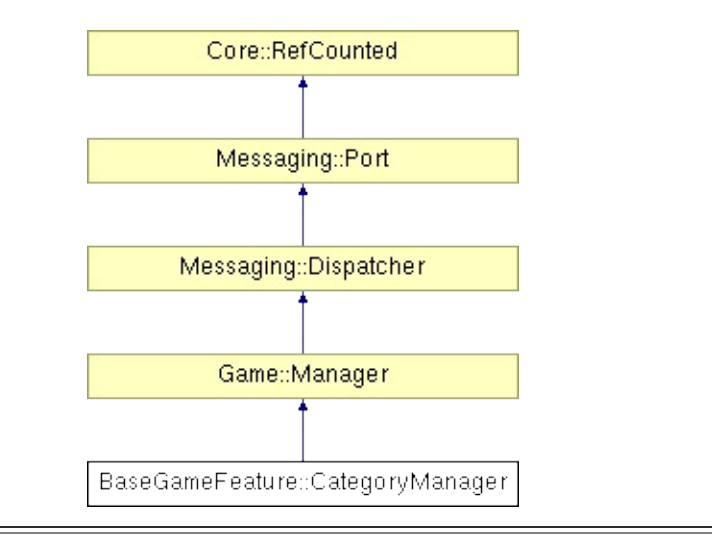

## **Detailed Description**

Wraps entity categories and provides access to category template and instance tables.

(C) 2007 Radon Labs GmbH

### **Public Member Functions**

<span id="page-579-4"></span><span id="page-579-3"></span><span id="page-579-2"></span><span id="page-579-1"></span><span id="page-579-0"></span>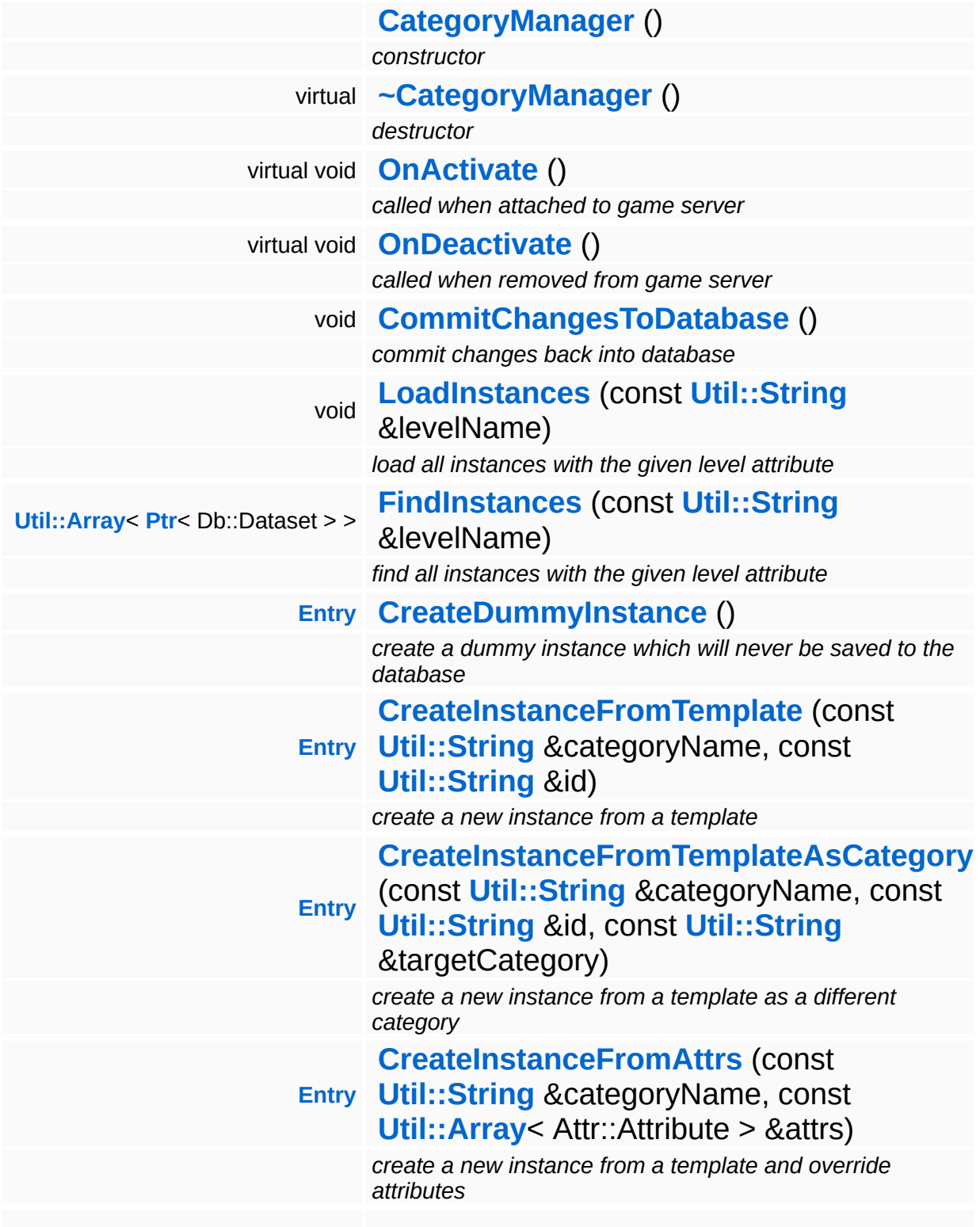

<span id="page-580-5"></span><span id="page-580-4"></span><span id="page-580-3"></span><span id="page-580-2"></span><span id="page-580-1"></span><span id="page-580-0"></span>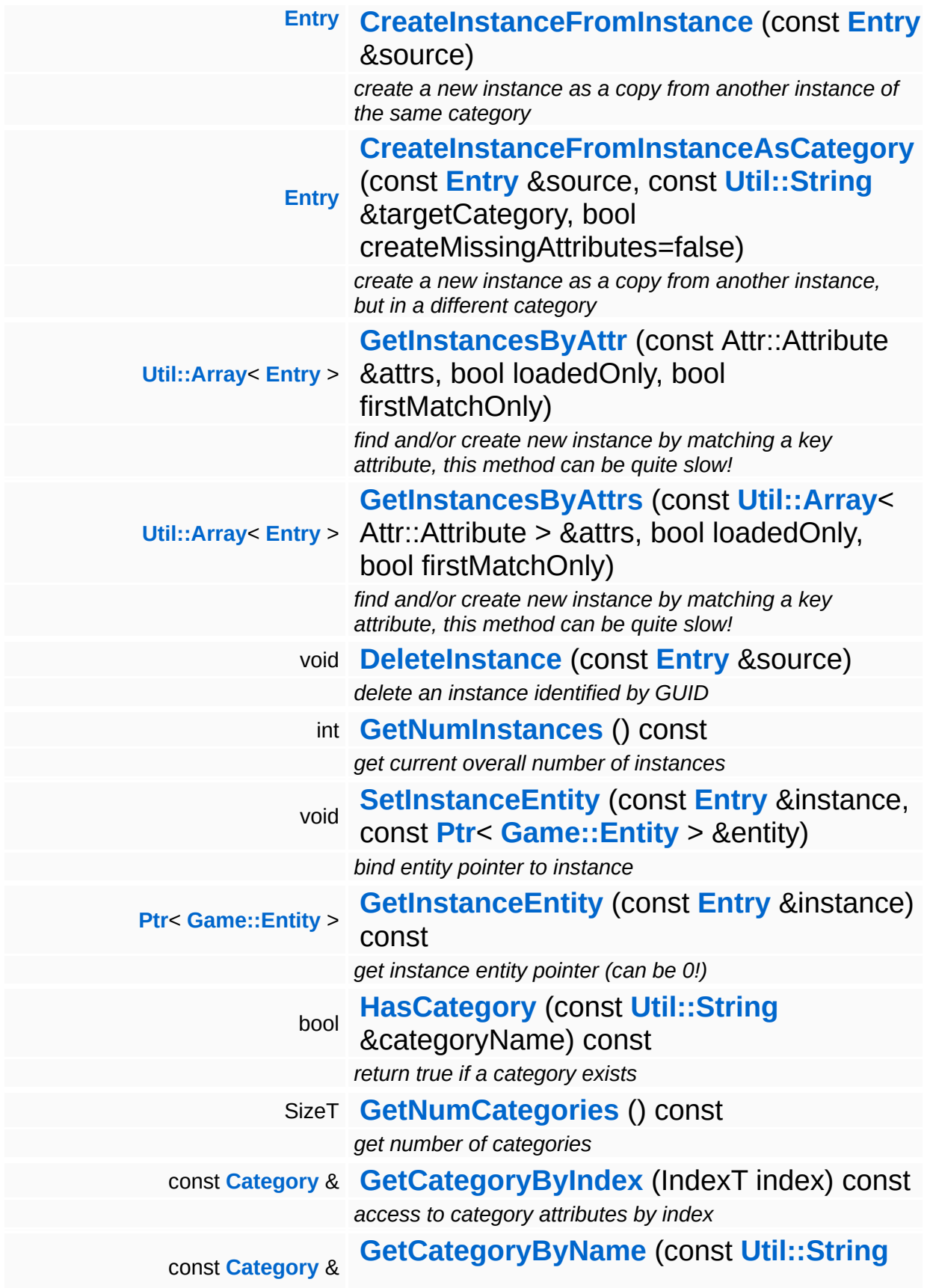

<span id="page-581-7"></span><span id="page-581-6"></span><span id="page-581-5"></span><span id="page-581-4"></span><span id="page-581-3"></span><span id="page-581-2"></span><span id="page-581-1"></span><span id="page-581-0"></span>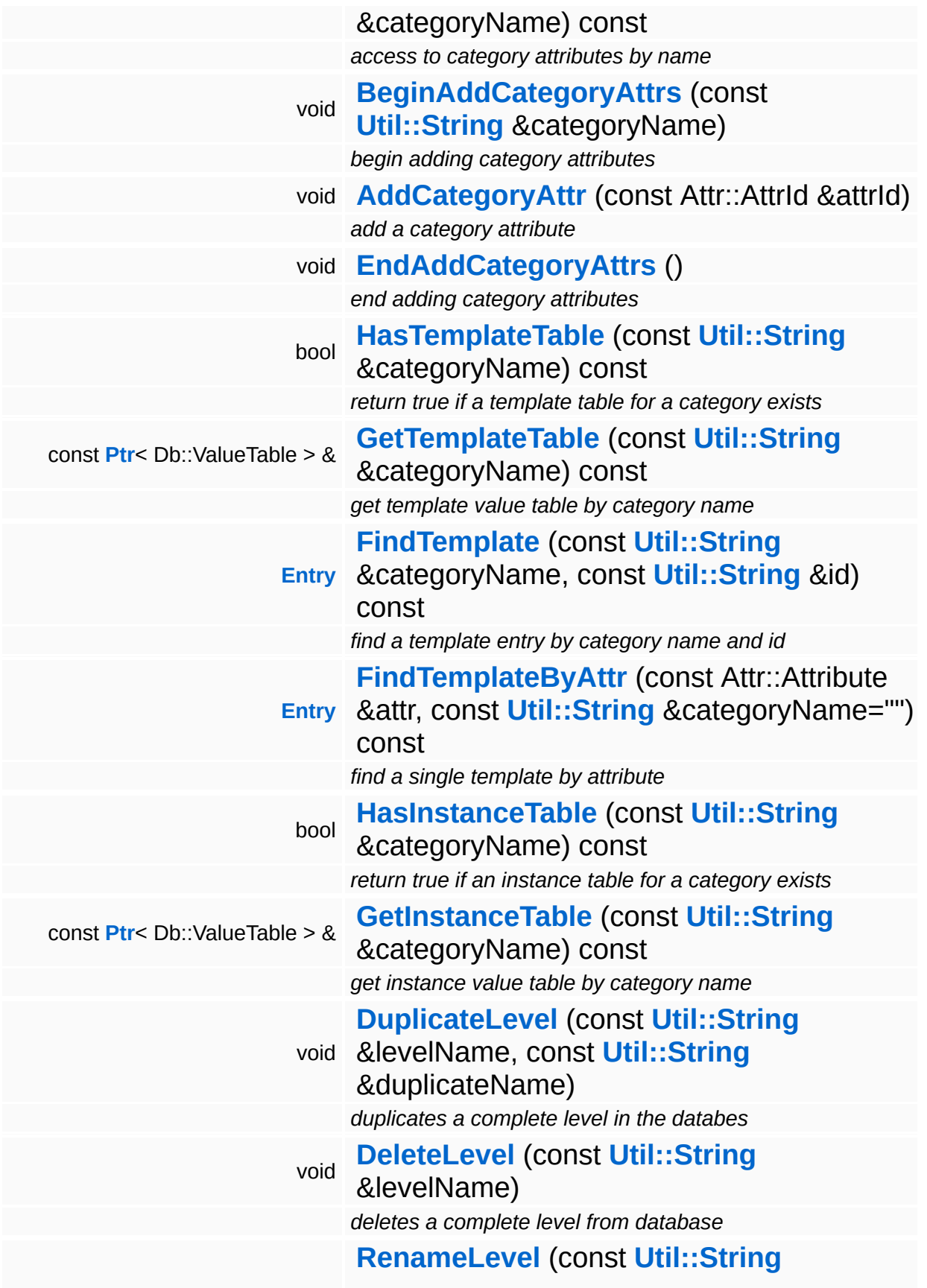

<span id="page-582-0"></span>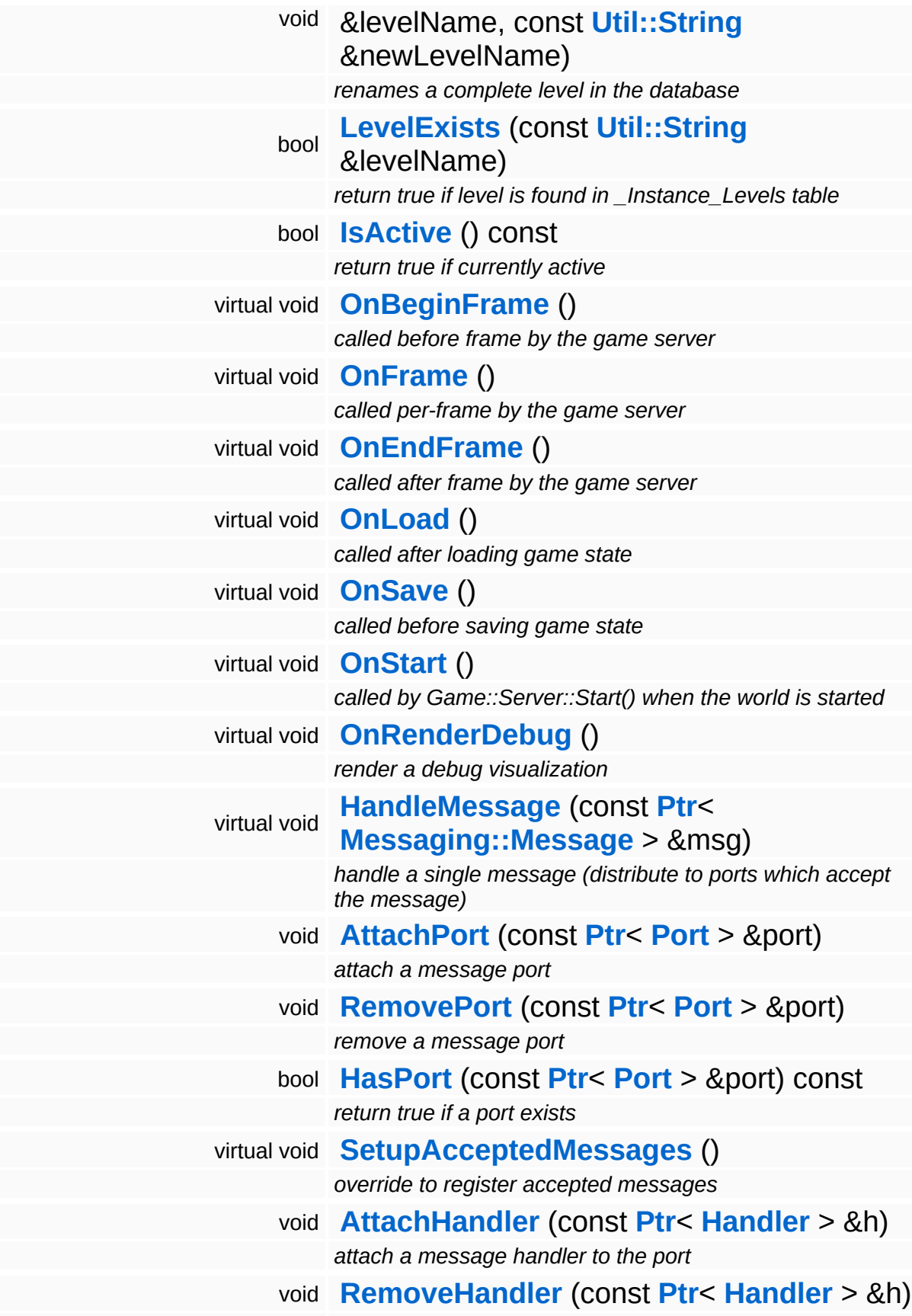

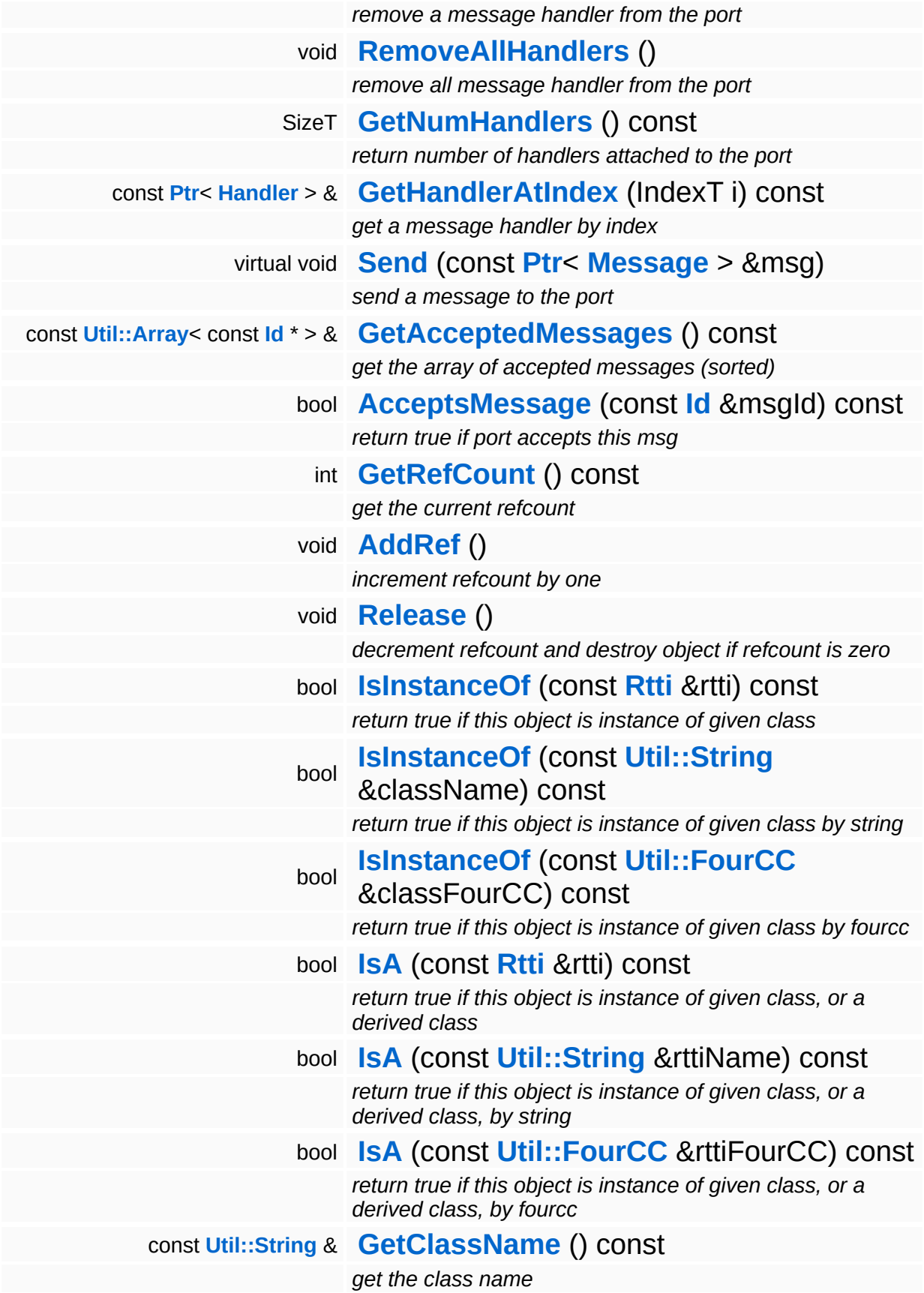

## **[Util::FourCC](#page-4721-0) [GetClassFourCC](#page-1056-4)** () const

*get the class FourCC code*

#### **Static Public Member Functions**

static void **[DumpRefCountingLeaks](#page-1056-5)** ()

*dump refcounting leaks, call at end of application (NEBULA3\_DEBUG builds only!)*

### **Protected Member Functions**

void **[RegisterMessage](#page-3548-0)** (const **[Id](#page-3513-0)** &msgId) *register a single accepted message*

#### **Data Structures**

class **[Category](#page-596-0)** *describes a category [More...](#page-597-0)* class **[Entry](#page-600-0)** *describes an entry in a value table [More...](#page-601-0)*

 $\blacksquare$ 

## **Member Function Documentation**

<span id="page-588-0"></span>void vold<br>BaseGameFeature::CategoryManager::OnActivate <sup>(</sup> ) [virtual]

called when attached to game server

NOTE: The category manager must be re-activated when the world database is opened so that it may read the categories from the world database.

Reimplemented from **[Game::Manager](#page-2109-1)**.

<span id="page-588-1"></span>void vold<br>BaseGameFeature::CategoryManager::OnDeactivate <sup>(</sup> ) [virtual]

called when removed from game server

This unloads everything.

Reimplemented from **[Game::Manager](#page-2109-2)**.

```
void
vold<br>BaseGameFeature::CategoryManager::CommitChangesToDatabase <sup>()</sup>
```
commit changes back into database

This commits changes to the instance data back into the database. Call this method right before creating a save game.

<span id="page-588-3"></span>**[CategoryManager::Entry](#page-600-0) CategoryManager::Entry**<br>BaseGameFeature::CategoryManager::CreateDummyInstance <sup>()</sup>

create a dummy instance which will never be saved to the database

<span id="page-588-4"></span>Create an instance in the dummy category, this is for entities which are created as helper entities and should never show up in the database (i.e. the global environment entity).

BaseGameFeature::CategoryManager::CreateInstanceFromTemplate ( **[Util::String](#page-4809-0)** *categoryName* & const **[Util::String](#page-4809-0)** *id* & )

create a new instance from a template

This creates a new instance from a category name and id and returns its location.

<span id="page-589-0"></span>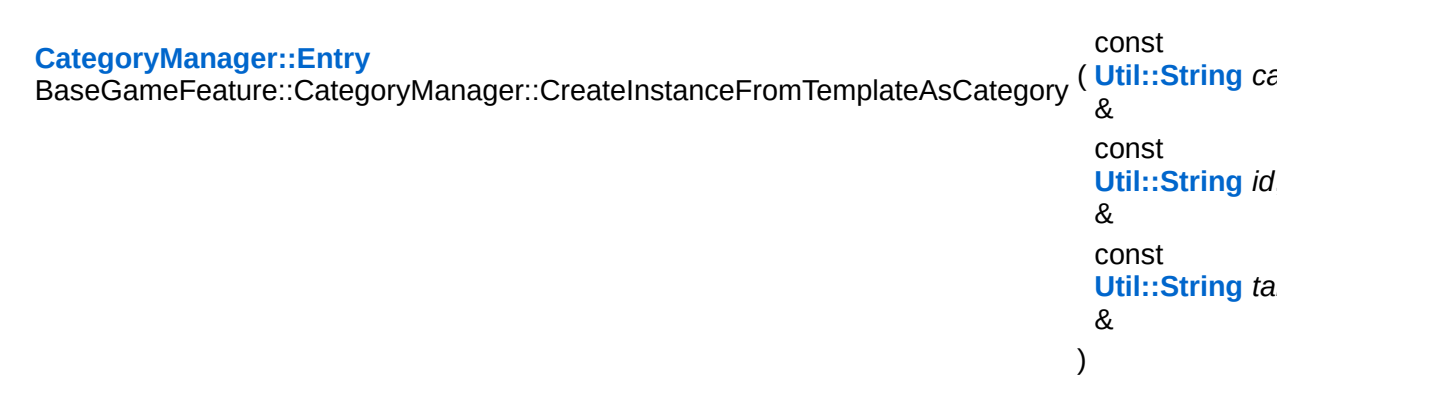

create a new instance from a template as a different category

This creates a new instance from a category name and id, but puts the instance into a different category's instance table.

<span id="page-589-1"></span>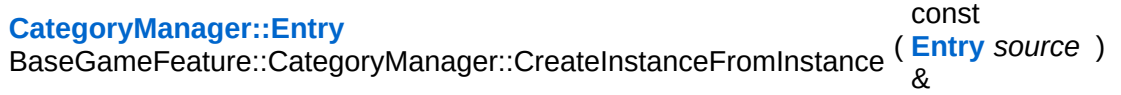

create a new instance as a copy from another instance of the same category

This creates a new instance as a copy of another instance of the same category.

<span id="page-589-2"></span>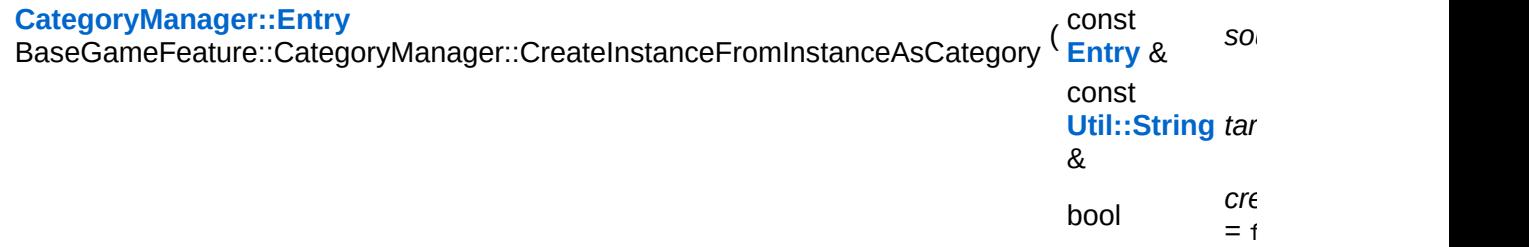

create a new instance as a copy from another instance, but in a different category

This creates a new instance in a different category as a copy of another instance.

<span id="page-590-0"></span>void BaseGameFeature::CategoryManager::DeleteInstance ( **[Entry](#page-600-0)** const & *entry* )

delete an instance identified by GUID

This deletes an instance from the database.

<span id="page-590-1"></span>int BaseGameFeature::CategoryManager::GetNumInstances ( ) const

get current overall number of instances

This returns the overall number of loaded instances.

```
void
BaseGameFeature::CategoryManager::SetInstanceEntity
(
const Entry
                                                        &
                                                                     instance,
                                                        const Ptr<
                                                        Game::Entity
entity
                                                       > 8)
```
bind entity pointer to instance

Associate a game entity pointer with an instance. This uses the ValueTable's per-row user data field to store the pointer.

```
Ptr< Game::Entity >
BaseGameFeature::CategoryManager::GetInstanceEntity
(
Entry
                                                       const
                                                       &
                                                             instance ) const
```
get instance entity pointer (can be 0!)

<span id="page-590-4"></span>Get the game entity pointer associated with an instance.

void BaseGameFeature::CategoryManager::BeginAddCategoryAttrs ( **[Util::String](#page-4809-0)** const & *categoryName* )

begin adding category attributes

Begin adding category attributes.

<span id="page-591-0"></span>void vold<br>BaseGameFeature::CategoryManager::AddCategoryAttr<sup>(</sup>Attr::AttrId const & *attrId* )

add a category attribute

This adds an attribute to a category. Will extend the template and instance table of the category by the new attribute and update the attr/category mapping table.

<span id="page-591-1"></span>void vold<br>BaseGameFeature::CategoryManager::EndAddCategoryAttrs <sup>()</sup>

end adding category attributes

End adding attributes to a category.

<span id="page-591-2"></span>**[CategoryManager::Entry](#page-600-0)** BaseGameFeature::CategoryManager::FindTemplateByAttr ( Attr::Attribute const & *attr*, const **[Util::String](#page-4809-0)** *categoryName* & = "" ) const

find a single template by attribute

Find the first template which has the matching attribute. If categoryName is given, only search in this category, otherwise in all categories which have the attribute.

WARNING: this method does linear searches on the value tables and thus can be slow.

void

Game::Manager::OnBeginFrame ( ) [virtual, inherited]

called before frame by the game server

Called before frame, override in subclasses

Reimplemented in **[BaseGameFeature::EntityManager](#page-632-0)**.

void Game::Manager::OnEndFrame ( ) [virtual, inherited]

called after frame by the game server

Called after frame, override in subclasses

Reimplemented in **[BaseGameFeature::EntityManager](#page-632-1)**.

void Messaging::Dispatcher::HandleMessage ( **[Messaging::Message](#page-3517-0)** *msg* ) [virtual, const **[Ptr](#page-4124-0)**<  $> 8$ inherited]

handle a single message (distribute to ports which accept the message)

Handle a message. The message will only be distributed to ports which accept the message.

Reimplemented from **[Messaging::Port](#page-3549-3)**.

Reimplemented in **[Script::DialogManager](#page-4415-0)**.

void **[Ptr](#page-4124-0)<** ( Ptr<br>Messaging::Dispatcher::AttachPort <sup>(</sup> Port const **[Port](#page-3541-0)** *port* ) [inherited]  $> 8$ 

attach a message port

Attach a new message port.

**Parameters:**

*port* pointer to a message port object

void Messaging::Dispatcher::RemovePort ( **[Ptr](#page-4124-0)**< const **[Port](#page-3541-0)** *port* ) [inherited]  $> 8$ 

remove a message port

Remove a message port object.

#### **Parameters:**

*handler* pointer to message port object to be removed

bool Messaging::Dispatcher::HasPort ( **[Ptr](#page-4124-0)**< const **[Port](#page-3541-0)** *port* ) const [inherited]  $> 8$ 

#### return true if a port exists

Return true if a port is already attached.

void Messaging::Port::AttachHandler ( **[Handler](#page-3487-0)** *h* ) [inherited] const **[Ptr](#page-4124-0)**<  $> 8$ 

attach a message handler to the port

Attach a message handler to the port.

void Messaging::Port::RemoveHandler ( **[Handler](#page-3487-0)** *h* ) [inherited] const **[Ptr](#page-4124-0)**<  $> 8$ 

remove a message handler from the port

Remove a message handler from the port.

void Messaging::Port::Send ( **[Ptr](#page-4124-0)**< const **[Message](#page-3517-0)** *msg* ) [virtual, inherited]> &

send a message to the port

Send a message to the port. This will immediately call the **[HandleMessage\(\)](#page-3549-3)** method of all attached handlers. If the message has been handled by at least one of the handlers, the Handled() flag of the message will be set to true.

```
int
Core::RefCounted::GetRefCount
( ) const [inline, inherited]
```
get the current refcount

Return the current refcount of the object.

```
void
Core::RefCounted::AddRef
( ) [inline, inherited]
```
increment refcount by one

Increment the refcount of the object.

```
void
Core::RefCounted::Release
( ) [inline, inherited]
```
decrement refcount and destroy object if refcount is zero

Decrement the refcount and destroy object if refcount is zero.

```
const Util::String &
const Cultisting \alpha<br>Core::RefCounted::GetClassName () const [inline, inherited]
```
get the class name

Get the class name of the object.

```
Util::FourCC
Core::RefCounted::GetClassFourCC
( ) const [inline, inherited]
```
get the class FourCC code

Get the class FourCC of the object.

void Core::RefCounted::DumpRefCountingLeaks ( ) [static, inherited]

dump refcounting leaks, call at end of application (NEBULA3\_DEBUG builds only!)

This method should be called as the very last before an application exits.

#### The Nebula Device 3 documentation generated by **[doxygen](http://www.doxygen.org)** at Fri Mar 26 15:21:41 2010

**home [namespace](#page-5258-0) list**

- <span id="page-596-0"></span>Main Page
- **[Namespaces](#page-5258-0)**
- **Data [Structures](#page-5623-0)**
- [Files](#page-5472-0)
- [Related](#page-5617-0) Pages
- **[Alphabetical](#page-5623-0) List**
- **Data [Structures](#page-0-0)**
- Class [Hierarchy](#page-5237-0)
- **Data [Fields](#page-5256-0)**

### **[BaseGameFeature](#page-5280-0)**::**[CategoryManager](#page-576-0)**::**[Category](#page-596-0)**

## **BaseGameFeature::CategoryManager::Category Class Reference**

<span id="page-597-0"></span>#include <categorymanager.h>

## **Detailed Description**

describes a category

### **Public Member Functions**

<span id="page-599-6"></span><span id="page-599-5"></span><span id="page-599-4"></span><span id="page-599-3"></span><span id="page-599-2"></span><span id="page-599-1"></span><span id="page-599-0"></span>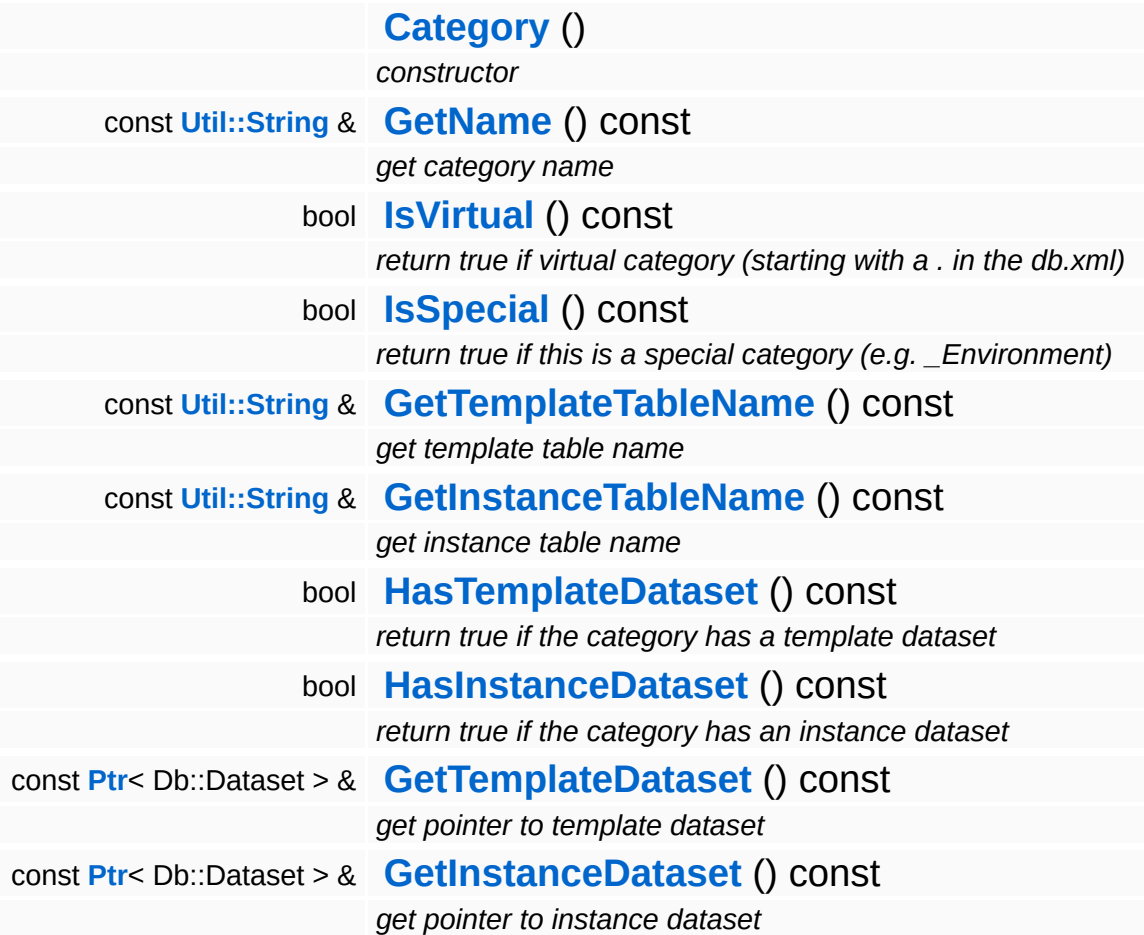

#### <span id="page-599-9"></span><span id="page-599-8"></span><span id="page-599-7"></span>The Nebula Device 3 documentation generated by **[doxygen](http://www.doxygen.org)** at Fri Mar 26 15:21:41 2010

**home [namespace](#page-5258-0) list**

- <span id="page-600-0"></span>Main Page
- **[Namespaces](#page-5258-0)**
- **Data [Structures](#page-5623-0)**
- [Files](#page-5472-0)
- [Related](#page-5617-0) Pages
- **[Alphabetical](#page-5623-0) List**
- **Data [Structures](#page-0-0)**
- Class [Hierarchy](#page-5237-0)
- **Data [Fields](#page-5256-0)**

### **[BaseGameFeature](#page-5280-0)**::**[CategoryManager](#page-576-0)**::**[Entry](#page-600-0)**

## **BaseGameFeature::CategoryManager::En Class Reference**

<span id="page-601-0"></span>#include <categorymanager.h>

## **Detailed Description**

describes an entry in a value table

### **Public Member Functions**

<span id="page-603-3"></span><span id="page-603-2"></span><span id="page-603-1"></span><span id="page-603-0"></span>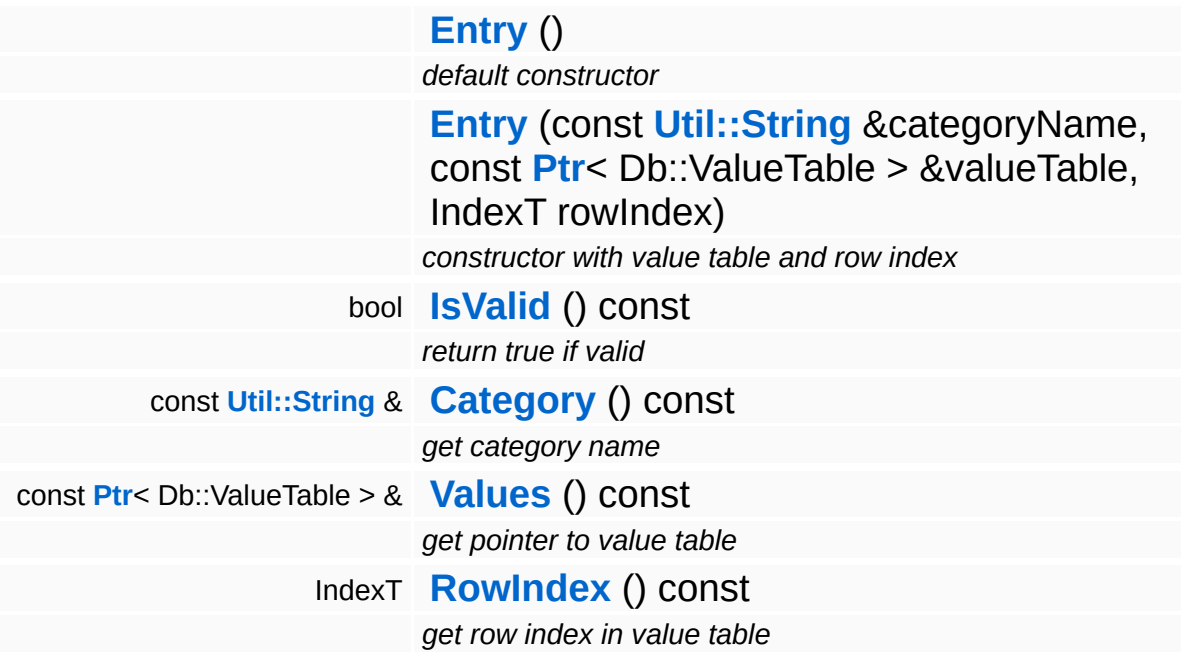

<span id="page-603-5"></span><span id="page-603-4"></span>The Nebula Device 3 documentation generated by **[doxygen](http://www.doxygen.org)** at Fri Mar 26 15:21:41 2010

**home [namespace](#page-5258-0) list**

- <span id="page-604-0"></span>Main Page
- **[Namespaces](#page-5258-0)**
- **Data [Structures](#page-5623-0)**
- [Files](#page-5472-0)
- [Related](#page-5617-0) Pages
- **[Alphabetical](#page-5623-0) List**
- **Data [Structures](#page-0-0)**
- Class [Hierarchy](#page-5237-0)
- **Data [Fields](#page-5256-0)**

### **[BaseGameFeature](#page-5280-0)**::**[EntityLoader](#page-604-0)**

# **BaseGameFeature::EntityLoader Class Reference**

#include <entityloader.h>

Inheritance diagram for BaseGameFeature::EntityLoader:

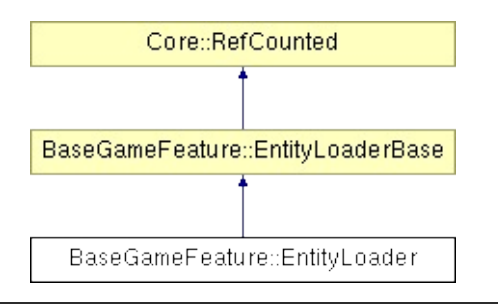

# **Detailed Description**

**[Loader](#page-5367-0)** helper for universal game entities. The properties which are attached to the entity are described in blueprints.xml, the attributes to attach come from the world database.

(C) 2007 Radon Labs GmbH

### **Public Member Functions**

<span id="page-607-0"></span>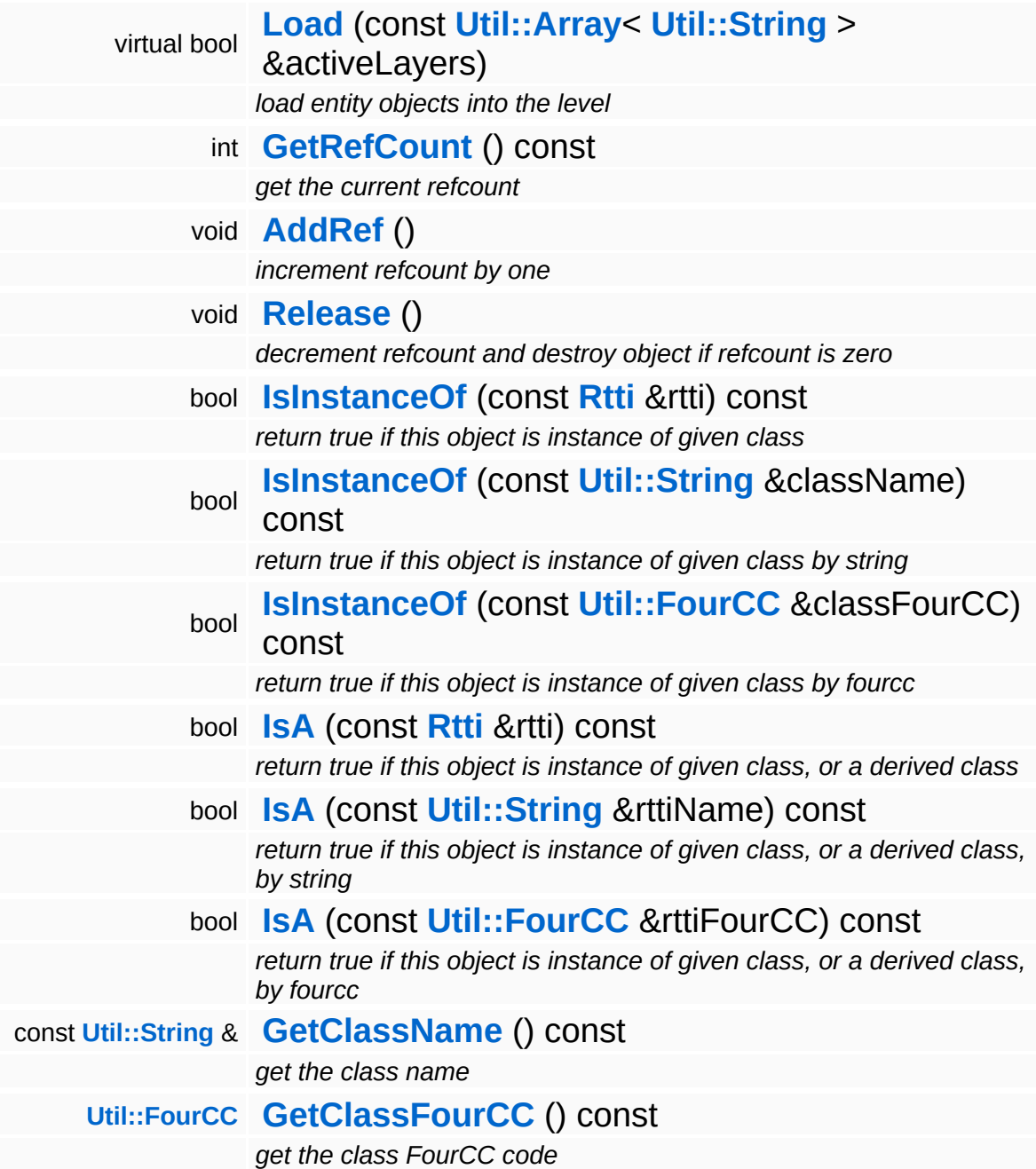

#### **Static Public Member Functions**

static bool **[IsLoading](#page-616-0)** ()

*is loader currently inside Load Function*

static void **[DumpRefCountingLeaks](#page-1056-5)** ()

*dump refcounting leaks, call at end of application (NEBULA3\_DEBUG builds only!)*

#### **Protected Member Functions**

bool IndexT rowIndex, const **[Util::Array](#page-4662-0)**< **[Util::String](#page-4809-0)** > **[EntityIsInActiveLayer](#page-618-0)** (const **[Ptr](#page-4124-0)**< Db::ValueTable > &values, &levelActiveLayers) const *return true if entity at current Db::Reader pos is in active layer*

## **Member Function Documentation**

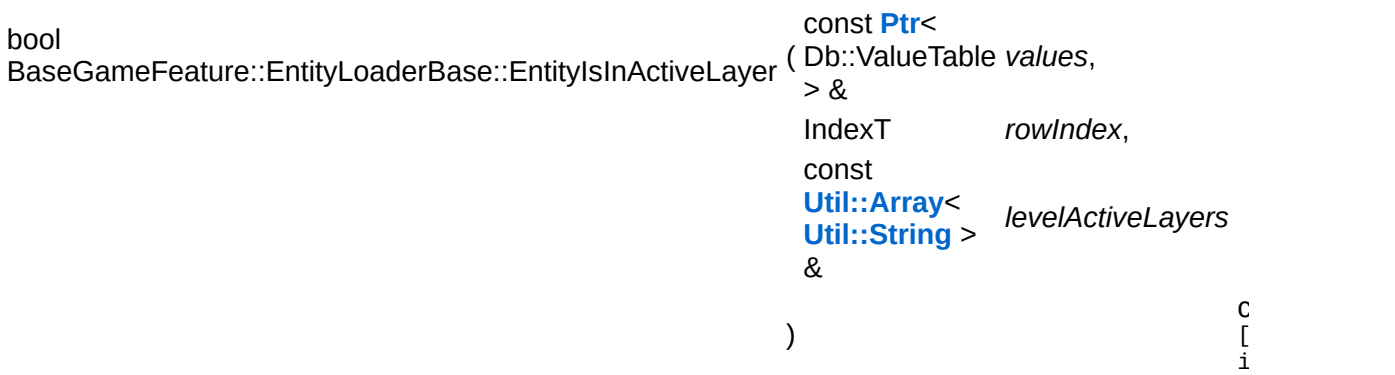

return true if entity at current Db::Reader pos is in active layer

Return true if the entity at the current Db::Reader position is in the active layer set.

```
int
Core::RefCounted::GetRefCount
( ) const [inline, inherited]
```
get the current refcount

Return the current refcount of the object.

```
void
Core::RefCounted::AddRef
( ) [inline, inherited]
```
increment refcount by one

Increment the refcount of the object.

void Core::RefCounted::Release ( ) [inline, inherited]

decrement refcount and destroy object if refcount is zero

Decrement the refcount and destroy object if refcount is zero.

const **[Util::String](#page-4809-0)** & const **Odifficially**  $\alpha$  ( ) const [inline, inherited] get the class name

Get the class name of the object.

**[Util::FourCC](#page-4721-0)** Core::RefCounted::GetClassFourCC ( ) const [inline, inherited]

get the class FourCC code

Get the class FourCC of the object.

void Core::RefCounted::DumpRefCountingLeaks ( ) [static, inherited]

dump refcounting leaks, call at end of application (NEBULA3\_DEBUG builds only!)

This method should be called as the very last before an application exits.

The Nebula Device 3 documentation generated by **[doxygen](http://www.doxygen.org)** at Fri Mar 26 15:21:41 2010
**home [namespace](#page-5258-0) list**

- <span id="page-612-0"></span>Main Page
- **[Namespaces](#page-5258-0)**
- **Data [Structures](#page-5623-0)**
- [Files](#page-5472-0)
- [Related](#page-5617-0) Pages
- **[Alphabetical](#page-5623-0) List**
- **Data [Structures](#page-0-0)**
- Class [Hierarchy](#page-5237-0)
- **Data [Fields](#page-5256-0)**

## **[BaseGameFeature](#page-5280-0)**::**[EntityLoaderBase](#page-612-0)**

# **BaseGameFeature::EntityLoaderBase Class Reference**

#include <entityloaderbase.h>

Inheritance diagram for BaseGameFeature::EntityLoaderBase:

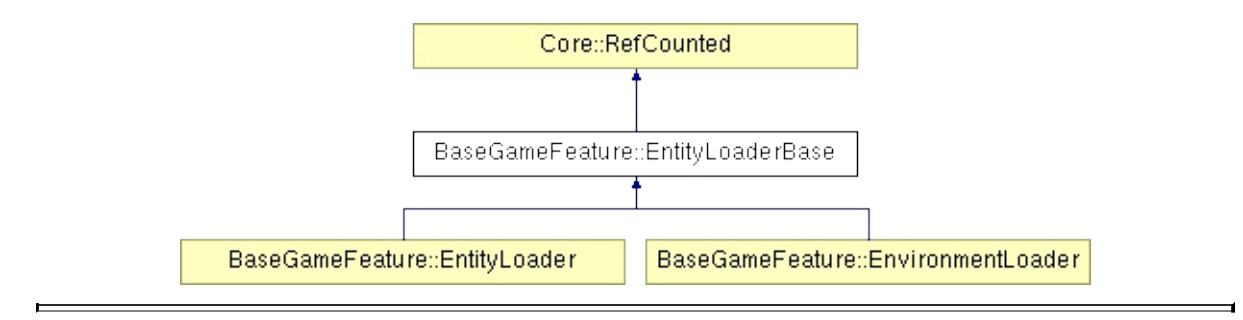

# **Detailed Description**

Abstract loader helper for game entities.

(C) 2007 Radon Labs GmbH

# **Public Member Functions**

<span id="page-615-2"></span><span id="page-615-1"></span><span id="page-615-0"></span>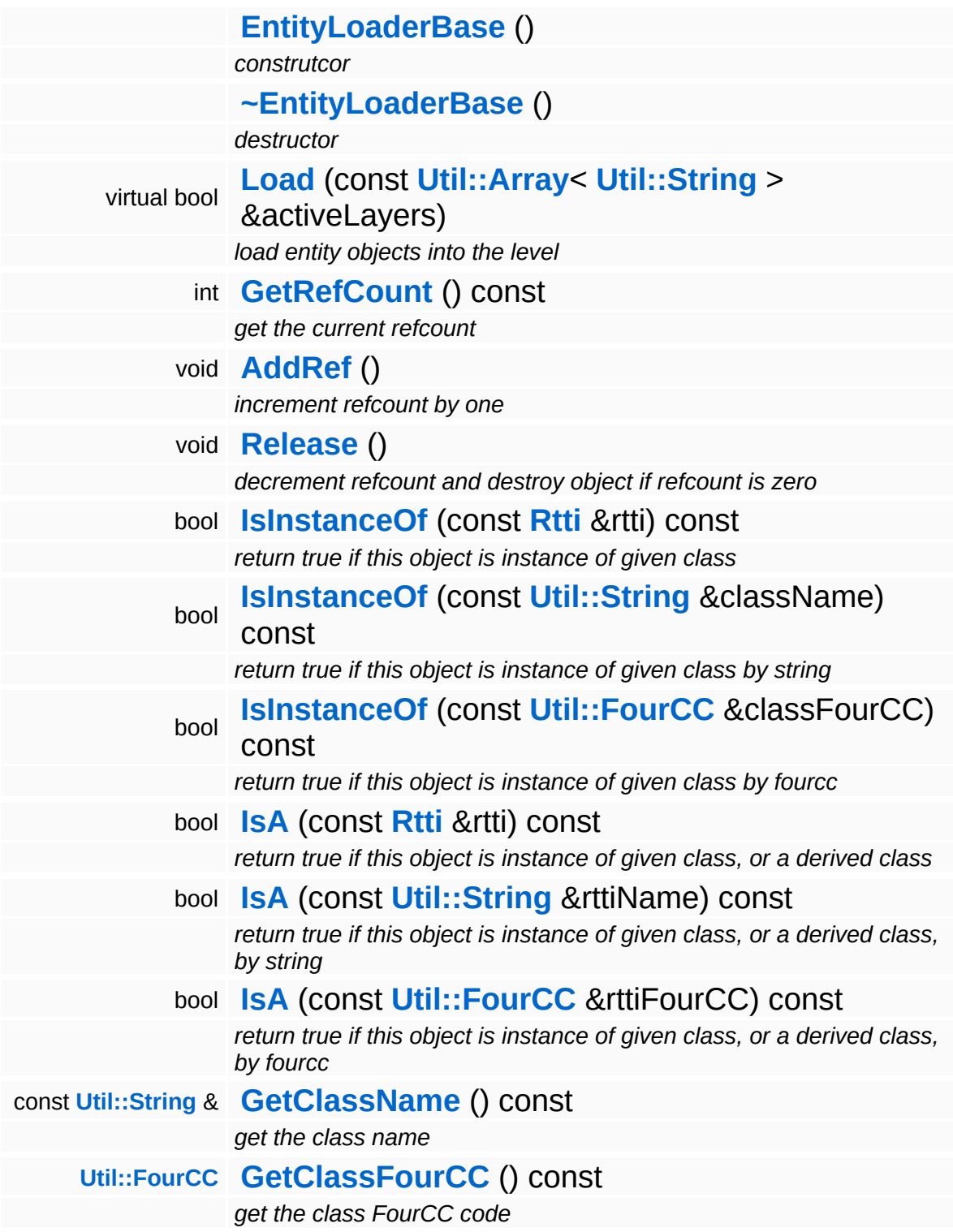

### **Static Public Member Functions**

<span id="page-616-0"></span>static bool **[IsLoading](#page-616-0)** ()

*is loader currently inside Load Function*

static void **[DumpRefCountingLeaks](#page-1056-5)** ()

*dump refcounting leaks, call at end of application (NEBULA3\_DEBUG builds only!)*

#### **Protected Member Functions**

bool IndexT rowIndex, const **[Util::Array](#page-4662-0)**< **[Util::String](#page-4809-0)** > **[EntityIsInActiveLayer](#page-618-0)** (const **[Ptr](#page-4124-0)**< Db::ValueTable > &values, &levelActiveLayers) const *return true if entity at current Db::Reader pos is in active layer*

# **Member Function Documentation**

<span id="page-618-0"></span>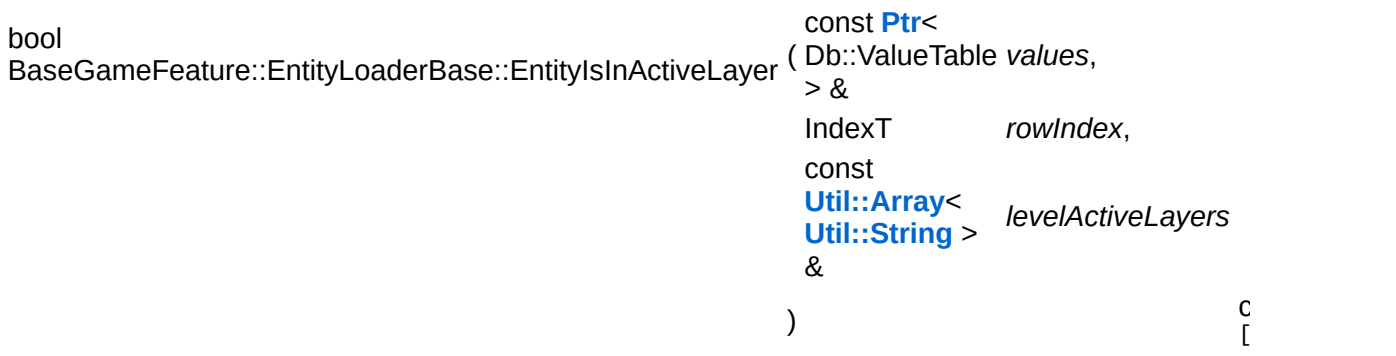

return true if entity at current Db::Reader pos is in active layer

Return true if the entity at the current Db::Reader position is in the active layer set.

```
int
Core::RefCounted::GetRefCount
( ) const [inline, inherited]
```
get the current refcount

Return the current refcount of the object.

```
void
Core::RefCounted::AddRef
( ) [inline, inherited]
```
increment refcount by one

Increment the refcount of the object.

```
void
Core::RefCounted::Release
( ) [inline, inherited]
```
decrement refcount and destroy object if refcount is zero

Decrement the refcount and destroy object if refcount is zero.

const **[Util::String](#page-4809-0)** & const **Cullisting**  $\alpha$ <br>Core::RefCounted::GetClassName () const [inline, inherited] get the class name

Get the class name of the object.

**[Util::FourCC](#page-4721-0)** Core::RefCounted::GetClassFourCC ( ) const [inline, inherited]

get the class FourCC code

Get the class FourCC of the object.

void Core::RefCounted::DumpRefCountingLeaks ( ) [static, inherited]

dump refcounting leaks, call at end of application (NEBULA3\_DEBUG builds only!)

This method should be called as the very last before an application exits.

The Nebula Device 3 documentation generated by **[doxygen](http://www.doxygen.org)** at Fri Mar 26 15:21:41 2010

**home [namespace](#page-5258-0) list**

- <span id="page-620-0"></span>Main Page
- **[Namespaces](#page-5258-0)**
- **Data [Structures](#page-5623-0)**
- [Files](#page-5472-0)
- [Related](#page-5617-0) Pages
- **[Alphabetical](#page-5623-0) List**
- **Data [Structures](#page-0-0)**
- Class [Hierarchy](#page-5237-0)
- **Data [Fields](#page-5256-0)**

## **[BaseGameFeature](#page-5280-0)**::**[EntityManager](#page-620-0)**

# **BaseGameFeature::EntityManager Class Reference**

#include <entitymanager.h>

Inheritance diagram for BaseGameFeature::EntityManager:

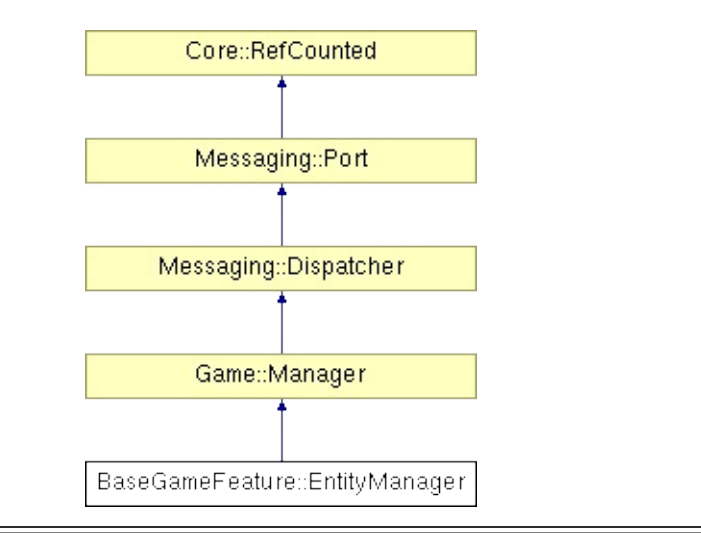

# **Detailed Description**

The entity manager object keeps track of all active game entities and calls their per-frame-update methods to keep them alive. It also contains methods to iterate through existing entities. Derive from this class if your application needs different or more advanced game entity management, but make sure that all methods which are defined in entity manager still do the expected thing in your derived class.

(C) 2007 Radon Labs GmbH

## **Public Member Functions**

<span id="page-623-8"></span><span id="page-623-7"></span><span id="page-623-6"></span><span id="page-623-5"></span><span id="page-623-4"></span><span id="page-623-3"></span><span id="page-623-2"></span><span id="page-623-1"></span><span id="page-623-0"></span>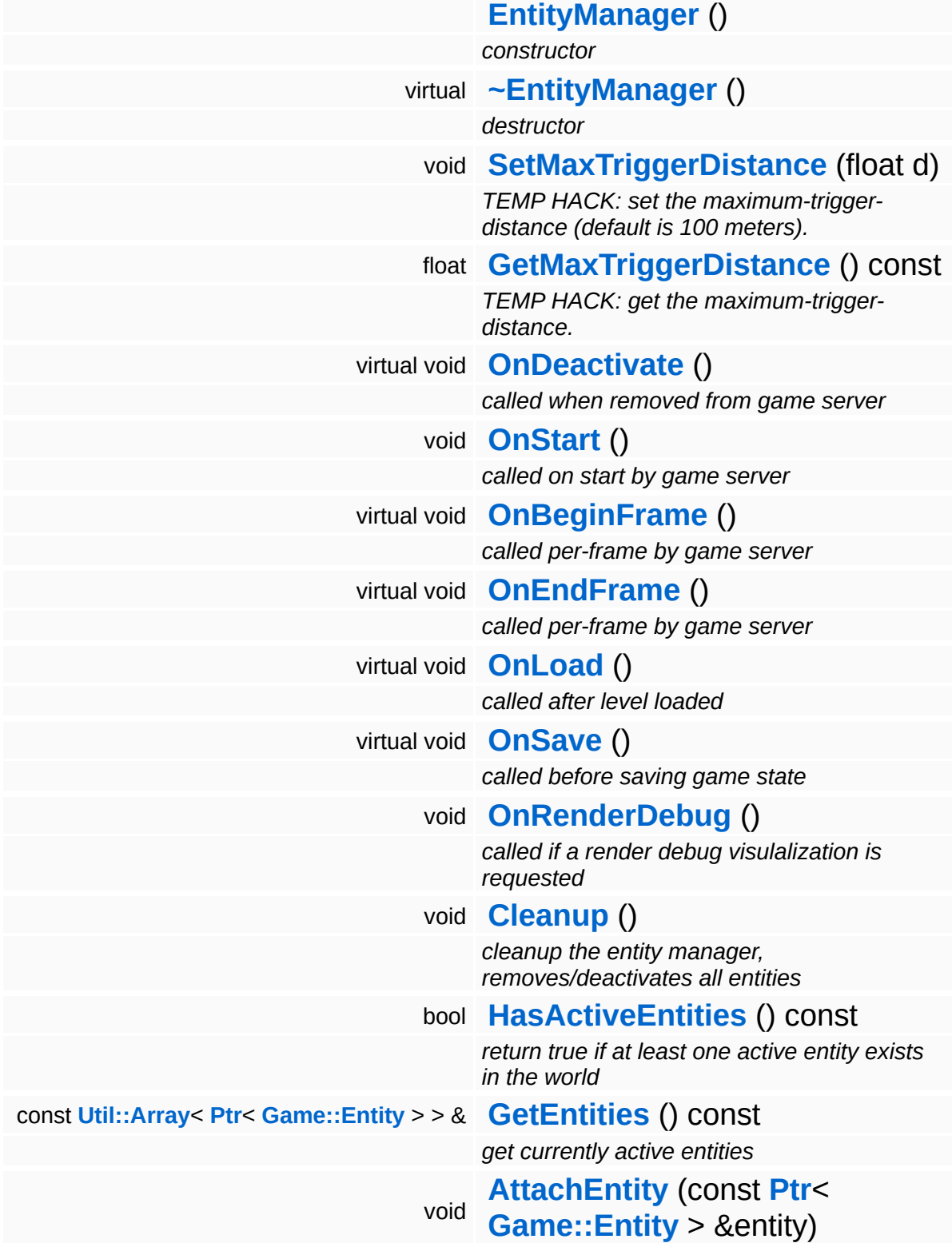

<span id="page-624-4"></span><span id="page-624-3"></span><span id="page-624-2"></span><span id="page-624-1"></span><span id="page-624-0"></span>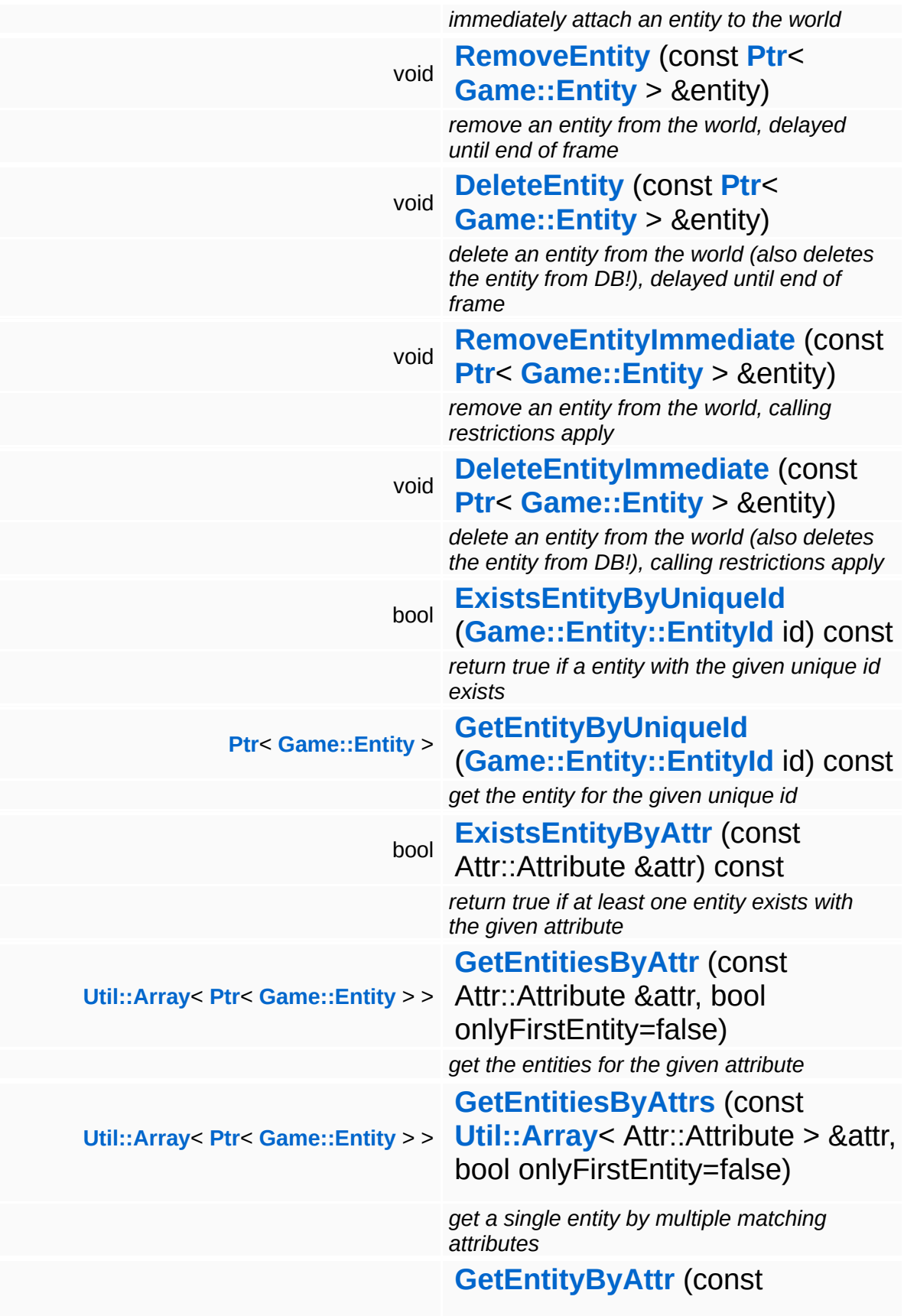

<span id="page-625-1"></span><span id="page-625-0"></span>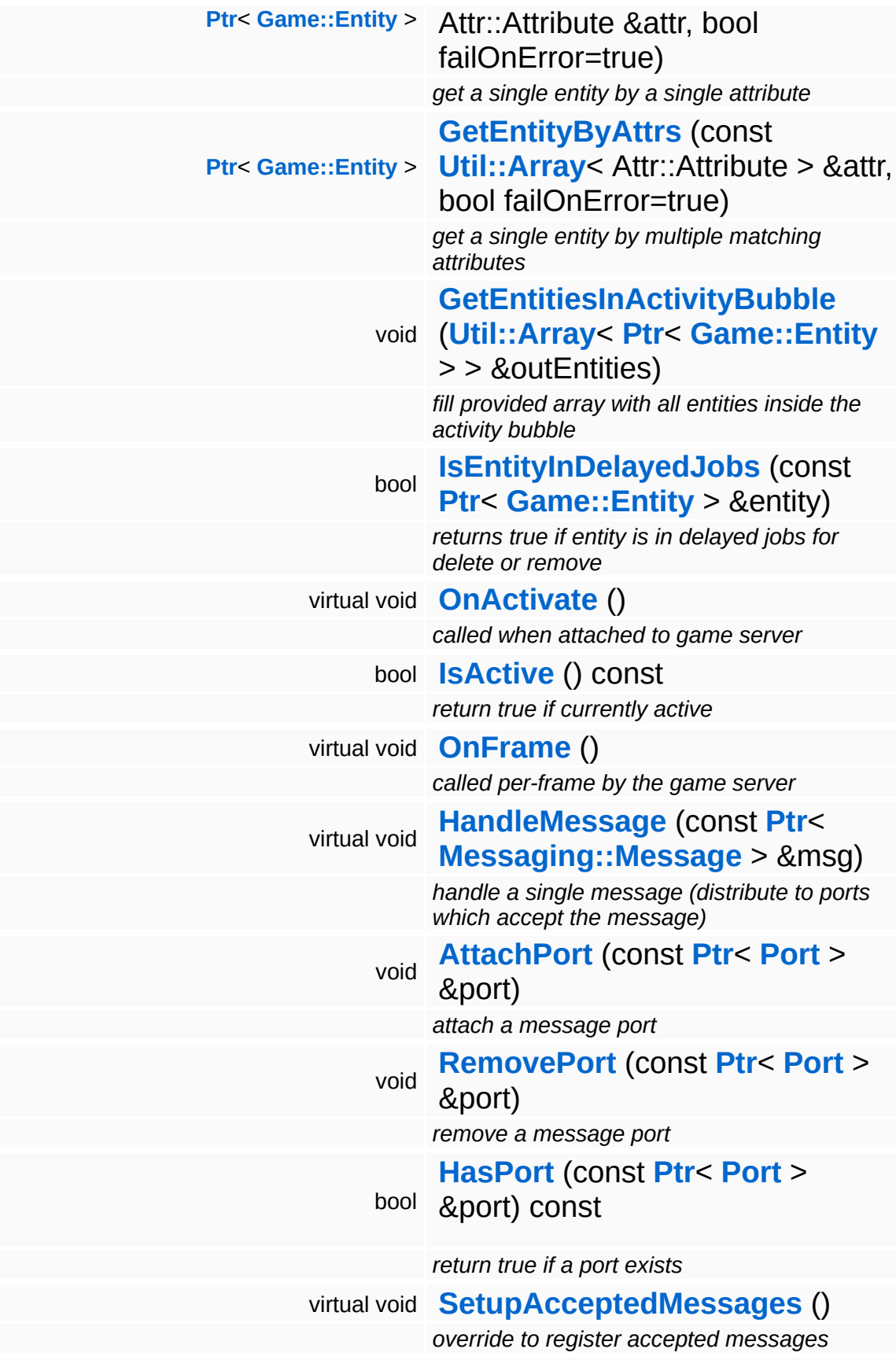

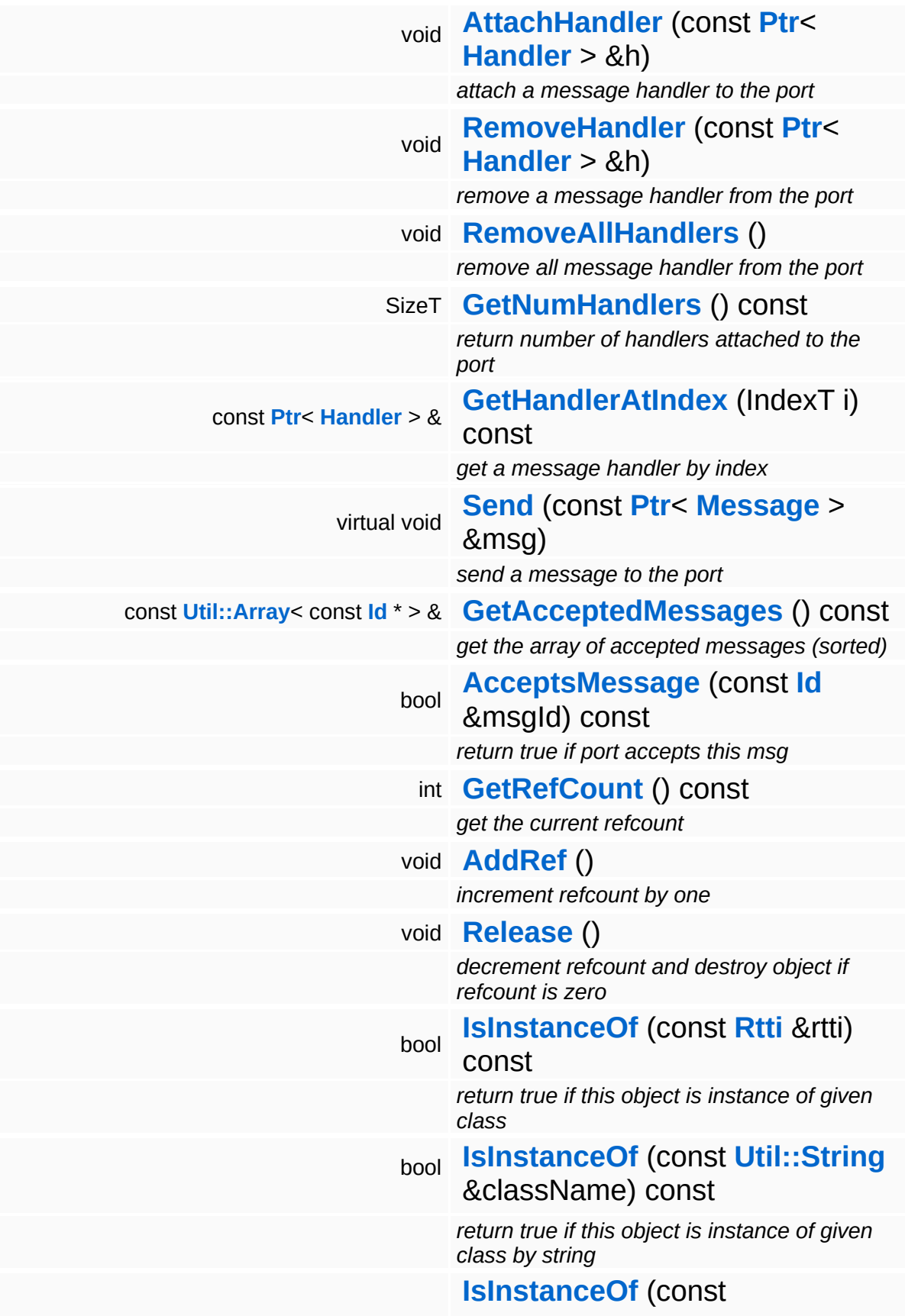

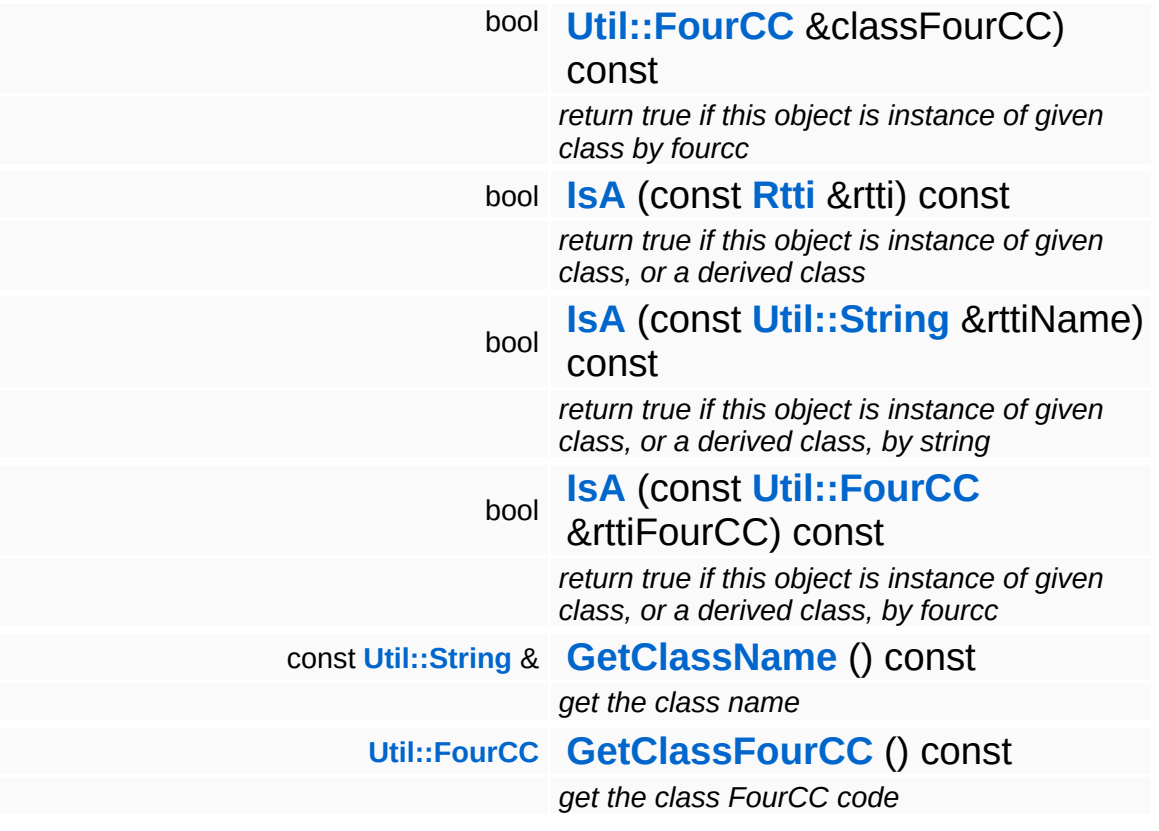

### **Static Public Member Functions**

static void **[DumpRefCountingLeaks](#page-1056-5)** ()

*dump refcounting leaks, call at end of application (NEBULA3\_DEBUG builds only!)*

# **Protected Types**

enum **[DelayedJobType](#page-620-0)** *delayed job types*

# **Protected Member Functions**

<span id="page-630-0"></span>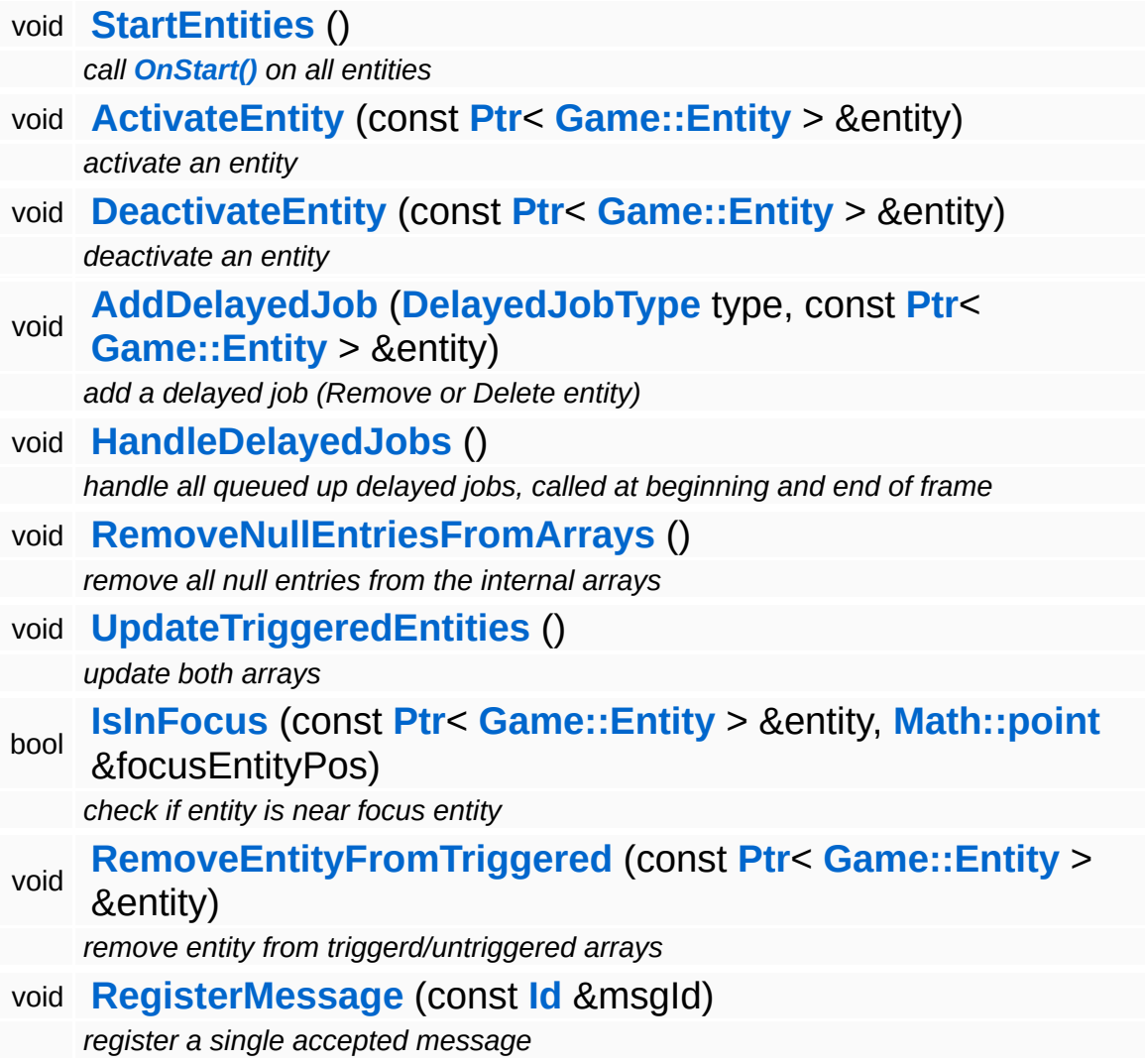

### **Data Structures**

class **[DelayedJob](#page-640-0)** *delayed jobs [More...](#page-641-0)*

 $\blacksquare$ 

# **Member Function Documentation**

<span id="page-632-0"></span>void BaseGameFeature::EntityManager::OnBeginFrame ( ) [virtual]

called per-frame by game server

Handles delayed jobs, like removing entities. Calls OnBeginFrame and OnMoveBefore on all Entities. OnMoveAfter and OnRender is called in OnEndFrame of the **[EntityManager](#page-620-0)** to allow any physics system to step its world.

Reimplemented from **[Game::Manager](#page-2109-1)**.

<span id="page-632-1"></span>void vold<br>BaseGameFeature::EntityManager::OnEndFrame <sup>() [virtual]</sup>

called per-frame by game server

Calls OnMoveAfter and OnRender on all Entities.

Reimplemented from **[Game::Manager](#page-2110-0)**.

```
void
vold<br>BaseGameFeature::EntityManager::Cleanup <sup>()</sup>
```
cleanup the entity manager, removes/deactivates all entities

This immediately removes and deactivates all entities from the entity manager. This method is usually only called at the end of a level.

<span id="page-632-3"></span>bool BaseGameFeature::EntityManager::HasActiveEntities ( ) const

return true if at least one active entity exists in the world

Return true if there is at least one active entity in the world.

<span id="page-632-4"></span>const **[Util::Array](#page-4662-0)**< **[Ptr](#page-4124-0)**< **[Game::Entity](#page-2063-0)** > > & const **Cullishing** > Pu > Callictionity > > a<br>BaseGameFeature::EntityManager::GetEntities <sup>()</sup> const

#### get currently active entities

#### Get the array of currently active entities.

<span id="page-633-0"></span>void BaseGameFeature::EntityManager::AttachEntity ( **[Game::Entity](#page-2063-0)** const **[Ptr](#page-4124-0)**< > & *entity* )

immediately attach an entity to the world

Immediately attach (and activate) a game entity.

<span id="page-633-1"></span>void BaseGameFeature::EntityManager::RemoveEntity ( **[Game::Entity](#page-2063-0)** const **[Ptr](#page-4124-0)**< > & *entity* )

remove an entity from the world, delayed until end of frame

Remove a game entity from the entity manager. This will just mark the entity as dismissed, deactivation will happen at the beginning of the next frame to prevent any data incosistencies. The entity will just function as usual for the rest of the frame.

<span id="page-633-2"></span>void BaseGameFeature::EntityManager::DeleteEntity ( **[Game::Entity](#page-2063-0)** const **[Ptr](#page-4124-0)**< > & *entity* )

delete an entity from the world (also deletes the entity from DB!), delayed until end of frame

Delete an entity (remove it from the world and delete it from the database) at the beginning of the next frame.

<span id="page-633-3"></span>void BaseGameFeature::EntityManager::RemoveEntityImmediate ( **[Game::Entity](#page-2063-0)** const **[Ptr](#page-4124-0)**< > & *entity* )

remove an entity from the world, calling restrictions apply

<span id="page-633-4"></span>Immediately remove an entity from the entity manager. This method is more restrictive then **[RemoveEntity\(\)](#page-633-1)** because it must not be called from inside the game loop.

void vold<br>BaseGameFeature::EntityManager::DeleteEntityImmediate<sup>(</sup>Sentity entity) const **[Ptr](#page-4124-0)**<  $> 8$ 

delete an entity from the world (also deletes the entity from DB!), calling restrictions apply

Immediately delete an entity (remove from world and delete from database). This method is more restrictive then **[DeleteEntity\(\)](#page-633-2)** because it must not be called from inside the game loop.

#### <span id="page-634-0"></span>**[Ptr](#page-4124-0)**< **[Game::Entity](#page-2063-0)** >

**Ris Sanc..Entry** > construction and the Came::Entity::EntityId *uniqueId* ) construction and construction and an ex-

get the entity for the given unique id

Return entity by unique id or an invalid Ptr<> if the entity doesn't exist.

<span id="page-634-1"></span>void BaseGameFeature::EntityManager::GetEntitiesInActivityBubble ( **[Ptr](#page-4124-0)**< **[Util::Array](#page-4662-0)**< **[Game::Entity](#page-2063-0)** *outEntities* ) > > &

fill provided array with all entities inside the activity bubble

This updates updates the activityBubbleEntities array which contains all entities around the current viewer which should be triggered.

25-Jan-07 floh added optional per-entity trigger radius

<span id="page-634-2"></span>void vold<br>BaseGameFeature::EntityManager::StartEntities <sup>( ) [protected]</sup>

call **[OnStart\(\)](#page-623-5)** on all entities

Invoke the **[OnStart\(\)](#page-623-5)** method on all active entities.

<span id="page-634-3"></span>void BaseGameFeature::EntityManager::DeactivateEntity ( **[Game::Entity](#page-2063-0)** const **[Ptr](#page-4124-0)**< > & *entity* ) [protected]

deactivate an entity

Deactivate an entity. This will remove the entity from the world and call its **[OnDeactivate\(\)](#page-623-4)** method. This is a private helper method and will be called from **[RemoveEntity\(\)](#page-633-1)** or RemoveDismissedEntities().

```
void
BaseGameFeature::EntityManager::AddDelayedJob
( DelayedJobType type,
                                         const Ptr<
                                         Game::Entity >
entity
                                         &
                                       ) [protected]
```
add a delayed job (Remove or Delete entity)

Add a new delayed job to the internal job queue. Delayed jobs are executed at the beginning of the next frame.

<span id="page-635-1"></span>void vold<br>BaseGameFeature::EntityManager::HandleDelayedJobs <sup>(</sup> ) [protected]

handle all queued up delayed jobs, called at beginning and end of frame

This handles all delayed jobs. This method is executed once at the end of each frame.

<span id="page-635-2"></span>void vold<br>BaseGameFeature::EntityManager::RemoveNullEntriesFromArrays<sup>()</sup> [protected]

remove all null entries from the internal arrays

This method should be called once at the end of the frame. It will check the internal arrays for null entries, and remove those entries. Null entries are written by the **[RemoveEntityImmediate\(\)](#page-633-3)** method because it may be dangerous to change array layouts while an iteration is running over the array.

```
void
vold<br>BaseGameFeature::EntityManager::UpdateTriggeredEntities<sup>()</sup> [protected]
```
update both arrays

This updates updates the triggeredEntities/untriggeredEntities arrays

that divide all entities around the current viewer in those who should be triggered and those who shouldnt be triggered.

```
bool
BaseGameFeature::EntityManager::IsInFocus
(
Game::Entity
                                     const Ptr<
                                     > &
                                                curEntity,
                                     Math::point
focusEntityPos
                                     &
                                   ) [protected]
```
check if entity is near focus entity

Checks if an entity is "in reach" of the focus entity, i.e. within Attr::EntityTriggerRadius + this->maxTriggerDistance.

Note: will also return true on entities without transform attribute

<span id="page-636-1"></span>void BaseGameFeature::EntityManager::RemoveEntityFromTriggered ( **[Game::Entity](#page-2063-0)** const **[Ptr](#page-4124-0)**< > & *entity* ) [protec

remove entity from triggerd/untriggered arrays

Immediately remove an entity from the entity manager. This method is more restrictive then **[RemoveEntity\(\)](#page-633-1)** because it must not be called from inside the game loop.

```
void
vold<br>Game::Manager::OnActivate <sup>(</sup> ) [virtual, inherited]
```
called when attached to game server

This method is called when the manager is attached to the game server. The manager base class will register its message port with the message server.

```
Reimplemented in BaseGameFeature::TimeManager,
BaseGameFeature::CategoryManager,
BaseGameFeature::EnvQueryManager,
BaseGameFeature::GlobalAttrsManager, Script::DialogManager,
and Script::ScriptManager.
```

```
void
vold<br>Messaging::Dispatcher::HandleMessage <sup>(</sup>
                                             const Ptr<
                                             Messaging::Message
msg )
[virtual,
                                             > 8inherited]
```
handle a single message (distribute to ports which accept the message)

Handle a message. The message will only be distributed to ports which accept the message.

Reimplemented from **[Messaging::Port](#page-3549-3)**.

Reimplemented in **[Script::DialogManager](#page-4415-1)**.

void **[Ptr](#page-4124-0)<** ( Ptr<br>Messaging::Dispatcher::AttachPort <sup>(</sup> Port const **[Port](#page-3541-0)** *port* ) [inherited] > &

attach a message port

Attach a new message port.

#### **Parameters:**

*port* pointer to a message port object

void Messaging::Dispatcher::RemovePort ( **[Ptr](#page-4124-0)**< const **[Port](#page-3541-0)** *port* ) [inherited] > &

remove a message port

Remove a message port object.

#### **Parameters:**

*handler* pointer to message port object to be removed

bool Messaging::Dispatcher::HasPort ( **[Ptr](#page-4124-0)**< const **[Port](#page-3541-0)** *port* ) const [inherited] $> 8$ 

#### return true if a port exists

Return true if a port is already attached.

void Messaging::Port::AttachHandler ( **[Ptr](#page-4124-0)**< const **[Handler](#page-3487-0)** *h* ) [inherited] > &

attach a message handler to the port

Attach a message handler to the port.

void Messaging::Port::RemoveHandler ( **[Ptr](#page-4124-0)**< const **[Handler](#page-3487-0)** *h* ) [inherited] > &

remove a message handler from the port

Remove a message handler from the port.

void Messaging::Port::Send ( **[Ptr](#page-4124-0)**< const **[Message](#page-3517-0)** *msg* ) [virtual, inherited] > &

send a message to the port

Send a message to the port. This will immediately call the **[HandleMessage\(\)](#page-3549-3)** method of all attached handlers. If the message has been handled by at least one of the handlers, the Handled() flag of the message will be set to true.

```
int
Core::RefCounted::GetRefCount
( ) const [inline, inherited]
```
get the current refcount

Return the current refcount of the object.

```
void
Core::RefCounted::AddRef
( ) [inline, inherited]
```
#### increment refcount by one

Increment the refcount of the object.

void Core::RefCounted::Release ( ) [inline, inherited]

decrement refcount and destroy object if refcount is zero

Decrement the refcount and destroy object if refcount is zero.

const **[Util::String](#page-4809-0)** & const **Cultisting**  $\alpha$ <br>Core::RefCounted::GetClassName () const [inline, inherited]

get the class name

Get the class name of the object.

**[Util::FourCC](#page-4721-0)** Core::RefCounted::GetClassFourCC ( ) const [inline, inherited]

get the class FourCC code

Get the class FourCC of the object.

void vold<br>Core::RefCounted::DumpRefCountingLeaks <sup>( ) [static, inherited]</sup>

dump refcounting leaks, call at end of application (NEBULA3\_DEBUG builds only!)

This method should be called as the very last before an application exits.

The Nebula Device 3 documentation generated by **[doxygen](http://www.doxygen.org)** at Fri Mar 26 15:21:41 2010

**home [namespace](#page-5258-0) list**

- <span id="page-640-0"></span>Main Page
- **[Namespaces](#page-5258-0)**
- **Data [Structures](#page-5623-0)**
- [Files](#page-5472-0)
- [Related](#page-5617-0) Pages
- **[Alphabetical](#page-5623-0) List**
- **Data [Structures](#page-0-0)**
- Class [Hierarchy](#page-5237-0)
- **Data [Fields](#page-5256-0)**

## **[BaseGameFeature](#page-5280-0)**::**[EntityManager](#page-620-0)**::**[DelayedJob](#page-640-0)**

# **BaseGameFeature::EntityManager::Delay Class Reference**

<span id="page-641-0"></span>#include <entitymanager.h>

# **Detailed Description**

delayed jobs

### **Public Member Functions**

<span id="page-643-0"></span>**[DelayedJob](#page-643-0)** ()

*default constructor*

<span id="page-643-1"></span>**[DelayedJob](#page-643-1)** (**[DelayedJobType](#page-620-0)** t, const **[Ptr](#page-4124-0)**< **[Game::Entity](#page-2063-0)** > &e) *constructor*

The Nebula Device 3 documentation generated by **[doxygen](http://www.doxygen.org)** at Fri Mar 26 15:21:41 2010

**home [namespace](#page-5258-0) list**

- <span id="page-644-0"></span>Main Page
- **[Namespaces](#page-5258-0)**
- **Data [Structures](#page-5623-0)**
- [Files](#page-5472-0)
- [Related](#page-5617-0) Pages
- **[Alphabetical](#page-5623-0) List**
- **Data [Structures](#page-0-0)**
- Class [Hierarchy](#page-5237-0)
- **Data [Fields](#page-5256-0)**

### **[BaseGameFeature](#page-5280-0)**::**[EnvEntityManager](#page-644-0)**

# **BaseGameFeature::EnvEntityManager Class Reference**

#include <enventitymanager.h>

Inheritance diagram for BaseGameFeature::EnvEntityManager:

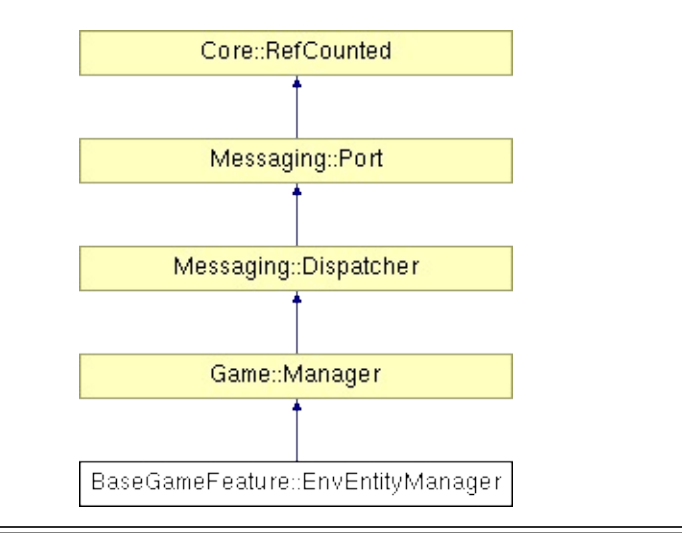

# **Detailed Description**

Manages creation and updating of environment entities. All simple environment entities are kept in a single game entity to prevent pollution of the game entity pool with entities that don't actually do anything. Non-simple environment entities (entities with animations or physics) will still be created as normal game entities.

The **[EnvEntityManager](#page-644-0)** basically hides all differences between those types of environment entities.

(C) 2007 Radon Labs GmbH

## **Public Member Functions**

<span id="page-647-3"></span><span id="page-647-2"></span><span id="page-647-1"></span><span id="page-647-0"></span>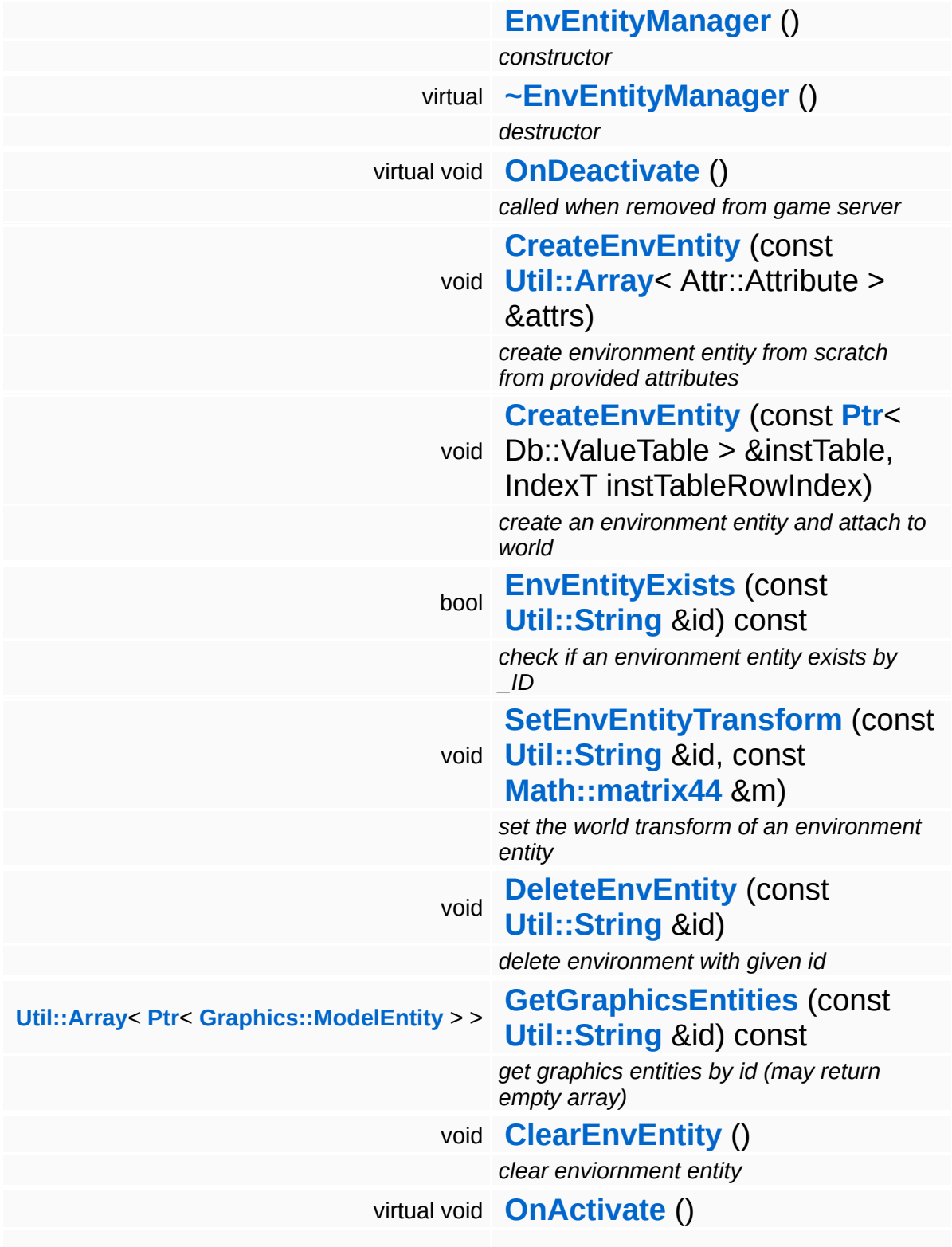
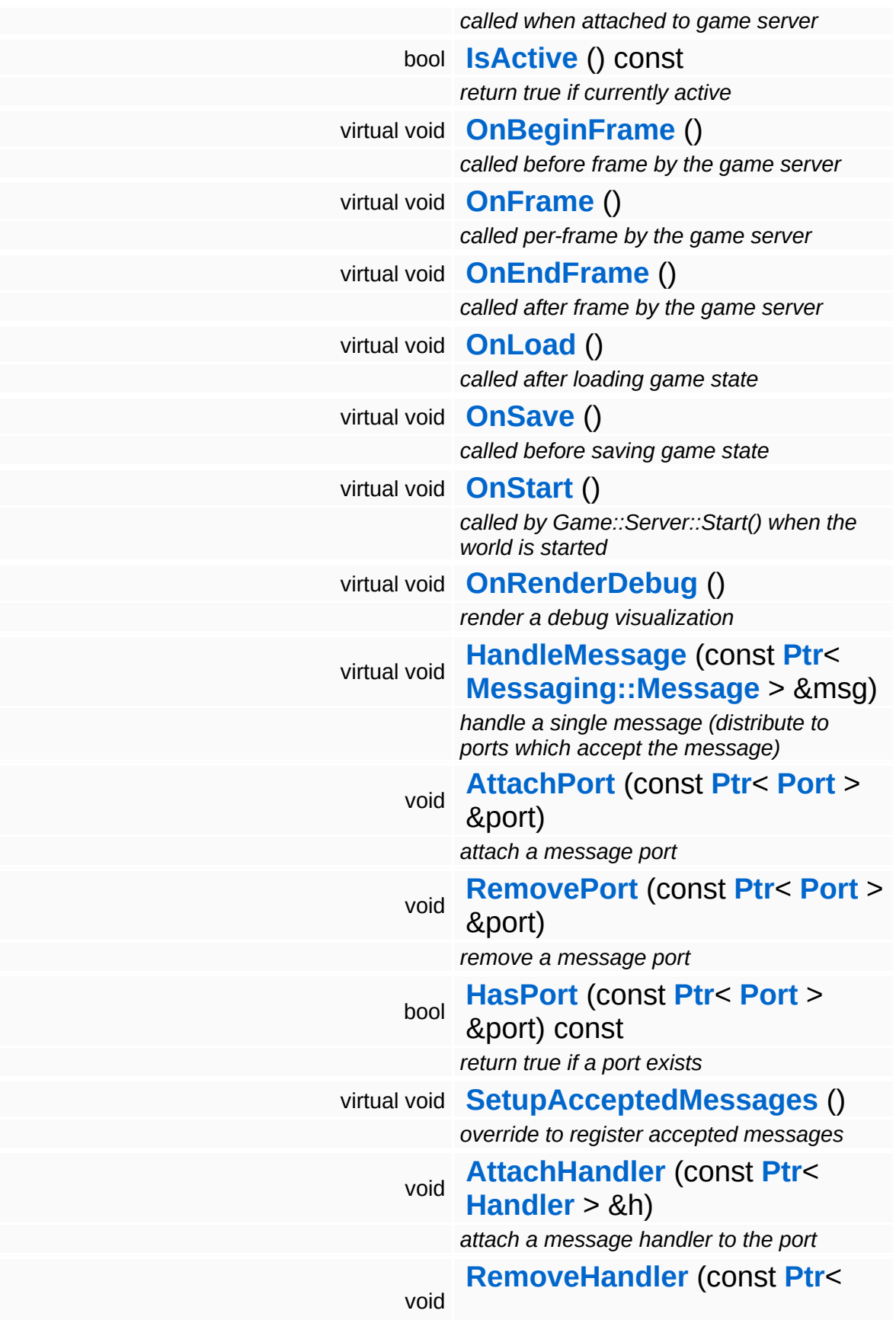

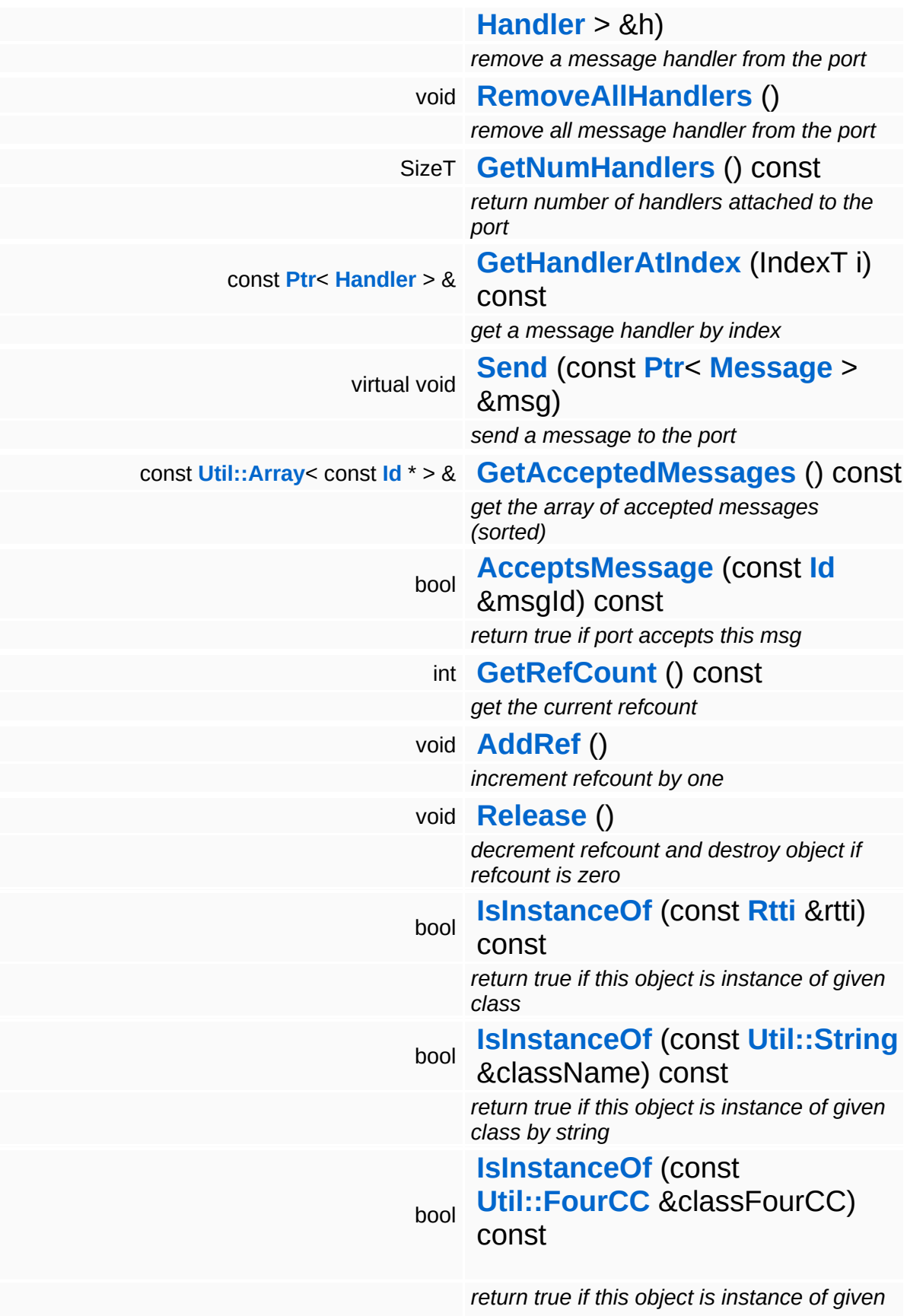

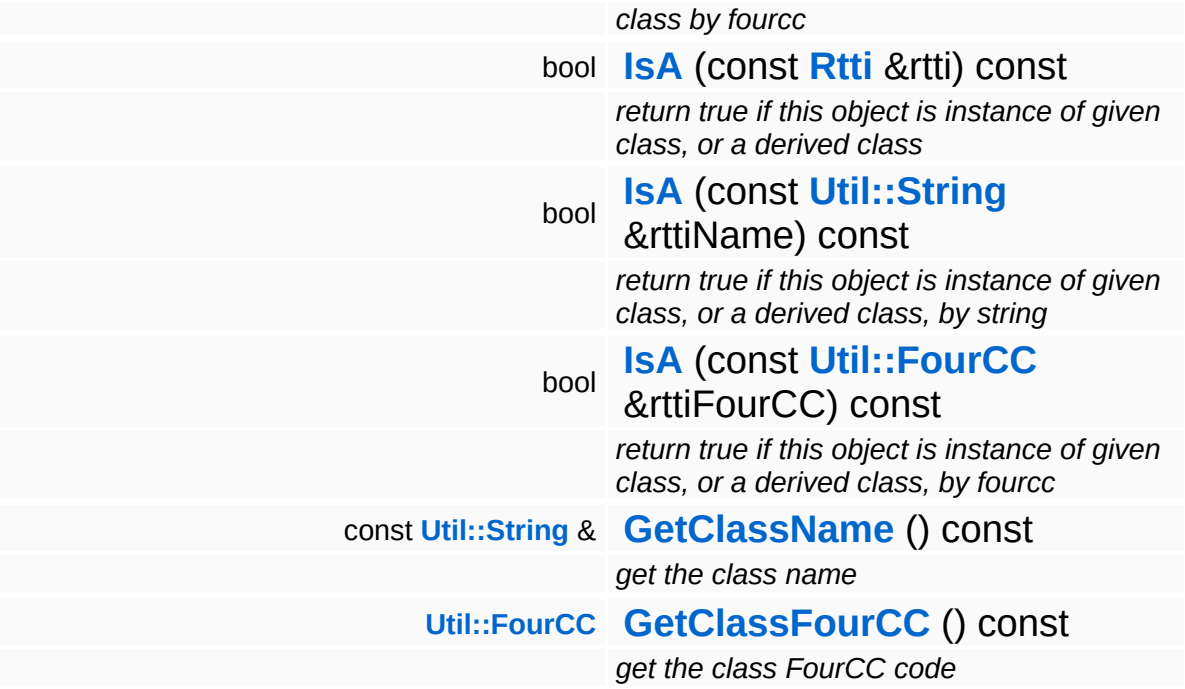

#### **Static Public Member Functions**

static void **[DumpRefCountingLeaks](#page-1056-5)** ()

*dump refcounting leaks, call at end of application (NEBULA3\_DEBUG builds only!)*

#### **Protected Member Functions**

void **[RegisterMessage](#page-3548-0)** (const **[Id](#page-3513-0)** &msgId) *register a single accepted message*

### **Member Function Documentation**

void BaseGameFeature::EnvEntityManager::CreateEnvEntity ( **[Util::Array](#page-4662-0)**< const Attr::Attribute *attrs* )  $> R$ 

create environment entity from scratch from provided attributes

Create an simple environment entity from scratch. The following attributes should be provided:

- Attr::Graphics
- Attr::Physics
- $\blacksquare$  Attr:: ID
- Attr::Transform
- Attr::AnimPath

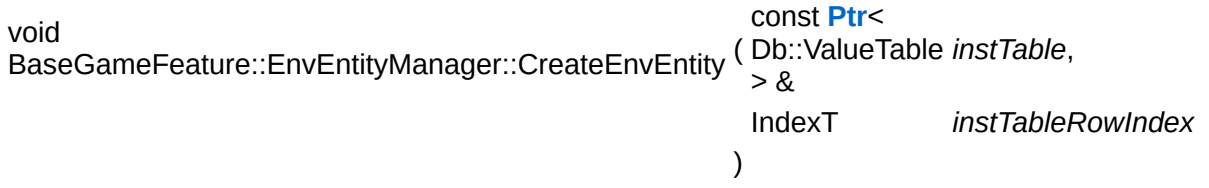

create an environment entity and attach to world

Create an environment entity from its database attributes. This could end up in a bunch of graphics entities and collide shapes pooled in the central env entity, or as a traditional game object (if the environment object is animated or has physics).

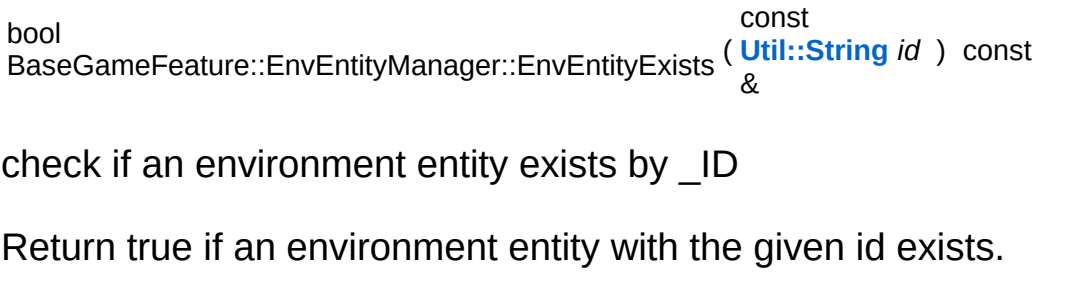

void BaseGameFeature::EnvEntityManager::SetEnvEntityTransform ( **[Util::String](#page-4809-0)** & const *id*,

const **[Math::matrix44](#page-3346-0)** *m* & ) set the world transform of an environment entity Set transformation of an environment entity. void BaseGameFeature::EnvEntityManager::DeleteEnvEntity ( **[Util::String](#page-4809-0)** const & *id* ) delete environment with given id Delete an environment entity. **[Util::Array](#page-4662-0)**< **[Ptr](#page-4124-0)**< **[Graphics::ModelEntity](#page-2225-0)** > > BaseGameFeature::EnvEntityManager::GetGraphicsEntities ( **[Util::String](#page-4809-0)** const & *id* ) const get graphics entities by id (may return empty array)

Returns the graphics entities of the given environment entity.

```
void
vold<br>Game::Manager::OnActivate <sup>(</sup> ) [virtual, inherited]
```
called when attached to game server

This method is called when the manager is attached to the game server. The manager base class will register its message port with the message server.

```
Reimplemented in BaseGameFeature::TimeManager,
BaseGameFeature::CategoryManager,
BaseGameFeature::EnvQueryManager,
BaseGameFeature::GlobalAttrsManager, Script::DialogManager,
and Script::ScriptManager.
```

```
void
Game::Manager::OnBeginFrame
( ) [virtual, inherited]
```
called before frame by the game server

Called before frame, override in subclasses

Reimplemented in **[BaseGameFeature::EntityManager](#page-632-0)**.

void Game::Manager::OnEndFrame ( ) [virtual, inherited]

called after frame by the game server

Called after frame, override in subclasses

Reimplemented in **[BaseGameFeature::EntityManager](#page-632-1)**.

void Messaging::Dispatcher::HandleMessage ( **[Messaging::Message](#page-3517-0)** const **[Ptr](#page-4124-0)**< > & *msg* ) [virtual, inherited]

handle a single message (distribute to ports which accept the message)

Handle a message. The message will only be distributed to ports which accept the message.

Reimplemented from **[Messaging::Port](#page-3549-3)**.

Reimplemented in **[Script::DialogManager](#page-4415-1)**.

void **[Ptr](#page-4124-0)<** ( Ptr<br>Messaging::Dispatcher::AttachPort <sup>(</sup> Port const **[Port](#page-3541-0)** *port* ) [inherited] > &

attach a message port

Attach a new message port.

#### **Parameters:**

*port* pointer to a message port object

const **[Ptr](#page-4124-0)**< *port* ) [inherited]

void (

Messaging::Dispatcher::RemovePort **[Port](#page-3541-0)**  $> 8$ 

remove a message port

Remove a message port object.

#### **Parameters:**

*handler* pointer to message port object to be removed

bool Messaging::Dispatcher::HasPort ( **[Ptr](#page-4124-0)**< const **[Port](#page-3541-0)** *port* ) const [inherited]  $>$   $\mathcal{R}$ 

return true if a port exists

Return true if a port is already attached.

void Messaging::Port::AttachHandler ( **[Handler](#page-3487-0)** *h* ) [inherited] const **[Ptr](#page-4124-0)**< > &

attach a message handler to the port

Attach a message handler to the port.

void Messaging::Port::RemoveHandler ( **[Handler](#page-3487-0)** *h* ) [inherited] const **[Ptr](#page-4124-0)**< > &

remove a message handler from the port

Remove a message handler from the port.

void Messaging::Port::Send ( **[Ptr](#page-4124-0)**< const **[Message](#page-3517-0)** *msg* ) [virtual, inherited] > &

send a message to the port

Send a message to the port. This will immediately call the **[HandleMessage\(\)](#page-3549-3)** method of all attached handlers. If the message has been handled by at least one of the handlers, the Handled() flag of the message will be set to true.

```
int
Core::RefCounted::GetRefCount
( ) const [inline, inherited]
```
get the current refcount

Return the current refcount of the object.

void Core::RefCounted::AddRef ( ) [inline, inherited]

increment refcount by one

Increment the refcount of the object.

void Core::RefCounted::Release ( ) [inline, inherited]

decrement refcount and destroy object if refcount is zero

Decrement the refcount and destroy object if refcount is zero.

```
const Util::String &
const Unitioning & \alpha ( ) const [inline, inherited]
```
get the class name

Get the class name of the object.

```
Util::FourCC
Core::RefCounted::GetClassFourCC
( ) const [inline, inherited]
```
get the class FourCC code

Get the class FourCC of the object.

```
void
Core::RefCounted::DumpRefCountingLeaks
( ) [static, inherited]
```
dump refcounting leaks, call at end of application (NEBULA3\_DEBUG builds only!)

This method should be called as the very last before an application exits.

The Nebula Device 3 documentation generated by **[doxygen](http://www.doxygen.org)** at Fri Mar 26 15:21:41 2010

**home [namespace](#page-5258-0) list**

- <span id="page-659-0"></span>Main Page
- **[Namespaces](#page-5258-0)**
- **Data [Structures](#page-5623-0)**
- [Files](#page-5472-0)
- [Related](#page-5617-0) Pages
- **[Alphabetical](#page-5623-0) List**
- **Data [Structures](#page-0-0)**
- Class [Hierarchy](#page-5237-0)
- **Data [Fields](#page-5256-0)**

#### **[BaseGameFeature](#page-5280-0)**::**[EnvironmentLoader](#page-659-0)**

# **BaseGameFeature::EnvironmentLoader Class Reference**

#include <environmentloader.h>

Inheritance diagram for BaseGameFeature::EnvironmentLoader:

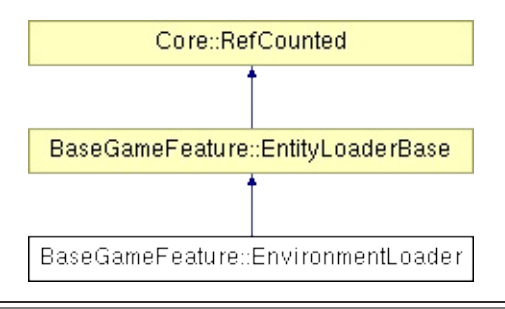

## **Detailed Description**

Helper class which loads all the environment objects into a level. Called by **[BaseGameFeature::LevelLoader](#page-747-0)**.

(C) 2007 Radon Labs GmbH

#### **Public Member Functions**

<span id="page-662-0"></span>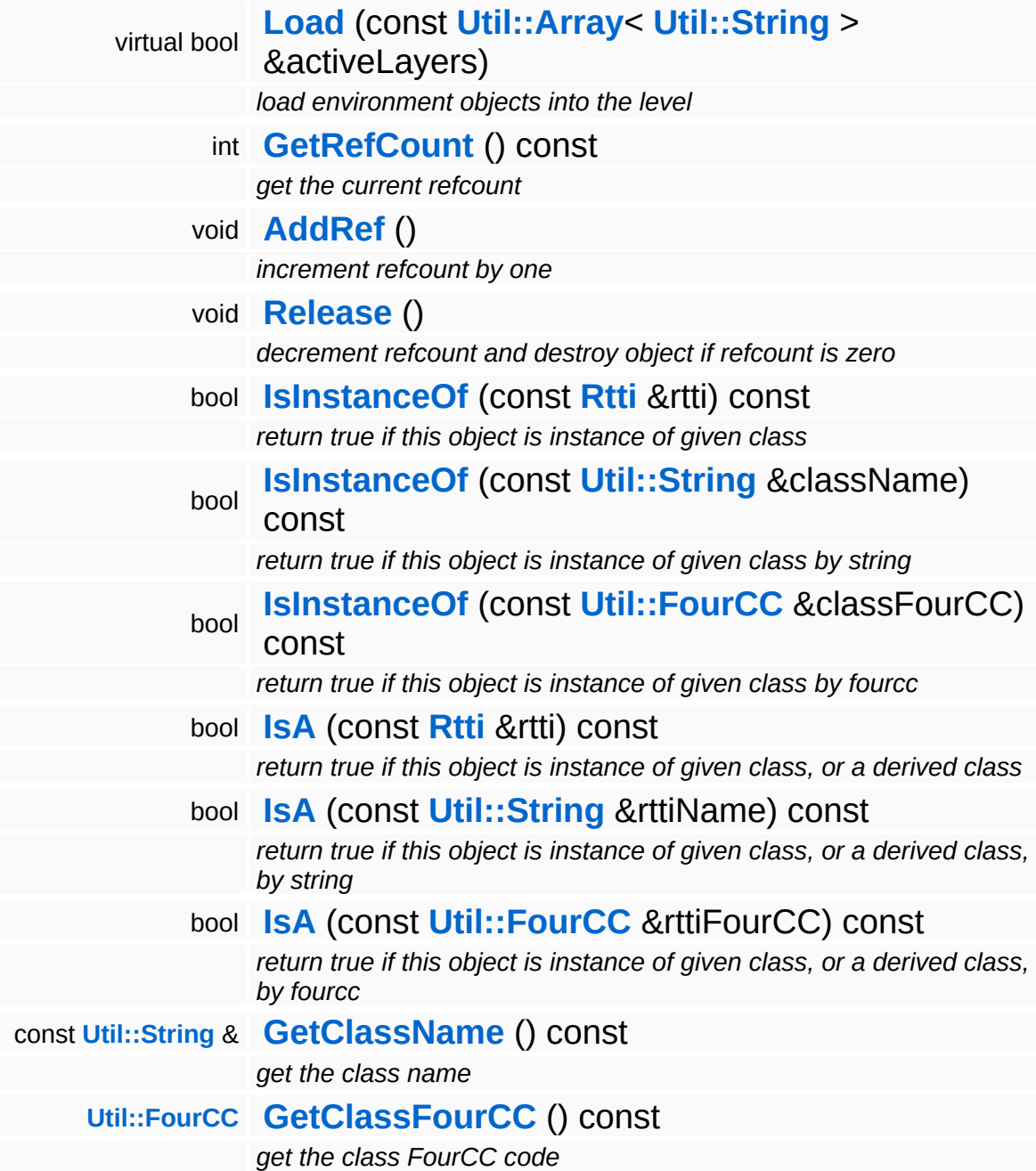

#### **Static Public Member Functions**

static bool **[IsLoading](#page-616-0)** ()

*is loader currently inside Load Function*

static void **[DumpRefCountingLeaks](#page-1056-5)** ()

*dump refcounting leaks, call at end of application (NEBULA3\_DEBUG builds only!)*

#### **Protected Member Functions**

bool IndexT rowIndex, const **[Util::Array](#page-4662-0)**< **[Util::String](#page-4809-0)** > **[EntityIsInActiveLayer](#page-618-0)** (const **[Ptr](#page-4124-0)**< Db::ValueTable > &values, &levelActiveLayers) const *return true if entity at current Db::Reader pos is in active layer*

### **Member Function Documentation**

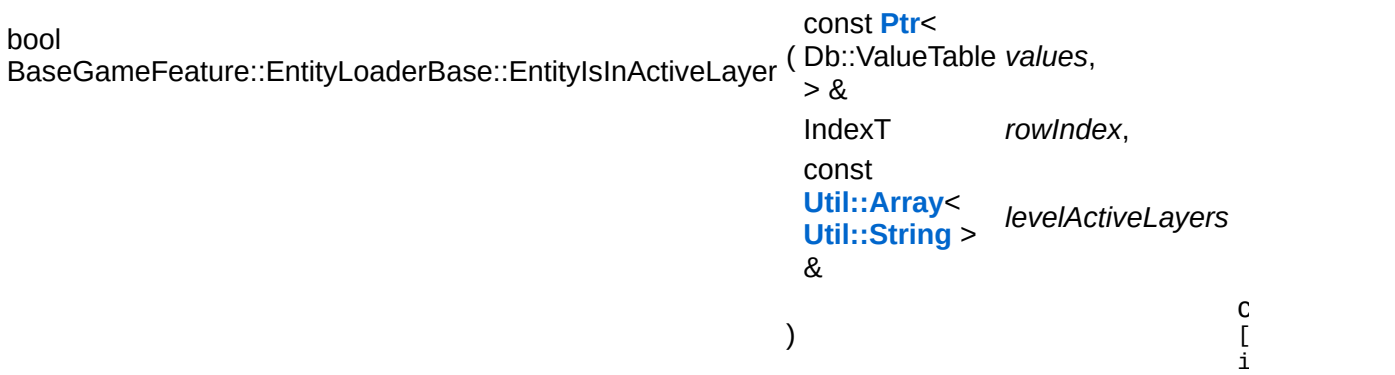

return true if entity at current Db::Reader pos is in active layer

Return true if the entity at the current Db::Reader position is in the active layer set.

```
int
Core::RefCounted::GetRefCount
( ) const [inline, inherited]
```
get the current refcount

Return the current refcount of the object.

```
void
Core::RefCounted::AddRef
( ) [inline, inherited]
```
increment refcount by one

Increment the refcount of the object.

void Core::RefCounted::Release ( ) [inline, inherited]

decrement refcount and destroy object if refcount is zero

Decrement the refcount and destroy object if refcount is zero.

const **[Util::String](#page-4809-0)** & const **Odifficially**  $\alpha$  ( ) const [inline, inherited] get the class name

Get the class name of the object.

**[Util::FourCC](#page-4721-0)** Core::RefCounted::GetClassFourCC ( ) const [inline, inherited]

get the class FourCC code

Get the class FourCC of the object.

void Core::RefCounted::DumpRefCountingLeaks ( ) [static, inherited]

dump refcounting leaks, call at end of application (NEBULA3\_DEBUG builds only!)

This method should be called as the very last before an application exits.

The Nebula Device 3 documentation generated by **[doxygen](http://www.doxygen.org)** at Fri Mar 26 15:21:41 2010

**home [namespace](#page-5258-0) list**

- <span id="page-667-0"></span>Main Page
- **[Namespaces](#page-5258-0)**
- **Data [Structures](#page-5623-0)**
- [Files](#page-5472-0)
- [Related](#page-5617-0) Pages
- **[Alphabetical](#page-5623-0) List**
- **Data [Structures](#page-0-0)**
- Class [Hierarchy](#page-5237-0)
- **Data [Fields](#page-5256-0)**

#### **[BaseGameFeature](#page-5280-0)**::**[EnvQueryManager](#page-667-0)**

## **BaseGameFeature::EnvQueryManager Class Reference**

#include <envquerymanager.h>

Inheritance diagram for BaseGameFeature::EnvQueryManager:

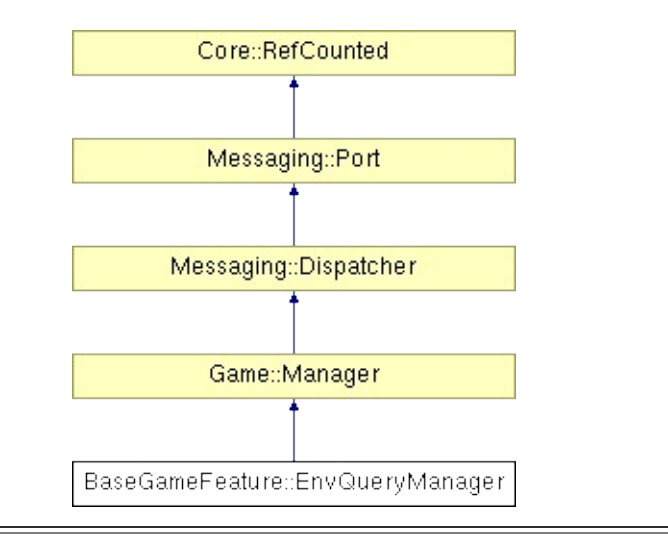

## **Detailed Description**

The **[EnvQueryManager](#page-667-0)** implements environment queries into the game world, like stabbing queries, line-of-sight checks, etc...

(C) 2005 Radon Labs GmbH

### **Public Member Functions**

<span id="page-670-4"></span><span id="page-670-3"></span><span id="page-670-2"></span><span id="page-670-1"></span><span id="page-670-0"></span>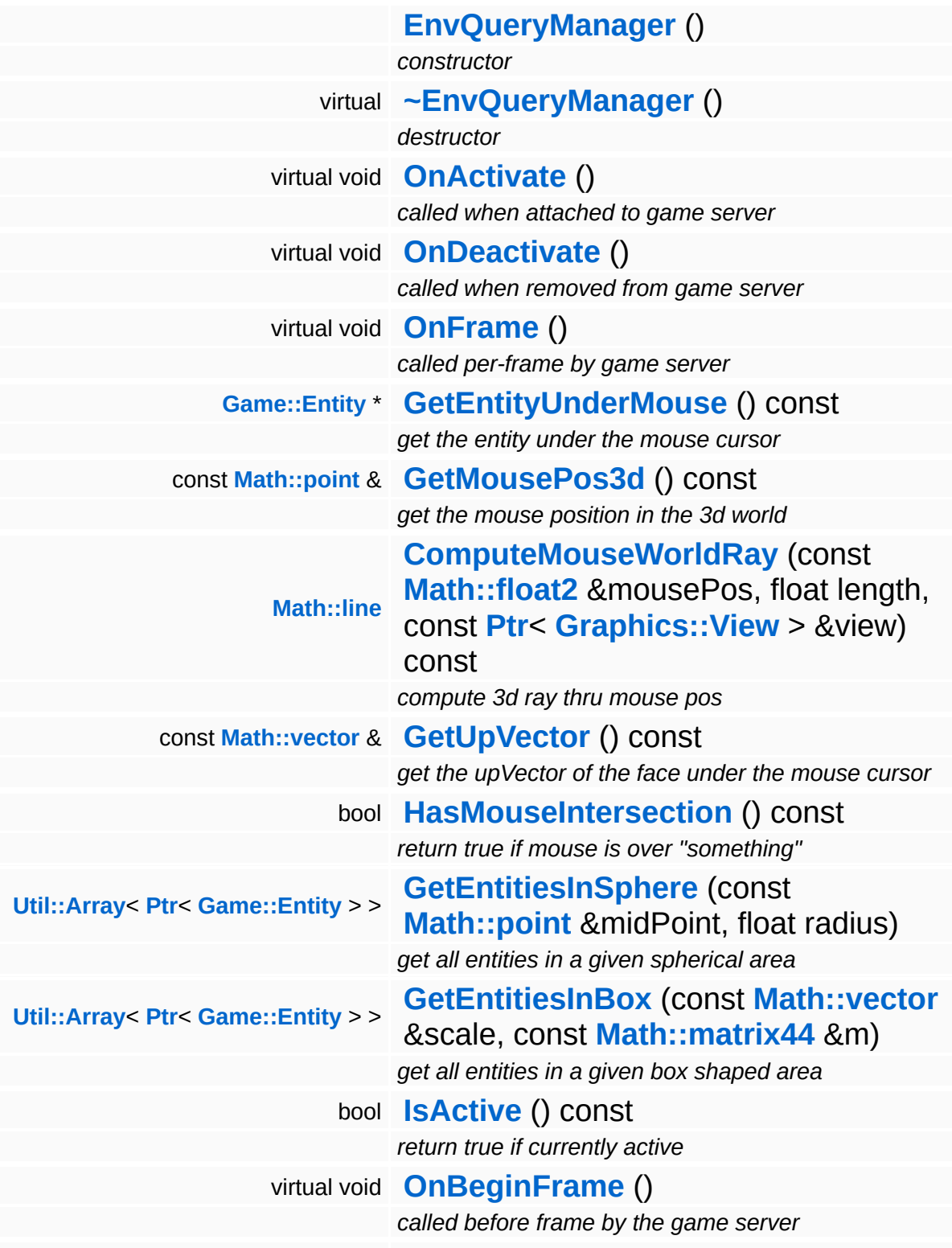

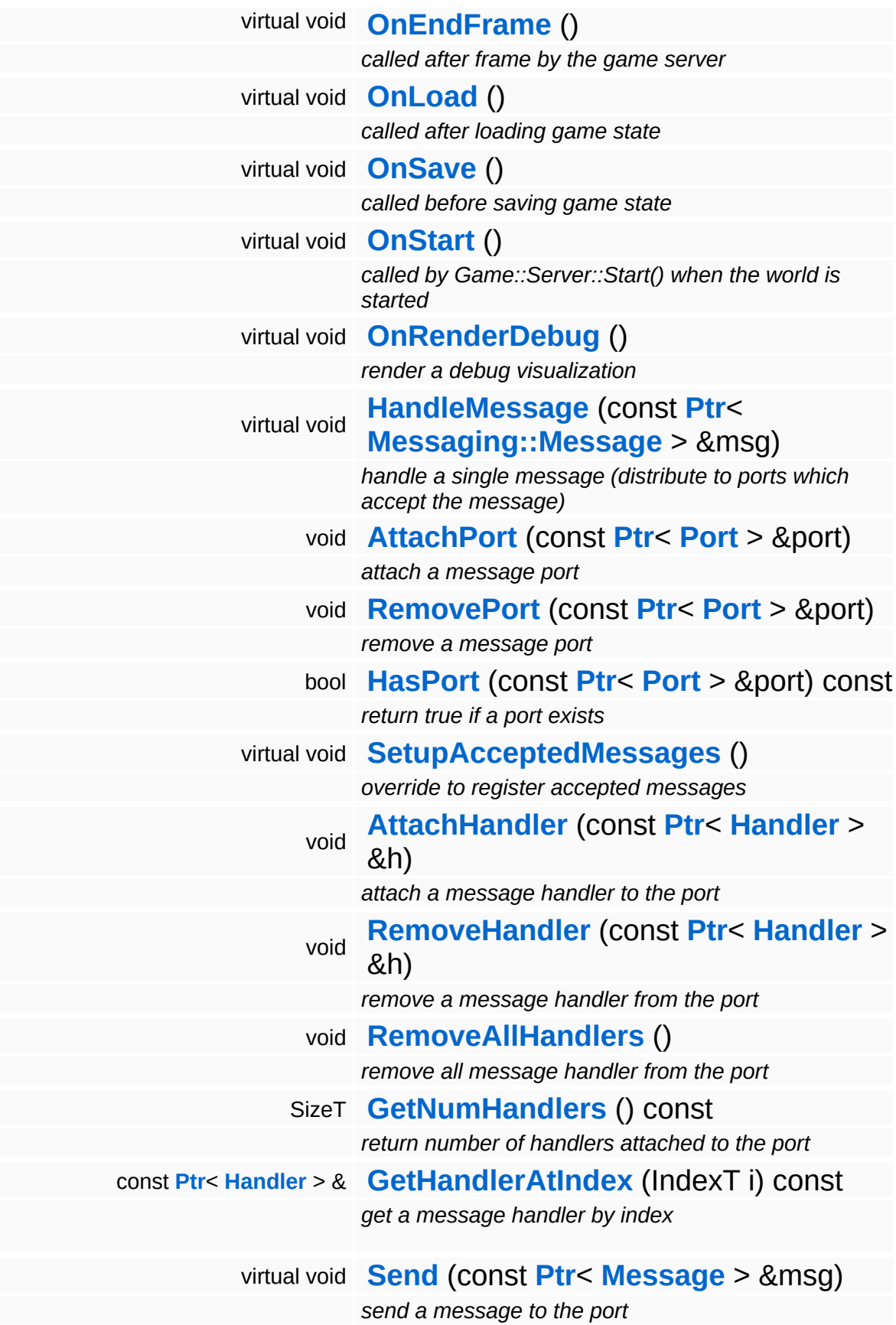

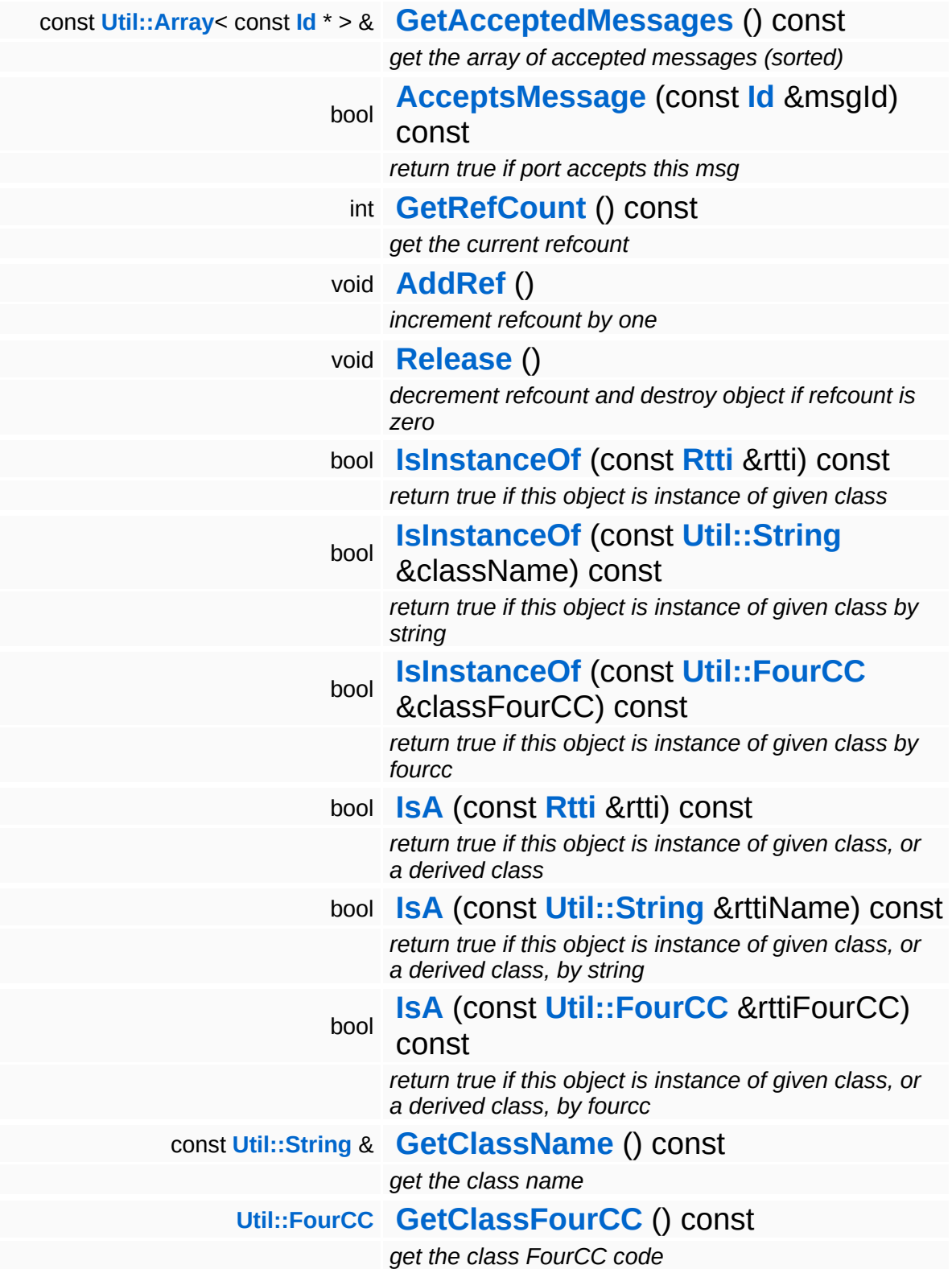

#### **Static Public Member Functions**

static void **[DumpRefCountingLeaks](#page-1056-5)** ()

*dump refcounting leaks, call at end of application (NEBULA3\_DEBUG builds only!)*

#### **Protected Member Functions**

void **[RegisterMessage](#page-3548-0)** (const **[Id](#page-3513-0)** &msgId) *register a single accepted message*

### **Member Function Documentation**

<span id="page-675-0"></span>void vold<br>BaseGameFeature::EnvQueryManager::OnFrame <sup>() [virtual]</sup>

called per-frame by game server

This method is called per-frame by the game server and updates the current values, like entity-under-mouse, 3d mouse position, etc...

Reimplemented from **[Game::Manager](#page-2104-1)**.

<span id="page-675-1"></span>**[Entity](#page-2063-0)** \* BaseGameFeature::EnvQueryManager::GetEntityUnderMouse ( ) const

get the entity under the mouse cursor

This returns a pointer to the entity under the mouse, or 0 if mouse is not over an entity.

<span id="page-675-2"></span>const **[point](#page-3367-0)** & BaseGameFeature::EnvQueryManager::GetMousePos3d ( ) const

get the mouse position in the 3d world

This returns the position where a vector through the mouse position intersects the 3d world (or the nearest entity). If the mouse doesn't intersect, the result will be undefined, and the method **[HasMouseIntersection\(\)](#page-675-4)** returns false.

<span id="page-675-3"></span>const **[vector](#page-3407-0)** & BaseGameFeature::EnvQueryManager::GetUpVector ( ) const

get the upVector of the face under the mouse cursor

This returns the upvector of the face under the mousecursor. If the mouse doesn't intersect, the result will be undefined, and the method **[HasMouseIntersection\(\)](#page-675-4)** returns false.

<span id="page-675-4"></span>bool

BaseGameFeature::EnvQueryManager::HasMouseIntersection ( ) const

return true if mouse is over "something"

Returns true if the vector through the current mouse position intersects the world, or an entity, false if no intersection exists.

```
Util::Array< Ptr< Game::Entity > >
BaseGameFeature::EnvQueryManager::GetEntitiesInSphere
(
Math::point
                                                        const
                                                        &
                                                                    midPoint,
                                                        float radius
                                                       )
```
get all entities in a given spherical area

Returns all game entities which intersect the given sphere. Uses the physics subsystem to do the query.

<span id="page-676-1"></span>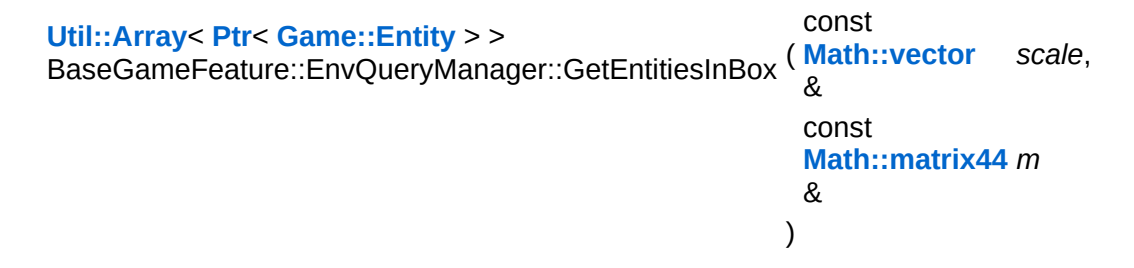

get all entities in a given box shaped area

Returns all game entities which intersect the given box. Uses the physics subsystem to do the query.

```
void
Game::Manager::OnBeginFrame
( ) [virtual, inherited]
```
called before frame by the game server

Called before frame, override in subclasses

Reimplemented in **[BaseGameFeature::EntityManager](#page-632-0)**.

void vold<br>Game::Manager::OnEndFrame <sup>(</sup> ) [virtual, inherited] called after frame by the game server

Called after frame, override in subclasses

Reimplemented in **[BaseGameFeature::EntityManager](#page-632-1)**.

void Messaging::Dispatcher::HandleMessage ( **[Messaging::Message](#page-3517-0)** const **[Ptr](#page-4124-0)**< > & *msg* ) [virtual, inherited]

handle a single message (distribute to ports which accept the message)

Handle a message. The message will only be distributed to ports which accept the message.

Reimplemented from **[Messaging::Port](#page-3549-3)**.

Reimplemented in **[Script::DialogManager](#page-4415-1)**.

void **[Ptr](#page-4124-0)<** ( Ptr<br>Messaging::Dispatcher::AttachPort <sup>(</sup> Port const **[Port](#page-3541-0)** *port* ) [inherited] > &

attach a message port

Attach a new message port.

**Parameters:**

*port* pointer to a message port object

void Messaging::Dispatcher::RemovePort ( **[Ptr](#page-4124-0)**< const **[Port](#page-3541-0)** *port* ) [inherited]  $>$   $\mathcal{R}$ 

remove a message port

Remove a message port object.

**Parameters:**

*handler* pointer to message port object to be removed

bool Messaging::Dispatcher::HasPort ( **[Ptr](#page-4124-0)**< const **[Port](#page-3541-0)** > & *port* ) const [inherited]

return true if a port exists

Return true if a port is already attached.

void Messaging::Port::AttachHandler ( **[Ptr](#page-4124-0)**< const **[Handler](#page-3487-0)** *h* ) [inherited]  $> 8$ 

attach a message handler to the port

Attach a message handler to the port.

void Messaging::Port::RemoveHandler ( **[Handler](#page-3487-0)** *h* ) [inherited] const **[Ptr](#page-4124-0)**<  $> 8$ 

remove a message handler from the port

Remove a message handler from the port.

void Messaging::Port::Send ( **[Ptr](#page-4124-0)**< const **[Message](#page-3517-0)** *msg* ) [virtual, inherited] > &

send a message to the port

Send a message to the port. This will immediately call the **[HandleMessage\(\)](#page-3549-3)** method of all attached handlers. If the message has been handled by at least one of the handlers, the Handled() flag of the message will be set to true.

int Core::RefCounted::GetRefCount ( ) const [inline, inherited]

get the current refcount

Return the current refcount of the object.

void Core::RefCounted::AddRef ( ) [inline, inherited]

increment refcount by one

Increment the refcount of the object.

void Core::RefCounted::Release ( ) [inline, inherited]

decrement refcount and destroy object if refcount is zero

Decrement the refcount and destroy object if refcount is zero.

const **[Util::String](#page-4809-0)** & const **Unitioning** &  $\alpha$  ( ) const [inline, inherited]

get the class name

Get the class name of the object.

```
Util::FourCC
Core::RefCounted::GetClassFourCC
( ) const [inline, inherited]
```
get the class FourCC code

Get the class FourCC of the object.

```
void
Core::RefCounted::DumpRefCountingLeaks
( ) [static, inherited]
```
dump refcounting leaks, call at end of application (NEBULA3\_DEBUG builds only!)

This method should be called as the very last before an application exits.

The Nebula Device 3 d[o](http://www.doxygen.org)cumentation generated by doxygen at Fri Mar 26 15:21:41 2010

**home [namespace](#page-5258-0) list**

- <span id="page-681-0"></span>Main Page
- **[Namespaces](#page-5258-0)**
- **Data [Structures](#page-5623-0)**
- [Files](#page-5472-0)
- [Related](#page-5617-0) Pages
- **[Alphabetical](#page-5623-0) List**
- **Data [Structures](#page-0-0)**
- Class [Hierarchy](#page-5237-0)
- **Data [Fields](#page-5256-0)**

#### **[BaseGameFeature](#page-5280-0)**::**[FactoryManager](#page-681-0)**

# **BaseGameFeature::FactoryManager Class Reference**

#include <factorymanager.h>

Inheritance diagram for BaseGameFeature::FactoryManager:

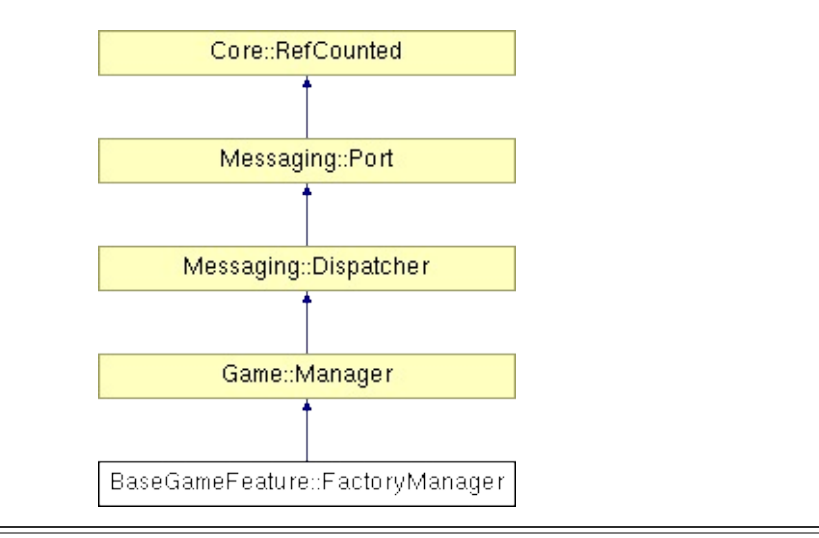

### **Detailed Description**

The **[FactoryManager](#page-681-0)** is responsible for creating new game entities. **[FactoryManager](#page-681-0)** must be extended by Mangalore applications if the application needs new game entity classes.

The **[FactoryManager](#page-681-0)** loads the file

data:tables/blueprints.xml

on creation, which contains the construction blueprints for the entity types of your application. This file defines entity types by the properties which are added to them.

(C) 2007 Radon Labs GmbH
# **Public Member Functions**

<span id="page-684-1"></span><span id="page-684-0"></span>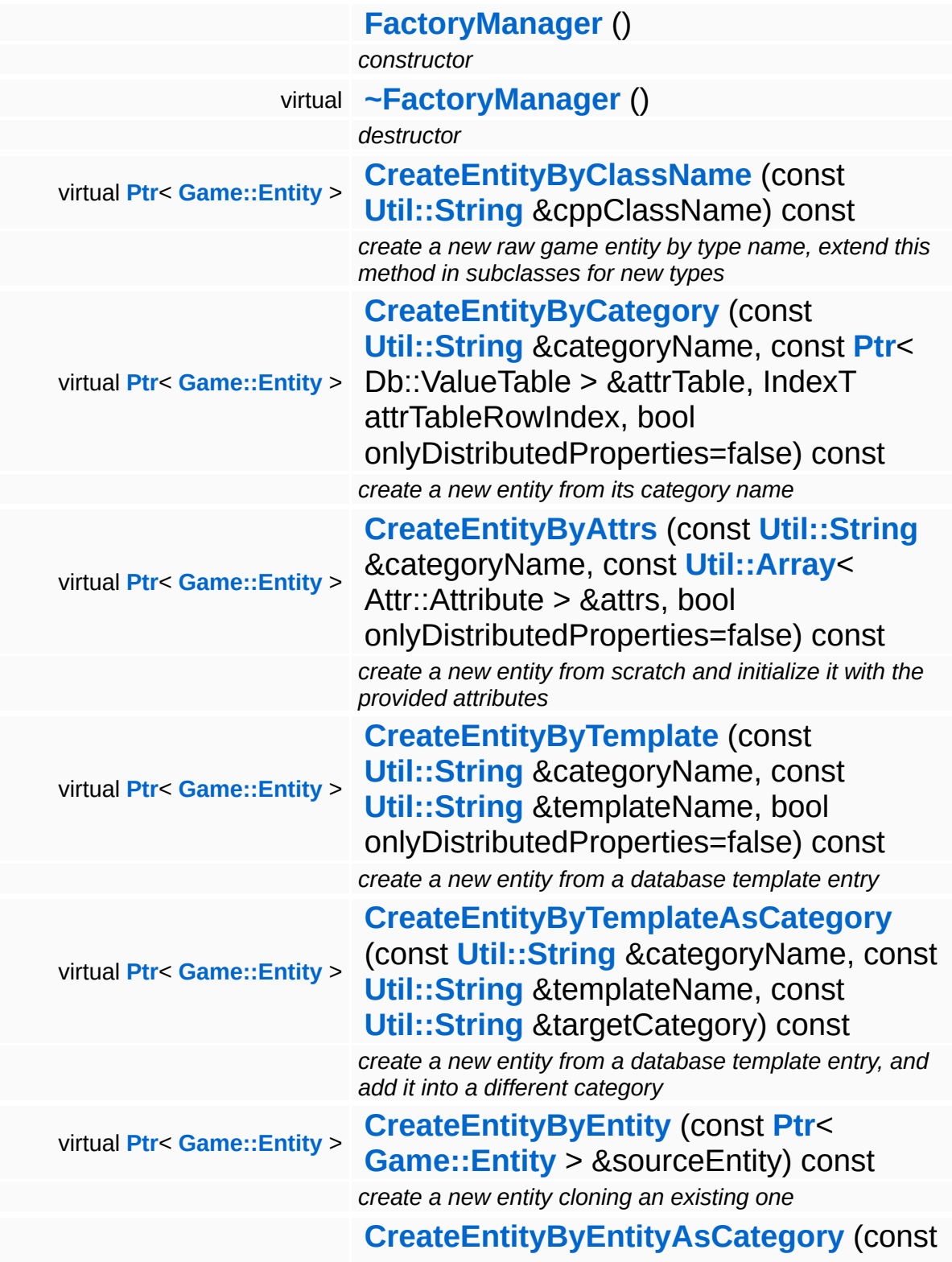

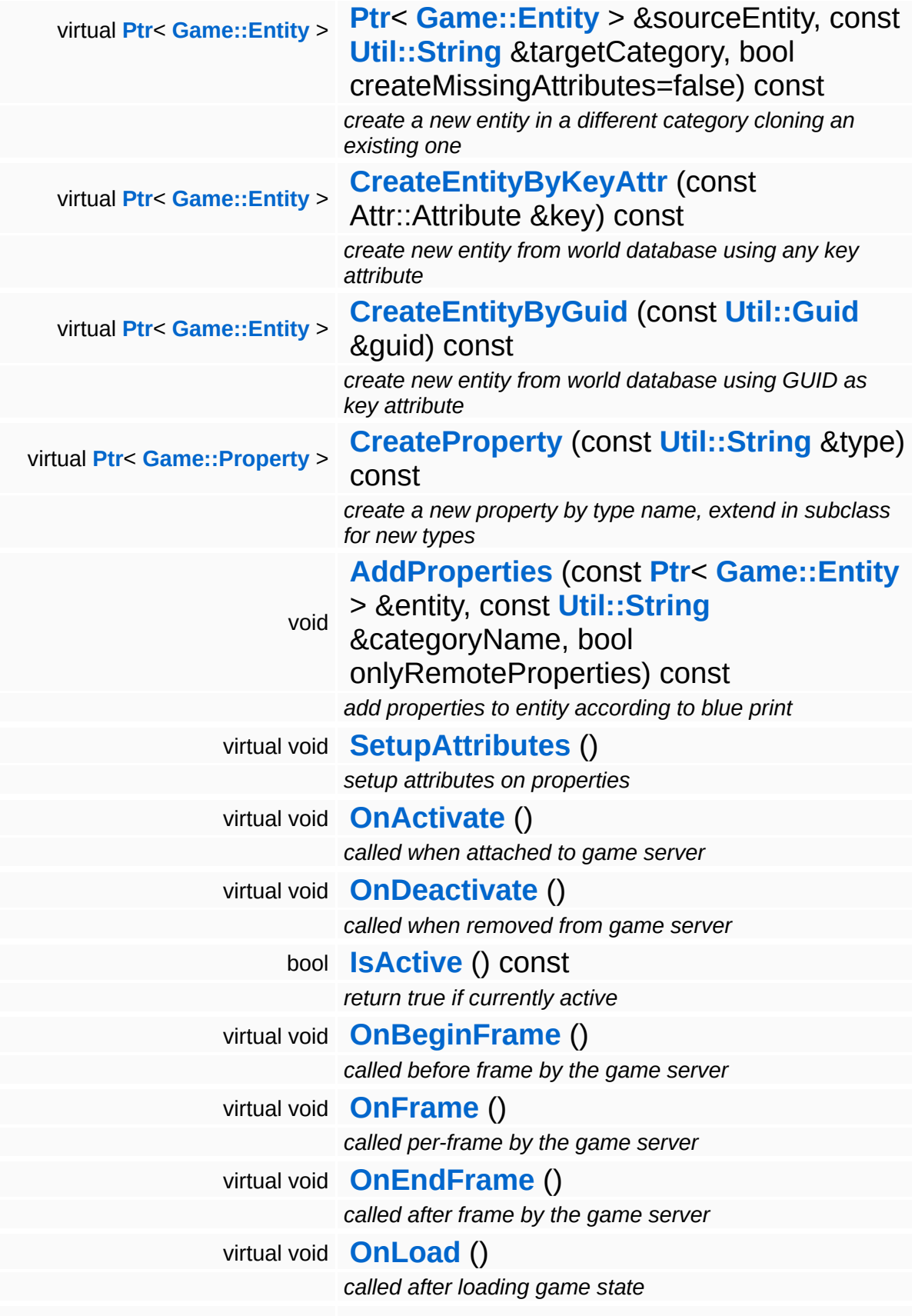

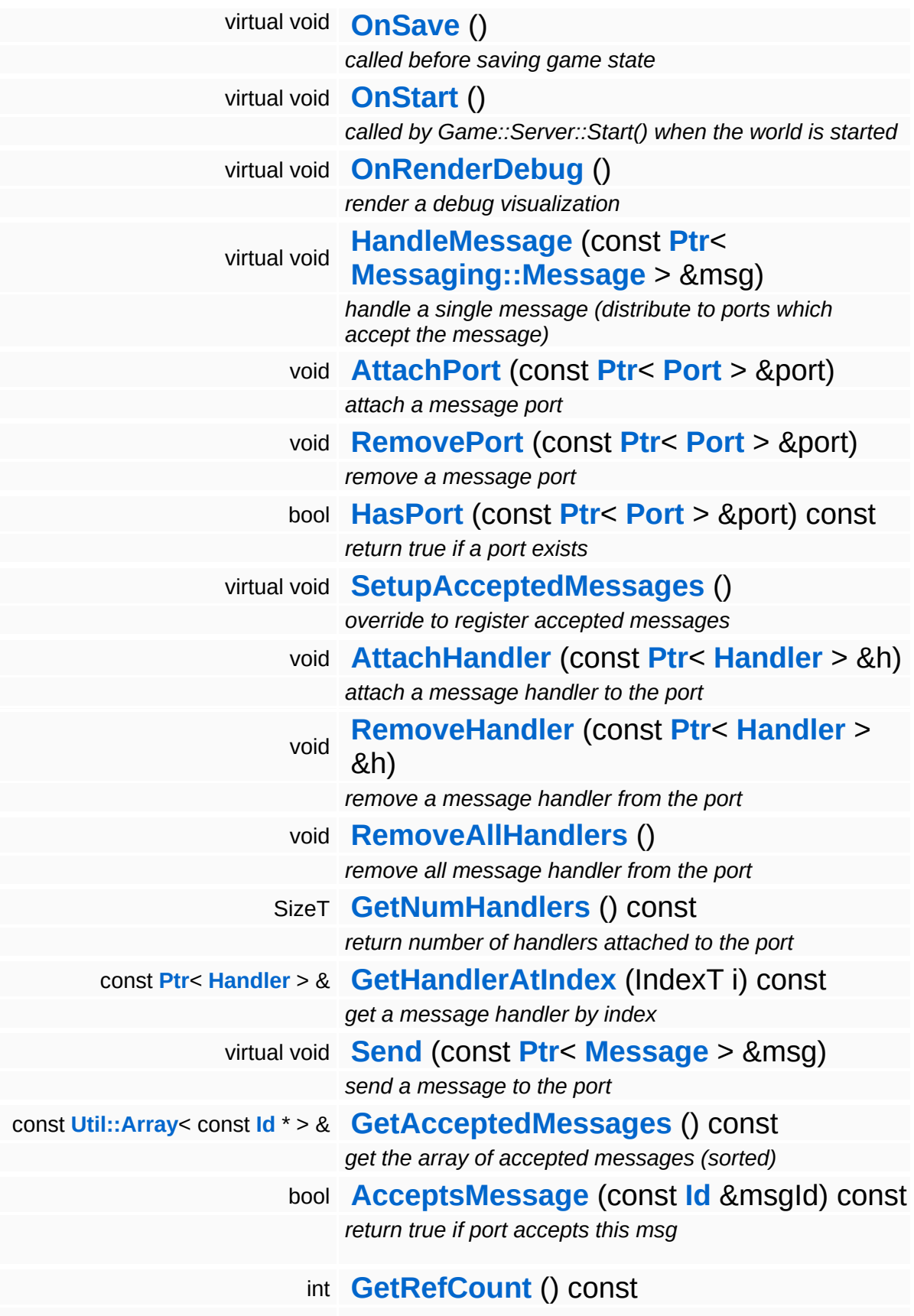

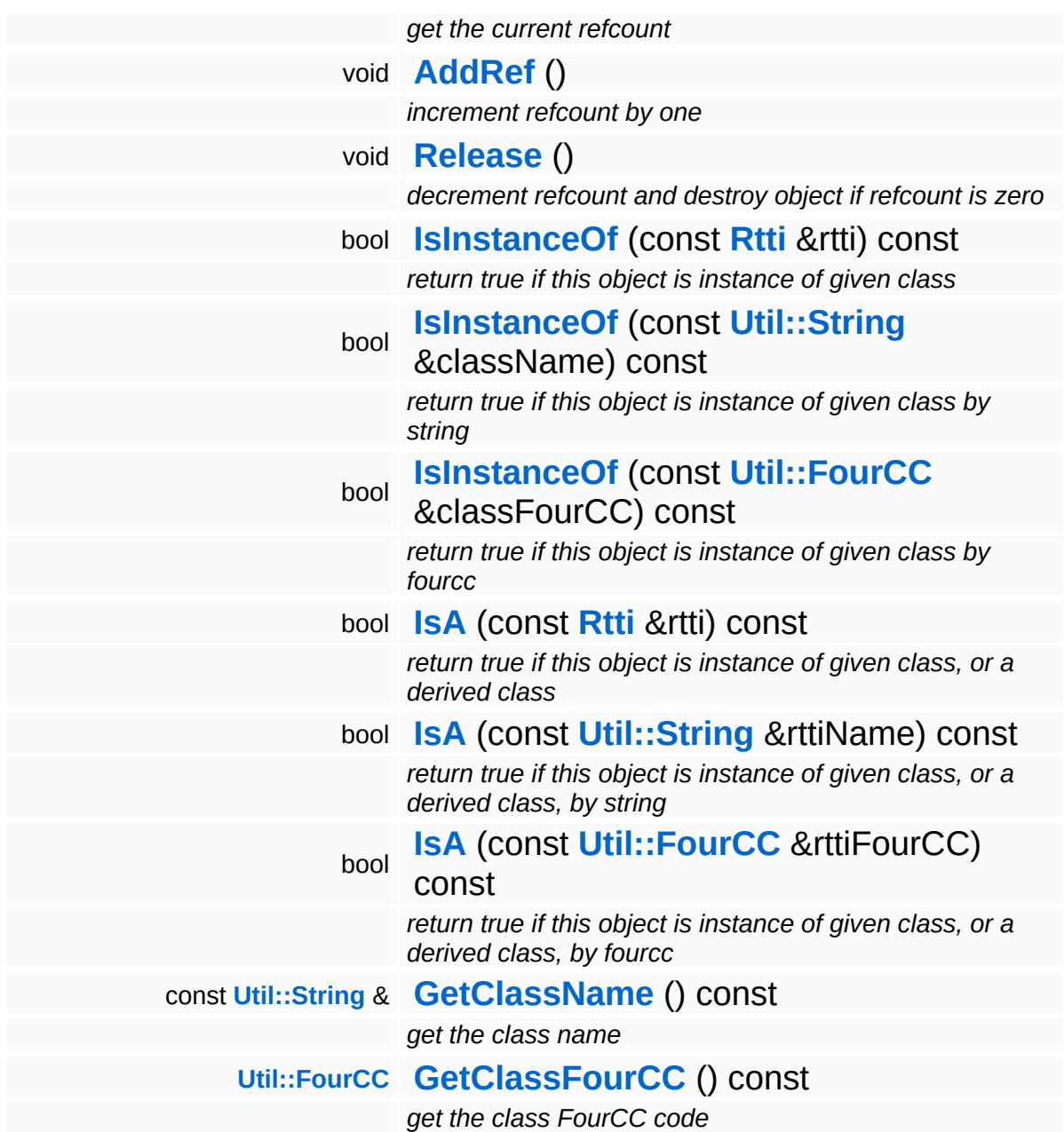

### **Static Public Member Functions**

- <span id="page-688-0"></span>static void **[SetBlueprintsFilename](#page-688-0)** (const **[Util::String](#page-4809-0)** &name) *set a optional blueprints.xml, which is used instead of standard blieprint.xml*
- static void **[DumpRefCountingLeaks](#page-1056-5)** ()

*dump refcounting leaks, call at end of application (NEBULA3\_DEBUG builds only!)*

### **Protected Member Functions**

bool **[ParseBluePrints](#page-694-4)** ()

*parse entity blueprints file*

IndexT **[FindBluePrint](#page-695-0)** (const **[Util::String](#page-4809-0)** &entityType) const *find blueprint index by property type*

void **[RegisterMessage](#page-3548-0)** (const **[Id](#page-3513-0)** &msgId) *register a single accepted message*

### **Data Structures**

### struct **[PropertyEntry](#page-700-0)**

*an entity blueprint, these are created by ParseBlueprints() [More...](#page-701-0)*

# **Member Function Documentation**

<span id="page-691-0"></span>**[Ptr](#page-4124-0)**< **[Entity](#page-2063-0)** > BaseGameFeature::FactoryManager::CreateEntityByClassName ( **[Util::String](#page-4809-0)** const & *cppClassName* )

create a new raw game entity by type name, extend this method in subclasses for new types

Create a raw entity by its C++ class name name. This method should be extended by subclasses if a Mangalore application implements new **[Game::Entity](#page-2063-0)** subclasses.

<span id="page-691-1"></span>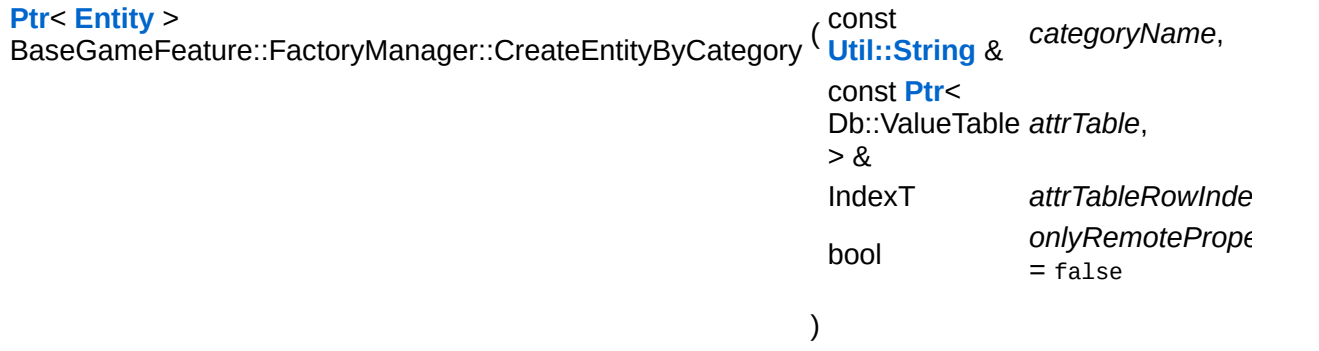

create a new entity from its category name

Create an entity from its category name. The category name is looked up in the blueprints.xml file to check what properties must be attached to the entity. All required properties will be attached, and all attributes will be initialised according to the attribute table.

<span id="page-691-2"></span>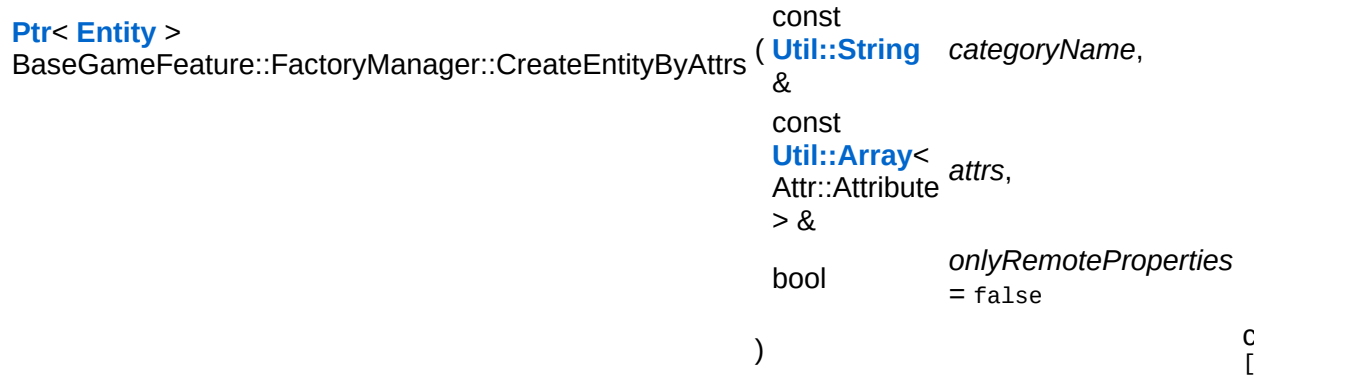

create a new entity from scratch and initialize it with the provided attributes

Create a new entity from scratch and initialize it with the provided attributes.

```
Ptr< Entity >
BaseGameFeature::FactoryManager::CreateEntityByTemplate
(
Util::String
                                                            const
                                                             &
                                                                        categoryName,
                                                            const
                                                             Util::String
templateName,
                                                            &
                                                            bool
                                                                        onlyRemoteProperties
                                                                        = false
                                                           )
```
create a new entity from a database template entry

Create an entity from a template in the database. The template is defined by category name and the template name defined by the the Attr::Id attribute. This will create a complete entity with properties and attributes initialized to the values from the template. A new GUID will be assigned to the entity.

<span id="page-692-1"></span>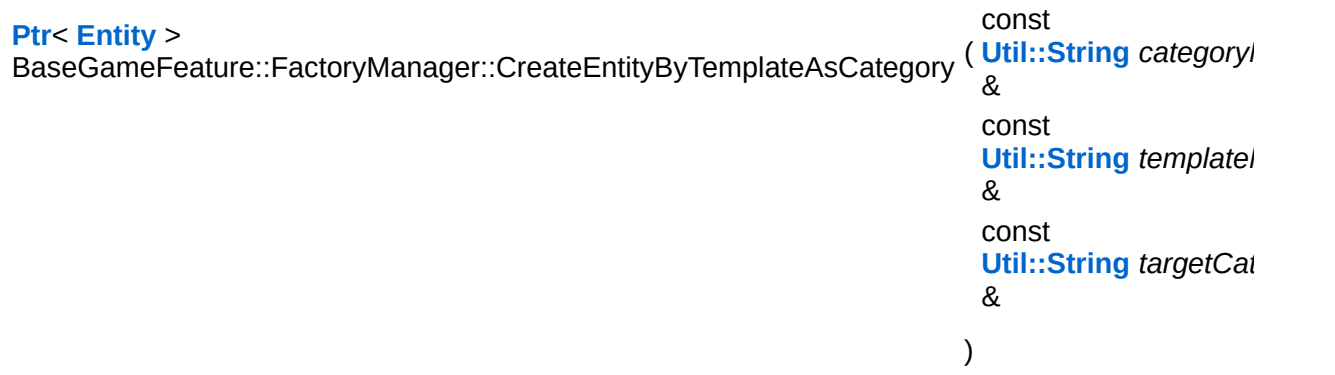

create a new entity from a database template entry, and add it into a different category

Create a new entity from a template, but put the entity into a different category.

<span id="page-692-2"></span>**[Ptr](#page-4124-0)**< **[Entity](#page-2063-0)** >

const **[Ptr](#page-4124-0)**<

BaseGameFeature::FactoryManager::CreateEntityByEntity ( **[Game::Entity](#page-2063-0)** sourceEntity ) [virtu  $> 8$ 

create a new entity cloning an existing one

Create a entity as a clone of a existing one. A new GUID will be assigned.

<span id="page-693-0"></span>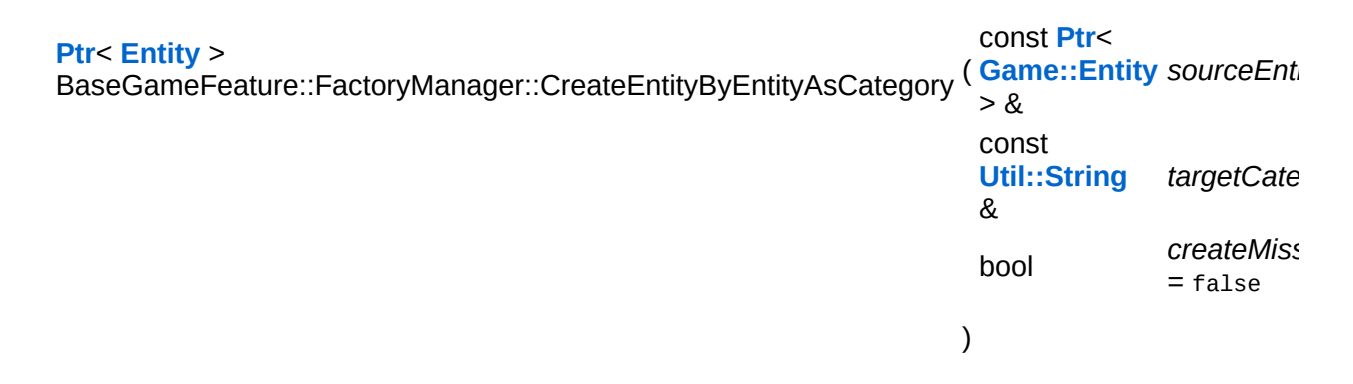

create a new entity in a different category cloning an existing one

Create a entity as a clone of a existing one but in a different category as the original entity. A new GUID will be assigned.

<span id="page-693-1"></span>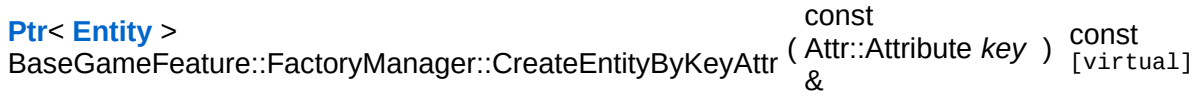

create new entity from world database using any key attribute

This will 'load' a new entity from the world database. This will create a new entity, attach properties as described by blueprints.xml, and update the entity attributes from the database. Changes to attributes can later be written back to the database by calling the Entity::Save() method.

NOTE: this method will not call the **[Entity::OnLoad\(\)](#page-2075-0)** method, which may be required to finally initialize the entity. The **[OnLoad\(\)](#page-2104-2)** method expects that all other entities in the level have already been loaded, so this must be done after loading in a separate pass.

NOTE: use this method only if you know there's only one matching entity in the database (for instance by Guid attribute), otherwise, use the CreateEntitiesByKeyAttr() method, which checks all matches.

<span id="page-694-0"></span>**[Ptr](#page-4124-0)**< **[Entity](#page-2063-0)** > BaseGameFeature::FactoryManager::CreateEntityByGuid ( **[Util::Guid](#page-4736-0)** const & *guid* ) const [virtual]

create new entity from world database using GUID as key attribute

Creates a new entity from the world database using a GUID as key. Simply calls **[CreateEntityByKeyAttr\(\)](#page-693-1)**.

<span id="page-694-1"></span>**[Ptr](#page-4124-0)**< **[Property](#page-2117-0)** > BaseGameFeature::FactoryManager::CreateProperty ( **[Util::String](#page-4809-0)** const & *type* ) const [virtual]

create a new property by type name, extend in subclass for new types

Create a property by its type name. This method should be extended by subclasses if a Mangalore application implements new properties.

```
void
BaseGameFeature::FactoryManager::AddProperties
(
Game::Entity
                                       const Ptr<
                                       > &
                                                  entity,
                                       const
                                       Util::String
categoryName,
                                       &
                                       bool onlyRemoteProperties
                                      ) const
```
add properties to entity according to blue print

This method checks if a blueprint for the provided entity exists, and adds the properties defined in the blue print to the entity. If no matching blueprint exists, the entity will not be altered.

<span id="page-694-3"></span>void vold<br>BaseGameFeature::FactoryManager::SetupAttributes <sup>(</sup> ) [virtual]

setup attributes on properties

<span id="page-694-4"></span>Create the properties of every category and call SetupDefaultAttributes on it.

bool BaseGameFeature::FactoryManager::ParseBluePrints ( ) [protected]

parse entity blueprints file

This method parses the file data:tables/blueprints.xml into the bluePrints array.

<span id="page-695-0"></span>IndexT BaseGameFeature::FactoryManager::FindBluePrint ( **[Util::String](#page-4809-0)** const & *entityType* ) const [protected]

find blueprint index by property type

This method finds a blueprint index by entity type name. Returns InvalidIndex if blueprint doesn't exist.

```
void
vold<br>Game::Manager::OnActivate <sup>(</sup> ) [virtual, inherited]
```
called when attached to game server

This method is called when the manager is attached to the game server. The manager base class will register its message port with the message server.

```
Reimplemented in BaseGameFeature::TimeManager,
BaseGameFeature::CategoryManager,
BaseGameFeature::EnvQueryManager,
BaseGameFeature::GlobalAttrsManager, Script::DialogManager,
and Script::ScriptManager.
```
void vold<br>Game::Manager::OnDeactivate ( ) [virtual, inherited]

called when removed from game server

This method is called when the manager is removed from the game server. It will unregister its message port from the message server at this point.

Reimplemented in **[BaseGameFeature::TimeManager](#page-780-1)**,

**[BaseGameFeature::CategoryManager](#page-588-1)**, **[BaseGameFeature::EntityManager](#page-623-0)**, **[BaseGameFeature::EnvEntityManager](#page-647-0)**, **[BaseGameFeature::EnvQueryManager](#page-670-1)**, **[Script::DialogManager](#page-4422-0)**, and **[Script::ScriptManager](#page-4471-1)**.

void Game::Manager::OnBeginFrame ( ) [virtual, inherited]

called before frame by the game server

Called before frame, override in subclasses

Reimplemented in **[BaseGameFeature::EntityManager](#page-632-0)**.

void vold<br>Game::Manager::OnEndFrame ( ) [virtual, inherited]

called after frame by the game server

Called after frame, override in subclasses

Reimplemented in **[BaseGameFeature::EntityManager](#page-632-1)**.

void Messaging::Dispatcher::HandleMessage ( **[Messaging::Message](#page-3517-0)** const **[Ptr](#page-4124-0)**< > & *msg* ) [virtual, inherited]

handle a single message (distribute to ports which accept the message)

Handle a message. The message will only be distributed to ports which accept the message.

Reimplemented from **[Messaging::Port](#page-3549-3)**.

Reimplemented in **[Script::DialogManager](#page-4415-1)**.

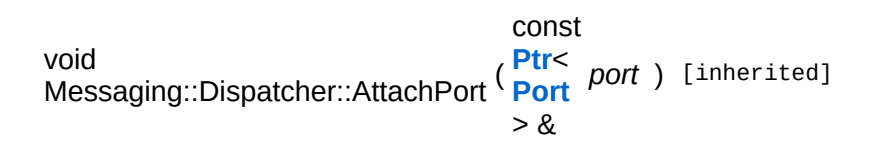

attach a message port

Attach a new message port.

#### **Parameters:**

*port* pointer to a message port object

void Messaging::Dispatcher::RemovePort ( **[Ptr](#page-4124-0)**< const **[Port](#page-3541-0)** *port* ) [inherited] > &

remove a message port

Remove a message port object.

#### **Parameters:**

*handler* pointer to message port object to be removed

bool Messaging::Dispatcher::HasPort ( **[Ptr](#page-4124-0)**< const **[Port](#page-3541-0)** *port* ) const [inherited]  $> 8$ 

return true if a port exists

Return true if a port is already attached.

void Messaging::Port::AttachHandler ( **[Ptr](#page-4124-0)**< const **[Handler](#page-3487-0)** *h* ) [inherited]  $> 8$ 

attach a message handler to the port

Attach a message handler to the port.

void Messaging::Port::RemoveHandler ( **[Ptr](#page-4124-0)**< const **[Handler](#page-3487-0)** *h* ) [inherited] > &

remove a message handler from the port

Remove a message handler from the port.

void Messaging::Port::Send ( **[Ptr](#page-4124-0)**< const **[Message](#page-3517-0)** *msg* ) [virtual, inherited]  $> 8$ 

send a message to the port

Send a message to the port. This will immediately call the **[HandleMessage\(\)](#page-3549-3)** method of all attached handlers. If the message has been handled by at least one of the handlers, the Handled() flag of the message will be set to true.

```
int
Core::RefCounted::GetRefCount
( ) const [inline, inherited]
```
get the current refcount

Return the current refcount of the object.

```
void
Core::RefCounted::AddRef
( ) [inline, inherited]
```
increment refcount by one

Increment the refcount of the object.

```
void
Core::RefCounted::Release
( ) [inline, inherited]
```
decrement refcount and destroy object if refcount is zero

Decrement the refcount and destroy object if refcount is zero.

```
const Util::String &
const Cultisting \alpha<br>Core::RefCounted::GetClassName () const [inline, inherited]
```
get the class name

Get the class name of the object.

**[Util::FourCC](#page-4721-0)** ( ) const [inline, inherited]

Core::RefCounted::GetClassFourCC

get the class FourCC code

Get the class FourCC of the object.

void vold<br>Core::RefCounted::DumpRefCountingLeaks <sup>( ) [static, inherited]</sup>

dump refcounting leaks, call at end of application (NEBULA3\_DEBUG builds only!)

This method should be called as the very last before an application exits.

### The Nebula Device 3 documentation generated by **[doxygen](http://www.doxygen.org)** at Fri Mar 26 15:21:41 2010

**home [namespace](#page-5258-0) list**

- <span id="page-700-0"></span>Main Page
- **[Namespaces](#page-5258-0)**
- **Data [Structures](#page-5623-0)**
- [Files](#page-5472-0)
- [Related](#page-5617-0) Pages
- **[Alphabetical](#page-5623-0) List**
- **Data [Structures](#page-0-0)**
- Class [Hierarchy](#page-5237-0)
- **Data [Fields](#page-5256-0)**

# **[BaseGameFeature](#page-5280-0)**::**[FactoryManager](#page-681-0)**::**[PropertyEntry](#page-700-0)**

# **BaseGameFeature::FactoryManager::Prop Struct Reference**

<span id="page-701-0"></span>#include <factorymanager.h>

# **Detailed Description**

an entity blueprint, these are created by ParseBlueprints()

The Nebula Device 3 documentation generated by **[doxygen](http://www.doxygen.org)** at Fri Mar 26 15:21:41 2010

**home [namespace](#page-5258-0) list**

- <span id="page-703-0"></span>Main Page
- **[Namespaces](#page-5258-0)**
- **Data [Structures](#page-5623-0)**
- [Files](#page-5472-0)
- [Related](#page-5617-0) Pages
- **[Alphabetical](#page-5623-0) List**
- **Data [Structures](#page-0-0)**
- Class [Hierarchy](#page-5237-0)
- **Data [Fields](#page-5256-0)**

## **[BaseGameFeature](#page-5280-0)**::**[FocusManager](#page-703-0)**

# **BaseGameFeature::FocusManager Class Reference**

#include <focusmanager.h>

Inheritance diagram for BaseGameFeature::FocusManager:

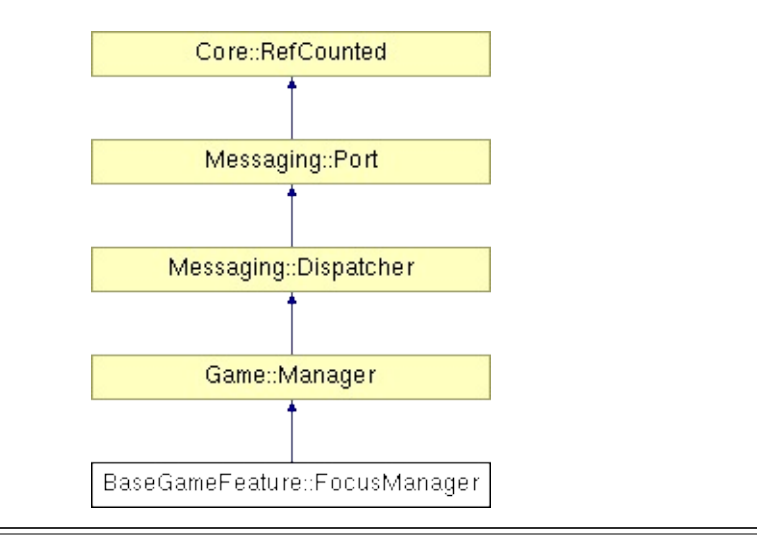

# **Detailed Description**

The **[FocusManager](#page-703-0)** singleton object manages the global input and camera focus entities. There may only be one input and camera focus entity at any time, the input focus entity can be different from the camera focus entity.

The input focus entity will be the entity which receives input, the camera focus entity will be the entity which may manipulate the camera.

The **[FocusManager](#page-703-0)** requires an **[EntityManager](#page-620-0)** to iterate through existing entities, and works only on game entities, which have the InputProperty and/or CameraProperty (or a derived class thereof) attached.

Please note that an actual focus switch will happen only once perframe. This is to avoid chain-reactions when 2 or more objects per frame think they currently have the input focus.

(C) 2007 Radon Labs GmbH

# **Public Member Functions**

<span id="page-706-1"></span><span id="page-706-0"></span>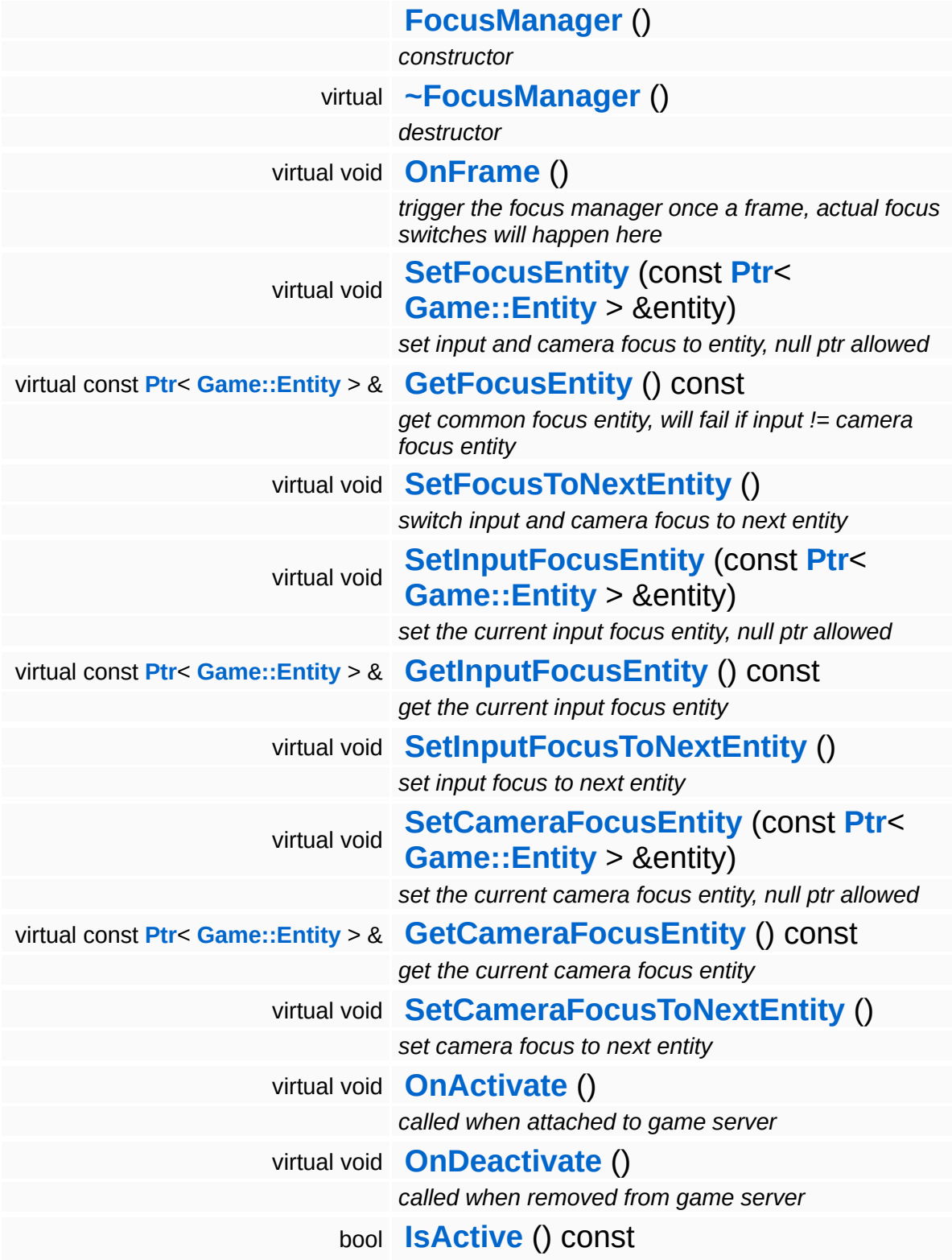

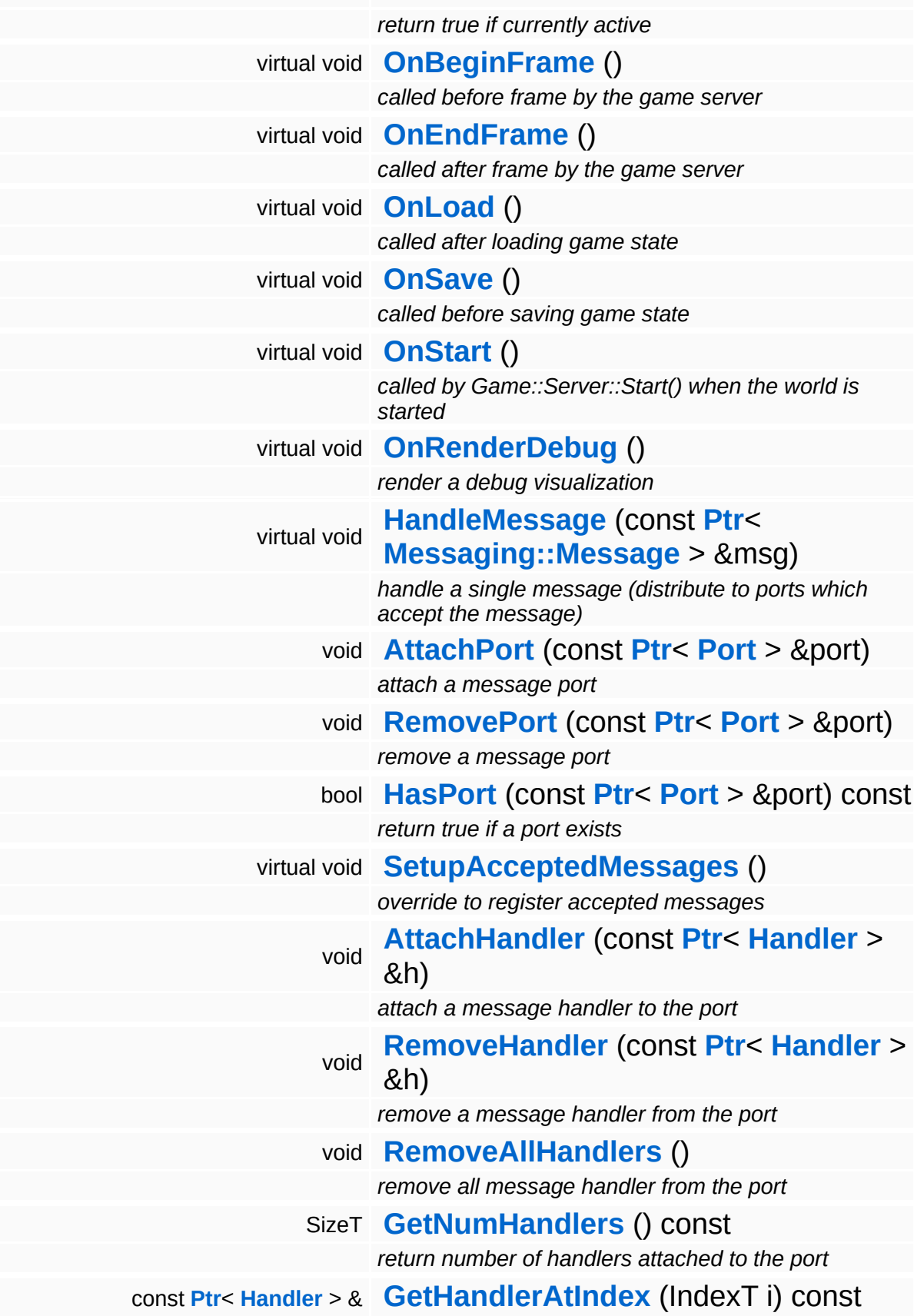

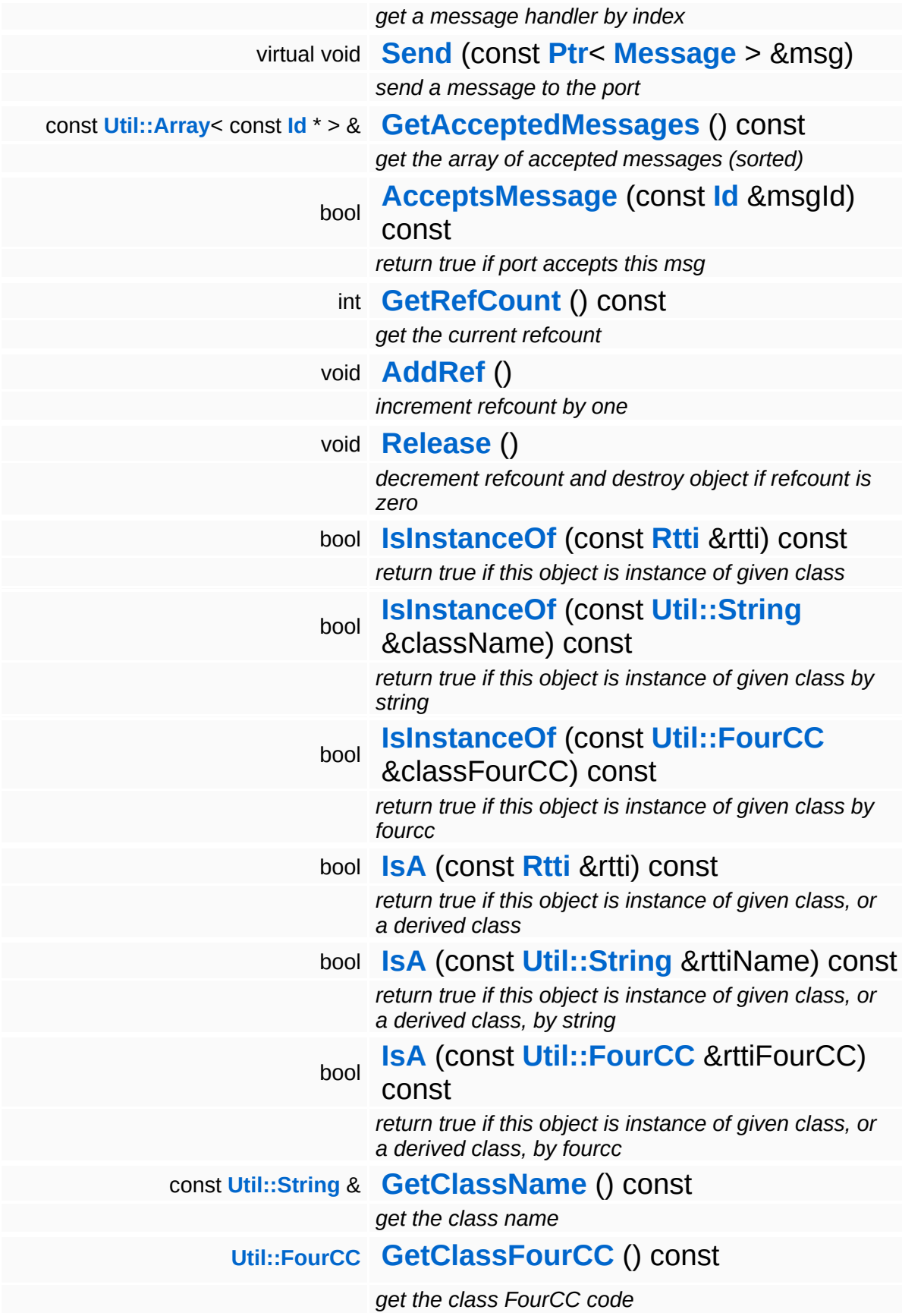

### **Static Public Member Functions**

static void **[DumpRefCountingLeaks](#page-1056-5)** ()

*dump refcounting leaks, call at end of application (NEBULA3\_DEBUG builds only!)*

## **Protected Member Functions**

void **[SwitchFocusEntities](#page-713-1)** () *actually switch focus entities* void **[RegisterMessage](#page-3548-0)** (const **[Id](#page-3513-0)** &msgId) *register a single accepted message*

E.

# **Member Function Documentation**

<span id="page-711-0"></span>void vold<br>BaseGameFeature::FocusManager::OnFrame <sup>() [virtual]</sup>

trigger the focus manager once a frame, actual focus switches will happen here

This method is called once per frame.

Reimplemented from **[Game::Manager](#page-2104-1)**.

<span id="page-711-1"></span>void BaseGameFeature::FocusManager::SetFocusEntity ( **[Game::Entity](#page-2063-0)** const **[Ptr](#page-4124-0)**< > & *entity* ) [virtual]

set input and camera focus to entity, null ptr allowed

Sets the input and camera focus to the given entity. The entity pointer may be 0 to clear the input and camera focus. The entity must have both a InputProperty and CameraProperty attached, otherwise the method will fail.

```
const Ptr< Entity > &
const Fullet Lindy > & constander::GetFocusEntity ( ) const [virtual]
```
get common focus entity, will fail if input != camera focus entity

Returns the current common focus entity. This method will fail if the current input focus entity and camera focus entity are not the same. The method may return 0 if there is no current focus entity.

```
void
BaseGameFeature::FocusManager::SetFocusToNextEntity
( ) [virtual]
```
switch input and camera focus to next entity

Set focus to next entity which has both an InputProperty and CameraProperty attached. If no current focus entity exists, the method will start to iterate with the first entity. The method will wrap around.

The method will return false if no entities exist which have both an InputProperty and CameraProperty attached.

<span id="page-712-0"></span>void BaseGameFeature::FocusManager::SetInputFocusEntity ( **[Game::Entity](#page-2063-0)** const **[Ptr](#page-4124-0)**< > & *entity* ) [virtual]

set the current input focus entity, null ptr allowed

Set input focus entity to the given entity. The entity pointer can be 0, this will clear the current input focus. The entity must have an InputProperty attached for this to work.

```
const Ptr< Entity > &
const Fullet Entry = & Constanting Constantly ( ) const [virtual]<br>BaseGameFeature::FocusManager::GetInputFocusEntity ( ) const [virtual]
```
get the current input focus entity

Get current input focus entity. This method may return 0 if no input focus entity is set.

<span id="page-712-2"></span>void vold<br>BaseGameFeature::FocusManager::SetInputFocusToNextEntity <sup>( )</sup> [<sup>virtual]</sup>

set input focus to next entity

Set input focus to the next entity which has an InputProperty attached.

<span id="page-712-3"></span>void BaseGameFeature::FocusManager::SetCameraFocusEntity ( **[Game::Entity](#page-2063-0)** const **[Ptr](#page-4124-0)**< > & *entity* ) [virtual]

set the current camera focus entity, null ptr allowed

Set camera focus entity to the given entity. The entity pointer can be 0, this will clear the current camera focus. The entity must have a CameraProperty attached for this to work.

<span id="page-712-4"></span>const **[Ptr](#page-4124-0)**< **[Entity](#page-2063-0)** > & const Fully > & constander::GetCameraFocusEntity ( ) const [virtual]

get the current camera focus entity

Get current camera focus entity. This method may return 0 if no input focus entity is set.

<span id="page-713-0"></span>void vold<br>BaseGameFeature::FocusManager::SetCameraFocusToNextEntity <sup>(</sup> ) [virtua1]

set camera focus to next entity

Set camera focus to next entity which has a CameraProperty attached.

```
void
BaseGameFeature::FocusManager::SwitchFocusEntities
( ) [protected]
```
actually switch focus entities

Actually switch focus entities. A focus entity switch doesn't happen immediately, but only once per frame. This is to prevent chainreactions and circular reactions when 2 or more entities think they have the focus in a single frame.

```
void
vold<br>Game::Manager::OnActivate <sup>(</sup> ) [virtual, inherited]
```
called when attached to game server

This method is called when the manager is attached to the game server. The manager base class will register its message port with the message server.

```
Reimplemented in BaseGameFeature::TimeManager,
BaseGameFeature::CategoryManager,
BaseGameFeature::EnvQueryManager,
BaseGameFeature::GlobalAttrsManager, Script::DialogManager,
and Script::ScriptManager.
```

```
void
vold<br>Game::Manager::OnDeactivate ( ) [virtual, inherited]
```
called when removed from game server

This method is called when the manager is removed from the game server. It will unregister its message port from the message server at this point.

```
Reimplemented in BaseGameFeature::TimeManager,
BaseGameFeature::CategoryManager,
BaseGameFeature::EntityManager,
BaseGameFeature::EnvEntityManager,
BaseGameFeature::EnvQueryManager, Script::DialogManager,
and Script::ScriptManager.
```

```
void
Game::Manager::OnBeginFrame
( ) [virtual, inherited]
```
called before frame by the game server

Called before frame, override in subclasses

Reimplemented in **[BaseGameFeature::EntityManager](#page-632-0)**.

```
void
Game::Manager::OnEndFrame
( ) [virtual, inherited]
```
called after frame by the game server

Called after frame, override in subclasses

Reimplemented in **[BaseGameFeature::EntityManager](#page-632-1)**.

```
void
Messaging::Dispatcher::HandleMessage
(
Messaging::Message
                                      const Ptr<
                                      > &
                                                            msg )
[virtual,
                                                                   inherited]
```
handle a single message (distribute to ports which accept the message)

Handle a message. The message will only be distributed to ports which accept the message.

Reimplemented from **[Messaging::Port](#page-3549-3)**.

Reimplemented in **[Script::DialogManager](#page-4415-1)**.

void Messaging::Dispatcher::AttachPort ( **[Port](#page-3541-0)** *port* ) [inherited] const **[Ptr](#page-4124-0)**<  $> 8$ 

attach a message port

Attach a new message port.

#### **Parameters:**

*port* pointer to a message port object

void Messaging::Dispatcher::RemovePort ( **[Ptr](#page-4124-0)**< const **[Port](#page-3541-0)** *port* ) [inherited] > &

remove a message port

Remove a message port object.

#### **Parameters:**

*handler* pointer to message port object to be removed

bool Messaging::Dispatcher::HasPort ( **[Ptr](#page-4124-0)**< const **[Port](#page-3541-0)** *port* ) const [inherited]  $> 8$ 

return true if a port exists

Return true if a port is already attached.

void Messaging::Port::AttachHandler ( **[Ptr](#page-4124-0)**< const **[Handler](#page-3487-0)** *h* ) [inherited] > &

attach a message handler to the port

Attach a message handler to the port.

void Messaging::Port::RemoveHandler ( **[Ptr](#page-4124-0)**< **[Handler](#page-3487-0)** > & *h* ) [inherited]

remove a message handler from the port

Remove a message handler from the port.

void Messaging::Port::Send ( **[Ptr](#page-4124-0)**< const **[Message](#page-3517-0)** *msg* ) [virtual, inherited]  $> 8$ 

send a message to the port

Send a message to the port. This will immediately call the **[HandleMessage\(\)](#page-3549-3)** method of all attached handlers. If the message has been handled by at least one of the handlers, the Handled() flag of the message will be set to true.

int Core::RefCounted::GetRefCount ( ) const [inline, inherited]

get the current refcount

Return the current refcount of the object.

void Core::RefCounted::AddRef ( ) [inline, inherited]

increment refcount by one

Increment the refcount of the object.

void Core::RefCounted::Release ( ) [inline, inherited]

decrement refcount and destroy object if refcount is zero

Decrement the refcount and destroy object if refcount is zero.

const **[Util::String](#page-4809-0)** & const **our::Sunny** &  $\alpha$  ( ) const [inline, inherited] get the class name

Get the class name of the object.

**[Util::FourCC](#page-4721-0)** Core::RefCounted::GetClassFourCC ( ) const [inline, inherited]

get the class FourCC code

Get the class FourCC of the object.

void Core::RefCounted::DumpRefCountingLeaks ( ) [static, inherited]

dump refcounting leaks, call at end of application (NEBULA3\_DEBUG builds only!)

This method should be called as the very last before an application exits.

The Nebula Device 3 documentation generated by **[doxygen](http://www.doxygen.org)** at Fri Mar 26 15:21:41 2010

**home [namespace](#page-5258-0) list**

- <span id="page-718-0"></span>Main Page
- **[Namespaces](#page-5258-0)**
- **Data [Structures](#page-5623-0)**
- [Files](#page-5472-0)
- [Related](#page-5617-0) Pages
- **[Alphabetical](#page-5623-0) List**
- **Data [Structures](#page-0-0)**
- Class [Hierarchy](#page-5237-0)
- **Data [Fields](#page-5256-0)**

### **[BaseGameFeature](#page-5280-0)**::**[GameStateHandler](#page-718-0)**

# **BaseGameFeature::GameStateHandler Class Reference**

#include <gamestatehandler.h>
## **Detailed Description**

The **[GameStateHandler](#page-718-0)** creates the basegamefeature and attached it to the gameserver. It uses the basegamefeature to load a level, a savegame or setups a new game or just an empty world.

The basegamefeature does the specific game logic stuff, like handling entities with the entitymanager and factorymanager and so on.

(C) 2003 RadonLabs GmbH

### **Public Types**

enum **[SetupMode](#page-718-0)** *setup modes*

### **Public Member Functions**

<span id="page-722-7"></span><span id="page-722-6"></span><span id="page-722-5"></span><span id="page-722-4"></span><span id="page-722-3"></span> $\blacksquare$ 

<span id="page-722-2"></span><span id="page-722-1"></span><span id="page-722-0"></span>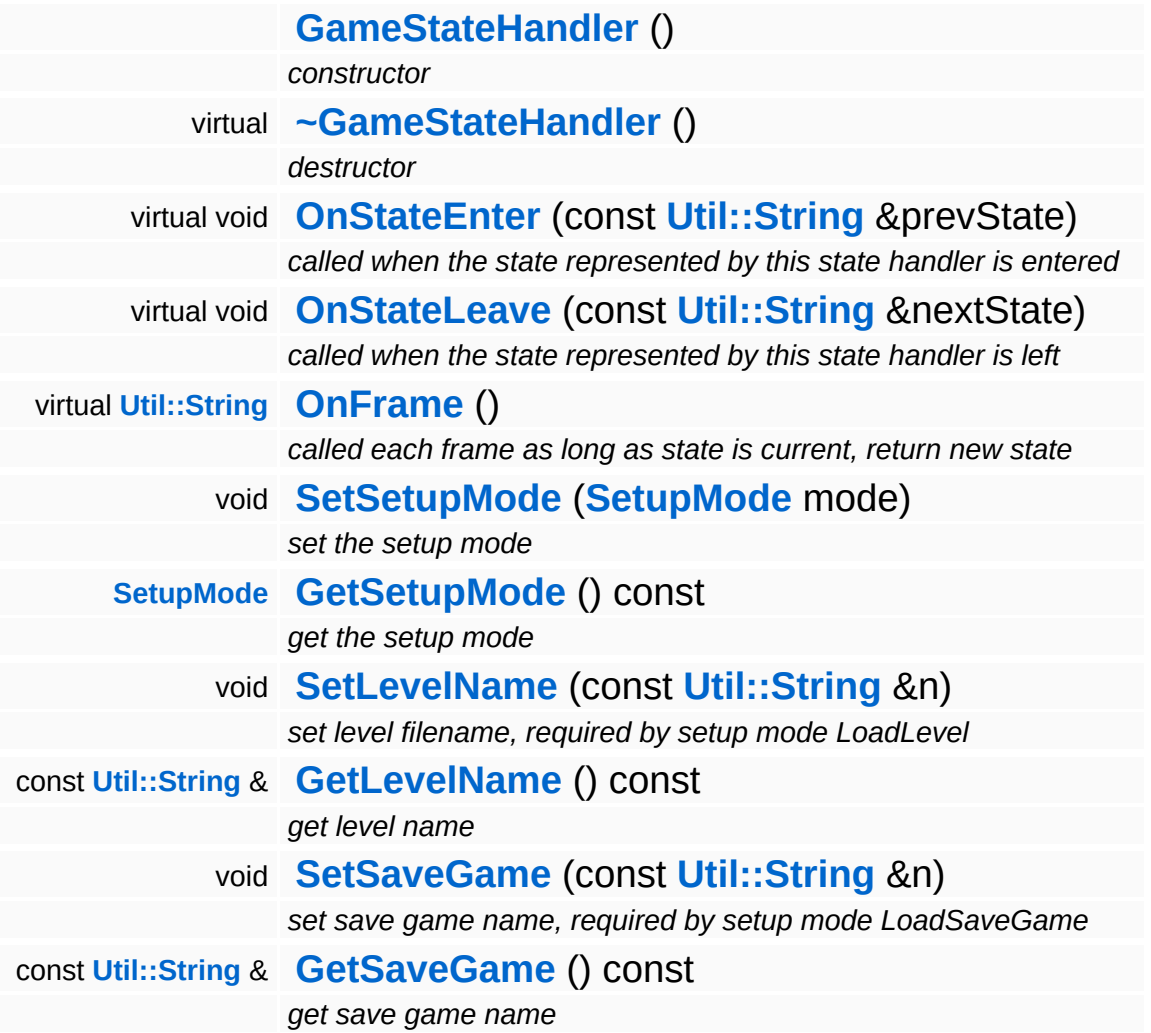

 $\blacksquare$ 

## **Member Function Documentation**

<span id="page-723-0"></span>void BaseGameFeature::GameStateHandler::OnStateEnter ( **[Util::String](#page-4809-0)** const & *prevState* ) [virtual]

called when the state represented by this state handler is entered

This method is called when the state associated with this state handler is entered. The parameter indicates the previously active state.

#### **Parameters:**

*prevState* previous state

<span id="page-723-1"></span>void BaseGameFeature::GameStateHandler::OnStateLeave ( **[Util::String](#page-4809-0)** const & *nextState* ) [virtual]

called when the state represented by this state handler is left

This method is called when the state associated with this state handler is left. The parameter indicates the next active state.

#### **Parameters:**

*nextState* next state

<span id="page-723-2"></span>**[Util::String](#page-4809-0)**

**BaseGameFeature::GameStateHandler::OnFrame ( )** [virtual]

called each frame as long as state is current, return new state

This method is called once a frame while the state is active. The method must return a state identifier. If this is different from the current state, a state switch will occur after the method returns.

#### **Returns:**

a state identifier

The Nebula Device 3 d[o](http://www.doxygen.org)cumentation generated by doxygen at Fri Mar 26 15:21:41 2010

**home [namespace](#page-5258-0) list**

- <span id="page-725-0"></span>Main Page
- **[Namespaces](#page-5258-0)**
- **Data [Structures](#page-5623-0)**
- [Files](#page-5472-0)
- [Related](#page-5617-0) Pages
- **[Alphabetical](#page-5623-0) List**
- **Data [Structures](#page-0-0)**
- Class [Hierarchy](#page-5237-0)
- **Data [Fields](#page-5256-0)**

### **[BaseGameFeature](#page-5280-0)**::**[GlobalAttrsManager](#page-725-0)**

# **BaseGameFeature::GlobalAttrsManager Class Reference**

#include <globalattrsmanager.h>

Inheritance diagram for BaseGameFeature::GlobalAttrsManager:

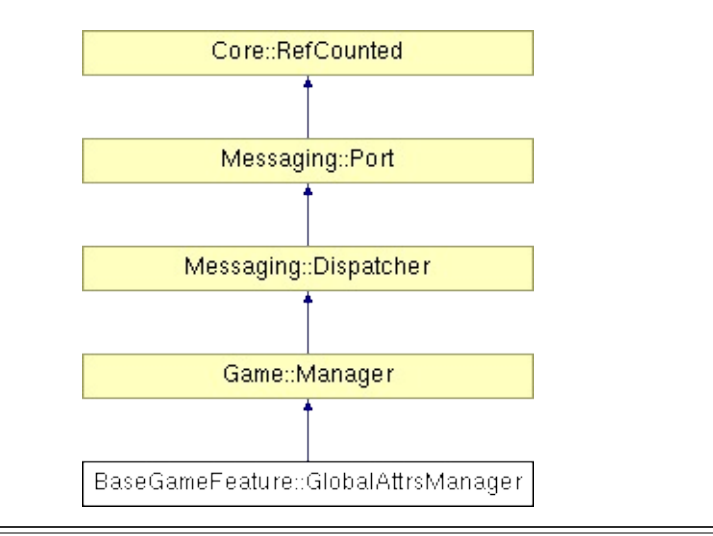

## **Detailed Description**

Provides read/write access to global attributes.

(C) 2007 Radon Labs GmbH

### **Public Member Functions**

<span id="page-728-13"></span><span id="page-728-12"></span><span id="page-728-11"></span><span id="page-728-10"></span><span id="page-728-9"></span><span id="page-728-8"></span><span id="page-728-7"></span><span id="page-728-6"></span><span id="page-728-5"></span><span id="page-728-4"></span><span id="page-728-3"></span><span id="page-728-2"></span><span id="page-728-1"></span><span id="page-728-0"></span>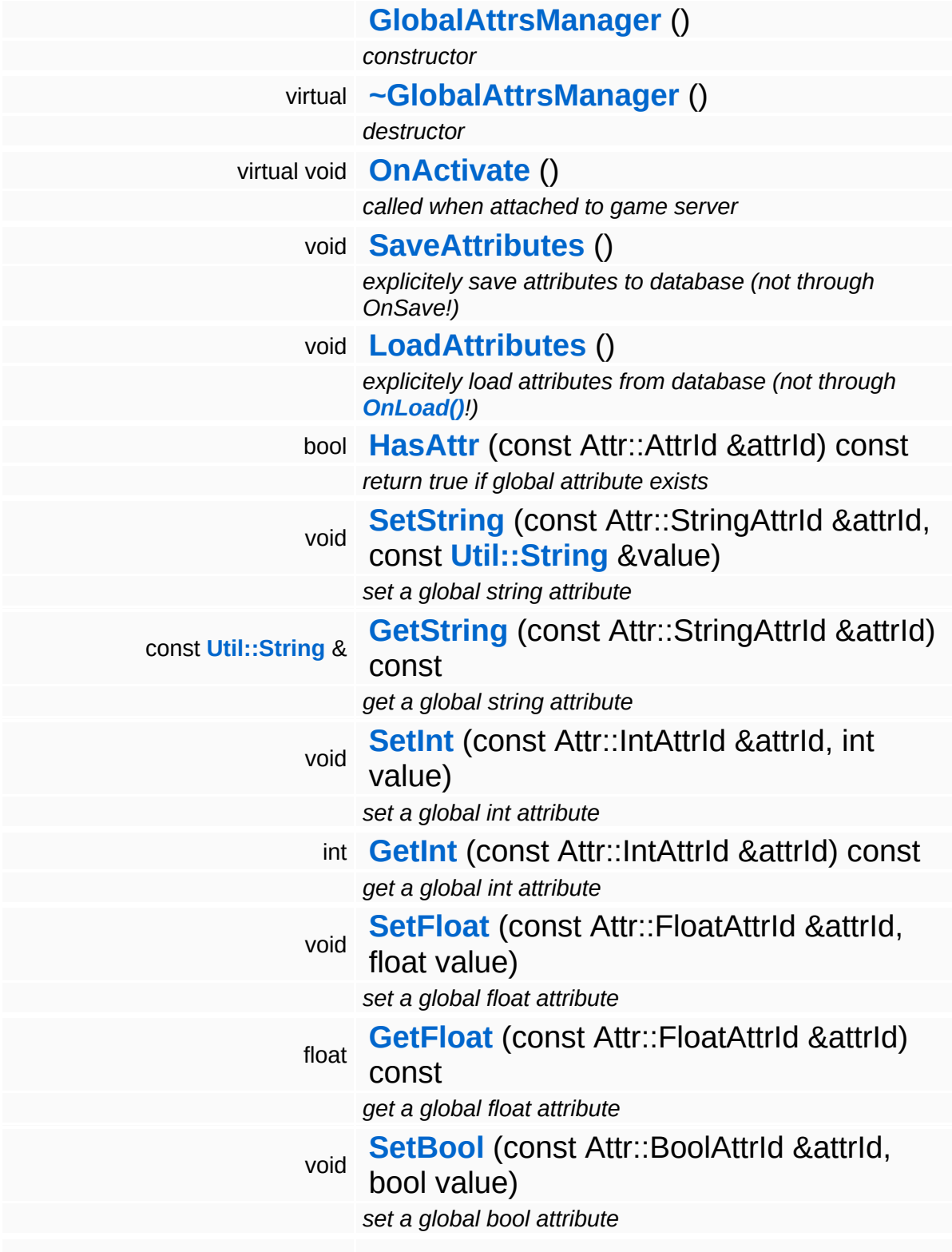

<span id="page-729-7"></span><span id="page-729-6"></span><span id="page-729-5"></span><span id="page-729-4"></span><span id="page-729-3"></span><span id="page-729-2"></span><span id="page-729-1"></span><span id="page-729-0"></span>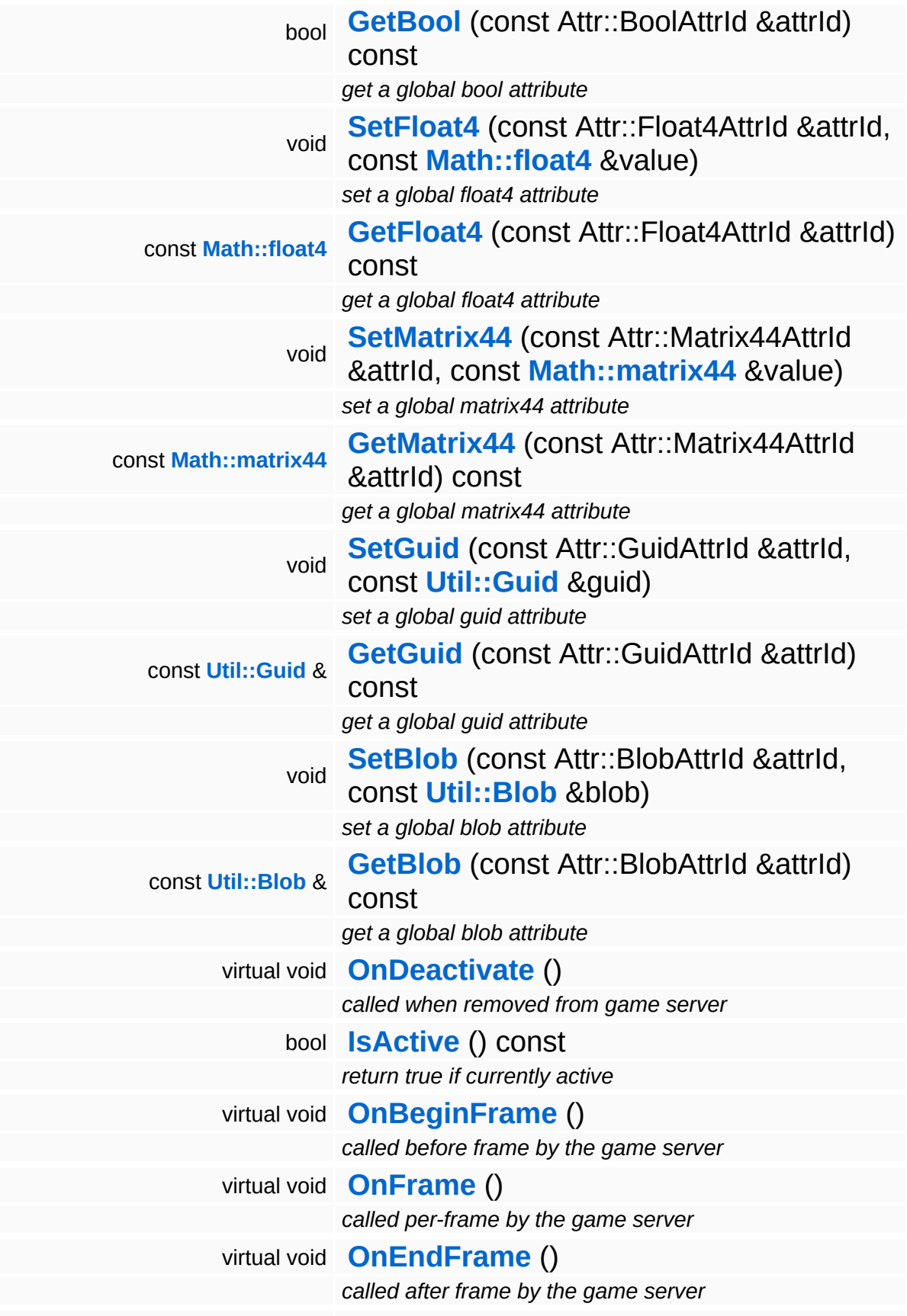

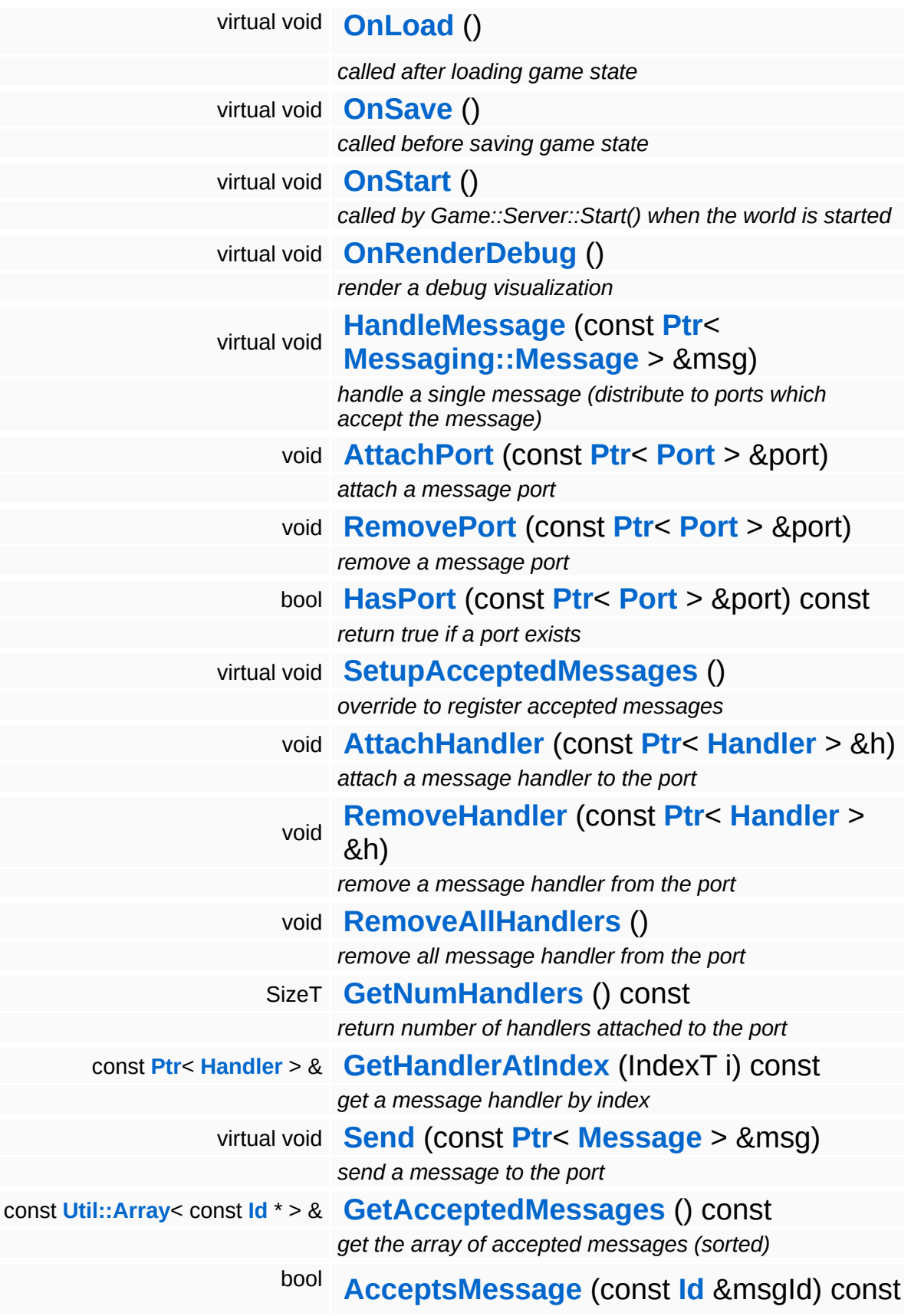

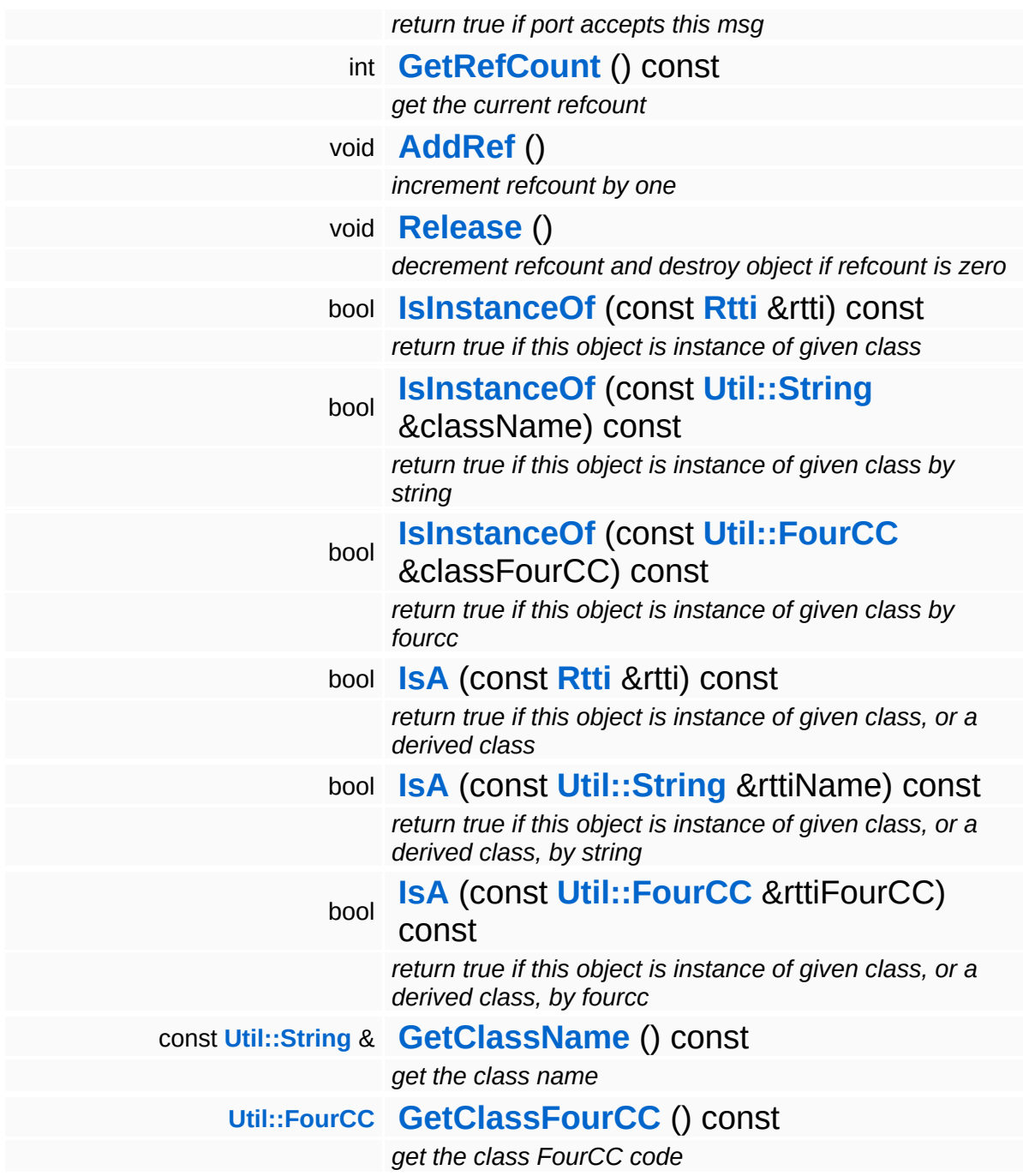

### **Static Public Member Functions**

static void **[DumpRefCountingLeaks](#page-1056-5)** ()

*dump refcounting leaks, call at end of application (NEBULA3\_DEBUG builds only!)*

### **Protected Member Functions**

void **[RegisterMessage](#page-3548-0)** (const **[Id](#page-3513-0)** &msgId) *register a single accepted message*

## **Member Function Documentation**

```
void
vold<br>Game::Manager::OnDeactivate ( ) [virtual, inherited]
```
called when removed from game server

This method is called when the manager is removed from the game server. It will unregister its message port from the message server at this point.

```
Reimplemented in BaseGameFeature::TimeManager,
BaseGameFeature::CategoryManager,
BaseGameFeature::EntityManager,
BaseGameFeature::EnvEntityManager,
BaseGameFeature::EnvQueryManager, Script::DialogManager,
and Script::ScriptManager.
```

```
void
Game::Manager::OnBeginFrame
( ) [virtual, inherited]
```
called before frame by the game server

Called before frame, override in subclasses

Reimplemented in **[BaseGameFeature::EntityManager](#page-632-0)**.

```
void
Game::Manager::OnEndFrame
( ) [virtual, inherited]
```
called after frame by the game server

Called after frame, override in subclasses

Reimplemented in **[BaseGameFeature::EntityManager](#page-632-1)**.

void Messaging::Dispatcher::HandleMessage ( **[Messaging::Message](#page-3517-0)** *msg* ) [virtual, const **[Ptr](#page-4124-0)**<  $> 8$ inherited] handle a single message (distribute to ports which accept the message)

Handle a message. The message will only be distributed to ports which accept the message.

Reimplemented from **[Messaging::Port](#page-3549-3)**.

Reimplemented in **[Script::DialogManager](#page-4415-0)**.

void **[Ptr](#page-4124-0)<** ( Ptr<br>Messaging::Dispatcher::AttachPort <sup>(</sup> Port const **[Port](#page-3541-0)** *port* ) [inherited] > & attach a message port Attach a new message port. **Parameters:** *port* pointer to a message port object void Messaging::Dispatcher::RemovePort ( **[Ptr](#page-4124-0)**< const **[Port](#page-3541-0)** *port* ) [inherited] > & remove a message port Remove a message port object. **Parameters:** *handler* pointer to message port object to be removed

bool Messaging::Dispatcher::HasPort ( **[Ptr](#page-4124-0)**< const **[Port](#page-3541-0)** *port* ) const [inherited] > &

return true if a port exists

Return true if a port is already attached.

void Messaging::Port::AttachHandler ( **[Ptr](#page-4124-0)**< const **[Handler](#page-3487-0)**  $\geq R$ *h* ) [inherited]

attach a message handler to the port

Attach a message handler to the port.

void Messaging::Port::RemoveHandler ( **[Ptr](#page-4124-0)**< const **[Handler](#page-3487-0)** *h* ) [inherited] > &

remove a message handler from the port

Remove a message handler from the port.

void Messaging::Port::Send ( **[Ptr](#page-4124-0)**< const **[Message](#page-3517-0)** *msg* ) [virtual, inherited]  $> 8$ 

send a message to the port

Send a message to the port. This will immediately call the **[HandleMessage\(\)](#page-3549-3)** method of all attached handlers. If the message has been handled by at least one of the handlers, the Handled() flag of the message will be set to true.

int Core::RefCounted::GetRefCount ( ) const [inline, inherited]

get the current refcount

Return the current refcount of the object.

void Core::RefCounted::AddRef ( ) [inline, inherited]

increment refcount by one

Increment the refcount of the object.

void Core::RefCounted::Release ( ) [inline, inherited]

decrement refcount and destroy object if refcount is zero

Decrement the refcount and destroy object if refcount is zero.

```
const Util::String &
const Cultisting \alpha<br>Core::RefCounted::GetClassName () const [inline, inherited]
```
get the class name

Get the class name of the object.

```
Util::FourCC
Core::RefCounted::GetClassFourCC
( ) const [inline, inherited]
```
get the class FourCC code

Get the class FourCC of the object.

```
void
vold<br>Core::RefCounted::DumpRefCountingLeaks <sup>( ) [static, inherited]</sup>
```
dump refcounting leaks, call at end of application (NEBULA3\_DEBUG builds only!)

This method should be called as the very last before an application exits.

```
The Nebula Device 3 documentation generated by doxygen at Fri Mar
                        26 15:21:41 2010
```
**home [namespace](#page-5258-0) list**

- <span id="page-738-0"></span>Main Page
- **[Namespaces](#page-5258-0)**
- **Data [Structures](#page-5623-0)**
- [Files](#page-5472-0)
- [Related](#page-5617-0) Pages
- **[Alphabetical](#page-5623-0) List**
- **Data [Structures](#page-0-0)**
- Class [Hierarchy](#page-5237-0)
- **Data [Fields](#page-5256-0)**

### **[BaseGameFeature](#page-5280-0)**::**[InputTimeSource](#page-738-0)**

# **BaseGameFeature::InputTimeSource Class Reference**

#include <inputtimesource.h>

Inheritance diagram for BaseGameFeature::InputTimeSource:

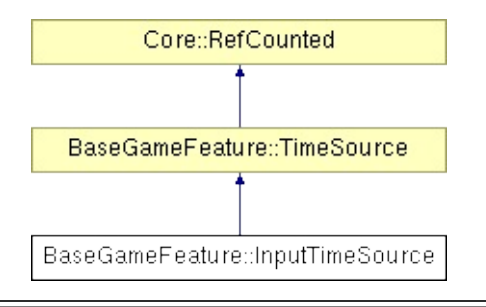

## **Detailed Description**

Provides a time source for input handling. This allows the **[Timing](#page-5443-0)** world to be paused independently from input handling.

(C) 2007 Radon Labs GmbH

### **Public Member Functions**

<span id="page-741-1"></span><span id="page-741-0"></span>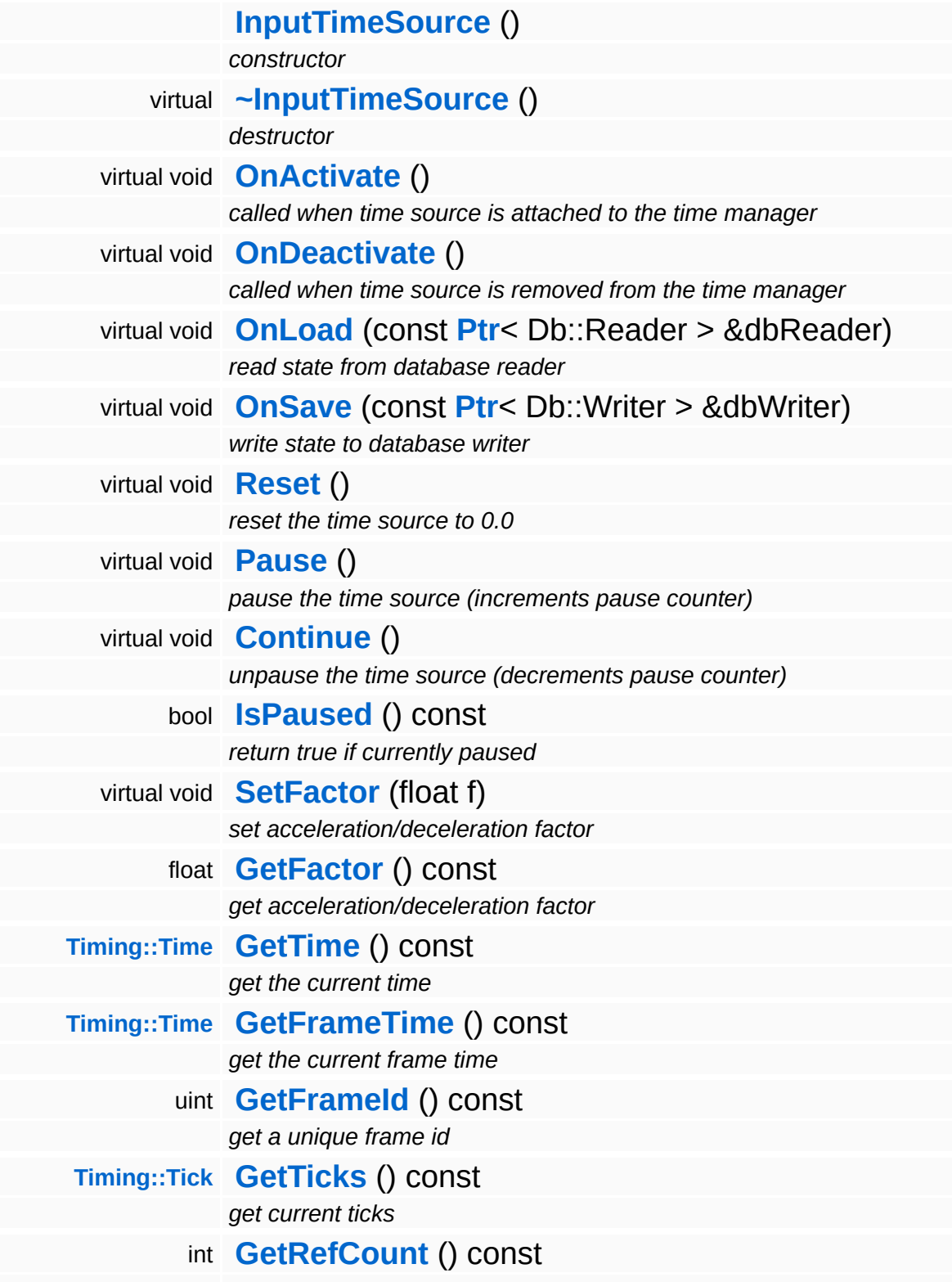

*get the current refcount*

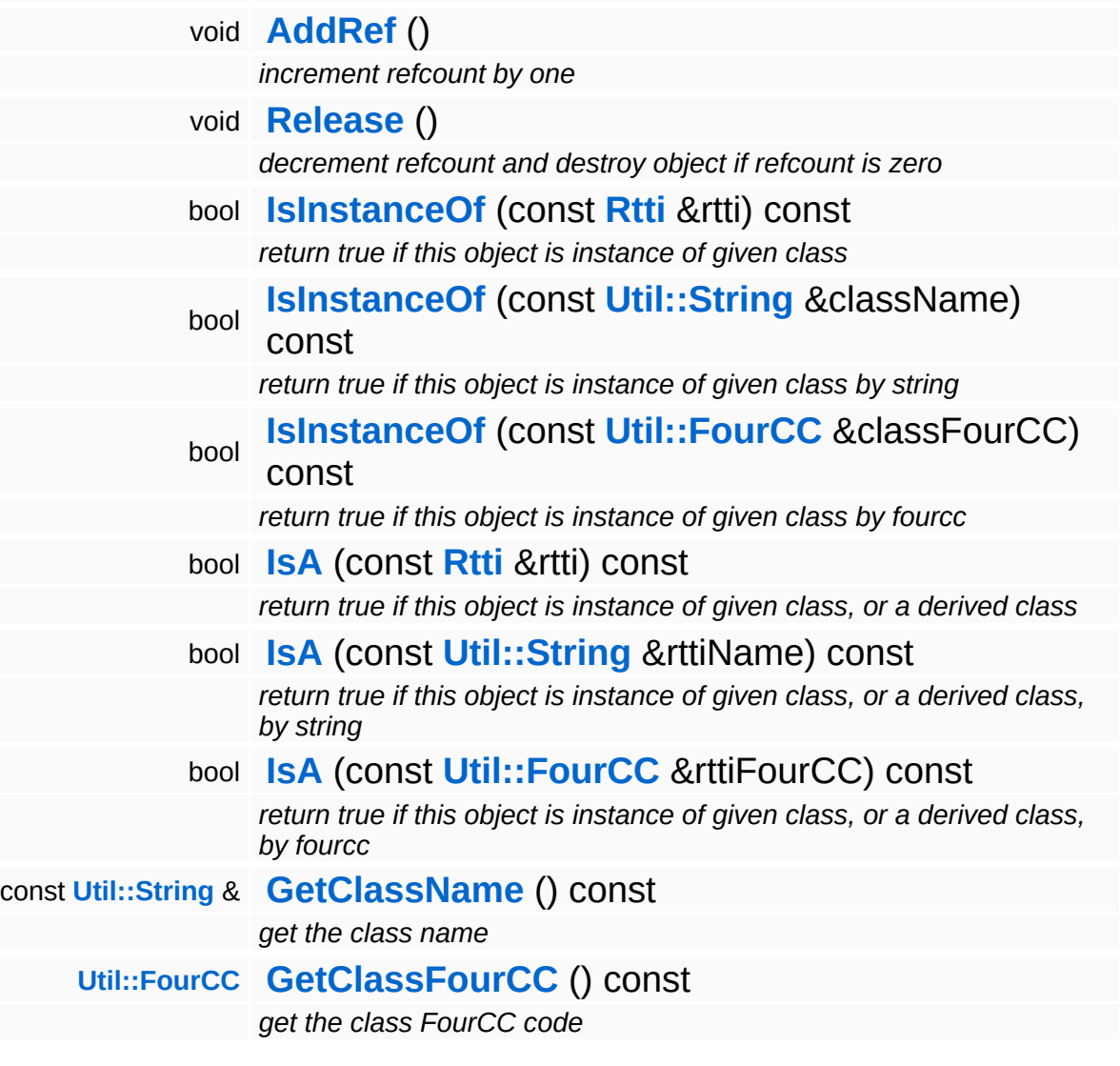

### **Static Public Member Functions**

static void **[DumpRefCountingLeaks](#page-1056-5)** ()

*dump refcounting leaks, call at end of application (NEBULA3\_DEBUG builds only!)*

### **Protected Member Functions**

virtual void **[UpdateTime](#page-797-0)** (**[Timing::Time](#page-5447-0)** frameTime, **[Timing::Tick](#page-5447-1)** t) *update current time (called by time manager)*

 $\overline{\phantom{a}}$ 

## **Member Function Documentation**

void BaseGameFeature::TimeSource::UpdateTime ( **[Timing::Time](#page-5447-0)** *frameTime*, **[Timing::Tick](#page-5447-1)** *t* ) [protected, virtual, inherited]

update current time (called by time manager)

This method is called when the internal time should be updated. It will be called early in the frame by the **[TimeManager](#page-771-0)**. Think of this method as the time source's OnFrame() method.

```
int
Core::RefCounted::GetRefCount
( ) const [inline, inherited]
```
get the current refcount

Return the current refcount of the object.

```
void
Core::RefCounted::AddRef
( ) [inline, inherited]
```
increment refcount by one

Increment the refcount of the object.

```
void
Core::RefCounted::Release
( ) [inline, inherited]
```
decrement refcount and destroy object if refcount is zero

Decrement the refcount and destroy object if refcount is zero.

```
const Util::String &
const Cultisting \alpha<br>Core::RefCounted::GetClassName () const [inline, inherited]
```
get the class name

Get the class name of the object.

**[Util::FourCC](#page-4721-0)** Core::RefCounted::GetClassFourCC ( ) const [inline, inherited]

get the class FourCC code

Get the class FourCC of the object.

void vold<br>Core::RefCounted::DumpRefCountingLeaks <sup>( ) [static, inherited]</sup>

dump refcounting leaks, call at end of application (NEBULA3\_DEBUG builds only!)

This method should be called as the very last before an application exits.

The Nebula Device 3 documentation generated by **[doxygen](http://www.doxygen.org)** at Fri Mar 26 15:21:41 2010

**home [namespace](#page-5258-0) list**

- <span id="page-747-0"></span>Main Page
- **[Namespaces](#page-5258-0)**
- **Data [Structures](#page-5623-0)**
- [Files](#page-5472-0)
- [Related](#page-5617-0) Pages
- **[Alphabetical](#page-5623-0) List**
- **Data [Structures](#page-0-0)**
- Class [Hierarchy](#page-5237-0)
- **Data [Fields](#page-5256-0)**

#### **[BaseGameFeature](#page-5280-0)**::**[LevelLoader](#page-747-0)**

## **BaseGameFeature::LevelLoader Class Reference**

#include <levelloader.h>

## **Detailed Description**

Helper class for loading a complete level from the world database.

(C) 2007 Radon Labs GmbH

### **Static Public Member Functions**

<span id="page-750-0"></span>static bool **[Load](#page-750-0)** (const **[Util::String](#page-4809-0)** &levelName) *load a complete level from the world database*

The Nebula Device 3 documentation generated by **[doxygen](http://www.doxygen.org)** at Fri Mar 26 15:21:41 2010

**home [namespace](#page-5258-0) list**

- <span id="page-751-0"></span>Main Page
- **[Namespaces](#page-5258-0)**
- **Data [Structures](#page-5623-0)**
- [Files](#page-5472-0)
- [Related](#page-5617-0) Pages
- **[Alphabetical](#page-5623-0) List**
- **Data [Structures](#page-0-0)**
- Class [Hierarchy](#page-5237-0)
- **Data [Fields](#page-5256-0)**

#### **[BaseGameFeature](#page-5280-0)**::**[LoaderServer](#page-751-0)**

# **BaseGameFeature::LoaderServer Class Reference**

#include <loaderserver.h>

Inheritance diagram for BaseGameFeature::LoaderServer:

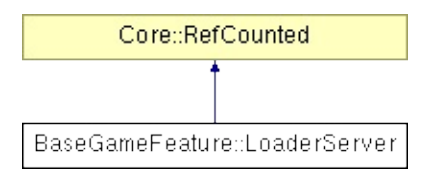

## **Detailed Description**

The **[BaseGameFeature::LoaderServer](#page-751-0)** is the central object of the loader subsystem Usually you don't work directly with the **[Loader](#page-5367-0)** subsystem, but instead use higher level classes like the Game::SetupManager and Game::SaveGameManager.

(C) 2003 RadonLabs GmbH

### **Public Member Functions**

<span id="page-754-4"></span><span id="page-754-3"></span><span id="page-754-2"></span><span id="page-754-1"></span><span id="page-754-0"></span>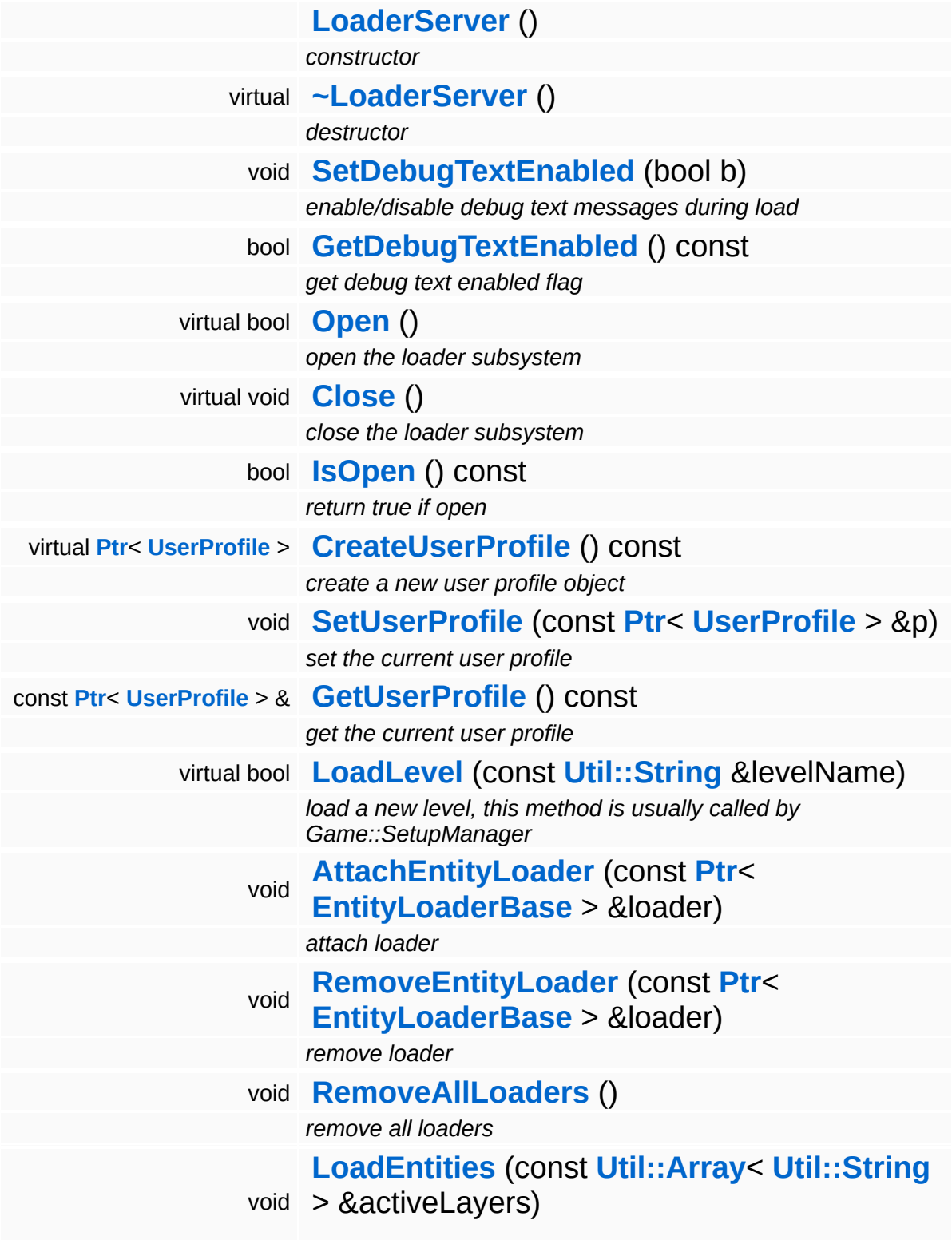

<span id="page-755-10"></span><span id="page-755-9"></span><span id="page-755-8"></span><span id="page-755-7"></span><span id="page-755-6"></span><span id="page-755-5"></span><span id="page-755-4"></span><span id="page-755-3"></span><span id="page-755-2"></span><span id="page-755-1"></span><span id="page-755-0"></span>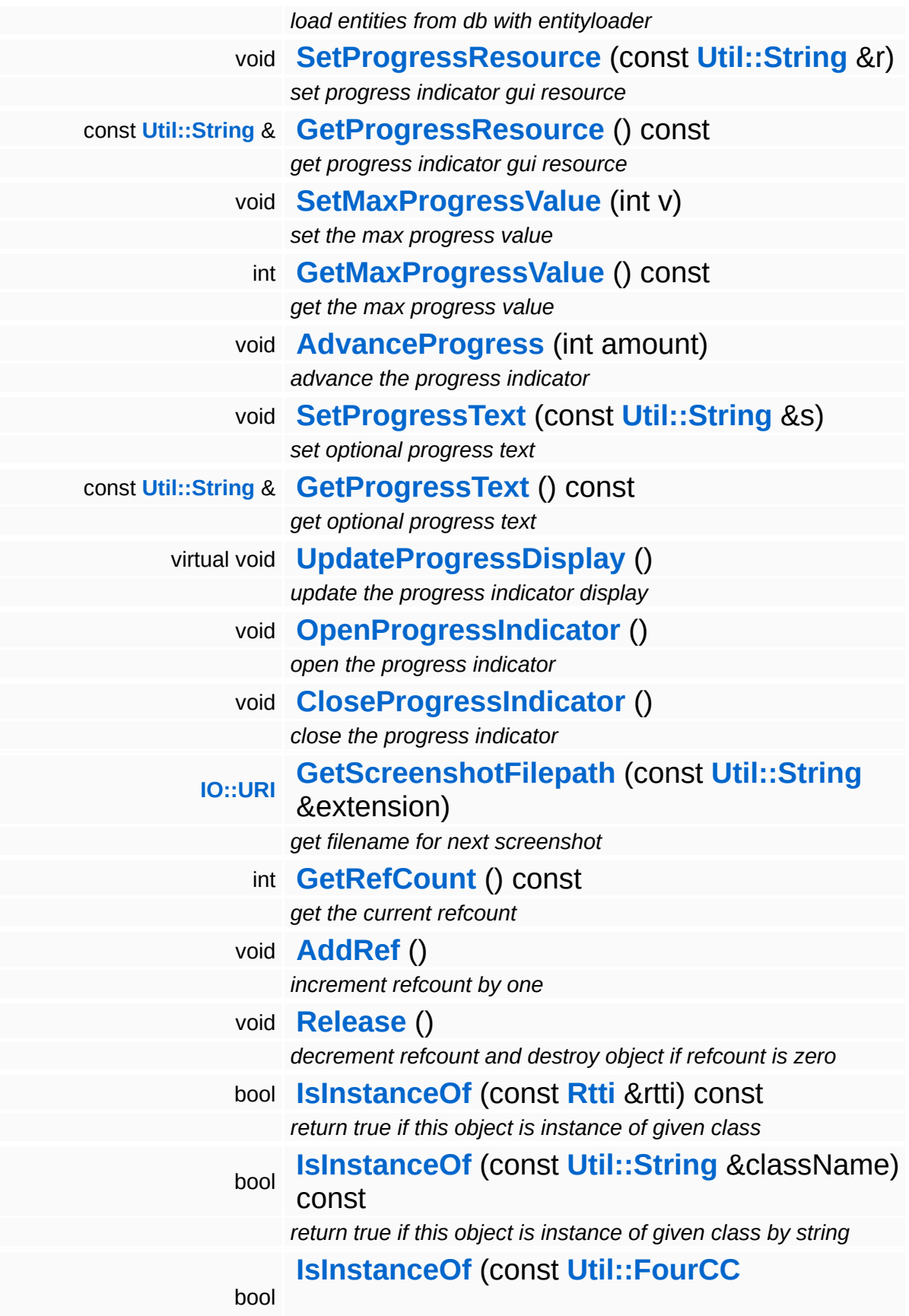
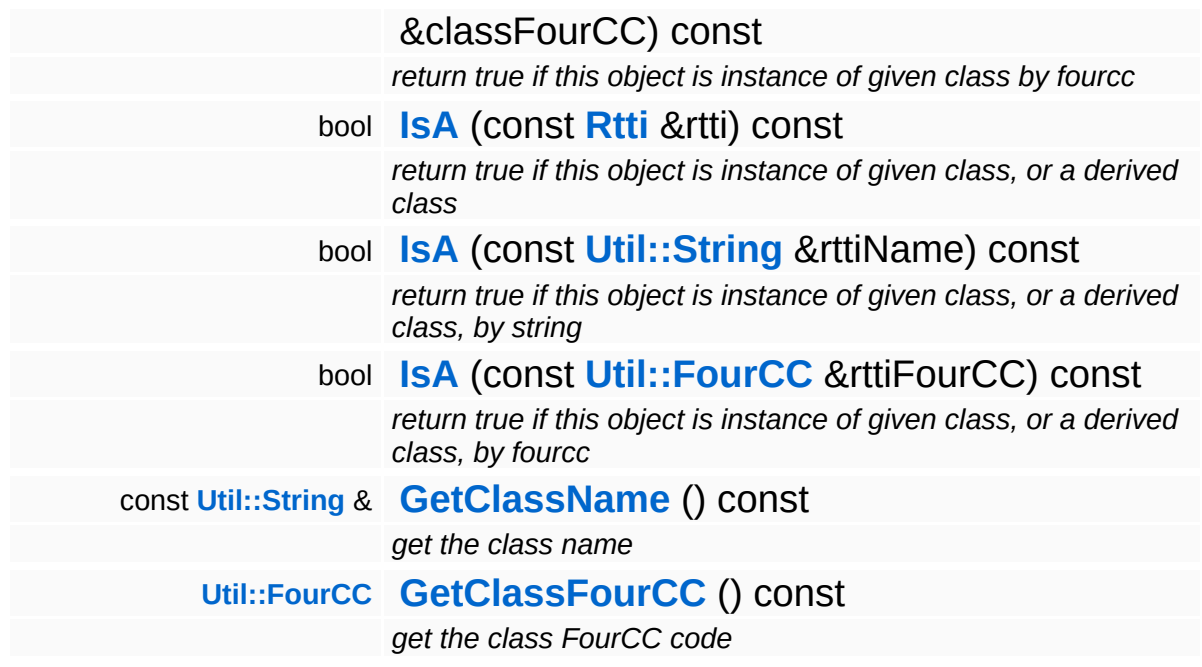

# **Static Public Member Functions**

static void **[DumpRefCountingLeaks](#page-1056-2)** ()

*dump refcounting leaks, call at end of application (NEBULA3\_DEBUG builds only!)*

# **Member Function Documentation**

bool BaseGameFeature::LoaderServer::Open ( ) [virtual]

open the loader subsystem

Open the loader subsystem.

### **Parameters:**

*applicationName* the app name *fileFormatVersion* string in the form "x.y" describing the file format version

### **Returns:**

true if loader subsystem successfully opened

void BaseGameFeature::LoaderServer::Close ( ) [virtual]

close the loader subsystem

Close the loader subsystem.

**[Ptr](#page-4124-0)**< **[UserProfile](#page-818-0)** > **Pillace Servicine** 

create a new user profile object

Creates a new user profile object. Override in subclass to create your own user profile subclass instances.

void BaseGameFeature::LoaderServer::SetUserProfile ( **[UserProfile](#page-818-0)** const **[Ptr](#page-4124-0)**< > & *p* ) [inline]

set the current user profile

This sets the current user profile.

const **[Ptr](#page-4124-0)**< **[UserProfile](#page-818-0)** > & BaseGameFeature::LoaderServer::GetUserProfile ( ) const [inline]

#### get the current user profile

### Returns the current user profile

bool BaseGameFeature::LoaderServer::LoadLevel ( **[Util::String](#page-4809-0)** const & *levelName* ) [virtual]

load a new level, this method is usually called by Game::SetupManager

Load a new game level from the world database.

#### **Parameters:**

*filename* a level name (this is not a filename!)

### **Returns:**

success

void BaseGameFeature::LoaderServer::AttachEntityLoader ( **[EntityLoaderBase](#page-612-0)** const **[Ptr](#page-4124-0)**< > & *loader* )

#### attach loader

Attach new entity loader to **[LoaderServer](#page-751-0)**.

#### **Parameters:**

*loader* loader class

void BaseGameFeature::LoaderServer::RemoveEntityLoader ( **[EntityLoaderBase](#page-612-0)** const **[Ptr](#page-4124-0)**< > & *loader* )

remove loader

Remove given loader from **[LoaderServer](#page-751-0)**.

#### **Parameters:**

*loader* loader class

void vold<br>BaseGameFeature::LoaderServer::RemoveAllLoaders <sup>(</sup> )

#### remove all loaders

### Remove all loaders.

void BaseGameFeature::LoaderServer::LoadEntities ( **[Util::Array](#page-4662-0)**< const **[Util::String](#page-4809-0)** *activeLayers* ) > &

load entities from db with entityloader

Go thru all entity loader and call its Load function.

int Core::RefCounted::GetRefCount ( ) const [inline, inherited]

#### get the current refcount

### Return the current refcount of the object.

void Core::RefCounted::AddRef ( ) [inline, inherited]

increment refcount by one

Increment the refcount of the object.

void Core::RefCounted::Release ( ) [inline, inherited]

decrement refcount and destroy object if refcount is zero

Decrement the refcount and destroy object if refcount is zero.

```
const Util::String &
const Unitioning & \alpha ( ) const [inline, inherited]
```
get the class name

Get the class name of the object.

**[Util::FourCC](#page-4721-0)** const [inline, inherited]

Core::RefCounted::GetClassFourCC ( )

get the class FourCC code

Get the class FourCC of the object.

void vold<br>Core::RefCounted::DumpRefCountingLeaks <sup>( ) [static, inherited]</sup>

dump refcounting leaks, call at end of application (NEBULA3\_DEBUG builds only!)

This method should be called as the very last before an application exits.

The Nebula Device 3 documentation generated by **[doxygen](http://www.doxygen.org)** at Fri Mar 26 15:21:41 2010

**home [namespace](#page-5258-0) list**

- <span id="page-762-0"></span>Main Page
- **[Namespaces](#page-5258-0)**
- **Data [Structures](#page-5623-0)**
- [Files](#page-5472-0)
- [Related](#page-5617-0) Pages
- **[Alphabetical](#page-5623-0) List**
- **Data [Structures](#page-0-0)**
- Class [Hierarchy](#page-5237-0)
- **Data [Fields](#page-5256-0)**

# **[BaseGameFeature](#page-5280-0)**::**[SystemTimeSource](#page-762-0)**

# **BaseGameFeature::SystemTimeSource Class Reference**

#include <systemtimesource.h>

Inheritance diagram for BaseGameFeature::SystemTimeSource:

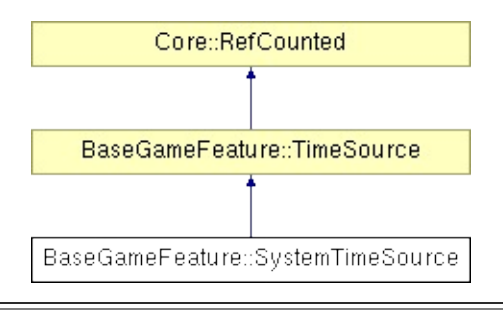

# **Detailed Description**

Provides the time for the various system features. These features has to get the time from this timesource.

Access the **[SystemTimeSource](#page-762-0)** object as Singleton:

Time sysTime = SystemTimeSource::Instance()->**[GetTime\(\)](#page-793-0)**;

(C) 2007 Radon Labs GmbH

# **Public Member Functions**

<span id="page-765-1"></span><span id="page-765-0"></span>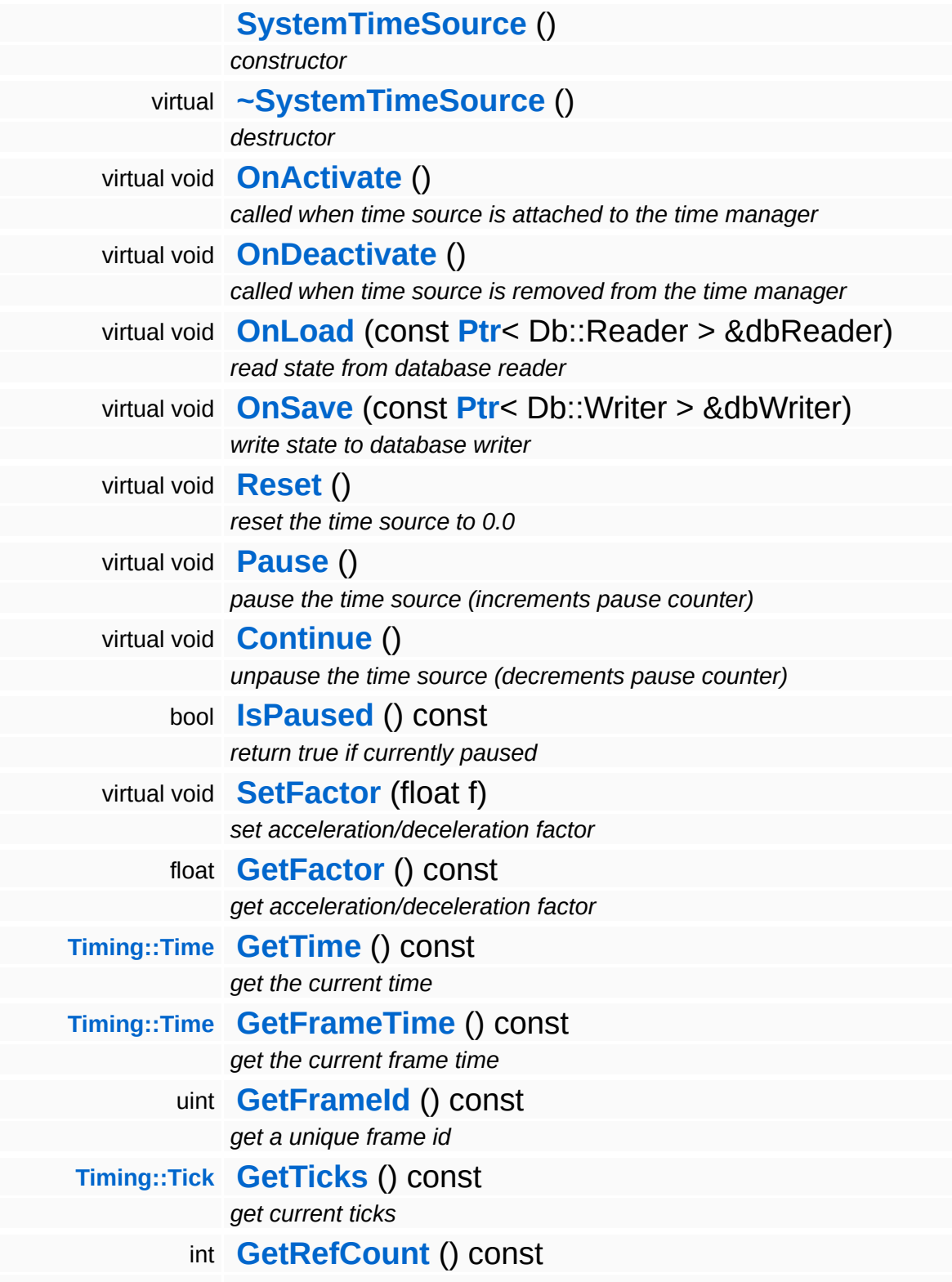

*get the current refcount*

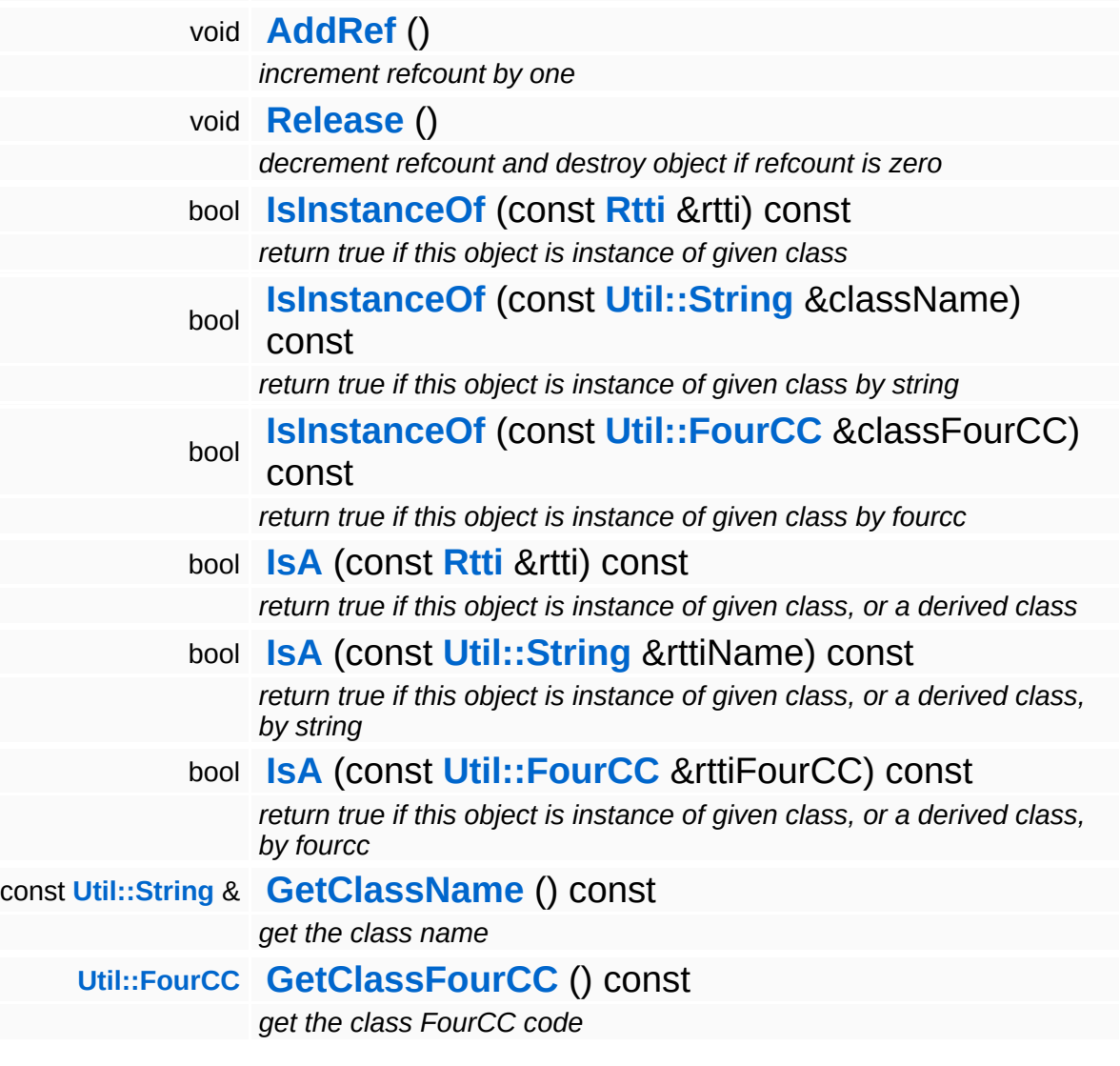

# **Static Public Member Functions**

static void **[DumpRefCountingLeaks](#page-1056-2)** ()

*dump refcounting leaks, call at end of application (NEBULA3\_DEBUG builds only!)*

# **Protected Member Functions**

virtual void **[UpdateTime](#page-797-0)** (**[Timing::Time](#page-5447-0)** frameTime, **[Timing::Tick](#page-5447-1)** t) *update current time (called by time manager)*

 $\overline{\phantom{a}}$ 

# **Member Function Documentation**

void BaseGameFeature::TimeSource::UpdateTime ( **[Timing::Time](#page-5447-0)** *frameTime*, **[Timing::Tick](#page-5447-1)** *t* ) [protected, virtual, inherited]

update current time (called by time manager)

This method is called when the internal time should be updated. It will be called early in the frame by the **[TimeManager](#page-771-0)**. Think of this method as the time source's OnFrame() method.

```
int
Core::RefCounted::GetRefCount
( ) const [inline, inherited]
```
get the current refcount

Return the current refcount of the object.

```
void
Core::RefCounted::AddRef
( ) [inline, inherited]
```
increment refcount by one

Increment the refcount of the object.

```
void
Core::RefCounted::Release
( ) [inline, inherited]
```
decrement refcount and destroy object if refcount is zero

Decrement the refcount and destroy object if refcount is zero.

```
const Util::String &
const Cultisting \alpha<br>Core::RefCounted::GetClassName () const [inline, inherited]
```
get the class name

Get the class name of the object.

**[Util::FourCC](#page-4721-0)** Core::RefCounted::GetClassFourCC ( ) const [inline, inherited]

get the class FourCC code

Get the class FourCC of the object.

void vold<br>Core::RefCounted::DumpRefCountingLeaks <sup>( ) [static, inherited]</sup>

dump refcounting leaks, call at end of application (NEBULA3\_DEBUG builds only!)

This method should be called as the very last before an application exits.

The Nebula Device 3 documentation generated by **[doxygen](http://www.doxygen.org)** at Fri Mar 26 15:21:41 2010

**home [namespace](#page-5258-0) list**

- <span id="page-771-0"></span>Main Page
- **[Namespaces](#page-5258-0)**
- **Data [Structures](#page-5623-0)**
- [Files](#page-5472-0)
- [Related](#page-5617-0) Pages
- **[Alphabetical](#page-5623-0) List**
- **Data [Structures](#page-0-0)**
- Class [Hierarchy](#page-5237-0)
- **Data [Fields](#page-5256-0)**

# **[BaseGameFeature](#page-5280-0)**::**[TimeManager](#page-771-0)**

# **BaseGameFeature::TimeManager Class Reference**

#include <timemanager.h>

Inheritance diagram for BaseGameFeature::TimeManager:

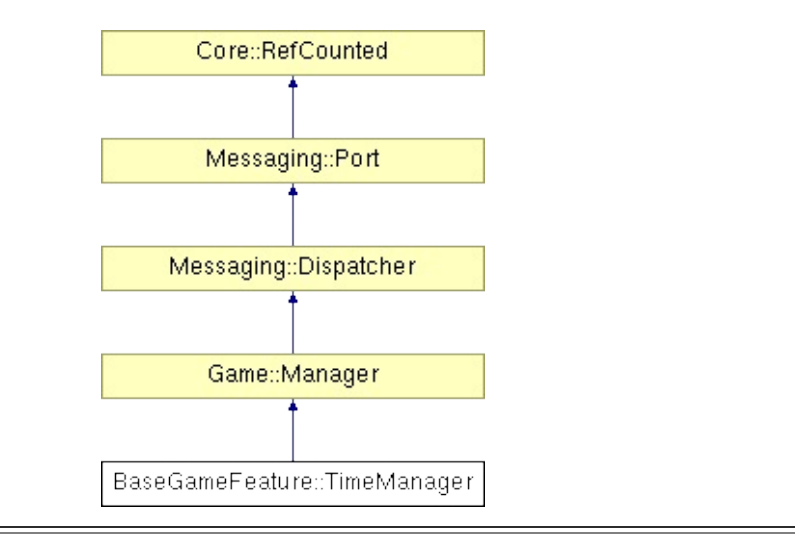

# **Detailed Description**

Singleton object which manages the current game time. These are the standard time source objects provided by **[Application](#page-5266-0)** layer:

**[SystemTimeSource](#page-762-0)** - timing for low level **[Application](#page-5266-0)** layer subsystems GameTimeSource - timing for the game logic CameraTimeSource - extra time source for camera handling GuiTimeSource - time source for user interface stuff

The **[TimeManager](#page-771-0)** offers a TimeEffect for animating the timefactor of all time sources AND of the graphicsthread to allow "Matrix"-like time effects.

(C) 2009 Radon Labs GmbH

# **Public Member Functions**

<span id="page-774-3"></span><span id="page-774-2"></span><span id="page-774-1"></span><span id="page-774-0"></span>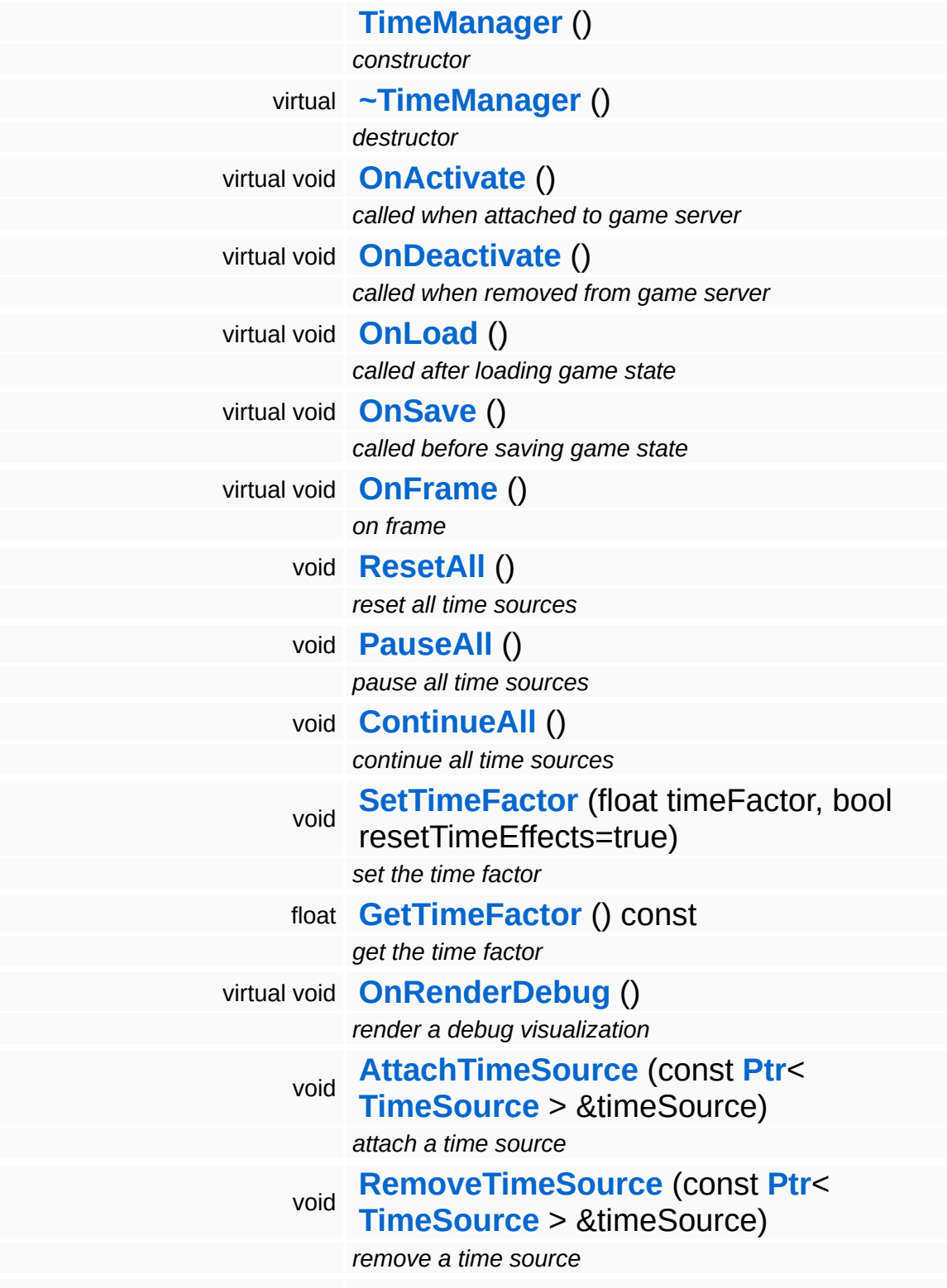

<span id="page-775-2"></span><span id="page-775-1"></span><span id="page-775-0"></span>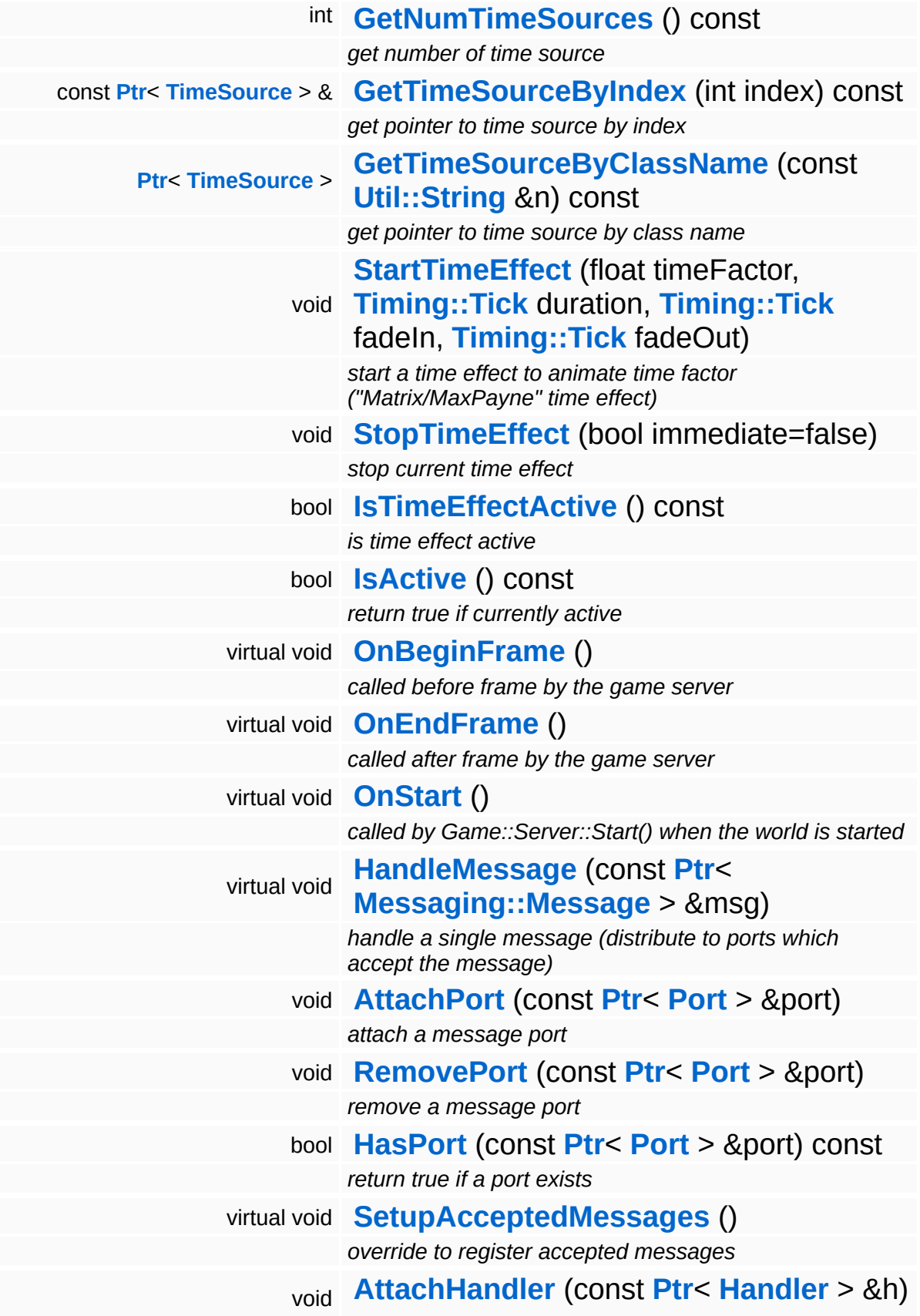

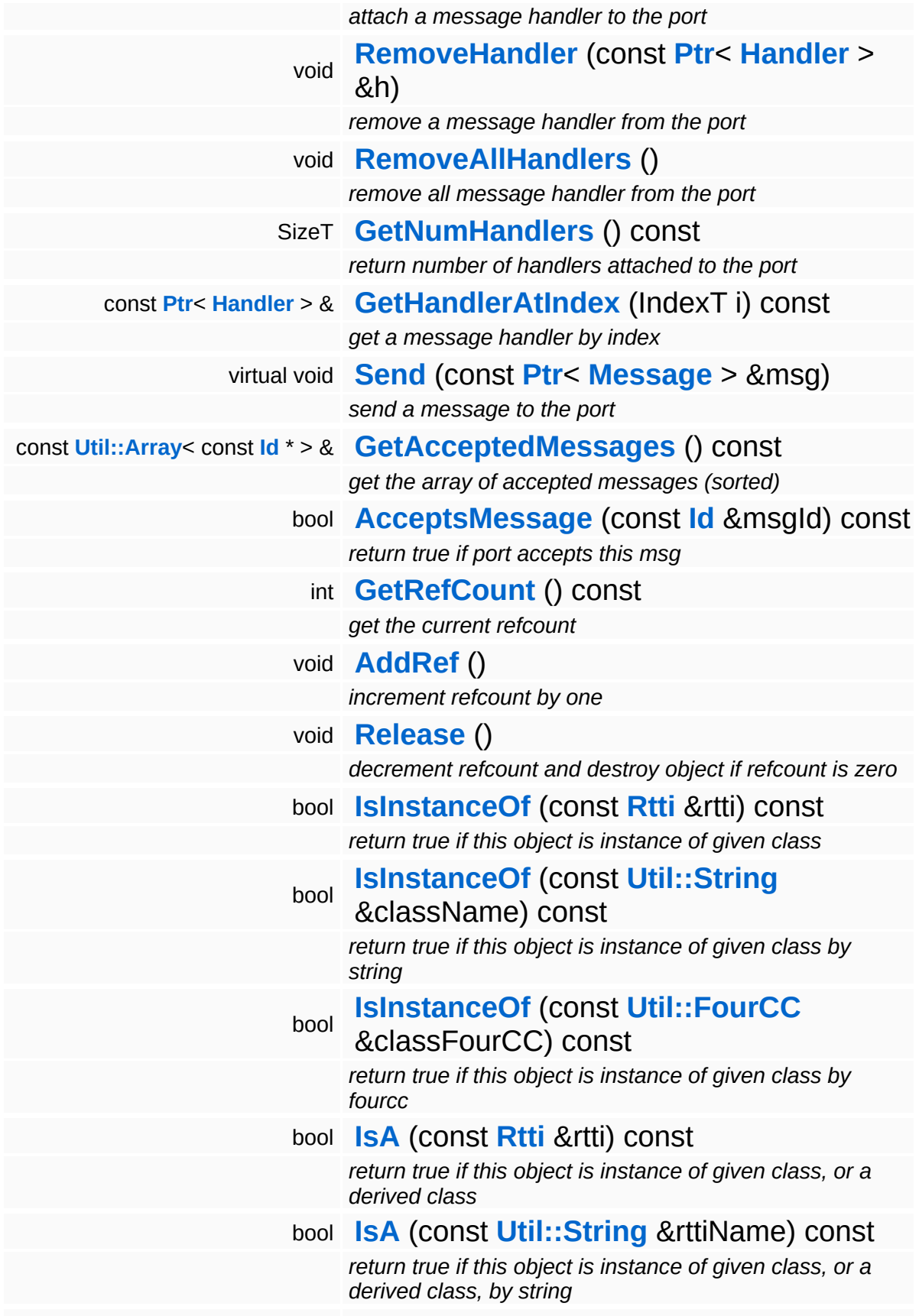

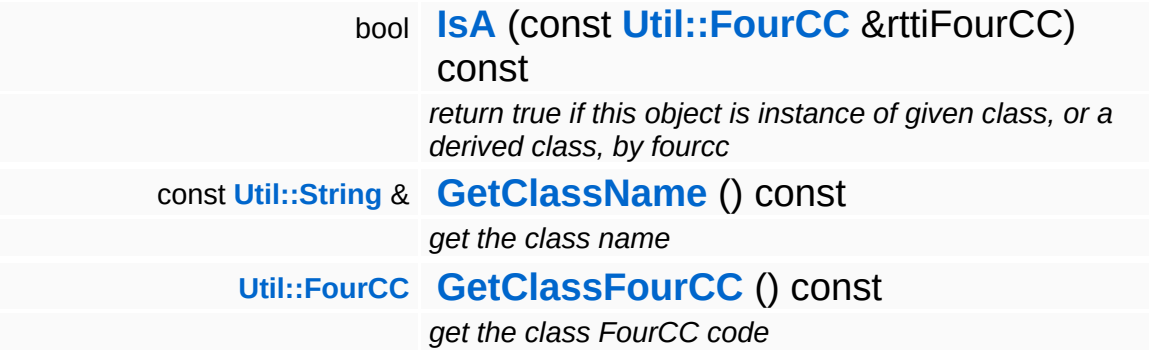

# **Static Public Member Functions**

static void **[DumpRefCountingLeaks](#page-1056-2)** ()

*dump refcounting leaks, call at end of application (NEBULA3\_DEBUG builds only!)*

# **Protected Member Functions**

<span id="page-779-1"></span><span id="page-779-0"></span>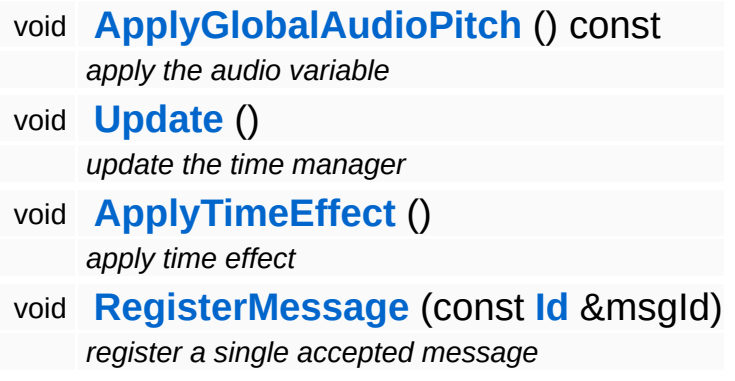

÷,

# **Member Function Documentation**

<span id="page-780-0"></span>void vold<br>BaseGameFeature::TimeManager::OnActivate <sup>() [virtual]</sup>

called when attached to game server

Activate the time manager. This will create all the standard time sources for Mangalore.

Reimplemented from **[Game::Manager](#page-2109-1)**.

```
void
vold<br>BaseGameFeature::TimeManager::OnDeactivate <sup>(</sup> ) [virtual]
```
called when removed from game server

Deactivate the time manager.

Reimplemented from **[Game::Manager](#page-2109-2)**.

```
void
BaseGameFeature::TimeManager::OnLoad
( ) [virtual]
```
called after loading game state

Checks whether the TimeSources table exists in the database, if yes invokes **[OnLoad\(\)](#page-780-2)** on all time sources...

Reimplemented from **[Game::Manager](#page-2104-2)**.

```
void
BaseGameFeature::TimeManager::OnSave
( ) [virtual]
```
called before saving game state

Ask all time sources to save their status to the database.

<span id="page-780-4"></span>Reimplemented from **[Game::Manager](#page-2104-3)**.

void BaseGameFeature::TimeManager::OnFrame ( ) [virtual]

on frame

Update our time sources

Reimplemented from **[Game::Manager](#page-2104-4)**.

<span id="page-781-0"></span>void vold<br>BaseGameFeature::TimeManager::ResetAll <sup>()</sup>

reset all time sources

Reset all time sources. This is usually called at the beginning of an application state.

<span id="page-781-1"></span>void vold<br>BaseGameFeature::TimeManager::PauseAll<sup>()</sup>

pause all time sources

Pause all time sources. NOTE: there's an independent pause counter inside each time source, a pause just increments the counter, a continue decrements it, when the pause counter is != 0 it means, pause is activated.

<span id="page-781-2"></span>void vold<br>BaseGameFeature::TimeManager::ContinueAll<sup>()</sup>

continue all time sources

Unpause all time sources.

<span id="page-781-3"></span>void BaseGameFeature::TimeManager::OnRenderDebug ( ) [virtual]

render a debug visualization

show time factor if not 1.0

Reimplemented from **[Game::Manager](#page-2104-5)**.

<span id="page-782-0"></span>void BaseGameFeature::TimeManager::AttachTimeSource ( **[TimeSource](#page-790-0)** const **[Ptr](#page-4124-0)**< > & *timeSource* )

attach a time source

Attach a time source to the time manager. This will invoke **[OnActivate\(\)](#page-780-0)** on the time source.

<span id="page-782-1"></span>void BaseGameFeature::TimeManager::RemoveTimeSource ( **[TimeSource](#page-790-0)** const **[Ptr](#page-4124-0)**< > & *timeSource* )

remove a time source

Remove a time source from the time manager. This will invoke **[OnDeactivate\(\)](#page-780-1)** on the time source.

<span id="page-782-2"></span>int BaseGameFeature::TimeManager::GetNumTimeSources ( ) const

get number of time source

Returns number of time sources attached to the time manager.

<span id="page-782-3"></span>const **[Ptr](#page-4124-0)**< **[TimeSource](#page-790-0)** > & BaseGameFeature::TimeManager::GetTimeSourceByIndex ( int *index* ) const

get pointer to time source by index

Gets pointer to time source object by index.

<span id="page-782-4"></span>**[Ptr](#page-4124-0)**< **[TimeSource](#page-790-0)** > BaseGameFeature::TimeManager::GetTimeSourceByClassName ( **[Util::String](#page-4809-0)** const & *n* ) const

get pointer to time source by class name

Get pointer to time source object by class name, returns 0 if not found.

<span id="page-782-5"></span>void vold<br>BaseGameFeature::TimeManager::Update <sup>(</sup> ) [protected] update the time manager

Update all time sources. This method is called very early in the frame by the current application state handler. This will get the current frame time and call UpdateTime() on all attached time sources.

FIXME: properly handle time exceptions!!!

```
void
Game::Manager::OnBeginFrame
( ) [virtual, inherited]
```
called before frame by the game server

Called before frame, override in subclasses

Reimplemented in **[BaseGameFeature::EntityManager](#page-632-0)**.

```
void
Game::Manager::OnEndFrame
( ) [virtual, inherited]
```
called after frame by the game server

Called after frame, override in subclasses

Reimplemented in **[BaseGameFeature::EntityManager](#page-632-1)**.

```
void
Messaging::Dispatcher::HandleMessage
(
Messaging::Message
msg )
[virtual,
                                      const Ptr<
                                      > 8inherited]
```
handle a single message (distribute to ports which accept the message)

Handle a message. The message will only be distributed to ports which accept the message.

Reimplemented from **[Messaging::Port](#page-3549-3)**.

Reimplemented in **[Script::DialogManager](#page-4415-0)**.

const **[Ptr](#page-4124-0)**<

[inherited]

void

Messaging::Dispatcher::AttachPort ( **[Port](#page-3541-0)** *port* )  $> 8$ 

attach a message port

Attach a new message port.

### **Parameters:**

*port* pointer to a message port object

void Messaging::Dispatcher::RemovePort ( **[Ptr](#page-4124-0)**< const **[Port](#page-3541-0)** *port* ) [inherited] > &

remove a message port

Remove a message port object.

### **Parameters:**

*handler* pointer to message port object to be removed

bool Messaging::Dispatcher::HasPort ( **[Ptr](#page-4124-0)**< const **[Port](#page-3541-0)** *port* ) const [inherited]  $> 8$ 

return true if a port exists

Return true if a port is already attached.

void Messaging::Port::AttachHandler ( **[Ptr](#page-4124-0)**< const **[Handler](#page-3487-0)** *h* ) [inherited]  $> 8$ 

attach a message handler to the port

Attach a message handler to the port.

void Messaging::Port::RemoveHandler ( **[Handler](#page-3487-0)** *h* ) [inherited]const **[Ptr](#page-4124-0)**<

 $> 8$ 

remove a message handler from the port

Remove a message handler from the port.

void Messaging::Port::Send ( **[Ptr](#page-4124-0)**< const **[Message](#page-3517-0)** *msg* ) [virtual, inherited]  $> 8$ 

send a message to the port

Send a message to the port. This will immediately call the **[HandleMessage\(\)](#page-3549-3)** method of all attached handlers. If the message has been handled by at least one of the handlers, the Handled() flag of the message will be set to true.

```
int
Core::RefCounted::GetRefCount
( ) const [inline, inherited]
```
get the current refcount

Return the current refcount of the object.

```
void
Core::RefCounted::AddRef
( ) [inline, inherited]
```
increment refcount by one

Increment the refcount of the object.

```
void
Core::RefCounted::Release
( ) [inline, inherited]
```
decrement refcount and destroy object if refcount is zero

Decrement the refcount and destroy object if refcount is zero.

```
const Util::String &
const Unitioning & \alpha ( ) const [inline, inherited]
```
get the class name

Get the class name of the object.

**[Util::FourCC](#page-4721-0)** Core::RefCounted::GetClassFourCC ( ) const [inline, inherited]

get the class FourCC code

Get the class FourCC of the object.

void vold<br>Core::RefCounted::DumpRefCountingLeaks <sup>( ) [static, inherited]</sup>

dump refcounting leaks, call at end of application (NEBULA3\_DEBUG builds only!)

This method should be called as the very last before an application exits.

The Nebula Device 3 documentation generated by **[doxygen](http://www.doxygen.org)** at Fri Mar 26 15:21:41 2010

**home [namespace](#page-5258-0) list**

- <span id="page-787-0"></span>Main Page
- **[Namespaces](#page-5258-0)**
- **Data [Structures](#page-5623-0)**
- [Files](#page-5472-0)
- [Related](#page-5617-0) Pages
- **[Alphabetical](#page-5623-0) List**
- **Data [Structures](#page-0-0)**
- Class [Hierarchy](#page-5237-0)
- **Data [Fields](#page-5256-0)**

# **[BaseGameFeature](#page-5280-0)**::**[TimePropoerty](#page-787-0)**

# **BaseGameFeature::TimePropoerty Class Reference**

#include <timeproperty.h>

# **Detailed Description**

The time property adds the attribute "Time" to the entity. This attributes contains the time since the time property has been attached to the entity.

(C) 2007 Radon Labs GmbH

The Nebula Device 3 documentation generated by **[doxygen](http://www.doxygen.org)** at Fri Mar 26 15:21:41 2010

**home [namespace](#page-5258-0) list**

- <span id="page-790-0"></span>Main Page
- **[Namespaces](#page-5258-0)**
- **Data [Structures](#page-5623-0)**
- [Files](#page-5472-0)
- [Related](#page-5617-0) Pages
- **[Alphabetical](#page-5623-0) List**
- **Data [Structures](#page-0-0)**
- Class [Hierarchy](#page-5237-0)
- **Data [Fields](#page-5256-0)**

### **[BaseGameFeature](#page-5280-0)**::**[TimeSource](#page-790-0)**

# **BaseGameFeature::TimeSource Class Reference**

#include <timesource.h>

Inheritance diagram for BaseGameFeature::TimeSource:

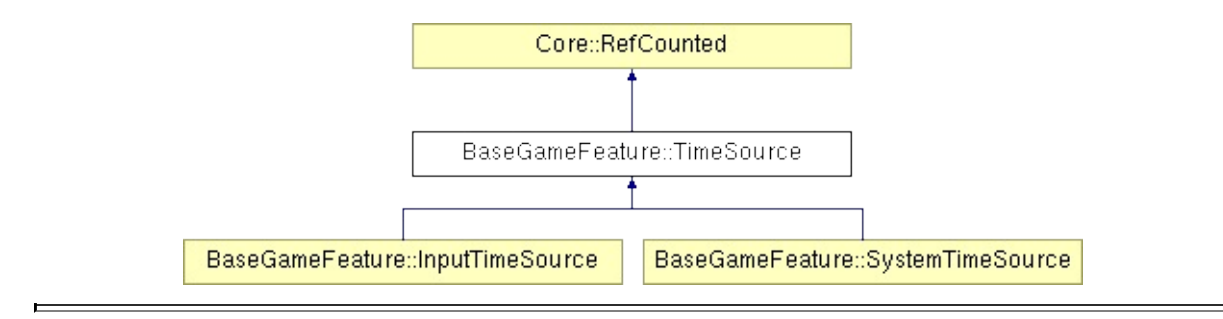
## **Detailed Description**

A generic time source object which is attached to the **[TimeManager](#page-771-0)**. Each time source tracks its own time independently from the other time sources, they can also be paused and unpaused independentlty from each other, and they may also run faster or slower then realtime.

To create new time sources, derive a subclass from time source. This is necessary because time source objects are identified by their class id. A positive side effect of this is that time sources are created as singletons, so access is very simple, e.g.:

Time gameTime = GameTime::Instance()->**[GetTime\(\)](#page-793-0)**;

Time source classes are responsible for loading/saving their state into the globals attribute table.

All timesources have to be passiv, everyone who needs time has to get it on its own from one of the different timsources. No time source should set the time in a subsystem activly.

(C) 2007 Radon Labs GmbH

#### **Public Member Functions**

<span id="page-793-15"></span><span id="page-793-14"></span><span id="page-793-13"></span><span id="page-793-12"></span><span id="page-793-11"></span><span id="page-793-10"></span><span id="page-793-9"></span><span id="page-793-8"></span><span id="page-793-7"></span><span id="page-793-6"></span><span id="page-793-5"></span><span id="page-793-4"></span><span id="page-793-3"></span><span id="page-793-2"></span><span id="page-793-1"></span><span id="page-793-0"></span>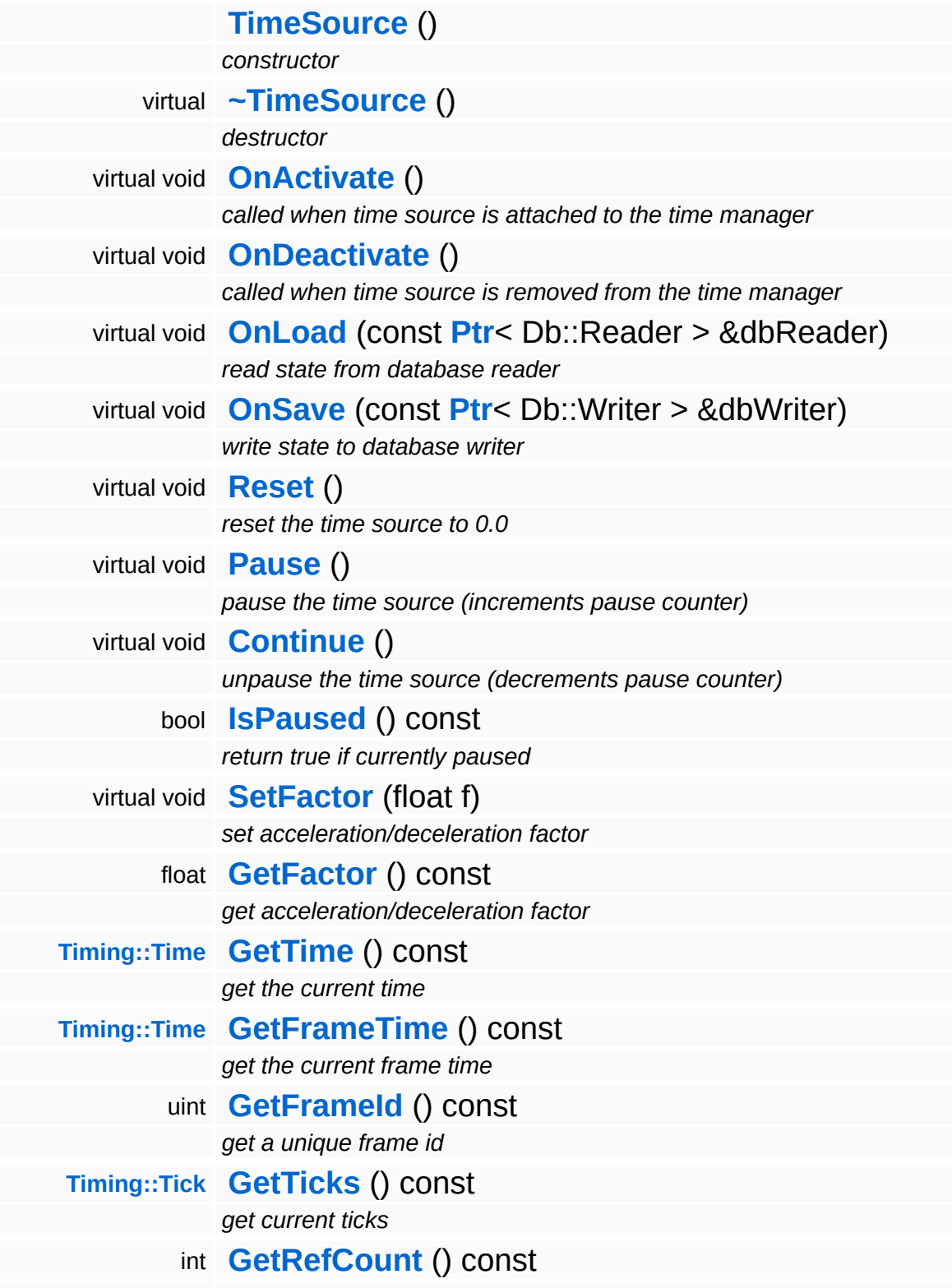

*get the current refcount*

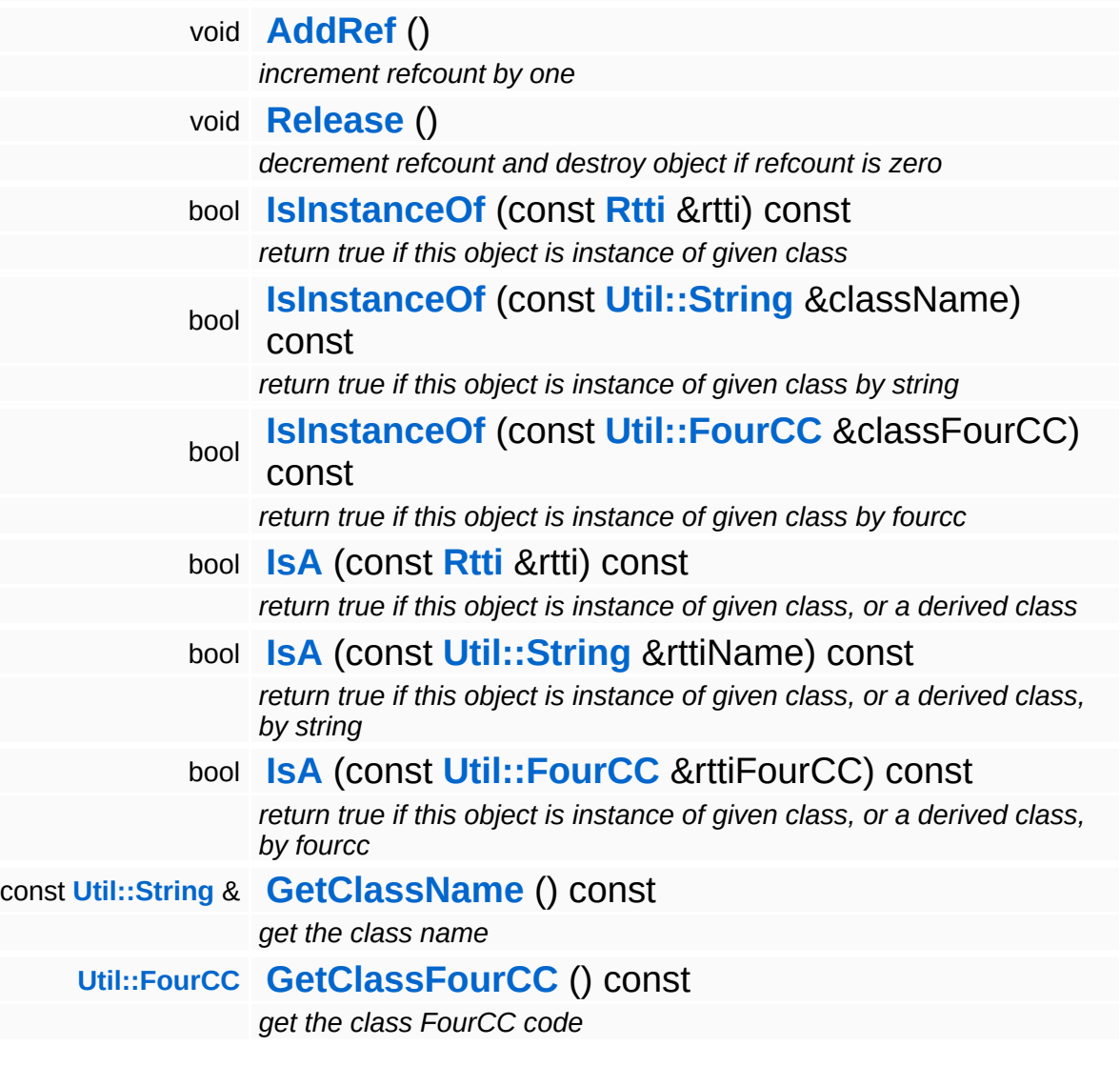

#### **Static Public Member Functions**

static void **[DumpRefCountingLeaks](#page-1056-5)** ()

*dump refcounting leaks, call at end of application (NEBULA3\_DEBUG builds only!)*

#### **Protected Member Functions**

virtual void **[UpdateTime](#page-797-0)** (**[Timing::Time](#page-5447-0)** frameTime, **[Timing::Tick](#page-5447-1)** t) *update current time (called by time manager)*

 $\overline{\phantom{a}}$ 

## **Member Function Documentation**

<span id="page-797-0"></span>void BaseGameFeature::TimeSource::UpdateTime ( **[Timing::Time](#page-5447-0)** *frameTime*, **[Timing::Tick](#page-5447-1)** *t* ) [protected, virtual]

update current time (called by time manager)

This method is called when the internal time should be updated. It will be called early in the frame by the **[TimeManager](#page-771-0)**. Think of this method as the time source's OnFrame() method.

int Core::RefCounted::GetRefCount ( ) const [inline, inherited]

get the current refcount

Return the current refcount of the object.

void Core::RefCounted::AddRef ( ) [inline, inherited]

increment refcount by one

Increment the refcount of the object.

void Core::RefCounted::Release ( ) [inline, inherited]

decrement refcount and destroy object if refcount is zero

Decrement the refcount and destroy object if refcount is zero.

const **[Util::String](#page-4809-0)** & const **Unitioning** &  $\alpha$  ( ) const [inline, inherited]

get the class name

Get the class name of the object.

**[Util::FourCC](#page-4721-0)** Core::RefCounted::GetClassFourCC ( ) const [inline, inherited]

get the class FourCC code

Get the class FourCC of the object.

void vold<br>Core::RefCounted::DumpRefCountingLeaks <sup>( ) [static, inherited]</sup>

dump refcounting leaks, call at end of application (NEBULA3\_DEBUG builds only!)

This method should be called as the very last before an application exits.

The Nebula Device 3 documentation generated by **[doxygen](http://www.doxygen.org)** at Fri Mar 26 15:21:41 2010

**home [namespace](#page-5258-0) list**

- <span id="page-799-0"></span>Main Page
- **[Namespaces](#page-5258-0)**
- **Data [Structures](#page-5623-0)**
- [Files](#page-5472-0)
- [Related](#page-5617-0) Pages
- **[Alphabetical](#page-5623-0) List**
- **Data [Structures](#page-0-0)**
- Class [Hierarchy](#page-5237-0)
- **Data [Fields](#page-5256-0)**

#### **[BaseGameFeature](#page-5280-0)**::**[TimingTimeSource](#page-799-0)**

# **BaseGameFeature::TimingTimeSource Class Reference**

#include <gametimesource.h>

## **Detailed Description**

Provides timing information for the **[Timing](#page-5443-0)** logic.

(C) 2007 Radon Labs GmbH

The Nebula Device 3 documentation generated by **[doxygen](http://www.doxygen.org)** at Fri Mar 26 15:21:41 2010

**home [namespace](#page-5258-0) list**

- <span id="page-802-0"></span>Main Page
- **[Namespaces](#page-5258-0)**
- **Data [Structures](#page-5623-0)**
- [Files](#page-5472-0)
- [Related](#page-5617-0) Pages
- **[Alphabetical](#page-5623-0) List**
- **Data [Structures](#page-0-0)**
- Class [Hierarchy](#page-5237-0)
- **Data [Fields](#page-5256-0)**

#### **[BaseGameFeature](#page-5280-0)**::**[TransformableProperty](#page-802-0)**

# **BaseGameFeature::TransformableProperty Class Reference**

#include <transformableproperty.h>

Inheritance diagram for BaseGameFeature::TransformableProperty:

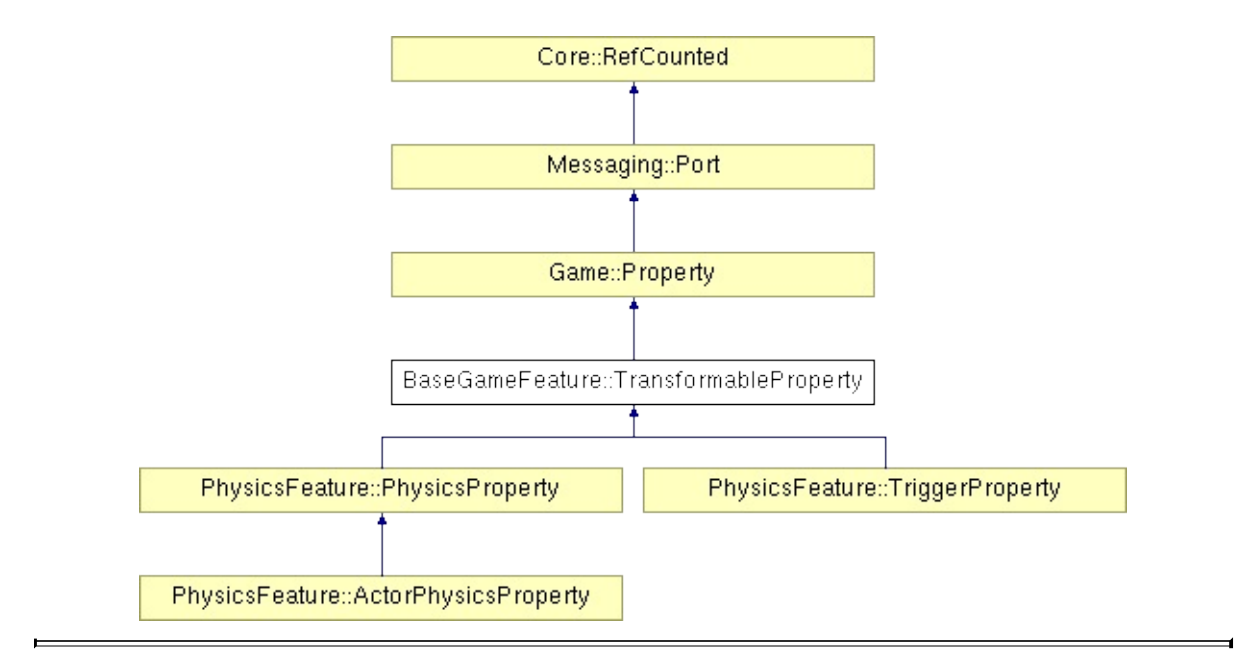

# **Detailed Description**

Entites with this property can be transformed.

(C) 2007 Radon Labs GmbH

### **Public Types**

enum **[CallbackType](#page-2117-0)** *callback types*

#### **Public Member Functions**

<span id="page-806-4"></span><span id="page-806-3"></span><span id="page-806-2"></span><span id="page-806-1"></span><span id="page-806-0"></span>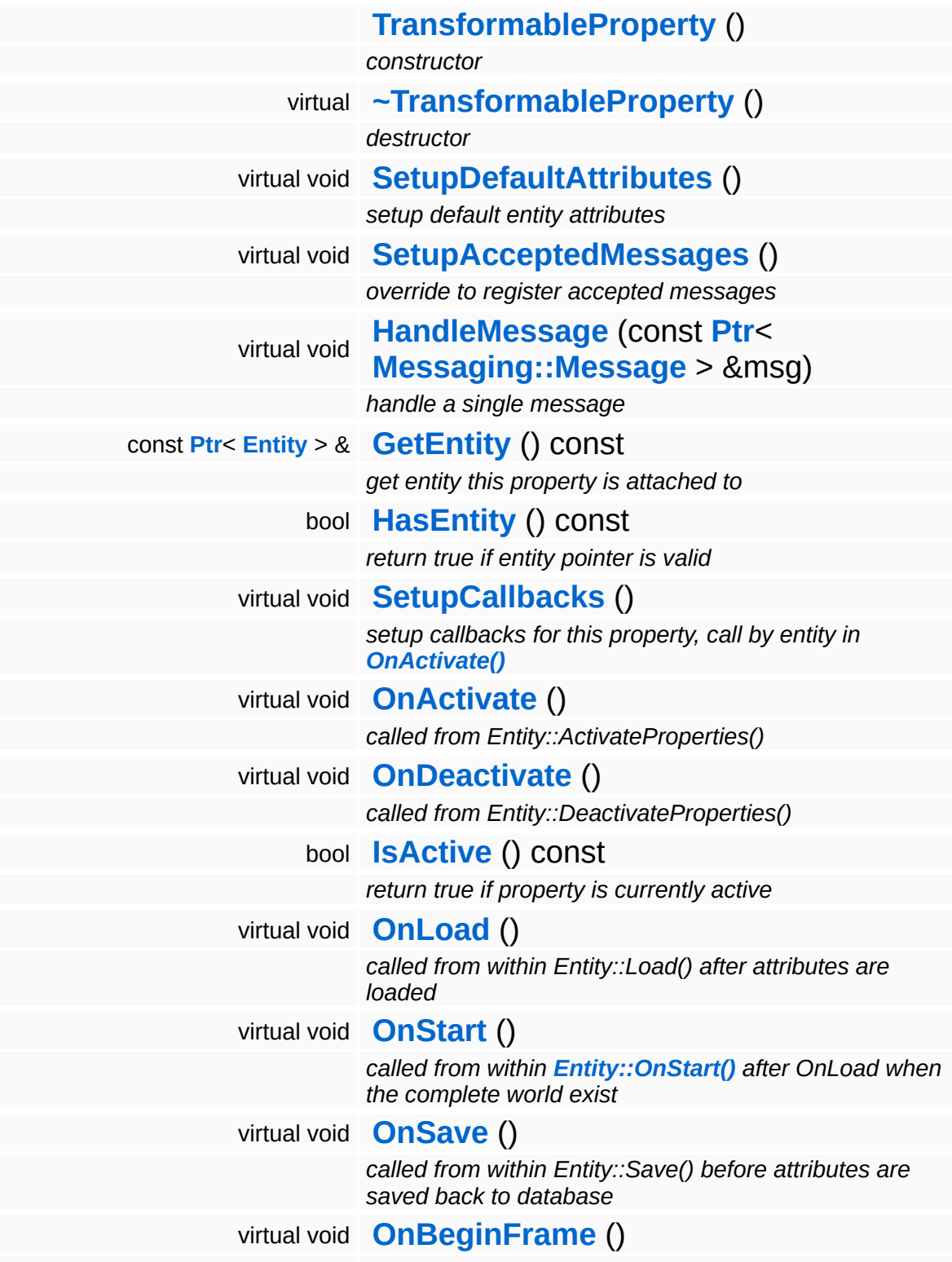

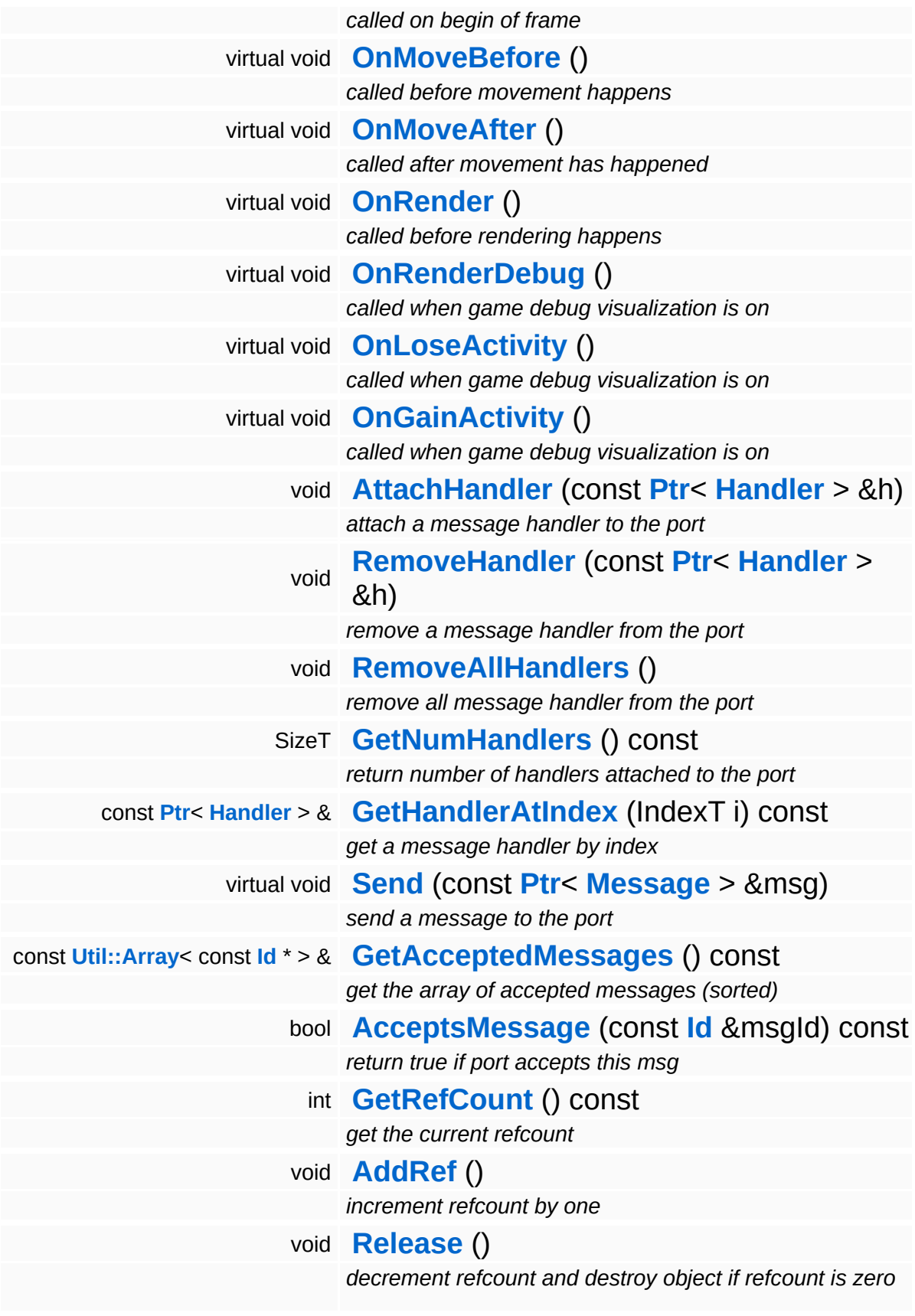

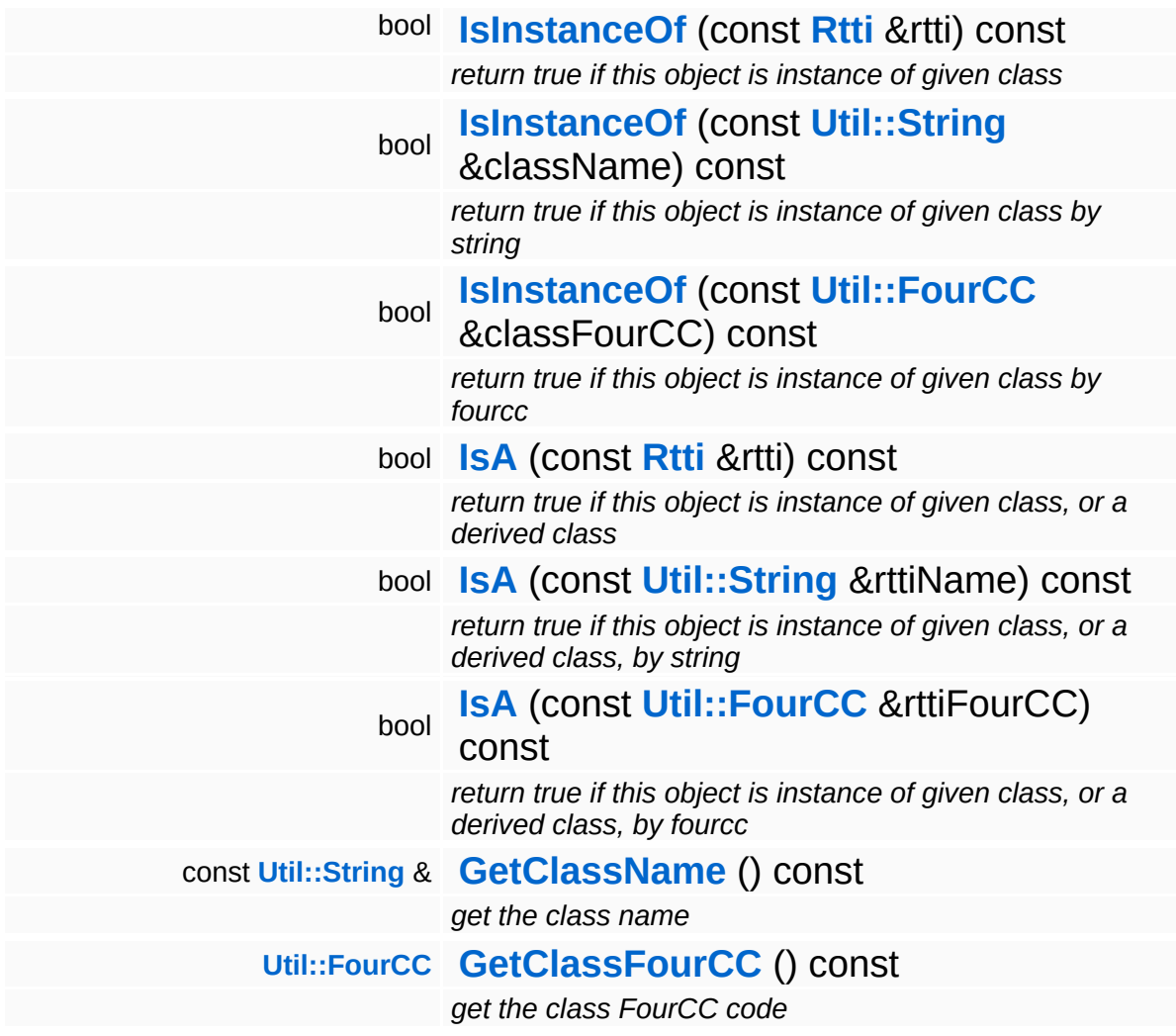

#### **Static Public Member Functions**

static void **[DumpRefCountingLeaks](#page-1056-5)** ()

*dump refcounting leaks, call at end of application (NEBULA3\_DEBUG builds only!)*

#### **Protected Member Functions**

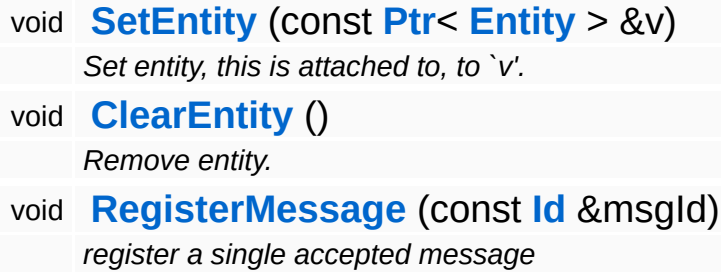

Ť.

## **Member Function Documentation**

void vold<br>Game::Property::SetupCallbacks ( ) [virtual, inherited]

setup callbacks for this property, call by entity in **[OnActivate\(\)](#page-2127-0)**

Tells the entity what per-frame callback methods should be called for this property. The method is called after **[SetupDefaultAttributes\(\)](#page-2126-1)** by the entity, and the property is expected to call the **[Entity::RegisterPropertyCallback\(\)](#page-2073-0)** once for every callback method (**[OnBeginFrame\(\)](#page-2129-0)**, **[OnMoveBefore\(\)](#page-2129-1)**, ...) that should be called perframe.

Reimplemented in **[GraphicsFeature::CameraProperty](#page-2324-0)**, **[GraphicsFeature::GraphicsProperty](#page-2359-0)**, **[GraphicsFeature::MayaCameraProperty](#page-2380-0)**, **[PhysicsFeature::ActorPhysicsProperty](#page-4028-0)**, **[PhysicsFeature::PhysicsProperty](#page-4070-0)**, **[PhysicsFeature::TriggerProperty](#page-4086-0)**, and **[StateObjectFeature::StateProperty](#page-4565-0)**.

void vold<br>Game::Property::OnActivate <sup>( ) [virtual, inherited]</sup>

called from Entity::ActivateProperties()

This method is called by Game::Entity::ActivateProperties(). Use this method for one-time initializations of the property.

Reimplemented in **[GraphicsFeature::ChaseCameraProperty](#page-2344-0)**, **[GraphicsFeature::GraphicsProperty](#page-2364-0)**, **[GraphicsFeature::MayaCameraProperty](#page-2380-1)**, **[PhysicsFeature::ActorPhysicsProperty](#page-4028-1)**, **[PhysicsFeature::PhysicsProperty](#page-4075-0)**, **[PhysicsFeature::TriggerProperty](#page-4086-1)**, and **[StateObjectFeature::StateGraphicsProperty](#page-4547-0)**.

```
Game::Property::OnDeactivate () [virtual, inherited]
```

```
called from Entity::DeactivateProperties()
```
This method is called by Game::Entity::DeactivateProperties(). Use this method to cleanup stuff which has been initialized in **[OnActivate\(\)](#page-2127-0)**.

```
Reimplemented in GraphicsFeature::CameraProperty,
GraphicsFeature::GraphicsProperty,
GraphicsFeature::MayaCameraProperty,
PhysicsFeature::ActorPhysicsProperty,
PhysicsFeature::EnvironmentCollideProperty,
PhysicsFeature::PhysicsProperty,
PhysicsFeature::TriggerProperty,
StateObjectFeature::StateGraphicsProperty, and
StateObjectFeature::StateProperty.
```

```
void
vold<br>Game::Property::OnLoad <sup>(</sup> ) [virtual, inherited]
```
called from within Entity::Load() after attributes are loaded

This method is called from within Game::Entity::Load() after the entity attributes have been loaded from the database. You can override this method in a subclass if further initialization is needed for the property after attributes have been loaded from the database, but please be aware that this method may not be called if the entity is created directly.

```
Reimplemented in PhysicsFeature::TriggerProperty, and
StateObjectFeature::StateProperty.
```

```
void
vold<br>Game::Property::OnStart ( ) [virtual, inherited]
```
called from within **[Entity::OnStart\(\)](#page-2075-0)** after OnLoad when the complete world exist

This method is called from within **[Game::Entity::OnStart\(\)](#page-2075-0)**. This is the

moment when the world is complete and the entity can establish connections to other entitys.

Reimplemented in **[GraphicsFeature::CameraProperty](#page-2324-2)**.

void Game::Property::OnSave ( ) [virtual, inherited]

called from within Entity::Save() before attributes are saved back to database

This method is called from within Game::Entity::Save() before the entity attributes will be saved to the database. You can override this method in a subclass if actions are needed before a save happens (this is usually the case if entity attributes need to be updated by the property before saving).

Reimplemented in **[PhysicsFeature::TriggerProperty](#page-4086-4)**, and **[StateObjectFeature::StateProperty](#page-4565-3)**.

void Game::Property::OnBeginFrame ( ) [virtual, inherited]

called on begin of frame

This method is called from **[Game::Entity::OnBeginFrame\(\)](#page-2073-1)** on all properties attached to an entity in the order of attachment. Override this method if your property has to do any work at the beginning of the frame.

Reimplemented in **[PhysicsFeature::TriggerProperty](#page-4086-5)**, and **[StateObjectFeature::StateProperty](#page-4570-0)**.

void Game::Property::OnMoveBefore ( ) [virtual, inherited]

called before movement happens

This method is called from **[Game::Entity::OnMoveBefore\(\)](#page-2074-0)** on all properties attached to an entity in the order of attachment. Override this method if your property has any work to do before the physics

subsystem is triggered.

Reimplemented in **[PhysicsFeature::ActorPhysicsProperty](#page-4035-0)**.

```
void
vold<br>Game::Property::OnMoveAfter ( ) [virtual, inherited]
```
called after movement has happened

This method is called from **[Game::Entity::OnMoveAfter\(\)](#page-2074-1)** on all properties attached to an entity in the order of attachment. Override this method if your property has any work to do after the physics subsystem has been triggered.

Reimplemented in **[PhysicsFeature::ActorPhysicsProperty](#page-4035-1)**, and **[PhysicsFeature::PhysicsProperty](#page-4075-2)**.

```
void
Game::Property::OnRender
( ) [virtual, inherited]
```
called before rendering happens

This method is called from **[Game::Entity::OnRender\(\)](#page-2074-2)** on all properties attached to an entity in the order of attachment. Override this method if your property has any work to do before rendering happens.

```
Reimplemented in GraphicsFeature::CameraProperty,
GraphicsFeature::ChaseCameraProperty, and
GraphicsFeature::MayaCameraProperty.
```

```
void
Game::Property::OnRenderDebug
( ) [virtual, inherited]
```
called when game debug visualization is on

This method is called from **[Game::Entity::OnRenderDebug\(\)](#page-2074-3)** on all properties attached to an entity in the order of attachment. It's meant for debug issues. It will be called when debug mode is enabled.

Reimplemented in **[GraphicsFeature::GraphicsProperty](#page-2359-1)**,

#### **[PhysicsFeature::ActorPhysicsProperty](#page-4035-2)**, and **[PhysicsFeature::TriggerProperty](#page-4091-0)**.

void Game::Property::OnLoseActivity ( ) [virtual, inherited]

called when game debug visualization is on

This method is called from **[Game::Entity::OnLoseActivity\(\)](#page-2074-4)** on all properties attached to an entity in the order of attachment. It indicates that the entity will no longer be trigger, due to leaving the "Activity Bubble", i.e. the area of interest (most probably around the active camera).

Reimplemented in **[PhysicsFeature::ActorPhysicsProperty](#page-4028-3)**.

```
void
vold<br>Game::Property::OnGainActivity ( ) [virtual, inherited]
```
called when game debug visualization is on

This method is called from **[Game::Entity::OnRenderDebug\(\)](#page-2074-3)** on all properties attached to an entity in the order of attachment. It indicates that the entity will be trigger from now on, due to entering the "Activity Bubble", i.e. the area of interest (most probably around the active camera).

```
void
Messaging::Port::AttachHandler
(
Ptr<
                                    const
                                    Handler
h ) [inherited]
                                    > \mathcal{R}
```
attach a message handler to the port

Attach a message handler to the port.

void Messaging::Port::RemoveHandler ( **[Handler](#page-3487-0)** *h* ) [inherited] const **[Ptr](#page-4124-0)**< > &

remove a message handler from the port

Remove a message handler from the port.

void Messaging::Port::Send ( **[Ptr](#page-4124-0)**< const **[Message](#page-3517-0)** *msg* ) [virtual, inherited]  $> 8$ 

send a message to the port

Send a message to the port. This will immediately call the **[HandleMessage\(\)](#page-3549-3)** method of all attached handlers. If the message has been handled by at least one of the handlers, the Handled() flag of the message will be set to true.

```
int
Core::RefCounted::GetRefCount
( ) const [inline, inherited]
```
get the current refcount

Return the current refcount of the object.

```
void
Core::RefCounted::AddRef
( ) [inline, inherited]
```
increment refcount by one

Increment the refcount of the object.

```
void
Core::RefCounted::Release
( ) [inline, inherited]
```
decrement refcount and destroy object if refcount is zero

Decrement the refcount and destroy object if refcount is zero.

```
const Util::String &
const Cultisting \alpha<br>Core::RefCounted::GetClassName () const [inline, inherited]
```
get the class name

Get the class name of the object.

**[Util::FourCC](#page-4721-0)** ( ) const [inline, inherited]

Core::RefCounted::GetClassFourCC

get the class FourCC code

Get the class FourCC of the object.

void vold<br>Core::RefCounted::DumpRefCountingLeaks <sup>( ) [static, inherited]</sup>

dump refcounting leaks, call at end of application (NEBULA3\_DEBUG builds only!)

This method should be called as the very last before an application exits.

#### The Nebula Device 3 documentation generated by **[doxygen](http://www.doxygen.org)** at Fri Mar 26 15:21:41 2010

**home [namespace](#page-5258-0) list**

- <span id="page-818-0"></span>Main Page
- **[Namespaces](#page-5258-0)**
- **Data [Structures](#page-5623-0)**
- [Files](#page-5472-0)
- [Related](#page-5617-0) Pages
- **[Alphabetical](#page-5623-0) List**
- **Data [Structures](#page-0-0)**
- Class [Hierarchy](#page-5237-0)
- **Data [Fields](#page-5256-0)**

#### **[BaseGameFeature](#page-5280-0)**::**[UserProfile](#page-818-0)**

# **BaseGameFeature::UserProfile Class Reference**

#include <userprofile.h>

Inheritance diagram for BaseGameFeature::UserProfile:

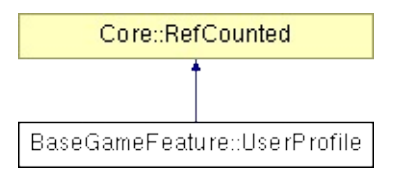

## **Detailed Description**

A user profile represents a storage where all user specific data is kept across application restarts. This usually includes save games, options, and other per-user data. Mangalore applications should at least support a default profile, but everything is there to support more then one user profile.

User profiles are stored in "user:[appname]/profiles/[profilename]".

(C) 2007 Radon Labs GmbH

#### **Public Member Functions**

<span id="page-821-7"></span><span id="page-821-6"></span><span id="page-821-5"></span><span id="page-821-4"></span><span id="page-821-3"></span><span id="page-821-2"></span><span id="page-821-1"></span><span id="page-821-0"></span>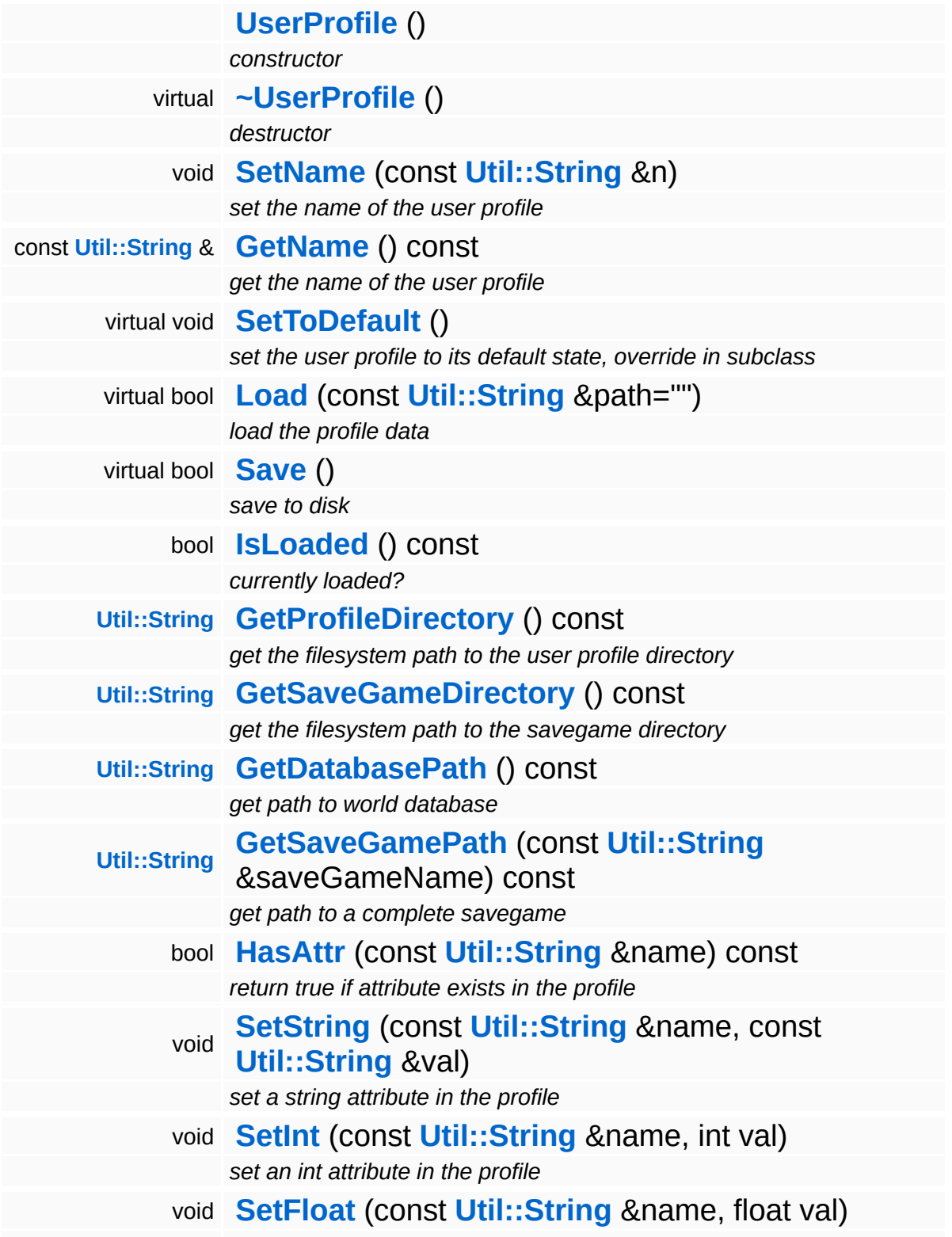

<span id="page-822-0"></span>*set a float attribute in the profile*

<span id="page-822-6"></span><span id="page-822-5"></span><span id="page-822-4"></span><span id="page-822-3"></span><span id="page-822-2"></span><span id="page-822-1"></span>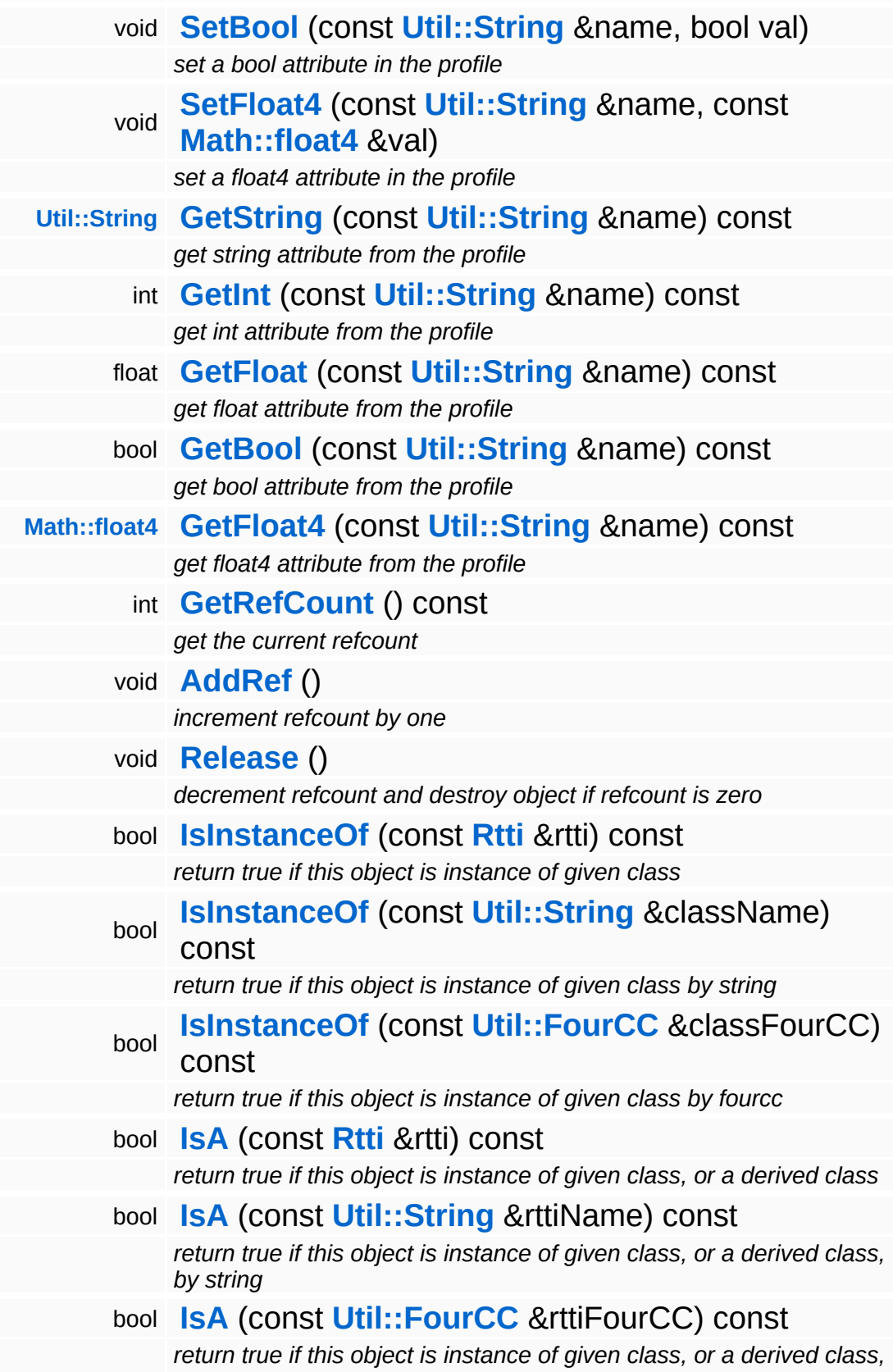

*by fourcc* const **[Util::String](#page-4809-0)** & **[GetClassName](#page-1056-3)** () const *get the class name* **[Util::FourCC](#page-4721-0) [GetClassFourCC](#page-1056-4)** () const *get the class FourCC code*

#### **Static Public Member Functions**

E

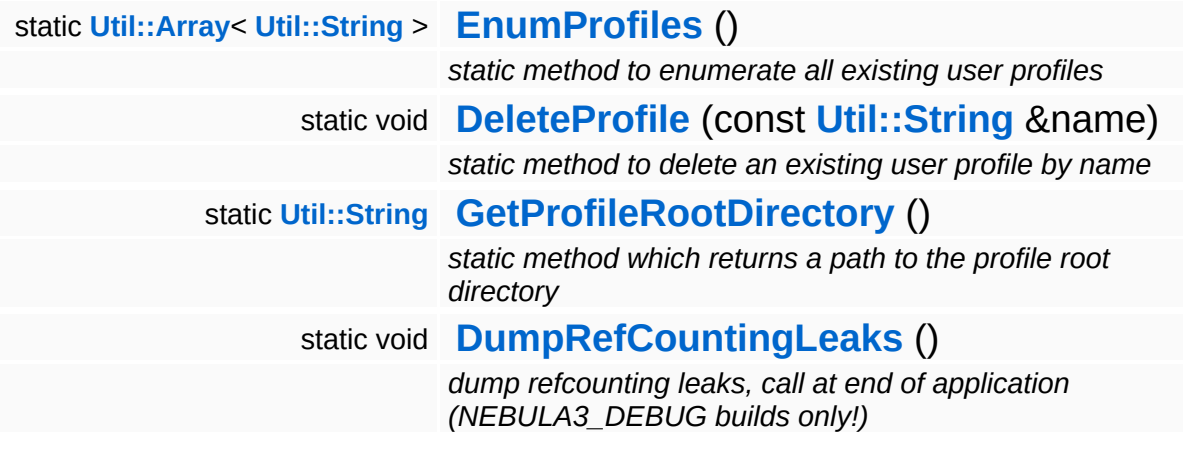

<u> 1989 - Johann Stoff, deutscher Stoff, der Stoff, der Stoff, der Stoff, der Stoff, der Stoff, der Stoff, der S</u>

 $\blacksquare$ 

## **Member Function Documentation**

<span id="page-825-2"></span>**[Util::Array](#page-4662-0)**< **[Util::String](#page-4809-0)** > **BaseGameFeature::UserProfile::EnumProfiles () [static]** 

static method to enumerate all existing user profiles

This is a static method which returns the names of all user profiles which currently exist on disk.

<span id="page-825-3"></span>void BaseGameFeature::UserProfile::DeleteProfile ( **[Util::String](#page-4809-0)** const & *name* ) [static]

static method to delete an existing user profile by name

This static method deletes an existing user profile on disk.

<span id="page-825-4"></span>**[Util::String](#page-4809-0)** BaseGameFeature::UserProfile::GetProfileRootDirectory ( ) [static]

static method which returns a path to the profile root directory

This static method returns the path to the profiles root directory for this application.

```
void
vold<br>BaseGameFeature::UserProfile::SetToDefault <sup>(</sup> ) [virtual]
```
set the user profile to its default state, override in subclass

Set the user profile to its default state. This is empty in the base class but should be overriden to something meaningful in application specific subclasses.

<span id="page-825-1"></span>bool BaseGameFeature::UserProfile::Load ( const **[Util::String](#page-4809-0)** & *path*  $\sum_{n=0}^{\text{pair}}$  [virtual]

load the profile data

Load the profile data from disk file.

<span id="page-826-0"></span>bool BaseGameFeature::UserProfile::Save ( ) [virtual]

save to disk

Close the profile. This will save the profile back to disc.

<span id="page-826-1"></span>**[Util::String](#page-4809-0)** BaseGameFeature::UserProfile::GetProfileDirectory ( ) const

get the filesystem path to the user profile directory

Returns the path to the user's profile directory using the Nebula3 filesystem path conventions.

<span id="page-826-2"></span>**[Util::String](#page-4809-0)** BaseGameFeature::UserProfile::GetSaveGameDirectory ( ) const

get the filesystem path to the savegame directory

Returns the path to the user's savegame directory (inside the profile directory) using the Nebula3 filesystem path conventions.

<span id="page-826-3"></span>**[Util::String](#page-4809-0)** BaseGameFeature::UserProfile::GetDatabasePath ( ) const

get path to world database

Returns the path to the current world database.

<span id="page-826-4"></span>**[Util::String](#page-4809-0)** BaseGameFeature::UserProfile::GetSaveGamePath ( **[Util::String](#page-4809-0)** const & *saveGameName* ) const

get path to a complete savegame

Get the complete filename to a savegame file.

<span id="page-826-5"></span>bool BaseGameFeature::UserProfile::HasAttr ( **[Util::String](#page-4809-0)** const & *name* ) const

#### return true if attribute exists in the profile

#### return true if attribute exists in the profile

int Core::RefCounted::GetRefCount ( ) const [inline, inherited]

get the current refcount

Return the current refcount of the object.

void Core::RefCounted::AddRef ( ) [inline, inherited]

increment refcount by one

Increment the refcount of the object.

void Core::RefCounted::Release ( ) [inline, inherited]

decrement refcount and destroy object if refcount is zero

Decrement the refcount and destroy object if refcount is zero.

```
const Util::String &
const Unitioning & \alpha ( ) const [inline, inherited]
```
get the class name

Get the class name of the object.

```
Util::FourCC
Core::RefCounted::GetClassFourCC
( ) const [inline, inherited]
```
get the class FourCC code

Get the class FourCC of the object.

```
void
Core::RefCounted::DumpRefCountingLeaks
( ) [static, inherited]
```
dump refcounting leaks, call at end of application (NEBULA3\_DEBUG
builds only!)

This method should be called as the very last before an application exits.

The Nebula Device 3 documentation generated by **[doxygen](http://www.doxygen.org)** at Fri Mar 26 15:21:41 2010

**home** namespace [lis](#page-5258-0)t

- <span id="page-829-0"></span>Main Page
- **Na[m](#page-5258-0)espaces**
- [D](#page-5623-0)ata Structures
- **[File](#page-5472-0)s**
- **R[ela](#page-5617-0)ted Pages**
- [Alp](#page-5623-0)habetical List
- [D](#page-0-0)ata Structures
- Class [Hie](#page-5237-0)rarchy
- Data [Field](#page-5256-0)s

### **characters: [C](#page-829-0)haracter**

# **Characters::Character Class Reference**

#include <charactervariationlibrary.h>

Inheritance diagram for Characters::Character:

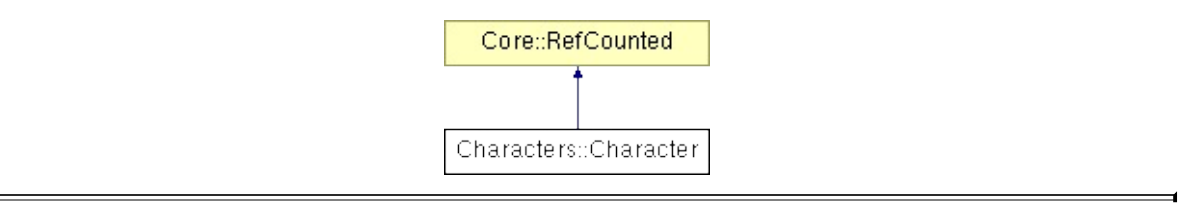

# **Detailed Description**

A **[Character](#page-829-0)** resource object holds all shared data belonging to a skinned character.

(C) 2008 Radon Labs GmbH

## **Public Member Functions**

<span id="page-832-7"></span><span id="page-832-6"></span><span id="page-832-5"></span><span id="page-832-4"></span><span id="page-832-3"></span><span id="page-832-2"></span><span id="page-832-1"></span><span id="page-832-0"></span>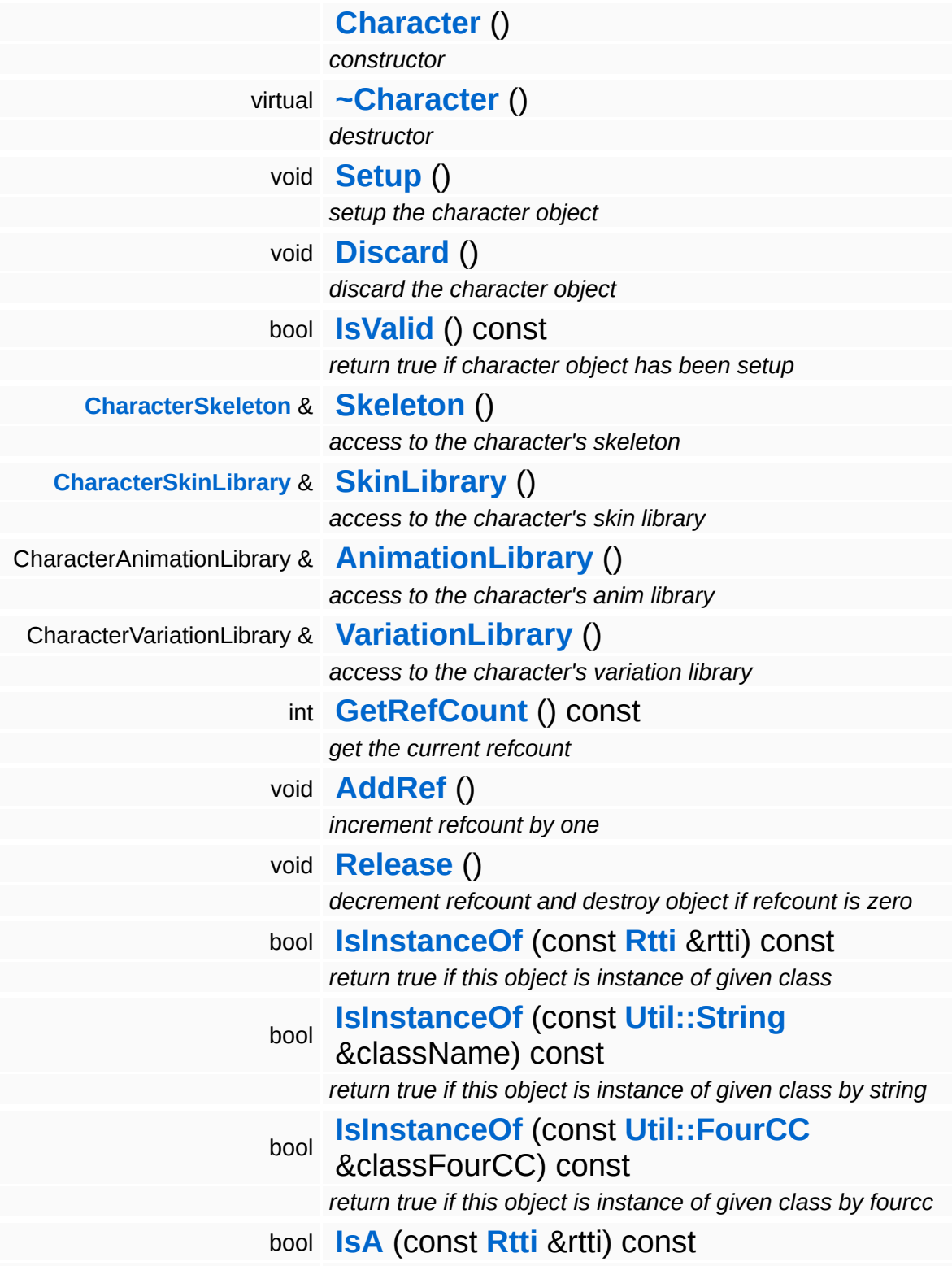

*return true if this object is instance of given class, or a derived class* bool **[IsA](#page-1053-4)** (const **[Util::String](#page-4809-0)** &rttiName) const *return true if this object is instance of given class, or a derived class, by string* bool **[IsA](#page-1053-5)** (const **[Util::FourCC](#page-4721-0)** &rttiFourCC) const *return true if this object is instance of given class, or a derived class, by fourcc* const **[Util::String](#page-4809-0)** & **[GetClassName](#page-1056-3)** () const *get the class name* **[Util::FourCC](#page-4721-0) [GetClassFourCC](#page-1056-4)** () const

*get the class FourCC code*

### **Static Public Member Functions**

static void **[DumpRefCountingLeaks](#page-1056-5)** ()

*dump refcounting leaks, call at end of application (NEBULA3\_DEBUG builds only!)*

## **Member Function Documentation**

```
void
vold<br>Characters::Character::Setup<sup>()</sup>
```
setup the character object

NOTE: embedded objects must still be setup individually after this method has been called!

int Core::RefCounted::GetRefCount ( ) const [inline, inherited]

get the current refcount

Return the current refcount of the object.

```
void
Core::RefCounted::AddRef
( ) [inline, inherited]
```
increment refcount by one

Increment the refcount of the object.

void Core::RefCounted::Release ( ) [inline, inherited]

decrement refcount and destroy object if refcount is zero

Decrement the refcount and destroy object if refcount is zero.

```
const Util::String &
const Unitioning & \alpha ( ) const [inline, inherited]
```
get the class name

Get the class name of the object.

```
Util::FourCC
Core::RefCounted::GetClassFourCC
( ) const [inline, inherited]
```
get the class FourCC code

Get the class FourCC of the object.

void vold<br>Core::RefCounted::DumpRefCountingLeaks <sup>( ) [static, inherited]</sup>

dump refcounting leaks, call at end of application (NEBULA3\_DEBUG builds only!)

This method should be called as the very last before an application exits.

#### The Nebula Device 3 documentation generated by **[doxygen](http://www.doxygen.org)** at Fri Mar 26 15:21:41 2010

**home [namespace](#page-5258-0) list**

- <span id="page-837-0"></span>Main Page
- **[Namespaces](#page-5258-0)**
- **Data [Structures](#page-5623-0)**
- [Files](#page-5472-0)
- [Related](#page-5617-0) Pages
- **[Alphabetical](#page-5623-0) List**
- **Data [Structures](#page-0-0)**
- Class [Hierarchy](#page-5237-0)
- **Data [Fields](#page-5256-0)**

### **[Characters](#page-5284-0)**::**[CharacterAnimationController](#page-837-0)**

# **Characters::CharacterAnimationController Class Reference**

#include <characteranimationcontroller.h>

# **Detailed Description**

Allows to control the animation of a character instance, this is basically a convenience wrapper around **[Animation::AnimSequencer](#page-121-0)**.

(C) 2008 Radon Labs GmbH

## **Public Member Functions**

<span id="page-840-10"></span><span id="page-840-9"></span><span id="page-840-8"></span><span id="page-840-7"></span> $\blacksquare$ 

<span id="page-840-6"></span><span id="page-840-5"></span><span id="page-840-4"></span><span id="page-840-3"></span><span id="page-840-2"></span><span id="page-840-1"></span><span id="page-840-0"></span>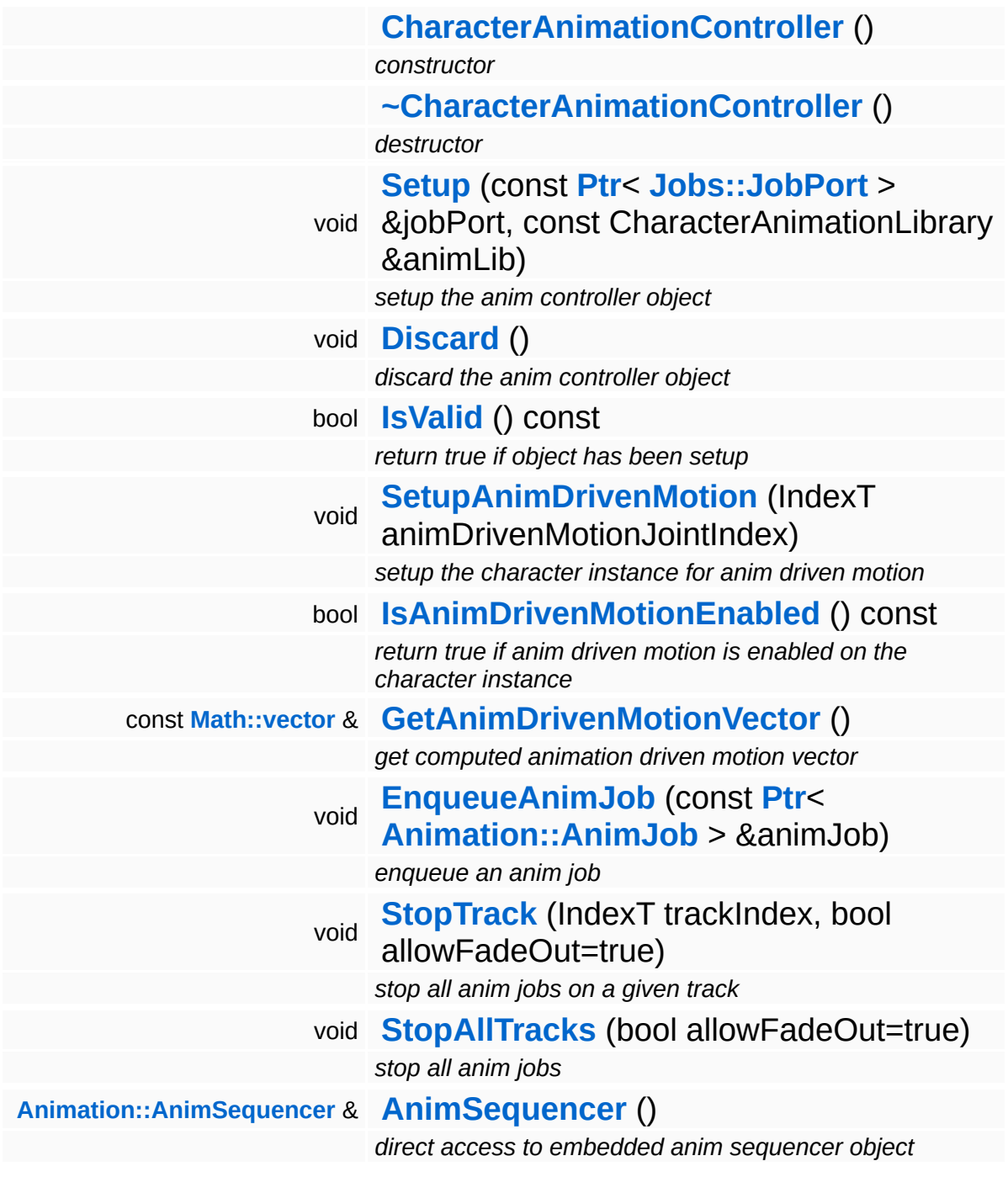

and the control of the control of

## **Member Function Documentation**

<span id="page-841-0"></span>const **[Math::vector](#page-3407-0)** & const **Math.: Vector** &<br>Characters::CharacterAnimationController::GetAnimDrivenMotionVector () [inline]

get computed animation driven motion vector

NOTE: caller needs to make sure that the animation evaluation jobs have finished!

The Nebula Device 3 documentation generated by **[doxygen](http://www.doxygen.org)** at Fri Mar 26 15:21:41 2010

**home [namespace](#page-5258-0) list**

- <span id="page-842-0"></span>Main Page
- **[Namespaces](#page-5258-0)**
- **Data [Structures](#page-5623-0)**
- [Files](#page-5472-0)
- [Related](#page-5617-0) Pages
- **[Alphabetical](#page-5623-0) List**
- **Data [Structures](#page-0-0)**
- Class [Hierarchy](#page-5237-0)
- **Data [Fields](#page-5256-0)**

#### **[Characters](#page-5284-0)**::**[CharacterInstance](#page-842-0)**

# **Characters::CharacterInstance Class Reference**

#include <characterinstance.h>

Inheritance diagram for Characters::CharacterInstance:

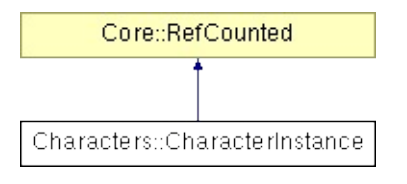

# **Detailed Description**

Contains the per-instance data of a character.

(C) 2008 Radon Labs GmbH

## **Public Member Functions**

<span id="page-845-10"></span><span id="page-845-9"></span><span id="page-845-8"></span><span id="page-845-7"></span><span id="page-845-6"></span><span id="page-845-5"></span><span id="page-845-4"></span><span id="page-845-3"></span><span id="page-845-2"></span><span id="page-845-1"></span><span id="page-845-0"></span>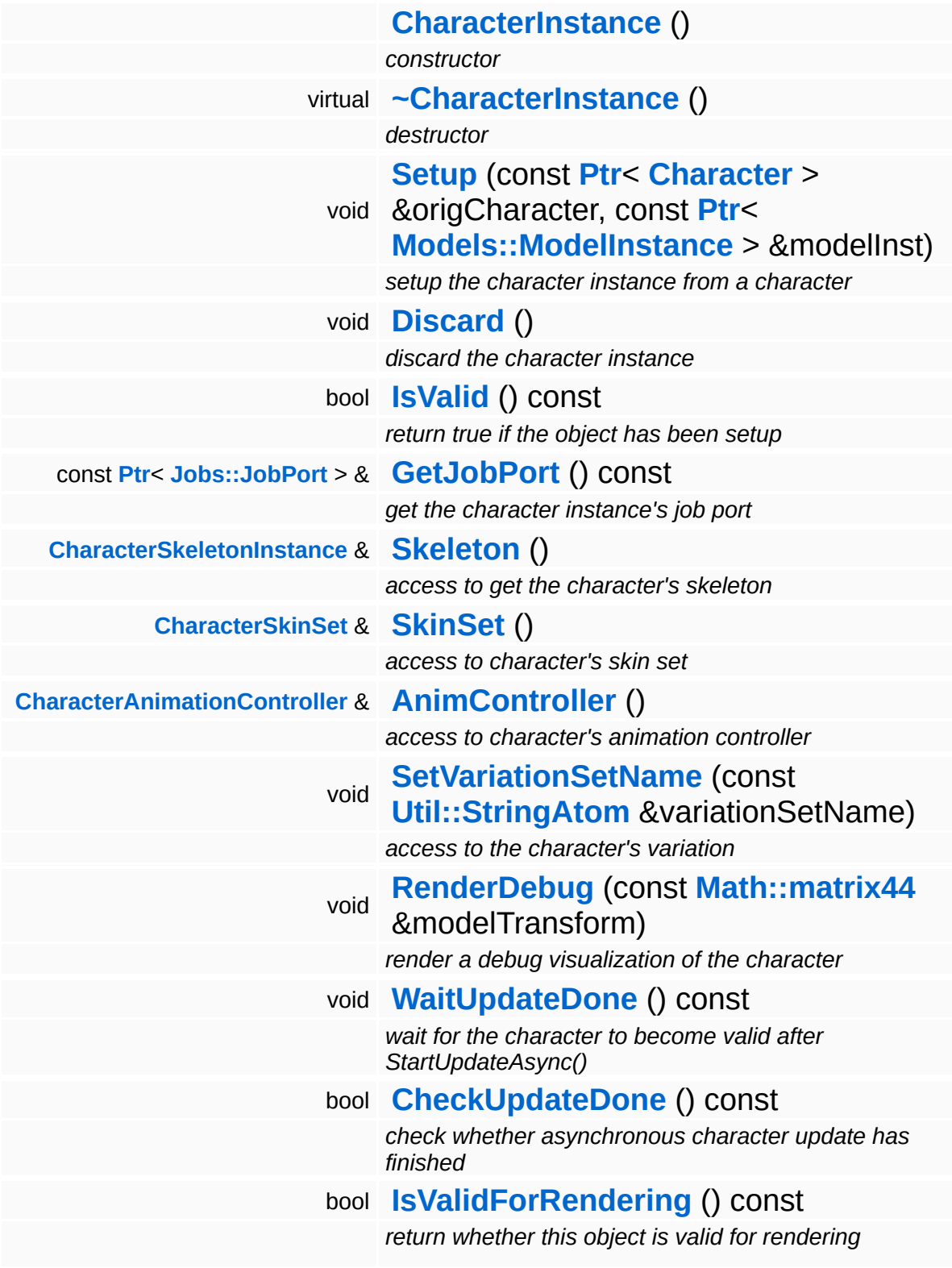

<span id="page-846-0"></span>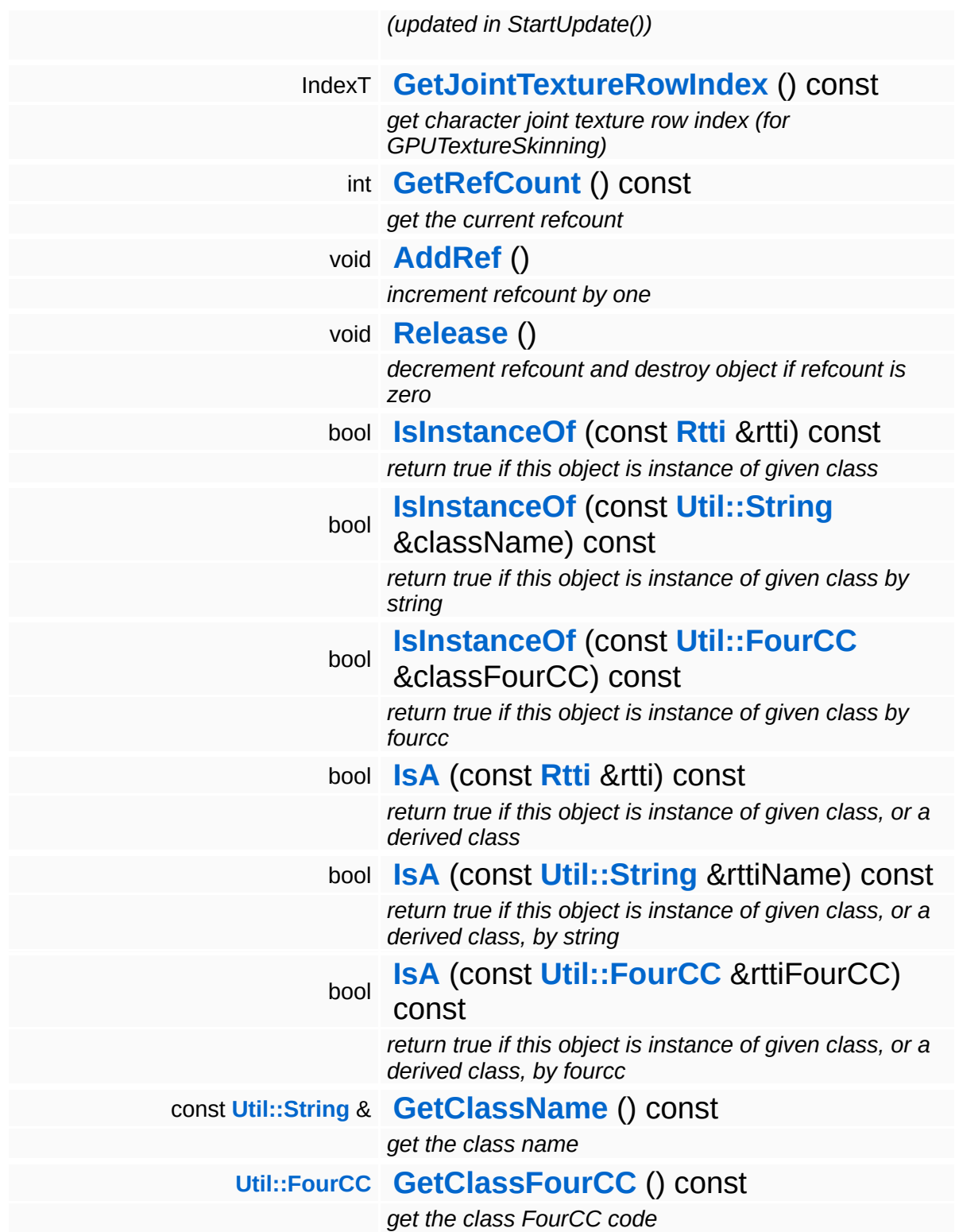

### **Static Public Member Functions**

static void **[DumpRefCountingLeaks](#page-1056-5)** ()

*dump refcounting leaks, call at end of application (NEBULA3\_DEBUG builds only!)*

## **Member Function Documentation**

<span id="page-848-0"></span>void Characters::CharacterInstance::RenderDebug ( **[Math::matrix44](#page-3346-0)** const & *modelTransform* )

render a debug visualization of the character

Render a debug visualization of the character.

<span id="page-848-1"></span>void Characters::CharacterInstance::WaitUpdateDone ( ) const

wait for the character to become valid after StartUpdateAsync()

Wait until StartUpdate() is done for this character.

<span id="page-848-2"></span>bool Characters::CharacterInstance::CheckUpdateDone ( ) const

check whether asynchronous character update has finished

Check if StartUpdate() has finished, return immediately.

int Core::RefCounted::GetRefCount ( ) const [inline, inherited]

get the current refcount

Return the current refcount of the object.

void Core::RefCounted::AddRef ( ) [inline, inherited]

increment refcount by one

Increment the refcount of the object.

void Core::RefCounted::Release ( ) [inline, inherited]

#### decrement refcount and destroy object if refcount is zero

Decrement the refcount and destroy object if refcount is zero.

const **[Util::String](#page-4809-0)** & const **Unitioning** &  $\alpha$  ( ) const [inline, inherited]

get the class name

Get the class name of the object.

**[Util::FourCC](#page-4721-0)** Core::RefCounted::GetClassFourCC ( ) const [inline, inherited]

get the class FourCC code

Get the class FourCC of the object.

void Core::RefCounted::DumpRefCountingLeaks ( ) [static, inherited]

dump refcounting leaks, call at end of application (NEBULA3\_DEBUG builds only!)

This method should be called as the very last before an application exits.

The Nebula Device 3 documentation generated by **[doxygen](http://www.doxygen.org)** at Fri Mar 26 15:21:41 2010

**home [namespace](#page-5258-0) list**

- <span id="page-850-0"></span>Main Page
- **[Namespaces](#page-5258-0)**
- **Data [Structures](#page-5623-0)**
- [Files](#page-5472-0)
- [Related](#page-5617-0) Pages
- **[Alphabetical](#page-5623-0) List**
- **Data [Structures](#page-0-0)**
- Class [Hierarchy](#page-5237-0)
- **Data [Fields](#page-5256-0)**

#### **[Characters](#page-5284-0)**::**[CharacterJoint](#page-850-0)**

# **Characters::CharacterJoint Class Reference**

#include <characterjoint.h>

# **Detailed Description**

Holds shared data of a character joint.

(C) 2008 Radon Labs GmbH

## **Public Member Functions**

<span id="page-853-11"></span><span id="page-853-10"></span><span id="page-853-9"></span><span id="page-853-8"></span><span id="page-853-7"></span><span id="page-853-6"></span><span id="page-853-5"></span><span id="page-853-4"></span><span id="page-853-3"></span><span id="page-853-2"></span><span id="page-853-1"></span><span id="page-853-0"></span>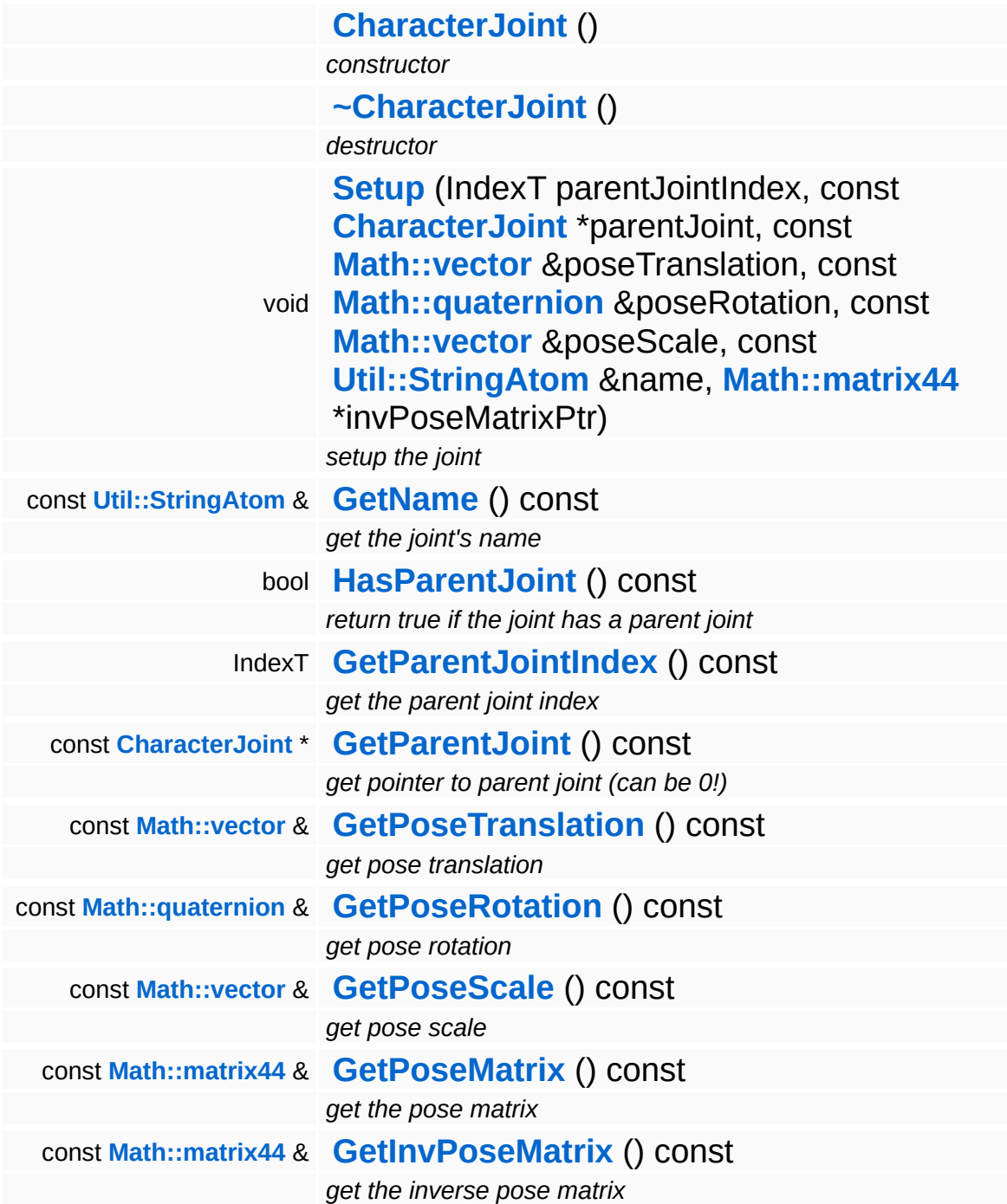

The Nebula Device 3 d[o](http://www.doxygen.org)cumentation generated by doxygen at Fri Mar 26 15:21:41 2010

**home [namespace](#page-5258-0) list**

- <span id="page-855-0"></span>Main Page
- **[Namespaces](#page-5258-0)**
- **Data [Structures](#page-5623-0)**
- [Files](#page-5472-0)
- [Related](#page-5617-0) Pages
- **[Alphabetical](#page-5623-0) List**
- **Data [Structures](#page-0-0)**
- Class [Hierarchy](#page-5237-0)
- **Data [Fields](#page-5256-0)**

### **[Characters](#page-5284-0)**::**[CharacterNode](#page-855-0)**

# **Characters::CharacterNode Class Reference**

#include <characternode.h>

Inheritance diagram for Characters::CharacterNode:

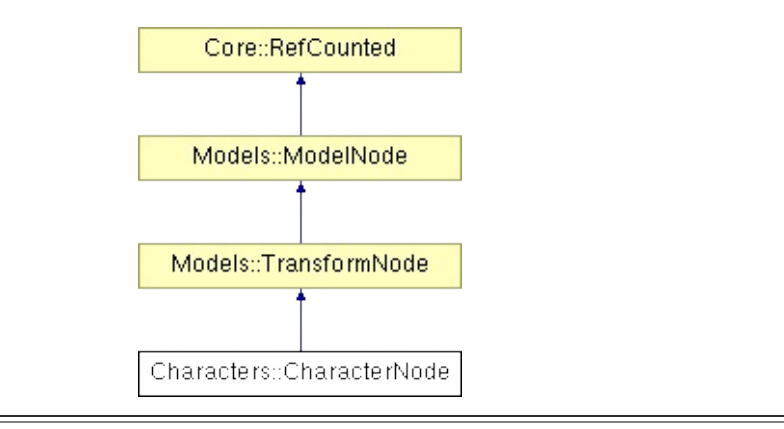

# **Detailed Description**

The **[CharacterNode](#page-855-0)** class wraps a **[Character](#page-829-0)** object into a ModelNode for rendering.

(C) 2008 Radon Labs GmbH

### **Public Member Functions**

<span id="page-858-12"></span><span id="page-858-11"></span><span id="page-858-10"></span><span id="page-858-9"></span><span id="page-858-8"></span><span id="page-858-7"></span><span id="page-858-6"></span><span id="page-858-5"></span><span id="page-858-4"></span><span id="page-858-3"></span><span id="page-858-2"></span><span id="page-858-1"></span><span id="page-858-0"></span>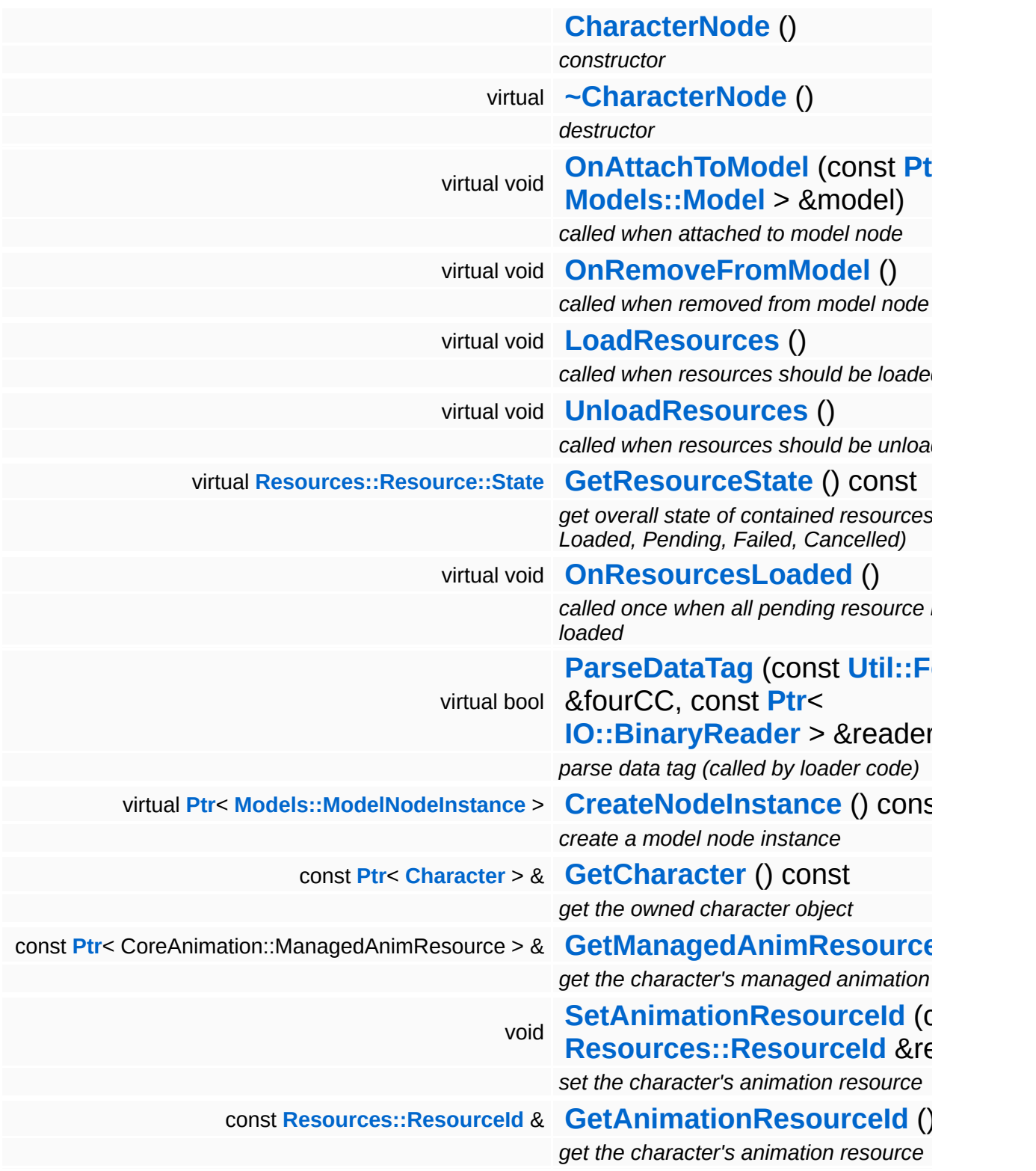

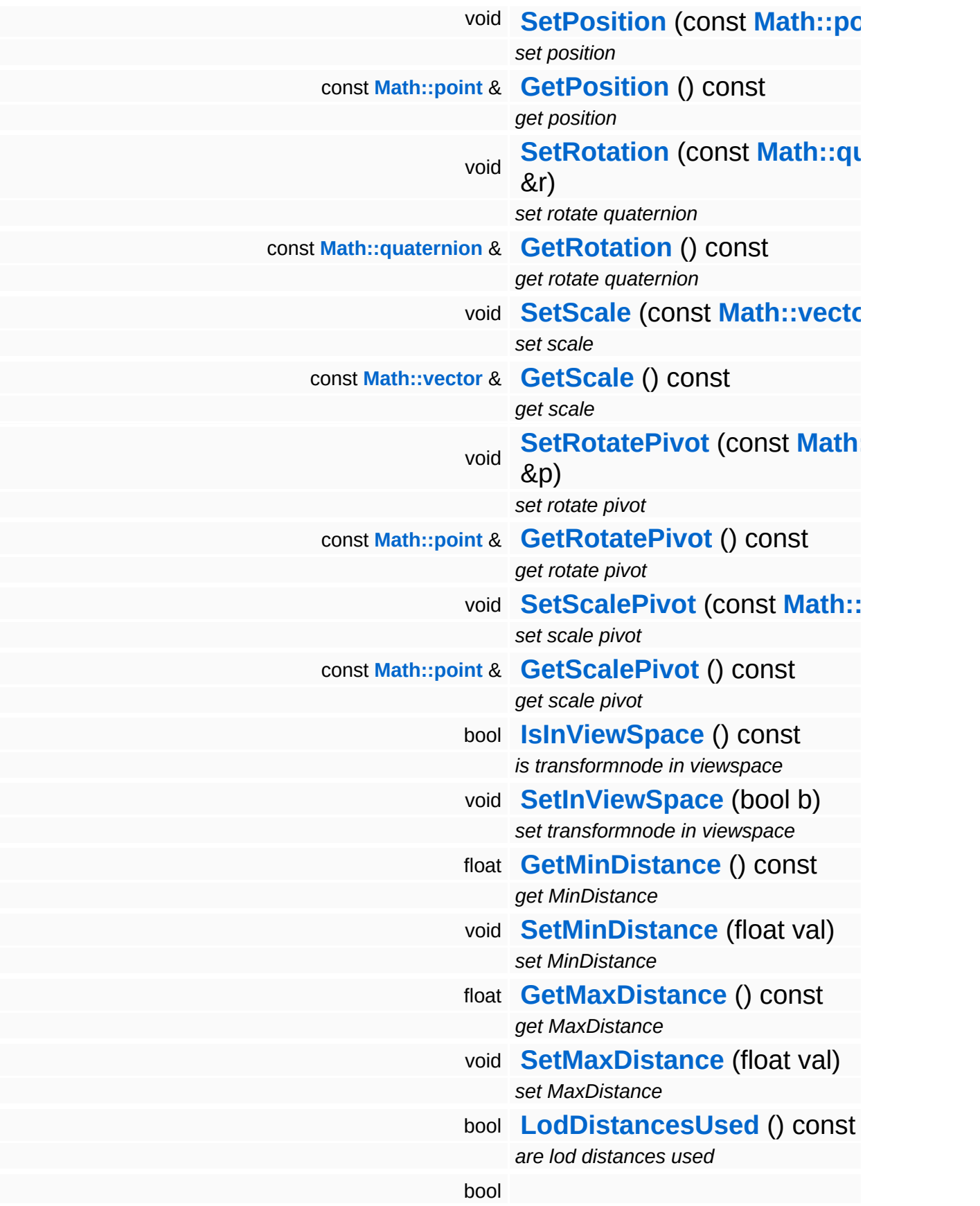

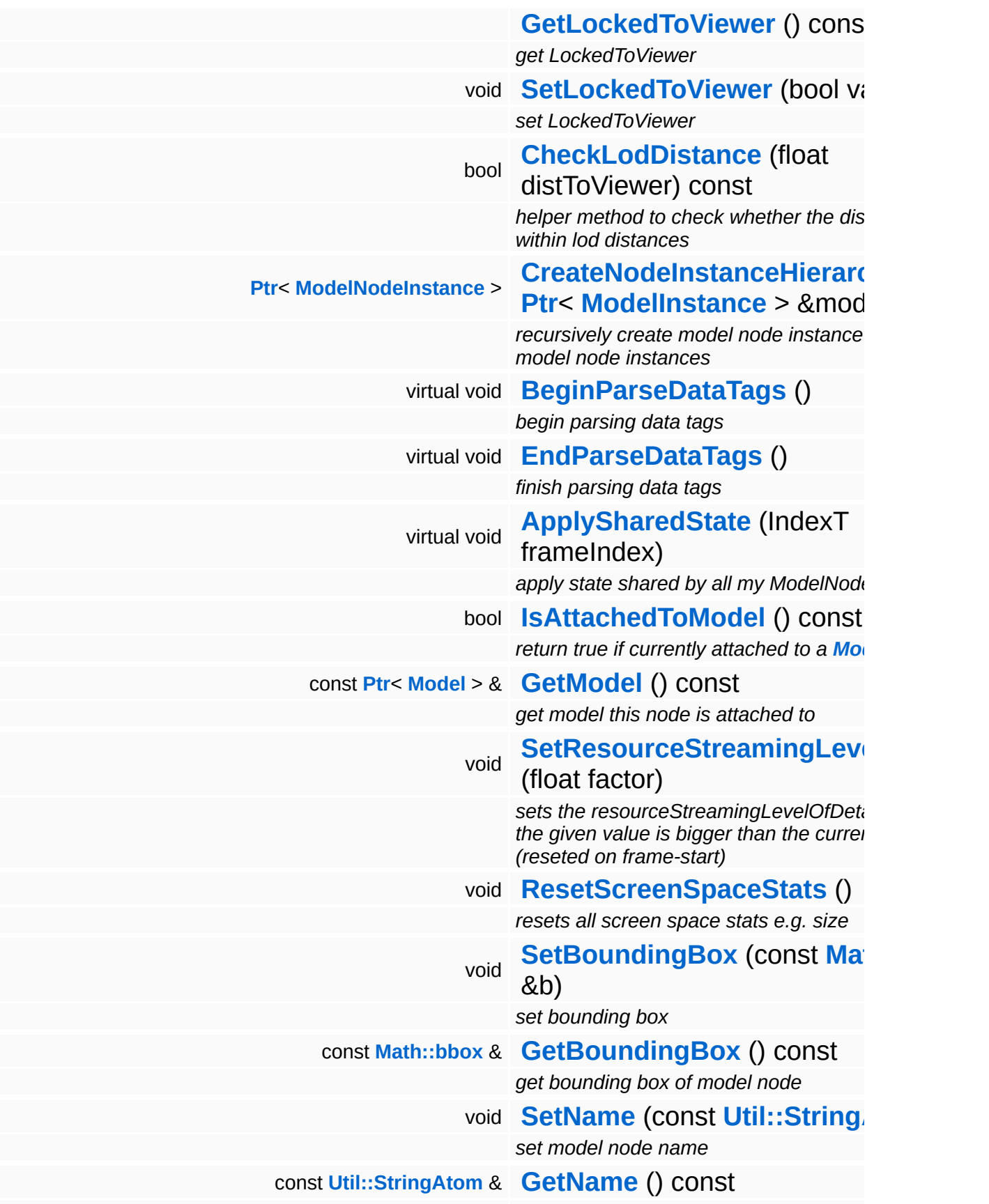

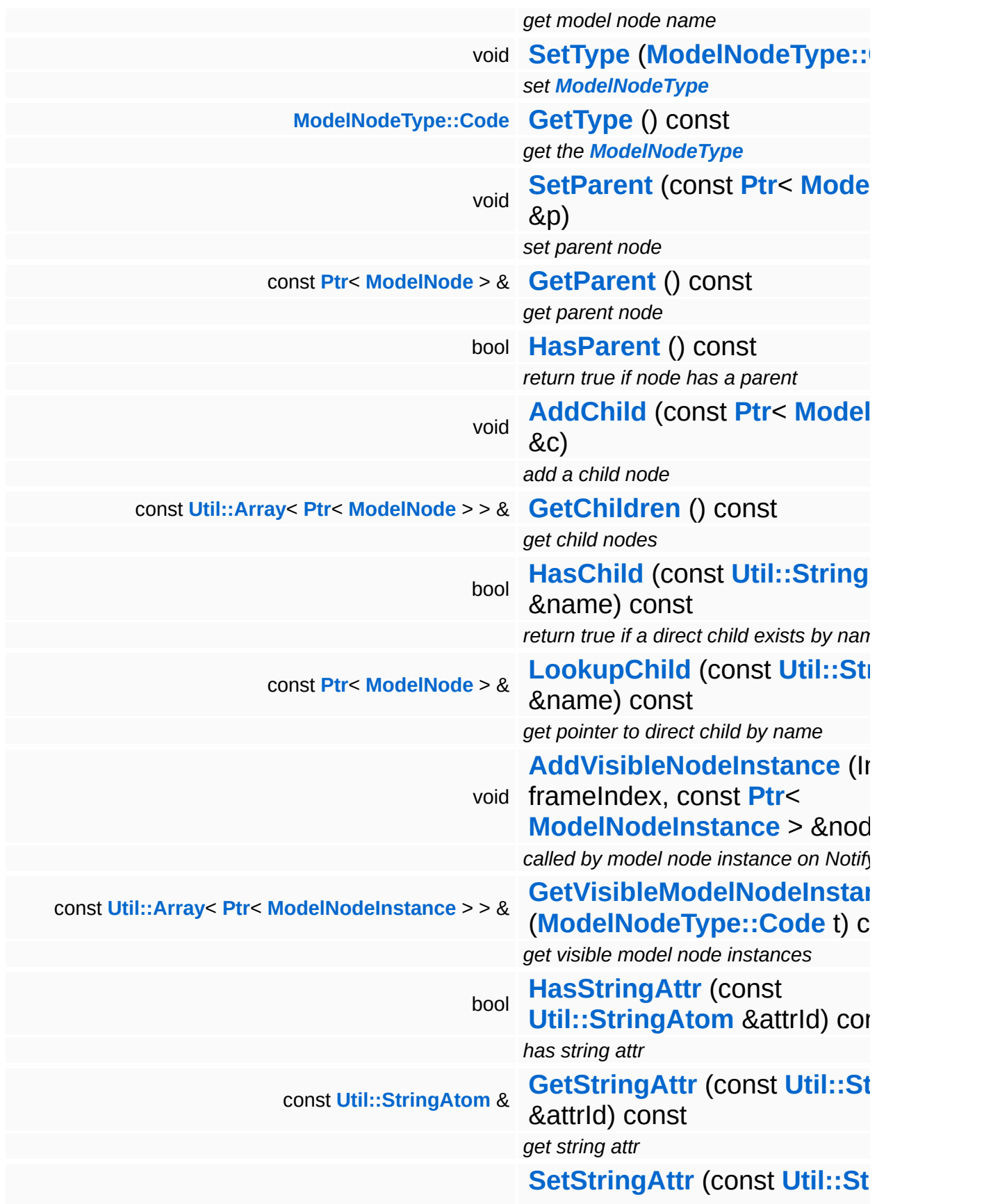

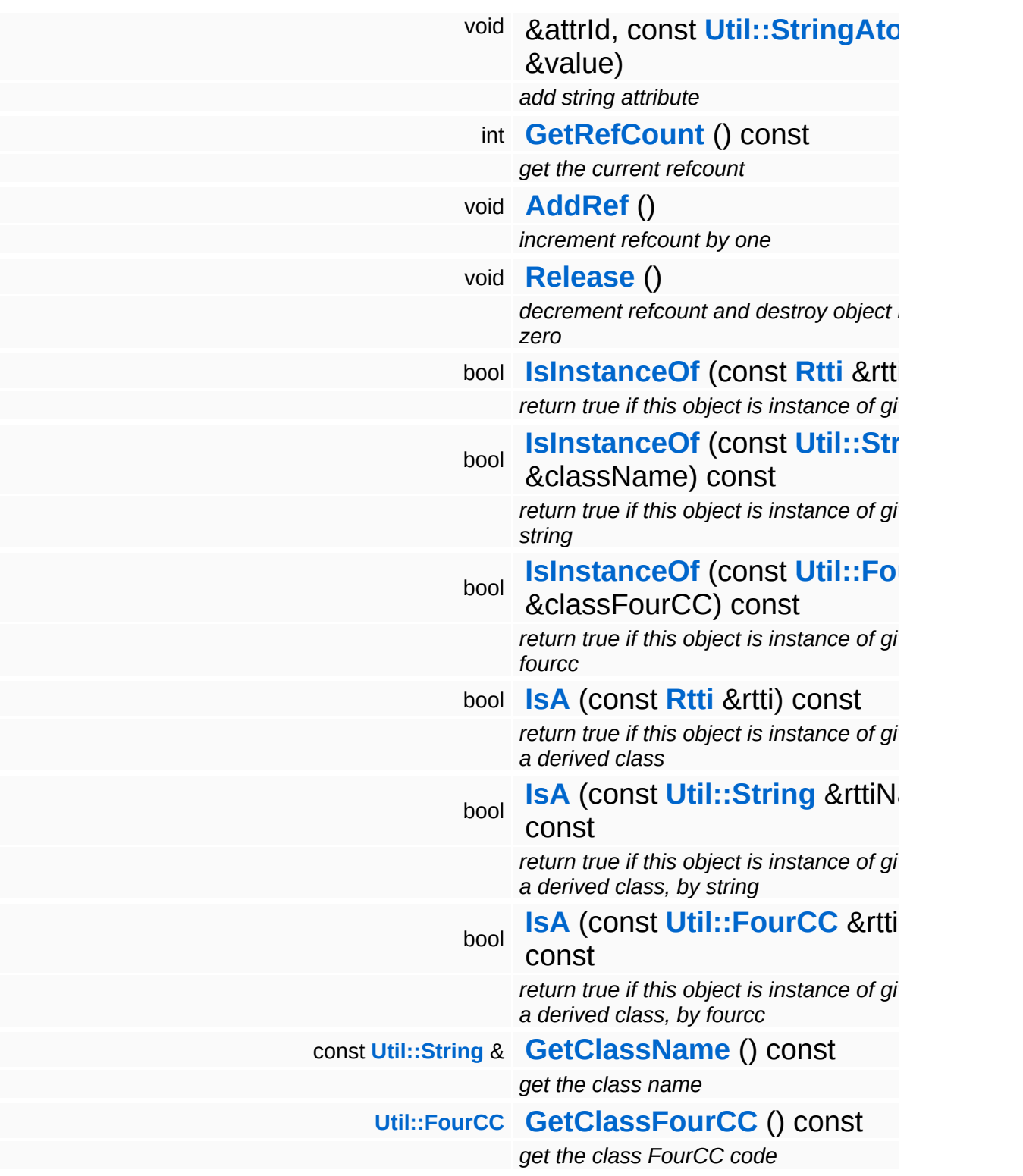

### **Static Public Member Functions**

static void **[DumpRefCountingLeaks](#page-1056-5)** ()

*dump refcounting leaks, call at end of application (NEBULA3\_DEBUG builds only!)*
### **Protected Attributes**

#### float **[resourceStreamingLevelOfDetail](#page-3623-0)**

*factor between 0.0 (close) and 1.0 (far away) describing the distance to camera (used for decision of max needed mipMap)*

## **Member Function Documentation**

void vold<br>Characters::CharacterNode::OnResourcesLoaded <sup>(</sup>) [virtual]

called once when all pending resource have been loaded

Called when all resources of this Model are loaded. We need to setup the animation and variation libraries once this has happened.

Reimplemented from **[Models::ModelNode](#page-3624-0)**.

**[Ptr](#page-4124-0)**< **[ModelNodeInstance](#page-3629-0)** > **[ModelInstance](#page-3602-0) ModelInstance Exercise 1: Andrew CondelInstance** const **[Ptr](#page-4124-0)**< > & *modelInst* ) [inherited]

recursively create model node instance and child model node instances

Create the node instance hierarchy.

void Models::ModelNode::BeginParseDataTags ( ) [virtual, inherited]

begin parsing data tags

Begin parsing data tags. This method is called by **[StreamModelLoader](#page-3710-0)** before **[ParseDataTag\(\)](#page-3625-0)** is called for the first time.

void Models::ModelNode::EndParseDataTags ( ) [virtual, inherited]

finish parsing data tags

End parsing data tags. This method is called by **[StreamModelLoader](#page-3710-0)** after the last **[ParseDataTag\(\)](#page-3625-0)** is called.

void

Models::ModelNode::ApplySharedState ( IndexT *frameIndex* ) [virtual, inherited]

apply state shared by all my ModelNodeInstances

This method is called once before rendering the ModelNode's visible instance nodes through the **[ModelNodeInstance::ApplyState\(\)](#page-3637-0)** and **[ModelNodeInstance::Render\(\)](#page-3637-1)** methods. The method must apply the shader state that is shared across all instances. Since this state is constant across all instance nodes, this only happens once before rendering an instance set.

Reimplemented in **[Characters::CharacterSkinNode](#page-915-0)**, **[Models::ShapeNode](#page-3657-0)**, and **[Models::StateNode](#page-3685-0)**.

```
void
Models::ModelNode::ResetScreenSpaceStats
( ) [inline, inherited]
```
resets all screen space stats e.g. size

Reset resourceStreamingLevelOfDetail to -1.0 as we are able to recognize invisible items this way. (visible items will overwrite this value with a value  $\ge$  = 0.0)

int Core::RefCounted::GetRefCount ( ) const [inline, inherited]

get the current refcount

Return the current refcount of the object.

void Core::RefCounted::AddRef ( ) [inline, inherited]

increment refcount by one

Increment the refcount of the object.

void Core::RefCounted::Release ( ) [inline, inherited]

decrement refcount and destroy object if refcount is zero

Decrement the refcount and destroy object if refcount is zero.

const **[Util::String](#page-4809-0)** & const **Unitioning** &  $\alpha$  ( ) const [inline, inherited]

get the class name

Get the class name of the object.

```
Util::FourCC
Core::RefCounted::GetClassFourCC
( ) const [inline, inherited]
```
get the class FourCC code

Get the class FourCC of the object.

void vold<br>Core::RefCounted::DumpRefCountingLeaks <sup>( ) [static, inherited]</sup>

dump refcounting leaks, call at end of application (NEBULA3\_DEBUG builds only!)

This method should be called as the very last before an application exits.

### The Nebula Device 3 documentation generated by **[doxygen](http://www.doxygen.org)** at Fri Mar 26 15:21:41 2010

**home [namespace](#page-5258-0) list**

- <span id="page-868-0"></span>Main Page
- **[Namespaces](#page-5258-0)**
- **Data [Structures](#page-5623-0)**
- [Files](#page-5472-0)
- [Related](#page-5617-0) Pages
- **[Alphabetical](#page-5623-0) List**
- **Data [Structures](#page-0-0)**
- Class [Hierarchy](#page-5237-0)
- **Data [Fields](#page-5256-0)**

### **[Characters](#page-5284-0)**::**[CharacterNodeInstance](#page-868-0)**

# **Characters::CharacterNodeInstance Class Reference**

#include <characternodeinstance.h>

Inheritance diagram for Characters::CharacterNodeInstance:

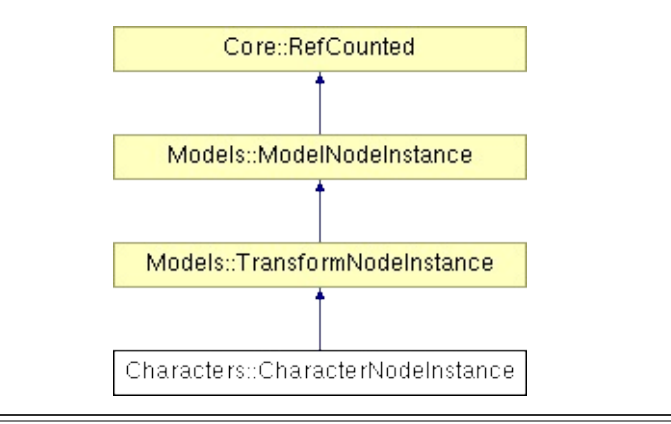

## **Detailed Description**

The **[CharacterNodeInstance](#page-868-0)** class wraps a **[CharacterInstance](#page-842-0)** object into a ModelNodeInstance class.

(C) 2008 Radon Labs GmbH

### **Public Member Functions**

<span id="page-871-3"></span><span id="page-871-2"></span><span id="page-871-1"></span><span id="page-871-0"></span>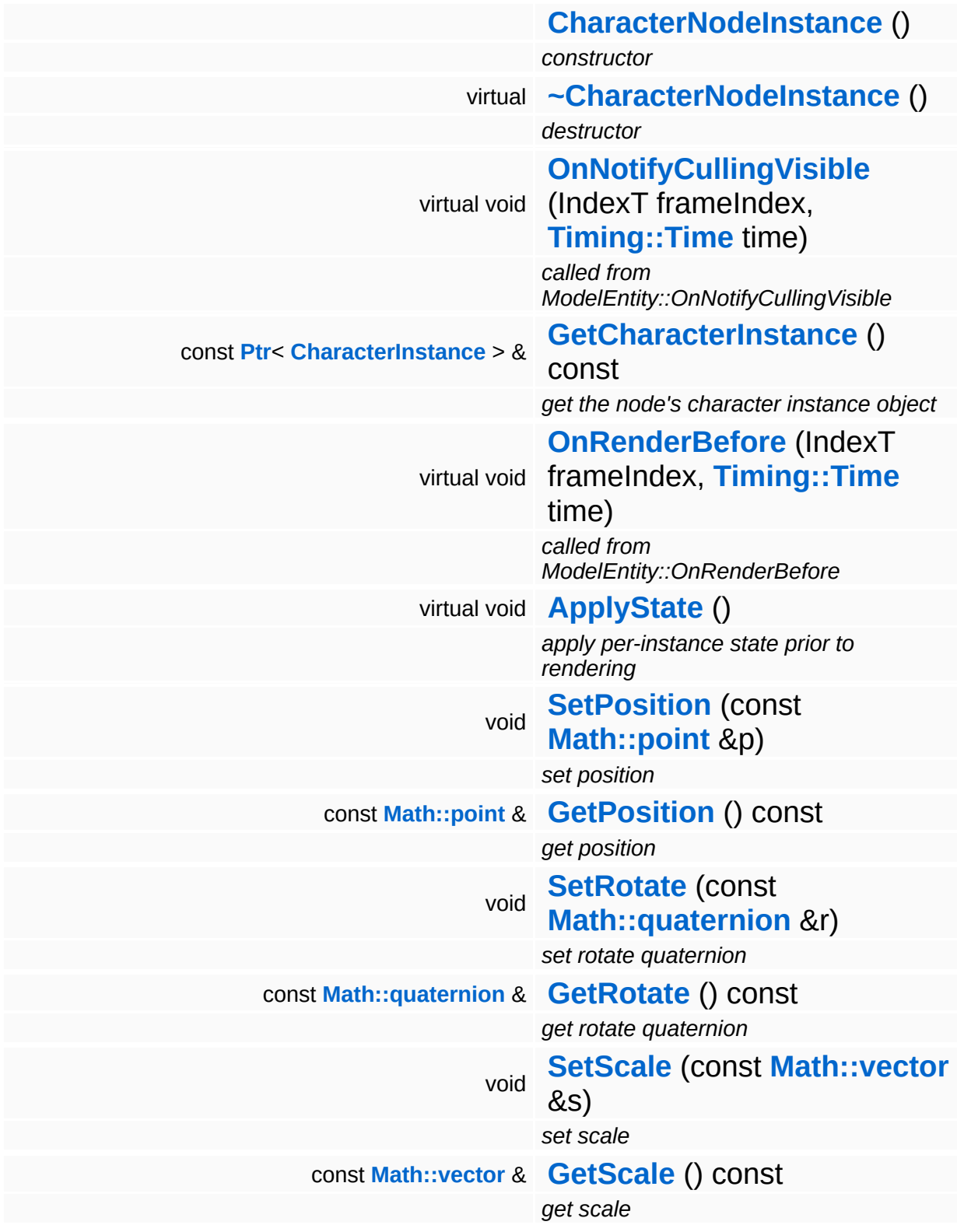

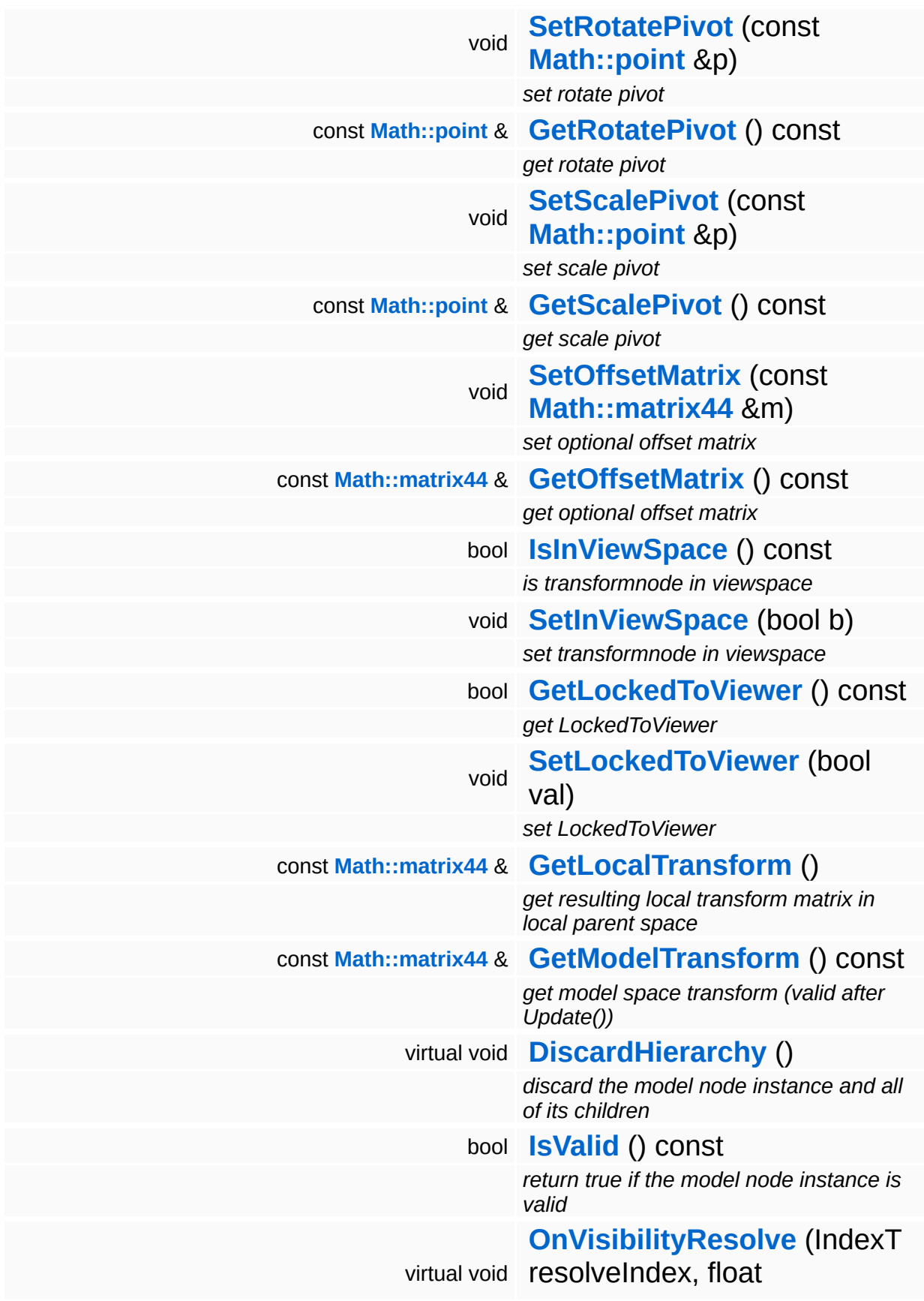

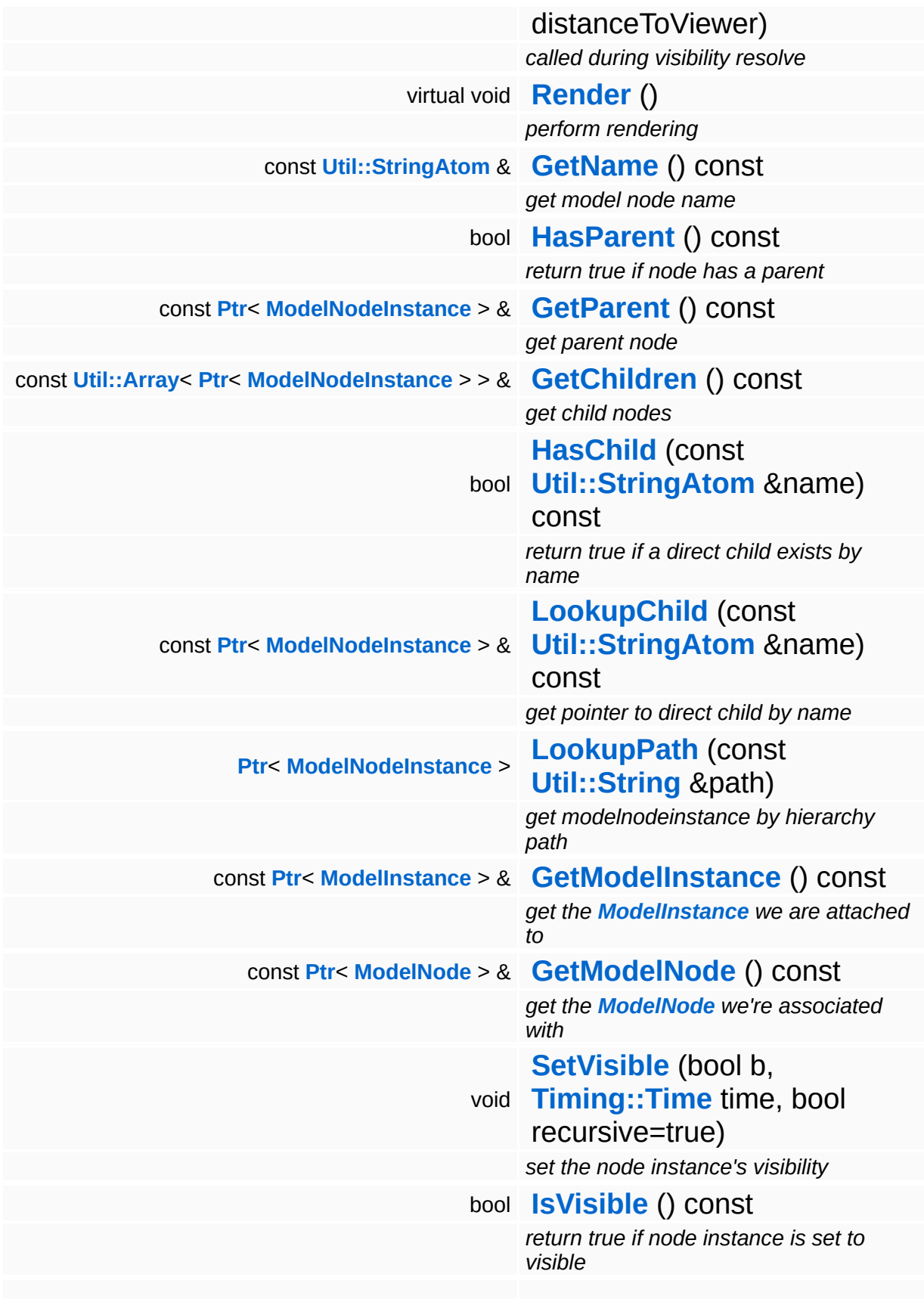

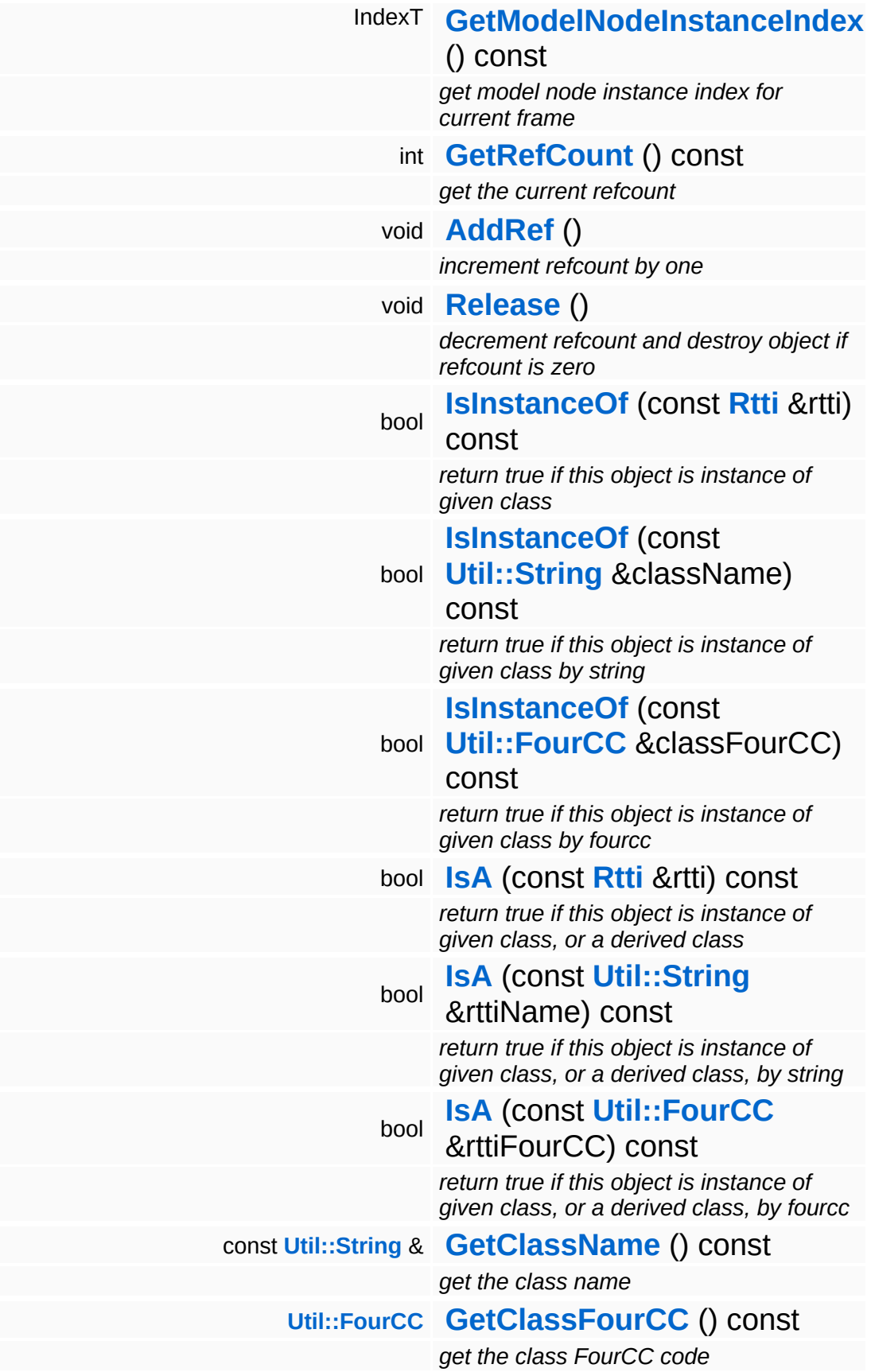

### **Static Public Member Functions**

static void **[DumpRefCountingLeaks](#page-1056-5)** ()

*dump refcounting leaks, call at end of application (NEBULA3\_DEBUG builds only!)*

### **Protected Member Functions**

<span id="page-876-2"></span><span id="page-876-1"></span><span id="page-876-0"></span>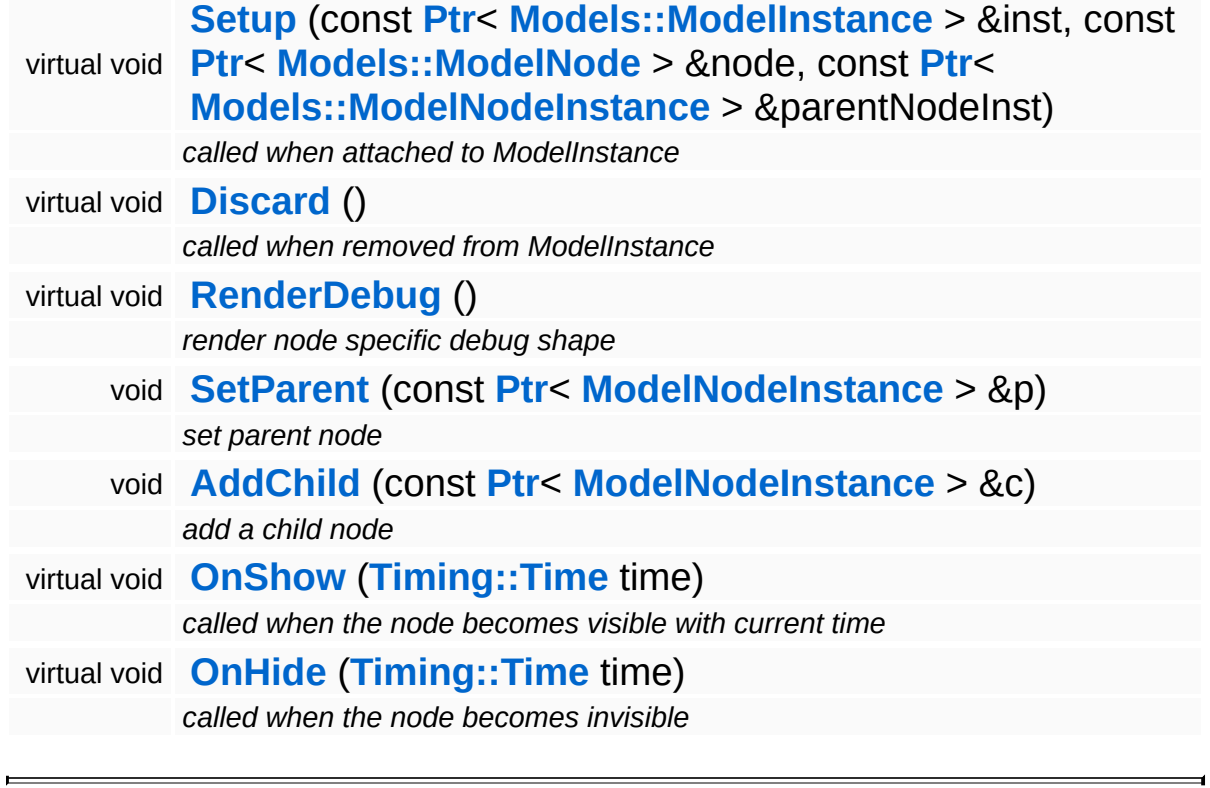

## **Member Function Documentation**

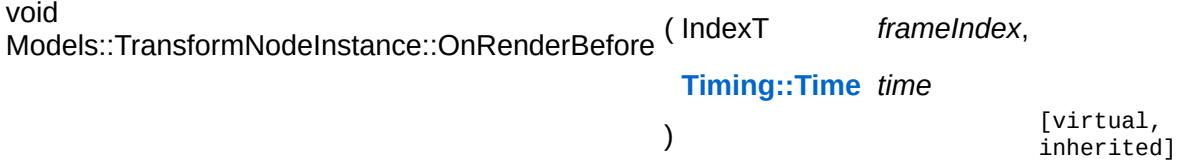

called from ModelEntity::OnRenderBefore

The update method should first invoke any animators which change per-instance attributes (this is done in the parent class). Then the local space transforms must be flattened into model space.

NOTE: this method must be called late in the frame to give other systems a chance to modify the transform matrix (for instance the character attachment system).

Reimplemented from **[Models::ModelNodeInstance](#page-3632-2)**.

Reimplemented in **[Particles::ParticleSystemNodeInstance](#page-4006-0)**.

```
void
Models::TransformNodeInstance::ApplyState
( ) [virtual, inherited]
```
apply per-instance state prior to rendering

Set our model matrix (computed in the Update() method) as current model matrix in the TransformDevice.

Reimplemented from **[Models::ModelNodeInstance](#page-3637-0)**.

Reimplemented in **[Models::StateNodeInstance](#page-3701-0)**, and **[Particles::ParticleSystemNodeInstance](#page-4006-1)**.

```
void
vold<br>Models::ModelNodeInstance::DiscardHierarchy <sup>()</sup>        [virtual, inherited]
```
discard the model node instance and all of its children

Discards this model node instance and all of its children recursively.

void Models::ModelNodeInstance::Render ( ) [virtual, inherited]

perform rendering

The **[Render\(\)](#page-3637-1)** method is called when the **[ModelNodeInstance](#page-3629-0)** needs to render itself. There will always be a call to the Apply() method before **[Render\(\)](#page-3637-1)** is called, however, **[Render\(\)](#page-3637-1)** may be called several times per Apply() invokation.

Reimplemented in **[Characters::CharacterSkinNodeInstance](#page-931-0)**, **[Models::ShapeNodeInstance](#page-3673-0)**, and **[Particles::ParticleSystemNodeInstance](#page-4006-2)**.

bool Models::ModelNodeInstance::IsVisible ( ) const [inherited]

return true if node instance is set to visible

FIXME: The recursion in this is method makes it slow, especially in deep hierarchies. Also it can't be inlined.

```
int
Core::RefCounted::GetRefCount
( ) const [inline, inherited]
```
get the current refcount

Return the current refcount of the object.

```
void
Core::RefCounted::AddRef
( ) [inline, inherited]
```
increment refcount by one

Increment the refcount of the object.

```
void
Core::RefCounted::Release
( ) [inline, inherited]
```
decrement refcount and destroy object if refcount is zero

Decrement the refcount and destroy object if refcount is zero.

const **[Util::String](#page-4809-0)** & const **Cultisting**  $\alpha$ <br>Core::RefCounted::GetClassName () const [inline, inherited]

get the class name

Get the class name of the object.

**[Util::FourCC](#page-4721-0)** Core::RefCounted::GetClassFourCC ( ) const [inline, inherited]

get the class FourCC code

Get the class FourCC of the object.

void vold<br>Core::RefCounted::DumpRefCountingLeaks <sup>( ) [static, inherited]</sup>

dump refcounting leaks, call at end of application (NEBULA3\_DEBUG builds only!)

This method should be called as the very last before an application exits.

The Nebula Device 3 documentation generated by **[doxygen](http://www.doxygen.org)** at Fri Mar 26 15:21:41 2010

**home [namespace](#page-5258-0) list**

- <span id="page-880-0"></span>Main Page
- **[Namespaces](#page-5258-0)**
- **Data [Structures](#page-5623-0)**
- [Files](#page-5472-0)
- [Related](#page-5617-0) Pages
- **[Alphabetical](#page-5623-0) List**
- **Data [Structures](#page-0-0)**
- Class [Hierarchy](#page-5237-0)
- **Data [Fields](#page-5256-0)**

#### **[Characters](#page-5284-0)**::**[CharacterServer](#page-880-0)**

# **Characters::CharacterServer Class Reference**

#include <characterserver.h>

Inheritance diagram for Characters::CharacterServer:

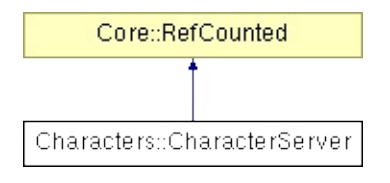

# **Detailed Description**

Handles central aspects of the character system.

(C) 2009 Radon Labs GmbH

### **Public Member Functions**

<span id="page-883-12"></span><span id="page-883-11"></span><span id="page-883-10"></span><span id="page-883-9"></span><span id="page-883-8"></span><span id="page-883-7"></span><span id="page-883-6"></span><span id="page-883-5"></span><span id="page-883-4"></span><span id="page-883-3"></span><span id="page-883-2"></span><span id="page-883-1"></span><span id="page-883-0"></span>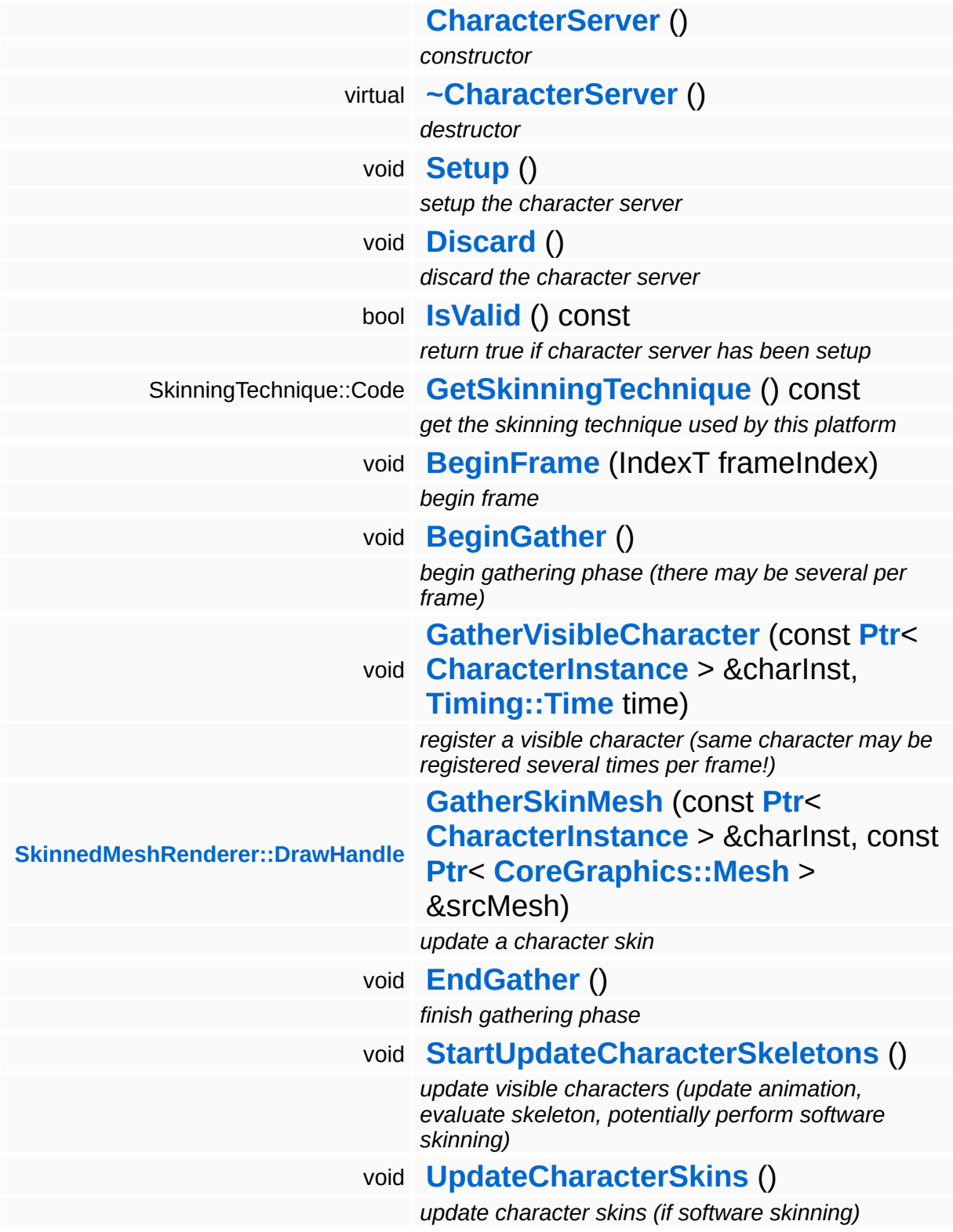

<span id="page-884-4"></span><span id="page-884-3"></span><span id="page-884-2"></span><span id="page-884-1"></span><span id="page-884-0"></span>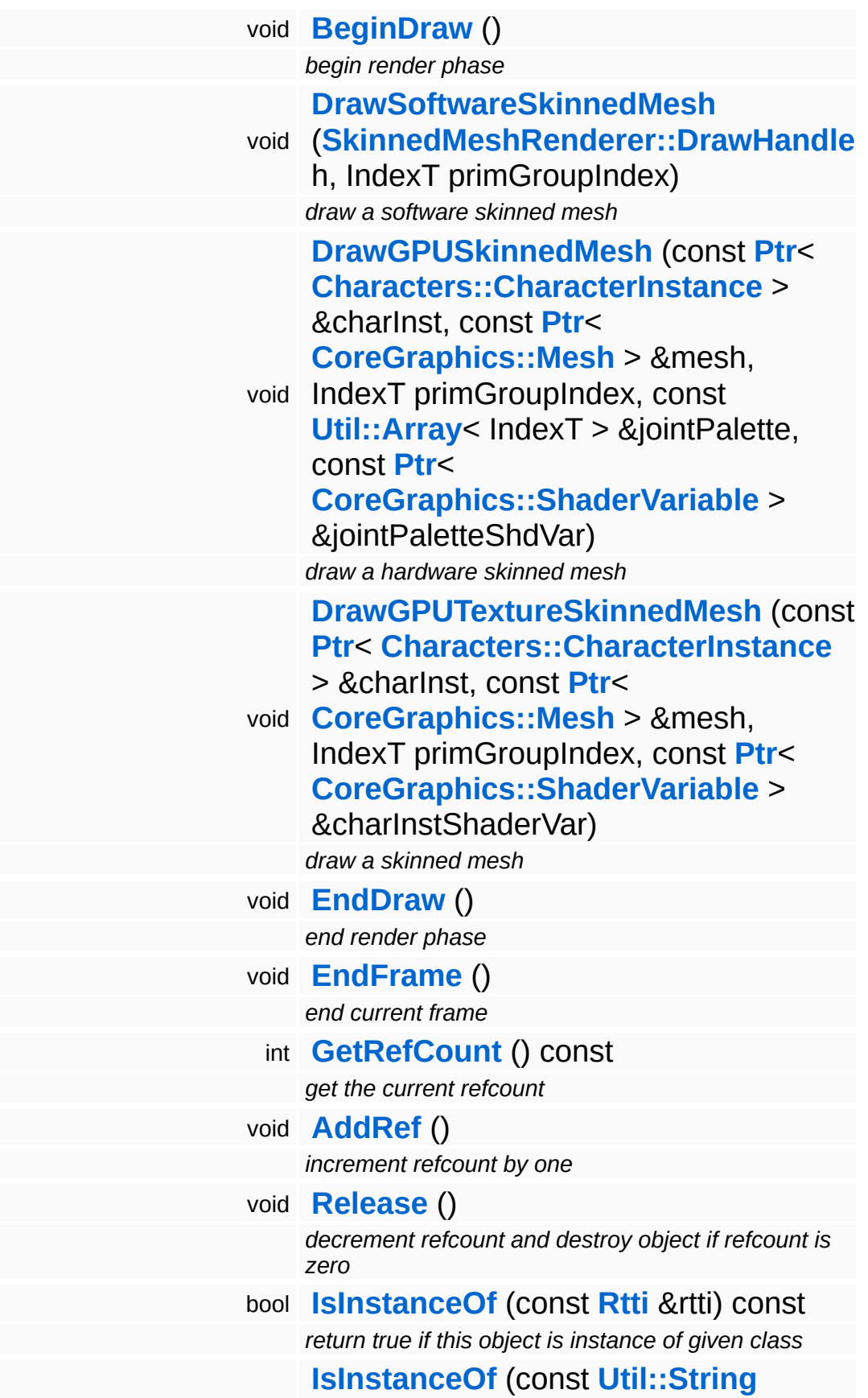

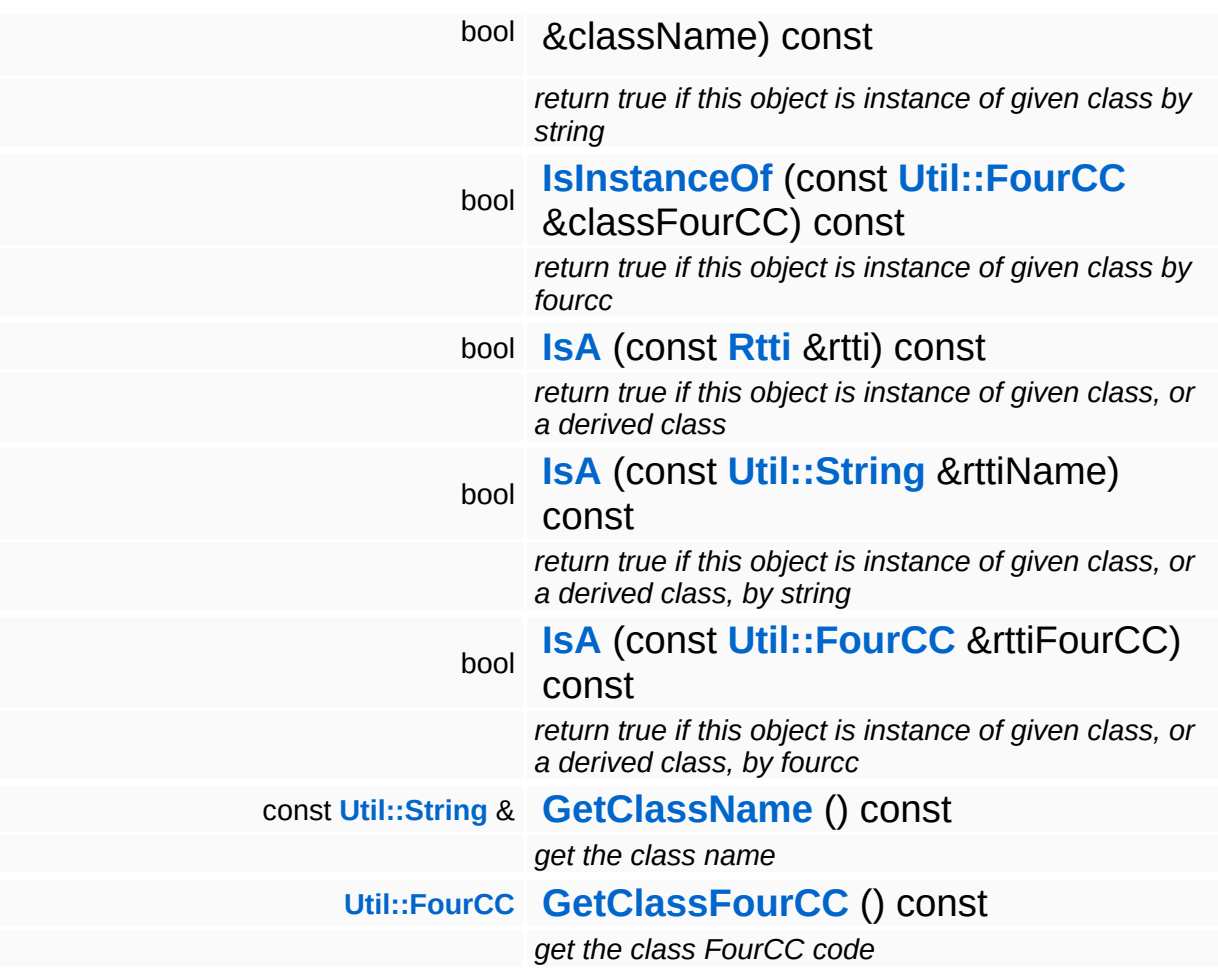

### **Static Public Member Functions**

static void **[DumpRefCountingLeaks](#page-1056-5)** ()

*dump refcounting leaks, call at end of application (NEBULA3\_DEBUG builds only!)*

## **Member Function Documentation**

<span id="page-887-0"></span>void vold<br>Characters::CharacterServer::StartUpdateCharacterSkeletons<sup>()</sup>

update visible characters (update animation, evaluate skeleton, potentially perform software skinning)

Start updating character skeletons. This is an asynchronous operation!

```
int
Core::RefCounted::GetRefCount
( ) const [inline, inherited]
```
get the current refcount

Return the current refcount of the object.

void Core::RefCounted::AddRef ( ) [inline, inherited]

increment refcount by one

Increment the refcount of the object.

void Core::RefCounted::Release ( ) [inline, inherited]

decrement refcount and destroy object if refcount is zero

Decrement the refcount and destroy object if refcount is zero.

```
const Util::String &
const Unitioning & \alpha ( ) const [inline, inherited]
```
get the class name

Get the class name of the object.

**[Util::FourCC](#page-4721-0)** Core::RefCounted::GetClassFourCC ( ) const [inline, inherited] get the class FourCC code

Get the class FourCC of the object.

void vold<br>Core::RefCounted::DumpRefCountingLeaks <sup>( ) [static, inherited]</sup>

dump refcounting leaks, call at end of application (NEBULA3\_DEBUG builds only!)

This method should be called as the very last before an application exits.

#### The Nebula Device 3 documentation generated by **[doxygen](http://www.doxygen.org)** at Fri Mar 26 15:21:41 2010

**home [namespace](#page-5258-0) list**

- <span id="page-889-0"></span>Main Page
- **[Namespaces](#page-5258-0)**
- **Data [Structures](#page-5623-0)**
- [Files](#page-5472-0)
- [Related](#page-5617-0) Pages
- **[Alphabetical](#page-5623-0) List**
- **Data [Structures](#page-0-0)**
- Class [Hierarchy](#page-5237-0)
- **Data [Fields](#page-5256-0)**

#### **[Characters](#page-5284-0)**::**[CharacterSkeleton](#page-889-0)**

# **Characters::CharacterSkeleton Class Reference**

#include <characterskeleton.h>

## **Detailed Description**

Contains the skeleton data of a character which is shared between all instances of the character.

(C) 2008 Radon Labs GmbH

### **Public Member Functions**

<span id="page-892-9"></span><span id="page-892-8"></span><span id="page-892-7"></span><span id="page-892-6"></span>E

<span id="page-892-5"></span><span id="page-892-4"></span><span id="page-892-3"></span><span id="page-892-2"></span><span id="page-892-1"></span><span id="page-892-0"></span>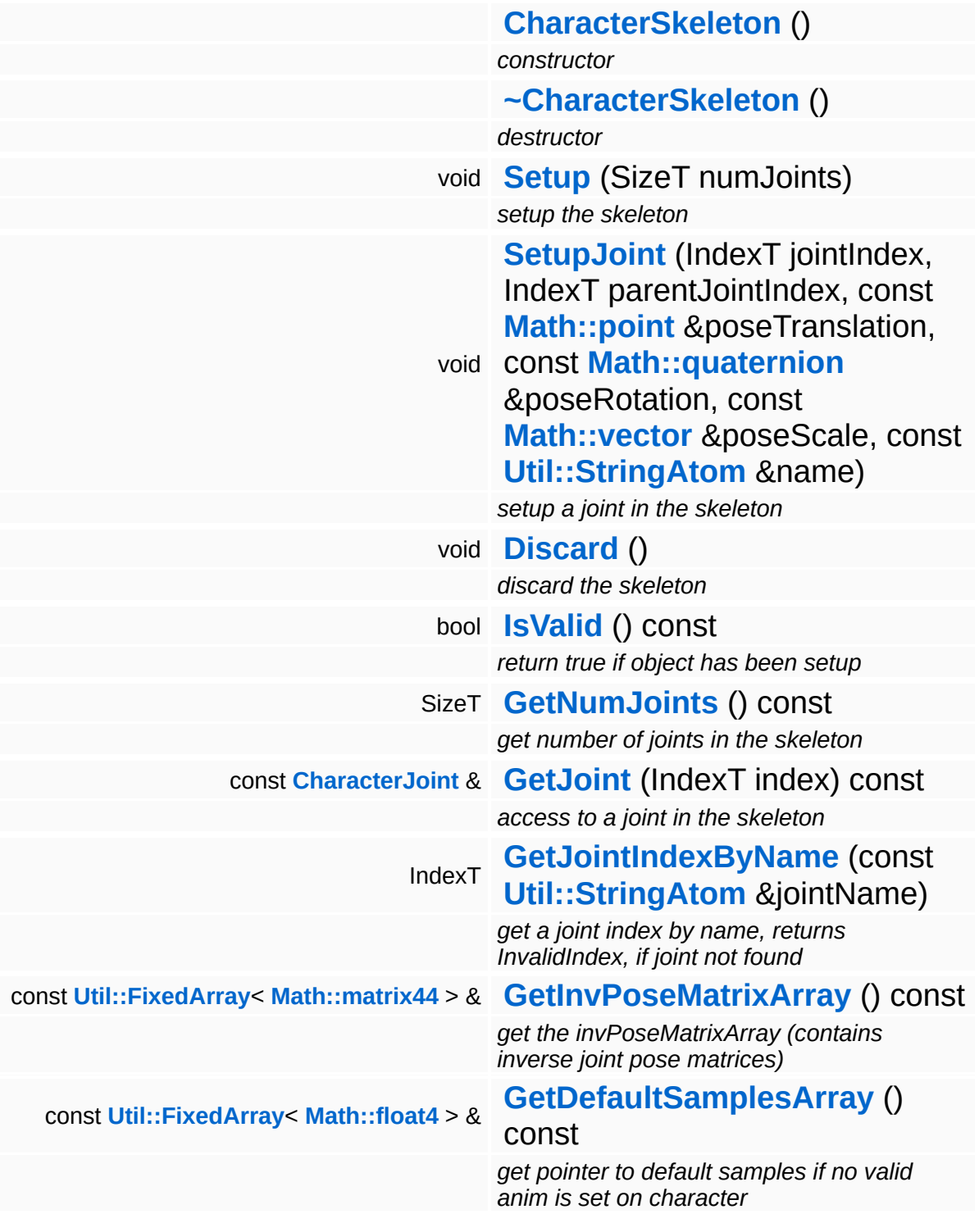

 $\overline{\phantom{a}}$ 

### **Member Function Documentation**

<span id="page-893-0"></span>const **[Util::FixedArray](#page-4709-0)**< **[Math::float4](#page-3321-0)** > & const **Chili RedAfray** - Manninoacter & Care () const [inline]<br>Characters::CharacterSkeleton::GetDefaultSamplesArray () const [inline]

get pointer to default samples if no valid anim is set on character

Get pointer to the default samples array. This is used if no animation is set on the character as input to the skeleton evaluation. Format is always translation, rotation, scale, velocity.

The Nebula Device 3 documentation generated by **[doxygen](http://www.doxygen.org)** at Fri Mar 26 15:21:41 2010

**home [namespace](#page-5258-0) list**

- <span id="page-894-0"></span>Main Page
- **[Namespaces](#page-5258-0)**
- **Data [Structures](#page-5623-0)**
- [Files](#page-5472-0)
- [Related](#page-5617-0) Pages
- **[Alphabetical](#page-5623-0) List**
- **Data [Structures](#page-0-0)**
- Class [Hierarchy](#page-5237-0)
- **Data [Fields](#page-5256-0)**

#### **[Characters](#page-5284-0)**::**[CharacterSkeletonInstance](#page-894-0)**

# **Characters::CharacterSkeletonInstance Class Reference**

#include <characterskeletoninstance.h>

# **Detailed Description**

Contains the per-instance skeleton data of a character.

(C) 2008 Radon Labs GmbH

### **Public Member Functions**

<span id="page-897-7"></span><span id="page-897-6"></span><span id="page-897-5"></span><span id="page-897-4"></span> $\blacksquare$ 

<span id="page-897-3"></span><span id="page-897-2"></span><span id="page-897-1"></span><span id="page-897-0"></span>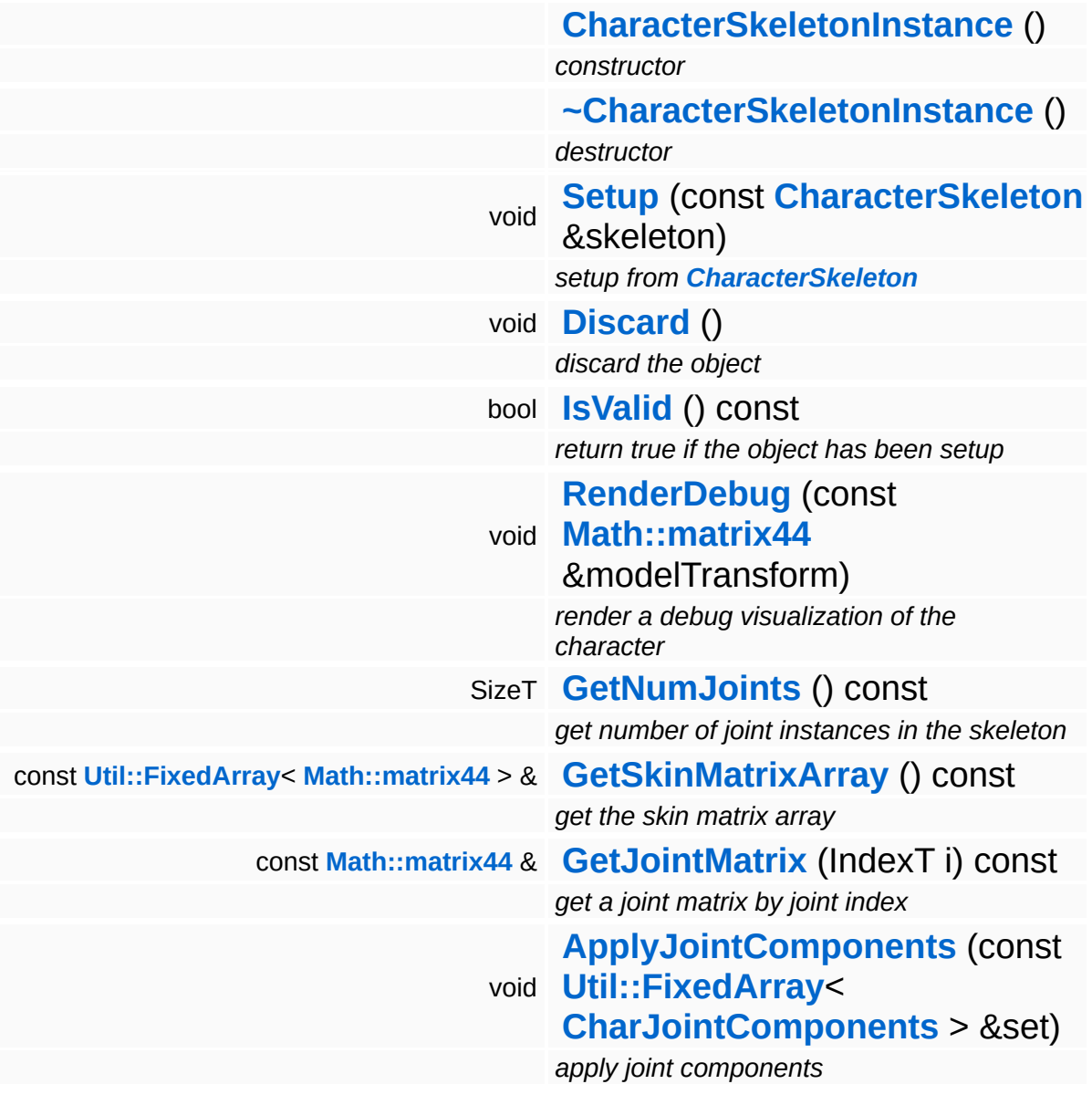

 $\equiv$ 

## **Member Function Documentation**

<span id="page-898-0"></span>void Characters::CharacterSkeletonInstance::Setup ( **[CharacterSkeleton](#page-889-0)** const & *skeleton* )

#### setup from **[CharacterSkeleton](#page-889-0)**

NOTE: sampleBuffer is a pointer to animation samples which are the result of the character's animation.

<span id="page-898-1"></span>void Characters::CharacterSkeletonInstance::RenderDebug ( **[Math::matrix44](#page-3346-0)** const & *modelTransform* )

render a debug visualization of the character

Render a debug visualization of the character. Note: The debug visualization isn't up-to-date, one frame after skinning cause RenderDebug is called after view->Render where all debug shapes are rendered (see framebatch)

The Nebula Device 3 documentation generated by **[doxygen](http://www.doxygen.org)** at Fri Mar 26 15:21:41 2010

**home [namespace](#page-5258-0) list**

- <span id="page-899-0"></span>Main Page
- **[Namespaces](#page-5258-0)**
- **Data [Structures](#page-5623-0)**
- [Files](#page-5472-0)
- [Related](#page-5617-0) Pages
- **[Alphabetical](#page-5623-0) List**
- **Data [Structures](#page-0-0)**
- Class [Hierarchy](#page-5237-0)
- **Data [Fields](#page-5256-0)**

### **[Characters](#page-5284-0)**::**[CharacterSkin](#page-899-0)**
# **Characters::CharacterSkin Class Reference**

#include <characterskin.h>

# **Detailed Description**

Describes a single skin in a **[CharacterSkinLibrary](#page-903-0)**.

(C) 2008 Radon Labs GmbH

### **Public Member Functions**

<span id="page-902-3"></span><span id="page-902-2"></span><span id="page-902-1"></span><span id="page-902-0"></span>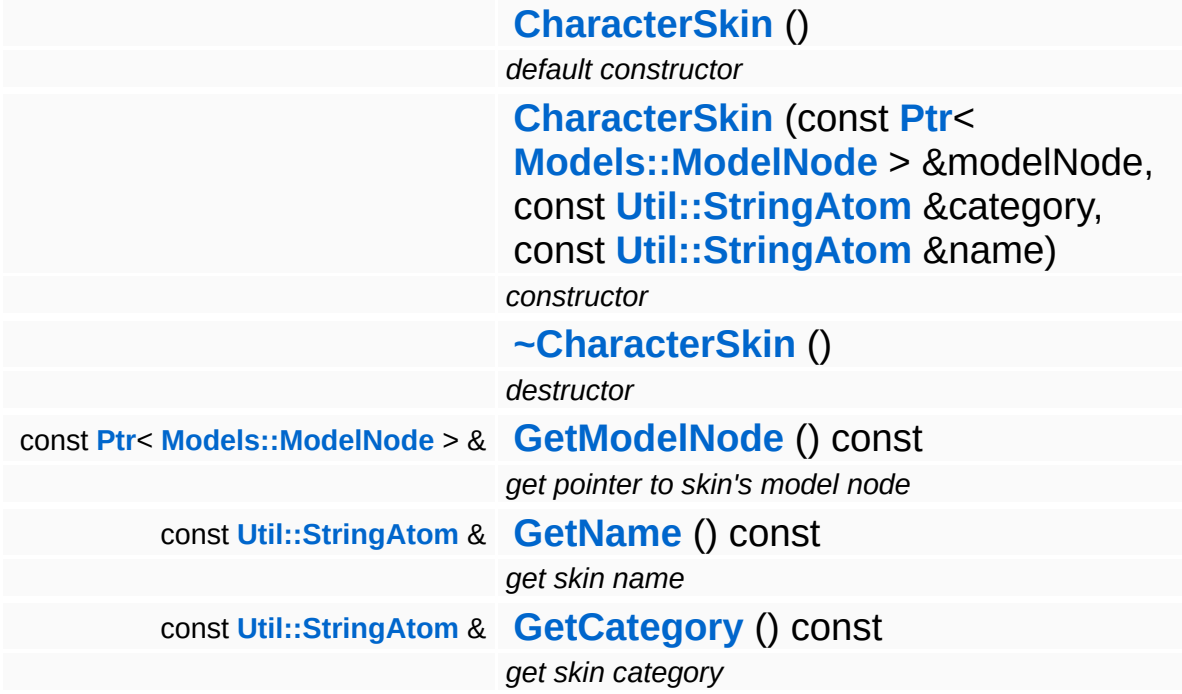

<span id="page-902-5"></span><span id="page-902-4"></span>The Nebula Device 3 documentation generated by **[doxygen](http://www.doxygen.org)** at Fri Mar 26 15:21:41 2010

**home [namespace](#page-5258-0) list**

- <span id="page-903-0"></span>Main Page
- **[Namespaces](#page-5258-0)**
- **Data [Structures](#page-5623-0)**
- [Files](#page-5472-0)
- [Related](#page-5617-0) Pages
- **[Alphabetical](#page-5623-0) List**
- **Data [Structures](#page-0-0)**
- Class [Hierarchy](#page-5237-0)
- **Data [Fields](#page-5256-0)**

### **[Characters](#page-5284-0)**::**[CharacterSkinLibrary](#page-903-0)**

# **Characters::CharacterSkinLibrary Class Reference**

#include <characterskinlibrary.h>

# **Detailed Description**

Library of all available skins of a character.

(C) 2008 Radon Labs GmbH

## **Public Member Functions**

<span id="page-906-14"></span><span id="page-906-13"></span><span id="page-906-12"></span><span id="page-906-11"></span><span id="page-906-10"></span><span id="page-906-9"></span><span id="page-906-8"></span><span id="page-906-7"></span><span id="page-906-6"></span><span id="page-906-5"></span><span id="page-906-4"></span><span id="page-906-3"></span><span id="page-906-2"></span><span id="page-906-1"></span><span id="page-906-0"></span>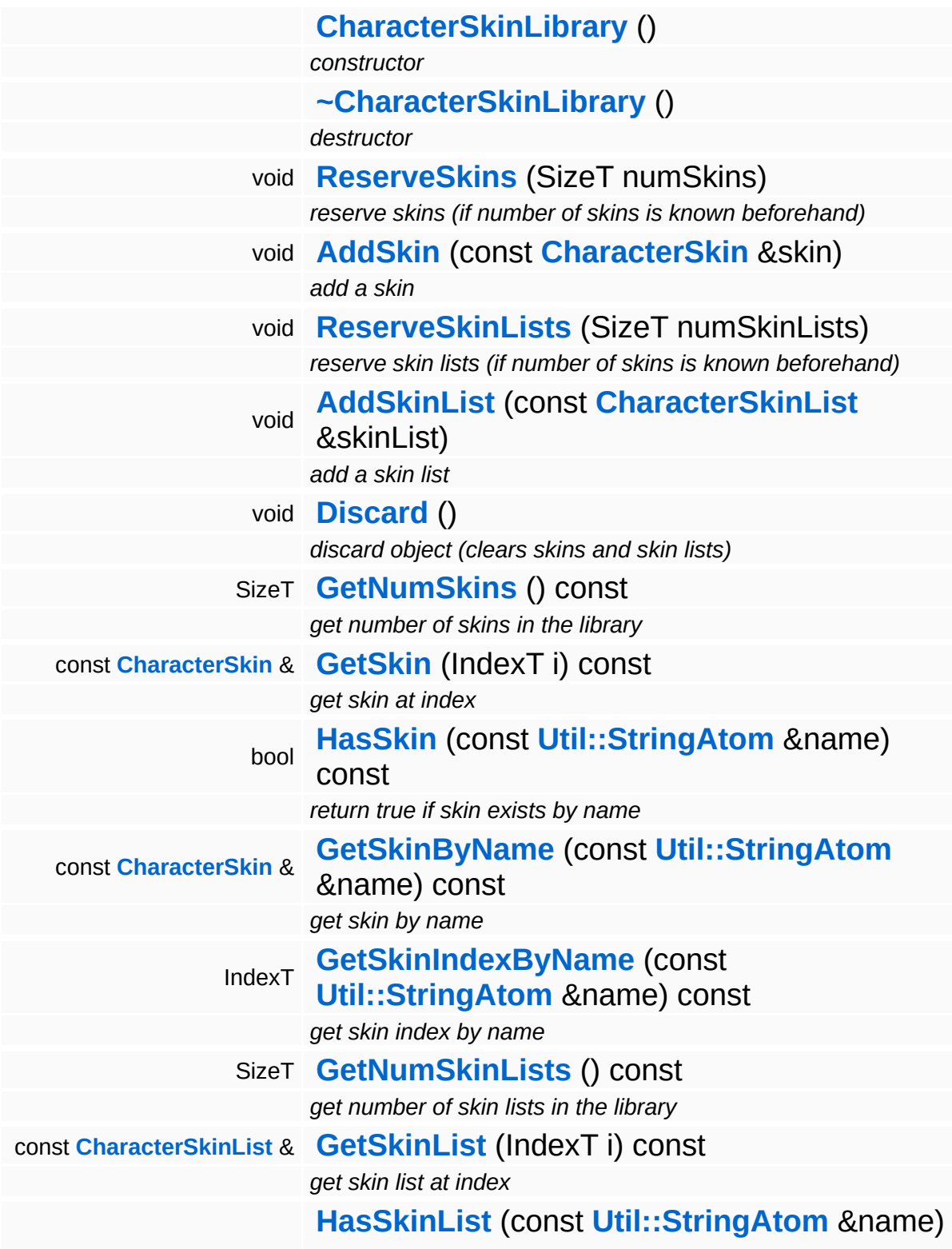

<span id="page-907-1"></span><span id="page-907-0"></span>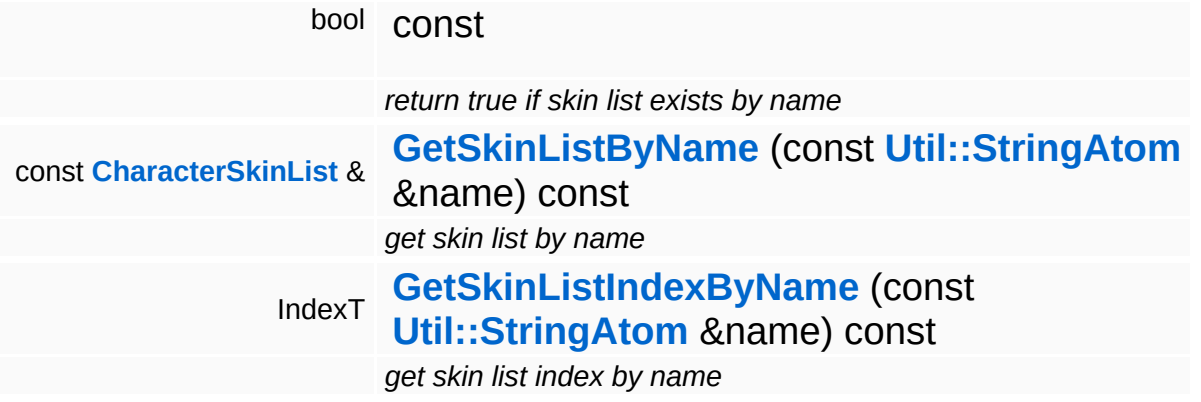

#### The Nebula Device 3 documentation generated by **[doxygen](http://www.doxygen.org)** at Fri Mar 26 15:21:41 2010

**home [namespace](#page-5258-0) list**

- <span id="page-908-0"></span>Main Page
- **[Namespaces](#page-5258-0)**
- **Data [Structures](#page-5623-0)**
- [Files](#page-5472-0)
- [Related](#page-5617-0) Pages
- **[Alphabetical](#page-5623-0) List**
- **Data [Structures](#page-0-0)**
- Class [Hierarchy](#page-5237-0)
- **Data [Fields](#page-5256-0)**

### **[Characters](#page-5284-0)**::**[CharacterSkinList](#page-908-0)**

# **Characters::CharacterSkinList Class Reference**

#include <characterskinlist.h>

# **Detailed Description**

A skin list contains a set of visible skins for a character.

(C) 2008 Radon Labs GmbH

## **Public Member Functions**

<span id="page-911-4"></span><span id="page-911-3"></span><span id="page-911-2"></span><span id="page-911-1"></span><span id="page-911-0"></span>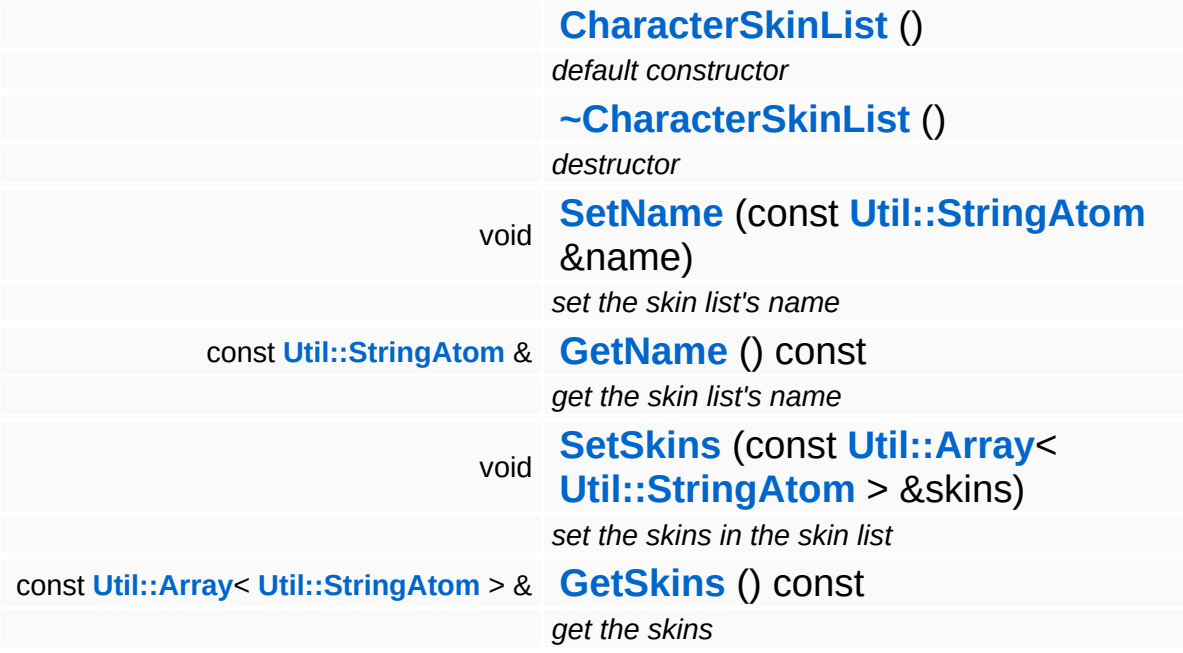

<span id="page-911-5"></span>The Nebula Device 3 documentation generated by **[doxygen](http://www.doxygen.org)** at Fri Mar 26 15:21:41 2010

**home [namespace](#page-5258-0) list**

- <span id="page-912-0"></span>Main Page
- **[Namespaces](#page-5258-0)**
- **Data [Structures](#page-5623-0)**
- [Files](#page-5472-0)
- [Related](#page-5617-0) Pages
- **[Alphabetical](#page-5623-0) List**
- **Data [Structures](#page-0-0)**
- Class [Hierarchy](#page-5237-0)
- **Data [Fields](#page-5256-0)**

### **[Characters](#page-5284-0)**::**[CharacterSkinNode](#page-912-0)**

# **Characters::CharacterSkinNode Class Reference**

#include <characterskinnode.h>

Inheritance diagram for Characters::CharacterSkinNode:

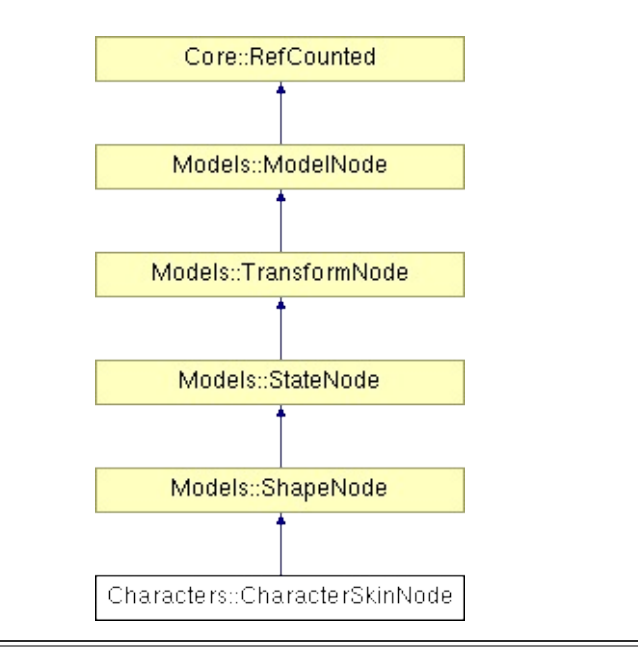

## **Detailed Description**

A ModelNode which wraps a character skin mesh.

(C) 2008 Radon Labs GmbH

## **Public Member Functions**

<span id="page-915-9"></span><span id="page-915-8"></span><span id="page-915-7"></span><span id="page-915-6"></span><span id="page-915-5"></span><span id="page-915-4"></span><span id="page-915-3"></span><span id="page-915-2"></span><span id="page-915-1"></span><span id="page-915-0"></span>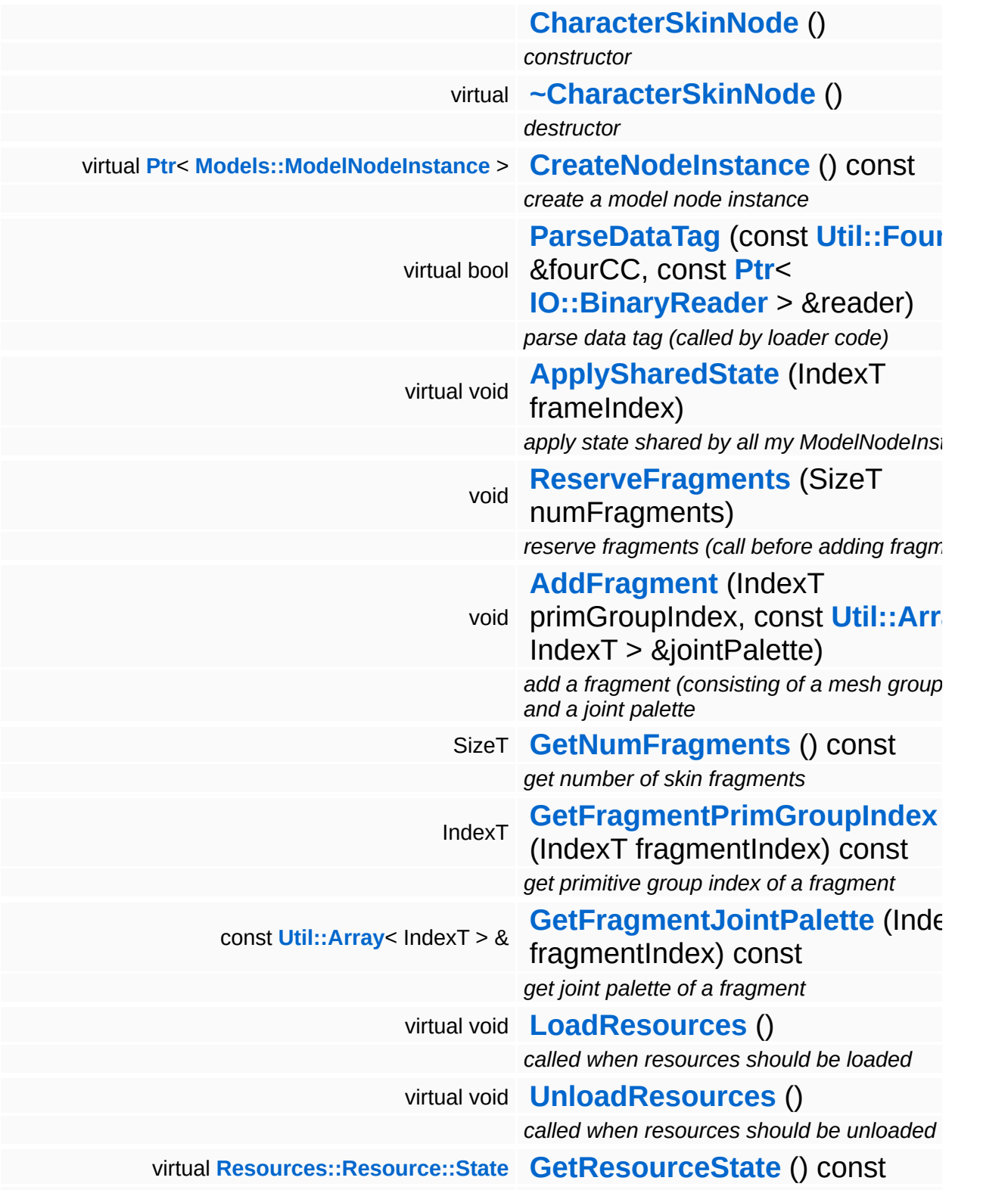

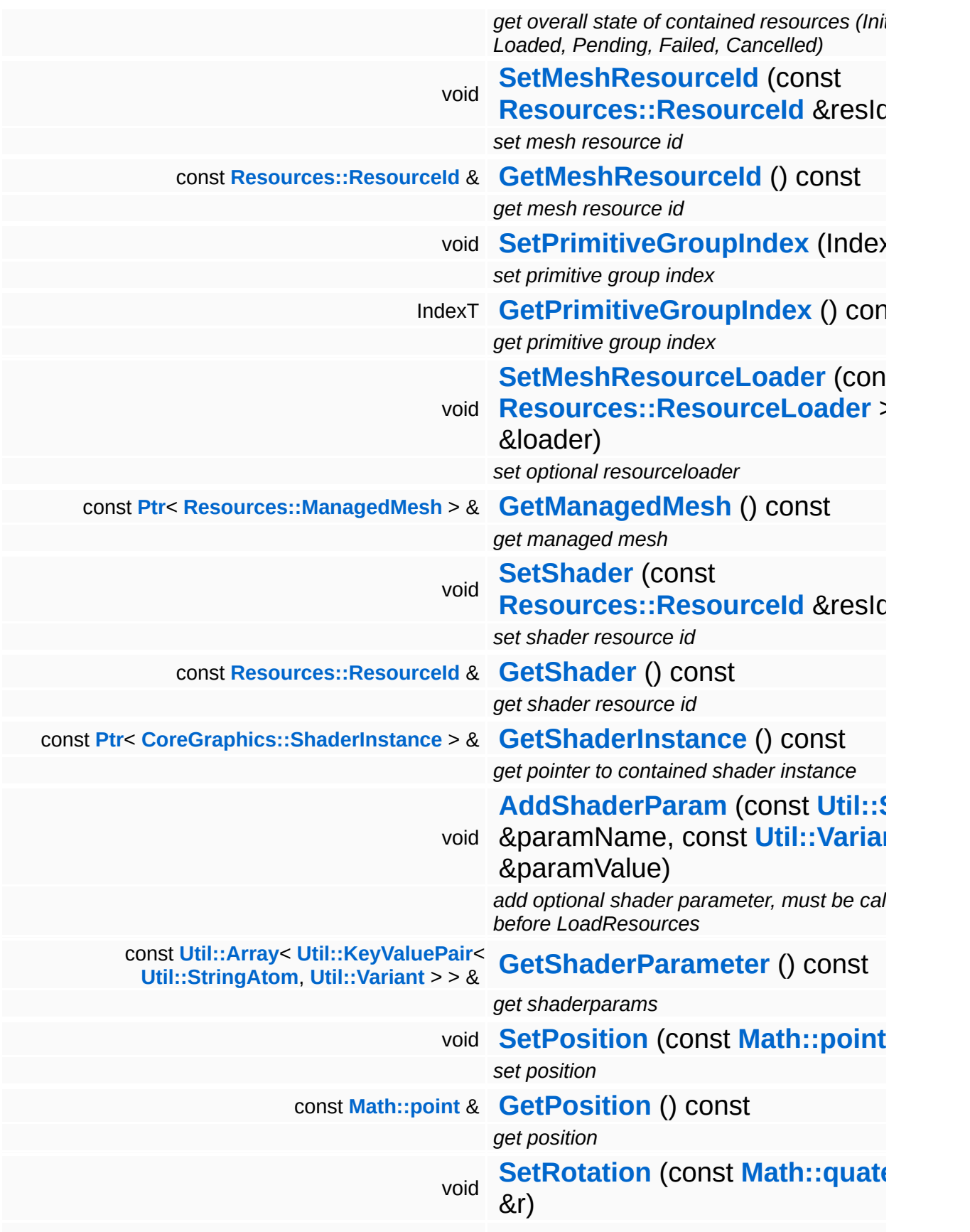

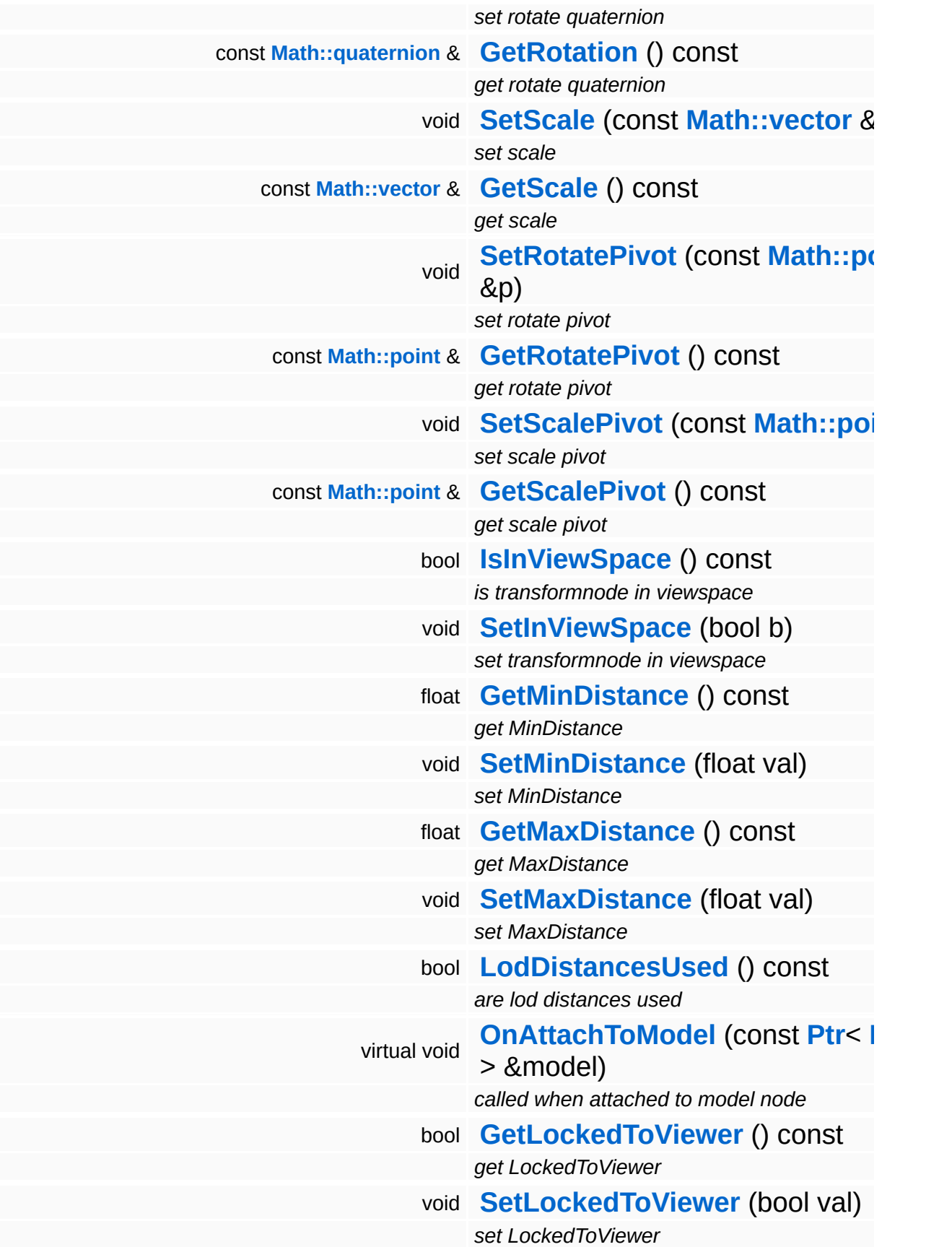

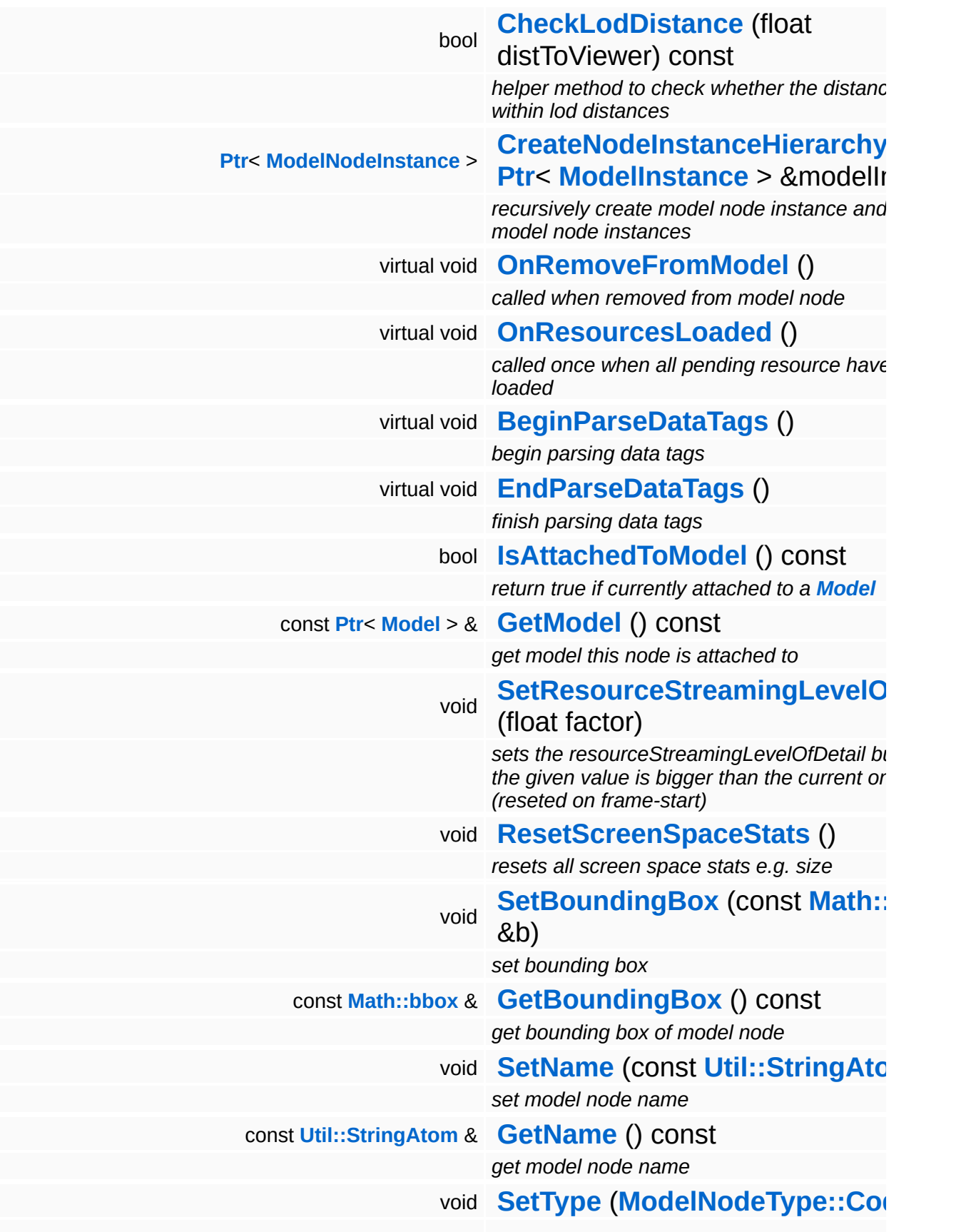

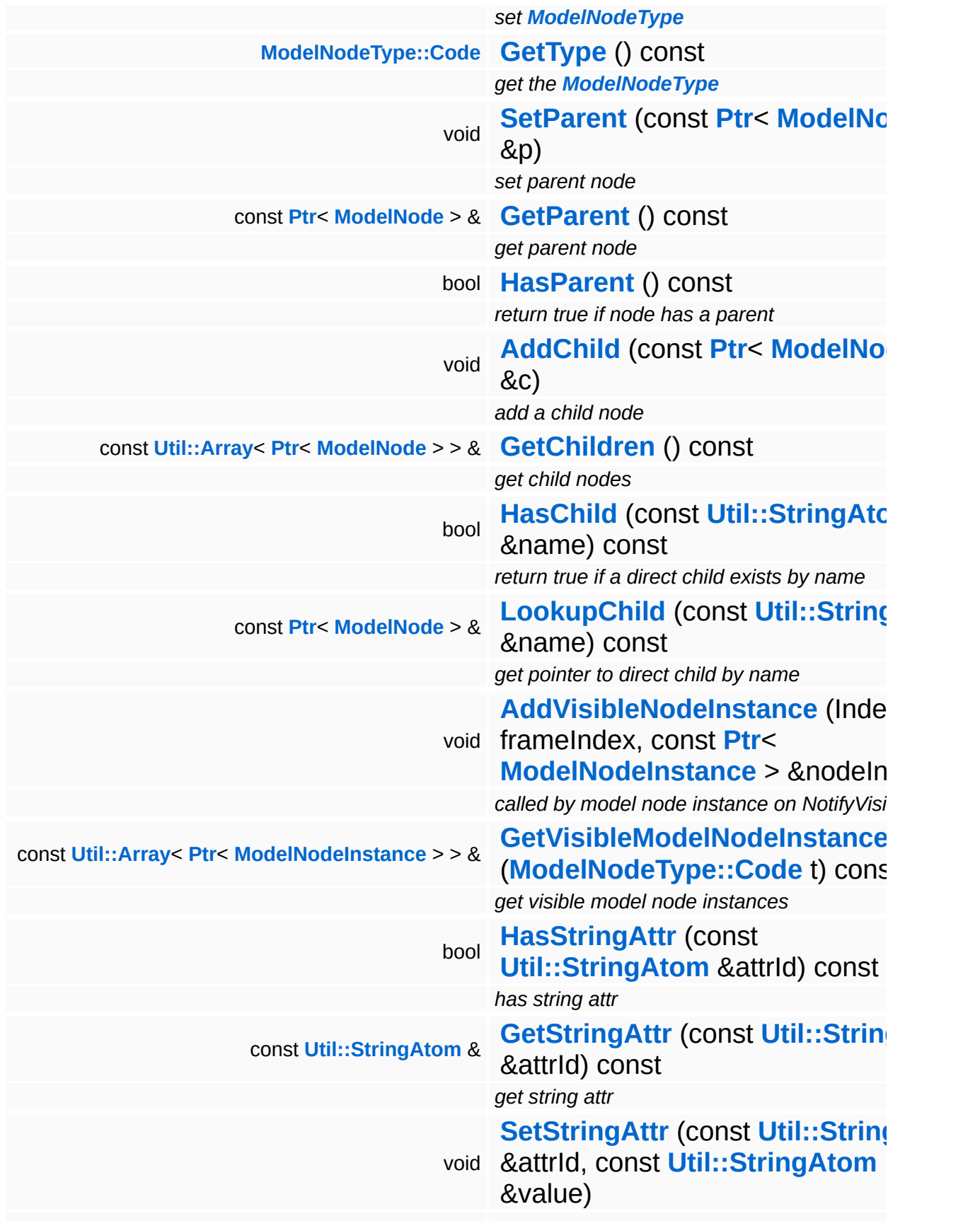

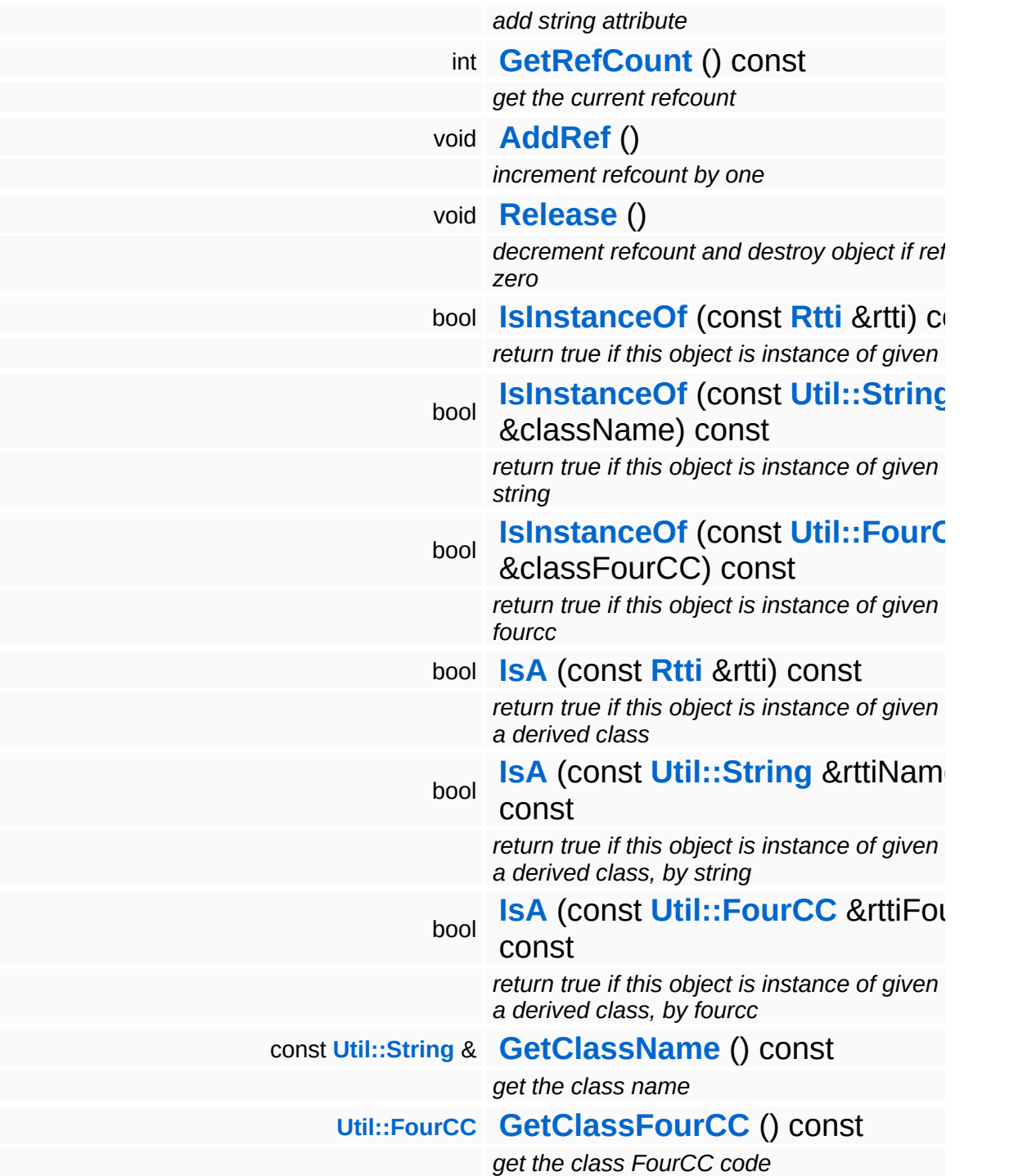

### **Static Public Member Functions**

static void **[DumpRefCountingLeaks](#page-1056-5)** ()

*dump refcounting leaks, call at end of application (NEBULA3\_DEBUG builds only!)*

## **Protected Member Functions**

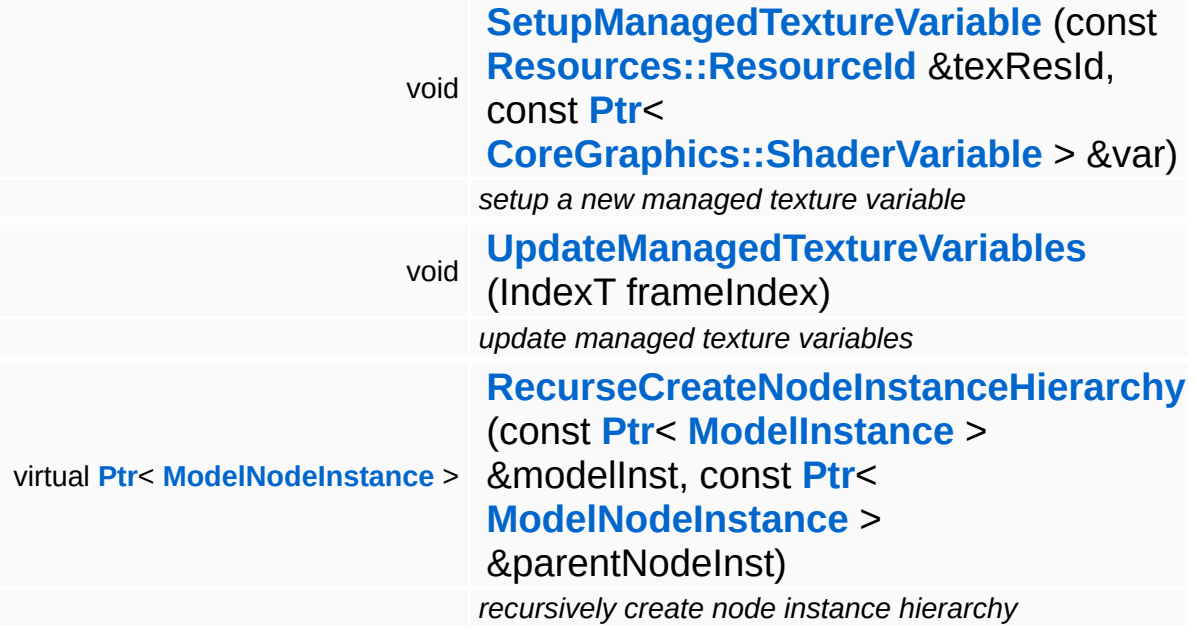

### **Protected Attributes**

#### float **[resourceStreamingLevelOfDetail](#page-3623-0)**

*factor between 0.0 (close) and 1.0 (far away) describing the distance to camera (used for decision of max needed mipMap)*

## **Member Function Documentation**

void Models::StateNode::AddShaderParam ( **[Util::String](#page-4809-0)** const & *paramName*, const **[Util::Variant](#page-4852-0)** *paramValue* & ) [inherited]

add optional shader parameter, must be called before LoadResources

Manual shaderparameters must be added before LoadResources is called, because on LoadResources all shaderparams are validated.

```
void
Models::StateNode::SetupManagedTextureVariable
(
const Resources::ResourceId
                                                 &
                                                                               texResId,
                                                 const Ptr<
                                                 CoreGraphics::ShaderVariable
var
                                                 > &
                                               )
```
[protected, inherited]

setup a new managed texture variable

Create a new managed texture resource and bind it to the provided shader variable.

```
void
void<br>Models::StateNode::UpdateManagedTextureVariables<sup>(IndexT</sup> frameIndex )<sup>[protected,</sup>
                                                                                            inherited]
```
update managed texture variables

This method transfers texture from our managed texture objects into their associated shader variable. This is necessary since the actual texture of a managed texture may change from frame to frame because of resource management.

recursively create model node instance and child model node instances

Create the node instance hierarchy.

```
void
vold<br>Models::ModelNode::OnResourcesLoaded <sup>(</sup> ) [virtual, inherited]
```
called once when all pending resource have been loaded

This method is called once by Model::OnResourcesLoaded() when all pending resources of a model have been loaded.

```
Reimplemented in Characters::CharacterNode, and
Particles::ParticleSystemNode.
```

```
void
Models::ModelNode::BeginParseDataTags
( ) [virtual, inherited]
```
begin parsing data tags

Begin parsing data tags. This method is called by **[StreamModelLoader](#page-3710-0)** before **[ParseDataTag\(\)](#page-3625-2)** is called for the first time.

void Models::ModelNode::EndParseDataTags ( ) [virtual, inherited]

finish parsing data tags

End parsing data tags. This method is called by **[StreamModelLoader](#page-3710-0)** after the last **[ParseDataTag\(\)](#page-3625-2)** is called.

void Models::ModelNode::ResetScreenSpaceStats ( ) [inline, inherited]

resets all screen space stats e.g. size

Reset resourceStreamingLevelOfDetail to -1.0 as we are able to recognize invisible items this way. (visible items will overwrite this value with a value  $\ge$  = 0.0)

```
Ptr< ModelNodeInstance >
Ptr< ModelNodeInstance ><br>Models::ModelNode::RecurseCreateNodeInstanceHierarchy <sup>(</sup>                        ModeIInsta
                                                                           ModelInstance > &
modelInst,
                                                                           const Ptr<
                                                                           ModelNodeInstance parentNodeIn
                                                                           > &
                                                                         )
```
recursively create node instance hierarchy

Recursively create node instances and attach them to the provided model instance. Returns a pointer to the root node instance.

```
int
Core::RefCounted::GetRefCount
( ) const [inline, inherited]
```
get the current refcount

Return the current refcount of the object.

void Core::RefCounted::AddRef ( ) [inline, inherited]

increment refcount by one

Increment the refcount of the object.

void Core::RefCounted::Release ( ) [inline, inherited]

decrement refcount and destroy object if refcount is zero

Decrement the refcount and destroy object if refcount is zero.

```
const Util::String &
const Cultisting \alpha<br>Core::RefCounted::GetClassName () const [inline, inherited]
```
get the class name

Get the class name of the object.

**[Util::FourCC](#page-4721-0)** Core::RefCounted::GetClassFourCC ( ) const [inline, inherited] get the class FourCC code

Get the class FourCC of the object.

void vold<br>Core::RefCounted::DumpRefCountingLeaks <sup>( ) [static, inherited]</sup>

dump refcounting leaks, call at end of application (NEBULA3\_DEBUG builds only!)

This method should be called as the very last before an application exits.

#### The Nebula Device 3 documentation generated by **[doxygen](http://www.doxygen.org)** at Fri Mar 26 15:21:41 2010

**home [namespace](#page-5258-0) list**

- <span id="page-928-0"></span>Main Page
- **[Namespaces](#page-5258-0)**
- **Data [Structures](#page-5623-0)**
- [Files](#page-5472-0)
- [Related](#page-5617-0) Pages
- **[Alphabetical](#page-5623-0) List**
- **Data [Structures](#page-0-0)**
- Class [Hierarchy](#page-5237-0)
- **Data [Fields](#page-5256-0)**

### **[Characters](#page-5284-0)**::**[CharacterSkinNodeInstance](#page-928-0)**

# **Characters::CharacterSkinNodeInstance Class Reference**

#include <characterskinnodeinstance.h>

Inheritance diagram for Characters::CharacterSkinNodeInstance:

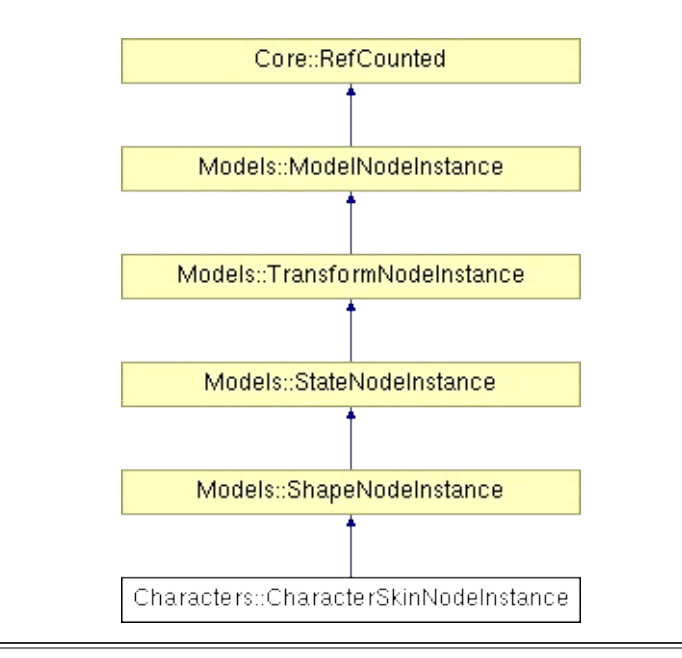

## **Detailed Description**

Implements per-instance functionality of a character skin node.

(C) 2008 Radon Labs GmbH

## **Public Member Functions**

<span id="page-931-5"></span><span id="page-931-4"></span><span id="page-931-3"></span><span id="page-931-2"></span><span id="page-931-1"></span><span id="page-931-0"></span>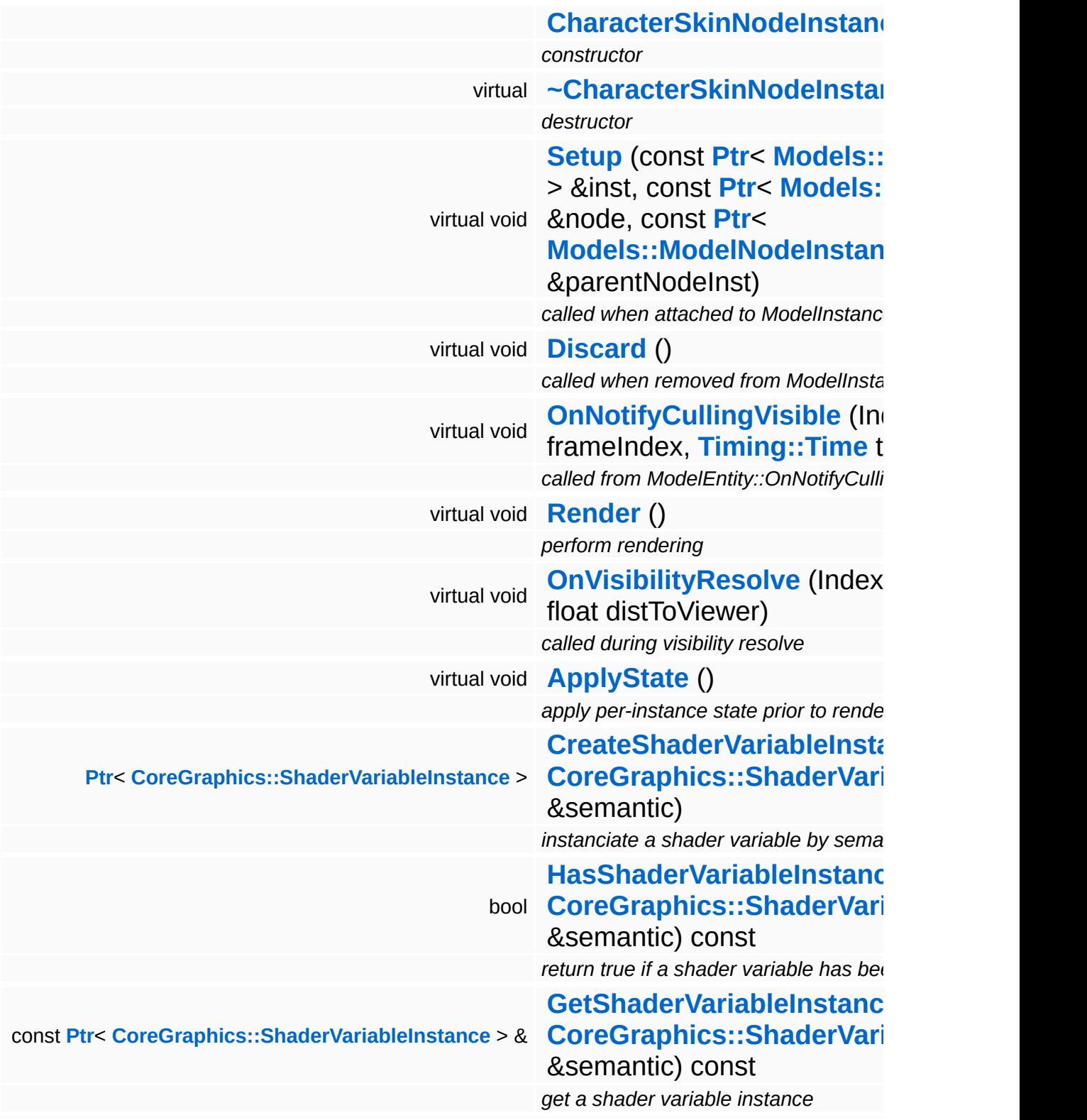

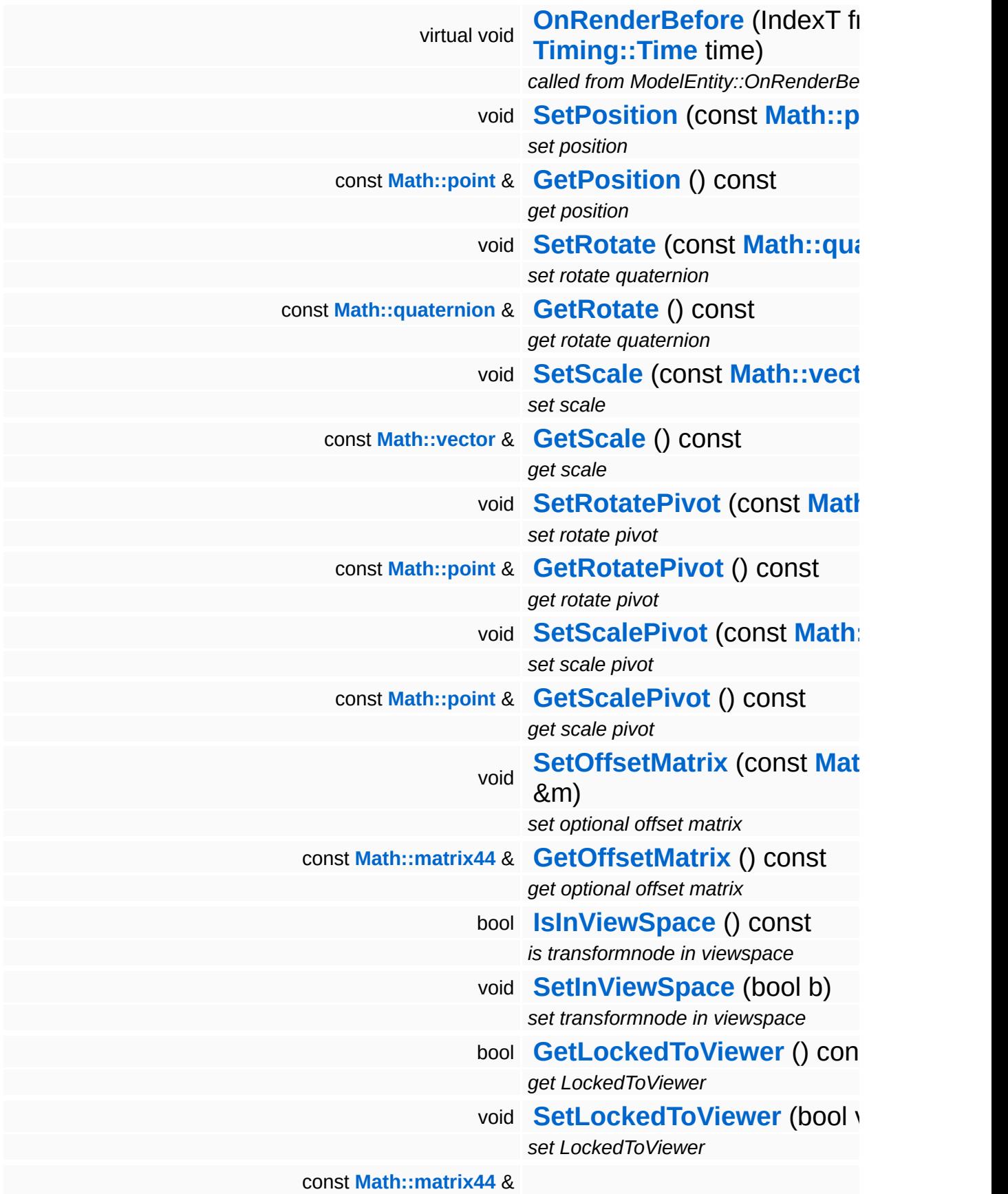

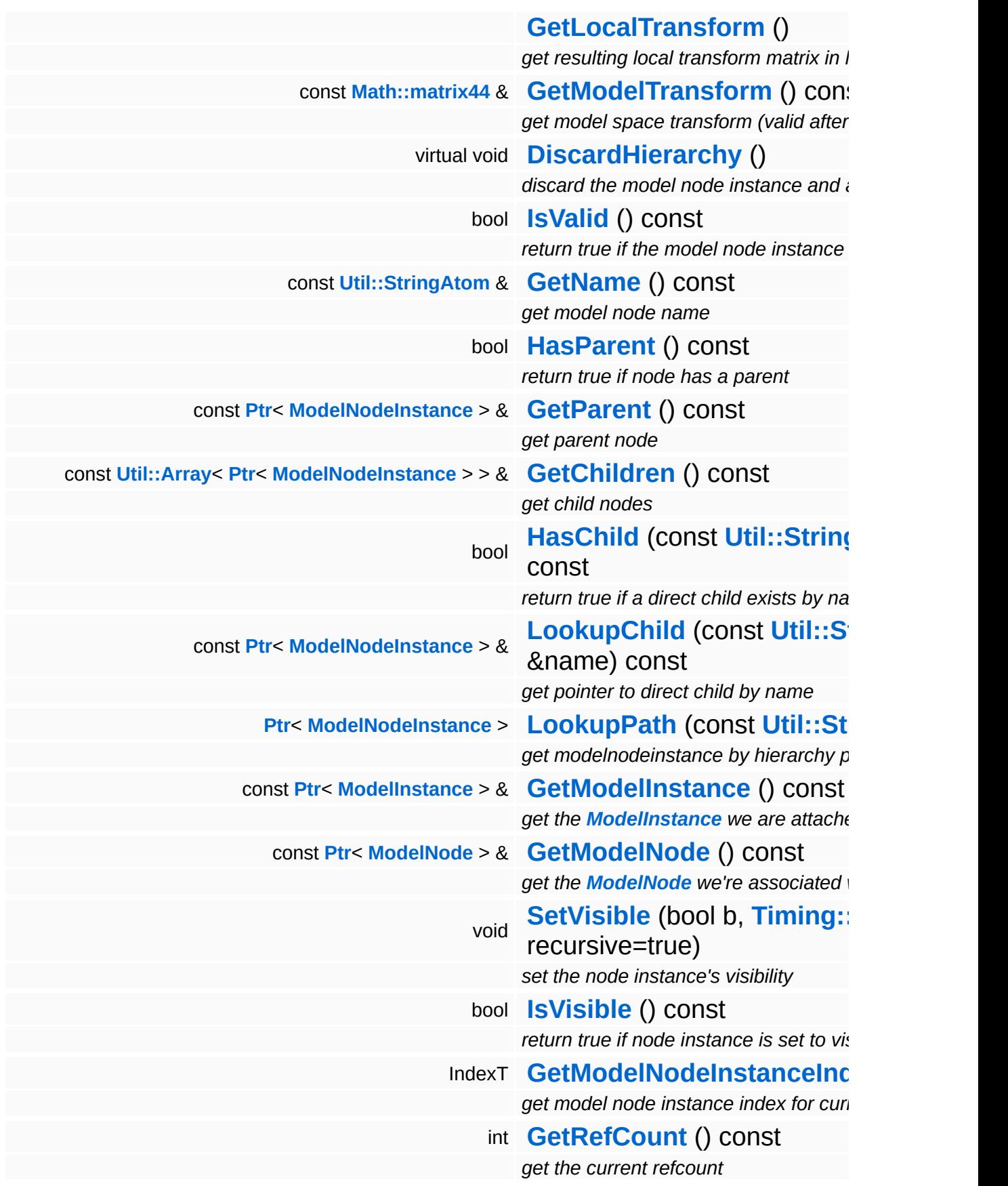

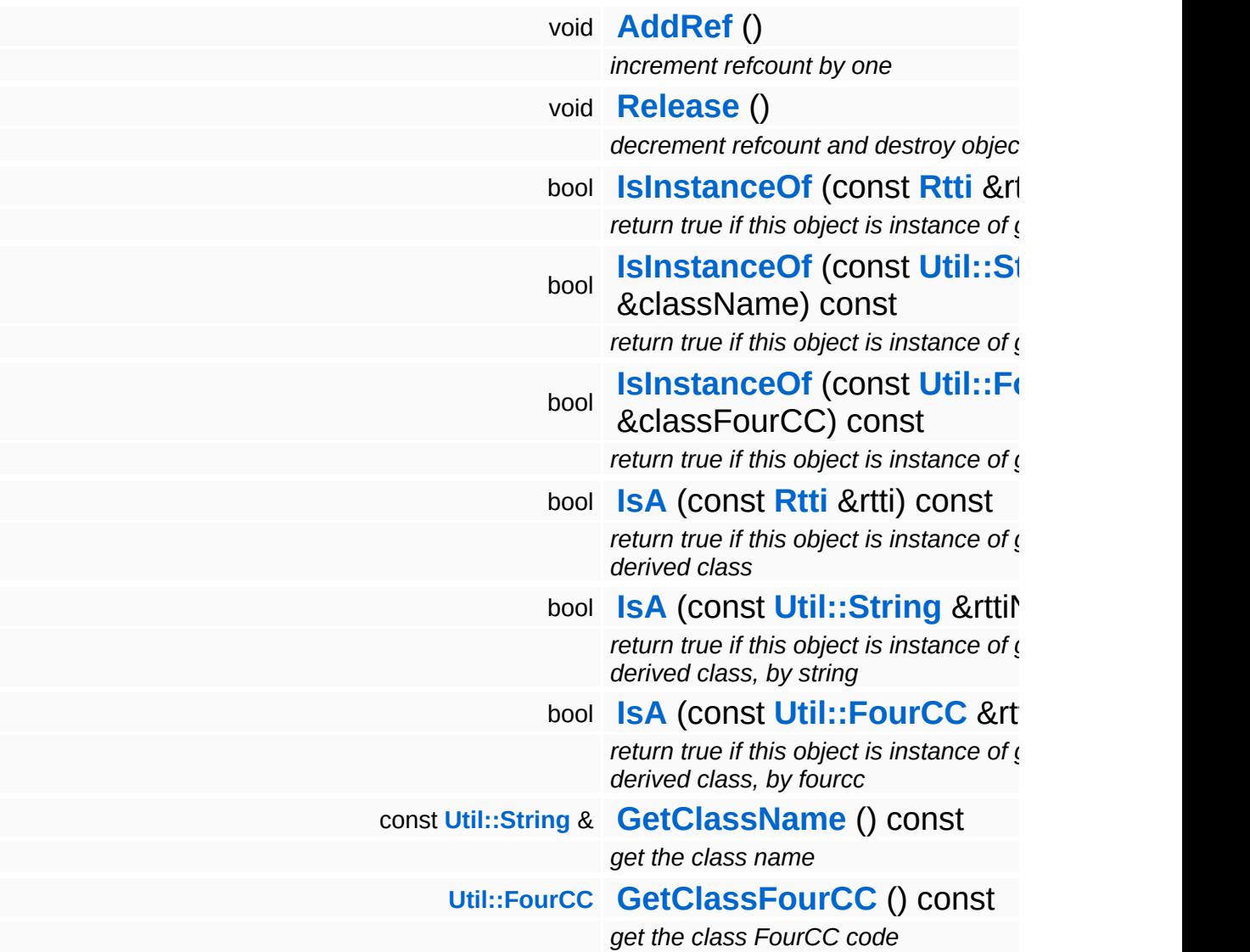

### **Static Public Member Functions**

static void **[DumpRefCountingLeaks](#page-1056-5)** ()

*dump refcounting leaks, call at end of application (NEBULA3\_DEBUG builds only!)*
### **Protected Member Functions**

 $\blacksquare$ 

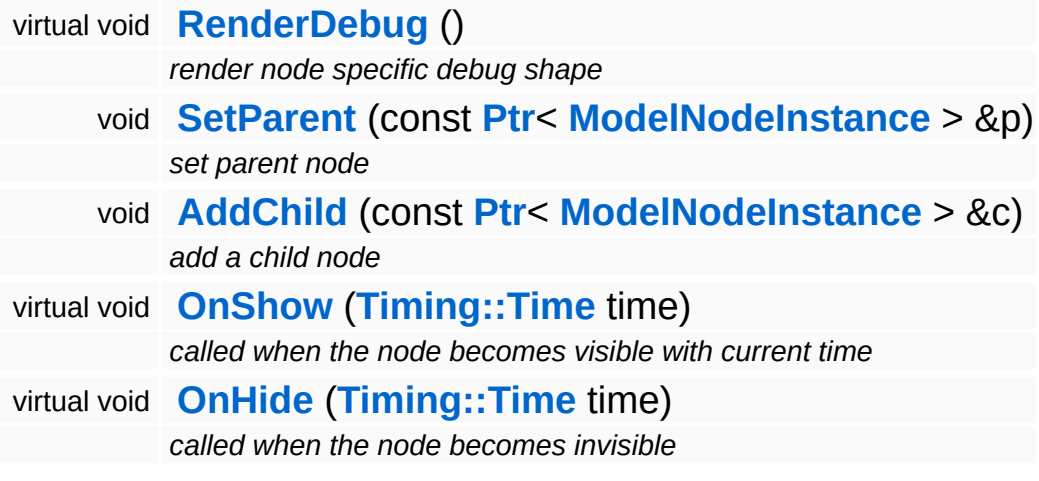

## **Member Function Documentation**

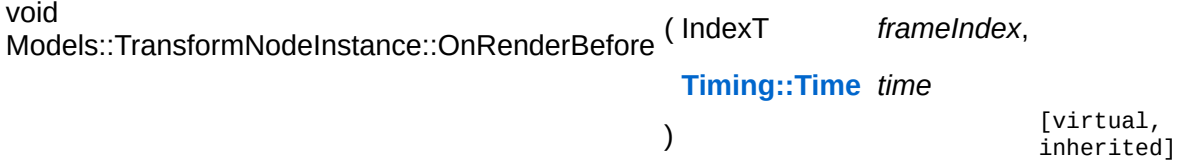

called from ModelEntity::OnRenderBefore

The update method should first invoke any animators which change per-instance attributes (this is done in the parent class). Then the local space transforms must be flattened into model space.

NOTE: this method must be called late in the frame to give other systems a chance to modify the transform matrix (for instance the character attachment system).

Reimplemented from **[Models::ModelNodeInstance](#page-3632-0)**.

Reimplemented in **[Particles::ParticleSystemNodeInstance](#page-4006-0)**.

```
void
Models::TransformNodeInstance::RenderDebug
( ) [protected, virtual, inherited]
```
render node specific debug shape

Render a debug visualization of the node.

Reimplemented from **[Models::ModelNodeInstance](#page-3636-4)**.

Reimplemented in **[Characters::CharacterNodeInstance](#page-876-0)**, and **[Particles::ParticleSystemNodeInstance](#page-4011-0)**.

void vold<br>Models::ModelNodeInstance::DiscardHierarchy <sup>()</sup> [virtual, inherited]

discard the model node instance and all of its children

Discards this model node instance and all of its children recursively.

bool Models::ModelNodeInstance::IsVisible ( ) const [inherited]

return true if node instance is set to visible

FIXME: The recursion in this is method makes it slow, especially in deep hierarchies. Also it can't be inlined.

int Core::RefCounted::GetRefCount ( ) const [inline, inherited]

get the current refcount

Return the current refcount of the object.

void Core::RefCounted::AddRef ( ) [inline, inherited]

increment refcount by one

Increment the refcount of the object.

```
void
Core::RefCounted::Release
( ) [inline, inherited]
```
decrement refcount and destroy object if refcount is zero

Decrement the refcount and destroy object if refcount is zero.

```
const Util::String &
const Cultisting \alpha<br>Core::RefCounted::GetClassName () const [inline, inherited]
```
get the class name

Get the class name of the object.

**[Util::FourCC](#page-4721-0)** Core::RefCounted::GetClassFourCC ( ) const [inline, inherited]

get the class FourCC code

Get the class FourCC of the object.

void vold<br>Core::RefCounted::DumpRefCountingLeaks <sup>( ) [static, inherited]</sup>

dump refcounting leaks, call at end of application (NEBULA3\_DEBUG builds only!)

This method should be called as the very last before an application exits.

- <span id="page-940-0"></span>Main Page
- **[Namespaces](#page-5258-0)**
- **Data [Structures](#page-5623-0)**
- [Files](#page-5472-0)
- [Related](#page-5617-0) Pages
- **[Alphabetical](#page-5623-0) List**
- **Data [Structures](#page-0-0)**
- Class [Hierarchy](#page-5237-0)
- **Data [Fields](#page-5256-0)**

### **[Characters](#page-5284-0)**::**[CharacterSkinSet](#page-940-0)**

# **Characters::CharacterSkinSet Class Reference**

#include <characterskinset.h>

A skin set contains the currently visible skin instances of a character instance.

(C) 2008 Radon Labs GmbH

### **Public Member Functions**

<span id="page-943-11"></span><span id="page-943-10"></span><span id="page-943-9"></span><span id="page-943-8"></span><span id="page-943-7"></span><span id="page-943-6"></span><span id="page-943-5"></span><span id="page-943-4"></span><span id="page-943-3"></span><span id="page-943-2"></span><span id="page-943-1"></span><span id="page-943-0"></span>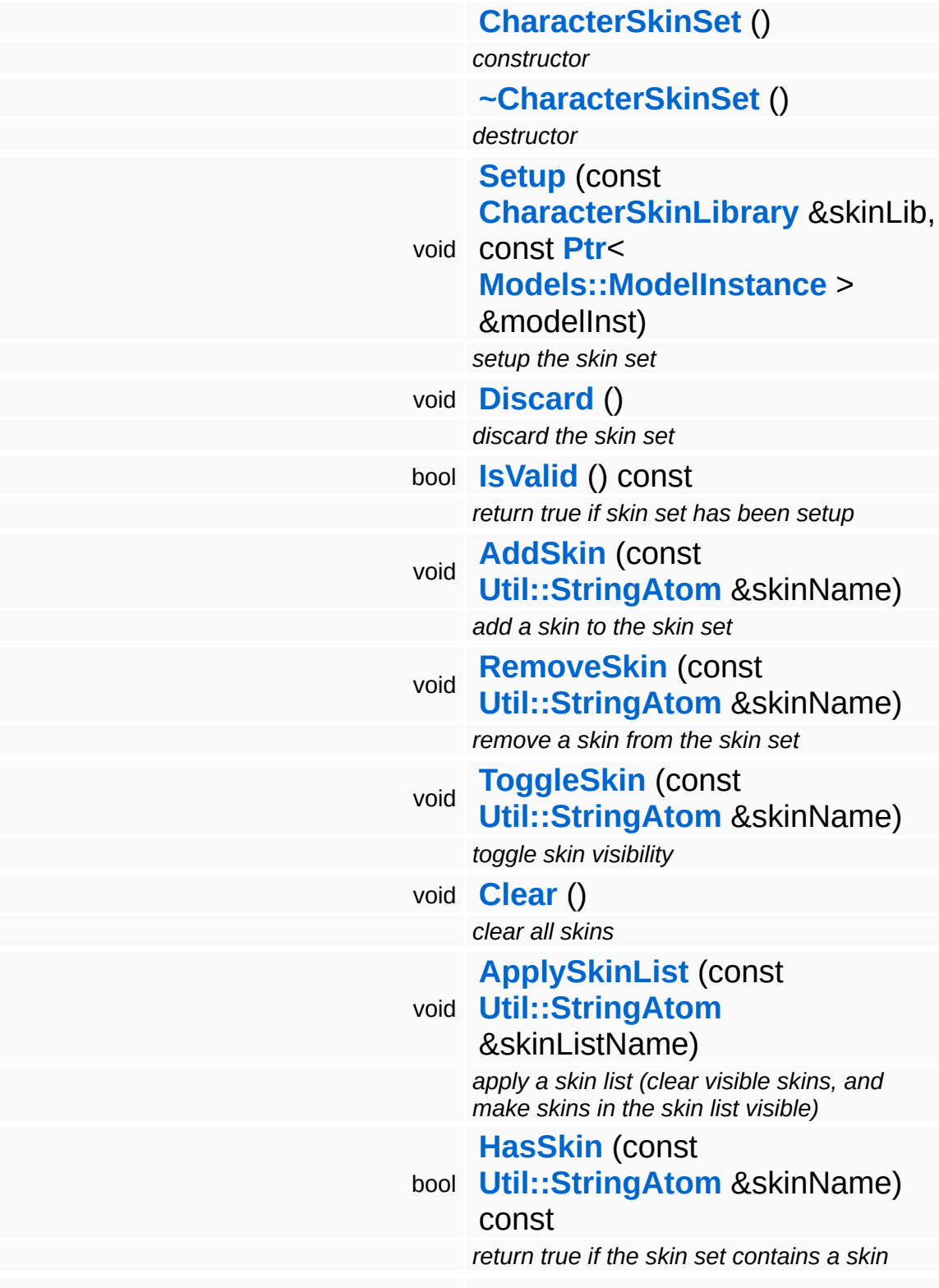

<span id="page-944-2"></span><span id="page-944-1"></span><span id="page-944-0"></span>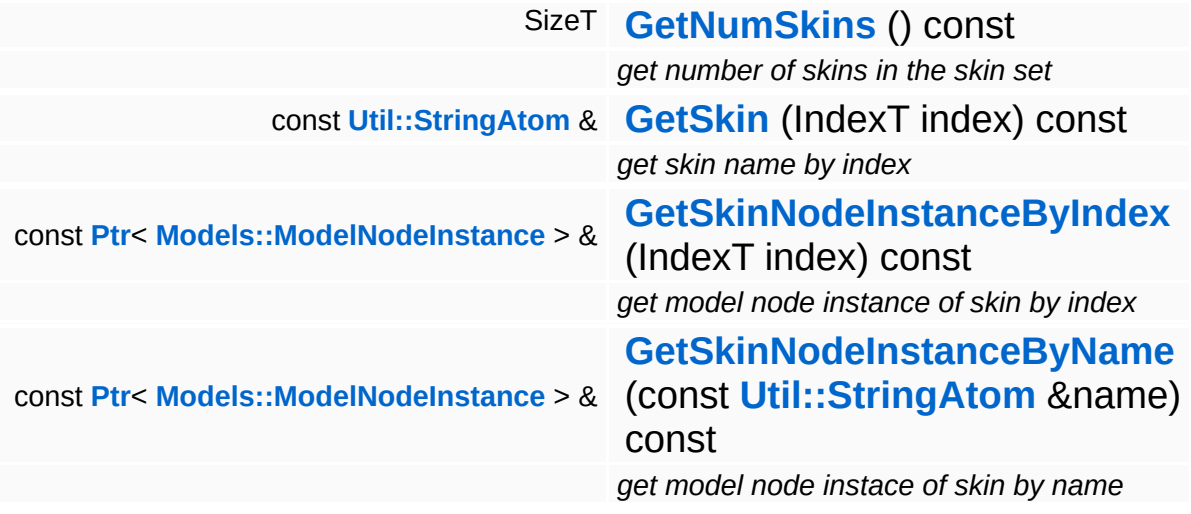

- <span id="page-945-0"></span>Main Page
- **[Namespaces](#page-5258-0)**
- **Data [Structures](#page-5623-0)**
- [Files](#page-5472-0)
- [Related](#page-5617-0) Pages
- **[Alphabetical](#page-5623-0) List**
- **Data [Structures](#page-0-0)**
- Class [Hierarchy](#page-5237-0)
- **Data [Fields](#page-5256-0)**

### **[Characters](#page-5284-0)**::**[CharacterVariationSet](#page-945-0)**

# **Characters::CharacterVariationSet Class Reference**

#include <charactervariationset.h>

Contains the currently active variation of a character.

(C) 2008 Radon Labs GmbH

### **Public Member Functions**

<span id="page-948-7"></span><span id="page-948-6"></span><span id="page-948-5"></span><span id="page-948-4"></span><span id="page-948-3"></span><span id="page-948-2"></span><span id="page-948-1"></span><span id="page-948-0"></span>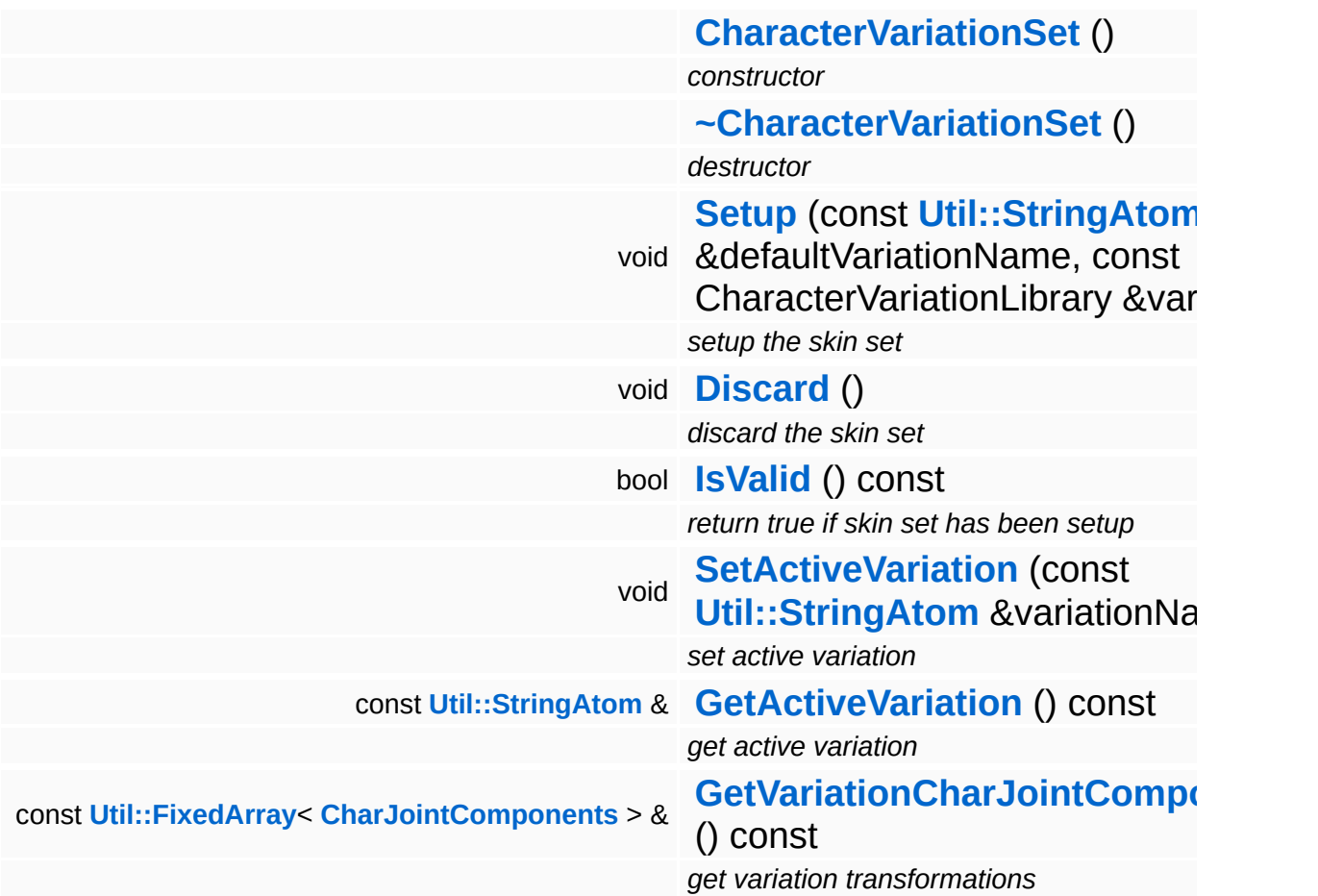

- <span id="page-949-0"></span>Main Page
- **[Namespaces](#page-5258-0)**
- **Data [Structures](#page-5623-0)**
- [Files](#page-5472-0)
- [Related](#page-5617-0) Pages
- **[Alphabetical](#page-5623-0) List**
- **Data [Structures](#page-0-0)**
- Class [Hierarchy](#page-5237-0)
- **Data [Fields](#page-5256-0)**

### **[Characters](#page-5284-0)**::**[CharJointComponents](#page-949-0)**

# **Characters::CharJointComponents Class Reference**

#include <charjointcomponents.h>

Packs the components of a character joint into an array (translation, rotation, scale, variationScale) to enable packing of joint components into an array.

(C) 2009 Radon Labs GmbH

- <span id="page-952-0"></span>Main Page
- **[Namespaces](#page-5258-0)**
- **Data [Structures](#page-5623-0)**
- [Files](#page-5472-0)
- [Related](#page-5617-0) Pages
- **[Alphabetical](#page-5623-0) List**
- **Data [Structures](#page-0-0)**
- Class [Hierarchy](#page-5237-0)
- **Data [Fields](#page-5256-0)**

### **[Characters](#page-5284-0)**::**[SkinnedMeshDrawInfo](#page-952-0)**

# **Characters::SkinnedMeshDrawInfo Class Reference**

#include <skinnedmeshdrawinfo.h>

Inheritance diagram for Characters::SkinnedMeshDrawInfo:

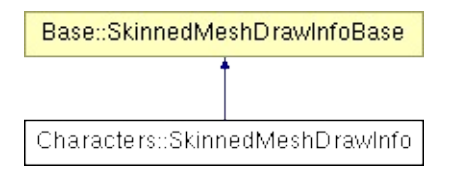

Front-end class for software-skinned draw info struct.

(C) 2009 Radon Labs GmbH

- <span id="page-955-0"></span>Main Page
- **[Namespaces](#page-5258-0)**
- **Data [Structures](#page-5623-0)**
- [Files](#page-5472-0)
- [Related](#page-5617-0) Pages
- **[Alphabetical](#page-5623-0) List**
- **Data [Structures](#page-0-0)**
- Class [Hierarchy](#page-5237-0)
- **Data [Fields](#page-5256-0)**

### **[Characters](#page-5284-0)**::**[SkinnedMeshRenderer](#page-955-0)**

# **Characters::SkinnedMeshRenderer Class Reference**

#include <skinnedmeshrenderer.h>

Inheritance diagram for Characters::SkinnedMeshRenderer:

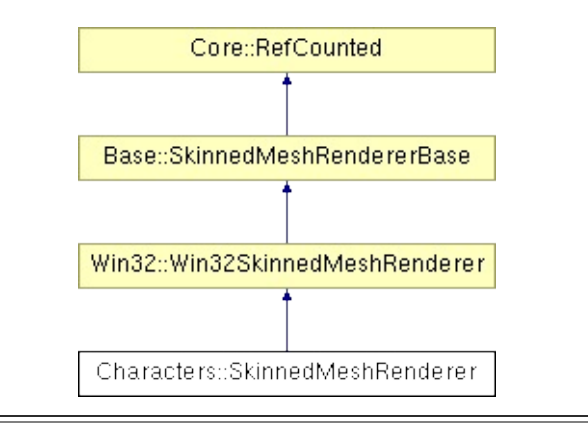

Wrapper class for platform-specific skinned mesh rendering.

(C) 2008 Radon Labs GmbH

### **Public Types**

typedef IndexT **[DrawHandle](#page-475-0)** *an abstract draw handle*

### **Public Member Functions**

<span id="page-959-1"></span><span id="page-959-0"></span>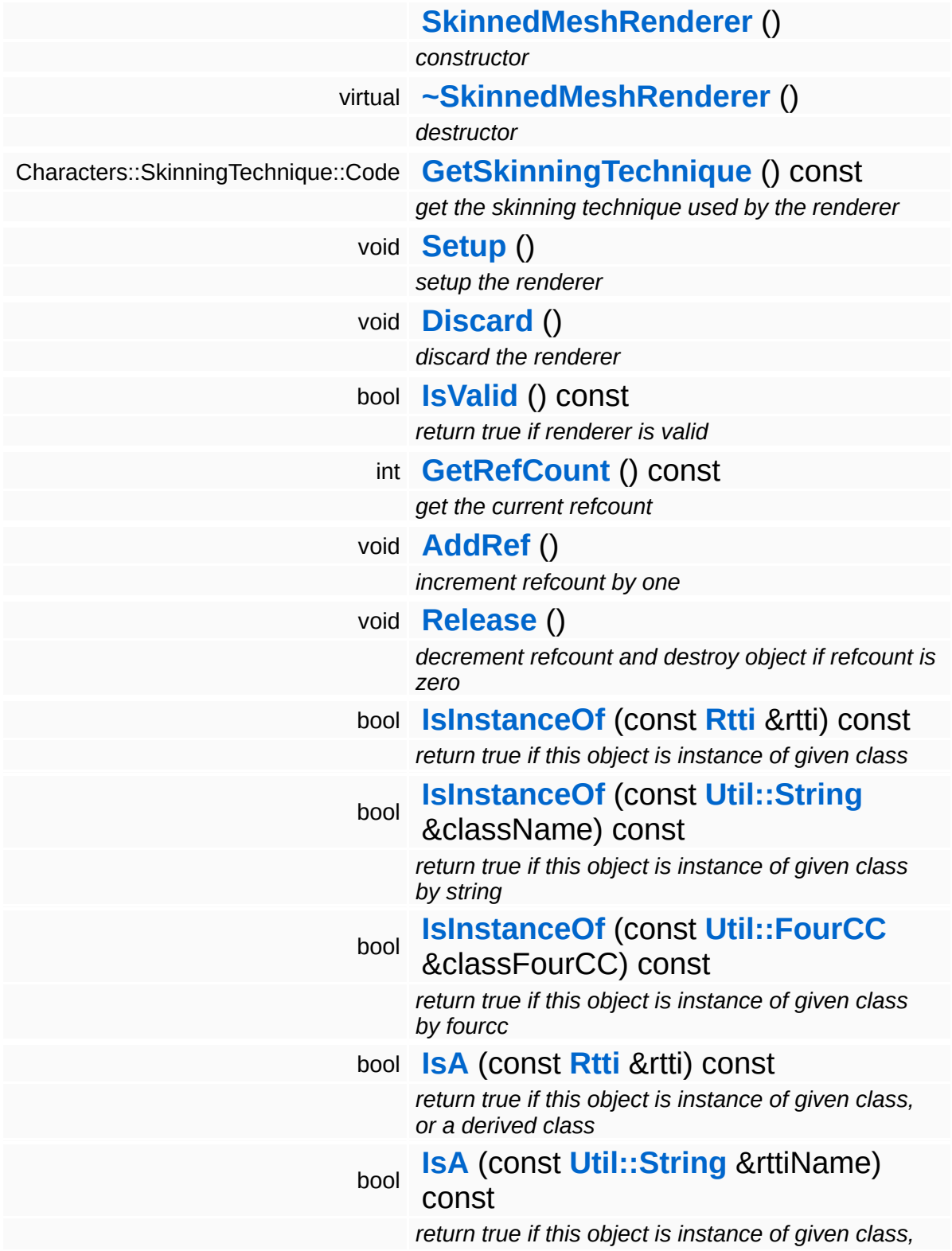

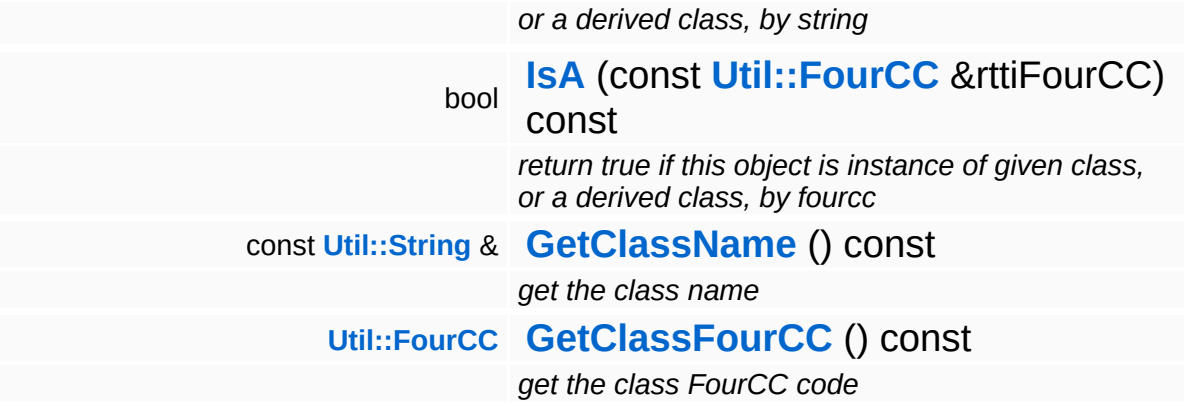

### **Static Public Member Functions**

static void **[DumpRefCountingLeaks](#page-1056-5)** ()

*dump refcounting leaks, call at end of application (NEBULA3\_DEBUG builds only!)*

### **Protected Member Functions**

Þ

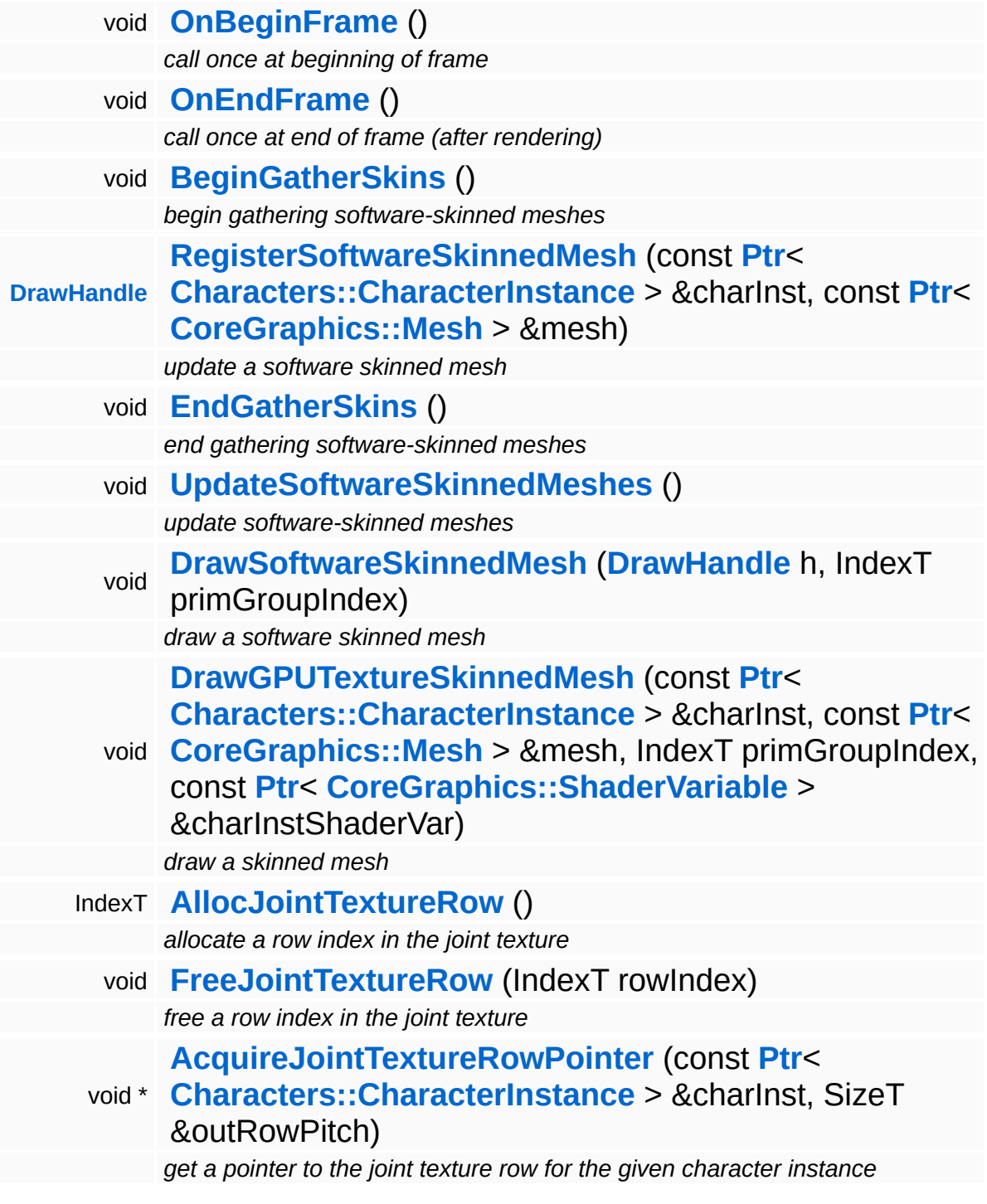

3

## **Member Function Documentation**

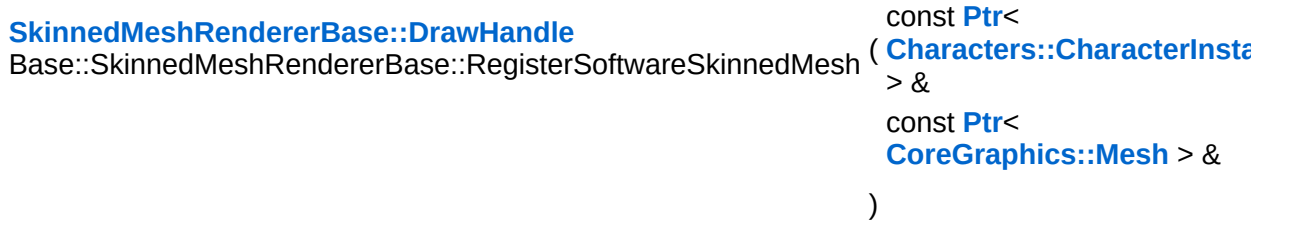

update a software skinned mesh

This method should only be called when RequiresSoftwareSkinning() returns true!

This registers a mesh for software-skinning in the **[UpdateSoftwareSkinnedMeshes\(\)](#page-481-1)** which must be called after **[EndGatherSkins\(\)](#page-479-3)**.

This method may be called more then once per characterinstance/mesh combination! The method will drop duplicates.

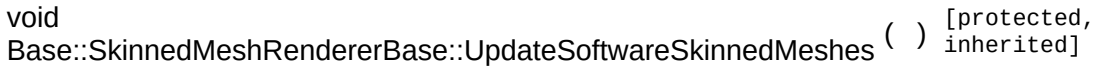

update software-skinned meshes

On platforms with software-skinning, this method should perform the skinning for all meshes gathered during the GatherSkins pass.

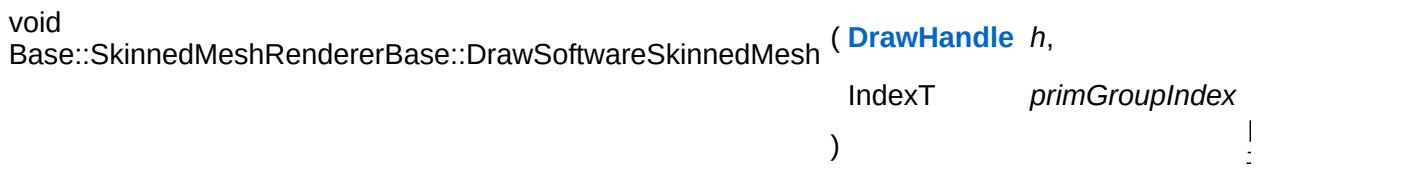

draw a software skinned mesh

This method should only be called when RequiresSoftwareSkinning() returns true!

#### Software-skinning platforms call this method with the DrawHandle returned by UpdateSoftwareSkinnedMesh() to draw a portion of the skinned mesh/

int Core::RefCounted::GetRefCount ( ) const [inline, inherited]

get the current refcount

Return the current refcount of the object.

void Core::RefCounted::AddRef ( ) [inline, inherited]

increment refcount by one

Increment the refcount of the object.

void Core::RefCounted::Release ( ) [inline, inherited]

decrement refcount and destroy object if refcount is zero

Decrement the refcount and destroy object if refcount is zero.

```
const Util::String &
const Cultisting \alpha<br>Core::RefCounted::GetClassName () const [inline, inherited]
```
get the class name

Get the class name of the object.

```
Util::FourCC
Core::RefCounted::GetClassFourCC
( ) const [inline, inherited]
```
get the class FourCC code

Get the class FourCC of the object.

```
void
Core::RefCounted::DumpRefCountingLeaks
( ) [static, inherited]
```
dump refcounting leaks, call at end of application (NEBULA3\_DEBUG builds only!)

This method should be called as the very last before an application exits.

- <span id="page-966-0"></span>Main Page
- **[Namespaces](#page-5258-0)**
- **Data [Structures](#page-5623-0)**
- [Files](#page-5472-0)
- [Related](#page-5617-0) Pages
- **[Alphabetical](#page-5623-0) List**
- **Data [Structures](#page-0-0)**
- Class [Hierarchy](#page-5237-0)
- **Data [Fields](#page-5256-0)**

### **[Characters](#page-5284-0)**::**[SkinningTechnique](#page-966-0)**

# **Characters::SkinningTechnique Class Reference**

#include <skinningtechnique.h>

The various character skinning techniques supported by N3.

(C) 2009 Radon Labs GmbH

- <span id="page-969-0"></span>Main Page
- **[Namespaces](#page-5258-0)**
- **Data [Structures](#page-5623-0)**
- [Files](#page-5472-0)
- [Related](#page-5617-0) Pages
- **[Alphabetical](#page-5623-0) List**
- **Data [Structures](#page-0-0)**
- Class [Hierarchy](#page-5237-0)
- **Data [Fields](#page-5256-0)**

### **Commands**::**[CreateEntityCommand](#page-969-0)**

# **Commands::CreateEntityCommand Class Reference**

#include <createentitycommand.h>

(C) 2010 Radon Labs GmbH
### **Public Member Functions**

<span id="page-972-1"></span><span id="page-972-0"></span>**[CreateEntityCommand](#page-972-0)** () *constructor* virtual **[~CreateEntityCommand](#page-972-1)** () *destructor*

### **Protected Member Functions**

<span id="page-973-1"></span><span id="page-973-0"></span>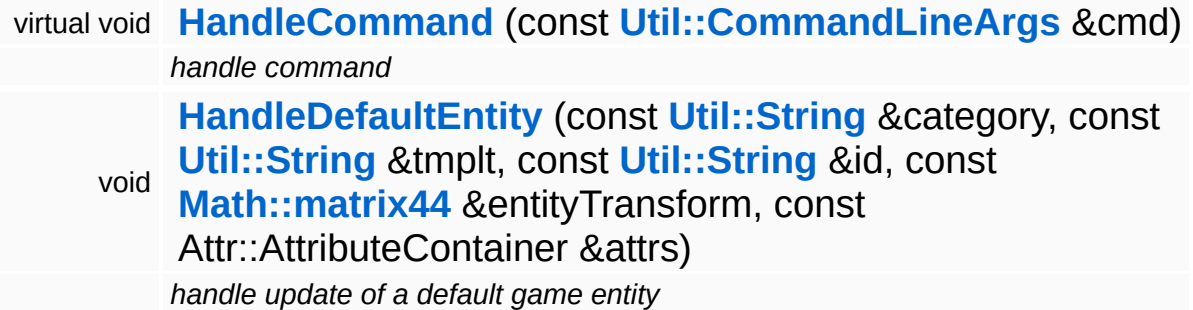

The Nebula Device 3 documentation generated by **[doxygen](http://www.doxygen.org)** at Fri Mar 26 15:21:41 2010

**h o m e namespace [lis](#page-5258-0)t** 

- <span id="page-974-0"></span>Main Page
- **Na[m](#page-5258-0)espaces**
- [D](#page-5623-0)ata Structures
- **[File](#page-5472-0)s**
- **R[ela](#page-5617-0)ted Pages**
- [Alp](#page-5623-0)habetical List
- [D](#page-0-0)ata Structures
- Class [Hie](#page-5237-0)rarchy
- Data [Field](#page-5256-0)s

### **Conditions::** [A](#page-974-0)nd

# **Conditions::And Class Reference**

#include <and.h>

Inheritance diagram for Conditions::And:

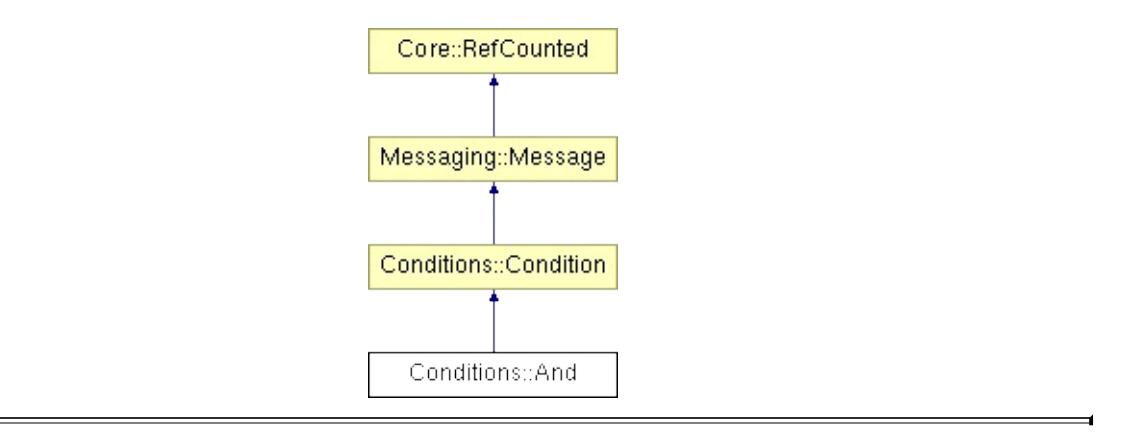

# **Detailed Description**

Returns the logical AND result of a list of conditions.

(C) 2006 Radon Labs GmbH

### **Public Member Functions**

<span id="page-977-7"></span><span id="page-977-6"></span><span id="page-977-5"></span><span id="page-977-4"></span><span id="page-977-3"></span><span id="page-977-2"></span><span id="page-977-1"></span><span id="page-977-0"></span>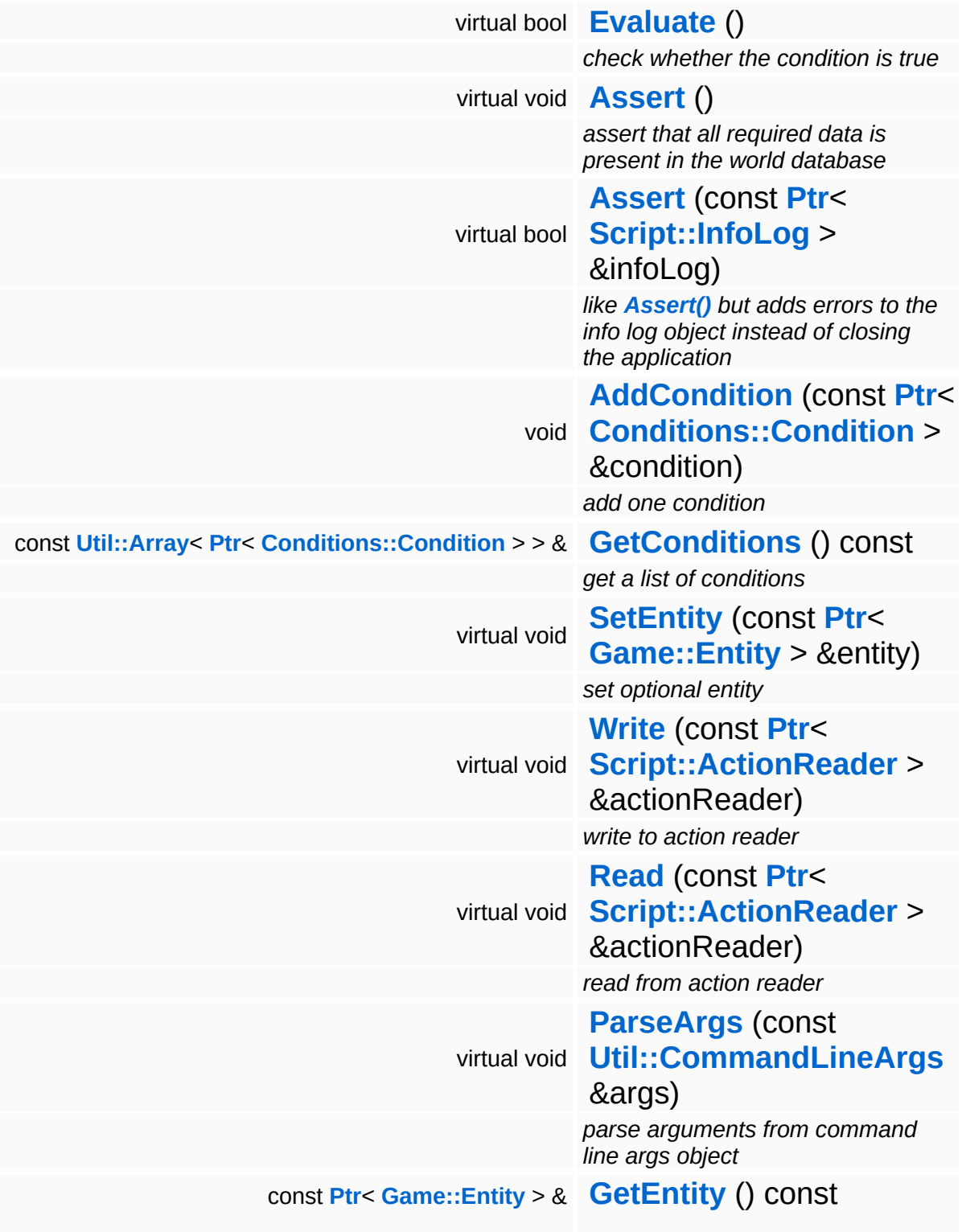

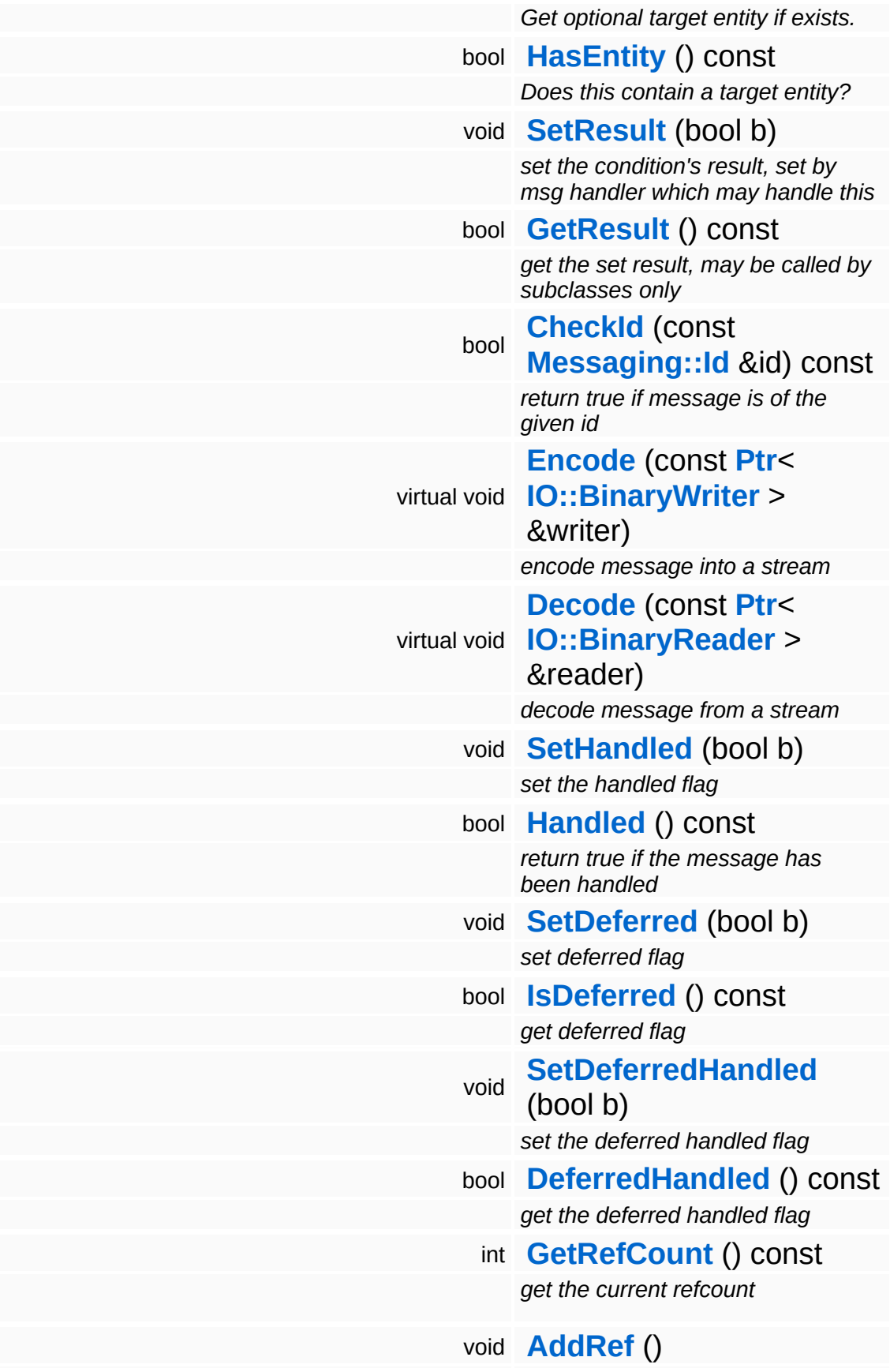

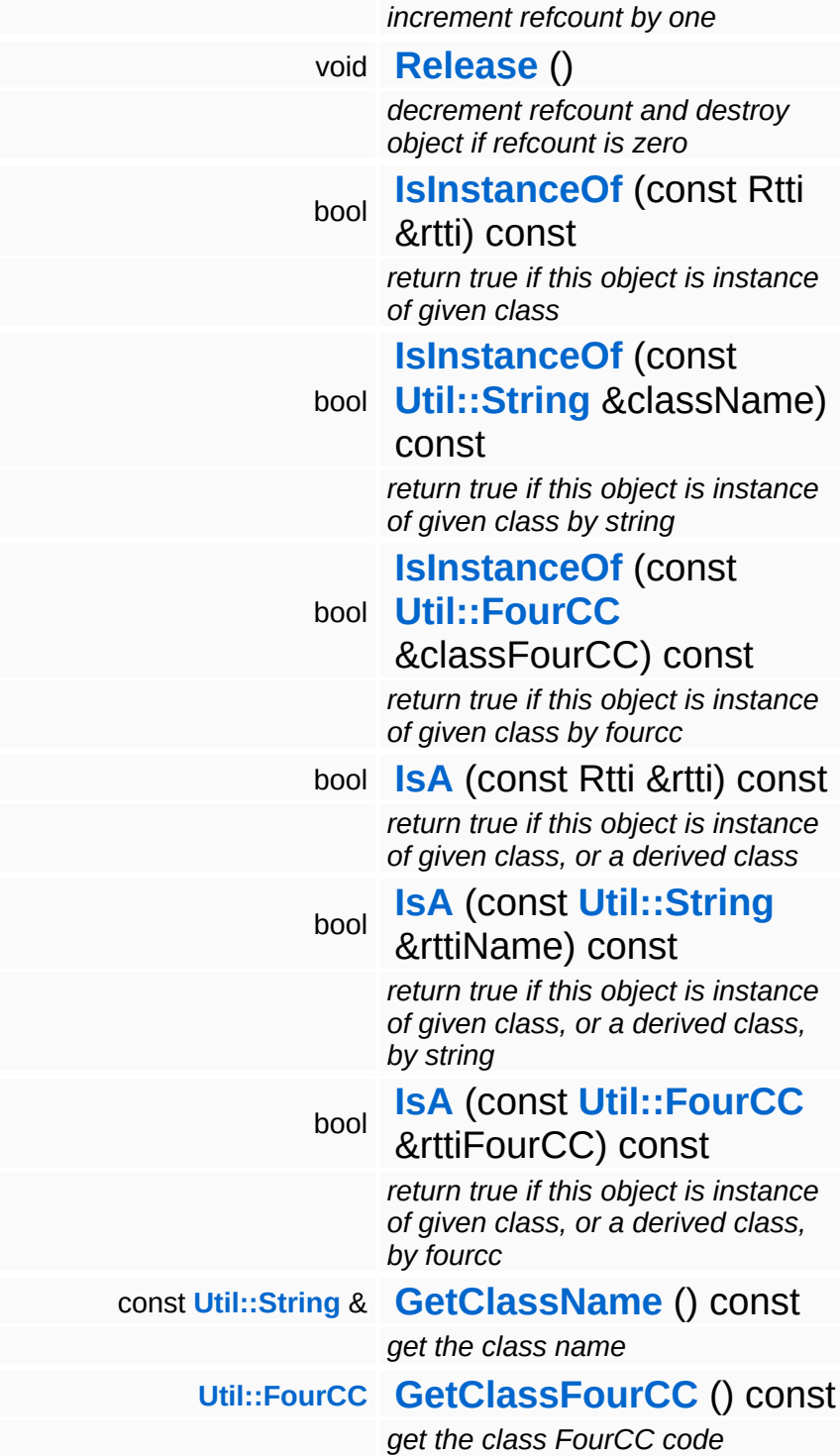

### **Static Public Member Functions**

ċ

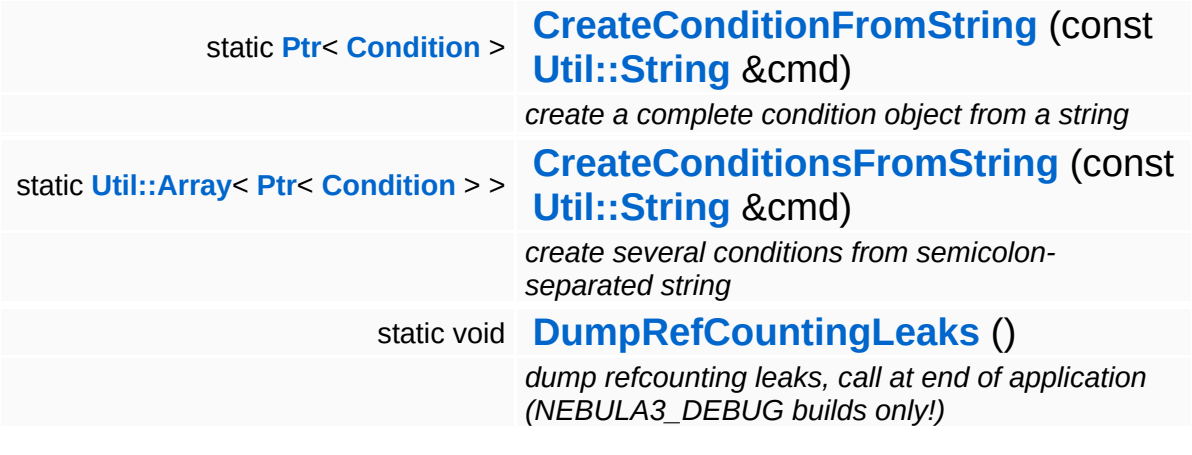

Ť.

## **Member Function Documentation**

**[Ptr](#page-4124-0)**< **[Condition](#page-983-0)** > Conditions::Condition::CreateConditionFromString ( **[Util::String](#page-4809-0)** const & *cmd* ) [static, inherited]

create a complete condition object from a string

Static method which creates any condition object from a command string of the form:

cmd key0=value0 key1=value1 key2=value2

**[Util::Array](#page-4662-0)**< **[Ptr](#page-4124-0)**< **[Condition](#page-983-0)** > > Conditions::Condition::CreateConditionsFromString ( **[Util::String](#page-4809-0)** const & *cmd* ) [static, inherited]

create several conditions from semicolon-separated string

Static method which creates many action from a string of the form accepted by **[CreateConditionFromString\(\)](#page-990-0)** where several conditions are separated by a semicolon.

void Conditions::Condition::ParseArgs ( **[Util::CommandLineArgs](#page-4686-0)** const & *args* ) [virtual, inherited]

parse arguments from command line args object

This method should initialize the **[Condition](#page-983-0)** object from a CmdLineArgs object. Override in subclass.

int Core::RefCounted::GetRefCount ( ) const [inline, inherited]

get the current refcount

Return the current refcount of the object.

void Core::RefCounted::AddRef ( ) [inline, inherited]

#### increment refcount by one

Increment the refcount of the object.

void Core::RefCounted::Release ( ) [inline, inherited]

decrement refcount and destroy object if refcount is zero

Decrement the refcount and destroy object if refcount is zero.

const **[Util::String](#page-4809-0)** & const **Cultisting**  $\alpha$ <br>Core::RefCounted::GetClassName () const [inline, inherited]

get the class name

Get the class name of the object.

**[Util::FourCC](#page-4721-0)** Core::RefCounted::GetClassFourCC ( ) const [inline, inherited]

get the class FourCC code

Get the class FourCC of the object.

void vold<br>Core::RefCounted::DumpRefCountingLeaks <sup>( ) [static, inherited]</sup>

dump refcounting leaks, call at end of application (NEBULA3\_DEBUG builds only!)

This method should be called as the very last before an application exits.

The Nebula Device 3 documentation generated by **[doxygen](http://www.doxygen.org)** at Fri Mar 26 15:21:41 2010

**home** namespace [lis](#page-5258-0)t

- <span id="page-983-0"></span>Main Page
- **Na[m](#page-5258-0)espaces**
- [D](#page-5623-0)ata Structures
- **[File](#page-5472-0)s**
- **R[ela](#page-5617-0)ted Pages**
- [Alp](#page-5623-0)habetical List
- [D](#page-0-0)ata Structures
- Class [Hie](#page-5237-0)rarchy
- Data [Field](#page-5256-0)s

### **C o n ditio n s**::**C o n [ditio](#page-983-0) n**

# **Conditions::Condition Class Reference**

#include <condition.h>

Inheritance diagram for Conditions::Condition:

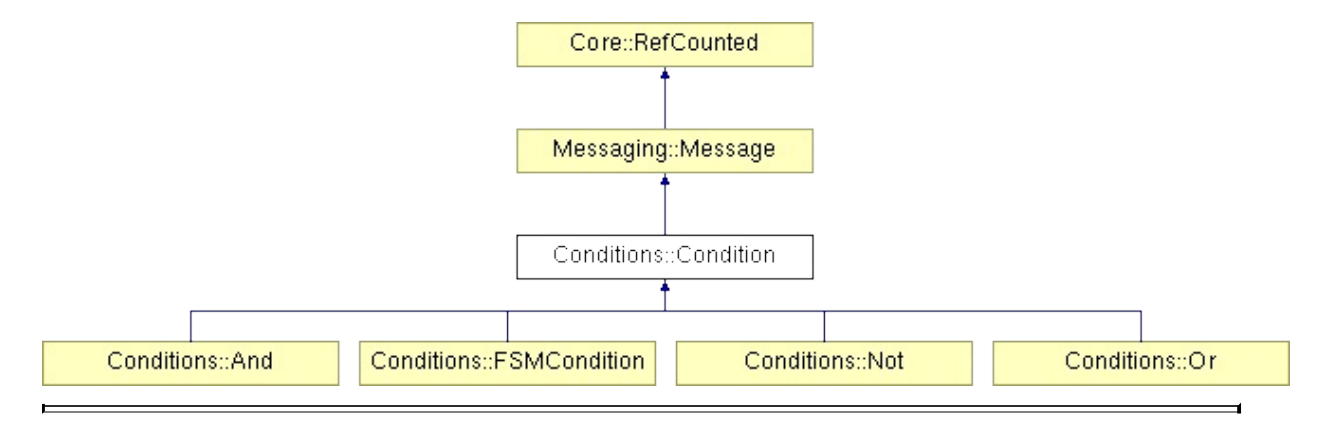

# **Detailed Description**

The base class for conditions. Conditions and Actions are the basic building blocks of world interaction. Conditions are small C++ objects which check whether some condition in the world is true. They are used by several other subsystems, like the quest and dialog system.

(C) 2005 Radon Labs GmbH

## **Public Member Functions**

<span id="page-986-7"></span><span id="page-986-6"></span><span id="page-986-5"></span><span id="page-986-4"></span><span id="page-986-3"></span><span id="page-986-2"></span><span id="page-986-1"></span><span id="page-986-0"></span>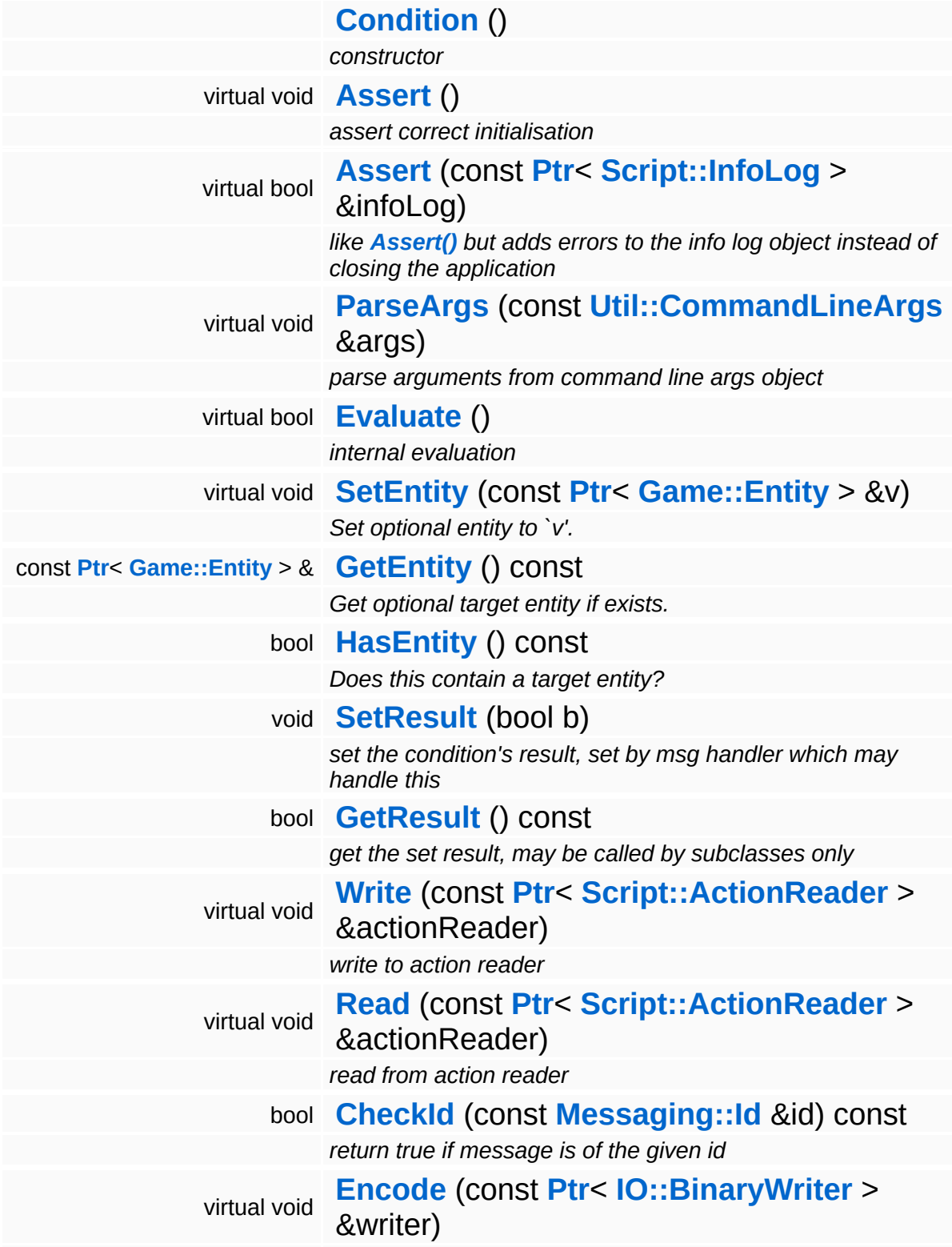

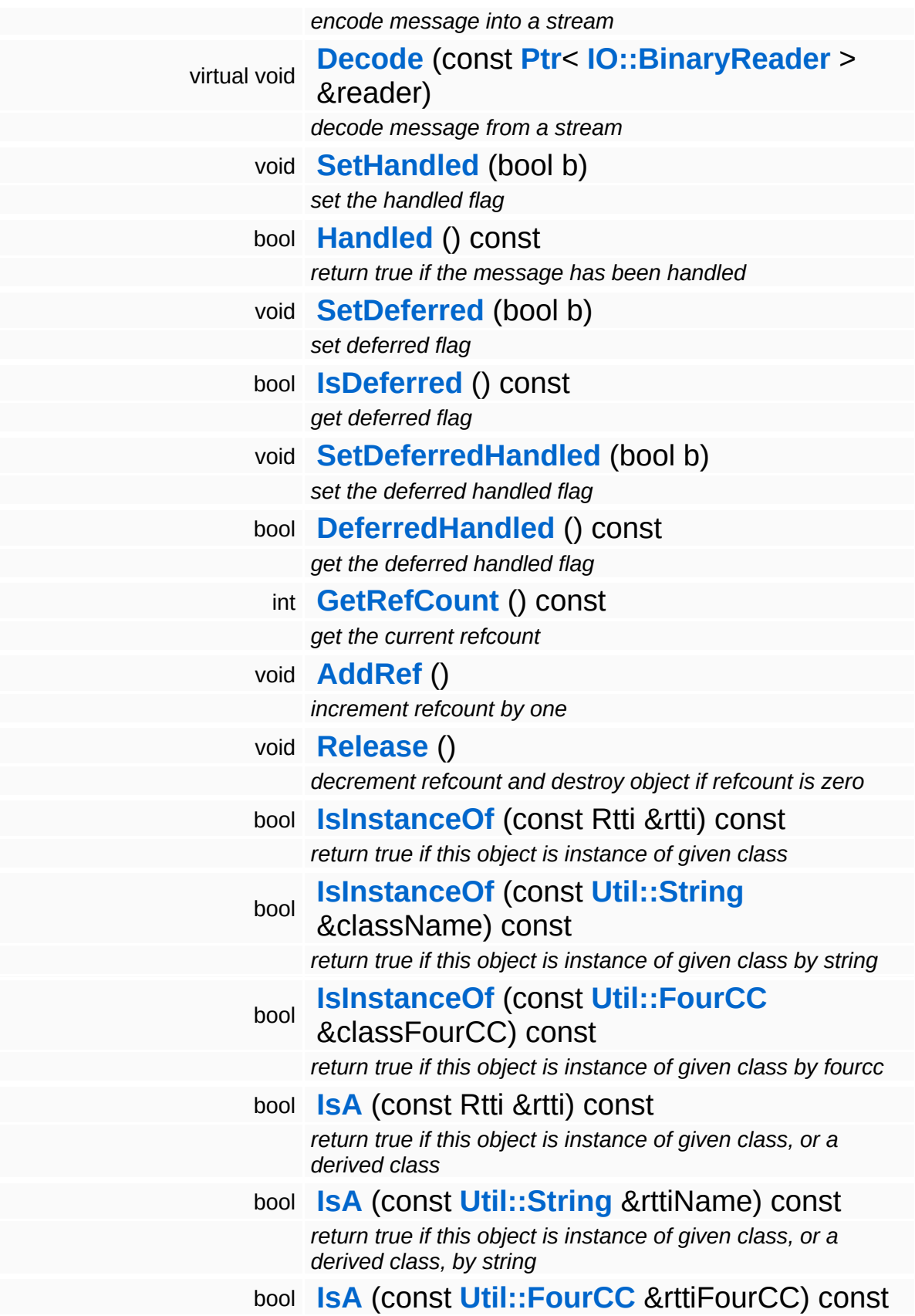

*return true if this object is instance of given class, or a derived class, by fourcc* const **[Util::String](#page-4809-0)** & **[GetClassName](#page-1056-3)** () const *get the class name* **[Util::FourCC](#page-4721-0) [GetClassFourCC](#page-1056-4)** () const *get the class FourCC code*

### **Static Public Member Functions**

ċ

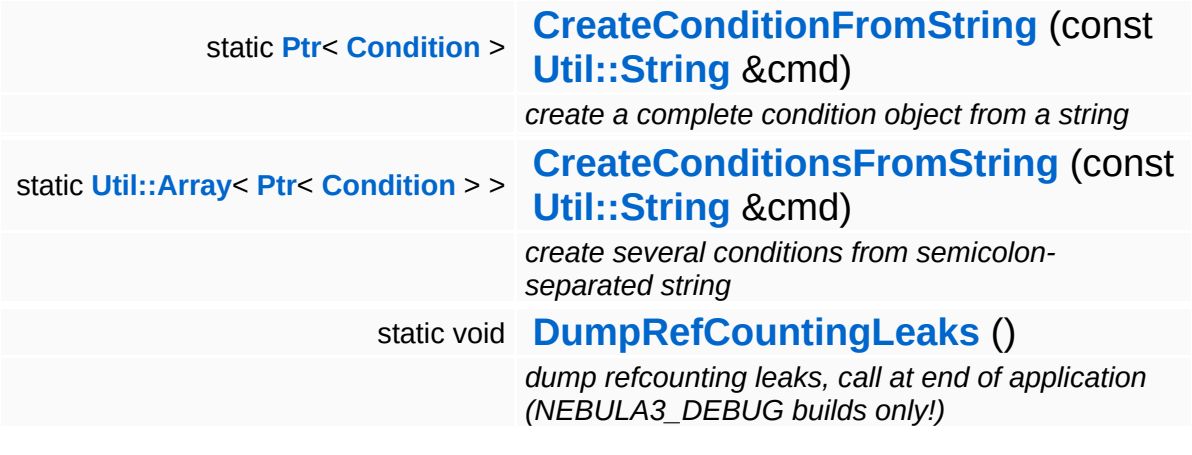

Ť.

## **Member Function Documentation**

<span id="page-990-0"></span>**[Ptr](#page-4124-0)**< **[Condition](#page-983-0)** > Conditions::Condition::CreateConditionFromString ( **[Util::String](#page-4809-0)** const & *cmd* ) [static]

create a complete condition object from a string

Static method which creates any condition object from a command string of the form:

cmd key0=value0 key1=value1 key2=value2

<span id="page-990-1"></span>**[Util::Array](#page-4662-0)**< **[Ptr](#page-4124-0)**< **[Condition](#page-983-0)** > > Conditions::Condition::CreateConditionsFromString ( **[Util::String](#page-4809-0)** const & *cmd* ) [static]

create several conditions from semicolon-separated string

Static method which creates many action from a string of the form accepted by **[CreateConditionFromString\(\)](#page-990-0)** where several conditions are separated by a semicolon.

```
void
vold<br>Conditions::Condition::Assert <sup>(</sup>) [virtual]
```
assert correct initialisation

This method asserts that all data required by the conditions actually exists. Override in subclass!

Reimplemented in **[Conditions::And](#page-977-1)**, **[Conditions::Not](#page-1006-0)**, and **[Conditions::Or](#page-1019-0)**.

```
bool
Conditions::Condition::Assert
(
Script::InfoLog
                              const Ptr<
                              > &
                                               infoLog ) [virtual]
```
like **[Assert\(\)](#page-990-2)** but adds errors to the info log object instead of closing the application

This method asserts that all data actually required by the conditions exist. In subclasses errors can be added to the info log object and in case of errors false can be returned instead of closing the application.

Override in subclass! (infoLog in this class is ignored; **[Assert\(\)](#page-990-2)** will be called; returns always true)

Reimplemented in **[Conditions::And](#page-977-2)**, **[Conditions::Not](#page-1006-1)**, and **[Conditions::Or](#page-1019-1)**.

<span id="page-991-0"></span>void Conditions::Condition::ParseArgs ( **[Util::CommandLineArgs](#page-4686-0)** const & *args* ) [virtual]

parse arguments from command line args object

This method should initialize the **[Condition](#page-983-0)** object from a CmdLineArgs object. Override in subclass.

<span id="page-991-1"></span>bool Conditions::Condition::Evaluate ( ) [virtual]

internal evaluation

This method evaluates whether the condition is true, Negates result if not flag is set.

Reimplemented in **[Conditions::And](#page-977-0)**, **[Conditions::Not](#page-1006-2)**, and **[Conditions::Or](#page-1019-2)**.

int Core::RefCounted::GetRefCount ( ) const [inline, inherited]

get the current refcount

Return the current refcount of the object.

void Core::RefCounted::AddRef ( ) [inline, inherited]

increment refcount by one

Increment the refcount of the object.

void Core::RefCounted::Release ( ) [inline, inherited]

decrement refcount and destroy object if refcount is zero

Decrement the refcount and destroy object if refcount is zero.

const **[Util::String](#page-4809-0)** & const **Unitioning** &  $\alpha$  ( ) const [inline, inherited]

get the class name

Get the class name of the object.

```
Util::FourCC
Core::RefCounted::GetClassFourCC
( ) const [inline, inherited]
```
get the class FourCC code

Get the class FourCC of the object.

```
void
Core::RefCounted::DumpRefCountingLeaks
( ) [static, inherited]
```
dump refcounting leaks, call at end of application (NEBULA3\_DEBUG builds only!)

This method should be called as the very last before an application exits.

#### The Nebula Device 3 documentation generated by **[doxygen](http://www.doxygen.org)** at Fri Mar 26 15:21:42 2010

**home [namespace](#page-5258-0) list**

- <span id="page-993-0"></span>Main Page
- **[Namespaces](#page-5258-0)**
- **Data [Structures](#page-5623-0)**
- [Files](#page-5472-0)
- [Related](#page-5617-0) Pages
- **[Alphabetical](#page-5623-0) List**
- **Data [Structures](#page-0-0)**
- Class [Hierarchy](#page-5237-0)
- **Data [Fields](#page-5256-0)**

#### **Conditions**::**[FSMCondition](#page-993-0)**

# **Conditions::FSMCondition Class Reference**

#include <fsmcondition.h>

Inheritance diagram for Conditions::FSMCondition:

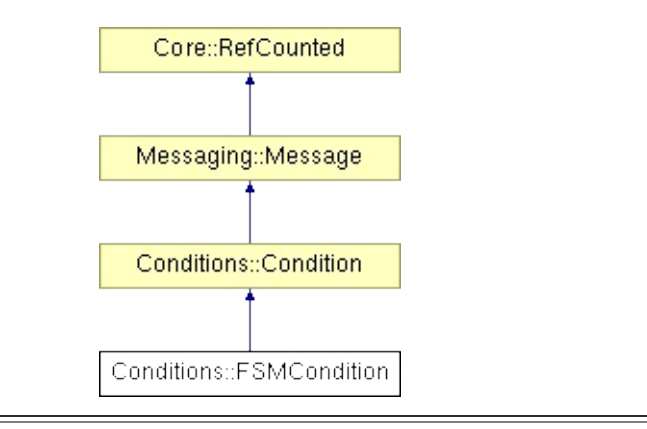

# **Detailed Description**

A specialized condition for the finite state machine system which is activated when its state becomes active and which gets notified about messages to the parent entity. This enabled the condition to be triggered by incoming messages instead of a polling mechanism.

(C) 2006 Radon Labs GmbH

### **Public Member Functions**

<span id="page-996-2"></span><span id="page-996-1"></span><span id="page-996-0"></span>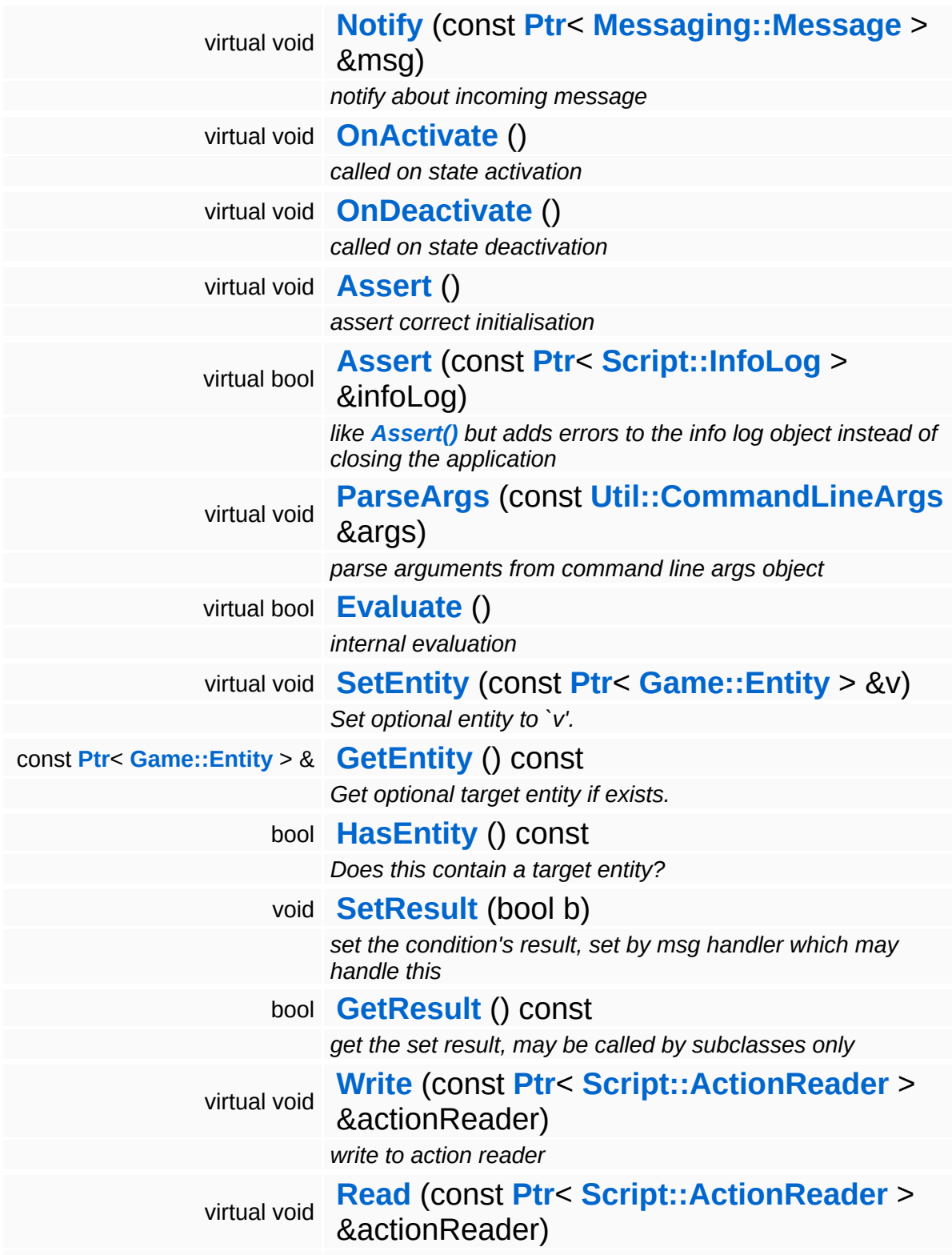

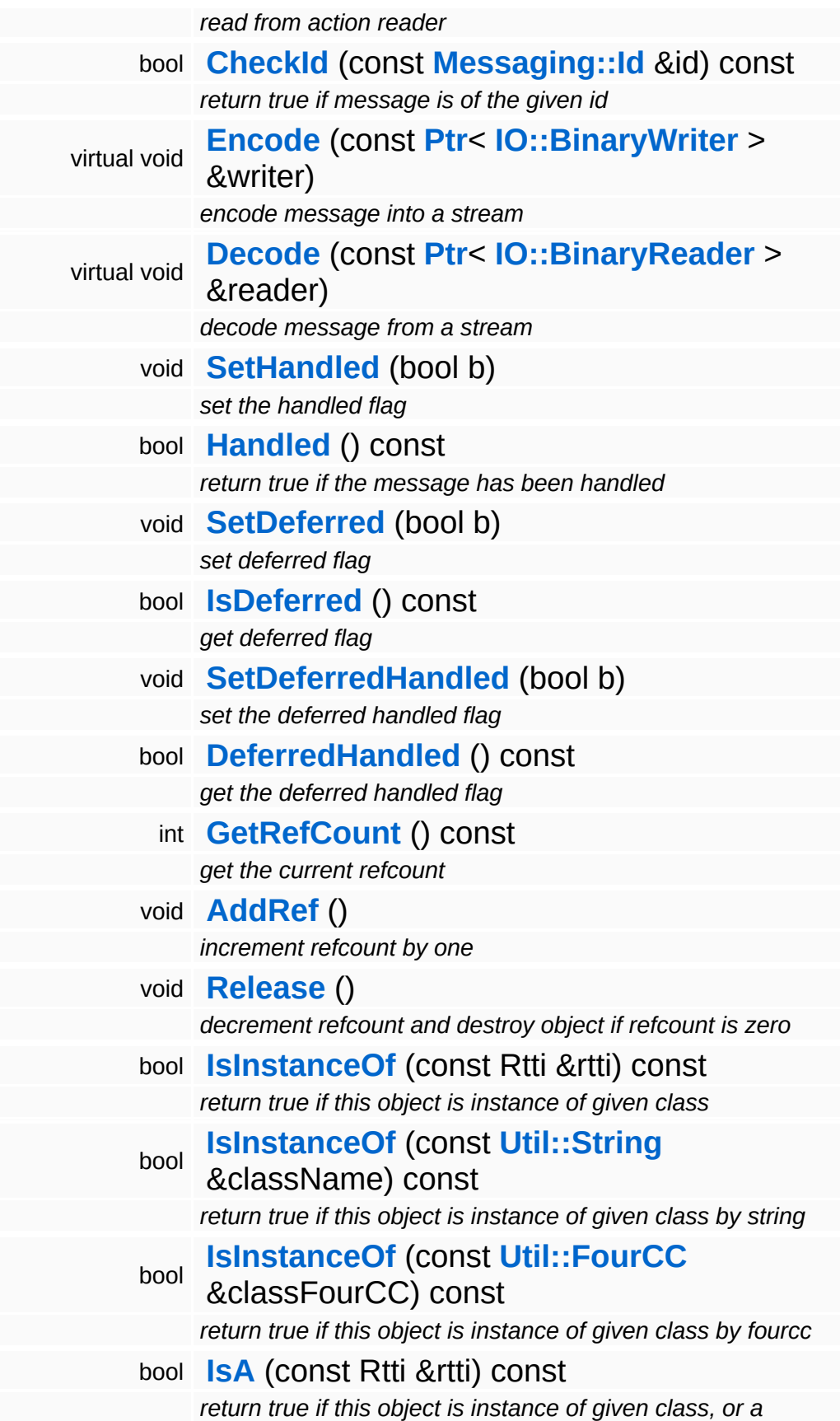

*derived class*

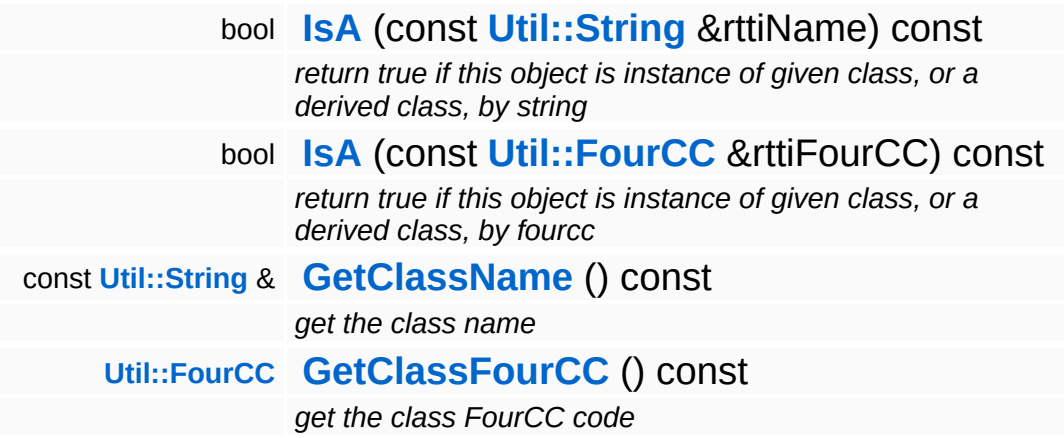

### **Static Public Member Functions**

ċ

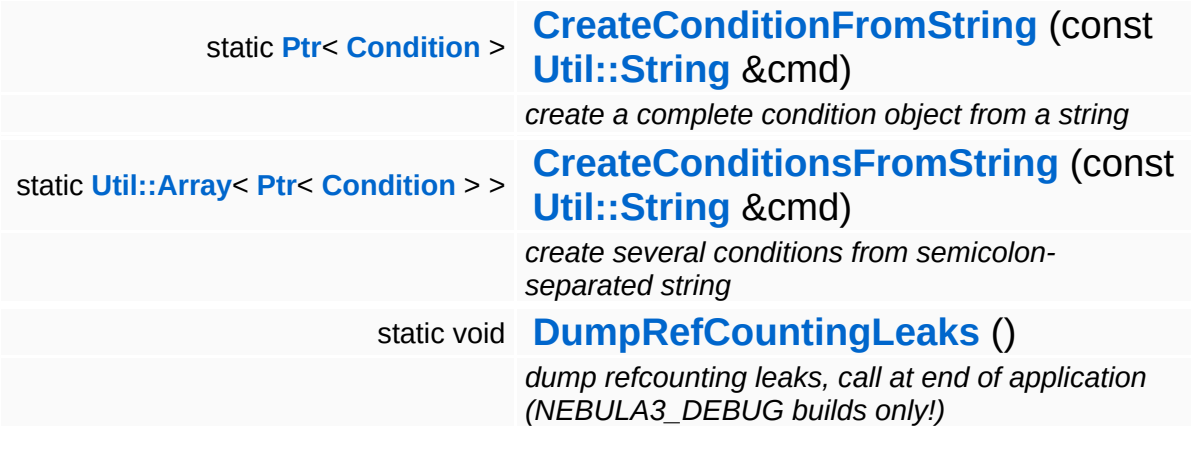

Ť.

## **Member Function Documentation**

**[Ptr](#page-4124-0)**< **[Condition](#page-983-0)** > Conditions::Condition::CreateConditionFromString ( **[Util::String](#page-4809-0)** const & *cmd* ) [static, inherited]

create a complete condition object from a string

Static method which creates any condition object from a command string of the form:

cmd key0=value0 key1=value1 key2=value2

**[Util::Array](#page-4662-0)**< **[Ptr](#page-4124-0)**< **[Condition](#page-983-0)** > > Conditions::Condition::CreateConditionsFromString ( **[Util::String](#page-4809-0)** const & *cmd* ) [static, inherited]

create several conditions from semicolon-separated string

Static method which creates many action from a string of the form accepted by **[CreateConditionFromString\(\)](#page-990-0)** where several conditions are separated by a semicolon.

```
void
vold<br>Conditions::Condition::Assert ( ) [virtual, inherited]
```
assert correct initialisation

This method asserts that all data required by the conditions actually exists. Override in subclass!

Reimplemented in **[Conditions::And](#page-977-1)**, **[Conditions::Not](#page-1006-0)**, and **[Conditions::Or](#page-1019-0)**.

bool Conditions::Condition::Assert ( **[Script::InfoLog](#page-4443-0)** const **[Ptr](#page-4124-0)**< > & *infoLog* ) [virtual, inherited]

like **[Assert\(\)](#page-990-2)** but adds errors to the info log object instead of closing the application

This method asserts that all data actually required by the conditions exist. In subclasses errors can be added to the info log object and in case of errors false can be returned instead of closing the application.

Override in subclass! (infoLog in this class is ignored; **[Assert\(\)](#page-990-2)** will be called; returns always true)

Reimplemented in **[Conditions::And](#page-977-2)**, **[Conditions::Not](#page-1006-1)**, and **[Conditions::Or](#page-1019-1)**.

void Conditions::Condition::ParseArgs ( **[Util::CommandLineArgs](#page-4686-0)** const & *args* ) [virtual, inherited]

parse arguments from command line args object

This method should initialize the **[Condition](#page-983-0)** object from a CmdLineArgs object. Override in subclass.

```
bool
Conditions::Condition::Evaluate
( ) [virtual, inherited]
```
internal evaluation

This method evaluates whether the condition is true, Negates result if not flag is set.

Reimplemented in **[Conditions::And](#page-977-0)**, **[Conditions::Not](#page-1006-2)**, and **[Conditions::Or](#page-1019-2)**.

```
int
Core::RefCounted::GetRefCount
( ) const [inline, inherited]
```
get the current refcount

Return the current refcount of the object.

void Core::RefCounted::AddRef ( ) [inline, inherited]

increment refcount by one

Increment the refcount of the object.

void Core::RefCounted::Release ( ) [inline, inherited]

decrement refcount and destroy object if refcount is zero

Decrement the refcount and destroy object if refcount is zero.

const **[Util::String](#page-4809-0)** & const **Unitioning** &  $\alpha$  ( ) const [inline, inherited]

get the class name

Get the class name of the object.

```
Util::FourCC
Core::RefCounted::GetClassFourCC
( ) const [inline, inherited]
```
get the class FourCC code

Get the class FourCC of the object.

```
void
Core::RefCounted::DumpRefCountingLeaks
( ) [static, inherited]
```
dump refcounting leaks, call at end of application (NEBULA3\_DEBUG builds only!)

This method should be called as the very last before an application exits.

#### The Nebula Device 3 documentation generated by **[doxygen](http://www.doxygen.org)** at Fri Mar 26 15:21:41 2010

**h o m e namespace [lis](#page-5258-0)t** 

- <span id="page-1003-0"></span>Main Page
- **Na[m](#page-5258-0)espaces**
- [D](#page-5623-0)ata Structures
- **[File](#page-5472-0)s**
- **R[ela](#page-5617-0)ted Pages**
- [Alp](#page-5623-0)habetical List
- [D](#page-0-0)ata Structures
- Class [Hie](#page-5237-0)rarchy
- Data [Field](#page-5256-0)s

#### **Conditions: [N](#page-1003-0)ot**

# **Conditions::Not Class Reference**

#include <not.h>

Inheritance diagram for Conditions::Not:

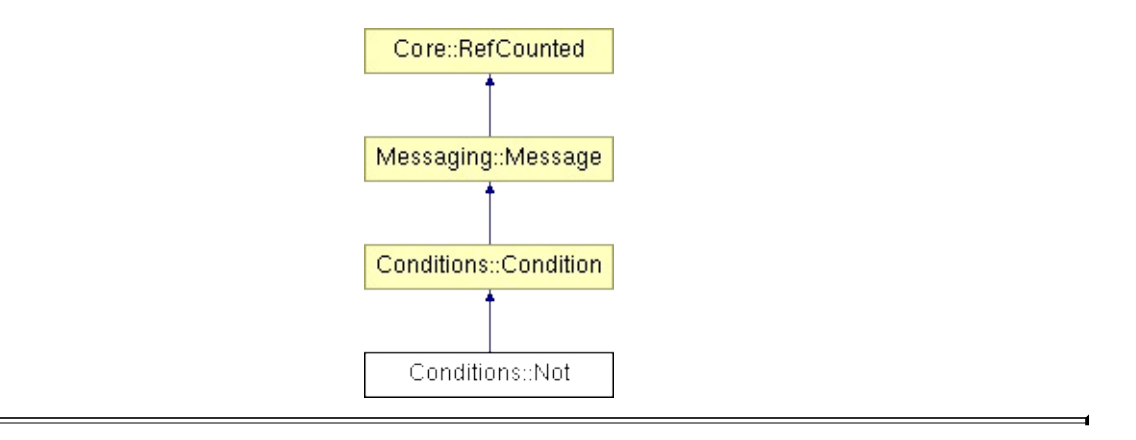

# **Detailed Description**

Returns the inverted result of an given condition.

(C) 2006 Radon Labs GmbH

## **Public Member Functions**

<span id="page-1006-7"></span><span id="page-1006-6"></span><span id="page-1006-5"></span><span id="page-1006-4"></span><span id="page-1006-3"></span><span id="page-1006-2"></span><span id="page-1006-1"></span><span id="page-1006-0"></span>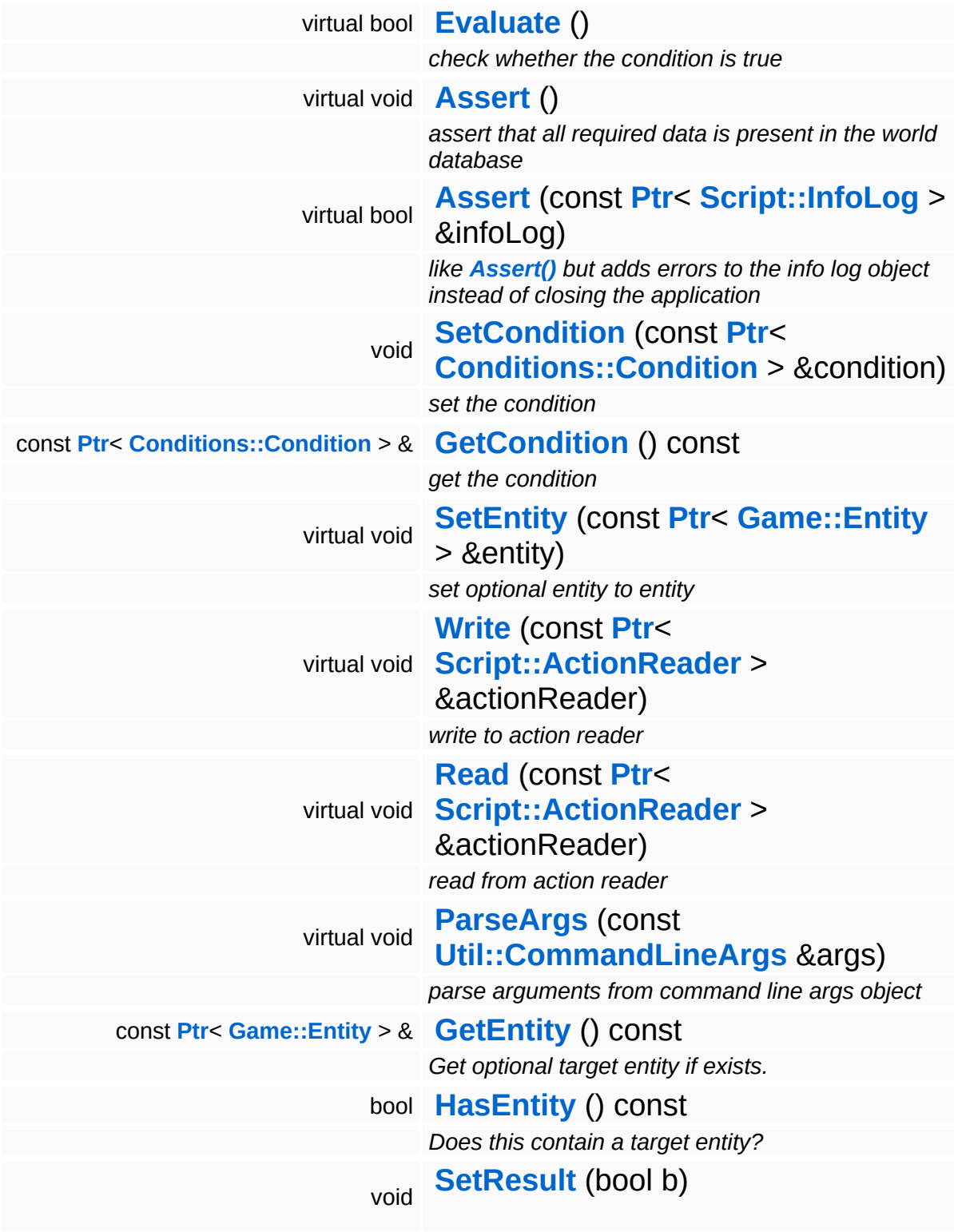

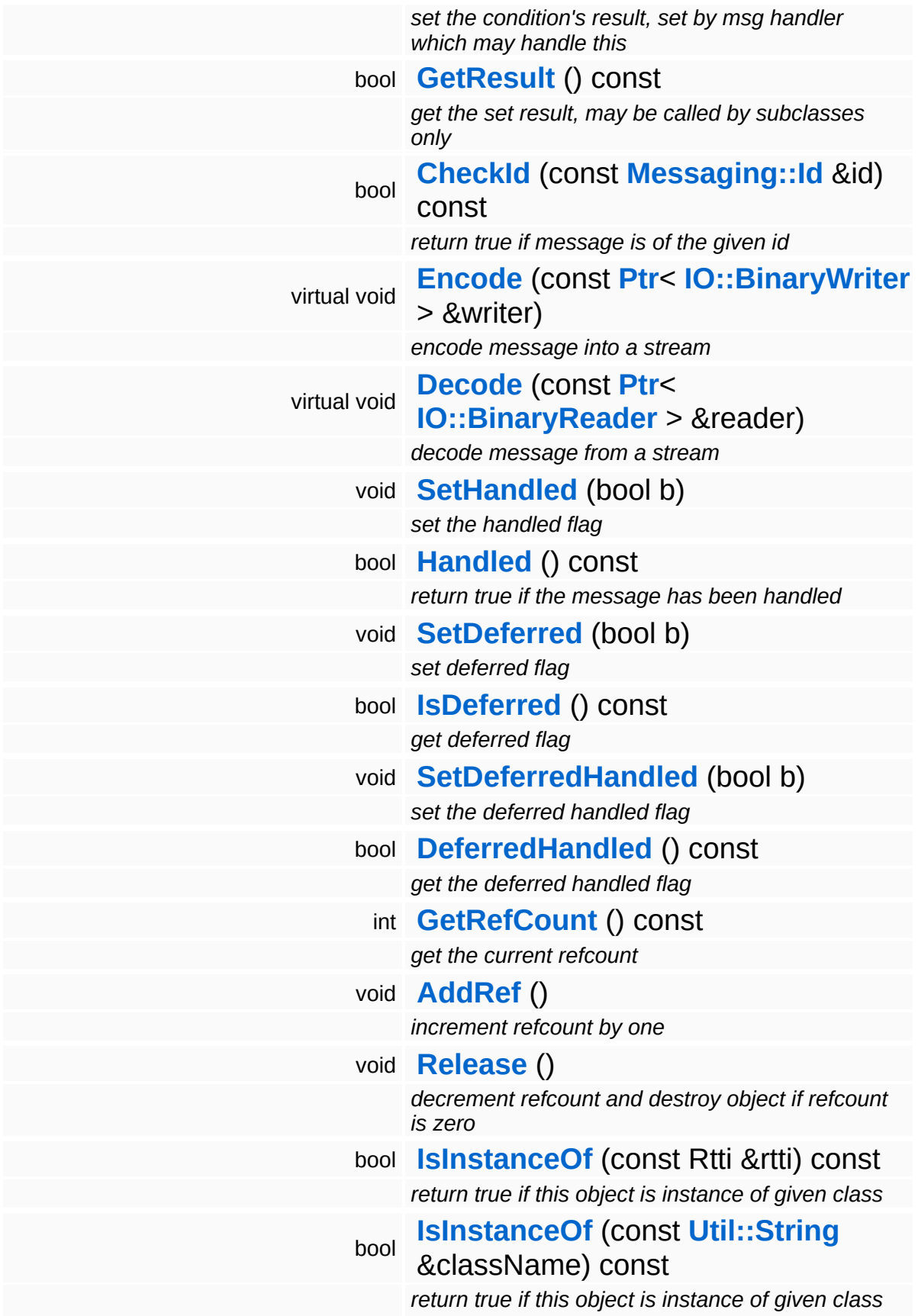
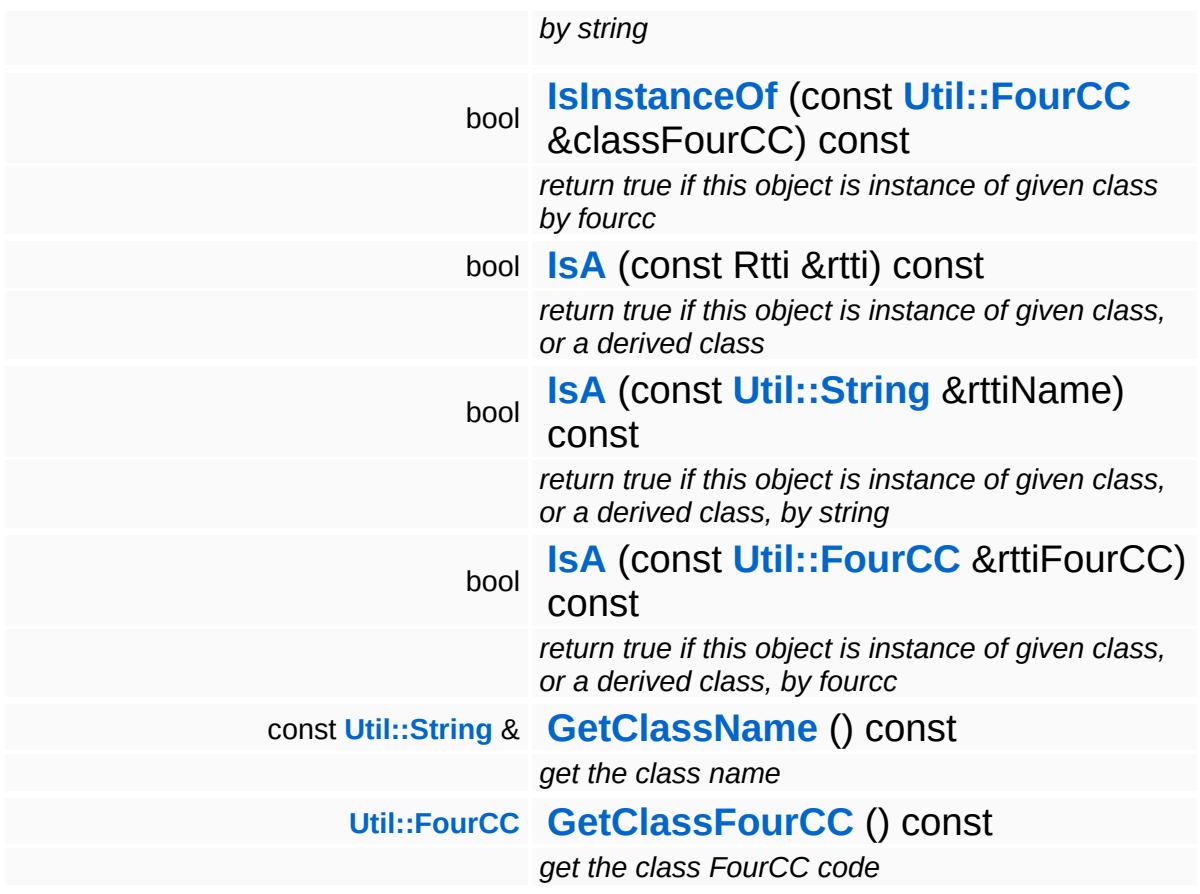

### **Static Public Member Functions**

ċ

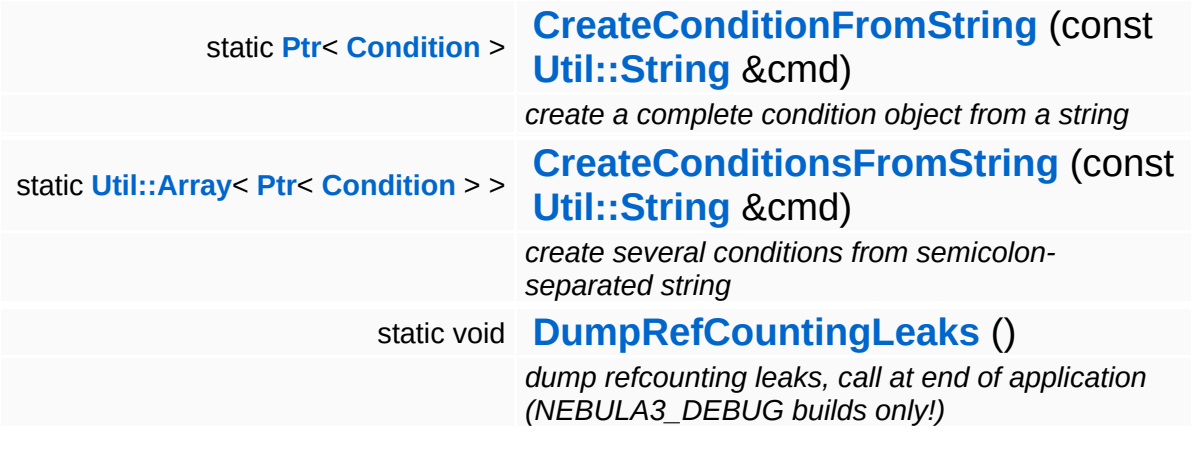

Ť.

## **Member Function Documentation**

**[Ptr](#page-4124-0)**< **[Condition](#page-983-0)** > Conditions::Condition::CreateConditionFromString ( **[Util::String](#page-4809-0)** const & *cmd* ) [static, inherited]

create a complete condition object from a string

Static method which creates any condition object from a command string of the form:

cmd key0=value0 key1=value1 key2=value2

**[Util::Array](#page-4662-0)**< **[Ptr](#page-4124-0)**< **[Condition](#page-983-0)** > > Conditions::Condition::CreateConditionsFromString ( **[Util::String](#page-4809-0)** const & *cmd* ) [static, inherited]

create several conditions from semicolon-separated string

Static method which creates many action from a string of the form accepted by **[CreateConditionFromString\(\)](#page-990-0)** where several conditions are separated by a semicolon.

void Conditions::Condition::ParseArgs ( **[Util::CommandLineArgs](#page-4686-0)** const & *args* ) [virtual, inherited]

parse arguments from command line args object

This method should initialize the **[Condition](#page-983-0)** object from a CmdLineArgs object. Override in subclass.

int Core::RefCounted::GetRefCount ( ) const [inline, inherited]

get the current refcount

Return the current refcount of the object.

void Core::RefCounted::AddRef ( ) [inline, inherited]

#### increment refcount by one

Increment the refcount of the object.

void Core::RefCounted::Release ( ) [inline, inherited]

decrement refcount and destroy object if refcount is zero

Decrement the refcount and destroy object if refcount is zero.

const **[Util::String](#page-4809-0)** & const **Cultisting**  $\alpha$ <br>Core::RefCounted::GetClassName () const [inline, inherited]

get the class name

Get the class name of the object.

**[Util::FourCC](#page-4721-0)** Core::RefCounted::GetClassFourCC ( ) const [inline, inherited]

get the class FourCC code

Get the class FourCC of the object.

void vold<br>Core::RefCounted::DumpRefCountingLeaks <sup>( ) [static, inherited]</sup>

dump refcounting leaks, call at end of application (NEBULA3\_DEBUG builds only!)

This method should be called as the very last before an application exits.

The Nebula Device 3 documentation generated by **[doxygen](http://www.doxygen.org)** at Fri Mar 26 15:21:42 2010

**h o m e namespace [lis](#page-5258-0)t** 

- <span id="page-1012-0"></span>Main Page
- **Na[m](#page-5258-0)espaces**
- [D](#page-5623-0)ata Structures
- **[File](#page-5472-0)s**
- **R[ela](#page-5617-0)ted Pages**
- [Alp](#page-5623-0)habetical List
- [D](#page-0-0)ata Structures
- Class [Hie](#page-5237-0)rarchy
- Data [Field](#page-5256-0)s

#### **Conditions::[O](#page-1012-0)perator**

# **Conditions::Operator< TYPE > Class Template Reference**

#include <operator.h>

## **Detailed Description**

### **template<class TYPE> class Conditions::Operator< TYPE >**

Template operator class for numeric compare operations in scripts.

(C) 2006 Radon Labs GmbH

#### **Public Member Functions**

<span id="page-1015-3"></span><span id="page-1015-2"></span><span id="page-1015-1"></span><span id="page-1015-0"></span>**[Operator](#page-1015-0)** () *constructor* **[Operator](#page-1015-1)** (OpType type) *constructor* bool **[Evaluate](#page-1015-2)** (TYPE first, TYPE second) const *operator evaluation* void **[FromString](#page-1015-3)** (const **[Util::String](#page-4809-0)** &str) *set type from string*

The Nebula Device 3 documentation generated by **[doxygen](http://www.doxygen.org)** at Fri Mar 26 15:21:42 2010

**h o m e namespace [lis](#page-5258-0)t** 

- <span id="page-1016-0"></span>Main Page
- **Na[m](#page-5258-0)espaces**
- [D](#page-5623-0)ata Structures
- **[File](#page-5472-0)s**
- **R[ela](#page-5617-0)ted Pages**
- [Alp](#page-5623-0)habetical List
- [D](#page-0-0)ata Structures
- Class [Hie](#page-5237-0)rarchy
- Data [Field](#page-5256-0)s

#### **C o n ditio n s**::**[O](#page-1016-0) r**

# **Conditions::Or Class Reference**

#include <or.h>

Inheritance diagram for Conditions::Or:

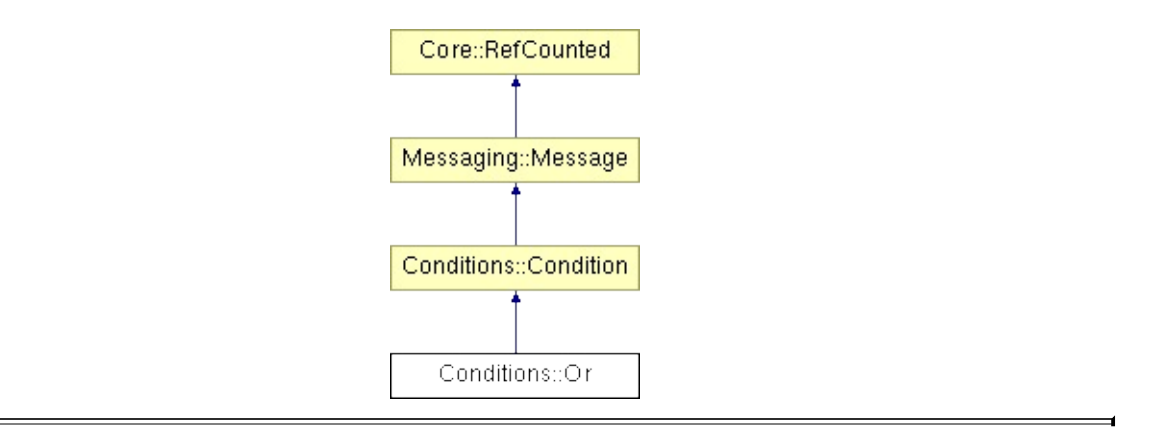

# **Detailed Description**

Returns the logical OR result of a list of conditions.

(C) 2006 Radon Labs GmbH

### **Public Member Functions**

<span id="page-1019-7"></span><span id="page-1019-6"></span><span id="page-1019-5"></span><span id="page-1019-4"></span><span id="page-1019-3"></span><span id="page-1019-2"></span><span id="page-1019-1"></span><span id="page-1019-0"></span>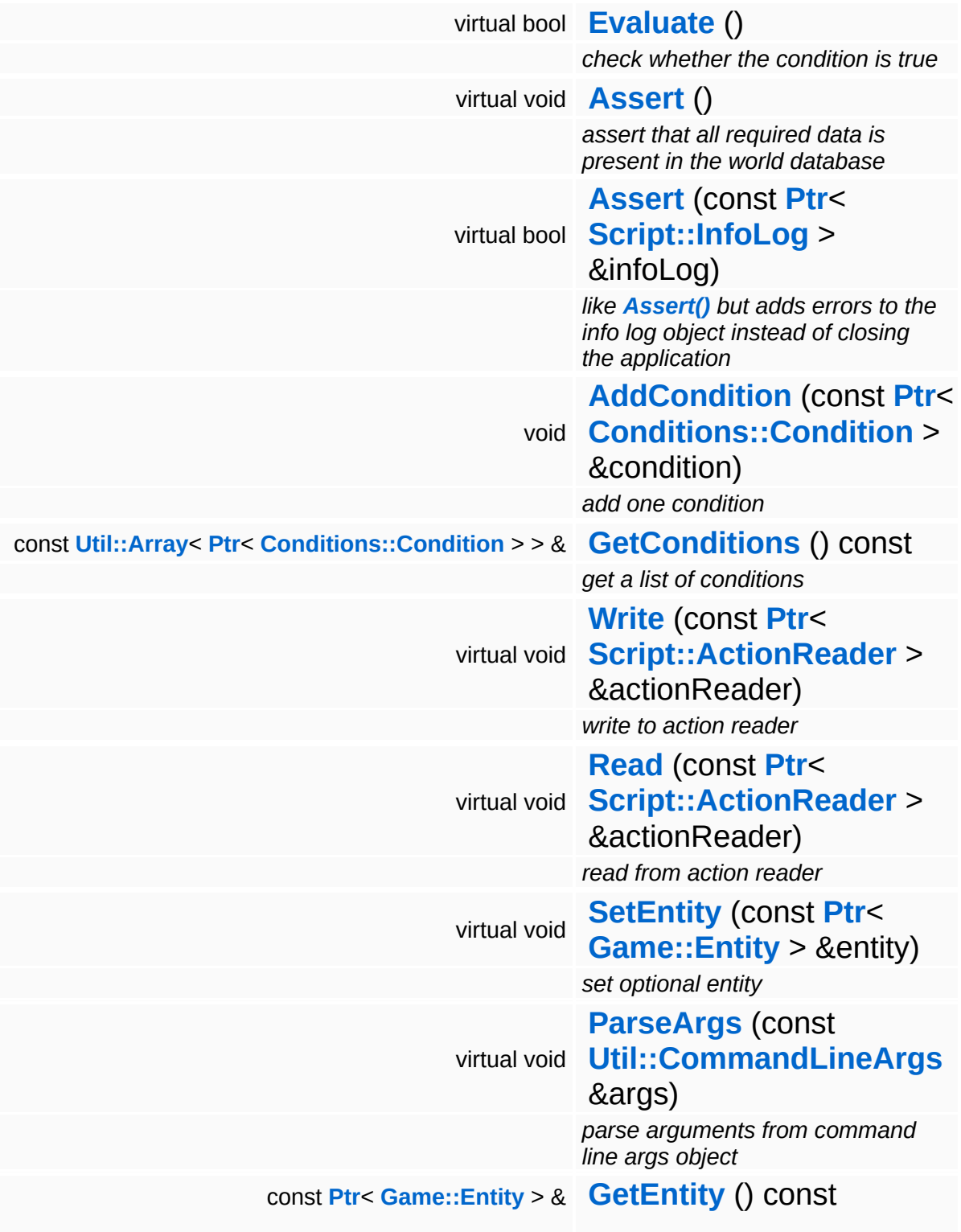

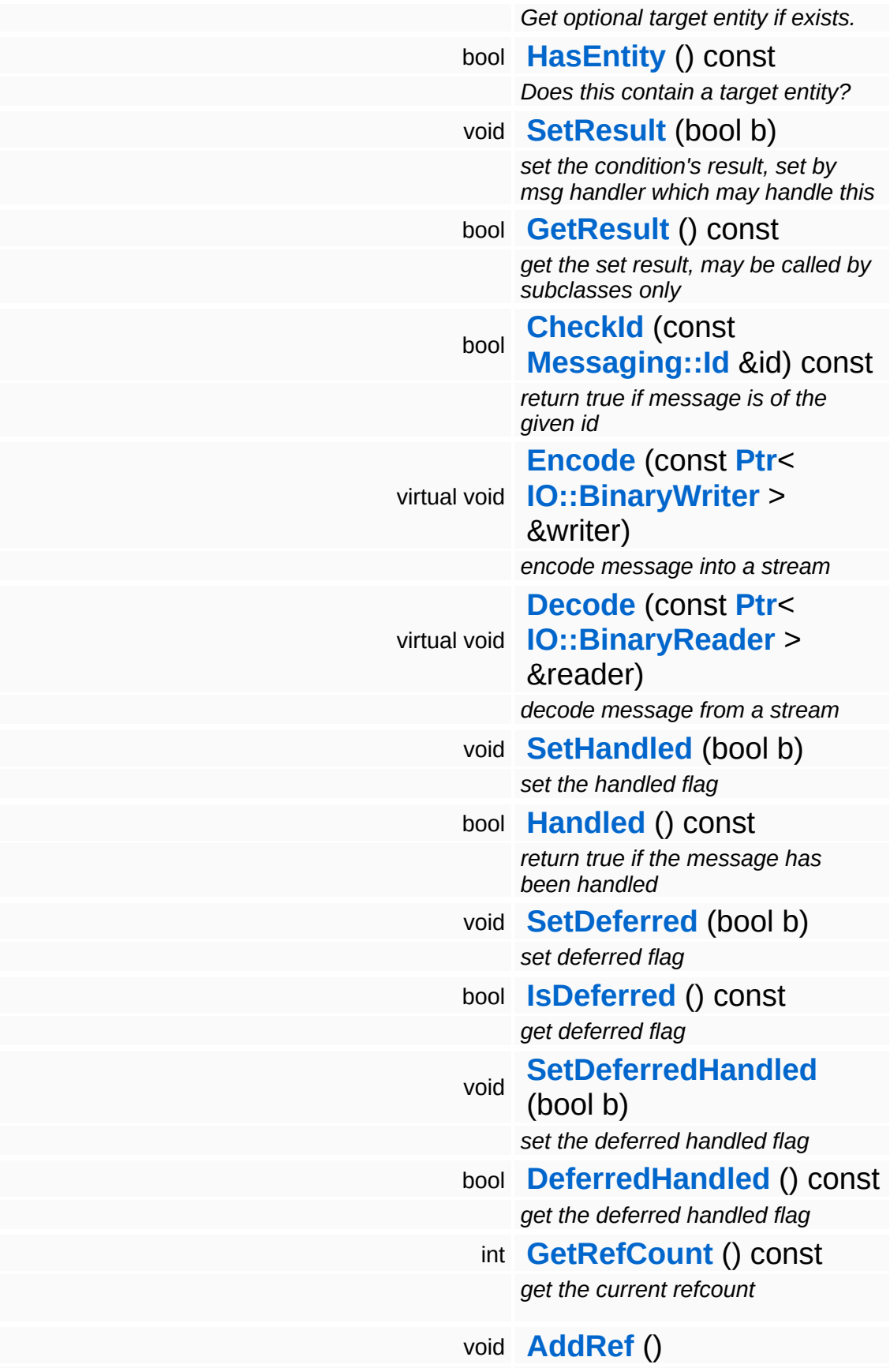

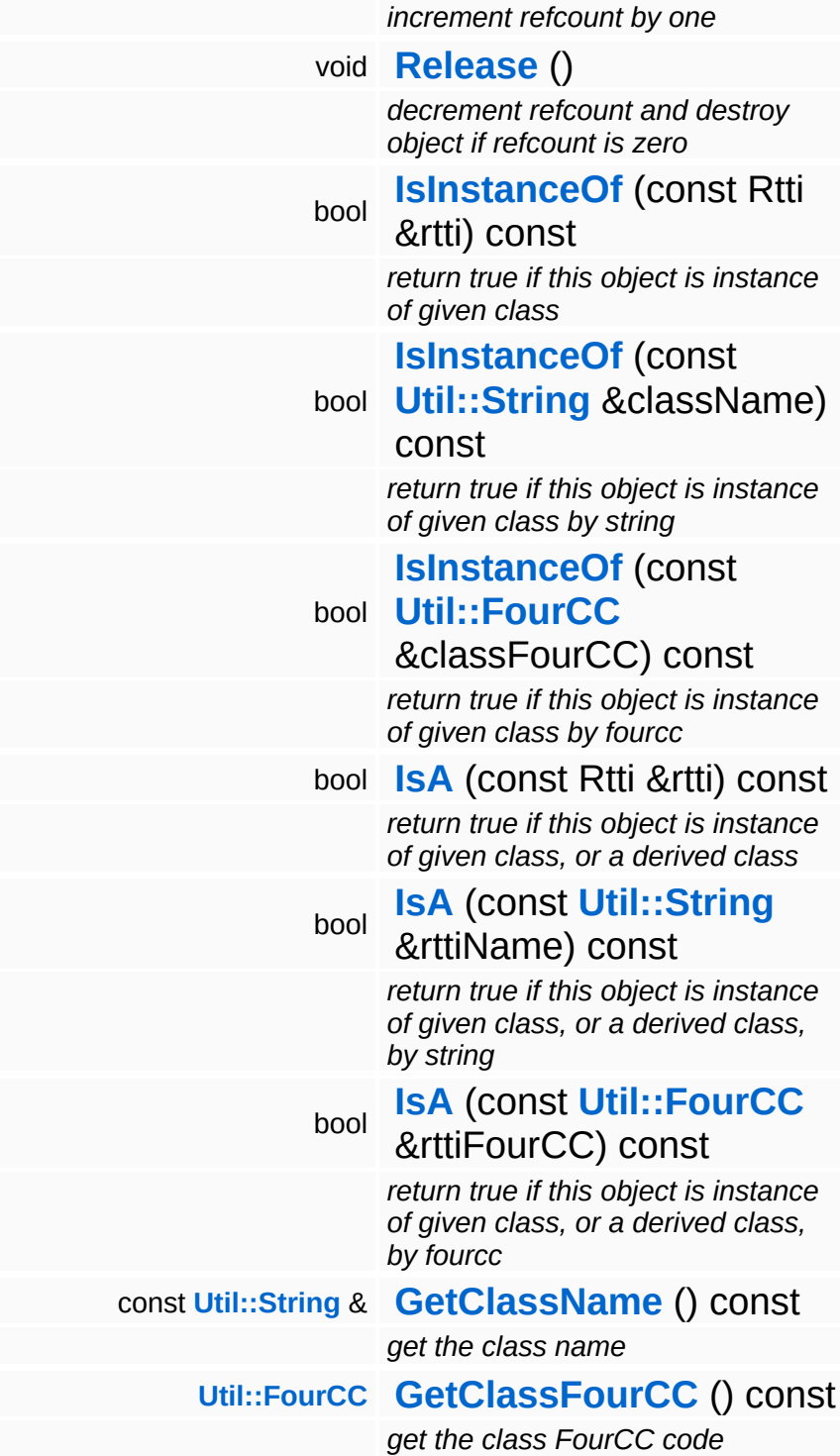

### **Static Public Member Functions**

ċ

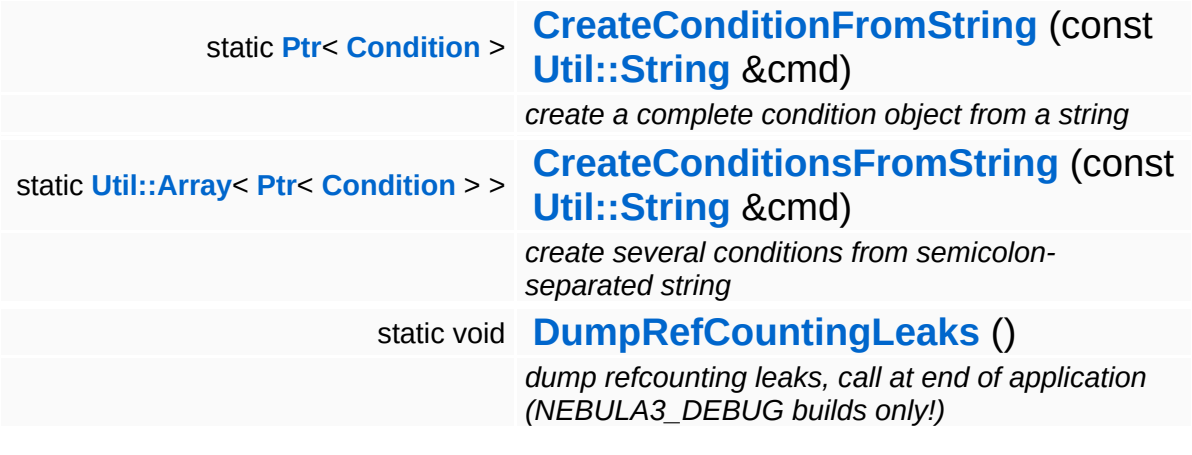

Ť.

## **Member Function Documentation**

**[Ptr](#page-4124-0)**< **[Condition](#page-983-0)** > Conditions::Condition::CreateConditionFromString ( **[Util::String](#page-4809-0)** const & *cmd* ) [static, inherited]

create a complete condition object from a string

Static method which creates any condition object from a command string of the form:

cmd key0=value0 key1=value1 key2=value2

**[Util::Array](#page-4662-0)**< **[Ptr](#page-4124-0)**< **[Condition](#page-983-0)** > > Conditions::Condition::CreateConditionsFromString ( **[Util::String](#page-4809-0)** const & *cmd* ) [static, inherited]

create several conditions from semicolon-separated string

Static method which creates many action from a string of the form accepted by **[CreateConditionFromString\(\)](#page-990-0)** where several conditions are separated by a semicolon.

void Conditions::Condition::ParseArgs ( **[Util::CommandLineArgs](#page-4686-0)** const & *args* ) [virtual, inherited]

parse arguments from command line args object

This method should initialize the **[Condition](#page-983-0)** object from a CmdLineArgs object. Override in subclass.

int Core::RefCounted::GetRefCount ( ) const [inline, inherited]

get the current refcount

Return the current refcount of the object.

void Core::RefCounted::AddRef ( ) [inline, inherited]

#### increment refcount by one

Increment the refcount of the object.

void Core::RefCounted::Release ( ) [inline, inherited]

decrement refcount and destroy object if refcount is zero

Decrement the refcount and destroy object if refcount is zero.

const **[Util::String](#page-4809-0)** & const **Cultisting**  $\alpha$ <br>Core::RefCounted::GetClassName () const [inline, inherited]

get the class name

Get the class name of the object.

**[Util::FourCC](#page-4721-0)** Core::RefCounted::GetClassFourCC ( ) const [inline, inherited]

get the class FourCC code

Get the class FourCC of the object.

void vold<br>Core::RefCounted::DumpRefCountingLeaks <sup>( ) [static, inherited]</sup>

dump refcounting leaks, call at end of application (NEBULA3\_DEBUG builds only!)

This method should be called as the very last before an application exits.

The Nebula Device 3 documentation generated by **[doxygen](http://www.doxygen.org)** at Fri Mar 26 15:21:42 2010

**h o m e namespace [lis](#page-5258-0)t** 

- Main Page
- **Na[m](#page-5258-0)espaces**
- [D](#page-5623-0)ata Structures
- **[File](#page-5472-0)s**
- **R[ela](#page-5617-0)ted Pages**
- [Alp](#page-5623-0)habetical List
- [D](#page-0-0)ata Structures
- Class [Hie](#page-5237-0)rarchy
- Data [Field](#page-5256-0)s

# **core Class Reference**

#include </types.h>

Ē

## **Detailed Description**

Basic type definitions for Nebula3.

(C) 2006 Radon Labs GmbH

The Nebula Device 3 documentation generated by **[doxygen](http://www.doxygen.org)** at Fri Mar 26 15:21:40 2010

**home** namespace [lis](#page-5258-0)t

- <span id="page-1028-0"></span>Main Page
- **Na[m](#page-5258-0)espaces**
- [D](#page-5623-0)ata Structures
- **[File](#page-5472-0)s**
- **R[ela](#page-5617-0)ted Pages**
- [Alp](#page-5623-0)habetical List
- [D](#page-0-0)ata Structures
- Class [Hie](#page-5237-0)rarchy
- Data [Field](#page-5256-0)s

#### **[C](#page-1028-0)oreServer**

# **Core::CoreServer Class Reference**

#include <coreserver.h>

Inheritance diagram for Core::CoreServer:

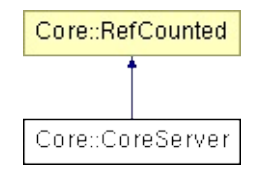

## **Detailed Description**

The central core server object initializes a minimal Nebula3 runtime environment necessary to boot up the rest of Nebula3. It should be the first object a Nebula3 application creates, and the last to destroy before shutdown.

(C) 2006 Radon Labs GmbH

### **Public Member Functions**

<span id="page-1031-11"></span><span id="page-1031-10"></span><span id="page-1031-9"></span><span id="page-1031-8"></span><span id="page-1031-7"></span><span id="page-1031-6"></span><span id="page-1031-5"></span><span id="page-1031-4"></span><span id="page-1031-3"></span><span id="page-1031-2"></span><span id="page-1031-1"></span><span id="page-1031-0"></span>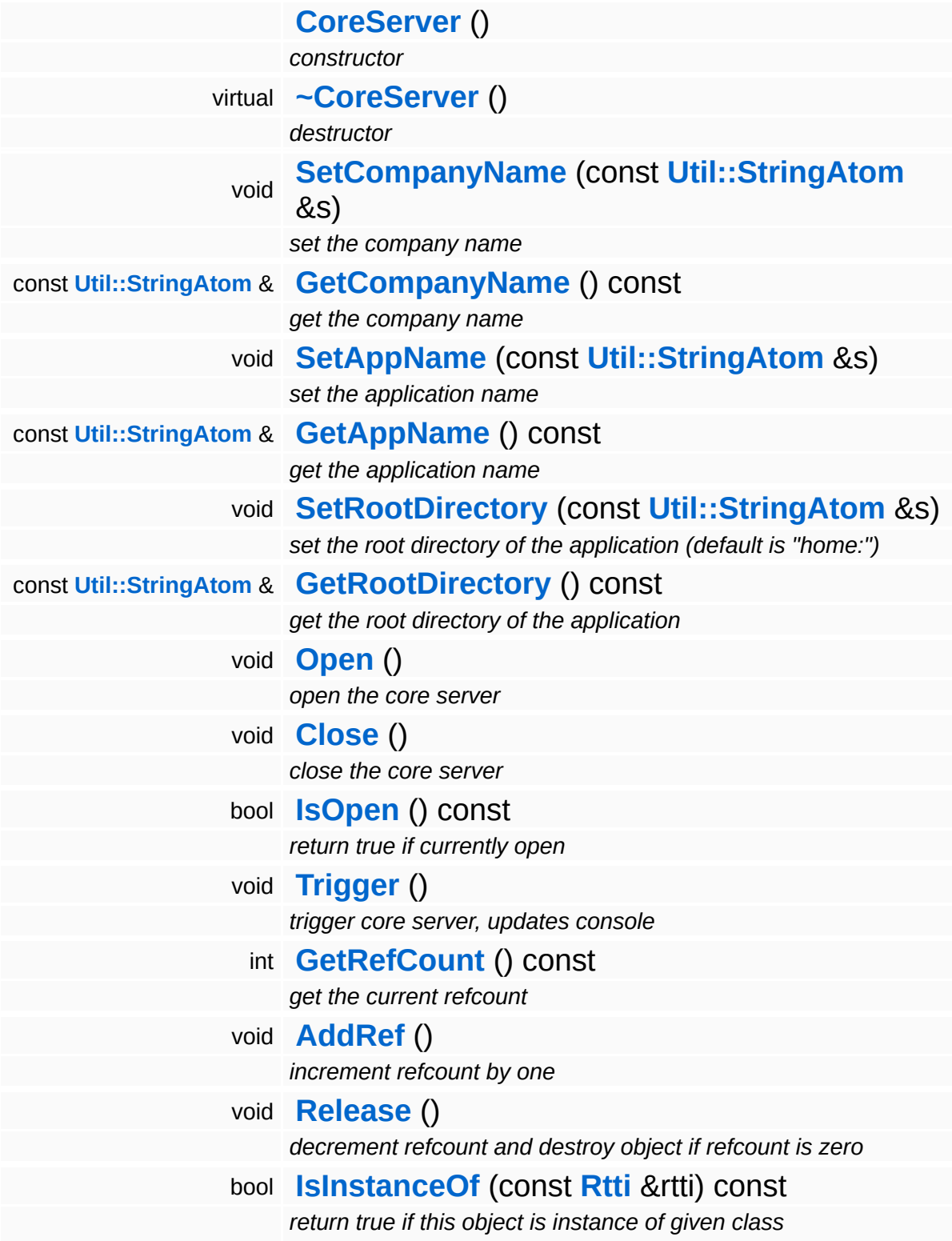

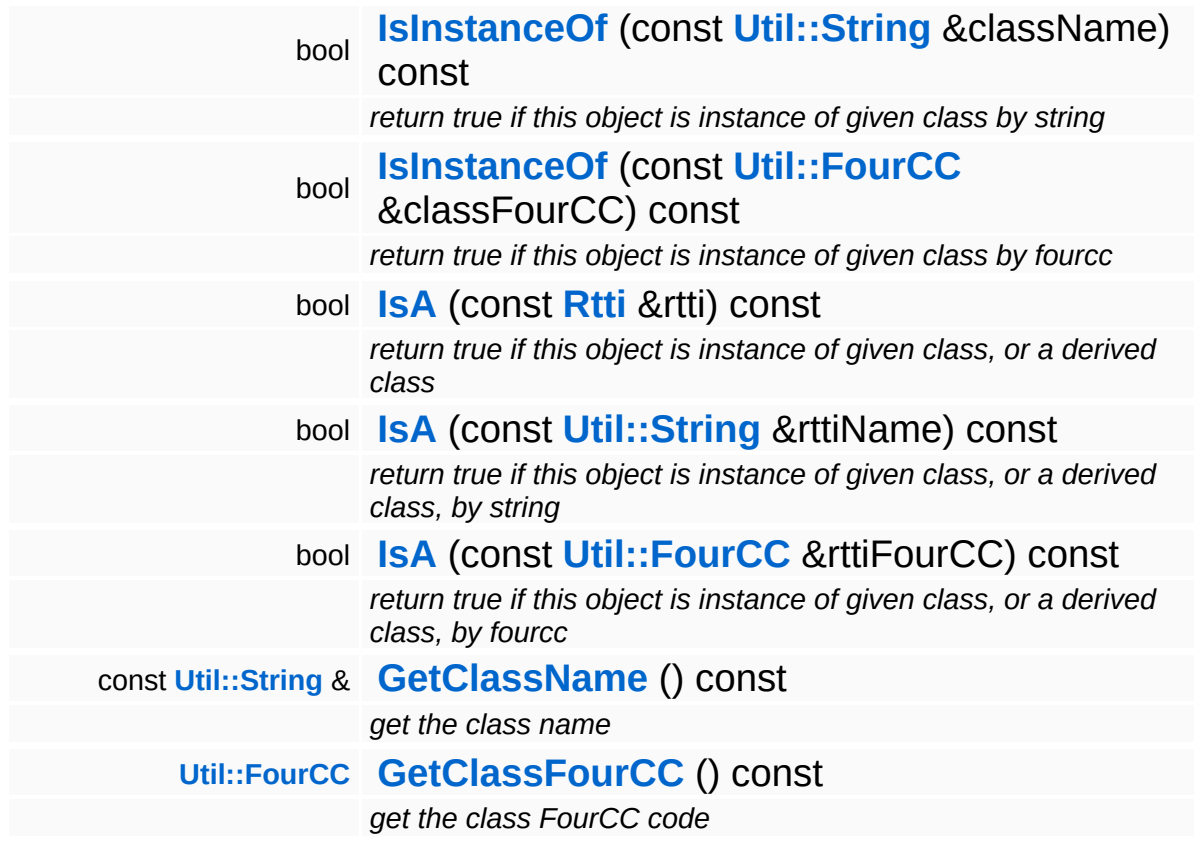

#### **Static Public Member Functions**

static void **[DumpRefCountingLeaks](#page-1056-2)** ()

*dump refcounting leaks, call at end of application (NEBULA3\_DEBUG builds only!)*

## **Member Function Documentation**

int Core::RefCounted::GetRefCount ( ) const [inline, inherited]

get the current refcount

Return the current refcount of the object.

void Core::RefCounted::AddRef ( ) [inline, inherited]

increment refcount by one

Increment the refcount of the object.

void Core::RefCounted::Release ( ) [inline, inherited]

decrement refcount and destroy object if refcount is zero

Decrement the refcount and destroy object if refcount is zero.

const **[Util::String](#page-4809-0)** & const **Cultisting**  $\alpha$ <br>Core::RefCounted::GetClassName () const [inline, inherited]

get the class name

Get the class name of the object.

```
Util::FourCC
Core::RefCounted::GetClassFourCC
( ) const [inline, inherited]
```
get the class FourCC code

Get the class FourCC of the object.

void vold<br>Core::RefCounted::DumpRefCountingLeaks <sup>( ) [static, inherited]</sup>

dump refcounting leaks, call at end of application (NEBULA3\_DEBUG

builds only!)

This method should be called as the very last before an application exits.

The Nebula Device 3 documentation generated by **[doxygen](http://www.doxygen.org)** at Fri Mar 26 15:21:42 2010

**home** namespace [lis](#page-5258-0)t

- <span id="page-1036-0"></span>Main Page
- **Na[m](#page-5258-0)espaces**
- [D](#page-5623-0)ata Structures
- **[File](#page-5472-0)s**
- **R[ela](#page-5617-0)ted Pages**
- [Alp](#page-5623-0)habetical List
- [D](#page-0-0)ata Structures
- Class [Hie](#page-5237-0)rarchy
- Data [Field](#page-5256-0)s

#### **[C](#page-5288-0)ore: ExitHan[dle](#page-1036-0)r**

# **Core::ExitHandler Class Reference**

 $\blacksquare$ 

#include <exithandler.h>

 $\blacksquare$ 

## **Detailed Description**

ExitHandlers are static objects which register themselves automatically once at startup and are called back from the Core::SysFunc::Exit() static method which is called right before a Nebula3 application exists. Please note that the Nebula3 runtime usually doesn't yet exist when the **[ExitHandler](#page-1036-0)** is created or destroyed, so don't put anything complex into the constructor or destructor of the class!

(C) 2008 Radon Labs GmbH

### **Public Member Functions**

<span id="page-1039-3"></span><span id="page-1039-2"></span><span id="page-1039-1"></span><span id="page-1039-0"></span>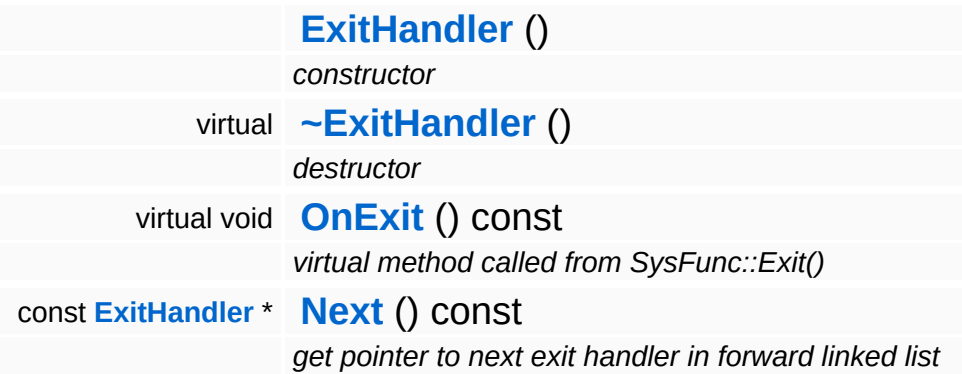

The Nebula Device 3 documentation generated by **[doxygen](http://www.doxygen.org)** at Fri Mar 26 15:21:42 2010

**home** namespace [lis](#page-5258-0)t

- <span id="page-1040-0"></span>Main Page
- **Na[m](#page-5258-0)espaces**
- [D](#page-5623-0)ata Structures
- **[File](#page-5472-0)s**
- **R[ela](#page-5617-0)ted Pages**
- [Alp](#page-5623-0)habetical List
- [D](#page-0-0)ata Structures
- Class [Hie](#page-5237-0)rarchy
- Data [Field](#page-5256-0)s

#### **c**

# **Core::Factory Class Reference**

#include <factory.h>

 $\equiv$ 

## **Detailed Description**

Provides the central object factory mechanism for Nebula3. Classes which are derived from **[RefCounted](#page-1048-0)** register themselves automatically to the central **[Factory](#page-1040-0)** object through the \_\_DeclareClass and \_\_ImplementClass macros.

(C) 2005 Radon Labs GmbH

### **Public Member Functions**

<span id="page-1043-1"></span><span id="page-1043-0"></span>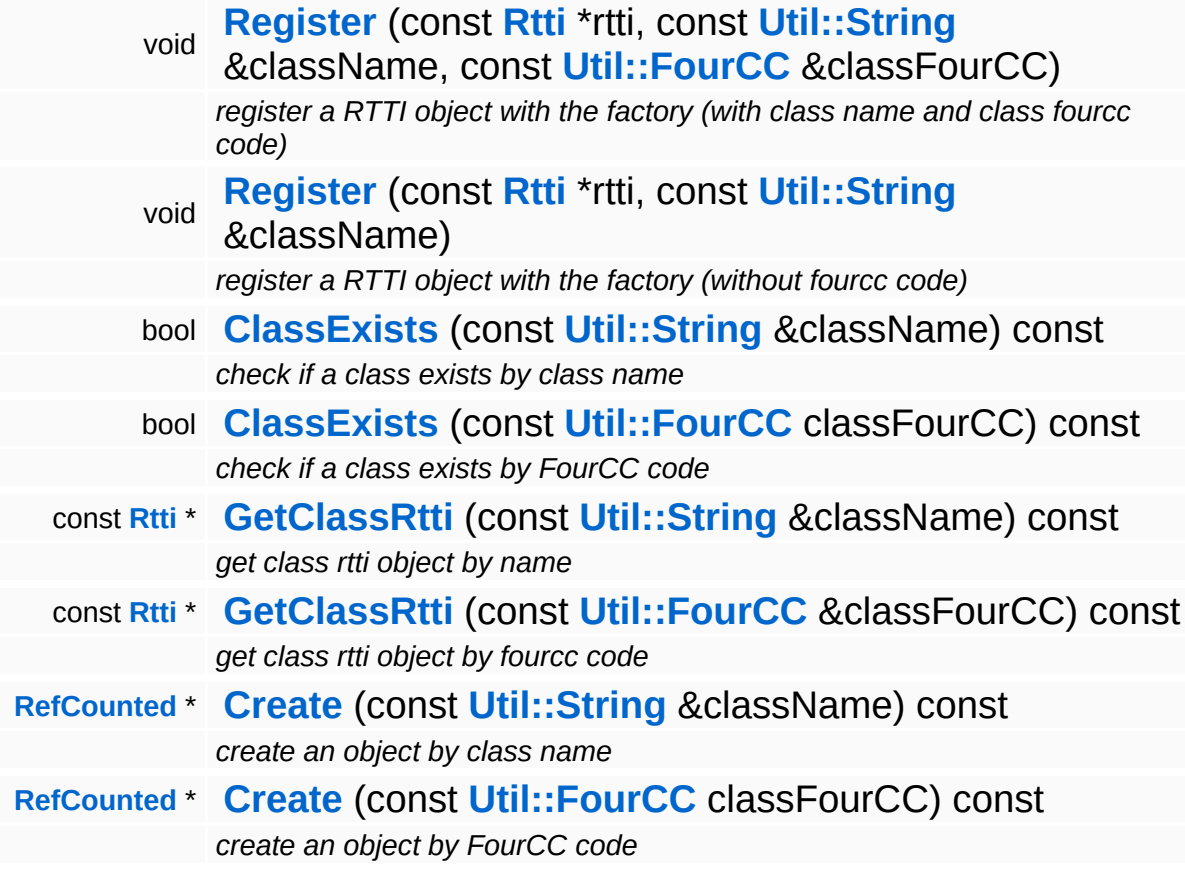
#### **Static Public Member Functions**

static **[Factory](#page-1040-0)** \* **[Instance](#page-1045-0)** () *get pointer to singleton instance (cannot use singleton.h!)* static void **[Destroy](#page-1045-1)** () *static instance destruction method*

E.

### **Member Function Documentation**

<span id="page-1045-0"></span>**[Factory](#page-1040-0)** \* **Core::Factory::Instance () [static]** 

get pointer to singleton instance (cannot use singleton.h!)

The factory's constructor is called by the **[Instance\(\)](#page-1045-0)** method, and nobody else.

```
void
volu<br>Core::Factory::Destroy <sup>() [static]</sup>
```
static instance destruction method

This static method is used to destroy the factory object and should be called right before the main function exits. It will make sure that no accidential memory leaks are reported by the debug heap.

```
void
Core::Factory::Register
( const Rtti * rtti,
                       const
                        Util::String
className,
                        &
                       const
                        Util::FourCC
classFourCC
                       &
                      )
```
register a RTTI object with the factory (with class name and class fourcc code)

This registers an **[Rtti](#page-1063-0)** object with the factory and is called from an **[Rtti](#page-1063-0)** object's constructor. The function will fail with an error message box if a class with an identical class name or fourcc code has already been registered.

NOTE: we cannot use the class name of fourcc from the RTTI object, because it may be that the RTTI object hasn't been initialized yet when this method is called (initialization order of global variables is

undefined).

void void<br>Core::Factory::Register <sup>(</sup> \* \* *rtti*, const **[Util::String](#page-4809-0)** *className* &  $\lambda$ 

register a RTTI object with the factory (without fourcc code)

**[Legacy](#page-5359-0)** version of **[Register\(\)](#page-1045-2)** which doesn't require a class fourcc code. This is for compatibility with old Mangalore applications.

bool Core::Factory::ClassExists ( **[Util::String](#page-4809-0)** const & *className* ) const

check if a class exists by class name

This method checks if a class with the given name has been registered.

bool Core::Factory::ClassExists ( const **[Util::FourCC](#page-4721-0)** *classFourCC* ) const

check if a class exists by FourCC code

This method checks if a class with the given fourcc code has been registered.

**[RefCounted](#page-1048-0)** \* Core::Factory::Create ( **[Util::String](#page-4809-0)** const & *className* ) const

create an object by class name

Create an object by class name.

**[RefCounted](#page-1048-0)** \* Core::Factory::Create ( const **[Util::FourCC](#page-4721-0)** *classFourCC* ) const

create an object by FourCC code

Create an object by FourCC code.

The Nebula Device 3 documentation generated by **[doxygen](http://www.doxygen.org)** at Fri Mar 26 15:21:42 2010

**home** namespace [lis](#page-5258-0)t

- <span id="page-1048-0"></span>Main Page
- **Na[m](#page-5258-0)espaces**
- [D](#page-5623-0)ata Structures
- **[File](#page-5472-0)s**
- **R[ela](#page-5617-0)ted Pages**
- [Alp](#page-5623-0)habetical List
- [D](#page-0-0)ata Structures
- Class [Hie](#page-5237-0)rarchy
- Data [Field](#page-5256-0)s

#### **[C](#page-1048-0)ore: RefCounted**

# **Core::RefCounted Class Reference**

#include <refcounted.h>

Inheritance diagram for Core::RefCounted:

Þ ⅎ

## **Detailed Description**

The common base class of Nebula3. Implement a strong refcounted mechanism and runtime type information. Nebula3 checks at application shutdown for propert cleanup of all **[RefCounted](#page-1048-0)** objects. Refcounting leaks will generate a log on the debug output.

FIXME: The **[RefCounted](#page-1048-0)** class uses Interlocked functions and a CriticalSection to guarantee thread-safe refcounting and destruction, but only some classes need this (mostly messages which are passed between threads). If it is guaranteed that an object is only manipulated from the same thread then this thread-synchronization adds unnecessary overhead.

(C) 2006 RadonLabs GmbH

### **Public Member Functions**

<span id="page-1053-6"></span><span id="page-1053-5"></span><span id="page-1053-4"></span><span id="page-1053-3"></span><span id="page-1053-2"></span><span id="page-1053-1"></span><span id="page-1053-0"></span>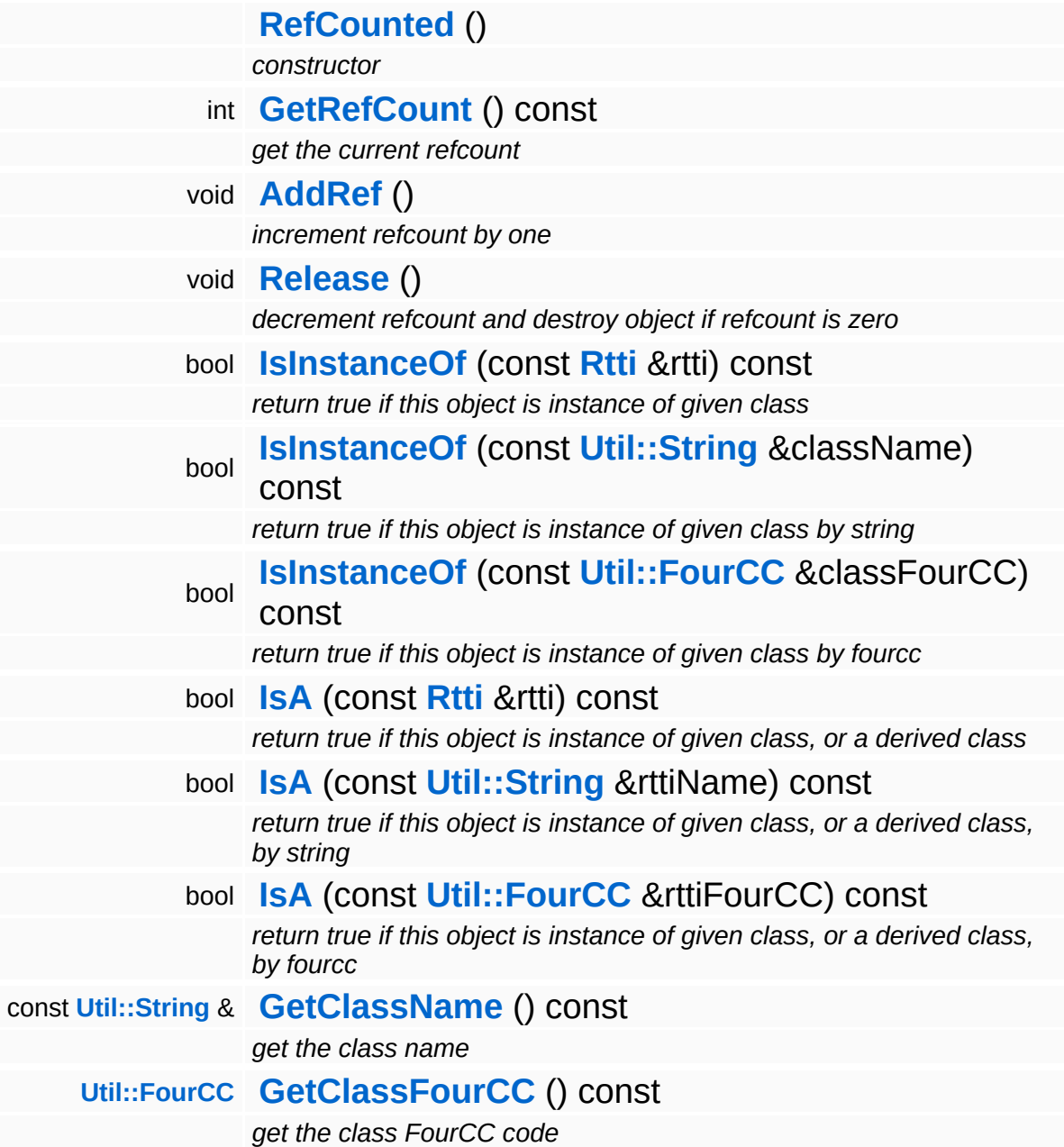

#### **Static Public Member Functions**

static void **[DumpRefCountingLeaks](#page-1056-5)** ()

*dump refcounting leaks, call at end of application (NEBULA3\_DEBUG builds only!)*

### **Protected Member Functions**

<span id="page-1055-0"></span>virtual **[~RefCounted](#page-1055-0)** ()

*destructor (called when refcount reaches zero)*

### **Member Function Documentation**

<span id="page-1056-0"></span>int Core::RefCounted::GetRefCount ( ) const [inline]

get the current refcount

Return the current refcount of the object.

<span id="page-1056-1"></span>void Core::RefCounted::AddRef ( ) [inline]

increment refcount by one

Increment the refcount of the object.

<span id="page-1056-2"></span>void Core::RefCounted::Release ( ) [inline]

decrement refcount and destroy object if refcount is zero

Decrement the refcount and destroy object if refcount is zero.

<span id="page-1056-3"></span>const **[Util::String](#page-4809-0)** & const **Culticating**  $\alpha$ <br>Core::RefCounted::GetClassName () const [inline]

get the class name

Get the class name of the object.

```
Util::FourCC
Cultimerate Constant Constant Constant Constant Constant Constant Constant Constant Constant Constant Constant
```
get the class FourCC code

Get the class FourCC of the object.

<span id="page-1056-5"></span>void vold<br>Core::RefCounted::DumpRefCountingLeaks<sup>()[static]</sup>

dump refcounting leaks, call at end of application (NEBULA3\_DEBUG

builds only!)

This method should be called as the very last before an application exits.

The Nebula Device 3 documentation generated by **[doxygen](http://www.doxygen.org)** at Fri Mar 26 15:21:42 2010

**home** namespace [lis](#page-5258-0)t

- <span id="page-1058-0"></span>Main Page
- **Na[m](#page-5258-0)espaces**
- [D](#page-5623-0)ata Structures
- **[File](#page-5472-0)s**
- **R[ela](#page-5617-0)ted Pages**
- [Alp](#page-5623-0)habetical List
- [D](#page-0-0)ata Structures
- Class [Hie](#page-5237-0)rarchy
- Data [Field](#page-5256-0)s

#### **[C](#page-5288-0)ore: RefCounted[Lis](#page-1058-0)t**

# **Core::RefCountedList Class Reference**

#include <refcountedlist.h>

Inheritance diagram for Core::RefCountedList:

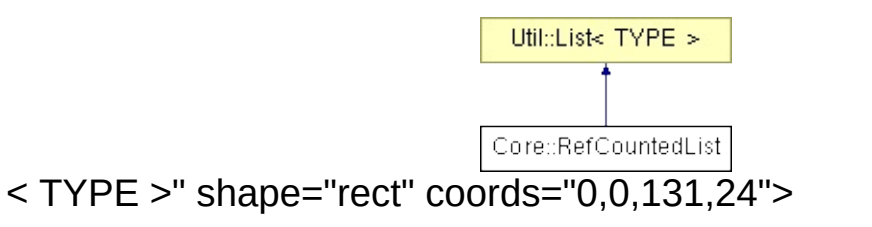

## **Detailed Description**

Implements a static list which keeps track of all refcounted objects to detect refcounting leaks at application shutdown. Will only be active when the application is compiled in debug mode.

(C) 2006 Radon Labs GmbH

#### **Public Member Functions**

<span id="page-1061-0"></span>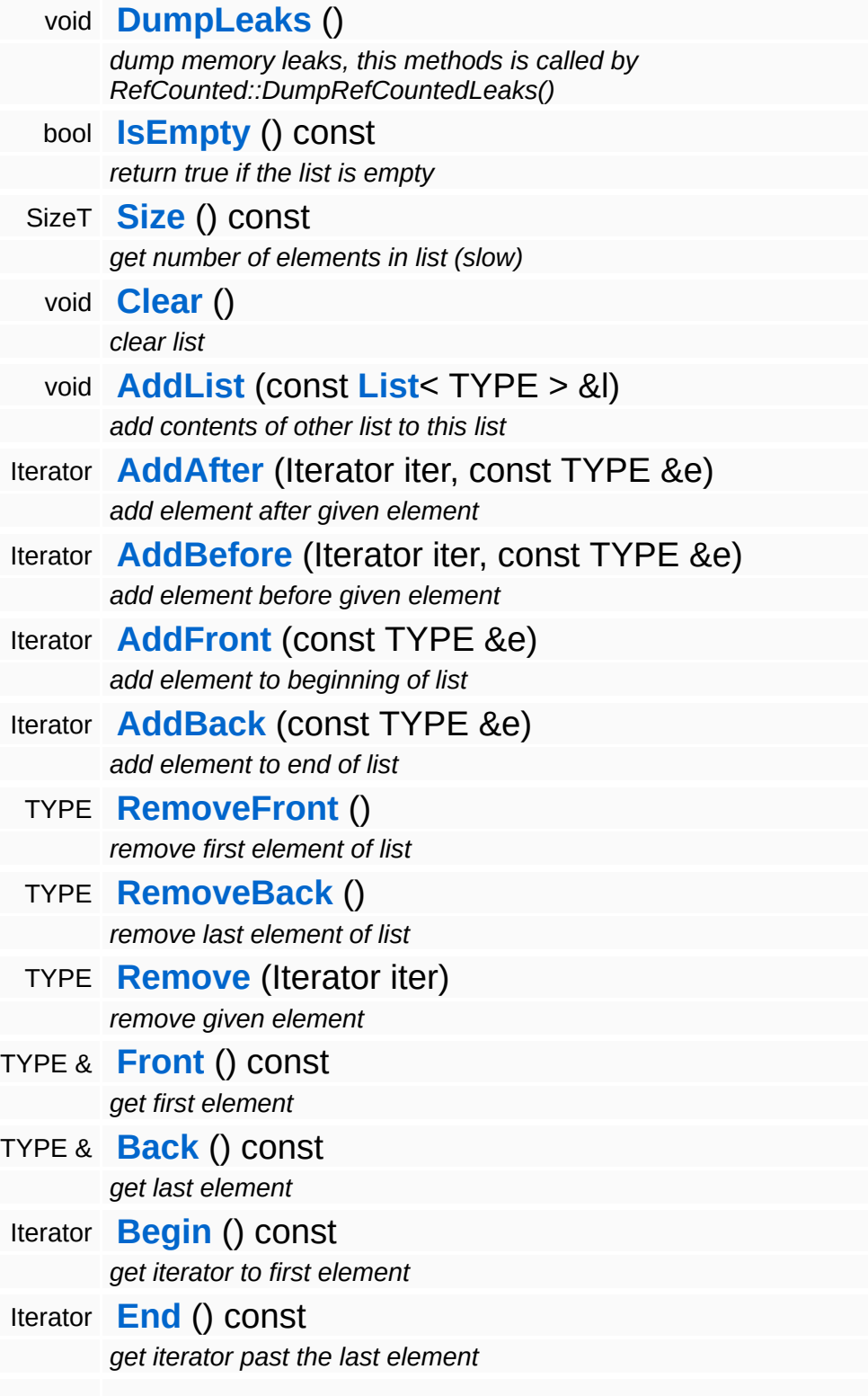

Iterator **[Find](#page-4754-2)** (const TYPE &e, Iterator start) const *find element in array (slow)*

The Nebula Device 3 documentation generated by **[doxygen](http://www.doxygen.org)** at Fri Mar 26 15:21:42 2010

**ome** namespace [lis](#page-5258-0)t

- Main Page
- **Na[m](#page-5258-0)espaces**
- [D](#page-5623-0)ata Structures
- **[File](#page-5472-0)s**
- **R[ela](#page-5617-0)ted Pages**
- <span id="page-1063-0"></span>**h**<br> **h**<br> **n**<br> **hespaces**<br> **a**<br> **s**<br> **tied Pages**<br> **abetical List<br>
<b>a** Structures<br> **s** Hierarchy<br> **a** Fields<br> **ti** [Alp](#page-5623-0)habetical List
- [D](#page-0-0)ata Structures
- Class [Hie](#page-5237-0)rarchy
- Data [Field](#page-5256-0)s

#### **[C](#page-5288-0) o r e**::**[R](#page-1063-0) t**

# **Core::Rtti Class Reference**

 $\blacksquare$ 

#include <rtti.h>

 $\blacksquare$ 

## **Detailed Description**

Nebula3's runtime type information for one class. Every class derived from **[Core::RefCounted](#page-1048-0)** should use the macros \_\_DeclareClass and ImplementClass to properly initialize the runtime type information for the class. This will also automatically register the class with the **[Core::Factory](#page-1040-0)** object to implement object construction from class name string or fourcc code.

(C) 2006 RadonLabs GmbH

### **Public Types**

<span id="page-1066-0"></span>typedef **[RefCounted](#page-1048-0)** \*(\*) **[Creator](#page-1066-0)** ()

*define a creation callback function prototype*

### **Public Member Functions**

<span id="page-1067-13"></span><span id="page-1067-12"></span><span id="page-1067-11"></span><span id="page-1067-10"></span><span id="page-1067-9"></span><span id="page-1067-8"></span><span id="page-1067-7"></span><span id="page-1067-6"></span><span id="page-1067-5"></span><span id="page-1067-4"></span><span id="page-1067-3"></span><span id="page-1067-2"></span><span id="page-1067-1"></span><span id="page-1067-0"></span>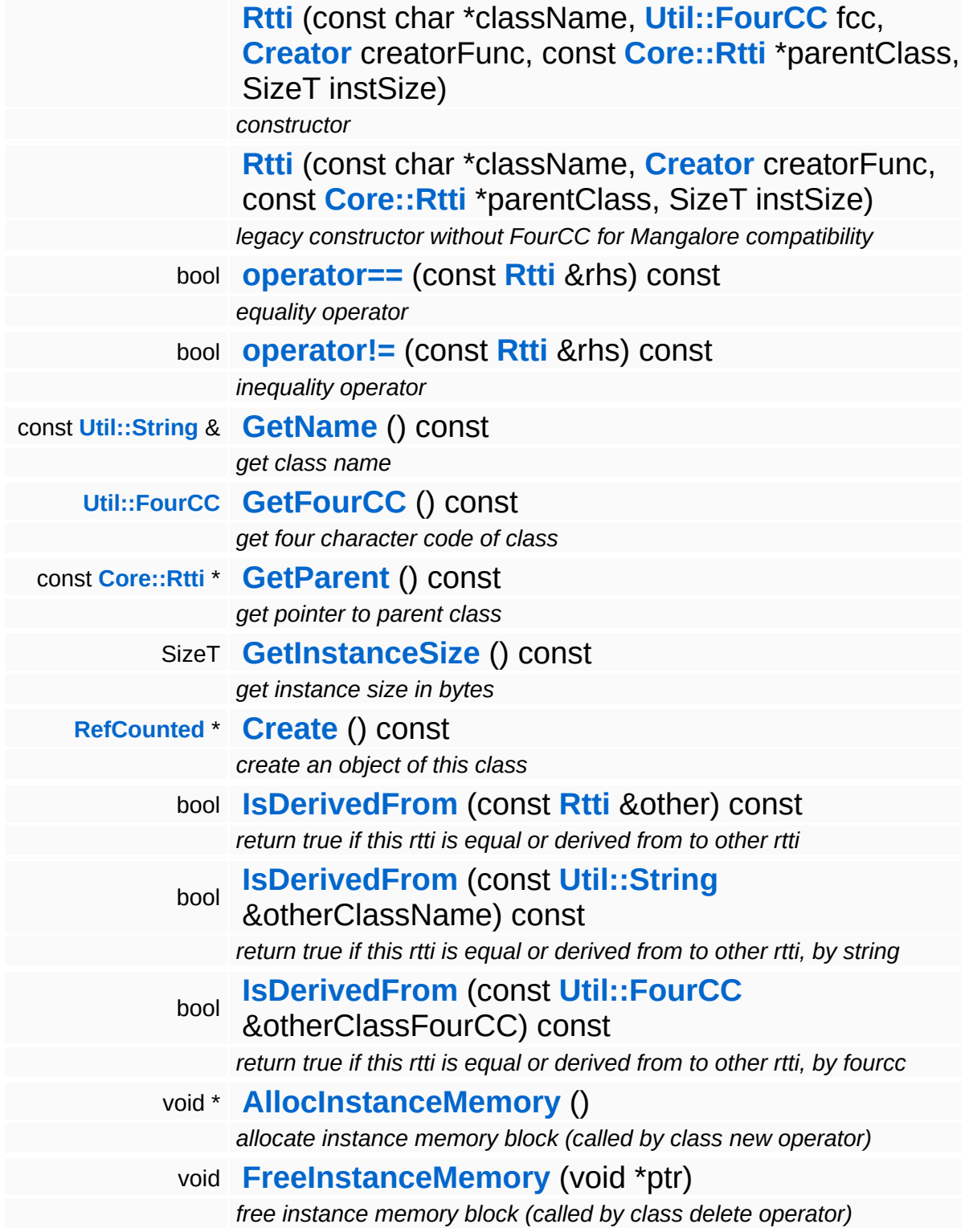

The Nebula Device 3 d[o](http://www.doxygen.org)cumentation generated by doxygen at Fri Mar 26 15:21:42 2010

**h o m e namespace [lis](#page-5258-0)t** 

- <span id="page-1069-0"></span>Main Page
- **Na[m](#page-5258-0)espaces**
- [D](#page-5623-0)ata Structures
- **[File](#page-5472-0)s**
- **R[ela](#page-5617-0)ted Pages**
- [Alp](#page-5623-0)habetical List
- [D](#page-0-0)ata Structures
- Class [Hie](#page-5237-0)rarchy
- Data [Field](#page-5256-0)s

#### **[C](#page-5288-0)ore: [Sin](#page-1069-0)gleton**

# **Core::Singleton Class Reference**

E

#include <singleton.h>

 $\blacksquare$ 

## **Detailed Description**

Implements a system specific **[Singleton](#page-1069-0)**

(C) 2007 Radon Labs GmbH

The Nebula Device 3 documentation generated by **[doxygen](http://www.doxygen.org)** at Fri Mar 26 15:21:42 2010

**h o m e namespace [lis](#page-5258-0)t** 

- <span id="page-1072-0"></span>Main Page
- **Na[m](#page-5258-0)espaces**
- [D](#page-5623-0)ata Structures
- **[File](#page-5472-0)s**
- **R[ela](#page-5617-0)ted Pages**
- [Alp](#page-5623-0)habetical List
- [D](#page-0-0)ata Structures
- Class [Hie](#page-5237-0)rarchy
- Data [Field](#page-5256-0)s

#### **[C](#page-5288-0)ore: [S](#page-1072-0)ysFunc**

# **Core::SysFunc Class Reference**

#include <sysfunc.h>

## **Detailed Description**

Wrap some platform specific low-level functions.

(C) 2007 Radon Labs GmbH

The Nebula Device 3 documentation generated by **[doxygen](http://www.doxygen.org)** at Fri Mar 26 15:21:42 2010

**home [namespace](#page-5258-0) list**

- <span id="page-1075-0"></span>Main Page
- **[Namespaces](#page-5258-0)**
- **Data [Structures](#page-5623-0)**
- [Files](#page-5472-0)
- [Related](#page-5617-0) Pages
- **[Alphabetical](#page-5623-0) List**
- **Data [Structures](#page-0-0)**
- Class [Hierarchy](#page-5237-0)
- **Data [Fields](#page-5256-0)**

### **[CoreAnimation](#page-5300-0)**::**[AnimClip](#page-1075-0)**

# **CoreAnimation::AnimClip Class Reference**

#include <animclip.h>

## **Detailed Description**

An animation clip is a collection of related animation curves (for instance all curves required to animate a character).

(C) 2008 Radon Labs GmbH

### **Public Member Functions**

<span id="page-1078-15"></span><span id="page-1078-14"></span><span id="page-1078-13"></span><span id="page-1078-12"></span><span id="page-1078-11"></span><span id="page-1078-10"></span><span id="page-1078-9"></span><span id="page-1078-8"></span><span id="page-1078-7"></span><span id="page-1078-6"></span><span id="page-1078-5"></span><span id="page-1078-4"></span><span id="page-1078-3"></span><span id="page-1078-2"></span><span id="page-1078-1"></span><span id="page-1078-0"></span>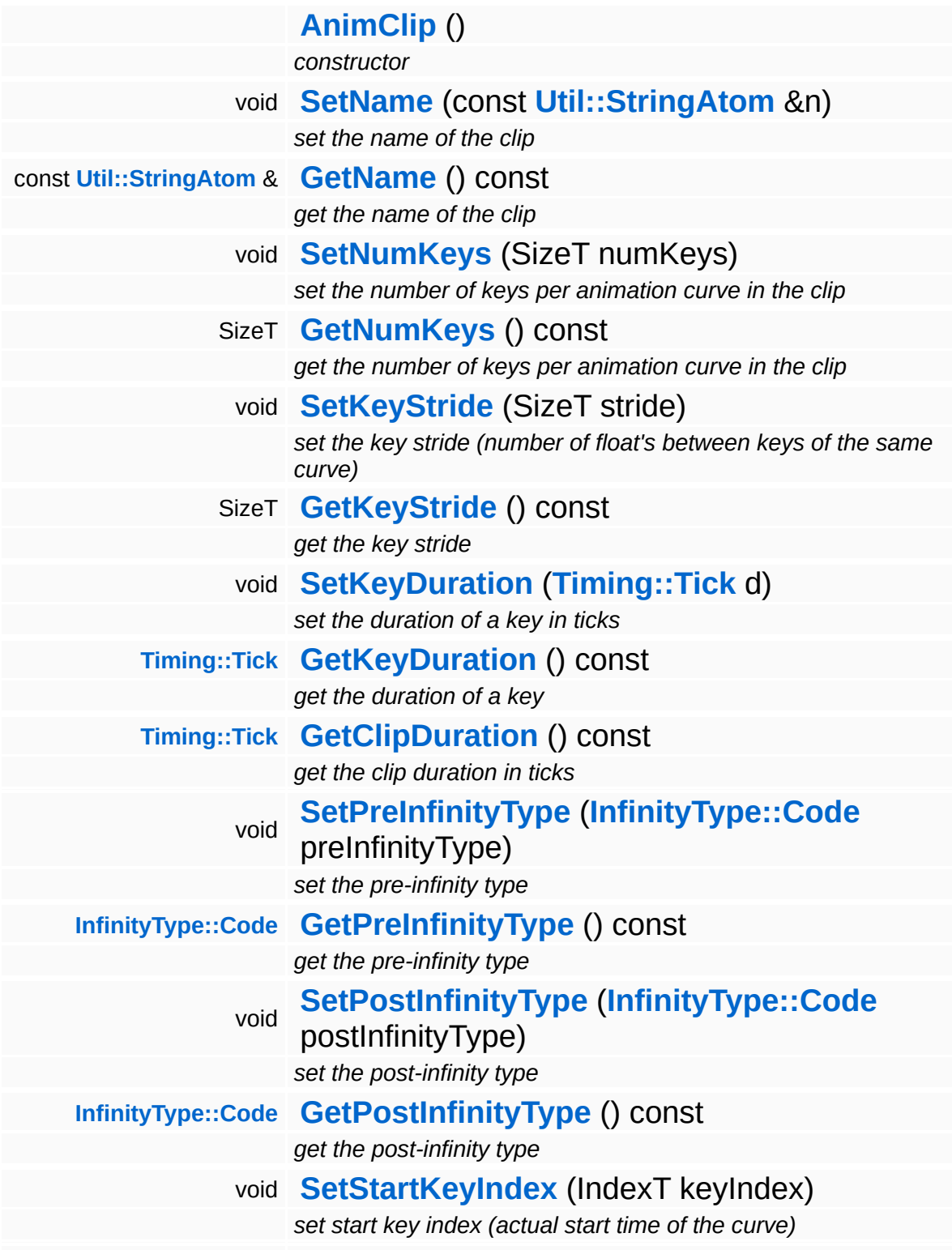

<span id="page-1079-11"></span><span id="page-1079-10"></span><span id="page-1079-9"></span><span id="page-1079-8"></span><span id="page-1079-7"></span><span id="page-1079-6"></span><span id="page-1079-5"></span><span id="page-1079-4"></span><span id="page-1079-3"></span><span id="page-1079-2"></span><span id="page-1079-1"></span><span id="page-1079-0"></span>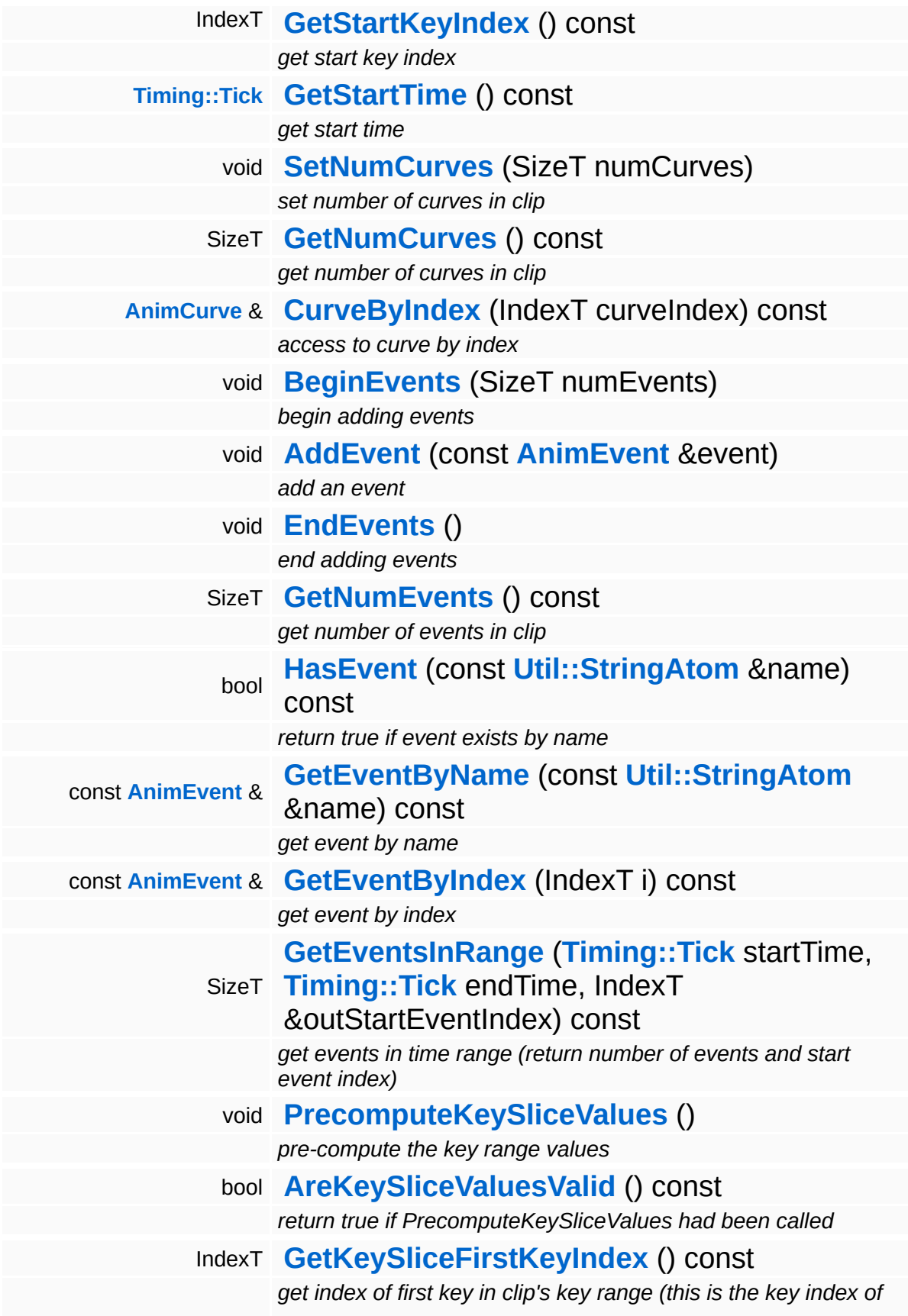
*the first non-static curve)*

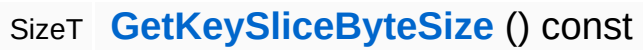

*get byte size of a key slize in the clip*

## **Member Function Documentation**

SizeT CoreAnimation::AnimClip::GetEventsInRange ( **[Timing::Tick](#page-5447-0)** *startTime*, **[Timing::Tick](#page-5447-0)** *endTime*, IndexT & *outStartEventIndex* ) const

get events in time range (return number of events and start event index)

Get events in a specific time range. Return the number of events in the time range, and the index of the start event. This does a linear search on the event array.

void vold<br>CoreAnimation::AnimClip::PrecomputeKeySliceValues<sup>()</sup>

pre-compute the key range values

Precompute the 2 key slice values (first key index and key slice size). A key slice is the memory range of all curve-keys at a given key index. The numbers must be pre-computed because only non-static curves have keys in the key-slice.

IndexT CoreAnimation::AnimClip::GetKeySliceFirstKeyIndex ( ) const [inline]

get index of first key in clip's key range (this is the key index of the first non-static curve)

NOTE: if all curves in the clip are static, then this method will return InvalidIndex, this is not an error situation!

<span id="page-1081-0"></span>SizeT CoreAnimation::AnimClip::GetKeySliceByteSize ( ) const [inline]

get byte size of a key slize in the clip

NOTE: if all curves in the clip are static, then this method will return 0,

this is not an error situation!

The Nebula Device 3 documentation generated by **[doxygen](http://www.doxygen.org)** at Fri Mar 26 15:21:42 2010

**home [namespace](#page-5258-0) list**

- <span id="page-1083-0"></span>Main Page
- **[Namespaces](#page-5258-0)**
- **Data [Structures](#page-5623-0)**
- [Files](#page-5472-0)
- [Related](#page-5617-0) Pages
- **[Alphabetical](#page-5623-0) List**
- **Data [Structures](#page-0-0)**
- Class [Hierarchy](#page-5237-0)
- **Data [Fields](#page-5256-0)**

#### **[CoreAnimation](#page-5300-0)**::**[AnimCurve](#page-1083-0)**

# **CoreAnimation::AnimCurve Class Reference**

#include <animcurve.h>

# **Detailed Description**

An animation curve describes a set of animation keys in an **[AnimKeyBuffer](#page-1097-0)**. AnimCurves are always part of an **[AnimClip](#page-1075-0)** object, and share properties with all other AnimCurves in their **[AnimClip](#page-1075-0)** object. An **[AnimCurve](#page-1083-0)** may be collapsed into a single key, so that AnimCurves where all keys are identical don't take up any space in the animation key buffer. For performance reasons, AnimCurve's are not as flexible as their Maya counterparts, for instance it is not possible to set the pre- and post-infinity types per curve, but only per clip.

(C) 2008 Radon Labs GmbH

### **Public Member Functions**

<span id="page-1086-6"></span><span id="page-1086-5"></span><span id="page-1086-4"></span><span id="page-1086-3"></span><span id="page-1086-2"></span><span id="page-1086-1"></span><span id="page-1086-0"></span>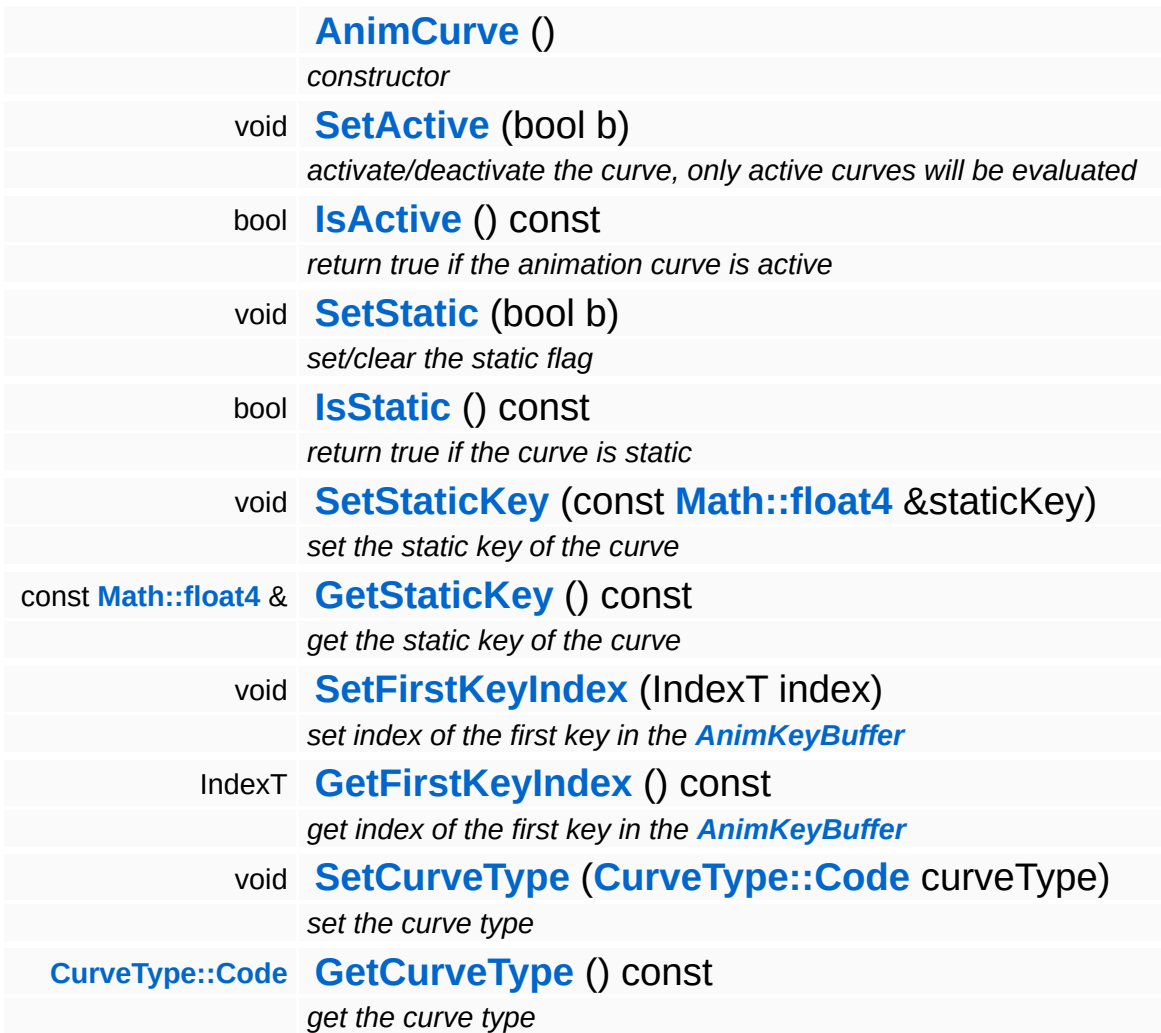

<span id="page-1086-10"></span><span id="page-1086-9"></span><span id="page-1086-8"></span><span id="page-1086-7"></span>The Nebula Device 3 documentation generated by **[doxygen](http://www.doxygen.org)** at Fri Mar 26 15:21:42 2010

**home [namespace](#page-5258-0) list**

- <span id="page-1087-0"></span>Main Page
- **[Namespaces](#page-5258-0)**
- **Data [Structures](#page-5623-0)**
- [Files](#page-5472-0)
- [Related](#page-5617-0) Pages
- **[Alphabetical](#page-5623-0) List**
- **Data [Structures](#page-0-0)**
- Class [Hierarchy](#page-5237-0)
- **Data [Fields](#page-5256-0)**

### **[CoreAnimation](#page-5300-0)**::**[AnimEvent](#page-1087-0)**

# **CoreAnimation::AnimEvent Class Reference**

#include <animevent.h>

# **Detailed Description**

An animation event associates a name with a point in time. The event will be triggered when the play-cursor passes the point in time of the event. AnimEvents are attached to anim clips.

(C) 2008 Radon Labs GmbH

## **Public Member Functions**

<span id="page-1090-9"></span><span id="page-1090-8"></span><span id="page-1090-7"></span><span id="page-1090-6"></span><span id="page-1090-5"></span><span id="page-1090-4"></span><span id="page-1090-3"></span><span id="page-1090-2"></span><span id="page-1090-1"></span><span id="page-1090-0"></span>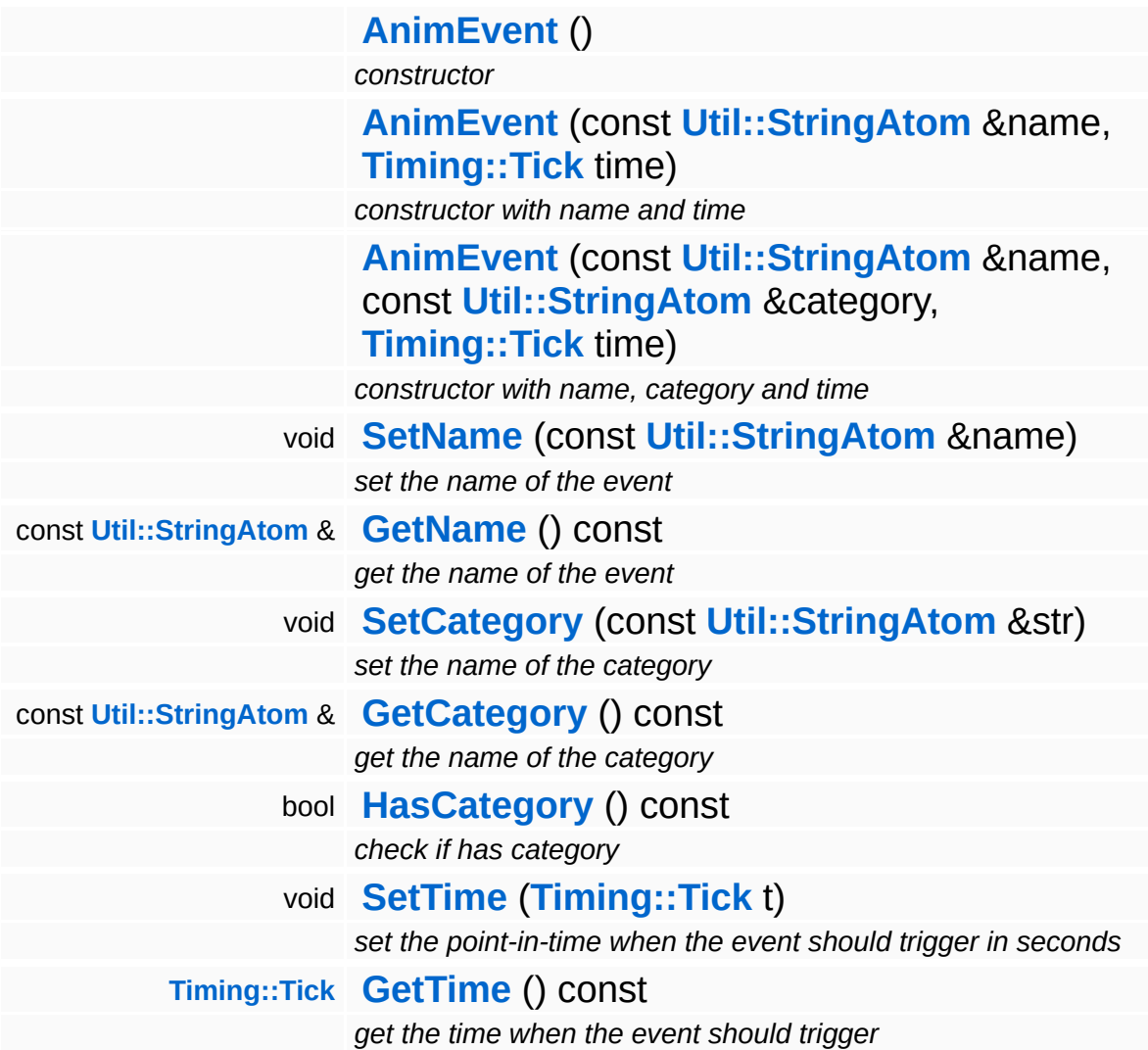

### **Friends**

- <span id="page-1091-0"></span>bool **[operator==](#page-1091-0)** (const **[AnimEvent](#page-1087-0)** &a, const **[AnimEvent](#page-1087-0)** &b) *equality operator (time only)*
- <span id="page-1091-1"></span>bool **[operator!=](#page-1091-1)** (const **[AnimEvent](#page-1087-0)** &a, const **[AnimEvent](#page-1087-0)** &b) *inequality operator (time only)*
- <span id="page-1091-2"></span>bool **[operator<](#page-1091-2)** (const **[AnimEvent](#page-1087-0)** &a, const **[AnimEvent](#page-1087-0)** &b) *less-then operator (time only)*
- <span id="page-1091-3"></span>bool **[operator>](#page-1091-3)** (const **[AnimEvent](#page-1087-0)** &a, const **[AnimEvent](#page-1087-0)** &b) *greather-then operator (time only)*
- <span id="page-1091-4"></span>bool **[operator<=](#page-1091-4)** (const **[AnimEvent](#page-1087-0)** &a, const **[AnimEvent](#page-1087-0)** &b) *less-or-equal operator (time only)*
- <span id="page-1091-5"></span>bool **[operator>=](#page-1091-5)** (const **[AnimEvent](#page-1087-0)** &a, const **[AnimEvent](#page-1087-0)** &b) *greather-or-equal operator (time only)*

#### The Nebula Device 3 documentation generated by **[doxygen](http://www.doxygen.org)** at Fri Mar 26 15:21:42 2010

**home [namespace](#page-5258-0) list**

- <span id="page-1092-0"></span>Main Page
- **[Namespaces](#page-5258-0)**
- **Data [Structures](#page-5623-0)**
- [Files](#page-5472-0)
- [Related](#page-5617-0) Pages
- **[Alphabetical](#page-5623-0) List**
- **Data [Structures](#page-0-0)**
- Class [Hierarchy](#page-5237-0)
- **Data [Fields](#page-5256-0)**

#### **[CoreAnimation](#page-5300-0)**::**[AnimEventEmitter](#page-1092-0)**

# **CoreAnimation::AnimEventEmitter Class Reference**

#include <animeventemitter.h>

# **Detailed Description**

The **[AnimEventEmitter](#page-1092-0)** collects all animevents which are active in the given time range.

This emitter does NOT consider if the clip is used animation driven or not. It always calculates the whole animation duration, not one keydecremented like the play clip job in case of animation driven usage!

(C) 2009 Radon Labs GmbH

### **Static Public Member Functions**

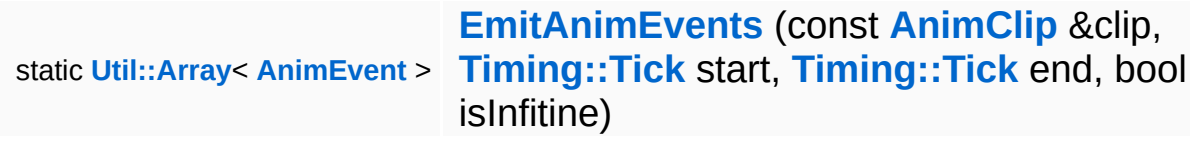

E.

## **Member Function Documentation**

<span id="page-1096-0"></span>**[Util::Array](#page-4662-0)**< **[AnimEvent](#page-1087-0)** > <mark>Util::Array< AnimEvent</mark> ><br>CoreAnimation::AnimEventEmitter::EmitAnimEvents <sup>(</sup> <mark>Anim</mark> **[AnimClip](#page-1075-0)** & *clip*, **[Timing::Tick](#page-5447-0)** *start*, **[Timing::Tick](#page-5447-0)** *end*, bool *isInfitine* ) [static]

collects all animevents from given clip

The Nebula Device 3 documentation generated by **[doxygen](http://www.doxygen.org)** at Fri Mar 26 15:21:42 2010

**home [namespace](#page-5258-0) list**

- <span id="page-1097-0"></span>Main Page
- **[Namespaces](#page-5258-0)**
- **Data [Structures](#page-5623-0)**
- [Files](#page-5472-0)
- [Related](#page-5617-0) Pages
- **[Alphabetical](#page-5623-0) List**
- **Data [Structures](#page-0-0)**
- Class [Hierarchy](#page-5237-0)
- **Data [Fields](#page-5256-0)**

## **[CoreAnimation](#page-5300-0)**::**[AnimKeyBuffer](#page-1097-0)**

# **CoreAnimation::AnimKeyBuffer Class Reference**

#include <animkeybuffer.h>

Inheritance diagram for CoreAnimation::AnimKeyBuffer:

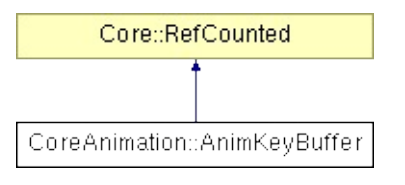

# **Detailed Description**

A simple buffer of float4 animation keys.

(C) 2008 Radon Labs GmbH

## **Public Member Functions**

<span id="page-1100-10"></span><span id="page-1100-9"></span><span id="page-1100-8"></span><span id="page-1100-7"></span><span id="page-1100-6"></span><span id="page-1100-5"></span><span id="page-1100-4"></span><span id="page-1100-3"></span><span id="page-1100-2"></span><span id="page-1100-1"></span><span id="page-1100-0"></span>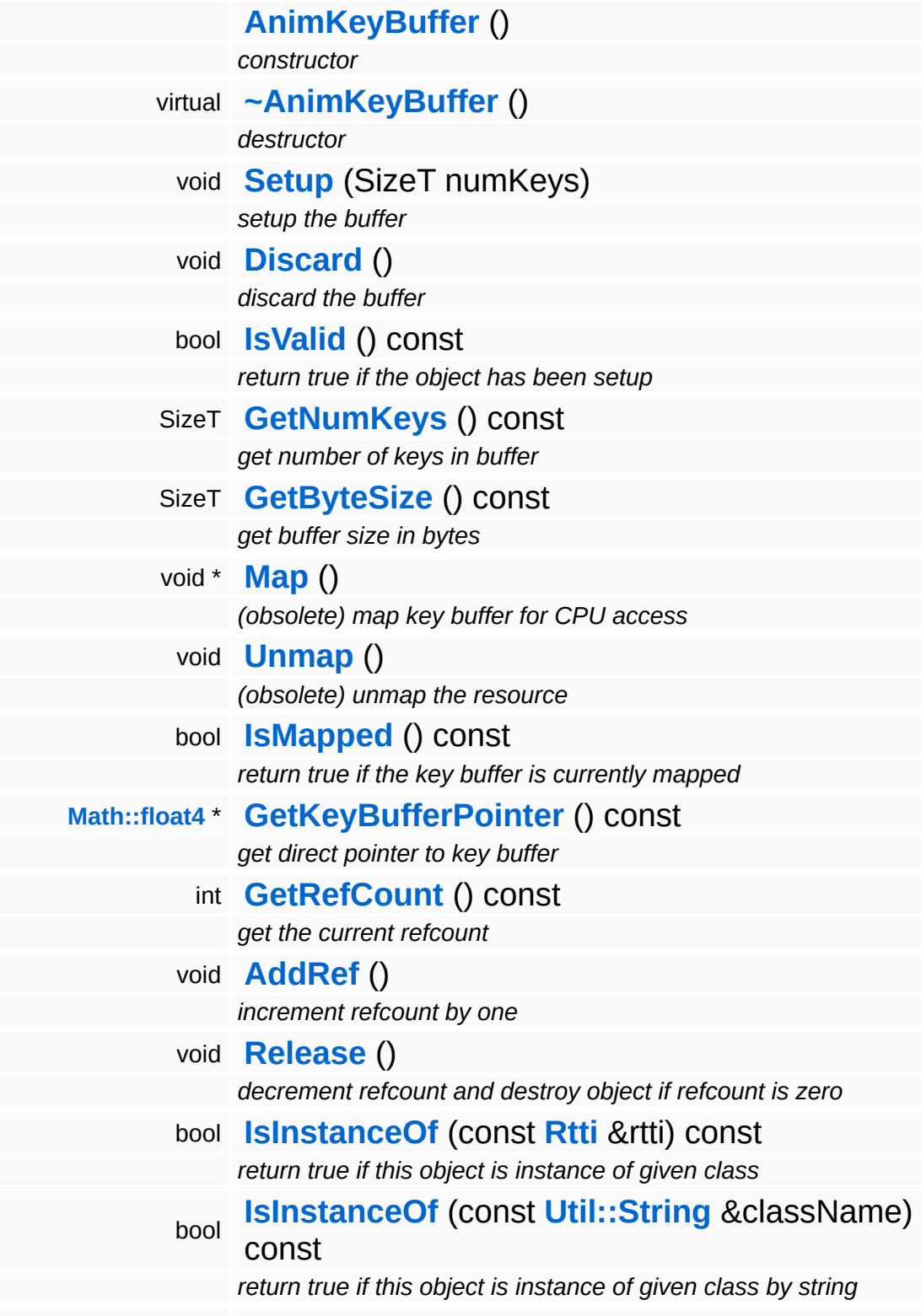

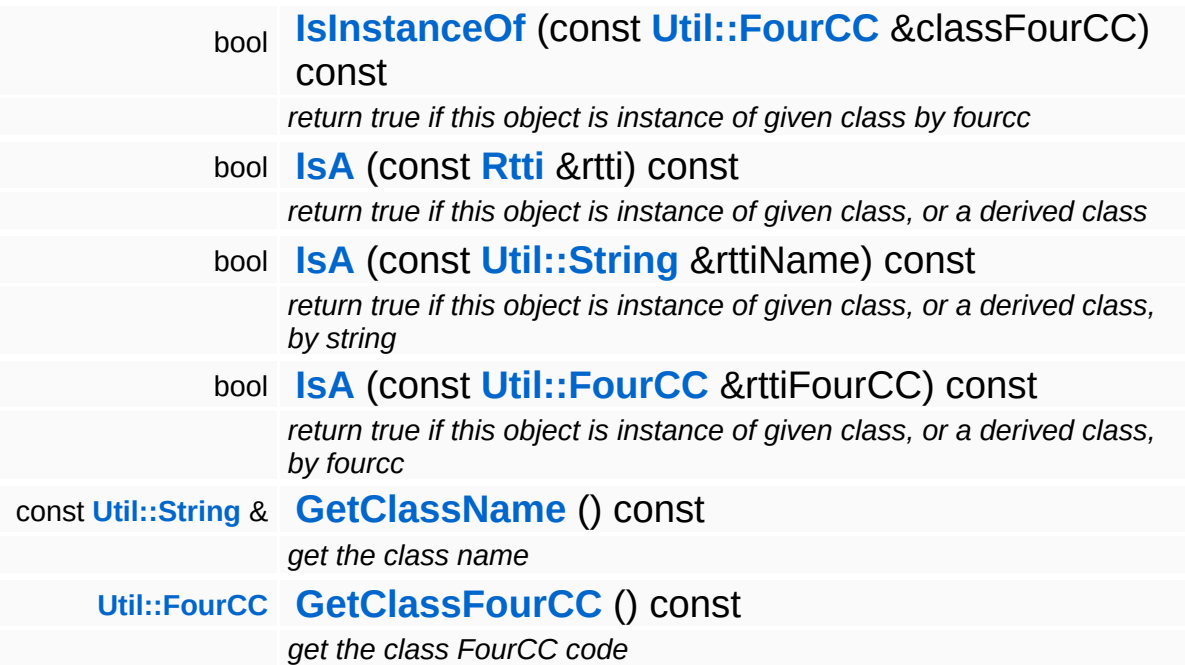

### **Static Public Member Functions**

static void **[DumpRefCountingLeaks](#page-1056-5)** ()

*dump refcounting leaks, call at end of application (NEBULA3\_DEBUG builds only!)*

## **Member Function Documentation**

int Core::RefCounted::GetRefCount ( ) const [inline, inherited]

get the current refcount

Return the current refcount of the object.

void Core::RefCounted::AddRef ( ) [inline, inherited]

increment refcount by one

Increment the refcount of the object.

void Core::RefCounted::Release ( ) [inline, inherited]

decrement refcount and destroy object if refcount is zero

Decrement the refcount and destroy object if refcount is zero.

const **[Util::String](#page-4809-0)** & const **Cultisting**  $\alpha$ <br>Core::RefCounted::GetClassName () const [inline, inherited]

get the class name

Get the class name of the object.

```
Util::FourCC
Core::RefCounted::GetClassFourCC
( ) const [inline, inherited]
```
get the class FourCC code

Get the class FourCC of the object.

void vold<br>Core::RefCounted::DumpRefCountingLeaks <sup>( ) [static, inherited]</sup>

dump refcounting leaks, call at end of application (NEBULA3\_DEBUG

builds only!)

This method should be called as the very last before an application exits.

The Nebula Device 3 documentation generated by **[doxygen](http://www.doxygen.org)** at Fri Mar 26 15:21:42 2010

**home [namespace](#page-5258-0) list**

- <span id="page-1105-0"></span>Main Page
- **[Namespaces](#page-5258-0)**
- **Data [Structures](#page-5623-0)**
- [Files](#page-5472-0)
- [Related](#page-5617-0) Pages
- **[Alphabetical](#page-5623-0) List**
- **Data [Structures](#page-0-0)**
- Class [Hierarchy](#page-5237-0)
- **Data [Fields](#page-5256-0)**

#### **[CoreAnimation](#page-5300-0)**::**[AnimResource](#page-1105-0)**

# **CoreAnimation::AnimResource Class Reference**

#include <animresource.h>

Inheritance diagram for CoreAnimation::AnimResource:

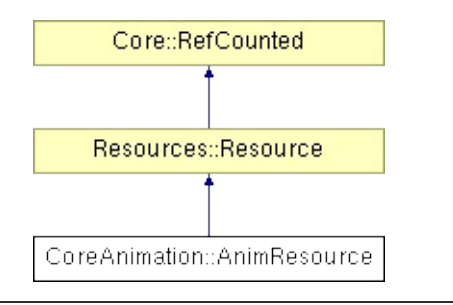

# **Detailed Description**

A **[AnimResource](#page-1105-0)** is a collection of related animation clips (for instance all animation clips of a character). AnimResources contain read-only data and are usually shared between several clients. One **[AnimResource](#page-1105-0)** usually contains the data of one animation resource file.

(C) 2008 Radon Labs GmbH

## **Public Types**

enum **[State](#page-4257-0)**

*resource states (DO NOT CHANGE ORDER!)*

## **Public Member Functions**

<span id="page-1109-7"></span><span id="page-1109-6"></span><span id="page-1109-5"></span><span id="page-1109-4"></span><span id="page-1109-3"></span><span id="page-1109-2"></span><span id="page-1109-1"></span><span id="page-1109-0"></span>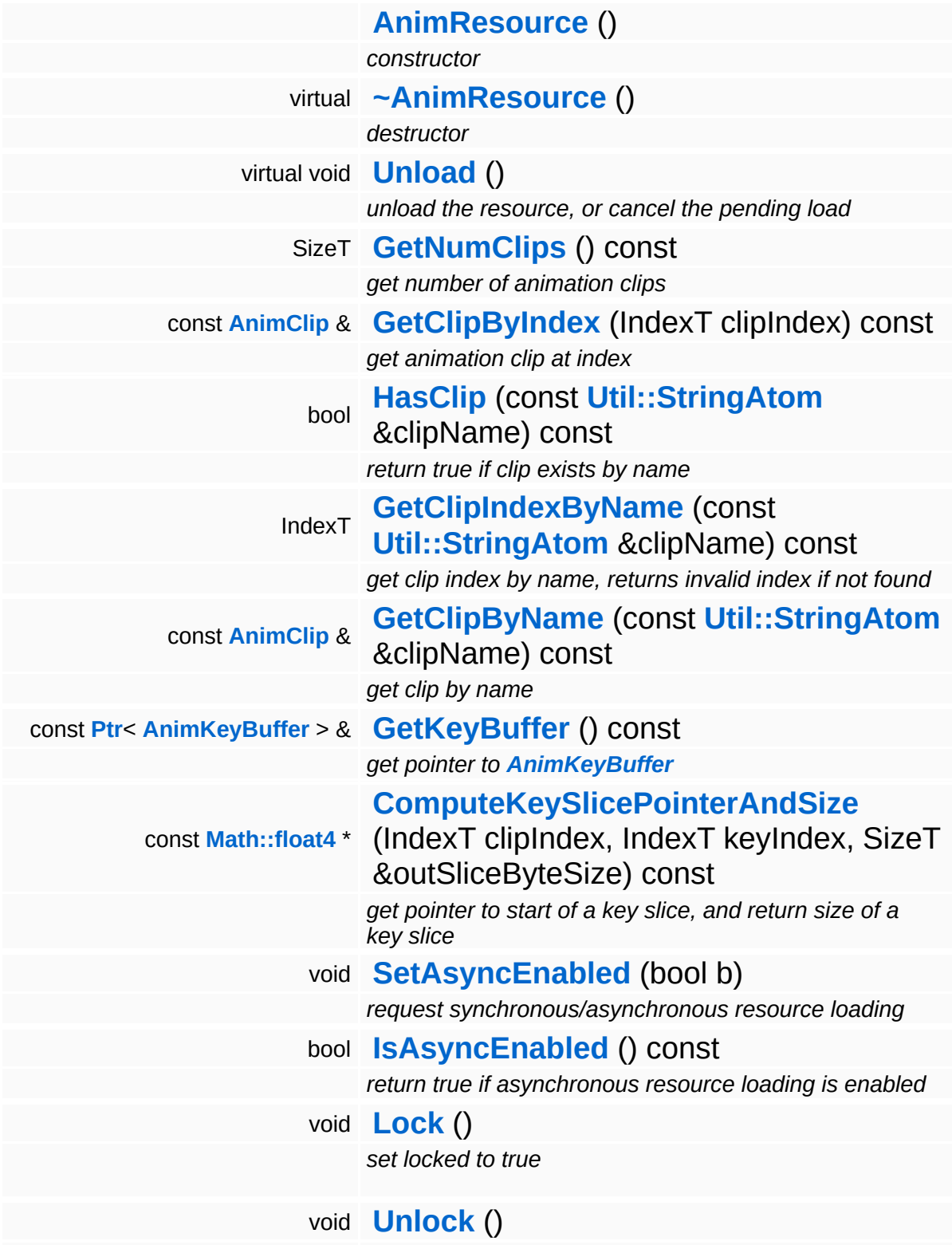

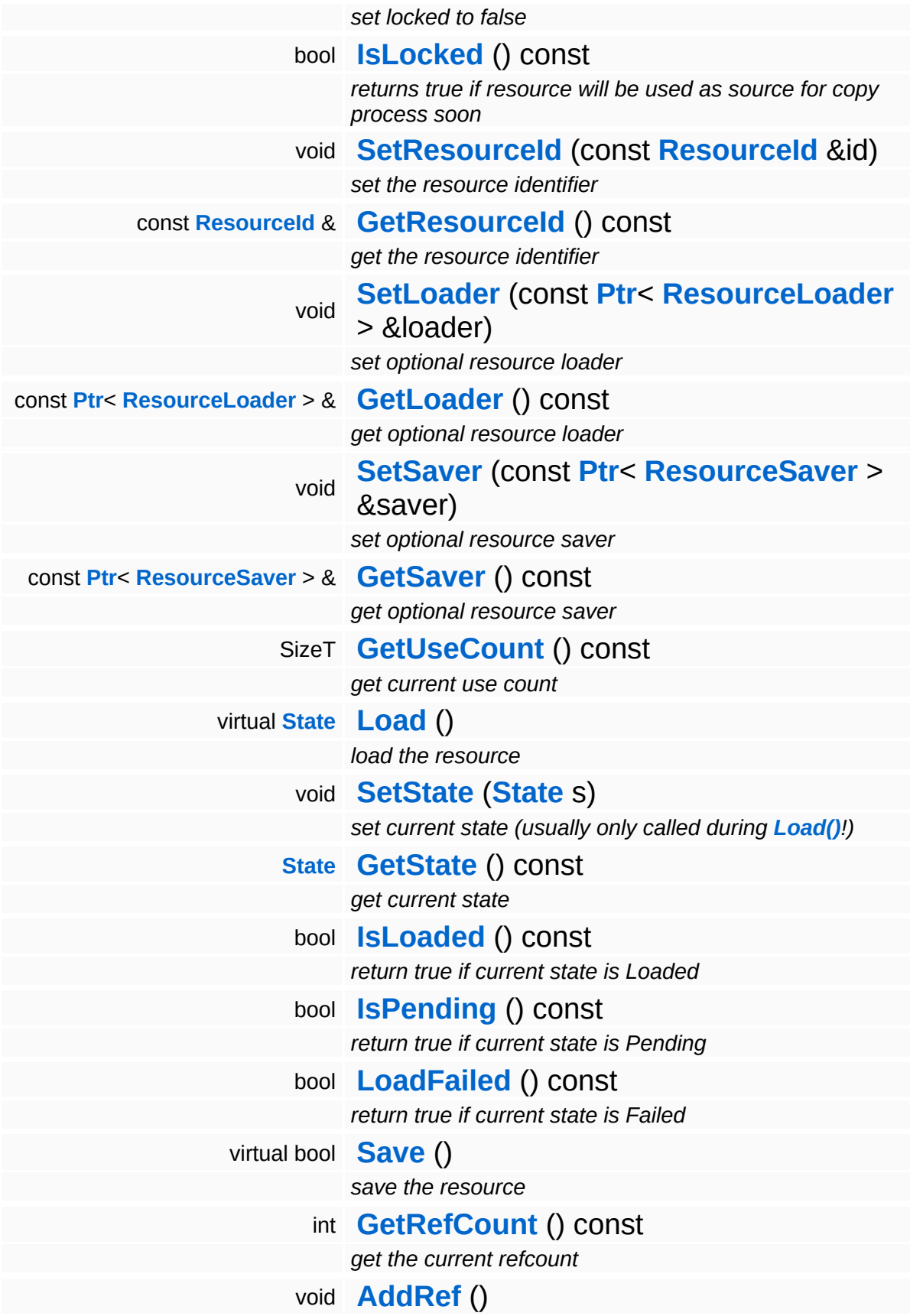

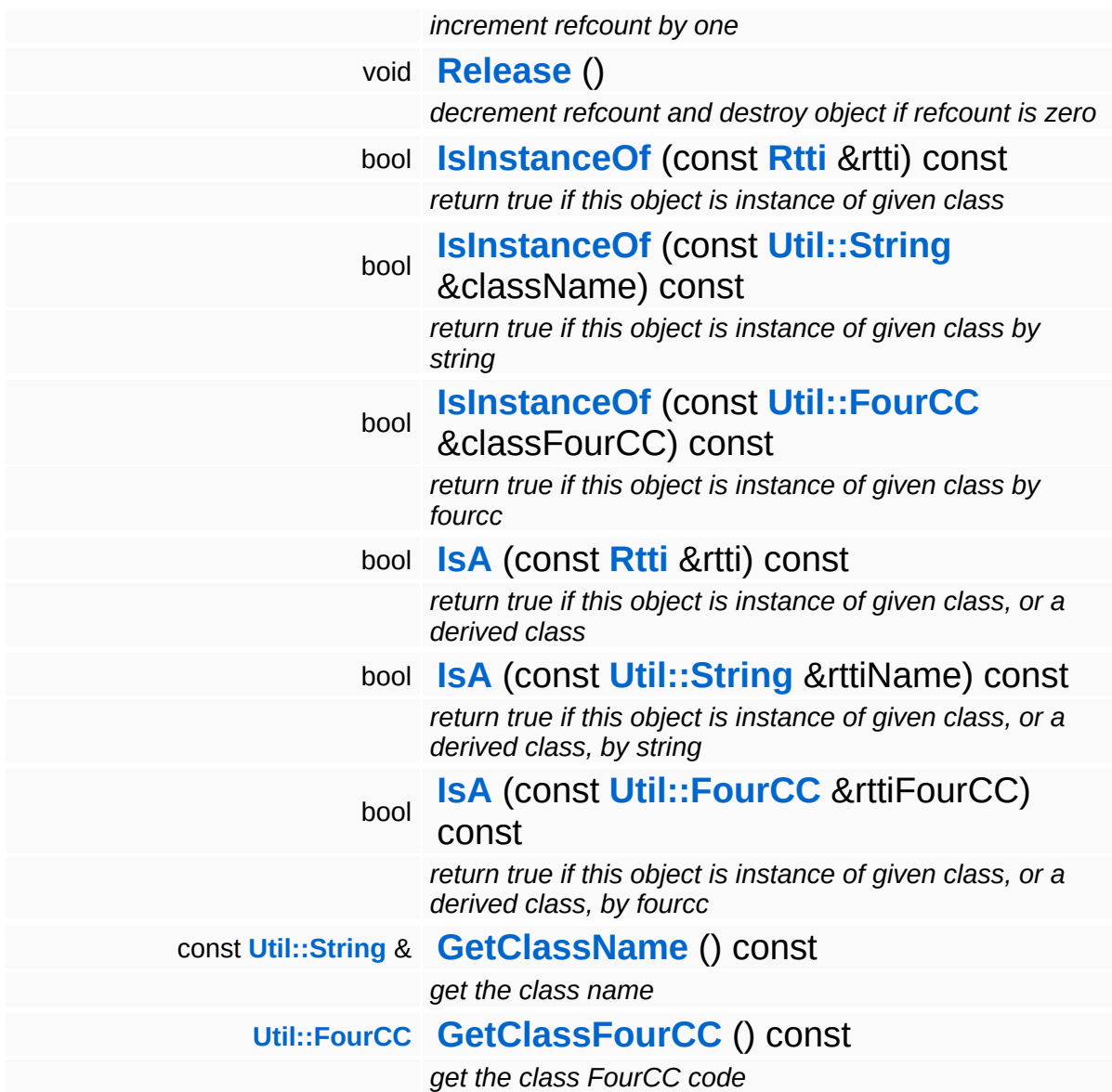

### **Static Public Member Functions**

static void **[DumpRefCountingLeaks](#page-1056-5)** ()

*dump refcounting leaks, call at end of application (NEBULA3\_DEBUG builds only!)*

### **Protected Member Functions**

E

void **[IncrUseCount](#page-4265-0)** () *increment use count* void **[DecrUseCount](#page-4265-1)** () *decrement use count*

## **Member Function Documentation**

<span id="page-1114-0"></span>void CoreAnimation::AnimResource::Unload ( ) [virtual]

unload the resource, or cancel the pending load

This method is called by the resource subsystem when the resource should unload its data.

Reimplemented from **[Resources::Resource](#page-4266-2)**.

```
const float4 *
CoreAnimation::AnimResource::ComputeKeySlicePointerAndSize
( IndexT clipIndex,
                                                      IndexT keyIndex,
                                                      SizeT
                                                      &
                                                             outSliceByteSize
                                                     ) const
```
get pointer to start of a key slice, and return size of a key slice

Compute start pointer and size of a key slice of a clip in the anim resource. NOTE: if all anim curves of the clip are static (which means there are exist no actual keys), then the method will return a NULL pointer, and an outSliceByteSlice of 0.

```
Resource::State
Resources:Resource::Load ( ) [virtual, inherited]
```
load the resource

This loads the resource through the attached resource loader. Depending on the resource loader, the resource may happen synchronously or asynchronously. If the resource is loaded asynchronously, the **[IsPending\(\)](#page-4262-3)** method will return true as long as the load is in progress, and **[IsLoaded\(\)](#page-4262-2)** will become true when the loading process has finished. If the load has failed, **[IsPending\(\)](#page-4262-3)** will switch to false and **[IsLoaded\(\)](#page-4262-2)** will not be true.

bool

Resources::Resource::Save () [virtual, inherited]

save the resource

This will save the resource. A resource saver must be attached to the resource and the resource must be loaded for the method to succeed. Saving will always be performed synchronously.

```
int
Core::RefCounted::GetRefCount
( ) const [inline, inherited]
```
get the current refcount

Return the current refcount of the object.

void Core::RefCounted::AddRef ( ) [inline, inherited]

increment refcount by one

Increment the refcount of the object.

void Core::RefCounted::Release ( ) [inline, inherited]

decrement refcount and destroy object if refcount is zero

Decrement the refcount and destroy object if refcount is zero.

```
const Util::String &
const Cultisting \alpha<br>Core::RefCounted::GetClassName () const [inline, inherited]
```
get the class name

Get the class name of the object.

```
Util::FourCC
Core::RefCounted::GetClassFourCC
( ) const [inline, inherited]
```
get the class FourCC code
Get the class FourCC of the object.

void Core::RefCounted::DumpRefCountingLeaks ( ) [static, inherited]

dump refcounting leaks, call at end of application (NEBULA3\_DEBUG builds only!)

This method should be called as the very last before an application exits.

- <span id="page-1117-0"></span>Main Page
- **[Namespaces](#page-5258-0)**
- **Data [Structures](#page-5623-0)**
- [Files](#page-5472-0)
- [Related](#page-5617-0) Pages
- **[Alphabetical](#page-5623-0) List**
- **Data [Structures](#page-0-0)**
- Class [Hierarchy](#page-5237-0)
- **Data [Fields](#page-5256-0)**

### **[CoreAnimation](#page-5300-0)**::**[AnimSampleBuffer](#page-1117-0)**

# **CoreAnimation::AnimSampleBuffer Class Reference**

#include <animsamplebuffer.h>

Inheritance diagram for CoreAnimation::AnimSampleBuffer:

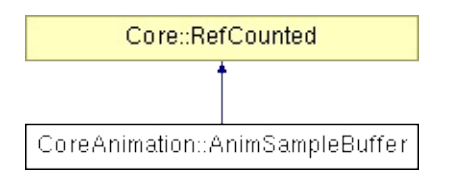

Stores the result of an animation sampling operation, stores samples key values and sample-counts which keep track of the number of samples which contributed to a mixing result (this is necessary for correct mixing of partial animations).

(C) 2008 Radon Labs GmbH

### **Public Member Functions**

<span id="page-1120-11"></span><span id="page-1120-10"></span><span id="page-1120-9"></span><span id="page-1120-8"></span><span id="page-1120-7"></span><span id="page-1120-6"></span><span id="page-1120-5"></span><span id="page-1120-4"></span><span id="page-1120-3"></span><span id="page-1120-2"></span><span id="page-1120-1"></span><span id="page-1120-0"></span>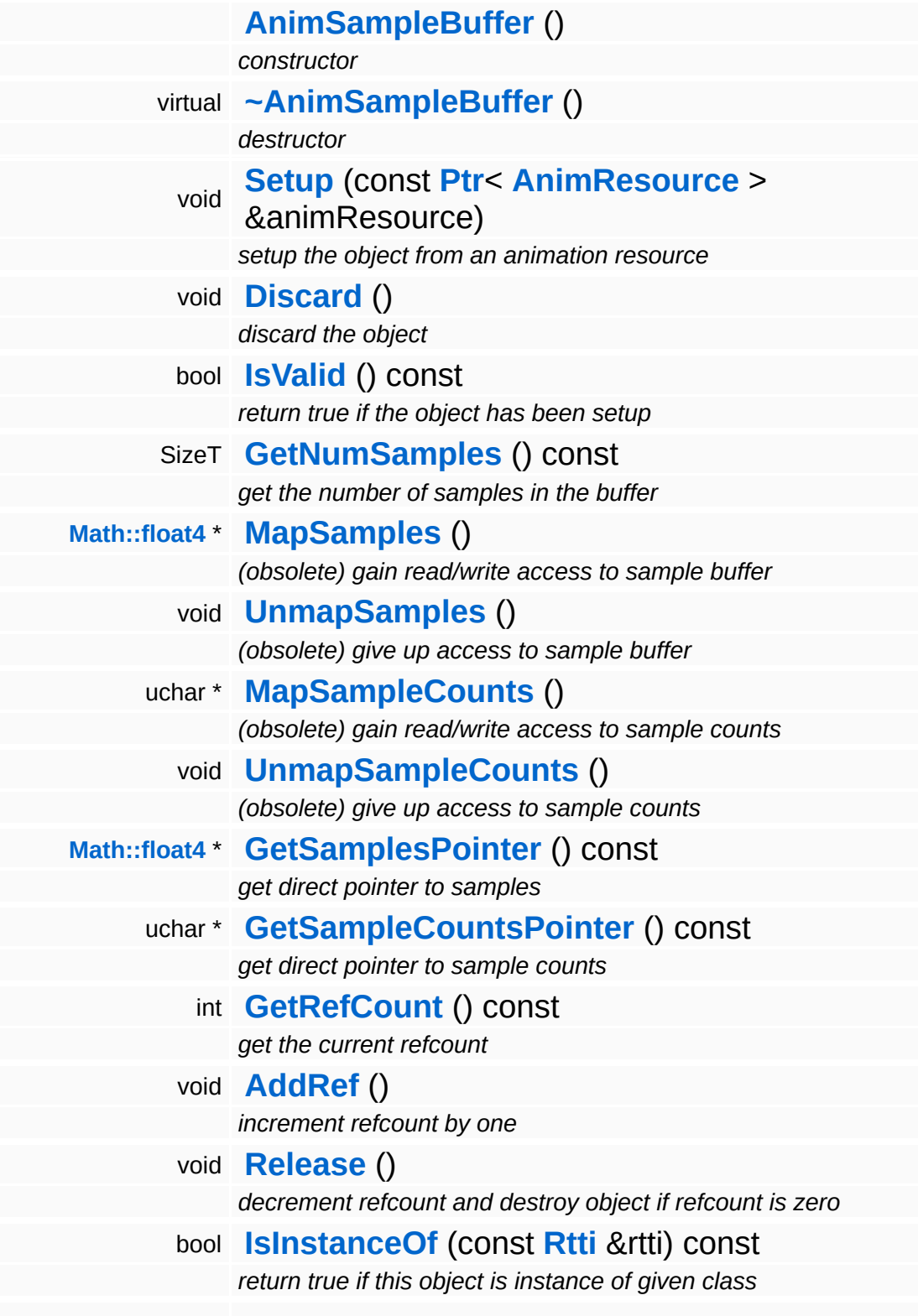

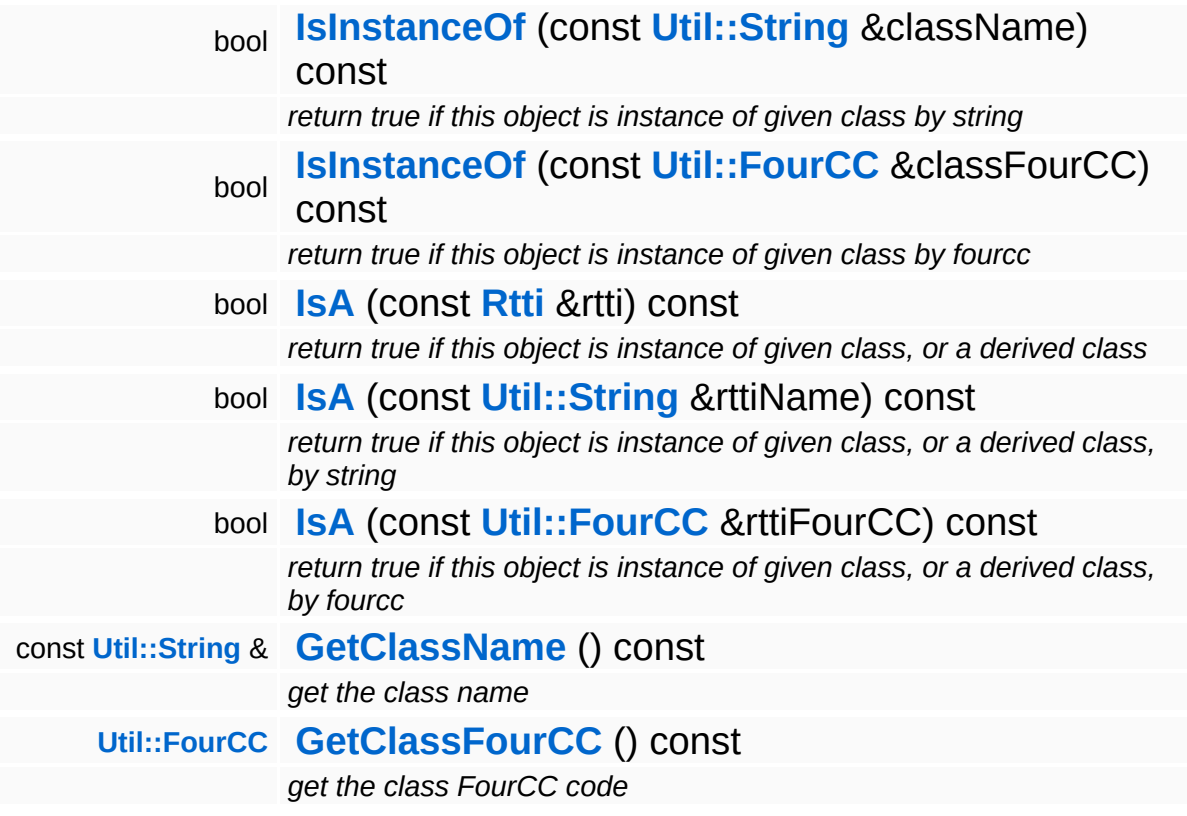

### **Static Public Member Functions**

static void **[DumpRefCountingLeaks](#page-1056-5)** ()

*dump refcounting leaks, call at end of application (NEBULA3\_DEBUG builds only!)*

## **Member Function Documentation**

int Core::RefCounted::GetRefCount ( ) const [inline, inherited]

get the current refcount

Return the current refcount of the object.

void Core::RefCounted::AddRef ( ) [inline, inherited]

increment refcount by one

Increment the refcount of the object.

void Core::RefCounted::Release ( ) [inline, inherited]

decrement refcount and destroy object if refcount is zero

Decrement the refcount and destroy object if refcount is zero.

const **[Util::String](#page-4809-0)** & const **Cultisting**  $\alpha$ <br>Core::RefCounted::GetClassName () const [inline, inherited]

get the class name

Get the class name of the object.

```
Util::FourCC
Core::RefCounted::GetClassFourCC
( ) const [inline, inherited]
```
get the class FourCC code

Get the class FourCC of the object.

void vold<br>Core::RefCounted::DumpRefCountingLeaks <sup>( ) [static, inherited]</sup>

dump refcounting leaks, call at end of application (NEBULA3\_DEBUG

builds only!)

This method should be called as the very last before an application exits.

- <span id="page-1125-0"></span>Main Page
- **[Namespaces](#page-5258-0)**
- **Data [Structures](#page-5623-0)**
- [Files](#page-5472-0)
- [Related](#page-5617-0) Pages
- **[Alphabetical](#page-5623-0) List**
- **Data [Structures](#page-0-0)**
- Class [Hierarchy](#page-5237-0)
- **Data [Fields](#page-5256-0)**

### **[CoreAnimation](#page-5300-0)**::**[AnimSampleMixInfo](#page-1125-0)**

# **CoreAnimation::AnimSampleMixInfo Class Reference**

#include <animsamplemixinfo.h>

A data structure for providing sample/mixing attributes to asynchronous jobs in the **[CoreAnimation](#page-5300-0)** subsystem.

(C) 2009 Radon Labs GmbH

- <span id="page-1128-0"></span>Main Page
- **[Namespaces](#page-5258-0)**
- **Data [Structures](#page-5623-0)**
- [Files](#page-5472-0)
- [Related](#page-5617-0) Pages
- **[Alphabetical](#page-5623-0) List**
- **Data [Structures](#page-0-0)**
- Class [Hierarchy](#page-5237-0)
- **Data [Fields](#page-5256-0)**

### **[CoreAnimation](#page-5300-0)**::**[AnimUtil](#page-1128-0)**

# **CoreAnimation::AnimUtil Class Reference**

#include <animutil.h>

A class which contains utility methods for animation sampling and mixing.

(C) 2008 Radon Labs GmbH

## **Static Public Member Functions**

E

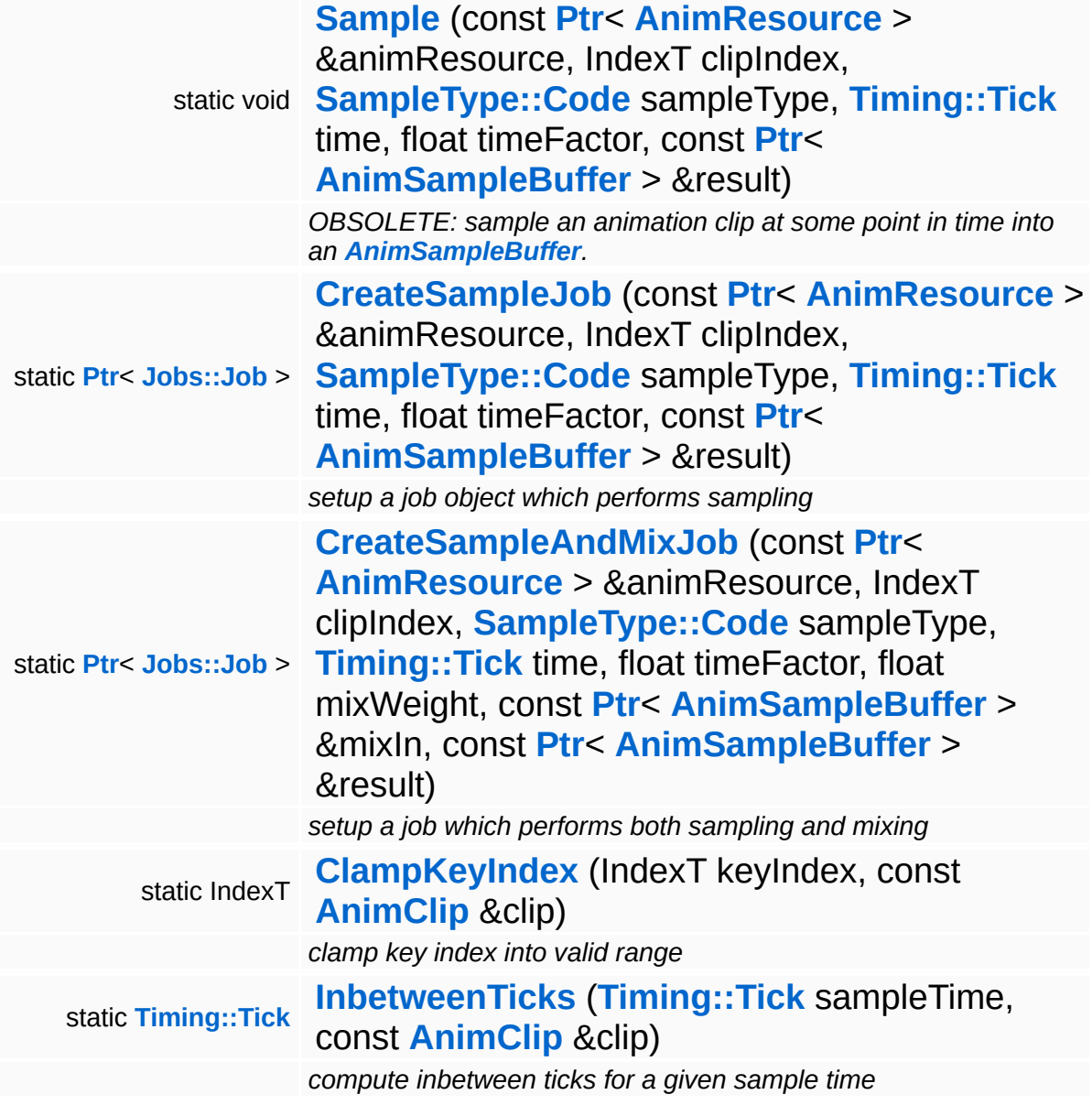

E

## **Member Function Documentation**

<span id="page-1132-0"></span>void CoreAnimation::AnimUtil::Sample ( **[AnimResource](#page-1105-0)** > & *animResource*, const **[Ptr](#page-4124-0)**< IndexT *clipIndex*, **[SampleType::Code](#page-1154-0)** *sampleType*, **[Timing::Tick](#page-5447-0)** *time*, float *timeFactor*, const **[Ptr](#page-4124-0)**< **[AnimSampleBuffer](#page-1117-0)** *result* > & ) [static]

OBSOLETE: sample an animation clip at some point in time into an **[AnimSampleBuffer](#page-1117-0)**.

NOTE: this method is obsolete NOTE: The sampler will \*NOT\* the start time of the clip into account! TODO: seperate delta computation from default sampling, set curveindex from jointname in characterinstance !!!

```
Ptr< Job >
CoreAnimation::AnimUtil::CreateSampleJob
(
AnimResource > &
animResource,
                                const Ptr<
                                IndexT clipIndex,
                                SampleType::Code sampleType,
                                Timing::Tick time,
                                float timeFactor,
                                const Ptr<
                                AnimSampleBuffer
resultBuffer
                                > &
                               ) [static]
```
setup a job object which performs sampling

Create a job object which is setup to perform simple animation sampling.

<span id="page-1132-2"></span>**[Ptr](#page-4124-0)**< **[Job](#page-3041-0)** > CoreAnimation::AnimUtil::CreateSampleAndMixJob ( **[AnimResource](#page-1105-0)** > & const **[Ptr](#page-4124-0)**< *animResource*, IndexT *clipIndex*, **[SampleType::Code](#page-1154-0)** *sampleType*,

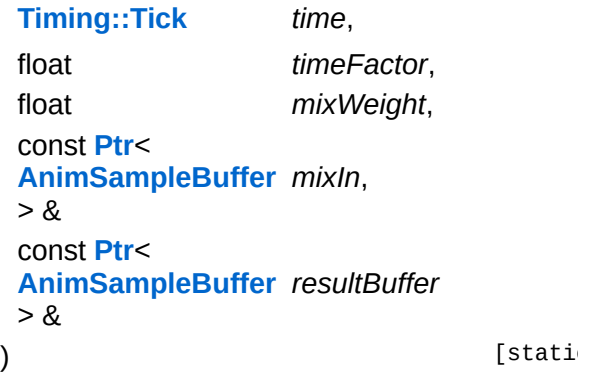

setup a job which performs both sampling and mixing

Create a job which performs both sampling and mixing.

<span id="page-1133-0"></span>IndexT CoreAnimation::AnimUtil::ClampKeyIndex keyIndex, const **[AnimClip](#page-1075-0)** *clip* & ) [static]

clamp key index into valid range

Clamp key indices into the valid range, take pre-infinity and postinfinity type into account.

```
Timing::Tick
CoreAnimation::AnimUtil::InbetweenTicks
( Timing::Tick sampleTime,
                                const
                                AnimClip &
clip
                               ) [static]
```
compute inbetween ticks for a given sample time

Compute the inbetween-ticks between two frames for a given sample time.

15:21:42 2010

- <span id="page-1135-0"></span>Main Page
- **[Namespaces](#page-5258-0)**
- **Data [Structures](#page-5623-0)**
- [Files](#page-5472-0)
- [Related](#page-5617-0) Pages
- **[Alphabetical](#page-5623-0) List**
- **Data [Structures](#page-0-0)**
- Class [Hierarchy](#page-5237-0)
- **Data [Fields](#page-5256-0)**

## **[CoreAnimation](#page-5300-0)**::**[CurveType](#page-1135-0)**

# **CoreAnimation::CurveType Class Reference**

#include <curvetype.h>

Describes the general data type of the keys stored in an animation curve.

(C) 2008 Radon Labs GmbH

## **Public Types**

enum **[Code](#page-1135-0)** *animation curve types*

#### **Static Public Member Functions**

<span id="page-1139-1"></span><span id="page-1139-0"></span>static **[Code](#page-1135-0) [FromString](#page-1139-0)** (const **[Util::String](#page-4809-0)** &str) *convert from string* static **[Util::String](#page-4809-0) [ToString](#page-1139-1)** (**[Code](#page-1135-0)** c) *convert to string*

- <span id="page-1140-0"></span>Main Page
- **[Namespaces](#page-5258-0)**
- **Data [Structures](#page-5623-0)**
- [Files](#page-5472-0)
- [Related](#page-5617-0) Pages
- **[Alphabetical](#page-5623-0) List**
- **Data [Structures](#page-0-0)**
- Class [Hierarchy](#page-5237-0)
- **Data [Fields](#page-5256-0)**

### **[CoreAnimation](#page-5300-0)**::**[InfinityType](#page-1140-0)**

# **CoreAnimation::InfinityType Class Reference**

#include <infinitytype.h>

Describes how time position outsides of an animation curve's scope are handled.

(C) 2008 Radon Labs GmbH

## **Public Types**

enum **[Code](#page-1140-0)** *anim infinity types*

#### **Static Public Member Functions**

<span id="page-1144-1"></span><span id="page-1144-0"></span>static **[Code](#page-1140-0) [FromString](#page-1144-0)** (const **[Util::String](#page-4809-0)** &str) *convert from string* static **[Util::String](#page-4809-0) [ToString](#page-1144-1)** (**[Code](#page-1140-0)** c) *convert to string*

- <span id="page-1145-0"></span>Main Page
- **[Namespaces](#page-5258-0)**
- **Data [Structures](#page-5623-0)**
- [Files](#page-5472-0)
- [Related](#page-5617-0) Pages
- **[Alphabetical](#page-5623-0) List**
- **Data [Structures](#page-0-0)**
- Class [Hierarchy](#page-5237-0)
- **Data [Fields](#page-5256-0)**

## **[CoreAnimation](#page-5300-0)**::**[ManagedAnimation](#page-1145-0)**

# **CoreAnimation::ManagedAnimation Class Reference**

#include <managedanimresource.h>

Managed wrapper for **[AnimResource](#page-1105-0)** class.

(C) 2008 Radon Labs GmbH

- <span id="page-1148-0"></span>Main Page
- **[Namespaces](#page-5258-0)**
- **Data [Structures](#page-5623-0)**
- [Files](#page-5472-0)
- [Related](#page-5617-0) Pages
- **[Alphabetical](#page-5623-0) List**
- **Data [Structures](#page-0-0)**
- Class [Hierarchy](#page-5237-0)
- **Data [Fields](#page-5256-0)**

### **[CoreAnimation](#page-5300-0)**::**[Nax2Header](#page-1148-0)**

# **CoreAnimation::Nax2Header Struct Reference**

#include <naxfileformatstructs.h>

legacy NAX2 file format structs

- <span id="page-1151-0"></span>Main Page
- **[Namespaces](#page-5258-0)**
- **Data [Structures](#page-5623-0)**
- [Files](#page-5472-0)
- [Related](#page-5617-0) Pages
- **[Alphabetical](#page-5623-0) List**
- **Data [Structures](#page-0-0)**
- Class [Hierarchy](#page-5237-0)
- **Data [Fields](#page-5256-0)**

### **[CoreAnimation](#page-5300-0)**::**[Nax3Header](#page-1151-0)**
# **CoreAnimation::Nax3Header Struct Reference**

#include <naxfileformatstructs.h>

NAX3 file format structs.

NOTE: keep all header-structs 4-byte aligned!

The Nebula Device 3 documentation generated by **[doxygen](http://www.doxygen.org)** at Fri Mar 26 15:21:42 2010

**home [namespace](#page-5258-0) list**

- <span id="page-1154-0"></span>Main Page
- **[Namespaces](#page-5258-0)**
- **Data [Structures](#page-5623-0)**
- [Files](#page-5472-0)
- [Related](#page-5617-0) Pages
- **[Alphabetical](#page-5623-0) List**
- **Data [Structures](#page-0-0)**
- Class [Hierarchy](#page-5237-0)
- **Data [Fields](#page-5256-0)**

## **[CoreAnimation](#page-5300-0)**::**[SampleType](#page-1154-0)**

# **CoreAnimation::SampleType Class Reference**

#include <sampletype.h>

Describes how an animation curve should be sampled.

(C) 2008 Radon Labs GmbH

## **Public Types**

enum **[Code](#page-1154-0)** *animation sample types*

#### **Static Public Member Functions**

<span id="page-1158-1"></span><span id="page-1158-0"></span>static **[Code](#page-1154-0) [FromString](#page-1158-0)** (const **[Util::String](#page-4809-0)** &str) *convert from string* static **[Util::String](#page-4809-0) [ToString](#page-1158-1)** (**[Code](#page-1154-0)** c) *convert to string*

The Nebula Device 3 documentation generated by **[doxygen](http://www.doxygen.org)** at Fri Mar 26 15:21:42 2010

**home [namespace](#page-5258-0) list**

- <span id="page-1159-0"></span>Main Page
- **[Namespaces](#page-5258-0)**
- **Data [Structures](#page-5623-0)**
- [Files](#page-5472-0)
- [Related](#page-5617-0) Pages
- **[Alphabetical](#page-5623-0) List**
- **Data [Structures](#page-0-0)**
- Class [Hierarchy](#page-5237-0)
- **Data [Fields](#page-5256-0)**

#### **[CoreAnimation](#page-5300-0)**::**[StreamAnimationLoader](#page-1159-0)**

# **CoreAnimation::StreamAnimationLoader Class Reference**

#include <streamanimationloader.h>

Inheritance diagram for CoreAnimation::StreamAnimationLoader:

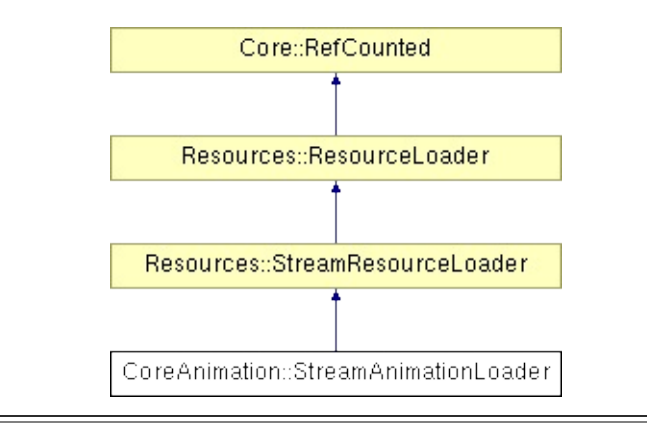

Initialize a **[CoreAnimation::AnimResource](#page-1105-0)** from the content of a stream.

(C) 2008 Radon Labs GmbH

## **Public Member Functions**

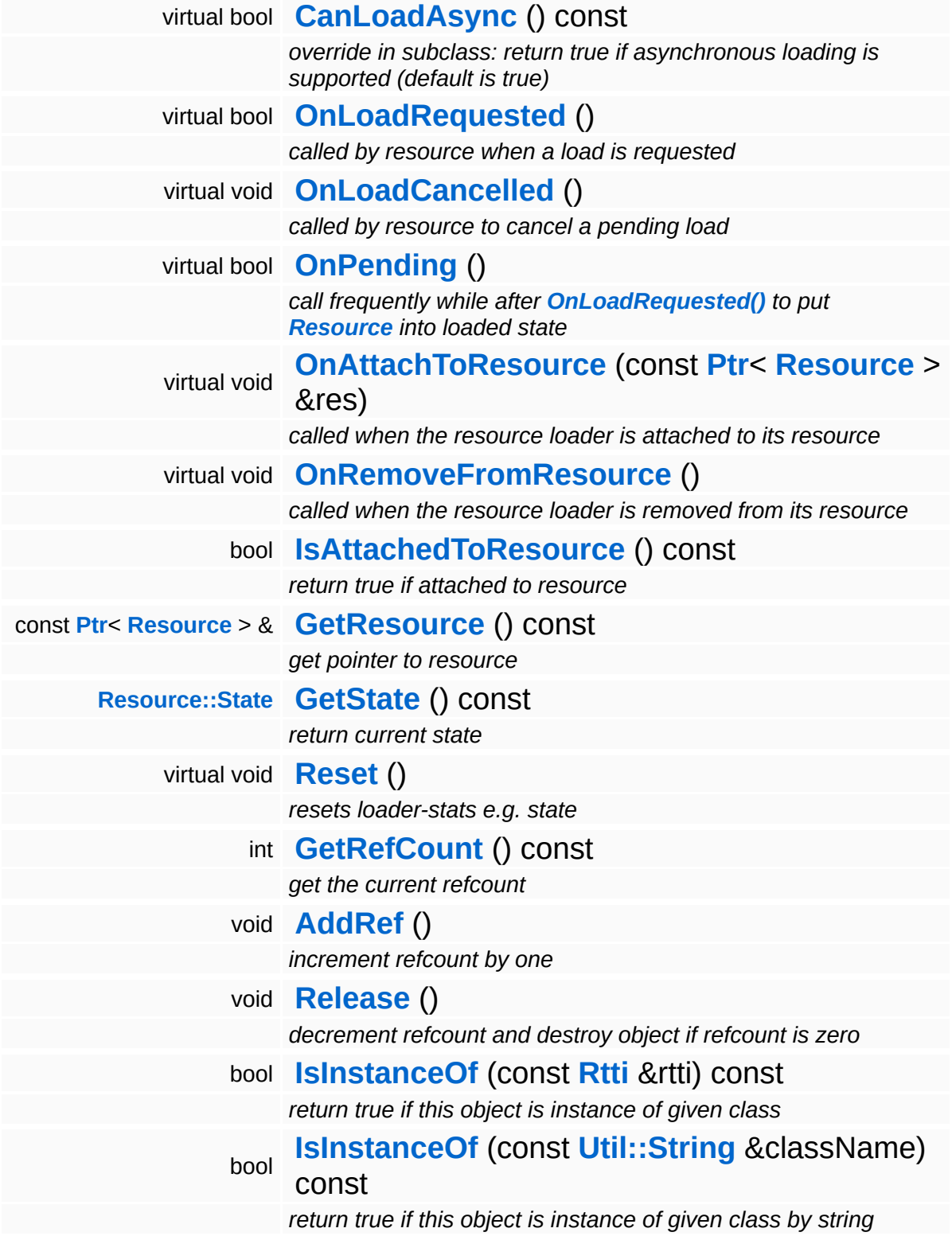

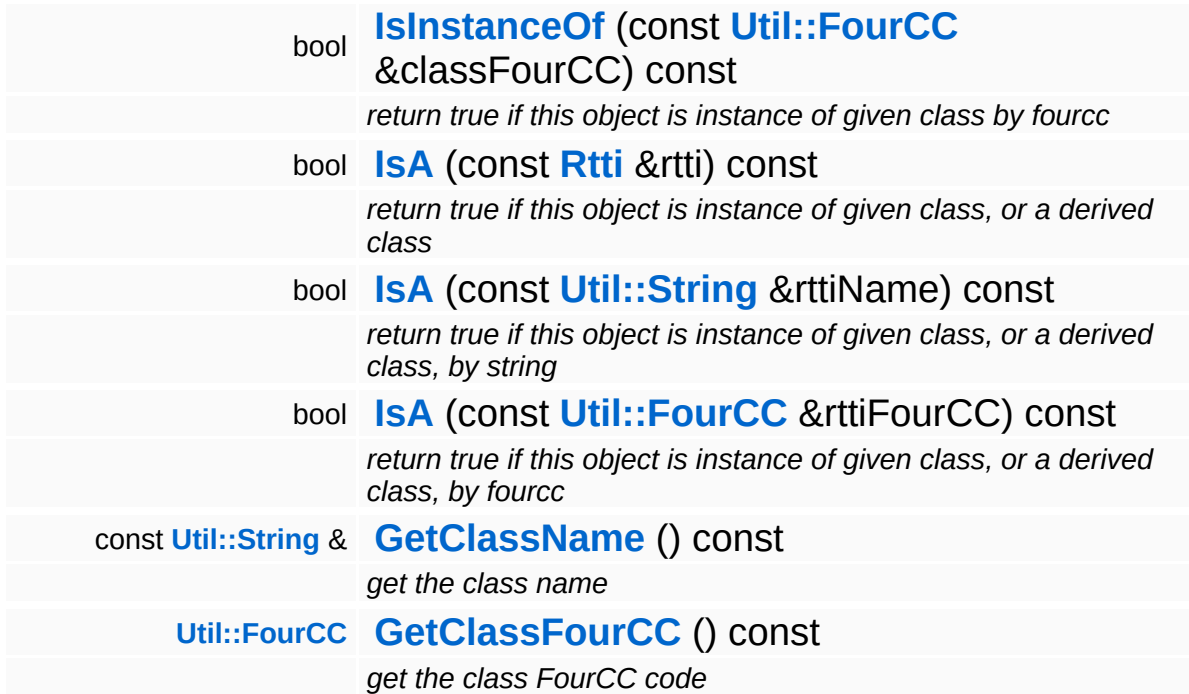

#### **Static Public Member Functions**

static void **[DumpRefCountingLeaks](#page-1056-5)** ()

*dump refcounting leaks, call at end of application (NEBULA3\_DEBUG builds only!)*

## **Protected Member Functions**

 $\qquad \qquad$ 

<span id="page-1165-1"></span><span id="page-1165-0"></span>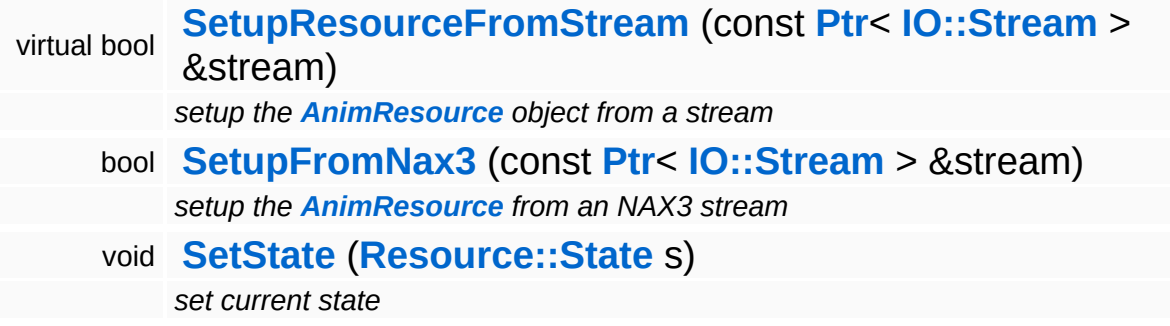

 $\equiv$ 

## **Member Function Documentation**

bool Resources::StreamResourceLoader::CanLoadAsync ( ) const [virtual, inherited]

override in subclass: return true if asynchronous loading is supported (default is true)

Indicate whether this resource loader supports asynchronous loading. The default is true. Override this method in a subclass and return false otherwise.

Reimplemented from **[Resources::ResourceLoader](#page-4292-0)**.

Reimplemented in **[Direct3D9::D3D9StreamShaderLoader](#page-1892-0)**.

bool Resources::StreamResourceLoader::OnLoadRequested ( ) [virtual, inherited]

called by resource when a load is requested

Handle the generic load request. In the asynchronous case, this method will fire a ReadStream message and go into pending state. The client will then call **[OnPending\(\)](#page-4352-0)** periodically which checks whether the ReadStream message has been handled and continue accordingly. In the synchronous state the method will create an **[IO::Stream](#page-2923-0)** object and call the **[SetupResourceFromStream\(\)](#page-4352-1)** method directly.

Reimplemented from **[Resources::ResourceLoader](#page-4292-1)**.

Reimplemented in **[Resources::D3D9TextureStreamer](#page-4189-0)**.

void vold<br>Resources::StreamResourceLoader::OnLoadCancelled <sup>(</sup> ) [virtual, inherited]

called by resource to cancel a pending load

This method is called when the currently pending asynchronous load

request should be cancelled.

Reimplemented from **[Resources::ResourceLoader](#page-4292-2)**.

bool Resources::StreamResourceLoader::OnPending ( ) [virtual, inherited]

call frequently while after **[OnLoadRequested\(\)](#page-4351-1)** to put **[Resource](#page-4257-0)** into loaded state

This method is called periodically by the client when the resource is in pending state. The pending ReadStream message will be checked, and if it has been handled successfully the **[SetupResourceFromStream\(\)](#page-4352-1)** method will be called and the **[Resource](#page-4257-0)** will go into Loaded state. If anything goes wrong, the resource will go into Failed state.

Reimplemented from **[Resources::ResourceLoader](#page-4293-0)**.

```
int
Core::RefCounted::GetRefCount
( ) const [inline, inherited]
```
get the current refcount

Return the current refcount of the object.

void Core::RefCounted::AddRef ( ) [inline, inherited]

increment refcount by one

Increment the refcount of the object.

void Core::RefCounted::Release ( ) [inline, inherited]

decrement refcount and destroy object if refcount is zero

Decrement the refcount and destroy object if refcount is zero.

const **[Util::String](#page-4809-0)** & const **Odifficially**  $\alpha$  ( ) const [inline, inherited] get the class name

Get the class name of the object.

**[Util::FourCC](#page-4721-0)** Core::RefCounted::GetClassFourCC ( ) const [inline, inherited]

get the class FourCC code

Get the class FourCC of the object.

void Core::RefCounted::DumpRefCountingLeaks ( ) [static, inherited]

dump refcounting leaks, call at end of application (NEBULA3\_DEBUG builds only!)

This method should be called as the very last before an application exits.

The Nebula Device 3 documentation generated by **[doxygen](http://www.doxygen.org)** at Fri Mar 26 15:21:42 2010

- 
- 
- 
- 
- 
- 
- 
- 
- 

# <span id="page-1169-0"></span>**CoreFigures**<br> **CoreFigures**<br> **CoreFigures**<br> **[CoreGraphics](#page-5307-0)**::**[Adapter](#page-1169-0)** Alphabetical List Data [Structures](#page-0-0) Class [Hierarchy](#page-5237-0)<br> **CoreGraphics::Adapter** [Alphabetical](#page-5623-0) CoreGraphics:<br> **CoreGraphics::Adapter**

# **CoreGraphics::Adapter Class Reference**

#include <adapter.h>

Display adapter enum.

(C) 2007 Radon Labs GmbH

## **Public Types**

enum **[Code](#page-1169-0)** *enum* **Static Public Member Functions**

<span id="page-1173-1"></span><span id="page-1173-0"></span>static **[Code](#page-1169-0) [FromString](#page-1173-0)** (const **[Util::String](#page-4809-0)** &str) *convert adapter code from string* static **[Util::String](#page-4809-0) [ToString](#page-1173-1)** (**[Code](#page-1169-0)** code) *convert adapter code to string*

The Nebula Device 3 documentation generated by **[doxygen](http://www.doxygen.org)** at Fri Mar 26 15:21:42 2010

**home [namespace](#page-5258-0) list**

- <span id="page-1174-0"></span>Main Page
- **[Namespaces](#page-5258-0)**
- **Data [Structures](#page-5623-0)**
- [Files](#page-5472-0)
- [Related](#page-5617-0) Pages
- **[Alphabetical](#page-5623-0) List**
- **Data [Structures](#page-0-0)**
- Class [Hierarchy](#page-5237-0)
- **Data [Fields](#page-5256-0)**

#### **[CoreGraphics](#page-5307-0)**::**[AdapterInfo](#page-1174-0)**

# **CoreGraphics::AdapterInfo Class Reference**

#include <adapterinfo.h>

Contains information about a given display adapter. This info can be used to identify a specific piece of hardware or driver version. Use **[DisplayDevice::GetAdapterInfo\(\)](#page-1785-0)** to obtain information about existing display adapters.

(C) 2007 Radon Labs GmbH

## **Public Member Functions**

<span id="page-1177-16"></span><span id="page-1177-15"></span><span id="page-1177-14"></span><span id="page-1177-13"></span><span id="page-1177-12"></span><span id="page-1177-11"></span><span id="page-1177-10"></span><span id="page-1177-9"></span><span id="page-1177-8"></span><span id="page-1177-7"></span><span id="page-1177-6"></span><span id="page-1177-5"></span><span id="page-1177-4"></span><span id="page-1177-3"></span><span id="page-1177-2"></span><span id="page-1177-1"></span><span id="page-1177-0"></span>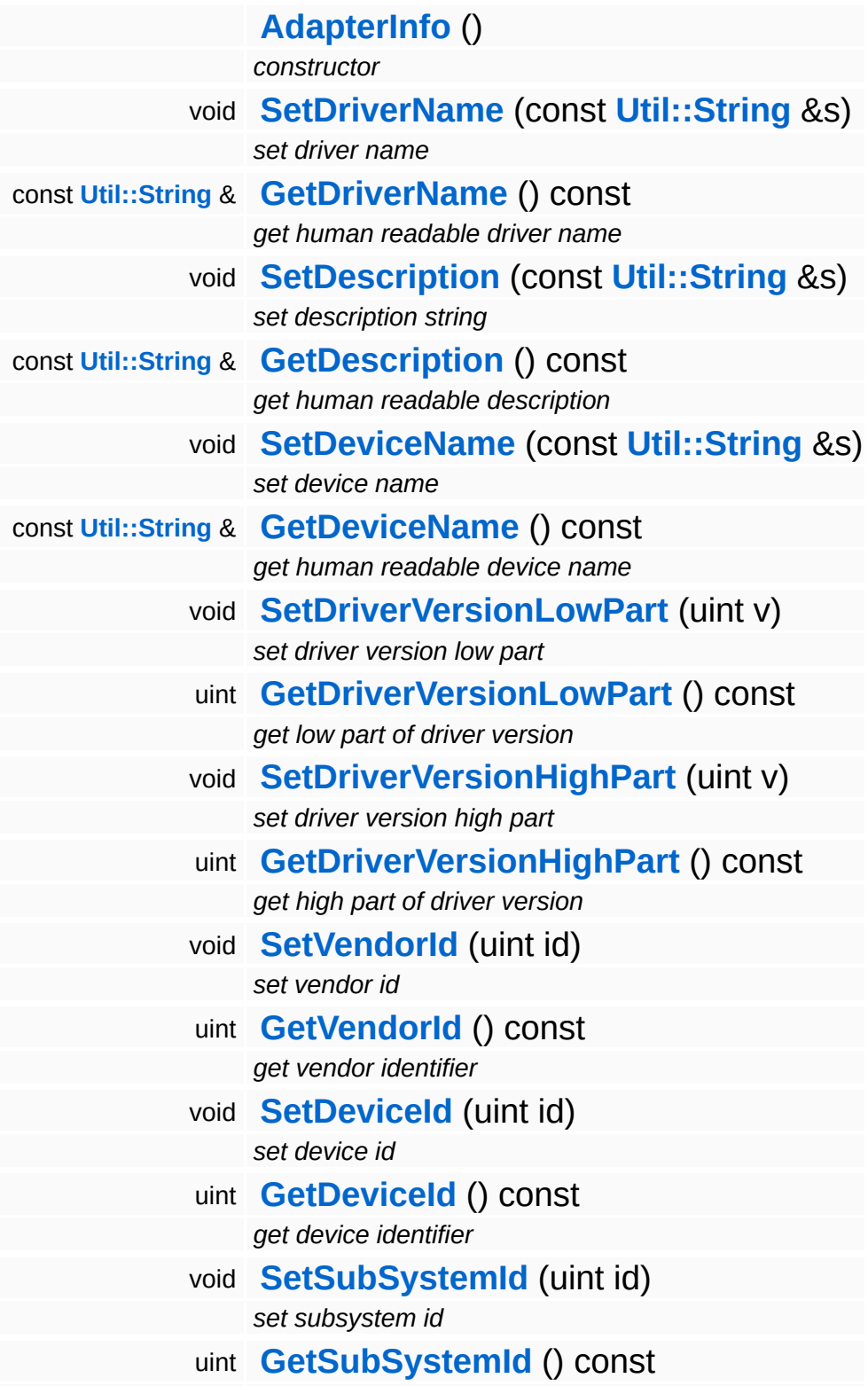

<span id="page-1178-2"></span><span id="page-1178-1"></span><span id="page-1178-0"></span>*get subsystem identifier* void **[SetRevision](#page-1178-0)** (uint r) *set hardware revision* uint **[GetRevision](#page-1178-1)** () const *get hardware revision identifier* void **[SetGuid](#page-1178-2)** (const **[Util::Guid](#page-4736-0)** &g) *set driver/chipset pair guid* const **[Util::Guid](#page-4736-0)** & **[GetGuid](#page-1178-3)** () const *get guid for driver/chipset pair*

#### <span id="page-1178-3"></span>The Nebula Device 3 documentation generated by **[doxygen](http://www.doxygen.org)** at Fri Mar 26 15:21:42 2010

**home [namespace](#page-5258-0) list**

- <span id="page-1179-0"></span>Main Page
- **[Namespaces](#page-5258-0)**
- **Data [Structures](#page-5623-0)**
- [Files](#page-5472-0)
- [Related](#page-5617-0) Pages
- **[Alphabetical](#page-5623-0) List**
- **Data [Structures](#page-0-0)**
- Class [Hierarchy](#page-5237-0)
- **Data [Fields](#page-5256-0)**

## **[CoreGraphics](#page-5307-0)**::**[AntiAliasQuality](#page-1179-0)**

# **CoreGraphics::AntiAliasQuality Class Reference**

#include <antialiasquality.h>

Anti-alias quality levels.

(C) 2006 Radon Labs GmbH

## **Public Types**

enum **[Code](#page-1179-0)** *enum* **Static Public Member Functions**

<span id="page-1183-1"></span><span id="page-1183-0"></span>static **[Code](#page-1179-0) [FromString](#page-1183-0)** (const **[Util::String](#page-4809-0)** &str) *convert from string* static **[Util::String](#page-4809-0) [ToString](#page-1183-1)** (**[Code](#page-1179-0)** code) *convert to string*

The Nebula Device 3 documentation generated by **[doxygen](http://www.doxygen.org)** at Fri Mar 26 15:21:42 2010

**home [namespace](#page-5258-0) list**

- <span id="page-1184-0"></span>Main Page
- **[Namespaces](#page-5258-0)**
- **Data [Structures](#page-5623-0)**
- [Files](#page-5472-0)
- [Related](#page-5617-0) Pages
- **[Alphabetical](#page-5623-0) List**
- **Data [Structures](#page-0-0)**
- Class [Hierarchy](#page-5237-0)
- **Data [Fields](#page-5256-0)**

#### **[CoreGraphics](#page-5307-0)**::**[BatchType](#page-1184-0)**

# **CoreGraphics::BatchType Class Reference**

#include <br/>batchtype.h>

Batch type hints for the render device and render targets. Indicates the type of objects that are rendered in a batch.

(C) 2007 Radon Labs GmbH

## **Public Types**

enum **[Code](#page-1184-0)** *batch type enum*
**Static Public Member Functions**

<span id="page-1188-1"></span><span id="page-1188-0"></span>static **[BatchType::Code](#page-1184-0) [FromString](#page-1188-0)** (const **[Util::String](#page-4809-0)** &str) *convert from string* static **[Util::String](#page-4809-0) [ToString](#page-1188-1)** (**[BatchType::Code](#page-1184-0)** c) *convert to string*

The Nebula Device 3 documentation generated by **[doxygen](http://www.doxygen.org)** at Fri Mar 26 15:21:42 2010

**home [namespace](#page-5258-0) list**

- <span id="page-1189-0"></span>Main Page
- **[Namespaces](#page-5258-0)**
- **Data [Structures](#page-5623-0)**
- [Files](#page-5472-0)
- [Related](#page-5617-0) Pages
- **[Alphabetical](#page-5623-0) List**
- **Data [Structures](#page-0-0)**
- Class [Hierarchy](#page-5237-0)
- **Data [Fields](#page-5256-0)**

## **[CoreGraphics](#page-5307-0)**::**[DisplayDevice](#page-1189-0)**

# **CoreGraphics::DisplayDevice Class Reference**

#include <displaydevice.h>

Inheritance diagram for CoreGraphics::DisplayDevice:

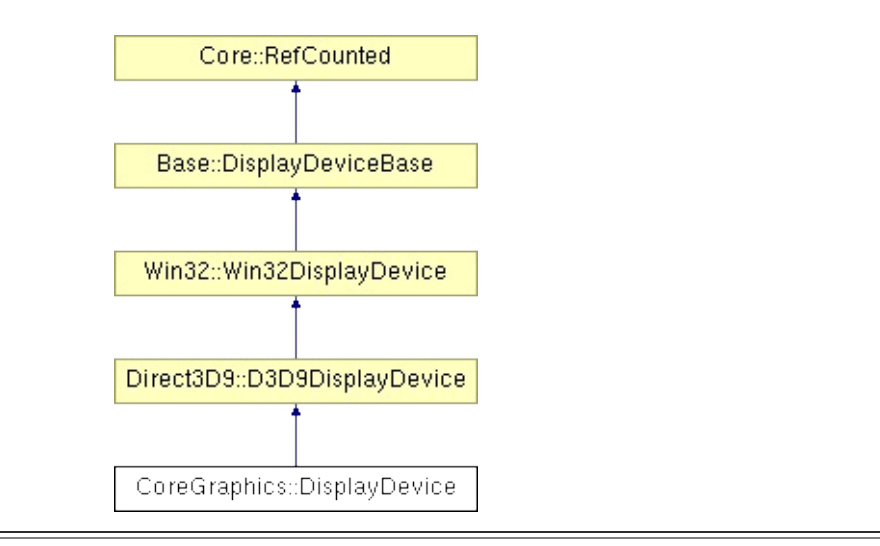

# **Detailed Description**

A **[DisplayDevice](#page-1189-0)** object represents the display where the **[RenderDevice](#page-1329-0)** presents the rendered frame.

(C) 2007 Radon Labs GmbH

### **Public Member Functions**

<span id="page-1192-1"></span><span id="page-1192-0"></span>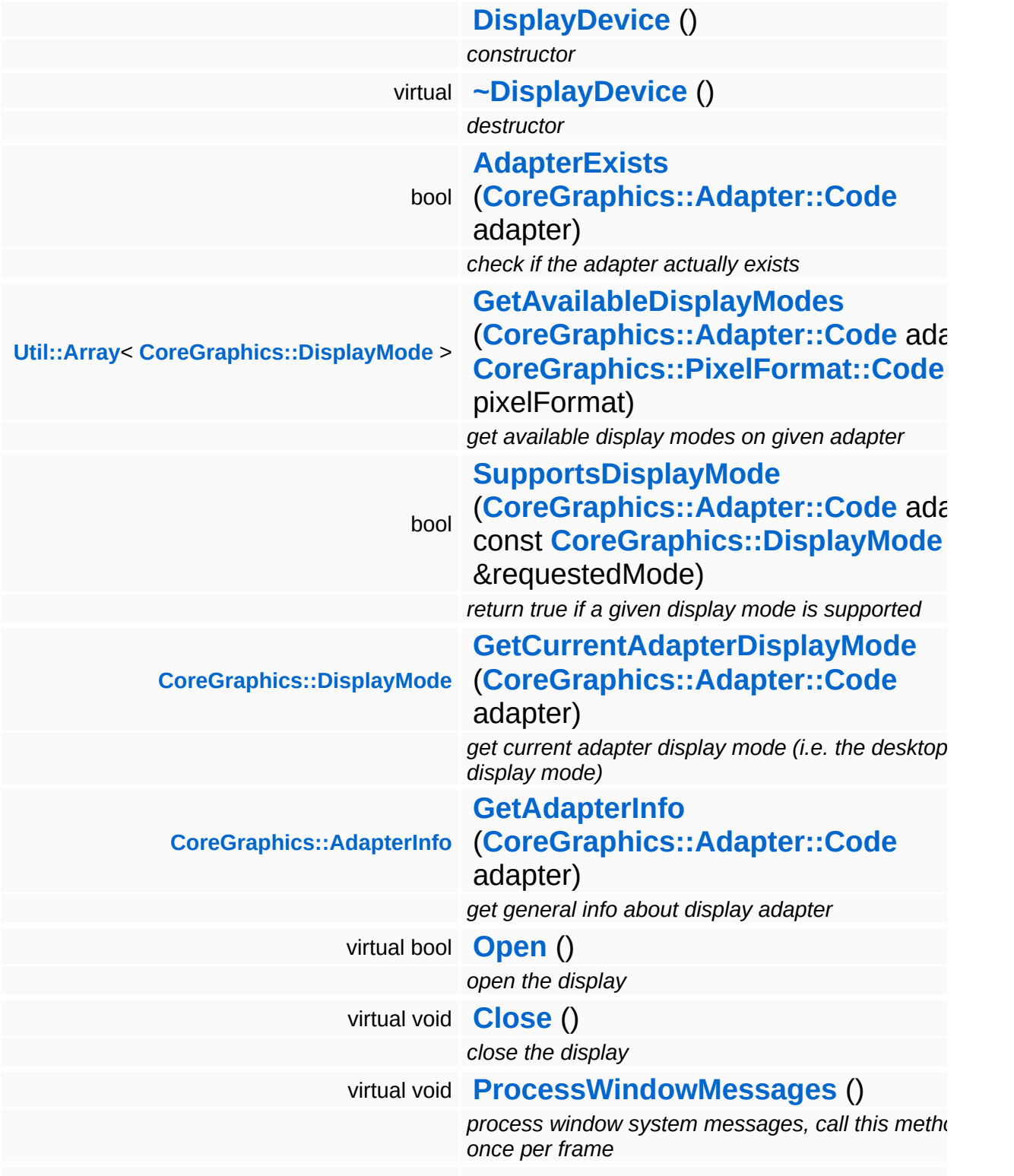

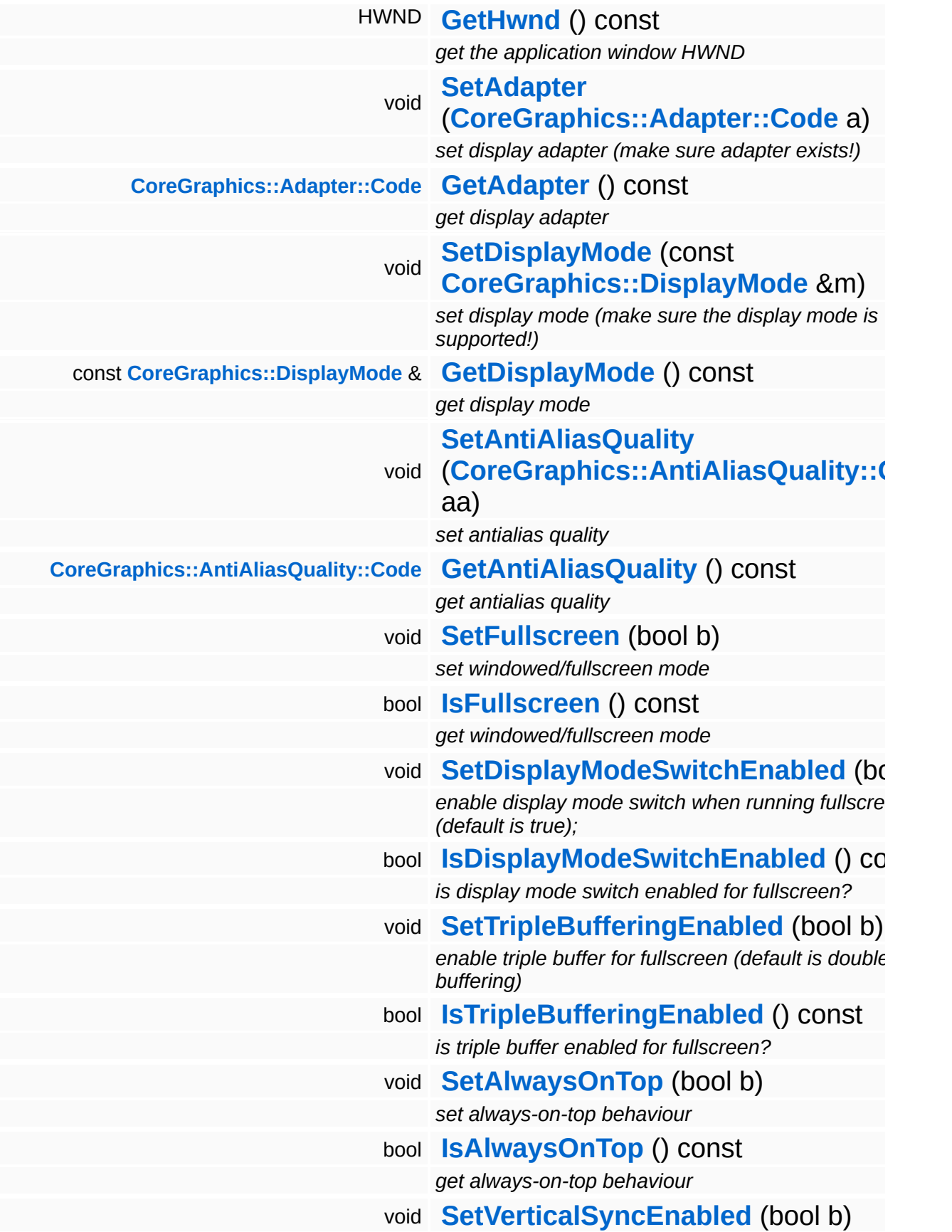

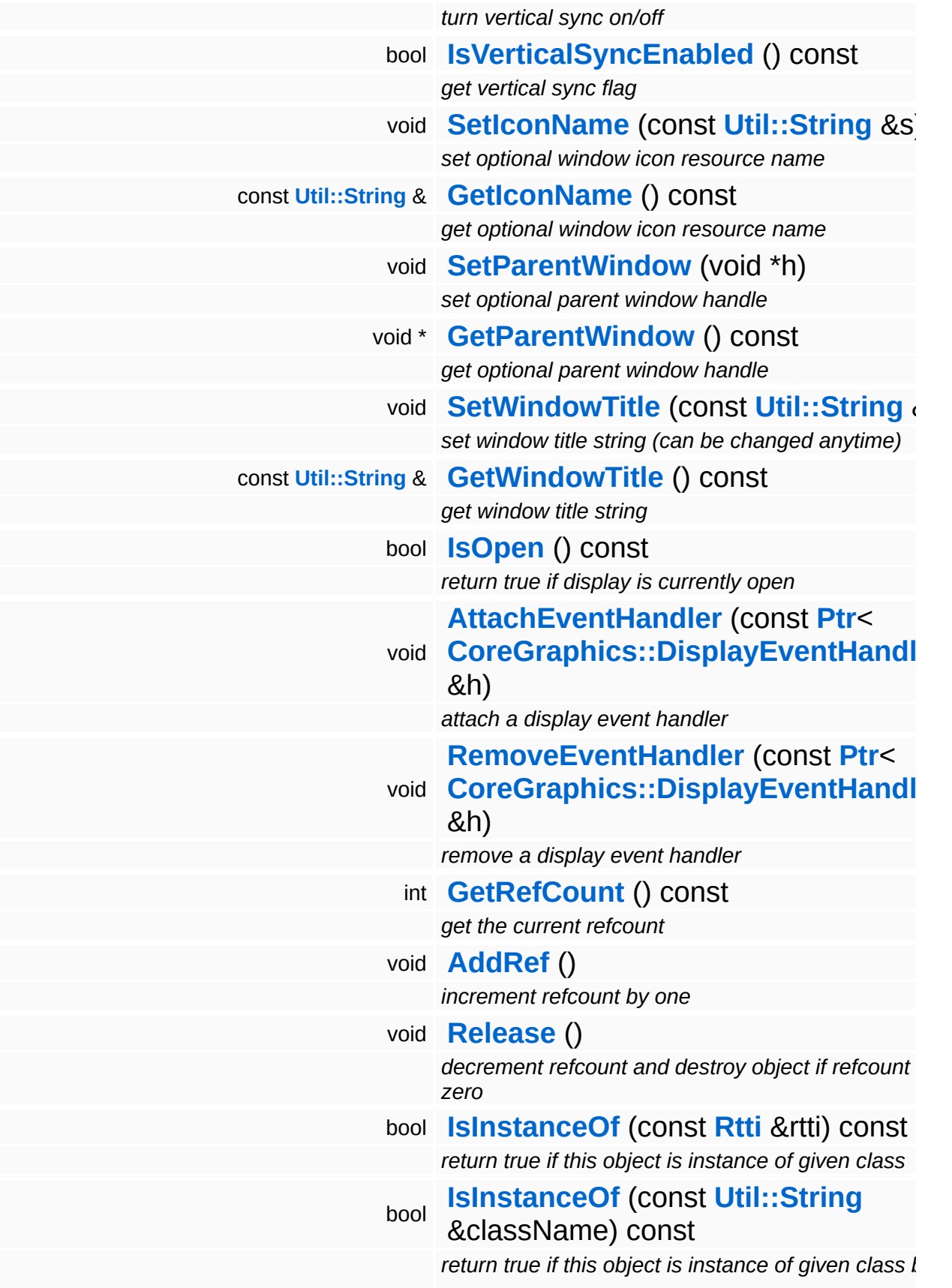

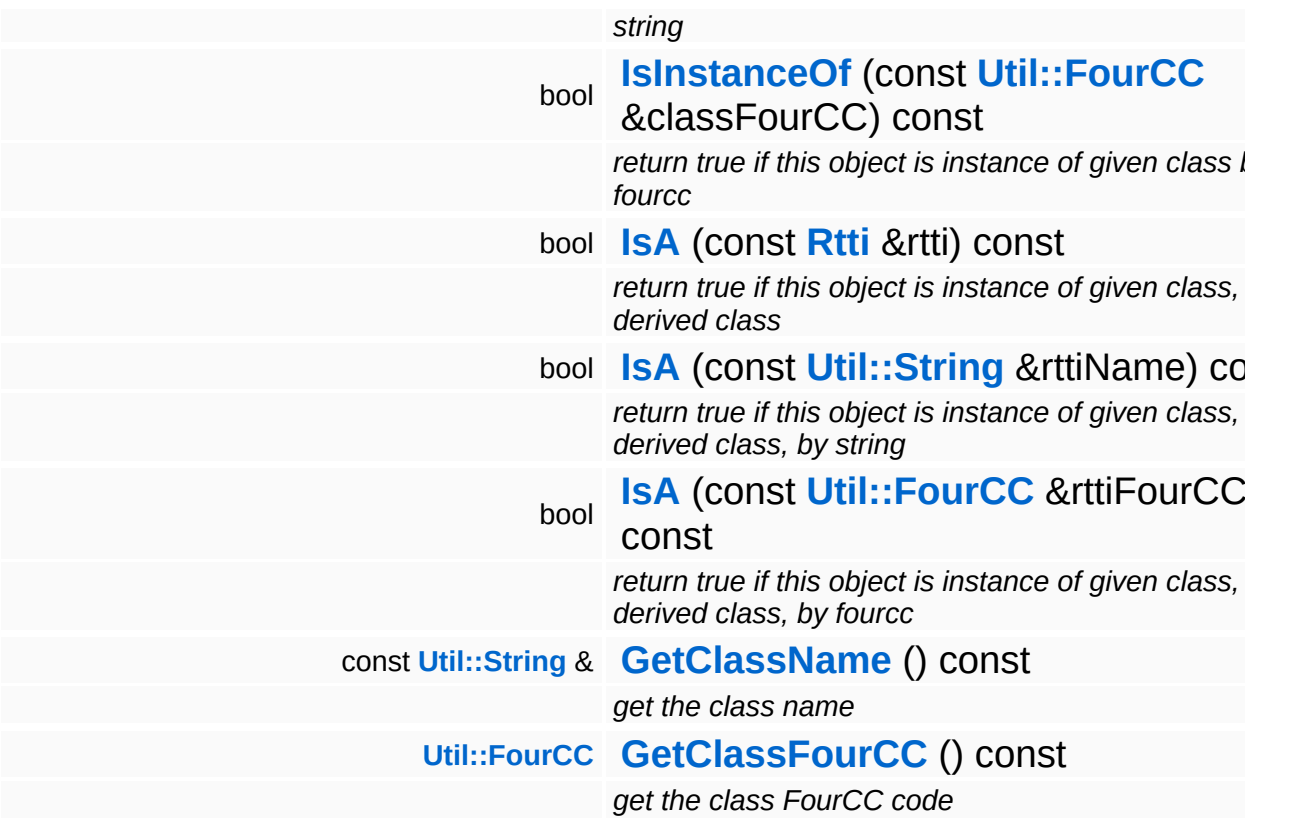

#### **Static Public Member Functions**

static void **[DumpRefCountingLeaks](#page-1056-5)** ()

*dump refcounting leaks, call at end of application (NEBULA3\_DEBUG builds only!)*

## **Protected Member Functions**

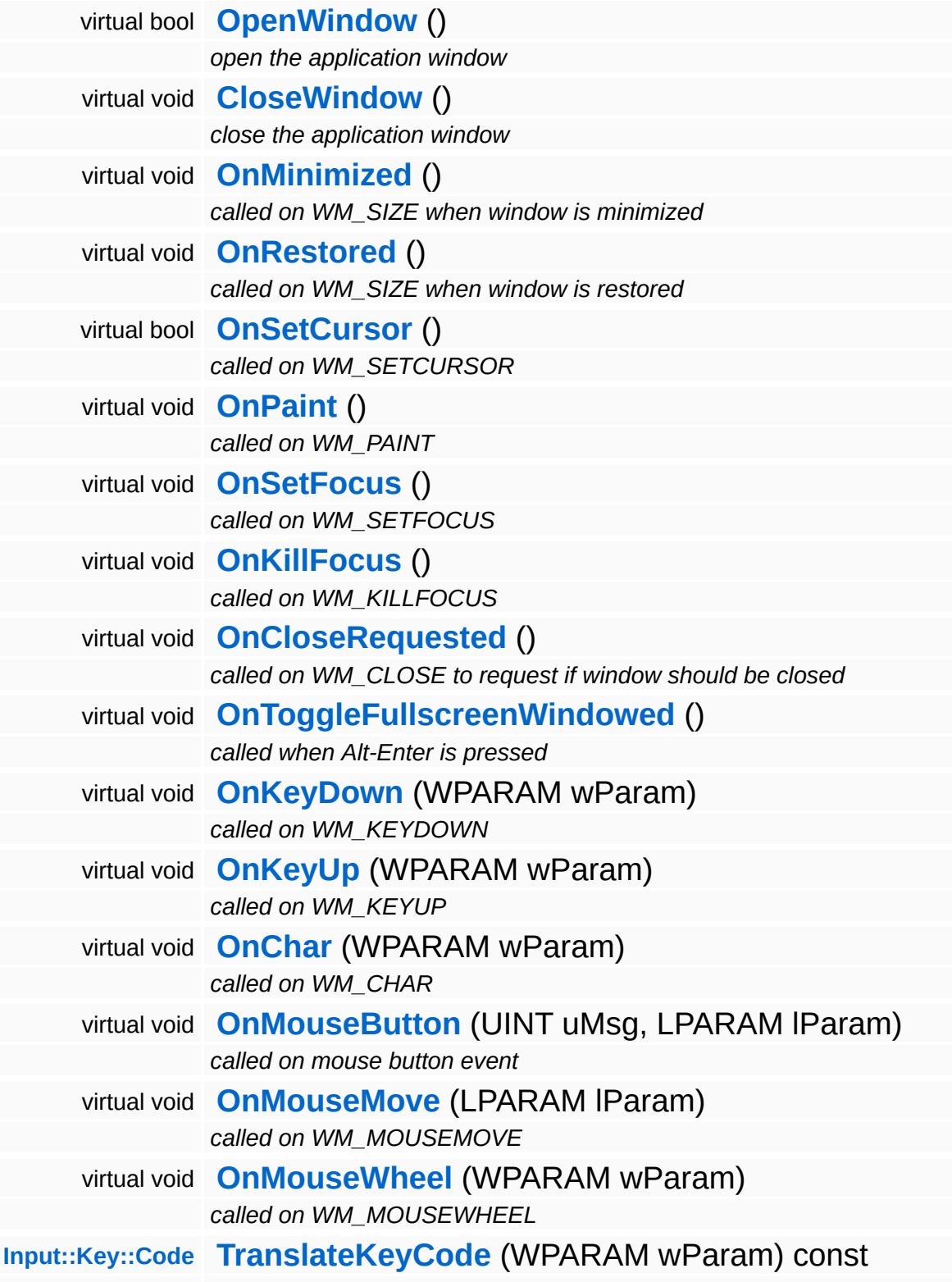

*translate a Windows virtual key code into a Nebula3 key code* **[Math::float2](#page-3315-0) [ComputeAbsMousePos](#page-4964-0)** (LPARAM lParam) const *compute absolute mouse position from lParam* **[Math::float2](#page-3315-0) [ComputeNormMousePos](#page-4964-1)** (const **[Math::float2](#page-3315-0)** &absMousePos) const *compute normalized mouse position from absolute mouse pos* bool **[NotifyEventHandlers](#page-216-2)** (const **[CoreGraphics::DisplayEvent](#page-1204-0)** &e) *notify event handlers about an event*

### **Static Protected Member Functions**

 $\blacksquare$ 

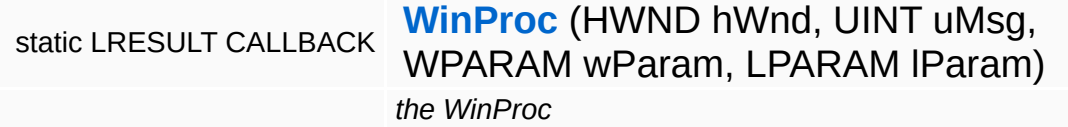

the contract of the contract of the contract of the contract of the contract of

# **Member Function Documentation**

bool boor<br>Direct3D9::D3D9DisplayDevice::AdapterExists <sup>(</sup> [CoreGraphics::Adapter::Code](#page-1169-0) *adapter* ) [inher

check if the adapter actually exists

This method checks if the given adapter actually exists.

Reimplemented from **[Base::DisplayDeviceBase](#page-214-0)**.

```
Util::Array< DisplayMode >
Direct3D9::D3D9DisplayDevice::GetAvailableDisplayModes
( CoreGraphics::Adapter::Code
                                                       CoreGraphics::PixelFormat::Code
                                                     )
```
get available display modes on given adapter

Enumerate the available display modes on the given adapter in the given pixel format. If the adapter doesn't exist on this machine, an empty array is returned.

Reimplemented from **[Base::DisplayDeviceBase](#page-214-1)**.

void Win32::Win32DisplayDevice::ProcessWindowMessages ( ) [virtual, inherited]

process window system messages, call this method once per frame

Polls for and processes window messages. Call this message once per frame in your render loop. If the user clicks the window close button, or hits Alt-F4, a CloseRequested input event will be sent.

Reimplemented from **[Base::DisplayDeviceBase](#page-216-3)**.

LRESULT CALLBACK Win32::Win32DisplayDevice::WinProc ( HWND *hWnd*, UINT *uMsg*, WPARAM *wParam*, LPARAM *lParam* [static, protected,

the WinProc

#### The Nebula3 WinProc.

bool Win32::Win32DisplayDevice::OpenWindow ( ) [protected, virtual, inherited]

open the application window

Open the application window.

void vold<br>Win32::Win32DisplayDevice::CloseWindow ( ) [protected, virtual, inherited]

close the application window

Close the application window.

**[Input::Key::Code](#page-2587-0) Input::Key::Code**<br>Win32::Win32DisplayDevice::TranslateKeyCode <sup>(WPARAM *wParam* ) <sup>const</sup> [protected,</sup> inherited]

translate a Windows virtual key code into a Nebula3 key code

Helper method which translates a **[Win32](#page-5459-0)** virtual key code into a Nebula key code.

void Base::DisplayDeviceBase::SetWindowTitle ( **[Util::String](#page-4809-0)** const & *str* ) [inherited]

set window title string (can be changed anytime)

Set the window title. An application should be able to change the window title at any time, that's why this is a virtual method, so that a subclass may override it.

void Base::DisplayDeviceBase::AttachEventHandler ( **[CoreGraphics::DisplayEventHandler](#page-1210-0)** const **[Ptr](#page-4124-0)**< > & *h* ) [inh

attach a display event handler

Attach an event handler to the display device.

void Base::DisplayDeviceBase::RemoveEventHandler ( **[CoreGraphics::DisplayEventHandler](#page-1210-0)** const **[Ptr](#page-4124-0)**< > & *h* ) [i

remove a display event handler

Remove an event handler from the display device.

bool Base::DisplayDeviceBase::NotifyEventHandlers ( **[CoreGraphics::DisplayEvent](#page-1204-0)** const & *e* ) [protected, inherited]

notify event handlers about an event

Notify all event handlers about an event.

int Core::RefCounted::GetRefCount ( ) const [inline, inherited]

get the current refcount

Return the current refcount of the object.

void Core::RefCounted::AddRef ( ) [inline, inherited]

increment refcount by one

Increment the refcount of the object.

void Core::RefCounted::Release ( ) [inline, inherited]

decrement refcount and destroy object if refcount is zero

Decrement the refcount and destroy object if refcount is zero.

const **[Util::String](#page-4809-0)** & const **Cultisting**  $\alpha$ <br>Core::RefCounted::GetClassName () const [inline, inherited]

get the class name

Get the class name of the object.

**[Util::FourCC](#page-4721-0)** Core::RefCounted::GetClassFourCC ( ) const [inline, inherited]

get the class FourCC code

Get the class FourCC of the object.

void vold<br>Core::RefCounted::DumpRefCountingLeaks <sup>( ) [static, inherited]</sup>

dump refcounting leaks, call at end of application (NEBULA3\_DEBUG builds only!)

This method should be called as the very last before an application exits.

The Nebula Device 3 documentation generated by **[doxygen](http://www.doxygen.org)** at Fri Mar 26 15:21:42 2010

**home [namespace](#page-5258-0) list**

- <span id="page-1204-0"></span>Main Page
- **[Namespaces](#page-5258-0)**
- **Data [Structures](#page-5623-0)**
- [Files](#page-5472-0)
- [Related](#page-5617-0) Pages
- **[Alphabetical](#page-5623-0) List**
- **Data [Structures](#page-0-0)**
- Class [Hierarchy](#page-5237-0)
- **Data [Fields](#page-5256-0)**

### **[CoreGraphics](#page-5307-0)**::**[DisplayEvent](#page-1204-0)**

# **CoreGraphics::DisplayEvent Class Reference**

#include <displayevent.h>

# **Detailed Description**

Display events are sent by the display device to registered display event handlers.

(C) 2007 Radon Labs GmbH

## **Public Types**

enum **[Code](#page-1204-0)** *event codes*

#### **Public Member Functions**

<span id="page-1208-6"></span><span id="page-1208-5"></span><span id="page-1208-4"></span><span id="page-1208-3"></span><span id="page-1208-2"></span><span id="page-1208-1"></span><span id="page-1208-0"></span>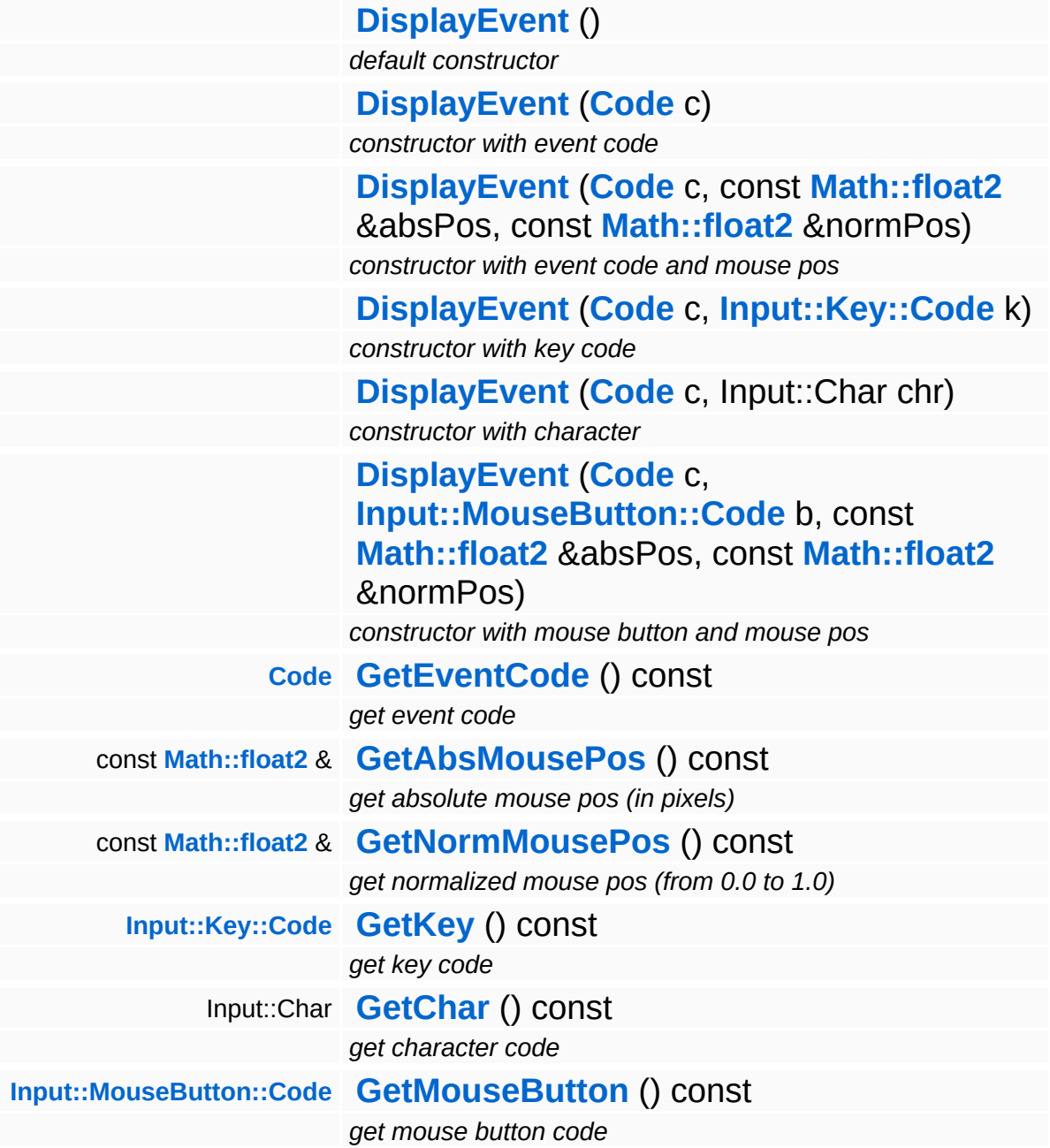

<span id="page-1208-11"></span><span id="page-1208-10"></span><span id="page-1208-9"></span><span id="page-1208-8"></span><span id="page-1208-7"></span>The Nebula Device 3 documentation generated by **[doxygen](http://www.doxygen.org)** at Fri Mar

15:21:42 2010

**home [namespace](#page-5258-0) list**

- <span id="page-1210-0"></span>Main Page
- **[Namespaces](#page-5258-0)**
- **Data [Structures](#page-5623-0)**
- [Files](#page-5472-0)
- [Related](#page-5617-0) Pages
- **[Alphabetical](#page-5623-0) List**
- **Data [Structures](#page-0-0)**
- Class [Hierarchy](#page-5237-0)
- **Data [Fields](#page-5256-0)**

## **[CoreGraphics](#page-5307-0)**::**[DisplayEventHandler](#page-1210-0)**

# **CoreGraphics::DisplayEventHandler Class Reference**

#include <displayeventhandler.h>

Inheritance diagram for CoreGraphics::DisplayEventHandler:

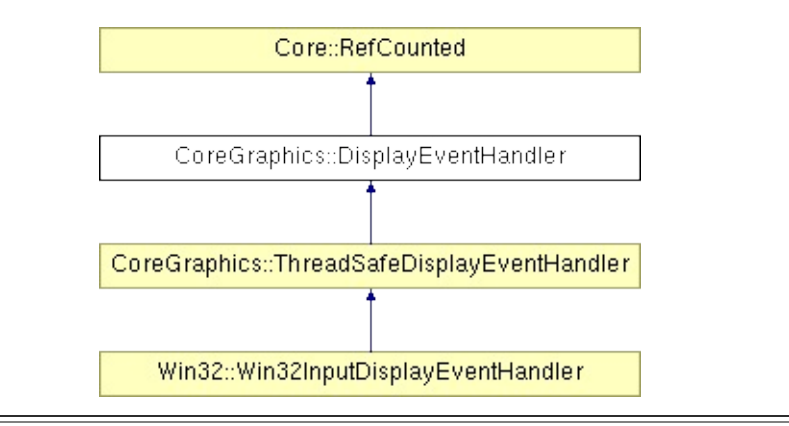

# **Detailed Description**

A display event handler object is notified by the **[DisplayDevice](#page-1189-0)** about noteworthy window events, for instance when the mouse is moved, the window is minimized, and so on. To get notified about those events, derive a class from **[DisplayEventHandler](#page-1210-0)** and attach to the display device via **[DisplayDevice::AttachEventHandler\(\)](#page-216-0)**.

(C) 2007 Radon Labs GmbH

### **Public Member Functions**

<span id="page-1213-3"></span><span id="page-1213-2"></span><span id="page-1213-1"></span><span id="page-1213-0"></span>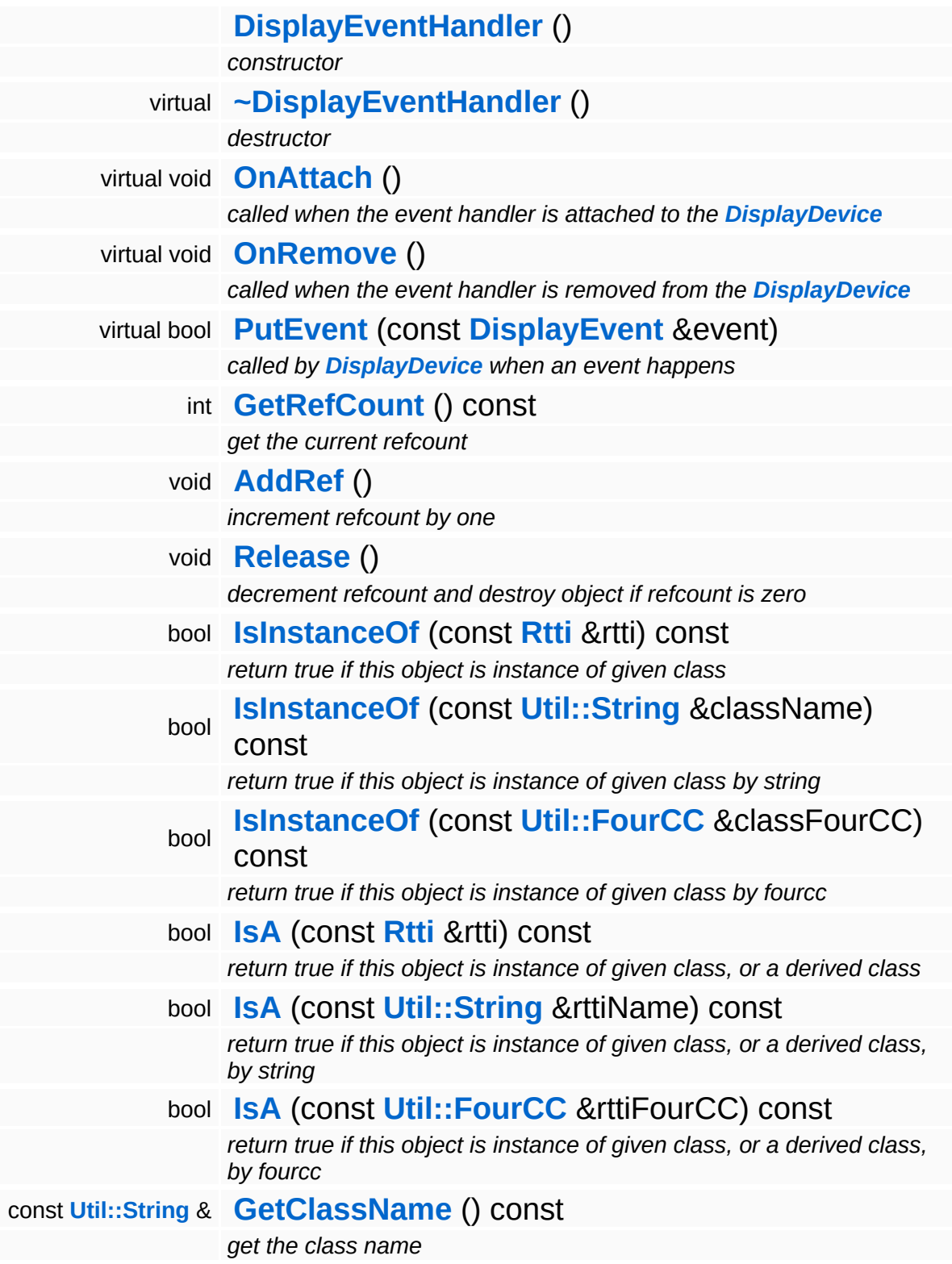

**[Util::FourCC](#page-4721-0) [GetClassFourCC](#page-1056-4)** () const *get the class FourCC code*

#### **Static Public Member Functions**

static void **[DumpRefCountingLeaks](#page-1056-5)** ()

*dump refcounting leaks, call at end of application (NEBULA3\_DEBUG builds only!)*

#### **Protected Member Functions**

virtual bool **[HandleEvent](#page-1217-1)** (const **[DisplayEvent](#page-1204-0)** &event)

*called when an event should be processed, override this method in your subclass*

## **Member Function Documentation**

<span id="page-1217-0"></span>bool CoreGraphics::DisplayEventHandler::PutEvent ( **[DisplayEvent](#page-1204-0)** const & *e* ) [virtual]

called by **[DisplayDevice](#page-1189-0)** when an event happens

This method is called by the **[DisplayDevice](#page-1189-0)** when an event happens. The default behaviour of this class is to call the **[HandleEvent\(\)](#page-1217-1)** method directly. Subclasses of **[DisplayEventHandler](#page-1210-0)** may choose to implement a different behaviour.

Reimplemented in **[CoreGraphics::ThreadSafeDisplayEventHandler](#page-1518-0)**.

<span id="page-1217-1"></span>bool CoreGraphics::DisplayEventHandler::HandleEvent ( **[DisplayEvent](#page-1204-0)** const & *e* ) [protected, virtual]

called when an event should be processed, override this method in your subclass

Handle a display event. This method is usually called by **[PutEvent\(\)](#page-1217-0)**, but subclasses of **[DisplayEventHandler](#page-1210-0)** may choose to implement a different behaviour. Override this method in your subclass to process the incoming event.

Reimplemented in **[CoreGraphics::ThreadSafeDisplayEventHandler](#page-1518-1)**, and **[Win32::Win32InputDisplayEventHandler](#page-4981-0)**.

int Core::RefCounted::GetRefCount ( ) const [inline, inherited]

get the current refcount

Return the current refcount of the object.

void

Core::RefCounted::AddRef ( ) [inline, inherited]

increment refcount by one

Increment the refcount of the object.

void Core::RefCounted::Release ( ) [inline, inherited]

decrement refcount and destroy object if refcount is zero

Decrement the refcount and destroy object if refcount is zero.

const **[Util::String](#page-4809-0)** & const **Cultisting**  $\alpha$ <br>Core::RefCounted::GetClassName () const [inline, inherited]

get the class name

Get the class name of the object.

```
Util::FourCC
Core::RefCounted::GetClassFourCC
( ) const [inline, inherited]
```
get the class FourCC code

Get the class FourCC of the object.

void Core::RefCounted::DumpRefCountingLeaks ( ) [static, inherited]

dump refcounting leaks, call at end of application (NEBULA3\_DEBUG builds only!)

This method should be called as the very last before an application exits.

The Nebula Device 3 documentation generated by **[doxygen](http://www.doxygen.org)** at Fri Mar

15:21:42 2010

**home [namespace](#page-5258-0) list**

- <span id="page-1220-0"></span>Main Page
- **[Namespaces](#page-5258-0)**
- **Data [Structures](#page-5623-0)**
- [Files](#page-5472-0)
- [Related](#page-5617-0) Pages
- **[Alphabetical](#page-5623-0) List**
- **Data [Structures](#page-0-0)**
- Class [Hierarchy](#page-5237-0)
- **Data [Fields](#page-5256-0)**

### **[CoreGraphics](#page-5307-0)**::**[DisplayMode](#page-1220-0)**

# **CoreGraphics::DisplayMode Class Reference**

#include <displaymode.h>

# **Detailed Description**

Describe a fullscreen display mode or window dimensions.

(C) 2006 Radon Labs GmbH

#### **Public Member Functions**

<span id="page-1223-13"></span><span id="page-1223-12"></span><span id="page-1223-11"></span><span id="page-1223-10"></span><span id="page-1223-9"></span><span id="page-1223-8"></span><span id="page-1223-7"></span><span id="page-1223-6"></span><span id="page-1223-5"></span><span id="page-1223-4"></span><span id="page-1223-3"></span><span id="page-1223-2"></span><span id="page-1223-1"></span><span id="page-1223-0"></span>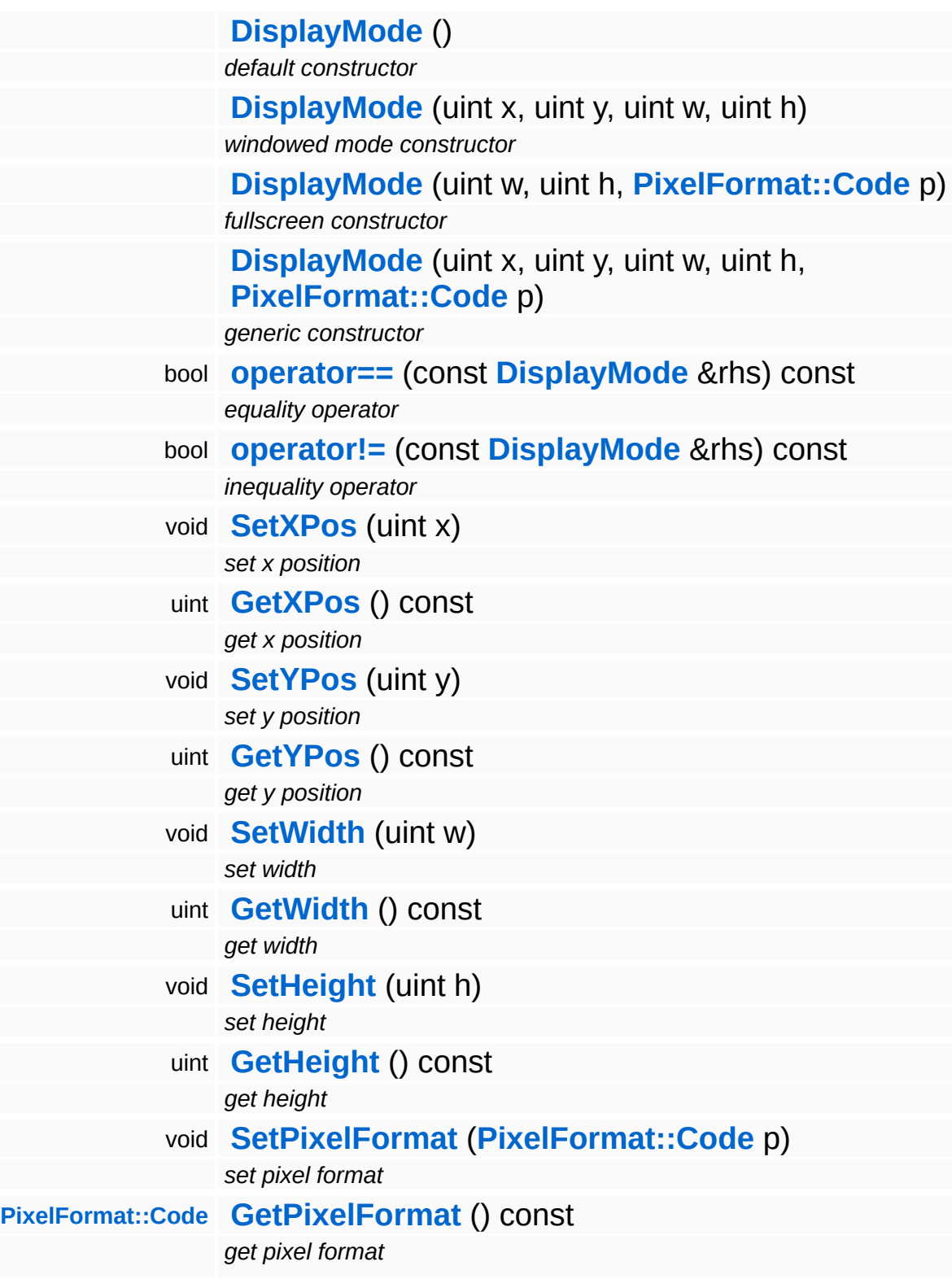
<span id="page-1224-0"></span>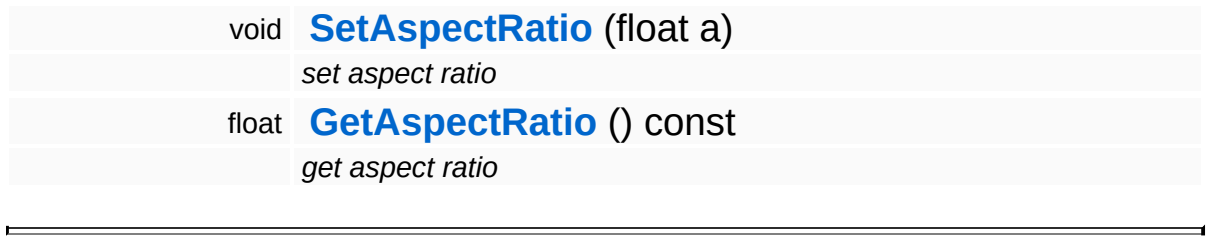

## **Constructor & Destructor Documentation**

CoreGraphics::DisplayMode::DisplayMode ( uint *x*,

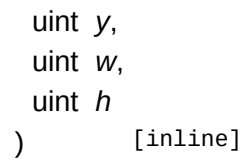

windowed mode constructor

This constructor is suitable for windowed modes.

CoreGraphics::DisplayMode::DisplayMode ( uint *w*, uint *h*, **[PixelFormat::Code](#page-1312-0)** *p* ) [inline]

fullscreen constructor

This constructor is suitable for fullscreen modes.

The Nebula Device 3 documentation generated by **[doxygen](http://www.doxygen.org)** at Fri Mar 26 15:21:42 2010

**home [namespace](#page-5258-0) list**

- <span id="page-1226-0"></span>Main Page
- **[Namespaces](#page-5258-0)**
- **Data [Structures](#page-5623-0)**
- [Files](#page-5472-0)
- [Related](#page-5617-0) Pages
- **[Alphabetical](#page-5623-0) List**
- **Data [Structures](#page-0-0)**
- Class [Hierarchy](#page-5237-0)
- **Data [Fields](#page-5256-0)**

### **[CoreGraphics](#page-5307-0)**::**[ImageFileFormat](#page-1226-0)**

# **CoreGraphics::ImageFileFormat Class Reference**

#include <imagefileformat.h>

# **Detailed Description**

Image file formats supported by **[StreamTextureSaver](#page-1478-0)**.

(C) 2007 Radon Labs GmbH

## **Public Types**

enum **[Code](#page-1226-0)** *image file formats*

#### **Static Public Member Functions**

<span id="page-1230-2"></span><span id="page-1230-1"></span><span id="page-1230-0"></span>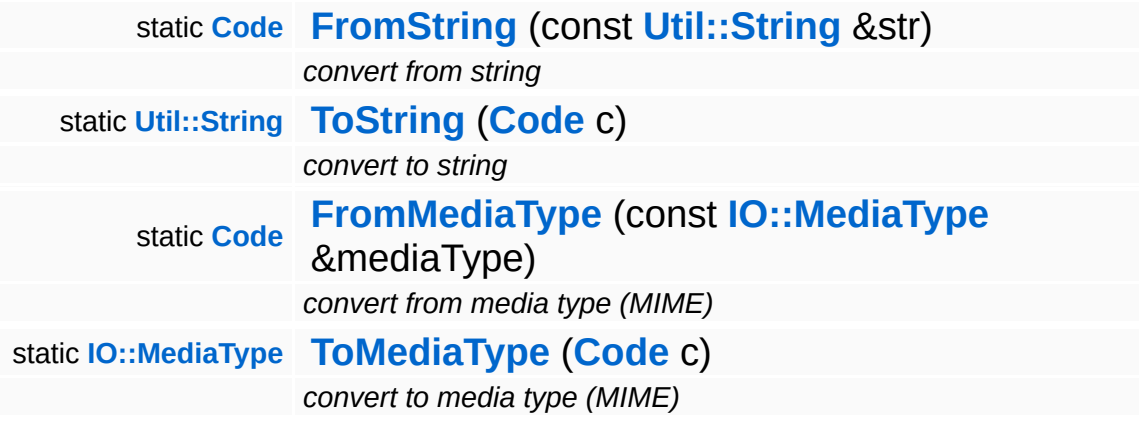

<span id="page-1230-3"></span>The Nebula Device 3 documentation generated by **[doxygen](http://www.doxygen.org)** at Fri Mar 26 15:21:42 2010

**home [namespace](#page-5258-0) list**

- <span id="page-1231-0"></span>Main Page
- **[Namespaces](#page-5258-0)**
- **Data [Structures](#page-5623-0)**
- [Files](#page-5472-0)
- [Related](#page-5617-0) Pages
- **[Alphabetical](#page-5623-0) List**
- **Data [Structures](#page-0-0)**
- Class [Hierarchy](#page-5237-0)
- **Data [Fields](#page-5256-0)**

### **[CoreGraphics](#page-5307-0)**::**[IndexBuffer](#page-1231-0)**

# **CoreGraphics::IndexBuffer Class Reference**

#include <indexbuffer.h>

Inheritance diagram for CoreGraphics::IndexBuffer:

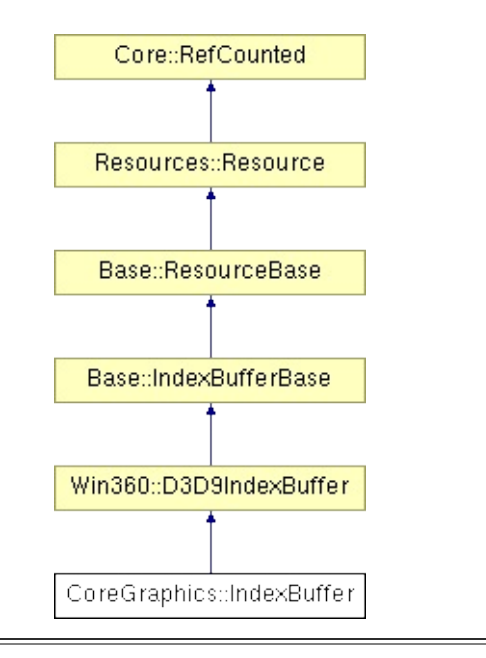

# **Detailed Description**

A resource which holds an array of indices into an array of vertices.

(C) 2007 Radon Labs GmbH

## **Public Types**

enum **[Usage](#page-387-0)** *resource usage flags* enum **[State](#page-4257-0)** *resource states (DO NOT CHANGE ORDER!)*

## **Public Member Functions**

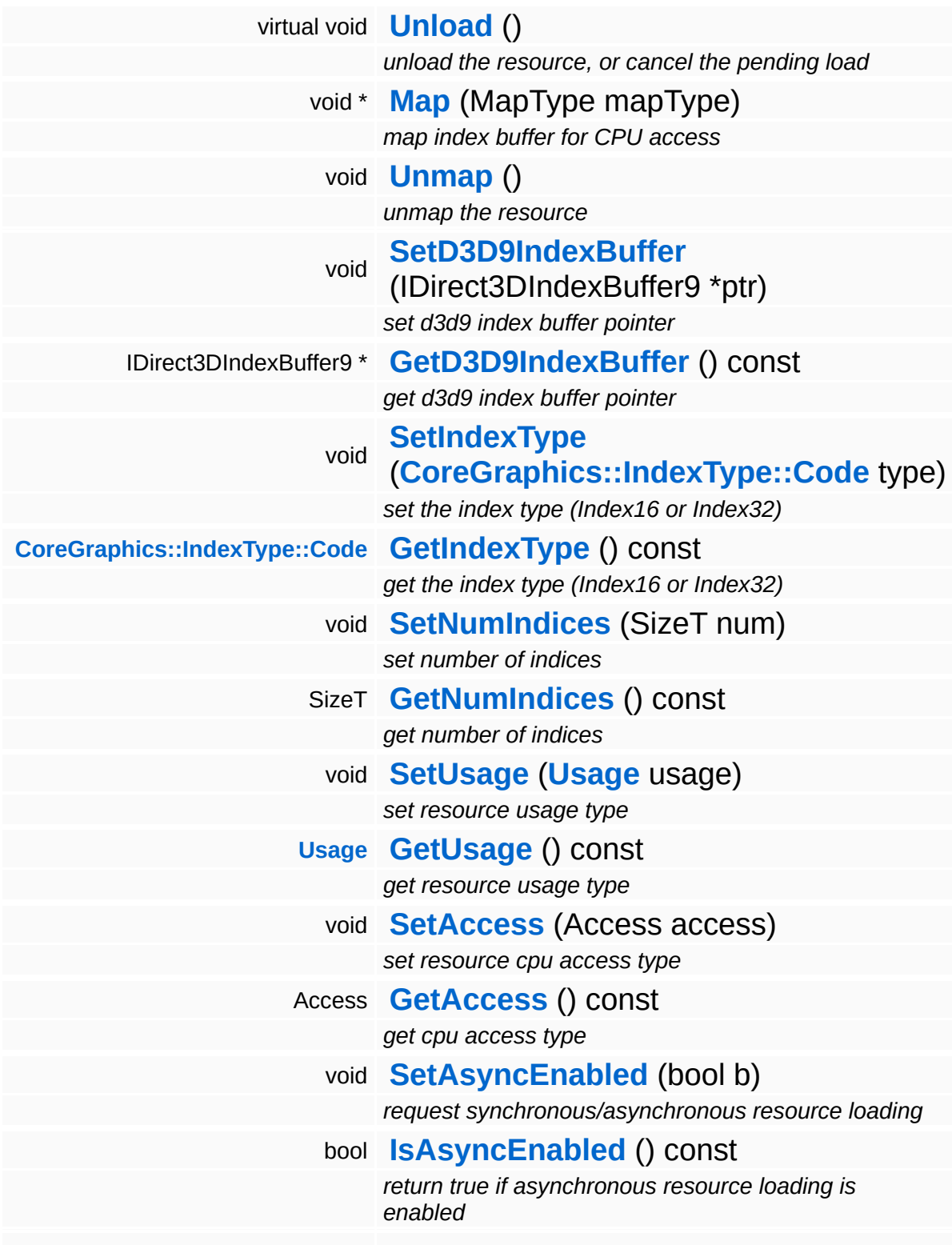

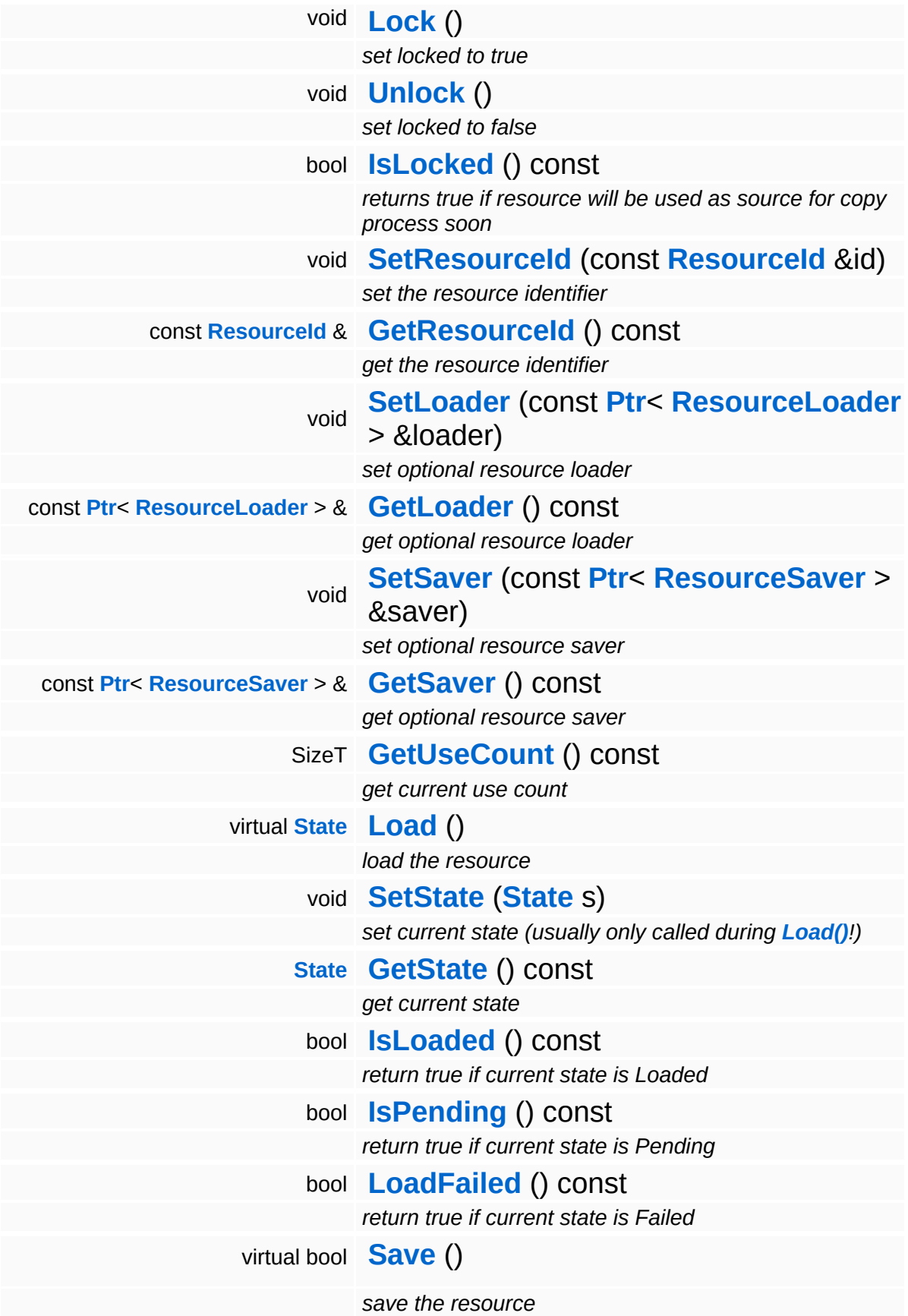

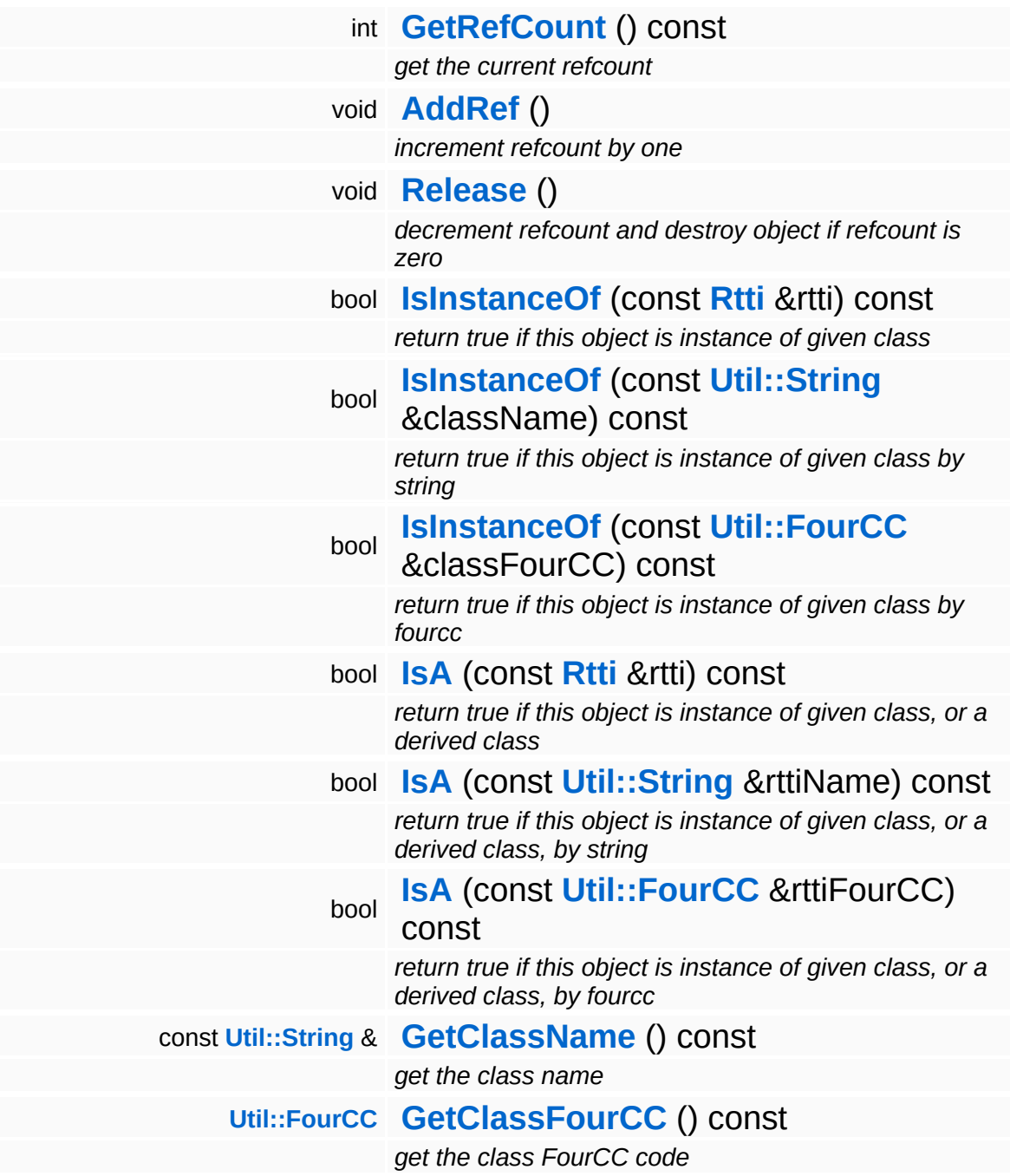

### **Static Public Member Functions**

static void **[DumpRefCountingLeaks](#page-1056-5)** ()

*dump refcounting leaks, call at end of application (NEBULA3\_DEBUG builds only!)*

### **Protected Member Functions**

E

void **[IncrUseCount](#page-4265-0)** () *increment use count* void **[DecrUseCount](#page-4265-1)** () *decrement use count*

## **Member Function Documentation**

**[Resource::State](#page-4257-0)** Resources: Resource: Load ( ) [virtual, inherited]

load the resource

This loads the resource through the attached resource loader. Depending on the resource loader, the resource may happen synchronously or asynchronously. If the resource is loaded asynchronously, the **[IsPending\(\)](#page-4262-3)** method will return true as long as the load is in progress, and **[IsLoaded\(\)](#page-4262-2)** will become true when the loading process has finished. If the load has failed, **[IsPending\(\)](#page-4262-3)** will switch to false and **[IsLoaded\(\)](#page-4262-2)** will not be true.

```
bool
Resources::Resource::Save
( ) [virtual, inherited]
```
save the resource

This will save the resource. A resource saver must be attached to the resource and the resource must be loaded for the method to succeed. Saving will always be performed synchronously.

```
int
Core::RefCounted::GetRefCount
( ) const [inline, inherited]
```
get the current refcount

Return the current refcount of the object.

```
void
Core::RefCounted::AddRef
( ) [inline, inherited]
```
increment refcount by one

Increment the refcount of the object.

```
void
Core::RefCounted::Release
( ) [inline, inherited]
```
#### decrement refcount and destroy object if refcount is zero

Decrement the refcount and destroy object if refcount is zero.

const **[Util::String](#page-4809-0)** & const **Unitioning** &  $\alpha$  ( ) const [inline, inherited]

get the class name

Get the class name of the object.

**[Util::FourCC](#page-4721-0)** Core::RefCounted::GetClassFourCC ( ) const [inline, inherited]

get the class FourCC code

Get the class FourCC of the object.

void Core::RefCounted::DumpRefCountingLeaks ( ) [static, inherited]

dump refcounting leaks, call at end of application (NEBULA3\_DEBUG builds only!)

This method should be called as the very last before an application exits.

The Nebula Device 3 documentation generated by **[doxygen](http://www.doxygen.org)** at Fri Mar 26 15:21:42 2010

**home [namespace](#page-5258-0) list**

- <span id="page-1242-0"></span>Main Page
- **[Namespaces](#page-5258-0)**
- **Data [Structures](#page-5623-0)**
- [Files](#page-5472-0)
- [Related](#page-5617-0) Pages
- **[Alphabetical](#page-5623-0) List**
- **Data [Structures](#page-0-0)**
- Class [Hierarchy](#page-5237-0)
- **Data [Fields](#page-5256-0)**

### **[CoreGraphics](#page-5307-0)**::**[IndexType](#page-1242-0)**

# **CoreGraphics::IndexType Class Reference**

#include <indextype.h>

# **Detailed Description**

Data type of vertex indices (16 bit or 32 bit).

(C) 2006 Radon Labs GmbH

## **Public Types**

enum **[Code](#page-1242-0)** *index types enum*

#### **Static Public Member Functions**

<span id="page-1246-2"></span><span id="page-1246-1"></span><span id="page-1246-0"></span>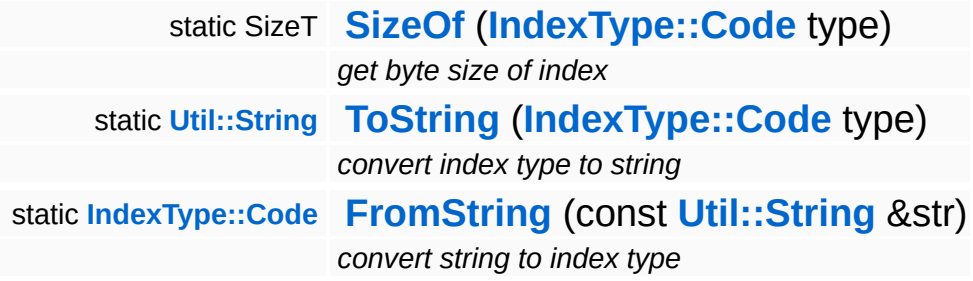

The Nebula Device 3 documentation generated by **[doxygen](http://www.doxygen.org)** at Fri Mar 26 15:21:42 2010

**home [namespace](#page-5258-0) list**

- <span id="page-1247-0"></span>Main Page
- **[Namespaces](#page-5258-0)**
- **Data [Structures](#page-5623-0)**
- [Files](#page-5472-0)
- [Related](#page-5617-0) Pages
- **[Alphabetical](#page-5623-0) List**
- **Data [Structures](#page-0-0)**
- Class [Hierarchy](#page-5237-0)
- **Data [Fields](#page-5256-0)**

## **[CoreGraphics](#page-5307-0)**::**[MemoryIndexBufferLoader](#page-1247-0)**

# **CoreGraphics::MemoryIndexBufferLoader Class Reference**

#include <memoryindexbufferloader.h>

Inheritance diagram for CoreGraphics::MemoryIndexBufferLoader:

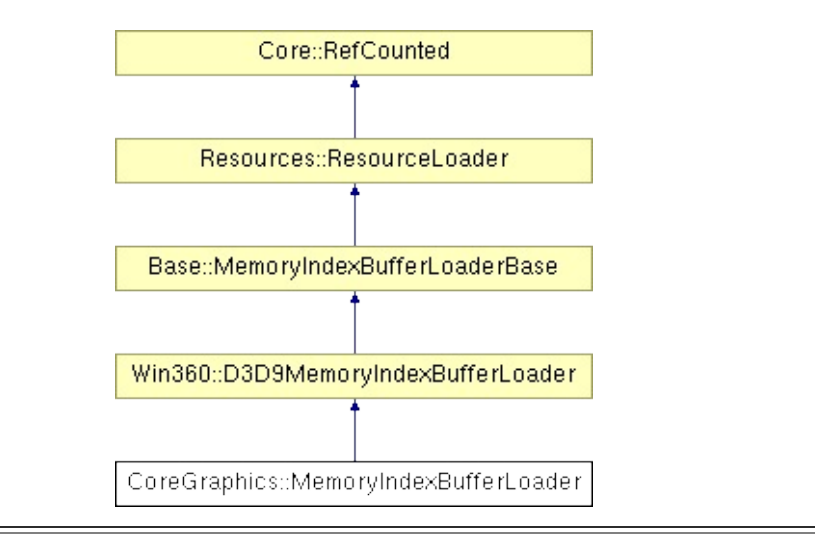

# **Detailed Description**

Initialize an index buffer object from index data in memory.

(C) 2007 Radon Labs GmbH

### **Public Member Functions**

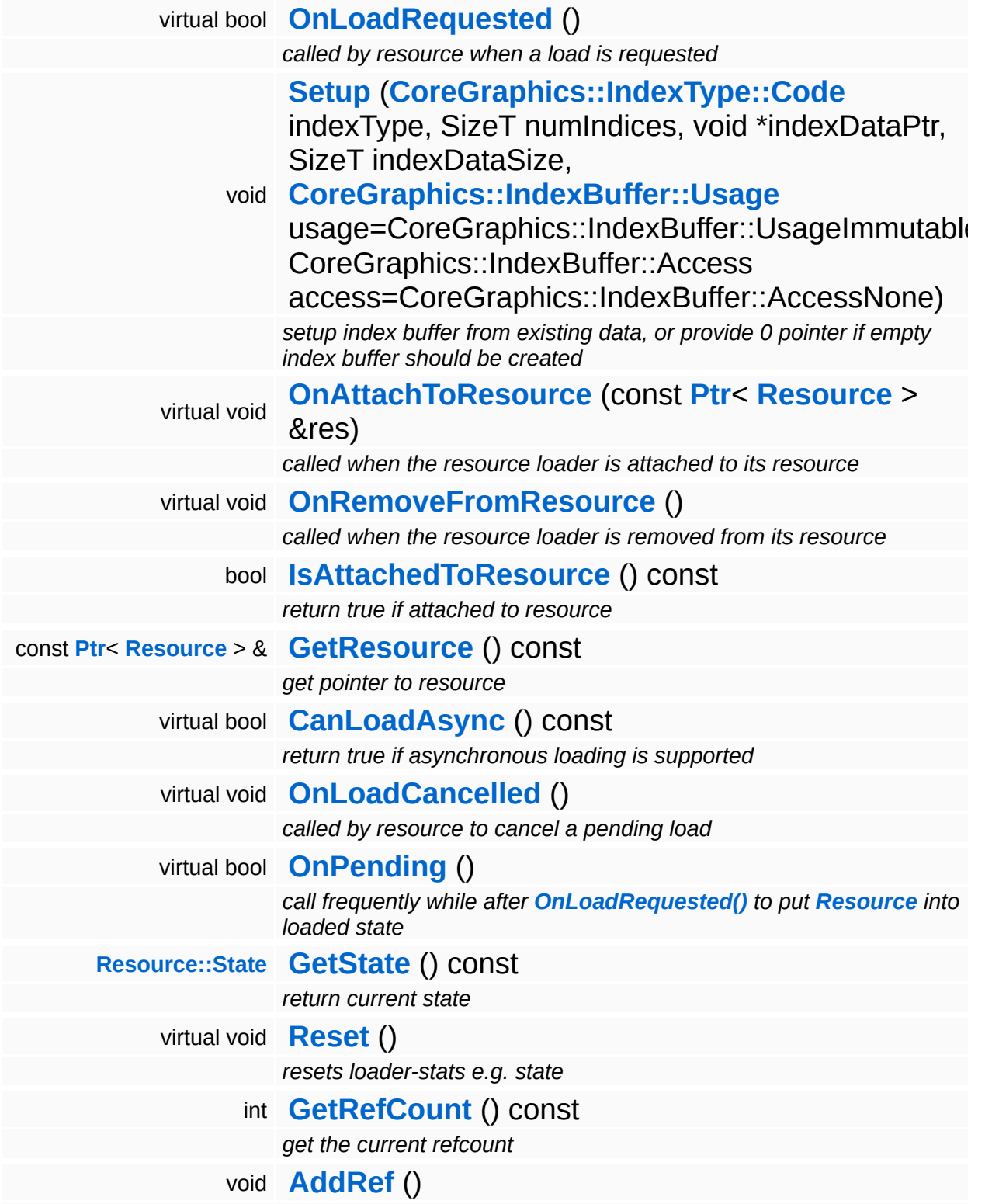

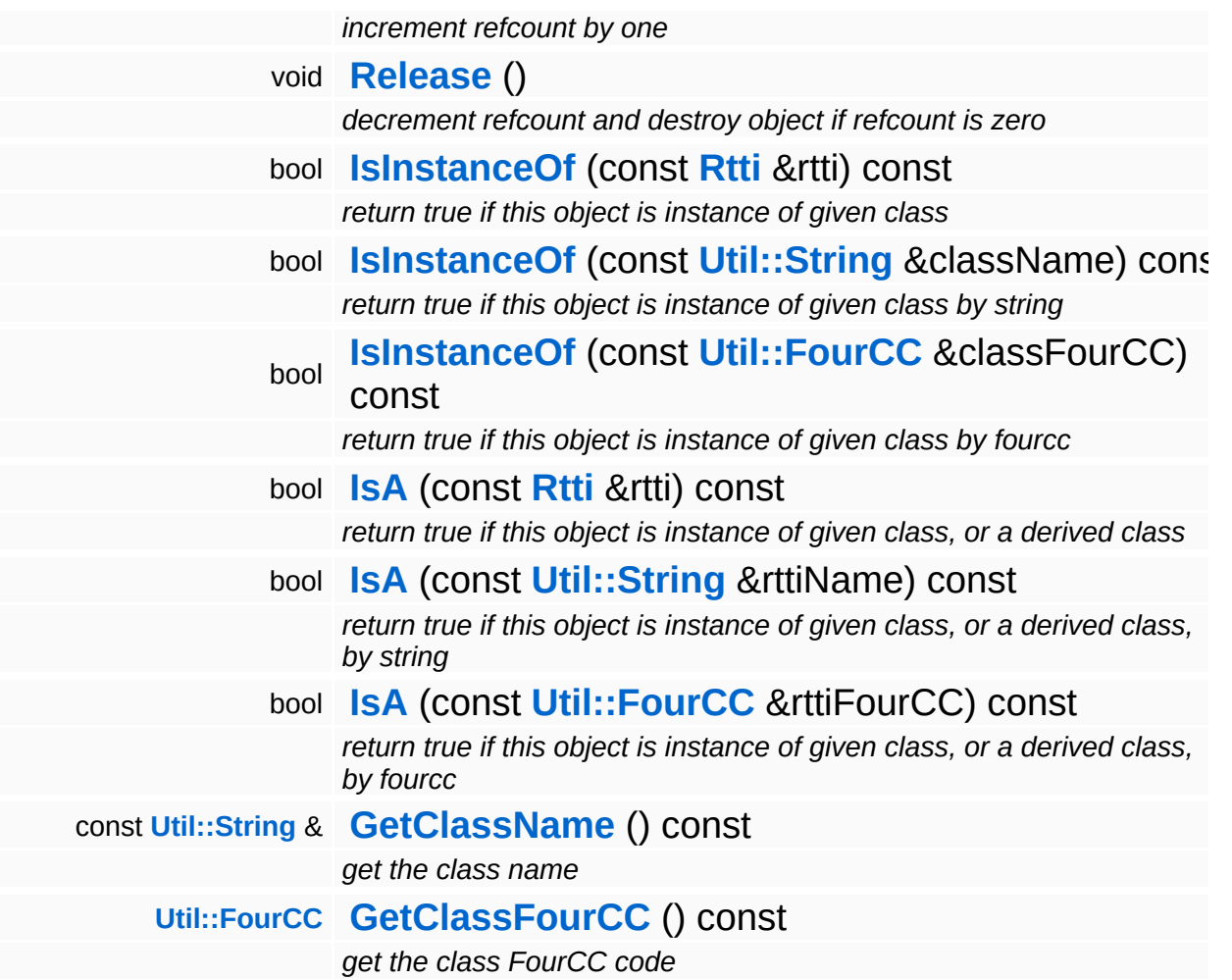

### **Static Public Member Functions**

static void **[DumpRefCountingLeaks](#page-1056-5)** ()

*dump refcounting leaks, call at end of application (NEBULA3\_DEBUG builds only!)*

## **Protected Member Functions**

void **[SetState](#page-4291-0)** (**[Resource::State](#page-4257-0)** s) *set current state*

 $\blacksquare$ 

## **Member Function Documentation**

bool Win360::D3D9MemoryIndexBufferLoader::OnLoadRequested ( ) [virtual, inherited]

called by resource when a load is requested

This will create a D3D9 IndexBuffer using the data provided by our **[Setup\(\)](#page-293-0)** method and set our resource object (which must be a **[D3D9IndexBuffer](#page-5033-0)** object).

Reimplemented from **[Resources::ResourceLoader](#page-4292-2)**.

bool Resources::ResourceLoader::CanLoadAsync ( ) const [virtual, inherited]

return true if asynchronous loading is supported

This method should be overriden in a subclass and indicates whether the resource loader supports asynchronous resource loading. If asynchronous loading is requested, the **[OnLoadRequested\(\)](#page-4292-2)** method will return immediately and the **[Resource](#page-4257-0)** object will be put into Pending state. Afterwards, the **[Resource](#page-4257-0)** object needs to poll the **[ResourceLoader](#page-4285-0)** using the OnPending method, which will eventually setup the **[Resource](#page-4257-0)** object.

Reimplemented in **[Direct3D9::D3D9StreamShaderLoader](#page-1892-0)**, **[Models::StreamModelLoader](#page-3713-0)**, and **[Resources::StreamResourceLoader](#page-4351-0)**.

void Resources::ResourceLoader::OnLoadCancelled ( ) [virtual, inherited]

called by resource to cancel a pending load

This method is called by our **[Resource](#page-4257-0)** object if a pending asynchronous load should be cancelled.

Reimplemented in **[Models::StreamModelLoader](#page-3713-1)**, and

#### **[Resources::StreamResourceLoader](#page-4351-1)**.

bool Resources::ResourceLoader::OnPending ( ) [virtual, inherited]

call frequently while after **[OnLoadRequested\(\)](#page-4292-2)** to put **[Resource](#page-4257-0)** into loaded state

This method should be called at some time after **[OnLoadRequested\(\)](#page-4292-2)** as long as the **[ResourceLoader](#page-4285-0)** is in the Pending state. This will check whether the asynchronous loader job has finished, and if yes, setup the **[Resource](#page-4257-0)** object, bringing it from the Pending into the Loaded state. If something goes wrong, the **[ResourceLoader](#page-4285-0)** will go into the Failed state. If the outstanding loader job isn't finished yet, the **[ResourceLoader](#page-4285-0)** should remain in Pending state, and the method should return false. Otherwise the **[Resource](#page-4257-0)** should be initialized, and the method should return true.

#### Reimplemented in **[Models::StreamModelLoader](#page-3713-2)**, and **[Resources::StreamResourceLoader](#page-4352-0)**.

int Core::RefCounted::GetRefCount ( ) const [inline, inherited]

get the current refcount

Return the current refcount of the object.

void Core::RefCounted::AddRef ( ) [inline, inherited]

increment refcount by one

Increment the refcount of the object.

void Core::RefCounted::Release ( ) [inline, inherited]

decrement refcount and destroy object if refcount is zero

Decrement the refcount and destroy object if refcount is zero.

const **[Util::String](#page-4809-0)** & const **Unitioning** &  $\alpha$  ( ) const [inline, inherited]

get the class name

Get the class name of the object.

```
Util::FourCC
Core::RefCounted::GetClassFourCC
( ) const [inline, inherited]
```
get the class FourCC code

Get the class FourCC of the object.

void Core::RefCounted::DumpRefCountingLeaks ( ) [static, inherited]

dump refcounting leaks, call at end of application (NEBULA3\_DEBUG builds only!)

This method should be called as the very last before an application exits.

#### The Nebula Device 3 documentation generated by **[doxygen](http://www.doxygen.org)** at Fri Mar 26 15:21:42 2010

**home [namespace](#page-5258-0) list**

- <span id="page-1257-0"></span>Main Page
- **[Namespaces](#page-5258-0)**
- **Data [Structures](#page-5623-0)**
- [Files](#page-5472-0)
- [Related](#page-5617-0) Pages
- **[Alphabetical](#page-5623-0) List**
- **Data [Structures](#page-0-0)**
- Class [Hierarchy](#page-5237-0)
- **Data [Fields](#page-5256-0)**

## **[CoreGraphics](#page-5307-0)**::**[MemoryMeshLoader](#page-1257-0)**

# **CoreGraphics::MemoryMeshLoader Class Reference**

#include <memorymeshloader.h>

Inheritance diagram for CoreGraphics::MemoryMeshLoader:

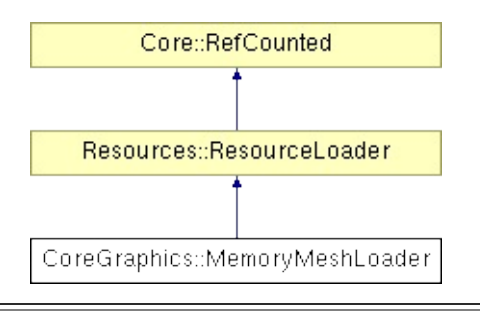

## **Detailed Description**

Setup a **[Mesh](#page-1278-0)** object from a given vertex, index buffer and primitive group.

(C) 2008 Radon Labs GmbH
## **Public Member Functions**

<span id="page-1260-8"></span><span id="page-1260-7"></span><span id="page-1260-6"></span><span id="page-1260-5"></span><span id="page-1260-4"></span><span id="page-1260-3"></span><span id="page-1260-2"></span><span id="page-1260-1"></span><span id="page-1260-0"></span>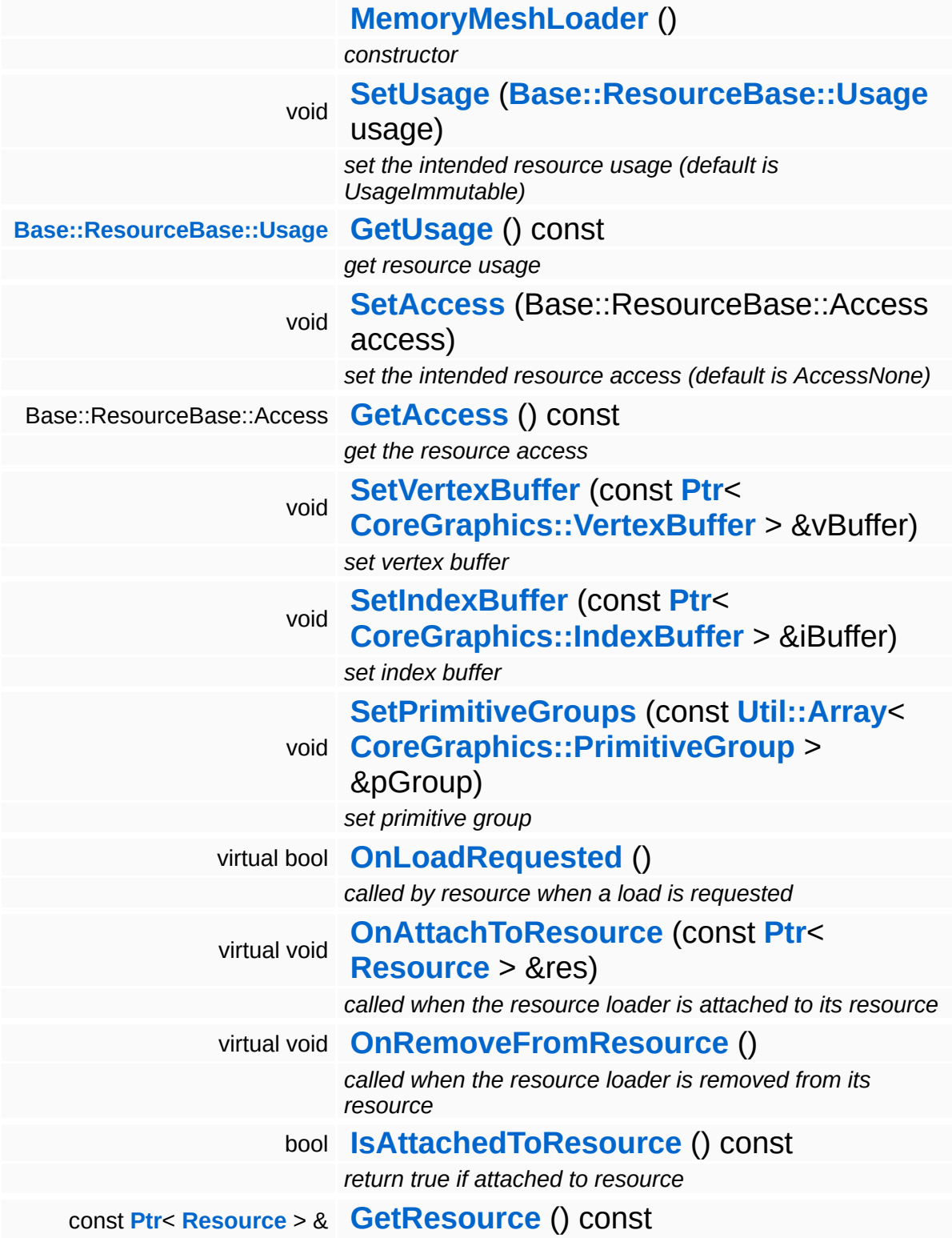

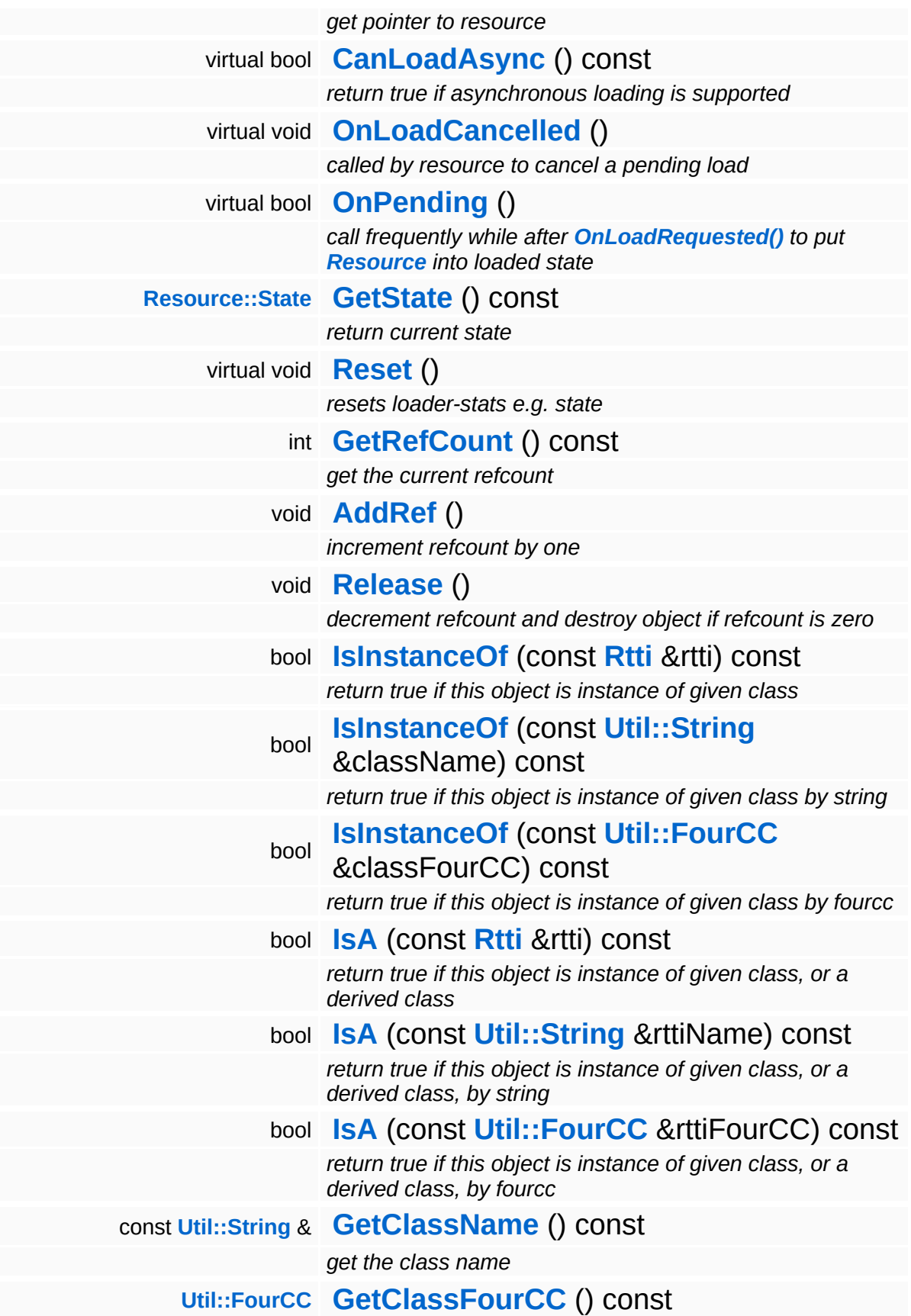

*get the class FourCC code*

### **Static Public Member Functions**

static void **[DumpRefCountingLeaks](#page-1056-5)** ()

*dump refcounting leaks, call at end of application (NEBULA3\_DEBUG builds only!)*

### **Protected Member Functions**

<span id="page-1264-0"></span>bool **[SetupMeshFromMemory](#page-1264-0)** () *setup mesh resource from given memory data*

E.

void **[SetState](#page-4291-0)** (**[Resource::State](#page-4257-0)** s) *set current state*

# **Member Function Documentation**

bool Resources::ResourceLoader::CanLoadAsync ( ) const [virtual, inherited]

return true if asynchronous loading is supported

This method should be overriden in a subclass and indicates whether the resource loader supports asynchronous resource loading. If asynchronous loading is requested, the **[OnLoadRequested\(\)](#page-4292-2)** method will return immediately and the **[Resource](#page-4257-0)** object will be put into Pending state. Afterwards, the **[Resource](#page-4257-0)** object needs to poll the **[ResourceLoader](#page-4285-0)** using the OnPending method, which will eventually setup the **[Resource](#page-4257-0)** object.

```
Reimplemented in Direct3D9::D3D9StreamShaderLoader,
Models::StreamModelLoader, and
Resources::StreamResourceLoader.
```
void Resources::ResourceLoader::OnLoadCancelled ( ) [virtual, inherited]

called by resource to cancel a pending load

This method is called by our **[Resource](#page-4257-0)** object if a pending asynchronous load should be cancelled.

Reimplemented in **[Models::StreamModelLoader](#page-3713-1)**, and **[Resources::StreamResourceLoader](#page-4351-1)**.

bool Resources::ResourceLoader::OnPending ( ) [virtual, inherited]

call frequently while after **[OnLoadRequested\(\)](#page-4292-2)** to put **[Resource](#page-4257-0)** into loaded state

This method should be called at some time after **[OnLoadRequested\(\)](#page-4292-2)** as long as the **[ResourceLoader](#page-4285-0)** is in the Pending state. This will check whether the asynchronous loader job has finished, and if yes,

setup the **[Resource](#page-4257-0)** object, bringing it from the Pending into the Loaded state. If something goes wrong, the **[ResourceLoader](#page-4285-0)** will go into the Failed state. If the outstanding loader job isn't finished yet, the **[ResourceLoader](#page-4285-0)** should remain in Pending state, and the method should return false. Otherwise the **[Resource](#page-4257-0)** should be initialized, and the method should return true.

Reimplemented in **[Models::StreamModelLoader](#page-3713-2)**, and **[Resources::StreamResourceLoader](#page-4352-0)**.

int Core::RefCounted::GetRefCount ( ) const [inline, inherited]

get the current refcount

Return the current refcount of the object.

```
void
Core::RefCounted::AddRef
( ) [inline, inherited]
```
increment refcount by one

Increment the refcount of the object.

```
void
Core::RefCounted::Release
( ) [inline, inherited]
```
decrement refcount and destroy object if refcount is zero

Decrement the refcount and destroy object if refcount is zero.

```
const Util::String &
const Unitioning & \alpha ( ) const [inline, inherited]
```
get the class name

Get the class name of the object.

**[Util::FourCC](#page-4721-0)** Core::RefCounted::GetClassFourCC ( ) const [inline, inherited]

get the class FourCC code

Get the class FourCC of the object.

void Core::RefCounted::DumpRefCountingLeaks ( ) [static, inherited]

dump refcounting leaks, call at end of application (NEBULA3\_DEBUG builds only!)

This method should be called as the very last before an application exits.

The Nebula Device 3 documentation generated by **[doxygen](http://www.doxygen.org)** at Fri Mar 26 15:21:42 2010

**home [namespace](#page-5258-0) list**

- <span id="page-1268-0"></span>Main Page
- **[Namespaces](#page-5258-0)**
- **Data [Structures](#page-5623-0)**
- [Files](#page-5472-0)
- [Related](#page-5617-0) Pages
- **[Alphabetical](#page-5623-0) List**
- **Data [Structures](#page-0-0)**
- Class [Hierarchy](#page-5237-0)
- **Data [Fields](#page-5256-0)**

## **[CoreGraphics](#page-5307-0)**::**[MemoryVertexBufferLoader](#page-1268-0)**

# **CoreGraphics::MemoryVertexBufferLoader Class Reference**

#include <memoryvertexbufferloader.h>

Inheritance diagram for CoreGraphics::MemoryVertexBufferLoader:

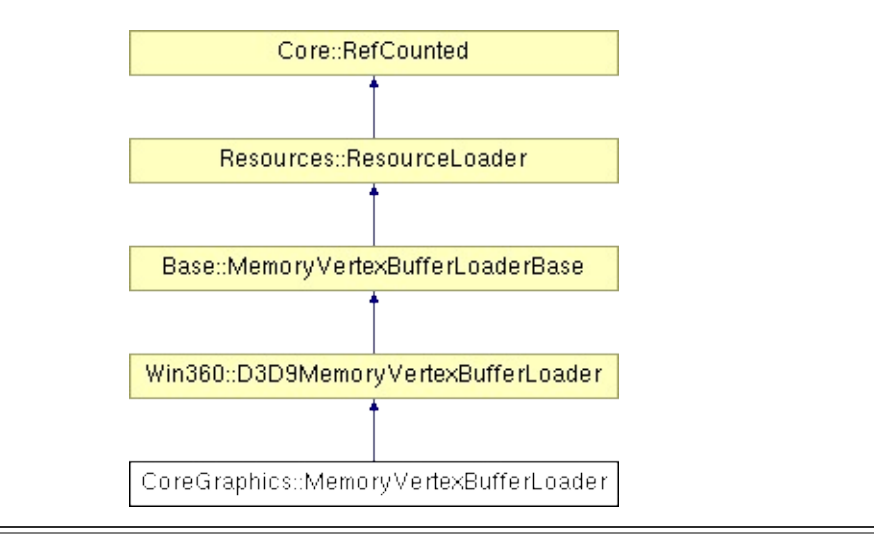

# **Detailed Description**

Initialize a vertex buffer object from vertex data in memory.

(C) 2007 Radon Labs GmbH

### **Public Member Functions**

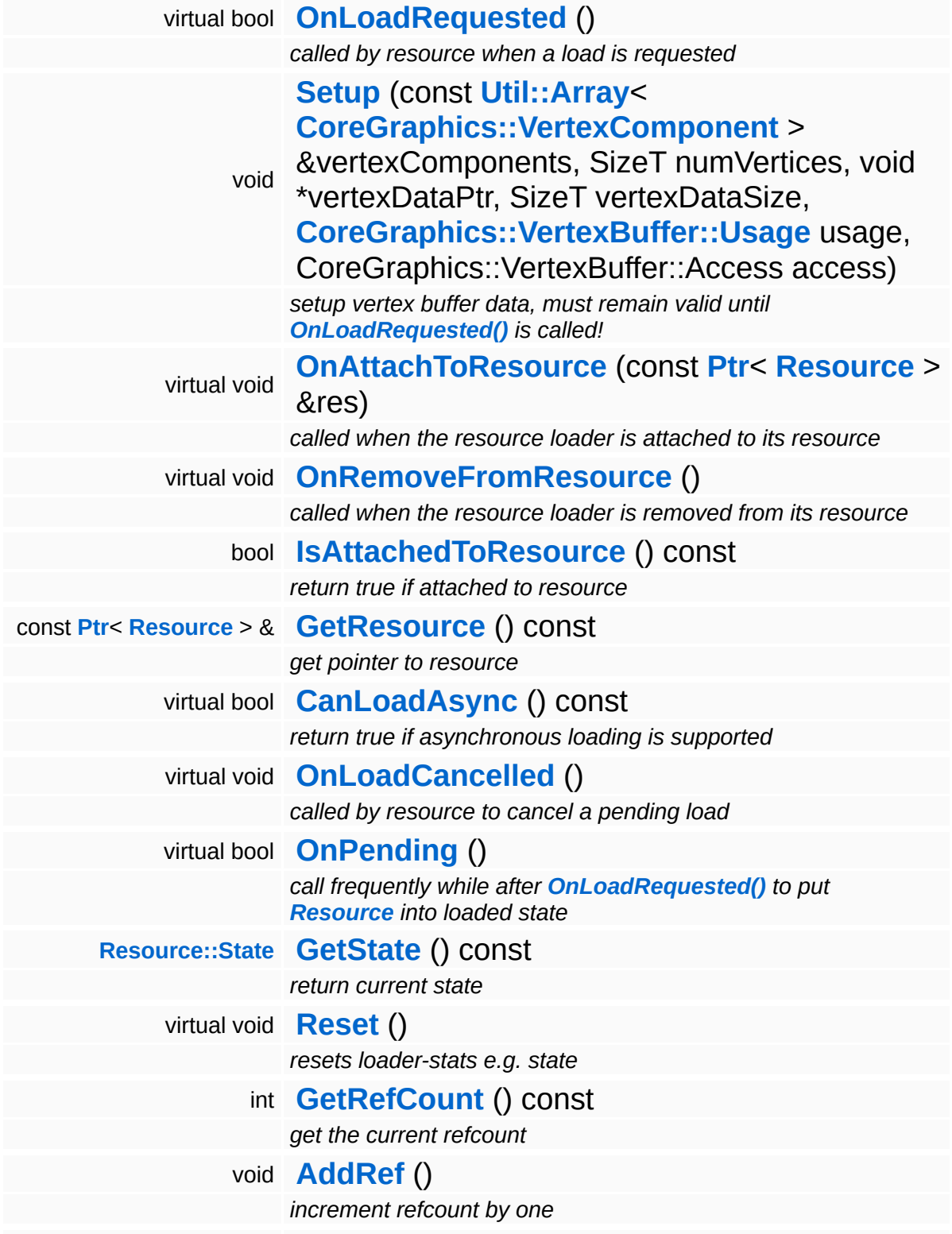

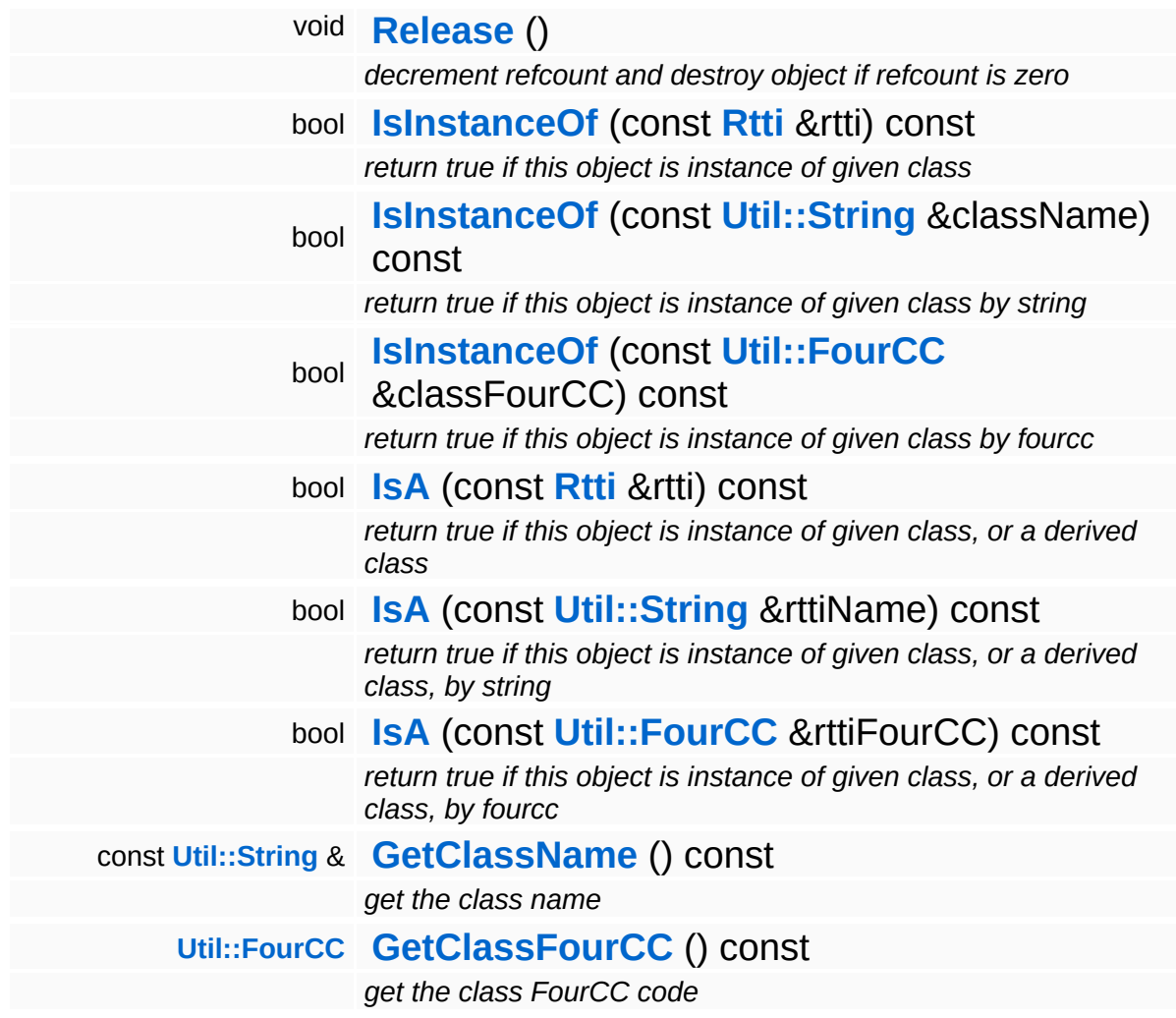

### **Static Public Member Functions**

static void **[DumpRefCountingLeaks](#page-1056-5)** ()

*dump refcounting leaks, call at end of application (NEBULA3\_DEBUG builds only!)*

## **Protected Member Functions**

void **[SetState](#page-4291-0)** (**[Resource::State](#page-4257-0)** s) *set current state*

 $\blacksquare$ 

# **Member Function Documentation**

bool Win360::D3D9MemoryVertexBufferLoader::OnLoadRequested ( ) [virtual, inherited]

called by resource when a load is requested

This will create a D3D9 vertex buffer and vertex declaration object from the data provided in the **[Setup\(\)](#page-303-0)** method and setup our resource object (which must be a **[D3D9VertexBuffer](#page-5104-0)** object).

Reimplemented from **[Resources::ResourceLoader](#page-4292-2)**.

bool Resources::ResourceLoader::CanLoadAsync ( ) const [virtual, inherited]

return true if asynchronous loading is supported

This method should be overriden in a subclass and indicates whether the resource loader supports asynchronous resource loading. If asynchronous loading is requested, the **[OnLoadRequested\(\)](#page-4292-2)** method will return immediately and the **[Resource](#page-4257-0)** object will be put into Pending state. Afterwards, the **[Resource](#page-4257-0)** object needs to poll the **[ResourceLoader](#page-4285-0)** using the OnPending method, which will eventually setup the **[Resource](#page-4257-0)** object.

Reimplemented in **[Direct3D9::D3D9StreamShaderLoader](#page-1892-0)**, **[Models::StreamModelLoader](#page-3713-0)**, and **[Resources::StreamResourceLoader](#page-4351-0)**.

void Resources::ResourceLoader::OnLoadCancelled ( ) [virtual, inherited]

called by resource to cancel a pending load

This method is called by our **[Resource](#page-4257-0)** object if a pending asynchronous load should be cancelled.

Reimplemented in **[Models::StreamModelLoader](#page-3713-1)**, and

#### **[Resources::StreamResourceLoader](#page-4351-1)**.

bool Resources::ResourceLoader::OnPending ( ) [virtual, inherited]

call frequently while after **[OnLoadRequested\(\)](#page-4292-2)** to put **[Resource](#page-4257-0)** into loaded state

This method should be called at some time after **[OnLoadRequested\(\)](#page-4292-2)** as long as the **[ResourceLoader](#page-4285-0)** is in the Pending state. This will check whether the asynchronous loader job has finished, and if yes, setup the **[Resource](#page-4257-0)** object, bringing it from the Pending into the Loaded state. If something goes wrong, the **[ResourceLoader](#page-4285-0)** will go into the Failed state. If the outstanding loader job isn't finished yet, the **[ResourceLoader](#page-4285-0)** should remain in Pending state, and the method should return false. Otherwise the **[Resource](#page-4257-0)** should be initialized, and the method should return true.

#### Reimplemented in **[Models::StreamModelLoader](#page-3713-2)**, and **[Resources::StreamResourceLoader](#page-4352-0)**.

int Core::RefCounted::GetRefCount ( ) const [inline, inherited]

get the current refcount

Return the current refcount of the object.

void Core::RefCounted::AddRef ( ) [inline, inherited]

increment refcount by one

Increment the refcount of the object.

void Core::RefCounted::Release ( ) [inline, inherited]

decrement refcount and destroy object if refcount is zero

Decrement the refcount and destroy object if refcount is zero.

const **[Util::String](#page-4809-0)** & const **Unitioning** &  $\alpha$  ( ) const [inline, inherited]

get the class name

Get the class name of the object.

```
Util::FourCC
Core::RefCounted::GetClassFourCC
( ) const [inline, inherited]
```
get the class FourCC code

Get the class FourCC of the object.

void Core::RefCounted::DumpRefCountingLeaks ( ) [static, inherited]

dump refcounting leaks, call at end of application (NEBULA3\_DEBUG builds only!)

This method should be called as the very last before an application exits.

### The Nebula Device 3 documentation generated by **[doxygen](http://www.doxygen.org)** at Fri Mar 26 15:21:42 2010

**home** namespace [lis](#page-5258-0)t

- <span id="page-1278-0"></span>Main Page
- **Na[m](#page-5258-0)espaces**
- [D](#page-5623-0)ata Structures
- **[File](#page-5472-0)s**
- **R[ela](#page-5617-0)ted Pages**
- [Alp](#page-5623-0)habetical List
- [D](#page-0-0)ata Structures
- Class [Hie](#page-5237-0)rarchy
- Data [Field](#page-5256-0)s

### **CoreGrap[hic](#page-5307-0)s: [M](#page-1278-0)esh**

# **CoreGraphics::Mesh Class Reference**

#include <mesh.h>

Inheritance diagram for CoreGraphics::Mesh:

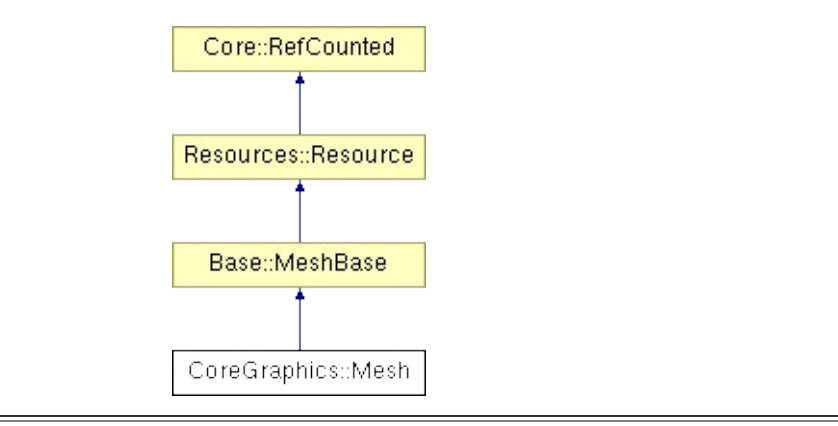

# **Detailed Description**

A mesh contains a vertex buffer, an optional index buffer and a number of **[PrimitiveGroup](#page-1318-0)** objects. Meshes can be loaded directly from a mesh resource file.

(C) 2007 Radon Labs GmbH

## **Public Types**

enum **[State](#page-4257-0)**

*resource states (DO NOT CHANGE ORDER!)*

### **Public Member Functions**

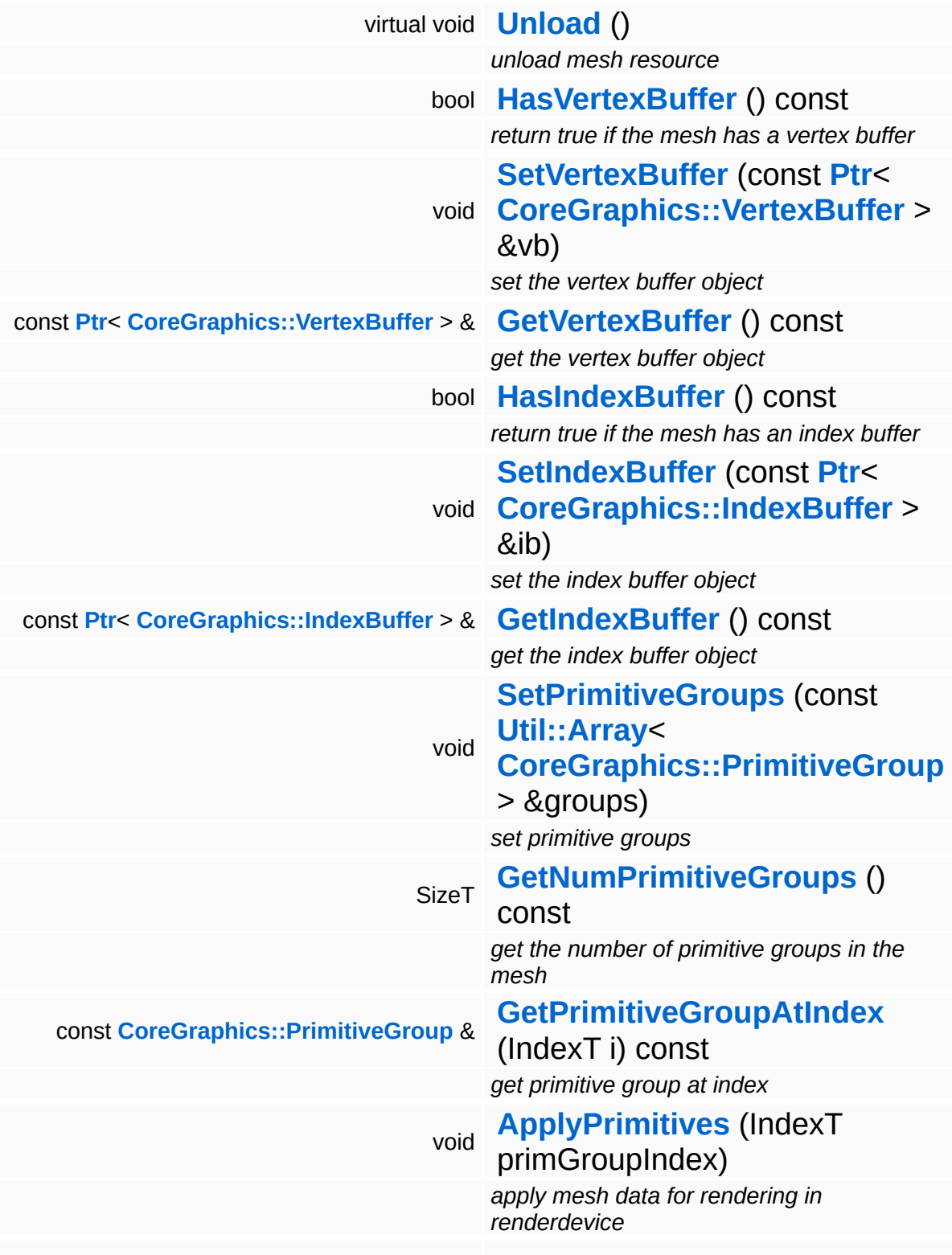

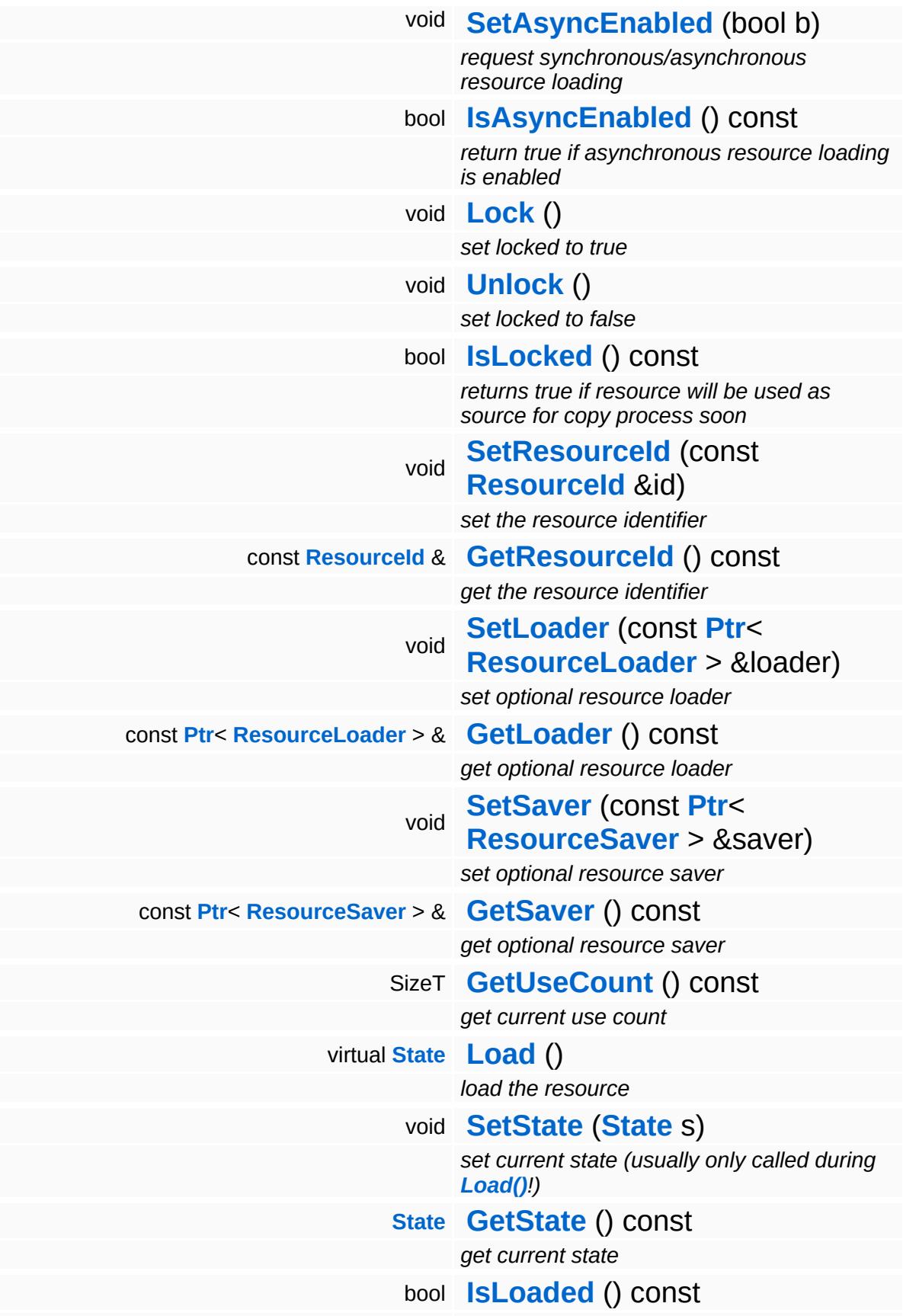

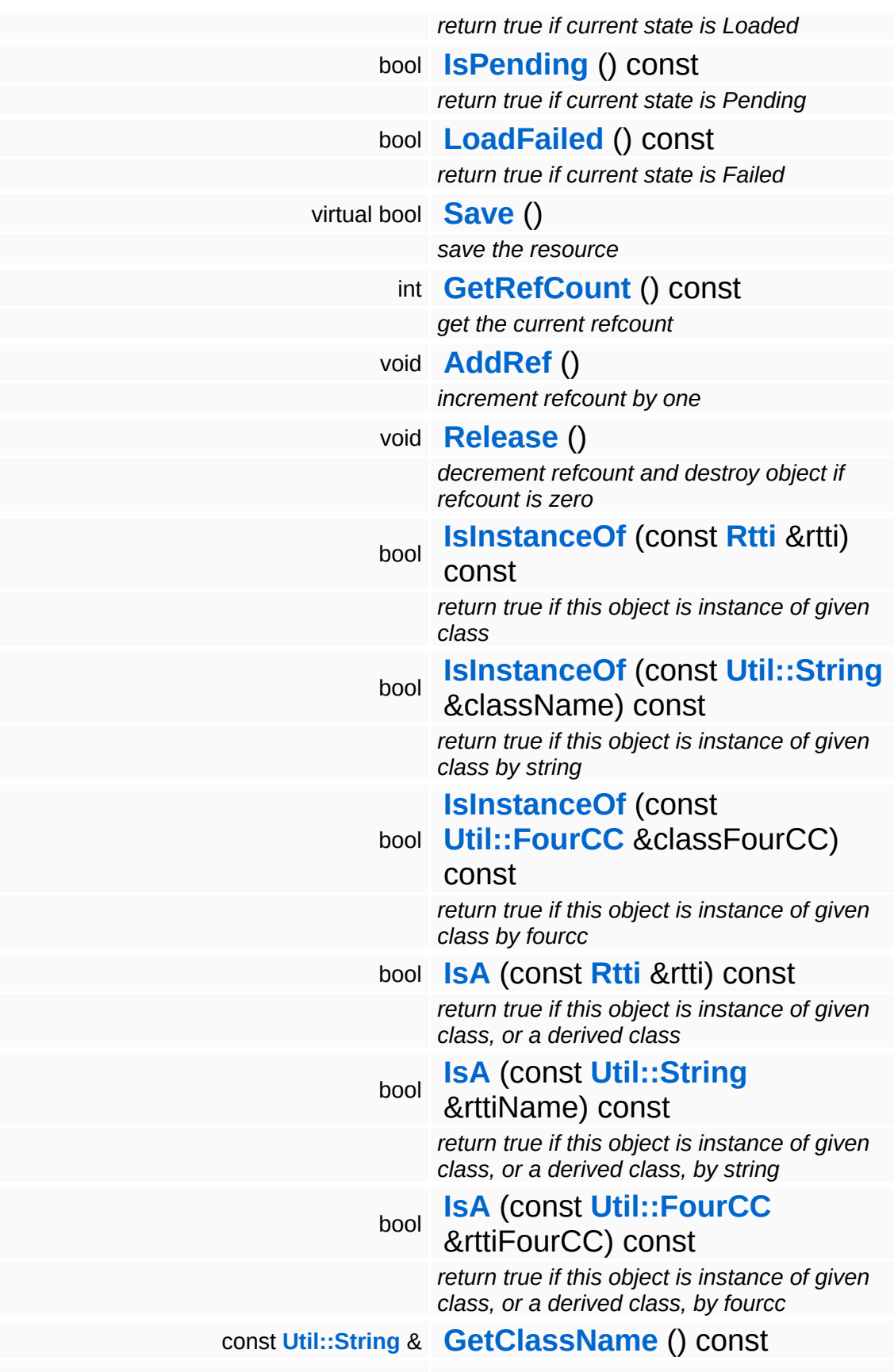

*get the class name* **[Util::FourCC](#page-4721-0) [GetClassFourCC](#page-1056-4)** () const

*get the class FourCC code*

### **Static Public Member Functions**

static void **[DumpRefCountingLeaks](#page-1056-5)** ()

*dump refcounting leaks, call at end of application (NEBULA3\_DEBUG builds only!)*

### **Protected Member Functions**

E

void **[IncrUseCount](#page-4265-0)** () *increment use count* void **[DecrUseCount](#page-4265-1)** () *decrement use count*

## **Member Function Documentation**

**[Resource::State](#page-4257-0)** Resources: Resource: Load ( ) [virtual, inherited]

load the resource

This loads the resource through the attached resource loader. Depending on the resource loader, the resource may happen synchronously or asynchronously. If the resource is loaded asynchronously, the **[IsPending\(\)](#page-4262-3)** method will return true as long as the load is in progress, and **[IsLoaded\(\)](#page-4262-2)** will become true when the loading process has finished. If the load has failed, **[IsPending\(\)](#page-4262-3)** will switch to false and **[IsLoaded\(\)](#page-4262-2)** will not be true.

```
bool
Resources::Resource::Save
( ) [virtual, inherited]
```
save the resource

This will save the resource. A resource saver must be attached to the resource and the resource must be loaded for the method to succeed. Saving will always be performed synchronously.

```
int
Core::RefCounted::GetRefCount
( ) const [inline, inherited]
```
get the current refcount

Return the current refcount of the object.

```
void
Core::RefCounted::AddRef
( ) [inline, inherited]
```
increment refcount by one

Increment the refcount of the object.

```
void
Core::RefCounted::Release
( ) [inline, inherited]
```
#### decrement refcount and destroy object if refcount is zero

Decrement the refcount and destroy object if refcount is zero.

const **[Util::String](#page-4809-0)** & const **Unitioning** &  $\alpha$  ( ) const [inline, inherited]

get the class name

Get the class name of the object.

**[Util::FourCC](#page-4721-0)** Core::RefCounted::GetClassFourCC ( ) const [inline, inherited]

get the class FourCC code

Get the class FourCC of the object.

void Core::RefCounted::DumpRefCountingLeaks ( ) [static, inherited]

dump refcounting leaks, call at end of application (NEBULA3\_DEBUG builds only!)

This method should be called as the very last before an application exits.

The Nebula Device 3 documentation generated by **[doxygen](http://www.doxygen.org)** at Fri Mar 26 15:21:42 2010

**home [namespace](#page-5258-0) list**

- <span id="page-1290-0"></span>Main Page
- **[Namespaces](#page-5258-0)**
- **Data [Structures](#page-5623-0)**
- [Files](#page-5472-0)
- [Related](#page-5617-0) Pages
- **[Alphabetical](#page-5623-0) List**
- **Data [Structures](#page-0-0)**
- Class [Hierarchy](#page-5237-0)
- **Data [Fields](#page-5256-0)**

### **[CoreGraphics](#page-5307-0)**::**[MousePointer](#page-1290-0)**

# **CoreGraphics::MousePointer Class Reference**

#include <mousepointer.h>

# **Detailed Description**

Contains information how to render a mouse pointer through the CoreGraphics::MouseRenderer class. Please note not all parameters are supported on all platforms (like the orientation vector).

The pointer works in screen space coordinates, where (0,0) is the middle of the screen, and -1 is top/left.

(C) 2009 Radon Labs GmbH

## **Public Member Functions**

<span id="page-1293-12"></span><span id="page-1293-11"></span><span id="page-1293-10"></span><span id="page-1293-9"></span><span id="page-1293-8"></span><span id="page-1293-7"></span><span id="page-1293-6"></span><span id="page-1293-5"></span><span id="page-1293-4"></span><span id="page-1293-3"></span><span id="page-1293-2"></span><span id="page-1293-1"></span><span id="page-1293-0"></span>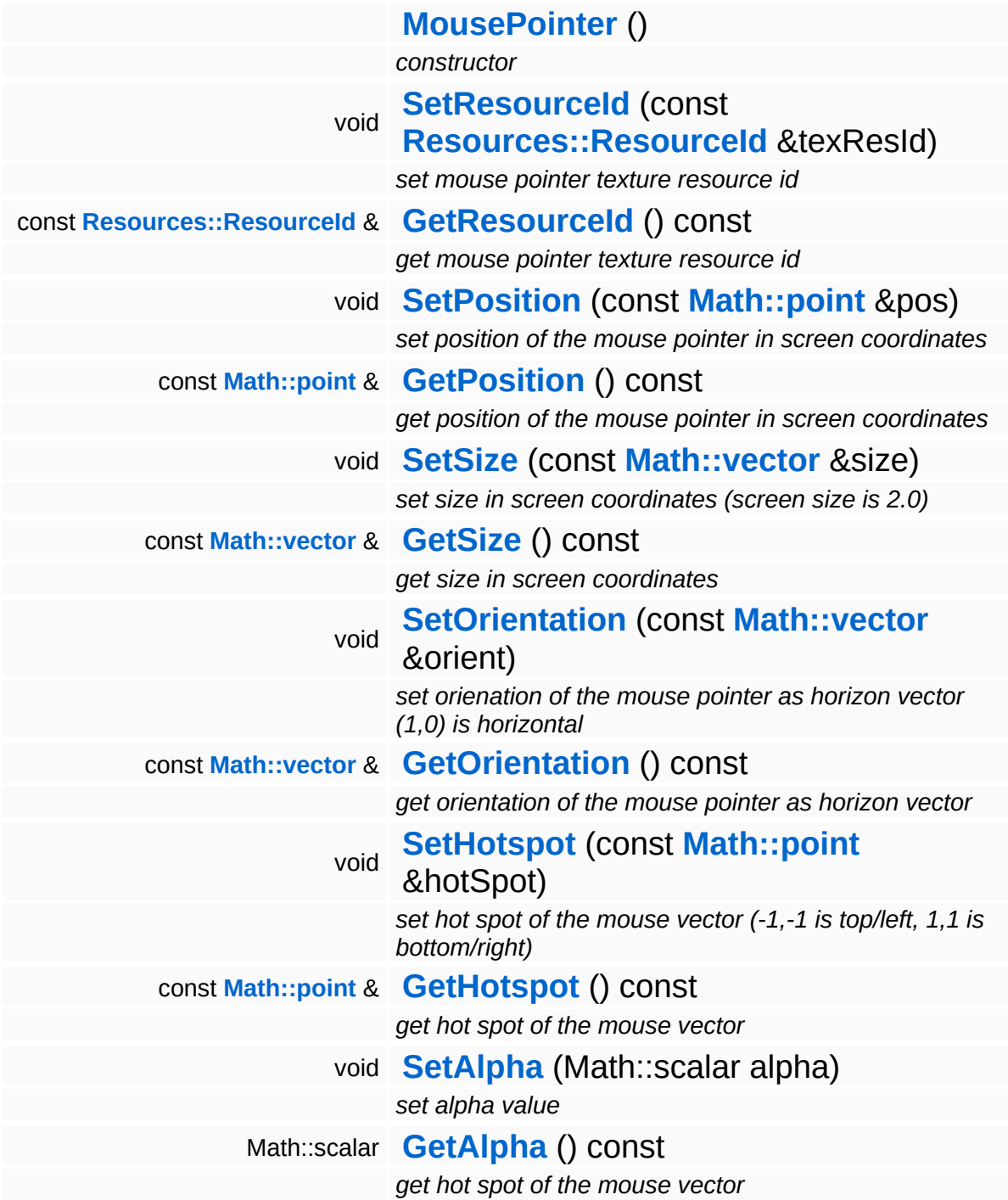

The Nebula Device 3 d[o](http://www.doxygen.org)cumentation generated by doxygen at Fri Mar 26 15:21:42 2010

**home [namespace](#page-5258-0) list**

- <span id="page-1295-0"></span>Main Page
- **[Namespaces](#page-5258-0)**
- **Data [Structures](#page-5623-0)**
- [Files](#page-5472-0)
- [Related](#page-5617-0) Pages
- **[Alphabetical](#page-5623-0) List**
- **Data [Structures](#page-0-0)**
- Class [Hierarchy](#page-5237-0)
- **Data [Fields](#page-5256-0)**

## **[CoreGraphics](#page-5307-0)**::**[MouseRenderDevice](#page-1295-0)**
# **CoreGraphics::MouseRenderDevice Class Reference**

#include <mouserenderdevice.h>

Inheritance diagram for CoreGraphics::MouseRenderDevice:

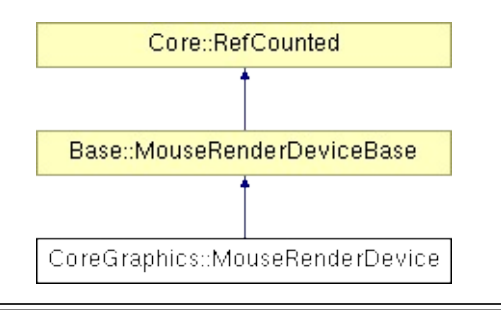

# **Detailed Description**

Platform-wrapper for mouse pointer rendering.

(C) 2009 Radon Labs GmbH

### **Public Member Functions**

<span id="page-1298-1"></span><span id="page-1298-0"></span>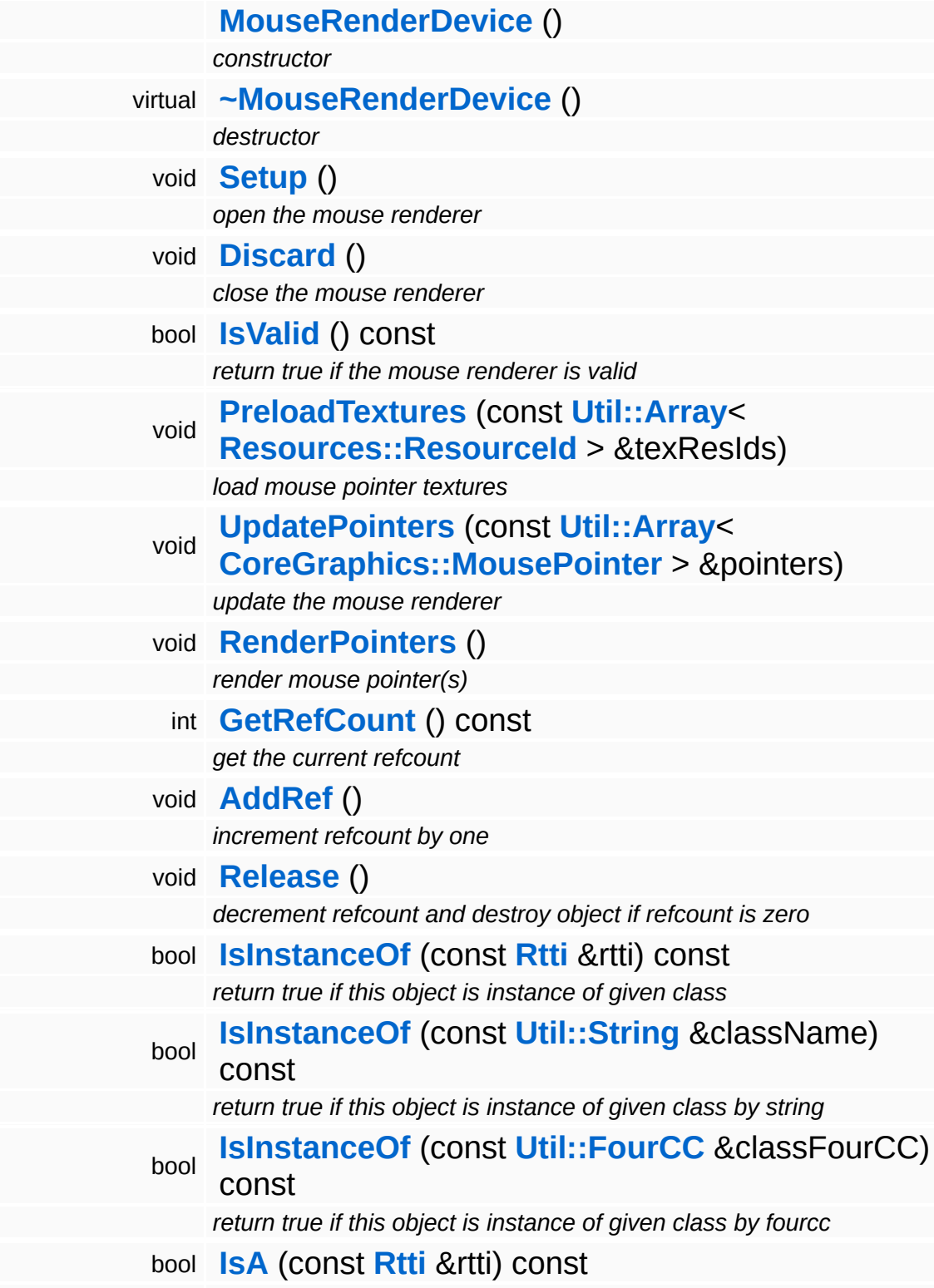

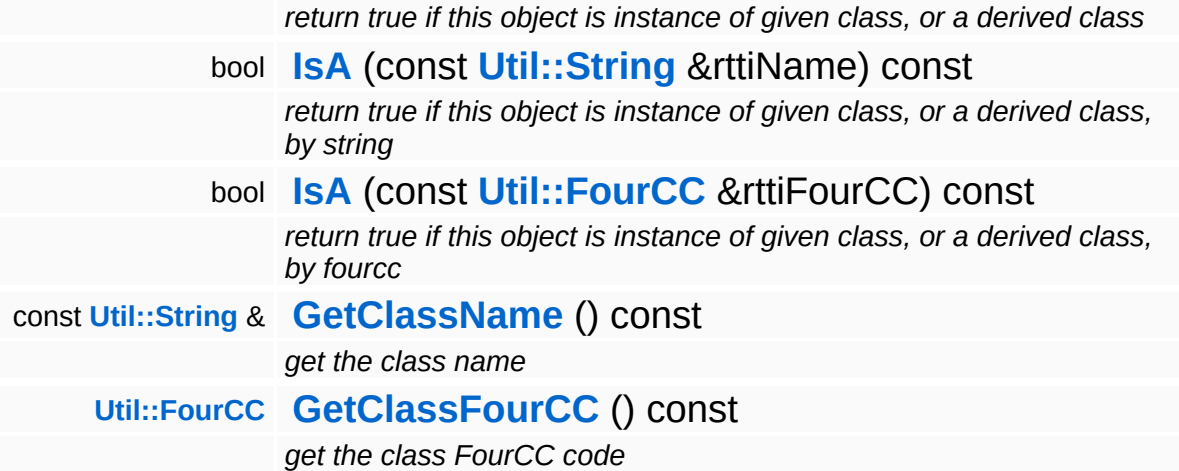

#### **Static Public Member Functions**

static void **[DumpRefCountingLeaks](#page-1056-5)** ()

*dump refcounting leaks, call at end of application (NEBULA3\_DEBUG builds only!)*

## **Member Function Documentation**

void Base::MouseRenderDeviceBase::PreloadTextures ( **[Resources::ResourceId](#page-4282-0)** const **[Util::Array](#page-4662-0)**< > & *texResIds* ) [inher

load mouse pointer textures

This method must be called to preload texture used by the mouse renderer. The method may be called at any time (also several times).

```
void
Base::MouseRenderDeviceBase::UpdatePointers
(
CoreGraphics::MousePointer
                                            const Util::Array<
                                            > &
                                                                       pointers ) [in
```
update the mouse renderer

Update mouse pointers for rendering in the current frame. On some platforms, more then one mouse pointer exists, so this method takes an array of MousePointer objects. Calling this method will replace the previous array of MousePoiners.

void vold<br>Base::MouseRenderDeviceBase::RenderPointers <sup>(</sup> ) [inherited]

```
render mouse pointer(s)
```
This method should render the pointers describes by the last call to **[UpdatePointers\(\)](#page-337-1)**. Override this method in a derived platform- specific class.

```
int
Core::RefCounted::GetRefCount
( ) const [inline, inherited]
```
get the current refcount

Return the current refcount of the object.

```
void
Core::RefCounted::AddRef
( ) [inline, inherited]
```
#### increment refcount by one

Increment the refcount of the object.

void Core::RefCounted::Release ( ) [inline, inherited]

decrement refcount and destroy object if refcount is zero

Decrement the refcount and destroy object if refcount is zero.

const **[Util::String](#page-4809-0)** & const **Cultisting**  $\alpha$ <br>Core::RefCounted::GetClassName () const [inline, inherited]

get the class name

Get the class name of the object.

**[Util::FourCC](#page-4721-0)** Core::RefCounted::GetClassFourCC ( ) const [inline, inherited]

get the class FourCC code

Get the class FourCC of the object.

void vold<br>Core::RefCounted::DumpRefCountingLeaks <sup>( ) [static, inherited]</sup>

dump refcounting leaks, call at end of application (NEBULA3\_DEBUG builds only!)

This method should be called as the very last before an application exits.

The Nebula Device 3 documentation generated by **[doxygen](http://www.doxygen.org)** at Fri Mar 26 15:21:42 2010

**home [namespace](#page-5258-0) list**

- <span id="page-1303-0"></span>Main Page
- **[Namespaces](#page-5258-0)**
- **Data [Structures](#page-5623-0)**
- [Files](#page-5472-0)
- [Related](#page-5617-0) Pages
- **[Alphabetical](#page-5623-0) List**
- **Data [Structures](#page-0-0)**
- Class [Hierarchy](#page-5237-0)
- **Data [Fields](#page-5256-0)**

### **[CoreGraphics](#page-5307-0)**::**[MultipleRenderTarget](#page-1303-0)**

# **CoreGraphics::MultipleRenderTarget Class Reference**

#include <multiplerendertarget.h>

Inheritance diagram for CoreGraphics::MultipleRenderTarget:

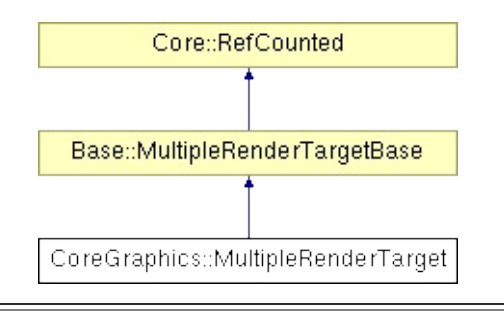

## **Detailed Description**

A multiple render targets wraps up to 4 rendertargets into a C++ object. The special default render target represents the backbuffer and default depth/stencil surface.

(C) 2007 Radon Labs GmbH

### **Public Member Functions**

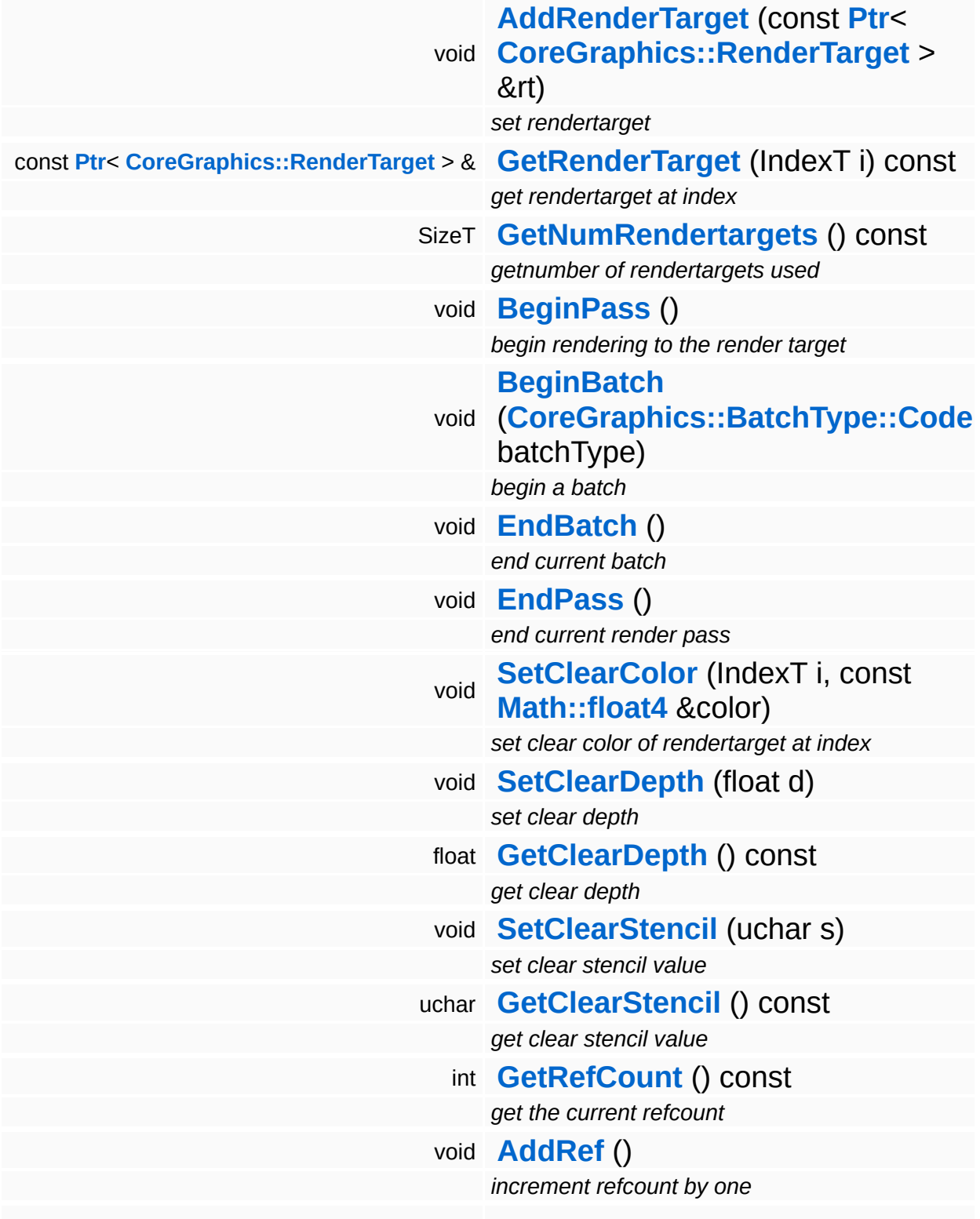

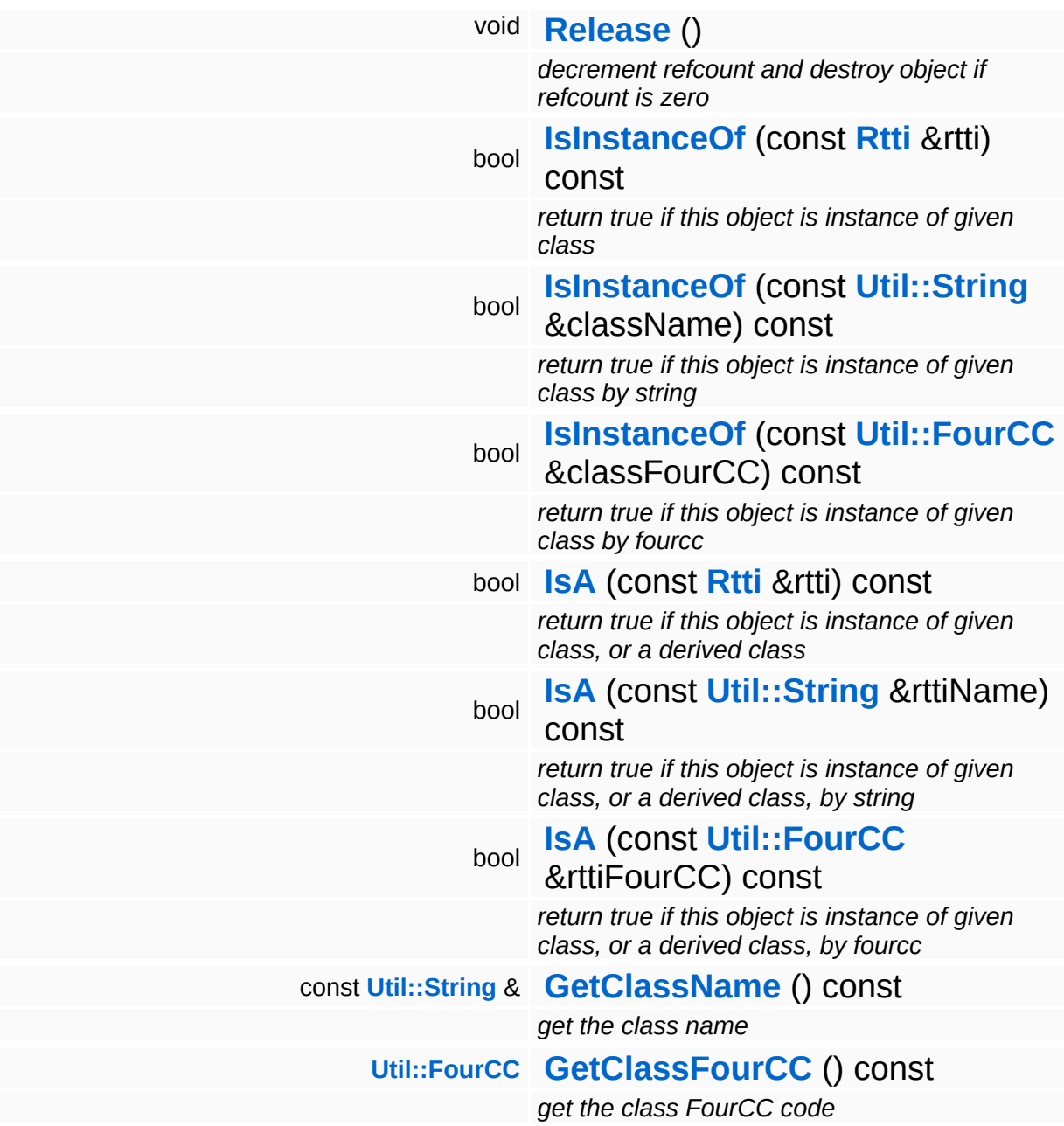

#### **Static Public Member Functions**

static void **[DumpRefCountingLeaks](#page-1056-5)** ()

*dump refcounting leaks, call at end of application (NEBULA3\_DEBUG builds only!)*

#### **Static Public Attributes**

static const IndexT **[MaxNumRenderTargets](#page-345-0)** = 4

*max number of rendertargets*

 $\overline{\phantom{0}}$ 

## **Member Function Documentation**

int Core::RefCounted::GetRefCount ( ) const [inline, inherited]

get the current refcount

Return the current refcount of the object.

void Core::RefCounted::AddRef ( ) [inline, inherited]

increment refcount by one

Increment the refcount of the object.

void Core::RefCounted::Release ( ) [inline, inherited]

decrement refcount and destroy object if refcount is zero

Decrement the refcount and destroy object if refcount is zero.

const **[Util::String](#page-4809-0)** & const **Cultisting**  $\alpha$ <br>Core::RefCounted::GetClassName () const [inline, inherited]

get the class name

Get the class name of the object.

```
Util::FourCC
Core::RefCounted::GetClassFourCC
( ) const [inline, inherited]
```
get the class FourCC code

Get the class FourCC of the object.

void vold<br>Core::RefCounted::DumpRefCountingLeaks <sup>( ) [static, inherited]</sup>

dump refcounting leaks, call at end of application (NEBULA3\_DEBUG

builds only!)

This method should be called as the very last before an application exits.

The Nebula Device 3 documentation generated by **[doxygen](http://www.doxygen.org)** at Fri Mar 26 15:21:42 2010

**home [namespace](#page-5258-0) list**

- <span id="page-1312-0"></span>Main Page
- **[Namespaces](#page-5258-0)**
- **Data [Structures](#page-5623-0)**
- [Files](#page-5472-0)
- [Related](#page-5617-0) Pages
- **[Alphabetical](#page-5623-0) List**
- **Data [Structures](#page-0-0)**
- Class [Hierarchy](#page-5237-0)
- **Data [Fields](#page-5256-0)**

#### **[CoreGraphics](#page-5307-0)**::**[PixelFormat](#page-1312-0)**

# **CoreGraphics::PixelFormat Class Reference**

#include <pixelformat.h>

## **Detailed Description**

Pixel format enumeration.

- FIXME: use DX10 notations (more flexible but less readable...)
- (C) 2006 Radon Labs GmbH

## **Public Types**

enum **[Code](#page-1312-0)** *enums*

#### **Static Public Member Functions**

static **[Code](#page-1312-0) [FromString](#page-1317-0)** (const **[Util::String](#page-4809-0)** &str) *convert from string* static **[Util::String](#page-4809-0) [ToString](#page-1317-1)** (**[Code](#page-1312-0)** code) *convert to string*

E.

## **Member Function Documentation**

<span id="page-1317-0"></span>**[PixelFormat::Code](#page-1312-0)** CoreGraphics::PixelFormat::FromString ( **[Util::String](#page-4809-0)** const & *str* ) [static]

convert from string

Convert a pixel format string into a pixel format code.

<span id="page-1317-1"></span>**[Util::String](#page-4809-0)** CoreGraphics::PixelFormat::ToString ( **[PixelFormat::Code](#page-1312-0)** *code* ) [static]

convert to string

Convert pixel format code into a string.

The Nebula Device 3 documentation generated by **[doxygen](http://www.doxygen.org)** at Fri Mar 26 15:21:42 2010

**home [namespace](#page-5258-0) list**

- <span id="page-1318-0"></span>Main Page
- **[Namespaces](#page-5258-0)**
- **Data [Structures](#page-5623-0)**
- [Files](#page-5472-0)
- [Related](#page-5617-0) Pages
- **[Alphabetical](#page-5623-0) List**
- **Data [Structures](#page-0-0)**
- Class [Hierarchy](#page-5237-0)
- **Data [Fields](#page-5256-0)**

### **[CoreGraphics](#page-5307-0)**::**[PrimitiveGroup](#page-1318-0)**

# **CoreGraphics::PrimitiveGroup Class Reference**

#include <primitivegroup.h>

## **Detailed Description**

Defines a group of primitives as a subset of a vertex buffer and index buffer plus the primitive topology (triangle list, etc...).

(C) 2006 Radon Labs GmbH

### **Public Member Functions**

<span id="page-1321-13"></span><span id="page-1321-12"></span><span id="page-1321-11"></span><span id="page-1321-10"></span><span id="page-1321-9"></span><span id="page-1321-8"></span><span id="page-1321-7"></span><span id="page-1321-6"></span><span id="page-1321-5"></span><span id="page-1321-4"></span><span id="page-1321-3"></span><span id="page-1321-2"></span><span id="page-1321-1"></span><span id="page-1321-0"></span>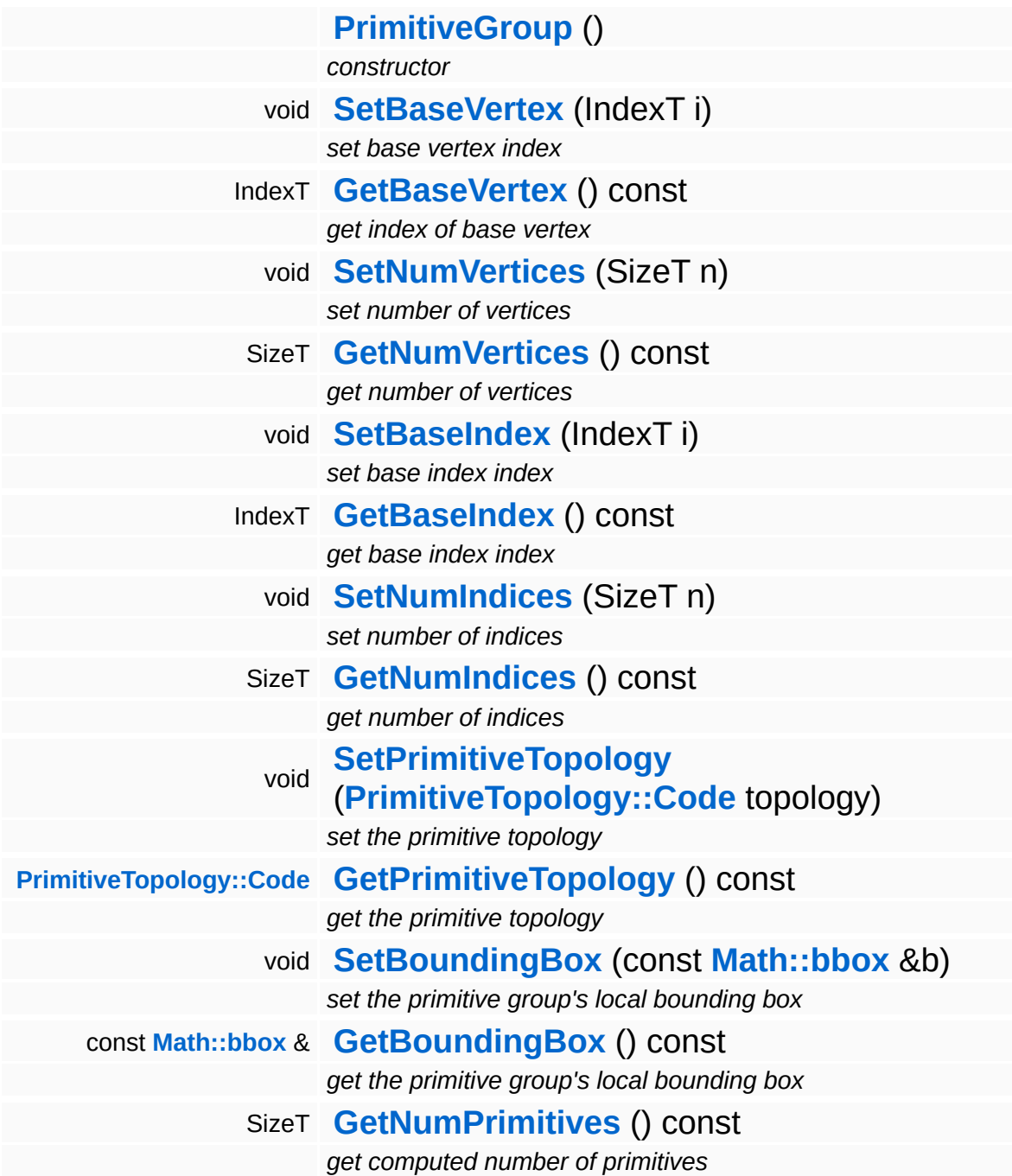

The Nebula Device 3 d[o](http://www.doxygen.org)cumentation generated by doxygen at Fri Mar 26 15:21:42 2010

**home [namespace](#page-5258-0) list**

- <span id="page-1323-0"></span>Main Page
- **[Namespaces](#page-5258-0)**
- **Data [Structures](#page-5623-0)**
- [Files](#page-5472-0)
- [Related](#page-5617-0) Pages
- **[Alphabetical](#page-5623-0) List**
- **Data [Structures](#page-0-0)**
- Class [Hierarchy](#page-5237-0)
- **Data [Fields](#page-5256-0)**

### **[CoreGraphics](#page-5307-0)**::**[PrimitiveTopology](#page-1323-0)**

# **CoreGraphics::PrimitiveTopology Class Reference**

#include <primitivetopology.h>

# **Detailed Description**

The primitive topology for a draw call.

(C) 2006 Radon Labs GmbH

## **Public Types**

enum **[Code](#page-1323-0)** *enumeration*

### **Static Public Member Functions**

<span id="page-1327-1"></span><span id="page-1327-0"></span>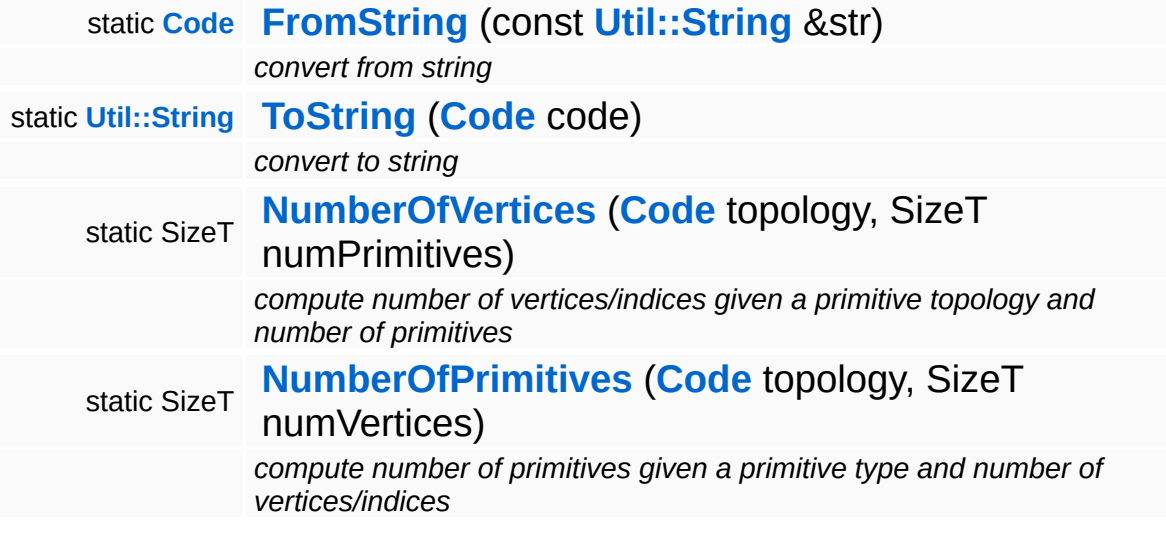

E

## **Member Function Documentation**

<span id="page-1328-0"></span>SizeT CoreGraphics::PrimitiveTopology::NumberOfVertices ( **[Code](#page-1323-0)** *topology*, SizeT *numPrimitives* ) [static]

compute number of vertices/indices given a primitive topology and number of primitives

Computes the number of required vertices for a given primitive topology and number of primitives.

<span id="page-1328-1"></span>SizeT CoreGraphics::PrimitiveTopology::NumberOfPrimitives ( **[Code](#page-1323-0)** *topology*, SizeT *numVertices* ) [static]

compute number of primitives given a primitive type and number of vertices/indices

Computes the number of primitives from a given primitive topology and number of vertices (the opposite of ComputeNumberOfVertices()).

The Nebula Device 3 documentation generated by **[doxygen](http://www.doxygen.org)** at Fri Mar 26 15:21:42 2010

**home [namespace](#page-5258-0) list**

- <span id="page-1329-0"></span>Main Page
- **[Namespaces](#page-5258-0)**
- **Data [Structures](#page-5623-0)**
- [Files](#page-5472-0)
- [Related](#page-5617-0) Pages
- **[Alphabetical](#page-5623-0) List**
- **Data [Structures](#page-0-0)**
- Class [Hierarchy](#page-5237-0)
- **Data [Fields](#page-5256-0)**

### **[CoreGraphics](#page-5307-0)**::**[RenderDevice](#page-1329-0)**

# **CoreGraphics::RenderDevice Class Reference**

#include <renderdevice.h>

Inheritance diagram for CoreGraphics::RenderDevice:

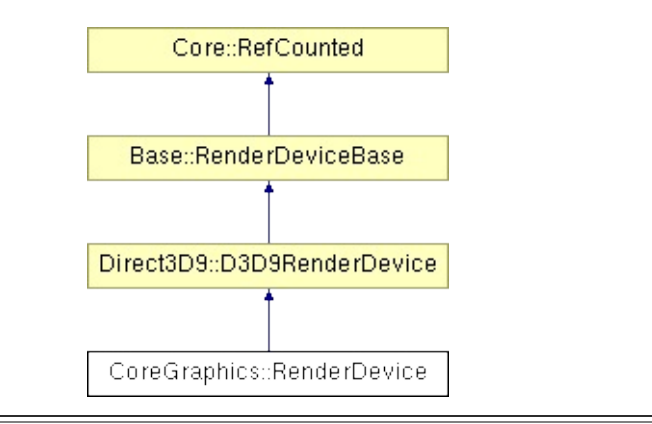

## **Detailed Description**

The central rendering object of the Nebula3 core graphics system. This is basically an encapsulation of the Direct3D device. The render device will presents its backbuffer to the display managed by the **[CoreGraphics::DisplayDevice](#page-1189-0)** singleton.

(C) 2006 Radon Labs GmbH
### **Public Member Functions**

<span id="page-1332-1"></span><span id="page-1332-0"></span>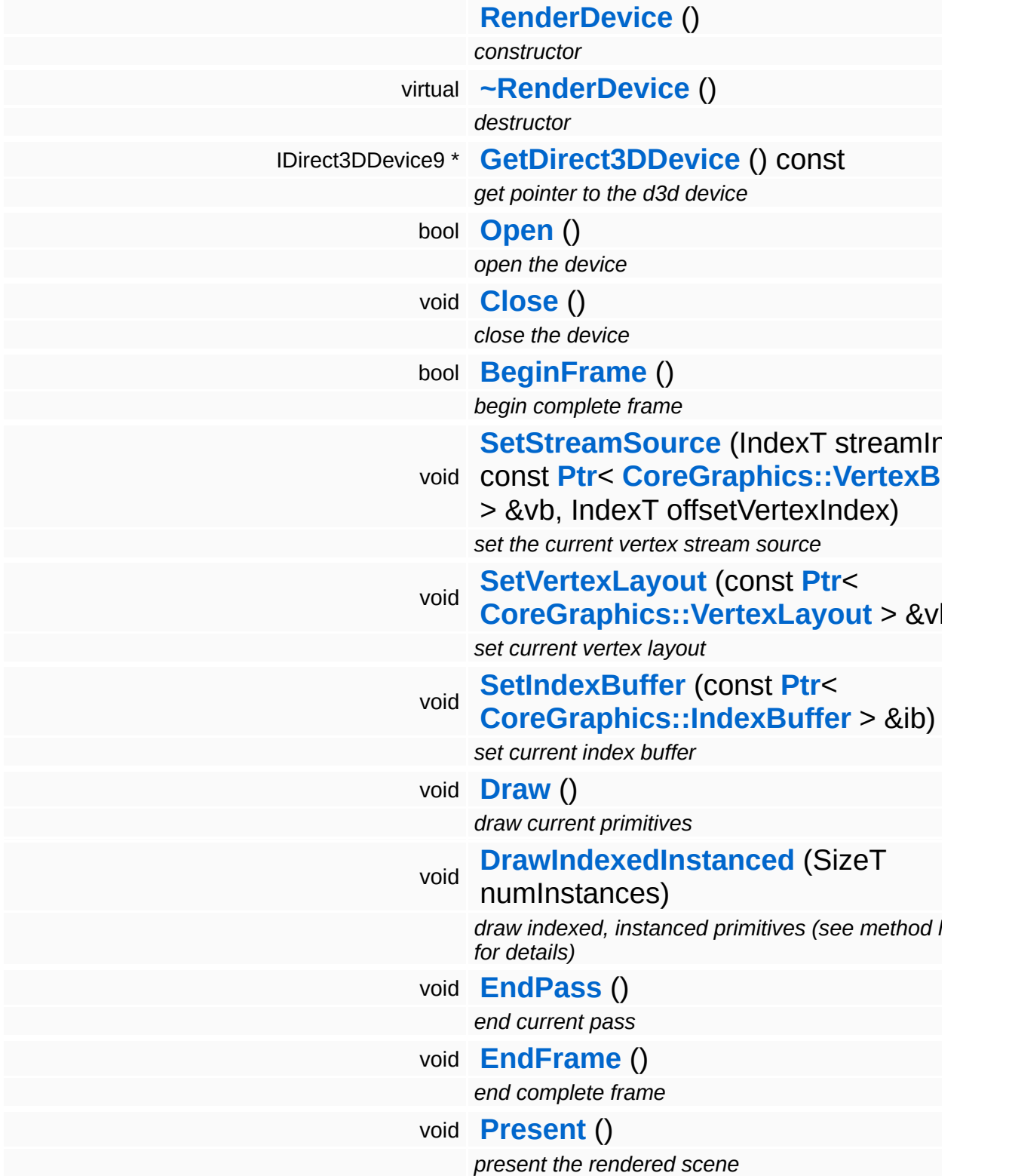

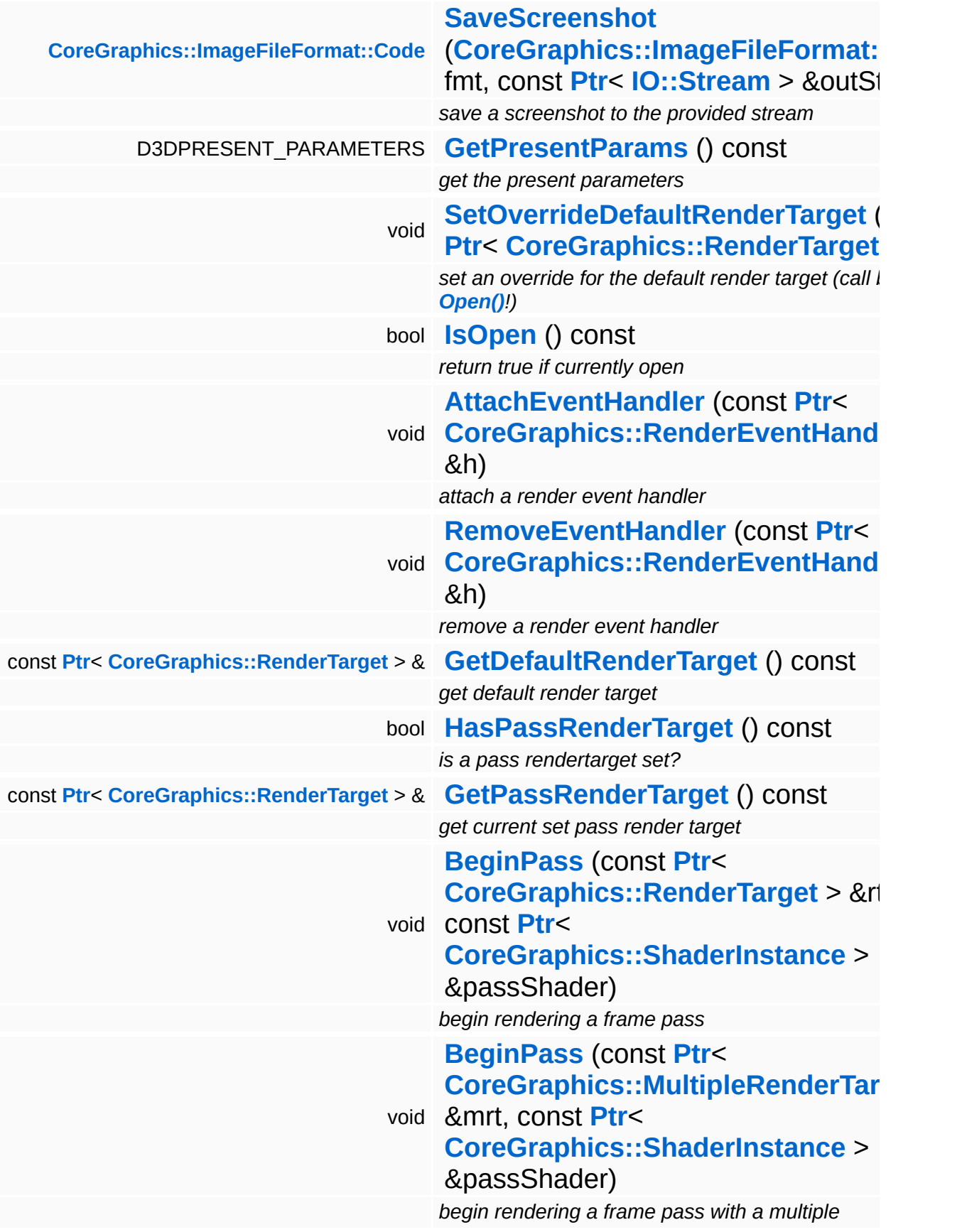

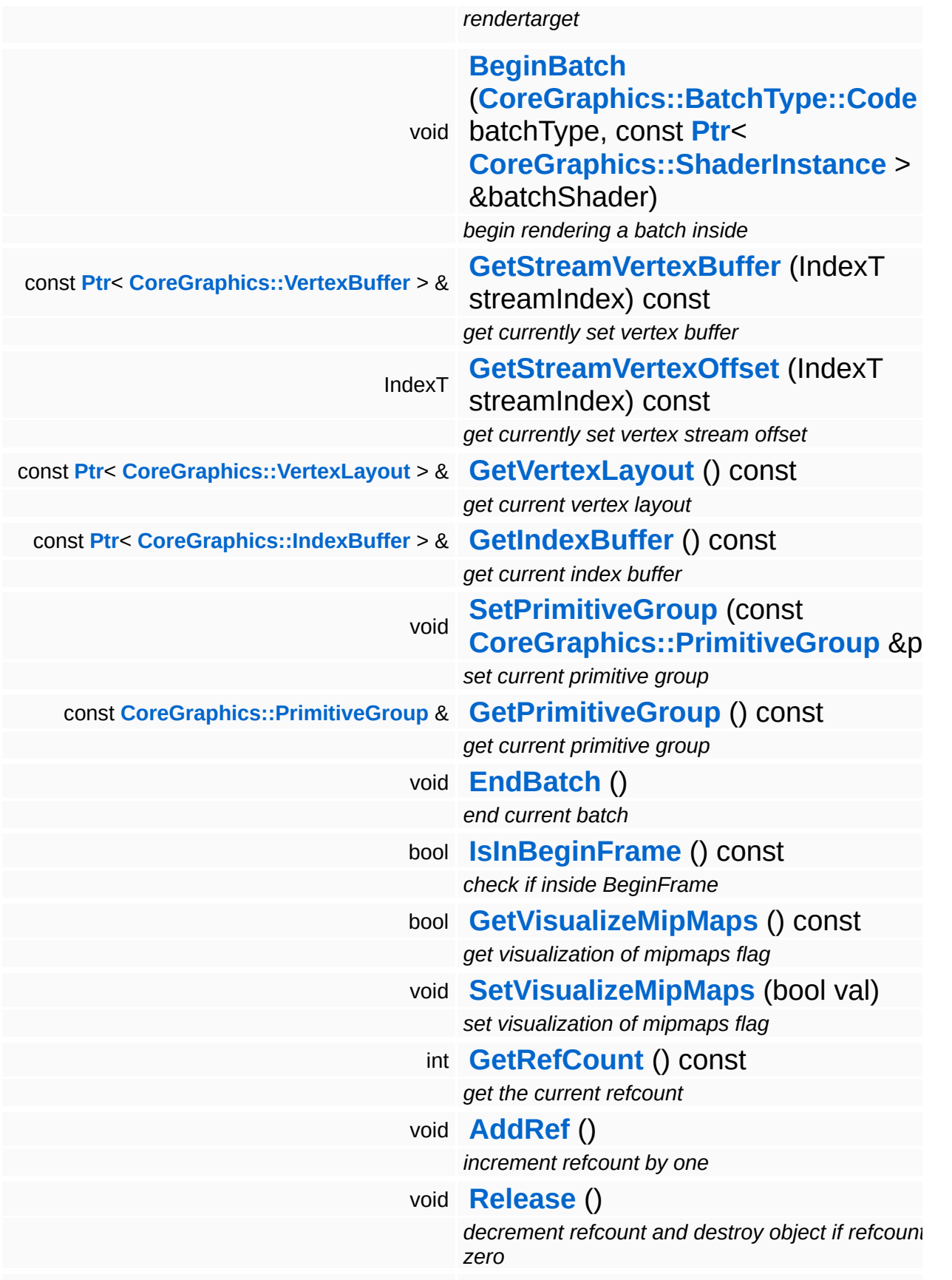

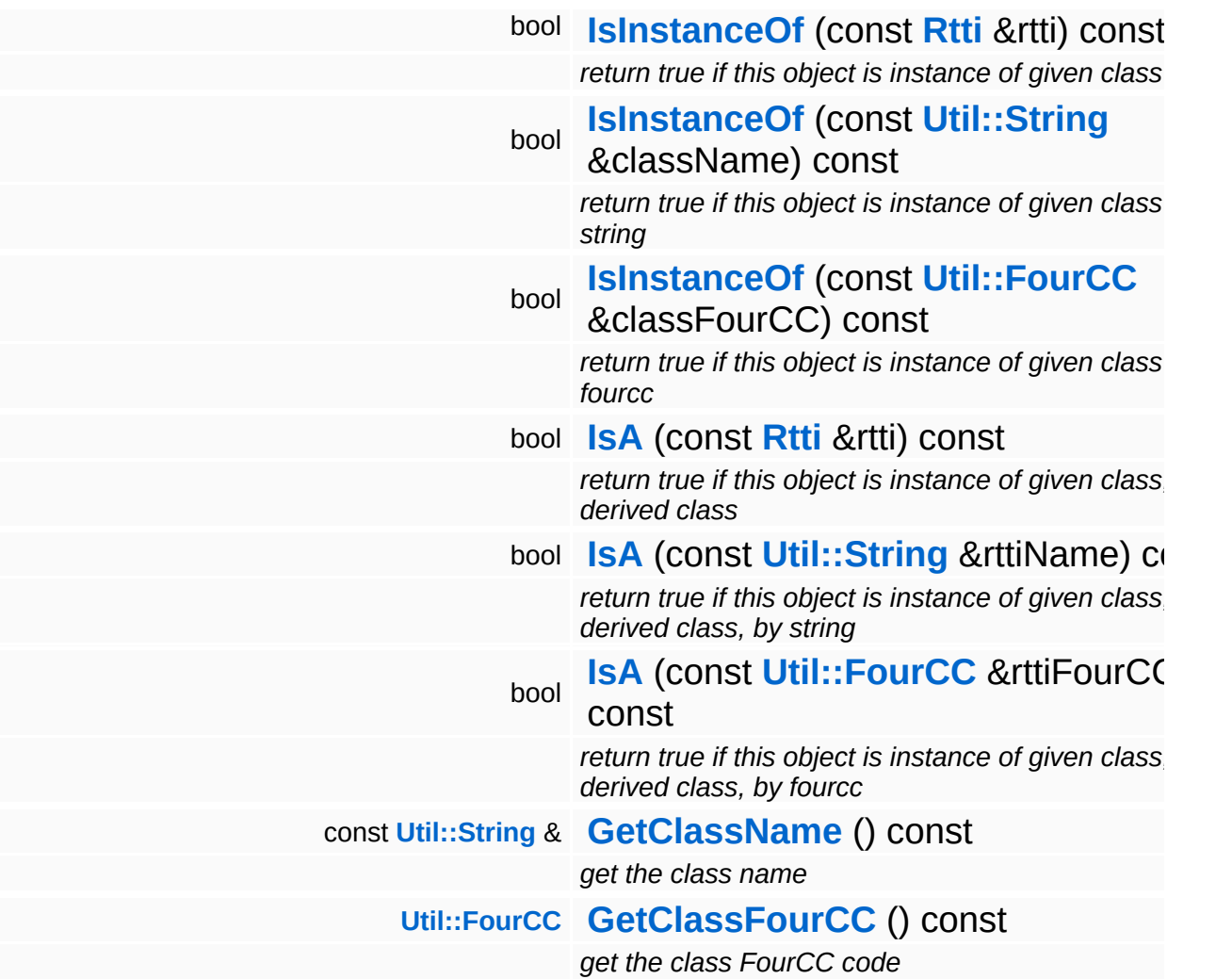

### **Static Public Member Functions**

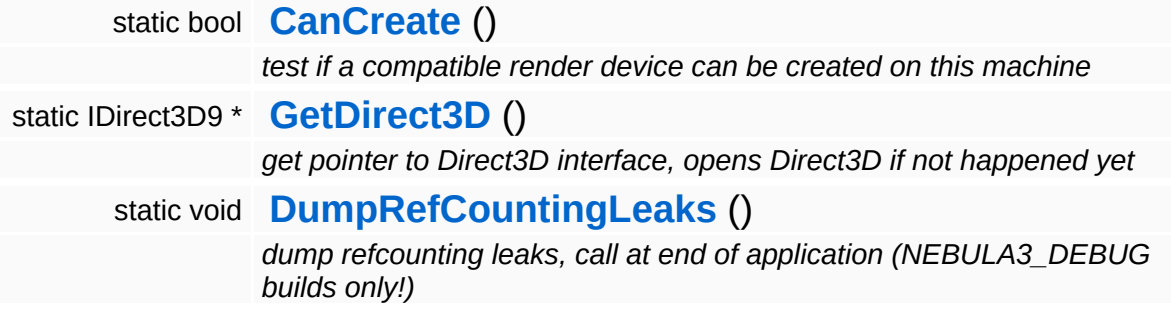

### **Static Public Attributes**

static const IndexT **[MaxNumVertexStreams](#page-367-0)** = 2 *max number of vertex streams*

#### **Protected Member Functions**

bool **[NotifyEventHandlers](#page-369-3)** (const **[CoreGraphics::RenderEvent](#page-1345-0)** &e) *notify event handlers about an event*

## **Member Function Documentation**

```
bool
Direct3D9::D3D9RenderDevice::CanCreate
( ) [static, inherited]
```
test if a compatible render device can be created on this machine

Test if the right Direct3D version is installed by trying to open Direct3D.

Reimplemented from **[Base::RenderDeviceBase](#page-369-4)**.

```
IDirect3D9 *
Direct3D9::D3D9RenderDevice::GetDirect3D
( ) [static, inherited]
```
get pointer to Direct3D interface, opens Direct3D if not happened yet

Get a pointer to the Direct3D interface. Opens Direct3D if not happened yet.

```
IDirect3DDevice9 *
Direct3D9::D3D9RenderDevice::GetDirect3DDevice
( ) const [inherited]
```
get pointer to the d3d device

Return a pointer to d3d device. Asserts that the device exists.

bool Direct3D9::D3D9RenderDevice::Open ( ) [inherited]

open the device

Open the render device. When successful, the RenderEvent::DeviceOpen will be sent to all registered event handlers after the Direct3D device has been opened.

Reimplemented from **[Base::RenderDeviceBase](#page-362-0)**.

void Direct3D9::D3D9RenderDevice::Close ( ) [inherited] close the device

Close the render device. The RenderEvent::DeviceClose will be sent to all registered event handlers.

Reimplemented from **[Base::RenderDeviceBase](#page-362-6)**.

bool Direct3D9::D3D9RenderDevice::BeginFrame ( ) [inherited]

begin complete frame

Begin a complete frame. Call this once per frame before any rendering happens. If rendering is not possible for some reason (e.g. a lost device) the method will return false. This method may also send the DeviceLost and DeviceRestored RenderEvents to attached event handlers.

Reimplemented from **[Base::RenderDeviceBase](#page-362-7)**.

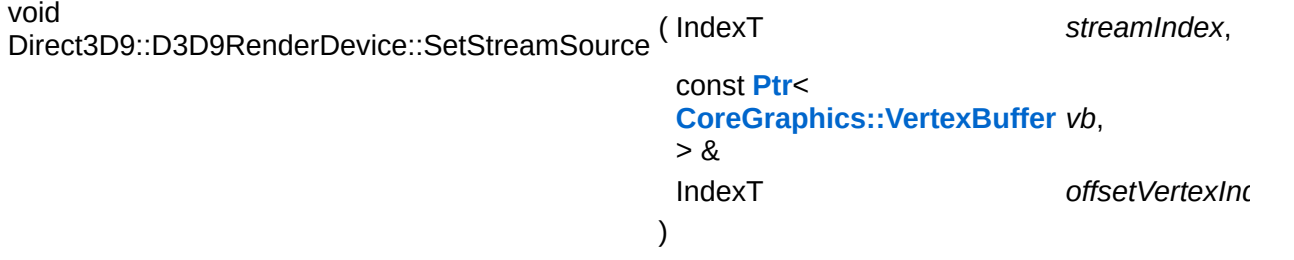

set the current vertex stream source

Sets the vertex buffer to use for the next **[Draw\(\)](#page-1822-1)**.

Reimplemented from **[Base::RenderDeviceBase](#page-363-8)**.

void Direct3D9::D3D9RenderDevice::SetVertexLayout ( **[CoreGraphics::VertexLayout](#page-1556-0)** const **[Ptr](#page-4124-0)**< > & *vl* ) [inherited

set current vertex layout

Sets the vertex layout for the next **[Draw\(\)](#page-1822-1)**

#### Reimplemented from **[Base::RenderDeviceBase](#page-363-9)**.

void Direct3D9::D3D9RenderDevice::SetIndexBuffer ( **[CoreGraphics::IndexBuffer](#page-1231-0)** const **[Ptr](#page-4124-0)**< > & *ib* ) [inherited]

set current index buffer

Sets the index buffer to use for the next **[Draw\(\)](#page-1822-1)**.

Reimplemented from **[Base::RenderDeviceBase](#page-363-10)**.

void vold<br>Direct3D9::D3D9RenderDevice::Draw ( ) [inherited]

draw current primitives

Draw the current primitive group. Requires a vertex buffer, an optional index buffer and a primitive group to be set through the respective methods. To use non-indexed rendering, set the number of indices in the primitive group to 0.

Reimplemented from **[Base::RenderDeviceBase](#page-364-4)**.

void Direct3D9::D3D9RenderDevice::DrawIndexedInstanced ( SizeT *numInstances* ) [inherited]

draw indexed, instanced primitives (see method header for details)

Draw N instances of the current primitive group. Requires the following setup:

- vertex stream 0: vertex buffer with instancing data, one vertex per instance
- vertex stream 1: vertex buffer with instance geometry data
- $\blacksquare$  index buffer: index buffer for geometry data
- primitive group: the primitive group which describes one instance
- vertex declaration: describes a combined vertex from stream 0 and stream 1

Reimplemented from **[Base::RenderDeviceBase](#page-364-5)**.

void vold<br>Direct3D9::D3D9RenderDevice::EndPass <sup>(</sup> ) [inherited]

end current pass

End the current rendering pass. This will flush all texture stages in order to keep the d3d9 resource reference counts consistent without too much hassle.

Reimplemented from **[Base::RenderDeviceBase](#page-364-6)**.

```
void
vold<br>Direct3D9::D3D9RenderDevice::EndFrame ( ) [inherited]
```
end complete frame

End a complete frame. Call this once per frame after rendering has happened and before **[Present\(\)](#page-1823-2)**, and only if **[BeginFrame\(\)](#page-1821-0)** returns true.

Reimplemented from **[Base::RenderDeviceBase](#page-364-7)**.

void vold<br>Direct3D9::D3D9RenderDevice::Present ( ) [inherited]

present the rendered scene

NOTE: **[Present\(\)](#page-1823-2)** should be called as late as possible after **[EndFrame\(\)](#page-1823-1)** to improve parallelism between the GPU and the CPU.

Reimplemented from **[Base::RenderDeviceBase](#page-364-8)**.

```
ImageFileFormat::Code
Direct3D9::D3D9RenderDevice::SaveScreenshot
( CoreGraphics::ImageFileFormat::Code fmt,
                                         const Ptr< IO::Stream > & out
                                        )
```
save a screenshot to the provided stream

Save the backbuffer to the provided stream.

Reimplemented from **[Base::RenderDeviceBase](#page-364-9)**.

void Base::RenderDeviceBase::SetOverrideDefaultRenderTarget ( **[CoreGraphics::RenderTarget](#page-1365-0)** *rt* ) const **[Ptr](#page-4124-0)**<  $> 8$ 

set an override for the default render target (call before **[Open\(\)](#page-362-0)**!)

Override the default render target (which is normally created in **[Open\(\)](#page-362-0)**) with a render target provided by the application, this is normally only useful for debugging and testing purposes.

```
void
Base::RenderDeviceBase::AttachEventHandler
(
CoreGraphics::RenderEventHandler
                                         const Ptr<
                                          > &
                                                                           h ) [inh
```
attach a render event handler

Attach an event handler to the render device.

void Base::RenderDeviceBase::RemoveEventHandler ( **[CoreGraphics::RenderEventHandler](#page-1350-0)** const **[Ptr](#page-4124-0)**< > & *h* ) [i

remove a render event handler

Remove an event handler from the display device.

bool Base::RenderDeviceBase::NotifyEventHandlers ( **[CoreGraphics::RenderEvent](#page-1345-0)** const & *e* ) [protected, inherited]

notify event handlers about an event

Notify all event handlers about an event.

int Core::RefCounted::GetRefCount ( ) const [inline, inherited]

get the current refcount

Return the current refcount of the object.

void Core::RefCounted::AddRef ( ) [inline, inherited]

#### increment refcount by one

Increment the refcount of the object.

void Core::RefCounted::Release ( ) [inline, inherited]

decrement refcount and destroy object if refcount is zero

Decrement the refcount and destroy object if refcount is zero.

const **[Util::String](#page-4809-0)** & const **Cultisting**  $\alpha$ <br>Core::RefCounted::GetClassName () const [inline, inherited]

get the class name

Get the class name of the object.

**[Util::FourCC](#page-4721-0)** Core::RefCounted::GetClassFourCC ( ) const [inline, inherited]

get the class FourCC code

Get the class FourCC of the object.

void vold<br>Core::RefCounted::DumpRefCountingLeaks <sup>( ) [static, inherited]</sup>

dump refcounting leaks, call at end of application (NEBULA3\_DEBUG builds only!)

This method should be called as the very last before an application exits.

The Nebula Device 3 documentation generated by **[doxygen](http://www.doxygen.org)** at Fri Mar 26 15:21:42 2010

**home [namespace](#page-5258-0) list**

- <span id="page-1345-0"></span>Main Page
- **[Namespaces](#page-5258-0)**
- **Data [Structures](#page-5623-0)**
- [Files](#page-5472-0)
- [Related](#page-5617-0) Pages
- **[Alphabetical](#page-5623-0) List**
- **Data [Structures](#page-0-0)**
- Class [Hierarchy](#page-5237-0)
- **Data [Fields](#page-5256-0)**

#### **[CoreGraphics](#page-5307-0)**::**[RenderEvent](#page-1345-0)**

# **CoreGraphics::RenderEvent Class Reference**

#include <renderevent.h>

## **Detailed Description**

Render events are sent by the **[RenderDevice](#page-1329-0)** to registered render event handlers.

(C) 2007 Radon Labs GmbH

## **Public Types**

enum **[Code](#page-1345-0)** *event codes*

#### **Public Member Functions**

<span id="page-1349-1"></span><span id="page-1349-0"></span>**[RenderEvent](#page-1349-0)** () *default constructor* **[RenderEvent](#page-1349-1)** (**[Code](#page-1345-0)** c) *constructor with event code* **[Code](#page-1345-0) [GetEventCode](#page-1349-2)** () const

<span id="page-1349-2"></span>*get event code*

The Nebula Device 3 documentation generated by **[doxygen](http://www.doxygen.org)** at Fri Mar 26 15:21:42 2010

**home [namespace](#page-5258-0) list**

- <span id="page-1350-0"></span>Main Page
- **[Namespaces](#page-5258-0)**
- **Data [Structures](#page-5623-0)**
- [Files](#page-5472-0)
- [Related](#page-5617-0) Pages
- **[Alphabetical](#page-5623-0) List**
- **Data [Structures](#page-0-0)**
- Class [Hierarchy](#page-5237-0)
- **Data [Fields](#page-5256-0)**

### **[CoreGraphics](#page-5307-0)**::**[RenderEventHandler](#page-1350-0)**

# **CoreGraphics::RenderEventHandler Class Reference**

#include <rendereventhandler.h>

Inheritance diagram for CoreGraphics::RenderEventHandler:

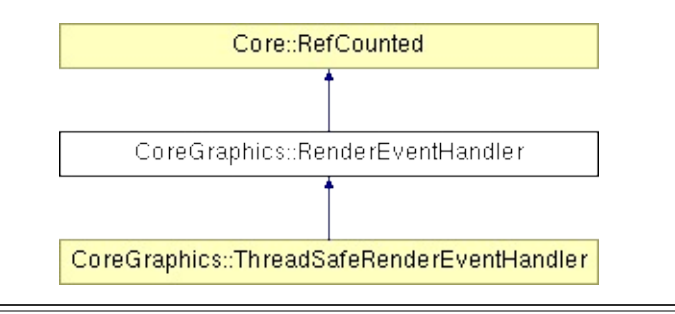

## **Detailed Description**

A render event handler object is notified by the **[RenderDevice](#page-1329-0)** about noteworthy events. To react to those events, derive a class from **[RenderEventHandler](#page-1350-0)**, and attach to the render device via **[RenderDevice::AttachEventHandler\(\)](#page-369-1)**.

(C) 2007 Radon Labs GmbH

### **Public Member Functions**

<span id="page-1353-3"></span><span id="page-1353-2"></span><span id="page-1353-1"></span><span id="page-1353-0"></span>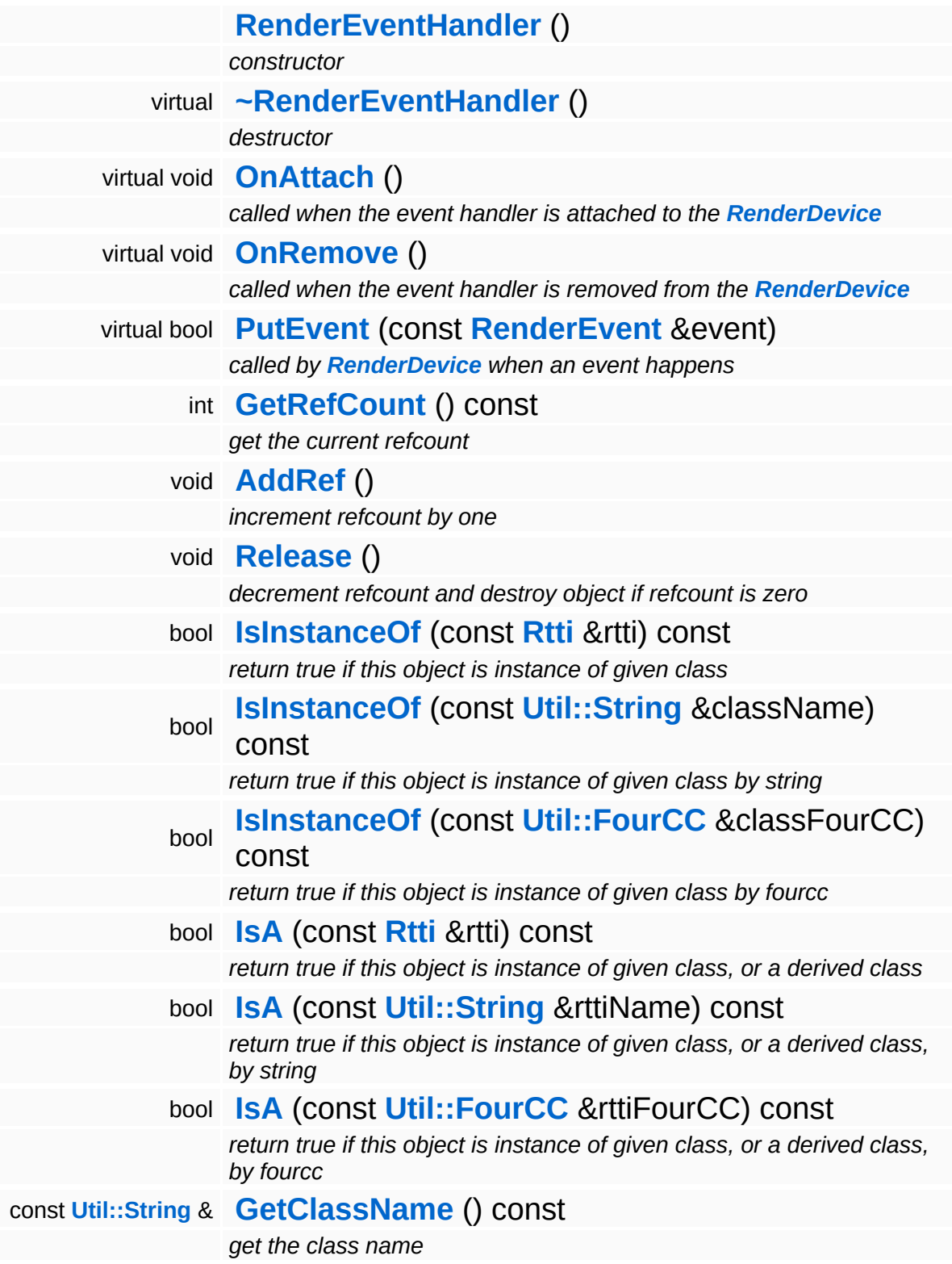

**[Util::FourCC](#page-4721-0) [GetClassFourCC](#page-1056-4)** () const *get the class FourCC code*

#### **Static Public Member Functions**

static void **[DumpRefCountingLeaks](#page-1056-5)** ()

*dump refcounting leaks, call at end of application (NEBULA3\_DEBUG builds only!)*

#### **Protected Member Functions**

virtual bool **[HandleEvent](#page-1357-1)** (const **[RenderEvent](#page-1345-0)** &event)

*called when an event should be processed, override this method in your subclass*

## **Member Function Documentation**

<span id="page-1357-0"></span>bool CoreGraphics::RenderEventHandler::PutEvent ( **[RenderEvent](#page-1345-0)** const & *e* ) [virtual]

called by **[RenderDevice](#page-1329-0)** when an event happens

This method is called by the **[RenderDevice](#page-1329-0)** when an event happens. The default behaviour of this class is to call the **[HandleEvent\(\)](#page-1357-1)** method directly. Subclasses of **[RenderEventHandler](#page-1350-0)** may choose to implement a different behaviour.

Reimplemented in **[CoreGraphics::ThreadSafeRenderEventHandler](#page-1528-0)**.

<span id="page-1357-1"></span>bool CoreGraphics::RenderEventHandler::HandleEvent ( **[RenderEvent](#page-1345-0)** const & *e* ) [protected, virtual]

called when an event should be processed, override this method in your subclass

Handle a render event. This method is usually called by **[PutEvent\(\)](#page-1357-0)**, but subclasses of **[RenderEventHandler](#page-1350-0)** may choose to implement a different behaviour. Override this method in your subclass to process the incoming event.

Reimplemented in **[CoreGraphics::ThreadSafeRenderEventHandler](#page-1528-1)**.

```
int
Core::RefCounted::GetRefCount
( ) const [inline, inherited]
```
get the current refcount

Return the current refcount of the object.

void Core::RefCounted::AddRef ( ) [inline, inherited]

#### increment refcount by one

Increment the refcount of the object.

void Core::RefCounted::Release ( ) [inline, inherited]

decrement refcount and destroy object if refcount is zero

Decrement the refcount and destroy object if refcount is zero.

const **[Util::String](#page-4809-0)** & const **Cultisting**  $\alpha$ <br>Core::RefCounted::GetClassName () const [inline, inherited]

get the class name

Get the class name of the object.

**[Util::FourCC](#page-4721-0)** Core::RefCounted::GetClassFourCC ( ) const [inline, inherited]

get the class FourCC code

Get the class FourCC of the object.

void vold<br>Core::RefCounted::DumpRefCountingLeaks <sup>( ) [static, inherited]</sup>

dump refcounting leaks, call at end of application (NEBULA3\_DEBUG builds only!)

This method should be called as the very last before an application exits.

The Nebula Device 3 documentation generated by **[doxygen](http://www.doxygen.org)** at Fri Mar 26 15:21:42 2010

**home [namespace](#page-5258-0) list**

- <span id="page-1359-0"></span>Main Page
- **[Namespaces](#page-5258-0)**
- **Data [Structures](#page-5623-0)**
- [Files](#page-5472-0)
- [Related](#page-5617-0) Pages
- **[Alphabetical](#page-5623-0) List**
- **Data [Structures](#page-0-0)**
- Class [Hierarchy](#page-5237-0)
- **Data [Fields](#page-5256-0)**

#### **[CoreGraphics](#page-5307-0)**::**[RenderShape](#page-1359-0)**

# **CoreGraphics::RenderShape Class Reference**

#include <rendershape.h>

## **Detailed Description**

Describes a shape which is rendered through the **[ShapeRenderer](#page-1440-0)** singleton. Shape rendering may be relatively inefficient and should only be used for debug visualizations. Please note that vertex and index data will be copied into a memory stream, so that it is safe to release or alter the original data once the shape object has been created. You have to be aware of the performance and memoryfootprint implications though. Shape objects can be copied, but they will share the internal vertex/index data copy.

(C) 2008 Radon Labs GmbH

## **Public Types**

enum **[Type](#page-1359-0)** *shape types*

### **Public Member Functions**

<span id="page-1363-8"></span><span id="page-1363-7"></span><span id="page-1363-6"></span><span id="page-1363-5"></span><span id="page-1363-4"></span><span id="page-1363-3"></span><span id="page-1363-2"></span><span id="page-1363-1"></span><span id="page-1363-0"></span>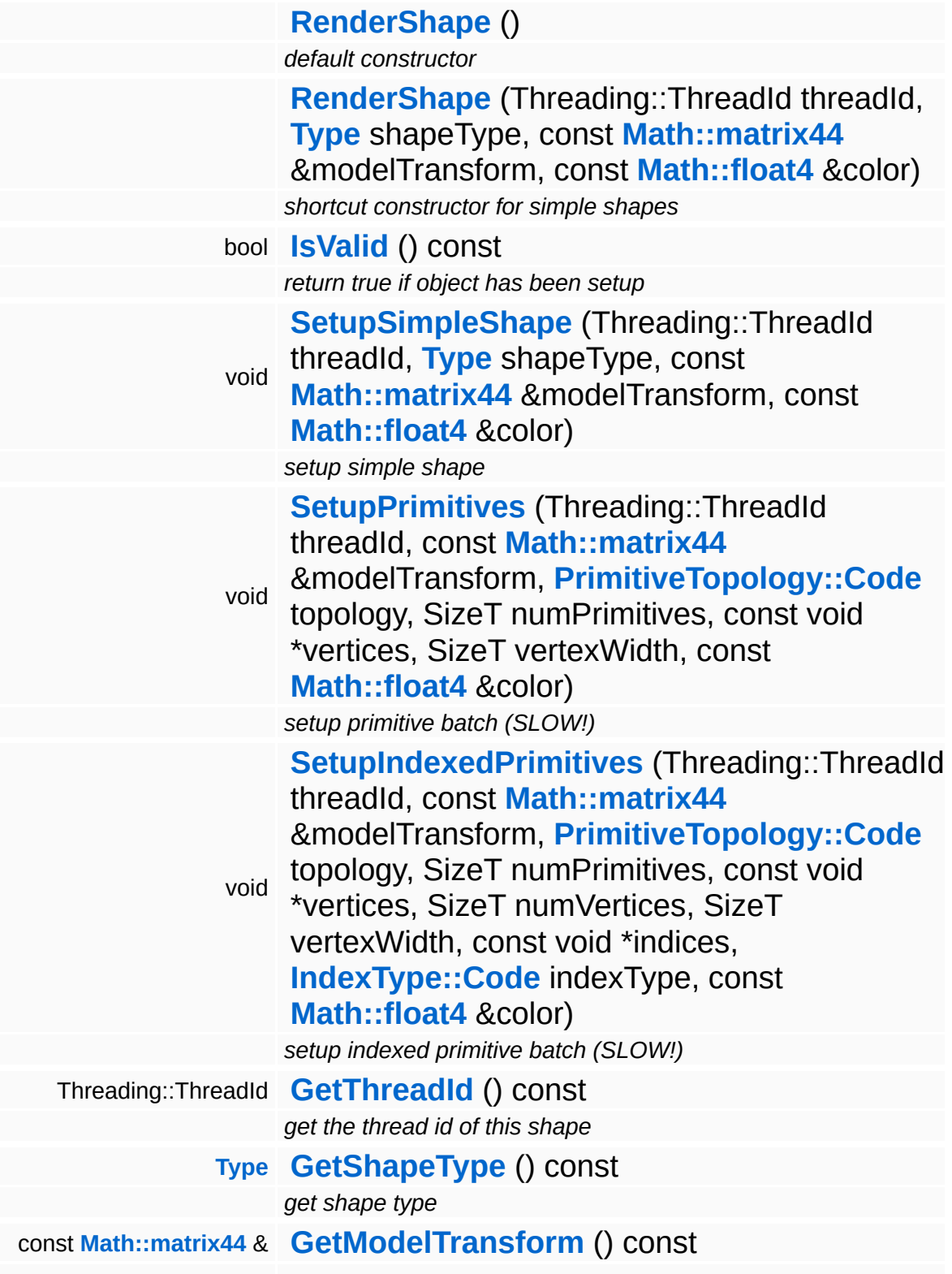

<span id="page-1364-4"></span><span id="page-1364-3"></span><span id="page-1364-2"></span><span id="page-1364-1"></span><span id="page-1364-0"></span>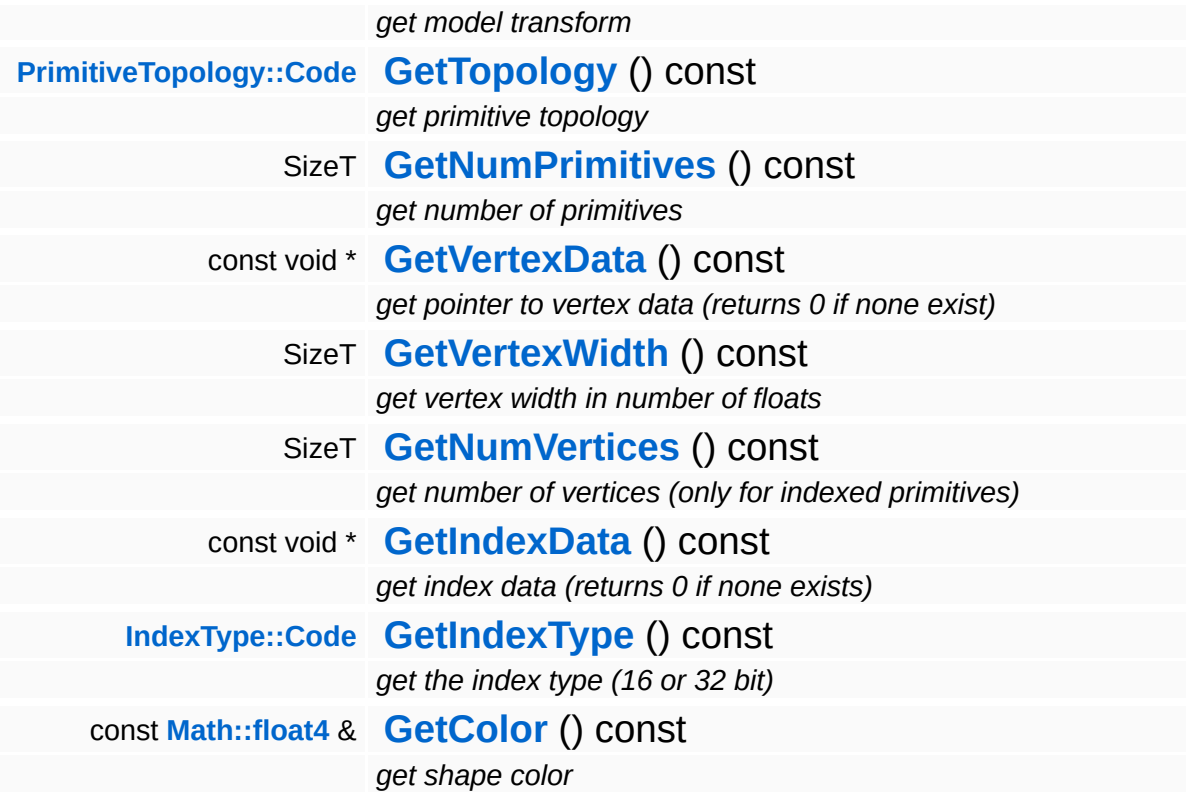

#### <span id="page-1364-7"></span><span id="page-1364-6"></span><span id="page-1364-5"></span>The Nebula Device 3 documentation generated by **[doxygen](http://www.doxygen.org)** at Fri Mar 26 15:21:42 2010

**home [namespace](#page-5258-0) list**

- <span id="page-1365-0"></span>Main Page
- **[Namespaces](#page-5258-0)**
- **Data [Structures](#page-5623-0)**
- [Files](#page-5472-0)
- [Related](#page-5617-0) Pages
- **[Alphabetical](#page-5623-0) List**
- **Data [Structures](#page-0-0)**
- Class [Hierarchy](#page-5237-0)
- **Data [Fields](#page-5256-0)**

#### **[CoreGraphics](#page-5307-0)**::**[RenderTarget](#page-1365-0)**

# **CoreGraphics::RenderTarget Class Reference**

#include <rendertarget.h>

Inheritance diagram for CoreGraphics::RenderTarget:

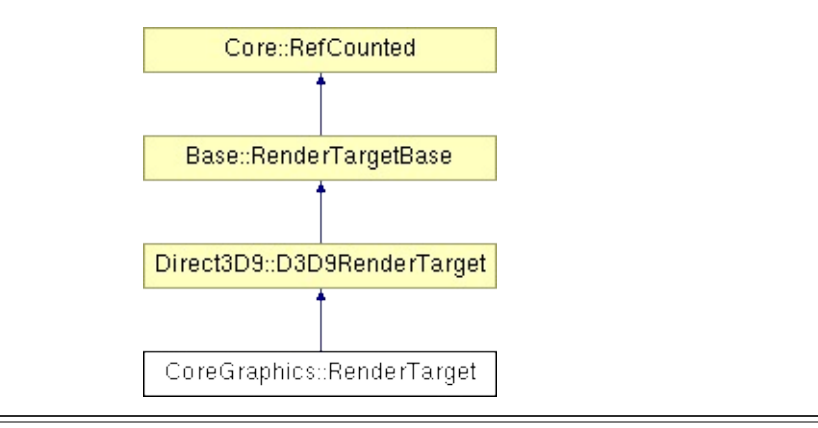

## **Detailed Description**

A render targets wraps up to 4 color buffers and an optional depth/stencil buffer into a C++ object. The special default render target represents the backbuffer and default depth/stencil surface.

(C) 2007 Radon Labs GmbH
# **Public Types**

enum **[ClearFlag](#page-372-0)** *clear flags*

# **Public Member Functions**

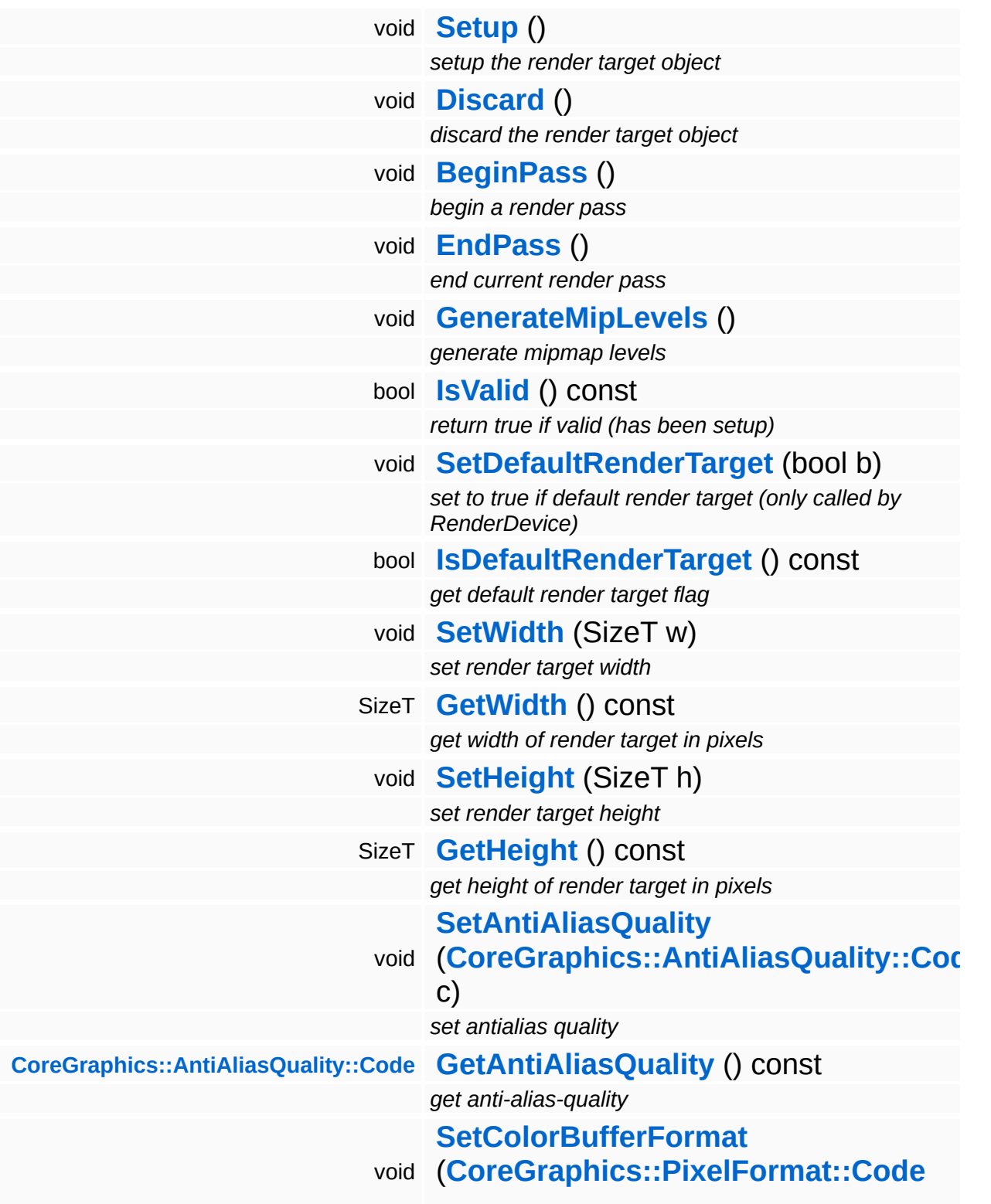

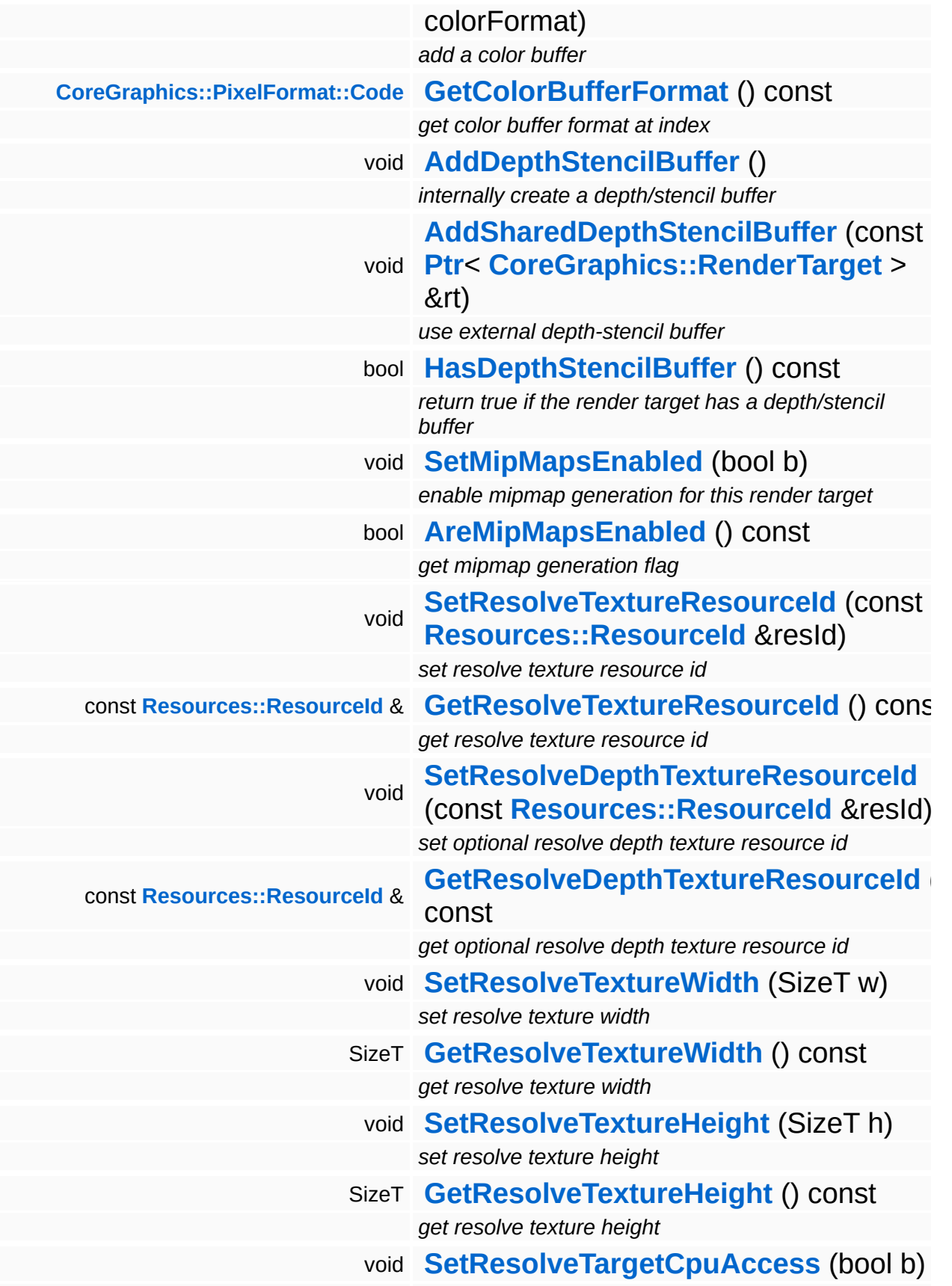

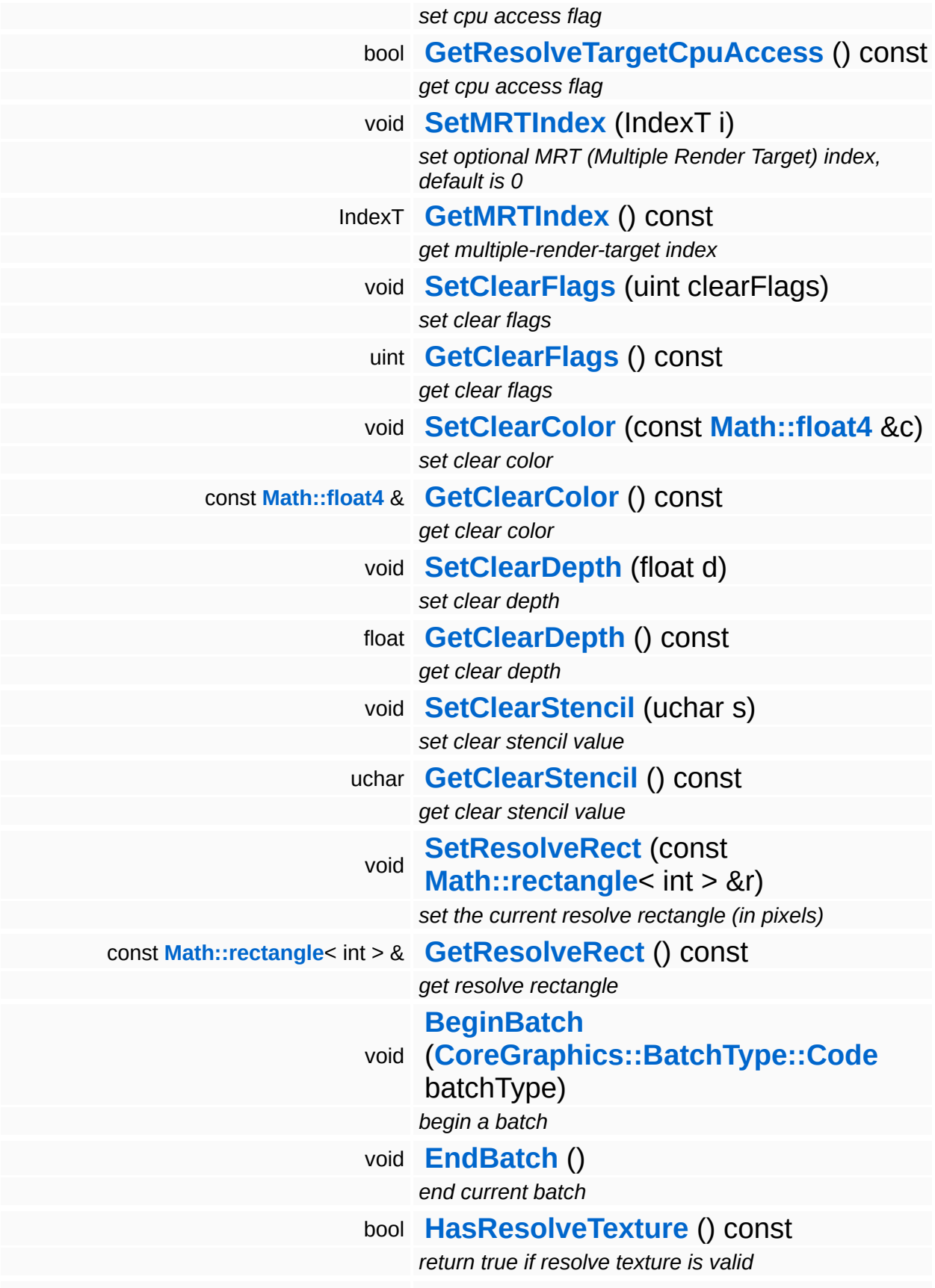

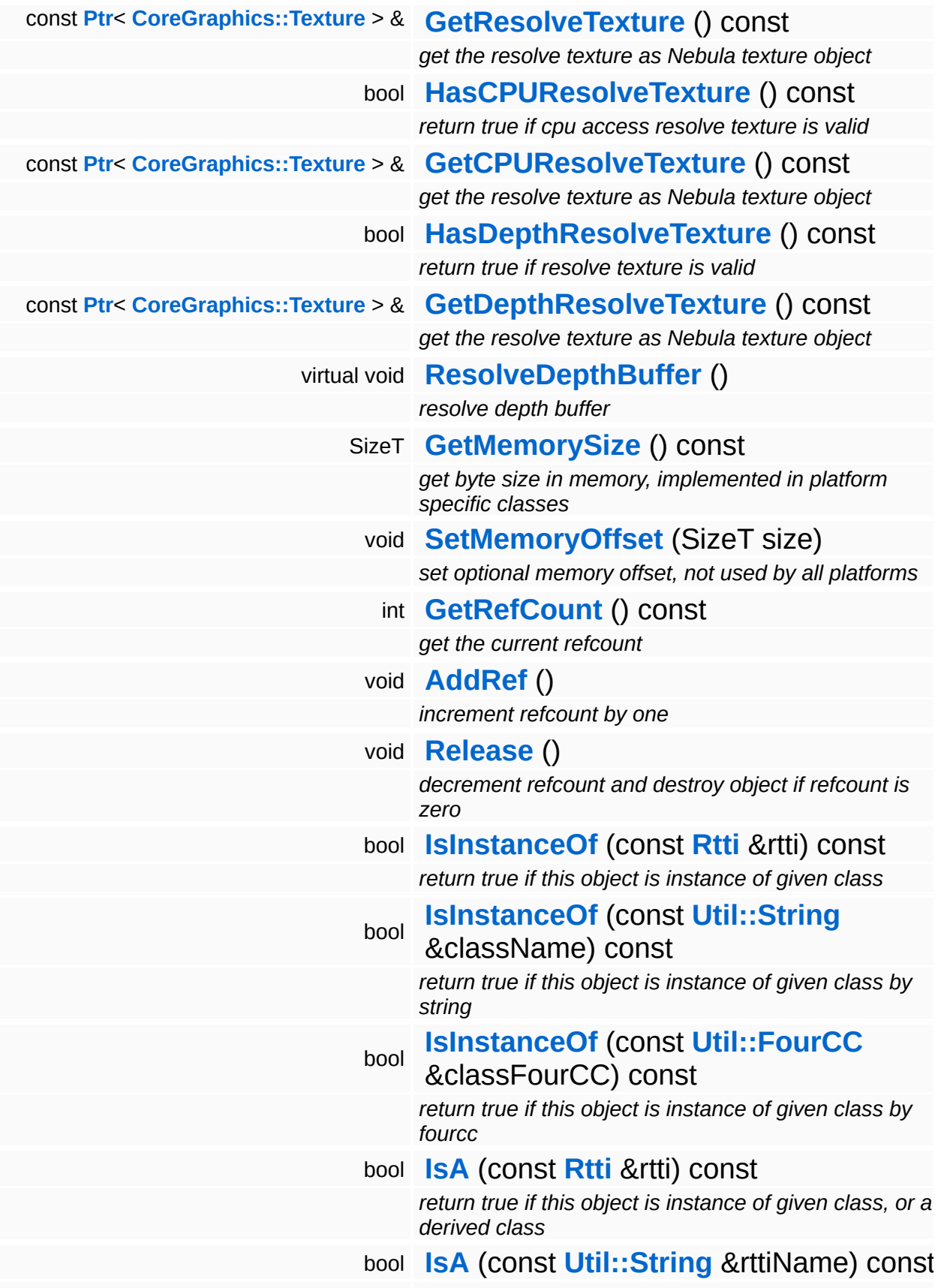

*return true if this object is instance of given class, or a derived class, by string*

#### bool **[IsA](#page-1053-5)** (const **[Util::FourCC](#page-4721-0)** &rttiFourCC) const

*return true if this object is instance of given class, or a derived class, by fourcc*

#### const **[Util::String](#page-4809-0)** & **[GetClassName](#page-1056-3)** () const

*get the class name*

### **[Util::FourCC](#page-4721-0) [GetClassFourCC](#page-1056-4)** () const

*get the class FourCC code*

## **Static Public Member Functions**

static void **[DumpRefCountingLeaks](#page-1056-5)** ()

*dump refcounting leaks, call at end of application (NEBULA3\_DEBUG builds only!)*

# **Protected Member Functions**

void **[SetupMultiSampleType](#page-1837-0)** () *setup compatible multisample type*

Ť.

# **Member Function Documentation**

void vold<br>Direct3D9::D3D9RenderTarget::SetupMultiSampleType <sup>( )</sup> [protected, inherited]

setup compatible multisample type

Select the antialias parameters that most closely resembly the preferred settings in the DisplayDevice object.

int Core::RefCounted::GetRefCount ( ) const [inline, inherited]

get the current refcount

Return the current refcount of the object.

void Core::RefCounted::AddRef ( ) [inline, inherited]

increment refcount by one

Increment the refcount of the object.

void Core::RefCounted::Release ( ) [inline, inherited]

decrement refcount and destroy object if refcount is zero

Decrement the refcount and destroy object if refcount is zero.

```
const Util::String &
const Unitioning & \alpha ( ) const [inline, inherited]
```
get the class name

Get the class name of the object.

```
Util::FourCC
Core::RefCounted::GetClassFourCC
( ) const [inline, inherited]
```
get the class FourCC code

Get the class FourCC of the object.

void vold<br>Core::RefCounted::DumpRefCountingLeaks <sup>( ) [static, inherited]</sup>

dump refcounting leaks, call at end of application (NEBULA3\_DEBUG builds only!)

This method should be called as the very last before an application exits.

### The Nebula Device 3 documentation generated by **[doxygen](http://www.doxygen.org)** at Fri Mar 26 15:21:42 2010

**home** namespace [lis](#page-5258-0)t

- <span id="page-1378-0"></span>Main Page
- **Na[m](#page-5258-0)espaces**
- [D](#page-5623-0)ata Structures
- **[File](#page-5472-0)s**
- **R[ela](#page-5617-0)ted Pages**
- [Alp](#page-5623-0)habetical List
- [D](#page-0-0)ata Structures
- Class [Hie](#page-5237-0)rarchy
- Data [Field](#page-5256-0)s

## **CoreGrap[hic](#page-5307-0)s: [S](#page-1378-0)hader**

# **CoreGraphics::Shader Class Reference**

#include <shader.h>

Inheritance diagram for CoreGraphics::Shader:

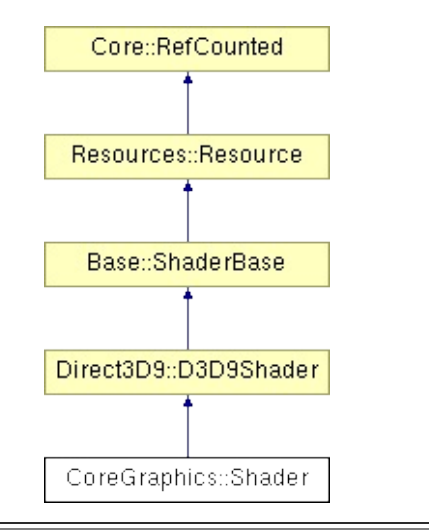

# **Detailed Description**

A shader object manages the entire render state required to render a mesh.

(C) 2007 Radon Labs GmbH

# **Public Types**

enum **[State](#page-4257-0)**

*resource states (DO NOT CHANGE ORDER!)*

# **Public Member Functions**

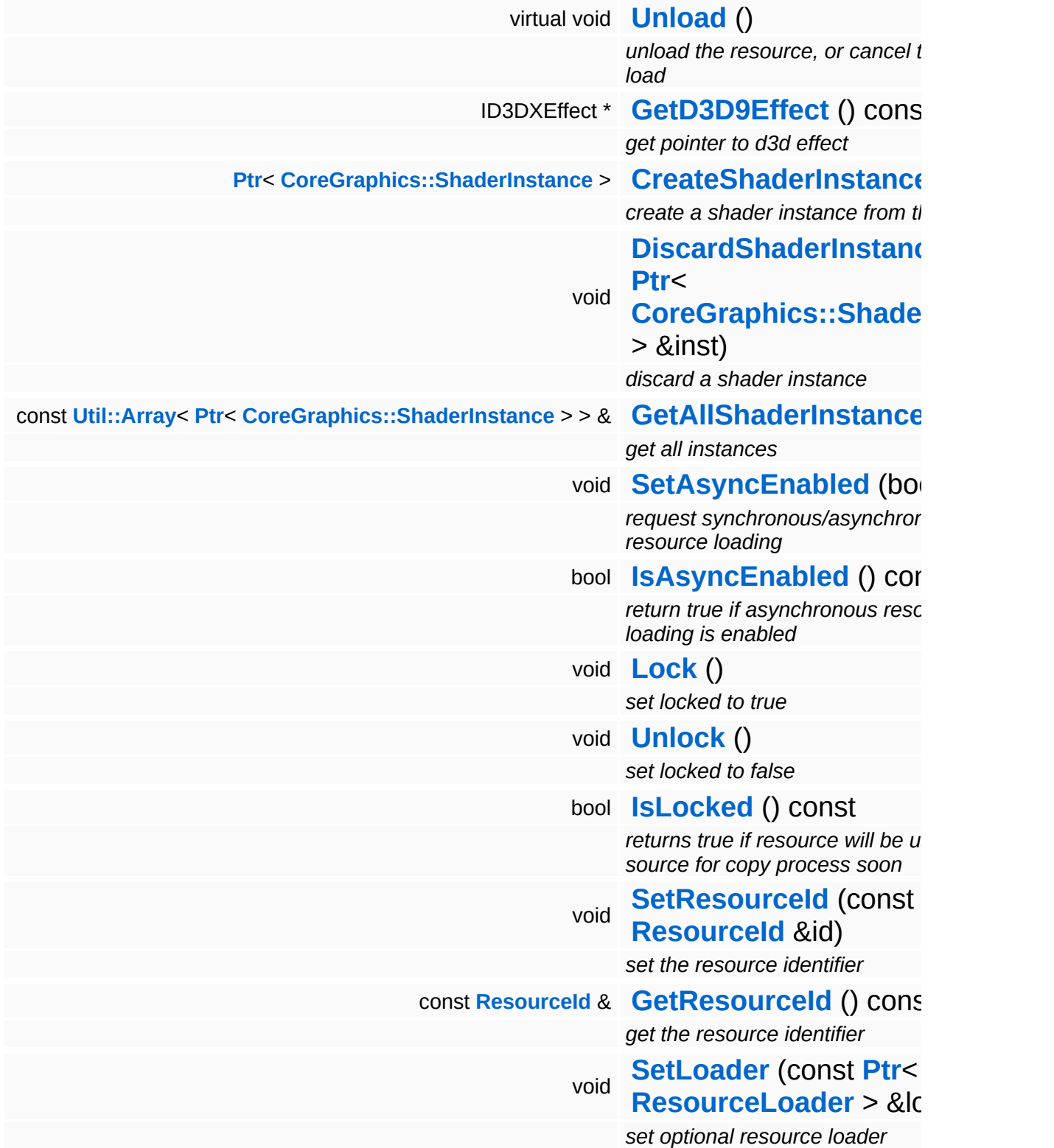

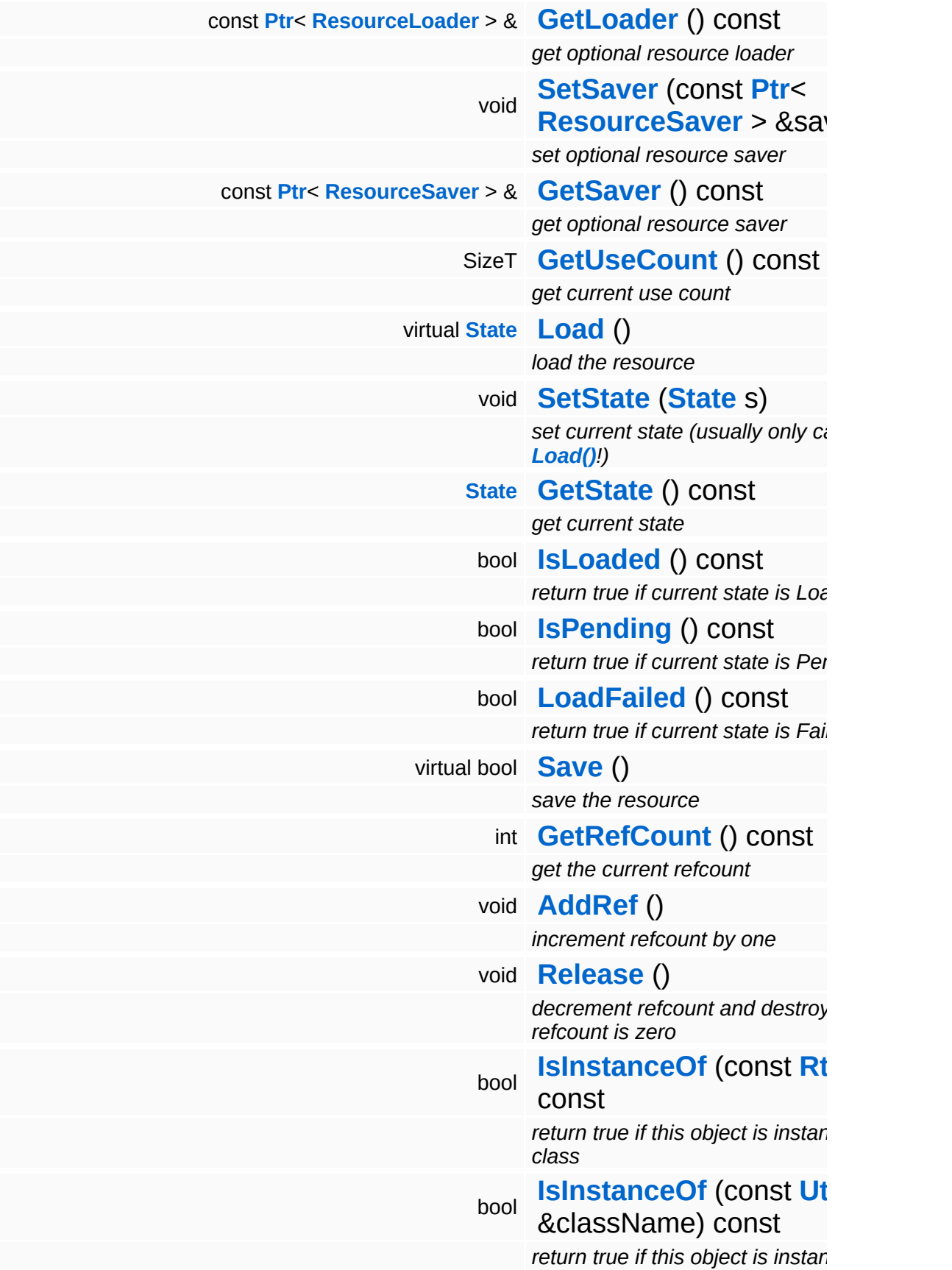

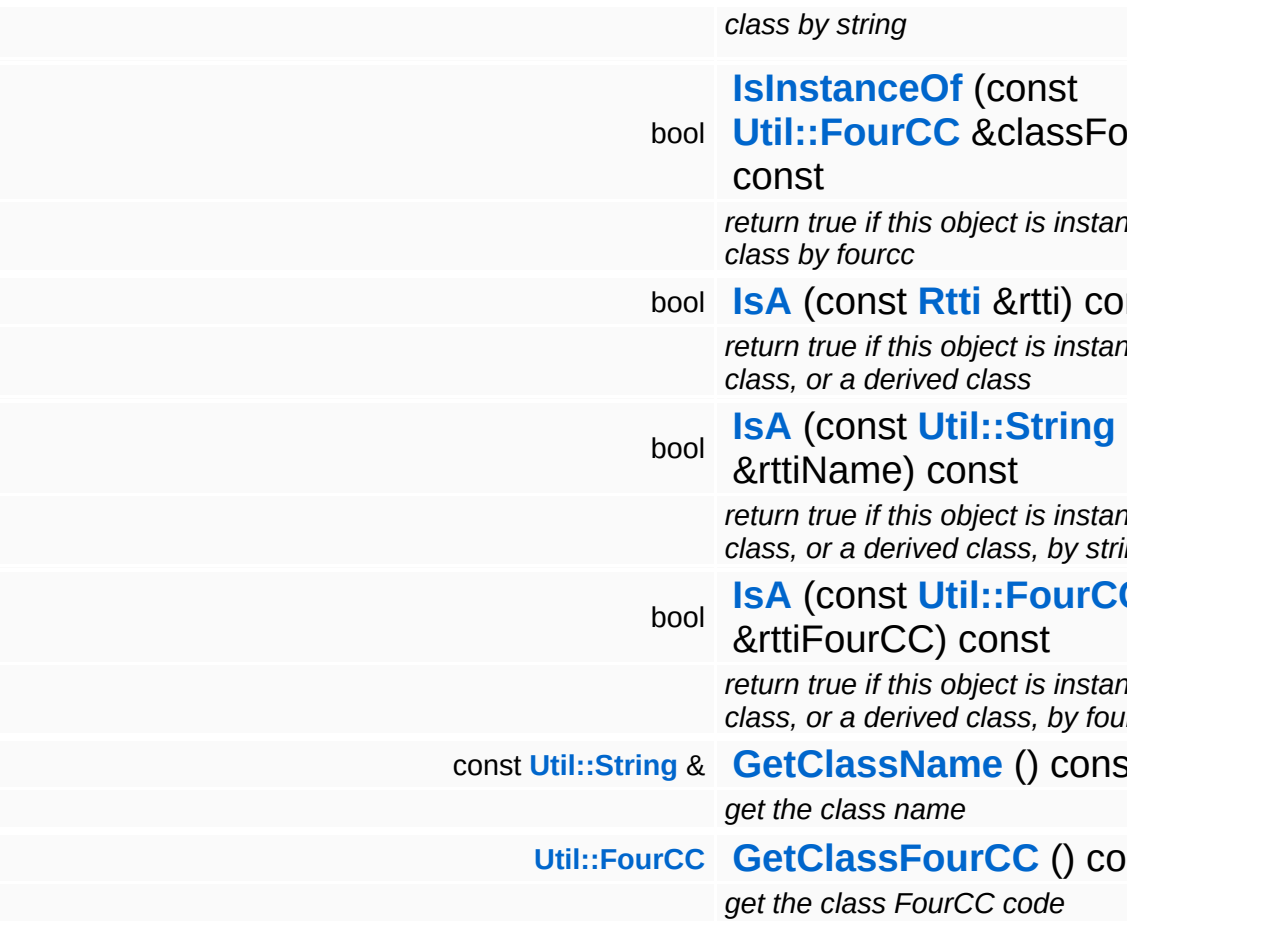

## **Static Public Member Functions**

static void **[DumpRefCountingLeaks](#page-1056-5)** ()

*dump refcounting leaks, call at end of application (NEBULA3\_DEBUG builds only!)*

## **Protected Member Functions**

E

void **[IncrUseCount](#page-4265-0)** () *increment use count* void **[DecrUseCount](#page-4265-1)** () *decrement use count*

# **Member Function Documentation**

**[Resource::State](#page-4257-0)** Resources: Resource: Load ( ) [virtual, inherited]

load the resource

This loads the resource through the attached resource loader. Depending on the resource loader, the resource may happen synchronously or asynchronously. If the resource is loaded asynchronously, the **[IsPending\(\)](#page-4262-3)** method will return true as long as the load is in progress, and **[IsLoaded\(\)](#page-4262-2)** will become true when the loading process has finished. If the load has failed, **[IsPending\(\)](#page-4262-3)** will switch to false and **[IsLoaded\(\)](#page-4262-2)** will not be true.

```
bool
Resources::Resource::Save
( ) [virtual, inherited]
```
save the resource

This will save the resource. A resource saver must be attached to the resource and the resource must be loaded for the method to succeed. Saving will always be performed synchronously.

```
int
Core::RefCounted::GetRefCount
( ) const [inline, inherited]
```
get the current refcount

Return the current refcount of the object.

```
void
Core::RefCounted::AddRef
( ) [inline, inherited]
```
increment refcount by one

Increment the refcount of the object.

```
void
Core::RefCounted::Release
( ) [inline, inherited]
```
### decrement refcount and destroy object if refcount is zero

Decrement the refcount and destroy object if refcount is zero.

const **[Util::String](#page-4809-0)** & const **Unitioning** &  $\alpha$  ( ) const [inline, inherited]

get the class name

Get the class name of the object.

**[Util::FourCC](#page-4721-0)** Core::RefCounted::GetClassFourCC ( ) const [inline, inherited]

get the class FourCC code

Get the class FourCC of the object.

void Core::RefCounted::DumpRefCountingLeaks ( ) [static, inherited]

dump refcounting leaks, call at end of application (NEBULA3\_DEBUG builds only!)

This method should be called as the very last before an application exits.

The Nebula Device 3 documentation generated by **[doxygen](http://www.doxygen.org)** at Fri Mar 26 15:21:42 2010

**home [namespace](#page-5258-0) list**

- <span id="page-1389-0"></span>Main Page
- **[Namespaces](#page-5258-0)**
- **Data [Structures](#page-5623-0)**
- [Files](#page-5472-0)
- [Related](#page-5617-0) Pages
- **[Alphabetical](#page-5623-0) List**
- **Data [Structures](#page-0-0)**
- **Class [Hierarchy](#page-5237-0)**
- **Data [Fields](#page-5256-0)**

# **[CoreGraphics](#page-5307-0)**::**[ShaderFeature](#page-1389-0)**

# **CoreGraphics::ShaderFeature Class Reference**

#include <shaderfeature.h>

# **Detailed Description**

A set of shader features is used to identify a specific variation of a shader. For performance reasons, several shader features are combined into a bit mask, so that finding a matching variation can be done by bit-mask operations. Association of feature names to bit numbers must be done dynamically, since shader features are not hardcoded into Nebula, instead, applications can implement their own features without having to change the Nebula runtime.

In string form, a features mask consists of the shader feature names, separated by '|' characters:

"Depth|Skinning" "Alpha|Skinning|Unlit"

An application may define up to 32 unique features (corresponding to the number of bits in an unsigned int).

Note that all shader feature functionality is offered through **[ShaderServer](#page-1403-0)** methods (this has been done to automatically ensure thread safety for the shader feature code).

(C) 2007 Radon Labs GmbH

# **Public Types**

<span id="page-1392-1"></span><span id="page-1392-0"></span>typedef unsigned int **[Mask](#page-1392-0)** *a shader feature bit mask* typedef **[Util::StringAtom](#page-4830-0) [Name](#page-1392-1)** *a single shader feature name*

## The Nebula Device 3 documentation generated by **[doxygen](http://www.doxygen.org)** at Fri Mar 26 15:21:42 2010

**home [namespace](#page-5258-0) list**

- <span id="page-1393-0"></span>Main Page
- **[Namespaces](#page-5258-0)**
- **Data [Structures](#page-5623-0)**
- [Files](#page-5472-0)
- [Related](#page-5617-0) Pages
- **[Alphabetical](#page-5623-0) List**
- **Data [Structures](#page-0-0)**
- **Class [Hierarchy](#page-5237-0)**
- **Data [Fields](#page-5256-0)**

# **[CoreGraphics](#page-5307-0)**::**[ShaderInstance](#page-1393-0)**

# **CoreGraphics::ShaderInstance Class Reference**

#include <shaderinstance.h>

Inheritance diagram for CoreGraphics::ShaderInstance:

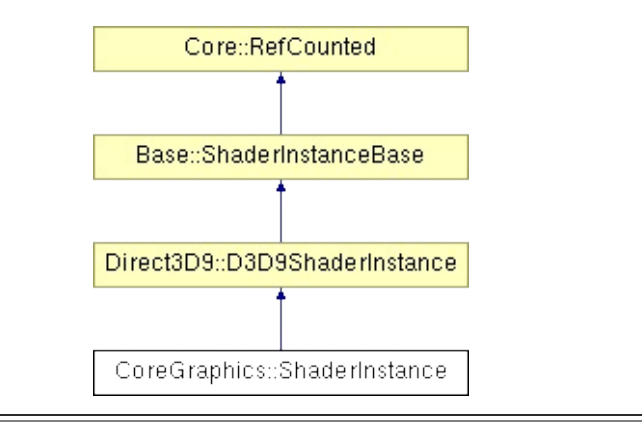

# **Detailed Description**

A shader instance object is created from a shader and contains a local copy of the original shader state which can be modified through **[ShaderVariable](#page-1412-0)** objects. **[Shader](#page-1378-0)** instance objects are created directly through the shader server.

(C) 2007 Radon Labs GmbH

# **Public Member Functions**

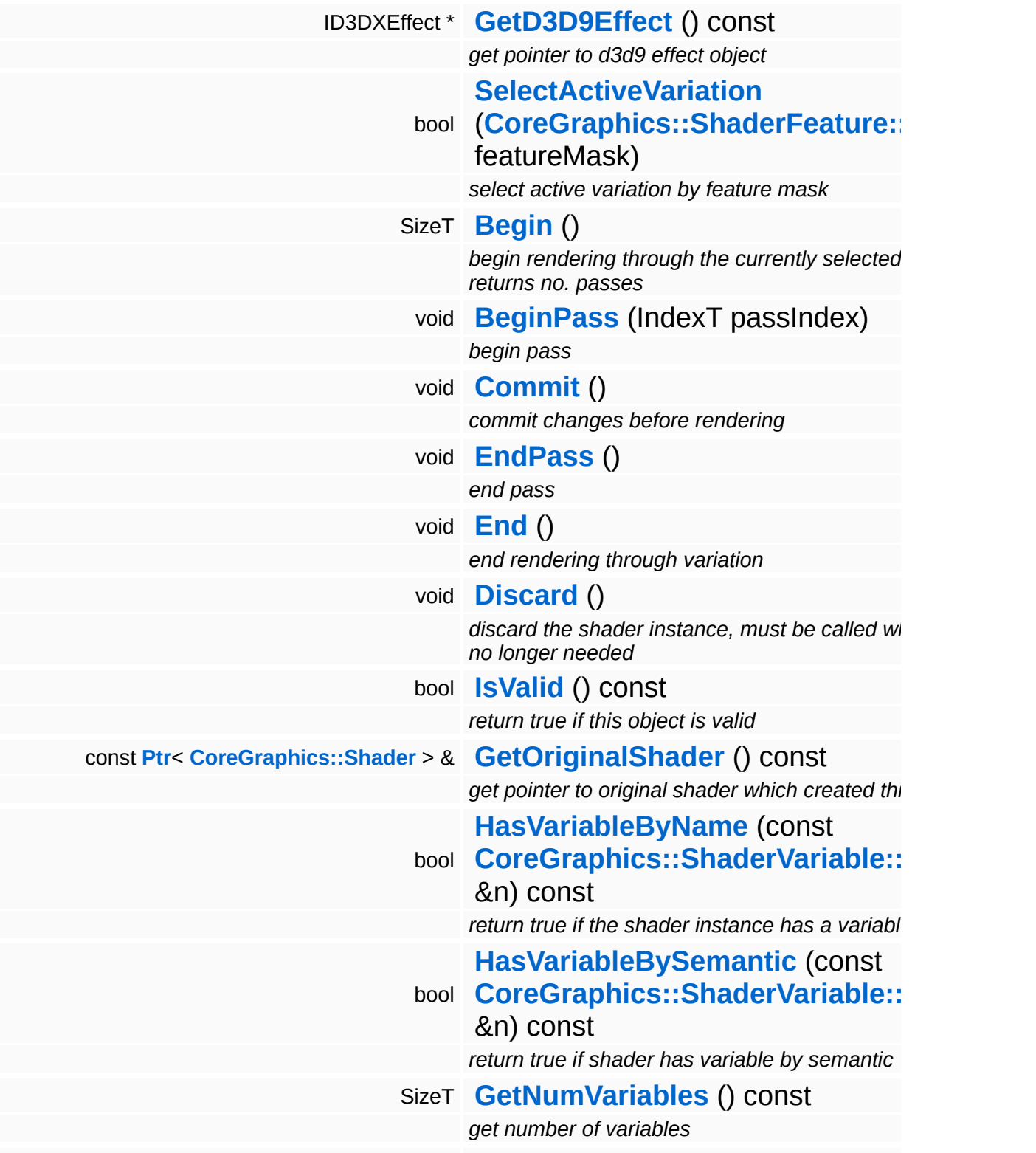

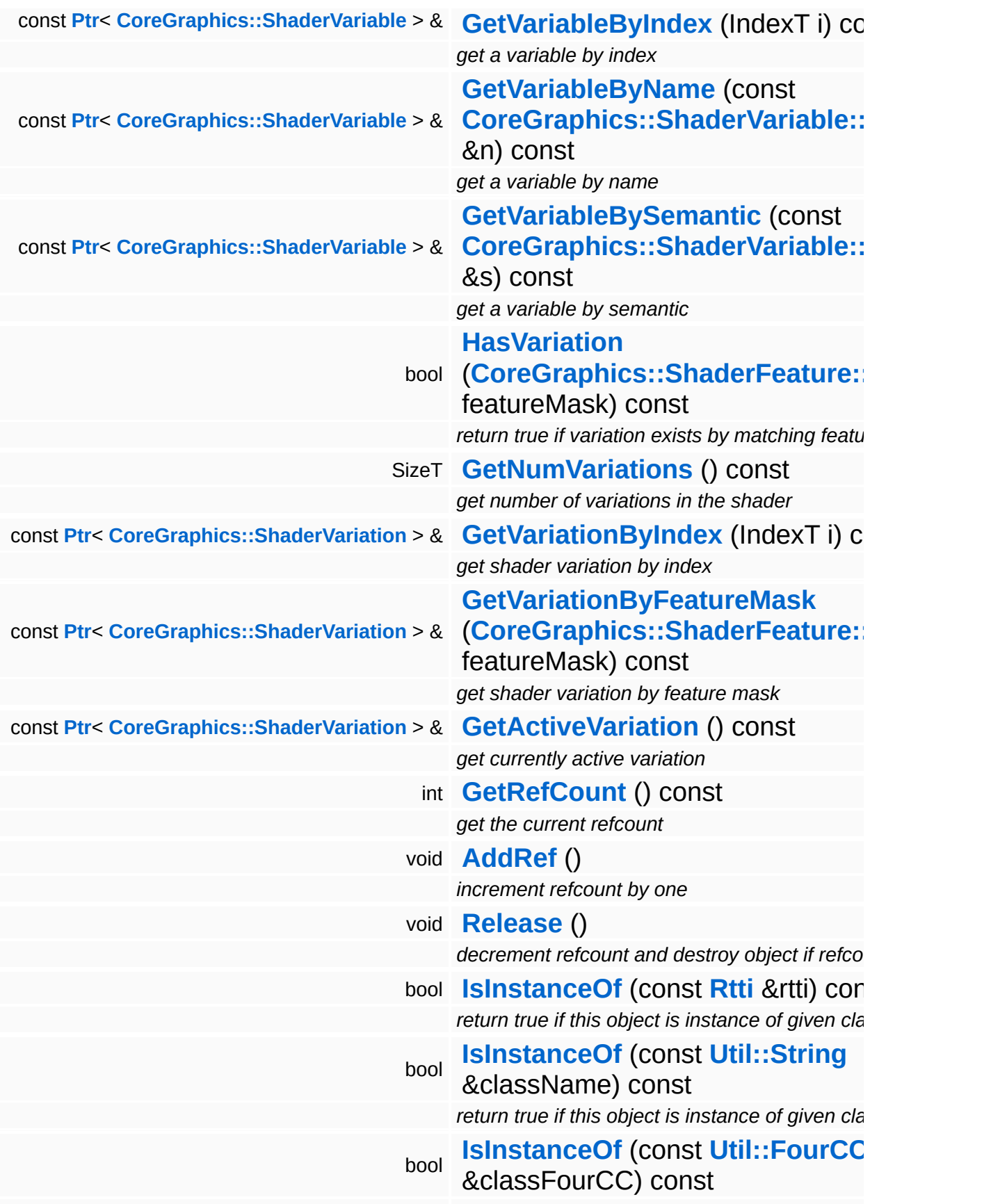

*return true if this object is instance of given cla* 

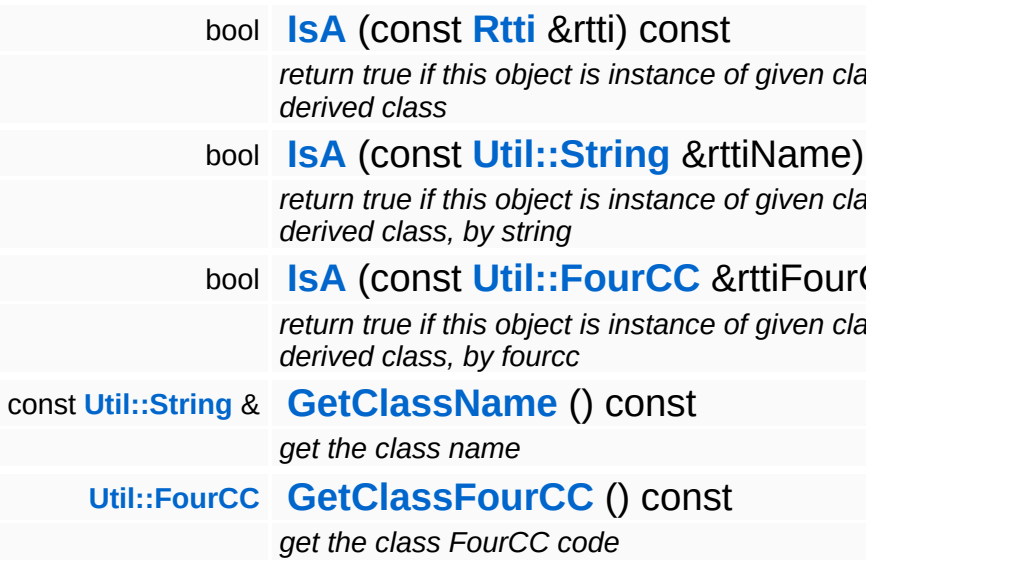

## **Static Public Member Functions**

static void **[DumpRefCountingLeaks](#page-1056-5)** ()

*dump refcounting leaks, call at end of application (NEBULA3\_DEBUG builds only!)*

# **Protected Member Functions**

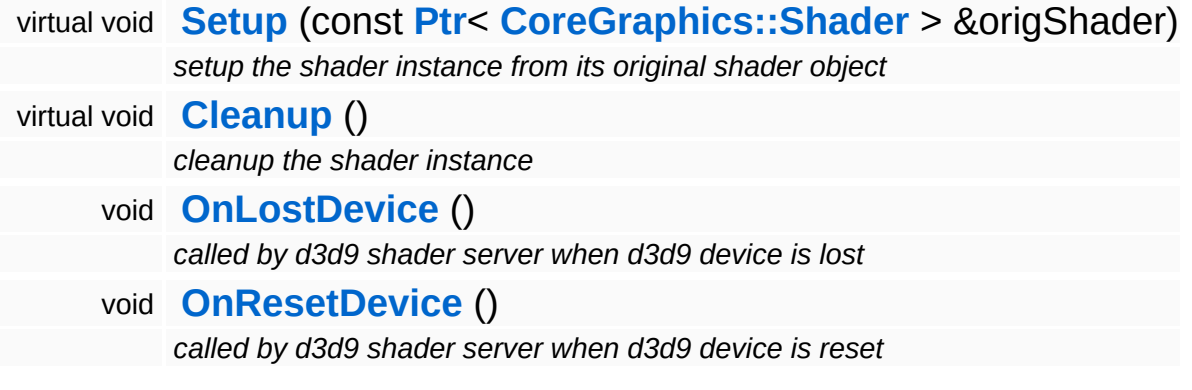

Ť.

# **Member Function Documentation**

void vold<br>Direct3D9::D3D9ShaderInstance::Setup <sup>(</sup> [CoreGraphics::Shader](#page-1378-0) origShader ) <sup>virtual,</sup> const **[Ptr](#page-4124-0)**<  $> 8$ [protected, inherited]

setup the shader instance from its original shader object

This method is called by Shader::CreateInstance() to setup the new shader instance.

Reimplemented from **[Base::ShaderInstanceBase](#page-422-1)**.

void vold<br>Base::ShaderInstanceBase::Discard ( ) [inherited]

discard the shader instance, must be called when instance no longer needed

This method must be called when the object is no longer needed for proper cleanup.

```
int
Core::RefCounted::GetRefCount
( ) const [inline, inherited]
```
get the current refcount

Return the current refcount of the object.

```
void
Core::RefCounted::AddRef
( ) [inline, inherited]
```
increment refcount by one

Increment the refcount of the object.

void Core::RefCounted::Release ( ) [inline, inherited]

decrement refcount and destroy object if refcount is zero

Decrement the refcount and destroy object if refcount is zero.

const **[Util::String](#page-4809-0)** & const **Cultisting**  $\alpha$ <br>Core::RefCounted::GetClassName () const [inline, inherited]

get the class name

Get the class name of the object.

**[Util::FourCC](#page-4721-0)** Core::RefCounted::GetClassFourCC ( ) const [inline, inherited]

get the class FourCC code

Get the class FourCC of the object.

void vold<br>Core::RefCounted::DumpRefCountingLeaks <sup>( ) [static, inherited]</sup>

dump refcounting leaks, call at end of application (NEBULA3\_DEBUG builds only!)

This method should be called as the very last before an application exits.

The Nebula Device 3 documentation generated by **[doxygen](http://www.doxygen.org)** at Fri Mar 26 15:21:42 2010

**home [namespace](#page-5258-0) list**

- <span id="page-1403-0"></span>Main Page
- **[Namespaces](#page-5258-0)**
- **Data [Structures](#page-5623-0)**
- [Files](#page-5472-0)
- [Related](#page-5617-0) Pages
- **[Alphabetical](#page-5623-0) List**
- **Data [Structures](#page-0-0)**
- **Class [Hierarchy](#page-5237-0)**
- **Data [Fields](#page-5256-0)**

# **[CoreGraphics](#page-5307-0)**::**[ShaderServer](#page-1403-0)**
# **CoreGraphics::ShaderServer Class Reference**

#include <shaderserver.h>

Inheritance diagram for CoreGraphics::ShaderServer:

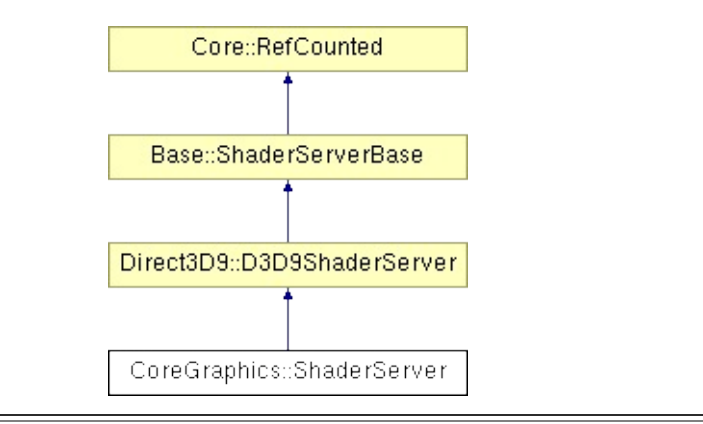

# **Detailed Description**

The **[ShaderServer](#page-1403-0)** object loads the available shaders and can instantiate shaders for usage.

(C) 2007 Radon Labs GmbH

### **Public Member Functions**

<span id="page-1406-1"></span><span id="page-1406-0"></span>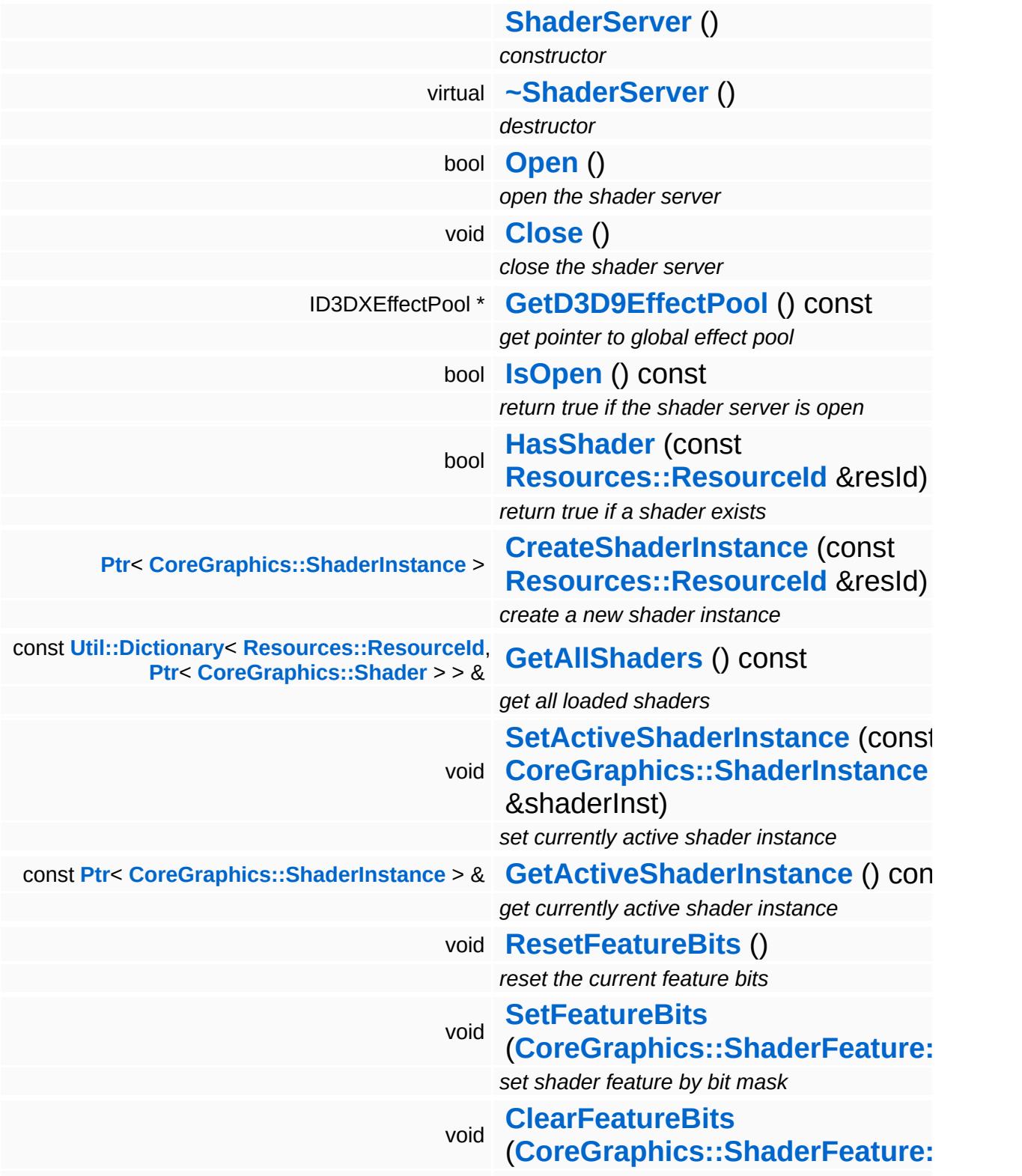

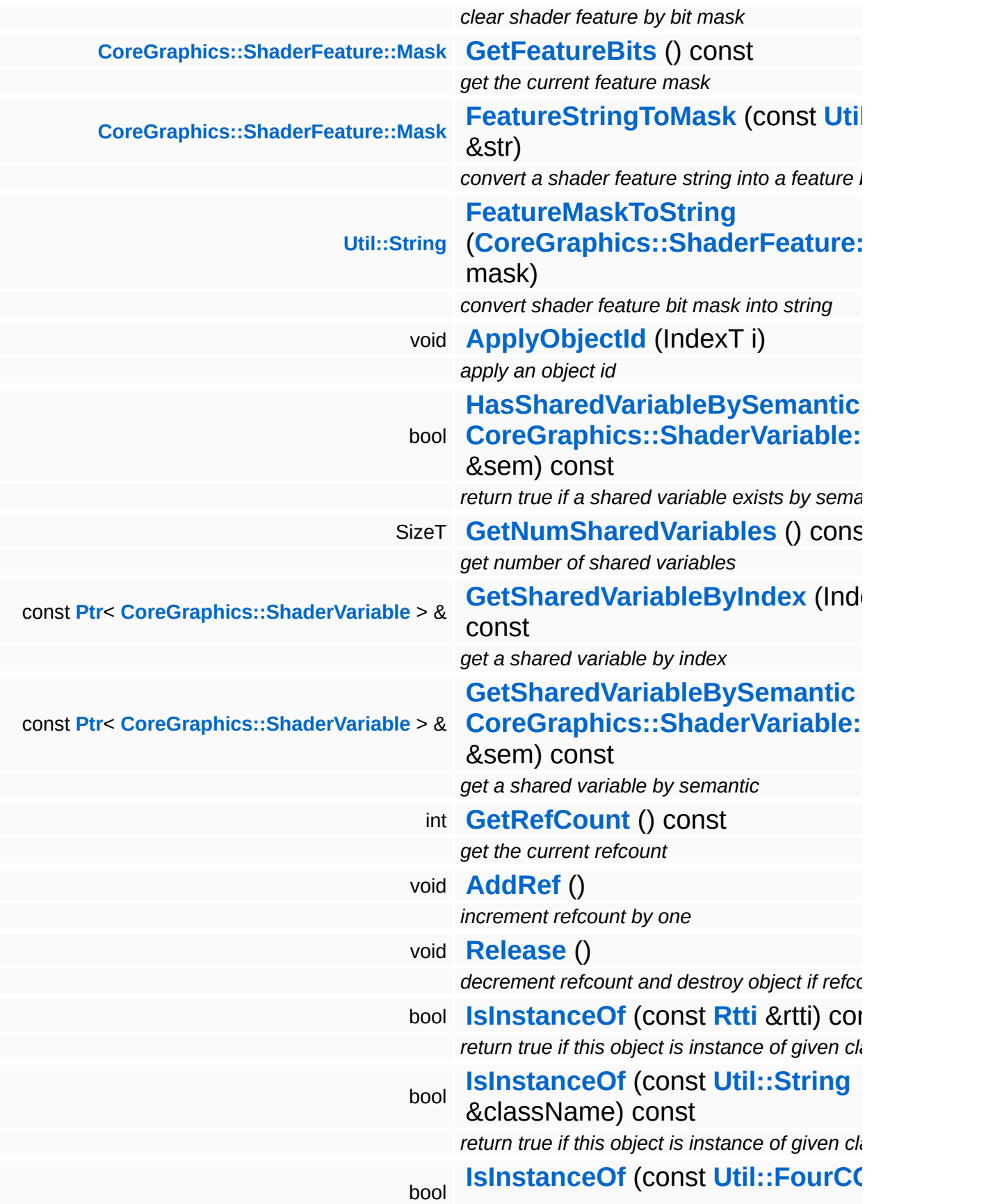

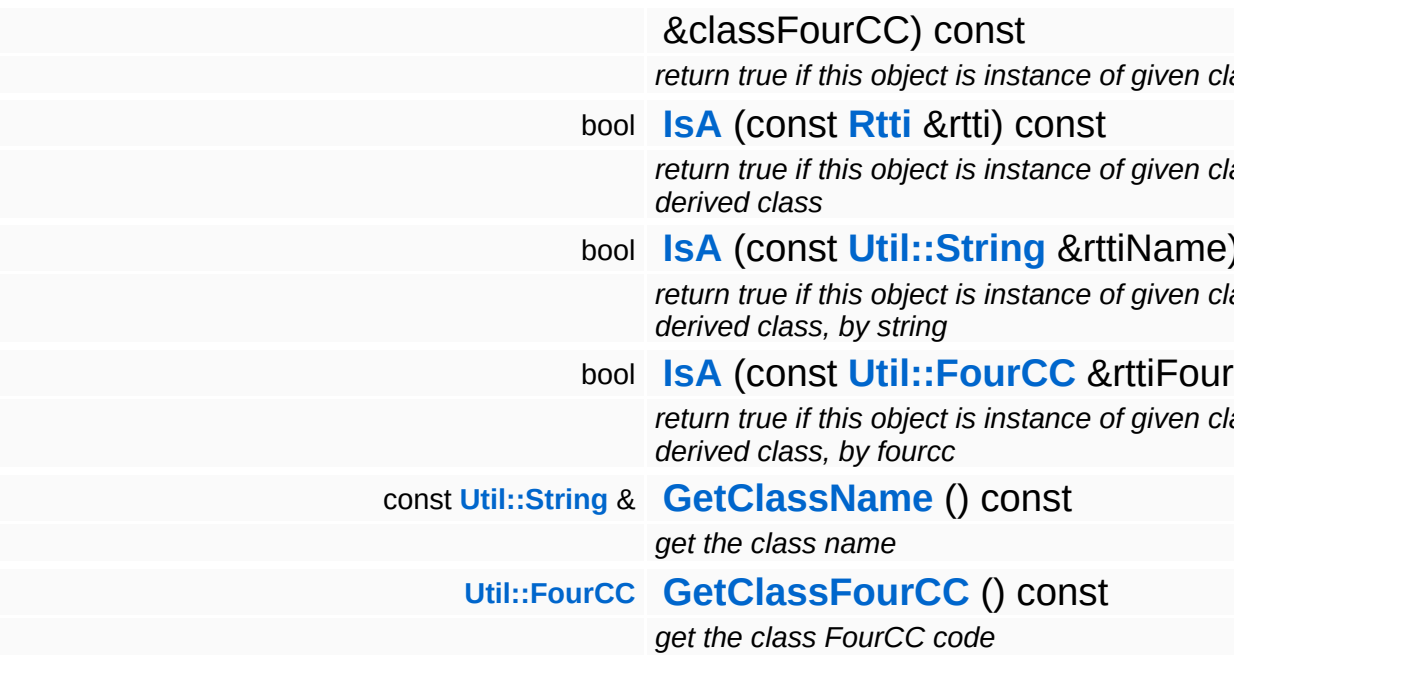

#### **Static Public Member Functions**

static void **[DumpRefCountingLeaks](#page-1056-5)** ()

*dump refcounting leaks, call at end of application (NEBULA3\_DEBUG builds only!)*

### **Member Function Documentation**

**[Ptr](#page-4124-0)**< **[ShaderInstance](#page-1393-0)** > **Resourcembre of the Secondary Control of the Secondary Base::ShaderServerBase::CreateShaderInstance (ResourceId** const & *resId* ) [inherited]

create a new shader instance

This creates a clone of a template shader. This is the only method to create a new shader object. When the shader instance is no longer needed, call UnregisterShaderInstance() for proper cleanup.

int Core::RefCounted::GetRefCount ( ) const [inline, inherited]

get the current refcount

Return the current refcount of the object.

void Core::RefCounted::AddRef ( ) [inline, inherited]

increment refcount by one

Increment the refcount of the object.

void Core::RefCounted::Release ( ) [inline, inherited]

decrement refcount and destroy object if refcount is zero

Decrement the refcount and destroy object if refcount is zero.

```
const Util::String &
const Cultisting \alpha<br>Core::RefCounted::GetClassName () const [inline, inherited]
```
get the class name

Get the class name of the object.

**[Util::FourCC](#page-4721-0)**

Core::RefCounted::GetClassFourCC ( ) const [inline, inherited]

get the class FourCC code

Get the class FourCC of the object.

void Core::RefCounted::DumpRefCountingLeaks ( ) [static, inherited]

dump refcounting leaks, call at end of application (NEBULA3\_DEBUG builds only!)

This method should be called as the very last before an application exits.

The Nebula Device 3 documentation generated by **[doxygen](http://www.doxygen.org)** at Fri Mar 26 15:21:42 2010

**home [namespace](#page-5258-0) list**

- <span id="page-1412-0"></span>Main Page
- **[Namespaces](#page-5258-0)**
- **Data [Structures](#page-5623-0)**
- [Files](#page-5472-0)
- [Related](#page-5617-0) Pages
- **[Alphabetical](#page-5623-0) List**
- **Data [Structures](#page-0-0)**
- Class [Hierarchy](#page-5237-0)
- **Data [Fields](#page-5256-0)**

#### **[CoreGraphics](#page-5307-0)**::**[ShaderVariable](#page-1412-0)**

# **CoreGraphics::ShaderVariable Class Reference**

#include <shadervariable.h>

Inheritance diagram for CoreGraphics::ShaderVariable:

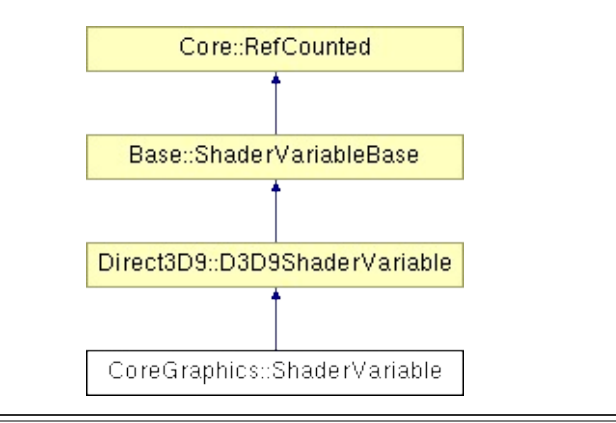

# **Detailed Description**

Provides direct access to a shader's global variable. The fastest way to change the value of a shader variable is to obtain a pointer to a shader variable once, and use it repeatedly to set new values.

(C) 2007 Radon Labs GmbH

### **Public Types**

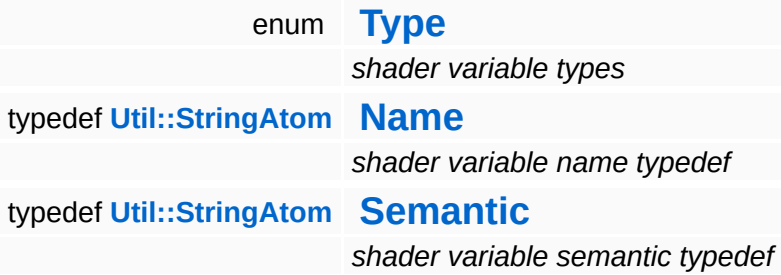

### **Public Member Functions**

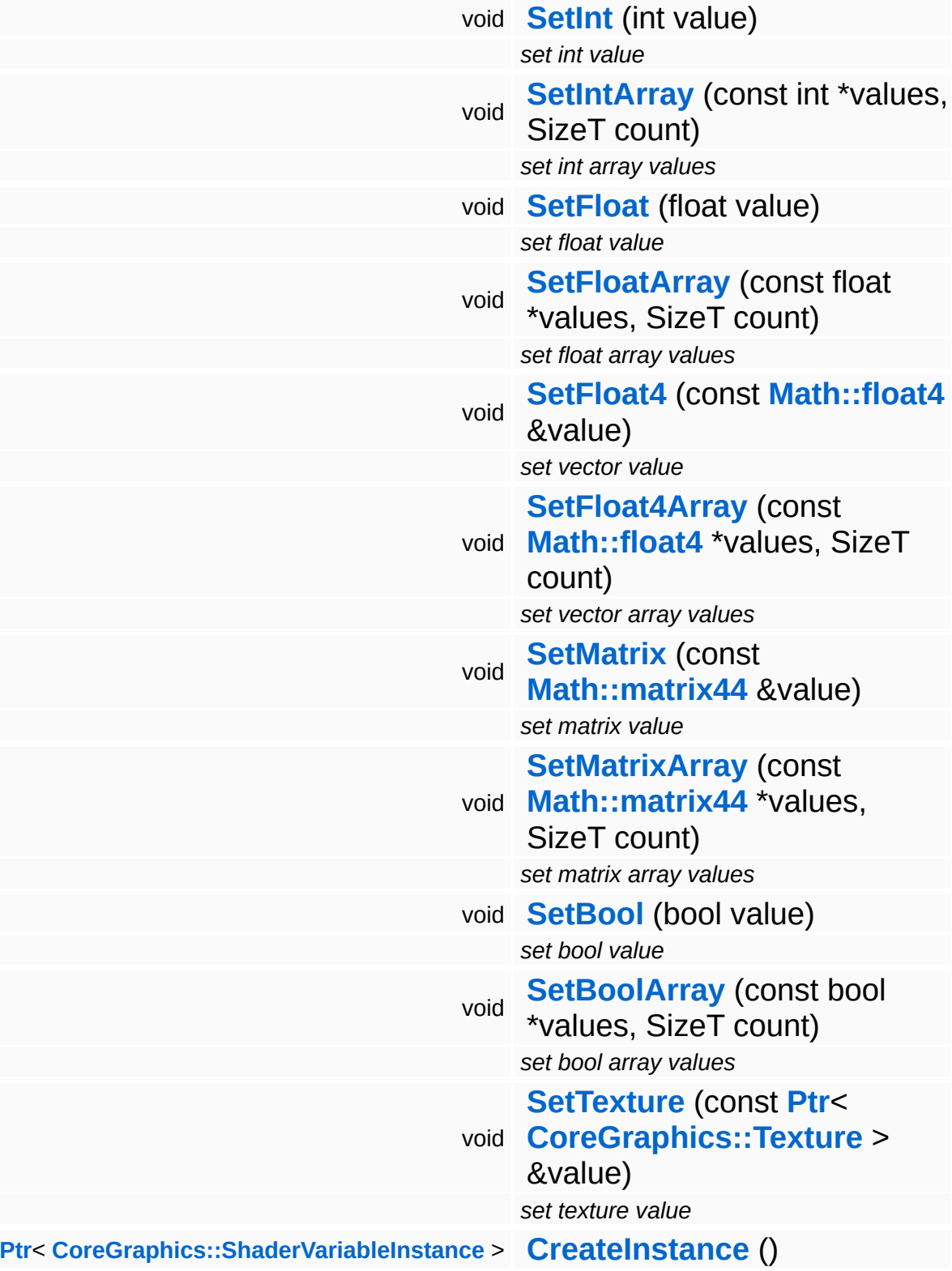

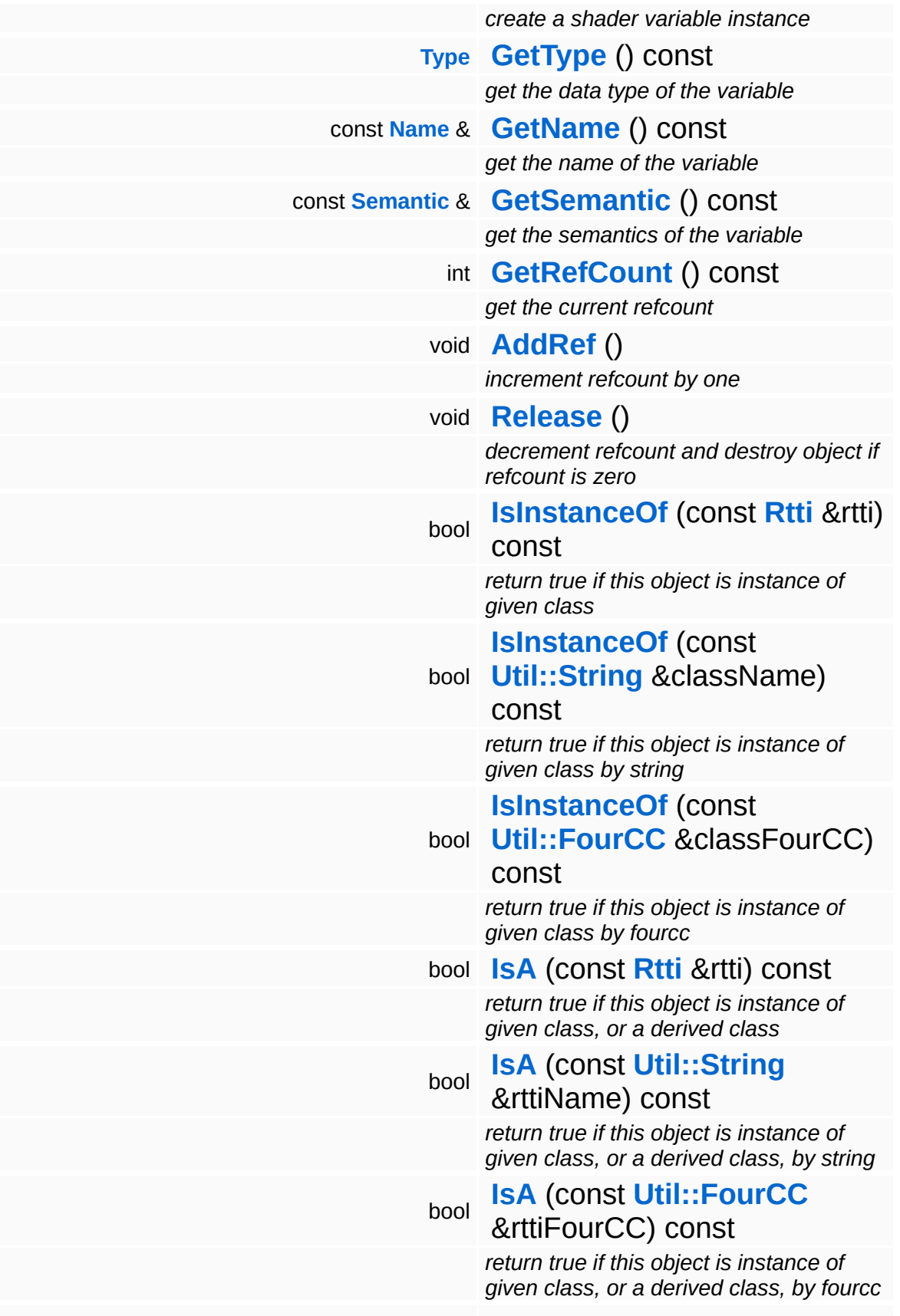

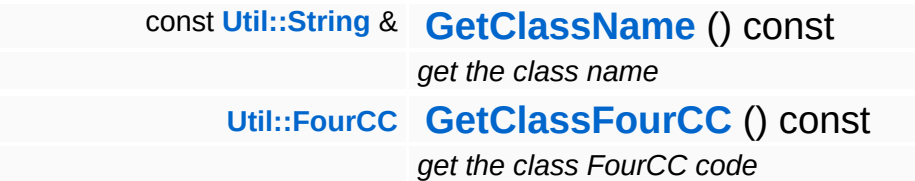

### **Static Public Member Functions**

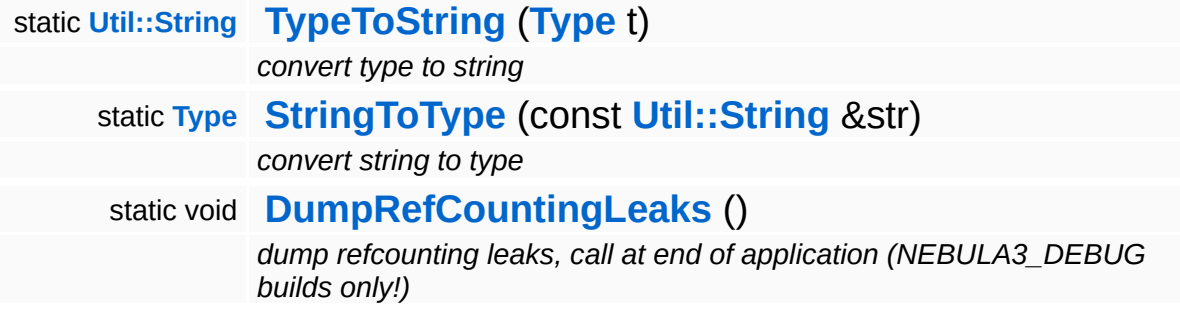

#### **Protected Member Functions**

void **[SetType](#page-441-0)** (**[Type](#page-433-0)** t) *set variable type* void **[SetName](#page-441-1)** (const **[Name](#page-4830-0)** &n) *set variable name* void **[SetSemantic](#page-441-2)** (const **[Semantic](#page-4830-0)** &s) *set variable semantic*

## **Member Function Documentation**

int Core::RefCounted::GetRefCount ( ) const [inline, inherited]

get the current refcount

Return the current refcount of the object.

void Core::RefCounted::AddRef ( ) [inline, inherited]

increment refcount by one

Increment the refcount of the object.

void Core::RefCounted::Release ( ) [inline, inherited]

decrement refcount and destroy object if refcount is zero

Decrement the refcount and destroy object if refcount is zero.

const **[Util::String](#page-4809-0)** & const **Cultisting**  $\alpha$ <br>Core::RefCounted::GetClassName () const [inline, inherited]

get the class name

Get the class name of the object.

```
Util::FourCC
Core::RefCounted::GetClassFourCC
( ) const [inline, inherited]
```
get the class FourCC code

Get the class FourCC of the object.

void vold<br>Core::RefCounted::DumpRefCountingLeaks <sup>( ) [static, inherited]</sup>

dump refcounting leaks, call at end of application (NEBULA3\_DEBUG

builds only!)

This method should be called as the very last before an application exits.

The Nebula Device 3 documentation generated by **[doxygen](http://www.doxygen.org)** at Fri Mar 26 15:21:42 2010

**home [namespace](#page-5258-0) list**

- <span id="page-1423-0"></span>Main Page
- **[Namespaces](#page-5258-0)**
- **Data [Structures](#page-5623-0)**
- [Files](#page-5472-0)
- [Related](#page-5617-0) Pages
- **[Alphabetical](#page-5623-0) List**
- **Data [Structures](#page-0-0)**
- Class [Hierarchy](#page-5237-0)
- **Data [Fields](#page-5256-0)**

### **[CoreGraphics](#page-5307-0)**::**[ShaderVariableInstance](#page-1423-0)**

# **CoreGraphics::ShaderVariableInstance Class Reference**

#include <shadervariableinstance.h>

Inheritance diagram for CoreGraphics::ShaderVariableInstance:

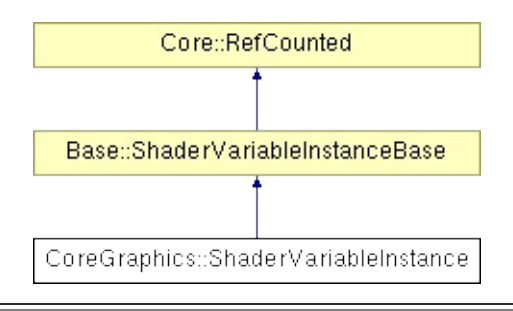

## **Detailed Description**

A **[ShaderVariableInstance](#page-1423-0)** associates a value with a **[ShaderVariable](#page-1412-0)** and can apply that value at any time to the **[ShaderVariable](#page-1412-0)**. Setting the value on a **[ShaderVariableInstance](#page-1423-0)** will just store the value but not change the actual **[ShaderVariable](#page-1412-0)**. Only calling **[Apply\(\)](#page-450-0)** will set the stored value on the **[ShaderVariable](#page-1412-0)**. **[ShaderVariableInstance](#page-1423-0)** objects are used to manage per-instance state when rendering ModelNodeInstances.

(C) 2007 Radon Labs GmbH

### **Public Member Functions**

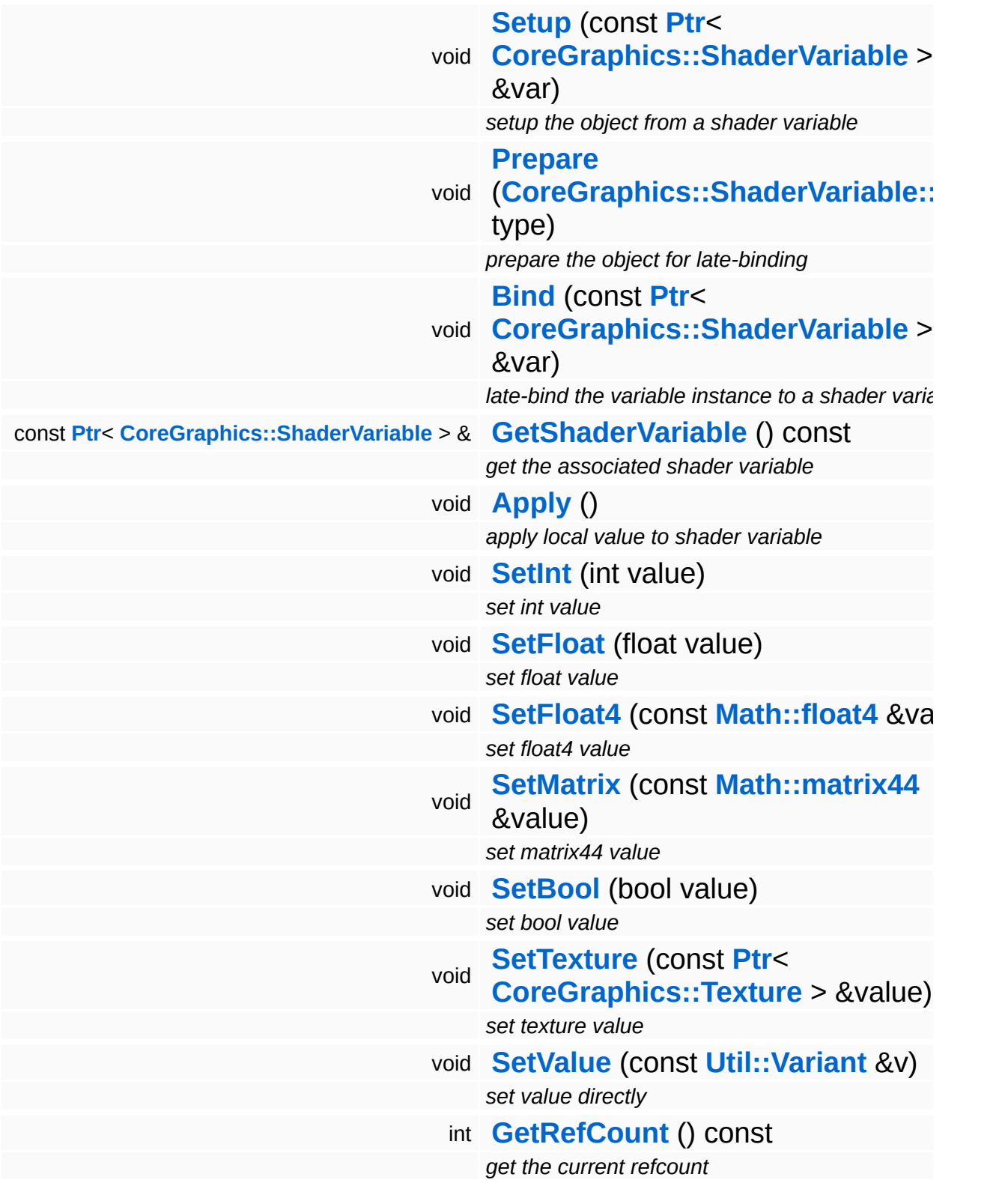

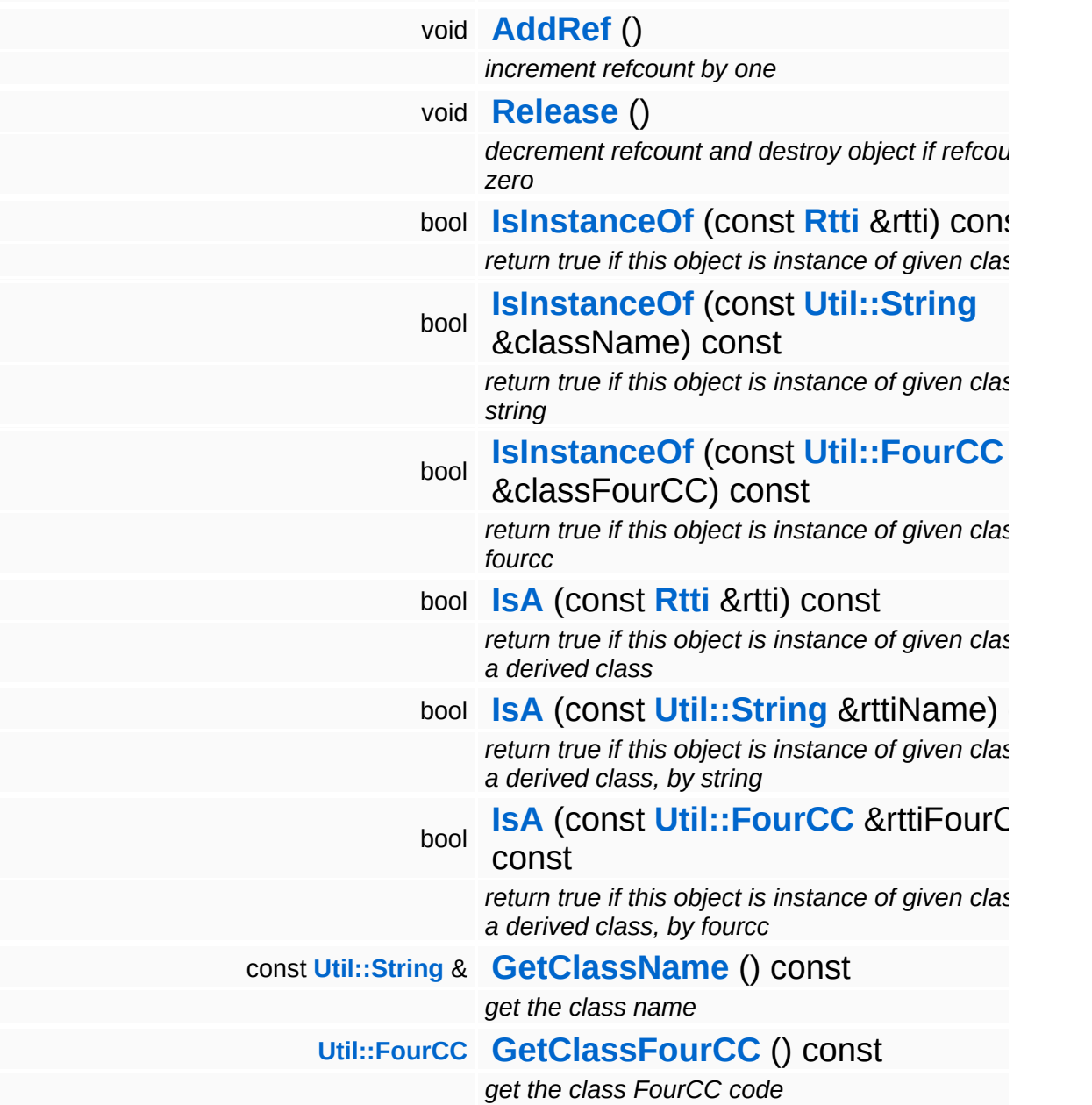

#### **Static Public Member Functions**

static void **[DumpRefCountingLeaks](#page-1056-5)** ()

*dump refcounting leaks, call at end of application (NEBULA3\_DEBUG builds only!)*

## **Member Function Documentation**

void vold<br>Base::ShaderVariableInstanceBase::Apply <sup>(</sup> ) [inherited]

apply local value to shader variable

#### **[Todo:](#page-5620-0)**

: hmm, the dynamic type switch is sort of lame...

int Core::RefCounted::GetRefCount ( ) const [inline, inherited]

get the current refcount

Return the current refcount of the object.

void Core::RefCounted::AddRef ( ) [inline, inherited]

increment refcount by one

Increment the refcount of the object.

void Core::RefCounted::Release ( ) [inline, inherited]

decrement refcount and destroy object if refcount is zero

Decrement the refcount and destroy object if refcount is zero.

```
const Util::String &
const Unitioning & \alpha ( ) const [inline, inherited]
```
get the class name

Get the class name of the object.

```
Util::FourCC
Core::RefCounted::GetClassFourCC
( ) const [inline, inherited]
```
get the class FourCC code

Get the class FourCC of the object.

void vold<br>Core::RefCounted::DumpRefCountingLeaks <sup>( ) [static, inherited]</sup>

dump refcounting leaks, call at end of application (NEBULA3\_DEBUG builds only!)

This method should be called as the very last before an application exits.

#### The Nebula Device 3 documentation generated by **[doxygen](http://www.doxygen.org)** at Fri Mar 26 15:21:42 2010

**home [namespace](#page-5258-0) list**

- <span id="page-1431-0"></span>Main Page
- **[Namespaces](#page-5258-0)**
- **Data [Structures](#page-5623-0)**
- [Files](#page-5472-0)
- [Related](#page-5617-0) Pages
- **[Alphabetical](#page-5623-0) List**
- **Data [Structures](#page-0-0)**
- Class [Hierarchy](#page-5237-0)
- **Data [Fields](#page-5256-0)**

### **[CoreGraphics](#page-5307-0)**::**[ShaderVariation](#page-1431-0)**

# **CoreGraphics::ShaderVariation Class Reference**

#include <shadervariation.h>

Inheritance diagram for CoreGraphics::ShaderVariation:

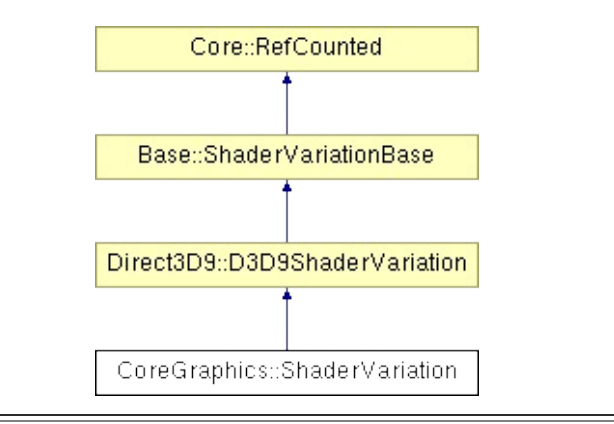

# **Detailed Description**

A variation of a shader implements a specific feature set identified by a feature mask.

(C) 2007 Radon Labs GmbH

### **Public Member Functions**

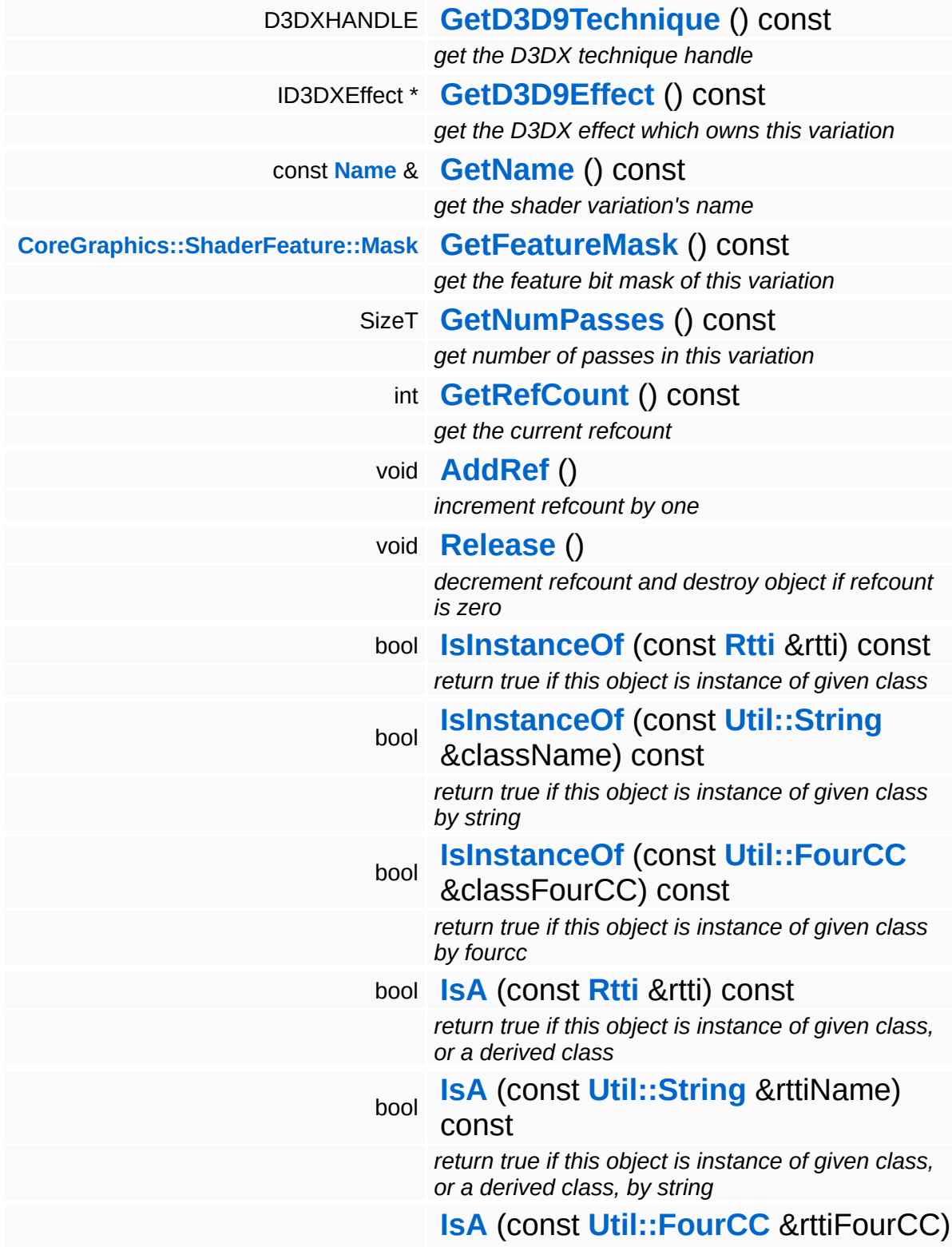

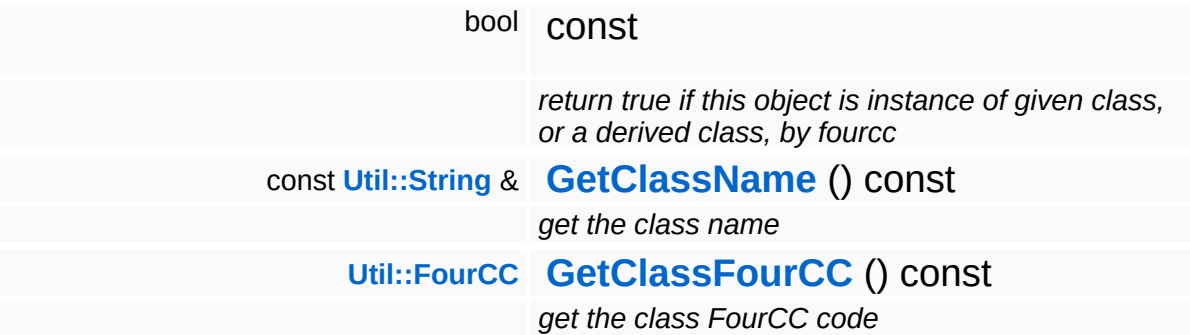

#### **Static Public Member Functions**

static void **[DumpRefCountingLeaks](#page-1056-5)** ()

*dump refcounting leaks, call at end of application (NEBULA3\_DEBUG builds only!)*

#### **Protected Member Functions**

- void **[SetName](#page-458-0)** (const **[Name](#page-4830-0)** &n) *set variation name* void **[SetFeatureMask](#page-458-1)** (**[CoreGraphics::ShaderFeature::Mask](#page-1392-0)** m)
	- *set feature bit mask of this variation*
- void **[SetNumPasses](#page-458-2)** (SizeT n)

*set number of passes*

## **Member Function Documentation**

int Core::RefCounted::GetRefCount ( ) const [inline, inherited]

get the current refcount

Return the current refcount of the object.

void Core::RefCounted::AddRef ( ) [inline, inherited]

increment refcount by one

Increment the refcount of the object.

void Core::RefCounted::Release ( ) [inline, inherited]

decrement refcount and destroy object if refcount is zero

Decrement the refcount and destroy object if refcount is zero.

const **[Util::String](#page-4809-0)** & const **Cultisting**  $\alpha$ <br>Core::RefCounted::GetClassName () const [inline, inherited]

get the class name

Get the class name of the object.

```
Util::FourCC
Core::RefCounted::GetClassFourCC
( ) const [inline, inherited]
```
get the class FourCC code

Get the class FourCC of the object.

void vold<br>Core::RefCounted::DumpRefCountingLeaks <sup>( ) [static, inherited]</sup>

dump refcounting leaks, call at end of application (NEBULA3\_DEBUG

builds only!)

This method should be called as the very last before an application exits.

The Nebula Device 3 documentation generated by **[doxygen](http://www.doxygen.org)** at Fri Mar 26 15:21:42 2010
**home [namespace](#page-5258-0) list**

- <span id="page-1440-0"></span>Main Page
- **[Namespaces](#page-5258-0)**
- **Data [Structures](#page-5623-0)**
- [Files](#page-5472-0)
- [Related](#page-5617-0) Pages
- **[Alphabetical](#page-5623-0) List**
- **Data [Structures](#page-0-0)**
- Class [Hierarchy](#page-5237-0)
- **Data [Fields](#page-5256-0)**

### **[CoreGraphics](#page-5307-0)**::**[ShapeRenderer](#page-1440-0)**

# **CoreGraphics::ShapeRenderer Class Reference**

#include <shaperenderer.h>

Inheritance diagram for CoreGraphics::ShapeRenderer:

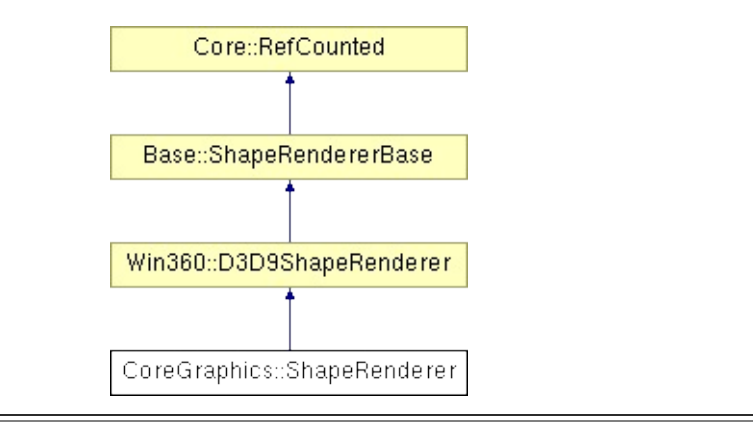

## **Detailed Description**

Render shapes for debug visualizations.

(C) 2007 Radon Labs GmbH

### **Public Member Functions**

<span id="page-1443-1"></span><span id="page-1443-0"></span>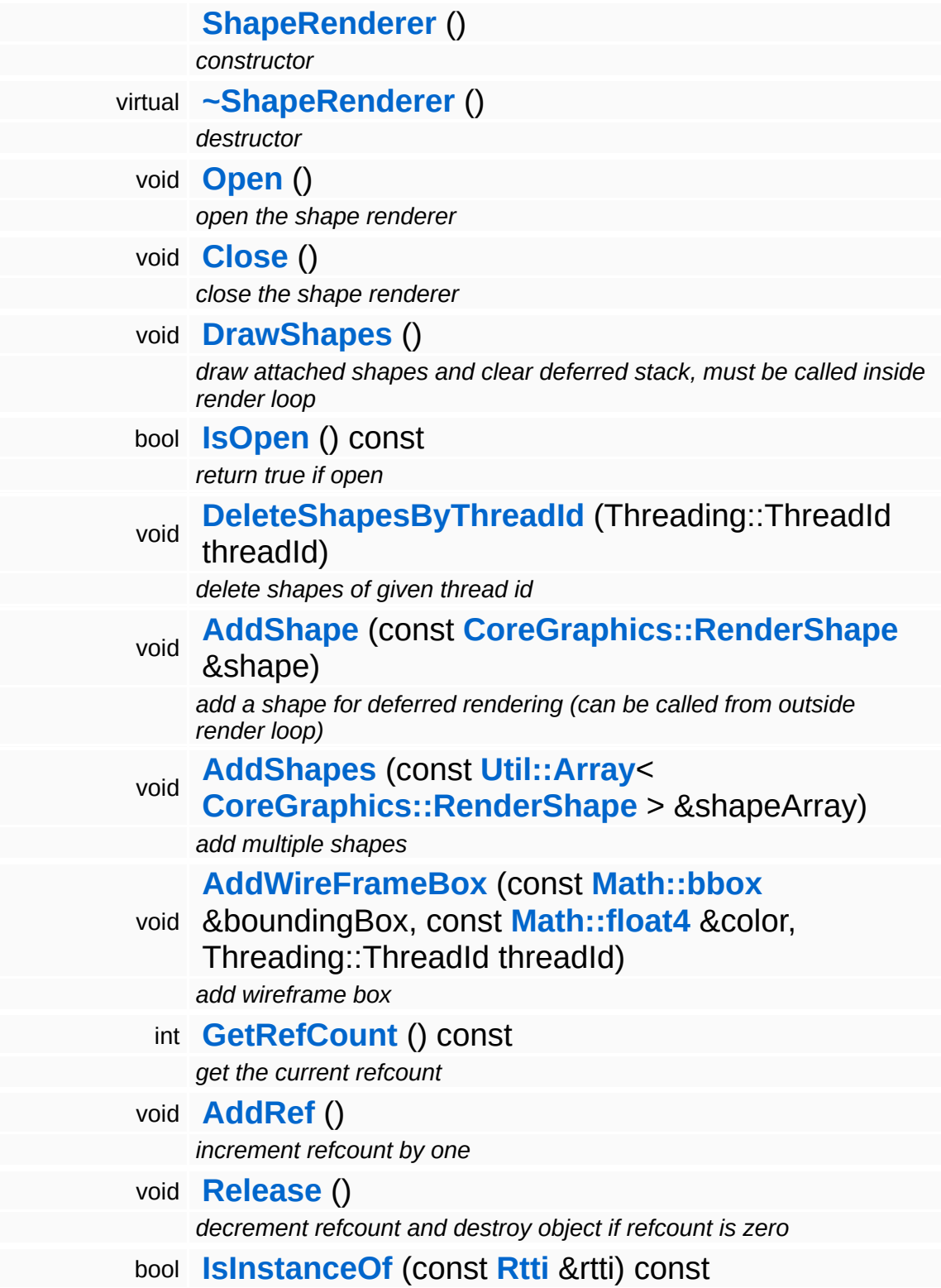

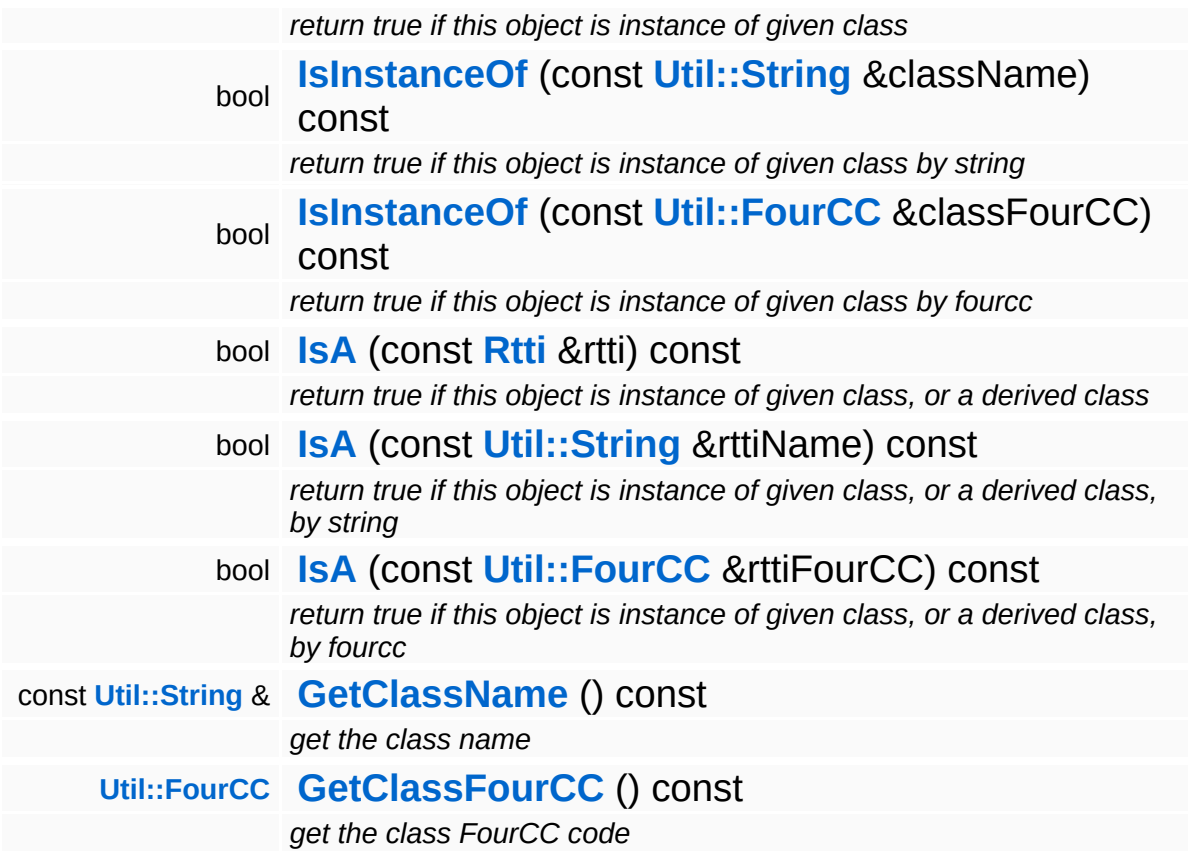

#### **Static Public Member Functions**

static void **[DumpRefCountingLeaks](#page-1056-5)** ()

*dump refcounting leaks, call at end of application (NEBULA3\_DEBUG builds only!)*

### **Member Function Documentation**

int Core::RefCounted::GetRefCount ( ) const [inline, inherited]

get the current refcount

Return the current refcount of the object.

void Core::RefCounted::AddRef ( ) [inline, inherited]

increment refcount by one

Increment the refcount of the object.

void Core::RefCounted::Release ( ) [inline, inherited]

decrement refcount and destroy object if refcount is zero

Decrement the refcount and destroy object if refcount is zero.

const **[Util::String](#page-4809-0)** & const **Cultisting**  $\alpha$ <br>Core::RefCounted::GetClassName () const [inline, inherited]

get the class name

Get the class name of the object.

```
Util::FourCC
Core::RefCounted::GetClassFourCC
( ) const [inline, inherited]
```
get the class FourCC code

Get the class FourCC of the object.

void vold<br>Core::RefCounted::DumpRefCountingLeaks <sup>( ) [static, inherited]</sup>

dump refcounting leaks, call at end of application (NEBULA3\_DEBUG

builds only!)

This method should be called as the very last before an application exits.

The Nebula Device 3 documentation generated by **[doxygen](http://www.doxygen.org)** at Fri Mar 26 15:21:42 2010

**home [namespace](#page-5258-0) list**

- <span id="page-1448-0"></span>Main Page
- **[Namespaces](#page-5258-0)**
- **Data [Structures](#page-5623-0)**
- [Files](#page-5472-0)
- [Related](#page-5617-0) Pages
- **[Alphabetical](#page-5623-0) List**
- **Data [Structures](#page-0-0)**
- Class [Hierarchy](#page-5237-0)
- **Data [Fields](#page-5256-0)**

### **[CoreGraphics](#page-5307-0)**::**[StreamMeshLoader](#page-1448-0)**

# **CoreGraphics::StreamMeshLoader Class Reference**

#include <streammeshloader.h>

Inheritance diagram for CoreGraphics::StreamMeshLoader:

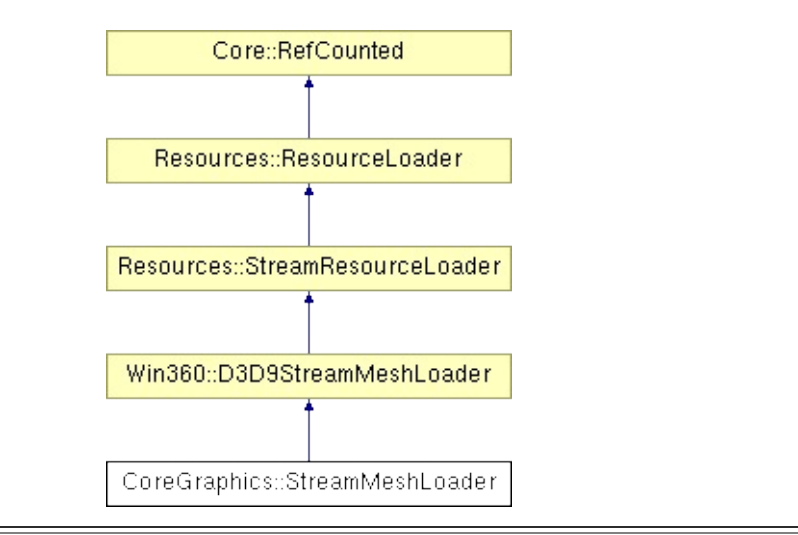

## **Detailed Description**

Resource loader to setup a **[Mesh](#page-1278-0)** object from a stream.

(C) 2008 Radon Labs GmbH

### **Public Member Functions**

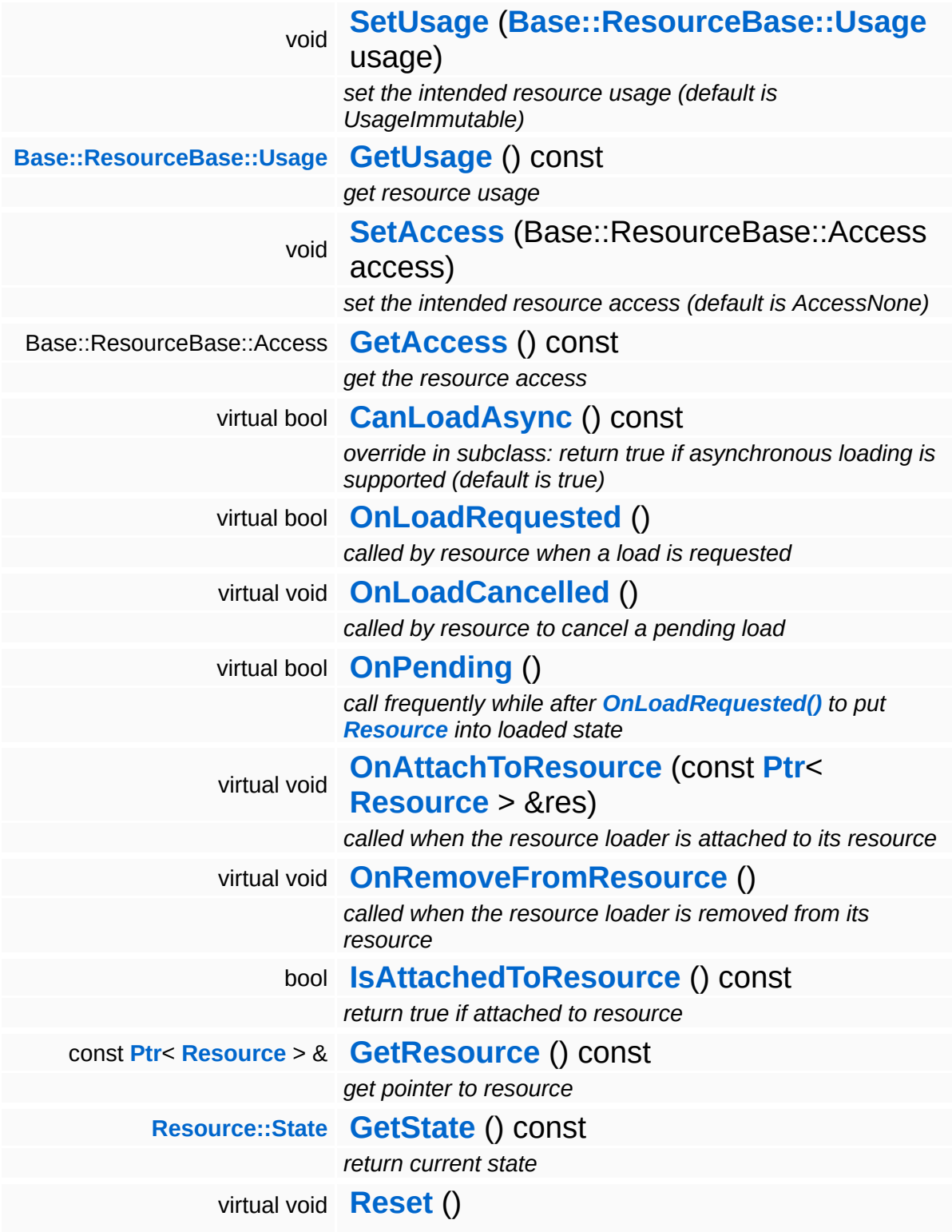

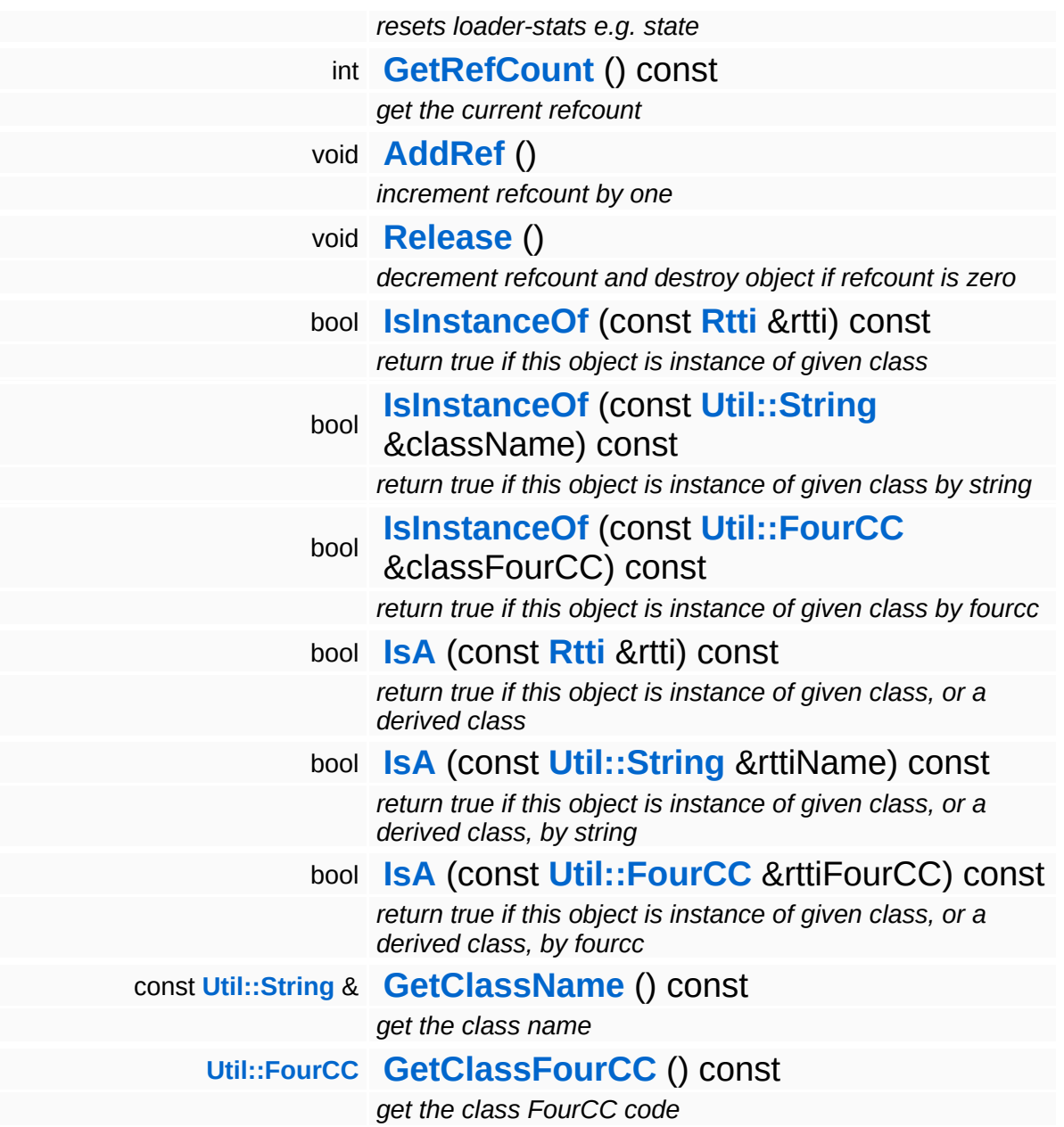

#### **Static Public Member Functions**

static void **[DumpRefCountingLeaks](#page-1056-5)** ()

*dump refcounting leaks, call at end of application (NEBULA3\_DEBUG builds only!)*

### **Protected Member Functions**

void **[SetState](#page-4291-0)** (**[Resource::State](#page-4257-0)** s) *set current state*

 $\blacksquare$ 

### **Member Function Documentation**

bool Resources::StreamResourceLoader::CanLoadAsync ( ) const [virtual, inherited]

override in subclass: return true if asynchronous loading is supported (default is true)

Indicate whether this resource loader supports asynchronous loading. The default is true. Override this method in a subclass and return false otherwise.

Reimplemented from **[Resources::ResourceLoader](#page-4292-0)**.

Reimplemented in **[Direct3D9::D3D9StreamShaderLoader](#page-1892-0)**.

bool Resources::StreamResourceLoader::OnLoadRequested ( ) [virtual, inherited]

called by resource when a load is requested

Handle the generic load request. In the asynchronous case, this method will fire a ReadStream message and go into pending state. The client will then call **[OnPending\(\)](#page-4352-0)** periodically which checks whether the ReadStream message has been handled and continue accordingly. In the synchronous state the method will create an **[IO::Stream](#page-2923-0)** object and call the **[SetupResourceFromStream\(\)](#page-4352-1)** method directly.

Reimplemented from **[Resources::ResourceLoader](#page-4292-1)**.

Reimplemented in **[Resources::D3D9TextureStreamer](#page-4189-0)**.

void vold<br>Resources::StreamResourceLoader::OnLoadCancelled <sup>(</sup> ) [virtual, inherited]

called by resource to cancel a pending load

This method is called when the currently pending asynchronous load

request should be cancelled.

Reimplemented from **[Resources::ResourceLoader](#page-4292-2)**.

bool Resources::StreamResourceLoader::OnPending ( ) [virtual, inherited]

call frequently while after **[OnLoadRequested\(\)](#page-4351-1)** to put **[Resource](#page-4257-0)** into loaded state

This method is called periodically by the client when the resource is in pending state. The pending ReadStream message will be checked, and if it has been handled successfully the **[SetupResourceFromStream\(\)](#page-4352-1)** method will be called and the **[Resource](#page-4257-0)** will go into Loaded state. If anything goes wrong, the resource will go into Failed state.

Reimplemented from **[Resources::ResourceLoader](#page-4293-0)**.

```
int
Core::RefCounted::GetRefCount
( ) const [inline, inherited]
```
get the current refcount

Return the current refcount of the object.

void Core::RefCounted::AddRef ( ) [inline, inherited]

increment refcount by one

Increment the refcount of the object.

void Core::RefCounted::Release ( ) [inline, inherited]

decrement refcount and destroy object if refcount is zero

Decrement the refcount and destroy object if refcount is zero.

const **[Util::String](#page-4809-0)** & const **Odifficially**  $\alpha$  ( ) const [inline, inherited] get the class name

Get the class name of the object.

**[Util::FourCC](#page-4721-0)** Core::RefCounted::GetClassFourCC ( ) const [inline, inherited]

get the class FourCC code

Get the class FourCC of the object.

void Core::RefCounted::DumpRefCountingLeaks ( ) [static, inherited]

dump refcounting leaks, call at end of application (NEBULA3\_DEBUG builds only!)

This method should be called as the very last before an application exits.

The Nebula Device 3 documentation generated by **[doxygen](http://www.doxygen.org)** at Fri Mar 26 15:21:42 2010

**home [namespace](#page-5258-0) list**

- <span id="page-1458-0"></span>Main Page
- **[Namespaces](#page-5258-0)**
- **Data [Structures](#page-5623-0)**
- [Files](#page-5472-0)
- [Related](#page-5617-0) Pages
- **[Alphabetical](#page-5623-0) List**
- **Data [Structures](#page-0-0)**
- Class [Hierarchy](#page-5237-0)
- **Data [Fields](#page-5256-0)**

### **[CoreGraphics](#page-5307-0)**::**[StreamShaderLoader](#page-1458-0)**

# **CoreGraphics::StreamShaderLoader Class Reference**

#include <streamshaderloader.h>

Inheritance diagram for CoreGraphics::StreamShaderLoader:

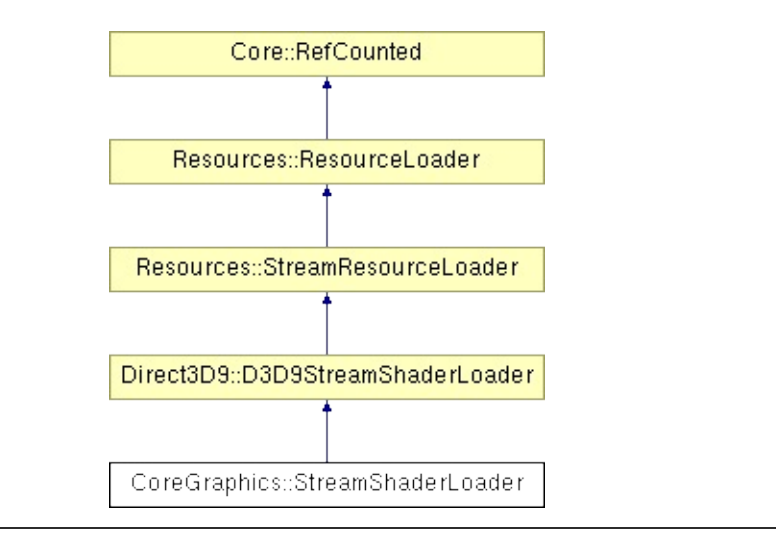

## **Detailed Description**

Resource loader to setup a **[Shader](#page-1378-0)** object from a stream.

(C) 2007 Radon Labs GmbH

### **Public Member Functions**

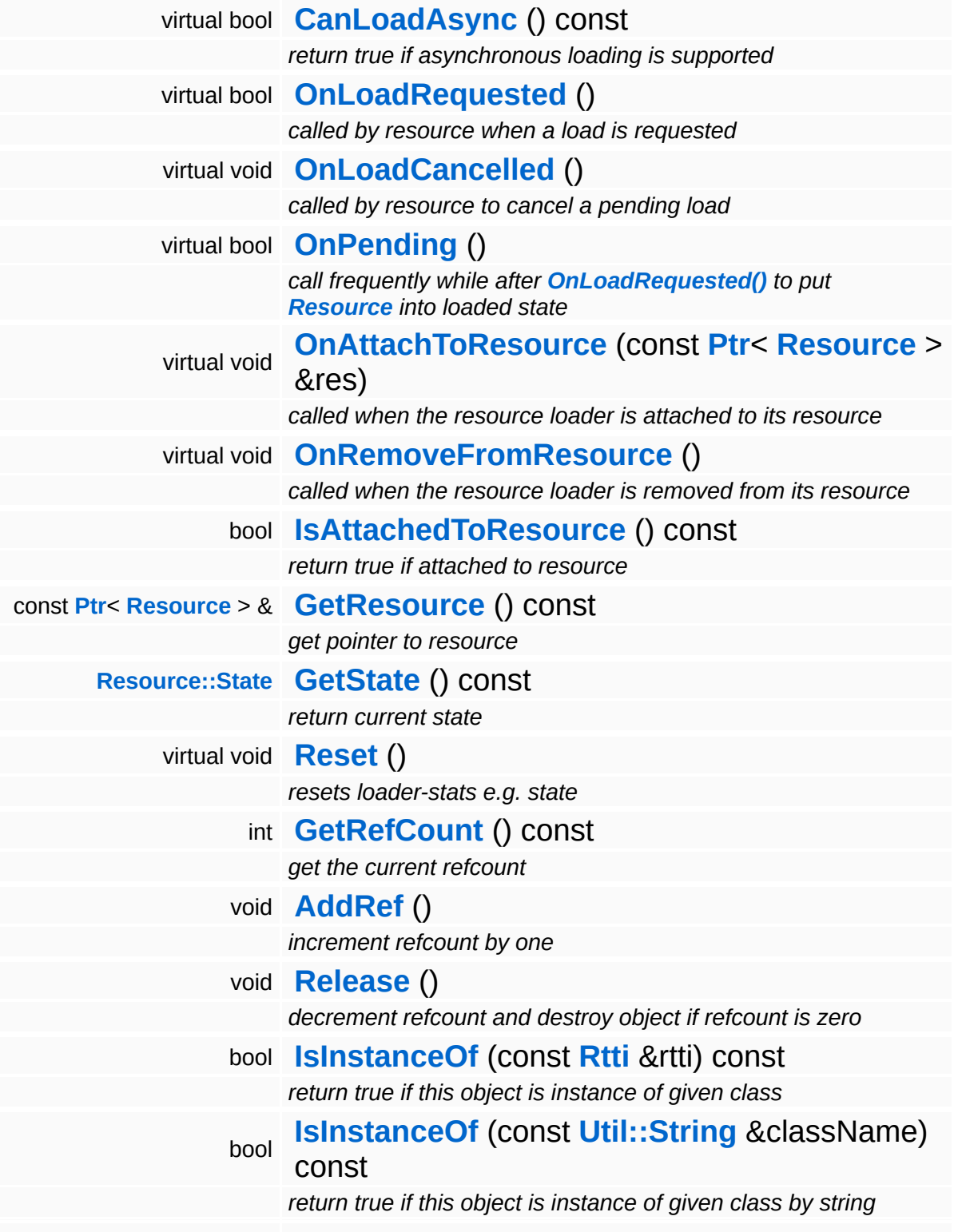

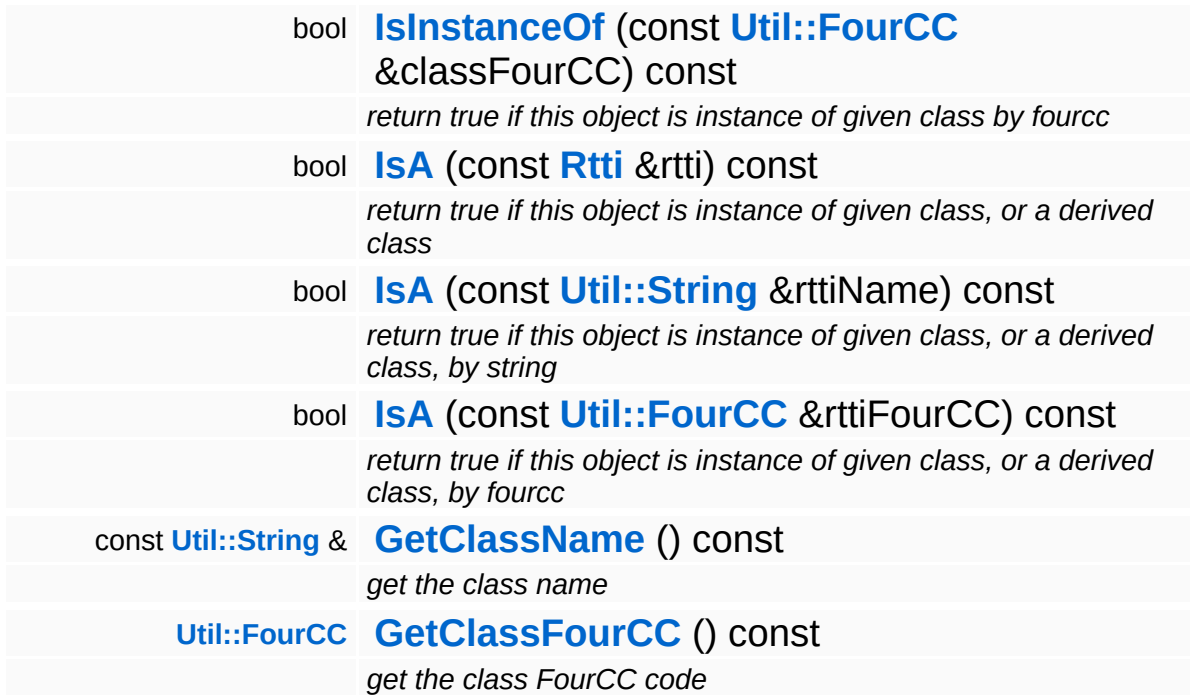

#### **Static Public Member Functions**

static void **[DumpRefCountingLeaks](#page-1056-5)** ()

*dump refcounting leaks, call at end of application (NEBULA3\_DEBUG builds only!)*

### **Protected Member Functions**

void **[SetState](#page-4291-0)** (**[Resource::State](#page-4257-0)** s) *set current state*

 $\blacksquare$ 

### **Member Function Documentation**

bool Resources::StreamResourceLoader::OnLoadRequested ( ) [virtual, inherited]

called by resource when a load is requested

Handle the generic load request. In the asynchronous case, this method will fire a ReadStream message and go into pending state. The client will then call **[OnPending\(\)](#page-4352-0)** periodically which checks whether the ReadStream message has been handled and continue accordingly. In the synchronous state the method will create an **[IO::Stream](#page-2923-0)** object and call the **[SetupResourceFromStream\(\)](#page-4352-1)** method directly.

Reimplemented from **[Resources::ResourceLoader](#page-4292-1)**.

Reimplemented in **[Resources::D3D9TextureStreamer](#page-4189-0)**.

void vold<br>Resources::StreamResourceLoader::OnLoadCancelled <sup>(</sup> ) [virtual, inherited]

called by resource to cancel a pending load

This method is called when the currently pending asynchronous load request should be cancelled.

Reimplemented from **[Resources::ResourceLoader](#page-4292-2)**.

bool Resources::StreamResourceLoader::OnPending ( ) [virtual, inherited]

call frequently while after **[OnLoadRequested\(\)](#page-4351-1)** to put **[Resource](#page-4257-0)** into loaded state

This method is called periodically by the client when the resource is in pending state. The pending ReadStream message will be checked, and if it has been handled successfully the **[SetupResourceFromStream\(\)](#page-4352-1)** method will be called and the

**[Resource](#page-4257-0)** will go into Loaded state. If anything goes wrong, the resource will go into Failed state.

Reimplemented from **[Resources::ResourceLoader](#page-4293-0)**.

int Core::RefCounted::GetRefCount ( ) const [inline, inherited]

get the current refcount

Return the current refcount of the object.

```
void
Core::RefCounted::AddRef
( ) [inline, inherited]
```
increment refcount by one

Increment the refcount of the object.

void Core::RefCounted::Release ( ) [inline, inherited]

decrement refcount and destroy object if refcount is zero

Decrement the refcount and destroy object if refcount is zero.

```
const Util::String &
const Unitioning & \alpha ( ) const [inline, inherited]
```
get the class name

Get the class name of the object.

```
Util::FourCC
Core::RefCounted::GetClassFourCC
( ) const [inline, inherited]
```
get the class FourCC code

Get the class FourCC of the object.

void Core::RefCounted::DumpRefCountingLeaks ( ) [static, inherited] dump refcounting leaks, call at end of application (NEBULA3\_DEBUG builds only!)

This method should be called as the very last before an application exits.

The Nebula Device 3 documentation generated by **[doxygen](http://www.doxygen.org)** at Fri Mar 26 15:21:42 2010

**home [namespace](#page-5258-0) list**

- <span id="page-1468-0"></span>Main Page
- **[Namespaces](#page-5258-0)**
- **Data [Structures](#page-5623-0)**
- [Files](#page-5472-0)
- [Related](#page-5617-0) Pages
- **[Alphabetical](#page-5623-0) List**
- **Data [Structures](#page-0-0)**
- Class [Hierarchy](#page-5237-0)
- **Data [Fields](#page-5256-0)**

### **[CoreGraphics](#page-5307-0)**::**[StreamTextureLoader](#page-1468-0)**

# **CoreGraphics::StreamTextureLoader Class Reference**

#include <streamtextureloader.h>

Inheritance diagram for CoreGraphics::StreamTextureLoader:

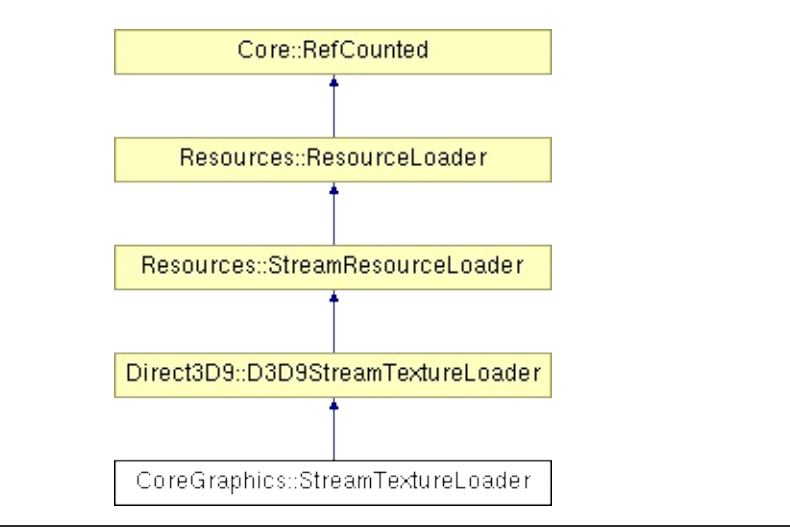

## **Detailed Description**

Resource loader for loading texture data from a Nebula3 stream. Supports synchronous and asynchronous loading.

(C) 2007 Radon Labs GmbH

### **Public Member Functions**

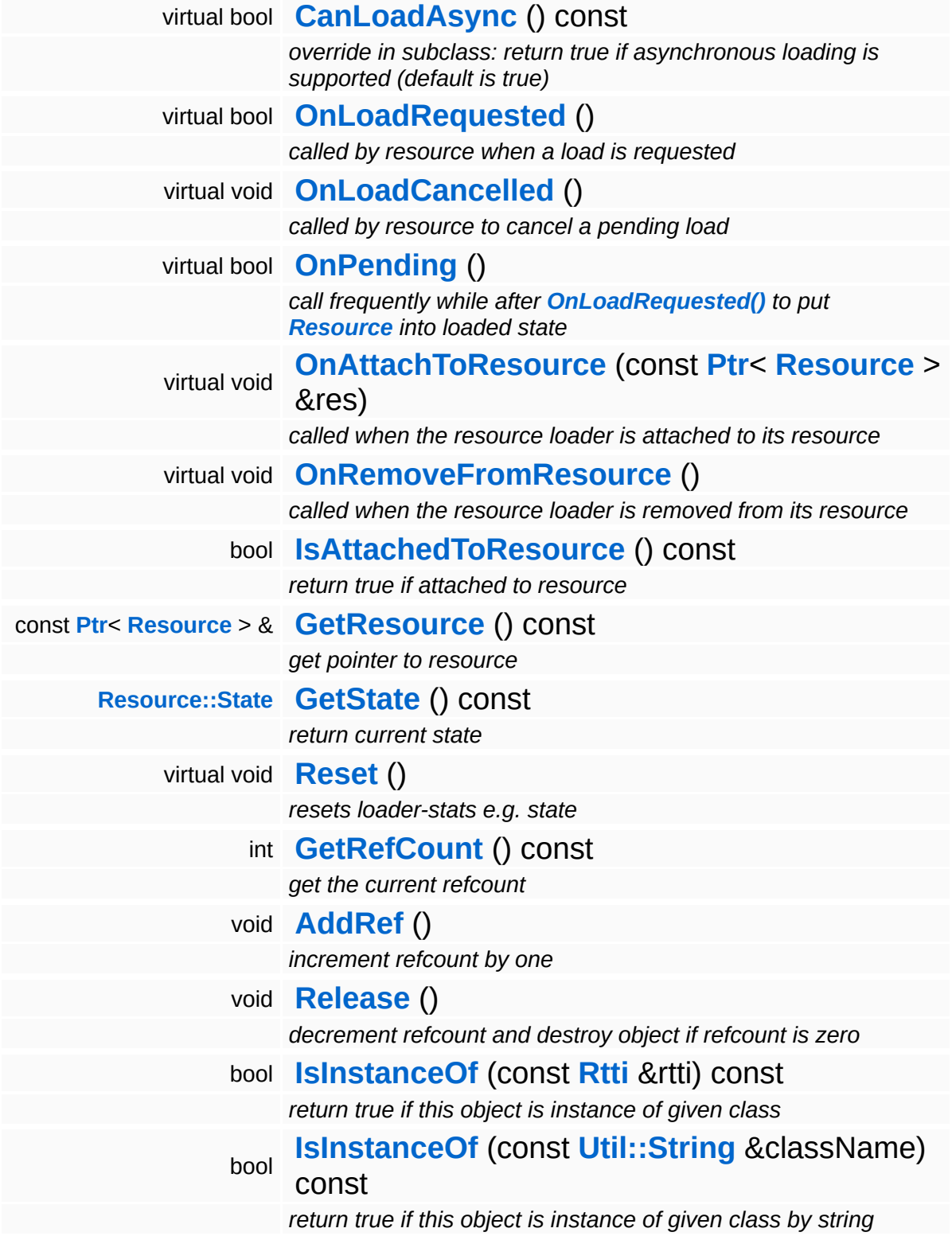

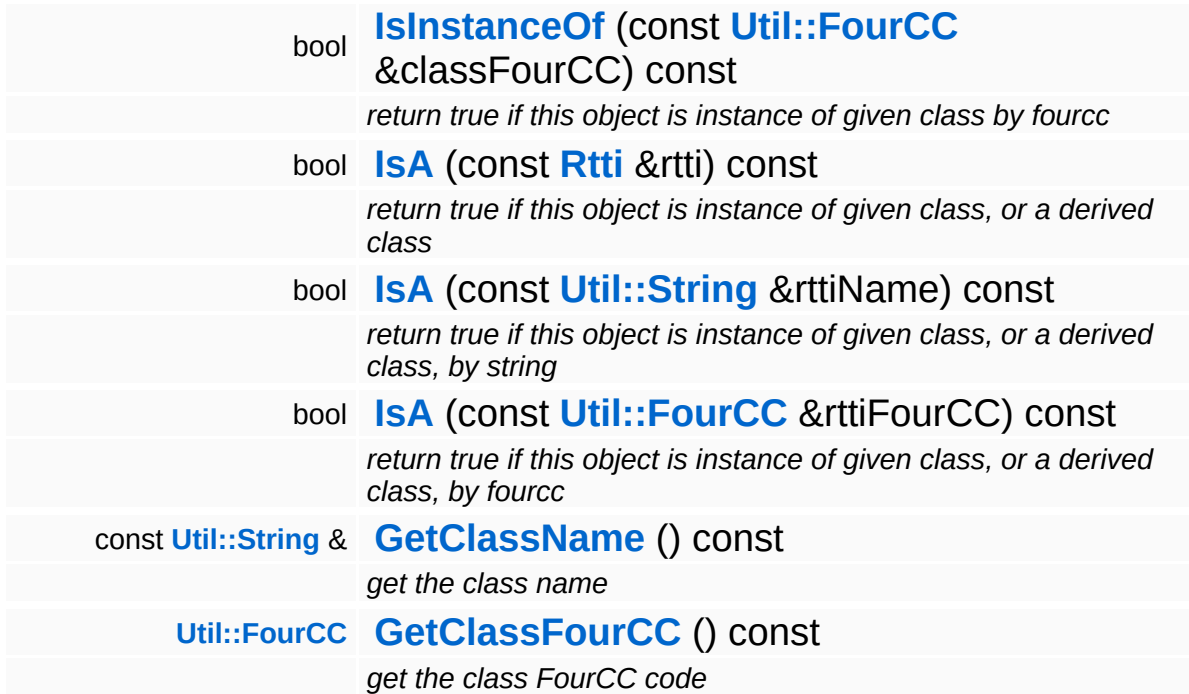

#### **Static Public Member Functions**

static void **[DumpRefCountingLeaks](#page-1056-5)** ()

*dump refcounting leaks, call at end of application (NEBULA3\_DEBUG builds only!)*

### **Protected Member Functions**

void **[SetState](#page-4291-0)** (**[Resource::State](#page-4257-0)** s) *set current state*

 $\blacksquare$ 

### **Member Function Documentation**

bool Resources::StreamResourceLoader::CanLoadAsync ( ) const [virtual, inherited]

override in subclass: return true if asynchronous loading is supported (default is true)

Indicate whether this resource loader supports asynchronous loading. The default is true. Override this method in a subclass and return false otherwise.

Reimplemented from **[Resources::ResourceLoader](#page-4292-0)**.

Reimplemented in **[Direct3D9::D3D9StreamShaderLoader](#page-1892-0)**.

bool Resources::StreamResourceLoader::OnLoadRequested ( ) [virtual, inherited]

called by resource when a load is requested

Handle the generic load request. In the asynchronous case, this method will fire a ReadStream message and go into pending state. The client will then call **[OnPending\(\)](#page-4352-0)** periodically which checks whether the ReadStream message has been handled and continue accordingly. In the synchronous state the method will create an **[IO::Stream](#page-2923-0)** object and call the **[SetupResourceFromStream\(\)](#page-4352-1)** method directly.

Reimplemented from **[Resources::ResourceLoader](#page-4292-1)**.

Reimplemented in **[Resources::D3D9TextureStreamer](#page-4189-0)**.

void vold<br>Resources::StreamResourceLoader::OnLoadCancelled <sup>(</sup> ) [virtual, inherited]

called by resource to cancel a pending load

This method is called when the currently pending asynchronous load
request should be cancelled.

Reimplemented from **[Resources::ResourceLoader](#page-4292-0)**.

bool Resources::StreamResourceLoader::OnPending ( ) [virtual, inherited]

call frequently while after **[OnLoadRequested\(\)](#page-4351-0)** to put **[Resource](#page-4257-0)** into loaded state

This method is called periodically by the client when the resource is in pending state. The pending ReadStream message will be checked, and if it has been handled successfully the **[SetupResourceFromStream\(\)](#page-4352-0)** method will be called and the **[Resource](#page-4257-0)** will go into Loaded state. If anything goes wrong, the resource will go into Failed state.

Reimplemented from **[Resources::ResourceLoader](#page-4293-0)**.

```
int
Core::RefCounted::GetRefCount
( ) const [inline, inherited]
```
get the current refcount

Return the current refcount of the object.

void Core::RefCounted::AddRef ( ) [inline, inherited]

increment refcount by one

Increment the refcount of the object.

void Core::RefCounted::Release ( ) [inline, inherited]

decrement refcount and destroy object if refcount is zero

Decrement the refcount and destroy object if refcount is zero.

const **[Util::String](#page-4809-0)** & const **Odifficially**  $\alpha$  ( ) const [inline, inherited] get the class name

Get the class name of the object.

**[Util::FourCC](#page-4721-0)** Core::RefCounted::GetClassFourCC ( ) const [inline, inherited]

get the class FourCC code

Get the class FourCC of the object.

void Core::RefCounted::DumpRefCountingLeaks ( ) [static, inherited]

dump refcounting leaks, call at end of application (NEBULA3\_DEBUG builds only!)

This method should be called as the very last before an application exits.

The Nebula Device 3 documentation generated by **[doxygen](http://www.doxygen.org)** at Fri Mar 26 15:21:42 2010

**home [namespace](#page-5258-0) list**

- <span id="page-1478-0"></span>Main Page
- **[Namespaces](#page-5258-0)**
- **Data [Structures](#page-5623-0)**
- [Files](#page-5472-0)
- [Related](#page-5617-0) Pages
- **[Alphabetical](#page-5623-0) List**
- **Data [Structures](#page-0-0)**
- Class [Hierarchy](#page-5237-0)
- **Data [Fields](#page-5256-0)**

### **[CoreGraphics](#page-5307-0)**::**[StreamTextureSaver](#page-1478-0)**

# **CoreGraphics::StreamTextureSaver Class Reference**

#include <streamtexturesaver.h>

Inheritance diagram for CoreGraphics::StreamTextureSaver:

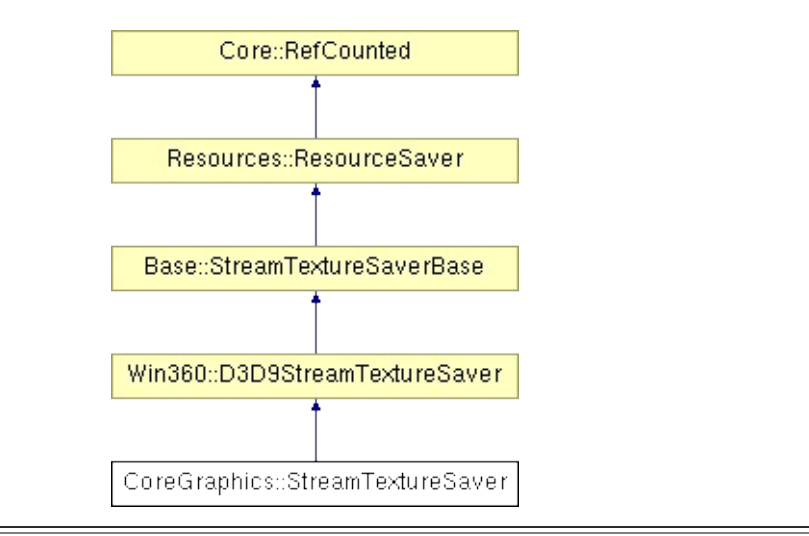

## **Detailed Description**

Allows to save texture data in a standard file format into a stream.

(C) 2007 Radon Labs GmbH

### **Public Member Functions**

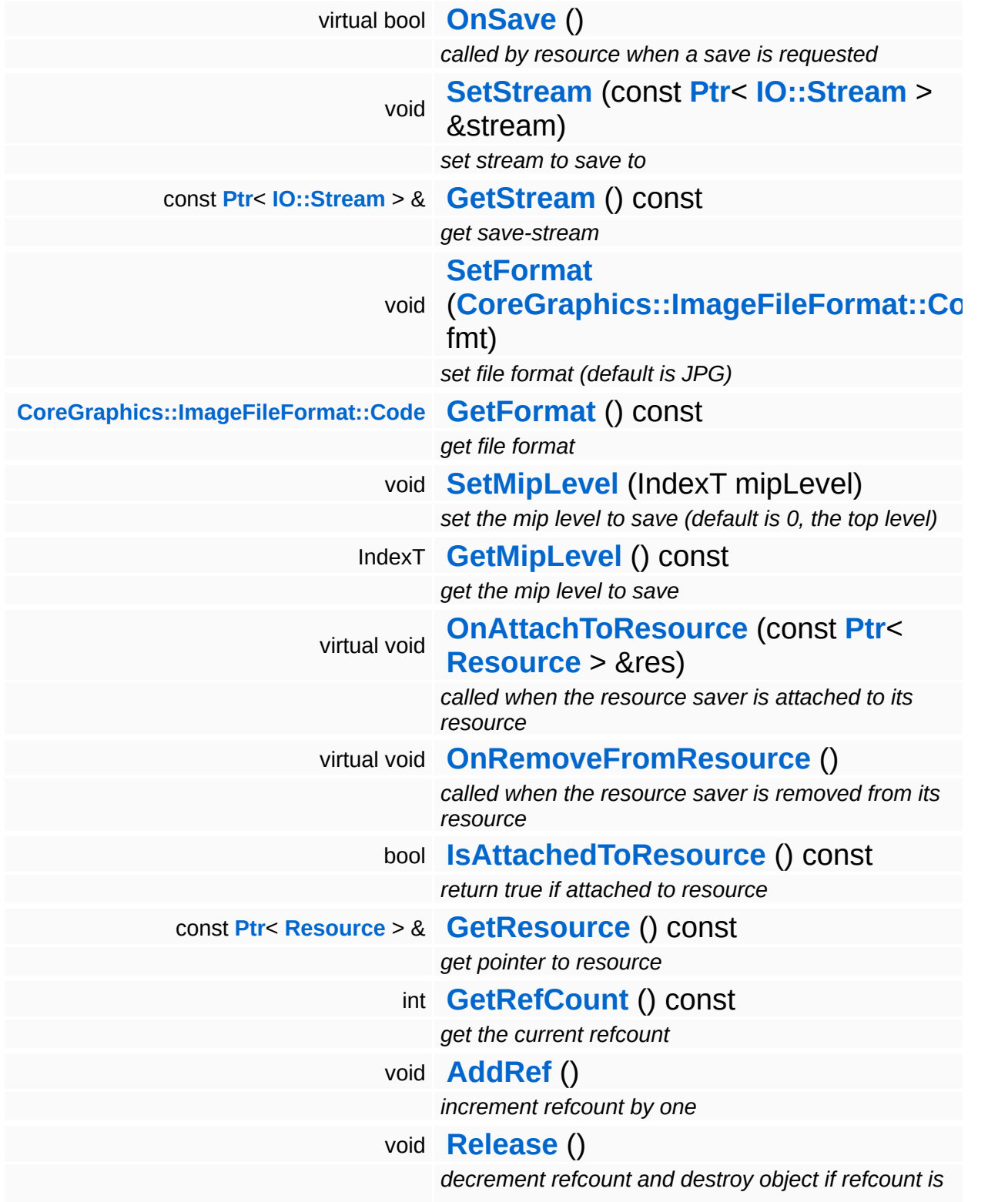

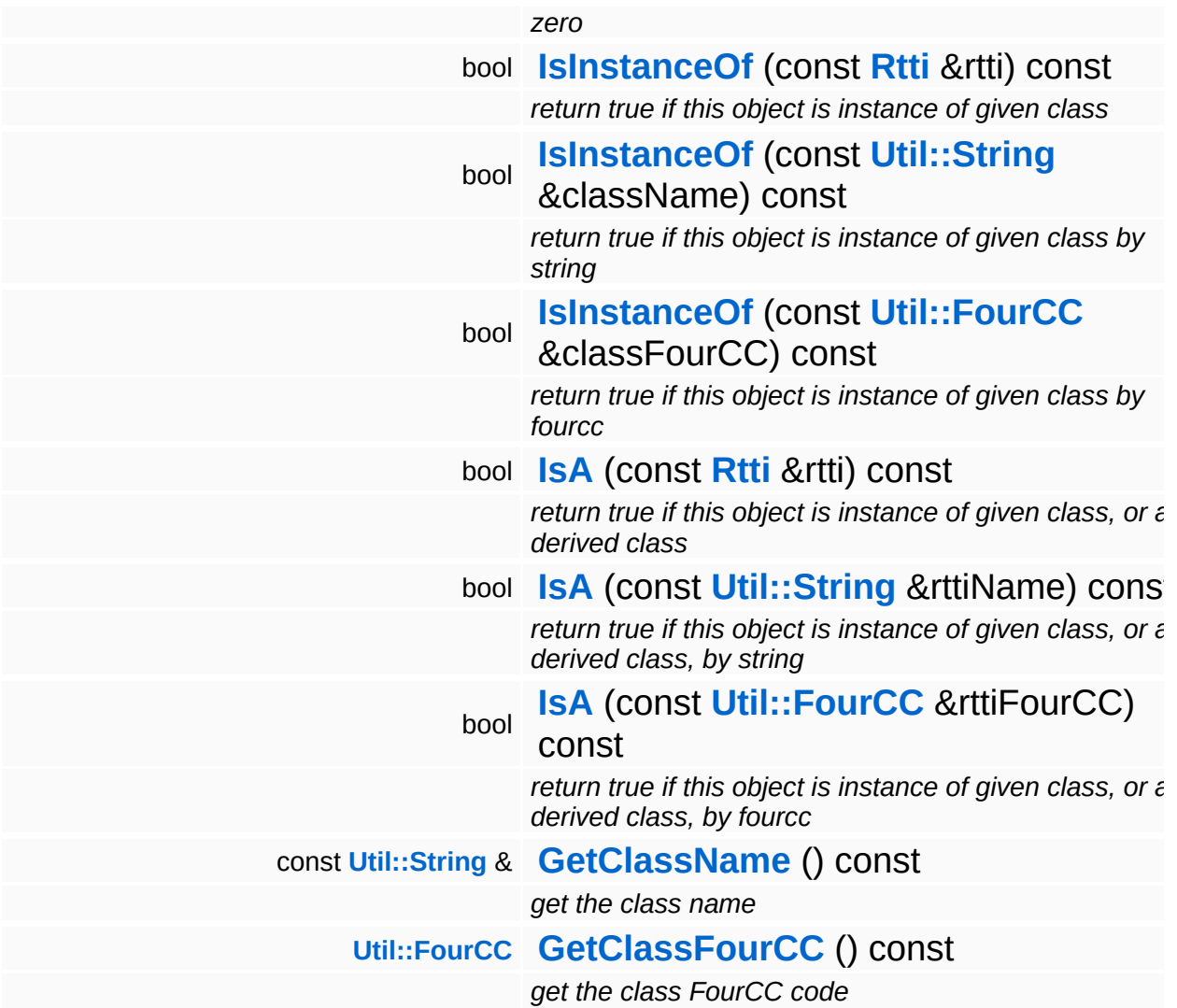

#### **Static Public Member Functions**

static void **[DumpRefCountingLeaks](#page-1056-5)** ()

*dump refcounting leaks, call at end of application (NEBULA3\_DEBUG builds only!)*

### **Member Function Documentation**

int Core::RefCounted::GetRefCount ( ) const [inline, inherited]

get the current refcount

Return the current refcount of the object.

void Core::RefCounted::AddRef ( ) [inline, inherited]

increment refcount by one

Increment the refcount of the object.

void Core::RefCounted::Release ( ) [inline, inherited]

decrement refcount and destroy object if refcount is zero

Decrement the refcount and destroy object if refcount is zero.

const **[Util::String](#page-4809-0)** & const **Cultisting**  $\alpha$ <br>Core::RefCounted::GetClassName () const [inline, inherited]

get the class name

Get the class name of the object.

```
Util::FourCC
Core::RefCounted::GetClassFourCC
( ) const [inline, inherited]
```
get the class FourCC code

Get the class FourCC of the object.

void vold<br>Core::RefCounted::DumpRefCountingLeaks <sup>( ) [static, inherited]</sup>

dump refcounting leaks, call at end of application (NEBULA3\_DEBUG

builds only!)

This method should be called as the very last before an application exits.

The Nebula Device 3 documentation generated by **[doxygen](http://www.doxygen.org)** at Fri Mar 26 15:21:42 2010

**home [namespace](#page-5258-0) list**

- <span id="page-1486-0"></span>Main Page
- **[Namespaces](#page-5258-0)**
- **Data [Structures](#page-5623-0)**
- [Files](#page-5472-0)
- [Related](#page-5617-0) Pages
- **[Alphabetical](#page-5623-0) List**
- **Data [Structures](#page-0-0)**
- Class [Hierarchy](#page-5237-0)
- **Data [Fields](#page-5256-0)**

#### **[CoreGraphics](#page-5307-0)**::**[TextElement](#page-1486-0)**

# **CoreGraphics::TextElement Class Reference**

#include <textelement.h>

# **Detailed Description**

Describes a text element for the text renderer.

(C) 2008 Radon Labs GmbH

### **Public Member Functions**

<span id="page-1489-3"></span><span id="page-1489-2"></span><span id="page-1489-1"></span><span id="page-1489-0"></span>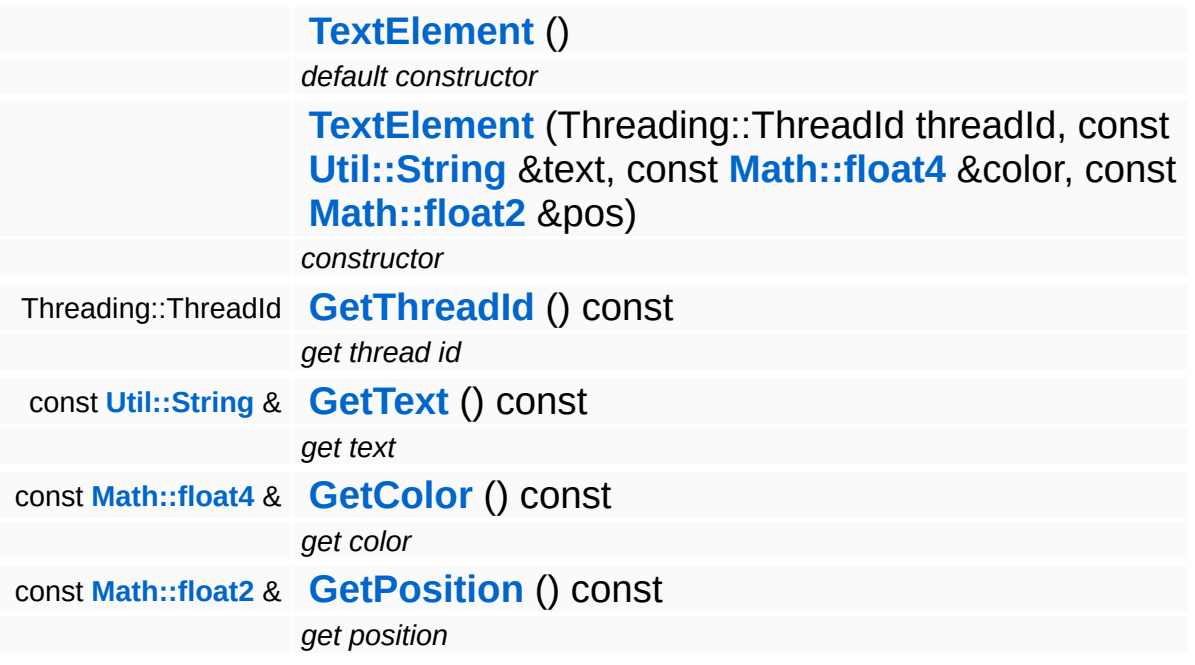

<span id="page-1489-5"></span><span id="page-1489-4"></span>The Nebula Device 3 documentation generated by **[doxygen](http://www.doxygen.org)** at Fri Mar 26 15:21:42 2010

**home [namespace](#page-5258-0) list**

- <span id="page-1490-0"></span>Main Page
- **[Namespaces](#page-5258-0)**
- **Data [Structures](#page-5623-0)**
- [Files](#page-5472-0)
- [Related](#page-5617-0) Pages
- **[Alphabetical](#page-5623-0) List**
- **Data [Structures](#page-0-0)**
- Class [Hierarchy](#page-5237-0)
- **Data [Fields](#page-5256-0)**

#### **[CoreGraphics](#page-5307-0)**::**[TextRenderer](#page-1490-0)**

# **CoreGraphics::TextRenderer Class Reference**

#include <textrenderer.h>

Inheritance diagram for CoreGraphics::TextRenderer:

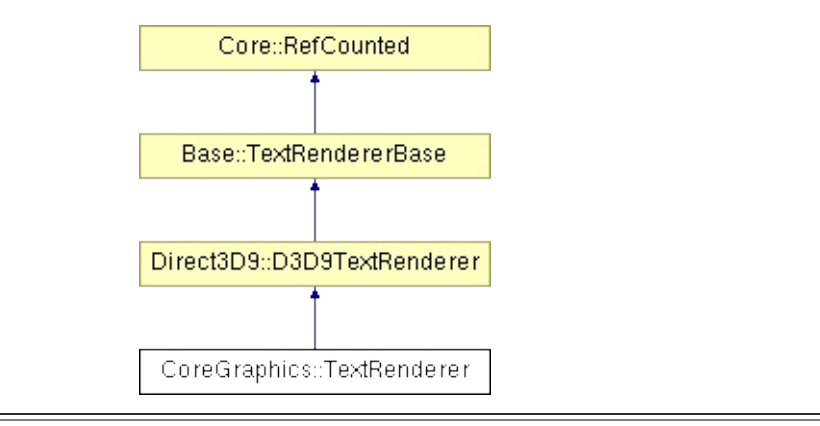

# **Detailed Description**

A simple text renderer for drawing text on screen. Only for debug purposes.

(C) 2008 Radon Labs GmbH

#### **Public Member Functions**

<span id="page-1493-1"></span><span id="page-1493-0"></span>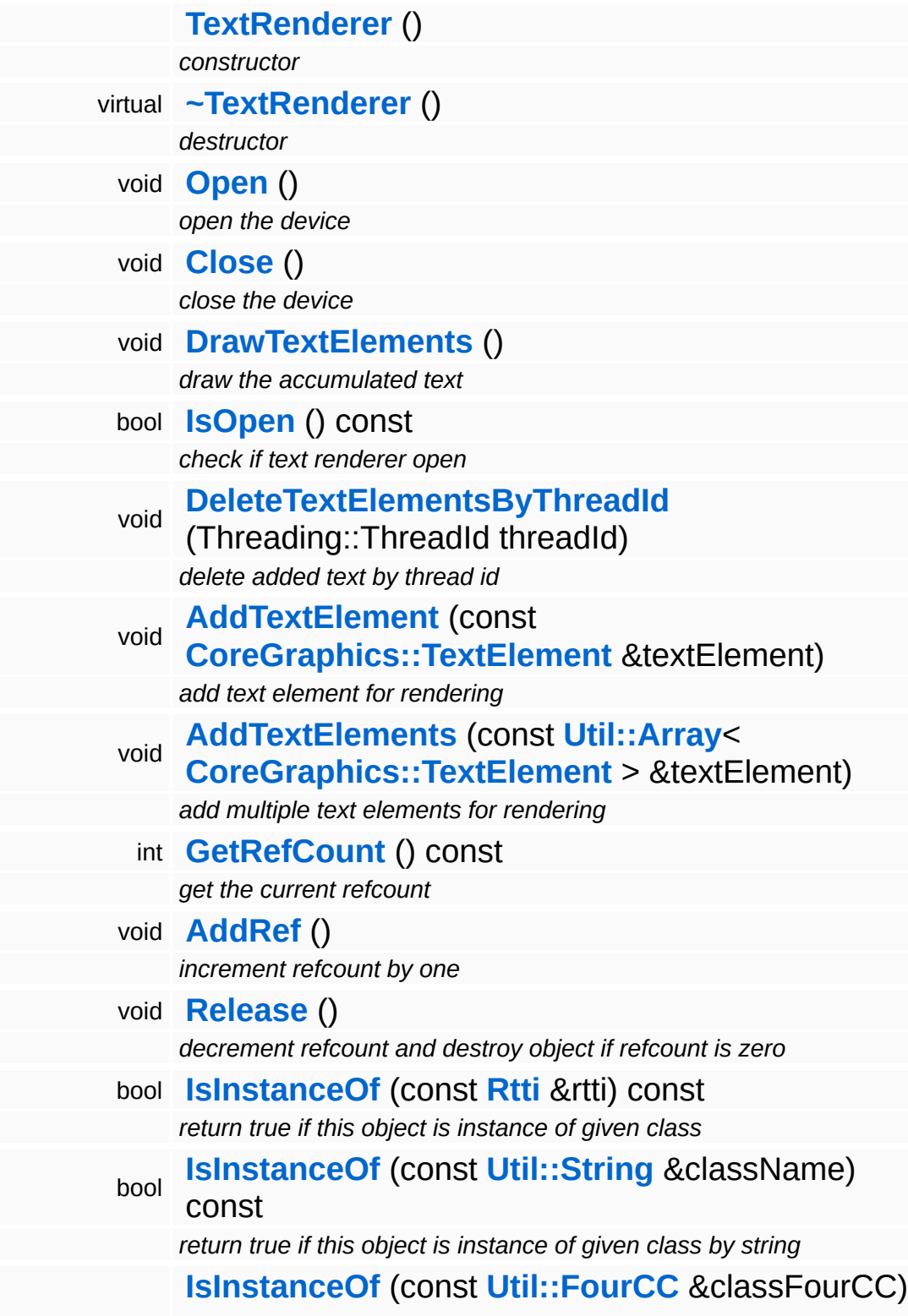

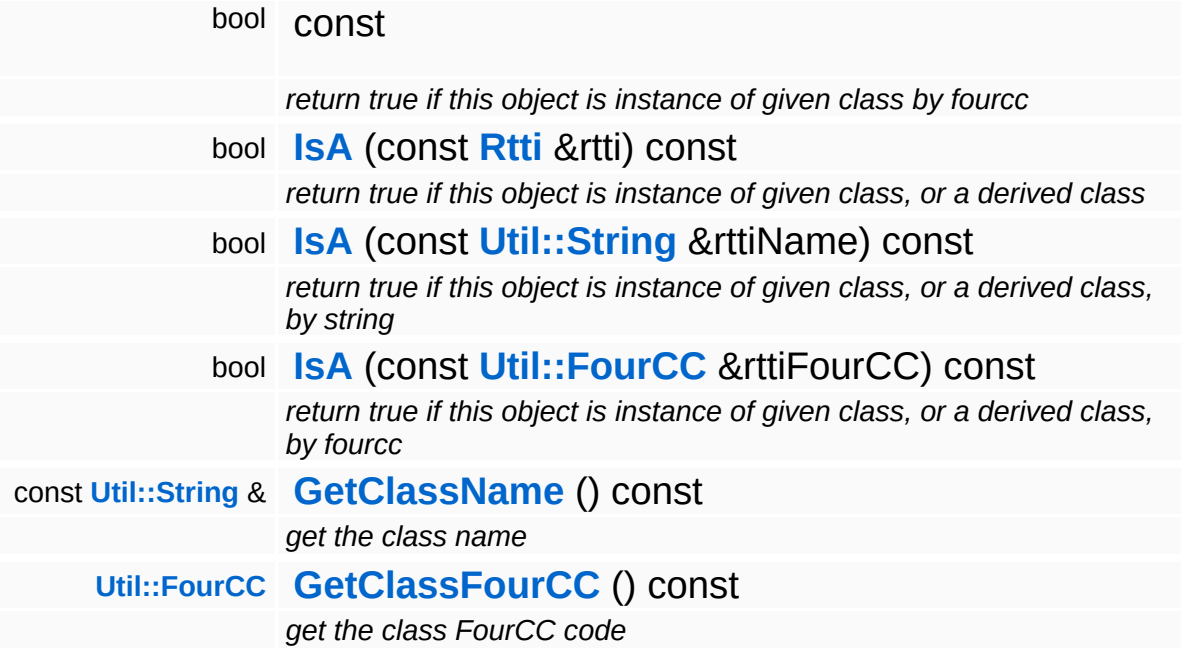

#### **Static Public Member Functions**

static void **[DumpRefCountingLeaks](#page-1056-5)** ()

*dump refcounting leaks, call at end of application (NEBULA3\_DEBUG builds only!)*

## **Member Function Documentation**

void vold<br>Direct3D9::D3D9TextRenderer::DrawTextElements ( ) [inherited]

draw the accumulated text

Draw buffered text. This method is called once per frame.

Reimplemented from **[Base::TextRendererBase](#page-501-4)**.

```
int
Core::RefCounted::GetRefCount
( ) const [inline, inherited]
```
get the current refcount

Return the current refcount of the object.

void Core::RefCounted::AddRef ( ) [inline, inherited]

increment refcount by one

Increment the refcount of the object.

void Core::RefCounted::Release ( ) [inline, inherited]

decrement refcount and destroy object if refcount is zero

Decrement the refcount and destroy object if refcount is zero.

```
const Util::String &
const Cultisting \alpha<br>Core::RefCounted::GetClassName () const [inline, inherited]
```
get the class name

Get the class name of the object.

```
Util::FourCC
Core::RefCounted::GetClassFourCC
( ) const [inline, inherited]
```
get the class FourCC code

Get the class FourCC of the object.

void vold<br>Core::RefCounted::DumpRefCountingLeaks <sup>( ) [static, inherited]</sup>

dump refcounting leaks, call at end of application (NEBULA3\_DEBUG builds only!)

This method should be called as the very last before an application exits.

#### The Nebula Device 3 documentation generated by **[doxygen](http://www.doxygen.org)** at Fri Mar 26 15:21:42 2010

**home** namespace [lis](#page-5258-0)t

- <span id="page-1498-0"></span>Main Page
- **Na[m](#page-5258-0)espaces**
- [D](#page-5623-0)ata Structures
- **[File](#page-5472-0)s**
- **R[ela](#page-5617-0)ted Pages**
- [Alp](#page-5623-0)habetical List
- [D](#page-0-0)ata Structures
- Class [Hie](#page-5237-0)rarchy
- Data [Field](#page-5256-0)s

#### **CoreGrap[hic](#page-5307-0)s: [Te](#page-1498-0)xture**

# **CoreGraphics::Texture Class Reference**

#include <texture.h>

Inheritance diagram for CoreGraphics::Texture:

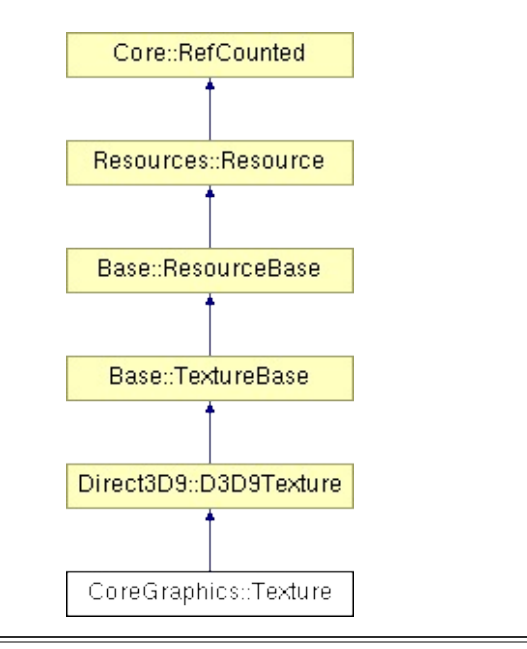

# **Detailed Description**

Front-end class for texture objects.

(C) 2007 Radon Labs GmbH

### **Public Types**

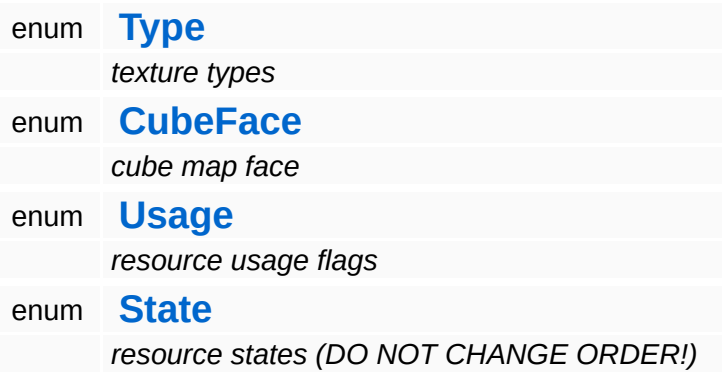

### **Public Member Functions**

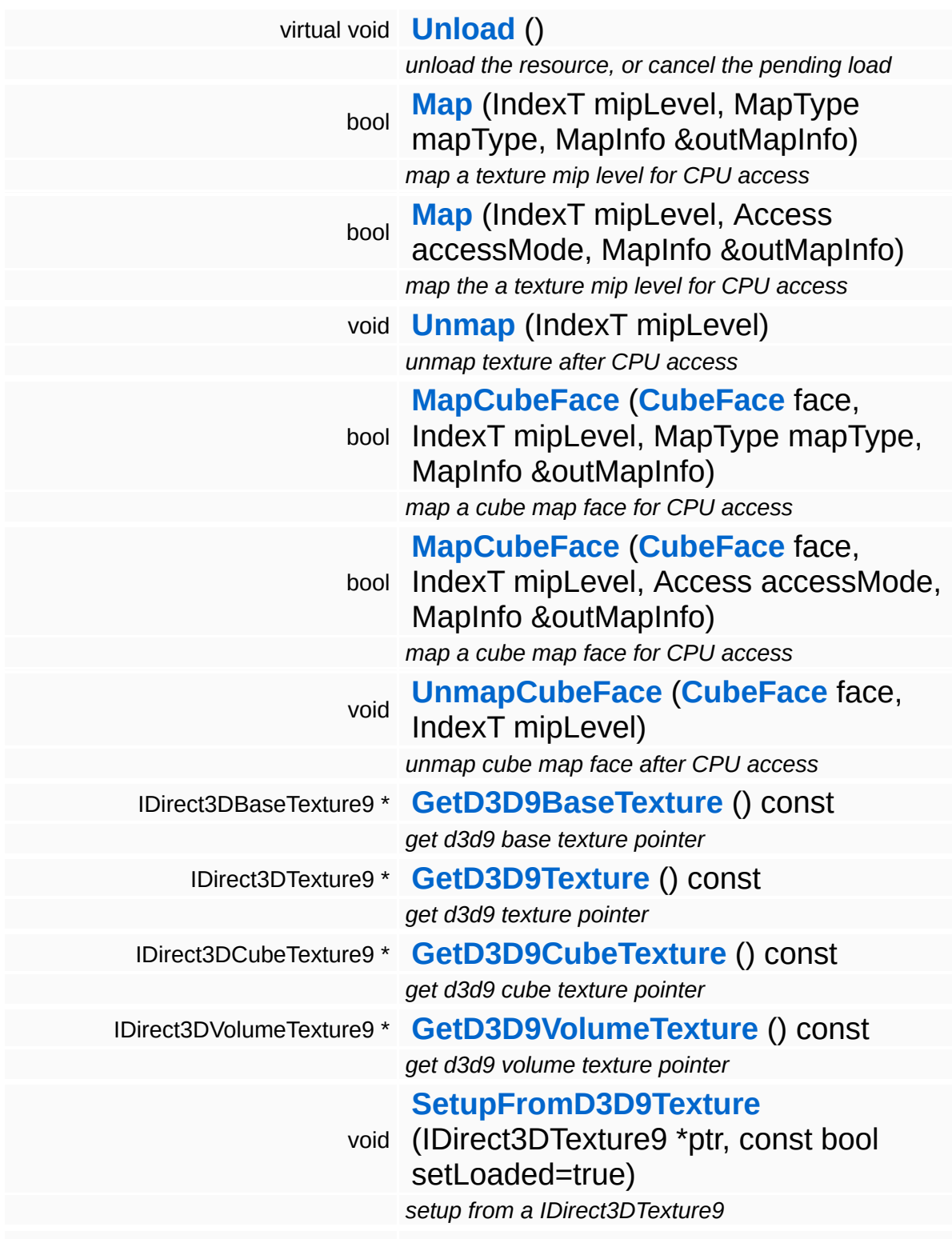

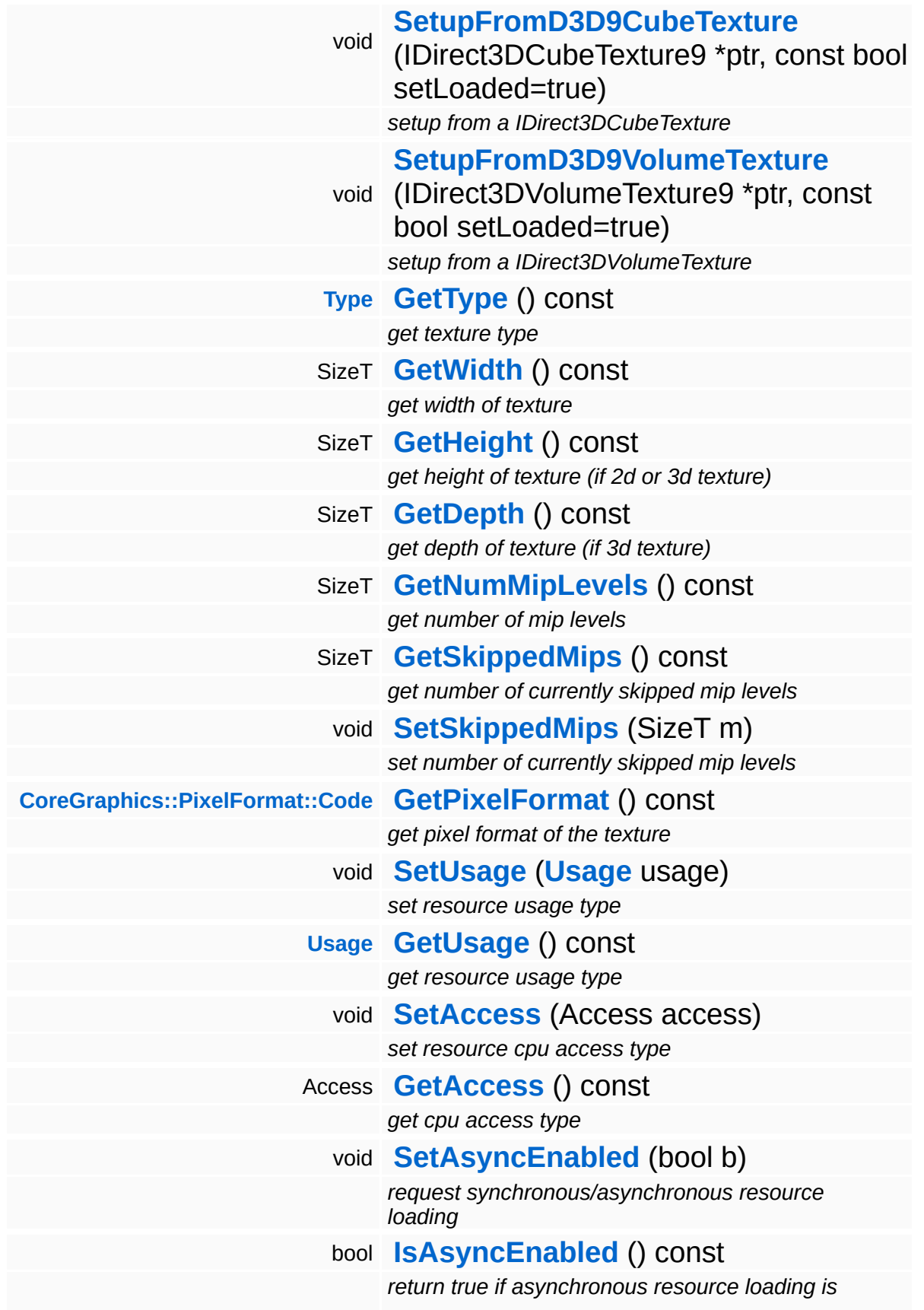

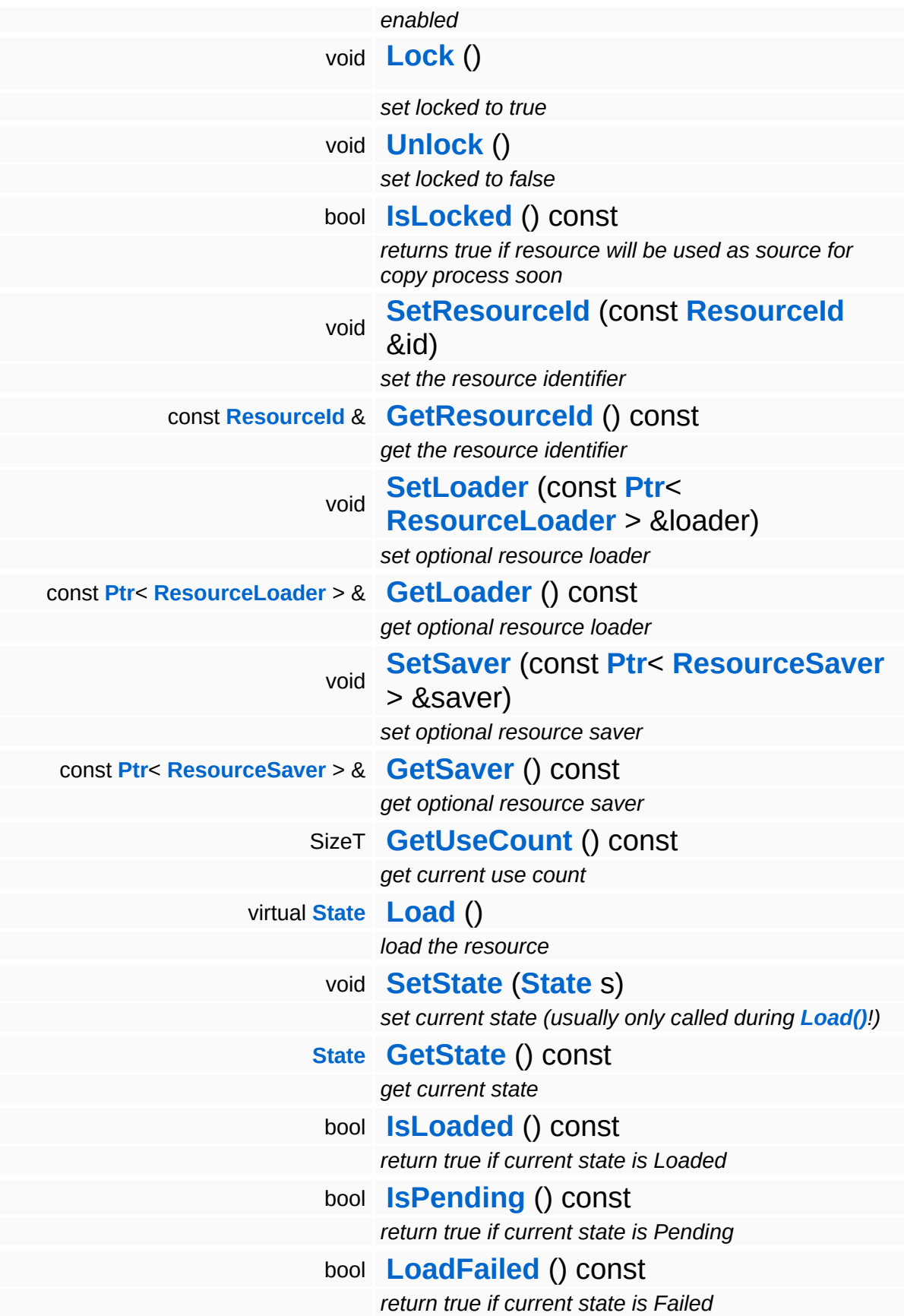

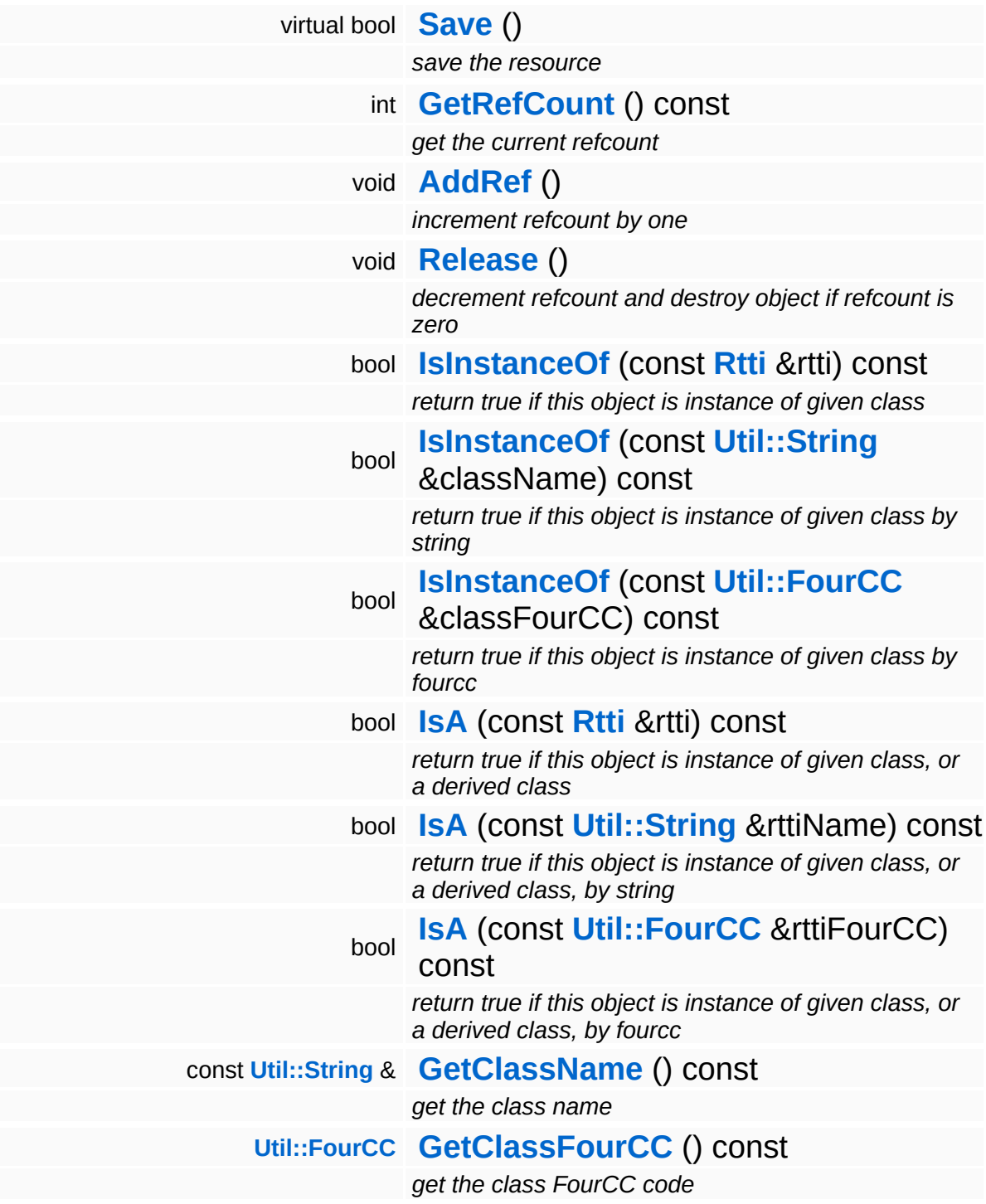

#### **Static Public Member Functions**

static void **[DumpRefCountingLeaks](#page-1056-5)** ()

*dump refcounting leaks, call at end of application (NEBULA3\_DEBUG builds only!)*

### **Protected Member Functions**

 $\blacksquare$ 

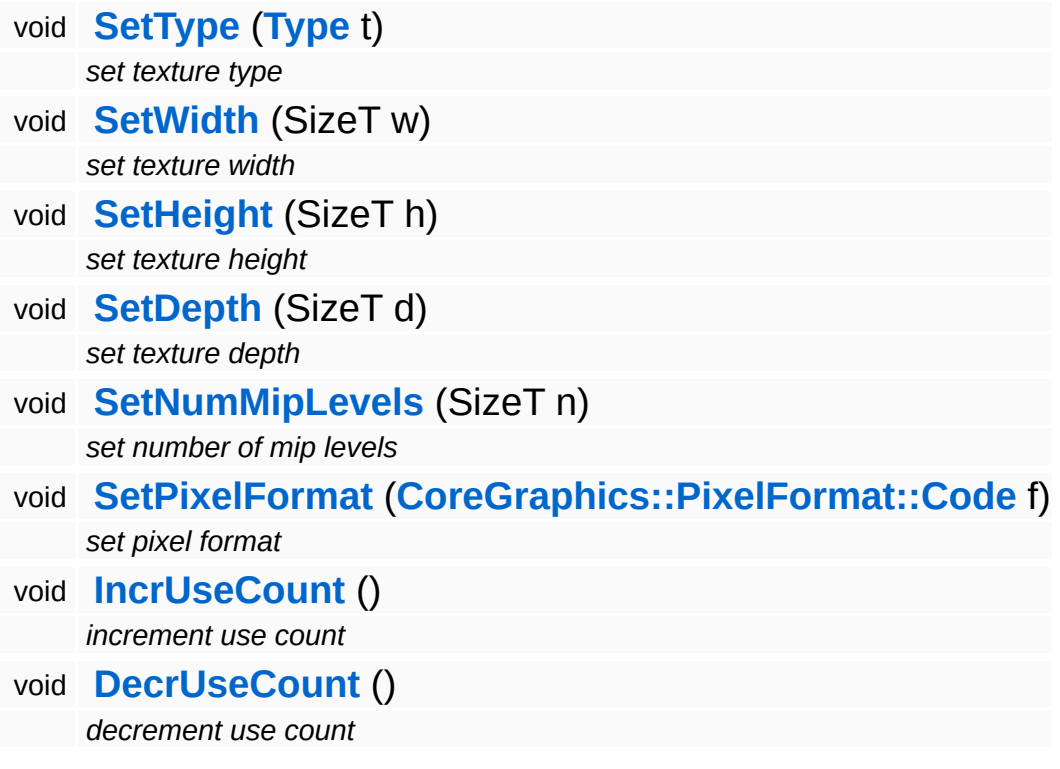

<u> 1989 - Johann Stoff, deutscher Stoff, der Stoff, der Stoff, der Stoff, der Stoff, der Stoff, der Stoff, der S</u>

 $\blacksquare$ 

## **Member Function Documentation**

void Direct3D9::D3D9Texture::SetupFromD3D9Texture ( IDirect3DTexture9 \* *tex2D*, const bool *setLoaded*  $=$  true ) [inherited] setup from a IDirect3DTexture9 Helper method to setup the texture object from a D3D9 2D texture. void void<br>Direct3D9::D3D9Texture::SetupFromD3D9CubeTexture<sup>(\*</sup> \* *texCube*, const bool *setLoaded*  $=$  true ) and the contract of  $\mathsf{I}$  inherited  $\mathsf{I}$ 

#### setup from a IDirect3DCubeTexture

Helper method to setup the texture object from a D3D9 cube texture.

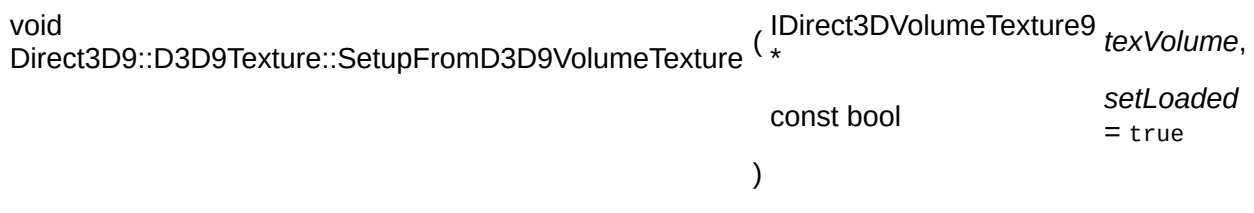

setup from a IDirect3DVolumeTexture

Helper method to setup the texture object from a D3D9 volume texture.

```
Resource::State
Resources:Resource::Load ( ) [virtual, inherited]
```
load the resource

This loads the resource through the attached resource loader. Depending on the resource loader, the resource may happen synchronously or asynchronously. If the resource is loaded

asynchronously, the **[IsPending\(\)](#page-4262-3)** method will return true as long as the load is in progress, and **[IsLoaded\(\)](#page-4262-2)** will become true when the loading process has finished. If the load has failed, **[IsPending\(\)](#page-4262-3)** will switch to false and **[IsLoaded\(\)](#page-4262-2)** will not be true.

bool Resources::Resource::Save ( ) [virtual, inherited]

save the resource

This will save the resource. A resource saver must be attached to the resource and the resource must be loaded for the method to succeed. Saving will always be performed synchronously.

```
int
Core::RefCounted::GetRefCount
( ) const [inline, inherited]
```
get the current refcount

Return the current refcount of the object.

void Core::RefCounted::AddRef ( ) [inline, inherited]

increment refcount by one

Increment the refcount of the object.

void Core::RefCounted::Release ( ) [inline, inherited]

decrement refcount and destroy object if refcount is zero

Decrement the refcount and destroy object if refcount is zero.

```
const Util::String &
const Cultisting \alpha<br>Core::RefCounted::GetClassName () const [inline, inherited]
```
get the class name

Get the class name of the object.

**[Util::FourCC](#page-4721-0)** Core::RefCounted::GetClassFourCC ( ) const [inline, inherited]

get the class FourCC code

Get the class FourCC of the object.

void Core::RefCounted::DumpRefCountingLeaks ( ) [static, inherited]

dump refcounting leaks, call at end of application (NEBULA3\_DEBUG builds only!)

This method should be called as the very last before an application exits.

The Nebula Device 3 documentation generated by **[doxygen](http://www.doxygen.org)** at Fri Mar 26 15:21:42 2010

**home [namespace](#page-5258-0) list**

- <span id="page-1511-0"></span>Main Page
- **[Namespaces](#page-5258-0)**
- **Data [Structures](#page-5623-0)**
- [Files](#page-5472-0)
- [Related](#page-5617-0) Pages
- **[Alphabetical](#page-5623-0) List**
- **Data [Structures](#page-0-0)**
- Class [Hierarchy](#page-5237-0)
- **Data [Fields](#page-5256-0)**

#### **[CoreGraphics](#page-5307-0)**::**[ThreadSafeDisplayEventHandler](#page-1511-0)**
# **CoreGraphics::ThreadSafeDisplayEventH Class Reference**

#include <threadsafedisplayeventhandler.h>

Inheritance diagram for CoreGraphics::ThreadSafeDisplayEventHandler:

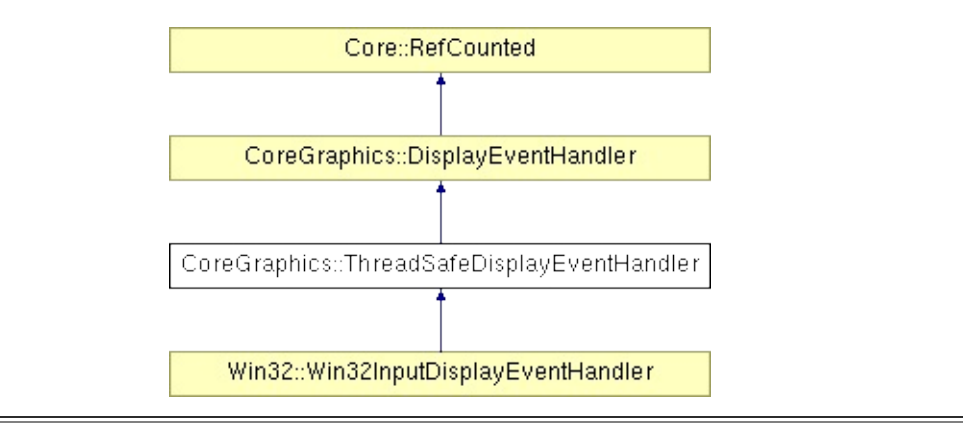

## **Detailed Description**

A thread-safe subclass of **[DisplayEventHandler](#page-1210-0)**. Allows to receive DisplayEvents from a differnet thread then the render thread. The producer thread calls the **[PutEvent\(\)](#page-1518-0)** method to push new events into the event handler, these events will be stored in a

(C) 2007 Radon Labs GmbH

#### **Public Member Functions**

<span id="page-1514-1"></span><span id="page-1514-0"></span>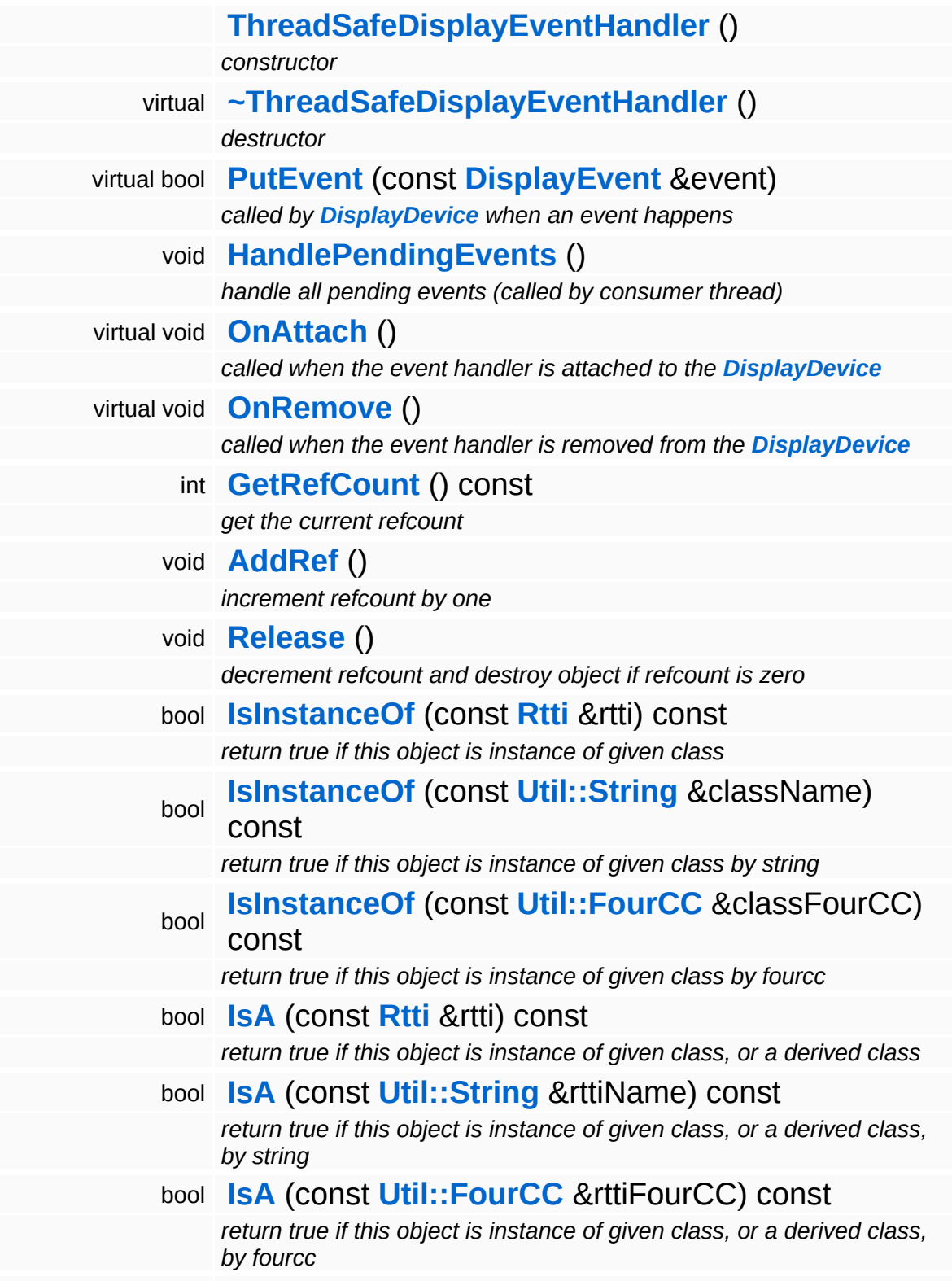

const **[Util::String](#page-4809-0)** & **[GetClassName](#page-1056-3)** () const *get the class name* **[Util::FourCC](#page-4721-0) [GetClassFourCC](#page-1056-4)** () const *get the class FourCC code*

#### **Static Public Member Functions**

static void **[DumpRefCountingLeaks](#page-1056-5)** ()

*dump refcounting leaks, call at end of application (NEBULA3\_DEBUG builds only!)*

#### **Protected Member Functions**

virtual bool **[HandleEvent](#page-1518-2)** (const **[DisplayEvent](#page-1204-0)** &event)

*called when an event should be processed, override this method in your subclass*

## **Member Function Documentation**

<span id="page-1518-0"></span>bool CoreGraphics::ThreadSafeDisplayEventHandler::PutEvent ( **[DisplayEvent](#page-1204-0)** const & *e* ) [virtual]

called by **[DisplayDevice](#page-1189-0)** when an event happens

Put an event into the event handler. This method is called by the render thread's **[DisplayDevice](#page-1189-0)**. Events are queued until the consumer thread processes them by calling **[HandlePendingEvents\(\)](#page-1518-1)**.

Reimplemented from **[CoreGraphics::DisplayEventHandler](#page-1217-0)**.

<span id="page-1518-1"></span>void vold<br>CoreGraphics::ThreadSafeDisplayEventHandler::HandlePendingEvents<sup>()</sup>

handle all pending events (called by consumer thread)

Process pending events. This method should be called frequently by the consumer thread. Pending events will be deqeued from the internel event queue and the **[HandleEvent\(\)](#page-1518-2)** method will be called once per event.

```
bool
CoreGraphics::ThreadSafeDisplayEventHandler::HandleEvent
(
DisplayEvent
                                                           const
                                                            &
                                                                          e )
[protected,
                                                                              virtual]
```
called when an event should be processed, override this method in your subclass

Handle an event. This method is called in the consumer thread context from the **[HandlePendingEvents\(\)](#page-1518-1)** method for each pending event. Override this method in your subclass to process the event.

Reimplemented from **[CoreGraphics::DisplayEventHandler](#page-1217-1)**.

Reimplemented in **[Win32::Win32InputDisplayEventHandler](#page-4981-0)**.

( ) const [inline, inherited]

int

Core::RefCounted::GetRefCount

get the current refcount

Return the current refcount of the object.

void Core::RefCounted::AddRef ( ) [inline, inherited]

increment refcount by one

Increment the refcount of the object.

```
void
Core::RefCounted::Release
( ) [inline, inherited]
```
decrement refcount and destroy object if refcount is zero

Decrement the refcount and destroy object if refcount is zero.

```
const Util::String &
const Cultisting \alpha<br>Core::RefCounted::GetClassName () const [inline, inherited]
```
get the class name

Get the class name of the object.

**[Util::FourCC](#page-4721-0)** Core::RefCounted::GetClassFourCC ( ) const [inline, inherited]

get the class FourCC code

Get the class FourCC of the object.

```
void
vold<br>Core::RefCounted::DumpRefCountingLeaks <sup>( ) [static, inherited]</sup>
```
dump refcounting leaks, call at end of application (NEBULA3\_DEBUG builds only!)

This method should be called as the very last before an application exits.

The Nebula Device 3 d[o](http://www.doxygen.org)cumentation generated by doxygen at Fri Mar 26 15:21:42 2010

**home [namespace](#page-5258-0) list**

- <span id="page-1521-0"></span>Main Page
- **[Namespaces](#page-5258-0)**
- **Data [Structures](#page-5623-0)**
- [Files](#page-5472-0)
- [Related](#page-5617-0) Pages
- **[Alphabetical](#page-5623-0) List**
- **Data [Structures](#page-0-0)**
- Class [Hierarchy](#page-5237-0)
- **Data [Fields](#page-5256-0)**

#### **[CoreGraphics](#page-5307-0)**::**[ThreadSafeRenderEventHandler](#page-1521-0)**

# **CoreGraphics::ThreadSafeRenderEventHandler Class Reference**

#include <threadsaferendereventhandler.h>

Inheritance diagram for CoreGraphics::ThreadSafeRenderEventHandler:

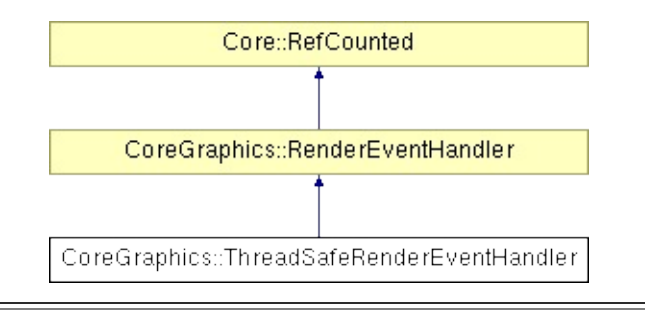

## **Detailed Description**

A thread-safe subclass of **[RenderEventHandler](#page-1350-0)**. Allows to receive RenderEvents from a differnet thread then the render thread. The producer thread calls the **[PutEvent\(\)](#page-1528-0)** method to push new events into the event handler, these events will be stored in a

(C) 2007 Radon Labs GmbH

#### **Public Member Functions**

<span id="page-1524-1"></span><span id="page-1524-0"></span>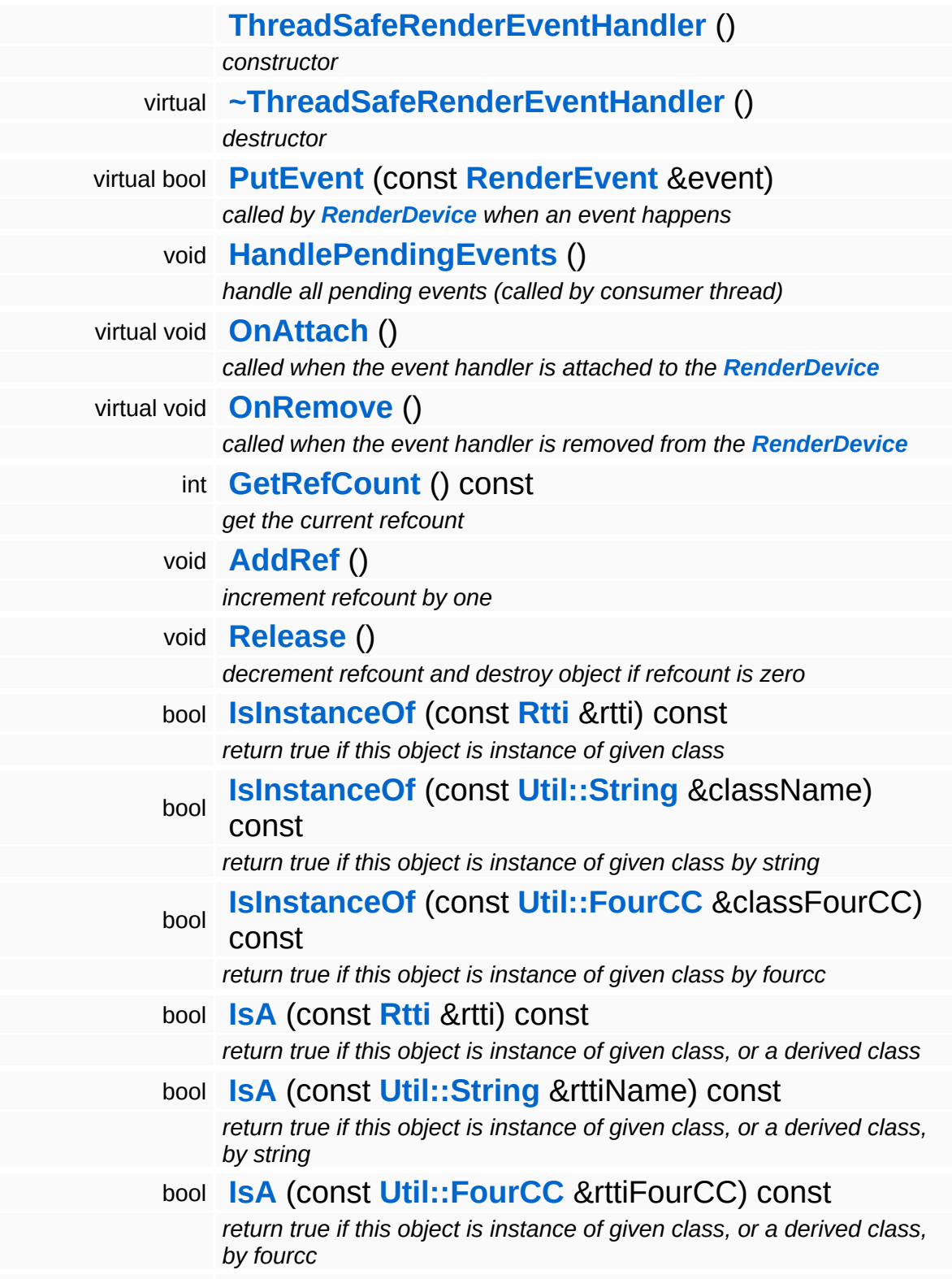

const **[Util::String](#page-4809-0)** & **[GetClassName](#page-1056-3)** () const *get the class name* **[Util::FourCC](#page-4721-0) [GetClassFourCC](#page-1056-4)** () const *get the class FourCC code*

#### **Static Public Member Functions**

static void **[DumpRefCountingLeaks](#page-1056-5)** ()

*dump refcounting leaks, call at end of application (NEBULA3\_DEBUG builds only!)*

#### **Protected Member Functions**

virtual bool **[HandleEvent](#page-1528-2)** (const **[RenderEvent](#page-1345-0)** &event)

*called when an event should be processed, override this method in your subclass*

## **Member Function Documentation**

<span id="page-1528-0"></span>bool CoreGraphics::ThreadSafeRenderEventHandler::PutEvent ( **[RenderEvent](#page-1345-0)** const & *e* ) [virtual]

called by **[RenderDevice](#page-1329-0)** when an event happens

Put an event into the event handler. This method is called by the render thread's **[RenderDevice](#page-1329-0)**. Events are queued until the consumer thread processes them by calling **[HandlePendingEvents\(\)](#page-1528-1)**.

Reimplemented from **[CoreGraphics::RenderEventHandler](#page-1357-0)**.

<span id="page-1528-1"></span>void vold<br>CoreGraphics::ThreadSafeRenderEventHandler::HandlePendingEvents<sup>()</sup>

handle all pending events (called by consumer thread)

Process pending events. This method should be called frequently by the consumer thread. Pending events will be deqeued from the internel event queue and the **[HandleEvent\(\)](#page-1528-2)** method will be called once per event.

<span id="page-1528-2"></span>bool CoreGraphics::ThreadSafeRenderEventHandler::HandleEvent ( **[RenderEvent](#page-1345-0)** const & *e* ) [protected, virtual]

called when an event should be processed, override this method in your subclass

Handle an event. This method is called in the consumer thread context from the **[HandlePendingEvents\(\)](#page-1528-1)** method for each pending event. Override this method in your subclass to process the event.

Reimplemented from **[CoreGraphics::RenderEventHandler](#page-1357-1)**.

int Core::RefCounted::GetRefCount ( ) const [inline, inherited]

#### get the current refcount

#### Return the current refcount of the object.

void Core::RefCounted::AddRef ( ) [inline, inherited]

increment refcount by one

Increment the refcount of the object.

void Core::RefCounted::Release ( ) [inline, inherited]

#### decrement refcount and destroy object if refcount is zero

Decrement the refcount and destroy object if refcount is zero.

```
const Util::String &
const Cultisting \alpha<br>Core::RefCounted::GetClassName () const [inline, inherited]
```
get the class name

Get the class name of the object.

```
Util::FourCC
Core::RefCounted::GetClassFourCC
( ) const [inline, inherited]
```
get the class FourCC code

Get the class FourCC of the object.

```
void
Core::RefCounted::DumpRefCountingLeaks
( ) [static, inherited]
```
dump refcounting leaks, call at end of application (NEBULA3\_DEBUG builds only!)

This method should be called as the very last before an application exits.

The Nebula Device 3 d[o](http://www.doxygen.org)cumentation generated by doxygen at Fri Mar 26 15:21:42 2010

**home [namespace](#page-5258-0) list**

- <span id="page-1531-0"></span>Main Page
- **[Namespaces](#page-5258-0)**
- **Data [Structures](#page-5623-0)**
- [Files](#page-5472-0)
- [Related](#page-5617-0) Pages
- **[Alphabetical](#page-5623-0) List**
- **Data [Structures](#page-0-0)**
- Class [Hierarchy](#page-5237-0)
- **Data [Fields](#page-5256-0)**

### **[CoreGraphics](#page-5307-0)**::**[TransformDevice](#page-1531-0)**

# **CoreGraphics::TransformDevice Class Reference**

#include <transformdevice.h>

Inheritance diagram for CoreGraphics::TransformDevice:

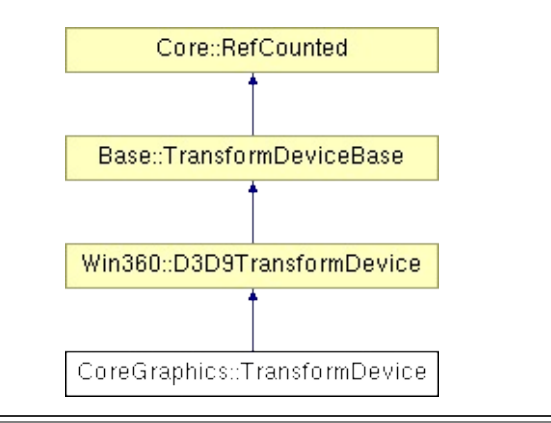

## **Detailed Description**

Manages global transform matrices and their combinations. **[Input](#page-5341-0)** transforms are the view transform (transforms from world to view space), the projection transform (describes the projection from view space into projection space (pre-div-z)) and the current model matrix (transforms from model to world space). From these input transforms, the **[TransformDevice](#page-1531-0)** computes all useful combinations and inverted versions.

(C) 2007 Radon Labs GmbH

#### **Public Member Functions**

<span id="page-1534-1"></span><span id="page-1534-0"></span>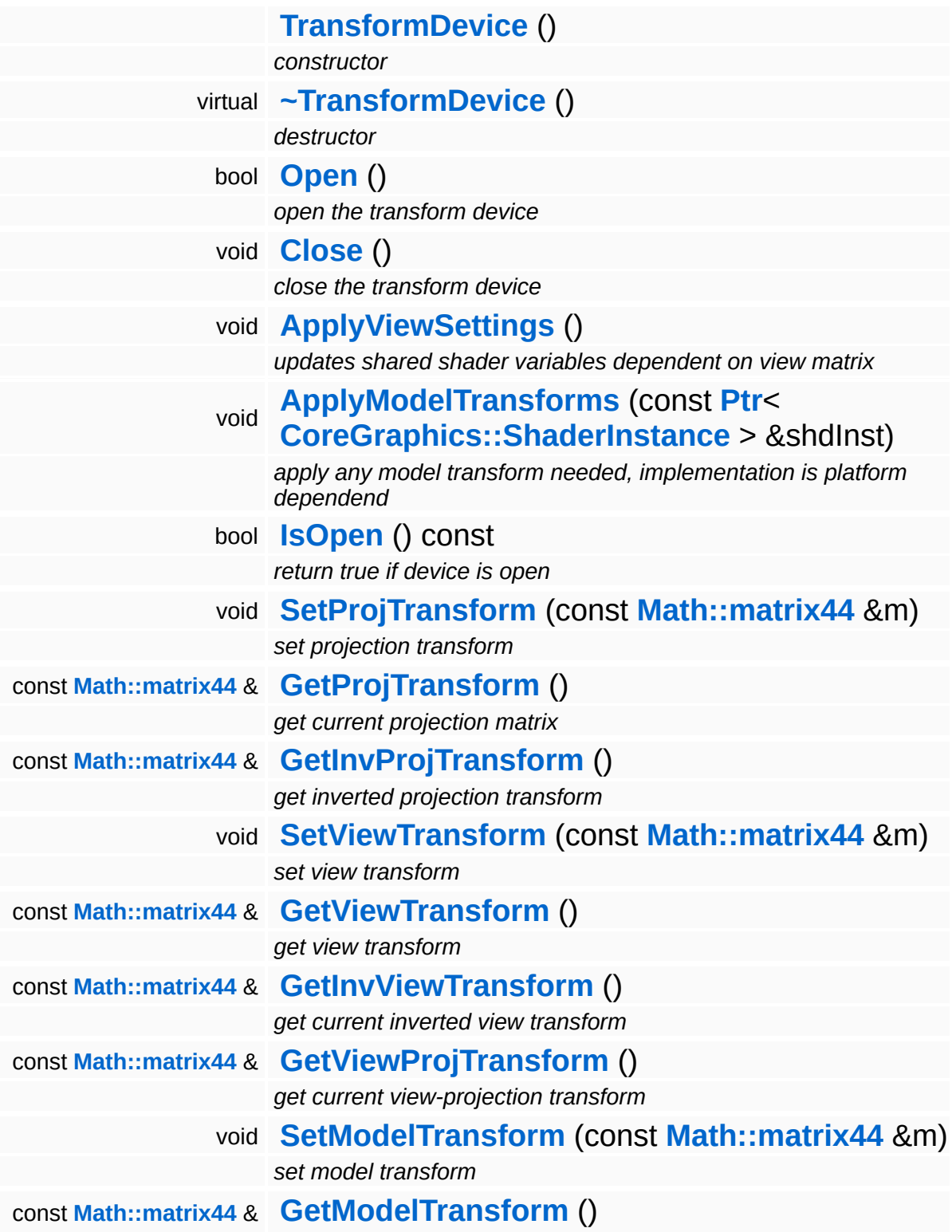

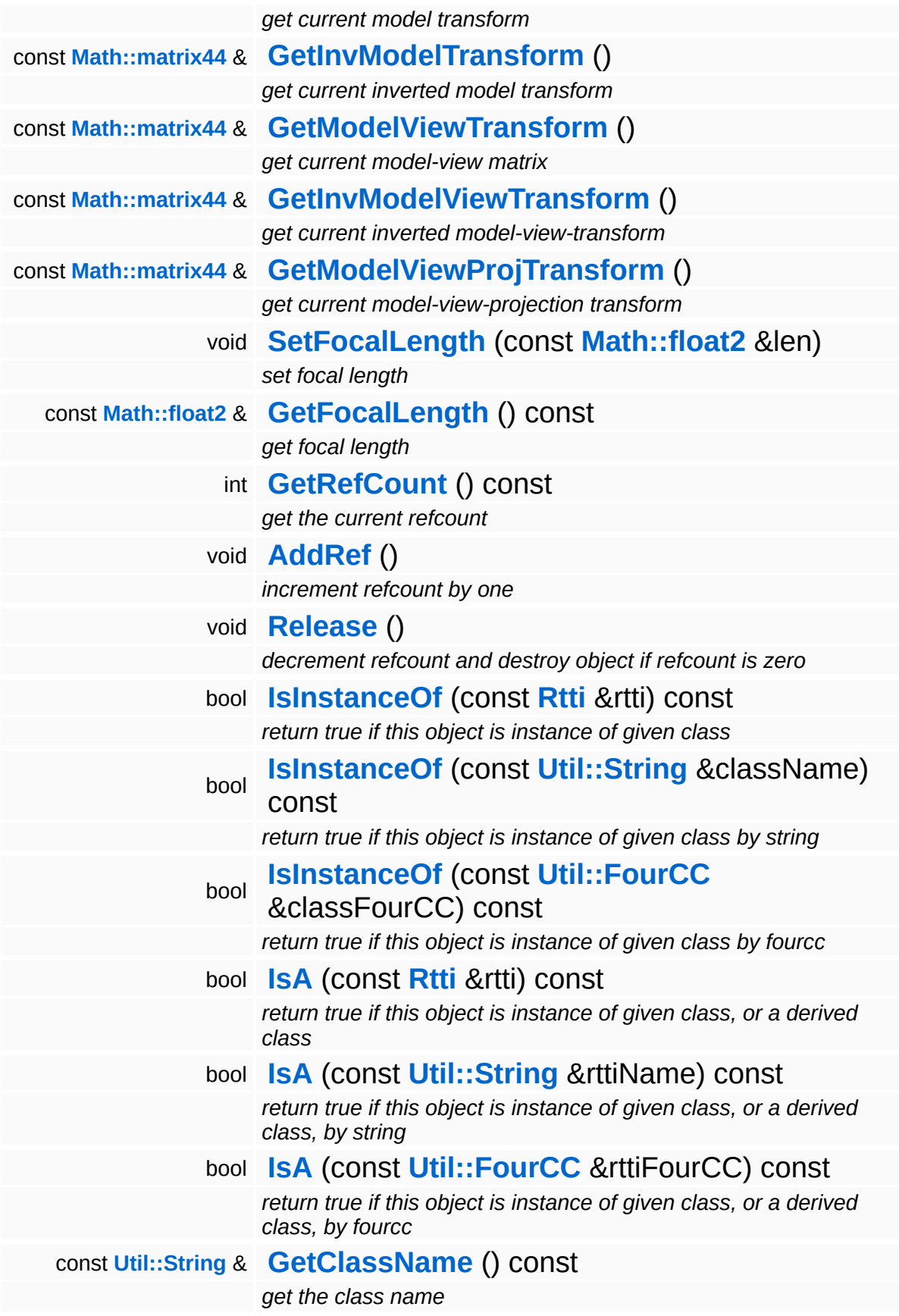

**[Util::FourCC](#page-4721-0) [GetClassFourCC](#page-1056-4)** () const *get the class FourCC code*

#### **Static Public Member Functions**

static void **[DumpRefCountingLeaks](#page-1056-5)** ()

*dump refcounting leaks, call at end of application (NEBULA3\_DEBUG builds only!)*

## **Member Function Documentation**

int Core::RefCounted::GetRefCount ( ) const [inline, inherited]

get the current refcount

Return the current refcount of the object.

void Core::RefCounted::AddRef ( ) [inline, inherited]

increment refcount by one

Increment the refcount of the object.

void Core::RefCounted::Release ( ) [inline, inherited]

decrement refcount and destroy object if refcount is zero

Decrement the refcount and destroy object if refcount is zero.

const **[Util::String](#page-4809-0)** & const **Cultisting**  $\alpha$ <br>Core::RefCounted::GetClassName () const [inline, inherited]

get the class name

Get the class name of the object.

```
Util::FourCC
Core::RefCounted::GetClassFourCC
( ) const [inline, inherited]
```
get the class FourCC code

Get the class FourCC of the object.

void vold<br>Core::RefCounted::DumpRefCountingLeaks <sup>( ) [static, inherited]</sup>

dump refcounting leaks, call at end of application (NEBULA3\_DEBUG

builds only!)

This method should be called as the very last before an application exits.

The Nebula Device 3 documentation generated by **[doxygen](http://www.doxygen.org)** at Fri Mar 26 15:21:42 2010

**home [namespace](#page-5258-0) list**

- <span id="page-1540-0"></span>Main Page
- **[Namespaces](#page-5258-0)**
- **Data [Structures](#page-5623-0)**
- [Files](#page-5472-0)
- [Related](#page-5617-0) Pages
- **[Alphabetical](#page-5623-0) List**
- **Data [Structures](#page-0-0)**
- Class [Hierarchy](#page-5237-0)
- **Data [Fields](#page-5256-0)**

#### **[CoreGraphics](#page-5307-0)**::**[VertexBuffer](#page-1540-0)**

# **CoreGraphics::VertexBuffer Class Reference**

#include <vertexbuffer.h>

Inheritance diagram for CoreGraphics::VertexBuffer:

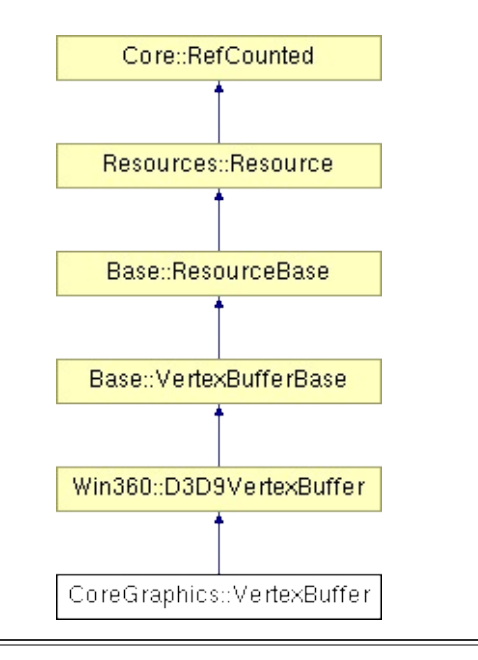

## **Detailed Description**

A resource which holds an array of vertices.

(C) 2007 Radon Labs GmbH

### **Public Types**

enum **[Usage](#page-387-0)** *resource usage flags* enum **[State](#page-4257-0)** *resource states (DO NOT CHANGE ORDER!)*

### **Public Member Functions**

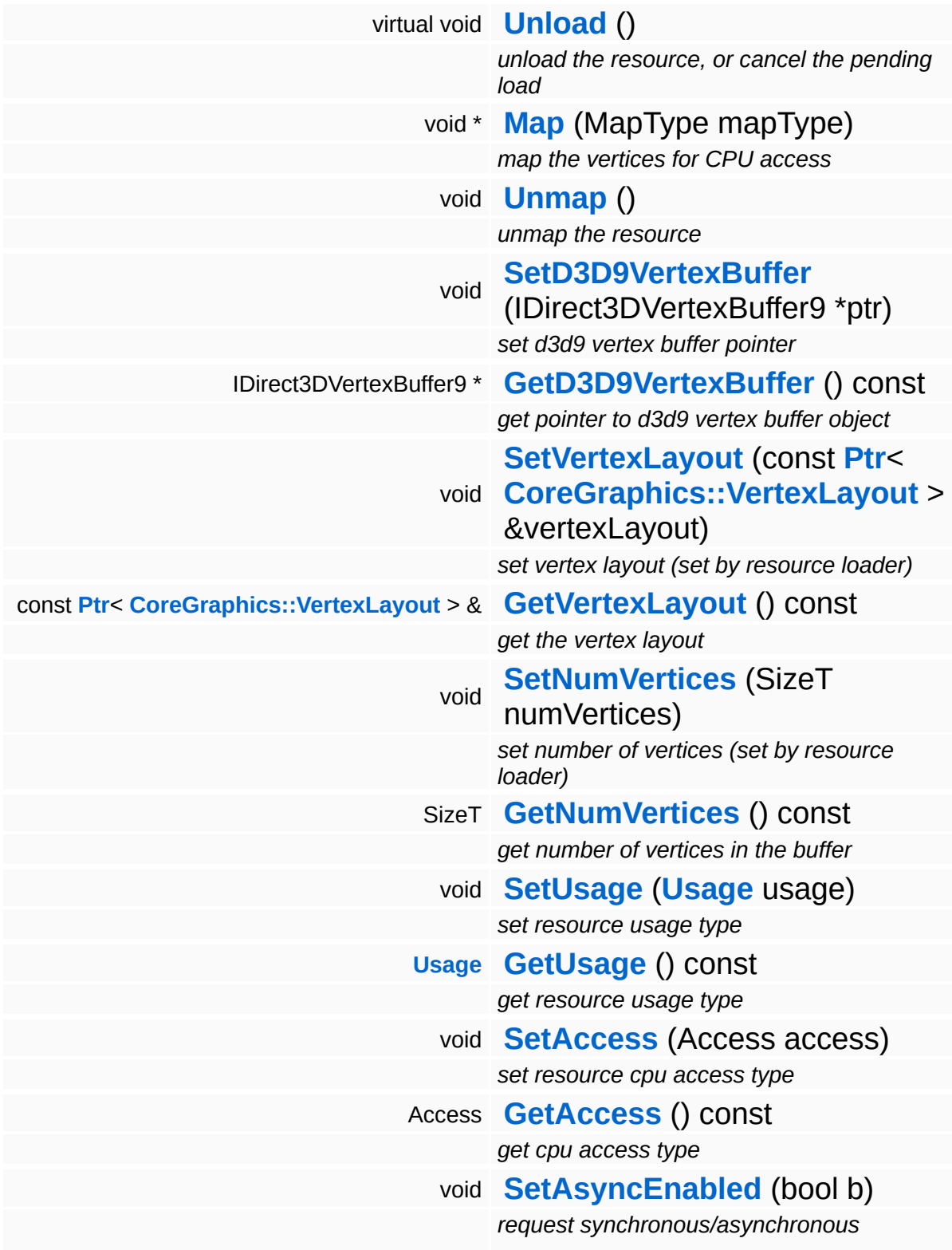

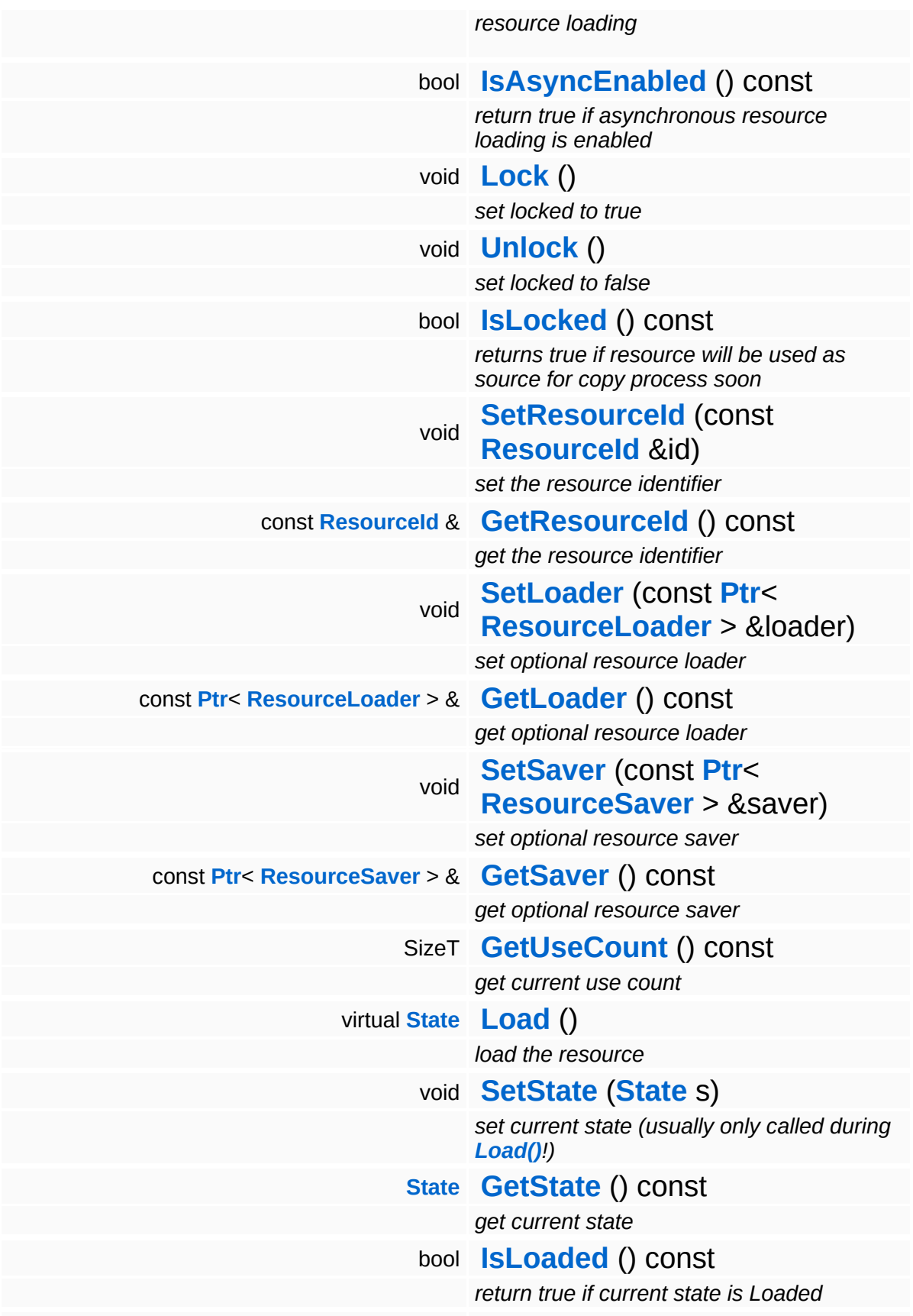

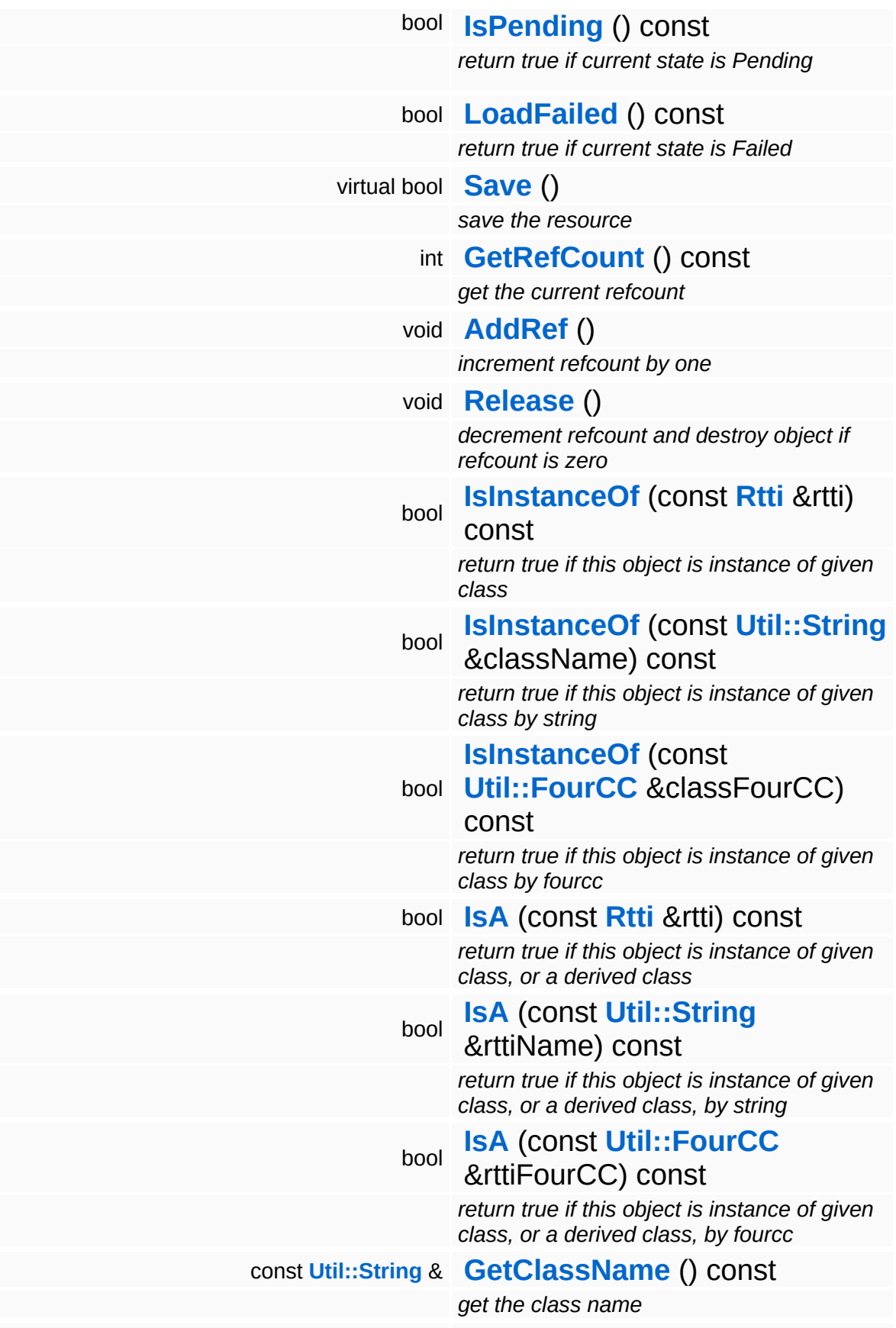

### **[Util::FourCC](#page-4721-0) [GetClassFourCC](#page-1056-4)** () const

*get the class FourCC code*
### **Static Public Member Functions**

static void **[DumpRefCountingLeaks](#page-1056-0)** ()

*dump refcounting leaks, call at end of application (NEBULA3\_DEBUG builds only!)*

### **Protected Member Functions**

E

void **[IncrUseCount](#page-4265-0)** () *increment use count* void **[DecrUseCount](#page-4265-1)** () *decrement use count*

## **Member Function Documentation**

**[Resource::State](#page-4257-0)** Resources: Resource: Load ( ) [virtual, inherited]

load the resource

This loads the resource through the attached resource loader. Depending on the resource loader, the resource may happen synchronously or asynchronously. If the resource is loaded asynchronously, the **[IsPending\(\)](#page-4262-0)** method will return true as long as the load is in progress, and **[IsLoaded\(\)](#page-4262-1)** will become true when the loading process has finished. If the load has failed, **[IsPending\(\)](#page-4262-0)** will switch to false and **[IsLoaded\(\)](#page-4262-1)** will not be true.

```
bool
Resources::Resource::Save
( ) [virtual, inherited]
```
save the resource

This will save the resource. A resource saver must be attached to the resource and the resource must be loaded for the method to succeed. Saving will always be performed synchronously.

```
int
Core::RefCounted::GetRefCount
( ) const [inline, inherited]
```
get the current refcount

Return the current refcount of the object.

```
void
Core::RefCounted::AddRef
( ) [inline, inherited]
```
increment refcount by one

Increment the refcount of the object.

```
void
Core::RefCounted::Release
( ) [inline, inherited]
```
#### decrement refcount and destroy object if refcount is zero

Decrement the refcount and destroy object if refcount is zero.

const **[Util::String](#page-4809-0)** & const **Unitioning** &  $\alpha$  ( ) const [inline, inherited]

get the class name

Get the class name of the object.

**[Util::FourCC](#page-4721-0)** Core::RefCounted::GetClassFourCC ( ) const [inline, inherited]

get the class FourCC code

Get the class FourCC of the object.

void Core::RefCounted::DumpRefCountingLeaks ( ) [static, inherited]

dump refcounting leaks, call at end of application (NEBULA3\_DEBUG builds only!)

This method should be called as the very last before an application exits.

The Nebula Device 3 documentation generated by **[doxygen](http://www.doxygen.org)** at Fri Mar 26 15:21:42 2010

**home [namespace](#page-5258-0) list**

- <span id="page-1552-0"></span>Main Page
- **[Namespaces](#page-5258-0)**
- **Data [Structures](#page-5623-0)**
- [Files](#page-5472-0)
- [Related](#page-5617-0) Pages
- **[Alphabetical](#page-5623-0) List**
- **Data [Structures](#page-0-0)**
- **Class [Hierarchy](#page-5237-0)**
- **Data [Fields](#page-5256-0)**

## **[CoreGraphics](#page-5307-0)**::**[VertexComponent](#page-1552-0)**

# **CoreGraphics::VertexComponent Class Reference**

#include <vertexcomponent.h>

# **Detailed Description**

Describes a single vertex component in a vertex layout description.

(C) 2006 Radon Labs GmbH

#### **Public Member Functions**

<span id="page-1555-1"></span><span id="page-1555-0"></span>**[VertexComponent](#page-1555-0)** () *default constructor* **[VertexComponent](#page-1555-1)** (SemanticName semName\_, IndexT semIndex\_, Format format\_, IndexT streamIndex\_=0) *constructor*

The Nebula Device 3 documentation generated by **[doxygen](http://www.doxygen.org)** at Fri Mar 26 15:21:42 2010

**home [namespace](#page-5258-0) list**

- <span id="page-1556-0"></span>Main Page
- **[Namespaces](#page-5258-0)**
- **Data [Structures](#page-5623-0)**
- [Files](#page-5472-0)
- [Related](#page-5617-0) Pages
- **[Alphabetical](#page-5623-0) List**
- **Data [Structures](#page-0-0)**
- **Class [Hierarchy](#page-5237-0)**
- **Data [Fields](#page-5256-0)**

### **[CoreGraphics](#page-5307-0)**::**[VertexLayout](#page-1556-0)**

# **CoreGraphics::VertexLayout Class Reference**

#include <vertexlayout.h>

Inheritance diagram for CoreGraphics::VertexLayout:

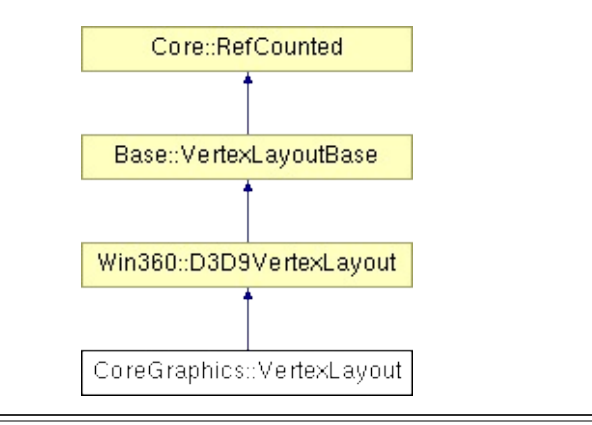

# **Detailed Description**

Describe the layout of vertices in a vertex buffer.

(C) 2006 Radon Labs GmbH

### **Public Member Functions**

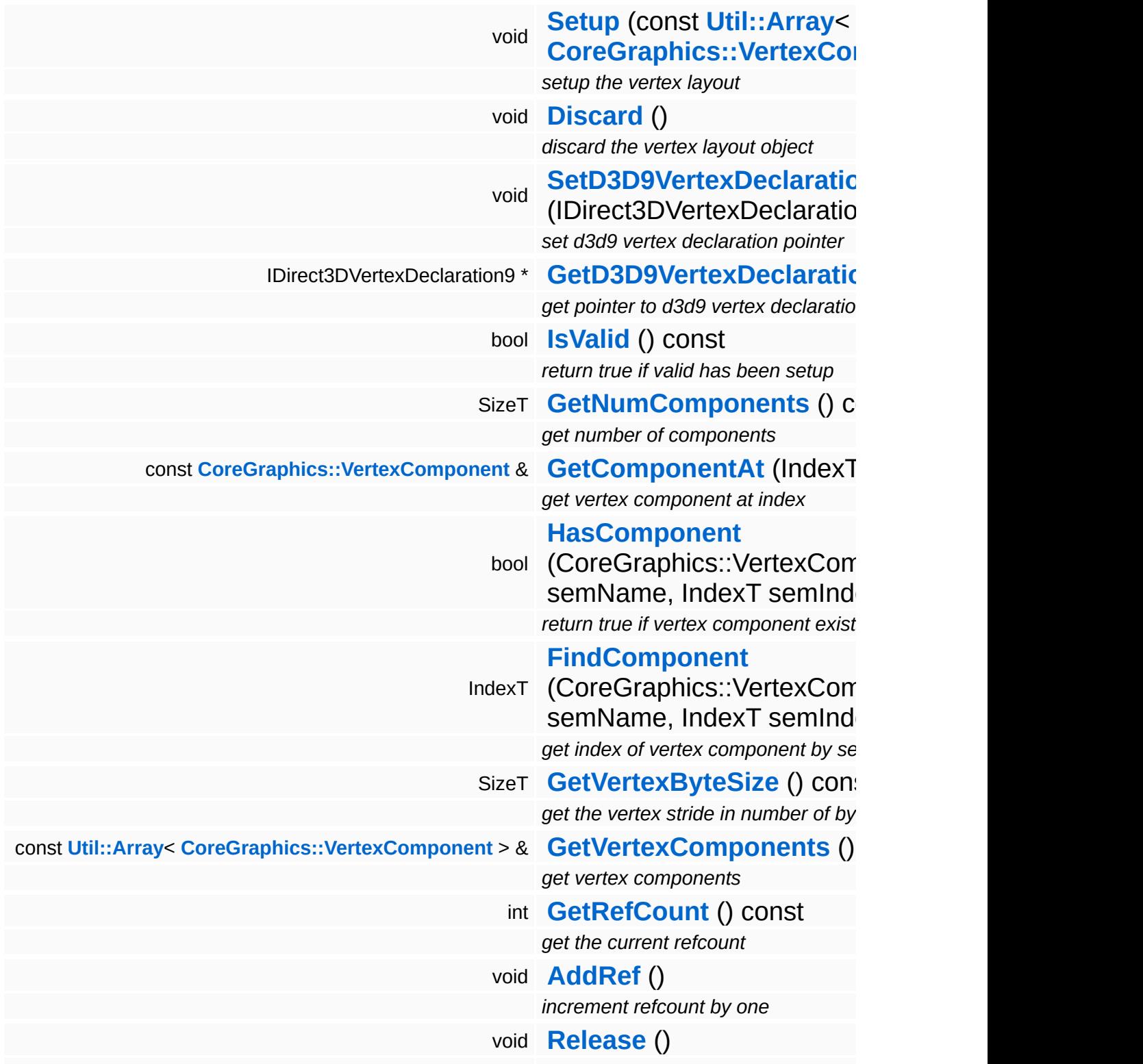

 $d$  *decrement refcount and destroy objectors* 

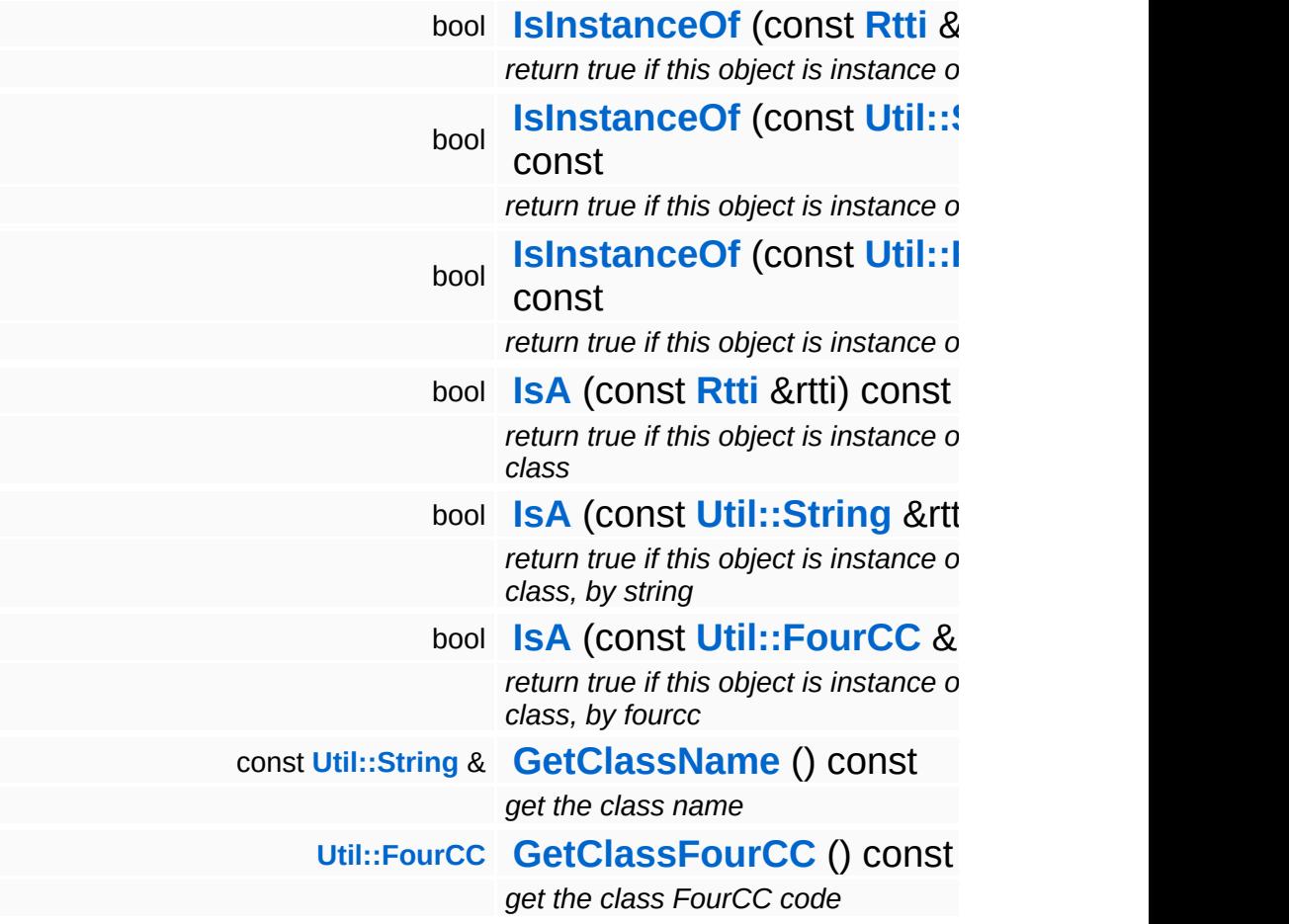

### **Static Public Member Functions**

static void **[DumpRefCountingLeaks](#page-1056-0)** ()

*dump refcounting leaks, call at end of application (NEBULA3\_DEBUG builds only!)*

#### **Static Protected Member Functions**

static **[Util::String](#page-4809-0) [BuildSignature](#page-552-0)** (const **[Util::Array](#page-4662-0)**< **[CoreGraphics::VertexComponent](#page-1552-0)** > &c) *get sharing signature for a set of vertex components*

## **Member Function Documentation**

int Core::RefCounted::GetRefCount ( ) const [inline, inherited]

get the current refcount

Return the current refcount of the object.

void Core::RefCounted::AddRef ( ) [inline, inherited]

increment refcount by one

Increment the refcount of the object.

void Core::RefCounted::Release ( ) [inline, inherited]

decrement refcount and destroy object if refcount is zero

Decrement the refcount and destroy object if refcount is zero.

const **[Util::String](#page-4809-0)** & const **Cultisting**  $\alpha$ <br>Core::RefCounted::GetClassName () const [inline, inherited]

get the class name

Get the class name of the object.

```
Util::FourCC
Core::RefCounted::GetClassFourCC
( ) const [inline, inherited]
```
get the class FourCC code

Get the class FourCC of the object.

void vold<br>Core::RefCounted::DumpRefCountingLeaks <sup>( ) [static, inherited]</sup>

dump refcounting leaks, call at end of application (NEBULA3\_DEBUG

builds only!)

This method should be called as the very last before an application exits.

The Nebula Device 3 documentation generated by **[doxygen](http://www.doxygen.org)** at Fri Mar 26 15:21:42 2010

**home [namespace](#page-5258-0) list**

- <span id="page-1565-0"></span>Main Page
- **[Namespaces](#page-5258-0)**
- **Data [Structures](#page-5623-0)**
- [Files](#page-5472-0)
- [Related](#page-5617-0) Pages
- **[Alphabetical](#page-5623-0) List**
- **Data [Structures](#page-0-0)**
- **Class [Hierarchy](#page-5237-0)**
- **Data [Fields](#page-5256-0)**

### **[CoreGraphics](#page-5307-0)**::**[VertexLayoutServer](#page-1565-0)**

# **CoreGraphics::VertexLayoutServer Class Reference**

#include <vertexlayoutserver.h>

Inheritance diagram for CoreGraphics::VertexLayoutServer:

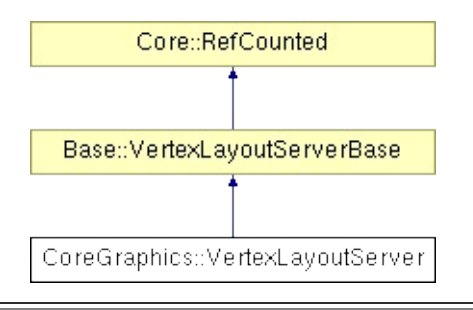

# **Detailed Description**

The **[VertexLayoutServer](#page-1565-0)** creates **[VertexLayout](#page-1556-0)** objects shared by their vertex component signature. On some platforms it is more efficient to share **[VertexLayout](#page-1556-0)** objects across meshes with identical vertex structure. Note that there is no way to manually discard vertex components. Vertex components stay alive for the life time of the application until the **[Close\(\)](#page-558-0)** method of the **[VertexLayoutServer](#page-1565-0)** is called.

(C) 2007 Radon Labs GmbH

## **Public Member Functions**

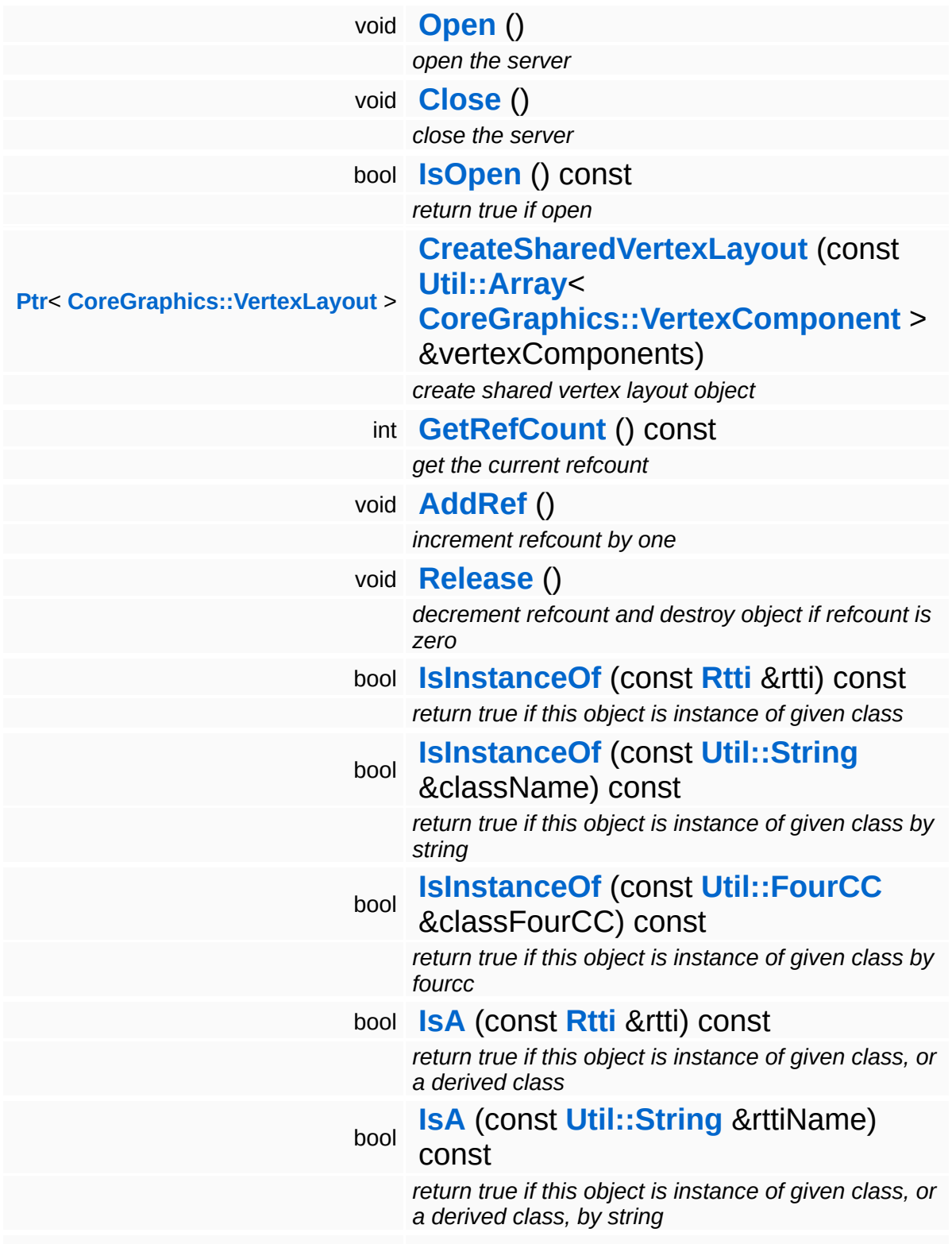

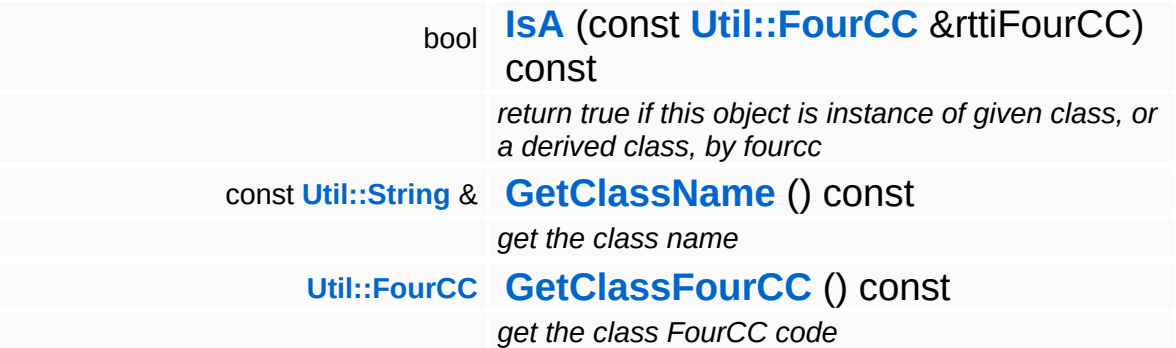

### **Static Public Member Functions**

static void **[DumpRefCountingLeaks](#page-1056-0)** ()

*dump refcounting leaks, call at end of application (NEBULA3\_DEBUG builds only!)*

## **Member Function Documentation**

int Core::RefCounted::GetRefCount ( ) const [inline, inherited]

get the current refcount

Return the current refcount of the object.

void Core::RefCounted::AddRef ( ) [inline, inherited]

increment refcount by one

Increment the refcount of the object.

void Core::RefCounted::Release ( ) [inline, inherited]

decrement refcount and destroy object if refcount is zero

Decrement the refcount and destroy object if refcount is zero.

const **[Util::String](#page-4809-0)** & const **Cultisting**  $\alpha$ <br>Core::RefCounted::GetClassName () const [inline, inherited]

get the class name

Get the class name of the object.

```
Util::FourCC
Core::RefCounted::GetClassFourCC
( ) const [inline, inherited]
```
get the class FourCC code

Get the class FourCC of the object.

void vold<br>Core::RefCounted::DumpRefCountingLeaks <sup>( ) [static, inherited]</sup>

dump refcounting leaks, call at end of application (NEBULA3\_DEBUG

builds only!)

This method should be called as the very last before an application exits.

The Nebula Device 3 documentation generated by **[doxygen](http://www.doxygen.org)** at Fri Mar 26 15:21:42 2010

**home [namespace](#page-5258-0) list**

- <span id="page-1573-0"></span>Main Page
- **[Namespaces](#page-5258-0)**
- **Data [Structures](#page-5623-0)**
- [Files](#page-5472-0)
- [Related](#page-5617-0) Pages
- **[Alphabetical](#page-5623-0) List**
- **Data [Structures](#page-0-0)**
- **Class [Hierarchy](#page-5237-0)**
- **Data [Fields](#page-5256-0)**

### **[Debug](#page-5312-0)**::**[ConsolePageHandler](#page-1573-0)**

# **Debug::ConsolePageHandler Class Reference**

#include <consolepagehandler.h>

Inheritance diagram for Debug::ConsolePageHandler:

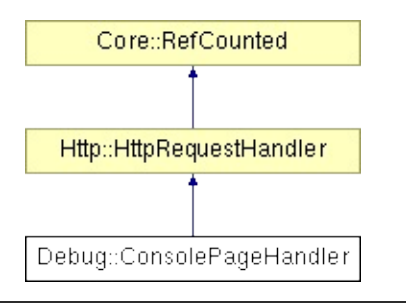

# **Detailed Description**

Print console output to HTML page.

(C) 2008 Radon Labs GmbH

## **Public Member Functions**

<span id="page-1576-2"></span><span id="page-1576-1"></span><span id="page-1576-0"></span>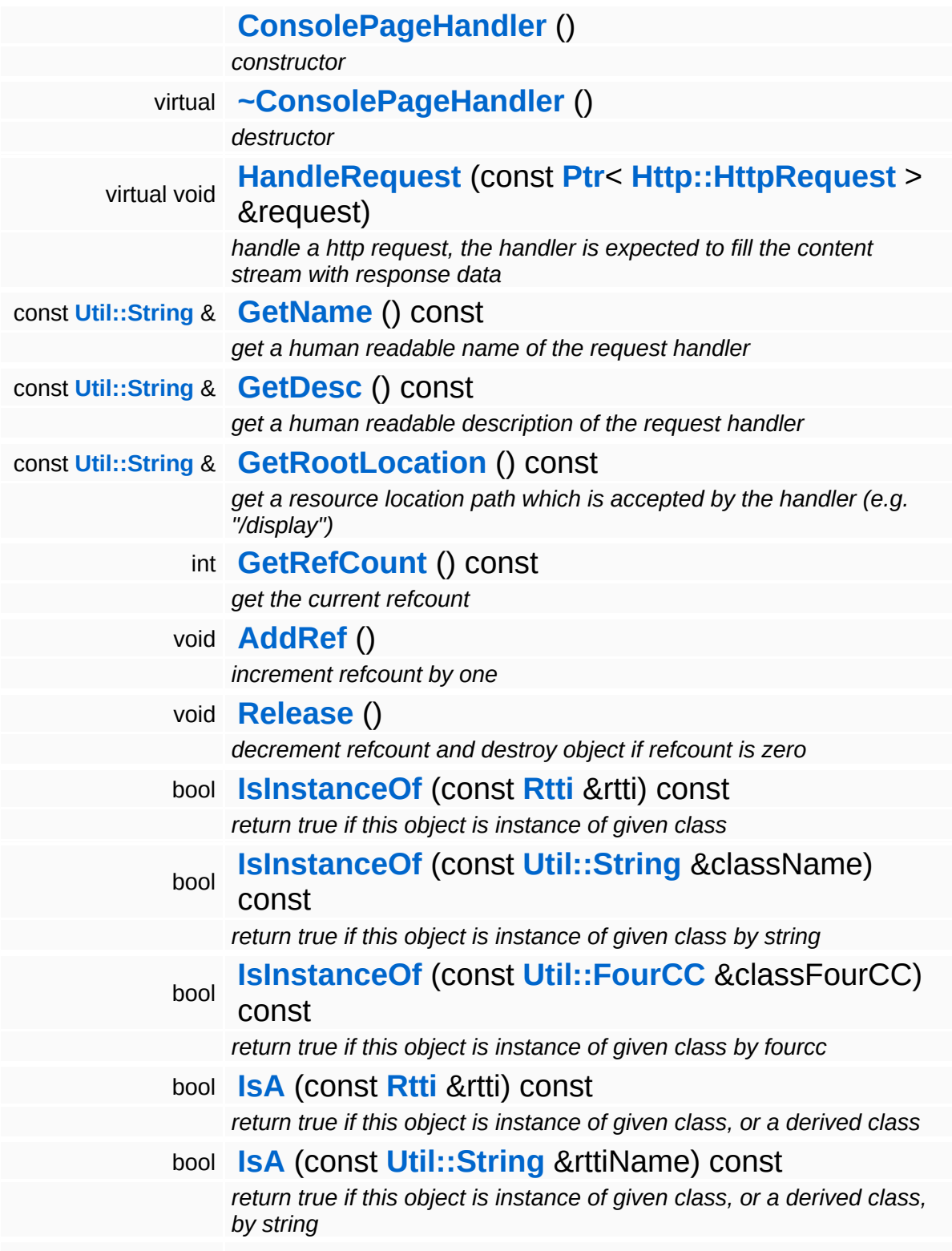

bool **[IsA](#page-1053-5)** (const **[Util::FourCC](#page-4721-0)** &rttiFourCC) const *return true if this object is instance of given class, or a derived class, by fourcc* const **[Util::String](#page-4809-0)** & **[GetClassName](#page-1056-4)** () const *get the class name* **[Util::FourCC](#page-4721-0) [GetClassFourCC](#page-1056-5)** () const *get the class FourCC code*

### **Static Public Member Functions**

static void **[DumpRefCountingLeaks](#page-1056-0)** ()

*dump refcounting leaks, call at end of application (NEBULA3\_DEBUG builds only!)*

## **Protected Member Functions**

 $\blacksquare$ 

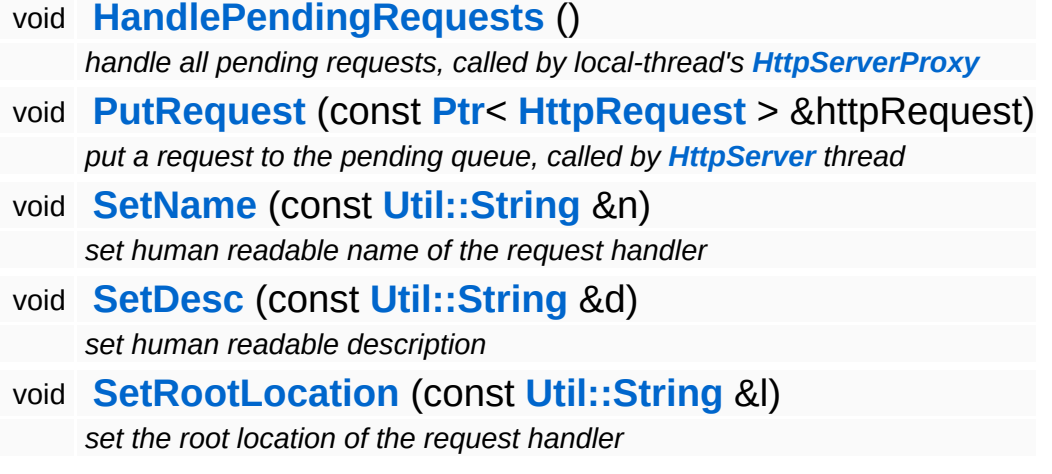

## **Member Function Documentation**

void vold<br>Http::HttpRequestHandler::HandlePendingRequests <sup>(</sup> ) [protected, inherited]

handle all pending requests, called by local-thread's **[HttpServerProxy](#page-2509-0)**

Handle all pending http requests in the pending queue. This method must be called frequently from the thread which created this request handler.

```
void
Http::HttpRequestHandler::PutRequest
(
HttpRequest
                                      const Ptr<
                                      > &
                                                    httpRequest )
[protected,
                                                                  inherited]
```
put a request to the pending queue, called by **[HttpServer](#page-2501-0)** thread

Put a http request into the request handlers message queue. This method is meant to be called from another thread.

int Core::RefCounted::GetRefCount ( ) const [inline, inherited]

get the current refcount

Return the current refcount of the object.

```
void
Core::RefCounted::AddRef
( ) [inline, inherited]
```
increment refcount by one

Increment the refcount of the object.

void Core::RefCounted::Release ( ) [inline, inherited]

decrement refcount and destroy object if refcount is zero

Decrement the refcount and destroy object if refcount is zero.

const **[Util::String](#page-4809-0)** & const **Chilisting** & **Coreficial Constant** ( ) const [inline, inherited]

get the class name

Get the class name of the object.

```
Util::FourCC
Core::RefCounted::GetClassFourCC
( ) const [inline, inherited]
```
get the class FourCC code

Get the class FourCC of the object.

void Core::RefCounted::DumpRefCountingLeaks ( ) [static, inherited]

dump refcounting leaks, call at end of application (NEBULA3\_DEBUG builds only!)

This method should be called as the very last before an application exits.

#### The Nebula Device 3 documentation generated by **[doxygen](http://www.doxygen.org)** at Fri Mar 26 15:21:42 2010

**home [namespace](#page-5258-0) list**

- <span id="page-1582-0"></span>Main Page
- **[Namespaces](#page-5258-0)**
- **Data [Structures](#page-5623-0)**
- [Files](#page-5472-0)
- [Related](#page-5617-0) Pages
- **[Alphabetical](#page-5623-0) List**
- **Data [Structures](#page-0-0)**
- **Class [Hierarchy](#page-5237-0)**
- **Data [Fields](#page-5256-0)**

### **[Debug](#page-5312-0)**::**[CorePageHandler](#page-1582-0)**

# **Debug::CorePageHandler Class Reference**

#include <stringatompagehandler.h>

Inheritance diagram for Debug::CorePageHandler:

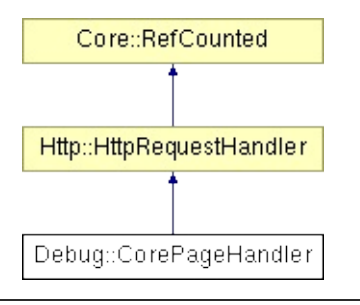
## **Detailed Description**

Provide information about **[Core](#page-5288-0)** subsystem to debug http server.

(C) 2007 Radon Labs GmbH

### **Public Member Functions**

<span id="page-1585-1"></span><span id="page-1585-0"></span>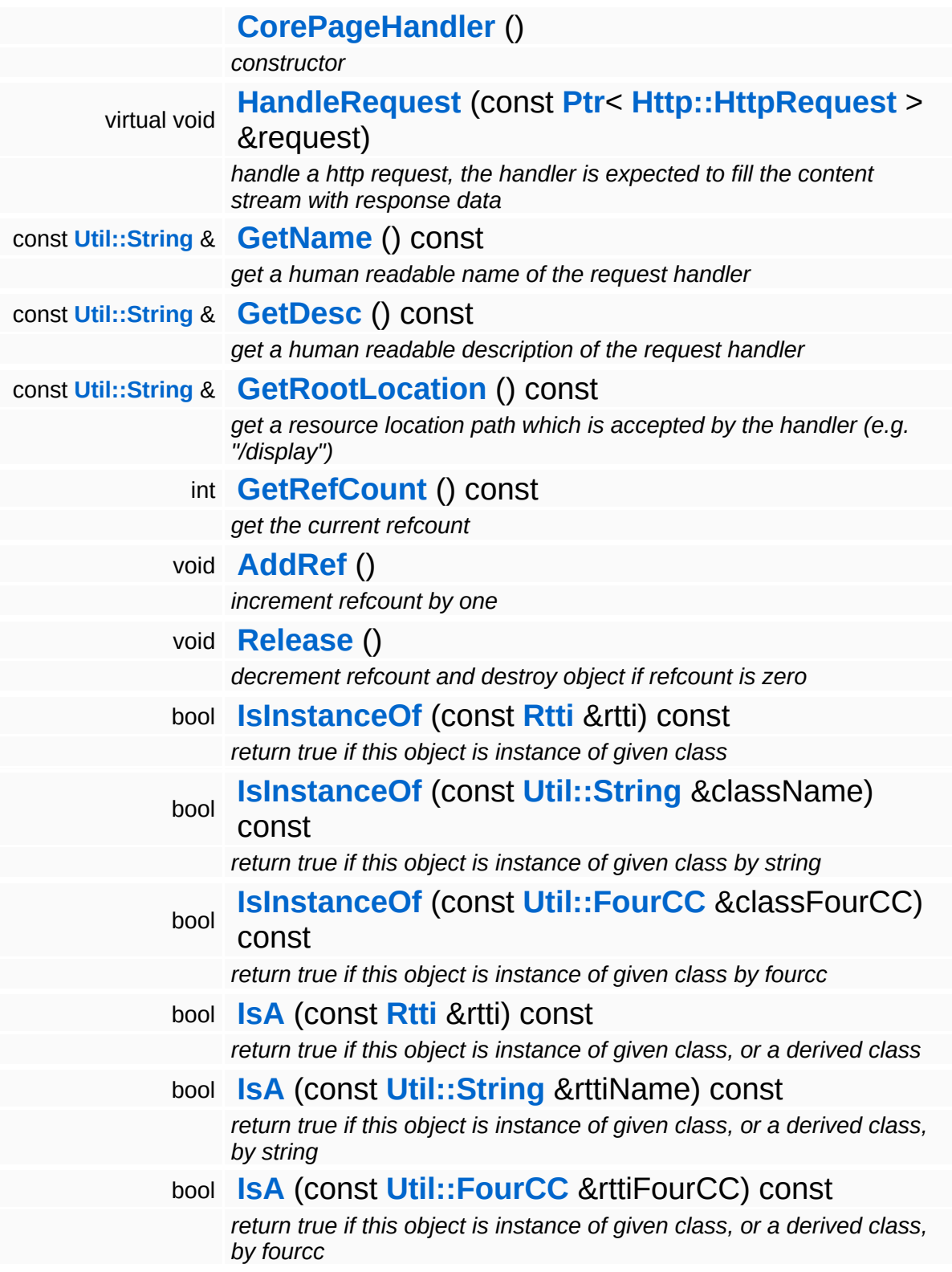

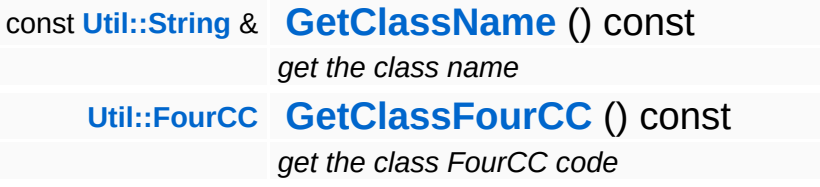

#### **Static Public Member Functions**

static void **[DumpRefCountingLeaks](#page-1056-5)** ()

*dump refcounting leaks, call at end of application (NEBULA3\_DEBUG builds only!)*

### **Protected Member Functions**

 $\blacksquare$ 

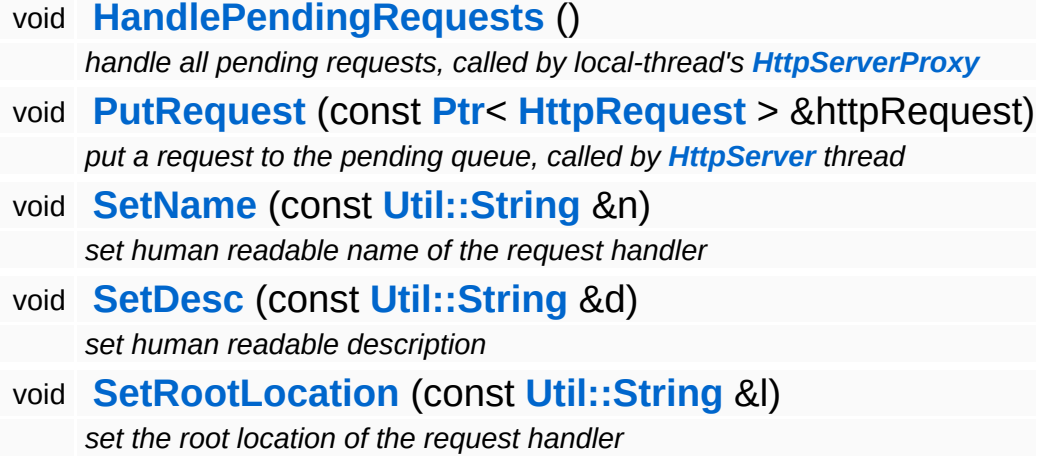

## **Member Function Documentation**

void vold<br>Http::HttpRequestHandler::HandlePendingRequests <sup>(</sup> ) [protected, inherited]

handle all pending requests, called by local-thread's **[HttpServerProxy](#page-2509-0)**

Handle all pending http requests in the pending queue. This method must be called frequently from the thread which created this request handler.

```
void
Http::HttpRequestHandler::PutRequest
(
HttpRequest
                                      const Ptr<
                                      > &
                                                    httpRequest )
[protected,
                                                                  inherited]
```
put a request to the pending queue, called by **[HttpServer](#page-2501-0)** thread

Put a http request into the request handlers message queue. This method is meant to be called from another thread.

int Core::RefCounted::GetRefCount ( ) const [inline, inherited]

get the current refcount

Return the current refcount of the object.

```
void
Core::RefCounted::AddRef
( ) [inline, inherited]
```
increment refcount by one

Increment the refcount of the object.

void Core::RefCounted::Release ( ) [inline, inherited]

decrement refcount and destroy object if refcount is zero

Decrement the refcount and destroy object if refcount is zero.

const **[Util::String](#page-4809-0)** & const **Chilisting** & **Coreficial Constant** ( ) const [inline, inherited]

get the class name

Get the class name of the object.

```
Util::FourCC
Core::RefCounted::GetClassFourCC
( ) const [inline, inherited]
```
get the class FourCC code

Get the class FourCC of the object.

void Core::RefCounted::DumpRefCountingLeaks ( ) [static, inherited]

dump refcounting leaks, call at end of application (NEBULA3\_DEBUG builds only!)

This method should be called as the very last before an application exits.

#### The Nebula Device 3 documentation generated by **[doxygen](http://www.doxygen.org)** at Fri Mar 26 15:21:42 2010

**home** namespace [lis](#page-5258-0)t

- <span id="page-1591-0"></span>Main Page
- **Na[m](#page-5258-0)espaces**
- [D](#page-5623-0)ata Structures
- **[File](#page-5472-0)s**
- **R[ela](#page-5617-0)ted Pages**
- [Alp](#page-5623-0)habetical List
- [D](#page-0-0)ata Structures
- Class [Hie](#page-5237-0)rarchy
- Data [Field](#page-5256-0)s

#### **[D](#page-5312-0)ebug: Debug[C](#page-1591-0)ounter**

# **Debug::DebugCounter Class Reference**

#include <debugcounter.h>

Inheritance diagram for Debug::DebugCounter:

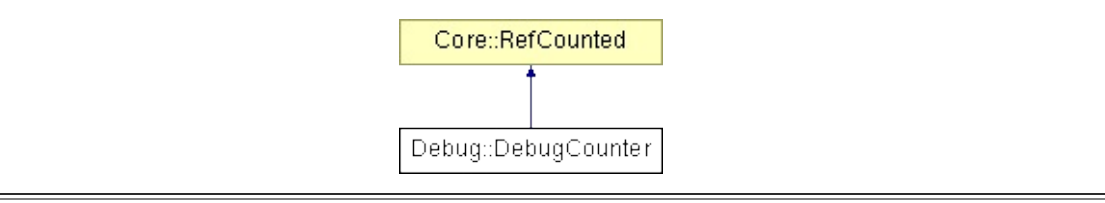

## **Detailed Description**

A debug counter for counting events.

(C) 2008 Radon Labs GmbH

### **Public Member Functions**

<span id="page-1594-13"></span><span id="page-1594-12"></span><span id="page-1594-11"></span><span id="page-1594-10"></span><span id="page-1594-9"></span><span id="page-1594-8"></span><span id="page-1594-7"></span><span id="page-1594-6"></span><span id="page-1594-5"></span><span id="page-1594-4"></span><span id="page-1594-3"></span><span id="page-1594-2"></span><span id="page-1594-1"></span><span id="page-1594-0"></span>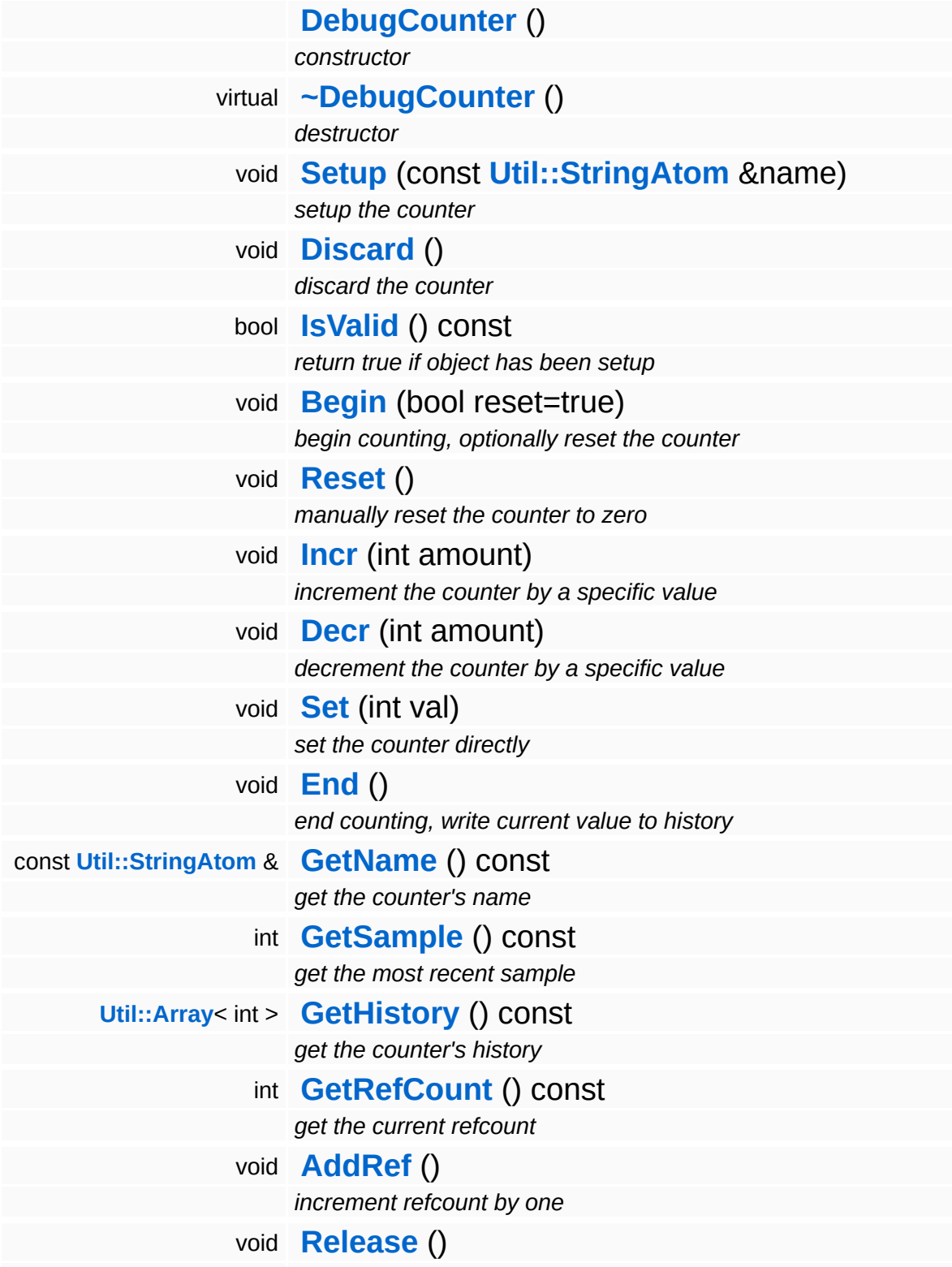

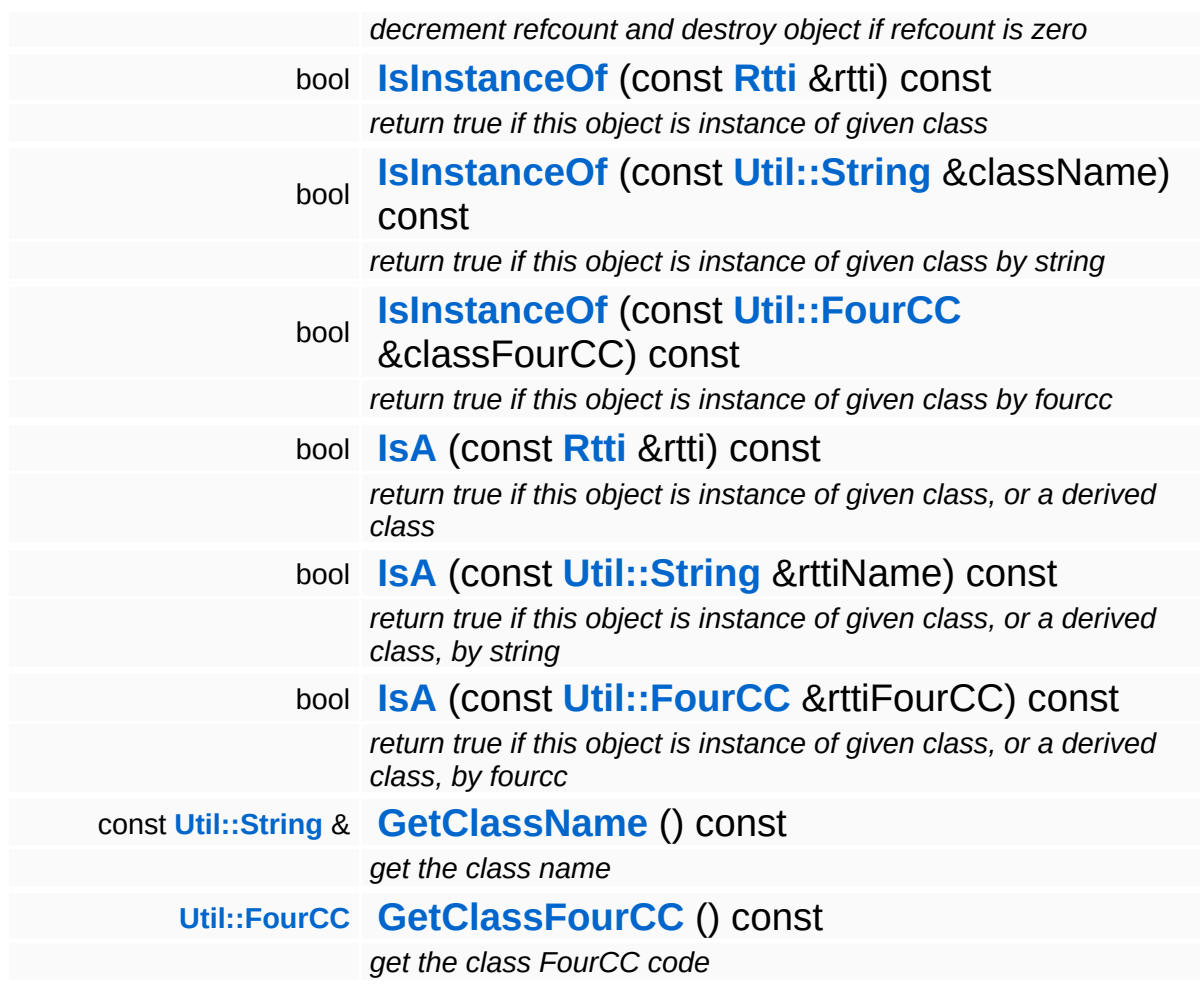

#### **Static Public Member Functions**

static void **[DumpRefCountingLeaks](#page-1056-5)** ()

*dump refcounting leaks, call at end of application (NEBULA3\_DEBUG builds only!)*

### **Member Function Documentation**

int Core::RefCounted::GetRefCount ( ) const [inline, inherited]

get the current refcount

Return the current refcount of the object.

void Core::RefCounted::AddRef ( ) [inline, inherited]

increment refcount by one

Increment the refcount of the object.

void Core::RefCounted::Release ( ) [inline, inherited]

decrement refcount and destroy object if refcount is zero

Decrement the refcount and destroy object if refcount is zero.

const **[Util::String](#page-4809-0)** & const **Cultisting**  $\alpha$ <br>Core::RefCounted::GetClassName () const [inline, inherited]

get the class name

Get the class name of the object.

```
Util::FourCC
Core::RefCounted::GetClassFourCC
( ) const [inline, inherited]
```
get the class FourCC code

Get the class FourCC of the object.

void vold<br>Core::RefCounted::DumpRefCountingLeaks <sup>( ) [static, inherited]</sup>

dump refcounting leaks, call at end of application (NEBULA3\_DEBUG

builds only!)

This method should be called as the very last before an application exits.

The Nebula Device 3 documentation generated by **[doxygen](http://www.doxygen.org)** at Fri Mar 26 15:21:42 2010

**h o m e namespace [lis](#page-5258-0)t** 

- <span id="page-1599-0"></span>Main Page
- **Na[m](#page-5258-0)espaces**
- [D](#page-5623-0)ata Structures
- **[File](#page-5472-0)s**
- **R[ela](#page-5617-0)ted Pages**
- [Alp](#page-5623-0)habetical List
- [D](#page-0-0)ata Structures
- Class [Hie](#page-5237-0)rarchy
- Data [Field](#page-5256-0)s

#### **[D](#page-5312-0)ebug: Debug[Flo](#page-1599-0)at**

# **Debug::DebugFloat Class Reference**

#include <debugfloat.h>

É

## **Detailed Description**

This class is supposed to make it easier, to restore the exact value of floating- point-based types, like vector, matrix44, float etc. for debugging. printf cuts values and rounds it. Also denormalized values might be printed as "0.0". Its particulary useful, if a certain set of inputparameters lets a function crash. Just call printHex for floating-pointbased params so they are being printed to stdout with its exact bitpattern. That dump can be passed to restoreHex and you can debug that function with that particular input-set.

Printing a float4 to stdout works like this:

float4 v(1.0f, 2.0f, 3.0f, 4.0f); **[DebugFloat::printHex](#page-1602-0)**(v, "v");

The output in stdout is this:

v: 0x3F800000, 0x40000000, 0x40400000, 0x40800000

To restore the values, just pass the output to restoreHex

float4 v = DebugFloat::restoreHex(0x3F800000, 0x40000000, 0x40400000, 0x40800000);

Now v has the exact same value(bit pattern) as it had when being printed with printHex

There is also a normal "print" for each type. Quite useful is the quaternion-version, since it gives a more human-readable output than just the normal debugger.

(C) 2009 Radon Labs GmbH

#### **Static Public Member Functions**

<span id="page-1602-5"></span><span id="page-1602-4"></span><span id="page-1602-3"></span><span id="page-1602-2"></span><span id="page-1602-1"></span><span id="page-1602-0"></span>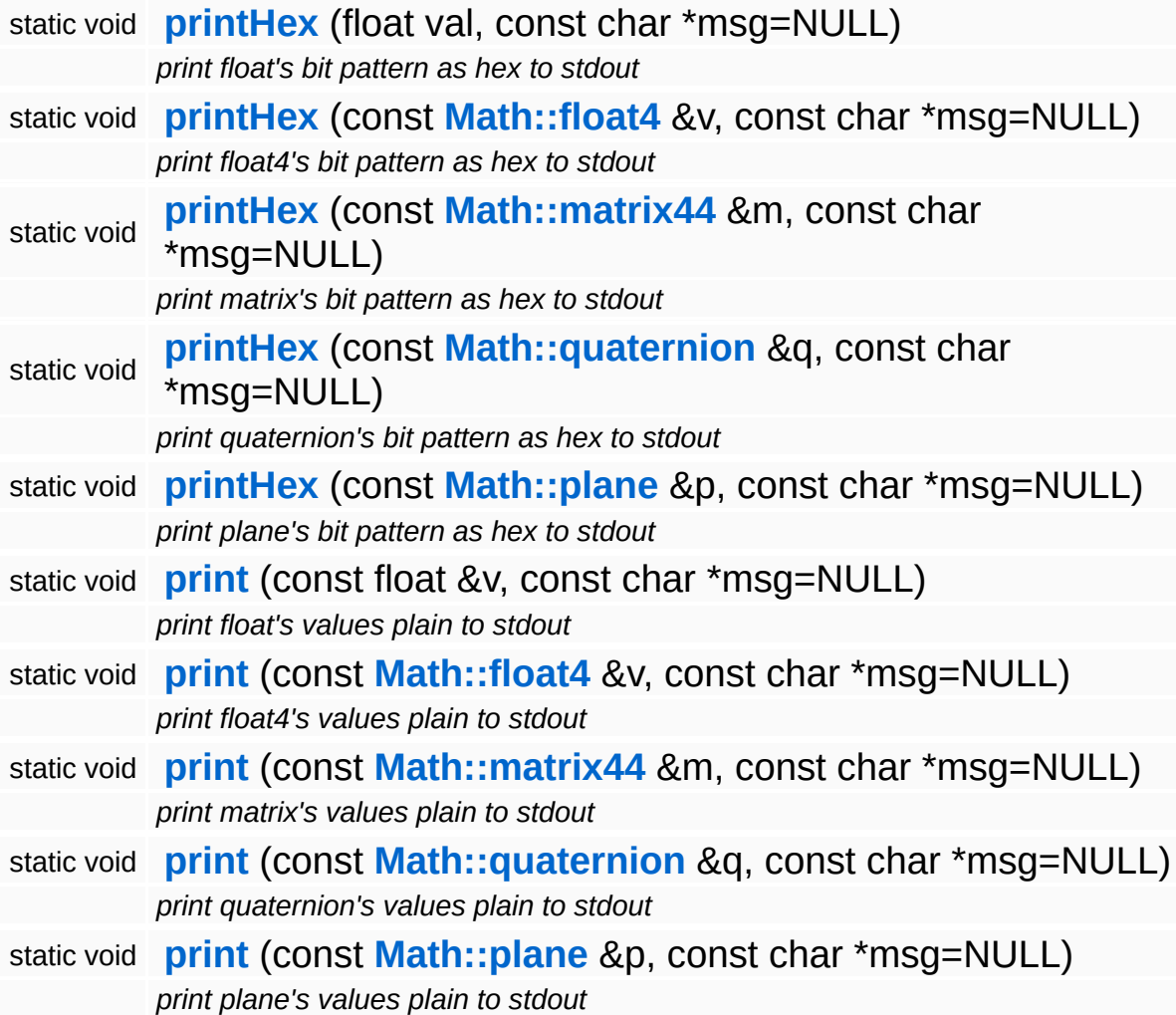

#### <span id="page-1602-9"></span><span id="page-1602-8"></span><span id="page-1602-7"></span><span id="page-1602-6"></span>The Nebula Device 3 documentation generated by **[doxygen](http://www.doxygen.org)** at Fri Mar 26 15:21:42 2010

**home [namespace](#page-5258-0) list**

- <span id="page-1603-0"></span>Main Page
- **[Namespaces](#page-5258-0)**
- **Data [Structures](#page-5623-0)**
- [Files](#page-5472-0)
- [Related](#page-5617-0) Pages
- **[Alphabetical](#page-5623-0) List**
- **Data [Structures](#page-0-0)**
- Class [Hierarchy](#page-5237-0)
- **Data [Fields](#page-5256-0)**

### **[Debug](#page-5312-0)**::**[DebugGraphicsHandler](#page-1603-0)**

# **Debug::DebugGraphicsHandler Class Reference**

#include <debuggraphicshandler.h>

Inheritance diagram for Debug::DebugGraphicsHandler:

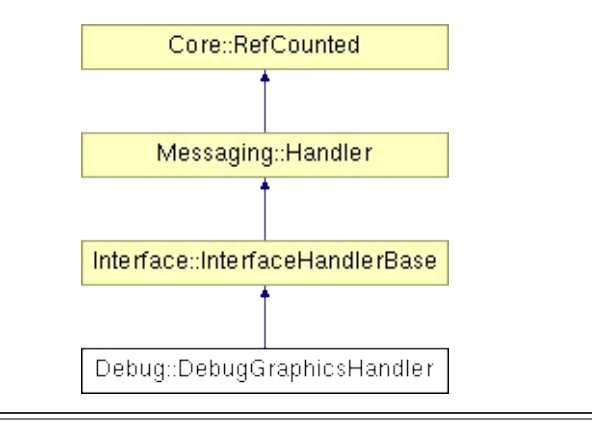

## **Detailed Description**

Handles debug-visualization messages in the graphics thread.

(C) 2008 Radon Labs GmbH

### **Public Member Functions**

<span id="page-1606-6"></span><span id="page-1606-5"></span><span id="page-1606-4"></span><span id="page-1606-3"></span><span id="page-1606-2"></span><span id="page-1606-1"></span><span id="page-1606-0"></span>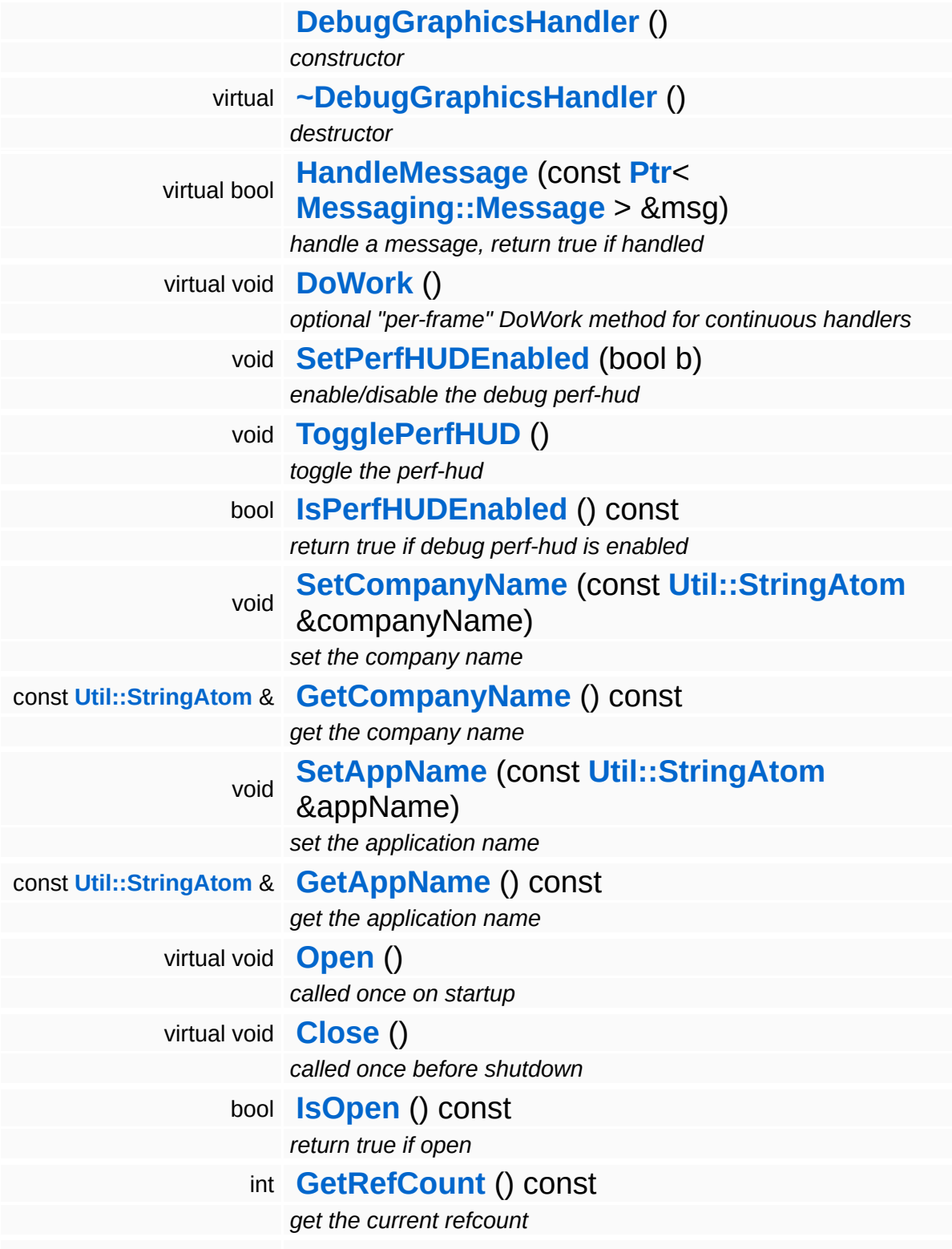

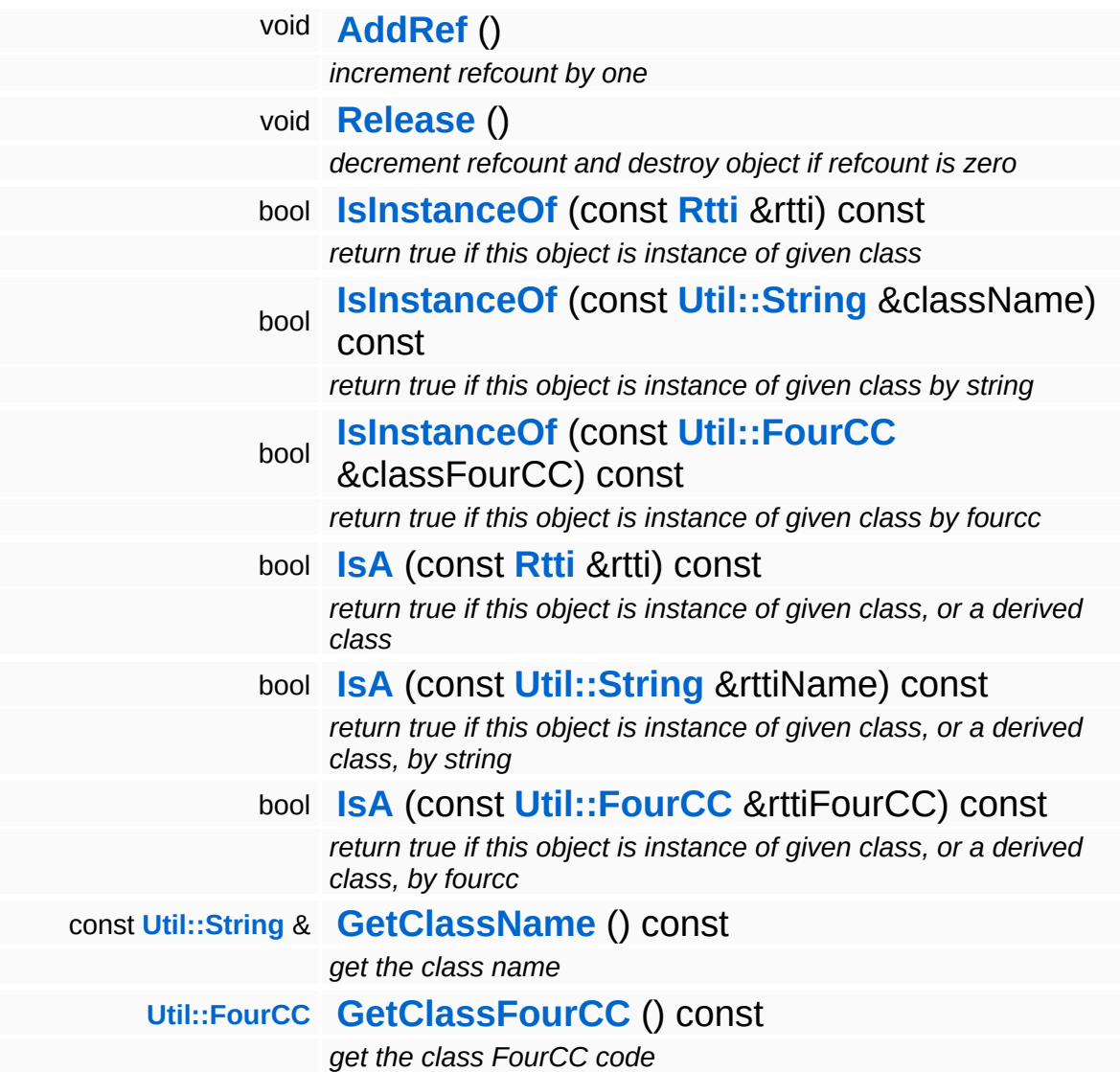

#### **Static Public Member Functions**

static void **[DumpRefCountingLeaks](#page-1056-5)** ()

*dump refcounting leaks, call at end of application (NEBULA3\_DEBUG builds only!)*

### **Member Function Documentation**

void Messaging::Handler::Open ( ) [virtual, inherited]

called once on startup

Open the handler. This method is called once after the handler has been attached to a port and before the first call to **[HandleMessage\(\)](#page-3493-2)**.

Reimplemented in **[Debug::DebugHandler](#page-1617-0)**, **[Http::HttpMessageHandler](#page-2436-0)**, **[IO::IoInterfaceHandler](#page-2875-0)**, **[Animation::AnimEventServer](#page-98-0)**, and **[Graphics::GraphicsHandler](#page-2200-0)**.

void vold<br>Messaging::Handler::Close <sup>(</sup> ) [virtual, inherited]

called once before shutdown

Close the handler. This method is called once before the handler is detached from the port.

Reimplemented in **[Debug::DebugHandler](#page-1614-0)**, **[Http::HttpMessageHandler](#page-2436-1)**, **[IO::IoInterfaceHandler](#page-2875-1)**, **[Animation::AnimEventServer](#page-98-1)**, and **[Graphics::GraphicsHandler](#page-2200-1)**.

int Core::RefCounted::GetRefCount ( ) const [inline, inherited]

get the current refcount

Return the current refcount of the object.

void Core::RefCounted::AddRef ( ) [inline, inherited]

increment refcount by one

Increment the refcount of the object.

void Core::RefCounted::Release ( ) [inline, inherited]

decrement refcount and destroy object if refcount is zero

Decrement the refcount and destroy object if refcount is zero.

const **[Util::String](#page-4809-0)** & const **Unitioning** &  $\alpha$  ( ) const [inline, inherited]

get the class name

Get the class name of the object.

```
Util::FourCC
Core::RefCounted::GetClassFourCC
( ) const [inline, inherited]
```
get the class FourCC code

Get the class FourCC of the object.

```
void
vold<br>Core::RefCounted::DumpRefCountingLeaks <sup>( ) [static, inherited]</sup>
```
dump refcounting leaks, call at end of application (NEBULA3\_DEBUG builds only!)

This method should be called as the very last before an application exits.

#### The Nebula Device 3 documentation generated by **[doxygen](http://www.doxygen.org)** at Fri Mar 26 15:21:43 2010

**home** namespace [lis](#page-5258-0)t

- <span id="page-1611-0"></span>Main Page
- **Na[m](#page-5258-0)espaces**
- [D](#page-5623-0)ata Structures
- **[File](#page-5472-0)s**
- **R[ela](#page-5617-0)ted Pages**
- [Alp](#page-5623-0)habetical List
- [D](#page-0-0)ata Structures
- Class [Hie](#page-5237-0)rarchy
- Data [Field](#page-5256-0)s

#### **[D](#page-5312-0)ebugHan[dle](#page-1611-0)r**

# **Debug::DebugHandler Class Reference**

#include <debughandler.h>

Inheritance diagram for Debug::DebugHandler:

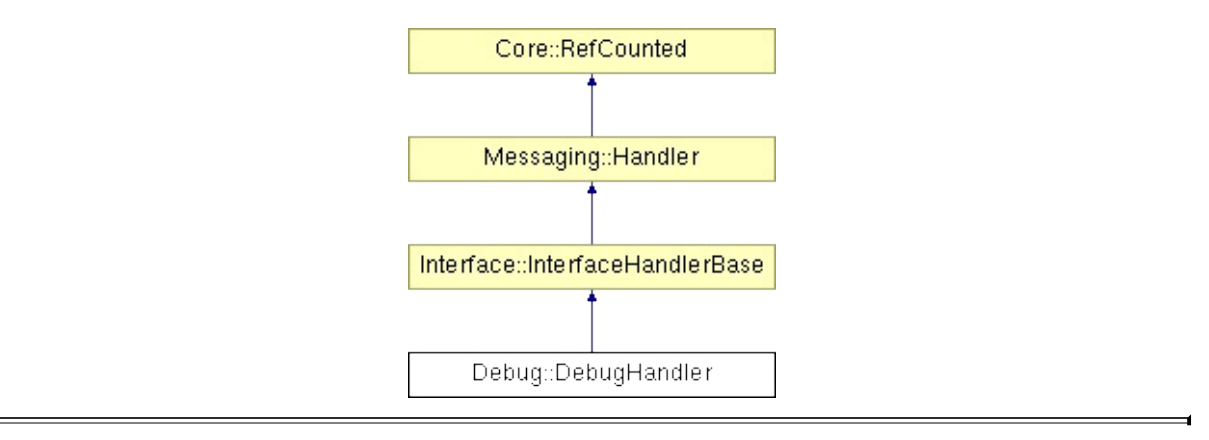

## **Detailed Description**

The message handler for the debug interface. Just wakes up from time to time to check for incoming **[Http](#page-5337-0)** requests.

(C) 2008 Radon Labs GmbH

### **Public Member Functions**

<span id="page-1614-2"></span><span id="page-1614-1"></span><span id="page-1614-0"></span>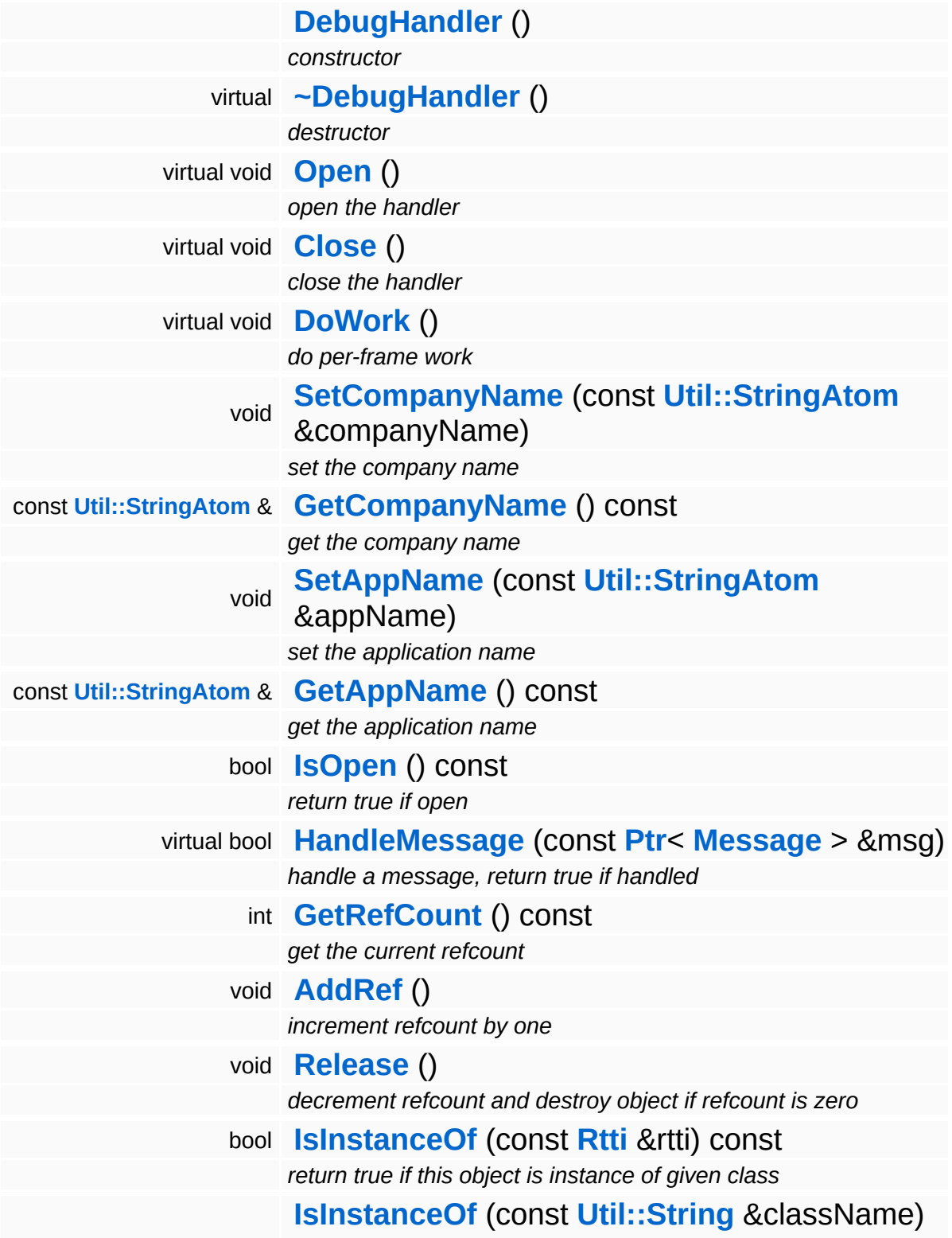

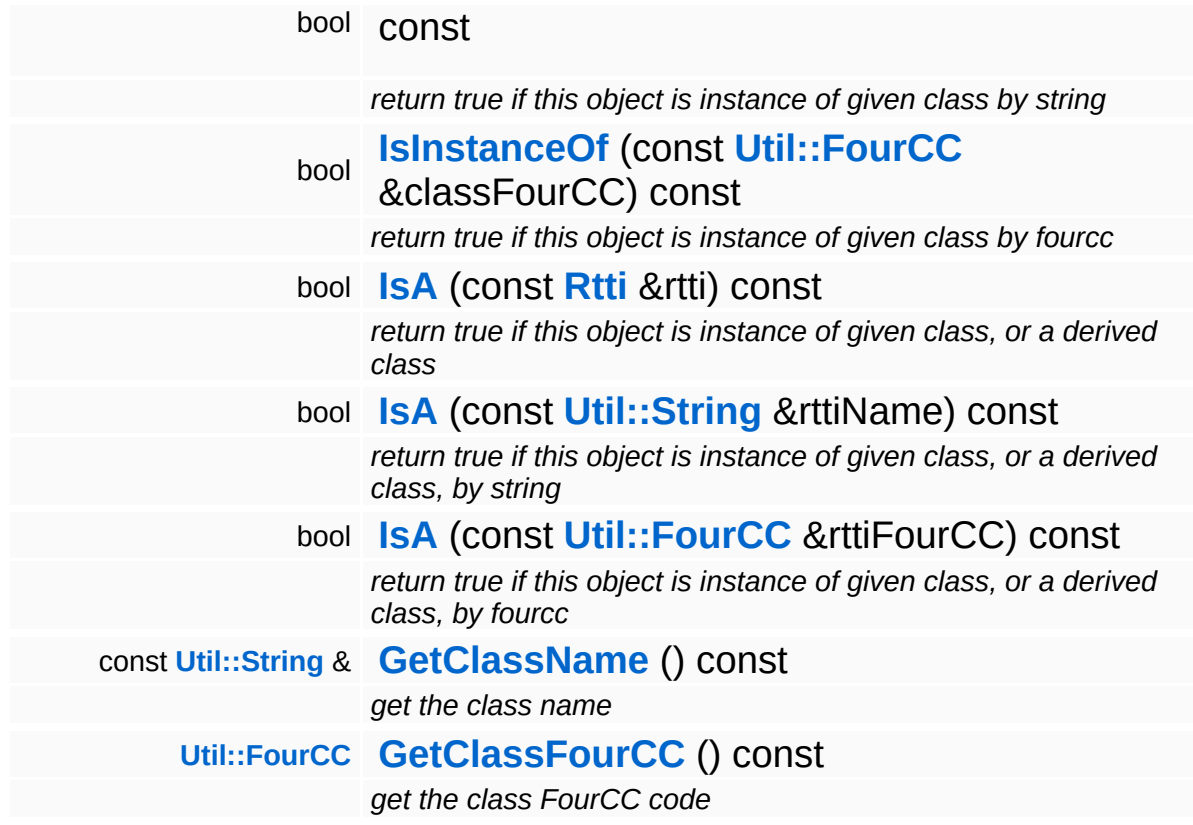

#### **Static Public Member Functions**

static void **[DumpRefCountingLeaks](#page-1056-5)** ()

*dump refcounting leaks, call at end of application (NEBULA3\_DEBUG builds only!)*

## **Member Function Documentation**

<span id="page-1617-0"></span>void vold<br>Debug::DebugHandler::Open <sup>( ) [virtual]</sup>

open the handler

This method runs in the **[Debug](#page-5312-0)** thread's context and sets up the required runtime.

Reimplemented from **[Messaging::Handler](#page-3493-0)**.

<span id="page-1617-1"></span>void Debug::DebugHandler::DoWork ( ) [virtual]

do per-frame work

The per-frame method just checks periodically whether there are any pending HttpRequests to process...

Reimplemented from **[Interface::InterfaceHandlerBase](#page-2627-4)**.

bool Messaging::Handler::HandleMessage ( **[Ptr](#page-4124-0)**< const **[Message](#page-3517-0)** *msg* ) [virtual, inherited]  $> 8$ 

handle a message, return true if handled

Derive this method in a subclass to handle specific messages. The method should return true only if a message has been handled.

Reimplemented in **[Http::HttpMessageHandler](#page-2436-2)**, **[IO::IoInterfaceHandler](#page-2875-2)**, **[Animation::AnimEventServer](#page-98-2)**, **[Debug::DebugGraphicsHandler](#page-1606-2)**, and **[Graphics::GraphicsHandler](#page-2200-2)**.

int Core::RefCounted::GetRefCount ( ) const [inline, inherited]

get the current refcount

Return the current refcount of the object.

void Core::RefCounted::AddRef ( ) [inline, inherited]

increment refcount by one

Increment the refcount of the object.

void Core::RefCounted::Release ( ) [inline, inherited]

decrement refcount and destroy object if refcount is zero

Decrement the refcount and destroy object if refcount is zero.

const **[Util::String](#page-4809-0)** & const **Unitioning** &  $\alpha$  ( ) const [inline, inherited]

get the class name

Get the class name of the object.

```
Util::FourCC
Core::RefCounted::GetClassFourCC
( ) const [inline, inherited]
```
get the class FourCC code

Get the class FourCC of the object.

```
void
Core::RefCounted::DumpRefCountingLeaks
( ) [static, inherited]
```
dump refcounting leaks, call at end of application (NEBULA3\_DEBUG builds only!)

This method should be called as the very last before an application exits.

The Nebula Device 3 d[o](http://www.doxygen.org)cumentation generated by doxygen at Fri Mar 26 15:21:42 2010
**home** namespace [lis](#page-5258-0)t

- <span id="page-1620-0"></span>Main Page
- **Na[m](#page-5258-0)espaces**
- [D](#page-5623-0)ata Structures
- **[File](#page-5472-0)s**
- **R[ela](#page-5617-0)ted Pages**
- [Alp](#page-5623-0)habetical List
- [D](#page-0-0)ata Structures
- Class [Hie](#page-5237-0)rarchy
- Data [Field](#page-5256-0)s

### **[D](#page-1620-0)ebug: DebugInterface**

# **Debug::DebugInterface Class Reference**

#include <debuginterface.h>

Inheritance diagram for Debug::DebugInterface:

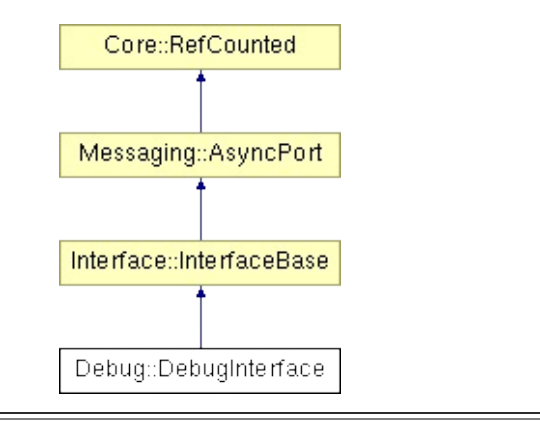

## **Detailed Description**

**[Interface](#page-5345-0)** object of the **[Debug](#page-5312-0)** subsystem. This just creates a **[DebugHandler](#page-1611-0)** which runs the **[DebugServer](#page-1639-0)** in its own thread.

(C) 2008 Radon Labs GmbH

### **Public Member Functions**

<span id="page-1623-2"></span><span id="page-1623-1"></span><span id="page-1623-0"></span>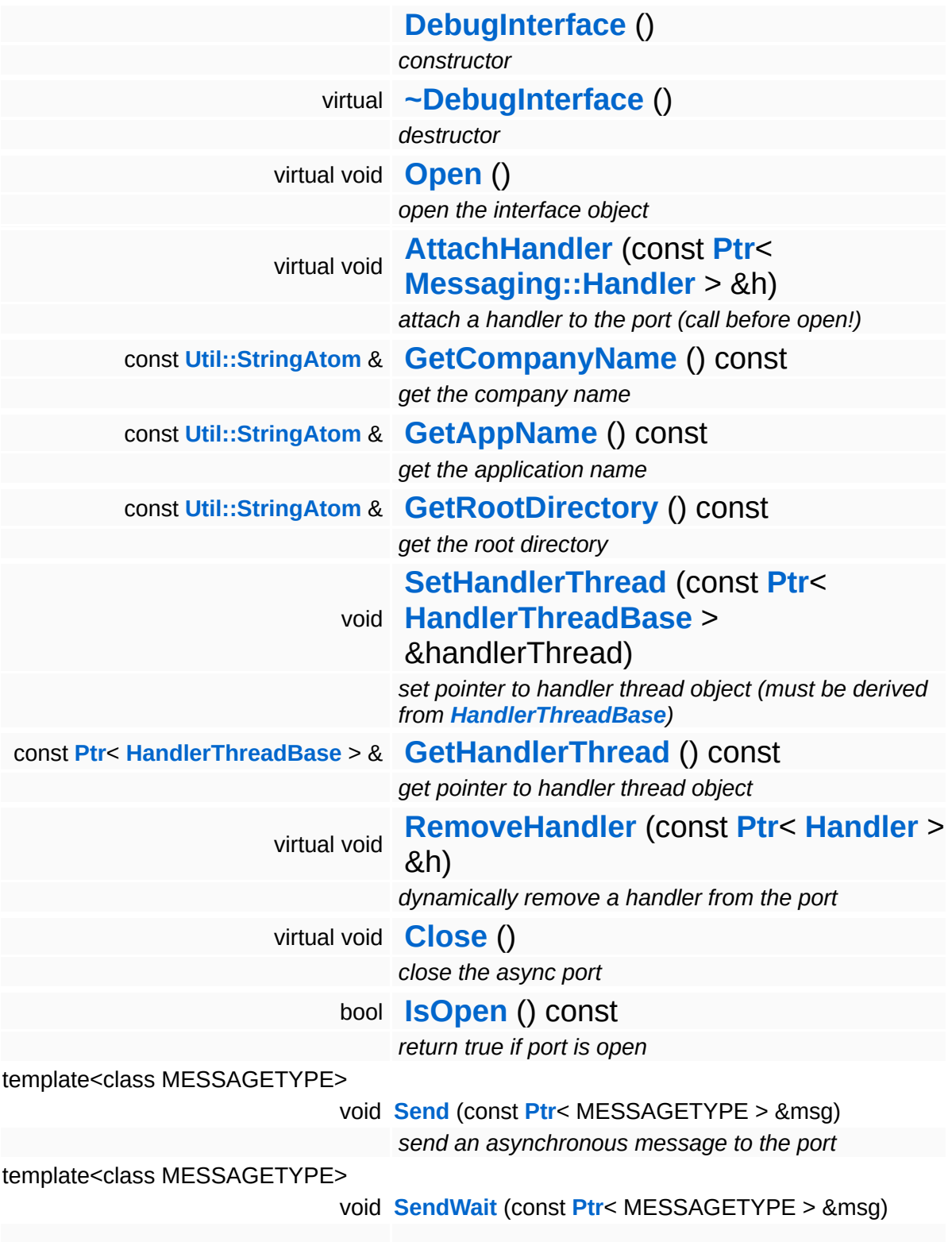

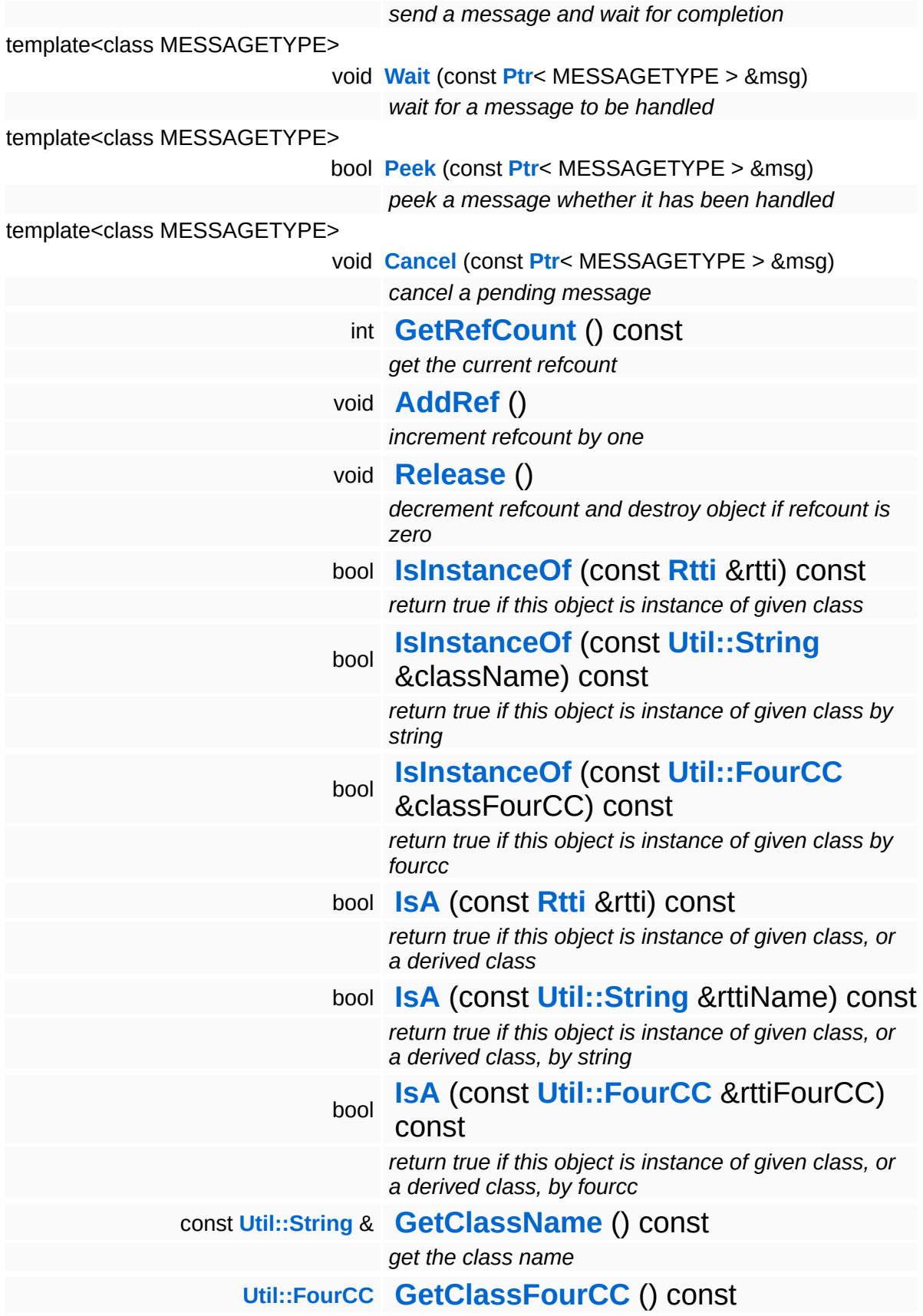

*get the class FourCC code*

### **Static Public Member Functions**

static void **[DumpRefCountingLeaks](#page-1056-5)** ()

*dump refcounting leaks, call at end of application (NEBULA3\_DEBUG builds only!)*

### **Member Function Documentation**

void Messaging::AsyncPort::RemoveHandler ( **[Ptr](#page-4124-0)**< const **[Handler](#page-3487-0)** > & *h* ) [virtual, inherited]

dynamically remove a handler from the port

Dynamically remove a message handler.

void vold<br>Messaging::AsyncPort::Close <sup>( )</sup> [<sup>virtual, inherited]</sup>

close the async port

Closes the async port.

Reimplemented in **[Graphics::GraphicsInterface](#page-2208-0)**.

int Core::RefCounted::GetRefCount ( ) const [inline, inherited]

get the current refcount

Return the current refcount of the object.

void Core::RefCounted::AddRef ( ) [inline, inherited]

increment refcount by one

Increment the refcount of the object.

void Core::RefCounted::Release ( ) [inline, inherited]

decrement refcount and destroy object if refcount is zero

Decrement the refcount and destroy object if refcount is zero.

const **[Util::String](#page-4809-0)** & Core::RefCounted::GetClassName ( ) const [inline, inherited]

get the class name

Get the class name of the object.

```
Util::FourCC
Core::RefCounted::GetClassFourCC
( ) const [inline, inherited]
```
get the class FourCC code

Get the class FourCC of the object.

void Core::RefCounted::DumpRefCountingLeaks ( ) [static, inherited]

dump refcounting leaks, call at end of application (NEBULA3\_DEBUG builds only!)

This method should be called as the very last before an application exits.

#### The Nebula Device 3 documentation generated by **[doxygen](http://www.doxygen.org)** at Fri Mar 26 15:21:42 2010

**home [namespace](#page-5258-0) list**

- <span id="page-1629-0"></span>Main Page
- **[Namespaces](#page-5258-0)**
- **Data [Structures](#page-5623-0)**
- [Files](#page-5472-0)
- [Related](#page-5617-0) Pages
- **[Alphabetical](#page-5623-0) List**
- **Data [Structures](#page-0-0)**
- Class [Hierarchy](#page-5237-0)
- **Data [Fields](#page-5256-0)**

### **[Debug](#page-5312-0)**::**[DebugPageHandler](#page-1629-0)**

# **Debug::DebugPageHandler Class Reference**

#include <debugpagehandler.h>

Inheritance diagram for Debug::DebugPageHandler:

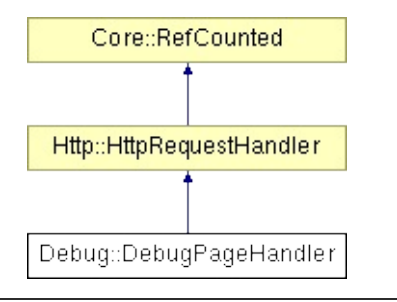

## **Detailed Description**

**[Http](#page-5337-0)** request handler for the **[Debug](#page-5312-0)** subsystem.

(C) 2008 Radon Labs GmbH

### **Public Member Functions**

<span id="page-1632-1"></span><span id="page-1632-0"></span>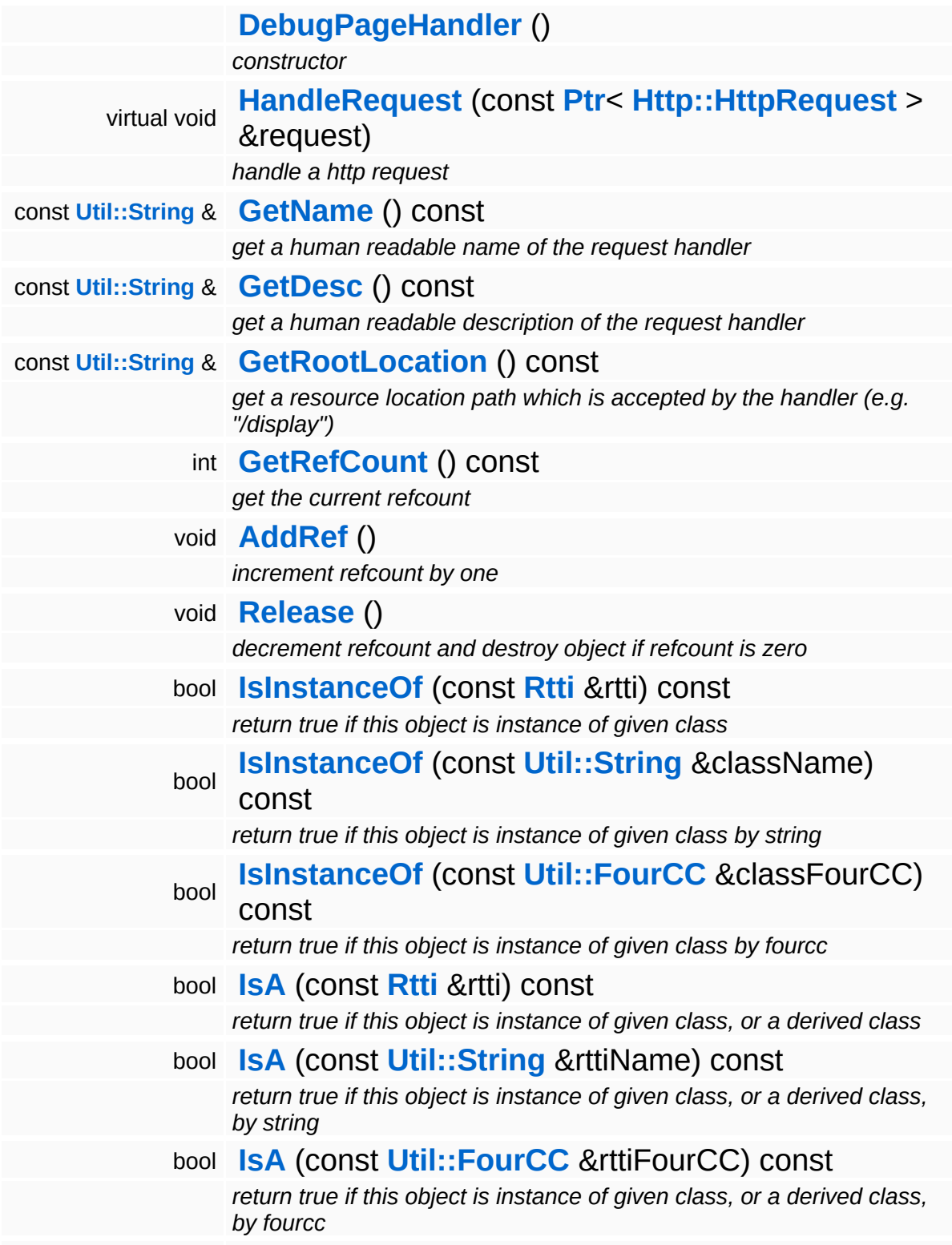

const **[Util::String](#page-4809-0)** & **[GetClassName](#page-1056-3)** () const *get the class name* **[Util::FourCC](#page-4721-0) [GetClassFourCC](#page-1056-4)** () const *get the class FourCC code*

### **Static Public Member Functions**

static void **[DumpRefCountingLeaks](#page-1056-5)** ()

*dump refcounting leaks, call at end of application (NEBULA3\_DEBUG builds only!)*

### **Protected Member Functions**

t.

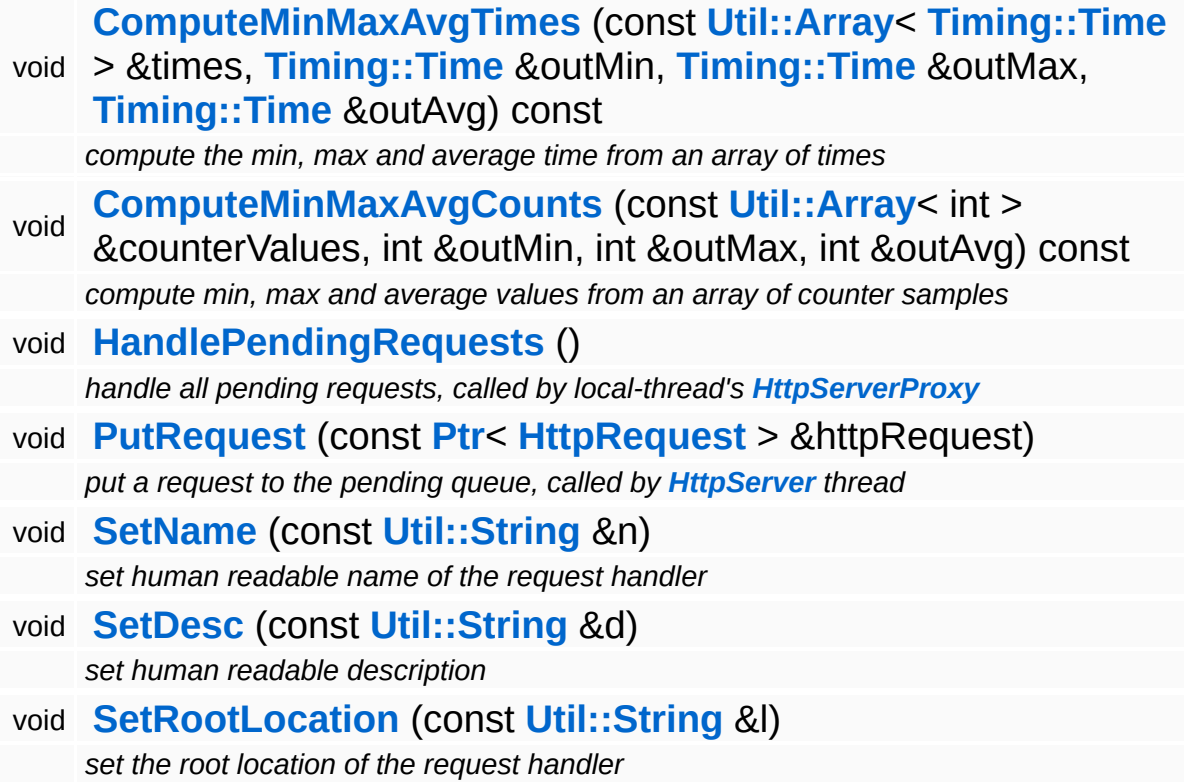

 $\blacksquare$ 

### **Member Function Documentation**

<span id="page-1636-0"></span>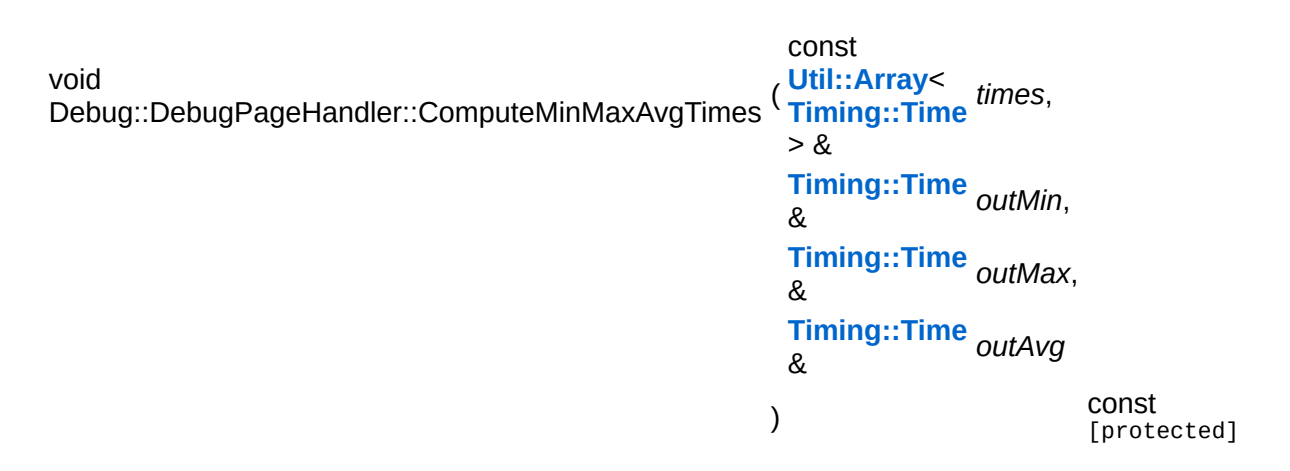

compute the min, max and average time from an array of times

Gets the min/max/avg time from an array of Time samples.

<span id="page-1636-1"></span>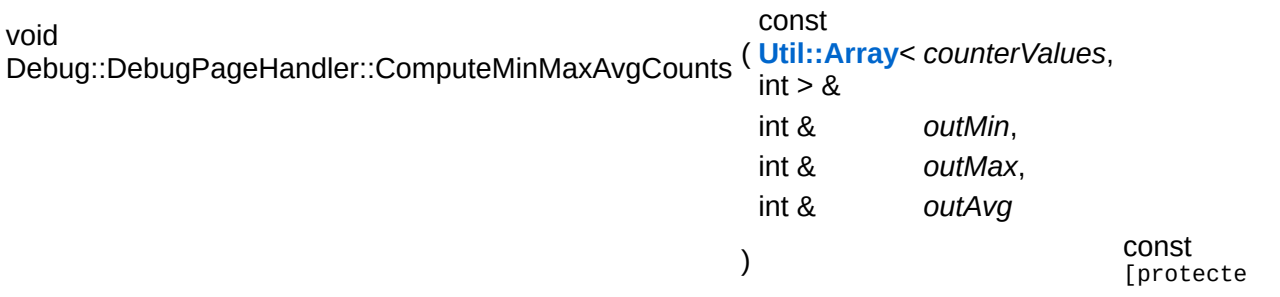

compute min, max and average values from an array of counter samples

Gets the min/max/avg counter values from an array of counter samples.

void vold<br>Http::HttpRequestHandler::HandlePendingRequests <sup>(</sup> ) [protected, inherited]

handle all pending requests, called by local-thread's **[HttpServerProxy](#page-2509-0)**

Handle all pending http requests in the pending queue. This method must be called frequently from the thread which created this request handler.

void Http::HttpRequestHandler::PutRequest ( **[HttpRequest](#page-2449-0)** *httpRequest* ) [protected, const **[Ptr](#page-4124-0)**<  $> 8$ inherited]

put a request to the pending queue, called by **[HttpServer](#page-2501-0)** thread

Put a http request into the request handlers message queue. This method is meant to be called from another thread.

```
int
Core::RefCounted::GetRefCount
( ) const [inline, inherited]
```
get the current refcount

Return the current refcount of the object.

void Core::RefCounted::AddRef ( ) [inline, inherited]

increment refcount by one

Increment the refcount of the object.

void Core::RefCounted::Release ( ) [inline, inherited]

decrement refcount and destroy object if refcount is zero

Decrement the refcount and destroy object if refcount is zero.

```
const Util::String &
const Unitioning & \alpha ( ) const [inline, inherited]
```
get the class name

Get the class name of the object.

```
Util::FourCC
Core::RefCounted::GetClassFourCC
( ) const [inline, inherited]
```
get the class FourCC code

Get the class FourCC of the object.

void vold<br>Core::RefCounted::DumpRefCountingLeaks <sup>( ) [static, inherited]</sup>

dump refcounting leaks, call at end of application (NEBULA3\_DEBUG builds only!)

This method should be called as the very last before an application exits.

The Nebula Device 3 documentation generated by **[doxygen](http://www.doxygen.org)** at Fri Mar 26 15:21:42 2010

**home** namespace [lis](#page-5258-0)t

- <span id="page-1639-0"></span>Main Page
- **Na[m](#page-5258-0)espaces**
- [D](#page-5623-0)ata Structures
- **[File](#page-5472-0)s**
- **R[ela](#page-5617-0)ted Pages**
- [Alp](#page-5623-0)habetical List
- [D](#page-0-0)ata Structures
- Class [Hie](#page-5237-0)rarchy
- Data [Field](#page-5256-0)s

### **[D](#page-1639-0)ebugServer**

# **Debug::DebugServer Class Reference**

#include <debugserver.h>

Inheritance diagram for Debug::DebugServer:

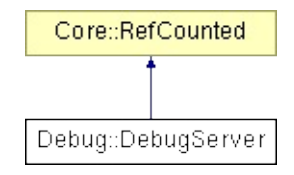

## **Detailed Description**

The debug server singleton is visible from all threads and keeps track of debug timer and debug counters.

(C) 2008 Radon Labs GmbH

### **Public Member Functions**

<span id="page-1642-10"></span><span id="page-1642-9"></span><span id="page-1642-8"></span><span id="page-1642-7"></span><span id="page-1642-6"></span><span id="page-1642-5"></span><span id="page-1642-4"></span><span id="page-1642-3"></span><span id="page-1642-2"></span><span id="page-1642-1"></span><span id="page-1642-0"></span>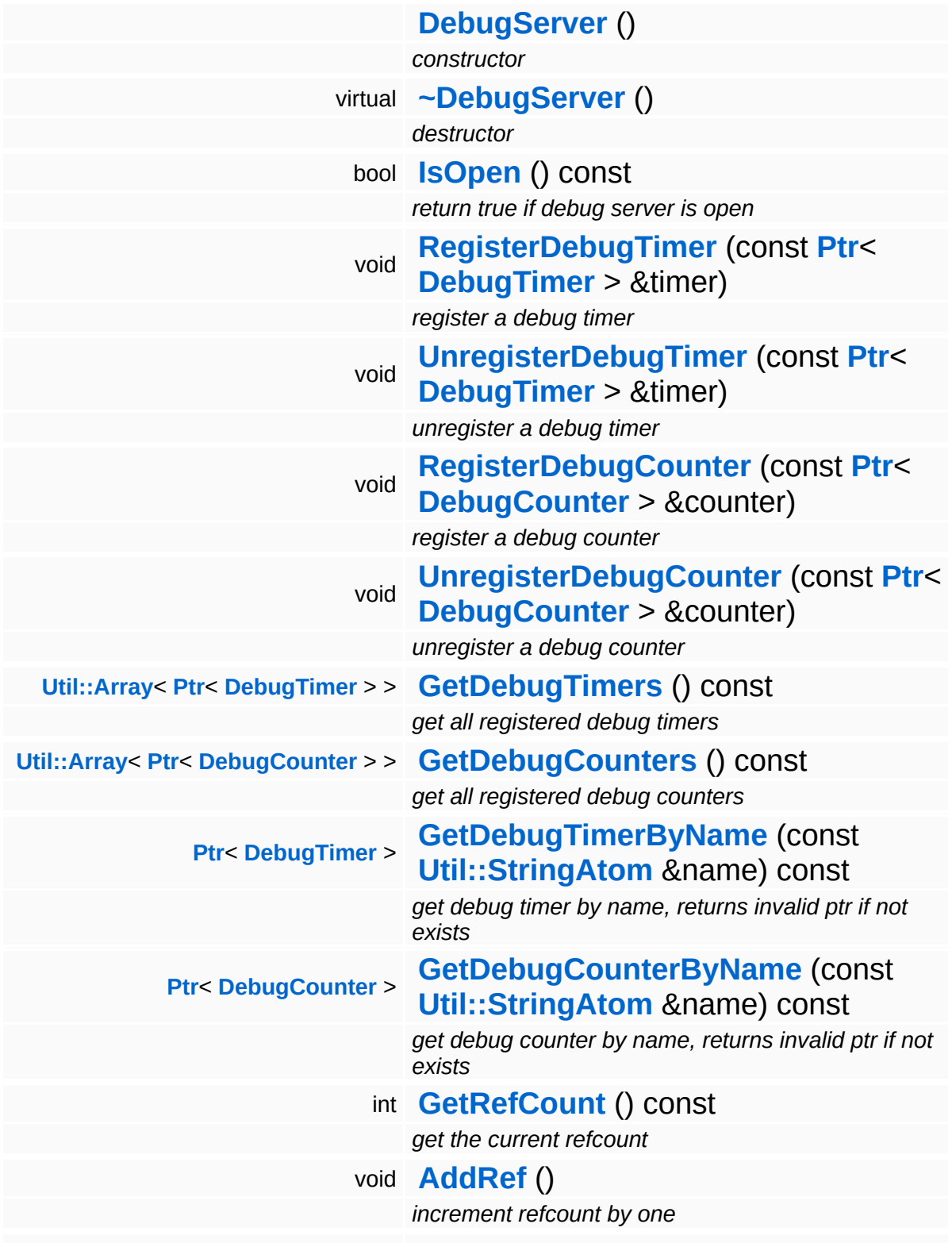

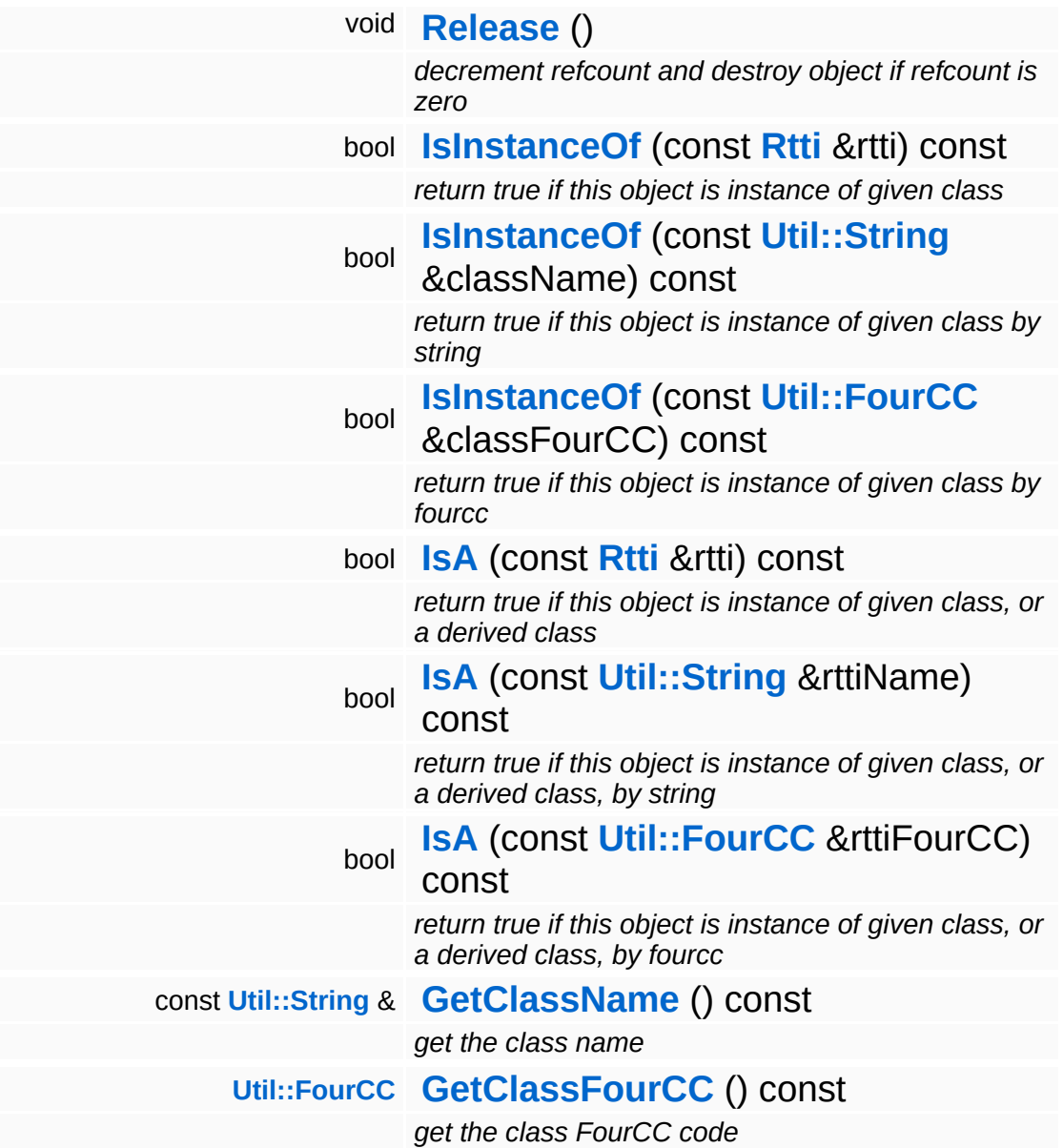

### **Static Public Member Functions**

static void **[DumpRefCountingLeaks](#page-1056-5)** ()

*dump refcounting leaks, call at end of application (NEBULA3\_DEBUG builds only!)*

### **Member Function Documentation**

int Core::RefCounted::GetRefCount ( ) const [inline, inherited]

get the current refcount

Return the current refcount of the object.

void Core::RefCounted::AddRef ( ) [inline, inherited]

increment refcount by one

Increment the refcount of the object.

void Core::RefCounted::Release ( ) [inline, inherited]

decrement refcount and destroy object if refcount is zero

Decrement the refcount and destroy object if refcount is zero.

const **[Util::String](#page-4809-0)** & const **Cultisting**  $\alpha$ <br>Core::RefCounted::GetClassName () const [inline, inherited]

get the class name

Get the class name of the object.

```
Util::FourCC
Core::RefCounted::GetClassFourCC
( ) const [inline, inherited]
```
get the class FourCC code

Get the class FourCC of the object.

void vold<br>Core::RefCounted::DumpRefCountingLeaks <sup>( ) [static, inherited]</sup>

dump refcounting leaks, call at end of application (NEBULA3\_DEBUG

builds only!)

This method should be called as the very last before an application exits.

The Nebula Device 3 documentation generated by **[doxygen](http://www.doxygen.org)** at Fri Mar 26 15:21:42 2010

**home [namespace](#page-5258-0) list**

- <span id="page-1647-0"></span>Main Page
- **[Namespaces](#page-5258-0)**
- **Data [Structures](#page-5623-0)**
- [Files](#page-5472-0)
- [Related](#page-5617-0) Pages
- **[Alphabetical](#page-5623-0) List**
- **Data [Structures](#page-0-0)**
- Class [Hierarchy](#page-5237-0)
- **Data [Fields](#page-5256-0)**

### **[Debug](#page-5312-0)**::**[DebugShapeRenderer](#page-1647-0)**

# **Debug::DebugShapeRenderer Class Reference**

#include <debugshaperenderer.h>

Inheritance diagram for Debug::DebugShapeRenderer:

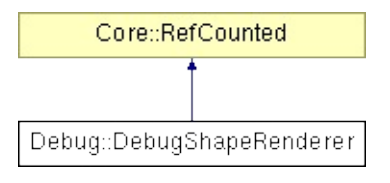

## **Detailed Description**

Client-side proxy for rendering debug shapes. Packs shape render requests into a message which is sent to the render thread once per frame.

(C) 2008 Radon Labs GmbH

### **Public Member Functions**

<span id="page-1650-6"></span><span id="page-1650-5"></span><span id="page-1650-4"></span><span id="page-1650-3"></span><span id="page-1650-2"></span><span id="page-1650-1"></span><span id="page-1650-0"></span>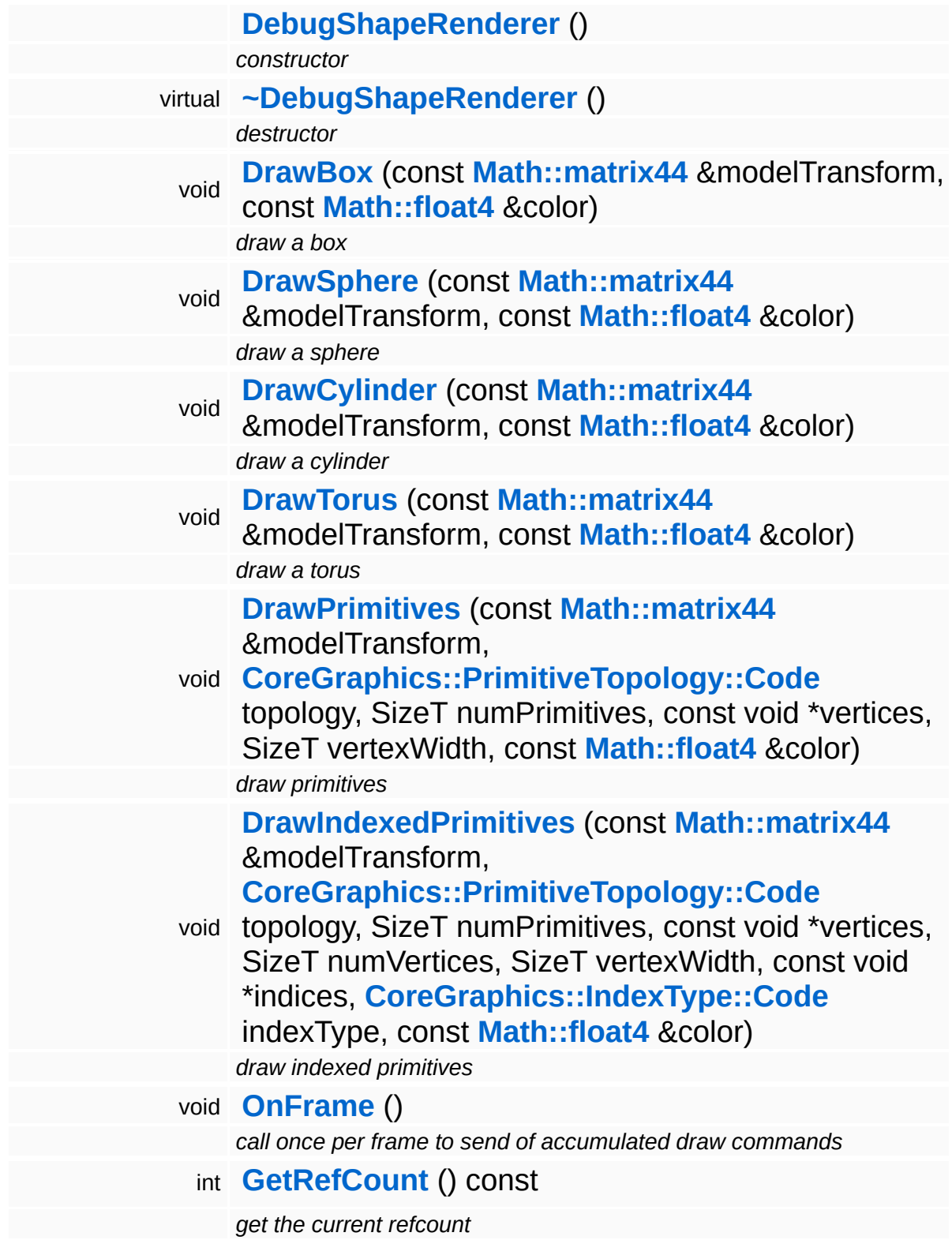

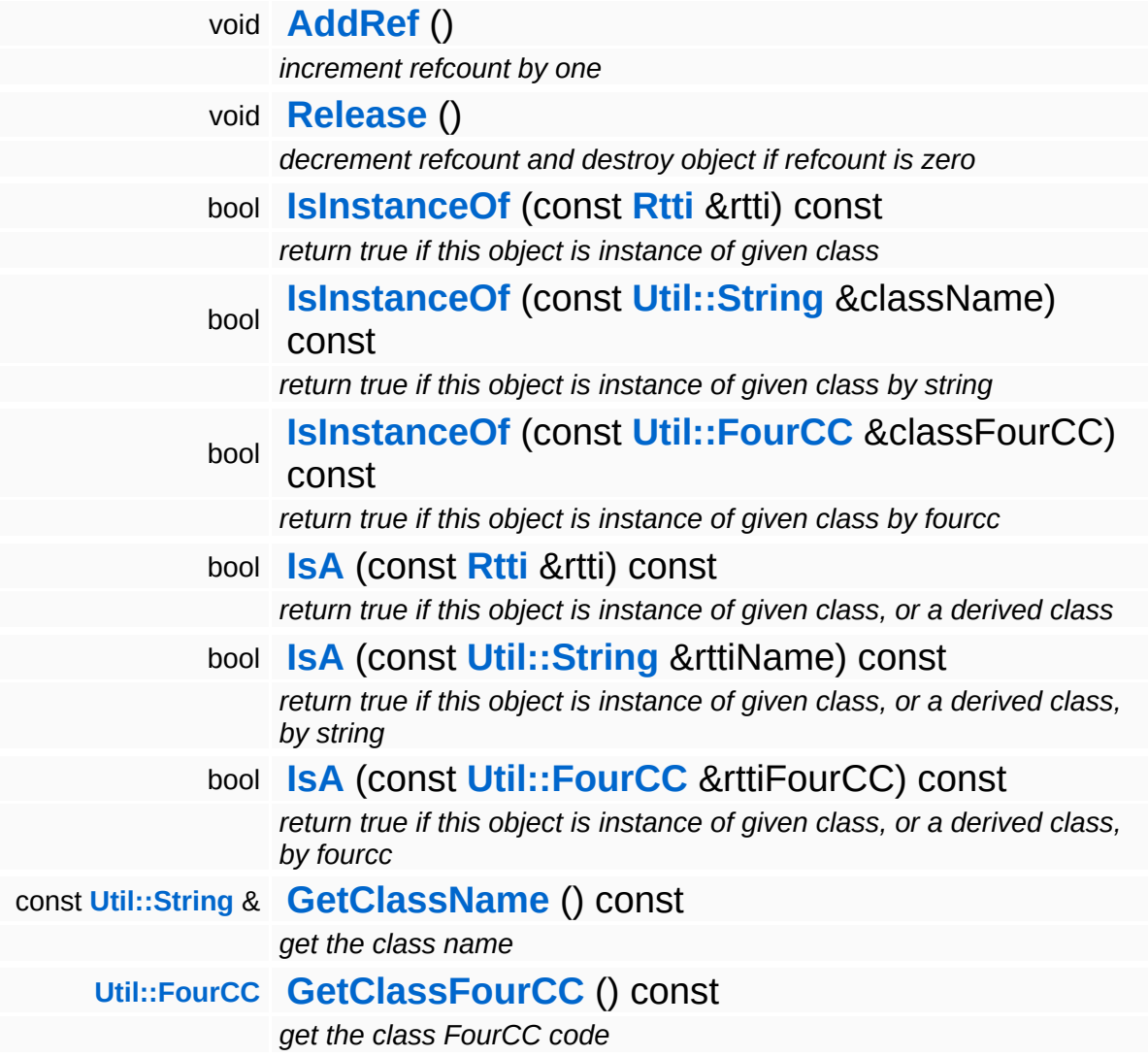

### **Static Public Member Functions**

static void **[DumpRefCountingLeaks](#page-1056-5)** ()

*dump refcounting leaks, call at end of application (NEBULA3\_DEBUG builds only!)*

## **Member Function Documentation**

<span id="page-1653-0"></span>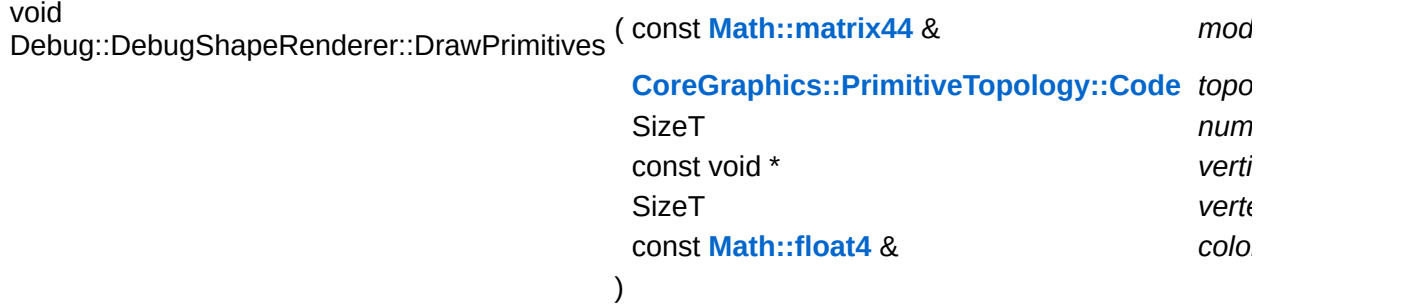

draw primitives

NOTE: this method copies the vertex data to a temporary buffer.

<span id="page-1653-1"></span>void

Debug::DebugShapeRenderer::DrawIndexedPrimitives ( const **[Math::matrix44](#page-3346-0)** &

**[CoreGraphics::PrimitiveTopology::Cod](#page-1323-0)e** SizeT const void \* SizeT SizeT const void \* **[CoreGraphics::IndexType::Code](#page-1242-0)** const **[Math::float4](#page-3321-0)** &

draw indexed primitives

NOTE: this method copies the vertex and index data to a temporary buffer.

)

int Core::RefCounted::GetRefCount ( ) const [inline, inherited]

get the current refcount

Return the current refcount of the object.

void Core::RefCounted::AddRef ( ) [inline, inherited]

#### increment refcount by one

Increment the refcount of the object.

void Core::RefCounted::Release ( ) [inline, inherited]

decrement refcount and destroy object if refcount is zero

Decrement the refcount and destroy object if refcount is zero.

const **[Util::String](#page-4809-0)** & const **Cultisting**  $\alpha$ <br>Core::RefCounted::GetClassName () const [inline, inherited]

get the class name

Get the class name of the object.

**[Util::FourCC](#page-4721-0)** Core::RefCounted::GetClassFourCC ( ) const [inline, inherited]

get the class FourCC code

Get the class FourCC of the object.

void vold<br>Core::RefCounted::DumpRefCountingLeaks <sup>( ) [static, inherited]</sup>

dump refcounting leaks, call at end of application (NEBULA3\_DEBUG builds only!)

This method should be called as the very last before an application exits.

The Nebula Device 3 documentation generated by **[doxygen](http://www.doxygen.org)** at Fri Mar 26 15:21:43 2010

**home [namespace](#page-5258-0) list**

- <span id="page-1655-0"></span>Main Page
- **[Namespaces](#page-5258-0)**
- **Data [Structures](#page-5623-0)**
- [Files](#page-5472-0)
- [Related](#page-5617-0) Pages
- **[Alphabetical](#page-5623-0) List**
- **Data [Structures](#page-0-0)**
- Class [Hierarchy](#page-5237-0)
- **Data [Fields](#page-5256-0)**

### **[Debug](#page-5312-0)**::**[DebugTextRenderer](#page-1655-0)**
# **Debug::DebugTextRenderer Class Reference**

#include <debugtextrenderer.h>

Inheritance diagram for Debug::DebugTextRenderer:

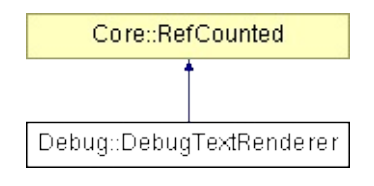

## **Detailed Description**

Client-side proxy for rendering debug text. Packs text rendering requests into RenderDebugText messages and sends them off once per frame to the render thread.

(C) 2008 Radon Labs GmbH

### **Public Member Functions**

<span id="page-1658-4"></span><span id="page-1658-3"></span><span id="page-1658-2"></span><span id="page-1658-1"></span><span id="page-1658-0"></span>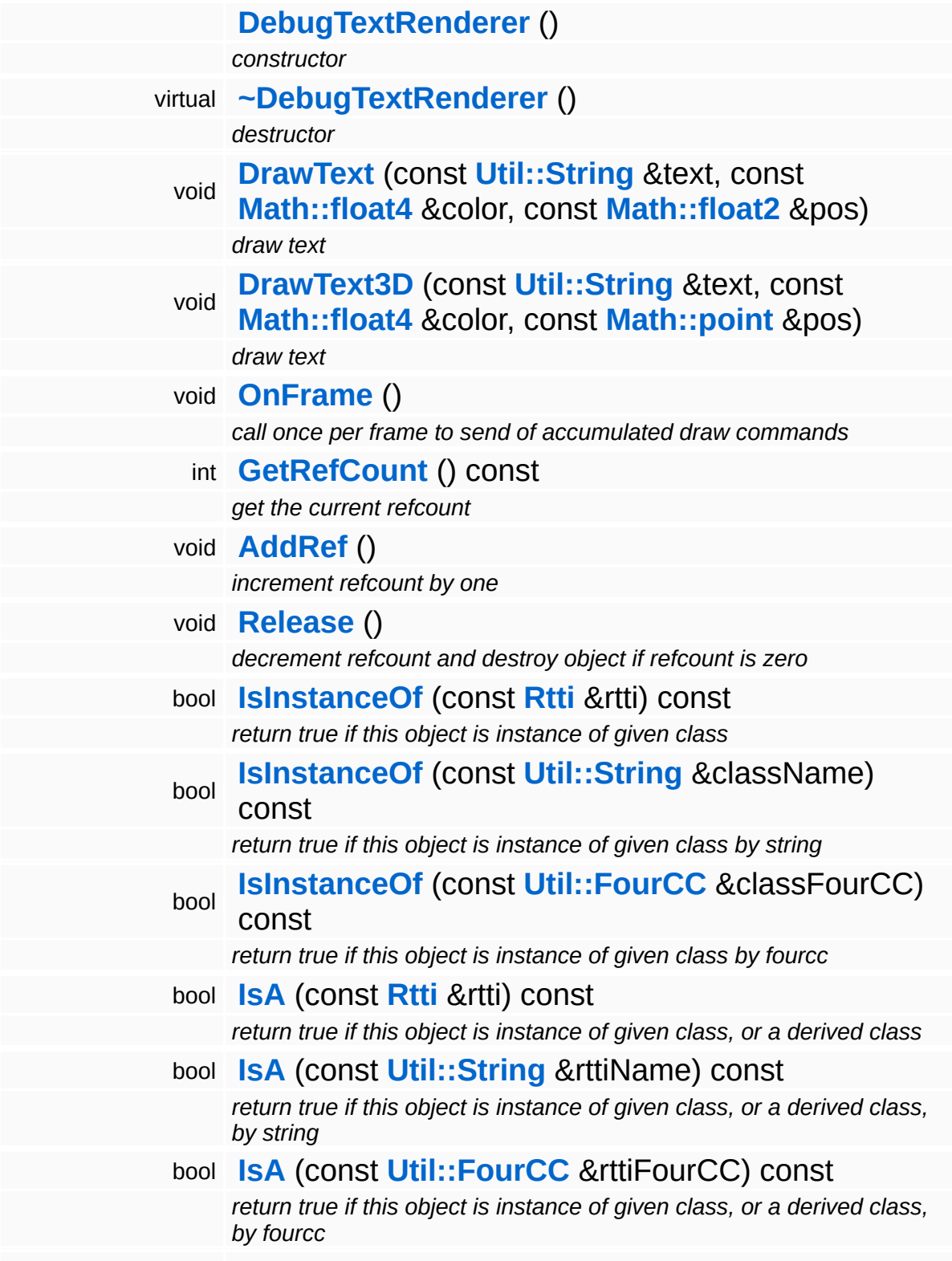

const **[Util::String](#page-4809-0)** & **[GetClassName](#page-1056-3)** () const *get the class name* **[Util::FourCC](#page-4721-0) [GetClassFourCC](#page-1056-4)** () const *get the class FourCC code*

#### **Static Public Member Functions**

static void **[DumpRefCountingLeaks](#page-1056-5)** ()

*dump refcounting leaks, call at end of application (NEBULA3\_DEBUG builds only!)*

### **Member Function Documentation**

int Core::RefCounted::GetRefCount ( ) const [inline, inherited]

get the current refcount

Return the current refcount of the object.

void Core::RefCounted::AddRef ( ) [inline, inherited]

increment refcount by one

Increment the refcount of the object.

void Core::RefCounted::Release ( ) [inline, inherited]

decrement refcount and destroy object if refcount is zero

Decrement the refcount and destroy object if refcount is zero.

const **[Util::String](#page-4809-0)** & const **Cultisting**  $\alpha$ <br>Core::RefCounted::GetClassName () const [inline, inherited]

get the class name

Get the class name of the object.

```
Util::FourCC
Core::RefCounted::GetClassFourCC
( ) const [inline, inherited]
```
get the class FourCC code

Get the class FourCC of the object.

void vold<br>Core::RefCounted::DumpRefCountingLeaks <sup>( ) [static, inherited]</sup>

dump refcounting leaks, call at end of application (NEBULA3\_DEBUG

builds only!)

This method should be called as the very last before an application exits.

The Nebula Device 3 documentation generated by **[doxygen](http://www.doxygen.org)** at Fri Mar 26 15:21:43 2010

**home** namespace [lis](#page-5258-0)t

- <span id="page-1663-0"></span>Main Page
- **Na[m](#page-5258-0)espaces**
- [D](#page-5623-0)ata Structures
- **[File](#page-5472-0)s**
- **R[ela](#page-5617-0)ted Pages**
- [Alp](#page-5623-0)habetical List
- [D](#page-0-0)ata Structures
- Class [Hie](#page-5237-0)rarchy
- Data [Field](#page-5256-0)s

#### **[D](#page-5312-0)ebug[Tim](#page-1663-0)er**

# **Debug::DebugTimer Class Reference**

#include <debugtimer.h>

Inheritance diagram for Debug::DebugTimer:

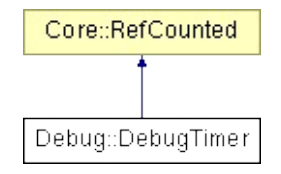

# **Detailed Description**

A debug timer for measuring time spent in code blocks.

(C) 2008 Radon Labs GmbH

### **Public Member Functions**

<span id="page-1666-13"></span><span id="page-1666-12"></span><span id="page-1666-11"></span><span id="page-1666-10"></span><span id="page-1666-9"></span><span id="page-1666-8"></span><span id="page-1666-7"></span><span id="page-1666-6"></span><span id="page-1666-5"></span><span id="page-1666-4"></span><span id="page-1666-3"></span><span id="page-1666-2"></span><span id="page-1666-1"></span><span id="page-1666-0"></span>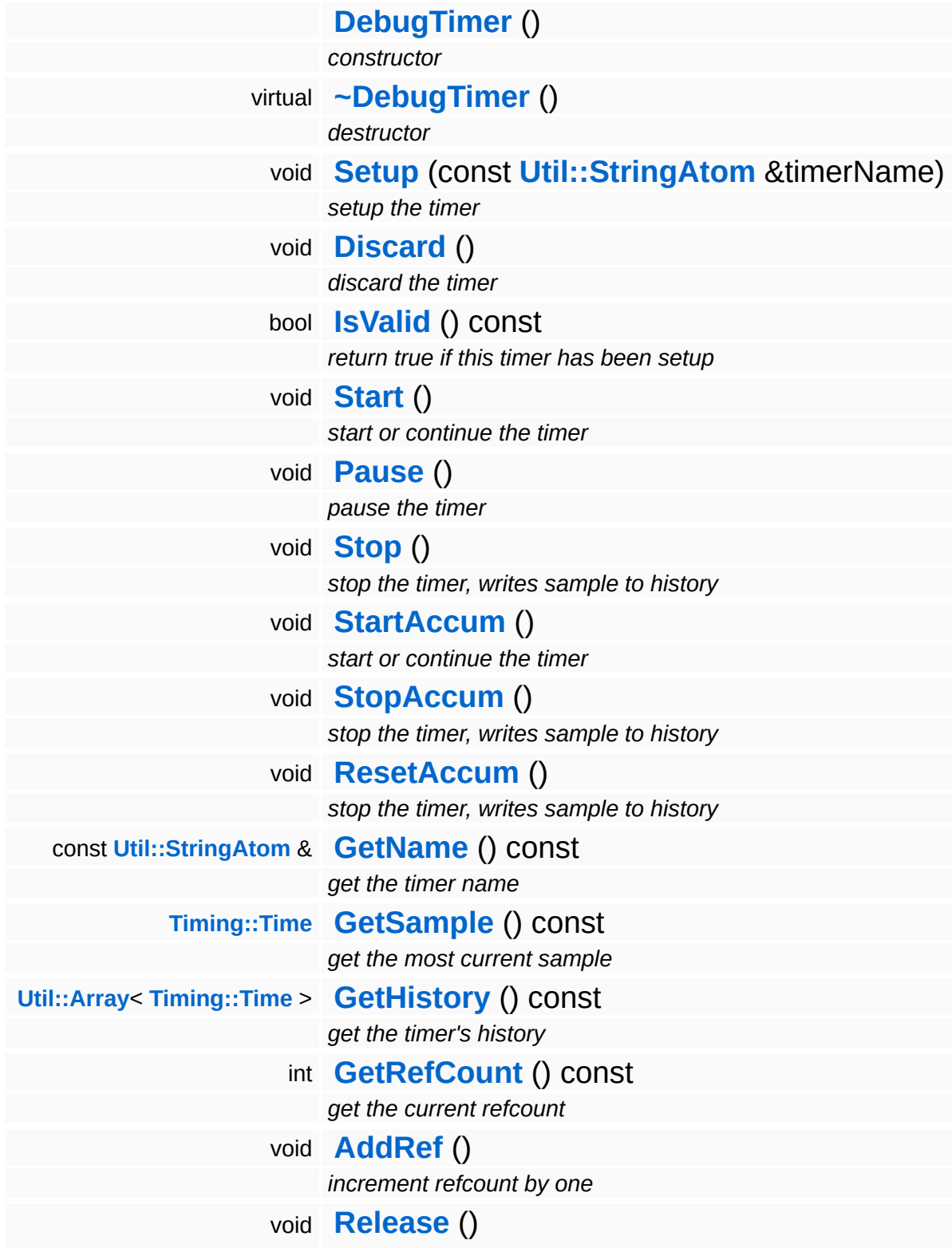

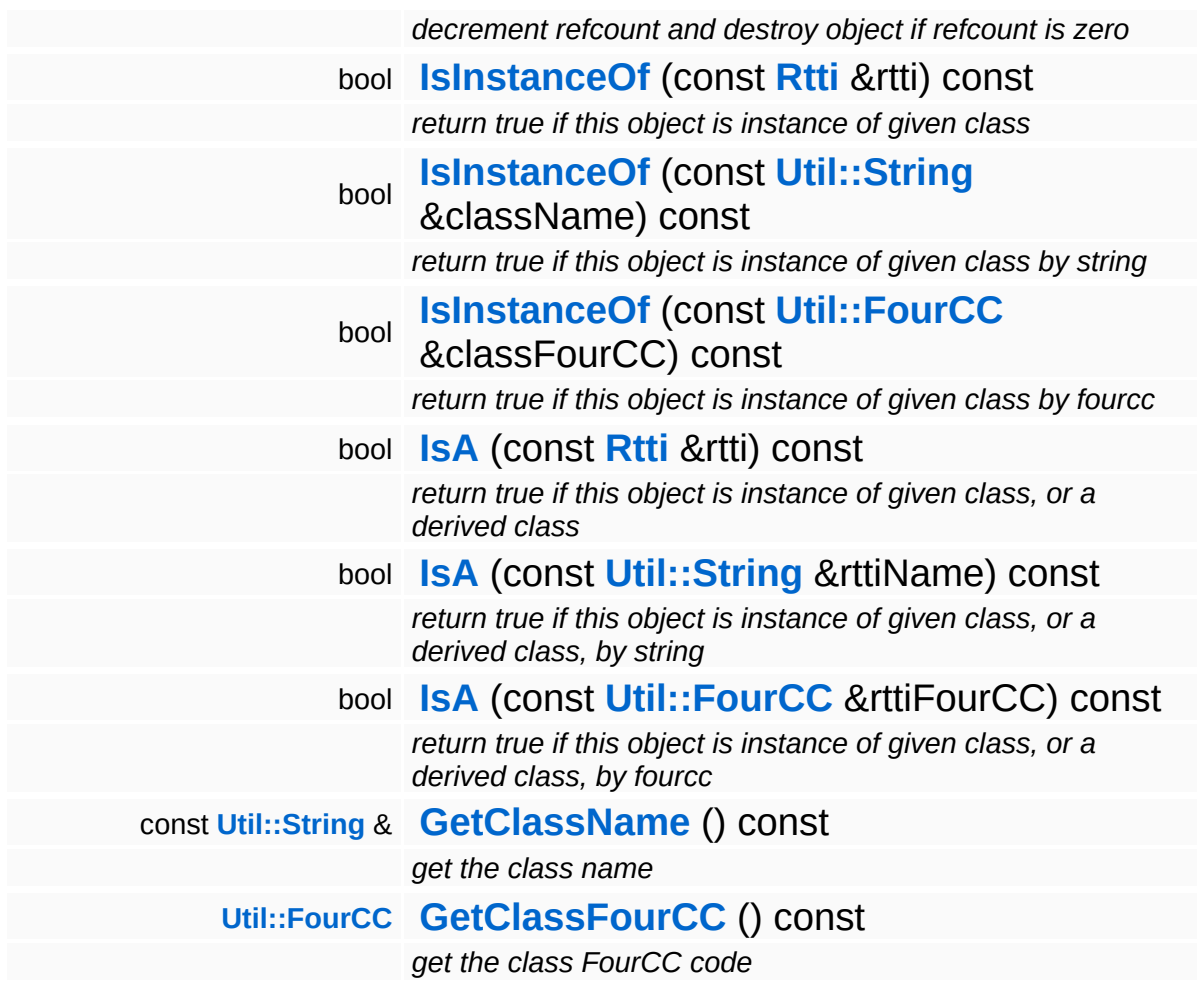

### **Static Public Member Functions**

<span id="page-1668-1"></span><span id="page-1668-0"></span>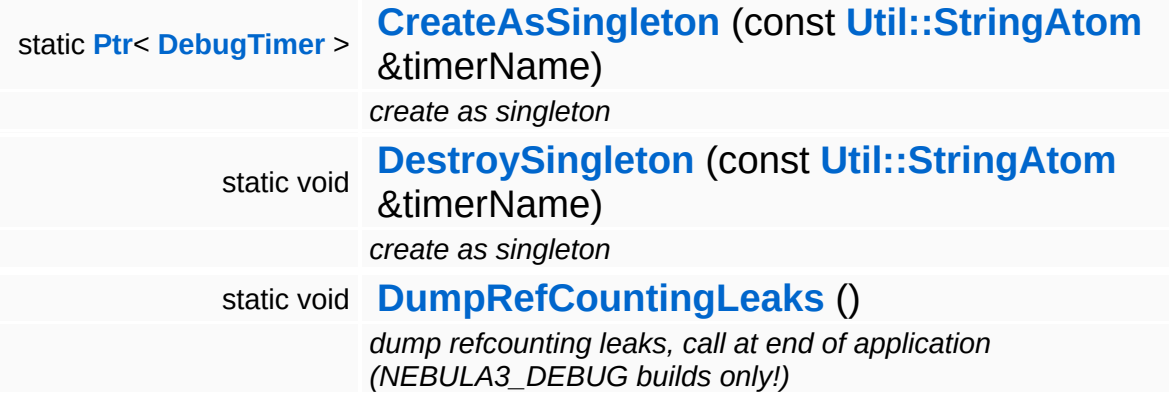

H.

### **Member Function Documentation**

int Core::RefCounted::GetRefCount ( ) const [inline, inherited]

get the current refcount

Return the current refcount of the object.

void Core::RefCounted::AddRef ( ) [inline, inherited]

increment refcount by one

Increment the refcount of the object.

void Core::RefCounted::Release ( ) [inline, inherited]

decrement refcount and destroy object if refcount is zero

Decrement the refcount and destroy object if refcount is zero.

const **[Util::String](#page-4809-0)** & const **Cultisting**  $\alpha$ <br>Core::RefCounted::GetClassName () const [inline, inherited]

get the class name

Get the class name of the object.

```
Util::FourCC
Core::RefCounted::GetClassFourCC
( ) const [inline, inherited]
```
get the class FourCC code

Get the class FourCC of the object.

void vold<br>Core::RefCounted::DumpRefCountingLeaks <sup>( ) [static, inherited]</sup>

dump refcounting leaks, call at end of application (NEBULA3\_DEBUG

builds only!)

This method should be called as the very last before an application exits.

The Nebula Device 3 documentation generated by **[doxygen](http://www.doxygen.org)** at Fri Mar 26 15:21:42 2010

**home [namespace](#page-5258-0) list**

- <span id="page-1671-0"></span>Main Page
- **[Namespaces](#page-5258-0)**
- **Data [Structures](#page-5623-0)**
- [Files](#page-5472-0)
- [Related](#page-5617-0) Pages
- **[Alphabetical](#page-5623-0) List**
- **Data [Structures](#page-0-0)**
- Class [Hierarchy](#page-5237-0)
- **Data [Fields](#page-5256-0)**

### **[Debug](#page-5312-0)**::**[DisplayPageHandler](#page-1671-0)**

# **Debug::DisplayPageHandler Class Reference**

#include <displaypagehandler.h>

Inheritance diagram for Debug::DisplayPageHandler:

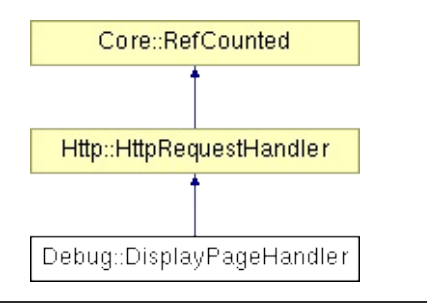

## **Detailed Description**

Provide information about the display to the debug http server.

The **[DisplayPageHandler](#page-1671-0)** can also serve a screenshot:

[http://host/display/screenshot?fmt=\[](http://host/display/screenshot?fmt=)format]

Where format is one of jpg,bmp,png.

(C) 2007 Radon Labs GmbH

### **Public Member Functions**

<span id="page-1674-1"></span><span id="page-1674-0"></span>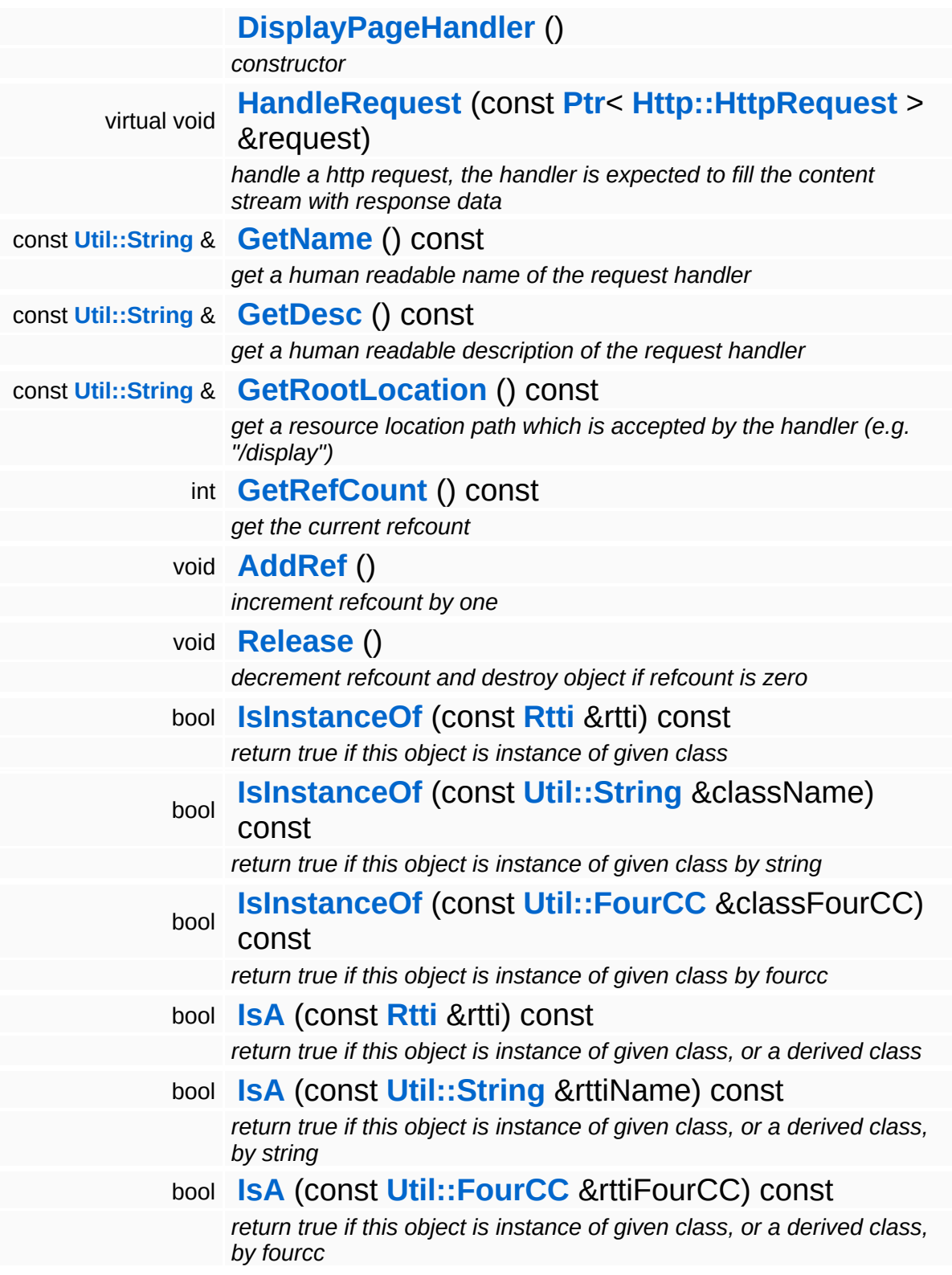

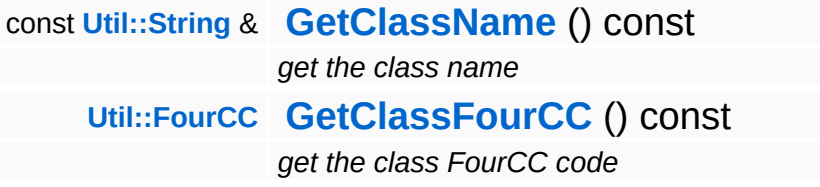

#### **Static Public Member Functions**

static void **[DumpRefCountingLeaks](#page-1056-5)** ()

*dump refcounting leaks, call at end of application (NEBULA3\_DEBUG builds only!)*

### **Protected Member Functions**

 $\blacksquare$ 

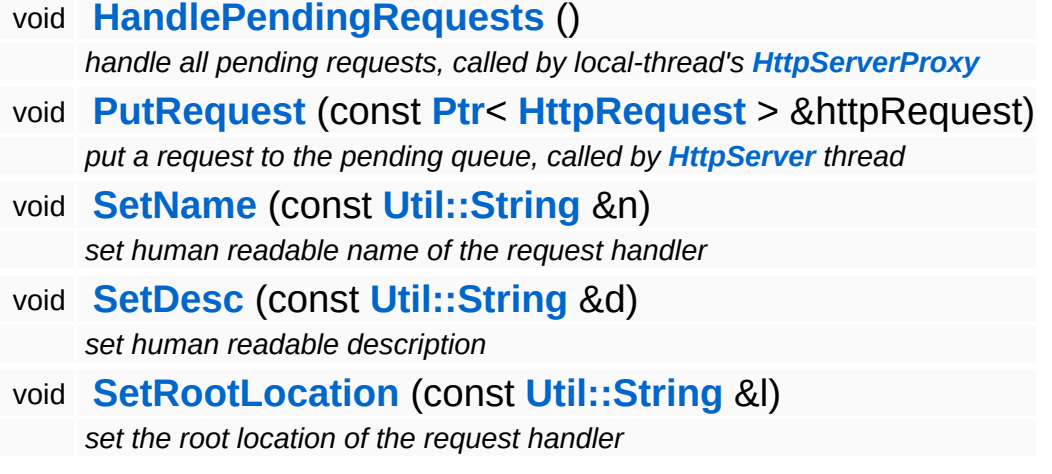

## **Member Function Documentation**

void vold<br>Http::HttpRequestHandler::HandlePendingRequests <sup>(</sup> ) [protected, inherited]

handle all pending requests, called by local-thread's **[HttpServerProxy](#page-2509-0)**

Handle all pending http requests in the pending queue. This method must be called frequently from the thread which created this request handler.

```
void
Http::HttpRequestHandler::PutRequest
(
HttpRequest
                                      const Ptr<
                                      > &
                                                    httpRequest )
[protected,
                                                                  inherited]
```
put a request to the pending queue, called by **[HttpServer](#page-2501-0)** thread

Put a http request into the request handlers message queue. This method is meant to be called from another thread.

int Core::RefCounted::GetRefCount ( ) const [inline, inherited]

get the current refcount

Return the current refcount of the object.

```
void
Core::RefCounted::AddRef
( ) [inline, inherited]
```
increment refcount by one

Increment the refcount of the object.

void Core::RefCounted::Release ( ) [inline, inherited]

decrement refcount and destroy object if refcount is zero

Decrement the refcount and destroy object if refcount is zero.

const **[Util::String](#page-4809-0)** & const **Chilisting** & **Coreficial Constant** ( ) const [inline, inherited]

get the class name

Get the class name of the object.

```
Util::FourCC
Core::RefCounted::GetClassFourCC
( ) const [inline, inherited]
```
get the class FourCC code

Get the class FourCC of the object.

void Core::RefCounted::DumpRefCountingLeaks ( ) [static, inherited]

dump refcounting leaks, call at end of application (NEBULA3\_DEBUG builds only!)

This method should be called as the very last before an application exits.

#### The Nebula Device 3 documentation generated by **[doxygen](http://www.doxygen.org)** at Fri Mar 26 15:21:42 2010

**home [namespace](#page-5258-0) list**

- <span id="page-1680-0"></span>Main Page
- **[Namespaces](#page-5258-0)**
- **Data [Structures](#page-5623-0)**
- [Files](#page-5472-0)
- [Related](#page-5617-0) Pages
- **[Alphabetical](#page-5623-0) List**
- **Data [Structures](#page-0-0)**
- Class [Hierarchy](#page-5237-0)
- **Data [Fields](#page-5256-0)**

### **[Debug](#page-5312-0)**::**[GraphicsPageHandler](#page-1680-0)**

# **Debug::GraphicsPageHandler Class Reference**

#include <graphicspagehandler.h>

Inheritance diagram for Debug::GraphicsPageHandler:

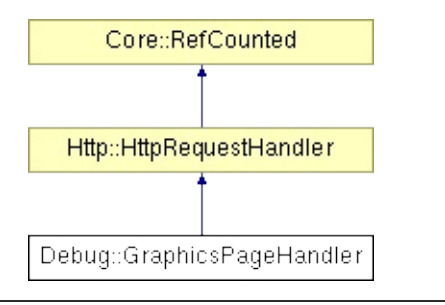

# **Detailed Description**

Provides debug information about (internal)graphics subsystem.

(C) 2008 Radon Labs GmbH

### **Public Member Functions**

<span id="page-1683-1"></span><span id="page-1683-0"></span>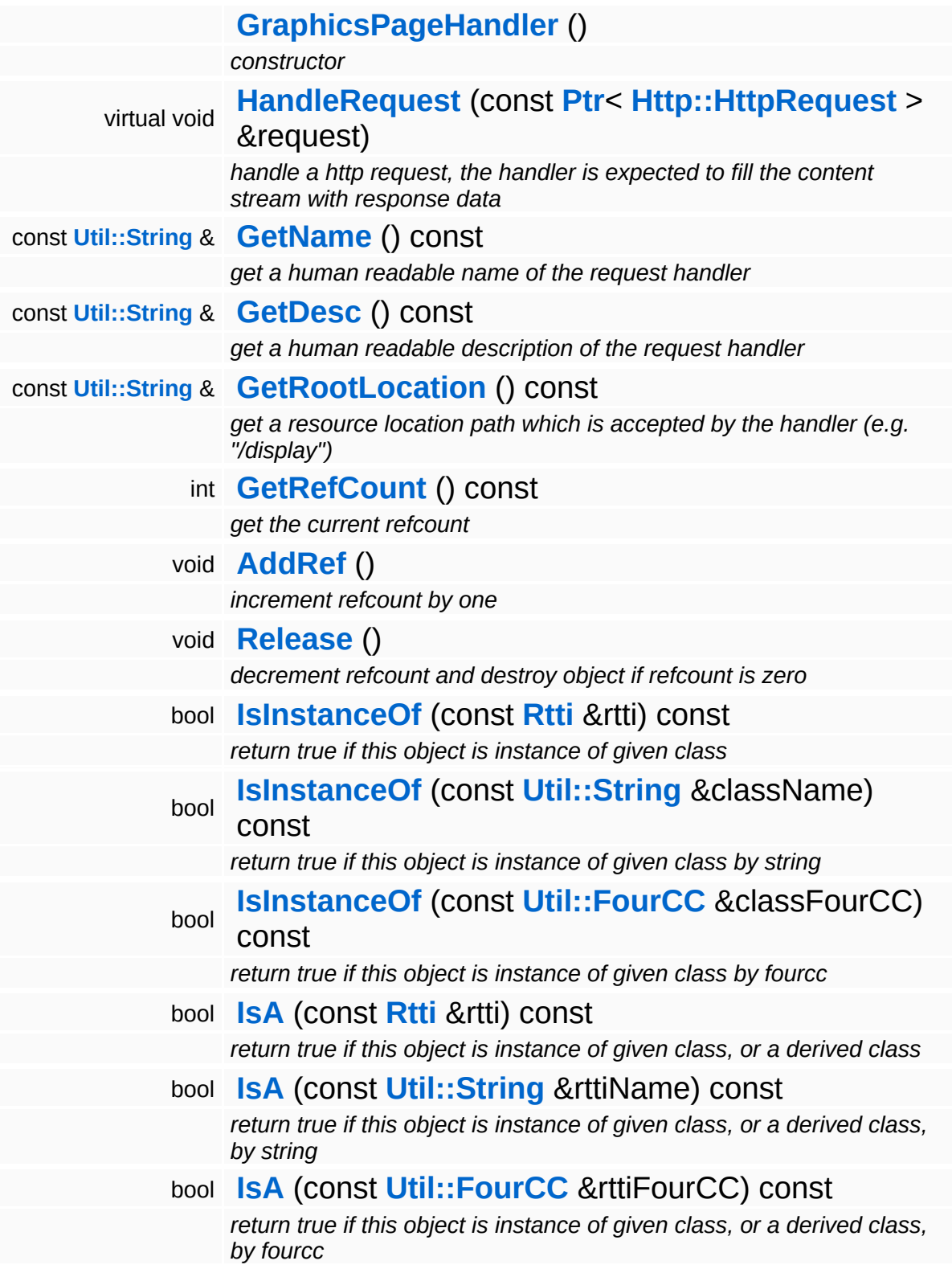

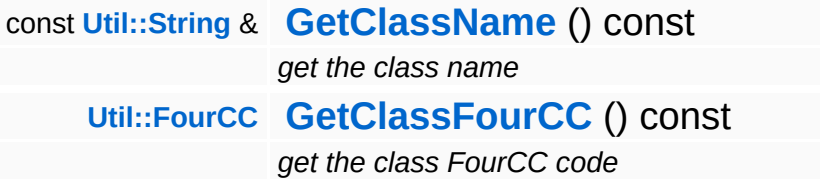

#### **Static Public Member Functions**

static void **[DumpRefCountingLeaks](#page-1056-5)** ()

*dump refcounting leaks, call at end of application (NEBULA3\_DEBUG builds only!)*

### **Protected Member Functions**

 $\blacksquare$ 

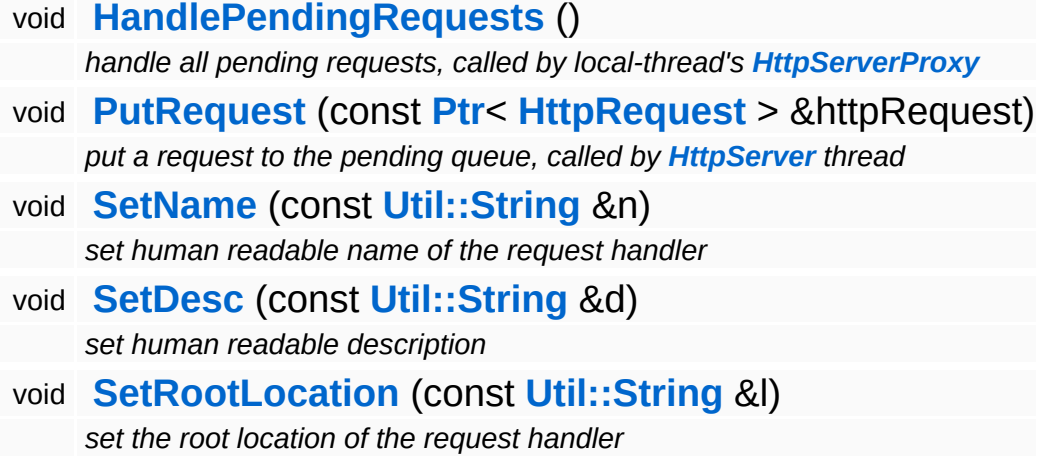

## **Member Function Documentation**

void vold<br>Http::HttpRequestHandler::HandlePendingRequests <sup>(</sup> ) [protected, inherited]

handle all pending requests, called by local-thread's **[HttpServerProxy](#page-2509-0)**

Handle all pending http requests in the pending queue. This method must be called frequently from the thread which created this request handler.

```
void
Http::HttpRequestHandler::PutRequest
(
HttpRequest
                                      const Ptr<
                                      > &
                                                    httpRequest )
[protected,
                                                                  inherited]
```
put a request to the pending queue, called by **[HttpServer](#page-2501-0)** thread

Put a http request into the request handlers message queue. This method is meant to be called from another thread.

int Core::RefCounted::GetRefCount ( ) const [inline, inherited]

get the current refcount

Return the current refcount of the object.

```
void
Core::RefCounted::AddRef
( ) [inline, inherited]
```
increment refcount by one

Increment the refcount of the object.

void Core::RefCounted::Release ( ) [inline, inherited]

decrement refcount and destroy object if refcount is zero

Decrement the refcount and destroy object if refcount is zero.

const **[Util::String](#page-4809-0)** & const **Chilisting** & **Coreficial Constant** ( ) const [inline, inherited]

get the class name

Get the class name of the object.

```
Util::FourCC
Core::RefCounted::GetClassFourCC
( ) const [inline, inherited]
```
get the class FourCC code

Get the class FourCC of the object.

void Core::RefCounted::DumpRefCountingLeaks ( ) [static, inherited]

dump refcounting leaks, call at end of application (NEBULA3\_DEBUG builds only!)

This method should be called as the very last before an application exits.

#### The Nebula Device 3 documentation generated by **[doxygen](http://www.doxygen.org)** at Fri Mar 26 15:21:43 2010

**home [namespace](#page-5258-0) list**

- <span id="page-1689-0"></span>Main Page
- **[Namespaces](#page-5258-0)**
- **Data [Structures](#page-5623-0)**
- [Files](#page-5472-0)
- [Related](#page-5617-0) Pages
- **[Alphabetical](#page-5623-0) List**
- **Data [Structures](#page-0-0)**
- Class [Hierarchy](#page-5237-0)
- **Data [Fields](#page-5256-0)**

#### **[Debug](#page-5312-0)**::**[HelloWorldRequestHandler](#page-1689-0)**

# **Debug::HelloWorldRequestHandler Class Reference**

#include <helloworldrequesthandler.h>

Inheritance diagram for Debug::HelloWorldRequestHandler:

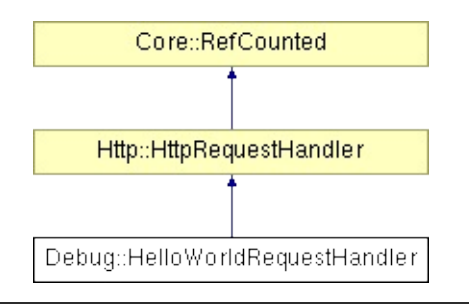

## **Detailed Description**

Most simple HttpRequestHandler possible. Invoke from web browser with

<http://127.0.0.1:2100/helloworld>

(C) 2008 Radon Labs GmbH
## **Public Member Functions**

<span id="page-1692-1"></span><span id="page-1692-0"></span>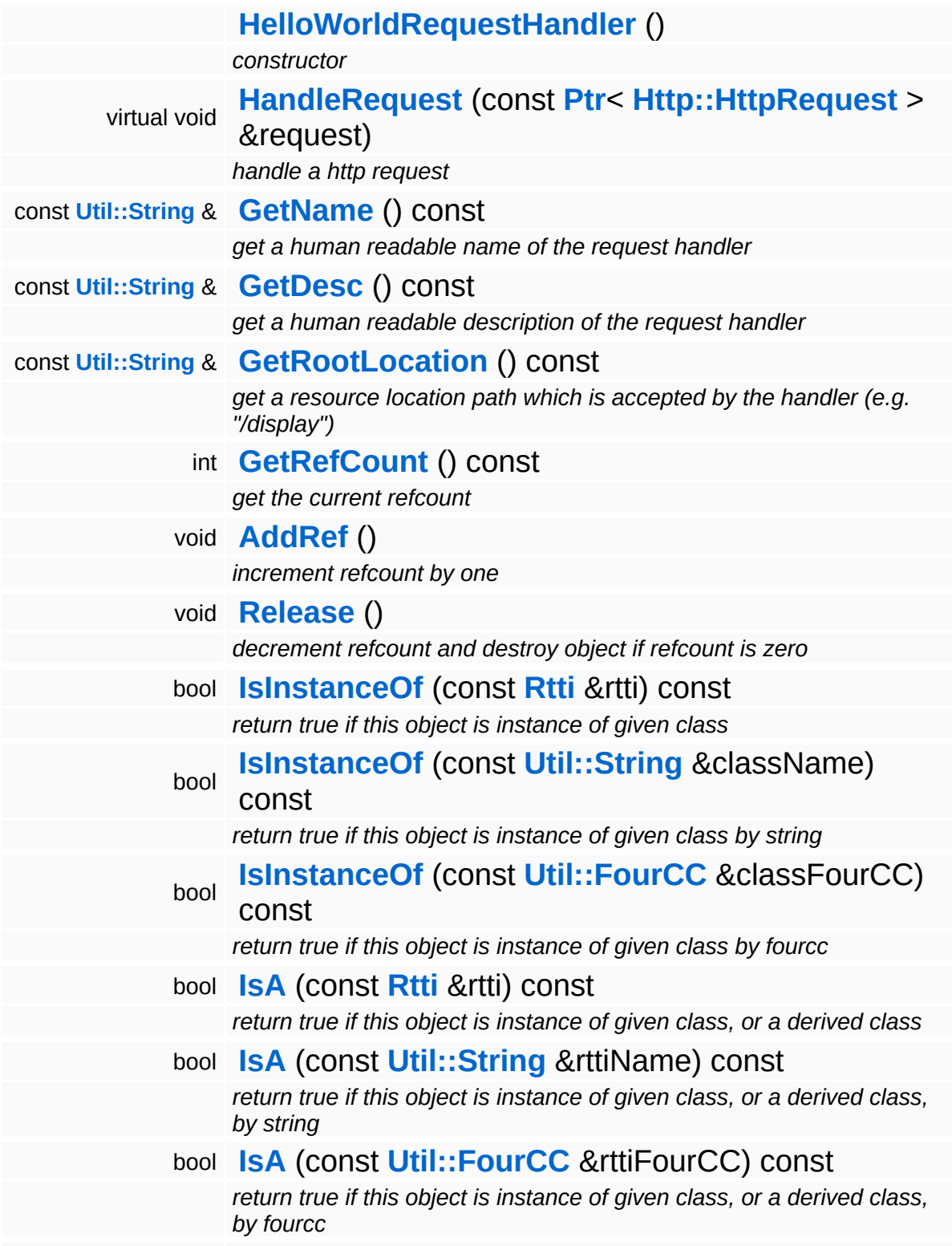

const **[Util::String](#page-4809-0)** & **[GetClassName](#page-1056-3)** () const *get the class name* **[Util::FourCC](#page-4721-0) [GetClassFourCC](#page-1056-4)** () const *get the class FourCC code*

#### **Static Public Member Functions**

static void **[DumpRefCountingLeaks](#page-1056-5)** ()

*dump refcounting leaks, call at end of application (NEBULA3\_DEBUG builds only!)*

## **Protected Member Functions**

 $\blacksquare$ 

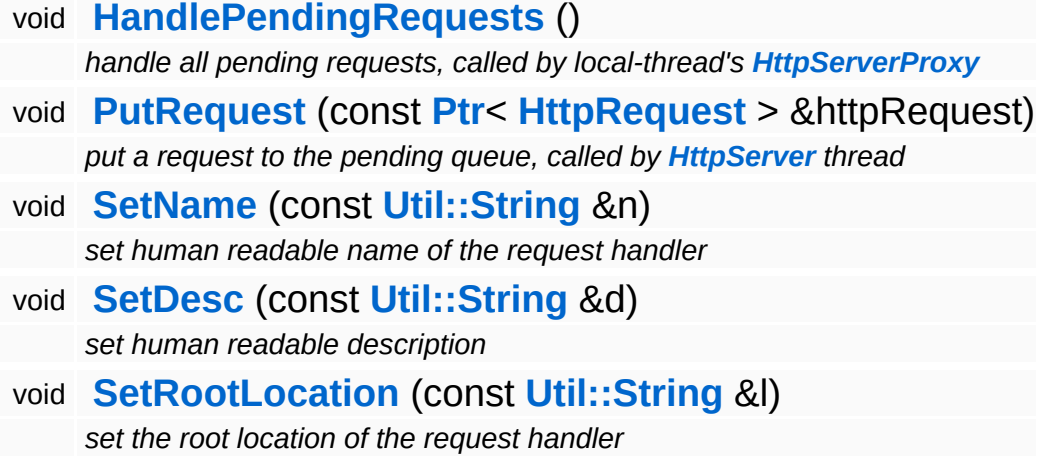

# **Member Function Documentation**

void vold<br>Http::HttpRequestHandler::HandlePendingRequests <sup>(</sup> ) [protected, inherited]

handle all pending requests, called by local-thread's **[HttpServerProxy](#page-2509-0)**

Handle all pending http requests in the pending queue. This method must be called frequently from the thread which created this request handler.

```
void
Http::HttpRequestHandler::PutRequest
(
HttpRequest
                                      const Ptr<
                                      > &
                                                    httpRequest )
[protected,
                                                                  inherited]
```
put a request to the pending queue, called by **[HttpServer](#page-2501-0)** thread

Put a http request into the request handlers message queue. This method is meant to be called from another thread.

int Core::RefCounted::GetRefCount ( ) const [inline, inherited]

get the current refcount

Return the current refcount of the object.

```
void
Core::RefCounted::AddRef
( ) [inline, inherited]
```
increment refcount by one

Increment the refcount of the object.

void Core::RefCounted::Release ( ) [inline, inherited]

decrement refcount and destroy object if refcount is zero

Decrement the refcount and destroy object if refcount is zero.

const **[Util::String](#page-4809-0)** & const **Chilisting** & **Coreficial Constant** ( ) const [inline, inherited]

get the class name

Get the class name of the object.

```
Util::FourCC
Core::RefCounted::GetClassFourCC
( ) const [inline, inherited]
```
get the class FourCC code

Get the class FourCC of the object.

void Core::RefCounted::DumpRefCountingLeaks ( ) [static, inherited]

dump refcounting leaks, call at end of application (NEBULA3\_DEBUG builds only!)

This method should be called as the very last before an application exits.

#### The Nebula Device 3 documentation generated by **[doxygen](http://www.doxygen.org)** at Fri Mar 26 15:21:42 2010

**home** namespace [lis](#page-5258-0)t

- <span id="page-1698-0"></span>Main Page
- **Na[m](#page-5258-0)espaces**
- [D](#page-5623-0)ata Structures
- **[File](#page-5472-0)s**
- **R[ela](#page-5617-0)ted Pages**
- [Alp](#page-5623-0)habetical List
- [D](#page-0-0)ata Structures
- Class [Hie](#page-5237-0)rarchy
- Data [Field](#page-5256-0)s

#### **[D](#page-5312-0)ebug: loPageHan[dle](#page-1698-0)r**

# **Debug::IoPageHandler Class Reference**

#include <iopagehandler.h>

Inheritance diagram for Debug::IoPageHandler:

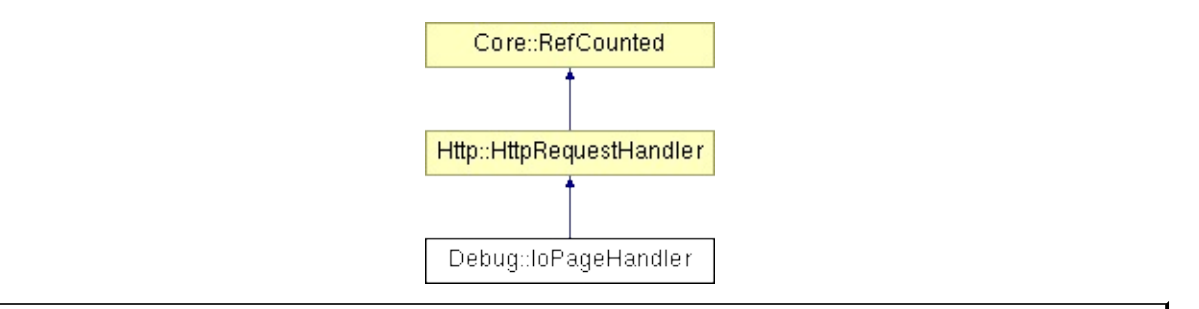

# **Detailed Description**

Provide information about **[IO](#page-5349-0)** subsystem to debug http server.

(C) 2007 Radon Labs GmbH

## **Public Member Functions**

<span id="page-1701-1"></span><span id="page-1701-0"></span>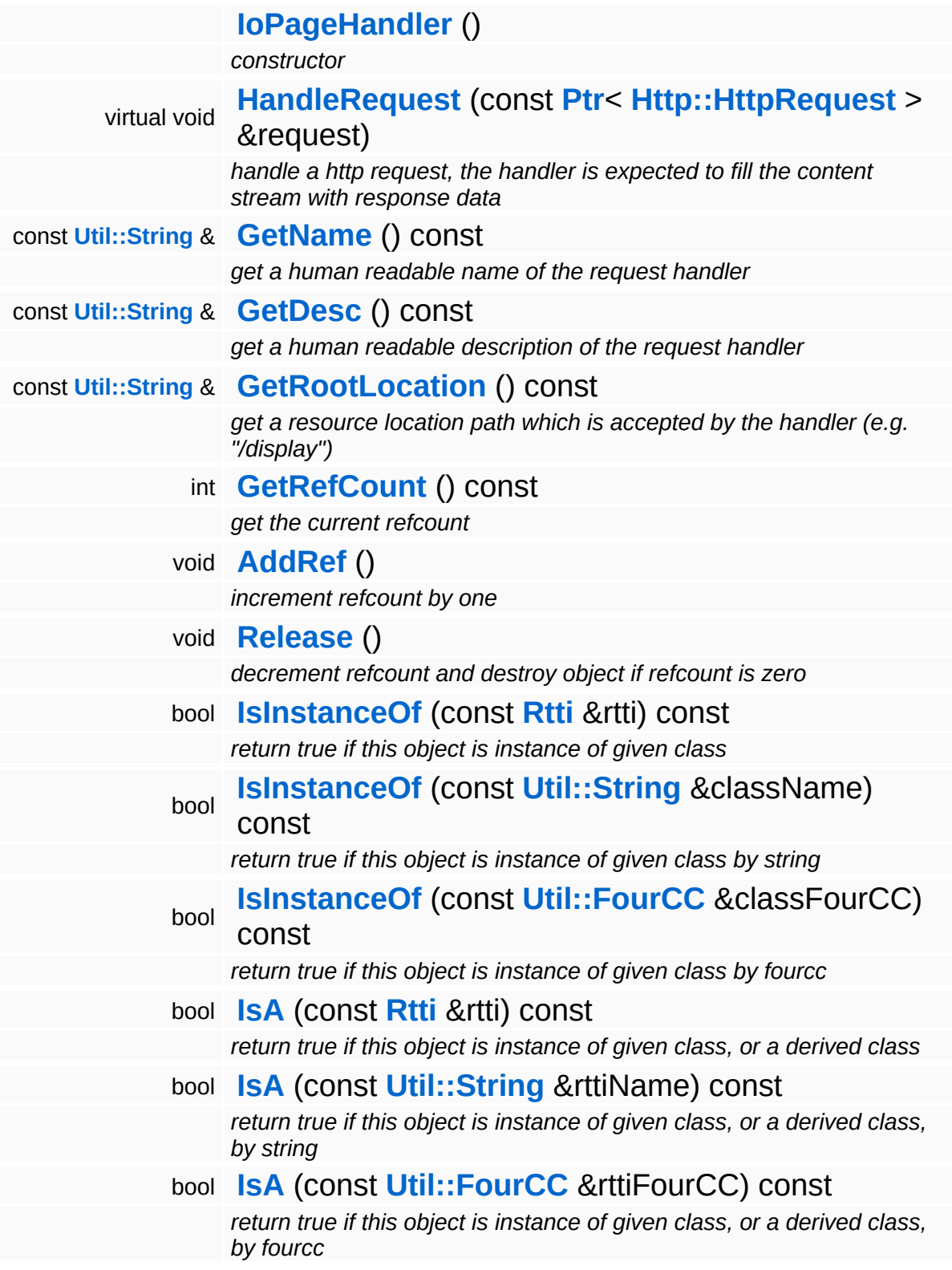

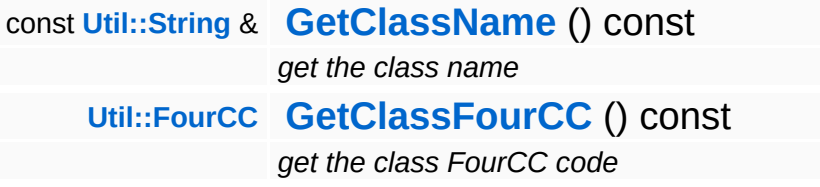

#### **Static Public Member Functions**

static void **[DumpRefCountingLeaks](#page-1056-5)** ()

*dump refcounting leaks, call at end of application (NEBULA3\_DEBUG builds only!)*

## **Protected Member Functions**

 $\blacksquare$ 

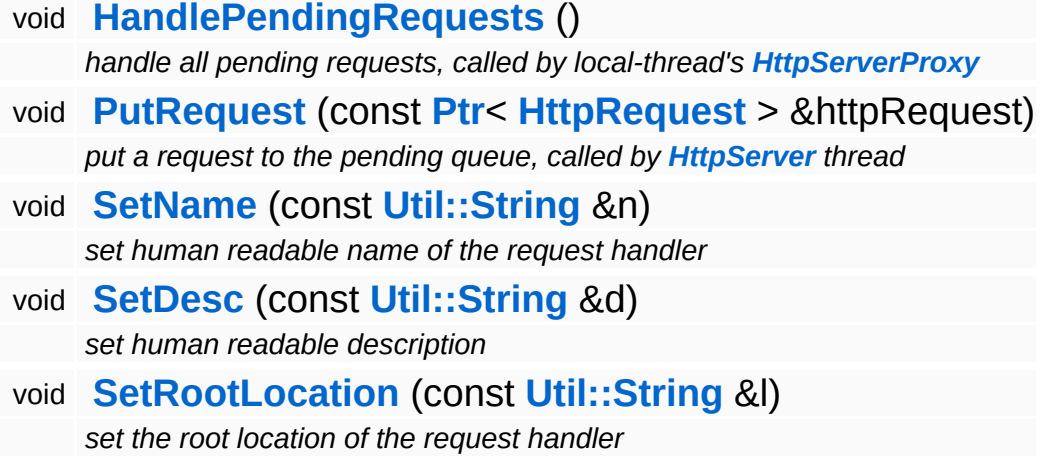

# **Member Function Documentation**

void vold<br>Http::HttpRequestHandler::HandlePendingRequests <sup>(</sup> ) [protected, inherited]

handle all pending requests, called by local-thread's **[HttpServerProxy](#page-2509-0)**

Handle all pending http requests in the pending queue. This method must be called frequently from the thread which created this request handler.

```
void
Http::HttpRequestHandler::PutRequest
(
HttpRequest
                                      const Ptr<
                                      > &
                                                    httpRequest )
[protected,
                                                                  inherited]
```
put a request to the pending queue, called by **[HttpServer](#page-2501-0)** thread

Put a http request into the request handlers message queue. This method is meant to be called from another thread.

int Core::RefCounted::GetRefCount ( ) const [inline, inherited]

get the current refcount

Return the current refcount of the object.

```
void
Core::RefCounted::AddRef
( ) [inline, inherited]
```
increment refcount by one

Increment the refcount of the object.

void Core::RefCounted::Release ( ) [inline, inherited]

decrement refcount and destroy object if refcount is zero

Decrement the refcount and destroy object if refcount is zero.

const **[Util::String](#page-4809-0)** & const **Chilisting** & **Coreficial Constant** ( ) const [inline, inherited]

get the class name

Get the class name of the object.

```
Util::FourCC
Core::RefCounted::GetClassFourCC
( ) const [inline, inherited]
```
get the class FourCC code

Get the class FourCC of the object.

void Core::RefCounted::DumpRefCountingLeaks ( ) [static, inherited]

dump refcounting leaks, call at end of application (NEBULA3\_DEBUG builds only!)

This method should be called as the very last before an application exits.

#### The Nebula Device 3 documentation generated by **[doxygen](http://www.doxygen.org)** at Fri Mar 26 15:21:42 2010

**home [namespace](#page-5258-0) list**

- <span id="page-1707-0"></span>Main Page
- **[Namespaces](#page-5258-0)**
- **Data [Structures](#page-5623-0)**
- [Files](#page-5472-0)
- [Related](#page-5617-0) Pages
- **[Alphabetical](#page-5623-0) List**
- **Data [Structures](#page-0-0)**
- Class [Hierarchy](#page-5237-0)
- **Data [Fields](#page-5256-0)**

### **[Debug](#page-5312-0)**::**[MemoryPageHandler](#page-1707-0)**

# **Debug::MemoryPageHandler Class Reference**

#include <memorypagehandler.h>

Inheritance diagram for Debug::MemoryPageHandler:

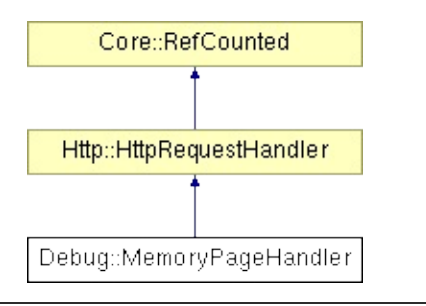

# **Detailed Description**

Provide information about memory allocations to debug http server.

(C) 2007 Radon Labs GmbH

### **Public Member Functions**

<span id="page-1710-1"></span><span id="page-1710-0"></span>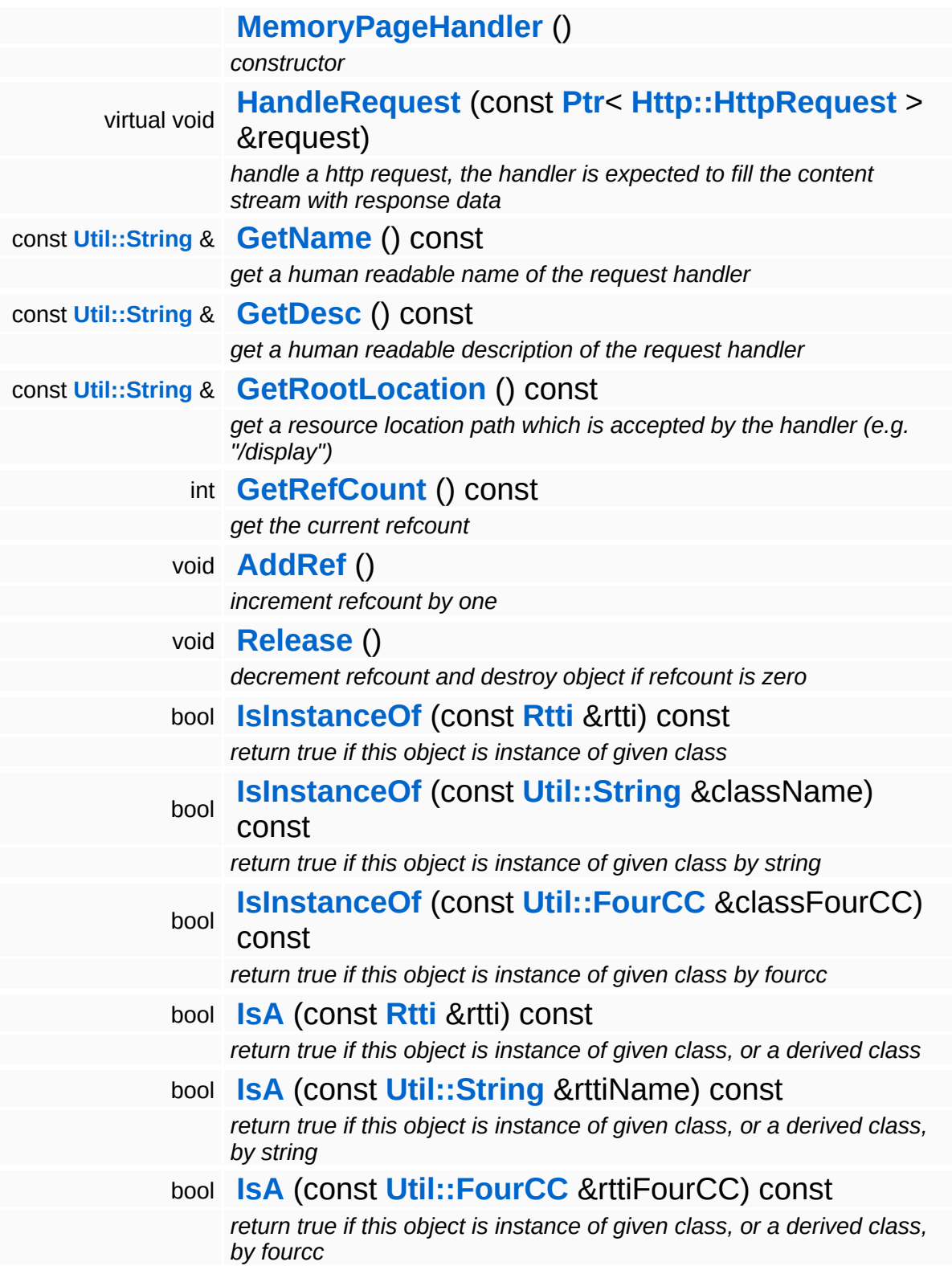

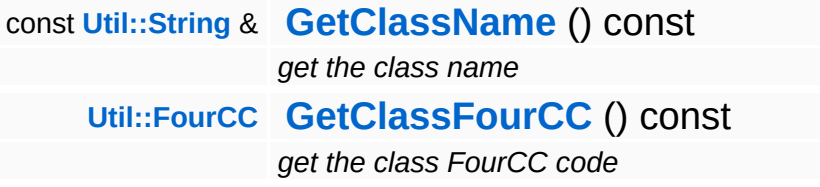

#### **Static Public Member Functions**

static void **[DumpRefCountingLeaks](#page-1056-5)** ()

*dump refcounting leaks, call at end of application (NEBULA3\_DEBUG builds only!)*

## **Protected Member Functions**

 $\blacksquare$ 

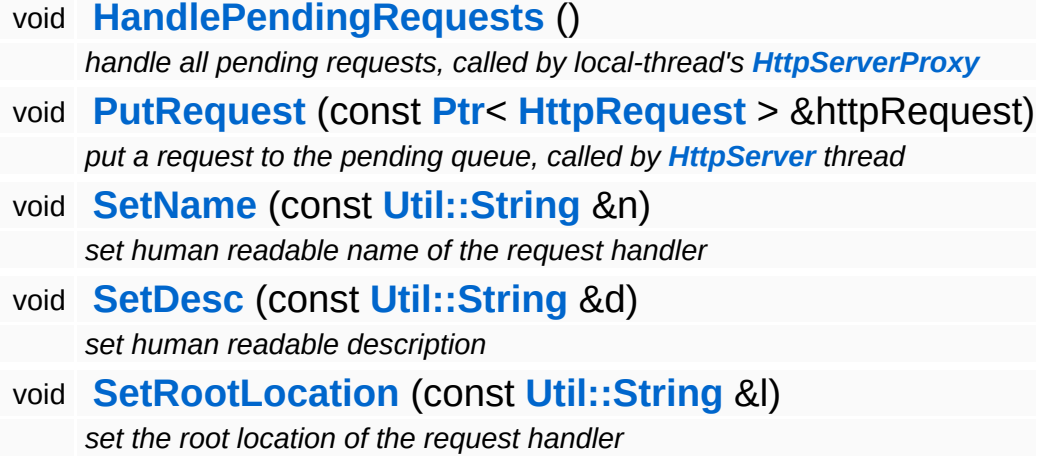

# **Member Function Documentation**

void vold<br>Http::HttpRequestHandler::HandlePendingRequests <sup>(</sup> ) [protected, inherited]

handle all pending requests, called by local-thread's **[HttpServerProxy](#page-2509-0)**

Handle all pending http requests in the pending queue. This method must be called frequently from the thread which created this request handler.

```
void
Http::HttpRequestHandler::PutRequest
(
HttpRequest
                                      const Ptr<
                                      > &
                                                    httpRequest )
[protected,
                                                                  inherited]
```
put a request to the pending queue, called by **[HttpServer](#page-2501-0)** thread

Put a http request into the request handlers message queue. This method is meant to be called from another thread.

int Core::RefCounted::GetRefCount ( ) const [inline, inherited]

get the current refcount

Return the current refcount of the object.

```
void
Core::RefCounted::AddRef
( ) [inline, inherited]
```
increment refcount by one

Increment the refcount of the object.

void Core::RefCounted::Release ( ) [inline, inherited]

decrement refcount and destroy object if refcount is zero

Decrement the refcount and destroy object if refcount is zero.

const **[Util::String](#page-4809-0)** & const **Chilisting** & **Coreficial Constant** ( ) const [inline, inherited]

get the class name

Get the class name of the object.

```
Util::FourCC
Core::RefCounted::GetClassFourCC
( ) const [inline, inherited]
```
get the class FourCC code

Get the class FourCC of the object.

void Core::RefCounted::DumpRefCountingLeaks ( ) [static, inherited]

dump refcounting leaks, call at end of application (NEBULA3\_DEBUG builds only!)

This method should be called as the very last before an application exits.

#### The Nebula Device 3 documentation generated by **[doxygen](http://www.doxygen.org)** at Fri Mar 26 15:21:42 2010

**home [namespace](#page-5258-0) list**

- <span id="page-1716-0"></span>Main Page
- **[Namespaces](#page-5258-0)**
- **Data [Structures](#page-5623-0)**
- [Files](#page-5472-0)
- [Related](#page-5617-0) Pages
- **[Alphabetical](#page-5623-0) List**
- **Data [Structures](#page-0-0)**
- Class [Hierarchy](#page-5237-0)
- **Data [Fields](#page-5256-0)**

#### **[Debug](#page-5312-0)**::**[MeshPageHandler](#page-1716-0)**

# **Debug::MeshPageHandler Class Reference**

#include <meshpagehandler.h>

Inheritance diagram for Debug::MeshPageHandler:

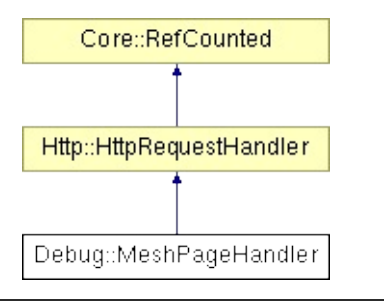

# **Detailed Description**

Provide an HTML debug page with information about shared mesh resources.

Usage: <http://host/mesh> - provide a list of all meshes with their properties <http://host/mesh?meshinfo=>[resId] - display information about specific mesh

(C) 2007 Radon Labs GmbH

### **Public Member Functions**

<span id="page-1719-1"></span><span id="page-1719-0"></span>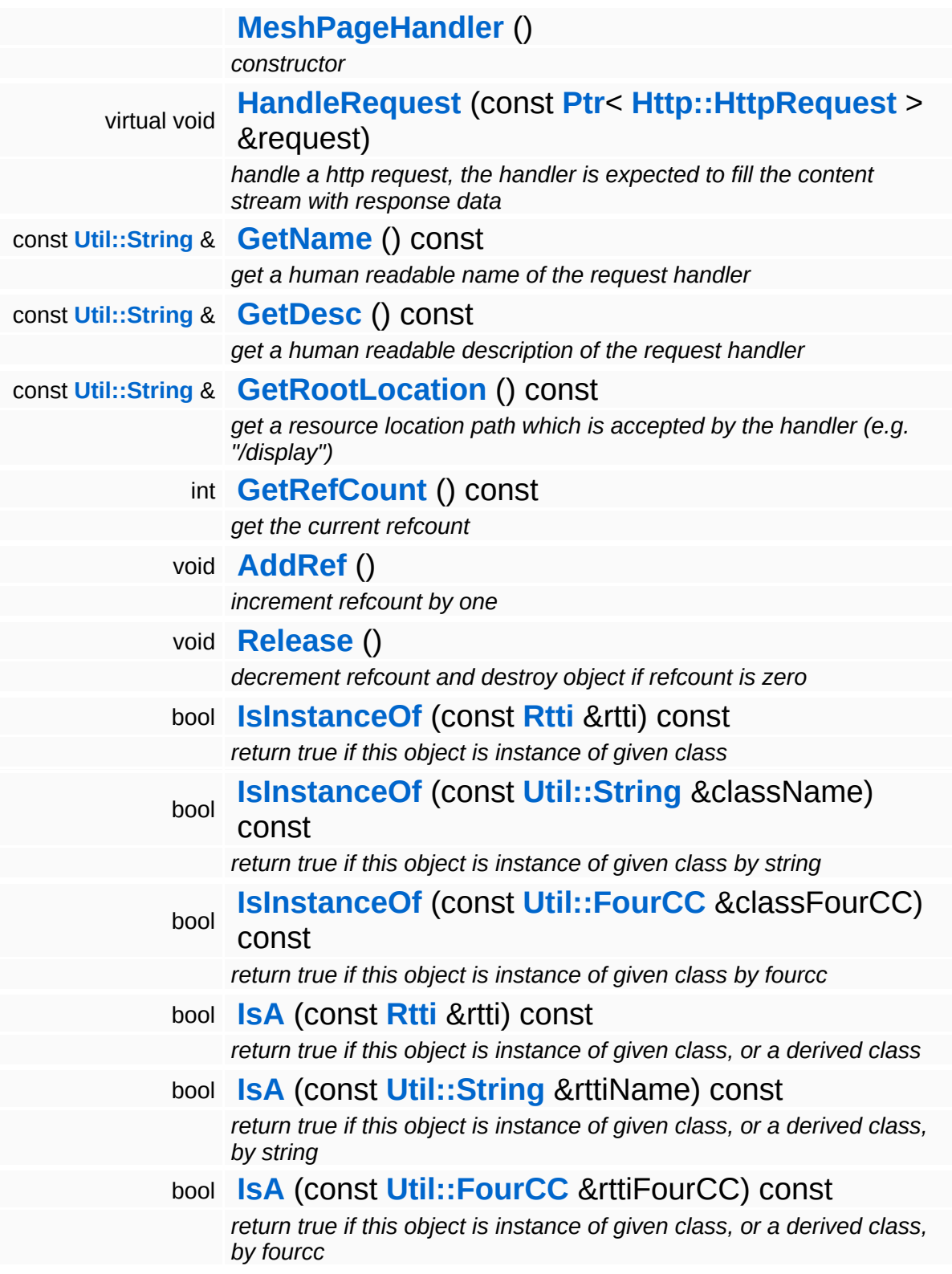

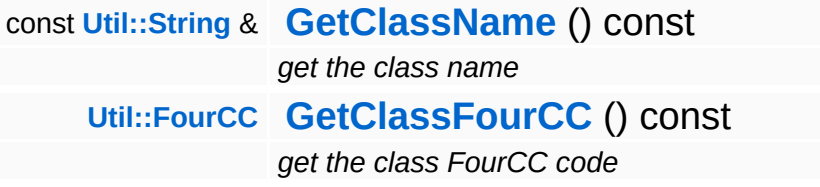

#### **Static Public Member Functions**

static void **[DumpRefCountingLeaks](#page-1056-5)** ()

*dump refcounting leaks, call at end of application (NEBULA3\_DEBUG builds only!)*

## **Protected Member Functions**

 $\blacksquare$ 

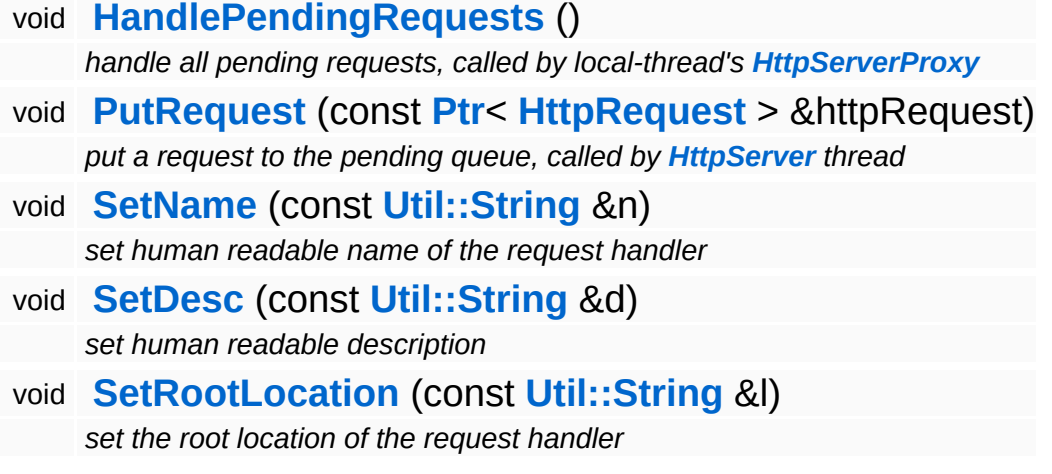

# **Member Function Documentation**

void vold<br>Http::HttpRequestHandler::HandlePendingRequests <sup>(</sup> ) [protected, inherited]

handle all pending requests, called by local-thread's **[HttpServerProxy](#page-2509-0)**

Handle all pending http requests in the pending queue. This method must be called frequently from the thread which created this request handler.

```
void
Http::HttpRequestHandler::PutRequest
(
HttpRequest
                                      const Ptr<
                                      > &
                                                    httpRequest )
[protected,
                                                                  inherited]
```
put a request to the pending queue, called by **[HttpServer](#page-2501-0)** thread

Put a http request into the request handlers message queue. This method is meant to be called from another thread.

int Core::RefCounted::GetRefCount ( ) const [inline, inherited]

get the current refcount

Return the current refcount of the object.

```
void
Core::RefCounted::AddRef
( ) [inline, inherited]
```
increment refcount by one

Increment the refcount of the object.

void Core::RefCounted::Release ( ) [inline, inherited]

decrement refcount and destroy object if refcount is zero

Decrement the refcount and destroy object if refcount is zero.

const **[Util::String](#page-4809-0)** & const **Chilisting** & **Coreficial Constant** ( ) const [inline, inherited]

get the class name

Get the class name of the object.

```
Util::FourCC
Core::RefCounted::GetClassFourCC
( ) const [inline, inherited]
```
get the class FourCC code

Get the class FourCC of the object.

void Core::RefCounted::DumpRefCountingLeaks ( ) [static, inherited]

dump refcounting leaks, call at end of application (NEBULA3\_DEBUG builds only!)

This method should be called as the very last before an application exits.

#### The Nebula Device 3 documentation generated by **[doxygen](http://www.doxygen.org)** at Fri Mar 26 15:21:42 2010

**h o m e namespace [lis](#page-5258-0)t** 

- <span id="page-1725-0"></span>Main Page
- **Na[m](#page-5258-0)espaces**
- [D](#page-5623-0)ata Structures
- **[File](#page-5472-0)s**
- **R[ela](#page-5617-0)ted Pages**
- [Alp](#page-5623-0)habetical List
- [D](#page-0-0)ata Structures
- Class [Hie](#page-5237-0)rarchy
- Data [Field](#page-5256-0)s

#### **[D](#page-5312-0)ebug: [MiniD](#page-1725-0)ump**

# **Debug::MiniDump Class Reference**

#include <minidump.h>

Inheritance diagram for Debug::MiniDump:

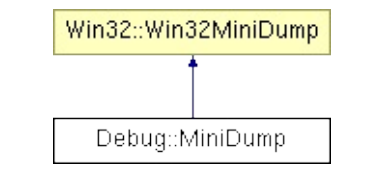

# **Detailed Description**

Support for generating mini dumps. Mini dumps are automatically created when n\_assert() or n\_error() triggers.

(C) 2007 Radon Labs GmbH

The Nebula Device 3 documentation generated by **[doxygen](http://www.doxygen.org)** at Fri Mar 26 15:21:42 2010
**home [namespace](#page-5258-0) list**

- <span id="page-1728-0"></span>Main Page
- **[Namespaces](#page-5258-0)**
- **Data [Structures](#page-5623-0)**
- [Files](#page-5472-0)
- [Related](#page-5617-0) Pages
- **[Alphabetical](#page-5623-0) List**
- **Data [Structures](#page-0-0)**
- Class [Hierarchy](#page-5237-0)
- **Data [Fields](#page-5256-0)**

## **[Debug](#page-5312-0)**::**[ObjectInspectorHandler](#page-1728-0)**

# **Debug::ObjectInspectorHandler Class Reference**

#include <objectinspectorhandler.h>

Inheritance diagram for Debug::ObjectInspectorHandler:

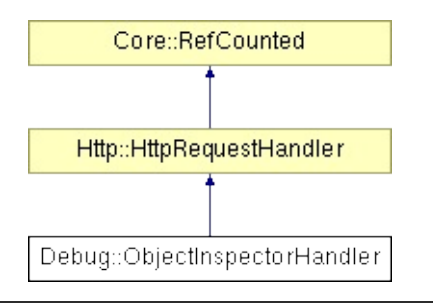

# **Detailed Description**

Provide information about all registered game entities to the debug http server.

(C) 2007 Radon Labs GmbH

### **Public Member Functions**

<span id="page-1731-1"></span><span id="page-1731-0"></span>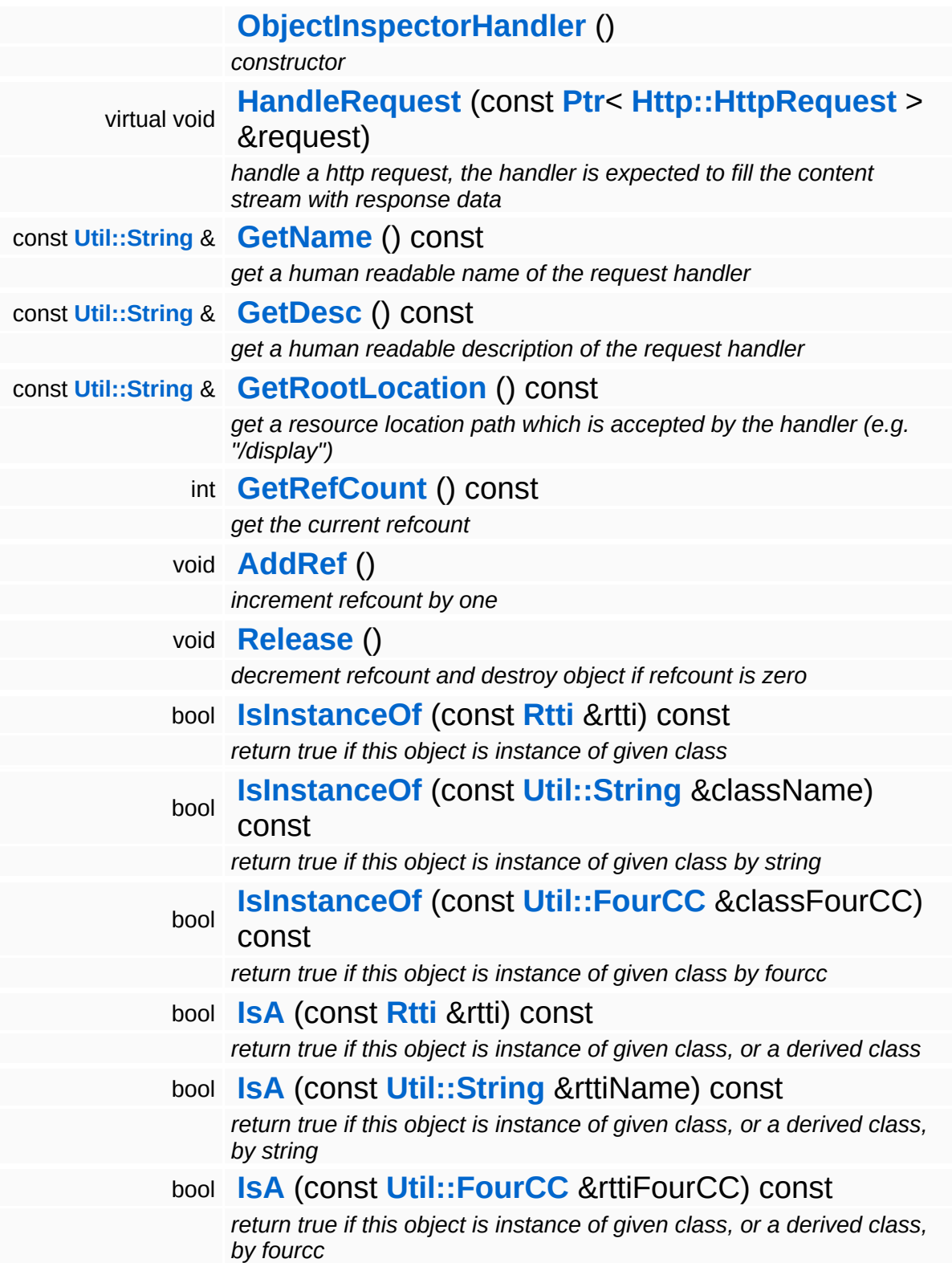

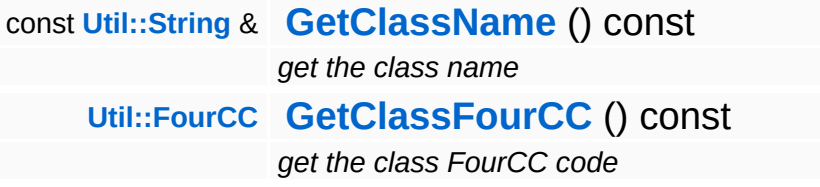

### **Static Public Member Functions**

static void **[DumpRefCountingLeaks](#page-1056-5)** ()

*dump refcounting leaks, call at end of application (NEBULA3\_DEBUG builds only!)*

## **Protected Member Functions**

 $\blacksquare$ 

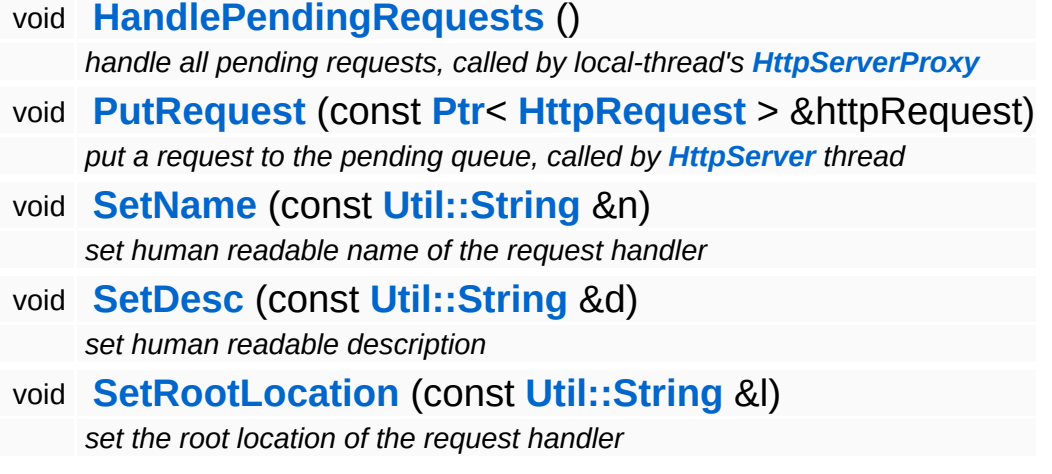

# **Member Function Documentation**

void vold<br>Http::HttpRequestHandler::HandlePendingRequests <sup>(</sup> ) [protected, inherited]

handle all pending requests, called by local-thread's **[HttpServerProxy](#page-2509-0)**

Handle all pending http requests in the pending queue. This method must be called frequently from the thread which created this request handler.

```
void
Http::HttpRequestHandler::PutRequest
(
HttpRequest
                                      const Ptr<
                                      > &
                                                    httpRequest )
[protected,
                                                                  inherited]
```
put a request to the pending queue, called by **[HttpServer](#page-2501-0)** thread

Put a http request into the request handlers message queue. This method is meant to be called from another thread.

int Core::RefCounted::GetRefCount ( ) const [inline, inherited]

get the current refcount

Return the current refcount of the object.

```
void
Core::RefCounted::AddRef
( ) [inline, inherited]
```
increment refcount by one

Increment the refcount of the object.

void Core::RefCounted::Release ( ) [inline, inherited]

decrement refcount and destroy object if refcount is zero

Decrement the refcount and destroy object if refcount is zero.

const **[Util::String](#page-4809-0)** & const **Chilisting** & **Coreficial Constant** ( ) const [inline, inherited]

get the class name

Get the class name of the object.

```
Util::FourCC
Core::RefCounted::GetClassFourCC
( ) const [inline, inherited]
```
get the class FourCC code

Get the class FourCC of the object.

void Core::RefCounted::DumpRefCountingLeaks ( ) [static, inherited]

dump refcounting leaks, call at end of application (NEBULA3\_DEBUG builds only!)

This method should be called as the very last before an application exits.

#### The Nebula Device 3 documentation generated by **[doxygen](http://www.doxygen.org)** at Fri Mar 26 15:21:43 2010

**home [namespace](#page-5258-0) list**

- <span id="page-1737-0"></span>Main Page
- **[Namespaces](#page-5258-0)**
- **Data [Structures](#page-5623-0)**
- [Files](#page-5472-0)
- [Related](#page-5617-0) Pages
- **[Alphabetical](#page-5623-0) List**
- **Data [Structures](#page-0-0)**
- Class [Hierarchy](#page-5237-0)
- **Data [Fields](#page-5256-0)**

### **[Debug](#page-5312-0)**::**[ShaderPageHandler](#page-1737-0)**

# **Debug::ShaderPageHandler Class Reference**

#include <shaderpagehandler.h>

Inheritance diagram for Debug::ShaderPageHandler:

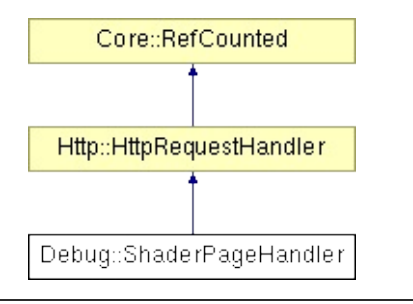

# **Detailed Description**

Provide a HTML debug page for shaders.

Usage: <http://host/shader> - list of all shaders [http://host/shader?](http://host/shader?shaderinfo=) shaderinfo=[resId] - information about a specific shader

(C) 2007 Radon Labs GmbH

### **Public Member Functions**

<span id="page-1740-1"></span><span id="page-1740-0"></span>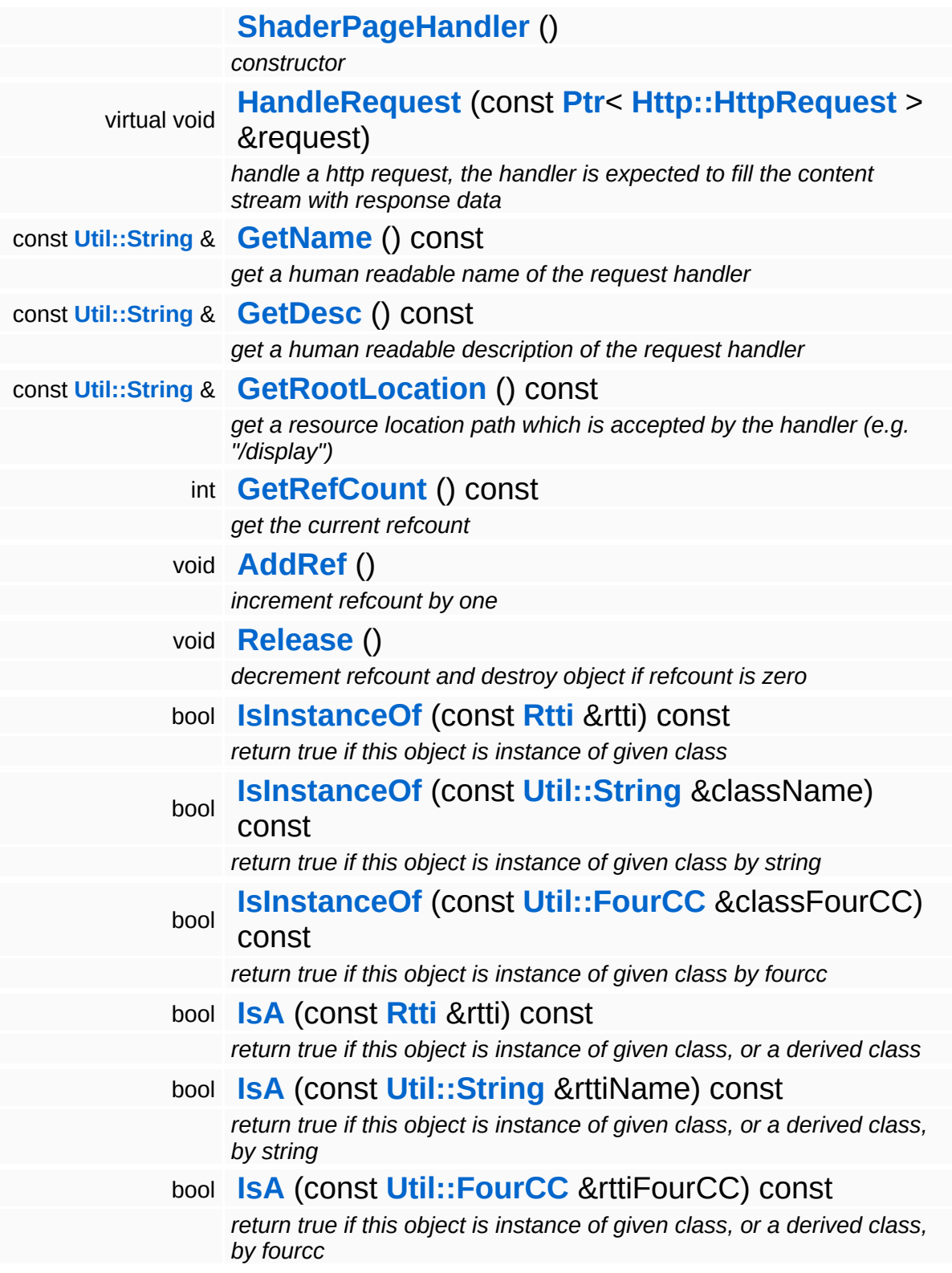

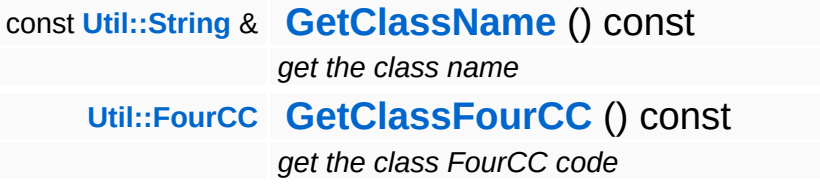

### **Static Public Member Functions**

static void **[DumpRefCountingLeaks](#page-1056-5)** ()

*dump refcounting leaks, call at end of application (NEBULA3\_DEBUG builds only!)*

## **Protected Member Functions**

 $\blacksquare$ 

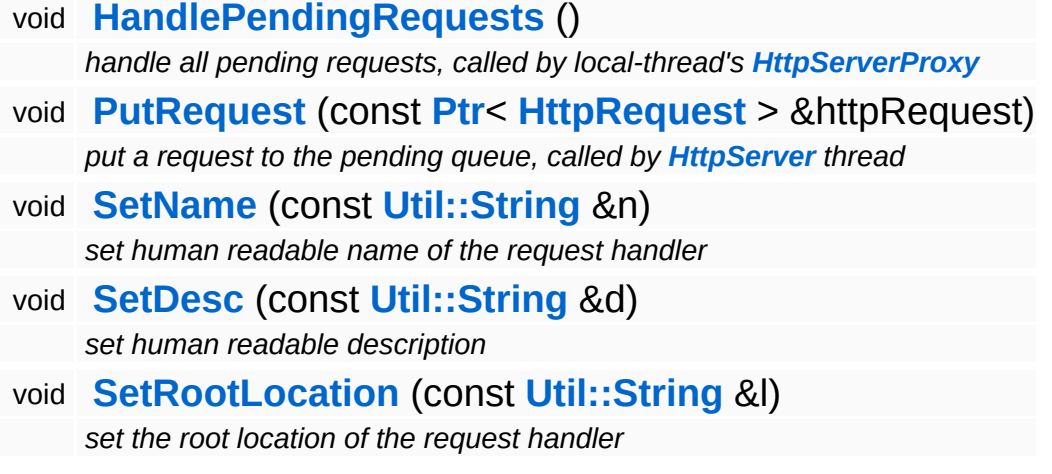

# **Member Function Documentation**

void vold<br>Http::HttpRequestHandler::HandlePendingRequests <sup>(</sup> ) [protected, inherited]

handle all pending requests, called by local-thread's **[HttpServerProxy](#page-2509-0)**

Handle all pending http requests in the pending queue. This method must be called frequently from the thread which created this request handler.

```
void
Http::HttpRequestHandler::PutRequest
(
HttpRequest
                                      const Ptr<
                                      > &
                                                    httpRequest )
[protected,
                                                                  inherited]
```
put a request to the pending queue, called by **[HttpServer](#page-2501-0)** thread

Put a http request into the request handlers message queue. This method is meant to be called from another thread.

int Core::RefCounted::GetRefCount ( ) const [inline, inherited]

get the current refcount

Return the current refcount of the object.

```
void
Core::RefCounted::AddRef
( ) [inline, inherited]
```
increment refcount by one

Increment the refcount of the object.

void Core::RefCounted::Release ( ) [inline, inherited]

decrement refcount and destroy object if refcount is zero

Decrement the refcount and destroy object if refcount is zero.

const **[Util::String](#page-4809-0)** & const **Chilisting** & **Coreficial Constant** ( ) const [inline, inherited]

get the class name

Get the class name of the object.

```
Util::FourCC
Core::RefCounted::GetClassFourCC
( ) const [inline, inherited]
```
get the class FourCC code

Get the class FourCC of the object.

void Core::RefCounted::DumpRefCountingLeaks ( ) [static, inherited]

dump refcounting leaks, call at end of application (NEBULA3\_DEBUG builds only!)

This method should be called as the very last before an application exits.

#### The Nebula Device 3 documentation generated by **[doxygen](http://www.doxygen.org)** at Fri Mar 26 15:21:42 2010

**home [namespace](#page-5258-0) list**

- <span id="page-1746-0"></span>Main Page
- **[Namespaces](#page-5258-0)**
- **Data [Structures](#page-5623-0)**
- [Files](#page-5472-0)
- [Related](#page-5617-0) Pages
- **[Alphabetical](#page-5623-0) List**
- **Data [Structures](#page-0-0)**
- Class [Hierarchy](#page-5237-0)
- **Data [Fields](#page-5256-0)**

## **[Debug](#page-5312-0)**::**[StreamingTexturePageHandler](#page-1746-0)**

# **Debug::StreamingTexturePageHandler Class Reference**

#include <streamingtexturepagehandler.h>

Inheritance diagram for Debug::StreamingTexturePageHandler:

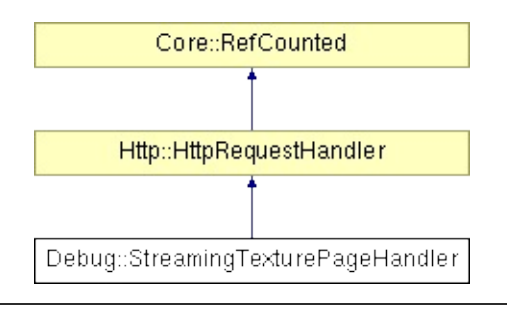

# **Detailed Description**

**[Http](#page-5337-0)** page handler, that provides statistics and control of texture streaming.

(C) 2010 Radon Labs GmbH

### **Public Member Functions**

<span id="page-1749-1"></span><span id="page-1749-0"></span>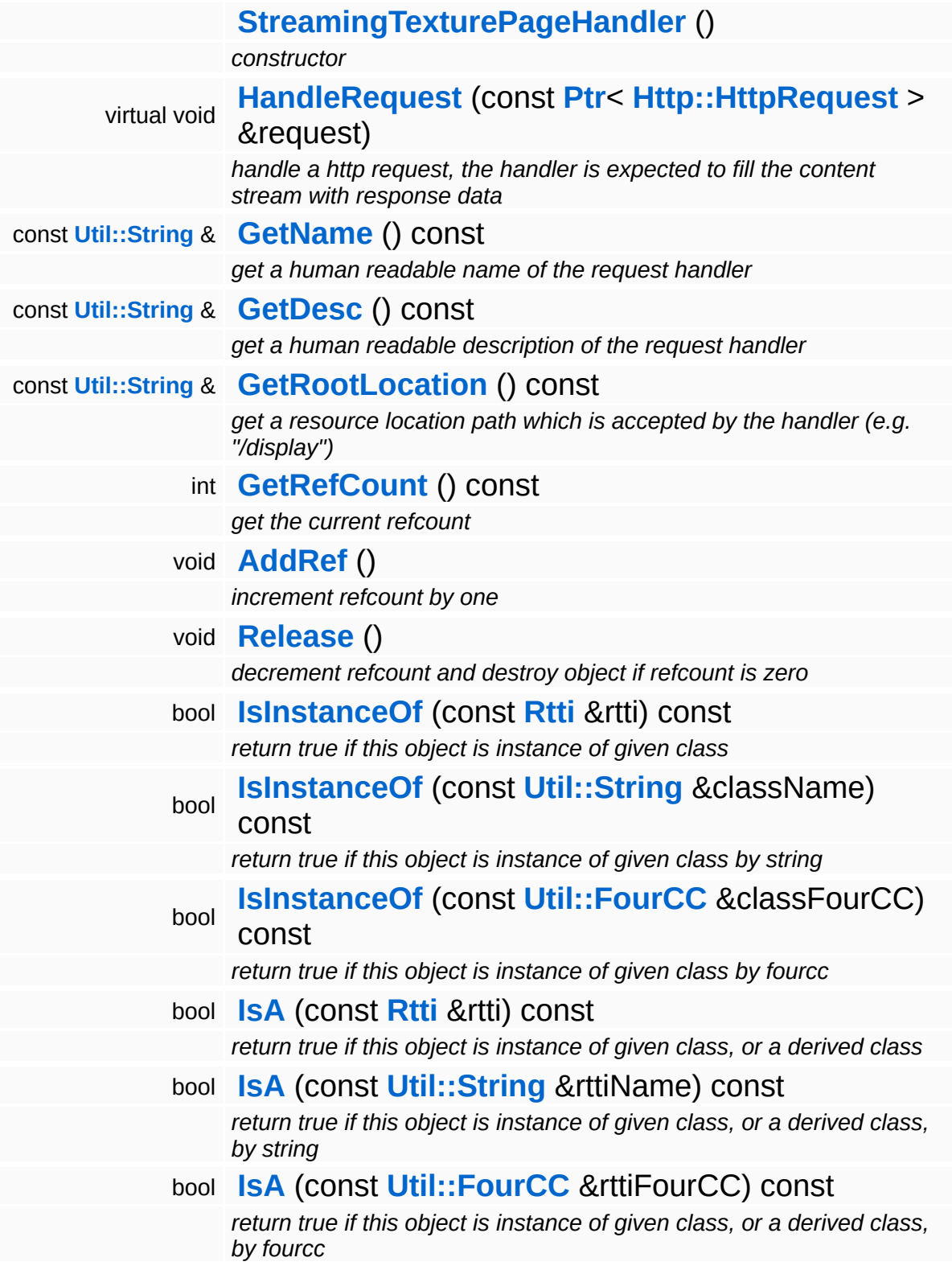

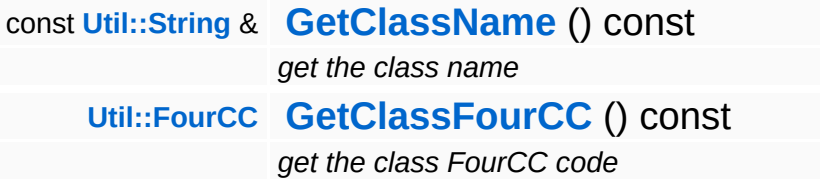

### **Static Public Member Functions**

static void **[DumpRefCountingLeaks](#page-1056-5)** ()

*dump refcounting leaks, call at end of application (NEBULA3\_DEBUG builds only!)*

## **Protected Member Functions**

 $\blacksquare$ 

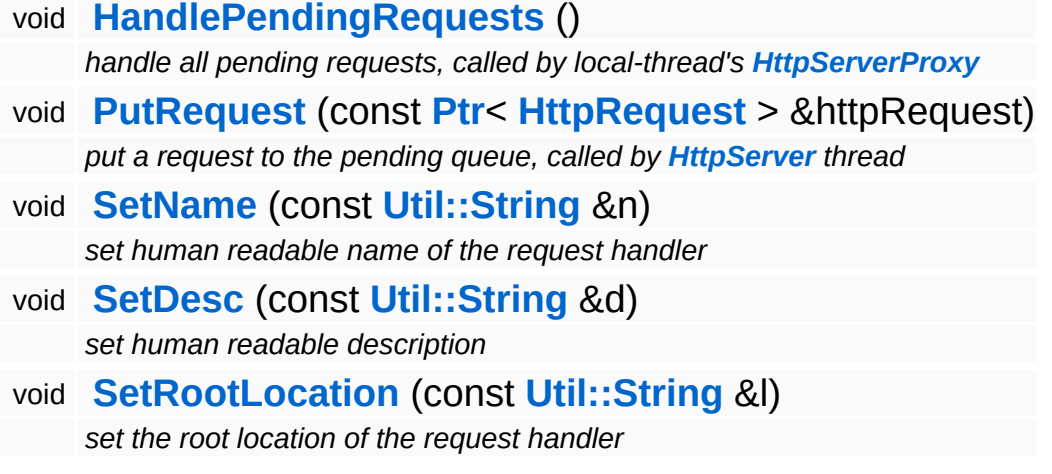

# **Member Function Documentation**

void vold<br>Http::HttpRequestHandler::HandlePendingRequests <sup>(</sup> ) [protected, inherited]

handle all pending requests, called by local-thread's **[HttpServerProxy](#page-2509-0)**

Handle all pending http requests in the pending queue. This method must be called frequently from the thread which created this request handler.

```
void
Http::HttpRequestHandler::PutRequest
(
HttpRequest
                                      const Ptr<
                                      > &
                                                    httpRequest )
[protected,
                                                                  inherited]
```
put a request to the pending queue, called by **[HttpServer](#page-2501-0)** thread

Put a http request into the request handlers message queue. This method is meant to be called from another thread.

int Core::RefCounted::GetRefCount ( ) const [inline, inherited]

get the current refcount

Return the current refcount of the object.

```
void
Core::RefCounted::AddRef
( ) [inline, inherited]
```
increment refcount by one

Increment the refcount of the object.

void Core::RefCounted::Release ( ) [inline, inherited]

decrement refcount and destroy object if refcount is zero

Decrement the refcount and destroy object if refcount is zero.

const **[Util::String](#page-4809-0)** & const **Chilisting** & **Coreficial Constant** ( ) const [inline, inherited]

get the class name

Get the class name of the object.

```
Util::FourCC
Core::RefCounted::GetClassFourCC
( ) const [inline, inherited]
```
get the class FourCC code

Get the class FourCC of the object.

void Core::RefCounted::DumpRefCountingLeaks ( ) [static, inherited]

dump refcounting leaks, call at end of application (NEBULA3\_DEBUG builds only!)

This method should be called as the very last before an application exits.

#### The Nebula Device 3 documentation generated by **[doxygen](http://www.doxygen.org)** at Fri Mar 26 15:21:43 2010

**home [namespace](#page-5258-0) list**

- <span id="page-1755-0"></span>Main Page
- **[Namespaces](#page-5258-0)**
- **Data [Structures](#page-5623-0)**
- [Files](#page-5472-0)
- [Related](#page-5617-0) Pages
- **[Alphabetical](#page-5623-0) List**
- **Data [Structures](#page-0-0)**
- Class [Hierarchy](#page-5237-0)
- **Data [Fields](#page-5256-0)**

### **[Debug](#page-5312-0)**::**[SvgTestPageHandler](#page-1755-0)**

# **Debug::SvgTestPageHandler Class Reference**

#include <svgtestpagehandler.h>

Inheritance diagram for Debug::SvgTestPageHandler:

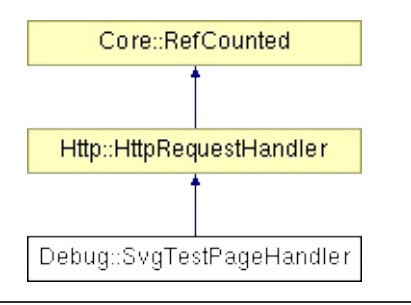

# **Detailed Description**

A HTTP test page handler to test SVG rendering functionality.

(C) 2008 Radon Labs GmbH

### **Public Member Functions**

<span id="page-1758-1"></span><span id="page-1758-0"></span>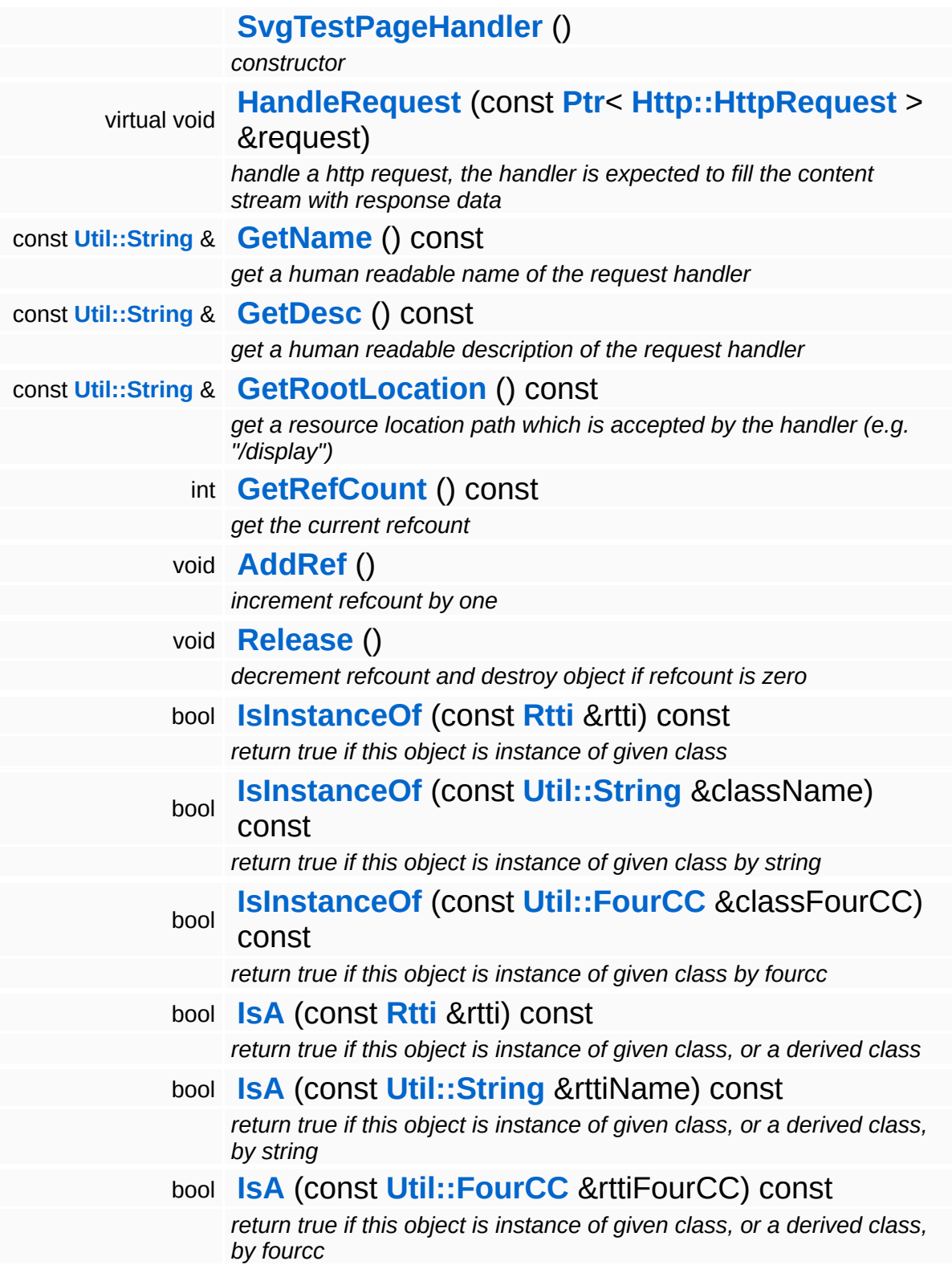

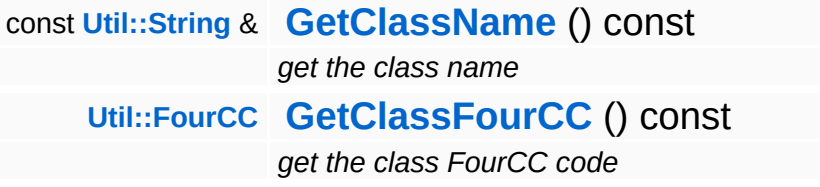

### **Static Public Member Functions**

static void **[DumpRefCountingLeaks](#page-1056-5)** ()

*dump refcounting leaks, call at end of application (NEBULA3\_DEBUG builds only!)*

## **Protected Member Functions**

 $\blacksquare$ 

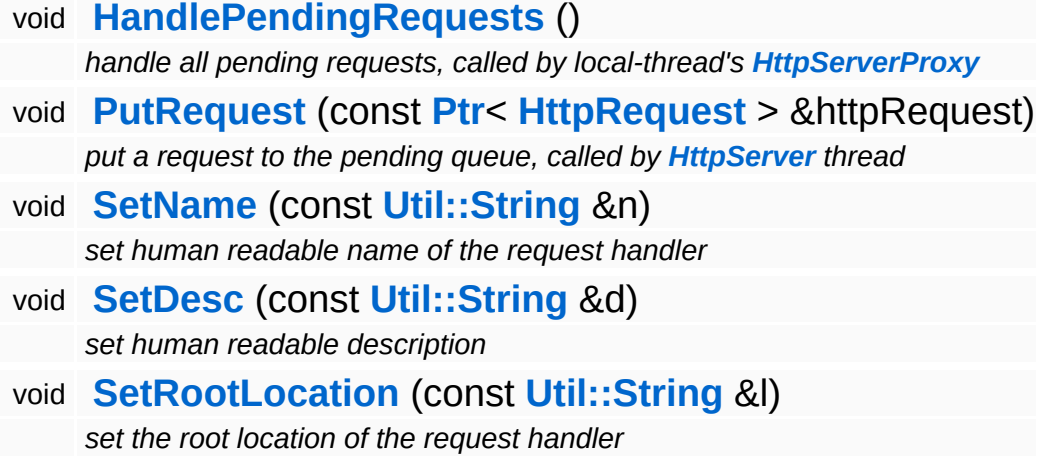

# **Member Function Documentation**

void vold<br>Http::HttpRequestHandler::HandlePendingRequests <sup>(</sup> ) [protected, inherited]

handle all pending requests, called by local-thread's **[HttpServerProxy](#page-2509-0)**

Handle all pending http requests in the pending queue. This method must be called frequently from the thread which created this request handler.

```
void
Http::HttpRequestHandler::PutRequest
(
HttpRequest
                                      const Ptr<
                                      > &
                                                    httpRequest )
[protected,
                                                                  inherited]
```
put a request to the pending queue, called by **[HttpServer](#page-2501-0)** thread

Put a http request into the request handlers message queue. This method is meant to be called from another thread.

int Core::RefCounted::GetRefCount ( ) const [inline, inherited]

get the current refcount

Return the current refcount of the object.

```
void
Core::RefCounted::AddRef
( ) [inline, inherited]
```
increment refcount by one

Increment the refcount of the object.

void Core::RefCounted::Release ( ) [inline, inherited]

decrement refcount and destroy object if refcount is zero

Decrement the refcount and destroy object if refcount is zero.

const **[Util::String](#page-4809-0)** & const **Chilisting** & **Coreficial Constant** ( ) const [inline, inherited]

get the class name

Get the class name of the object.

```
Util::FourCC
Core::RefCounted::GetClassFourCC
( ) const [inline, inherited]
```
get the class FourCC code

Get the class FourCC of the object.

void Core::RefCounted::DumpRefCountingLeaks ( ) [static, inherited]

dump refcounting leaks, call at end of application (NEBULA3\_DEBUG builds only!)

This method should be called as the very last before an application exits.

#### The Nebula Device 3 documentation generated by **[doxygen](http://www.doxygen.org)** at Fri Mar 26 15:21:42 2010
**home [namespace](#page-5258-0) list**

- <span id="page-1764-0"></span>Main Page
- **[Namespaces](#page-5258-0)**
- **Data [Structures](#page-5623-0)**
- [Files](#page-5472-0)
- [Related](#page-5617-0) Pages
- **[Alphabetical](#page-5623-0) List**
- **Data [Structures](#page-0-0)**
- Class [Hierarchy](#page-5237-0)
- **Data [Fields](#page-5256-0)**

### **[Debug](#page-5312-0)**::**[TexturePageHandler](#page-1764-0)**

# **Debug::TexturePageHandler Class Reference**

#include <texturepagehandler.h>

Inheritance diagram for Debug::TexturePageHandler:

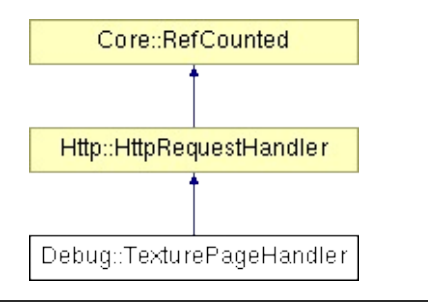

# **Detailed Description**

Provide a HTML debug page with information about all shared texture resources.

Usage: <http://host/texture> - provide a list of all textures with their properties [http://host/texture?img=\[](http://host/texture?img=)resId]&fmt=[fmt] - retrieve an image of the texture [http://host/texture?texinfo=\[](http://host/texture?texinfo=)resId] - build a HTML page about specific texture

(C) 2007 Radon Labs GmbH

## **Public Member Functions**

<span id="page-1767-1"></span><span id="page-1767-0"></span>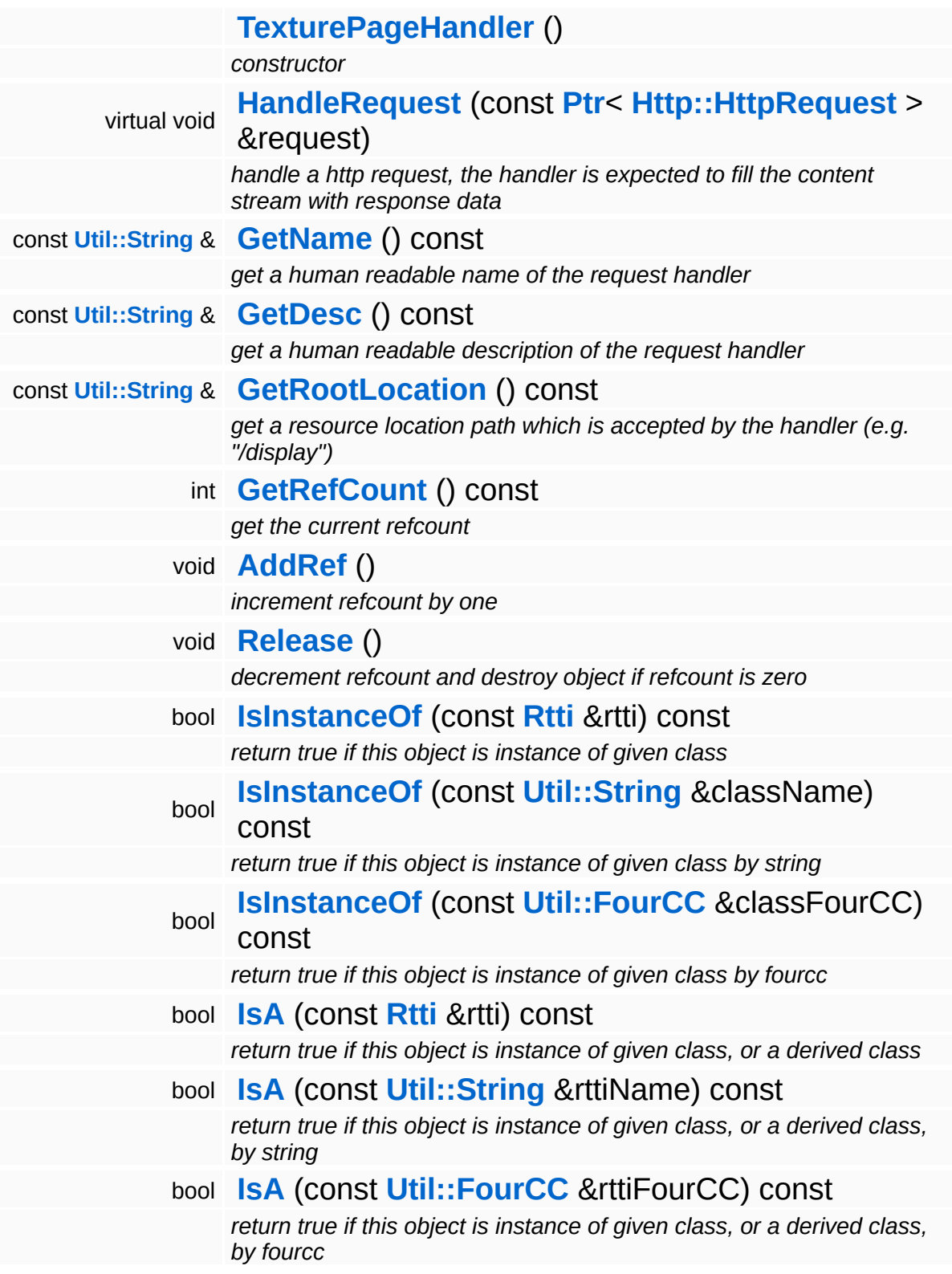

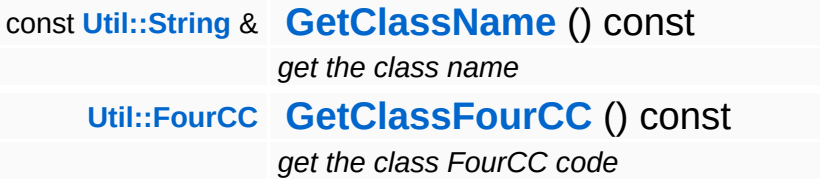

#### **Static Public Member Functions**

static void **[DumpRefCountingLeaks](#page-1056-5)** ()

*dump refcounting leaks, call at end of application (NEBULA3\_DEBUG builds only!)*

## **Protected Member Functions**

 $\blacksquare$ 

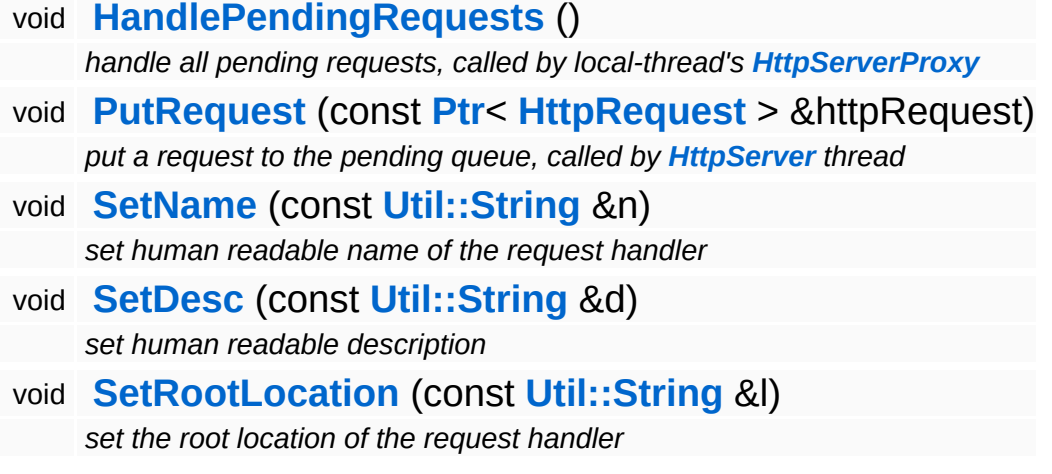

# **Member Function Documentation**

void vold<br>Http::HttpRequestHandler::HandlePendingRequests <sup>(</sup> ) [protected, inherited]

handle all pending requests, called by local-thread's **[HttpServerProxy](#page-2509-0)**

Handle all pending http requests in the pending queue. This method must be called frequently from the thread which created this request handler.

```
void
Http::HttpRequestHandler::PutRequest
(
HttpRequest
                                      const Ptr<
                                      > &
                                                    httpRequest )
[protected,
                                                                  inherited]
```
put a request to the pending queue, called by **[HttpServer](#page-2501-0)** thread

Put a http request into the request handlers message queue. This method is meant to be called from another thread.

int Core::RefCounted::GetRefCount ( ) const [inline, inherited]

get the current refcount

Return the current refcount of the object.

```
void
Core::RefCounted::AddRef
( ) [inline, inherited]
```
increment refcount by one

Increment the refcount of the object.

void Core::RefCounted::Release ( ) [inline, inherited]

decrement refcount and destroy object if refcount is zero

Decrement the refcount and destroy object if refcount is zero.

const **[Util::String](#page-4809-0)** & const **Chilisting** & **Coreficial Constant** ( ) const [inline, inherited]

get the class name

Get the class name of the object.

```
Util::FourCC
Core::RefCounted::GetClassFourCC
( ) const [inline, inherited]
```
get the class FourCC code

Get the class FourCC of the object.

void Core::RefCounted::DumpRefCountingLeaks ( ) [static, inherited]

dump refcounting leaks, call at end of application (NEBULA3\_DEBUG builds only!)

This method should be called as the very last before an application exits.

#### The Nebula Device 3 documentation generated by **[doxygen](http://www.doxygen.org)** at Fri Mar 26 15:21:42 2010

**home [namespace](#page-5258-0) list**

- <span id="page-1773-0"></span>Main Page
- **[Namespaces](#page-5258-0)**
- **Data [Structures](#page-5623-0)**
- [Files](#page-5472-0)
- [Related](#page-5617-0) Pages
- **[Alphabetical](#page-5623-0) List**
- **Data [Structures](#page-0-0)**
- Class [Hierarchy](#page-5237-0)
- **Data [Fields](#page-5256-0)**

### **[Debug](#page-5312-0)**::**[ThreadPageHandler](#page-1773-0)**

# **Debug::ThreadPageHandler Class Reference**

#include <threadpagehandler.h>

Inheritance diagram for Debug::ThreadPageHandler:

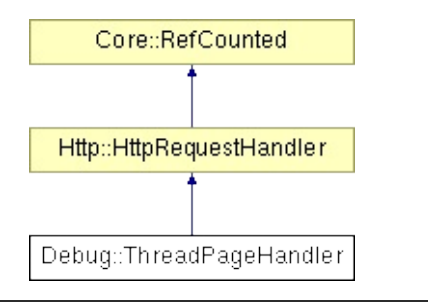

# **Detailed Description**

Displays info about currently running Nebula3 threads.

(C) 2008 Radon Labs GmbH

## **Public Member Functions**

<span id="page-1776-1"></span><span id="page-1776-0"></span>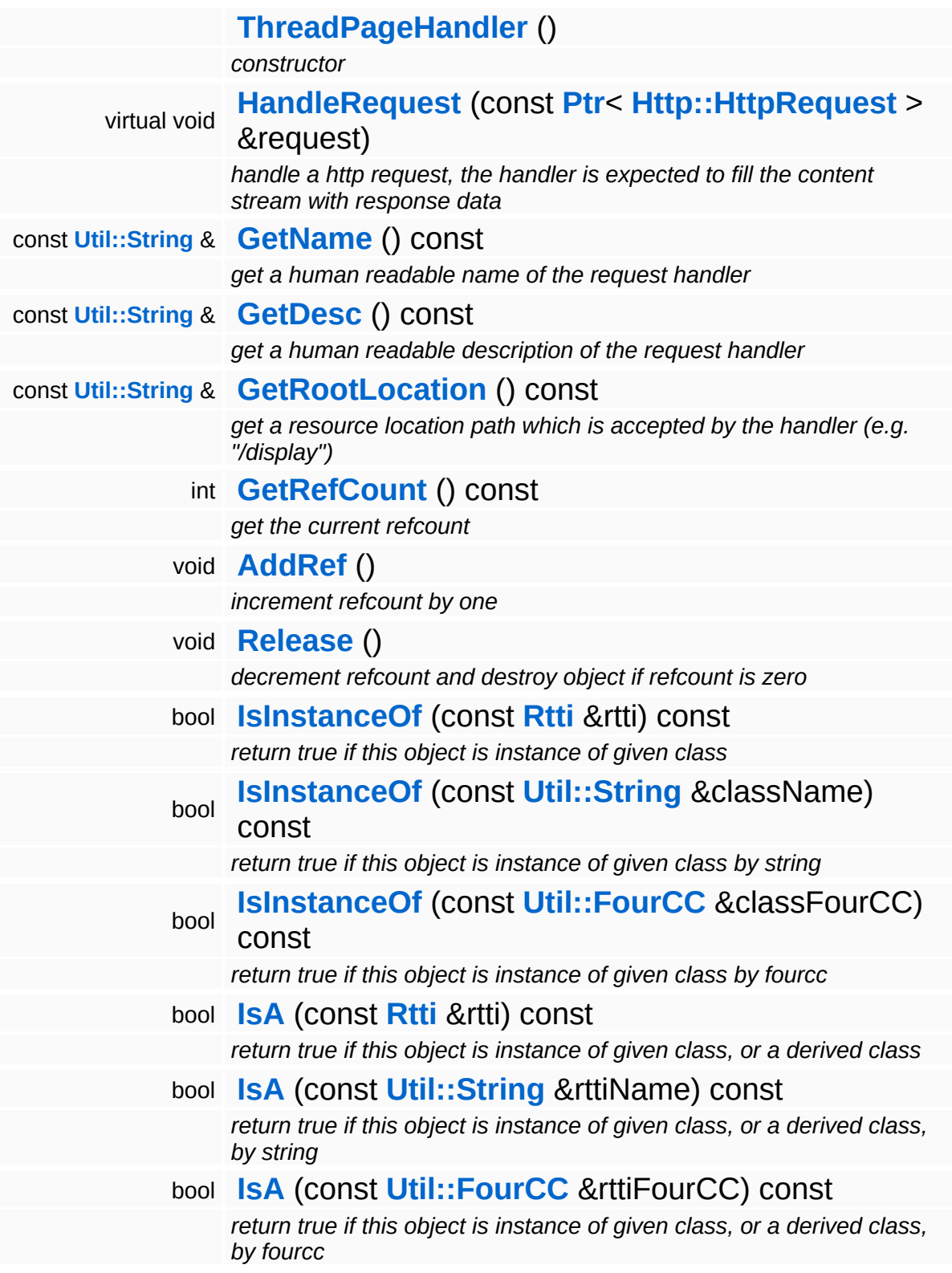

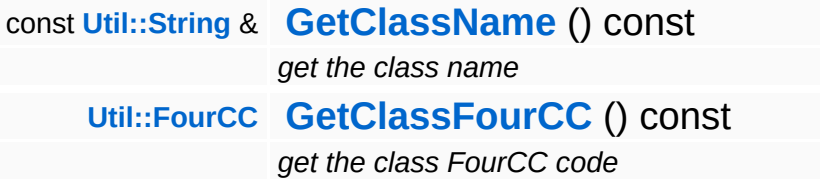

#### **Static Public Member Functions**

static void **[DumpRefCountingLeaks](#page-1056-5)** ()

*dump refcounting leaks, call at end of application (NEBULA3\_DEBUG builds only!)*

## **Protected Member Functions**

 $\blacksquare$ 

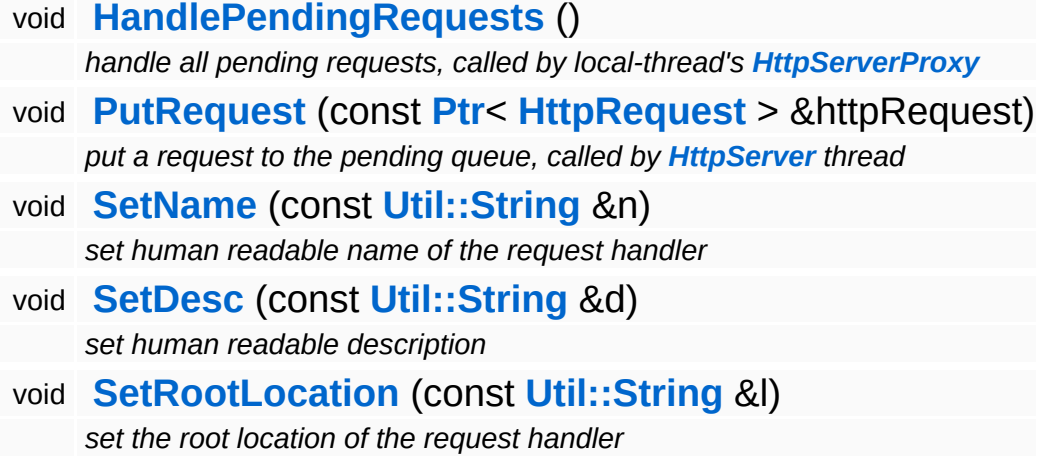

# **Member Function Documentation**

void vold<br>Http::HttpRequestHandler::HandlePendingRequests <sup>(</sup> ) [protected, inherited]

handle all pending requests, called by local-thread's **[HttpServerProxy](#page-2509-0)**

Handle all pending http requests in the pending queue. This method must be called frequently from the thread which created this request handler.

```
void
Http::HttpRequestHandler::PutRequest
(
HttpRequest
                                      const Ptr<
                                      > &
                                                    httpRequest )
[protected,
                                                                  inherited]
```
put a request to the pending queue, called by **[HttpServer](#page-2501-0)** thread

Put a http request into the request handlers message queue. This method is meant to be called from another thread.

int Core::RefCounted::GetRefCount ( ) const [inline, inherited]

get the current refcount

Return the current refcount of the object.

```
void
Core::RefCounted::AddRef
( ) [inline, inherited]
```
increment refcount by one

Increment the refcount of the object.

void Core::RefCounted::Release ( ) [inline, inherited]

decrement refcount and destroy object if refcount is zero

Decrement the refcount and destroy object if refcount is zero.

const **[Util::String](#page-4809-0)** & const **Chilisting** & **Coreficial Constant** ( ) const [inline, inherited]

get the class name

Get the class name of the object.

```
Util::FourCC
Core::RefCounted::GetClassFourCC
( ) const [inline, inherited]
```
get the class FourCC code

Get the class FourCC of the object.

void Core::RefCounted::DumpRefCountingLeaks ( ) [static, inherited]

dump refcounting leaks, call at end of application (NEBULA3\_DEBUG builds only!)

This method should be called as the very last before an application exits.

#### The Nebula Device 3 documentation generated by **[doxygen](http://www.doxygen.org)** at Fri Mar 26 15:21:42 2010

**home [namespace](#page-5258-0) list**

- <span id="page-1782-0"></span>Main Page
- **[Namespaces](#page-5258-0)**
- **Data [Structures](#page-5623-0)**
- [Files](#page-5472-0)
- [Related](#page-5617-0) Pages
- **[Alphabetical](#page-5623-0) List**
- **Data [Structures](#page-0-0)**
- Class [Hierarchy](#page-5237-0)
- **Data [Fields](#page-5256-0)**

### **[Direct3D9](#page-5317-0)**::**[D3D9DisplayDevice](#page-1782-0)**

# **Direct3D9::D3D9DisplayDevice Class Reference**

#include <d3d9displaydevice.h>

Inheritance diagram for Direct3D9::D3D9DisplayDevice:

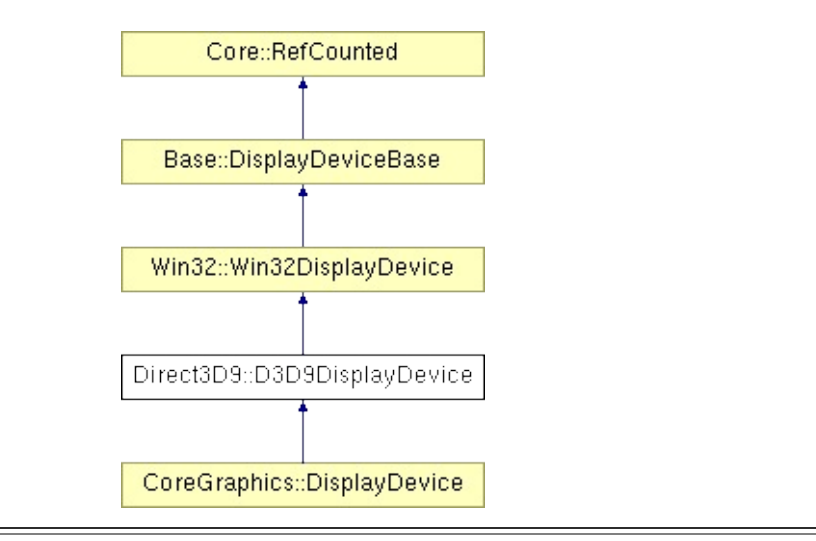

# **Detailed Description**

**[Direct3D9](#page-5317-0)** implementation of DisplayDevice class. Manages the application window.

(C) 2006 Radon Labs GmbH

## **Public Member Functions**

<span id="page-1785-4"></span><span id="page-1785-3"></span><span id="page-1785-2"></span><span id="page-1785-1"></span><span id="page-1785-0"></span>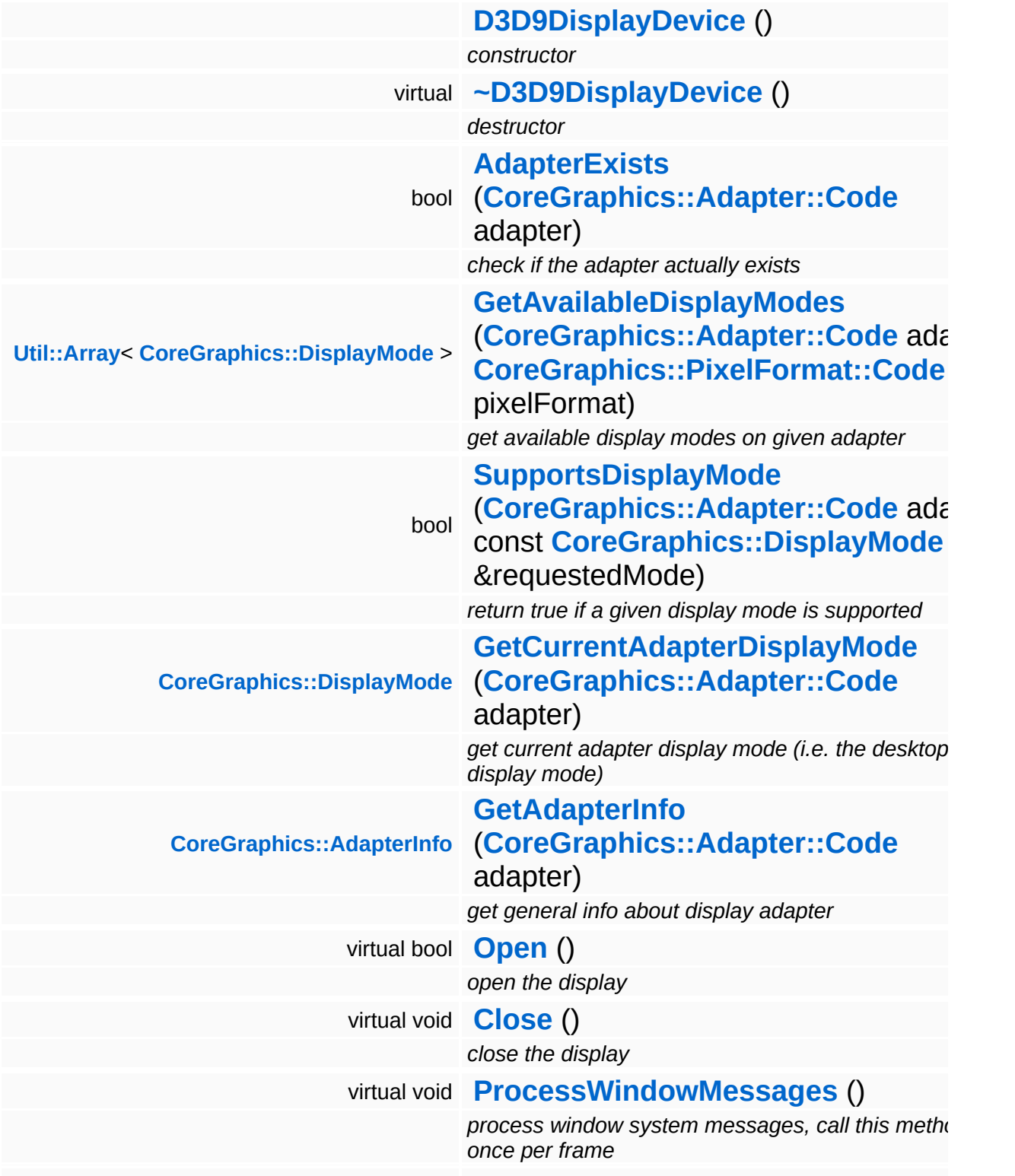

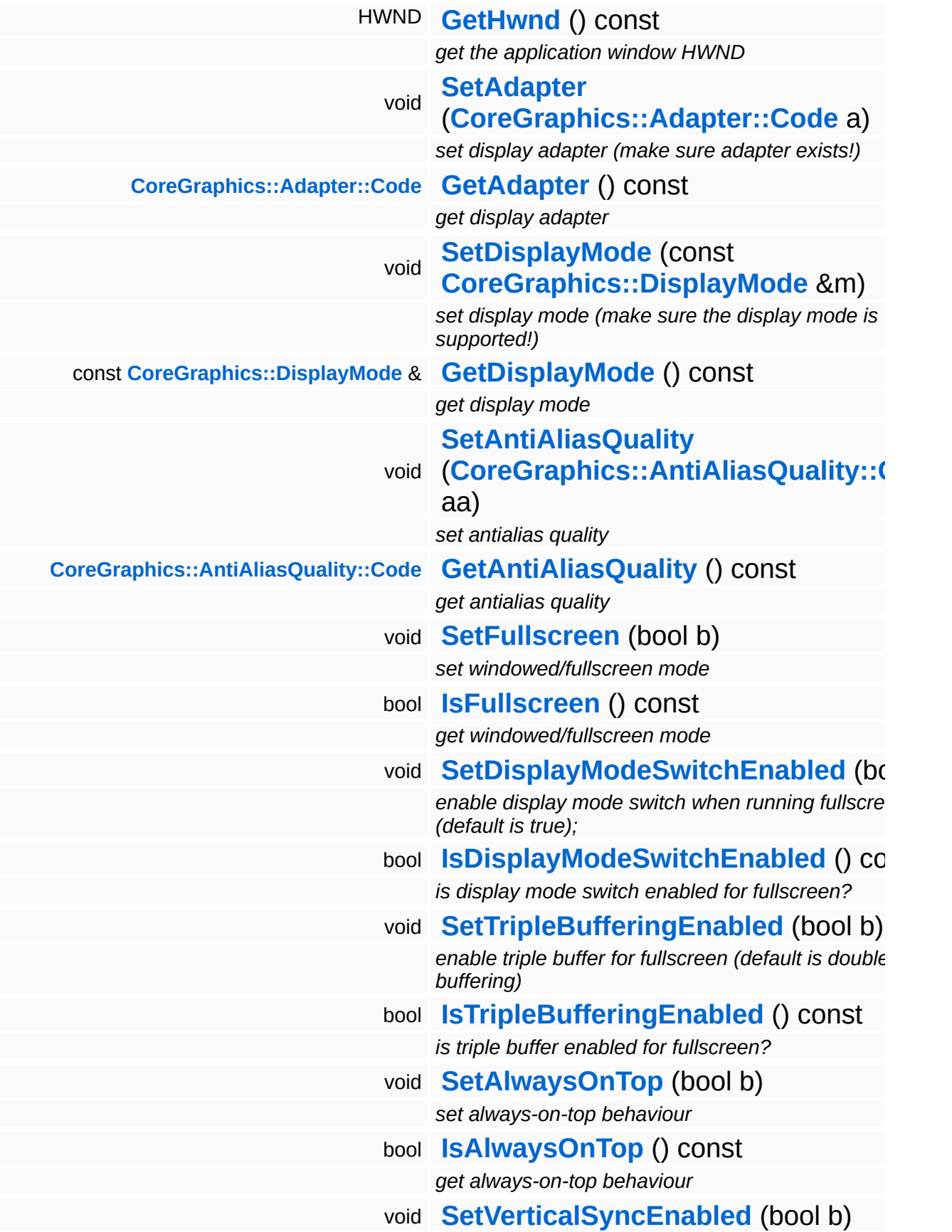

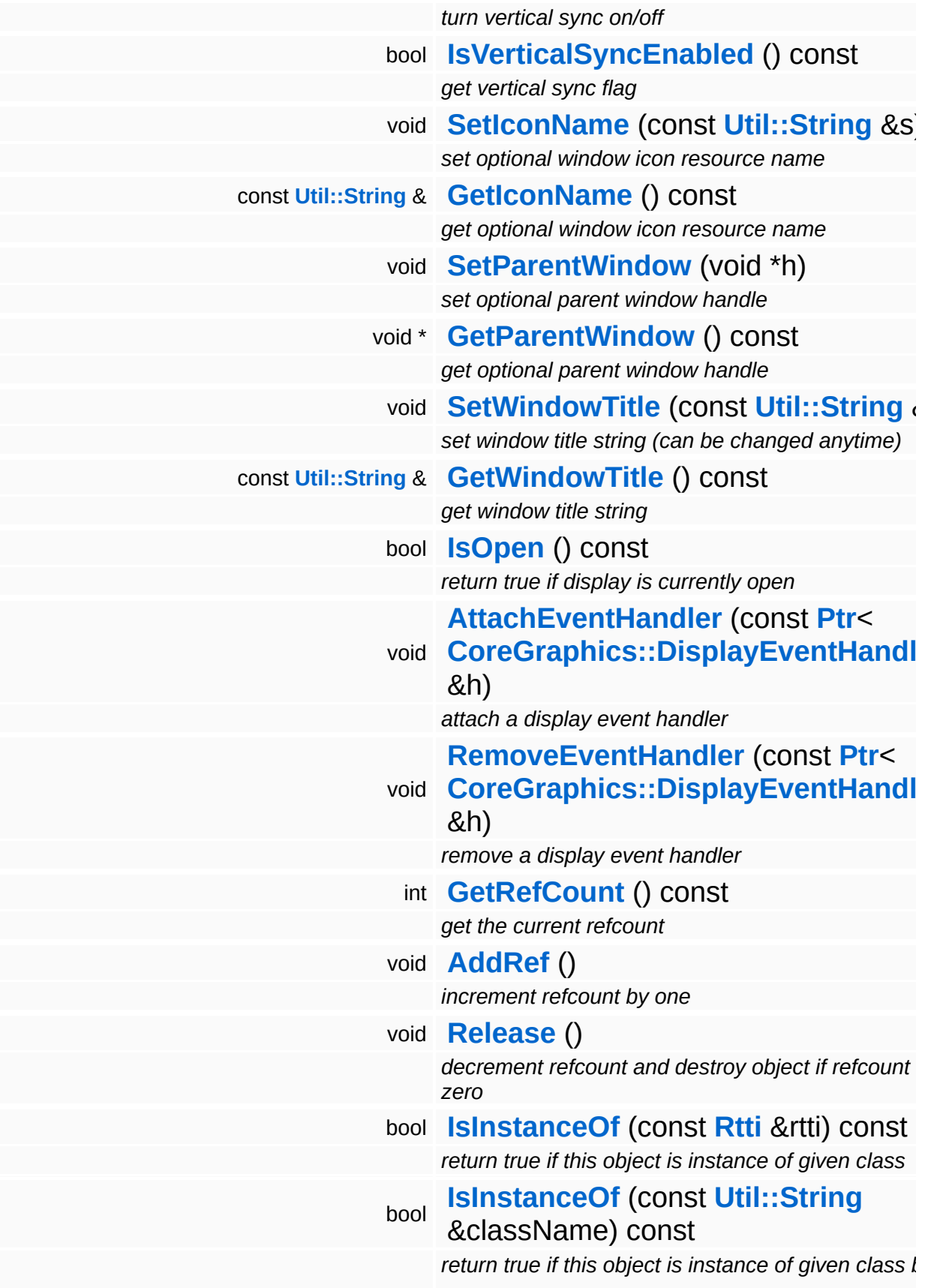

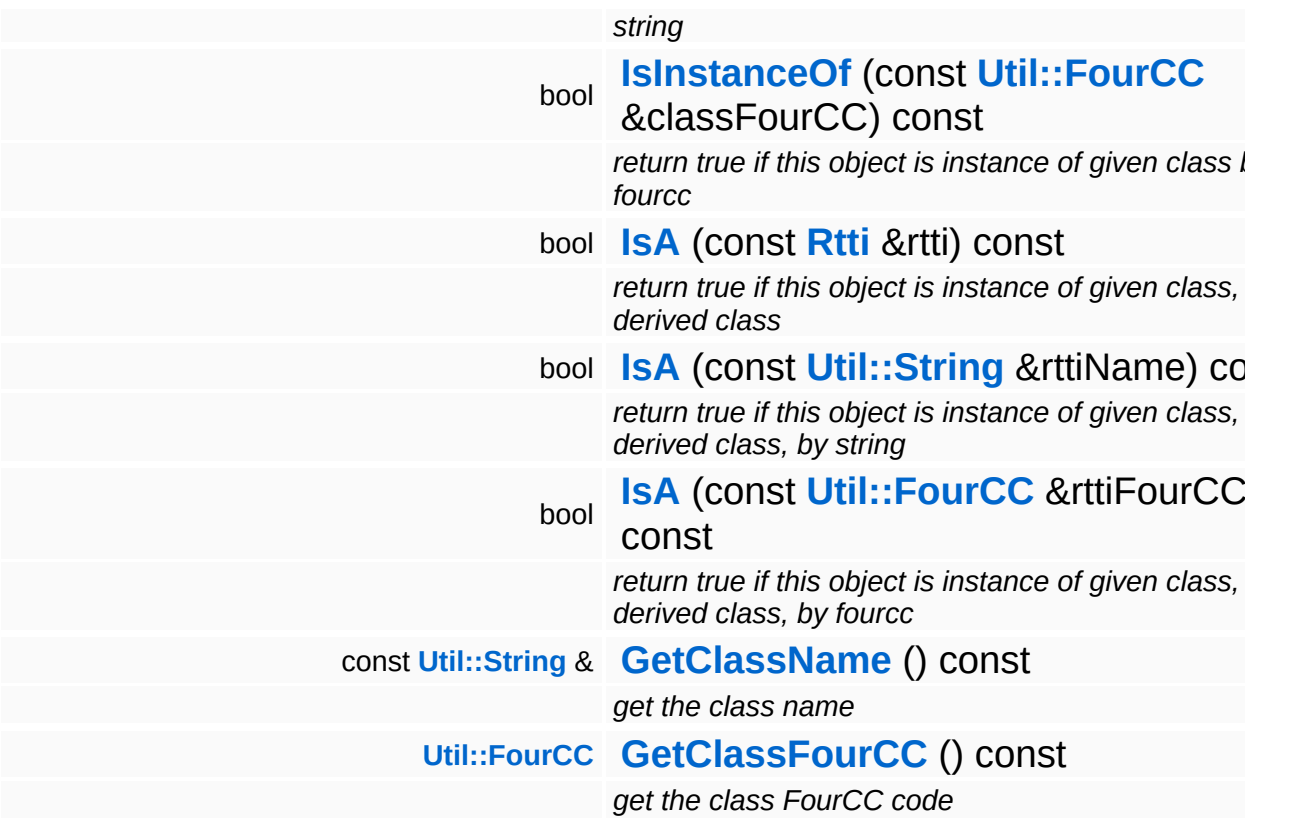

#### **Static Public Member Functions**

static void **[DumpRefCountingLeaks](#page-1056-5)** ()

*dump refcounting leaks, call at end of application (NEBULA3\_DEBUG builds only!)*

## **Protected Member Functions**

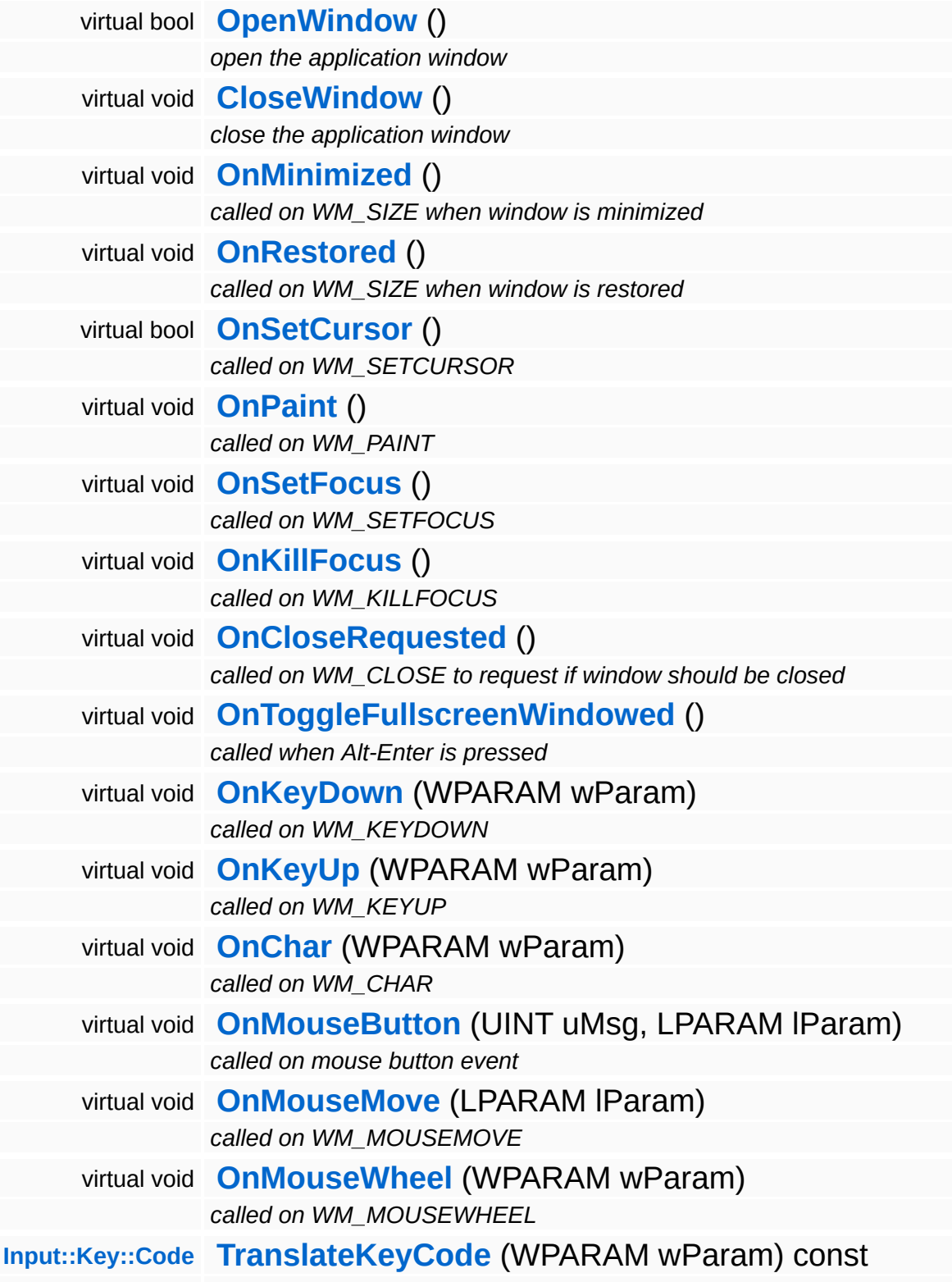

*translate a Windows virtual key code into a Nebula3 key code* **[Math::float2](#page-3315-0) [ComputeAbsMousePos](#page-4964-0)** (LPARAM lParam) const *compute absolute mouse position from lParam* **[Math::float2](#page-3315-0) [ComputeNormMousePos](#page-4964-1)** (const **[Math::float2](#page-3315-0)** &absMousePos) const *compute normalized mouse position from absolute mouse pos* bool **[NotifyEventHandlers](#page-216-2)** (const **[CoreGraphics::DisplayEvent](#page-1204-0)** &e) *notify event handlers about an event*

## **Static Protected Member Functions**

 $\blacksquare$ 

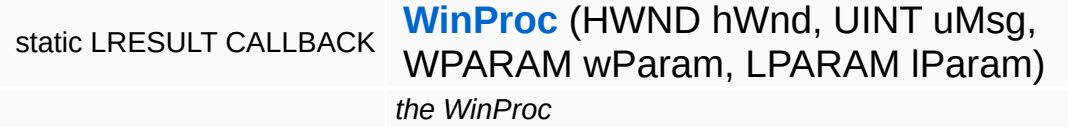

the contract of the contract of the contract of the contract of the contract of

## **Member Function Documentation**

<span id="page-1793-0"></span>bool Direct3D9::D3D9DisplayDevice::AdapterExists ( **[CoreGraphics::Adapter::Code](#page-1169-0)** *adapter* )

check if the adapter actually exists

This method checks if the given adapter actually exists.

Reimplemented from **[Base::DisplayDeviceBase](#page-214-0)**.

```
Util::Array< DisplayMode >
Direct3D9::D3D9DisplayDevice::GetAvailableDisplayModes
( CoreGraphics::Adapter::Code
                                                       CoreGraphics::PixelFormat::Code
                                                     )
```
get available display modes on given adapter

Enumerate the available display modes on the given adapter in the given pixel format. If the adapter doesn't exist on this machine, an empty array is returned.

Reimplemented from **[Base::DisplayDeviceBase](#page-214-1)**.

void Win32::Win32DisplayDevice::ProcessWindowMessages ( ) [virtual, inherited]

process window system messages, call this method once per frame

Polls for and processes window messages. Call this message once per frame in your render loop. If the user clicks the window close button, or hits Alt-F4, a CloseRequested input event will be sent.

Reimplemented from **[Base::DisplayDeviceBase](#page-216-3)**.

LRESULT CALLBACK Win32::Win32DisplayDevice::WinProc ( HWND *hWnd*, UINT *uMsg*, WPARAM *wParam*, LPARAM *lParam* [static, protected,

the WinProc

#### The Nebula3 WinProc.

bool Win32::Win32DisplayDevice::OpenWindow ( ) [protected, virtual, inherited]

open the application window

Open the application window.

void vold<br>Win32::Win32DisplayDevice::CloseWindow ( ) [protected, virtual, inherited]

close the application window

Close the application window.

**[Input::Key::Code](#page-2587-0) Input::Key::Code**<br>Win32::Win32DisplayDevice::TranslateKeyCode <sup>(WPARAM *wParam* ) <sup>const</sup> [protected,</sup> inherited]

translate a Windows virtual key code into a Nebula3 key code

Helper method which translates a **[Win32](#page-5459-0)** virtual key code into a Nebula key code.

void Base::DisplayDeviceBase::SetWindowTitle ( **[Util::String](#page-4809-0)** const & *str* ) [inherited]

set window title string (can be changed anytime)

Set the window title. An application should be able to change the window title at any time, that's why this is a virtual method, so that a subclass may override it.

void Base::DisplayDeviceBase::AttachEventHandler ( **[CoreGraphics::DisplayEventHandler](#page-1210-0)** const **[Ptr](#page-4124-0)**< > & *h* ) [inh

attach a display event handler

Attach an event handler to the display device.

void Base::DisplayDeviceBase::RemoveEventHandler ( **[CoreGraphics::DisplayEventHandler](#page-1210-0)** const **[Ptr](#page-4124-0)**< > & *h* ) [i

remove a display event handler

Remove an event handler from the display device.

bool Base::DisplayDeviceBase::NotifyEventHandlers ( **[CoreGraphics::DisplayEvent](#page-1204-0)** const & *e* ) [protected, inherited]

notify event handlers about an event

Notify all event handlers about an event.

int Core::RefCounted::GetRefCount ( ) const [inline, inherited]

get the current refcount

Return the current refcount of the object.

void Core::RefCounted::AddRef ( ) [inline, inherited]

increment refcount by one

Increment the refcount of the object.

void Core::RefCounted::Release ( ) [inline, inherited]

decrement refcount and destroy object if refcount is zero

Decrement the refcount and destroy object if refcount is zero.

const **[Util::String](#page-4809-0)** & const **Cultisting**  $\alpha$ <br>Core::RefCounted::GetClassName () const [inline, inherited]

get the class name

Get the class name of the object.

**[Util::FourCC](#page-4721-0)** Core::RefCounted::GetClassFourCC ( ) const [inline, inherited]

get the class FourCC code

Get the class FourCC of the object.

void vold<br>Core::RefCounted::DumpRefCountingLeaks <sup>( ) [static, inherited]</sup>

dump refcounting leaks, call at end of application (NEBULA3\_DEBUG builds only!)

This method should be called as the very last before an application exits.

The Nebula Device 3 documentation generated by **[doxygen](http://www.doxygen.org)** at Fri Mar 26 15:21:43 2010

**home [namespace](#page-5258-0) list**

- <span id="page-1797-0"></span>Main Page
- **[Namespaces](#page-5258-0)**
- **Data [Structures](#page-5623-0)**
- [Files](#page-5472-0)
- [Related](#page-5617-0) Pages
- **[Alphabetical](#page-5623-0) List**
- **Data [Structures](#page-0-0)**
- Class [Hierarchy](#page-5237-0)
- **Data [Fields](#page-5256-0)**

#### **[Direct3D9](#page-5317-0)**::**[D3D9ParticleRenderer](#page-1797-0)**

# **Direct3D9::D3D9ParticleRenderer Class Reference**

#include <d3d9particlerenderer.h>

Inheritance diagram for Direct3D9::D3D9ParticleRenderer:

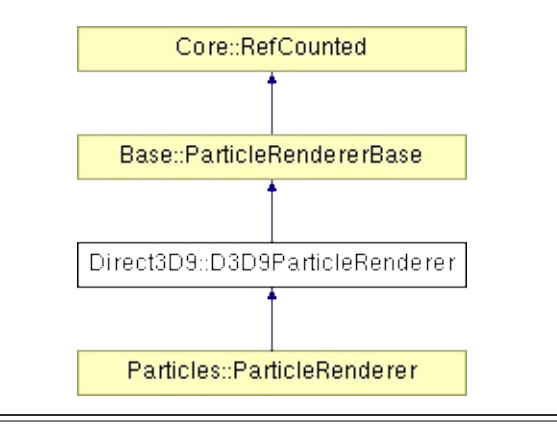

# **Detailed Description**

Particle system renderer for D3D9/Xbox360. The renderer makes use of hardware instancing to prevent writing redundant data to dynamic vertex buffers.

See here for details: [http://zeuxcg.blogspot.com/2007/09/particle](http://zeuxcg.blogspot.com/2007/09/particle-rendering-revisited.html)rendering-revisited.html

(C) 2008 Radon Labs GmbH
#### **Public Member Functions**

<span id="page-1800-12"></span><span id="page-1800-11"></span><span id="page-1800-10"></span><span id="page-1800-9"></span><span id="page-1800-8"></span><span id="page-1800-7"></span><span id="page-1800-6"></span><span id="page-1800-5"></span><span id="page-1800-4"></span><span id="page-1800-3"></span><span id="page-1800-2"></span><span id="page-1800-1"></span><span id="page-1800-0"></span>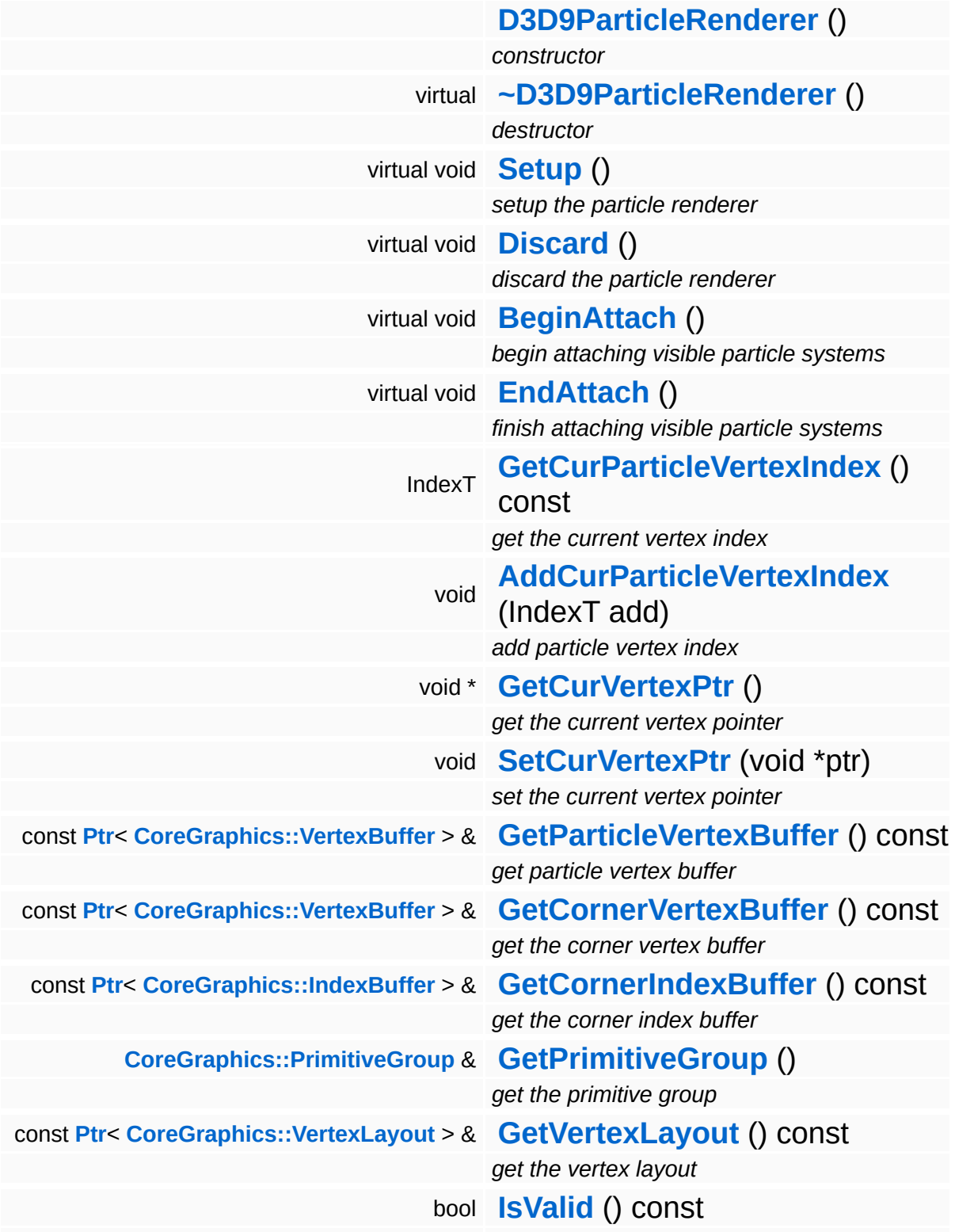

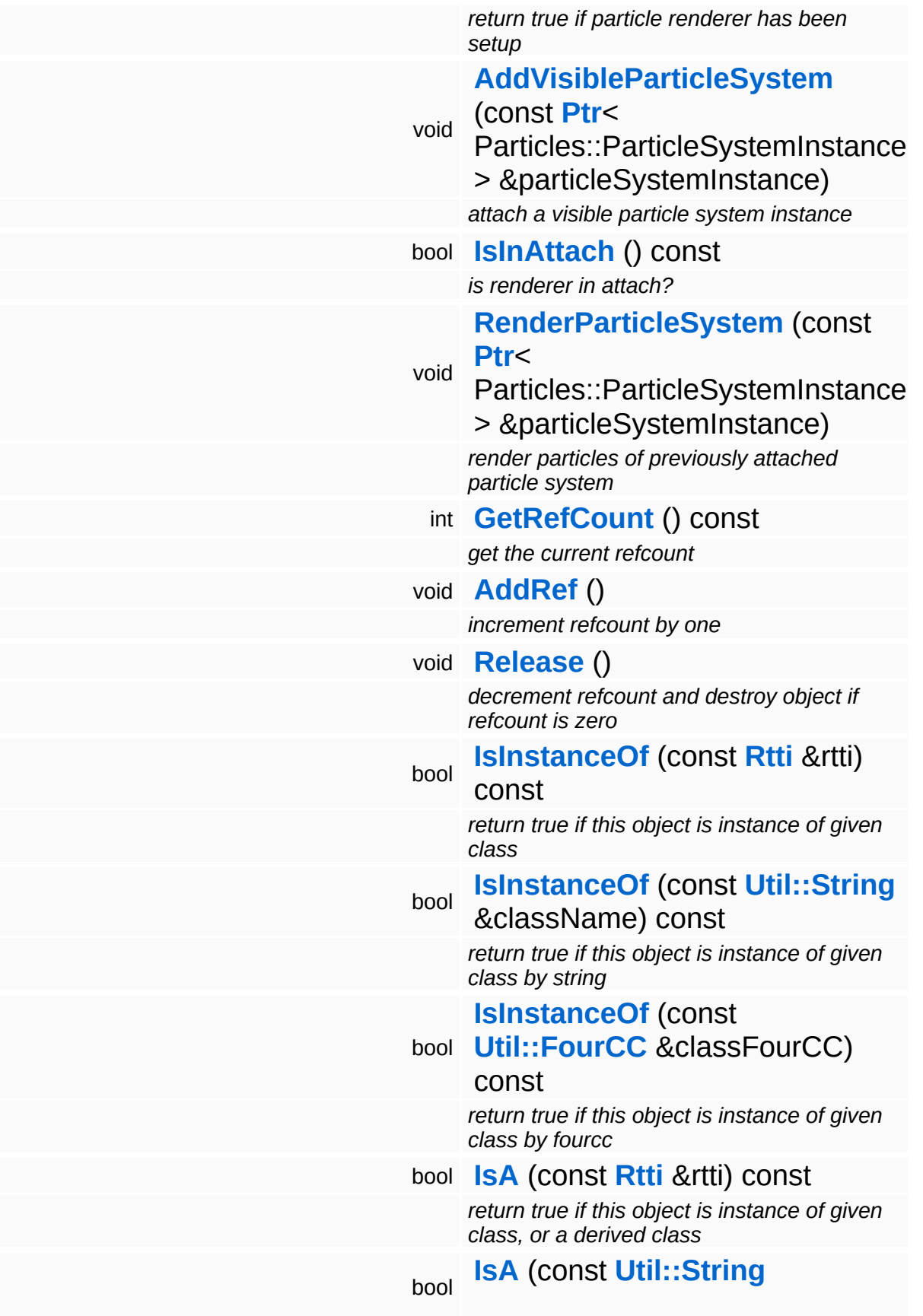

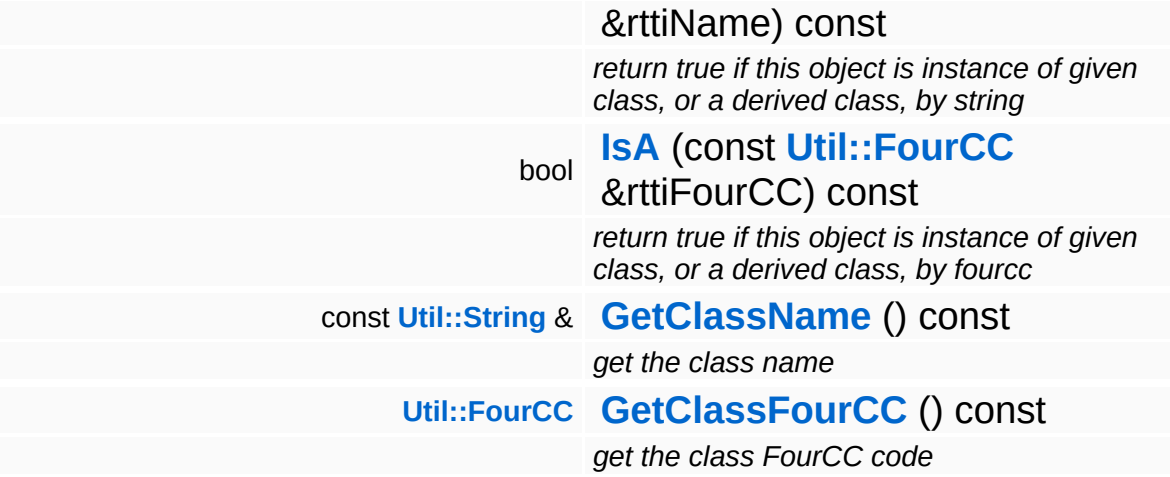

#### **Static Public Member Functions**

static void **[DumpRefCountingLeaks](#page-1056-5)** ()

*dump refcounting leaks, call at end of application (NEBULA3\_DEBUG builds only!)*

## **Member Function Documentation**

```
void
vold<br>Direct3D9::D3D9ParticleRenderer::BeginAttach <sup>() [virtual]</sup>
```
begin attaching visible particle systems

This method is called once per frame before visible particle systems are attached.

Reimplemented from **[Base::ParticleRendererBase](#page-351-4)**.

```
void
vold<br>Direct3D9::D3D9ParticleRenderer::EndAttach<sup>()[virtual]</sup>
```
finish attaching visible particle systems

This method is called once per frame after visible particle systems are attached.

#### Reimplemented from **[Base::ParticleRendererBase](#page-351-5)**.

```
int
Core::RefCounted::GetRefCount
( ) const [inline, inherited]
```
get the current refcount

Return the current refcount of the object.

```
void
Core::RefCounted::AddRef
( ) [inline, inherited]
```
increment refcount by one

Increment the refcount of the object.

void Core::RefCounted::Release ( ) [inline, inherited]

decrement refcount and destroy object if refcount is zero

Decrement the refcount and destroy object if refcount is zero.

const **[Util::String](#page-4809-0)** & const **Cultisting**  $\alpha$ <br>Core::RefCounted::GetClassName () const [inline, inherited]

get the class name

Get the class name of the object.

**[Util::FourCC](#page-4721-0)** Core::RefCounted::GetClassFourCC ( ) const [inline, inherited]

get the class FourCC code

Get the class FourCC of the object.

void vold<br>Core::RefCounted::DumpRefCountingLeaks <sup>( ) [static, inherited]</sup>

dump refcounting leaks, call at end of application (NEBULA3\_DEBUG builds only!)

This method should be called as the very last before an application exits.

The Nebula Device 3 documentation generated by **[doxygen](http://www.doxygen.org)** at Fri Mar 26 15:21:43 2010

**home [namespace](#page-5258-0) list**

- <span id="page-1806-0"></span>Main Page
- **[Namespaces](#page-5258-0)**
- **Data [Structures](#page-5623-0)**
- [Files](#page-5472-0)
- [Related](#page-5617-0) Pages
- **[Alphabetical](#page-5623-0) List**
- **Data [Structures](#page-0-0)**
- Class [Hierarchy](#page-5237-0)
- **Data [Fields](#page-5256-0)**

### **[Direct3D9](#page-5317-0)**::**[D3D9ParticleSystemInstance](#page-1806-0)**

# **Direct3D9::D3D9ParticleSystemInstance Class Reference**

#include <d3d9particlesysteminstance.h>

## **Detailed Description**

The per-instance object of a ParticleSystem. This is where actual particles are created and updated.

(C) 2008 Radon Labs GmbH

## **Public Member Functions**

<span id="page-1809-3"></span><span id="page-1809-2"></span><span id="page-1809-1"></span><span id="page-1809-0"></span>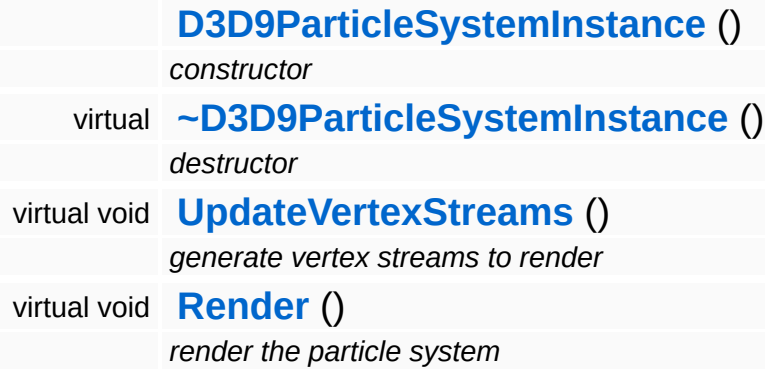

The Nebula Device 3 documentation generated by **[doxygen](http://www.doxygen.org)** at Fri Mar 26 15:21:43 2010

**home [namespace](#page-5258-0) list**

- <span id="page-1810-0"></span>Main Page
- **[Namespaces](#page-5258-0)**
- **Data [Structures](#page-5623-0)**
- [Files](#page-5472-0)
- [Related](#page-5617-0) Pages
- **[Alphabetical](#page-5623-0) List**
- **Data [Structures](#page-0-0)**
- Class [Hierarchy](#page-5237-0)
- **Data [Fields](#page-5256-0)**

#### **[Direct3D9](#page-5317-0)**::**[D3D9RenderDevice](#page-1810-0)**

# **Direct3D9::D3D9RenderDevice Class Reference**

#include <d3d9renderdevice.h>

Inheritance diagram for Direct3D9::D3D9RenderDevice:

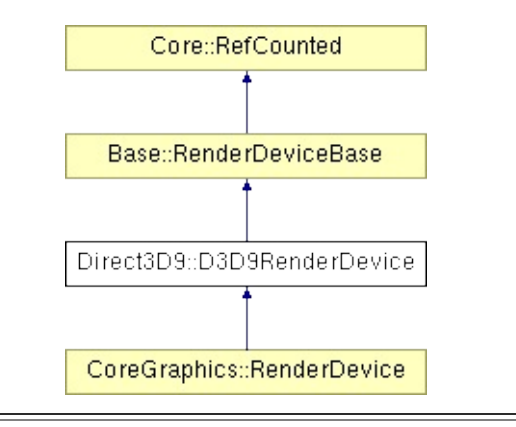

# **Detailed Description**

Implements a RenderDevice on top of **[Direct3D9](#page-5317-0)**.

(C) 2007 Radon Labs GmbH

## **Public Member Functions**

<span id="page-1813-1"></span><span id="page-1813-0"></span>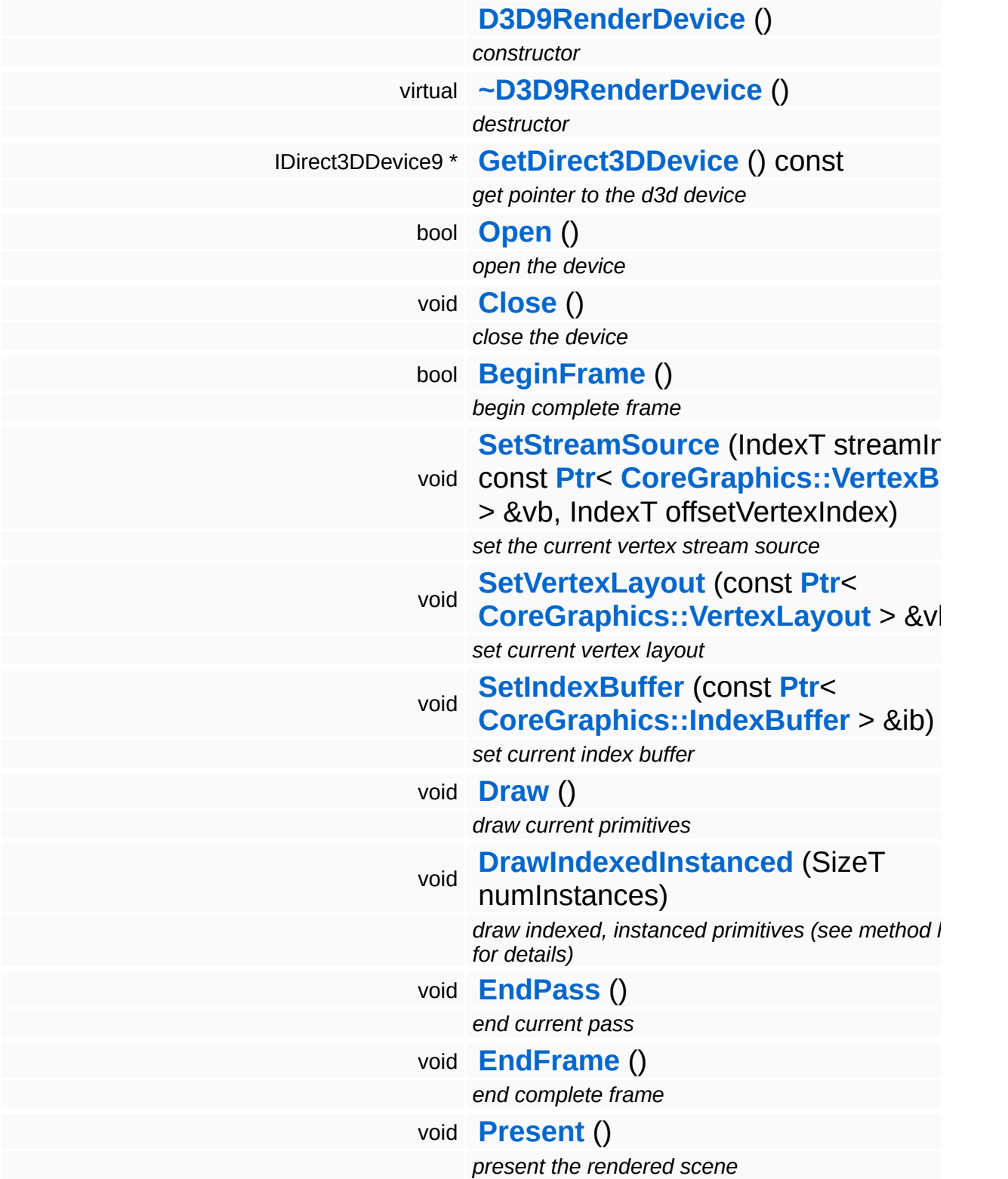

<span id="page-1814-0"></span>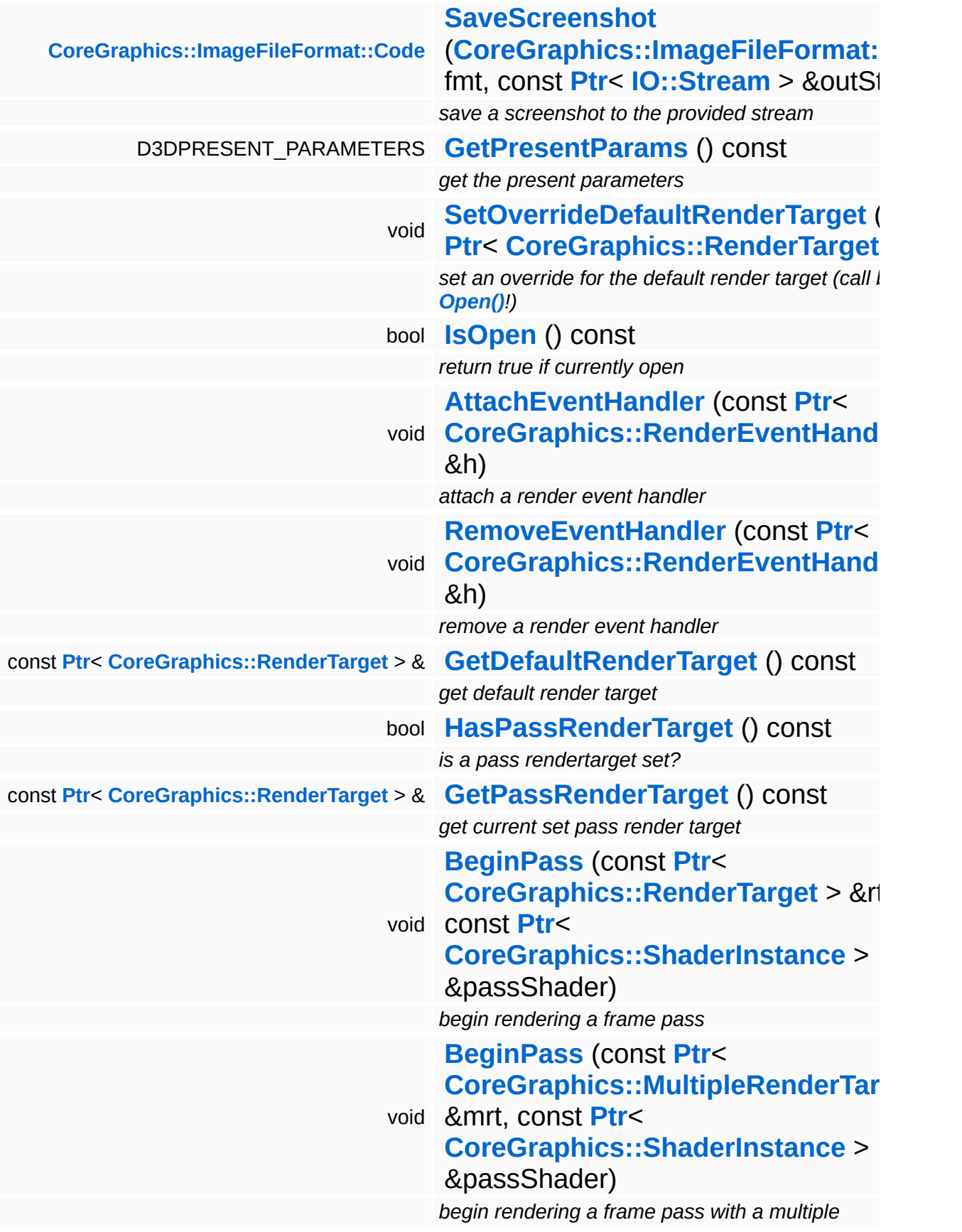

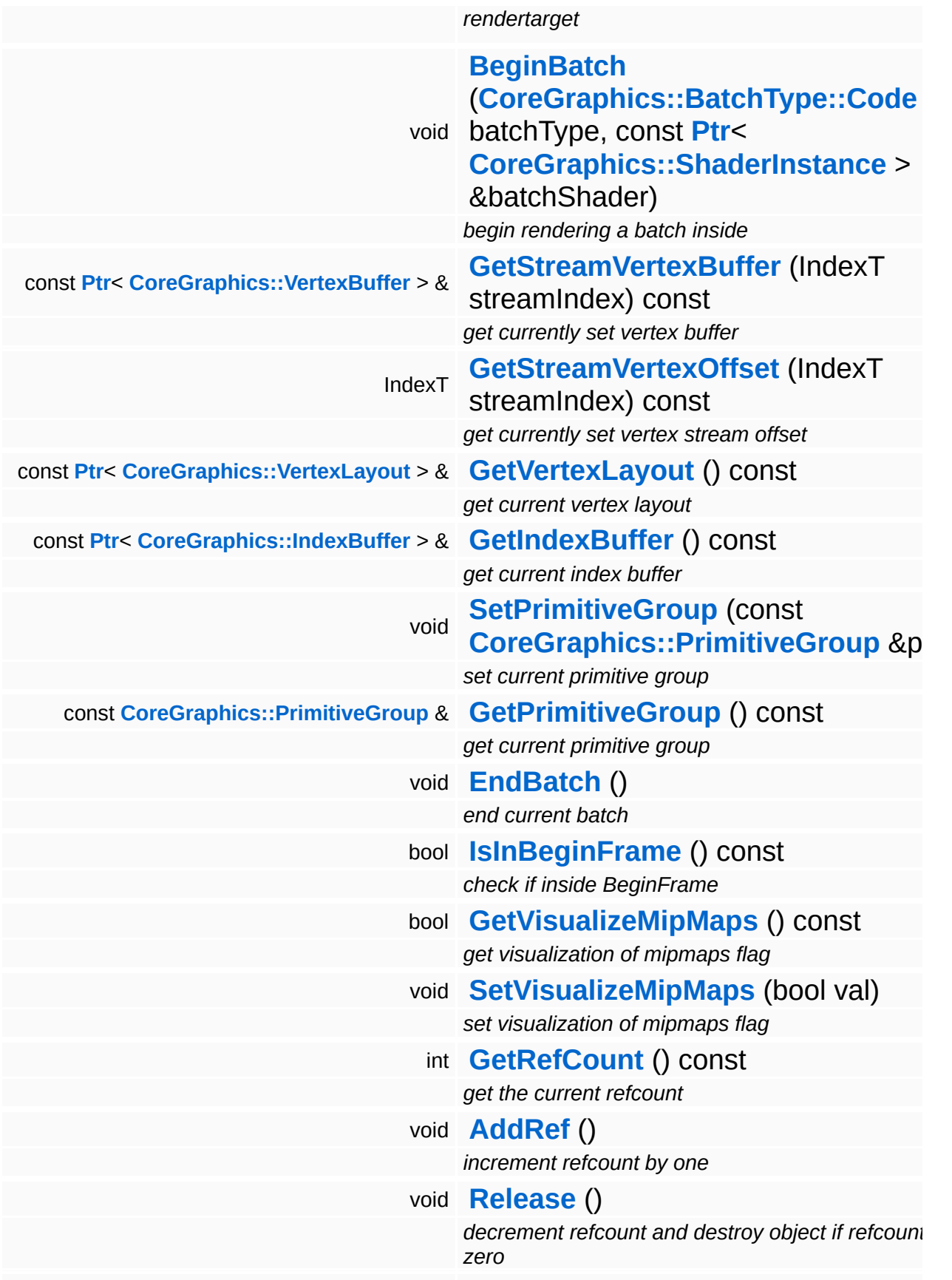

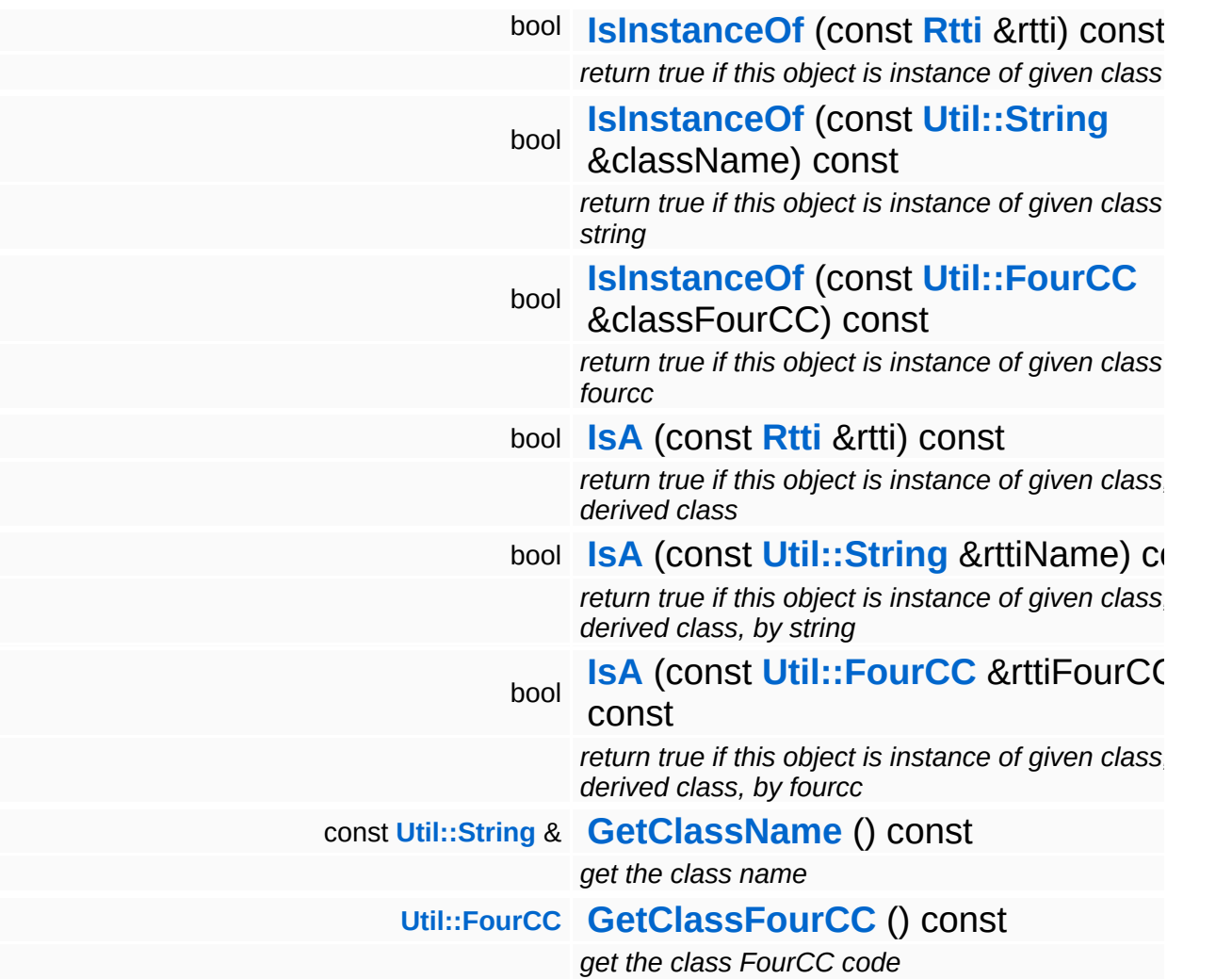

### **Static Public Member Functions**

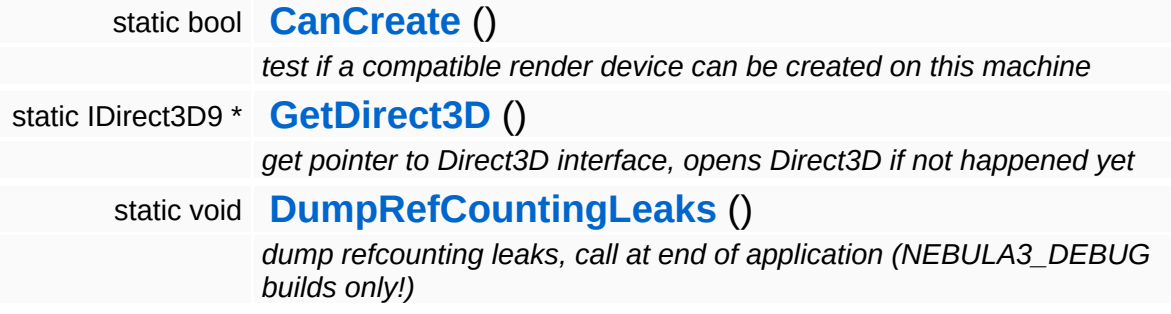

### **Static Public Attributes**

static const IndexT **[MaxNumVertexStreams](#page-367-0)** = 2 *max number of vertex streams*

#### **Protected Member Functions**

bool **[NotifyEventHandlers](#page-369-3)** (const **[CoreGraphics::RenderEvent](#page-1345-0)** &e) *notify event handlers about an event*

## **Member Function Documentation**

```
bool
Direct3D9::D3D9RenderDevice::CanCreate
( ) [static]
```
test if a compatible render device can be created on this machine

Test if the right Direct3D version is installed by trying to open Direct3D.

Reimplemented from **[Base::RenderDeviceBase](#page-369-4)**.

```
IDirect3D9 *
Direct3D9::D3D9RenderDevice::GetDirect3D
( ) [static]
```
get pointer to Direct3D interface, opens Direct3D if not happened yet

Get a pointer to the Direct3D interface. Opens Direct3D if not happened yet.

<span id="page-1820-0"></span>IDirect3DDevice9 \* Direct3D9::D3D9RenderDevice::GetDirect3DDevice ( ) const

get pointer to the d3d device

Return a pointer to d3d device. Asserts that the device exists.

<span id="page-1820-1"></span>bool Direct3D9::D3D9RenderDevice::Open ( )

open the device

Open the render device. When successful, the RenderEvent::DeviceOpen will be sent to all registered event handlers after the Direct3D device has been opened.

Reimplemented from **[Base::RenderDeviceBase](#page-362-0)**.

<span id="page-1820-2"></span>void vold<br>Direct3D9::D3D9RenderDevice::Close<sup>()</sup> close the device

Close the render device. The RenderEvent::DeviceClose will be sent to all registered event handlers.

Reimplemented from **[Base::RenderDeviceBase](#page-362-6)**.

```
bool
Direct3D9::D3D9RenderDevice::BeginFrame
( )
```
begin complete frame

Begin a complete frame. Call this once per frame before any rendering happens. If rendering is not possible for some reason (e.g. a lost device) the method will return false. This method may also send the DeviceLost and DeviceRestored RenderEvents to attached event handlers.

Reimplemented from **[Base::RenderDeviceBase](#page-362-7)**.

<span id="page-1821-1"></span>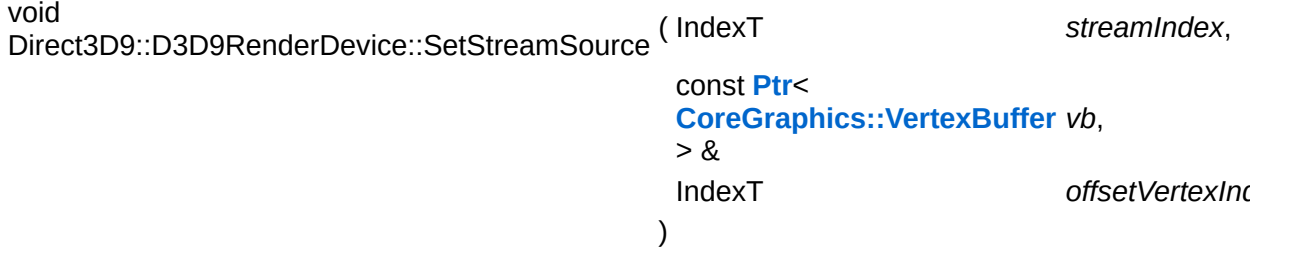

set the current vertex stream source

Sets the vertex buffer to use for the next **[Draw\(\)](#page-1822-1)**.

Reimplemented from **[Base::RenderDeviceBase](#page-363-8)**.

<span id="page-1821-2"></span>void Direct3D9::D3D9RenderDevice::SetVertexLayout ( **[CoreGraphics::VertexLayout](#page-1556-0)** const **[Ptr](#page-4124-0)**< > & *vl* )

set current vertex layout

Sets the vertex layout for the next **[Draw\(\)](#page-1822-1)**

Reimplemented from **[Base::RenderDeviceBase](#page-363-9)**.

<span id="page-1822-0"></span>void Direct3D9::D3D9RenderDevice::SetIndexBuffer ( **[CoreGraphics::IndexBuffer](#page-1231-0)** const **[Ptr](#page-4124-0)**< > & *ib* )

set current index buffer

Sets the index buffer to use for the next **[Draw\(\)](#page-1822-1)**.

Reimplemented from **[Base::RenderDeviceBase](#page-363-10)**.

<span id="page-1822-1"></span>void vold<br>Direct3D9::D3D9RenderDevice::Draw<sup>()</sup>

draw current primitives

Draw the current primitive group. Requires a vertex buffer, an optional index buffer and a primitive group to be set through the respective methods. To use non-indexed rendering, set the number of indices in the primitive group to 0.

Reimplemented from **[Base::RenderDeviceBase](#page-364-4)**.

```
void
Direct3D9::D3D9RenderDevice::DrawIndexedInstanced
( SizeT numInstances )
```
draw indexed, instanced primitives (see method header for details)

Draw N instances of the current primitive group. Requires the following setup:

- vertex stream 0: vertex buffer with instancing data, one vertex per instance
- vertex stream 1: vertex buffer with instance geometry data
- index buffer: index buffer for geometry data
- primitive group: the primitive group which describes one instance
- vertex declaration: describes a combined vertex from stream 0 and stream 1

Reimplemented from **[Base::RenderDeviceBase](#page-364-5)**.

<span id="page-1823-0"></span>void vold<br>Direct3D9::D3D9RenderDevice::EndPass<sup>()</sup>

end current pass

End the current rendering pass. This will flush all texture stages in order to keep the d3d9 resource reference counts consistent without too much hassle.

Reimplemented from **[Base::RenderDeviceBase](#page-364-6)**.

<span id="page-1823-1"></span>void vold<br>Direct3D9::D3D9RenderDevice::EndFrame <sup>()</sup>

end complete frame

End a complete frame. Call this once per frame after rendering has happened and before **[Present\(\)](#page-1823-2)**, and only if **[BeginFrame\(\)](#page-1821-0)** returns true.

Reimplemented from **[Base::RenderDeviceBase](#page-364-7)**.

<span id="page-1823-2"></span>void vold<br>Direct3D9::D3D9RenderDevice::Present<sup>()</sup>

present the rendered scene

NOTE: **[Present\(\)](#page-1823-2)** should be called as late as possible after **[EndFrame\(\)](#page-1823-1)** to improve parallelism between the GPU and the CPU.

Reimplemented from **[Base::RenderDeviceBase](#page-364-8)**.

```
ImageFileFormat::Code
Direct3D9::D3D9RenderDevice::SaveScreenshot
( CoreGraphics::ImageFileFormat::Code fmt,
                                         const Ptr< IO::Stream > & out
                                        )
```
save a screenshot to the provided stream

Save the backbuffer to the provided stream.

Reimplemented from **[Base::RenderDeviceBase](#page-364-9)**.

void Base::RenderDeviceBase::SetOverrideDefaultRenderTarget ( **[CoreGraphics::RenderTarget](#page-1365-0)** *rt* ) const **[Ptr](#page-4124-0)**<  $> 8$ 

set an override for the default render target (call before **[Open\(\)](#page-362-0)**!)

Override the default render target (which is normally created in **[Open\(\)](#page-362-0)**) with a render target provided by the application, this is normally only useful for debugging and testing purposes.

```
void
Base::RenderDeviceBase::AttachEventHandler
(
CoreGraphics::RenderEventHandler
                                         const Ptr<
                                          > &
                                                                           h ) [inh
```
attach a render event handler

Attach an event handler to the render device.

void Base::RenderDeviceBase::RemoveEventHandler ( **[CoreGraphics::RenderEventHandler](#page-1350-0)** const **[Ptr](#page-4124-0)**< > & *h* ) [i

remove a render event handler

Remove an event handler from the display device.

bool Base::RenderDeviceBase::NotifyEventHandlers ( **[CoreGraphics::RenderEvent](#page-1345-0)** const & *e* ) [protected, inherited]

notify event handlers about an event

Notify all event handlers about an event.

int Core::RefCounted::GetRefCount ( ) const [inline, inherited]

get the current refcount

Return the current refcount of the object.

void Core::RefCounted::AddRef ( ) [inline, inherited]

#### increment refcount by one

Increment the refcount of the object.

void Core::RefCounted::Release ( ) [inline, inherited]

decrement refcount and destroy object if refcount is zero

Decrement the refcount and destroy object if refcount is zero.

const **[Util::String](#page-4809-0)** & const **Cultisting**  $\alpha$ <br>Core::RefCounted::GetClassName () const [inline, inherited]

get the class name

Get the class name of the object.

**[Util::FourCC](#page-4721-0)** Core::RefCounted::GetClassFourCC ( ) const [inline, inherited]

get the class FourCC code

Get the class FourCC of the object.

void vold<br>Core::RefCounted::DumpRefCountingLeaks <sup>( ) [static, inherited]</sup>

dump refcounting leaks, call at end of application (NEBULA3\_DEBUG builds only!)

This method should be called as the very last before an application exits.

The Nebula Device 3 documentation generated by **[doxygen](http://www.doxygen.org)** at Fri Mar 26 15:21:43 2010

**home [namespace](#page-5258-0) list**

- <span id="page-1826-0"></span>Main Page
- **[Namespaces](#page-5258-0)**
- **Data [Structures](#page-5623-0)**
- [Files](#page-5472-0)
- [Related](#page-5617-0) Pages
- **[Alphabetical](#page-5623-0) List**
- **Data [Structures](#page-0-0)**
- Class [Hierarchy](#page-5237-0)
- **Data [Fields](#page-5256-0)**

#### **[Direct3D9](#page-5317-0)**::**[D3D9RenderTarget](#page-1826-0)**

# **Direct3D9::D3D9RenderTarget Class Reference**

#include <d3d9rendertarget.h>

Inheritance diagram for Direct3D9::D3D9RenderTarget:

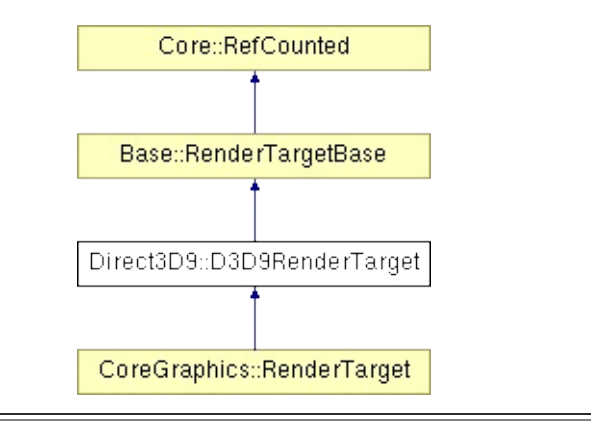

# **Detailed Description**

D3D9 implementation of RenderTarget.

(C) 2007 Radon Labs GmbH

## **Public Types**

enum **[ClearFlag](#page-372-0)** *clear flags*

#### **Public Member Functions**

<span id="page-1830-6"></span><span id="page-1830-5"></span><span id="page-1830-4"></span><span id="page-1830-3"></span><span id="page-1830-2"></span><span id="page-1830-1"></span><span id="page-1830-0"></span>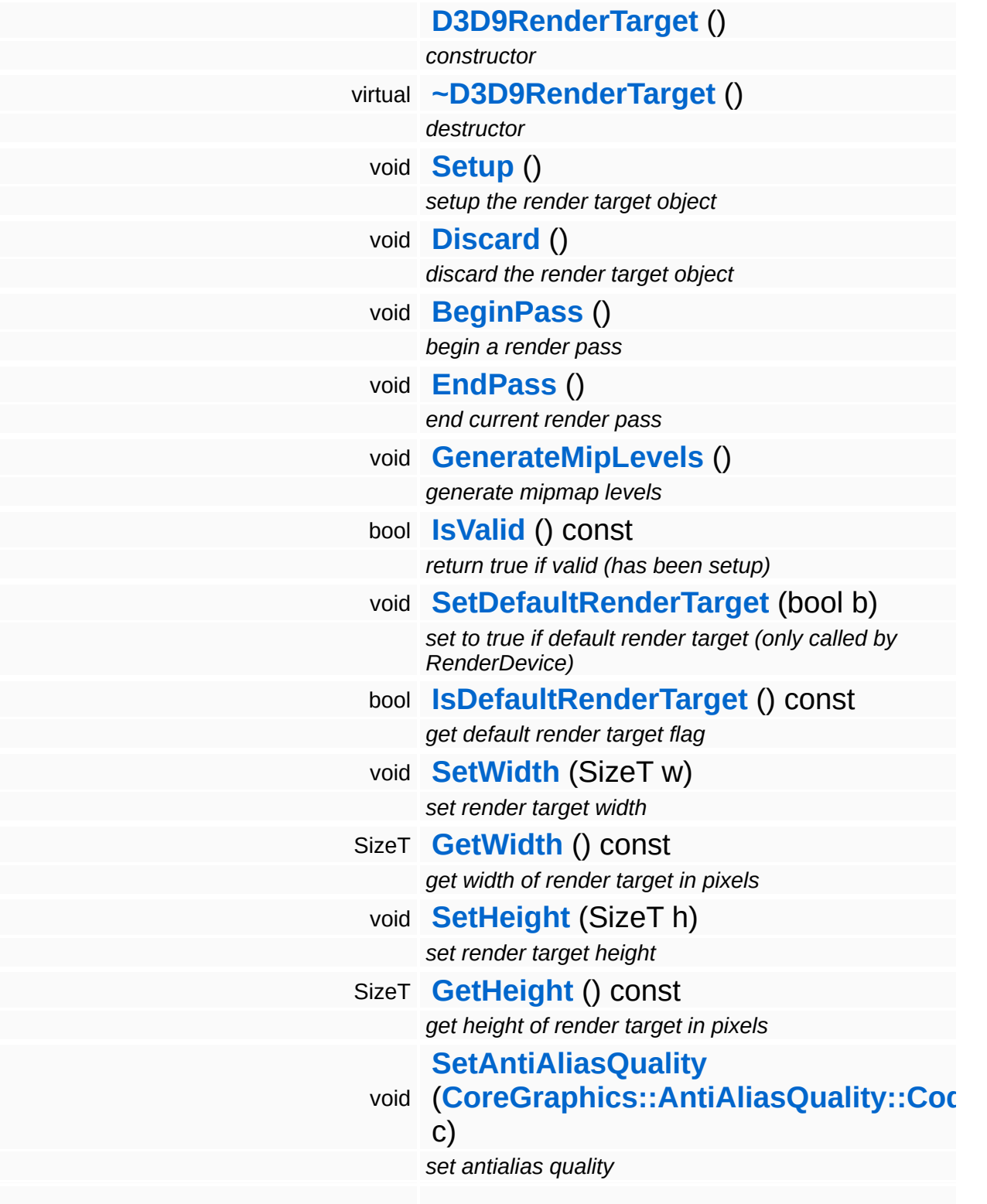

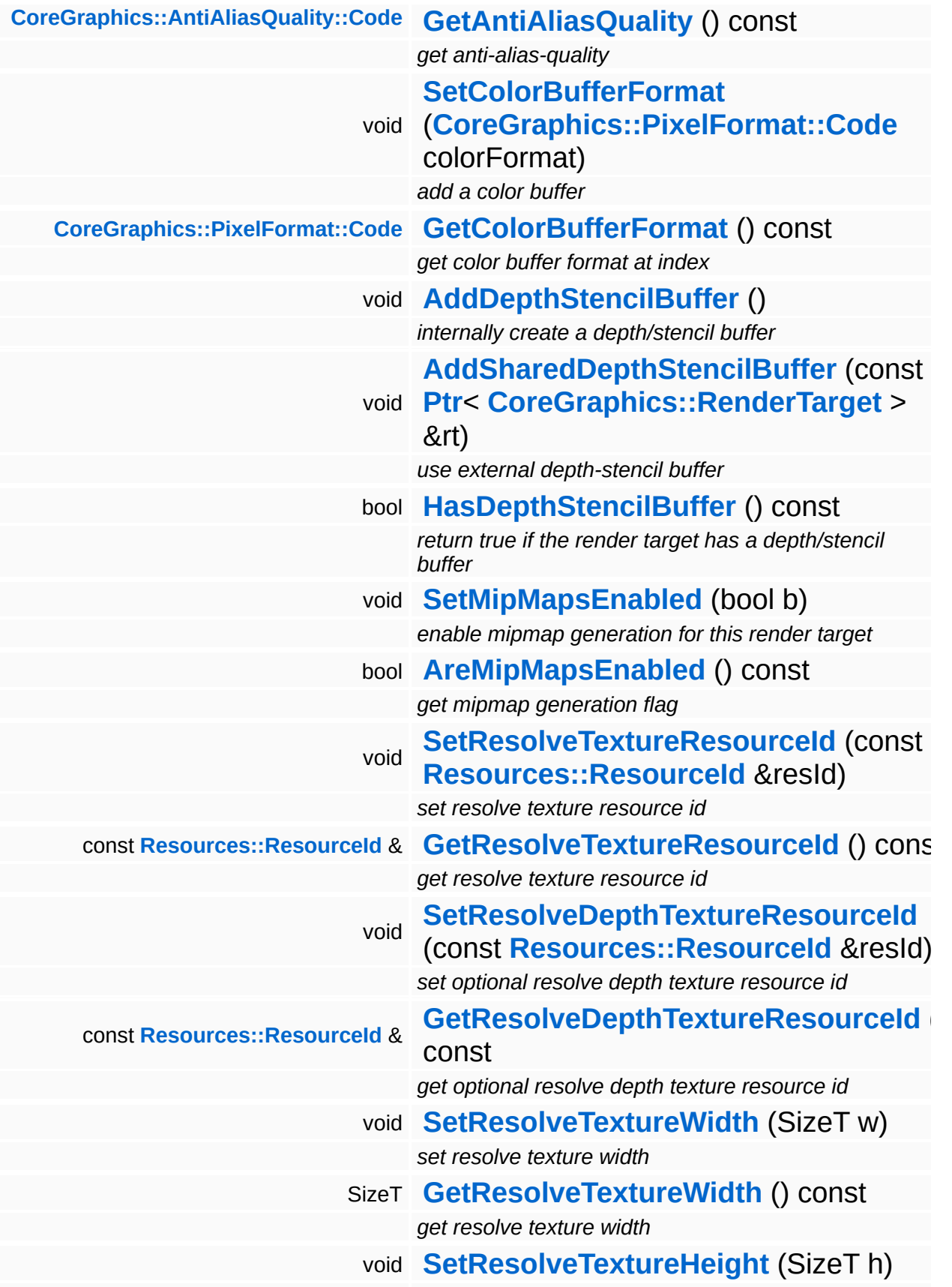

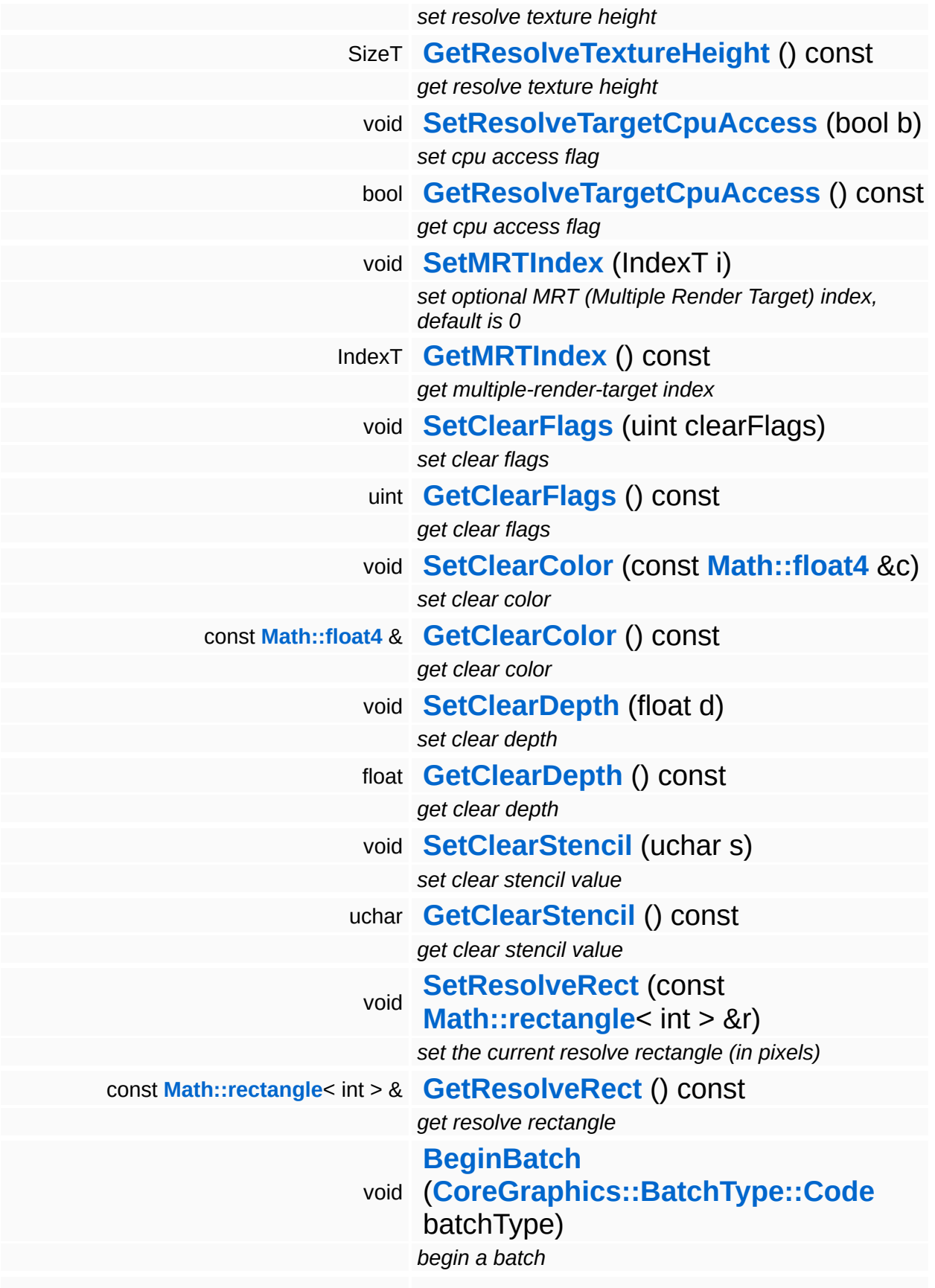

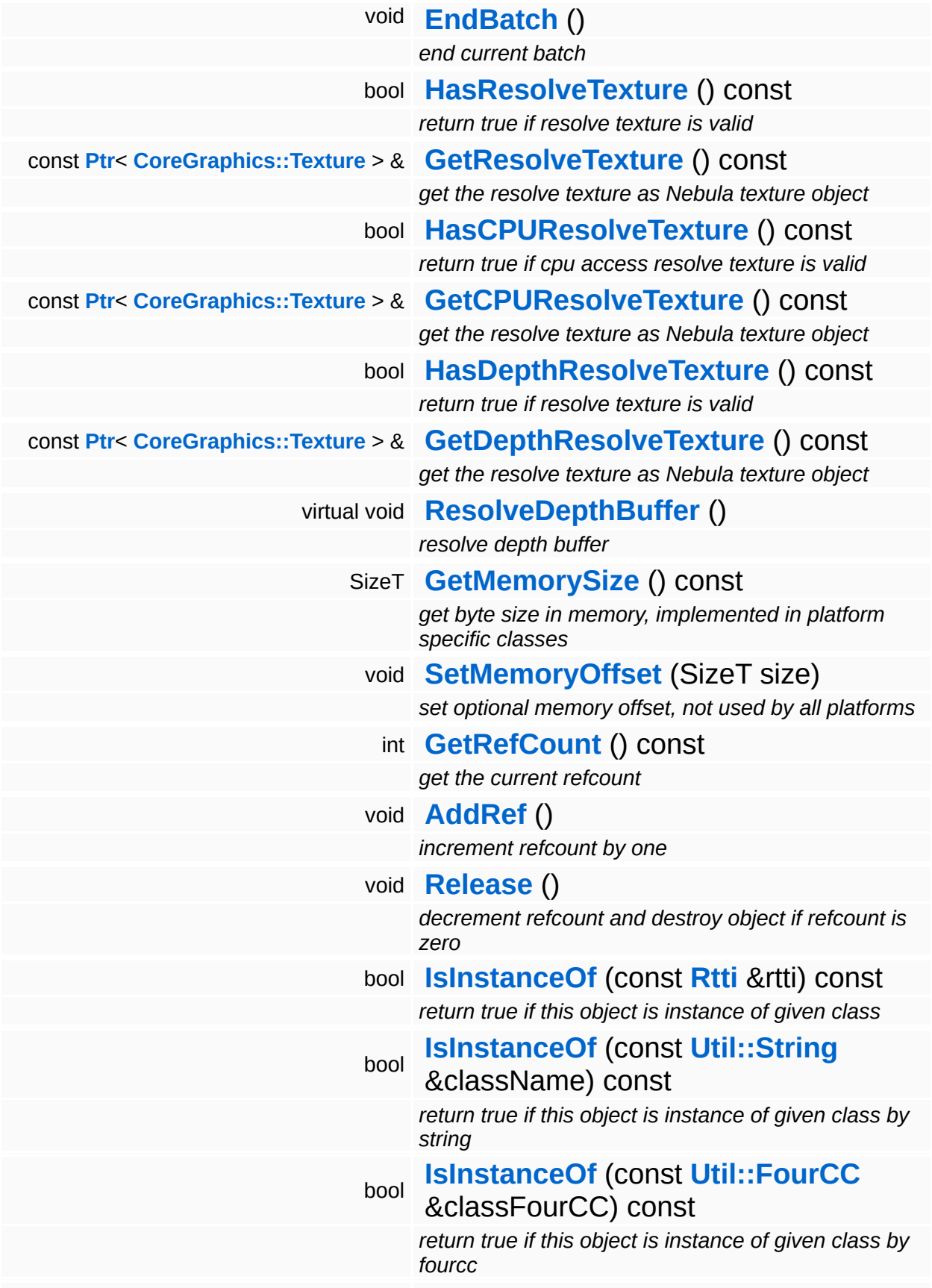

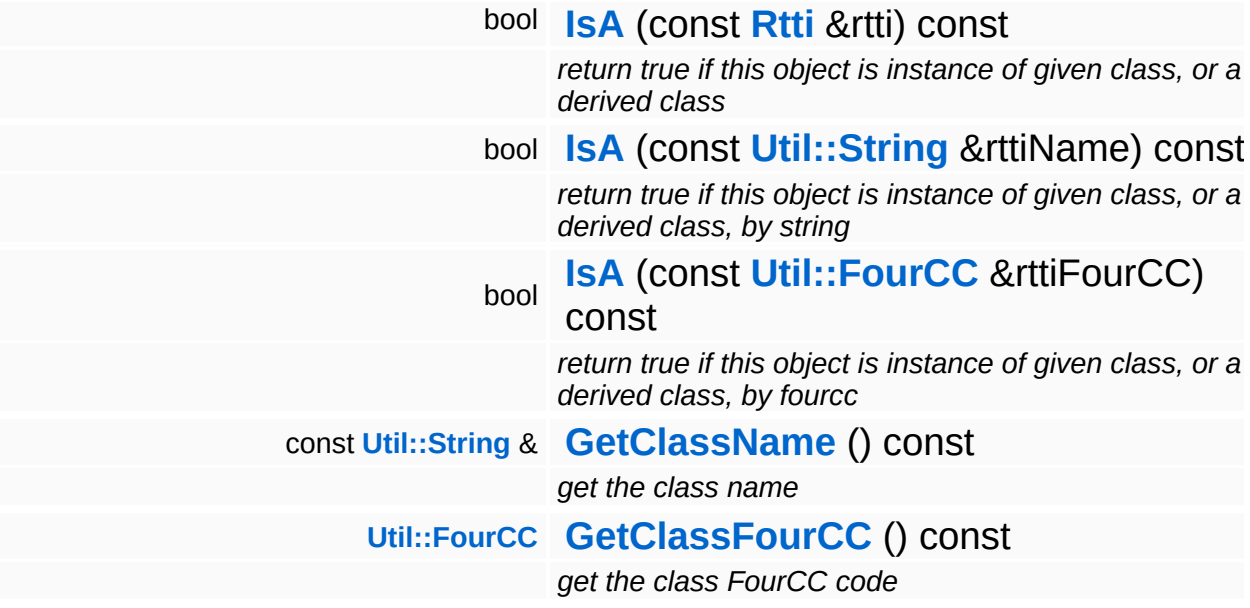

#### **Static Public Member Functions**

static void **[DumpRefCountingLeaks](#page-1056-5)** ()

*dump refcounting leaks, call at end of application (NEBULA3\_DEBUG builds only!)*
### **Protected Member Functions**

void **[SetupMultiSampleType](#page-1837-0)** () *setup compatible multisample type*

Ť.

## **Member Function Documentation**

<span id="page-1837-0"></span>void vold<br>Direct3D9::D3D9RenderTarget::SetupMultiSampleType<sup>()[protected]</sup>

setup compatible multisample type

Select the antialias parameters that most closely resembly the preferred settings in the DisplayDevice object.

int Core::RefCounted::GetRefCount ( ) const [inline, inherited]

get the current refcount

Return the current refcount of the object.

void Core::RefCounted::AddRef ( ) [inline, inherited]

increment refcount by one

Increment the refcount of the object.

void Core::RefCounted::Release ( ) [inline, inherited]

decrement refcount and destroy object if refcount is zero

Decrement the refcount and destroy object if refcount is zero.

```
const Util::String &
const Unitioning & \alpha ( ) const [inline, inherited]
```
get the class name

Get the class name of the object.

```
Util::FourCC
Core::RefCounted::GetClassFourCC
( ) const [inline, inherited]
```
get the class FourCC code

Get the class FourCC of the object.

void vold<br>Core::RefCounted::DumpRefCountingLeaks <sup>( ) [static, inherited]</sup>

dump refcounting leaks, call at end of application (NEBULA3\_DEBUG builds only!)

This method should be called as the very last before an application exits.

#### The Nebula Device 3 documentation generated by **[doxygen](http://www.doxygen.org)** at Fri Mar 26 15:21:43 2010

**home [namespace](#page-5258-0) list**

- <span id="page-1839-0"></span>Main Page
- **[Namespaces](#page-5258-0)**
- **Data [Structures](#page-5623-0)**
- [Files](#page-5472-0)
- [Related](#page-5617-0) Pages
- **[Alphabetical](#page-5623-0) List**
- **Data [Structures](#page-0-0)**
- Class [Hierarchy](#page-5237-0)
- **Data [Fields](#page-5256-0)**

**[Direct3D9](#page-5317-0)**::**[D3D9Shader](#page-1839-0)**

# **Direct3D9::D3D9Shader Class Reference**

#include <d3d9shader.h>

Inheritance diagram for Direct3D9::D3D9Shader:

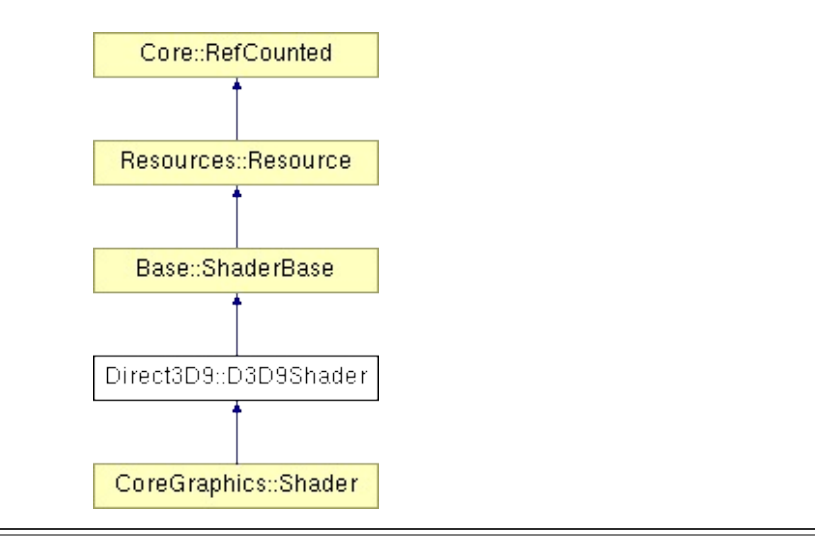

## **Detailed Description**

D3D9 implementation of Shader.

**[Todo:](#page-5620-0)**

lost/reset device handling

(C) 2007 Radon Labs GmbH

## **Public Types**

enum **[State](#page-4257-0)**

*resource states (DO NOT CHANGE ORDER!)*

### **Public Member Functions**

<span id="page-1843-3"></span><span id="page-1843-2"></span><span id="page-1843-1"></span><span id="page-1843-0"></span>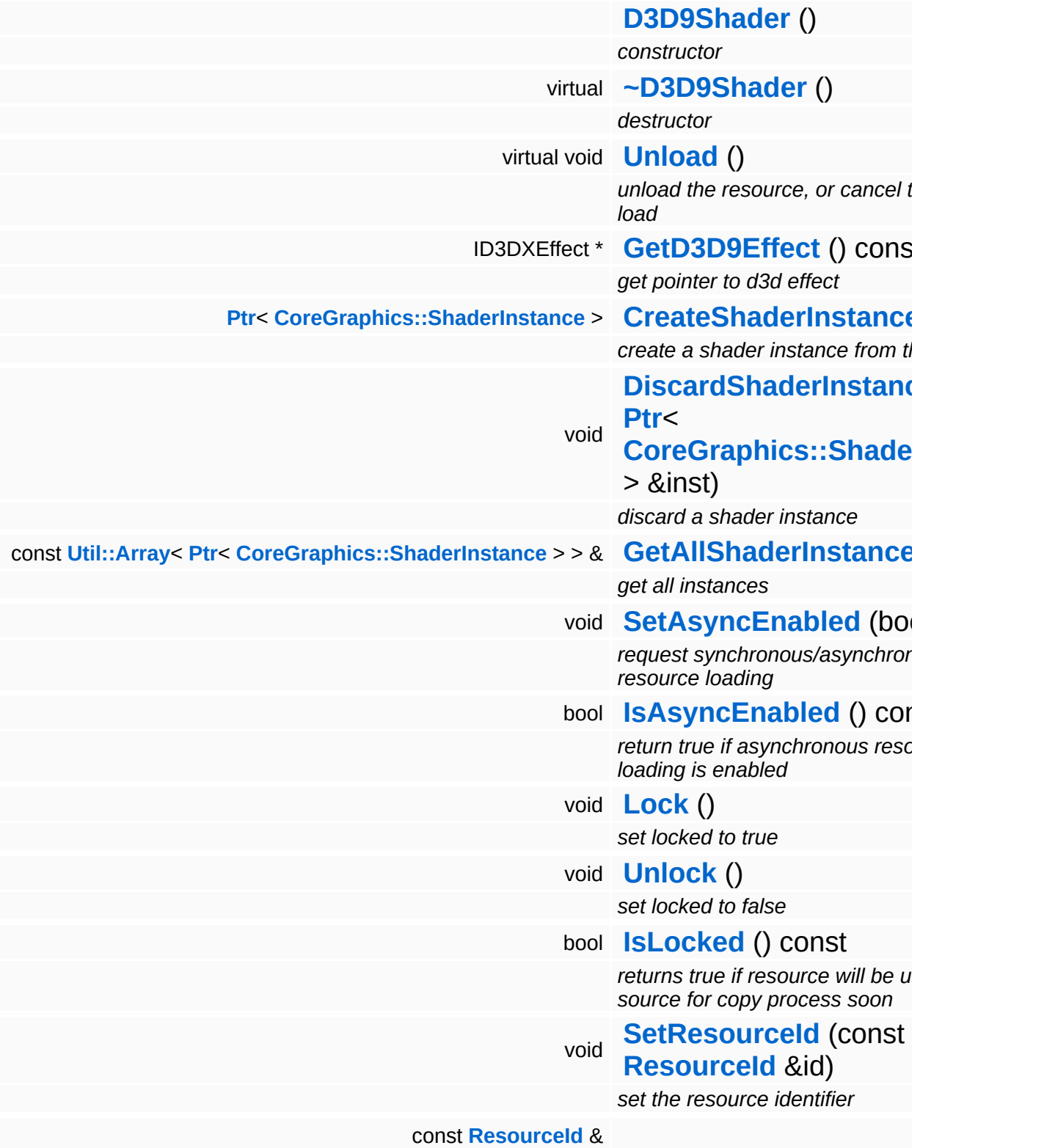

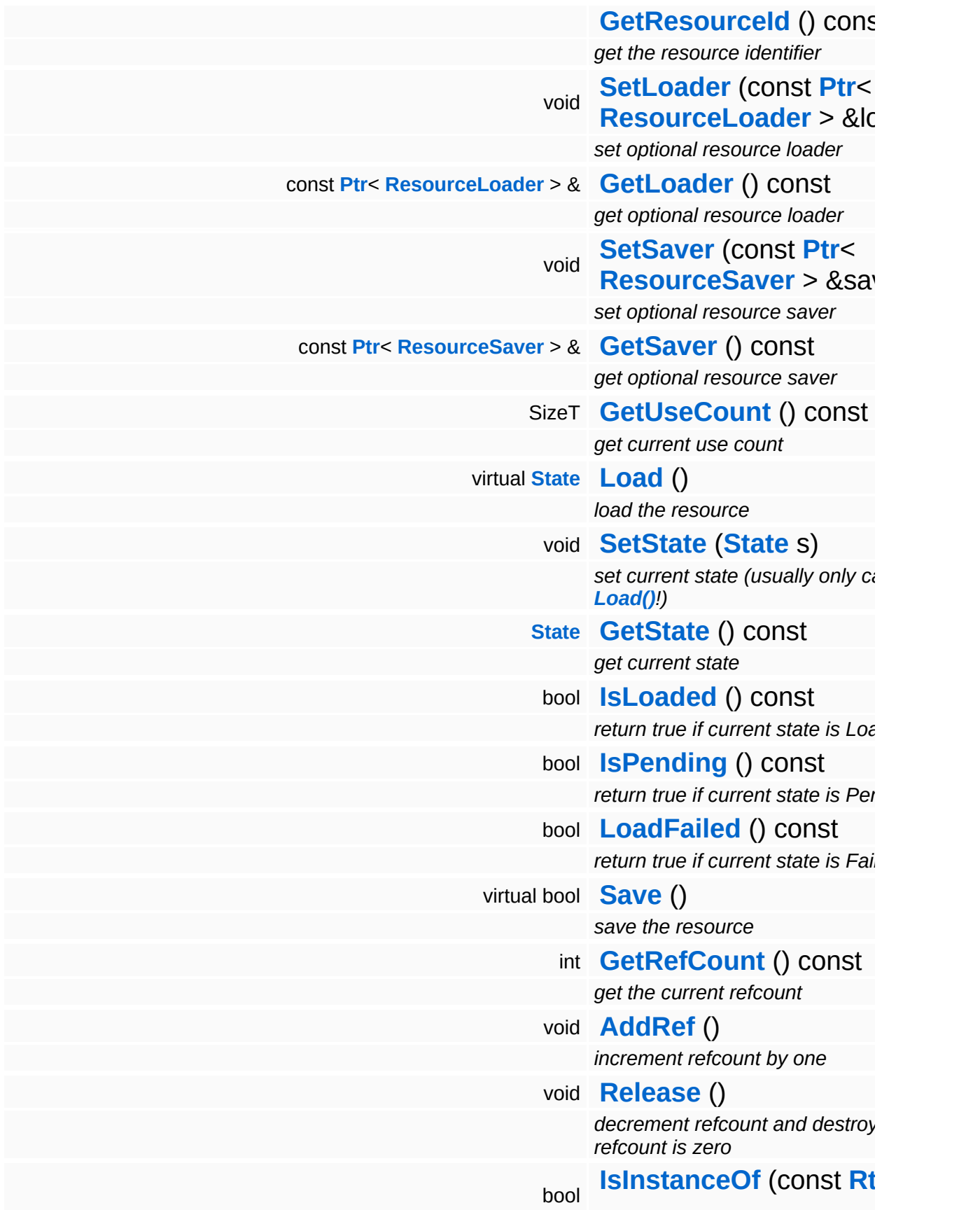

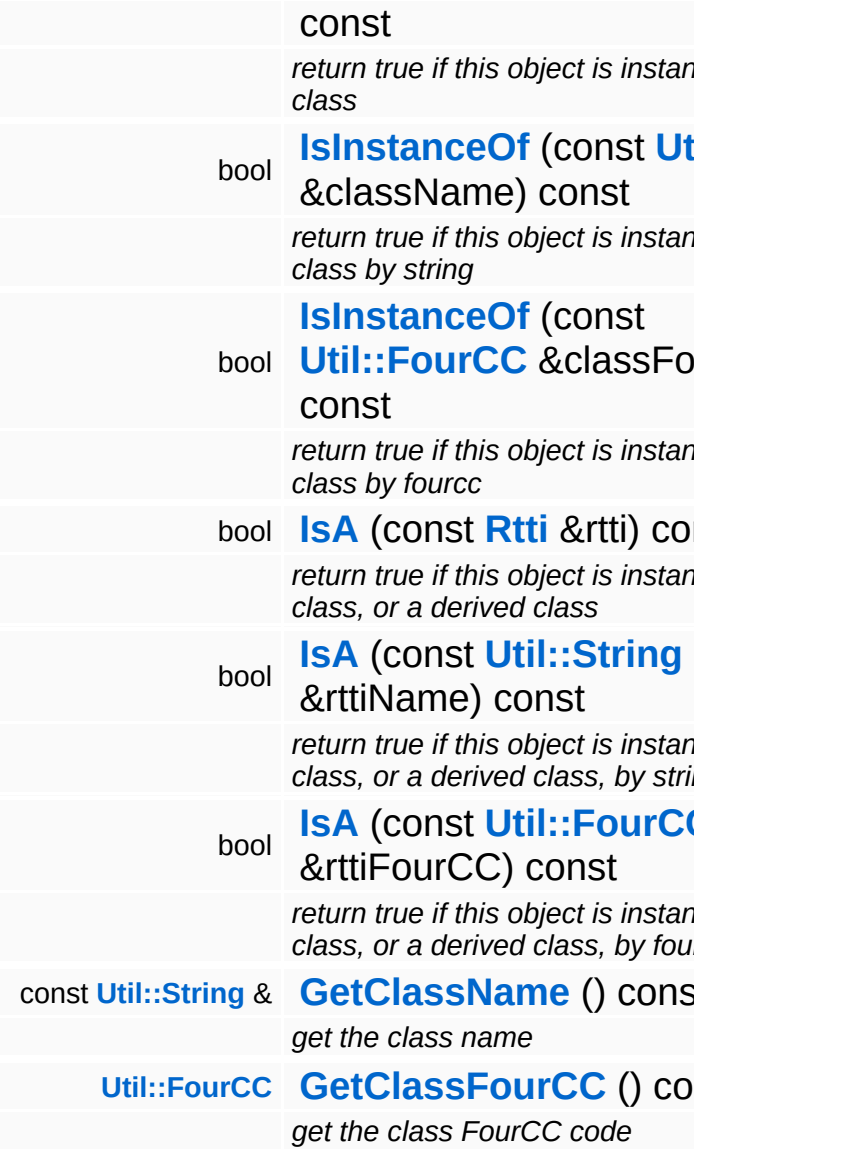

### **Static Public Member Functions**

static void **[DumpRefCountingLeaks](#page-1056-5)** ()

*dump refcounting leaks, call at end of application (NEBULA3\_DEBUG builds only!)*

### **Protected Member Functions**

E

void **[IncrUseCount](#page-4265-0)** () *increment use count* void **[DecrUseCount](#page-4265-1)** () *decrement use count*

## **Member Function Documentation**

**[Resource::State](#page-4257-0)** Resources: Resource: Load ( ) [virtual, inherited]

load the resource

This loads the resource through the attached resource loader. Depending on the resource loader, the resource may happen synchronously or asynchronously. If the resource is loaded asynchronously, the **[IsPending\(\)](#page-4262-3)** method will return true as long as the load is in progress, and **[IsLoaded\(\)](#page-4262-2)** will become true when the loading process has finished. If the load has failed, **[IsPending\(\)](#page-4262-3)** will switch to false and **[IsLoaded\(\)](#page-4262-2)** will not be true.

```
bool
Resources::Resource::Save
( ) [virtual, inherited]
```
save the resource

This will save the resource. A resource saver must be attached to the resource and the resource must be loaded for the method to succeed. Saving will always be performed synchronously.

```
int
Core::RefCounted::GetRefCount
( ) const [inline, inherited]
```
get the current refcount

Return the current refcount of the object.

```
void
Core::RefCounted::AddRef
( ) [inline, inherited]
```
increment refcount by one

Increment the refcount of the object.

```
void
Core::RefCounted::Release
( ) [inline, inherited]
```
#### decrement refcount and destroy object if refcount is zero

Decrement the refcount and destroy object if refcount is zero.

const **[Util::String](#page-4809-0)** & const **Unitioning** &  $\alpha$  ( ) const [inline, inherited]

get the class name

Get the class name of the object.

**[Util::FourCC](#page-4721-0)** Core::RefCounted::GetClassFourCC ( ) const [inline, inherited]

get the class FourCC code

Get the class FourCC of the object.

void Core::RefCounted::DumpRefCountingLeaks ( ) [static, inherited]

dump refcounting leaks, call at end of application (NEBULA3\_DEBUG builds only!)

This method should be called as the very last before an application exits.

The Nebula Device 3 documentation generated by **[doxygen](http://www.doxygen.org)** at Fri Mar 26 15:21:43 2010

**home [namespace](#page-5258-0) list**

- <span id="page-1850-0"></span>Main Page
- **[Namespaces](#page-5258-0)**
- **Data [Structures](#page-5623-0)**
- [Files](#page-5472-0)
- [Related](#page-5617-0) Pages
- **[Alphabetical](#page-5623-0) List**
- **Data [Structures](#page-0-0)**
- Class [Hierarchy](#page-5237-0)
- **Data [Fields](#page-5256-0)**

#### **[Direct3D9](#page-5317-0)**::**[D3D9ShaderInstance](#page-1850-0)**

# **Direct3D9::D3D9ShaderInstance Class Reference**

#include <d3d9shaderinstance.h>

Inheritance diagram for Direct3D9::D3D9ShaderInstance:

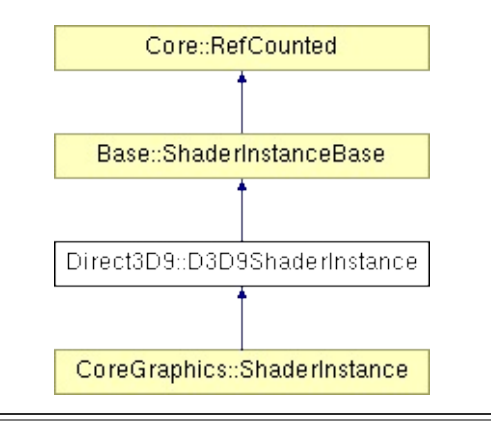

## **Detailed Description**

D3D9 implementation of **[CoreGraphics::ShaderInstance](#page-1393-0)**.

### **[Todo:](#page-5620-1)**

lost/reset device handling

(C) 2007 Radon Labs GmbH

### **Public Member Functions**

<span id="page-1853-8"></span><span id="page-1853-7"></span><span id="page-1853-6"></span><span id="page-1853-5"></span><span id="page-1853-4"></span><span id="page-1853-3"></span><span id="page-1853-2"></span><span id="page-1853-1"></span><span id="page-1853-0"></span>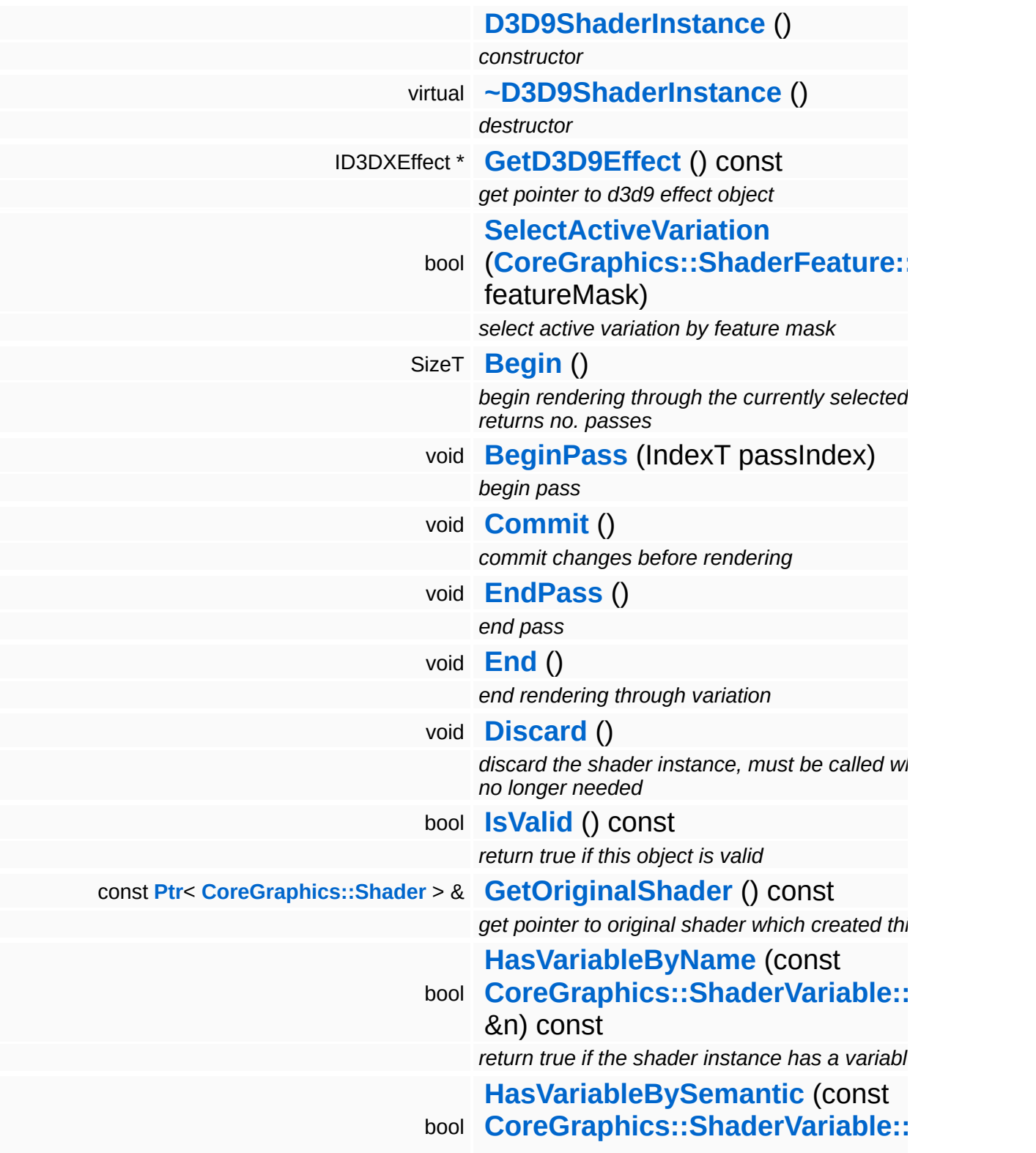

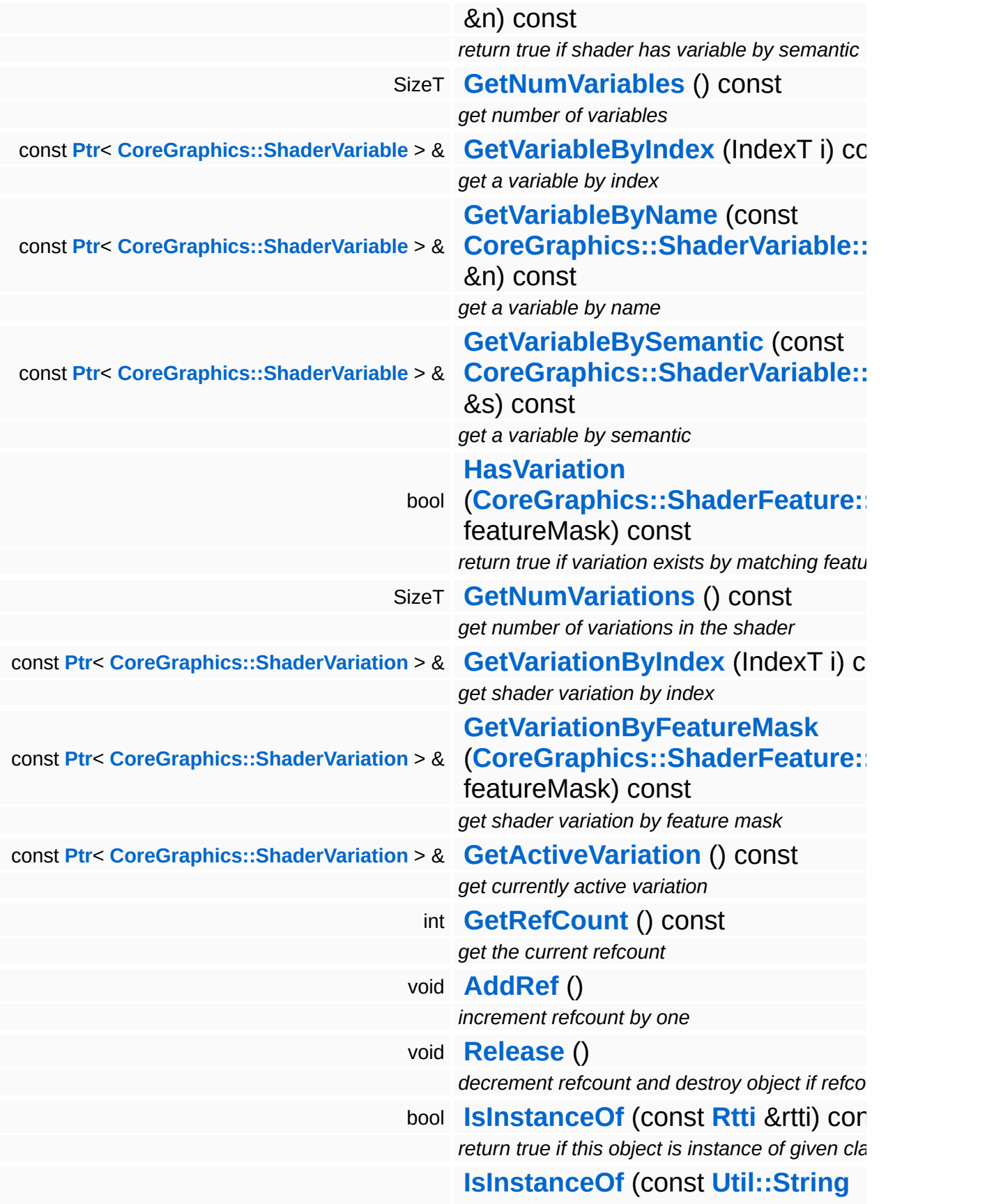

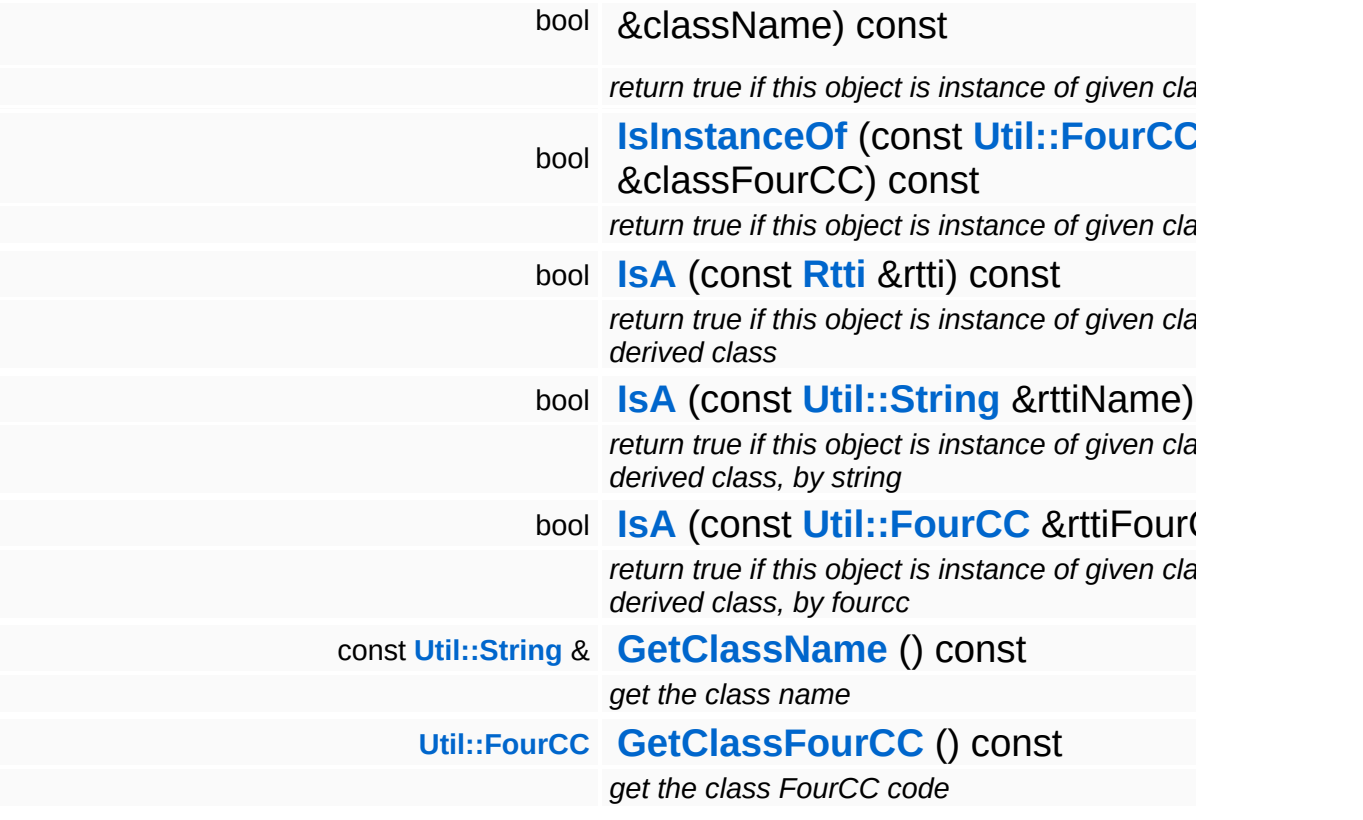

### **Static Public Member Functions**

static void **[DumpRefCountingLeaks](#page-1056-5)** ()

*dump refcounting leaks, call at end of application (NEBULA3\_DEBUG builds only!)*

### **Protected Member Functions**

<span id="page-1857-2"></span><span id="page-1857-1"></span><span id="page-1857-0"></span>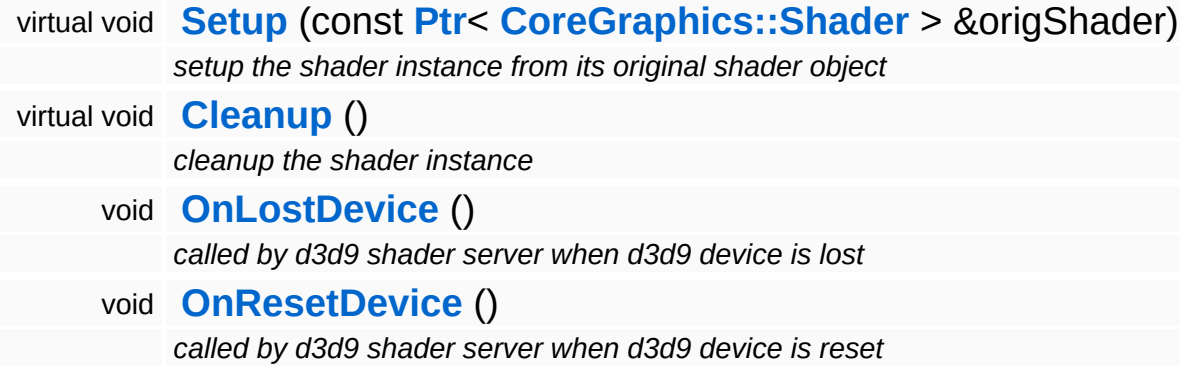

Ť.

## **Member Function Documentation**

<span id="page-1858-0"></span>void Direct3D9::D3D9ShaderInstance::Setup ( **[CoreGraphics::Shader](#page-1378-0)** const **[Ptr](#page-4124-0)**< > & *origShader* ) [protected, virtual]

setup the shader instance from its original shader object

This method is called by Shader::CreateInstance() to setup the new shader instance.

Reimplemented from **[Base::ShaderInstanceBase](#page-422-1)**.

void vold<br>Base::ShaderInstanceBase::Discard ( ) [inherited]

discard the shader instance, must be called when instance no longer needed

This method must be called when the object is no longer needed for proper cleanup.

```
int
Core::RefCounted::GetRefCount
( ) const [inline, inherited]
```
get the current refcount

Return the current refcount of the object.

```
void
Core::RefCounted::AddRef
( ) [inline, inherited]
```
increment refcount by one

Increment the refcount of the object.

void Core::RefCounted::Release ( ) [inline, inherited]

decrement refcount and destroy object if refcount is zero

Decrement the refcount and destroy object if refcount is zero.

const **[Util::String](#page-4809-0)** & const **Cultisting**  $\alpha$ <br>Core::RefCounted::GetClassName () const [inline, inherited]

get the class name

Get the class name of the object.

**[Util::FourCC](#page-4721-0)** Core::RefCounted::GetClassFourCC ( ) const [inline, inherited]

get the class FourCC code

Get the class FourCC of the object.

void vold<br>Core::RefCounted::DumpRefCountingLeaks <sup>( ) [static, inherited]</sup>

dump refcounting leaks, call at end of application (NEBULA3\_DEBUG builds only!)

This method should be called as the very last before an application exits.

The Nebula Device 3 documentation generated by **[doxygen](http://www.doxygen.org)** at Fri Mar 26 15:21:43 2010

**home [namespace](#page-5258-0) list**

- <span id="page-1860-0"></span>Main Page
- **[Namespaces](#page-5258-0)**
- **Data [Structures](#page-5623-0)**
- [Files](#page-5472-0)
- [Related](#page-5617-0) Pages
- **[Alphabetical](#page-5623-0) List**
- **Data [Structures](#page-0-0)**
- Class [Hierarchy](#page-5237-0)
- **Data [Fields](#page-5256-0)**

#### **[Direct3D9](#page-5317-0)**::**[D3D9ShaderServer](#page-1860-0)**

# **Direct3D9::D3D9ShaderServer Class Reference**

#include <d3d9shaderserver.h>

Inheritance diagram for Direct3D9::D3D9ShaderServer:

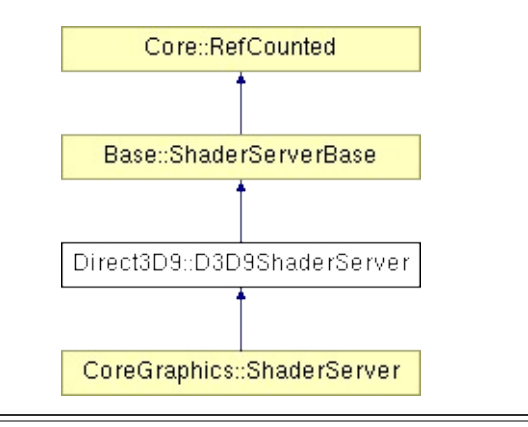

## **Detailed Description**

D3D9 implementation of ShaderServer.

(C) 2007 Radon Labs GmbH

### **Public Member Functions**

<span id="page-1863-4"></span><span id="page-1863-3"></span><span id="page-1863-2"></span><span id="page-1863-1"></span><span id="page-1863-0"></span>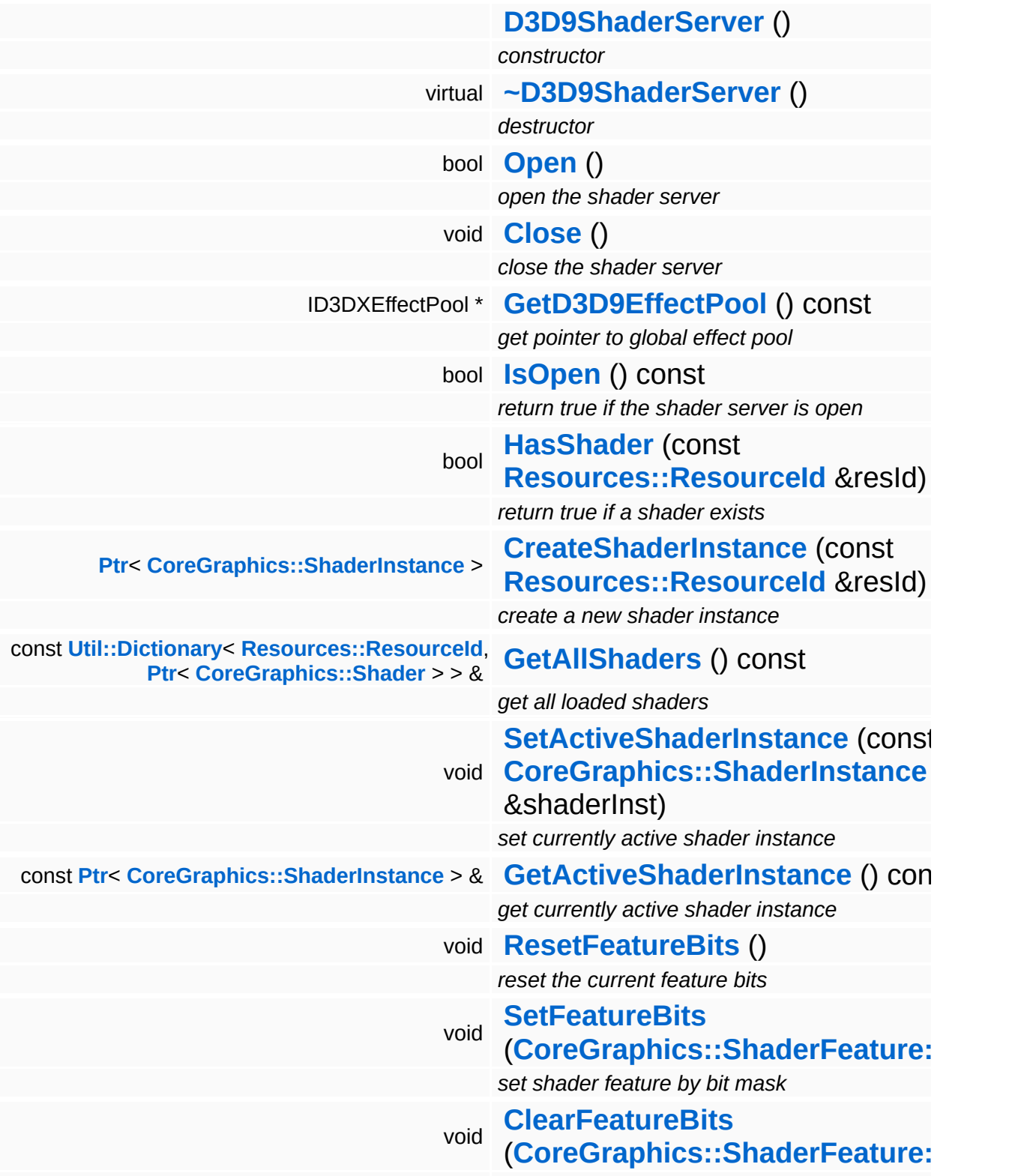

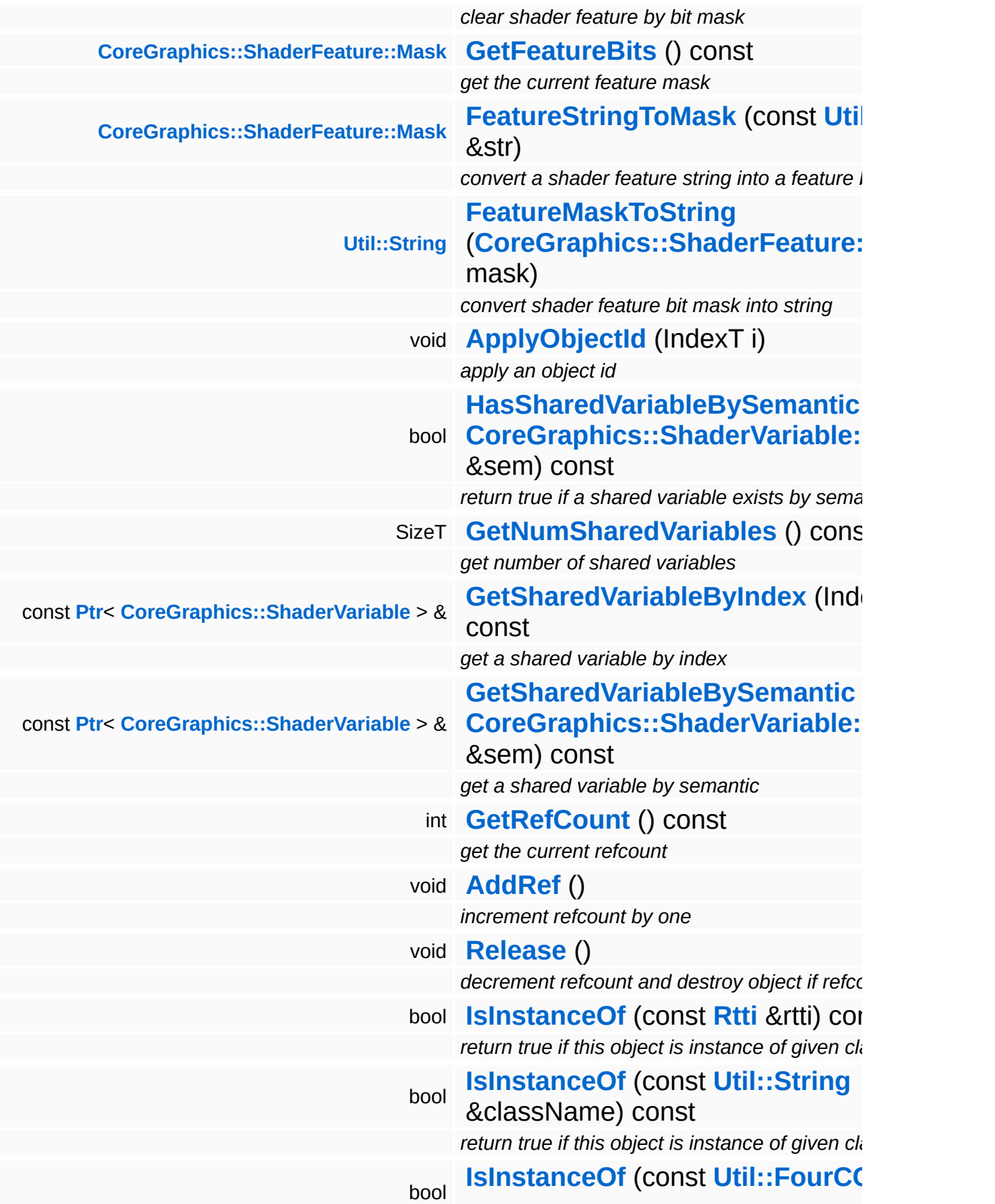

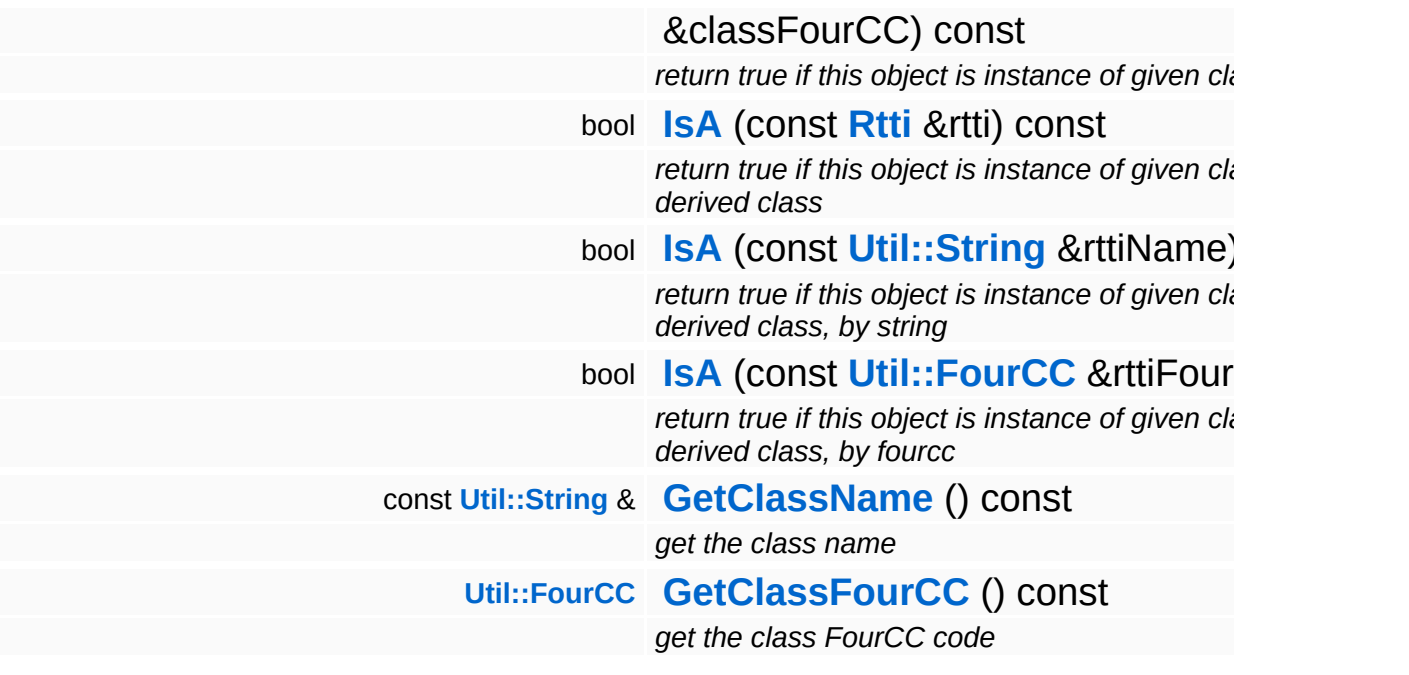

### **Static Public Member Functions**

static void **[DumpRefCountingLeaks](#page-1056-5)** ()

*dump refcounting leaks, call at end of application (NEBULA3\_DEBUG builds only!)*

## **Member Function Documentation**

**[Ptr](#page-4124-0)**< **[ShaderInstance](#page-1393-0)** > **Resourcembre of the Secondary Control of the Secondary Base::ShaderServerBase::CreateShaderInstance (ResourceId** const & *resId* ) [inherited]

create a new shader instance

This creates a clone of a template shader. This is the only method to create a new shader object. When the shader instance is no longer needed, call UnregisterShaderInstance() for proper cleanup.

int Core::RefCounted::GetRefCount ( ) const [inline, inherited]

get the current refcount

Return the current refcount of the object.

void Core::RefCounted::AddRef ( ) [inline, inherited]

increment refcount by one

Increment the refcount of the object.

void Core::RefCounted::Release ( ) [inline, inherited]

decrement refcount and destroy object if refcount is zero

Decrement the refcount and destroy object if refcount is zero.

```
const Util::String &
const Cultisting \alpha<br>Core::RefCounted::GetClassName () const [inline, inherited]
```
get the class name

Get the class name of the object.

**[Util::FourCC](#page-4721-0)**

Core::RefCounted::GetClassFourCC ( ) const [inline, inherited]

get the class FourCC code

Get the class FourCC of the object.

void Core::RefCounted::DumpRefCountingLeaks ( ) [static, inherited]

dump refcounting leaks, call at end of application (NEBULA3\_DEBUG builds only!)

This method should be called as the very last before an application exits.

The Nebula Device 3 documentation generated by **[doxygen](http://www.doxygen.org)** at Fri Mar 26 15:21:43 2010

**home [namespace](#page-5258-0) list**

- <span id="page-1869-0"></span>Main Page
- **[Namespaces](#page-5258-0)**
- **Data [Structures](#page-5623-0)**
- [Files](#page-5472-0)
- [Related](#page-5617-0) Pages
- **[Alphabetical](#page-5623-0) List**
- **Data [Structures](#page-0-0)**
- Class [Hierarchy](#page-5237-0)
- **Data [Fields](#page-5256-0)**

#### **[Direct3D9](#page-5317-0)**::**[D3D9ShaderVariable](#page-1869-0)**

# **Direct3D9::D3D9ShaderVariable Class Reference**

#include <d3d9shadervariable.h>

Inheritance diagram for Direct3D9::D3D9ShaderVariable:

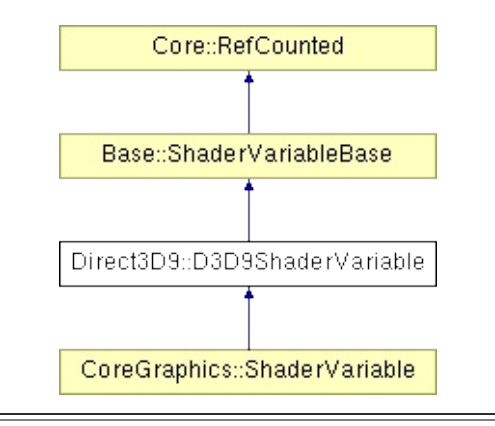

## **Detailed Description**

D3D9 implementation of ShaderVariable.

(C) 2007 Radon Labs GmbH
## **Public Types**

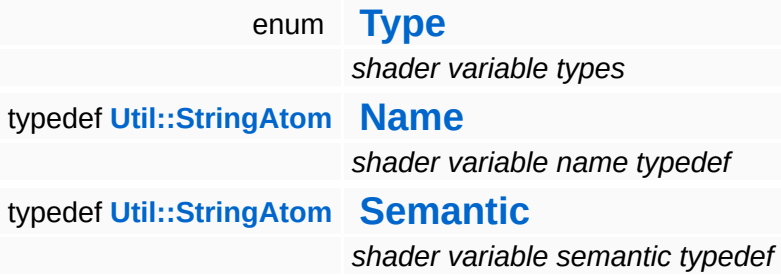

## **Public Member Functions**

<span id="page-1873-12"></span><span id="page-1873-11"></span><span id="page-1873-10"></span><span id="page-1873-9"></span><span id="page-1873-8"></span><span id="page-1873-7"></span><span id="page-1873-6"></span><span id="page-1873-5"></span><span id="page-1873-4"></span><span id="page-1873-3"></span><span id="page-1873-2"></span><span id="page-1873-1"></span><span id="page-1873-0"></span>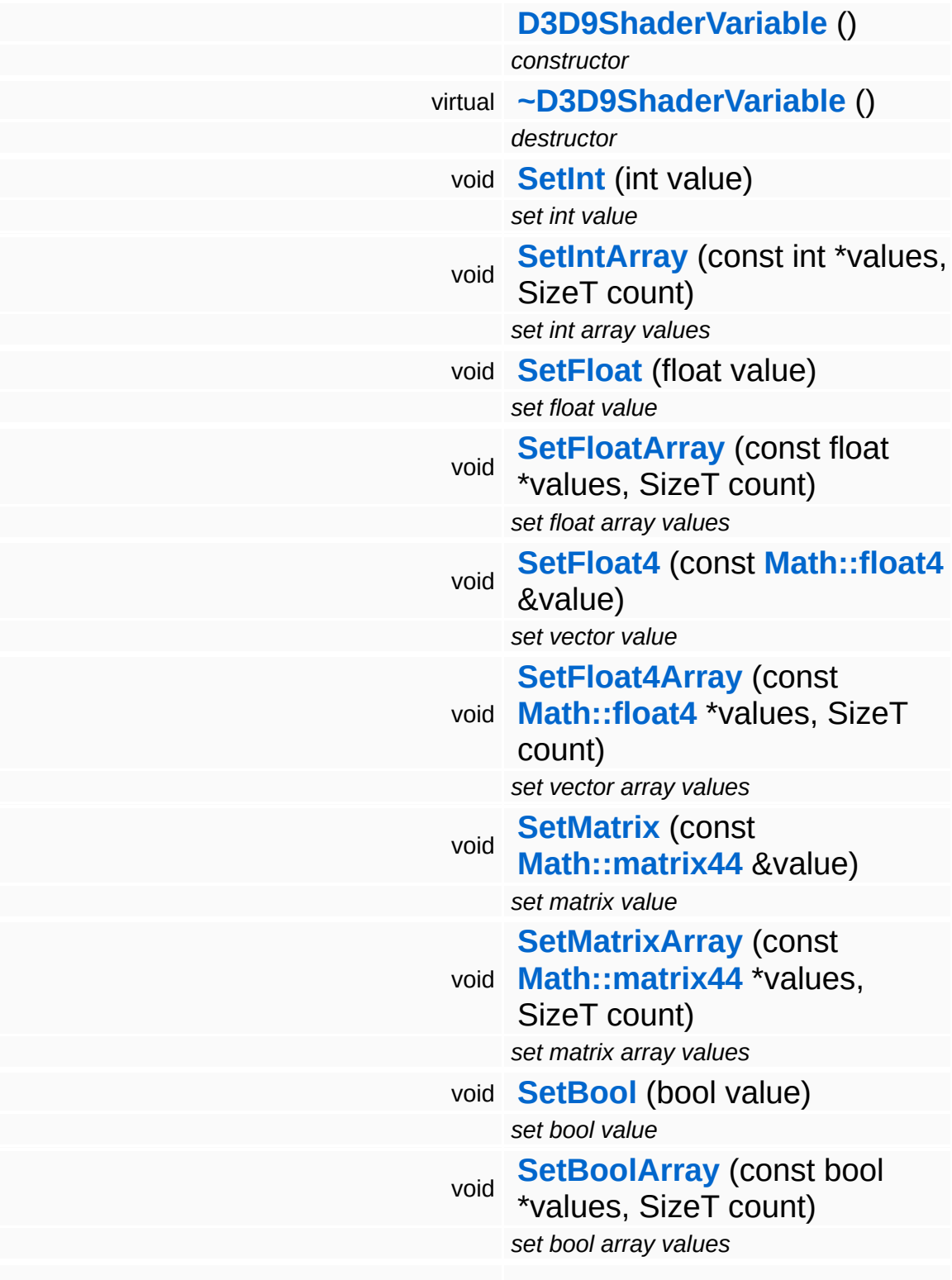

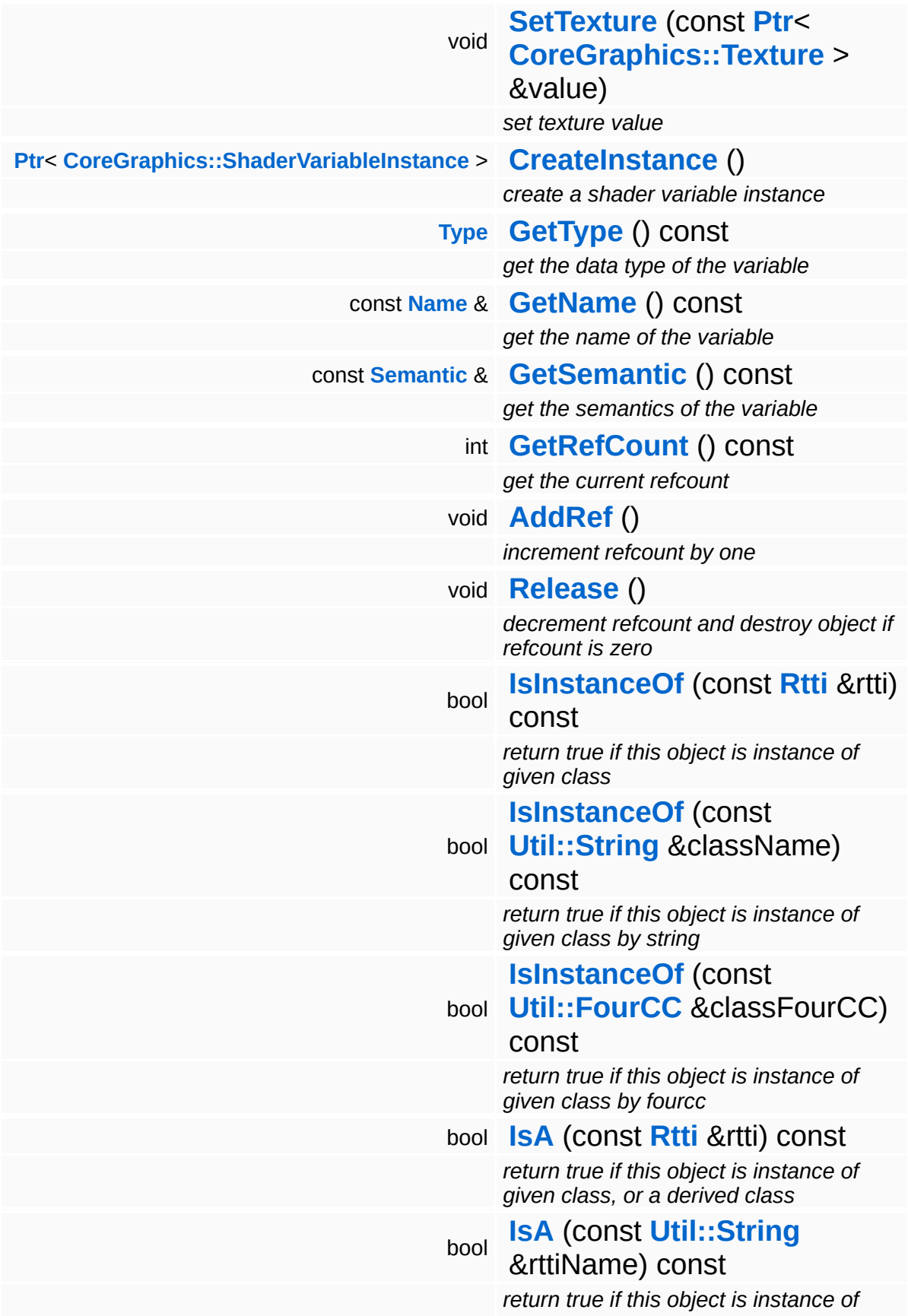

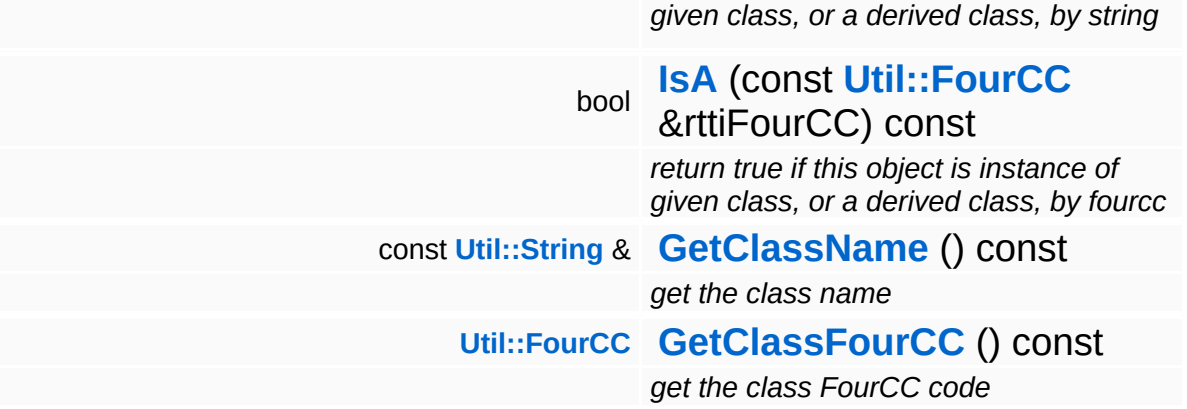

### **Static Public Member Functions**

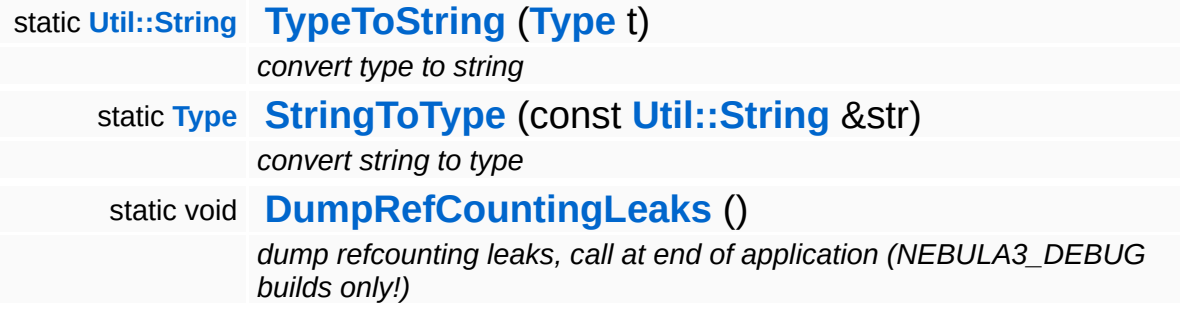

### **Protected Member Functions**

void **[SetType](#page-441-0)** (**[Type](#page-433-0)** t) *set variable type* void **[SetName](#page-441-1)** (const **[Name](#page-4830-0)** &n) *set variable name* void **[SetSemantic](#page-441-2)** (const **[Semantic](#page-4830-0)** &s) *set variable semantic*

## **Member Function Documentation**

int Core::RefCounted::GetRefCount ( ) const [inline, inherited]

get the current refcount

Return the current refcount of the object.

void Core::RefCounted::AddRef ( ) [inline, inherited]

increment refcount by one

Increment the refcount of the object.

void Core::RefCounted::Release ( ) [inline, inherited]

decrement refcount and destroy object if refcount is zero

Decrement the refcount and destroy object if refcount is zero.

const **[Util::String](#page-4809-0)** & const **Cultisting**  $\alpha$ <br>Core::RefCounted::GetClassName () const [inline, inherited]

get the class name

Get the class name of the object.

```
Util::FourCC
Core::RefCounted::GetClassFourCC
( ) const [inline, inherited]
```
get the class FourCC code

Get the class FourCC of the object.

void vold<br>Core::RefCounted::DumpRefCountingLeaks <sup>( ) [static, inherited]</sup>

dump refcounting leaks, call at end of application (NEBULA3\_DEBUG

builds only!)

This method should be called as the very last before an application exits.

The Nebula Device 3 documentation generated by **[doxygen](http://www.doxygen.org)** at Fri Mar 26 15:21:43 2010

**home [namespace](#page-5258-0) list**

- <span id="page-1880-0"></span>Main Page
- **[Namespaces](#page-5258-0)**
- **Data [Structures](#page-5623-0)**
- [Files](#page-5472-0)
- [Related](#page-5617-0) Pages
- **[Alphabetical](#page-5623-0) List**
- **Data [Structures](#page-0-0)**
- Class [Hierarchy](#page-5237-0)
- **Data [Fields](#page-5256-0)**

#### **[Direct3D9](#page-5317-0)**::**[D3D9ShaderVariation](#page-1880-0)**

# **Direct3D9::D3D9ShaderVariation Class Reference**

#include <d3d9shadervariation.h>

Inheritance diagram for Direct3D9::D3D9ShaderVariation:

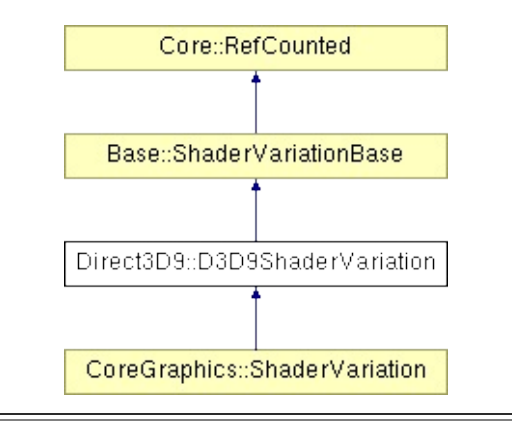

# **Detailed Description**

Under **[Direct3D9](#page-5317-0)**, a shader variation is represented by an d3dx effect technique which must be annotated by a FeatureMask string.

(C) 2007 Radon Labs GmbH

## **Public Member Functions**

<span id="page-1883-3"></span><span id="page-1883-2"></span><span id="page-1883-1"></span><span id="page-1883-0"></span>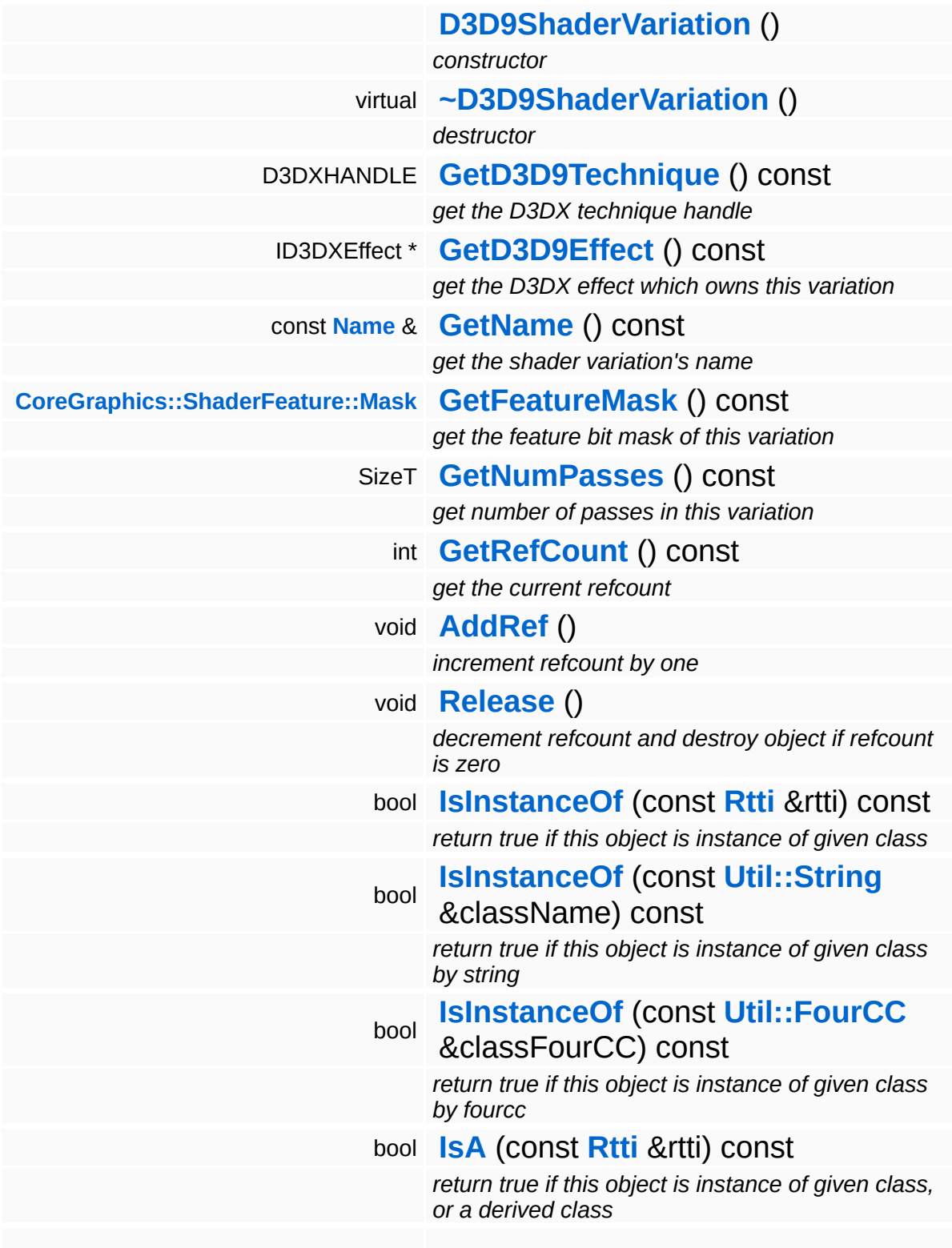

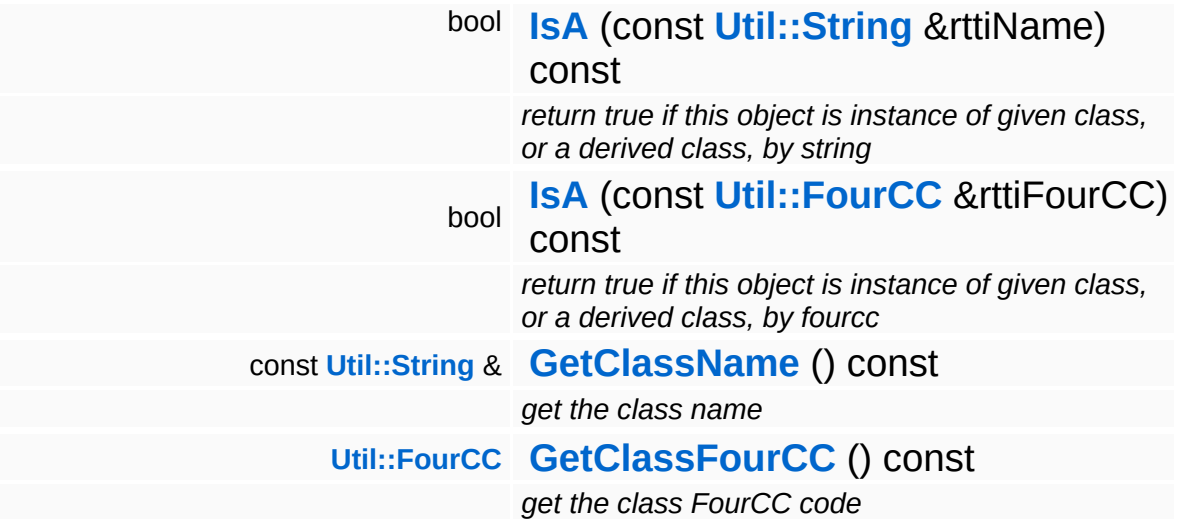

### **Static Public Member Functions**

static void **[DumpRefCountingLeaks](#page-1056-5)** ()

*dump refcounting leaks, call at end of application (NEBULA3\_DEBUG builds only!)*

#### **Protected Member Functions**

- void **[SetName](#page-458-0)** (const **[Name](#page-4830-0)** &n) *set variation name* void **[SetFeatureMask](#page-458-1)** (**[CoreGraphics::ShaderFeature::Mask](#page-1392-0)** m)
	- *set feature bit mask of this variation*
- void **[SetNumPasses](#page-458-2)** (SizeT n)

*set number of passes*

## **Member Function Documentation**

int Core::RefCounted::GetRefCount ( ) const [inline, inherited]

get the current refcount

Return the current refcount of the object.

void Core::RefCounted::AddRef ( ) [inline, inherited]

increment refcount by one

Increment the refcount of the object.

void Core::RefCounted::Release ( ) [inline, inherited]

decrement refcount and destroy object if refcount is zero

Decrement the refcount and destroy object if refcount is zero.

const **[Util::String](#page-4809-0)** & const **Cultisting**  $\alpha$ <br>Core::RefCounted::GetClassName () const [inline, inherited]

get the class name

Get the class name of the object.

```
Util::FourCC
Core::RefCounted::GetClassFourCC
( ) const [inline, inherited]
```
get the class FourCC code

Get the class FourCC of the object.

void vold<br>Core::RefCounted::DumpRefCountingLeaks <sup>( ) [static, inherited]</sup>

dump refcounting leaks, call at end of application (NEBULA3\_DEBUG

builds only!)

This method should be called as the very last before an application exits.

The Nebula Device 3 documentation generated by **[doxygen](http://www.doxygen.org)** at Fri Mar 26 15:21:43 2010

**home [namespace](#page-5258-0) list**

- <span id="page-1889-0"></span>Main Page
- **[Namespaces](#page-5258-0)**
- **Data [Structures](#page-5623-0)**
- [Files](#page-5472-0)
- [Related](#page-5617-0) Pages
- **[Alphabetical](#page-5623-0) List**
- **Data [Structures](#page-0-0)**
- Class [Hierarchy](#page-5237-0)
- **Data [Fields](#page-5256-0)**

#### **[Direct3D9](#page-5317-0)**::**[D3D9StreamShaderLoader](#page-1889-0)**

# **Direct3D9::D3D9StreamShaderLoader Class Reference**

#include <d3d9streamshaderloader.h>

Inheritance diagram for Direct3D9::D3D9StreamShaderLoader:

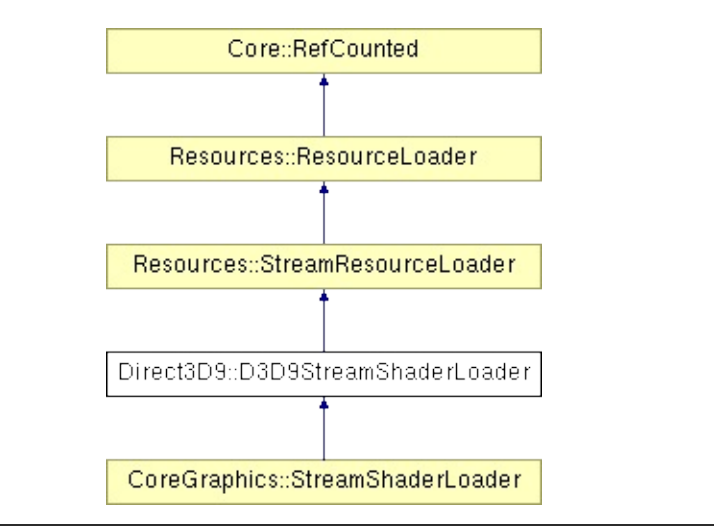

# **Detailed Description**

D3D9 implementation of StreamShaderLoader.

(C) 2007 Radon Labs GmbH

### **Public Member Functions**

<span id="page-1892-0"></span>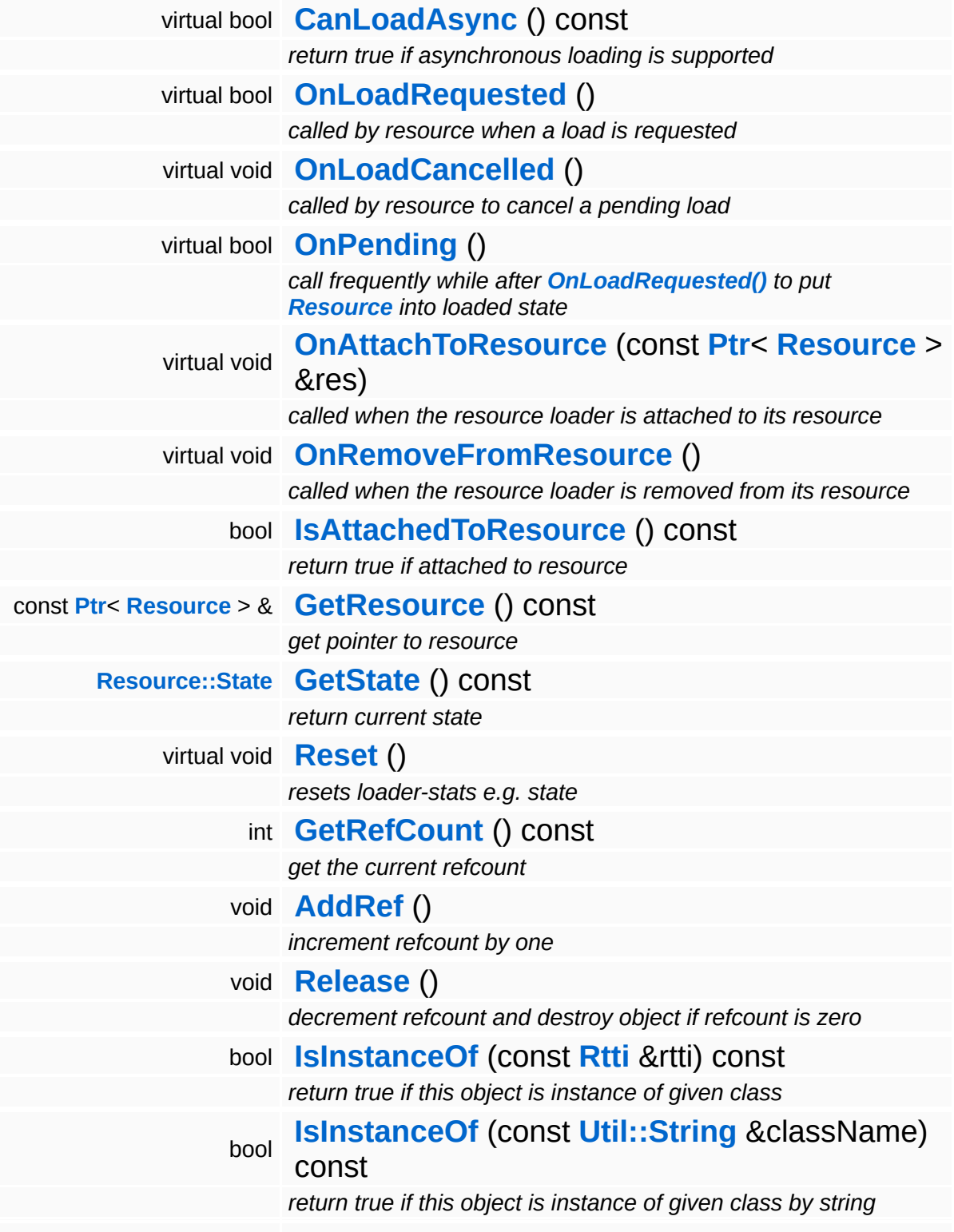

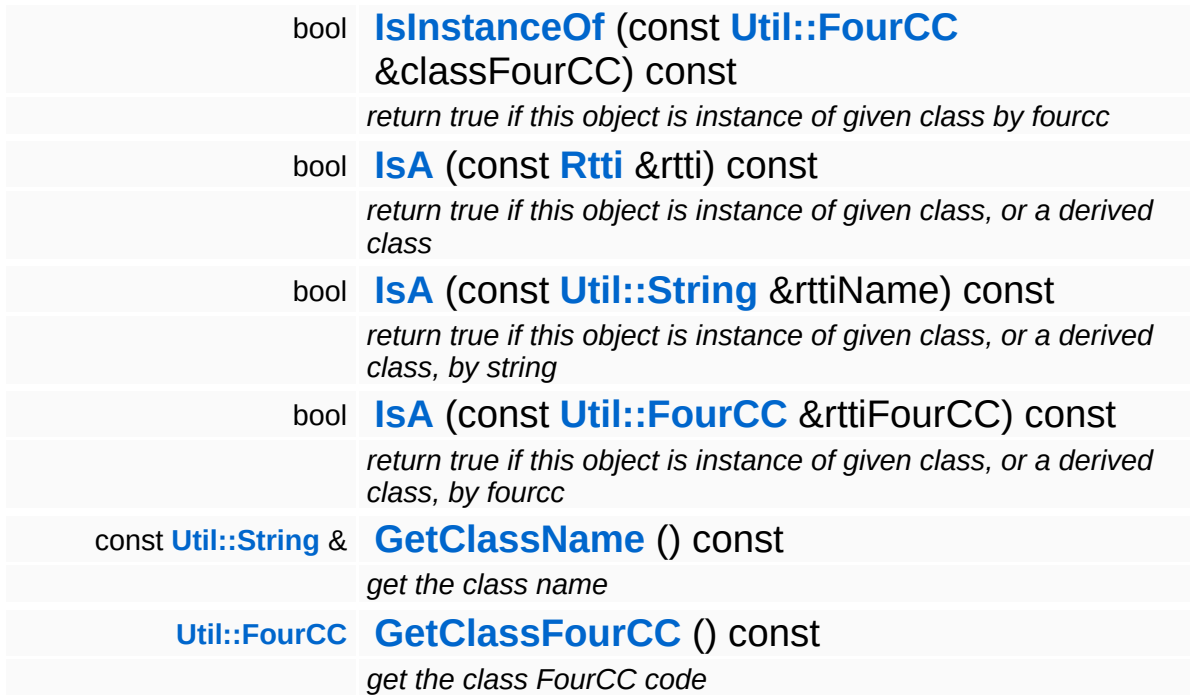

### **Static Public Member Functions**

static void **[DumpRefCountingLeaks](#page-1056-5)** ()

*dump refcounting leaks, call at end of application (NEBULA3\_DEBUG builds only!)*

## **Protected Member Functions**

void **[SetState](#page-4291-0)** (**[Resource::State](#page-4257-0)** s) *set current state*

 $\blacksquare$ 

# **Member Function Documentation**

bool Resources::StreamResourceLoader::OnLoadRequested ( ) [virtual, inherited]

called by resource when a load is requested

Handle the generic load request. In the asynchronous case, this method will fire a ReadStream message and go into pending state. The client will then call **[OnPending\(\)](#page-4352-0)** periodically which checks whether the ReadStream message has been handled and continue accordingly. In the synchronous state the method will create an **[IO::Stream](#page-2923-0)** object and call the **[SetupResourceFromStream\(\)](#page-4352-1)** method directly.

Reimplemented from **[Resources::ResourceLoader](#page-4292-0)**.

Reimplemented in **[Resources::D3D9TextureStreamer](#page-4189-0)**.

void vold<br>Resources::StreamResourceLoader::OnLoadCancelled <sup>(</sup> ) [virtual, inherited]

called by resource to cancel a pending load

This method is called when the currently pending asynchronous load request should be cancelled.

Reimplemented from **[Resources::ResourceLoader](#page-4292-1)**.

bool Resources::StreamResourceLoader::OnPending ( ) [virtual, inherited]

call frequently while after **[OnLoadRequested\(\)](#page-4351-0)** to put **[Resource](#page-4257-0)** into loaded state

This method is called periodically by the client when the resource is in pending state. The pending ReadStream message will be checked, and if it has been handled successfully the **[SetupResourceFromStream\(\)](#page-4352-1)** method will be called and the

**[Resource](#page-4257-0)** will go into Loaded state. If anything goes wrong, the resource will go into Failed state.

Reimplemented from **[Resources::ResourceLoader](#page-4293-0)**.

int Core::RefCounted::GetRefCount ( ) const [inline, inherited]

get the current refcount

Return the current refcount of the object.

```
void
Core::RefCounted::AddRef
( ) [inline, inherited]
```
increment refcount by one

Increment the refcount of the object.

void Core::RefCounted::Release ( ) [inline, inherited]

decrement refcount and destroy object if refcount is zero

Decrement the refcount and destroy object if refcount is zero.

```
const Util::String &
const Unitioning & \alpha ( ) const [inline, inherited]
```
get the class name

Get the class name of the object.

```
Util::FourCC
Core::RefCounted::GetClassFourCC
( ) const [inline, inherited]
```
get the class FourCC code

Get the class FourCC of the object.

void Core::RefCounted::DumpRefCountingLeaks ( ) [static, inherited] dump refcounting leaks, call at end of application (NEBULA3\_DEBUG builds only!)

This method should be called as the very last before an application exits.

The Nebula Device 3 documentation generated by **[doxygen](http://www.doxygen.org)** at Fri Mar 26 15:21:43 2010

**home [namespace](#page-5258-0) list**

- <span id="page-1899-0"></span>Main Page
- **[Namespaces](#page-5258-0)**
- **Data [Structures](#page-5623-0)**
- [Files](#page-5472-0)
- [Related](#page-5617-0) Pages
- **[Alphabetical](#page-5623-0) List**
- **Data [Structures](#page-0-0)**
- Class [Hierarchy](#page-5237-0)
- **Data [Fields](#page-5256-0)**

#### **[Direct3D9](#page-5317-0)**::**[D3D9StreamTextureLoader](#page-1899-0)**

# **Direct3D9::D3D9StreamTextureLoader Class Reference**

#include <d3d9streamtextureloader.h>

Inheritance diagram for Direct3D9::D3D9StreamTextureLoader:

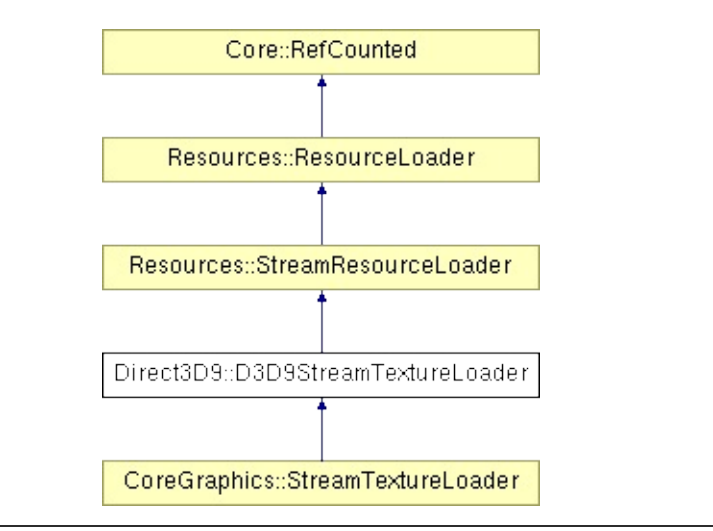

# **Detailed Description**

D3D9/Xbox360 implementation of StreamTextureLoader.

(C) 2007 Radon Labs GmbH

## **Public Member Functions**

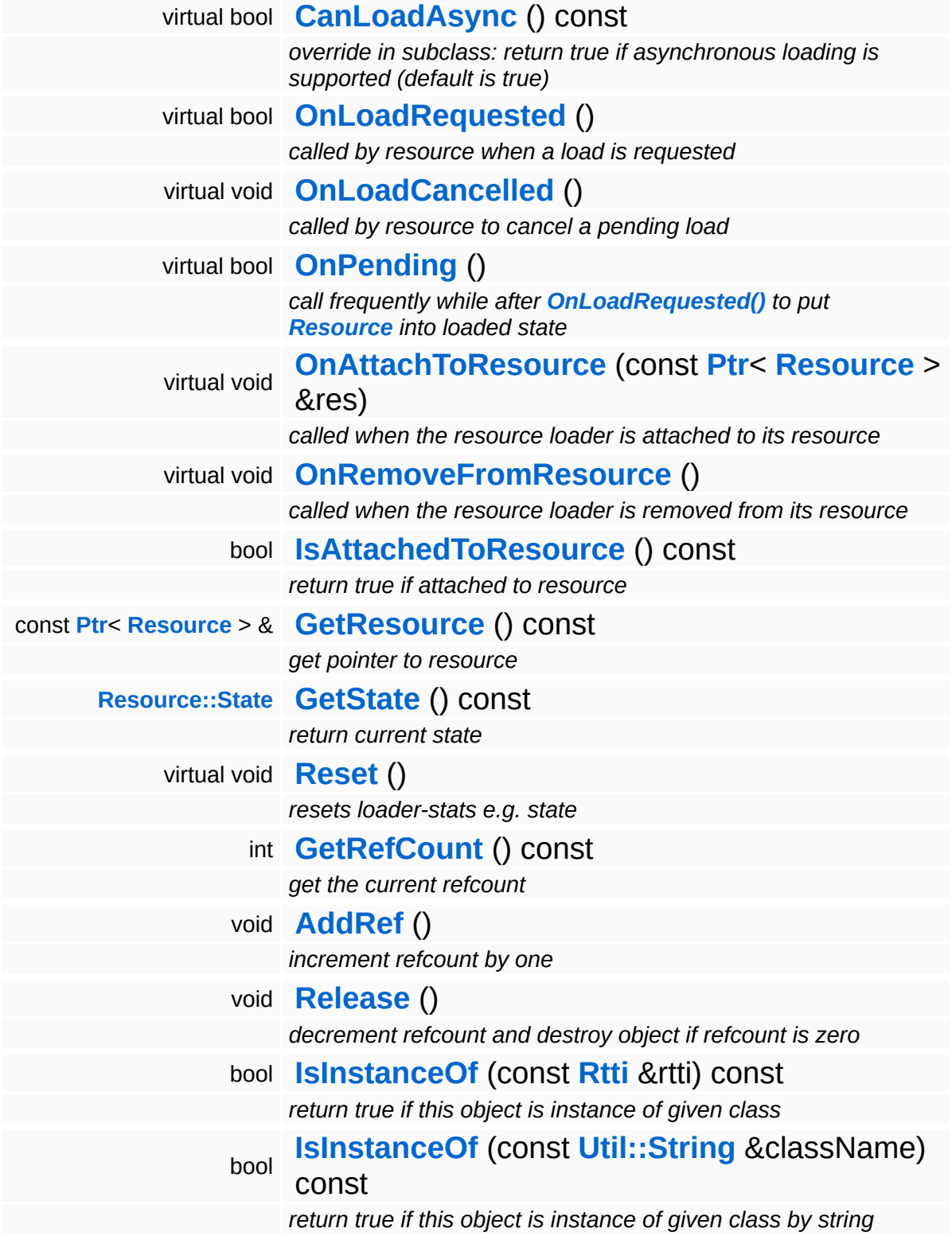

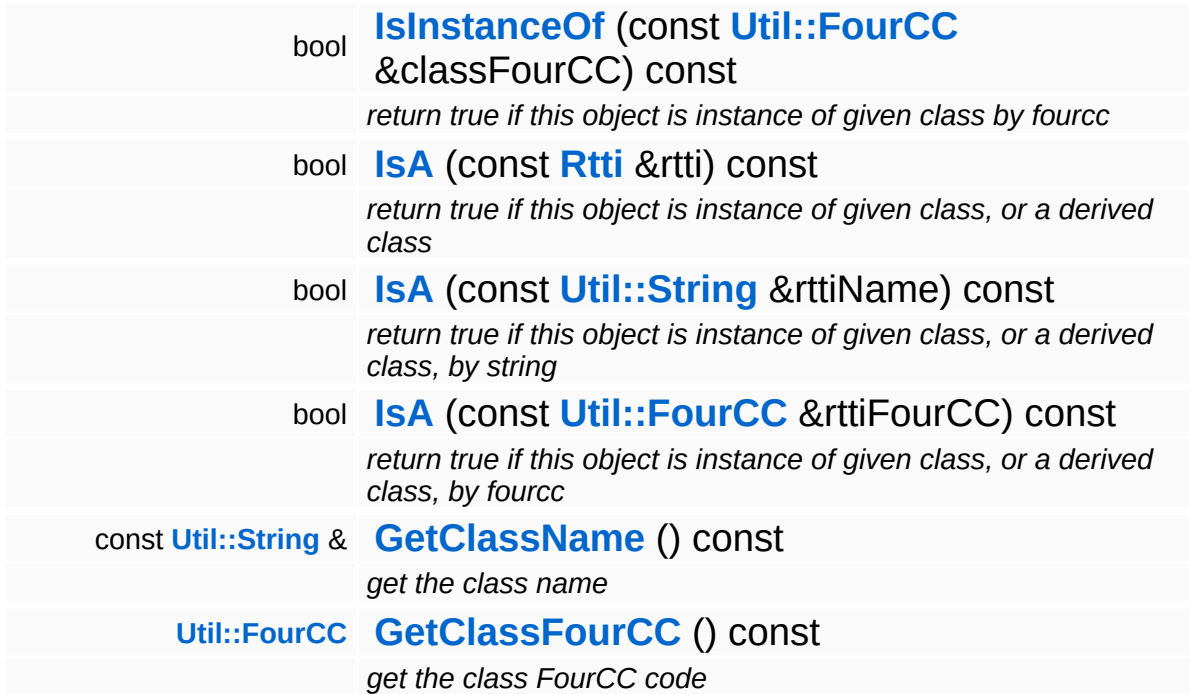

### **Static Public Member Functions**

static void **[DumpRefCountingLeaks](#page-1056-5)** ()

*dump refcounting leaks, call at end of application (NEBULA3\_DEBUG builds only!)*

## **Protected Member Functions**

void **[SetState](#page-4291-0)** (**[Resource::State](#page-4257-0)** s) *set current state*

 $\blacksquare$ 

# **Member Function Documentation**

bool Resources::StreamResourceLoader::CanLoadAsync ( ) const [virtual, inherited]

override in subclass: return true if asynchronous loading is supported (default is true)

Indicate whether this resource loader supports asynchronous loading. The default is true. Override this method in a subclass and return false otherwise.

Reimplemented from **[Resources::ResourceLoader](#page-4292-2)**.

Reimplemented in **[Direct3D9::D3D9StreamShaderLoader](#page-1892-0)**.

bool Resources::StreamResourceLoader::OnLoadRequested ( ) [virtual, inherited]

called by resource when a load is requested

Handle the generic load request. In the asynchronous case, this method will fire a ReadStream message and go into pending state. The client will then call **[OnPending\(\)](#page-4352-0)** periodically which checks whether the ReadStream message has been handled and continue accordingly. In the synchronous state the method will create an **[IO::Stream](#page-2923-0)** object and call the **[SetupResourceFromStream\(\)](#page-4352-1)** method directly.

Reimplemented from **[Resources::ResourceLoader](#page-4292-0)**.

Reimplemented in **[Resources::D3D9TextureStreamer](#page-4189-0)**.

void vold<br>Resources::StreamResourceLoader::OnLoadCancelled <sup>(</sup> ) [virtual, inherited]

called by resource to cancel a pending load

This method is called when the currently pending asynchronous load

request should be cancelled.

Reimplemented from **[Resources::ResourceLoader](#page-4292-1)**.

bool Resources::StreamResourceLoader::OnPending ( ) [virtual, inherited]

call frequently while after **[OnLoadRequested\(\)](#page-4351-0)** to put **[Resource](#page-4257-0)** into loaded state

This method is called periodically by the client when the resource is in pending state. The pending ReadStream message will be checked, and if it has been handled successfully the **[SetupResourceFromStream\(\)](#page-4352-1)** method will be called and the **[Resource](#page-4257-0)** will go into Loaded state. If anything goes wrong, the resource will go into Failed state.

Reimplemented from **[Resources::ResourceLoader](#page-4293-0)**.

```
int
Core::RefCounted::GetRefCount
( ) const [inline, inherited]
```
get the current refcount

Return the current refcount of the object.

void Core::RefCounted::AddRef ( ) [inline, inherited]

increment refcount by one

Increment the refcount of the object.

void Core::RefCounted::Release ( ) [inline, inherited]

decrement refcount and destroy object if refcount is zero

Decrement the refcount and destroy object if refcount is zero.

const **[Util::String](#page-4809-0)** & const **Odifficially**  $\alpha$  ( ) const [inline, inherited]
get the class name

Get the class name of the object.

**[Util::FourCC](#page-4721-0)** Core::RefCounted::GetClassFourCC ( ) const [inline, inherited]

get the class FourCC code

Get the class FourCC of the object.

void Core::RefCounted::DumpRefCountingLeaks ( ) [static, inherited]

dump refcounting leaks, call at end of application (NEBULA3\_DEBUG builds only!)

This method should be called as the very last before an application exits.

The Nebula Device 3 documentation generated by **[doxygen](http://www.doxygen.org)** at Fri Mar 26 15:21:43 2010

**home [namespace](#page-5258-0) list**

- <span id="page-1909-0"></span>Main Page
- **[Namespaces](#page-5258-0)**
- **Data [Structures](#page-5623-0)**
- [Files](#page-5472-0)
- [Related](#page-5617-0) Pages
- **[Alphabetical](#page-5623-0) List**
- **Data [Structures](#page-0-0)**
- **Class [Hierarchy](#page-5237-0)**
- **Data [Fields](#page-5256-0)**

#### **[Direct3D9](#page-5317-0)**::**[D3D9TextRenderer](#page-1909-0)**

# **Direct3D9::D3D9TextRenderer Class Reference**

#include <d3d9textrenderer.h>

Inheritance diagram for Direct3D9::D3D9TextRenderer:

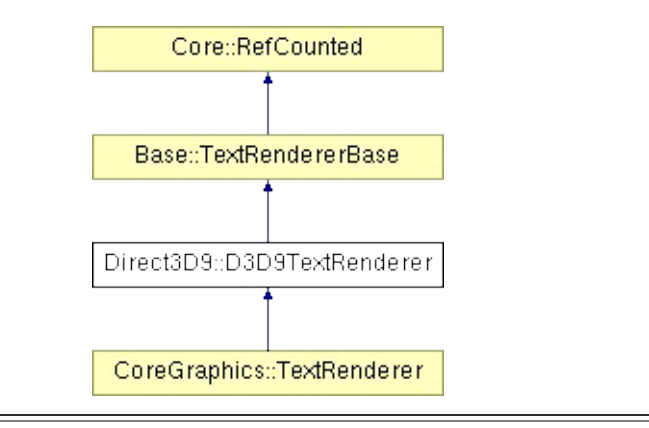

## **Detailed Description**

Implements a simple text renderer for **[Direct3D9](#page-5317-0)**. This is only intended for outputting debug text, not for high-quality text rendering!

FIXME: Need to handle Lost Device (ID3DXFont)

(C) 2007 Radon Labs GmbH

### **Public Member Functions**

<span id="page-1912-3"></span><span id="page-1912-2"></span><span id="page-1912-1"></span><span id="page-1912-0"></span>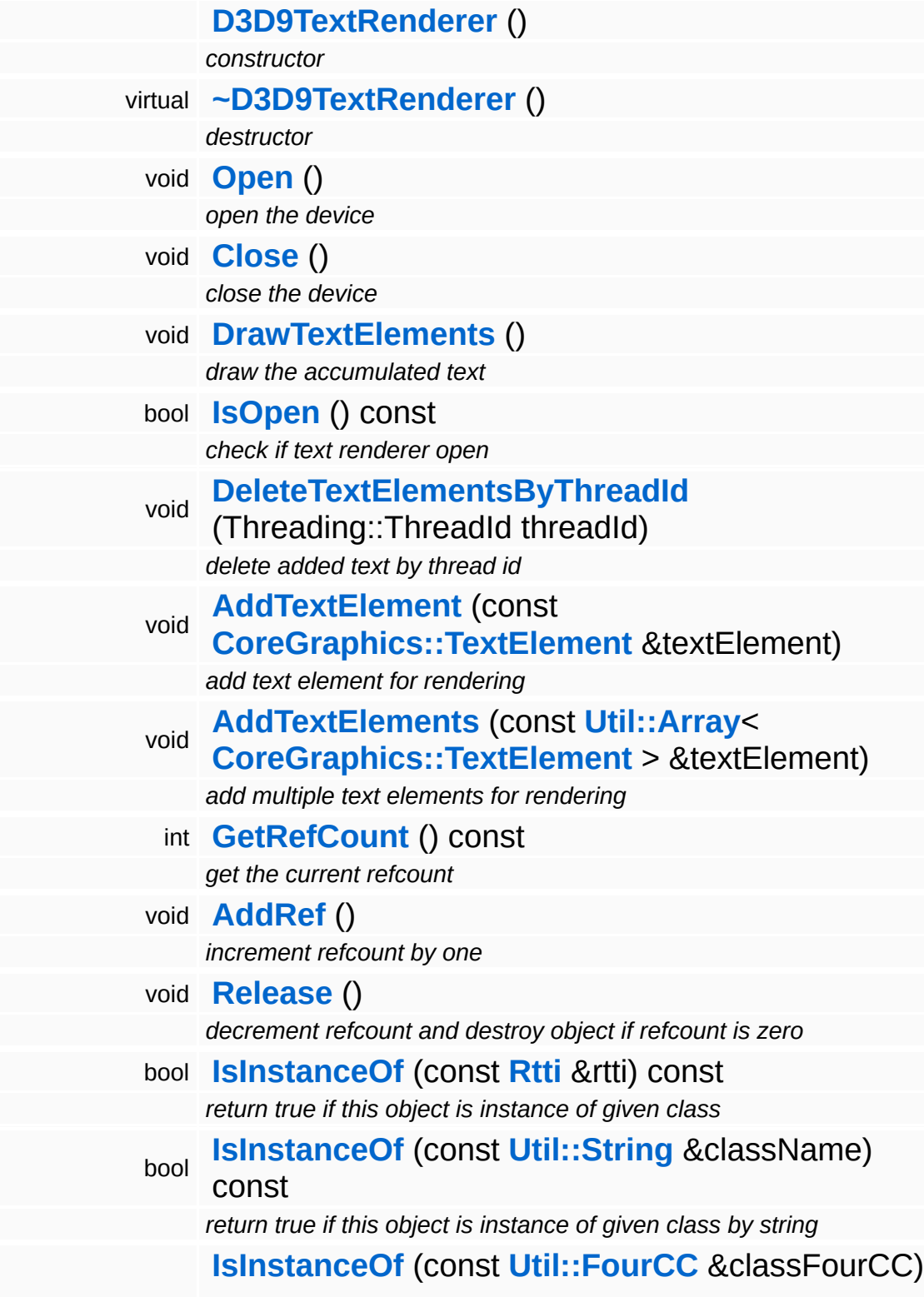

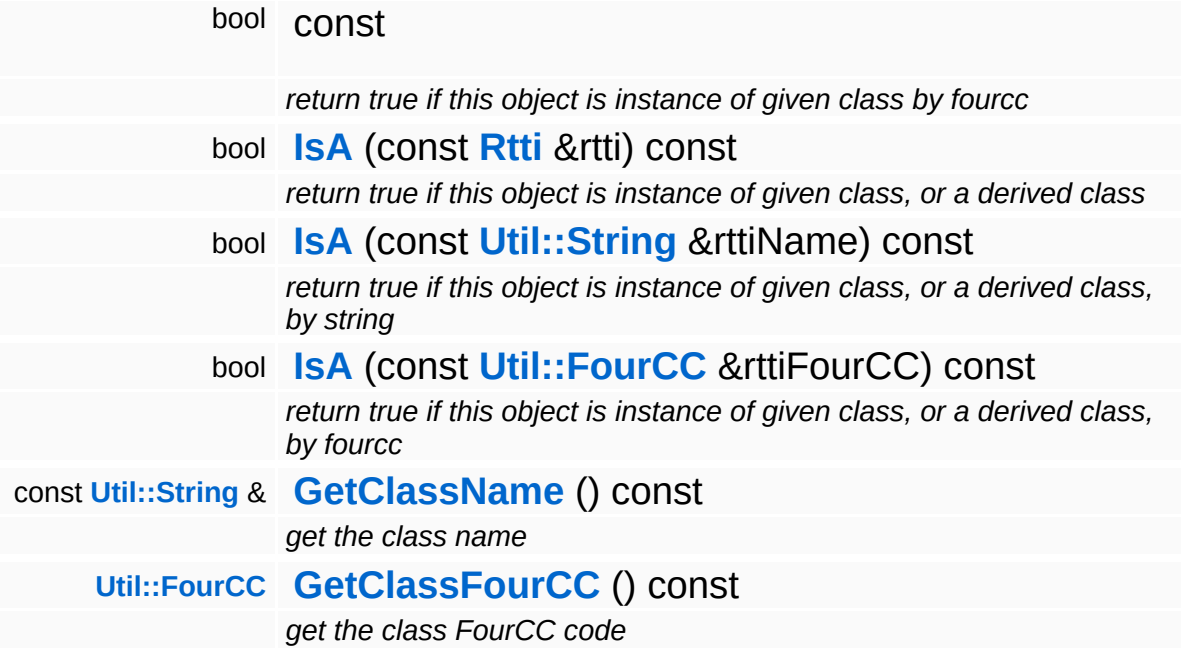

### **Static Public Member Functions**

static void **[DumpRefCountingLeaks](#page-1056-5)** ()

*dump refcounting leaks, call at end of application (NEBULA3\_DEBUG builds only!)*

### **Member Function Documentation**

<span id="page-1915-0"></span>void vold<br>Direct3D9::D3D9TextRenderer::DrawTextElements<sup>()</sup>

draw the accumulated text

Draw buffered text. This method is called once per frame.

Reimplemented from **[Base::TextRendererBase](#page-501-4)**.

```
int
Core::RefCounted::GetRefCount
( ) const [inline, inherited]
```
get the current refcount

Return the current refcount of the object.

void Core::RefCounted::AddRef ( ) [inline, inherited]

increment refcount by one

Increment the refcount of the object.

void Core::RefCounted::Release ( ) [inline, inherited]

decrement refcount and destroy object if refcount is zero

Decrement the refcount and destroy object if refcount is zero.

```
const Util::String &
const Cultisting \alpha<br>Core::RefCounted::GetClassName () const [inline, inherited]
```
get the class name

Get the class name of the object.

```
Util::FourCC
Core::RefCounted::GetClassFourCC
( ) const [inline, inherited]
```
get the class FourCC code

Get the class FourCC of the object.

void vold<br>Core::RefCounted::DumpRefCountingLeaks <sup>( ) [static, inherited]</sup>

dump refcounting leaks, call at end of application (NEBULA3\_DEBUG builds only!)

This method should be called as the very last before an application exits.

#### The Nebula Device 3 documentation generated by **[doxygen](http://www.doxygen.org)** at Fri Mar 26 15:21:43 2010

**home [namespace](#page-5258-0) list**

- <span id="page-1917-0"></span>Main Page
- **[Namespaces](#page-5258-0)**
- **Data [Structures](#page-5623-0)**
- [Files](#page-5472-0)
- [Related](#page-5617-0) Pages
- **[Alphabetical](#page-5623-0) List**
- **Data [Structures](#page-0-0)**
- **Class [Hierarchy](#page-5237-0)**
- **Data [Fields](#page-5256-0)**

**[Direct3D9](#page-5317-0)**::**[D3D9Texture](#page-1917-0)**

# **Direct3D9::D3D9Texture Class Reference**

#include <d3d9texture.h>

Inheritance diagram for Direct3D9::D3D9Texture:

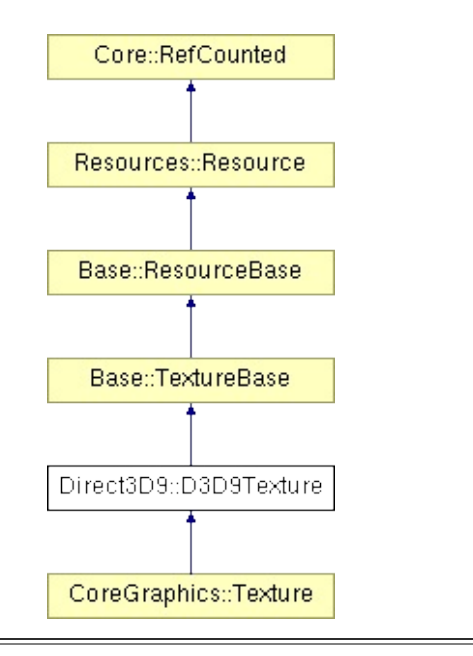

## **Detailed Description**

D3D9/Xbox360 implementation of Texture class

FIXME: need to handle DeviceLost through RenderDevice event handler (**[Win32](#page-5459-0)** only)

(C) 2007 Radon Labs GmbH

### **Public Types**

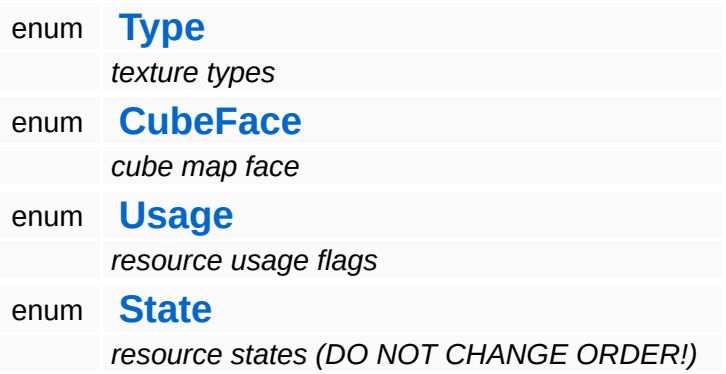

### **Public Member Functions**

<span id="page-1921-10"></span><span id="page-1921-9"></span><span id="page-1921-8"></span><span id="page-1921-7"></span><span id="page-1921-6"></span><span id="page-1921-5"></span><span id="page-1921-4"></span><span id="page-1921-3"></span><span id="page-1921-2"></span><span id="page-1921-1"></span><span id="page-1921-0"></span>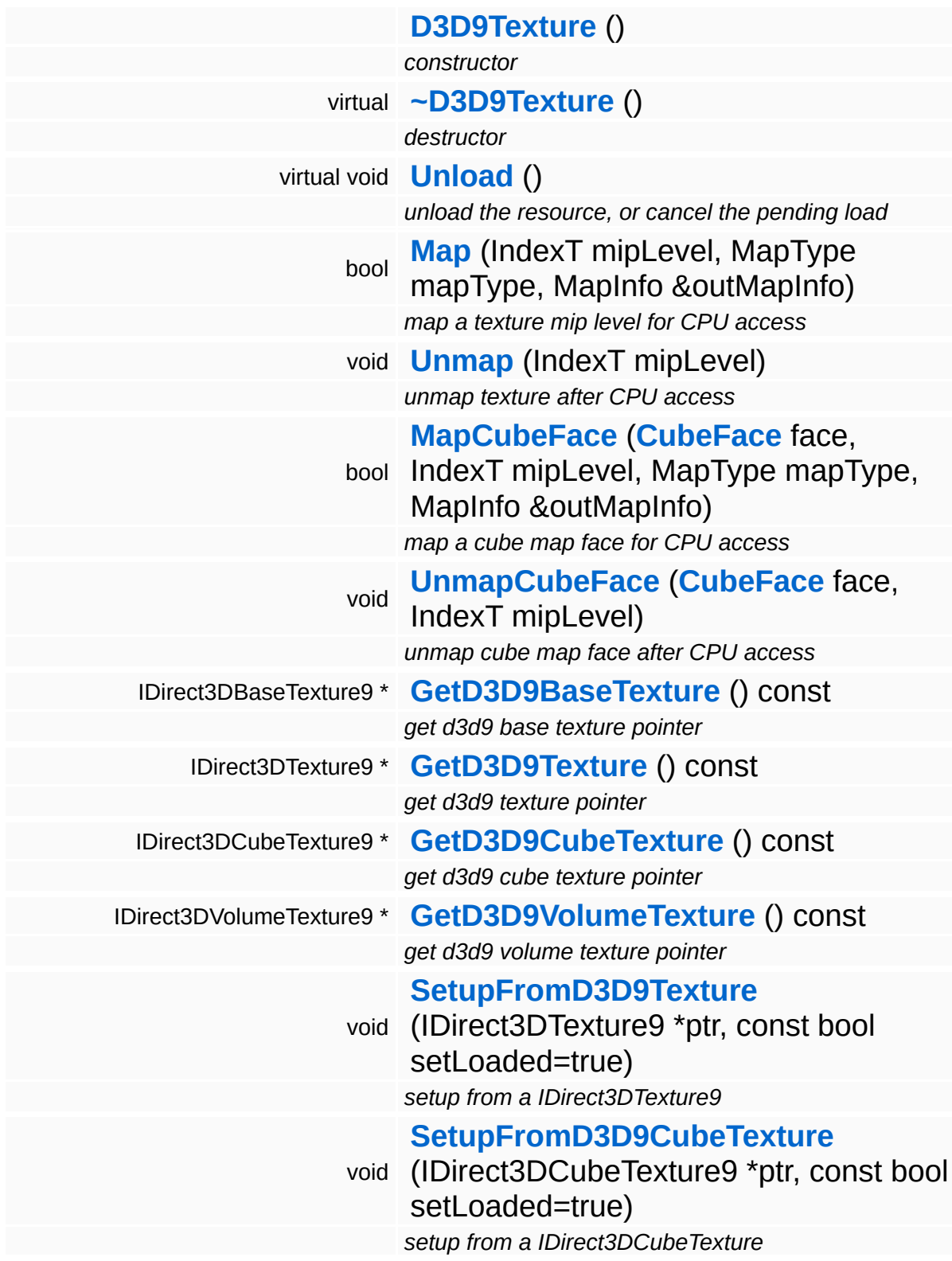

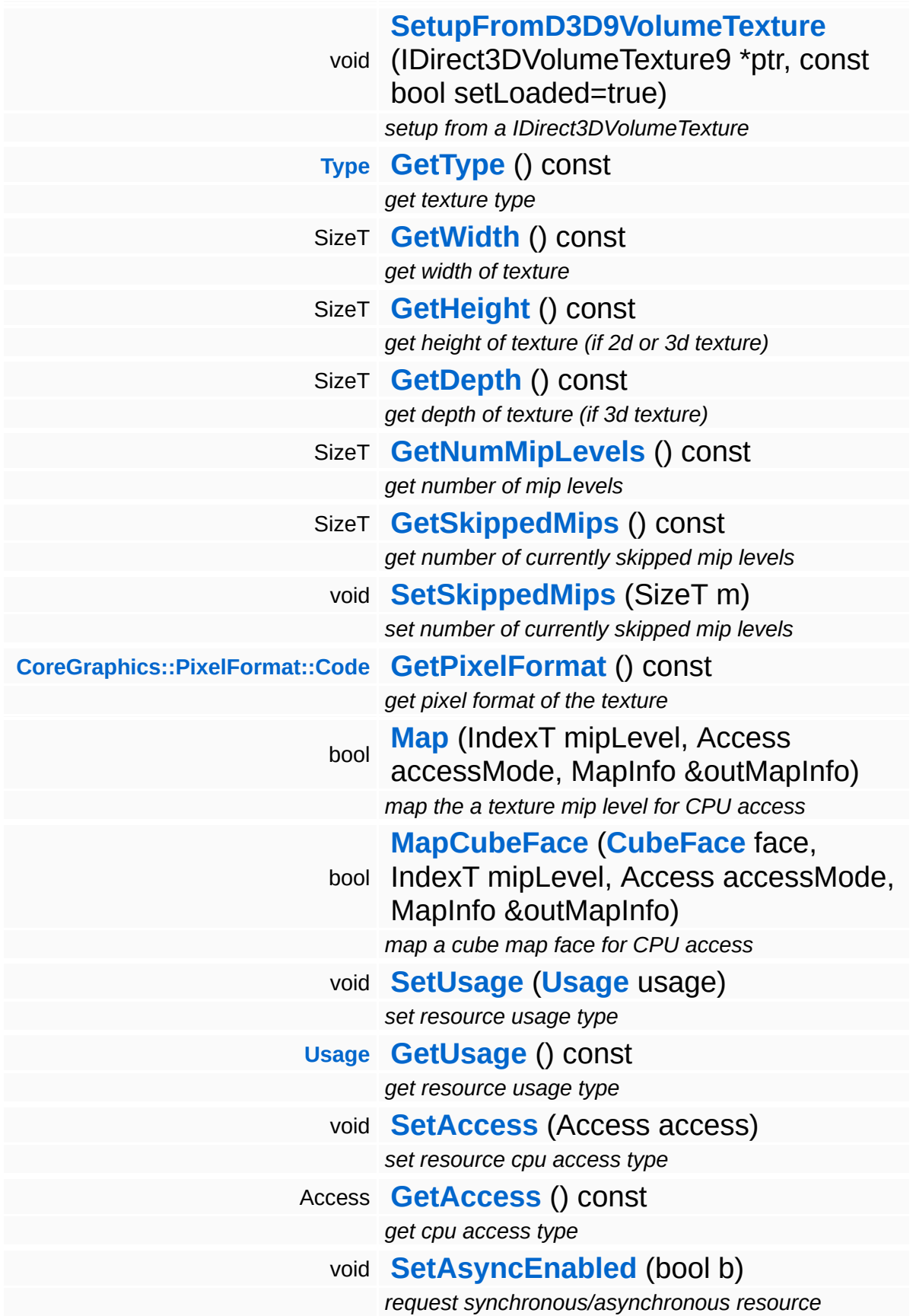

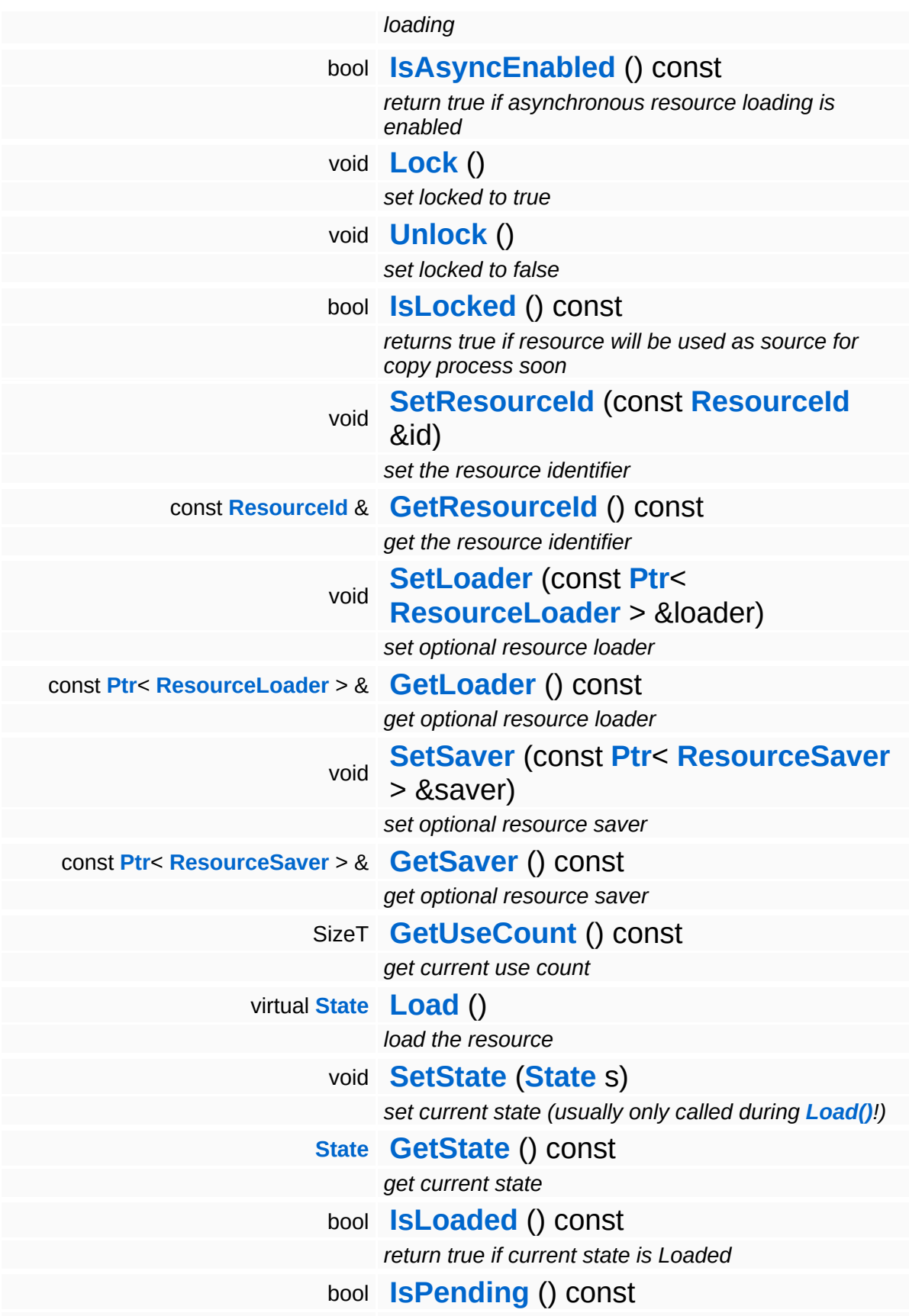

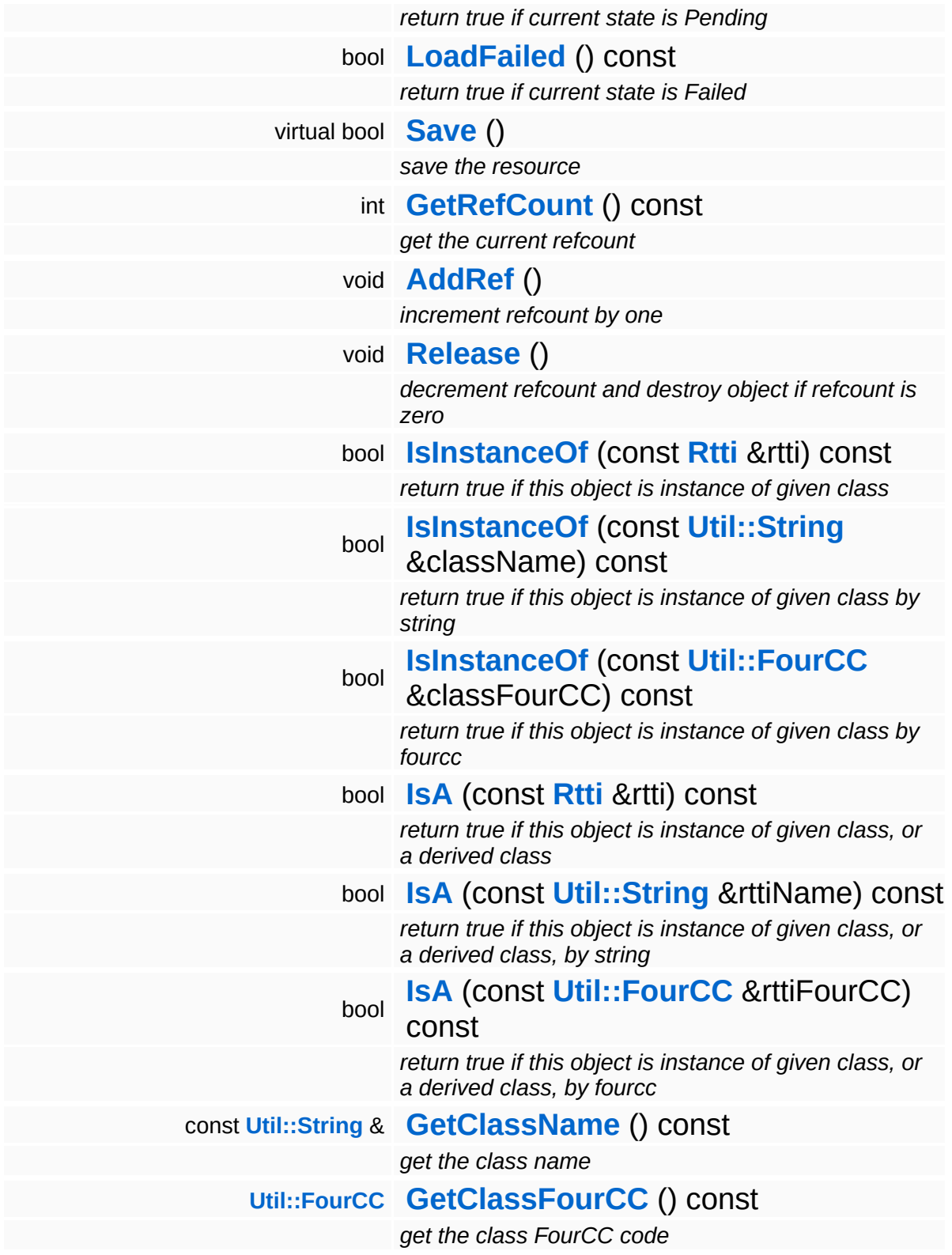

### **Static Public Member Functions**

static void **[DumpRefCountingLeaks](#page-1056-5)** ()

*dump refcounting leaks, call at end of application (NEBULA3\_DEBUG builds only!)*

### **Protected Member Functions**

 $\blacksquare$ 

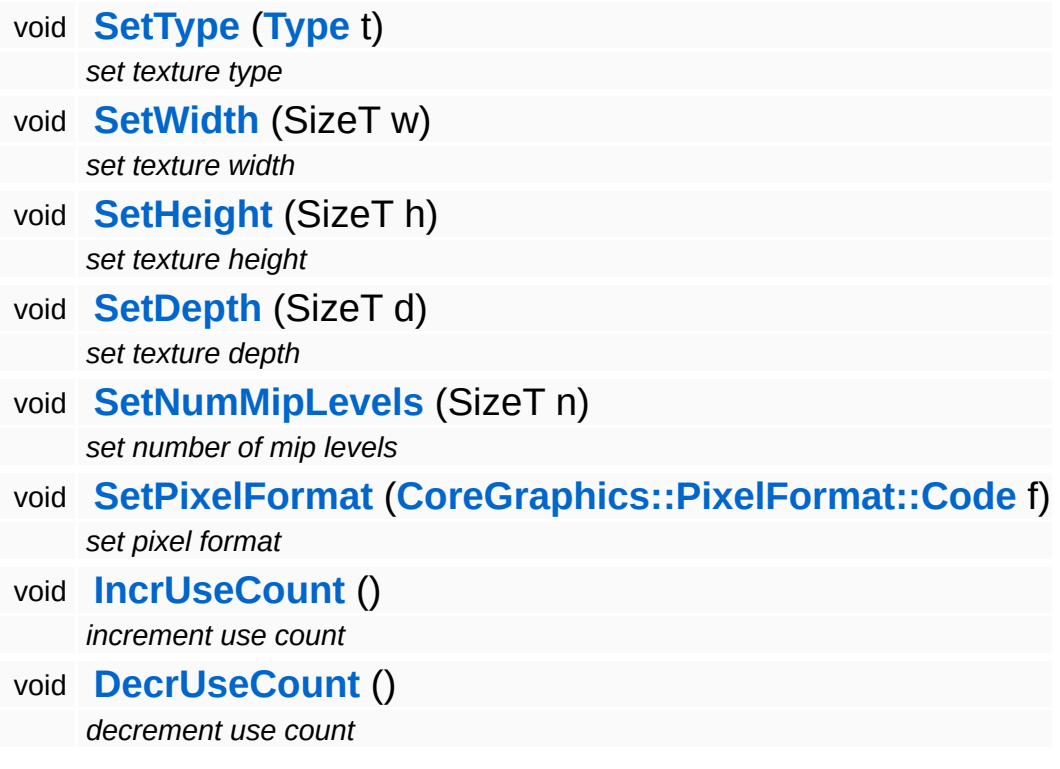

<u> 1989 - Johann Stoff, deutscher Stoff, der Stoff, der Stoff, der Stoff, der Stoff, der Stoff, der Stoff, der S</u>

 $\blacksquare$ 

## **Member Function Documentation**

<span id="page-1927-0"></span>void Direct3D9::D3D9Texture::SetupFromD3D9Texture ( IDirect3DTexture9 \* *tex2D*, const bool *setLoaded*  $=$  true ) setup from a IDirect3DTexture9 Helper method to setup the texture object from a D3D9 2D texture. void void<br>Direct3D9::D3D9Texture::SetupFromD3D9CubeTexture<sup>(\*</sup> \* *texCube*, const bool *setLoaded*  $=$  true ) setup from a IDirect3DCubeTexture

<span id="page-1927-1"></span>Helper method to setup the texture object from a D3D9 cube texture.

<span id="page-1927-2"></span>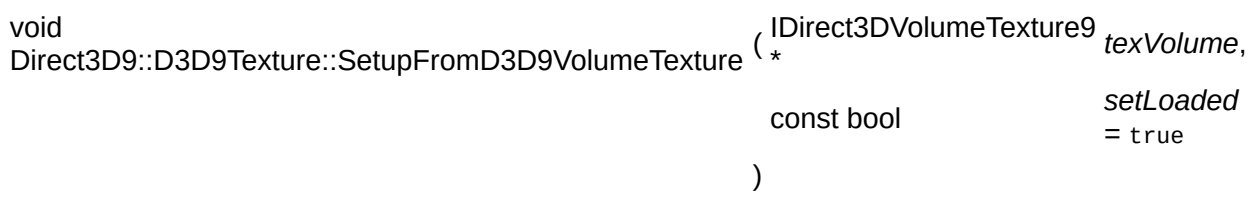

setup from a IDirect3DVolumeTexture

Helper method to setup the texture object from a D3D9 volume texture.

**[Resource::State](#page-4257-0)** Resources:Resource::Load ( ) [virtual, inherited]

load the resource

This loads the resource through the attached resource loader. Depending on the resource loader, the resource may happen synchronously or asynchronously. If the resource is loaded

asynchronously, the **[IsPending\(\)](#page-4262-3)** method will return true as long as the load is in progress, and **[IsLoaded\(\)](#page-4262-2)** will become true when the loading process has finished. If the load has failed, **[IsPending\(\)](#page-4262-3)** will switch to false and **[IsLoaded\(\)](#page-4262-2)** will not be true.

bool Resources::Resource::Save ( ) [virtual, inherited]

save the resource

This will save the resource. A resource saver must be attached to the resource and the resource must be loaded for the method to succeed. Saving will always be performed synchronously.

```
int
Core::RefCounted::GetRefCount
( ) const [inline, inherited]
```
get the current refcount

Return the current refcount of the object.

void Core::RefCounted::AddRef ( ) [inline, inherited]

increment refcount by one

Increment the refcount of the object.

void Core::RefCounted::Release ( ) [inline, inherited]

decrement refcount and destroy object if refcount is zero

Decrement the refcount and destroy object if refcount is zero.

```
const Util::String &
const Cultisting \alpha<br>Core::RefCounted::GetClassName () const [inline, inherited]
```
get the class name

Get the class name of the object.

**[Util::FourCC](#page-4721-0)** Core::RefCounted::GetClassFourCC ( ) const [inline, inherited]

get the class FourCC code

Get the class FourCC of the object.

void Core::RefCounted::DumpRefCountingLeaks ( ) [static, inherited]

dump refcounting leaks, call at end of application (NEBULA3\_DEBUG builds only!)

This method should be called as the very last before an application exits.

The Nebula Device 3 documentation generated by **[doxygen](http://www.doxygen.org)** at Fri Mar 26 15:21:43 2010

**home** namespace [lis](#page-5258-0)t

- <span id="page-1930-0"></span>Main Page
- **Na[m](#page-5258-0)espaces**
- [D](#page-5623-0)ata Structures
- **[File](#page-5472-0)s**
- **R[ela](#page-5617-0)ted Pages**
- [Alp](#page-5623-0)habetical List
- [D](#page-0-0)ata Structures
- Class [Hie](#page-5237-0)rarchy
- Data [Field](#page-5256-0)s

### **Fra[m](#page-1930-0)eBatch**

# **Frame::FrameBatch Class Reference**

#include <framebatch.h>

Inheritance diagram for Frame::FrameBatch:

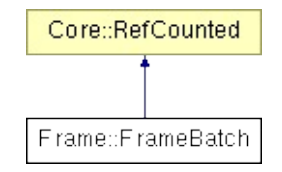

# **Detailed Description**

A frame batch encapsulates the rendering of a batch of ModelNodeInstances.

(C) 2007 Radon Labs GmbH

### **Public Member Functions**

<span id="page-1933-14"></span><span id="page-1933-13"></span><span id="page-1933-12"></span><span id="page-1933-11"></span><span id="page-1933-10"></span><span id="page-1933-9"></span><span id="page-1933-8"></span><span id="page-1933-7"></span><span id="page-1933-6"></span><span id="page-1933-5"></span><span id="page-1933-4"></span><span id="page-1933-3"></span><span id="page-1933-2"></span><span id="page-1933-1"></span><span id="page-1933-0"></span>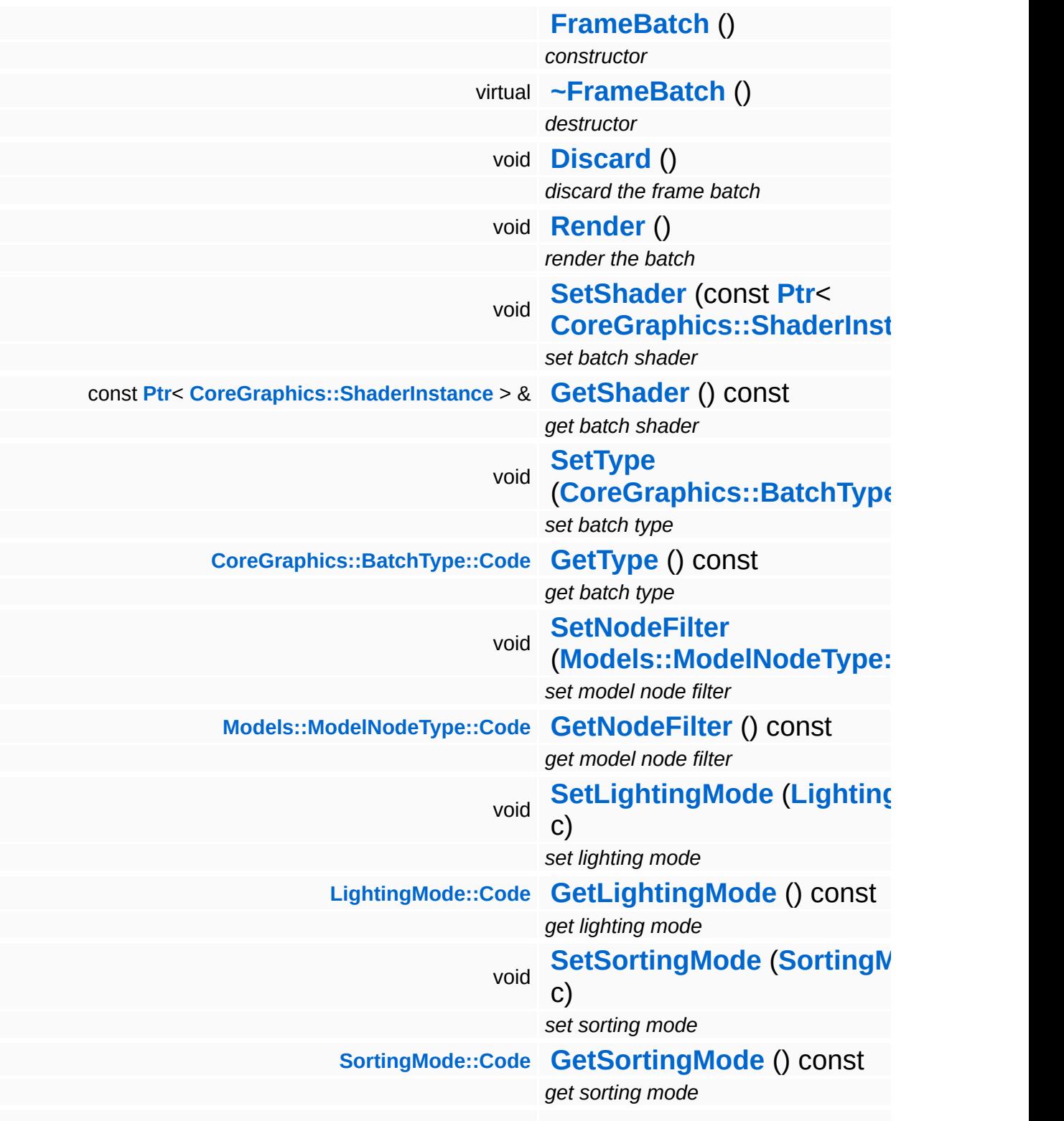

<span id="page-1934-3"></span><span id="page-1934-2"></span><span id="page-1934-1"></span><span id="page-1934-0"></span>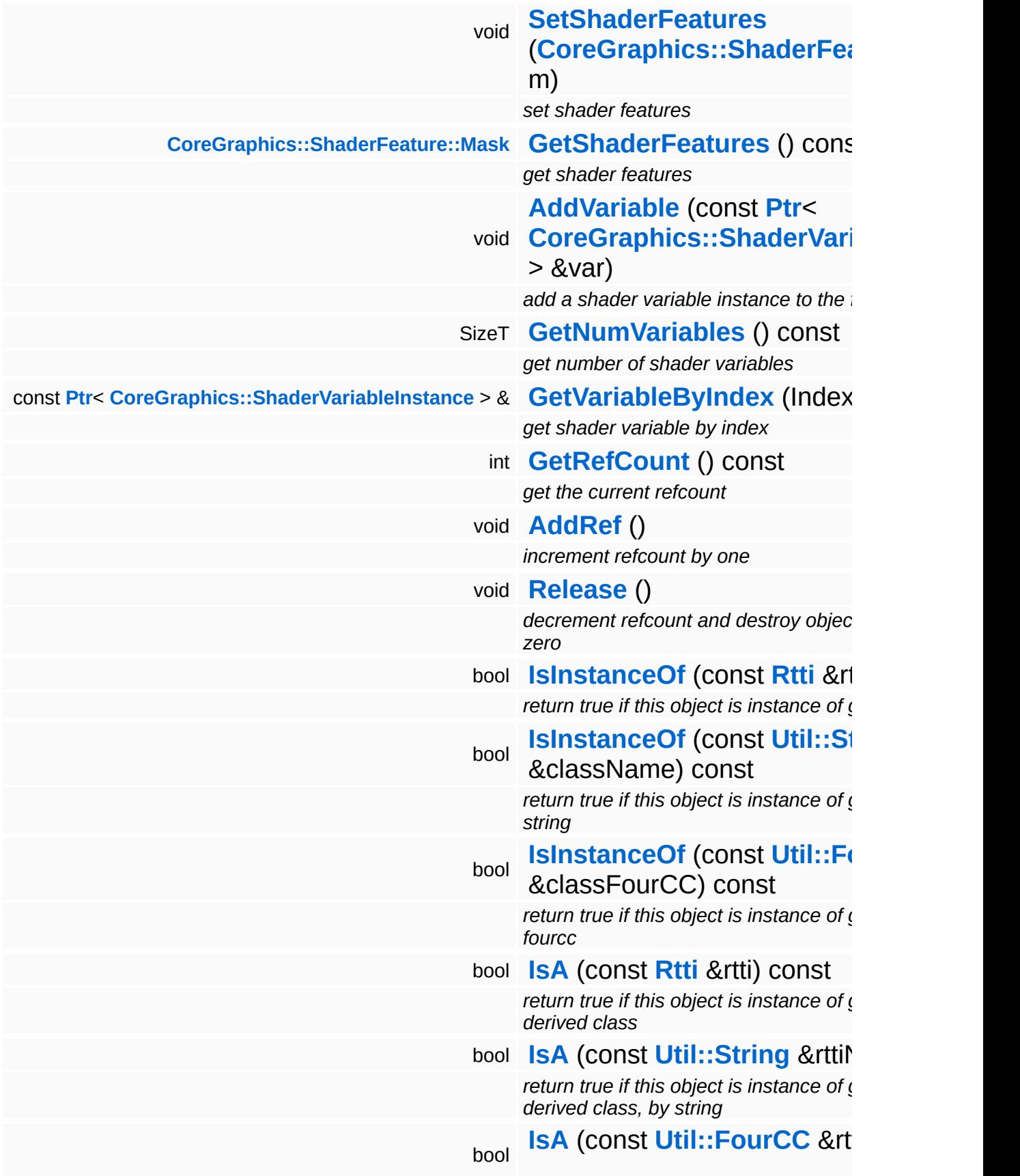

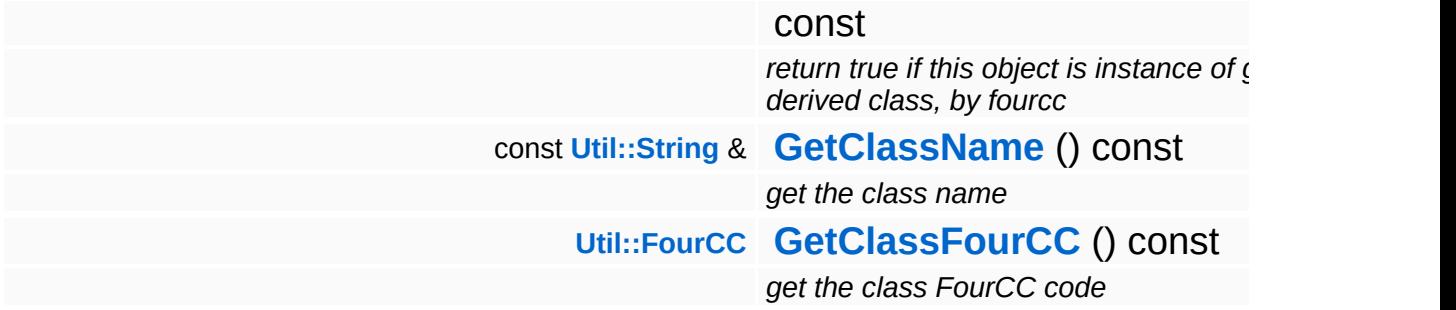

### **Static Public Member Functions**

static void **[DumpRefCountingLeaks](#page-1056-5)** ()

*dump refcounting leaks, call at end of application (NEBULA3\_DEBUG builds only!)*

### **Member Function Documentation**

int Core::RefCounted::GetRefCount ( ) const [inline, inherited]

get the current refcount

Return the current refcount of the object.

void Core::RefCounted::AddRef ( ) [inline, inherited]

increment refcount by one

Increment the refcount of the object.

void Core::RefCounted::Release ( ) [inline, inherited]

decrement refcount and destroy object if refcount is zero

Decrement the refcount and destroy object if refcount is zero.

const **[Util::String](#page-4809-0)** & const **Cultisting**  $\alpha$ <br>Core::RefCounted::GetClassName () const [inline, inherited]

get the class name

Get the class name of the object.

```
Util::FourCC
Core::RefCounted::GetClassFourCC
( ) const [inline, inherited]
```
get the class FourCC code

Get the class FourCC of the object.

void vold<br>Core::RefCounted::DumpRefCountingLeaks <sup>( ) [static, inherited]</sup>

dump refcounting leaks, call at end of application (NEBULA3\_DEBUG

builds only!)

This method should be called as the very last before an application exits.

The Nebula Device 3 documentation generated by **[doxygen](http://www.doxygen.org)** at Fri Mar 26 15:21:43 2010

**home** namespace [lis](#page-5258-0)t

- <span id="page-1939-0"></span>Main Page
- **Na[m](#page-5258-0)espaces**
- [D](#page-5623-0)ata Structures
- **[File](#page-5472-0)s**
- **R[ela](#page-5617-0)ted Pages**
- [Alp](#page-5623-0)habetical List
- [D](#page-0-0)ata Structures
- Class [Hie](#page-5237-0)rarchy
- Data [Field](#page-5256-0)s

#### **Fra[m](#page-1939-0)ePass**

# **Frame::FramePass Class Reference**

#include <framepass.h>

Inheritance diagram for Frame::FramePass:

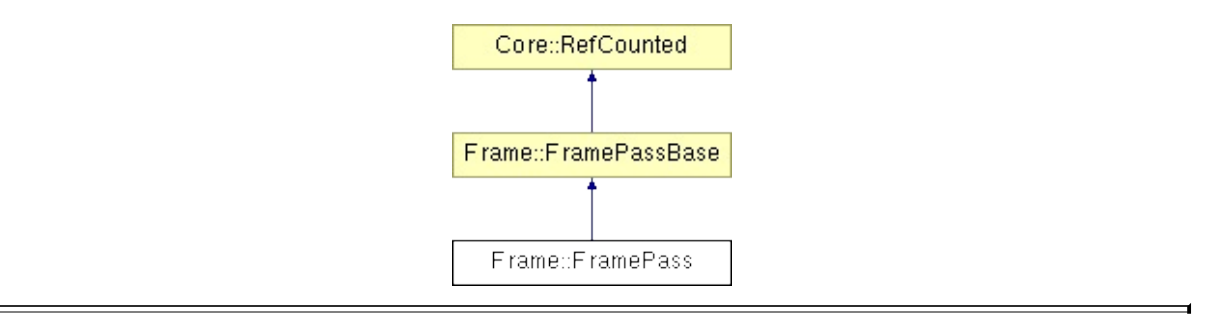

## **Detailed Description**

A frame pass encapsulates all 3d rendering to a render target, organized into FrameBatches.

(C) 2009 Radon Labs GmbH

### **Public Member Functions**

<span id="page-1942-3"></span><span id="page-1942-2"></span><span id="page-1942-1"></span><span id="page-1942-0"></span>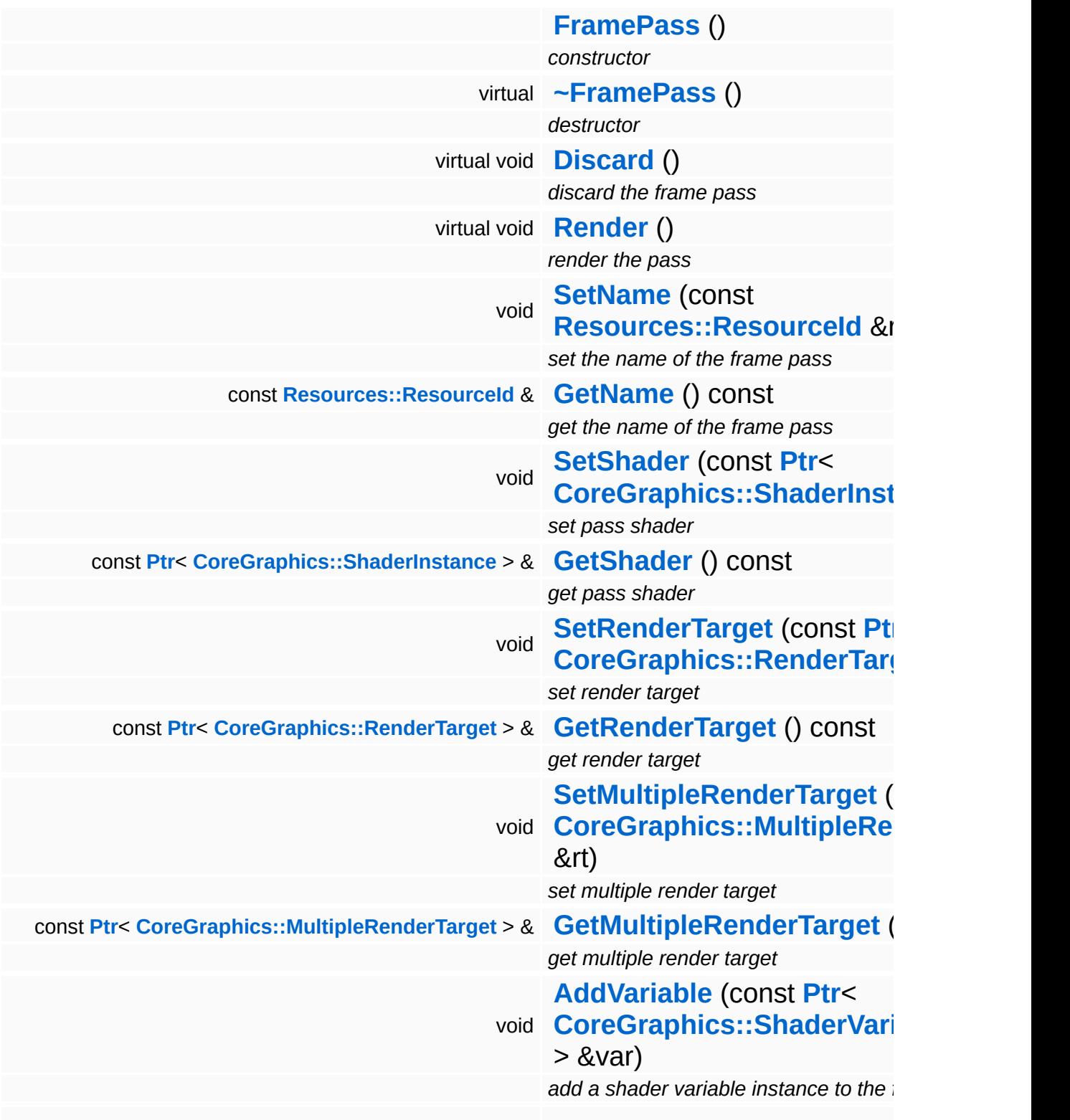

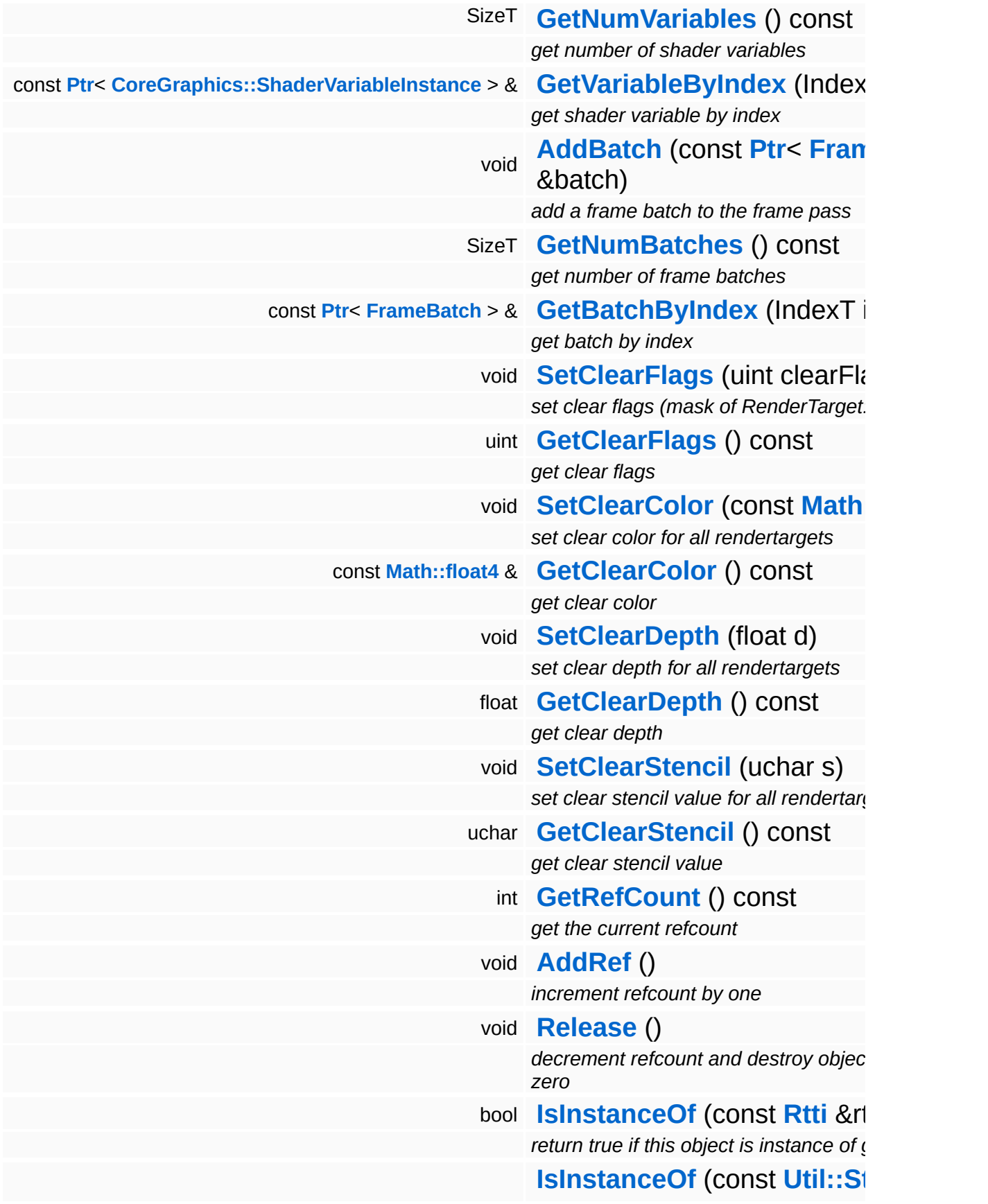
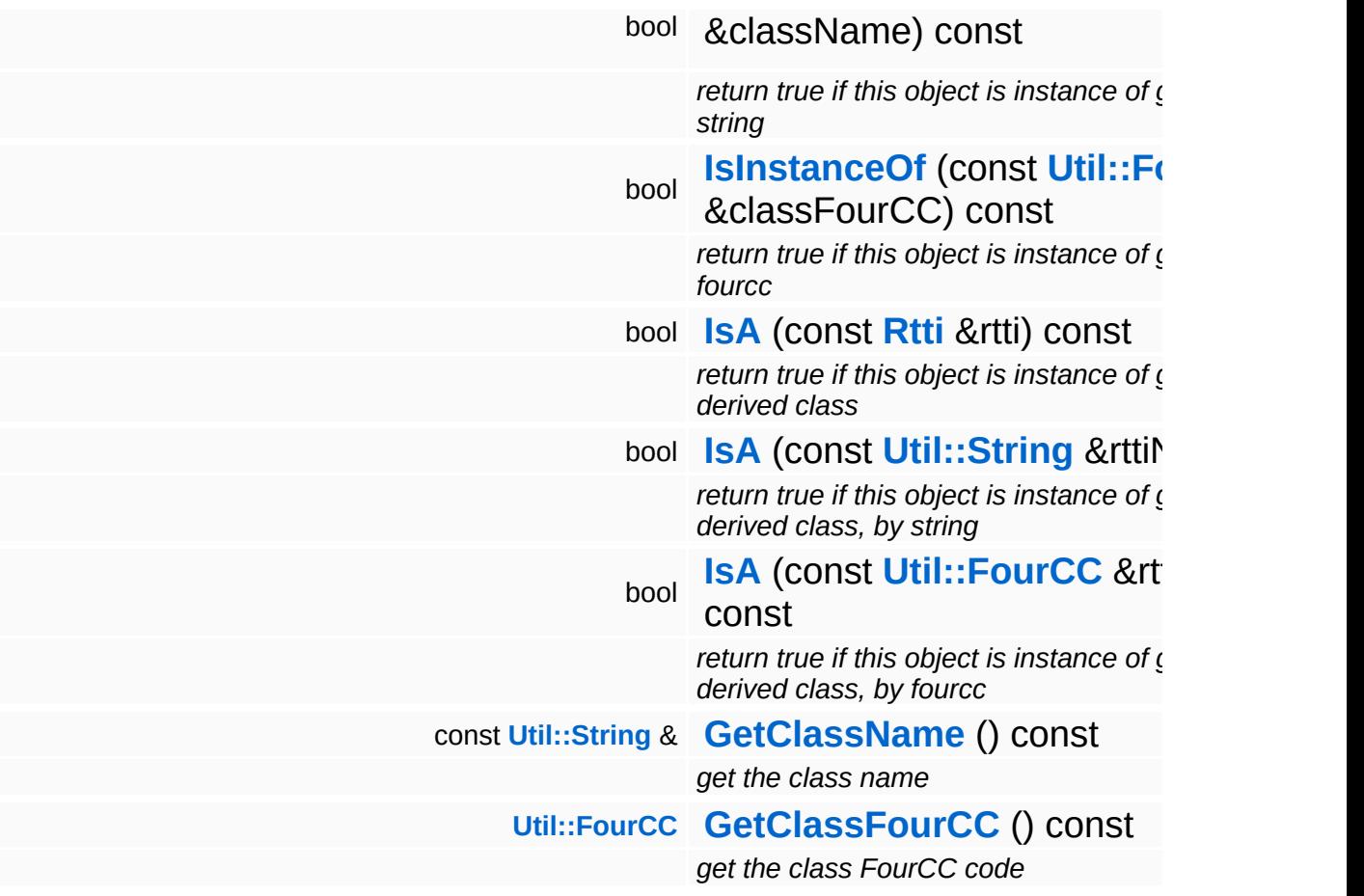

### **Static Public Member Functions**

static void **[DumpRefCountingLeaks](#page-1056-2)** ()

*dump refcounting leaks, call at end of application (NEBULA3\_DEBUG builds only!)*

### **Member Function Documentation**

int Core::RefCounted::GetRefCount ( ) const [inline, inherited]

get the current refcount

Return the current refcount of the object.

void Core::RefCounted::AddRef ( ) [inline, inherited]

increment refcount by one

Increment the refcount of the object.

void Core::RefCounted::Release ( ) [inline, inherited]

decrement refcount and destroy object if refcount is zero

Decrement the refcount and destroy object if refcount is zero.

const **[Util::String](#page-4809-0)** & const **Cultisting**  $\alpha$ <br>Core::RefCounted::GetClassName () const [inline, inherited]

get the class name

Get the class name of the object.

```
Util::FourCC
Core::RefCounted::GetClassFourCC
( ) const [inline, inherited]
```
get the class FourCC code

Get the class FourCC of the object.

void vold<br>Core::RefCounted::DumpRefCountingLeaks <sup>( ) [static, inherited]</sup>

dump refcounting leaks, call at end of application (NEBULA3\_DEBUG

builds only!)

This method should be called as the very last before an application exits.

The Nebula Device 3 documentation generated by **[doxygen](http://www.doxygen.org)** at Fri Mar 26 15:21:44 2010

**home [namespace](#page-5258-0) list**

- <span id="page-1948-0"></span>Main Page
- **[Namespaces](#page-5258-0)**
- **Data [Structures](#page-5623-0)**
- [Files](#page-5472-0)
- [Related](#page-5617-0) Pages
- **[Alphabetical](#page-5623-0) List**
- **Data [Structures](#page-0-0)**
- Class [Hierarchy](#page-5237-0)
- **Data [Fields](#page-5256-0)**

#### **[Frame](#page-5321-0)**::**[FramePassBase](#page-1948-0)**

# **Frame::FramePassBase Class Reference**

#include <framepassbase.h>

Inheritance diagram for Frame::FramePassBase:

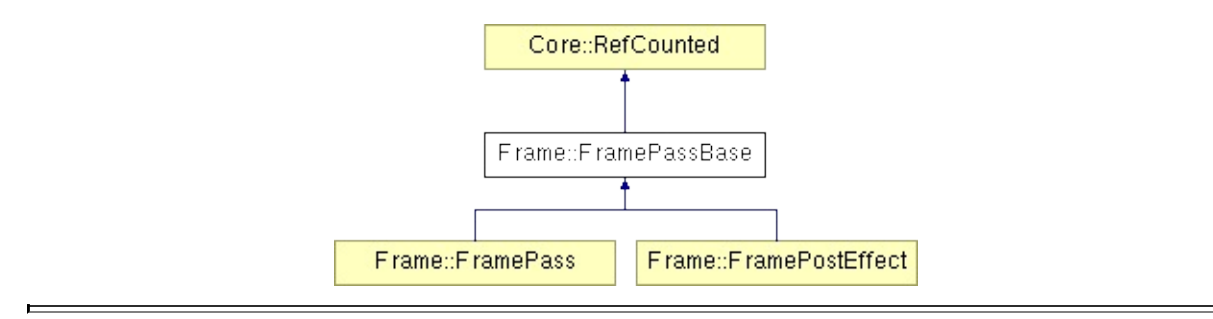

## **Detailed Description**

A frame pass encapsulates all 3d rendering to a render target, organized into FrameBatches.

(C) 2007 Radon Labs GmbH

### **Public Member Functions**

<span id="page-1951-13"></span><span id="page-1951-12"></span><span id="page-1951-11"></span><span id="page-1951-10"></span><span id="page-1951-9"></span><span id="page-1951-8"></span><span id="page-1951-7"></span><span id="page-1951-6"></span><span id="page-1951-5"></span><span id="page-1951-4"></span><span id="page-1951-3"></span><span id="page-1951-2"></span><span id="page-1951-1"></span><span id="page-1951-0"></span>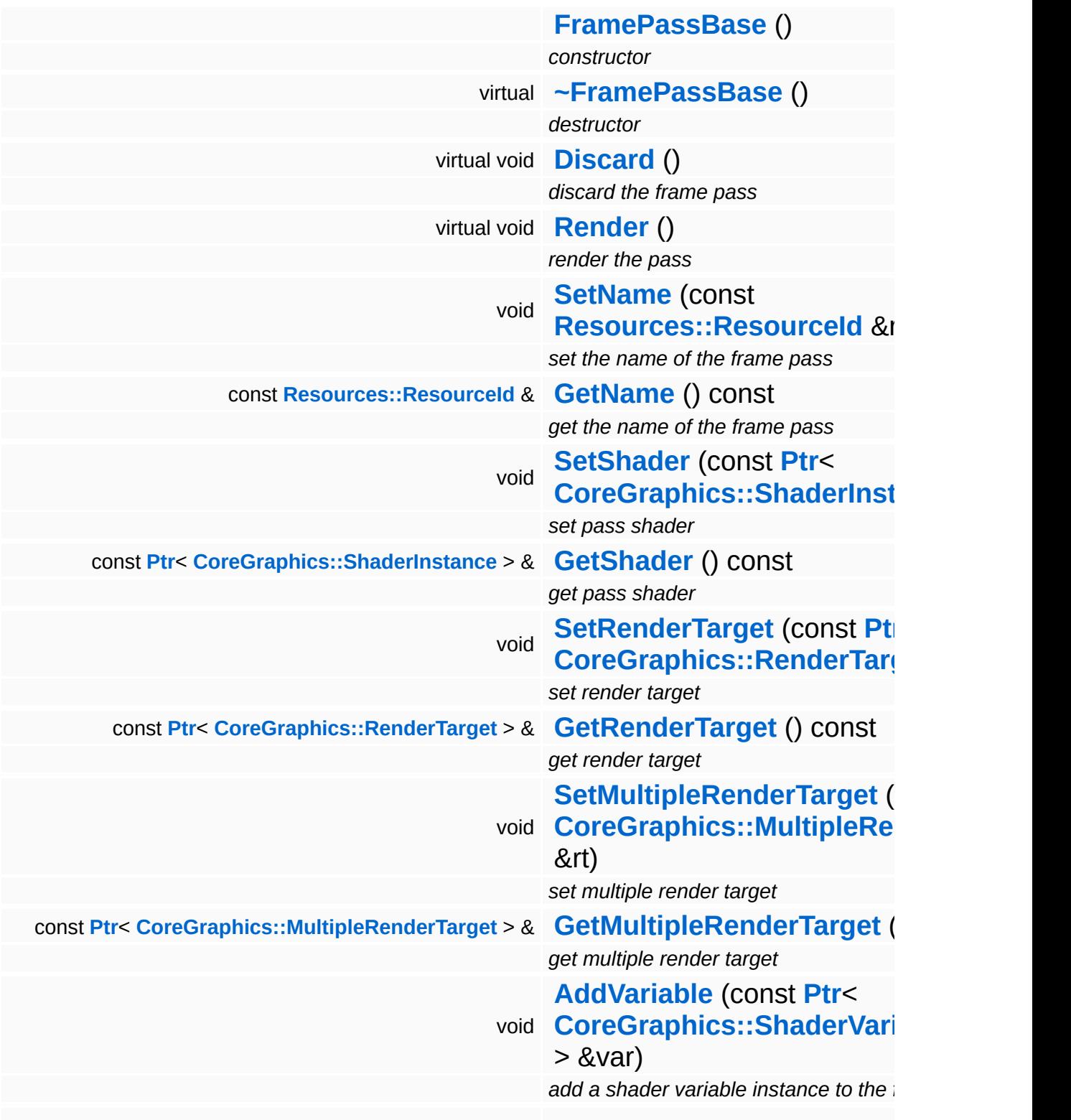

<span id="page-1952-11"></span><span id="page-1952-10"></span><span id="page-1952-9"></span><span id="page-1952-8"></span><span id="page-1952-7"></span><span id="page-1952-6"></span><span id="page-1952-5"></span><span id="page-1952-4"></span><span id="page-1952-3"></span><span id="page-1952-2"></span><span id="page-1952-1"></span><span id="page-1952-0"></span>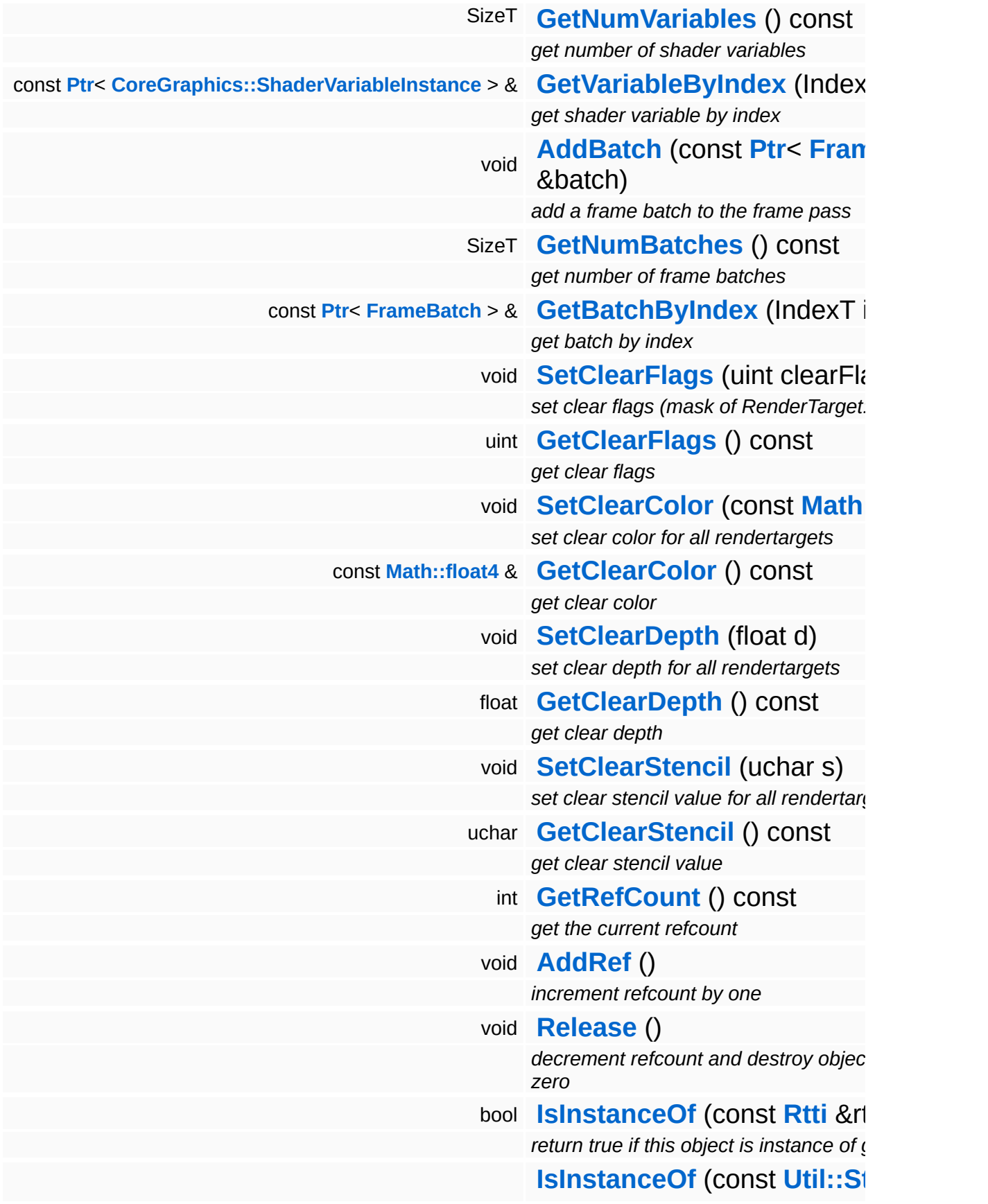

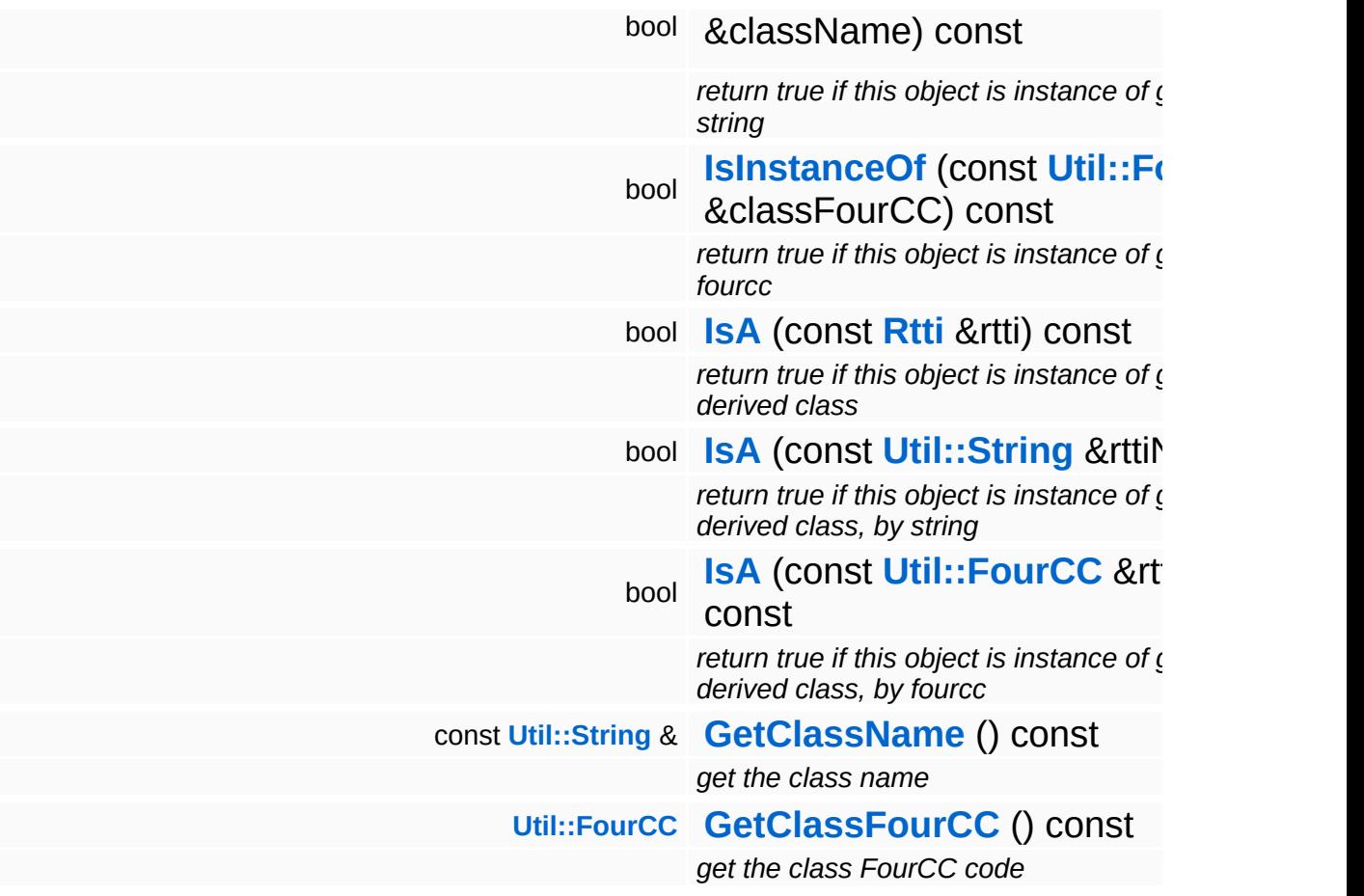

### **Static Public Member Functions**

static void **[DumpRefCountingLeaks](#page-1056-2)** ()

*dump refcounting leaks, call at end of application (NEBULA3\_DEBUG builds only!)*

### **Member Function Documentation**

int Core::RefCounted::GetRefCount ( ) const [inline, inherited]

get the current refcount

Return the current refcount of the object.

void Core::RefCounted::AddRef ( ) [inline, inherited]

increment refcount by one

Increment the refcount of the object.

void Core::RefCounted::Release ( ) [inline, inherited]

decrement refcount and destroy object if refcount is zero

Decrement the refcount and destroy object if refcount is zero.

const **[Util::String](#page-4809-0)** & const **Cultisting**  $\alpha$ <br>Core::RefCounted::GetClassName () const [inline, inherited]

get the class name

Get the class name of the object.

```
Util::FourCC
Core::RefCounted::GetClassFourCC
( ) const [inline, inherited]
```
get the class FourCC code

Get the class FourCC of the object.

void vold<br>Core::RefCounted::DumpRefCountingLeaks <sup>( ) [static, inherited]</sup>

dump refcounting leaks, call at end of application (NEBULA3\_DEBUG

builds only!)

This method should be called as the very last before an application exits.

The Nebula Device 3 documentation generated by **[doxygen](http://www.doxygen.org)** at Fri Mar 26 15:21:44 2010

**home [namespace](#page-5258-0) list**

- <span id="page-1957-0"></span>Main Page
- **[Namespaces](#page-5258-0)**
- **Data [Structures](#page-5623-0)**
- [Files](#page-5472-0)
- [Related](#page-5617-0) Pages
- **[Alphabetical](#page-5623-0) List**
- **Data [Structures](#page-0-0)**
- Class [Hierarchy](#page-5237-0)
- **Data [Fields](#page-5256-0)**

#### **[Frame](#page-5321-0)**::**[FramePostEffect](#page-1957-0)**

# **Frame::FramePostEffect Class Reference**

#include <frameposteffect.h>

Inheritance diagram for Frame::FramePostEffect:

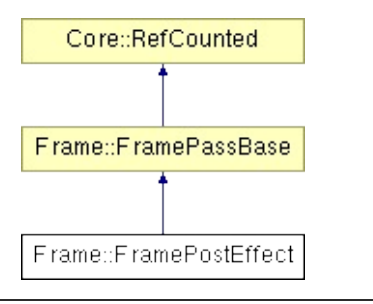

## **Detailed Description**

A frame post-effect implements draws a fullscreen quad through a shader which implements the post effect. Additionally it is possible to add render batches to a post effect, these will be called after the fullscreen quad is rendered, allowing the application to render stuff on top of the final frame.

(C) 2007 Radon Labs GmbH

### **Public Member Functions**

<span id="page-1960-3"></span><span id="page-1960-2"></span><span id="page-1960-1"></span><span id="page-1960-0"></span>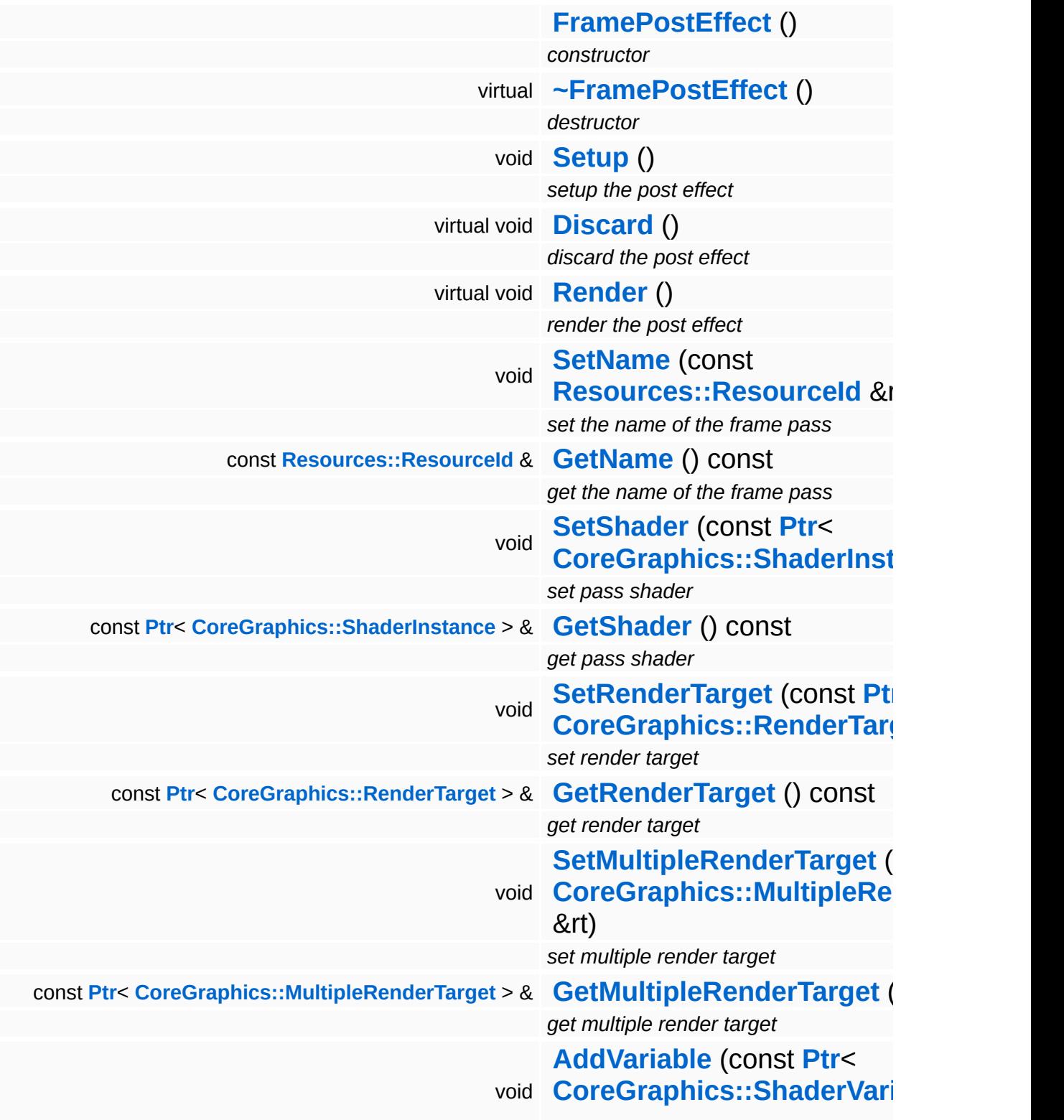

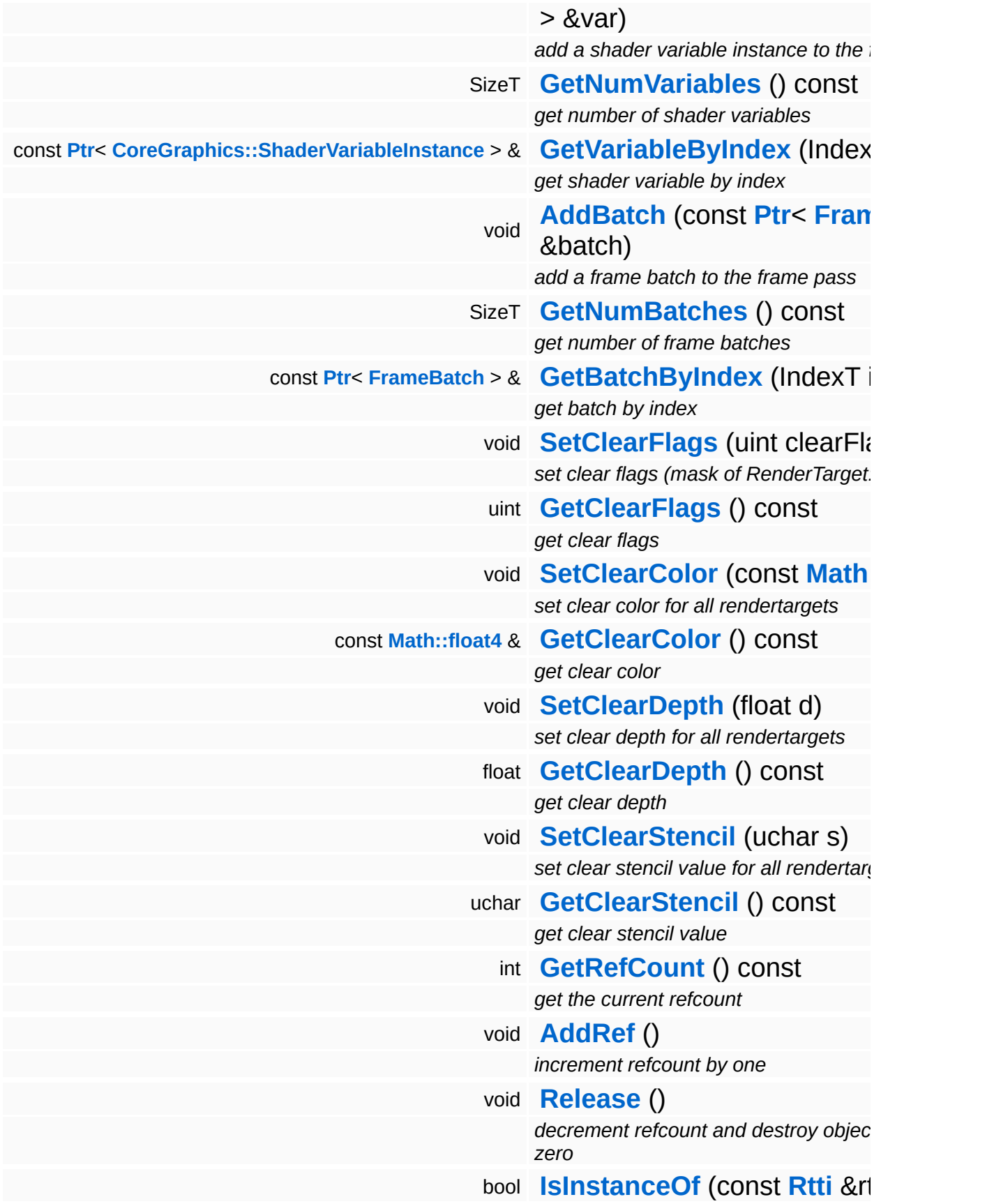

*return true if this object is instance of <u>c</u></del>* 

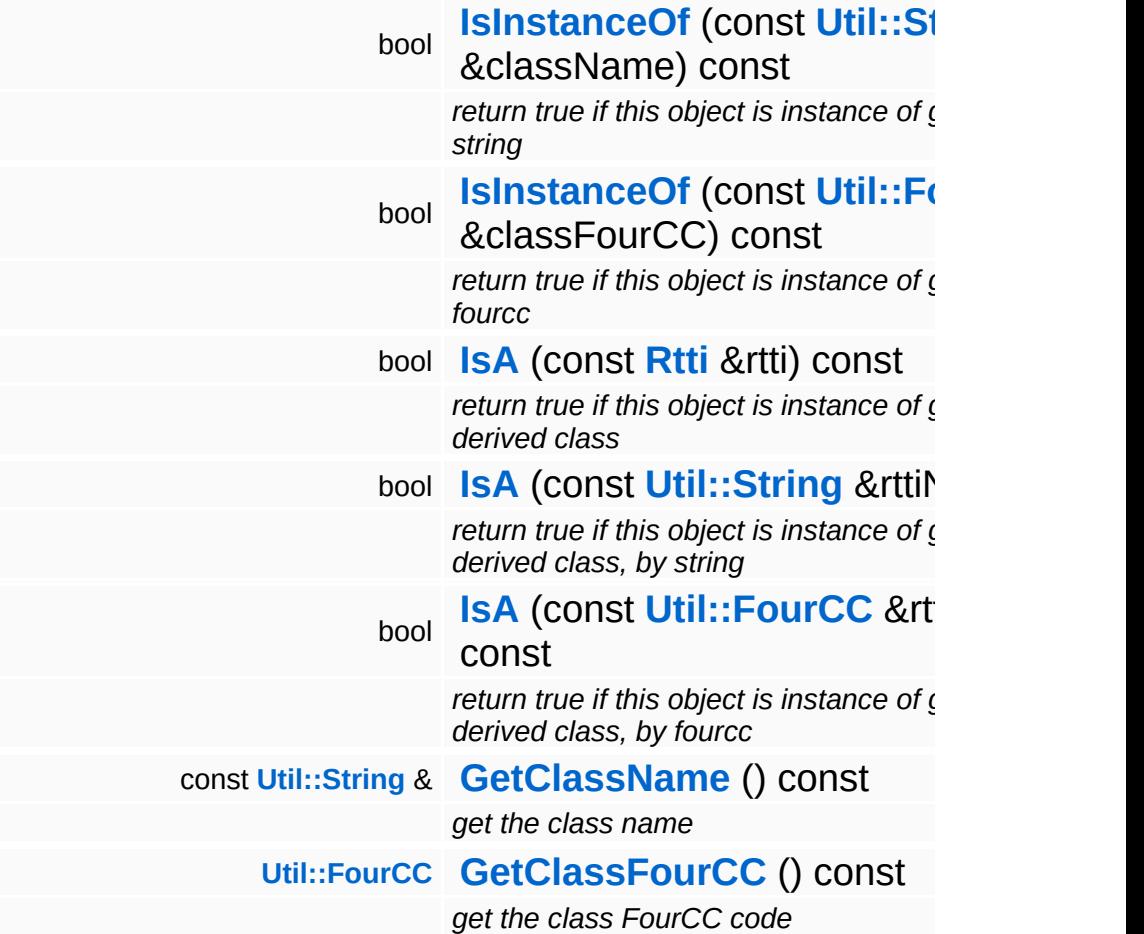

### **Static Public Member Functions**

static void **[DumpRefCountingLeaks](#page-1056-2)** ()

*dump refcounting leaks, call at end of application (NEBULA3\_DEBUG builds only!)*

### **Member Function Documentation**

<span id="page-1964-0"></span>void vold<br>Frame::FramePostEffect::Setup <sup>()</sup>

setup the post effect

This setsup the quad mesh for rendering the fullscreen quad.

```
int
Core::RefCounted::GetRefCount
( ) const [inline, inherited]
```
get the current refcount

Return the current refcount of the object.

```
void
Core::RefCounted::AddRef
( ) [inline, inherited]
```
increment refcount by one

Increment the refcount of the object.

```
void
Core::RefCounted::Release
( ) [inline, inherited]
```
decrement refcount and destroy object if refcount is zero

Decrement the refcount and destroy object if refcount is zero.

```
const Util::String &
const Unitioning & \alpha ( ) const [inline, inherited]
```
get the class name

Get the class name of the object.

```
Util::FourCC
Core::RefCounted::GetClassFourCC
( ) const [inline, inherited]
```
get the class FourCC code

Get the class FourCC of the object.

void Core::RefCounted::DumpRefCountingLeaks ( ) [static, inherited]

dump refcounting leaks, call at end of application (NEBULA3\_DEBUG builds only!)

This method should be called as the very last before an application exits.

The Nebula Device 3 documentation generated by **[doxygen](http://www.doxygen.org)** at Fri Mar 26 15:21:44 2010

**home** namespace [lis](#page-5258-0)t

- <span id="page-1966-0"></span>Main Page
- **Na[m](#page-5258-0)espaces**
- [D](#page-5623-0)ata Structures
- **[File](#page-5472-0)s**
- **R[ela](#page-5617-0)ted Pages**
- [Alp](#page-5623-0)habetical List
- [D](#page-0-0)ata Structures
- Class [Hie](#page-5237-0)rarchy
- Data [Field](#page-5256-0)s

#### **Fra[m](#page-1966-0)eServer**

# **Frame::FrameServer Class Reference**

#include <frameserver.h>

Inheritance diagram for Frame::FrameServer:

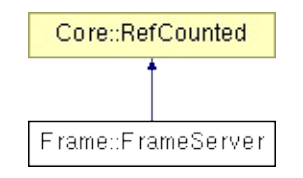

# **Detailed Description**

Server object of the frame subsystem. Factory for FrameShaders.

(C) 2007 Radon Labs GmbH

### **Public Member Functions**

<span id="page-1969-5"></span><span id="page-1969-4"></span><span id="page-1969-3"></span><span id="page-1969-2"></span><span id="page-1969-1"></span><span id="page-1969-0"></span>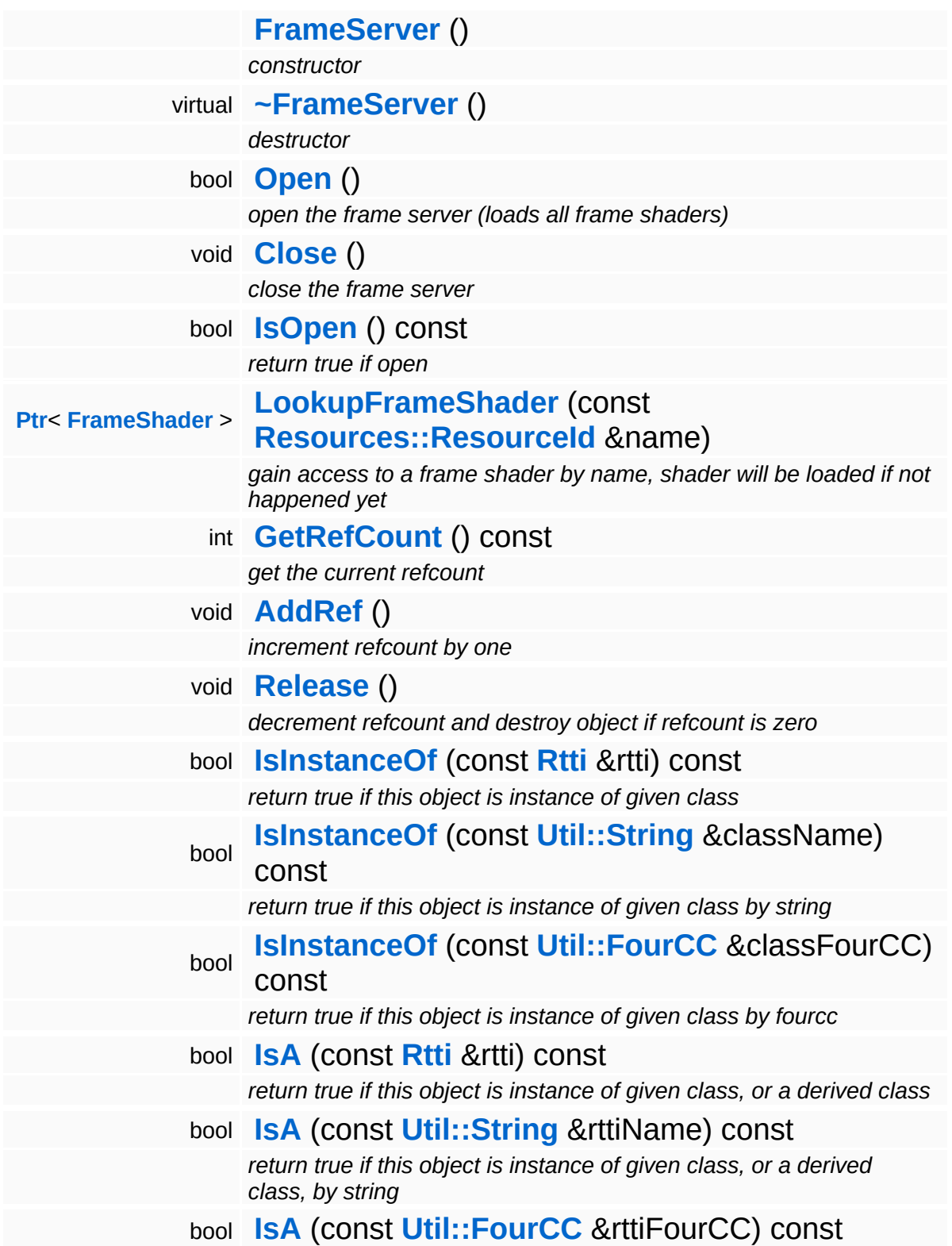

*return true if this object is instance of given class, or a derived class, by fourcc* const **[Util::String](#page-4809-0)** & **[GetClassName](#page-1056-0)** () const *get the class name* **[Util::FourCC](#page-4721-0) [GetClassFourCC](#page-1056-1)** () const *get the class FourCC code*

### **Static Public Member Functions**

static void **[DumpRefCountingLeaks](#page-1056-2)** ()

*dump refcounting leaks, call at end of application (NEBULA3\_DEBUG builds only!)*

### **Member Function Documentation**

int Core::RefCounted::GetRefCount ( ) const [inline, inherited]

get the current refcount

Return the current refcount of the object.

void Core::RefCounted::AddRef ( ) [inline, inherited]

increment refcount by one

Increment the refcount of the object.

void Core::RefCounted::Release ( ) [inline, inherited]

decrement refcount and destroy object if refcount is zero

Decrement the refcount and destroy object if refcount is zero.

const **[Util::String](#page-4809-0)** & const **Cultisting**  $\alpha$ <br>Core::RefCounted::GetClassName () const [inline, inherited]

get the class name

Get the class name of the object.

```
Util::FourCC
Core::RefCounted::GetClassFourCC
( ) const [inline, inherited]
```
get the class FourCC code

Get the class FourCC of the object.

void vold<br>Core::RefCounted::DumpRefCountingLeaks <sup>( ) [static, inherited]</sup>

dump refcounting leaks, call at end of application (NEBULA3\_DEBUG

builds only!)

This method should be called as the very last before an application exits.

The Nebula Device 3 documentation generated by **[doxygen](http://www.doxygen.org)** at Fri Mar 26 15:21:44 2010

**home** namespace [lis](#page-5258-0)t

- <span id="page-1974-0"></span>Main Page
- **Na[m](#page-5258-0)espaces**
- [D](#page-5623-0)ata Structures
- **[File](#page-5472-0)s**
- **R[ela](#page-5617-0)ted Pages**
- [Alp](#page-5623-0)habetical List
- [D](#page-0-0)ata Structures
- Class [Hie](#page-5237-0)rarchy
- Data [Field](#page-5256-0)s

#### **Fra[m](#page-1974-0)eShader**

# **Frame::FrameShader Class Reference**

#include <frameshader.h>

Inheritance diagram for Frame::FrameShader:

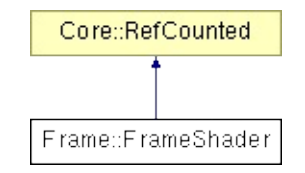

## **Detailed Description**

A **[FrameShader](#page-1974-0)** controls the rendering of an entire frame, and is configured by an XML file.

(C) 2007 Radon Labs GmbH

### **Public Member Functions**

<span id="page-1977-12"></span><span id="page-1977-11"></span><span id="page-1977-10"></span><span id="page-1977-9"></span><span id="page-1977-8"></span><span id="page-1977-7"></span><span id="page-1977-6"></span><span id="page-1977-5"></span><span id="page-1977-4"></span><span id="page-1977-3"></span><span id="page-1977-2"></span><span id="page-1977-1"></span><span id="page-1977-0"></span>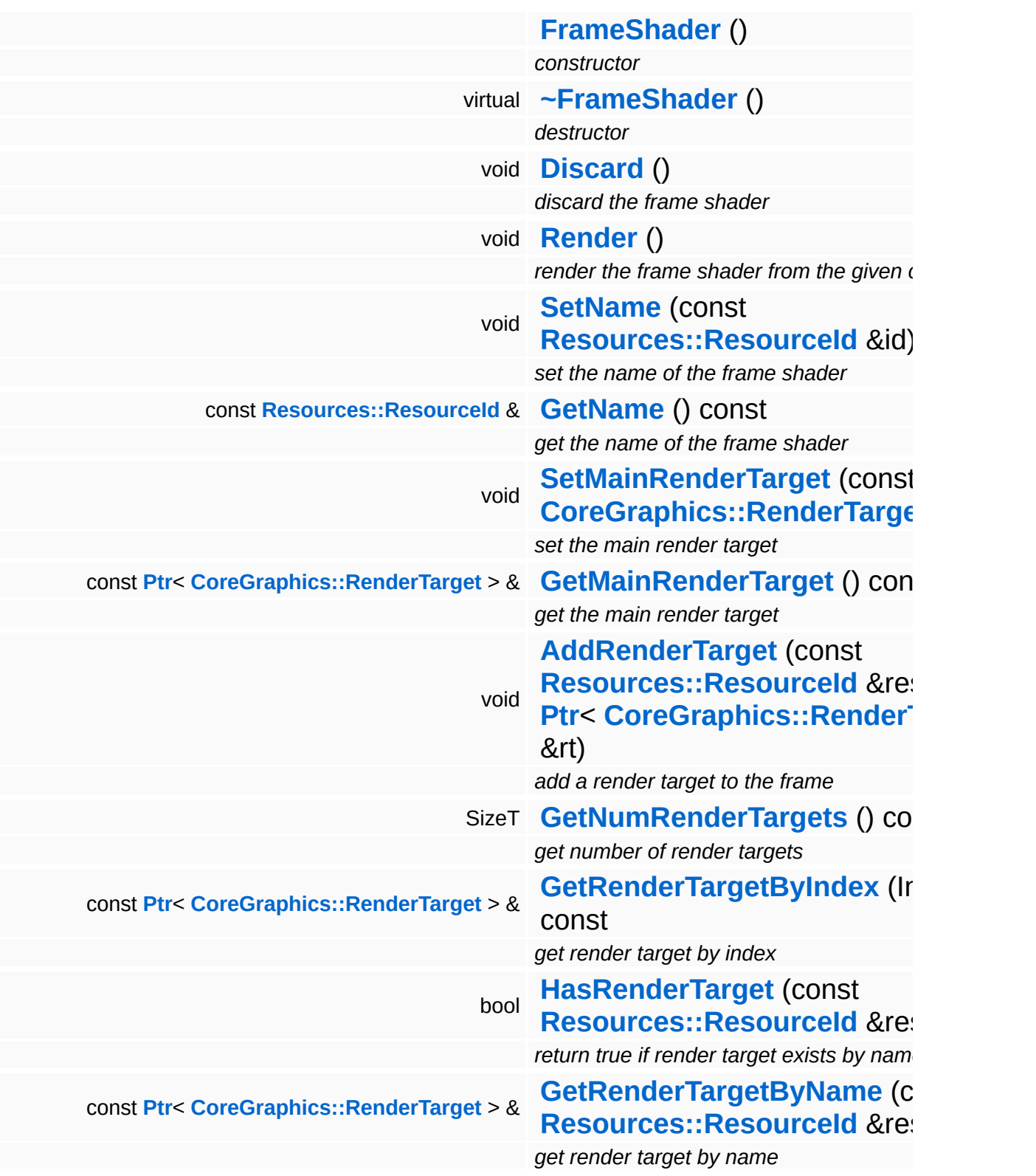

<span id="page-1978-11"></span><span id="page-1978-10"></span><span id="page-1978-9"></span><span id="page-1978-8"></span><span id="page-1978-7"></span><span id="page-1978-6"></span><span id="page-1978-5"></span><span id="page-1978-4"></span><span id="page-1978-3"></span><span id="page-1978-2"></span><span id="page-1978-1"></span><span id="page-1978-0"></span>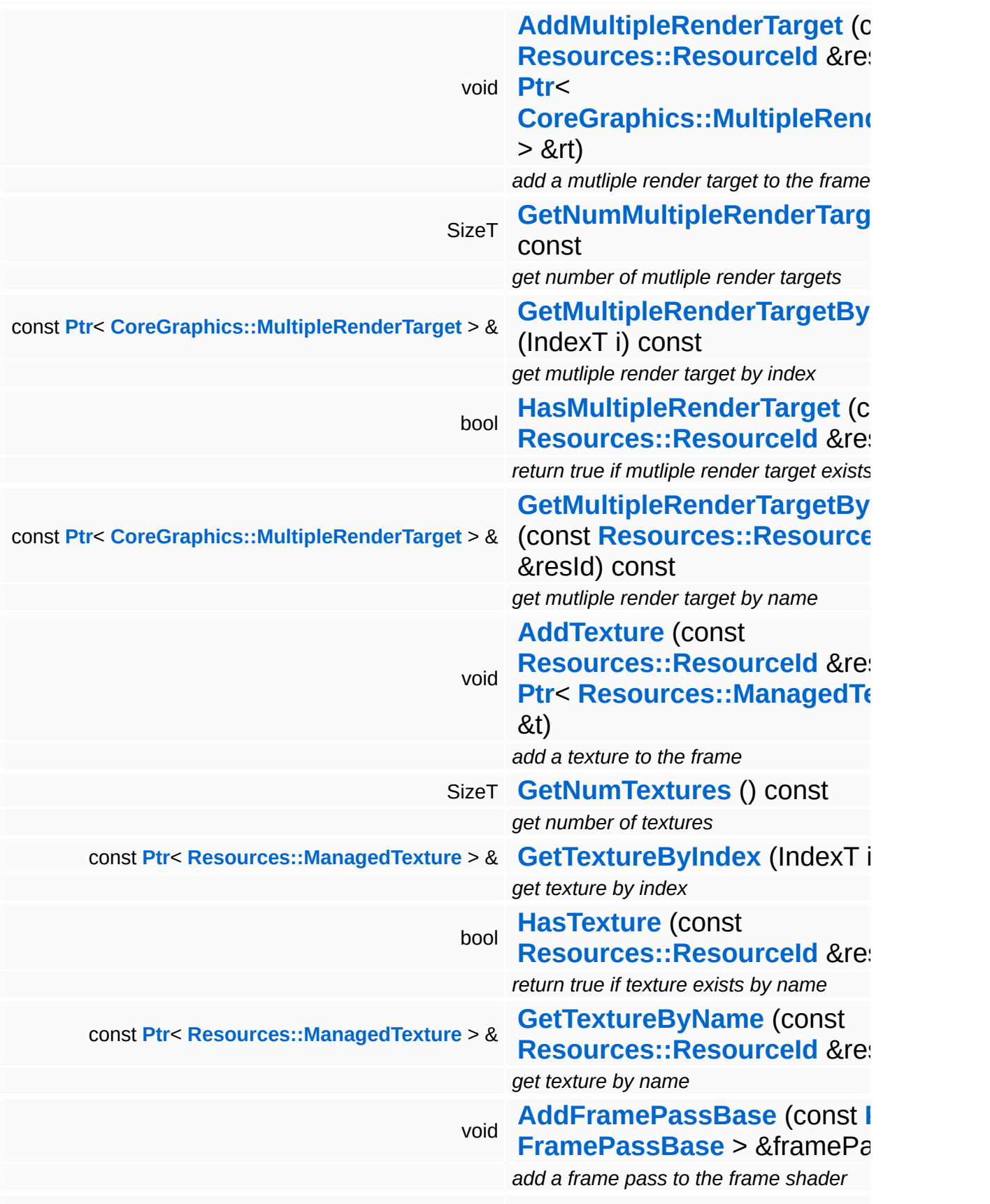

<span id="page-1979-2"></span><span id="page-1979-1"></span><span id="page-1979-0"></span>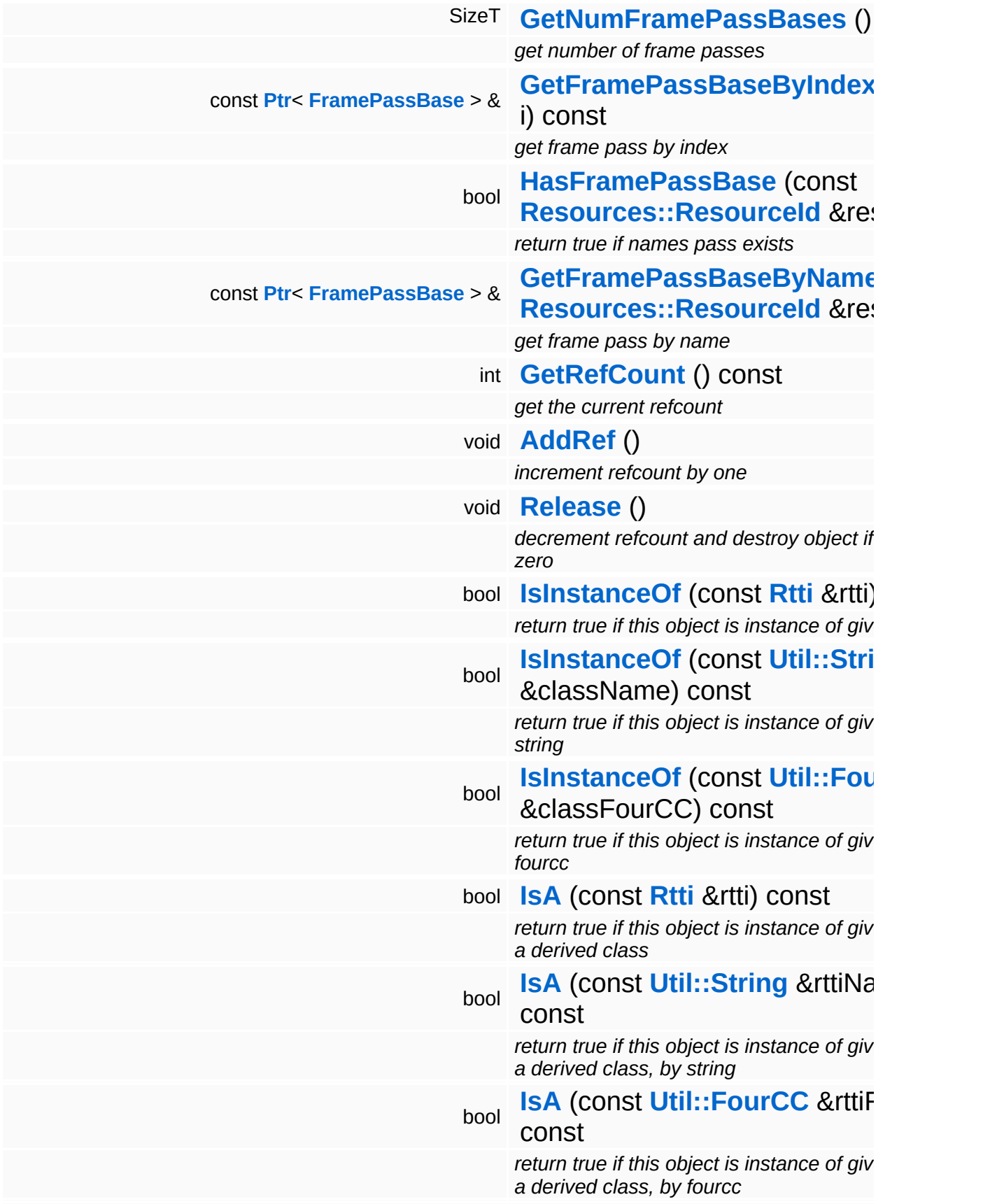
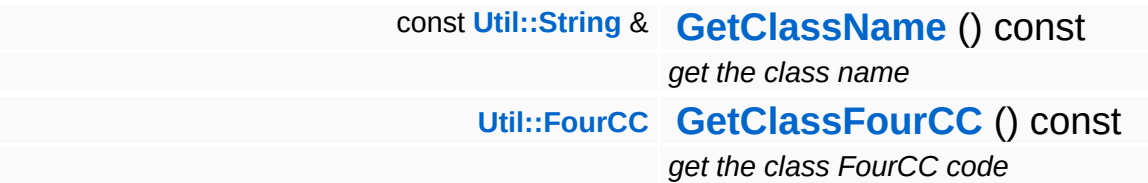

#### **Static Public Member Functions**

static void **[DumpRefCountingLeaks](#page-1056-2)** ()

*dump refcounting leaks, call at end of application (NEBULA3\_DEBUG builds only!)*

## **Member Function Documentation**

int Core::RefCounted::GetRefCount ( ) const [inline, inherited]

get the current refcount

Return the current refcount of the object.

void Core::RefCounted::AddRef ( ) [inline, inherited]

increment refcount by one

Increment the refcount of the object.

void Core::RefCounted::Release ( ) [inline, inherited]

decrement refcount and destroy object if refcount is zero

Decrement the refcount and destroy object if refcount is zero.

const **[Util::String](#page-4809-0)** & const **Cultisting**  $\alpha$ <br>Core::RefCounted::GetClassName () const [inline, inherited]

get the class name

Get the class name of the object.

```
Util::FourCC
Core::RefCounted::GetClassFourCC
( ) const [inline, inherited]
```
get the class FourCC code

Get the class FourCC of the object.

void vold<br>Core::RefCounted::DumpRefCountingLeaks <sup>( ) [static, inherited]</sup>

dump refcounting leaks, call at end of application (NEBULA3\_DEBUG

builds only!)

This method should be called as the very last before an application exits.

The Nebula Device 3 documentation generated by **[doxygen](http://www.doxygen.org)** at Fri Mar 26 15:21:44 2010

**home [namespace](#page-5258-0) list**

- <span id="page-1984-0"></span>Main Page
- **[Namespaces](#page-5258-0)**
- **Data [Structures](#page-5623-0)**
- [Files](#page-5472-0)
- [Related](#page-5617-0) Pages
- **[Alphabetical](#page-5623-0) List**
- **Data [Structures](#page-0-0)**
- **Class [Hierarchy](#page-5237-0)**
- **Data [Fields](#page-5256-0)**

#### **[Frame](#page-5321-0)**::**[FrameShaderLoader](#page-1984-0)**

# **Frame::FrameShaderLoader Class Reference**

#include <frameshaderloader.h>

# **Detailed Description**

**[Loader](#page-5367-0)** class to load frame shader from XML stream.

(C) 2007 Radon Labs GmbH

**Static Public Member Functions**

<span id="page-1987-0"></span>static **[Ptr](#page-4124-0)**< **[FrameShader](#page-1974-0)** > **[Resources::ResourceId](#page-4282-0)** &name, const **[LoadFrameShader](#page-1987-0)** (const **[IO::URI](#page-2970-0)** &uri) *load a frame shader from an XML file*

The Nebula Device 3 documentation generated by **[doxygen](http://www.doxygen.org)** at Fri Mar 26 15:21:44 2010

**home** namespace [lis](#page-5258-0)t

- <span id="page-1988-0"></span>Main Page
- **Na[m](#page-5258-0)espaces**
- [D](#page-5623-0)ata Structures
- **[File](#page-5472-0)s**
- **R[ela](#page-5617-0)ted Pages**
- [Alp](#page-5623-0)habetical List
- [D](#page-0-0)ata Structures
- Class [Hie](#page-5237-0)rarchy
- Data [Field](#page-5256-0)s

#### **Fra[m](#page-5321-0)e: [Lig](#page-1988-0)htingMode**

# **Frame::LightingMode Class Reference**

#include <lightingmode.h>

## **Detailed Description**

The lighting mode to perform when rendering a frame batch.

(C) 2007 Radon Labs GmbH

## **Public Types**

enum **[Code](#page-1988-0)** *lighting mode enum*

#### **Static Public Member Functions**

<span id="page-1992-1"></span><span id="page-1992-0"></span>static **[Code](#page-1988-0) [FromString](#page-1992-0)** (const **[Util::String](#page-4809-0)** &str) *convert from string* static **[Util::String](#page-4809-0) [ToString](#page-1992-1)** (**[Code](#page-1988-0)** c) *convert to string*

The Nebula Device 3 documentation generated by **[doxygen](http://www.doxygen.org)** at Fri Mar 26 15:21:44 2010

**home** namespace [lis](#page-5258-0)t

- <span id="page-1993-0"></span>Main Page
- **Na[m](#page-5258-0)espaces**
- [D](#page-5623-0)ata Structures
- **[File](#page-5472-0)s**
- **R[ela](#page-5617-0)ted Pages**
- [Alp](#page-5623-0)habetical List
- [D](#page-0-0)ata Structures
- Class [Hie](#page-5237-0)rarchy
- Data [Field](#page-5256-0)s

#### **Fra[m](#page-5321-0)e: Sor[tin](#page-1993-0)gMode**

# **Frame::SortingMode Class Reference**

#include <sortingmode.h>

 $\blacksquare$ 

## **Detailed Description**

The sorting mode to perform when rendering a frame batch.

(C) 2007 Radon Labs GmbH

## **Public Types**

enum **[Code](#page-1993-0)** *sorting mode enum*

#### **Static Public Member Functions**

<span id="page-1997-1"></span><span id="page-1997-0"></span>static **[Code](#page-1993-0) [FromString](#page-1997-0)** (const **[Util::String](#page-4809-0)** &str) *convert from string* static **[Util::String](#page-4809-0) [ToString](#page-1997-1)** (**[Code](#page-1993-0)** c) *convert to string*

The Nebula Device 3 documentation generated by **[doxygen](http://www.doxygen.org)** at Fri Mar 26 15:21:44 2010

**home [namespace](#page-5258-0) list**

- <span id="page-1998-0"></span>Main Page
- **[Namespaces](#page-5258-0)**
- **Data [Structures](#page-5623-0)**
- [Files](#page-5472-0)
- [Related](#page-5617-0) Pages
- **[Alphabetical](#page-5623-0) List**
- **Data [Structures](#page-0-0)**
- **Class [Hierarchy](#page-5237-0)**
- **Data [Fields](#page-5256-0)**

#### **FrameSync**::**[FrameSyncHandlerThread](#page-1998-0)**

# **FrameSync::FrameSyncHandlerThread Class Reference**

#include <framesynchandlerthread.h>

Inheritance diagram for FrameSync::FrameSyncHandlerThread:

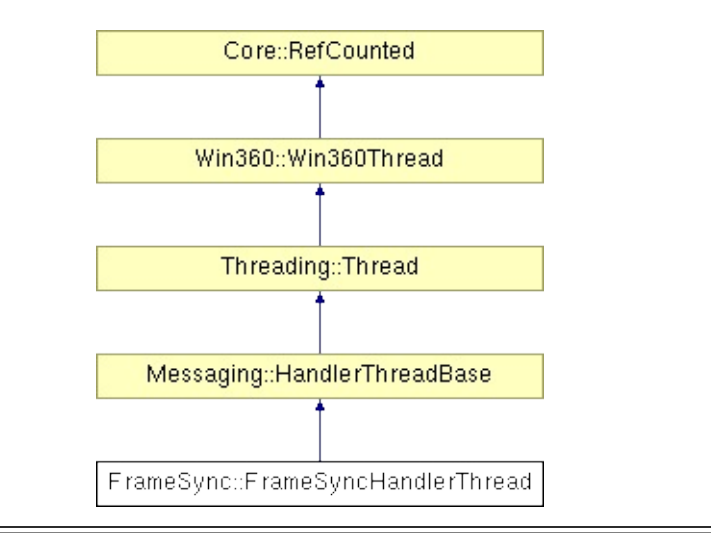

## **Detailed Description**

A special handler thread class for synchronizing the render thread and the game thread (and possibly other threads which need to run in lock-step with the render thread).

The **[FrameSyncHandlerThread](#page-1998-0)** object implements a clearly defined sync point which separates the previous frame from the next frame for all participating threads:

- all threads arrive at the frame sync point and wait for the arrival of the other threads
- once all threads have arrived:
	- **Exercise advance the master time**
	- **flip message queues**
	- start all threads

(C) 2009 Radon Labs GmbH

## **Public Types**

enum **[Priority](#page-5198-0)** *thread priorities*

### **Public Member Functions**

<span id="page-2002-4"></span><span id="page-2002-3"></span><span id="page-2002-2"></span><span id="page-2002-1"></span><span id="page-2002-0"></span>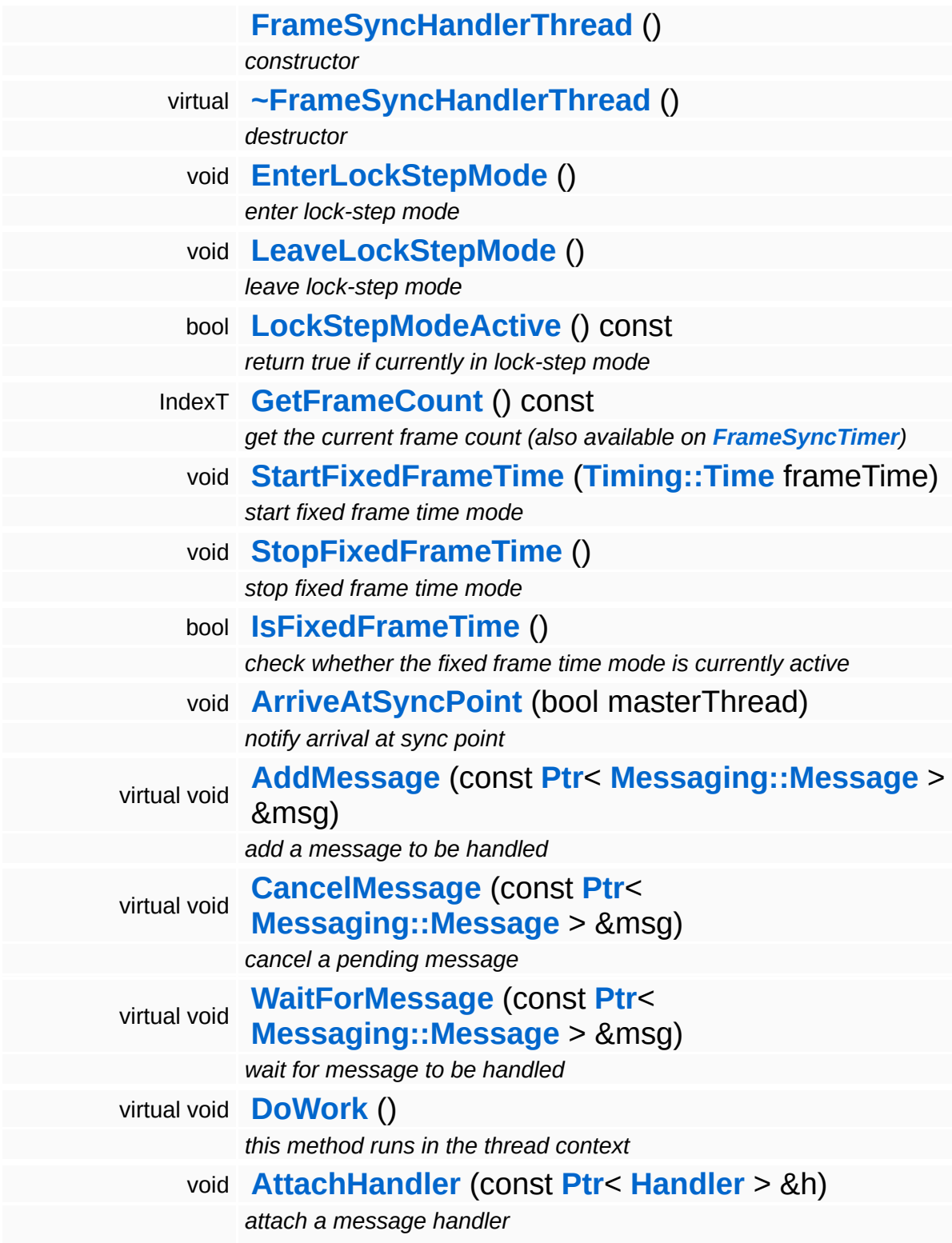

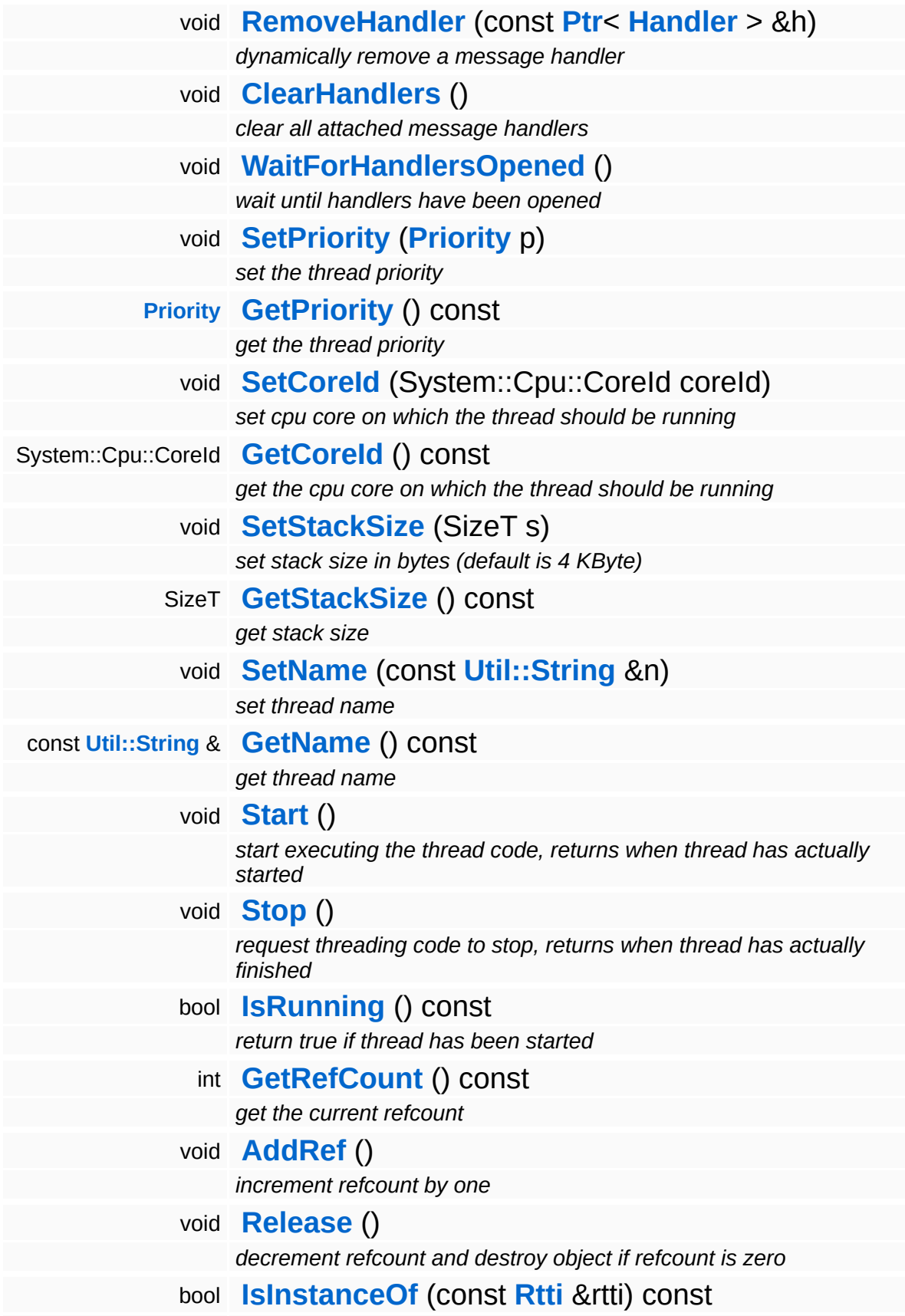

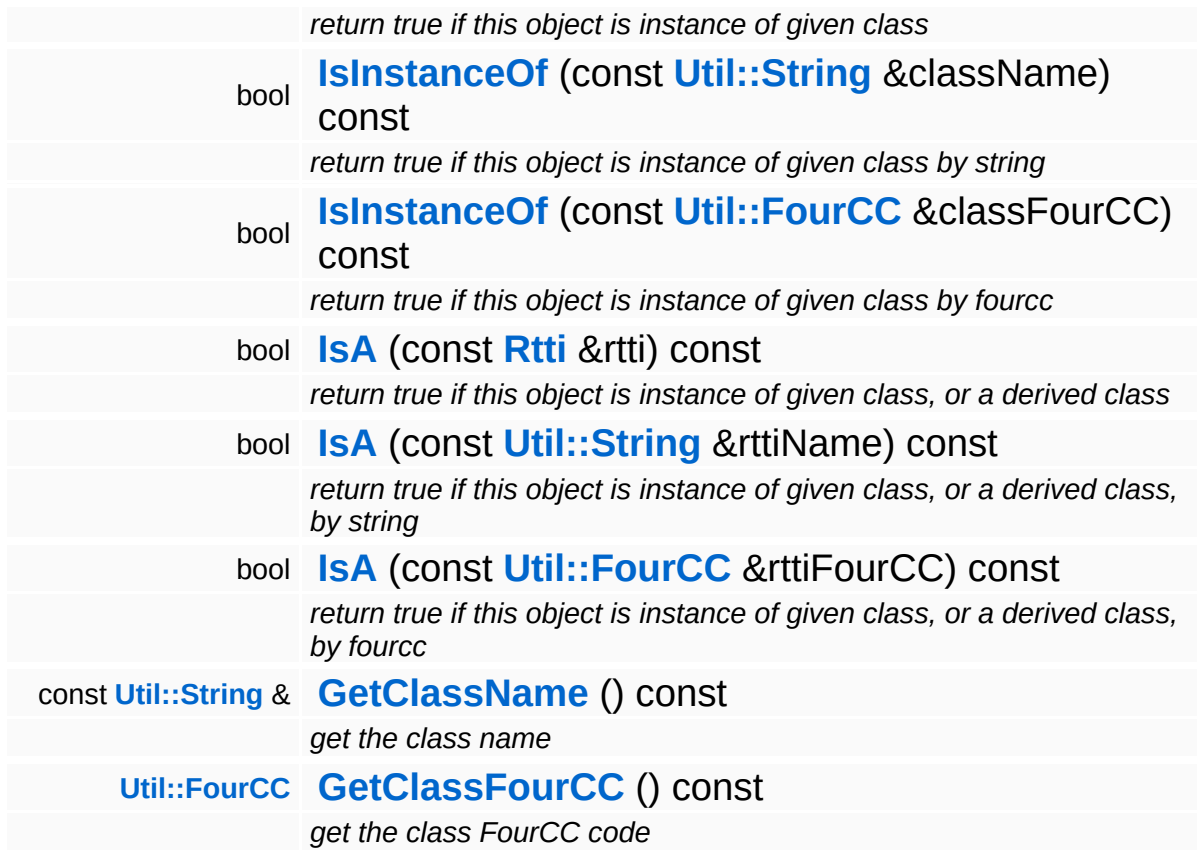

### **Static Public Member Functions**

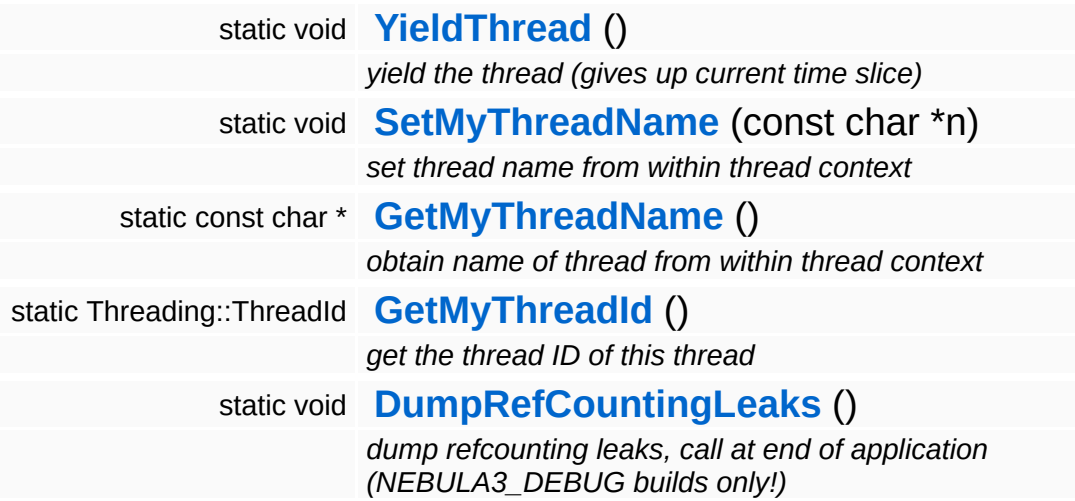

## **Protected Member Functions**

 $\blacksquare$ 

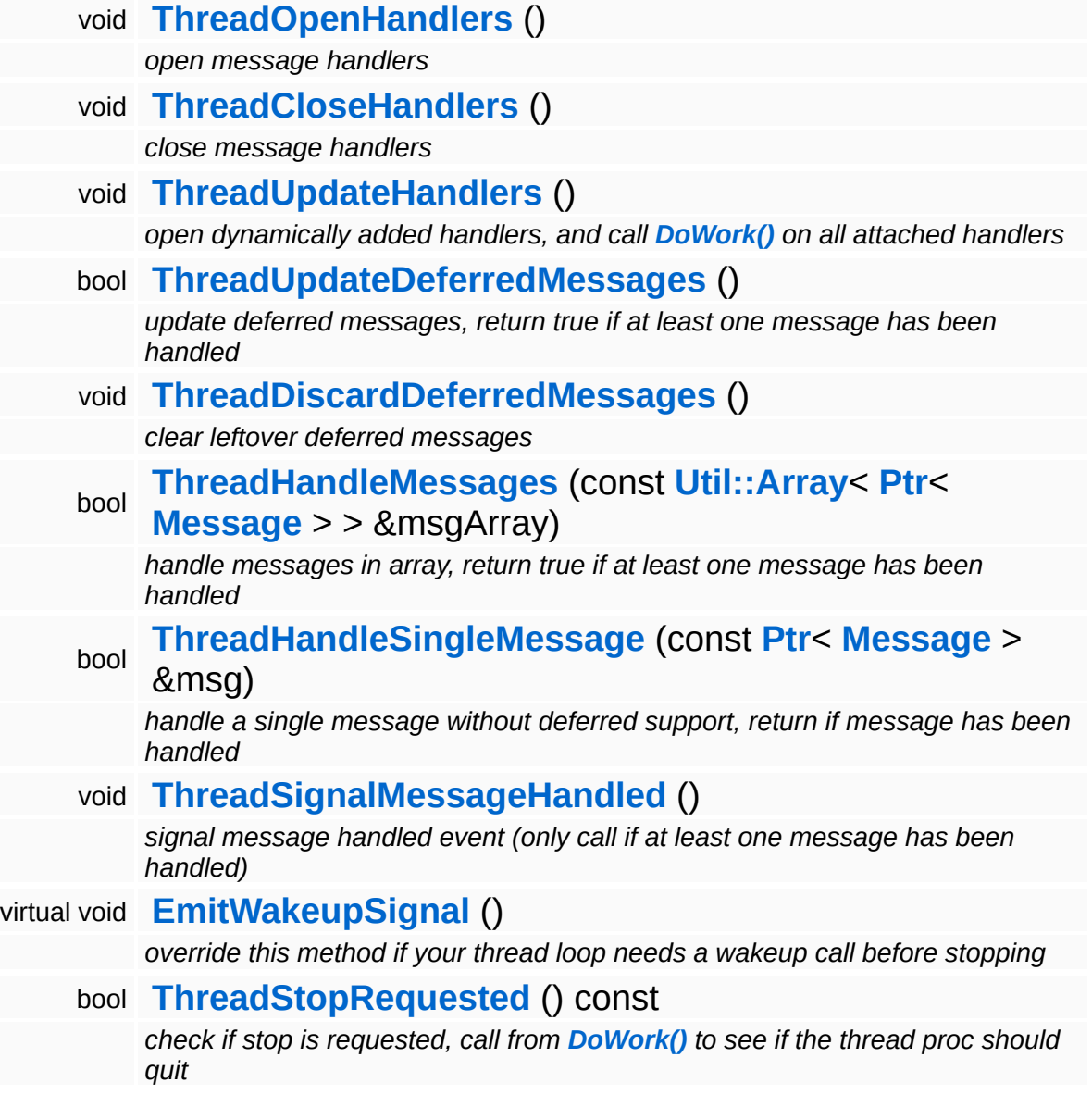

## **Member Function Documentation**

<span id="page-2007-0"></span>void vold<br>FrameSync::FrameSyncHandlerThread::EnterLockStepMode <sup>()</sup>

enter lock-step mode

Enter lock-step mode, this method must only be called from the slave thread.

<span id="page-2007-1"></span>void vold<br>FrameSync::FrameSyncHandlerThread::LeaveLockStepMode <sup>()</sup>

leave lock-step mode

Leave lock-step mode, this method must only be called from the slave thread.

```
void
FrameSync::FrameSyncHandlerThread::StartFixedFrameTime
( Timing::Time frameTime )
```
start fixed frame time mode

Start the fixed frame time mode. In this mode the current time is increased by a fixed value every frame.

```
void
vold<br>FrameSync::FrameSyncHandlerThread::StopFixedFrameTime <sup>()</sup>
```
stop fixed frame time mode

Stop the fixed frame time mode.

```
void
FrameSync::FrameSyncHandlerThread::ArriveAtSyncPoint
( bool masterThread )
```
notify arrival at sync point

This is the central sync point. Every thread will call this method at the start of a new frame to synchronize with the other lock-step frames.

Once all threads have arrived, the master time will be advanced and the double-buffered message queues will be flipped.

<span id="page-2008-0"></span>void FrameSync::FrameSyncHandlerThread::AddMessage ( **[Messaging::Message](#page-3517-0)** const **[Ptr](#page-4124-0)**< > & *msg* ) [virtual]

add a message to be handled

Add a message to the producer queue, since we're using double buffering so we don't need thread-synchronization.

Reimplemented from **[Messaging::HandlerThreadBase](#page-3504-4)**.

<span id="page-2008-1"></span>void FrameSync::FrameSyncHandlerThread::CancelMessage ( **[Messaging::Message](#page-3517-0)** const **[Ptr](#page-4124-0)**< > & *msg* ) [virtua

cancel a pending message

Cancel a pending message from the producer queue. If the message is already in the consumer queue, then it's too late to cancel the message!

Reimplemented from **[Messaging::HandlerThreadBase](#page-3505-1)**.

<span id="page-2008-2"></span>void FrameSync::FrameSyncHandlerThread::WaitForMessage ( **[Messaging::Message](#page-3517-0)** const **[Ptr](#page-4124-0)**< > & *msg* ) [virtua

wait for message to be handled

Wait for a message to be handled.

Reimplemented from **[Messaging::HandlerThreadBase](#page-3505-2)**.

<span id="page-2008-3"></span>void vold<br>FrameSync::FrameSyncHandlerThread::DoWork<sup>()[virtual]</sup>

this method runs in the thread context

The central message processing loop.

#### Reimplemented from **[Win360::Win360Thread](#page-5208-0)**.

void Messaging::HandlerThreadBase::AttachHandler ( **[Handler](#page-3487-0)** *h* ) [inherited] const **[Ptr](#page-4124-0)**< > &

#### attach a message handler

Attach a message handler to the port. This method may be called from any thread.

void Messaging::HandlerThreadBase::RemoveHandler ( **[Ptr](#page-4124-0)**< const **[Handler](#page-3487-0)** *h* ) [inherited]  $> 8$ 

#### dynamically remove a message handler

Remove a message handler. This method may be called form any thread.

void Messaging::HandlerThreadBase::ClearHandlers ( ) [inherited]

clear all attached message handlers

This clears all attached message handlers.

void Messaging::HandlerThreadBase::WaitForHandlersOpened ( ) [inherited]

wait until handlers have been opened

Wait on the handlers-opened event (will be signalled by the ThreadOpenHandlers method.

void vold<br>Messaging::HandlerThreadBase::ThreadOpenHandlers <sup>(</sup> ) [protected, inherited]

open message handlers

Open attached message handlers. This method must be called at the

start of the handler thread.

void vold<br>Messaging::HandlerThreadBase::ThreadCloseHandlers <sup>(</sup> ) [protected, inherited]

close message handlers

Close attached message handlers. This method must be called right before the handler thread shuts down.

void vold<br>Messaging::HandlerThreadBase::ThreadUpdateHandlers <sup>(</sup> ) [protected, inherited]

open dynamically added handlers, and call **[DoWork\(\)](#page-5208-0)** on all attached handlers

Do per-frame update of attached handlers. This will open handlers which have been added late, and call the **[DoWork\(\)](#page-5208-0)** method on handlers from within the thread context.

bool Messaging::HandlerThreadBase::ThreadUpdateDeferredMessages ( ) [protected, inherited]

update deferred messages, return true if at least one message has been handled

This checks every message in the deferred message array whether it has been handled yet, if yes, the message's actual handled flag will be set, and the message will be removed from the deferred handled array. If at least one message has been handled, the method will return true, if no message has been handled, the method returns false. If message have been handled, don't forget to call **[ThreadSignalMessageHandled\(\)](#page-3507-2)** later!

void void<br>Messaging::HandlerThreadBase::ThreadDiscardDeferredMessages<sup>() [protected,</sup> inherited]

clear leftover deferred messages

This clears any leftover deferred messages. Call right before shutdown of the handler thread.

```
bool
Messaging::HandlerThreadBase::ThreadHandleMessages
(
Ptr<
                                                      const
                                                      Util::Array<
                                                      Message >
                                                      > &
                                                                  msgArray )
[protected,
                                                                              inherited]
```
handle messages in array, return true if at least one message has been handled

Handle all message in the provided message array. Supports batched and deferred messages. Calls **[ThreadHandleSingleMessage\(\)](#page-3507-1)**. If at least one message has been handled, the method returns true.

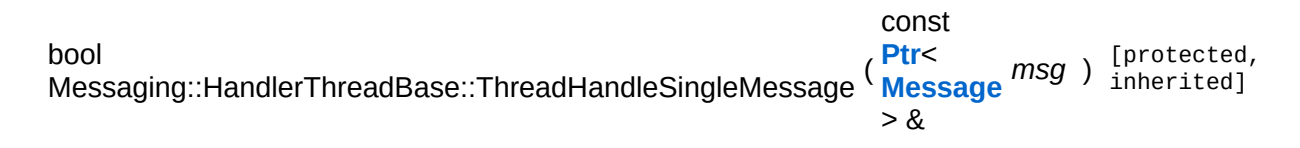

handle a single message without deferred support, return if message has been handled

Handle a single message, called by **[ThreadHandleMessages\(\)](#page-3507-0)**. Return true if message has been handled. This method MUST be called from **[ThreadHandleMessages\(\)](#page-3507-0)**, since this method will not explicitely take the handlers array critical section.

```
void
void<br>Messaging::HandlerThreadBase::ThreadSignalMessageHandled<sup>()</sup> inherited]
                                                                          inherited]
```
signal message handled event (only call if at least one message has been handled)

Signal the message-handled flag. Call this method once per handlerloop if either ThreadUpdateDeferredMessages or ThreadHandleMessages returns true!

void Win360::Win360Thread::SetName ( **[Util::String](#page-4809-0)** const & *n* ) [inline, inherited]

set thread name

Set the thread's name. To obtain the current thread's name from

anywhere in the thread's execution context, call the static method **[Thread::GetMyThreadName\(\)](#page-5207-3)**.

const **[Util::String](#page-4809-0)** & const **Chiloting** & **Constance (ending finitive**, inherited]

get thread name

Get the thread's name. This is the vanilla method which returns the name member. To obtain the current thread's name from anywhere in the thread's execution context, call the static method **[Thread::GetMyThreadName\(\)](#page-5207-3)**.

```
void
vold<br>Win360::Win360Thread::Start <sup>() [inherited]</sup>
```
start executing the thread code, returns when thread has actually started

Start the thread, this creates a **[Win32](#page-5459-0)** thread and calls the static ThreadProc, which in turn calls the virtual **[DoWork\(\)](#page-5208-0)** class of this object. The method waits for the thread to start and then returns.

void vold<br>Win360::Win360Thread::Stop <sup>( ) [inherited]</sup>

request threading code to stop, returns when thread has actually finished

This stops the thread by signalling the stopRequestEvent and waits for the thread to actually quit. If the thread code runs in a loop it should use the IsStopRequested() method to see if the thread object wants it to shutdown. If so **[DoWork\(\)](#page-5208-0)** should simply return.

Reimplemented in **[Jobs::TPWorkerThread](#page-3148-0)**.

bool Win360::Win360Thread::IsRunning ( ) const [inherited]

return true if thread has been started

Returns true if the thread is currently running.

void Win360::Win360Thread::YieldThread ( ) [static, inherited]

yield the thread (gives up current time slice)

The yield function is empty on **[Win32](#page-5459-0)** and Xbox360.

void vold<br>Win360::Win360Thread::SetMyThreadName<sup>(</sup>\* const \* *n* ) [static, inherited]

set thread name from within thread context

Static method which sets the name of this thread. This is called from within ThreadProc. The string pointed to must remain valid until the thread is terminated!

```
const char *
Win360::Win360Thread::GetMyThreadName
( ) [static, inherited]
```
obtain name of thread from within thread context

Static method to obtain the current thread name from anywhere in the thread's code.

```
Threading::ThreadId
Win360::Win360Thread::GetMyThreadId
( ) [static, inherited]
```
get the thread ID of this thread

Static method which returns the ThreadId of this thread.

```
void
Win360::Win360Thread::EmitWakeupSignal
( ) [protected, virtual, inherited]
```
override this method if your thread loop needs a wakeup call before stopping

This method is called by **[Thread::Stop\(\)](#page-5206-3)** after setting the stopRequest event and before waiting for the thread to stop. If your thread runs a

loop and waits for jobs it may need an extra wakeup signal to stop waiting and check for the **[ThreadStopRequested\(\)](#page-5208-2)** event. In this case, override this method and signal your event object.

Reimplemented in **[Jobs::TPWorkerThread](#page-3148-1)**, and **[Messaging::BlockingHandlerThread](#page-3462-0)**.

bool Win360::Win360Thread::ThreadStopRequested ( ) const [inline, protected, inherited]

check if stop is requested, call from **[DoWork\(\)](#page-5208-0)** to see if the thread proc should quit

If the derived **[DoWork\(\)](#page-5208-0)** method is running in a loop it must regularly check if the process wants the thread to terminate by calling **[ThreadStopRequested\(\)](#page-5208-2)** and simply return if the result is true. This will cause the thread to shut down.

```
int
Core::RefCounted::GetRefCount
( ) const [inline, inherited]
```
get the current refcount

Return the current refcount of the object.

void Core::RefCounted::AddRef ( ) [inline, inherited]

increment refcount by one

Increment the refcount of the object.

void Core::RefCounted::Release ( ) [inline, inherited]

decrement refcount and destroy object if refcount is zero

Decrement the refcount and destroy object if refcount is zero.

const **[Util::String](#page-4809-0)** & const **Cunity Corefies (Constitution** Const [inline, inherited] get the class name

Get the class name of the object.

**[Util::FourCC](#page-4721-0)** Core::RefCounted::GetClassFourCC ( ) const [inline, inherited]

get the class FourCC code

Get the class FourCC of the object.

void Core::RefCounted::DumpRefCountingLeaks ( ) [static, inherited]

dump refcounting leaks, call at end of application (NEBULA3\_DEBUG builds only!)

This method should be called as the very last before an application exits.

The Nebula Device 3 documentation generated by **[doxygen](http://www.doxygen.org)** at Fri Mar 26 15:21:45 2010
**home [namespace](#page-5258-0) list**

- <span id="page-2016-0"></span>Main Page
- **[Namespaces](#page-5258-0)**
- **Data [Structures](#page-5623-0)**
- [Files](#page-5472-0)
- [Related](#page-5617-0) Pages
- **[Alphabetical](#page-5623-0) List**
- **Data [Structures](#page-0-0)**
- **Class [Hierarchy](#page-5237-0)**
- **Data [Fields](#page-5256-0)**

### **FrameSync**::**[FrameSyncSharedData](#page-2016-0)**

# **FrameSync::FrameSyncSharedData Class Reference**

#include <framesyncshareddata.h>

Inheritance diagram for FrameSync::FrameSyncSharedData:

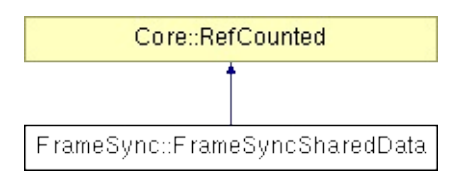

## **Detailed Description**

A lock-less, double buffered data exchange object between 2 threads which are running in lockstep through the FrameSync system (e.g. the main thread and render thread). The owner thread is defined as the thread which owns the **[FrameSyncSharedData](#page-2016-0)** object (usually the main thread), and the client thread is usually the render thread.

(C) 2010 Radon Labs GmbH

## **Public Member Functions**

<span id="page-2019-3"></span><span id="page-2019-2"></span><span id="page-2019-1"></span><span id="page-2019-0"></span>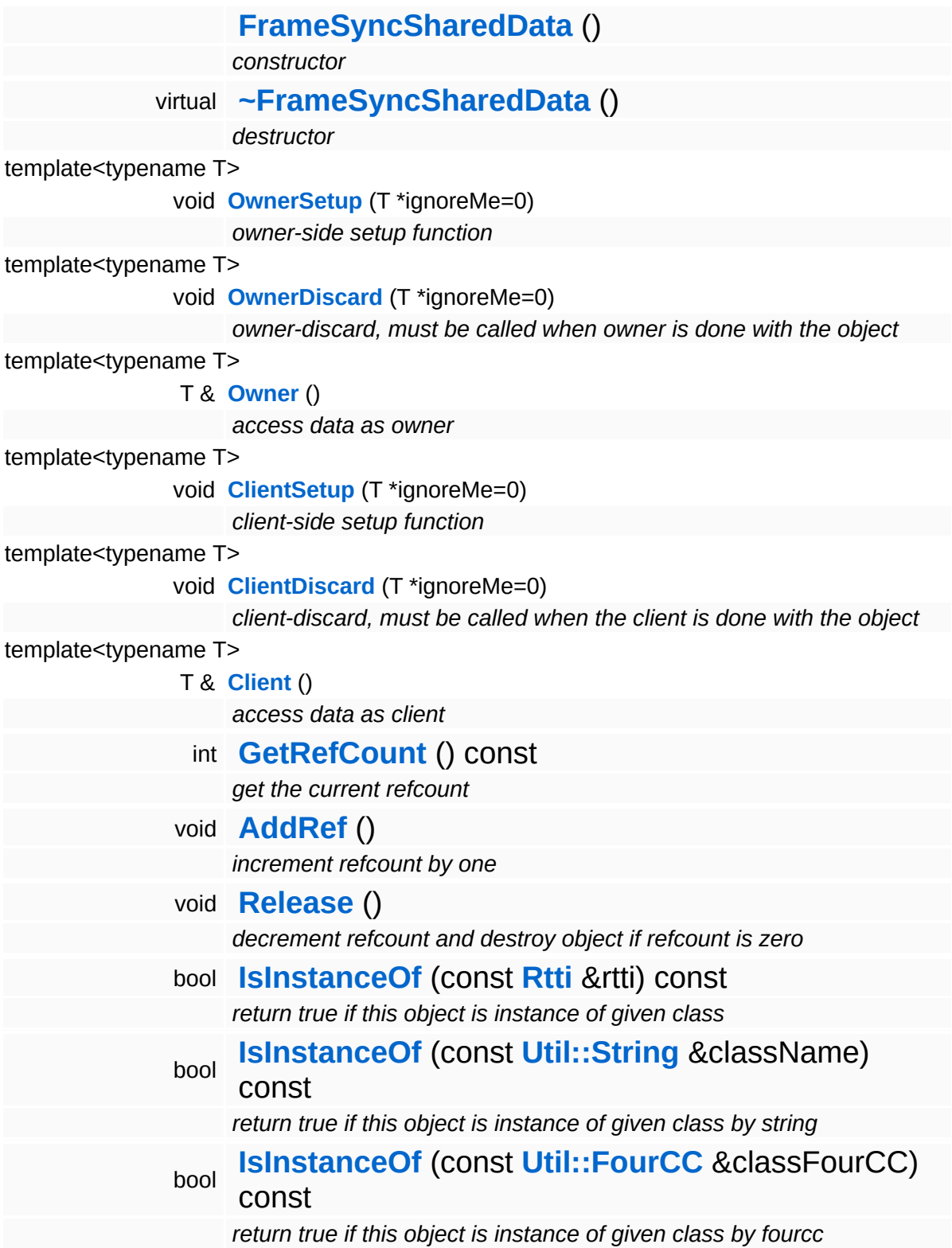

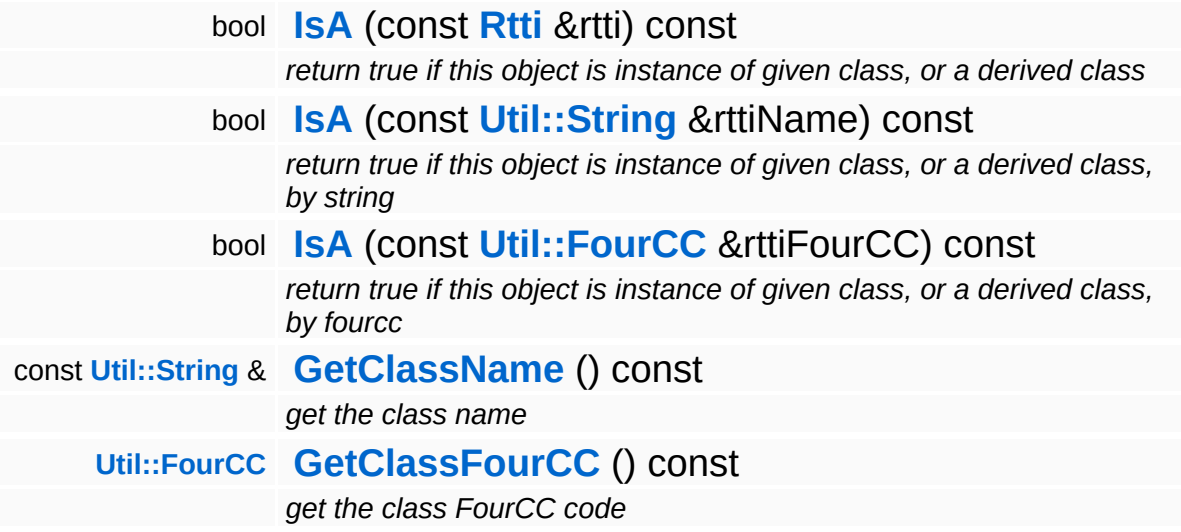

### **Static Public Member Functions**

static void **[DumpRefCountingLeaks](#page-1056-5)** ()

*dump refcounting leaks, call at end of application (NEBULA3\_DEBUG builds only!)*

## **Member Function Documentation**

<span id="page-2022-0"></span>template<typename TYPE> void FrameSync::FrameSyncSharedData::OwnerSetup ( TYPE \* *ignoreMe*  $= 0$  ) [inline]

owner-side setup function

Call this method from the owner thread before handing a smart ptr to the object to the client thread!

```
template<typename TYPE>
void
FrameSync::FrameSyncSharedData::OwnerDiscard
(
TYPE
                                          *
                                               ignoreMe
                                               = 0 [inline]
```
owner-discard, must be called when owner is done with the object

Call this method from the owner thread when the owner thread no longer needs the object.

```
template<typename TYPE>
void
FrameSync::FrameSyncSharedData::ClientSetup
(
TYPE
                                        *
                                             ignoreMe
                                             = 0 [inline]
```
client-side setup function

Call this method on the client thread. It must be guaranteed that **[OwnerSetup\(\)](#page-2022-0)** has already finished when this method is called! The provided template type must be identical between all method calls!

```
template<typename TYPE>
void
FrameSync::FrameSyncSharedData::ClientDiscard
(
TYPE
                                           *
                                                ignoreMe
                                                = 0 ) [inline]
```
client-discard, must be called when the client is done with the object

Call this method from the client thread when the client thread no longer needs the object.

int const [inline, inherited]

Core::RefCounted::GetRefCount ( )

get the current refcount

Return the current refcount of the object.

void Core::RefCounted::AddRef ( ) [inline, inherited]

increment refcount by one

Increment the refcount of the object.

void Core::RefCounted::Release ( ) [inline, inherited]

decrement refcount and destroy object if refcount is zero

Decrement the refcount and destroy object if refcount is zero.

```
const Util::String &
const Unitioning & \alpha ( ) const [inline, inherited]
```
get the class name

Get the class name of the object.

```
Util::FourCC
Core::RefCounted::GetClassFourCC
( ) const [inline, inherited]
```
get the class FourCC code

Get the class FourCC of the object.

```
void
vold<br>Core::RefCounted::DumpRefCountingLeaks <sup>( ) [static, inherited]</sup>
```
dump refcounting leaks, call at end of application (NEBULA3\_DEBUG builds only!)

This method should be called as the very last before an application exits.

The Nebula Device 3 d[o](http://www.doxygen.org)cumentation generated by doxygen at Fri Mar 26 15:21:45 2010

**home [namespace](#page-5258-0) list**

- <span id="page-2025-0"></span>Main Page
- **[Namespaces](#page-5258-0)**
- **Data [Structures](#page-5623-0)**
- [Files](#page-5472-0)
- [Related](#page-5617-0) Pages
- **[Alphabetical](#page-5623-0) List**
- **Data [Structures](#page-0-0)**
- **Class [Hierarchy](#page-5237-0)**
- **Data [Fields](#page-5256-0)**

### **FrameSync**::**[FrameSyncTimer](#page-2025-0)**

# **FrameSync::FrameSyncTimer Class Reference**

#include <framesynctimer.h>

Inheritance diagram for FrameSync::FrameSyncTimer:

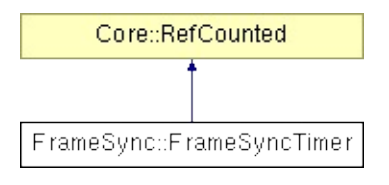

## **Detailed Description**

A thread-local time source object which is synchronized with the sync point in the **[FrameSyncHandlerThread](#page-1998-0)**. Time values are threadlocally cached and thus no thread-synchronization is necessary when reading time values. **[FrameSyncTimer](#page-2025-0)** objects are updated inside the FrameSyncHandler::ArriveAtSyncPoint() method.

Threads interested in the master time create a **[FrameSyncTimer](#page-2025-0)** singleton and register it with **[FrameSyncHandlerThread](#page-1998-0)** through the GraphicsInterface singleton.

Please note that when calling the Start()/Stop()/Reset() methods, that the ENTIRE master time will be affected (these methods go straight through to the FrameSyncHandler object).

(C) 2009 Radon Labs GmbH

### **Public Member Functions**

<span id="page-2028-14"></span><span id="page-2028-13"></span><span id="page-2028-12"></span><span id="page-2028-11"></span><span id="page-2028-10"></span><span id="page-2028-9"></span><span id="page-2028-8"></span><span id="page-2028-7"></span><span id="page-2028-6"></span><span id="page-2028-5"></span><span id="page-2028-4"></span><span id="page-2028-3"></span><span id="page-2028-2"></span><span id="page-2028-1"></span><span id="page-2028-0"></span>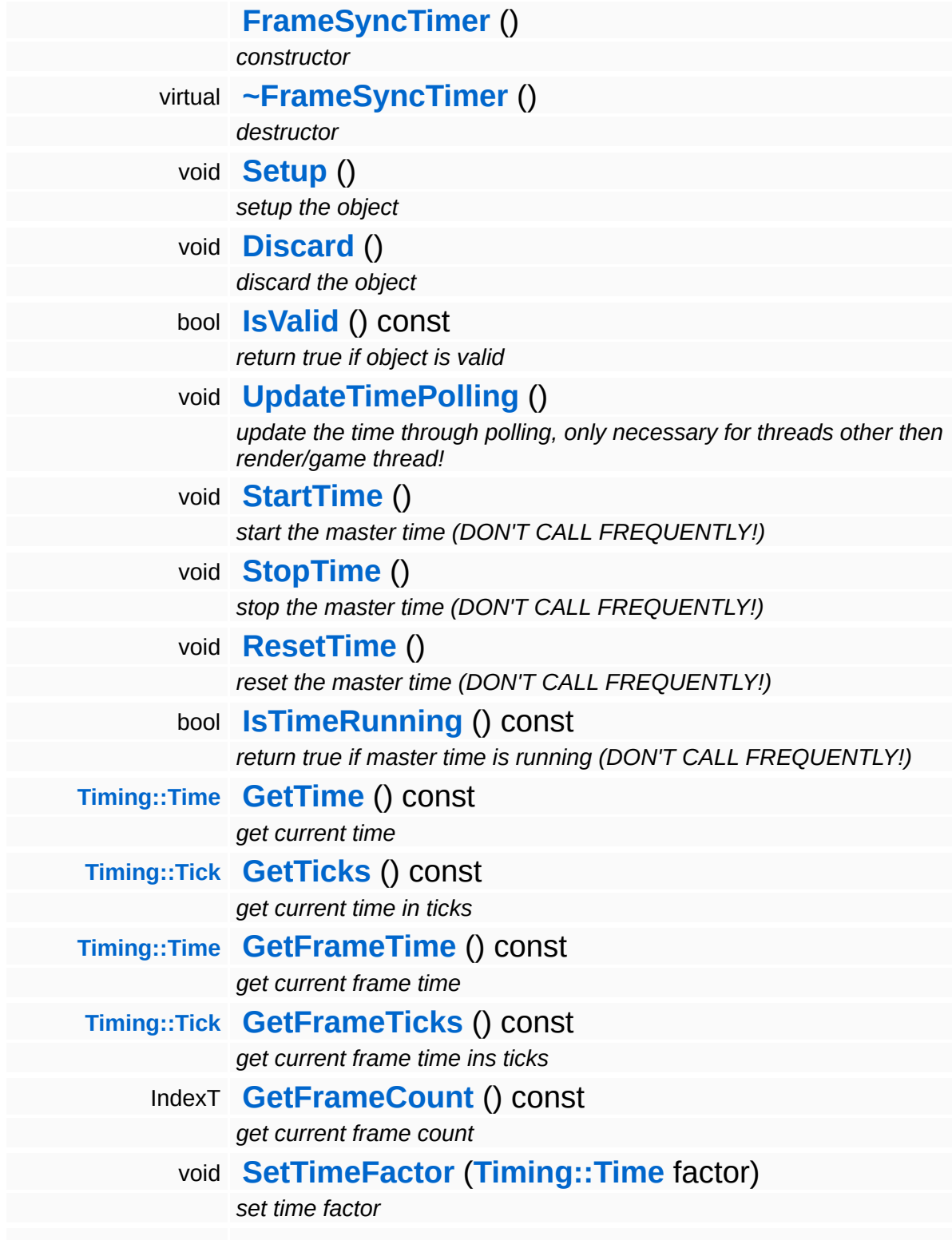

<span id="page-2029-1"></span><span id="page-2029-0"></span>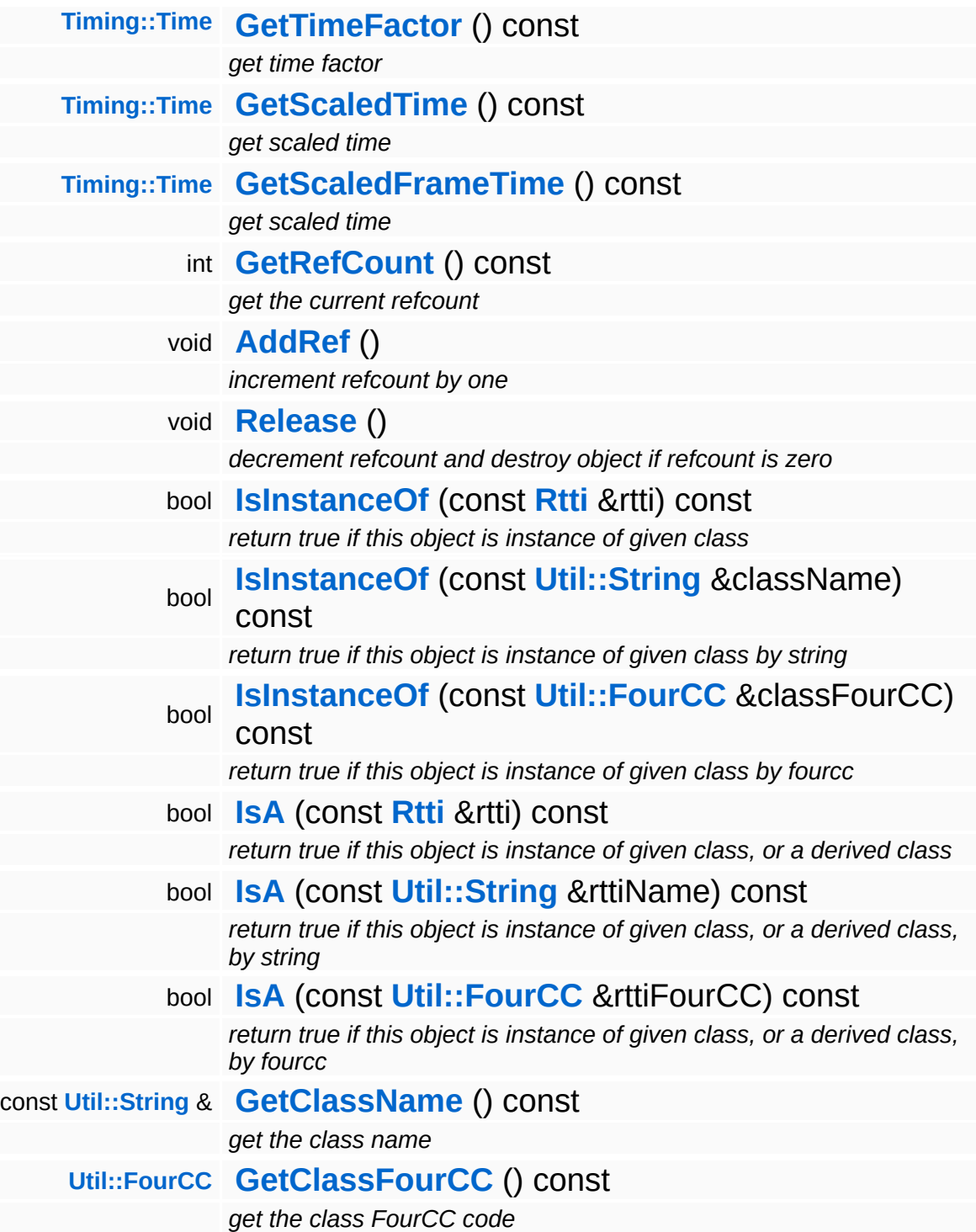

### **Static Public Member Functions**

static void **[DumpRefCountingLeaks](#page-1056-5)** ()

*dump refcounting leaks, call at end of application (NEBULA3\_DEBUG builds only!)*

## **Member Function Documentation**

<span id="page-2031-0"></span>void vold<br>FrameSync::FrameSyncTimer::Setup <sup>()</sup>

setup the object

Query master time from the **[FrameSyncHandlerThread](#page-1998-0)** once at creation time. This is safe but slow, but necessary to immediately provide a valid time stamp in the first frame.

<span id="page-2031-1"></span>void vold<br>FrameSync::FrameSyncTimer::UpdateTimePolling<sup>()</sup>

update the time through polling, only necessary for threads other then render/game thread!

Update the time by polling the **[FrameSyncHandlerThread](#page-1998-0)** singleton. This requires a CriticalSection to be taken and should not be used for threads which run in lockstep mode (i.e. the game thread or the render thread) since these will update their time automatically during the frame-sync-point.

```
int
Core::RefCounted::GetRefCount
( ) const [inline, inherited]
```
get the current refcount

Return the current refcount of the object.

void Core::RefCounted::AddRef ( ) [inline, inherited]

increment refcount by one

Increment the refcount of the object.

```
void
Core::RefCounted::Release
( ) [inline, inherited]
```
#### decrement refcount and destroy object if refcount is zero

Decrement the refcount and destroy object if refcount is zero.

const **[Util::String](#page-4809-0)** & const **Unitioning** &  $\alpha$  ( ) const [inline, inherited]

get the class name

Get the class name of the object.

**[Util::FourCC](#page-4721-0)** Core::RefCounted::GetClassFourCC ( ) const [inline, inherited]

get the class FourCC code

Get the class FourCC of the object.

void Core::RefCounted::DumpRefCountingLeaks ( ) [static, inherited]

dump refcounting leaks, call at end of application (NEBULA3\_DEBUG builds only!)

This method should be called as the very last before an application exits.

The Nebula Device 3 documentation generated by **[doxygen](http://www.doxygen.org)** at Fri Mar 26 15:21:45 2010

**home** namespace [lis](#page-5258-0)t

- <span id="page-2033-0"></span>Main Page
- **Na[m](#page-5258-0)espaces**
- [D](#page-5623-0)ata Structures
- **[File](#page-5472-0)s**
- **R[ela](#page-5617-0)ted Pages**
- [Alp](#page-5623-0)habetical List
- [D](#page-0-0)ata Structures
- Class [Hie](#page-5237-0)rarchy
- Data [Field](#page-5256-0)s

#### **F S M**::**[S](#page-2033-0) t a t e**

# **FSM::State Class Reference**

#include <state.h>

Inheritance diagram for FSM::State:

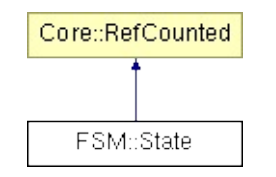

# **Detailed Description**

Implements a state of a state machine.

(C) 2009 Radon Labs GmbH

## **Public Member Functions**

<span id="page-2036-9"></span><span id="page-2036-8"></span><span id="page-2036-7"></span><span id="page-2036-6"></span><span id="page-2036-5"></span><span id="page-2036-4"></span><span id="page-2036-3"></span><span id="page-2036-2"></span><span id="page-2036-1"></span><span id="page-2036-0"></span>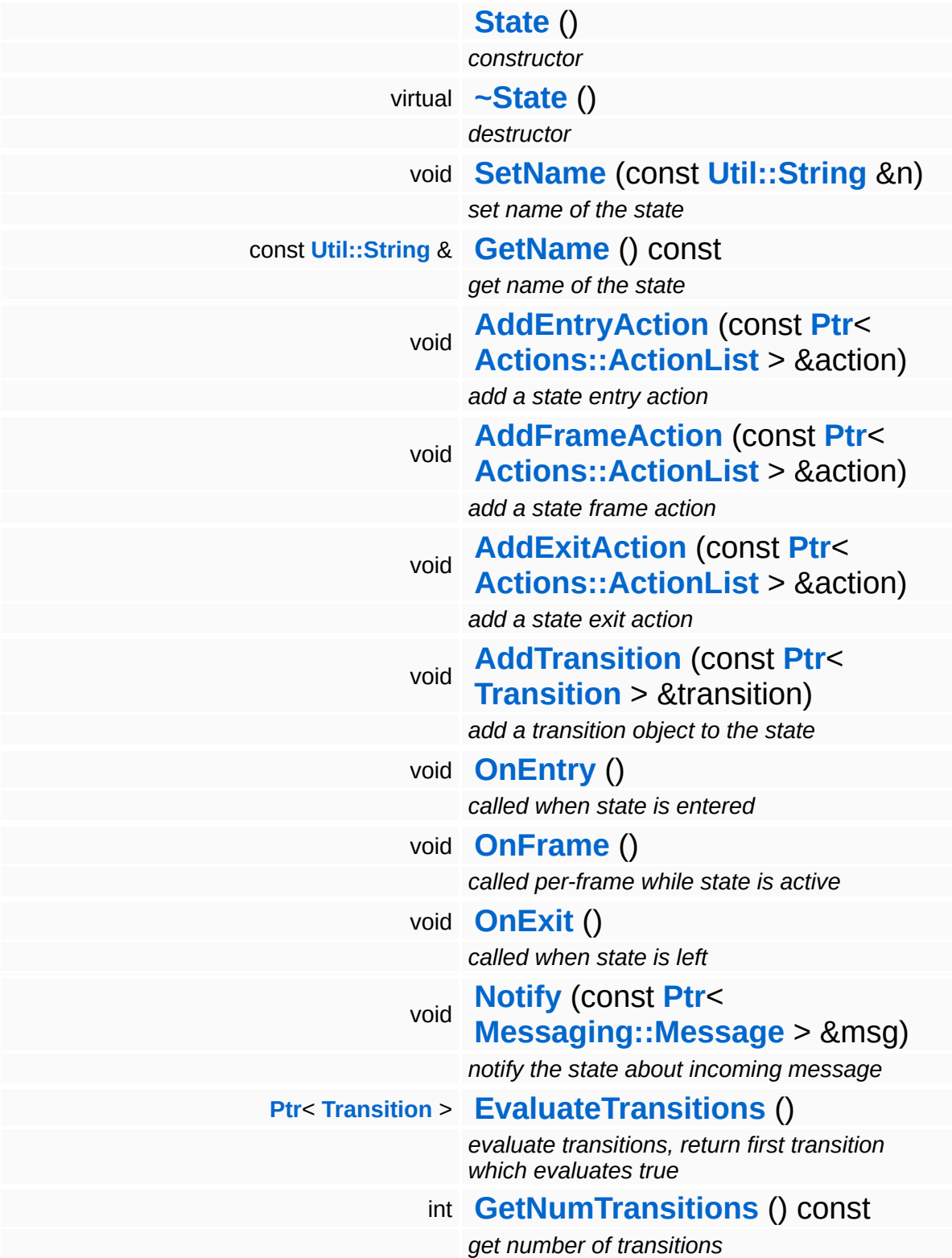

<span id="page-2037-0"></span>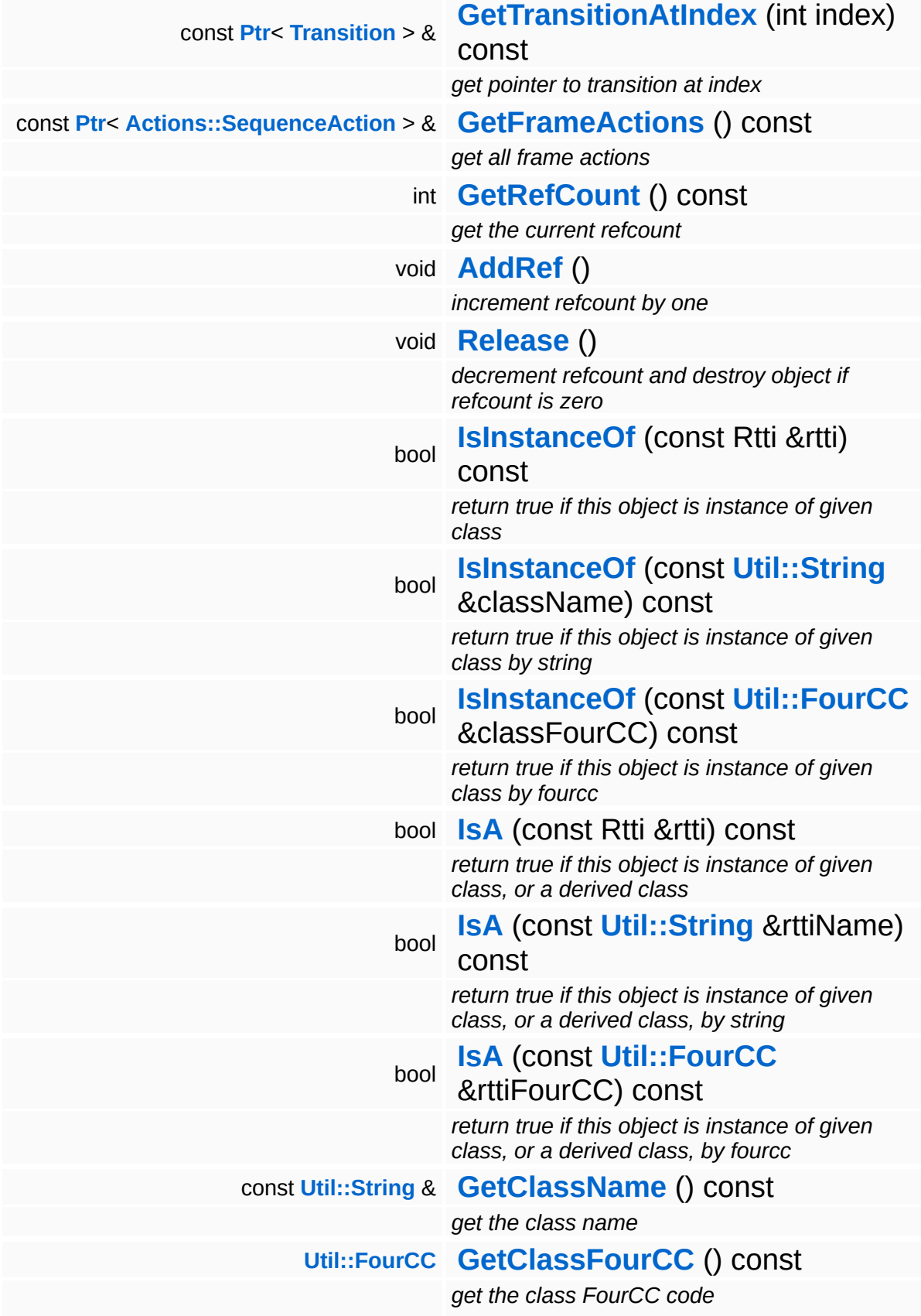

### **Static Public Member Functions**

static void **[DumpRefCountingLeaks](#page-1056-5)** ()

*dump refcounting leaks, call at end of application (NEBULA3\_DEBUG builds only!)*

## **Member Function Documentation**

```
void
vold<br>FSM::State::OnEntry<sup>()</sup>
```
called when state is entered

Executes the entry actions. This method is called once by the state machine when the state becomes the active state.

```
void
volu<br>FSM::State::OnFrame <sup>()</sup>
```
called per-frame while state is active

Executes the frame actions. This method is called once per frame by the state machine while this state is the active state.

```
void
volu<br>FSM::State::OnExit<sup>()</sup>
```
called when state is left

Executes the exit actions. This method is called once per frame by the state machine before this state becomes inactive.

<span id="page-2039-3"></span>void FSM::State::Notify ( **[Messaging::Message](#page-3517-0)** const **[Ptr](#page-4124-0)**< > & *msg* )

notify the state about incoming message

Notifies the state about any incoming messages. The method call is simply forwarded to all FrameActions and Transitions. Usually, only FSMActions and FSMConditions are interested about messages.

```
Ptr< Transition >
Fu < Harishion > <br>FSM::State::EvaluateTransitions <sup>()</sup>
```
evaluate transitions, return first transition which evaluates true

This evaluates all transitions. The first which evaluates to true will be returned, or 0 if no transition evaluates to true. The caller must care about executing the transition actions and switching states.

int Core::RefCounted::GetRefCount ( ) const [inline, inherited]

get the current refcount

Return the current refcount of the object.

void Core::RefCounted::AddRef ( ) [inline, inherited]

increment refcount by one

Increment the refcount of the object.

void Core::RefCounted::Release ( ) [inline, inherited]

decrement refcount and destroy object if refcount is zero

Decrement the refcount and destroy object if refcount is zero.

```
const Util::String &
const Cultisting \alpha<br>Core::RefCounted::GetClassName () const [inline, inherited]
```
get the class name

Get the class name of the object.

```
Util::FourCC
Core::RefCounted::GetClassFourCC
( ) const [inline, inherited]
```
get the class FourCC code

Get the class FourCC of the object.

```
void
Core::RefCounted::DumpRefCountingLeaks
( ) [static, inherited]
```
dump refcounting leaks, call at end of application (NEBULA3\_DEBUG builds only!)

This method should be called as the very last before an application exits.

The Nebula Device 3 documentation generated by **[doxygen](http://www.doxygen.org)** at Fri Mar 26 15:21:45 2010

**home** namespace [lis](#page-5258-0)t

- <span id="page-2042-0"></span>Main Page
- **Na[m](#page-5258-0)espaces**
- [D](#page-5623-0)ata Structures
- **[File](#page-5472-0)s**
- **R[ela](#page-5617-0)ted Pages**
- [Alp](#page-5623-0)habetical List
- [D](#page-0-0)ata Structures
- Class [Hie](#page-5237-0)rarchy
- Data [Field](#page-5256-0)s

#### **FSM: StateMac[hin](#page-2042-0)e**

# **FSM::StateMachine Class Reference**

#include <statemachine.h>

Inheritance diagram for FSM::StateMachine:

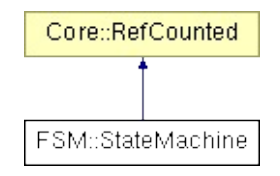

# **Detailed Description**

Implements the state machine for the FSM subsystem.

Note: On first start the state "Start" will be started if available, otherwise the first in row.

(C) 2006 Radon Labs GmbH

## **Public Member Functions**

<span id="page-2045-8"></span><span id="page-2045-7"></span><span id="page-2045-6"></span><span id="page-2045-5"></span><span id="page-2045-4"></span><span id="page-2045-3"></span><span id="page-2045-2"></span><span id="page-2045-1"></span><span id="page-2045-0"></span>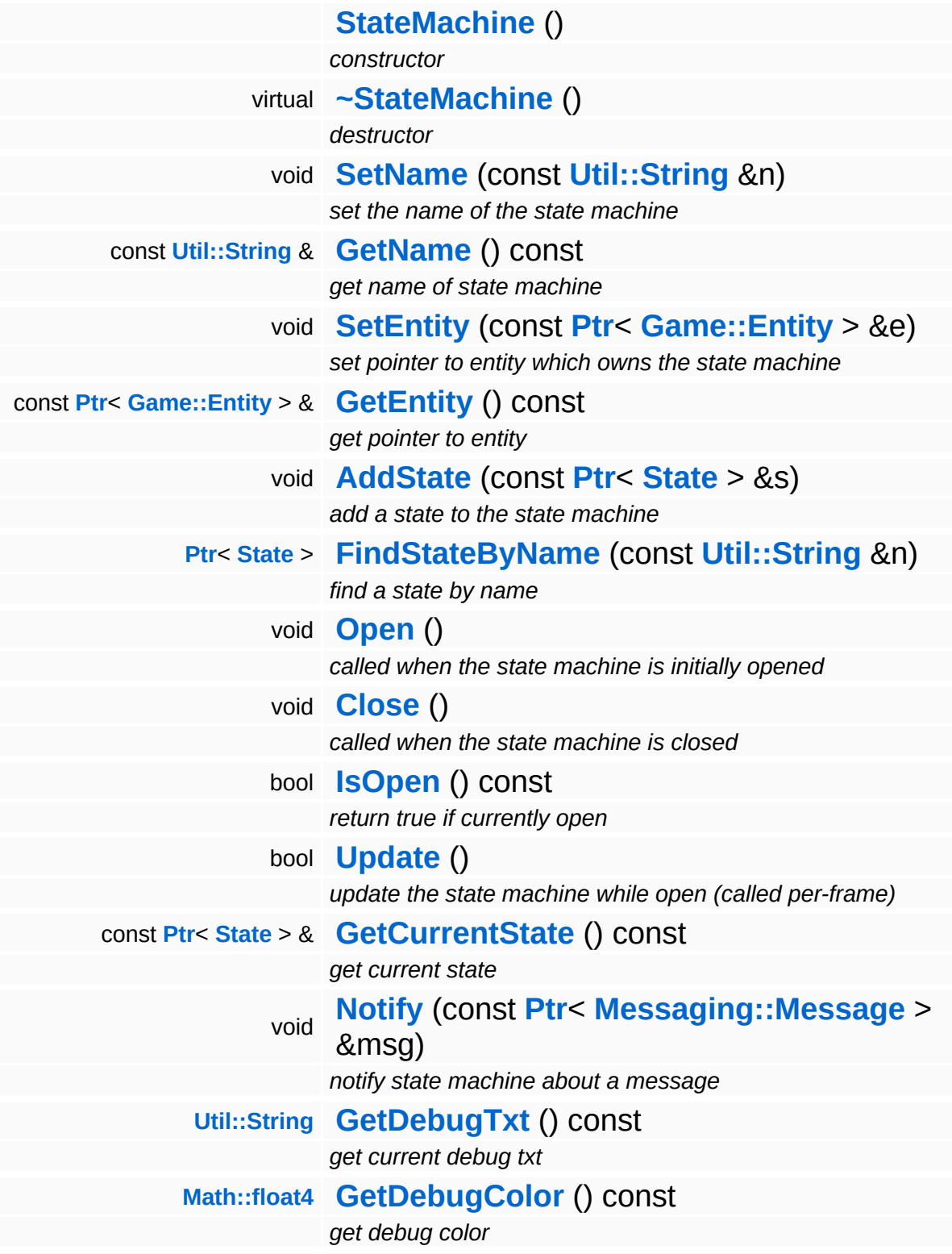

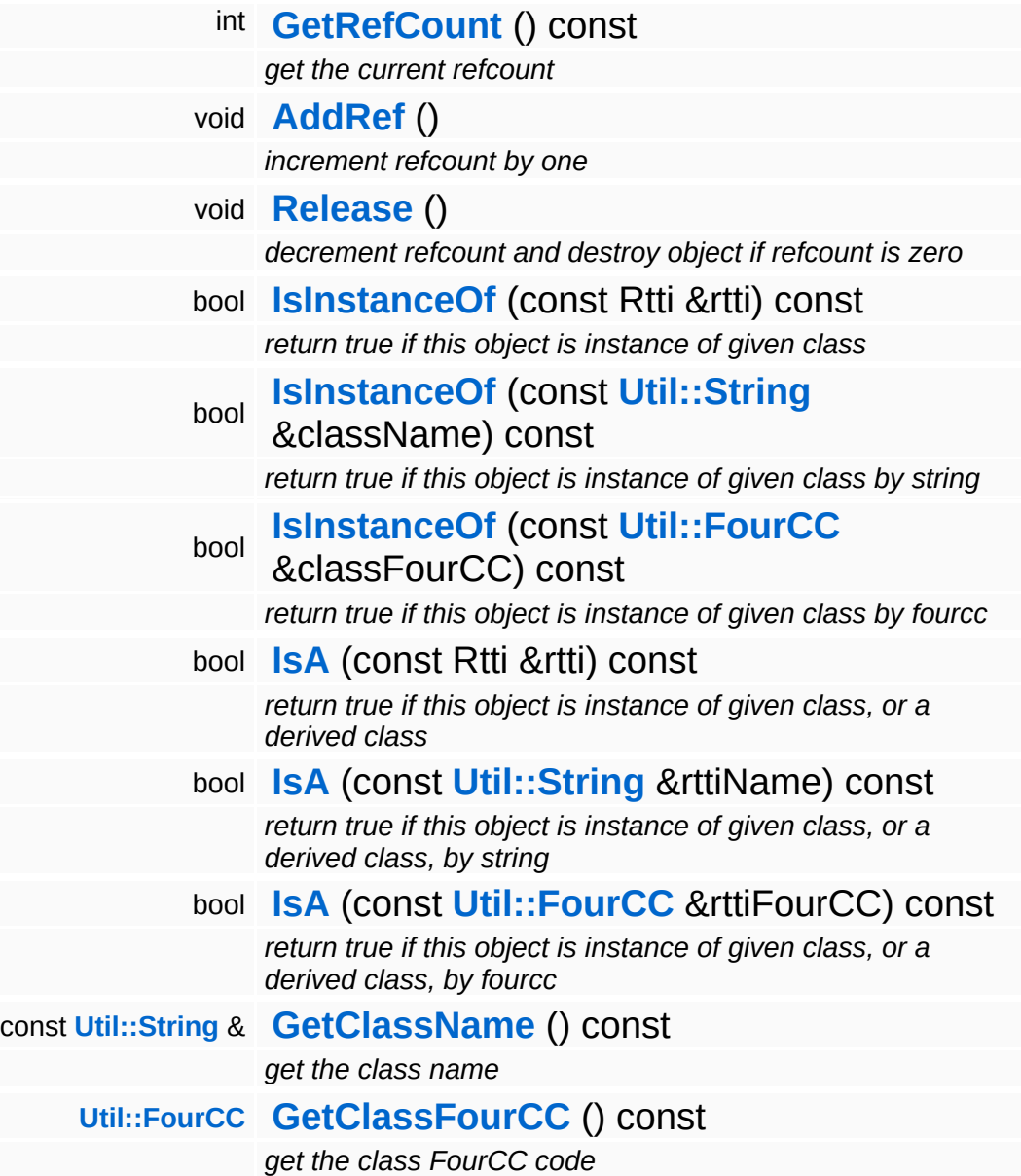

### **Static Public Member Functions**

static void **[DumpRefCountingLeaks](#page-1056-5)** ()

*dump refcounting leaks, call at end of application (NEBULA3\_DEBUG builds only!)*

## **Member Function Documentation**

<span id="page-2048-0"></span>void void<br>FSM::StateMachine::AddState<sup>(</sup>State const **[State](#page-2033-0)** *s* )  $>$   $\mathcal{R}$ 

add a state to the state machine

Add a state to the state machine.

```
Ptr< State >
FSM::StateMachine::FindStateByName
(
Util::String
                                       const
                                       &
                                                   n )
```
find a state by name

Find a state by its name. Returns 0 if not found.

```
void
volu<br>FSM::StateMachine::Open<sup>()</sup>
```
called when the state machine is initially opened

Open the state machine. This will set the first state in the state array as active state.

```
void
vold<br>FSM::StateMachine::Close<sup>()</sup>
```
called when the state machine is closed

Close the state machine. This will unset the current state, so that it may cleanup itself properly.

```
bool
boor<br>FSM::StateMachine::Update <sup>()</sup>
```
update the state machine while open (called per-frame)

This updates the state machine, must be called frequently while the

state machine is open.

<span id="page-2049-0"></span>const **[Ptr](#page-4124-0)**< **[State](#page-2033-0)** > & const Pully State 2 x const<br>FSM::StateMachine::GetCurrentState () const

get current state

Returns the current state.

<span id="page-2049-1"></span>void FSM::StateMachine::Notify ( **[Messaging::Message](#page-3517-0)** const **[Ptr](#page-4124-0)**< > & *msg* )

notify state machine about a message

This notifies the current state about a message.

int Core::RefCounted::GetRefCount ( ) const [inline, inherited]

get the current refcount

Return the current refcount of the object.

```
void
Core::RefCounted::AddRef
( ) [inline, inherited]
```
increment refcount by one

Increment the refcount of the object.

```
void
Core::RefCounted::Release
( ) [inline, inherited]
```
decrement refcount and destroy object if refcount is zero

Decrement the refcount and destroy object if refcount is zero.

```
const Util::String &
const Cultisting \alpha<br>Core::RefCounted::GetClassName () const [inline, inherited]
```
get the class name

Get the class name of the object.

**[Util::FourCC](#page-4721-0)** Core::RefCounted::GetClassFourCC ( ) const [inline, inherited]

get the class FourCC code

Get the class FourCC of the object.

void vold<br>Core::RefCounted::DumpRefCountingLeaks <sup>( ) [static, inherited]</sup>

dump refcounting leaks, call at end of application (NEBULA3\_DEBUG builds only!)

This method should be called as the very last before an application exits.

The Nebula Device 3 documentation generated by **[doxygen](http://www.doxygen.org)** at Fri Mar 26 15:21:45 2010

**home** namespace [lis](#page-5258-0)t

- <span id="page-2051-0"></span>Main Page
- **Na[m](#page-5258-0)espaces**
- [D](#page-5623-0)ata Structures
- **[File](#page-5472-0)s**
- **R[ela](#page-5617-0)ted Pages**
- [Alp](#page-5623-0)habetical List
- [D](#page-0-0)ata Structures
- Class [Hie](#page-5237-0)rarchy
- Data [Field](#page-5256-0)s

#### **F S M**::**T r a n [sitio](#page-2051-0) n**
# **FSM::Transition Class Reference**

#include <transition.h>

Inheritance diagram for FSM::Transition:

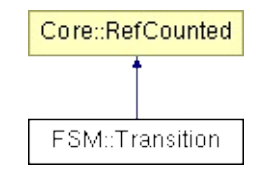

# **Detailed Description**

Implements a state transition. If no target state name if given, the previously active state will be activated when the transition conditions are met.

(C) 2006 Radon Labs GmbH

### **Public Member Functions**

<span id="page-2054-5"></span><span id="page-2054-4"></span><span id="page-2054-3"></span><span id="page-2054-2"></span><span id="page-2054-1"></span><span id="page-2054-0"></span>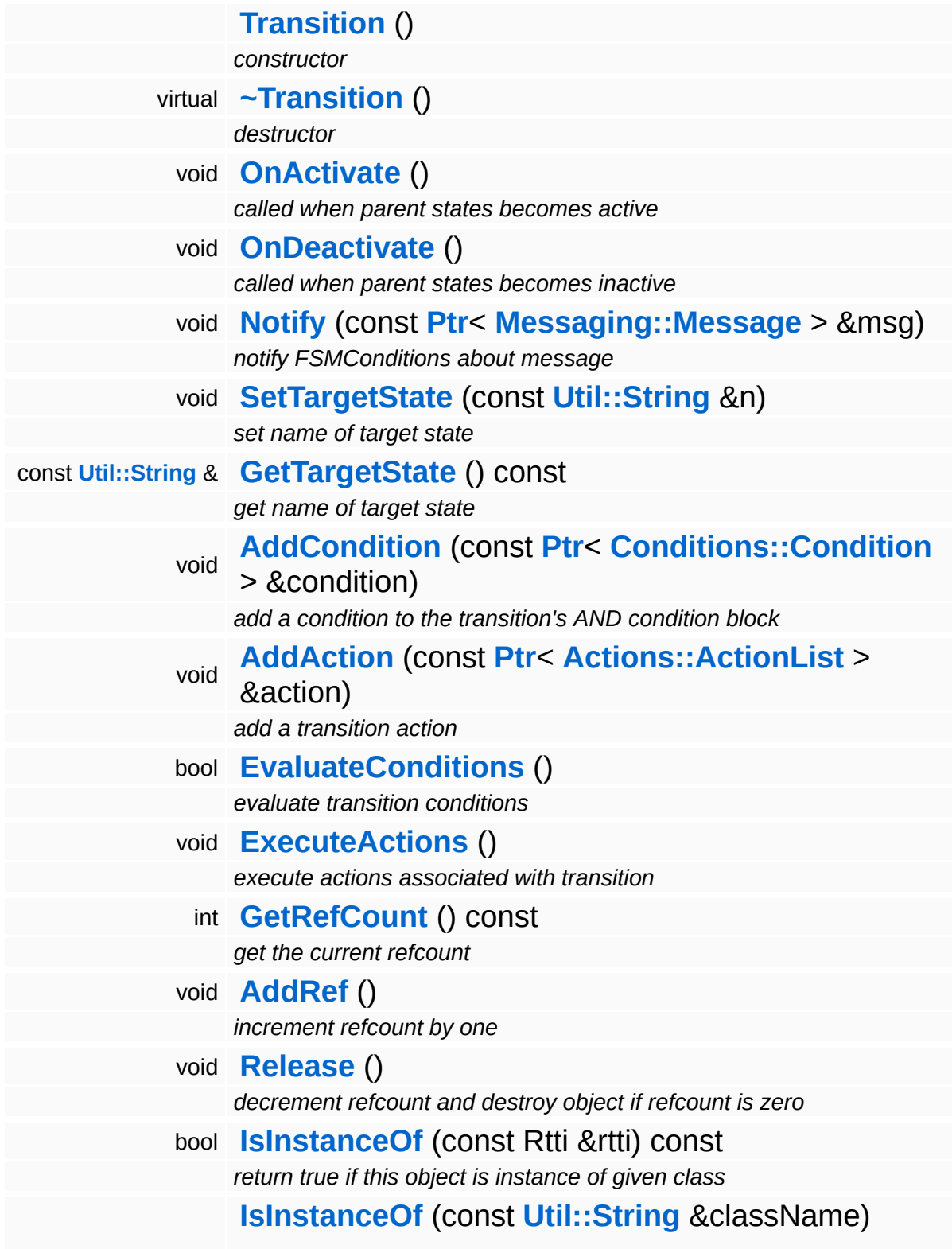

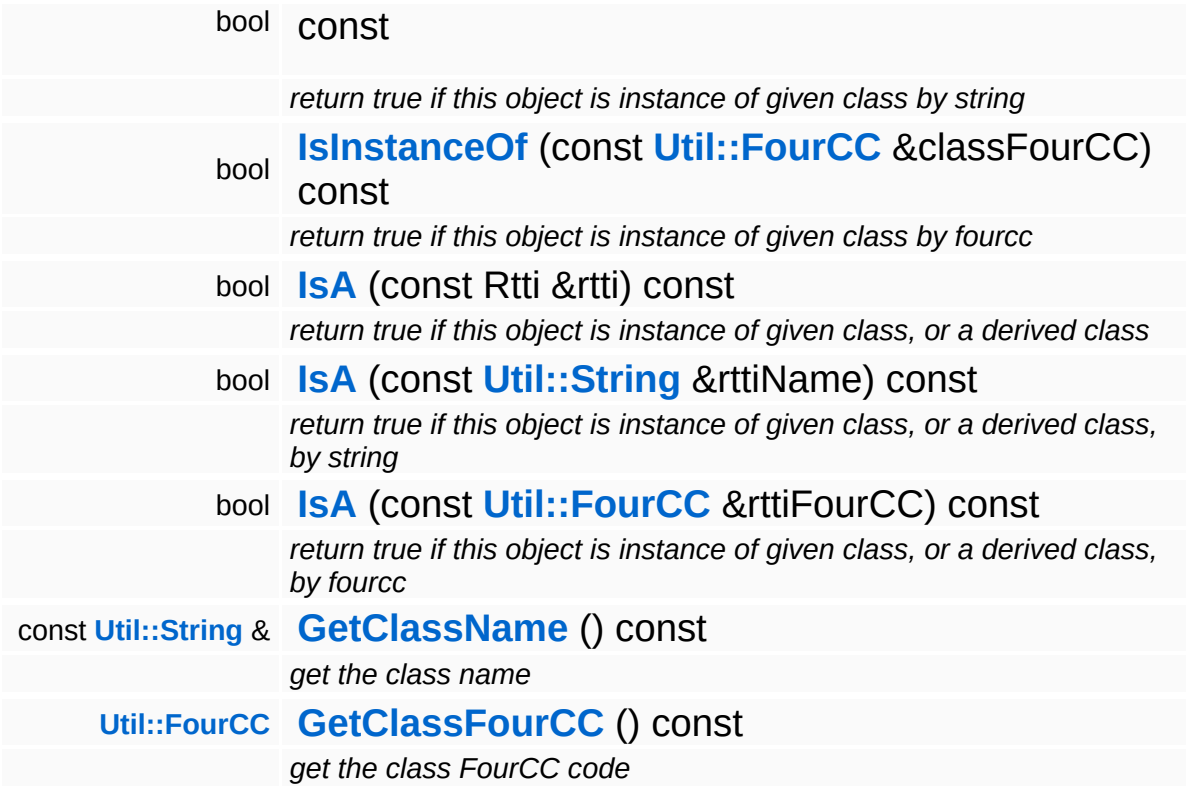

### **Static Public Member Functions**

static void **[DumpRefCountingLeaks](#page-1056-5)** ()

*dump refcounting leaks, call at end of application (NEBULA3\_DEBUG builds only!)*

## **Member Function Documentation**

```
void
vold<br>FSM::Transition::OnActivate <sup>()</sup>
```
called when parent states becomes active

This method gets called when the parent state becomes active.

```
void
vold<br>FSM::Transition::OnDeactivate <sup>()</sup>
```
called when parent states becomes inactive

This method gets called when the parent state becomes inactive.

<span id="page-2057-2"></span>void FSM::Transition::Notify ( **[Messaging::Message](#page-3517-0)** *msg* ) const **[Ptr](#page-4124-0)**<  $> 8$ 

notify FSMConditions about message

This method notifies FSMConditions about any incoming messages they are interested in.

<span id="page-2057-3"></span>bool FSM::Transition::EvaluateConditions ( )

evaluate transition conditions

This evaluates the state of all conditions and ANDs them together. If there are no Conditions, the transition is be true.

<span id="page-2057-4"></span>void vold<br>FSM::Transition::ExecuteActions<sup>()</sup>

execute actions associated with transition

This executes all actions added to the transition.

int

Core::RefCounted::GetRefCount () const [inline, inherited]

get the current refcount

Return the current refcount of the object.

void Core::RefCounted::AddRef ( ) [inline, inherited]

increment refcount by one

Increment the refcount of the object.

void Core::RefCounted::Release ( ) [inline, inherited]

decrement refcount and destroy object if refcount is zero

Decrement the refcount and destroy object if refcount is zero.

```
const Util::String &
const Unitioning & \alpha ( ) const [inline, inherited]
```
get the class name

Get the class name of the object.

```
Util::FourCC
Core::RefCounted::GetClassFourCC
( ) const [inline, inherited]
```
get the class FourCC code

Get the class FourCC of the object.

```
void
Core::RefCounted::DumpRefCountingLeaks
( ) [static, inherited]
```
dump refcounting leaks, call at end of application (NEBULA3\_DEBUG builds only!)

This method should be called as the very last before an application exits.

The Nebula Device 3 d[o](http://www.doxygen.org)cumentation generated by doxygen at Fri Mar 26 15:21:45 2010

**home [namespace](#page-5258-0) list**

- <span id="page-2060-0"></span>Main Page
- **[Namespaces](#page-5258-0)**
- **Data [Structures](#page-5623-0)**
- [Files](#page-5472-0)
- [Related](#page-5617-0) Pages
- **[Alphabetical](#page-5623-0) List**
- **Data [Structures](#page-0-0)**
- **Class [Hierarchy](#page-5237-0)**
- **Data [Fields](#page-5256-0)**

#### **[Game](#page-5325-0)**::**[BaseGameFeatureUnit](#page-2060-0)**

# **Game::BaseGameFeatureUnit Class Reference**

#include <basegamefeatureunit.h>

# **Detailed Description**

The **[BaseGameFeatureUnit](#page-2060-0)** creates everything to allow load and run a game level. Therefore it creates managers to allow creation and handling of entities and its properties. It supports loading of a game level from a database with the db server and offers simple methods for opening a new game, loading a level or a savegame. The Feature also creates the timemanager and different timesources used by subsystems.

If you wanna use your own managers (other specilized entitymanager), derive from this class and overwrite OnActivate() OnDeactivate().

(C) 2007 Radon Labs GmbH

The Nebula Device 3 documentation generated by **[doxygen](http://www.doxygen.org)** at Fri Mar 26 15:21:45 2010

**home** namespace [lis](#page-5258-0)t

- <span id="page-2063-0"></span>Main Page
- **Na[m](#page-5258-0)espaces**
- [D](#page-5623-0)ata Structures
- **[File](#page-5472-0)s**
- **R[ela](#page-5617-0)ted Pages**
- [Alp](#page-5623-0)habetical List
- [D](#page-0-0)ata Structures
- Class [Hie](#page-5237-0)rarchy
- Data [Field](#page-5256-0)s

#### **Ga[m](#page-5325-0)e: En[tit](#page-2063-0)y**

# **Game::Entity Class Reference**

#include <entity.h>

Inheritance diagram for Game::Entity:

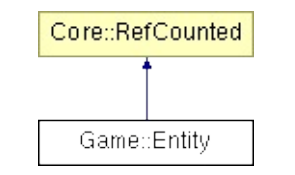

## **Detailed Description**

The game entity class. A game entity represents one game object, such as an actor, an item, etc...

The entity class itself doesn't have any game specific attributes or functionality. Instead it's configured by attaching properties to the entity. Properties add functionality to a game entity, for instance, if an entity should be visible, add a GraphicsProperty, if it should be audible, add an AudioProperty, and so forth...

Any data used for initilizing any property or holding any information about states etc. is stored in the attributeTable.

(C) 2007 RadonLabs GmbH

### **Public Types**

<span id="page-2066-0"></span>typedef unsigned int **[EntityId](#page-2066-0)**

*an Id type, used to identify entities*

### **Public Member Functions**

<span id="page-2067-9"></span><span id="page-2067-8"></span><span id="page-2067-7"></span><span id="page-2067-6"></span><span id="page-2067-5"></span><span id="page-2067-4"></span><span id="page-2067-3"></span><span id="page-2067-2"></span><span id="page-2067-1"></span><span id="page-2067-0"></span>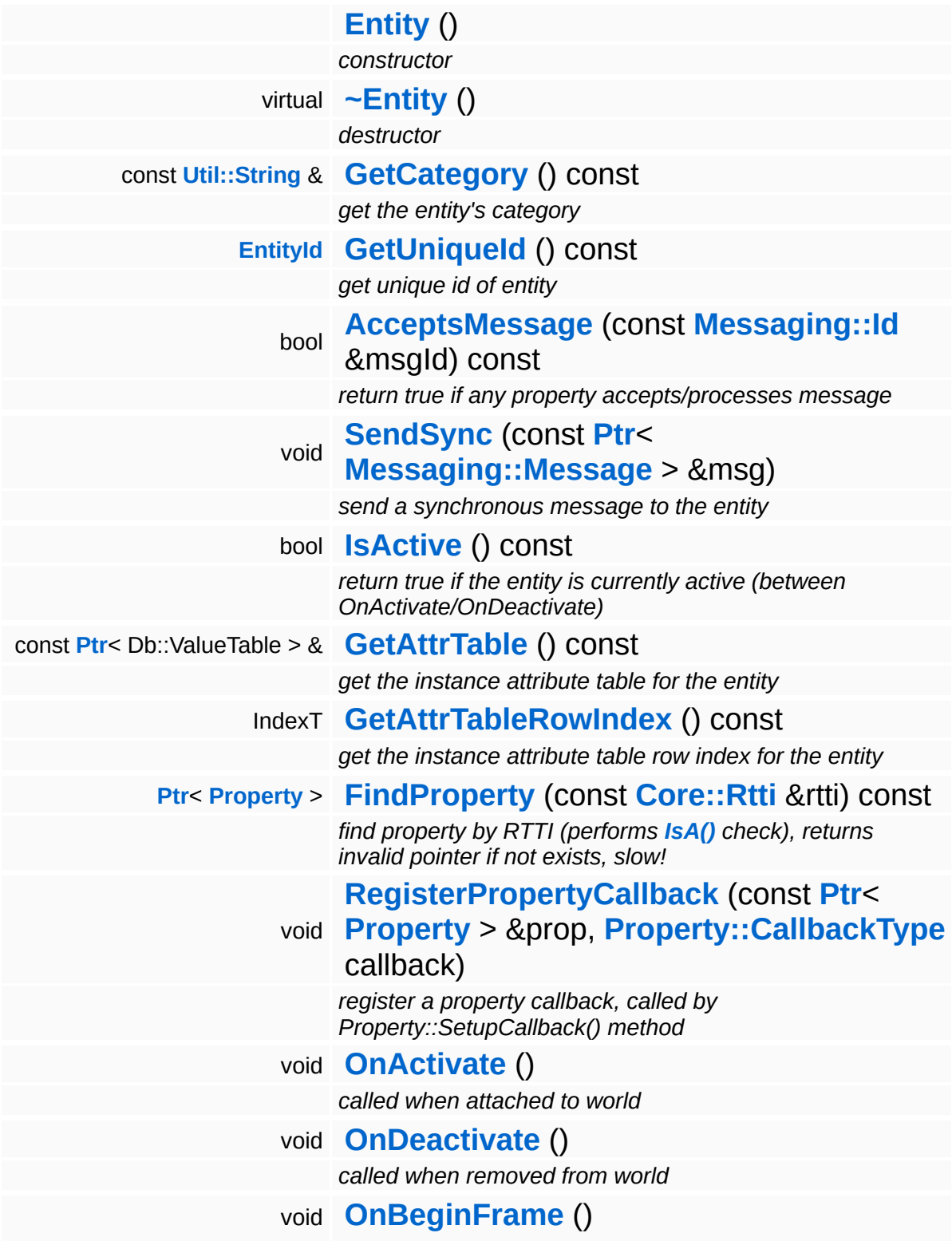

<span id="page-2068-5"></span><span id="page-2068-4"></span><span id="page-2068-3"></span><span id="page-2068-2"></span><span id="page-2068-1"></span><span id="page-2068-0"></span>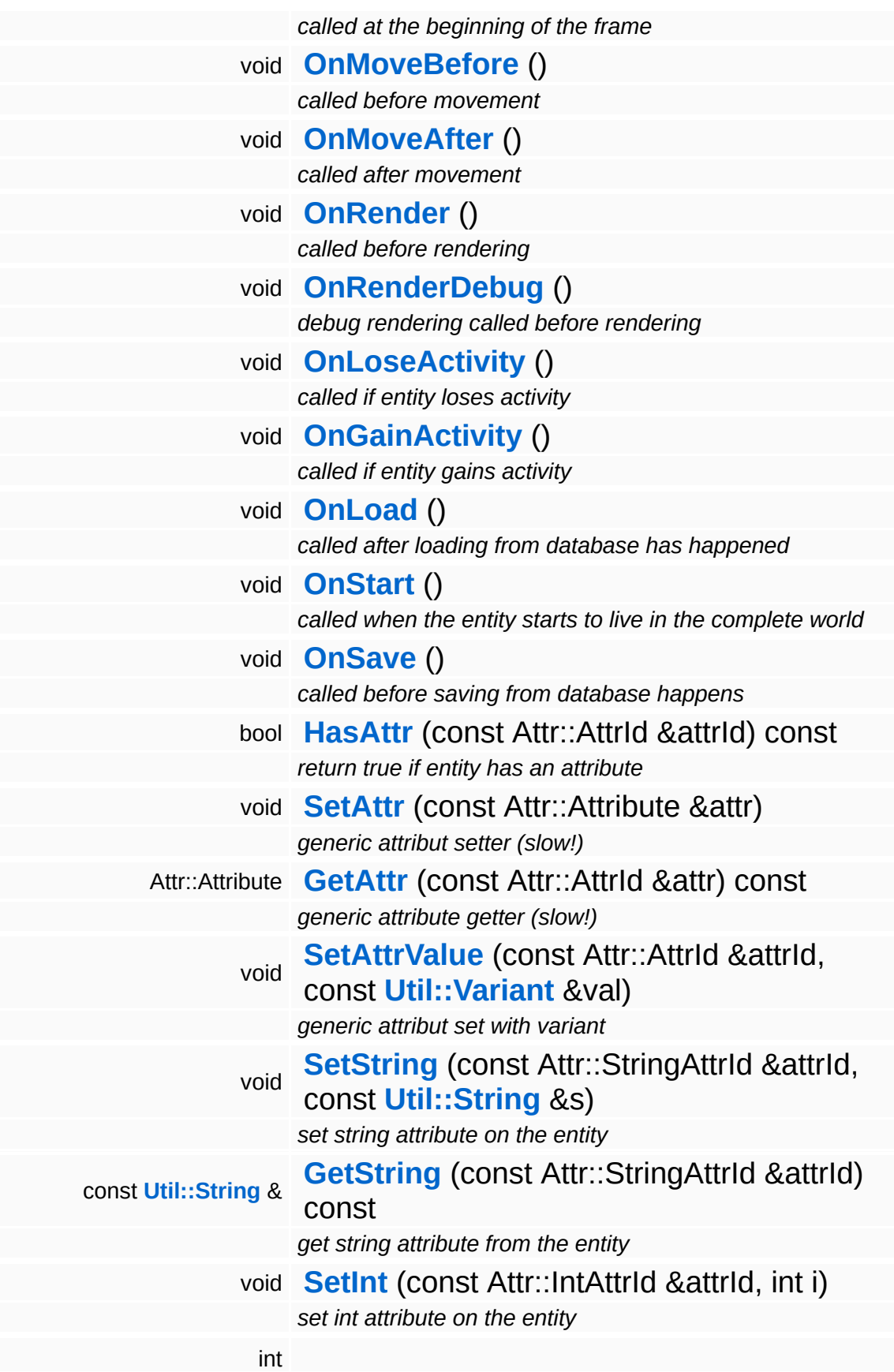

<span id="page-2069-11"></span><span id="page-2069-10"></span><span id="page-2069-9"></span><span id="page-2069-8"></span><span id="page-2069-7"></span><span id="page-2069-6"></span><span id="page-2069-5"></span><span id="page-2069-4"></span><span id="page-2069-3"></span><span id="page-2069-2"></span><span id="page-2069-1"></span><span id="page-2069-0"></span>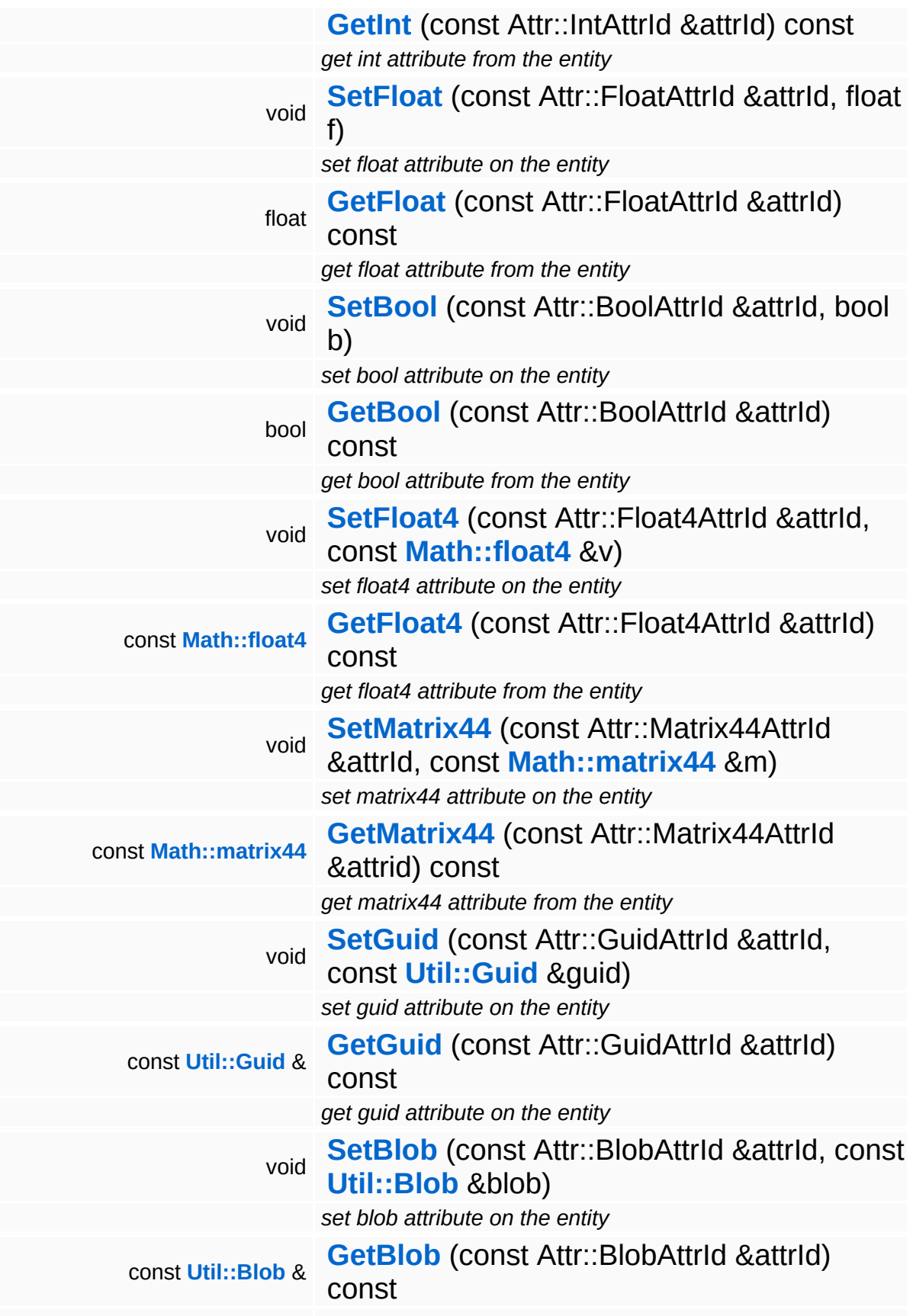

<span id="page-2070-7"></span><span id="page-2070-6"></span><span id="page-2070-5"></span><span id="page-2070-4"></span><span id="page-2070-3"></span><span id="page-2070-2"></span><span id="page-2070-1"></span><span id="page-2070-0"></span>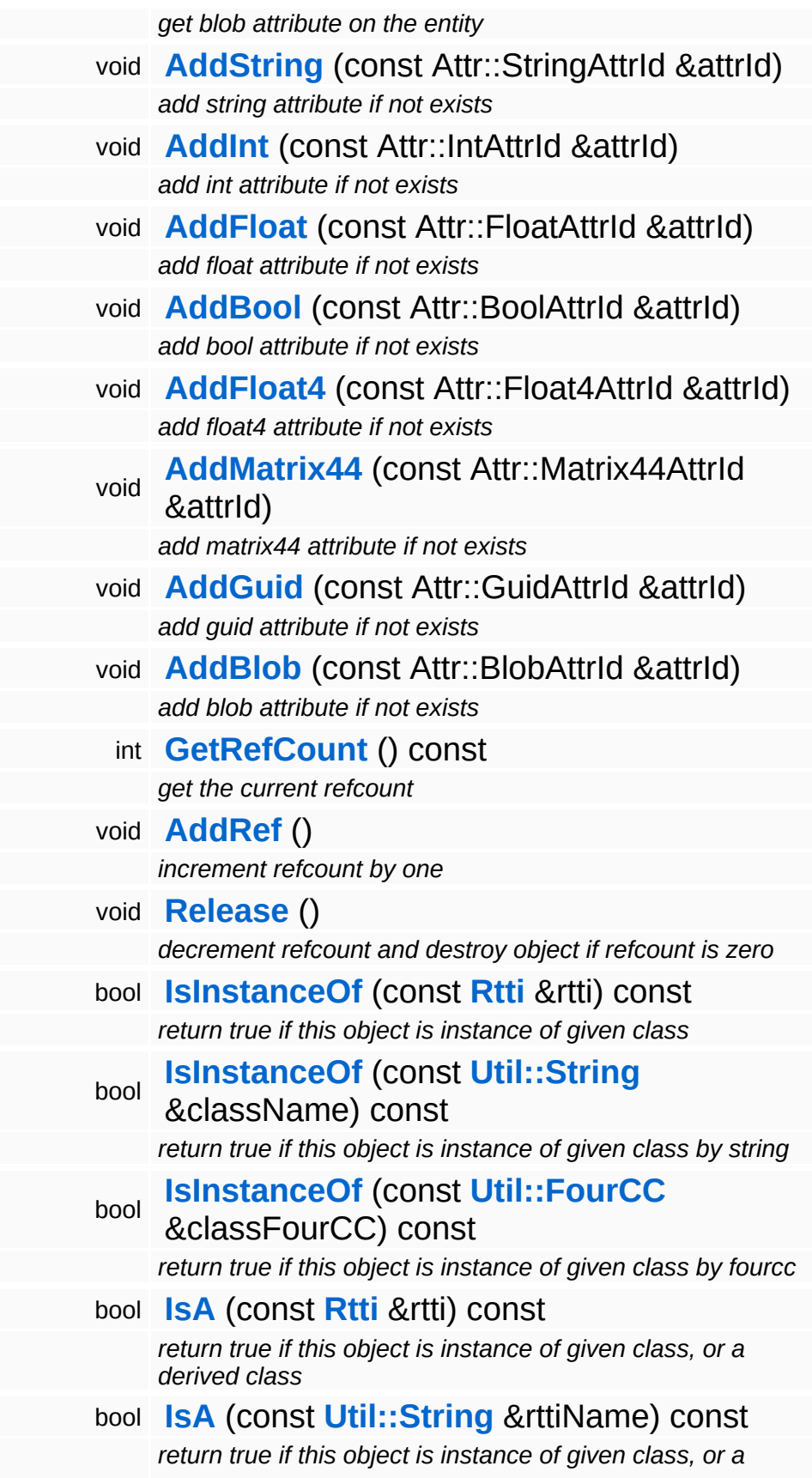

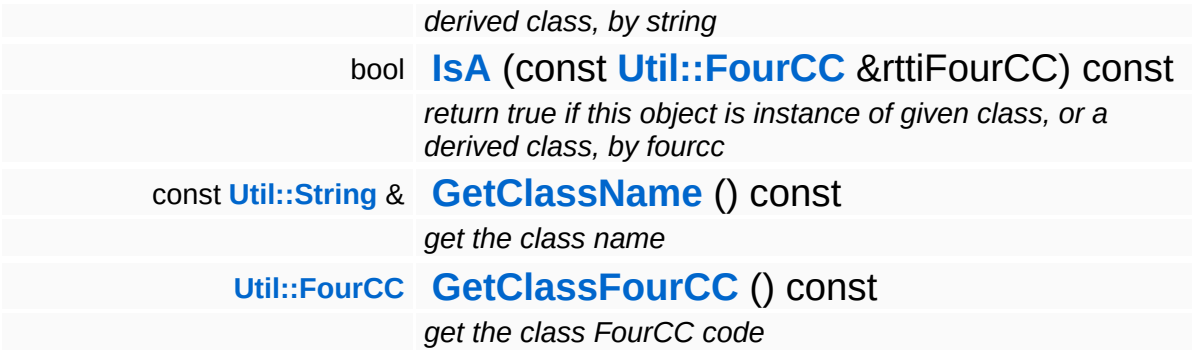

### **Static Public Member Functions**

static void **[DumpRefCountingLeaks](#page-1056-5)** ()

*dump refcounting leaks, call at end of application (NEBULA3\_DEBUG builds only!)*

## **Member Function Documentation**

<span id="page-2073-0"></span>void Game::Entity::RegisterPropertyCallback ( const **[Ptr](#page-4124-0)**< **[Property](#page-2117-0)** > & *prop*, **[Property::CallbackType](#page-2117-0)** *callbackType* )

register a property callback, called by Property::SetupCallback() method

This method is called from within **[Property::SetupCallbacks\(\)](#page-2126-0)** to register per-frame callback methods with the entity.

```
void
volu<br>Game::Entity::OnActivate<sup>()</sup>
```
called when attached to world

Called when the game entity has been attached to a game level object. This will attach contained subsystem entities to their respective subsystems.

#### **Parameters:**

*l* pointer to a level object to which the entity was attached

01-Apr-05 floh graphics entity now created after physics entity

```
void
vold<br>Game::Entity::OnDeactivate <sup>()</sup>
```
called when removed from world

Called when the game entity has been removed from the game level object. This will remove any contained subsystem entities from their subsystems.

```
void
vold<br>Game::Entity::OnBeginFrame <sup>()</sup>
```
called at the beginning of the frame

Called on game entities at the begin of the frame.

<span id="page-2074-0"></span>void vold<br>Game::Entity::OnMoveBefore <sup>()</sup>

called before movement

Called on game entities before movement.

```
void
volu<br>Game::Entity::OnMoveAfter<sup>()</sup>
```
called after movement

Called on game entities after movement.

```
void
volu<br>Game::Entity::OnRender <sup>()</sup>
```
called before rendering

Called on game entities before rendering.

```
void
vold<br>Game::Entity::OnRenderDebug<sup>()</sup>
```
debug rendering called before rendering

Called on game entities before rendering.

```
void
vold<br>Game::Entity::OnLoseActivity<sup>()</sup>
```
called if entity loses activity

Called on game entities at the begin of the frame.

```
void
vold<br>Game::Entity::OnGainActivity <sup>()</sup>
```
called if entity gains activity

Called on game entities if gaining/regaining activity

```
void
vold<br>Game::Entity::OnLoad<sup>()</sup>
```
called after loading from database has happened

This method is called after the game world has been loaded from the database. At the time when this method is called all entities in the world have already been created and their attributes have been loaded from the database.

This method reads the entity attributes from the world database. A valid GUID attribute must exist on the entity for identification in the database. After the attributes are loaded from the world database, the **[Property::OnLoad\(\)](#page-2128-0)** method will be called on all attached properties.

```
void
vold<br>Game::Entity::OnStart<sup>()</sup>
```
called when the entity starts to live in the complete world

This method is called in 2 cases:

When a level is loaded it is called on all entities after OnLoad when the complete world already exist.

When a entity is created at ruTime (while a level is active) OnStart is called after the entity is attached to level.

```
void
vold<br>Game::Entity::OnSave<sup>()</sup>
```
called before saving from database happens

<span id="page-2075-3"></span>This method writes the current entity attributes back to the world database. At least a valid GUID attribute must exist on the entity for identification. If no entry exists yet in the database for the entity, a new one will be created. Before the attributes are written back to the database, the method **[Property::OnSave\(\)](#page-2128-1)** will be called on each attached property.

Game::Entity::SetAttr ( Attr::Attribute *attr* ) &

generic attribut setter (slow!)

Generic attribute setter method. This is slower then the specialied attribute setter methods!

<span id="page-2076-0"></span>Attr::Attribute Attr::Attribute<br>Game::Entity::GetAttr<sup>(Attr::Attrid</sup> const & *attrId* ) const

generic attribute getter (slow!)

Generic attribute getter method. This is slower then the specialied attribute getter methods!

```
int
Core::RefCounted::GetRefCount
( ) const [inline, inherited]
```
get the current refcount

Return the current refcount of the object.

```
void
Core::RefCounted::AddRef
( ) [inline, inherited]
```
increment refcount by one

Increment the refcount of the object.

```
void
Core::RefCounted::Release
( ) [inline, inherited]
```
decrement refcount and destroy object if refcount is zero

Decrement the refcount and destroy object if refcount is zero.

```
const Util::String &
const Cultisting \alpha<br>Core::RefCounted::GetClassName () const [inline, inherited]
```
get the class name

Get the class name of the object.

**[Util::FourCC](#page-4721-0)** Core::RefCounted::GetClassFourCC ( ) const [inline, inherited]

get the class FourCC code

Get the class FourCC of the object.

void vold<br>Core::RefCounted::DumpRefCountingLeaks <sup>( ) [static, inherited]</sup>

dump refcounting leaks, call at end of application (NEBULA3\_DEBUG builds only!)

This method should be called as the very last before an application exits.

The Nebula Device 3 documentation generated by **[doxygen](http://www.doxygen.org)** at Fri Mar 26 15:21:45 2010

**home** namespace [lis](#page-5258-0)t

- <span id="page-2078-0"></span>Main Page
- **Na[m](#page-5258-0)espaces**
- [D](#page-5623-0)ata Structures
- **[File](#page-5472-0)s**
- **R[ela](#page-5617-0)ted Pages**
- [Alp](#page-5623-0)habetical List
- [D](#page-0-0)ata Structures
- Class [Hie](#page-5237-0)rarchy
- Data [Field](#page-5256-0)s

### **Ga[m](#page-5325-0)e: FeatureU[nit](#page-2078-0)**

# **Game::FeatureUnit Class Reference**

#include <featureunit.h>

Inheritance diagram for Game::FeatureUnit:

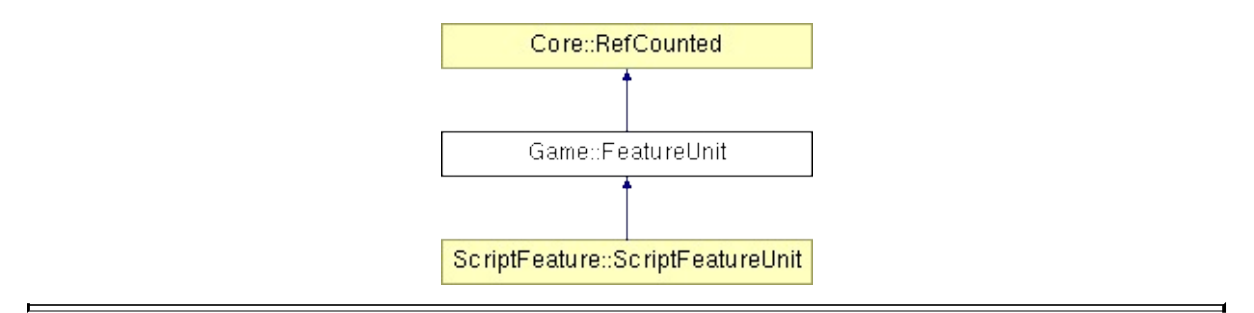

# **Detailed Description**

A **[FeatureUnit](#page-2078-0)** is an encapsulated feature which can be added to an application. E.g. game features can be core features of Nebula3 like Render or Network, or it can be some of the addons like db or physics.

To add a new feature, derive from this class and add it to the **[Game::GameServer](#page-2089-0)** on application or statehandler startup.

The **[Game::GameServer](#page-2089-0)** will start, load, save, trigger and close your feature.

(C) 2007 Radon Labs GmbH

### **Public Member Functions**

<span id="page-2081-4"></span><span id="page-2081-3"></span><span id="page-2081-2"></span><span id="page-2081-1"></span><span id="page-2081-0"></span>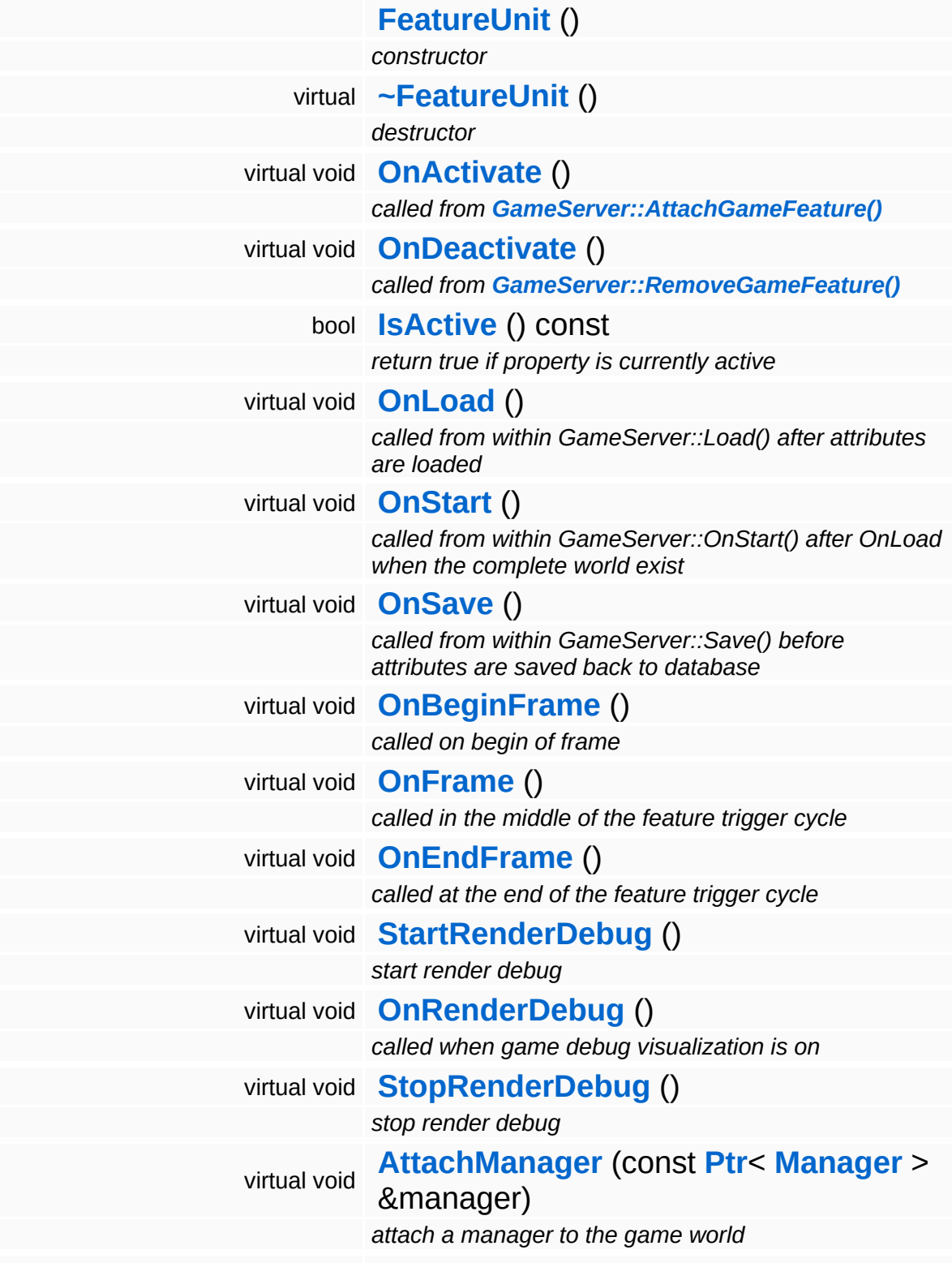

<span id="page-2082-3"></span><span id="page-2082-2"></span><span id="page-2082-1"></span><span id="page-2082-0"></span>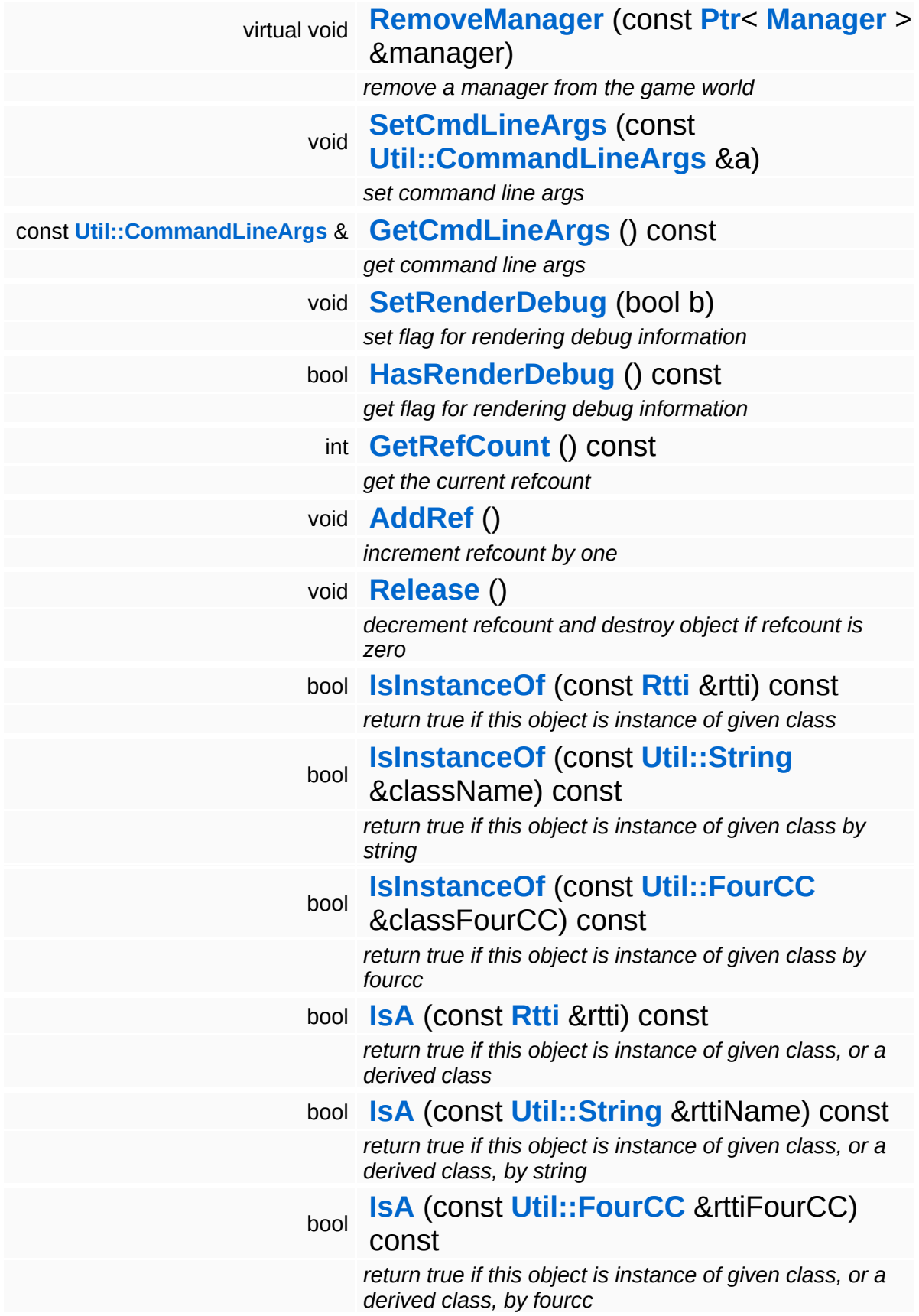

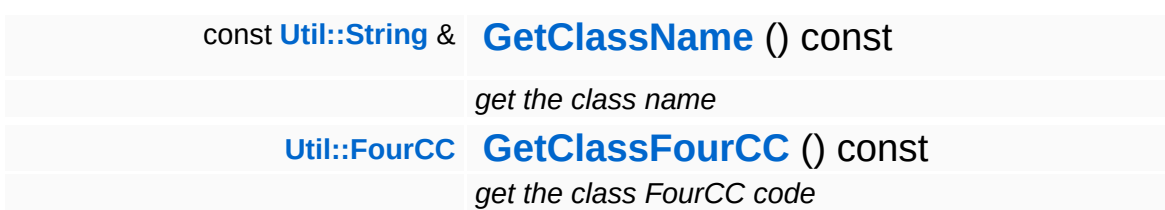

### **Static Public Member Functions**

static void **[DumpRefCountingLeaks](#page-1056-5)** ()

*dump refcounting leaks, call at end of application (NEBULA3\_DEBUG builds only!)*

## **Member Function Documentation**

<span id="page-2085-0"></span>void vold<br>Game::FeatureUnit::OnActivate <sup>() [virtual]</sup>

called from **[GameServer::AttachGameFeature\(\)](#page-2092-0)**

This method is called by Game::GameServer::ActivateProperties(). Use this method for one-time initializations of the **[FeatureUnit](#page-2078-0)**.

Reimplemented in **[ScriptFeature::ScriptFeatureUnit](#page-4512-0)**.

```
void
vold<br>Game::FeatureUnit::OnDeactivate () [virtual]
```
called from **[GameServer::RemoveGameFeature\(\)](#page-2092-1)**

This method is called by Game::GameServer::DeactivateProperties(). Use this method to cleanup stuff which has been initialized in **[OnActivate\(\)](#page-2085-0)**.

Reimplemented in **[ScriptFeature::ScriptFeatureUnit](#page-4512-1)**.

```
void
vold<br>Game::FeatureUnit::OnLoad <sup>() [virtual]</sup>
```
called from within GameServer::Load() after attributes are loaded

This method is called from within Game::GameServer::Load() on load of a savegame.

```
void
volu<br>Game::FeatureUnit::OnStart <sup>() [virtual]</sup>
```
called from within GameServer::OnStart() after OnLoad when the complete world exist

This method is called from within Game::GameServer::OnStart(). Its called after all game features are activated and have initialized their subsystems. Use this

<span id="page-2086-0"></span>void volu<br>Game::FeatureUnit::OnSave <sup>() [virtual]</sup>

called from within GameServer::Save() before attributes are saved back to database

This method is called from within Game::GameServer::Save(). It's called on save of a game.

<span id="page-2086-1"></span>void Game::FeatureUnit::OnBeginFrame ( ) [virtual]

called on begin of frame

This method is called from Game::GameServer::OnBeginFrame() on all game features attached to an **[GameServer](#page-2089-0)** in the order of attachment. Override this method if your **[FeatureUnit](#page-2078-0)** has to do any work at the beginning of the frame.

<span id="page-2086-2"></span>void vold<br>Game::FeatureUnit::OnFrame <sup>()</sup> [virtual]

called in the middle of the feature trigger cycle

This method is called from Game::GameServer::OnMoveBefore() on all game features attached to an **[GameServer](#page-2089-0)** in the order of attachment. Override this method if your **[FeatureUnit](#page-2078-0)** has any work to do before the physics subsystem is triggered.

```
void
Game::FeatureUnit::OnEndFrame
( ) [virtual]
```
called at the end of the feature trigger cycle

This method is called from Game::GameServer::OnRender() on all game features attached to an **[GameServer](#page-2089-0)** in the order of attachment. Override this method if your **[FeatureUnit](#page-2078-0)** has any work to do before rendering happens.

```
void
vold<br>Game::FeatureUnit::OnRenderDebug <sup>( ) [virtual]</sup>
```
called when game debug visualization is on

This method is called from Game::GameServer::OnRenderDebug() on all game features attached to an **[GameServer](#page-2089-0)** in the order of attachment. It's meant for debug issues. It will be called when debug mode is enabled.

<span id="page-2087-0"></span>void Game::FeatureUnit::AttachManager ( **[Ptr](#page-4124-0)**< const **[Manager](#page-2099-0)** *manager* ) [virtual]  $> 8$ 

attach a manager to the game world

Attach a manager object to the game world. The manager's **[OnActivate\(\)](#page-2085-0)** method will be called once right away, and then its **[OnFrame\(\)](#page-2086-2)** method once per frame.

<span id="page-2087-1"></span>void Game::FeatureUnit::RemoveManager ( **[Manager](#page-2099-0)** const **[Ptr](#page-4124-0)**< > & *manager* ) [virtual]

remove a manager from the game world

Remove a manager object from the game world. The manager's **[OnDeactivate\(\)](#page-2085-1)** method will be called.

int Core::RefCounted::GetRefCount ( ) const [inline, inherited]

get the current refcount

Return the current refcount of the object.

void Core::RefCounted::AddRef ( ) [inline, inherited]

increment refcount by one

Increment the refcount of the object.

void ( ) [inline, inherited]
Core::RefCounted::Release

#### decrement refcount and destroy object if refcount is zero

Decrement the refcount and destroy object if refcount is zero.

const **[Util::String](#page-4809-0)** & const **Unitioning** &  $\alpha$  ( ) const [inline, inherited]

get the class name

Get the class name of the object.

```
Util::FourCC
Core::RefCounted::GetClassFourCC
( ) const [inline, inherited]
```
get the class FourCC code

Get the class FourCC of the object.

```
void
vold<br>Core::RefCounted::DumpRefCountingLeaks ( ) [static, inherited]
```
dump refcounting leaks, call at end of application (NEBULA3\_DEBUG builds only!)

This method should be called as the very last before an application exits.

The Nebula Device 3 documentation generated by **[doxygen](http://www.doxygen.org)** at Fri Mar 26 15:21:45 2010

**home** namespace [lis](#page-5258-0)t

- <span id="page-2089-0"></span>Main Page
- **Na[m](#page-5258-0)espaces**
- [D](#page-5623-0)ata Structures
- **[File](#page-5472-0)s**
- **R[ela](#page-5617-0)ted Pages**
- [Alp](#page-5623-0)habetical List
- [D](#page-0-0)ata Structures
- Class [Hie](#page-5237-0)rarchy
- Data [Field](#page-5256-0)s

**Ga[m](#page-2089-0)eServer** 

# **Game::GameServer Class Reference**

#include <gameserver.h>

Inheritance diagram for Game::GameServer:

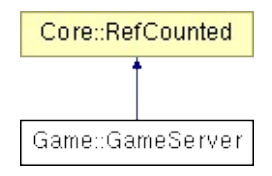

## **Detailed Description**

The game server setups and runs the game world, consisting of a number of active "game entities". Functionality and queries on the game world are divided amongst several **[Game](#page-5325-0)** Features. This keeps the game server's interface small and clean, and lets Mangalore applications easily extend functionality by implementing new, or deriving from existing game features.

To add or replace **[FeatureUnit](#page-2078-0)** objects, derive from **[Game::FeatureUnit](#page-2078-0)** and add your features on application start or gamestatehandler enter.

The **[GameServer](#page-2089-0)** triggers all attached features. Start and Stop is called within the gamestatehandler to allow all features do stuff after everything is loaded and initialized. Load and Save is invoked from the **[BaseGameFeature](#page-5280-0)** which allows begining a new game, load or save a game.

(C) 2007 RadonLabs GmbH

### **Public Member Functions**

<span id="page-2092-9"></span><span id="page-2092-8"></span><span id="page-2092-7"></span><span id="page-2092-6"></span><span id="page-2092-5"></span><span id="page-2092-4"></span><span id="page-2092-3"></span><span id="page-2092-2"></span><span id="page-2092-1"></span><span id="page-2092-0"></span>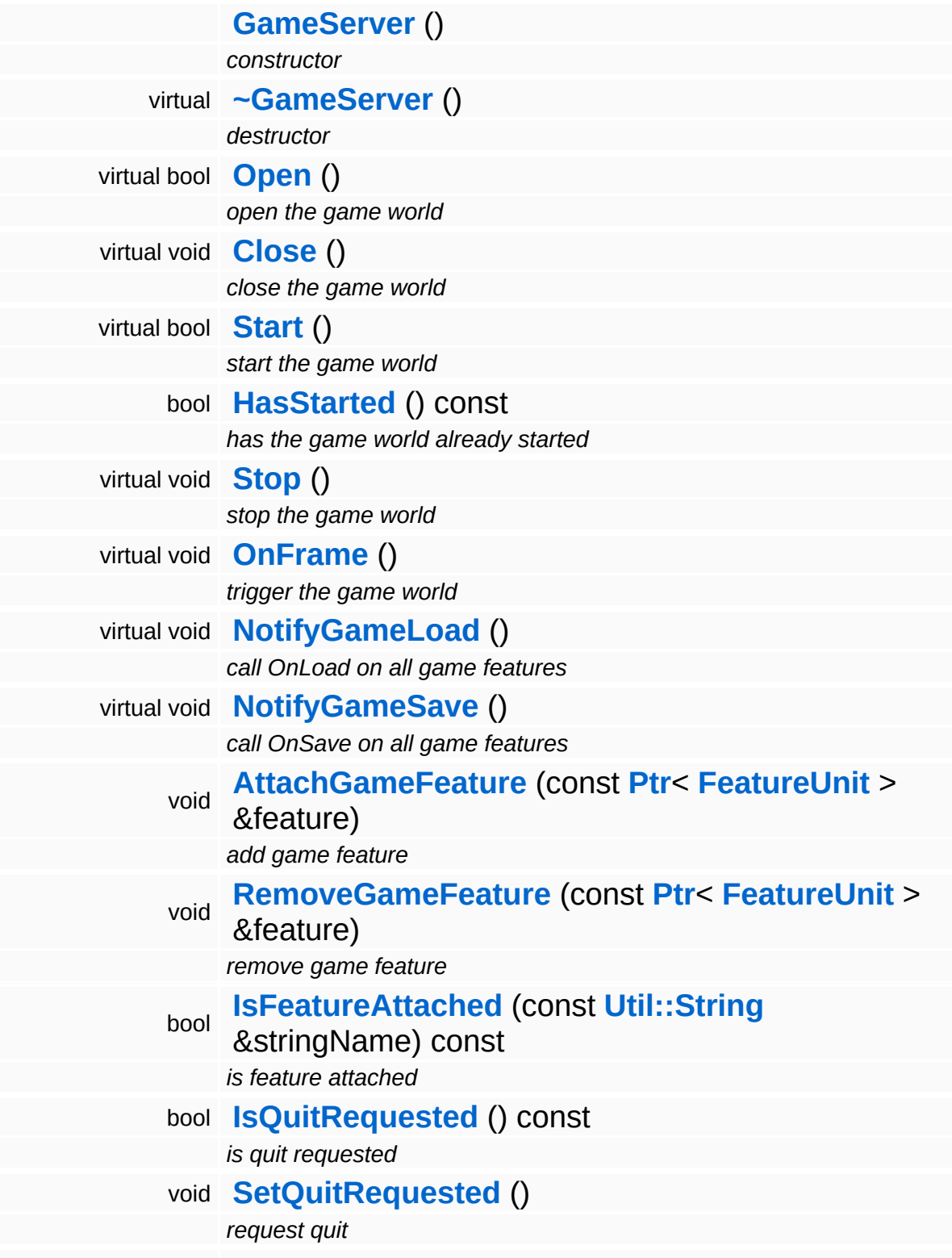

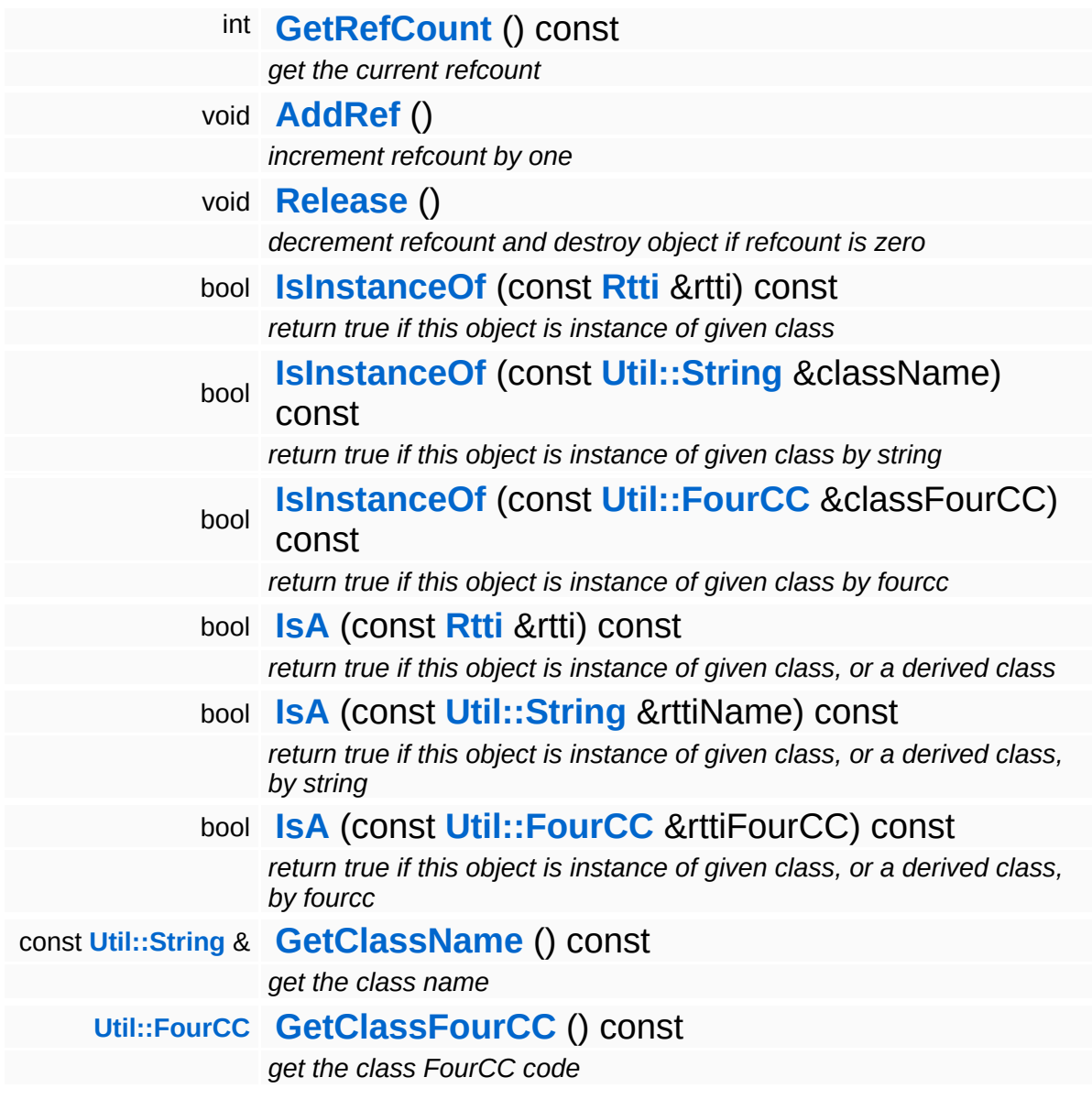

### **Static Public Member Functions**

static void **[DumpRefCountingLeaks](#page-1056-5)** ()

*dump refcounting leaks, call at end of application (NEBULA3\_DEBUG builds only!)*

### **Protected Member Functions**

<span id="page-2095-0"></span>void **[CheckDebugRendering](#page-2095-0)** ()

*check input for render debug and return feature for rendering*

### **Member Function Documentation**

<span id="page-2096-0"></span>bool Game::GameServer::Open ( ) [virtual]

open the game world

Initialize the game server object. This will create and initialize all subsystems.

<span id="page-2096-1"></span>void volu<br>Game::GameServer::Close <sup>()</sup> [<sup>virtual]</sup>

close the game world

Close the game server object.

<span id="page-2096-2"></span>bool Game::GameServer::Start ( ) [virtual]

start the game world

Start the game world, called after loading has completed.

```
void
vold<br>Game::GameServer::Stop <sup>() [virtual]</sup>
```
stop the game world

Stop the game world, called before the world(current level) is cleaned up.

```
void
volu<br>Game::GameServer::OnFrame <sup>() [virtual]</sup>
```
trigger the game world

Trigger the game server. If your application introduces new or different manager objects, you may also want to override the Game::GameServer::Trigger() method if those gameFeatures need

per-frame callbacks.

int Core::RefCounted::GetRefCount ( ) const [inline, inherited]

get the current refcount

Return the current refcount of the object.

void Core::RefCounted::AddRef ( ) [inline, inherited]

increment refcount by one

Increment the refcount of the object.

void Core::RefCounted::Release ( ) [inline, inherited]

decrement refcount and destroy object if refcount is zero

Decrement the refcount and destroy object if refcount is zero.

```
const Util::String &
const Cultisting \alpha<br>Core::RefCounted::GetClassName () const [inline, inherited]
```
get the class name

Get the class name of the object.

```
Util::FourCC
Core::RefCounted::GetClassFourCC
( ) const [inline, inherited]
```
get the class FourCC code

Get the class FourCC of the object.

```
void
vold<br>Core::RefCounted::DumpRefCountingLeaks <sup>( ) [static, inherited]</sup>
```
dump refcounting leaks, call at end of application (NEBULA3\_DEBUG builds only!)

This method should be called as the very last before an application exits.

The Nebula Device 3 documentation generated by **[doxygen](http://www.doxygen.org)** at Fri Mar 26 15:21:45 2010

**h o m e namespace [lis](#page-5258-0)t** 

- <span id="page-2099-0"></span>Main Page
- **Na[m](#page-5258-0)espaces**
- [D](#page-5623-0)ata Structures
- **[File](#page-5472-0)s**
- **R[ela](#page-5617-0)ted Pages**
- [Alp](#page-5623-0)habetical List
- [D](#page-0-0)ata Structures
- Class [Hie](#page-5237-0)rarchy
- Data [Field](#page-5256-0)s

#### **Ga[m](#page-5325-0)e: [M](#page-2099-0)anager**

# **Game::Manager Class Reference**

#include <manager.h>

Inheritance diagram for Game::Manager:

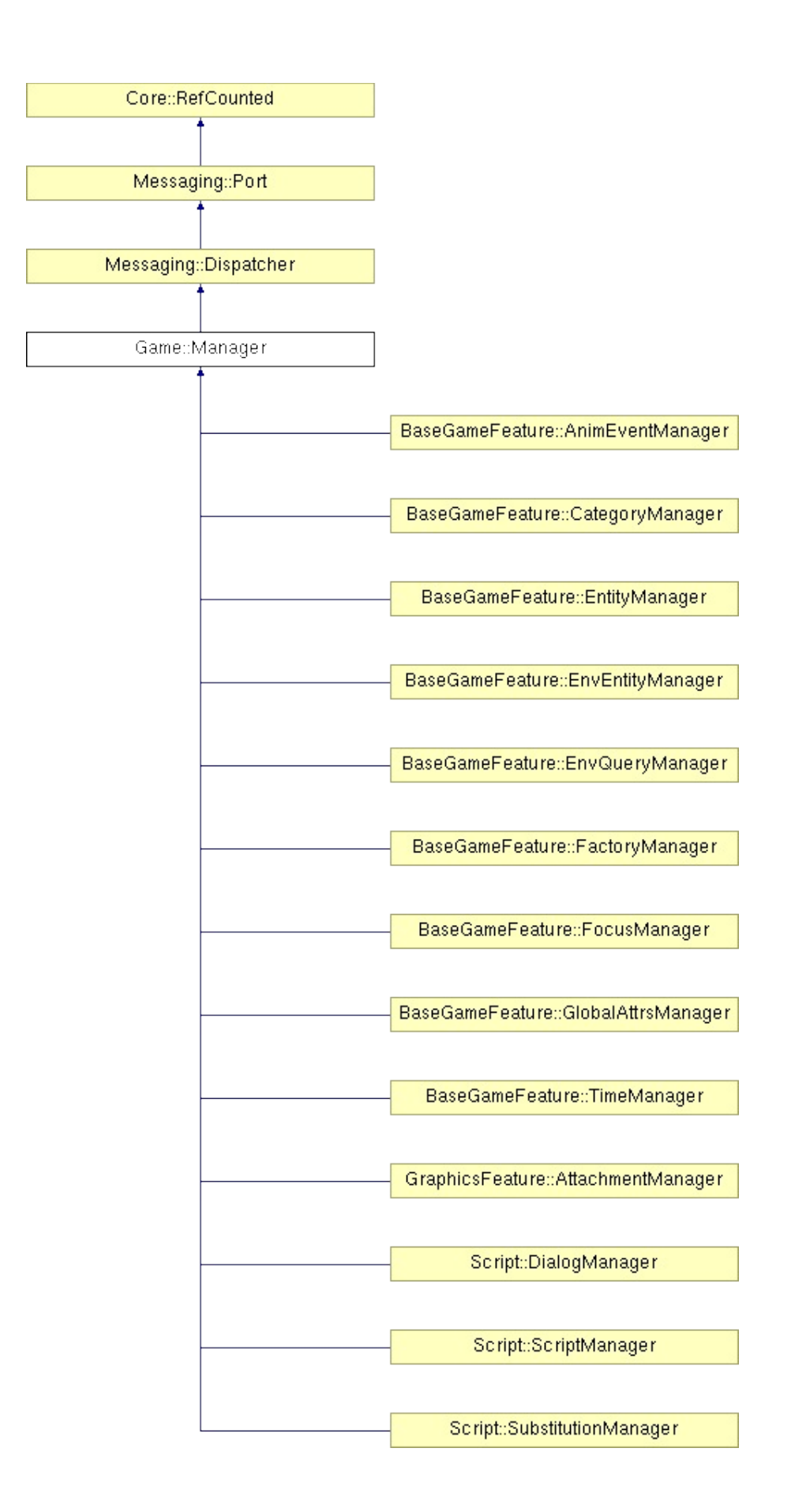

Þ E

## **Detailed Description**

Managers are Singleton objects which care about some "specific global stuff". They should be subclassed by Mangalore applications to implement globals aspects of the application (mainly global game play related stuff).

Managers are created and triggered by game features. The frame trigger functions are invoked when the gameserver triggers the game feature.

Standard-Mangalore uses several Managers to offer timing information (TimeManager), create entities and properties (FactoryManager), manage game entities (EntityManager) and so forth.

Managers are derived from **[Messaging::Port](#page-3541-0)**, so you \*can\* optionally use them to receive and process messages.

(C) 2007 Radon Labs GmbH

### **Public Member Functions**

<span id="page-2104-7"></span><span id="page-2104-6"></span><span id="page-2104-5"></span><span id="page-2104-4"></span><span id="page-2104-3"></span><span id="page-2104-2"></span><span id="page-2104-1"></span><span id="page-2104-0"></span>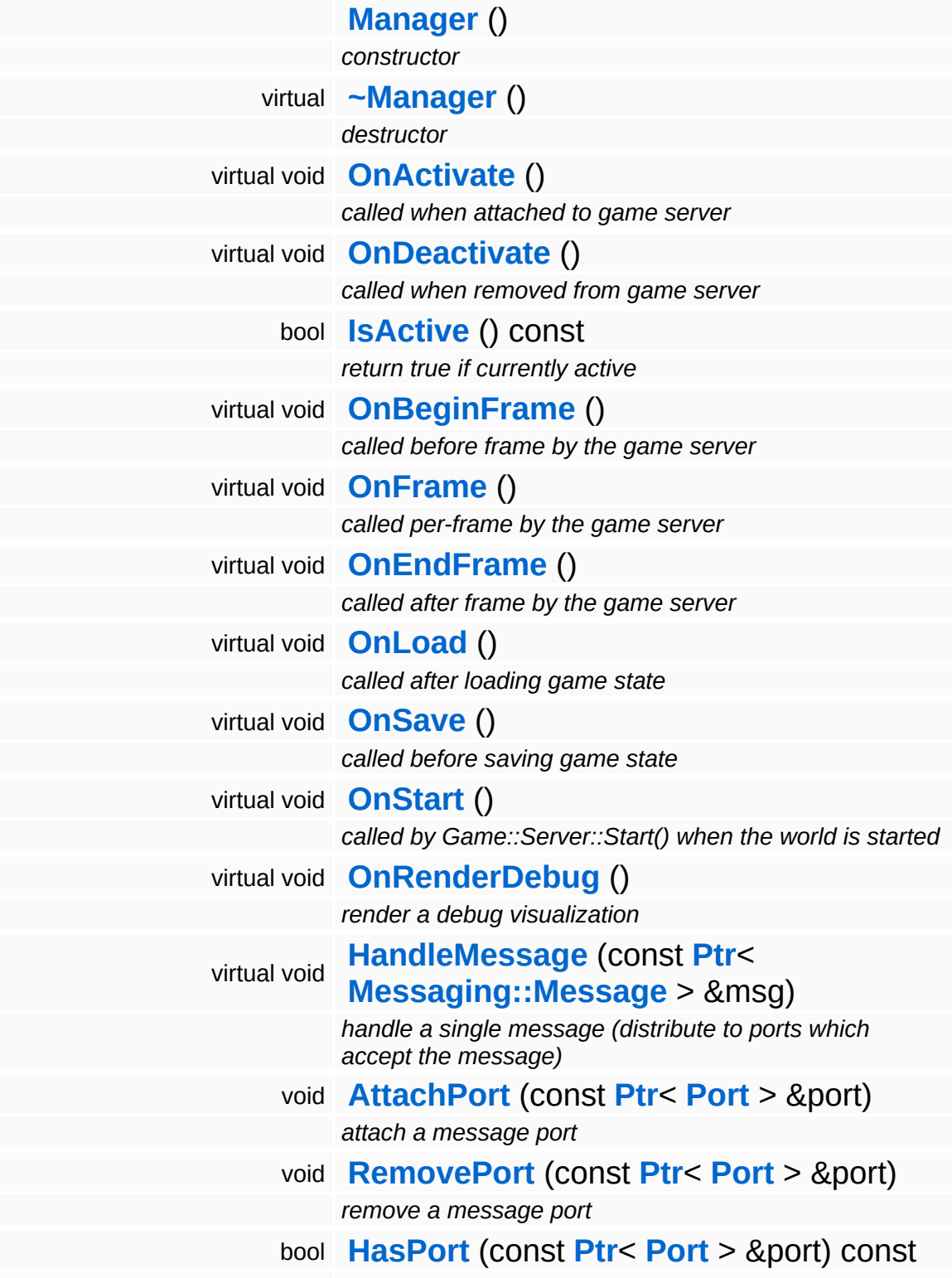

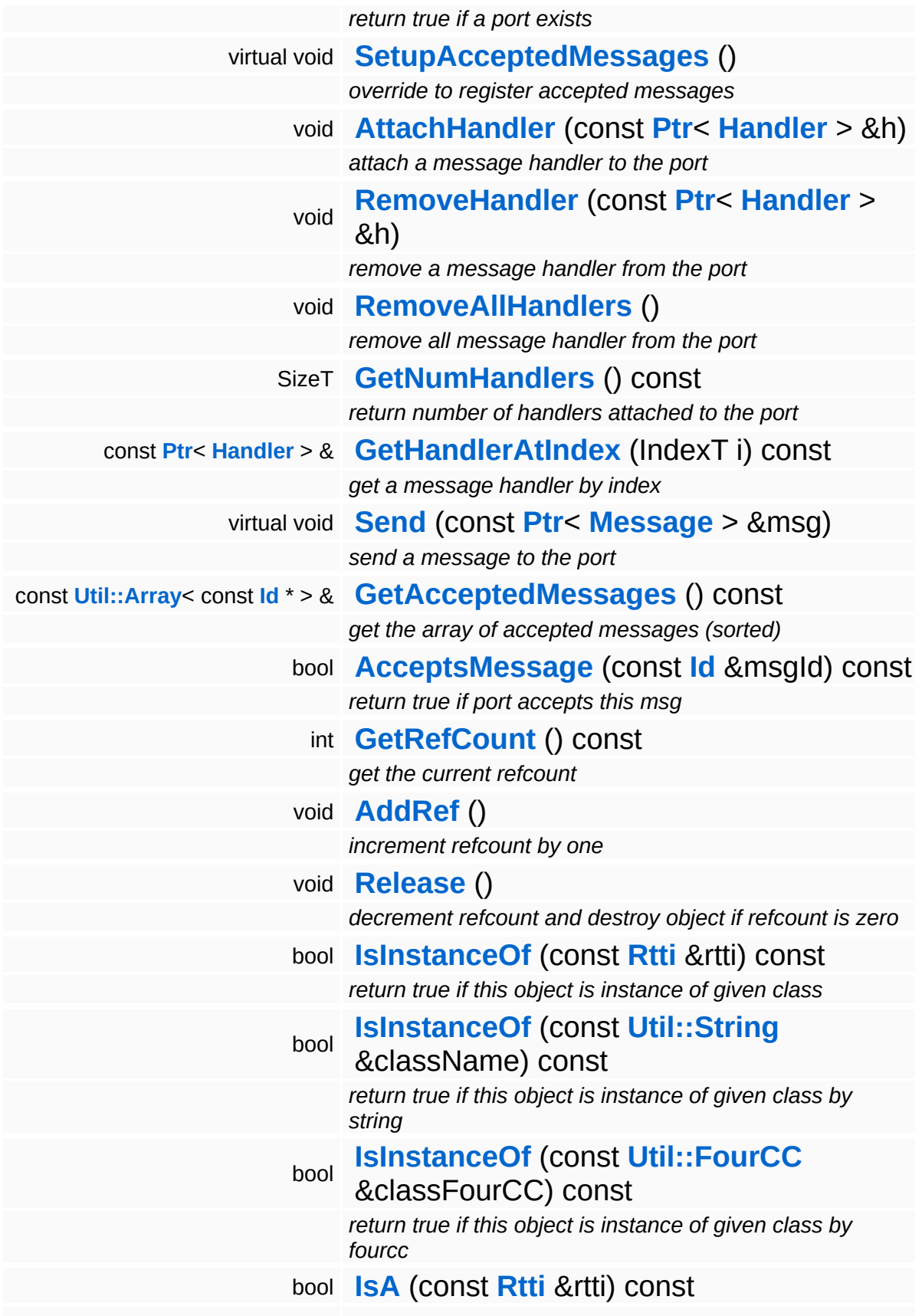

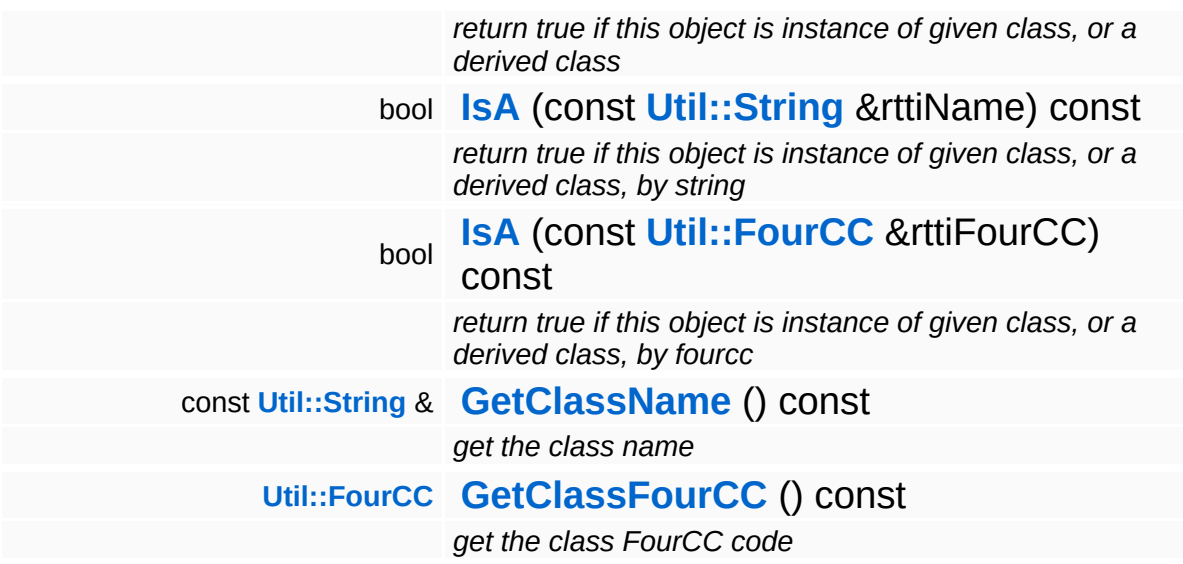

### **Static Public Member Functions**

static void **[DumpRefCountingLeaks](#page-1056-5)** ()

*dump refcounting leaks, call at end of application (NEBULA3\_DEBUG builds only!)*

### **Protected Member Functions**

void **[RegisterMessage](#page-3548-0)** (const **[Id](#page-3513-0)** &msgId) *register a single accepted message*

### **Member Function Documentation**

```
void
vold<br>Game::Manager::OnActivate <sup>() [virtual]</sup>
```
called when attached to game server

This method is called when the manager is attached to the game server. The manager base class will register its message port with the message server.

```
Reimplemented in BaseGameFeature::TimeManager,
BaseGameFeature::CategoryManager,
BaseGameFeature::EnvQueryManager,
BaseGameFeature::GlobalAttrsManager, Script::DialogManager,
and Script::ScriptManager.
```

```
void
vold<br>Game::Manager::OnDeactivate <sup>() [virtual]</sup>
```
called when removed from game server

This method is called when the manager is removed from the game server. It will unregister its message port from the message server at this point.

```
Reimplemented in BaseGameFeature::TimeManager,
BaseGameFeature::CategoryManager,
BaseGameFeature::EntityManager,
BaseGameFeature::EnvEntityManager,
BaseGameFeature::EnvQueryManager, Script::DialogManager,
and Script::ScriptManager.
```

```
void
Game::Manager::OnBeginFrame
( ) [virtual]
```
called before frame by the game server

Called before frame, override in subclasses

Reimplemented in **[BaseGameFeature::EntityManager](#page-632-0)**.

<span id="page-2110-0"></span>void vold<br>Game::Manager::OnEndFrame <sup>() [virtual]</sup>

called after frame by the game server

Called after frame, override in subclasses

Reimplemented in **[BaseGameFeature::EntityManager](#page-632-1)**.

void Messaging::Dispatcher::HandleMessage ( **[Messaging::Message](#page-3517-0)** *msg* ) [virtual, const **[Ptr](#page-4124-0)**<  $> 8$ inherited]

handle a single message (distribute to ports which accept the message)

Handle a message. The message will only be distributed to ports which accept the message.

Reimplemented from **[Messaging::Port](#page-3549-3)**.

Reimplemented in **[Script::DialogManager](#page-4415-1)**.

void **[Ptr](#page-4124-0)<** ( Ptr<br>Messaging::Dispatcher::AttachPort <sup>(</sup> Port const **[Port](#page-3541-0)** *port* ) [inherited] > &

attach a message port

Attach a new message port.

#### **Parameters:**

*port* pointer to a message port object

void Messaging::Dispatcher::RemovePort ( **[Ptr](#page-4124-0)**< const **[Port](#page-3541-0)** *port* ) [inherited] > &

remove a message port

Remove a message port object.

#### **Parameters:**

*handler* pointer to message port object to be removed

bool Messaging::Dispatcher::HasPort ( **[Ptr](#page-4124-0)**< const **[Port](#page-3541-0)** > & *port* ) const [inherited]

return true if a port exists

Return true if a port is already attached.

void Messaging::Port::AttachHandler ( **[Ptr](#page-4124-0)**< const **[Handler](#page-3487-0)** *h* ) [inherited] > &

attach a message handler to the port

Attach a message handler to the port.

void Messaging::Port::RemoveHandler ( **[Handler](#page-3487-0)** *h* ) [inherited] const **[Ptr](#page-4124-0)**<  $> 8$ 

remove a message handler from the port

Remove a message handler from the port.

void Messaging::Port::Send ( **[Ptr](#page-4124-0)**< const **[Message](#page-3517-0)** *msg* ) [virtual, inherited]  $> 8$ 

send a message to the port

Send a message to the port. This will immediately call the **[HandleMessage\(\)](#page-3549-3)** method of all attached handlers. If the message has been handled by at least one of the handlers, the Handled() flag of the message will be set to true.

int Core::RefCounted::GetRefCount ( ) const [inline, inherited]

get the current refcount

Return the current refcount of the object.

void Core::RefCounted::AddRef ( ) [inline, inherited]

increment refcount by one

Increment the refcount of the object.

void Core::RefCounted::Release ( ) [inline, inherited]

decrement refcount and destroy object if refcount is zero

Decrement the refcount and destroy object if refcount is zero.

```
const Util::String &
const Unitioning & \alpha ( ) const [inline, inherited]
```
get the class name

Get the class name of the object.

```
Util::FourCC
Core::RefCounted::GetClassFourCC
( ) const [inline, inherited]
```
get the class FourCC code

Get the class FourCC of the object.

```
void
vold<br>Core::RefCounted::DumpRefCountingLeaks ( ) [static, inherited]
```
dump refcounting leaks, call at end of application (NEBULA3\_DEBUG builds only!)

This method should be called as the very last before an application exits.

#### The Nebula Device 3 d[o](http://www.doxygen.org)cumentation generated by doxygen at Fri Mar 26 15:21:45 2010

**home [namespace](#page-5258-0) list**

- <span id="page-2114-0"></span>Main Page
- **[Namespaces](#page-5258-0)**
- **Data [Structures](#page-5623-0)**
- [Files](#page-5472-0)
- [Related](#page-5617-0) Pages
- **[Alphabetical](#page-5623-0) List**
- **Data [Structures](#page-0-0)**
- Class [Hierarchy](#page-5237-0)
- **Data [Fields](#page-5256-0)**

### **[Game](#page-5325-0)**::**[PhysicsFeatureUnit](#page-2114-0)**

# **Game::PhysicsFeatureUnit Class Reference**

#include <physicsfeatureunit.h>

## **Detailed Description**

The physicsfeature offers the use of collision and physical representation of game objects.

It uses the physics addon with use of a third party physics system (like ODE).

It offers a collide property for static environment objects and a physicsproperty for passiv moving dynamic objects and an actorphysicsproperty for active dynamic moving objects.

Additional there is a mousegripperproperty for grabbing and throwing physics object around.

IMPORTANT: the physics server and so the physics simulation system is triggered in OnFrame of the feature so

(C) 2007 Radon Labs GmbH

The Nebula Device 3 documentation generated by **[doxygen](http://www.doxygen.org)** at Fri Mar 26 15:21:45 2010

**home** namespace [lis](#page-5258-0)t

- <span id="page-2117-0"></span>Main Page
- **Na[m](#page-5258-0)espaces**
- [D](#page-5623-0)ata Structures
- **[File](#page-5472-0)s**
- **R[ela](#page-5617-0)ted Pages**
- [Alp](#page-5623-0)habetical List
- [D](#page-0-0)ata Structures
- Class [Hie](#page-5237-0)rarchy
- Data [Field](#page-5256-0)s

#### **Ga[m](#page-5325-0)e: [P](#page-2117-0)roperty**

# **Game::Property Class Reference**

#include <property.h>

Inheritance diagram for Game::Property:

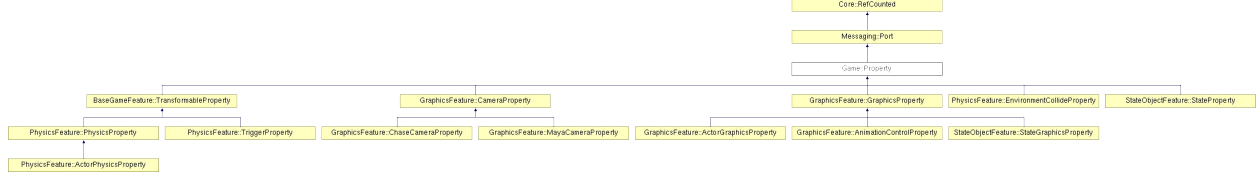

## **Detailed Description**

Properties are attached to game entities to add specific functionality or behaviours to the entity. For instance, you add a GraphicsProperty if the entity should be able render itself, or you add an AudioProperty if the entity should be able to emit sound. Properties are derived from the **[Messaging::Port](#page-3541-0)** class and as such may receive and handle messages but they are not required to do so.

(C) 2007 Radon Labs GmbH

### **Public Types**

enum **[CallbackType](#page-2117-0)** *callback types*

### **Public Member Functions**

<span id="page-2121-4"></span><span id="page-2121-3"></span><span id="page-2121-2"></span><span id="page-2121-1"></span><span id="page-2121-0"></span>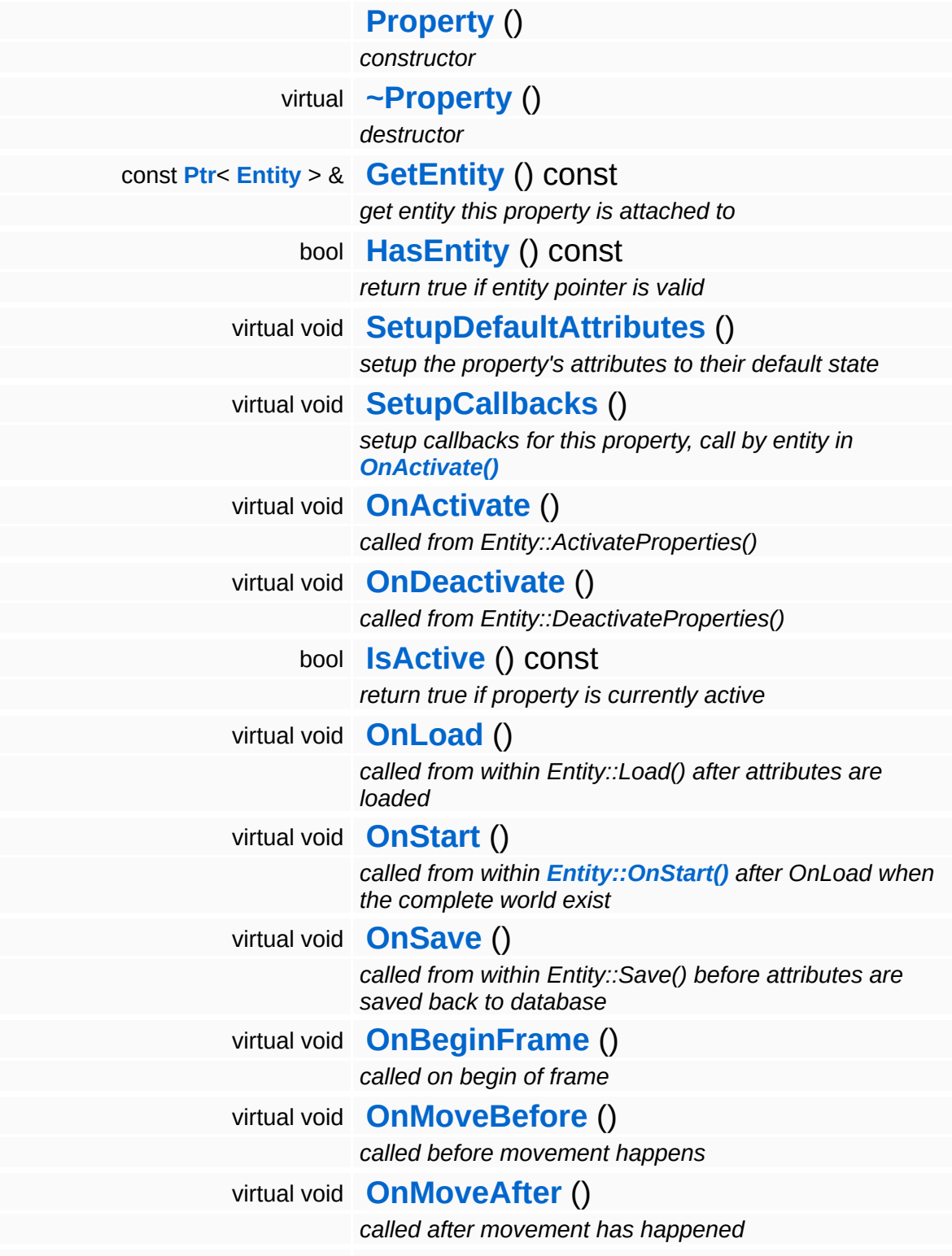

<span id="page-2122-0"></span>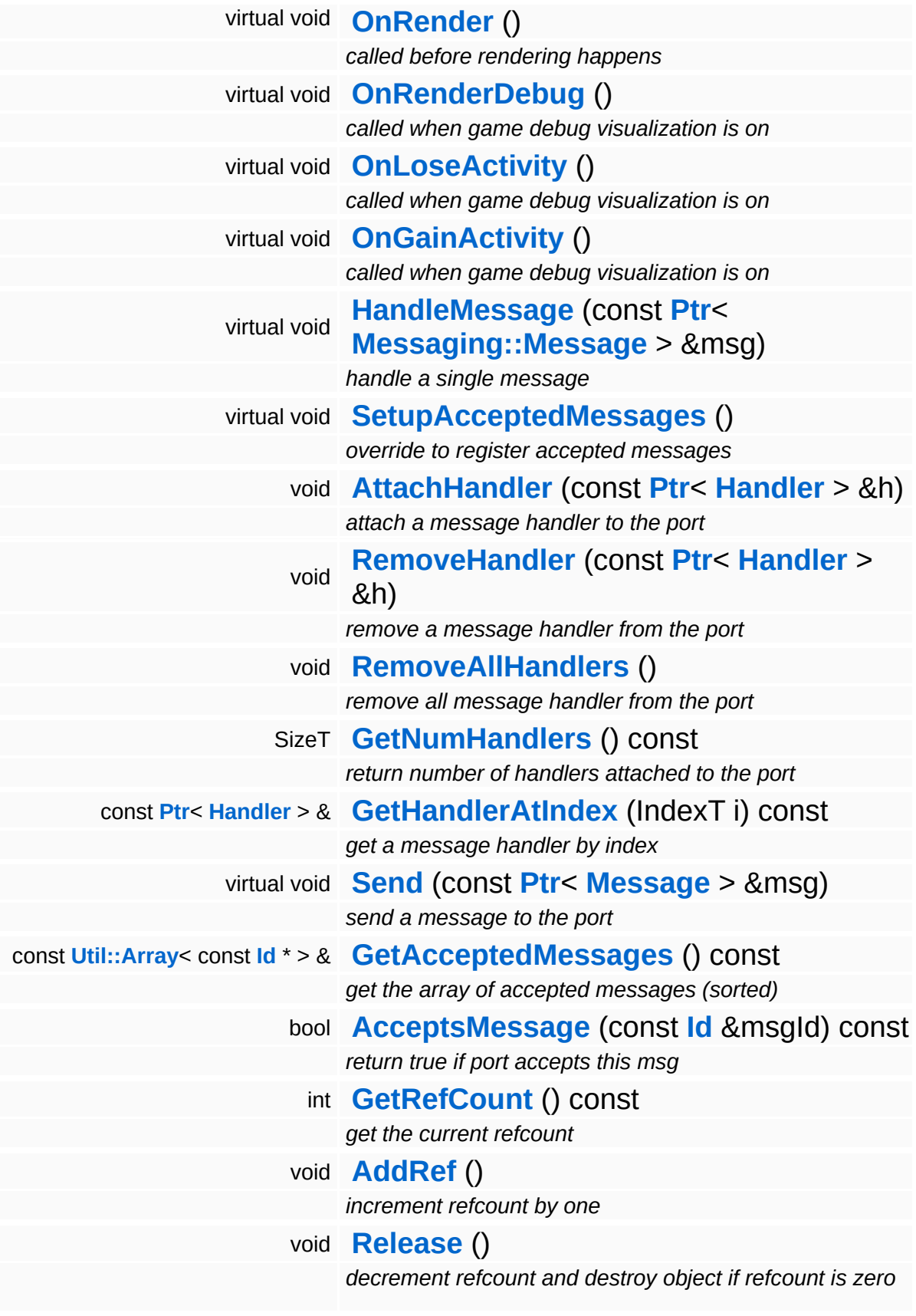

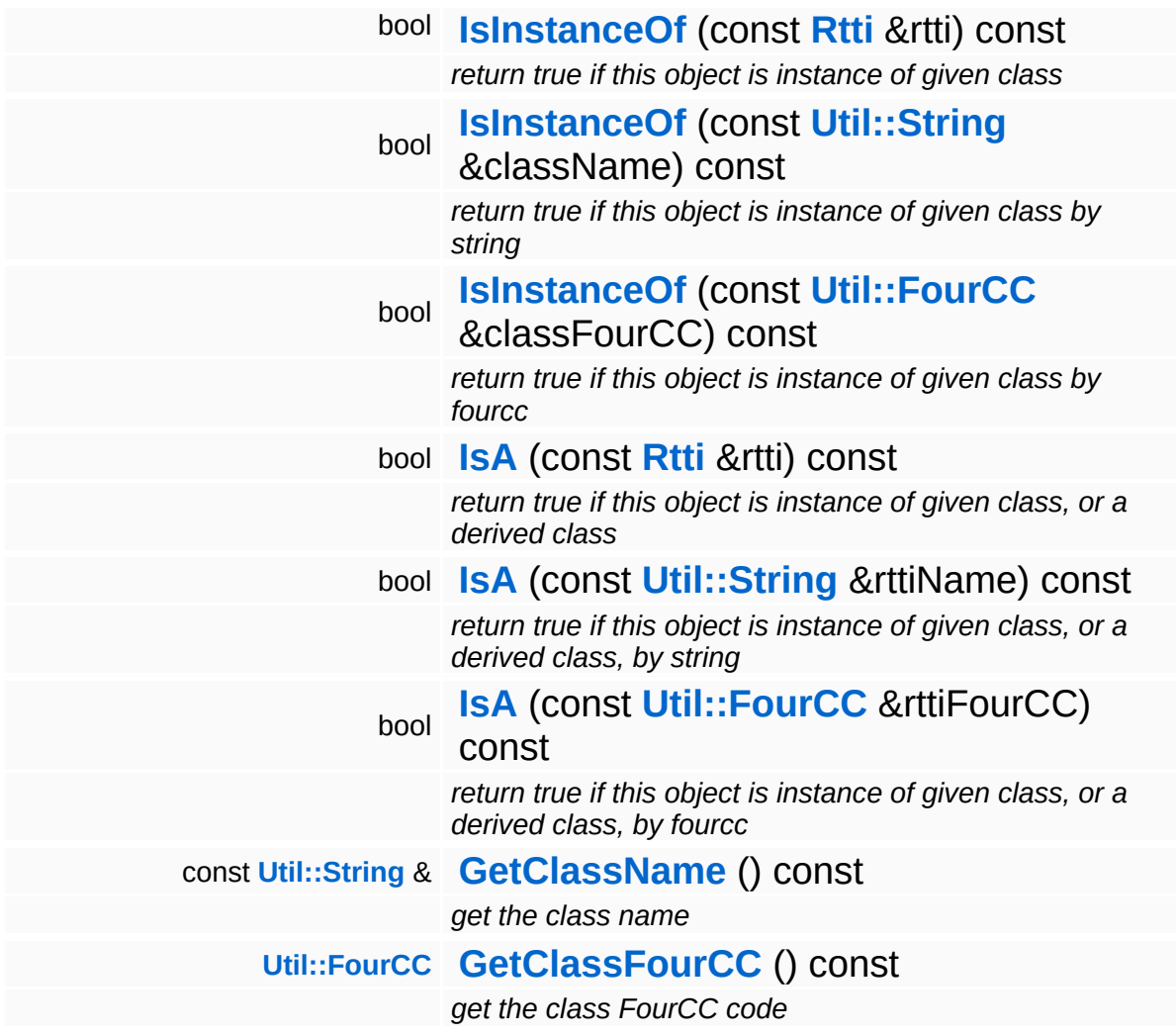
#### **Static Public Member Functions**

static void **[DumpRefCountingLeaks](#page-1056-0)** ()

*dump refcounting leaks, call at end of application (NEBULA3\_DEBUG builds only!)*

#### **Protected Member Functions**

<span id="page-2125-1"></span><span id="page-2125-0"></span>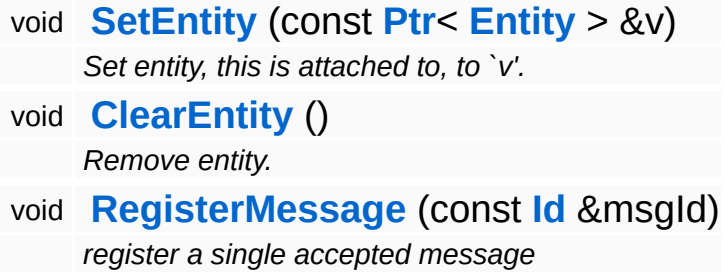

Ť.

### **Member Function Documentation**

<span id="page-2126-0"></span>void vold<br>Game::Property::SetupDefaultAttributes <sup>() [virtual]</sup>

setup the property's attributes to their default state

If a property adds attributes to an entity, override this method to setup their default state. This method is called before the entity is even initialized from the database. After this method, entity attributes may be overwritten from the database, and after that from a stream.

Reimplemented in **[BaseGameFeature::TransformableProperty](#page-806-0)**, **[GraphicsFeature::ActorGraphicsProperty](#page-2279-0)**, **[GraphicsFeature::AnimationControlProperty](#page-2295-0)**, **[GraphicsFeature::CameraProperty](#page-2324-0)**, **[GraphicsFeature::ChaseCameraProperty](#page-2344-0)**, **[GraphicsFeature::GraphicsProperty](#page-2359-0)**, **[GraphicsFeature::MayaCameraProperty](#page-2385-0)**, **[PhysicsFeature::ActorPhysicsProperty](#page-4028-0)**, **[PhysicsFeature::PhysicsProperty](#page-4070-0)**, **[PhysicsFeature::TriggerProperty](#page-4086-0)**, **[StateObjectFeature::StateGraphicsProperty](#page-4542-0)**, and **[StateObjectFeature::StateProperty](#page-4565-0)**.

void vold<br>Game::Property::SetupCallbacks<sup>()[virtual]</sup>

setup callbacks for this property, call by entity in **[OnActivate\(\)](#page-2127-0)**

Tells the entity what per-frame callback methods should be called for this property. The method is called after **[SetupDefaultAttributes\(\)](#page-2126-0)** by the entity, and the property is expected to call the **[Entity::RegisterPropertyCallback\(\)](#page-2073-0)** once for every callback method (**[OnBeginFrame\(\)](#page-2129-0)**, **[OnMoveBefore\(\)](#page-2129-1)**, ...) that should be called perframe.

Reimplemented in **[GraphicsFeature::CameraProperty](#page-2324-1)**, **[GraphicsFeature::GraphicsProperty](#page-2359-1)**,

**[GraphicsFeature::MayaCameraProperty](#page-2380-0)**, **[PhysicsFeature::ActorPhysicsProperty](#page-4028-1)**, **[PhysicsFeature::PhysicsProperty](#page-4070-1)**, **[PhysicsFeature::TriggerProperty](#page-4086-1)**, and **[StateObjectFeature::StateProperty](#page-4565-1)**.

<span id="page-2127-0"></span>void volu<br>Game::Property::OnActivate <sup>()</sup> [virtual]

called from Entity::ActivateProperties()

This method is called by Game::Entity::ActivateProperties(). Use this method for one-time initializations of the property.

```
Reimplemented in GraphicsFeature::ChaseCameraProperty,
GraphicsFeature::GraphicsProperty,
GraphicsFeature::MayaCameraProperty,
PhysicsFeature::ActorPhysicsProperty,
PhysicsFeature::PhysicsProperty,
PhysicsFeature::TriggerProperty, and
StateObjectFeature::StateGraphicsProperty.
```
void volu<br>Game::Property::OnDeactivate <sup>() [virtual]</sup>

called from Entity::DeactivateProperties()

This method is called by Game::Entity::DeactivateProperties(). Use this method to cleanup stuff which has been initialized in **[OnActivate\(\)](#page-2127-0)**.

Reimplemented in **[GraphicsFeature::CameraProperty](#page-2324-2)**, **[GraphicsFeature::GraphicsProperty](#page-2364-1)**, **[GraphicsFeature::MayaCameraProperty](#page-2380-2)**, **[PhysicsFeature::ActorPhysicsProperty](#page-4028-3)**, **[PhysicsFeature::EnvironmentCollideProperty](#page-4047-0)**, **[PhysicsFeature::PhysicsProperty](#page-4075-1)**, **[PhysicsFeature::TriggerProperty](#page-4086-3)**, **[StateObjectFeature::StateGraphicsProperty](#page-4542-1)**, and **[StateObjectFeature::StateProperty](#page-4565-2)**.

```
void
vold<br>Game::Property::OnLoad <sup>(</sup> ) [virtual]
```
called from within Entity::Load() after attributes are loaded

This method is called from within Game::Entity::Load() after the entity attributes have been loaded from the database. You can override this method in a subclass if further initialization is needed for the property after attributes have been loaded from the database, but please be aware that this method may not be called if the entity is created directly.

Reimplemented in **[PhysicsFeature::TriggerProperty](#page-4086-4)**, and **[StateObjectFeature::StateProperty](#page-4565-3)**.

void vold<br>Game::Property::OnStart <sup>() [virtual]</sup>

called from within **[Entity::OnStart\(\)](#page-2075-0)** after OnLoad when the complete world exist

This method is called from within **[Game::Entity::OnStart\(\)](#page-2075-0)**. This is the moment when the world is complete and the entity can establish connections to other entitys.

Reimplemented in **[GraphicsFeature::CameraProperty](#page-2324-3)**.

void volu<br>Game::Property::OnSave <sup>(</sup> ) [virtual]

called from within Entity::Save() before attributes are saved back to database

This method is called from within Game::Entity::Save() before the entity attributes will be saved to the database. You can override this method in a subclass if actions are needed before a save happens (this is usually the case if entity attributes need to be updated by the property before saving).

Reimplemented in **[PhysicsFeature::TriggerProperty](#page-4086-5)**, and **[StateObjectFeature::StateProperty](#page-4565-4)**.

<span id="page-2129-0"></span>void Game::Property::OnBeginFrame ( ) [virtual]

called on begin of frame

This method is called from **[Game::Entity::OnBeginFrame\(\)](#page-2073-1)** on all properties attached to an entity in the order of attachment. Override this method if your property has to do any work at the beginning of the frame.

Reimplemented in **[PhysicsFeature::TriggerProperty](#page-4086-6)**, and **[StateObjectFeature::StateProperty](#page-4570-0)**.

```
void
Game::Property::OnMoveBefore
( ) [virtual]
```
called before movement happens

This method is called from **[Game::Entity::OnMoveBefore\(\)](#page-2074-0)** on all properties attached to an entity in the order of attachment. Override this method if your property has any work to do before the physics subsystem is triggered.

Reimplemented in **[PhysicsFeature::ActorPhysicsProperty](#page-4035-0)**.

void vold<br>Game::Property::OnMoveAfter <sup>(</sup> ) [virtual]

called after movement has happened

This method is called from **[Game::Entity::OnMoveAfter\(\)](#page-2074-1)** on all properties attached to an entity in the order of attachment. Override this method if your property has any work to do after the physics subsystem has been triggered.

Reimplemented in **[PhysicsFeature::ActorPhysicsProperty](#page-4035-1)**, and **[PhysicsFeature::PhysicsProperty](#page-4075-2)**.

void vold<br>Game::Property::OnRender <sup>() [virtual]</sup> called before rendering happens

This method is called from **[Game::Entity::OnRender\(\)](#page-2074-2)** on all properties attached to an entity in the order of attachment. Override this method if your property has any work to do before rendering happens.

Reimplemented in **[GraphicsFeature::CameraProperty](#page-2329-0)**, **[GraphicsFeature::ChaseCameraProperty](#page-2344-2)**, and **[GraphicsFeature::MayaCameraProperty](#page-2380-3)**.

```
void
Game::Property::OnRenderDebug
( ) [virtual]
```
called when game debug visualization is on

This method is called from **[Game::Entity::OnRenderDebug\(\)](#page-2074-3)** on all properties attached to an entity in the order of attachment. It's meant for debug issues. It will be called when debug mode is enabled.

```
Reimplemented in GraphicsFeature::GraphicsProperty,
PhysicsFeature::ActorPhysicsProperty, and
PhysicsFeature::TriggerProperty.
```
void vold<br>Game::Property::OnLoseActivity <sup>() [virtual]</sup>

called when game debug visualization is on

This method is called from **[Game::Entity::OnLoseActivity\(\)](#page-2074-4)** on all properties attached to an entity in the order of attachment. It indicates that the entity will no longer be trigger, due to leaving the "Activity Bubble", i.e. the area of interest (most probably around the active camera).

Reimplemented in **[PhysicsFeature::ActorPhysicsProperty](#page-4028-4)**.

```
void
vold<br>Game::Property::OnGainActivity <sup>() [virtual]</sup>
```
called when game debug visualization is on

This method is called from **[Game::Entity::OnRenderDebug\(\)](#page-2074-3)** on all properties attached to an entity in the order of attachment. It indicates that the entity will be trigger from now on, due to entering the "Activity Bubble", i.e. the area of interest (most probably around the active camera).

void Messaging::Port::AttachHandler ( **[Ptr](#page-4124-0)**< const **[Handler](#page-3487-0)** *h* ) [inherited]  $>$   $\lambda$ 

attach a message handler to the port

Attach a message handler to the port.

void Messaging::Port::RemoveHandler ( **[Ptr](#page-4124-0)**< const **[Handler](#page-3487-0)** *h* ) [inherited]  $> 8$ 

remove a message handler from the port

Remove a message handler from the port.

void Messaging::Port::Send ( **[Ptr](#page-4124-0)**< const **[Message](#page-3517-0)** *msg* ) [virtual, inherited] > &

send a message to the port

Send a message to the port. This will immediately call the **[HandleMessage\(\)](#page-3549-0)** method of all attached handlers. If the message has been handled by at least one of the handlers, the Handled() flag of the message will be set to true.

int Core::RefCounted::GetRefCount ( ) const [inline, inherited]

get the current refcount

Return the current refcount of the object.

void Core::RefCounted::AddRef ( ) [inline, inherited]

increment refcount by one

Increment the refcount of the object.

void Core::RefCounted::Release ( ) [inline, inherited]

decrement refcount and destroy object if refcount is zero

Decrement the refcount and destroy object if refcount is zero.

const **[Util::String](#page-4809-0)** & const **Unitioning** &  $\alpha$  ( ) const [inline, inherited]

get the class name

Get the class name of the object.

```
Util::FourCC
Core::RefCounted::GetClassFourCC
( ) const [inline, inherited]
```
get the class FourCC code

Get the class FourCC of the object.

void vold<br>Core::RefCounted::DumpRefCountingLeaks ( ) [static, inherited]

dump refcounting leaks, call at end of application (NEBULA3\_DEBUG builds only!)

This method should be called as the very last before an application exits.

The Nebula Device 3 documentation generated by **[doxygen](http://www.doxygen.org)** at Fri Mar 26 15:21:45 2010

**home [namespace](#page-5258-0) list**

- <span id="page-2134-0"></span>Main Page
- **[Namespaces](#page-5258-0)**
- **Data [Structures](#page-5623-0)**
- [Files](#page-5472-0)
- [Related](#page-5617-0) Pages
- **[Alphabetical](#page-5623-0) List**
- **Data [Structures](#page-0-0)**
- Class [Hierarchy](#page-5237-0)
- **Data [Fields](#page-5256-0)**

#### **[Graphics](#page-5329-0)**::**[AbstractLightEntity](#page-2134-0)**

## **Graphics::AbstractLightEntity Class Reference**

#include <abstractlightentity.h>

Inheritance diagram for Graphics::AbstractLightEntity:

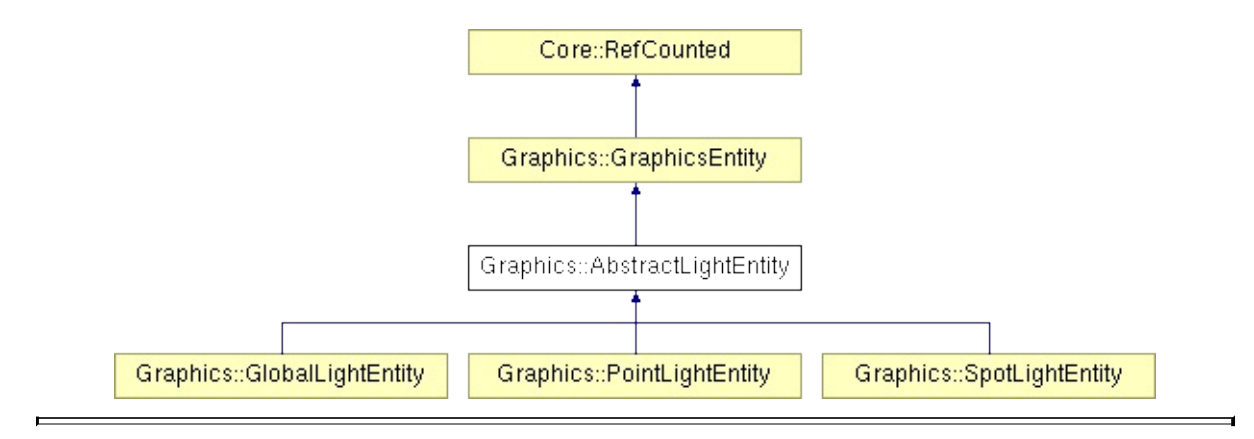

### **Detailed Description**

Public interface to InternalGraphics::InternalAbstractLightEntity.

(C) 2008 Radon Labs GmbH

#### **Public Member Functions**

<span id="page-2137-8"></span><span id="page-2137-7"></span><span id="page-2137-6"></span><span id="page-2137-5"></span><span id="page-2137-4"></span><span id="page-2137-3"></span><span id="page-2137-2"></span><span id="page-2137-1"></span><span id="page-2137-0"></span>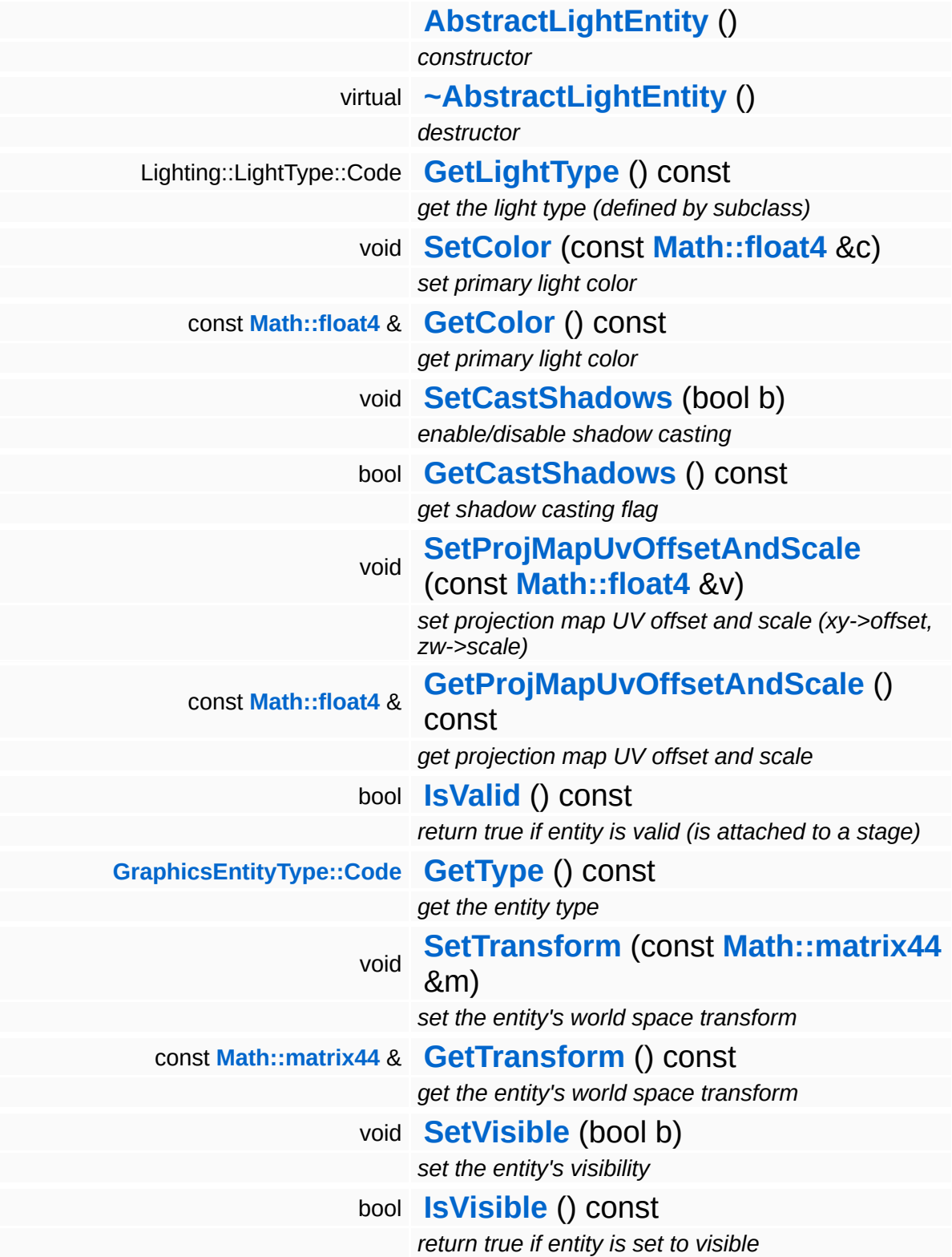

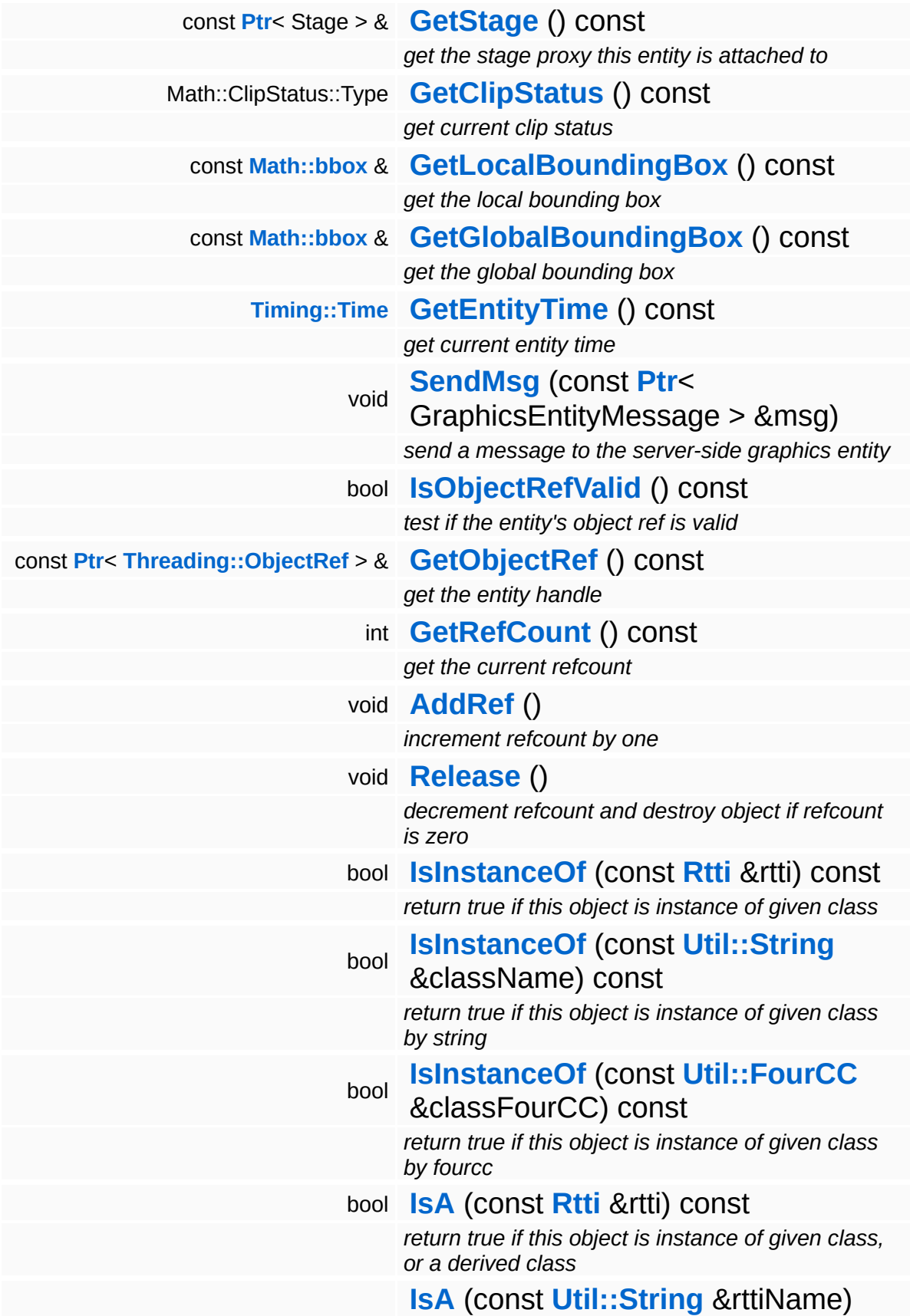

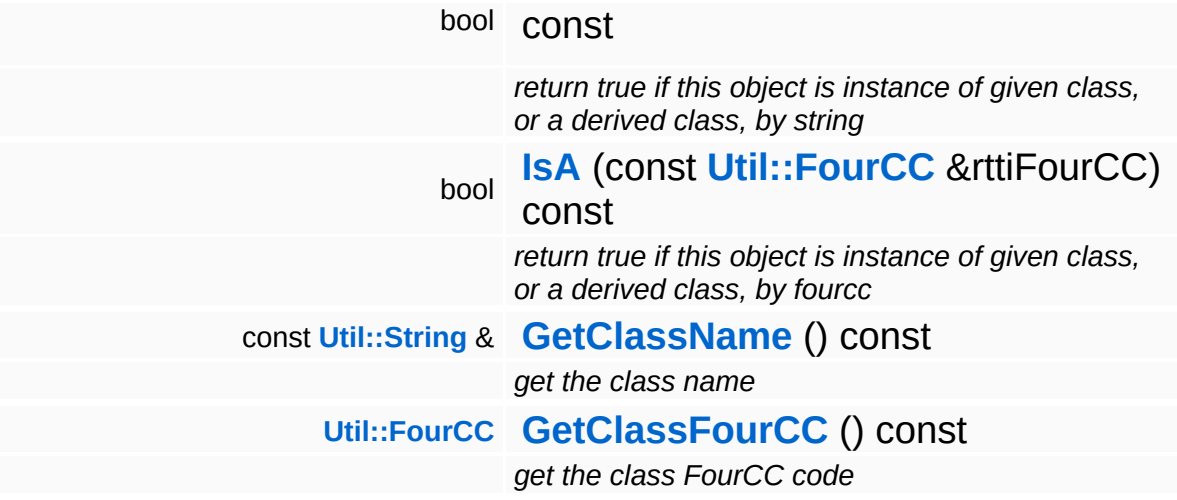

#### **Static Public Member Functions**

static void **[DumpRefCountingLeaks](#page-1056-0)** ()

*dump refcounting leaks, call at end of application (NEBULA3\_DEBUG builds only!)*

#### **Protected Member Functions**

<span id="page-2141-0"></span>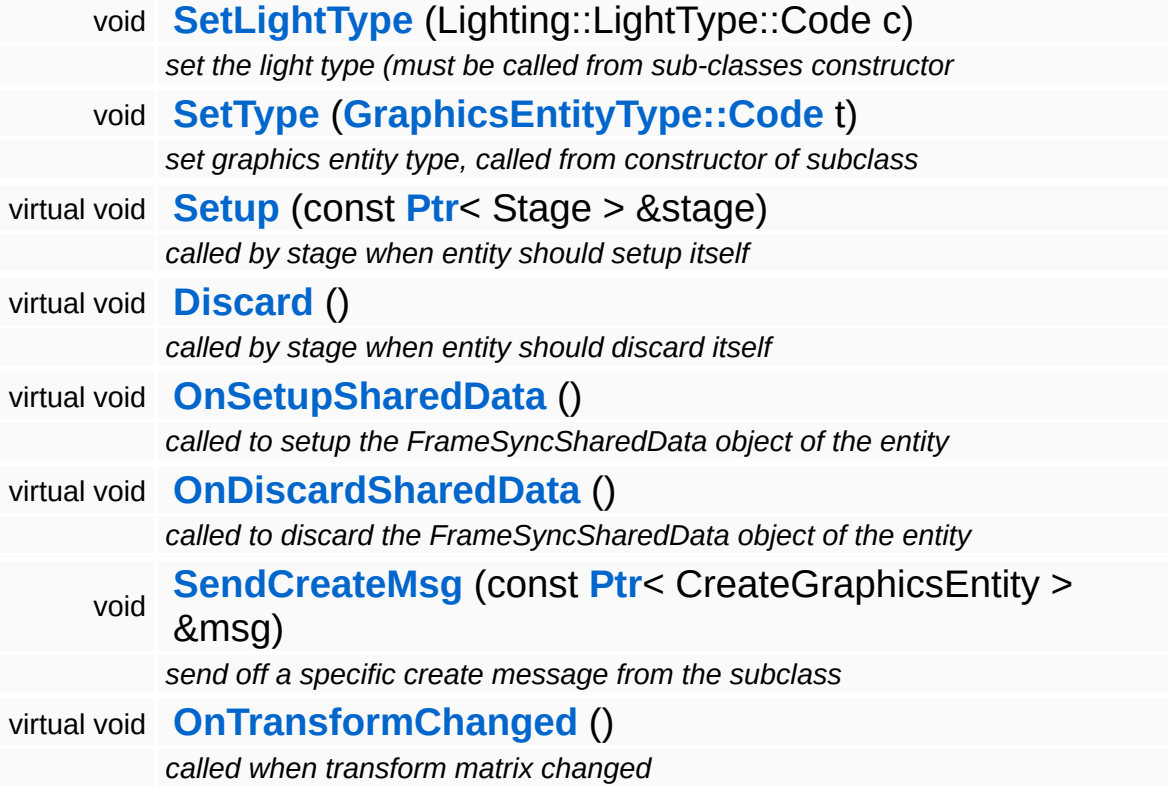

### **Member Function Documentation**

void vold<br>Graphics::GraphicsEntity::SendMsg<sup>(</sup>SephicsEntityMessage) const **[Ptr](#page-4124-0)**< > & *msg* ) [inherited]

send a message to the server-side graphics entity

Send a generic GraphicsEntityMessage to the server-side entity.

void Graphics::GraphicsEntity::Setup ( **[Ptr](#page-4124-0)**< const Stage *stage\_* ) [protected, virtual, inherited] > &

called by stage when entity should setup itself

Setup the graphics entity. Subclasses must send a specific creation message in this method. This method is called from StageProxy::AttachEntityProxy().

Reimplemented in **[Graphics::CameraEntity](#page-2154-0)**.

```
void
vold<br>Graphics::GraphicsEntity::Discard ( ) [protected, virtual, inherited]
```
called by stage when entity should discard itself

Discard the server-side graphics entity. This method is called from StageProxy::RemoveEntityProxy(). There's special handling if the server-side entity hasn't been created yet, in this case, a pointer to the original create message must be handed over to the render thread.

Reimplemented in **[Graphics::CameraEntity](#page-2154-1)**.

```
void
vold<br>Graphics::GraphicsEntity::OnSetupSharedData <sup>( )</sup> [protected, virtual, inherited]
```
called to setup the FrameSyncSharedData object of the entity

Setup the shared data object. If subclasses wish to add more

members to the shared data object, they must subclass from InternalGraphics::InternalGraphicsEntitySharedData, setup a FrameSyncSharedData object with this data type, and NOT CALL the parent class method! So the lowest subclass defines the type of the shared data!

void vold<br>Graphics::GraphicsEntity::OnDiscardSharedData <sup>( )</sup> [protected, virtual, inherited]

called to discard the FrameSyncSharedData object of the entity

Discard the shared data object. See **[OnSetupSharedData\(\)](#page-2190-3)** for details!

void vold<br>Graphics::GraphicsEntity::SendCreateMsg<sup>(</sup> < e const **[Ptr](#page-4124-0)**< > & *msg* ) [protected, inherited]

send off a specific create message from the subclass

This method must be called from the **[Setup\(\)](#page-2190-1)** method of a subclass to send off a specific creation message. The message will be stored in the proxy to get the entity handle back later when the server-side graphics entity has been created.

void Graphics::GraphicsEntity::OnTransformChanged ( ) [protected, virtual, inherited]

called when transform matrix changed

Called by **[SetTransform\(\)](#page-2186-2)**. This gives subclasses a chance to react to changes on the transformation matrix.

Reimplemented in **[Graphics::CameraEntity](#page-2154-2)**.

int Core::RefCounted::GetRefCount ( ) const [inline, inherited]

get the current refcount

Return the current refcount of the object.

void Core::RefCounted::AddRef ( ) [inline, inherited]

increment refcount by one

Increment the refcount of the object.

void Core::RefCounted::Release ( ) [inline, inherited]

decrement refcount and destroy object if refcount is zero

Decrement the refcount and destroy object if refcount is zero.

const **[Util::String](#page-4809-0)** & const **Unitioning** &  $\alpha$  ( ) const [inline, inherited]

get the class name

Get the class name of the object.

```
Util::FourCC
Core::RefCounted::GetClassFourCC
( ) const [inline, inherited]
```
get the class FourCC code

Get the class FourCC of the object.

void Core::RefCounted::DumpRefCountingLeaks ( ) [static, inherited]

dump refcounting leaks, call at end of application (NEBULA3\_DEBUG builds only!)

This method should be called as the very last before an application exits.

The Nebula Device 3 documentation generated by **[doxygen](http://www.doxygen.org)** at Fri Mar 26 15:21:45 2010

**home [namespace](#page-5258-0) list**

- <span id="page-2146-0"></span>Main Page
- **[Namespaces](#page-5258-0)**
- **Data [Structures](#page-5623-0)**
- [Files](#page-5472-0)
- [Related](#page-5617-0) Pages
- **[Alphabetical](#page-5623-0) List**
- **Data [Structures](#page-0-0)**
- Class [Hierarchy](#page-5237-0)
- **Data [Fields](#page-5256-0)**

#### **[Graphics](#page-5329-0)**::**[CameraEntity](#page-2146-0)**

## **Graphics::CameraEntity Class Reference**

#include <cameraentity.h>

Inheritance diagram for Graphics::CameraEntity:

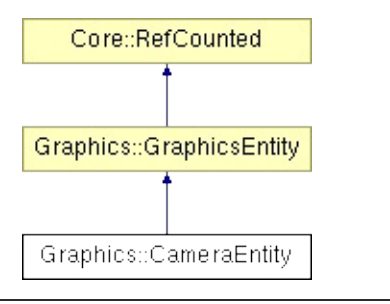

### **Detailed Description**

Client-side proxy of a **[InternalGraphics::InternalCameraEntity](#page-2643-0)**. NOTE: all getter-methods of this class return client-side cached values, not the actual server-side values. Thus they may be off by some amount, since the render thread may run at a different frame rate then the client thread!

(C) 2007 Radon Labs GmbH

#### **Public Member Functions**

<span id="page-2149-8"></span><span id="page-2149-7"></span><span id="page-2149-6"></span><span id="page-2149-5"></span><span id="page-2149-4"></span><span id="page-2149-3"></span><span id="page-2149-2"></span><span id="page-2149-1"></span><span id="page-2149-0"></span>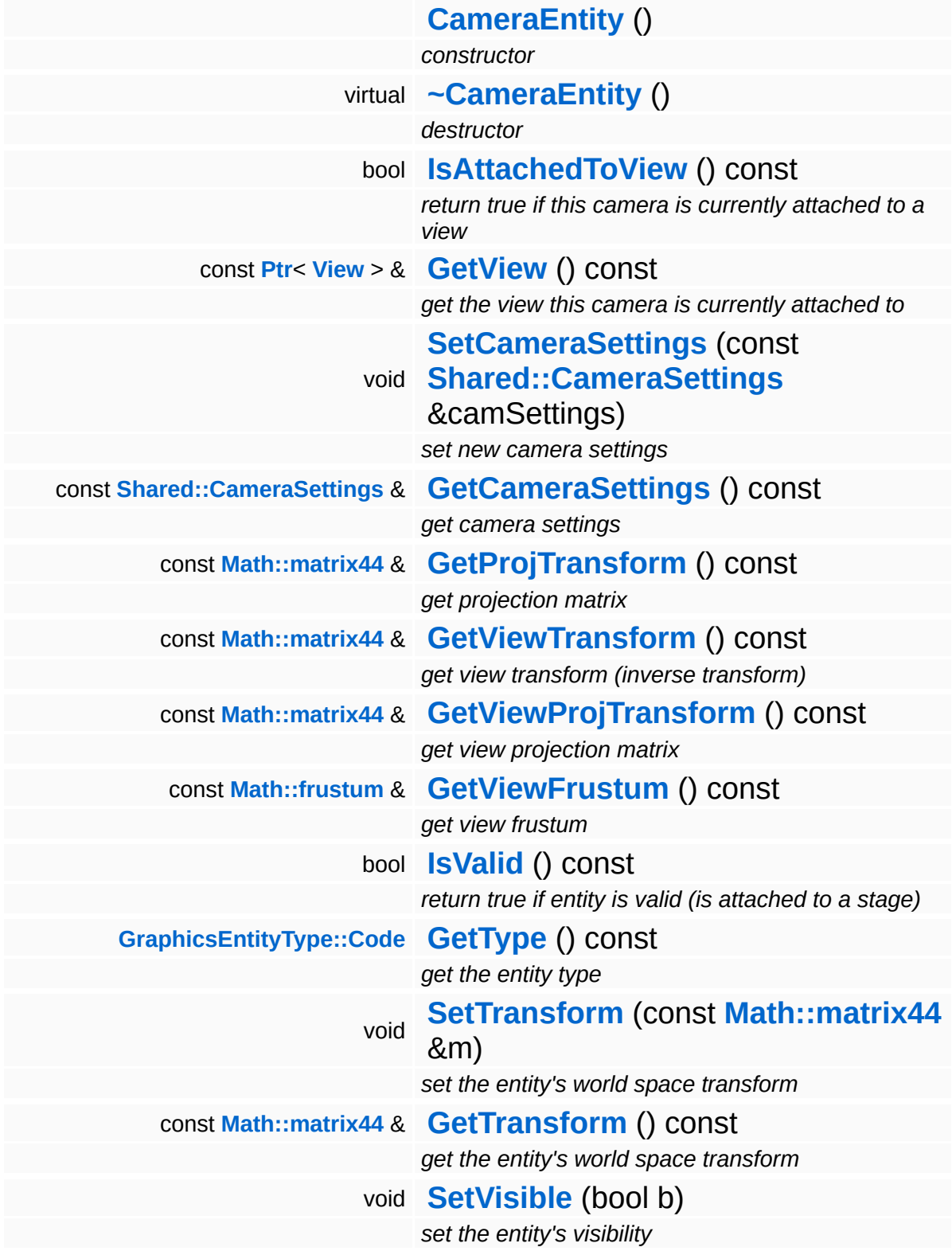

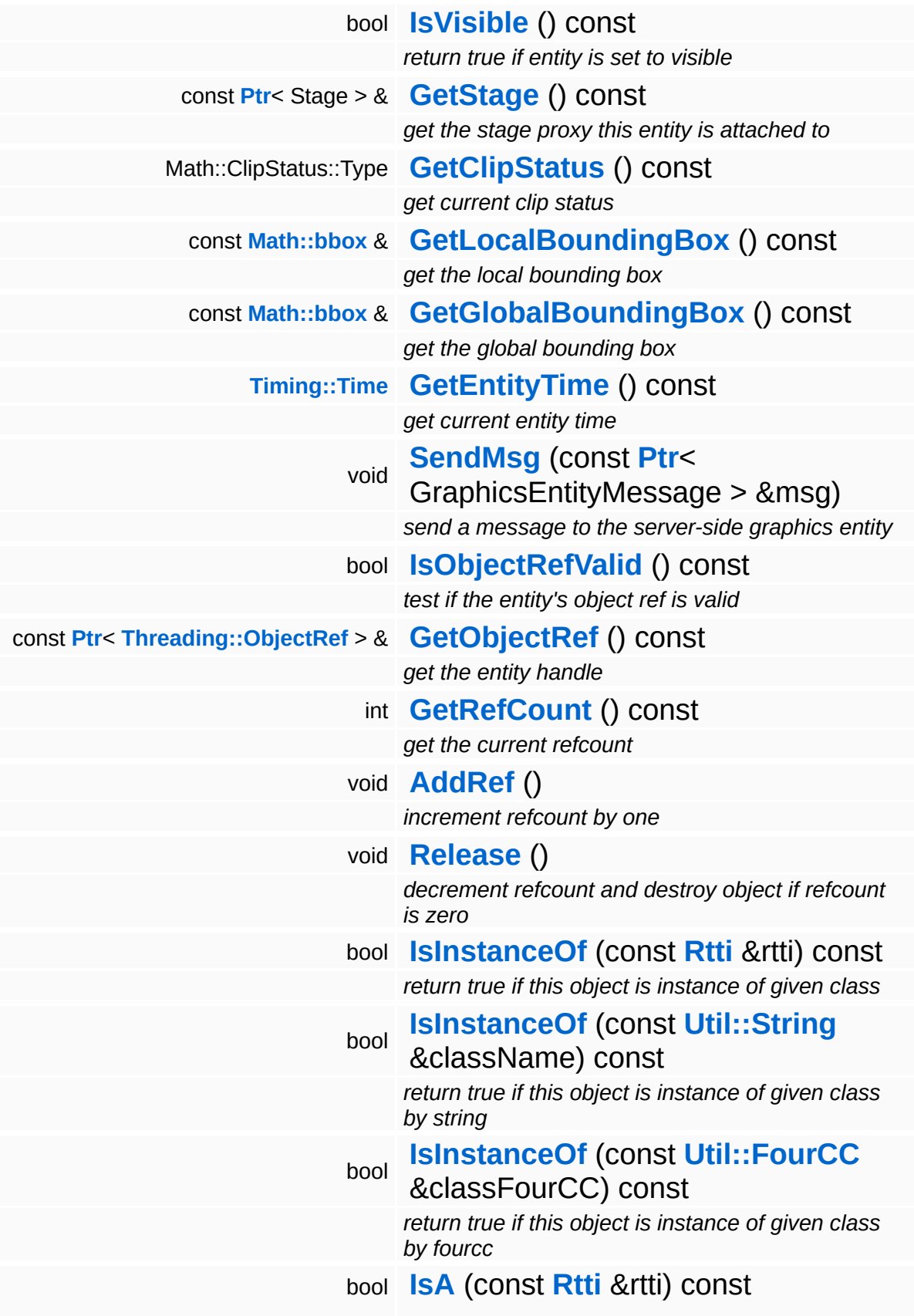

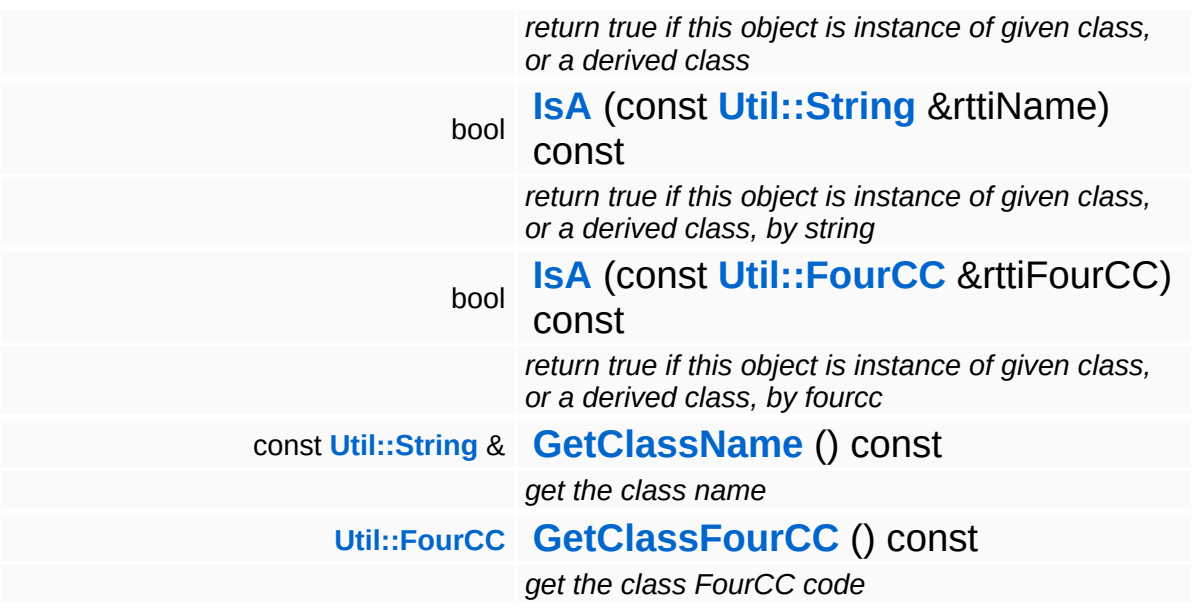

#### **Static Public Member Functions**

static void **[DumpRefCountingLeaks](#page-1056-0)** ()

*dump refcounting leaks, call at end of application (NEBULA3\_DEBUG builds only!)*

#### **Protected Member Functions**

<span id="page-2153-1"></span><span id="page-2153-0"></span>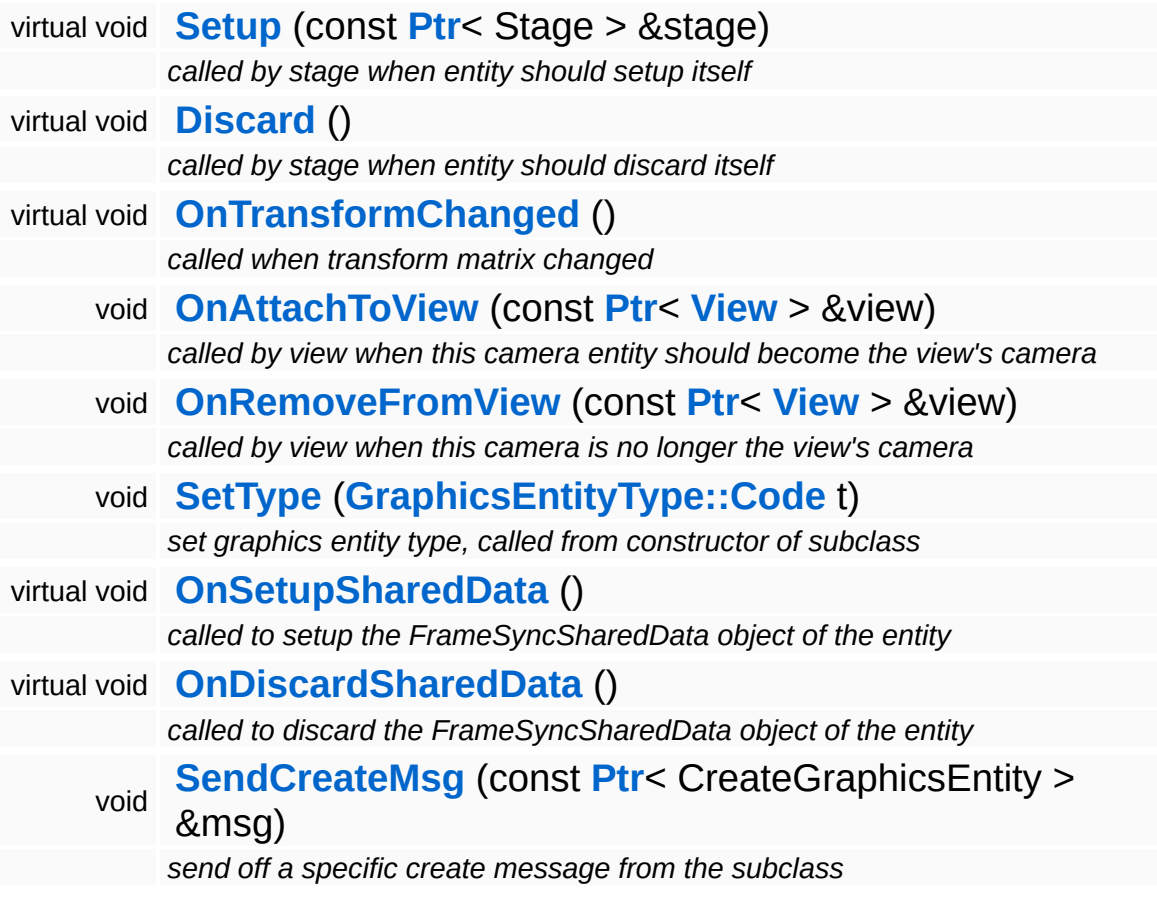

ⅎ

### **Member Function Documentation**

<span id="page-2154-3"></span>void Graphics::CameraEntity::SetCameraSettings ( **[Shared::CameraSettings](#page-4520-0)** const & *camSettings* )

set new camera settings

Set new the camera settings. This updates the internal matrices.

<span id="page-2154-0"></span>void Graphics::CameraEntity::Setup ( **[Ptr](#page-4124-0)**< const Stage *stage\_* ) [protected, virtual] > &

called by stage when entity should setup itself

Setup the server-side camera entity.

Reimplemented from **[Graphics::GraphicsEntity](#page-2190-1)**.

```
void
vold<br>Graphics::CameraEntity::Discard <sup>(</sup> ) [protected, virtual]
```
called by stage when entity should discard itself

Property remove from view if we are attached to a view.

Reimplemented from **[Graphics::GraphicsEntity](#page-2190-2)**.

<span id="page-2154-2"></span>void Graphics::CameraEntity::OnTransformChanged ( ) [protected, virtual]

called when transform matrix changed

We need to keep track of modifications of the transformation matrix.

Reimplemented from **[Graphics::GraphicsEntity](#page-2191-2)**.

void vold<br>Graphics::GraphicsEntity::SendMsg<sup>(</sup> SephicsEntityMessage const **[Ptr](#page-4124-0)**< > & *msg* ) [inherited] send a message to the server-side graphics entity

Send a generic GraphicsEntityMessage to the server-side entity.

void vold<br>Graphics::GraphicsEntity::OnSetupSharedData <sup>( )</sup> [protected, virtual, inherited]

called to setup the FrameSyncSharedData object of the entity

Setup the shared data object. If subclasses wish to add more members to the shared data object, they must subclass from InternalGraphics::InternalGraphicsEntitySharedData, setup a FrameSyncSharedData object with this data type, and NOT CALL the parent class method! So the lowest subclass defines the type of the shared data!

void vold<br>Graphics::GraphicsEntity::OnDiscardSharedData ( ) [protected, virtual, inherited]

called to discard the FrameSyncSharedData object of the entity

Discard the shared data object. See **[OnSetupSharedData\(\)](#page-2190-3)** for details!

void vold<br>Graphics::GraphicsEntity::SendCreateMsg<sup>(</sup> < e const **[Ptr](#page-4124-0)**< > & *msg* ) [protected, inherited]

send off a specific create message from the subclass

This method must be called from the **[Setup\(\)](#page-2190-1)** method of a subclass to send off a specific creation message. The message will be stored in the proxy to get the entity handle back later when the server-side graphics entity has been created.

int Core::RefCounted::GetRefCount ( ) const [inline, inherited]

get the current refcount

Return the current refcount of the object.

void Core::RefCounted::AddRef ( ) [inline, inherited]

increment refcount by one

Increment the refcount of the object.

void Core::RefCounted::Release ( ) [inline, inherited]

decrement refcount and destroy object if refcount is zero

Decrement the refcount and destroy object if refcount is zero.

const **[Util::String](#page-4809-0)** & const **Cultisting**  $\alpha$ <br>Core::RefCounted::GetClassName () const [inline, inherited]

get the class name

Get the class name of the object.

```
Util::FourCC
Core::RefCounted::GetClassFourCC
( ) const [inline, inherited]
```
get the class FourCC code

Get the class FourCC of the object.

void vold<br>Core::RefCounted::DumpRefCountingLeaks <sup>( ) [static, inherited]</sup>

dump refcounting leaks, call at end of application (NEBULA3\_DEBUG builds only!)

This method should be called as the very last before an application exits.

The Nebula Device 3 documentation generated by **[doxygen](http://www.doxygen.org)** at Fri Mar

15:21:45 2010

**h o m e namespace [lis](#page-5258-0)t** 

- <span id="page-2158-0"></span>Main Page
- **Na[m](#page-5258-0)espaces**
- [D](#page-5623-0)ata Structures
- **[File](#page-5472-0)s**
- **R[ela](#page-5617-0)ted Pages**
- [Alp](#page-5623-0)habetical List
- [D](#page-0-0)ata Structures
- Class [Hie](#page-5237-0)rarchy
- Data [Field](#page-5256-0)s

#### **Grap[hic](#page-5329-0)s: [Dis](#page-2158-0)play**

# **Graphics::Display Class Reference**

#include <display.h>

Inheritance diagram for Graphics::Display:

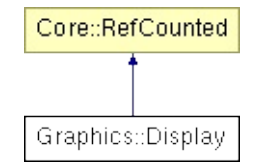
### **Detailed Description**

The **[Display](#page-2158-0)** object is used to access DisplayDevice functionality from a different thread. Usually only the main thread creates a display object.

(C) 2008 Radon Labs GmbH

#### **Public Member Functions**

<span id="page-2161-12"></span><span id="page-2161-11"></span><span id="page-2161-10"></span><span id="page-2161-9"></span><span id="page-2161-8"></span><span id="page-2161-7"></span><span id="page-2161-6"></span><span id="page-2161-5"></span><span id="page-2161-4"></span><span id="page-2161-3"></span><span id="page-2161-2"></span><span id="page-2161-1"></span><span id="page-2161-0"></span>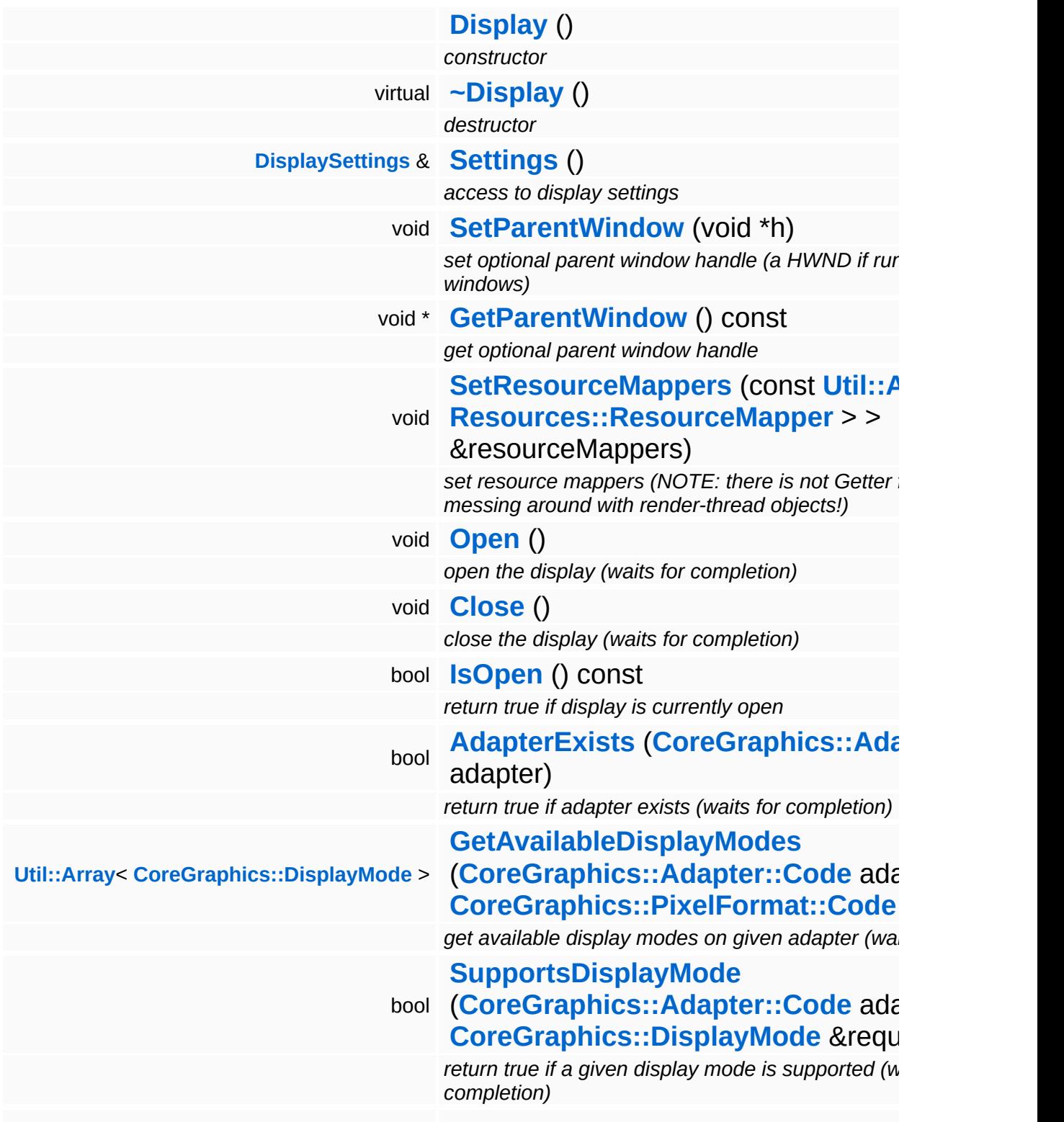

<span id="page-2162-4"></span><span id="page-2162-3"></span><span id="page-2162-2"></span><span id="page-2162-1"></span><span id="page-2162-0"></span>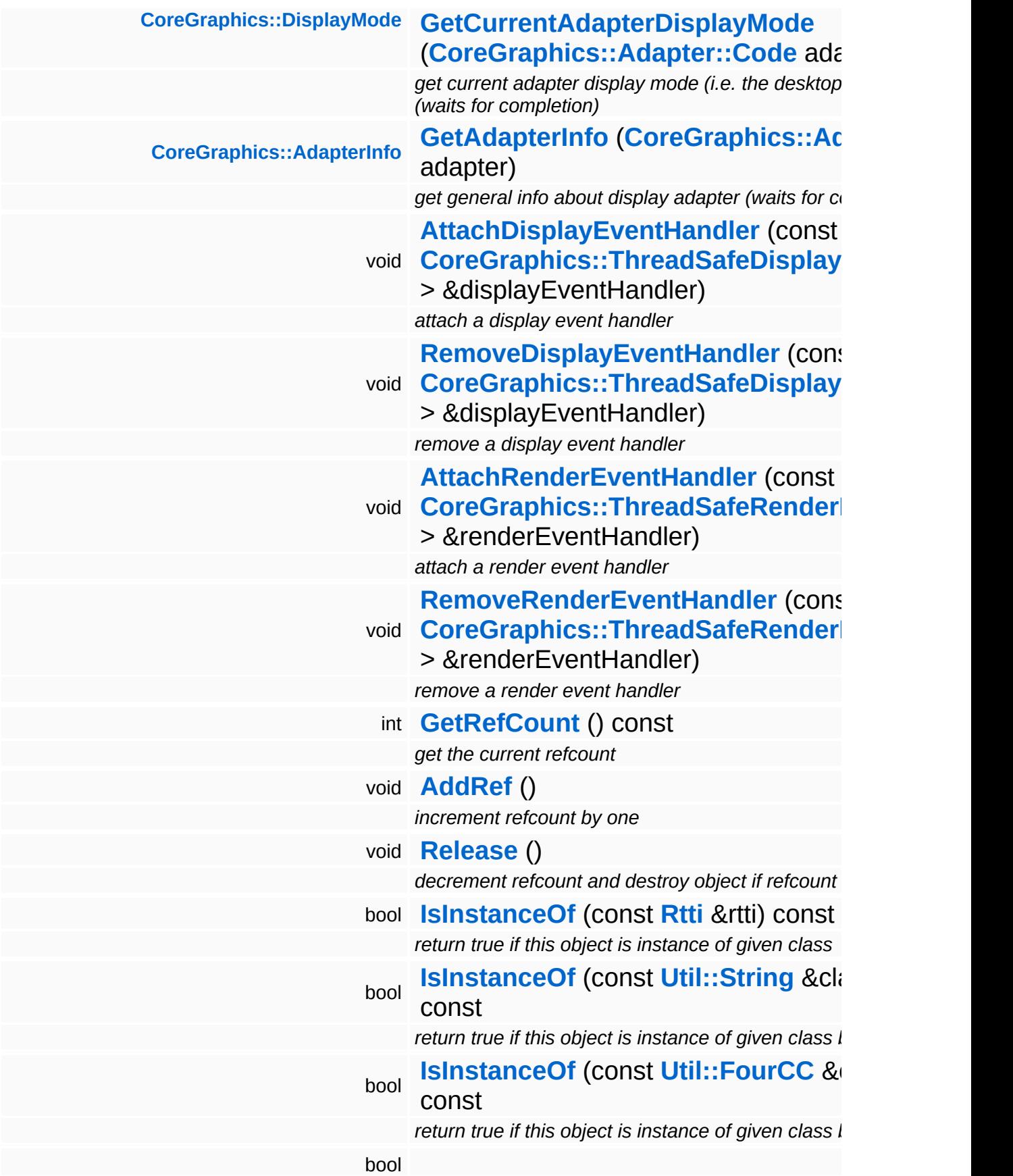

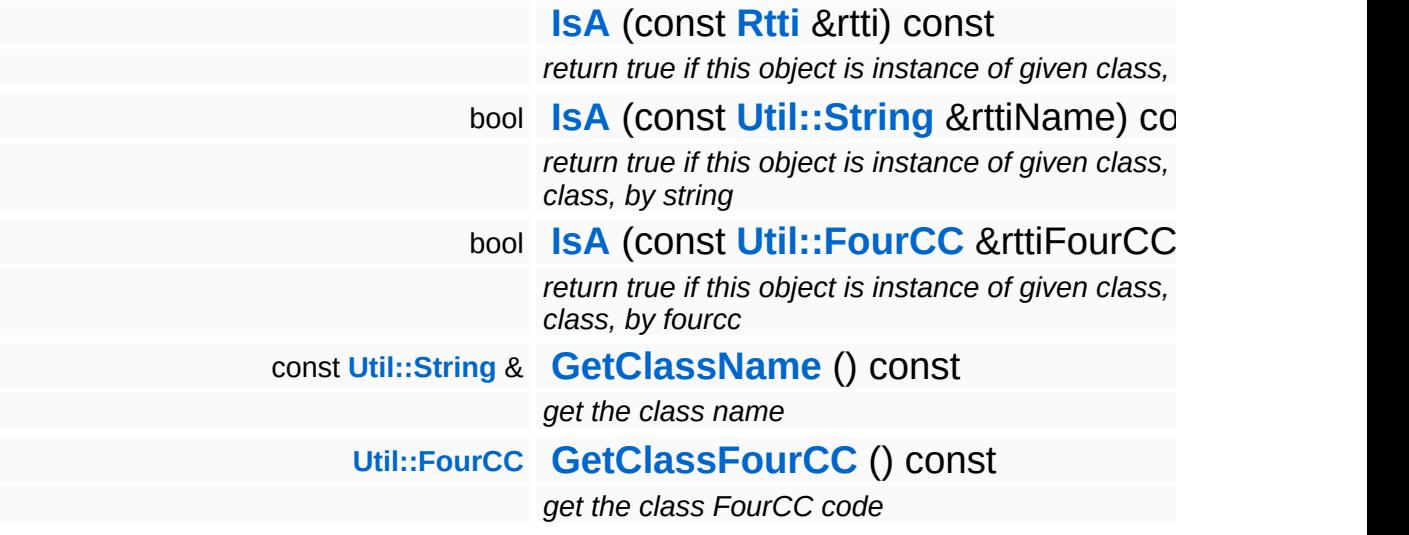

#### **Static Public Member Functions**

static void **[DumpRefCountingLeaks](#page-1056-5)** ()

*dump refcounting leaks, call at end of application (NEBULA3\_DEBUG builds only!)*

### **Member Function Documentation**

int Core::RefCounted::GetRefCount ( ) const [inline, inherited]

get the current refcount

Return the current refcount of the object.

void Core::RefCounted::AddRef ( ) [inline, inherited]

increment refcount by one

Increment the refcount of the object.

void Core::RefCounted::Release ( ) [inline, inherited]

decrement refcount and destroy object if refcount is zero

Decrement the refcount and destroy object if refcount is zero.

const **[Util::String](#page-4809-0)** & const **Cultisting**  $\alpha$ <br>Core::RefCounted::GetClassName () const [inline, inherited]

get the class name

Get the class name of the object.

```
Util::FourCC
Core::RefCounted::GetClassFourCC
( ) const [inline, inherited]
```
get the class FourCC code

Get the class FourCC of the object.

void vold<br>Core::RefCounted::DumpRefCountingLeaks <sup>( ) [static, inherited]</sup>

dump refcounting leaks, call at end of application (NEBULA3\_DEBUG

builds only!)

This method should be called as the very last before an application exits.

The Nebula Device 3 documentation generated by **[doxygen](http://www.doxygen.org)** at Fri Mar 26 15:21:45 2010

**home [namespace](#page-5258-0) list**

- <span id="page-2167-0"></span>Main Page
- **[Namespaces](#page-5258-0)**
- **Data [Structures](#page-5623-0)**
- [Files](#page-5472-0)
- [Related](#page-5617-0) Pages
- **[Alphabetical](#page-5623-0) List**
- **Data [Structures](#page-0-0)**
- Class [Hierarchy](#page-5237-0)
- **Data [Fields](#page-5256-0)**

#### **[Graphics](#page-5329-0)**::**[DisplaySettings](#page-2167-0)**

# **Graphics::DisplaySettings Class Reference**

#include <displaysettings.h>

# **Detailed Description**

Wraps display settings into a simple object.

(C) 2009 Radon Labs GmbH

#### **Public Member Functions**

<span id="page-2170-14"></span><span id="page-2170-13"></span><span id="page-2170-12"></span><span id="page-2170-11"></span><span id="page-2170-10"></span><span id="page-2170-9"></span><span id="page-2170-8"></span><span id="page-2170-7"></span><span id="page-2170-6"></span><span id="page-2170-5"></span><span id="page-2170-4"></span><span id="page-2170-3"></span><span id="page-2170-2"></span><span id="page-2170-1"></span><span id="page-2170-0"></span>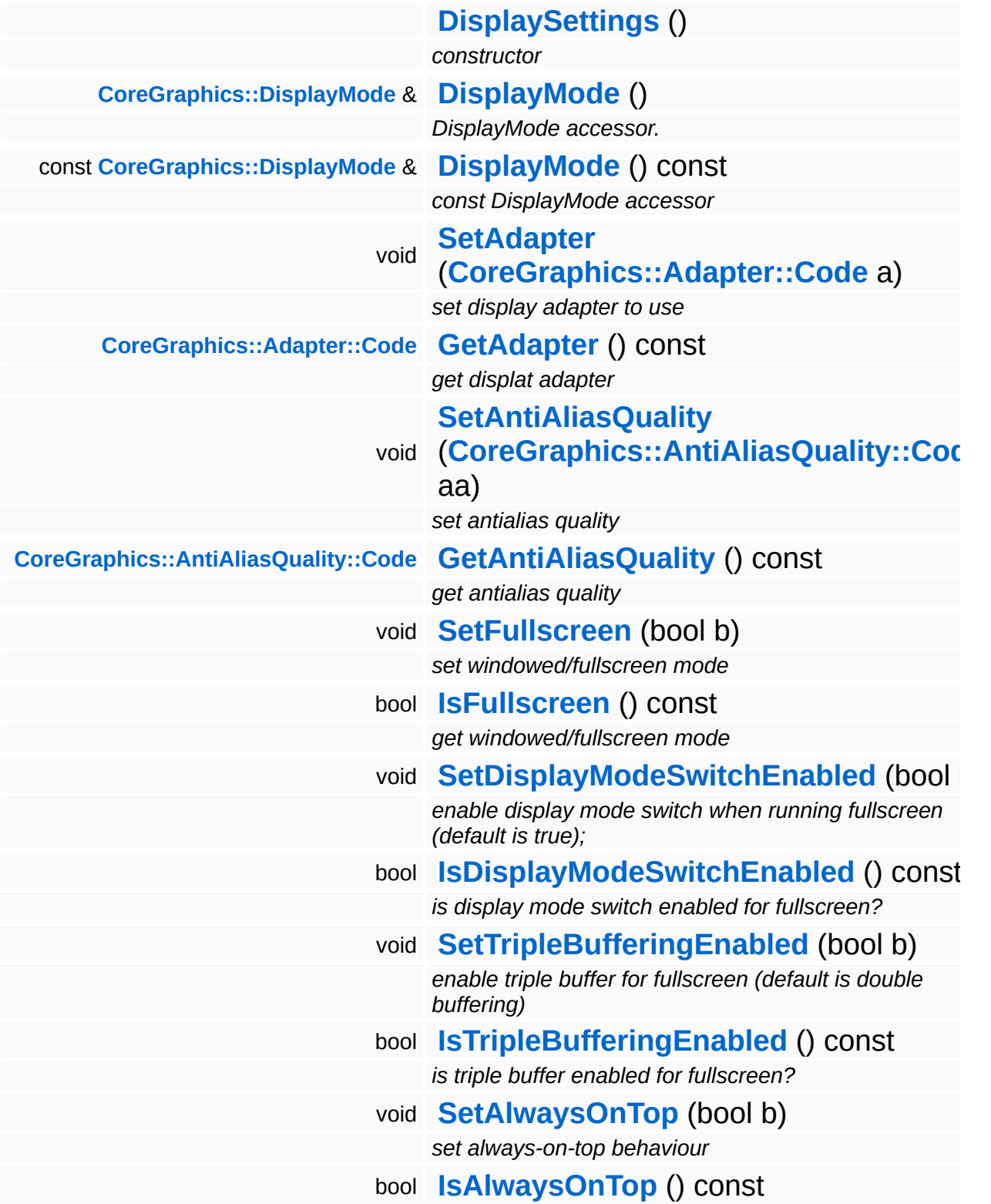

<span id="page-2171-3"></span><span id="page-2171-2"></span><span id="page-2171-1"></span><span id="page-2171-0"></span>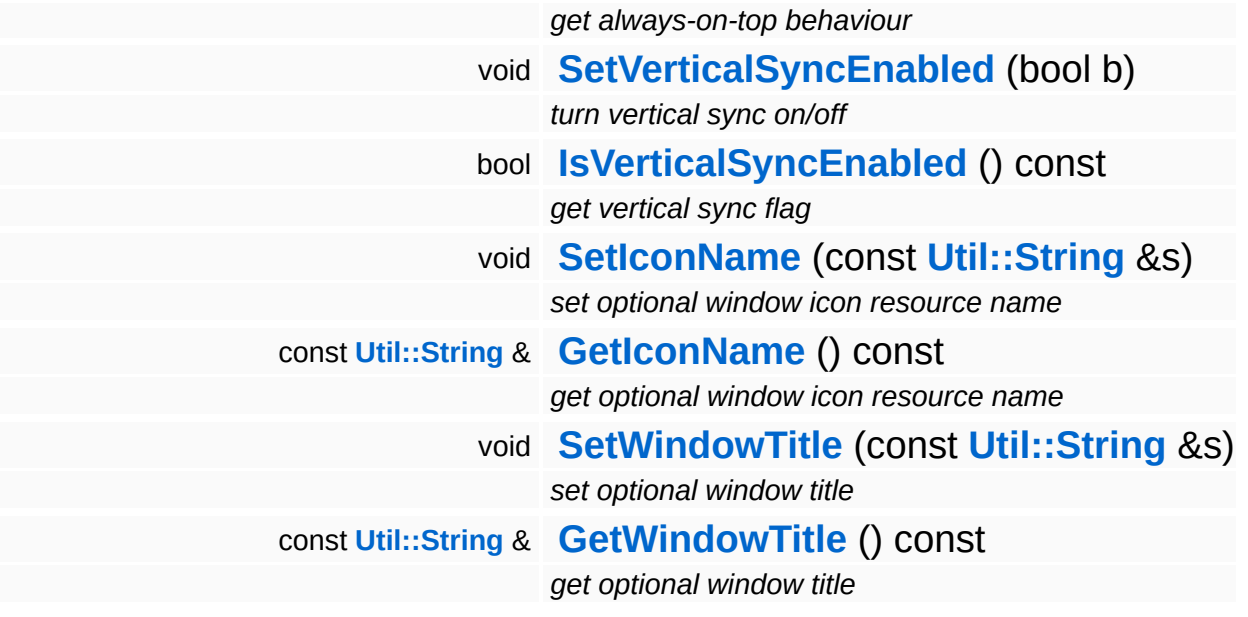

<span id="page-2171-5"></span><span id="page-2171-4"></span>The Nebula Device 3 documentation generated by **[doxygen](http://www.doxygen.org)** at Fri Mar 26 15:21:45 2010

**home [namespace](#page-5258-0) list**

- <span id="page-2172-0"></span>Main Page
- **[Namespaces](#page-5258-0)**
- **Data [Structures](#page-5623-0)**
- [Files](#page-5472-0)
- [Related](#page-5617-0) Pages
- **[Alphabetical](#page-5623-0) List**
- **Data [Structures](#page-0-0)**
- Class [Hierarchy](#page-5237-0)
- **Data [Fields](#page-5256-0)**

### **[Graphics](#page-5329-0)**::**[GlobalLightEntity](#page-2172-0)**

# **Graphics::GlobalLightEntity Class Reference**

#include <globallightentity.h>

Inheritance diagram for Graphics::GlobalLightEntity:

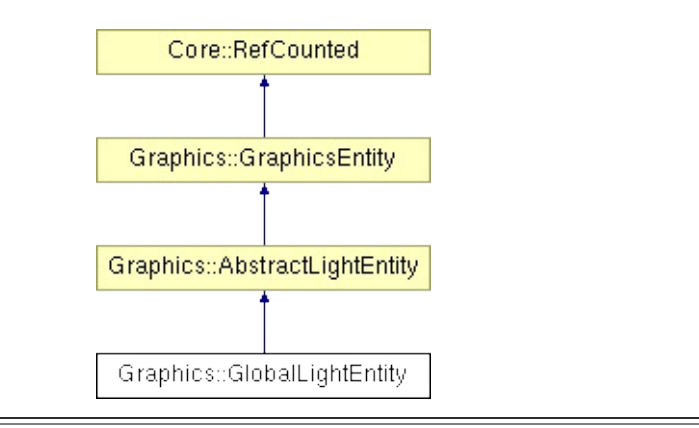

## **Detailed Description**

Client-side proxy of a InternalGraphics::InternalGlobalLightEntity.

(C) 2008 Radon Labs GmbH

#### **Public Member Functions**

<span id="page-2175-7"></span><span id="page-2175-6"></span><span id="page-2175-5"></span><span id="page-2175-4"></span><span id="page-2175-3"></span><span id="page-2175-2"></span><span id="page-2175-1"></span><span id="page-2175-0"></span>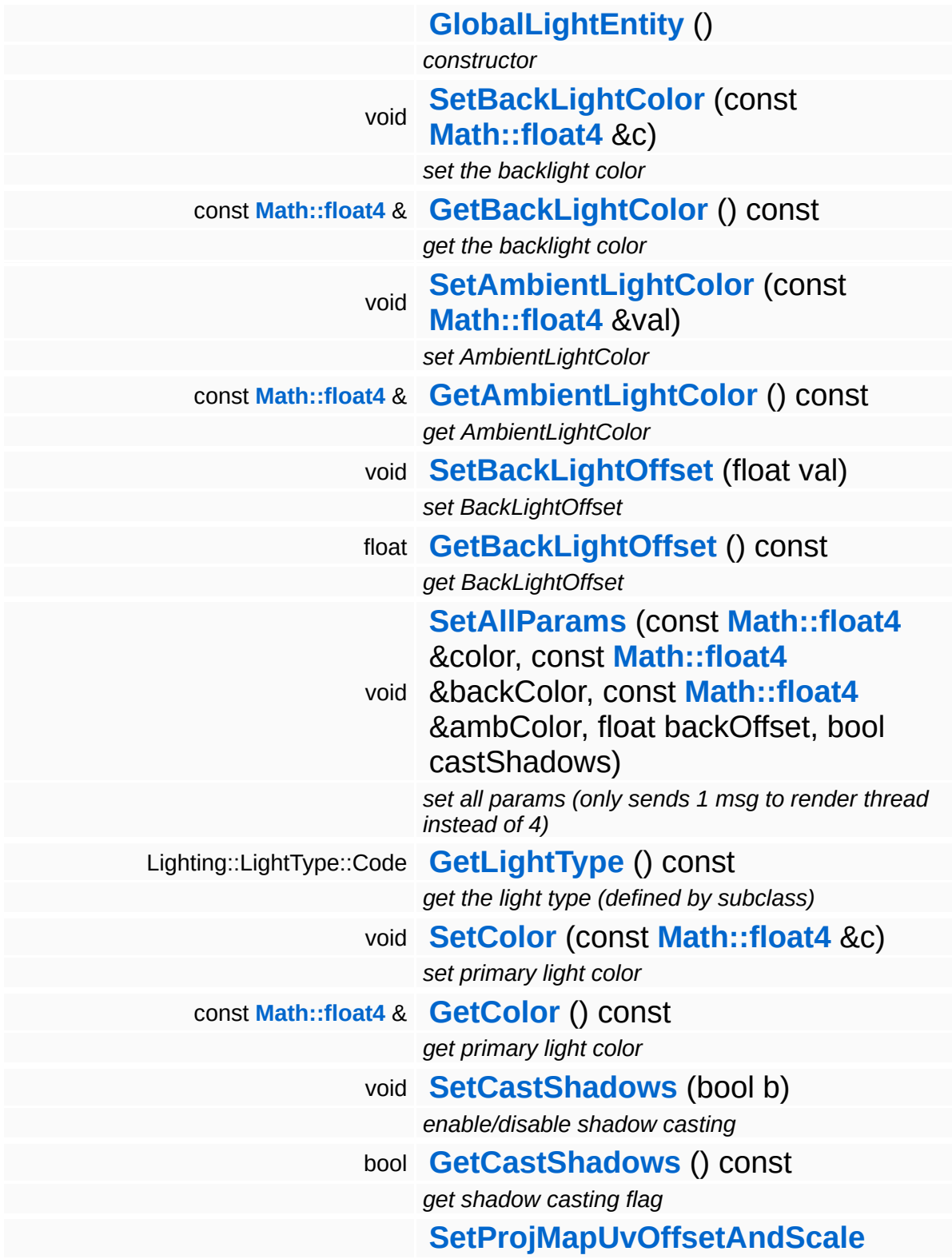

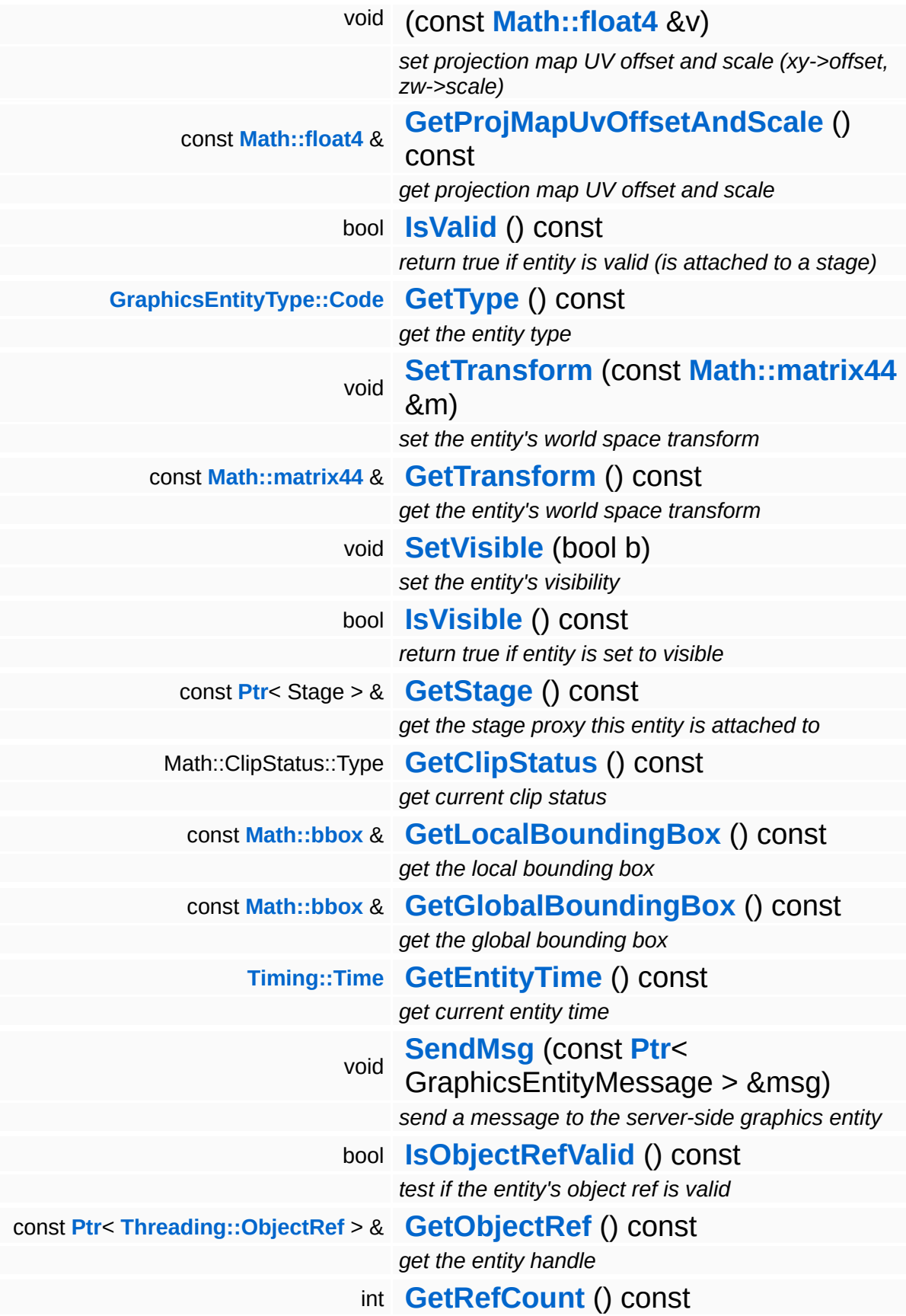

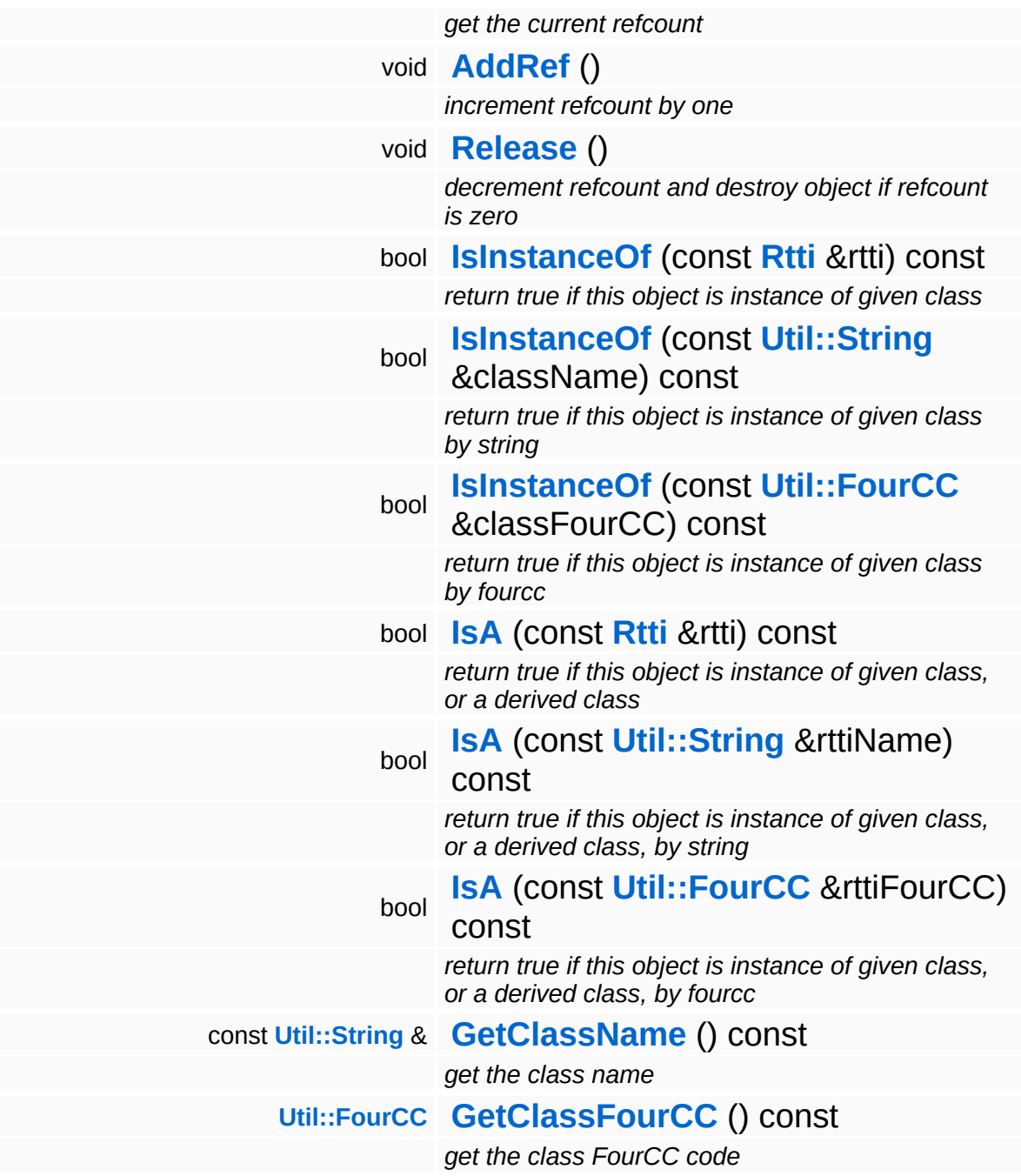

#### **Static Public Member Functions**

static void **[DumpRefCountingLeaks](#page-1056-5)** ()

*dump refcounting leaks, call at end of application (NEBULA3\_DEBUG builds only!)*

#### **Protected Member Functions**

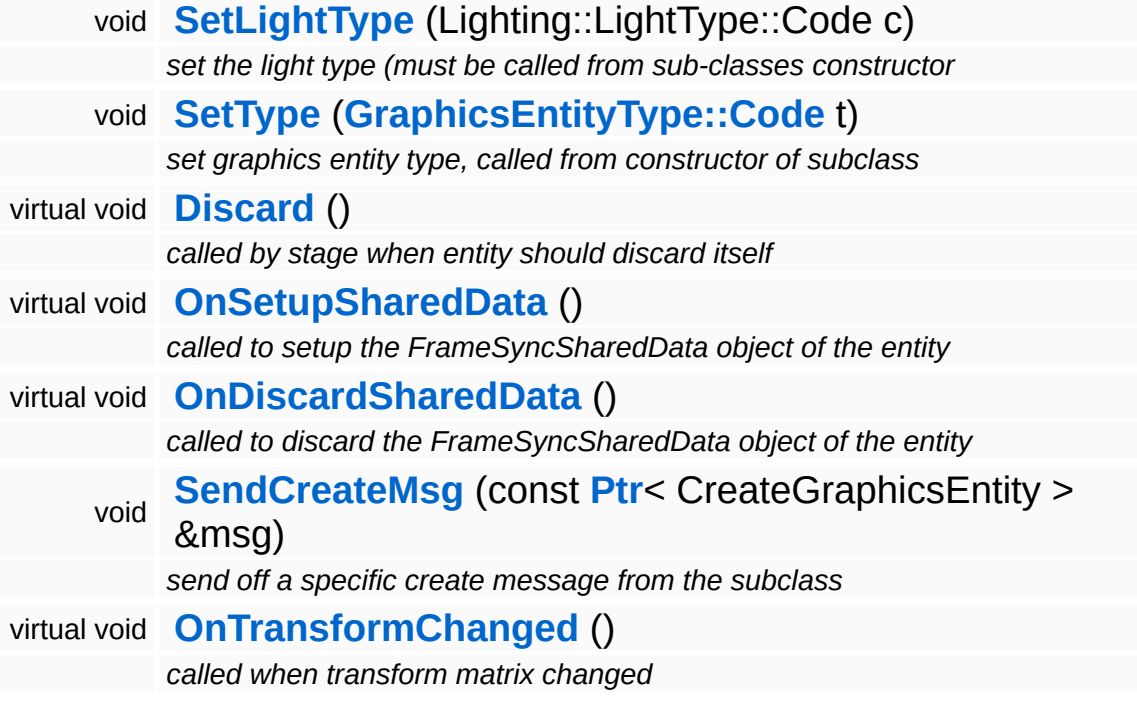

 $\overline{\phantom{0}}$ 

### **Member Function Documentation**

void vold<br>Graphics::GraphicsEntity::SendMsg<sup>(</sup>SephicsEntityMessage) const **[Ptr](#page-4124-0)**< > & *msg* ) [inherited]

send a message to the server-side graphics entity

Send a generic GraphicsEntityMessage to the server-side entity.

void vold<br>Graphics::GraphicsEntity::Discard ( ) [protected, virtual, inherited]

called by stage when entity should discard itself

Discard the server-side graphics entity. This method is called from StageProxy::RemoveEntityProxy(). There's special handling if the server-side entity hasn't been created yet, in this case, a pointer to the original create message must be handed over to the render thread.

Reimplemented in **[Graphics::CameraEntity](#page-2154-0)**.

void vold<br>Graphics::GraphicsEntity::OnSetupSharedData <sup>( )</sup> [protected, virtual, inherited]

called to setup the FrameSyncSharedData object of the entity

Setup the shared data object. If subclasses wish to add more members to the shared data object, they must subclass from InternalGraphics::InternalGraphicsEntitySharedData, setup a FrameSyncSharedData object with this data type, and NOT CALL the parent class method! So the lowest subclass defines the type of the shared data!

void vold<br>Graphics::GraphicsEntity::OnDiscardSharedData <sup>( )</sup> [protected, virtual, inherited]

called to discard the FrameSyncSharedData object of the entity

Discard the shared data object. See **[OnSetupSharedData\(\)](#page-2190-2)** for

#### details!

void vold<br>Graphics::GraphicsEntity::SendCreateMsg<sup>(</sup> < e const **[Ptr](#page-4124-0)**< > & *msg* ) [protected, inherited]

send off a specific create message from the subclass

This method must be called from the **[Setup\(\)](#page-2190-3)** method of a subclass to send off a specific creation message. The message will be stored in the proxy to get the entity handle back later when the server-side graphics entity has been created.

```
void
Graphics::GraphicsEntity::OnTransformChanged
( ) [protected, virtual, inherited]
```
called when transform matrix changed

Called by **[SetTransform\(\)](#page-2186-2)**. This gives subclasses a chance to react to changes on the transformation matrix.

Reimplemented in **[Graphics::CameraEntity](#page-2154-1)**.

```
int
Core::RefCounted::GetRefCount
( ) const [inline, inherited]
```
get the current refcount

Return the current refcount of the object.

```
void
Core::RefCounted::AddRef
( ) [inline, inherited]
```
increment refcount by one

Increment the refcount of the object.

void Core::RefCounted::Release ( ) [inline, inherited]

decrement refcount and destroy object if refcount is zero

Decrement the refcount and destroy object if refcount is zero.

const **[Util::String](#page-4809-0)** & const **Cultisting**  $\alpha$ <br>Core::RefCounted::GetClassName () const [inline, inherited]

get the class name

Get the class name of the object.

**[Util::FourCC](#page-4721-0)** Core::RefCounted::GetClassFourCC ( ) const [inline, inherited]

get the class FourCC code

Get the class FourCC of the object.

void vold<br>Core::RefCounted::DumpRefCountingLeaks <sup>( ) [static, inherited]</sup>

dump refcounting leaks, call at end of application (NEBULA3\_DEBUG builds only!)

This method should be called as the very last before an application exits.

The Nebula Device 3 documentation generated by **[doxygen](http://www.doxygen.org)** at Fri Mar 26 15:21:45 2010

**home [namespace](#page-5258-0) list**

- <span id="page-2183-0"></span>Main Page
- **[Namespaces](#page-5258-0)**
- **Data [Structures](#page-5623-0)**
- [Files](#page-5472-0)
- [Related](#page-5617-0) Pages
- **[Alphabetical](#page-5623-0) List**
- **Data [Structures](#page-0-0)**
- Class [Hierarchy](#page-5237-0)
- **Data [Fields](#page-5256-0)**

#### **[Graphics](#page-5329-0)**::**[GraphicsEntity](#page-2183-0)**

# **Graphics::GraphicsEntity Class Reference**

#include <graphicsentity.h>

Inheritance diagram for Graphics::GraphicsEntity:

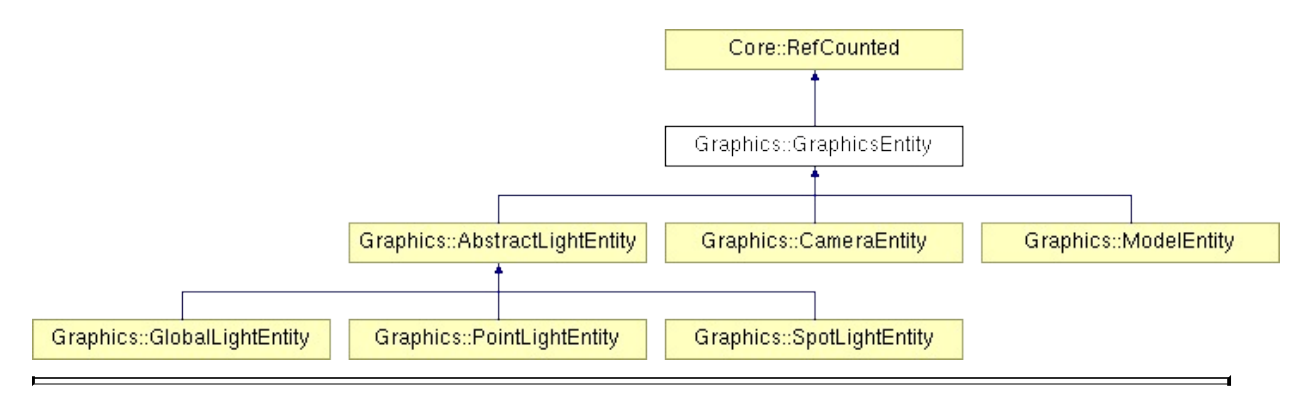

### **Detailed Description**

Client-side proxy of a **[InternalGraphics::InternalGraphicsEntity](#page-2661-0)**.

(C) 2007 Radon Labs GmbH

#### **Public Member Functions**

<span id="page-2186-14"></span><span id="page-2186-13"></span><span id="page-2186-12"></span><span id="page-2186-11"></span><span id="page-2186-10"></span><span id="page-2186-9"></span><span id="page-2186-8"></span><span id="page-2186-7"></span><span id="page-2186-6"></span><span id="page-2186-5"></span><span id="page-2186-4"></span><span id="page-2186-3"></span><span id="page-2186-2"></span><span id="page-2186-1"></span><span id="page-2186-0"></span>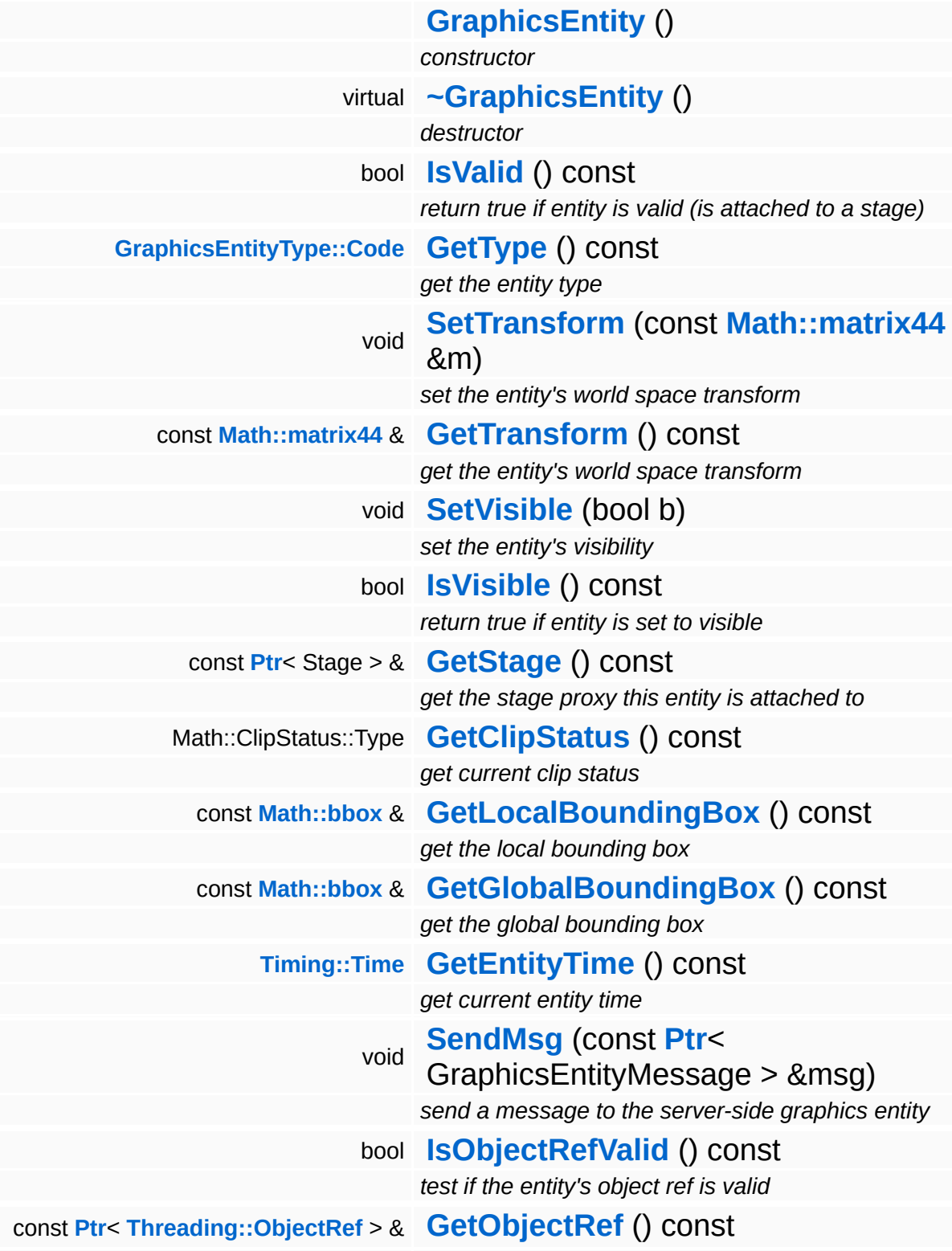

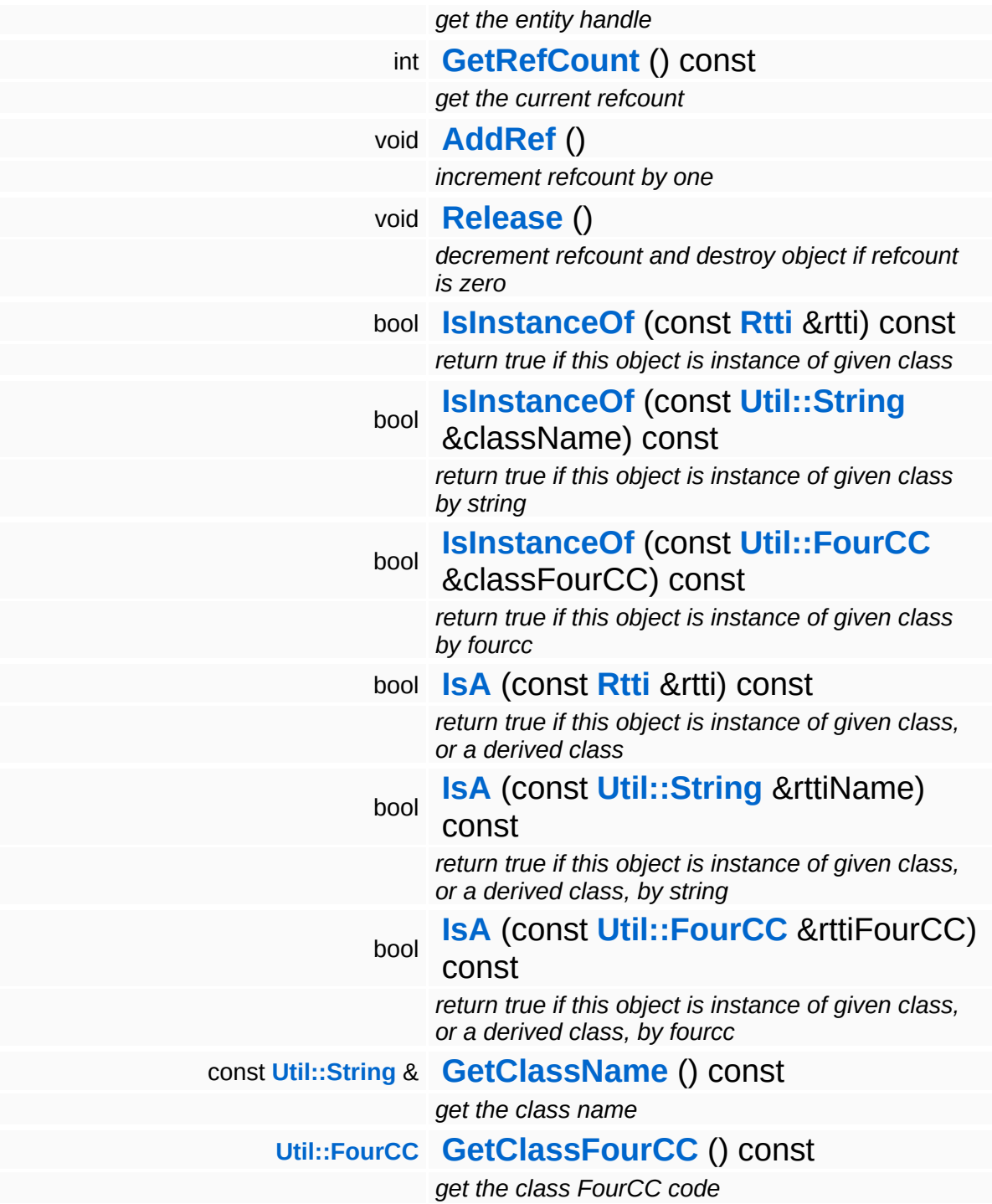

#### **Static Public Member Functions**

static void **[DumpRefCountingLeaks](#page-1056-5)** ()

*dump refcounting leaks, call at end of application (NEBULA3\_DEBUG builds only!)*

#### **Protected Member Functions**

<span id="page-2189-0"></span>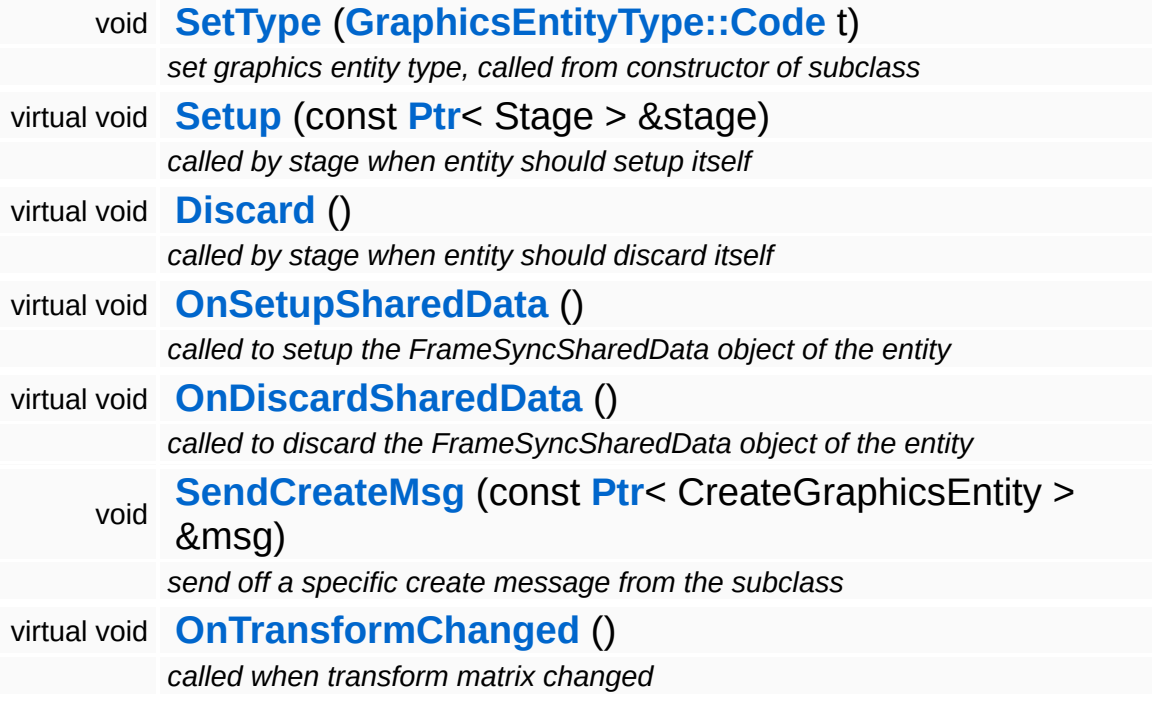

 $\overline{\phantom{0}}$ 

### **Member Function Documentation**

<span id="page-2190-0"></span>void vold<br>Graphics::GraphicsEntity::SendMsg<sup>(</sup>SephicsEntityMessage) const **[Ptr](#page-4124-0)**< > & *msg* )

send a message to the server-side graphics entity

Send a generic GraphicsEntityMessage to the server-side entity.

<span id="page-2190-3"></span>void Graphics::GraphicsEntity::Setup ( **[Ptr](#page-4124-0)**< const Stage *stage\_* ) [protected, virtual] > &

called by stage when entity should setup itself

Setup the graphics entity. Subclasses must send a specific creation message in this method. This method is called from StageProxy::AttachEntityProxy().

Reimplemented in **[Graphics::CameraEntity](#page-2154-2)**.

```
void
vold<br>Graphics::GraphicsEntity::Discard <sup>(</sup> ) [protected, virtual]
```
called by stage when entity should discard itself

Discard the server-side graphics entity. This method is called from StageProxy::RemoveEntityProxy(). There's special handling if the server-side entity hasn't been created yet, in this case, a pointer to the original create message must be handed over to the render thread.

Reimplemented in **[Graphics::CameraEntity](#page-2154-0)**.

```
void
vold<br>Graphics::GraphicsEntity::OnSetupSharedData<sup>()</sup>        [protected, virtual]
```
called to setup the FrameSyncSharedData object of the entity

Setup the shared data object. If subclasses wish to add more

members to the shared data object, they must subclass from InternalGraphics::InternalGraphicsEntitySharedData, setup a FrameSyncSharedData object with this data type, and NOT CALL the parent class method! So the lowest subclass defines the type of the shared data!

<span id="page-2191-0"></span>void vold<br>Graphics::GraphicsEntity::OnDiscardSharedData <sup>(</sup> ) [protected, virtual]

called to discard the FrameSyncSharedData object of the entity

Discard the shared data object. See **[OnSetupSharedData\(\)](#page-2190-2)** for details!

<span id="page-2191-1"></span>void vold<br>Graphics::GraphicsEntity::SendCreateMsg<sup>(</sup> < e const **[Ptr](#page-4124-0)**< > & *msg* ) [protected]

send off a specific create message from the subclass

This method must be called from the **[Setup\(\)](#page-2190-3)** method of a subclass to send off a specific creation message. The message will be stored in the proxy to get the entity handle back later when the server-side graphics entity has been created.

<span id="page-2191-2"></span>void vold<br>Graphics::GraphicsEntity::OnTransformChanged <sup>(</sup> ) [protected, virtual]

called when transform matrix changed

Called by **[SetTransform\(\)](#page-2186-2)**. This gives subclasses a chance to react to changes on the transformation matrix.

Reimplemented in **[Graphics::CameraEntity](#page-2154-1)**.

int Core::RefCounted::GetRefCount ( ) const [inline, inherited]

get the current refcount

Return the current refcount of the object.

void Core::RefCounted::AddRef ( ) [inline, inherited]

increment refcount by one

Increment the refcount of the object.

void Core::RefCounted::Release ( ) [inline, inherited]

decrement refcount and destroy object if refcount is zero

Decrement the refcount and destroy object if refcount is zero.

const **[Util::String](#page-4809-0)** & const **Unitioning** &  $\alpha$  ( ) const [inline, inherited]

get the class name

Get the class name of the object.

```
Util::FourCC
Core::RefCounted::GetClassFourCC
( ) const [inline, inherited]
```
get the class FourCC code

Get the class FourCC of the object.

void Core::RefCounted::DumpRefCountingLeaks ( ) [static, inherited]

dump refcounting leaks, call at end of application (NEBULA3\_DEBUG builds only!)

This method should be called as the very last before an application exits.

The Nebula Device 3 documentation generated by **[doxygen](http://www.doxygen.org)** at Fri Mar 26 15:21:45 2010

**home [namespace](#page-5258-0) list**

- <span id="page-2194-0"></span>Main Page
- **[Namespaces](#page-5258-0)**
- **Data [Structures](#page-5623-0)**
- [Files](#page-5472-0)
- [Related](#page-5617-0) Pages
- **[Alphabetical](#page-5623-0) List**
- **Data [Structures](#page-0-0)**
- Class [Hierarchy](#page-5237-0)
- **Data [Fields](#page-5256-0)**

#### **[Graphics](#page-5329-0)**::**[GraphicsEntityType](#page-2194-0)**

# **Graphics::GraphicsEntityType Class Reference**

#include <graphicsentitytype.h>
## **Detailed Description**

Define graphics entity types. Must be identical with InternalGraphics::InternalGrapicsEntityType.

(C) 2008 Radon Labs GmbH

The Nebula Device 3 documentation generated by **[doxygen](http://www.doxygen.org)** at Fri Mar 26 15:21:45 2010

**home [namespace](#page-5258-0) list**

- <span id="page-2197-0"></span>Main Page
- **[Namespaces](#page-5258-0)**
- **Data [Structures](#page-5623-0)**
- [Files](#page-5472-0)
- [Related](#page-5617-0) Pages
- **[Alphabetical](#page-5623-0) List**
- **Data [Structures](#page-0-0)**
- Class [Hierarchy](#page-5237-0)
- **Data [Fields](#page-5256-0)**

#### **[Graphics](#page-5329-0)**::**[GraphicsHandler](#page-2197-0)**

# **Graphics::GraphicsHandler Class Reference**

#include <graphicshandler.h>

Inheritance diagram for Graphics::GraphicsHandler:

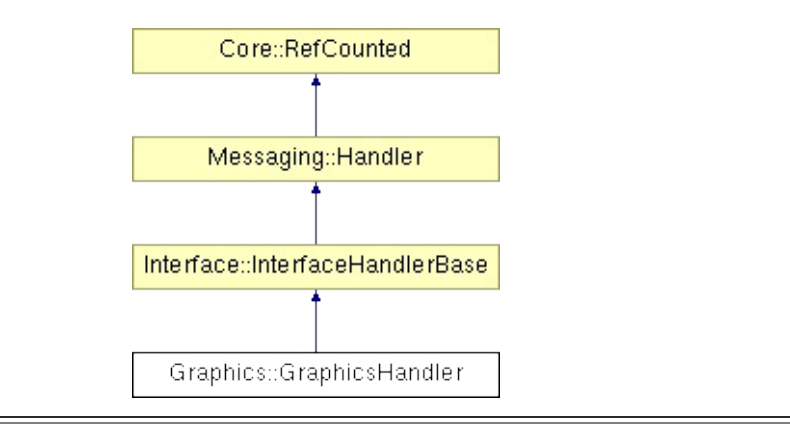

## **Detailed Description**

Runs in the graphics thread context, setup the graphics runtime environment and processes messages to the graphics thread.

(C) 2008 Radon Labs GmbH

#### **Public Member Functions**

<span id="page-2200-4"></span><span id="page-2200-3"></span><span id="page-2200-2"></span><span id="page-2200-1"></span><span id="page-2200-0"></span>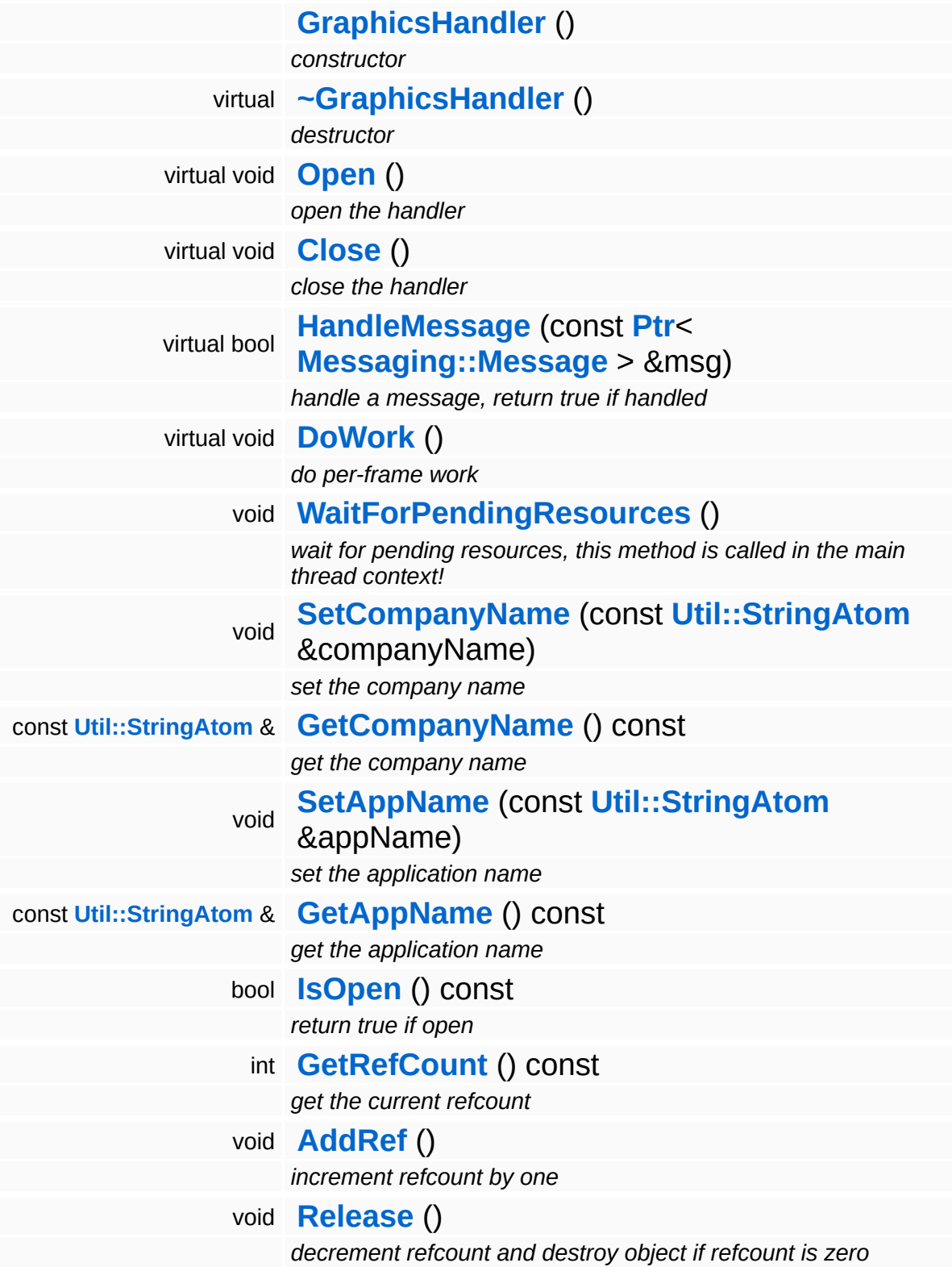

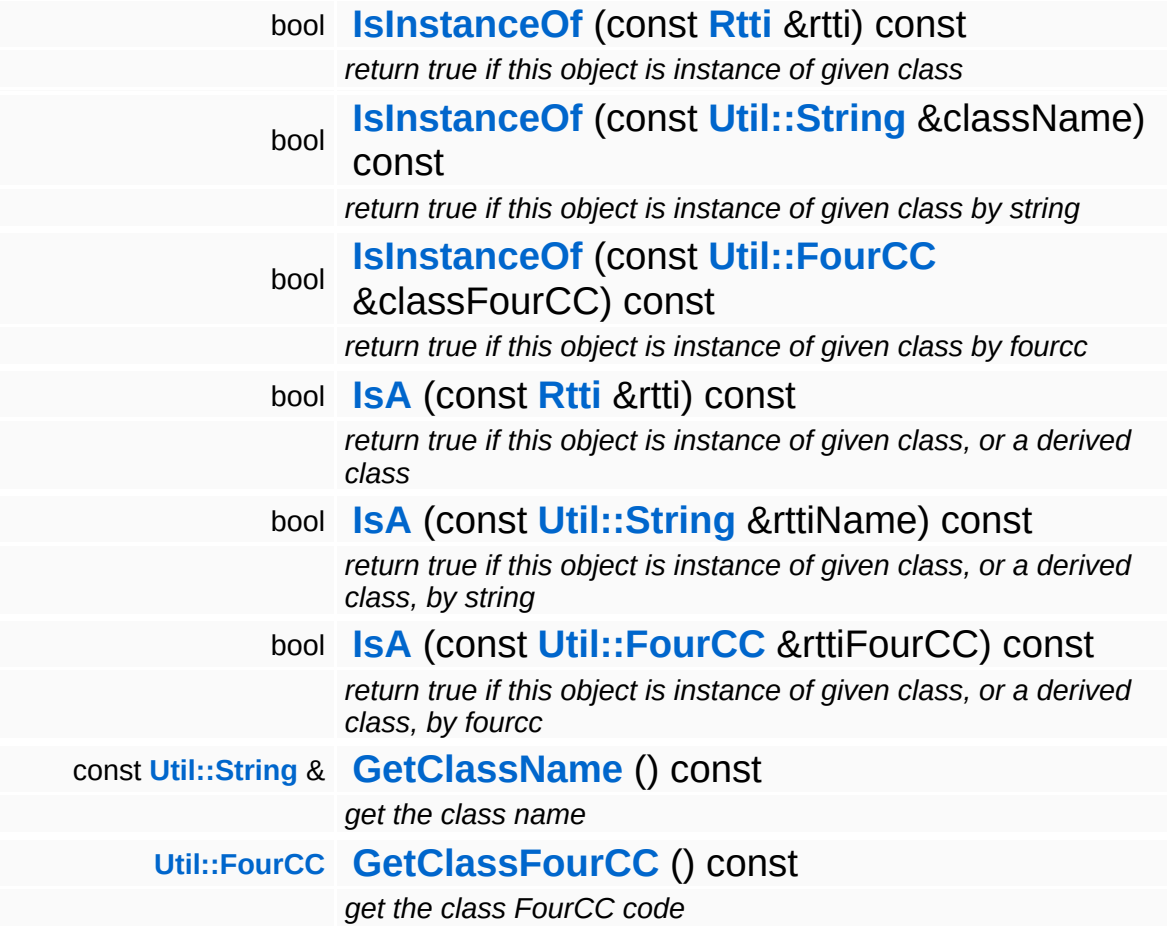

#### **Static Public Member Functions**

static void **[DumpRefCountingLeaks](#page-1056-5)** ()

*dump refcounting leaks, call at end of application (NEBULA3\_DEBUG builds only!)*

### **Member Function Documentation**

```
void
vold<br>Graphics::GraphicsHandler::DoWork<sup>()[virtual]</sup>
```
do per-frame work

This is the per-frame method which implements the asynchronous render-loop.

Reimplemented from **[Interface::InterfaceHandlerBase](#page-2627-4)**.

<span id="page-2203-1"></span>void vold<br>Graphics::GraphicsHandler::WaitForPendingResources<sup>()</sup>

wait for pending resources, this method is called in the main thread context!

Waits for all resources to be loaded. THIS METHOD IS CALLED IN THE MAIN THREAD CONTEXT!

```
int
Core::RefCounted::GetRefCount
( ) const [inline, inherited]
```
get the current refcount

Return the current refcount of the object.

void Core::RefCounted::AddRef ( ) [inline, inherited]

increment refcount by one

Increment the refcount of the object.

void Core::RefCounted::Release ( ) [inline, inherited]

decrement refcount and destroy object if refcount is zero

Decrement the refcount and destroy object if refcount is zero.

const **[Util::String](#page-4809-0)** & const **Cultisting**  $\alpha$ <br>Core::RefCounted::GetClassName () const [inline, inherited]

get the class name

Get the class name of the object.

**[Util::FourCC](#page-4721-0)** Core::RefCounted::GetClassFourCC ( ) const [inline, inherited]

get the class FourCC code

Get the class FourCC of the object.

void vold<br>Core::RefCounted::DumpRefCountingLeaks <sup>( ) [static, inherited]</sup>

dump refcounting leaks, call at end of application (NEBULA3\_DEBUG builds only!)

This method should be called as the very last before an application exits.

The Nebula Device 3 documentation generated by **[doxygen](http://www.doxygen.org)** at Fri Mar 26 15:21:45 2010

**home [namespace](#page-5258-0) list**

- <span id="page-2205-0"></span>Main Page
- **[Namespaces](#page-5258-0)**
- **Data [Structures](#page-5623-0)**
- [Files](#page-5472-0)
- [Related](#page-5617-0) Pages
- **[Alphabetical](#page-5623-0) List**
- **Data [Structures](#page-0-0)**
- Class [Hierarchy](#page-5237-0)
- **Data [Fields](#page-5256-0)**

#### **[Graphics](#page-5329-0)**::**[GraphicsInterface](#page-2205-0)**

# **Graphics::GraphicsInterface Class Reference**

#include <graphicsinterface.h>

Inheritance diagram for Graphics::GraphicsInterface:

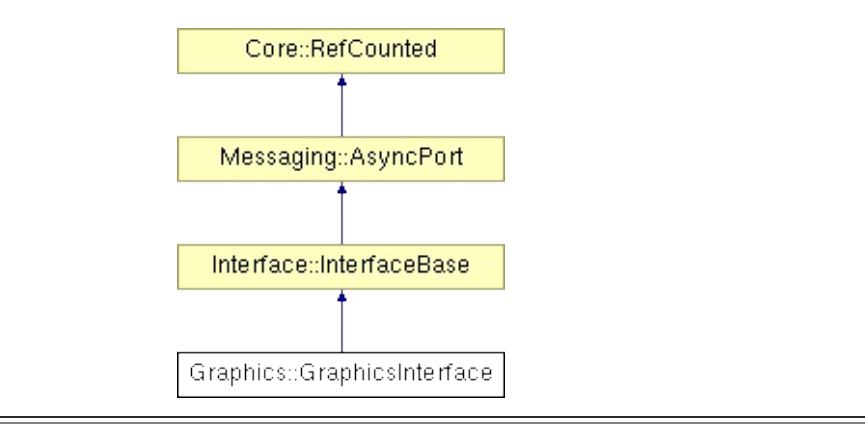

## **Detailed Description**

Implements the asynchronous interface to the InternalGraphics subsystem. Usually the application doesn't call methods on the **[GraphicsInterface](#page-2205-0)** directly, but instead uses one of the **[Graphics](#page-5329-0)** objects to communicate with the graphics thread.

(C) 2007 Radon Labs GmbH

#### **Public Member Functions**

<span id="page-2208-6"></span><span id="page-2208-5"></span><span id="page-2208-4"></span><span id="page-2208-3"></span><span id="page-2208-2"></span><span id="page-2208-1"></span><span id="page-2208-0"></span>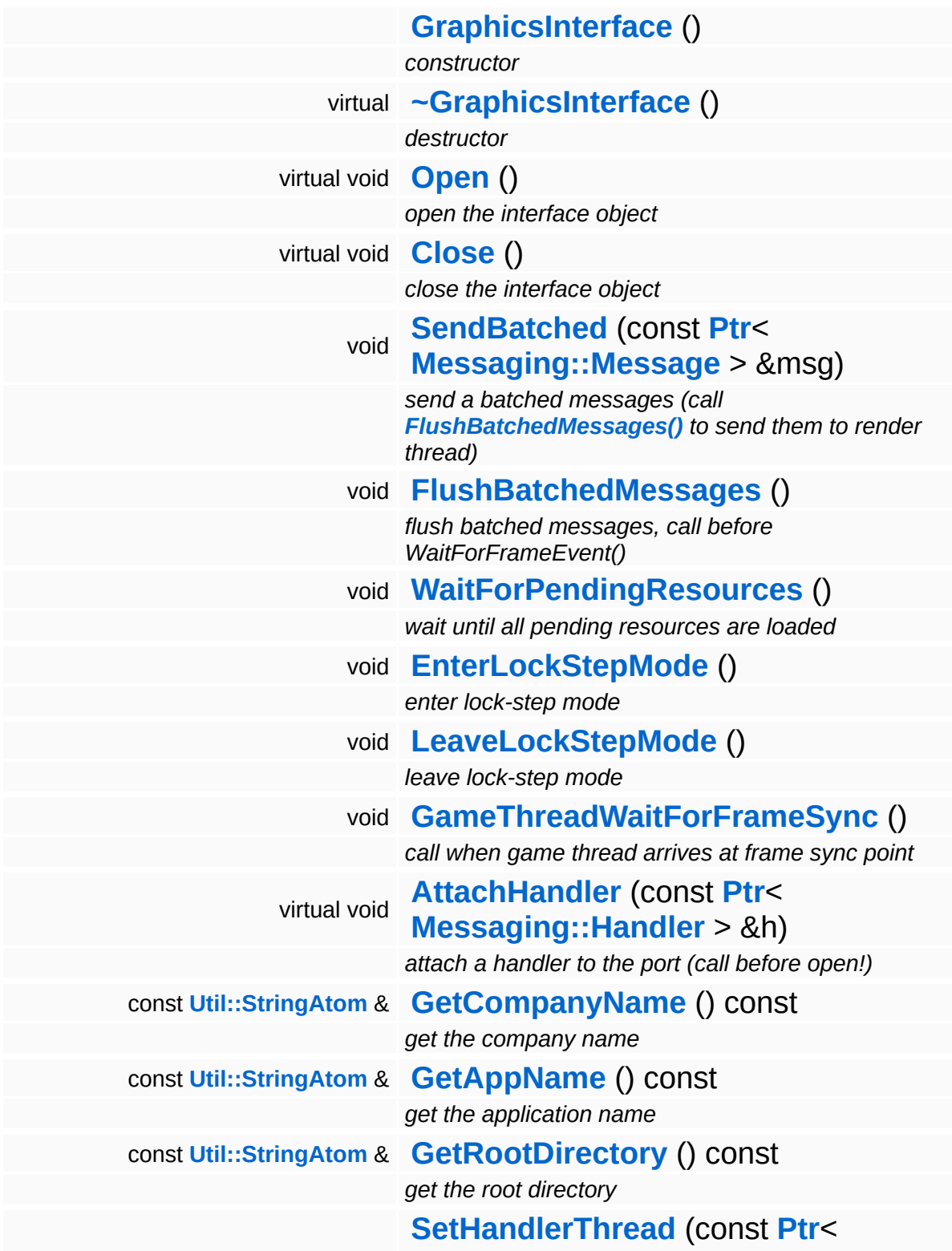

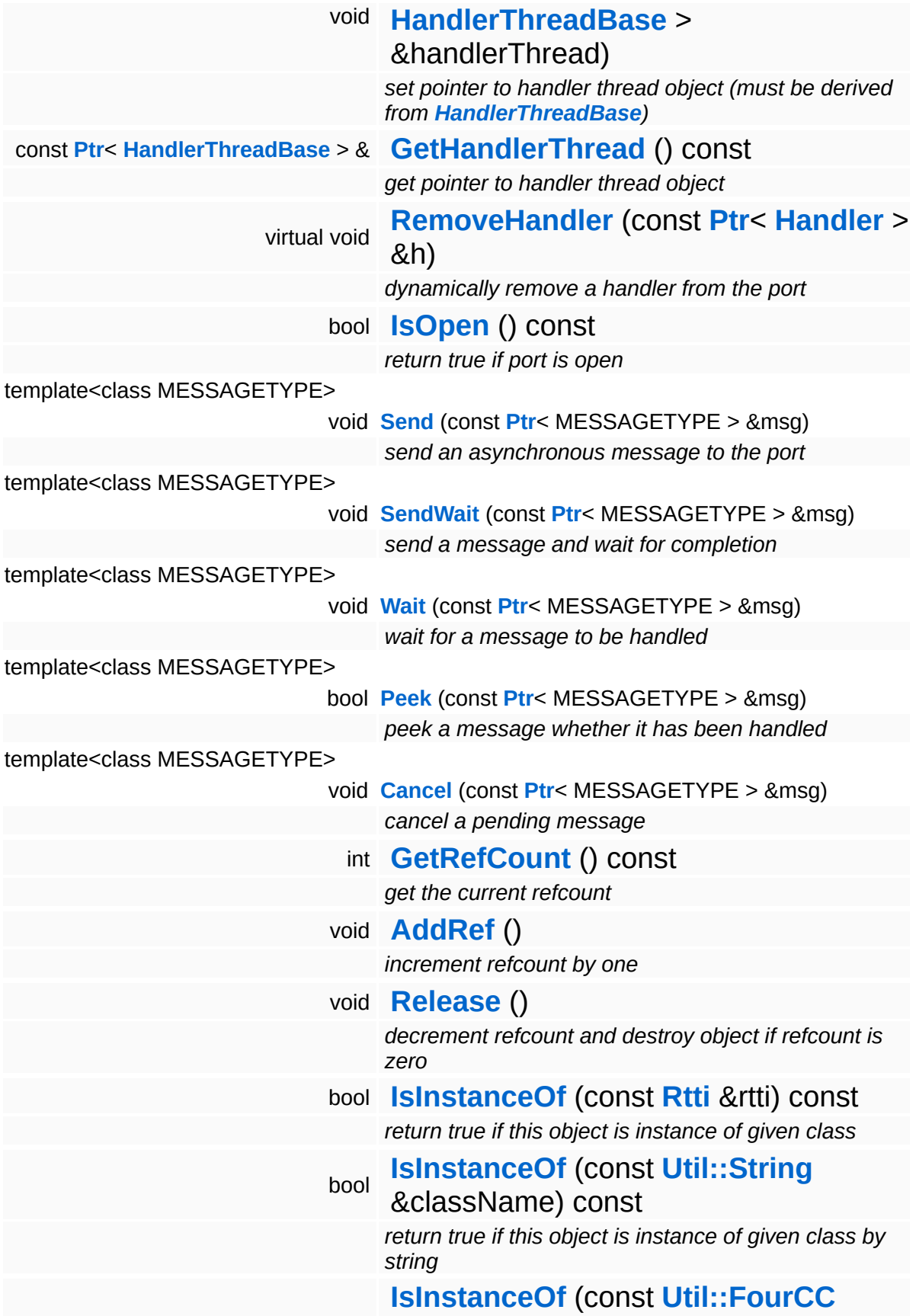

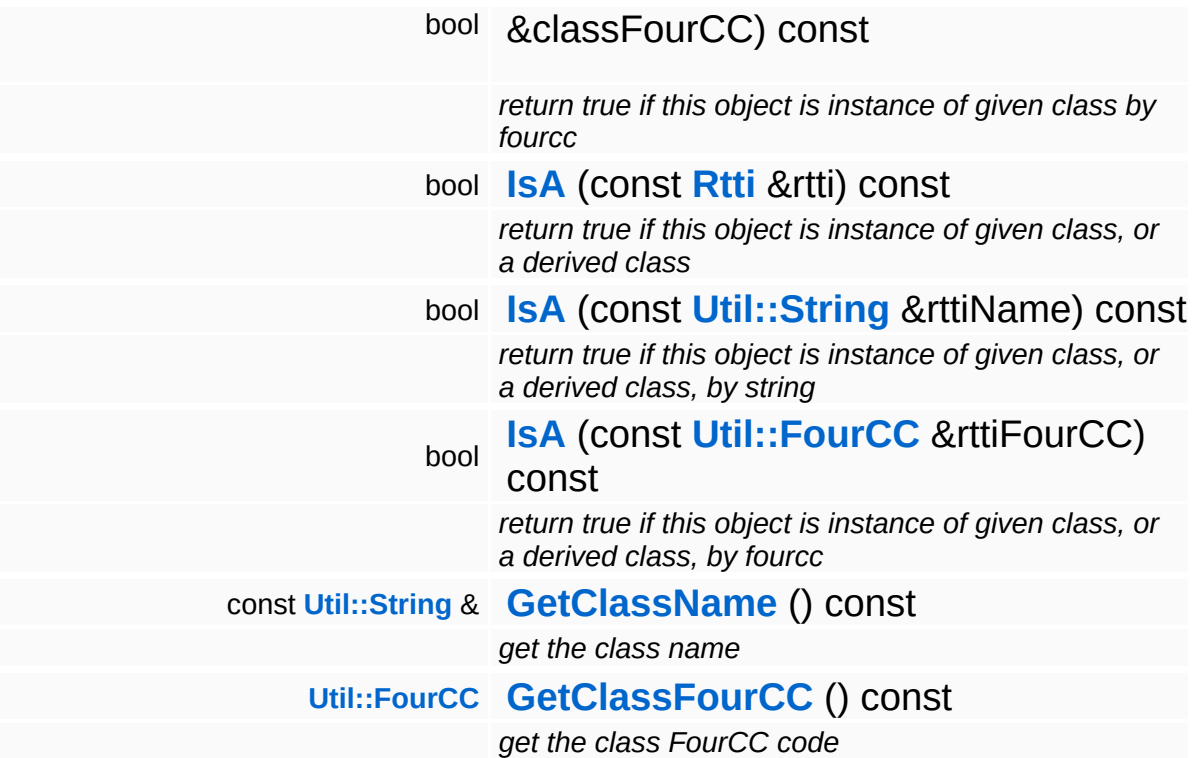

#### **Static Public Member Functions**

static void **[DumpRefCountingLeaks](#page-1056-5)** ()

*dump refcounting leaks, call at end of application (NEBULA3\_DEBUG builds only!)*

#### **Protected Member Functions**

<span id="page-2212-0"></span>void **[SignalPendingResourceEvent](#page-2212-0)** () *signal the resource loaded event, called by [GraphicsHandler](#page-2197-0)*

### **Member Function Documentation**

<span id="page-2213-0"></span>void Graphics::GraphicsInterface::SendBatched ( **[Messaging::Message](#page-3517-0)** *msg* ) const **[Ptr](#page-4124-0)**<  $> 8$ 

send a batched messages (call **[FlushBatchedMessages\(\)](#page-2213-1)** to send them to render thread)

Send a batched message. The message will not be sent to the render thread immediately, but instead will be collected in a batch message for later sending. Use this method to reduce communication overhead between the main and render thread by sending only one batch message instead of many messages. This method may only be called from the main thread!

<span id="page-2213-1"></span>void vold<br>Graphics::GraphicsInterface::FlushBatchedMessages <sup>()</sup>

flush batched messages, call before WaitForFrameEvent()

Send off the batched messages to the render thread. This reduces thread synchronization overhead dramatically if many messages must be sent per-frame. Only the main thread may call this method.

<span id="page-2213-2"></span>void vold<br>Graphics::GraphicsInterface::WaitForPendingResources<sup>()</sup>

wait until all pending resources are loaded

This method will wait until the graphics handler signals that all pending resources have been loaded.

void Messaging::AsyncPort::RemoveHandler ( **[Ptr](#page-4124-0)**< const **[Handler](#page-3487-0)** *h* ) [virtual, inherited]  $> 8$ 

dynamically remove a handler from the port

Dynamically remove a message handler.

int Core::RefCounted::GetRefCount ( ) const [inline, inherited]

get the current refcount

Return the current refcount of the object.

void Core::RefCounted::AddRef ( ) [inline, inherited]

increment refcount by one

Increment the refcount of the object.

void Core::RefCounted::Release ( ) [inline, inherited]

decrement refcount and destroy object if refcount is zero

Decrement the refcount and destroy object if refcount is zero.

```
const Util::String &
const Cultisting \alpha<br>Core::RefCounted::GetClassName () const [inline, inherited]
```
get the class name

Get the class name of the object.

```
Util::FourCC
Core::RefCounted::GetClassFourCC
( ) const [inline, inherited]
```
get the class FourCC code

Get the class FourCC of the object.

void vold<br>Core::RefCounted::DumpRefCountingLeaks <sup>( ) [static, inherited]</sup>

dump refcounting leaks, call at end of application (NEBULA3\_DEBUG builds only!)

This method should be called as the very last before an application exits.

The Nebula Device 3 documentation generated by **[doxygen](http://www.doxygen.org)** at Fri Mar 26 15:21:45 2010

**home [namespace](#page-5258-0) list**

- <span id="page-2216-0"></span>Main Page
- **[Namespaces](#page-5258-0)**
- **Data [Structures](#page-5623-0)**
- [Files](#page-5472-0)
- [Related](#page-5617-0) Pages
- **[Alphabetical](#page-5623-0) List**
- **Data [Structures](#page-0-0)**
- Class [Hierarchy](#page-5237-0)
- **Data [Fields](#page-5256-0)**

#### **[Graphics](#page-5329-0)**::**[GraphicsServer](#page-2216-0)**

# **Graphics::GraphicsServer Class Reference**

#include <graphicsserver.h>

Inheritance diagram for Graphics::GraphicsServer:

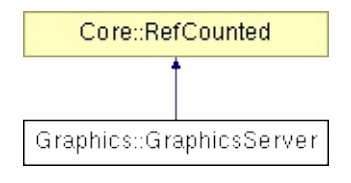

## **Detailed Description**

Client-side proxy of the InternalGraphicsServer. Used to create and update Stages and Views.

(C) 2008 Radon Labs GmbH

#### <span id="page-2219-0"></span>**Public Member Functions**

<span id="page-2219-11"></span><span id="page-2219-10"></span><span id="page-2219-9"></span><span id="page-2219-8"></span><span id="page-2219-7"></span><span id="page-2219-6"></span><span id="page-2219-5"></span><span id="page-2219-4"></span><span id="page-2219-3"></span><span id="page-2219-2"></span><span id="page-2219-1"></span>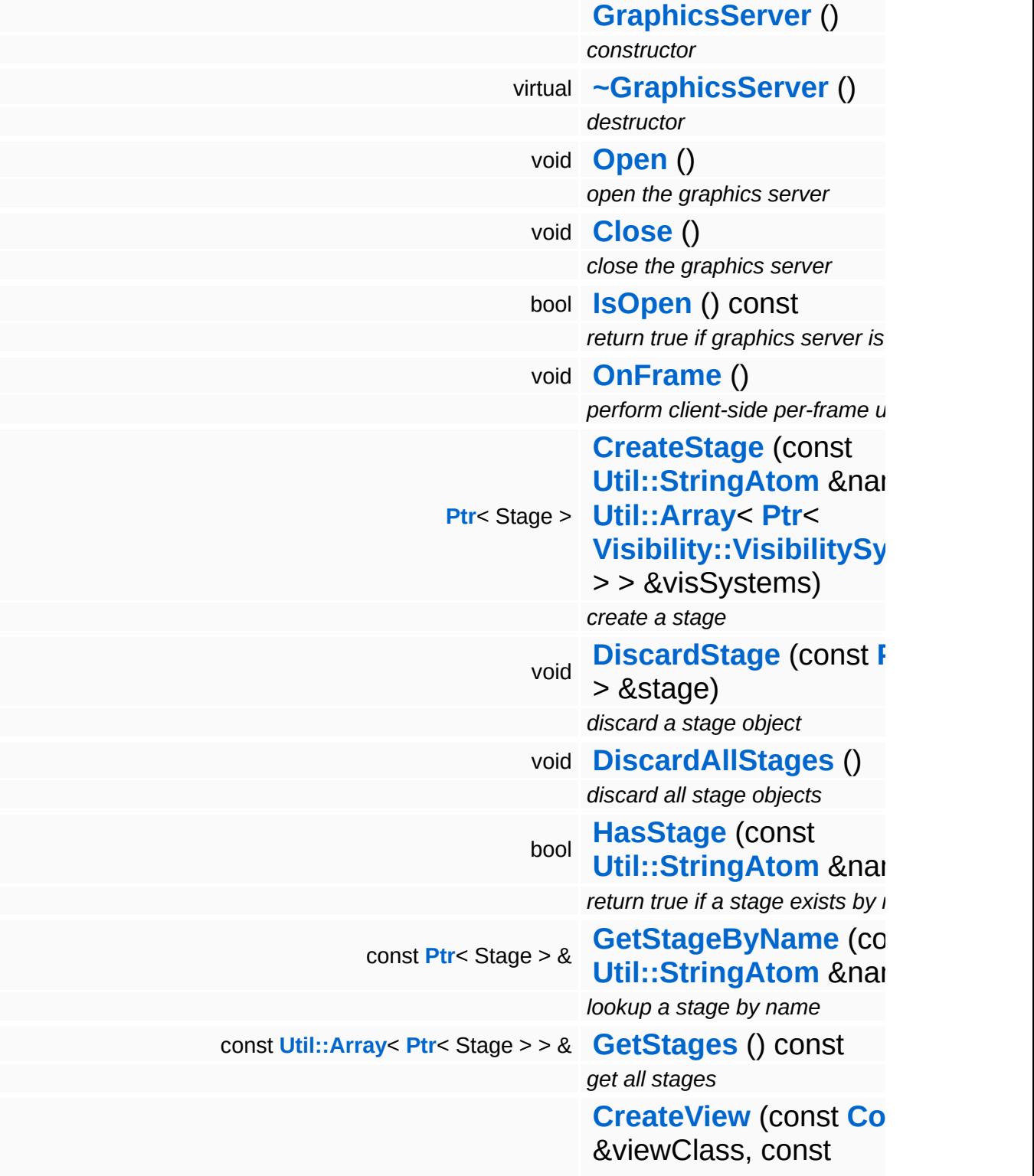

<span id="page-2220-9"></span><span id="page-2220-8"></span><span id="page-2220-7"></span><span id="page-2220-6"></span><span id="page-2220-5"></span><span id="page-2220-4"></span><span id="page-2220-3"></span><span id="page-2220-2"></span><span id="page-2220-1"></span><span id="page-2220-0"></span>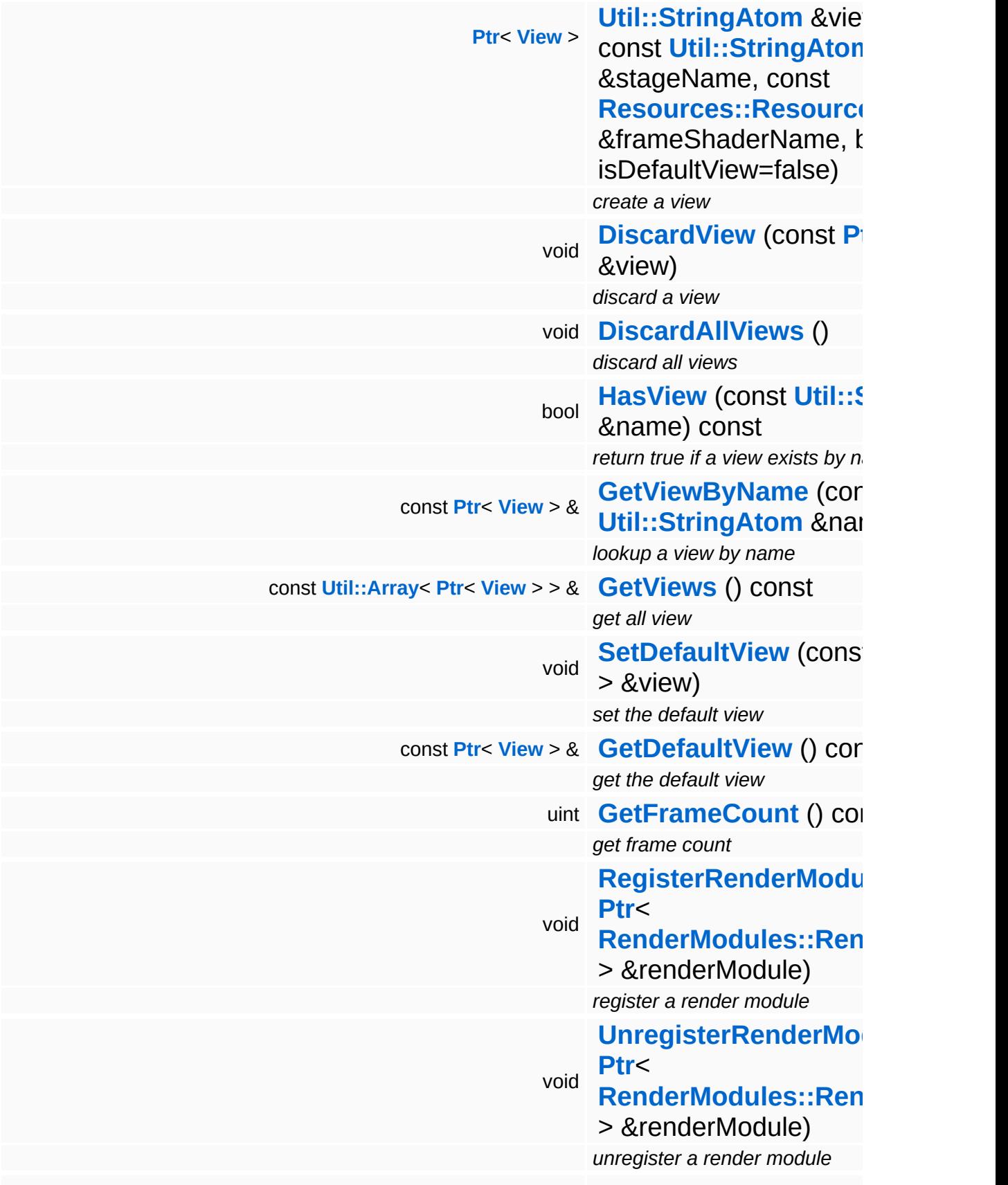

### const [Util::Array](#page-4662-0)< [Ptr](#page-4124-0)< [RenderModules::RenderModule](#page-4136-0) > > & **[GetRenderModules](#page-2220-9)** ()

 $get$  *array* of all currently registe *modules*

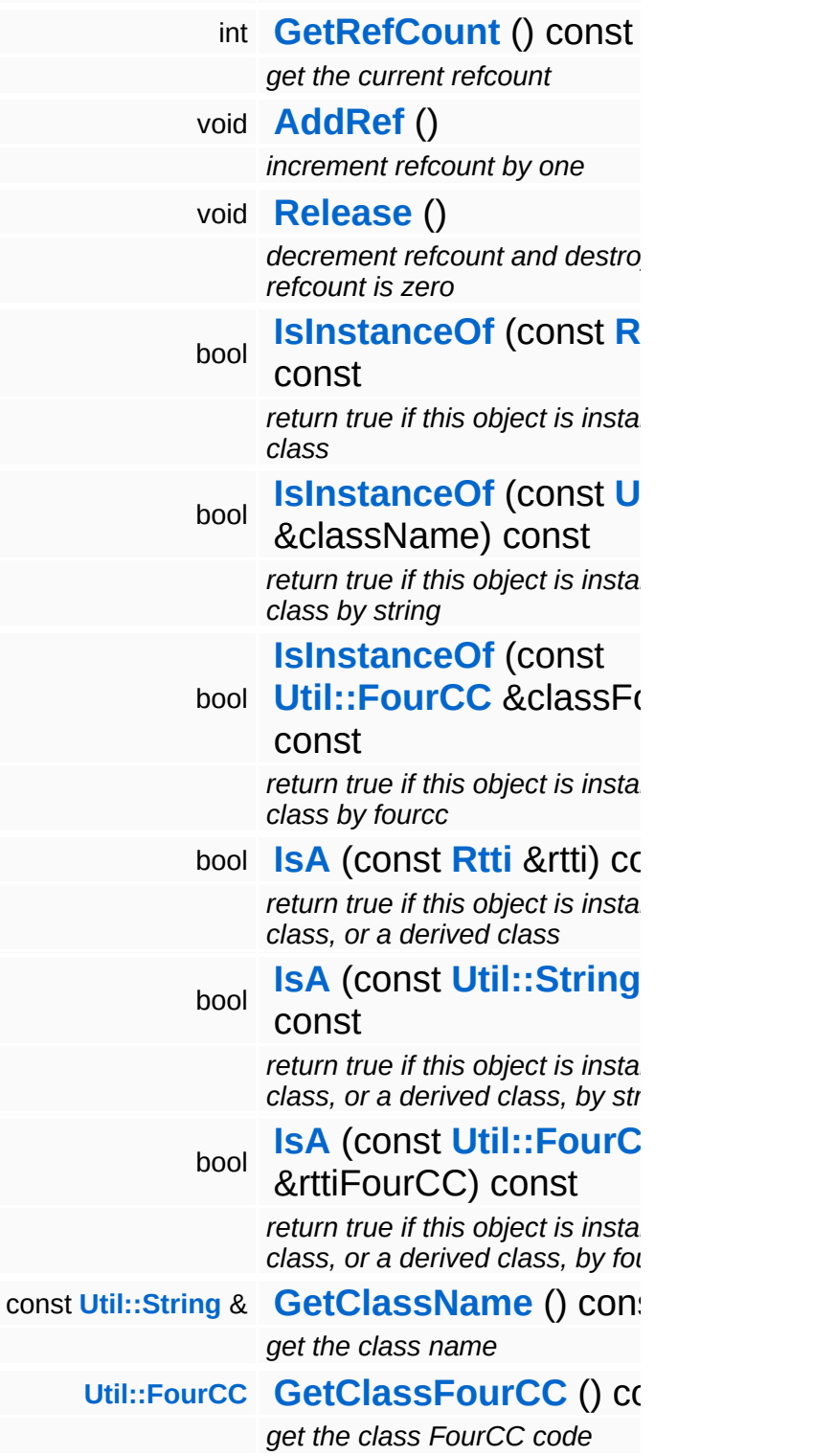

#### **Static Public Member Functions**

static void **[DumpRefCountingLeaks](#page-1056-5)** ()

*dump refcounting leaks, call at end of application (NEBULA3\_DEBUG builds only!)*

### **Member Function Documentation**

<span id="page-2223-0"></span>void Graphics::GraphicsServer::DiscardStage ( **[Ptr](#page-4124-0)**< const Stage *stage* ) > &

discard a stage object

FIXME FIXME FIXME: this method is broken when more then 1 stage exists (indices in stageIndexMap are broken after first stage is removed).

<span id="page-2223-1"></span>void Graphics::GraphicsServer::DiscardView ( **[Ptr](#page-4124-0)**< const **[View](#page-2267-0)** *view* )  $> 8$ 

discard a view

FIXME FIXME FIXME: this method is broken when more then 1 view exists (indices in viewIndexMap are broken after first view is removed).

```
int
Core::RefCounted::GetRefCount
( ) const [inline, inherited]
```
get the current refcount

Return the current refcount of the object.

void Core::RefCounted::AddRef ( ) [inline, inherited]

increment refcount by one

Increment the refcount of the object.

```
void
Core::RefCounted::Release
( ) [inline, inherited]
```
#### decrement refcount and destroy object if refcount is zero

Decrement the refcount and destroy object if refcount is zero.

const **[Util::String](#page-4809-0)** & const **Unitioning** &  $\alpha$  ( ) const [inline, inherited]

get the class name

Get the class name of the object.

**[Util::FourCC](#page-4721-0)** Core::RefCounted::GetClassFourCC ( ) const [inline, inherited]

get the class FourCC code

Get the class FourCC of the object.

void Core::RefCounted::DumpRefCountingLeaks ( ) [static, inherited]

dump refcounting leaks, call at end of application (NEBULA3\_DEBUG builds only!)

This method should be called as the very last before an application exits.

The Nebula Device 3 documentation generated by **[doxygen](http://www.doxygen.org)** at Fri Mar 26 15:21:45 2010

**h o m e namespace [lis](#page-5258-0)t** 

- <span id="page-2225-0"></span>Main Page
- **Na[m](#page-5258-0)espaces**
- [D](#page-5623-0)ata Structures
- **[File](#page-5472-0)s**
- **R[ela](#page-5617-0)ted Pages**
- [Alp](#page-5623-0)habetical List
- [D](#page-0-0)ata Structures
- Class [Hie](#page-5237-0)rarchy
- Data [Field](#page-5256-0)s

#### **Grap[hic](#page-5329-0)s: Mod[elE](#page-2225-0)ntity**

# **Graphics::ModelEntity Class Reference**

#include <modelentity.h>

Inheritance diagram for Graphics::ModelEntity:

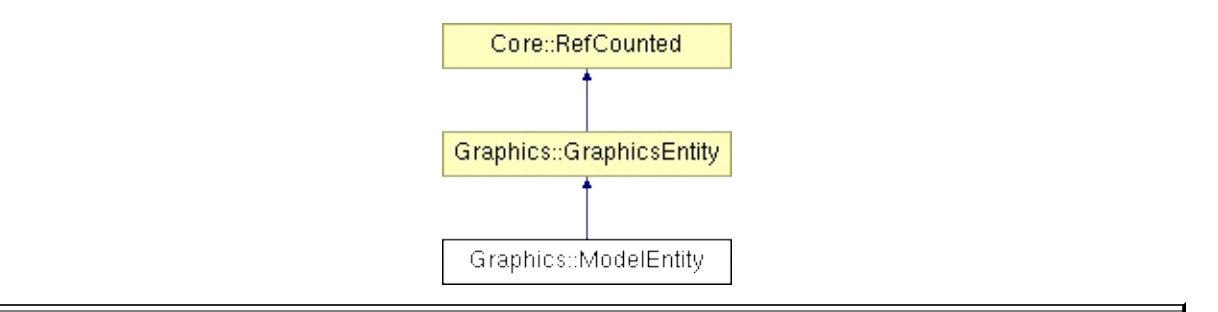

## **Detailed Description**

Client-side proxy of a **[InternalGraphics::InternalModelEntity](#page-2691-0)**.

(C) 2008 Radon Labs GmbH

#### **Public Member Functions**

<span id="page-2228-12"></span><span id="page-2228-11"></span><span id="page-2228-10"></span><span id="page-2228-9"></span><span id="page-2228-8"></span><span id="page-2228-7"></span><span id="page-2228-6"></span><span id="page-2228-5"></span><span id="page-2228-4"></span><span id="page-2228-3"></span><span id="page-2228-2"></span><span id="page-2228-1"></span><span id="page-2228-0"></span>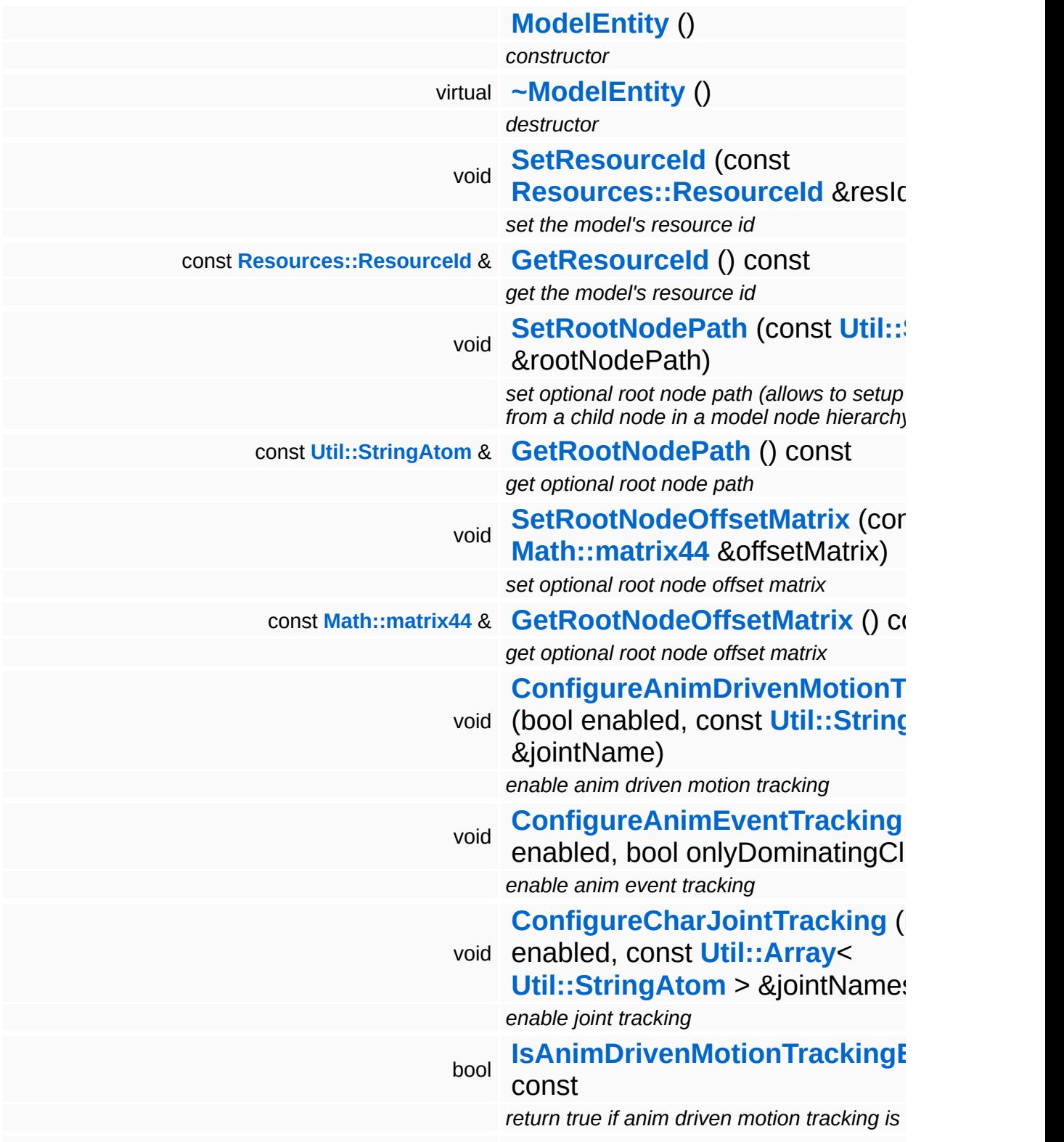

<span id="page-2229-7"></span><span id="page-2229-6"></span><span id="page-2229-5"></span><span id="page-2229-4"></span><span id="page-2229-3"></span><span id="page-2229-2"></span><span id="page-2229-1"></span><span id="page-2229-0"></span>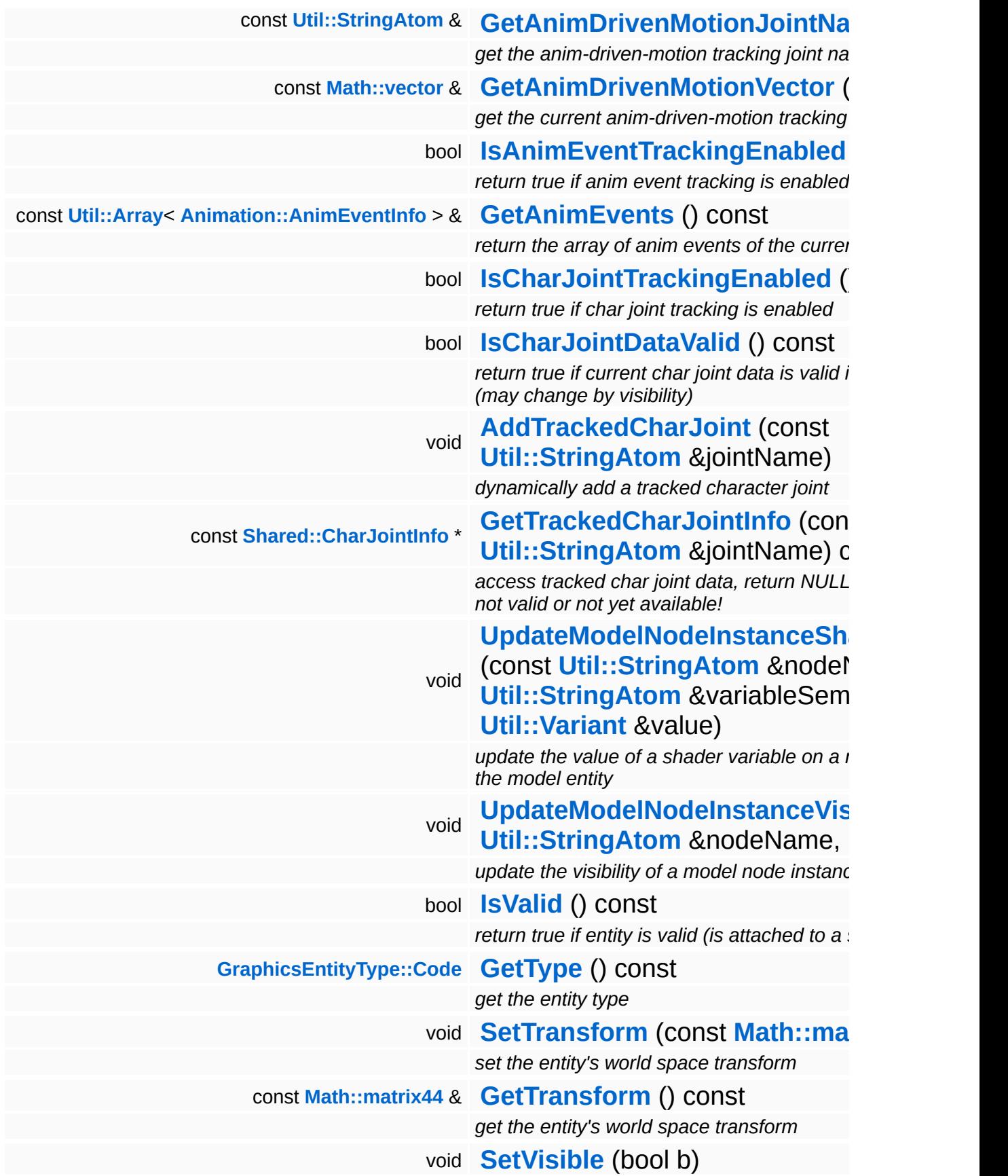

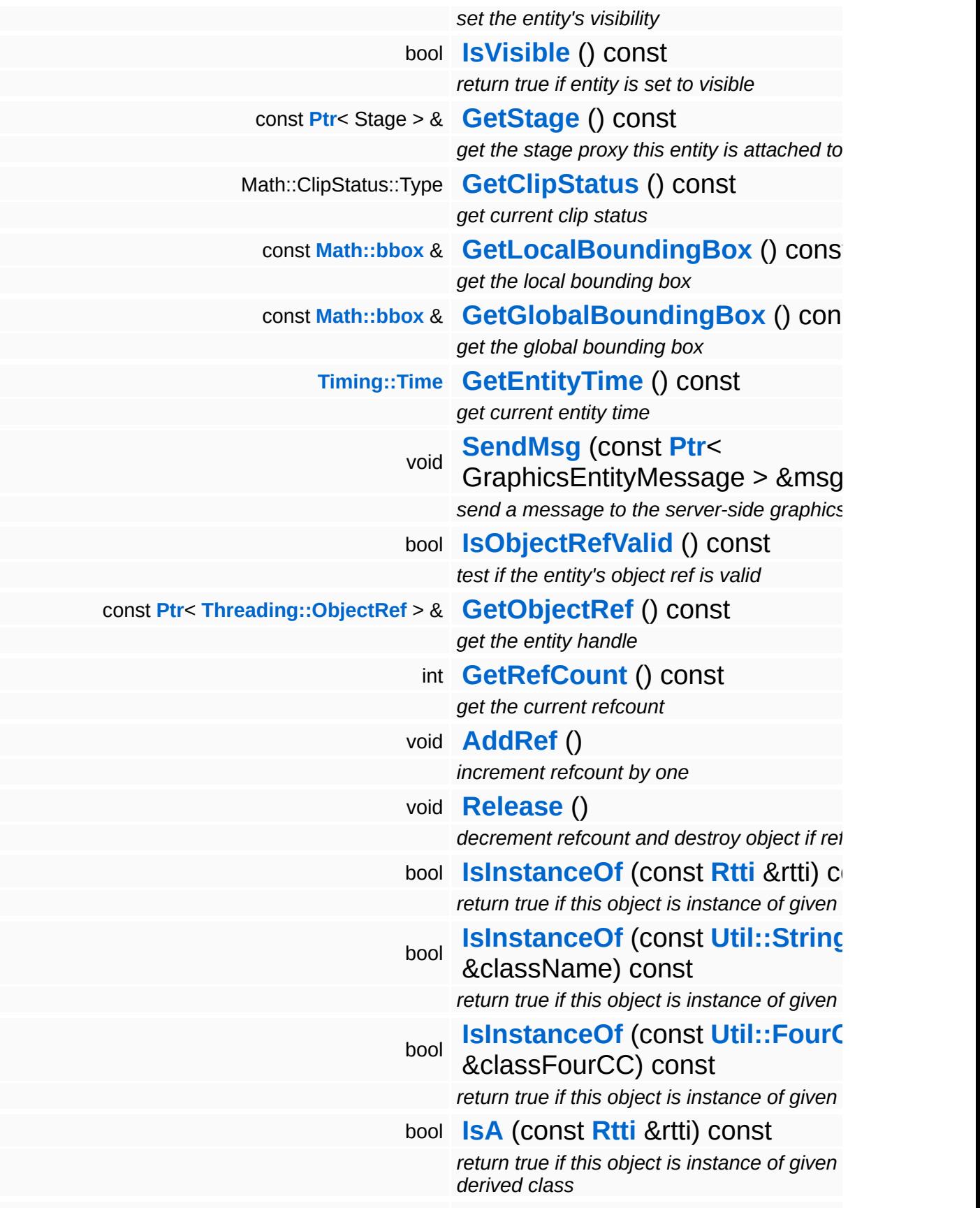

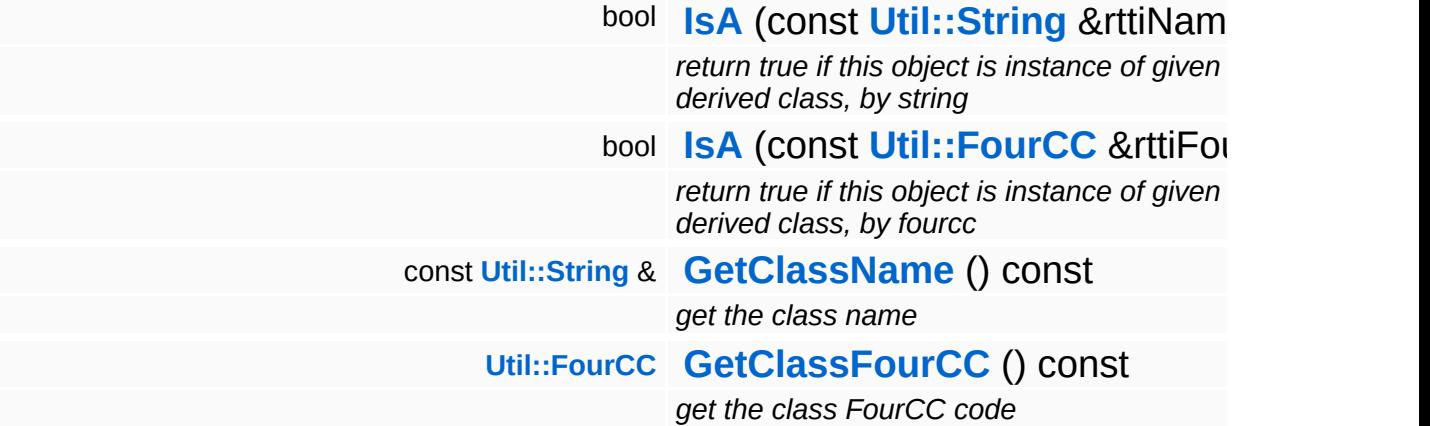
#### **Static Public Member Functions**

static void **[DumpRefCountingLeaks](#page-1056-0)** ()

*dump refcounting leaks, call at end of application (NEBULA3\_DEBUG builds only!)*

## **Protected Member Functions**

Е

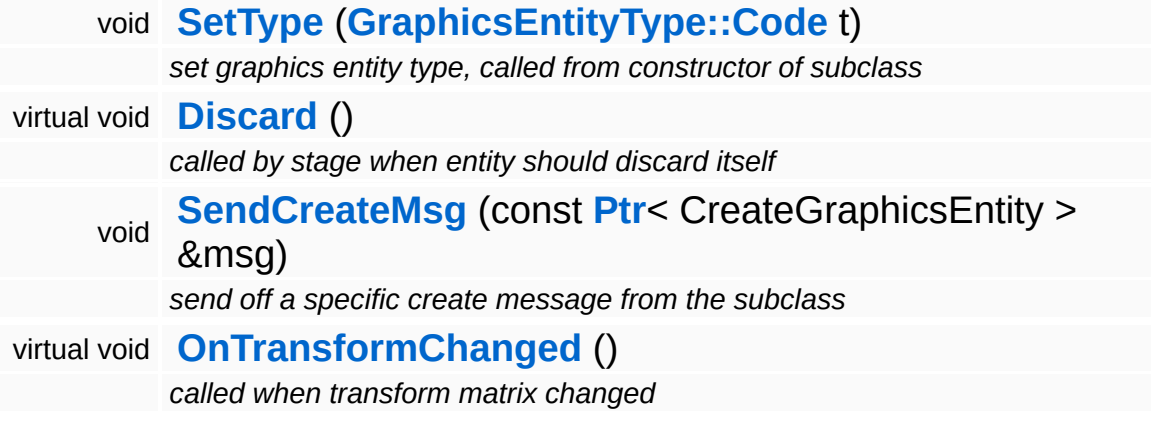

 $\sim$ 

# **Member Function Documentation**

const **[Shared::CharJointInfo](#page-4526-0)** \* Graphics::ModelEntity::GetTrackedCharJointInfo ( **[Util::StringAtom](#page-4830-0)** const & *jointName* ) const

access tracked char joint data, return NULL ptr if joint data not valid or not yet available!

NOTE: the method returns 0 if the joint is not valid or has not been found!

void vold<br>Graphics::GraphicsEntity::SendMsg (GraphicsEntityMessage) const **[Ptr](#page-4124-0)**< > & *msg* ) [inherited]

send a message to the server-side graphics entity

Send a generic GraphicsEntityMessage to the server-side entity.

void vold<br>Graphics::GraphicsEntity::Discard ( ) [protected, virtual, inherited]

called by stage when entity should discard itself

Discard the server-side graphics entity. This method is called from StageProxy::RemoveEntityProxy(). There's special handling if the server-side entity hasn't been created yet, in this case, a pointer to the original create message must be handed over to the render thread.

Reimplemented in **[Graphics::CameraEntity](#page-2154-0)**.

void vold<br>Graphics::GraphicsEntity::SendCreateMsg (CreateGraphicsEntity const **[Ptr](#page-4124-0)**< > & *msg* ) [protected, inherited]

send off a specific create message from the subclass

This method must be called from the **[Setup\(\)](#page-2190-1)** method of a subclass to send off a specific creation message. The message will be stored in the proxy to get the entity handle back later when the server-side

graphics entity has been created.

void Graphics::GraphicsEntity::OnTransformChanged ( ) [protected, virtual, inherited]

called when transform matrix changed

Called by **[SetTransform\(\)](#page-2186-0)**. This gives subclasses a chance to react to changes on the transformation matrix.

Reimplemented in **[Graphics::CameraEntity](#page-2154-1)**.

```
int
Core::RefCounted::GetRefCount
( ) const [inline, inherited]
```
get the current refcount

Return the current refcount of the object.

```
void
Core::RefCounted::AddRef
( ) [inline, inherited]
```
increment refcount by one

Increment the refcount of the object.

```
void
Core::RefCounted::Release
( ) [inline, inherited]
```
decrement refcount and destroy object if refcount is zero

Decrement the refcount and destroy object if refcount is zero.

const **[Util::String](#page-4809-0)** & const **Cultisting**  $\alpha$ <br>Core::RefCounted::GetClassName () const [inline, inherited]

get the class name

Get the class name of the object.

```
Util::FourCC
Core::RefCounted::GetClassFourCC
( ) const [inline, inherited]
```
get the class FourCC code

Get the class FourCC of the object.

void vold<br>Core::RefCounted::DumpRefCountingLeaks <sup>( ) [static, inherited]</sup>

dump refcounting leaks, call at end of application (NEBULA3\_DEBUG builds only!)

This method should be called as the very last before an application exits.

#### The Nebula Device 3 documentation generated by **[doxygen](http://www.doxygen.org)** at Fri Mar 26 15:21:45 2010

**home [namespace](#page-5258-0) list**

- <span id="page-2237-0"></span>Main Page
- **[Namespaces](#page-5258-0)**
- **Data [Structures](#page-5623-0)**
- [Files](#page-5472-0)
- [Related](#page-5617-0) Pages
- **[Alphabetical](#page-5623-0) List**
- **Data [Structures](#page-0-0)**
- **Class [Hierarchy](#page-5237-0)**
- **Data [Fields](#page-5256-0)**

## **[Graphics](#page-5329-0)**::**[MouseRenderer](#page-2237-0)**

# **Graphics::MouseRenderer Class Reference**

#include <mouserenderer.h>

Inheritance diagram for Graphics::MouseRenderer:

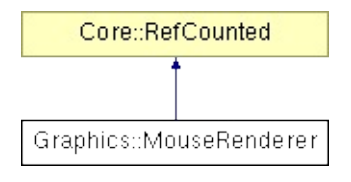

# **Detailed Description**

Main-thread proxy for the MouseRenderDevice (renders mouse pointers).

(C) 2009 Radon Labs GmbH

### **Public Member Functions**

<span id="page-2240-3"></span><span id="page-2240-2"></span><span id="page-2240-1"></span><span id="page-2240-0"></span>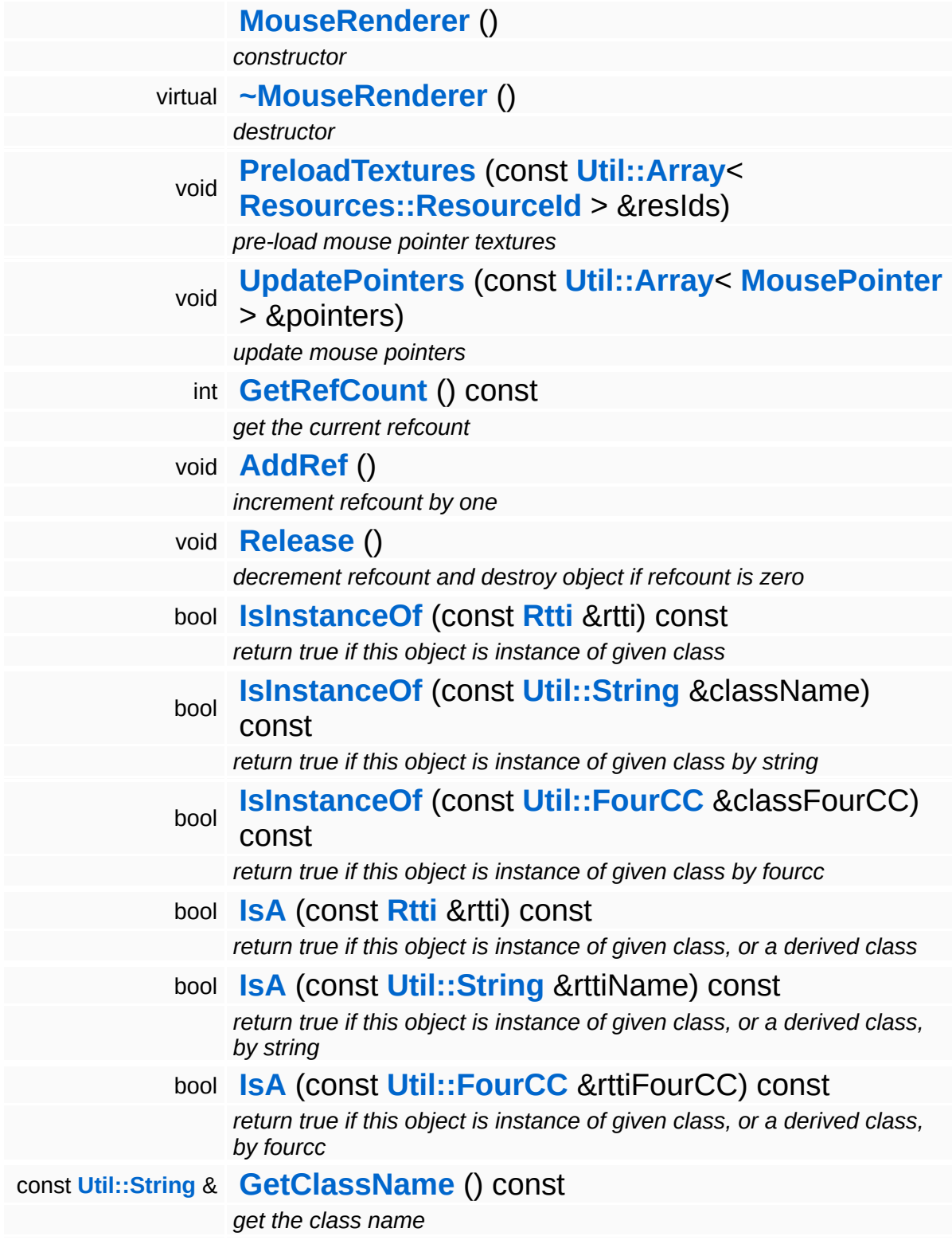

## **[Util::FourCC](#page-4721-0) [GetClassFourCC](#page-1056-5)** () const

*get the class FourCC code*

#### **Static Public Member Functions**

static void **[DumpRefCountingLeaks](#page-1056-0)** ()

*dump refcounting leaks, call at end of application (NEBULA3\_DEBUG builds only!)*

# **Member Function Documentation**

int Core::RefCounted::GetRefCount ( ) const [inline, inherited]

get the current refcount

Return the current refcount of the object.

void Core::RefCounted::AddRef ( ) [inline, inherited]

increment refcount by one

Increment the refcount of the object.

void Core::RefCounted::Release ( ) [inline, inherited]

decrement refcount and destroy object if refcount is zero

Decrement the refcount and destroy object if refcount is zero.

const **[Util::String](#page-4809-0)** & const **Cultisting**  $\alpha$ <br>Core::RefCounted::GetClassName () const [inline, inherited]

get the class name

Get the class name of the object.

```
Util::FourCC
Core::RefCounted::GetClassFourCC
( ) const [inline, inherited]
```
get the class FourCC code

Get the class FourCC of the object.

void vold<br>Core::RefCounted::DumpRefCountingLeaks <sup>( ) [static, inherited]</sup>

dump refcounting leaks, call at end of application (NEBULA3\_DEBUG

builds only!)

This method should be called as the very last before an application exits.

The Nebula Device 3 documentation generated by **[doxygen](http://www.doxygen.org)** at Fri Mar 26 15:21:45 2010

**home [namespace](#page-5258-0) list**

- <span id="page-2245-0"></span>Main Page
- **[Namespaces](#page-5258-0)**
- **Data [Structures](#page-5623-0)**
- [Files](#page-5472-0)
- [Related](#page-5617-0) Pages
- **[Alphabetical](#page-5623-0) List**
- **Data [Structures](#page-0-0)**
- **Class [Hierarchy](#page-5237-0)**
- **Data [Fields](#page-5256-0)**

### **[Graphics](#page-5329-0)**::**[PointLightEntity](#page-2245-0)**

# **Graphics::PointLightEntity Class Reference**

#include <pointlightentity.h>

Inheritance diagram for Graphics::PointLightEntity:

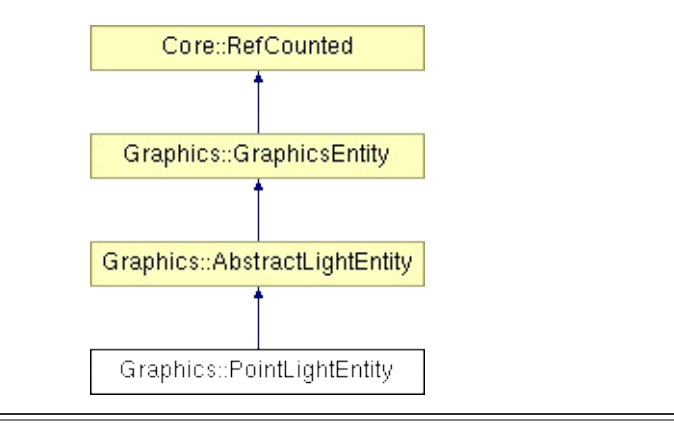

# **Detailed Description**

Client-side proxy of a InternalGraphics::InternalPointLightEntity.

(C) 2008 Radon Labs GmbH

### **Public Member Functions**

<span id="page-2248-1"></span><span id="page-2248-0"></span>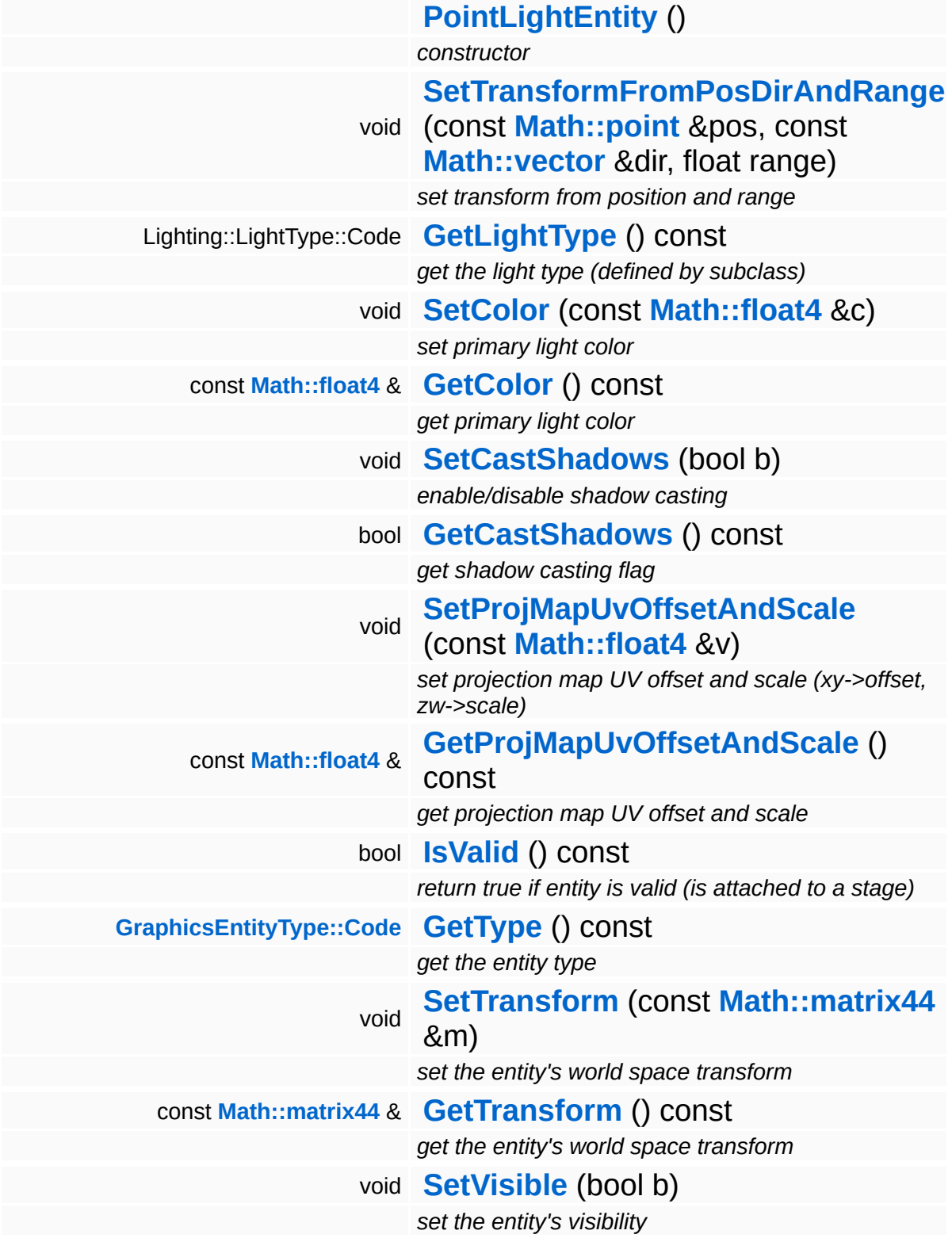

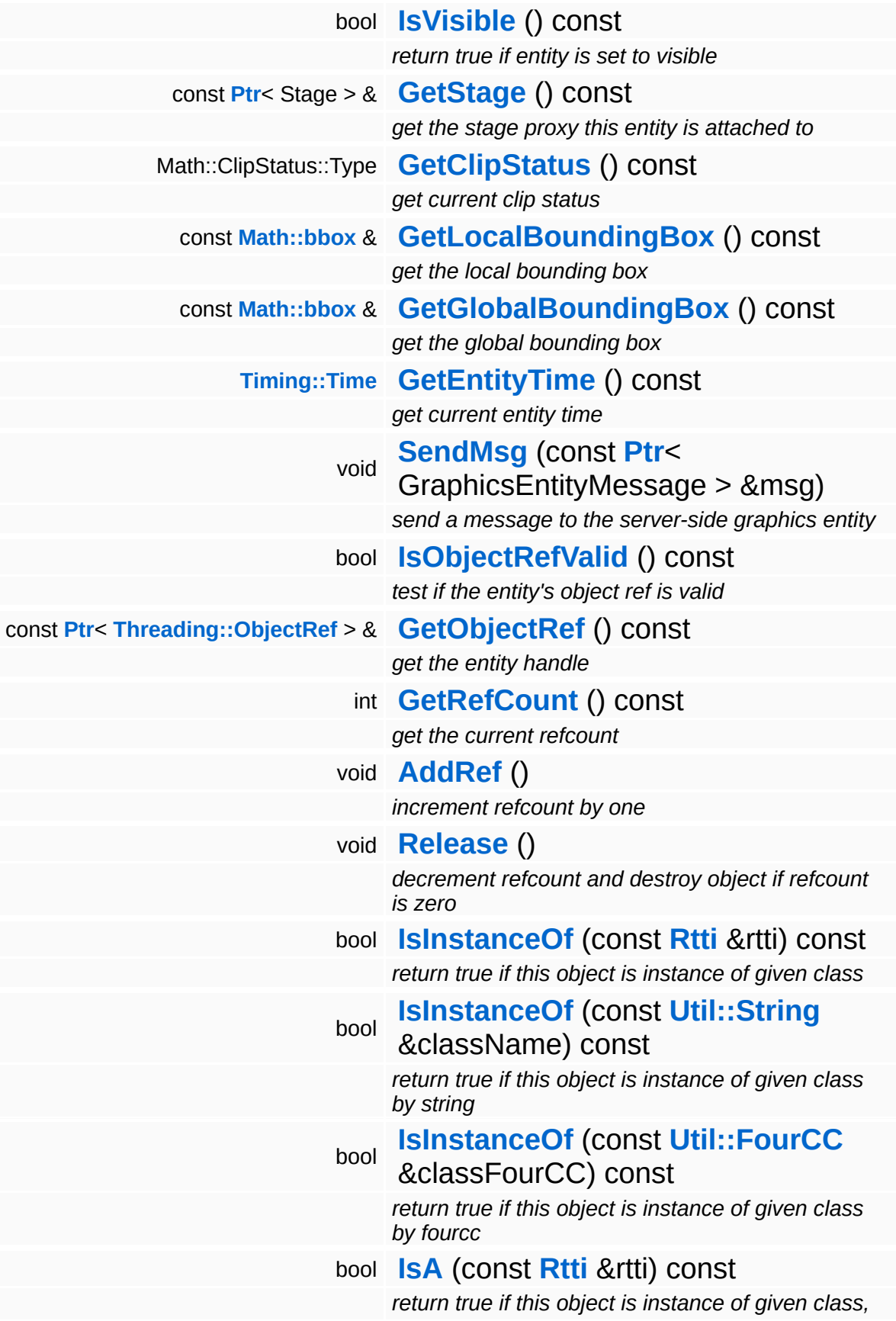

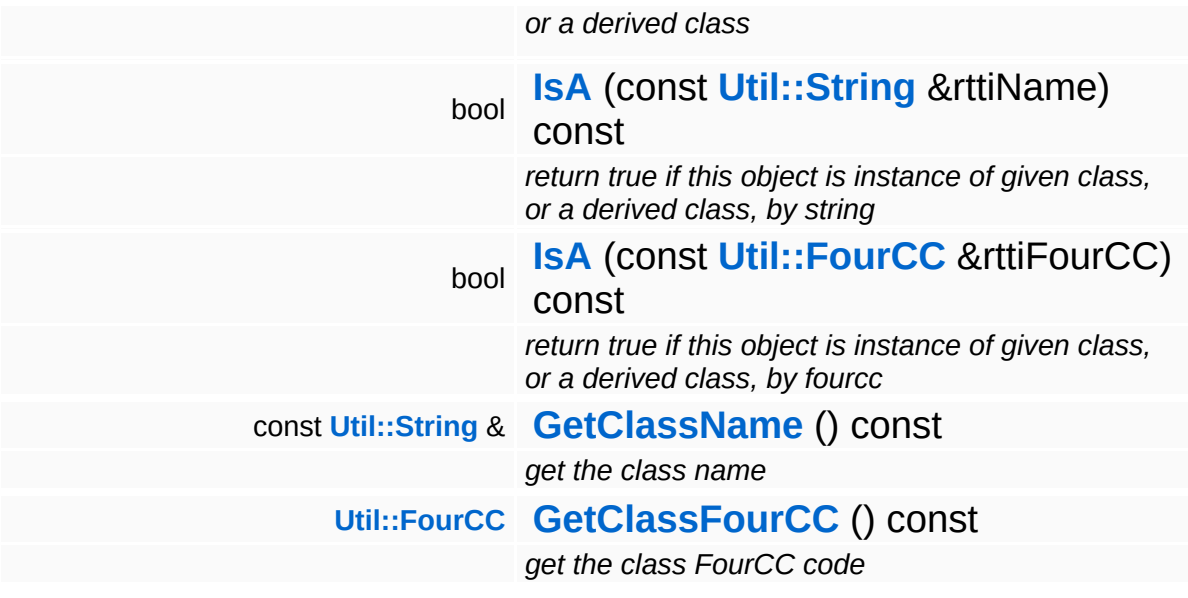

#### **Static Public Member Functions**

static void **[DumpRefCountingLeaks](#page-1056-0)** ()

*dump refcounting leaks, call at end of application (NEBULA3\_DEBUG builds only!)*

## **Protected Member Functions**

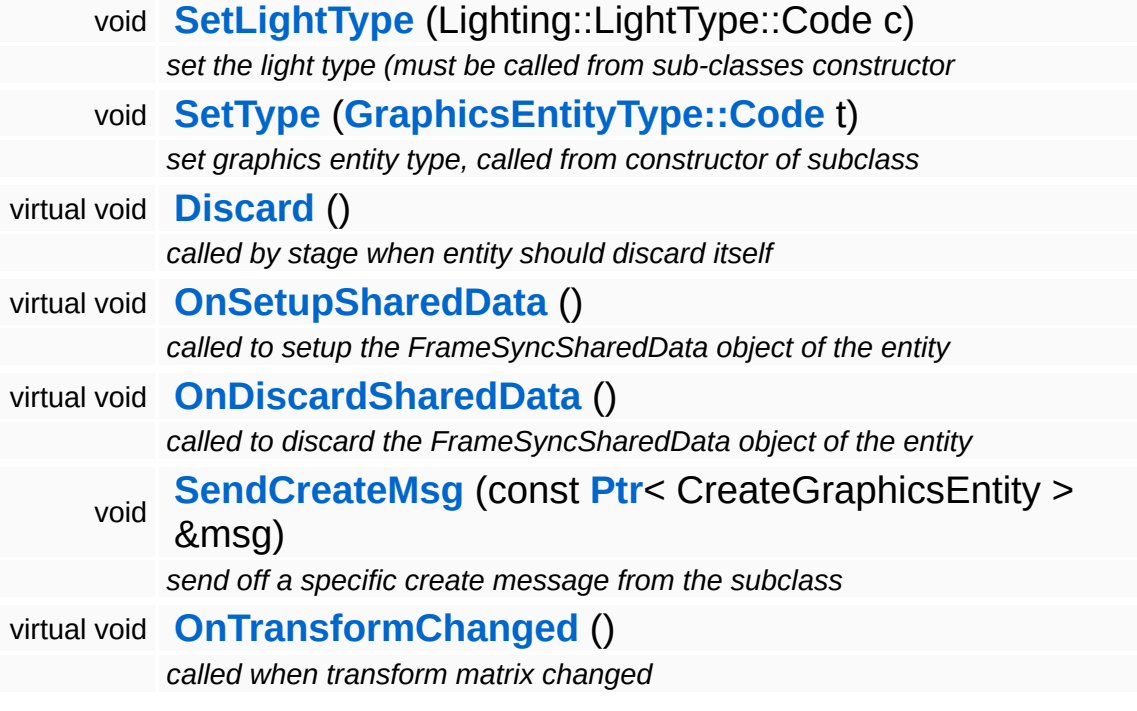

 $\overline{\phantom{0}}$ 

# **Member Function Documentation**

void vold<br>Graphics::GraphicsEntity::SendMsg<sup>(</sup>SephicsEntityMessage) const **[Ptr](#page-4124-0)**< > & *msg* ) [inherited]

send a message to the server-side graphics entity

Send a generic GraphicsEntityMessage to the server-side entity.

void vold<br>Graphics::GraphicsEntity::Discard ( ) [protected, virtual, inherited]

called by stage when entity should discard itself

Discard the server-side graphics entity. This method is called from StageProxy::RemoveEntityProxy(). There's special handling if the server-side entity hasn't been created yet, in this case, a pointer to the original create message must be handed over to the render thread.

Reimplemented in **[Graphics::CameraEntity](#page-2154-0)**.

void vold<br>Graphics::GraphicsEntity::OnSetupSharedData <sup>( )</sup> [protected, virtual, inherited]

called to setup the FrameSyncSharedData object of the entity

Setup the shared data object. If subclasses wish to add more members to the shared data object, they must subclass from InternalGraphics::InternalGraphicsEntitySharedData, setup a FrameSyncSharedData object with this data type, and NOT CALL the parent class method! So the lowest subclass defines the type of the shared data!

void vold<br>Graphics::GraphicsEntity::OnDiscardSharedData <sup>( )</sup> [protected, virtual, inherited]

called to discard the FrameSyncSharedData object of the entity

Discard the shared data object. See **[OnSetupSharedData\(\)](#page-2190-3)** for

#### details!

void vold<br>Graphics::GraphicsEntity::SendCreateMsg<sup>(</sup> < e const **[Ptr](#page-4124-0)**< > & *msg* ) [protected, inherited]

send off a specific create message from the subclass

This method must be called from the **[Setup\(\)](#page-2190-1)** method of a subclass to send off a specific creation message. The message will be stored in the proxy to get the entity handle back later when the server-side graphics entity has been created.

```
void
Graphics::GraphicsEntity::OnTransformChanged
( ) [protected, virtual, inherited]
```
called when transform matrix changed

Called by **[SetTransform\(\)](#page-2186-0)**. This gives subclasses a chance to react to changes on the transformation matrix.

Reimplemented in **[Graphics::CameraEntity](#page-2154-1)**.

```
int
Core::RefCounted::GetRefCount
( ) const [inline, inherited]
```
get the current refcount

Return the current refcount of the object.

```
void
Core::RefCounted::AddRef
( ) [inline, inherited]
```
increment refcount by one

Increment the refcount of the object.

void Core::RefCounted::Release ( ) [inline, inherited]

decrement refcount and destroy object if refcount is zero

Decrement the refcount and destroy object if refcount is zero.

const **[Util::String](#page-4809-0)** & const **Cultisting**  $\alpha$ <br>Core::RefCounted::GetClassName () const [inline, inherited]

get the class name

Get the class name of the object.

**[Util::FourCC](#page-4721-0)** Core::RefCounted::GetClassFourCC ( ) const [inline, inherited]

get the class FourCC code

Get the class FourCC of the object.

void vold<br>Core::RefCounted::DumpRefCountingLeaks <sup>( ) [static, inherited]</sup>

dump refcounting leaks, call at end of application (NEBULA3\_DEBUG builds only!)

This method should be called as the very last before an application exits.

The Nebula Device 3 documentation generated by **[doxygen](http://www.doxygen.org)** at Fri Mar 26 15:21:45 2010

**home [namespace](#page-5258-0) list**

- <span id="page-2256-0"></span>Main Page
- **[Namespaces](#page-5258-0)**
- **Data [Structures](#page-5623-0)**
- [Files](#page-5472-0)
- [Related](#page-5617-0) Pages
- **[Alphabetical](#page-5623-0) List**
- **Data [Structures](#page-0-0)**
- **Class [Hierarchy](#page-5237-0)**
- **Data [Fields](#page-5256-0)**

### **[Graphics](#page-5329-0)**::**[SpotLightEntity](#page-2256-0)**

# **Graphics::SpotLightEntity Class Reference**

#include <spotlightentity.h>

Inheritance diagram for Graphics::SpotLightEntity:

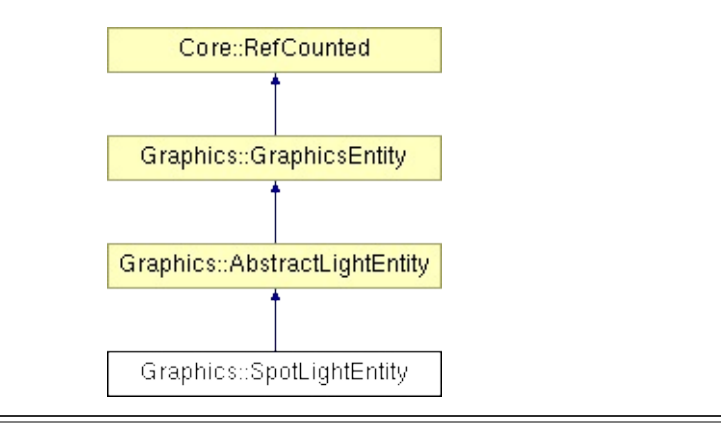

# **Detailed Description**

Client-side proxy of a InternalGraphics::InternalSpotLightEntity.

(C) 2008 Radon Labs GmbH

### **Public Member Functions**

<span id="page-2259-1"></span><span id="page-2259-0"></span>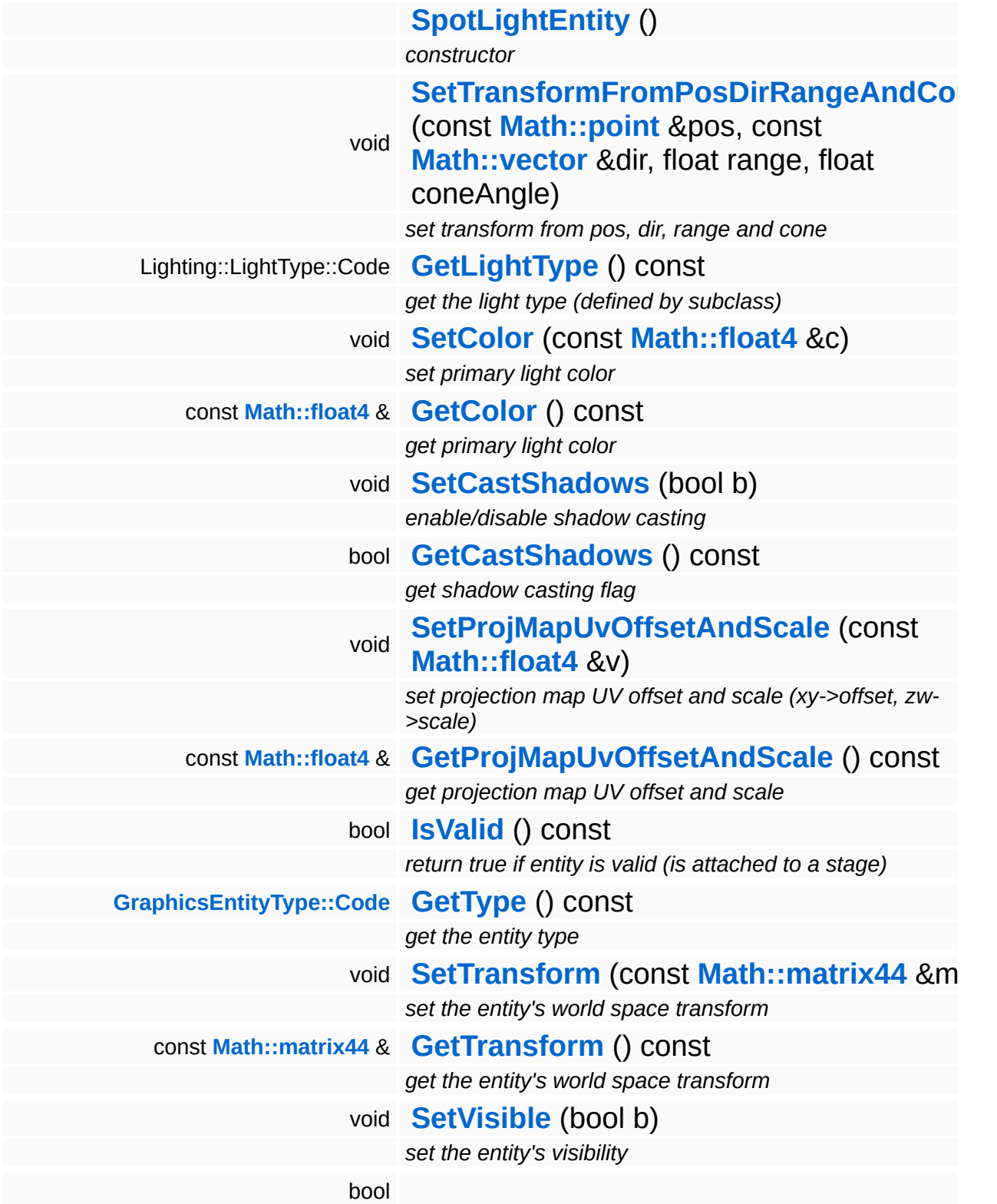

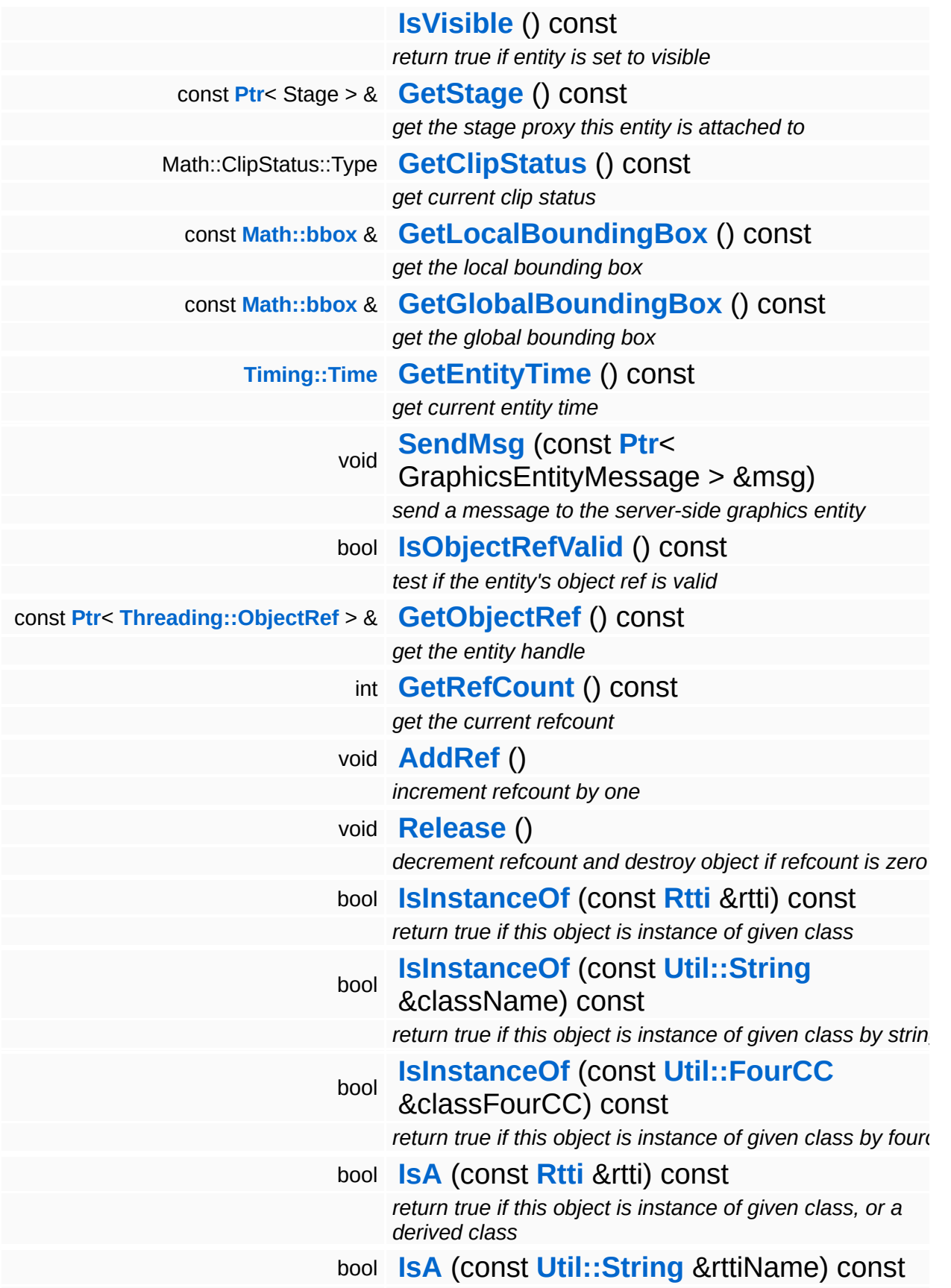

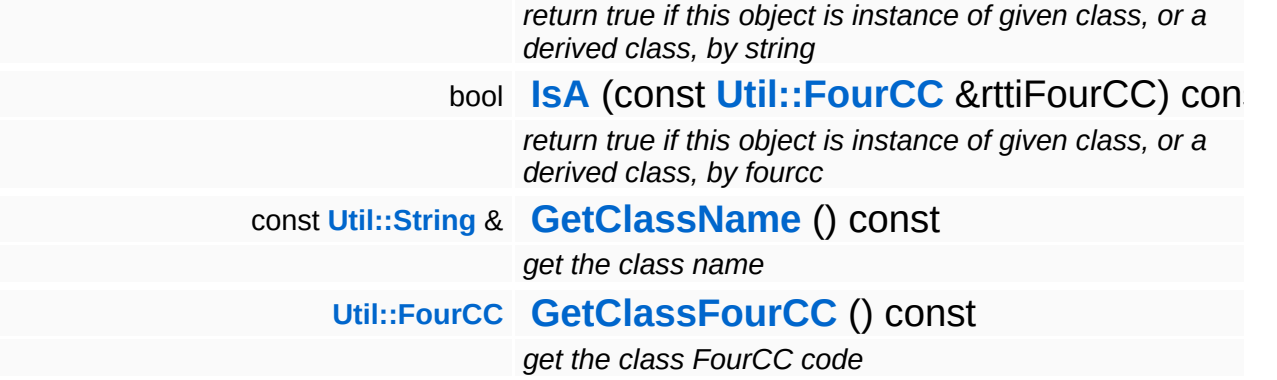

#### **Static Public Member Functions**

static void **[DumpRefCountingLeaks](#page-1056-0)** ()

*dump refcounting leaks, call at end of application (NEBULA3\_DEBUG builds only!)*

## **Protected Member Functions**

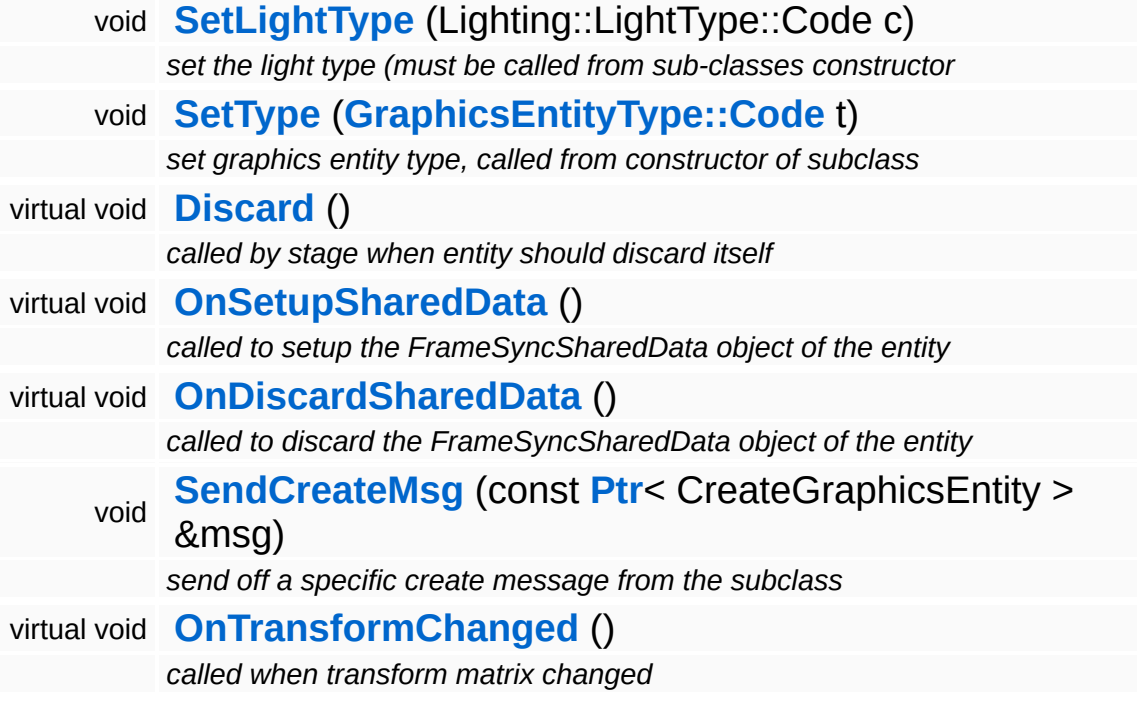

 $\overline{\phantom{0}}$ 

# **Member Function Documentation**

void vold<br>Graphics::GraphicsEntity::SendMsg<sup>(</sup>SephicsEntityMessage) const **[Ptr](#page-4124-0)**< > & *msg* ) [inherited]

send a message to the server-side graphics entity

Send a generic GraphicsEntityMessage to the server-side entity.

void vold<br>Graphics::GraphicsEntity::Discard ( ) [protected, virtual, inherited]

called by stage when entity should discard itself

Discard the server-side graphics entity. This method is called from StageProxy::RemoveEntityProxy(). There's special handling if the server-side entity hasn't been created yet, in this case, a pointer to the original create message must be handed over to the render thread.

Reimplemented in **[Graphics::CameraEntity](#page-2154-0)**.

void vold<br>Graphics::GraphicsEntity::OnSetupSharedData <sup>( )</sup> [protected, virtual, inherited]

called to setup the FrameSyncSharedData object of the entity

Setup the shared data object. If subclasses wish to add more members to the shared data object, they must subclass from InternalGraphics::InternalGraphicsEntitySharedData, setup a FrameSyncSharedData object with this data type, and NOT CALL the parent class method! So the lowest subclass defines the type of the shared data!

void vold<br>Graphics::GraphicsEntity::OnDiscardSharedData <sup>( )</sup> [protected, virtual, inherited]

called to discard the FrameSyncSharedData object of the entity

Discard the shared data object. See **[OnSetupSharedData\(\)](#page-2190-3)** for

#### details!

void vold<br>Graphics::GraphicsEntity::SendCreateMsg<sup>(</sup> < e const **[Ptr](#page-4124-0)**< > & *msg* ) [protected, inherited]

send off a specific create message from the subclass

This method must be called from the **[Setup\(\)](#page-2190-1)** method of a subclass to send off a specific creation message. The message will be stored in the proxy to get the entity handle back later when the server-side graphics entity has been created.

```
void
Graphics::GraphicsEntity::OnTransformChanged
( ) [protected, virtual, inherited]
```
called when transform matrix changed

Called by **[SetTransform\(\)](#page-2186-0)**. This gives subclasses a chance to react to changes on the transformation matrix.

Reimplemented in **[Graphics::CameraEntity](#page-2154-1)**.

```
int
Core::RefCounted::GetRefCount
( ) const [inline, inherited]
```
get the current refcount

Return the current refcount of the object.

```
void
Core::RefCounted::AddRef
( ) [inline, inherited]
```
increment refcount by one

Increment the refcount of the object.

void Core::RefCounted::Release ( ) [inline, inherited]

decrement refcount and destroy object if refcount is zero

Decrement the refcount and destroy object if refcount is zero.

const **[Util::String](#page-4809-0)** & const **Cultisting**  $\alpha$ <br>Core::RefCounted::GetClassName () const [inline, inherited]

get the class name

Get the class name of the object.

**[Util::FourCC](#page-4721-0)** Core::RefCounted::GetClassFourCC ( ) const [inline, inherited]

get the class FourCC code

Get the class FourCC of the object.

void vold<br>Core::RefCounted::DumpRefCountingLeaks <sup>( ) [static, inherited]</sup>

dump refcounting leaks, call at end of application (NEBULA3\_DEBUG builds only!)

This method should be called as the very last before an application exits.

The Nebula Device 3 documentation generated by **[doxygen](http://www.doxygen.org)** at Fri Mar 26 15:21:45 2010

**h o m e namespace [lis](#page-5258-0)t** 

- <span id="page-2267-0"></span>Main Page
- **Na[m](#page-5258-0)espaces**
- [D](#page-5623-0)ata Structures
- **[File](#page-5472-0)s**
- **R[ela](#page-5617-0)ted Pages**
- [Alp](#page-5623-0)habetical List
- [D](#page-0-0)ata Structures
- Class [Hie](#page-5237-0)rarchy
- Data [Field](#page-5256-0)s

#### **Grap[hic](#page-5329-0)s: [Vie](#page-2267-0)w**
# **Graphics::View Class Reference**

#include <view.h>

Inheritance diagram for Graphics::View:

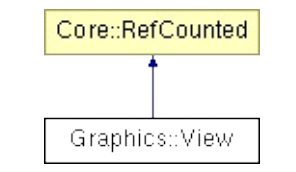

## **Detailed Description**

A client-side proxy of a **[InternalGraphics::InternalView](#page-2720-0)** in the Graphic subsystem.

(C) 2007 Radon Labs GmbH

### **Public Member Functions**

<span id="page-2270-9"></span><span id="page-2270-8"></span><span id="page-2270-7"></span><span id="page-2270-6"></span><span id="page-2270-5"></span><span id="page-2270-4"></span><span id="page-2270-3"></span><span id="page-2270-2"></span><span id="page-2270-1"></span><span id="page-2270-0"></span>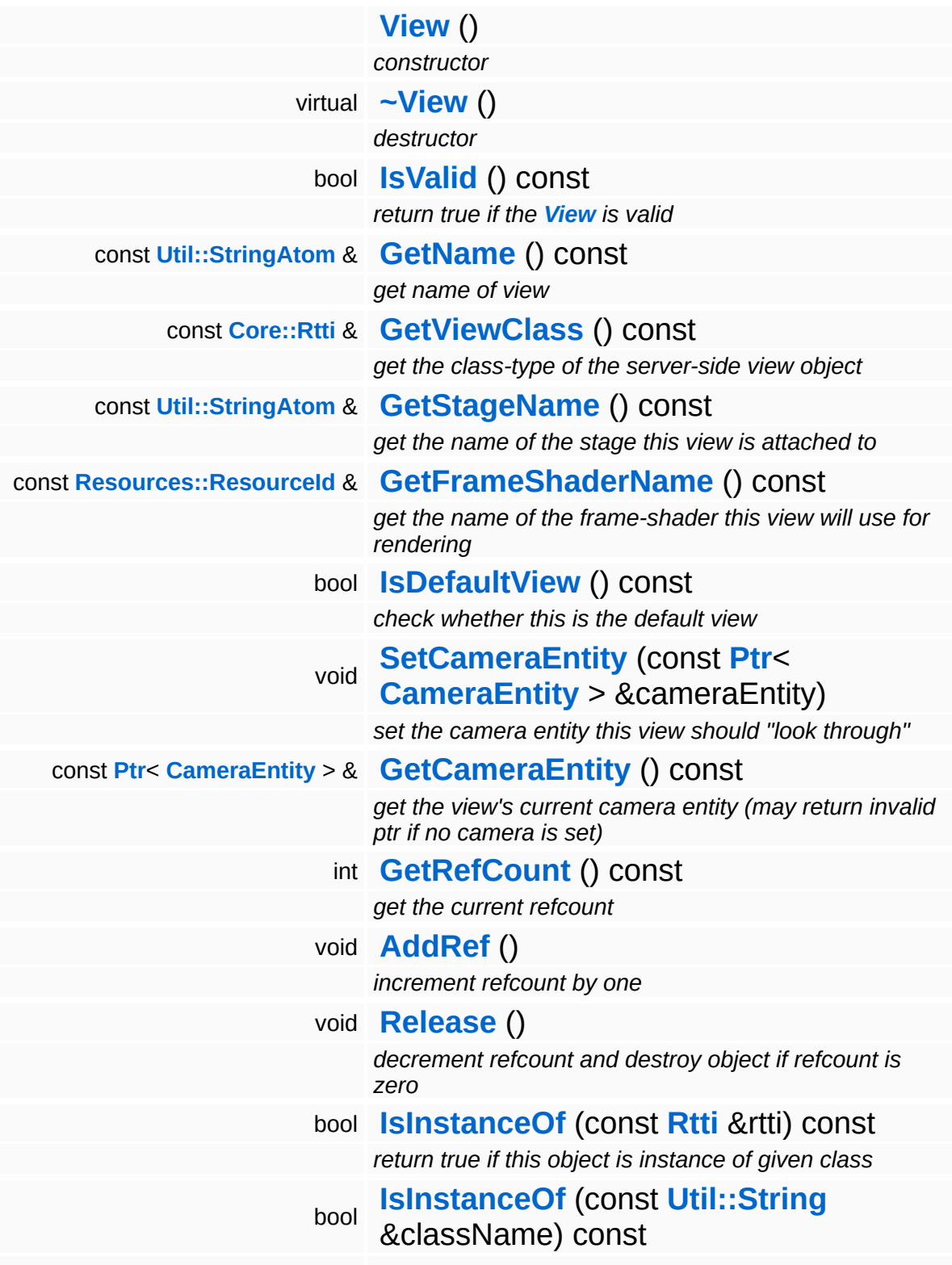

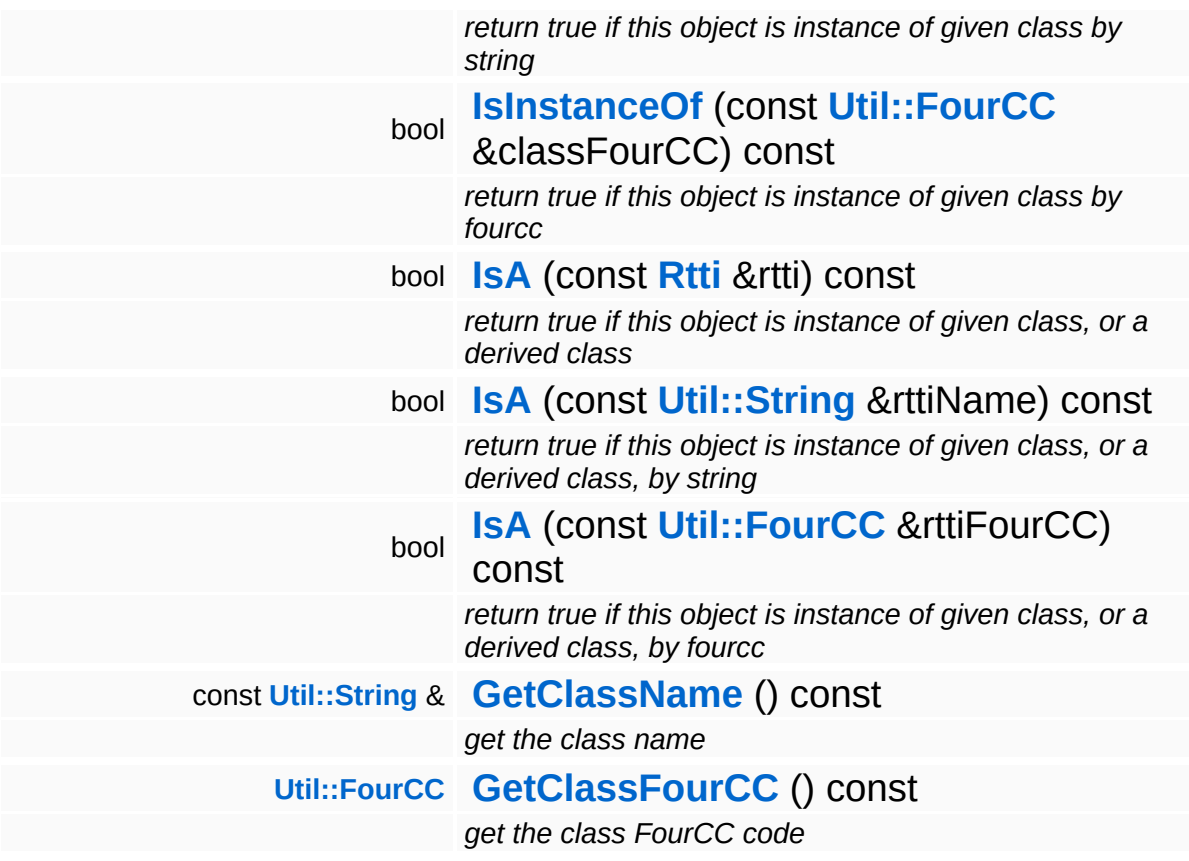

#### **Static Public Member Functions**

static void **[DumpRefCountingLeaks](#page-1056-5)** ()

*dump refcounting leaks, call at end of application (NEBULA3\_DEBUG builds only!)*

## **Member Function Documentation**

int Core::RefCounted::GetRefCount ( ) const [inline, inherited]

get the current refcount

Return the current refcount of the object.

void Core::RefCounted::AddRef ( ) [inline, inherited]

increment refcount by one

Increment the refcount of the object.

void Core::RefCounted::Release ( ) [inline, inherited]

decrement refcount and destroy object if refcount is zero

Decrement the refcount and destroy object if refcount is zero.

const **[Util::String](#page-4809-0)** & const **Cultisting**  $\alpha$ <br>Core::RefCounted::GetClassName () const [inline, inherited]

get the class name

Get the class name of the object.

```
Util::FourCC
Core::RefCounted::GetClassFourCC
( ) const [inline, inherited]
```
get the class FourCC code

Get the class FourCC of the object.

void vold<br>Core::RefCounted::DumpRefCountingLeaks <sup>( ) [static, inherited]</sup>

dump refcounting leaks, call at end of application (NEBULA3\_DEBUG

builds only!)

This method should be called as the very last before an application exits.

The Nebula Device 3 documentation generated by **[doxygen](http://www.doxygen.org)** at Fri Mar 26 15:21:45 2010

**home [namespace](#page-5258-0) list**

- <span id="page-2275-0"></span>Main Page
- **[Namespaces](#page-5258-0)**
- **Data [Structures](#page-5623-0)**
- [Files](#page-5472-0)
- [Related](#page-5617-0) Pages
- **[Alphabetical](#page-5623-0) List**
- **Data [Structures](#page-0-0)**
- Class [Hierarchy](#page-5237-0)
- **Data [Fields](#page-5256-0)**

### **[GraphicsFeature](#page-5333-0)**::**[ActorGraphicsProperty](#page-2275-0)**

# **GraphicsFeature::ActorGraphicsProperty Class Reference**

#include <actorgraphicsproperty.h>

Inheritance diagram for GraphicsFeature::ActorGraphicsProperty:

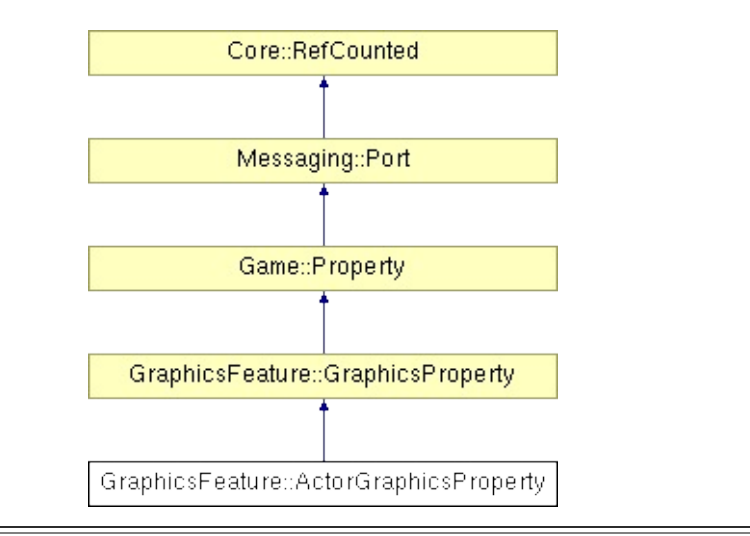

# **Detailed Description**

**[Graphics](#page-5329-0)** property for animated characters.

(C) 2008 Radon Labs GmbH

### **Public Types**

enum **[CallbackType](#page-2117-0)** *callback types*

### **Public Member Functions**

<span id="page-2279-2"></span><span id="page-2279-1"></span><span id="page-2279-0"></span>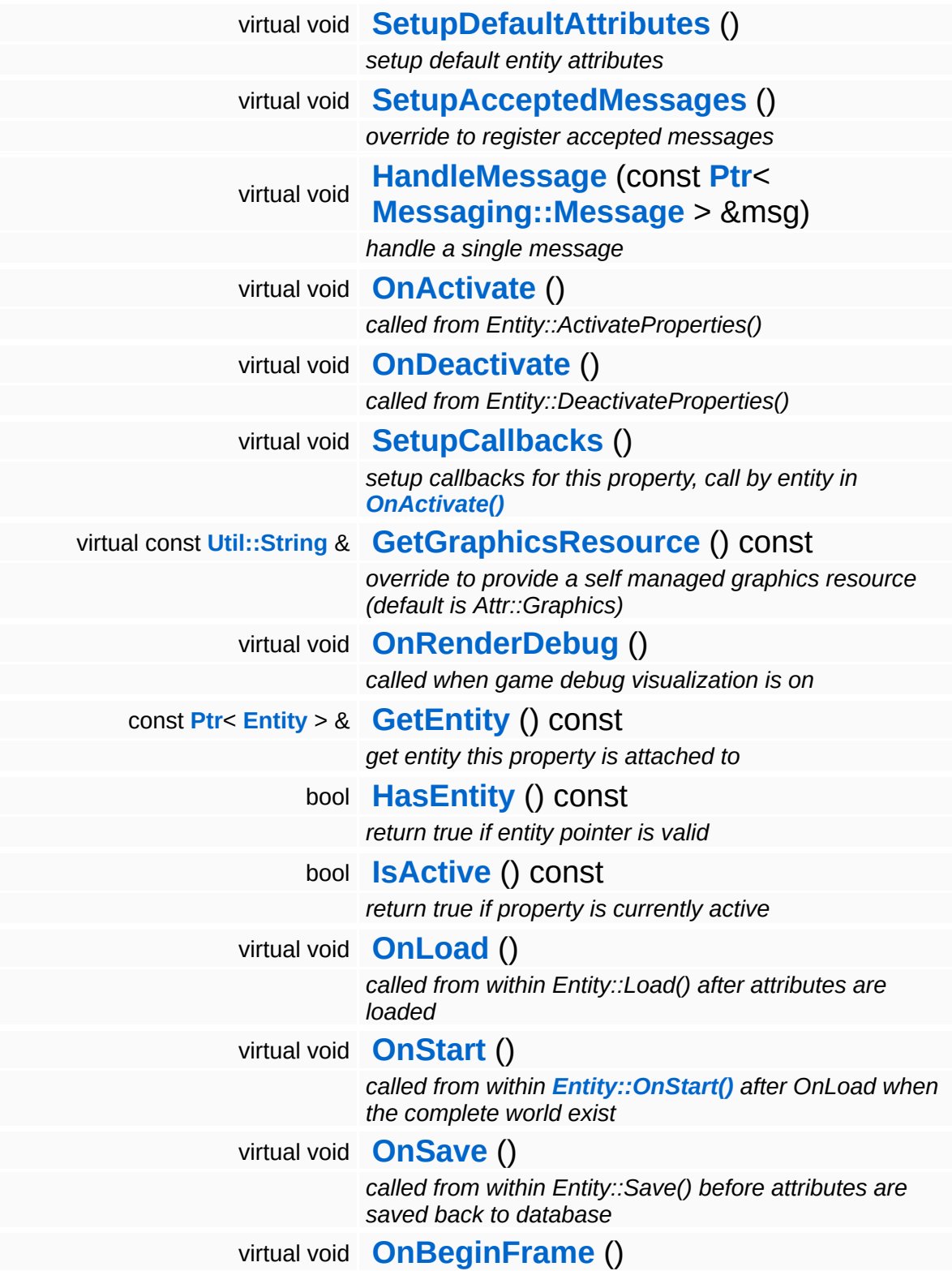

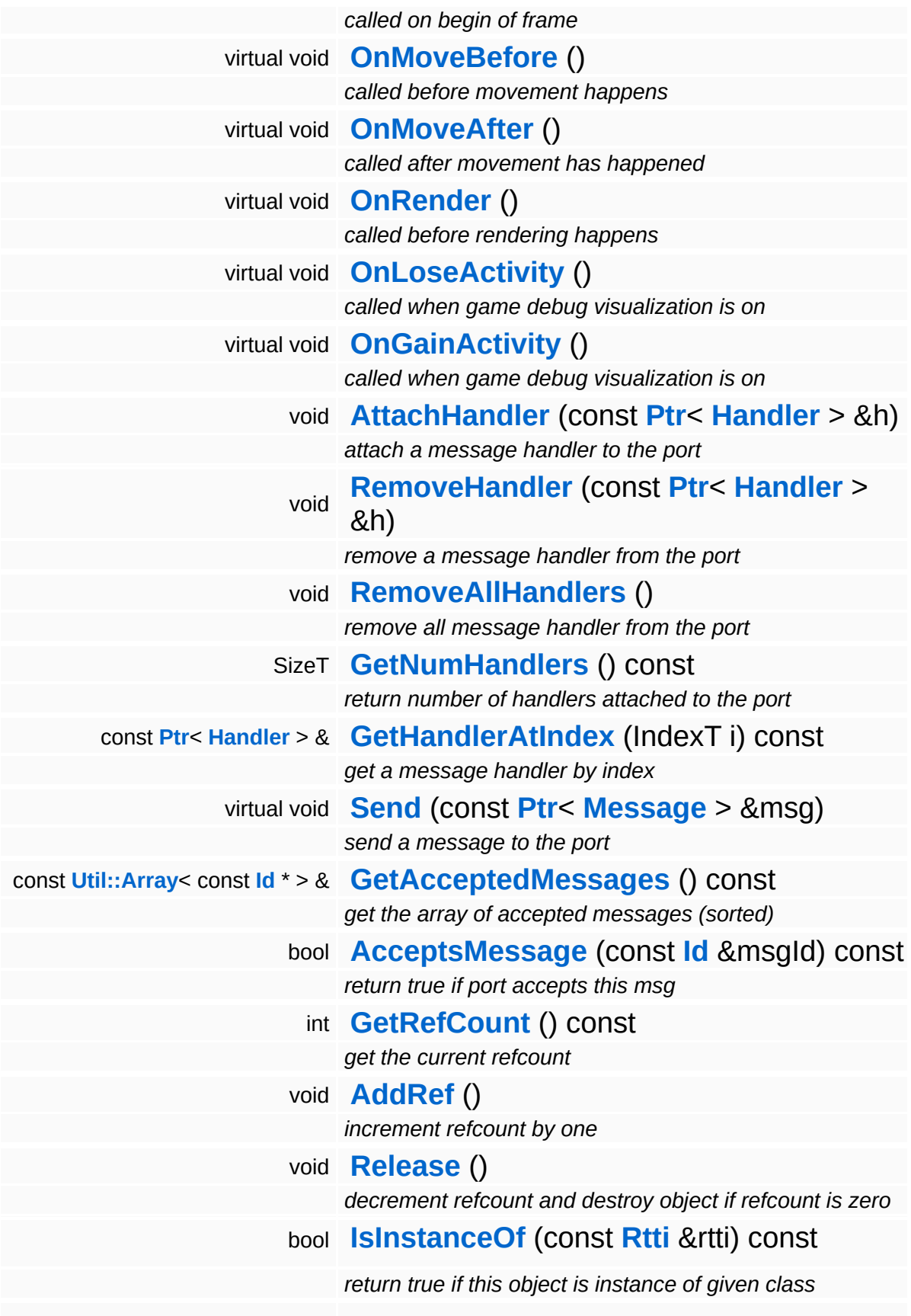

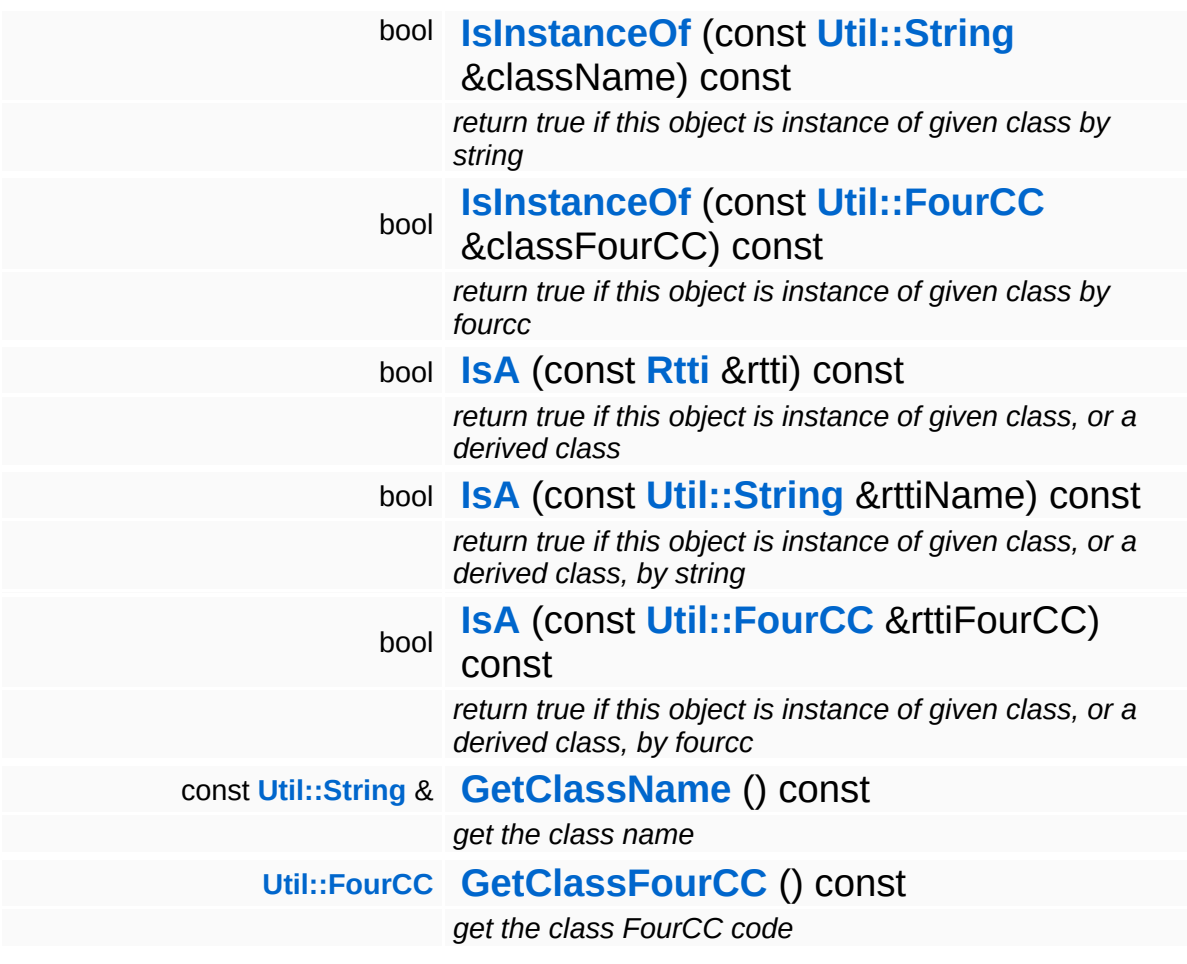

#### **Static Public Member Functions**

static void **[DumpRefCountingLeaks](#page-1056-5)** ()

*dump refcounting leaks, call at end of application (NEBULA3\_DEBUG builds only!)*

### **Protected Member Functions**

 $\blacksquare$ 

<span id="page-2283-0"></span>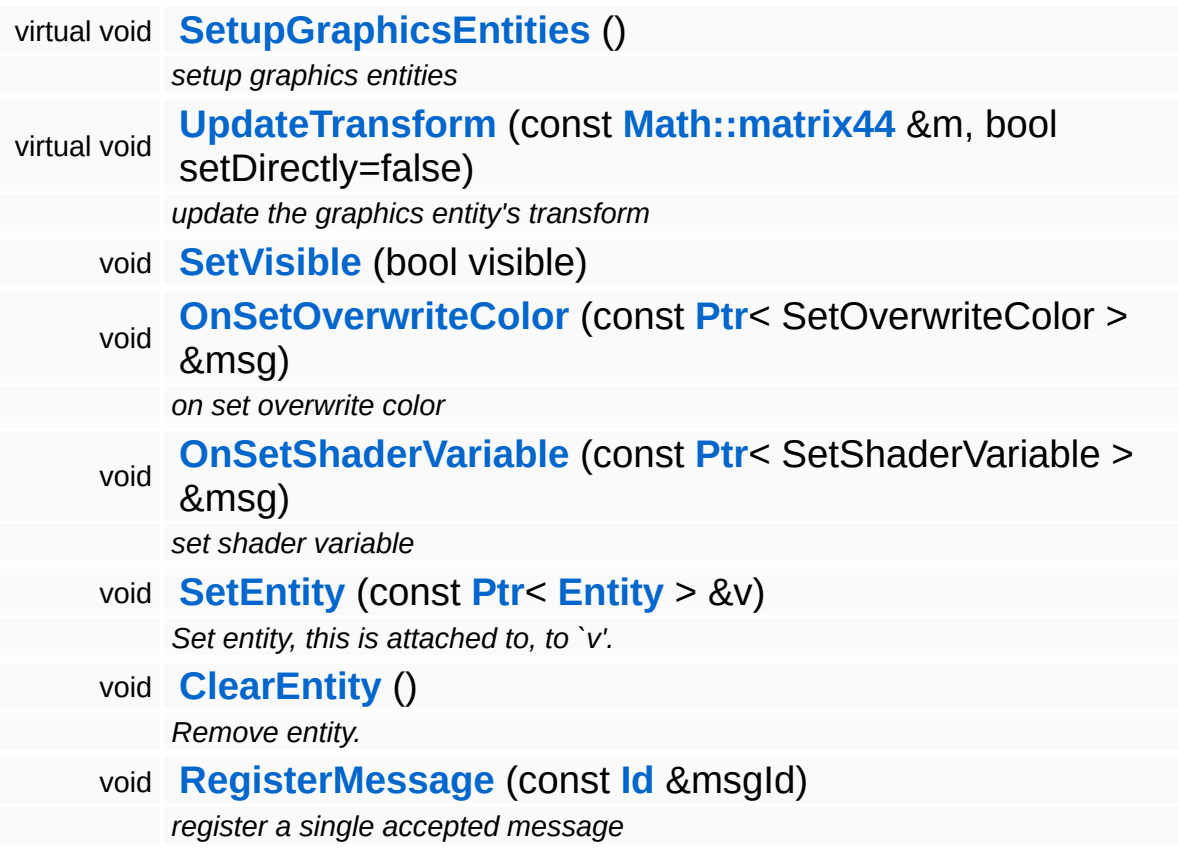

## **Member Function Documentation**

void vold<br>GraphicsFeature::GraphicsProperty::OnActivate <sup>(</sup> ) [virtual, inherited]

called from Entity::ActivateProperties()

Attach the property to a game entity. This will create and setup the required graphics entities.

Reimplemented from **[Game::Property](#page-2127-0)**.

Reimplemented in **[StateObjectFeature::StateGraphicsProperty](#page-4547-0)**.

void vold<br>GraphicsFeature::GraphicsProperty::OnDeactivate <sup>(</sup> ) [virtual, inherited]

called from Entity::DeactivateProperties()

Remove the property from its game entity. This will release the graphics entities owned by the property.

Reimplemented from **[Game::Property](#page-2127-1)**.

Reimplemented in **[StateObjectFeature::StateGraphicsProperty](#page-4542-0)**.

const **[Util::String](#page-4809-0)** & const <mark>Util::String</mark> &<br>GraphicsFeature::GraphicsProperty::GetGraphicsResource <sup>( )</sup> inherited] inherited]

override to provide a self managed graphics resource (default is Attr::Graphics)

Get the default graphics resource, which is Attr::Graphics. subclasses may override this to provide a self managed resource.

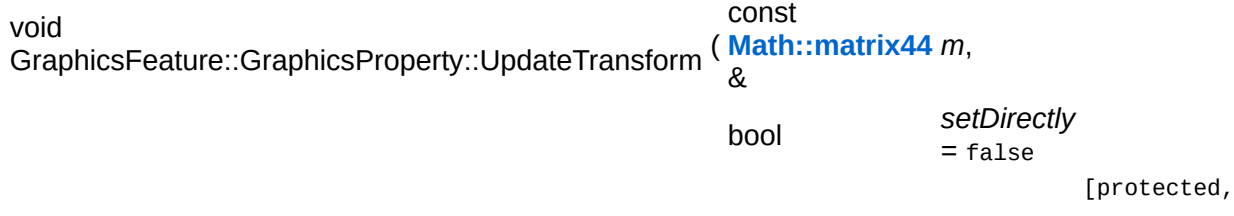

update the graphics entity's transform

Called to update the graphics entity's transform.

void GraphicsFeature::GraphicsProperty::SetVisible ( bool *visible* ) [protected, inherited]

Shows or hides all attached graphics entities.

```
void
vold<br>Game::Property::OnLoad ( ) [virtual, inherited]
```
called from within Entity::Load() after attributes are loaded

This method is called from within Game::Entity::Load() after the entity attributes have been loaded from the database. You can override this method in a subclass if further initialization is needed for the property after attributes have been loaded from the database, but please be aware that this method may not be called if the entity is created directly.

Reimplemented in **[PhysicsFeature::TriggerProperty](#page-4086-0)**, and **[StateObjectFeature::StateProperty](#page-4565-0)**.

```
void
vold<br>Game::Property::OnStart ( ) [virtual, inherited]
```
called from within **[Entity::OnStart\(\)](#page-2075-0)** after OnLoad when the complete world exist

This method is called from within **[Game::Entity::OnStart\(\)](#page-2075-0)**. This is the moment when the world is complete and the entity can establish connections to other entitys.

Reimplemented in **[GraphicsFeature::CameraProperty](#page-2324-0)**.

```
void
Game::Property::OnSave
( ) [virtual, inherited]
```
called from within Entity::Save() before attributes are saved back to database

This method is called from within Game::Entity::Save() before the entity attributes will be saved to the database. You can override this method in a subclass if actions are needed before a save happens (this is usually the case if entity attributes need to be updated by the property before saving).

Reimplemented in **[PhysicsFeature::TriggerProperty](#page-4086-1)**, and **[StateObjectFeature::StateProperty](#page-4565-1)**.

```
void
Game::Property::OnBeginFrame
( ) [virtual, inherited]
```
called on begin of frame

This method is called from **[Game::Entity::OnBeginFrame\(\)](#page-2073-0)** on all properties attached to an entity in the order of attachment. Override this method if your property has to do any work at the beginning of the frame.

Reimplemented in **[PhysicsFeature::TriggerProperty](#page-4086-2)**, and **[StateObjectFeature::StateProperty](#page-4570-0)**.

void Game::Property::OnMoveBefore ( ) [virtual, inherited]

called before movement happens

This method is called from **[Game::Entity::OnMoveBefore\(\)](#page-2074-0)** on all properties attached to an entity in the order of attachment. Override this method if your property has any work to do before the physics subsystem is triggered.

Reimplemented in **[PhysicsFeature::ActorPhysicsProperty](#page-4035-0)**.

```
void
Game::Property::OnMoveAfter
( ) [virtual, inherited]
```
called after movement has happened

This method is called from **[Game::Entity::OnMoveAfter\(\)](#page-2074-1)** on all properties attached to an entity in the order of attachment. Override this method if your property has any work to do after the physics subsystem has been triggered.

Reimplemented in **[PhysicsFeature::ActorPhysicsProperty](#page-4035-1)**, and **[PhysicsFeature::PhysicsProperty](#page-4075-0)**.

void Game::Property::OnRender ( ) [virtual, inherited]

called before rendering happens

This method is called from **[Game::Entity::OnRender\(\)](#page-2074-2)** on all properties attached to an entity in the order of attachment. Override this method if your property has any work to do before rendering happens.

```
Reimplemented in GraphicsFeature::CameraProperty,
GraphicsFeature::ChaseCameraProperty, and
GraphicsFeature::MayaCameraProperty.
```
void Game::Property::OnLoseActivity ( ) [virtual, inherited]

called when game debug visualization is on

This method is called from **[Game::Entity::OnLoseActivity\(\)](#page-2074-3)** on all properties attached to an entity in the order of attachment. It indicates that the entity will no longer be trigger, due to leaving the "Activity Bubble", i.e. the area of interest (most probably around the active camera).

Reimplemented in **[PhysicsFeature::ActorPhysicsProperty](#page-4028-0)**.

```
void
vold<br>Game::Property::OnGainActivity ( ) [virtual, inherited]
```
called when game debug visualization is on

This method is called from **[Game::Entity::OnRenderDebug\(\)](#page-2074-4)** on all

properties attached to an entity in the order of attachment. It indicates that the entity will be trigger from now on, due to entering the "Activity Bubble", i.e. the area of interest (most probably around the active camera).

void Messaging::Port::AttachHandler ( **[Ptr](#page-4124-0)**< const **[Handler](#page-3487-0)** *h* ) [inherited] > &

attach a message handler to the port

Attach a message handler to the port.

void Messaging::Port::RemoveHandler ( **[Ptr](#page-4124-0)**< const **[Handler](#page-3487-0)** *h* ) [inherited] > &

remove a message handler from the port

Remove a message handler from the port.

void Messaging::Port::Send ( **[Ptr](#page-4124-0)**< const **[Message](#page-3517-0)** *msg* ) [virtual, inherited]  $>$   $\mathcal{R}$ 

send a message to the port

Send a message to the port. This will immediately call the **[HandleMessage\(\)](#page-3549-3)** method of all attached handlers. If the message has been handled by at least one of the handlers, the Handled() flag of the message will be set to true.

```
int
Core::RefCounted::GetRefCount
( ) const [inline, inherited]
```
get the current refcount

Return the current refcount of the object.

void

Core::RefCounted::AddRef ( )

#### increment refcount by one

Increment the refcount of the object.

void Core::RefCounted::Release ( ) [inline, inherited]

decrement refcount and destroy object if refcount is zero

Decrement the refcount and destroy object if refcount is zero.

```
const Util::String &
const Unitioning & \alpha ( ) const [inline, inherited]
```
get the class name

Get the class name of the object.

```
Util::FourCC
Core::RefCounted::GetClassFourCC
( ) const [inline, inherited]
```
get the class FourCC code

Get the class FourCC of the object.

void Core::RefCounted::DumpRefCountingLeaks ( ) [static, inherited]

dump refcounting leaks, call at end of application (NEBULA3\_DEBUG builds only!)

This method should be called as the very last before an application exits.

The Nebula Device 3 documentation generated by **[doxygen](http://www.doxygen.org)** at Fri Mar 26 15:21:45 2010

**home [namespace](#page-5258-0) list**

- <span id="page-2291-0"></span>Main Page
- **[Namespaces](#page-5258-0)**
- **Data [Structures](#page-5623-0)**
- [Files](#page-5472-0)
- [Related](#page-5617-0) Pages
- **[Alphabetical](#page-5623-0) List**
- **Data [Structures](#page-0-0)**
- Class [Hierarchy](#page-5237-0)
- **Data [Fields](#page-5256-0)**

### **[GraphicsFeature](#page-5333-0)**::**[AnimationControlProperty](#page-2291-0)**

# **GraphicsFeature::AnimationControlPrope Class Reference**

#include <animationcontrolproperty.h>

Inheritance diagram for GraphicsFeature::AnimationControlProperty:

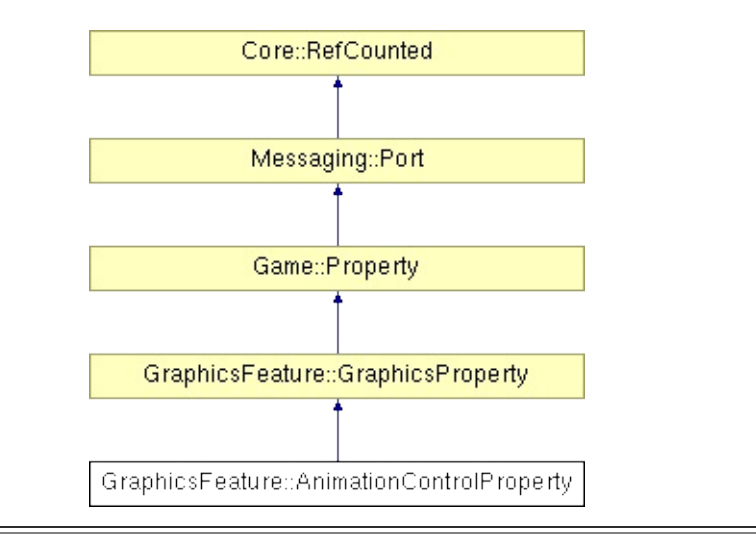

# **Detailed Description**

**[Graphics](#page-5329-0)** property for animated characters.

(C) 2008 Radon Labs GmbH

### **Public Types**

enum **[CallbackType](#page-2117-0)** *callback types*

### **Public Member Functions**

<span id="page-2295-2"></span><span id="page-2295-1"></span><span id="page-2295-0"></span>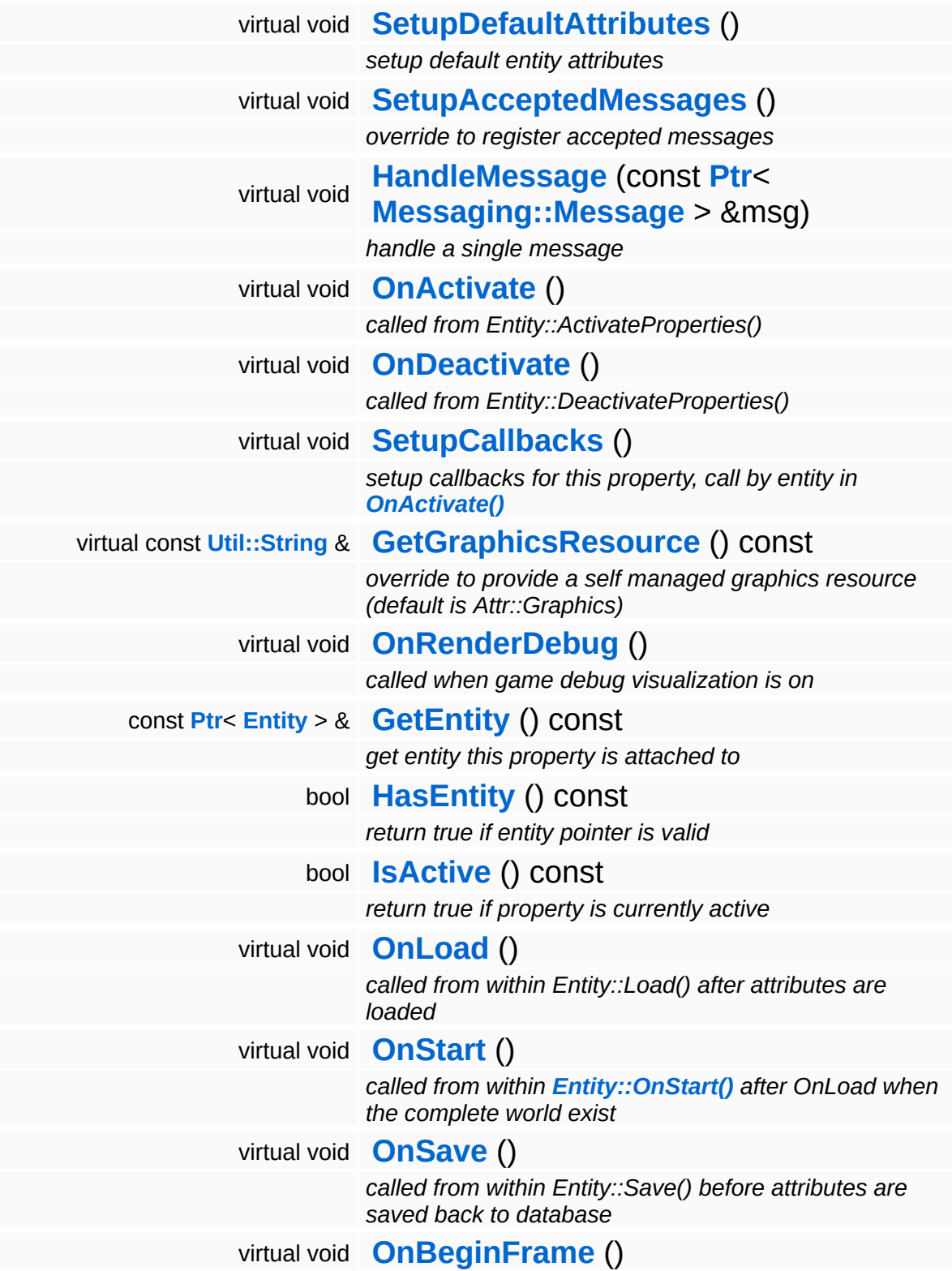

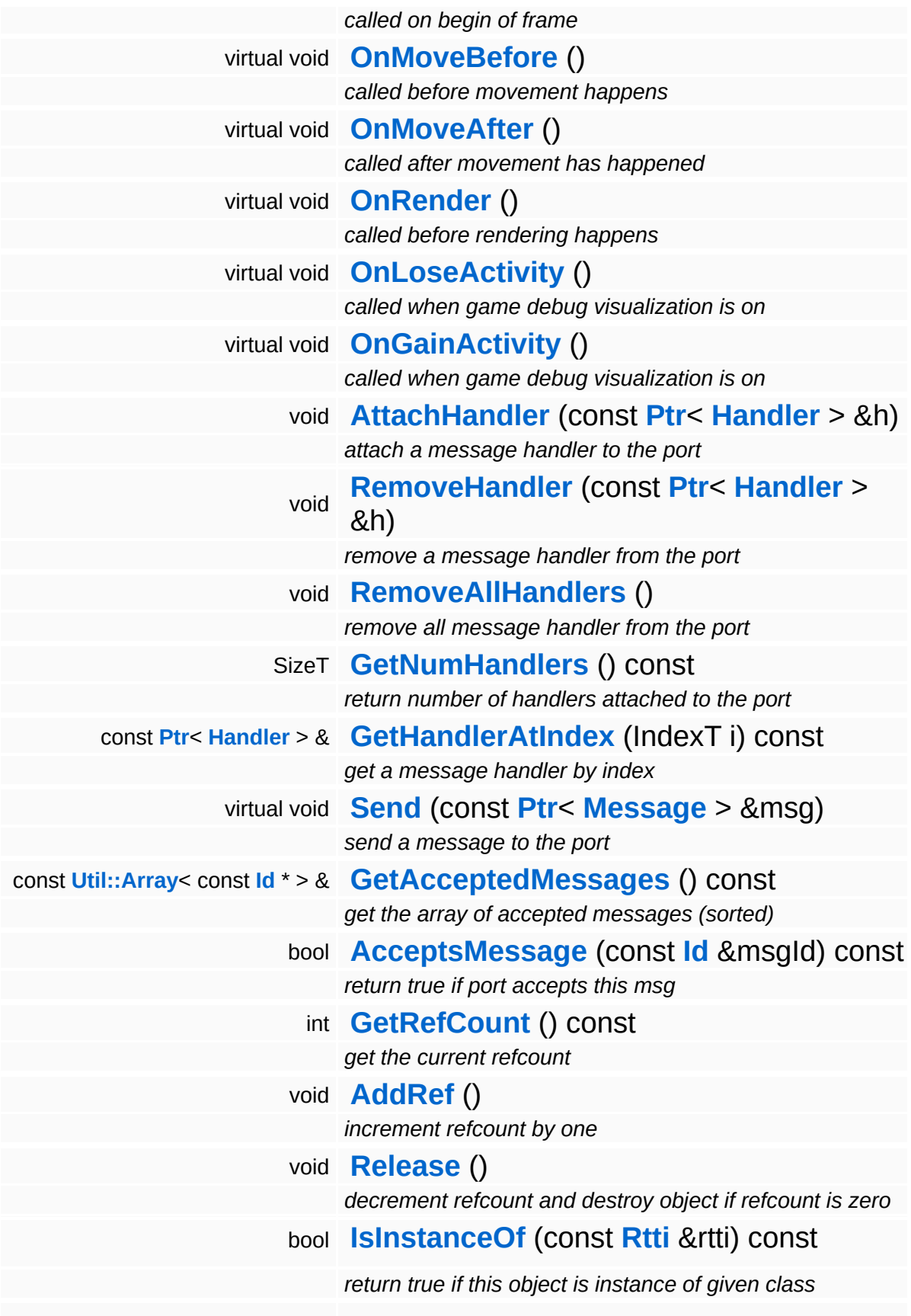

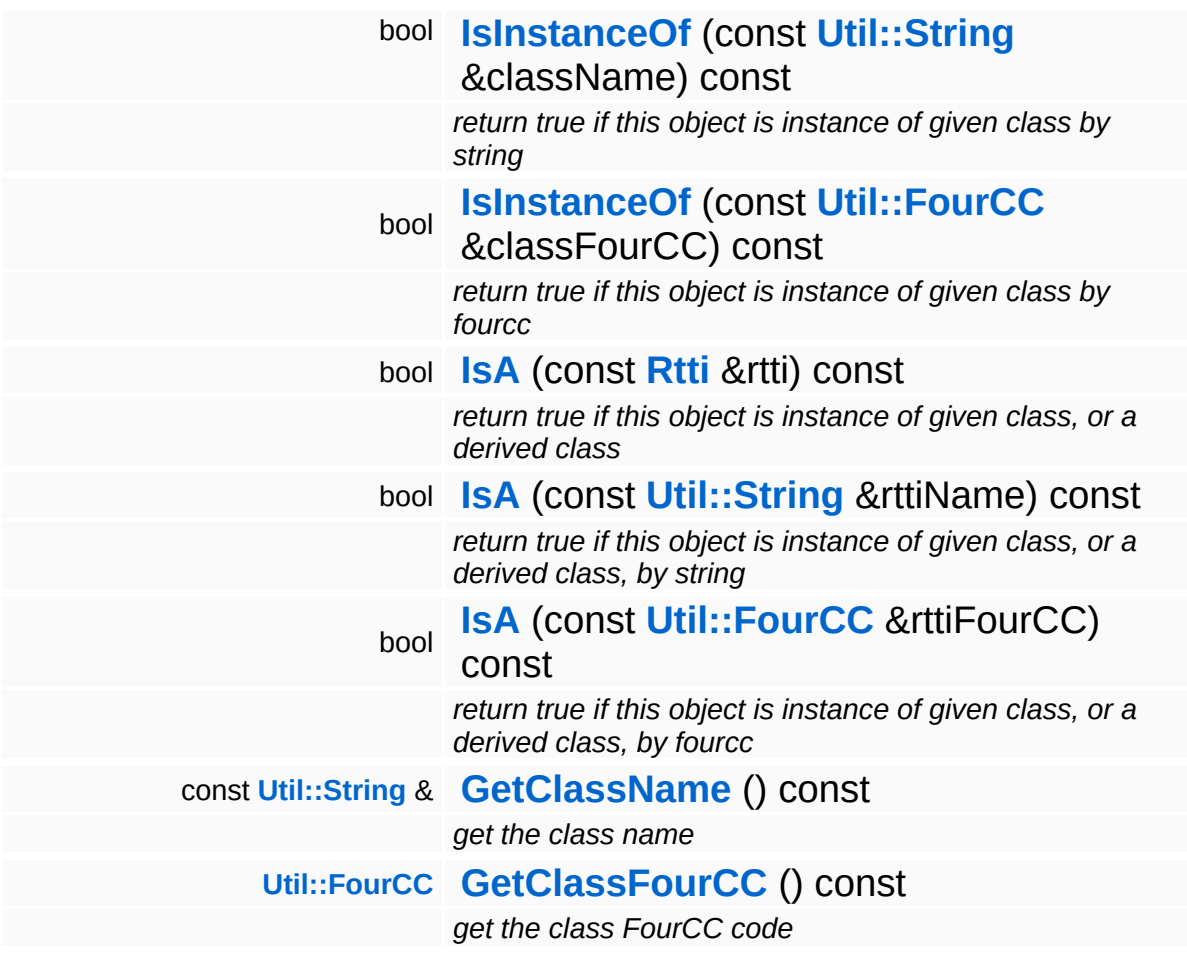

#### **Static Public Member Functions**

static void **[DumpRefCountingLeaks](#page-1056-5)** ()

*dump refcounting leaks, call at end of application (NEBULA3\_DEBUG builds only!)*

### **Protected Member Functions**

 $\blacksquare$ 

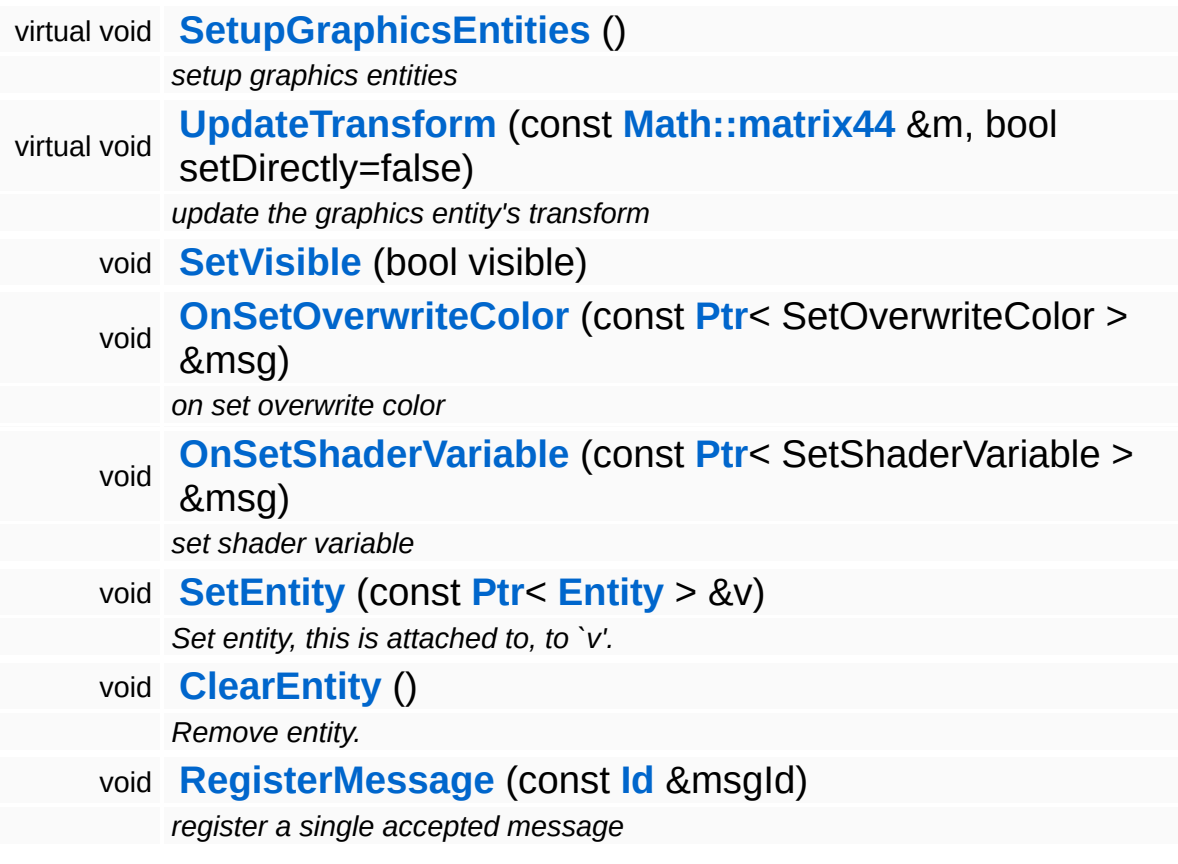

## **Member Function Documentation**

void vold<br>GraphicsFeature::GraphicsProperty::OnActivate <sup>(</sup> ) [virtual, inherited]

called from Entity::ActivateProperties()

Attach the property to a game entity. This will create and setup the required graphics entities.

Reimplemented from **[Game::Property](#page-2127-0)**.

Reimplemented in **[StateObjectFeature::StateGraphicsProperty](#page-4547-0)**.

void vold<br>GraphicsFeature::GraphicsProperty::OnDeactivate <sup>(</sup> ) [virtual, inherited]

called from Entity::DeactivateProperties()

Remove the property from its game entity. This will release the graphics entities owned by the property.

Reimplemented from **[Game::Property](#page-2127-1)**.

Reimplemented in **[StateObjectFeature::StateGraphicsProperty](#page-4542-0)**.

const **[Util::String](#page-4809-0)** & const <mark>Util::String</mark> &<br>GraphicsFeature::GraphicsProperty::GetGraphicsResource <sup>( )</sup> inherited] inherited]

override to provide a self managed graphics resource (default is Attr::Graphics)

Get the default graphics resource, which is Attr::Graphics. subclasses may override this to provide a self managed resource.

```
void
void<br>GraphicsFeature::GraphicsProperty::SetupGraphicsEntities <sup>( ) inherited]</sup>
                                                                   inherited]
```
setup graphics entities

Setup the graphics entities. You may override this method in a subclass if different setup is needed.

Reimplemented in **[GraphicsFeature::ActorGraphicsProperty](#page-2283-0)**.

void GraphicsFeature::GraphicsProperty::UpdateTransform ( **[Math::matrix44](#page-3346-0)** const & *m*, bool *setDirectly* = false ) [protected, virtual, inherited]

update the graphics entity's transform

Called to update the graphics entity's transform.

void GraphicsFeature::GraphicsProperty::SetVisible ( bool *visible* ) [protected, inherited]

Shows or hides all attached graphics entities.

```
void
vold<br>Game::Property::OnLoad <sup>(</sup> ) [virtual, inherited]
```
called from within Entity::Load() after attributes are loaded

This method is called from within Game::Entity::Load() after the entity attributes have been loaded from the database. You can override this method in a subclass if further initialization is needed for the property after attributes have been loaded from the database, but please be aware that this method may not be called if the entity is created directly.

```
Reimplemented in PhysicsFeature::TriggerProperty, and
StateObjectFeature::StateProperty.
```

```
void
vold<br>Game::Property::OnStart ( ) [virtual, inherited]
```
called from within **[Entity::OnStart\(\)](#page-2075-0)** after OnLoad when the complete world exist

This method is called from within **[Game::Entity::OnStart\(\)](#page-2075-0)**. This is the moment when the world is complete and the entity can establish connections to other entitys.

Reimplemented in **[GraphicsFeature::CameraProperty](#page-2324-0)**.

void Game::Property::OnSave ( ) [virtual, inherited]

called from within Entity::Save() before attributes are saved back to database

This method is called from within Game::Entity::Save() before the entity attributes will be saved to the database. You can override this method in a subclass if actions are needed before a save happens (this is usually the case if entity attributes need to be updated by the property before saving).

Reimplemented in **[PhysicsFeature::TriggerProperty](#page-4086-1)**, and **[StateObjectFeature::StateProperty](#page-4565-1)**.

void Game::Property::OnBeginFrame ( ) [virtual, inherited]

called on begin of frame

This method is called from **[Game::Entity::OnBeginFrame\(\)](#page-2073-0)** on all properties attached to an entity in the order of attachment. Override this method if your property has to do any work at the beginning of the frame.

Reimplemented in **[PhysicsFeature::TriggerProperty](#page-4086-2)**, and **[StateObjectFeature::StateProperty](#page-4570-0)**.

void Game::Property::OnMoveBefore ( ) [virtual, inherited]

called before movement happens

This method is called from **[Game::Entity::OnMoveBefore\(\)](#page-2074-0)** on all properties attached to an entity in the order of attachment. Override this method if your property has any work to do before the physics subsystem is triggered.

Reimplemented in **[PhysicsFeature::ActorPhysicsProperty](#page-4035-0)**.

```
void
vold<br>Game::Property::OnMoveAfter ( ) [virtual, inherited]
```
called after movement has happened

This method is called from **[Game::Entity::OnMoveAfter\(\)](#page-2074-1)** on all properties attached to an entity in the order of attachment. Override this method if your property has any work to do after the physics subsystem has been triggered.

Reimplemented in **[PhysicsFeature::ActorPhysicsProperty](#page-4035-1)**, and **[PhysicsFeature::PhysicsProperty](#page-4075-0)**.

```
void
Game::Property::OnRender
( ) [virtual, inherited]
```
called before rendering happens

This method is called from **[Game::Entity::OnRender\(\)](#page-2074-2)** on all properties attached to an entity in the order of attachment. Override this method if your property has any work to do before rendering happens.

```
Reimplemented in GraphicsFeature::CameraProperty,
GraphicsFeature::ChaseCameraProperty, and
GraphicsFeature::MayaCameraProperty.
```

```
void
Game::Property::OnLoseActivity
( ) [virtual, inherited]
```
called when game debug visualization is on

This method is called from **[Game::Entity::OnLoseActivity\(\)](#page-2074-3)** on all properties attached to an entity in the order of attachment. It indicates that the entity will no longer be trigger, due to leaving the "Activity Bubble", i.e. the area of interest (most probably around the active
camera).

Reimplemented in **[PhysicsFeature::ActorPhysicsProperty](#page-4028-0)**.

void vold<br>Game::Property::OnGainActivity ( ) [virtual, inherited]

called when game debug visualization is on

This method is called from **[Game::Entity::OnRenderDebug\(\)](#page-2074-0)** on all properties attached to an entity in the order of attachment. It indicates that the entity will be trigger from now on, due to entering the "Activity Bubble", i.e. the area of interest (most probably around the active camera).

void Messaging::Port::AttachHandler ( **[Ptr](#page-4124-0)**< const **[Handler](#page-3487-0)** > & *h* ) [inherited]

attach a message handler to the port

Attach a message handler to the port.

void Messaging::Port::RemoveHandler ( **[Ptr](#page-4124-0)**< const **[Handler](#page-3487-0)** *h* ) [inherited]  $> 8$ 

remove a message handler from the port

Remove a message handler from the port.

void Messaging::Port::Send ( **[Ptr](#page-4124-0)**< const **[Message](#page-3517-0)** *msg* ) [virtual, inherited]  $> 8$ 

send a message to the port

Send a message to the port. This will immediately call the **[HandleMessage\(\)](#page-3549-0)** method of all attached handlers. If the message has been handled by at least one of the handlers, the Handled() flag of the message will be set to true.

int Core::RefCounted::GetRefCount ( ) const [inline, inherited]

get the current refcount

Return the current refcount of the object.

void Core::RefCounted::AddRef ( ) [inline, inherited]

increment refcount by one

Increment the refcount of the object.

void Core::RefCounted::Release ( ) [inline, inherited]

decrement refcount and destroy object if refcount is zero

Decrement the refcount and destroy object if refcount is zero.

```
const Util::String &
const Cultisting \alpha<br>Core::RefCounted::GetClassName () const [inline, inherited]
```
get the class name

Get the class name of the object.

```
Util::FourCC
Core::RefCounted::GetClassFourCC
( ) const [inline, inherited]
```
get the class FourCC code

Get the class FourCC of the object.

```
void
vold<br>Core::RefCounted::DumpRefCountingLeaks <sup>( ) [static, inherited]</sup>
```
dump refcounting leaks, call at end of application (NEBULA3\_DEBUG builds only!)

This method should be called as the very last before an application exits.

The Nebula Device 3 documentation generated by **[doxygen](http://www.doxygen.org)** at Fri Mar 26 15:21:45 2010

**home [namespace](#page-5258-0) list**

- <span id="page-2307-0"></span>Main Page
- **[Namespaces](#page-5258-0)**
- **Data [Structures](#page-5623-0)**
- [Files](#page-5472-0)
- [Related](#page-5617-0) Pages
- **[Alphabetical](#page-5623-0) List**
- **Data [Structures](#page-0-0)**
- Class [Hierarchy](#page-5237-0)
- **Data [Fields](#page-5256-0)**

#### **[GraphicsFeature](#page-5333-0)**::**[AttachmentManager](#page-2307-0)**

# **GraphicsFeature::AttachmentManager Class Reference**

#include <attachmentmanager.h>

Inheritance diagram for GraphicsFeature::AttachmentManager:

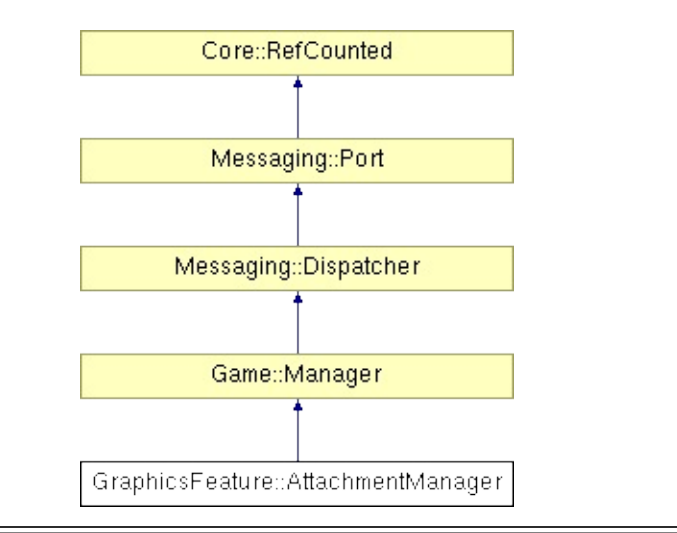

## **Detailed Description**

Main thread side manager (frontend) for managing attachments.

(C) 2008 Radon Labs GmbH

## **Public Member Functions**

<span id="page-2310-6"></span><span id="page-2310-5"></span><span id="page-2310-4"></span><span id="page-2310-3"></span><span id="page-2310-2"></span><span id="page-2310-1"></span><span id="page-2310-0"></span>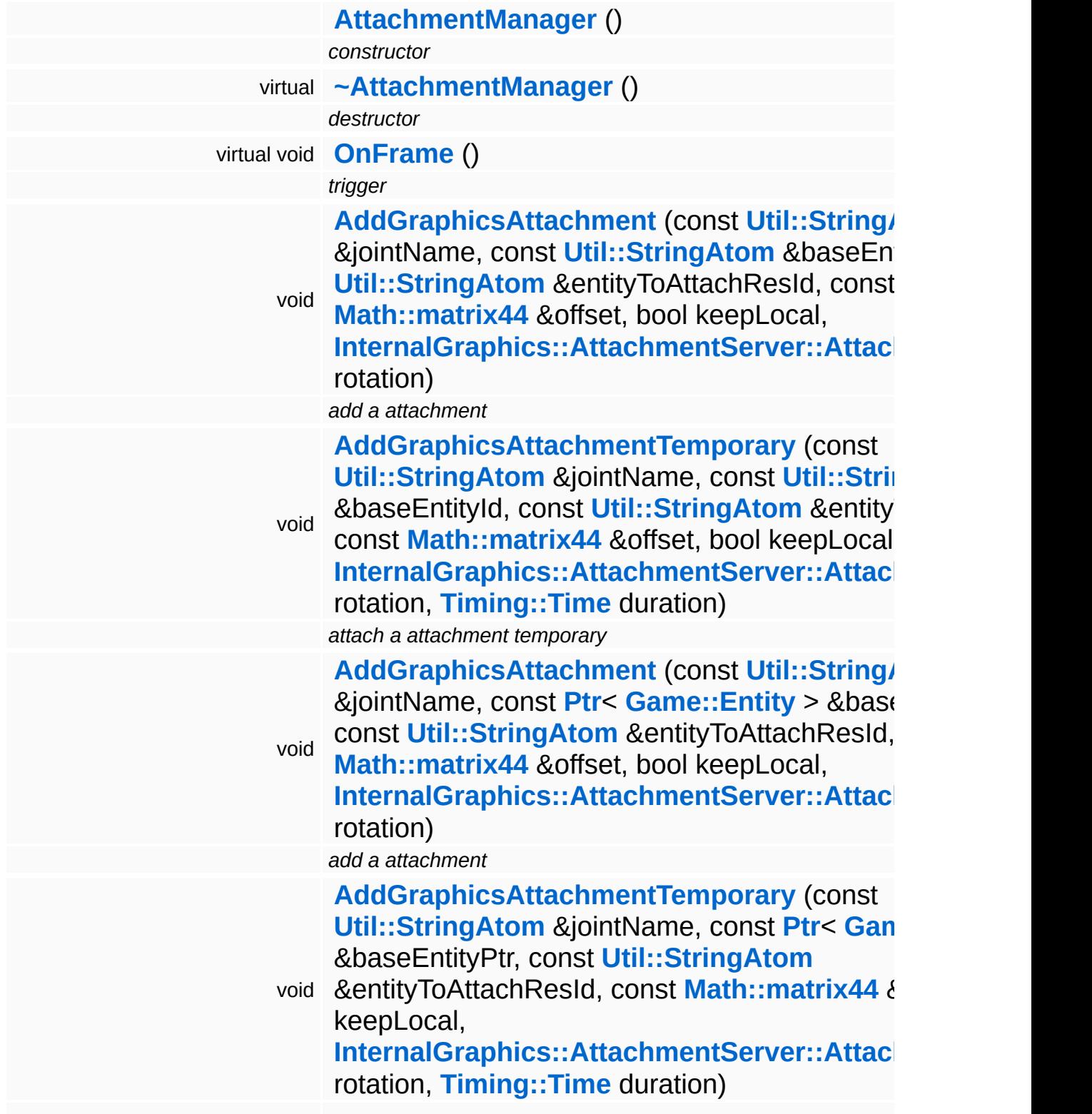

<span id="page-2311-1"></span><span id="page-2311-0"></span>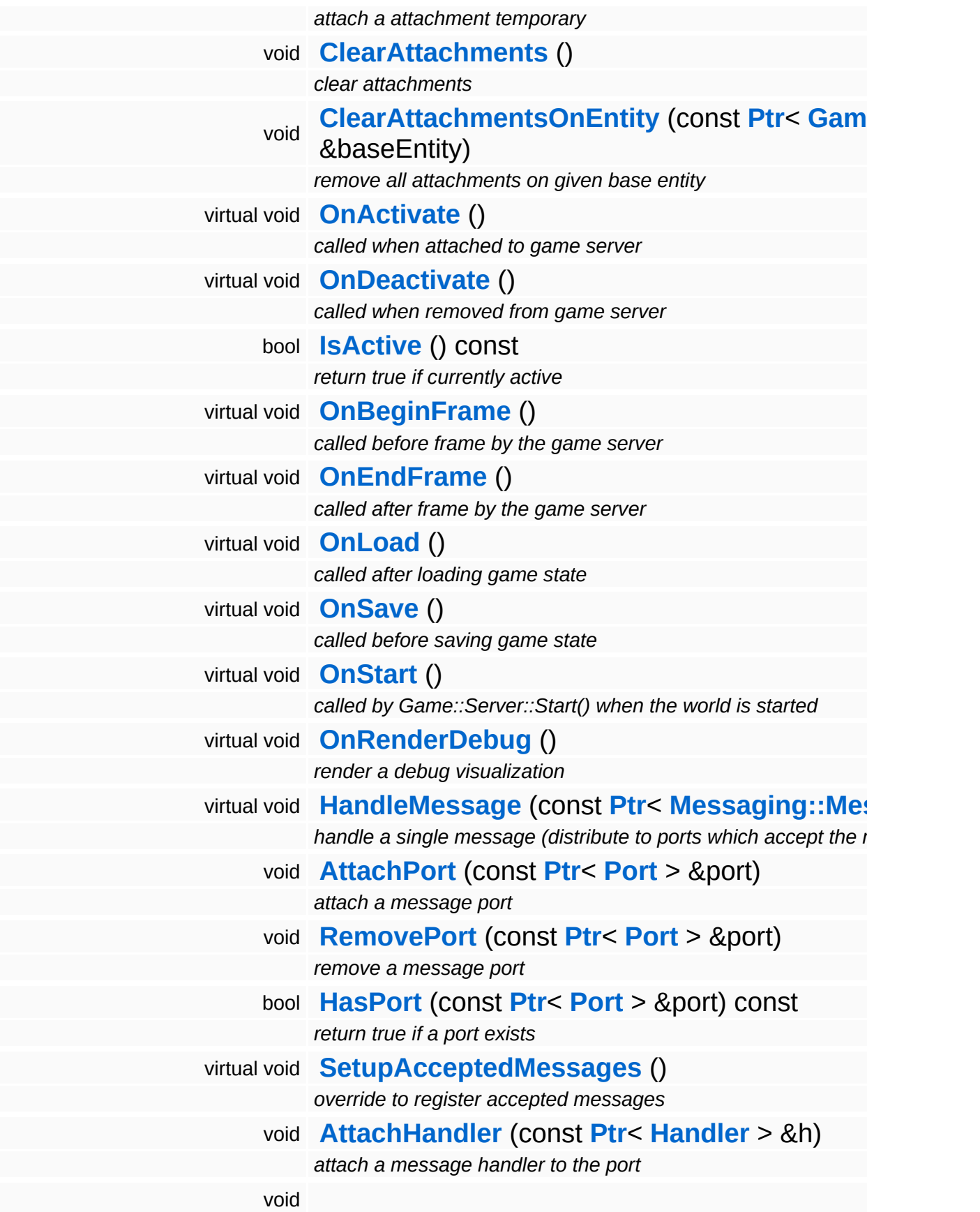

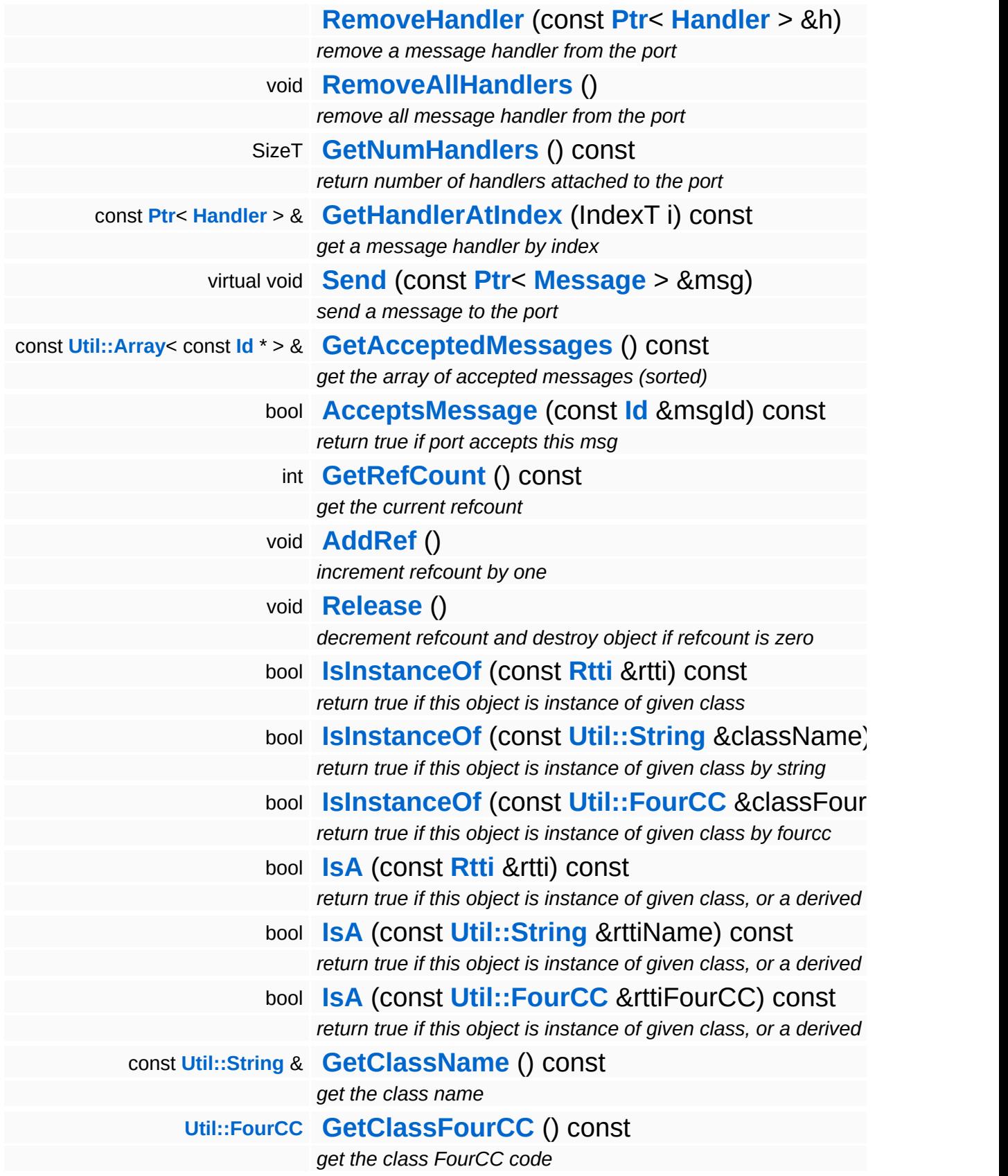

#### **Static Public Member Functions**

static void **[DumpRefCountingLeaks](#page-1056-5)** ()

*dump refcounting leaks, call at end of application (NEBULA3\_DEBUG builds only!)*

#### **Protected Member Functions**

void **[RegisterMessage](#page-3548-0)** (const **[Id](#page-3513-0)** &msgId) *register a single accepted message*

## **Member Function Documentation**

```
void
vold<br>Game::Manager::OnActivate <sup>(</sup> ) [virtual, inherited]
```
called when attached to game server

This method is called when the manager is attached to the game server. The manager base class will register its message port with the message server.

```
Reimplemented in BaseGameFeature::TimeManager,
BaseGameFeature::CategoryManager,
BaseGameFeature::EnvQueryManager,
BaseGameFeature::GlobalAttrsManager, Script::DialogManager,
and Script::ScriptManager.
```

```
void
vold<br>Game::Manager::OnDeactivate ( ) [virtual, inherited]
```
called when removed from game server

This method is called when the manager is removed from the game server. It will unregister its message port from the message server at this point.

```
Reimplemented in BaseGameFeature::TimeManager,
BaseGameFeature::CategoryManager,
BaseGameFeature::EntityManager,
BaseGameFeature::EnvEntityManager,
BaseGameFeature::EnvQueryManager, Script::DialogManager,
and Script::ScriptManager.
```

```
void
Game::Manager::OnBeginFrame
( ) [virtual, inherited]
```
called before frame by the game server

Called before frame, override in subclasses

Reimplemented in **[BaseGameFeature::EntityManager](#page-632-0)**.

void Game::Manager::OnEndFrame ( ) [virtual, inherited]

called after frame by the game server

Called after frame, override in subclasses

Reimplemented in **[BaseGameFeature::EntityManager](#page-632-1)**.

void Messaging::Dispatcher::HandleMessage ( **[Messaging::Message](#page-3517-0)** *msg* ) [virtual, const **[Ptr](#page-4124-0)**<  $> 8$ inherited]

handle a single message (distribute to ports which accept the message)

Handle a message. The message will only be distributed to ports which accept the message.

Reimplemented from **[Messaging::Port](#page-3549-0)**.

Reimplemented in **[Script::DialogManager](#page-4415-1)**.

void **[Ptr](#page-4124-0)<** ( Ptr<br>Messaging::Dispatcher::AttachPort <sup>(</sup> Port const **[Port](#page-3541-0)** *port* ) [inherited] > &

attach a message port

Attach a new message port.

#### **Parameters:**

*port* pointer to a message port object

void Messaging::Dispatcher::RemovePort ( **[Ptr](#page-4124-0)**< const **[Port](#page-3541-0)** *port* ) [inherited] > &

remove a message port

Remove a message port object.

#### **Parameters:**

*handler* pointer to message port object to be removed

bool Messaging::Dispatcher::HasPort ( **[Ptr](#page-4124-0)**< const **[Port](#page-3541-0)** > & *port* ) const [inherited]

return true if a port exists

Return true if a port is already attached.

void Messaging::Port::AttachHandler ( **[Ptr](#page-4124-0)**< const **[Handler](#page-3487-0)** *h* ) [inherited] > &

attach a message handler to the port

Attach a message handler to the port.

void Messaging::Port::RemoveHandler ( **[Handler](#page-3487-0)** *h* ) [inherited] const **[Ptr](#page-4124-0)**<  $> 8$ 

remove a message handler from the port

Remove a message handler from the port.

void Messaging::Port::Send ( **[Ptr](#page-4124-0)**< const **[Message](#page-3517-0)** *msg* ) [virtual, inherited]  $> 8$ 

send a message to the port

Send a message to the port. This will immediately call the **[HandleMessage\(\)](#page-3549-0)** method of all attached handlers. If the message has been handled by at least one of the handlers, the Handled() flag of the message will be set to true.

int Core::RefCounted::GetRefCount ( ) const [inline, inherited]

get the current refcount

Return the current refcount of the object.

void Core::RefCounted::AddRef ( ) [inline, inherited]

increment refcount by one

Increment the refcount of the object.

void Core::RefCounted::Release ( ) [inline, inherited]

decrement refcount and destroy object if refcount is zero

Decrement the refcount and destroy object if refcount is zero.

```
const Util::String &
const Unitioning & \alpha ( ) const [inline, inherited]
```
get the class name

Get the class name of the object.

```
Util::FourCC
Core::RefCounted::GetClassFourCC
( ) const [inline, inherited]
```
get the class FourCC code

Get the class FourCC of the object.

```
void
vold<br>Core::RefCounted::DumpRefCountingLeaks ( ) [static, inherited]
```
dump refcounting leaks, call at end of application (NEBULA3\_DEBUG builds only!)

This method should be called as the very last before an application exits.

#### The Nebula Device 3 d[o](http://www.doxygen.org)cumentation generated by doxygen at Fri Mar 26 15:21:45 2010

**home [namespace](#page-5258-0) list**

- <span id="page-2320-0"></span>Main Page
- **[Namespaces](#page-5258-0)**
- **Data [Structures](#page-5623-0)**
- [Files](#page-5472-0)
- [Related](#page-5617-0) Pages
- **[Alphabetical](#page-5623-0) List**
- **Data [Structures](#page-0-0)**
- Class [Hierarchy](#page-5237-0)
- **Data [Fields](#page-5256-0)**

### **[GraphicsFeature](#page-5333-0)**::**[CameraProperty](#page-2320-0)**

# **GraphicsFeature::CameraProperty Class Reference**

#include <cameraproperty.h>

Inheritance diagram for GraphicsFeature::CameraProperty:

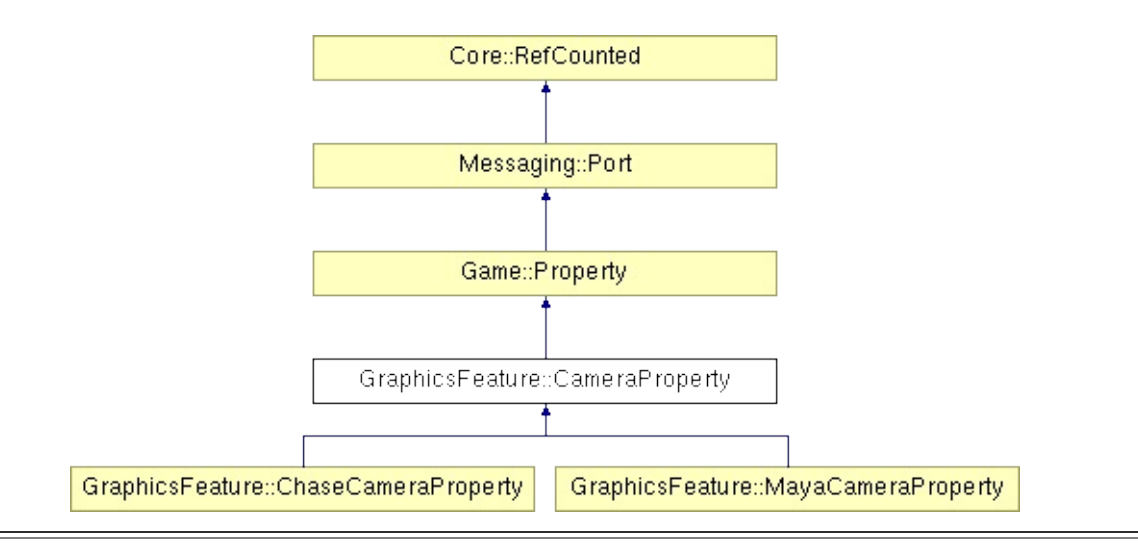

## **Detailed Description**

A camera property adds the ability to manipulate the camera to an entity. Please note that more advanced camera properties should always be derived from the class camera property if camera focus handling is desired, since the FocusManager will only work on game entities which have a **[CameraProperty](#page-2320-0)** (or a subclass) attached.

It is completely ok though to handle camera manipulation in a property not derived from **[CameraProperty](#page-2320-0)**, but please be aware that the FocusManager will ignore those.

The camera property will generally

(C) 2007 Radon Labs GmbH

## **Public Types**

enum **[CallbackType](#page-2117-0)** *callback types*

### **Public Member Functions**

<span id="page-2324-7"></span><span id="page-2324-6"></span><span id="page-2324-5"></span><span id="page-2324-4"></span><span id="page-2324-3"></span><span id="page-2324-2"></span><span id="page-2324-1"></span><span id="page-2324-0"></span>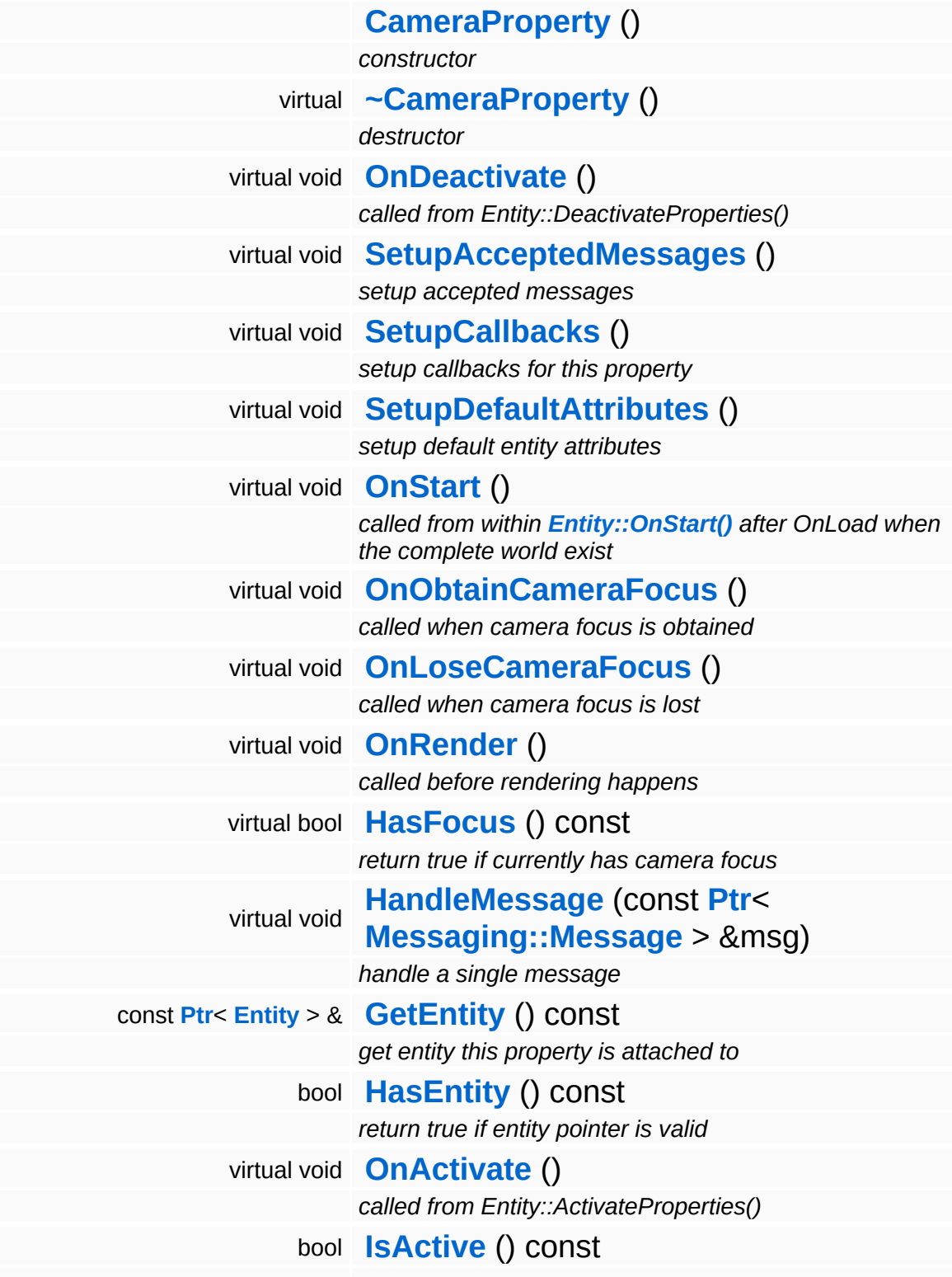

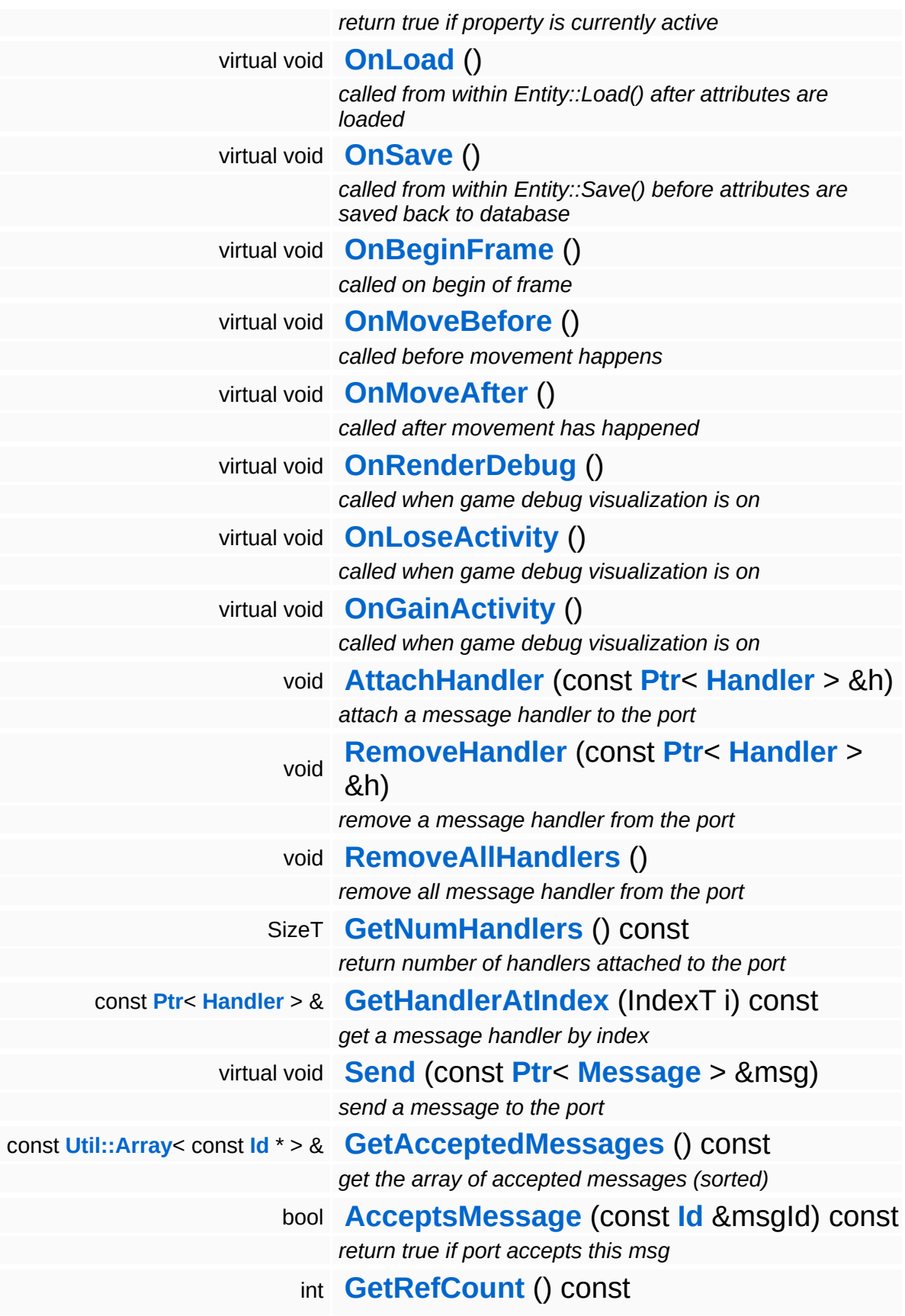

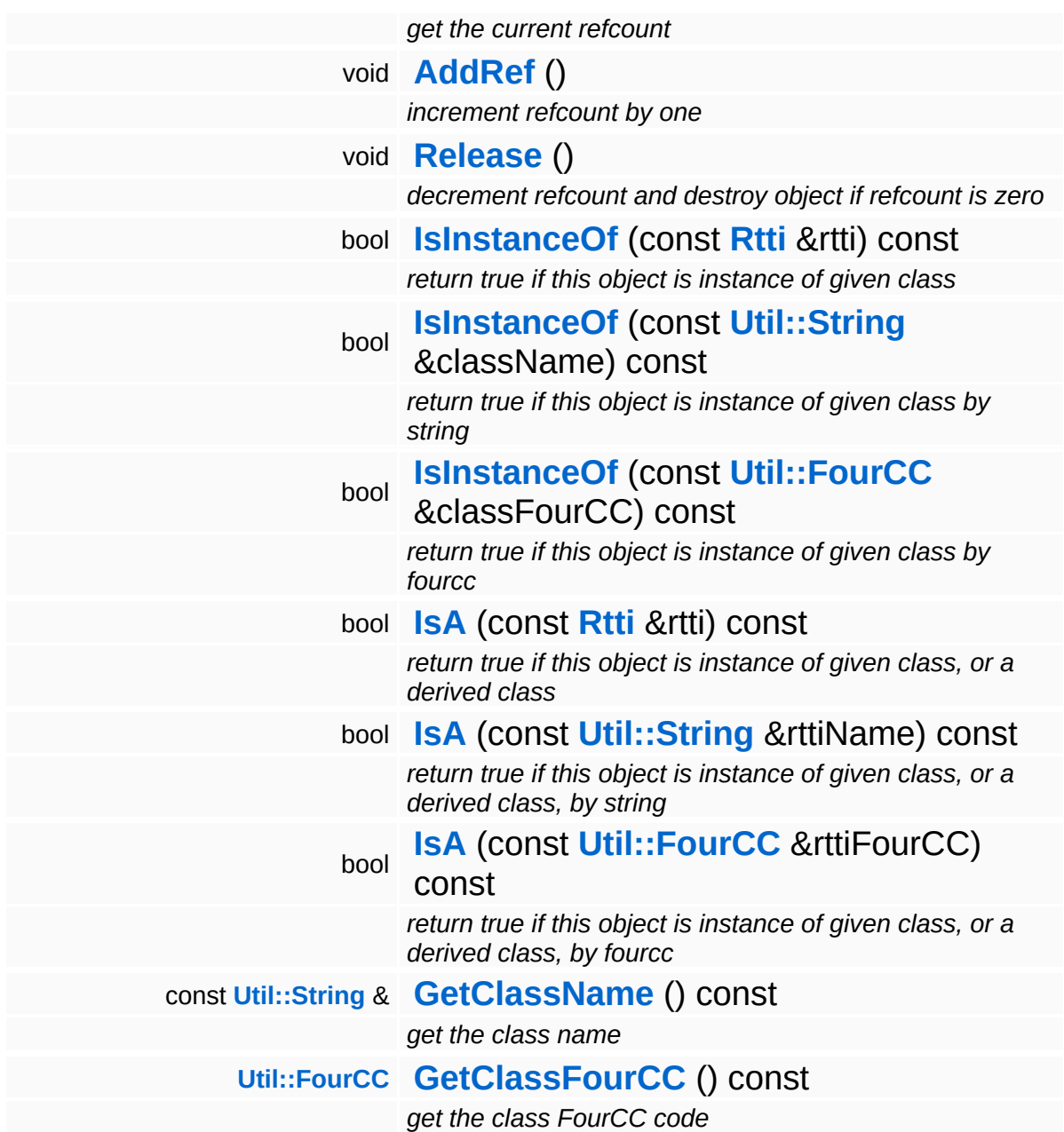

#### **Static Public Member Functions**

static void **[DumpRefCountingLeaks](#page-1056-5)** ()

*dump refcounting leaks, call at end of application (NEBULA3\_DEBUG builds only!)*

## **Protected Member Functions**

<span id="page-2328-0"></span>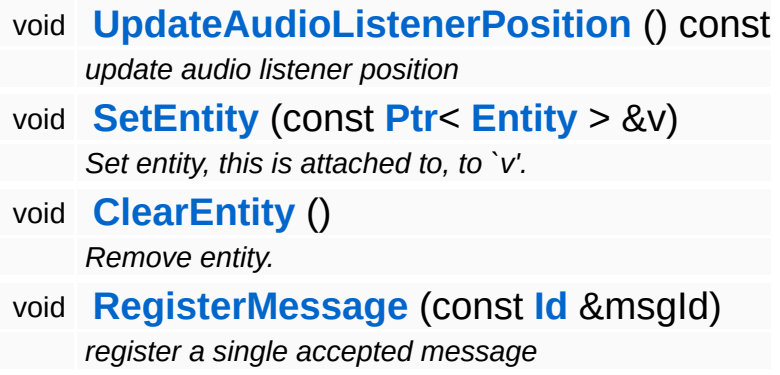

÷,

## **Member Function Documentation**

<span id="page-2329-0"></span>void GraphicsFeature::CameraProperty::OnObtainCameraFocus ( ) [virtual]

called when camera focus is obtained

This method is called by the FocusManager when our entity gains the camera focus. Override this method if your subclass needs to do some initialization when gaining the camera focus.

Reimplemented in **[GraphicsFeature::ChaseCameraProperty](#page-2344-0)**.

<span id="page-2329-1"></span>void GraphicsFeature::CameraProperty::OnLoseCameraFocus ( ) [virtual]

called when camera focus is lost

This method is called by the FocusManager when our entity loses the camera focus. Override this method if your subclass needs to do any cleanup work here.

<span id="page-2329-2"></span>void vold<br>GraphicsFeature::CameraProperty::OnRender <sup>() [virtual]</sup>

called before rendering happens

Called before camera is "rendered". The default camera properties applies shake effects to the camera.

Reimplemented from **[Game::Property](#page-2129-3)**.

Reimplemented in **[GraphicsFeature::ChaseCameraProperty](#page-2344-1)**, and **[GraphicsFeature::MayaCameraProperty](#page-2380-0)**.

```
bool
GraphicsFeature::CameraProperty::HasFocus
( ) const [virtual]
```
return true if currently has camera focus

This method returns true if our entity has the camera focus. This implementation makes sure that 2 properties cannot report that they have the camera focus by accident.

```
void
Game::Property::OnActivate
( ) [virtual, inherited]
```
called from Entity::ActivateProperties()

This method is called by Game::Entity::ActivateProperties(). Use this method for one-time initializations of the property.

```
Reimplemented in GraphicsFeature::ChaseCameraProperty,
GraphicsFeature::GraphicsProperty,
GraphicsFeature::MayaCameraProperty,
PhysicsFeature::ActorPhysicsProperty,
PhysicsFeature::PhysicsProperty,
PhysicsFeature::TriggerProperty, and
StateObjectFeature::StateGraphicsProperty.
```

```
void
vold<br>Game::Property::OnLoad <sup>(</sup> ) [virtual, inherited]
```
called from within Entity::Load() after attributes are loaded

This method is called from within Game::Entity::Load() after the entity attributes have been loaded from the database. You can override this method in a subclass if further initialization is needed for the property after attributes have been loaded from the database, but please be aware that this method may not be called if the entity is created directly.

```
Reimplemented in PhysicsFeature::TriggerProperty, and
StateObjectFeature::StateProperty.
```

```
void
Game::Property::OnSave
( ) [virtual, inherited]
```
called from within Entity::Save() before attributes are saved back to database

This method is called from within Game::Entity::Save() before the entity attributes will be saved to the database. You can override this method in a subclass if actions are needed before a save happens (this is usually the case if entity attributes need to be updated by the property before saving).

Reimplemented in **[PhysicsFeature::TriggerProperty](#page-4086-2)**, and **[StateObjectFeature::StateProperty](#page-4565-1)**.

void Game::Property::OnBeginFrame ( ) [virtual, inherited]

called on begin of frame

This method is called from **[Game::Entity::OnBeginFrame\(\)](#page-2073-0)** on all properties attached to an entity in the order of attachment. Override this method if your property has to do any work at the beginning of the frame.

Reimplemented in **[PhysicsFeature::TriggerProperty](#page-4086-3)**, and **[StateObjectFeature::StateProperty](#page-4570-0)**.

void Game::Property::OnMoveBefore ( ) [virtual, inherited]

called before movement happens

This method is called from **[Game::Entity::OnMoveBefore\(\)](#page-2074-1)** on all properties attached to an entity in the order of attachment. Override this method if your property has any work to do before the physics subsystem is triggered.

Reimplemented in **[PhysicsFeature::ActorPhysicsProperty](#page-4035-0)**.

```
void
Game::Property::OnMoveAfter
( ) [virtual, inherited]
```
called after movement has happened

This method is called from **[Game::Entity::OnMoveAfter\(\)](#page-2074-2)** on all properties attached to an entity in the order of attachment. Override this method if your property has any work to do after the physics subsystem has been triggered.

Reimplemented in **[PhysicsFeature::ActorPhysicsProperty](#page-4035-1)**, and **[PhysicsFeature::PhysicsProperty](#page-4075-1)**.

void Game::Property::OnRenderDebug ( ) [virtual, inherited]

called when game debug visualization is on

This method is called from **[Game::Entity::OnRenderDebug\(\)](#page-2074-0)** on all properties attached to an entity in the order of attachment. It's meant for debug issues. It will be called when debug mode is enabled.

```
Reimplemented in GraphicsFeature::GraphicsProperty,
PhysicsFeature::ActorPhysicsProperty, and
PhysicsFeature::TriggerProperty.
```

```
void
vold<br>Game::Property::OnLoseActivity ( ) [virtual, inherited]
```
called when game debug visualization is on

This method is called from **[Game::Entity::OnLoseActivity\(\)](#page-2074-3)** on all properties attached to an entity in the order of attachment. It indicates that the entity will no longer be trigger, due to leaving the "Activity Bubble", i.e. the area of interest (most probably around the active camera).

Reimplemented in **[PhysicsFeature::ActorPhysicsProperty](#page-4028-0)**.

```
void
vold<br>Game::Property::OnGainActivity ( ) [virtual, inherited]
```
called when game debug visualization is on

This method is called from **[Game::Entity::OnRenderDebug\(\)](#page-2074-0)** on all properties attached to an entity in the order of attachment. It indicates that the entity will be trigger from now on, due to entering the "Activity Bubble", i.e. the area of interest (most probably around the active

camera).

void Messaging::Port::AttachHandler ( **[Ptr](#page-4124-0)**< const **[Handler](#page-3487-0)** *h* ) [inherited]  $> 8$ 

attach a message handler to the port

Attach a message handler to the port.

void Messaging::Port::RemoveHandler ( **[Ptr](#page-4124-0)**< const **[Handler](#page-3487-0)** *h* ) [inherited]  $>$   $\mathcal{R}$ 

remove a message handler from the port

Remove a message handler from the port.

void Messaging::Port::Send ( **[Ptr](#page-4124-0)**< const **[Message](#page-3517-0)** *msg* ) [virtual, inherited]  $> 8$ 

```
send a message to the port
```
Send a message to the port. This will immediately call the **[HandleMessage\(\)](#page-3549-0)** method of all attached handlers. If the message has been handled by at least one of the handlers, the Handled() flag of the message will be set to true.

```
int
Core::RefCounted::GetRefCount
( ) const [inline, inherited]
```
get the current refcount

Return the current refcount of the object.

void Core::RefCounted::AddRef ( ) [inline, inherited]

increment refcount by one

Increment the refcount of the object.

void Core::RefCounted::Release ( ) [inline, inherited]

decrement refcount and destroy object if refcount is zero

Decrement the refcount and destroy object if refcount is zero.

const **[Util::String](#page-4809-0)** & const **Unitioning** &  $\alpha$  ( ) const [inline, inherited]

get the class name

Get the class name of the object.

```
Util::FourCC
Core::RefCounted::GetClassFourCC
( ) const [inline, inherited]
```
get the class FourCC code

Get the class FourCC of the object.

```
void
Core::RefCounted::DumpRefCountingLeaks
( ) [static, inherited]
```
dump refcounting leaks, call at end of application (NEBULA3\_DEBUG builds only!)

This method should be called as the very last before an application exits.

#### The Nebula Device 3 documentation generated by **[doxygen](http://www.doxygen.org)** at Fri Mar 26 15:21:45 2010

**home [namespace](#page-5258-0) list**

- <span id="page-2335-0"></span>Main Page
- **[Namespaces](#page-5258-0)**
- **Data [Structures](#page-5623-0)**
- [Files](#page-5472-0)
- [Related](#page-5617-0) Pages
- **[Alphabetical](#page-5623-0) List**
- **Data [Structures](#page-0-0)**
- Class [Hierarchy](#page-5237-0)
- **Data [Fields](#page-5256-0)**

### **[GraphicsFeature](#page-5333-0)**::**[ChaseCameraProperty](#page-2335-0)**

# **GraphicsFeature::ChaseCameraProperty Class Reference**

#include <chasecameraproperty.h>

Inheritance diagram for GraphicsFeature::ChaseCameraProperty:

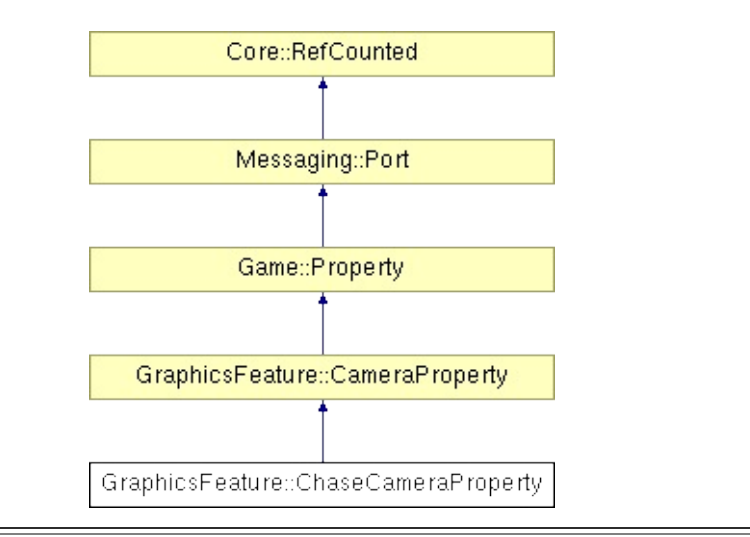

# **Detailed Description**

A chase camera for 3rd person camera control.

(C) 2005 Radon Labs GmbH

## **Public Types**

enum **[CallbackType](#page-2117-0)** *callback types*

## **Public Member Functions**

<span id="page-2339-2"></span><span id="page-2339-1"></span><span id="page-2339-0"></span>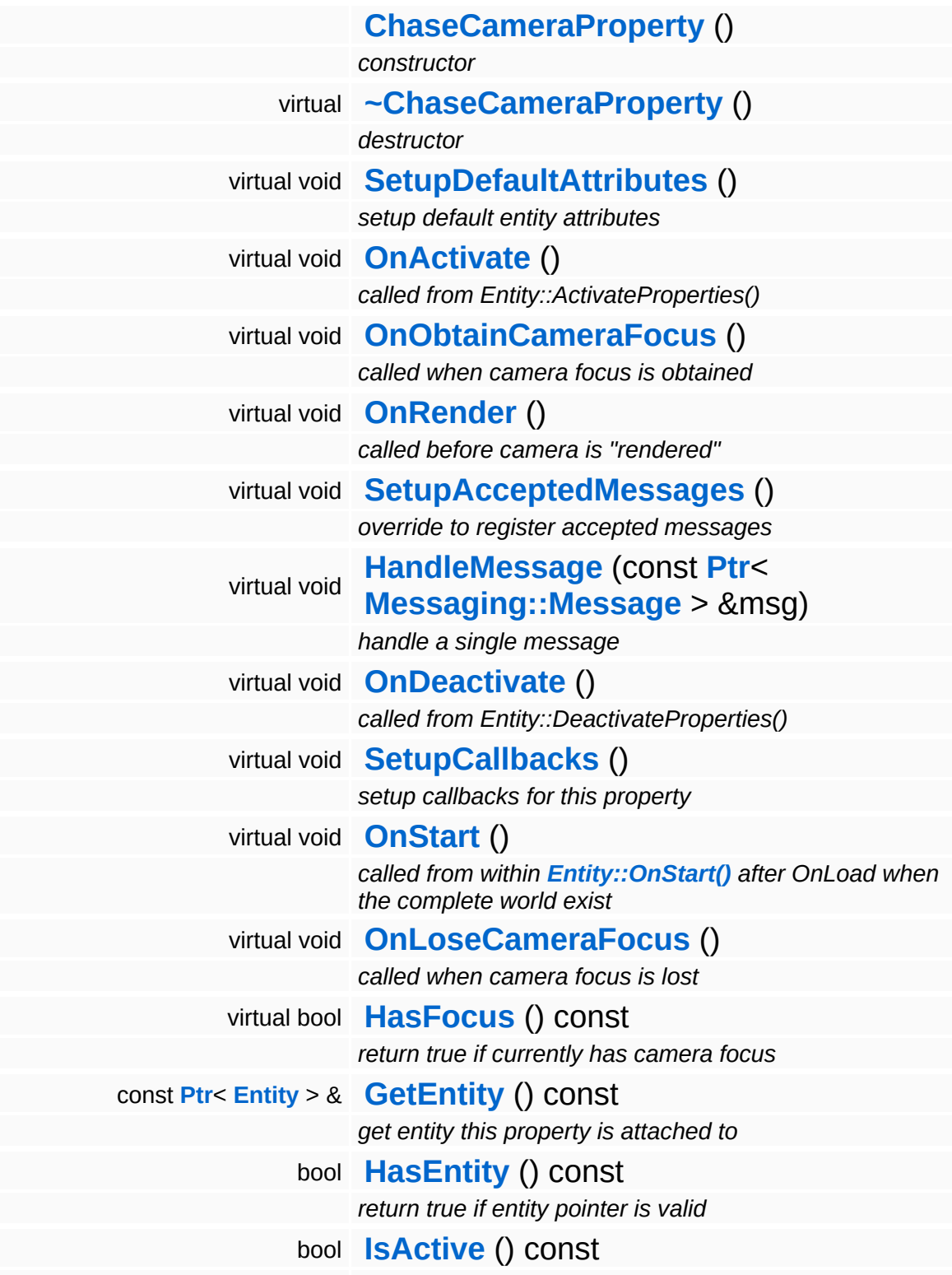
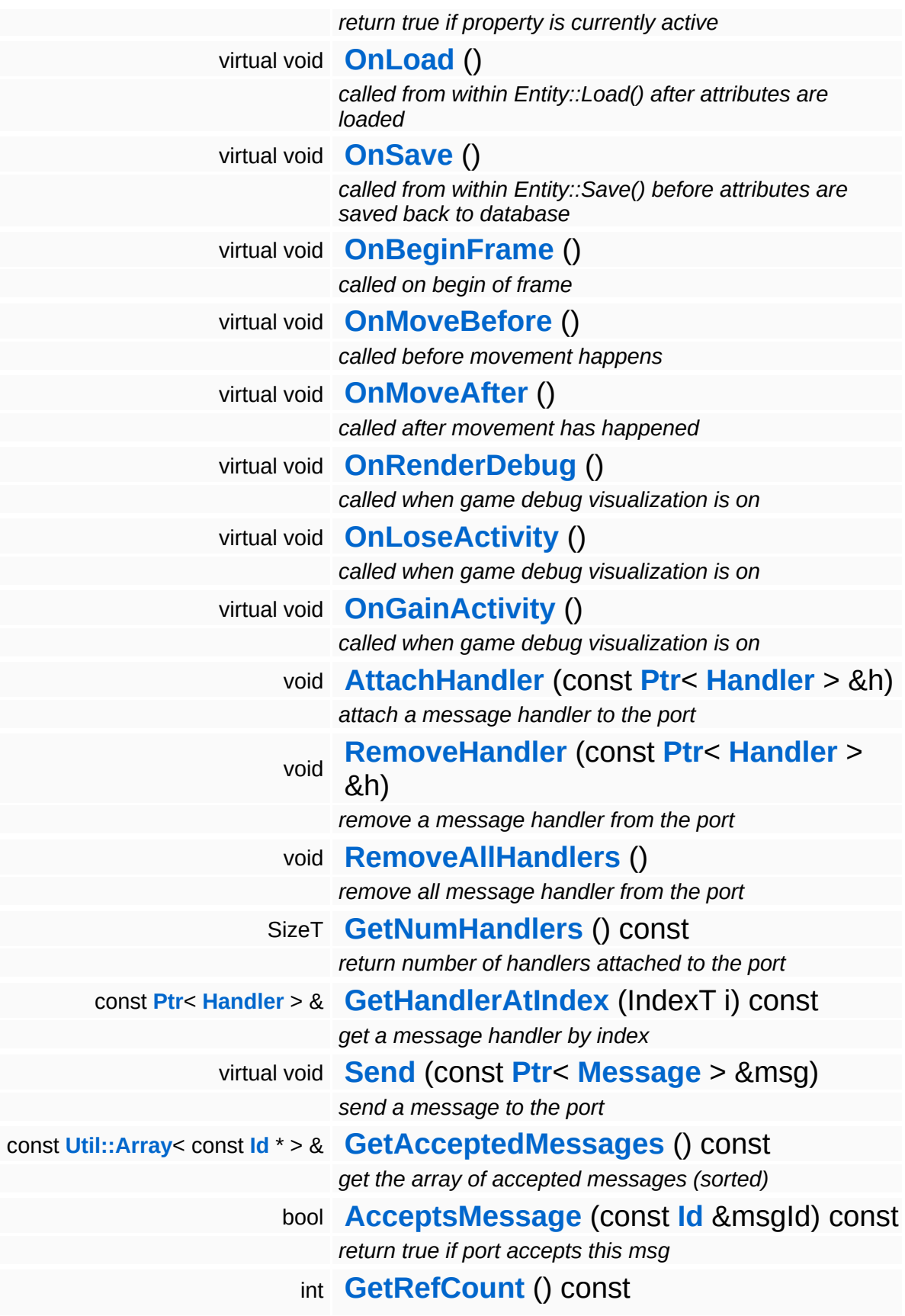

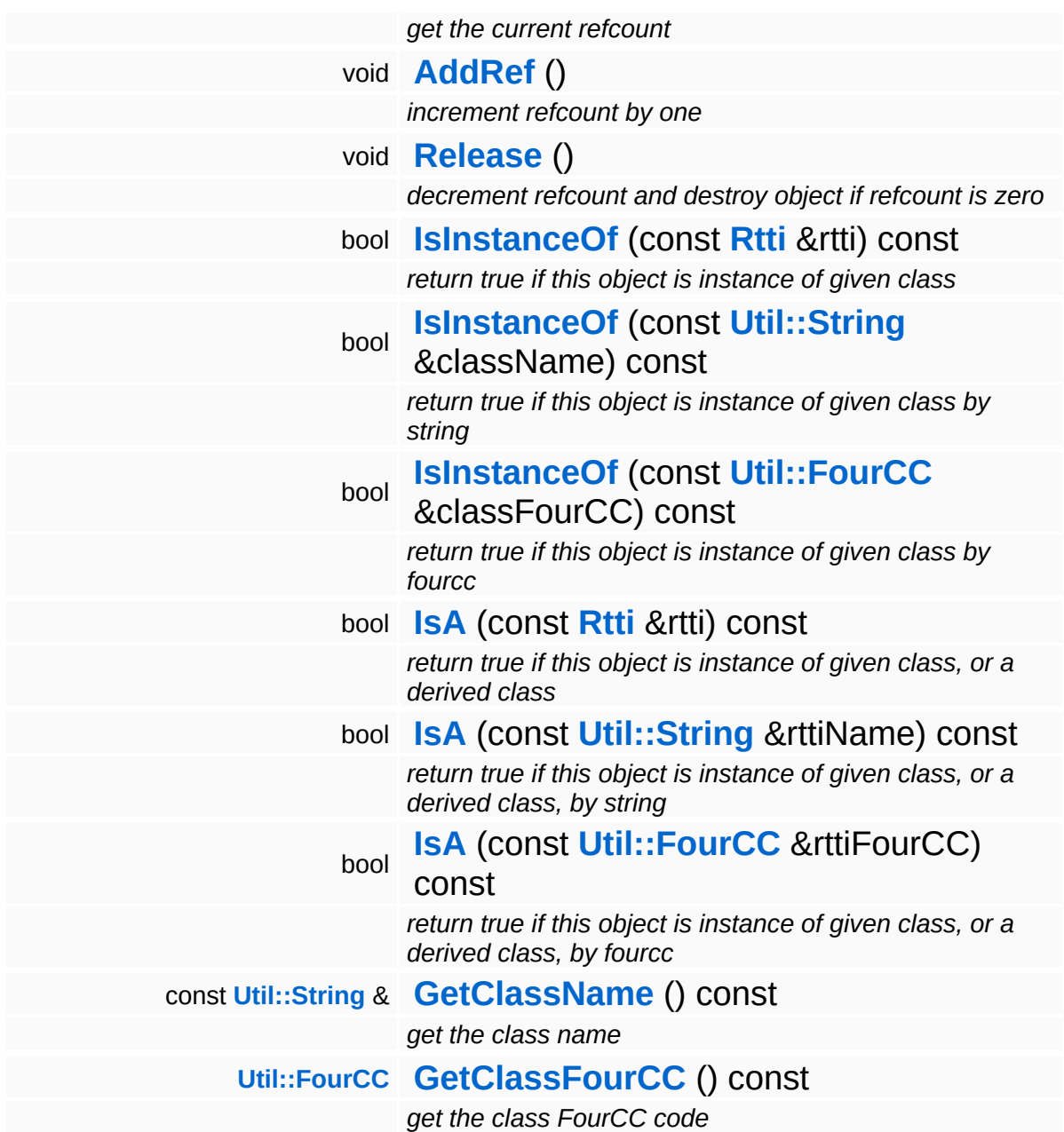

#### **Static Public Member Functions**

static void **[DumpRefCountingLeaks](#page-1056-5)** ()

*dump refcounting leaks, call at end of application (NEBULA3\_DEBUG builds only!)*

#### **Protected Member Functions**

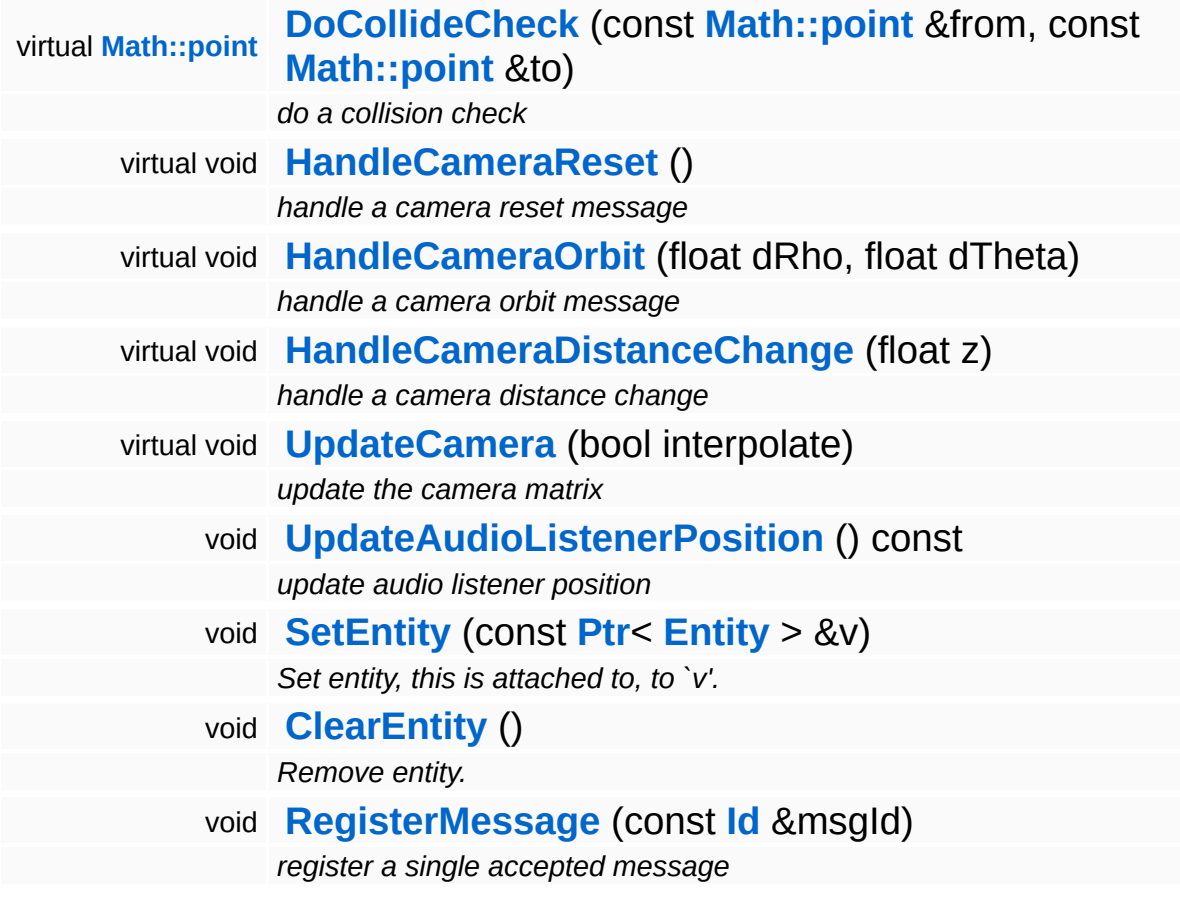

## **Member Function Documentation**

void vold<br>GraphicsFeature::ChaseCameraProperty::SetupDefaultAttributes <sup>(</sup> ) [virtua1]

setup default entity attributes

This adds the default attributes to the property.

Reimplemented from **[GraphicsFeature::CameraProperty](#page-2324-0)**.

void vold<br>GraphicsFeature::ChaseCameraProperty::OnActivate <sup>(</sup> ) [virtual]

called from Entity::ActivateProperties()

This method is called once when the property is attached to the entity.

Reimplemented from **[Game::Property](#page-2127-0)**.

void GraphicsFeature::ChaseCameraProperty::OnObtainCameraFocus ( ) [virtual]

called when camera focus is obtained

This method is called when the entity obtains the camera focus.

Reimplemented from **[GraphicsFeature::CameraProperty](#page-2329-0)**.

<span id="page-2344-0"></span>void vold<br>GraphicsFeature::ChaseCameraProperty::OnRender <sup>(</sup> ) [virtual]

called before camera is "rendered"

This method is called before the camera is "rendered".

Reimplemented from **[GraphicsFeature::CameraProperty](#page-2329-1)**.

void GraphicsFeature::ChaseCameraProperty::HandleMessage ( **[Messaging::Message](#page-3517-0)** const **[Ptr](#page-4124-0)**< > & *msg* ) [virtu handle a single message

This method handles pending messages for the property. It is called by the **[OnRender\(\)](#page-2344-0)** method.

Reimplemented from **[GraphicsFeature::CameraProperty](#page-2324-1)**.

<span id="page-2345-0"></span>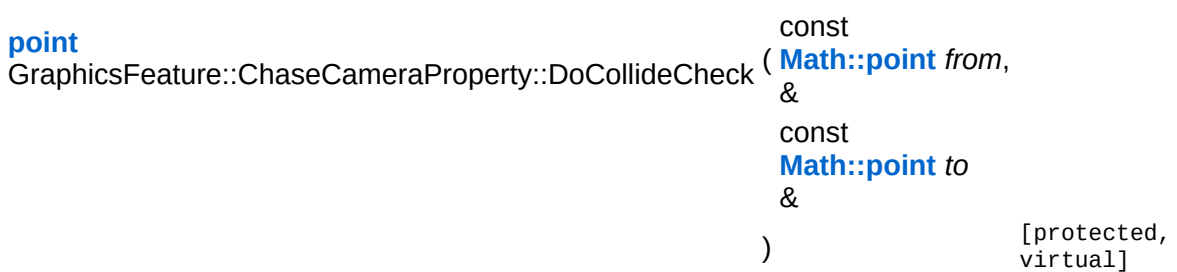

do a collision check

Do a ray check between 'from' and 'to' and return a replacement point for 'to'.

<span id="page-2345-1"></span>void

vold<br>GraphicsFeature::ChaseCameraProperty::HandleCameraReset <sup>(</sup> ) [protected, virtua1]

handle a camera reset message

Handle a camera reset.

<span id="page-2345-2"></span>void GraphicsFeature::ChaseCameraProperty::HandleCameraOrbit ( float *dRho*, float *dTheta*  $\lambda$ [protected, virtual]

handle a camera orbit message

Handle a camera orbit.

<span id="page-2345-3"></span>void void<br>GraphicsFeature::ChaseCameraProperty::HandleCameraDistanceChange<sup>(float *d*)、<sup>[protected</sup></sup> virtual]

handle a camera distance change

Handle a camera distance change.

<span id="page-2346-0"></span>void void<br>GraphicsFeature::ChaseCameraProperty::UpdateCamera<sup>(bool *interpolate* )「<sup>protected,</sup></sup> virtual]

update the camera matrix

Update the camera position and orientation from the current orbit polar angles.

void vold<br>GraphicsFeature::CameraProperty::OnLoseCameraFocus <sup>(</sup> ) [virtual, inherited]

called when camera focus is lost

This method is called by the FocusManager when our entity loses the camera focus. Override this method if your subclass needs to do any cleanup work here.

```
bool
GraphicsFeature::CameraProperty::HasFocus
( ) const [virtual, inherited]
```
return true if currently has camera focus

This method returns true if our entity has the camera focus. This implementation makes sure that 2 properties cannot report that they have the camera focus by accident.

```
void
vold<br>Game::Property::OnLoad <sup>(</sup> ) [virtual, inherited]
```
called from within Entity::Load() after attributes are loaded

This method is called from within Game::Entity::Load() after the entity attributes have been loaded from the database. You can override this method in a subclass if further initialization is needed for the property after attributes have been loaded from the database, but please be aware that this method may not be called if the entity is created directly.

Reimplemented in **[PhysicsFeature::TriggerProperty](#page-4086-0)**, and **[StateObjectFeature::StateProperty](#page-4565-0)**.

void

```
Game::Property::OnSave ( ) [virtual, inherited]
```
called from within Entity::Save() before attributes are saved back to database

This method is called from within Game::Entity::Save() before the entity attributes will be saved to the database. You can override this method in a subclass if actions are needed before a save happens (this is usually the case if entity attributes need to be updated by the property before saving).

#### Reimplemented in **[PhysicsFeature::TriggerProperty](#page-4086-1)**, and **[StateObjectFeature::StateProperty](#page-4565-1)**.

void Game::Property::OnBeginFrame ( ) [virtual, inherited]

called on begin of frame

This method is called from **[Game::Entity::OnBeginFrame\(\)](#page-2073-0)** on all properties attached to an entity in the order of attachment. Override this method if your property has to do any work at the beginning of the frame.

Reimplemented in **[PhysicsFeature::TriggerProperty](#page-4086-2)**, and **[StateObjectFeature::StateProperty](#page-4570-0)**.

```
void
Game::Property::OnMoveBefore
( ) [virtual, inherited]
```
called before movement happens

This method is called from **[Game::Entity::OnMoveBefore\(\)](#page-2074-0)** on all properties attached to an entity in the order of attachment. Override this method if your property has any work to do before the physics subsystem is triggered.

Reimplemented in **[PhysicsFeature::ActorPhysicsProperty](#page-4035-0)**.

```
void
Game::Property::OnMoveAfter
( ) [virtual, inherited]
```
called after movement has happened

This method is called from **[Game::Entity::OnMoveAfter\(\)](#page-2074-1)** on all properties attached to an entity in the order of attachment. Override this method if your property has any work to do after the physics subsystem has been triggered.

Reimplemented in **[PhysicsFeature::ActorPhysicsProperty](#page-4035-1)**, and **[PhysicsFeature::PhysicsProperty](#page-4075-0)**.

```
void
Game::Property::OnRenderDebug
( ) [virtual, inherited]
```
called when game debug visualization is on

This method is called from **[Game::Entity::OnRenderDebug\(\)](#page-2074-2)** on all properties attached to an entity in the order of attachment. It's meant for debug issues. It will be called when debug mode is enabled.

```
Reimplemented in GraphicsFeature::GraphicsProperty,
PhysicsFeature::ActorPhysicsProperty, and
PhysicsFeature::TriggerProperty.
```
void Game::Property::OnLoseActivity ( ) [virtual, inherited]

called when game debug visualization is on

This method is called from **[Game::Entity::OnLoseActivity\(\)](#page-2074-3)** on all properties attached to an entity in the order of attachment. It indicates that the entity will no longer be trigger, due to leaving the "Activity Bubble", i.e. the area of interest (most probably around the active camera).

Reimplemented in **[PhysicsFeature::ActorPhysicsProperty](#page-4028-0)**.

```
void
vold<br>Game::Property::OnGainActivity ( ) [virtual, inherited]
```
called when game debug visualization is on

This method is called from **[Game::Entity::OnRenderDebug\(\)](#page-2074-2)** on all properties attached to an entity in the order of attachment. It indicates that the entity will be trigger from now on, due to entering the "Activity Bubble", i.e. the area of interest (most probably around the active camera).

void Messaging::Port::AttachHandler ( **[Ptr](#page-4124-0)**< const **[Handler](#page-3487-0)** *h* ) [inherited]  $>$   $\lambda$ 

attach a message handler to the port

Attach a message handler to the port.

void Messaging::Port::RemoveHandler ( **[Ptr](#page-4124-0)**< const **[Handler](#page-3487-0)** *h* ) [inherited]  $> 8$ 

remove a message handler from the port

Remove a message handler from the port.

void Messaging::Port::Send ( **[Ptr](#page-4124-0)**< const **[Message](#page-3517-0)** *msg* ) [virtual, inherited] > &

send a message to the port

Send a message to the port. This will immediately call the **[HandleMessage\(\)](#page-3549-3)** method of all attached handlers. If the message has been handled by at least one of the handlers, the Handled() flag of the message will be set to true.

int Core::RefCounted::GetRefCount ( ) const [inline, inherited]

get the current refcount

Return the current refcount of the object.

void Core::RefCounted::AddRef ( ) [inline, inherited]

increment refcount by one

Increment the refcount of the object.

void Core::RefCounted::Release ( ) [inline, inherited]

decrement refcount and destroy object if refcount is zero

Decrement the refcount and destroy object if refcount is zero.

const **[Util::String](#page-4809-0)** & const **Unitioning** &  $\alpha$  ( ) const [inline, inherited]

get the class name

Get the class name of the object.

```
Util::FourCC
Core::RefCounted::GetClassFourCC
( ) const [inline, inherited]
```
get the class FourCC code

Get the class FourCC of the object.

void vold<br>Core::RefCounted::DumpRefCountingLeaks ( ) [static, inherited]

dump refcounting leaks, call at end of application (NEBULA3\_DEBUG builds only!)

This method should be called as the very last before an application exits.

The Nebula Device 3 documentation generated by **[doxygen](http://www.doxygen.org)** at Fri Mar 26 15:21:45 2010

**home [namespace](#page-5258-0) list**

- <span id="page-2352-0"></span>Main Page
- **[Namespaces](#page-5258-0)**
- **Data [Structures](#page-5623-0)**
- [Files](#page-5472-0)
- [Related](#page-5617-0) Pages
- **[Alphabetical](#page-5623-0) List**
- **Data [Structures](#page-0-0)**
- **Class [Hierarchy](#page-5237-0)**
- **Data [Fields](#page-5256-0)**

#### **[GraphicsFeature](#page-5333-0)**::**[GraphicsFeatureUnitUnit](#page-2352-0)**

# **GraphicsFeature::GraphicsFeatureUnitUnit Class Reference**

#include <graphicsfeatureunit.h>

## **Detailed Description**

The GraphicsFeatures provides everything for rendering graphicentities from different views in different stages.

For the default use it creates one default view and one default stage which are used in the graphic and camera properties. The BaseGameFeatureUnit uses this features to build up a default graphic world.

Additonal to the rendering the graphicsfeature creates and triggers the input server.

(C) 2007 Radon Labs GmbH

The Nebula Device 3 documentation generated by **[doxygen](http://www.doxygen.org)** at Fri Mar 26 15:21:45 2010

**home [namespace](#page-5258-0) list**

- <span id="page-2355-0"></span>Main Page
- **[Namespaces](#page-5258-0)**
- **Data [Structures](#page-5623-0)**
- [Files](#page-5472-0)
- [Related](#page-5617-0) Pages
- **[Alphabetical](#page-5623-0) List**
- **Data [Structures](#page-0-0)**
- **Class [Hierarchy](#page-5237-0)**
- **Data [Fields](#page-5256-0)**

#### **[GraphicsFeature](#page-5333-0)**::**[GraphicsProperty](#page-2355-0)**

# **GraphicsFeature::GraphicsProperty Class Reference**

#include <graphicsproperty.h>

Inheritance diagram for GraphicsFeature::GraphicsProperty:

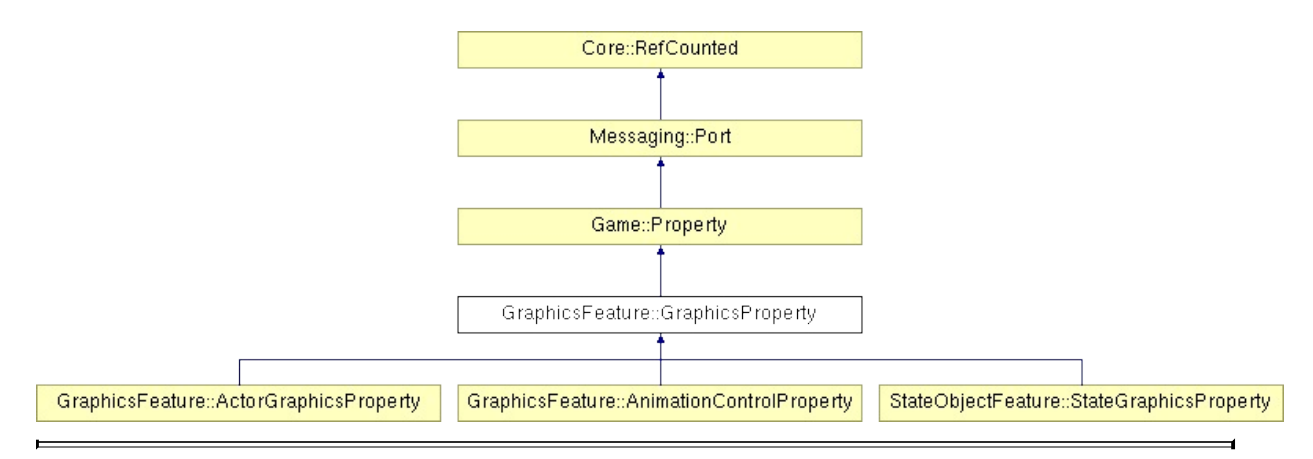

## **Detailed Description**

This is the standard graphics property which adds visibility to a game entity.

NOTE: There are cases where the graphics property may depend on a physics property (for complex physics entities which require several graphics entities to render themselves). Thus it is recommended that physics properties are attached before graphics properties.

(C) 2007 Radon Labs GmbH

### **Public Types**

enum **[CallbackType](#page-2117-0)** *callback types*

### **Public Member Functions**

<span id="page-2359-6"></span><span id="page-2359-5"></span><span id="page-2359-4"></span><span id="page-2359-3"></span><span id="page-2359-2"></span><span id="page-2359-1"></span><span id="page-2359-0"></span>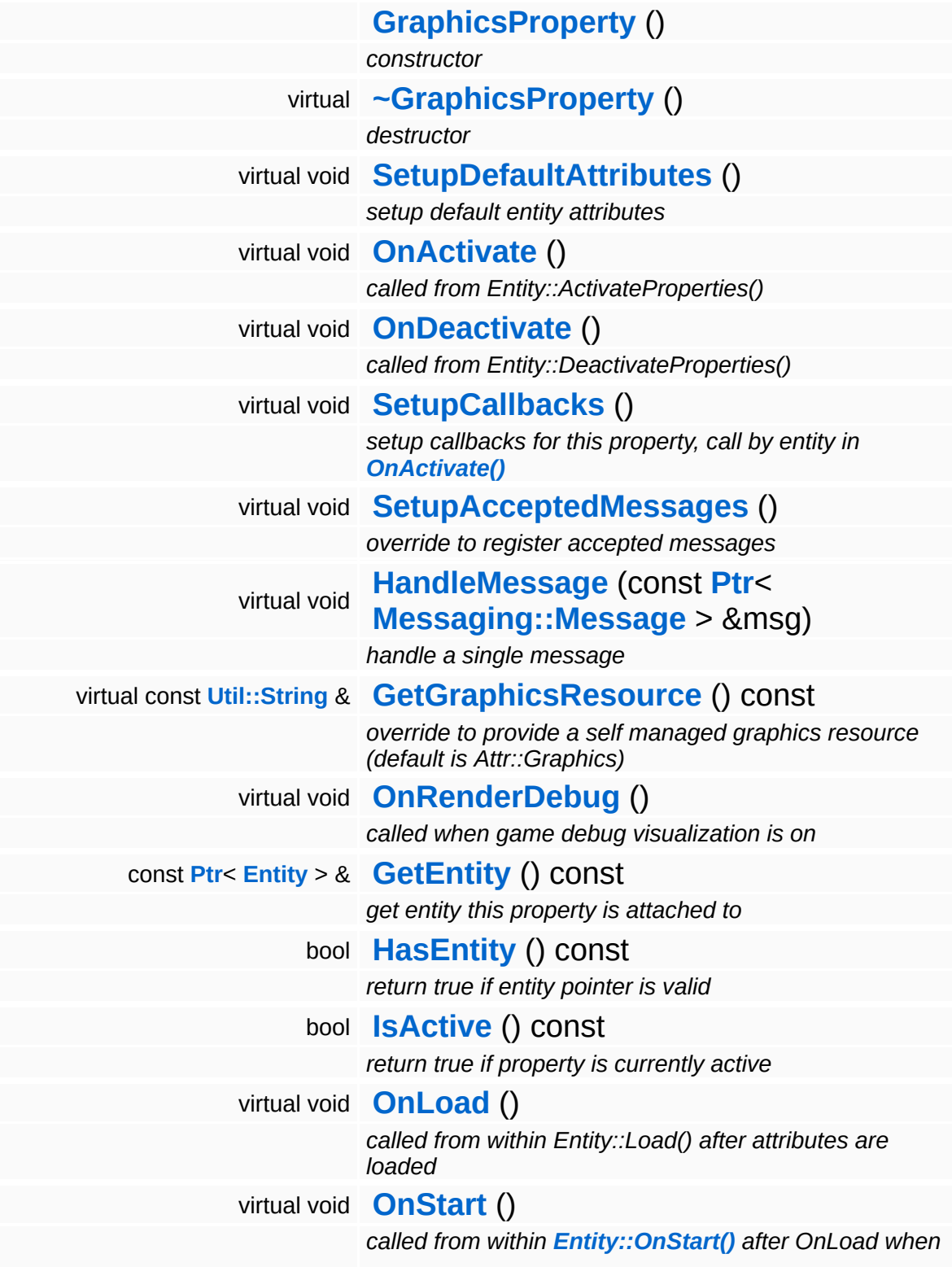

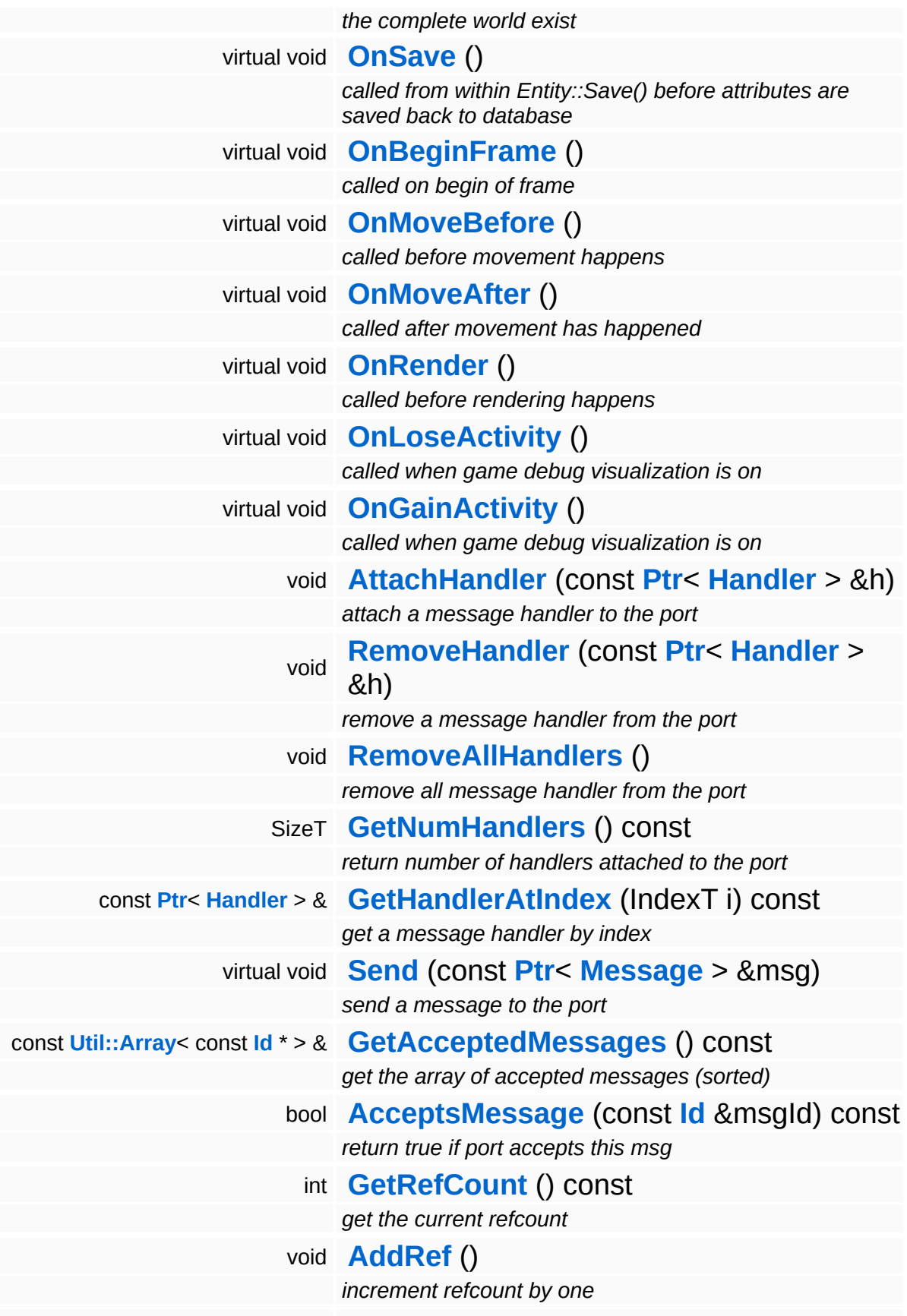

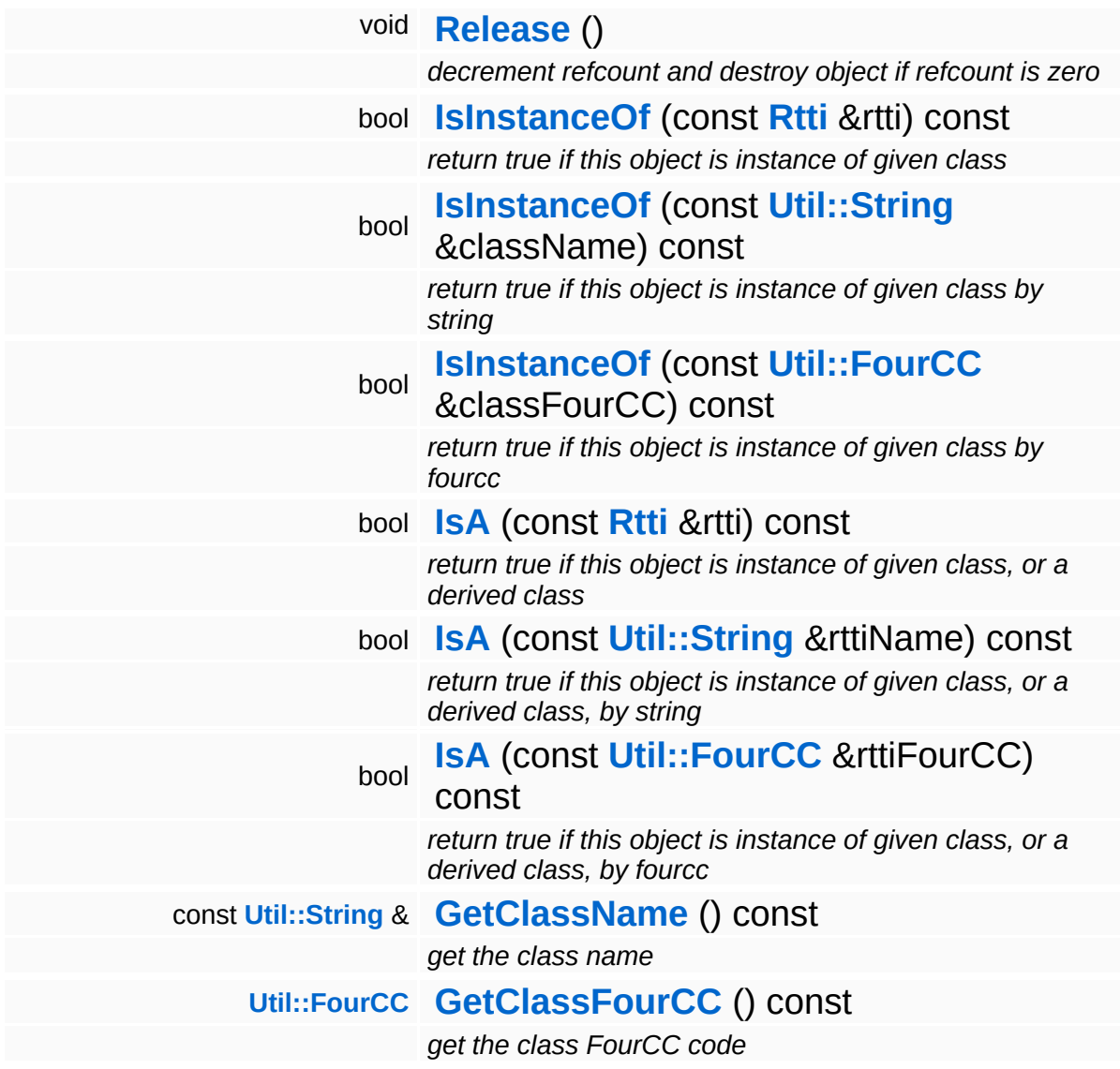

#### **Static Public Member Functions**

static void **[DumpRefCountingLeaks](#page-1056-5)** ()

*dump refcounting leaks, call at end of application (NEBULA3\_DEBUG builds only!)*

### **Protected Member Functions**

 $\blacksquare$ 

<span id="page-2363-1"></span><span id="page-2363-0"></span>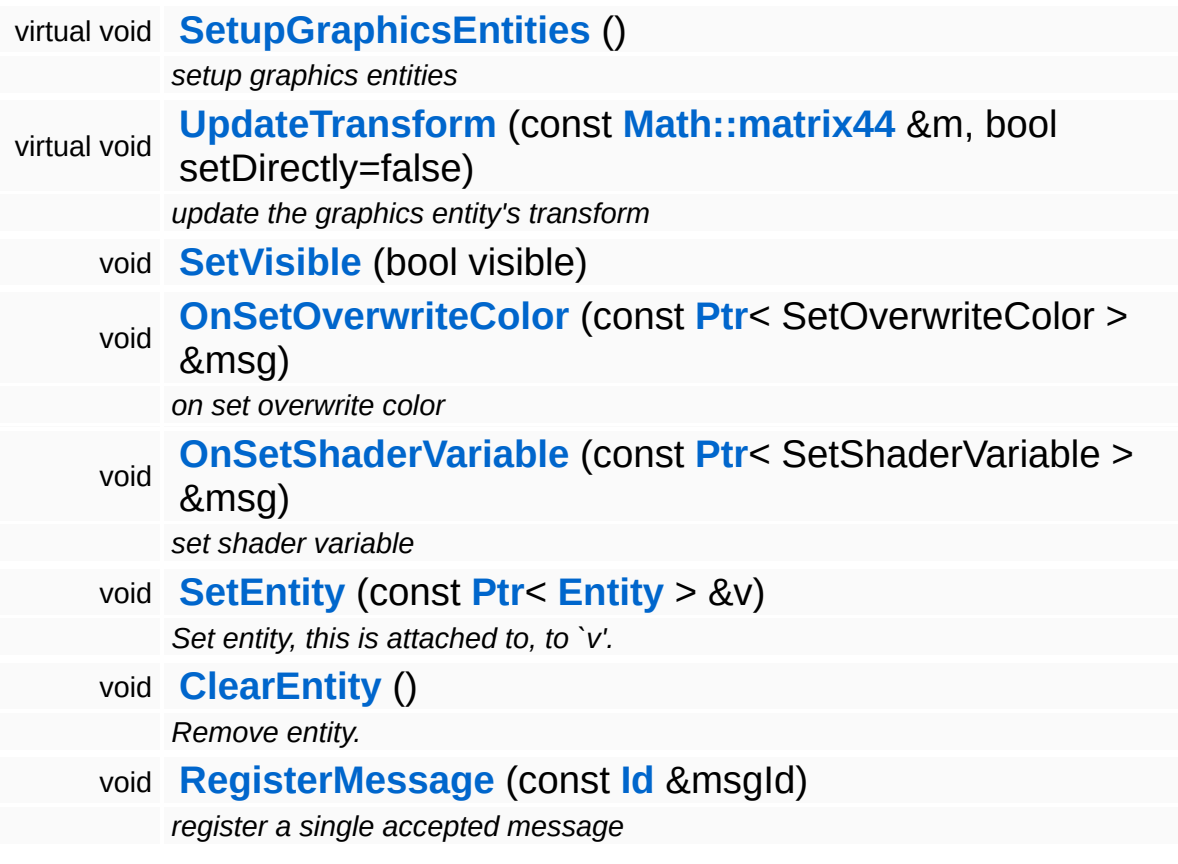

### **Member Function Documentation**

<span id="page-2364-0"></span>void vold<br>GraphicsFeature::GraphicsProperty::OnActivate <sup>()</sup> [<sup>virtual]</sup>

called from Entity::ActivateProperties()

Attach the property to a game entity. This will create and setup the required graphics entities.

Reimplemented from **[Game::Property](#page-2127-0)**.

Reimplemented in **[StateObjectFeature::StateGraphicsProperty](#page-4547-0)**.

<span id="page-2364-1"></span>void vold<br>GraphicsFeature::GraphicsProperty::OnDeactivate <sup>(</sup> ) [virtual]

called from Entity::DeactivateProperties()

Remove the property from its game entity. This will release the graphics entities owned by the property.

Reimplemented from **[Game::Property](#page-2127-1)**.

Reimplemented in **[StateObjectFeature::StateGraphicsProperty](#page-4542-0)**.

<span id="page-2364-2"></span>const **[Util::String](#page-4809-0)** & const **Culticating** & **Construction (Edge)** Const [inline, virtual] GraphicsFeature::GraphicsProperty::GetGraphicsResource ( ) const [inline, virtual]

override to provide a self managed graphics resource (default is Attr::Graphics)

Get the default graphics resource, which is Attr::Graphics. subclasses may override this to provide a self managed resource.

<span id="page-2364-3"></span>void vold<br>GraphicsFeature::GraphicsProperty::SetupGraphicsEntities <sup>(</sup> ) [protected, virtual]

setup graphics entities

Setup the graphics entities. You may override this method in a subclass if different setup is needed.

Reimplemented in **[GraphicsFeature::ActorGraphicsProperty](#page-2283-0)**.

<span id="page-2365-0"></span>void GraphicsFeature::GraphicsProperty::UpdateTransform ( **[Math::matrix44](#page-3346-0)** const & *m*, bool *setDirectly* = false ) [protected, virtual]

update the graphics entity's transform

Called to update the graphics entity's transform.

<span id="page-2365-1"></span>void GraphicsFeature::GraphicsProperty::SetVisible ( bool *visible* ) [protected]

Shows or hides all attached graphics entities.

```
void
vold<br>Game::Property::OnLoad <sup>(</sup> ) [virtual, inherited]
```
called from within Entity::Load() after attributes are loaded

This method is called from within Game::Entity::Load() after the entity attributes have been loaded from the database. You can override this method in a subclass if further initialization is needed for the property after attributes have been loaded from the database, but please be aware that this method may not be called if the entity is created directly.

```
Reimplemented in PhysicsFeature::TriggerProperty, and
StateObjectFeature::StateProperty.
```
void vold<br>Game::Property::OnStart ( ) [virtual, inherited]

called from within **[Entity::OnStart\(\)](#page-2075-0)** after OnLoad when the complete world exist

This method is called from within **[Game::Entity::OnStart\(\)](#page-2075-0)**. This is the moment when the world is complete and the entity can establish connections to other entitys.

Reimplemented in **[GraphicsFeature::CameraProperty](#page-2324-2)**.

void Game::Property::OnSave ( ) [virtual, inherited]

called from within Entity::Save() before attributes are saved back to database

This method is called from within Game::Entity::Save() before the entity attributes will be saved to the database. You can override this method in a subclass if actions are needed before a save happens (this is usually the case if entity attributes need to be updated by the property before saving).

Reimplemented in **[PhysicsFeature::TriggerProperty](#page-4086-1)**, and **[StateObjectFeature::StateProperty](#page-4565-1)**.

void Game::Property::OnBeginFrame ( ) [virtual, inherited]

called on begin of frame

This method is called from **[Game::Entity::OnBeginFrame\(\)](#page-2073-0)** on all properties attached to an entity in the order of attachment. Override this method if your property has to do any work at the beginning of the frame.

Reimplemented in **[PhysicsFeature::TriggerProperty](#page-4086-2)**, and **[StateObjectFeature::StateProperty](#page-4570-0)**.

void Game::Property::OnMoveBefore ( ) [virtual, inherited]

called before movement happens

This method is called from **[Game::Entity::OnMoveBefore\(\)](#page-2074-0)** on all properties attached to an entity in the order of attachment. Override this method if your property has any work to do before the physics subsystem is triggered.

Reimplemented in **[PhysicsFeature::ActorPhysicsProperty](#page-4035-0)**.

```
void
vold<br>Game::Property::OnMoveAfter ( ) [virtual, inherited]
```
called after movement has happened

This method is called from **[Game::Entity::OnMoveAfter\(\)](#page-2074-1)** on all properties attached to an entity in the order of attachment. Override this method if your property has any work to do after the physics subsystem has been triggered.

Reimplemented in **[PhysicsFeature::ActorPhysicsProperty](#page-4035-1)**, and **[PhysicsFeature::PhysicsProperty](#page-4075-0)**.

```
void
Game::Property::OnRender
( ) [virtual, inherited]
```
called before rendering happens

This method is called from **[Game::Entity::OnRender\(\)](#page-2074-4)** on all properties attached to an entity in the order of attachment. Override this method if your property has any work to do before rendering happens.

```
Reimplemented in GraphicsFeature::CameraProperty,
GraphicsFeature::ChaseCameraProperty, and
GraphicsFeature::MayaCameraProperty.
```

```
void
Game::Property::OnLoseActivity
( ) [virtual, inherited]
```
called when game debug visualization is on

This method is called from **[Game::Entity::OnLoseActivity\(\)](#page-2074-3)** on all properties attached to an entity in the order of attachment. It indicates that the entity will no longer be trigger, due to leaving the "Activity Bubble", i.e. the area of interest (most probably around the active

camera).

Reimplemented in **[PhysicsFeature::ActorPhysicsProperty](#page-4028-0)**.

void vold<br>Game::Property::OnGainActivity ( ) [virtual, inherited]

called when game debug visualization is on

This method is called from **[Game::Entity::OnRenderDebug\(\)](#page-2074-2)** on all properties attached to an entity in the order of attachment. It indicates that the entity will be trigger from now on, due to entering the "Activity Bubble", i.e. the area of interest (most probably around the active camera).

void Messaging::Port::AttachHandler ( **[Ptr](#page-4124-0)**< const **[Handler](#page-3487-0)** > & *h* ) [inherited]

attach a message handler to the port

Attach a message handler to the port.

void Messaging::Port::RemoveHandler ( **[Ptr](#page-4124-0)**< const **[Handler](#page-3487-0)** *h* ) [inherited]  $> 8$ 

remove a message handler from the port

Remove a message handler from the port.

void Messaging::Port::Send ( **[Ptr](#page-4124-0)**< const **[Message](#page-3517-0)** *msg* ) [virtual, inherited]  $> 8$ 

send a message to the port

Send a message to the port. This will immediately call the **[HandleMessage\(\)](#page-3549-3)** method of all attached handlers. If the message has been handled by at least one of the handlers, the Handled() flag of the message will be set to true.

int Core::RefCounted::GetRefCount ( ) const [inline, inherited]

get the current refcount

Return the current refcount of the object.

void Core::RefCounted::AddRef ( ) [inline, inherited]

increment refcount by one

Increment the refcount of the object.

void Core::RefCounted::Release ( ) [inline, inherited]

decrement refcount and destroy object if refcount is zero

Decrement the refcount and destroy object if refcount is zero.

```
const Util::String &
const Cultisting \alpha<br>Core::RefCounted::GetClassName () const [inline, inherited]
```
get the class name

Get the class name of the object.

```
Util::FourCC
Core::RefCounted::GetClassFourCC
( ) const [inline, inherited]
```
get the class FourCC code

Get the class FourCC of the object.

```
void
vold<br>Core::RefCounted::DumpRefCountingLeaks <sup>( ) [static, inherited]</sup>
```
dump refcounting leaks, call at end of application (NEBULA3\_DEBUG builds only!)

This method should be called as the very last before an application exits.

The Nebula Device 3 documentation generated by **[doxygen](http://www.doxygen.org)** at Fri Mar 26 15:21:45 2010

**home [namespace](#page-5258-0) list**

- <span id="page-2371-0"></span>Main Page
- **[Namespaces](#page-5258-0)**
- **Data [Structures](#page-5623-0)**
- [Files](#page-5472-0)
- [Related](#page-5617-0) Pages
- **[Alphabetical](#page-5623-0) List**
- **Data [Structures](#page-0-0)**
- **Class [Hierarchy](#page-5237-0)**
- **Data [Fields](#page-5256-0)**

#### **[GraphicsFeature](#page-5333-0)**::**[LightFlickerUtil](#page-2371-0)**

# **GraphicsFeature::LightFlickerUtil Class Reference**

#include <lightflickerutil.h>

## **Detailed Description**

Manipulate a light entity with position and intensity flickering.

(C) 2007 Radon Labs GmbH

#### **Public Member Functions**

<span id="page-2374-11"></span><span id="page-2374-10"></span><span id="page-2374-9"></span><span id="page-2374-8"></span><span id="page-2374-7"></span> $\blacksquare$ 

<span id="page-2374-6"></span><span id="page-2374-5"></span><span id="page-2374-4"></span><span id="page-2374-3"></span><span id="page-2374-2"></span><span id="page-2374-1"></span><span id="page-2374-0"></span>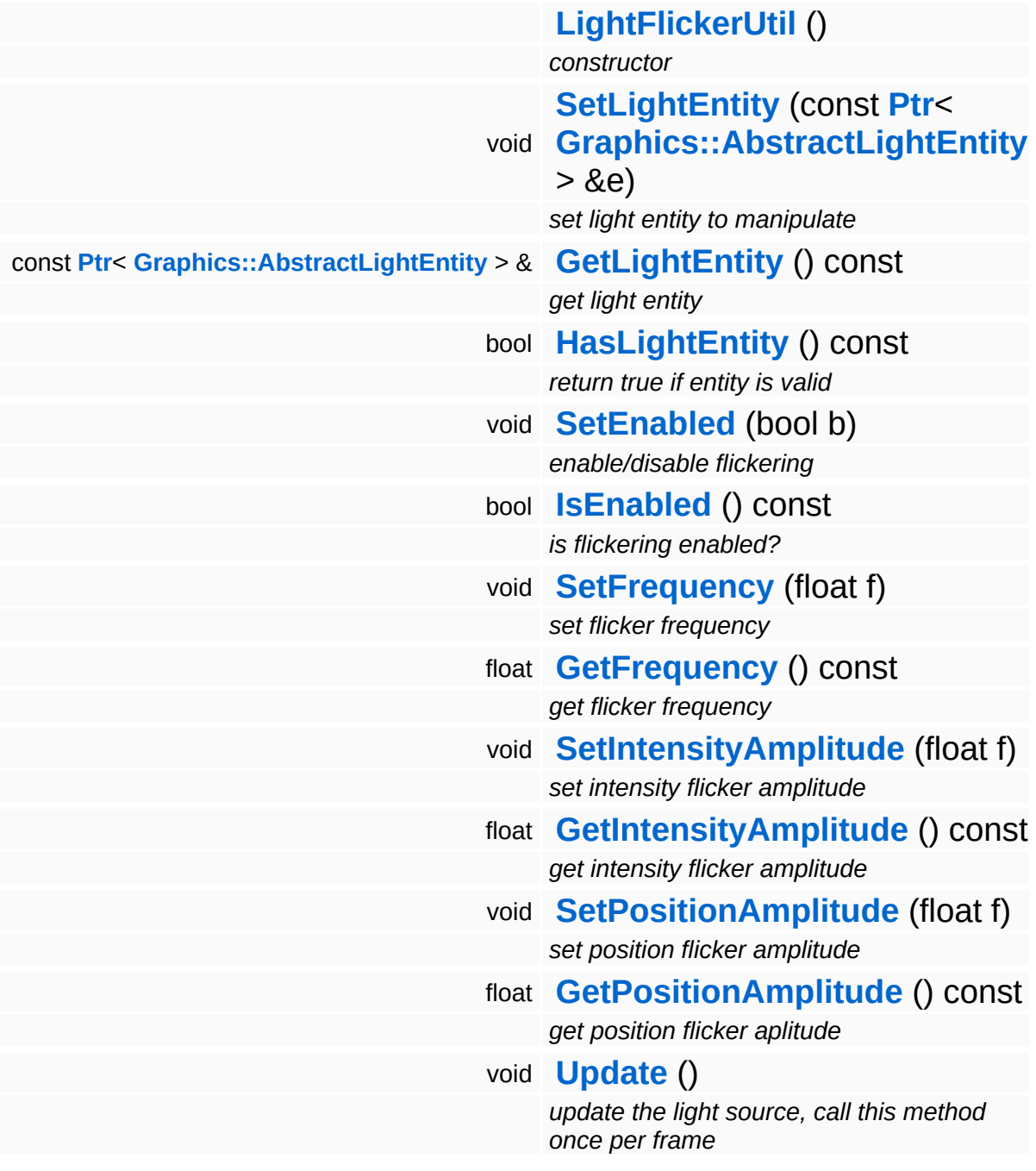

<u> 1989 - Johann Stein, marwolaethau a bhann an t-Amhain an t-Amhain an t-Amhain an t-Amhain an t-Amhain an t-A</u>

### **Member Function Documentation**

<span id="page-2375-0"></span>void vold<br>GraphicsFeature::LightFlickerUtil::Update <sup>()</sup>

update the light source, call this method once per frame

This changes the transformation offset matrix and the intensity modulation of the light entity.

The Nebula Device 3 documentation generated by **[doxygen](http://www.doxygen.org)** at Fri Mar 26 15:21:45 2010
**home [namespace](#page-5258-0) list**

- <span id="page-2376-0"></span>Main Page
- **[Namespaces](#page-5258-0)**
- **Data [Structures](#page-5623-0)**
- [Files](#page-5472-0)
- [Related](#page-5617-0) Pages
- **[Alphabetical](#page-5623-0) List**
- **Data [Structures](#page-0-0)**
- Class [Hierarchy](#page-5237-0)
- **Data [Fields](#page-5256-0)**

### **[GraphicsFeature](#page-5333-0)**::**[MayaCameraProperty](#page-2376-0)**

# **GraphicsFeature::MayaCameraProperty Class Reference**

#include <mayacameraproperty.h>

Inheritance diagram for GraphicsFeature::MayaCameraProperty:

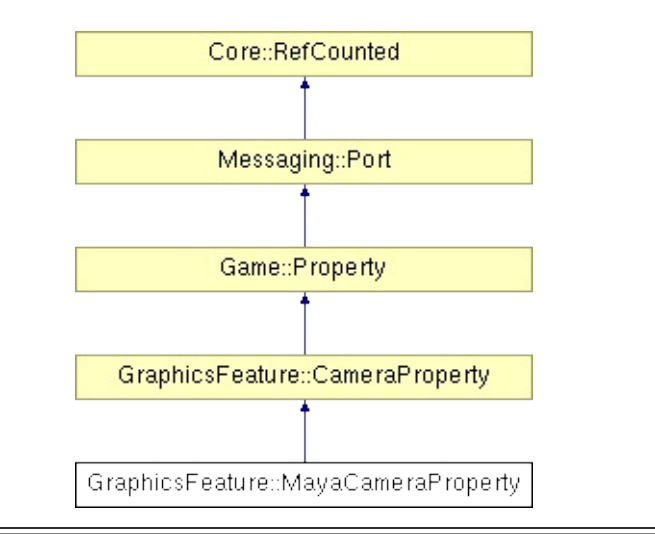

### **Detailed Description**

A manually controlled camera property which implements different control models.

(C) 2008 Radon Labs GmbH

### **Public Types**

enum **[CallbackType](#page-2117-0)** *callback types*

### **Public Member Functions**

<span id="page-2380-9"></span><span id="page-2380-8"></span><span id="page-2380-7"></span><span id="page-2380-6"></span><span id="page-2380-5"></span><span id="page-2380-4"></span><span id="page-2380-3"></span><span id="page-2380-2"></span><span id="page-2380-1"></span><span id="page-2380-0"></span>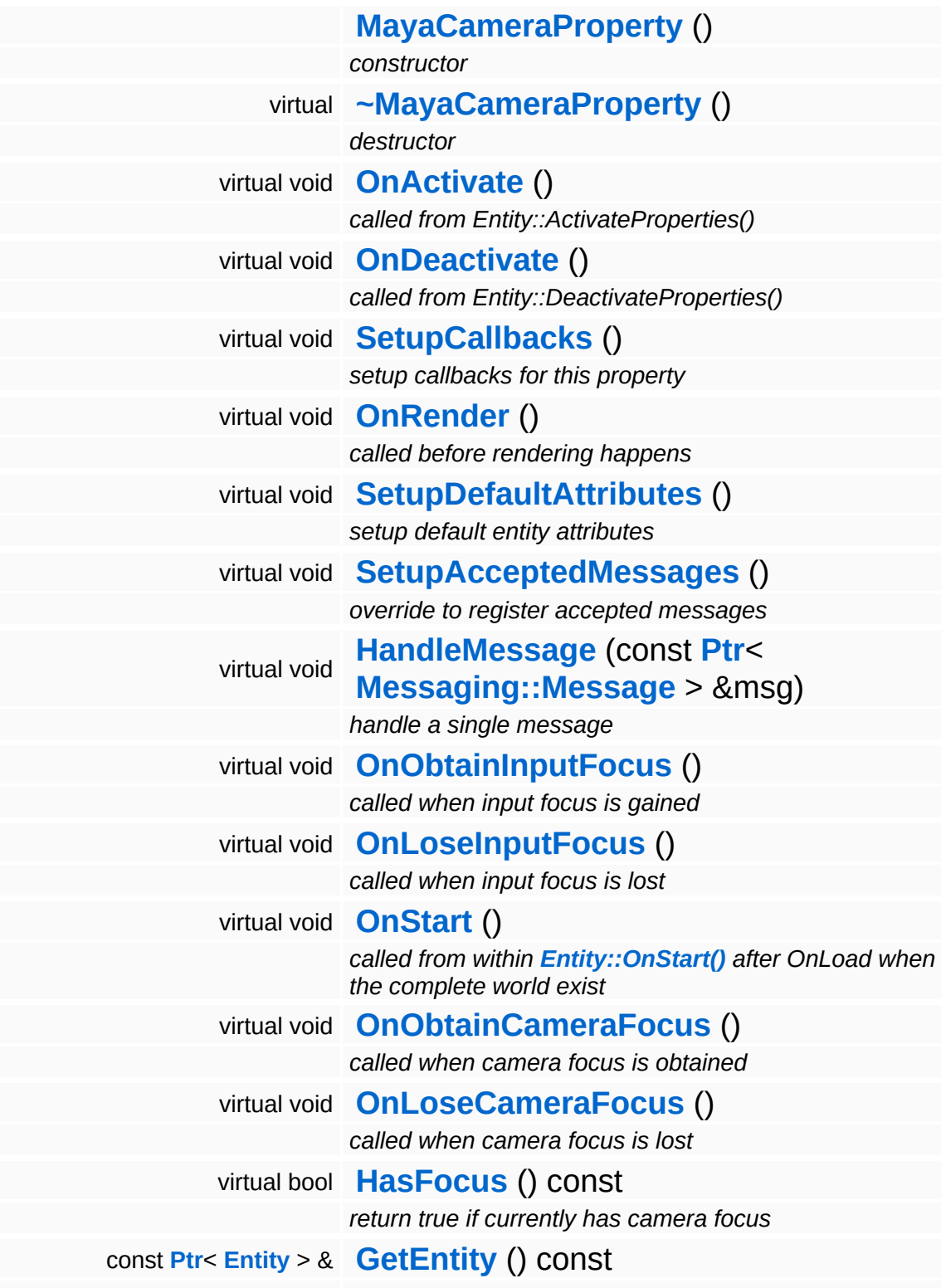

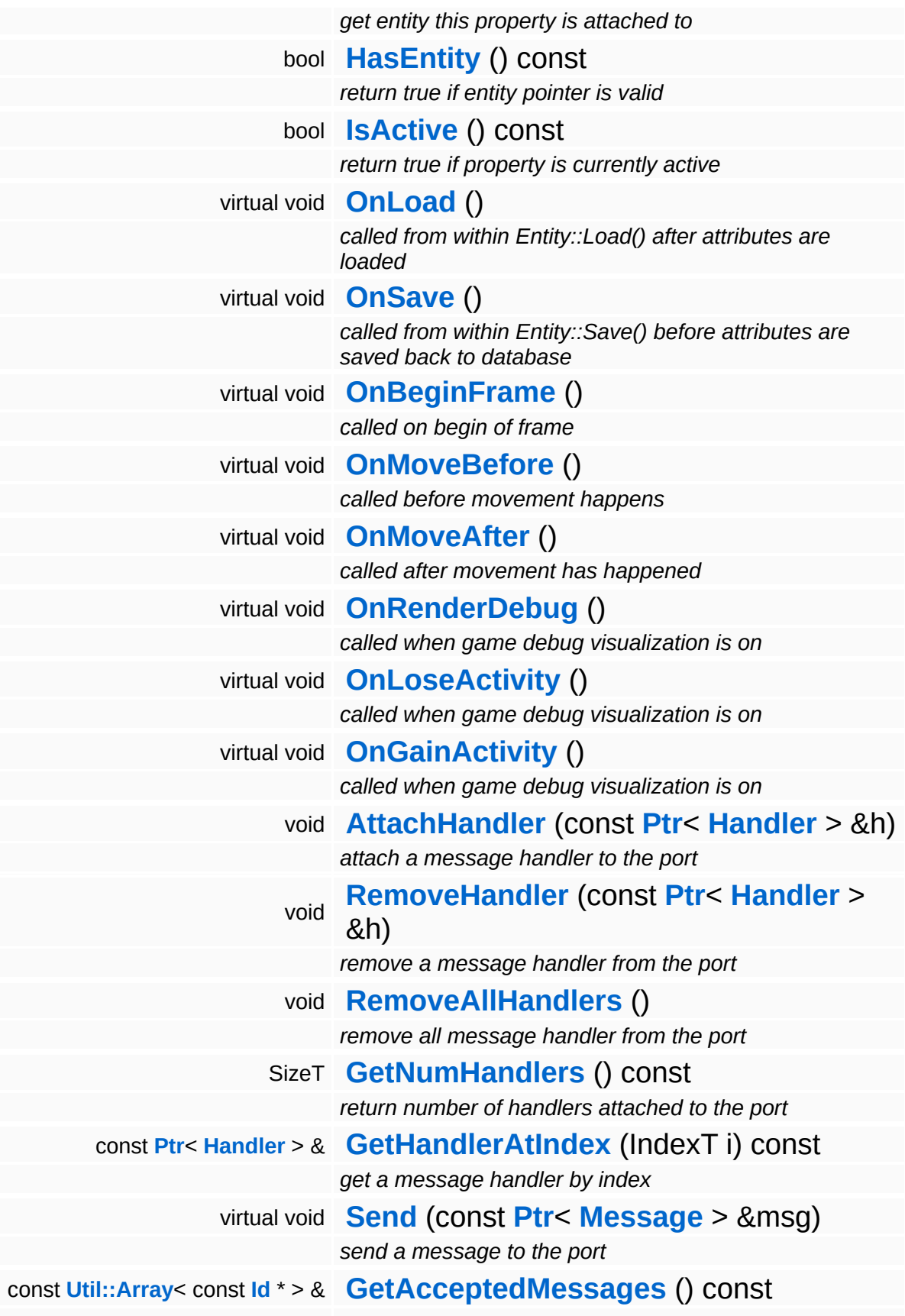

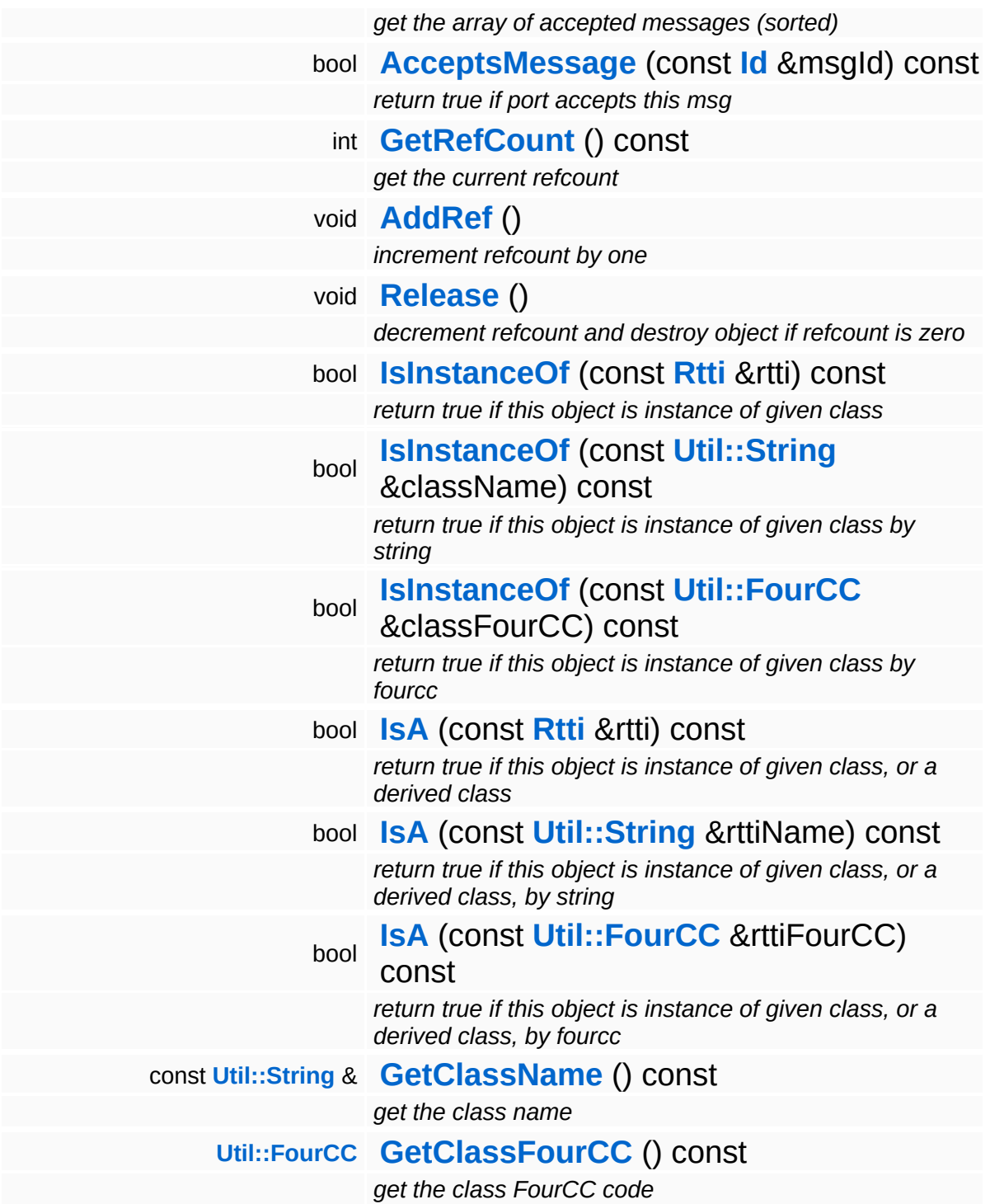

### **Static Public Member Functions**

static void **[DumpRefCountingLeaks](#page-1056-5)** ()

*dump refcounting leaks, call at end of application (NEBULA3\_DEBUG builds only!)*

### **Protected Member Functions**

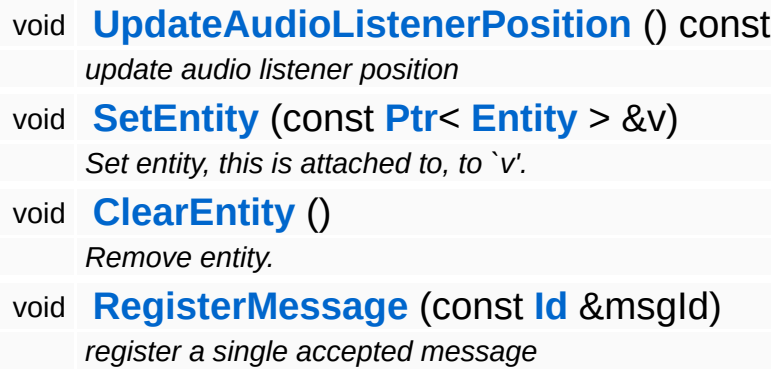

Ť.

### **Member Function Documentation**

<span id="page-2385-0"></span>void

vold<br>GraphicsFeature::MayaCameraProperty::SetupDefaultAttributes <sup>(</sup> ) [virtual]

setup default entity attributes

This adds the default attributes to the property.

Reimplemented from **[GraphicsFeature::CameraProperty](#page-2324-1)**.

void vold<br>GraphicsFeature::CameraProperty::OnObtainCameraFocus <sup>(</sup> ) [virtual, inherited]

called when camera focus is obtained

This method is called by the FocusManager when our entity gains the camera focus. Override this method if your subclass needs to do some initialization when gaining the camera focus.

Reimplemented in **[GraphicsFeature::ChaseCameraProperty](#page-2344-0)**.

void vold<br>GraphicsFeature::CameraProperty::OnLoseCameraFocus <sup>(</sup> ) [virtual, inherited]

called when camera focus is lost

This method is called by the FocusManager when our entity loses the camera focus. Override this method if your subclass needs to do any cleanup work here.

```
bool
GraphicsFeature::CameraProperty::HasFocus
( ) const [virtual, inherited]
```
return true if currently has camera focus

This method returns true if our entity has the camera focus. This implementation makes sure that 2 properties cannot report that they have the camera focus by accident.

```
void
Game::Property::OnLoad
                        ( ) [virtual, inherited]
```
called from within Entity::Load() after attributes are loaded

This method is called from within Game::Entity::Load() after the entity attributes have been loaded from the database. You can override this method in a subclass if further initialization is needed for the property after attributes have been loaded from the database, but please be aware that this method may not be called if the entity is created directly.

Reimplemented in **[PhysicsFeature::TriggerProperty](#page-4086-0)**, and **[StateObjectFeature::StateProperty](#page-4565-0)**.

void Game::Property::OnSave ( ) [virtual, inherited]

called from within Entity::Save() before attributes are saved back to database

This method is called from within Game::Entity::Save() before the entity attributes will be saved to the database. You can override this method in a subclass if actions are needed before a save happens (this is usually the case if entity attributes need to be updated by the property before saving).

```
Reimplemented in PhysicsFeature::TriggerProperty, and
StateObjectFeature::StateProperty.
```

```
void
Game::Property::OnBeginFrame
( ) [virtual, inherited]
```
called on begin of frame

This method is called from **[Game::Entity::OnBeginFrame\(\)](#page-2073-0)** on all properties attached to an entity in the order of attachment. Override this method if your property has to do any work at the beginning of the frame.

Reimplemented in **[PhysicsFeature::TriggerProperty](#page-4086-2)**, and

#### **[StateObjectFeature::StateProperty](#page-4570-0)**.

void Game::Property::OnMoveBefore ( ) [virtual, inherited]

called before movement happens

This method is called from **[Game::Entity::OnMoveBefore\(\)](#page-2074-0)** on all properties attached to an entity in the order of attachment. Override this method if your property has any work to do before the physics subsystem is triggered.

Reimplemented in **[PhysicsFeature::ActorPhysicsProperty](#page-4035-0)**.

```
void
vold<br>Game::Property::OnMoveAfter ( ) [virtual, inherited]
```
called after movement has happened

This method is called from **[Game::Entity::OnMoveAfter\(\)](#page-2074-1)** on all properties attached to an entity in the order of attachment. Override this method if your property has any work to do after the physics subsystem has been triggered.

Reimplemented in **[PhysicsFeature::ActorPhysicsProperty](#page-4035-1)**, and **[PhysicsFeature::PhysicsProperty](#page-4075-0)**.

```
void
Game::Property::OnRenderDebug
( ) [virtual, inherited]
```
called when game debug visualization is on

This method is called from **[Game::Entity::OnRenderDebug\(\)](#page-2074-2)** on all properties attached to an entity in the order of attachment. It's meant for debug issues. It will be called when debug mode is enabled.

```
Reimplemented in GraphicsFeature::GraphicsProperty,
PhysicsFeature::ActorPhysicsProperty, and
PhysicsFeature::TriggerProperty.
```
called when game debug visualization is on

This method is called from **[Game::Entity::OnLoseActivity\(\)](#page-2074-3)** on all properties attached to an entity in the order of attachment. It indicates that the entity will no longer be trigger, due to leaving the "Activity Bubble", i.e. the area of interest (most probably around the active camera).

Reimplemented in **[PhysicsFeature::ActorPhysicsProperty](#page-4028-0)**.

```
void
vold<br>Game::Property::OnGainActivity ( ) [virtual, inherited]
```
called when game debug visualization is on

This method is called from **[Game::Entity::OnRenderDebug\(\)](#page-2074-2)** on all properties attached to an entity in the order of attachment. It indicates that the entity will be trigger from now on, due to entering the "Activity Bubble", i.e. the area of interest (most probably around the active camera).

void Messaging::Port::AttachHandler ( **[Handler](#page-3487-0)** *h* ) [inherited] const **[Ptr](#page-4124-0)**<  $> 8$ attach a message handler to the port Attach a message handler to the port. void Messaging::Port::RemoveHandler ( **[Ptr](#page-4124-0)**< const **[Handler](#page-3487-0)** *h* ) [inherited]  $> 8$ remove a message handler from the port Remove a message handler from the port.

void Messaging::Port::Send ( **[Ptr](#page-4124-0)**< **[Message](#page-3517-0)** *msg* ) [virtual, inherited]const

> &

send a message to the port

Send a message to the port. This will immediately call the **[HandleMessage\(\)](#page-3549-3)** method of all attached handlers. If the message has been handled by at least one of the handlers, the Handled() flag of the message will be set to true.

int Core::RefCounted::GetRefCount ( ) const [inline, inherited]

get the current refcount

Return the current refcount of the object.

void Core::RefCounted::AddRef ( ) [inline, inherited]

increment refcount by one

Increment the refcount of the object.

void Core::RefCounted::Release ( ) [inline, inherited]

decrement refcount and destroy object if refcount is zero

Decrement the refcount and destroy object if refcount is zero.

```
const Util::String &
const Cultisting \alpha<br>Core::RefCounted::GetClassName () const [inline, inherited]
```
get the class name

Get the class name of the object.

```
Util::FourCC
Core::RefCounted::GetClassFourCC
( ) const [inline, inherited]
```
get the class FourCC code

Get the class FourCC of the object.

void Core::RefCounted::DumpRefCountingLeaks ( ) [static, inherited]

dump refcounting leaks, call at end of application (NEBULA3\_DEBUG builds only!)

This method should be called as the very last before an application exits.

The Nebula Device 3 documentation generated by **[doxygen](http://www.doxygen.org)** at Fri Mar 26 15:21:45 2010

**home [namespace](#page-5258-0) list**

- <span id="page-2391-0"></span>Main Page
- **[Namespaces](#page-5258-0)**
- **Data [Structures](#page-5623-0)**
- [Files](#page-5472-0)
- [Related](#page-5617-0) Pages
- **[Alphabetical](#page-5623-0) List**
- **Data [Structures](#page-0-0)**
- Class [Hierarchy](#page-5237-0)
- **Data [Fields](#page-5256-0)**

### **[GraphicsFeature](#page-5333-0)**::**[SegmentedGfxUtil](#page-2391-0)**

# **GraphicsFeature::SegmentedGfxUtil Class Reference**

#include <segmentedgfxutil.h>

### **Detailed Description**

Check if a Nebula3 graphics resource consists of hierarchy nodes below the toplevel node, and if yes, create one graphics entity for each hierarchy node. Otherwise create just a single graphics entity. This segmentation helps in visibility culling large environmental objects.

(C) 2007 Radon Labs GmbH

#### **Public Member Functions**

<span id="page-2394-1"></span><span id="page-2394-0"></span>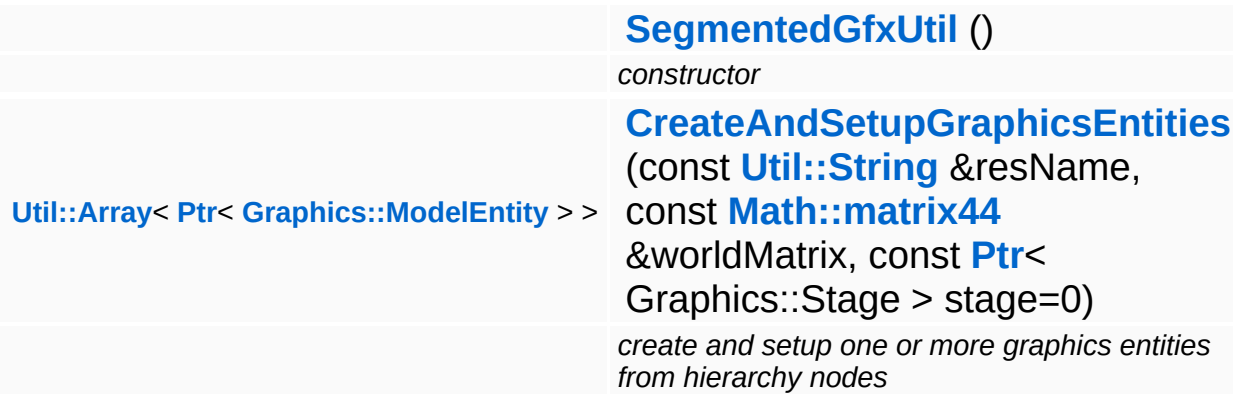

The Nebula Device 3 documentation generated by **[doxygen](http://www.doxygen.org)** at Fri Mar 26 15:21:45 2010

**home [namespace](#page-5258-0) list**

- <span id="page-2395-0"></span>Main Page
- **[Namespaces](#page-5258-0)**
- **Data [Structures](#page-5623-0)**
- [Files](#page-5472-0)
- [Related](#page-5617-0) Pages
- **[Alphabetical](#page-5623-0) List**
- **Data [Structures](#page-0-0)**
- Class [Hierarchy](#page-5237-0)
- **Data [Fields](#page-5256-0)**

### **[Http](#page-5337-0)**::**[DefaultHttpRequestHandler](#page-2395-0)**

# **Http::DefaultHttpRequestHandler Class Reference**

#include <defaulthttprequesthandler.h>

Inheritance diagram for Http::DefaultHttpRequestHandler:

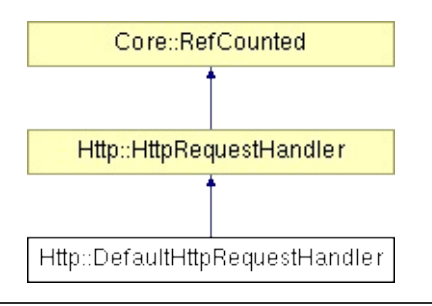

### **Detailed Description**

This implements the "Home Page" of the Nebula3 application. It will answer all HTTP requests which are not handled by a custom **[HttpRequestHandler](#page-2457-0)**.

(C) 2007 Radon Labs GmbH

### **Public Member Functions**

<span id="page-2398-0"></span>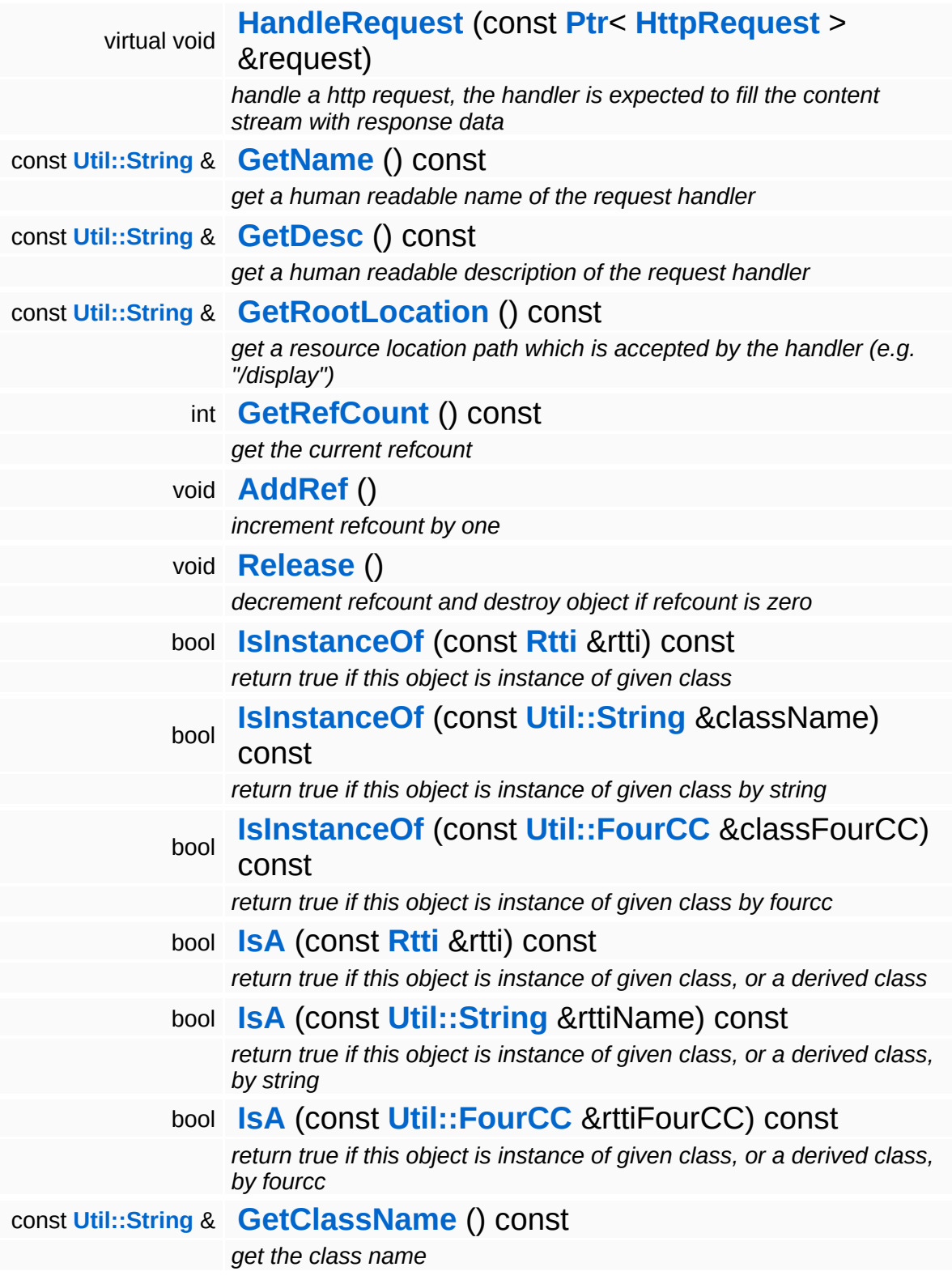

**[Util::FourCC](#page-4721-0) [GetClassFourCC](#page-1056-4)** () const *get the class FourCC code*

### **Static Public Member Functions**

static void **[DumpRefCountingLeaks](#page-1056-5)** ()

*dump refcounting leaks, call at end of application (NEBULA3\_DEBUG builds only!)*

### **Protected Member Functions**

 $\blacksquare$ 

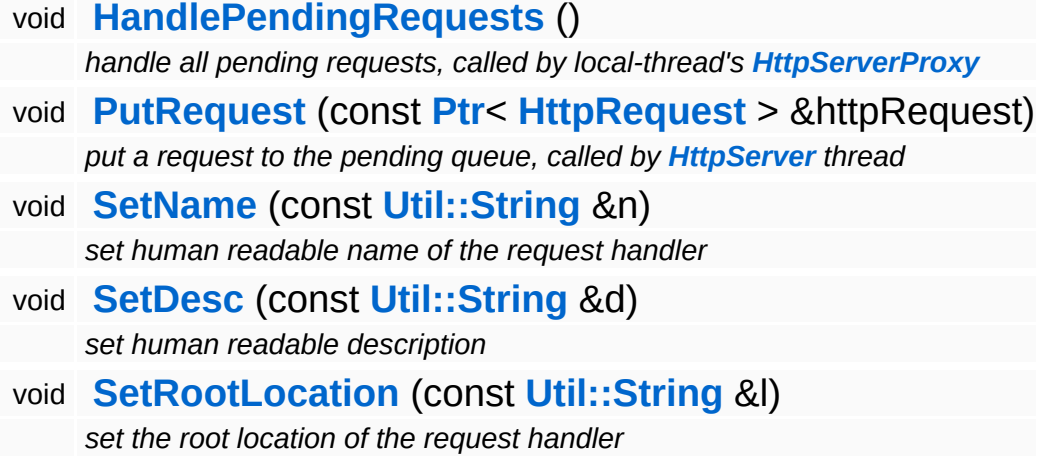

### **Member Function Documentation**

void vold<br>Http::HttpRequestHandler::HandlePendingRequests <sup>(</sup> ) [protected, inherited]

handle all pending requests, called by local-thread's **[HttpServerProxy](#page-2509-0)**

Handle all pending http requests in the pending queue. This method must be called frequently from the thread which created this request handler.

```
void
Http::HttpRequestHandler::PutRequest
(
HttpRequest
                                      const Ptr<
                                      > &
                                                    httpRequest )
[protected,
                                                                  inherited]
```
put a request to the pending queue, called by **[HttpServer](#page-2501-0)** thread

Put a http request into the request handlers message queue. This method is meant to be called from another thread.

int Core::RefCounted::GetRefCount ( ) const [inline, inherited]

get the current refcount

Return the current refcount of the object.

```
void
Core::RefCounted::AddRef
( ) [inline, inherited]
```
increment refcount by one

Increment the refcount of the object.

void Core::RefCounted::Release ( ) [inline, inherited]

decrement refcount and destroy object if refcount is zero

Decrement the refcount and destroy object if refcount is zero.

const **[Util::String](#page-4809-0)** & const **Chilisting** & **Coreficial Constant** ( ) const [inline, inherited]

get the class name

Get the class name of the object.

```
Util::FourCC
Core::RefCounted::GetClassFourCC
( ) const [inline, inherited]
```
get the class FourCC code

Get the class FourCC of the object.

void Core::RefCounted::DumpRefCountingLeaks ( ) [static, inherited]

dump refcounting leaks, call at end of application (NEBULA3\_DEBUG builds only!)

This method should be called as the very last before an application exits.

#### The Nebula Device 3 documentation generated by **[doxygen](http://www.doxygen.org)** at Fri Mar 26 15:21:45 2010

**h o m e namespace [lis](#page-5258-0)t** 

- <span id="page-2404-0"></span>Main Page
- **Na[m](#page-5258-0)espaces**
- [D](#page-5623-0)ata Structures
- **[File](#page-5472-0)s**
- **R[ela](#page-5617-0)ted Pages**
- [Alp](#page-5623-0)habetical List
- [D](#page-0-0)ata Structures
- Class [Hie](#page-5237-0)rarchy
- Data [Field](#page-5256-0)s

### **[H](#page-5337-0)ttp: Ht[mlEle](#page-2404-0)ment**

# **Http::HtmlElement Class Reference**

 $\blacksquare$ 

#include <htmlelement.h>

 $\blacksquare$ 

# **Detailed Description**

HTML markup elements.

(C) 2007 Radon Labs GmbH

### **Public Types**

enum **[Code](#page-2404-0)** *elements* **Static Public Member Functions**

<span id="page-2408-0"></span>static **[Util::String](#page-4809-0) [ToHtml](#page-2408-0)** (**[Code](#page-2404-0)** c) *convert to string*

The Nebula Device 3 documentation generated by **[doxygen](http://www.doxygen.org)** at Fri Mar 26 15:21:45 2010

**h o m e namespace [lis](#page-5258-0)t** 

- <span id="page-2409-0"></span>Main Page
- **Na[m](#page-5258-0)espaces**
- [D](#page-5623-0)ata Structures
- **[File](#page-5472-0)s**
- **R[ela](#page-5617-0)ted Pages**
- [Alp](#page-5623-0)habetical List
- [D](#page-0-0)ata Structures
- Class [Hie](#page-5237-0)rarchy
- Data [Field](#page-5256-0)s

### **[H](#page-5337-0)ttp:: Ht[mlP](#page-2409-0)ageWriter**

# **Http::HtmlPageWriter Class Reference**

#include <htmlpagewriter.h>

Inheritance diagram for Http::HtmlPageWriter:

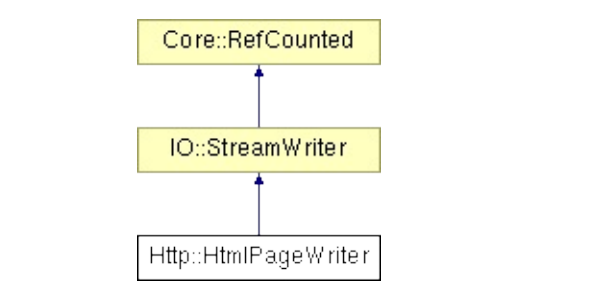

### **Detailed Description**

A stream writer which supports writing a HTML-formatted page into a stream.

(C) 2007 Radon Labs GmbH
## **Public Member Functions**

<span id="page-2412-9"></span><span id="page-2412-8"></span><span id="page-2412-7"></span><span id="page-2412-6"></span><span id="page-2412-5"></span><span id="page-2412-4"></span><span id="page-2412-3"></span><span id="page-2412-2"></span><span id="page-2412-1"></span><span id="page-2412-0"></span>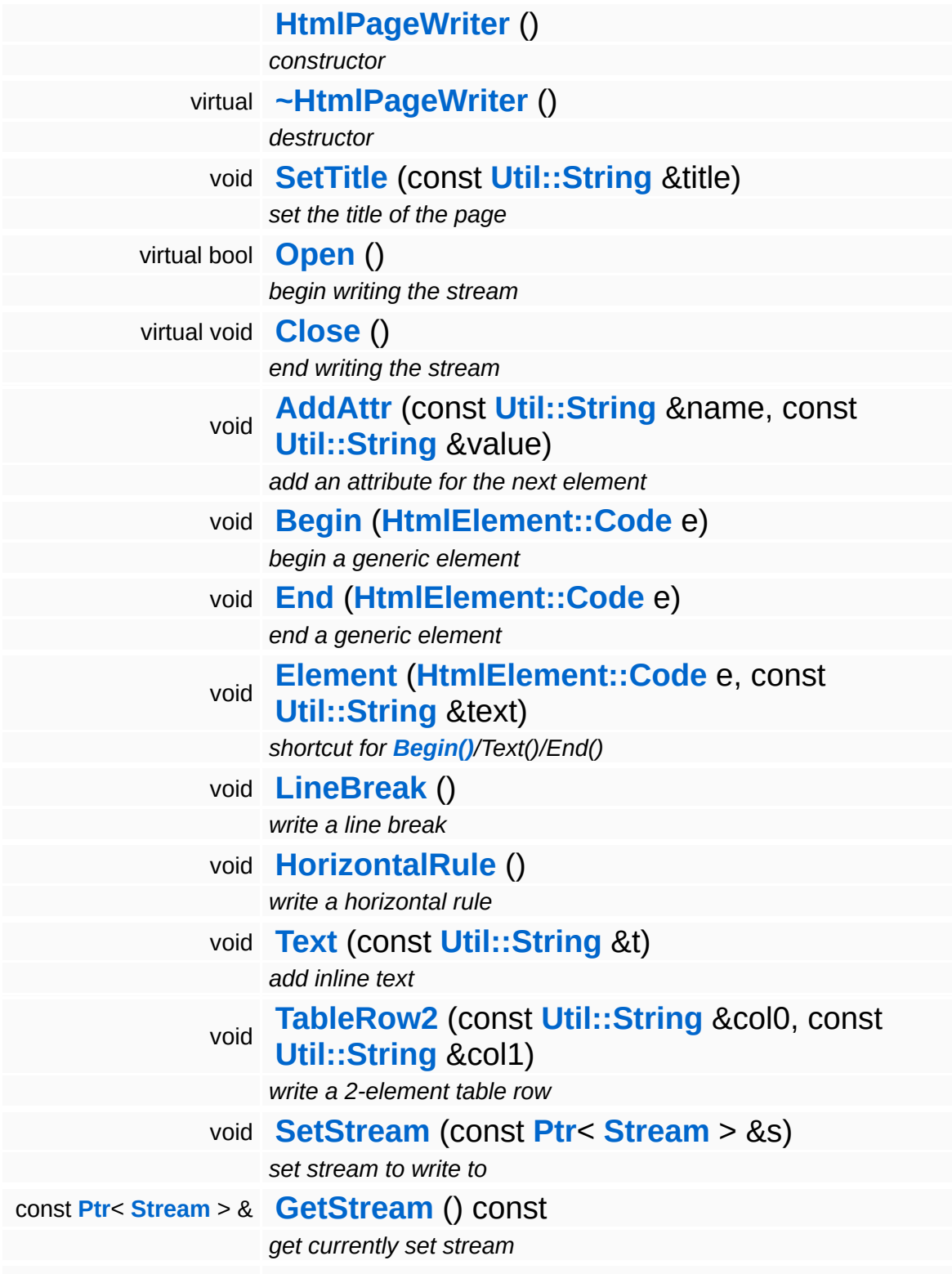

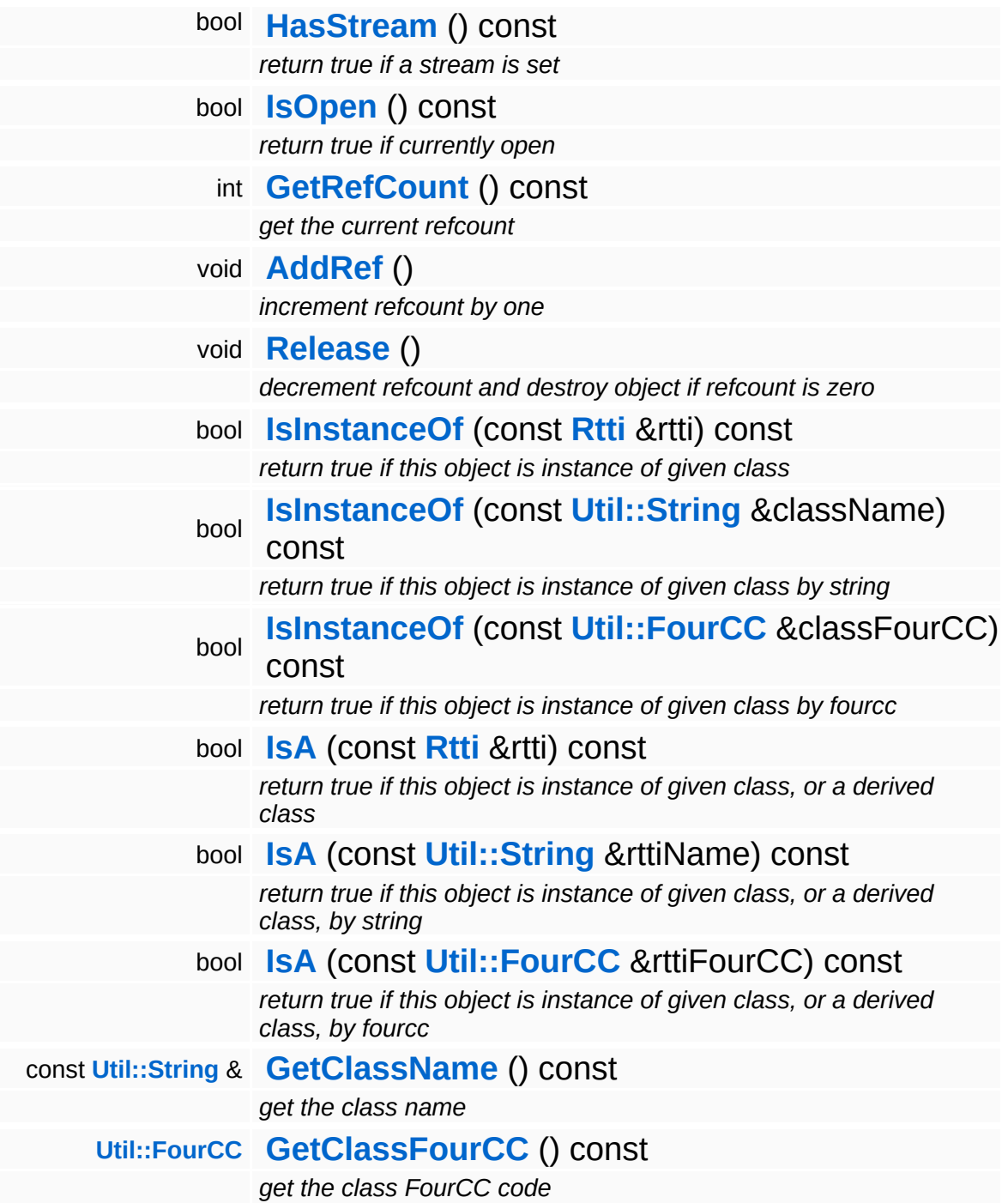

### **Static Public Member Functions**

static void **[DumpRefCountingLeaks](#page-1056-5)** ()

*dump refcounting leaks, call at end of application (NEBULA3\_DEBUG builds only!)*

# **Member Function Documentation**

<span id="page-2415-0"></span>void Http::HtmlPageWriter::AddAttr ( **[Util::String](#page-4809-0)** const & *name*, const **[Util::String](#page-4809-0)** *value* & )

add an attribute for the next element

Adds an attribute for the next HTML element. Any number of attributes can be defined before calling **[Begin\(\)](#page-2415-1)**. The attribute stack will be cleared as **[Begin\(\)](#page-2415-1)** returns.

```
void
Http::HtmlPageWriter::Begin
( HtmlElement::Code element )
```
begin a generic element

Begin a generic HTML element. Elements can be nested.

<span id="page-2415-2"></span>void Http::HtmlPageWriter::End ( **[HtmlElement::Code](#page-2404-0)** *element* )

end a generic element

End a generic HTML element. The element must match the last **[Begin\(\)](#page-2415-1)** call!

```
void
void<br>IO::StreamWriter::SetStream<sup>(</sup>Strea
                                    const
                                     Stream
s ) [inherited]
                                    > &
```
set stream to write to

Attaches the writer to a stream. This will imcrement the refcount of the stream.

Reimplemented in **[Messaging::MessageWriter](#page-3536-0)**.

```
const Ptr< Stream > &
const Fully Stream ( ) const [inherited]
```
get currently set stream

Get pointer to the attached stream. If there is no stream attached, an assertion will be thrown. Use **[HasStream\(\)](#page-2952-2)** to determine if a stream is attached.

bool IO::StreamWriter::HasStream ( ) const [inherited]

return true if a stream is set

#### Returns true if a stream is attached to the writer.

```
int
Core::RefCounted::GetRefCount
( ) const [inline, inherited]
```
get the current refcount

Return the current refcount of the object.

void Core::RefCounted::AddRef ( ) [inline, inherited]

increment refcount by one

Increment the refcount of the object.

void Core::RefCounted::Release ( ) [inline, inherited]

decrement refcount and destroy object if refcount is zero

Decrement the refcount and destroy object if refcount is zero.

const **[Util::String](#page-4809-0)** & const **Cullisting**  $\alpha$ <br>Core::RefCounted::GetClassName () const [inline, inherited] get the class name

Get the class name of the object.

**[Util::FourCC](#page-4721-0)** Core::RefCounted::GetClassFourCC ( ) const [inline, inherited]

get the class FourCC code

Get the class FourCC of the object.

void Core::RefCounted::DumpRefCountingLeaks ( ) [static, inherited]

dump refcounting leaks, call at end of application (NEBULA3\_DEBUG builds only!)

This method should be called as the very last before an application exits.

The Nebula Device 3 documentation generated by **[doxygen](http://www.doxygen.org)** at Fri Mar 26 15:21:45 2010

**h o m e namespace [lis](#page-5258-0)t** 

- <span id="page-2418-0"></span>Main Page
- **Na[m](#page-5258-0)espaces**
- [D](#page-5623-0)ata Structures
- **[File](#page-5472-0)s**
- **R[ela](#page-5617-0)ted Pages**
- [Alp](#page-5623-0)habetical List
- [D](#page-0-0)ata Structures
- Class [Hie](#page-5237-0)rarchy
- Data [Field](#page-5256-0)s

### **[H](#page-5337-0)ttp:Http[Clie](#page-2418-0)nt**

# **Http::HttpClient Class Reference**

E.

#include <httpclient.h>

 $\blacksquare$ 

# **Detailed Description**

Use a HTTP client to send HTTP requests to a HTTP server, and receive and decode HTTP responses. The **[HttpClient](#page-2418-0)** class is generally blocking. For non-blocking behaviour it's best to wrap the **[HttpClient](#page-2418-0)** into a thread.

(C) 2009 Radon Labs GmbH

The Nebula Device 3 documentation generated by **[doxygen](http://www.doxygen.org)** at Fri Mar 26 15:21:46 2010

**home [namespace](#page-5258-0) list**

- <span id="page-2421-0"></span>Main Page
- **[Namespaces](#page-5258-0)**
- **Data [Structures](#page-5623-0)**
- [Files](#page-5472-0)
- [Related](#page-5617-0) Pages
- **[Alphabetical](#page-5623-0) List**
- **Data [Structures](#page-0-0)**
- Class [Hierarchy](#page-5237-0)
- **Data [Fields](#page-5256-0)**

### **[Http](#page-5337-0)**::**[HttpClientRegistry](#page-2421-0)**

# **Http::HttpClientRegistry Class Reference**

#include <httpclientregistry.h>

# **Detailed Description**

The **[HttpClientRegistry](#page-2421-0)** provides a way to re-use existing connections to HTTP servers instead of setting up a HTTP connection for every single HTTP request.

(C) 2009 Radon Labs GmbH

The Nebula Device 3 documentation generated by **[doxygen](http://www.doxygen.org)** at Fri Mar 26 15:21:46 2010

**h o m e namespace [lis](#page-5258-0)t** 

- <span id="page-2424-0"></span>Main Page
- **Na[m](#page-5258-0)espaces**
- [D](#page-5623-0)ata Structures
- **[File](#page-5472-0)s**
- **R[ela](#page-5617-0)ted Pages**
- [Alp](#page-5623-0)habetical List
- [D](#page-0-0)ata Structures
- Class [Hie](#page-5237-0)rarchy
- Data [Field](#page-5256-0)s

### **http://ttplnterface**

# **Http::HttpInterface Class Reference**

#include <httpinterface.h>

Inheritance diagram for Http::HttpInterface:

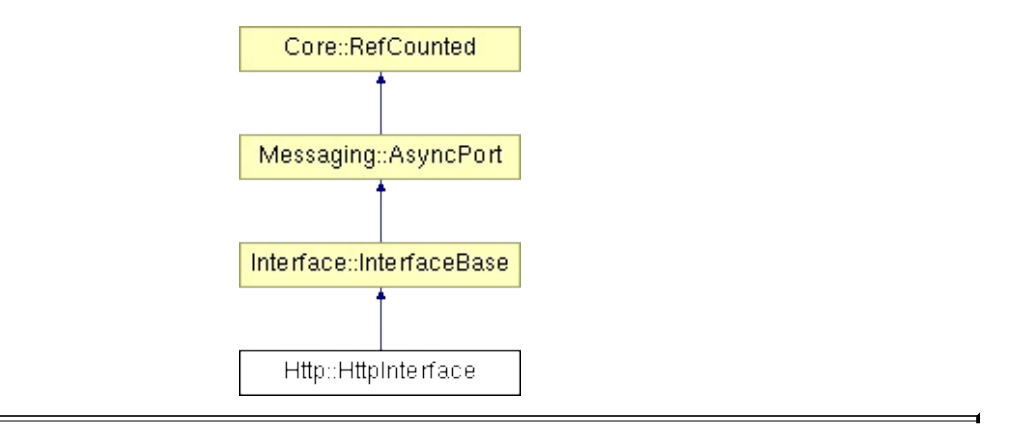

# **Detailed Description**

The **[HttpInterface](#page-2424-0)** launches the **[HttpServer](#page-2501-0)** thread and is the communication interface with the **[HttpServer](#page-2501-0)** thread.

(C) 2008 Radon Labs GmbH

## **Public Member Functions**

<span id="page-2427-2"></span><span id="page-2427-1"></span><span id="page-2427-0"></span>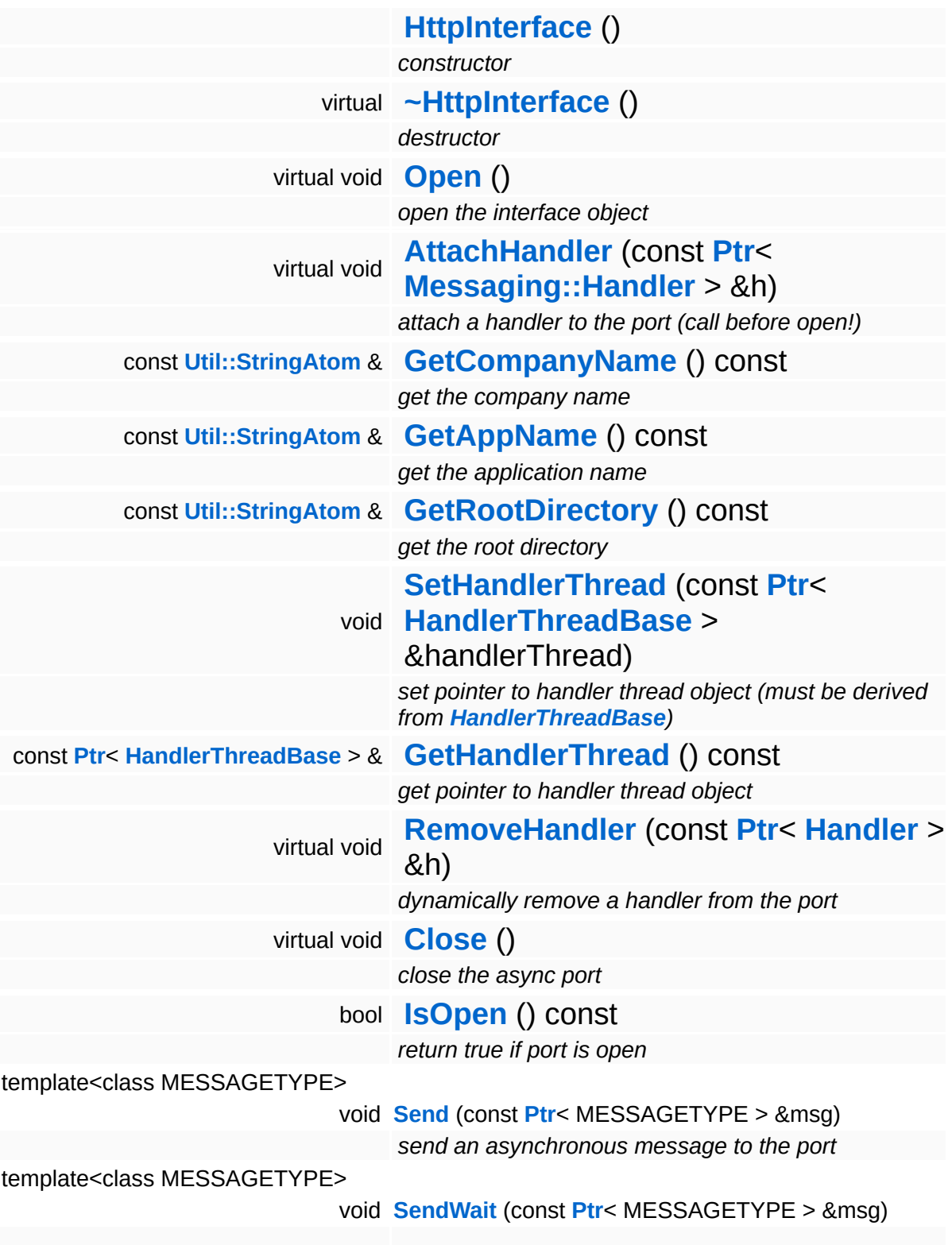

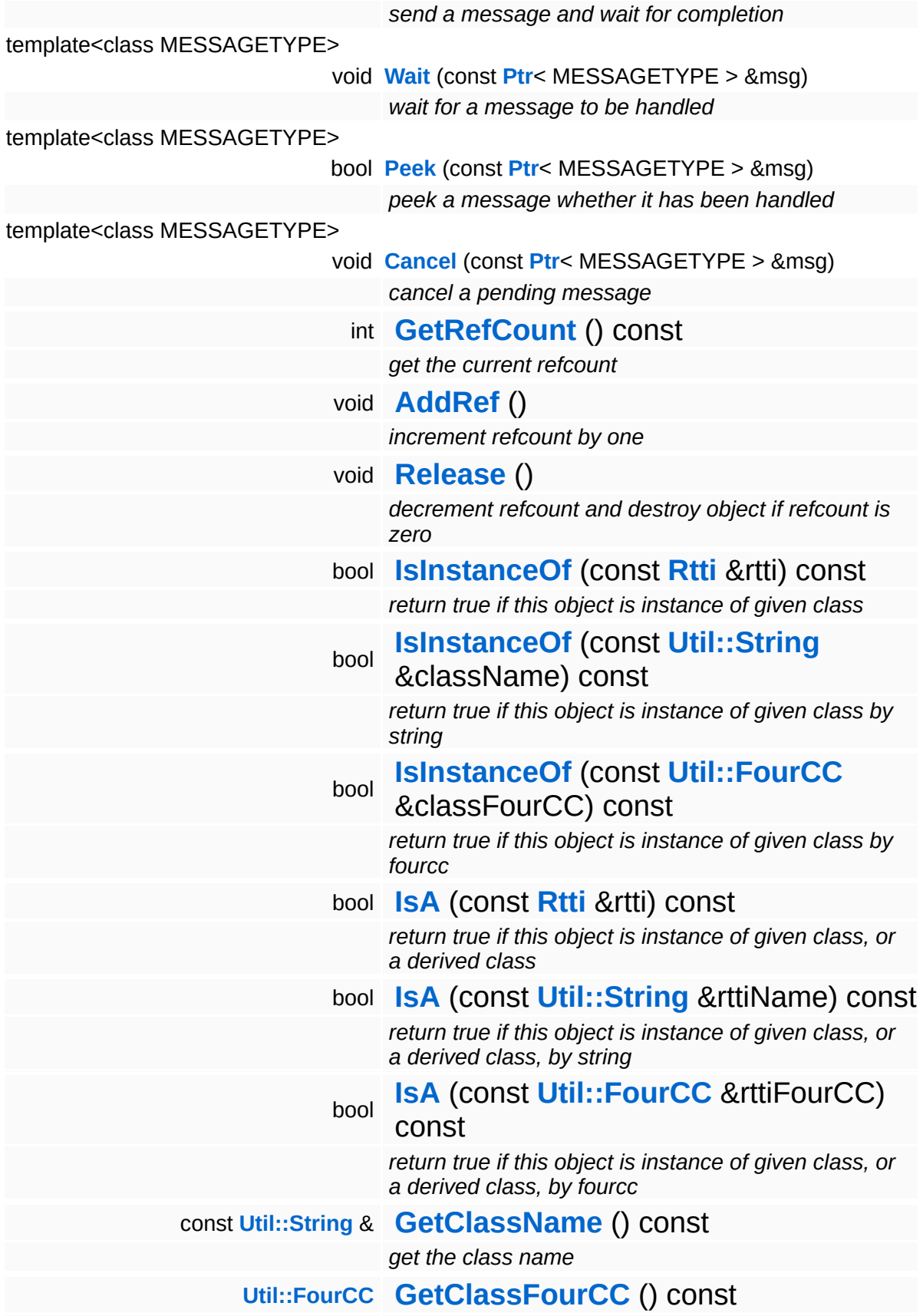

*get the class FourCC code*

### **Static Public Member Functions**

static void **[DumpRefCountingLeaks](#page-1056-5)** ()

*dump refcounting leaks, call at end of application (NEBULA3\_DEBUG builds only!)*

## **Member Function Documentation**

void Messaging::AsyncPort::RemoveHandler ( **[Ptr](#page-4124-0)**< const **[Handler](#page-3487-0)** > & *h* ) [virtual, inherited]

dynamically remove a handler from the port

Dynamically remove a message handler.

void vold<br>Messaging::AsyncPort::Close <sup>( )</sup> [<sup>virtual, inherited]</sup>

close the async port

Closes the async port.

Reimplemented in **[Graphics::GraphicsInterface](#page-2208-0)**.

int Core::RefCounted::GetRefCount ( ) const [inline, inherited]

get the current refcount

Return the current refcount of the object.

void Core::RefCounted::AddRef ( ) [inline, inherited]

increment refcount by one

Increment the refcount of the object.

void Core::RefCounted::Release ( ) [inline, inherited]

decrement refcount and destroy object if refcount is zero

Decrement the refcount and destroy object if refcount is zero.

const **[Util::String](#page-4809-0)** & Core::RefCounted::GetClassName ( ) const [inline, inherited]

get the class name

Get the class name of the object.

```
Util::FourCC
Core::RefCounted::GetClassFourCC
( ) const [inline, inherited]
```
get the class FourCC code

Get the class FourCC of the object.

void Core::RefCounted::DumpRefCountingLeaks ( ) [static, inherited]

dump refcounting leaks, call at end of application (NEBULA3\_DEBUG builds only!)

This method should be called as the very last before an application exits.

### The Nebula Device 3 documentation generated by **[doxygen](http://www.doxygen.org)** at Fri Mar 26 15:21:45 2010

**home [namespace](#page-5258-0) list**

- <span id="page-2433-0"></span>Main Page
- **[Namespaces](#page-5258-0)**
- **Data [Structures](#page-5623-0)**
- [Files](#page-5472-0)
- [Related](#page-5617-0) Pages
- **[Alphabetical](#page-5623-0) List**
- **Data [Structures](#page-0-0)**
- Class [Hierarchy](#page-5237-0)
- **Data [Fields](#page-5256-0)**

### **[Http](#page-5337-0)**::**[HttpMessageHandler](#page-2433-0)**

# **Http::HttpMessageHandler Class Reference**

#include <httpmessagehandler.h>

Inheritance diagram for Http::HttpMessageHandler:

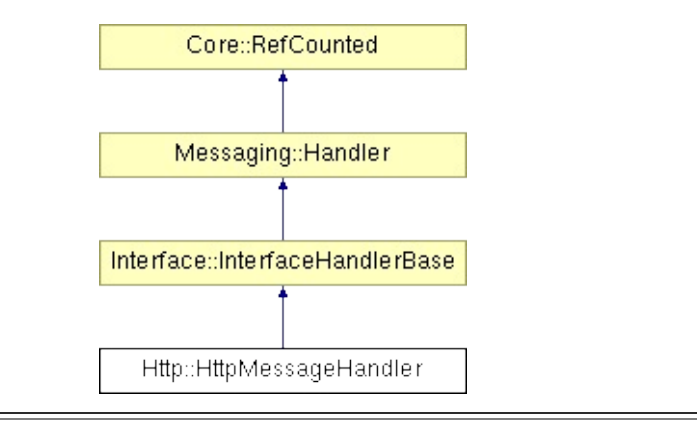

# **Detailed Description**

Runs the **[HttpServer](#page-2501-0)** thread, and owns the central http server. Processes messages sent to the **[HttpInterface](#page-2424-0)** from other threads.

(C) 2007 Radon Labs GmbH

## **Public Member Functions**

<span id="page-2436-4"></span><span id="page-2436-3"></span><span id="page-2436-2"></span><span id="page-2436-1"></span><span id="page-2436-0"></span>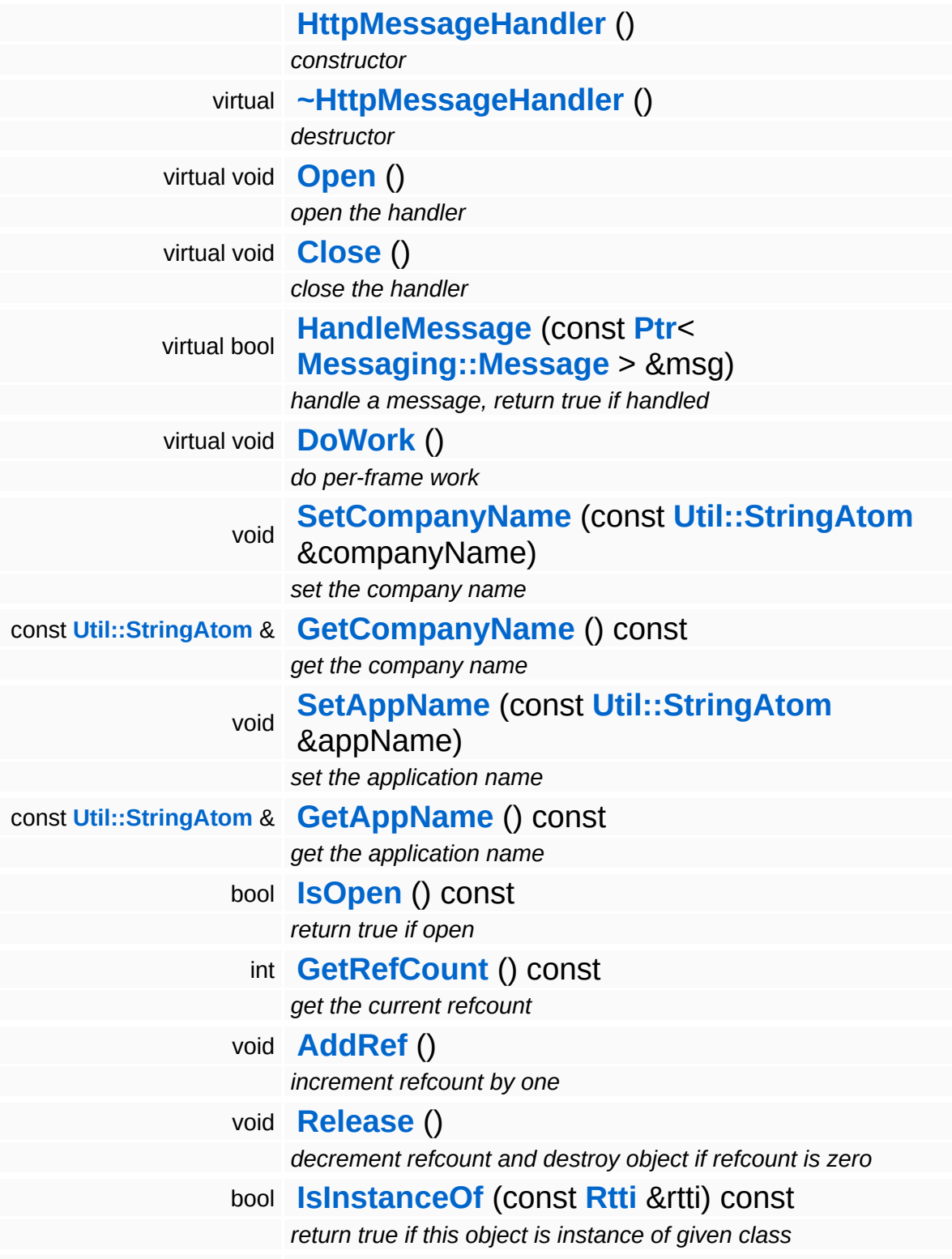

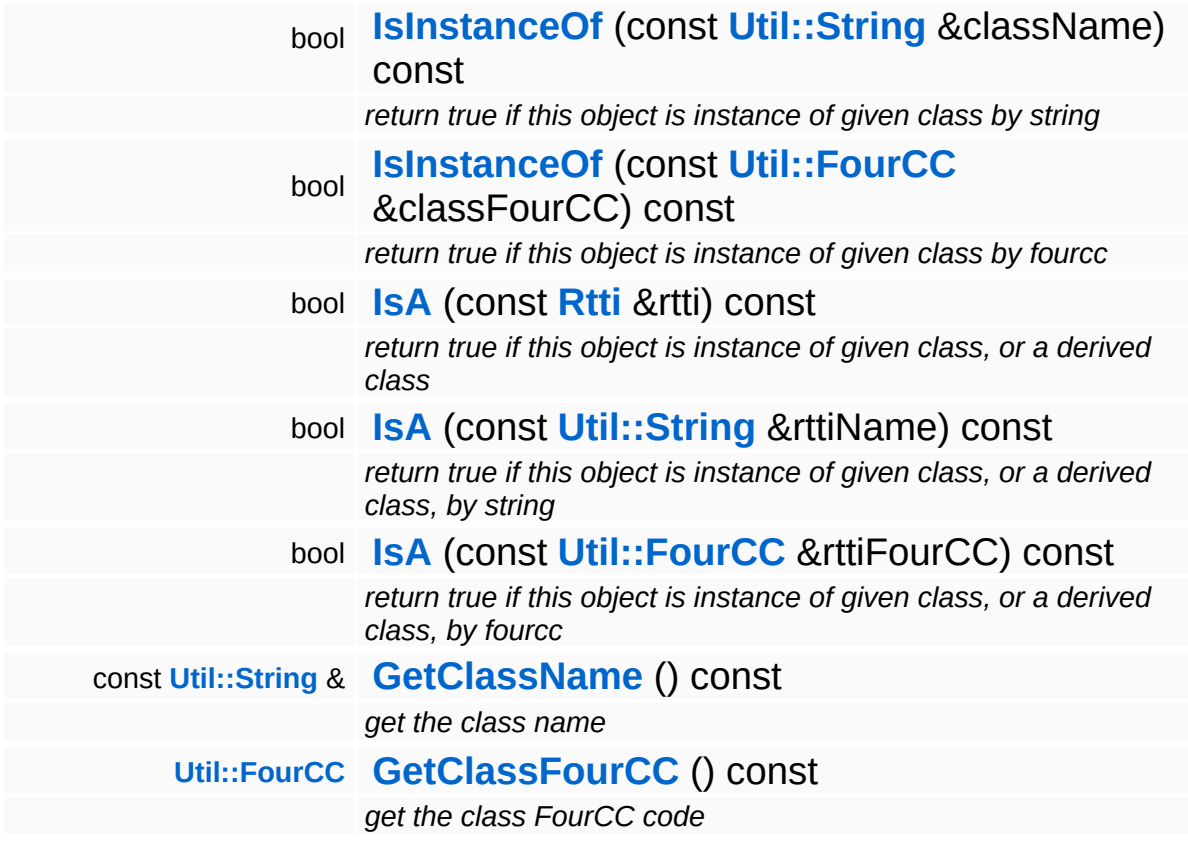

### **Static Public Member Functions**

static void **[DumpRefCountingLeaks](#page-1056-5)** ()

*dump refcounting leaks, call at end of application (NEBULA3\_DEBUG builds only!)*

## **Member Function Documentation**

<span id="page-2439-0"></span>void vold<br>Http::HttpMessageHandler::DoWork <sup>() [virtual]</sup>

do per-frame work

Triggers the http server from time to time.

Reimplemented from **[Interface::InterfaceHandlerBase](#page-2627-4)**.

```
int
Core::RefCounted::GetRefCount
( ) const [inline, inherited]
```
get the current refcount

Return the current refcount of the object.

void Core::RefCounted::AddRef ( ) [inline, inherited]

increment refcount by one

Increment the refcount of the object.

void Core::RefCounted::Release ( ) [inline, inherited]

decrement refcount and destroy object if refcount is zero

Decrement the refcount and destroy object if refcount is zero.

```
const Util::String &
const Cultisting \alpha<br>Core::RefCounted::GetClassName () const [inline, inherited]
```
get the class name

Get the class name of the object.

```
Util::FourCC
Core::RefCounted::GetClassFourCC
( ) const [inline, inherited]
```
get the class FourCC code

Get the class FourCC of the object.

void vold<br>Core::RefCounted::DumpRefCountingLeaks <sup>( ) [static, inherited]</sup>

dump refcounting leaks, call at end of application (NEBULA3\_DEBUG builds only!)

This method should be called as the very last before an application exits.

#### The Nebula Device 3 documentation generated by **[doxygen](http://www.doxygen.org)** at Fri Mar 26 15:21:45 2010

**h o m e namespace [lis](#page-5258-0)t** 

- <span id="page-2441-0"></span>Main Page
- **Na[m](#page-5258-0)espaces**
- [D](#page-5623-0)ata Structures
- **[File](#page-5472-0)s**
- **R[ela](#page-5617-0)ted Pages**
- [Alp](#page-5623-0)habetical List
- [D](#page-0-0)ata Structures
- Class [Hie](#page-5237-0)rarchy
- Data [Field](#page-5256-0)s

### **[H](#page-5337-0)ttp:Http[M](#page-2441-0)ethod**

# **Http::HttpMethod Class Reference**

 $\blacksquare$ 

#include <httpmethod.h>

 $\blacksquare$ 

# **Detailed Description**

**[Http](#page-5337-0)** methods enumeration (GET, PUT, etc...).

(C) 2007 Radon Labs GmbH

## **Public Types**

enum **[Code](#page-2441-0)** *http methods*

#### **Static Public Member Functions**

<span id="page-2445-1"></span><span id="page-2445-0"></span>static **[Code](#page-2441-0) [FromString](#page-2445-0)** (const **[Util::String](#page-4809-0)** &str) *convert from string* static **[Util::String](#page-4809-0) [ToString](#page-2445-1)** (**[Code](#page-2441-0)** c) *convert to string*

The Nebula Device 3 documentation generated by **[doxygen](http://www.doxygen.org)** at Fri Mar 26 15:21:45 2010

**h o m e namespace [lis](#page-5258-0)t** 

- <span id="page-2446-0"></span>Main Page
- **Na[m](#page-5258-0)espaces**
- [D](#page-5623-0)ata Structures
- **[File](#page-5472-0)s**
- **R[ela](#page-5617-0)ted Pages**
- [Alp](#page-5623-0)habetical List
- [D](#page-0-0)ata Structures
- Class [Hie](#page-5237-0)rarchy
- Data [Field](#page-5256-0)s

### **[H](#page-5337-0)ttp://HttpNzStrea[m](#page-2446-0)**

# **Http::HttpNzStream Class Reference**

 $\blacksquare$ 

#include <httpnzstream.h>

É
### **Detailed Description**

A version of **[HttpStream](#page-2522-0)** which reads .nz compressed files as created by the Nebula3 archiver tool. .nz is a simple container for ZLIB compressed data.

(C) 2009 Radon Labs GmbH

The Nebula Device 3 documentation generated by **[doxygen](http://www.doxygen.org)** at Fri Mar 26 15:21:46 2010

**h o m e namespace [lis](#page-5258-0)t** 

- <span id="page-2449-0"></span>Main Page
- **Na[m](#page-5258-0)espaces**
- [D](#page-5623-0)ata Structures
- **[File](#page-5472-0)s**
- **R[ela](#page-5617-0)ted Pages**
- [Alp](#page-5623-0)habetical List
- [D](#page-0-0)ata Structures
- Class [Hie](#page-5237-0)rarchy
- Data [Field](#page-5256-0)s

#### **[H](#page-5337-0)ttp Http[R](#page-2449-0)equest**

# **Http::HttpRequest Class Reference**

#include <httprequest.h>

Inheritance diagram for Http:: HttpRequest:

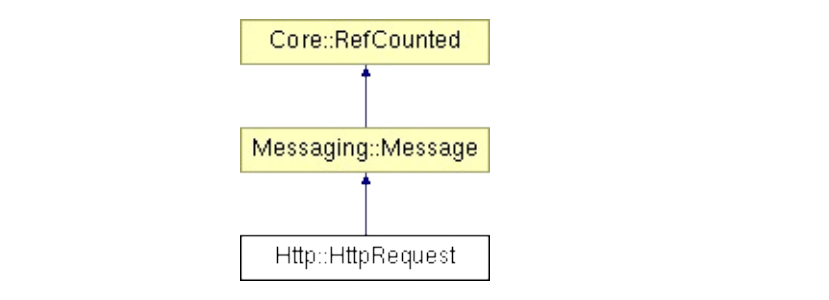

## **Detailed Description**

Encapsulates a complete **[Http](#page-5337-0)** request into a message.

(C) 2007 Radon Labs GmbH

#### **Public Member Functions**

<span id="page-2452-9"></span><span id="page-2452-8"></span><span id="page-2452-7"></span><span id="page-2452-6"></span><span id="page-2452-5"></span><span id="page-2452-4"></span><span id="page-2452-3"></span><span id="page-2452-2"></span><span id="page-2452-1"></span><span id="page-2452-0"></span>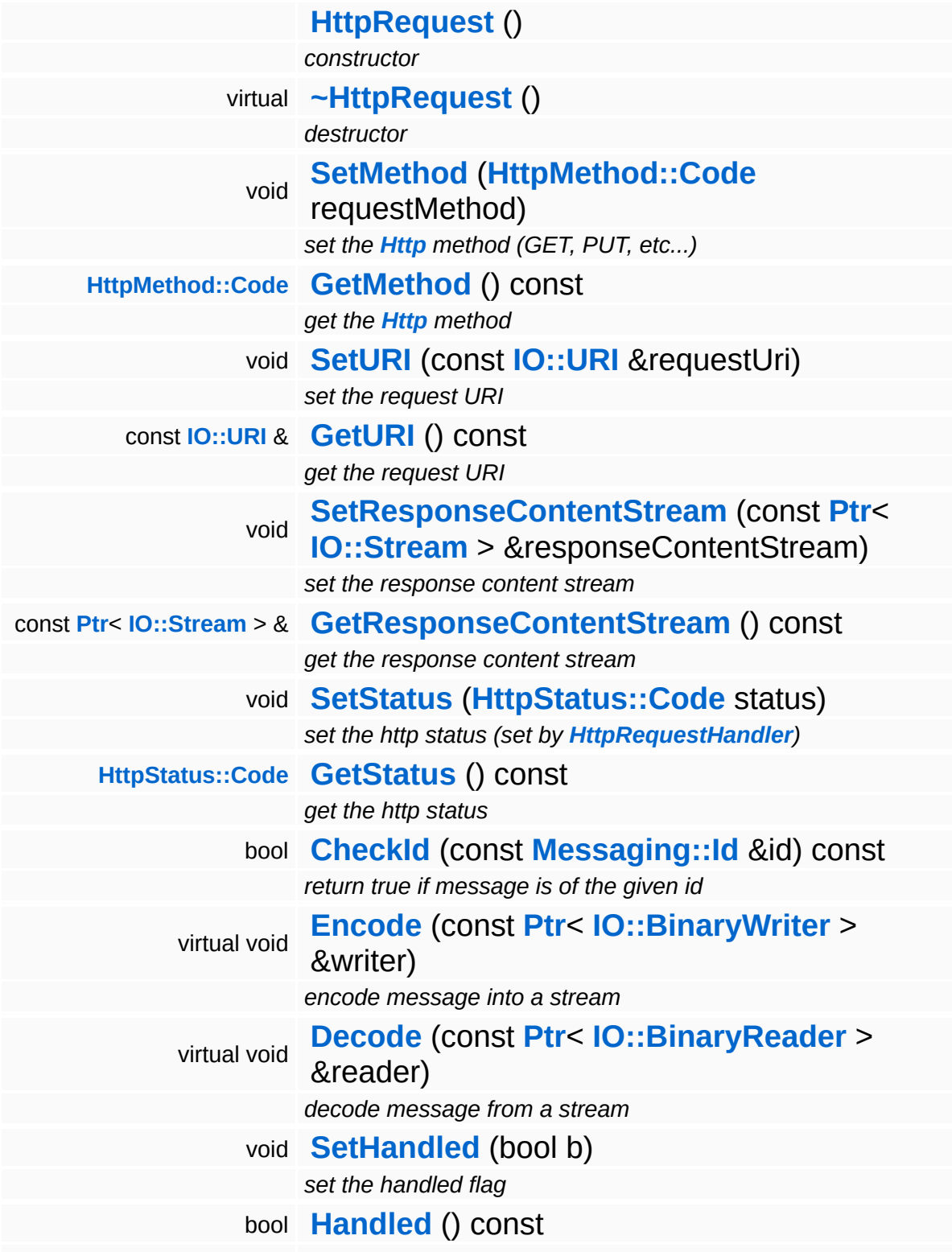

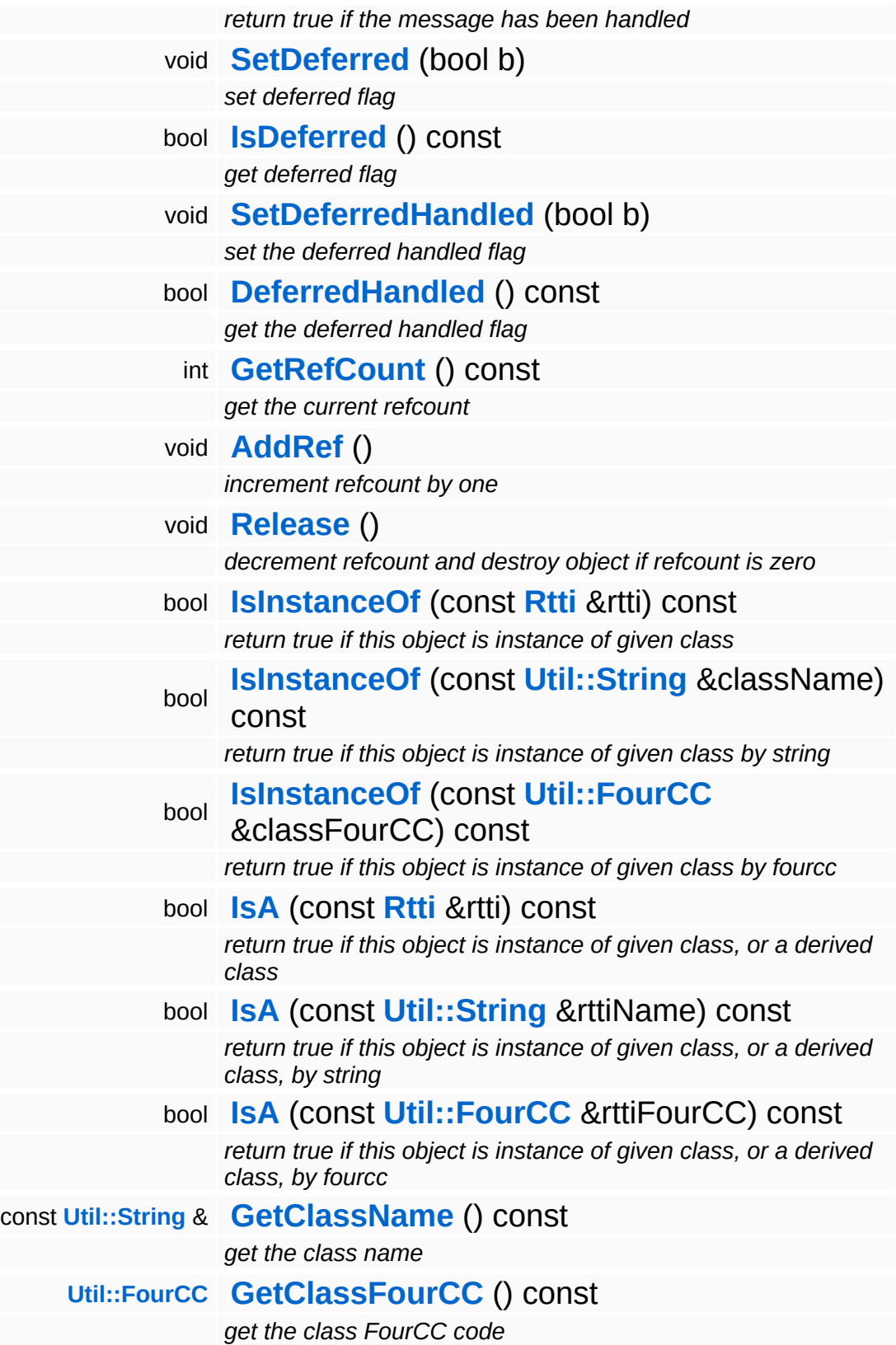

#### **Static Public Member Functions**

static void **[DumpRefCountingLeaks](#page-1056-5)** ()

*dump refcounting leaks, call at end of application (NEBULA3\_DEBUG builds only!)*

### **Member Function Documentation**

int Core::RefCounted::GetRefCount ( ) const [inline, inherited]

get the current refcount

Return the current refcount of the object.

void Core::RefCounted::AddRef ( ) [inline, inherited]

increment refcount by one

Increment the refcount of the object.

void Core::RefCounted::Release ( ) [inline, inherited]

decrement refcount and destroy object if refcount is zero

Decrement the refcount and destroy object if refcount is zero.

const **[Util::String](#page-4809-0)** & const **Cultisting**  $\alpha$ <br>Core::RefCounted::GetClassName () const [inline, inherited]

get the class name

Get the class name of the object.

```
Util::FourCC
Core::RefCounted::GetClassFourCC
( ) const [inline, inherited]
```
get the class FourCC code

Get the class FourCC of the object.

void vold<br>Core::RefCounted::DumpRefCountingLeaks <sup>( ) [static, inherited]</sup>

dump refcounting leaks, call at end of application (NEBULA3\_DEBUG

builds only!)

This method should be called as the very last before an application exits.

The Nebula Device 3 documentation generated by **[doxygen](http://www.doxygen.org)** at Fri Mar 26 15:21:45 2010

**home [namespace](#page-5258-0) list**

- <span id="page-2457-0"></span>Main Page
- **[Namespaces](#page-5258-0)**
- **Data [Structures](#page-5623-0)**
- [Files](#page-5472-0)
- [Related](#page-5617-0) Pages
- **[Alphabetical](#page-5623-0) List**
- **Data [Structures](#page-0-0)**
- Class [Hierarchy](#page-5237-0)
- **Data [Fields](#page-5256-0)**

#### **[Http](#page-5337-0)**::**[HttpRequestHandler](#page-2457-0)**

# **Http::HttpRequestHandler Class Reference**

#include <httprequesthandler.h>

Inheritance diagram for Http::HttpRequestHandler:

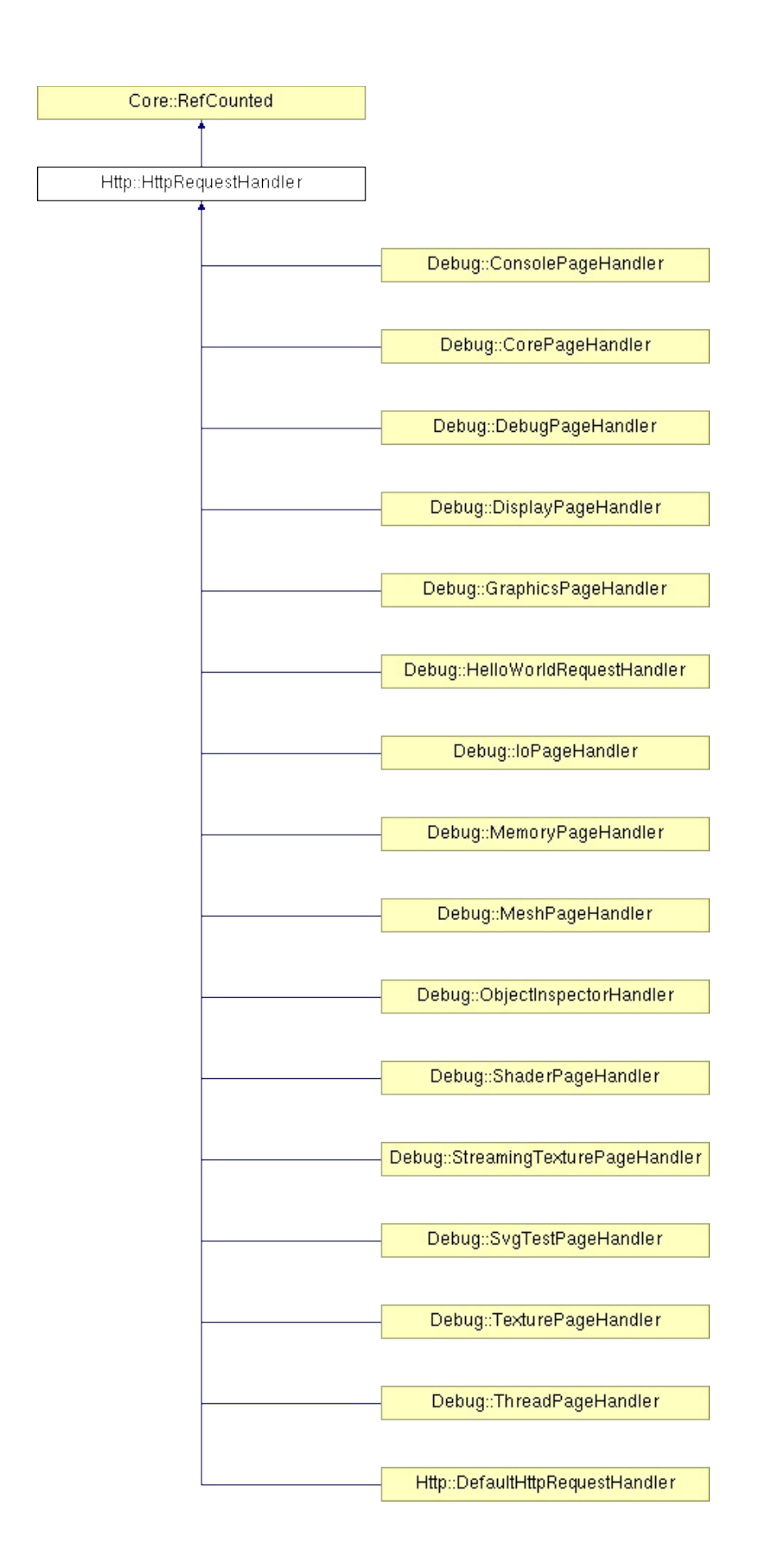

Þ ⅎ

## **Detailed Description**

HttpRequestHandlers are attached to the **[HttpServer](#page-2501-0)** and process incoming HTTP requests. When an **[Http](#page-5337-0)** request comes in, the **[HttpServer](#page-2501-0)** asks every attached **[HttpRequestHandler](#page-2457-0)** until the first one accepts the request. If the **[HttpRequestHandler](#page-2457-0)** accepts the request its **[HandleRequest\(\)](#page-2466-0)** method will be called with a pointer to a content stream. The request handler is expected to write the response to the content stream (IMPORTANT: don't forget to set the MediaType on the stream!) and return with a **[HttpStatus](#page-2517-0)** code.

(C) 2007 Radon Labs GmbH

#### **Public Member Functions**

<span id="page-2462-4"></span><span id="page-2462-3"></span><span id="page-2462-2"></span><span id="page-2462-1"></span><span id="page-2462-0"></span>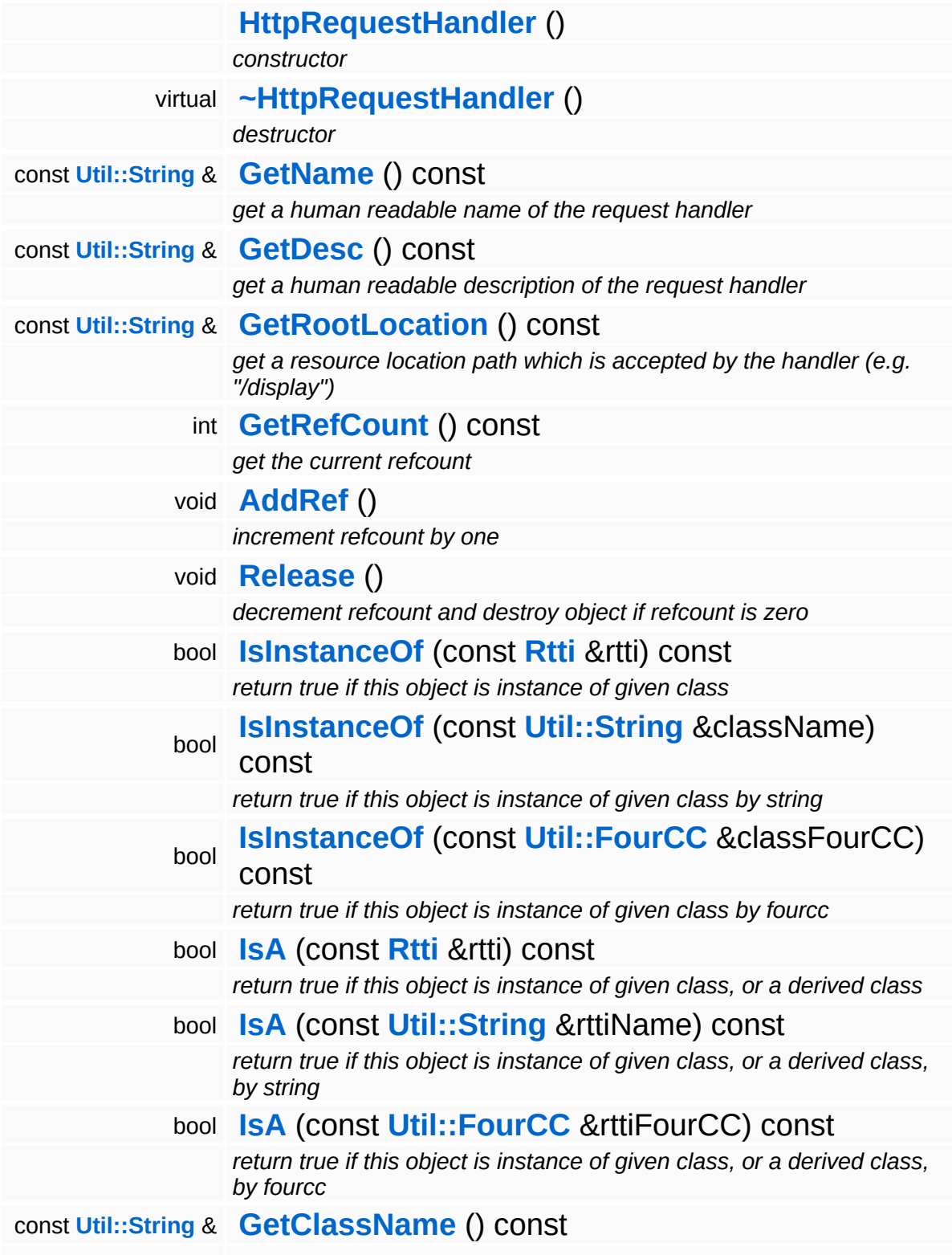

*get the class name*

**[Util::FourCC](#page-4721-0) [GetClassFourCC](#page-1056-4)** () const *get the class FourCC code*

#### **Static Public Member Functions**

static void **[DumpRefCountingLeaks](#page-1056-5)** ()

*dump refcounting leaks, call at end of application (NEBULA3\_DEBUG builds only!)*

#### **Protected Member Functions**

<span id="page-2465-2"></span><span id="page-2465-1"></span><span id="page-2465-0"></span>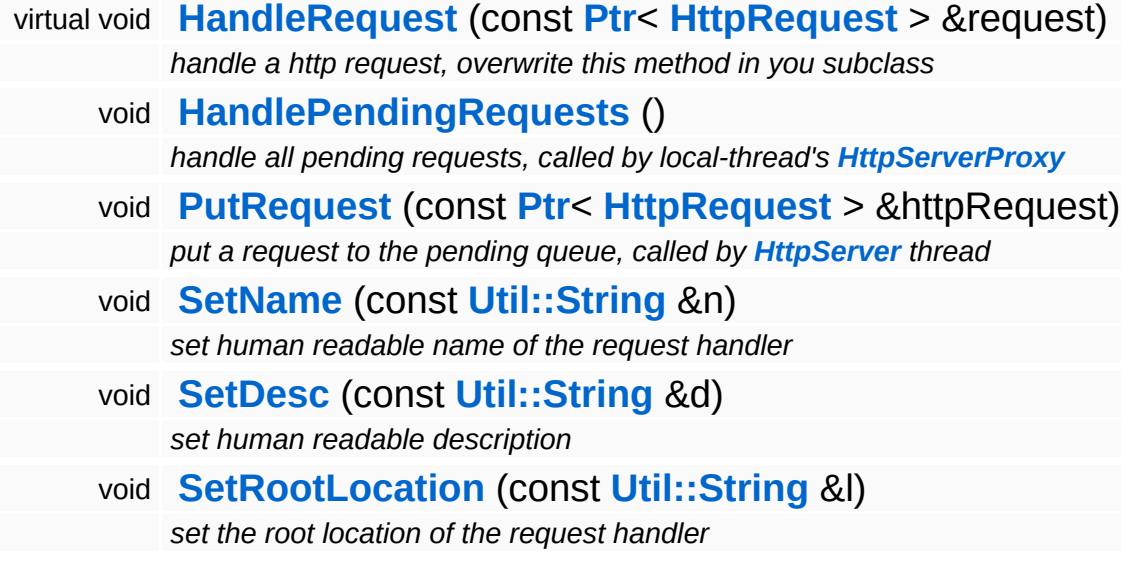

 $\blacksquare$ 

### **Member Function Documentation**

<span id="page-2466-0"></span>void Http::HttpRequestHandler::HandleRequest ( **[HttpRequest](#page-2449-0)** const **[Ptr](#page-4124-0)**< > & *request* ) [protected, virtual]

handle a http request, overwrite this method in you subclass

Overwrite this method in your subclass. This method will be called by the **[HttpServer](#page-2501-0)** if AcceptsRequest() returned true. The request handler should properly process the request by filling the responseContentStream with data (for instance a HTML page), set the MediaType on the responseContentStream (for instance "text/html") and return with a **[HttpStatus](#page-2517-0)** code (usually HttpStatus::OK).

Reimplemented in **[Debug::CorePageHandler](#page-1585-0)**, **[Debug::DebugPageHandler](#page-1632-0)**, **[Debug::HelloWorldRequestHandler](#page-1692-0)**, **[Debug::SvgTestPageHandler](#page-1758-0)**, **[Http::DefaultHttpRequestHandler](#page-2398-0)**, **[Debug::ConsolePageHandler](#page-1576-0)**, **[Debug::IoPageHandler](#page-1701-0)**, **[Debug::MemoryPageHandler](#page-1710-0)**, **[Debug::ThreadPageHandler](#page-1776-0)**, **[Debug::DisplayPageHandler](#page-1674-0)**, **[Debug::MeshPageHandler](#page-1719-0)**, **[Debug::ShaderPageHandler](#page-1740-0)**, **[Debug::TexturePageHandler](#page-1767-0)**, **[Debug::GraphicsPageHandler](#page-1683-0)**, **[Debug::StreamingTexturePageHandler](#page-1749-0)**, and **[Debug::ObjectInspectorHandler](#page-1731-0)**.

<span id="page-2466-1"></span>void Http::HttpRequestHandler::HandlePendingRequests ( ) [protected]

handle all pending requests, called by local-thread's **[HttpServerProxy](#page-2509-0)**

Handle all pending http requests in the pending queue. This method must be called frequently from the thread which created this request handler.

<span id="page-2466-2"></span>void Http::HttpRequestHandler::PutRequest ( **[HttpRequest](#page-2449-0)** const **[Ptr](#page-4124-0)**< > & *httpRequest* ) [protected] put a request to the pending queue, called by **[HttpServer](#page-2501-0)** thread

Put a http request into the request handlers message queue. This method is meant to be called from another thread.

```
int
Core::RefCounted::GetRefCount
( ) const [inline, inherited]
```
get the current refcount

Return the current refcount of the object.

```
void
Core::RefCounted::AddRef
( ) [inline, inherited]
```
increment refcount by one

Increment the refcount of the object.

```
void
Core::RefCounted::Release
( ) [inline, inherited]
```
decrement refcount and destroy object if refcount is zero

Decrement the refcount and destroy object if refcount is zero.

```
const Util::String &
const Unitioning & \alpha ( ) const [inline, inherited]
```
get the class name

Get the class name of the object.

```
Util::FourCC
Core::RefCounted::GetClassFourCC
( ) const [inline, inherited]
```
get the class FourCC code

Get the class FourCC of the object.

```
void
Core::RefCounted::DumpRefCountingLeaks
( ) [static, inherited]
```
dump refcounting leaks, call at end of application (NEBULA3\_DEBUG builds only!)

This method should be called as the very last before an application exits.

The Nebula Device 3 documentation generated by **[doxygen](http://www.doxygen.org)** at Fri Mar 26 15:21:45 2010

**home [namespace](#page-5258-0) list**

- <span id="page-2469-0"></span>Main Page
- **[Namespaces](#page-5258-0)**
- **Data [Structures](#page-5623-0)**
- [Files](#page-5472-0)
- [Related](#page-5617-0) Pages
- **[Alphabetical](#page-5623-0) List**
- **Data [Structures](#page-0-0)**
- Class [Hierarchy](#page-5237-0)
- **Data [Fields](#page-5256-0)**

#### **[Http](#page-5337-0)**::**[HttpRequestReader](#page-2469-0)**

# **Http::HttpRequestReader Class Reference**

#include <httprequestreader.h>

Inheritance diagram for Http::HttpRequestReader:

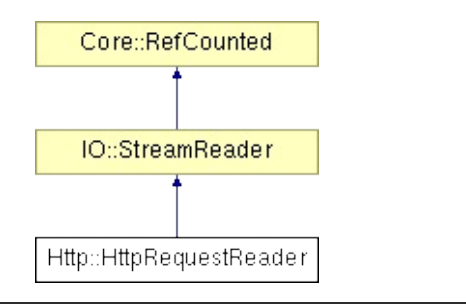

## **Detailed Description**

A stream reader which cracks a HTTP request into its components.

(C) 2007 Radon Labs GmbH

#### **Public Member Functions**

<span id="page-2472-4"></span><span id="page-2472-3"></span><span id="page-2472-2"></span><span id="page-2472-1"></span><span id="page-2472-0"></span>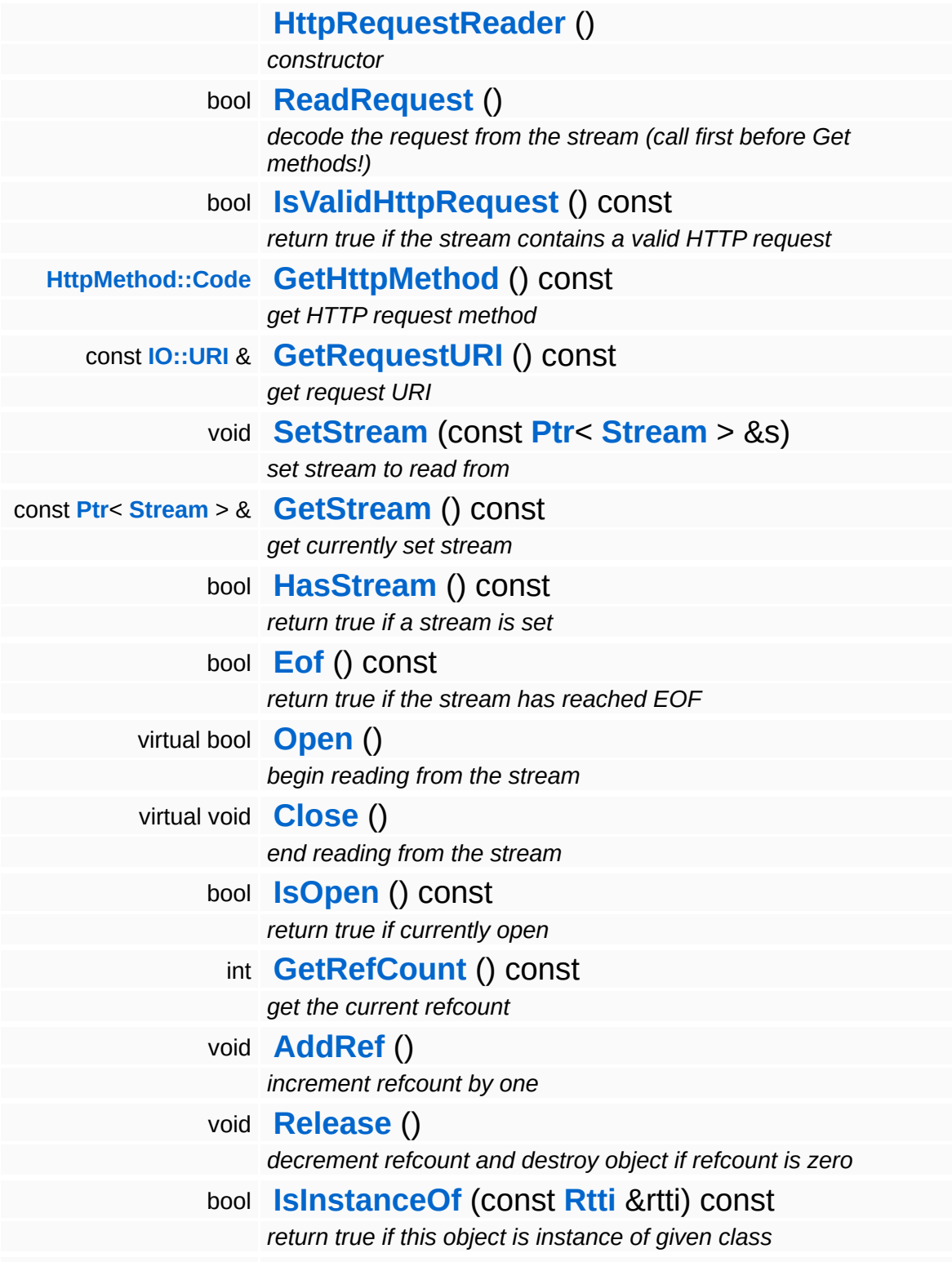

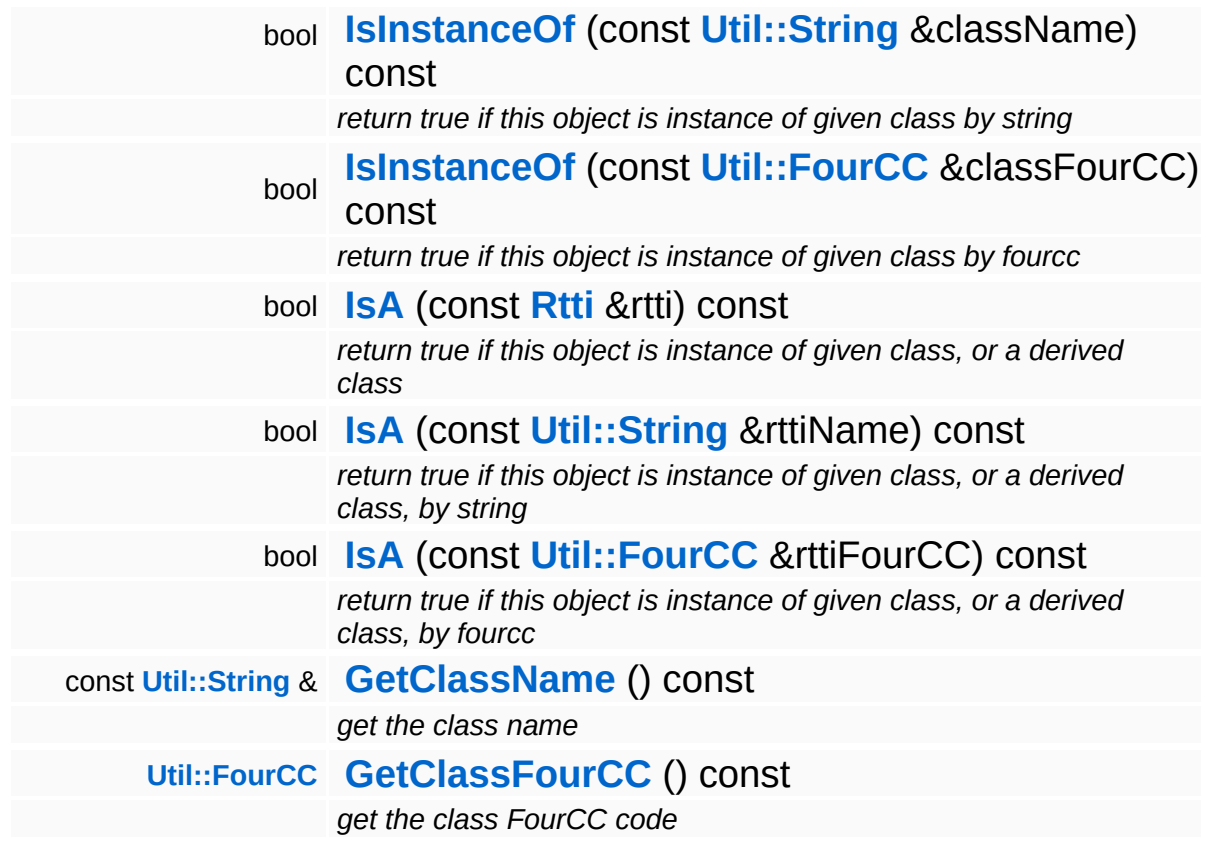

#### **Static Public Member Functions**

static void **[DumpRefCountingLeaks](#page-1056-5)** ()

*dump refcounting leaks, call at end of application (NEBULA3\_DEBUG builds only!)*

### **Member Function Documentation**

void void<br>IO::StreamReader::SetStream<sup>(</sup>Strea const **[Stream](#page-2923-0)** *s* ) [inherited]  $>$   $\mathcal{R}$ 

set stream to read from

Attaches the reader to a stream. This will imcrement the refcount of the stream.

Reimplemented in **[Messaging::MessageReader](#page-3528-0)**.

```
const Ptr< Stream > &
const Pullem 2 at the Stream ( ) const [inherited]
```
get currently set stream

Get pointer to the attached stream. If there is no stream attached, an assertion will be thrown. Use **[HasStream\(\)](#page-2944-2)** to determine if a stream is attached.

```
bool
IO::StreamReader::HasStream
( ) const [inherited]
```
return true if a stream is set

Returns true if a stream is attached to the reader.

```
int
Core::RefCounted::GetRefCount
( ) const [inline, inherited]
```
get the current refcount

Return the current refcount of the object.

void Core::RefCounted::AddRef ( ) [inline, inherited]

increment refcount by one

Increment the refcount of the object.

void Core::RefCounted::Release ( ) [inline, inherited]

decrement refcount and destroy object if refcount is zero

Decrement the refcount and destroy object if refcount is zero.

const **[Util::String](#page-4809-0)** & const **Unitioning** &  $\alpha$  ( ) const [inline, inherited]

get the class name

Get the class name of the object.

```
Util::FourCC
Core::RefCounted::GetClassFourCC
( ) const [inline, inherited]
```
get the class FourCC code

Get the class FourCC of the object.

```
void
Core::RefCounted::DumpRefCountingLeaks
( ) [static, inherited]
```
dump refcounting leaks, call at end of application (NEBULA3\_DEBUG builds only!)

This method should be called as the very last before an application exits.

The Nebula Device 3 documentation generated by **[doxygen](http://www.doxygen.org)** at Fri Mar 26 15:21:45 2010

**home [namespace](#page-5258-0) list**

- <span id="page-2477-0"></span>Main Page
- **[Namespaces](#page-5258-0)**
- **Data [Structures](#page-5623-0)**
- [Files](#page-5472-0)
- [Related](#page-5617-0) Pages
- **[Alphabetical](#page-5623-0) List**
- **Data [Structures](#page-0-0)**
- Class [Hierarchy](#page-5237-0)
- **Data [Fields](#page-5256-0)**

#### **[Http](#page-5337-0)**::**[HttpRequestWriter](#page-2477-0)**

# **Http::HttpRequestWriter Class Reference**

#include <httprequestwriter.h>

Inheritance diagram for Http::HttpRequestWriter:

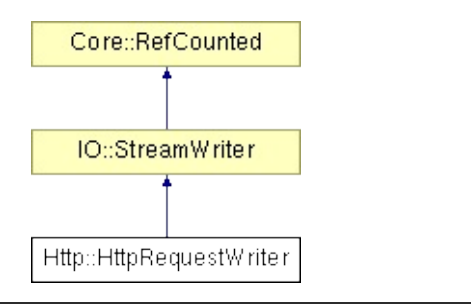

# **Detailed Description**

Writes a valid HTTP request header to a stream.

(C) 2008 Radon Labs GmbH

#### **Public Member Functions**

<span id="page-2480-4"></span><span id="page-2480-3"></span><span id="page-2480-2"></span><span id="page-2480-1"></span><span id="page-2480-0"></span>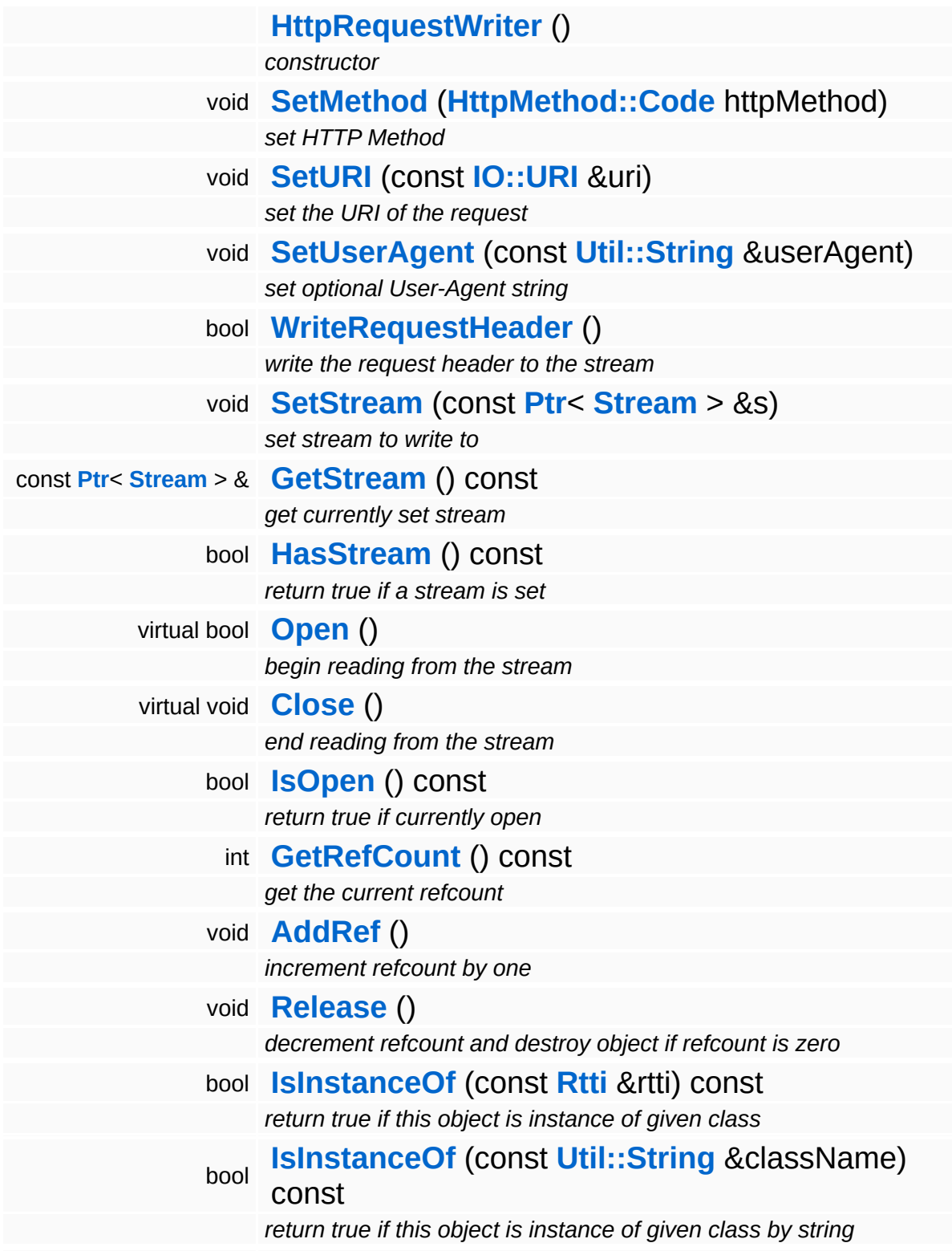

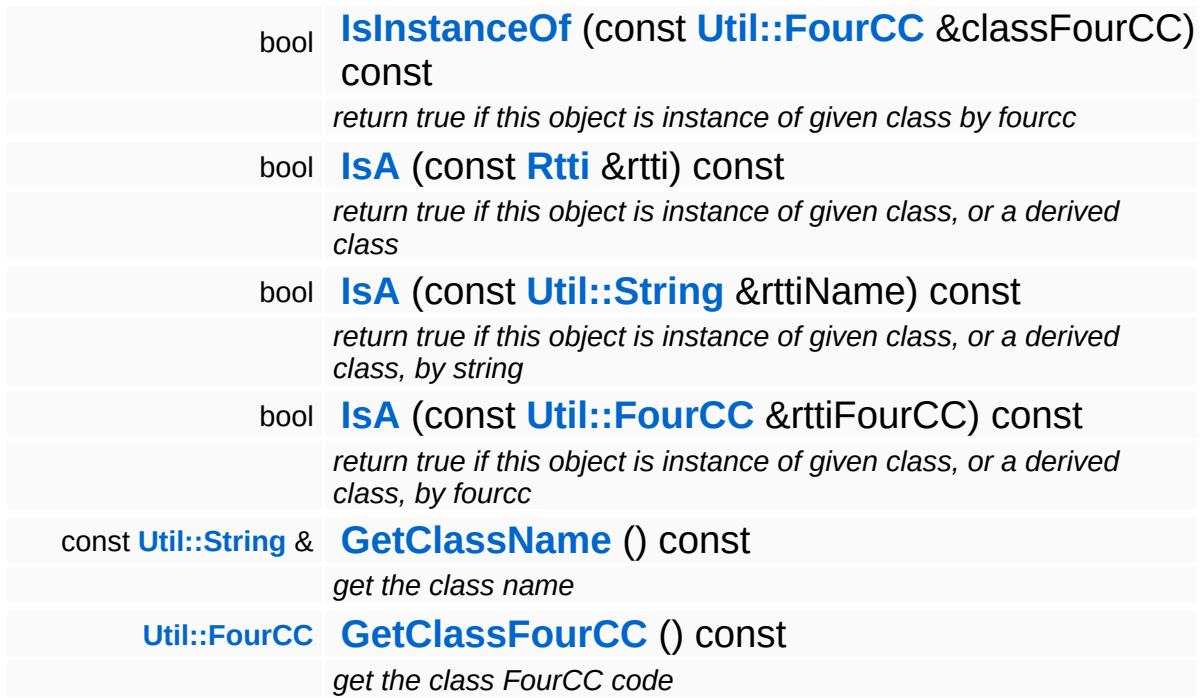

#### **Static Public Member Functions**

static void **[DumpRefCountingLeaks](#page-1056-5)** ()

*dump refcounting leaks, call at end of application (NEBULA3\_DEBUG builds only!)*

### **Member Function Documentation**

void void<br>IO::StreamWriter::SetStream<sup>(</sup>Strea const **[Stream](#page-2923-0)** *s* ) [inherited] > &

set stream to write to

Attaches the writer to a stream. This will imcrement the refcount of the stream.

Reimplemented in **[Messaging::MessageWriter](#page-3536-0)**.

```
const Ptr< Stream > &
const Pullet Stream () const [inherited]<br>IO::StreamWriter::GetStream () const [inherited]
```
get currently set stream

Get pointer to the attached stream. If there is no stream attached, an assertion will be thrown. Use **[HasStream\(\)](#page-2952-2)** to determine if a stream is attached.

bool IO::StreamWriter::HasStream ( ) const [inherited]

return true if a stream is set

Returns true if a stream is attached to the writer.

```
int
Core::RefCounted::GetRefCount
( ) const [inline, inherited]
```
get the current refcount

Return the current refcount of the object.

void Core::RefCounted::AddRef ( ) [inline, inherited]

increment refcount by one
Increment the refcount of the object.

void Core::RefCounted::Release ( ) [inline, inherited]

decrement refcount and destroy object if refcount is zero

Decrement the refcount and destroy object if refcount is zero.

const **[Util::String](#page-4809-0)** & const **Unitioning** &  $\alpha$  ( ) const [inline, inherited]

get the class name

Get the class name of the object.

```
Util::FourCC
Core::RefCounted::GetClassFourCC
( ) const [inline, inherited]
```
get the class FourCC code

Get the class FourCC of the object.

```
void
Core::RefCounted::DumpRefCountingLeaks
( ) [static, inherited]
```
dump refcounting leaks, call at end of application (NEBULA3\_DEBUG builds only!)

This method should be called as the very last before an application exits.

The Nebula Device 3 documentation generated by **[doxygen](http://www.doxygen.org)** at Fri Mar 26 15:21:45 2010

**home [namespace](#page-5258-0) list**

- <span id="page-2485-0"></span>Main Page
- **[Namespaces](#page-5258-0)**
- **Data [Structures](#page-5623-0)**
- [Files](#page-5472-0)
- [Related](#page-5617-0) Pages
- **[Alphabetical](#page-5623-0) List**
- **Data [Structures](#page-0-0)**
- Class [Hierarchy](#page-5237-0)
- **Data [Fields](#page-5256-0)**

### **[Http](#page-5337-0)**::**[HttpResponseReader](#page-2485-0)**

# **Http::HttpResponseReader Class Reference**

#include <httpresponsereader.h>

Inheritance diagram for Http::HttpResponseReader:

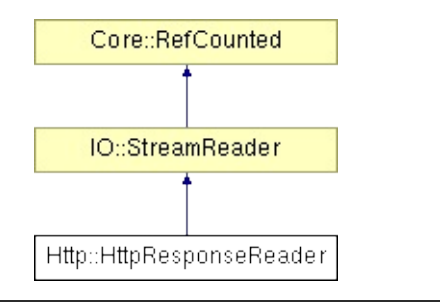

## **Detailed Description**

Decodes a response header from a HTTP server and optionally writes received content data to a provided stream.

(C) 2009 Radon Labs GmbH

### **Public Member Functions**

<span id="page-2488-5"></span><span id="page-2488-4"></span><span id="page-2488-3"></span><span id="page-2488-2"></span><span id="page-2488-1"></span><span id="page-2488-0"></span>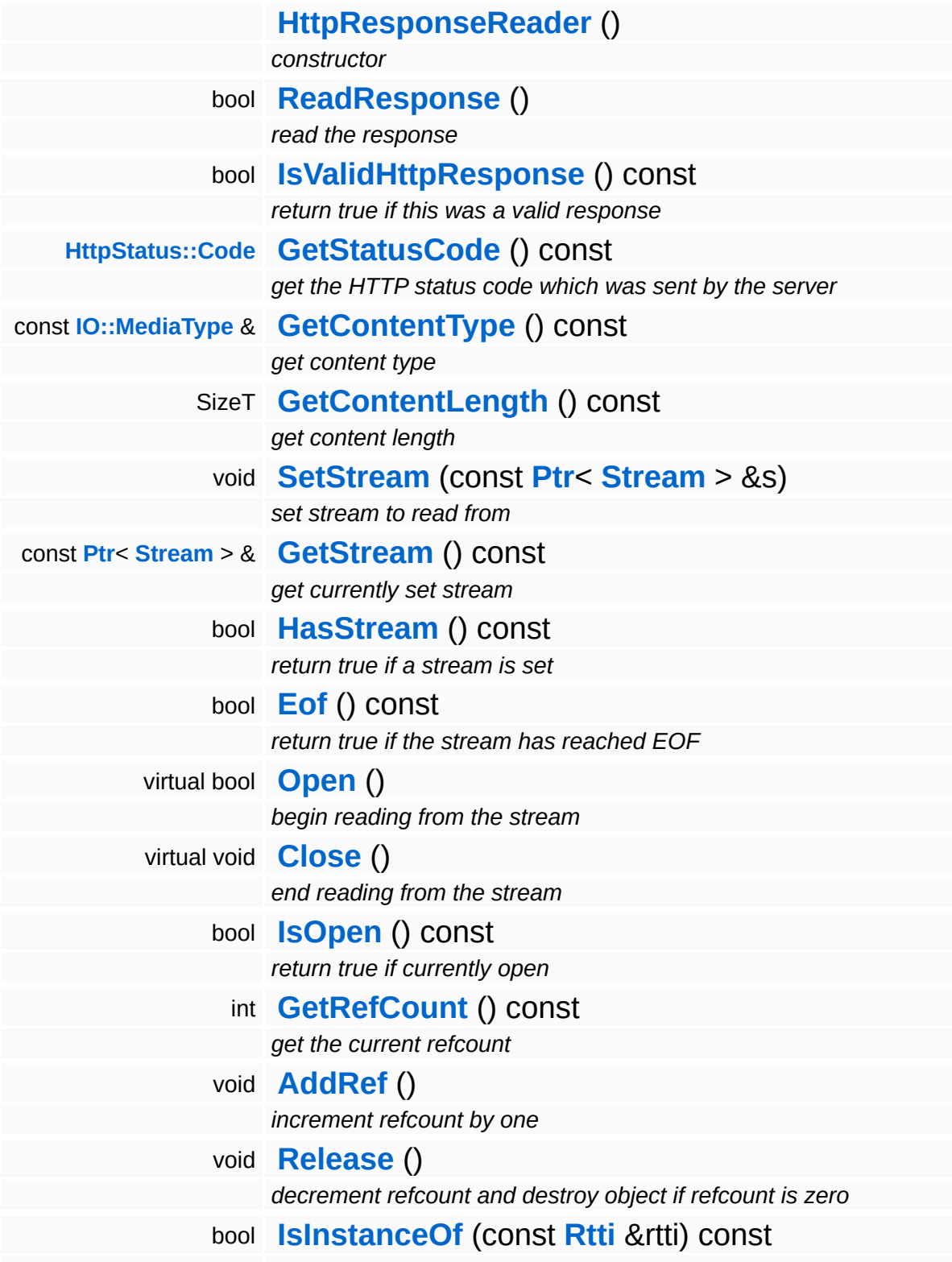

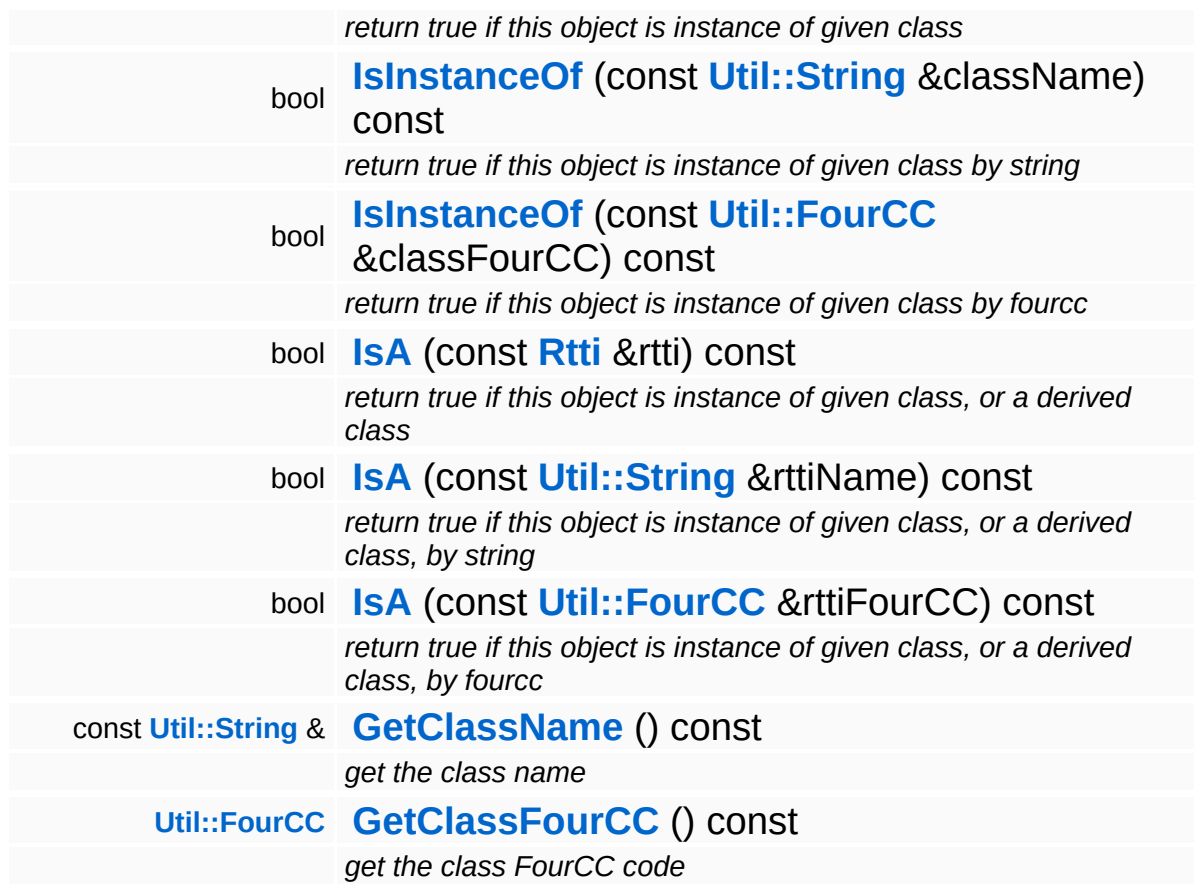

### **Static Public Member Functions**

static void **[DumpRefCountingLeaks](#page-1056-5)** ()

*dump refcounting leaks, call at end of application (NEBULA3\_DEBUG builds only!)*

### **Member Function Documentation**

void void<br>IO::StreamReader::SetStream<sup>(</sup>Strea const **[Stream](#page-2923-0)** *s* ) [inherited]  $>$   $\mathcal{R}$ 

set stream to read from

Attaches the reader to a stream. This will imcrement the refcount of the stream.

Reimplemented in **[Messaging::MessageReader](#page-3528-0)**.

```
const Ptr< Stream > &
const Pullem 2 at a subset of the Stream ( ) const [inherited]
```
get currently set stream

Get pointer to the attached stream. If there is no stream attached, an assertion will be thrown. Use **[HasStream\(\)](#page-2944-2)** to determine if a stream is attached.

```
bool
IO::StreamReader::HasStream
( ) const [inherited]
```
return true if a stream is set

Returns true if a stream is attached to the reader.

```
int
Core::RefCounted::GetRefCount
( ) const [inline, inherited]
```
get the current refcount

Return the current refcount of the object.

void Core::RefCounted::AddRef ( ) [inline, inherited]

increment refcount by one

Increment the refcount of the object.

void Core::RefCounted::Release ( ) [inline, inherited]

decrement refcount and destroy object if refcount is zero

Decrement the refcount and destroy object if refcount is zero.

const **[Util::String](#page-4809-0)** & const **Unitioning** &  $\alpha$  ( ) const [inline, inherited]

get the class name

Get the class name of the object.

```
Util::FourCC
Core::RefCounted::GetClassFourCC
( ) const [inline, inherited]
```
get the class FourCC code

Get the class FourCC of the object.

```
void
Core::RefCounted::DumpRefCountingLeaks
( ) [static, inherited]
```
dump refcounting leaks, call at end of application (NEBULA3\_DEBUG builds only!)

This method should be called as the very last before an application exits.

The Nebula Device 3 documentation generated by **[doxygen](http://www.doxygen.org)** at Fri Mar 26 15:21:45 2010

**home [namespace](#page-5258-0) list**

- <span id="page-2493-0"></span>Main Page
- **[Namespaces](#page-5258-0)**
- **Data [Structures](#page-5623-0)**
- [Files](#page-5472-0)
- [Related](#page-5617-0) Pages
- **[Alphabetical](#page-5623-0) List**
- **Data [Structures](#page-0-0)**
- Class [Hierarchy](#page-5237-0)
- **Data [Fields](#page-5256-0)**

### **[Http](#page-5337-0)**::**[HttpResponseWriter](#page-2493-0)**

# **Http::HttpResponseWriter Class Reference**

#include <httpresponsewriter.h>

Inheritance diagram for Http::HttpResponseWriter:

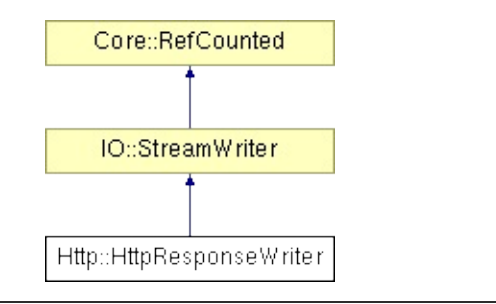

## **Detailed Description**

Stream writer which writes a correct HTTP response to a stream.

(C) 2007 Radon Labs GmbH

### **Public Member Functions**

<span id="page-2496-2"></span><span id="page-2496-1"></span><span id="page-2496-0"></span>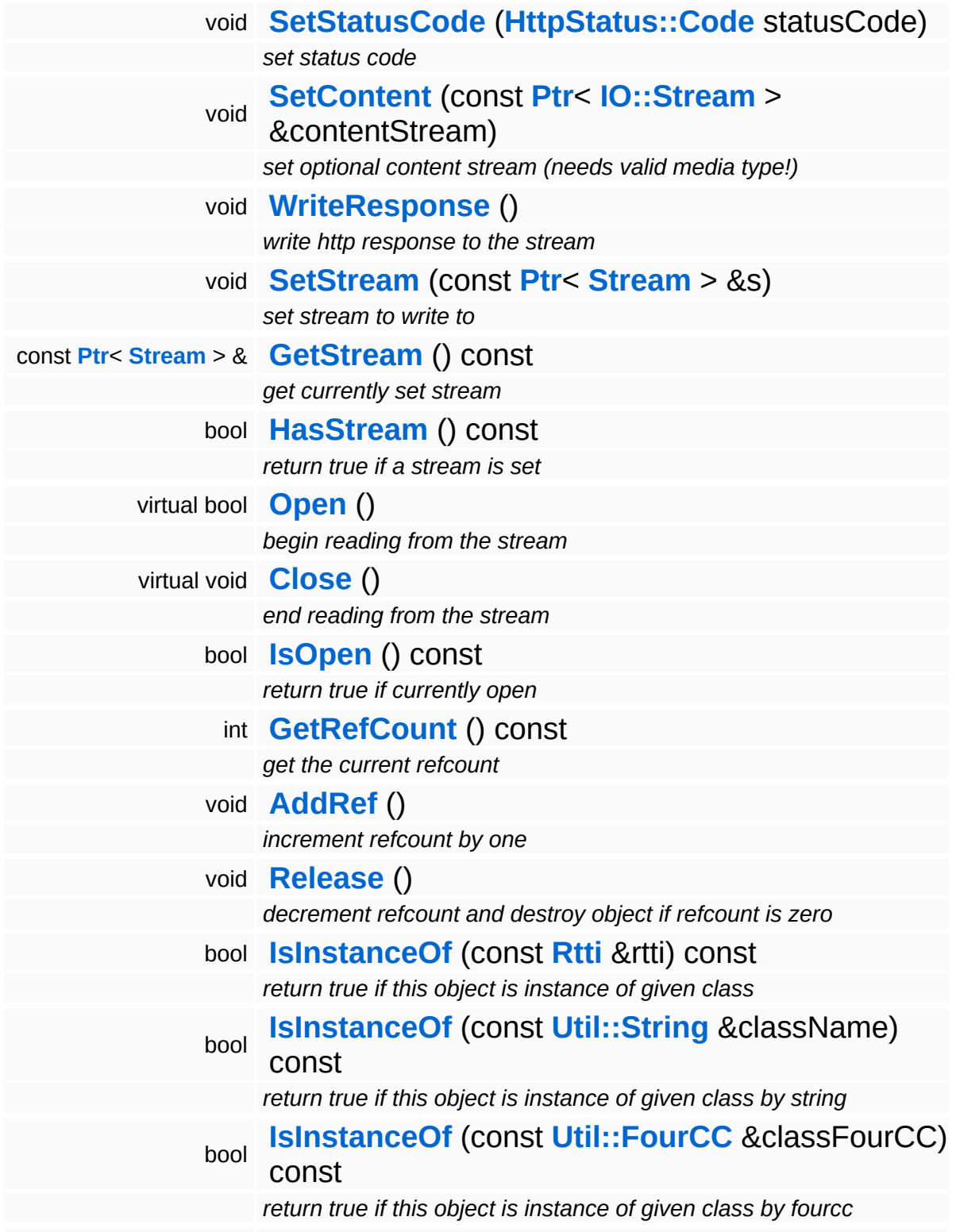

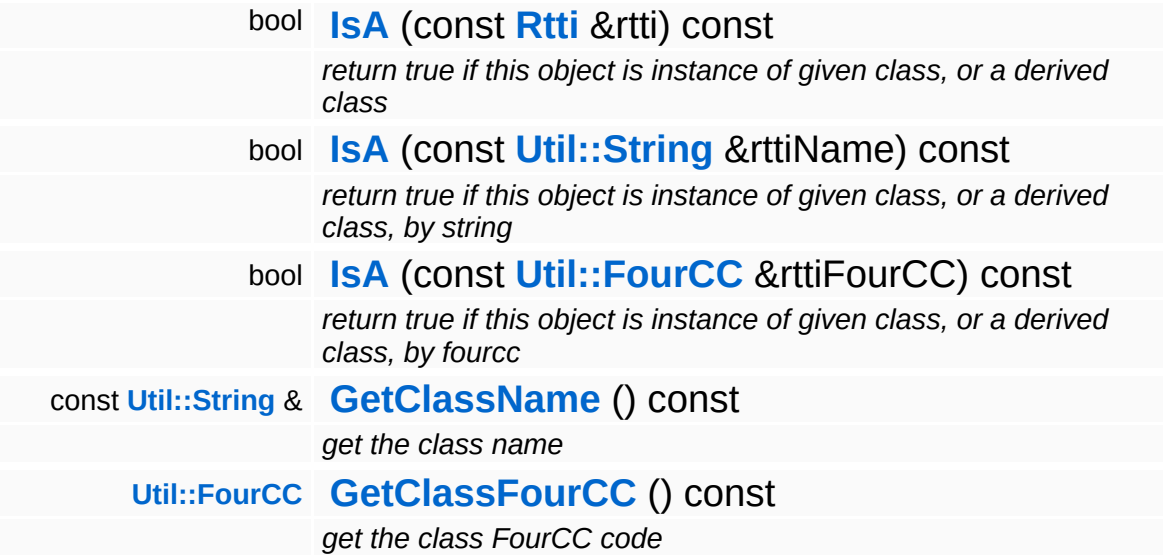

### **Static Public Member Functions**

static void **[DumpRefCountingLeaks](#page-1056-5)** ()

*dump refcounting leaks, call at end of application (NEBULA3\_DEBUG builds only!)*

### **Member Function Documentation**

void void<br>IO::StreamWriter::SetStream<sup>(</sup>Strea const **[Stream](#page-2923-0)** *s* ) [inherited] > &

set stream to write to

Attaches the writer to a stream. This will imcrement the refcount of the stream.

Reimplemented in **[Messaging::MessageWriter](#page-3536-0)**.

```
const Ptr< Stream > &
const Pullet Stream () const [inherited]<br>IO::StreamWriter::GetStream () const [inherited]
```
get currently set stream

Get pointer to the attached stream. If there is no stream attached, an assertion will be thrown. Use **[HasStream\(\)](#page-2952-2)** to determine if a stream is attached.

bool IO::StreamWriter::HasStream ( ) const [inherited]

return true if a stream is set

Returns true if a stream is attached to the writer.

```
int
Core::RefCounted::GetRefCount
( ) const [inline, inherited]
```
get the current refcount

Return the current refcount of the object.

void Core::RefCounted::AddRef ( ) [inline, inherited]

increment refcount by one

Increment the refcount of the object.

void Core::RefCounted::Release ( ) [inline, inherited]

decrement refcount and destroy object if refcount is zero

Decrement the refcount and destroy object if refcount is zero.

const **[Util::String](#page-4809-0)** & const **Unitioning** &  $\alpha$  ( ) const [inline, inherited]

get the class name

Get the class name of the object.

```
Util::FourCC
Core::RefCounted::GetClassFourCC
( ) const [inline, inherited]
```
get the class FourCC code

Get the class FourCC of the object.

```
void
Core::RefCounted::DumpRefCountingLeaks
( ) [static, inherited]
```
dump refcounting leaks, call at end of application (NEBULA3\_DEBUG builds only!)

This method should be called as the very last before an application exits.

The Nebula Device 3 documentation generated by **[doxygen](http://www.doxygen.org)** at Fri Mar 26 15:21:45 2010

**h o m e namespace [lis](#page-5258-0)t** 

- <span id="page-2501-0"></span>Main Page
- **Na[m](#page-5258-0)espaces**
- [D](#page-5623-0)ata Structures
- **[File](#page-5472-0)s**
- **R[ela](#page-5617-0)ted Pages**
- [Alp](#page-5623-0)habetical List
- [D](#page-0-0)ata Structures
- Class [Hie](#page-5237-0)rarchy
- Data [Field](#page-5256-0)s

#### **[H](#page-2501-0)ttp HttpServer**

# **Http::HttpServer Class Reference**

#include <httpserver.h>

Inheritance diagram for Http:: HttpServer:

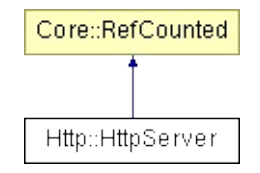

## **Detailed Description**

Implements an extremly simple standalone HTTP server with attached HttpRequestHandlers. Can be used to serve debug information about the Nebula3 application to web browsers.

(C) 2007 Radon Labs GmbH

### **Public Member Functions**

<span id="page-2504-11"></span><span id="page-2504-10"></span><span id="page-2504-9"></span><span id="page-2504-8"></span><span id="page-2504-7"></span><span id="page-2504-6"></span><span id="page-2504-5"></span><span id="page-2504-4"></span><span id="page-2504-3"></span><span id="page-2504-2"></span><span id="page-2504-1"></span><span id="page-2504-0"></span>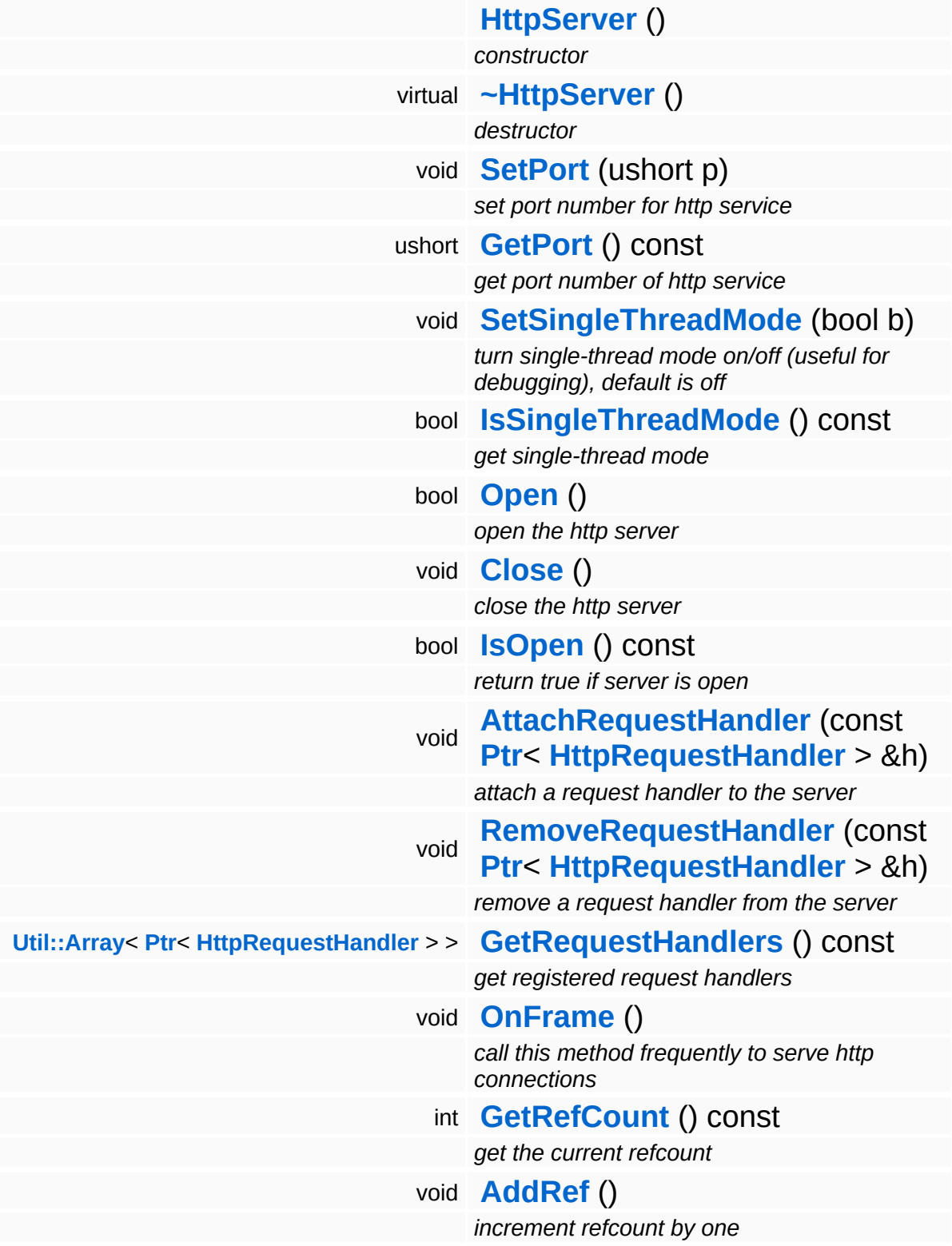

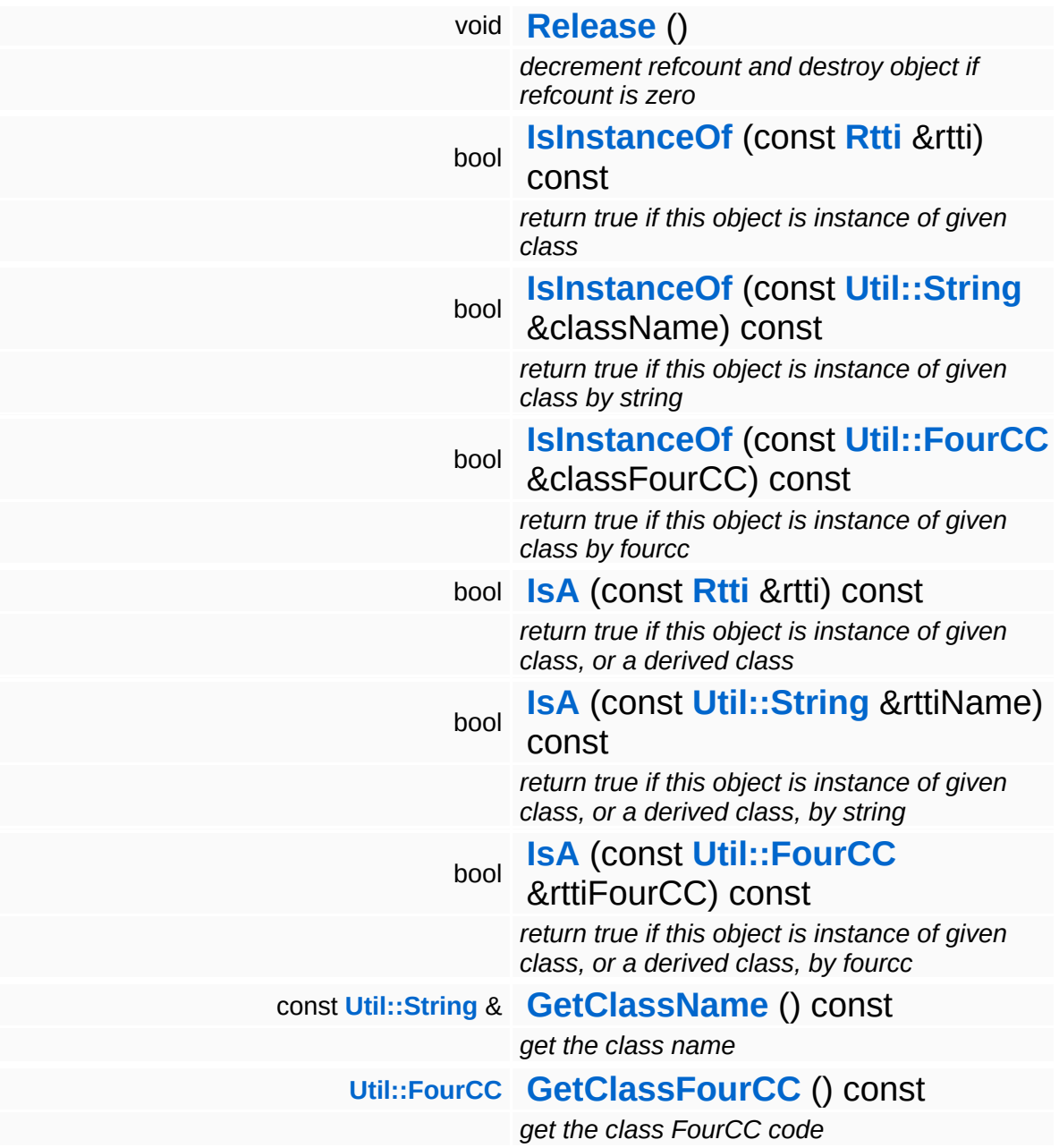

### **Static Public Member Functions**

static void **[DumpRefCountingLeaks](#page-1056-5)** ()

*dump refcounting leaks, call at end of application (NEBULA3\_DEBUG builds only!)*

### **Member Function Documentation**

<span id="page-2507-0"></span>void Http::HttpServer::SetSingleThreadMode ( bool *b* ) [inline]

turn single-thread mode on/off (useful for debugging), default is off

Switch on single thread mode, default is off. In single thread mode, http requests will be processed immediately in the **[OnFrame\(\)](#page-2504-11)** method, not added to the request handler for asynchronous processing. This may be useful for debugging, but is dangerous/impossible if HTTP request handlers live in different threads!!!

```
int
Core::RefCounted::GetRefCount
( ) const [inline, inherited]
```
get the current refcount

Return the current refcount of the object.

void Core::RefCounted::AddRef ( ) [inline, inherited]

increment refcount by one

Increment the refcount of the object.

```
void
Core::RefCounted::Release
( ) [inline, inherited]
```
decrement refcount and destroy object if refcount is zero

Decrement the refcount and destroy object if refcount is zero.

```
const Util::String &
const Cultisting \alpha<br>Core::RefCounted::GetClassName () const [inline, inherited]
```
get the class name

Get the class name of the object.

**[Util::FourCC](#page-4721-0)** Core::RefCounted::GetClassFourCC ( ) const [inline, inherited]

get the class FourCC code

Get the class FourCC of the object.

void vold<br>Core::RefCounted::DumpRefCountingLeaks <sup>( ) [static, inherited]</sup>

dump refcounting leaks, call at end of application (NEBULA3\_DEBUG builds only!)

This method should be called as the very last before an application exits.

The Nebula Device 3 documentation generated by **[doxygen](http://www.doxygen.org)** at Fri Mar 26 15:21:46 2010

**h o m e namespace [lis](#page-5258-0)t** 

- <span id="page-2509-0"></span>Main Page
- **Na[m](#page-5258-0)espaces**
- [D](#page-5623-0)ata Structures
- **[File](#page-5472-0)s**
- **R[ela](#page-5617-0)ted Pages**
- [Alp](#page-5623-0)habetical List
- [D](#page-0-0)ata Structures
- Class [Hie](#page-5237-0)rarchy
- Data [Field](#page-5256-0)s

### **[H](#page-2509-0)ttp://HttpServerProxy**

# **Http::HttpServerProxy Class Reference**

#include <httpserverproxy.h>

Inheritance diagram for Http::HttpServerProxy:

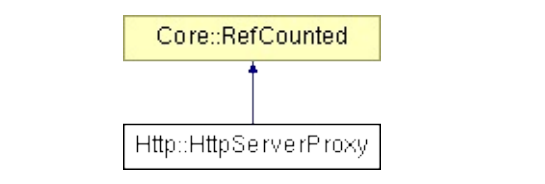

## **Detailed Description**

Client-side proxy of the **[HttpServer](#page-2501-0)**. Client threads create and attach HttpRequestHandlers to their **[HttpServerProxy](#page-2509-0)**. The **[HttpServerProxy](#page-2509-0)** receives incoming http requests from the http thread, and lets its HttpRequestHandlers process the request in the client thread's context, then sends the result back to the http thread.

(C) 2008 Radon Labs GmbH

### **Public Member Functions**

<span id="page-2512-7"></span><span id="page-2512-6"></span><span id="page-2512-5"></span><span id="page-2512-4"></span><span id="page-2512-3"></span><span id="page-2512-2"></span><span id="page-2512-1"></span><span id="page-2512-0"></span>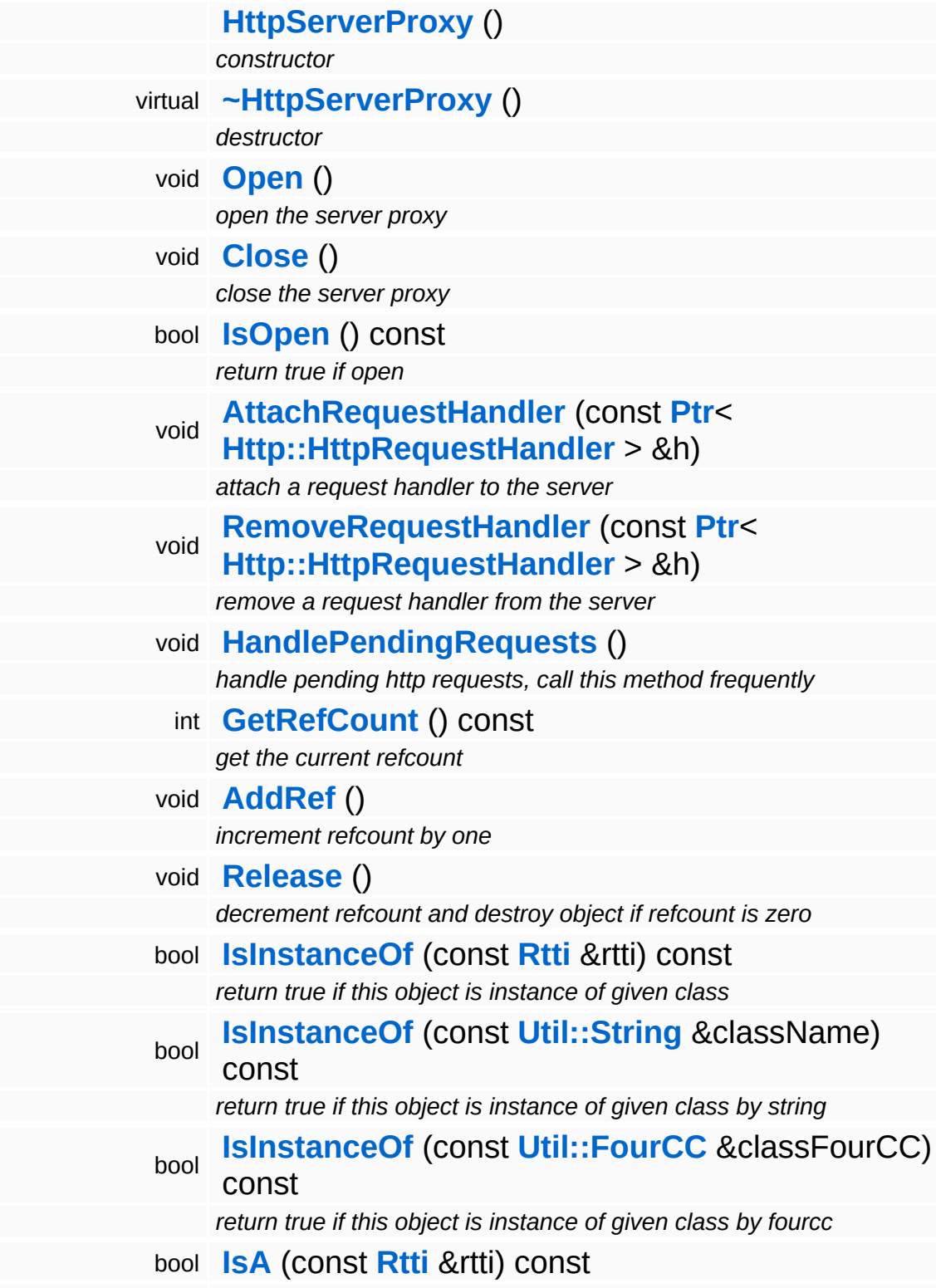

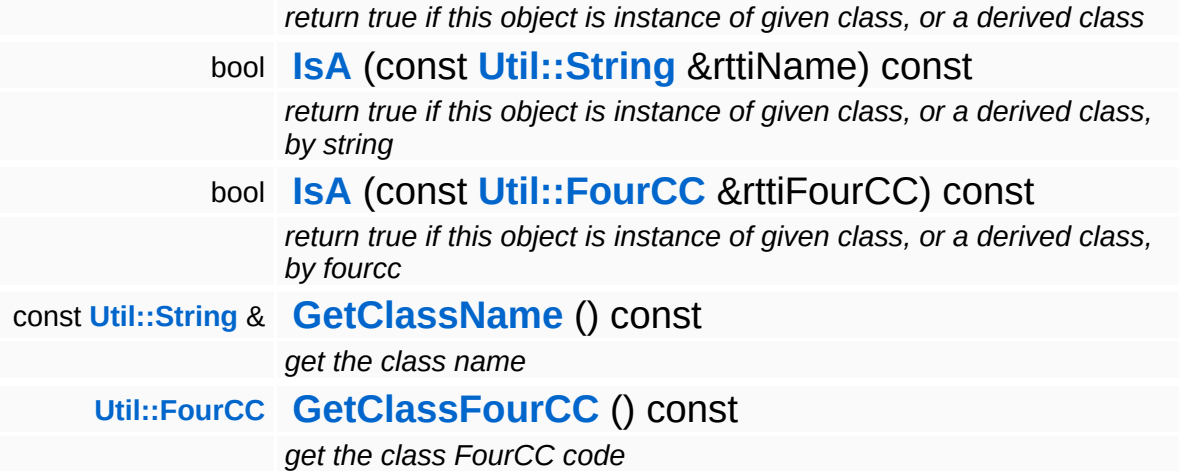

### **Static Public Member Functions**

static void **[DumpRefCountingLeaks](#page-1056-5)** ()

*dump refcounting leaks, call at end of application (NEBULA3\_DEBUG builds only!)*

### **Member Function Documentation**

int Core::RefCounted::GetRefCount ( ) const [inline, inherited]

get the current refcount

Return the current refcount of the object.

void Core::RefCounted::AddRef ( ) [inline, inherited]

increment refcount by one

Increment the refcount of the object.

void Core::RefCounted::Release ( ) [inline, inherited]

decrement refcount and destroy object if refcount is zero

Decrement the refcount and destroy object if refcount is zero.

const **[Util::String](#page-4809-0)** & const **Cultisting**  $\alpha$ <br>Core::RefCounted::GetClassName () const [inline, inherited]

get the class name

Get the class name of the object.

```
Util::FourCC
Core::RefCounted::GetClassFourCC
( ) const [inline, inherited]
```
get the class FourCC code

Get the class FourCC of the object.

void vold<br>Core::RefCounted::DumpRefCountingLeaks <sup>( ) [static, inherited]</sup>

dump refcounting leaks, call at end of application (NEBULA3\_DEBUG

builds only!)

This method should be called as the very last before an application exits.

The Nebula Device 3 documentation generated by **[doxygen](http://www.doxygen.org)** at Fri Mar 26 15:21:46 2010

**h o m e namespace [lis](#page-5258-0)t** 

- <span id="page-2517-0"></span>Main Page
- **Na[m](#page-5258-0)espaces**
- [D](#page-5623-0)ata Structures
- **[File](#page-5472-0)s**
- **R[ela](#page-5617-0)ted Pages**
- [Alp](#page-5623-0)habetical List
- [D](#page-0-0)ata Structures
- Class [Hie](#page-5237-0)rarchy
- Data [Field](#page-5256-0)s

#### **[H](#page-2517-0)ttp HttpStatus**

# **Http::HttpStatus Class Reference**

 $\blacksquare$ 

#include <httpstatus.h>

 $\blacksquare$ 

## **Detailed Description**

HTTP status code enumeration (e.g. 404 Not Found).

(C) 2007 Radon Labs GmbH
## **Public Types**

enum **[Code](#page-2517-0)** *status codes*

#### **Static Public Member Functions**

<span id="page-2521-2"></span><span id="page-2521-1"></span><span id="page-2521-0"></span>static **[Code](#page-2517-0) [FromString](#page-2521-0)** (const **[Util::String](#page-4809-0)** &str) *convert from string* static **[Util::String](#page-4809-0) [ToString](#page-2521-1)** (**[Code](#page-2517-0)** c) *convert to string* static **[Util::String](#page-4809-0) [ToHumanReadableString](#page-2521-2)** (**[Code](#page-2517-0)** c) *convert code to human readable string*

The Nebula Device 3 documentation generated by **[doxygen](http://www.doxygen.org)** at Fri Mar 26 15:21:46 2010

**h o m e namespace [lis](#page-5258-0)t** 

- <span id="page-2522-0"></span>Main Page
- **Na[m](#page-5258-0)espaces**
- [D](#page-5623-0)ata Structures
- **[File](#page-5472-0)s**
- **R[ela](#page-5617-0)ted Pages**
- [Alp](#page-5623-0)habetical List
- [D](#page-0-0)ata Structures
- Class [Hie](#page-5237-0)rarchy
- Data [Field](#page-5256-0)s

#### **[H](#page-5337-0)ttp HttpStrea[m](#page-2522-0)**

# **Http::HttpStream Class Reference**

 $\blacksquare$ 

#include <httpstream.h>

 $\blacksquare$ 

## **Detailed Description**

Wraps client HTTP requests to a HTTP server into an **[IO::Stream](#page-2923-0)**.

(C) 2009 Radon Labs GmbH

The Nebula Device 3 documentation generated by **[doxygen](http://www.doxygen.org)** at Fri Mar 26 15:21:46 2010

**home [namespace](#page-5258-0) list**

- <span id="page-2525-0"></span>Main Page
- **[Namespaces](#page-5258-0)**
- **Data [Structures](#page-5623-0)**
- [Files](#page-5472-0)
- [Related](#page-5617-0) Pages
- **[Alphabetical](#page-5623-0) List**
- **Data [Structures](#page-0-0)**
- Class [Hierarchy](#page-5237-0)
- **Data [Fields](#page-5256-0)**

#### **[Http](#page-5337-0)**::**[SvgLineChartWriter](#page-2525-0)**

# **Http::SvgLineChartWriter Class Reference**

#include <svglinechartwriter.h>

Inheritance diagram for Http::SvgLineChartWriter:

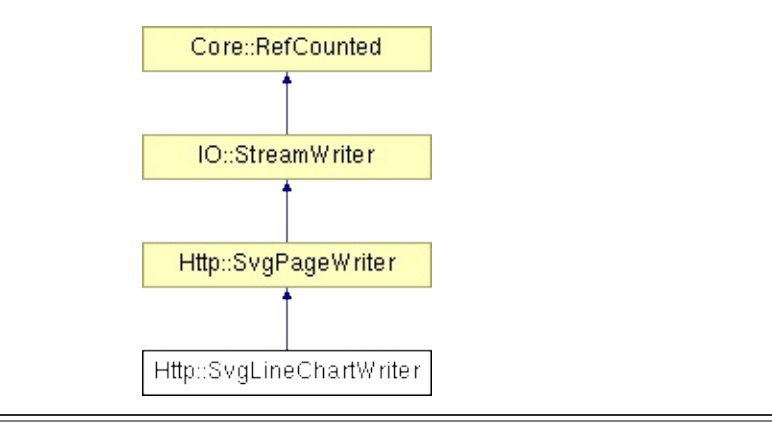

# **Detailed Description**

Specialized SVG page writer which draws a line chart diagrams.

(C) 2008 Radon Labs GmbH

### **Public Member Functions**

<span id="page-2528-7"></span><span id="page-2528-6"></span><span id="page-2528-5"></span><span id="page-2528-4"></span><span id="page-2528-3"></span><span id="page-2528-2"></span><span id="page-2528-1"></span><span id="page-2528-0"></span>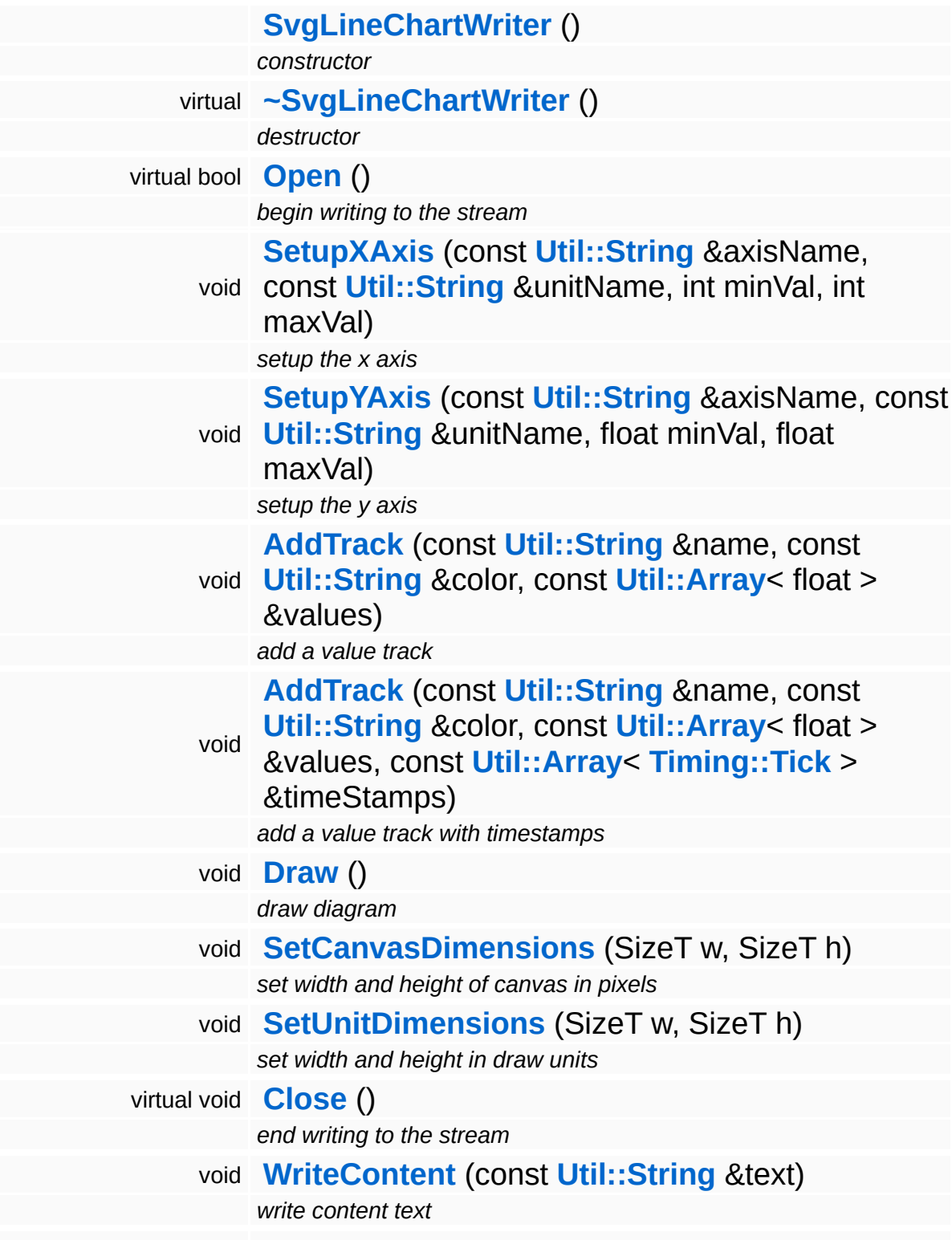

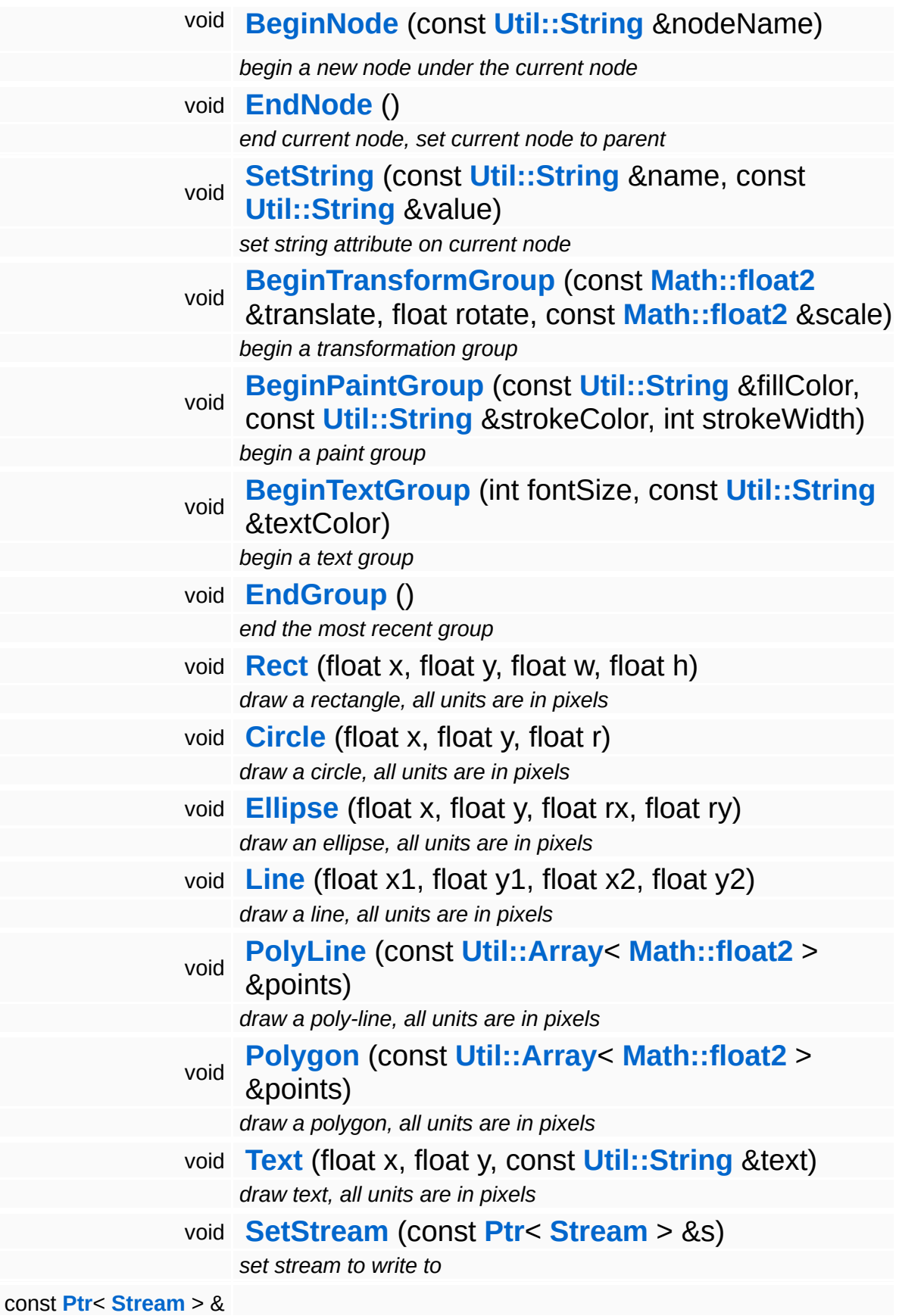

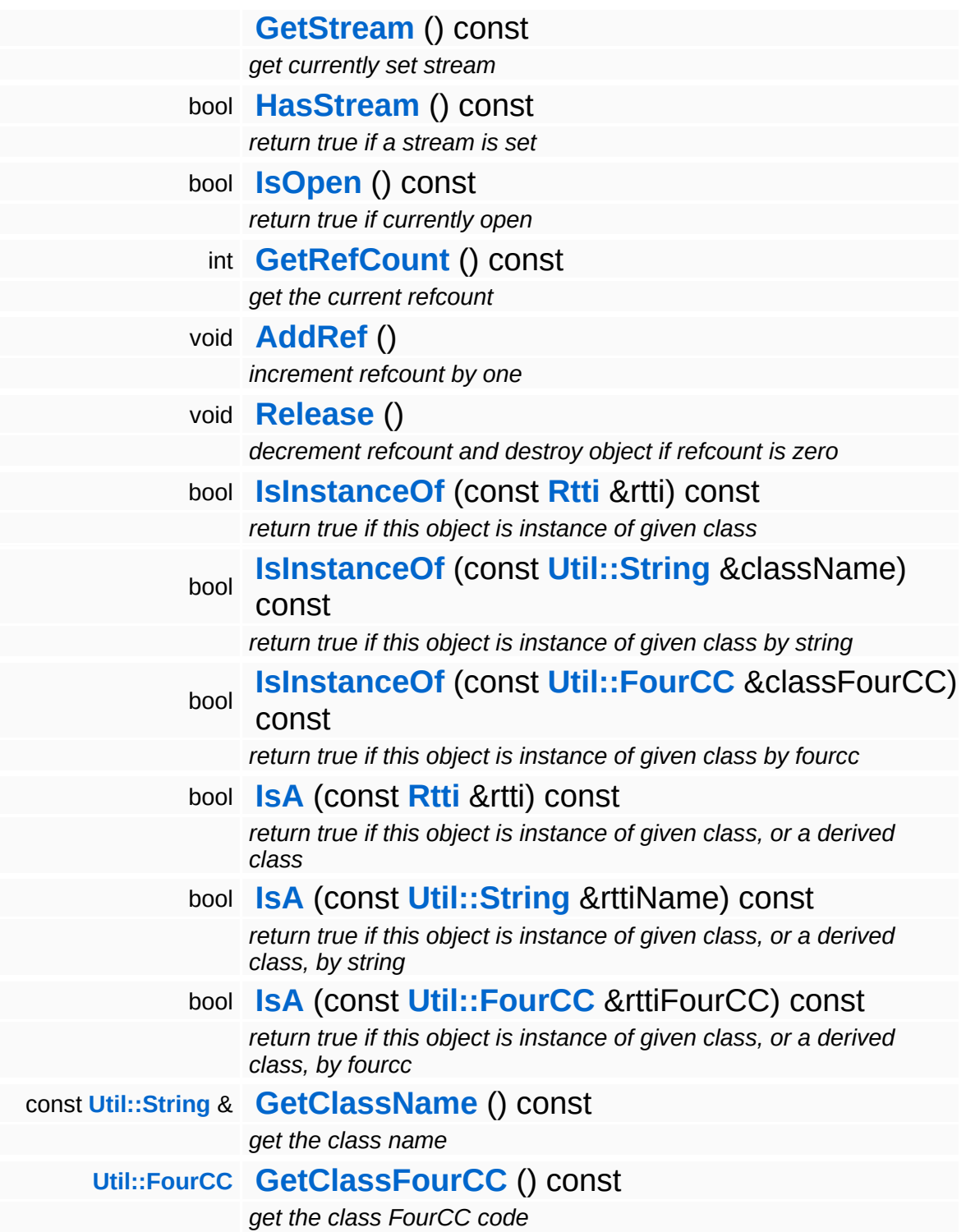

#### **Static Public Member Functions**

static void **[DumpRefCountingLeaks](#page-1056-5)** ()

*dump refcounting leaks, call at end of application (NEBULA3\_DEBUG builds only!)*

## **Member Function Documentation**

void void<br>Http::SvgPageWriter::PolyLine<sup>(</sup>Math::float2 const **[Math::float2](#page-3315-0)** *points* ) [inherited]  $>$   $\mathcal{R}$ 

draw a poly-line, all units are in pixels

Note: due to a limitation for the length of XML attributes in TinyXML the array size for a single poly primitive should be about 200 max.

void Http::SvgPageWriter::Polygon ( **[Util::Array](#page-4662-0)**< const **[Math::float2](#page-3315-0)** *points* ) [inherited]  $> R$ 

draw a polygon, all units are in pixels

Note: due to a limitation for the length of XML attributes in TinyXML the array size for a single poly primitive should be about 200 max.

void void<br>IO::StreamWriter::SetStream<sup>(</sup>Strea const **[Stream](#page-2923-0)** *s* ) [inherited] > &

set stream to write to

Attaches the writer to a stream. This will imcrement the refcount of the stream.

Reimplemented in **[Messaging::MessageWriter](#page-3536-0)**.

const **[Ptr](#page-4124-0)**< **[Stream](#page-2923-0)** > & const **Fully Stream** ( ) const [inherited]<br>IO::StreamWriter::GetStream ( ) const [inherited]

get currently set stream

Get pointer to the attached stream. If there is no stream attached, an assertion will be thrown. Use **[HasStream\(\)](#page-2952-2)** to determine if a stream is attached.

bool IO::StreamWriter::HasStream ( ) const [inherited]

return true if a stream is set

Returns true if a stream is attached to the writer.

int Core::RefCounted::GetRefCount ( ) const [inline, inherited]

get the current refcount

Return the current refcount of the object.

void Core::RefCounted::AddRef ( ) [inline, inherited]

increment refcount by one

Increment the refcount of the object.

void Core::RefCounted::Release ( ) [inline, inherited]

decrement refcount and destroy object if refcount is zero

Decrement the refcount and destroy object if refcount is zero.

```
const Util::String &
const Cultisting \alpha<br>Core::RefCounted::GetClassName () const [inline, inherited]
```
get the class name

Get the class name of the object.

```
Util::FourCC
Core::RefCounted::GetClassFourCC
( ) const [inline, inherited]
```
get the class FourCC code

Get the class FourCC of the object.

void vold<br>Core::RefCounted::DumpRefCountingLeaks <sup>( ) [static, inherited]</sup>

dump refcounting leaks, call at end of application (NEBULA3\_DEBUG builds only!)

This method should be called as the very last before an application exits.

The Nebula Device 3 documentation generated by **[doxygen](http://www.doxygen.org)** at Fri Mar 26 15:21:46 2010

**home** namespace [lis](#page-5258-0)t

- <span id="page-2535-0"></span>Main Page
- **Na[m](#page-5258-0)espaces**
- [D](#page-5623-0)ata Structures
- **[File](#page-5472-0)s**
- **R[ela](#page-5617-0)ted Pages**
- [Alp](#page-5623-0)habetical List
- [D](#page-0-0)ata Structures
- Class [Hie](#page-5237-0)rarchy
- Data [Field](#page-5256-0)s

**[H](#page-5337-0)ttp: SvgPageW[rit](#page-2535-0)er** 

# **Http::SvgPageWriter Class Reference**

#include <svgpagewriter.h>

Inheritance diagram for Http::SvgPageWriter:

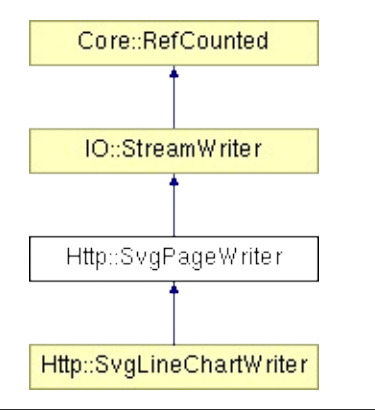

# **Detailed Description**

A stream writer to generate simple SVG pages.

(C) 2008 Radon Labs GmbH

### **Public Member Functions**

<span id="page-2538-14"></span><span id="page-2538-13"></span><span id="page-2538-12"></span><span id="page-2538-11"></span><span id="page-2538-10"></span><span id="page-2538-9"></span><span id="page-2538-8"></span><span id="page-2538-7"></span><span id="page-2538-6"></span><span id="page-2538-5"></span><span id="page-2538-4"></span><span id="page-2538-3"></span><span id="page-2538-2"></span><span id="page-2538-1"></span><span id="page-2538-0"></span>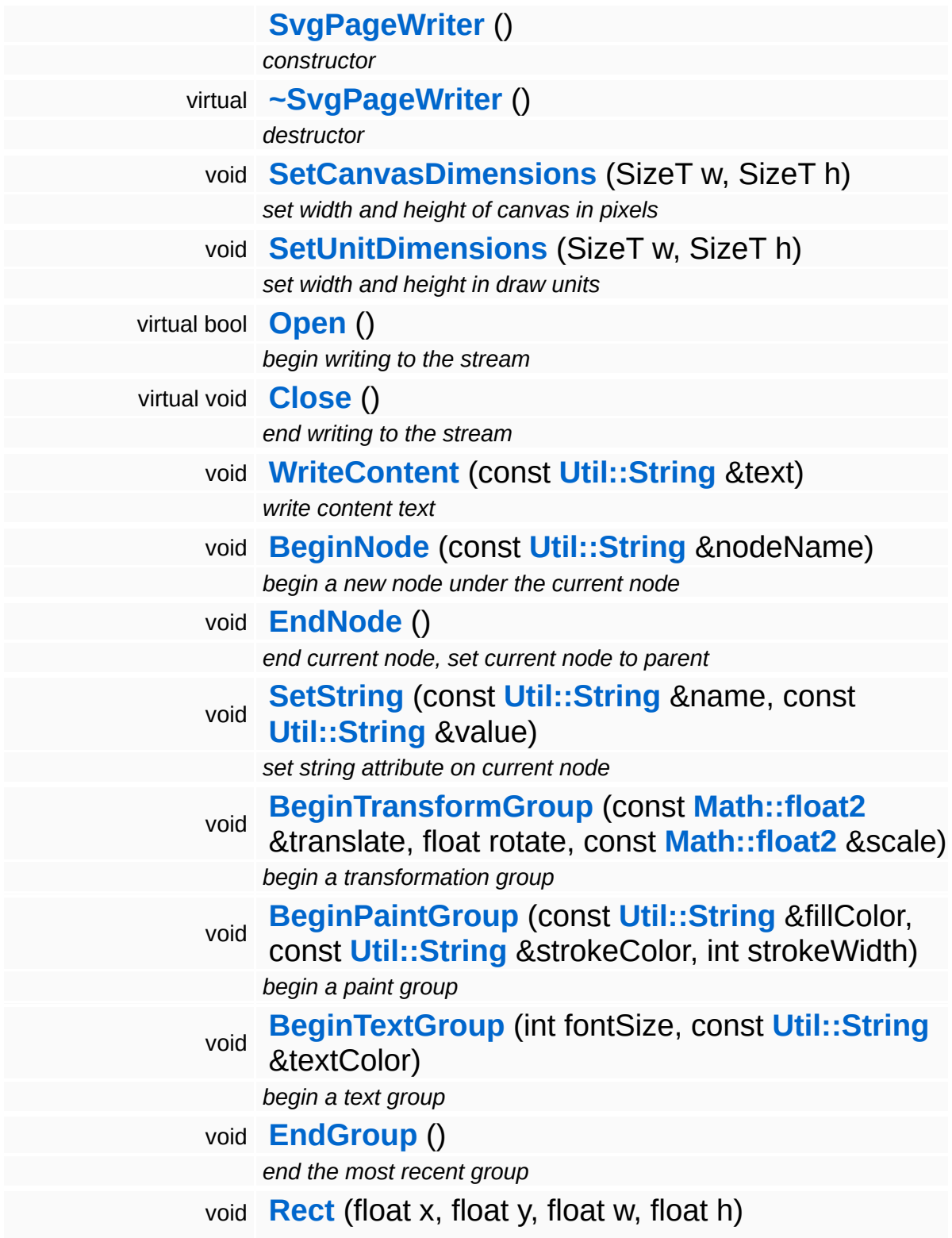

<span id="page-2539-3"></span><span id="page-2539-2"></span><span id="page-2539-1"></span><span id="page-2539-0"></span>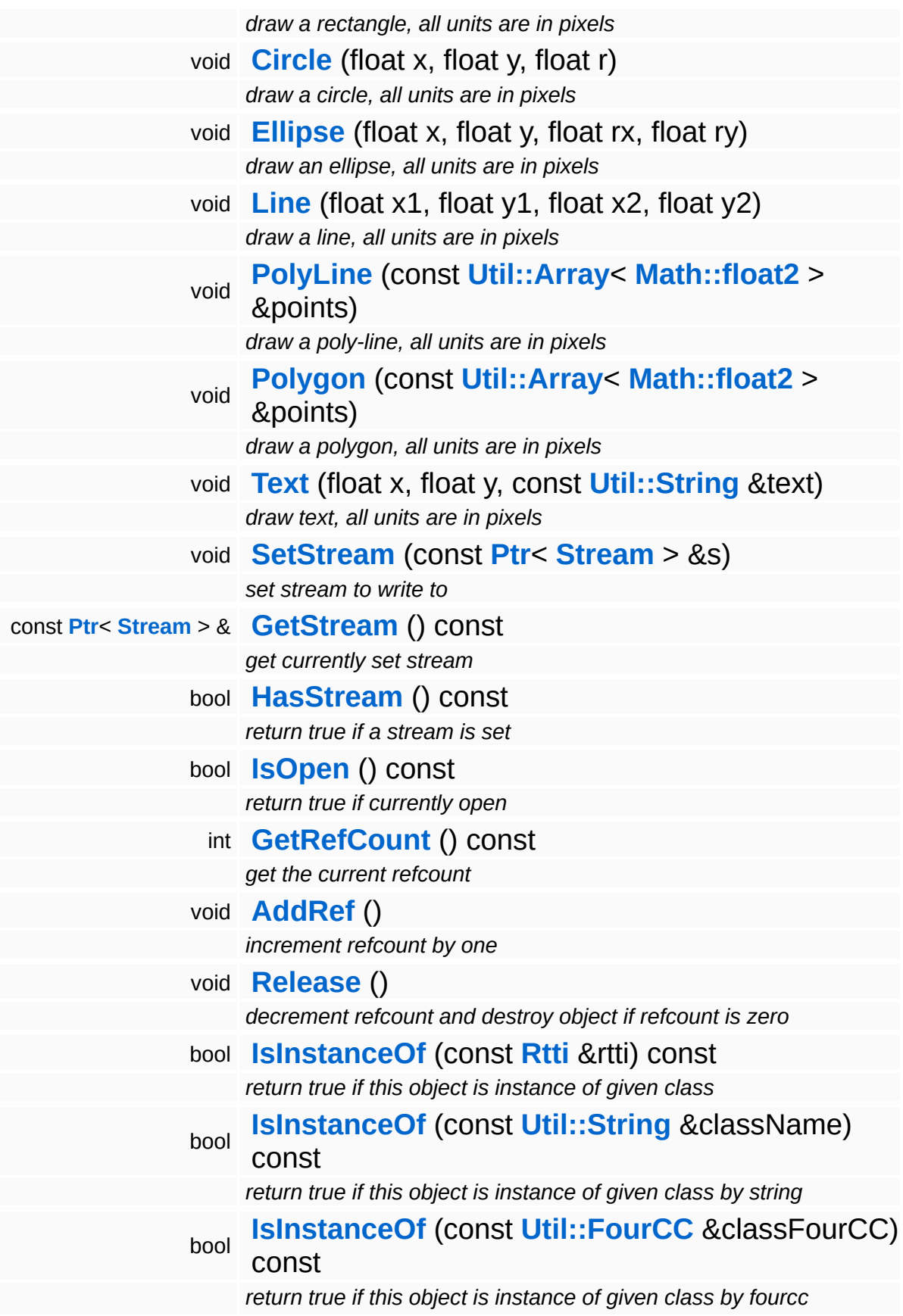

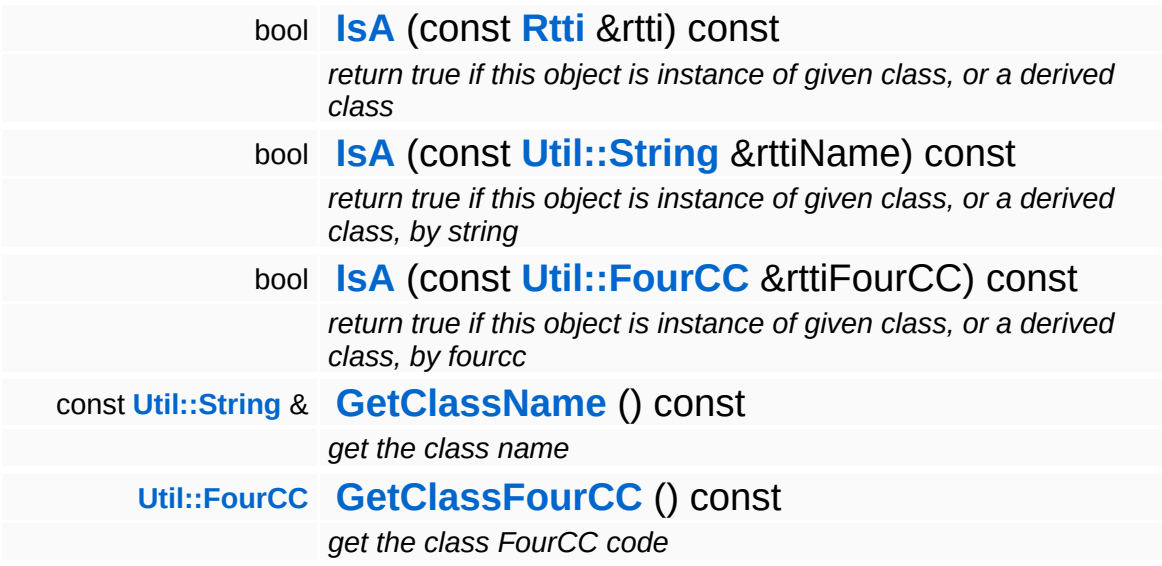

#### **Static Public Member Functions**

static void **[DumpRefCountingLeaks](#page-1056-5)** ()

*dump refcounting leaks, call at end of application (NEBULA3\_DEBUG builds only!)*

## **Member Function Documentation**

<span id="page-2542-0"></span>void void<br>Http::SvgPageWriter::PolyLine<sup>(</sup>Math::float2 const **[Math::float2](#page-3315-0)** *points* )  $> 8$ 

draw a poly-line, all units are in pixels

Note: due to a limitation for the length of XML attributes in TinyXML the array size for a single poly primitive should be about 200 max.

<span id="page-2542-1"></span>void Http::SvgPageWriter::Polygon ( **[Util::Array](#page-4662-0)**< const **[Math::float2](#page-3315-0)** *points* )  $> R$ 

draw a polygon, all units are in pixels

Note: due to a limitation for the length of XML attributes in TinyXML the array size for a single poly primitive should be about 200 max.

void void<br>IO::StreamWriter::SetStream<sup>(</sup>Strea const **[Stream](#page-2923-0)** *s* ) [inherited] > &

set stream to write to

Attaches the writer to a stream. This will imcrement the refcount of the stream.

Reimplemented in **[Messaging::MessageWriter](#page-3536-0)**.

const **[Ptr](#page-4124-0)**< **[Stream](#page-2923-0)** > & const **Fully Stream** ( ) const [inherited]<br>IO::StreamWriter::GetStream ( ) const [inherited]

get currently set stream

Get pointer to the attached stream. If there is no stream attached, an assertion will be thrown. Use **[HasStream\(\)](#page-2952-2)** to determine if a stream is attached.

bool IO::StreamWriter::HasStream ( ) const [inherited]

return true if a stream is set

Returns true if a stream is attached to the writer.

int Core::RefCounted::GetRefCount ( ) const [inline, inherited]

get the current refcount

Return the current refcount of the object.

void Core::RefCounted::AddRef ( ) [inline, inherited]

increment refcount by one

Increment the refcount of the object.

void Core::RefCounted::Release ( ) [inline, inherited]

decrement refcount and destroy object if refcount is zero

Decrement the refcount and destroy object if refcount is zero.

```
const Util::String &
const Cultisting \alpha<br>Core::RefCounted::GetClassName () const [inline, inherited]
```
get the class name

Get the class name of the object.

```
Util::FourCC
Core::RefCounted::GetClassFourCC
( ) const [inline, inherited]
```
get the class FourCC code

Get the class FourCC of the object.

void vold<br>Core::RefCounted::DumpRefCountingLeaks <sup>( ) [static, inherited]</sup>

dump refcounting leaks, call at end of application (NEBULA3\_DEBUG builds only!)

This method should be called as the very last before an application exits.

The Nebula Device 3 documentation generated by **[doxygen](http://www.doxygen.org)** at Fri Mar 26 15:21:46 2010

**h o m e namespace [lis](#page-5258-0)t** 

- <span id="page-2545-0"></span>Main Page
- **Na[m](#page-5258-0)espaces**
- [D](#page-5623-0)ata Structures
- **[File](#page-5472-0)s**
- **R[ela](#page-5617-0)ted Pages**
- [Alp](#page-5623-0)habetical List
- [D](#page-0-0)ata Structures
- Class [Hie](#page-5237-0)rarchy
- Data [Field](#page-5256-0)s

#### **l[n](#page-5341-0)put: Ga[m](#page-2545-0)ePad**

# **Input::GamePad Class Reference**

#include <gamepad.h>

Inheritance diagram for Input::GamePad:

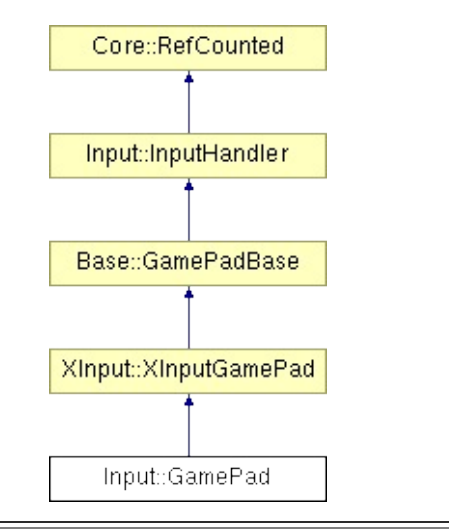

# **Detailed Description**

An input handler which represents a game pad.

(C) 2007 Radon Labs GmbH

## **Public Types**

enum **[Button](#page-227-0)** *gamepad buttons* enum **[Axis](#page-227-0)** *gamepad axis*

### **Public Member Functions**

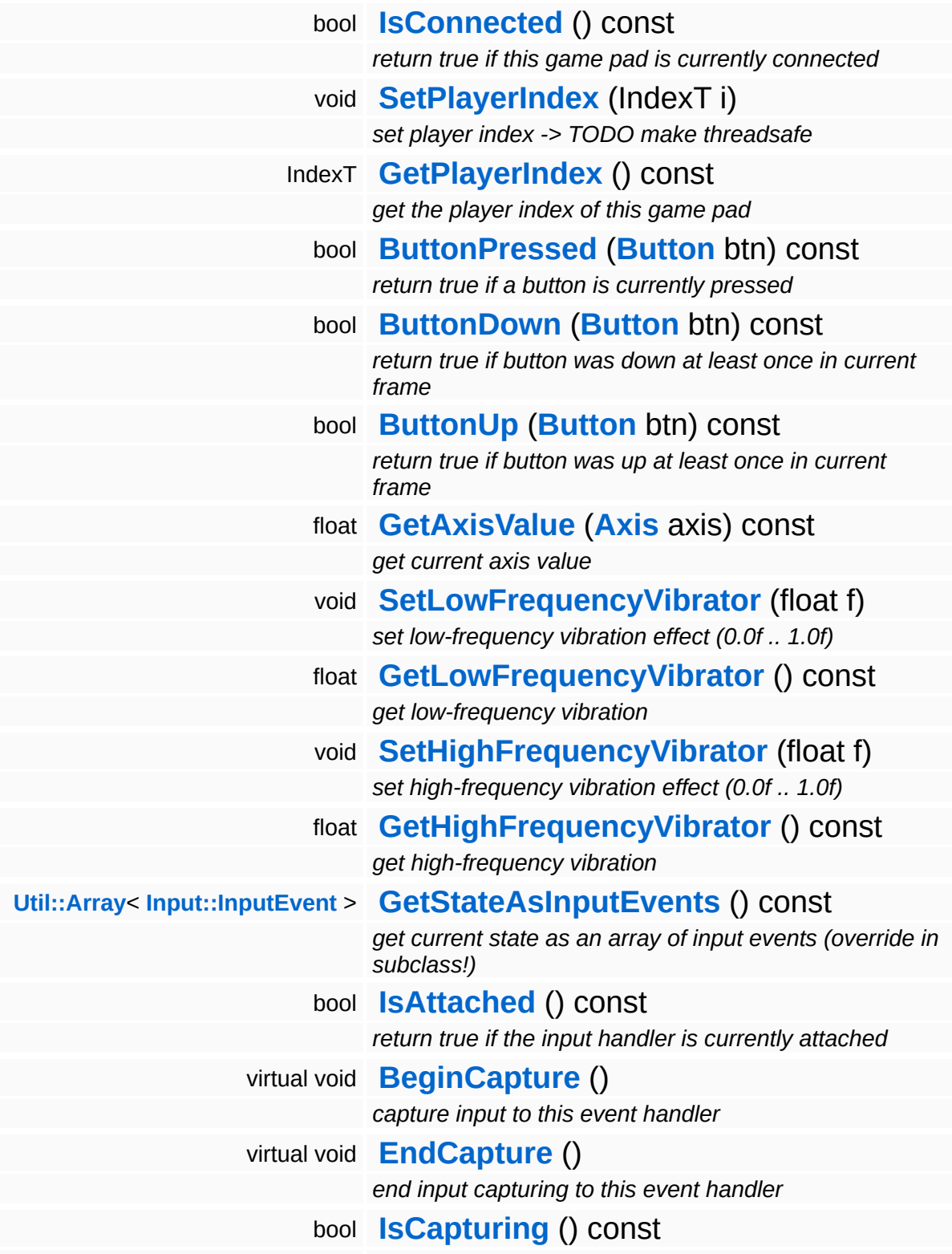

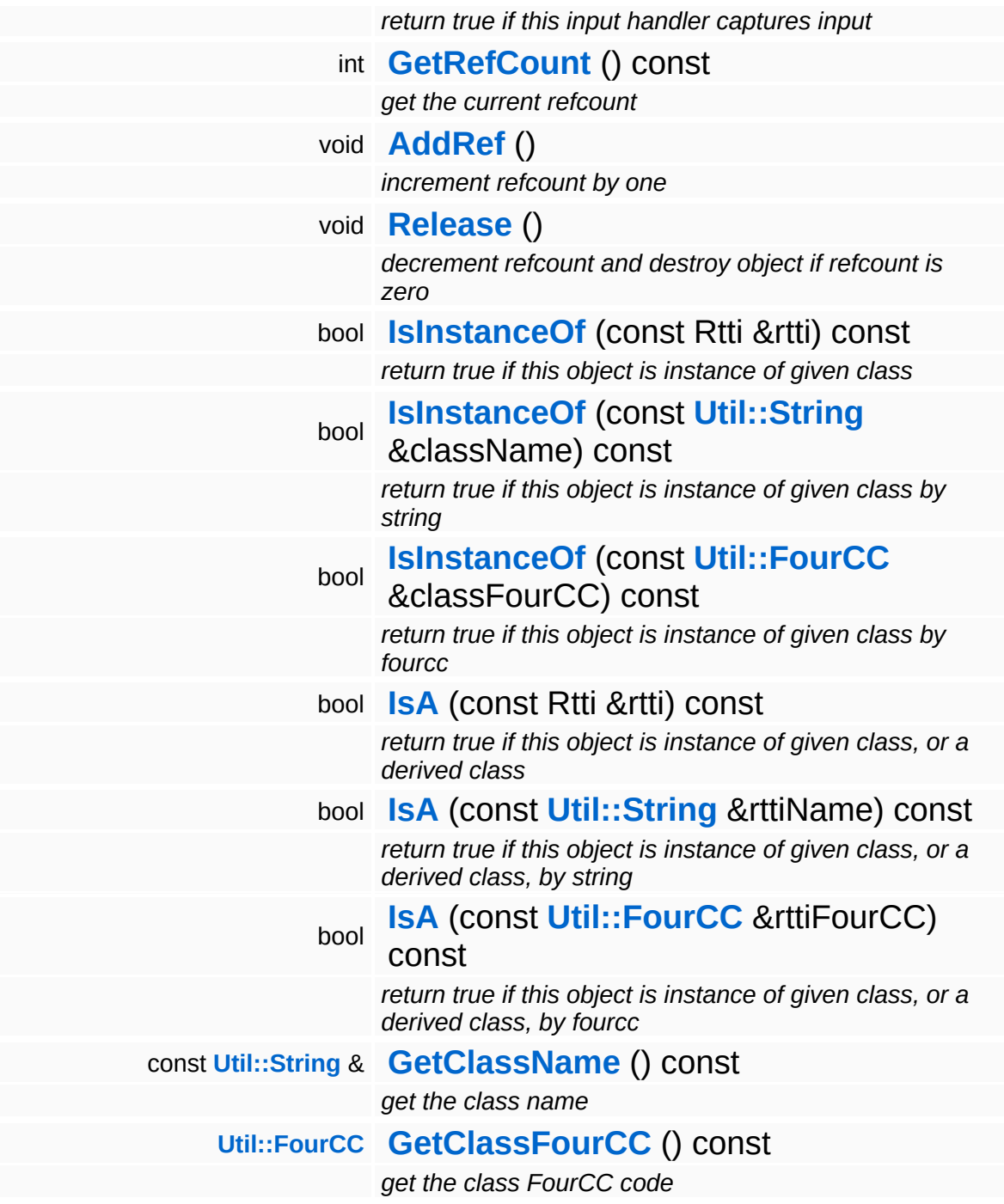

### **Static Public Member Functions**

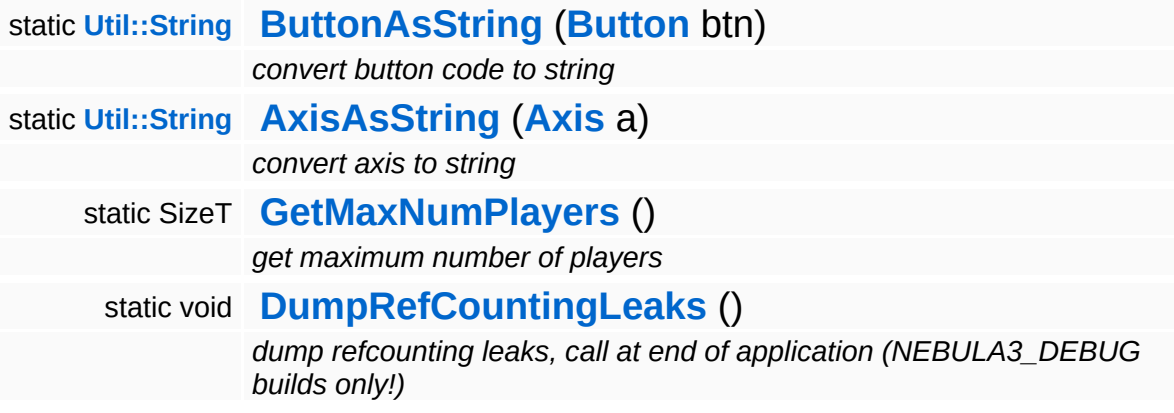

### **Protected Member Functions**

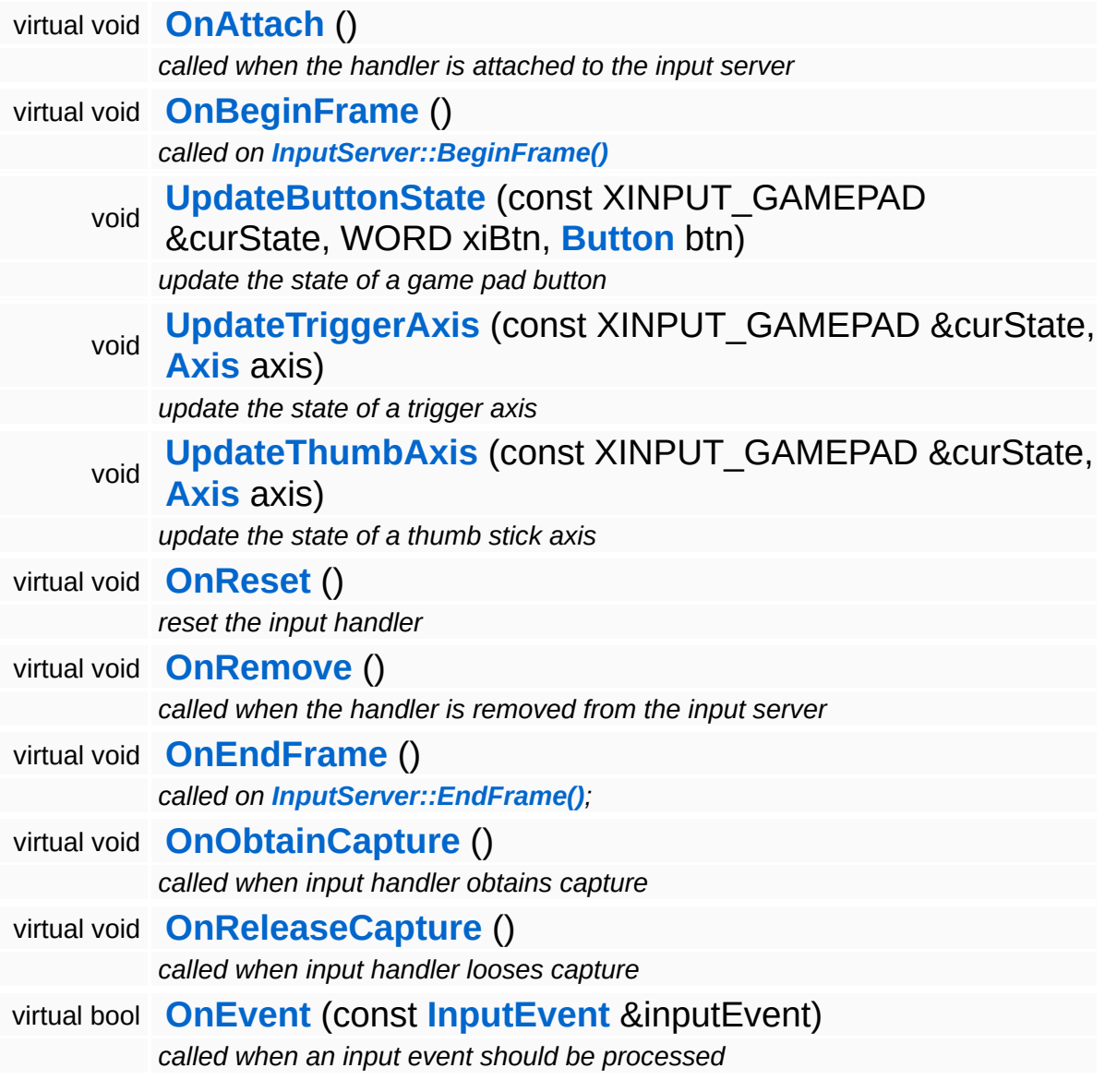

## **Member Function Documentation**

void

XInput::XInputGamePad::OnBeginFrame ( ) [protected, virtual, inherited]

#### called on **[InputServer::BeginFrame\(\)](#page-254-0)**

This compares the current state of the game pad against the previous state and sets the internal state accordingly.

FIXME: Calling XInputGetState() on non-connected controllers is very expensive, thus if XInputGetState return ERROR\_DEVICE\_NOT\_CONNECTED, only call XInputGetState() every 2 seconds to check if a device has actually been connected!!!

Reimplemented from **[Input::InputHandler](#page-2568-5)**.

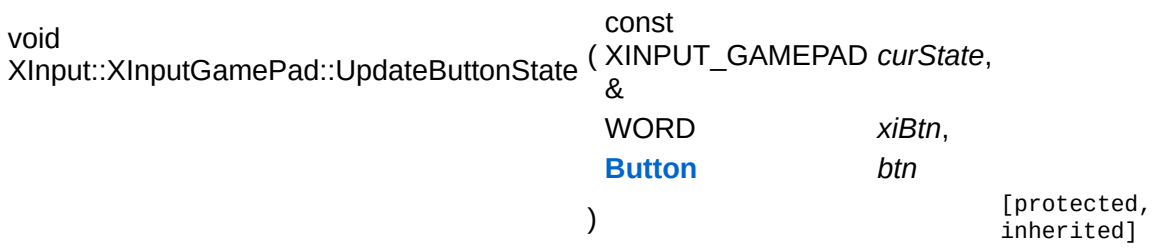

update the state of a game pad button

Compares the previous and current state of a game pad button and updates the parent class' state accordingly.

```
Array< InputEvent >
Anays inputEvent > and the StateAsInputEvents ( ) const [inherited]
```
get current state as an array of input events (override in subclass!)

This method should return the current state of the game pad as input events. It is up to a specific subclass to implement this method.

```
void
Input::InputHandler::BeginCapture
( ) [virtual, inherited]
```
capture input to this event handler

Begin capturing input to this input handler. This method must be overriden in a subclass, the derived method must call ObtainMouseCapture(), ObtainKeyboardCapture(), or both, depending on what type input events you want to capture. An input handler which captures input gets all input events of the given type exclusively.

Reimplemented in **[Base::KeyboardBase](#page-284-0)**, and **[Base::MouseBase](#page-325-0)**.

```
void
Input::InputHandler::EndCapture
( ) [virtual, inherited]
```
end input capturing to this event handler

End capturing input to this input handler. Override this method in a subclass and release the captures obtained in **[BeginCapture\(\)](#page-2569-0)**.

Reimplemented in **[Base::KeyboardBase](#page-284-1)**, and **[Base::MouseBase](#page-325-1)**.

int Core::RefCounted::GetRefCount ( ) const [inline, inherited]

get the current refcount

Return the current refcount of the object.

void Core::RefCounted::AddRef ( ) [inline, inherited]

increment refcount by one

Increment the refcount of the object.

void Core::RefCounted::Release ( ) [inline, inherited]

decrement refcount and destroy object if refcount is zero

Decrement the refcount and destroy object if refcount is zero.

const **[Util::String](#page-4809-0)** &

Core::RefCounted::GetClassName () const [inline, inherited]

get the class name

Get the class name of the object.

```
Util::FourCC
Core::RefCounted::GetClassFourCC
( ) const [inline, inherited]
```
get the class FourCC code

Get the class FourCC of the object.

```
void
vold<br>Core::RefCounted::DumpRefCountingLeaks <sup>( ) [static, inherited]</sup>
```
dump refcounting leaks, call at end of application (NEBULA3\_DEBUG builds only!)

This method should be called as the very last before an application exits.

#### The Nebula Device 3 documentation generated by **[doxygen](http://www.doxygen.org)** at Fri Mar 26 15:21:46 2010
**h o m e namespace [lis](#page-5258-0)t** 

- <span id="page-2556-0"></span>Main Page
- **Na[m](#page-5258-0)espaces**
- [D](#page-5623-0)ata Structures
- **[File](#page-5472-0)s**
- **R[ela](#page-5617-0)ted Pages**
- [Alp](#page-5623-0)habetical List
- [D](#page-0-0)ata Structures
- Class [Hie](#page-5237-0)rarchy
- Data [Field](#page-5256-0)s

#### **l[n](#page-5341-0)put:Input[E](#page-2556-0)vent**

## **Input::InputEvent Class Reference**

 $\blacksquare$ 

#include <inputevent.h>

 $\blacksquare$ 

## **Detailed Description**

The input events of the **[Input](#page-5341-0)** subsystems. **[Input](#page-5341-0)** events are generated by the **[InputServer](#page-2575-0)** and travel through the input handler chain where they are processed.

(C) 2007 Radon Labs GmbH

### **Public Types**

enum **[Type](#page-2556-0)** *input event types*

### **Public Member Functions**

<span id="page-2560-14"></span><span id="page-2560-13"></span><span id="page-2560-12"></span><span id="page-2560-11"></span><span id="page-2560-10"></span><span id="page-2560-9"></span><span id="page-2560-8"></span><span id="page-2560-7"></span><span id="page-2560-6"></span><span id="page-2560-5"></span><span id="page-2560-4"></span><span id="page-2560-3"></span><span id="page-2560-2"></span><span id="page-2560-1"></span><span id="page-2560-0"></span>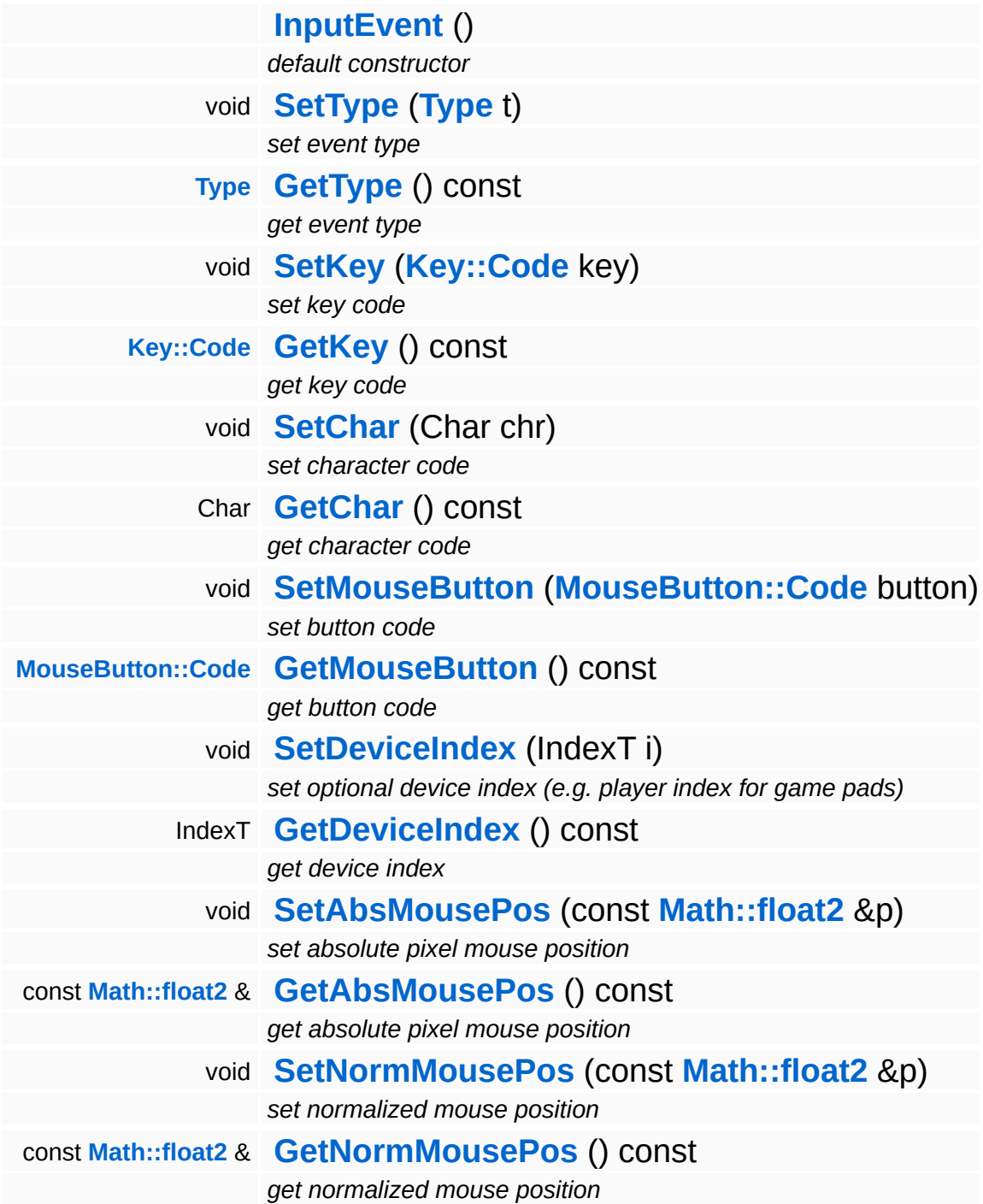

**Static Public Member Functions**

<span id="page-2561-0"></span>static const char \* **[TypeToString](#page-2561-0)** (**[Type](#page-2556-0)** t) *convert type to string*

The Nebula Device 3 documentation generated by **[doxygen](http://www.doxygen.org)** at Fri Mar 26 15:21:46 2010

**h o m e namespace [lis](#page-5258-0)t** 

- <span id="page-2562-0"></span>Main Page
- **Na[m](#page-5258-0)espaces**
- [D](#page-5623-0)ata Structures
- **[File](#page-5472-0)s**
- **R[ela](#page-5617-0)ted Pages**
- [Alp](#page-5623-0)habetical List
- [D](#page-0-0)ata Structures
- Class [Hie](#page-5237-0)rarchy
- Data [Field](#page-5256-0)s

### **l[n](#page-5341-0)put**: InputHan[dle](#page-2562-0)r

## **Input::InputHandler Class Reference**

#include <inputhandler.h>

Inheritance diagram for Input::InputHandler:

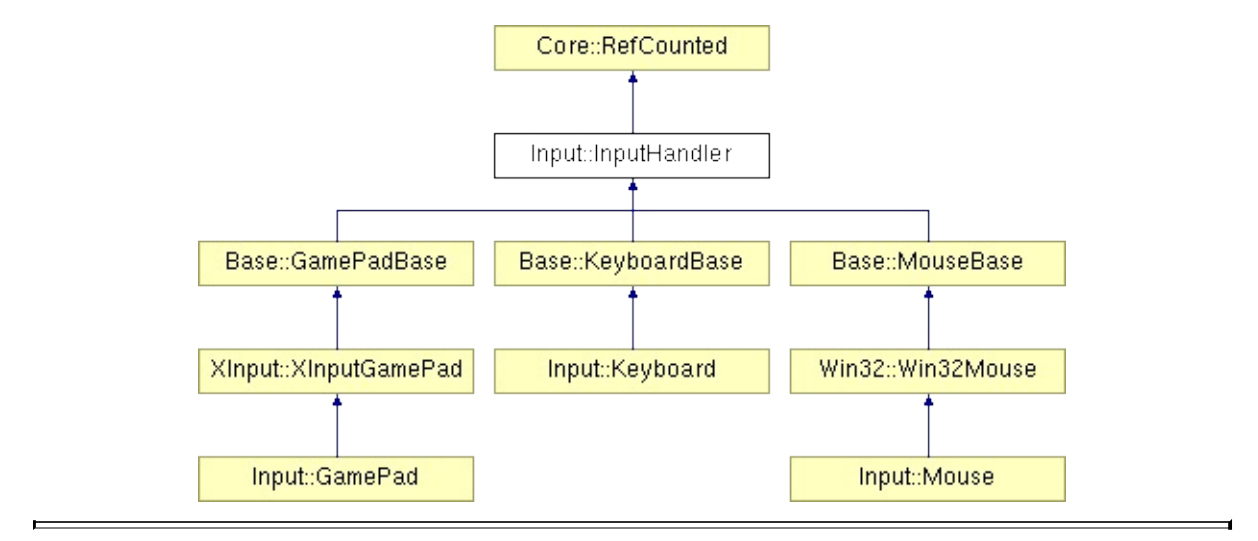

## **Detailed Description**

**[Input](#page-5341-0)** handlers receive and process input events. Handlers are chained together, sorted by priority, and input events travel from one handler to the next. **[Input](#page-5341-0)** events may be blocked by an input handler, so that the blocked events are not passed on to the next lower-priority handlers. Subclasses of **[InputHandler](#page-2562-0)** present the received input in more specific ways.

(C) 2007 Radon Labs GmbH

### **Public Member Functions**

<span id="page-2565-3"></span><span id="page-2565-2"></span><span id="page-2565-1"></span><span id="page-2565-0"></span>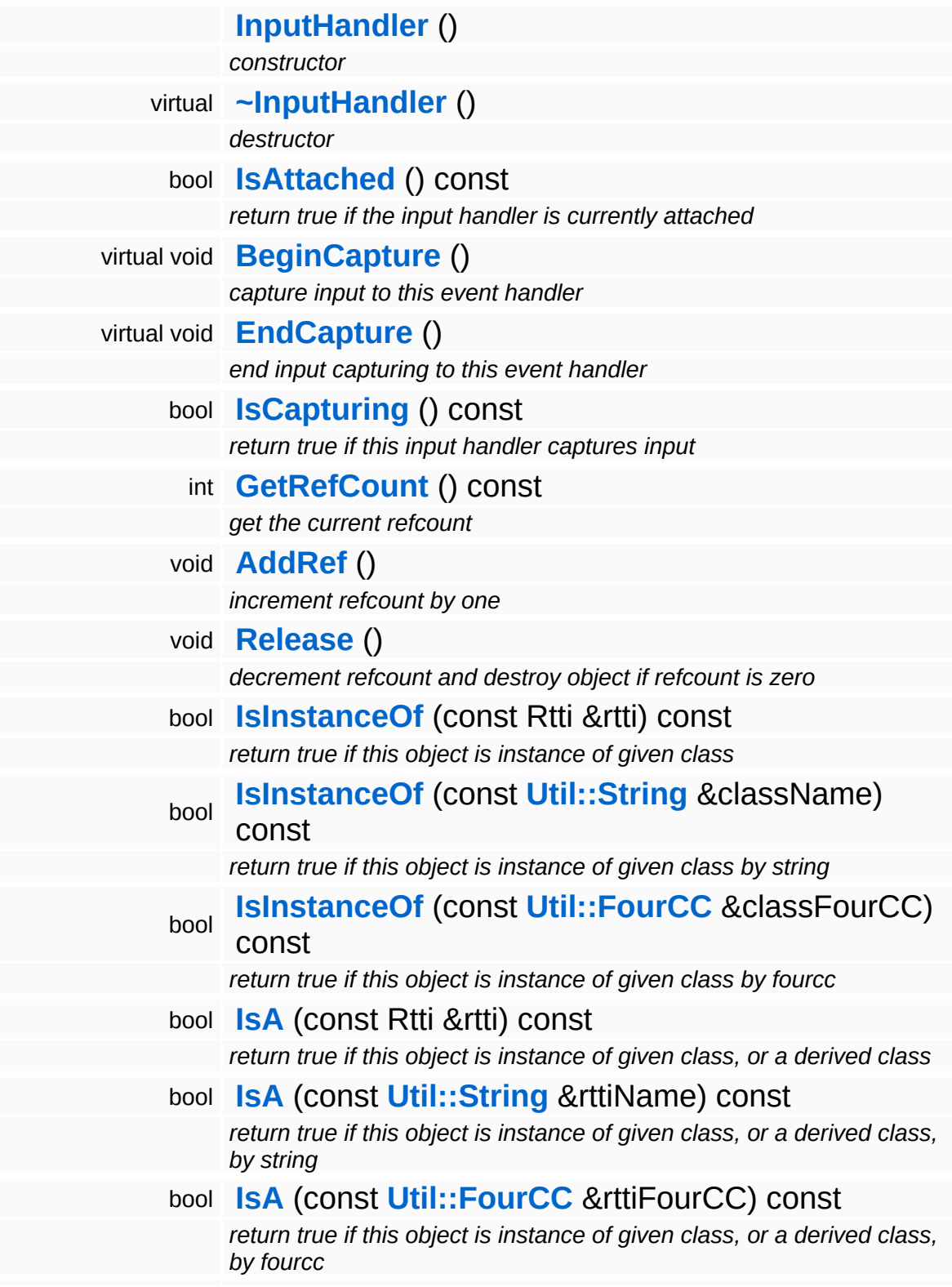

const **[Util::String](#page-4809-0)** & **[GetClassName](#page-1056-3)** () const *get the class name* **[Util::FourCC](#page-4721-0) [GetClassFourCC](#page-1056-4)** () const *get the class FourCC code*

### **Static Public Member Functions**

static void **[DumpRefCountingLeaks](#page-1056-5)** ()

*dump refcounting leaks, call at end of application (NEBULA3\_DEBUG builds only!)*

### **Protected Member Functions**

<span id="page-2568-6"></span><span id="page-2568-5"></span>r.

<span id="page-2568-4"></span><span id="page-2568-3"></span><span id="page-2568-2"></span><span id="page-2568-1"></span><span id="page-2568-0"></span>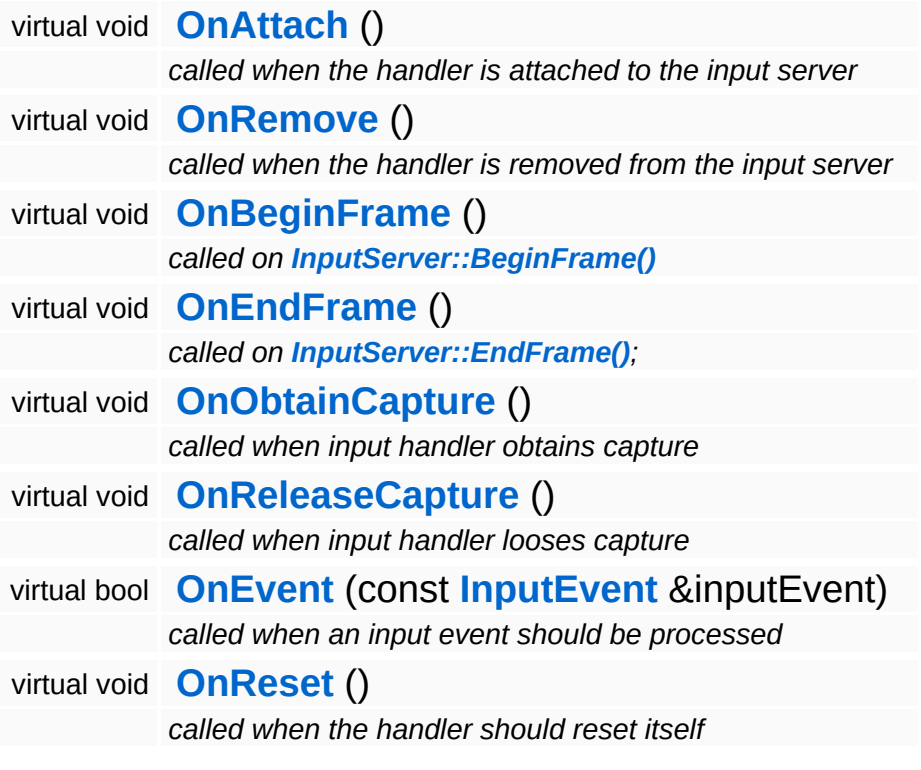

 $\blacksquare$ 

### **Member Function Documentation**

```
void
Input::InputHandler::BeginCapture
( ) [virtual]
```
capture input to this event handler

Begin capturing input to this input handler. This method must be overriden in a subclass, the derived method must call ObtainMouseCapture(), ObtainKeyboardCapture(), or both, depending on what type input events you want to capture. An input handler which captures input gets all input events of the given type exclusively.

Reimplemented in **[Base::KeyboardBase](#page-284-0)**, and **[Base::MouseBase](#page-325-0)**.

<span id="page-2569-1"></span>void Input::InputHandler::EndCapture ( ) [virtual]

end input capturing to this event handler

End capturing input to this input handler. Override this method in a subclass and release the captures obtained in **[BeginCapture\(\)](#page-2569-0)**.

Reimplemented in **[Base::KeyboardBase](#page-284-1)**, and **[Base::MouseBase](#page-325-1)**.

```
void
vold<br>Input::InputHandler::OnReset <sup>(</sup> ) [protected, virtual]
```
called when the handler should reset itself

OnReset is called when the app loses or gains focus (amongst other occasions). The input handler should reset its internal state to prevent keys from sticking down, etc...

```
Reimplemented in Base::GamePadBase, Base::KeyboardBase,
and Base::MouseBase.
```

```
int
Core::RefCounted::GetRefCount
( ) const [inline, inherited]
```
#### get the current refcount

### Return the current refcount of the object.

void Core::RefCounted::AddRef ( ) [inline, inherited]

increment refcount by one

Increment the refcount of the object.

void Core::RefCounted::Release ( ) [inline, inherited]

### decrement refcount and destroy object if refcount is zero

Decrement the refcount and destroy object if refcount is zero.

```
const Util::String &
const Cultisting \alpha<br>Core::RefCounted::GetClassName () const [inline, inherited]
```
get the class name

Get the class name of the object.

```
Util::FourCC
Core::RefCounted::GetClassFourCC
( ) const [inline, inherited]
```
get the class FourCC code

Get the class FourCC of the object.

```
void
Core::RefCounted::DumpRefCountingLeaks
( ) [static, inherited]
```
dump refcounting leaks, call at end of application (NEBULA3\_DEBUG builds only!)

This method should be called as the very last before an application exits.

The Nebula Device 3 d[o](http://www.doxygen.org)cumentation generated by doxygen at Fri Mar 26 15:21:46 2010

**h o m e namespace [lis](#page-5258-0)t** 

- <span id="page-2572-0"></span>Main Page
- **Na[m](#page-5258-0)espaces**
- [D](#page-5623-0)ata Structures
- **[File](#page-5472-0)s**
- **R[ela](#page-5617-0)ted Pages**
- [Alp](#page-5623-0)habetical List
- [D](#page-0-0)ata Structures
- Class [Hie](#page-5237-0)rarchy
- Data [Field](#page-5256-0)s

### **l[n](#page-5341-0)put lnput P[rio](#page-2572-0)rity**

## **Input::InputPriority Class Reference**

#include <inputpriority.h>

## **Detailed Description**

**[Input](#page-5341-0)** priorities for input handlers.

(C) 2007 Radon Labs GmbH

The Nebula Device 3 documentation generated by **[doxygen](http://www.doxygen.org)** at Fri Mar 26 15:21:46 2010

**h o m e namespace [lis](#page-5258-0)t** 

- <span id="page-2575-0"></span>Main Page
- **Na[m](#page-5258-0)espaces**
- [D](#page-5623-0)ata Structures
- **[File](#page-5472-0)s**
- **R[ela](#page-5617-0)ted Pages**
- [Alp](#page-5623-0)habetical List
- [D](#page-0-0)ata Structures
- Class [Hie](#page-5237-0)rarchy
- Data [Field](#page-5256-0)s

#### **l[n](#page-5341-0)put**:: Input[S](#page-2575-0)erver

## **Input::InputServer Class Reference**

#include <inputserver.h>

Inheritance diagram for Input::InputServer:

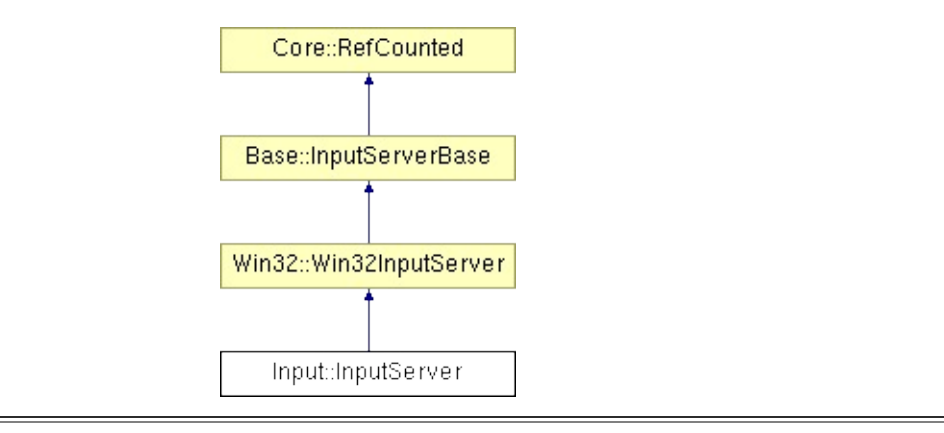

## **Detailed Description**

The **[InputServer](#page-2575-0)** is the central object of the **[Input](#page-5341-0)** subsystem. It mainly manages a prioritized list of input handlers which process incoming input events.

(C) 2007 Radon Labs GmbH

### **Public Member Functions**

<span id="page-2578-1"></span><span id="page-2578-0"></span>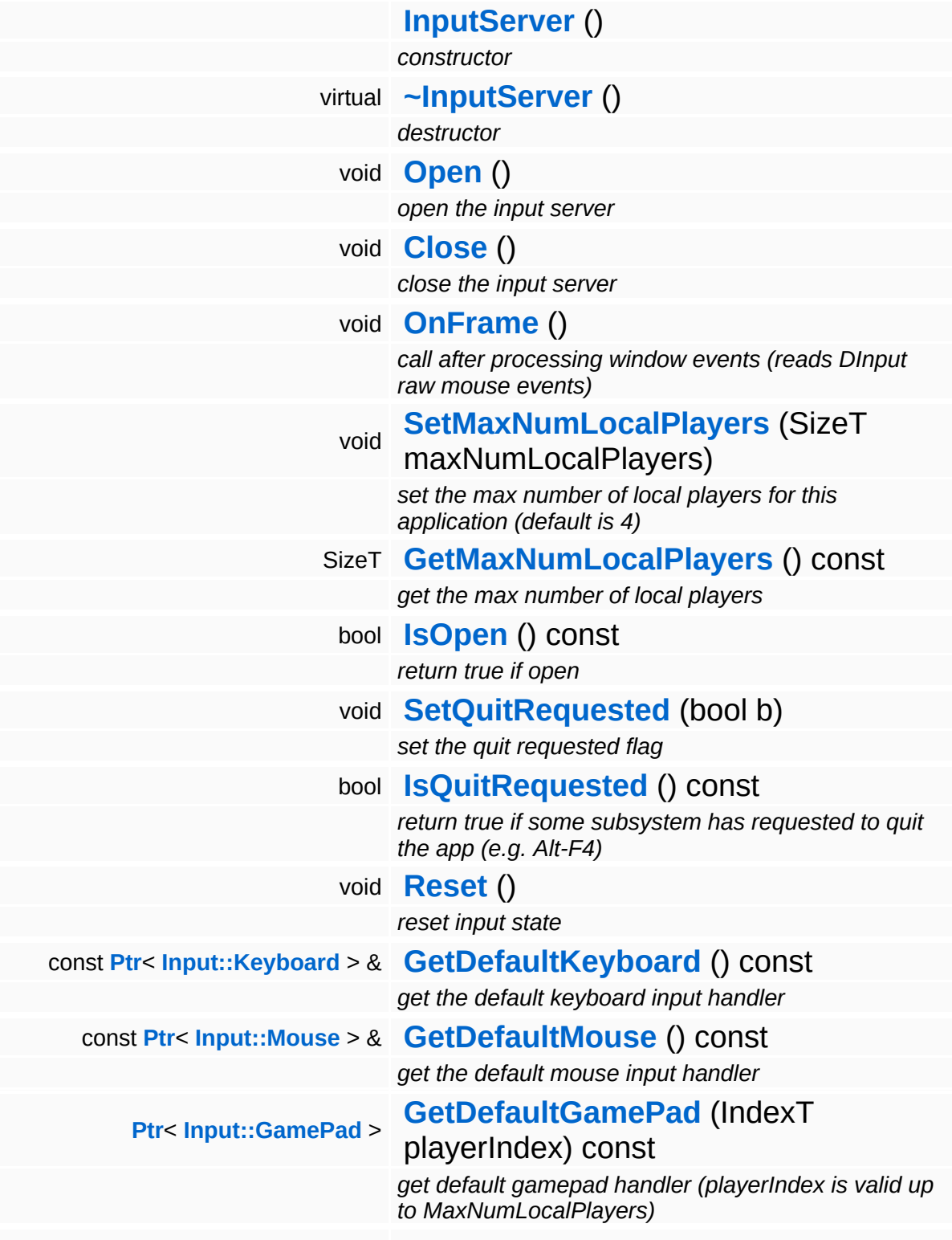

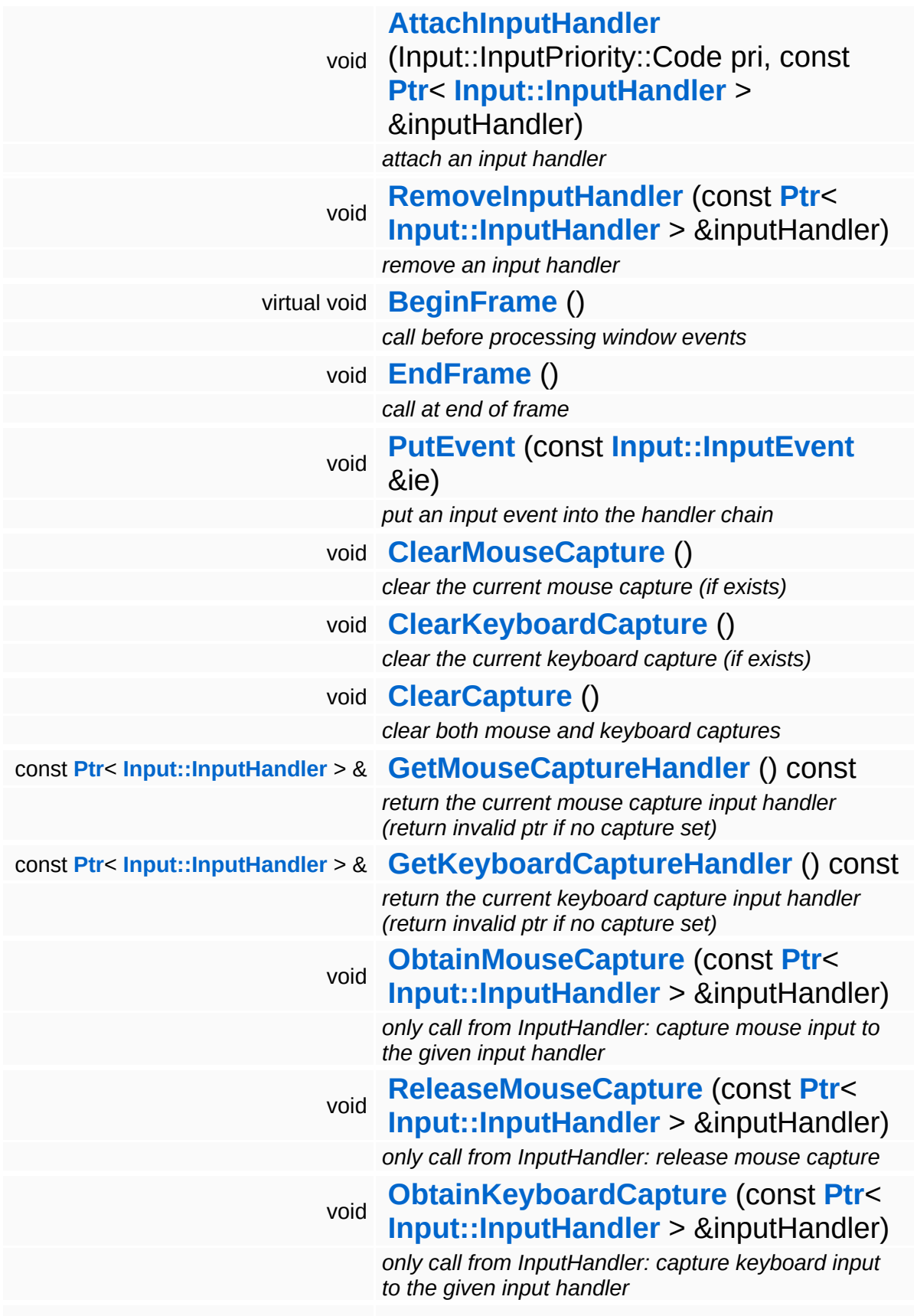

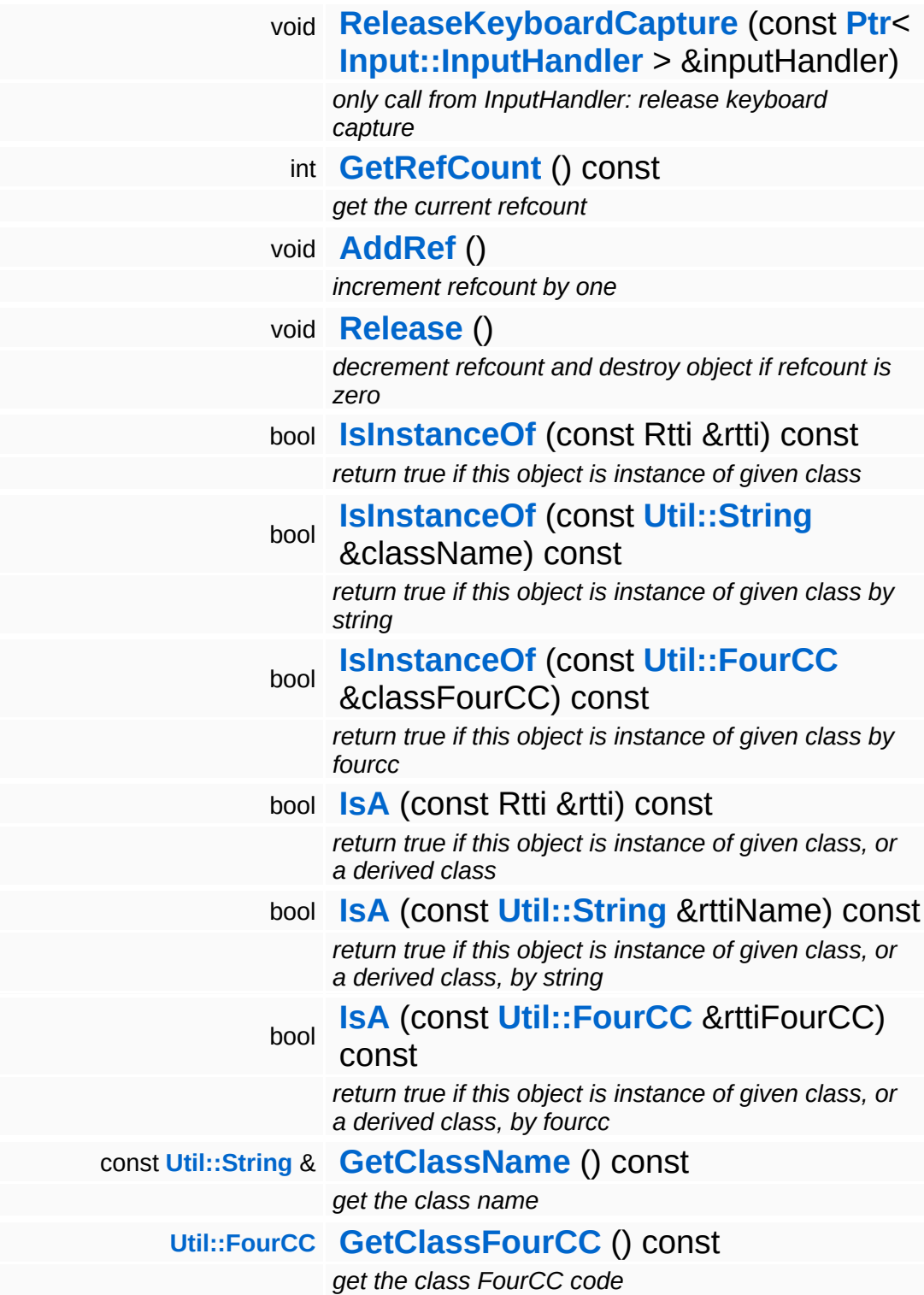

### **Static Public Member Functions**

static void **[DumpRefCountingLeaks](#page-1056-5)** ()

*dump refcounting leaks, call at end of application (NEBULA3\_DEBUG builds only!)*

### **Protected Member Functions**

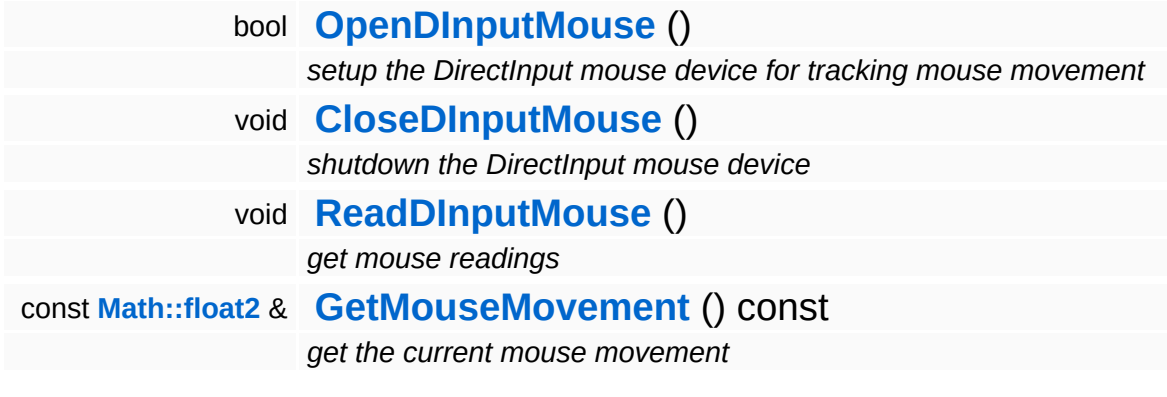

### **Member Function Documentation**

bool Win32::Win32InputServer::OpenDInputMouse ( ) [protected, inherited]

setup the DirectInput mouse device for tracking mouse movement

This intitialies a DirectInput mouse device in order to track raw mouse movement (WM mouse events stop at the screen borders).

void Win32::Win32InputServer::CloseDInputMouse ( ) [protected, inherited]

shutdown the DirectInput mouse device

Close the DirectInput mouse and DirectInput.

```
void
Win32::Win32InputServer::ReadDInputMouse
( ) [protected, inherited]
```
get mouse readings

Read data from the DirectInput mouse (relative mouse movement since the last frame).

void vold<br>Base::InputServerBase::SetMaxNumLocalPlayers <sup>(SizeT *num* ) [inherited]</sup>

set the max number of local players for this application (default is 4)

Setup the maximum number of local players for this application. The default number is 1. This defines the number of game pad objects created and queried.

```
void
Base::InputServerBase::EndFrame
( ) [inherited]
```
call at end of frame

Call this somewhere towards the end of frame, when it is guaraneteed

that noone needs input anymore.

void Base::InputServerBase::PutEvent ( **[Input::InputEvent](#page-2556-0)** const & *ie* ) [inherited]

put an input event into the handler chain

NOTE: MouseMove and RawMouseMove events will be distributed to all input handlers regardless of mouse capture state!

void vold<br>Base::InputServerBase::ClearMouseCapture <sup>( ) [inherited]</sup>

clear the current mouse capture (if exists)

This clears the currently set mouse capture (if exists).

void vold<br>Base::InputServerBase::ClearKeyboardCapture <sup>( )</sup> [inherited]

clear the current keyboard capture (if exists)

This clears the currently set keyboard capture (if exists).

void vold<br>Base::InputServerBase::ClearCapture <sup>( ) [inherited]</sup>

clear both mouse and keyboard captures

This clears the mouse and keyboards captures, if set.

void Base::InputServerBase::ObtainMouseCapture ( **[Input::InputHandler](#page-2562-0)** const **[Ptr](#page-4124-0)**< > & *inputHandler* ) [inherited]

only call from InputHandler: capture mouse input to the given input handler

Obtain the mouse capture. All mouse input will go exclusively to the capture input handler until **[ReleaseMouseCapture\(\)](#page-258-2)** is called.

const **[Ptr](#page-4124-0)**<

void Base::InputServerBase::ReleaseMouseCapture > & ( **[Input::InputHandler](#page-2562-0)** *inputHandler* ) [inherited]

only call from InputHandler: release mouse capture

Release the mouse capture. The provided pointer must match the current capture input handler.

void Base::InputServerBase::ObtainKeyboardCapture ( **[Input::InputHandler](#page-2562-0)** const **[Ptr](#page-4124-0)**< > & *inputHandler* ) [inherit $\epsilon$ 

only call from InputHandler: capture keyboard input to the given input handler

Obtain the keyboard capture. All keyboard input will go exclusively to the capture input handler until **[ReleaseKeyboardCapture\(\)](#page-258-4)** is called.

void Base::InputServerBase::ReleaseKeyboardCapture ( **[Input::InputHandler](#page-2562-0)** const **[Ptr](#page-4124-0)**< > & *inputHandler* ) [inheri

only call from InputHandler: release keyboard capture

Release the mouse capture. The provided pointer must match the current capture input handler.

int Core::RefCounted::GetRefCount ( ) const [inline, inherited]

get the current refcount

Return the current refcount of the object.

void Core::RefCounted::AddRef ( ) [inline, inherited]

increment refcount by one

Increment the refcount of the object.

void Core::RefCounted::Release ( ) [inline, inherited] decrement refcount and destroy object if refcount is zero

Decrement the refcount and destroy object if refcount is zero.

const **[Util::String](#page-4809-0)** & const **Cultisting**  $\alpha$ <br>Core::RefCounted::GetClassName () const [inline, inherited]

get the class name

Get the class name of the object.

```
Util::FourCC
Core::RefCounted::GetClassFourCC
( ) const [inline, inherited]
```
get the class FourCC code

Get the class FourCC of the object.

```
void
vold<br>Core::RefCounted::DumpRefCountingLeaks <sup>( ) [static, inherited]</sup>
```
dump refcounting leaks, call at end of application (NEBULA3\_DEBUG builds only!)

This method should be called as the very last before an application exits.

The Nebula Device 3 documentation generated by **[doxygen](http://www.doxygen.org)** at Fri Mar 26 15:21:46 2010

**h o m e namespace [lis](#page-5258-0)t** 

- <span id="page-2587-0"></span>Main Page
- **Na[m](#page-5258-0)espaces**
- [D](#page-5623-0)ata Structures
- **[File](#page-5472-0)s**
- **R[ela](#page-5617-0)ted Pages**
- [Alp](#page-5623-0)habetical List
- [D](#page-0-0)ata Structures
- Class [Hie](#page-5237-0)rarchy
- Data [Field](#page-5256-0)s

#### **l[n](#page-5341-0)put:[K](#page-2587-0)ey**

# **Input::Key Class Reference**

#include <key.h>

 $\blacksquare$ 

## **Detailed Description**

Define standard key codes. Note that these are NOT localized character codes, but are similar to Windows virtual keys.

(C) 2006 Radon Labs GmbH

### **Public Types**

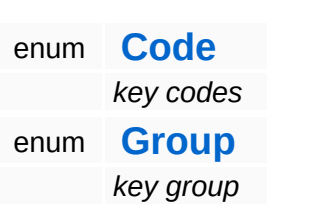

#### **Static Public Member Functions**

<span id="page-2591-2"></span><span id="page-2591-1"></span><span id="page-2591-0"></span>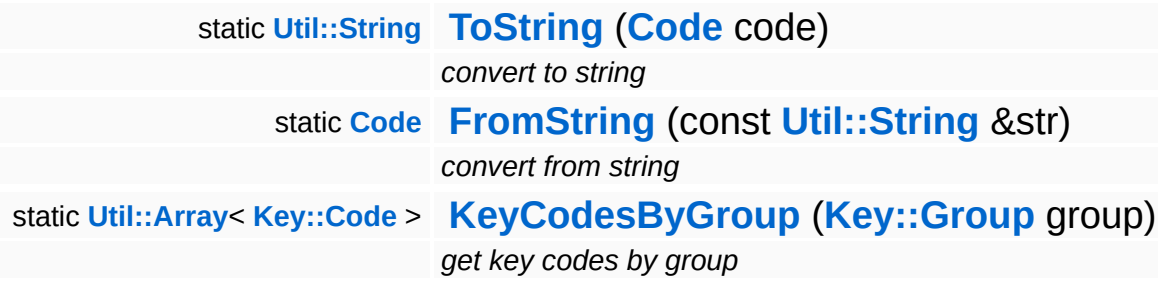

The Nebula Device 3 documentation generated by **[doxygen](http://www.doxygen.org)** at Fri Mar 26 15:21:46 2010
**h o m e namespace [lis](#page-5258-0)t** 

- <span id="page-2592-0"></span>Main Page
- **Na[m](#page-5258-0)espaces**
- [D](#page-5623-0)ata Structures
- **[File](#page-5472-0)s**
- **R[ela](#page-5617-0)ted Pages**
- [Alp](#page-5623-0)habetical List
- [D](#page-0-0)ata Structures
- Class [Hie](#page-5237-0)rarchy
- Data [Field](#page-5256-0)s

### **l[n](#page-5341-0)put: [K](#page-2592-0)eyboard**

# **Input::Keyboard Class Reference**

#include <keyboard.h>

Inheritance diagram for Input::Keyboard:

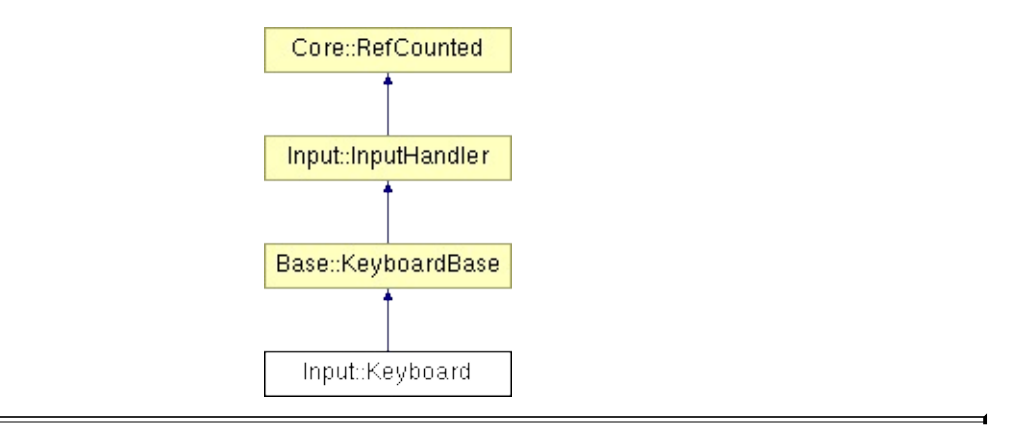

# **Detailed Description**

An input handler which represents a keyboard for polling.

(C) 2007 Radon Labs GmbH

## **Public Member Functions**

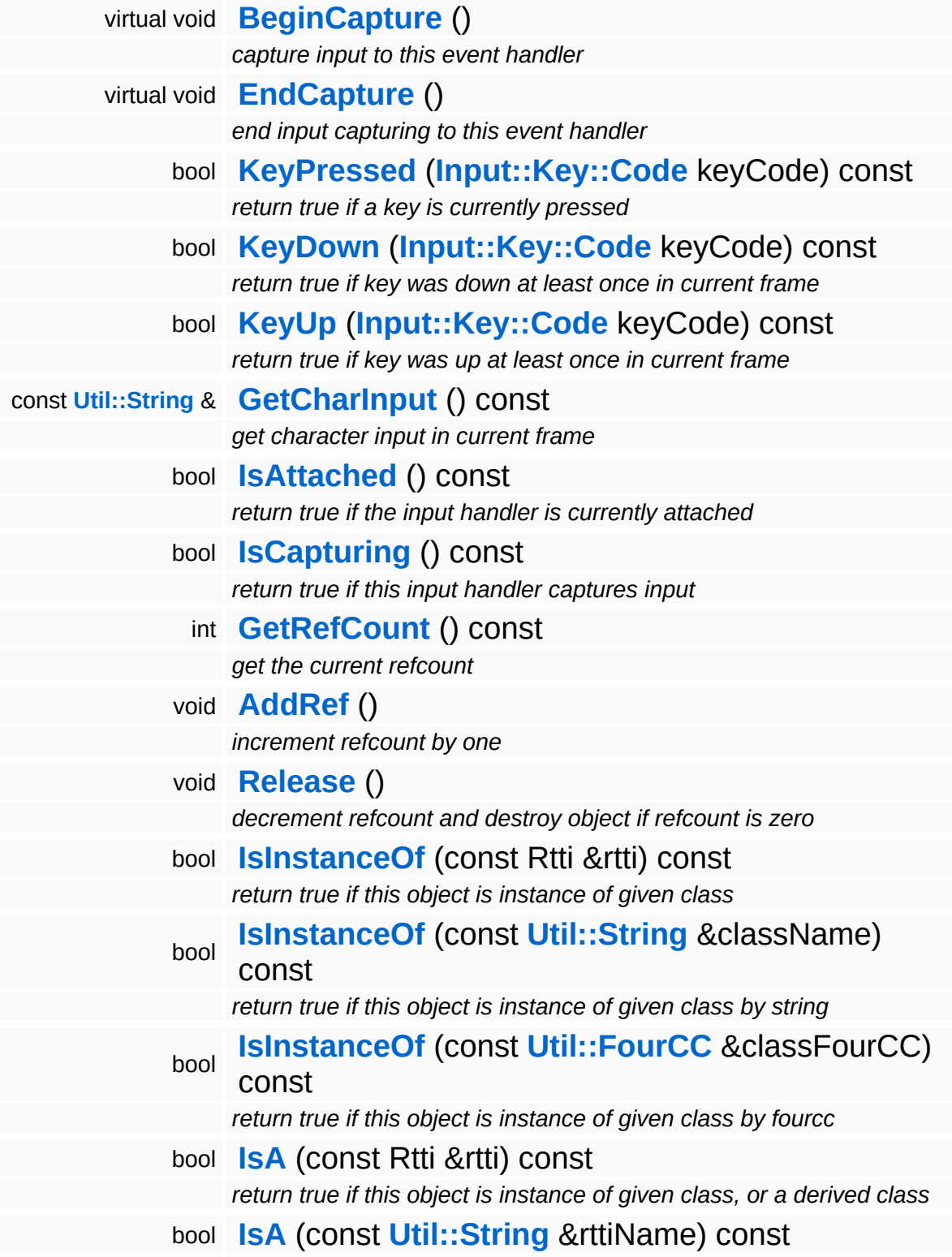

*return true if this object is instance of given class, or a derived class, by string* bool **[IsA](#page-1053-5)** (const **[Util::FourCC](#page-4721-0)** &rttiFourCC) const *return true if this object is instance of given class, or a derived class, by fourcc* const **[Util::String](#page-4809-0)** & **[GetClassName](#page-1056-3)** () const *get the class name* **[Util::FourCC](#page-4721-0) [GetClassFourCC](#page-1056-4)** () const *get the class FourCC code*

### **Static Public Member Functions**

static void **[DumpRefCountingLeaks](#page-1056-5)** ()

*dump refcounting leaks, call at end of application (NEBULA3\_DEBUG builds only!)*

## **Protected Member Functions**

 $\blacksquare$ 

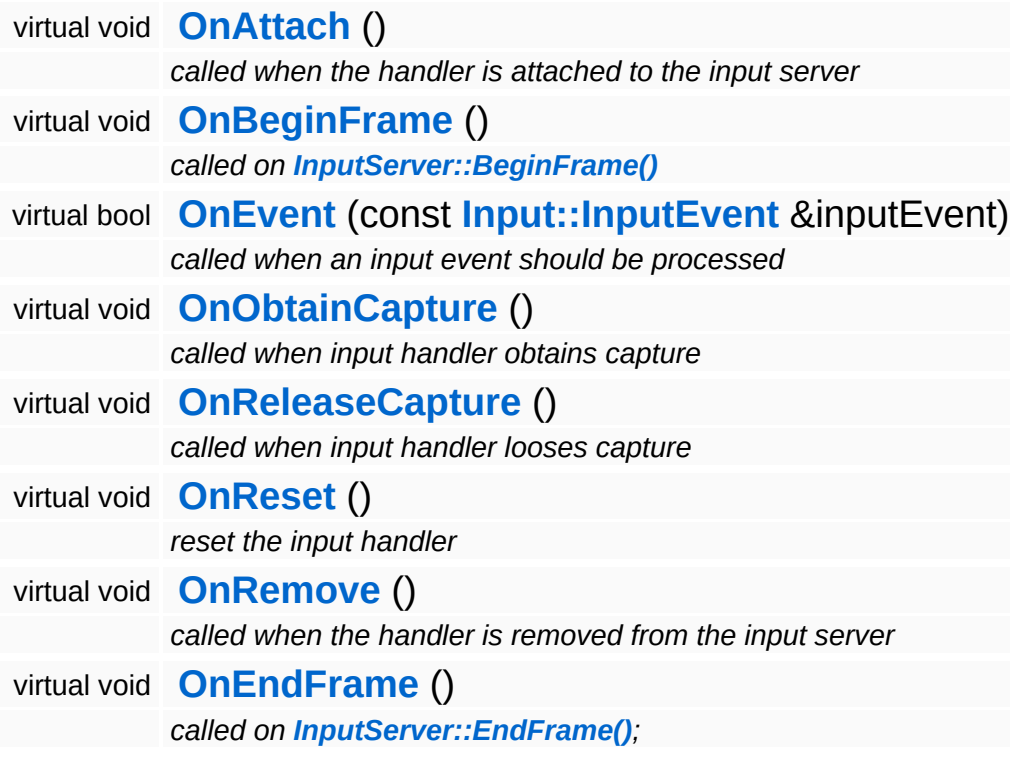

 $\blacksquare$ 

## **Member Function Documentation**

int Core::RefCounted::GetRefCount ( ) const [inline, inherited]

get the current refcount

Return the current refcount of the object.

void Core::RefCounted::AddRef ( ) [inline, inherited]

increment refcount by one

Increment the refcount of the object.

void Core::RefCounted::Release ( ) [inline, inherited]

decrement refcount and destroy object if refcount is zero

Decrement the refcount and destroy object if refcount is zero.

const **[Util::String](#page-4809-0)** & const **Cultisting**  $\alpha$ <br>Core::RefCounted::GetClassName () const [inline, inherited]

get the class name

Get the class name of the object.

```
Util::FourCC
Core::RefCounted::GetClassFourCC
( ) const [inline, inherited]
```
get the class FourCC code

Get the class FourCC of the object.

void vold<br>Core::RefCounted::DumpRefCountingLeaks <sup>( ) [static, inherited]</sup>

dump refcounting leaks, call at end of application (NEBULA3\_DEBUG

builds only!)

This method should be called as the very last before an application exits.

The Nebula Device 3 documentation generated by **[doxygen](http://www.doxygen.org)** at Fri Mar 26 15:21:46 2010

**h o m e namespace [lis](#page-5258-0)t** 

- <span id="page-2601-0"></span>Main Page
- **Na[m](#page-5258-0)espaces**
- [D](#page-5623-0)ata Structures
- **[File](#page-5472-0)s**
- **R[ela](#page-5617-0)ted Pages**
- [Alp](#page-5623-0)habetical List
- [D](#page-0-0)ata Structures
- Class [Hie](#page-5237-0)rarchy
- Data [Field](#page-5256-0)s

#### **l[n](#page-5341-0)put:[M](#page-2601-0)ouse**

# **Input::Mouse Class Reference**

#include <mouse.h>

Inheritance diagram for Input::Mouse:

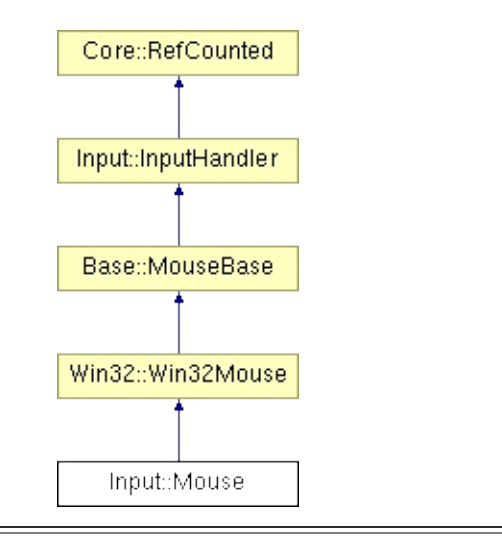

# **Detailed Description**

An input handler which represents a mouse for polling.

(C) 2007 Radon Labs GmbH

## **Public Member Functions**

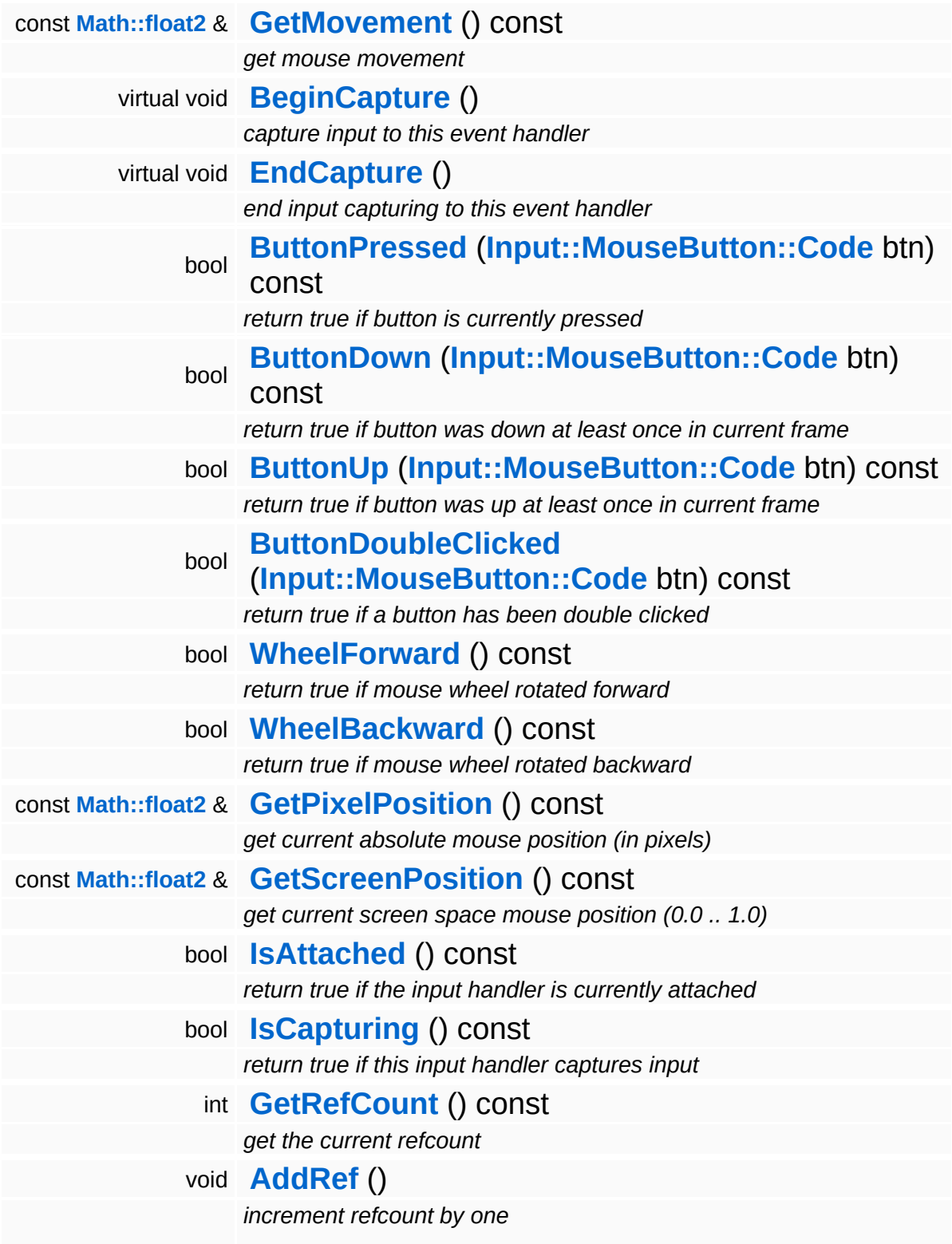

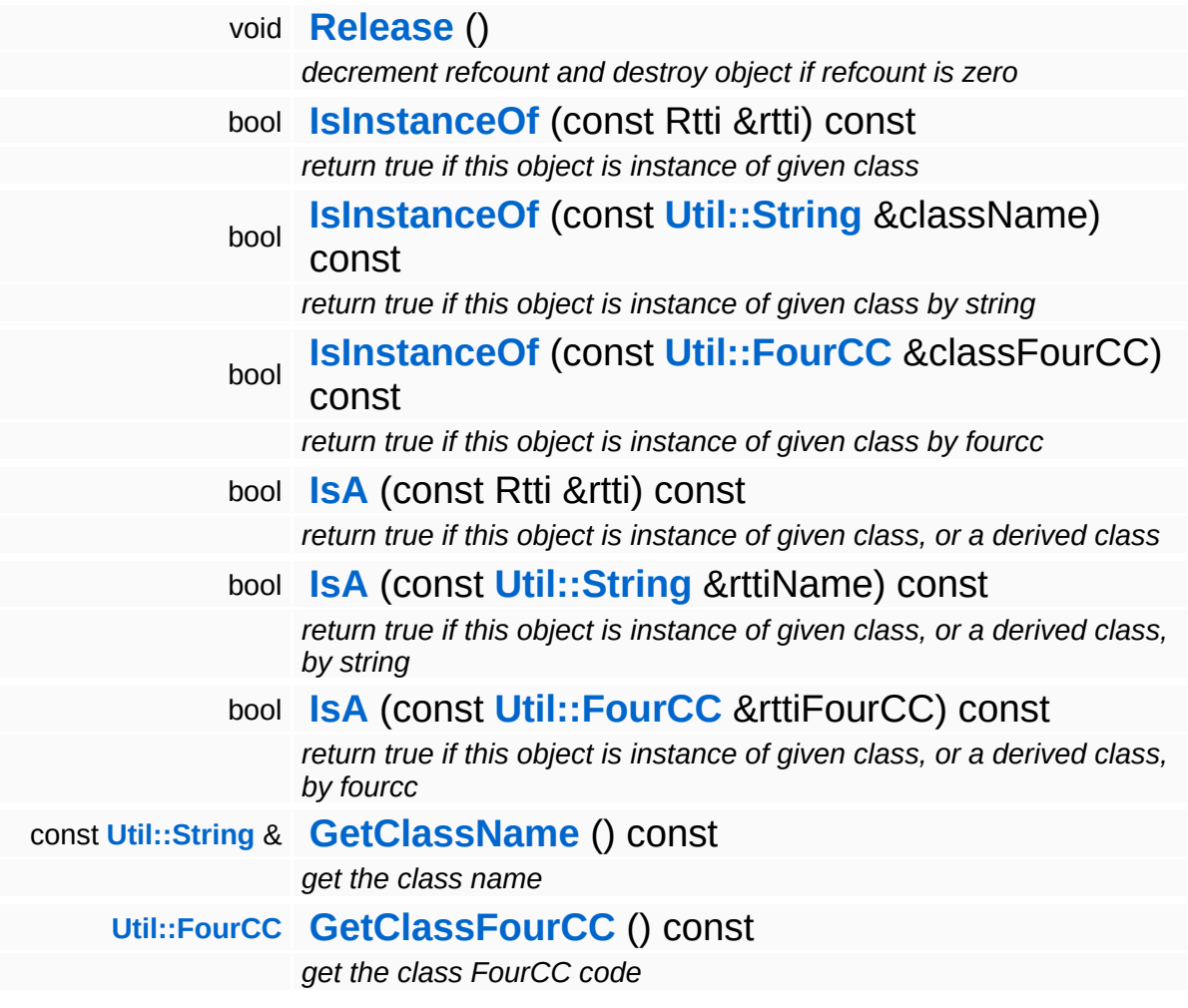

### **Static Public Member Functions**

static void **[DumpRefCountingLeaks](#page-1056-5)** ()

*dump refcounting leaks, call at end of application (NEBULA3\_DEBUG builds only!)*

## **Protected Member Functions**

 $\blacksquare$ 

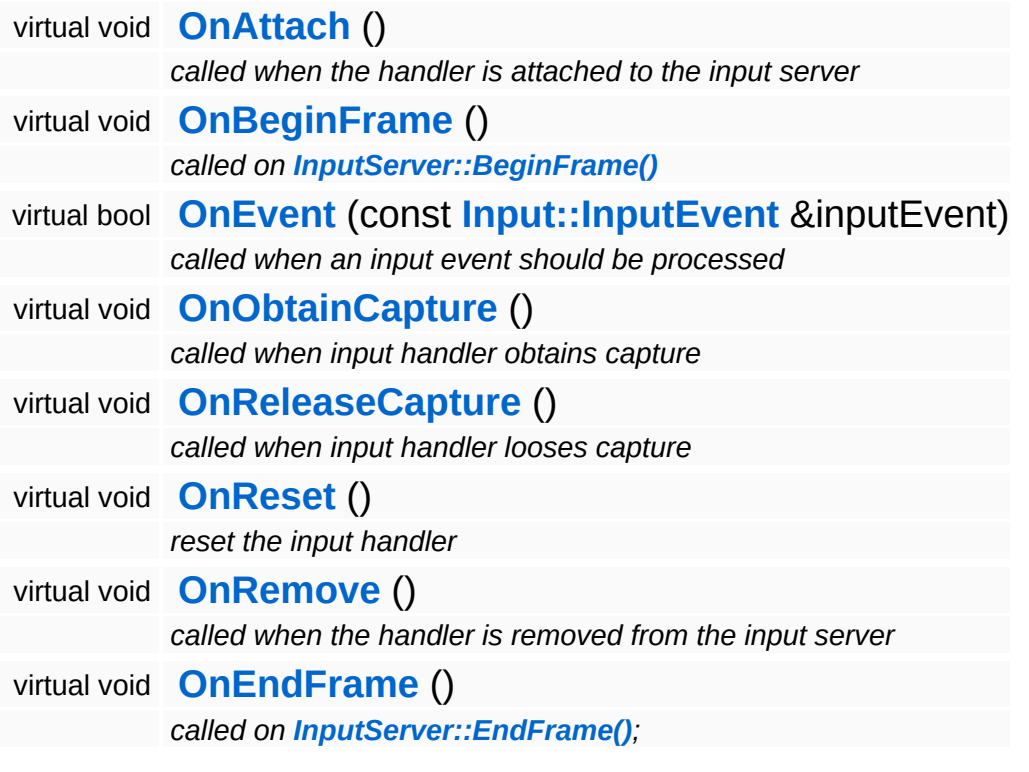

 $\blacksquare$ 

## **Member Function Documentation**

int Core::RefCounted::GetRefCount ( ) const [inline, inherited]

get the current refcount

Return the current refcount of the object.

void Core::RefCounted::AddRef ( ) [inline, inherited]

increment refcount by one

Increment the refcount of the object.

void Core::RefCounted::Release ( ) [inline, inherited]

decrement refcount and destroy object if refcount is zero

Decrement the refcount and destroy object if refcount is zero.

const **[Util::String](#page-4809-0)** & const **Cultisting**  $\alpha$ <br>Core::RefCounted::GetClassName () const [inline, inherited]

get the class name

Get the class name of the object.

```
Util::FourCC
Core::RefCounted::GetClassFourCC
( ) const [inline, inherited]
```
get the class FourCC code

Get the class FourCC of the object.

void vold<br>Core::RefCounted::DumpRefCountingLeaks <sup>( ) [static, inherited]</sup>

dump refcounting leaks, call at end of application (NEBULA3\_DEBUG

builds only!)

This method should be called as the very last before an application exits.

The Nebula Device 3 documentation generated by **[doxygen](http://www.doxygen.org)** at Fri Mar 26 15:21:46 2010

**h o m e namespace [lis](#page-5258-0)t** 

- <span id="page-2610-0"></span>Main Page
- **Na[m](#page-5258-0)espaces**
- [D](#page-5623-0)ata Structures
- **[File](#page-5472-0)s**
- **R[ela](#page-5617-0)ted Pages**
- [Alp](#page-5623-0)habetical List
- [D](#page-0-0)ata Structures
- Class [Hie](#page-5237-0)rarchy
- Data [Field](#page-5256-0)s

### **i[n](#page-5341-0)put: [M](#page-2610-0)ouseButton**

# **Input::MouseButton Class Reference**

 $\blacksquare$ 

#include <mousebutton.h>

É

# **Detailed Description**

**[Mouse](#page-2601-0)** button codes and conversion from/to string.

(C) 2006 Radon Labs GmbH

## **Public Types**

enum **[Code](#page-2610-0)** *code enums* **Static Public Member Functions**

<span id="page-2614-1"></span><span id="page-2614-0"></span>static **[Util::String](#page-4809-0) [ToString](#page-2614-0)** (**[Code](#page-2610-0)** code) *convert to string* static **[Code](#page-2610-0) [FromString](#page-2614-1)** (const **[Util::String](#page-4809-0)** &str) *convert from string*

The Nebula Device 3 documentation generated by **[doxygen](http://www.doxygen.org)** at Fri Mar 26 15:21:46 2010

**home [namespace](#page-5258-0) list**

- <span id="page-2615-0"></span>Main Page
- **[Namespaces](#page-5258-0)**
- **Data [Structures](#page-5623-0)**
- [Files](#page-5472-0)
- [Related](#page-5617-0) Pages
- **[Alphabetical](#page-5623-0) List**
- **Data [Structures](#page-0-0)**
- Class [Hierarchy](#page-5237-0)
- **Data [Fields](#page-5256-0)**

#### **[Interface](#page-5345-0)**::**[InterfaceBase](#page-2615-0)**

# **Interface::InterfaceBase Class Reference**

#include <interfacebase.h>

Inheritance diagram for Interface::InterfaceBase:

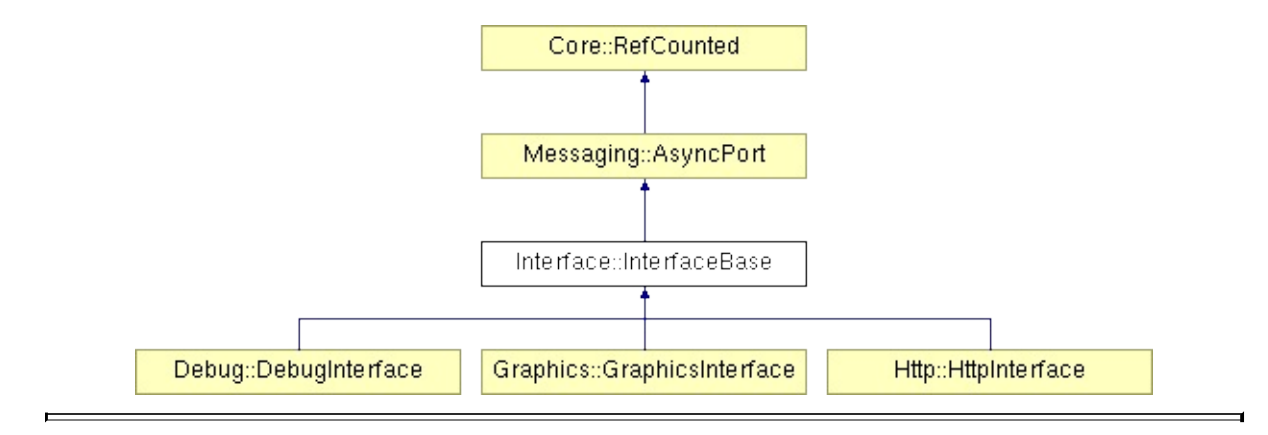

## **Detailed Description**

**[Base](#page-5275-0)** class for interfaces. An interface is the frontend of a fat thread, visible from all threads in the Nebula3 application. Other threads can send messages to the **[Interface](#page-5345-0)** singleton which will dispatch the messages to handlers running in the thread context.

(C) 2008 Radon Labs GmbH

## **Public Member Functions**

<span id="page-2618-6"></span><span id="page-2618-5"></span><span id="page-2618-4"></span><span id="page-2618-3"></span><span id="page-2618-2"></span><span id="page-2618-1"></span><span id="page-2618-0"></span>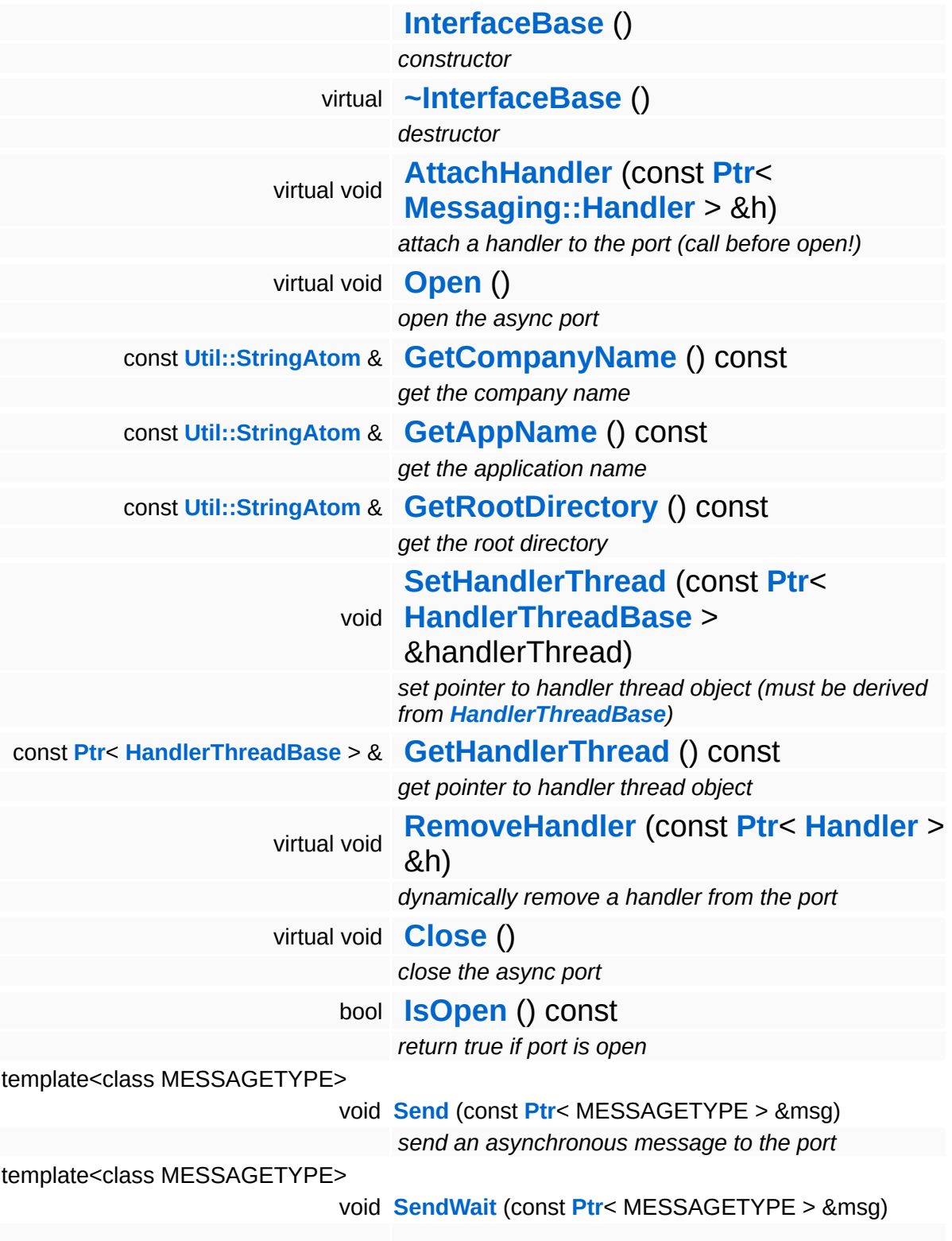

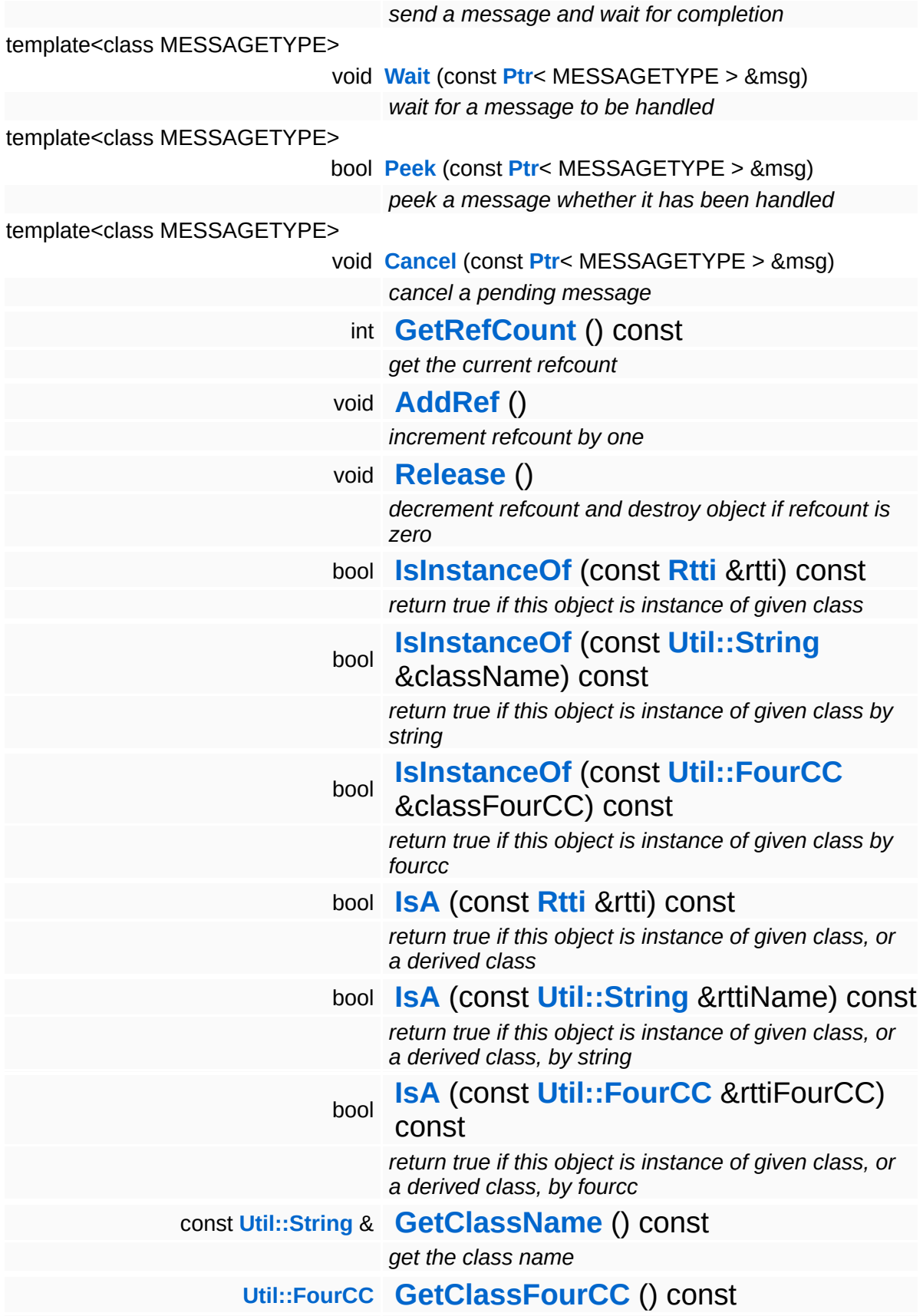

*get the class FourCC code*

### **Static Public Member Functions**

static void **[DumpRefCountingLeaks](#page-1056-5)** ()

*dump refcounting leaks, call at end of application (NEBULA3\_DEBUG builds only!)*

## **Member Function Documentation**

void Messaging::AsyncPort::RemoveHandler ( **[Ptr](#page-4124-0)**< const **[Handler](#page-3487-0)** > & *h* ) [virtual, inherited]

dynamically remove a handler from the port

Dynamically remove a message handler.

void vold<br>Messaging::AsyncPort::Close <sup>( )</sup> [<sup>virtual, inherited]</sup>

close the async port

Closes the async port.

Reimplemented in **[Graphics::GraphicsInterface](#page-2208-0)**.

int Core::RefCounted::GetRefCount ( ) const [inline, inherited]

get the current refcount

Return the current refcount of the object.

void Core::RefCounted::AddRef ( ) [inline, inherited]

increment refcount by one

Increment the refcount of the object.

void Core::RefCounted::Release ( ) [inline, inherited]

decrement refcount and destroy object if refcount is zero

Decrement the refcount and destroy object if refcount is zero.

const **[Util::String](#page-4809-0)** & Core::RefCounted::GetClassName ( ) const [inline, inherited]

get the class name

Get the class name of the object.

```
Util::FourCC
Core::RefCounted::GetClassFourCC
( ) const [inline, inherited]
```
get the class FourCC code

Get the class FourCC of the object.

void Core::RefCounted::DumpRefCountingLeaks ( ) [static, inherited]

dump refcounting leaks, call at end of application (NEBULA3\_DEBUG builds only!)

This method should be called as the very last before an application exits.

#### The Nebula Device 3 documentation generated by **[doxygen](http://www.doxygen.org)** at Fri Mar 26 15:21:46 2010

**home [namespace](#page-5258-0) list**

- <span id="page-2624-0"></span>Main Page
- **[Namespaces](#page-5258-0)**
- **Data [Structures](#page-5623-0)**
- [Files](#page-5472-0)
- [Related](#page-5617-0) Pages
- **[Alphabetical](#page-5623-0) List**
- **Data [Structures](#page-0-0)**
- Class [Hierarchy](#page-5237-0)
- **Data [Fields](#page-5256-0)**

#### **[Interface](#page-5345-0)**::**[InterfaceHandlerBase](#page-2624-0)**

# **Interface::InterfaceHandlerBase Class Reference**

#include <interfacehandlerbase.h>

Inheritance diagram for Interface::InterfaceHandlerBase:

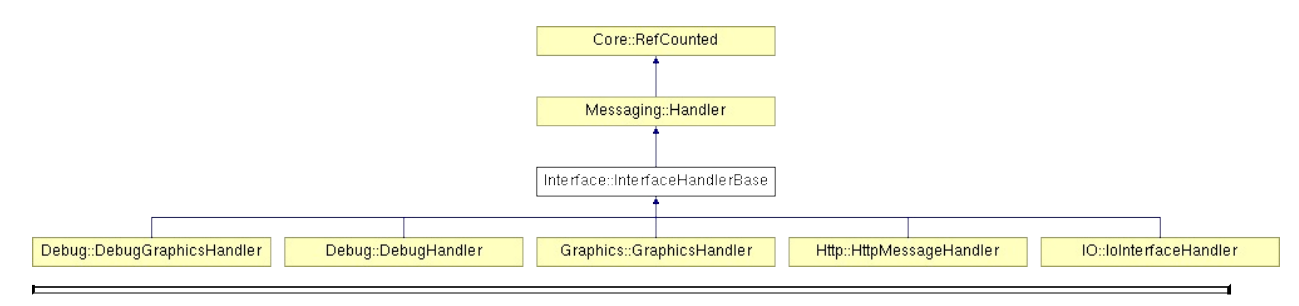

# **Detailed Description**

**[Base](#page-5275-0)** class for message handlers attached to **[Interface](#page-5345-0)** objects.

(C) 2008 Radon Labs GmbH

## **Public Member Functions**

<span id="page-2627-5"></span><span id="page-2627-4"></span><span id="page-2627-3"></span><span id="page-2627-2"></span><span id="page-2627-1"></span><span id="page-2627-0"></span>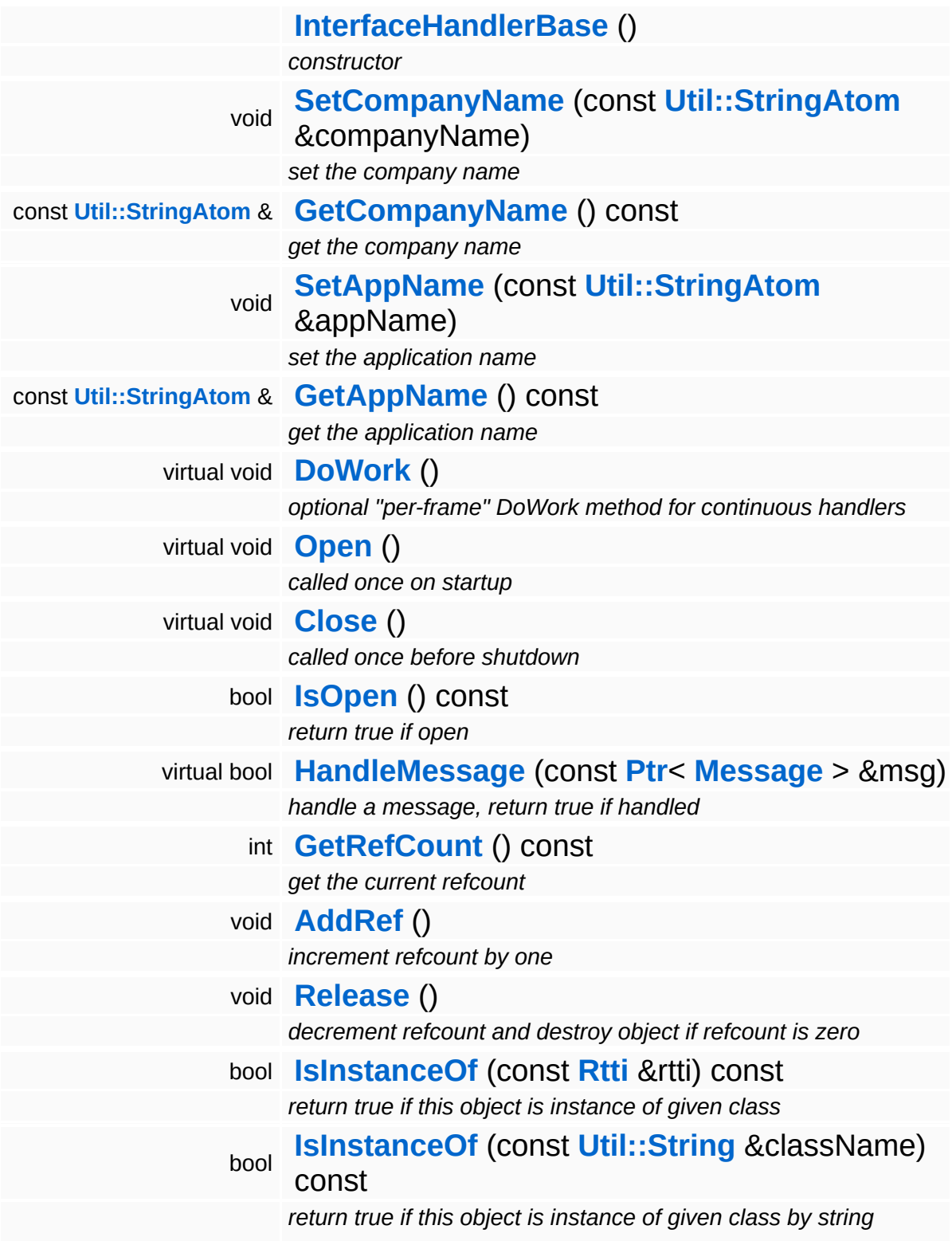
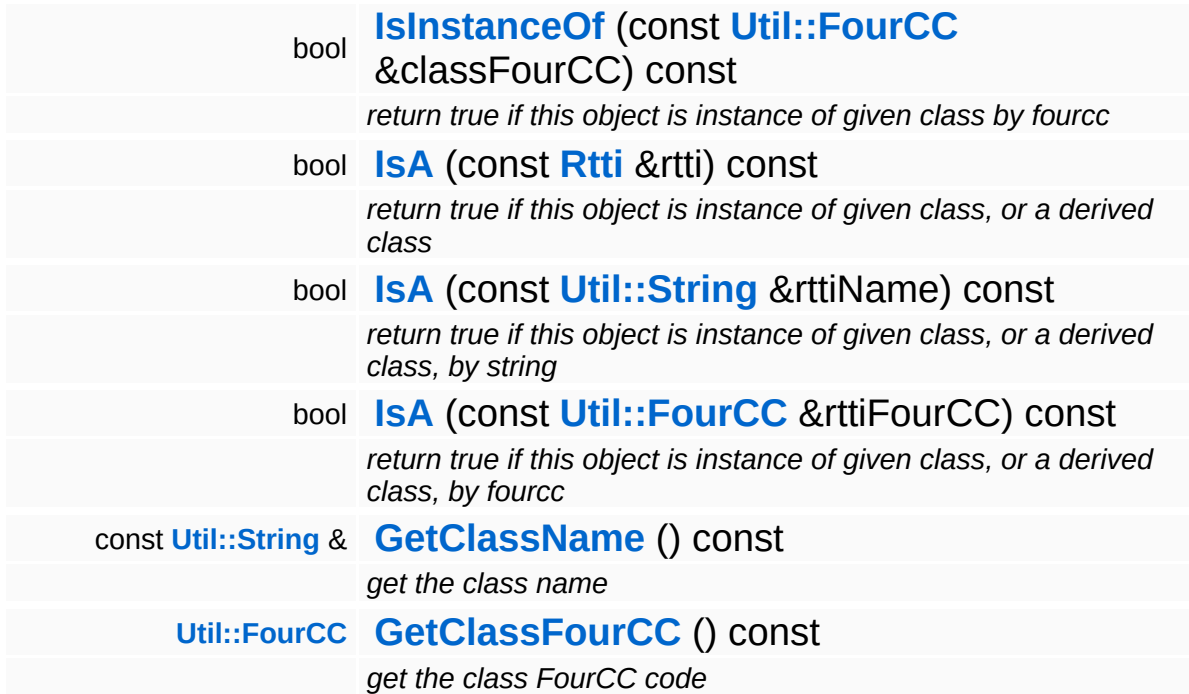

### **Static Public Member Functions**

static void **[DumpRefCountingLeaks](#page-1056-2)** ()

*dump refcounting leaks, call at end of application (NEBULA3\_DEBUG builds only!)*

# **Member Function Documentation**

void Messaging::Handler::Open ( ) [virtual, inherited]

called once on startup

Open the handler. This method is called once after the handler has been attached to a port and before the first call to **[HandleMessage\(\)](#page-3493-0)**.

Reimplemented in **[Debug::DebugHandler](#page-1617-0)**, **[Http::HttpMessageHandler](#page-2436-0)**, **[IO::IoInterfaceHandler](#page-2875-0)**, **[Animation::AnimEventServer](#page-98-0)**, and **[Graphics::GraphicsHandler](#page-2200-0)**.

void vold<br>Messaging::Handler::Close <sup>(</sup> ) [virtual, inherited]

called once before shutdown

Close the handler. This method is called once before the handler is detached from the port.

Reimplemented in **[Debug::DebugHandler](#page-1614-0)**, **[Http::HttpMessageHandler](#page-2436-1)**, **[IO::IoInterfaceHandler](#page-2875-1)**, **[Animation::AnimEventServer](#page-98-1)**, and **[Graphics::GraphicsHandler](#page-2200-1)**.

bool Messaging::Handler::HandleMessage ( **[Ptr](#page-4124-0)**< const **[Message](#page-3517-0)** *msg* ) [virtual, inherited] > &

handle a message, return true if handled

Derive this method in a subclass to handle specific messages. The method should return true only if a message has been handled.

Reimplemented in **[Http::HttpMessageHandler](#page-2436-2)**, **[IO::IoInterfaceHandler](#page-2875-2)**, **[Animation::AnimEventServer](#page-98-2)**, **[Debug::DebugGraphicsHandler](#page-1606-0)**, and **[Graphics::GraphicsHandler](#page-2200-2)**.

int Core::RefCounted::GetRefCount ( ) const [inline, inherited]

get the current refcount

Return the current refcount of the object.

void Core::RefCounted::AddRef ( ) [inline, inherited]

increment refcount by one

Increment the refcount of the object.

void Core::RefCounted::Release ( ) [inline, inherited]

decrement refcount and destroy object if refcount is zero

Decrement the refcount and destroy object if refcount is zero.

```
const Util::String &
const Unitioning & \alpha ( ) const [inline, inherited]
```
get the class name

Get the class name of the object.

```
Util::FourCC
Core::RefCounted::GetClassFourCC
( ) const [inline, inherited]
```
get the class FourCC code

Get the class FourCC of the object.

```
void
Core::RefCounted::DumpRefCountingLeaks
( ) [static, inherited]
```
dump refcounting leaks, call at end of application (NEBULA3\_DEBUG builds only!)

This method should be called as the very last before an application

exits.

#### The Nebula Device 3 documentation generated by **[doxygen](http://www.doxygen.org)** at Fri Mar 26 15:21:46 2010

**home [namespace](#page-5258-0) list**

- <span id="page-2633-0"></span>Main Page
- **[Namespaces](#page-5258-0)**
- **Data [Structures](#page-5623-0)**
- [Files](#page-5472-0)
- [Related](#page-5617-0) Pages
- **[Alphabetical](#page-5623-0) List**
- **Data [Structures](#page-0-0)**
- Class [Hierarchy](#page-5237-0)
- **Data [Fields](#page-5256-0)**

### **InternalGraphics**::**[AttachmentServer](#page-2633-0)**

# **InternalGraphics::AttachmentServer Class Reference**

#include <attachmentserver.h>

Inheritance diagram for InternalGraphics::AttachmentServer:

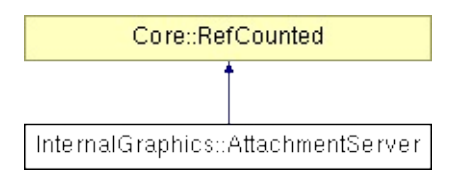

# **Detailed Description**

Renderthread side server for managing attachments. Is call once per frame. Manages the updates of the positions of the attached entities, the attaching and detaching of attachments

(C) 2008 Radon Labs GmbH

## **Public Types**

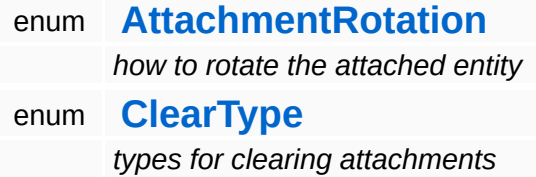

### **Public Member Functions**

<span id="page-2637-8"></span><span id="page-2637-7"></span><span id="page-2637-6"></span><span id="page-2637-5"></span><span id="page-2637-4"></span><span id="page-2637-3"></span><span id="page-2637-2"></span><span id="page-2637-1"></span><span id="page-2637-0"></span>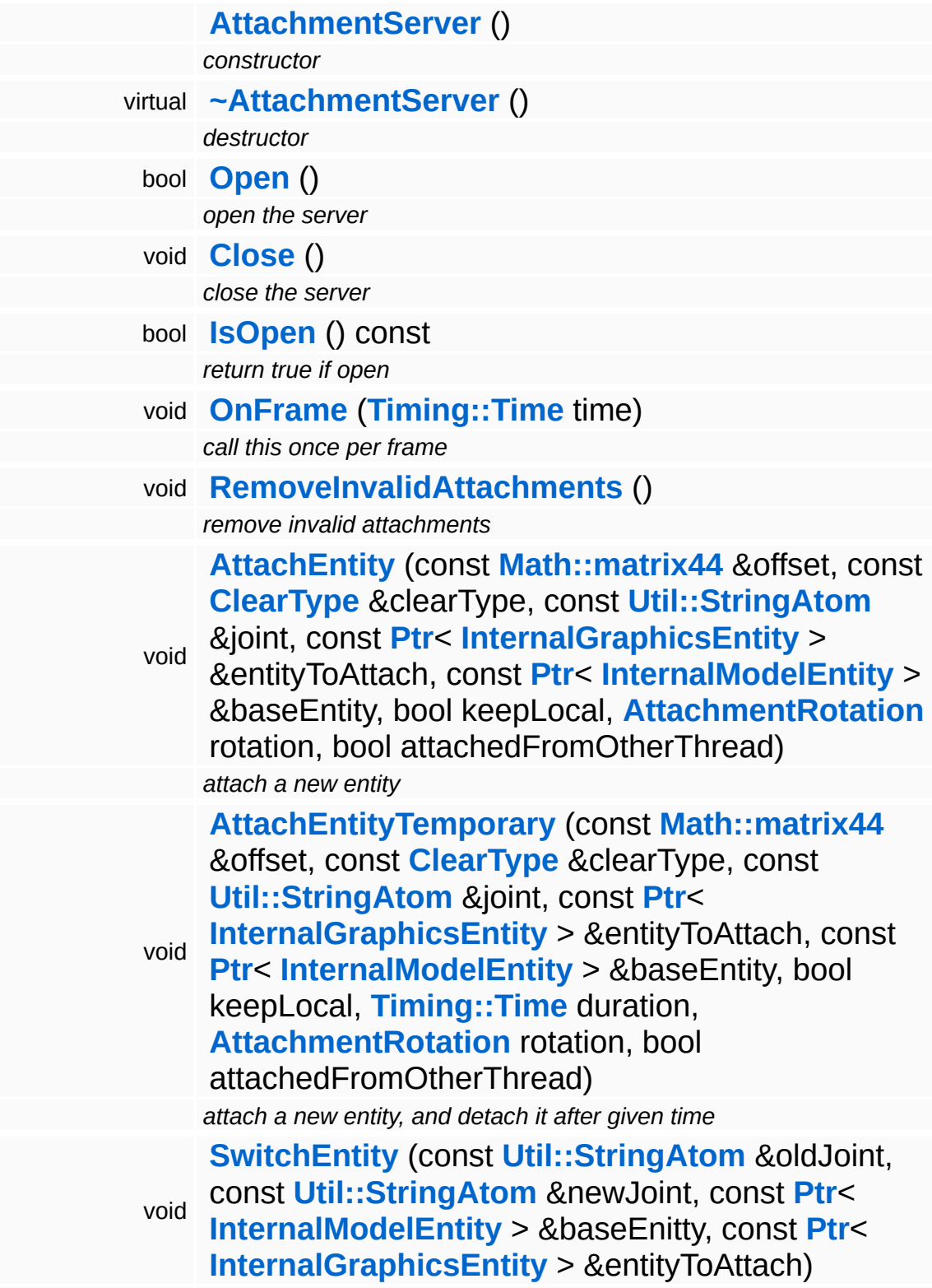

<span id="page-2638-2"></span><span id="page-2638-1"></span><span id="page-2638-0"></span>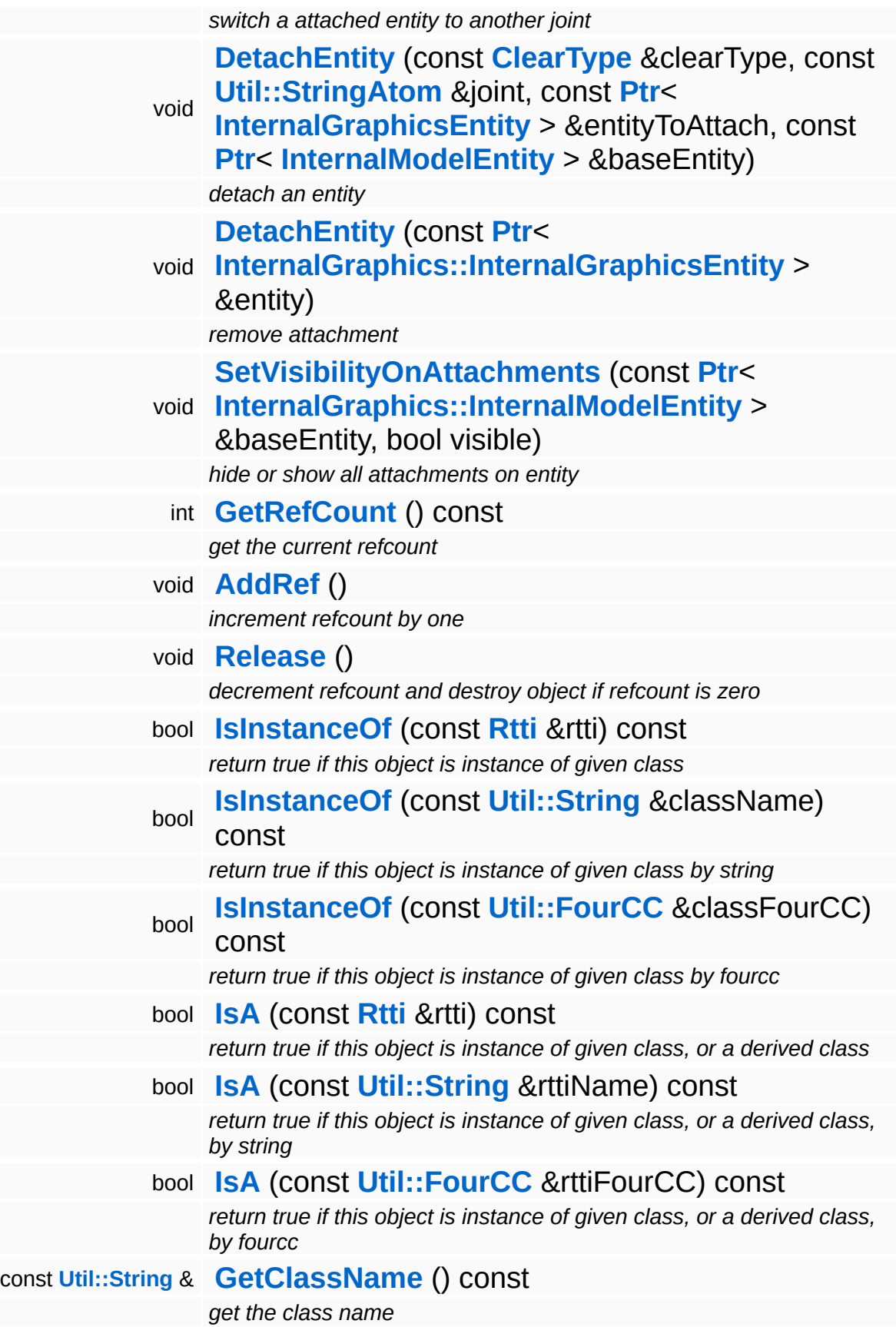

**[Util::FourCC](#page-4721-0) [GetClassFourCC](#page-1056-1)** () const

*get the class FourCC code*

### **Static Public Member Functions**

static void **[DumpRefCountingLeaks](#page-1056-2)** ()

*dump refcounting leaks, call at end of application (NEBULA3\_DEBUG builds only!)*

# **Member Function Documentation**

<span id="page-2641-0"></span>void InternalGraphics::AttachmentServer::OnFrame ( **[Timing::Time](#page-5447-0)** *time* )

call this once per frame

FIXME: this method depends on valid character skeletons, thus make sure that it is called after character skeletons have been updated in the character server!

```
int
Core::RefCounted::GetRefCount
( ) const [inline, inherited]
```
get the current refcount

Return the current refcount of the object.

void Core::RefCounted::AddRef ( ) [inline, inherited]

increment refcount by one

Increment the refcount of the object.

void Core::RefCounted::Release ( ) [inline, inherited]

decrement refcount and destroy object if refcount is zero

Decrement the refcount and destroy object if refcount is zero.

```
const Util::String &
const Unitioning & \alpha ( ) const [inline, inherited]
```
get the class name

Get the class name of the object.

```
Util::FourCC
Core::RefCounted::GetClassFourCC
( ) const [inline, inherited]
```
get the class FourCC code

Get the class FourCC of the object.

void vold<br>Core::RefCounted::DumpRefCountingLeaks <sup>( ) [static, inherited]</sup>

dump refcounting leaks, call at end of application (NEBULA3\_DEBUG builds only!)

This method should be called as the very last before an application exits.

#### The Nebula Device 3 documentation generated by **[doxygen](http://www.doxygen.org)** at Fri Mar 26 15:21:46 2010

**home [namespace](#page-5258-0) list**

- <span id="page-2643-0"></span>Main Page
- **[Namespaces](#page-5258-0)**
- **Data [Structures](#page-5623-0)**
- [Files](#page-5472-0)
- [Related](#page-5617-0) Pages
- **[Alphabetical](#page-5623-0) List**
- **Data [Structures](#page-0-0)**
- Class [Hierarchy](#page-5237-0)
- **Data [Fields](#page-5256-0)**

### **InternalGraphics**::**[InternalCameraEntity](#page-2643-0)**

# **InternalGraphics::InternalCameraEntity Class Reference**

#include <internalcameraentity.h>

Inheritance diagram for InternalGraphics::InternalCameraEntity:

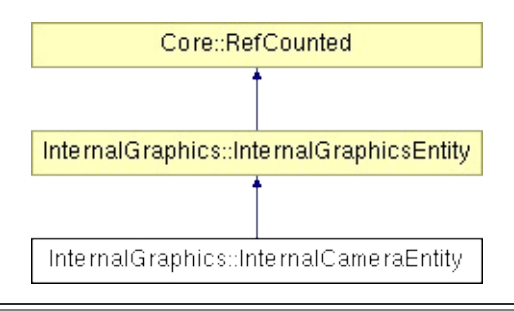

# **Detailed Description**

Represents a camera attached to a graphics stage. Any number of cameras can be attached to a stage.

(C) 2007 Radon Labs GmbH

## **Public Types**

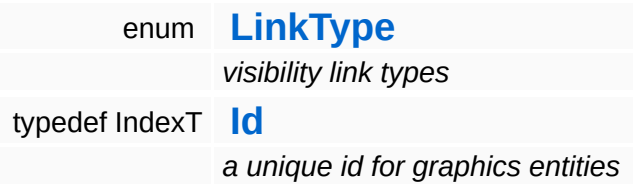

### **Public Member Functions**

<span id="page-2647-8"></span><span id="page-2647-7"></span><span id="page-2647-6"></span><span id="page-2647-5"></span><span id="page-2647-4"></span><span id="page-2647-3"></span><span id="page-2647-2"></span><span id="page-2647-1"></span><span id="page-2647-0"></span>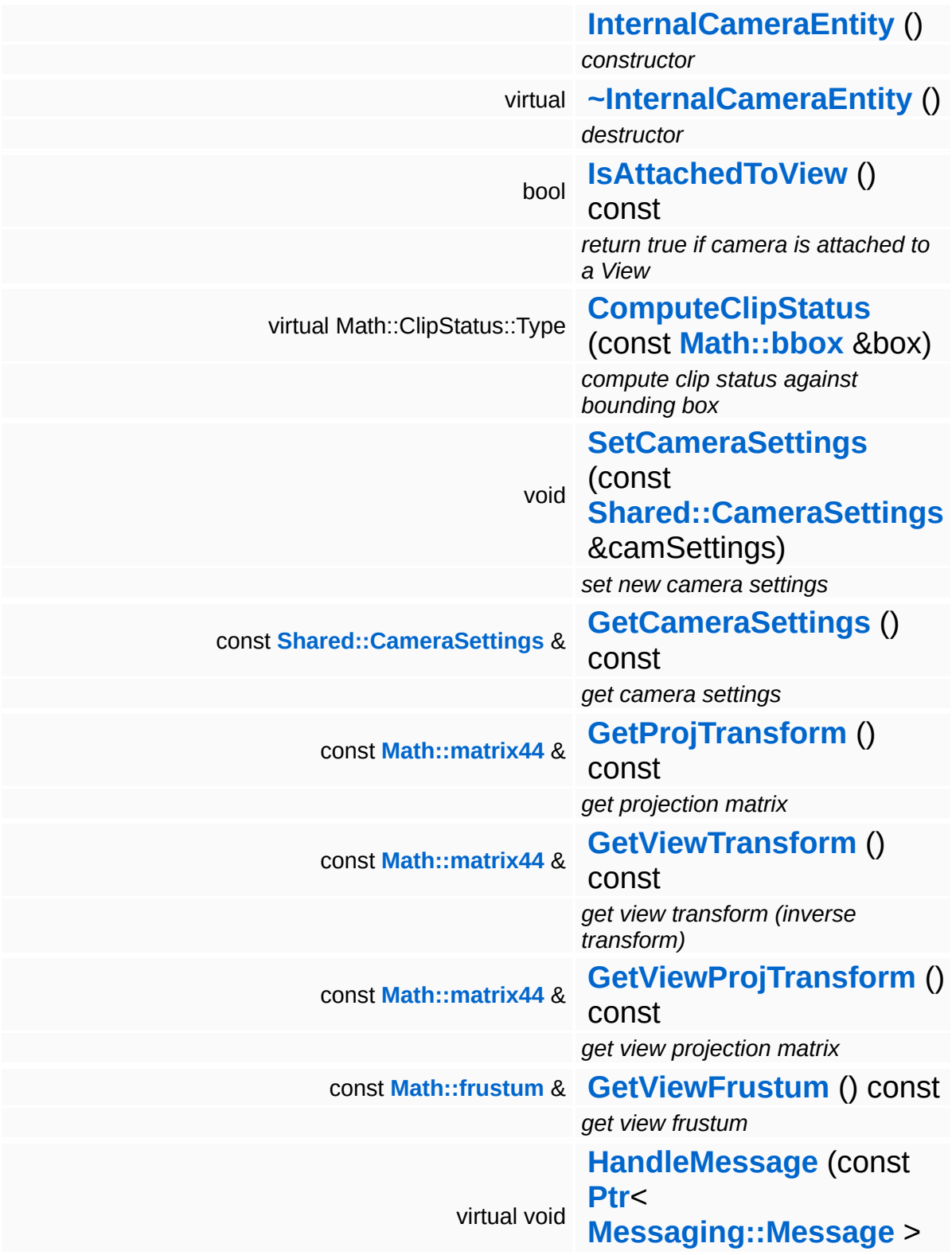

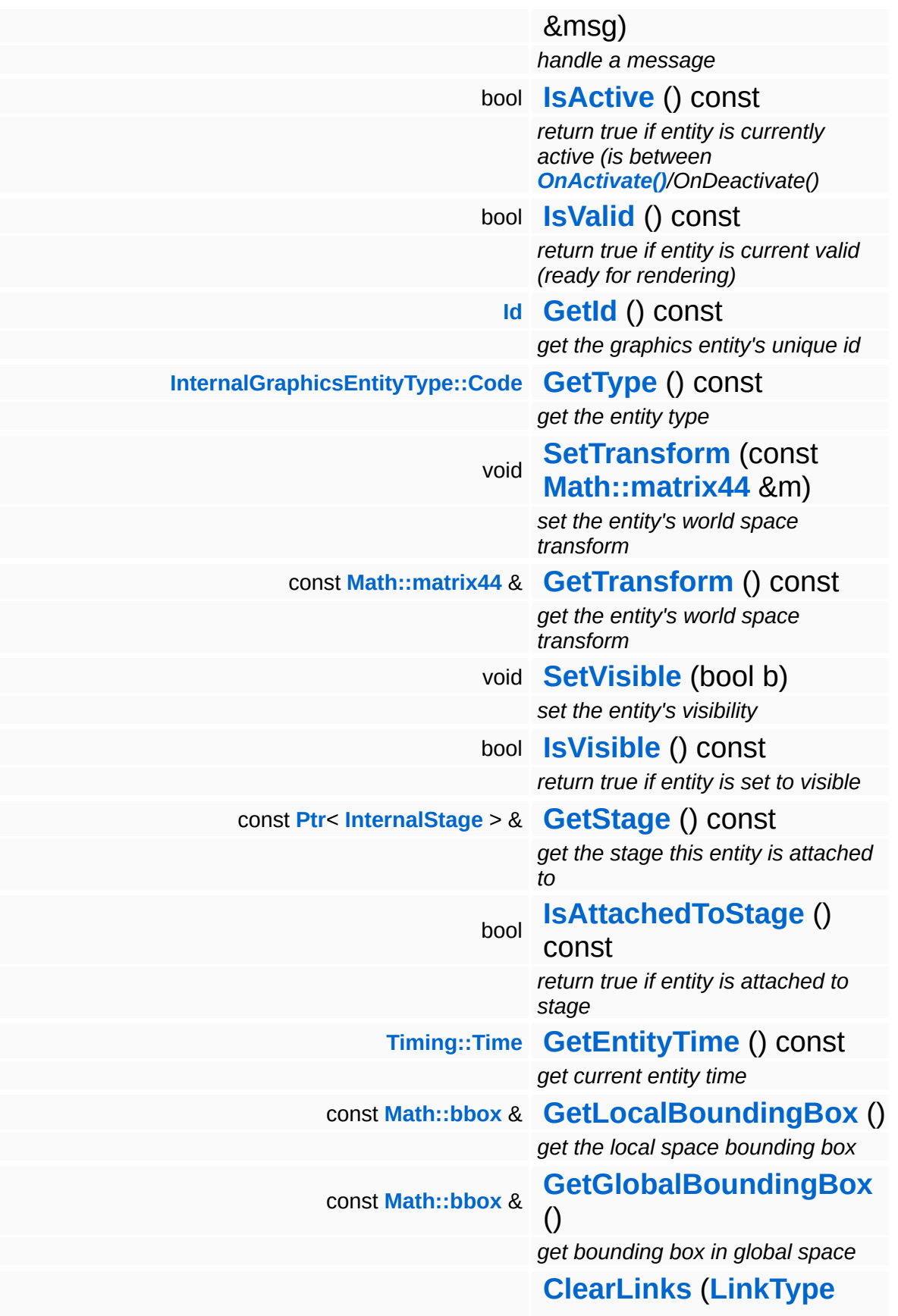

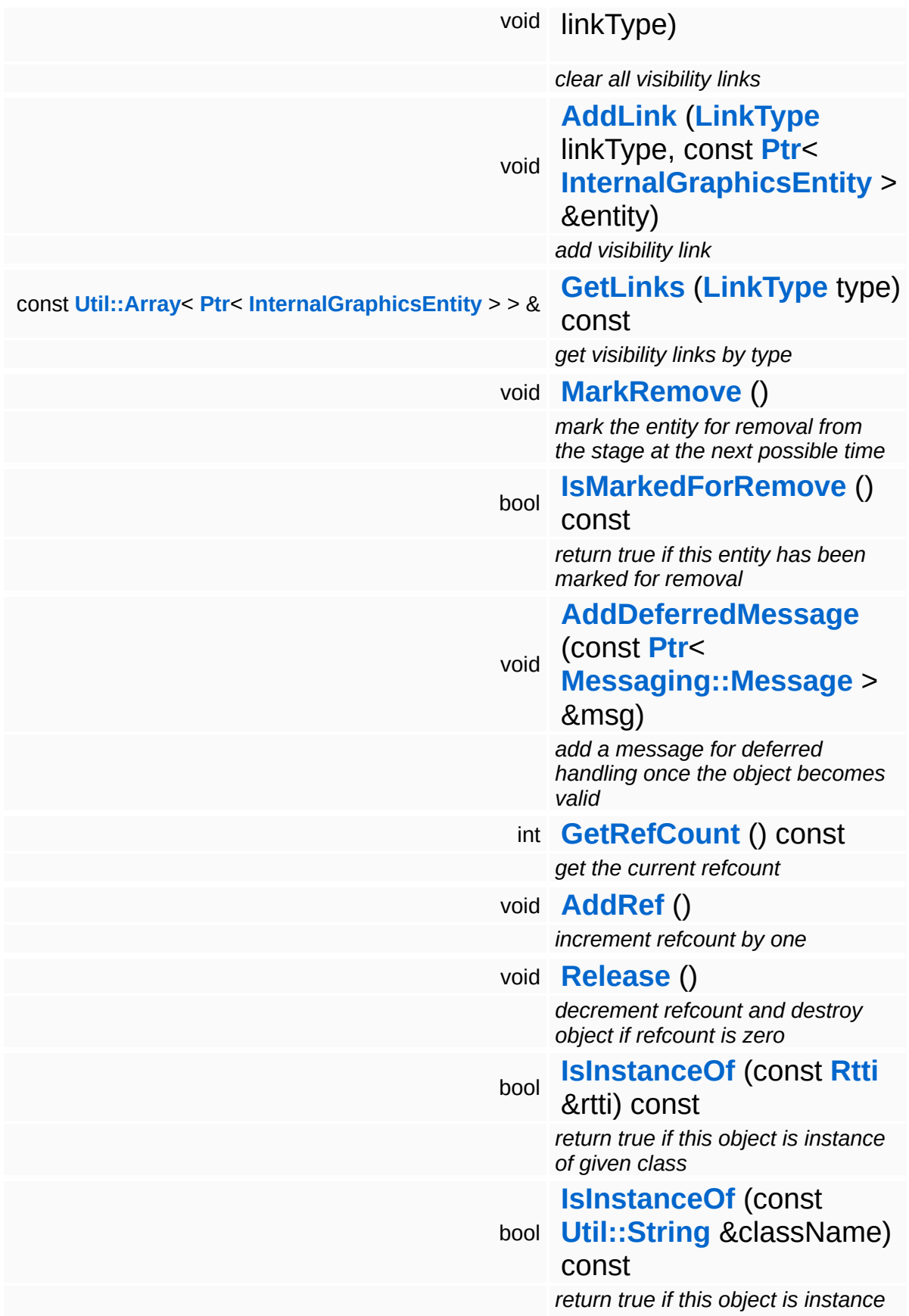

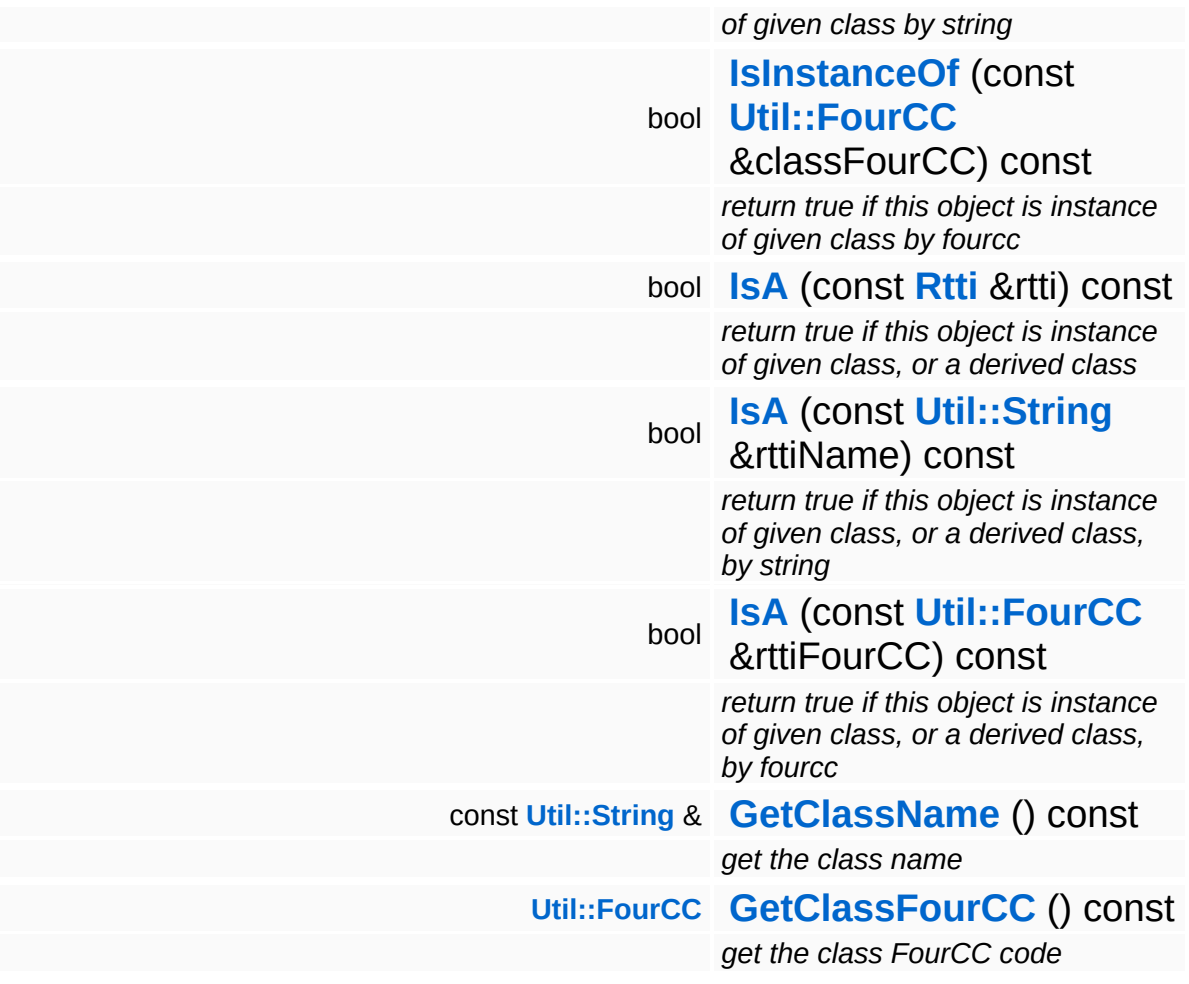

### **Static Public Member Functions**

static void **[DumpRefCountingLeaks](#page-1056-2)** ()

*dump refcounting leaks, call at end of application (NEBULA3\_DEBUG builds only!)*

### **Protected Member Functions**

<span id="page-2652-2"></span><span id="page-2652-1"></span><span id="page-2652-0"></span>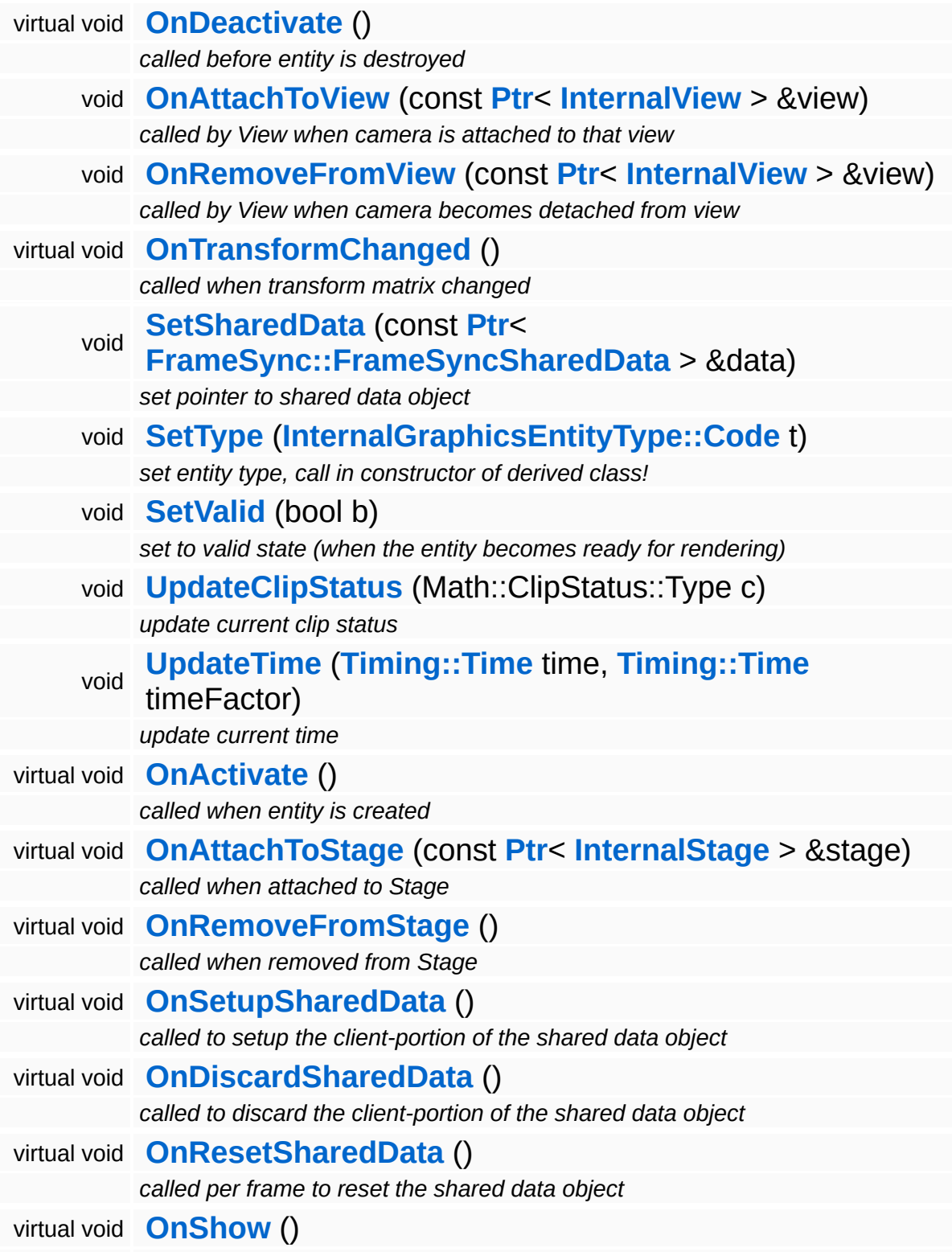

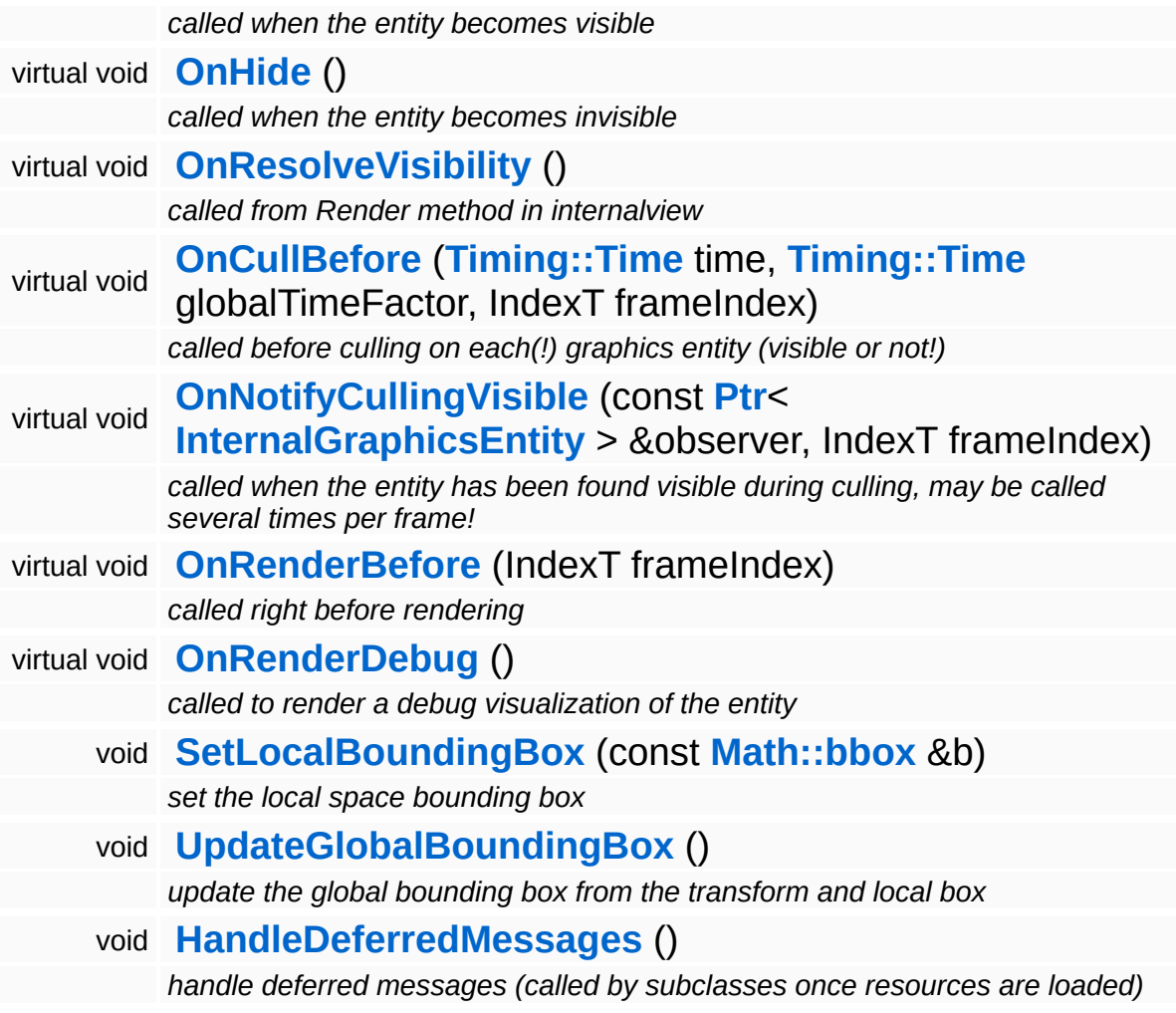

# **Member Function Documentation**

<span id="page-2654-0"></span>ClipStatus::Type InternalGraphics::InternalCameraEntity::ComputeClipStatus ( **[Math::bbox](#page-3298-0)** const & *box* ) [virtual]

compute clip status against bounding box

Computes the clip status of a bounding box in global space against the view volume of this camera entity.

Reimplemented from **[InternalGraphics::InternalGraphicsEntity](#page-2671-2)**.

<span id="page-2654-1"></span>void InternalGraphics::InternalCameraEntity::HandleMessage ( **[Messaging::Message](#page-3517-0)** const **[Ptr](#page-4124-0)**< > & *msg* ) [virtual

handle a message

Handle a message, override this method accordingly in subclasses!

Reimplemented from **[InternalGraphics::InternalGraphicsEntity](#page-2671-3)**.

<span id="page-2654-2"></span>void vold<br>InternalGraphics::InternalCameraEntity::OnTransformChanged <sup>(</sup> ) [protected, virtua1]

called when transform matrix changed

We need to keep track of modifications of the transformation matrix.

Reimplemented from **[InternalGraphics::InternalGraphicsEntity](#page-2674-2)**.

void vold<br>InternalGraphics::InternalGraphicsEntity::AddDeferredMessage<sup>([Messaging::Message](#page-3517-0) msg)<sup>[</sup></sup> const **[Ptr](#page-4124-0)**<  $> 8$ 

add a message for deferred handling once the object becomes valid

Message handlers may decide to defer message handling until the object has become valid.

void InternalGraphics::InternalGraphicsEntity::OnActivate ( ) [protected, virtual, inherited]

called when entity is created

Activate the entity. This method is called when the entity is created an attached to the graphics server. During **[OnActivate\(\)](#page-2671-0)** the entity should perform any one-time initializations.

Reimplemented in **[InternalGraphics::InternalModelEntity](#page-2702-0)**.

void InternalGraphics::InternalGraphicsEntity::OnAttachToStage ( **[InternalStage](#page-2709-0)** const **[Ptr](#page-4124-0)**< > & *s* ) virtual, [protected, inherited]

#### called when attached to Stage

This method is called when the graphics entity is attached to a stage. An entity may only be attached to one stage at any time, but can be attached to different stages during its lifetime. Attachging an entity to a stage may be relatively slow because the entity must be inserted into the cell hierarchy.

void void<br>InternalGraphics::InternalGraphicsEntity::OnRemoveFromStage <sup>( ) [protected, virtua1,</sup> inherited]

called when removed from Stage

This method is called when the graphics entity is removed from a stage.

void void<br>InternalGraphics::InternalGraphicsEntity::OnSetupSharedData<sup>() [protected, virtua1,</sup> inherited]

called to setup the client-portion of the shared data object

This method is called from **[OnActivate\(\)](#page-2671-0)** to setup the shared data object of the entity. The method must call the ClientSetup() method on the sharedData object with the same template type as the main-thread side entity.

Reimplemented in **[InternalGraphics::InternalModelEntity](#page-2702-1)**.

void void<br>InternalGraphics::InternalGraphicsEntity::OnDiscardSharedData<sup>() [protected, virtua1,</sup> inherited]

called to discard the client-portion of the shared data object

Called from **[OnDeactivate\(\)](#page-2672-2)** to discard the shared data object of the entity from the client side.

Reimplemented in **[InternalGraphics::InternalModelEntity](#page-2703-0)**.

```
void
void<br>InternalGraphics::InternalGraphicsEntity::OnResetSharedData<sup>()[protected, virtual,</sup>
                                                                          inherited]
```
called per frame to reset the shared data object

This method is called once per frame before **[OnCullBefore\(\)](#page-2675-0)** to initialize the shared data object with suitable data (which may be overwritten with uptodate-data later in the frame). This is necessary because the SharedData object is double buffered, and thus if an update if missed for one frame invalid data from the previous frame may "leak" into the next frame.

Reimplemented in **[InternalGraphics::InternalModelEntity](#page-2703-1)**.

```
void
InternalGraphics::InternalGraphicsEntity::OnShow
( ) [protected, virtual, inherited]
```
called when the entity becomes visible

This method is called from the **[SetVisible\(\)](#page-2665-6)** method when the entity changes from invisible to visible state.

Reimplemented in **[InternalGraphics::InternalModelEntity](#page-2705-0)**.

void InternalGraphics::InternalGraphicsEntity::OnHide ( ) [protected, virtual, inherited]

called when the entity becomes invisible

This method is called from the **[SetVisible\(\)](#page-2665-6)** method when the entity changes from visible to invisible state.

### Reimplemented in **[InternalGraphics::InternalModelEntity](#page-2705-1)**.

void InternalGraphics::InternalGraphicsEntity::OnResolveVisibility ( ) [protected, virtual, inherited]

called from Render method in internalview

This method is called whenever the the internalview comes to its Render method. Override this method in a subclass to define the visible objects. **[Models](#page-5400-0)** must add the modelinstances here. LightEntities must be added to the LightServer and depending on generating shadows to the ShadowServer.

#### Reimplemented in **[InternalGraphics::InternalModelEntity](#page-2703-2)**, and **[Lighting::InternalAbstractLightEntity](#page-3170-0)**.

void InternalGraphics::InternalGraphicsEntity::OnCullBefore ( **[Timing::Time](#page-5447-0)** *time\_*, **[Timing::Time](#page-5447-0)** *timeFactor\_*, IndexT *frameIndex* ) [protected, virtual, inherited]

called before culling on each(!) graphics entity (visible or not!)

This method is called at the beginning of a frame before culling happens on EVERY entity.

Reimplemented in **[InternalGraphics::InternalModelEntity](#page-2704-0)**.

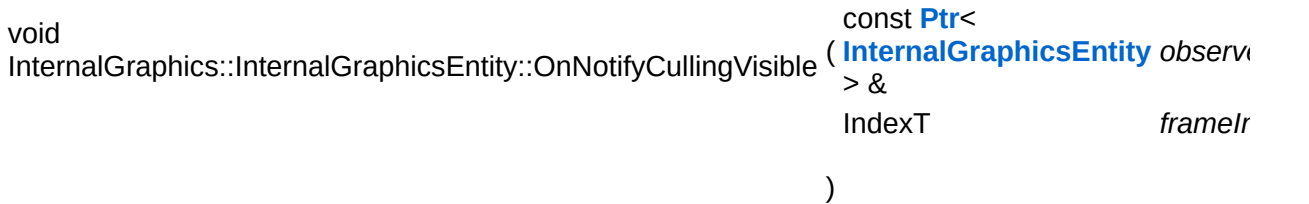

called when the entity has been found visible during culling, may be called several times per frame!

This method is called during visibility linking when an observed entity

is found to be visible by an observer (a camera or a light entity). NOTE that this method will be called several times per frame, so it may be a good idea to use the graphics server's frame counter to protect expensive code from multiple execution.

Reimplemented in **[InternalGraphics::InternalModelEntity](#page-2704-1)**.

void InternalGraphics::InternalGraphicsEntity::OnRenderBefore ( IndexT *frameIndex* ) virtual, [protected, inherited]

called right before rendering

This method is called on the entity from **[InternalView::Render\(\)](#page-2728-0)** once per frame for every visible entity.

Reimplemented in **[InternalGraphics::InternalModelEntity](#page-2704-2)**.

void void<br>InternalGraphics::InternalGraphicsEntity::OnRenderDebug <sup>( ) [protected, virtual,</sup> inherited]

called to render a debug visualization of the entity

This method is called on the graphics entity to render a debug visualization of itself.

Reimplemented in **[InternalGraphics::InternalModelEntity](#page-2705-2)**, **[Lighting::InternalAbstractLightEntity](#page-3168-0)**, **[Lighting::InternalGlobalLightEntity](#page-3187-0)**, **[Lighting::InternalPointLightEntity](#page-3204-0)**, and **[Lighting::InternalSpotLightEntity](#page-3221-0)**.

void void<br>InternalGraphics::InternalGraphicsEntity::HandleDeferredMessages <sup>( ) [protected,</sup> inherited]

handle deferred messages (called by subclasses once resources are loaded)

This method is called once when an object with deferred validation (e.g. ModelEntities) become valid (usually after their resources have finished loading). Any deferred messages will be processed here.

int Core::RefCounted::GetRefCount ( ) const [inline, inherited]

get the current refcount

Return the current refcount of the object.

void Core::RefCounted::AddRef ( ) [inline, inherited]

increment refcount by one

Increment the refcount of the object.

void Core::RefCounted::Release ( ) [inline, inherited]

decrement refcount and destroy object if refcount is zero

Decrement the refcount and destroy object if refcount is zero.

```
const Util::String &
const Unitioning & \alpha ( ) const [inline, inherited]
```
get the class name

Get the class name of the object.

```
Util::FourCC
Core::RefCounted::GetClassFourCC
( ) const [inline, inherited]
```
get the class FourCC code

Get the class FourCC of the object.

```
void
Core::RefCounted::DumpRefCountingLeaks
( ) [static, inherited]
```
dump refcounting leaks, call at end of application (NEBULA3\_DEBUG builds only!)

This method should be called as the very last before an application exits.

The Nebula Device 3 d[o](http://www.doxygen.org)cumentation generated by doxygen at Fri Mar 26 15:21:46 2010

**home [namespace](#page-5258-0) list**

- <span id="page-2661-0"></span>Main Page
- **[Namespaces](#page-5258-0)**
- **Data [Structures](#page-5623-0)**
- [Files](#page-5472-0)
- [Related](#page-5617-0) Pages
- **[Alphabetical](#page-5623-0) List**
- **Data [Structures](#page-0-0)**
- Class [Hierarchy](#page-5237-0)
- **Data [Fields](#page-5256-0)**

### **InternalGraphics**::**[InternalGraphicsEntity](#page-2661-0)**

# **InternalGraphics::InternalGraphicsEntity Class Reference**

#include <internalgraphicsentity.h>

Inheritance diagram for InternalGraphics::InternalGraphicsEntity:

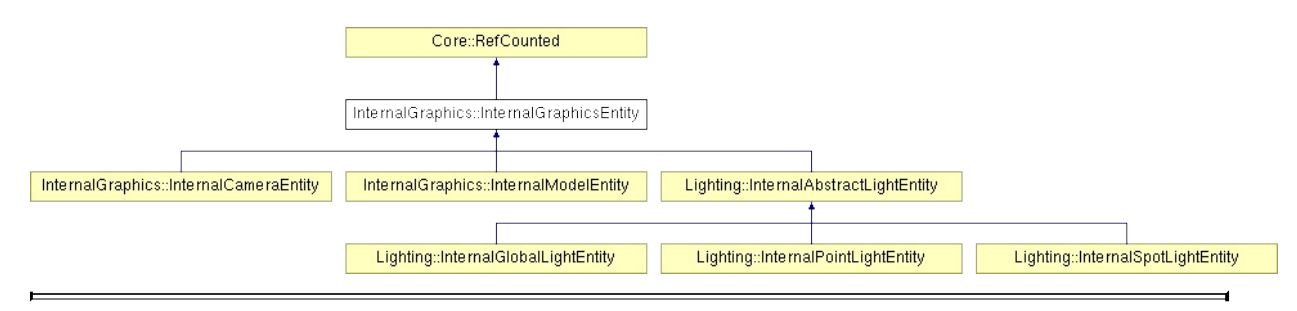

# **Detailed Description**

A graphics entity represents an atomic graphics object which can be attached to a Stage. **[Graphics](#page-5329-0)** entities come in three flavours:

- **ModelEntity: a visible model instance**
- **Example 1** LightEntity: a light source
- CameraEntity: a camera

**[Visibility](#page-5455-0)** queries set graphics entities in relation to each other through bidirectional links. A CameraEntity links to all ModelEntities and LightEntities visible through the camera. Since visibility links are bidirectional, ModelEntities and LightEntities also know through which cameras they are visible. LightEntities have links to all ModelEntities they influence, and ModelEntities know by which lights they are lit.

(C) 2007 Radon Labs GmbH
## **Public Types**

<span id="page-2664-0"></span>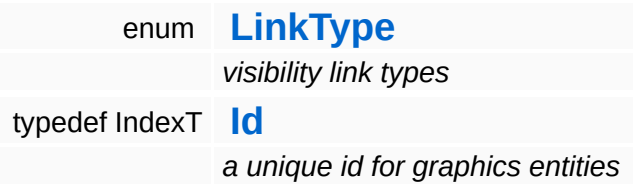

### **Public Member Functions**

<span id="page-2665-12"></span><span id="page-2665-11"></span><span id="page-2665-10"></span><span id="page-2665-9"></span><span id="page-2665-8"></span><span id="page-2665-7"></span><span id="page-2665-6"></span><span id="page-2665-5"></span><span id="page-2665-4"></span><span id="page-2665-3"></span><span id="page-2665-2"></span><span id="page-2665-1"></span><span id="page-2665-0"></span>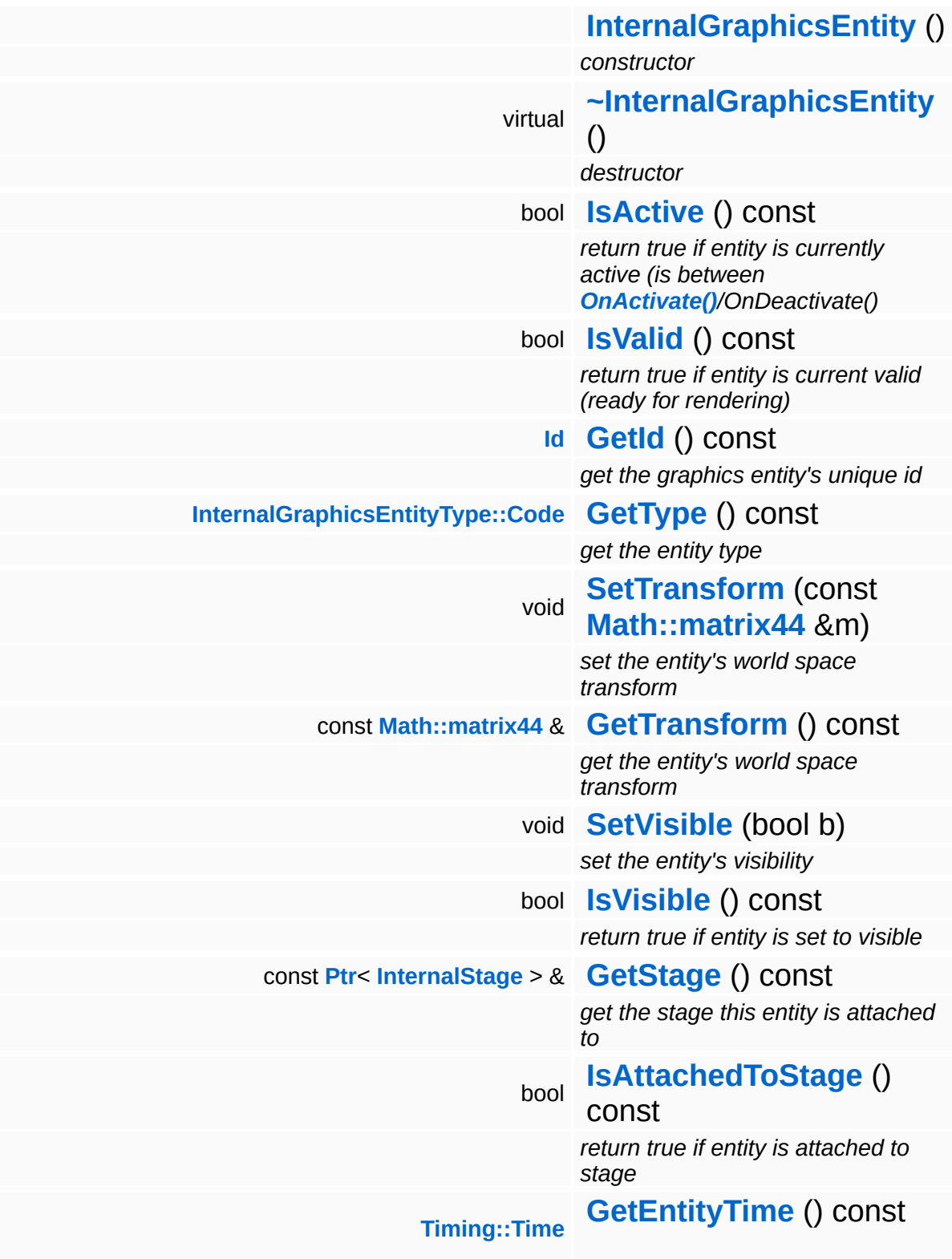

<span id="page-2666-6"></span><span id="page-2666-5"></span><span id="page-2666-4"></span><span id="page-2666-3"></span><span id="page-2666-2"></span><span id="page-2666-1"></span><span id="page-2666-0"></span>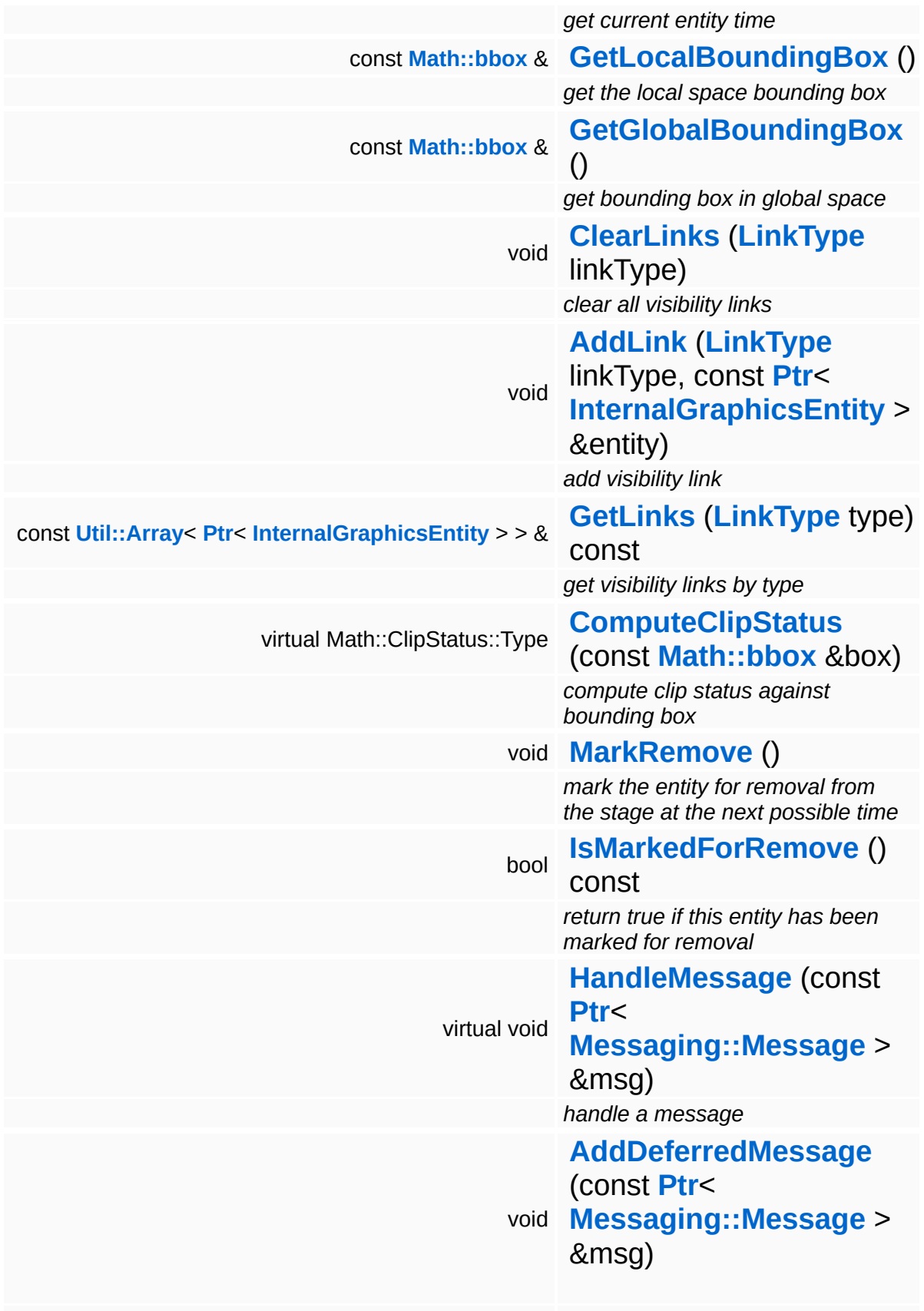

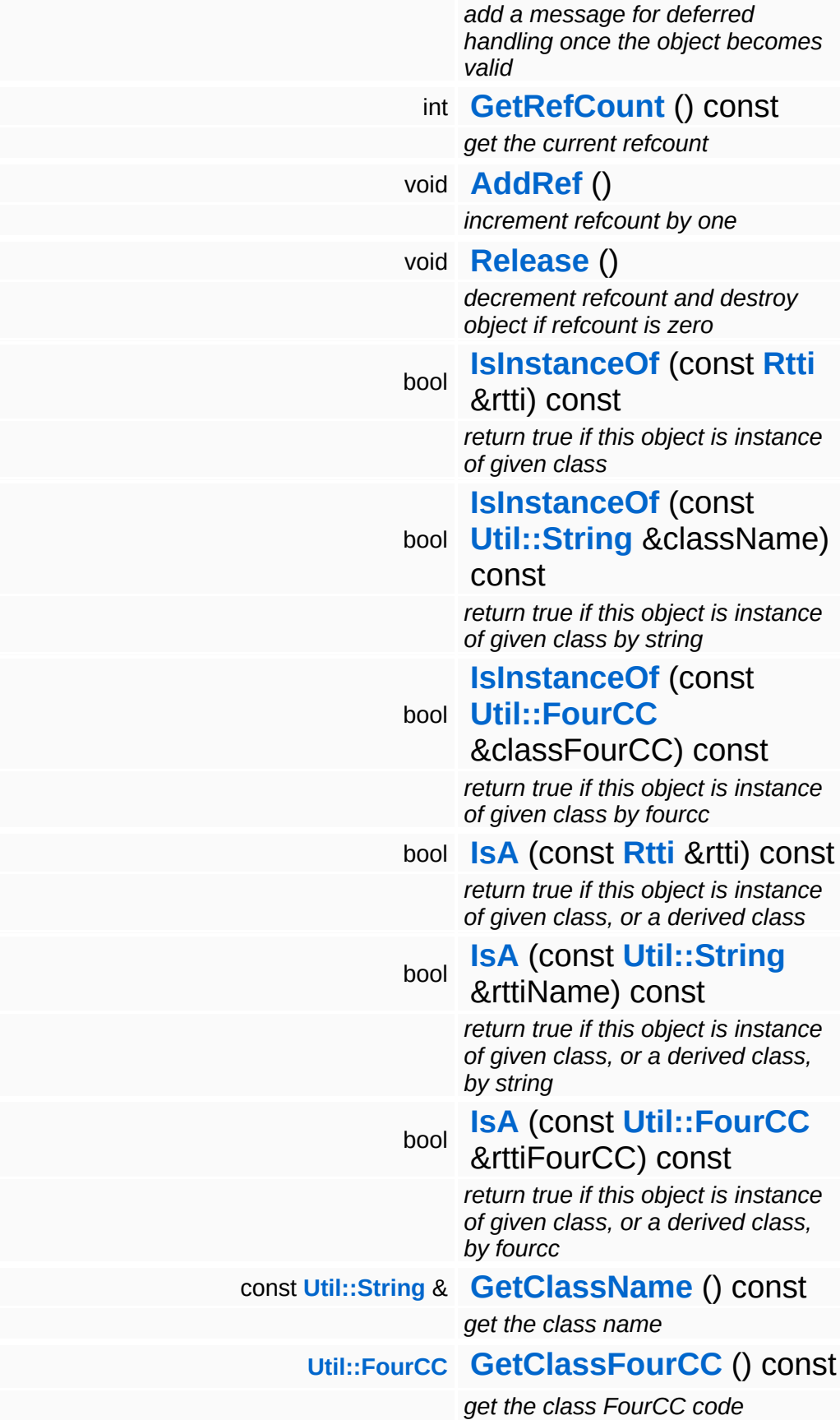

### **Static Public Member Functions**

static void **[DumpRefCountingLeaks](#page-1056-5)** ()

*dump refcounting leaks, call at end of application (NEBULA3\_DEBUG builds only!)*

### **Protected Member Functions**

<span id="page-2669-4"></span><span id="page-2669-3"></span><span id="page-2669-2"></span><span id="page-2669-1"></span><span id="page-2669-0"></span>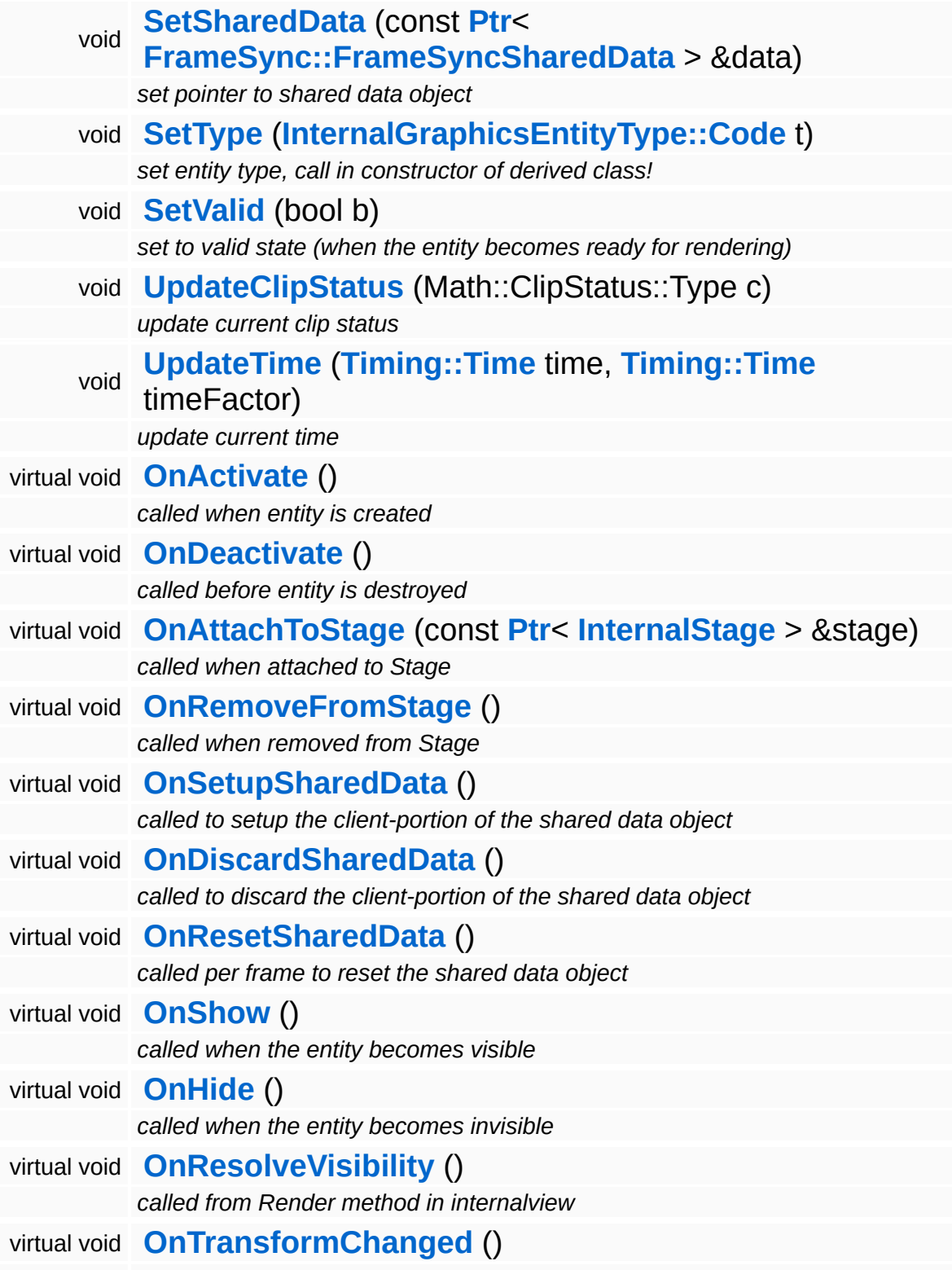

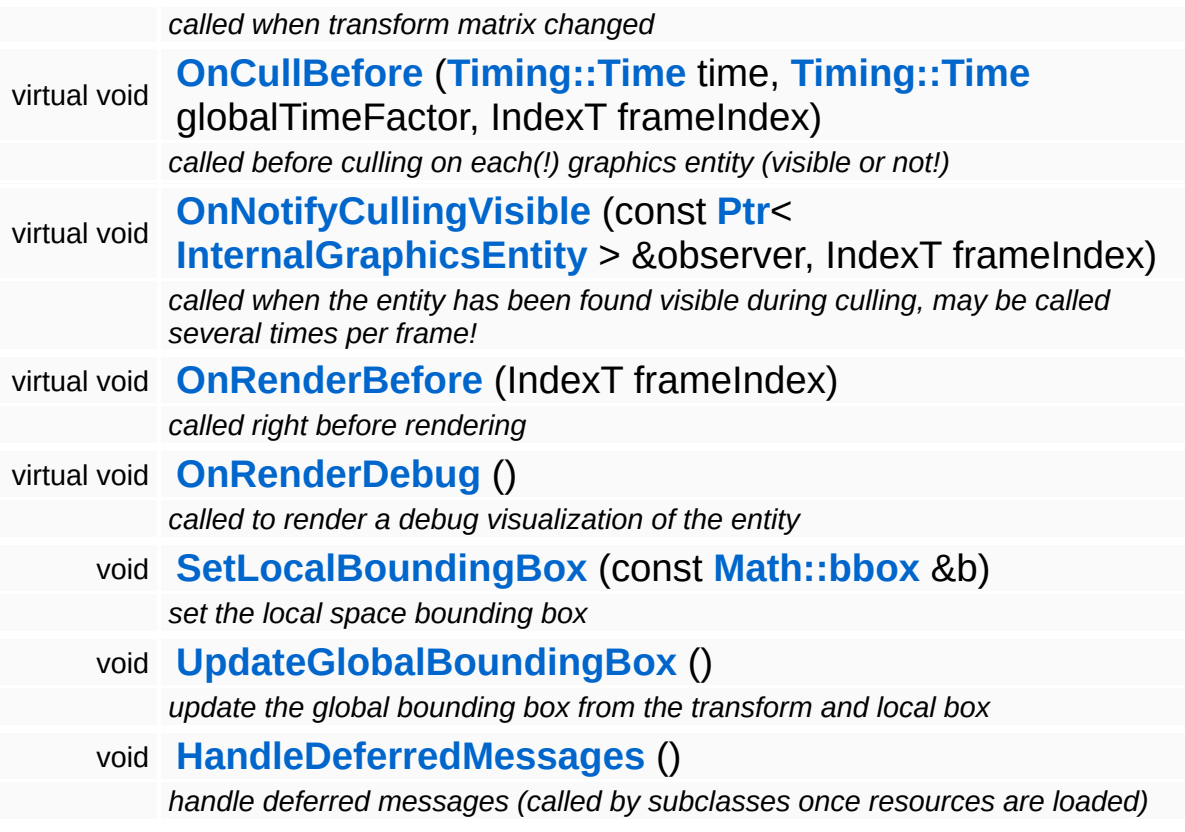

<span id="page-2670-1"></span><span id="page-2670-0"></span>Þ

## **Member Function Documentation**

<span id="page-2671-1"></span>ClipStatus::Type InternalGraphics::InternalGraphicsEntity::ComputeClipStatus ( **[Math::bbox](#page-3298-0)** const & *box* ) [virtual]

compute clip status against bounding box

Compute the clip status between this entity and a bounding box in global space. This method must be overwritten in a derived class.

Reimplemented in **[InternalGraphics::InternalCameraEntity](#page-2654-0)**, **[Lighting::InternalGlobalLightEntity](#page-3181-0)**, **[Lighting::InternalPointLightEntity](#page-3199-0)**, and **[Lighting::InternalSpotLightEntity](#page-3216-0)**.

<span id="page-2671-2"></span>void **InternalGraphics::InternalGraphicsEntity::HandleMessage ([Messaging::Message](#page-3517-0) msg) [virtual]** const **[Ptr](#page-4124-0)**<  $> 8$ 

handle a message

Handle a message, override this method accordingly in subclasses!

Reimplemented in **[InternalGraphics::InternalCameraEntity](#page-2654-1)**, **[InternalGraphics::InternalModelEntity](#page-2702-0)**, **[Lighting::InternalAbstractLightEntity](#page-3170-0)**, **[Lighting::InternalGlobalLightEntity](#page-3189-0)**, **[Lighting::InternalPointLightEntity](#page-3206-0)**, and **[Lighting::InternalSpotLightEntity](#page-3223-0)**.

<span id="page-2671-3"></span>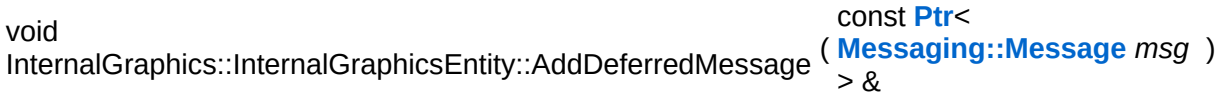

add a message for deferred handling once the object becomes valid

<span id="page-2671-0"></span>Message handlers may decide to defer message handling until the object has become valid.

void InternalGraphics::InternalGraphicsEntity::OnActivate ( ) [protected, virtual]

called when entity is created

Activate the entity. This method is called when the entity is created an attached to the graphics server. During **[OnActivate\(\)](#page-2671-0)** the entity should perform any one-time initializations.

Reimplemented in **[InternalGraphics::InternalModelEntity](#page-2702-1)**.

<span id="page-2672-0"></span>void vold<br>InternalGraphics::InternalGraphicsEntity::OnDeactivate <sup>(</sup> ) [protected, virtua1]

called before entity is destroyed

Deactivate the entity, this method is called when the entity is removed from the graphics server. Any initialization done in **[OnActivate\(\)](#page-2671-0)** should be undone here.

Reimplemented in **[InternalGraphics::InternalCameraEntity](#page-2652-0)**, and **[InternalGraphics::InternalModelEntity](#page-2702-2)**.

<span id="page-2672-1"></span>void InternalGraphics::InternalGraphicsEntity::OnAttachToStage ( **[InternalStage](#page-2709-0)** const **[Ptr](#page-4124-0)**< > & *s* ) [protected,<br>*S* ) <sub>V</sub>irtuall virtual]

called when attached to Stage

This method is called when the graphics entity is attached to a stage. An entity may only be attached to one stage at any time, but can be attached to different stages during its lifetime. Attachging an entity to a stage may be relatively slow because the entity must be inserted into the cell hierarchy.

<span id="page-2672-2"></span>void vold<br>InternalGraphics::InternalGraphicsEntity::OnRemoveFromStage <sup>(</sup> ) [protected, virtua1]

called when removed from Stage

This method is called when the graphics entity is removed from a stage.

```
void
vold<br>InternalGraphics::InternalGraphicsEntity::OnSetupSharedData <sup>(</sup> ) [protected, virtua1]
```
called to setup the client-portion of the shared data object

This method is called from **[OnActivate\(\)](#page-2671-0)** to setup the shared data object of the entity. The method must call the ClientSetup() method on the sharedData object with the same template type as the main-thread side entity.

Reimplemented in **[InternalGraphics::InternalModelEntity](#page-2702-3)**.

```
void
vold<br>InternalGraphics::InternalGraphicsEntity::OnDiscardSharedData <sup>()</sup> [protected, virtua1]
```
called to discard the client-portion of the shared data object

Called from **[OnDeactivate\(\)](#page-2672-0)** to discard the shared data object of the entity from the client side.

Reimplemented in **[InternalGraphics::InternalModelEntity](#page-2703-0)**.

<span id="page-2673-2"></span>void vold<br>InternalGraphics::InternalGraphicsEntity::OnResetSharedData <sup>()</sup> [protected, virtua1]

called per frame to reset the shared data object

This method is called once per frame before **[OnCullBefore\(\)](#page-2675-0)** to initialize the shared data object with suitable data (which may be overwritten with uptodate-data later in the frame). This is necessary because the SharedData object is double buffered, and thus if an update if missed for one frame invalid data from the previous frame may "leak" into the next frame.

Reimplemented in **[InternalGraphics::InternalModelEntity](#page-2703-1)**.

```
void
vold<br>InternalGraphics::InternalGraphicsEntity::OnShow ( ) [protected, virtua1]
```
called when the entity becomes visible

This method is called from the **[SetVisible\(\)](#page-2665-8)** method when the entity

changes from invisible to visible state.

Reimplemented in **[InternalGraphics::InternalModelEntity](#page-2705-0)**.

<span id="page-2674-0"></span>void vold<br>InternalGraphics::InternalGraphicsEntity::OnHide <sup>(</sup> ) [protected, virtua1]

called when the entity becomes invisible

This method is called from the **[SetVisible\(\)](#page-2665-8)** method when the entity changes from visible to invisible state.

Reimplemented in **[InternalGraphics::InternalModelEntity](#page-2705-1)**.

<span id="page-2674-1"></span>void vold<br>InternalGraphics::InternalGraphicsEntity::OnResolveVisibility <sup>(</sup> ) [protected, virtua1]

called from Render method in internalview

This method is called whenever the the internalview comes to its Render method. Override this method in a subclass to define the visible objects. **[Models](#page-5400-0)** must add the modelinstances here. LightEntities must be added to the LightServer and depending on generating shadows to the ShadowServer.

#### Reimplemented in **[InternalGraphics::InternalModelEntity](#page-2703-2)**, and **[Lighting::InternalAbstractLightEntity](#page-3170-1)**.

<span id="page-2674-2"></span>void InternalGraphics::InternalGraphicsEntity::OnTransformChanged ( ) [protected, virtual]

called when transform matrix changed

This method is called whenever the transformation matrix has changed by a call to **[SetTransform\(\)](#page-2665-6)**. Override this method in a subclass if it wants to be informed about changes to the transformation matrix.

Reimplemented in **[InternalGraphics::InternalCameraEntity](#page-2654-2)**, **[InternalGraphics::InternalModelEntity](#page-2703-3)**, **[Lighting::InternalAbstractLightEntity](#page-3168-0)**,

#### **[Lighting::InternalGlobalLightEntity](#page-3187-0)**, **[Lighting::InternalPointLightEntity](#page-3204-0)**, and **[Lighting::InternalSpotLightEntity](#page-3221-0)**.

<span id="page-2675-0"></span>void InternalGraphics::InternalGraphicsEntity::OnCullBefore ( **[Timing::Time](#page-5447-0)** *time\_*, **[Timing::Time](#page-5447-0)** *timeFactor\_*, IndexT *frameIndex*  $\lambda$ [protected, virtual]

called before culling on each(!) graphics entity (visible or not!)

This method is called at the beginning of a frame before culling happens on EVERY entity.

Reimplemented in **[InternalGraphics::InternalModelEntity](#page-2704-0)**.

<span id="page-2675-1"></span>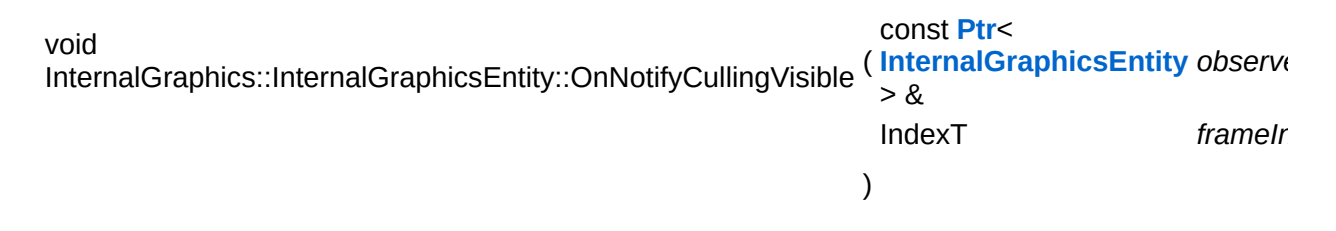

called when the entity has been found visible during culling, may be called several times per frame!

This method is called during visibility linking when an observed entity is found to be visible by an observer (a camera or a light entity). NOTE that this method will be called several times per frame, so it may be a good idea to use the graphics server's frame counter to protect expensive code from multiple execution.

Reimplemented in **[InternalGraphics::InternalModelEntity](#page-2704-1)**.

<span id="page-2675-2"></span>void void<br>InternalGraphics::InternalGraphicsEntity::OnRenderBefore<sup>(IndexT</sup> *frameIndex* )、<sup>[protected,</sup> virtual]

called right before rendering

This method is called on the entity from **[InternalView::Render\(\)](#page-2728-0)** once per frame for every visible entity.

Reimplemented in **[InternalGraphics::InternalModelEntity](#page-2704-2)**.

<span id="page-2676-0"></span>void InternalGraphics::InternalGraphicsEntity::OnRenderDebug ( ) [protected, virtual]

called to render a debug visualization of the entity

This method is called on the graphics entity to render a debug visualization of itself.

Reimplemented in **[InternalGraphics::InternalModelEntity](#page-2705-2)**, **[Lighting::InternalAbstractLightEntity](#page-3168-1)**, **[Lighting::InternalGlobalLightEntity](#page-3187-1)**, **[Lighting::InternalPointLightEntity](#page-3204-1)**, and **[Lighting::InternalSpotLightEntity](#page-3221-1)**.

<span id="page-2676-1"></span>void InternalGraphics::InternalGraphicsEntity::HandleDeferredMessages ( ) [protected]

handle deferred messages (called by subclasses once resources are loaded)

This method is called once when an object with deferred validation (e.g. ModelEntities) become valid (usually after their resources have finished loading). Any deferred messages will be processed here.

int Core::RefCounted::GetRefCount ( ) const [inline, inherited]

get the current refcount

Return the current refcount of the object.

void Core::RefCounted::AddRef ( ) [inline, inherited]

increment refcount by one

Increment the refcount of the object.

void Core::RefCounted::Release ( ) [inline, inherited]

#### decrement refcount and destroy object if refcount is zero

Decrement the refcount and destroy object if refcount is zero.

const **[Util::String](#page-4809-0)** & const **Unitioning** &  $\alpha$  ( ) const [inline, inherited]

get the class name

Get the class name of the object.

**[Util::FourCC](#page-4721-0) COLIGET COLLCCERT CORRET CONSTRET CORRETATION**<br>Core::RefCounted::GetClassFourCC<sup>()</sup> const [inline, inherited]

get the class FourCC code

Get the class FourCC of the object.

void vold<br>Core::RefCounted::DumpRefCountingLeaks ( ) [static, inherited]

dump refcounting leaks, call at end of application (NEBULA3\_DEBUG builds only!)

This method should be called as the very last before an application exits.

The Nebula Device 3 documentation generated by **[doxygen](http://www.doxygen.org)** at Fri Mar 26 15:21:46 2010

**home [namespace](#page-5258-0) list**

- <span id="page-2678-0"></span>Main Page
- **[Namespaces](#page-5258-0)**
- **Data [Structures](#page-5623-0)**
- [Files](#page-5472-0)
- [Related](#page-5617-0) Pages
- **[Alphabetical](#page-5623-0) List**
- **Data [Structures](#page-0-0)**
- Class [Hierarchy](#page-5237-0)
- **Data [Fields](#page-5256-0)**

### **InternalGraphics**::**[InternalGraphicsEntityType](#page-2678-0)**

# **InternalGraphics::InternalGraphicsEntity1 Class Reference**

#include <internalgraphicsentitytype.h>

## **Detailed Description**

Defines graphics entity types.

(C) 2008 Radon Labs GmbH

### **Public Types**

enum **[Code](#page-2678-0)** *enumeration*

The Nebula Device 3 documentation generated by **[doxygen](http://www.doxygen.org)** at Fri Mar 26 15:21:46 2010

**home [namespace](#page-5258-0) list**

- <span id="page-2682-0"></span>Main Page
- **[Namespaces](#page-5258-0)**
- **Data [Structures](#page-5623-0)**
- [Files](#page-5472-0)
- [Related](#page-5617-0) Pages
- **[Alphabetical](#page-5623-0) List**
- **Data [Structures](#page-0-0)**
- Class [Hierarchy](#page-5237-0)
- **Data [Fields](#page-5256-0)**

### **InternalGraphics**::**[InternalGraphicsServer](#page-2682-0)**

# **InternalGraphics::InternalGraphicsServer Class Reference**

#include <internalgraphicsserver.h>

Inheritance diagram for InternalGraphics::InternalGraphicsServer:

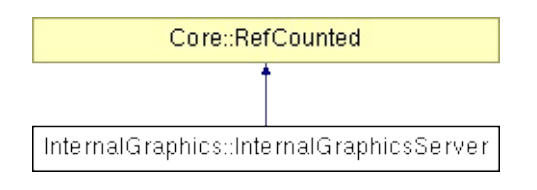

## **Detailed Description**

The graphics server maintains a the "graphics world" consisting of one or more "stages" and one or more "views" which are attached to the stages.

(C) 2007 Radon Labs GmbH

## **Public Member Functions**

<span id="page-2685-11"></span><span id="page-2685-10"></span><span id="page-2685-9"></span><span id="page-2685-8"></span><span id="page-2685-7"></span><span id="page-2685-6"></span><span id="page-2685-5"></span><span id="page-2685-4"></span><span id="page-2685-3"></span><span id="page-2685-2"></span><span id="page-2685-1"></span><span id="page-2685-0"></span>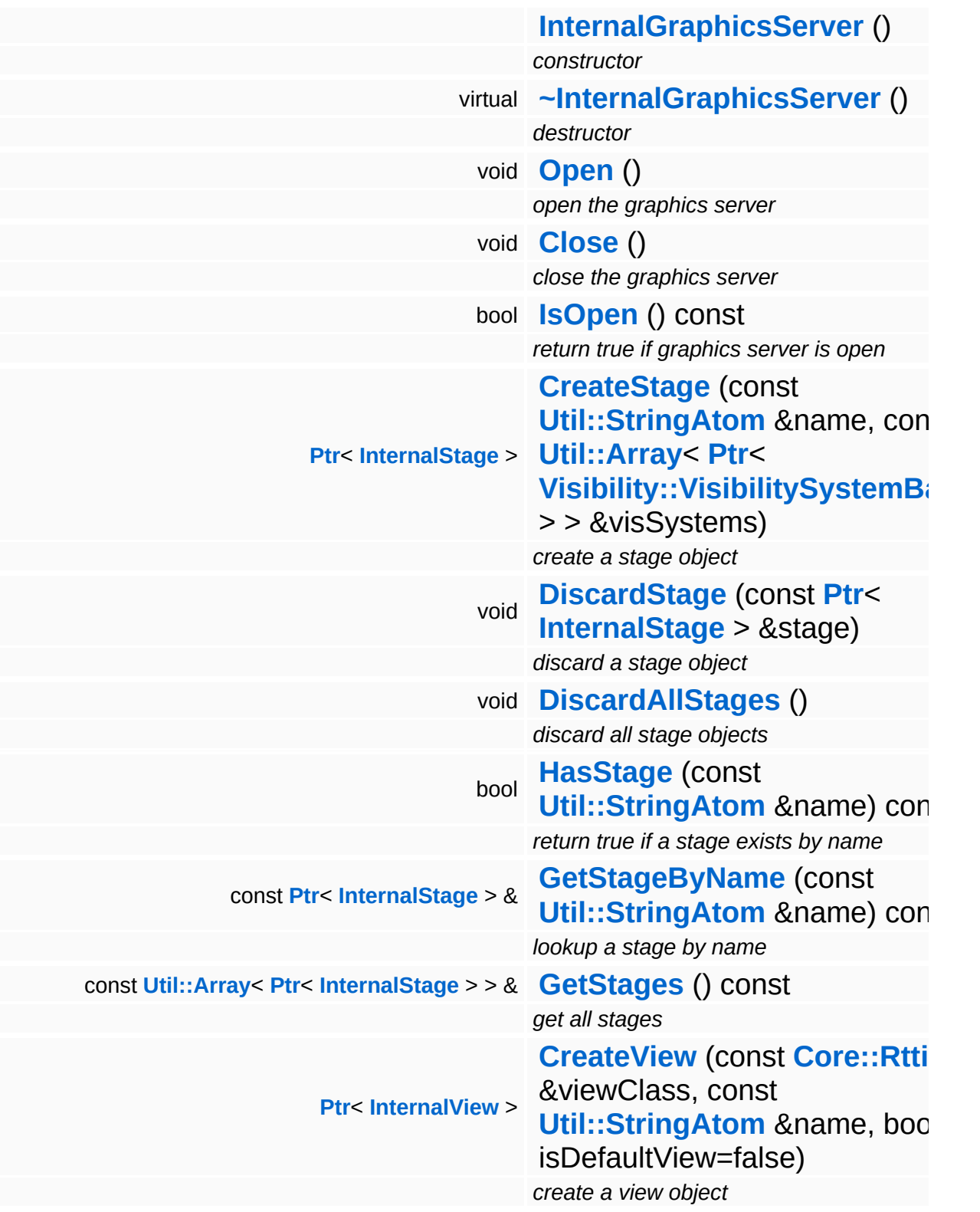

<span id="page-2686-12"></span><span id="page-2686-11"></span><span id="page-2686-10"></span><span id="page-2686-9"></span><span id="page-2686-8"></span><span id="page-2686-7"></span><span id="page-2686-6"></span><span id="page-2686-5"></span><span id="page-2686-4"></span><span id="page-2686-3"></span><span id="page-2686-2"></span><span id="page-2686-1"></span><span id="page-2686-0"></span>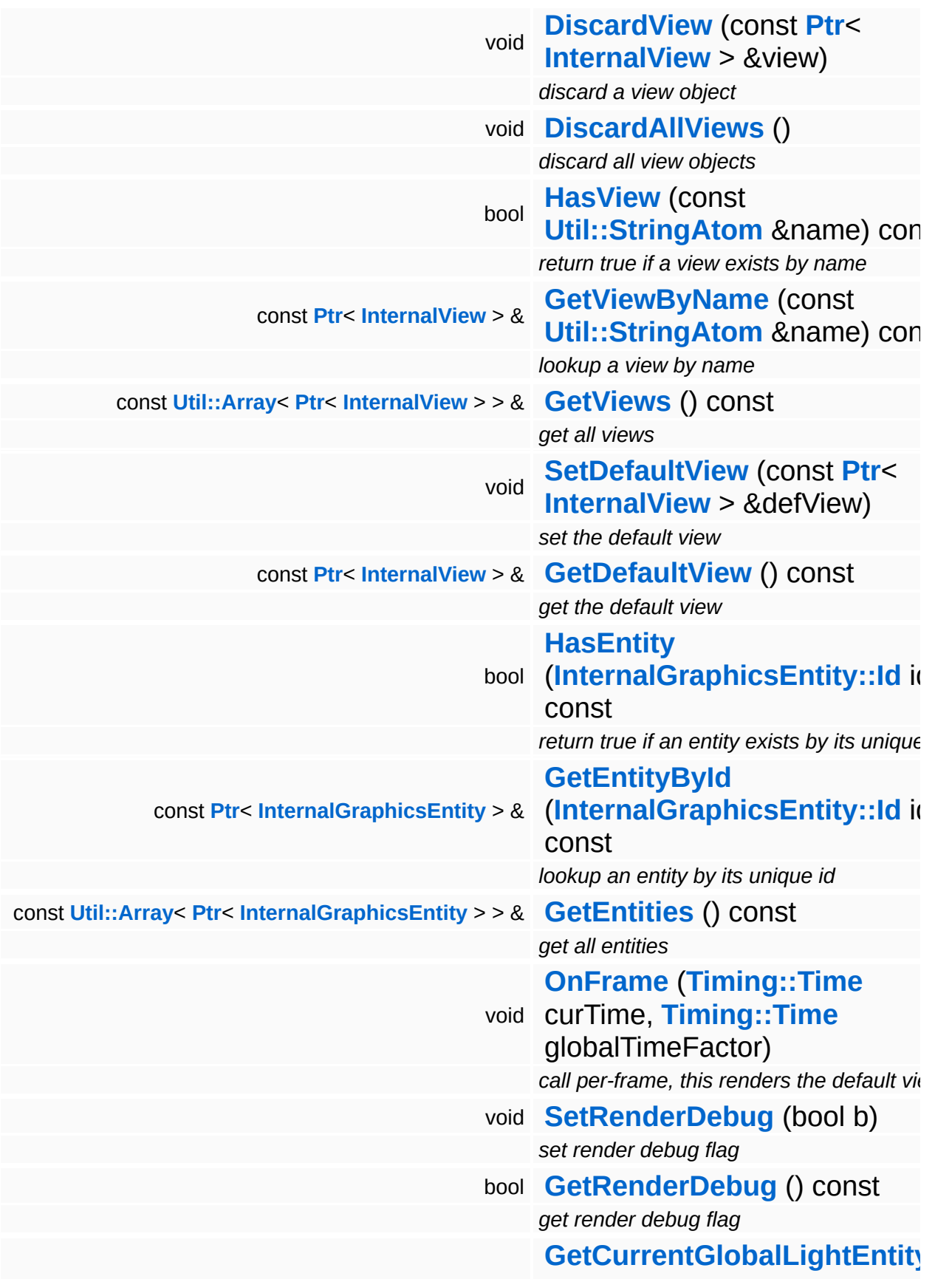

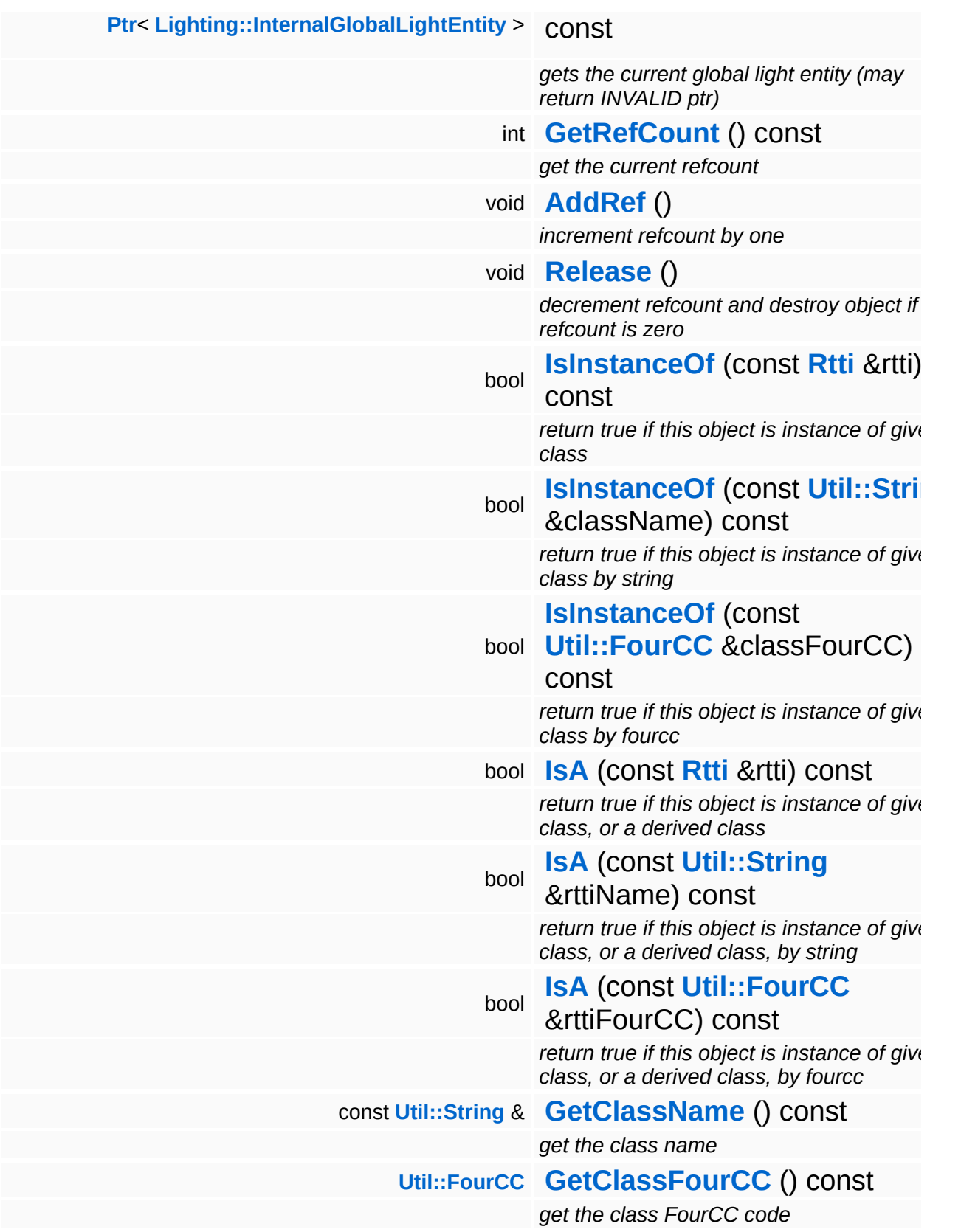

### **Static Public Member Functions**

static void **[DumpRefCountingLeaks](#page-1056-5)** ()

*dump refcounting leaks, call at end of application (NEBULA3\_DEBUG builds only!)*

## **Member Function Documentation**

<span id="page-2689-0"></span>**[Ptr](#page-4124-0)**< **[Lighting::InternalGlobalLightEntity](#page-3177-0)** > **The Eighting::internalGraphicsServer::GetCurrentGlobalLightEntity () const**<br>InternalGraphics::InternalGraphicsServer::GetCurrentGlobalLightEntity () const

gets the current global light entity (may return INVALID ptr)

FIXME: iterating stuff is terrible!

int Core::RefCounted::GetRefCount ( ) const [inline, inherited]

get the current refcount

Return the current refcount of the object.

void Core::RefCounted::AddRef ( ) [inline, inherited]

increment refcount by one

Increment the refcount of the object.

void Core::RefCounted::Release ( ) [inline, inherited]

decrement refcount and destroy object if refcount is zero

Decrement the refcount and destroy object if refcount is zero.

```
const Util::String &
const Unitioning & \alpha ( ) const [inline, inherited]
```
get the class name

Get the class name of the object.

**[Util::FourCC](#page-4721-0)** Core::RefCounted::GetClassFourCC ( ) const [inline, inherited]

get the class FourCC code

Get the class FourCC of the object.

void Core::RefCounted::DumpRefCountingLeaks ( ) [static, inherited]

dump refcounting leaks, call at end of application (NEBULA3\_DEBUG builds only!)

This method should be called as the very last before an application exits.

### The Nebula Device 3 documentation generated by **[doxygen](http://www.doxygen.org)** at Fri Mar 26 15:21:46 2010

**home [namespace](#page-5258-0) list**

- <span id="page-2691-0"></span>Main Page
- **[Namespaces](#page-5258-0)**
- **Data [Structures](#page-5623-0)**
- [Files](#page-5472-0)
- [Related](#page-5617-0) Pages
- **[Alphabetical](#page-5623-0) List**
- **Data [Structures](#page-0-0)**
- Class [Hierarchy](#page-5237-0)
- **Data [Fields](#page-5256-0)**

### **InternalGraphics**::**[InternalModelEntity](#page-2691-0)**

# **InternalGraphics::InternalModelEntity Class Reference**

#include <internalmodelentity.h>

Inheritance diagram for InternalGraphics::InternalModelEntity:

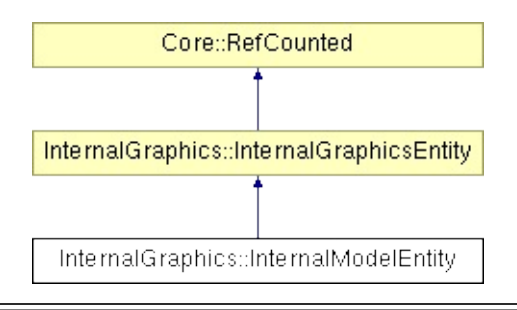

## **Detailed Description**

Represents a visible graphics object.

(C) 2007 Radon Labs GmbH

## **Public Types**

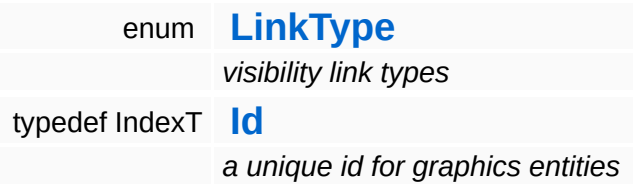

### **Public Member Functions**

<span id="page-2695-11"></span><span id="page-2695-10"></span><span id="page-2695-9"></span><span id="page-2695-8"></span><span id="page-2695-7"></span><span id="page-2695-6"></span><span id="page-2695-5"></span><span id="page-2695-4"></span><span id="page-2695-3"></span><span id="page-2695-2"></span><span id="page-2695-1"></span><span id="page-2695-0"></span>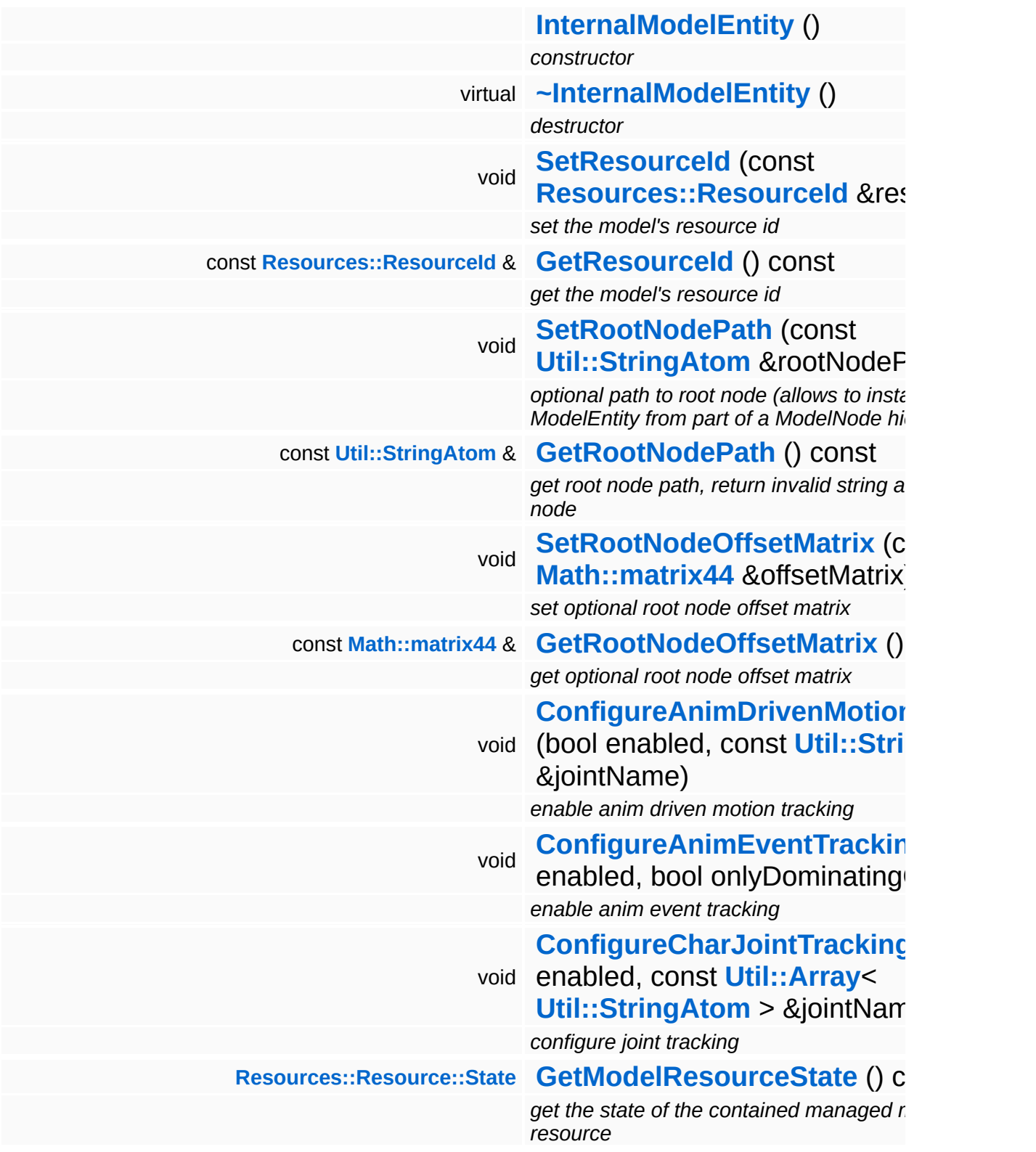

<span id="page-2696-12"></span><span id="page-2696-11"></span><span id="page-2696-10"></span><span id="page-2696-9"></span><span id="page-2696-8"></span><span id="page-2696-7"></span><span id="page-2696-6"></span><span id="page-2696-5"></span><span id="page-2696-4"></span><span id="page-2696-3"></span><span id="page-2696-2"></span><span id="page-2696-1"></span><span id="page-2696-0"></span>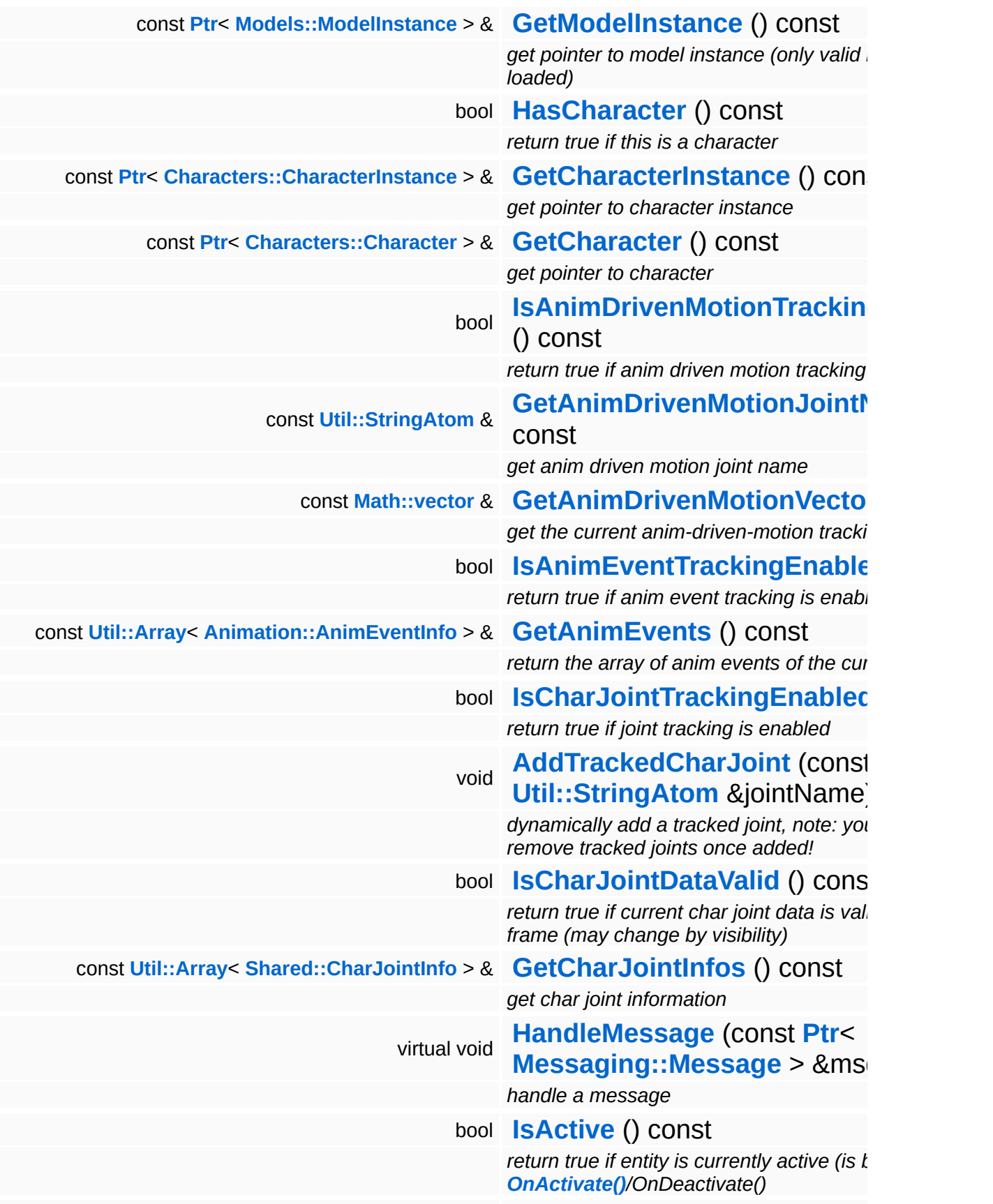

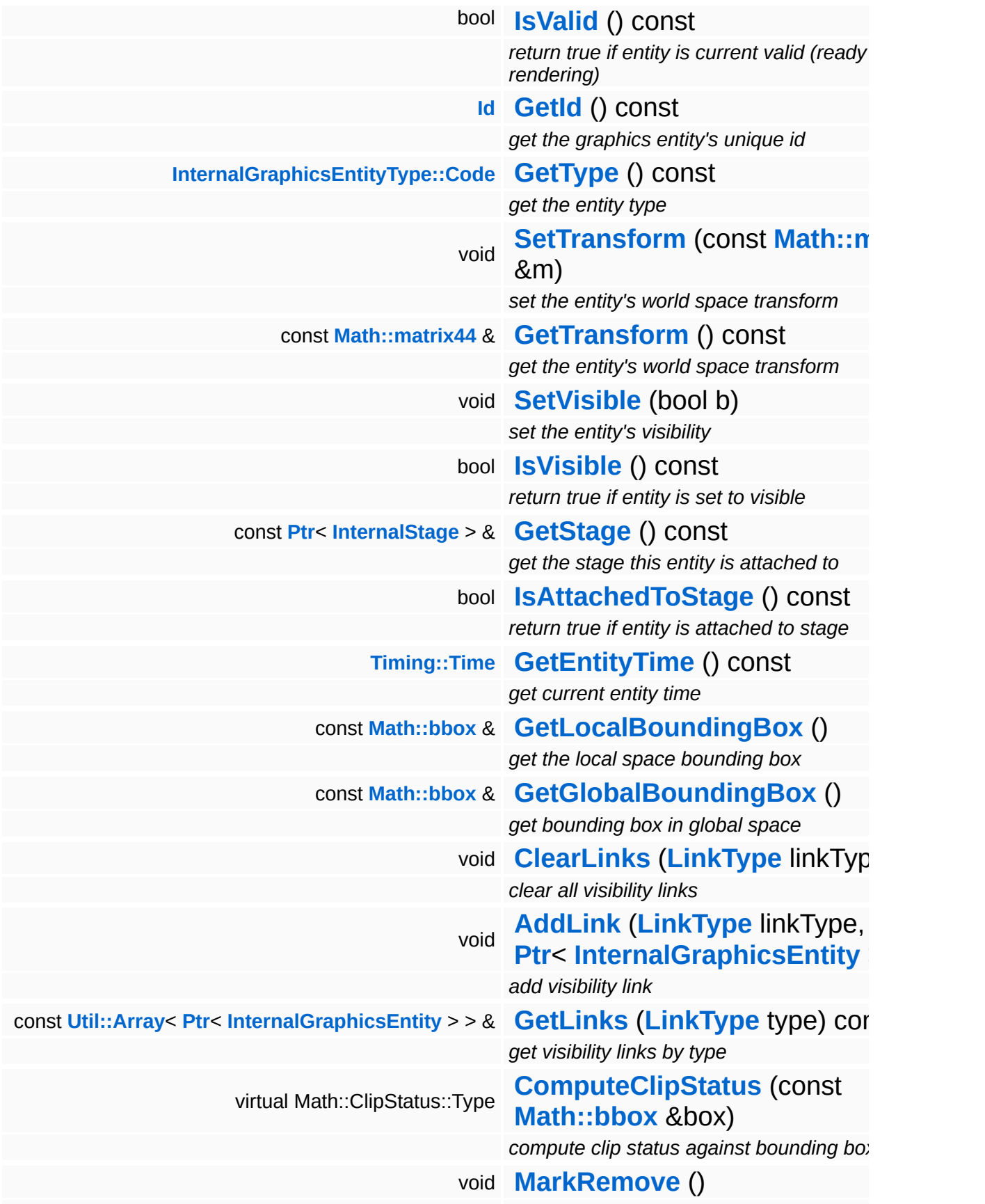

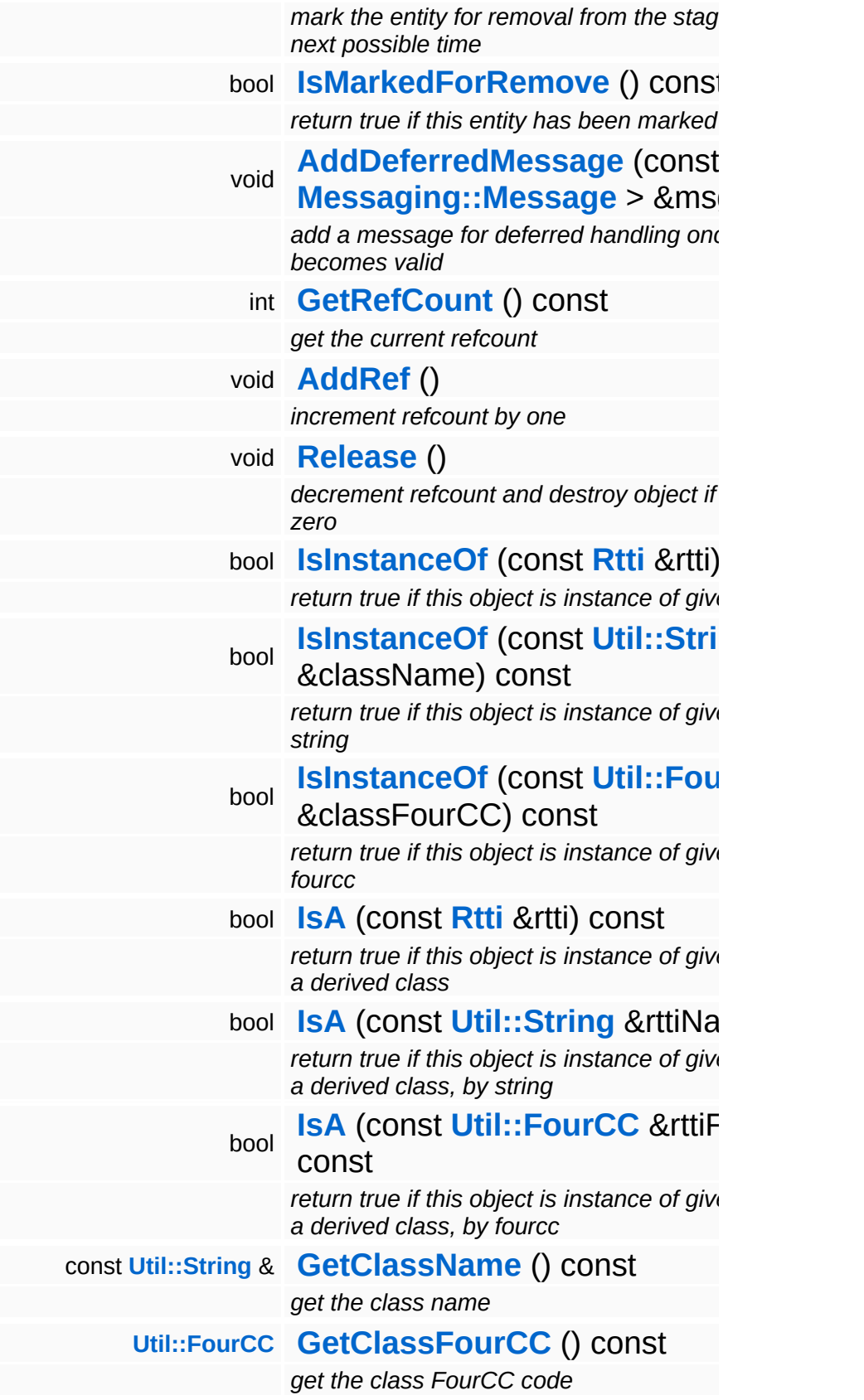

### **Static Public Member Functions**

static void **[DumpRefCountingLeaks](#page-1056-5)** ()

*dump refcounting leaks, call at end of application (NEBULA3\_DEBUG builds only!)*
## **Protected Member Functions**

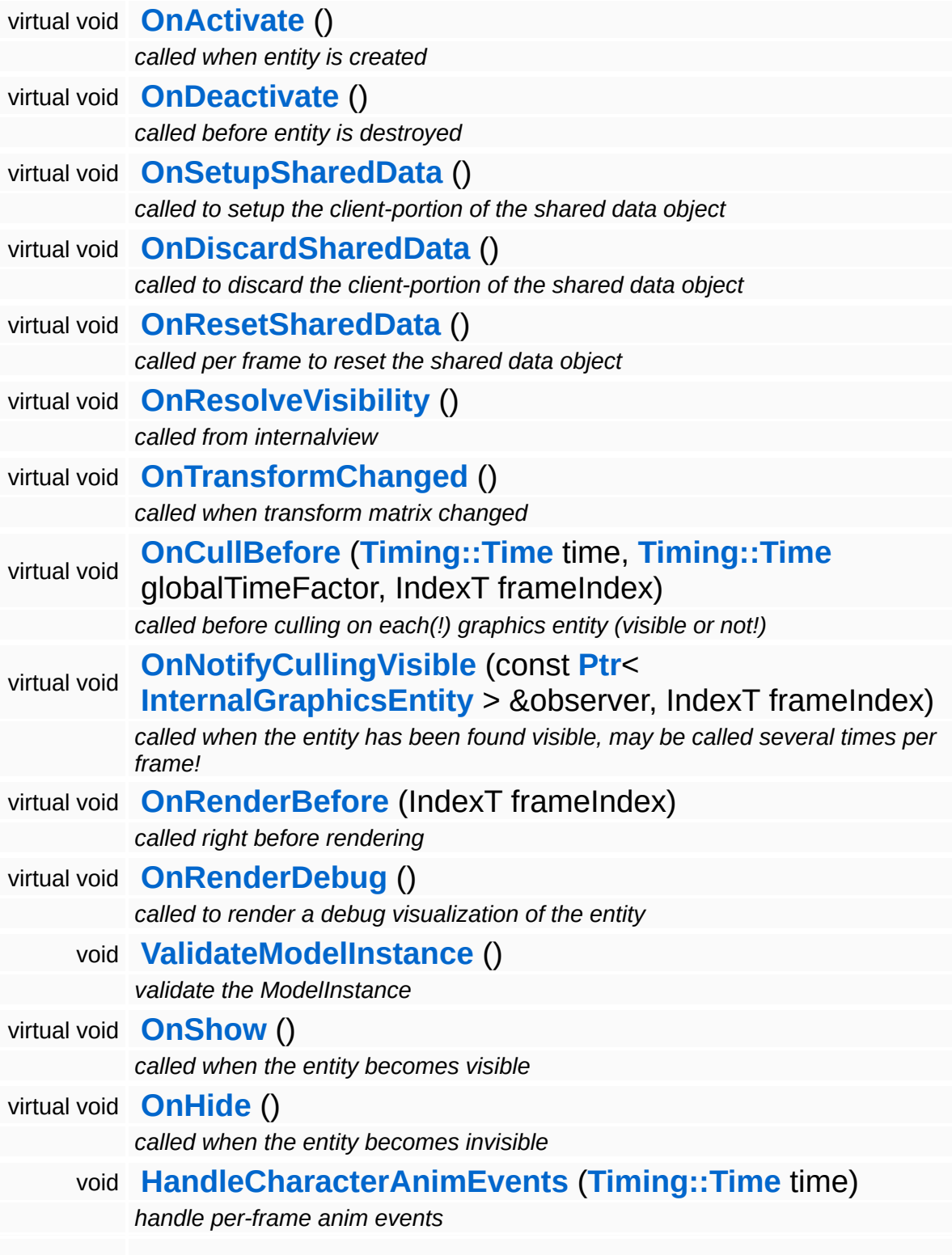

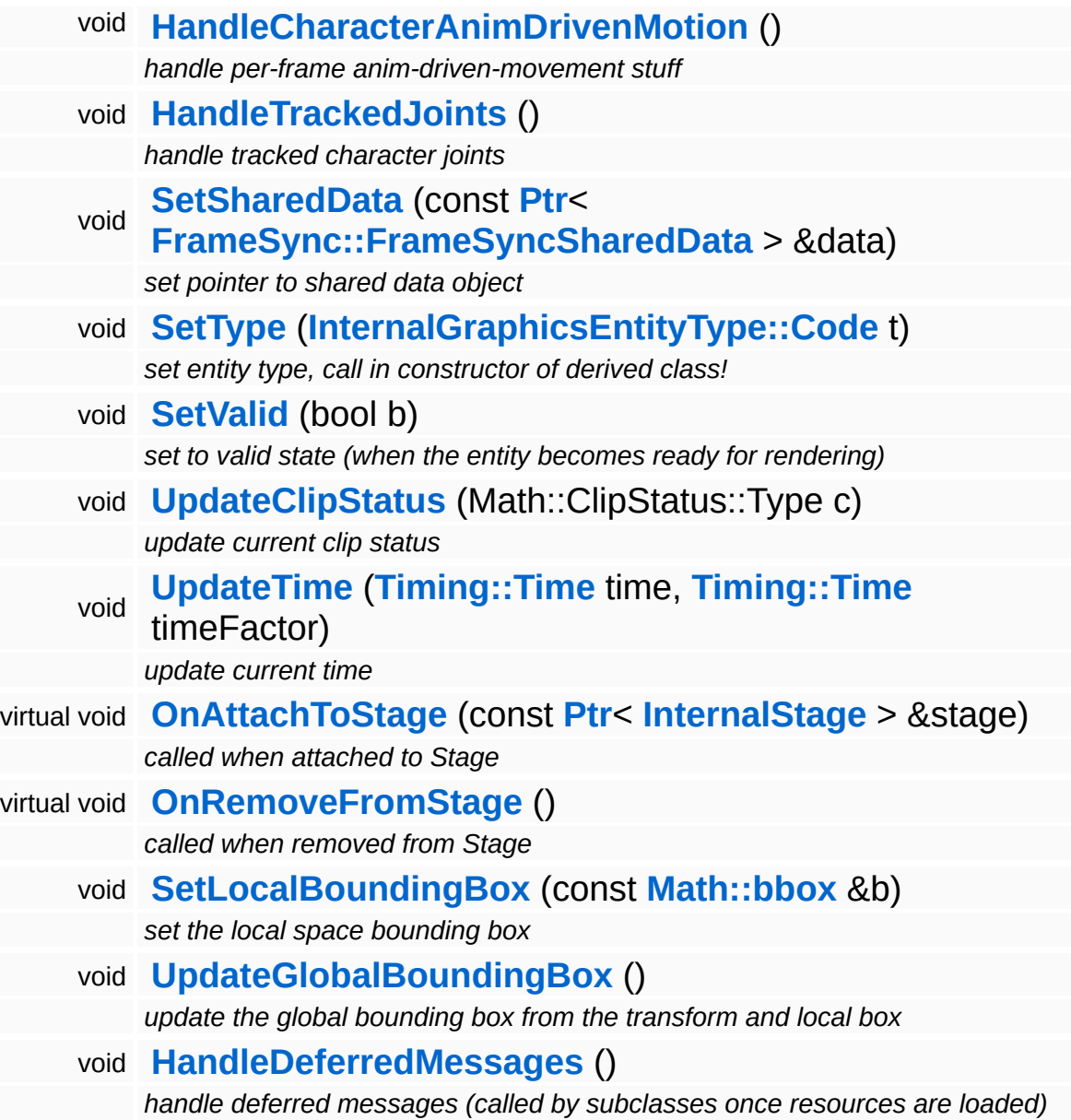

 $\blacksquare$ 

## **Member Function Documentation**

void InternalGraphics::InternalModelEntity::HandleMessage ( **[Messaging::Message](#page-3517-0)** const **[Ptr](#page-4124-0)**< > & *msg* ) [virtual]

handle a message

Handle a message, override this method accordingly in subclasses!

Reimplemented from **[InternalGraphics::InternalGraphicsEntity](#page-2671-0)**.

<span id="page-2702-0"></span>void vold<br>InternalGraphics::InternalModelEntity::OnActivate <sup>(</sup> ) [protected, virtua1]

called when entity is created

This will initialize the managed model inside the ModelEntity.

Reimplemented from **[InternalGraphics::InternalGraphicsEntity](#page-2671-1)**.

<span id="page-2702-1"></span>void vold<br>InternalGraphics::InternalModelEntity::OnDeactivate <sup>(</sup> ) [protected, virtua1]

called before entity is destroyed

Cleanup our managed model, and ModelInstance if it is already initialized.

Reimplemented from **[InternalGraphics::InternalGraphicsEntity](#page-2672-2)**.

<span id="page-2702-2"></span>void vold<br>InternalGraphics::InternalModelEntity::OnSetupSharedData <sup>(</sup> ) [protected, virtua1]

called to setup the client-portion of the shared data object

This method is called from **[OnActivate\(\)](#page-2702-0)** to setup the shared data object of the entity. The method must call the ClientSetup() method on the sharedData object with the same template type as the main-thread side entity.

Reimplemented from **[InternalGraphics::InternalGraphicsEntity](#page-2673-0)**.

<span id="page-2703-0"></span>void

vold<br>InternalGraphics::InternalModelEntity::OnDiscardSharedData <sup>(</sup> ) [protected, virtua1]

called to discard the client-portion of the shared data object

Called from **[OnDeactivate\(\)](#page-2702-1)** to discard the shared data object of the entity from the client side.

Reimplemented from **[InternalGraphics::InternalGraphicsEntity](#page-2673-1)**.

<span id="page-2703-1"></span>void vold<br>InternalGraphics::InternalModelEntity::OnResetSharedData <sup>(</sup> ) [protected, virtua1]

called per frame to reset the shared data object

This method is called once per frame before **[OnCullBefore\(\)](#page-2704-0)** to initialize the shared data object with suitable data (which may be overwritten with uptodate-data later in the frame). This is necessary because the SharedData object is double buffered, and thus if an update if missed for one frame invalid data from the previous frame may "leak" into the next frame.

Reimplemented from **[InternalGraphics::InternalGraphicsEntity](#page-2673-2)**.

<span id="page-2703-2"></span>void vold<br>InternalGraphics::InternalModelEntity::OnResolveVisibility <sup>(</sup> ) [protected, virtua1]

called from internalview

This method is called whenever the the internalview comes to its Render method. Add light entities to the LightServer or to the ShadowServer.

Reimplemented from **[InternalGraphics::InternalGraphicsEntity](#page-2674-0)**.

<span id="page-2703-3"></span>void vold<br>InternalGraphics::InternalModelEntity::OnTransformChanged <sup>(</sup> ) [protected, virtua1]

called when transform matrix changed

In **[OnTransformChanged\(\)](#page-2703-3)** we need to update the transformation of our ModelInstance (if it has already been initialised).

## Reimplemented from **[InternalGraphics::InternalGraphicsEntity](#page-2674-1)**.

<span id="page-2704-0"></span>void InternalGraphics::InternalModelEntity::OnCullBefore ( **[Timing::Time](#page-5447-0)** *time\_*,

> **[Timing::Time](#page-5447-0)** *timeFactor\_*, IndexT *frameIndex* ) [protected, virtual]

called before culling on each(!) graphics entity (visible or not!)

This method is called each frame on each entity (visible or not), so keep this method cheap!

Reimplemented from **[InternalGraphics::InternalGraphicsEntity](#page-2675-0)**.

<span id="page-2704-1"></span>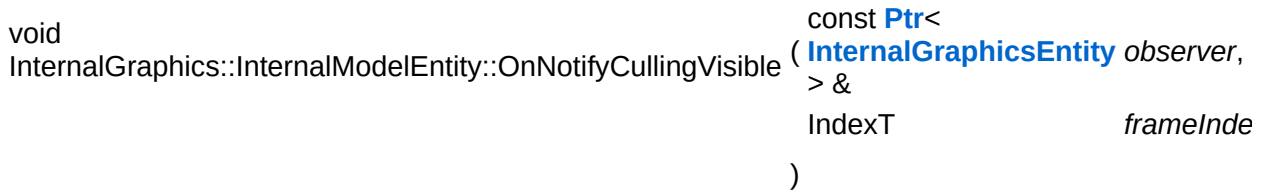

called when the entity has been found visible, may be called several times per frame!

This method is called once (per-view) before the entity is rendered, and only for visible entities. Please note that this method may be called several times per frame!

Reimplemented from **[InternalGraphics::InternalGraphicsEntity](#page-2675-1)**.

<span id="page-2704-2"></span>void void<br>InternalGraphics::InternalModelEntity::OnRenderBefore<sup>(IndexT</sup> *frameIndex* )「<sub>virtual]</sub> virtual]

called right before rendering

This method is called on the entity from **[InternalView::Render\(\)](#page-2728-0)** once per frame for every visible entity.

## Reimplemented from **[InternalGraphics::InternalGraphicsEntity](#page-2675-2)**.

<span id="page-2705-0"></span>void vold<br>InternalGraphics::InternalModelEntity::OnRenderDebug <sup>()</sup> [protected, virtual]

called to render a debug visualization of the entity

Render our debug visualization (the bounding box).

Reimplemented from **[InternalGraphics::InternalGraphicsEntity](#page-2676-1)**.

<span id="page-2705-1"></span>void vold<br>InternalGraphics::InternalModelEntity::ValidateModelInstance <sup>(</sup>) [protected]

#### validate the ModelInstance

This creates and initializes our ModelInstance if needed. Since Model loading happens asynchronously this may happen at any time after the ModelEntity is activated.

<span id="page-2705-2"></span>void vold<br>InternalGraphics::InternalModelEntity::OnShow <sup>(</sup> ) [protected, virtual]

called when the entity becomes visible

This method is called from the **[SetVisible\(\)](#page-2665-0)** method when the entity changes from invisible to visible state.

Reimplemented from **[InternalGraphics::InternalGraphicsEntity](#page-2673-3)**.

<span id="page-2705-3"></span>void vold<br>InternalGraphics::InternalModelEntity::OnHide <sup>(</sup> ) [protected, virtua1]

called when the entity becomes invisible

This method is called from the **[SetVisible\(\)](#page-2665-0)** method when the entity changes from visible to invisible state.

Reimplemented from **[InternalGraphics::InternalGraphicsEntity](#page-2674-2)**.

<span id="page-2705-4"></span>void vold<br>InternalGraphics::InternalModelEntity::HandleCharacterAnimEvents<sup>([Timing::Time](#page-5447-0) *time*) [prot</sup> handle per-frame anim events

Handle character anim event stuff, always call this method, even if anim event tracking is not enabled.

<span id="page-2706-0"></span>void InternalGraphics::InternalModelEntity::HandleCharacterAnimDrivenMotion ( ) [protected]

handle per-frame anim-driven-movement stuff

Handle character anim driven motion feedback. This is called once per frame for visible characters.

<span id="page-2706-1"></span>void vold<br>InternalGraphics::InternalModelEntity::HandleTrackedJoints<sup>()</sup> [protected]

handle tracked character joints

Handle the tracked character joints if joint tracking is enabled. NOTE: it's important that this method is called after the character's asynchronous update jobs have finished!

ClipStatus::Type InternalGraphics::InternalGraphicsEntity::ComputeClipStatus ( **[Math::bbox](#page-3298-0)** const & *box* ) [virtual, inherited]

compute clip status against bounding box

Compute the clip status between this entity and a bounding box in global space. This method must be overwritten in a derived class.

Reimplemented in **[InternalGraphics::InternalCameraEntity](#page-2654-0)**, **[Lighting::InternalGlobalLightEntity](#page-3181-0)**, **[Lighting::InternalPointLightEntity](#page-3199-0)**, and **[Lighting::InternalSpotLightEntity](#page-3216-0)**.

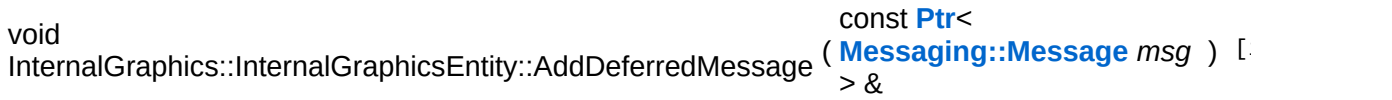

add a message for deferred handling once the object becomes valid

Message handlers may decide to defer message handling until the object has become valid.

void InternalGraphics::InternalGraphicsEntity::OnAttachToStage ( **[InternalStage](#page-2709-0)** const **[Ptr](#page-4124-0)**< > & *s* ) virtual, [protected, inherited]

called when attached to Stage

This method is called when the graphics entity is attached to a stage. An entity may only be attached to one stage at any time, but can be attached to different stages during its lifetime. Attachging an entity to a stage may be relatively slow because the entity must be inserted into the cell hierarchy.

```
void
void<br>InternalGraphics::InternalGraphicsEntity::OnRemoveFromStage <sup>( ) [protected, virtua1,</sup>
                                                                             inherited]
```
called when removed from Stage

This method is called when the graphics entity is removed from a stage.

void void<br>InternalGraphics::InternalGraphicsEntity::HandleDeferredMessages <sup>( ) [protected,</sup> inherited]

handle deferred messages (called by subclasses once resources are loaded)

This method is called once when an object with deferred validation (e.g. ModelEntities) become valid (usually after their resources have finished loading). Any deferred messages will be processed here.

```
int
Core::RefCounted::GetRefCount
( ) const [inline, inherited]
```
get the current refcount

Return the current refcount of the object.

void Core::RefCounted::AddRef ( ) [inline, inherited]

#### increment refcount by one

Increment the refcount of the object.

void Core::RefCounted::Release ( ) [inline, inherited]

decrement refcount and destroy object if refcount is zero

Decrement the refcount and destroy object if refcount is zero.

const **[Util::String](#page-4809-0)** & const **Cultisting**  $\alpha$ <br>Core::RefCounted::GetClassName () const [inline, inherited]

get the class name

Get the class name of the object.

**[Util::FourCC](#page-4721-0)** Core::RefCounted::GetClassFourCC ( ) const [inline, inherited]

get the class FourCC code

Get the class FourCC of the object.

void vold<br>Core::RefCounted::DumpRefCountingLeaks <sup>( ) [static, inherited]</sup>

dump refcounting leaks, call at end of application (NEBULA3\_DEBUG builds only!)

This method should be called as the very last before an application exits.

The Nebula Device 3 documentation generated by **[doxygen](http://www.doxygen.org)** at Fri Mar 26 15:21:46 2010

**home [namespace](#page-5258-0) list**

- <span id="page-2709-0"></span>Main Page
- **[Namespaces](#page-5258-0)**
- **Data [Structures](#page-5623-0)**
- [Files](#page-5472-0)
- [Related](#page-5617-0) Pages
- **[Alphabetical](#page-5623-0) List**
- **Data [Structures](#page-0-0)**
- Class [Hierarchy](#page-5237-0)
- **Data [Fields](#page-5256-0)**

## **InternalGraphics**::**[InternalStage](#page-2709-0)**

# **InternalGraphics::InternalStage Class Reference**

#include <internalstage.h>

Inheritance diagram for InternalGraphics::InternalStage:

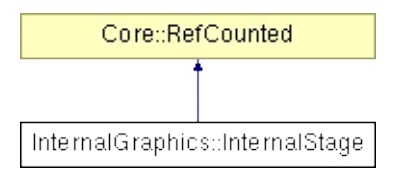

## **Detailed Description**

A graphics stage groups graphics entities (models, cameras and lights) together for rendering. The main job of a Stage is to speed up visibility queries between the attached graphics entities. Different visibility query strategies are implemented by Stage subclasses. Nebula3 comes with a set of generic Stage subclasses for different purposes, but applications are free to derive their own subclasses which implement visibility query mechanisms tailored to the application.

**[Visibility](#page-5455-0)** queries exist in the following variations:

- Camera->Light: this finds all light entities visible from a given camera
- Camera->Model: this finds all model entities visible from a given camera
- Light->Model: this finds all model entities which are lit by a given light source

Those visibility queries establish so-called visibility links between graphics entities which are then used by the lower level rendering subsystems to speed up rendering.

To render the content of a stage, at least one View object is needed. A View object binds renders a stage through a camera entity into a render target. Any number of View objects can exist in parallel, and may be bound to any Stage. Furthermore, dependencies between View objects may be defined (so that a View object will first ask the View objects it depends on to render themselves).

(C) 2007 Radon Labs GmbH

## **Public Member Functions**

<span id="page-2712-7"></span><span id="page-2712-6"></span><span id="page-2712-5"></span><span id="page-2712-4"></span><span id="page-2712-3"></span><span id="page-2712-2"></span><span id="page-2712-1"></span><span id="page-2712-0"></span>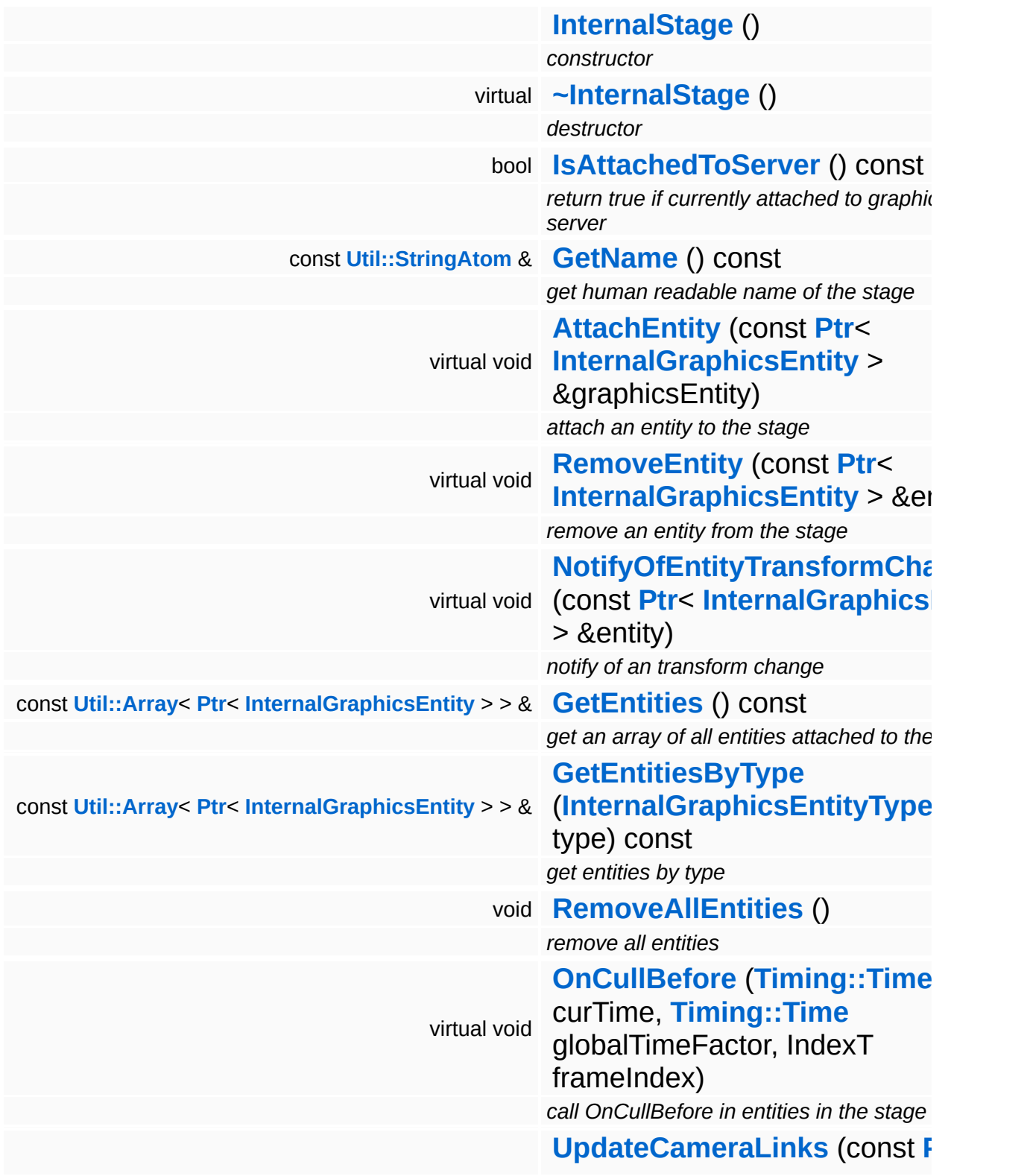

<span id="page-2713-2"></span><span id="page-2713-1"></span><span id="page-2713-0"></span>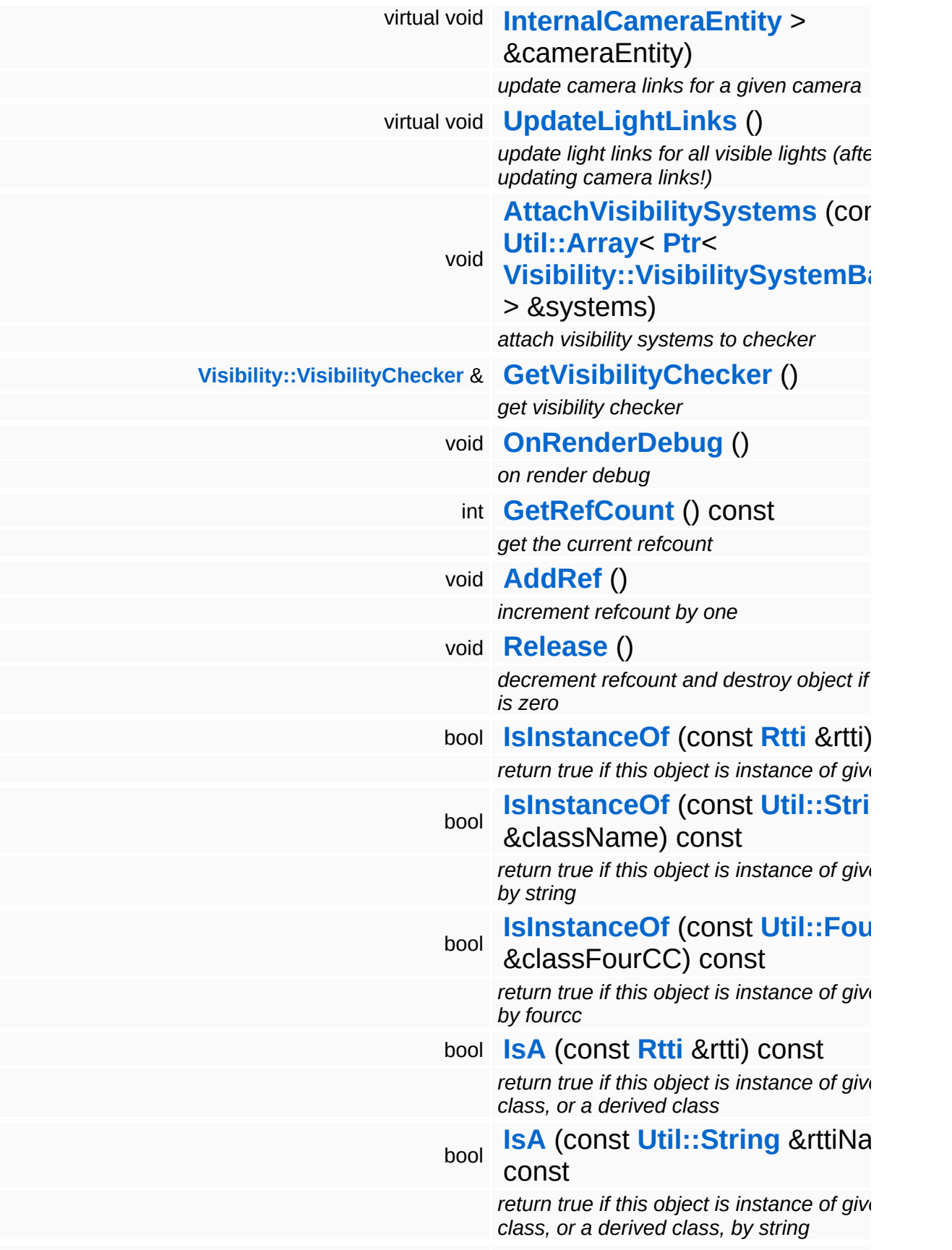

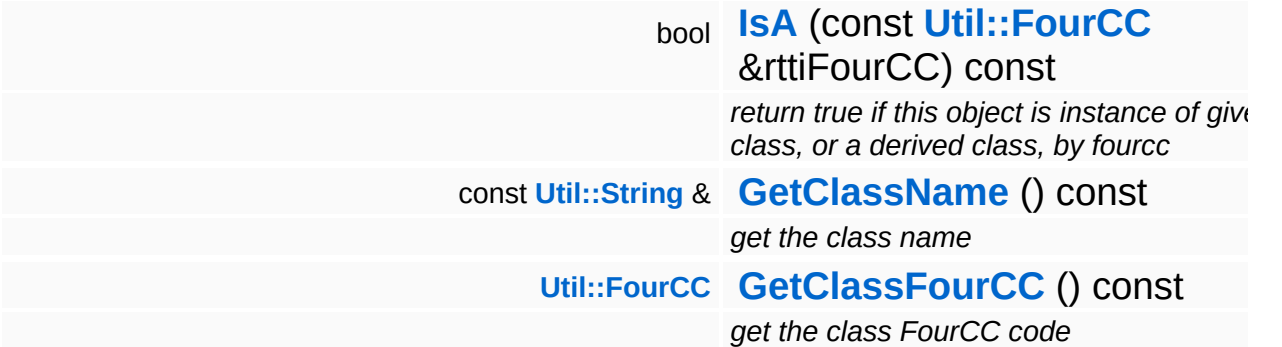

## **Static Public Member Functions**

static void **[DumpRefCountingLeaks](#page-1056-5)** ()

*dump refcounting leaks, call at end of application (NEBULA3\_DEBUG builds only!)*

## **Protected Member Functions**

<span id="page-2716-2"></span> $\blacksquare$ 

<span id="page-2716-1"></span><span id="page-2716-0"></span>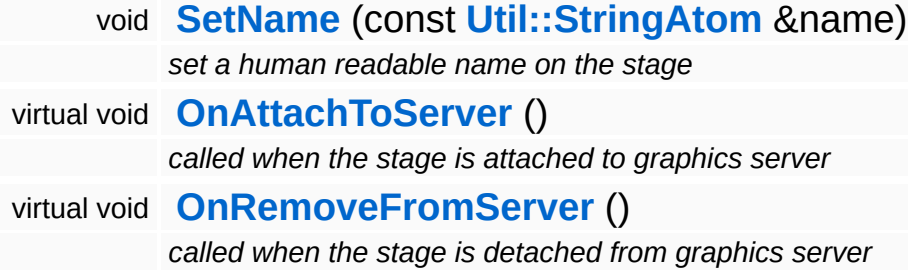

 $\blacksquare$ 

## **Member Function Documentation**

<span id="page-2717-0"></span>void InternalGraphics::InternalStage::AttachEntity ( **[InternalGraphicsEntity](#page-2661-0)** const **[Ptr](#page-4124-0)**< > & *entity* ) [virtual]

attach an entity to the stage

Add an entity to the stage. The method OnAttachToStage() will be invoked on the entity, and the entity will be inserted into the cell hierarchy of the stage (which in turn call OnAttachToCell() on the entity).

<span id="page-2717-1"></span>void InternalGraphics::InternalStage::RemoveEntity ( **[InternalGraphicsEntity](#page-2661-0)** const **[Ptr](#page-4124-0)**< > & *entity* ) [virtual]

remove an entity from the stage

Remove an entity from the stage. This will remove the entity from the cell hierarchy of the stage (which invoked OnRemoveFromCell() on the entity), and then the method OnRemoveFromStage() will be called on the entity.

```
void
InternalGraphics::InternalStage::OnCullBefore
( Timing::Time curTime,
                                   Timing::Time globalTimeFactor,
                                   IndexT frameIndex
                                 ) [virtual]
```
call OnCullBefore in entities in the stage

Call the **[OnCullBefore\(\)](#page-2717-2)** method on ALL methods in the stage (no matter whether they are visible or not).

<span id="page-2717-3"></span>void InternalGraphics::InternalStage::UpdateCameraLinks ( **[InternalCameraEntity](#page-2643-0)** const **[Ptr](#page-4124-0)**< > & *cameraEntity* ) [v

update camera links for a given camera

Update visibility links for a given camera. This will create bidirectional visibility links between the camera and all other entities (most importantly light and model entities) which are visible through this camera. This method must be called once for each active camera after UpdateEntities() and before UpdateVisibleLightLinks().

<span id="page-2718-0"></span>void vold<br>InternalGraphics::InternalStage::UpdateLightLinks<sup>()[virtual]</sup>

update light links for all visible lights (after updating camera links!)

For each visible light entity, this method will create light links between the light entities, and model entities influenced by this light. This method must be called after **[UpdateCameraLinks\(\)](#page-2717-3)** (this makes sure that no invisible lights and models will be checked).

```
int
Core::RefCounted::GetRefCount
( ) const [inline, inherited]
```
get the current refcount

Return the current refcount of the object.

void Core::RefCounted::AddRef ( ) [inline, inherited]

increment refcount by one

Increment the refcount of the object.

```
void
Core::RefCounted::Release
( ) [inline, inherited]
```
decrement refcount and destroy object if refcount is zero

Decrement the refcount and destroy object if refcount is zero.

```
const Util::String &
const Unitioning & \alpha ( ) const [inline, inherited]
```
get the class name

Get the class name of the object.

**[Util::FourCC](#page-4721-0)** Core::RefCounted::GetClassFourCC ( ) const [inline, inherited]

get the class FourCC code

Get the class FourCC of the object.

void vold<br>Core::RefCounted::DumpRefCountingLeaks <sup>( ) [static, inherited]</sup>

dump refcounting leaks, call at end of application (NEBULA3\_DEBUG builds only!)

This method should be called as the very last before an application exits.

The Nebula Device 3 documentation generated by **[doxygen](http://www.doxygen.org)** at Fri Mar 26 15:21:46 2010

**home [namespace](#page-5258-0) list**

- <span id="page-2720-0"></span>Main Page
- **[Namespaces](#page-5258-0)**
- **Data [Structures](#page-5623-0)**
- [Files](#page-5472-0)
- [Related](#page-5617-0) Pages
- **[Alphabetical](#page-5623-0) List**
- **Data [Structures](#page-0-0)**
- Class [Hierarchy](#page-5237-0)
- **Data [Fields](#page-5256-0)**

## **InternalGraphics**::**[InternalView](#page-2720-0)**

# **InternalGraphics::InternalView Class Reference**

#include <internalview.h>

Inheritance diagram for InternalGraphics::InternalView:

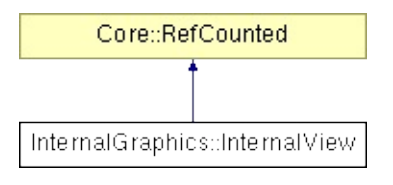

## **Detailed Description**

A graphics View is used to render a Stage through a CameraEntity into a RenderTarget. Any number of views can be associated with the same Stage. Views may depend on other views. When a View is rendered, it will first ask the Views it depends on to render themselves. Subclasses of View may implement their own rendering strategies.

(C) 2007 Radon Labs GmbH

## **Public Member Functions**

<span id="page-2723-13"></span><span id="page-2723-12"></span><span id="page-2723-11"></span><span id="page-2723-10"></span><span id="page-2723-9"></span><span id="page-2723-8"></span><span id="page-2723-7"></span><span id="page-2723-6"></span><span id="page-2723-5"></span><span id="page-2723-4"></span><span id="page-2723-3"></span><span id="page-2723-2"></span><span id="page-2723-1"></span><span id="page-2723-0"></span>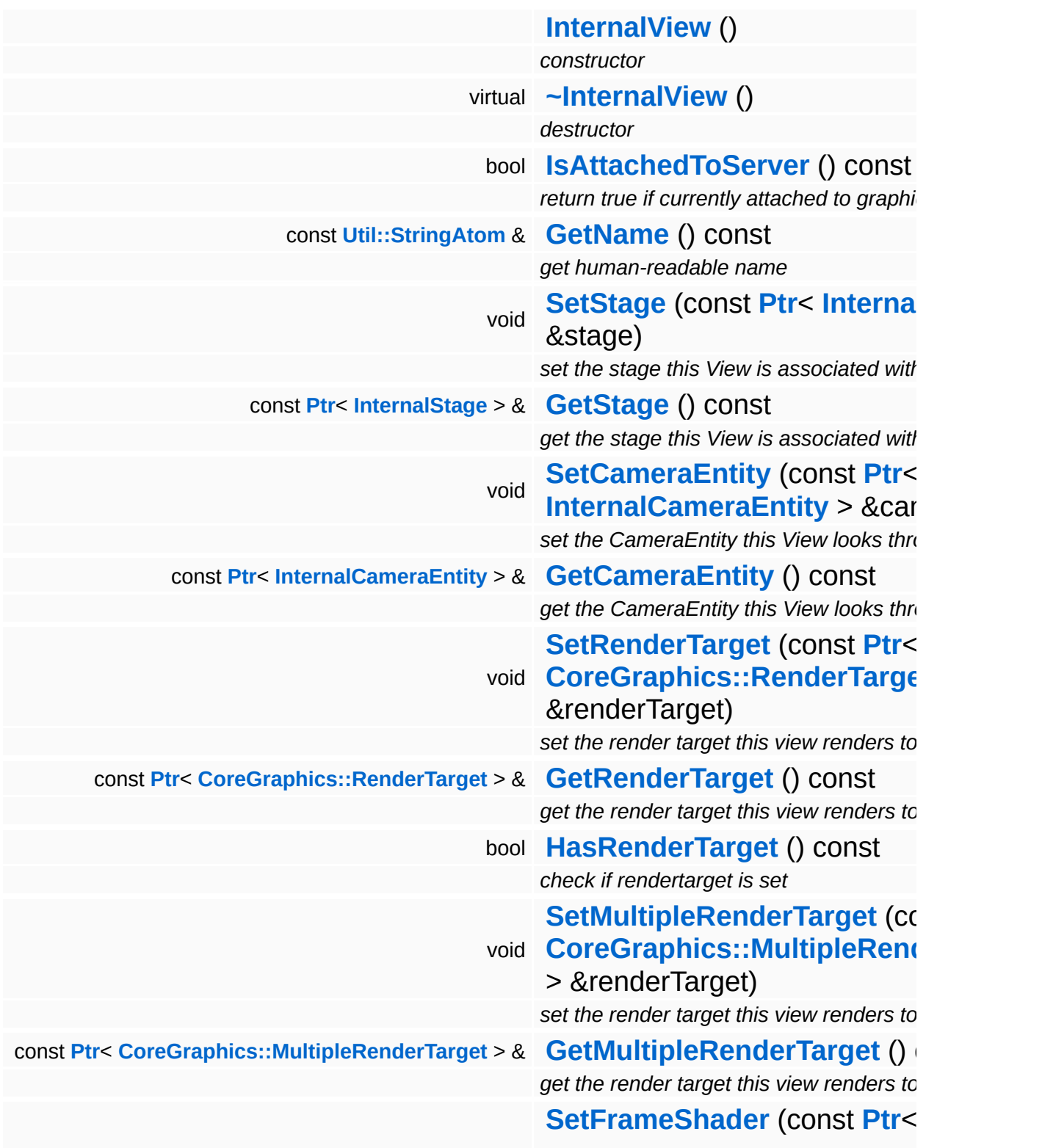

<span id="page-2724-2"></span><span id="page-2724-1"></span><span id="page-2724-0"></span>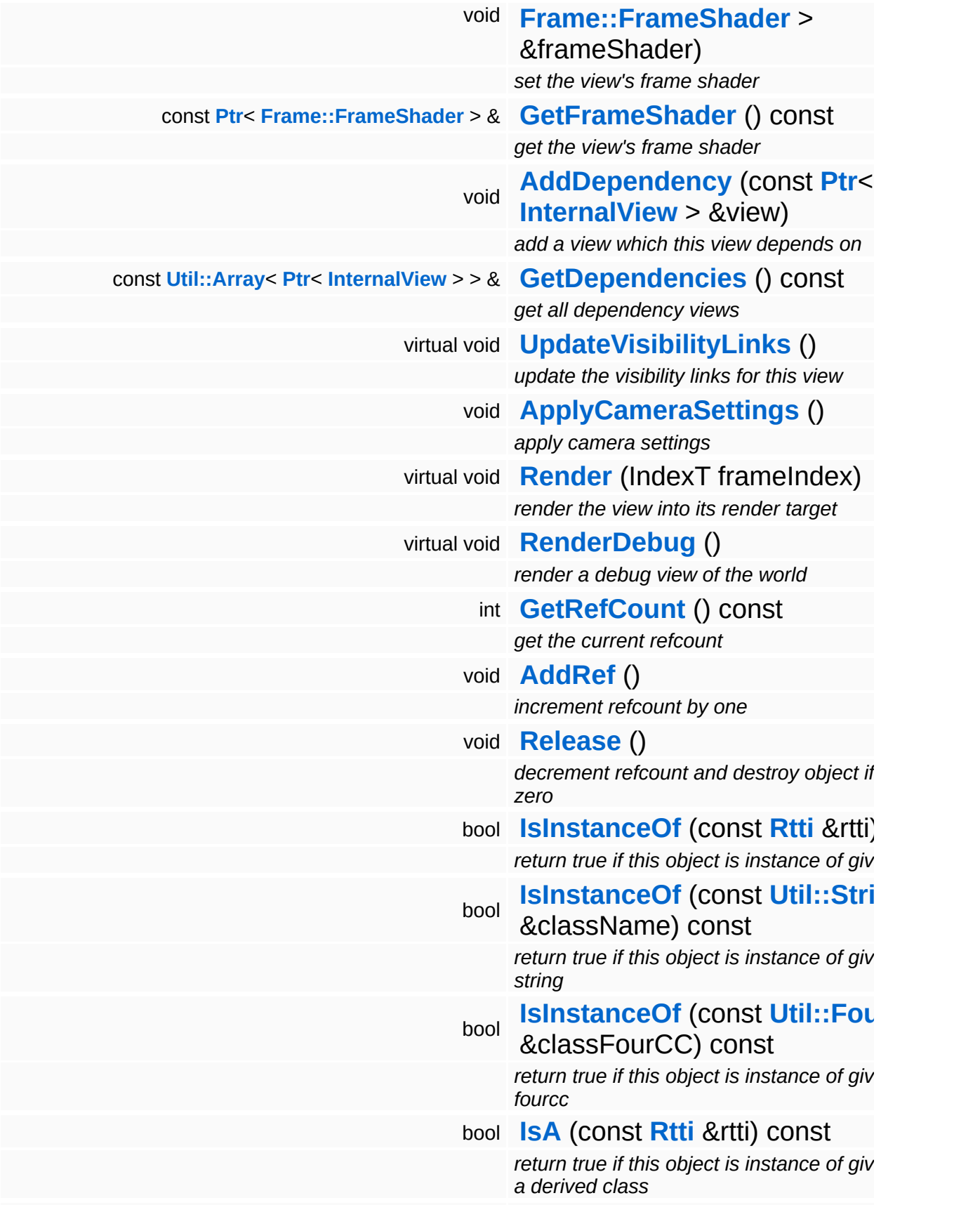

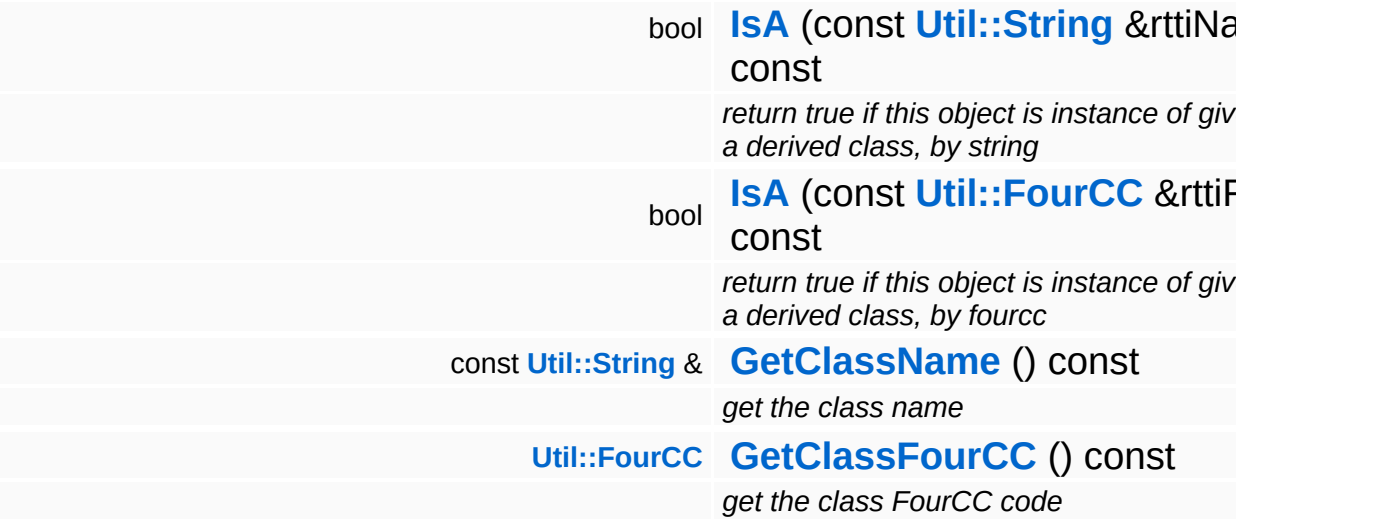

## **Static Public Member Functions**

static void **[DumpRefCountingLeaks](#page-1056-5)** ()

*dump refcounting leaks, call at end of application (NEBULA3\_DEBUG builds only!)*

## **Protected Member Functions**

 $\blacksquare$ 

<span id="page-2727-2"></span><span id="page-2727-1"></span><span id="page-2727-0"></span>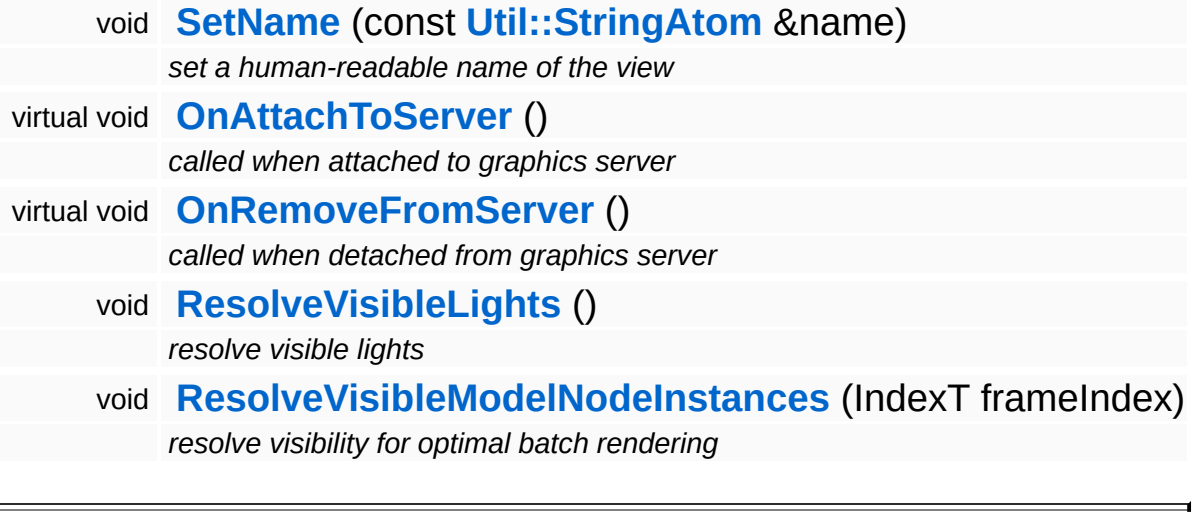

## **Member Function Documentation**

<span id="page-2728-1"></span>void InternalGraphics::InternalView::UpdateVisibilityLinks ( ) [virtual]

update the visibility links for this view

This method updates the visibility links for the view's camera. This method should usually be called before **[Render\(\)](#page-2728-0)**.

<span id="page-2728-2"></span>void vold<br>InternalGraphics::InternalView::ApplyCameraSettings<sup>()</sup>

apply camera settings

This method sets the new camera transforms valid for this frame in the transformdevice

<span id="page-2728-0"></span>void vold<br>InternalGraphics::InternalView::Render <sup>(IndexT</sup> *frameIndex* ) [virtual]

render the view into its render target

This method renders the current view into the render target. This method must be called sometimes after **[UpdateVisibilityLinks\(\)](#page-2728-1)**

<span id="page-2728-3"></span>void InternalGraphics::InternalView::RenderDebug ( ) [virtual]

render a debug view of the world

Renders a debug visualization. Can be called alone or after **[Render\(\)](#page-2728-0)**.

<span id="page-2728-4"></span>void InternalGraphics::InternalView::ResolveVisibleLights ( ) [protected]

resolve visible lights

This attaches visible lights to the light and shadow server.

#### **[Todo:](#page-5620-0)**

: currently this methods needs to go over all visible graphics entities to find the lights...

<span id="page-2729-0"></span>void vold<br>InternalGraphics::InternalView::ResolveVisibleModelNodeInstances<sup>(IndexT</sup> *frameIndex*)[prot

resolve visibility for optimal batch rendering

Resolve all visible ModelNodeInstances by following the visibility links of our camera. This is necessary as preparation for rendering. This is also where the OnRenderBefore() callback will be invoked on entities.

int Core::RefCounted::GetRefCount ( ) const [inline, inherited]

get the current refcount

Return the current refcount of the object.

void Core::RefCounted::AddRef ( ) [inline, inherited]

increment refcount by one

Increment the refcount of the object.

void Core::RefCounted::Release ( ) [inline, inherited]

decrement refcount and destroy object if refcount is zero

Decrement the refcount and destroy object if refcount is zero.

```
const Util::String &
const Cultisting \alpha<br>Core::RefCounted::GetClassName () const [inline, inherited]
```
get the class name

Get the class name of the object.

[Util::FourCC](#page-4721-0) ( ) const [inline, inherited]

Core::RefCounted::GetClassFourCC

get the class FourCC code

Get the class FourCC of the object.

void vold<br>Core::RefCounted::DumpRefCountingLeaks <sup>( ) [static, inherited]</sup>

dump refcounting leaks, call at end of application (NEBULA3\_DEBUG builds only!)

This method should be called as the very last before an application exits.

#### The Nebula Device 3 documentation generated by **[doxygen](http://www.doxygen.org)** at Fri Mar 26 15:21:46 2010

**home [namespace](#page-5258-0) list**

- <span id="page-2731-0"></span>Main Page
- **[Namespaces](#page-5258-0)**
- **Data [Structures](#page-5623-0)**
- [Files](#page-5472-0)
- [Related](#page-5617-0) Pages
- **[Alphabetical](#page-5623-0) List**
- **Data [Structures](#page-0-0)**
- Class [Hierarchy](#page-5237-0)
- **Data [Fields](#page-5256-0)**

## **InternalGraphics**::**[VisibilityCell](#page-2731-0)**

# **InternalGraphics::VisibilityCell Class Reference**

#include <visibilitycell.h>

## **Detailed Description**

Hierarchies of **[VisibilityCell](#page-2731-0)** objects group graphics entities by spatial relationship. They are the key class for efficient visibility queries. An application may derive specialized subclasses of **[VisibilityCell](#page-2731-0)** which must only adhere to the following 2 simple rules:

- **F** if the **[VisibilityCell](#page-2731-0)** object is fully visible, all child VisibilityCells and all Entities attached to the **[VisibilityCell](#page-2731-0)** are guaranteed to be visible
- **F** if the **[VisibilityCell](#page-2731-0)** object is fully invisible, all child VisibilityCells and all Entities attached to the **[VisibilityCell](#page-2731-0)** are guaranteed to be invisible

#### **[Todo:](#page-5620-1)**

- : need to handle extra shadow bounding box
- : statistics and profiling
- : need to add visibility depending on LOD
- : multithreaded visibility link update?
- : add dirty handling to visibility links (e.g. don't need to update links between static lights and static objects)
- (C) 2010 Radon Labs GmbH

The Nebula Device 3 documentation generated by **[doxygen](http://www.doxygen.org)** at Fri Mar 26 15:21:46 2010

**home** namespace [lis](#page-5258-0)t

- <span id="page-2734-0"></span>Main Page
- **Na[m](#page-5258-0)espaces**
- [D](#page-5623-0)ata Structures
- **[File](#page-5472-0)s**
- **R[ela](#page-5617-0)ted Pages**
- [Alp](#page-5623-0)habetical List
- [D](#page-0-0)ata Structures
- Class [Hie](#page-5237-0)rarchy
- Data [Field](#page-5256-0)s

## **l[O](#page-5349-0):** Arc[hiv](#page-2734-0)e

# **IO::Archive Class Reference**

#include <archive.h>

Inheritance diagram for IO::Archive:

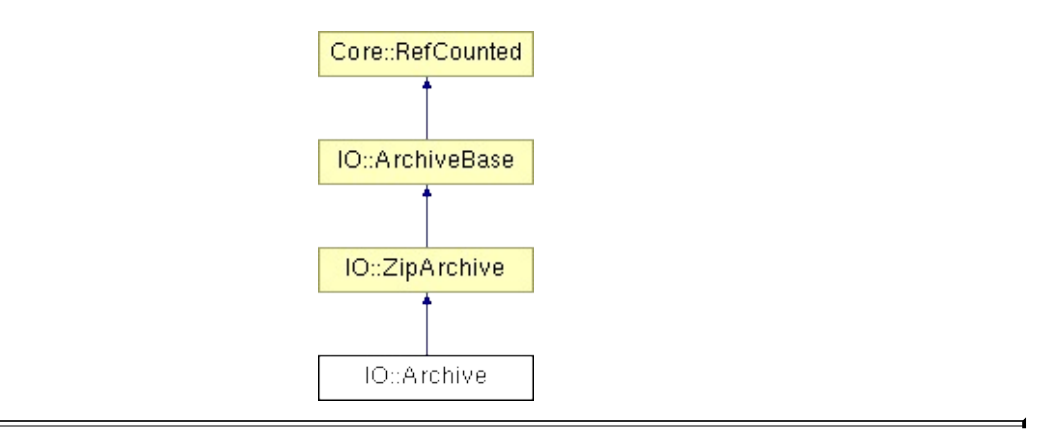
## **Detailed Description**

Wrapper class for a platform-specific file archive.

(C) 2009 Radon Labs GmbH

### **Public Member Functions**

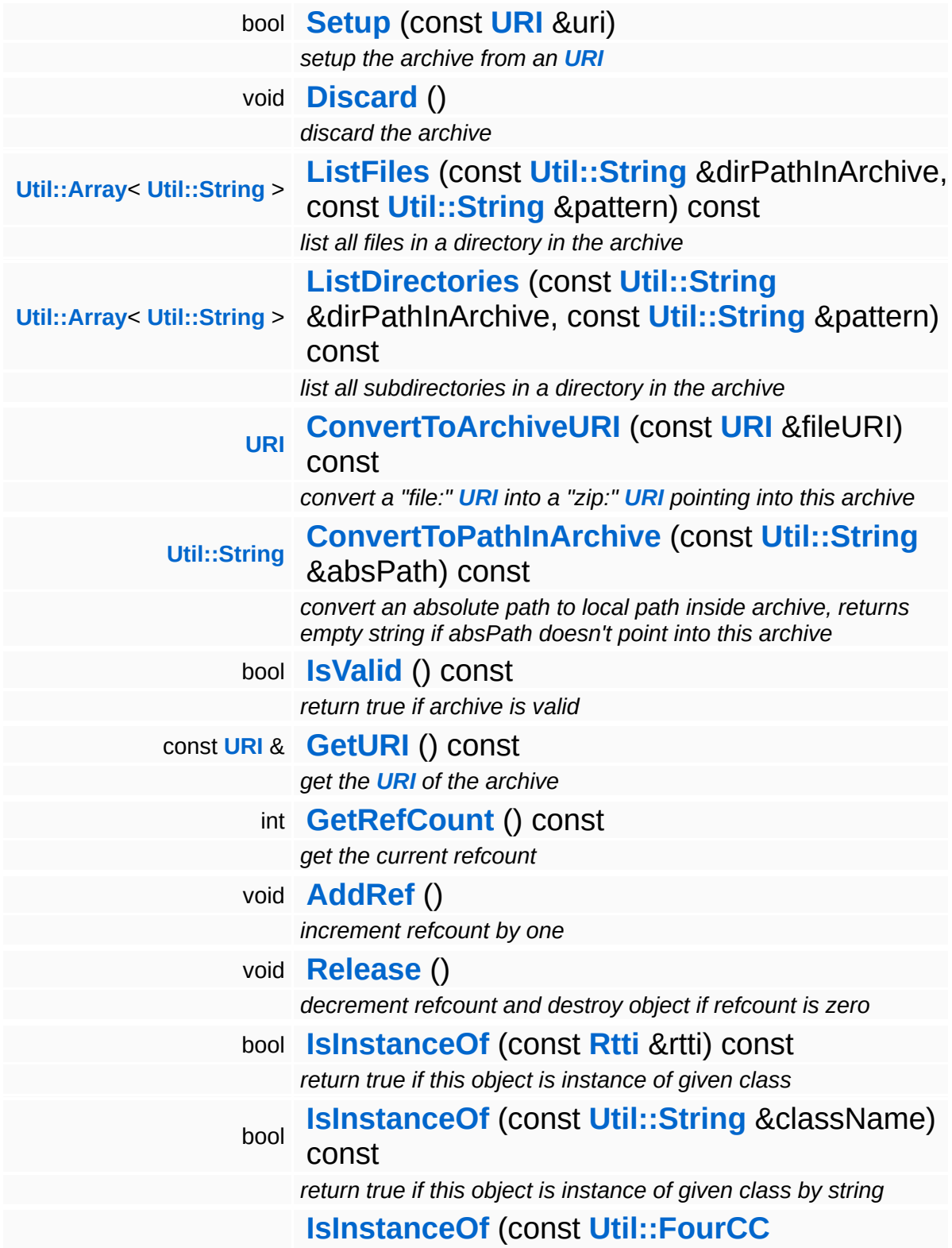

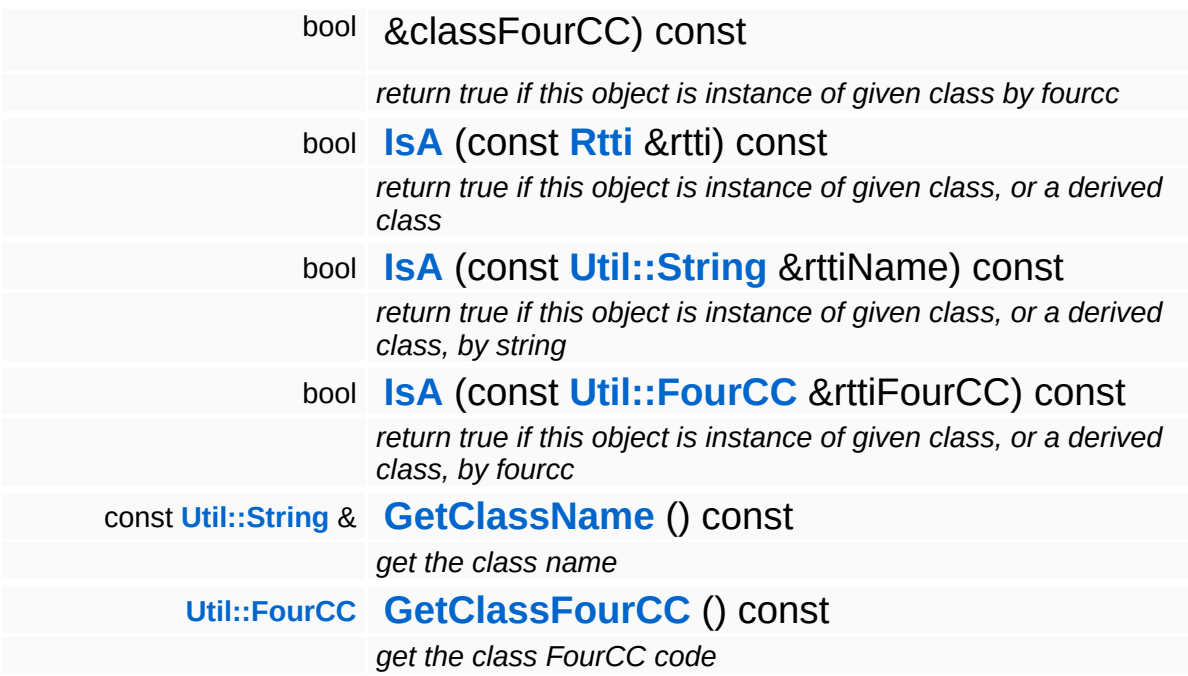

### **Static Public Member Functions**

static void **[DumpRefCountingLeaks](#page-1056-5)** ()

*dump refcounting leaks, call at end of application (NEBULA3\_DEBUG builds only!)*

### **Member Function Documentation**

bool IO::ZipArchive::Setup ( **[URI](#page-2970-0)** const & *zipFileURI* ) [inherited]

setup the archive from an **[URI](#page-2970-0)**

This opens the zip archive and reads the table of content as a tree of **[ZipDirEntry](#page-3015-0)** and **[ZipFileEntry](#page-3019-0)** objects.

Reimplemented from **[IO::ArchiveBase](#page-2749-0)**.

void vold<br>IO::ZipArchive::Discard <sup>(</sup> ) [inherited]

discard the archive

This closes the zip archive, releasing the table of contents and closing the zip file.

Reimplemented from **[IO::ArchiveBase](#page-2746-2)**.

**[URI](#page-2970-0)** IO::ZipArchive::ConvertToArchiveURI ( **[URI](#page-2970-0)** const & *fileURI* ) const [inherited]

convert a "file:" **[URI](#page-2970-0)** into a "zip:" **[URI](#page-2970-0)** pointing into this archive

This method takes a normal "file:" scheme **[URI](#page-2970-0)** and convertes it into a "zip:" scheme **[URI](#page-2970-0)** which points to the file in this zip archive. This is used by the **[IoServer](#page-2878-0)** for transparent file access into zip archives.

Reimplemented from **[IO::ArchiveBase](#page-2750-0)**.

**[String](#page-4809-0)** IO::ZipArchive::ConvertToPathInArchive ( **[Util::String](#page-4809-0)** const & *absPath* ) const [inherited]

convert an absolute path to local path inside archive, returns empty string if absPath doesn't point into this archive

Test if an absolute path points into the zip archive and return a locale path into the zip archive. This will not test, whether the file or directory inside the zip archive actually exists, only if the path points INTO the zip archive by checking against the location directory of the zip archive.

#### Reimplemented from **[IO::ArchiveBase](#page-2750-1)**.

int Core::RefCounted::GetRefCount ( ) const [inline, inherited]

get the current refcount

Return the current refcount of the object.

void Core::RefCounted::AddRef ( ) [inline, inherited]

increment refcount by one

Increment the refcount of the object.

```
void
Core::RefCounted::Release
( ) [inline, inherited]
```
decrement refcount and destroy object if refcount is zero

Decrement the refcount and destroy object if refcount is zero.

const **[Util::String](#page-4809-0)** & const **Cultisting**  $\alpha$ <br>Core::RefCounted::GetClassName () const [inline, inherited]

get the class name

Get the class name of the object.

```
Util::FourCC
Core::RefCounted::GetClassFourCC
( ) const [inline, inherited]
```
get the class FourCC code

Get the class FourCC of the object.

void vold<br>Core::RefCounted::DumpRefCountingLeaks <sup>( ) [static, inherited]</sup>

dump refcounting leaks, call at end of application (NEBULA3\_DEBUG builds only!)

This method should be called as the very last before an application exits.

The Nebula Device 3 documentation generated by **[doxygen](http://www.doxygen.org)** at Fri Mar 26 15:21:46 2010

**home** namespace [lis](#page-5258-0)t

- <span id="page-2743-0"></span>Main Page
- **Na[m](#page-5258-0)espaces**
- [D](#page-5623-0)ata Structures
- **[File](#page-5472-0)s**
- **R[ela](#page-5617-0)ted Pages**
- [Alp](#page-5623-0)habetical List
- [D](#page-0-0)ata Structures
- Class [Hie](#page-5237-0)rarchy
- Data [Field](#page-5256-0)s

#### **l[O](#page-5349-0):** Arc[hiv](#page-2743-0)eBase

# **IO::ArchiveBase Class Reference**

#include <archivebase.h>

Inheritance diagram for IO::ArchiveBase:

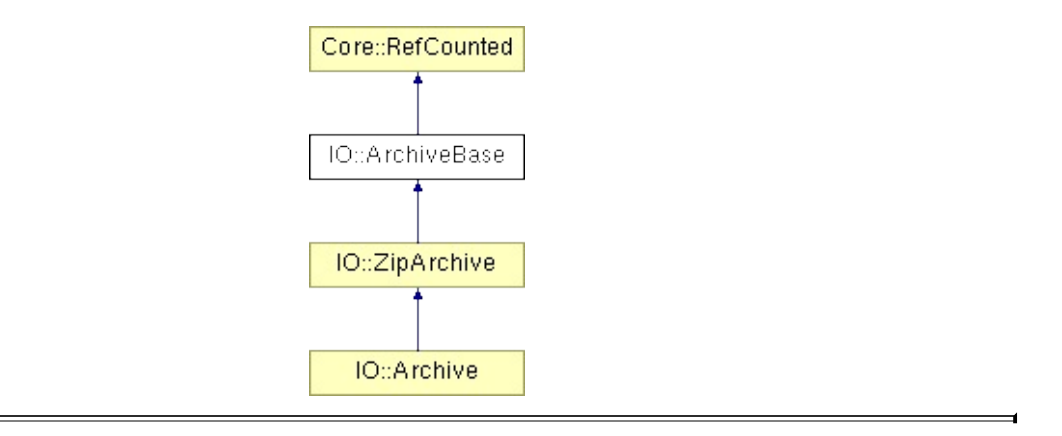

## **Detailed Description**

**[Base](#page-5275-0)** class of file archives. Subclasses of this class implemented support for specific archive formats, like zip.

(C) 2009 Radon Labs GmbH

### **Public Member Functions**

<span id="page-2746-4"></span><span id="page-2746-3"></span><span id="page-2746-2"></span><span id="page-2746-1"></span><span id="page-2746-0"></span>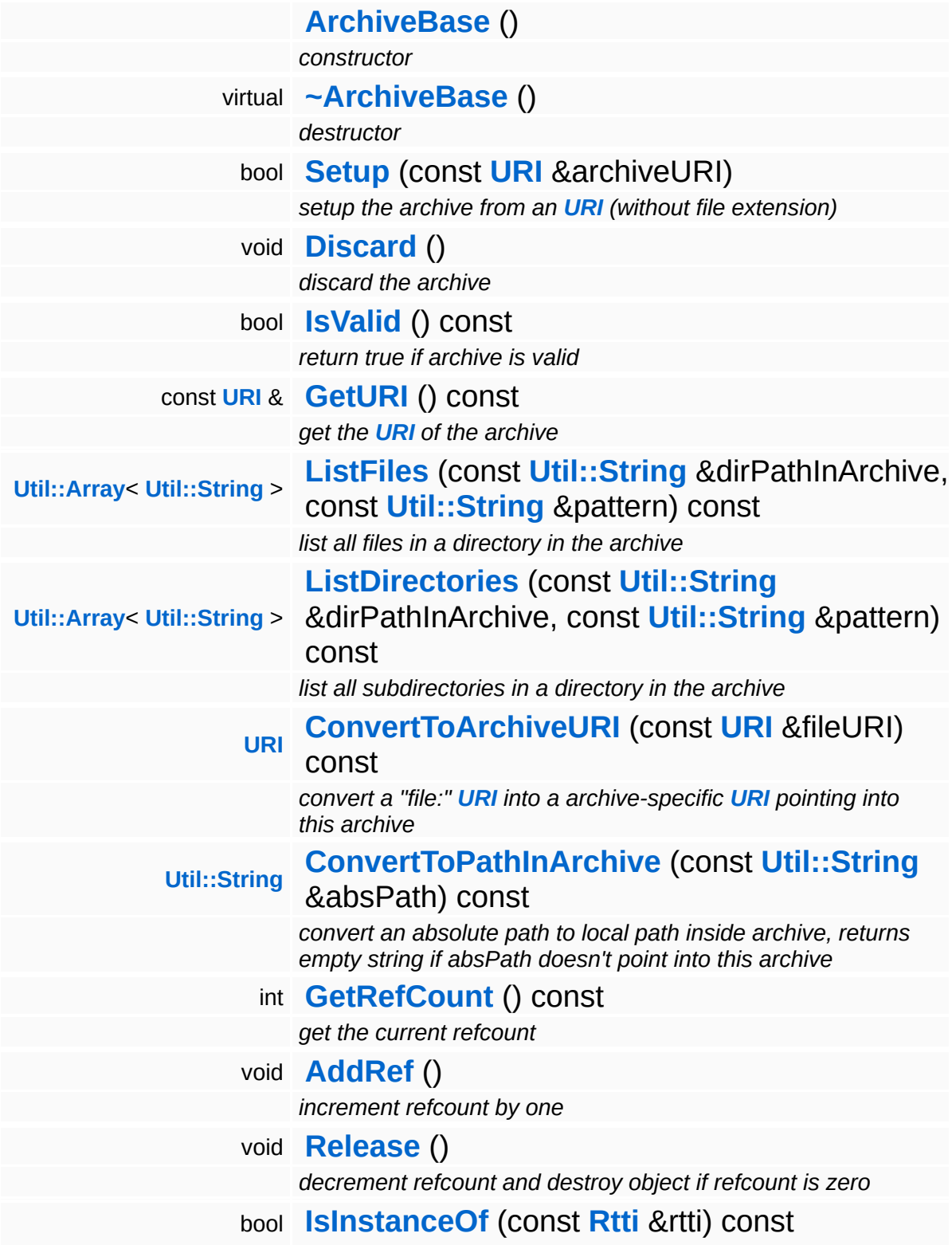

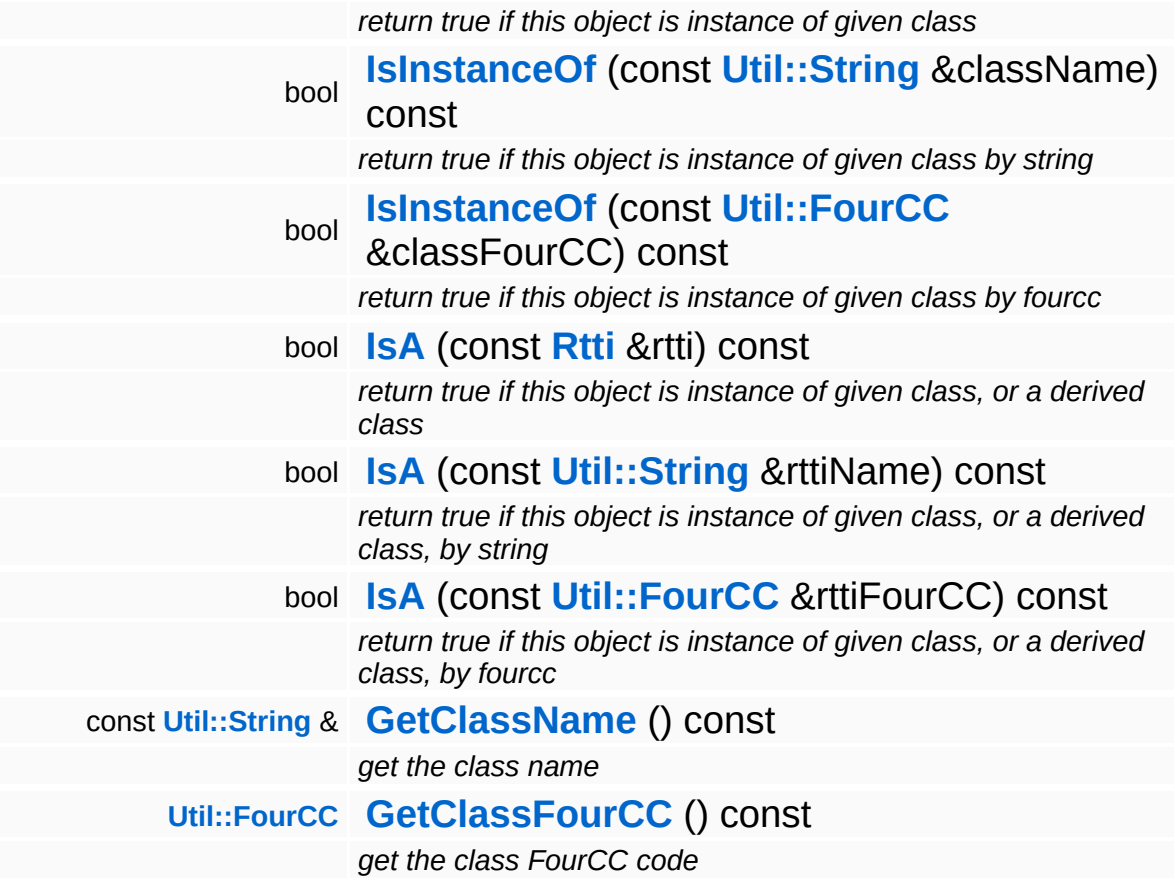

### **Static Public Member Functions**

static void **[DumpRefCountingLeaks](#page-1056-5)** ()

*dump refcounting leaks, call at end of application (NEBULA3\_DEBUG builds only!)*

## **Member Function Documentation**

<span id="page-2749-0"></span>bool IO::ArchiveBase::Setup ( **[URI](#page-2970-0)** const & *archiveFileURI* )

setup the archive from an **[URI](#page-2970-0)** (without file extension)

Setup the archive object from an **[URI](#page-2970-0)** pointing to an archive file. This method may return false if something went wrong (archive file not found, or wrong format).

Reimplemented in **[IO::ZipArchive](#page-3012-0)**.

<span id="page-2749-1"></span>**[Array](#page-4662-0)**< **[String](#page-4809-0)** > IO::ArchiveBase::ListFiles ( **[Util::String](#page-4809-0)** const & *dirPathInArchive*, const **[Util::String](#page-4809-0)** *pattern* & ) const

list all files in a directory in the archive

List all files in an archive directory. Override this method in a subclass!

Reimplemented in **[IO::ZipArchive](#page-3009-0)**.

<span id="page-2749-2"></span>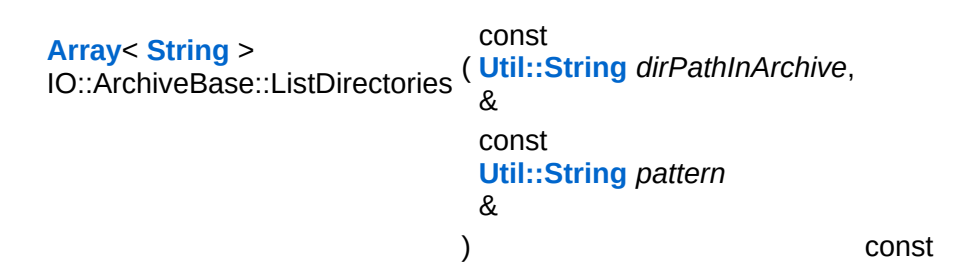

list all subdirectories in a directory in the archive

List all directories in an archive directory. Override this method in a subclass!

Reimplemented in **[IO::ZipArchive](#page-3009-1)**.

```
URI
IO::ArchiveBase::ConvertToArchiveURI
(
URI
                                       const
                                       &
                                             fileURI ) const
```
convert a "file:" **[URI](#page-2970-0)** into a archive-specific **[URI](#page-2970-0)** pointing into this archive

This method should convert a "file:" **[URI](#page-2970-0)** into an **[URI](#page-2970-0)** suitable for an archive specific stream class.

Override this method in a subclass!

Reimplemented in **[IO::ZipArchive](#page-3012-2)**.

<span id="page-2750-1"></span>**[String](#page-4809-0)** IO::ArchiveBase::ConvertToPathInArchive ( **[Util::String](#page-4809-0)** const & *absPath* ) const

convert an absolute path to local path inside archive, returns empty string if absPath doesn't point into this archive

This method should convert an absolute file system path into a local path in the archive suitable for **[ListFiles\(\)](#page-2749-1)** and **[ListDirectories\(\)](#page-2749-2)**.

Override this method in a subclass!

Reimplemented in **[IO::ZipArchive](#page-3012-3)**.

```
int
Core::RefCounted::GetRefCount
( ) const [inline, inherited]
```
get the current refcount

Return the current refcount of the object.

```
void
Core::RefCounted::AddRef
( ) [inline, inherited]
```
increment refcount by one

Increment the refcount of the object.

void Core::RefCounted::Release ( ) [inline, inherited]

decrement refcount and destroy object if refcount is zero

Decrement the refcount and destroy object if refcount is zero.

```
const Util::String &
const Cultisting \alpha<br>Core::RefCounted::GetClassName () const [inline, inherited]
```
get the class name

Get the class name of the object.

```
Util::FourCC
Core::RefCounted::GetClassFourCC
( ) const [inline, inherited]
```
get the class FourCC code

Get the class FourCC of the object.

```
void
vold<br>Core::RefCounted::DumpRefCountingLeaks <sup>( ) [static, inherited]</sup>
```
dump refcounting leaks, call at end of application (NEBULA3\_DEBUG builds only!)

This method should be called as the very last before an application exits.

```
The Nebula Device 3 documentation generated by doxygen at Fri Mar
                        26 15:21:46 2010
```
**home** namespace [lis](#page-5258-0)t

- <span id="page-2752-0"></span>Main Page
- **Na[m](#page-5258-0)espaces**
- [D](#page-5623-0)ata Structures
- **[File](#page-5472-0)s**
- **R[ela](#page-5617-0)ted Pages**
- [Alp](#page-5623-0)habetical List
- [D](#page-0-0)ata Structures
- Class [Hie](#page-5237-0)rarchy
- Data [Field](#page-5256-0)s

**i[O](#page-5349-0):Archive[File](#page-2752-0)System** 

# **IO::ArchiveFileSystem Class Reference**

#include <archivefilesystem.h>

Inheritance diagram for IO::ArchiveFileSystem:

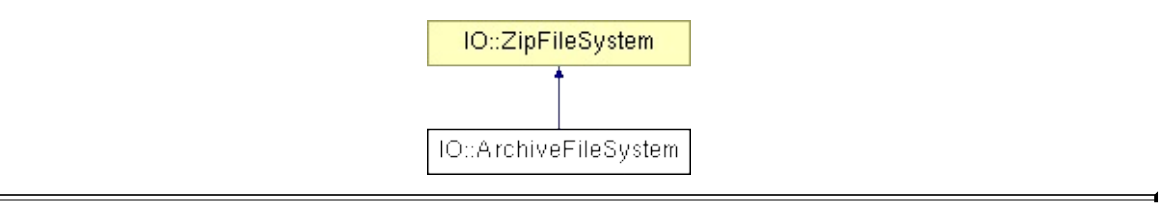

## **Detailed Description**

Top-level platform wrapper class of archive file systems.

(C) 2009 Radon Labs GmbH

### **Public Member Functions**

'n

<span id="page-2755-1"></span><span id="page-2755-0"></span>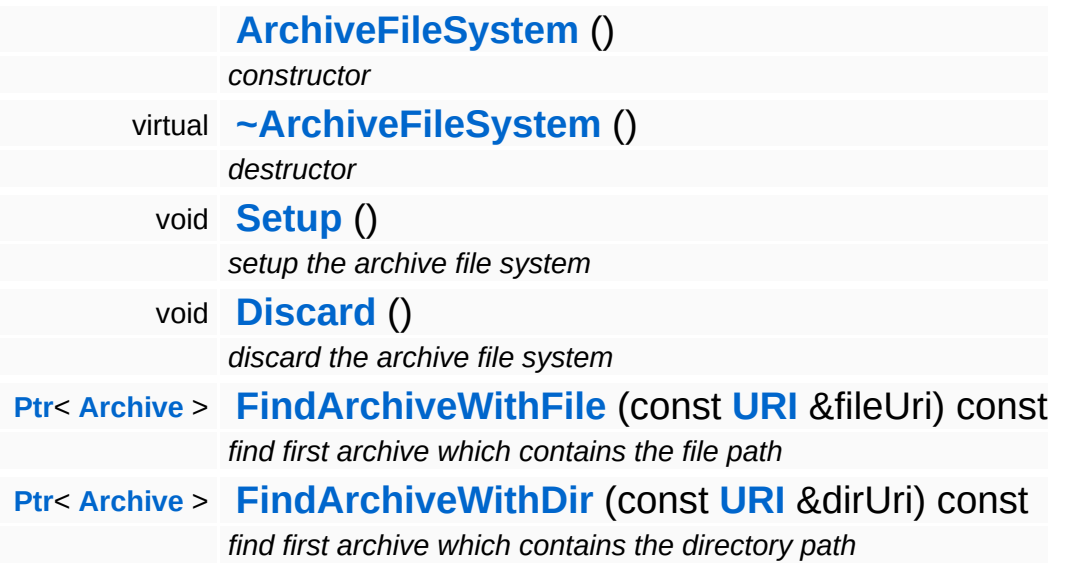

 $\blacksquare$ 

## **Member Function Documentation**

void vold<br>IO::ZipFileSystem::Setup <sup>() [inherited]</sup>

setup the archive file system

Setup the **[ZipFileSystem](#page-3036-0)**. Registers the **[ZipFileStream](#page-3023-0)** class.

**[Ptr](#page-4124-0)**< **[Archive](#page-2734-0)** > IO::ZipFileSystem::FindArchiveWithFile ( **[URI](#page-2970-0)** const & *uri* ) const [inherited]

find first archive which contains the file path

This method takes a normal file **[URI](#page-2970-0)** and checks if the local path of the **[URI](#page-2970-0)** is contained as file entry in any mounted zip archive. If yes ptr to the zip archive is returned, otherwise a 0 pointer. NOTE: if the same path resides in several zip archives, it is currently not defined which one will be returned (the current implementation returns the first zip archive in alphabetical order which contains the file).

**[Ptr](#page-4124-0)**< **[Archive](#page-2734-0)** > IO::ZipFileSystem::FindArchiveWithDir ( **[URI](#page-2970-0)** const & *uri* ) const [inherited]

find first archive which contains the directory path

Same as **[FindArchiveWithFile\(\)](#page-3040-1)**, but checks for a directory entry in a zip file.

The Nebula Device 3 documentation generated by **[doxygen](http://www.doxygen.org)** at Fri Mar 26 15:21:46 2010

**h o m e namespace [lis](#page-5258-0)t** 

- <span id="page-2757-0"></span>Main Page
- **Na[m](#page-5258-0)espaces**
- [D](#page-5623-0)ata Structures
- **[File](#page-5472-0)s**
- **R[ela](#page-5617-0)ted Pages**
- [Alp](#page-5623-0)habetical List
- [D](#page-0-0)ata Structures
- Class [Hie](#page-5237-0)rarchy
- Data [Field](#page-5256-0)s

#### **i[O](#page-5349-0)**: As[sig](#page-2757-0)n

# **IO::Assign Class Reference**

#include <assign.h>

Inheritance diagram for IO::Assign:

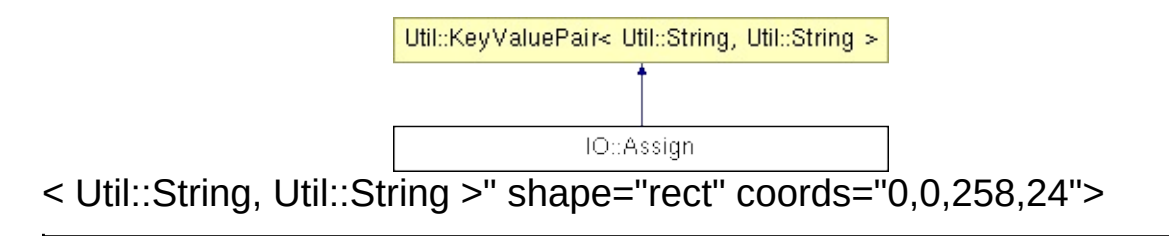

## **Detailed Description**

An assign associates an intuitive name with a real-world filesystem path.

(C) 2006 Radon Labs GmbH

### **Public Member Functions**

<span id="page-2760-3"></span><span id="page-2760-2"></span><span id="page-2760-1"></span><span id="page-2760-0"></span>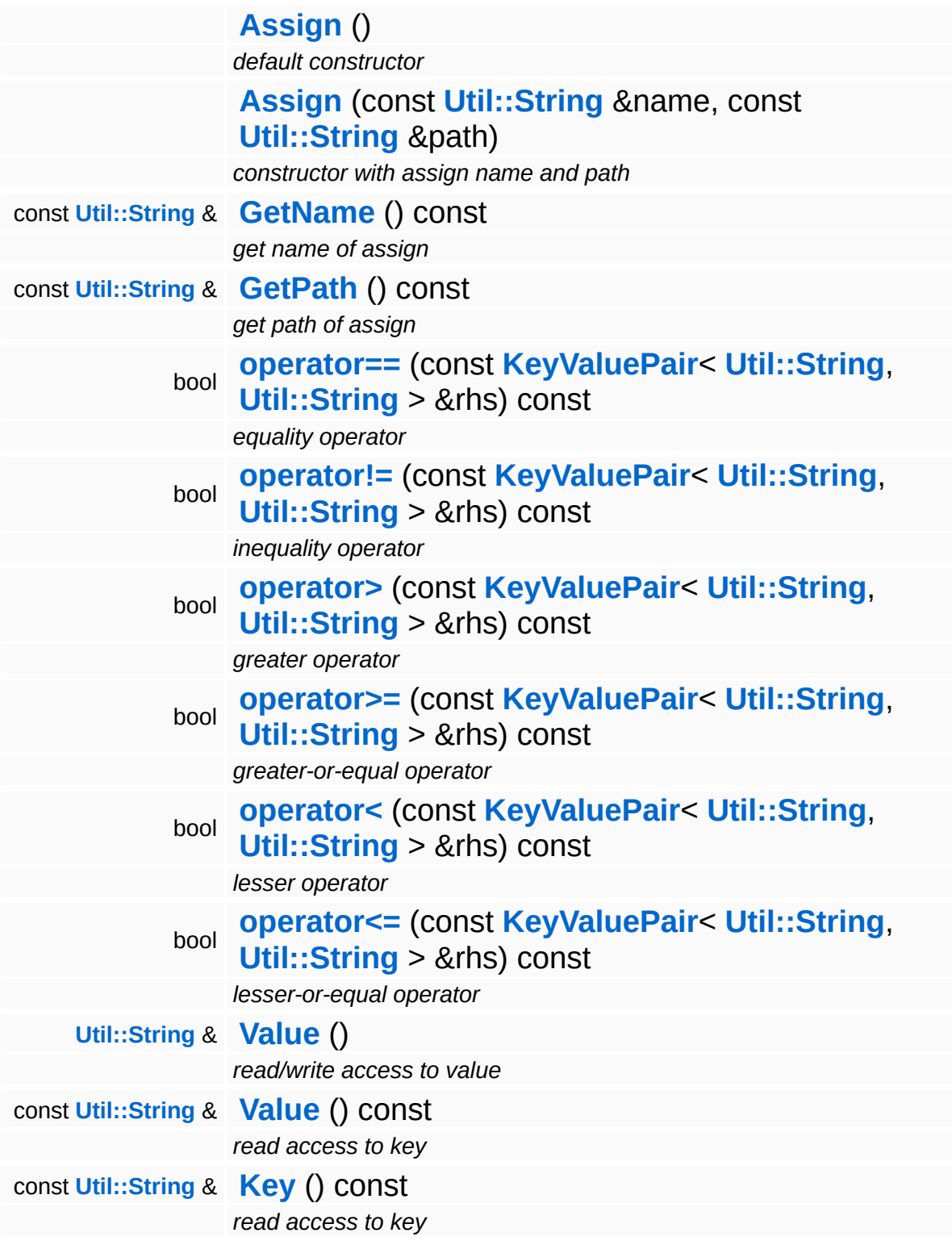

The Nebula Device 3 d[o](http://www.doxygen.org)cumentation generated by doxygen at Fri Mar 26 15:21:46 2010

**h o m e namespace [lis](#page-5258-0)t** 

- <span id="page-2762-0"></span>Main Page
- **Na[m](#page-5258-0)espaces**
- [D](#page-5623-0)ata Structures
- **[File](#page-5472-0)s**
- **R[ela](#page-5617-0)ted Pages**
- [Alp](#page-5623-0)habetical List
- [D](#page-0-0)ata Structures
- Class [Hie](#page-5237-0)rarchy
- Data [Field](#page-5256-0)s

**i[O](#page-5349-0)::** As[sig](#page-2762-0)nRegistry

# **IO::AssignRegistry Class Reference**

#include <assignregistry.h>

Inheritance diagram for IO::AssignRegistry:

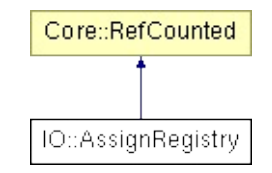

## **Detailed Description**

Central registry for path assigns. This is a true singleton, visible from all threads.

(C) 2008 Radon Labs GmbH

### **Public Member Functions**

<span id="page-2765-9"></span><span id="page-2765-8"></span><span id="page-2765-7"></span><span id="page-2765-6"></span><span id="page-2765-5"></span><span id="page-2765-4"></span><span id="page-2765-3"></span><span id="page-2765-2"></span><span id="page-2765-1"></span><span id="page-2765-0"></span>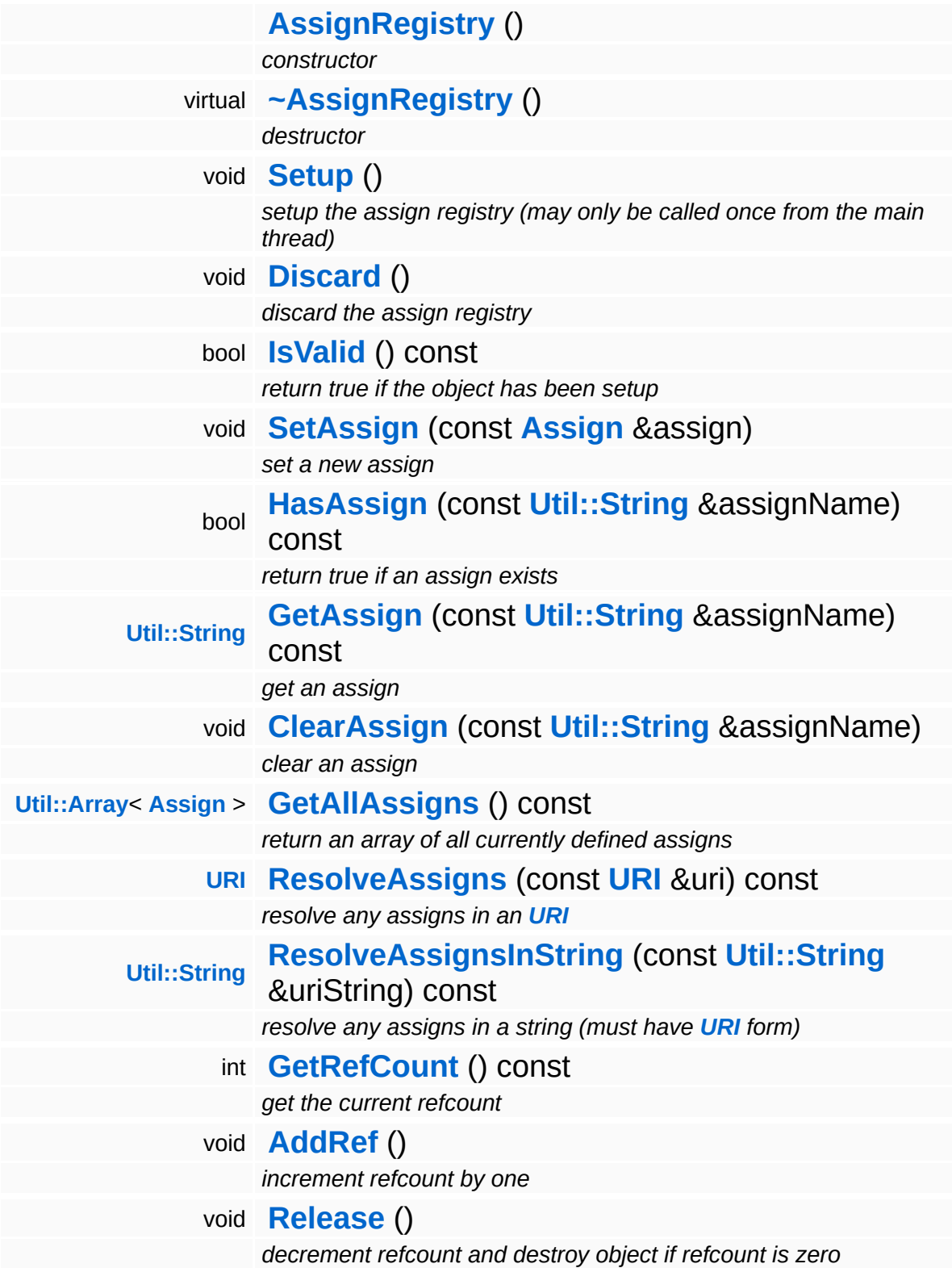

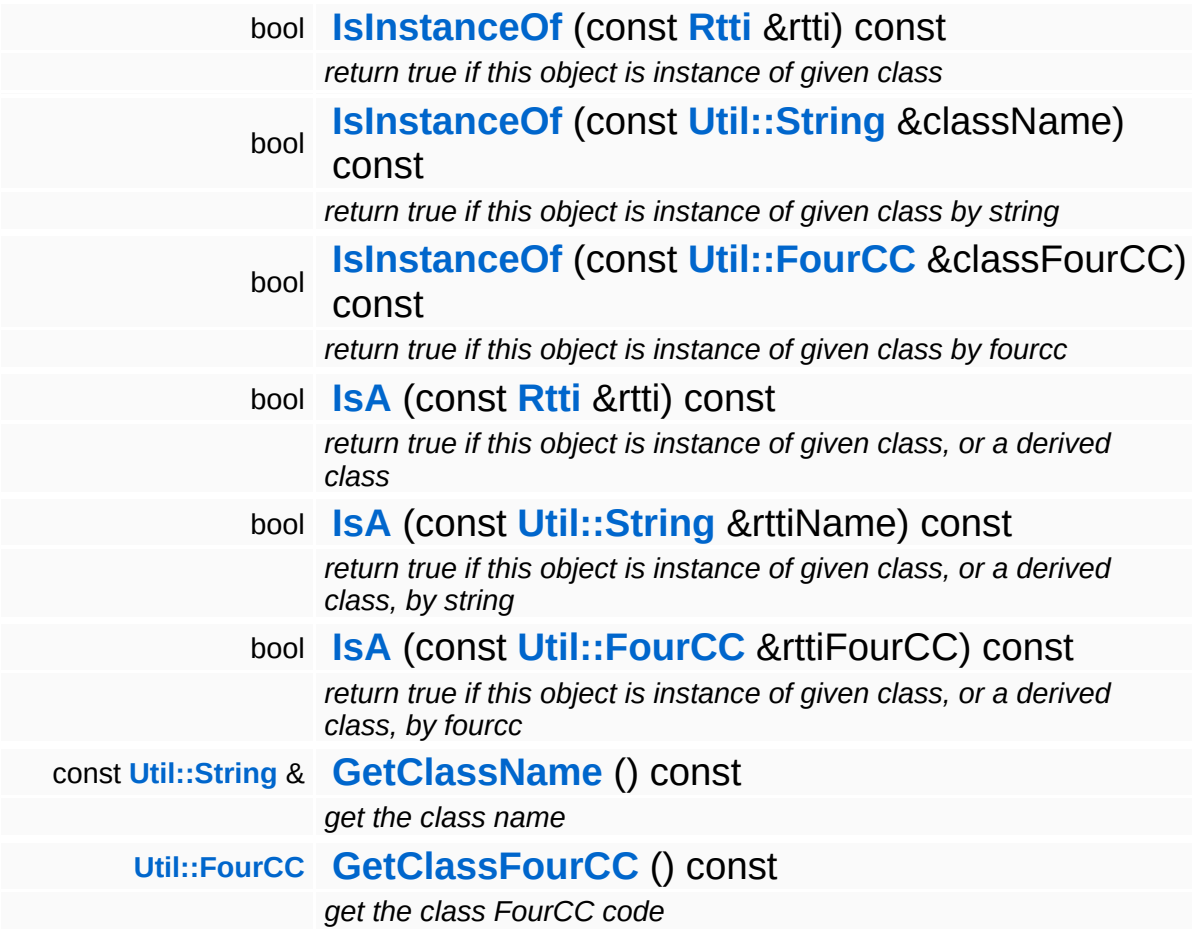

### **Static Public Member Functions**

static void **[DumpRefCountingLeaks](#page-1056-5)** ()

*dump refcounting leaks, call at end of application (NEBULA3\_DEBUG builds only!)*

### **Member Function Documentation**

<span id="page-2768-0"></span>**[URI](#page-2970-0)** IO::AssignRegistry::ResolveAssigns ( **[URI](#page-2970-0)** const & *uri* ) const

resolve any assigns in an **[URI](#page-2970-0)**

Resolves all assigns from an **[URI](#page-2970-0)** returning an **[URI](#page-2970-0)**. It is allowed to "stack" assigns, which means, defining an assign as pointing to another assign.

<span id="page-2768-1"></span>**[String](#page-4809-0)** IO::AssignRegistry::ResolveAssignsInString ( **[Util::String](#page-4809-0)** const & *uriString* ) const

resolve any assigns in a string (must have **[URI](#page-2970-0)** form)

Resolves all assigns from a **[URI](#page-2970-0)**. It is allowed to "stack" assigns, which means, defining an assign as pointing to another assign.s

```
int
Core::RefCounted::GetRefCount
( ) const [inline, inherited]
```
get the current refcount

Return the current refcount of the object.

```
void
Core::RefCounted::AddRef
( ) [inline, inherited]
```
increment refcount by one

Increment the refcount of the object.

```
void
Core::RefCounted::Release
( ) [inline, inherited]
```
decrement refcount and destroy object if refcount is zero

Decrement the refcount and destroy object if refcount is zero.

const **[Util::String](#page-4809-0)** & const **Unitioning** &  $\alpha$  ( ) const [inline, inherited]

get the class name

Get the class name of the object.

```
Util::FourCC
Core::RefCounted::GetClassFourCC
( ) const [inline, inherited]
```
get the class FourCC code

Get the class FourCC of the object.

void Core::RefCounted::DumpRefCountingLeaks ( ) [static, inherited]

dump refcounting leaks, call at end of application (NEBULA3\_DEBUG builds only!)

This method should be called as the very last before an application exits.

#### The Nebula Device 3 documentation generated by **[doxygen](http://www.doxygen.org)** at Fri Mar 26 15:21:46 2010

**home** namespace [lis](#page-5258-0)t

- <span id="page-2770-0"></span>Main Page
- **Na[m](#page-5258-0)espaces**
- [D](#page-5623-0)ata Structures
- **[File](#page-5472-0)s**
- **R[ela](#page-5617-0)ted Pages**
- [Alp](#page-5623-0)habetical List
- [D](#page-0-0)ata Structures
- Class [Hie](#page-5237-0)rarchy
- Data [Field](#page-5256-0)s

### **i[O](#page-5349-0):** [Bin](#page-2770-0)aryReader

# **IO::BinaryReader Class Reference**

#include <binaryreader.h>

Inheritance diagram for IO::BinaryReader:

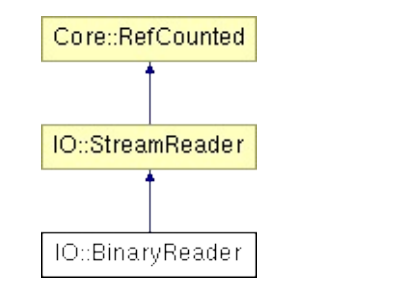
## **Detailed Description**

A friendly interface to read binary data from a stream. Optionally the reader can use memory mapping for optimal read performance. Performs automatic byte order conversion if necessary.

#### **[Todo:](#page-5620-0)**

convert endianess!

(C) 2006 Radon Labs GmbH

### **Public Member Functions**

<span id="page-2773-15"></span><span id="page-2773-14"></span><span id="page-2773-13"></span><span id="page-2773-12"></span><span id="page-2773-11"></span><span id="page-2773-10"></span><span id="page-2773-9"></span><span id="page-2773-8"></span><span id="page-2773-7"></span><span id="page-2773-6"></span><span id="page-2773-5"></span><span id="page-2773-4"></span><span id="page-2773-3"></span><span id="page-2773-2"></span><span id="page-2773-1"></span><span id="page-2773-0"></span>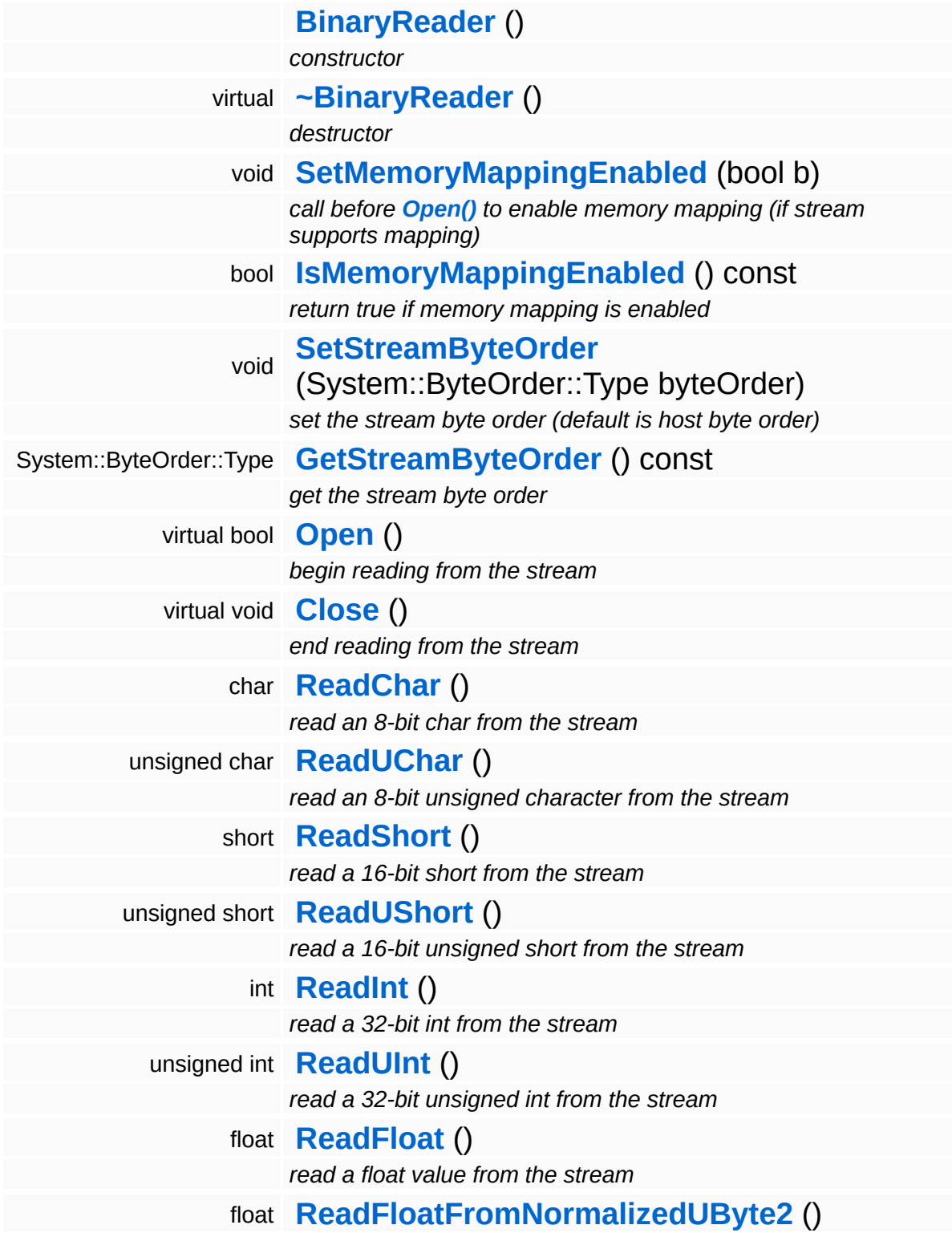

<span id="page-2774-11"></span><span id="page-2774-10"></span><span id="page-2774-9"></span><span id="page-2774-8"></span><span id="page-2774-7"></span><span id="page-2774-6"></span><span id="page-2774-5"></span><span id="page-2774-4"></span><span id="page-2774-3"></span><span id="page-2774-2"></span><span id="page-2774-1"></span><span id="page-2774-0"></span>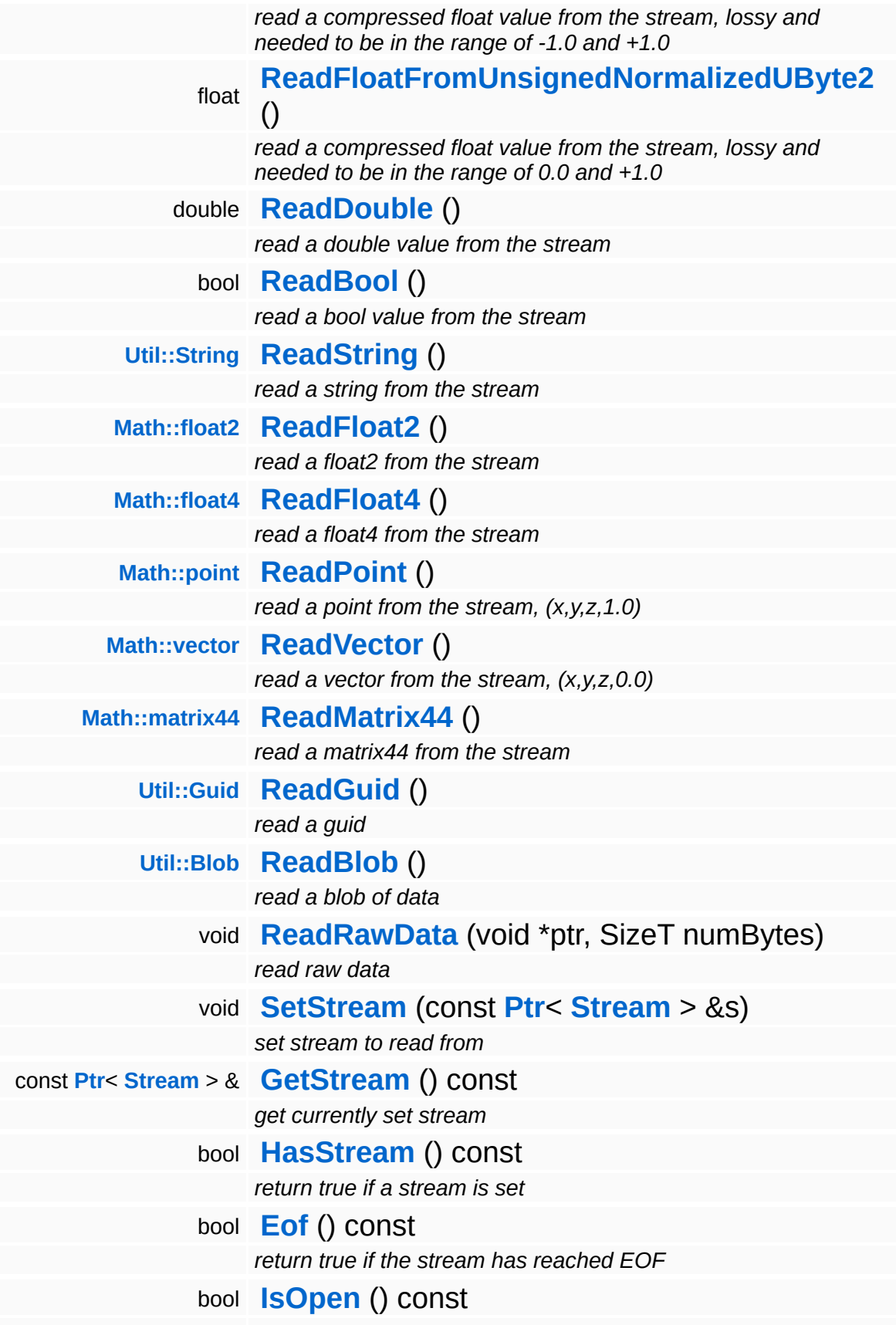

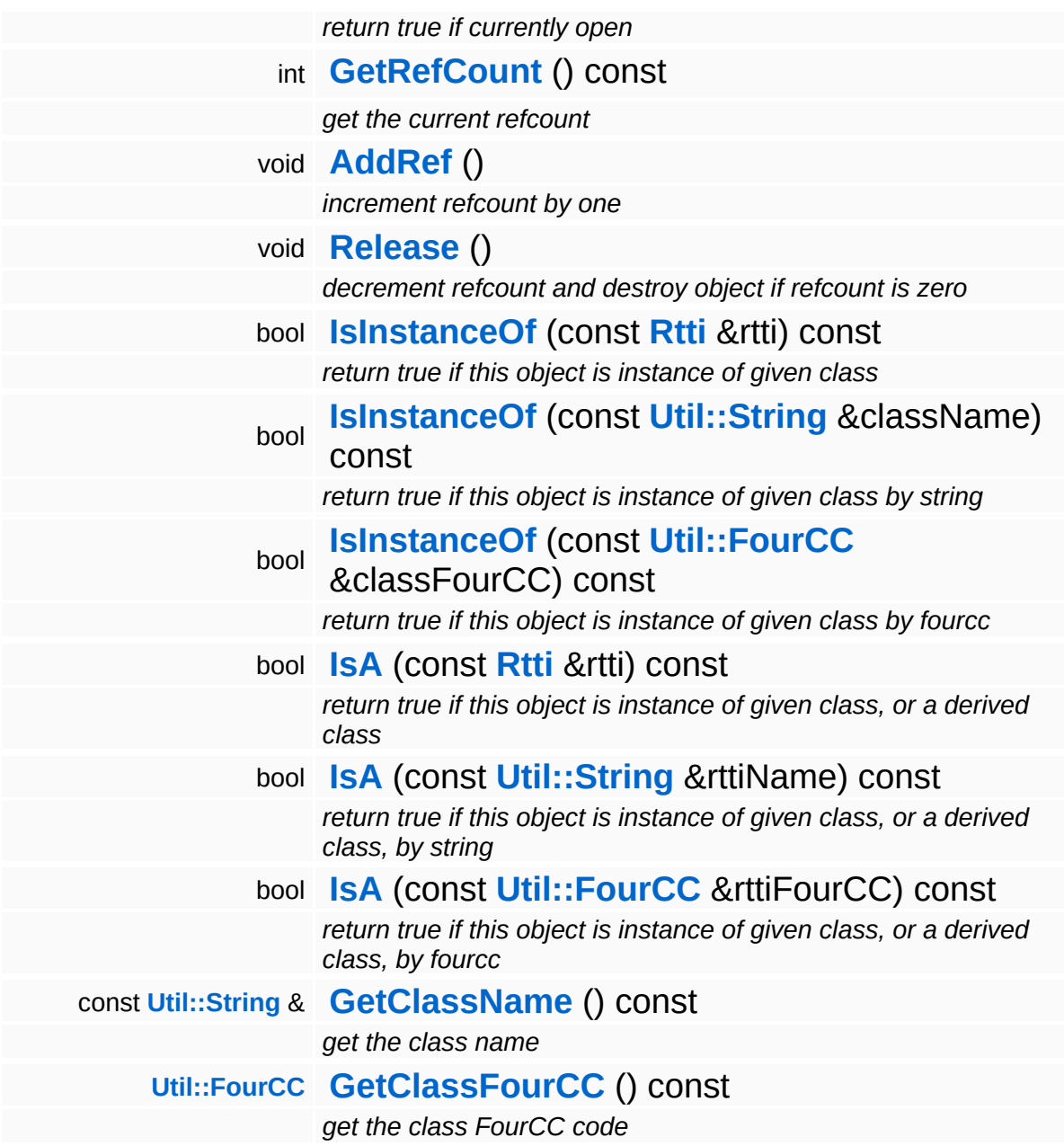

### **Static Public Member Functions**

static void **[DumpRefCountingLeaks](#page-1056-5)** ()

*dump refcounting leaks, call at end of application (NEBULA3\_DEBUG builds only!)*

### **Member Function Documentation**

void void<br>IO::StreamReader::SetStream<sup>(</sup>Strea const **[Stream](#page-2923-0)** *s* ) [inherited]  $>$   $\mathcal{R}$ 

set stream to read from

Attaches the reader to a stream. This will imcrement the refcount of the stream.

Reimplemented in **[Messaging::MessageReader](#page-3528-0)**.

```
const Ptr< Stream > &
const Pullem 2 at the Stream ( ) const [inherited]
```
get currently set stream

Get pointer to the attached stream. If there is no stream attached, an assertion will be thrown. Use **[HasStream\(\)](#page-2944-2)** to determine if a stream is attached.

```
bool
IO::StreamReader::HasStream
( ) const [inherited]
```
return true if a stream is set

Returns true if a stream is attached to the reader.

```
int
Core::RefCounted::GetRefCount
( ) const [inline, inherited]
```
get the current refcount

Return the current refcount of the object.

void Core::RefCounted::AddRef ( ) [inline, inherited]

increment refcount by one

Increment the refcount of the object.

void Core::RefCounted::Release ( ) [inline, inherited]

decrement refcount and destroy object if refcount is zero

Decrement the refcount and destroy object if refcount is zero.

const **[Util::String](#page-4809-0)** & const **Unitioning** &  $\alpha$  ( ) const [inline, inherited]

get the class name

Get the class name of the object.

```
Util::FourCC
Core::RefCounted::GetClassFourCC
( ) const [inline, inherited]
```
get the class FourCC code

Get the class FourCC of the object.

```
void
Core::RefCounted::DumpRefCountingLeaks
( ) [static, inherited]
```
dump refcounting leaks, call at end of application (NEBULA3\_DEBUG builds only!)

This method should be called as the very last before an application exits.

#### The Nebula Device 3 documentation generated by **[doxygen](http://www.doxygen.org)** at Fri Mar 26 15:21:46 2010

**home** namespace [lis](#page-5258-0)t

- <span id="page-2779-0"></span>Main Page
- **Na[m](#page-5258-0)espaces**
- [D](#page-5623-0)ata Structures
- **[File](#page-5472-0)s**
- **R[ela](#page-5617-0)ted Pages**
- [Alp](#page-5623-0)habetical List
- [D](#page-0-0)ata Structures
- Class [Hie](#page-5237-0)rarchy
- Data [Field](#page-5256-0)s

#### **I[O](#page-5349-0):** [Bin](#page-2779-0)aryWriter

# **IO::BinaryWriter Class Reference**

#include <binarywriter.h>

Inheritance diagram for IO::BinaryWriter:

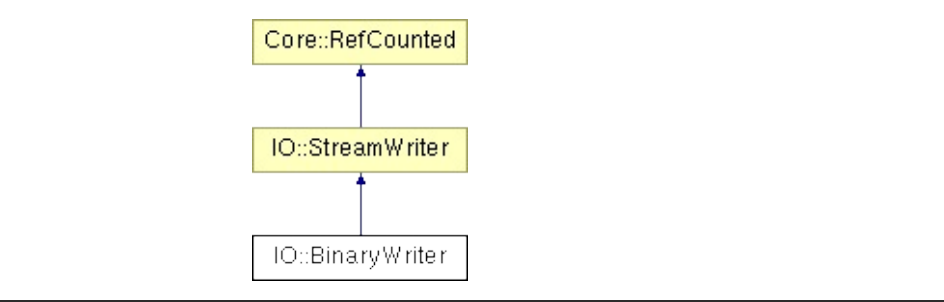

### **Detailed Description**

A friendly interface for writing binary data to a stream. Optionally the writer can use memory mapping for optimal write performance.

### **[Todo:](#page-5620-1)**

convert endianess!

(C) 2006 Radon Labs GmbH

### **Public Member Functions**

<span id="page-2782-15"></span><span id="page-2782-14"></span><span id="page-2782-13"></span><span id="page-2782-12"></span><span id="page-2782-11"></span><span id="page-2782-10"></span><span id="page-2782-9"></span><span id="page-2782-8"></span><span id="page-2782-7"></span><span id="page-2782-6"></span><span id="page-2782-5"></span><span id="page-2782-4"></span><span id="page-2782-3"></span><span id="page-2782-2"></span><span id="page-2782-1"></span><span id="page-2782-0"></span>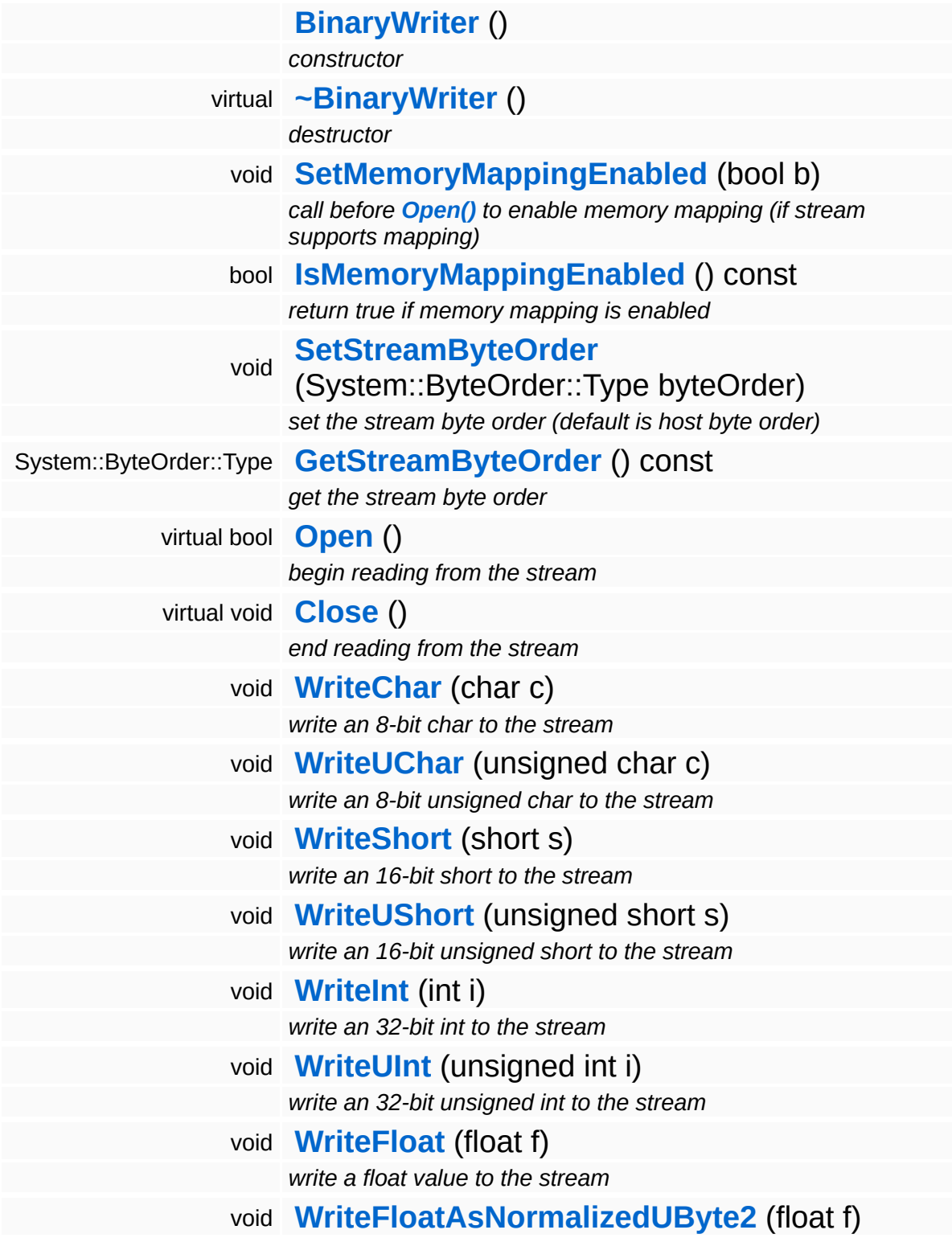

<span id="page-2783-10"></span><span id="page-2783-9"></span><span id="page-2783-8"></span><span id="page-2783-7"></span><span id="page-2783-6"></span><span id="page-2783-5"></span><span id="page-2783-4"></span><span id="page-2783-3"></span><span id="page-2783-2"></span><span id="page-2783-1"></span><span id="page-2783-0"></span>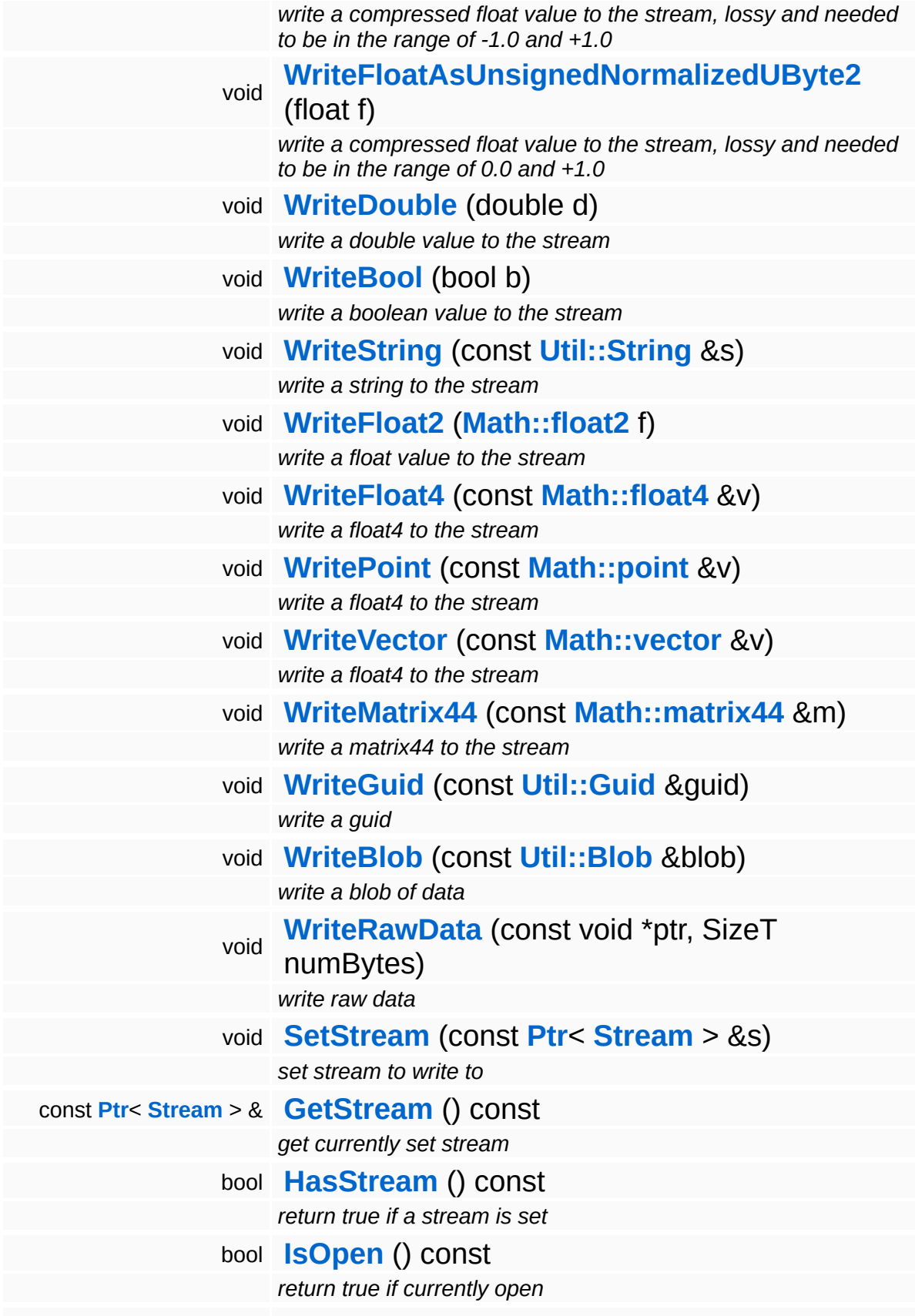

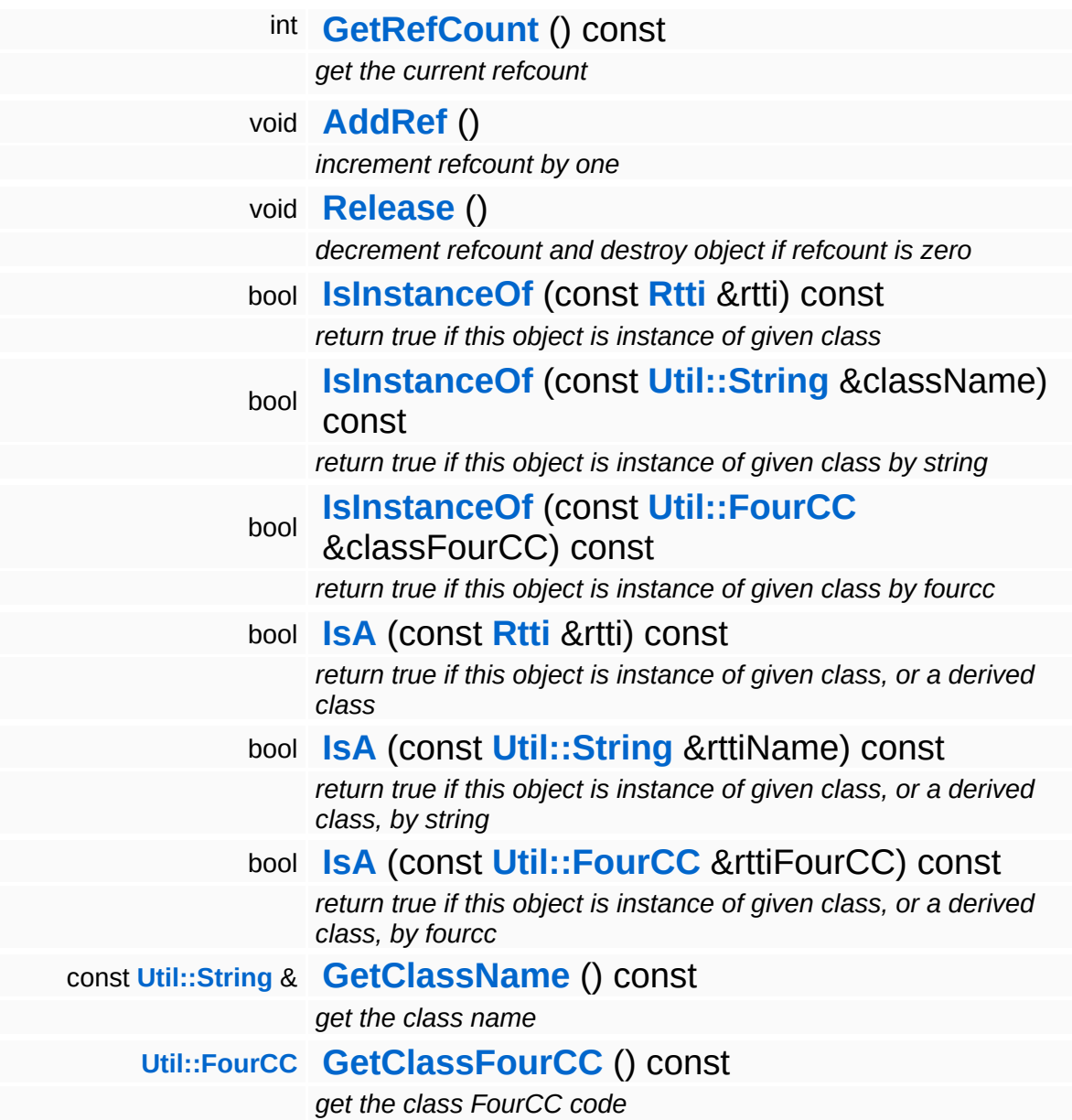

### **Static Public Member Functions**

static void **[DumpRefCountingLeaks](#page-1056-5)** ()

*dump refcounting leaks, call at end of application (NEBULA3\_DEBUG builds only!)*

### **Member Function Documentation**

<span id="page-2786-0"></span>void IO::BinaryWriter::WriteString ( **[Util::String](#page-4809-0)** const & *s* )

write a string to the stream

NOTE: for strings, first the length will be written into a 32-bit int, then the string contents without the 0-terminator.

void void<br>IO::StreamWriter::SetStream<sup>(</sup>Strea const **[Stream](#page-2923-0)** > & *s* ) [inherited]

set stream to write to

Attaches the writer to a stream. This will imcrement the refcount of the stream.

Reimplemented in **[Messaging::MessageWriter](#page-3536-0)**.

const **[Ptr](#page-4124-0)**< **[Stream](#page-2923-0)** > & const Pullet Stream () const [inherited]<br>IO::StreamWriter::GetStream () const [inherited]

get currently set stream

Get pointer to the attached stream. If there is no stream attached, an assertion will be thrown. Use **[HasStream\(\)](#page-2952-2)** to determine if a stream is attached.

```
bool
IO::StreamWriter::HasStream
( ) const [inherited]
```
return true if a stream is set

Returns true if a stream is attached to the writer.

```
int
Core::RefCounted::GetRefCount
( ) const [inline, inherited]
```
#### get the current refcount

### Return the current refcount of the object.

void Core::RefCounted::AddRef ( ) [inline, inherited]

increment refcount by one

Increment the refcount of the object.

void Core::RefCounted::Release ( ) [inline, inherited]

### decrement refcount and destroy object if refcount is zero

Decrement the refcount and destroy object if refcount is zero.

```
const Util::String &
const Cultisting \alpha<br>Core::RefCounted::GetClassName () const [inline, inherited]
```
get the class name

Get the class name of the object.

```
Util::FourCC
Core::RefCounted::GetClassFourCC
( ) const [inline, inherited]
```
get the class FourCC code

Get the class FourCC of the object.

```
void
Core::RefCounted::DumpRefCountingLeaks
( ) [static, inherited]
```
dump refcounting leaks, call at end of application (NEBULA3\_DEBUG builds only!)

This method should be called as the very last before an application exits.

The Nebula Device 3 d[o](http://www.doxygen.org)cumentation generated by doxygen at Fri Mar 26 15:21:46 2010

**ome** namespace [lis](#page-5258-0)t

- Main Page
- **Na[m](#page-5258-0)espaces**
- [D](#page-5623-0)ata Structures
- **[File](#page-5472-0)s**
- **R[ela](#page-5617-0)ted Pages**
- <span id="page-2789-0"></span>**h**<br>**till**<br>**til**<br>**til**<br>**til** [Alp](#page-5623-0)habetical List
- [D](#page-0-0)ata Structures
- Class [Hie](#page-5237-0)rarchy
- Data [Field](#page-5256-0)s

**I[O](#page-5349-0):BX[mlL](#page-2789-0)oaderUt** 

# **IO::BXmlLoaderUtil Class Reference**

 $\blacksquare$ 

#include <br/> <br/> <br/>Axmlloaderutil.h>

 $\blacksquare$ 

### **Detailed Description**

Helper class for loading binary xml files created with N3's binaryxmlconverter3 tool. **[BXmlLoaderUtil](#page-2789-0)** objects are usually not used directly, but are wrapped by higher level classes like **[XmlReader](#page-2978-0)**.

Uses raw char pointers so that the class can both be used with Nebula2 and Nebula3.

(C) 2009 Radon Labs GmbH

### **Public Member Functions**

<span id="page-2792-14"></span><span id="page-2792-13"></span><span id="page-2792-12"></span><span id="page-2792-11"></span><span id="page-2792-10"></span><span id="page-2792-9"></span><span id="page-2792-8"></span><span id="page-2792-7"></span><span id="page-2792-6"></span><span id="page-2792-5"></span><span id="page-2792-4"></span><span id="page-2792-3"></span><span id="page-2792-2"></span><span id="page-2792-1"></span><span id="page-2792-0"></span>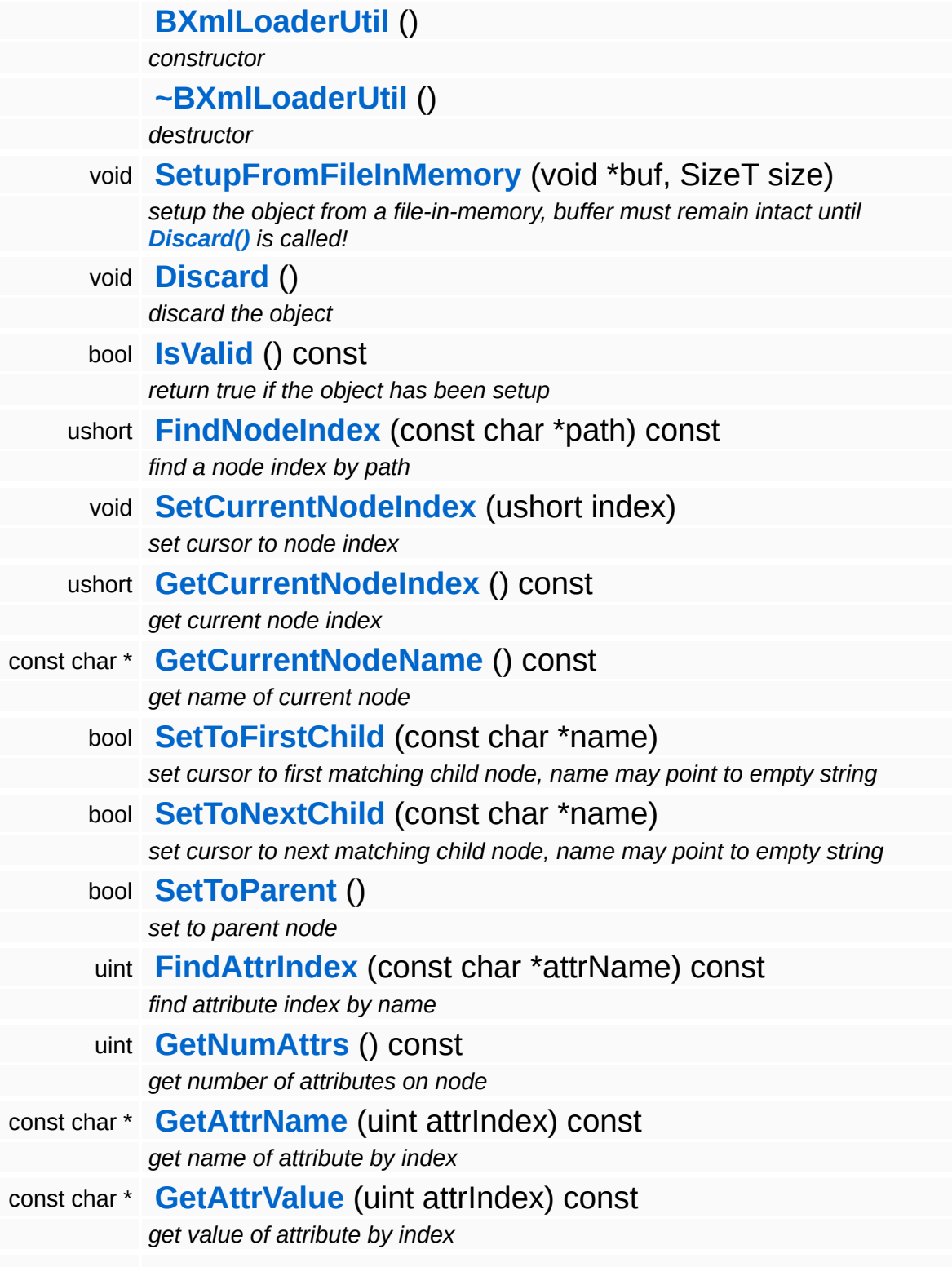

<span id="page-2793-1"></span><span id="page-2793-0"></span>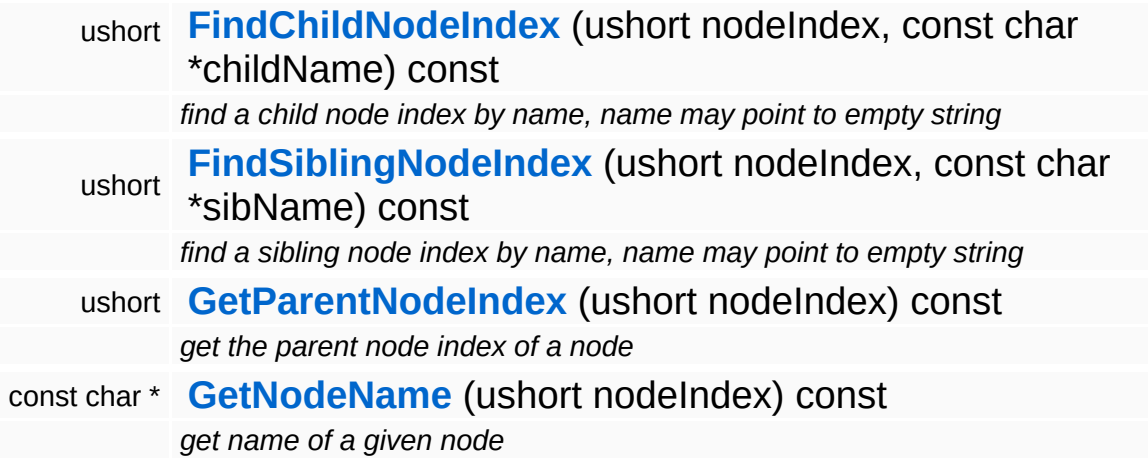

### **Member Function Documentation**

<span id="page-2794-0"></span>uint IO::BXmlLoaderUtil::FindAttrIndex ( char const \* *attrName* ) const

find attribute index by name

Returns a local attribute index by name, this is NOT an index into the global attributes array!

<span id="page-2794-1"></span>ushort IO::BXmlLoaderUtil::FindChildNodeIndex ( ushort *nodeIndex*, const char \* *childName* ) const

find a child node index by name, name may point to empty string

NOTE: childName may be 0 or point to an empty string

<span id="page-2794-2"></span>ushort IO::BXmlLoaderUtil::FindSiblingNodeIndex ( ushort *nodeIndex*, const char \* *sibName* ) const

find a sibling node index by name, name may point to empty string

NOTE: childName may be 0 or point to an empty string

The Nebula Device 3 documentation generated by **[doxygen](http://www.doxygen.org)** at Fri Mar 26 15:21:46 2010

**home** namespace [lis](#page-5258-0)t

- <span id="page-2795-0"></span>Main Page
- **Na[m](#page-5258-0)espaces**
- [D](#page-5623-0)ata Structures
- **[File](#page-5472-0)s**
- **R[ela](#page-5617-0)ted Pages**
- [Alp](#page-5623-0)habetical List
- [D](#page-0-0)ata Structures
- Class [Hie](#page-5237-0)rarchy
- Data [Field](#page-5256-0)s

#### **I[O](#page-5349-0): BX[mlR](#page-2795-0)eader**

# **IO::BXmlReader Class Reference**

#include <br/>bxmlreader.h>

Inheritance diagram for IO::BXmlReader:

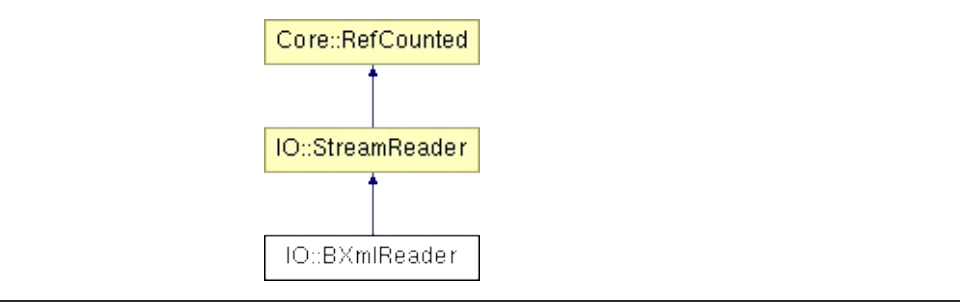

### **Detailed Description**

**[Stream](#page-2923-0)** reader for binary XML files. The interface is similar to **[XmlReader](#page-2978-0)** so that it is easy to switch between the 2 classes. Use the N3 tool binaryxmlconverter3.exe to convert an XML file to a binary XML file.

(C) 2009 Radon Labs GmbH

### **Public Member Functions**

<span id="page-2798-15"></span><span id="page-2798-14"></span><span id="page-2798-13"></span><span id="page-2798-12"></span><span id="page-2798-11"></span><span id="page-2798-10"></span><span id="page-2798-9"></span><span id="page-2798-8"></span><span id="page-2798-7"></span><span id="page-2798-6"></span><span id="page-2798-5"></span><span id="page-2798-4"></span><span id="page-2798-3"></span><span id="page-2798-2"></span><span id="page-2798-1"></span><span id="page-2798-0"></span>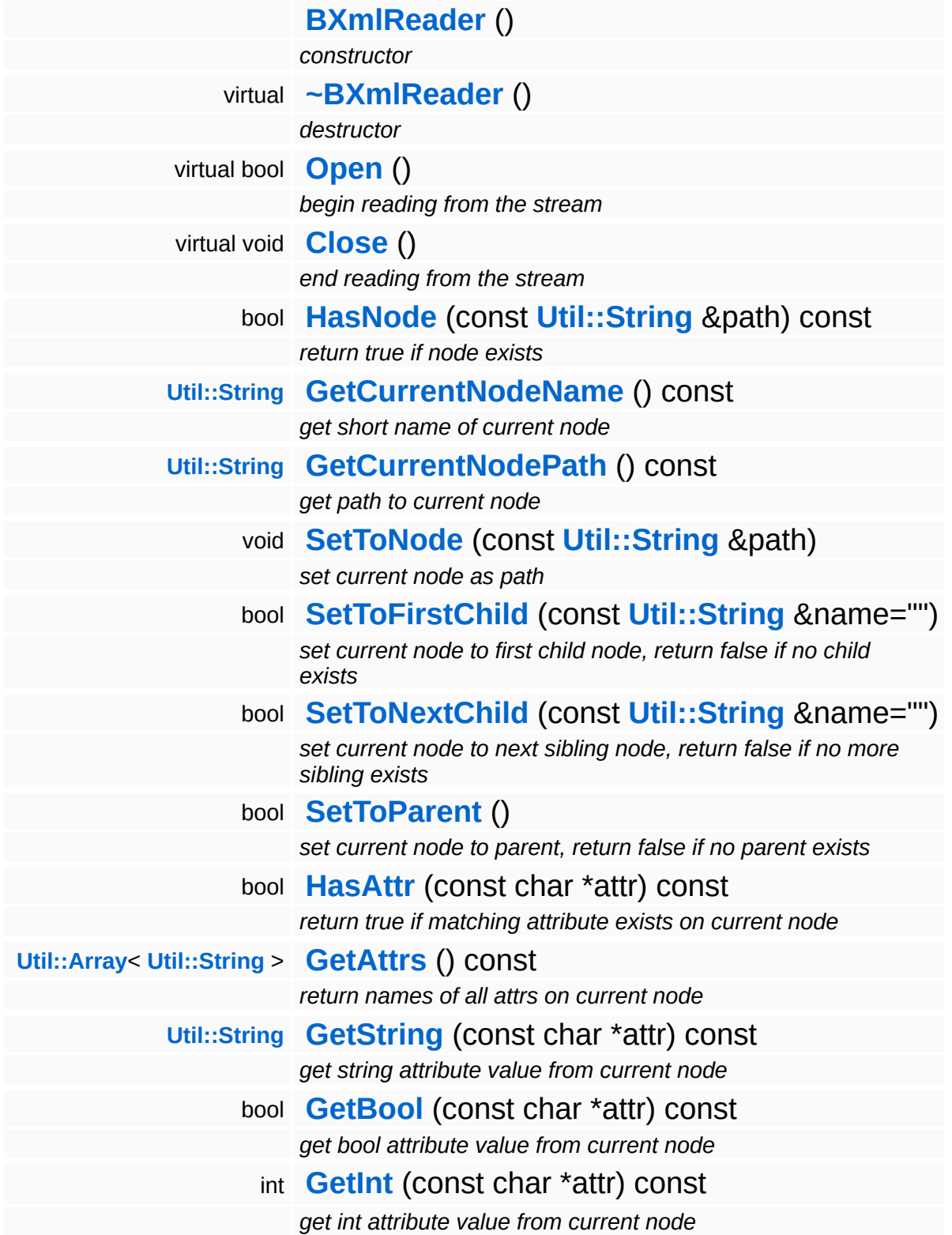

<span id="page-2799-11"></span><span id="page-2799-10"></span><span id="page-2799-9"></span><span id="page-2799-8"></span><span id="page-2799-7"></span><span id="page-2799-6"></span><span id="page-2799-5"></span><span id="page-2799-4"></span><span id="page-2799-3"></span><span id="page-2799-2"></span><span id="page-2799-1"></span><span id="page-2799-0"></span>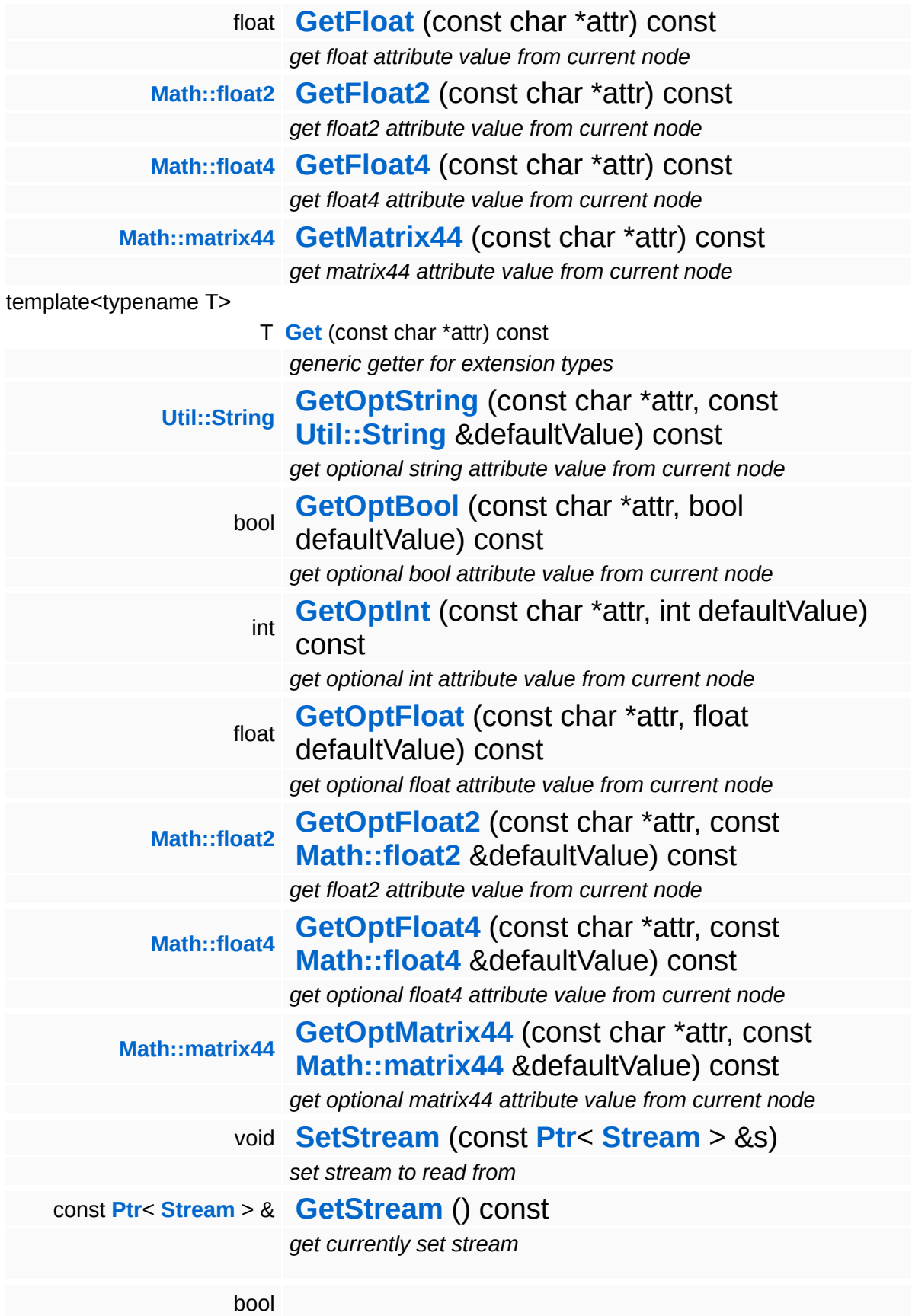

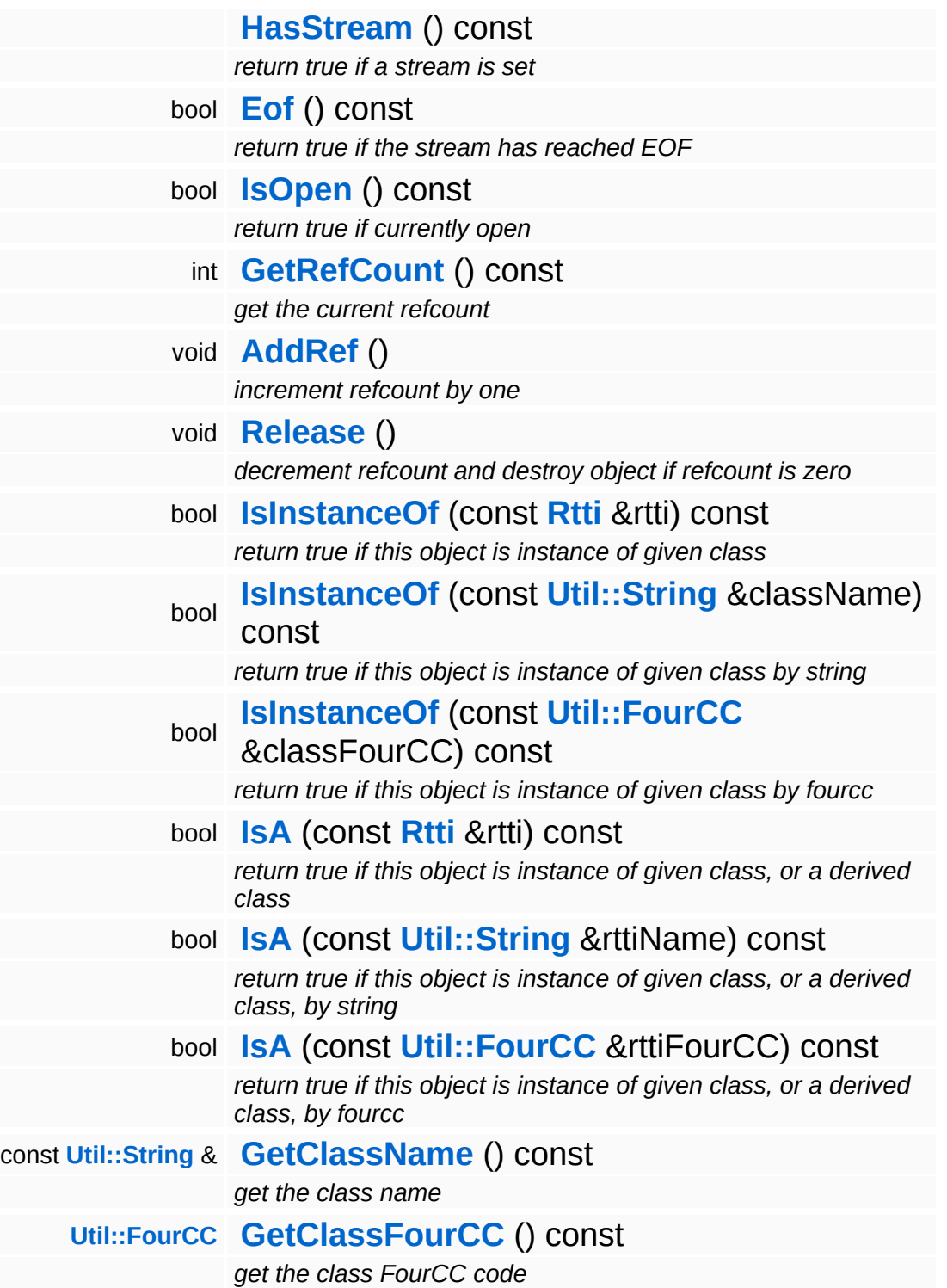

### **Static Public Member Functions**

static void **[DumpRefCountingLeaks](#page-1056-5)** ()

*dump refcounting leaks, call at end of application (NEBULA3\_DEBUG builds only!)*

### **Member Function Documentation**

void void<br>IO::StreamReader::SetStream<sup>(</sup>Strea const **[Stream](#page-2923-0)** *s* ) [inherited]  $>$   $\mathcal{R}$ 

set stream to read from

Attaches the reader to a stream. This will imcrement the refcount of the stream.

Reimplemented in **[Messaging::MessageReader](#page-3528-0)**.

```
const Ptr< Stream > &
const Pullem 2 at the Stream ( ) const [inherited]
```
get currently set stream

Get pointer to the attached stream. If there is no stream attached, an assertion will be thrown. Use **[HasStream\(\)](#page-2944-2)** to determine if a stream is attached.

```
bool
IO::StreamReader::HasStream
( ) const [inherited]
```
return true if a stream is set

Returns true if a stream is attached to the reader.

```
int
Core::RefCounted::GetRefCount
( ) const [inline, inherited]
```
get the current refcount

Return the current refcount of the object.

void Core::RefCounted::AddRef ( ) [inline, inherited]

increment refcount by one

Increment the refcount of the object.

void Core::RefCounted::Release ( ) [inline, inherited]

decrement refcount and destroy object if refcount is zero

Decrement the refcount and destroy object if refcount is zero.

const **[Util::String](#page-4809-0)** & const **Unitioning** &  $\alpha$  ( ) const [inline, inherited]

get the class name

Get the class name of the object.

```
Util::FourCC
Core::RefCounted::GetClassFourCC
( ) const [inline, inherited]
```
get the class FourCC code

Get the class FourCC of the object.

```
void
Core::RefCounted::DumpRefCountingLeaks
( ) [static, inherited]
```
dump refcounting leaks, call at end of application (NEBULA3\_DEBUG builds only!)

This method should be called as the very last before an application exits.

#### The Nebula Device 3 documentation generated by **[doxygen](http://www.doxygen.org)** at Fri Mar 26 15:21:46 2010

**home** namespace [lis](#page-5258-0)t

- <span id="page-2804-0"></span>Main Page
- **Na[m](#page-5258-0)espaces**
- [D](#page-5623-0)ata Structures
- **[File](#page-5472-0)s**
- **R[ela](#page-5617-0)ted Pages**
- [Alp](#page-5623-0)habetical List
- [D](#page-0-0)ata Structures
- Class [Hie](#page-5237-0)rarchy
- Data [Field](#page-5256-0)s

### **l[O](#page-5349-0):** Cons[ole](#page-2804-0)

# **IO::Console Class Reference**

#include <console.h>

Inheritance diagram for IO::Console:

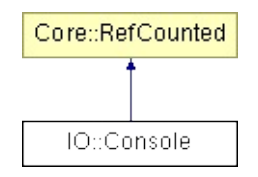

### **Detailed Description**

Nebula3's console, this is the central place for command- line-style communication with the user. By default, all output will just disappear unless console handlers are added. **[Console](#page-2804-0)** handlers are userderivable objects which do something with the output and may provide text input.

(C) 2006 Radon Labs GmbH

### **Public Member Functions**

<span id="page-2807-14"></span><span id="page-2807-13"></span><span id="page-2807-12"></span><span id="page-2807-11"></span><span id="page-2807-10"></span><span id="page-2807-9"></span><span id="page-2807-8"></span><span id="page-2807-7"></span><span id="page-2807-6"></span><span id="page-2807-5"></span><span id="page-2807-4"></span><span id="page-2807-3"></span><span id="page-2807-2"></span><span id="page-2807-1"></span><span id="page-2807-0"></span>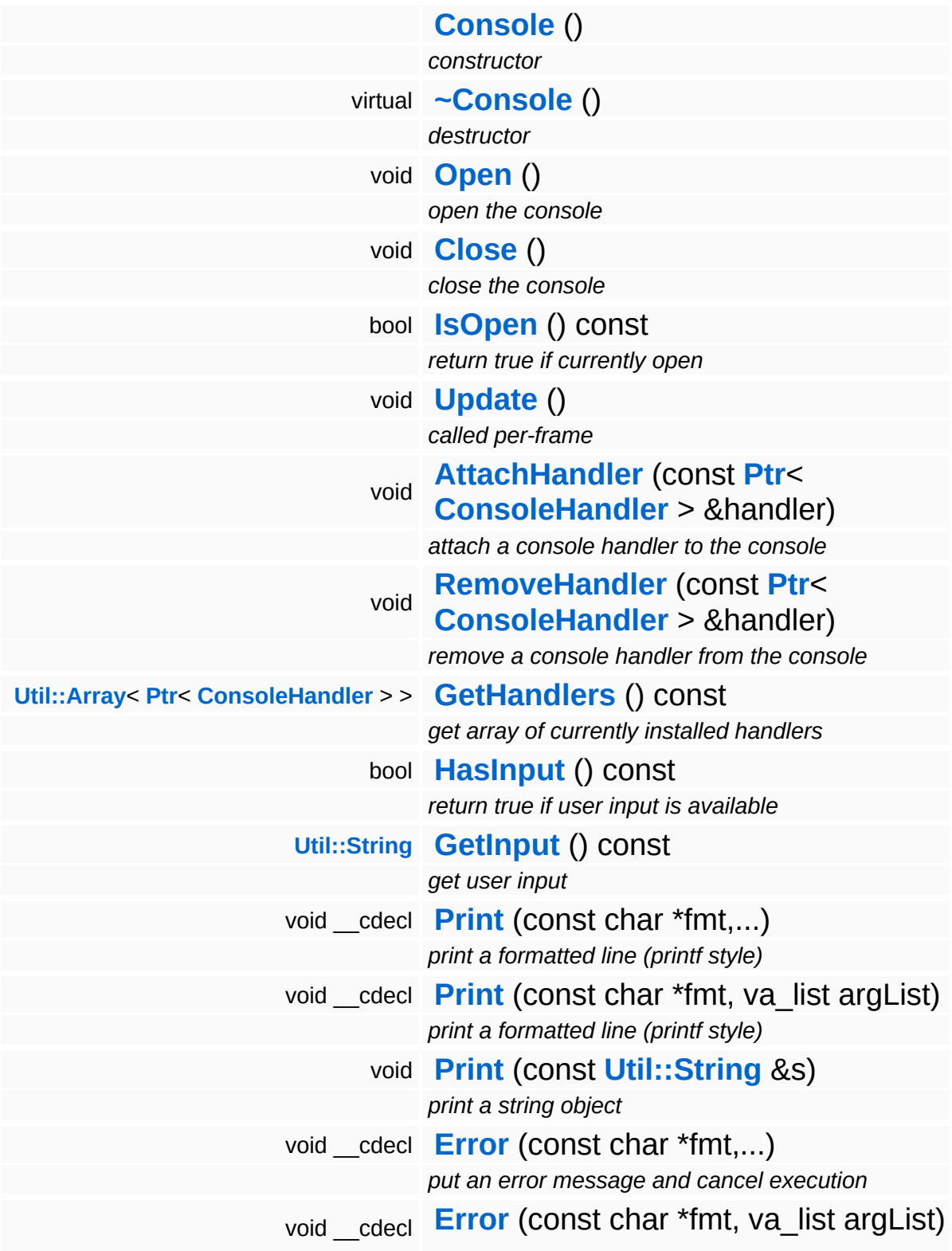
<span id="page-2808-5"></span><span id="page-2808-4"></span><span id="page-2808-3"></span><span id="page-2808-2"></span><span id="page-2808-1"></span><span id="page-2808-0"></span>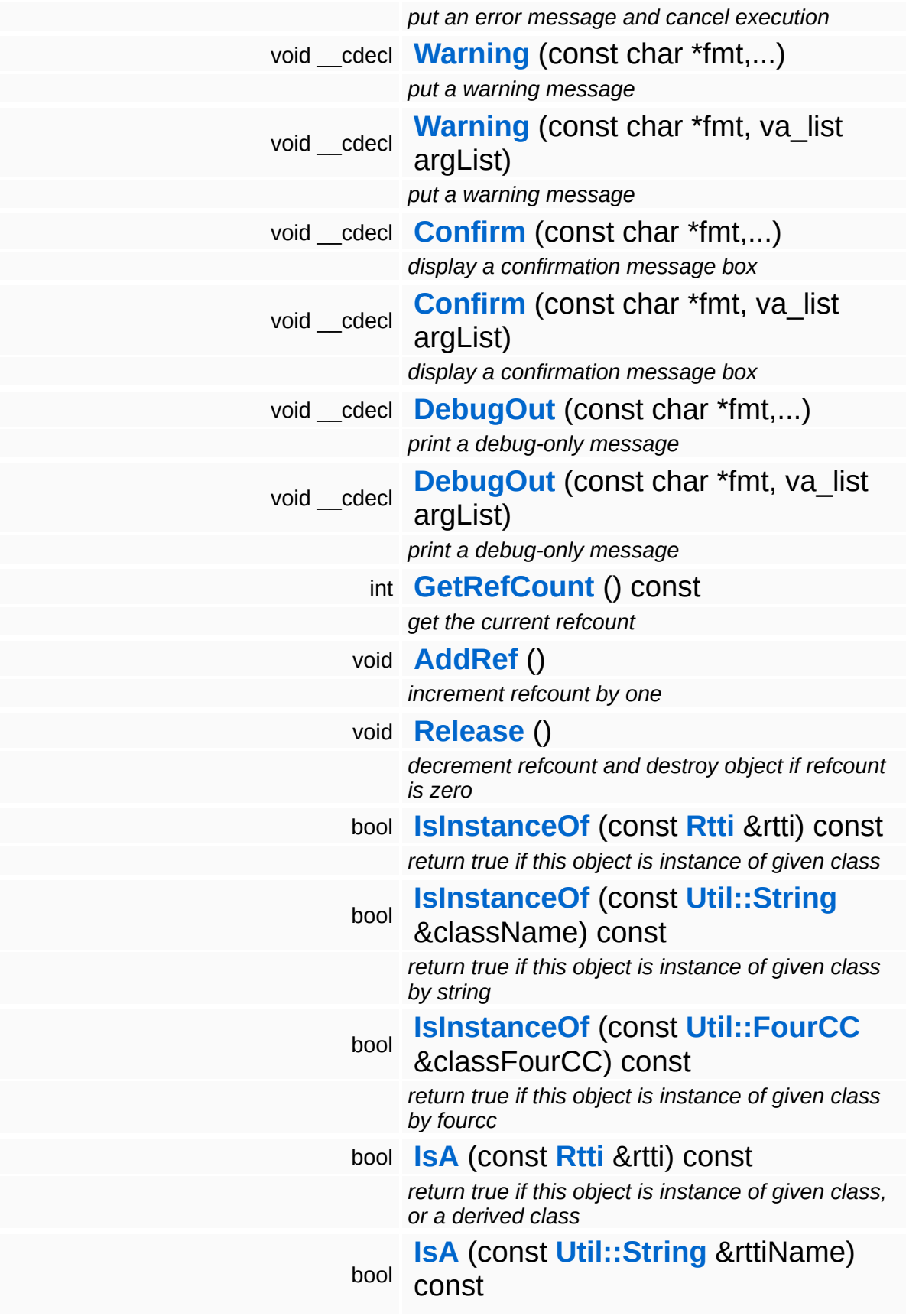

*return true if this object is instance of given class, or a derived class, by string*

#### bool **[IsA](#page-1053-5)** (const **[Util::FourCC](#page-4721-0)** &rttiFourCC) const

*return true if this object is instance of given class, or a derived class, by fourcc*

const **[Util::String](#page-4809-0)** & **[GetClassName](#page-1056-3)** () const

*get the class name*

#### **[Util::FourCC](#page-4721-0) [GetClassFourCC](#page-1056-4)** () const

*get the class FourCC code*

#### **Static Public Member Functions**

static void **[DumpRefCountingLeaks](#page-1056-5)** ()

*dump refcounting leaks, call at end of application (NEBULA3\_DEBUG builds only!)*

## **Member Function Documentation**

<span id="page-2811-0"></span>void volu<br>IO::Console::Update <sup>()</sup>

#### called per-frame

This method may only be called from the main thread!

```
int
Core::RefCounted::GetRefCount
( ) const [inline, inherited]
```
get the current refcount

Return the current refcount of the object.

```
void
Core::RefCounted::AddRef
( ) [inline, inherited]
```
increment refcount by one

Increment the refcount of the object.

```
void
Core::RefCounted::Release
( ) [inline, inherited]
```
decrement refcount and destroy object if refcount is zero

Decrement the refcount and destroy object if refcount is zero.

```
const Util::String &
const Unitioning & \alpha ( ) const [inline, inherited]
```
get the class name

Get the class name of the object.

```
Util::FourCC
Core::RefCounted::GetClassFourCC
( ) const [inline, inherited]
```
get the class FourCC code

Get the class FourCC of the object.

void Core::RefCounted::DumpRefCountingLeaks ( ) [static, inherited]

dump refcounting leaks, call at end of application (NEBULA3\_DEBUG builds only!)

This method should be called as the very last before an application exits.

#### The Nebula Device 3 documentation generated by **[doxygen](http://www.doxygen.org)** at Fri Mar 26 15:21:46 2010

**home** namespace [lis](#page-5258-0)t

- <span id="page-2813-0"></span>Main Page
- **Na[m](#page-5258-0)espaces**
- [D](#page-5623-0)ata Structures
- **[File](#page-5472-0)s**
- **R[ela](#page-5617-0)ted Pages**
- [Alp](#page-5623-0)habetical List
- [D](#page-0-0)ata Structures
- Class [Hie](#page-5237-0)rarchy
- Data [Field](#page-5256-0)s

**i[O](#page-5349-0):**: ConsoleHan[dle](#page-2813-0)r

# **IO::ConsoleHandler Class Reference**

#include <consolehandler.h>

Inheritance diagram for IO::ConsoleHandler:

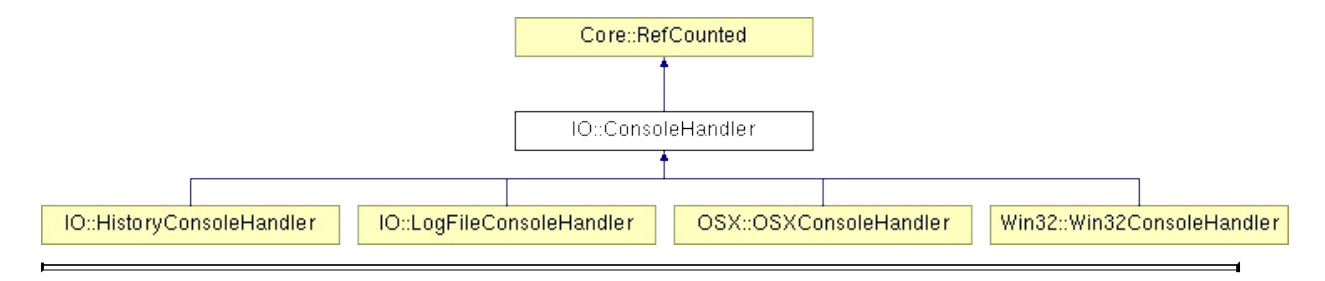

## **Detailed Description**

**[Base](#page-5275-0)** class for all console handlers. **[Console](#page-2804-0)** handlers are attached to Nebula3's central console object and are notified by the console object about output and deliver input to the console.

(C) 2006 Radon Labs GmbH

#### **Public Member Functions**

<span id="page-2816-12"></span><span id="page-2816-11"></span><span id="page-2816-10"></span><span id="page-2816-9"></span><span id="page-2816-8"></span><span id="page-2816-7"></span><span id="page-2816-6"></span><span id="page-2816-5"></span><span id="page-2816-4"></span><span id="page-2816-3"></span><span id="page-2816-2"></span><span id="page-2816-1"></span><span id="page-2816-0"></span>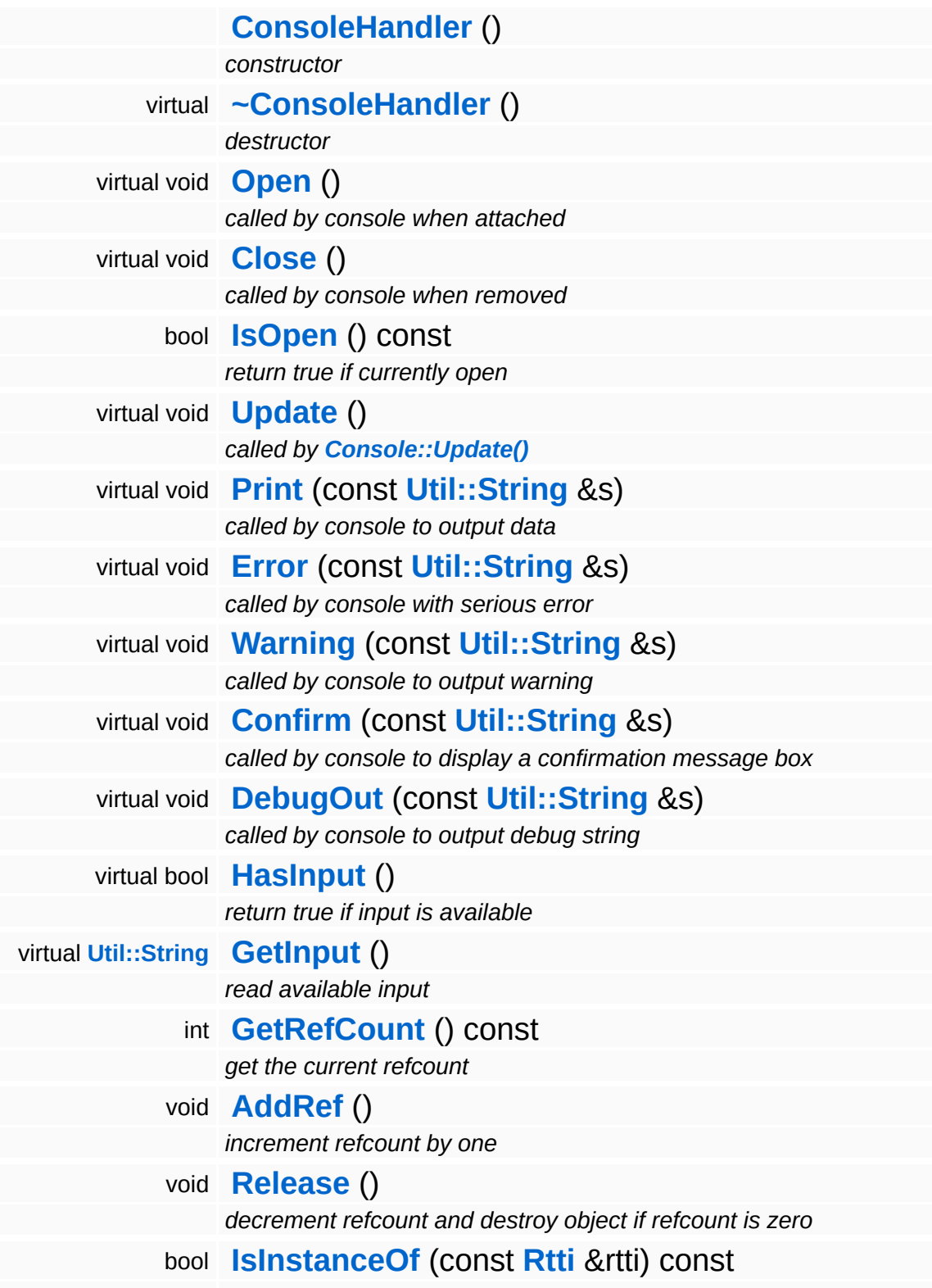

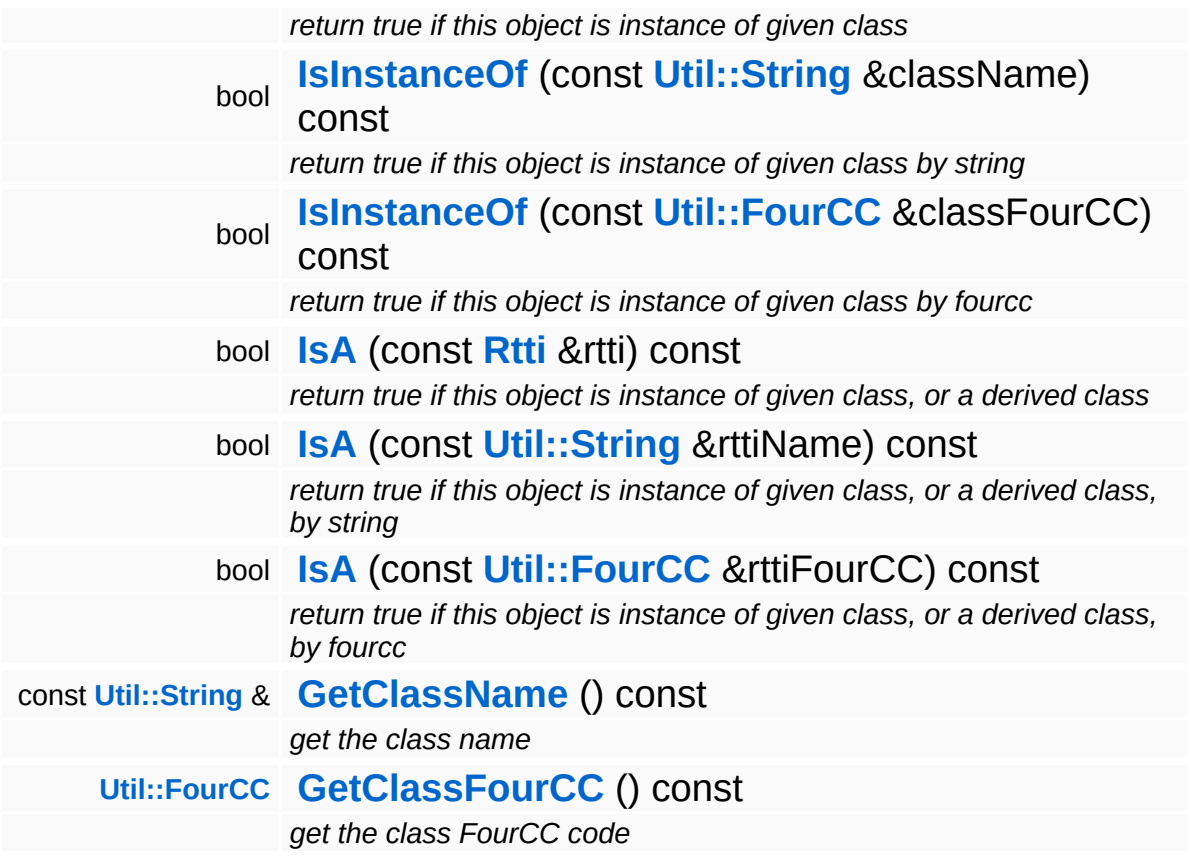

#### **Static Public Member Functions**

static void **[DumpRefCountingLeaks](#page-1056-5)** ()

*dump refcounting leaks, call at end of application (NEBULA3\_DEBUG builds only!)*

## **Member Function Documentation**

int Core::RefCounted::GetRefCount ( ) const [inline, inherited]

get the current refcount

Return the current refcount of the object.

void Core::RefCounted::AddRef ( ) [inline, inherited]

increment refcount by one

Increment the refcount of the object.

void Core::RefCounted::Release ( ) [inline, inherited]

decrement refcount and destroy object if refcount is zero

Decrement the refcount and destroy object if refcount is zero.

const **[Util::String](#page-4809-0)** & const **Cultisting**  $\alpha$ <br>Core::RefCounted::GetClassName () const [inline, inherited]

get the class name

Get the class name of the object.

```
Util::FourCC
Core::RefCounted::GetClassFourCC
( ) const [inline, inherited]
```
get the class FourCC code

Get the class FourCC of the object.

void vold<br>Core::RefCounted::DumpRefCountingLeaks <sup>( ) [static, inherited]</sup>

dump refcounting leaks, call at end of application (NEBULA3\_DEBUG

builds only!)

This method should be called as the very last before an application exits.

The Nebula Device 3 documentation generated by **[doxygen](http://www.doxygen.org)** at Fri Mar 26 15:21:46 2010

**home** namespace [lis](#page-5258-0)t

- <span id="page-2821-0"></span>Main Page
- **Na[m](#page-5258-0)espaces**
- [D](#page-5623-0)ata Structures
- **[File](#page-5472-0)s**
- **R[ela](#page-5617-0)ted Pages**
- [Alp](#page-5623-0)habetical List
- [D](#page-0-0)ata Structures
- Class [Hie](#page-5237-0)rarchy
- Data [Field](#page-5256-0)s

**i[O](#page-5349-0)**: ExcelX[mlR](#page-2821-0)eader

# **IO::ExcelXmlReader Class Reference**

#include <excelxmlreader.h>

Inheritance diagram for IO::ExcelXmlReader:

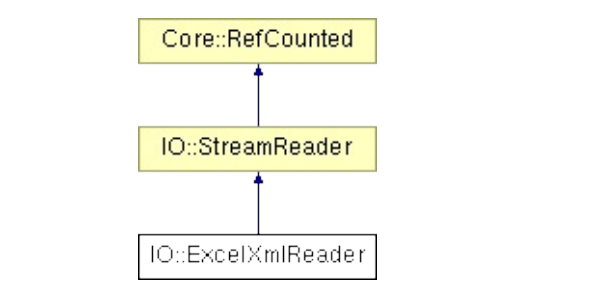

## **Detailed Description**

A stream reader class which reads Excel XML files. NOTE: the strings returned by this class will be in UTF-8 format!

(C) 2008 Radon Labs GmbH

#### **Public Member Functions**

<span id="page-2824-9"></span><span id="page-2824-8"></span><span id="page-2824-7"></span><span id="page-2824-6"></span><span id="page-2824-5"></span><span id="page-2824-4"></span><span id="page-2824-3"></span><span id="page-2824-2"></span><span id="page-2824-1"></span><span id="page-2824-0"></span>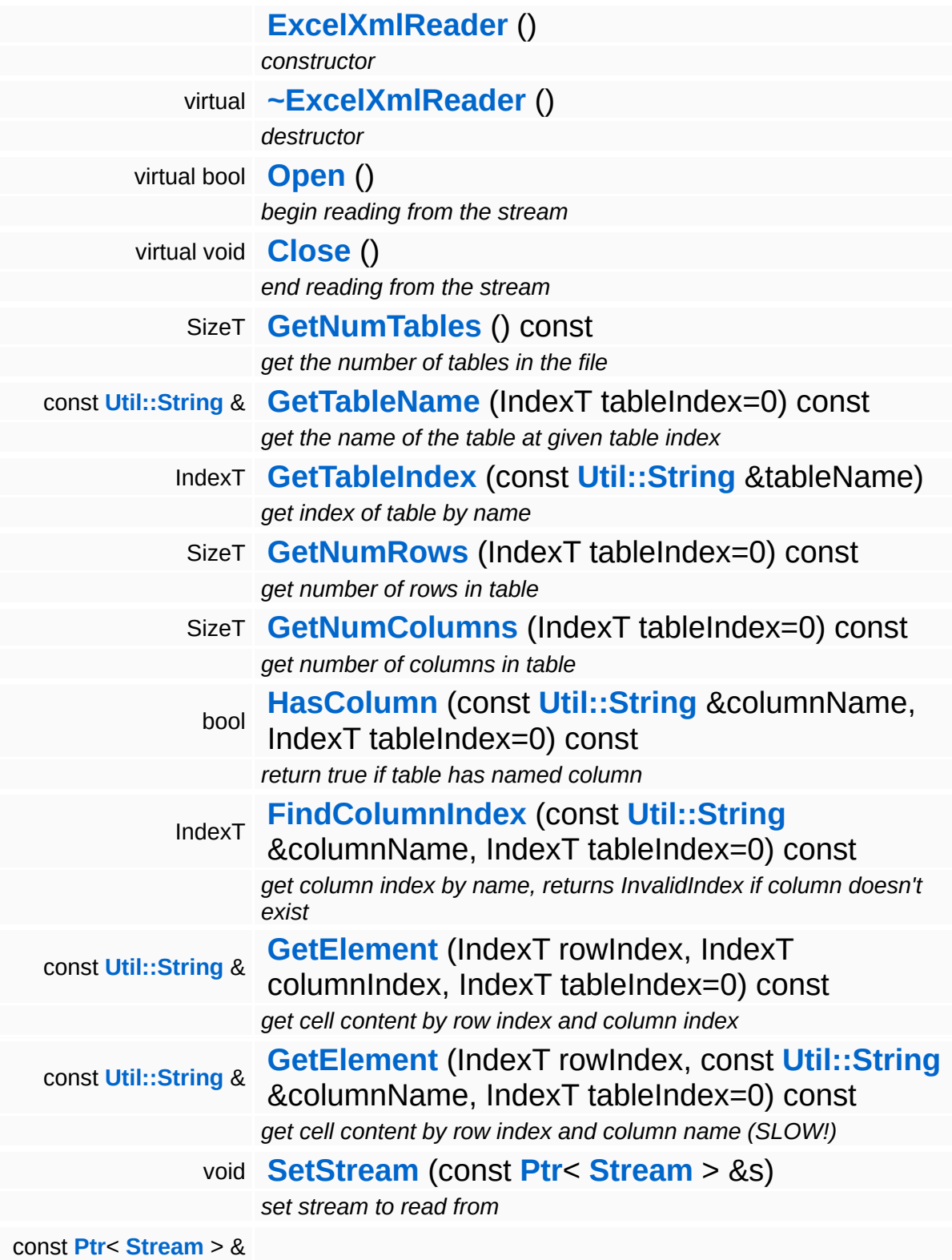

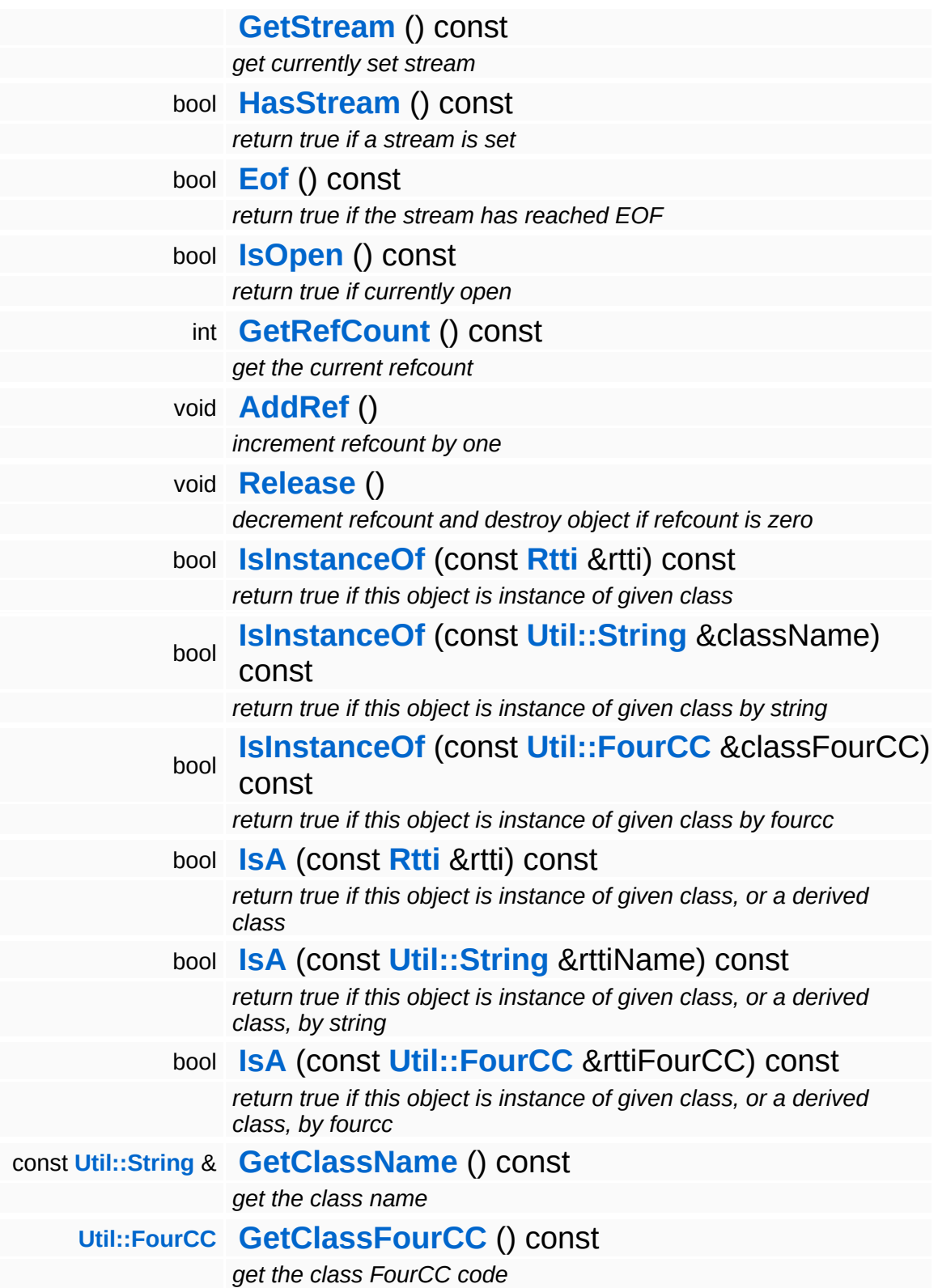

#### **Static Public Member Functions**

static void **[DumpRefCountingLeaks](#page-1056-5)** ()

*dump refcounting leaks, call at end of application (NEBULA3\_DEBUG builds only!)*

## **Member Function Documentation**

<span id="page-2827-0"></span>bool IO::ExcelXmlReader::Open ( ) [virtual]

begin reading from the stream

Open the Excel-XML-stream and completely parse its content.

Reimplemented from **[IO::StreamReader](#page-2941-2)**.

<span id="page-2827-1"></span>bool IO::ExcelXmlReader::HasColumn ( **[Util::String](#page-4809-0)** const & *columnName*, IndexT *tableIndex* =  $\Omega$ ) const

return true if table has named column

NOTE: this method is slow because it does a linear search over the column names.

<span id="page-2827-2"></span>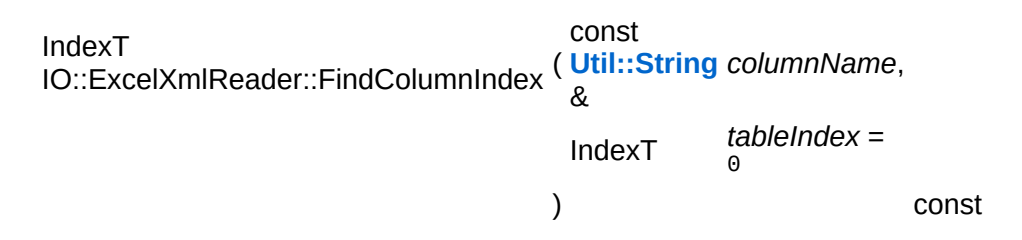

get column index by name, returns InvalidIndex if column doesn't exist

NOTE: this method is slow because it does a linear search over the column names.

void void<br>IO::StreamReader::SetStream<sup>(</sup>Strea const **[Stream](#page-2923-0)** *s* ) [inherited]  $> 8$ 

set stream to read from

Attaches the reader to a stream. This will imcrement the refcount of the stream.

Reimplemented in **[Messaging::MessageReader](#page-3528-0)**.

```
const Ptr< Stream > &
const Pullement 2 at a const [inherited]<br>IO::StreamReader::GetStream () const [inherited]
```
get currently set stream

Get pointer to the attached stream. If there is no stream attached, an assertion will be thrown. Use **[HasStream\(\)](#page-2944-2)** to determine if a stream is attached.

```
bool
IO::StreamReader::HasStream
( ) const [inherited]
```
return true if a stream is set

Returns true if a stream is attached to the reader.

int Core::RefCounted::GetRefCount ( ) const [inline, inherited]

get the current refcount

Return the current refcount of the object.

void Core::RefCounted::AddRef ( ) [inline, inherited]

increment refcount by one

Increment the refcount of the object.

void Core::RefCounted::Release ( ) [inline, inherited]

decrement refcount and destroy object if refcount is zero

Decrement the refcount and destroy object if refcount is zero.

const **[Util::String](#page-4809-0)** & Core::RefCounted::GetClassName ( ) const [inline, inherited]

get the class name

Get the class name of the object.

```
Util::FourCC
Core::RefCounted::GetClassFourCC
( ) const [inline, inherited]
```
get the class FourCC code

Get the class FourCC of the object.

void vold<br>Core::RefCounted::DumpRefCountingLeaks <sup>( ) [static, inherited]</sup>

dump refcounting leaks, call at end of application (NEBULA3\_DEBUG builds only!)

This method should be called as the very last before an application exits.

#### The Nebula Device 3 documentation generated by **[doxygen](http://www.doxygen.org)** at Fri Mar 26 15:21:46 2010

**home** namespace [lis](#page-5258-0)t

- <span id="page-2830-0"></span>Main Page
- **Na[m](#page-5258-0)espaces**
- [D](#page-5623-0)ata Structures
- **[File](#page-5472-0)s**
- **R[ela](#page-5617-0)ted Pages**
- [Alp](#page-5623-0)habetical List
- [D](#page-0-0)ata Structures
- Class [Hie](#page-5237-0)rarchy
- Data [Field](#page-5256-0)s

#### **I[O](#page-5349-0):** [File](#page-2830-0)Stream

# **IO::FileStream Class Reference**

#include <filestream.h>

Inheritance diagram for IO::FileStream:

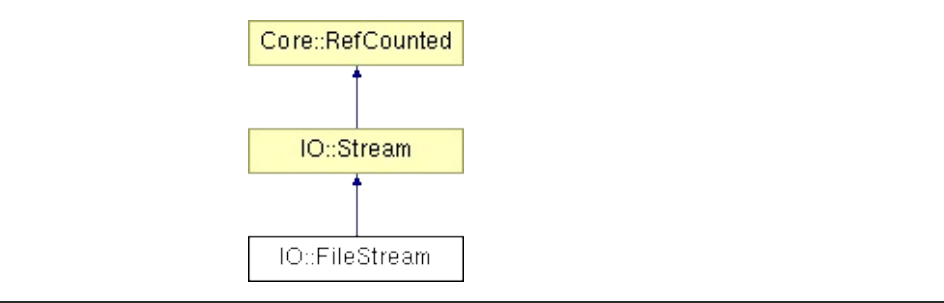

## **Detailed Description**

A stream to which offers read/write access to filesystem files.

(C) 2006 Radon Labs GmbH

### **Public Types**

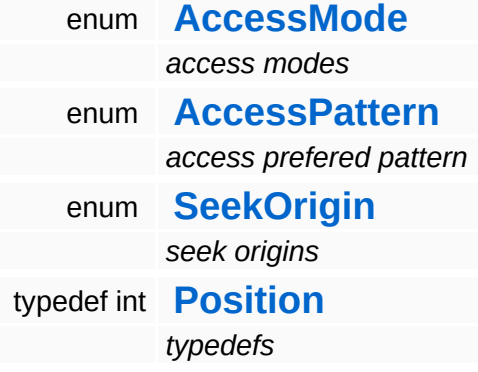

#### **Public Member Functions**

<span id="page-2834-15"></span><span id="page-2834-14"></span><span id="page-2834-13"></span><span id="page-2834-12"></span><span id="page-2834-11"></span><span id="page-2834-10"></span><span id="page-2834-9"></span><span id="page-2834-8"></span><span id="page-2834-7"></span><span id="page-2834-6"></span><span id="page-2834-5"></span><span id="page-2834-4"></span><span id="page-2834-3"></span><span id="page-2834-2"></span><span id="page-2834-1"></span><span id="page-2834-0"></span>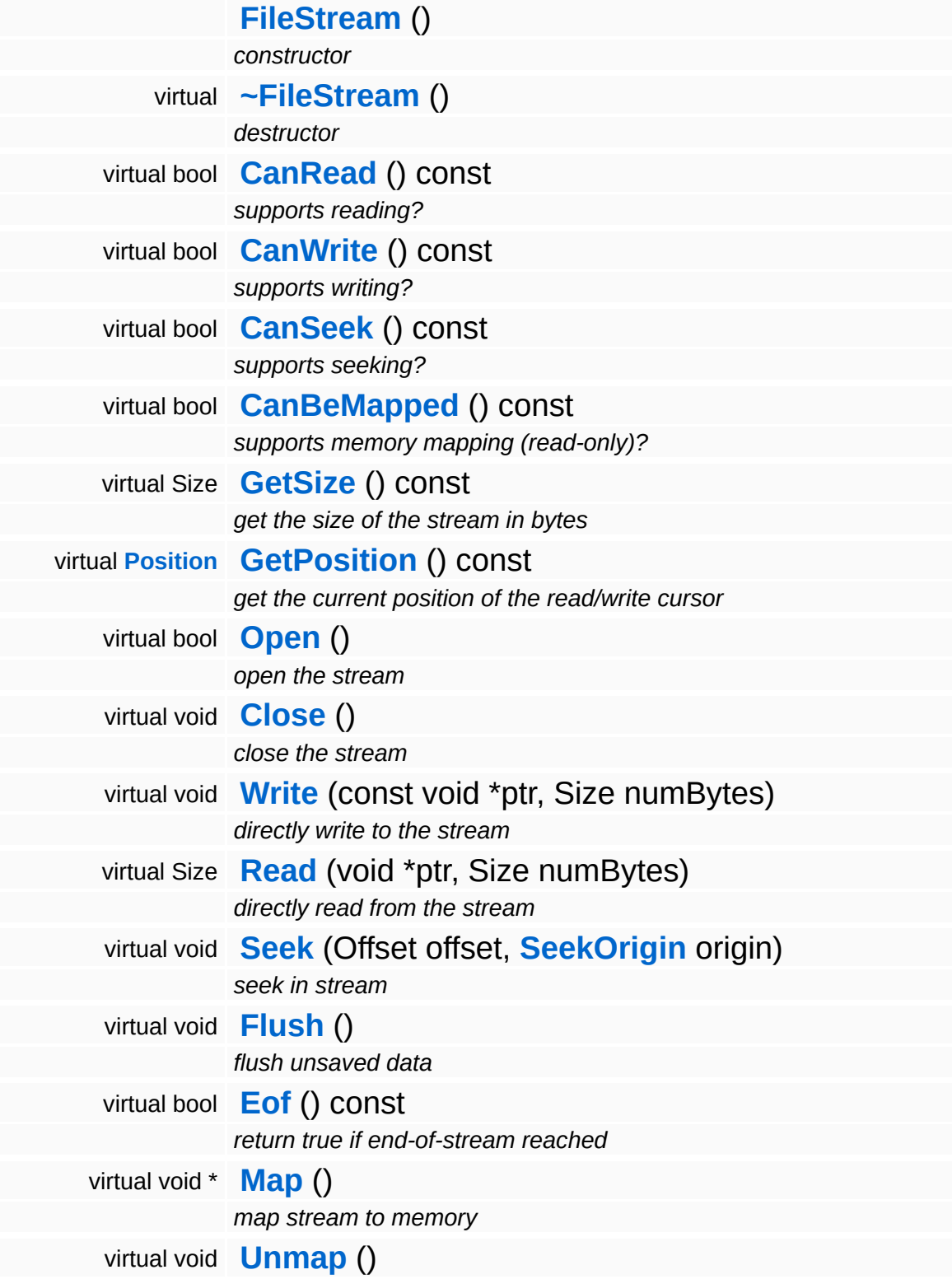

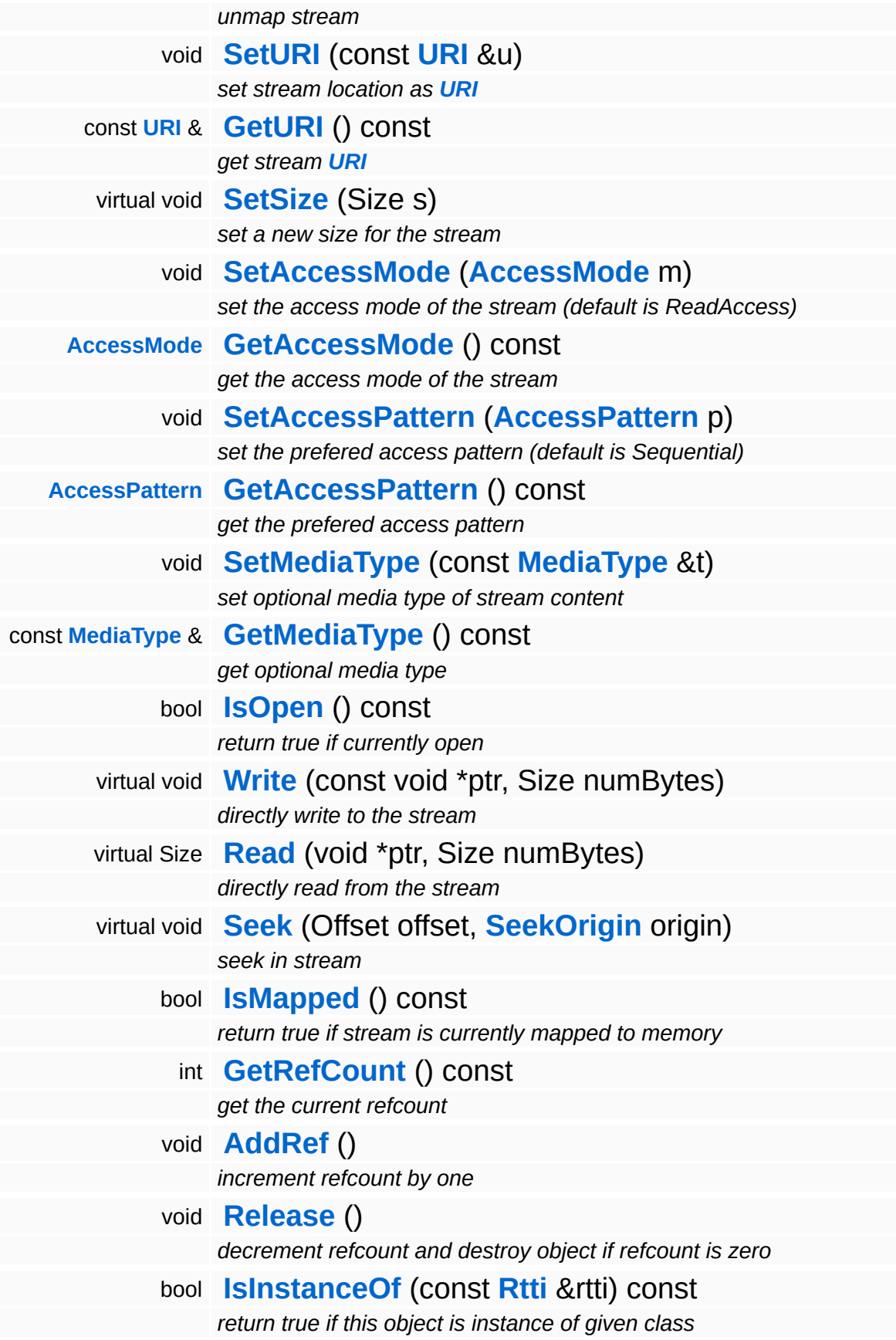

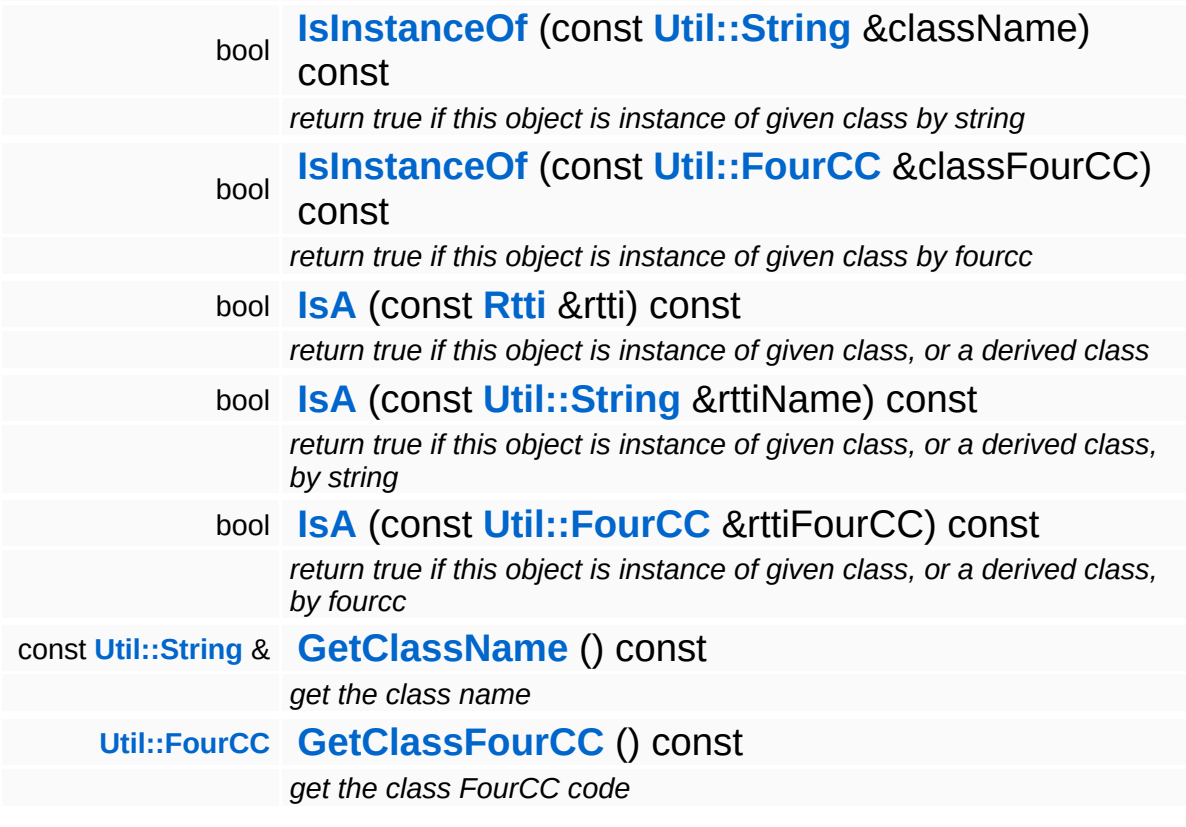

#### **Static Public Member Functions**

static void **[DumpRefCountingLeaks](#page-1056-5)** ()

*dump refcounting leaks, call at end of application (NEBULA3\_DEBUG builds only!)*

## **Member Function Documentation**

```
bool
IO::FileStream::CanBeMapped
( ) const [virtual]
```
supports memory mapping (read-only)?

FileStreams support mapping (only read access for now).

Reimplemented from **[IO::Stream](#page-2932-1)**.

void IO::Stream::SetURI ( **[URI](#page-2970-0)** const & *u* ) [inherited]

set stream location as **[URI](#page-2970-0)**

Set the **[URI](#page-2970-0)** of the stream as string. The **[URI](#page-2970-0)** identifies the source resource of the stream.

```
const URI &
const on a const [inherited]<br>IO::Stream::GetURI () const [inherited]
```
get stream **[URI](#page-2970-0)**

Get the **[URI](#page-2970-0)** of the stream as string.

void IO::Stream::SetSize ( Size *s* ) [virtual, inherited]

set a new size for the stream

This sets a new size for the stream. Not all streams support this method. If the new size if smaller then the existing size, the contents will be clipped.

void IO::Stream::SetAccessMode ( **[AccessMode](#page-2923-0)** *m* ) [inherited]

set the access mode of the stream (default is ReadAccess)

This method sets the intended access mode of the stream. The actual behaviour depends on the implementation of the derived class. The default is ReadWrite.

```
Stream::AccessMode
Stream::AccessMode ( ) const [inherited]<br>IO::Stream::GetAccessMode ( ) const [inherited]
```
get the access mode of the stream

Get the access mode of the stream.

```
void
IO::Stream::SetAccessPattern
( AccessPattern p ) [inherited]
```
set the prefered access pattern (default is Sequential)

Set the prefered access pattern of the stream. This can be Random or Sequential. This is an optional flag to improve performance with some stream implementations. The default is sequential. The pattern cannot be changed while the stream is open.

```
Stream::AccessPattern
Siteam::AccessPattern ( ) const [inherited]<br>IO::Stream::GetAccessPattern ( ) const [inherited]
```
get the prefered access pattern

Get the currently set prefered access pattern of the stream.

bool IO::Stream::IsOpen ( ) const [inherited]

return true if currently open

Return true if the stream is currently open.

void void<br>IO::Stream::Write <sup>(void</sup>) const \* *ptr*, Size *numBytes* ) [virtual, inherited]

directly write to the stream

Write raw data to the stream. For more convenient writing, attach the stream to an **[IO::StreamWriter](#page-2946-0)** object. This method is only valid if the stream class returns true in **[CanWrite\(\)](#page-2931-2)**.

Stream::Size Stream::Size void<br>IO::Stream::Read <sup>(</sup> \*  $\int_{\star}^{\text{volu}} p \, dr$ , Size *numBytes* ) [virtual, inherited]

directly read from the stream

Read raw data from the stream. For more convenient reading, attach the stream to an **[IO::StreamReader](#page-2938-0)** object. The method returns the number of bytes actually read. This method is only valid if the stream class returns true in **[CanRead\(\)](#page-2931-3)**. Returns the number of bytes actually read from the stream, this may be less then numBytes, or 0 if end-ofstream is reached.

void IO::Stream::Seek ( Offset *offset*, **[SeekOrigin](#page-2923-0)** *origin* ) [virtual, inherited]

seek in stream

Move the read/write cursor to a new position, returns the new position in the stream. This method is only supported if the stream class returns true in **[CanSeek\(\)](#page-2931-4)**.

```
bool
IO::Stream::IsMapped
( ) const [inherited]
```
return true if stream is currently mapped to memory

Returns true if the stream is currently mapped.

```
int
Core::RefCounted::GetRefCount
( ) const [inline, inherited]
```
get the current refcount

Return the current refcount of the object.

void Core::RefCounted::AddRef ( ) [inline, inherited]

increment refcount by one

Increment the refcount of the object.

void Core::RefCounted::Release ( ) [inline, inherited]

decrement refcount and destroy object if refcount is zero

Decrement the refcount and destroy object if refcount is zero.

const **[Util::String](#page-4809-0)** & const **Cultisting**  $\alpha$ <br>Core::RefCounted::GetClassName () const [inline, inherited]

get the class name

Get the class name of the object.

```
Util::FourCC
Core::RefCounted::GetClassFourCC
( ) const [inline, inherited]
```
get the class FourCC code

Get the class FourCC of the object.

```
void
vold<br>Core::RefCounted::DumpRefCountingLeaks <sup>( ) [static, inherited]</sup>
```
dump refcounting leaks, call at end of application (NEBULA3\_DEBUG builds only!)

This method should be called as the very last before an application exits.

The Nebula Device 3 documentation generated by **[doxygen](http://www.doxygen.org)** at Fri Mar

15:21:46 2010

**home** namespace [lis](#page-5258-0)t

- <span id="page-2843-0"></span>Main Page
- **Na[m](#page-5258-0)espaces**
- [D](#page-5623-0)ata Structures
- **[File](#page-5472-0)s**
- **R[ela](#page-5617-0)ted Pages**
- [Alp](#page-5623-0)habetical List
- [D](#page-0-0)ata Structures
- Class [Hie](#page-5237-0)rarchy
- Data [Field](#page-5256-0)s

#### **I[O](#page-5349-0):** File[Tim](#page-2843-0)e
## **IO::FileTime Class Reference**

 $\blacksquare$ 

#include <filetime.h>

 $\equiv$ 

## **Detailed Description**

Defines a file-access timestamp.

(C) 2006 Radon Labs GmbH

The Nebula Device 3 documentation generated by **[doxygen](http://www.doxygen.org)** at Fri Mar 26 15:21:47 2010

**h o m e namespace [lis](#page-5258-0)t** 

- <span id="page-2846-0"></span>Main Page
- **Na[m](#page-5258-0)espaces**
- [D](#page-5623-0)ata Structures
- **[File](#page-5472-0)s**
- **R[ela](#page-5617-0)ted Pages**
- [Alp](#page-5623-0)habetical List
- [D](#page-0-0)ata Structures
- Class [Hie](#page-5237-0)rarchy
- Data [Field](#page-5256-0)s

#### **i[O](#page-5349-0):FS[W](#page-2846-0)rapper**

# **IO::FSWrapper Class Reference**

#include <fswrapper.h>

Inheritance diagram for IO::FSWrapper:

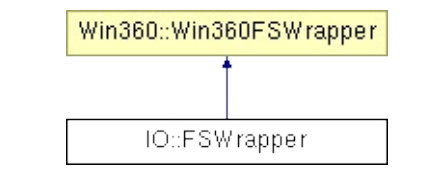

### **Detailed Description**

This is an internal **[IO](#page-5349-0)** class used to wrap platform specific filesystem access into a generic class. To port the filesystem code to a new platform all that has to be done is to write a new **[FSWrapper](#page-2846-0)** class.

(C) 2006 Radon Labs GmbH

The Nebula Device 3 documentation generated by **[doxygen](http://www.doxygen.org)** at Fri Mar 26 15:21:46 2010

**home [namespace](#page-5258-0) list**

- <span id="page-2849-0"></span>Main Page
- **[Namespaces](#page-5258-0)**
- **Data [Structures](#page-5623-0)**
- [Files](#page-5472-0)
- [Related](#page-5617-0) Pages
- **[Alphabetical](#page-5623-0) List**
- **Data [Structures](#page-0-0)**
- Class [Hierarchy](#page-5237-0)
- **Data [Fields](#page-5256-0)**

#### **[IO](#page-5349-0)**::**[GameContentServer](#page-2849-0)**

# **IO::GameContentServer Class Reference**

#include <gamecontentserver.h>

Inheritance diagram for IO::GameContentServer:

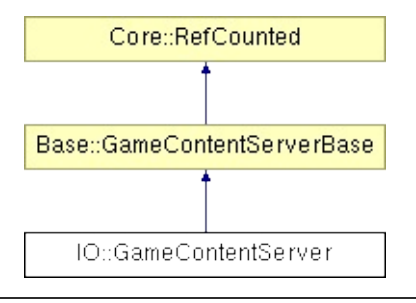

## **Detailed Description**

The game content server initializes access to game content on console platforms. The **[GameContentServer](#page-2849-0)** must be created by the main thread before the first **[IoServer](#page-2878-0)** is created.

(C) 2009 Radon Labs GmbH

### **Public Member Functions**

<span id="page-2852-1"></span><span id="page-2852-0"></span>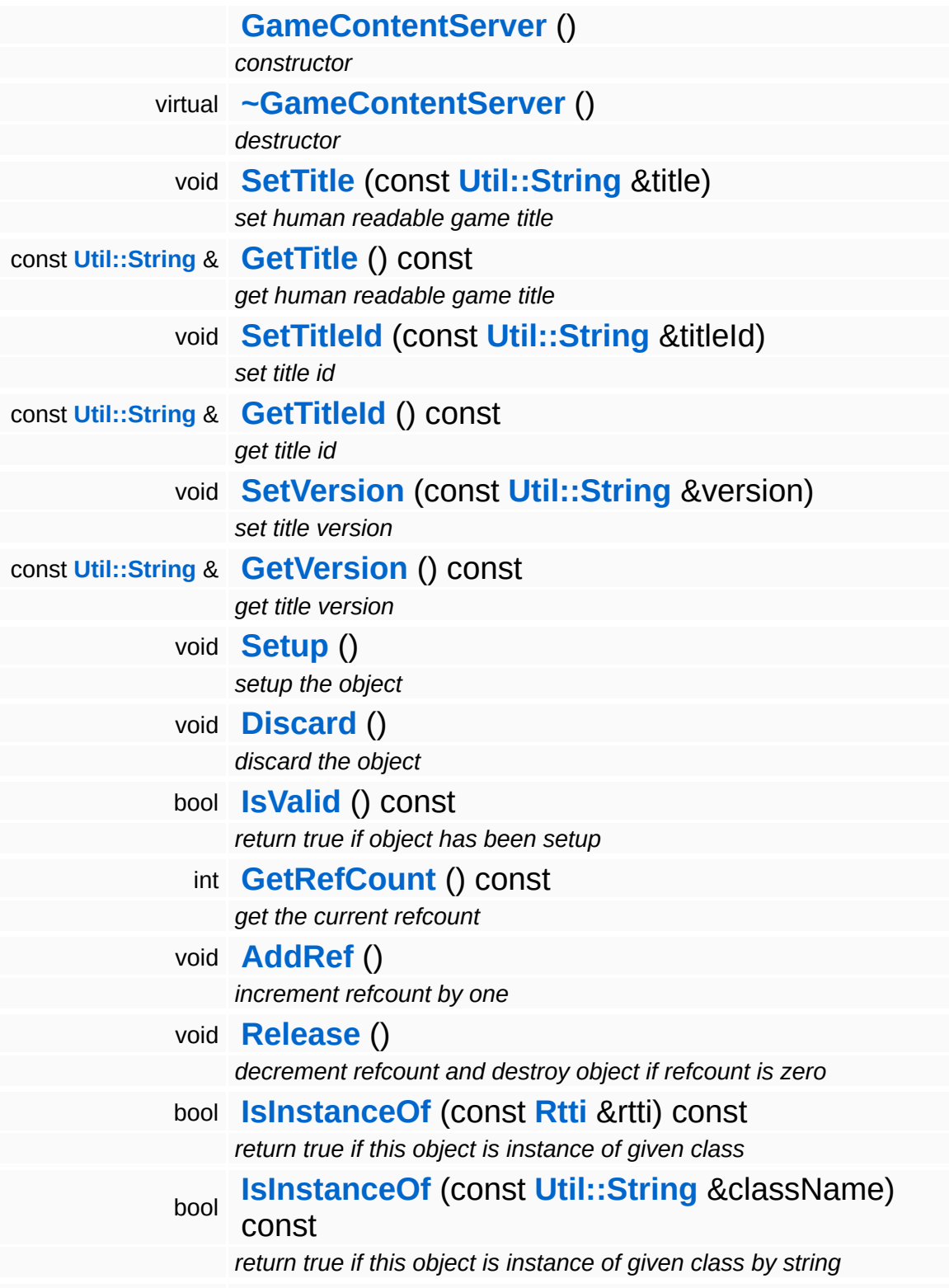

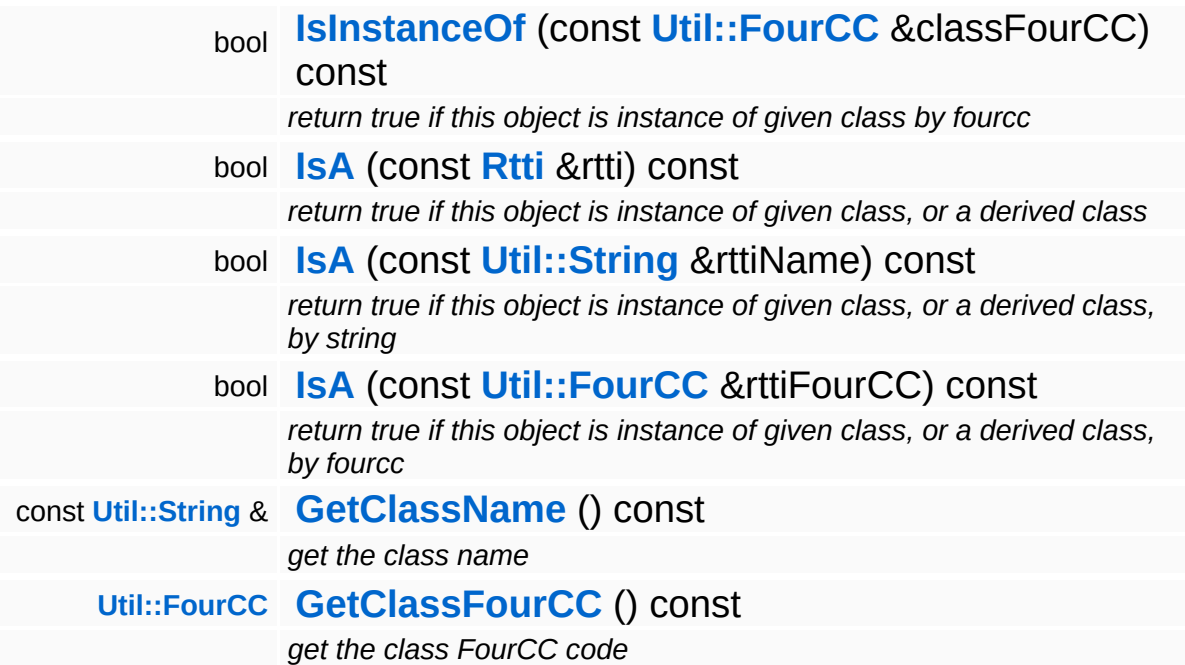

#### **Static Public Member Functions**

static void **[DumpRefCountingLeaks](#page-1056-5)** ()

*dump refcounting leaks, call at end of application (NEBULA3\_DEBUG builds only!)*

### **Member Function Documentation**

int Core::RefCounted::GetRefCount ( ) const [inline, inherited]

get the current refcount

Return the current refcount of the object.

void Core::RefCounted::AddRef ( ) [inline, inherited]

increment refcount by one

Increment the refcount of the object.

void Core::RefCounted::Release ( ) [inline, inherited]

decrement refcount and destroy object if refcount is zero

Decrement the refcount and destroy object if refcount is zero.

const **[Util::String](#page-4809-0)** & const **Cultisting**  $\alpha$ <br>Core::RefCounted::GetClassName () const [inline, inherited]

get the class name

Get the class name of the object.

```
Util::FourCC
Core::RefCounted::GetClassFourCC
( ) const [inline, inherited]
```
get the class FourCC code

Get the class FourCC of the object.

void vold<br>Core::RefCounted::DumpRefCountingLeaks <sup>( ) [static, inherited]</sup>

dump refcounting leaks, call at end of application (NEBULA3\_DEBUG

builds only!)

This method should be called as the very last before an application exits.

The Nebula Device 3 documentation generated by **[doxygen](http://www.doxygen.org)** at Fri Mar 26 15:21:46 2010

**home [namespace](#page-5258-0) list**

- <span id="page-2857-0"></span>Main Page
- **[Namespaces](#page-5258-0)**
- **Data [Structures](#page-5623-0)**
- [Files](#page-5472-0)
- [Related](#page-5617-0) Pages
- **[Alphabetical](#page-5623-0) List**
- **Data [Structures](#page-0-0)**
- Class [Hierarchy](#page-5237-0)
- **Data [Fields](#page-5256-0)**

### **[IO](#page-5349-0)**::**[HistoryConsoleHandler](#page-2857-0)**

# **IO::HistoryConsoleHandler Class Reference**

#include <historyconsolehandler.h>

Inheritance diagram for IO::HistoryConsoleHandler:

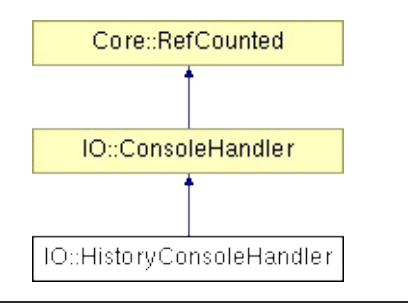

## **Detailed Description**

A console handler which stores the last N log messages in a Util::RingBuffer<String>.

(C) 2008 Radon Labs GmbH

#### **Public Member Functions**

<span id="page-2860-7"></span><span id="page-2860-6"></span><span id="page-2860-5"></span><span id="page-2860-4"></span><span id="page-2860-3"></span><span id="page-2860-2"></span><span id="page-2860-1"></span><span id="page-2860-0"></span>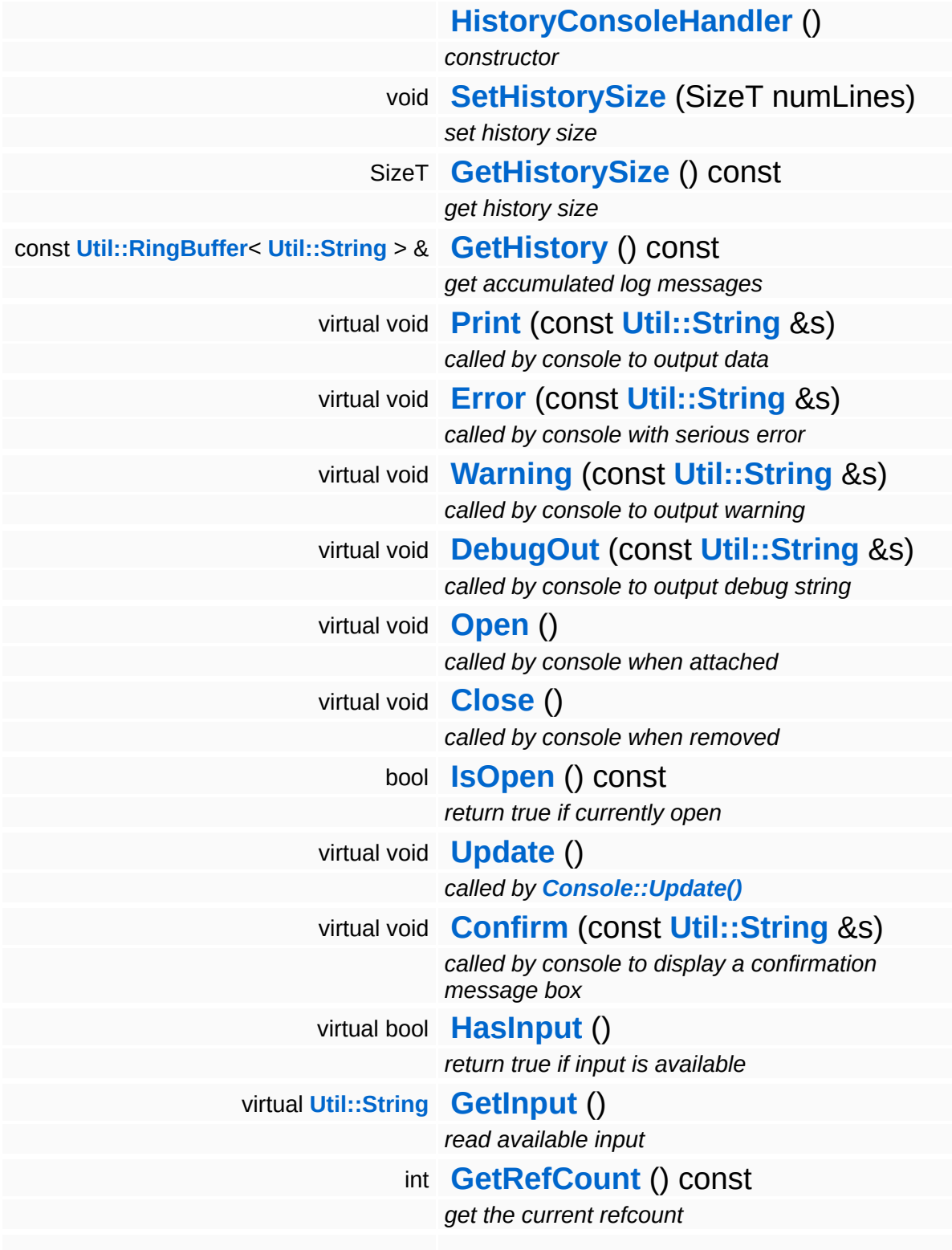

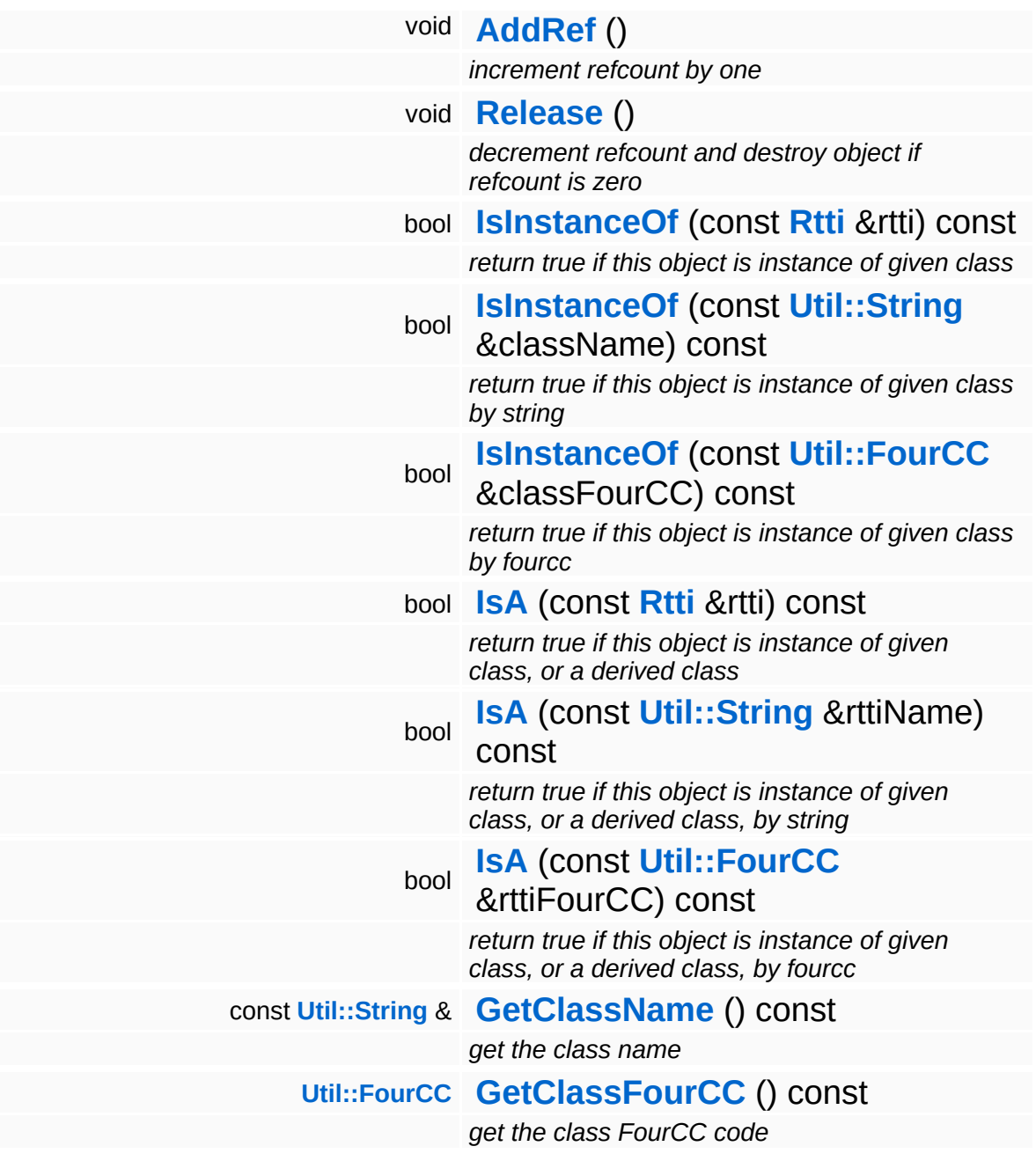

#### **Static Public Member Functions**

static void **[DumpRefCountingLeaks](#page-1056-5)** ()

*dump refcounting leaks, call at end of application (NEBULA3\_DEBUG builds only!)*

### **Member Function Documentation**

int Core::RefCounted::GetRefCount ( ) const [inline, inherited]

get the current refcount

Return the current refcount of the object.

void Core::RefCounted::AddRef ( ) [inline, inherited]

increment refcount by one

Increment the refcount of the object.

void Core::RefCounted::Release ( ) [inline, inherited]

decrement refcount and destroy object if refcount is zero

Decrement the refcount and destroy object if refcount is zero.

const **[Util::String](#page-4809-0)** & const **Cultisting**  $\alpha$ <br>Core::RefCounted::GetClassName () const [inline, inherited]

get the class name

Get the class name of the object.

```
Util::FourCC
Core::RefCounted::GetClassFourCC
( ) const [inline, inherited]
```
get the class FourCC code

Get the class FourCC of the object.

void vold<br>Core::RefCounted::DumpRefCountingLeaks <sup>( ) [static, inherited]</sup>

dump refcounting leaks, call at end of application (NEBULA3\_DEBUG

builds only!)

This method should be called as the very last before an application exits.

The Nebula Device 3 documentation generated by **[doxygen](http://www.doxygen.org)** at Fri Mar 26 15:21:46 2010

**home** namespace [lis](#page-5258-0)t

- <span id="page-2865-0"></span>Main Page
- **Na[m](#page-5258-0)espaces**
- [D](#page-5623-0)ata Structures
- **[File](#page-5472-0)s**
- **R[ela](#page-5617-0)ted Pages**
- [Alp](#page-5623-0)habetical List
- [D](#page-0-0)ata Structures
- Class [Hie](#page-5237-0)rarchy
- Data [Field](#page-5256-0)s

#### **i[O](#page-5349-0):** I[n](#page-2865-0)terface

## **IO::Interface Class Reference**

 $\blacksquare$ 

#include <iointerface.h>

 $\blacksquare$ 

## **Detailed Description**

Implements the asynchronous interface to the **[IO](#page-5349-0)** subsystem. This will run a minimal Nebula3 runtime with an **[IO](#page-5349-0)** subsystem in an extra thread. Communication with the **[IO::Interface](#page-2865-0)** happens by sending messages to the **[Interface](#page-2865-0)** object. Messages are guaranteed to be handled sequentially in FIFO order (there's exactly one handler thread which handles all messages).

(C) 2006 Radon Labs GmbH

The Nebula Device 3 documentation generated by **[doxygen](http://www.doxygen.org)** at Fri Mar 26 15:21:47 2010

**home** namespace [lis](#page-5258-0)t

- <span id="page-2868-0"></span>Main Page
- **Na[m](#page-5258-0)espaces**
- [D](#page-5623-0)ata Structures
- **[File](#page-5472-0)s**
- **R[ela](#page-5617-0)ted Pages**
- [Alp](#page-5623-0)habetical List
- [D](#page-0-0)ata Structures
- Class [Hie](#page-5237-0)rarchy
- Data [Field](#page-5256-0)s

#### **i[O](#page-5349-0)**: lointerfaceHan[dle](#page-2868-0)r

# **IO::IoInterfaceHandler Class Reference**

#include <iointerfacehandler.h>

Inheritance diagram for IO::IoInterfaceHandler:

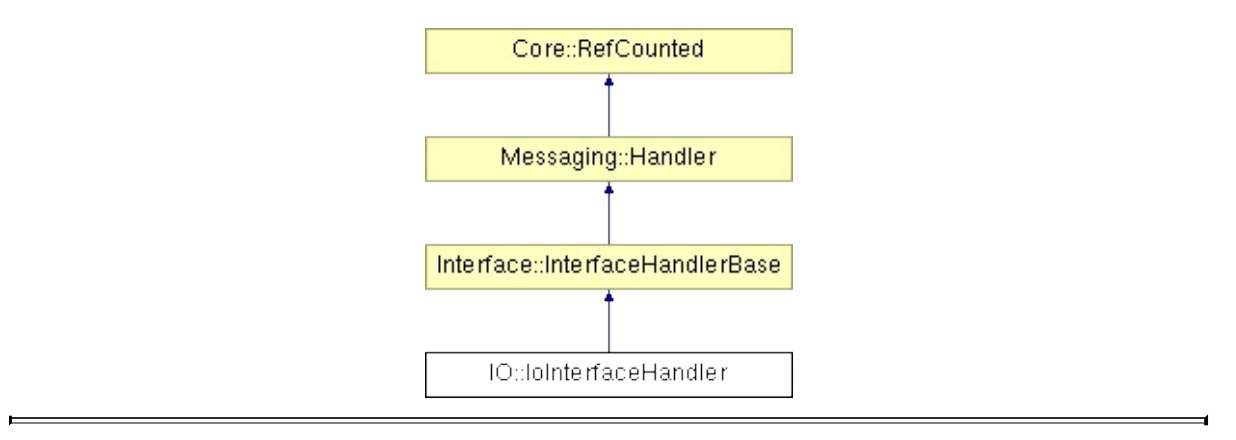

## **Detailed Description**

Handler class for io interfaces.

(C) 2006 Radon Labs GmbH

### **Public Member Functions**

<span id="page-2871-1"></span><span id="page-2871-0"></span>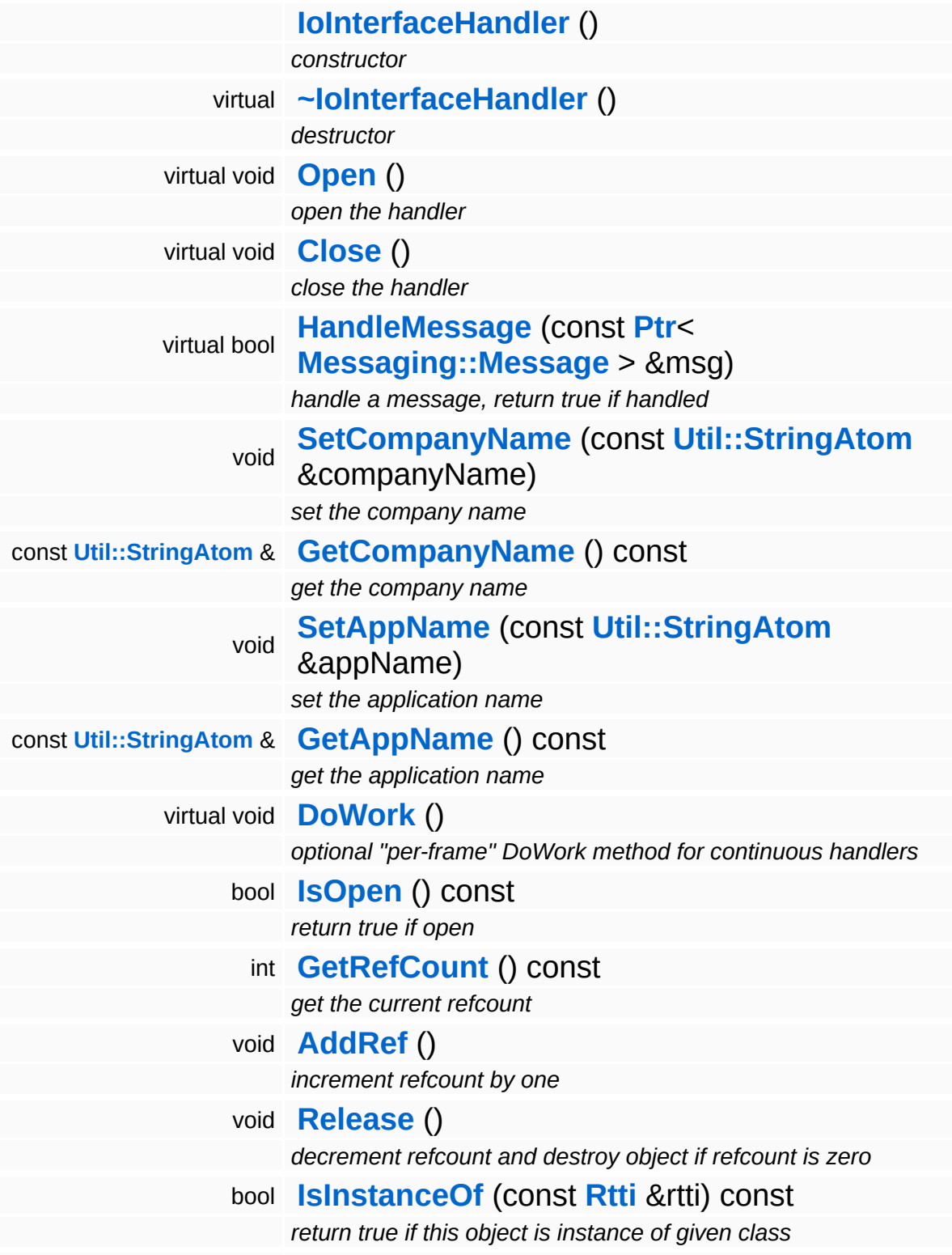

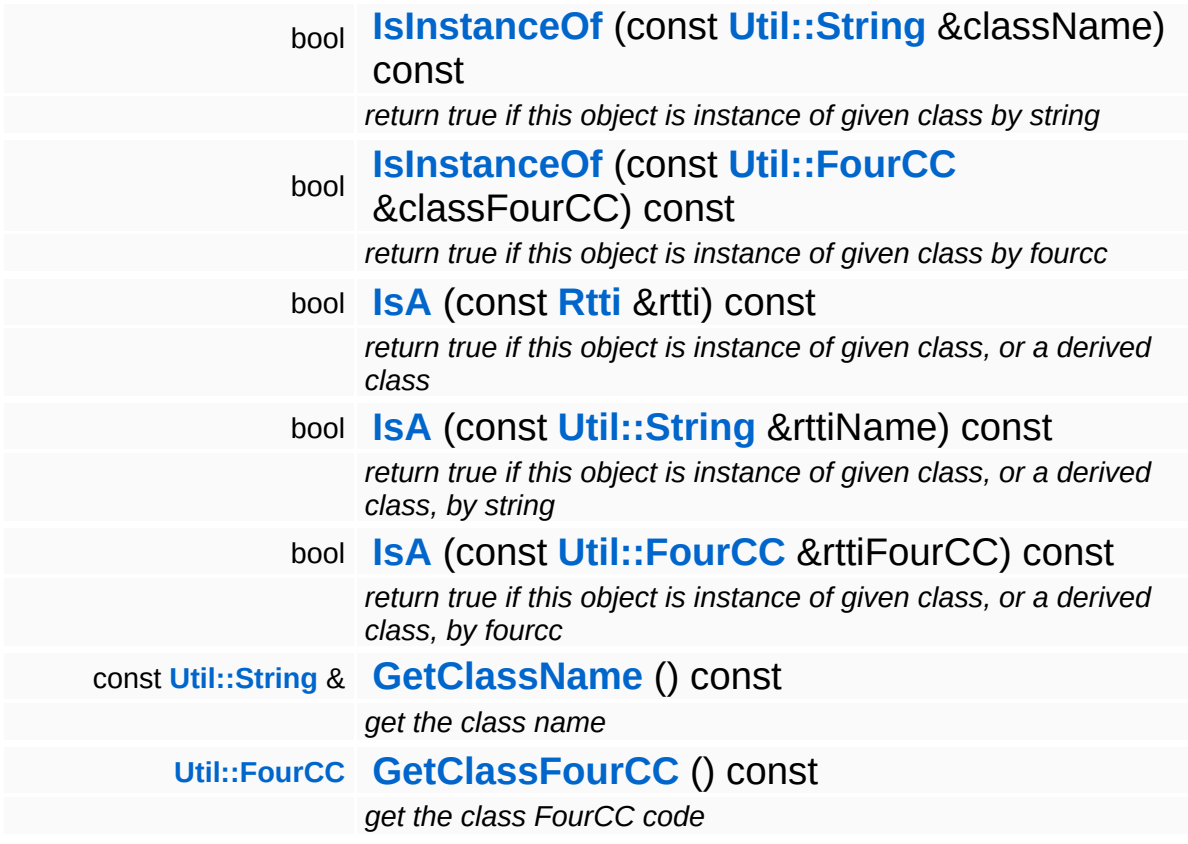

#### **Static Public Member Functions**

static void **[DumpRefCountingLeaks](#page-1056-5)** ()

*dump refcounting leaks, call at end of application (NEBULA3\_DEBUG builds only!)*

### **Protected Member Functions**

<span id="page-2874-6"></span><span id="page-2874-5"></span><span id="page-2874-4"></span><span id="page-2874-3"></span><span id="page-2874-2"></span><span id="page-2874-1"></span><span id="page-2874-0"></span>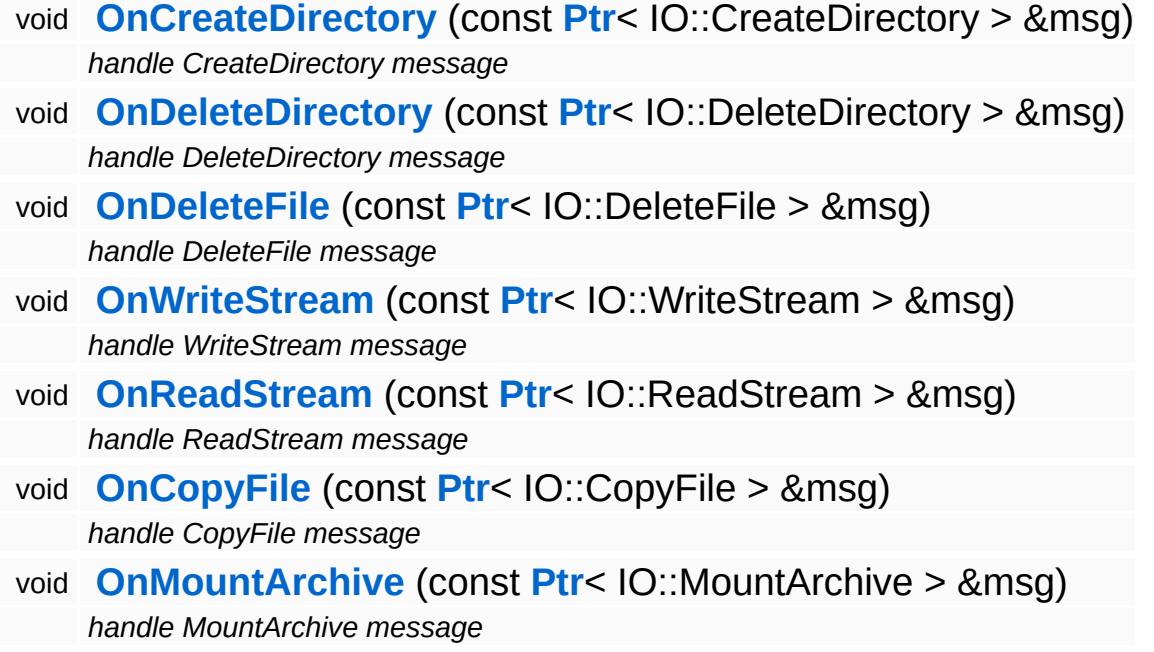

### **Member Function Documentation**

<span id="page-2875-0"></span>void vold<br>IO::IoInterfaceHandler::Open <sup>() [virtual]</sup>

open the handler

Opens the **[Interface](#page-2865-0)** message handler which does all the interesting stuff. This method already runs in the handler thread. The method initializes a minimal thread local Nebula3 runtime, just enough to handle the **[IO](#page-5349-0)** messages.

Reimplemented from **[Messaging::Handler](#page-3493-0)**.

<span id="page-2875-1"></span>void vold<br>IO::IoInterfaceHandler::Close <sup>()</sup> [<sup>virtual]</sup>

close the handler

Closes the **[Interface](#page-2865-0)** message handler. This will shut down the minimal Nebula3 runtime, the method runs in the handler thread and is called just before the thread shuts down.

Reimplemented from **[Messaging::Handler](#page-3493-1)**.

<span id="page-2875-2"></span>bool IO::IoInterfaceHandler::HandleMessage ( **[Messaging::Message](#page-3517-0)** const **[Ptr](#page-4124-0)**< > & *msg* ) [virtual]

handle a message, return true if handled

Handles incoming messages. This method runs in the handler thread.

Reimplemented from **[Messaging::Handler](#page-3493-2)**.

int Core::RefCounted::GetRefCount ( ) const [inline, inherited]

get the current refcount

Return the current refcount of the object.

void Core::RefCounted::AddRef ( ) [inline, inherited]

increment refcount by one

Increment the refcount of the object.

void Core::RefCounted::Release ( ) [inline, inherited]

decrement refcount and destroy object if refcount is zero

Decrement the refcount and destroy object if refcount is zero.

const **[Util::String](#page-4809-0)** & const **Unitioning** &  $\alpha$  ( ) const [inline, inherited]

get the class name

Get the class name of the object.

```
Util::FourCC
Core::RefCounted::GetClassFourCC
( ) const [inline, inherited]
```
get the class FourCC code

Get the class FourCC of the object.

```
void
Core::RefCounted::DumpRefCountingLeaks
( ) [static, inherited]
```
dump refcounting leaks, call at end of application (NEBULA3\_DEBUG builds only!)

This method should be called as the very last before an application exits.

The Nebula Device 3 d[o](http://www.doxygen.org)cumentation generated by doxygen at Fri Mar 26 15:21:46 2010

**home** namespace [lis](#page-5258-0)t

- <span id="page-2878-0"></span>Main Page
- **Na[m](#page-5258-0)espaces**
- [D](#page-5623-0)ata Structures
- **[File](#page-5472-0)s**
- **R[ela](#page-5617-0)ted Pages**
- [Alp](#page-5623-0)habetical List
- [D](#page-0-0)ata Structures
- Class [Hie](#page-5237-0)rarchy
- Data [Field](#page-5256-0)s

#### **i[O](#page-5349-0): lo[S](#page-2878-0)erver**

# **IO::IoServer Class Reference**

#include <ioserver.h>

Inheritance diagram for IO::IoServer:

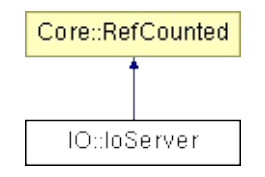
# **Detailed Description**

The central server object of the **[IO](#page-5349-0)** subsystem offers the following services:

associate stream classes with **[URI](#page-2970-0)** schemes create the right stream object for a given **[URI](#page-2970-0)** transparant (ZIP) archive support path assign management global filesystem manipulation and query methods

(C) 2006 Radon Labs GmbH

### **Public Member Functions**

<span id="page-2881-11"></span><span id="page-2881-10"></span><span id="page-2881-9"></span><span id="page-2881-8"></span><span id="page-2881-7"></span><span id="page-2881-6"></span><span id="page-2881-5"></span><span id="page-2881-4"></span><span id="page-2881-3"></span><span id="page-2881-2"></span><span id="page-2881-1"></span><span id="page-2881-0"></span>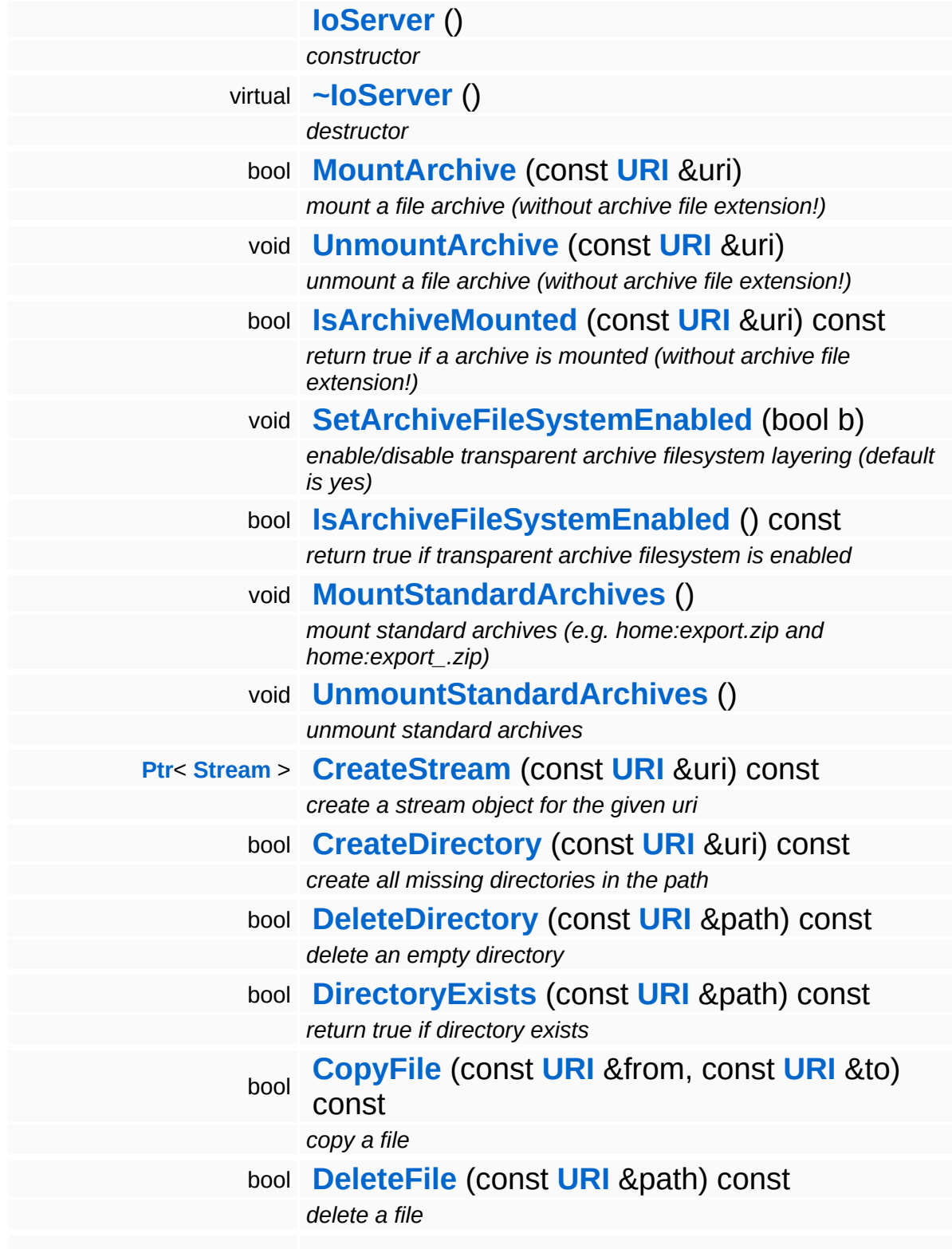

<span id="page-2882-5"></span><span id="page-2882-4"></span><span id="page-2882-3"></span><span id="page-2882-2"></span><span id="page-2882-1"></span><span id="page-2882-0"></span>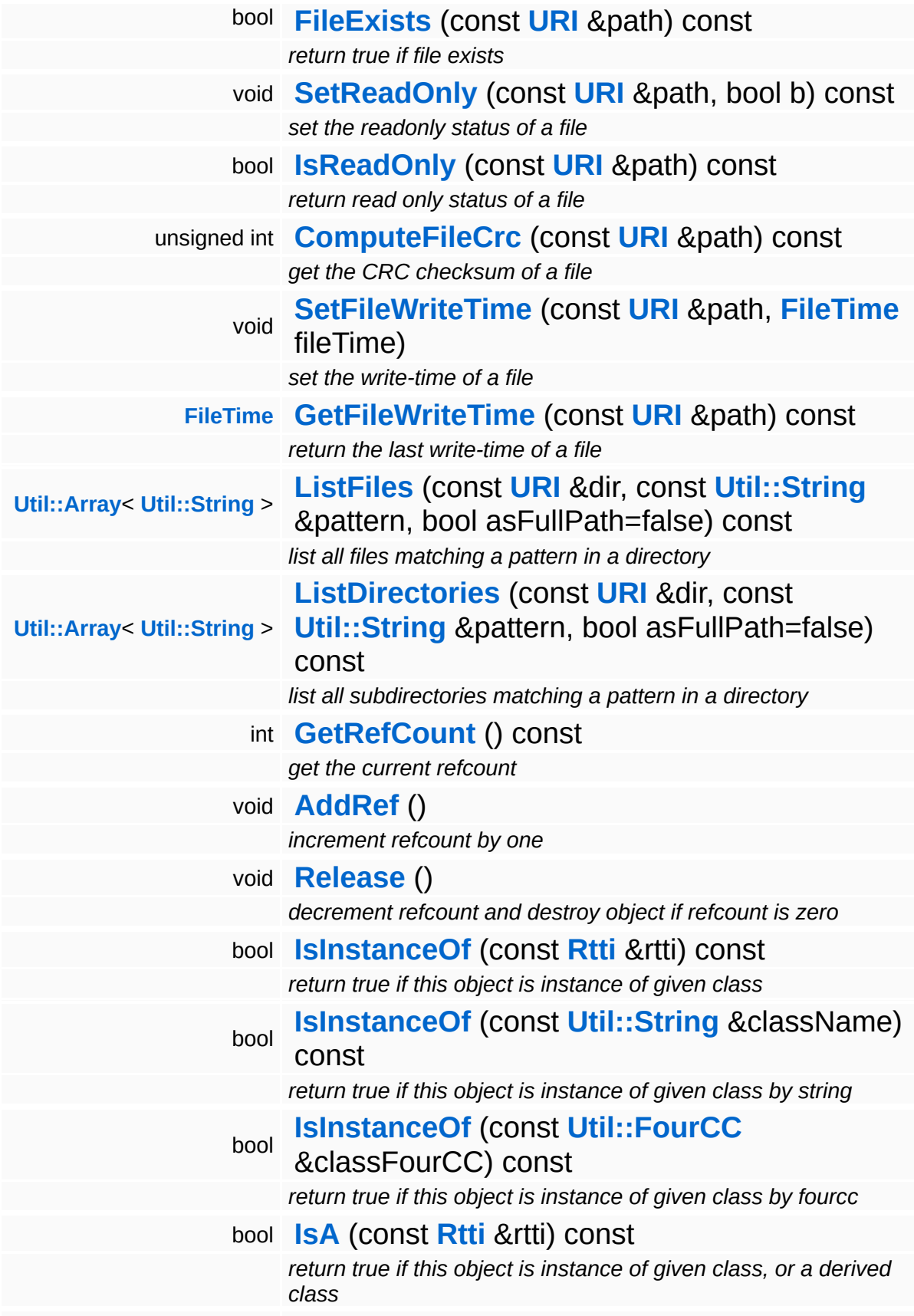

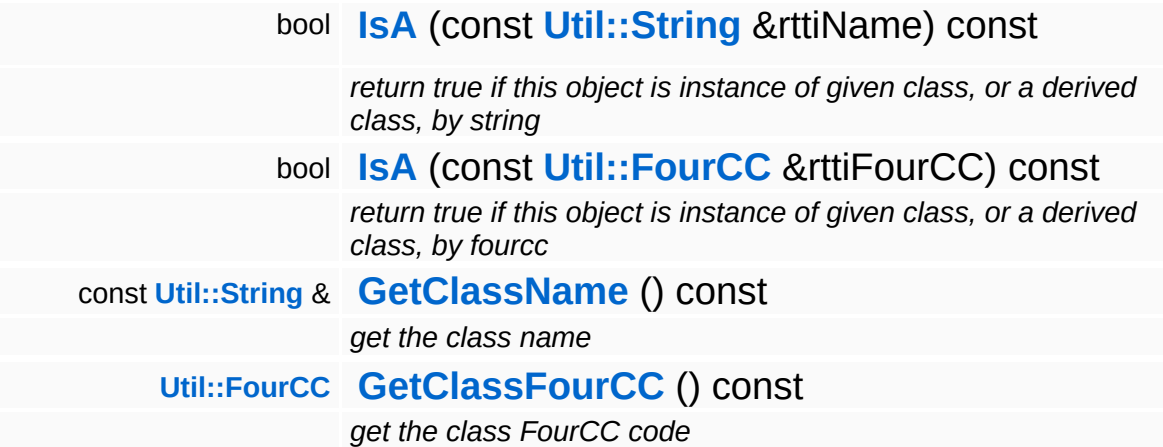

#### **Static Public Member Functions**

static void **[DumpRefCountingLeaks](#page-1056-5)** ()

*dump refcounting leaks, call at end of application (NEBULA3\_DEBUG builds only!)*

# **Member Function Documentation**

<span id="page-2885-0"></span>void vold<br>IO::IoServer::SetArchiveFileSystemEnabled <sup>(bool b</sup>) [inline]

enable/disable transparent archive filesystem layering (default is yes)

NOTE: on platforms which provide transparent archive access this method is point less (the archiveFileSystemEnabled flag will be ignored, and **[IsArchiveFileSystemEnabled\(\)](#page-2885-1)** will always return false).

```
bool
IO::IoServer::IsArchiveFileSystemEnabled
( ) const [inline]
```
return true if transparent archive filesystem is enabled

NOTE: on platforms which provide transparent archive access through the OS (like on PS3) this method will always return false. This saves some unecessary overhead in the Nebula3 **[IoServer](#page-2878-0)**.

<span id="page-2885-2"></span>bool IO::IoServer::CreateDirectory ( **[URI](#page-2970-0)** const & *uri* ) const

create all missing directories in the path

This method creates all missing directories in a path.

<span id="page-2885-3"></span>bool IO::IoServer::CopyFile ( **[URI](#page-2970-0)** *fromUri*, const & const **[URI](#page-2970-0)** *toUri* & ) const

copy a file

This copies a file to another file.

<span id="page-2885-4"></span>unsigned int const

IO::IoServer::ComputeFileCrc ( **[URI](#page-2970-0)** *uri* ) const &

get the CRC checksum of a file

This method computes the CRC checksum for a file.

```
int
Core::RefCounted::GetRefCount
( ) const [inline, inherited]
```
get the current refcount

Return the current refcount of the object.

```
void
Core::RefCounted::AddRef
( ) [inline, inherited]
```
increment refcount by one

Increment the refcount of the object.

```
void
Core::RefCounted::Release
( ) [inline, inherited]
```
decrement refcount and destroy object if refcount is zero

Decrement the refcount and destroy object if refcount is zero.

```
const Util::String &
const Cultisting \alpha<br>Core::RefCounted::GetClassName () const [inline, inherited]
```
get the class name

Get the class name of the object.

```
Util::FourCC
Core::RefCounted::GetClassFourCC
( ) const [inline, inherited]
```
get the class FourCC code

Get the class FourCC of the object.

void void contract the contract of the contract of the contract of the contract of the contract of the contract of the contract of the contract of the contract of the contract of the contract of the contract of the contrac

Core::RefCounted::DumpRefCountingLeaks ( )

dump refcounting leaks, call at end of application (NEBULA3\_DEBUG builds only!)

This method should be called as the very last before an application exits.

The Nebula Device 3 documentation generated by **[doxygen](http://www.doxygen.org)** at Fri Mar 26 15:21:46 2010

**home [namespace](#page-5258-0) list**

- <span id="page-2888-0"></span>Main Page
- **[Namespaces](#page-5258-0)**
- **Data [Structures](#page-5623-0)**
- [Files](#page-5472-0)
- [Related](#page-5617-0) Pages
- **[Alphabetical](#page-5623-0) List**
- **Data [Structures](#page-0-0)**
- **Class [Hierarchy](#page-5237-0)**
- **Data [Fields](#page-5256-0)**

### **[IO](#page-5349-0)**::**[LogFileConsoleHandler](#page-2888-0)**

# **IO::LogFileConsoleHandler Class Reference**

#include <logfileconsolehandler.h>

Inheritance diagram for IO::LogFileConsoleHandler:

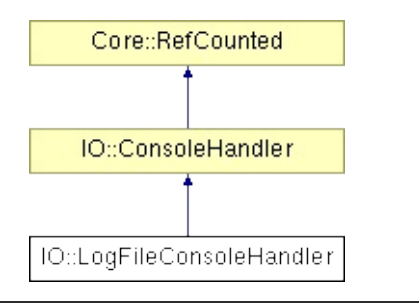

# **Detailed Description**

A console handler which writes all console output to a log file. The log file will be called appname\_calendartime.txt and will be written into a bin:logfiles directory.

(C) 2008 Radon Labs GmbH

### **Public Member Functions**

<span id="page-2891-7"></span><span id="page-2891-6"></span><span id="page-2891-5"></span><span id="page-2891-4"></span><span id="page-2891-3"></span><span id="page-2891-2"></span><span id="page-2891-1"></span><span id="page-2891-0"></span>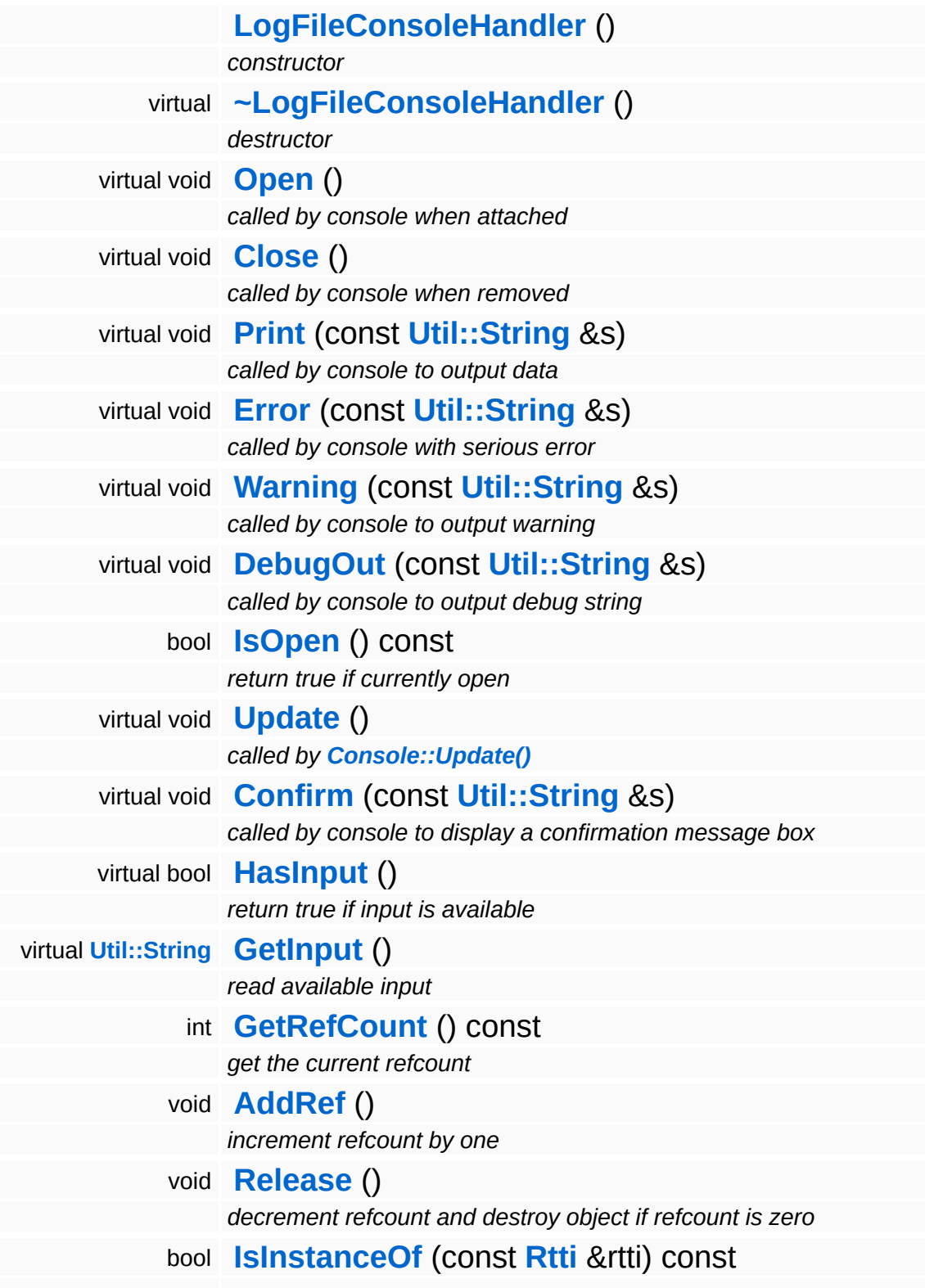

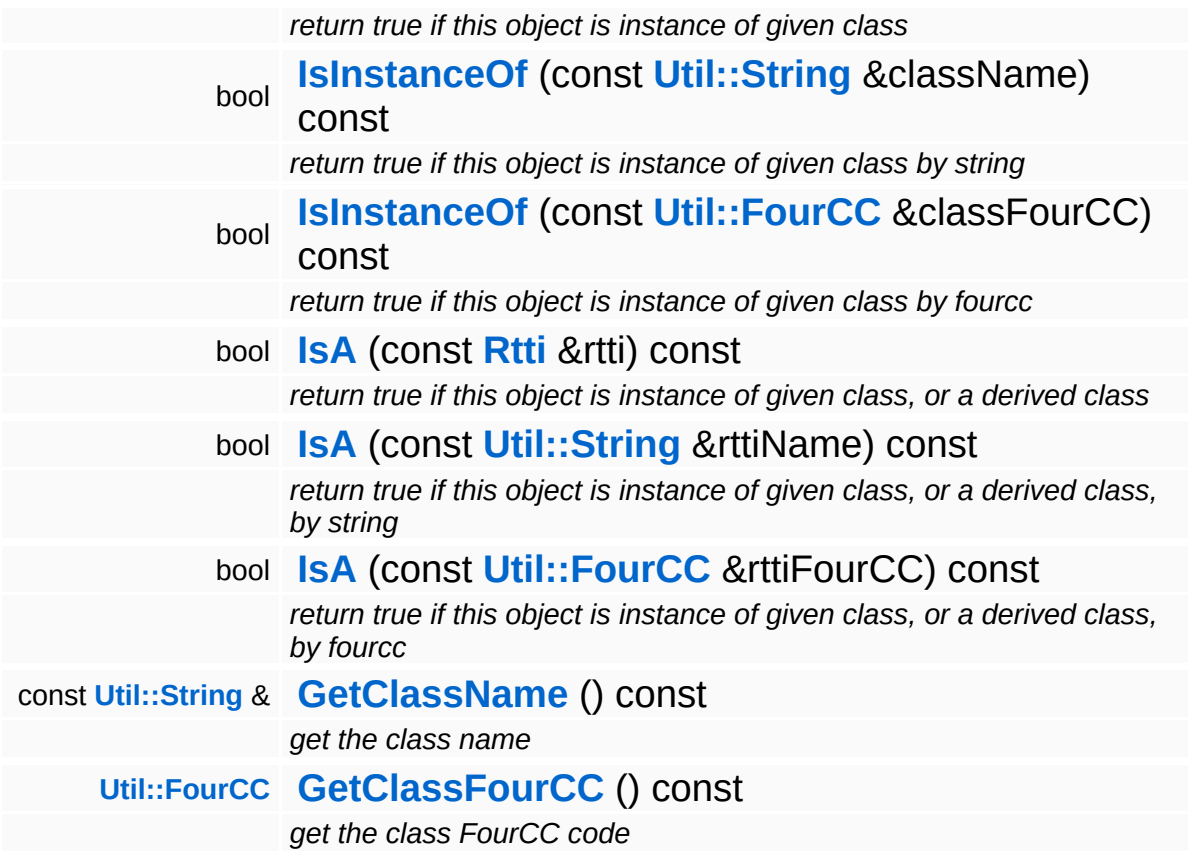

#### **Static Public Member Functions**

static void **[DumpRefCountingLeaks](#page-1056-5)** ()

*dump refcounting leaks, call at end of application (NEBULA3\_DEBUG builds only!)*

## **Member Function Documentation**

int Core::RefCounted::GetRefCount ( ) const [inline, inherited]

get the current refcount

Return the current refcount of the object.

void Core::RefCounted::AddRef ( ) [inline, inherited]

increment refcount by one

Increment the refcount of the object.

void Core::RefCounted::Release ( ) [inline, inherited]

decrement refcount and destroy object if refcount is zero

Decrement the refcount and destroy object if refcount is zero.

const **[Util::String](#page-4809-0)** & const **Cultisting**  $\alpha$ <br>Core::RefCounted::GetClassName () const [inline, inherited]

get the class name

Get the class name of the object.

```
Util::FourCC
Core::RefCounted::GetClassFourCC
( ) const [inline, inherited]
```
get the class FourCC code

Get the class FourCC of the object.

void vold<br>Core::RefCounted::DumpRefCountingLeaks <sup>( ) [static, inherited]</sup>

dump refcounting leaks, call at end of application (NEBULA3\_DEBUG

builds only!)

This method should be called as the very last before an application exits.

The Nebula Device 3 documentation generated by **[doxygen](http://www.doxygen.org)** at Fri Mar 26 15:21:46 2010

**h o m e namespace [lis](#page-5258-0)t** 

- <span id="page-2896-0"></span>Main Page
- **Na[m](#page-5258-0)espaces**
- [D](#page-5623-0)ata Structures
- **[File](#page-5472-0)s**
- **R[ela](#page-5617-0)ted Pages**
- [Alp](#page-5623-0)habetical List
- [D](#page-0-0)ata Structures
- Class [Hie](#page-5237-0)rarchy
- Data [Field](#page-5256-0)s

#### **i[O](#page-5349-0):** Me[dia](#page-2896-0)Type

# **IO::MediaType Class Reference**

#include <mediatype.h>

 $\equiv$ 

# **Detailed Description**

Encapsulates a MIME conformant media type description (text/plain, image/jpg, etc...).

(C) 2006 Radon Labs GmbH

### **Public Member Functions**

<span id="page-2899-13"></span><span id="page-2899-12"></span><span id="page-2899-11"></span><span id="page-2899-10"></span><span id="page-2899-9"></span><span id="page-2899-8"></span><span id="page-2899-7"></span><span id="page-2899-6"></span><span id="page-2899-5"></span><span id="page-2899-4"></span><span id="page-2899-3"></span><span id="page-2899-2"></span><span id="page-2899-1"></span><span id="page-2899-0"></span>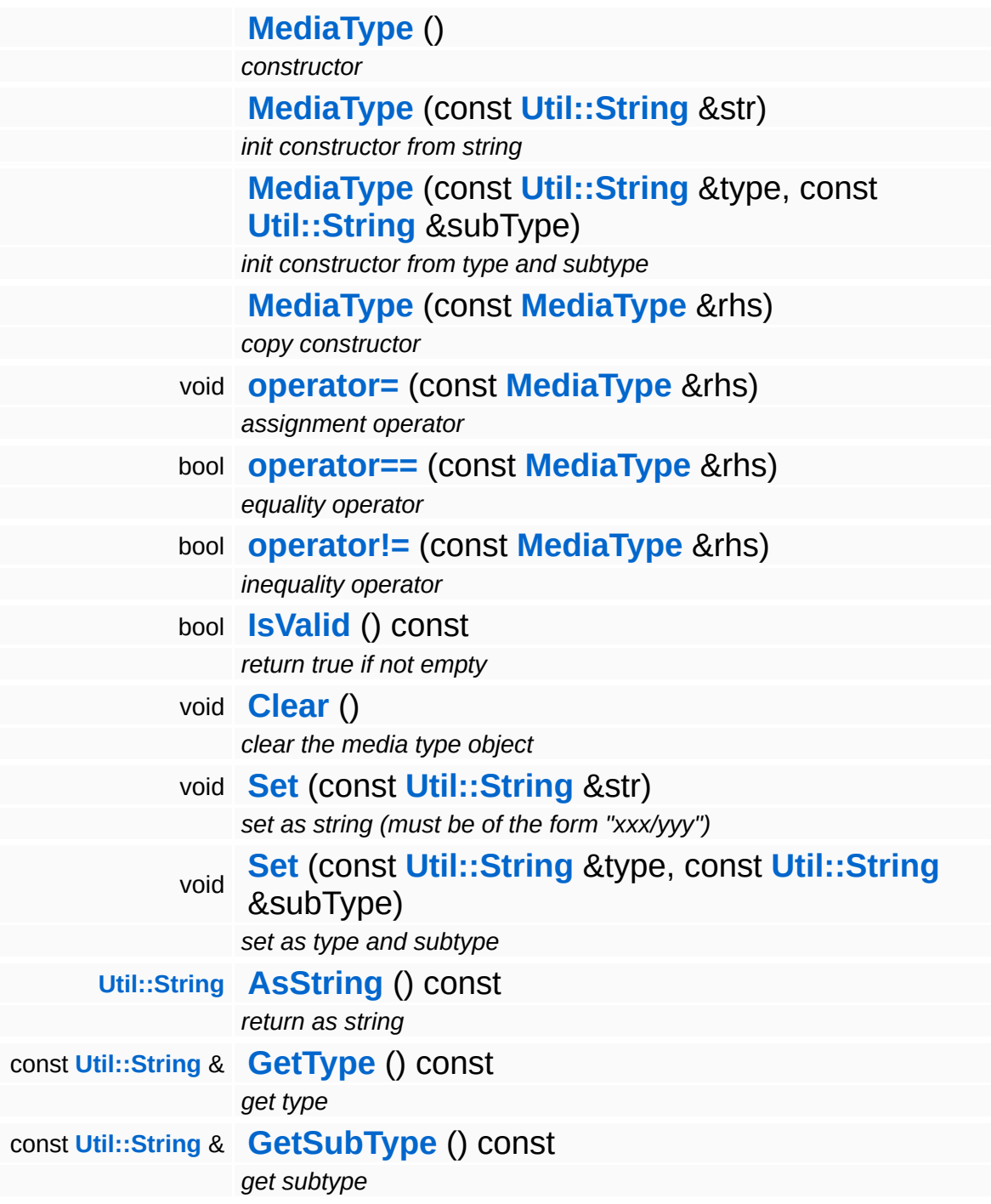

The Nebula Device 3 d[o](http://www.doxygen.org)cumentation generated by doxygen at Fri Mar 26 15:21:46 2010

**home** namespace [lis](#page-5258-0)t

- <span id="page-2901-0"></span>Main Page
- **Na[m](#page-5258-0)espaces**
- [D](#page-5623-0)ata Structures
- **[File](#page-5472-0)s**
- **R[ela](#page-5617-0)ted Pages**
- [Alp](#page-5623-0)habetical List
- [D](#page-0-0)ata Structures
- Class [Hie](#page-5237-0)rarchy
- Data [Field](#page-5256-0)s

#### **i[O](#page-5349-0)**:: Me[m](#page-2901-0)oryStream

# **IO::MemoryStream Class Reference**

#include <memorystream.h>

Inheritance diagram for IO::MemoryStream:

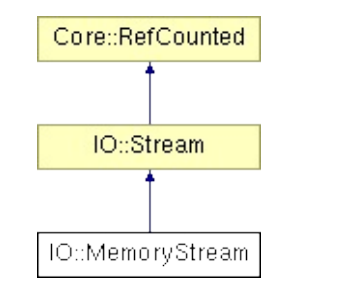

# **Detailed Description**

Implements a stream class which writes to and reads from system RAM. **[Memory](#page-5379-0)** streams provide memory mapping for fast direct read/write access.

(C) 2006 Radon Labs GmbH

### **Public Types**

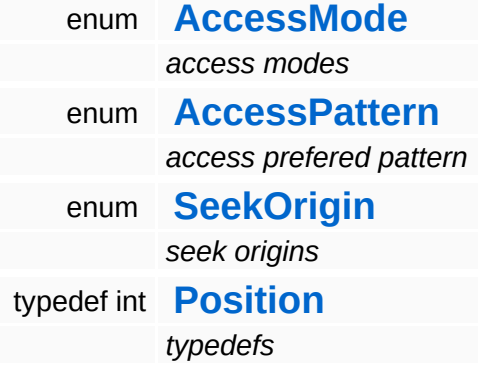

### **Public Member Functions**

<span id="page-2905-12"></span><span id="page-2905-11"></span><span id="page-2905-10"></span><span id="page-2905-9"></span><span id="page-2905-8"></span><span id="page-2905-7"></span><span id="page-2905-6"></span><span id="page-2905-5"></span><span id="page-2905-4"></span><span id="page-2905-3"></span><span id="page-2905-2"></span><span id="page-2905-1"></span><span id="page-2905-0"></span>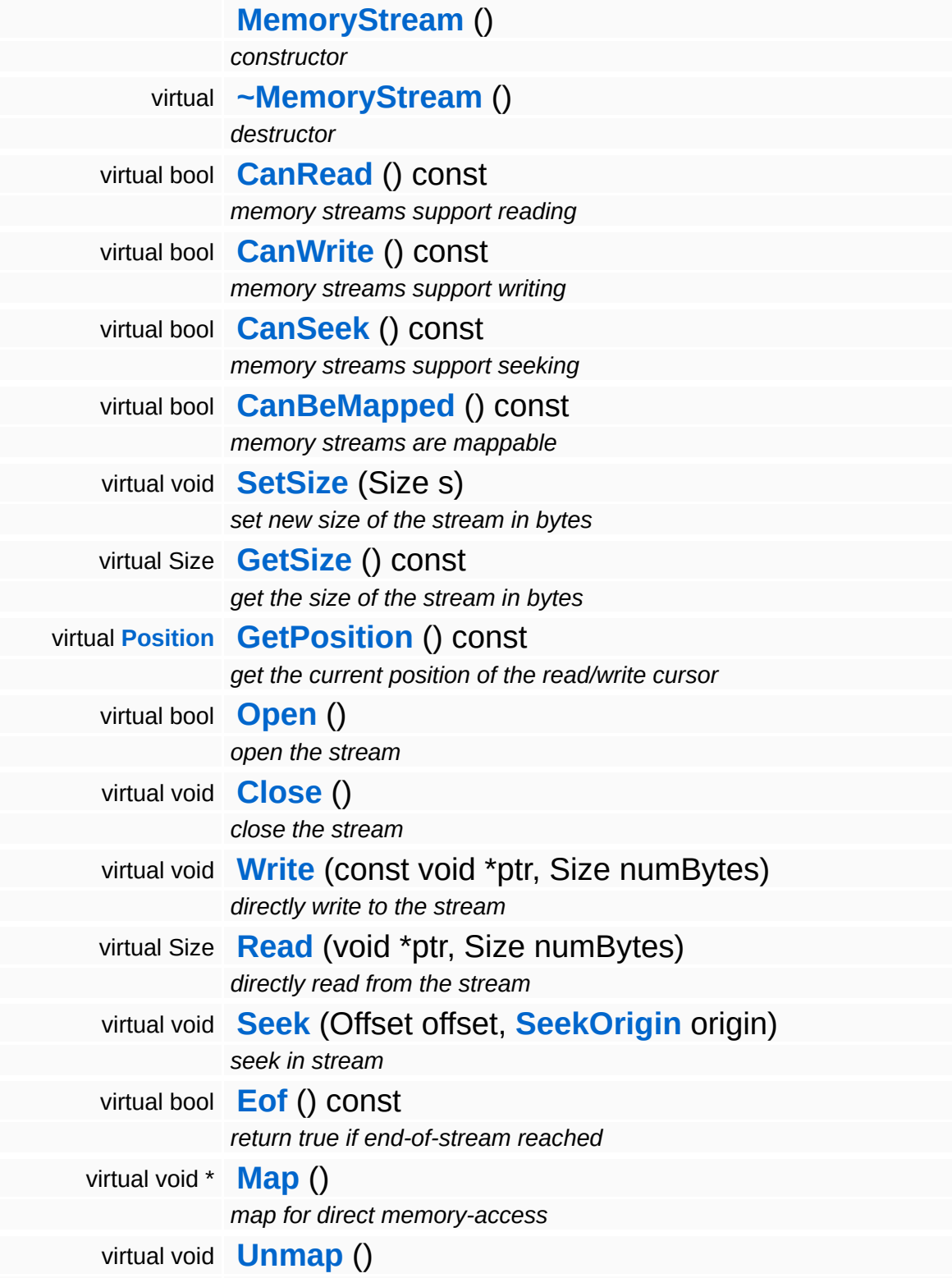

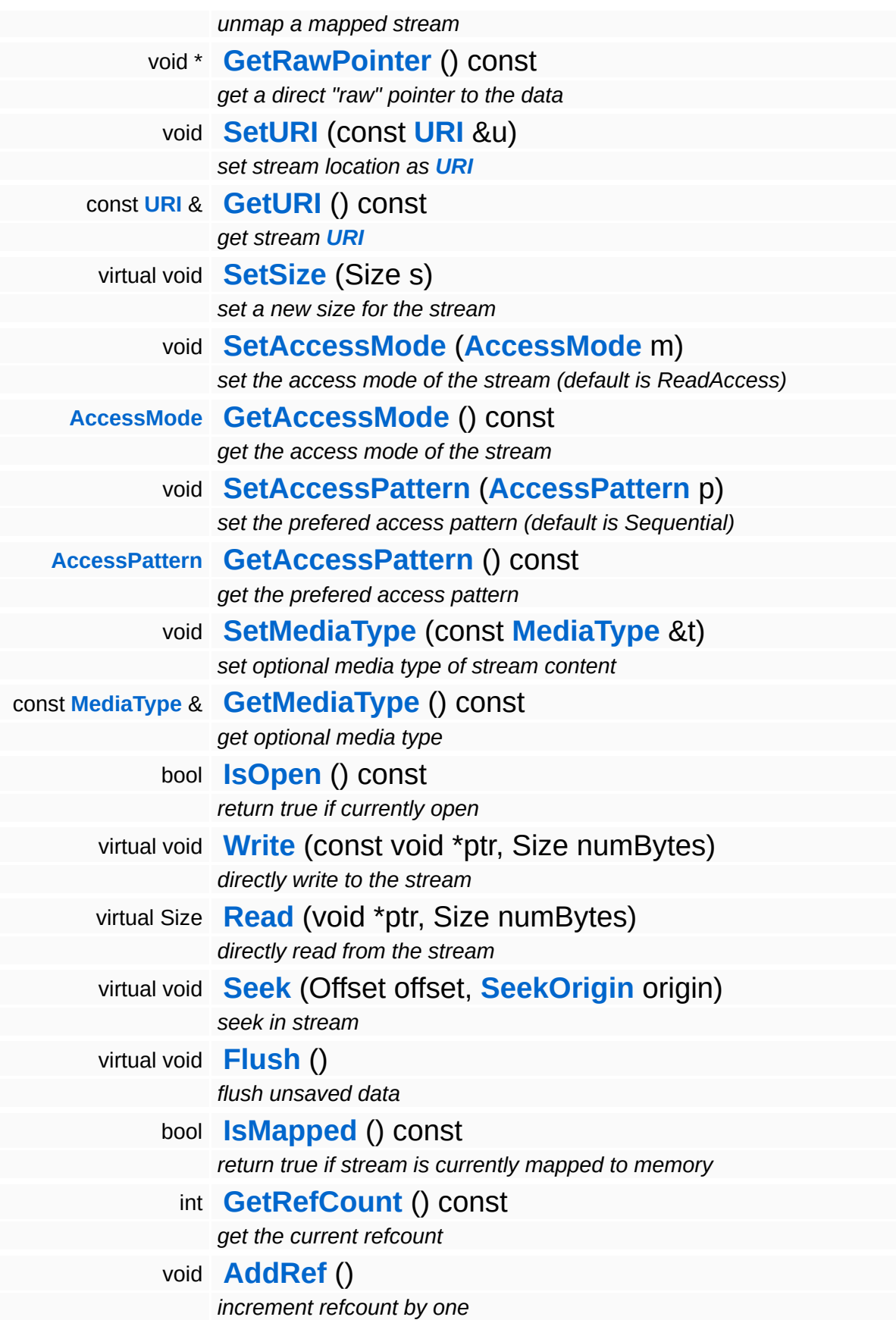

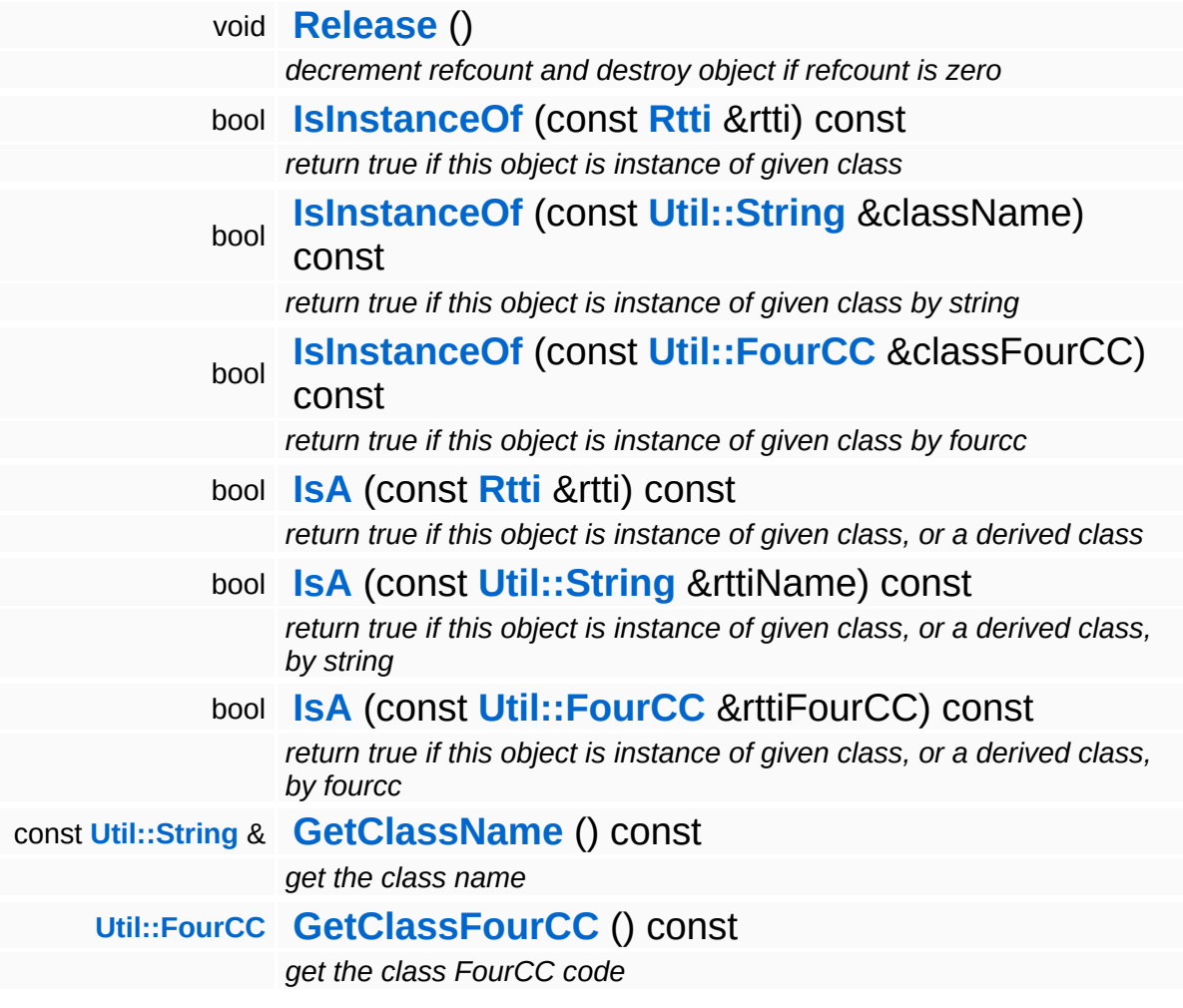

#### **Static Public Member Functions**

static void **[DumpRefCountingLeaks](#page-1056-5)** ()

*dump refcounting leaks, call at end of application (NEBULA3\_DEBUG builds only!)*

## **Member Function Documentation**

<span id="page-2909-0"></span>bool IO::MemoryStream::Open ( ) [virtual]

open the stream

Open the stream for reading or writing. The stream may already contain data if it has been opened/closed before.

Reimplemented from **[IO::Stream](#page-2933-4)**.

```
void
vold<br>IO::MemoryStream::Close <sup>()</sup> [<sup>virtual]</sup>
```
close the stream

Close the stream. The contents of the stream will remain intact until destruction of the object, so that the same data may be accessed or modified during a later session.

Reimplemented from **[IO::Stream](#page-2934-3)**.

```
void *
vold<br>IO::MemoryStream::Map <sup>( ) [virtual]</sup>
```
map for direct memory-access

Map the stream for direct memory access. This is much faster then reading/writing, but less flexible. A mapped stream cannot grow, instead the allowed memory range is determined by **[GetSize\(\)](#page-2905-7)**. The read/writer must take special care to not read or write past the memory buffer boundaries!

Reimplemented from **[IO::Stream](#page-2935-2)**.

<span id="page-2909-3"></span>void vold<br>IO::MemoryStream::Unmap <sup>()</sup> [virtual]

unmap a mapped stream

Unmap a memory-mapped stream.

Reimplemented from **[IO::Stream](#page-2936-1)**.

<span id="page-2910-0"></span>void \* IO::MemoryStream::GetRawPointer ( ) const

get a direct "raw" pointer to the data

Get a direct pointer to the raw data. This is a convenience method and only works for memory streams. NOTE: writing new data to the stream may/will result in an invalid pointer, don't keep the returned pointer around between writes!

void IO::Stream::SetURI ( **[URI](#page-2970-0)** const & *u* ) [inherited]

set stream location as **[URI](#page-2970-0)**

Set the **[URI](#page-2970-0)** of the stream as string. The **[URI](#page-2970-0)** identifies the source resource of the stream.

```
const URI &
const on \alpha ( ) const [inherited]
```
get stream **[URI](#page-2970-0)**

Get the **[URI](#page-2970-0)** of the stream as string.

```
void
IO::Stream::SetSize
( Size s ) [virtual, inherited]
```
set a new size for the stream

This sets a new size for the stream. Not all streams support this method. If the new size if smaller then the existing size, the contents will be clipped.

```
void
IO::Stream::SetAccessMode
( AccessMode m ) [inherited]
```
set the access mode of the stream (default is ReadAccess)

This method sets the intended access mode of the stream. The actual behaviour depends on the implementation of the derived class. The default is ReadWrite.

**[Stream::AccessMode](#page-2923-0) IO::Stream::GetAccessMode () const [inherited]** 

get the access mode of the stream

Get the access mode of the stream.

```
void
IO::Stream::SetAccessPattern
( AccessPattern p ) [inherited]
```
set the prefered access pattern (default is Sequential)

Set the prefered access pattern of the stream. This can be Random or Sequential. This is an optional flag to improve performance with some stream implementations. The default is sequential. The pattern cannot be changed while the stream is open.

**[Stream::AccessPattern](#page-2923-0) IO::Stream::GetAccessPattern** () const [inherited]

get the prefered access pattern

Get the currently set prefered access pattern of the stream.

```
bool
IO::Stream::IsOpen
( ) const [inherited]
```
return true if currently open

Return true if the stream is currently open.

```
void
void<br>IO::Stream::Write (void
                const
                 *
                      ptr,
                Size numBytes
               ) [virtual, inherited]
```
directly write to the stream

Write raw data to the stream. For more convenient writing, attach the stream to an **[IO::StreamWriter](#page-2946-0)** object. This method is only valid if the stream class returns true in **[CanWrite\(\)](#page-2931-2)**.

```
Stream::Size
Stream::Size void<br>IO::Stream::Read <sup>(</sup> *
                        \int_{\star}^{\infty} ptr,
                     Size numBytes
                     ) [virtual, inherited]
```
directly read from the stream

Read raw data from the stream. For more convenient reading, attach the stream to an **[IO::StreamReader](#page-2938-0)** object. The method returns the number of bytes actually read. This method is only valid if the stream class returns true in **[CanRead\(\)](#page-2931-3)**. Returns the number of bytes actually read from the stream, this may be less then numBytes, or 0 if end-ofstream is reached.

void IO::Stream::Seek ( Offset *offset*, **[SeekOrigin](#page-2923-0)** *origin* ) [virtual, inherited]

seek in stream

Move the read/write cursor to a new position, returns the new position in the stream. This method is only supported if the stream class returns true in **[CanSeek\(\)](#page-2931-4)**.

```
void
vold<br>IO::Stream::Flush ( ) [virtual, inherited]
```
flush unsaved data

Flush any unsaved data. Note that unsaved data will also be flushed automatically when the stream is closed.

Reimplemented in **[IO::FileStream](#page-2834-0)**.

bool IO::Stream::IsMapped ( ) const [inherited]

return true if stream is currently mapped to memory

Returns true if the stream is currently mapped.

int Core::RefCounted::GetRefCount ( ) const [inline, inherited]

get the current refcount

Return the current refcount of the object.

void Core::RefCounted::AddRef ( ) [inline, inherited]

increment refcount by one

Increment the refcount of the object.

```
void
Core::RefCounted::Release
( ) [inline, inherited]
```
decrement refcount and destroy object if refcount is zero

Decrement the refcount and destroy object if refcount is zero.

const **[Util::String](#page-4809-0)** & const **Cultisting**  $\alpha$ <br>Core::RefCounted::GetClassName () const [inline, inherited]

get the class name

Get the class name of the object.

```
Util::FourCC
Core::RefCounted::GetClassFourCC
( ) const [inline, inherited]
```
get the class FourCC code

Get the class FourCC of the object.

void ( )

dump refcounting leaks, call at end of application (NEBULA3\_DEBUG builds only!)

This method should be called as the very last before an application exits.

#### The Nebula Device 3 documentation generated by **[doxygen](http://www.doxygen.org)** at Fri Mar 26 15:21:46 2010

**h o m e namespace [lis](#page-5258-0)t** 

- <span id="page-2915-0"></span>Main Page
- **Na[m](#page-5258-0)espaces**
- [D](#page-5623-0)ata Structures
- **[File](#page-5472-0)s**
- **R[ela](#page-5617-0)ted Pages**
- [Alp](#page-5623-0)habetical List
- [D](#page-0-0)ata Structures
- Class [Hie](#page-5237-0)rarchy
- Data [Field](#page-5256-0)s

**l[O](#page-5349-0):** SchemeRe[gis](#page-2915-0)try
# **IO::SchemeRegistry Class Reference**

#include <schemeregistry.h>

Inheritance diagram for IO::SchemeRegistry:

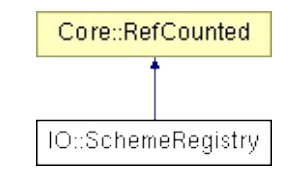

## **Detailed Description**

Central registry for **[URI](#page-2970-0)** schemes, associates an **[URI](#page-2970-0)** scheme (e.g. http, file, ...) with a Nebula3 stream class.

(C) 2008 Radon Labs GmbH

### **Public Member Functions**

<span id="page-2918-8"></span><span id="page-2918-7"></span><span id="page-2918-6"></span><span id="page-2918-5"></span><span id="page-2918-4"></span><span id="page-2918-3"></span><span id="page-2918-2"></span><span id="page-2918-1"></span><span id="page-2918-0"></span>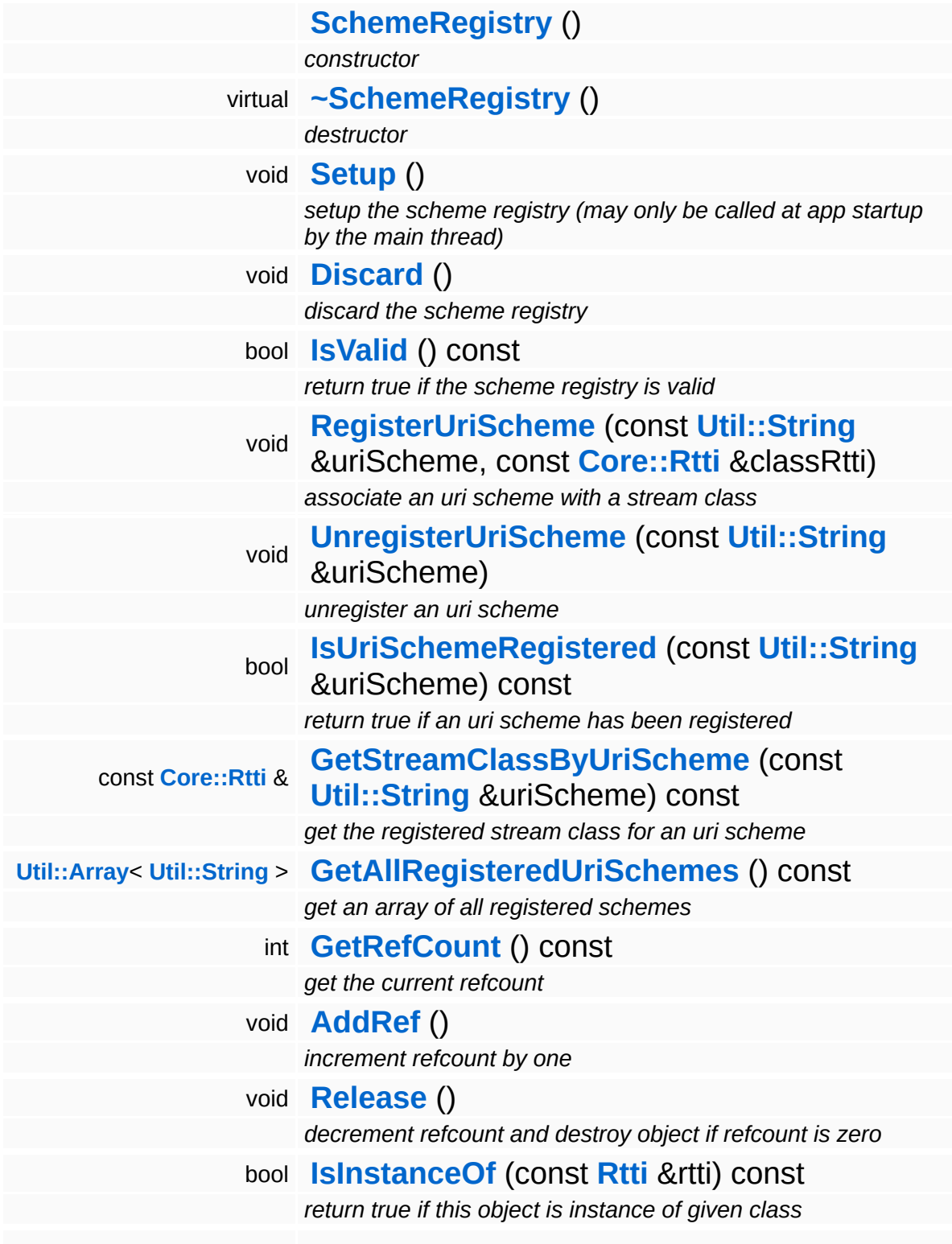

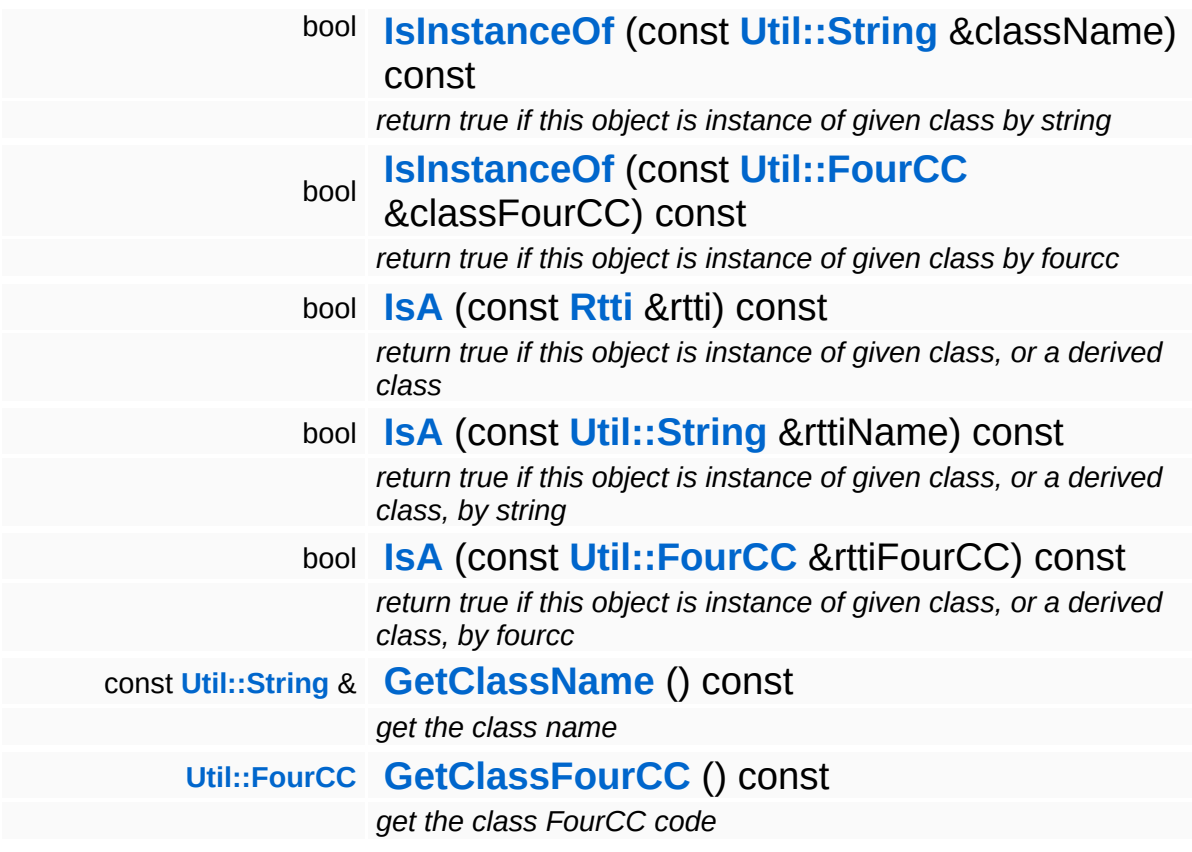

#### **Static Public Member Functions**

static void **[DumpRefCountingLeaks](#page-1056-5)** ()

*dump refcounting leaks, call at end of application (NEBULA3\_DEBUG builds only!)*

### **Member Function Documentation**

<span id="page-2921-0"></span>void IO::SchemeRegistry::RegisterUriScheme ( **[Util::String](#page-4809-0)** const & *uriScheme*, const **[Core::Rtti](#page-1063-0)** *classRtti* & )

associate an uri scheme with a stream class

Associates an **[URI](#page-2970-0)** scheme with a stream class. If the same **[URI](#page-2970-0)** scheme is already registered, the old association will be overwritten.

```
int
Core::RefCounted::GetRefCount
( ) const [inline, inherited]
```
get the current refcount

Return the current refcount of the object.

```
void
Core::RefCounted::AddRef
( ) [inline, inherited]
```
increment refcount by one

Increment the refcount of the object.

```
void
Core::RefCounted::Release
( ) [inline, inherited]
```
decrement refcount and destroy object if refcount is zero

Decrement the refcount and destroy object if refcount is zero.

```
const Util::String &
const Cultisting \alpha<br>Core::RefCounted::GetClassName () const [inline, inherited]
```
get the class name

Get the class name of the object.

**[Util::FourCC](#page-4721-0)** Core::RefCounted::GetClassFourCC ( ) const [inline, inherited]

get the class FourCC code

Get the class FourCC of the object.

void vold<br>Core::RefCounted::DumpRefCountingLeaks <sup>( ) [static, inherited]</sup>

dump refcounting leaks, call at end of application (NEBULA3\_DEBUG builds only!)

This method should be called as the very last before an application exits.

The Nebula Device 3 documentation generated by **[doxygen](http://www.doxygen.org)** at Fri Mar 26 15:21:46 2010

**home** namespace [lis](#page-5258-0)t

- <span id="page-2923-0"></span>Main Page
- **Na[m](#page-5258-0)espaces**
- [D](#page-5623-0)ata Structures
- **[File](#page-5472-0)s**
- **R[ela](#page-5617-0)ted Pages**
- [Alp](#page-5623-0)habetical List
- [D](#page-0-0)ata Structures
- Class [Hie](#page-5237-0)rarchy
- Data [Field](#page-5256-0)s

#### **i[O](#page-5349-0)**: Strea[m](#page-2923-0)

# **IO::Stream Class Reference**

#include <stream.h>

Inheritance diagram for IO::Stream:

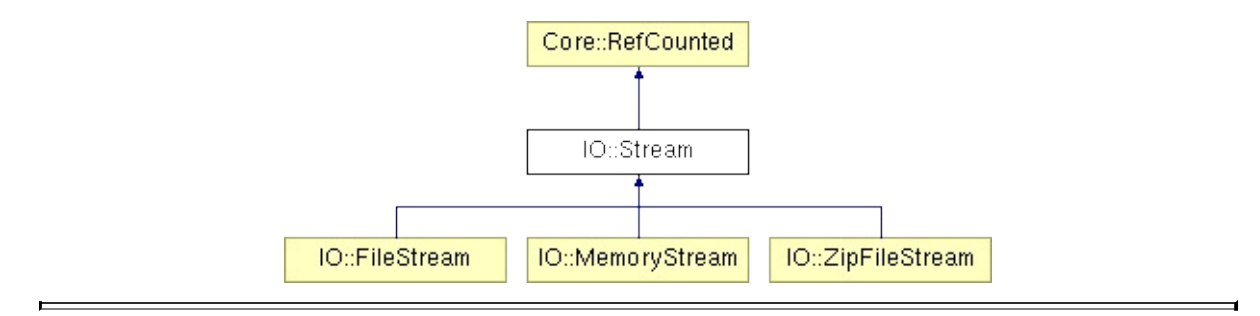

### **Detailed Description**

Offers an abstract interface for read/write access to a sequence of bytes. **[Base](#page-5275-0)** class for all classes which need to provide a read/write interface to data, like a **[FileStream](#page-2830-0)**, a **[MemoryStream](#page-2901-0)**, etc...

**[Stream](#page-2923-0)** objects can be accessed directly, or through stream reader and writer classes, which offer specific read/writing interfaces to streams.

(C) 2006 Radon Labs GmbH

### **Public Types**

<span id="page-2926-0"></span>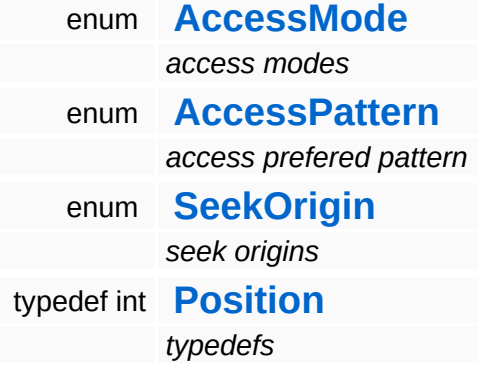

#### **Public Member Functions**

<span id="page-2927-3"></span><span id="page-2927-2"></span><span id="page-2927-1"></span><span id="page-2927-0"></span>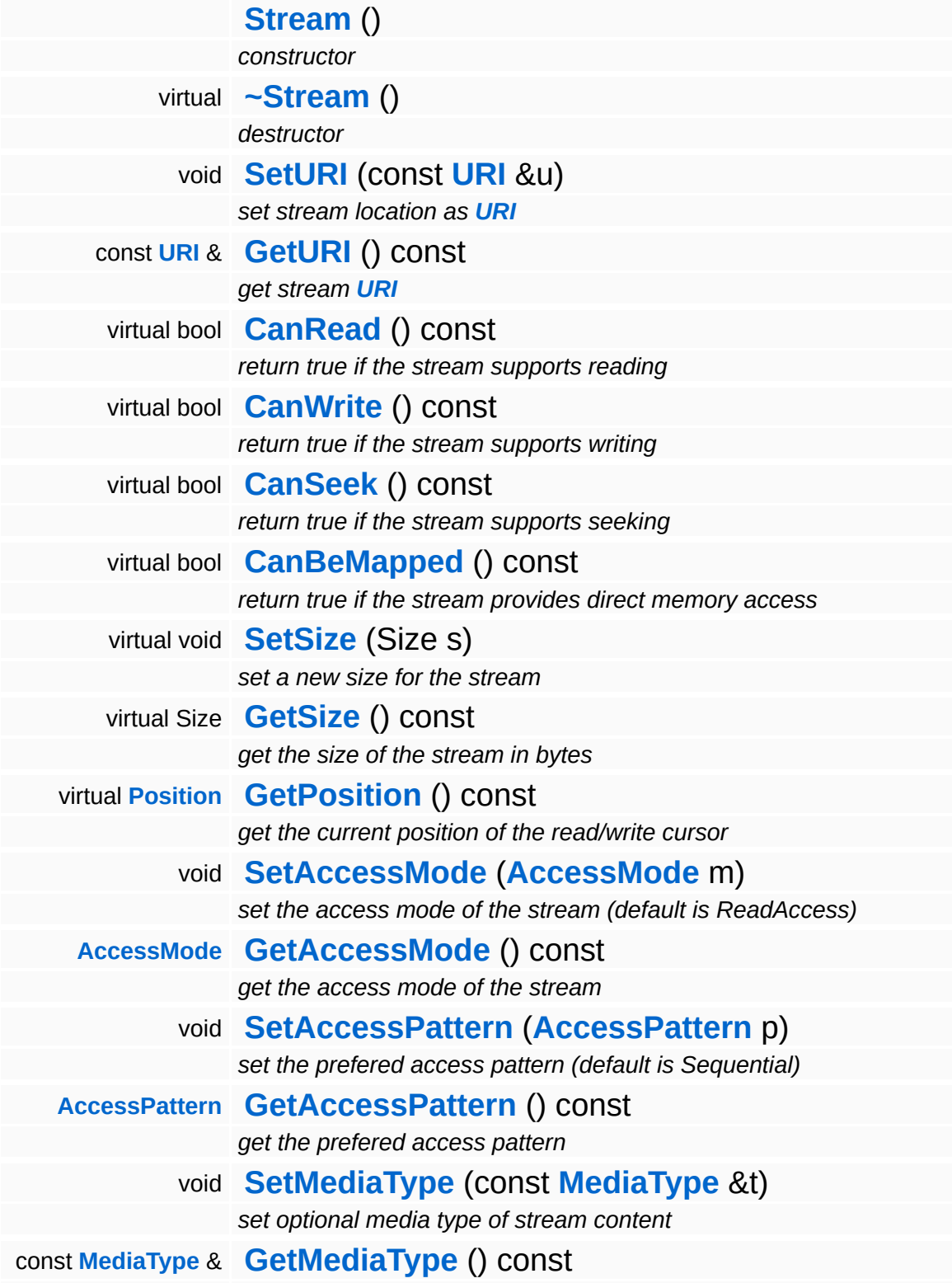

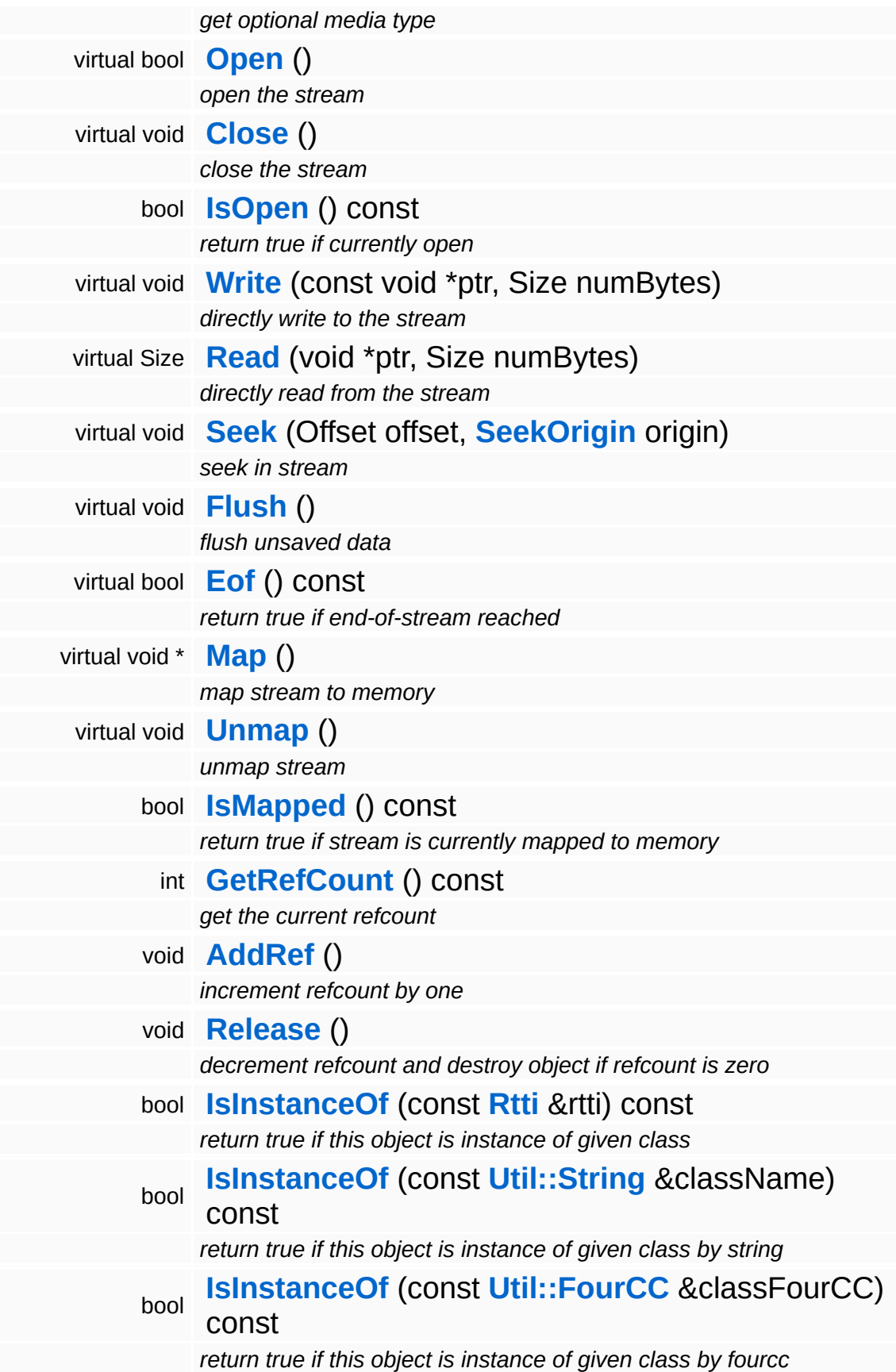

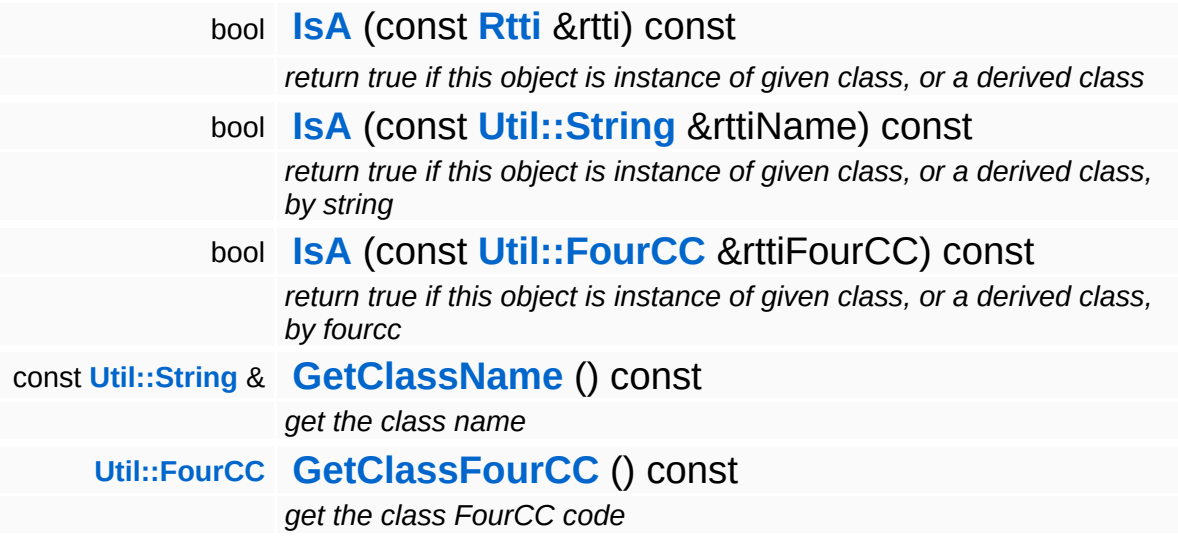

#### **Static Public Member Functions**

static void **[DumpRefCountingLeaks](#page-1056-5)** ()

*dump refcounting leaks, call at end of application (NEBULA3\_DEBUG builds only!)*

### **Member Function Documentation**

<span id="page-2931-0"></span>void IO::Stream::SetURI ( **[URI](#page-2970-0)** const & *u* )

set stream location as **[URI](#page-2970-0)**

Set the **[URI](#page-2970-0)** of the stream as string. The **[URI](#page-2970-0)** identifies the source resource of the stream.

```
const URI &
const on a<br>IO::Stream::GetURI<sup>()</sup> const
```
get stream **[URI](#page-2970-0)**

Get the **[URI](#page-2970-0)** of the stream as string.

```
bool
IO::Stream::CanRead
( ) const [virtual]
```
return true if the stream supports reading

This method must return true if the derived stream class supports reading.

```
Reimplemented in IO::FileStream, IO::MemoryStream, and
IO::ZipFileStream.
```

```
bool
IO::Stream::CanWrite
( ) const [virtual]
```
return true if the stream supports writing

This method must return true if the derived stream class supports writing.

<span id="page-2931-4"></span>Reimplemented in **[IO::FileStream](#page-2834-1)**, **[IO::MemoryStream](#page-2905-1)**, and **[IO::ZipFileStream](#page-3027-1)**.

bool IO::Stream::CanSeek ( ) const [virtual]

return true if the stream supports seeking

This method must return true if the derived stream supports seeking.

Reimplemented in **[IO::FileStream](#page-2834-2)**, **[IO::MemoryStream](#page-2905-2)**, and **[IO::ZipFileStream](#page-3027-2)**.

```
bool
IO::Stream::CanBeMapped
( ) const [virtual]
```
return true if the stream provides direct memory access

This method must return true if the stream supports direct memory access through the **[Map\(\)](#page-2935-3)**/Unmap() methods.

Reimplemented in **[IO::FileStream](#page-2838-0)**, **[IO::MemoryStream](#page-2905-3)**, and **[IO::ZipFileStream](#page-3027-3)**.

```
void
IO::Stream::SetSize
( Size s ) [virtual]
```
set a new size for the stream

This sets a new size for the stream. Not all streams support this method. If the new size if smaller then the existing size, the contents will be clipped.

```
Stream::Size
IO::Stream::GetSize
( ) const [virtual]
```
get the size of the stream in bytes

This method returns the size of the stream in bytes.

```
Reimplemented in IO::FileStream, IO::MemoryStream, and
IO::ZipFileStream.
```

```
Stream::Position
Stream::Position ( ) const [virtual]
```
get the current position of the read/write cursor

This method returns the current position of the read/write cursor.

Reimplemented in **[IO::FileStream](#page-2834-4)**, **[IO::MemoryStream](#page-2905-5)**, and **[IO::ZipFileStream](#page-3027-5)**.

<span id="page-2933-0"></span>void IO::Stream::SetAccessMode ( **[AccessMode](#page-2923-0)** *m* )

set the access mode of the stream (default is ReadAccess)

This method sets the intended access mode of the stream. The actual behaviour depends on the implementation of the derived class. The default is ReadWrite.

```
Stream::AccessMode
IO::Stream::GetAccessMode
( ) const
```
get the access mode of the stream

Get the access mode of the stream.

```
void
IO::Stream::SetAccessPattern
( AccessPattern p )
```
set the prefered access pattern (default is Sequential)

Set the prefered access pattern of the stream. This can be Random or Sequential. This is an optional flag to improve performance with some stream implementations. The default is sequential. The pattern cannot be changed while the stream is open.

```
Stream::AccessPattern
IO::Stream::GetAccessPattern
( ) const
```
get the prefered access pattern

Get the currently set prefered access pattern of the stream.

```
bool
IO::Stream::Open
( ) [virtual]
```
open the stream

Open the stream. Only one thread may open a stream at any time. Returns true if succeeded.

Reimplemented in **[IO::FileStream](#page-2834-5)**, **[IO::MemoryStream](#page-2909-0)**, and **[IO::ZipFileStream](#page-3031-0)**.

```
void
IO::Stream::Close
( ) [virtual]
```
close the stream

Closes the stream.

Reimplemented in **[IO::FileStream](#page-2834-6)**, **[IO::MemoryStream](#page-2909-1)**, and **[IO::ZipFileStream](#page-3027-6)**.

```
bool
IO::Stream::IsOpen
( ) const
```
return true if currently open

Return true if the stream is currently open.

<span id="page-2934-2"></span>void void<br>IO::Stream::Write (void const \* *ptr*, Size *numBytes* ) [virtual]

directly write to the stream

Write raw data to the stream. For more convenient writing, attach the stream to an **[IO::StreamWriter](#page-2946-0)** object. This method is only valid if the stream class returns true in **[CanWrite\(\)](#page-2931-3)**.

<span id="page-2934-3"></span>Stream::Size Stream::Size void<br>IO::Stream::Read <sup>(</sup> \*  $\int_{\star}^{\text{volu}} p \, dr$ , Size *numBytes* ) [virtual] directly read from the stream

Read raw data from the stream. For more convenient reading, attach the stream to an **[IO::StreamReader](#page-2938-0)** object. The method returns the number of bytes actually read. This method is only valid if the stream class returns true in **[CanRead\(\)](#page-2931-2)**. Returns the number of bytes actually read from the stream, this may be less then numBytes, or 0 if end-ofstream is reached.

<span id="page-2935-0"></span>void IO::Stream::Seek ( Offset *offset*, **[SeekOrigin](#page-2923-0)** *origin* ) [virtual]

seek in stream

Move the read/write cursor to a new position, returns the new position in the stream. This method is only supported if the stream class returns true in **[CanSeek\(\)](#page-2931-4)**.

```
void
vold<br>IO::Stream::Flush <sup>() [virtual]</sup>
```
flush unsaved data

Flush any unsaved data. Note that unsaved data will also be flushed automatically when the stream is closed.

Reimplemented in **[IO::FileStream](#page-2834-7)**.

```
bool
IO::Stream::Eof
( ) const [virtual]
```
return true if end-of-stream reached

Return true if the read/write cursor is at the end of the stream.

Reimplemented in **[IO::FileStream](#page-2834-8)**, **[IO::MemoryStream](#page-2905-6)**, and **[IO::ZipFileStream](#page-3027-7)**.

```
void *
volu<br>IO::Stream::Map <sup>( ) [virtual]</sup>
```
map stream to memory

If the stream provides memory mapping, this method will return a pointer to the beginning of the stream data in memory. The application is free to read and write to the stream through direct memory access. Special care must be taken to not read or write past the end of the mapped data (indicated by **[GetSize\(\)](#page-2932-2)**). The normal **[Read\(\)](#page-2934-3)**/Write() method are not valid while the stream is mapped, also the read/write cursor position will not be updated.

Reimplemented in **[IO::FileStream](#page-2834-9)**, **[IO::MemoryStream](#page-2909-2)**, and **[IO::ZipFileStream](#page-3027-8)**.

```
void
vold<br>IO::Stream::Unmap <sup>( ) [virtual]</sup>
```
unmap stream

This will unmap a memory-mapped stream.

Reimplemented in **[IO::FileStream](#page-2834-10)**, **[IO::MemoryStream](#page-2909-3)**, and **[IO::ZipFileStream](#page-3027-9)**.

```
bool
IO::Stream::IsMapped
( ) const
```
return true if stream is currently mapped to memory

Returns true if the stream is currently mapped.

```
int
Core::RefCounted::GetRefCount
( ) const [inline, inherited]
```
get the current refcount

Return the current refcount of the object.

void Core::RefCounted::AddRef ( ) [inline, inherited]

increment refcount by one

Increment the refcount of the object.

void Core::RefCounted::Release ( ) [inline, inherited]

decrement refcount and destroy object if refcount is zero

Decrement the refcount and destroy object if refcount is zero.

const **[Util::String](#page-4809-0)** & const **Unitioning** &  $\alpha$  ( ) const [inline, inherited]

get the class name

Get the class name of the object.

```
Util::FourCC
Core::RefCounted::GetClassFourCC
( ) const [inline, inherited]
```
get the class FourCC code

Get the class FourCC of the object.

```
void
vold<br>Core::RefCounted::DumpRefCountingLeaks ( ) [static, inherited]
```
dump refcounting leaks, call at end of application (NEBULA3\_DEBUG builds only!)

This method should be called as the very last before an application exits.

#### The Nebula Device 3 documentation generated by **[doxygen](http://www.doxygen.org)** at Fri Mar 26 15:21:46 2010

**home** namespace [lis](#page-5258-0)t

- <span id="page-2938-0"></span>Main Page
- **Na[m](#page-5258-0)espaces**
- [D](#page-5623-0)ata Structures
- **[File](#page-5472-0)s**
- **R[ela](#page-5617-0)ted Pages**
- [Alp](#page-5623-0)habetical List
- [D](#page-0-0)ata Structures
- Class [Hie](#page-5237-0)rarchy
- Data [Field](#page-5256-0)s

#### **l[O](#page-5349-0)**: Strea[m](#page-2938-0)Reader

# **IO::StreamReader Class Reference**

#include <streamreader.h>

Inheritance diagram for IO::StreamReader:

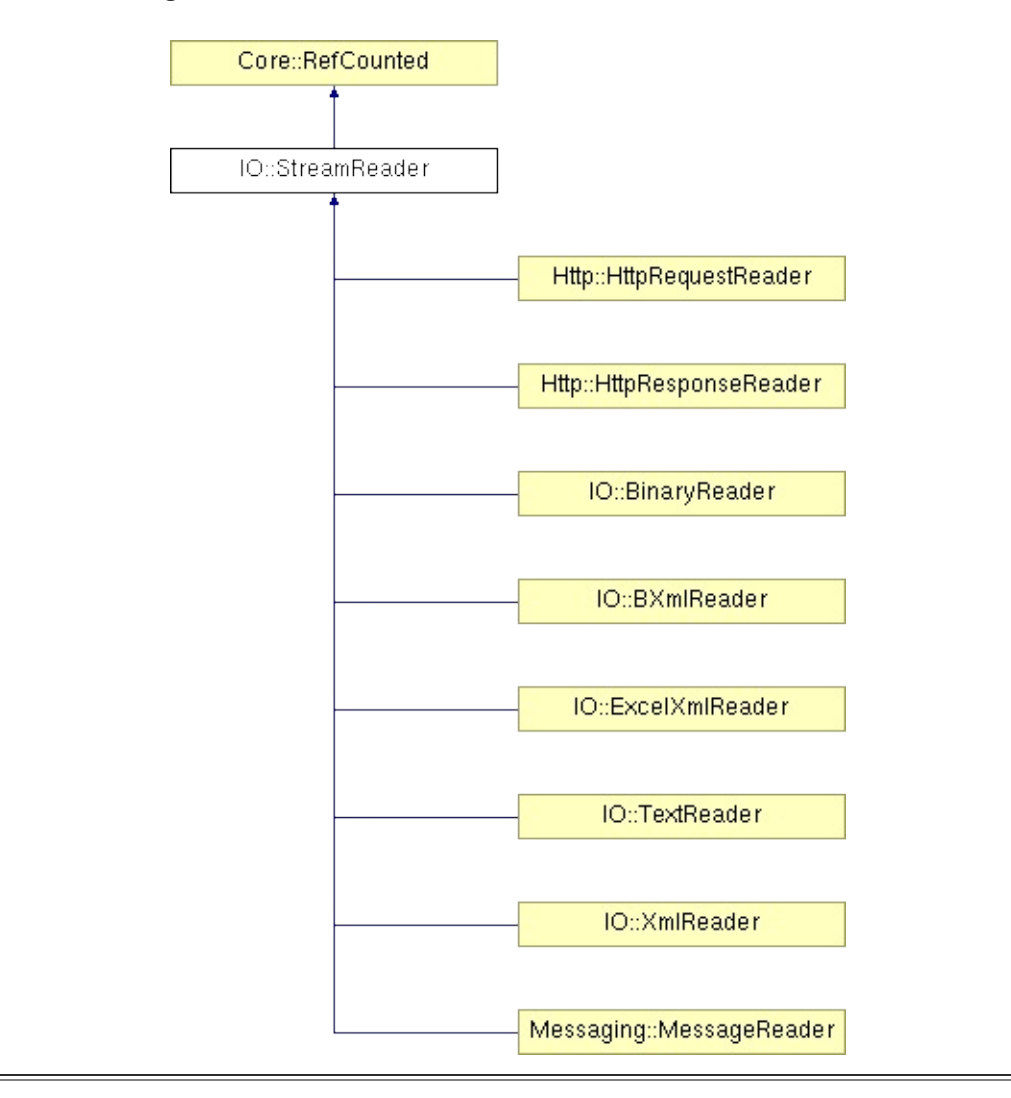

### **Detailed Description**

**[Stream](#page-2923-0)** reader classes provide a specialized read-interface for a stream. This is the abstract base class for all stream readers. It is possible to attach any number of readers and writers to the same stream.

(C) 2006 Radon Labs GmbH

#### **Public Member Functions**

<span id="page-2941-5"></span><span id="page-2941-4"></span><span id="page-2941-3"></span><span id="page-2941-2"></span><span id="page-2941-1"></span><span id="page-2941-0"></span>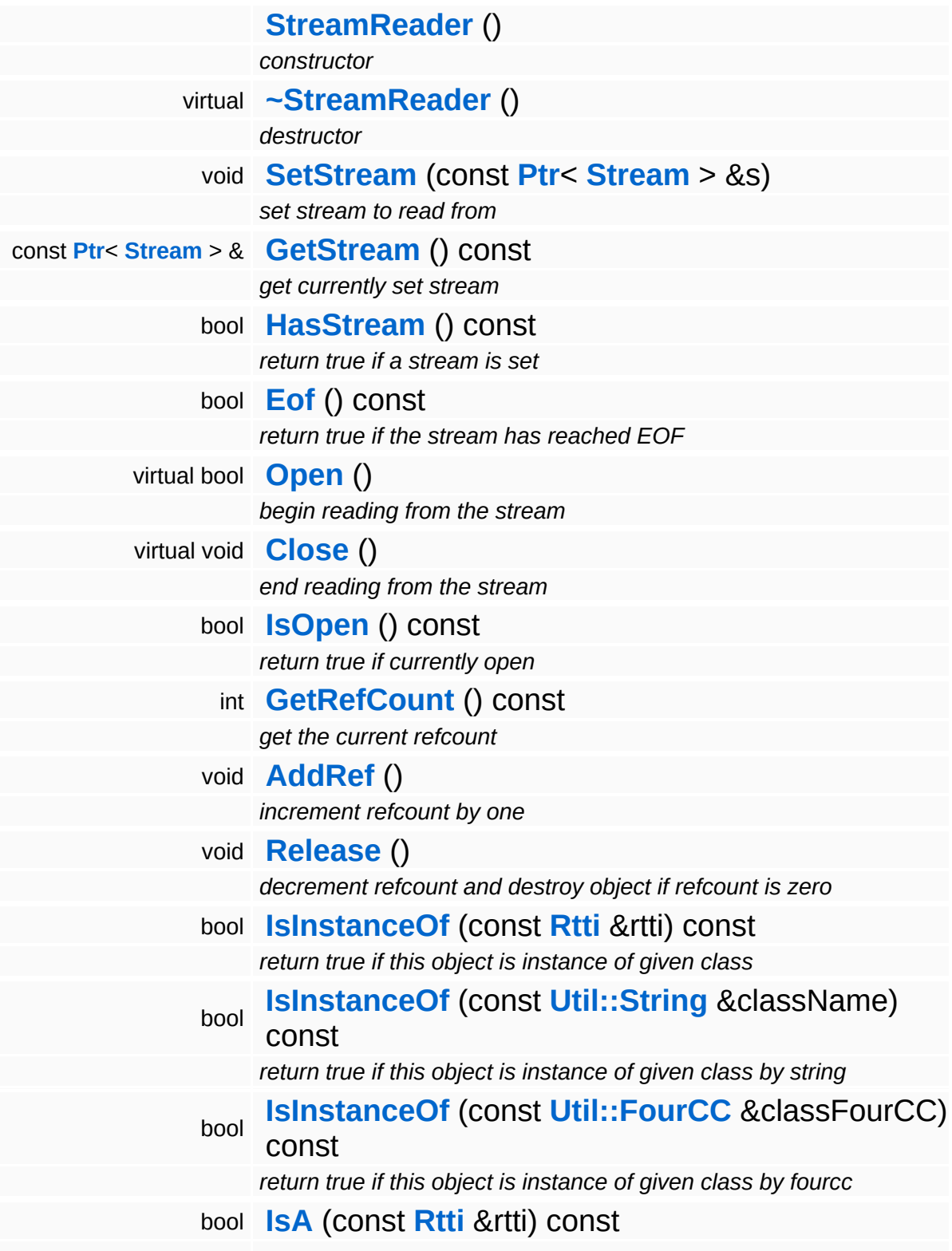

*return true if this object is instance of given class, or a derived class* bool **[IsA](#page-1053-4)** (const **[Util::String](#page-4809-0)** &rttiName) const *return true if this object is instance of given class, or a derived class, by string* bool **[IsA](#page-1053-5)** (const **[Util::FourCC](#page-4721-0)** &rttiFourCC) const *return true if this object is instance of given class, or a derived class, by fourcc* const **[Util::String](#page-4809-0)** & **[GetClassName](#page-1056-3)** () const *get the class name* **[Util::FourCC](#page-4721-0) [GetClassFourCC](#page-1056-4)** () const *get the class FourCC code*

#### **Static Public Member Functions**

static void **[DumpRefCountingLeaks](#page-1056-5)** ()

*dump refcounting leaks, call at end of application (NEBULA3\_DEBUG builds only!)*

### **Member Function Documentation**

<span id="page-2944-0"></span>void void<br>IO::StreamReader::SetStream<sup>(</sup>Strea const **[Stream](#page-2923-0)** *s* ) > &

set stream to read from

Attaches the reader to a stream. This will imcrement the refcount of the stream.

Reimplemented in **[Messaging::MessageReader](#page-3528-0)**.

```
const Ptr< Stream > &
const Pu < Sueam > &<br>IO::StreamReader::GetStream () const
```
get currently set stream

Get pointer to the attached stream. If there is no stream attached, an assertion will be thrown. Use **[HasStream\(\)](#page-2944-2)** to determine if a stream is attached.

<span id="page-2944-2"></span>bool IO::StreamReader::HasStream ( ) const

return true if a stream is set

Returns true if a stream is attached to the reader.

```
int
Core::RefCounted::GetRefCount
( ) const [inline, inherited]
```
get the current refcount

Return the current refcount of the object.

void Core::RefCounted::AddRef ( ) [inline, inherited]

increment refcount by one

Increment the refcount of the object.

void Core::RefCounted::Release ( ) [inline, inherited]

decrement refcount and destroy object if refcount is zero

Decrement the refcount and destroy object if refcount is zero.

const **[Util::String](#page-4809-0)** & const **Unitioning** &  $\alpha$  ( ) const [inline, inherited]

get the class name

Get the class name of the object.

```
Util::FourCC
Core::RefCounted::GetClassFourCC
( ) const [inline, inherited]
```
get the class FourCC code

Get the class FourCC of the object.

```
void
Core::RefCounted::DumpRefCountingLeaks
( ) [static, inherited]
```
dump refcounting leaks, call at end of application (NEBULA3\_DEBUG builds only!)

This method should be called as the very last before an application exits.

#### The Nebula Device 3 documentation generated by **[doxygen](http://www.doxygen.org)** at Fri Mar 26 15:21:46 2010

**home** namespace [lis](#page-5258-0)t

- <span id="page-2946-0"></span>Main Page
- **Na[m](#page-5258-0)espaces**
- [D](#page-5623-0)ata Structures
- **[File](#page-5472-0)s**
- **R[ela](#page-5617-0)ted Pages**
- [Alp](#page-5623-0)habetical List
- [D](#page-0-0)ata Structures
- Class [Hie](#page-5237-0)rarchy
- Data [Field](#page-5256-0)s

#### **l[O](#page-5349-0):** StreamW[rit](#page-2946-0)er

## **IO::StreamWriter Class Reference**

#include <streamwriter.h>

Inheritance diagram for IO::StreamWriter:

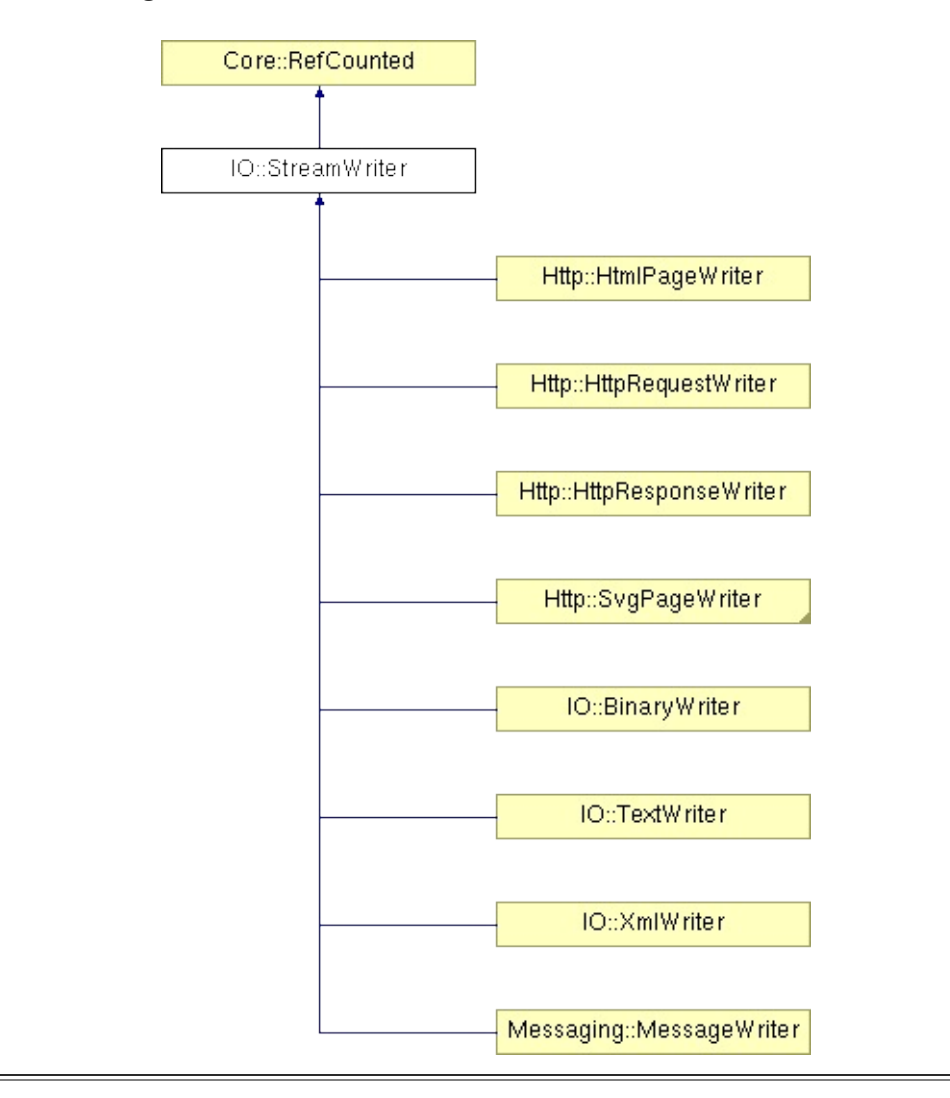

## **Detailed Description**

**[Stream](#page-2923-0)** writer classes provide a specialized write-interface for a stream. This is the abstract base class for all stream writers. It is possible to attach any number of readers and writers to the same stream.

(C) 2006 Radon Labs GmbH

#### **Public Member Functions**

<span id="page-2949-4"></span><span id="page-2949-3"></span><span id="page-2949-2"></span><span id="page-2949-1"></span><span id="page-2949-0"></span>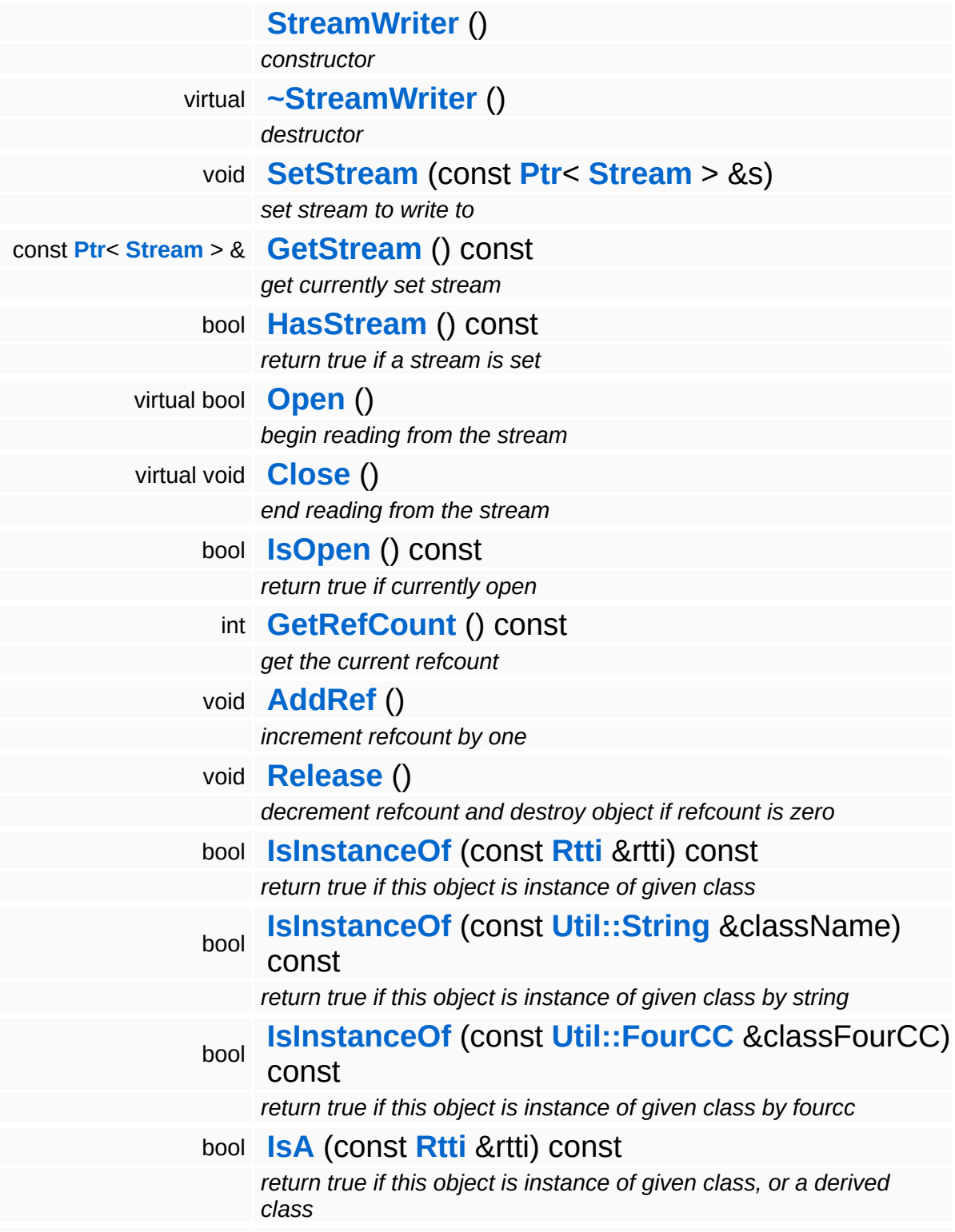

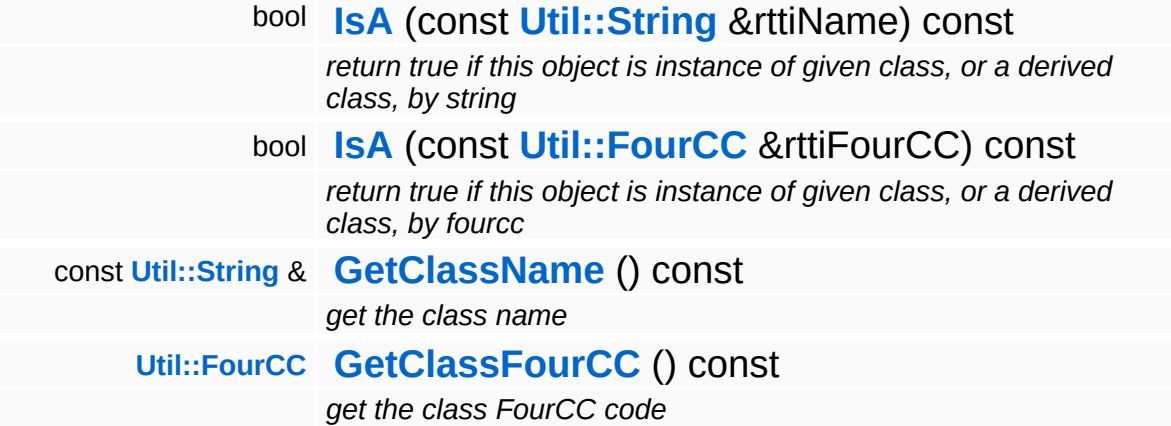

#### **Static Public Member Functions**

static void **[DumpRefCountingLeaks](#page-1056-5)** ()

*dump refcounting leaks, call at end of application (NEBULA3\_DEBUG builds only!)*
### **Member Function Documentation**

<span id="page-2952-1"></span>void void<br>IO::StreamWriter::SetStream<sup>(</sup>Strea const **[Stream](#page-2923-0)** *s* ) > &

set stream to write to

Attaches the writer to a stream. This will imcrement the refcount of the stream.

Reimplemented in **[Messaging::MessageWriter](#page-3536-0)**.

```
const Ptr< Stream > &
const Pu < Stream > & const<br>IO::StreamWriter::GetStream () const
```
get currently set stream

Get pointer to the attached stream. If there is no stream attached, an assertion will be thrown. Use **[HasStream\(\)](#page-2952-0)** to determine if a stream is attached.

<span id="page-2952-0"></span>bool IO::StreamWriter::HasStream ( ) const

return true if a stream is set

Returns true if a stream is attached to the writer.

```
int
Core::RefCounted::GetRefCount
( ) const [inline, inherited]
```
get the current refcount

Return the current refcount of the object.

void Core::RefCounted::AddRef ( ) [inline, inherited]

increment refcount by one

Increment the refcount of the object.

void Core::RefCounted::Release ( ) [inline, inherited]

decrement refcount and destroy object if refcount is zero

Decrement the refcount and destroy object if refcount is zero.

const **[Util::String](#page-4809-0)** & const **Unitioning** &  $\alpha$  ( ) const [inline, inherited]

get the class name

Get the class name of the object.

```
Util::FourCC
Core::RefCounted::GetClassFourCC
( ) const [inline, inherited]
```
get the class FourCC code

Get the class FourCC of the object.

```
void
Core::RefCounted::DumpRefCountingLeaks
( ) [static, inherited]
```
dump refcounting leaks, call at end of application (NEBULA3\_DEBUG builds only!)

This method should be called as the very last before an application exits.

#### The Nebula Device 3 documentation generated by **[doxygen](http://www.doxygen.org)** at Fri Mar 26 15:21:46 2010

**home** namespace [lis](#page-5258-0)t

- <span id="page-2954-0"></span>Main Page
- **Na[m](#page-5258-0)espaces**
- [D](#page-5623-0)ata Structures
- **[File](#page-5472-0)s**
- **R[ela](#page-5617-0)ted Pages**
- [Alp](#page-5623-0)habetical List
- [D](#page-0-0)ata Structures
- Class [Hie](#page-5237-0)rarchy
- Data [Field](#page-5256-0)s

#### **l[O](#page-5349-0):[Te](#page-2954-0)xtReader**

# **IO::TextReader Class Reference**

#include <textreader.h>

Inheritance diagram for IO::TextReader:

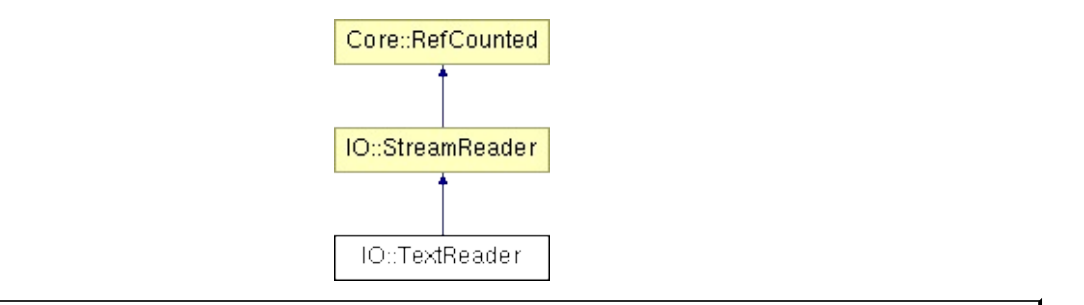

## **Detailed Description**

A friendly interface for reading text data from a stream.

(C) 2006 Radon Labs GmbH

### **Public Member Functions**

<span id="page-2957-5"></span><span id="page-2957-4"></span><span id="page-2957-3"></span><span id="page-2957-2"></span><span id="page-2957-1"></span><span id="page-2957-0"></span>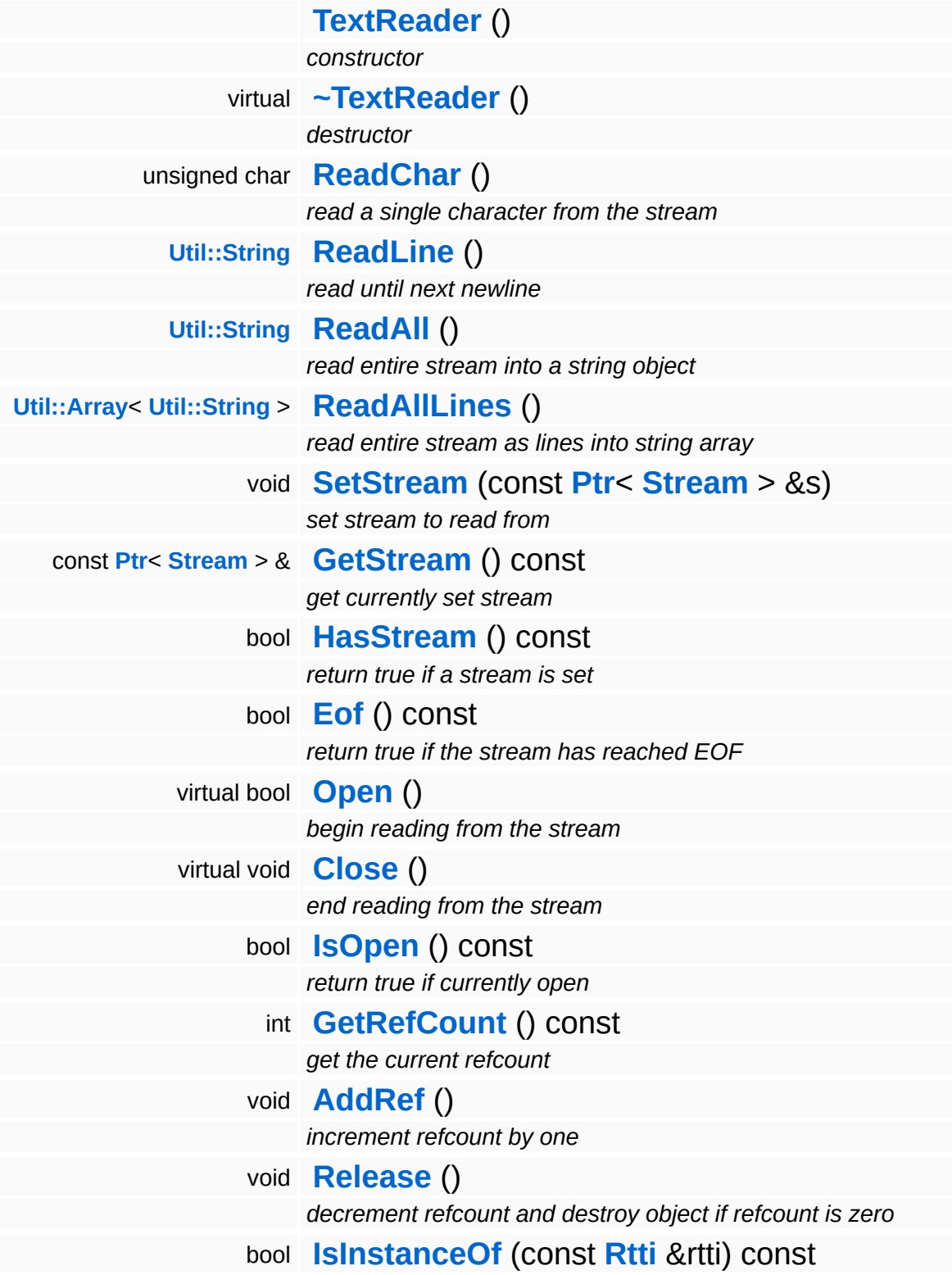

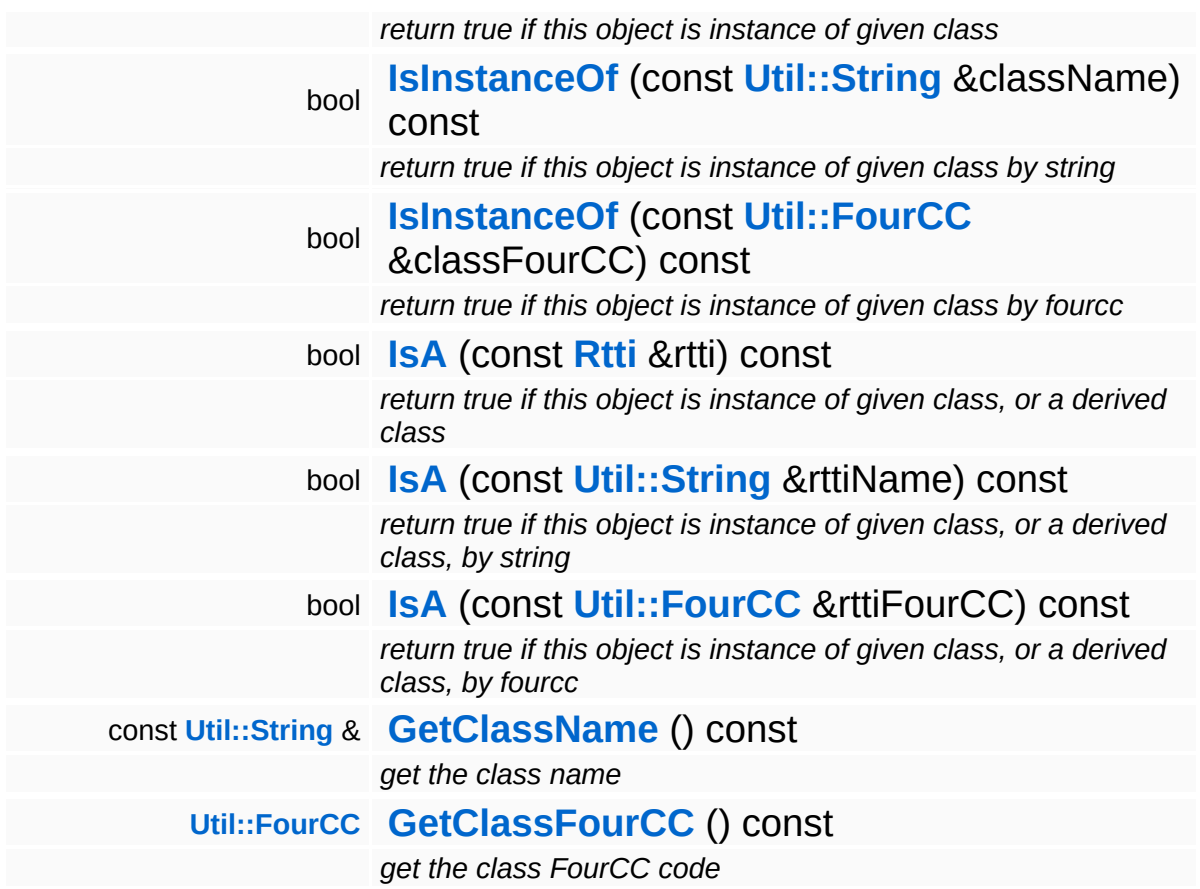

### **Static Public Member Functions**

static void **[DumpRefCountingLeaks](#page-1056-5)** ()

*dump refcounting leaks, call at end of application (NEBULA3\_DEBUG builds only!)*

### **Member Function Documentation**

void IO::StreamReader::SetStream ( **[Ptr](#page-4124-0)**< const **[Stream](#page-2923-0)** *s* ) [inherited]  $>$   $\mathcal{R}$ 

set stream to read from

Attaches the reader to a stream. This will imcrement the refcount of the stream.

Reimplemented in **[Messaging::MessageReader](#page-3528-0)**.

```
const Ptr< Stream > &
const Pullem 2 at the Stream ( ) const [inherited]
```
get currently set stream

Get pointer to the attached stream. If there is no stream attached, an assertion will be thrown. Use **[HasStream\(\)](#page-2944-2)** to determine if a stream is attached.

```
bool
IO::StreamReader::HasStream
( ) const [inherited]
```
return true if a stream is set

Returns true if a stream is attached to the reader.

```
int
Core::RefCounted::GetRefCount
( ) const [inline, inherited]
```
get the current refcount

Return the current refcount of the object.

void Core::RefCounted::AddRef ( ) [inline, inherited]

increment refcount by one

Increment the refcount of the object.

void Core::RefCounted::Release ( ) [inline, inherited]

decrement refcount and destroy object if refcount is zero

Decrement the refcount and destroy object if refcount is zero.

const **[Util::String](#page-4809-0)** & const **Unitioning** &  $\alpha$  ( ) const [inline, inherited]

get the class name

Get the class name of the object.

```
Util::FourCC
Core::RefCounted::GetClassFourCC
( ) const [inline, inherited]
```
get the class FourCC code

Get the class FourCC of the object.

```
void
Core::RefCounted::DumpRefCountingLeaks
( ) [static, inherited]
```
dump refcounting leaks, call at end of application (NEBULA3\_DEBUG builds only!)

This method should be called as the very last before an application exits.

#### The Nebula Device 3 documentation generated by **[doxygen](http://www.doxygen.org)** at Fri Mar 26 15:21:46 2010

**home** namespace [lis](#page-5258-0)t

- <span id="page-2962-0"></span>Main Page
- **Na[m](#page-5258-0)espaces**
- [D](#page-5623-0)ata Structures
- **[File](#page-5472-0)s**
- **R[ela](#page-5617-0)ted Pages**
- [Alp](#page-5623-0)habetical List
- [D](#page-0-0)ata Structures
- Class [Hie](#page-5237-0)rarchy
- Data [Field](#page-5256-0)s

#### **I[O](#page-5349-0):** [Te](#page-2962-0)xtWriter

# **IO::TextWriter Class Reference**

#include <textwriter.h>

Inheritance diagram for IO::TextWriter:

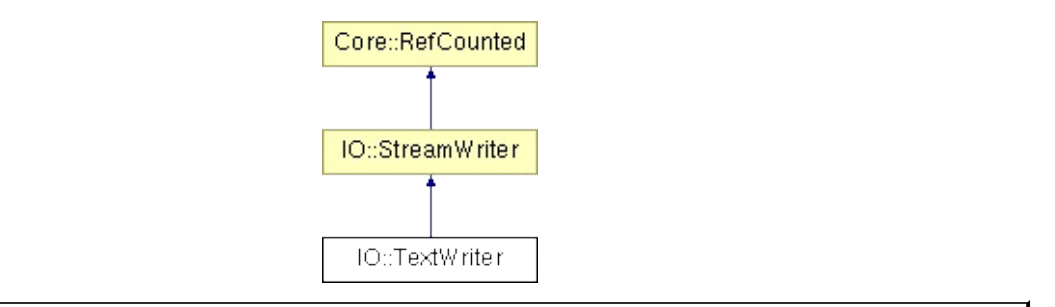

## **Detailed Description**

A friendly interface for writing text data to a stream.

(C) 2006 Radon Labs GmbH

### **Public Member Functions**

<span id="page-2965-7"></span><span id="page-2965-6"></span><span id="page-2965-5"></span><span id="page-2965-4"></span><span id="page-2965-3"></span><span id="page-2965-2"></span><span id="page-2965-1"></span><span id="page-2965-0"></span>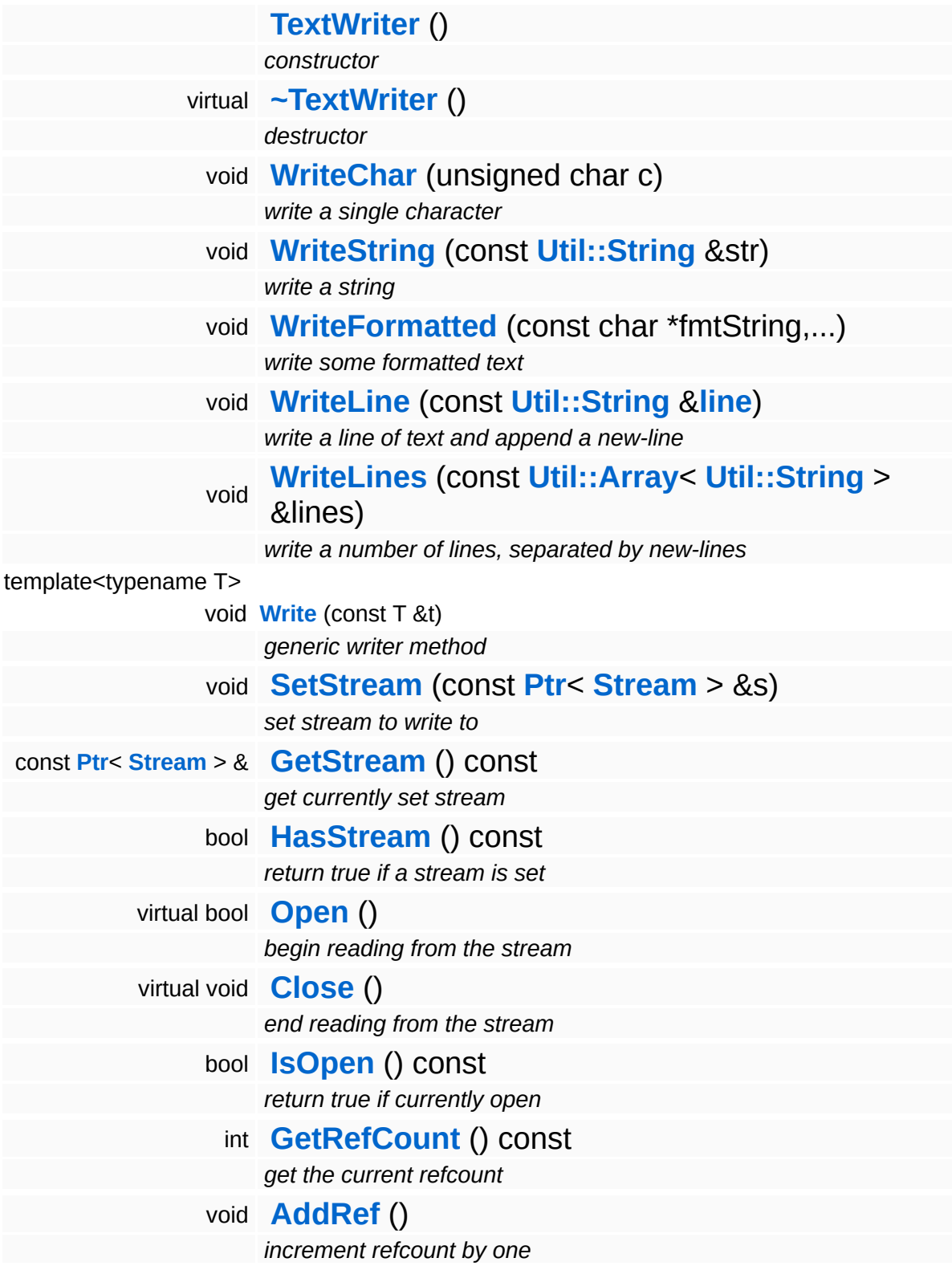

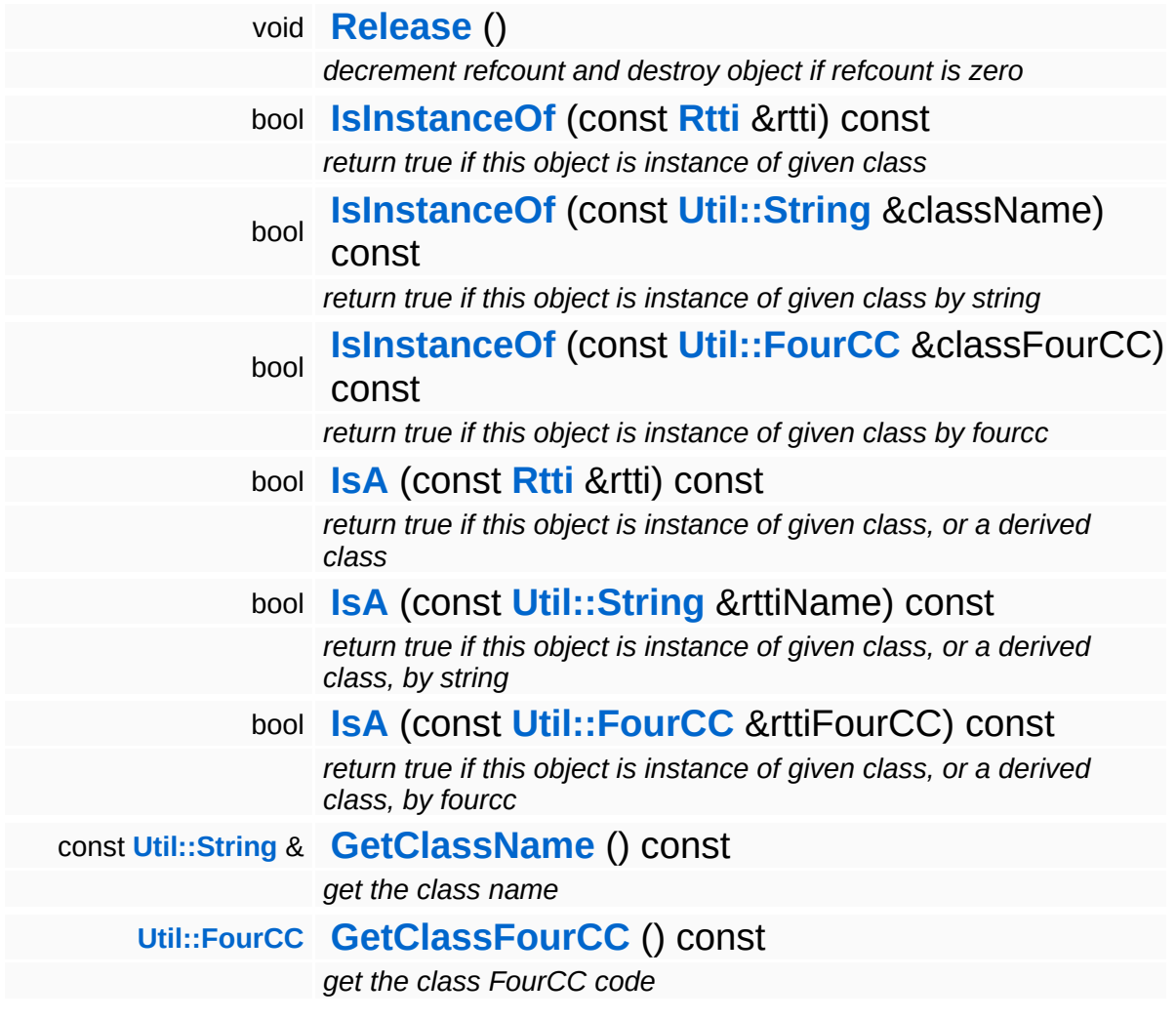

### **Static Public Member Functions**

static void **[DumpRefCountingLeaks](#page-1056-5)** ()

*dump refcounting leaks, call at end of application (NEBULA3\_DEBUG builds only!)*

### **Member Function Documentation**

void void<br>IO::StreamWriter::SetStream<sup>(</sup>Strea const **[Stream](#page-2923-0)** *s* ) [inherited] > &

set stream to write to

Attaches the writer to a stream. This will imcrement the refcount of the stream.

Reimplemented in **[Messaging::MessageWriter](#page-3536-0)**.

```
const Ptr< Stream > &
const Pullet Stream () const [inherited]<br>IO::StreamWriter::GetStream () const [inherited]
```
get currently set stream

Get pointer to the attached stream. If there is no stream attached, an assertion will be thrown. Use **[HasStream\(\)](#page-2952-0)** to determine if a stream is attached.

bool IO::StreamWriter::HasStream ( ) const [inherited]

return true if a stream is set

Returns true if a stream is attached to the writer.

```
int
Core::RefCounted::GetRefCount
( ) const [inline, inherited]
```
get the current refcount

Return the current refcount of the object.

void Core::RefCounted::AddRef ( ) [inline, inherited]

increment refcount by one

Increment the refcount of the object.

void Core::RefCounted::Release ( ) [inline, inherited]

decrement refcount and destroy object if refcount is zero

Decrement the refcount and destroy object if refcount is zero.

const **[Util::String](#page-4809-0)** & const **Unitioning** &  $\alpha$  ( ) const [inline, inherited]

get the class name

Get the class name of the object.

```
Util::FourCC
Core::RefCounted::GetClassFourCC
( ) const [inline, inherited]
```
get the class FourCC code

Get the class FourCC of the object.

```
void
Core::RefCounted::DumpRefCountingLeaks
( ) [static, inherited]
```
dump refcounting leaks, call at end of application (NEBULA3\_DEBUG builds only!)

This method should be called as the very last before an application exits.

#### The Nebula Device 3 documentation generated by **[doxygen](http://www.doxygen.org)** at Fri Mar 26 15:21:46 2010

**h o m e namespace [lis](#page-5258-0)t** 

- <span id="page-2970-0"></span>Main Page
- **Na[m](#page-5258-0)espaces**
- [D](#page-5623-0)ata Structures
- **[File](#page-5472-0)s**
- **R[ela](#page-5617-0)ted Pages**
- [Alp](#page-5623-0)habetical List
- [D](#page-0-0)ata Structures
- Class [Hie](#page-5237-0)rarchy
- Data [Field](#page-5256-0)s

**I [O](#page-5349-0)**::**[U](#page-2970-0) R I**

## **IO::URI Class Reference**

 $\blacksquare$ 

#include <uri.h>

 $\equiv$ 

### **Detailed Description**

An **[URI](#page-2970-0)** object can split a Uniform Resource Identifier string into its components or build a string from **[URI](#page-2970-0)** components. Please note that the memory footprint of an **[URI](#page-2970-0)** object is always bigger then a pure String object, so if memory usage is of concern, it is advised to keep paths as String objects around, and only use **[URI](#page-2970-0)** objects to encode and decode them.

An **[URI](#page-2970-0)** is made of the following components, where most of them are optional:

Scheme://UserInfo:Port/LocalPath**[Fragment](#page-2975-0)**?Query

Example URIs:

<http://user:password@www.myserver.com:8080/index.html#main> <http://www.myserver.com/query?user=bla> <ftp://ftp.myserver.com/pub/bla.zip> file:///c:/temp/bla.txt file://SambaServer/temp/blub.txt

Note that assigns will be resolved before splitting a **[URI](#page-2970-0)** into its components, for instance the assign "textures" could be defined as:

**[Assign](#page-2757-0)**("textures", "http://www.dataserv.com/myapp/textures/");

So a path to a texture **[URI](#page-2970-0)** could be defined as:

**[URI](#page-2970-0)**("textures:mytex.dds")

Which would actually resolve into:

<http://www.dataserv.com/myapp/textures/mytex.dds>

Decoding into components happens in the init constructor or the **[Set\(\)](#page-2974-0)** method in the following steps:

- $\blacksquare$  resolve any assigns in the original string
- **split into Scheme, Host and Path blocks**

**F** resolve Host and Path blocks further

Enconding from components into string happens in the **[AsString\(\)](#page-2974-1)** method in the following steps:

- **EX CONCATERATE:** CONCATERTING **[URI](#page-2970-0)** string from components
- convert part of the string back into an existing assign

(C) 2006 Radon Labs GmbH

#### **Public Member Functions**

<span id="page-2974-16"></span><span id="page-2974-15"></span><span id="page-2974-14"></span><span id="page-2974-13"></span><span id="page-2974-12"></span><span id="page-2974-11"></span><span id="page-2974-10"></span><span id="page-2974-9"></span><span id="page-2974-8"></span><span id="page-2974-7"></span><span id="page-2974-6"></span><span id="page-2974-5"></span><span id="page-2974-4"></span><span id="page-2974-3"></span><span id="page-2974-2"></span><span id="page-2974-1"></span><span id="page-2974-0"></span>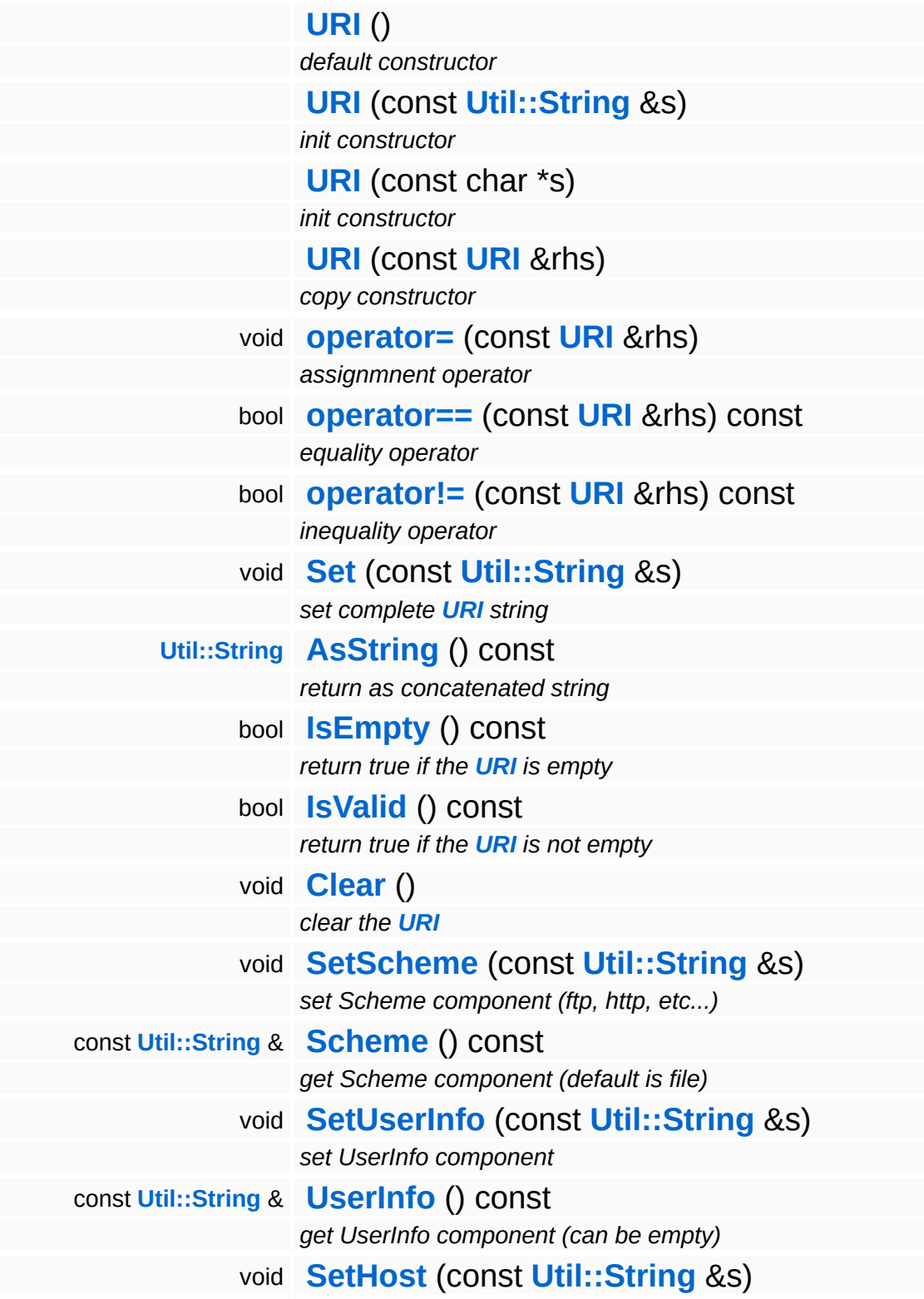

<span id="page-2975-8"></span><span id="page-2975-7"></span><span id="page-2975-6"></span><span id="page-2975-5"></span><span id="page-2975-4"></span><span id="page-2975-3"></span><span id="page-2975-2"></span><span id="page-2975-1"></span><span id="page-2975-0"></span>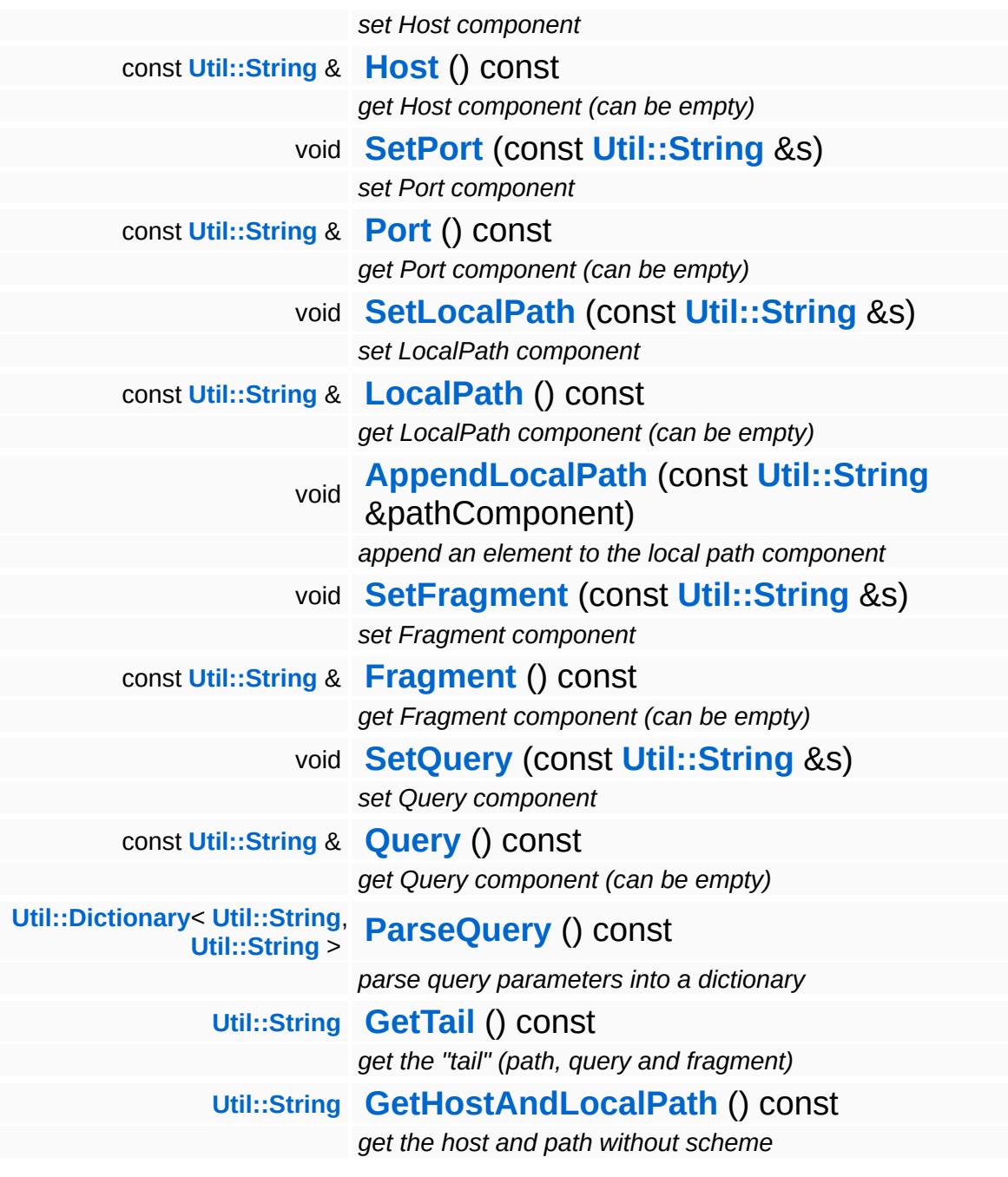

1

### **Member Function Documentation**

<span id="page-2976-0"></span>void IO::URI::AppendLocalPath ( **[Util::String](#page-4809-0)** const & *pathComponent* )

append an element to the local path component

Appends an element to the local path. Automatically inserts a path delimiter "/".

```
Dictionary< String,
String >
( ) const
IO::URI::ParseQuery
```
parse query parameters into a dictionary

This parses the query part of the **[URI](#page-2970-0)** (in the form param1=value&param2=value&param3=value ...) into a dictionary. Illformatted query fragments will be ignored.

<span id="page-2976-2"></span>**[String](#page-4809-0) String**<br>IO::URI::GetTail <sup>()</sup> const

get the "tail" (path, query and fragment)

This returns the "tail", which is the local path, the fragment and the query concatenated into one string.

```
String
String<br>IO::URI::GetHostAndLocalPath<sup>()</sup> const
```
get the host and path without scheme

Returns the host and local path in the form "//host/localpath". If no host has been set, only "/localpath" will be returned.

The Nebula Device 3 d[o](http://www.doxygen.org)cumentation generated by doxygen at Fri Mar 26 15:21:46 2010

**home** namespace [lis](#page-5258-0)t

- <span id="page-2978-0"></span>Main Page
- **Na[m](#page-5258-0)espaces**
- [D](#page-5623-0)ata Structures
- **[File](#page-5472-0)s**
- **R[ela](#page-5617-0)ted Pages**
- [Alp](#page-5623-0)habetical List
- [D](#page-0-0)ata Structures
- Class [Hie](#page-5237-0)rarchy
- Data [Field](#page-5256-0)s

#### **l[O](#page-5349-0): X[mlR](#page-2978-0)eader**

# **IO::XmlReader Class Reference**

#include <xmlreader.h>

Inheritance diagram for IO::XmlReader:

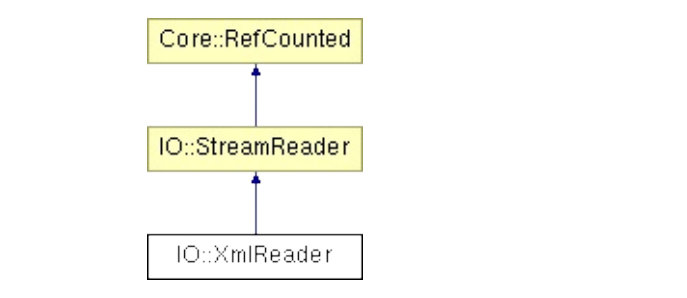

### **Detailed Description**

Reads XML formatted data with random access from a stream using TinyXML as backend. The XML document is represented as a tree of nodes, which can be navigated and queried.

(C) 2006 Radon Labs GmbH

### **Public Member Functions**

<span id="page-2981-4"></span><span id="page-2981-3"></span><span id="page-2981-2"></span><span id="page-2981-1"></span><span id="page-2981-0"></span>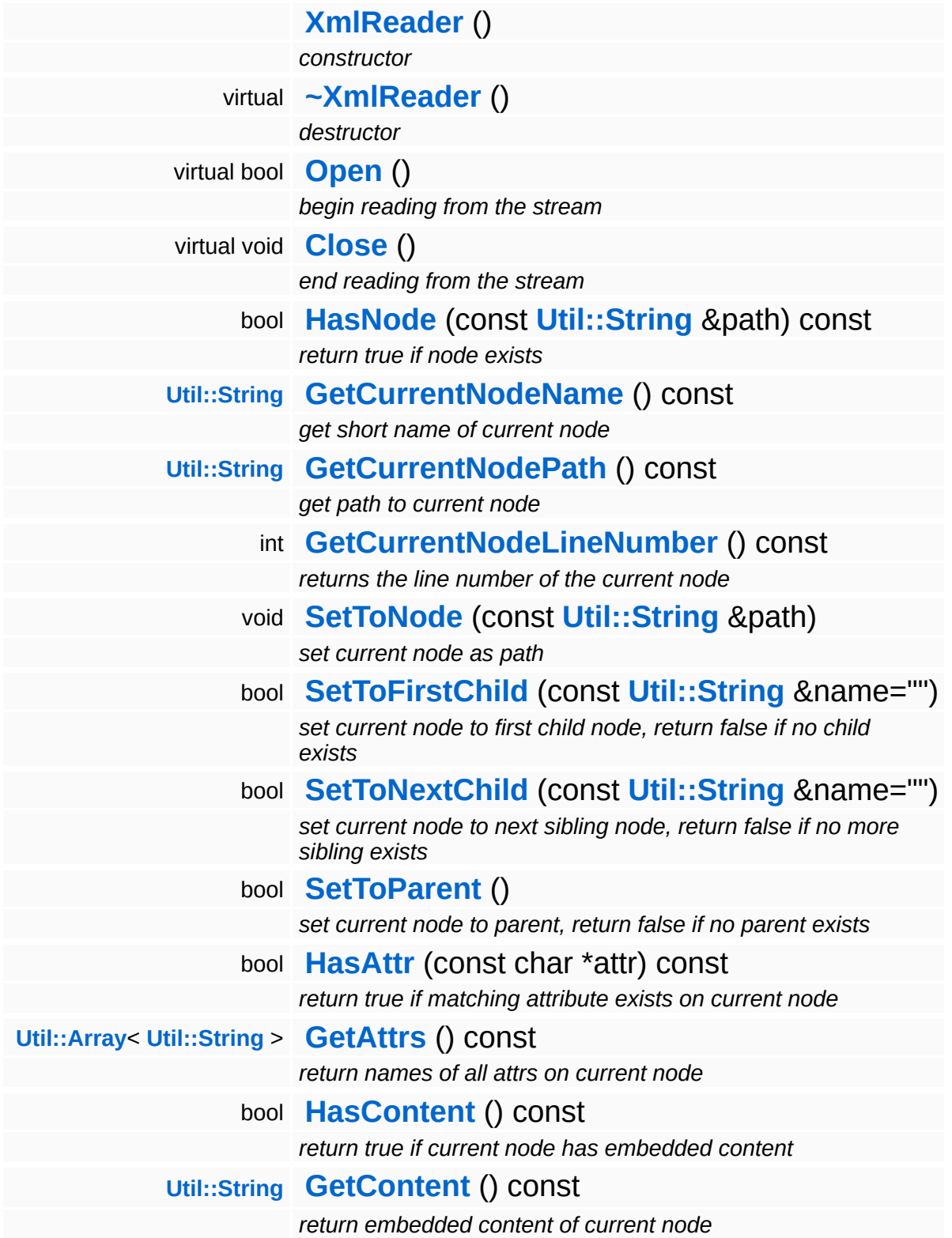

<span id="page-2982-0"></span>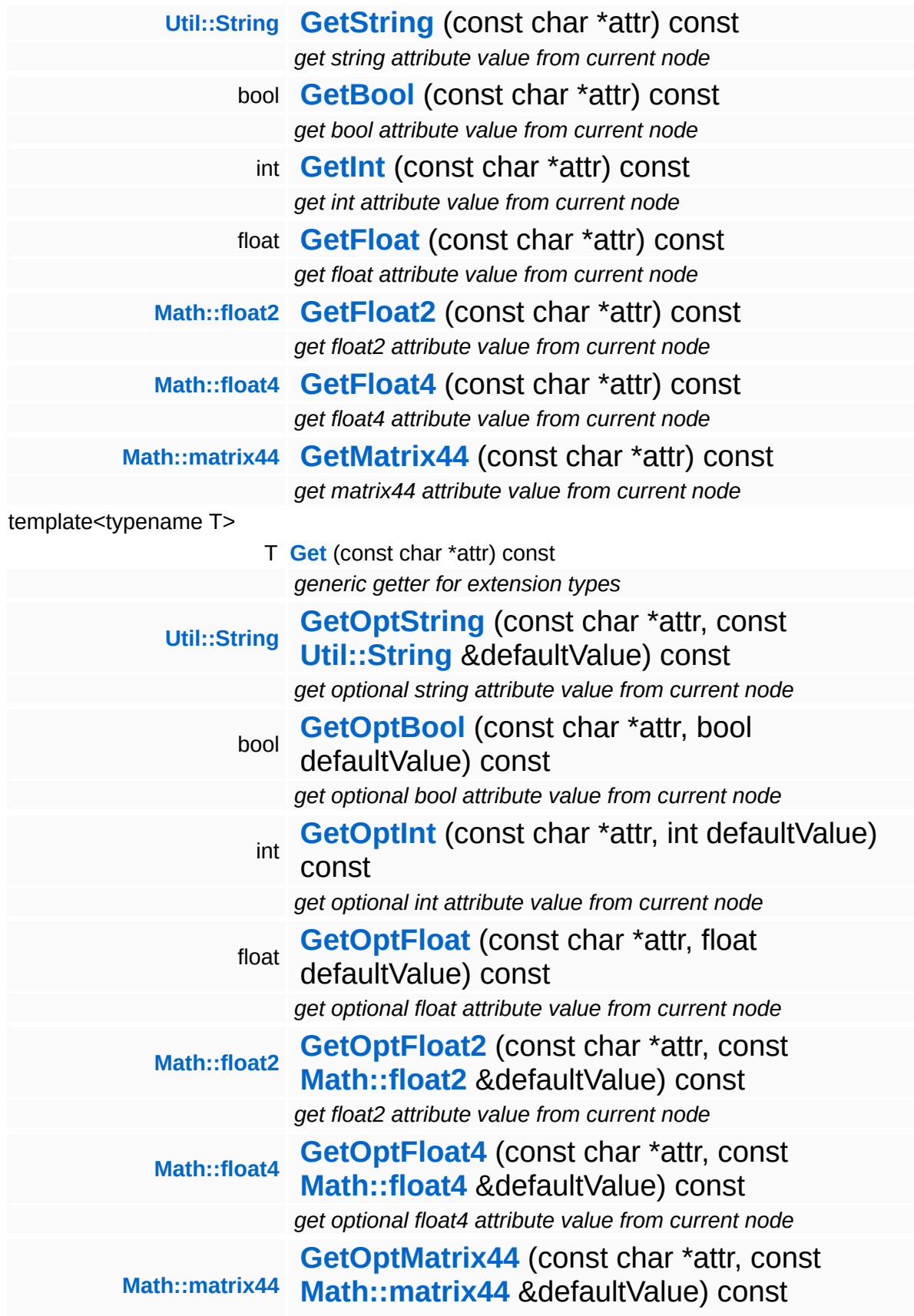

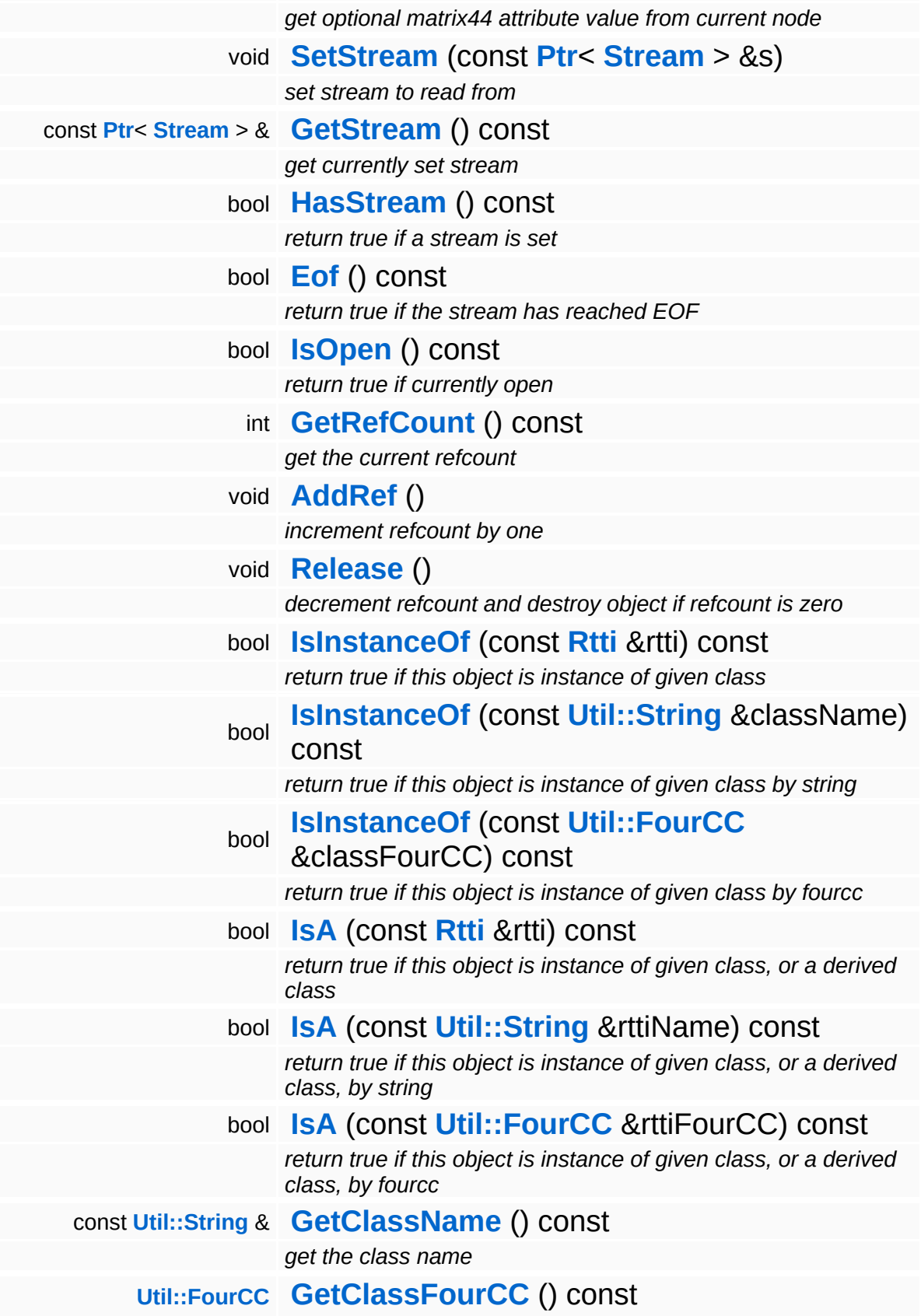

*get the class FourCC code*

### **Static Public Member Functions**

static void **[DumpRefCountingLeaks](#page-1056-5)** ()

*dump refcounting leaks, call at end of application (NEBULA3\_DEBUG builds only!)*

### **Member Function Documentation**

<span id="page-2986-0"></span>bool IO::XmlReader::Open ( ) [virtual]

begin reading from the stream

Opens the stream and reads the content of the stream into TinyXML.

Reimplemented from **[IO::StreamReader](#page-2941-1)**.

<span id="page-2986-1"></span>bool IO::XmlReader::HasNode ( **[Util::String](#page-4809-0)** const & *path* ) const

return true if node exists

This method returns true if the node identified by path exists. Path follows the normal filesystem path conventions, "/" is the separator, ".." is the parent node, "." is the current node. An absolute path starts with a "/", a relative path doesn't.

<span id="page-2986-2"></span>**[String](#page-4809-0)** IO::XmlReader::GetCurrentNodeName ( ) const

get short name of current node

Get the short name (without path) of the current node.

<span id="page-2986-3"></span>**[String](#page-4809-0)** IO::XmlReader::GetCurrentNodePath ( ) const

get path to current node

This returns the full absolute path of the current node. Path components are separated by slashes.

<span id="page-2986-4"></span>int IO::XmlReader::GetCurrentNodeLineNumber ( ) const

returns the line number of the current node

This method returns the line number of the current node.

<span id="page-2987-0"></span>void IO::XmlReader::SetToNode ( **[Util::String](#page-4809-0)** const & *path* )

set current node as path

Set the node pointed to by the path string as current node. The path may be absolute or relative, following the usual filesystem path conventions. Separator is a slash.

<span id="page-2987-1"></span>bool IO::XmlReader::SetToFirstChild ( const **[Util::String](#page-4809-0)** & *name*  $\sum_{n=0}^{\infty}$  "

set current node to first child node, return false if no child exists

Sets the current node to the first child node. If no child node exists, the current node will remain unchanged and the method will return false. If name is a valid string, only child element matching the name will be returned. If name is empty, all child nodes will be considered.

<span id="page-2987-2"></span>bool IO::XmlReader::SetToNextChild ( **[Util::String](#page-4809-0)** const & *name*  $=$  "" )

set current node to next sibling node, return false if no more sibling exists

Sets the current node to the next sibling. If no more children exist, the current node will be reset to the parent node and the method will return false. If name is a valid string, only child element matching the name will be returned. If name is empty, all child nodes will be considered.

<span id="page-2987-3"></span>bool boor<br>IO::XmlReader::SetToParent <sup>()</sup>

set current node to parent, return false if no parent exists

Sets the current node to its parent. If no parent exists, the current
node will remain unchanged and the method will return false.

<span id="page-2988-0"></span>bool IO::XmlReader::HasAttr ( char const \* *name* ) const

return true if matching attribute exists on current node

Return true if an attribute of the given name exists on the current node.

```
Array< String >
Anay Sumg 2<br>IO::XmlReader::GetAttrs () const
```
return names of all attrs on current node

Return array with names of all attrs on current node

**[String](#page-4809-0) Juling** (chart) const \* *name* ) const

get string attribute value from current node

Return the provided attribute as string. If the attribute does not exist the method will fail hard (use **[HasAttr\(\)](#page-2988-0)** to check for its existance).

bool boor<br>IO::XmlReader::GetBool<sup>(</sup>\* const \* *name* ) const

get bool attribute value from current node

Return the provided attribute as a bool. If the attribute does not exist the method will fail hard (use **[HasAttr\(\)](#page-2988-0)** to check for its existance).

int IO::XmlReader::GetInt ( char const \* *name* ) const

get int attribute value from current node

Return the provided attribute as int. If the attribute does not exist the

method will fail hard (use **[HasAttr\(\)](#page-2988-0)** to check for its existance).

float IO::XmlReader::GetFloat ( char const \* *name* ) const

get float attribute value from current node

Return the provided attribute as float. If the attribute does not exist the method will fail hard (use **[HasAttr\(\)](#page-2988-0)** to check for its existance).

**[float2](#page-3315-0)** IO::XmlReader::GetFloat2<sup>(char</sup> const \* *name* ) const

get float2 attribute value from current node

Return the provided attribute as float2. If the attribute does not exist the method will fail hard (use **[HasAttr\(\)](#page-2988-0)** to check for its existance).

**[float4](#page-3321-0)** IO::XmlReader::GetFloat4<sup>(char</sup> const \* *name* ) const

get float4 attribute value from current node

Return the provided attribute as float4. If the attribute does not exist the method will fail hard (use **[HasAttr\(\)](#page-2988-0)** to check for its existance).

**[matrix44](#page-3346-0)** IO::XmlReader::GetMatrix44<sup>(char</sup> const \* *name* ) const

get matrix44 attribute value from current node

Return the provided attribute as matrix44. If the attribute does not exist the method will fail hard (use **[HasAttr\(\)](#page-2988-0)** to check for its existance).

**[String](#page-4809-0) String**<br>IO::XmlReader::GetOptString<sup>(\*</sup> \* *name*, const **[Util::String](#page-4809-0)** *defaultValue*

& ) const

get optional string attribute value from current node

Return the provided optional attribute as string. If the attribute doesn't exist, the default value will be returned.

bool bool<br>IO::XmlReader::GetOptBool<sup>(</sup>\* const \* *name*, bool *defaultValue* ) const

get optional bool attribute value from current node

Return the provided optional attribute as bool. If the attribute doesn't exist, the default value will be returned.

int ""<br>IO::XmlReader::GetOptInt<sup>(char</sup> const \* *name*, int *defaultValue* ) const

get optional int attribute value from current node

Return the provided optional attribute as int. If the attribute doesn't exist, the default value will be returned.

float nout<br>IO::XmlReader::GetOptFloat<sup>(</sup>\* const \* *name*, float *defaultValue* ) const

get optional float attribute value from current node

Return the provided optional attribute as float. If the attribute doesn't exist, the default value will be returned.

**[float2](#page-3315-0)** IO::XmlReader::GetOptFloat2 ( const char \* *name*,

```
const
 Math::float2
defaultValue
&
) const
```
get float2 attribute value from current node

Return the provided optional attribute as float2. If the attribute doesn't exist, the default value will be returned.

```
float4
IO::XmlReader::GetOptFloat4
( const char * name,
                        const
                        Math::float4
defaultValue
                        &
                      ) const
```
get optional float4 attribute value from current node

Return the provided optional attribute as float4. If the attribute doesn't exist, the default value will be returned.

```
matrix44
IO::XmlReader::GetOptMatrix44
( const char * name,
                        const
                        Math::matrix44
defaultValue
                        &
                       ) const
```
get optional matrix44 attribute value from current node

Return the provided optional attribute as matrix44. If the attribute doesn't exist, the default value will be returned.

```
void
void<br>IO::StreamReader::SetStream<sup>(</sup>Strea
                                     const
                                     Stream
s ) [inherited]
                                     > 8
```
set stream to read from

Attaches the reader to a stream. This will imcrement the refcount of the stream.

Reimplemented in **[Messaging::MessageReader](#page-3528-0)**.

```
const Ptr< Stream > &
const Fully Stream P & Const [inherited]
```
get currently set stream

Get pointer to the attached stream. If there is no stream attached, an assertion will be thrown. Use **[HasStream\(\)](#page-2944-0)** to determine if a stream is attached.

```
bool
IO::StreamReader::HasStream
( ) const [inherited]
```
return true if a stream is set

#### Returns true if a stream is attached to the reader.

```
int
Core::RefCounted::GetRefCount
( ) const [inline, inherited]
```
get the current refcount

Return the current refcount of the object.

```
void
Core::RefCounted::AddRef
( ) [inline, inherited]
```
increment refcount by one

Increment the refcount of the object.

void Core::RefCounted::Release ( ) [inline, inherited]

decrement refcount and destroy object if refcount is zero

Decrement the refcount and destroy object if refcount is zero.

const **[Util::String](#page-4809-0)** & const **Cullisting**  $\alpha$ <br>Core::RefCounted::GetClassName () const [inline, inherited] get the class name

Get the class name of the object.

**[Util::FourCC](#page-4721-0)** Core::RefCounted::GetClassFourCC ( ) const [inline, inherited]

get the class FourCC code

Get the class FourCC of the object.

void Core::RefCounted::DumpRefCountingLeaks ( ) [static, inherited]

dump refcounting leaks, call at end of application (NEBULA3\_DEBUG builds only!)

This method should be called as the very last before an application exits.

The Nebula Device 3 documentation generated by **[doxygen](http://www.doxygen.org)** at Fri Mar 26 15:21:47 2010

**home** namespace [lis](#page-5258-0)t

- <span id="page-2994-0"></span>Main Page
- **Na[m](#page-5258-0)espaces**
- [D](#page-5623-0)ata Structures
- **[File](#page-5472-0)s**
- **R[ela](#page-5617-0)ted Pages**
- [Alp](#page-5623-0)habetical List
- [D](#page-0-0)ata Structures
- Class [Hie](#page-5237-0)rarchy
- Data [Field](#page-5256-0)s

#### **i[O](#page-5349-0):** X[mlW](#page-2994-0)riter

# **IO::XmlWriter Class Reference**

#include <xmlwriter.h>

Inheritance diagram for IO::XmlWriter:

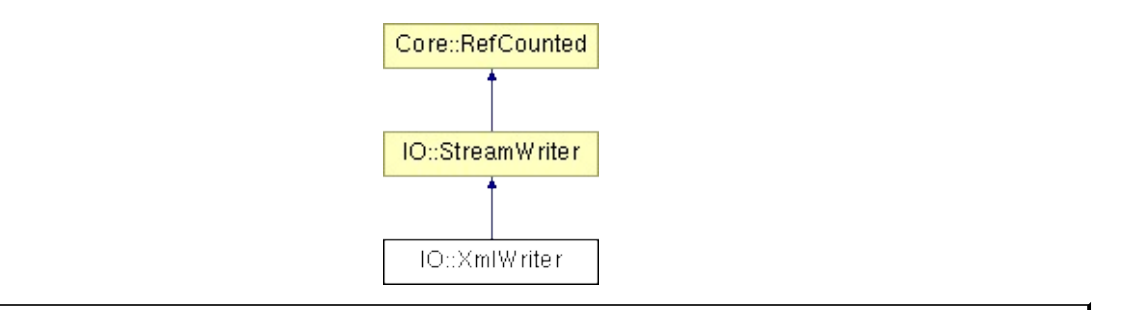

## **Detailed Description**

Write XML-formatted data to a stream.

(C) 2006 Radon Labs GmbH

#### **Public Member Functions**

<span id="page-2997-2"></span><span id="page-2997-1"></span><span id="page-2997-0"></span>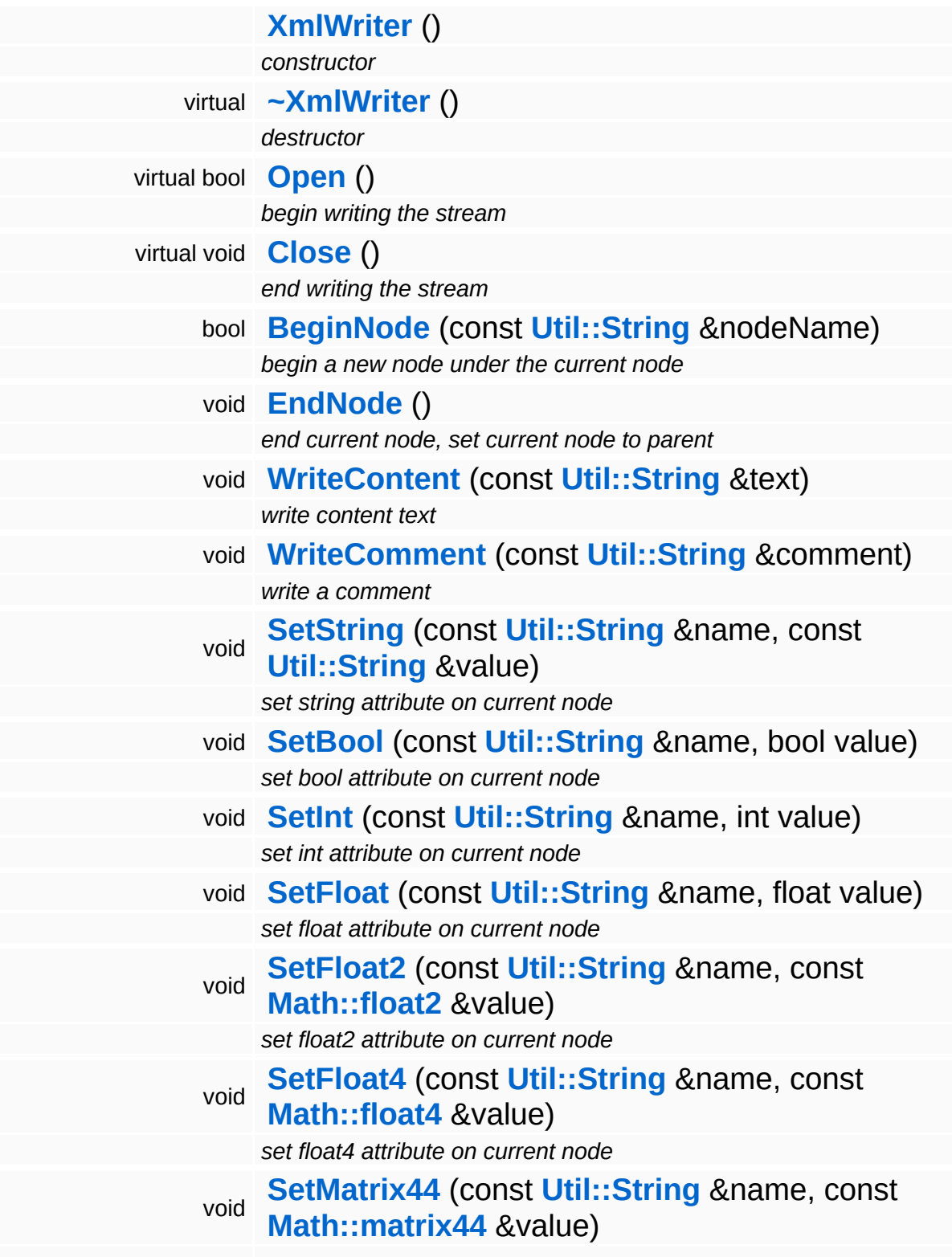

<span id="page-2998-0"></span>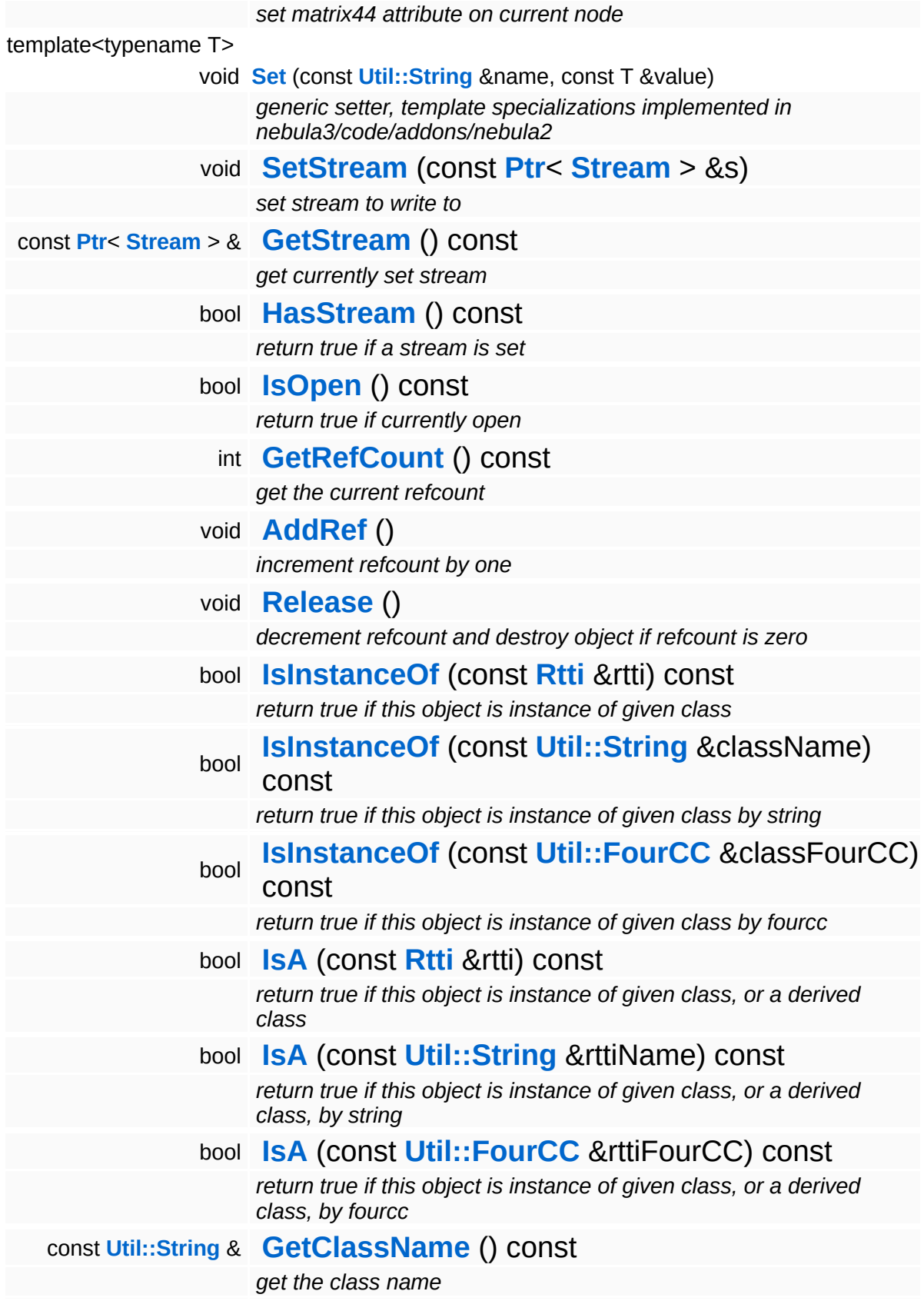

### **[Util::FourCC](#page-4721-0) [GetClassFourCC](#page-1056-4)** () const

*get the class FourCC code*

#### **Static Public Member Functions**

static void **[DumpRefCountingLeaks](#page-1056-5)** ()

*dump refcounting leaks, call at end of application (NEBULA3\_DEBUG builds only!)*

### **Member Function Documentation**

```
bool
IO::XmlWriter::Open
( ) [virtual]
```
begin writing the stream

Open the XML stream for writing. This will create a new TiXmlDocument object which will be written to the stream in **[Close\(\)](#page-3001-1)**.

Reimplemented from **[IO::StreamWriter](#page-2949-1)**.

```
void
IO::XmlWriter::Close
( ) [virtual]
```
end writing the stream

Close the XML stream.

Reimplemented from **[IO::StreamWriter](#page-2949-2)**.

<span id="page-3001-2"></span>bool IO::XmlWriter::BeginNode ( **[Util::String](#page-4809-0)** const & *nodeName* )

begin a new node under the current node

Begin a new node. The new node will be set as the current node. Nodes may form a hierarchy. Make sure to finalize a node with a corresponding call to **[EndNode\(\)](#page-3001-3)**!

```
void
vold<br>IO::XmlWriter::EndNode<sup>()</sup>
```
end current node, set current node to parent

<span id="page-3001-4"></span>Finalize current node. This will set the parent of the current node as new current node so that correct hierarchical behaviour is implemented.

void IO::XmlWriter::WriteContent **[Util::String](#page-4809-0)** ( const & *text* )

write content text

Write inline text at current position.

<span id="page-3002-0"></span>void IO::XmlWriter::WriteComment ( **[Util::String](#page-4809-0)** const & *comment* )

write a comment

Write a comment into the XML file.

```
void
IO::XmlWriter::SetString
(
Util::String
name,
                          const
                          &
                          const
                          Util::String
value
                          &
                        )
```
set string attribute on current node

Set the provided attribute to a string value.

<span id="page-3002-2"></span>void IO::XmlWriter::SetBool ( **[Util::String](#page-4809-0)** const & *name*, bool *value* )

set bool attribute on current node

Set the provided attribute to a bool value.

<span id="page-3002-3"></span>void IO::XmlWriter::SetInt ( **[Util::String](#page-4809-0)** *name*, const & int *value* )

#### set int attribute on current node

Set the provided attribute to an int value.

<span id="page-3003-0"></span>void IO::XmlWriter::SetFloat ( **[Util::String](#page-4809-0)** const & *name*, float *value* )

set float attribute on current node

Set the provided attribute to a float value.

<span id="page-3003-1"></span>void IO::XmlWriter::SetFloat4 ( **[Util::String](#page-4809-0)** const & *name*, const **[Math::float4](#page-3321-0)** *value* & )

set float4 attribute on current node

Set the provided attribute to a float4 value.

<span id="page-3003-2"></span>void IO::XmlWriter::SetMatrix44 ( **[Util::String](#page-4809-0)** & const *name*, const **[Math::matrix44](#page-3346-0)** *value* & )

set matrix44 attribute on current node

Set the provided attribute to a matrix44 value. The stream must be in Write or ReadWrite mode for this.

void IO::StreamWriter::SetStream ( **[Ptr](#page-4124-0)**< const **[Stream](#page-2923-0)** *s* ) [inherited]  $> 8$ 

set stream to write to

Attaches the writer to a stream. This will imcrement the refcount of the stream.

Reimplemented in **[Messaging::MessageWriter](#page-3536-0)**.

const **[Ptr](#page-4124-0)**< **[Stream](#page-2923-0)** > & const Pullet Stream () const [inherited]<br>IO::StreamWriter::GetStream () const [inherited]

get currently set stream

Get pointer to the attached stream. If there is no stream attached, an assertion will be thrown. Use **[HasStream\(\)](#page-2952-2)** to determine if a stream is attached.

```
bool
IO::StreamWriter::HasStream
( ) const [inherited]
```
return true if a stream is set

Returns true if a stream is attached to the writer.

```
int
Core::RefCounted::GetRefCount
( ) const [inline, inherited]
```
get the current refcount

Return the current refcount of the object.

void Core::RefCounted::AddRef ( ) [inline, inherited]

increment refcount by one

Increment the refcount of the object.

```
void
Core::RefCounted::Release
( ) [inline, inherited]
```
decrement refcount and destroy object if refcount is zero

Decrement the refcount and destroy object if refcount is zero.

const **[Util::String](#page-4809-0)** & Core::RefCounted::GetClassName ( ) const [inline, inherited]

get the class name

Get the class name of the object.

```
Util::FourCC
Core::RefCounted::GetClassFourCC
( ) const [inline, inherited]
```
get the class FourCC code

Get the class FourCC of the object.

void vold<br>Core::RefCounted::DumpRefCountingLeaks <sup>( ) [static, inherited]</sup>

dump refcounting leaks, call at end of application (NEBULA3\_DEBUG builds only!)

This method should be called as the very last before an application exits.

#### The Nebula Device 3 documentation generated by **[doxygen](http://www.doxygen.org)** at Fri Mar 26 15:21:47 2010

**h o m e namespace [lis](#page-5258-0)t** 

- <span id="page-3006-0"></span>Main Page
- **Na[m](#page-5258-0)espaces**
- [D](#page-5623-0)ata Structures
- **[File](#page-5472-0)s**
- **R[ela](#page-5617-0)ted Pages**
- [Alp](#page-5623-0)habetical List
- [D](#page-0-0)ata Structures
- Class [Hie](#page-5237-0)rarchy
- Data [Field](#page-5256-0)s

#### **I[O](#page-5349-0):** [Zip](#page-3006-0)Archive

# **IO::ZipArchive Class Reference**

#include <ziparchive.h>

Inheritance diagram for IO::ZipArchive:

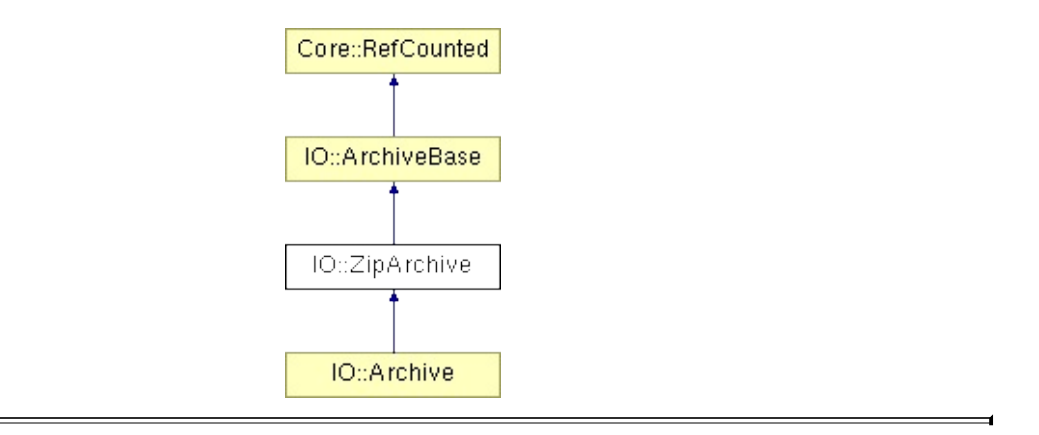

### **Detailed Description**

Private helper class for **[ZipFileSystem](#page-3036-0)** to hold per-Zip-archive data. Uses the zlib and the minizip lib for zip file access.

Multithreading: access to zlib archives needs to be serialized. A **[ZipArchive](#page-3006-0)** objects contains a critical section which it will hand down to **[ZipFileEntry](#page-3019-0)** objects.

(C) 2006 Radon Labs GmbH

### **Public Member Functions**

<span id="page-3009-3"></span><span id="page-3009-2"></span><span id="page-3009-1"></span><span id="page-3009-0"></span>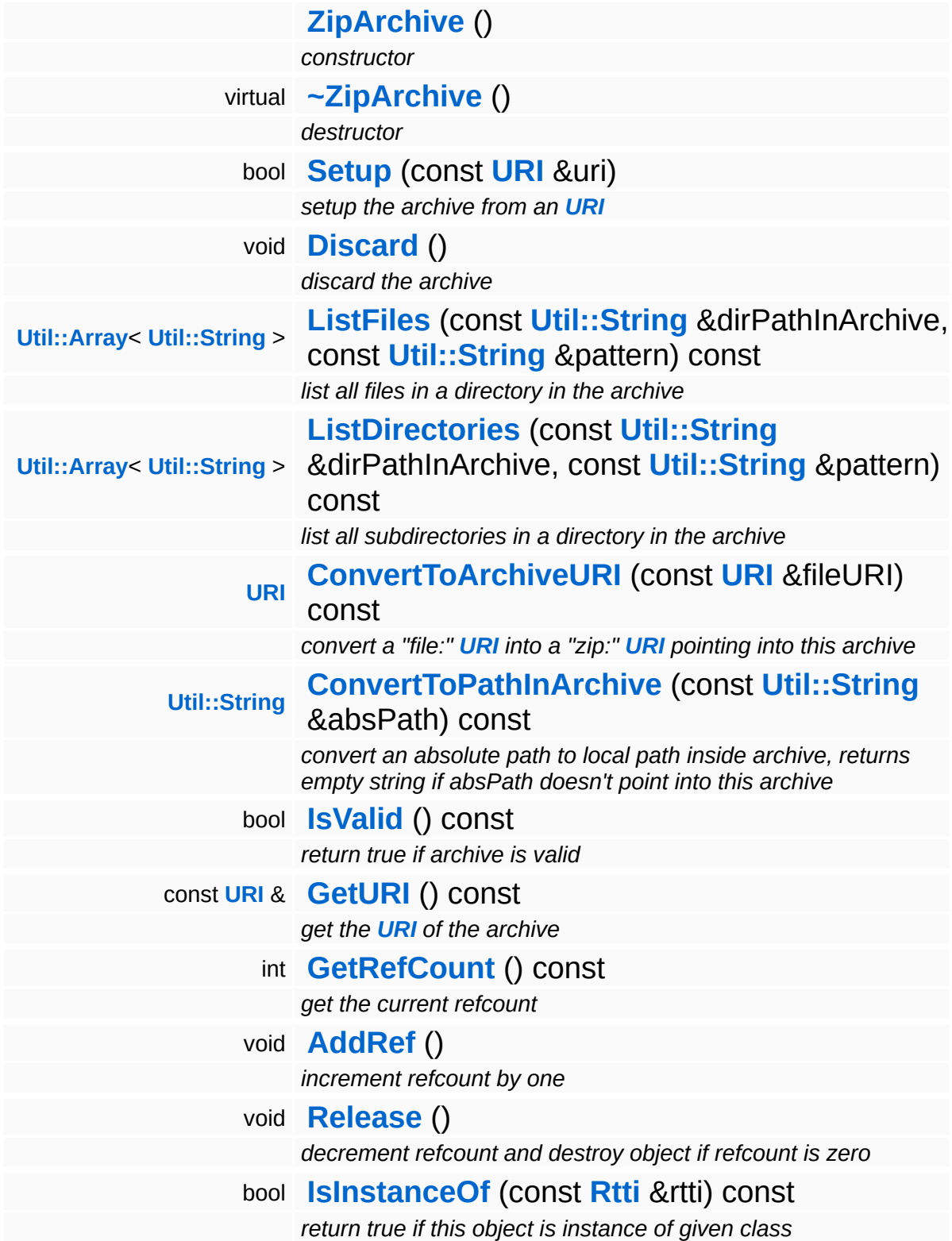

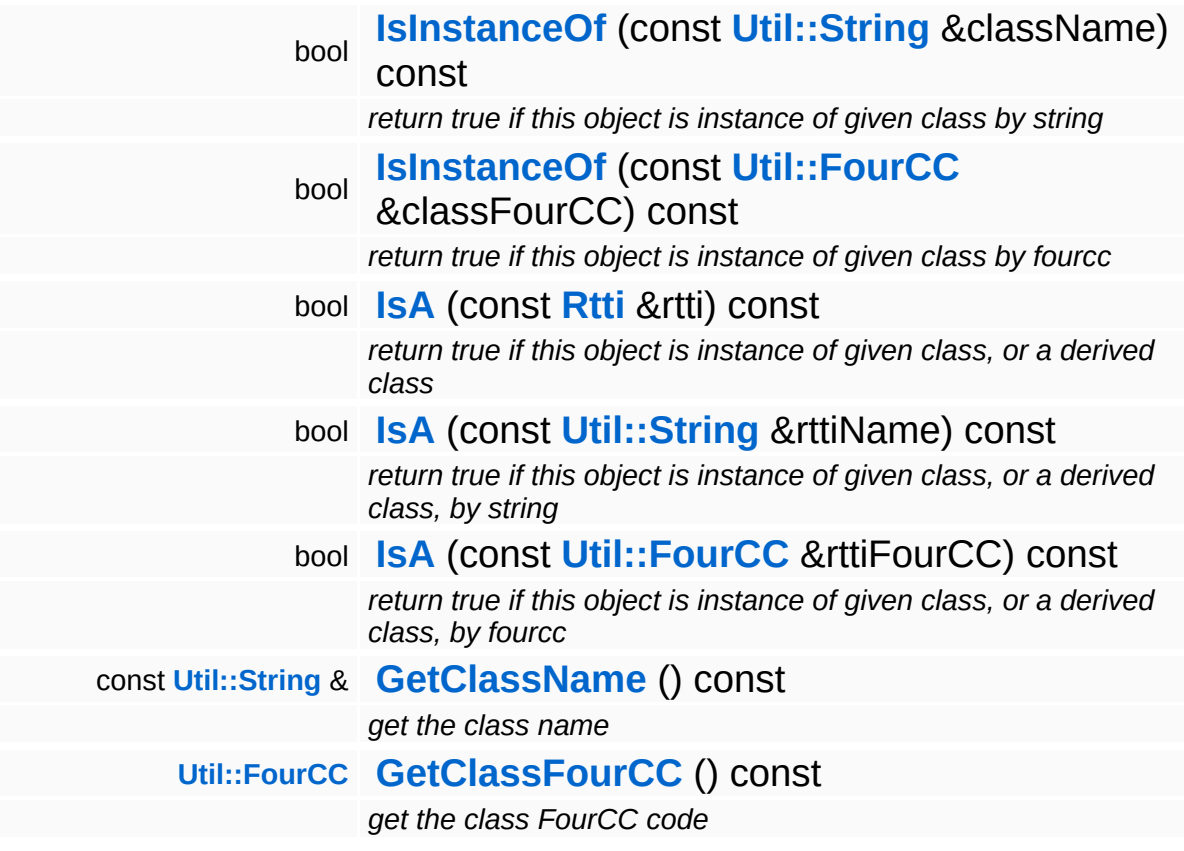

#### **Static Public Member Functions**

static void **[DumpRefCountingLeaks](#page-1056-5)** ()

*dump refcounting leaks, call at end of application (NEBULA3\_DEBUG builds only!)*

### **Member Function Documentation**

<span id="page-3012-0"></span>bool IO::ZipArchive::Setup ( **[URI](#page-2970-0)** const & *zipFileURI* )

setup the archive from an **[URI](#page-2970-0)**

This opens the zip archive and reads the table of content as a tree of **[ZipDirEntry](#page-3015-0)** and **[ZipFileEntry](#page-3019-0)** objects.

Reimplemented from **[IO::ArchiveBase](#page-2749-0)**.

```
void
volu<br>IO::ZipArchive::Discard<sup>()</sup>
```
discard the archive

This closes the zip archive, releasing the table of contents and closing the zip file.

Reimplemented from **[IO::ArchiveBase](#page-2746-2)**.

<span id="page-3012-2"></span>**[URI](#page-2970-0)** IO::ZipArchive::ConvertToArchiveURI ( **[URI](#page-2970-0)** const & *fileURI* ) const

convert a "file:" **[URI](#page-2970-0)** into a "zip:" **[URI](#page-2970-0)** pointing into this archive

This method takes a normal "file:" scheme **[URI](#page-2970-0)** and convertes it into a "zip:" scheme **[URI](#page-2970-0)** which points to the file in this zip archive. This is used by the **[IoServer](#page-2878-0)** for transparent file access into zip archives.

Reimplemented from **[IO::ArchiveBase](#page-2750-0)**.

<span id="page-3012-3"></span>**[String](#page-4809-0)** IO::ZipArchive::ConvertToPathInArchive ( **[Util::String](#page-4809-0)** const & *absPath* ) const

convert an absolute path to local path inside archive, returns empty string if absPath doesn't point into this archive

Test if an absolute path points into the zip archive and return a locale path into the zip archive. This will not test, whether the file or directory inside the zip archive actually exists, only if the path points INTO the zip archive by checking against the location directory of the zip archive.

#### Reimplemented from **[IO::ArchiveBase](#page-2750-1)**.

int Core::RefCounted::GetRefCount ( ) const [inline, inherited]

get the current refcount

Return the current refcount of the object.

void Core::RefCounted::AddRef ( ) [inline, inherited]

increment refcount by one

Increment the refcount of the object.

```
void
Core::RefCounted::Release
( ) [inline, inherited]
```
decrement refcount and destroy object if refcount is zero

Decrement the refcount and destroy object if refcount is zero.

const **[Util::String](#page-4809-0)** & const **Cultisting**  $\alpha$ <br>Core::RefCounted::GetClassName () const [inline, inherited]

get the class name

Get the class name of the object.

```
Util::FourCC
Core::RefCounted::GetClassFourCC
( ) const [inline, inherited]
```
get the class FourCC code

Get the class FourCC of the object.

void vold<br>Core::RefCounted::DumpRefCountingLeaks <sup>( ) [static, inherited]</sup>

dump refcounting leaks, call at end of application (NEBULA3\_DEBUG builds only!)

This method should be called as the very last before an application exits.

The Nebula Device 3 documentation generated by **[doxygen](http://www.doxygen.org)** at Fri Mar 26 15:21:47 2010

**h o m e namespace [lis](#page-5258-0)t** 

- <span id="page-3015-0"></span>Main Page
- **Na[m](#page-5258-0)espaces**
- [D](#page-5623-0)ata Structures
- **[File](#page-5472-0)s**
- **R[ela](#page-5617-0)ted Pages**
- [Alp](#page-5623-0)habetical List
- [D](#page-0-0)ata Structures
- Class [Hie](#page-5237-0)rarchy
- Data [Field](#page-5256-0)s

#### **I[O](#page-5349-0):** [Zip](#page-3015-0)DirEntry

# **IO::ZipDirEntry Class Reference**

#include <zipdirentry.h>

## **Detailed Description**

A directory entry in a zip arcive. The **[ZipDirEntry](#page-3015-0)** class is thread-safe, all public methods can be invoked from on the same object from different threads.

(C) 2006 Radon Labs GmbH

### **Public Member Functions**

<span id="page-3018-3"></span><span id="page-3018-2"></span><span id="page-3018-1"></span><span id="page-3018-0"></span>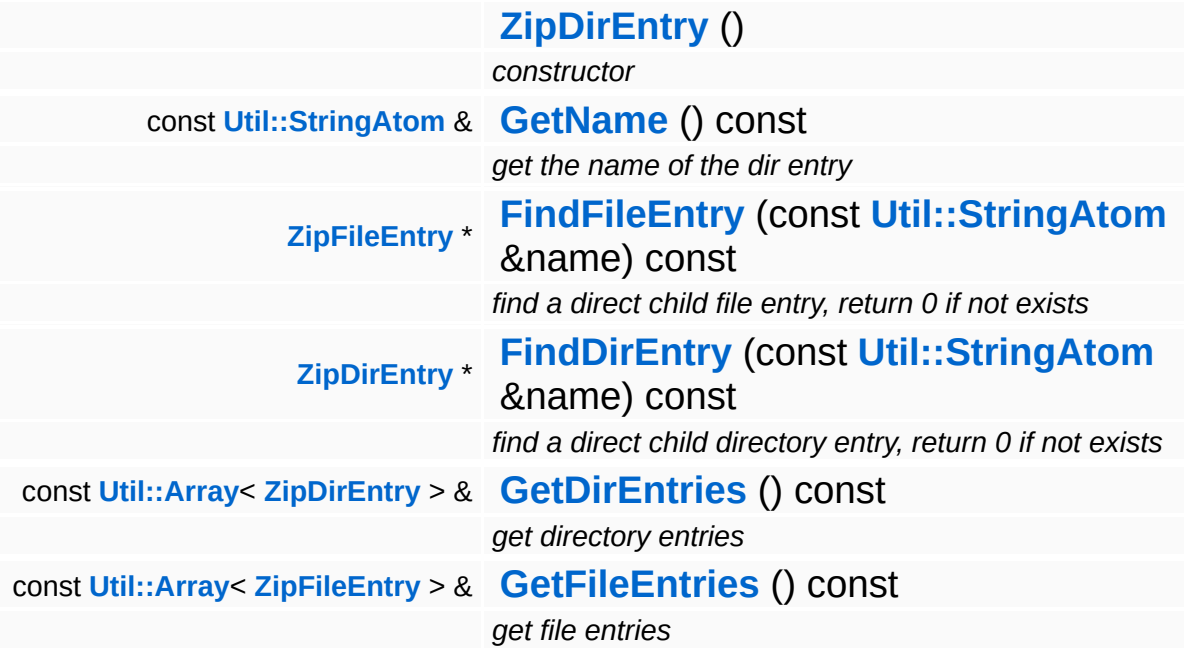

<span id="page-3018-5"></span><span id="page-3018-4"></span>The Nebula Device 3 documentation generated by **[doxygen](http://www.doxygen.org)** at Fri Mar 26 15:21:47 2010

**h o m e namespace [lis](#page-5258-0)t** 

- <span id="page-3019-0"></span>Main Page
- **Na[m](#page-5258-0)espaces**
- [D](#page-5623-0)ata Structures
- **[File](#page-5472-0)s**
- **R[ela](#page-5617-0)ted Pages**
- [Alp](#page-5623-0)habetical List
- [D](#page-0-0)ata Structures
- Class [Hie](#page-5237-0)rarchy
- Data [Field](#page-5256-0)s

#### **I[O](#page-5349-0):** Zip[File](#page-3019-0)Entry

# **IO::ZipFileEntry Class Reference**

#include <zipfileentry.h>

## **Detailed Description**

A file entry in a zip archive. The **[ZipFileEntry](#page-3019-0)** class is thread-safe, all public methods can be invoked from on the same object from different threads.

(C) 2006 Radon Labs GmbH

#### **Public Member Functions**

<span id="page-3022-4"></span><span id="page-3022-3"></span><span id="page-3022-2"></span><span id="page-3022-1"></span><span id="page-3022-0"></span>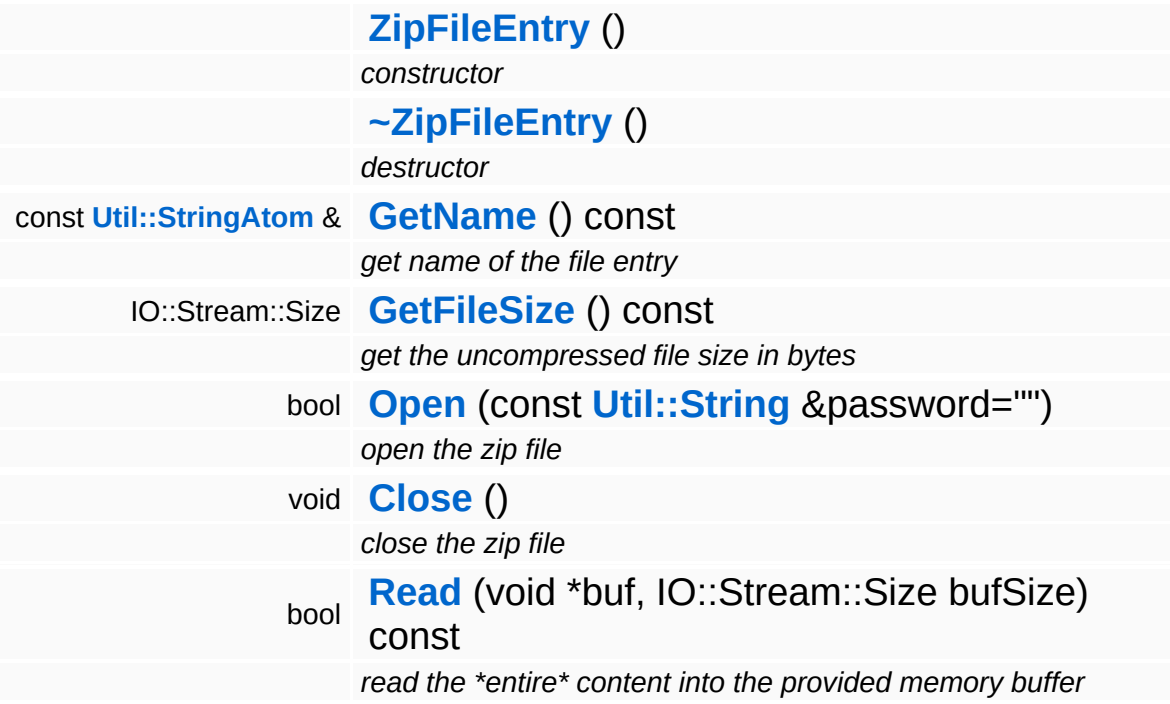

<span id="page-3022-6"></span><span id="page-3022-5"></span>The Nebula Device 3 documentation generated by **[doxygen](http://www.doxygen.org)** at Fri Mar 26 15:21:47 2010

**h o m e namespace [lis](#page-5258-0)t** 

- <span id="page-3023-0"></span>Main Page
- **Na[m](#page-5258-0)espaces**
- [D](#page-5623-0)ata Structures
- **[File](#page-5472-0)s**
- **R[ela](#page-5617-0)ted Pages**
- [Alp](#page-5623-0)habetical List
- [D](#page-0-0)ata Structures
- Class [Hie](#page-5237-0)rarchy
- Data [Field](#page-5256-0)s

#### **I[O](#page-5349-0):** Zip[File](#page-3023-0)Stream
# **IO::ZipFileStream Class Reference**

#include <zipfilestream.h>

Inheritance diagram for IO::ZipFileStream:

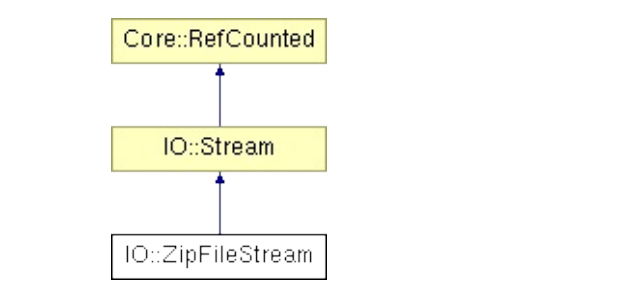

## **Detailed Description**

Wraps a file in a zip archive into a stream. The file int the zip-archive is not cached. Only forward reading is allowed. Only one file must be opened in that archive at a time.

The IO::Server allows transparent access to data in zip files through normal "file:" URIs by first checking whether the file is part of a mounted zip archive. Only if this is not the case, the file will be opened as normal.

To force reading from a zip archive, use an **[URI](#page-2970-0)** of the following format:

zip://[samba server]/bla/blob/archive.zip? file=path/in/zipfile&pwd=password

This assumes that the **[URI](#page-2970-0)** scheme "zip" has been associated with the **[ZipFileStream](#page-3023-0)** class using the IO::Server::RegisterUriScheme() method.

The server and local path part of the **[URI](#page-2970-0)** contain the path to the zip archive file. The query part contains the path of the file in the zip archive and an optional password.

(C) 2006 Radon Labs GmbH

#### **Public Types**

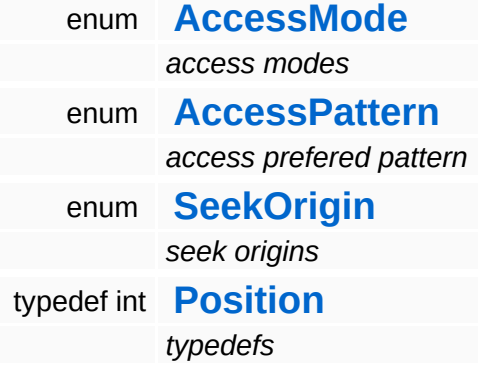

#### **Public Member Functions**

<span id="page-3027-13"></span><span id="page-3027-12"></span><span id="page-3027-11"></span><span id="page-3027-10"></span><span id="page-3027-9"></span><span id="page-3027-8"></span><span id="page-3027-7"></span><span id="page-3027-6"></span><span id="page-3027-5"></span><span id="page-3027-4"></span><span id="page-3027-3"></span><span id="page-3027-2"></span><span id="page-3027-1"></span><span id="page-3027-0"></span>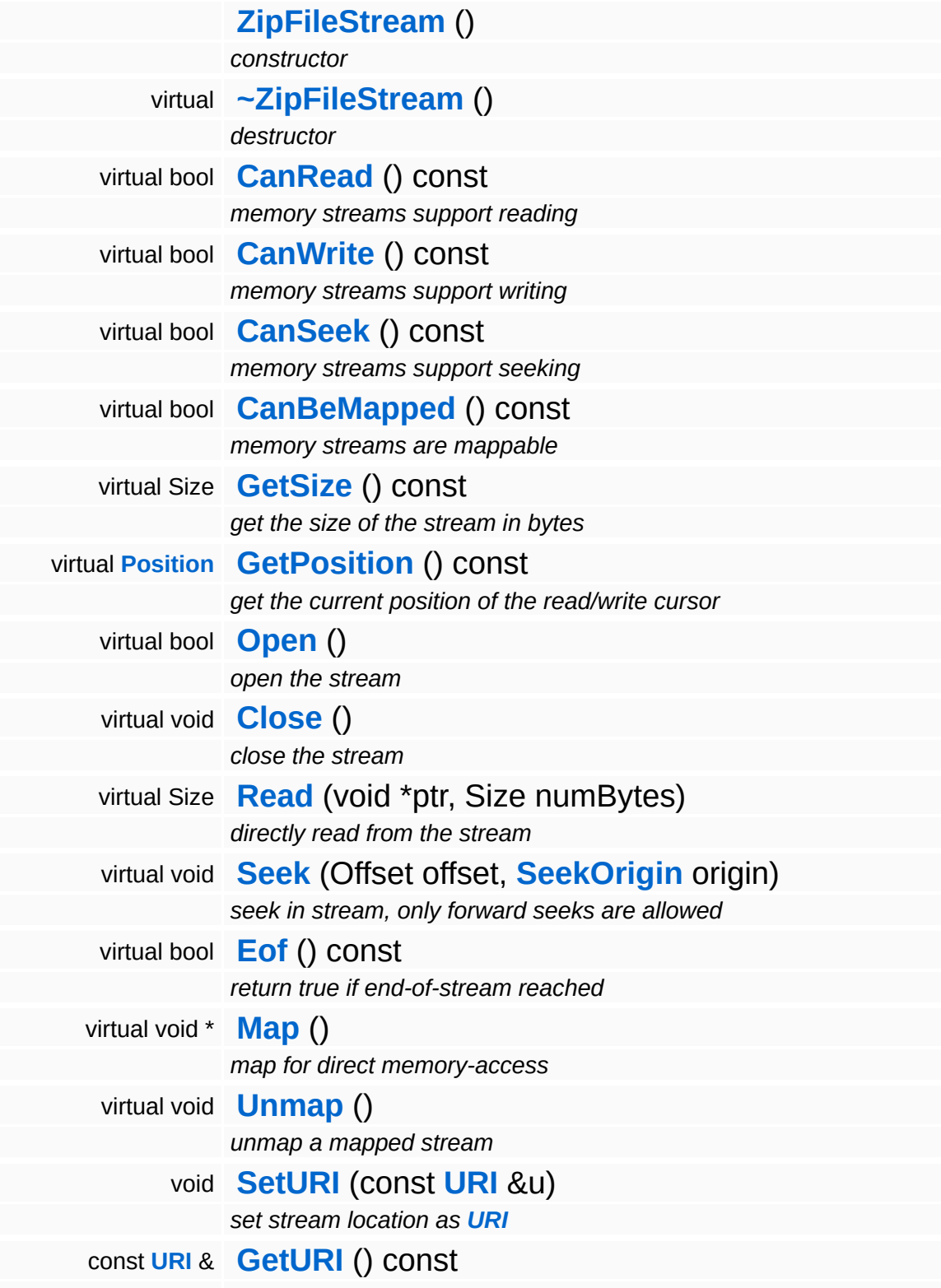

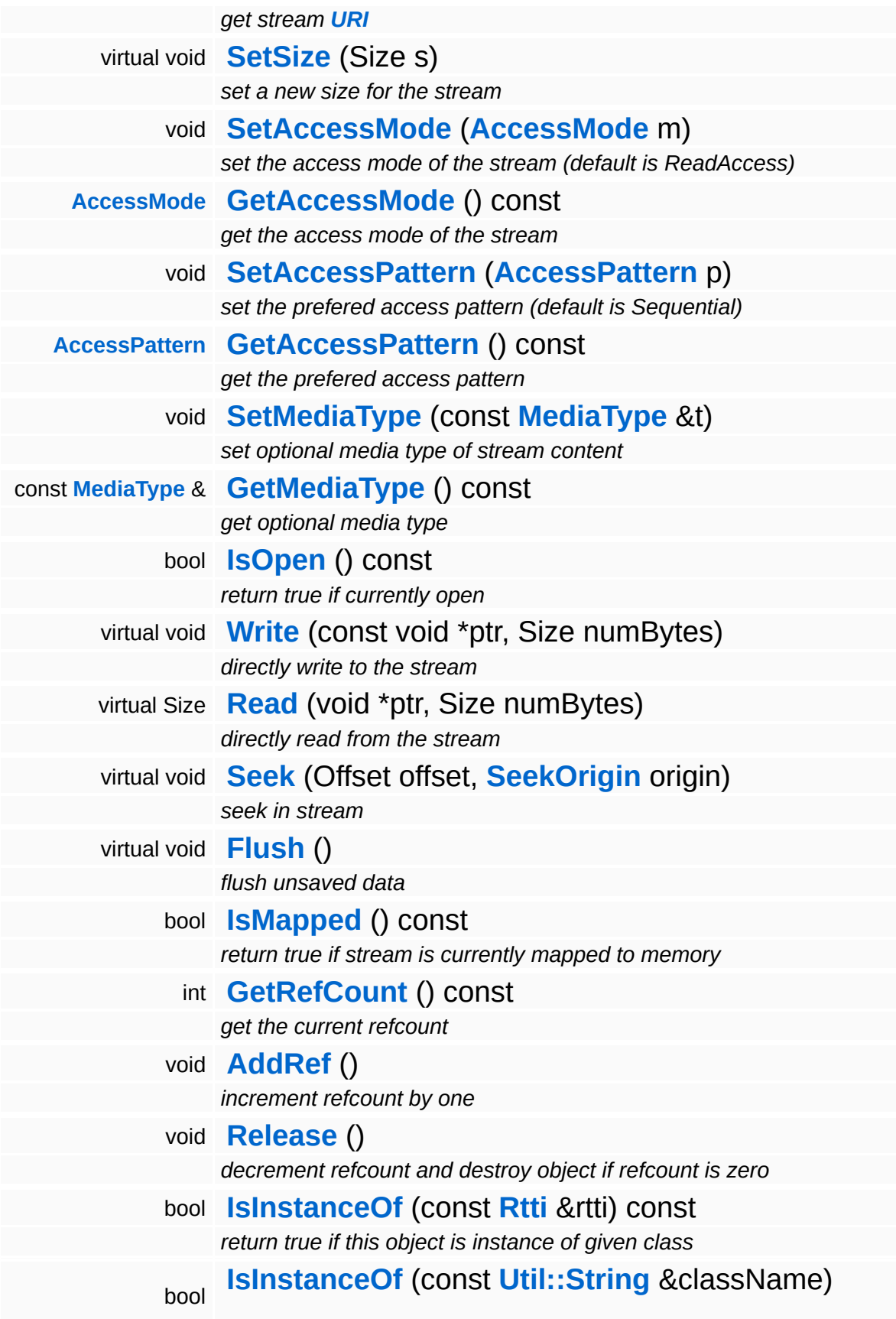

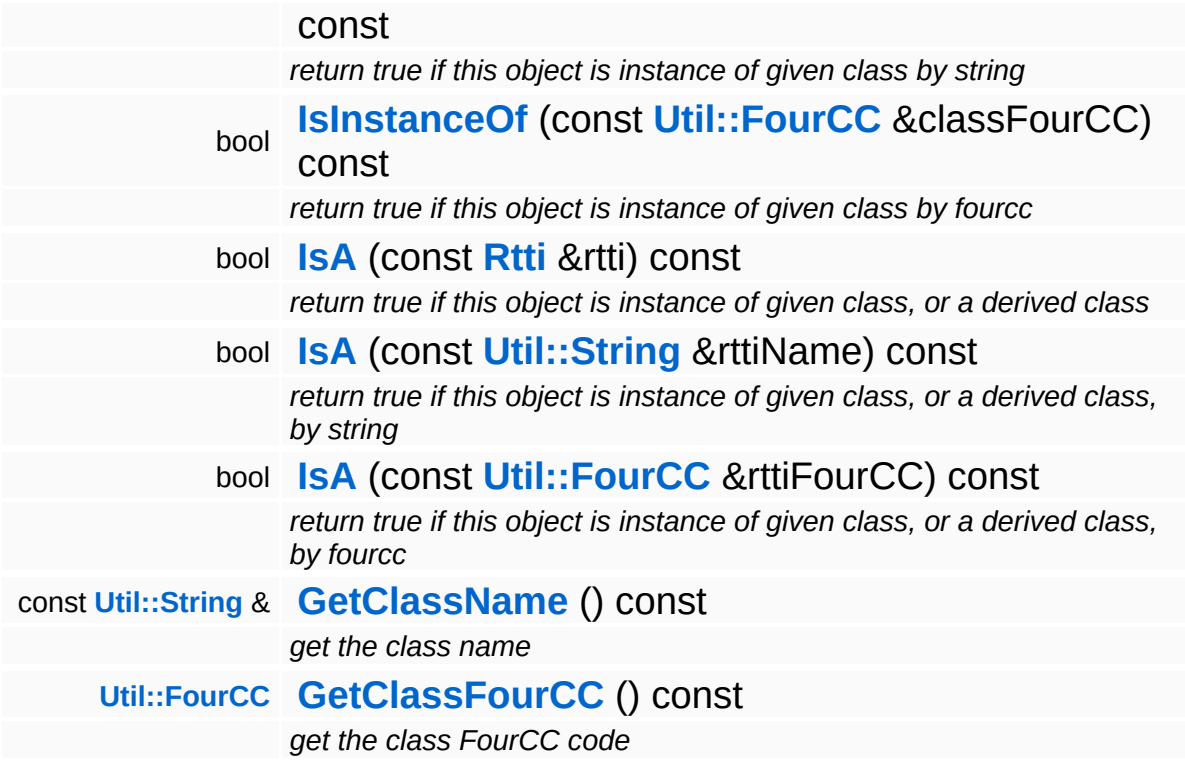

#### **Static Public Member Functions**

static void **[DumpRefCountingLeaks](#page-1056-5)** ()

*dump refcounting leaks, call at end of application (NEBULA3\_DEBUG builds only!)*

### **Member Function Documentation**

```
bool
IO::ZipFileStream::Open
( ) [virtual]
```
open the stream

Open the stream for reading. This will decompress the entire file from the zip archive into memory.

Reimplemented from **[IO::Stream](#page-2933-4)**.

void IO::Stream::SetURI ( **[URI](#page-2970-0)** const & *u* ) [inherited]

set stream location as **[URI](#page-2970-0)**

Set the **[URI](#page-2970-0)** of the stream as string. The **[URI](#page-2970-0)** identifies the source resource of the stream.

```
const URI &
const on a const [inherited]<br>IO::Stream::GetURI () const [inherited]
```
get stream **[URI](#page-2970-0)**

Get the **[URI](#page-2970-0)** of the stream as string.

```
void
IO::Stream::SetSize
( Size s ) [virtual, inherited]
```
set a new size for the stream

This sets a new size for the stream. Not all streams support this method. If the new size if smaller then the existing size, the contents will be clipped.

```
void
IO::Stream::SetAccessMode
( AccessMode m ) [inherited]
```
set the access mode of the stream (default is ReadAccess)

This method sets the intended access mode of the stream. The actual behaviour depends on the implementation of the derived class. The default is ReadWrite.

```
Stream::AccessMode
Stream::AccessMode ( ) const [inherited]<br>IO::Stream::GetAccessMode ( ) const [inherited]
```
get the access mode of the stream

Get the access mode of the stream.

```
void
IO::Stream::SetAccessPattern
( AccessPattern p ) [inherited]
```
set the prefered access pattern (default is Sequential)

Set the prefered access pattern of the stream. This can be Random or Sequential. This is an optional flag to improve performance with some stream implementations. The default is sequential. The pattern cannot be changed while the stream is open.

```
Stream::AccessPattern
Siteam::AccessPattern ( ) const [inherited]<br>IO::Stream::GetAccessPattern ( ) const [inherited]
```
get the prefered access pattern

Get the currently set prefered access pattern of the stream.

bool IO::Stream::IsOpen ( ) const [inherited]

return true if currently open

Return true if the stream is currently open.

void void<br>IO::Stream::Write <sup>(void</sup>) const \* *ptr*, Size *numBytes* ) [virtual, inherited]

directly write to the stream

Write raw data to the stream. For more convenient writing, attach the stream to an **[IO::StreamWriter](#page-2946-0)** object. This method is only valid if the stream class returns true in **[CanWrite\(\)](#page-2931-2)**.

Stream::Size Stream::Size void<br>IO::Stream::Read <sup>(</sup> \*  $\int_{\star}^{\text{volu}} p \, dr$ , Size *numBytes* ) [virtual, inherited]

directly read from the stream

Read raw data from the stream. For more convenient reading, attach the stream to an **[IO::StreamReader](#page-2938-0)** object. The method returns the number of bytes actually read. This method is only valid if the stream class returns true in **[CanRead\(\)](#page-2931-3)**. Returns the number of bytes actually read from the stream, this may be less then numBytes, or 0 if end-ofstream is reached.

void IO::Stream::Seek ( Offset *offset*, **[SeekOrigin](#page-2923-0)** *origin* ) [virtual, inherited]

seek in stream

Move the read/write cursor to a new position, returns the new position in the stream. This method is only supported if the stream class returns true in **[CanSeek\(\)](#page-2931-4)**.

```
void
volu<br>IO::Stream::Flush ( ) [virtual, inherited]
```
flush unsaved data

Flush any unsaved data. Note that unsaved data will also be flushed automatically when the stream is closed.

Reimplemented in **[IO::FileStream](#page-2834-0)**.

```
bool
IO::Stream::IsMapped
( ) const [inherited]
```
#### return true if stream is currently mapped to memory

Returns true if the stream is currently mapped.

int Core::RefCounted::GetRefCount ( ) const [inline, inherited]

get the current refcount

Return the current refcount of the object.

void Core::RefCounted::AddRef ( ) [inline, inherited]

increment refcount by one

Increment the refcount of the object.

void Core::RefCounted::Release ( ) [inline, inherited]

decrement refcount and destroy object if refcount is zero

Decrement the refcount and destroy object if refcount is zero.

```
const Util::String &
const Unitioning & \alpha ( ) const [inline, inherited]
```
get the class name

Get the class name of the object.

```
Util::FourCC
Core::RefCounted::GetClassFourCC
( ) const [inline, inherited]
```
get the class FourCC code

Get the class FourCC of the object.

```
void
vold<br>Core::RefCounted::DumpRefCountingLeaks ( ) [static, inherited]
```
dump refcounting leaks, call at end of application (NEBULA3\_DEBUG

builds only!)

This method should be called as the very last before an application exits.

The Nebula Device 3 documentation generated by **[doxygen](http://www.doxygen.org)** at Fri Mar 26 15:21:47 2010

**h o m e namespace [lis](#page-5258-0)t** 

- <span id="page-3036-0"></span>Main Page
- **Na[m](#page-5258-0)espaces**
- [D](#page-5623-0)ata Structures
- **[File](#page-5472-0)s**
- **R[ela](#page-5617-0)ted Pages**
- [Alp](#page-5623-0)habetical List
- [D](#page-0-0)ata Structures
- Class [Hie](#page-5237-0)rarchy
- Data [Field](#page-5256-0)s

**I[O](#page-5349-0):** Zip[File](#page-3036-0)System

# **IO::ZipFileSystem Class Reference**

#include <zipfilesystem.h>

Inheritance diagram for IO::ZipFileSystem:

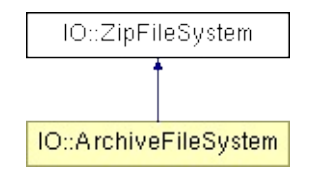

## **Detailed Description**

An archive filesystem wrapper for ZIP files.

Uses the zlib and the minizip package under the hood.

Limitations: No write access. No seek on compressed data, the **[ZipFileSystem](#page-3036-0)** will generally decompress an entire file into memory at once, so that the ZipStreamClass can provide random access on the decompressed data. Thus the typical "audio streaming scenario" is not possible from zip files (that's what XACT's sound banks is there for anyway ;)

How to fix the no-seek problem: zlib processes datas in chunks, and cannot seek randomly within a chunk, and the chunk size is dependent on the compress application being used to create the zip file(?), if those internals are known, it would be possible to write a chunked filesystem which keeps buffered chunks around for each client, probably not worth the effort. Another appoach would be to split stream-files into "chunk-files" before compressing, and to read the next complete chunk files when new data is needed. This approach doesn't require changes to the strip filesystem.

(C) 2006 Radon Labs GmbH

#### **Public Member Functions**

'n

<span id="page-3039-2"></span><span id="page-3039-1"></span><span id="page-3039-0"></span>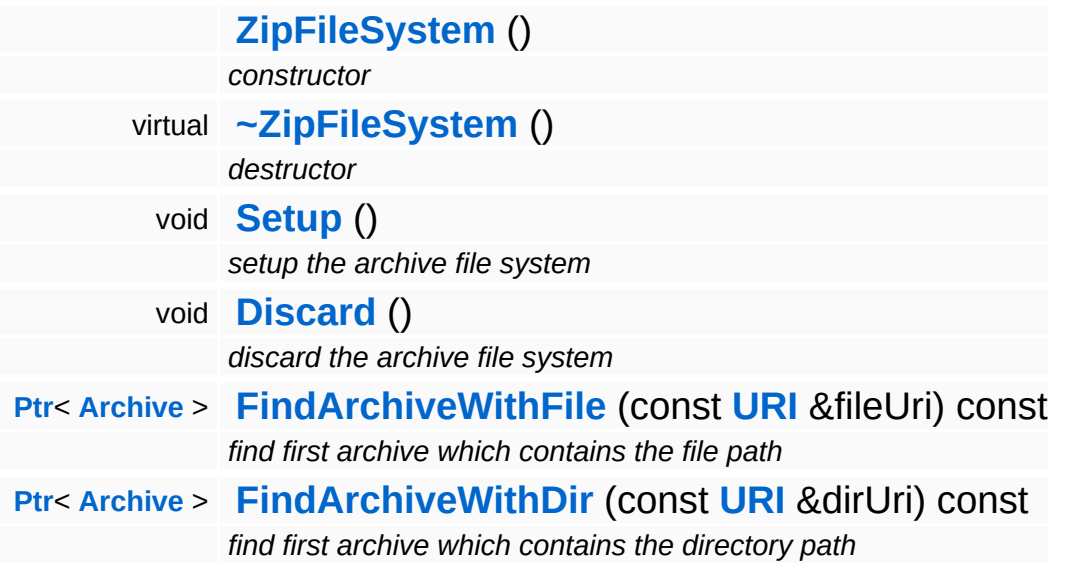

 $\blacksquare$ 

### **Member Function Documentation**

<span id="page-3040-0"></span>void volu<br>IO::ZipFileSystem::Setup<sup>()</sup>

setup the archive file system

Setup the **[ZipFileSystem](#page-3036-0)**. Registers the **[ZipFileStream](#page-3023-0)** class.

<span id="page-3040-1"></span>**[Ptr](#page-4124-0)**< **[Archive](#page-2734-0)** > IO::ZipFileSystem::FindArchiveWithFile ( **[URI](#page-2970-0)** const & *uri* ) const

find first archive which contains the file path

This method takes a normal file **[URI](#page-2970-0)** and checks if the local path of the **[URI](#page-2970-0)** is contained as file entry in any mounted zip archive. If yes ptr to the zip archive is returned, otherwise a 0 pointer. NOTE: if the same path resides in several zip archives, it is currently not defined which one will be returned (the current implementation returns the first zip archive in alphabetical order which contains the file).

<span id="page-3040-2"></span>**[Ptr](#page-4124-0)**< **[Archive](#page-2734-0)** > IO::ZipFileSystem::FindArchiveWithDir ( **[URI](#page-2970-0)** const & *uri* ) const

find first archive which contains the directory path

Same as **[FindArchiveWithFile\(\)](#page-3040-1)**, but checks for a directory entry in a zip file.

The Nebula Device 3 documentation generated by **[doxygen](http://www.doxygen.org)** at Fri Mar 26 15:21:47 2010

**h o m e namespace [lis](#page-5258-0)t** 

- <span id="page-3041-0"></span>Main Page
- **Na[m](#page-5258-0)espaces**
- [D](#page-5623-0)ata Structures
- **[File](#page-5472-0)s**
- **R[ela](#page-5617-0)ted Pages**
- [Alp](#page-5623-0)habetical List
- [D](#page-0-0)ata Structures
- Class [Hie](#page-5237-0)rarchy
- Data [Field](#page-5256-0)s

**J o b s**::**J [o](#page-3041-0) b**

# **Jobs::Job Class Reference**

#include <job.h>

Inheritance diagram for Jobs::Job:

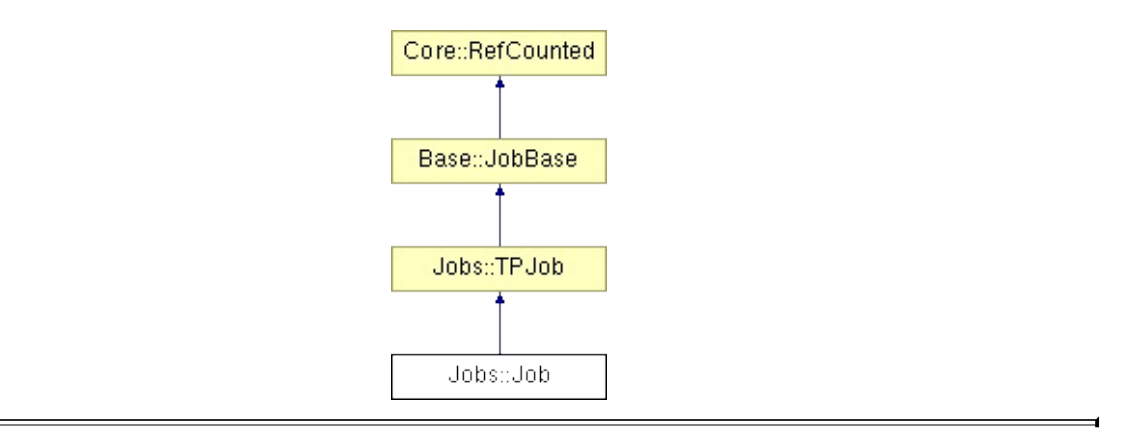

## **Detailed Description**

- A **[Job](#page-3041-0)** in the Nebula3 job system.
- (C) 2009 Radon Labs GmbH

#### **Public Member Functions**

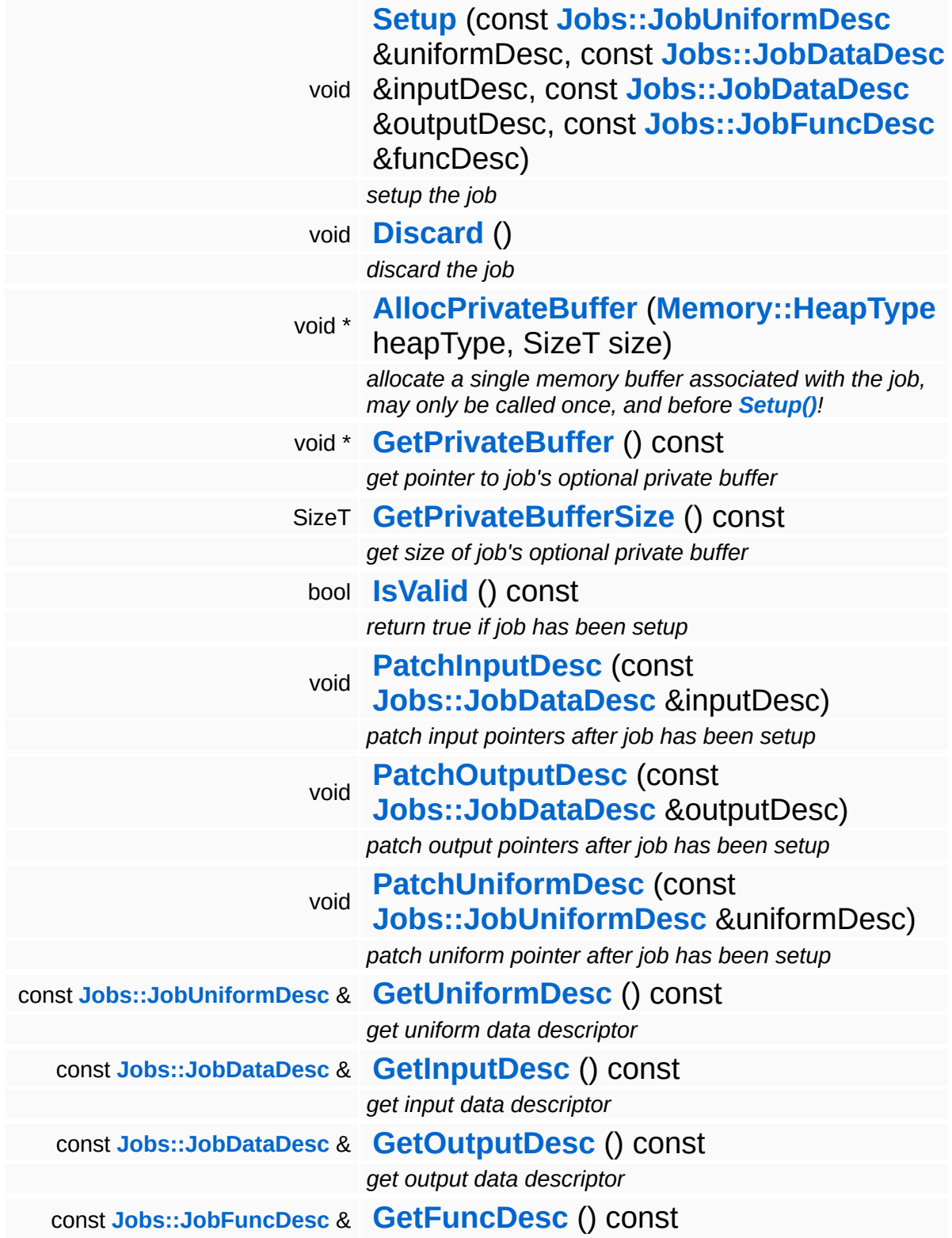

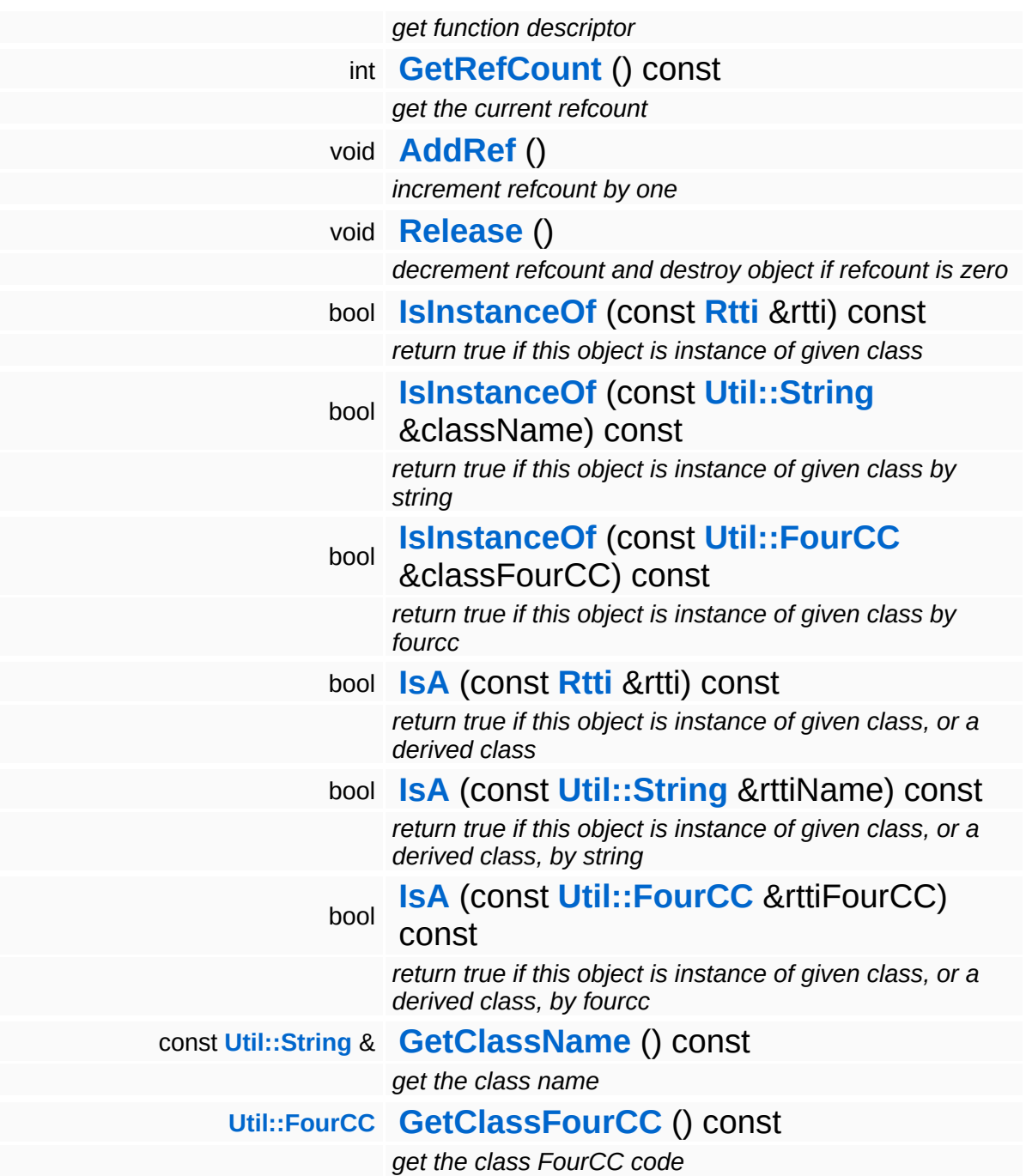

#### **Static Public Member Functions**

static void **[DumpRefCountingLeaks](#page-1056-5)** ()

*dump refcounting leaks, call at end of application (NEBULA3\_DEBUG builds only!)*

#### **Static Public Attributes**

static const SizeT **[MaxSliceSize](#page-267-0)** = **[JobMaxSliceSize](#page-5503-0)**

÷

*max size of a data slice is 16 kByte - 1 byte*

### **Member Function Documentation**

void \* Base::JobBase::AllocPrivateBuffer ( **[Memory::HeapType](#page-5387-0)** *heapType*, SizeT *size* ) [inherited]

allocate a single memory buffer associated with the job, may only be called once, and before **[Setup\(\)](#page-264-0)**!

This method can be used to allocate a single memory buffer, owned by the job object. The method must be called before **[Setup\(\)](#page-264-0)**, and will remain valid until the destructor of the job object is call (so it will survive a **[Discard\(\)](#page-264-9)**!).

```
int
Core::RefCounted::GetRefCount
( ) const [inline, inherited]
```
get the current refcount

Return the current refcount of the object.

```
void
Core::RefCounted::AddRef
( ) [inline, inherited]
```
increment refcount by one

Increment the refcount of the object.

```
void
Core::RefCounted::Release
( ) [inline, inherited]
```
decrement refcount and destroy object if refcount is zero

Decrement the refcount and destroy object if refcount is zero.

const **[Util::String](#page-4809-0)** & const **Unitioning** &  $\alpha$  ( ) const [inline, inherited]

get the class name

Get the class name of the object.

**[Util::FourCC](#page-4721-0)** Core::RefCounted::GetClassFourCC ( ) const [inline, inherited]

get the class FourCC code

Get the class FourCC of the object.

void vold<br>Core::RefCounted::DumpRefCountingLeaks <sup>( ) [static, inherited]</sup>

dump refcounting leaks, call at end of application (NEBULA3\_DEBUG builds only!)

This method should be called as the very last before an application exits.

The Nebula Device 3 documentation generated by **[doxygen](http://www.doxygen.org)** at Fri Mar 26 15:21:47 2010

**home** namespace [lis](#page-5258-0)t

- <span id="page-3050-0"></span>Main Page
- **Na[m](#page-5258-0)espaces**
- [D](#page-5623-0)ata Structures
- **[File](#page-5472-0)s**
- **R[ela](#page-5617-0)ted Pages**
- [Alp](#page-5623-0)habetical List
- [D](#page-0-0)ata Structures
- Class [Hie](#page-5237-0)rarchy
- Data [Field](#page-5256-0)s

**Jobs::Job[C](#page-3050-0)ontext** 

## **Jobs::JobContext Class Reference**

 $\blacksquare$ 

#include <jobfunccontext.h>

## **Detailed Description**

**[JobContext](#page-3050-0)** structure handed to job processing functions. Note that this header must be self-contained, since it will be included on the SPU side on PS3.

(C) 2009 Radon Labs GmbH

The Nebula Device 3 documentation generated by **[doxygen](http://www.doxygen.org)** at Fri Mar 26 15:21:47 2010

**h o m e namespace [lis](#page-5258-0)t** 

- <span id="page-3053-0"></span>Main Page
- **Na[m](#page-5258-0)espaces**
- [D](#page-5623-0)ata Structures
- **[File](#page-5472-0)s**
- **R[ela](#page-5617-0)ted Pages**
- [Alp](#page-5623-0)habetical List
- [D](#page-0-0)ata Structures
- Class [Hie](#page-5237-0)rarchy
- Data [Field](#page-5256-0)s

**J o b s**::**J o b [D](#page-3053-0) a t a D e s c**

## **Jobs::JobDataDesc Class Reference**

 $\blacksquare$ 

#include <jobdatadesc.h>

## **Detailed Description**

Descriptor for input/output data of a job. Input/output data is split into elements and slices. A job function may be called with any number of elements, up to the MaxElementsPerSlice number. Within a current slice, the job may perform random access on elements. Slices may not depend on each other (the job system may split a job into slices which are processed in parallel).

(C) 2009 Radon Labs GmbH

#### <span id="page-3056-0"></span>**Public Member Functions**

#### **[JobDataDesc](#page-3056-0)** ()

*default constructor*

<span id="page-3056-1"></span>**[JobDataDesc](#page-3056-1)** (void \*ptr, SizeT bufSize, SizeT sliceSize) *constructor with 1 data buffer*

<span id="page-3056-2"></span>**[JobDataDesc](#page-3056-2)** (void \*ptr0, SizeT bufSize0, SizeT sliceSize0, void \*ptr1, SizeT bufSize1, SizeT sliceSize1) *constructor with 2 data buffers*

<span id="page-3056-3"></span>**[JobDataDesc](#page-3056-3)** (void \*ptr0, SizeT bufSize0, SizeT sliceSize0, void \*ptr1, SizeT bufSize1, SizeT sliceSize1, void \*ptr2, SizeT bufSize2, SizeT sliceSize2)

*constructor with 3 data buffers*

<span id="page-3056-4"></span>**[JobDataDesc](#page-3056-4)** (void \*ptr0, SizeT bufSize0, SizeT sliceSize0, void \*ptr1, SizeT bufSize1, SizeT sliceSize1, void \*ptr2, SizeT bufSize2, SizeT sliceSize2, void \*ptr3, SizeT bufSize3, SizeT sliceSize3)

*constructor with 4 data buffers*

<span id="page-3056-5"></span>void **[Update](#page-3056-5)** (IndexT index, void \*ptr, SizeT bufSize, SizeT sliceSize)

*update a parameter set*

- <span id="page-3056-6"></span>SizeT **[GetNumBuffers](#page-3056-6)** () const *get number of buffers*
- <span id="page-3056-7"></span>void \* **[GetPointer](#page-3056-7)** (IndexT i) const *get buffer pointer*
- <span id="page-3056-8"></span>SizeT **[GetBufferSize](#page-3056-8)** (IndexT i) const *get buffer size*
- <span id="page-3056-9"></span>SizeT **[GetSliceSize](#page-3056-9)** (IndexT i) const *get slice size*

The Nebula Device 3 documentation generated by **[doxygen](http://www.doxygen.org)** at Fri Mar 26 15:21:47 2010

**home** namespace [lis](#page-5258-0)t

- <span id="page-3057-0"></span>Main Page
- **Na[m](#page-5258-0)espaces**
- [D](#page-5623-0)ata Structures
- **[File](#page-5472-0)s**
- **R[ela](#page-5617-0)ted Pages**
- [Alp](#page-5623-0)habetical List
- [D](#page-0-0)ata Structures
- Class [Hie](#page-5237-0)rarchy
- Data [Field](#page-5256-0)s

**J o b s**::**J o b F u n c [D](#page-3057-0) e s c**

## **Jobs::JobFuncDesc Class Reference**

 $\blacksquare$ 

#include <jobfuncdesc.h>

## **Detailed Description**

Platform-wrapper for a **[Job](#page-3041-0)** function descriptor.

(C) 2009 Radon Labs GmbH

The Nebula Device 3 documentation generated by **[doxygen](http://www.doxygen.org)** at Fri Mar 26 15:21:47 2010
**h o m e namespace [lis](#page-5258-0)t** 

- <span id="page-3060-0"></span>Main Page
- **Na[m](#page-5258-0)espaces**
- [D](#page-5623-0)ata Structures
- **[File](#page-5472-0)s**
- **R[ela](#page-5617-0)ted Pages**
- [Alp](#page-5623-0)habetical List
- [D](#page-0-0)ata Structures
- Class [Hie](#page-5237-0)rarchy
- Data [Field](#page-5256-0)s

#### **J o b s**::**J o b [P](#page-3060-0) o r t**

# **Jobs::JobPort Class Reference**

#include <jobport.h>

Inheritance diagram for Jobs::JobPort:

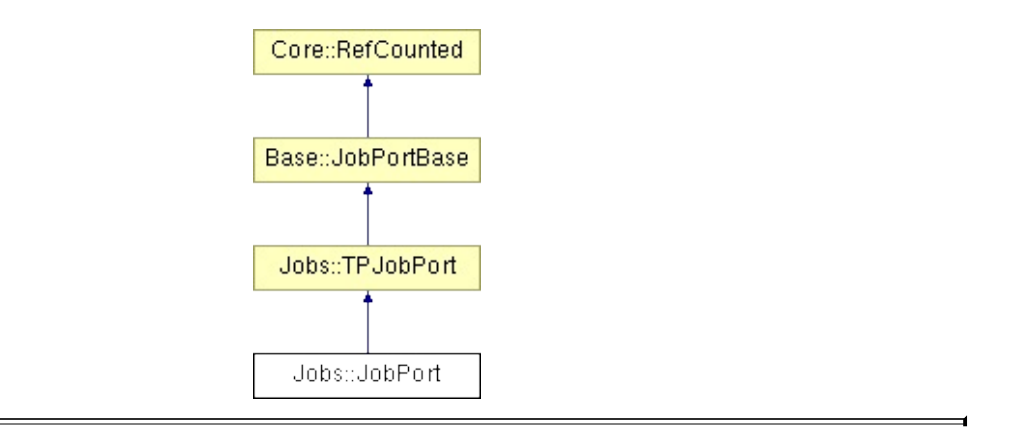

A job port of the N3 job system (see JobPortBase for details).

(C) 2009 Radon Labs GmbH

### **Public Member Functions**

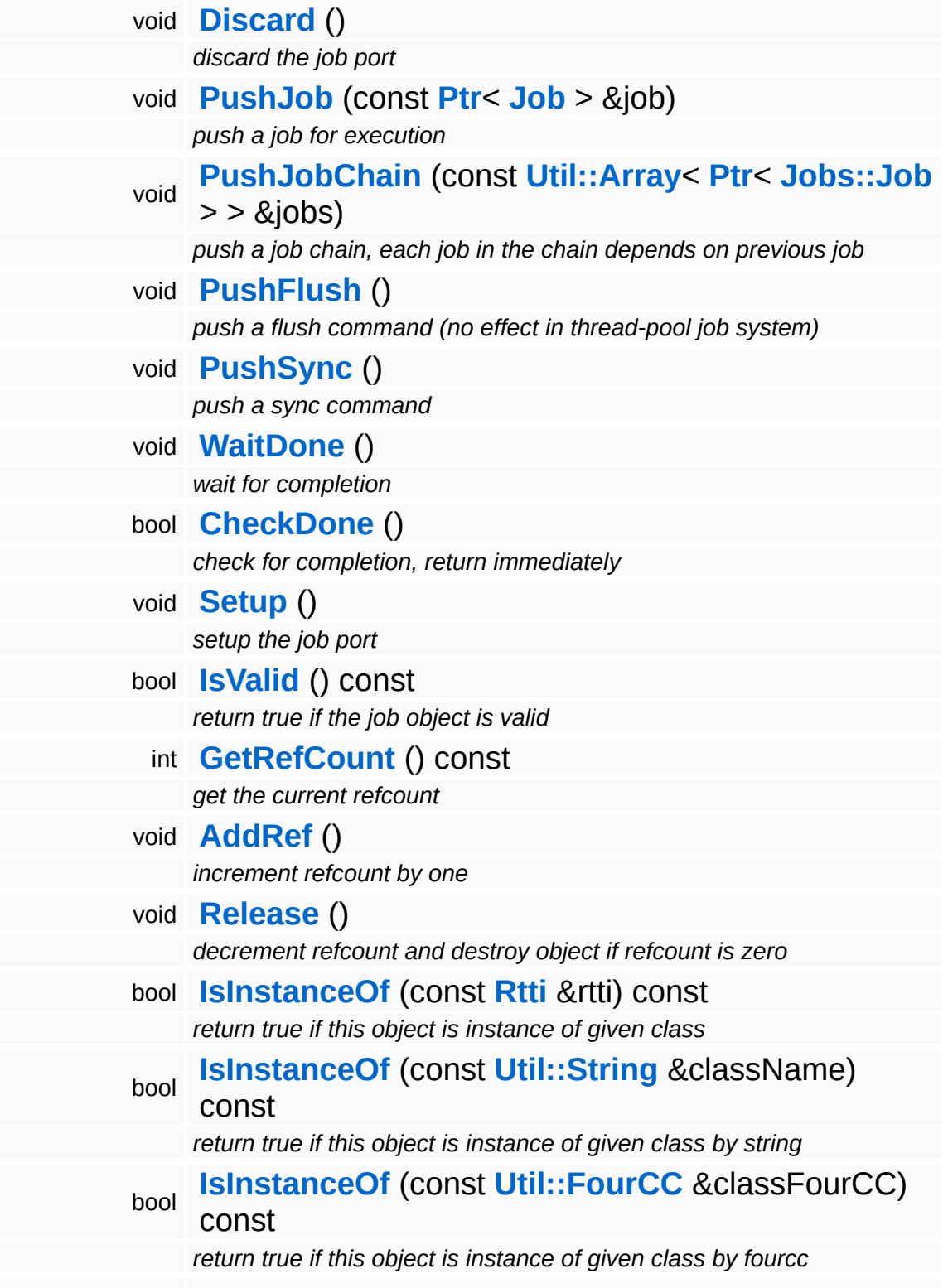

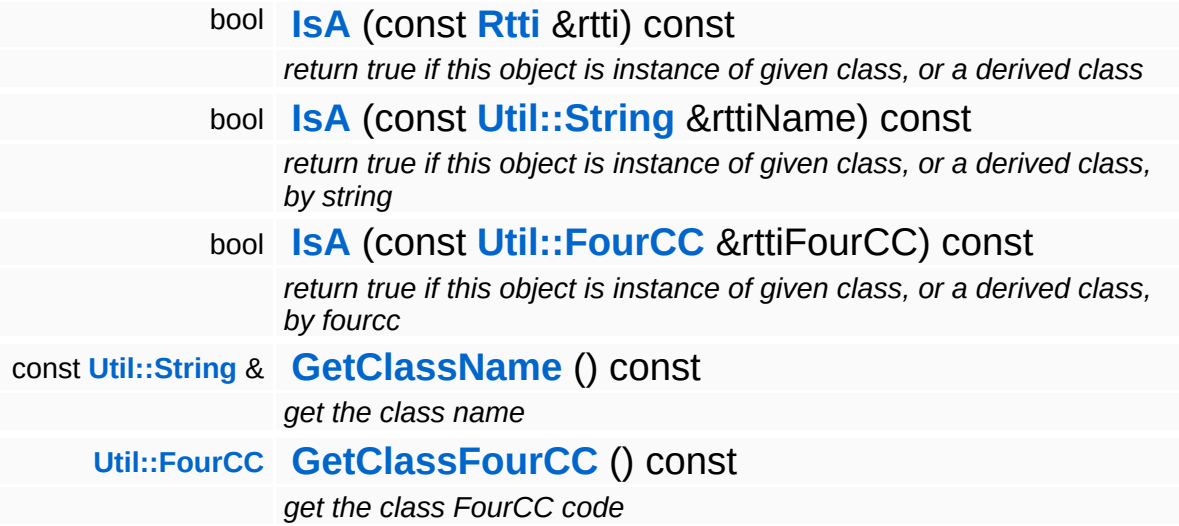

### **Static Public Member Functions**

static void **[DumpRefCountingLeaks](#page-1056-5)** ()

*dump refcounting leaks, call at end of application (NEBULA3\_DEBUG builds only!)*

### **Member Function Documentation**

void Jobs::TPJobPort::PushJobChain ( **[Ptr](#page-4124-0)**< *jobs* ) [inherited] const **[Util::Array](#page-4662-0)**< **[Jobs::Job](#page-3041-0)**  $> > 8$ 

push a job chain, each job in the chain depends on previous job

Push a job chain, where each job in the chain depends on the previous job. This will also guarantee, that the first job slice of each job will run on the same worker thread. In case of simple jobs (with only one slice) this improves load.

Reimplemented from **[Base::JobPortBase](#page-276-2)**.

```
int
Core::RefCounted::GetRefCount
( ) const [inline, inherited]
```
get the current refcount

Return the current refcount of the object.

```
void
Core::RefCounted::AddRef
( ) [inline, inherited]
```
increment refcount by one

Increment the refcount of the object.

```
void
Core::RefCounted::Release
( ) [inline, inherited]
```
decrement refcount and destroy object if refcount is zero

Decrement the refcount and destroy object if refcount is zero.

```
const Util::String &
const Cunity Corefies (Constitution Const [inline, inherited]
```
get the class name

Get the class name of the object.

**[Util::FourCC](#page-4721-0)** Core::RefCounted::GetClassFourCC ( ) const [inline, inherited]

get the class FourCC code

Get the class FourCC of the object.

void Core::RefCounted::DumpRefCountingLeaks ( ) [static, inherited]

dump refcounting leaks, call at end of application (NEBULA3\_DEBUG builds only!)

This method should be called as the very last before an application exits.

The Nebula Device 3 documentation generated by **[doxygen](http://www.doxygen.org)** at Fri Mar 26 15:21:47 2010

**home** namespace [lis](#page-5258-0)t

- <span id="page-3068-0"></span>Main Page
- **Na[m](#page-5258-0)espaces**
- [D](#page-5623-0)ata Structures
- **[File](#page-5472-0)s**
- **R[ela](#page-5617-0)ted Pages**
- [Alp](#page-5623-0)habetical List
- [D](#page-0-0)ata Structures
- Class [Hie](#page-5237-0)rarchy
- Data [Field](#page-5256-0)s

**Jobs::JobServer[B](#page-3068-0)ase** 

# **Jobs::JobServerBase Class Reference**

E.

#include <jobsystembase.h>

The **[JobSystem](#page-3071-0)** singleton is used to setup and shutdown the Jobs subsystem.

(C) 2009 Radon Labs GmbH

The Nebula Device 3 documentation generated by **[doxygen](http://www.doxygen.org)** at Fri Mar 26 15:21:47 2010

**h o m e namespace [lis](#page-5258-0)t** 

- <span id="page-3071-0"></span>Main Page
- **Na[m](#page-5258-0)espaces**
- [D](#page-5623-0)ata Structures
- **[File](#page-5472-0)s**
- **R[ela](#page-5617-0)ted Pages**
- [Alp](#page-5623-0)habetical List
- [D](#page-0-0)ata Structures
- Class [Hie](#page-5237-0)rarchy
- Data [Field](#page-5256-0)s

**J o b s**::**J o b S y s t e [m](#page-3071-0)**

# **Jobs::JobSystem Class Reference**

#include <jobsystem.h>

Inheritance diagram for Jobs::JobSystem:

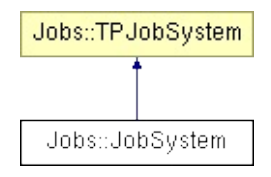

Initializes the N3 job system.

(C) 2009 Radon Labs GmbH

### **Public Member Functions**

<span id="page-3074-1"></span><span id="page-3074-0"></span>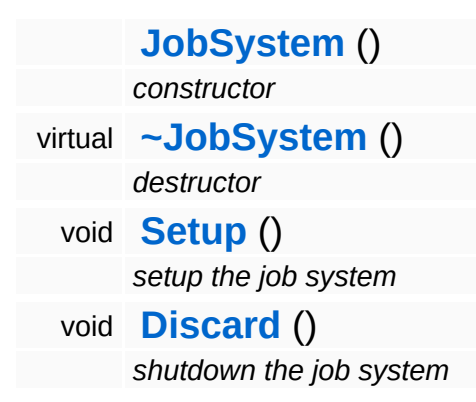

The Nebula Device 3 documentation generated by **[doxygen](http://www.doxygen.org)** at Fri Mar 26 15:21:47 2010

**home [namespace](#page-5258-0) list**

- <span id="page-3075-0"></span>Main Page
- **[Namespaces](#page-5258-0)**
- **Data [Structures](#page-5623-0)**
- [Files](#page-5472-0)
- [Related](#page-5617-0) Pages
- **[Alphabetical](#page-5623-0) List**
- **Data [Structures](#page-0-0)**
- Class [Hierarchy](#page-5237-0)
- **Data [Fields](#page-5256-0)**

**Jobs**::**[JobUniformDesc](#page-3075-0)**

## **Jobs::JobUniformDesc Class Reference**

#include <jobuniformdesc.h>

Descriptor for uniform data of a **[Job](#page-3041-0)**.

(C) 2009 Radon Labs GmbH

#### **Public Member Functions**

<span id="page-3078-3"></span><span id="page-3078-2"></span><span id="page-3078-1"></span><span id="page-3078-0"></span>**[JobUniformDesc](#page-3078-0)** () *default constructor* **[JobUniformDesc](#page-3078-1)** (void \*ptr, SizeT bufSize, SizeT scratchSize) *constructor with 1 uniform buffer* **[JobUniformDesc](#page-3078-2)** (void \*ptr0, SizeT bufSize0, void \*ptr1, SizeT bufSize1, SizeT scratchSize) *constructor with 2 uniform buffers* void [Update](#page-3078-3) (IndexT index, void \*ptr, SizeT bufSize, SizeT scratchSize) *update the uniform desc, all sizes in bytes* SizeT **[GetNumBuffers](#page-3078-4)** () const *get number of buffers* void \* **[GetPointer](#page-3078-5)** (IndexT i) const *get buffer pointer* SizeT **[GetBufferSize](#page-3078-6)** (IndexT i) const *get buffer size* SizeT **[GetScratchSize](#page-3078-7)** () const

<span id="page-3078-7"></span><span id="page-3078-6"></span><span id="page-3078-5"></span><span id="page-3078-4"></span>*get scratch size*

The Nebula Device 3 documentation generated by **[doxygen](http://www.doxygen.org)** at Fri Mar 26 15:21:47 2010

**h o m e namespace [lis](#page-5258-0)t** 

- <span id="page-3079-0"></span>Main Page
- **Na[m](#page-5258-0)espaces**
- [D](#page-5623-0)ata Structures
- **[File](#page-5472-0)s**
- **R[ela](#page-5617-0)ted Pages**
- [Alp](#page-5623-0)habetical List
- [D](#page-0-0)ata Structures
- Class [Hie](#page-5237-0)rarchy
- Data [Field](#page-5256-0)s

#### **J o b s**::**S e [rialJ](#page-3079-0) o b**

# **Jobs::SerialJob Class Reference**

#include <serialjob.h>

Inheritance diagram for Jobs::SerialJob:

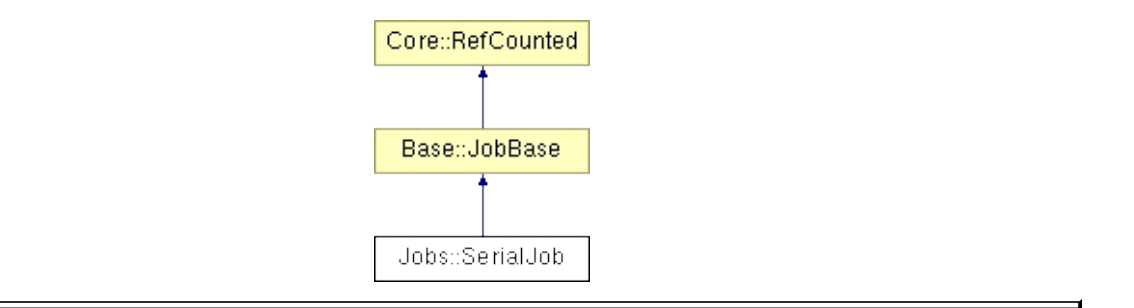

A job in the serial job system (dummy job system which doesn't parallelize jobs).

(C) 2009 Radon Labs GmbH

### **Public Member Functions**

<span id="page-3082-1"></span><span id="page-3082-0"></span>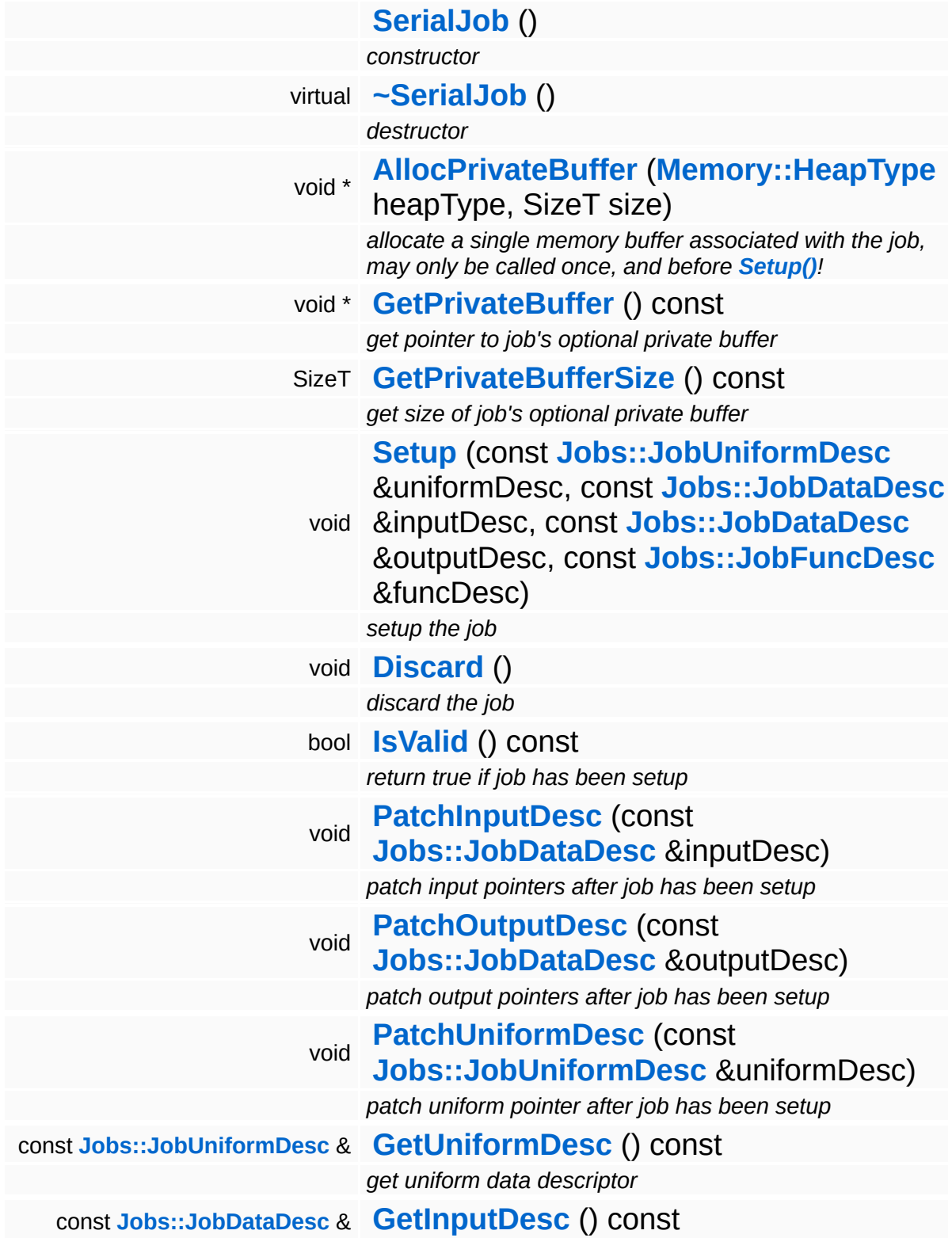

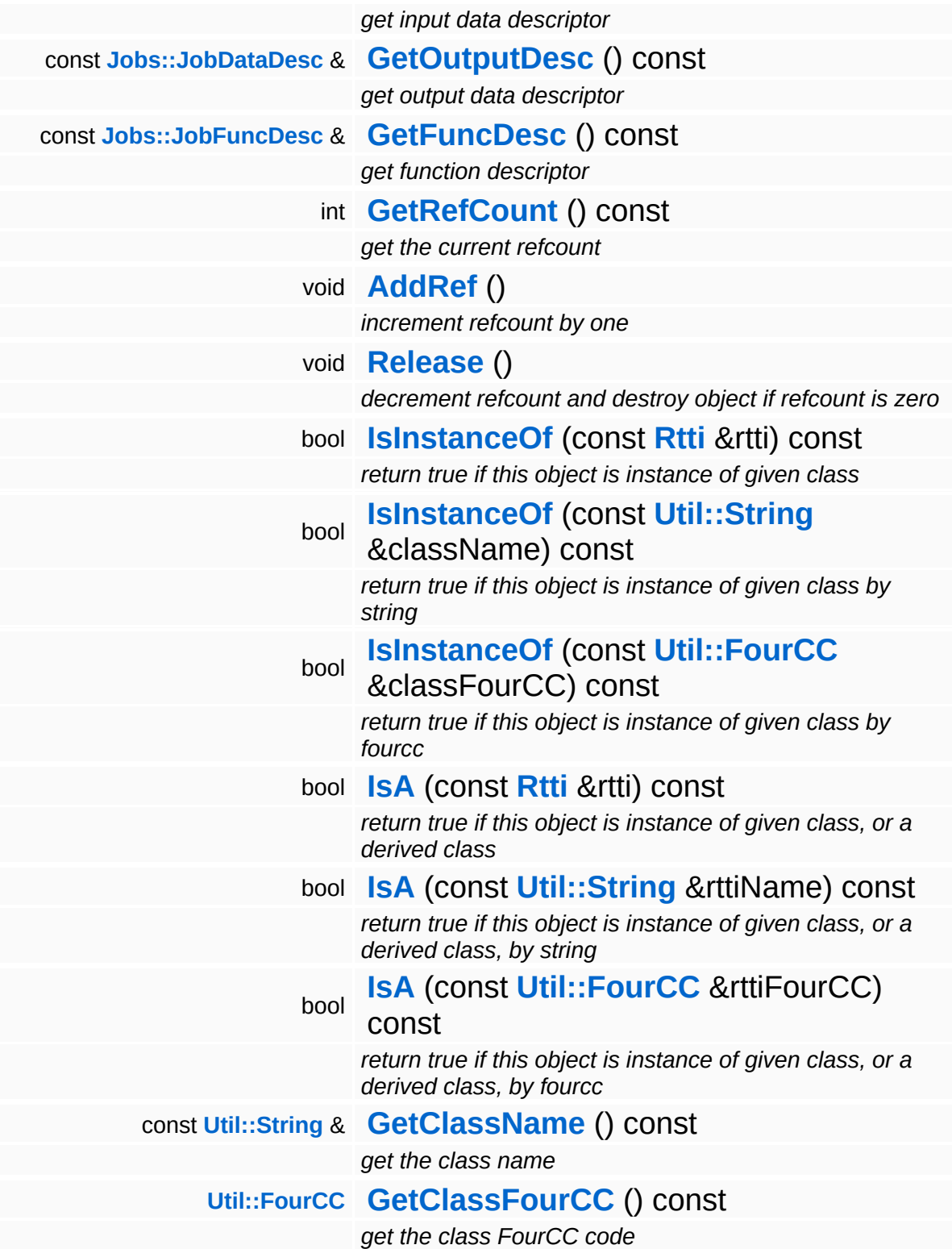

### **Static Public Member Functions**

static void **[DumpRefCountingLeaks](#page-1056-5)** ()

*dump refcounting leaks, call at end of application (NEBULA3\_DEBUG builds only!)*

### **Static Public Attributes**

static const SizeT **[MaxSliceSize](#page-267-0)** = **[JobMaxSliceSize](#page-5503-0)**

÷

*max size of a data slice is 16 kByte - 1 byte*

### **Member Function Documentation**

void \* Base::JobBase::AllocPrivateBuffer ( **[Memory::HeapType](#page-5387-0)** *heapType*, SizeT *size* ) [inherited]

allocate a single memory buffer associated with the job, may only be called once, and before **[Setup\(\)](#page-264-0)**!

This method can be used to allocate a single memory buffer, owned by the job object. The method must be called before **[Setup\(\)](#page-264-0)**, and will remain valid until the destructor of the job object is call (so it will survive a **[Discard\(\)](#page-264-3)**!).

```
int
Core::RefCounted::GetRefCount
( ) const [inline, inherited]
```
get the current refcount

Return the current refcount of the object.

```
void
Core::RefCounted::AddRef
( ) [inline, inherited]
```
increment refcount by one

Increment the refcount of the object.

```
void
Core::RefCounted::Release
( ) [inline, inherited]
```
decrement refcount and destroy object if refcount is zero

Decrement the refcount and destroy object if refcount is zero.

const **[Util::String](#page-4809-0)** & const **Unitioning** &  $\alpha$  ( ) const [inline, inherited]

get the class name

Get the class name of the object.

**[Util::FourCC](#page-4721-0)** Core::RefCounted::GetClassFourCC ( ) const [inline, inherited]

get the class FourCC code

Get the class FourCC of the object.

void vold<br>Core::RefCounted::DumpRefCountingLeaks <sup>( ) [static, inherited]</sup>

dump refcounting leaks, call at end of application (NEBULA3\_DEBUG builds only!)

This method should be called as the very last before an application exits.

The Nebula Device 3 documentation generated by **[doxygen](http://www.doxygen.org)** at Fri Mar 26 15:21:47 2010

**home [namespace](#page-5258-0) list**

- <span id="page-3088-0"></span>Main Page
- **[Namespaces](#page-5258-0)**
- **Data [Structures](#page-5623-0)**
- [Files](#page-5472-0)
- [Related](#page-5617-0) Pages
- **[Alphabetical](#page-5623-0) List**
- **Data [Structures](#page-0-0)**
- Class [Hierarchy](#page-5237-0)
- **Data [Fields](#page-5256-0)**

#### **Jobs**::**[SerialJobFuncDesc](#page-3088-0)**

# **Jobs::SerialJobFuncDesc Class Reference**

#include <serialjobfuncdesc.h>

Inheritance diagram for Jobs::SerialJobFuncDesc:

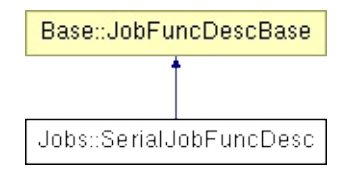

A function pointer descriptor for the dummy job system. This is compatibel with the **[JobFuncDesc](#page-3057-0)** from the TP (thread-pool) job system.

(C) 2009 Radon Labs GmbH

### **Public Types**

<span id="page-3091-0"></span>typedef void(\*) **[FuncPtr](#page-3091-0)** (const JobFuncContext &ctx) *callback function typedef*

#### **Public Member Functions**

<span id="page-3092-2"></span><span id="page-3092-1"></span><span id="page-3092-0"></span>**[SerialJobFuncDesc](#page-3092-0)** () *default constructor* **[SerialJobFuncDesc](#page-3092-1)** (**[FuncPtr](#page-3091-0)** funcPtr) *constructor* **[FuncPtr](#page-3091-0) [GetFunctionPointer](#page-3092-2)** () const *get function pointer*

The Nebula Device 3 documentation generated by **[doxygen](http://www.doxygen.org)** at Fri Mar 26 15:21:47 2010

**h o m e namespace [lis](#page-5258-0)t** 

- <span id="page-3093-0"></span>Main Page
- **Na[m](#page-5258-0)espaces**
- [D](#page-5623-0)ata Structures
- **[File](#page-5472-0)s**
- **R[ela](#page-5617-0)ted Pages**
- [Alp](#page-5623-0)habetical List
- [D](#page-0-0)ata Structures
- Class [Hie](#page-5237-0)rarchy
- Data [Field](#page-5256-0)s

**J o b s**::**S e [rialJ](#page-3093-0) o b P o r t**

# **Jobs::SerialJobPort Class Reference**

#include <serialjobport.h>

Inheritance diagram for Jobs::SerialJobPort:

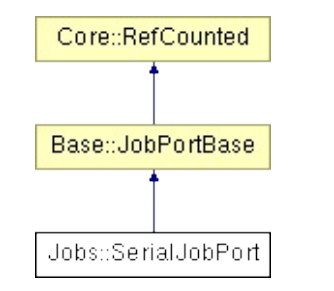

**[JobPort](#page-3060-0)** implementation in the serial job system. In the serial job system, **[PushJob\(\)](#page-3099-0)** will immediately execute the job and return after the job has executed. All other methods are empty and return immediately.

(C) 2009 Radon Labs GmbH
### **Public Member Functions**

<span id="page-3096-5"></span><span id="page-3096-4"></span><span id="page-3096-3"></span><span id="page-3096-2"></span><span id="page-3096-1"></span><span id="page-3096-0"></span>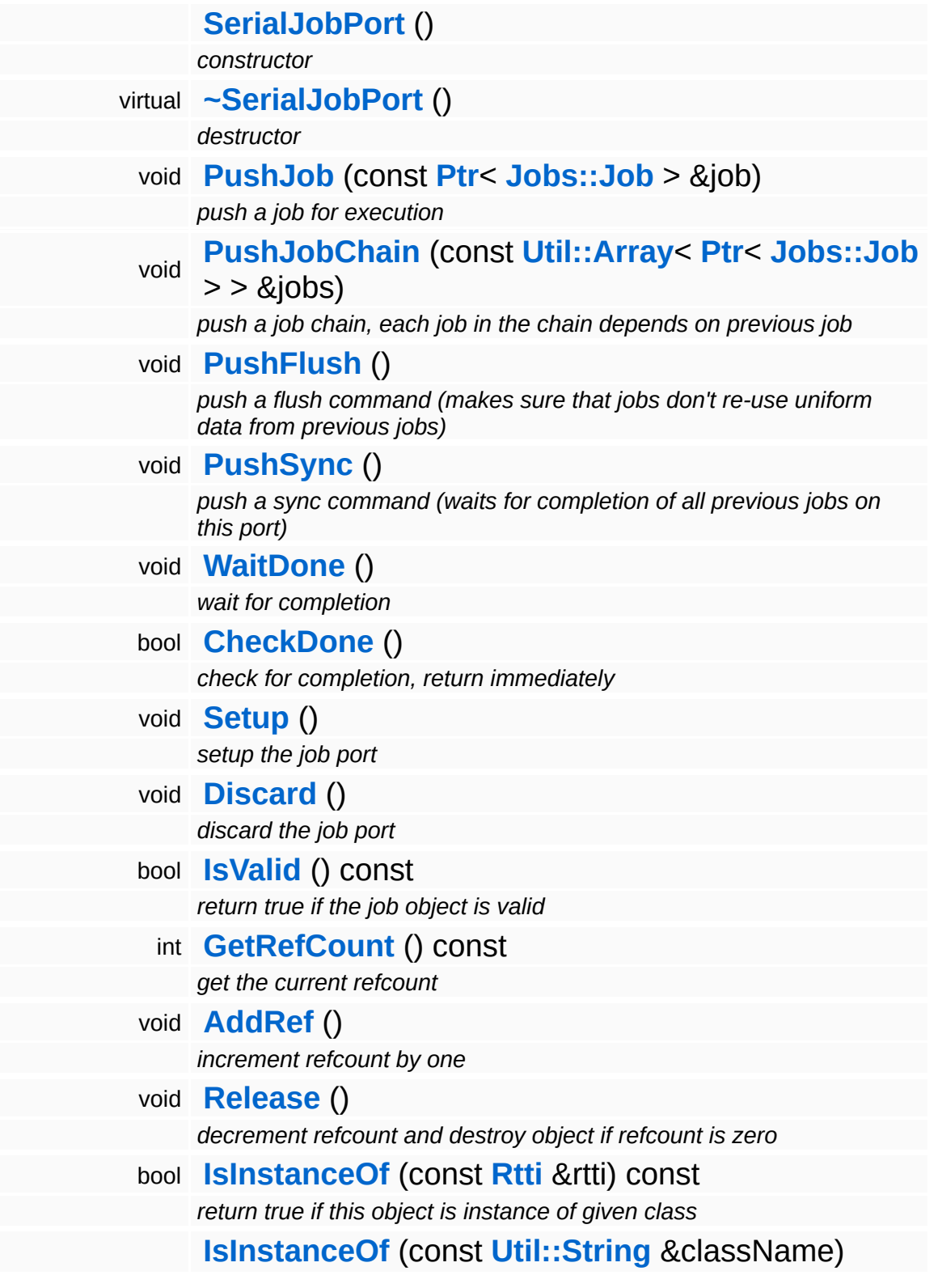

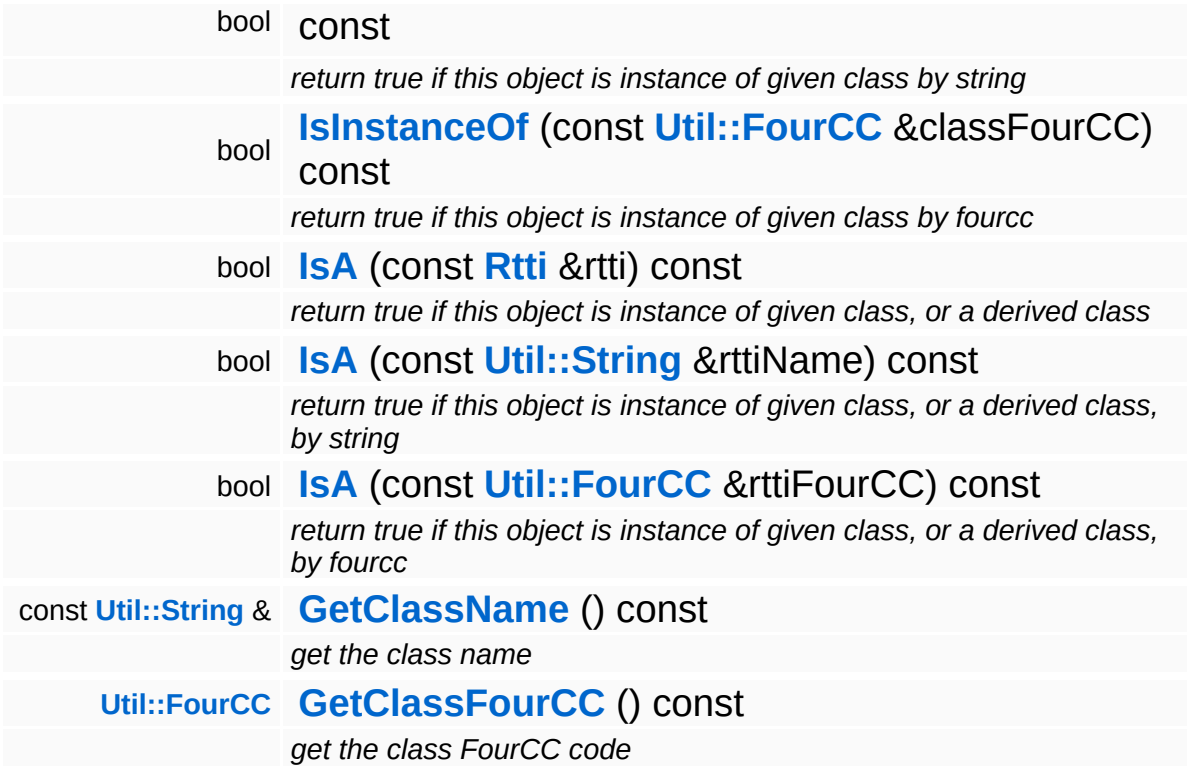

### **Static Public Member Functions**

static void **[DumpRefCountingLeaks](#page-1056-5)** ()

*dump refcounting leaks, call at end of application (NEBULA3\_DEBUG builds only!)*

### **Member Function Documentation**

<span id="page-3099-0"></span>void Jobs::SerialJobPort::PushJob ( **[Jobs::Job](#page-3041-0)** const **[Ptr](#page-4124-0)**< > & *job* )

push a job for execution

This executes the job immediately in the current thread and returns afterwards.

Reimplemented from **[Base::JobPortBase](#page-276-3)**.

<span id="page-3099-1"></span>void Jobs::SerialJobPort::PushJobChain ( **[Ptr](#page-4124-0)**< *jobs* ) const **[Util::Array](#page-4662-0)**< **[Jobs::Job](#page-3041-0)**  $>$   $\lambda$ 

push a job chain, each job in the chain depends on previous job

Push a job chain, where each job in the chain depends on the previous job. This will also guarantee, that the first job slice of each job will run on the same worker thread. In case of simple jobs (with only one slice) this improves load.

Reimplemented from **[Base::JobPortBase](#page-276-4)**.

int Core::RefCounted::GetRefCount ( ) const [inline, inherited]

get the current refcount

Return the current refcount of the object.

void Core::RefCounted::AddRef ( ) [inline, inherited]

increment refcount by one

Increment the refcount of the object.

void Core::RefCounted::Release ( ) [inline, inherited]

#### decrement refcount and destroy object if refcount is zero

Decrement the refcount and destroy object if refcount is zero.

```
const Util::String &
const Unitioning & \alpha ( ) const [inline, inherited]
```
get the class name

Get the class name of the object.

```
Util::FourCC
Core::RefCounted::GetClassFourCC
( ) const [inline, inherited]
```
get the class FourCC code

Get the class FourCC of the object.

```
void
vold<br>Core::RefCounted::DumpRefCountingLeaks <sup>( ) [static, inherited]</sup>
```
dump refcounting leaks, call at end of application (NEBULA3\_DEBUG builds only!)

This method should be called as the very last before an application exits.

#### The Nebula Device 3 documentation generated by **[doxygen](http://www.doxygen.org)** at Fri Mar 26 15:21:47 2010

**h o m e namespace [lis](#page-5258-0)t** 

- <span id="page-3101-0"></span>Main Page
- **Na[m](#page-5258-0)espaces**
- [D](#page-5623-0)ata Structures
- **[File](#page-5472-0)s**
- **R[ela](#page-5617-0)ted Pages**
- [Alp](#page-5623-0)habetical List
- [D](#page-0-0)ata Structures
- Class [Hie](#page-5237-0)rarchy
- Data [Field](#page-5256-0)s

**J o b s**::**S e [rialJ](#page-3101-0) o b S y s t e m**

## **Jobs::SerialJobSystem Class Reference**

#include <serialjobsystem.h>

### **Detailed Description**

A dummy job system which processes jobs in the caller thread. This is useful for single-core systems like the Wii.

(C) 2009 Radon Labs GmbH

### **Public Member Functions**

<span id="page-3104-3"></span><span id="page-3104-2"></span><span id="page-3104-1"></span><span id="page-3104-0"></span>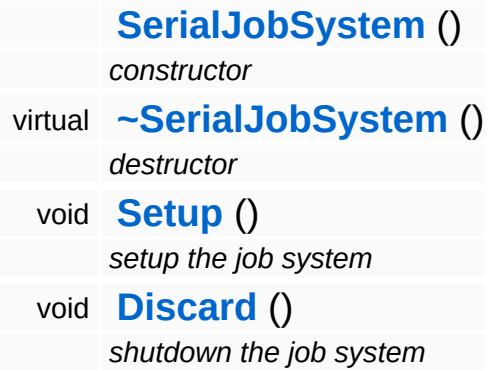

The Nebula Device 3 documentation generated by **[doxygen](http://www.doxygen.org)** at Fri Mar 26 15:21:47 2010

**h o m e namespace [lis](#page-5258-0)t** 

- <span id="page-3105-0"></span>Main Page
- **Na[m](#page-5258-0)espaces**
- [D](#page-5623-0)ata Structures
- **[File](#page-5472-0)s**
- **R[ela](#page-5617-0)ted Pages**
- [Alp](#page-5623-0)habetical List
- [D](#page-0-0)ata Structures
- Class [Hie](#page-5237-0)rarchy
- Data [Field](#page-5256-0)s

**J o b s**::**T [P](#page-3105-0) J o b**

# **Jobs::TPJob Class Reference**

#include <tpjob.h>

Inheritance diagram for Jobs::TPJob:

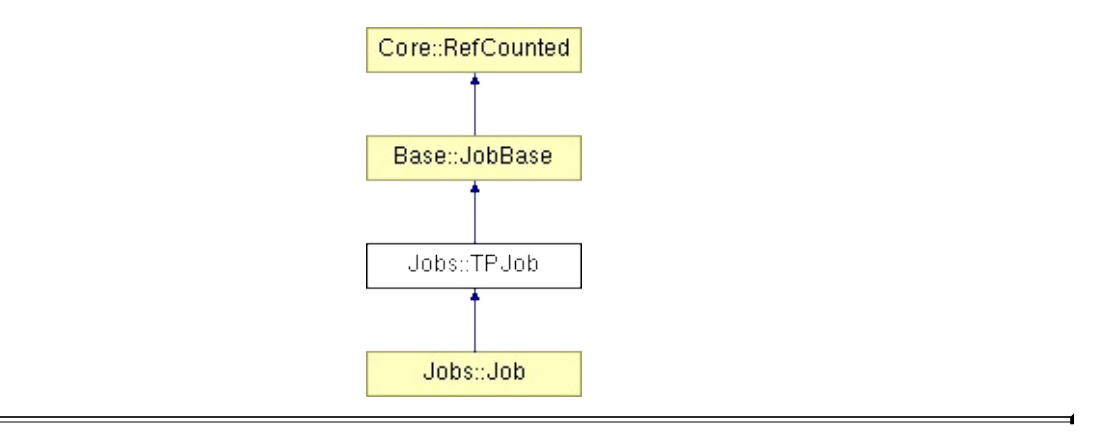

# **Detailed Description**

**[Job](#page-3041-0)** implementation for the thread-pool job system.

(C) 2009 Radon Labs GmbH

### **Public Member Functions**

<span id="page-3108-3"></span><span id="page-3108-2"></span><span id="page-3108-1"></span><span id="page-3108-0"></span>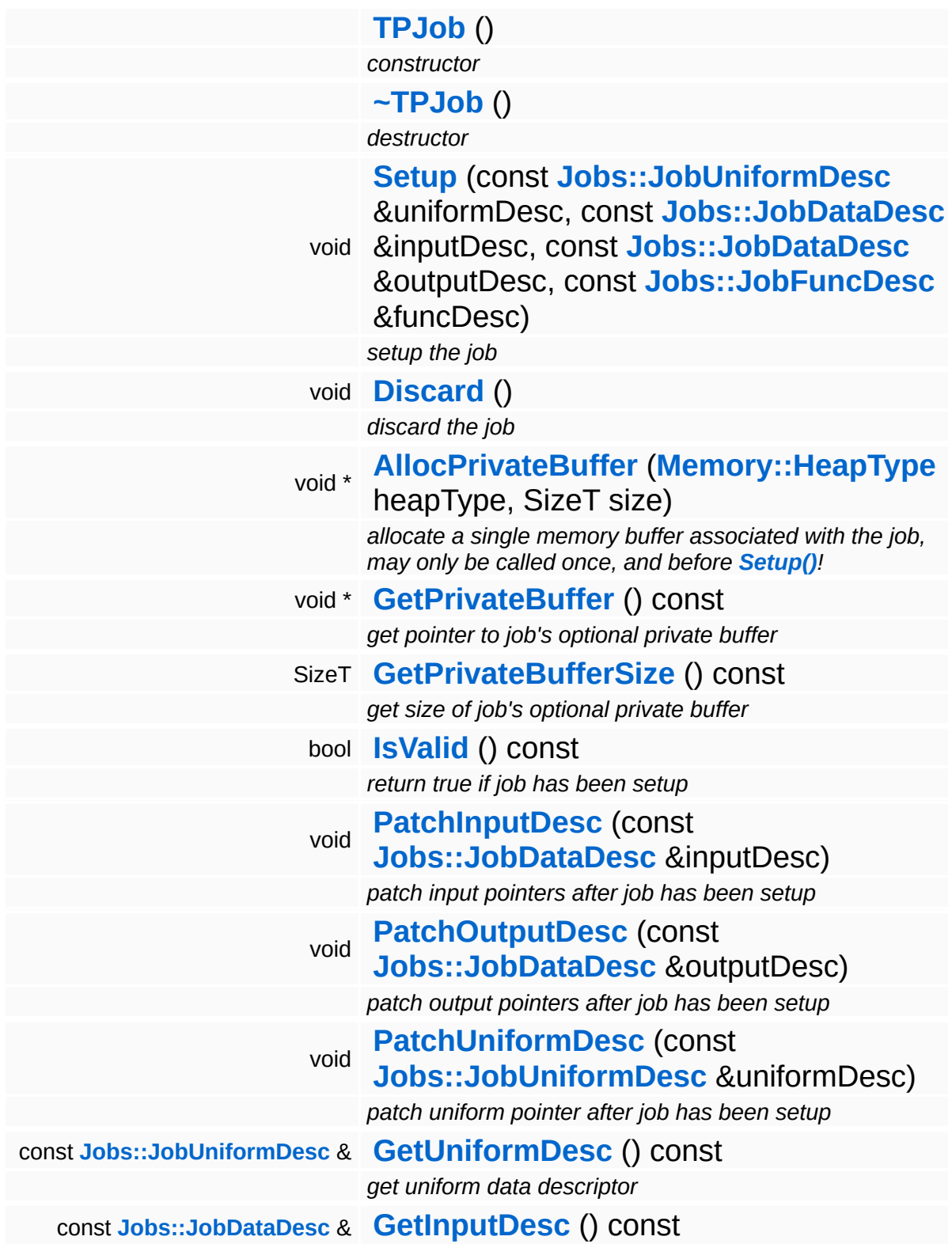

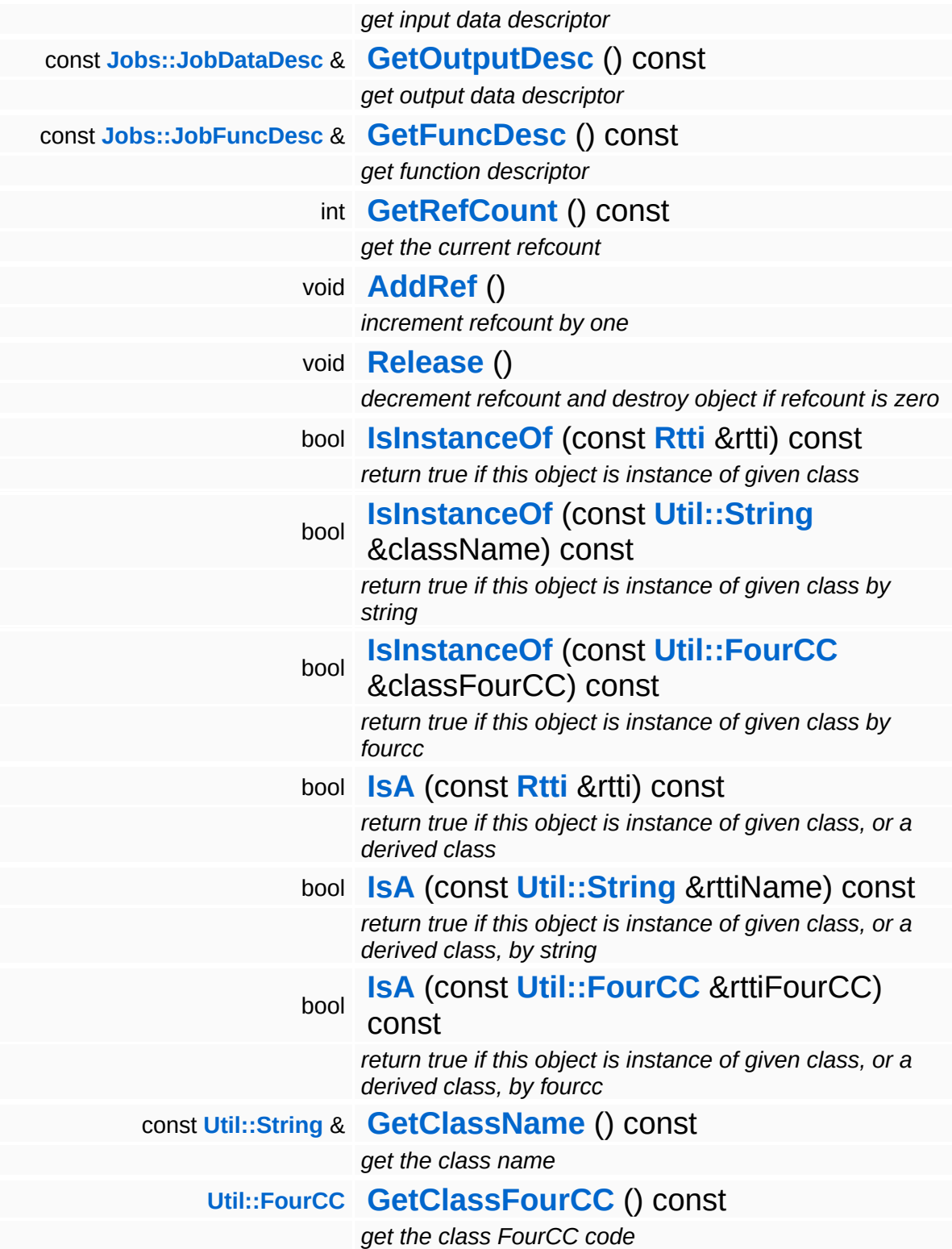

### **Static Public Member Functions**

static void **[DumpRefCountingLeaks](#page-1056-5)** ()

*dump refcounting leaks, call at end of application (NEBULA3\_DEBUG builds only!)*

#### **Static Public Attributes**

static const SizeT **[MaxSliceSize](#page-267-0)** = **[JobMaxSliceSize](#page-5503-0)**

÷,

*max size of a data slice is 16 kByte - 1 byte*

### **Member Function Documentation**

void \* Base::JobBase::AllocPrivateBuffer ( **[Memory::HeapType](#page-5387-0)** *heapType*, SizeT *size* ) [inherited]

allocate a single memory buffer associated with the job, may only be called once, and before **[Setup\(\)](#page-264-0)**!

This method can be used to allocate a single memory buffer, owned by the job object. The method must be called before **[Setup\(\)](#page-264-0)**, and will remain valid until the destructor of the job object is call (so it will survive a **[Discard\(\)](#page-264-9)**!).

```
int
Core::RefCounted::GetRefCount
( ) const [inline, inherited]
```
get the current refcount

Return the current refcount of the object.

```
void
Core::RefCounted::AddRef
( ) [inline, inherited]
```
increment refcount by one

Increment the refcount of the object.

```
void
Core::RefCounted::Release
( ) [inline, inherited]
```
decrement refcount and destroy object if refcount is zero

Decrement the refcount and destroy object if refcount is zero.

const **[Util::String](#page-4809-0)** & const **Unitioning** &  $\alpha$  ( ) const [inline, inherited]

get the class name

Get the class name of the object.

**[Util::FourCC](#page-4721-0)** Core::RefCounted::GetClassFourCC ( ) const [inline, inherited]

get the class FourCC code

Get the class FourCC of the object.

void vold<br>Core::RefCounted::DumpRefCountingLeaks <sup>( ) [static, inherited]</sup>

dump refcounting leaks, call at end of application (NEBULA3\_DEBUG builds only!)

This method should be called as the very last before an application exits.

The Nebula Device 3 documentation generated by **[doxygen](http://www.doxygen.org)** at Fri Mar 26 15:21:47 2010

**home** namespace [lis](#page-5258-0)t

- <span id="page-3114-0"></span>Main Page
- **Na[m](#page-5258-0)espaces**
- [D](#page-5623-0)ata Structures
- **[File](#page-5472-0)s**
- **R[ela](#page-5617-0)ted Pages**
- [Alp](#page-5623-0)habetical List
- [D](#page-0-0)ata Structures
- Class [Hie](#page-5237-0)rarchy
- Data [Field](#page-5256-0)s

**Jobs: TPJobCo[m](#page-3114-0)mand** 

## **Jobs::TPJobCommand Class Reference**

#include <tpjobcommand.h>

## **Detailed Description**

A command queue entry for the worker threads.

(C) 2009 Radon Labs GmbH

### **Public Types**

enum **[Code](#page-3114-0)** *commands*

### **Public Member Functions**

<span id="page-3118-4"></span><span id="page-3118-3"></span><span id="page-3118-2"></span><span id="page-3118-1"></span><span id="page-3118-0"></span>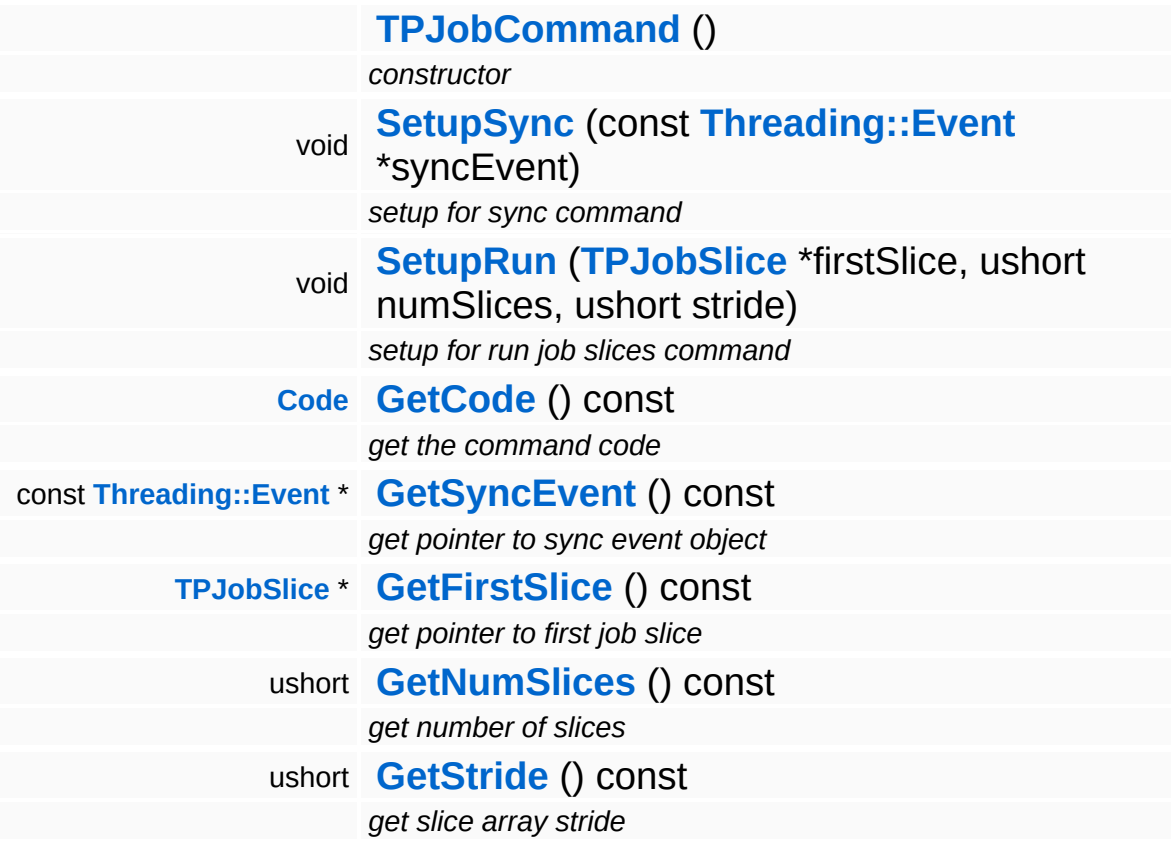

<span id="page-3118-7"></span><span id="page-3118-6"></span><span id="page-3118-5"></span>The Nebula Device 3 documentation generated by **[doxygen](http://www.doxygen.org)** at Fri Mar 26 15:21:47 2010

**home** namespace [lis](#page-5258-0)t

- <span id="page-3119-0"></span>Main Page
- **Na[m](#page-5258-0)espaces**
- [D](#page-5623-0)ata Structures
- **[File](#page-5472-0)s**
- **R[ela](#page-5617-0)ted Pages**
- [Alp](#page-5623-0)habetical List
- [D](#page-0-0)ata Structures
- Class [Hie](#page-5237-0)rarchy
- Data [Field](#page-5256-0)s

**Jobs::TPJobFunc[D](#page-3119-0)esc** 

# **Jobs::TPJobFuncDesc Class Reference**

#include <tpjobfuncdesc.h>

Inheritance diagram for Jobs::TPJobFuncDesc:

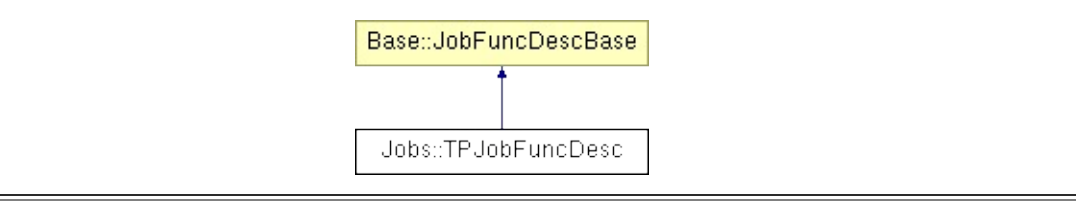

# **Detailed Description**

A function descriptor for the thread-pool job system.

(C) 2009 Radon Labs GmbH

### **Public Types**

<span id="page-3122-0"></span>typedef void(\*) **[FuncPtr](#page-3122-0)** (const JobFuncContext &ctx) *callback function typedef*

#### **Public Member Functions**

<span id="page-3123-2"></span><span id="page-3123-1"></span><span id="page-3123-0"></span>**[TPJobFuncDesc](#page-3123-0)** () *default constructor* **[TPJobFuncDesc](#page-3123-1)** (**[FuncPtr](#page-3122-0)** funcPtr) *constructor* **[FuncPtr](#page-3122-0) [GetFunctionPointer](#page-3123-2)** () const *get function pointer*

The Nebula Device 3 documentation generated by **[doxygen](http://www.doxygen.org)** at Fri Mar 26 15:21:47 2010

**home** namespace [lis](#page-5258-0)t

- <span id="page-3124-0"></span>Main Page
- **Na[m](#page-5258-0)espaces**
- [D](#page-5623-0)ata Structures
- **[File](#page-5472-0)s**
- **R[ela](#page-5617-0)ted Pages**
- [Alp](#page-5623-0)habetical List
- [D](#page-0-0)ata Structures
- Class [Hie](#page-5237-0)rarchy
- Data [Field](#page-5256-0)s

### **J o b s**::**T [P](#page-3124-0) J o b P o r t**

# **Jobs::TPJobPort Class Reference**

#include <tpjobport.h>

Inheritance diagram for Jobs::TPJobPort:

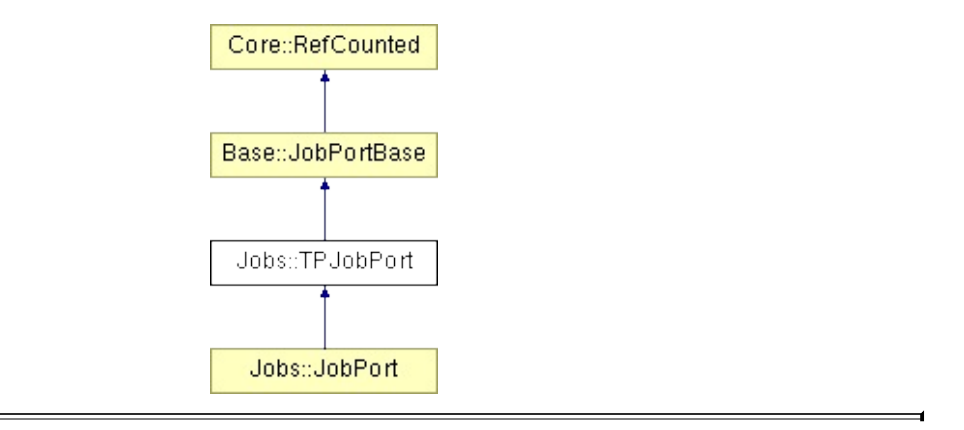

# **Detailed Description**

Thread-pool implementation of **[JobPort](#page-3060-0)**.

(C) 2009 Radon Labs GmbH

#### **Public Member Functions**

<span id="page-3127-7"></span><span id="page-3127-6"></span><span id="page-3127-5"></span><span id="page-3127-4"></span><span id="page-3127-3"></span><span id="page-3127-2"></span><span id="page-3127-1"></span><span id="page-3127-0"></span>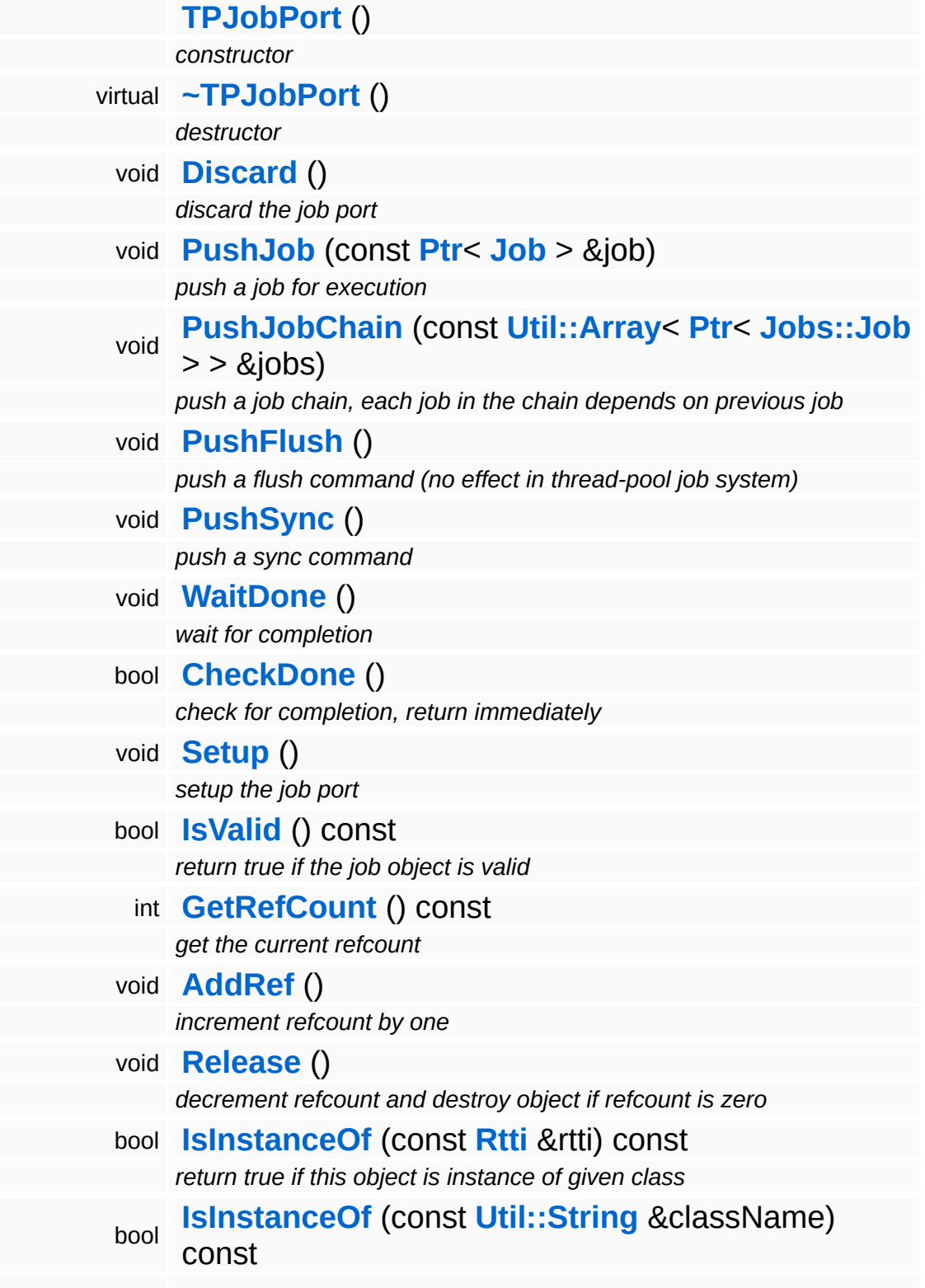

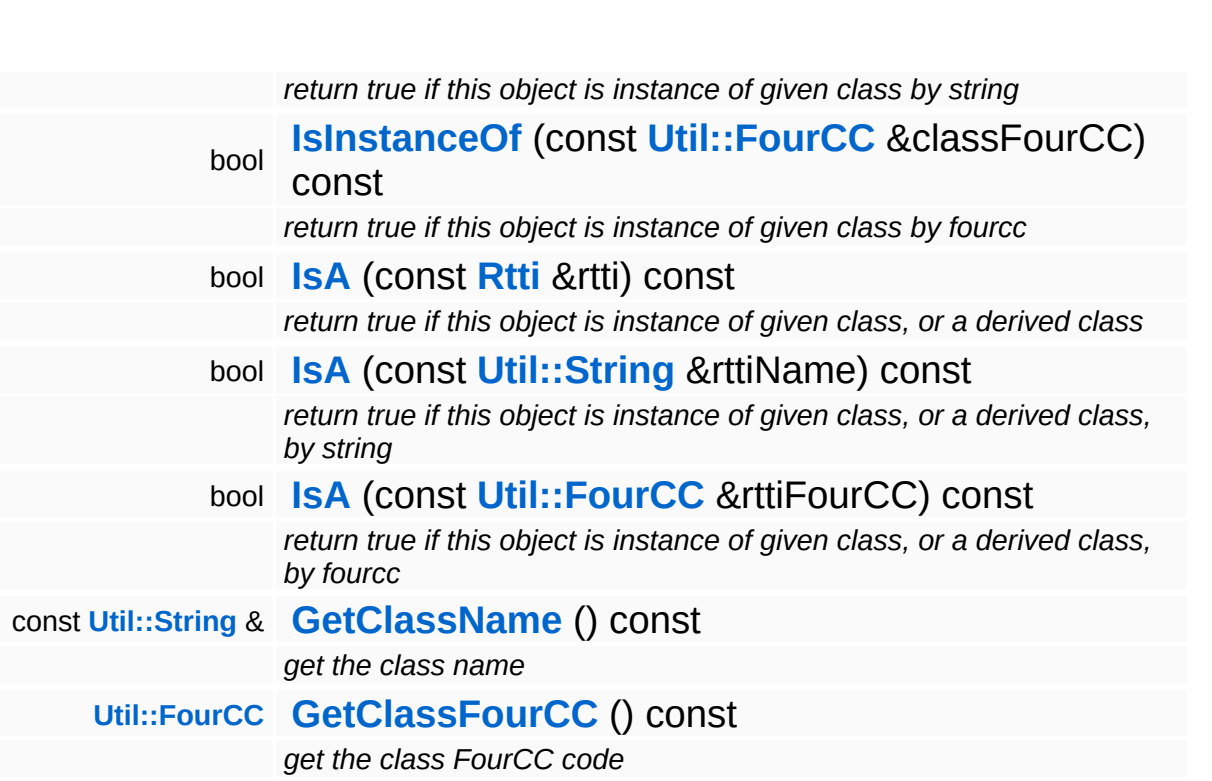

### **Static Public Member Functions**

static void **[DumpRefCountingLeaks](#page-1056-5)** ()

*dump refcounting leaks, call at end of application (NEBULA3\_DEBUG builds only!)*

### **Member Function Documentation**

<span id="page-3130-0"></span>void Jobs::TPJobPort::PushJobChain ( **[Ptr](#page-4124-0)**< *jobs* ) const **[Util::Array](#page-4662-0)**< **[Jobs::Job](#page-3041-0)**  $> 8$ 

push a job chain, each job in the chain depends on previous job

Push a job chain, where each job in the chain depends on the previous job. This will also guarantee, that the first job slice of each job will run on the same worker thread. In case of simple jobs (with only one slice) this improves load.

Reimplemented from **[Base::JobPortBase](#page-276-4)**.

```
int
Core::RefCounted::GetRefCount
( ) const [inline, inherited]
```
get the current refcount

Return the current refcount of the object.

```
void
Core::RefCounted::AddRef
( ) [inline, inherited]
```
increment refcount by one

Increment the refcount of the object.

```
void
Core::RefCounted::Release
( ) [inline, inherited]
```
decrement refcount and destroy object if refcount is zero

Decrement the refcount and destroy object if refcount is zero.

const **[Util::String](#page-4809-0)** & const **Cunity Corefies (Constitution** Const [inline, inherited] get the class name

Get the class name of the object.

**[Util::FourCC](#page-4721-0)** Core::RefCounted::GetClassFourCC ( ) const [inline, inherited]

get the class FourCC code

Get the class FourCC of the object.

void Core::RefCounted::DumpRefCountingLeaks ( ) [static, inherited]

dump refcounting leaks, call at end of application (NEBULA3\_DEBUG builds only!)

This method should be called as the very last before an application exits.

The Nebula Device 3 documentation generated by **[doxygen](http://www.doxygen.org)** at Fri Mar 26 15:21:47 2010
**h o m e namespace [lis](#page-5258-0)t** 

- <span id="page-3132-0"></span>Main Page
- **Na[m](#page-5258-0)espaces**
- [D](#page-5623-0)ata Structures
- **[File](#page-5472-0)s**
- **R[ela](#page-5617-0)ted Pages**
- [Alp](#page-5623-0)habetical List
- [D](#page-0-0)ata Structures
- Class [Hie](#page-5237-0)rarchy
- Data [Field](#page-5256-0)s

**J o b s**::**T P J o b [Slic](#page-3132-0) e**

# **Jobs::TPJobSlice Class Reference**

 $\blacksquare$ 

#include <tpjobslice.h>

 $\blacksquare$ 

# **Detailed Description**

A "mini job" which works on a single job slice.

(C) 2009 Radon Labs GmbH

### **Public Member Functions**

<span id="page-3135-3"></span><span id="page-3135-2"></span><span id="page-3135-1"></span><span id="page-3135-0"></span>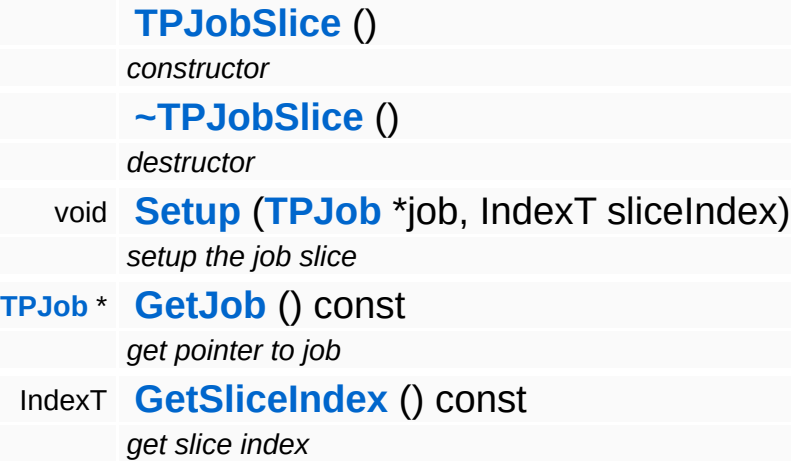

<span id="page-3135-4"></span>The Nebula Device 3 documentation generated by **[doxygen](http://www.doxygen.org)** at Fri Mar 26 15:21:47 2010

**home** namespace [lis](#page-5258-0)t

- <span id="page-3136-0"></span>Main Page
- **Na[m](#page-5258-0)espaces**
- [D](#page-5623-0)ata Structures
- **[File](#page-5472-0)s**
- **R[ela](#page-5617-0)ted Pages**
- [Alp](#page-5623-0)habetical List
- [D](#page-0-0)ata Structures
- Class [Hie](#page-5237-0)rarchy
- Data [Field](#page-5256-0)s

**Jobs: TPJobSyste[m](#page-3136-0)** 

# **Jobs::TPJobSystem Class Reference**

#include <tpjobsystem.h>

Inheritance diagram for Jobs::TPJobSystem:

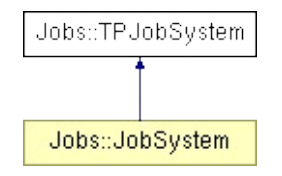

## **Detailed Description**

Implementation of **[JobSystem](#page-3071-0)** for jobs running in a CPU thread pool.

(C) 2009 Radon Labs GmbH

### **Public Member Functions**

<span id="page-3139-3"></span><span id="page-3139-2"></span><span id="page-3139-1"></span><span id="page-3139-0"></span>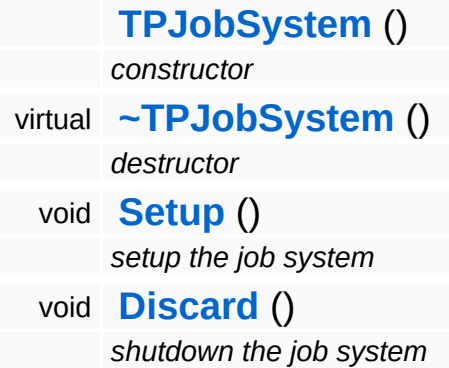

The Nebula Device 3 documentation generated by **[doxygen](http://www.doxygen.org)** at Fri Mar 26 15:21:47 2010

**home [namespace](#page-5258-0) list**

- <span id="page-3140-0"></span>Main Page
- **[Namespaces](#page-5258-0)**
- **Data [Structures](#page-5623-0)**
- [Files](#page-5472-0)
- [Related](#page-5617-0) Pages
- **[Alphabetical](#page-5623-0) List**
- **Data [Structures](#page-0-0)**
- Class [Hierarchy](#page-5237-0)
- **Data [Fields](#page-5256-0)**

**Jobs**::**[TPJobThreadPool](#page-3140-0)**

## **Jobs::TPJobThreadPool Class Reference**

#include <tpjobthreadpool.h>

## **Detailed Description**

Manages the thread-pool, distributes **[TPJobSlice](#page-3132-0)** objects to the worker threads.

FIXME: class is currently not thread-safe!

(C) 2009 Radon Labs GmbH

#### **Public Member Functions**

<span id="page-3143-5"></span><span id="page-3143-4"></span><span id="page-3143-3"></span><span id="page-3143-2"></span><span id="page-3143-1"></span><span id="page-3143-0"></span>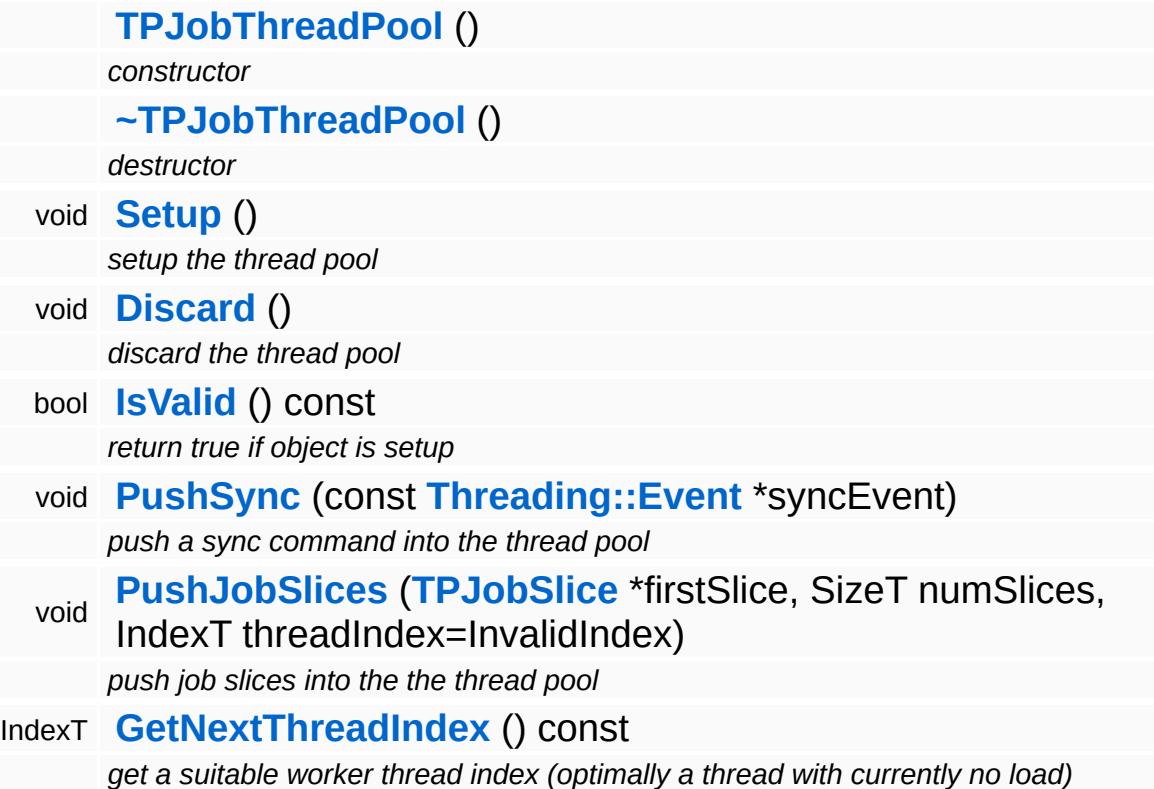

<span id="page-3143-7"></span><span id="page-3143-6"></span>The Nebula Device 3 documentation generated by **[doxygen](http://www.doxygen.org)** at Fri Mar 26 15:21:47 2010

**home [namespace](#page-5258-0) list**

- <span id="page-3144-0"></span>Main Page
- **[Namespaces](#page-5258-0)**
- **Data [Structures](#page-5623-0)**
- [Files](#page-5472-0)
- [Related](#page-5617-0) Pages
- **[Alphabetical](#page-5623-0) List**
- **Data [Structures](#page-0-0)**
- Class [Hierarchy](#page-5237-0)
- **Data [Fields](#page-5256-0)**

**Jobs**::**[TPWorkerThread](#page-3144-0)**

# **Jobs::TPWorkerThread Class Reference**

#include <tpworkerthread.h>

Inheritance diagram for Jobs::TPWorkerThread:

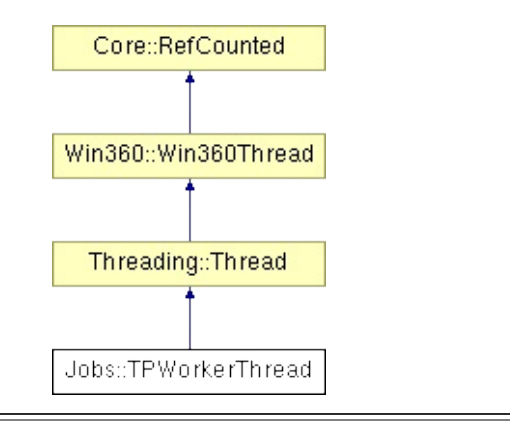

## **Detailed Description**

The worker thread class of the thread-pool job system.

(C) 2009 Radon Labs GmbH

### **Public Types**

enum **[Priority](#page-5198-0)** *thread priorities*

#### **Public Member Functions**

<span id="page-3148-5"></span><span id="page-3148-4"></span><span id="page-3148-3"></span><span id="page-3148-2"></span><span id="page-3148-1"></span><span id="page-3148-0"></span>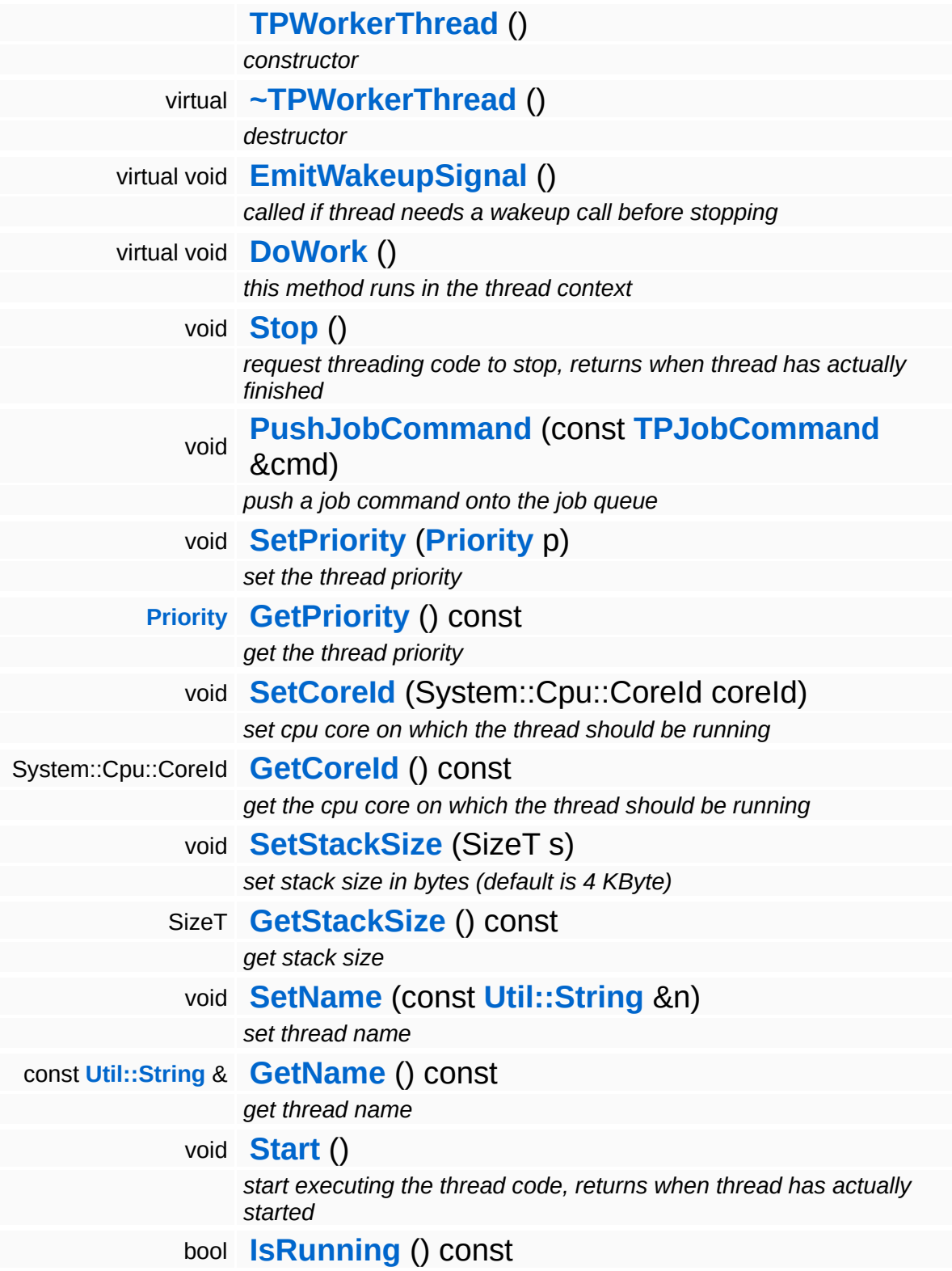

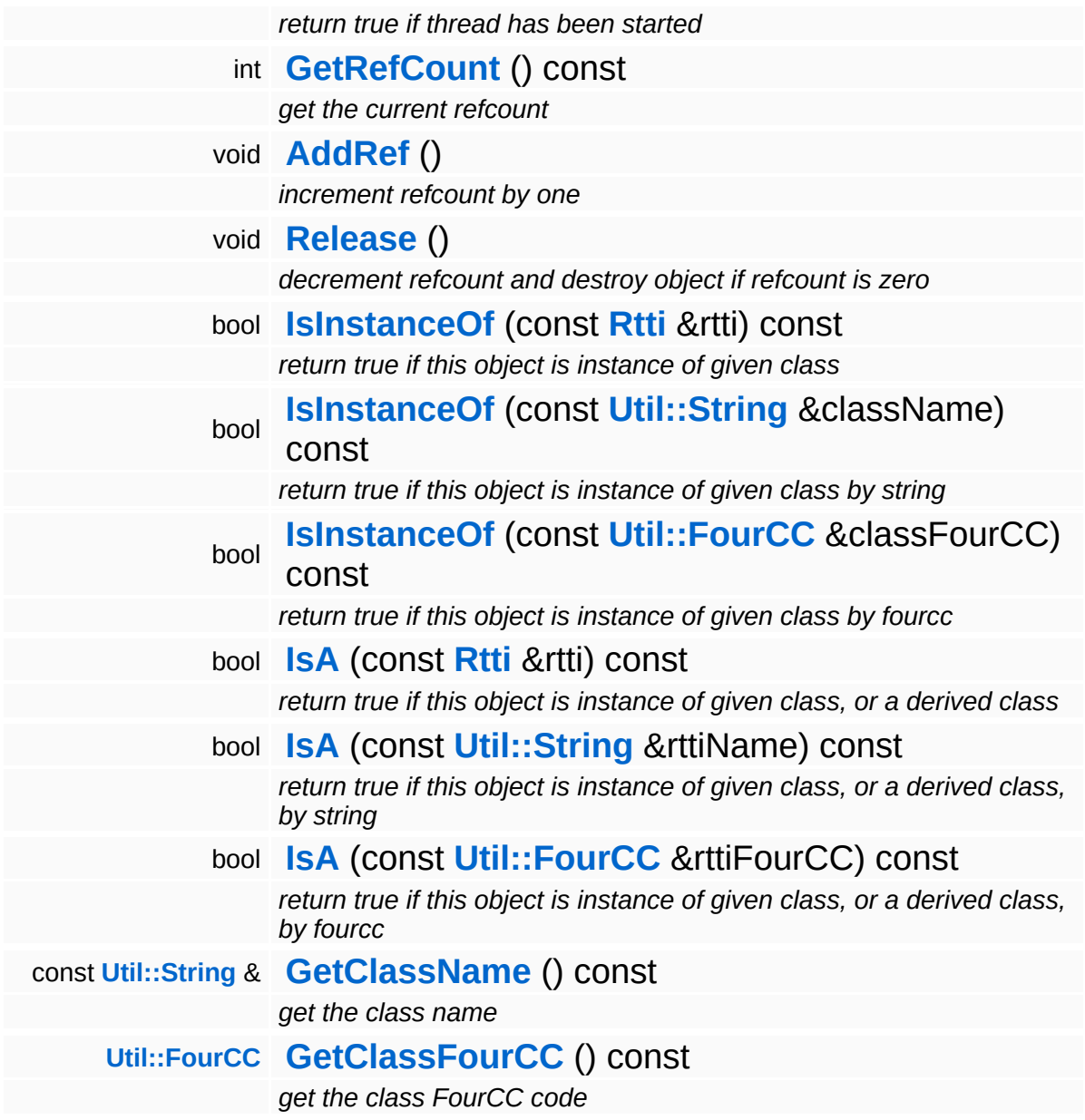

### **Static Public Member Functions**

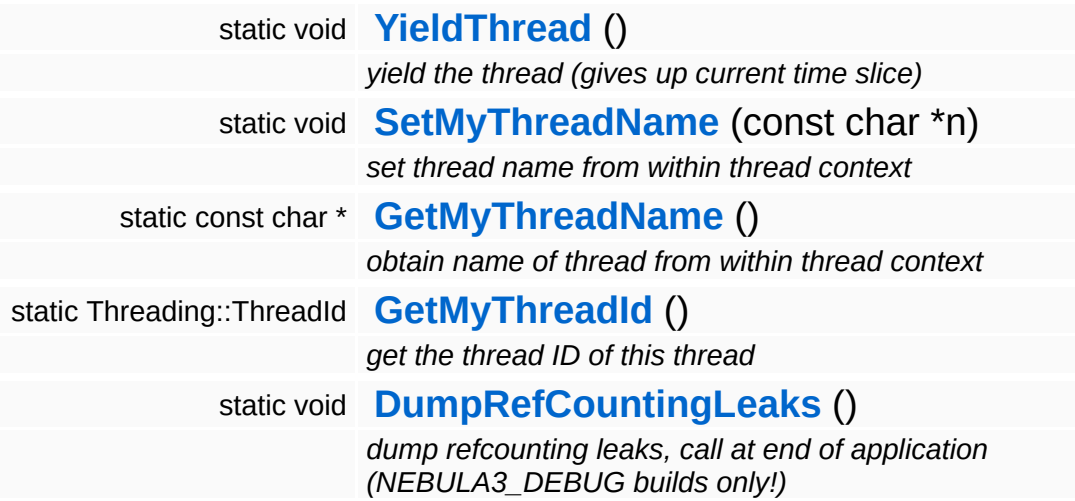

#### **Protected Member Functions**

#### bool **[ThreadStopRequested](#page-5208-0)** () const

*check if stop is requested, call from [DoWork\(\)](#page-5208-1) to see if the thread proc should quit*

 $\overline{\phantom{0}}$ 

## **Member Function Documentation**

void Win360::Win360Thread::SetName ( **[Util::String](#page-4809-0)** const & *n* ) [inline, inherited]

set thread name

Set the thread's name. To obtain the current thread's name from anywhere in the thread's execution context, call the static method **[Thread::GetMyThreadName\(\)](#page-5207-3)**.

```
const Util::String &
const Chiloting & Chilotical:CetName ( ) const [inline, inherited]
```
get thread name

Get the thread's name. This is the vanilla method which returns the name member. To obtain the current thread's name from anywhere in the thread's execution context, call the static method **[Thread::GetMyThreadName\(\)](#page-5207-3)**.

void vold<br>Win360::Win360Thread::Start <sup>() [inherited]</sup>

start executing the thread code, returns when thread has actually started

Start the thread, this creates a **[Win32](#page-5459-0)** thread and calls the static ThreadProc, which in turn calls the virtual **[DoWork\(\)](#page-5208-1)** class of this object. The method waits for the thread to start and then returns.

```
bool
Win360::Win360Thread::IsRunning
( ) const [inherited]
```
return true if thread has been started

Returns true if the thread is currently running.

```
( ) [static, inherited]
```
void

Win360::Win360Thread::YieldThread

yield the thread (gives up current time slice)

The yield function is empty on **[Win32](#page-5459-0)** and Xbox360.

void vold<br>Win360::Win360Thread::SetMyThreadName<sup>(</sup>\* const \* *n* ) [static, inherited]

set thread name from within thread context

Static method which sets the name of this thread. This is called from within ThreadProc. The string pointed to must remain valid until the thread is terminated!

```
const char *
Win360::Win360Thread::GetMyThreadName
( ) [static, inherited]
```
obtain name of thread from within thread context

Static method to obtain the current thread name from anywhere in the thread's code.

```
Threading::ThreadId
Win360::Win360Thread::GetMyThreadId
( ) [static, inherited]
```
get the thread ID of this thread

Static method which returns the ThreadId of this thread.

```
bool
Win360::Win360Thread::ThreadStopRequested
( ) const [inline, protected, inherited]
```
check if stop is requested, call from **[DoWork\(\)](#page-5208-1)** to see if the thread proc should quit

If the derived **[DoWork\(\)](#page-5208-1)** method is running in a loop it must regularly check if the process wants the thread to terminate by calling **[ThreadStopRequested\(\)](#page-5208-0)** and simply return if the result is true. This will cause the thread to shut down.

int Core::RefCounted::GetRefCount ( ) const [inline, inherited]

get the current refcount

Return the current refcount of the object.

void Core::RefCounted::AddRef ( ) [inline, inherited]

increment refcount by one

Increment the refcount of the object.

void Core::RefCounted::Release ( ) [inline, inherited]

decrement refcount and destroy object if refcount is zero

Decrement the refcount and destroy object if refcount is zero.

```
const Util::String &
const Unitioning & \alpha ( ) const [inline, inherited]
```
get the class name

Get the class name of the object.

```
Util::FourCC
Core::RefCounted::GetClassFourCC
( ) const [inline, inherited]
```
get the class FourCC code

Get the class FourCC of the object.

void Core::RefCounted::DumpRefCountingLeaks ( ) [static, inherited]

dump refcounting leaks, call at end of application (NEBULA3\_DEBUG builds only!)

This method should be called as the very last before an application

exits.

The Nebula Device 3 documentation generated by **[doxygen](http://www.doxygen.org)** at Fri Mar 26 15:21:47 2010

**home [namespace](#page-5258-0) list**

- <span id="page-3156-0"></span>Main Page
- **[Namespaces](#page-5258-0)**
- **Data [Structures](#page-5623-0)**
- [Files](#page-5472-0)
- [Related](#page-5617-0) Pages
- **[Alphabetical](#page-5623-0) List**
- **Data [Structures](#page-0-0)**
- Class [Hierarchy](#page-5237-0)
- **Data [Fields](#page-5256-0)**

### **[Legacy](#page-5359-0)**::**[Nvx2StreamReader](#page-3156-0)**

## **Legacy::Nvx2StreamReader Class Reference**

#include <nvx2streamreader.h>

## **Detailed Description**

A stream reader which reads legacy nvx2 binary mesh files.

NOTE: this class exists purely for debugging and shouldn't be used in production code!

(C) 2007 Radon Labs GmbH

The Nebula Device 3 documentation generated by **[doxygen](http://www.doxygen.org)** at Fri Mar 26 15:21:47 2010

**home [namespace](#page-5258-0) list**

- <span id="page-3159-0"></span>Main Page
- **[Namespaces](#page-5258-0)**
- **Data [Structures](#page-5623-0)**
- [Files](#page-5472-0)
- [Related](#page-5617-0) Pages
- **[Alphabetical](#page-5623-0) List**
- **Data [Structures](#page-0-0)**
- Class [Hierarchy](#page-5237-0)
- **Data [Fields](#page-5256-0)**

### **[Lighting](#page-5363-0)**::**[InternalAbstractLightEntity](#page-3159-0)**

# **Lighting::InternalAbstractLightEntity Class Reference**

#include <internalabstractlightentity.h>

Inheritance diagram for Lighting::InternalAbstractLightEntity:

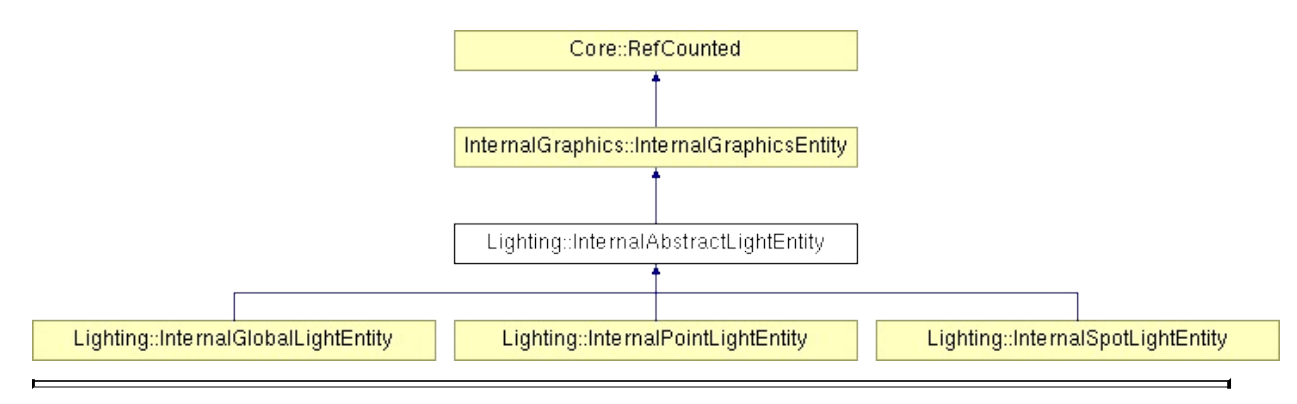

## **Detailed Description**

**[Base](#page-5275-0)** class for light sources. Light sources do not directly influence the render pipeline (like manipulating shader variables, etc...). This will be handled by the **[LightServer](#page-3239-0)** and **[ShadowServer](#page-3267-0)** singletons which may implement platform specific lighting models.

(C) 2007 Radon Labs GmbH

### **Public Types**

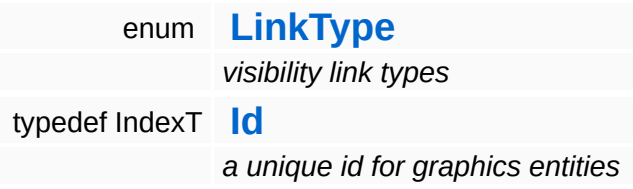

### **Public Member Functions**

<span id="page-3163-13"></span><span id="page-3163-12"></span><span id="page-3163-11"></span><span id="page-3163-10"></span><span id="page-3163-9"></span><span id="page-3163-8"></span><span id="page-3163-7"></span><span id="page-3163-6"></span><span id="page-3163-5"></span><span id="page-3163-4"></span><span id="page-3163-3"></span><span id="page-3163-2"></span><span id="page-3163-1"></span><span id="page-3163-0"></span>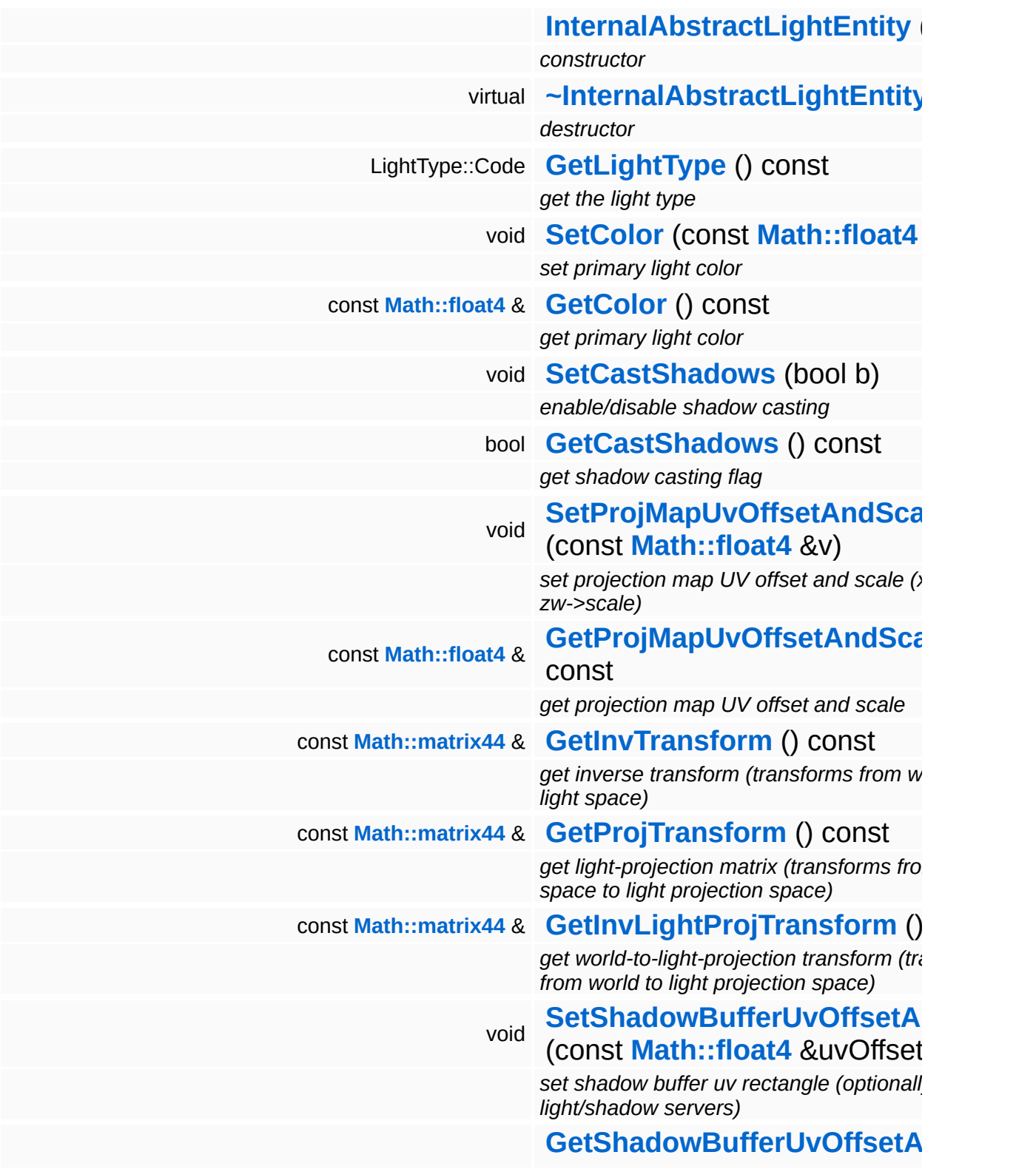

<span id="page-3164-7"></span><span id="page-3164-6"></span><span id="page-3164-5"></span><span id="page-3164-4"></span><span id="page-3164-3"></span><span id="page-3164-2"></span><span id="page-3164-1"></span><span id="page-3164-0"></span>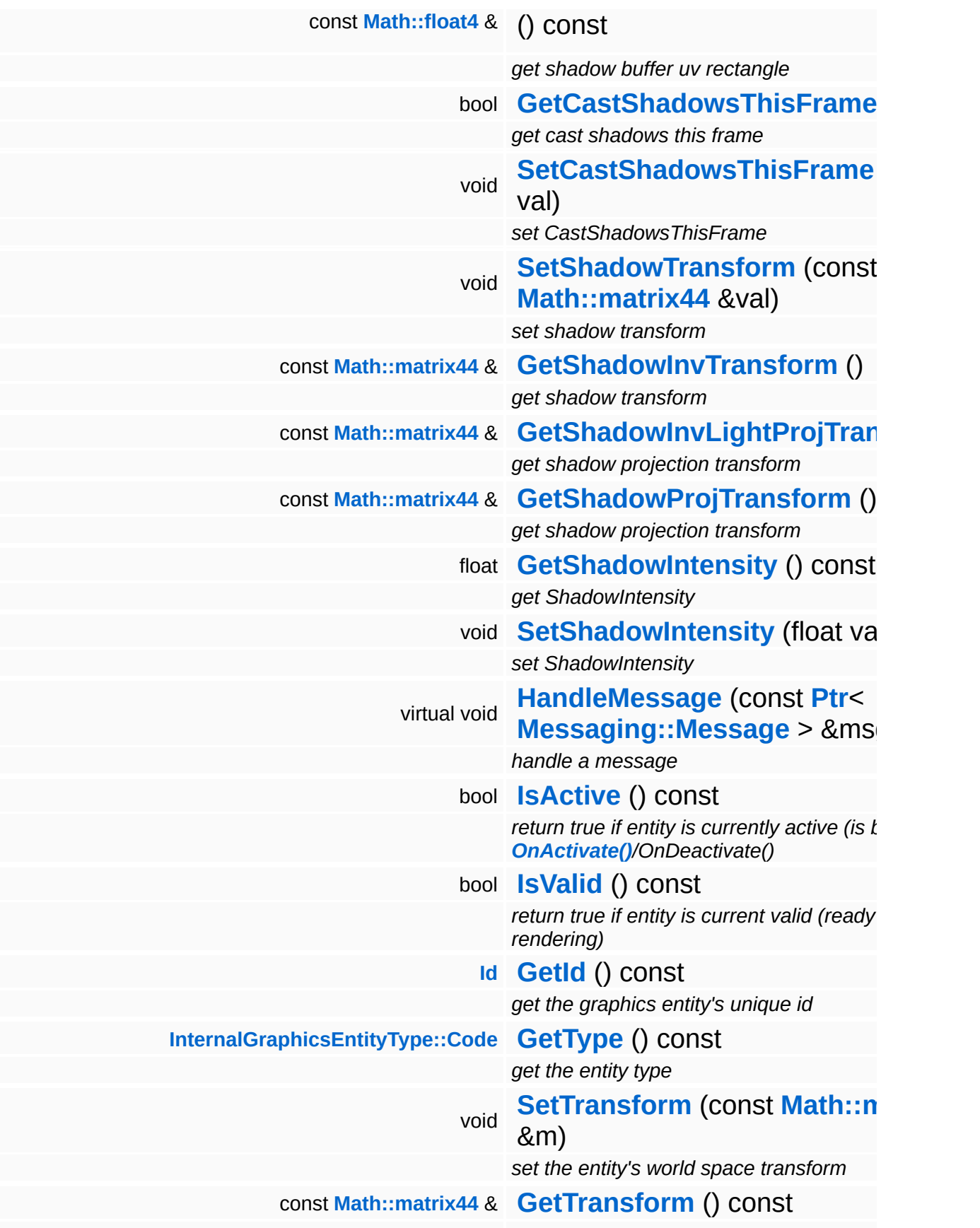

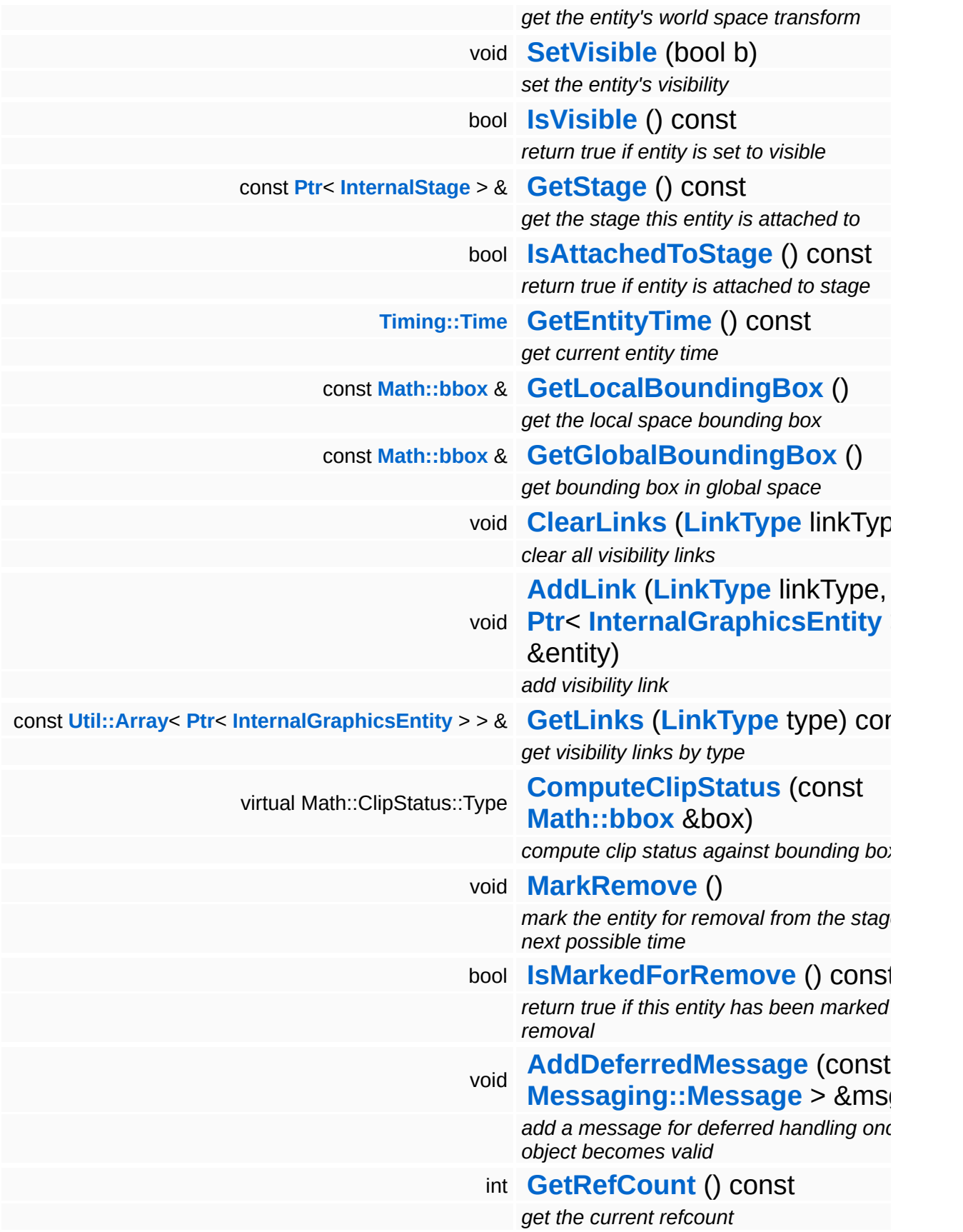

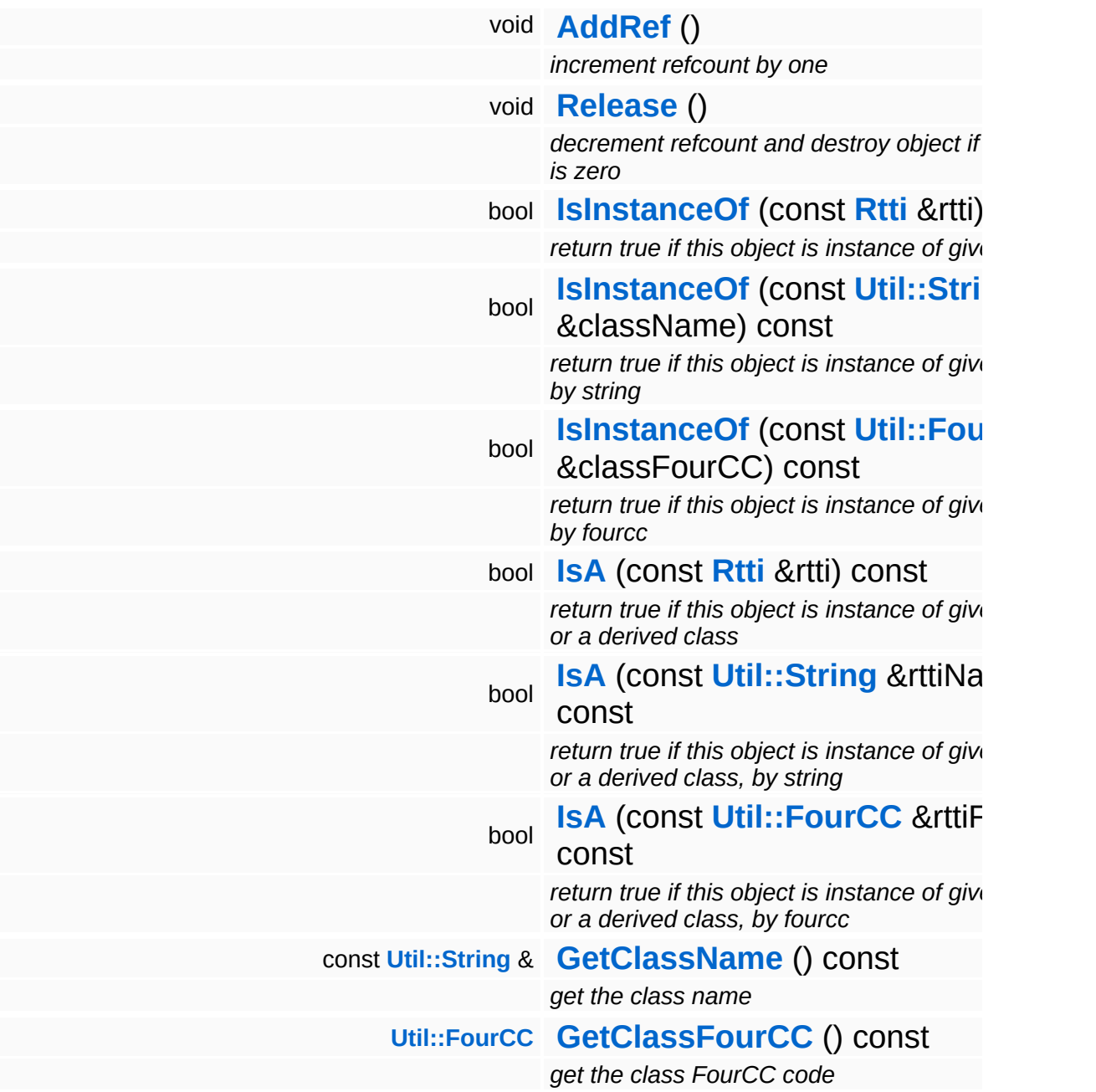

#### **Static Public Member Functions**

static void **[DumpRefCountingLeaks](#page-1056-5)** ()

*dump refcounting leaks, call at end of application (NEBULA3\_DEBUG builds only!)*
## **Protected Member Functions**

<span id="page-3168-3"></span><span id="page-3168-2"></span><span id="page-3168-1"></span><span id="page-3168-0"></span>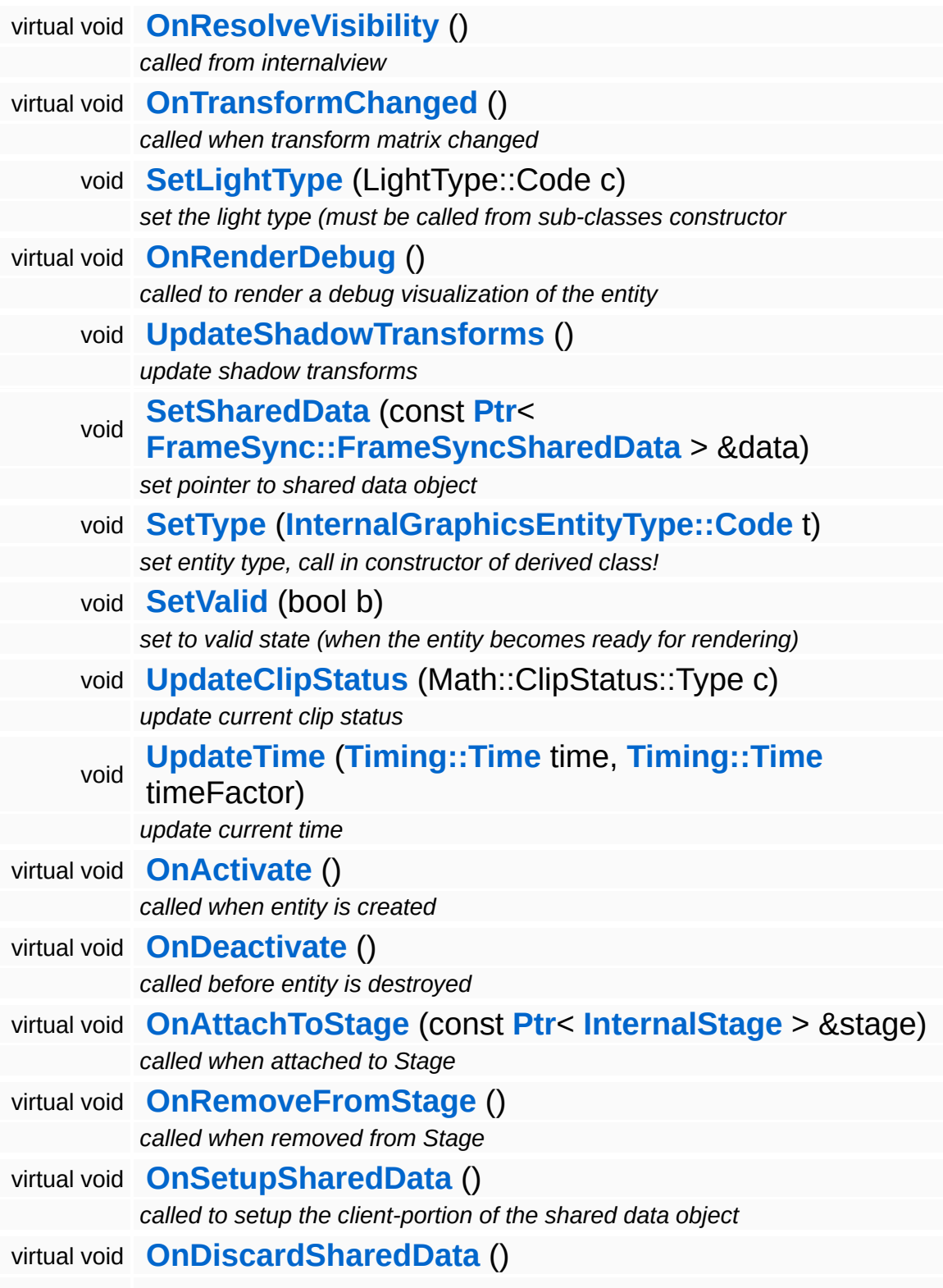

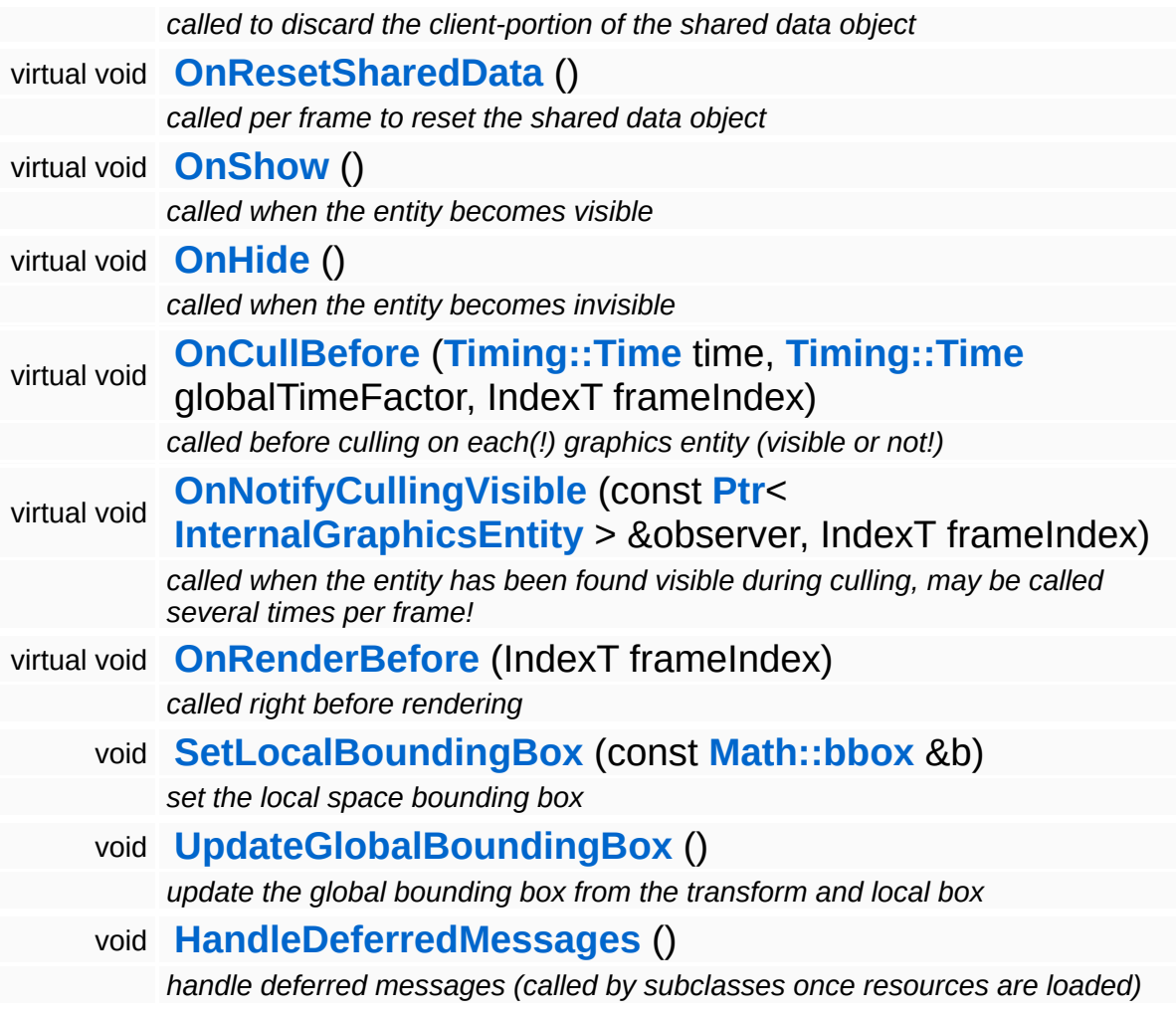

## **Member Function Documentation**

<span id="page-3170-1"></span>void Lighting::InternalAbstractLightEntity::HandleMessage ( **[Messaging::Message](#page-3517-0)** const **[Ptr](#page-4124-0)**< > & *msg* ) [virtual]

handle a message

Handle a message, override this method accordingly in subclasses!

Reimplemented from **[InternalGraphics::InternalGraphicsEntity](#page-2671-1)**.

Reimplemented in **[Lighting::InternalGlobalLightEntity](#page-3189-0)**, **[Lighting::InternalPointLightEntity](#page-3206-0)**, and **[Lighting::InternalSpotLightEntity](#page-3223-0)**.

<span id="page-3170-0"></span>void vold<br>Lighting::InternalAbstractLightEntity::OnResolveVisibility <sup>(</sup> ) [protected, virtua1]

called from internalview

This method is called whenever the the internalview comes to its Render method. Add light entities to the **[LightServer](#page-3239-0)** or to the **[ShadowServer](#page-3267-0)**.

Reimplemented from **[InternalGraphics::InternalGraphicsEntity](#page-2674-1)**.

ClipStatus::Type InternalGraphics::InternalGraphicsEntity::ComputeClipStatus ( **[Math::bbox](#page-3298-0)** const & *box* ) [virtual, inherited]

compute clip status against bounding box

Compute the clip status between this entity and a bounding box in global space. This method must be overwritten in a derived class.

Reimplemented in **[InternalGraphics::InternalCameraEntity](#page-2654-0)**, **[Lighting::InternalGlobalLightEntity](#page-3181-0)**, **[Lighting::InternalPointLightEntity](#page-3199-0)**, and **[Lighting::InternalSpotLightEntity](#page-3216-0)**.

void InternalGraphics::InternalGraphicsEntity::AddDeferredMessage ( **[Messaging::Message](#page-3517-0)** *msg* ) [inherited] const **[Ptr](#page-4124-0)**<  $> 8$ 

add a message for deferred handling once the object becomes valid

Message handlers may decide to defer message handling until the object has become valid.

void vold<br>InternalGraphics::InternalGraphicsEntity::OnActivate <sup>(</sup> ) [protected, virtual, inherited]

called when entity is created

Activate the entity. This method is called when the entity is created an attached to the graphics server. During **[OnActivate\(\)](#page-2671-0)** the entity should perform any one-time initializations.

Reimplemented in **[InternalGraphics::InternalModelEntity](#page-2702-0)**.

void void<br>InternalGraphics::InternalGraphicsEntity::OnDeactivate <sup>( ) [protected, virtua1,</sup> inherited]

called before entity is destroyed

Deactivate the entity, this method is called when the entity is removed from the graphics server. Any initialization done in **[OnActivate\(\)](#page-2671-0)** should be undone here.

#### Reimplemented in **[InternalGraphics::InternalCameraEntity](#page-2652-0)**, and **[InternalGraphics::InternalModelEntity](#page-2702-1)**.

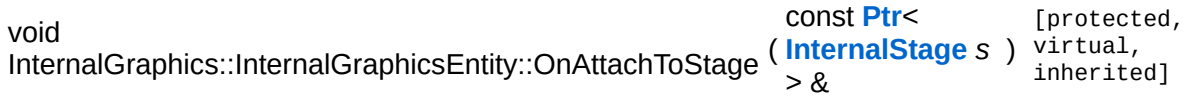

called when attached to Stage

This method is called when the graphics entity is attached to a stage. An entity may only be attached to one stage at any time, but can be attached to different stages during its lifetime. Attachging an entity to a stage may be relatively slow because the entity must be inserted into

the cell hierarchy.

void void<br>InternalGraphics::InternalGraphicsEntity::OnRemoveFromStage <sup>( )</sup> inherited] inherited]

called when removed from Stage

This method is called when the graphics entity is removed from a stage.

```
void
void<br>InternalGraphics::InternalGraphicsEntity::OnSetupSharedData<sup>()[protected, virtual,</sup>
                                                                          inherited]
```
called to setup the client-portion of the shared data object

This method is called from **[OnActivate\(\)](#page-2671-0)** to setup the shared data object of the entity. The method must call the ClientSetup() method on the sharedData object with the same template type as the main-thread side entity.

Reimplemented in **[InternalGraphics::InternalModelEntity](#page-2702-2)**.

```
void
void<br>InternalGraphics::InternalGraphicsEntity::OnDiscardSharedData<sup>()</sup> inherited]
                                                                       inherited]
```
called to discard the client-portion of the shared data object

Called from **[OnDeactivate\(\)](#page-2672-0)** to discard the shared data object of the entity from the client side.

#### Reimplemented in **[InternalGraphics::InternalModelEntity](#page-2703-0)**.

```
void
void<br>InternalGraphics::InternalGraphicsEntity::OnResetSharedData<sup>() [protected, virtual,</sup>
                                                                           inherited]
```
called per frame to reset the shared data object

This method is called once per frame before **[OnCullBefore\(\)](#page-2675-0)** to initialize the shared data object with suitable data (which may be overwritten with uptodate-data later in the frame). This is necessary because the SharedData object is double buffered, and thus if an update if missed for one frame invalid data from the previous frame

may "leak" into the next frame.

Reimplemented in **[InternalGraphics::InternalModelEntity](#page-2703-1)**.

void InternalGraphics::InternalGraphicsEntity::OnShow ( ) [protected, virtual, inherited]

called when the entity becomes visible

This method is called from the **[SetVisible\(\)](#page-2665-0)** method when the entity changes from invisible to visible state.

Reimplemented in **[InternalGraphics::InternalModelEntity](#page-2705-0)**.

```
void
InternalGraphics::InternalGraphicsEntity::OnHide
( ) [protected, virtual, inherited]
```
called when the entity becomes invisible

This method is called from the **[SetVisible\(\)](#page-2665-0)** method when the entity changes from visible to invisible state.

Reimplemented in **[InternalGraphics::InternalModelEntity](#page-2705-1)**.

void InternalGraphics::InternalGraphicsEntity::OnCullBefore ( **[Timing::Time](#page-5447-0)** *time\_*, **[Timing::Time](#page-5447-0)** *timeFactor\_*, IndexT *frameIndex* ) [protected, virtual, inherited]

called before culling on each(!) graphics entity (visible or not!)

This method is called at the beginning of a frame before culling happens on EVERY entity.

Reimplemented in **[InternalGraphics::InternalModelEntity](#page-2704-0)**.

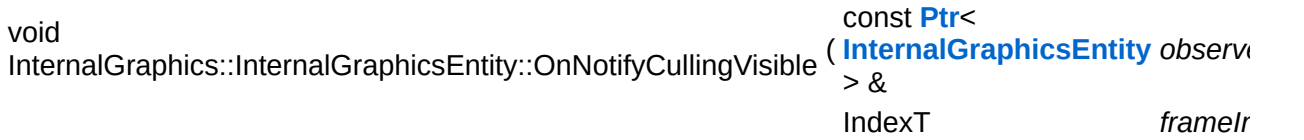

called when the entity has been found visible during culling, may be called several times per frame!

This method is called during visibility linking when an observed entity is found to be visible by an observer (a camera or a light entity). NOTE that this method will be called several times per frame, so it may be a good idea to use the graphics server's frame counter to protect expensive code from multiple execution.

Reimplemented in **[InternalGraphics::InternalModelEntity](#page-2704-1)**.

void InternalGraphics::InternalGraphicsEntity::OnRenderBefore ( IndexT *frameIndex* ) virtual, [protected, inherited]

called right before rendering

This method is called on the entity from **[InternalView::Render\(\)](#page-2728-0)** once per frame for every visible entity.

Reimplemented in **[InternalGraphics::InternalModelEntity](#page-2704-2)**.

void void<br>InternalGraphics::InternalGraphicsEntity::HandleDeferredMessages <sup>( ) [protected,</sup> inherited]

handle deferred messages (called by subclasses once resources are loaded)

This method is called once when an object with deferred validation (e.g. ModelEntities) become valid (usually after their resources have finished loading). Any deferred messages will be processed here.

int Core::RefCounted::GetRefCount ( ) const [inline, inherited]

get the current refcount

Return the current refcount of the object.

void Core::RefCounted::AddRef ( ) [inline, inherited]

increment refcount by one

Increment the refcount of the object.

void Core::RefCounted::Release ( ) [inline, inherited]

decrement refcount and destroy object if refcount is zero

Decrement the refcount and destroy object if refcount is zero.

const **[Util::String](#page-4809-0)** & const **Unitioning** &  $\alpha$  ( ) const [inline, inherited]

get the class name

Get the class name of the object.

```
Util::FourCC
Core::RefCounted::GetClassFourCC
( ) const [inline, inherited]
```
get the class FourCC code

Get the class FourCC of the object.

void Core::RefCounted::DumpRefCountingLeaks ( ) [static, inherited]

dump refcounting leaks, call at end of application (NEBULA3\_DEBUG builds only!)

This method should be called as the very last before an application exits.

The Nebula Device 3 documentation generated by **[doxygen](http://www.doxygen.org)** at Fri Mar 26 15:21:47 2010

**home [namespace](#page-5258-0) list**

- <span id="page-3177-0"></span>Main Page
- **[Namespaces](#page-5258-0)**
- **Data [Structures](#page-5623-0)**
- [Files](#page-5472-0)
- [Related](#page-5617-0) Pages
- **[Alphabetical](#page-5623-0) List**
- **Data [Structures](#page-0-0)**
- **Class [Hierarchy](#page-5237-0)**
- **Data [Fields](#page-5256-0)**

### **[Lighting](#page-5363-0)**::**[InternalGlobalLightEntity](#page-3177-0)**

# **Lighting::InternalGlobalLightEntity Class Reference**

#include <internalgloballightentity.h>

Inheritance diagram for Lighting::InternalGlobalLightEntity:

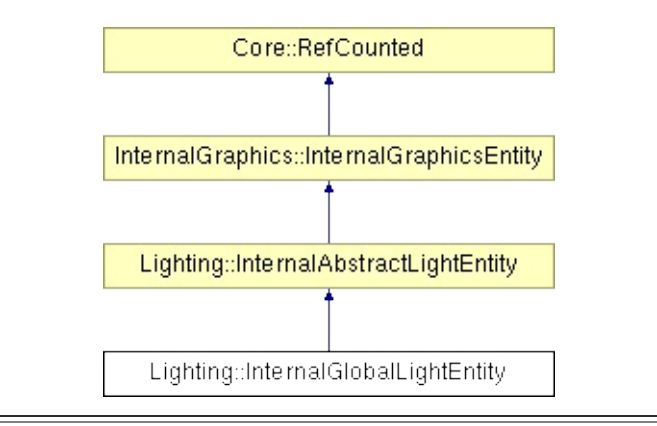

## **Detailed Description**

Implements a global directional light intended for outdoor areas or as the basis for indoor rendering. Besides the primary directional light component, a global light also usually provides some sort of ambient component for areas in shadow. There should only be one GlobalLight active during rendering a frame. The primary light is directed along the negative z-axis of the light's transform matrix. Scaling and position has no effect on the global light.

(C) 2007 Radon Labs GmbH

## **Public Types**

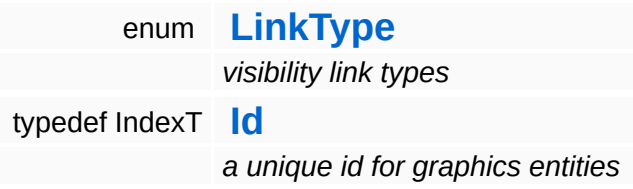

### **Public Member Functions**

<span id="page-3181-8"></span><span id="page-3181-7"></span><span id="page-3181-6"></span><span id="page-3181-5"></span><span id="page-3181-4"></span><span id="page-3181-3"></span><span id="page-3181-2"></span><span id="page-3181-1"></span><span id="page-3181-0"></span>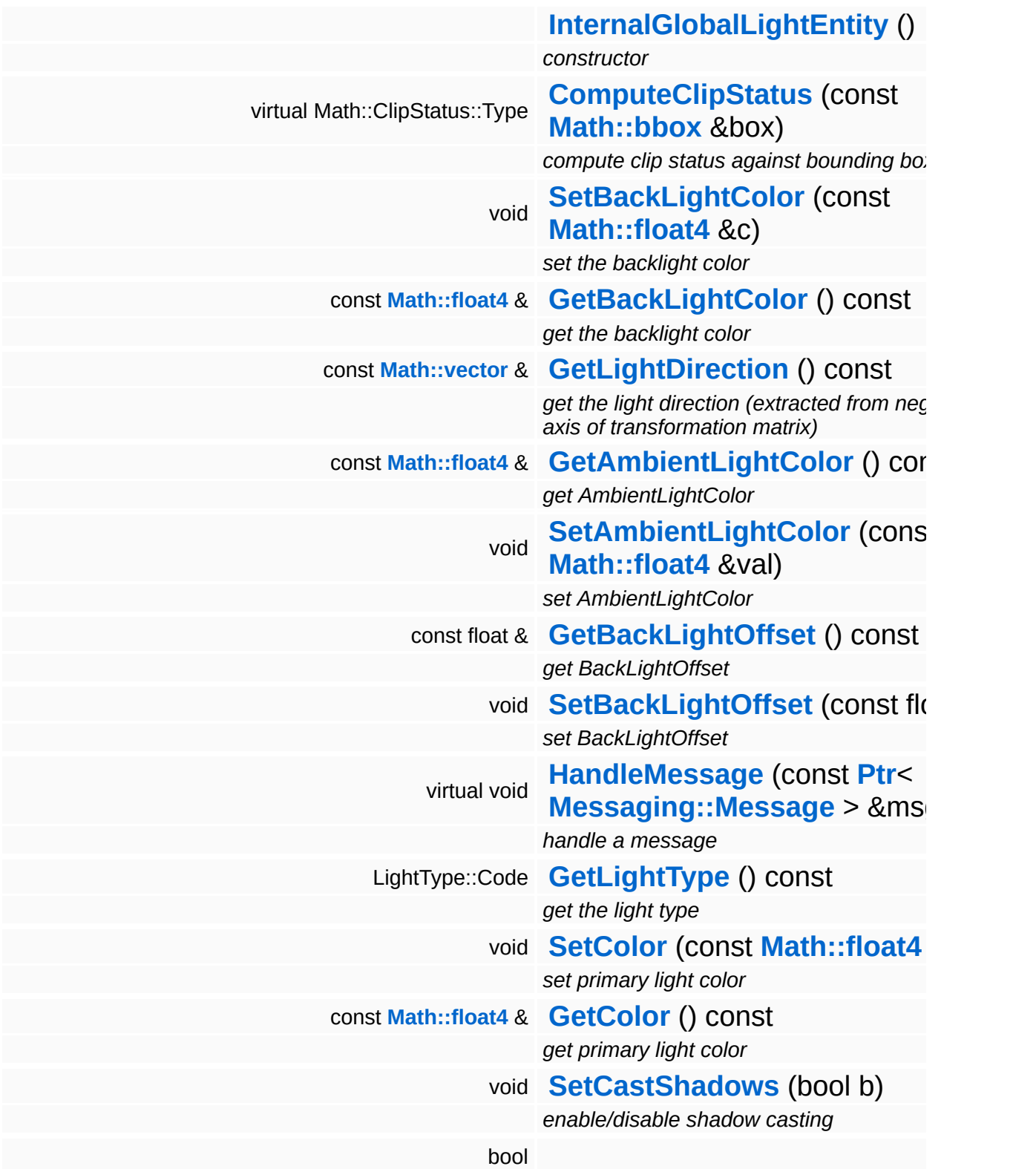

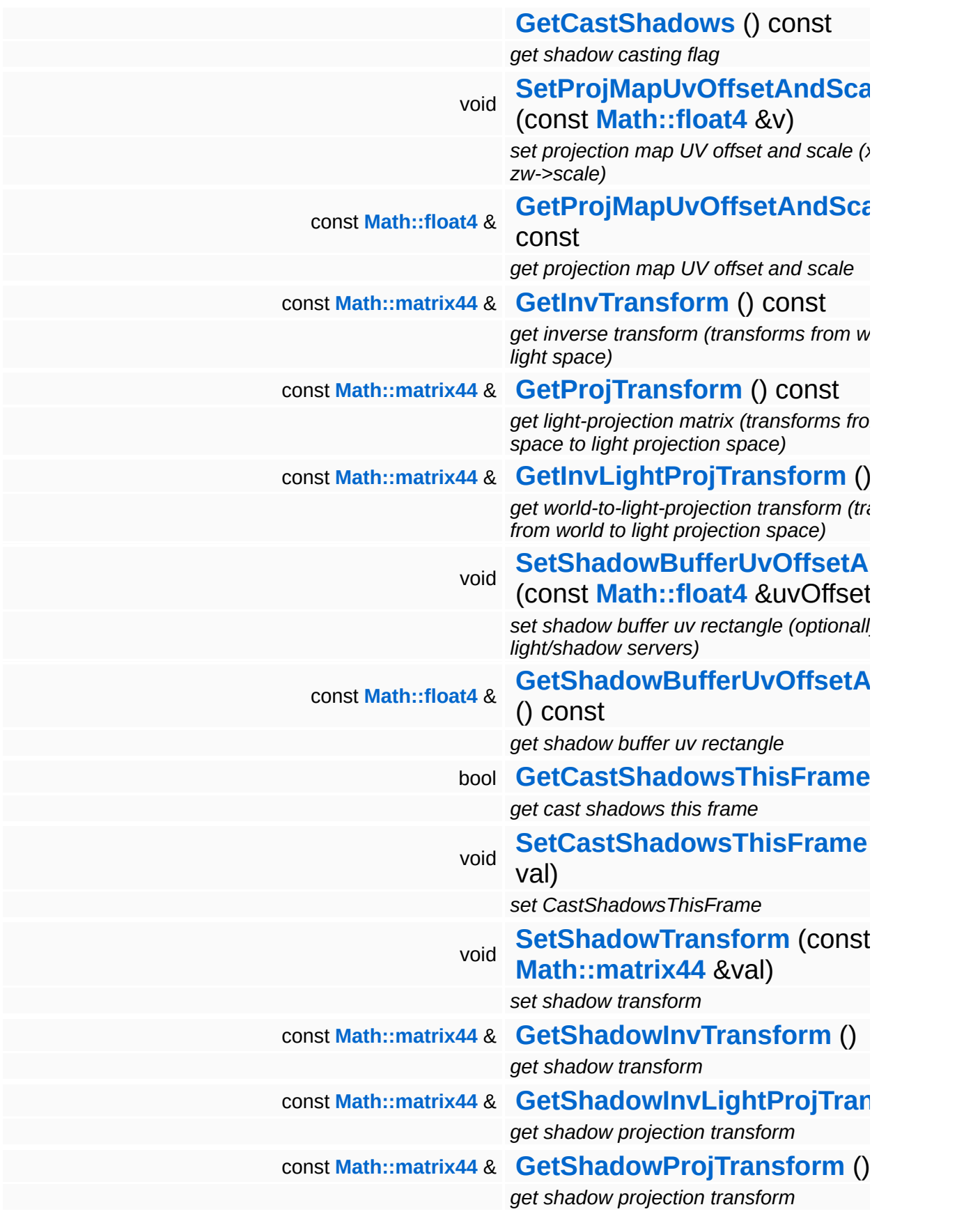

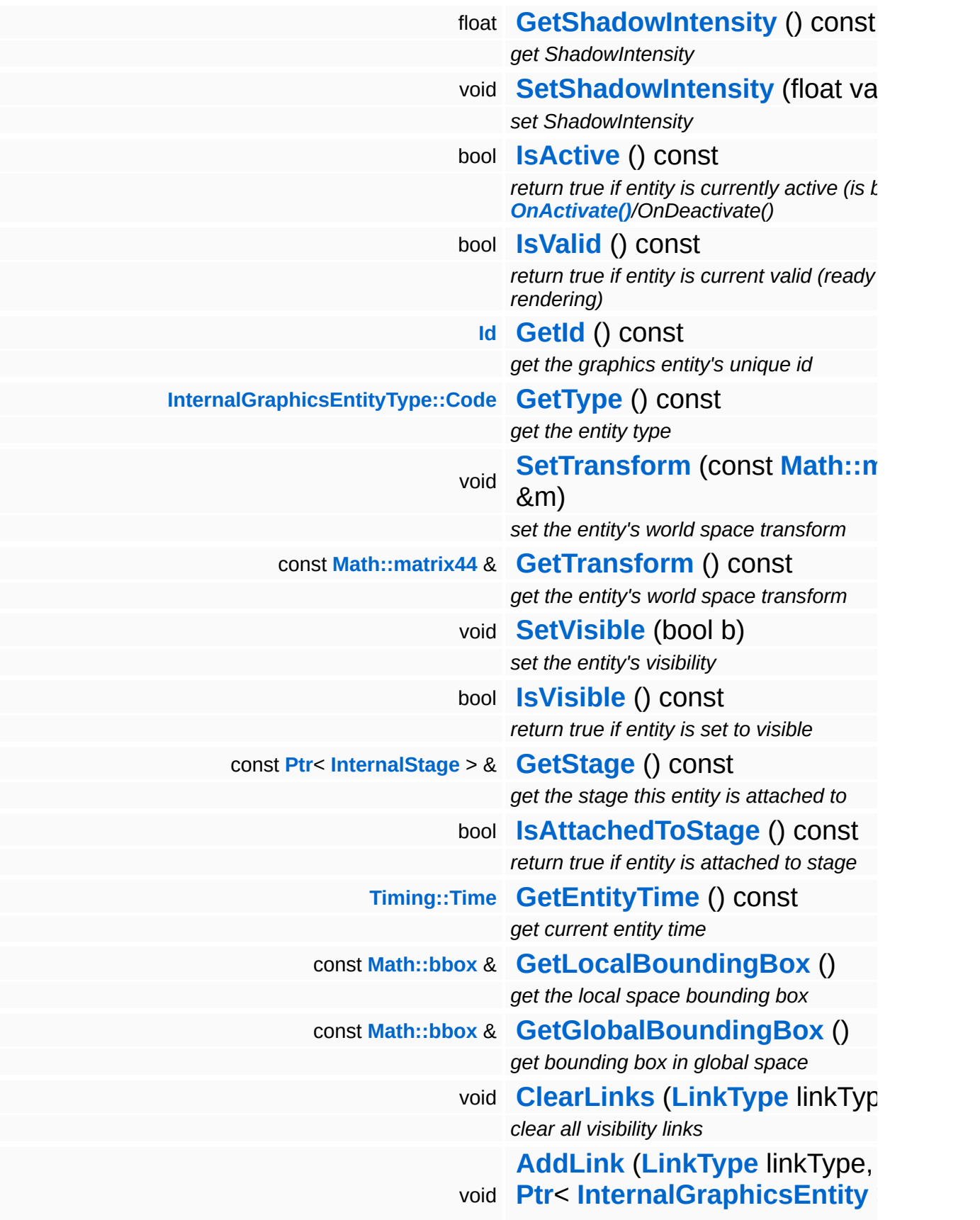

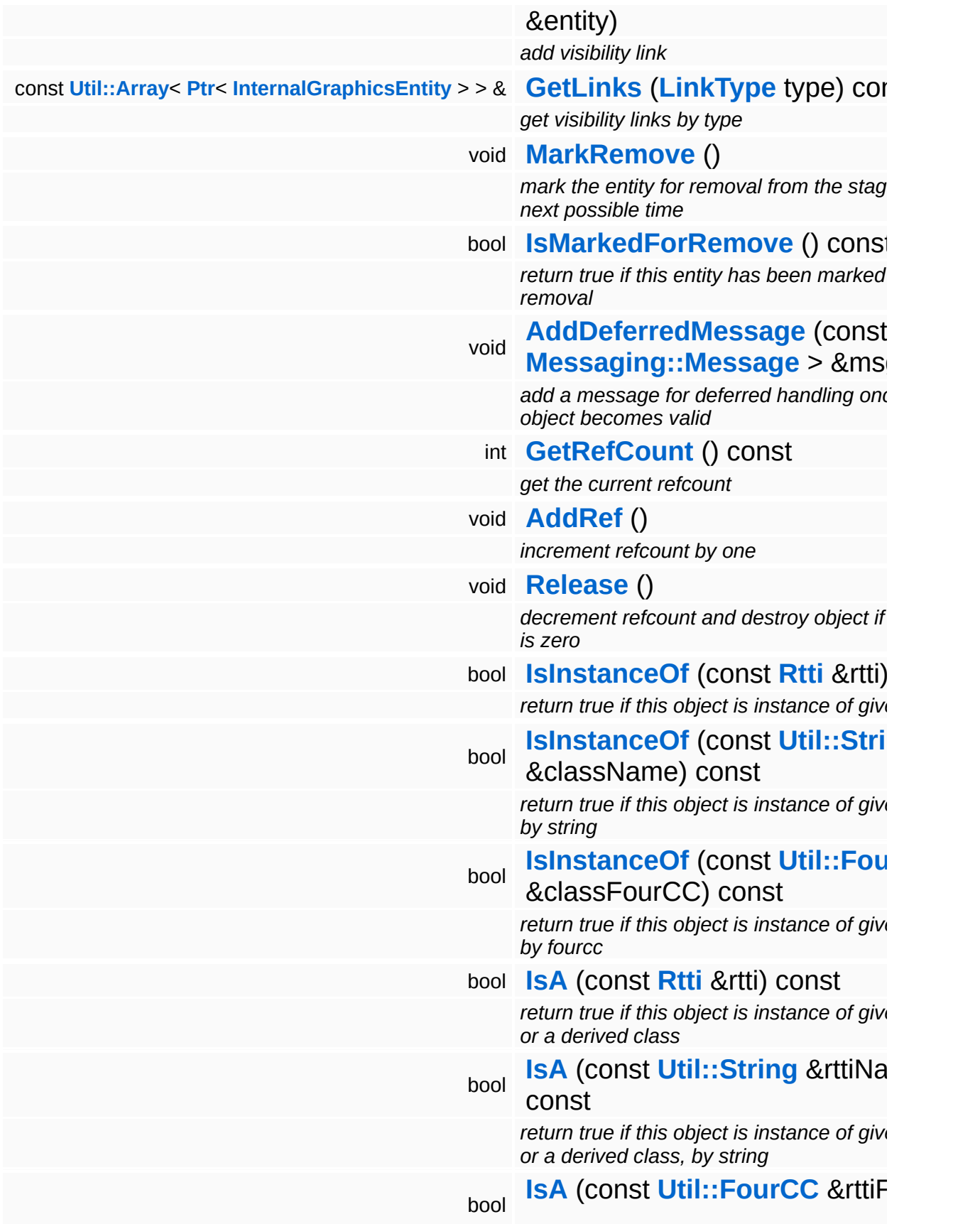

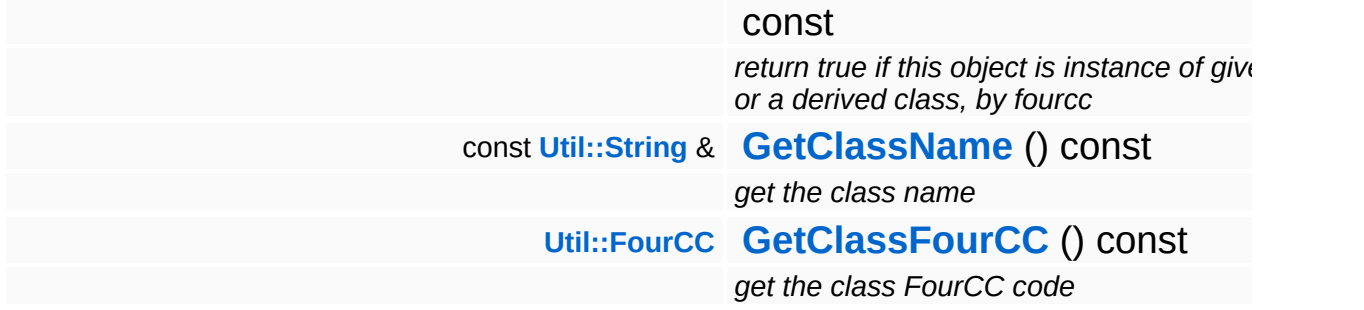

#### **Static Public Member Functions**

static void **[DumpRefCountingLeaks](#page-1056-5)** ()

*dump refcounting leaks, call at end of application (NEBULA3\_DEBUG builds only!)*

## **Protected Member Functions**

<span id="page-3187-1"></span><span id="page-3187-0"></span>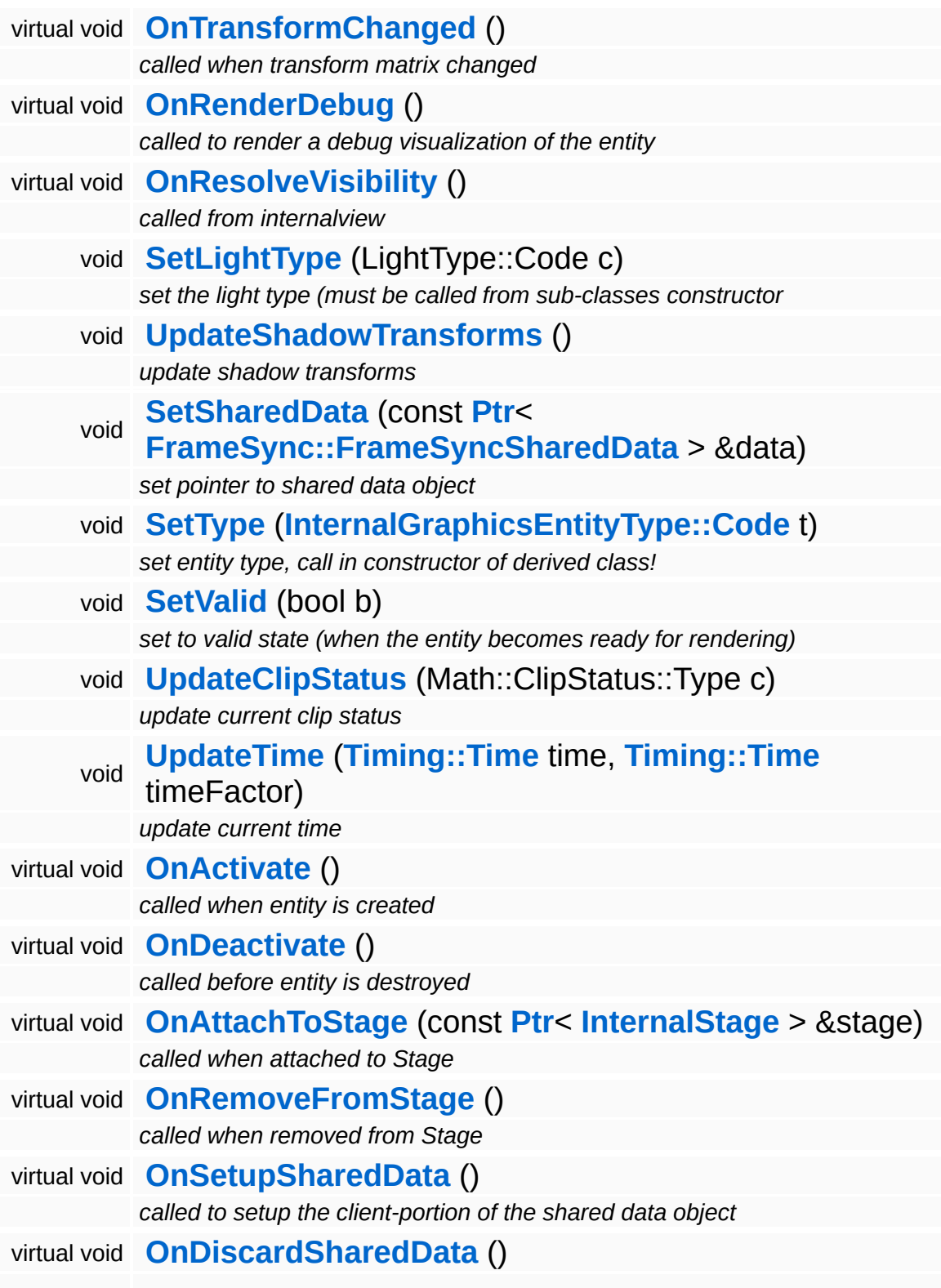

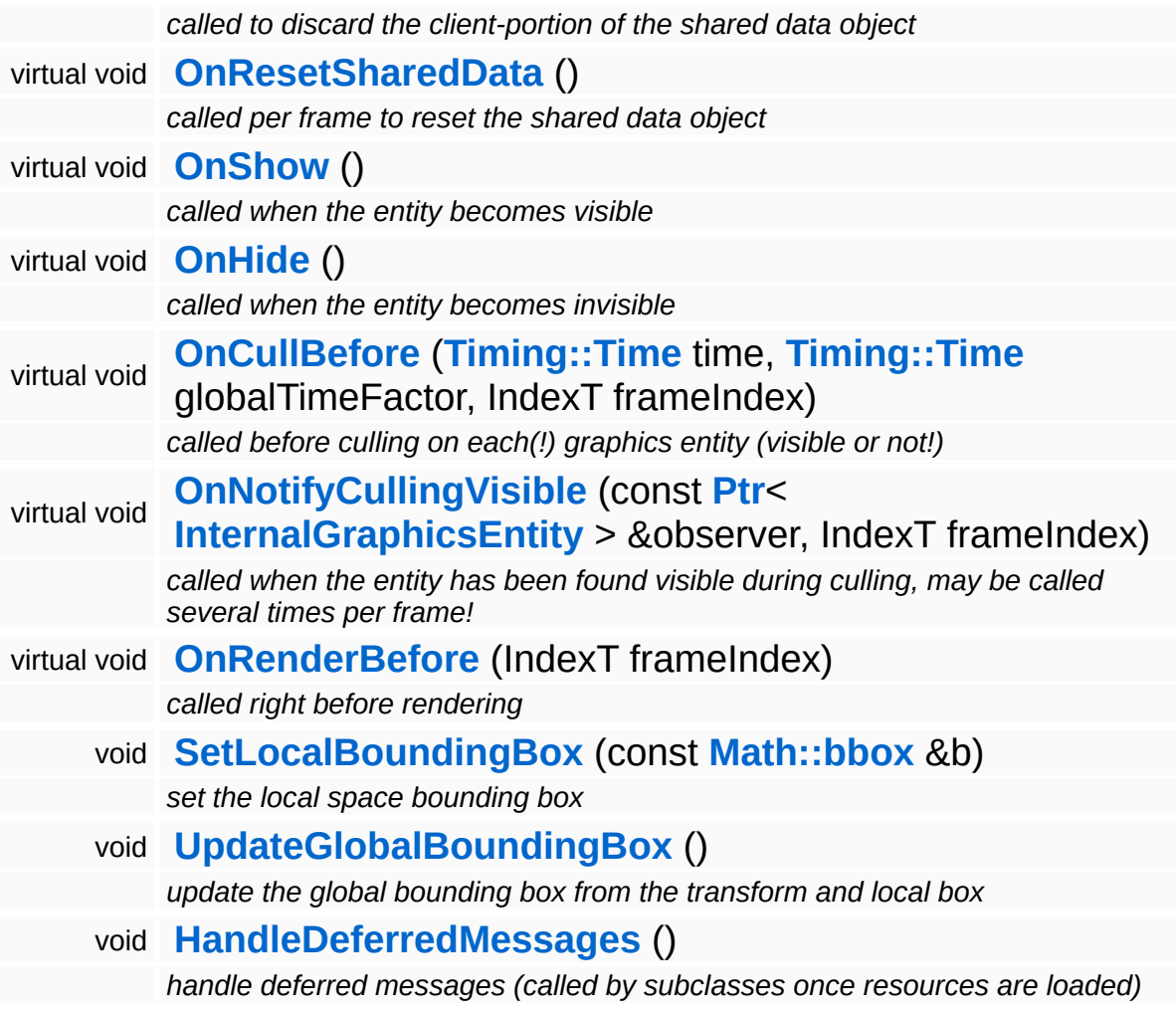

## **Member Function Documentation**

<span id="page-3189-0"></span>void Lighting::InternalGlobalLightEntity::HandleMessage ( **[Messaging::Message](#page-3517-0)** const **[Ptr](#page-4124-0)**< > & *msg* ) [virtual]

handle a message

Handle a message, override this method accordingly in subclasses!

Reimplemented from **[Lighting::InternalAbstractLightEntity](#page-3170-1)**.

void void<br>Lighting::InternalAbstractLightEntity::OnResolveVisibility <sup>( )</sup> inherited] inherited]

called from internalview

This method is called whenever the the internalview comes to its Render method. Add light entities to the **[LightServer](#page-3239-0)** or to the **[ShadowServer](#page-3267-0)**.

Reimplemented from **[InternalGraphics::InternalGraphicsEntity](#page-2674-1)**.

void InternalGraphics::InternalGraphicsEntity::AddDeferredMessage ( **[Messaging::Message](#page-3517-0)** const **[Ptr](#page-4124-0)**< > & *msg* ) [inherited]

add a message for deferred handling once the object becomes valid

Message handlers may decide to defer message handling until the object has become valid.

void InternalGraphics::InternalGraphicsEntity::OnActivate ( ) [protected, virtual, inherited]

called when entity is created

Activate the entity. This method is called when the entity is created an attached to the graphics server. During **[OnActivate\(\)](#page-2671-0)** the entity should perform any one-time initializations.

#### Reimplemented in **[InternalGraphics::InternalModelEntity](#page-2702-0)**.

void void<br>InternalGraphics::InternalGraphicsEntity::OnDeactivate <sup>( )</sup> inherited] inherited]

#### called before entity is destroyed

Deactivate the entity, this method is called when the entity is removed from the graphics server. Any initialization done in **[OnActivate\(\)](#page-2671-0)** should be undone here.

#### Reimplemented in **[InternalGraphics::InternalCameraEntity](#page-2652-0)**, and **[InternalGraphics::InternalModelEntity](#page-2702-1)**.

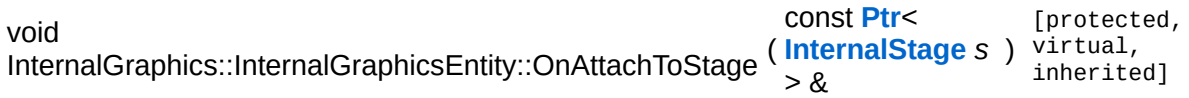

called when attached to Stage

This method is called when the graphics entity is attached to a stage. An entity may only be attached to one stage at any time, but can be attached to different stages during its lifetime. Attachging an entity to a stage may be relatively slow because the entity must be inserted into the cell hierarchy.

```
void
void<br>InternalGraphics::InternalGraphicsEntity::OnRemoveFromStage <sup>( )</sup> inherited]
                                                                       inherited]
```
called when removed from Stage

This method is called when the graphics entity is removed from a stage.

```
void
void<br>InternalGraphics::InternalGraphicsEntity::OnSetupSharedData<sup>()[protected, virtual,</sup>
                                                                          inherited]
```
called to setup the client-portion of the shared data object

This method is called from **[OnActivate\(\)](#page-2671-0)** to setup the shared data object of the entity. The method must call the ClientSetup() method on the sharedData object with the same template type as the main-thread side entity.

#### Reimplemented in **[InternalGraphics::InternalModelEntity](#page-2702-2)**.

void void<br>InternalGraphics::InternalGraphicsEntity::OnDiscardSharedData<sup>() [protected, virtua1,</sup> inherited]

called to discard the client-portion of the shared data object

Called from **[OnDeactivate\(\)](#page-2672-0)** to discard the shared data object of the entity from the client side.

Reimplemented in **[InternalGraphics::InternalModelEntity](#page-2703-0)**.

void void<br>InternalGraphics::InternalGraphicsEntity::OnResetSharedData<sup>()[protected, virtual,</sup> inherited]

called per frame to reset the shared data object

This method is called once per frame before **[OnCullBefore\(\)](#page-2675-0)** to initialize the shared data object with suitable data (which may be overwritten with uptodate-data later in the frame). This is necessary because the SharedData object is double buffered, and thus if an update if missed for one frame invalid data from the previous frame may "leak" into the next frame.

Reimplemented in **[InternalGraphics::InternalModelEntity](#page-2703-1)**.

void InternalGraphics::InternalGraphicsEntity::OnShow ( ) [protected, virtual, inherited]

called when the entity becomes visible

This method is called from the **[SetVisible\(\)](#page-2665-0)** method when the entity changes from invisible to visible state.

Reimplemented in **[InternalGraphics::InternalModelEntity](#page-2705-0)**.

void InternalGraphics::InternalGraphicsEntity::OnHide ( ) [protected, virtual, inherited]

called when the entity becomes invisible

This method is called from the **[SetVisible\(\)](#page-2665-0)** method when the entity changes from visible to invisible state.

Reimplemented in **[InternalGraphics::InternalModelEntity](#page-2705-1)**.

void InternalGraphics::InternalGraphicsEntity::OnCullBefore ( **[Timing::Time](#page-5447-0)** *time\_*,

> **[Timing::Time](#page-5447-0)** *timeFactor\_*, IndexT *frameIndex* ) [protected, virtual, inherited]

called before culling on each(!) graphics entity (visible or not!)

This method is called at the beginning of a frame before culling happens on EVERY entity.

Reimplemented in **[InternalGraphics::InternalModelEntity](#page-2704-0)**.

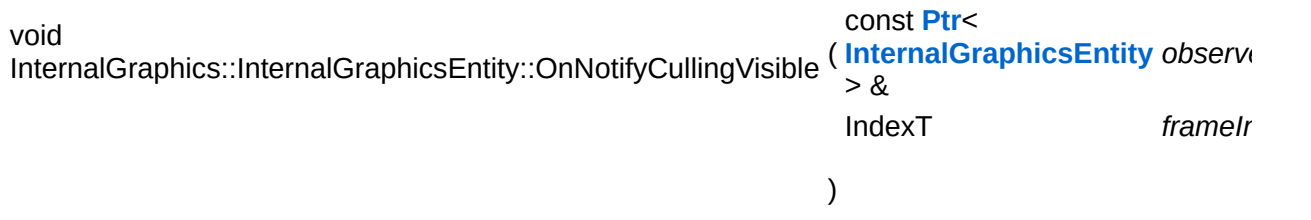

called when the entity has been found visible during culling, may be called several times per frame!

This method is called during visibility linking when an observed entity is found to be visible by an observer (a camera or a light entity). NOTE that this method will be called several times per frame, so it may be a good idea to use the graphics server's frame counter to protect expensive code from multiple execution.

Reimplemented in **[InternalGraphics::InternalModelEntity](#page-2704-1)**.

void InternalGraphics::InternalGraphicsEntity::OnRenderBefore ( IndexT *frameIndex* ) virtual, [protected, inherited]

called right before rendering

This method is called on the entity from **[InternalView::Render\(\)](#page-2728-0)** once per frame for every visible entity.

Reimplemented in **[InternalGraphics::InternalModelEntity](#page-2704-2)**.

void void<br>InternalGraphics::InternalGraphicsEntity::HandleDeferredMessages<sup>() [protected,</sup> inherited]

handle deferred messages (called by subclasses once resources are loaded)

This method is called once when an object with deferred validation (e.g. ModelEntities) become valid (usually after their resources have finished loading). Any deferred messages will be processed here.

```
int
Core::RefCounted::GetRefCount
( ) const [inline, inherited]
```
get the current refcount

Return the current refcount of the object.

void Core::RefCounted::AddRef ( ) [inline, inherited]

increment refcount by one

Increment the refcount of the object.

```
void
Core::RefCounted::Release
( ) [inline, inherited]
```
decrement refcount and destroy object if refcount is zero

Decrement the refcount and destroy object if refcount is zero.

```
const Util::String &
const Unitioning & \alpha ( ) const [inline, inherited]
```
get the class name

Get the class name of the object.

**[Util::FourCC](#page-4721-0)** Core::RefCounted::GetClassFourCC ( ) const [inline, inherited]

get the class FourCC code

Get the class FourCC of the object.

void vold<br>Core::RefCounted::DumpRefCountingLeaks <sup>( ) [static, inherited]</sup>

dump refcounting leaks, call at end of application (NEBULA3\_DEBUG builds only!)

This method should be called as the very last before an application exits.

The Nebula Device 3 documentation generated by **[doxygen](http://www.doxygen.org)** at Fri Mar 26 15:21:47 2010

**home [namespace](#page-5258-0) list**

- <span id="page-3195-0"></span>Main Page
- **[Namespaces](#page-5258-0)**
- **Data [Structures](#page-5623-0)**
- [Files](#page-5472-0)
- [Related](#page-5617-0) Pages
- **[Alphabetical](#page-5623-0) List**
- **Data [Structures](#page-0-0)**
- **Class [Hierarchy](#page-5237-0)**
- **Data [Fields](#page-5256-0)**

### **[Lighting](#page-5363-0)**::**[InternalPointLightEntity](#page-3195-0)**

# **Lighting::InternalPointLightEntity Class Reference**

#include <internalpointlightentity.h>

Inheritance diagram for Lighting::InternalPointLightEntity:

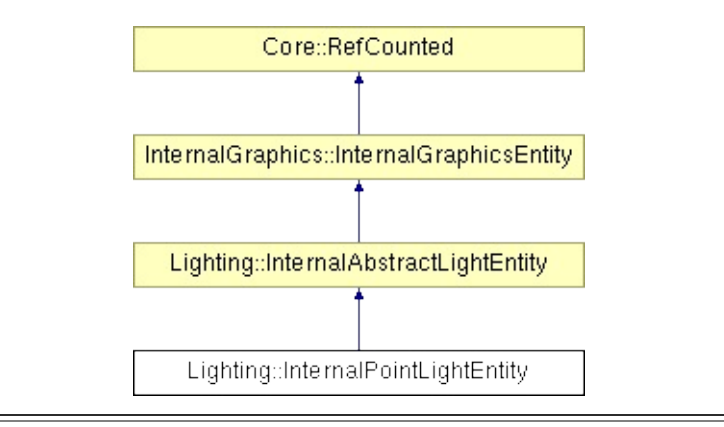

## **Detailed Description**

Implements a local spot light. The spot light's cone is computed from the transformation matrix of the light entity. The spot light cone will point along -z, and the cone's angle will be defined by the length of x and y component at the end of the z component.

(C) 2007 Radon Labs GmbH

## **Public Types**

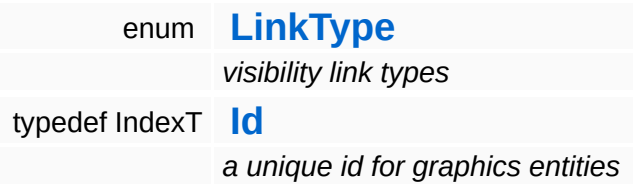

### **Public Member Functions**

<span id="page-3199-1"></span><span id="page-3199-0"></span>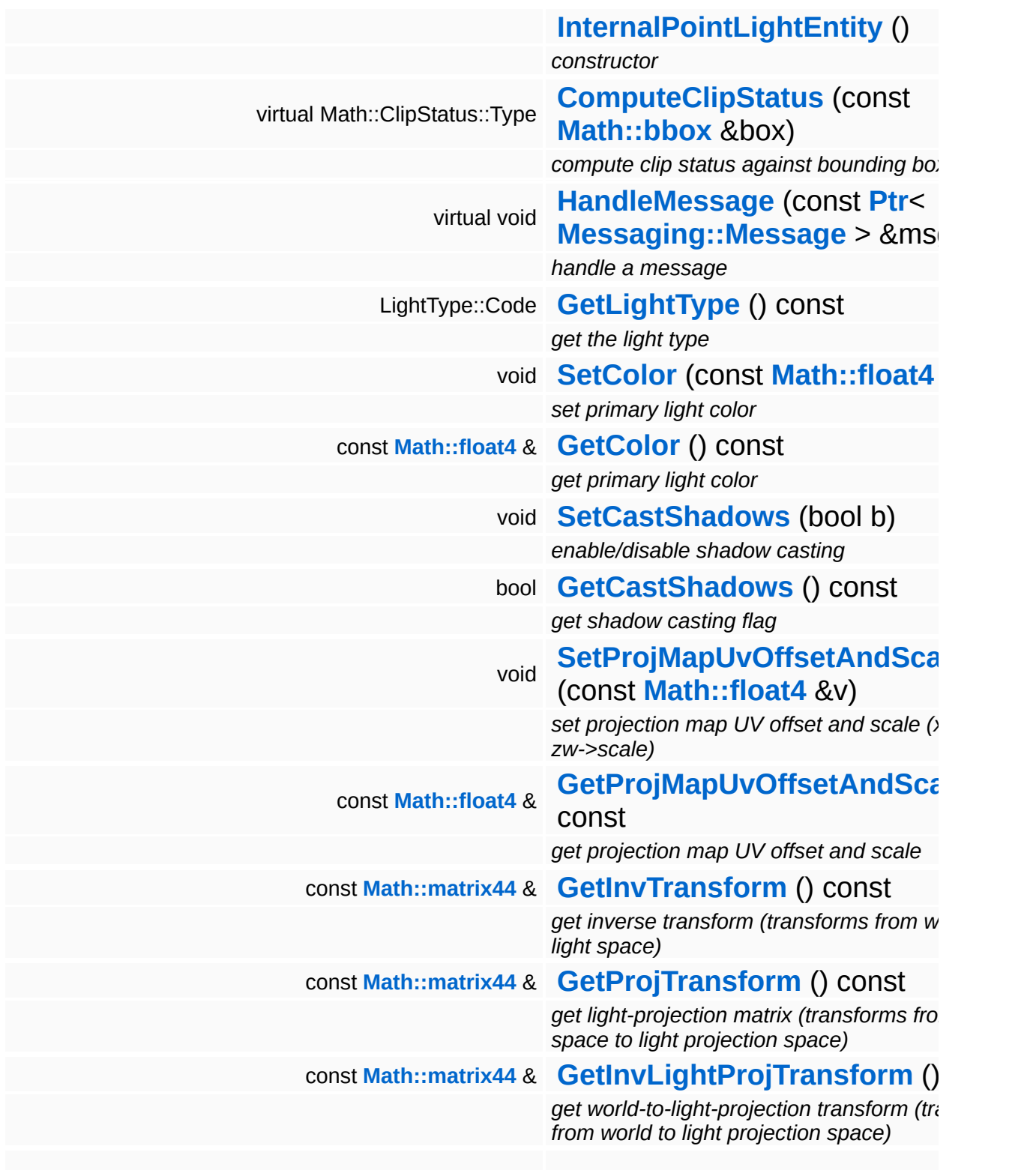

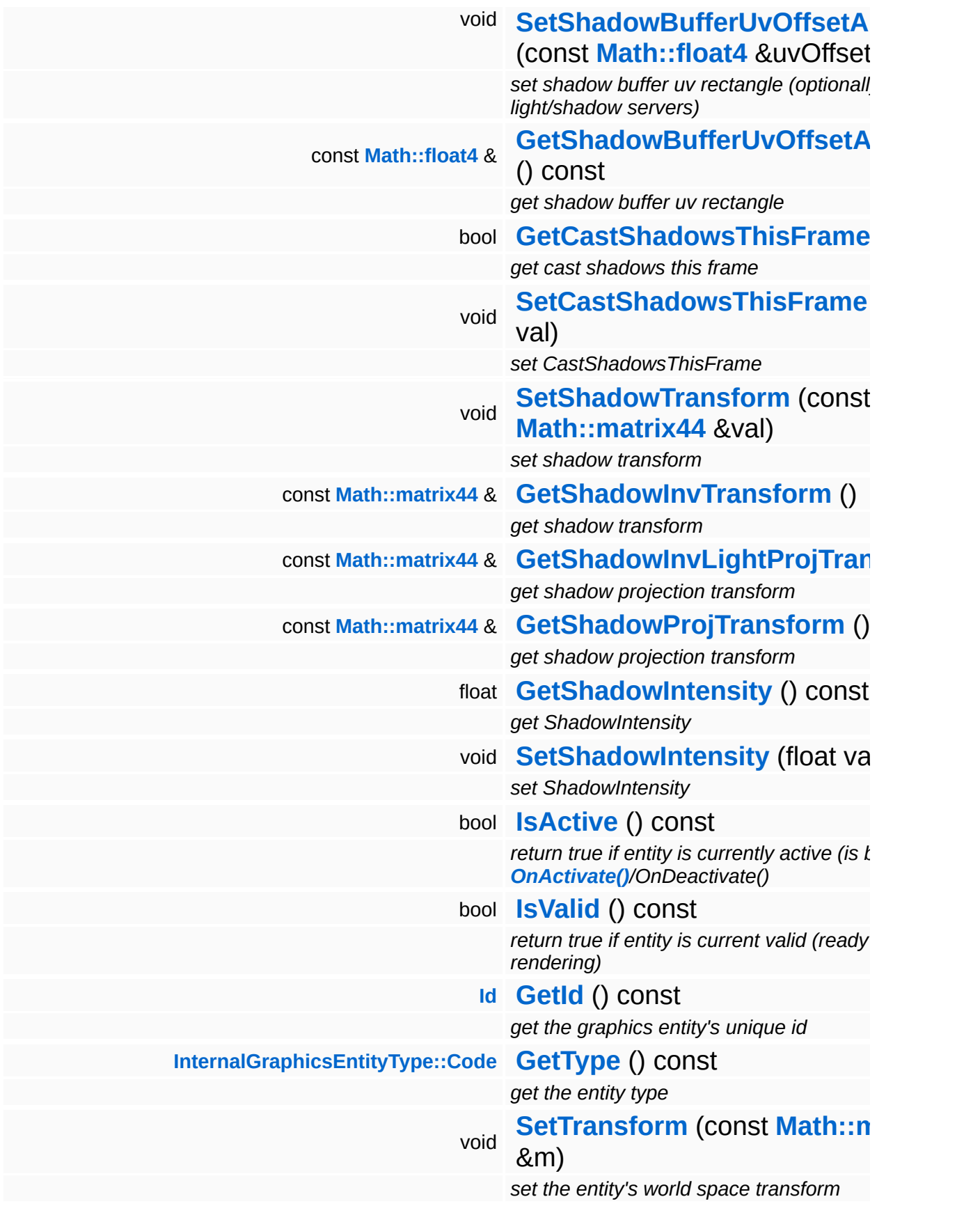

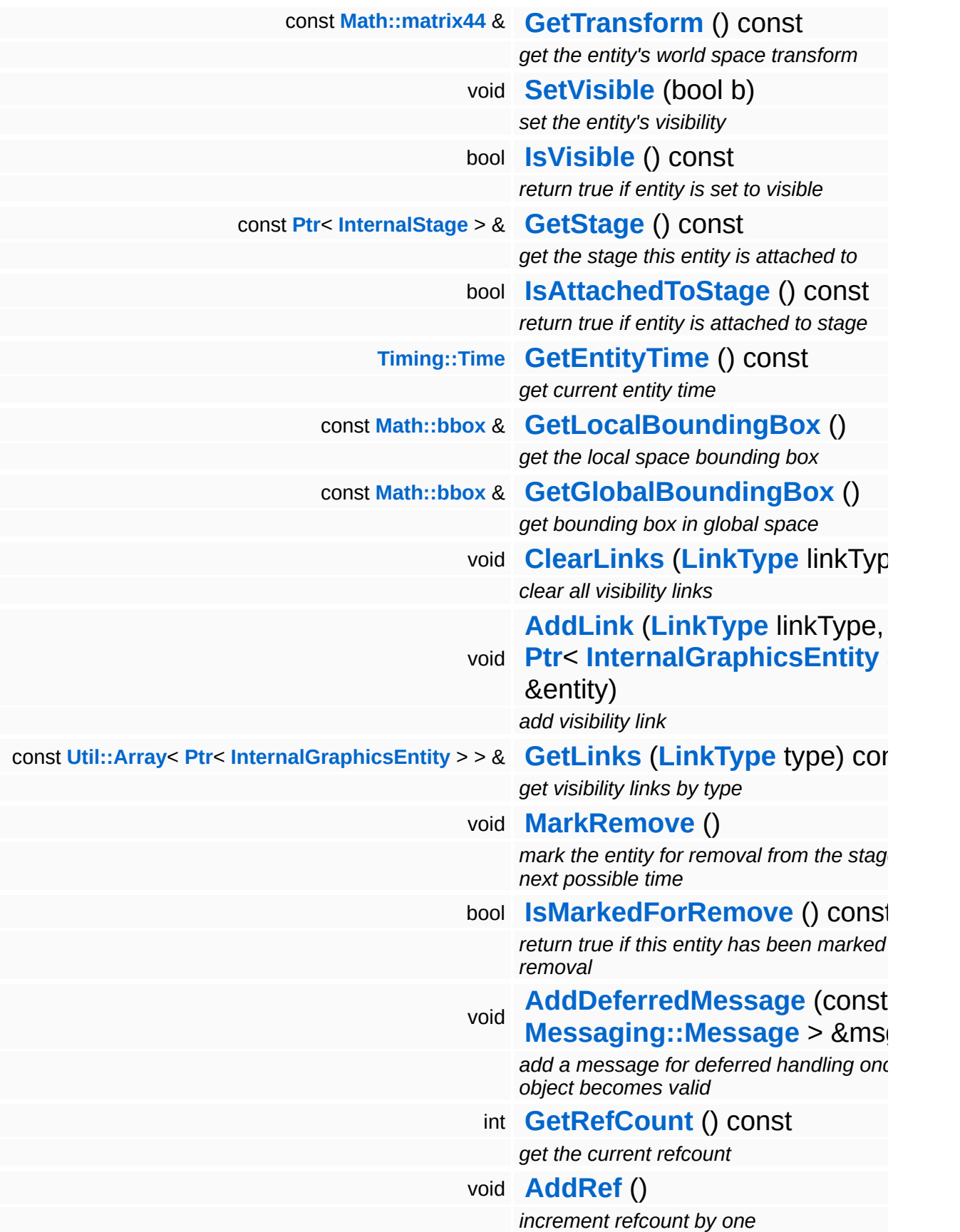

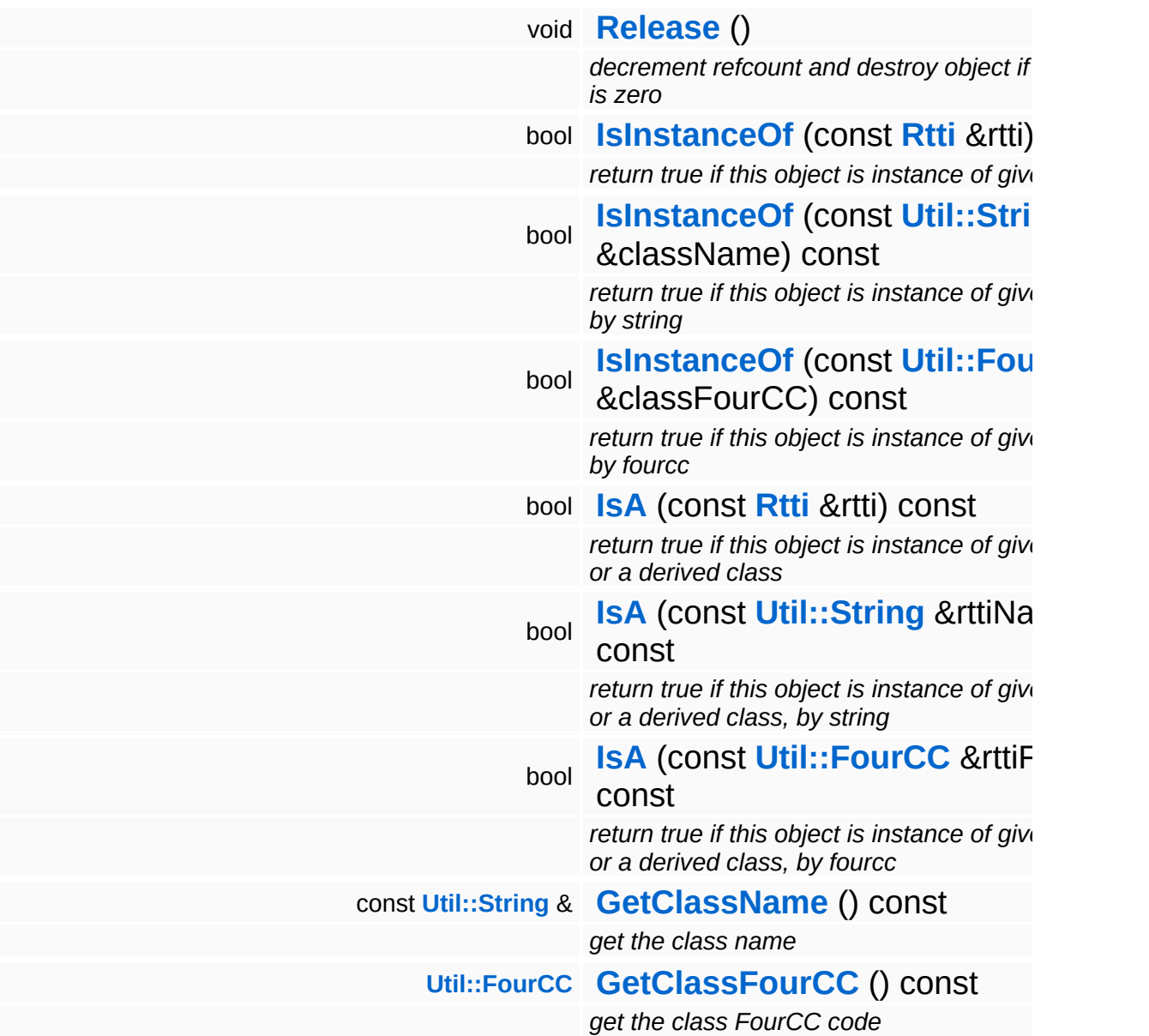

#### **Static Public Member Functions**

static void **[DumpRefCountingLeaks](#page-1056-5)** ()

*dump refcounting leaks, call at end of application (NEBULA3\_DEBUG builds only!)*
## **Protected Member Functions**

<span id="page-3204-1"></span><span id="page-3204-0"></span>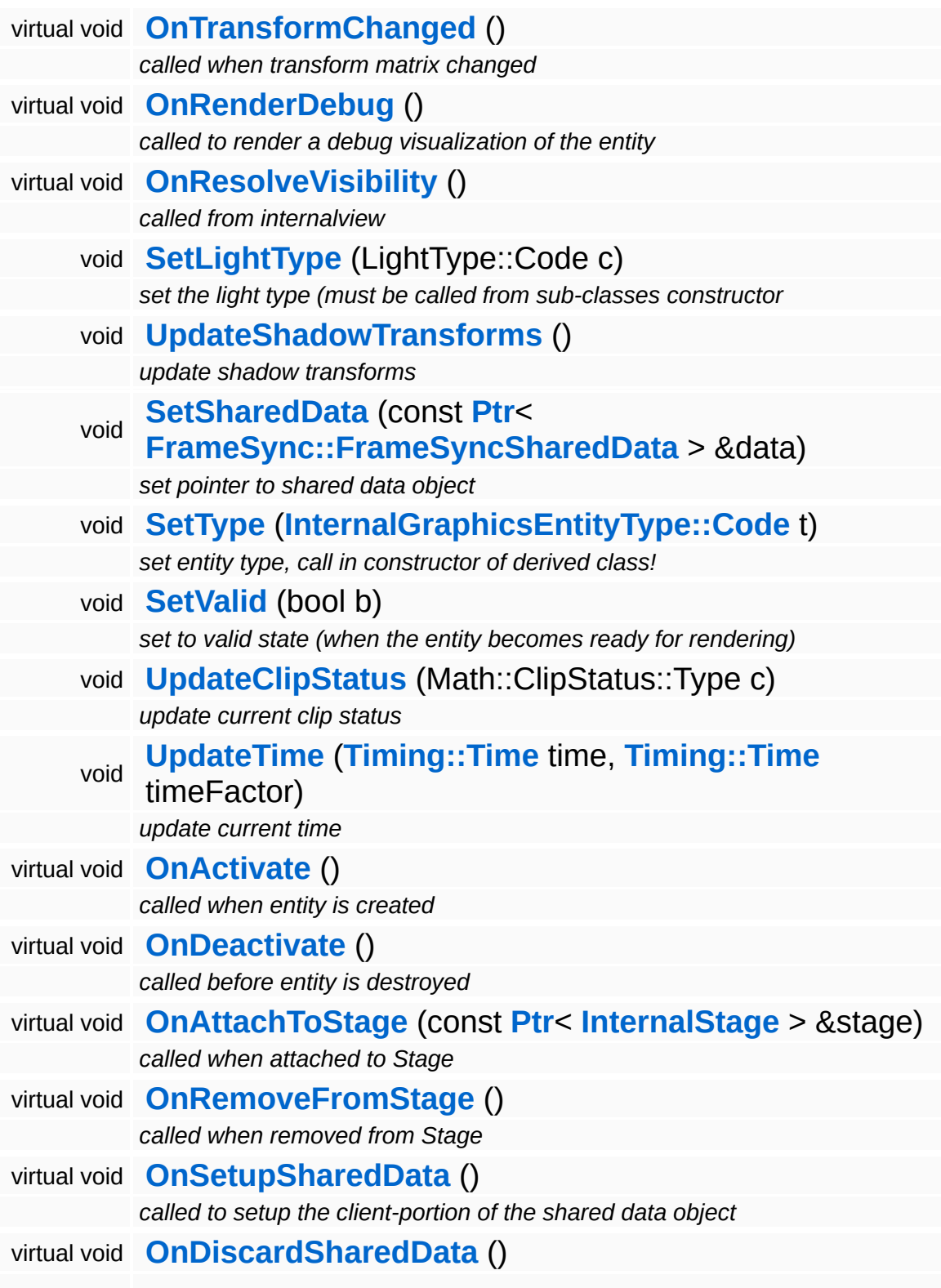

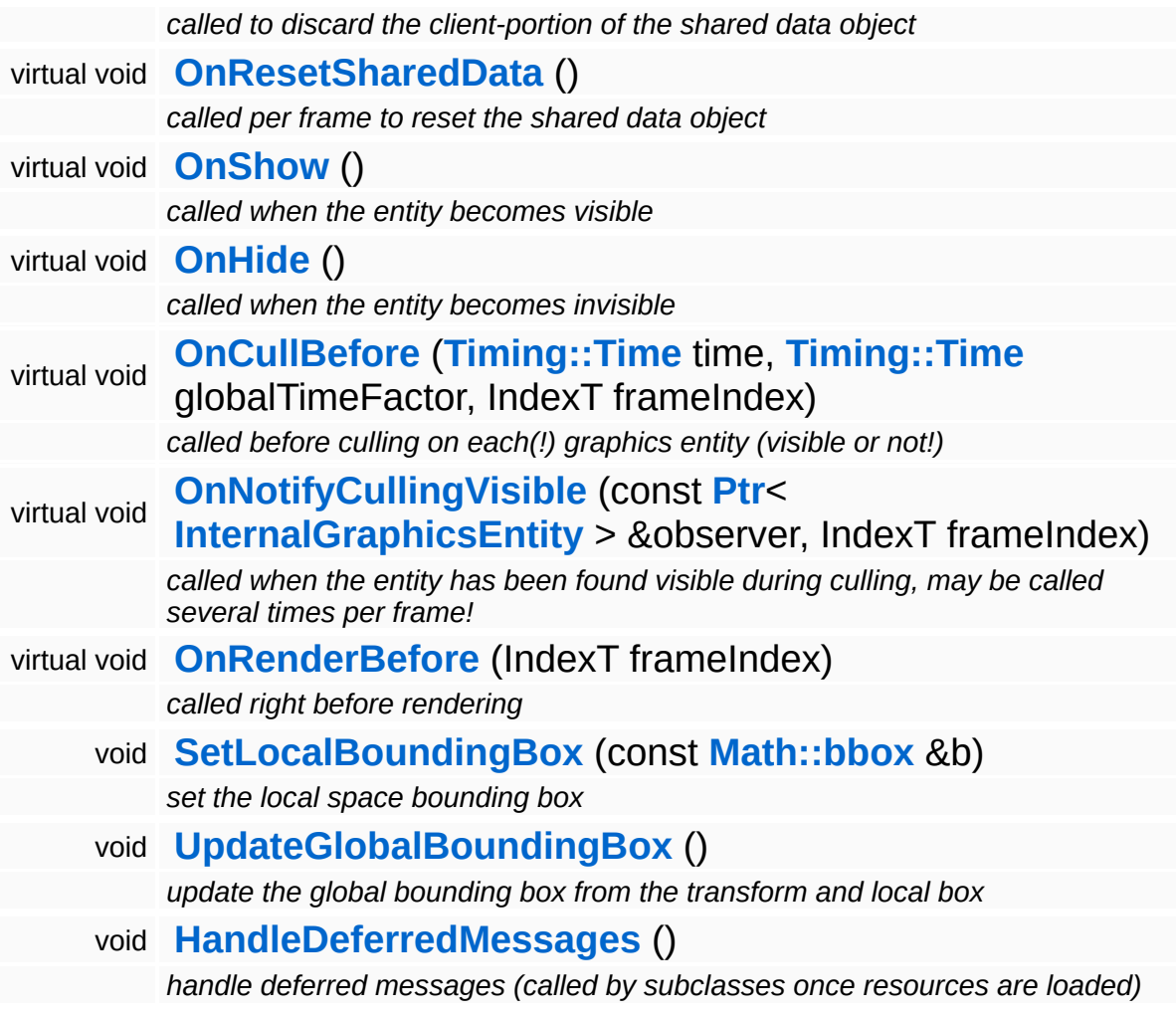

## **Member Function Documentation**

void Lighting::InternalPointLightEntity::HandleMessage ( **[Messaging::Message](#page-3517-0)** const **[Ptr](#page-4124-0)**< > & *msg* ) [virtual]

handle a message

Handle a message, override this method accordingly in subclasses!

Reimplemented from **[Lighting::InternalAbstractLightEntity](#page-3170-1)**.

void void<br>Lighting::InternalAbstractLightEntity::OnResolveVisibility <sup>( )</sup> inherited] inherited]

called from internalview

This method is called whenever the the internalview comes to its Render method. Add light entities to the **[LightServer](#page-3239-0)** or to the **[ShadowServer](#page-3267-0)**.

Reimplemented from **[InternalGraphics::InternalGraphicsEntity](#page-2674-1)**.

void InternalGraphics::InternalGraphicsEntity::AddDeferredMessage ( **[Messaging::Message](#page-3517-0)** const **[Ptr](#page-4124-0)**< > & *msg* ) [inherited]

add a message for deferred handling once the object becomes valid

Message handlers may decide to defer message handling until the object has become valid.

void InternalGraphics::InternalGraphicsEntity::OnActivate ( ) [protected, virtual, inherited]

called when entity is created

Activate the entity. This method is called when the entity is created an attached to the graphics server. During **[OnActivate\(\)](#page-2671-0)** the entity should perform any one-time initializations.

#### Reimplemented in **[InternalGraphics::InternalModelEntity](#page-2702-0)**.

void void<br>InternalGraphics::InternalGraphicsEntity::OnDeactivate <sup>( )</sup> inherited] inherited]

#### called before entity is destroyed

Deactivate the entity, this method is called when the entity is removed from the graphics server. Any initialization done in **[OnActivate\(\)](#page-2671-0)** should be undone here.

#### Reimplemented in **[InternalGraphics::InternalCameraEntity](#page-2652-0)**, and **[InternalGraphics::InternalModelEntity](#page-2702-1)**.

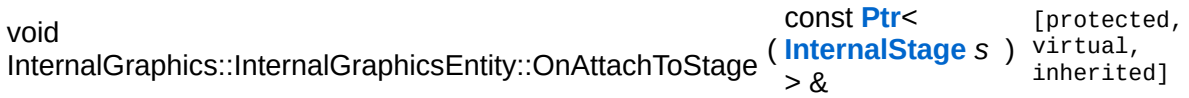

called when attached to Stage

This method is called when the graphics entity is attached to a stage. An entity may only be attached to one stage at any time, but can be attached to different stages during its lifetime. Attachging an entity to a stage may be relatively slow because the entity must be inserted into the cell hierarchy.

```
void
void<br>InternalGraphics::InternalGraphicsEntity::OnRemoveFromStage <sup>( )</sup> inherited]
                                                                       inherited]
```
called when removed from Stage

This method is called when the graphics entity is removed from a stage.

```
void
void<br>InternalGraphics::InternalGraphicsEntity::OnSetupSharedData<sup>()[protected, virtual,</sup>
                                                                          inherited]
```
called to setup the client-portion of the shared data object

This method is called from **[OnActivate\(\)](#page-2671-0)** to setup the shared data object of the entity. The method must call the ClientSetup() method on the sharedData object with the same template type as the main-thread side entity.

#### Reimplemented in **[InternalGraphics::InternalModelEntity](#page-2702-2)**.

void void<br>InternalGraphics::InternalGraphicsEntity::OnDiscardSharedData<sup>() [protected, virtua1,</sup> inherited]

called to discard the client-portion of the shared data object

Called from **[OnDeactivate\(\)](#page-2672-0)** to discard the shared data object of the entity from the client side.

Reimplemented in **[InternalGraphics::InternalModelEntity](#page-2703-0)**.

void void<br>InternalGraphics::InternalGraphicsEntity::OnResetSharedData<sup>()[protected, virtual,</sup> inherited]

called per frame to reset the shared data object

This method is called once per frame before **[OnCullBefore\(\)](#page-2675-0)** to initialize the shared data object with suitable data (which may be overwritten with uptodate-data later in the frame). This is necessary because the SharedData object is double buffered, and thus if an update if missed for one frame invalid data from the previous frame may "leak" into the next frame.

Reimplemented in **[InternalGraphics::InternalModelEntity](#page-2703-1)**.

void InternalGraphics::InternalGraphicsEntity::OnShow ( ) [protected, virtual, inherited]

called when the entity becomes visible

This method is called from the **[SetVisible\(\)](#page-2665-0)** method when the entity changes from invisible to visible state.

Reimplemented in **[InternalGraphics::InternalModelEntity](#page-2705-0)**.

void InternalGraphics::InternalGraphicsEntity::OnHide ( ) [protected, virtual, inherited]

called when the entity becomes invisible

This method is called from the **[SetVisible\(\)](#page-2665-0)** method when the entity changes from visible to invisible state.

Reimplemented in **[InternalGraphics::InternalModelEntity](#page-2705-1)**.

void InternalGraphics::InternalGraphicsEntity::OnCullBefore ( **[Timing::Time](#page-5447-0)** *time\_*,

> **[Timing::Time](#page-5447-0)** *timeFactor\_*, IndexT *frameIndex*  $\lambda$ [protected, virtual, inherited]

called before culling on each(!) graphics entity (visible or not!)

This method is called at the beginning of a frame before culling happens on EVERY entity.

Reimplemented in **[InternalGraphics::InternalModelEntity](#page-2704-0)**.

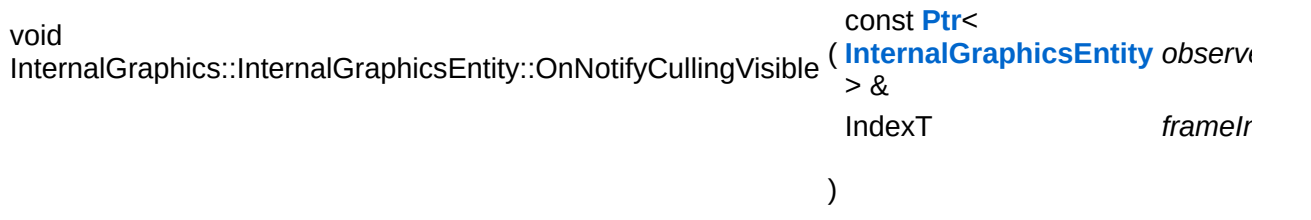

called when the entity has been found visible during culling, may be called several times per frame!

This method is called during visibility linking when an observed entity is found to be visible by an observer (a camera or a light entity). NOTE that this method will be called several times per frame, so it may be a good idea to use the graphics server's frame counter to protect expensive code from multiple execution.

Reimplemented in **[InternalGraphics::InternalModelEntity](#page-2704-1)**.

void InternalGraphics::InternalGraphicsEntity::OnRenderBefore ( IndexT *frameIndex* ) virtual, [protected, inherited]

called right before rendering

This method is called on the entity from **[InternalView::Render\(\)](#page-2728-0)** once per frame for every visible entity.

Reimplemented in **[InternalGraphics::InternalModelEntity](#page-2704-2)**.

void void<br>InternalGraphics::InternalGraphicsEntity::HandleDeferredMessages<sup>() [protected,</sup> inherited]

handle deferred messages (called by subclasses once resources are loaded)

This method is called once when an object with deferred validation (e.g. ModelEntities) become valid (usually after their resources have finished loading). Any deferred messages will be processed here.

```
int
Core::RefCounted::GetRefCount
( ) const [inline, inherited]
```
get the current refcount

Return the current refcount of the object.

void Core::RefCounted::AddRef ( ) [inline, inherited]

increment refcount by one

Increment the refcount of the object.

```
void
Core::RefCounted::Release
( ) [inline, inherited]
```
decrement refcount and destroy object if refcount is zero

Decrement the refcount and destroy object if refcount is zero.

```
const Util::String &
const Unitioning & \alpha ( ) const [inline, inherited]
```
get the class name

Get the class name of the object.

**[Util::FourCC](#page-4721-0)** Core::RefCounted::GetClassFourCC ( ) const [inline, inherited]

get the class FourCC code

Get the class FourCC of the object.

void vold<br>Core::RefCounted::DumpRefCountingLeaks <sup>( ) [static, inherited]</sup>

dump refcounting leaks, call at end of application (NEBULA3\_DEBUG builds only!)

This method should be called as the very last before an application exits.

The Nebula Device 3 documentation generated by **[doxygen](http://www.doxygen.org)** at Fri Mar 26 15:21:47 2010

**home [namespace](#page-5258-0) list**

- <span id="page-3212-0"></span>Main Page
- **[Namespaces](#page-5258-0)**
- **Data [Structures](#page-5623-0)**
- [Files](#page-5472-0)
- [Related](#page-5617-0) Pages
- **[Alphabetical](#page-5623-0) List**
- **Data [Structures](#page-0-0)**
- Class [Hierarchy](#page-5237-0)
- **Data [Fields](#page-5256-0)**

### **[Lighting](#page-5363-0)**::**[InternalSpotLightEntity](#page-3212-0)**

# **Lighting::InternalSpotLightEntity Class Reference**

#include <internalspotlightentity.h>

Inheritance diagram for Lighting::InternalSpotLightEntity:

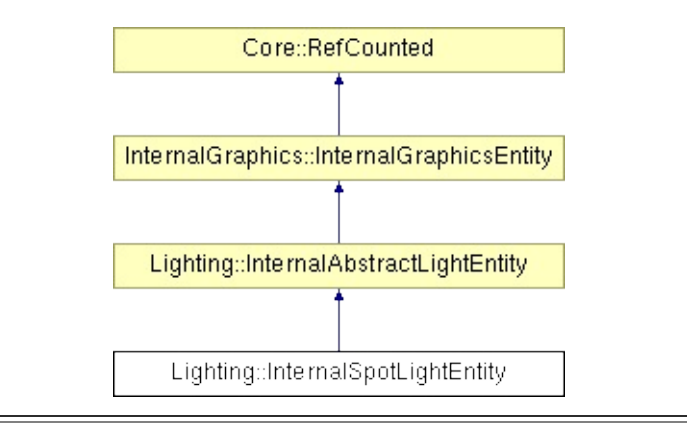

## **Detailed Description**

Implements a local spot light. The spot light's cone is computed from the transformation matrix of the light entity. The spot light cone will point along -z, and the cone's angle will be defined by the length of x and y component at the end of the z component.

(C) 2007 Radon Labs GmbH

## **Public Types**

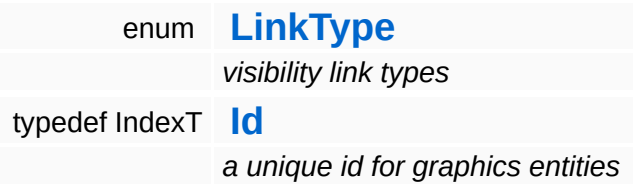

### **Public Member Functions**

<span id="page-3216-1"></span><span id="page-3216-0"></span>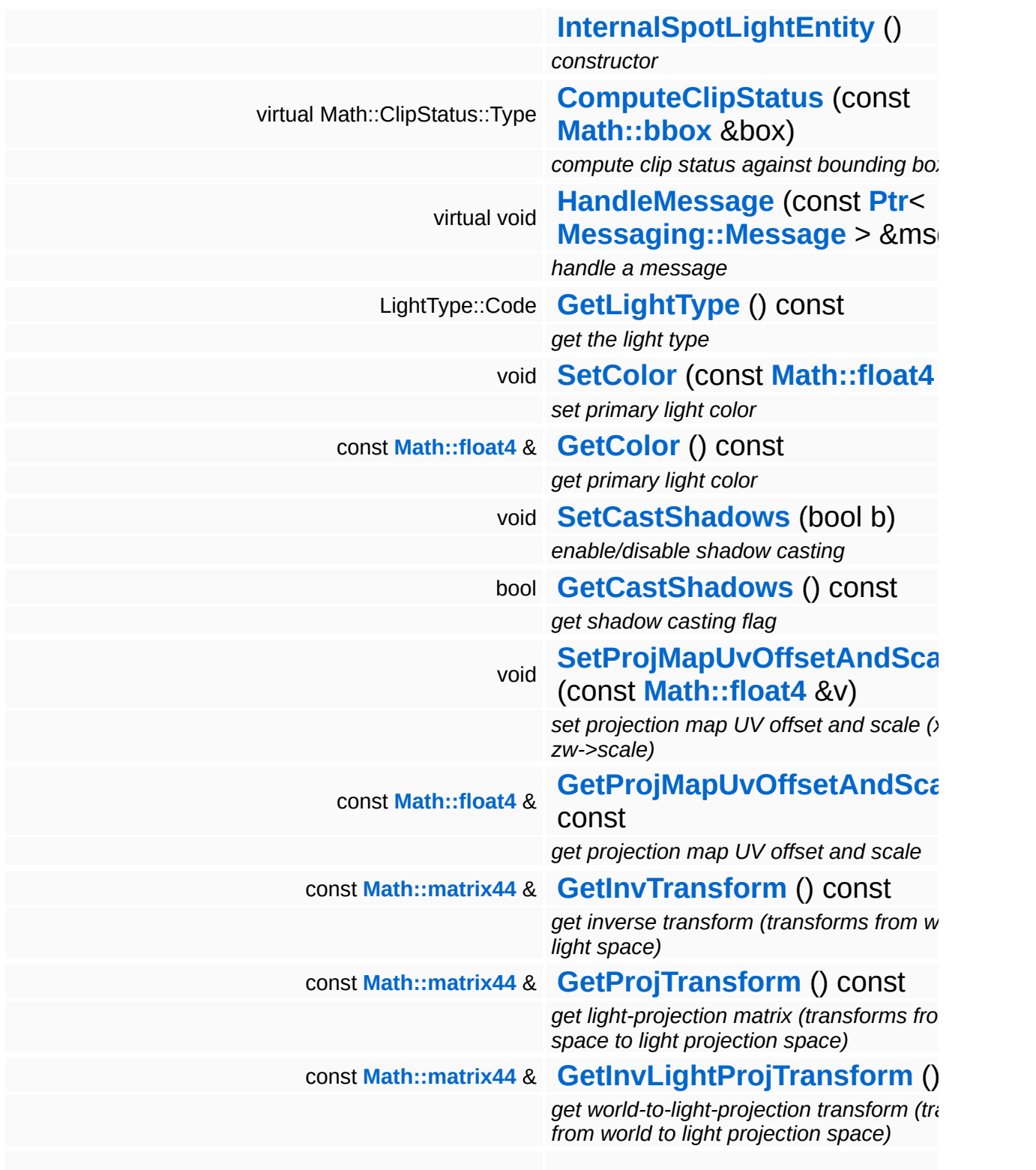

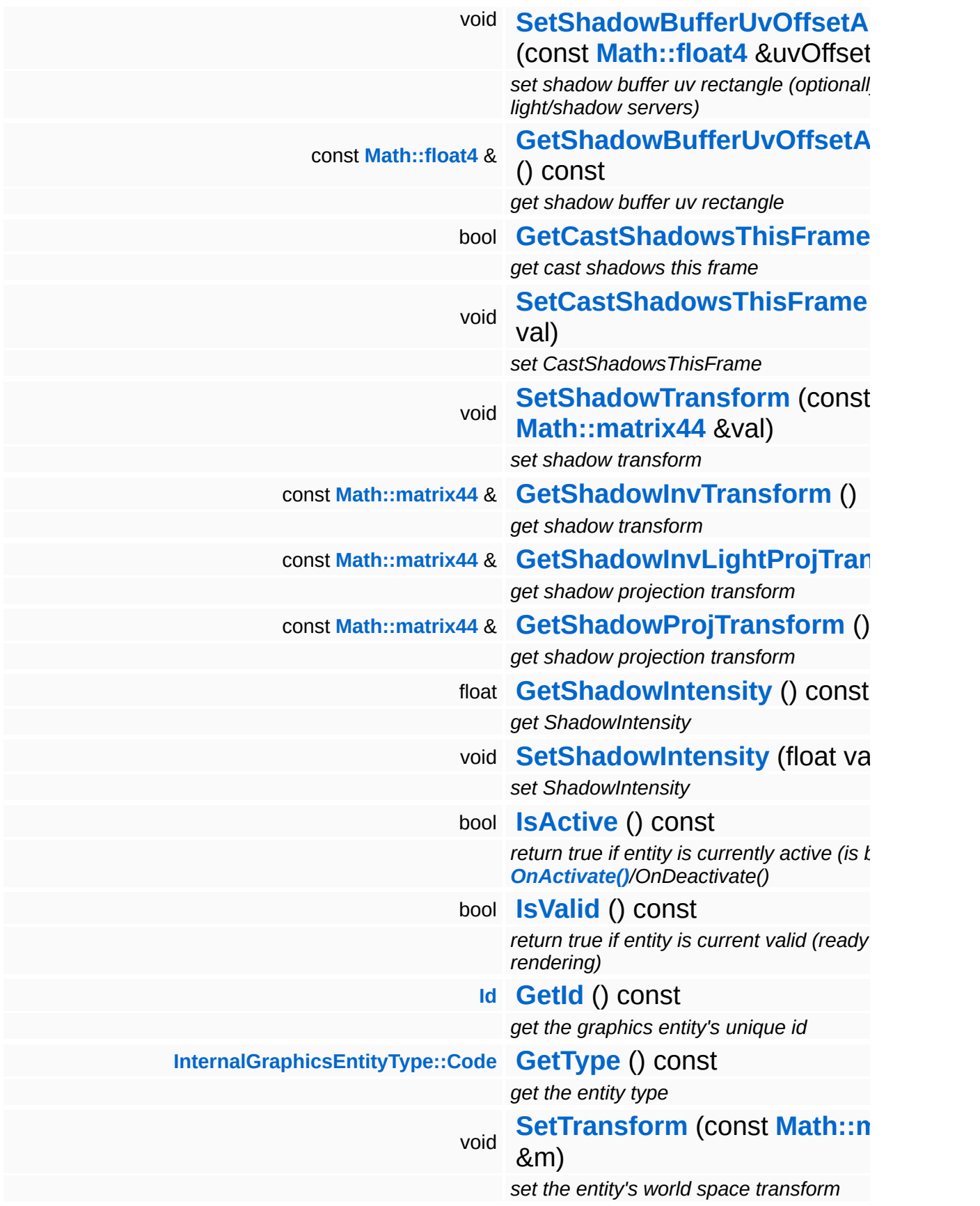

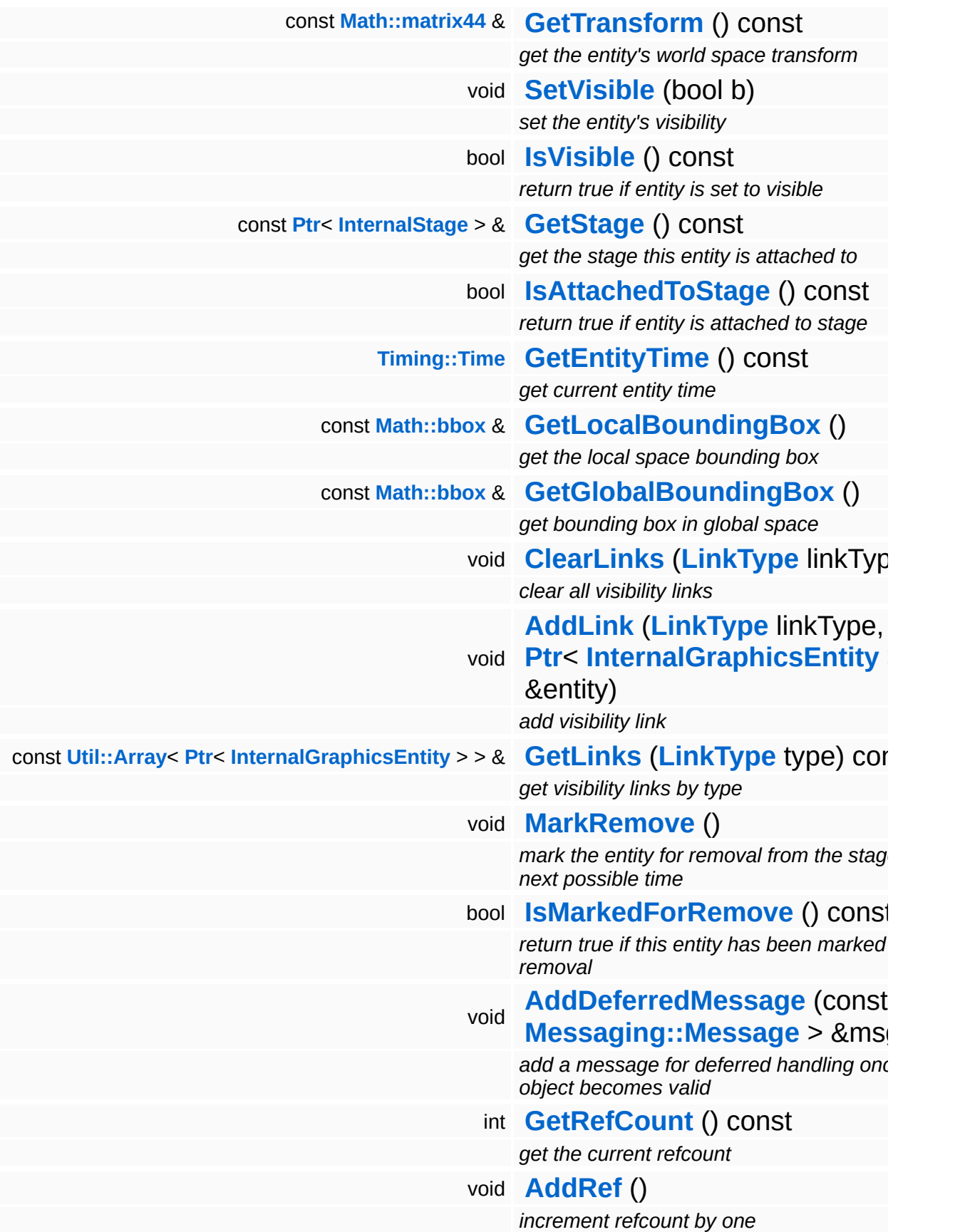

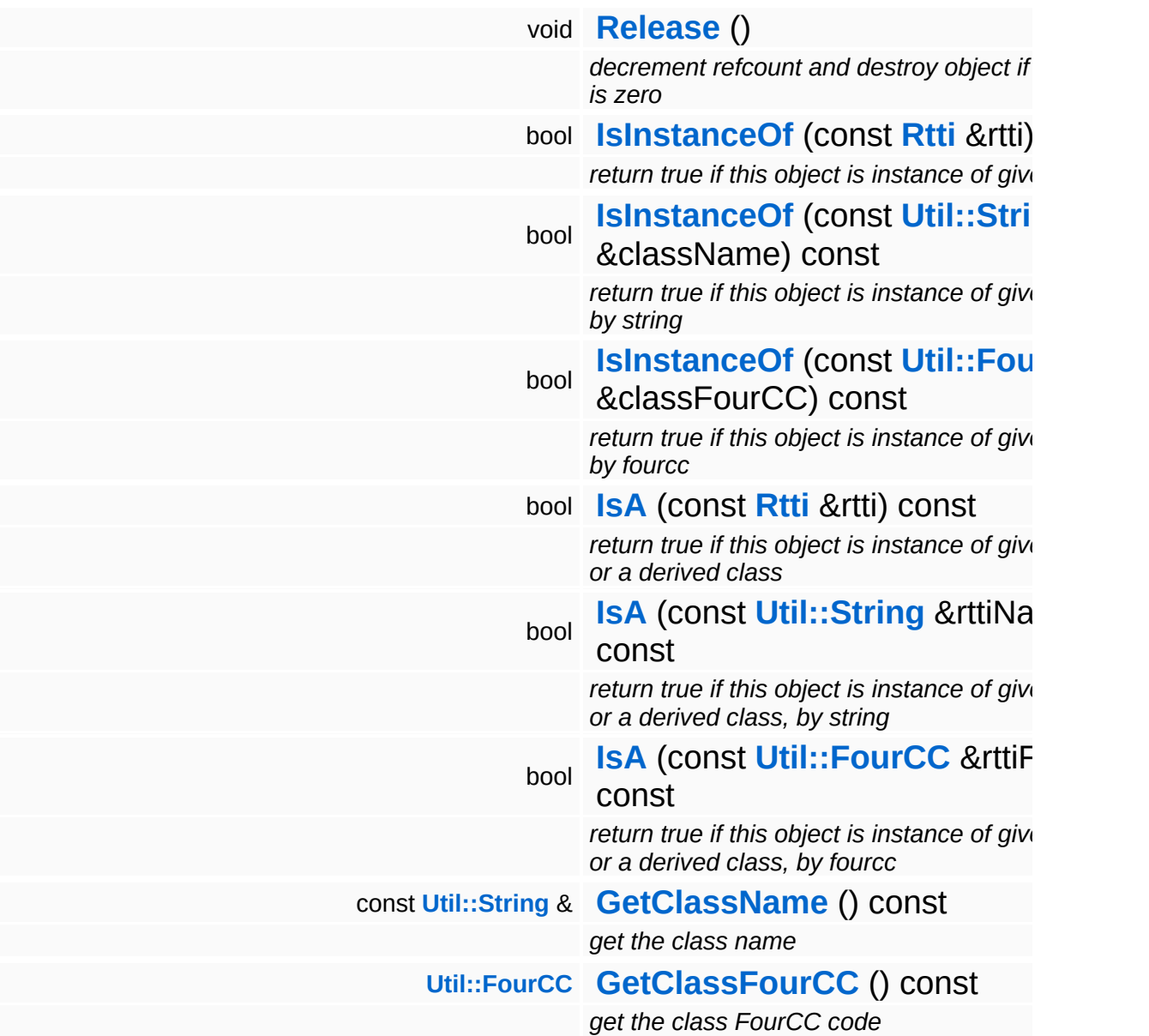

#### **Static Public Member Functions**

static void **[DumpRefCountingLeaks](#page-1056-5)** ()

*dump refcounting leaks, call at end of application (NEBULA3\_DEBUG builds only!)*

## **Protected Member Functions**

<span id="page-3221-1"></span><span id="page-3221-0"></span>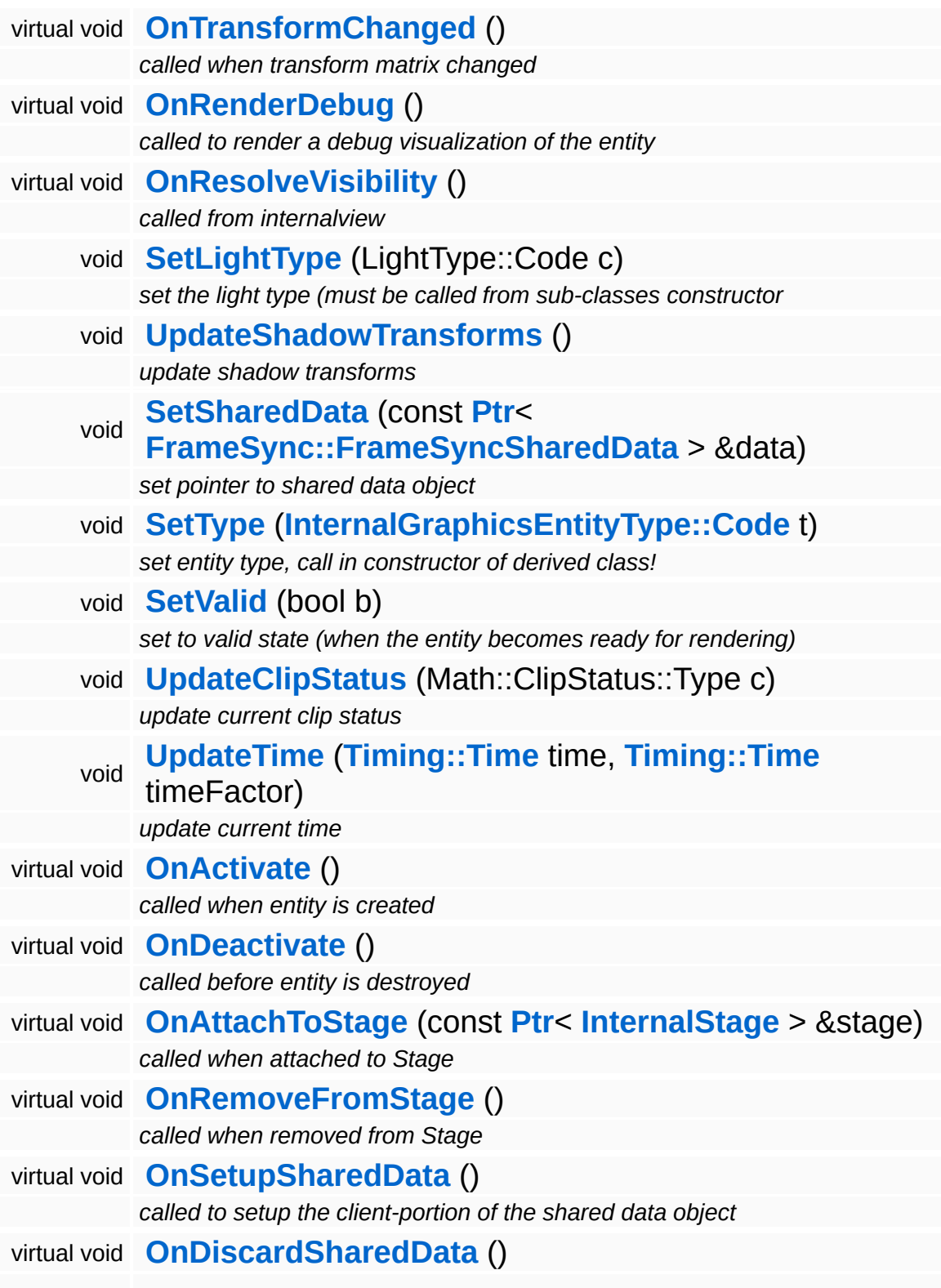

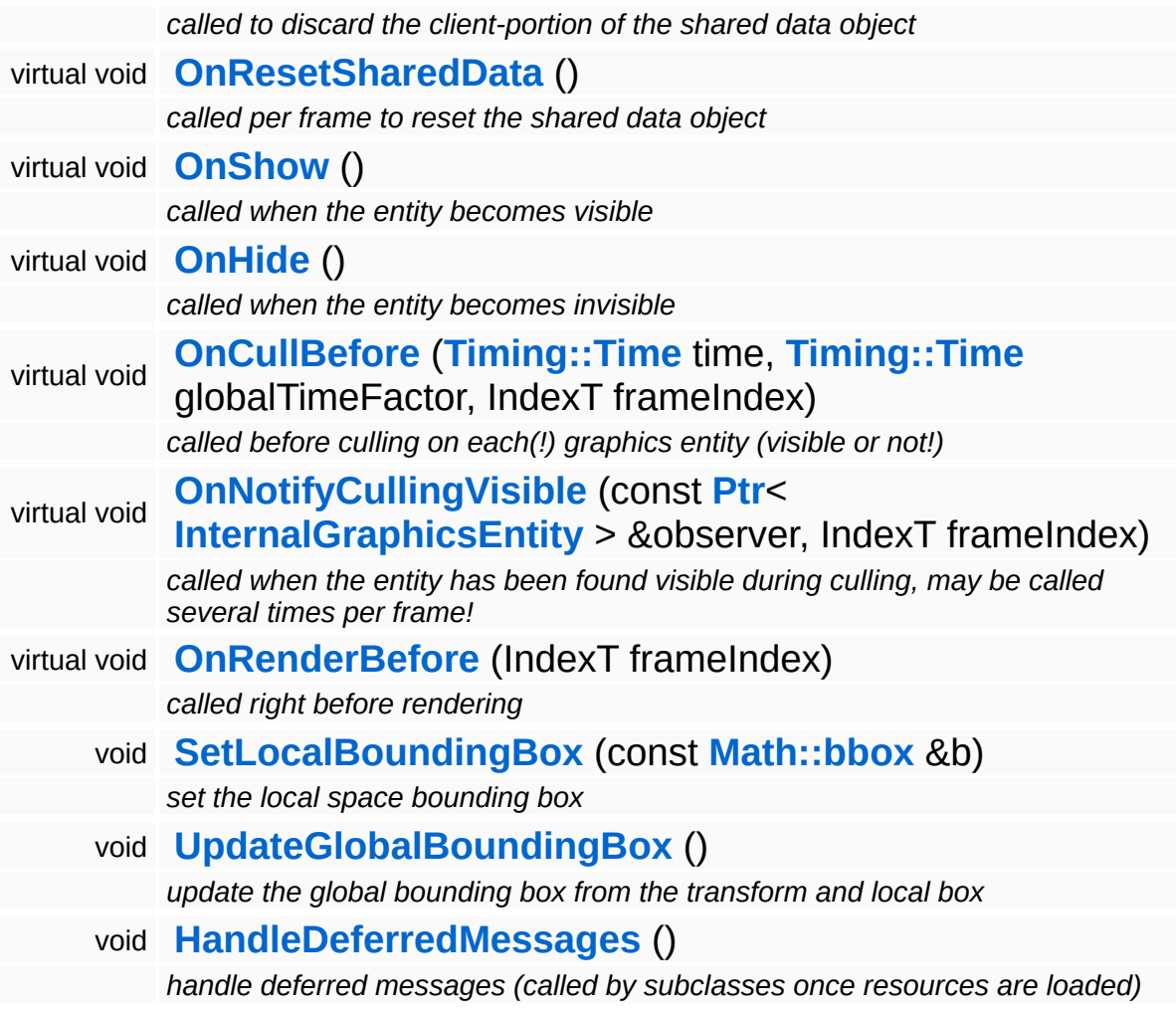

## **Member Function Documentation**

<span id="page-3223-0"></span>void Lighting::InternalSpotLightEntity::HandleMessage ( **[Messaging::Message](#page-3517-0)** const **[Ptr](#page-4124-0)**< > & *msg* ) [virtual]

handle a message

Handle a message, override this method accordingly in subclasses!

Reimplemented from **[Lighting::InternalAbstractLightEntity](#page-3170-1)**.

void void<br>Lighting::InternalAbstractLightEntity::OnResolveVisibility <sup>( )</sup> inherited] inherited]

called from internalview

This method is called whenever the the internalview comes to its Render method. Add light entities to the **[LightServer](#page-3239-0)** or to the **[ShadowServer](#page-3267-0)**.

Reimplemented from **[InternalGraphics::InternalGraphicsEntity](#page-2674-1)**.

void InternalGraphics::InternalGraphicsEntity::AddDeferredMessage ( **[Messaging::Message](#page-3517-0)** const **[Ptr](#page-4124-0)**< > & *msg* ) [inherited]

add a message for deferred handling once the object becomes valid

Message handlers may decide to defer message handling until the object has become valid.

void InternalGraphics::InternalGraphicsEntity::OnActivate ( ) [protected, virtual, inherited]

called when entity is created

Activate the entity. This method is called when the entity is created an attached to the graphics server. During **[OnActivate\(\)](#page-2671-0)** the entity should perform any one-time initializations.

#### Reimplemented in **[InternalGraphics::InternalModelEntity](#page-2702-0)**.

void void<br>InternalGraphics::InternalGraphicsEntity::OnDeactivate <sup>( )</sup> inherited] inherited]

#### called before entity is destroyed

Deactivate the entity, this method is called when the entity is removed from the graphics server. Any initialization done in **[OnActivate\(\)](#page-2671-0)** should be undone here.

#### Reimplemented in **[InternalGraphics::InternalCameraEntity](#page-2652-0)**, and **[InternalGraphics::InternalModelEntity](#page-2702-1)**.

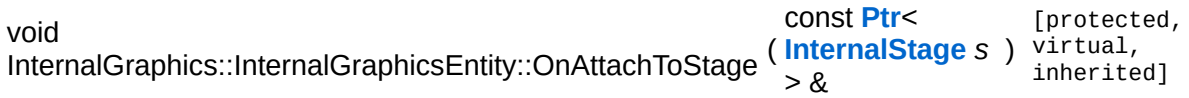

called when attached to Stage

This method is called when the graphics entity is attached to a stage. An entity may only be attached to one stage at any time, but can be attached to different stages during its lifetime. Attachging an entity to a stage may be relatively slow because the entity must be inserted into the cell hierarchy.

```
void
void<br>InternalGraphics::InternalGraphicsEntity::OnRemoveFromStage <sup>( )</sup> inherited]
                                                                       inherited]
```
called when removed from Stage

This method is called when the graphics entity is removed from a stage.

```
void
void<br>InternalGraphics::InternalGraphicsEntity::OnSetupSharedData<sup>()[protected, virtual,</sup>
                                                                          inherited]
```
called to setup the client-portion of the shared data object

This method is called from **[OnActivate\(\)](#page-2671-0)** to setup the shared data object of the entity. The method must call the ClientSetup() method on the sharedData object with the same template type as the main-thread side entity.

#### Reimplemented in **[InternalGraphics::InternalModelEntity](#page-2702-2)**.

void void<br>InternalGraphics::InternalGraphicsEntity::OnDiscardSharedData<sup>() [protected, virtua1,</sup> inherited]

called to discard the client-portion of the shared data object

Called from **[OnDeactivate\(\)](#page-2672-0)** to discard the shared data object of the entity from the client side.

Reimplemented in **[InternalGraphics::InternalModelEntity](#page-2703-0)**.

void void<br>InternalGraphics::InternalGraphicsEntity::OnResetSharedData<sup>()[protected, virtual,</sup> inherited]

called per frame to reset the shared data object

This method is called once per frame before **[OnCullBefore\(\)](#page-2675-0)** to initialize the shared data object with suitable data (which may be overwritten with uptodate-data later in the frame). This is necessary because the SharedData object is double buffered, and thus if an update if missed for one frame invalid data from the previous frame may "leak" into the next frame.

Reimplemented in **[InternalGraphics::InternalModelEntity](#page-2703-1)**.

void InternalGraphics::InternalGraphicsEntity::OnShow ( ) [protected, virtual, inherited]

called when the entity becomes visible

This method is called from the **[SetVisible\(\)](#page-2665-0)** method when the entity changes from invisible to visible state.

Reimplemented in **[InternalGraphics::InternalModelEntity](#page-2705-0)**.

void InternalGraphics::InternalGraphicsEntity::OnHide ( ) [protected, virtual, inherited]

called when the entity becomes invisible

This method is called from the **[SetVisible\(\)](#page-2665-0)** method when the entity changes from visible to invisible state.

Reimplemented in **[InternalGraphics::InternalModelEntity](#page-2705-1)**.

void InternalGraphics::InternalGraphicsEntity::OnCullBefore ( **[Timing::Time](#page-5447-0)** *time\_*,

> **[Timing::Time](#page-5447-0)** *timeFactor\_*, IndexT *frameIndex*  $\lambda$ [protected, virtual, inherited]

called before culling on each(!) graphics entity (visible or not!)

This method is called at the beginning of a frame before culling happens on EVERY entity.

Reimplemented in **[InternalGraphics::InternalModelEntity](#page-2704-0)**.

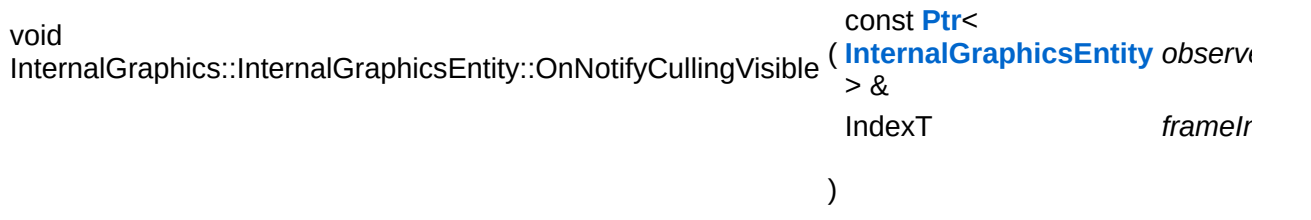

called when the entity has been found visible during culling, may be called several times per frame!

This method is called during visibility linking when an observed entity is found to be visible by an observer (a camera or a light entity). NOTE that this method will be called several times per frame, so it may be a good idea to use the graphics server's frame counter to protect expensive code from multiple execution.

Reimplemented in **[InternalGraphics::InternalModelEntity](#page-2704-1)**.

void InternalGraphics::InternalGraphicsEntity::OnRenderBefore ( IndexT *frameIndex* ) virtual, [protected, inherited]

called right before rendering

This method is called on the entity from **[InternalView::Render\(\)](#page-2728-0)** once per frame for every visible entity.

Reimplemented in **[InternalGraphics::InternalModelEntity](#page-2704-2)**.

void void<br>InternalGraphics::InternalGraphicsEntity::HandleDeferredMessages<sup>() [protected,</sup> inherited]

handle deferred messages (called by subclasses once resources are loaded)

This method is called once when an object with deferred validation (e.g. ModelEntities) become valid (usually after their resources have finished loading). Any deferred messages will be processed here.

```
int
Core::RefCounted::GetRefCount
( ) const [inline, inherited]
```
get the current refcount

Return the current refcount of the object.

void Core::RefCounted::AddRef ( ) [inline, inherited]

increment refcount by one

Increment the refcount of the object.

```
void
Core::RefCounted::Release
( ) [inline, inherited]
```
decrement refcount and destroy object if refcount is zero

Decrement the refcount and destroy object if refcount is zero.

```
const Util::String &
const Unitioning & \alpha ( ) const [inline, inherited]
```
get the class name

Get the class name of the object.

**[Util::FourCC](#page-4721-0)** Core::RefCounted::GetClassFourCC ( ) const [inline, inherited]

get the class FourCC code

Get the class FourCC of the object.

void vold<br>Core::RefCounted::DumpRefCountingLeaks <sup>( ) [static, inherited]</sup>

dump refcounting leaks, call at end of application (NEBULA3\_DEBUG builds only!)

This method should be called as the very last before an application exits.

The Nebula Device 3 documentation generated by **[doxygen](http://www.doxygen.org)** at Fri Mar 26 15:21:47 2010

**home [namespace](#page-5258-0) list**

- <span id="page-3229-0"></span>Main Page
- **[Namespaces](#page-5258-0)**
- **Data [Structures](#page-5623-0)**
- [Files](#page-5472-0)
- [Related](#page-5617-0) Pages
- **[Alphabetical](#page-5623-0) List**
- **Data [Structures](#page-0-0)**
- Class [Hierarchy](#page-5237-0)
- **Data [Fields](#page-5256-0)**

### **[Lighting](#page-5363-0)**::**[LightPrePassServer](#page-3229-0)**

# **Lighting::LightPrePassServer Class Reference**

#include <lightprepassserver.h>

Inheritance diagram for Lighting::LightPrePassServer:

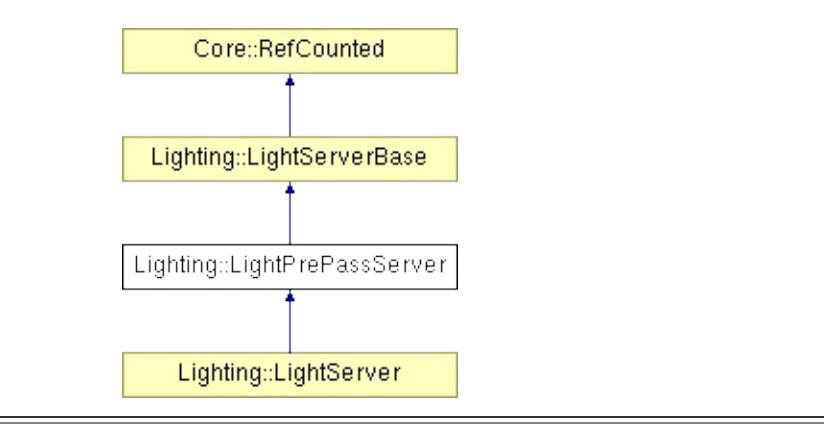

## **Detailed Description**

A **[LightServer](#page-3239-0)** which implements pre-light-pass rendering. Check here for details:

[http://diaryofagraphicsprogrammer.blogspot.com/2008/03/light-pre](http://diaryofagraphicsprogrammer.blogspot.com/2008/03/light-pre-pass-renderer.html)pass-renderer.html

(C) 2009 Radon Labs GmbH

#### **Public Member Functions**

<span id="page-3232-6"></span><span id="page-3232-5"></span><span id="page-3232-4"></span><span id="page-3232-3"></span><span id="page-3232-2"></span><span id="page-3232-1"></span><span id="page-3232-0"></span>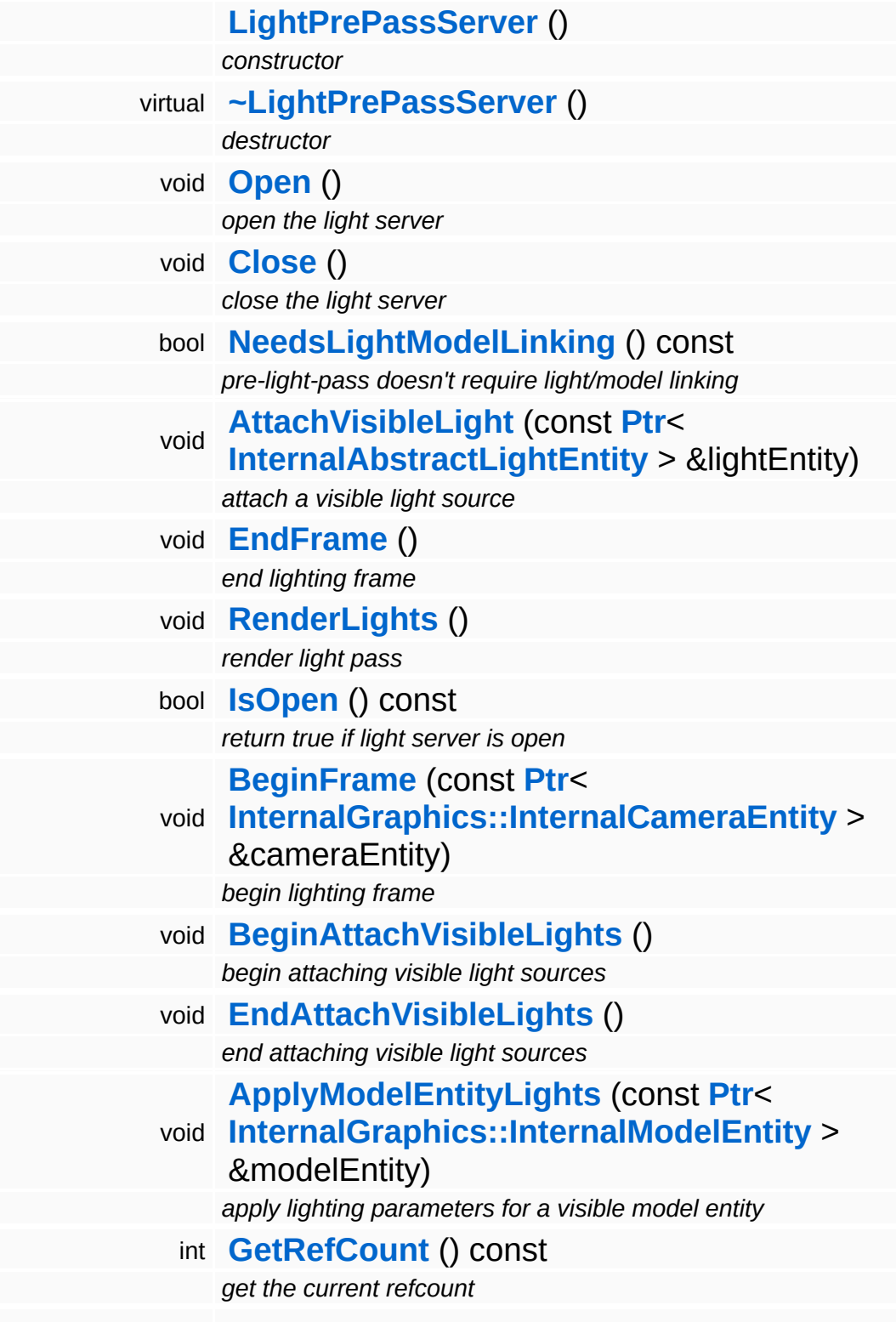

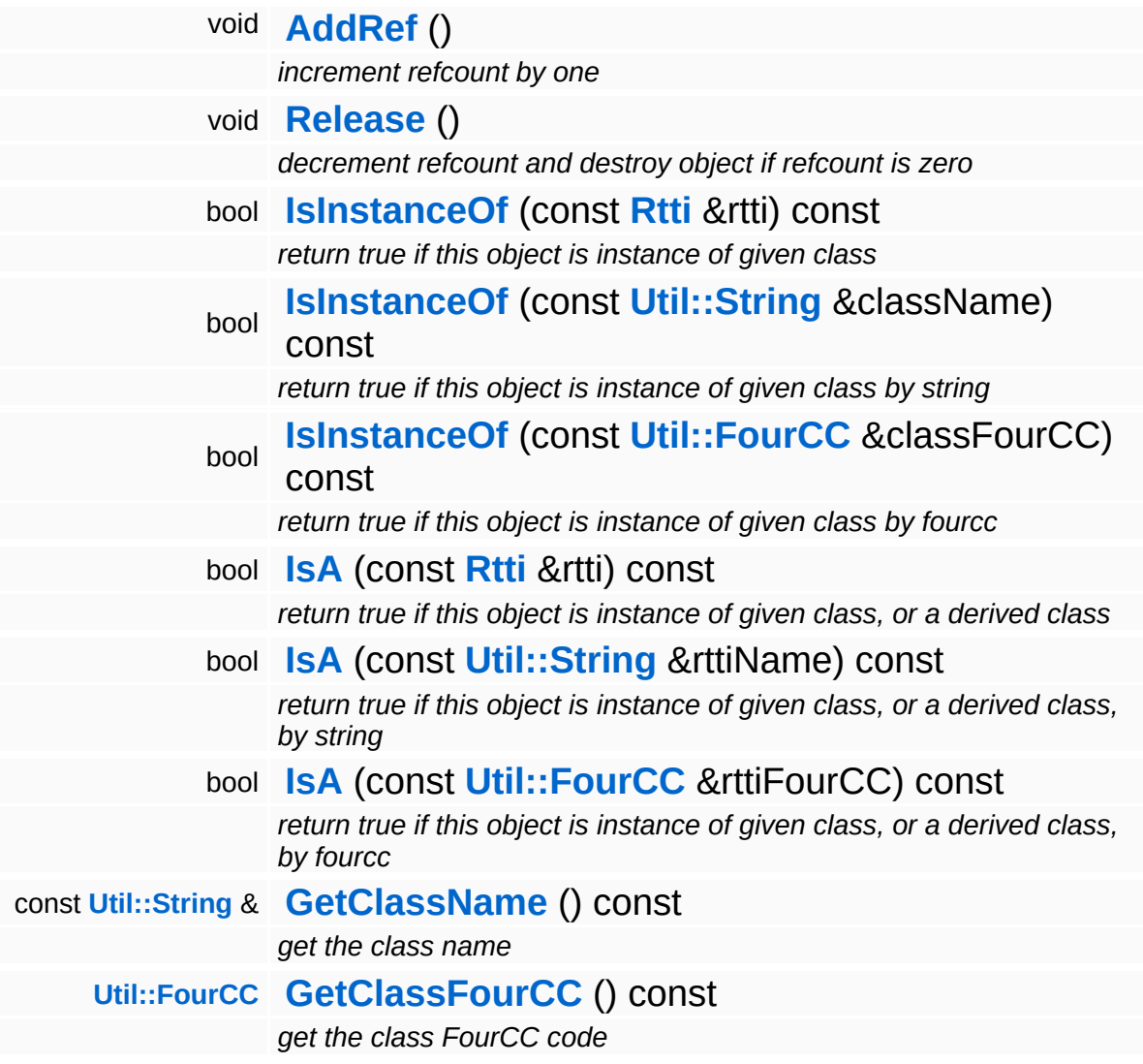

#### **Static Public Member Functions**

static void **[DumpRefCountingLeaks](#page-1056-5)** ()

*dump refcounting leaks, call at end of application (NEBULA3\_DEBUG builds only!)*

### **Protected Member Functions**

<span id="page-3235-0"></span>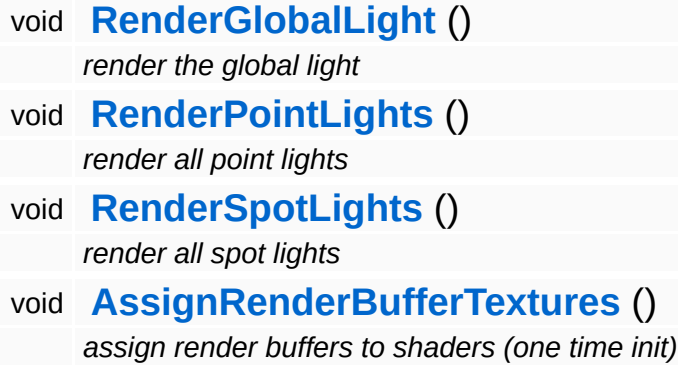

## **Member Function Documentation**

<span id="page-3236-0"></span>bool Lighting::LightPrePassServer::NeedsLightModelLinking ( ) const

pre-light-pass doesn't require light/model linking

Indicate whether the light server requires visibility links between lights and models. Deferred lighting solutions usually don't need this. FIXME: EXCEPT for shadow map rendering!!

Reimplemented from **[Lighting::LightServerBase](#page-3255-1)**.

<span id="page-3236-1"></span>void vold<br>Lighting::LightPrePassServer::RenderGlobalLight <sup>(</sup> ) [protected]

render the global light

Render the global light as a fullscreen quad.

```
void
vold<br>Lighting::LightPrePassServer::RenderPointLights <sup>(</sup> ) [protected]
```
render all point lights

Render point lights into the LightBuffer.

<span id="page-3236-3"></span>void Lighting::LightPrePassServer::AssignRenderBufferTextures ( ) [protected]

assign render buffers to shaders (one time init)

This does a one-time init of setting the NormalDepthBuffer and LightBuffer as shader variables.

void Lighting::LightServerBase::ApplyModelEntityLights ( **[InternalGraphics::InternalModelEntity](#page-2691-0)** const **[Ptr](#page-4124-0)**< > & *modelEntity*

apply lighting parameters for a visible model entity

This method is called during rendering to apply lighting parameters to the provided ModelEntity.

Reimplemented in **[Lighting::SM30LightServer](#page-3278-0)**.

```
int
Core::RefCounted::GetRefCount
( ) const [inline, inherited]
```
get the current refcount

Return the current refcount of the object.

```
void
Core::RefCounted::AddRef
( ) [inline, inherited]
```
increment refcount by one

Increment the refcount of the object.

void Core::RefCounted::Release ( ) [inline, inherited]

decrement refcount and destroy object if refcount is zero

Decrement the refcount and destroy object if refcount is zero.

```
const Util::String &
const Unitioning & \alpha ( ) const [inline, inherited]
```
get the class name

Get the class name of the object.

```
Util::FourCC
Core::RefCounted::GetClassFourCC
( ) const [inline, inherited]
```
get the class FourCC code

Get the class FourCC of the object.

```
void
Core::RefCounted::DumpRefCountingLeaks
( ) [static, inherited]
```
dump refcounting leaks, call at end of application (NEBULA3\_DEBUG builds only!)

This method should be called as the very last before an application exits.

The Nebula Device 3 documentation generated by **[doxygen](http://www.doxygen.org)** at Fri Mar 26 15:21:47 2010

**home** namespace [lis](#page-5258-0)t

- <span id="page-3239-0"></span>Main Page
- **Na[m](#page-5258-0)espaces**
- [D](#page-5623-0)ata Structures
- **[File](#page-5472-0)s**
- **R[ela](#page-5617-0)ted Pages**
- [Alp](#page-5623-0)habetical List
- [D](#page-0-0)ata Structures
- Class [Hie](#page-5237-0)rarchy
- Data [Field](#page-5256-0)s

#### **[Lig](#page-3239-0)hting: LightServer**
# **Lighting::LightServer Class Reference**

#include <lightserver.h>

Inheritance diagram for Lighting::LightServer:

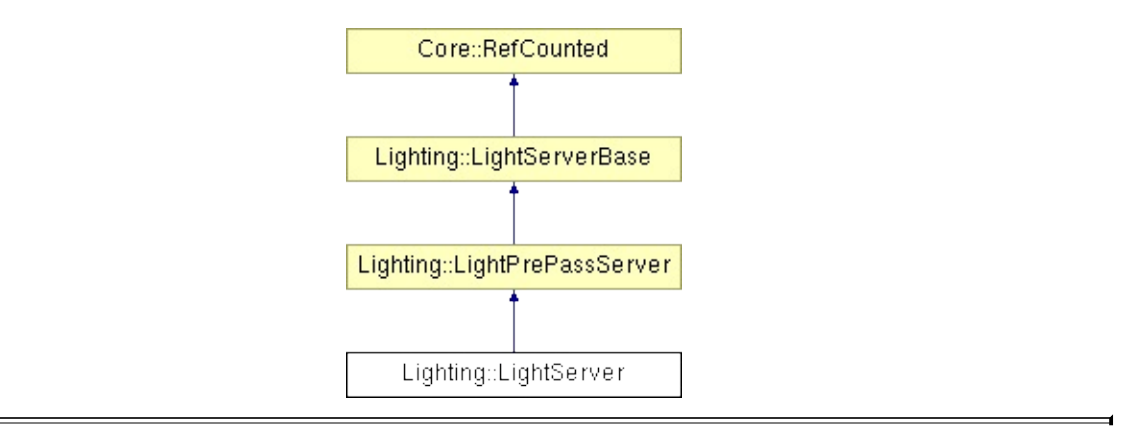

## **Detailed Description**

The light server collects all lights contributing to the scene and controls the realtime lighting process.

(C) 2007 Radon Labs GmbH

#### **Public Member Functions**

<span id="page-3242-1"></span><span id="page-3242-0"></span>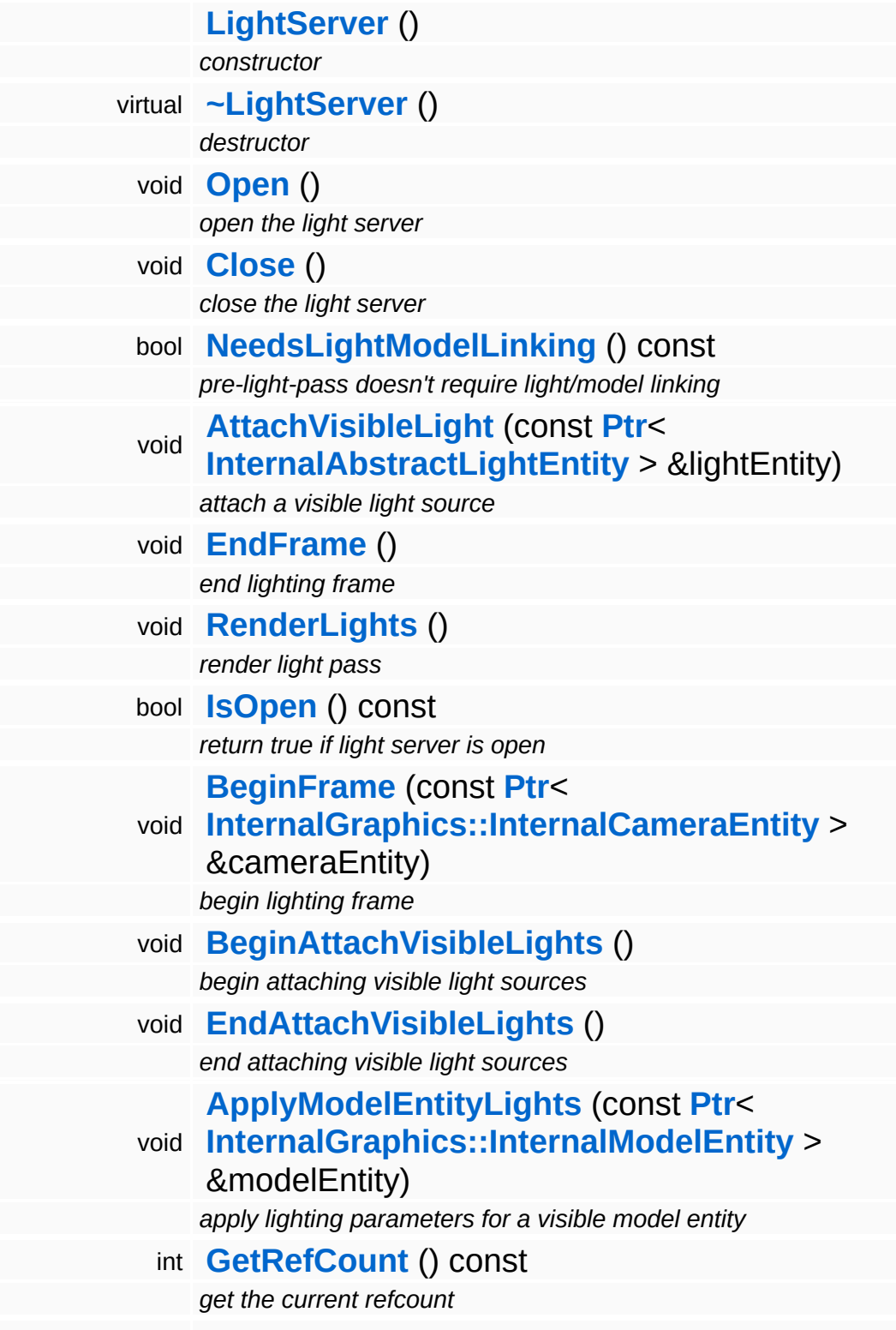

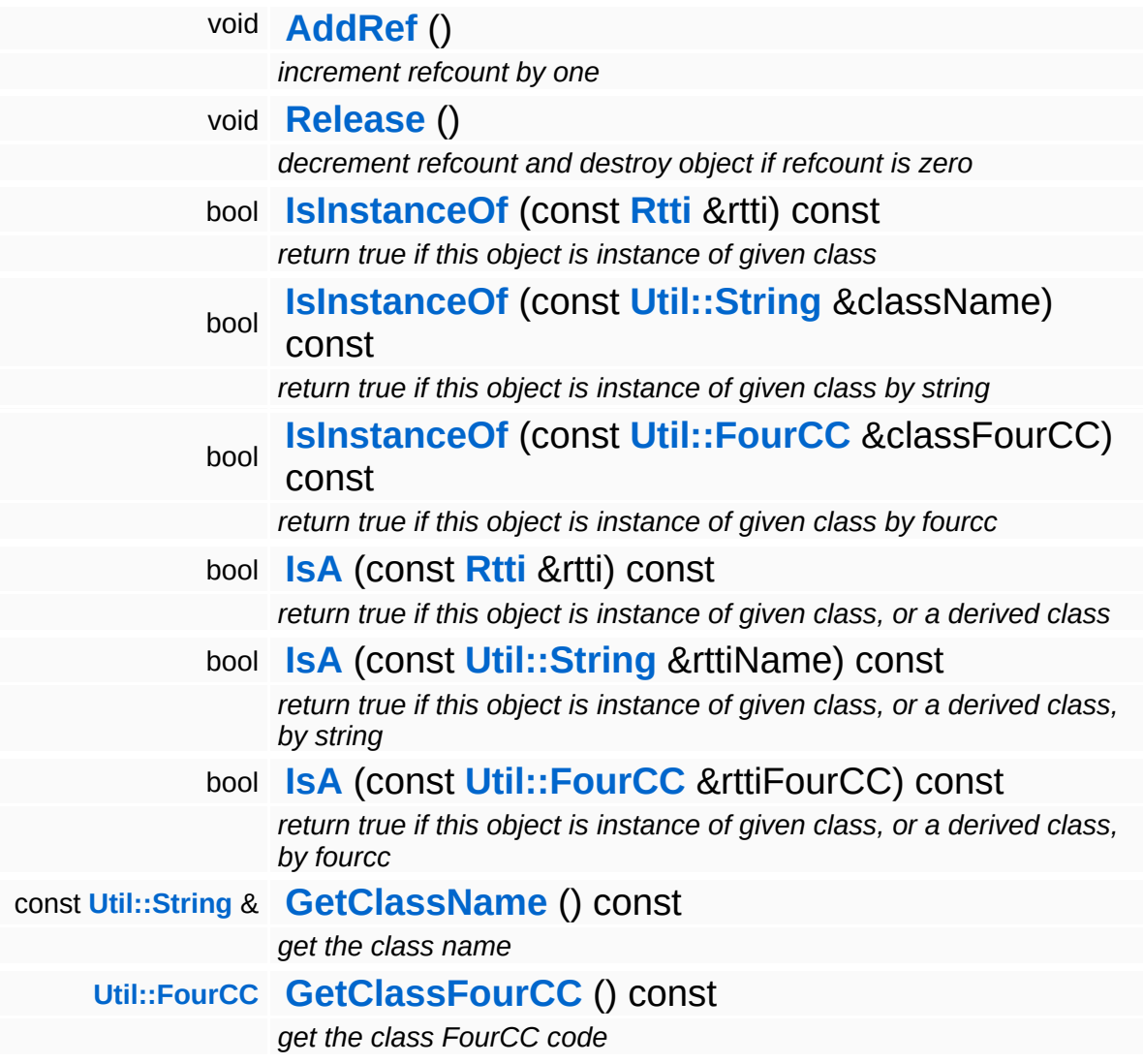

### **Static Public Member Functions**

static void **[DumpRefCountingLeaks](#page-1056-5)** ()

*dump refcounting leaks, call at end of application (NEBULA3\_DEBUG builds only!)*

## **Protected Member Functions**

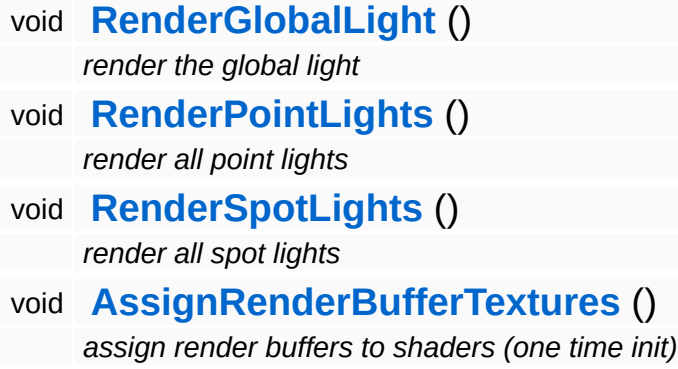

## **Member Function Documentation**

bool Lighting::LightPrePassServer::NeedsLightModelLinking ( ) const [inherited]

pre-light-pass doesn't require light/model linking

Indicate whether the light server requires visibility links between lights and models. Deferred lighting solutions usually don't need this. FIXME: EXCEPT for shadow map rendering!!

Reimplemented from **[Lighting::LightServerBase](#page-3255-1)**.

void vold<br>Lighting::LightPrePassServer::RenderGlobalLight <sup>(</sup> ) [protected, inherited]

render the global light

Render the global light as a fullscreen quad.

```
void
vold<br>Lighting::LightPrePassServer::RenderPointLights <sup>(</sup> ) [protected, inherited]
```
render all point lights

Render point lights into the LightBuffer.

void Lighting::LightPrePassServer::AssignRenderBufferTextures ( ) [protected, inherited]

assign render buffers to shaders (one time init)

This does a one-time init of setting the NormalDepthBuffer and LightBuffer as shader variables.

void Lighting::LightServerBase::ApplyModelEntityLights ( **[InternalGraphics::InternalModelEntity](#page-2691-0)** const **[Ptr](#page-4124-0)**< > & *modelEntity*

apply lighting parameters for a visible model entity

This method is called during rendering to apply lighting parameters to the provided ModelEntity.

Reimplemented in **[Lighting::SM30LightServer](#page-3278-0)**.

```
int
Core::RefCounted::GetRefCount
( ) const [inline, inherited]
```
get the current refcount

Return the current refcount of the object.

```
void
Core::RefCounted::AddRef
( ) [inline, inherited]
```
increment refcount by one

Increment the refcount of the object.

void Core::RefCounted::Release ( ) [inline, inherited]

decrement refcount and destroy object if refcount is zero

Decrement the refcount and destroy object if refcount is zero.

```
const Util::String &
const Unitioning & \alpha ( ) const [inline, inherited]
```
get the class name

Get the class name of the object.

```
Util::FourCC
Core::RefCounted::GetClassFourCC
( ) const [inline, inherited]
```
get the class FourCC code

Get the class FourCC of the object.

```
void
Core::RefCounted::DumpRefCountingLeaks
( ) [static, inherited]
```
dump refcounting leaks, call at end of application (NEBULA3\_DEBUG builds only!)

This method should be called as the very last before an application exits.

The Nebula Device 3 documentation generated by **[doxygen](http://www.doxygen.org)** at Fri Mar 26 15:21:47 2010

**home [namespace](#page-5258-0) list**

- <span id="page-3249-0"></span>Main Page
- **[Namespaces](#page-5258-0)**
- **Data [Structures](#page-5623-0)**
- [Files](#page-5472-0)
- [Related](#page-5617-0) Pages
- **[Alphabetical](#page-5623-0) List**
- **Data [Structures](#page-0-0)**
- Class [Hierarchy](#page-5237-0)
- **Data [Fields](#page-5256-0)**

## **[Lighting](#page-5363-0)**::**[LightServerBase](#page-3249-0)**

# **Lighting::LightServerBase Class Reference**

#include <lightserverbase.h>

Inheritance diagram for Lighting::LightServerBase:

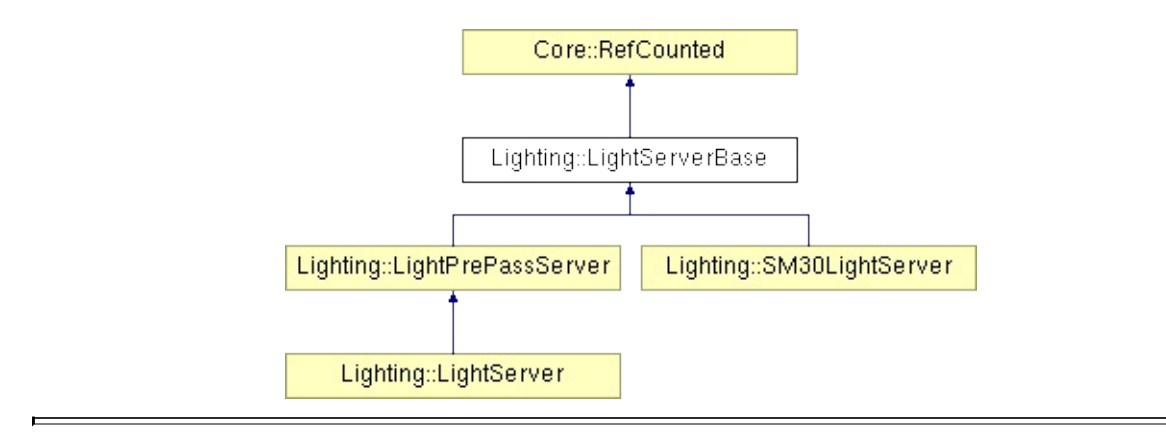

# **Detailed Description**

**[Base](#page-5275-0)** class for the light server. The light server collects all lights contributing to the scene. Subclasses of **[LightServerBase](#page-3249-0)** implement specific lighting techniques.

(C) 2007 Radon Labs GmbH

### **Public Member Functions**

<span id="page-3252-9"></span><span id="page-3252-8"></span><span id="page-3252-7"></span><span id="page-3252-6"></span><span id="page-3252-5"></span><span id="page-3252-4"></span><span id="page-3252-3"></span><span id="page-3252-2"></span><span id="page-3252-1"></span><span id="page-3252-0"></span>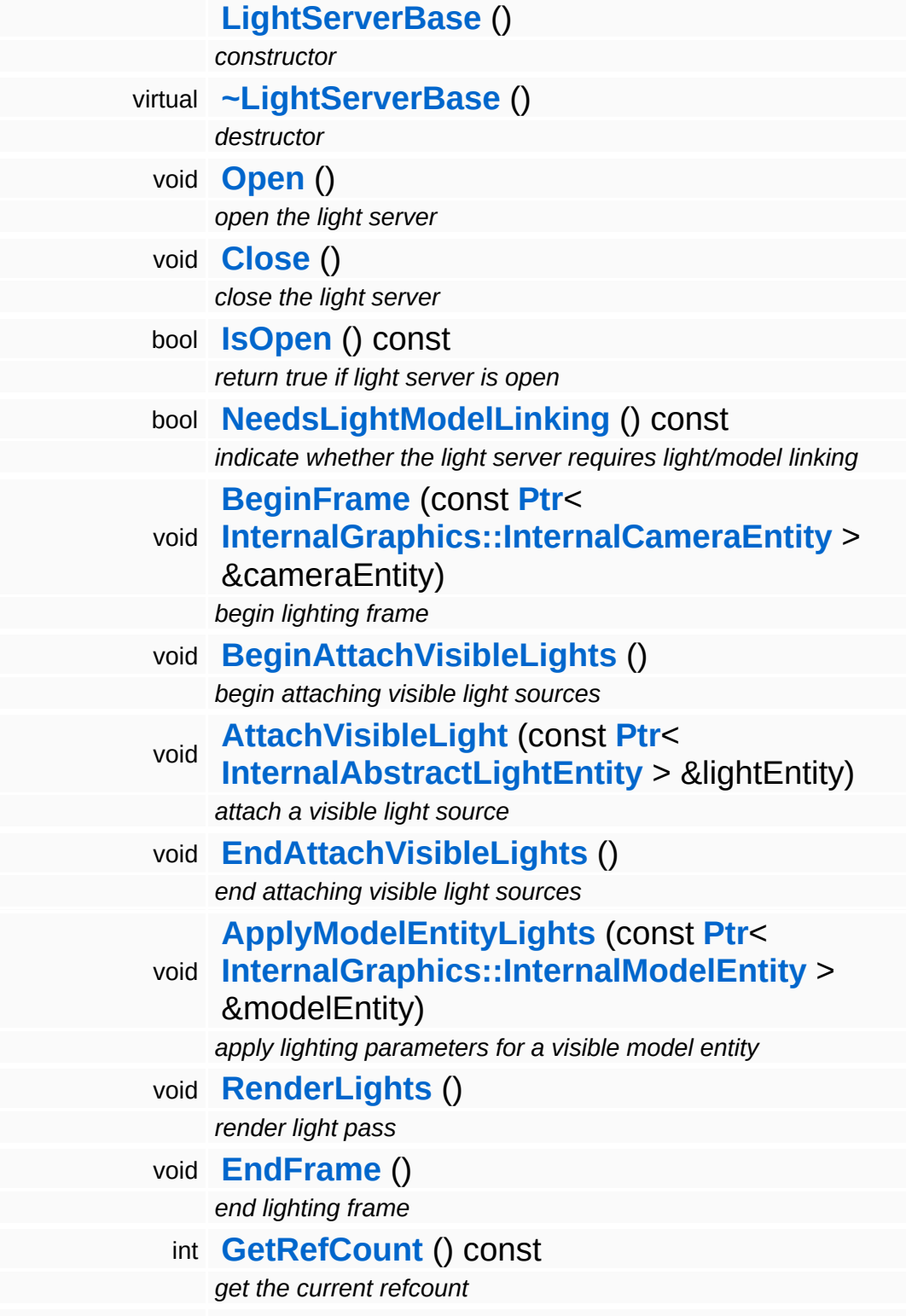

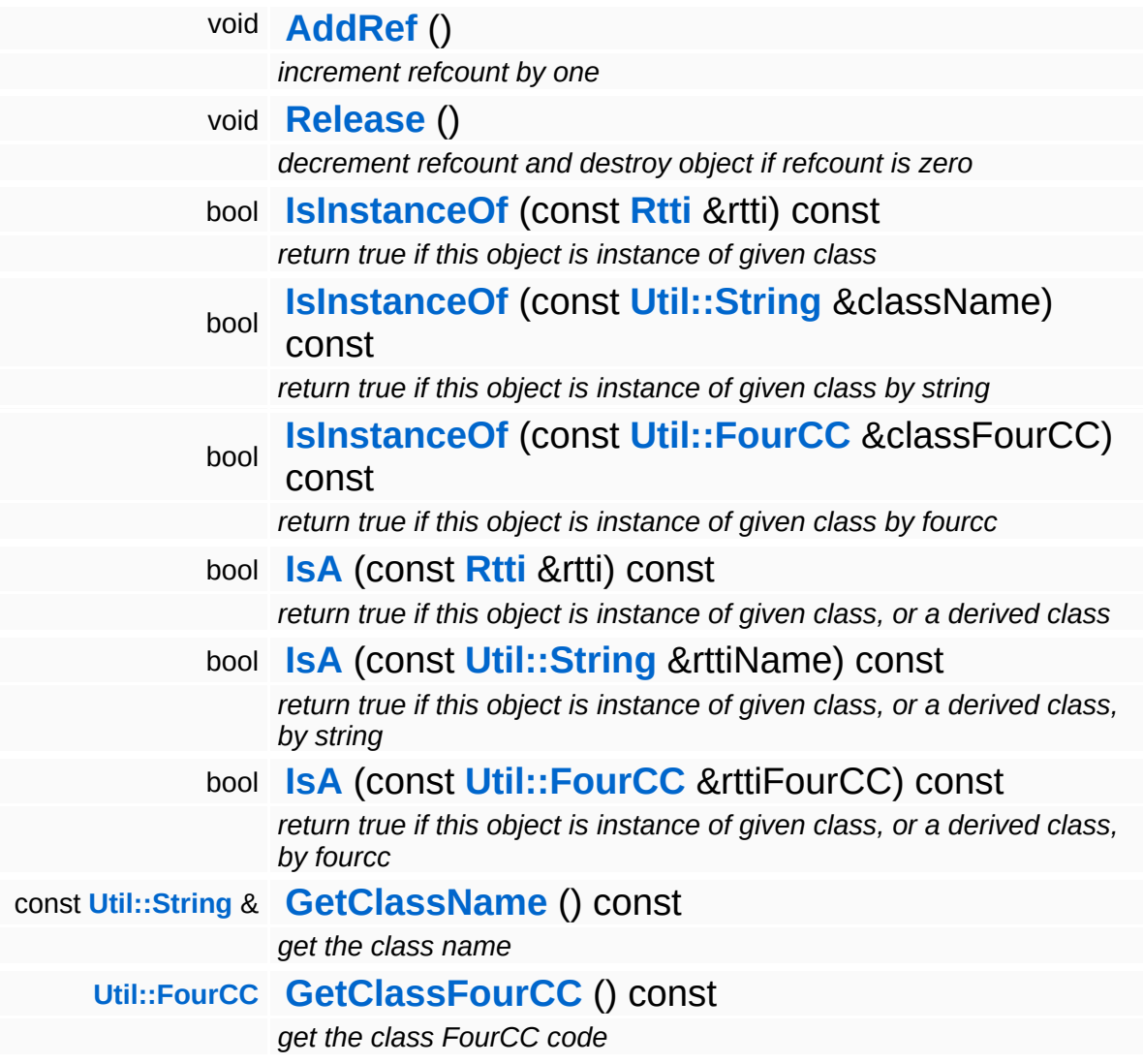

### **Static Public Member Functions**

static void **[DumpRefCountingLeaks](#page-1056-5)** ()

*dump refcounting leaks, call at end of application (NEBULA3\_DEBUG builds only!)*

## **Member Function Documentation**

<span id="page-3255-1"></span>bool Lighting::LightServerBase::NeedsLightModelLinking ( ) const

indicate whether the light server requires light/model linking

Indicate whether the light server requires visibility links between lights and models. Deferred lighting solutions usually don't need this. FIXME: EXCEPT for shadow map rendering!!

Reimplemented in **[Lighting::LightPrePassServer](#page-3236-0)**.

<span id="page-3255-0"></span>void Lighting::LightServerBase::ApplyModelEntityLights ( **[InternalGraphics::InternalModelEntity](#page-2691-0)** const **[Ptr](#page-4124-0)**< > & *modelEntity*

apply lighting parameters for a visible model entity

This method is called during rendering to apply lighting parameters to the provided ModelEntity.

Reimplemented in **[Lighting::SM30LightServer](#page-3278-0)**.

```
void
vold<br>Lighting::LightServerBase::RenderLights <sup>()</sup>
```
render light pass

This method is called when a FrameBatch of type **[Lighting](#page-5363-0)** is rendered.

Reimplemented in **[Lighting::LightPrePassServer](#page-3232-4)**.

```
int
Core::RefCounted::GetRefCount
( ) const [inline, inherited]
```
get the current refcount

Return the current refcount of the object.

void Core::RefCounted::AddRef ( ) [inline, inherited]

increment refcount by one

Increment the refcount of the object.

void Core::RefCounted::Release ( ) [inline, inherited]

decrement refcount and destroy object if refcount is zero

Decrement the refcount and destroy object if refcount is zero.

const **[Util::String](#page-4809-0)** & const **Cultisting**  $\alpha$ <br>Core::RefCounted::GetClassName () const [inline, inherited]

get the class name

Get the class name of the object.

```
Util::FourCC
Core::RefCounted::GetClassFourCC
( ) const [inline, inherited]
```
get the class FourCC code

Get the class FourCC of the object.

void vold<br>Core::RefCounted::DumpRefCountingLeaks <sup>( ) [static, inherited]</sup>

dump refcounting leaks, call at end of application (NEBULA3\_DEBUG builds only!)

This method should be called as the very last before an application exits.

The Nebula Device 3 documentation generated by **[doxygen](http://www.doxygen.org)** at Fri Mar

15:21:47 2010

**h o m e namespace [lis](#page-5258-0)t** 

- <span id="page-3258-0"></span>Main Page
- **Na[m](#page-5258-0)espaces**
- [D](#page-5623-0)ata Structures
- **[File](#page-5472-0)s**
- **R[ela](#page-5617-0)ted Pages**
- [Alp](#page-5623-0)habetical List
- [D](#page-0-0)ata Structures
- Class [Hie](#page-5237-0)rarchy
- Data [Field](#page-5256-0)s

### **[Lig](#page-3258-0)hting: LightType**

# **Lighting::LightType Class Reference**

#include <lighttype.h>

## **Detailed Description**

Identifies different light types.

(C) 2007 Radon Labs GmbH

#### **Static Public Member Functions**

<span id="page-3261-1"></span><span id="page-3261-0"></span>static Code **[FromString](#page-3261-0)** (const **[Util::String](#page-4809-0)** &str) *convert from string* static **[Util::String](#page-4809-0) [ToString](#page-3261-1)** (Code code) *convert to string*

The Nebula Device 3 documentation generated by **[doxygen](http://www.doxygen.org)** at Fri Mar 26 15:21:47 2010

**o m e namespace [lis](#page-5258-0)t** 

- Main Page
- **Na[m](#page-5258-0)espaces**
- [D](#page-5623-0)ata Structures
- **[File](#page-5472-0)s**
- **R[ela](#page-5617-0)ted Pages**
- <span id="page-3262-0"></span>**h**<br> **e**s<br> **ist**<br> **es**<br> **hy**<br> **[til](#page-3262-0)**<br> **til** [Alp](#page-5623-0)habetical List
- [D](#page-0-0)ata Structures
- Class [Hie](#page-5237-0)rarchy
- Data [Field](#page-5256-0)s

**[Lig](#page-5363-0)hting: PSSMUt** 

# **Lighting::PSSMUtil Class Reference**

E.

#include <pssmutil.h>

## **Detailed Description**

Helper class which compute LightProj matrices for Parallel-Split-Shadowmap rendering.

(C) 2007 Radon Labs GmbH

## **Public Member Functions**

<span id="page-3265-10"></span><span id="page-3265-9"></span><span id="page-3265-8"></span><span id="page-3265-7"></span><span id="page-3265-6"></span><span id="page-3265-5"></span><span id="page-3265-4"></span><span id="page-3265-3"></span><span id="page-3265-2"></span><span id="page-3265-1"></span><span id="page-3265-0"></span>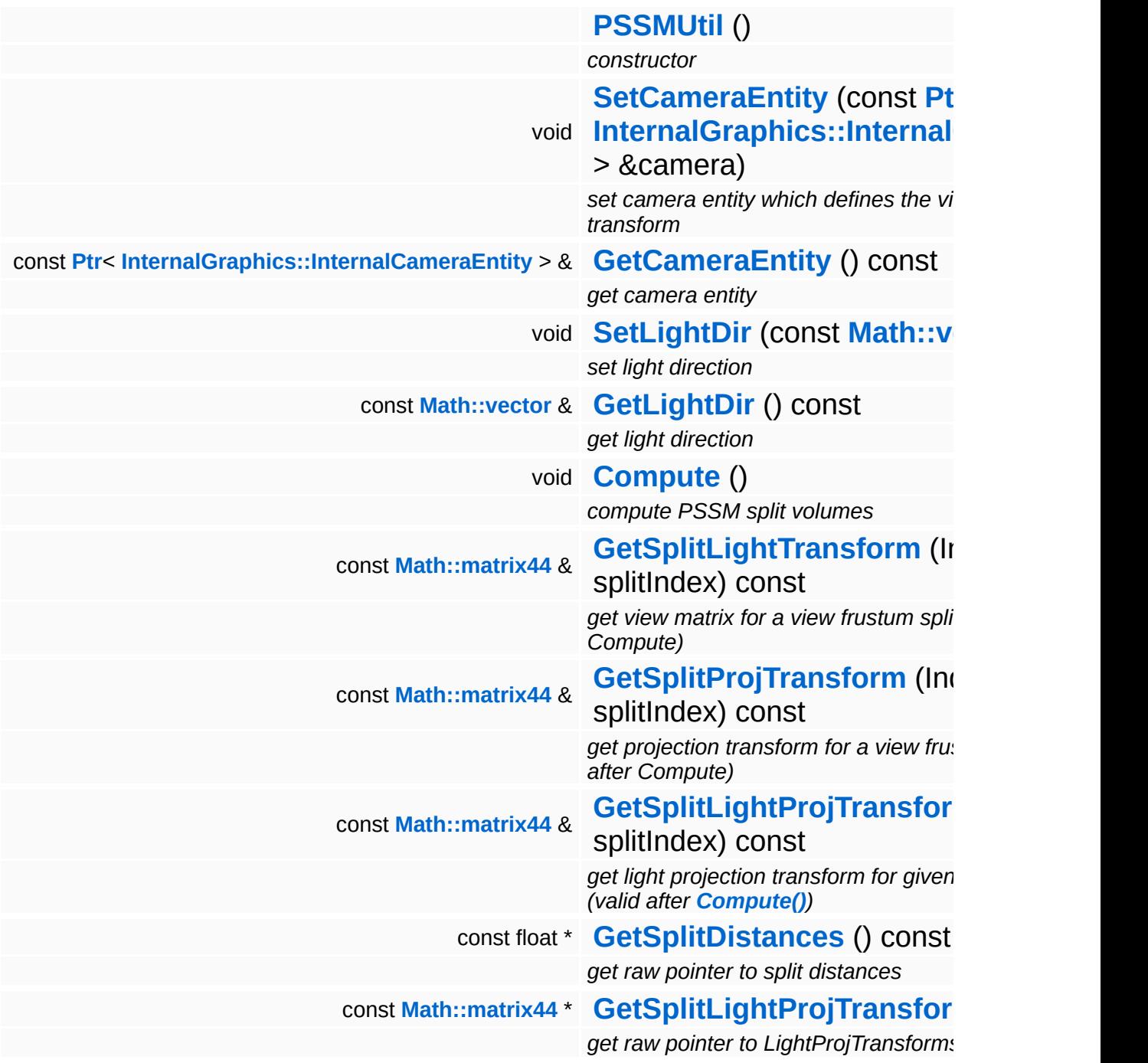

### **Static Public Attributes**

<span id="page-3266-0"></span>static const SizeT **[NumSplits](#page-3266-0)** = 4 *number of view volume splits*

The Nebula Device 3 documentation generated by **[doxygen](http://www.doxygen.org)** at Fri Mar 26 15:21:47 2010

**home [namespace](#page-5258-0) list**

- <span id="page-3267-0"></span>Main Page
- **[Namespaces](#page-5258-0)**
- **Data [Structures](#page-5623-0)**
- [Files](#page-5472-0)
- [Related](#page-5617-0) Pages
- **[Alphabetical](#page-5623-0) List**
- **Data [Structures](#page-0-0)**
- Class [Hierarchy](#page-5237-0)
- **Data [Fields](#page-5256-0)**

## **[Lighting](#page-5363-0)**::**[ShadowServer](#page-3267-0)**

# **Lighting::ShadowServer Class Reference**

#include <shadowserver.h>

Inheritance diagram for Lighting::ShadowServer:

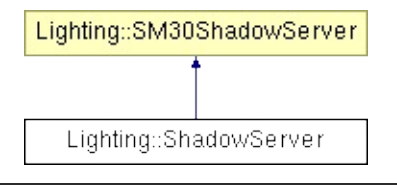

## **Detailed Description**

The **[ShadowServer](#page-3267-0)** setups and controls the global aspects of the dynamic shadow system.

(C) 2007 Radon Labs GmbH

## **Public Member Functions**

 $\blacksquare$ 

<span id="page-3270-1"></span><span id="page-3270-0"></span>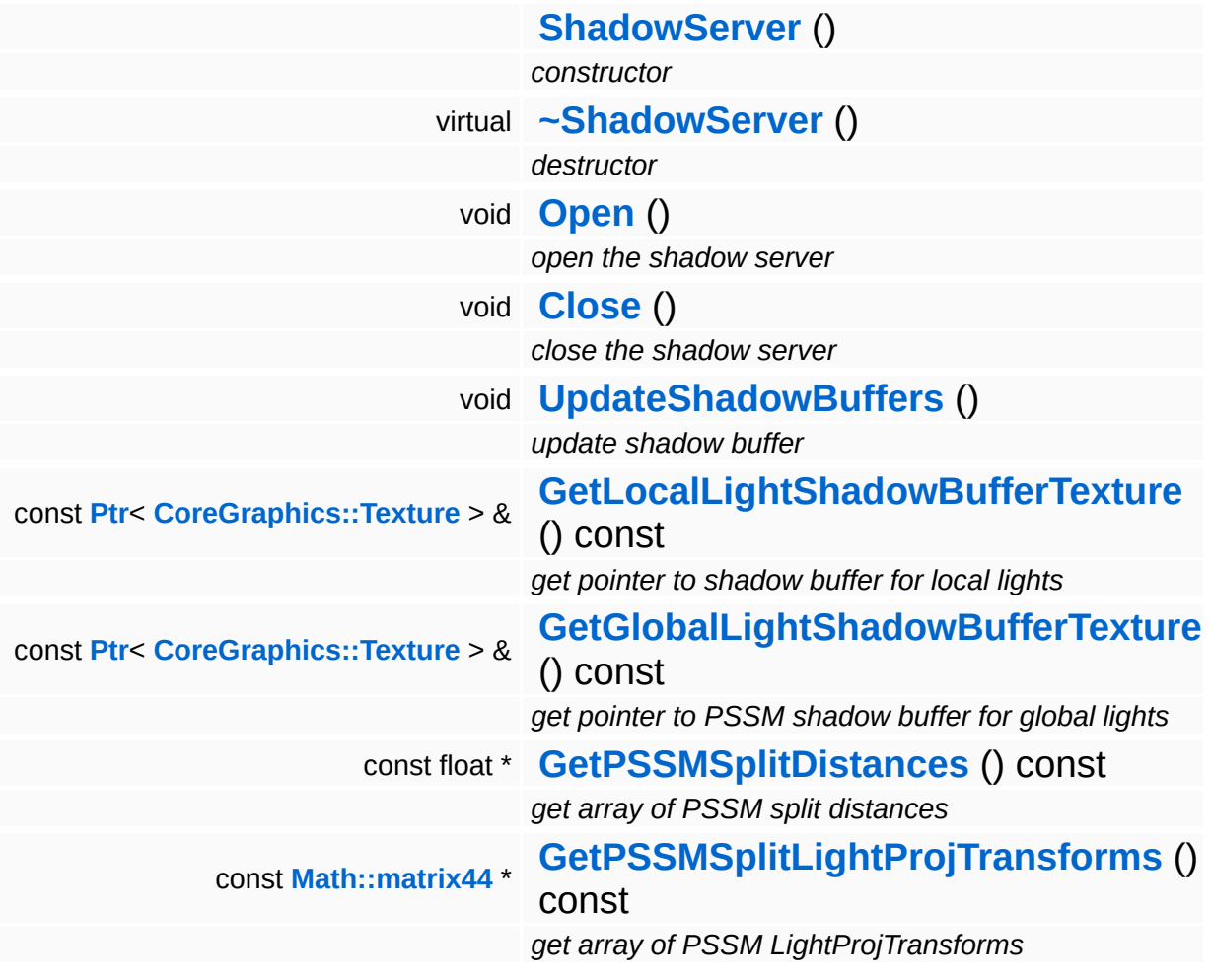

H.

## **Member Function Documentation**

void vold<br>Lighting::SM30ShadowServer::UpdateShadowBuffers <sup>(</sup> ) [inherited]

update shadow buffer

This method updates the internal shadow buffer render taregets.

const float \* Lighting::SM30ShadowServer::GetPSSMSplitDistances ( ) const [inherited]

get array of PSSM split distances

Get raw pointer to array of PSSM split distances.

const **[Math::matrix44](#page-3346-0)** \* Lighting::SM30ShadowServer::GetPSSMSplitLightProjTransforms ( ) const [inherited]

get array of PSSM LightProjTransforms

Get raw pointer to array of PSSM split LightProjTransform matrices.

The Nebula Device 3 documentation generated by **[doxygen](http://www.doxygen.org)** at Fri Mar 26 15:21:47 2010

**home [namespace](#page-5258-0) list**

- <span id="page-3272-0"></span>Main Page
- **[Namespaces](#page-5258-0)**
- **Data [Structures](#page-5623-0)**
- [Files](#page-5472-0)
- [Related](#page-5617-0) Pages
- **[Alphabetical](#page-5623-0) List**
- **Data [Structures](#page-0-0)**
- Class [Hierarchy](#page-5237-0)
- **Data [Fields](#page-5256-0)**

## **[Lighting](#page-5363-0)**::**[SM30LightServer](#page-3272-0)**

# **Lighting::SM30LightServer Class Reference**

#include <sm30lightserver.h>

Inheritance diagram for Lighting::SM30LightServer:

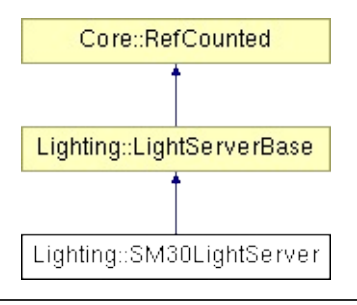

## **Detailed Description**

The standard light server for platforms which are capable of ShaderModel 3.0 or better.

(C) 2007 Radon Labs GmbH

### **Public Member Functions**

<span id="page-3275-3"></span><span id="page-3275-2"></span><span id="page-3275-1"></span><span id="page-3275-0"></span>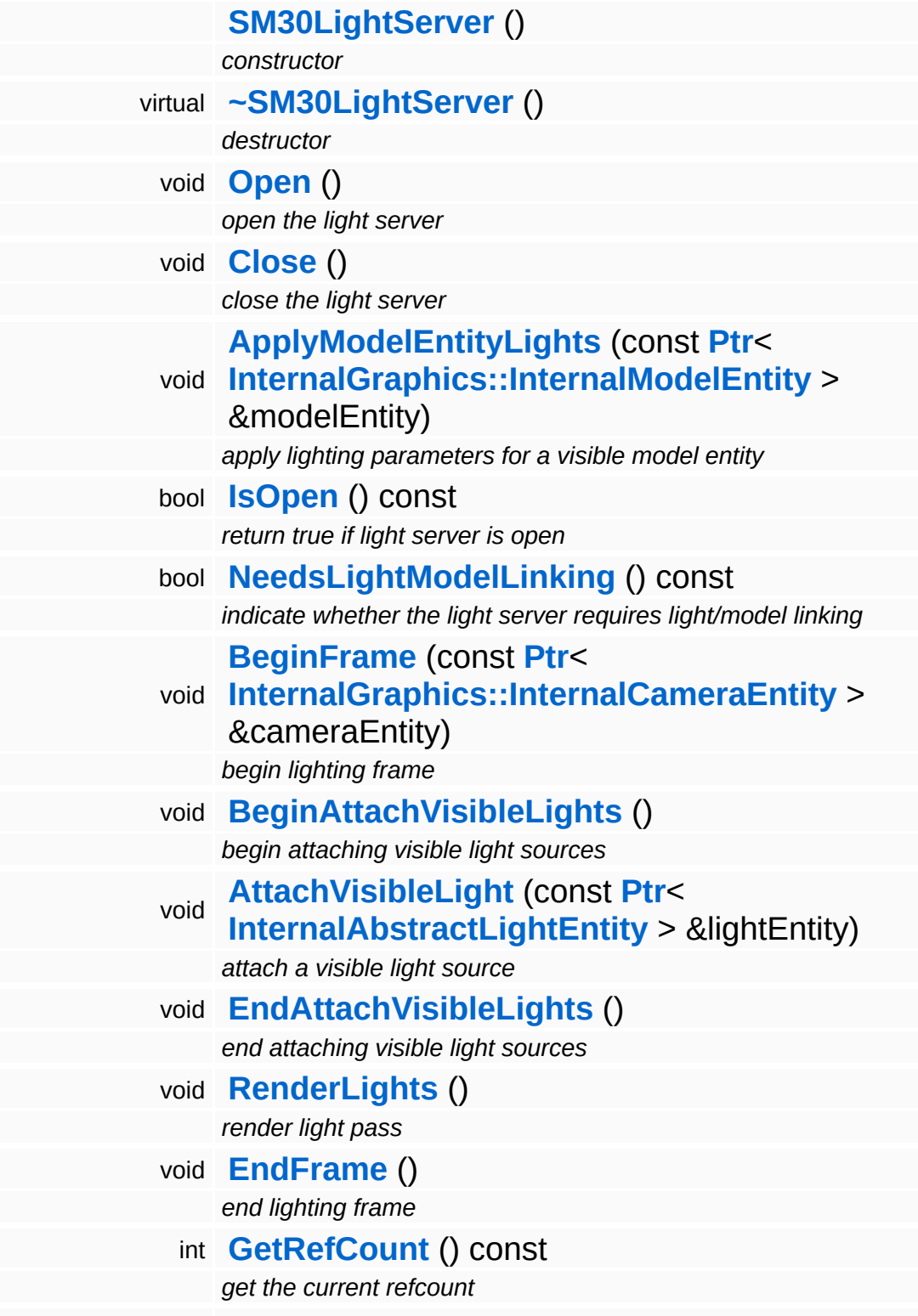
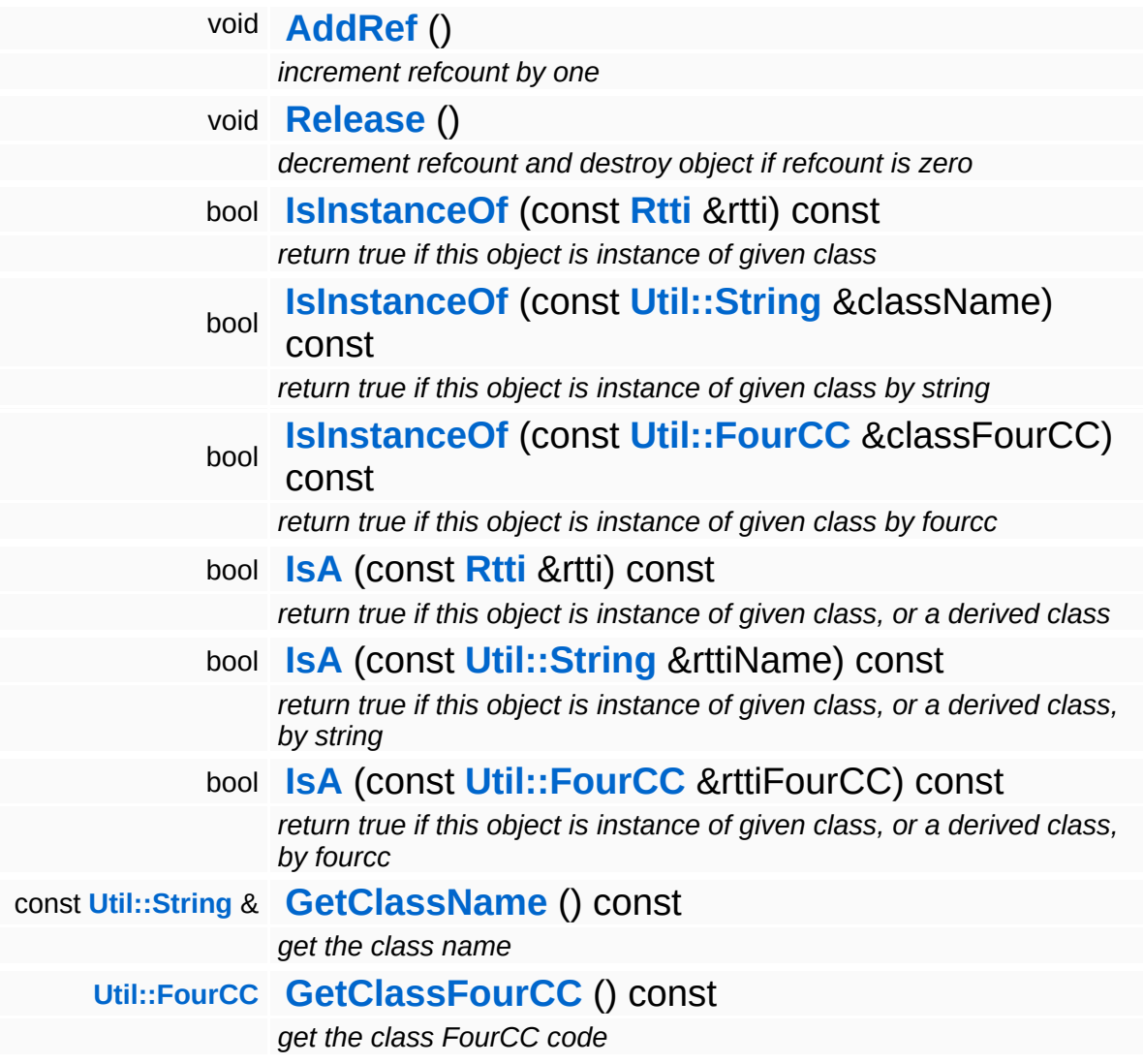

#### **Static Public Member Functions**

static void **[DumpRefCountingLeaks](#page-1056-4)** ()

*dump refcounting leaks, call at end of application (NEBULA3\_DEBUG builds only!)*

### **Member Function Documentation**

void Lighting::SM30LightServer::ApplyModelEntityLights ( **[InternalGraphics::InternalModelEntity](#page-2691-0)** const **[Ptr](#page-4124-0)**< > & *modelEntity*

apply lighting parameters for a visible model entity

#### **[Todo:](#page-5620-0)**

: set light properties only once per-frame and only set a bool array with active per-model-entity-lights here!

Reimplemented from **[Lighting::LightServerBase](#page-3255-0)**.

```
bool
Lighting::LightServerBase::NeedsLightModelLinking
( ) const [inherited]
```
indicate whether the light server requires light/model linking

Indicate whether the light server requires visibility links between lights and models. Deferred lighting solutions usually don't need this. FIXME: EXCEPT for shadow map rendering!!

Reimplemented in **[Lighting::LightPrePassServer](#page-3236-0)**.

```
void
Lighting::LightServerBase::RenderLights
( ) [inherited]
```
render light pass

This method is called when a FrameBatch of type **[Lighting](#page-5363-0)** is rendered.

Reimplemented in **[Lighting::LightPrePassServer](#page-3232-0)**.

```
int
Core::RefCounted::GetRefCount
( ) const [inline, inherited]
```
get the current refcount

Return the current refcount of the object.

void Core::RefCounted::AddRef ( ) [inline, inherited]

increment refcount by one

Increment the refcount of the object.

void Core::RefCounted::Release ( ) [inline, inherited]

decrement refcount and destroy object if refcount is zero

Decrement the refcount and destroy object if refcount is zero.

const **[Util::String](#page-4809-0)** & const **Unitioning** &  $\alpha$  ( ) const [inline, inherited]

get the class name

Get the class name of the object.

```
Util::FourCC
Core::RefCounted::GetClassFourCC
( ) const [inline, inherited]
```
get the class FourCC code

Get the class FourCC of the object.

```
void
Core::RefCounted::DumpRefCountingLeaks
( ) [static, inherited]
```
dump refcounting leaks, call at end of application (NEBULA3\_DEBUG builds only!)

This method should be called as the very last before an application exits.

The Nebula Device 3 d[o](http://www.doxygen.org)cumentation generated by doxygen at Fri Mar 26 15:21:47 2010

**home [namespace](#page-5258-0) list**

- <span id="page-3281-0"></span>Main Page
- **[Namespaces](#page-5258-0)**
- **Data [Structures](#page-5623-0)**
- [Files](#page-5472-0)
- [Related](#page-5617-0) Pages
- **[Alphabetical](#page-5623-0) List**
- **Data [Structures](#page-0-0)**
- Class [Hierarchy](#page-5237-0)
- **Data [Fields](#page-5256-0)**

#### **[Lighting](#page-5363-0)**::**[SM30ShadowServer](#page-3281-0)**

# **Lighting::SM30ShadowServer Class Reference**

#include <sm30shadowserver.h>

Inheritance diagram for Lighting::SM30ShadowServer:

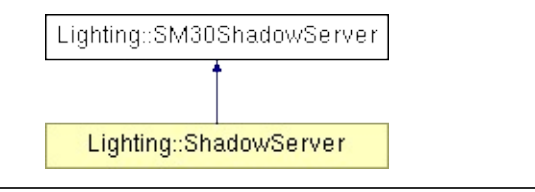

Shadow server for platforms which support at least shader model 3.0. Implements simple shadow mapping for local lights and parallel-splitshadow-mapping for the global light source

(C) 2007 Radon Labs GmbH

#### **Public Member Functions**

<span id="page-3284-5"></span> $\blacksquare$ 

<span id="page-3284-4"></span><span id="page-3284-3"></span><span id="page-3284-2"></span><span id="page-3284-1"></span><span id="page-3284-0"></span>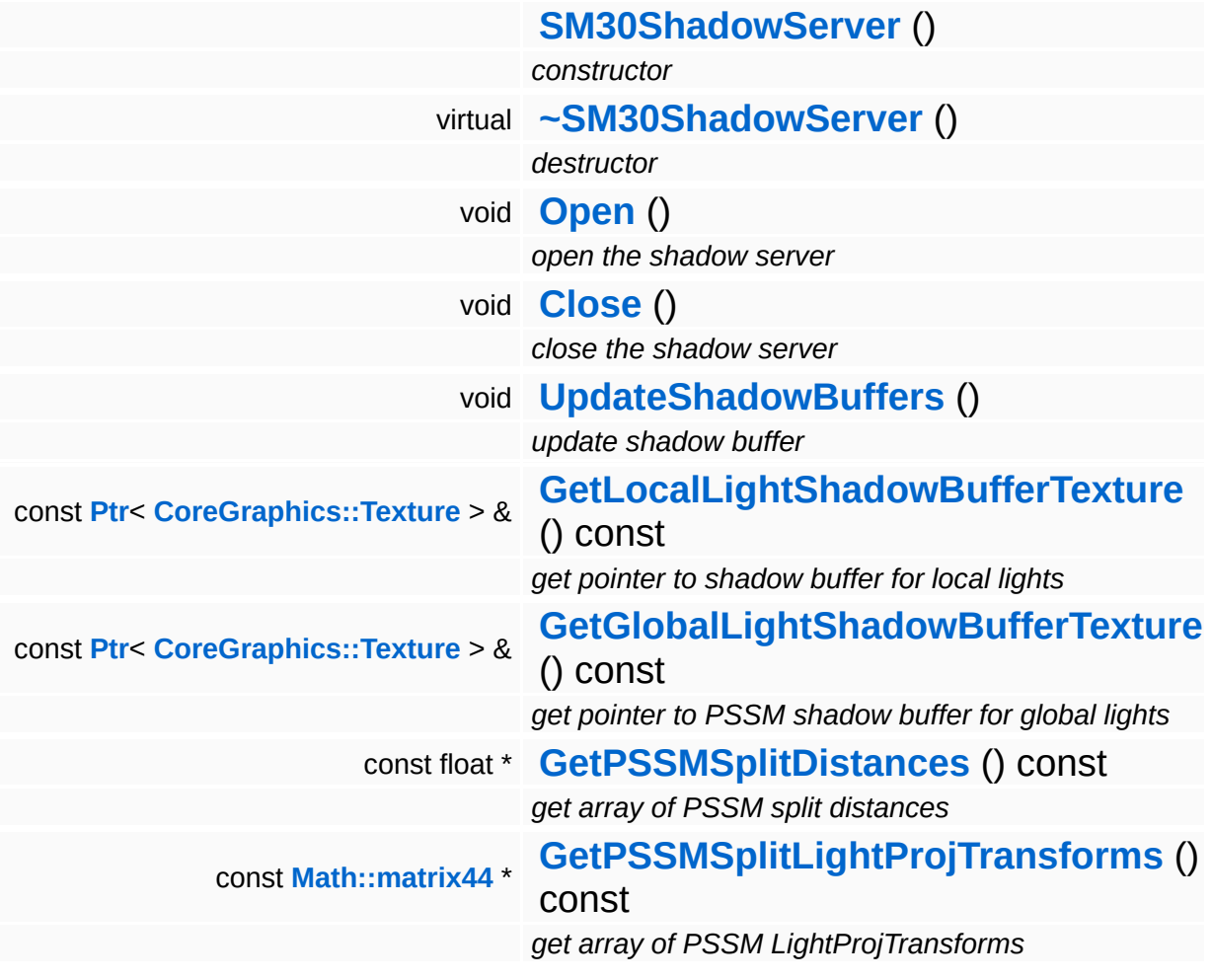

H.

### **Member Function Documentation**

<span id="page-3285-0"></span>void vold<br>Lighting::SM30ShadowServer::UpdateShadowBuffers <sup>()</sup>

update shadow buffer

This method updates the internal shadow buffer render taregets.

<span id="page-3285-1"></span>const float \* Lighting::SM30ShadowServer::GetPSSMSplitDistances ( ) const

get array of PSSM split distances

Get raw pointer to array of PSSM split distances.

<span id="page-3285-2"></span>const **[Math::matrix44](#page-3346-0)** \* Lighting::SM30ShadowServer::GetPSSMSplitLightProjTransforms ( ) const

get array of PSSM LightProjTransforms

Get raw pointer to array of PSSM split LightProjTransform matrices.

**home [namespace](#page-5258-0) list**

- <span id="page-3286-0"></span>Main Page
- **[Namespaces](#page-5258-0)**
- **Data [Structures](#page-5623-0)**
- [Files](#page-5472-0)
- [Related](#page-5617-0) Pages
- **[Alphabetical](#page-5623-0) List**
- **Data [Structures](#page-0-0)**
- Class [Hierarchy](#page-5237-0)
- **Data [Fields](#page-5256-0)**

#### **Managers**::**[LogManager](#page-3286-0)**

## **Managers::LogManager Class Reference**

#include <logmanager.h>

The log manager manages log entries in a ring buffer.

You can add log entries (e.g. in form of a info log object) and you can get all log entries currently in the ring buffer or new log entries which have been added since the last getting of log entries.

A log manager uses a log user interface which will be updated when new log entries are added.

The initial capacity of the managed ring buffer will be 4000 log entries.

(C) 2006 Radon Labs GmbH

**home [namespace](#page-5258-0) list**

- <span id="page-3289-0"></span>Main Page
- **[Namespaces](#page-5258-0)**
- **Data [Structures](#page-5623-0)**
- [Files](#page-5472-0)
- [Related](#page-5617-0) Pages
- **[Alphabetical](#page-5623-0) List**
- **Data [Structures](#page-0-0)**
- Class [Hierarchy](#page-5237-0)
- **Data [Fields](#page-5256-0)**

#### **Managers**::**[QuestManager](#page-3289-0)**

## **Managers::QuestManager Class Reference**

#include <questmanager.h>

Provides access to the quest system, can list all quest in their various states, can unlock quests, etc...

A complete overview of the quest system can be found here: [http://gambar/wiki/index.php/DSA\\_Story\\_Subsystem](http://gambar/wiki/index.php/DSA_Story_Subsystem)

(C) 2005 Radon Labs GmbH

**h o m e namespace [lis](#page-5258-0)t** 

- <span id="page-3292-0"></span>Main Page
- **Na[m](#page-5258-0)espaces**
- [D](#page-5623-0)ata Structures
- **[File](#page-5472-0)s**
- **R[ela](#page-5617-0)ted Pages**
- [Alp](#page-5623-0)habetical List
- [D](#page-0-0)ata Structures
- Class [Hie](#page-5237-0)rarchy
- Data [Field](#page-5256-0)s

#### **Managers: ScriptTa[ble](#page-3292-0)**

# **Managers::ScriptTable Class Reference**

 $\blacksquare$ 

#include <scripttable.h>

(C) 2007 Radon Labs GmbH

**home [namespace](#page-5258-0) list**

- <span id="page-3295-0"></span>Main Page
- **[Namespaces](#page-5258-0)**
- **Data [Structures](#page-5623-0)**
- [Files](#page-5472-0)
- [Related](#page-5617-0) Pages
- **[Alphabetical](#page-5623-0) List**
- **Data [Structures](#page-0-0)**
- Class [Hierarchy](#page-5237-0)
- **Data [Fields](#page-5256-0)**

#### **Managers**::**[ScriptTemplateManager](#page-3295-0)**

# **Managers::ScriptTemplateManager Class Reference**

#include <scripttemplatemanager.h>

Wraps entity categories and provides access to category template and instance tables.

(C) 2007 Radon Labs GmbH

**home** namespace [lis](#page-5258-0)t

- <span id="page-3298-0"></span>Main Page
- **Na[m](#page-5258-0)espaces**
- [D](#page-5623-0)ata Structures
- **[File](#page-5472-0)s**
- **R[ela](#page-5617-0)ted Pages**
- [Alp](#page-5623-0)habetical List
- [D](#page-0-0)ata Structures
- Class [Hie](#page-5237-0)rarchy
- Data [Field](#page-5256-0)s

#### **[M](#page-5370-0)ath:bb[o](#page-3298-0)x**

## **Math::bbox Class Reference**

 $\blacksquare$ 

#include <bbox.h>

 $\equiv$ 

Nebula's bounding box class.

**[Todo:](#page-5620-1)**

: UNTESTED!

(C) 2004 RadonLabs GmbH

#### **Public Types**

enum

*clip codes*

#### **Public Member Functions**

<span id="page-3302-10"></span><span id="page-3302-9"></span><span id="page-3302-8"></span><span id="page-3302-7"></span><span id="page-3302-6"></span><span id="page-3302-5"></span><span id="page-3302-4"></span><span id="page-3302-3"></span><span id="page-3302-2"></span><span id="page-3302-1"></span><span id="page-3302-0"></span>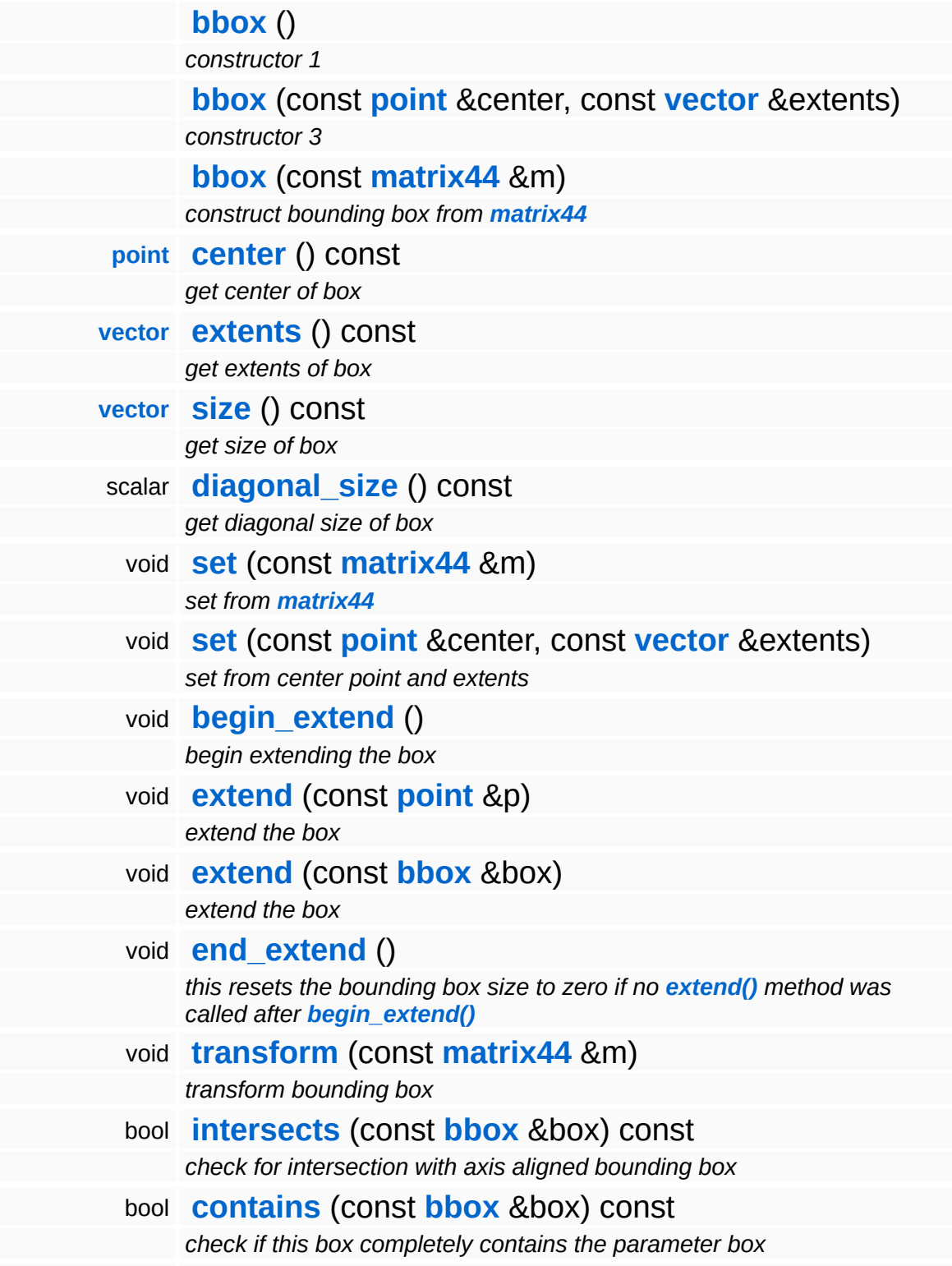

<span id="page-3303-0"></span>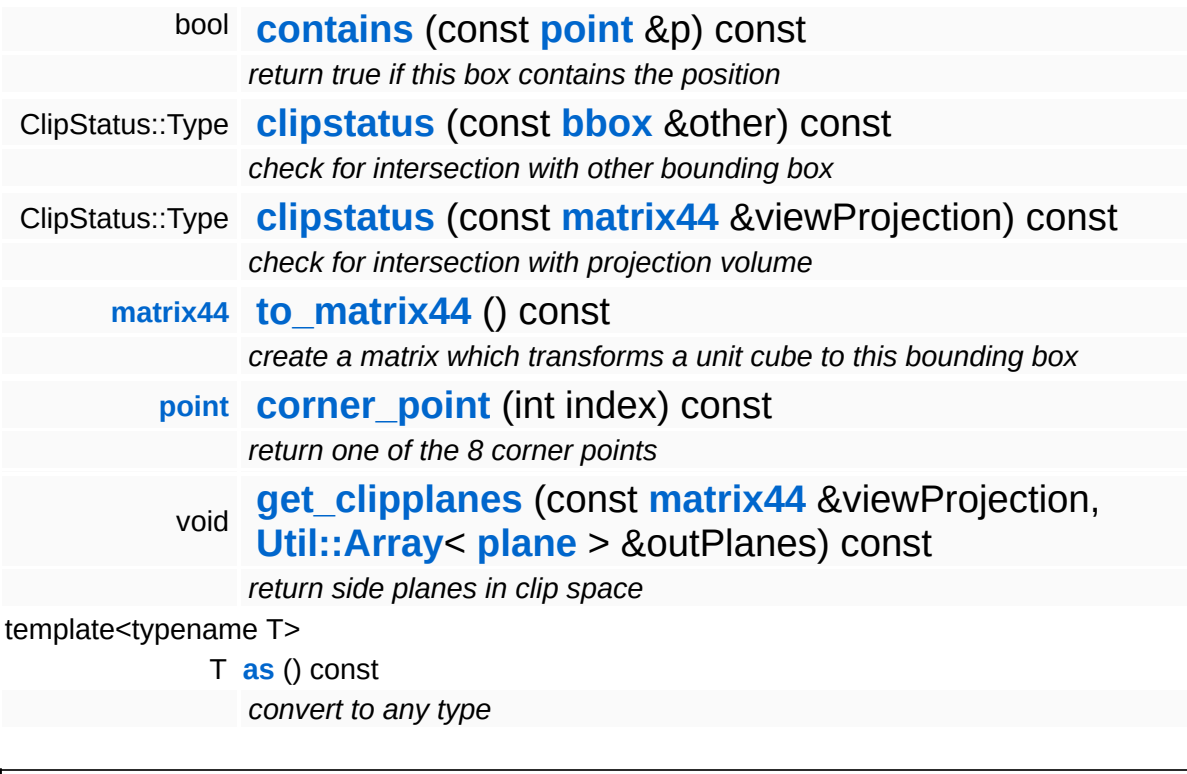

## **Member Function Documentation**

<span id="page-3304-0"></span>void Math::bbox::set ( **[matrix44](#page-3346-0)** const & *m* ) [inline]

#### set from **[matrix44](#page-3346-0)**

Construct a bounding box around a 4x4 matrix. The translational part defines the center point, and the x,y,z vectors of the matrix define the extents.

```
void
vold<br>Math::bbox::end_extend <sup>(</sup> ) <sup>[inline]</sup>
```
this resets the bounding box size to zero if no **[extend\(\)](#page-3302-9)** method was called after **[begin\\_extend\(\)](#page-3302-8)**

This just checks whether the **[extend\(\)](#page-3302-9)** method has actually been called after **[begin\\_extend\(\)](#page-3302-8)** and just sets vmin and vmax to the null vector if it hasn't.

<span id="page-3304-2"></span>void Math::bbox::transform ( **[matrix44](#page-3346-0)** const & *m* ) [inline]

transform bounding box

Transforms this axis aligned bounding by the 4x4 matrix. This bounding box must be axis aligned with the matrix, the resulting bounding will be axis aligned in the matrix' "destination" space.

E.g. if you have a bounding box in model space 'modelBox', and a 'modelView' matrix, the operation

modelBox.transform(modelView)

would transform the bounding box into view space.

<span id="page-3304-3"></span>bool const

Math::bbox::intersects ( **[bbox](#page-3298-0)** *box* ) const [inline] &

check for intersection with axis aligned bounding box

Check for intersection of 2 axis aligned bounding boxes. The bounding boxes must live in the same coordinate space.

<span id="page-3305-0"></span>bool Math::bbox::contains ( **[bbox](#page-3298-0)** const & *box* ) const [inline]

check if this box completely contains the parameter box

Check if the parameter bounding box is completely contained in this bounding box.

<span id="page-3305-1"></span>bool Math::bbox::contains ( **[point](#page-3367-0)** const & *p* ) const [inline]

return true if this box contains the position

Check if position is inside bounding box.

<span id="page-3305-2"></span>ClipStatus::Type Math::bbox::clipstatus ( **[bbox](#page-3298-0)** const & *other* ) const

check for intersection with other bounding box

Return box/box clip status.

<span id="page-3305-3"></span>ClipStatus::Type Math::bbox::clipstatus ( **[matrix44](#page-3346-0)** const & *viewProjection* ) const

check for intersection with projection volume

Check for intersection with a view volume defined by a view-projection matrix.

<span id="page-3305-4"></span>**[matrix44](#page-3346-0)** ( ) const [inline] Math::bbox::to\_matrix44

create a matrix which transforms a unit cube to this bounding box

Create a transform matrix which would transform a unit cube to this bounding box.

<span id="page-3306-0"></span>**[point](#page-3367-0)** Math::bbox::corner\_point ( int *index* ) const

return one of the 8 corner points

Returns one of the 8 corners of the bounding box.

```
void
void<br>Math::bbox::get_clipplanes<sup>(</sup>matri
                          matrix44 &
viewProj,
                          Util::Array<
                          plane > &
outPlanes
                        ) const
```
return side planes in clip space

Get the bounding box's side planes in clip space.

**h o m e namespace [lis](#page-5258-0)t** 

- <span id="page-3307-0"></span>Main Page
- **Na[m](#page-5258-0)espaces**
- [D](#page-5623-0)ata Structures
- **[File](#page-5472-0)s**
- **R[ela](#page-5617-0)ted Pages**
- [Alp](#page-5623-0)habetical List
- [D](#page-0-0)ata Structures
- Class [Hie](#page-5237-0)rarchy
- Data [Field](#page-5256-0)s

#### **[M](#page-5370-0)ath: [Clip](#page-3307-0)Status**

# **Math::ClipStatus Class Reference**

#include <clipstatus.h>

 $\blacksquare$ 

The result of a clip check (Inside, Outside or Clipped).

(C) 2007 Radon Labs GmbH

**home** namespace [lis](#page-5258-0)t

- <span id="page-3310-0"></span>Main Page
- **Na[m](#page-5258-0)espaces**
- [D](#page-5623-0)ata Structures
- **[File](#page-5472-0)s**
- **R[ela](#page-5617-0)ted Pages**
- [Alp](#page-5623-0)habetical List
- [D](#page-0-0)ata Structures
- Class [Hie](#page-5237-0)rarchy
- Data [Field](#page-5256-0)s

#### **[M](#page-5370-0)ath: Extrap[ola](#page-3310-0)tor**

# **Math::Extrapolator< TYPE > Class Template Reference**

#include <extrapolator.h>
## **Detailed Description**

### **template<class TYPE> class Math::Extrapolator< TYPE >**

**[Extrapolator](#page-3310-0)** maintains state about updates for remote entities, and will generate smooth guesses about where those entities will be based on previously received data.

This implementation is based on <http://www.mindcontrol.org/~hplus/epic/> Its adapted for use with point and vector class.

(C) 2009 Radon Labs GmbH

### **Public Member Functions**

<span id="page-3313-7"></span><span id="page-3313-6"></span> $\qquad \qquad \blacksquare$ 

<span id="page-3313-5"></span><span id="page-3313-4"></span><span id="page-3313-3"></span><span id="page-3313-2"></span><span id="page-3313-1"></span><span id="page-3313-0"></span>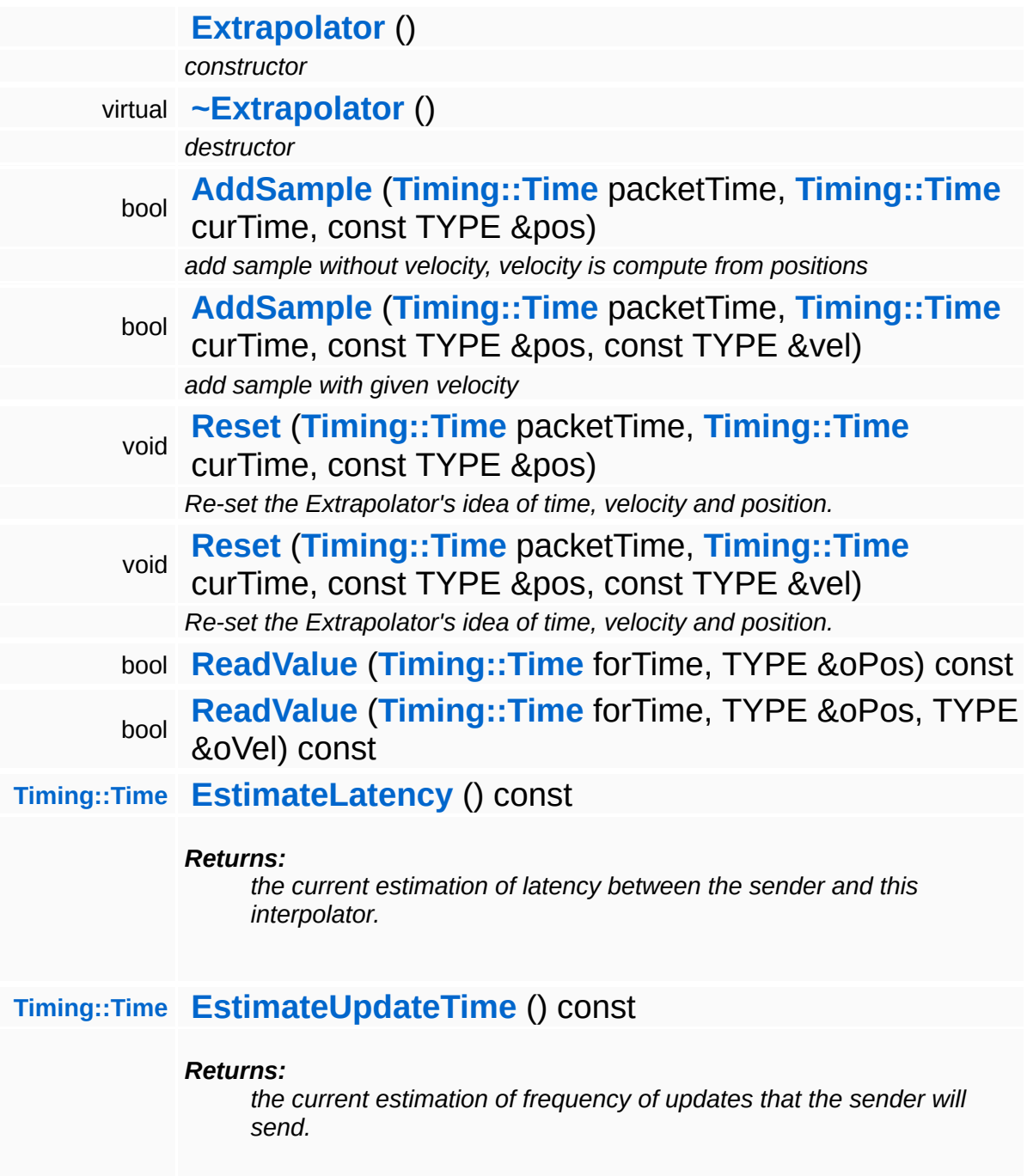

 $\blacksquare$ 

## **Member Function Documentation**

```
template<class TYPE>
bool
Math::Extrapolator<
( Timing::Time forTime,
TYPE >::ReadValue
                TYPE & oPos
               ) const
```
Return an estimate of the interpolated position at a given global time (which typically will be greater than the curTime passed into **[AddSample\(\)](#page-3313-2)**).

```
template<class TYPE>
bool
Math::Extrapolator<
( Timing::Time forTime,
TYPE >::ReadValue
                TYPE & oPos,
                TYPE & oVel
               ) const
```
Return an estimate of the interpolated position at a given global time (which typically will be greater than the curTime passed into **[AddSample\(\)](#page-3313-2)**).

The Nebula Device 3 documentation generated by **[doxygen](http://www.doxygen.org)** at Fri Mar 26 15:21:47 2010

**home** namespace [lis](#page-5258-0)t

- <span id="page-3315-0"></span>Main Page
- **Na[m](#page-5258-0)espaces**
- [D](#page-5623-0)ata Structures
- **[File](#page-5472-0)s**
- **R[ela](#page-5617-0)ted Pages**
- [Alp](#page-5623-0)habetical List
- [D](#page-0-0)ata Structures
- Class [Hie](#page-5237-0)rarchy
- Data [Field](#page-5256-0)s

#### **[M](#page-5370-0)ath: [flo](#page-3315-0)at2**

# **Math::float2 Class Reference**

 $\blacksquare$ 

#include <float2.h>

 $\blacksquare$ 

# **Detailed Description**

- A 2-component float vector class.
- (C) 2007 RadonLabs GmbH

### **Public Member Functions**

<span id="page-3318-16"></span><span id="page-3318-15"></span><span id="page-3318-14"></span><span id="page-3318-13"></span><span id="page-3318-12"></span><span id="page-3318-11"></span><span id="page-3318-10"></span><span id="page-3318-9"></span><span id="page-3318-8"></span><span id="page-3318-7"></span><span id="page-3318-6"></span><span id="page-3318-5"></span><span id="page-3318-4"></span><span id="page-3318-3"></span><span id="page-3318-2"></span><span id="page-3318-1"></span><span id="page-3318-0"></span>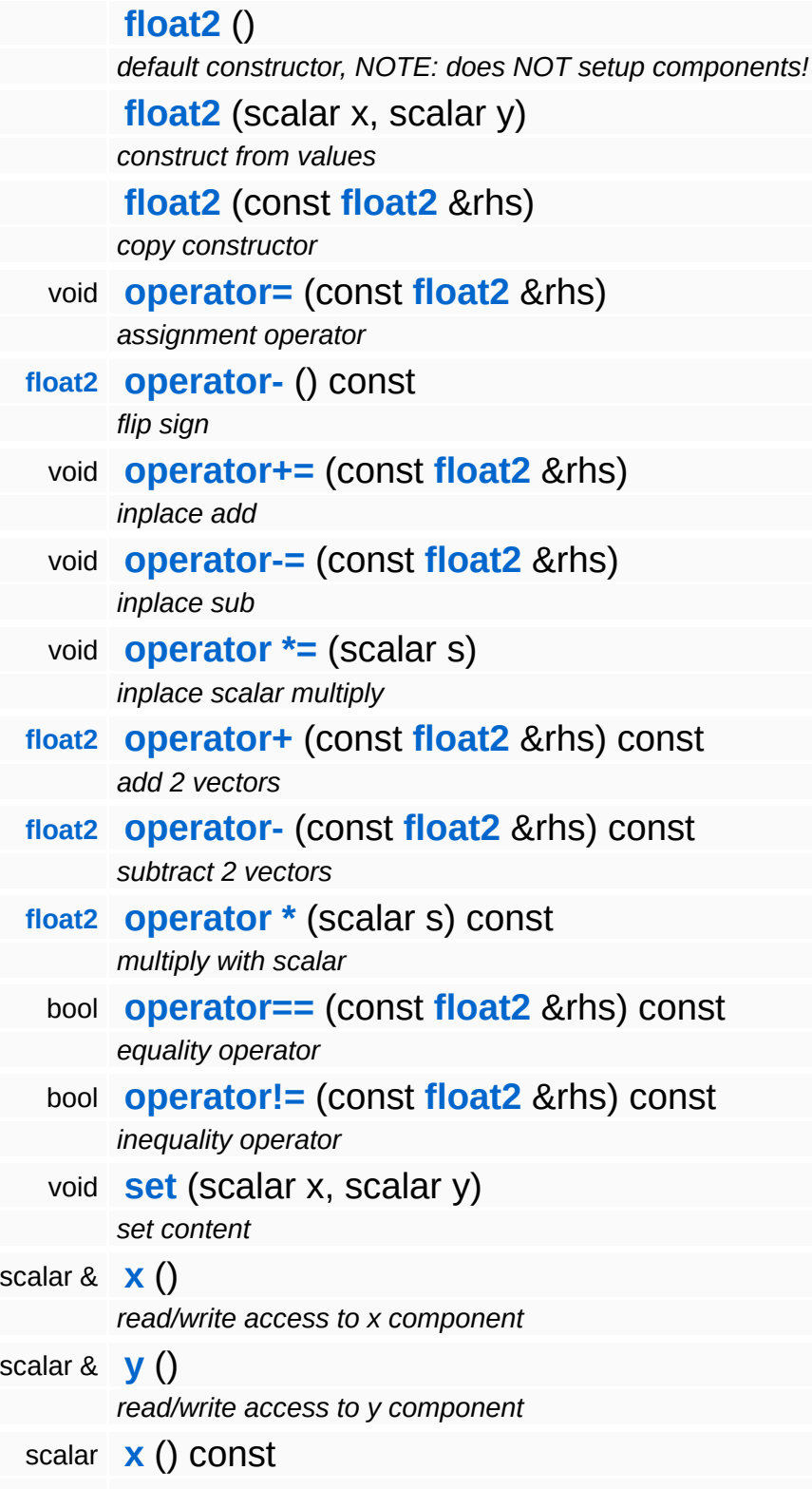

<span id="page-3319-6"></span><span id="page-3319-5"></span><span id="page-3319-4"></span><span id="page-3319-3"></span><span id="page-3319-2"></span><span id="page-3319-1"></span><span id="page-3319-0"></span>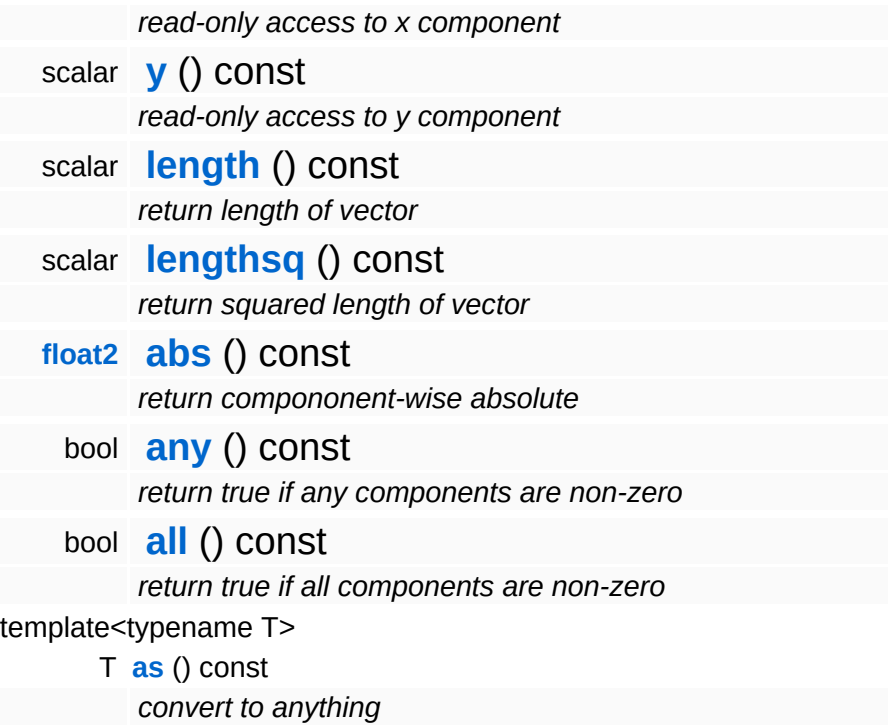

#### **Static Public Member Functions**

<span id="page-3320-4"></span><span id="page-3320-3"></span><span id="page-3320-2"></span><span id="page-3320-1"></span><span id="page-3320-0"></span>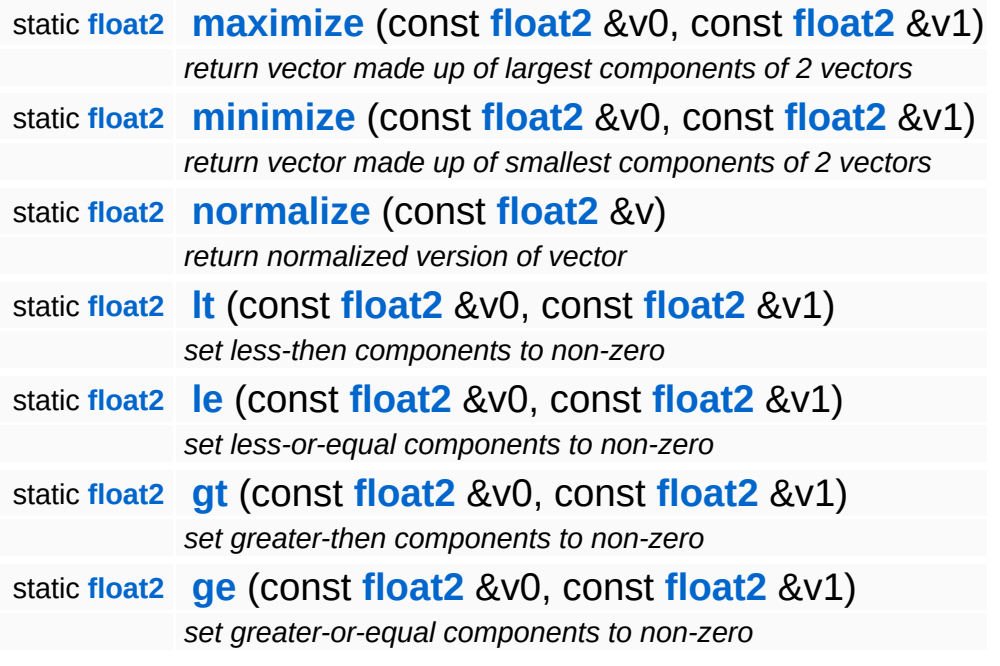

<span id="page-3320-6"></span><span id="page-3320-5"></span>The Nebula Device 3 documentation generated by **[doxygen](http://www.doxygen.org)** at Fri Mar 26 15:21:47 2010

**home** namespace [lis](#page-5258-0)t

- <span id="page-3321-0"></span>Main Page
- **Na[m](#page-5258-0)espaces**
- [D](#page-5623-0)ata Structures
- **[File](#page-5472-0)s**
- **R[ela](#page-5617-0)ted Pages**
- [Alp](#page-5623-0)habetical List
- [D](#page-0-0)ata Structures
- Class [Hie](#page-5237-0)rarchy
- Data [Field](#page-5256-0)s

#### **[M](#page-5370-0)ath: [flo](#page-3321-0)at4**

# **Math::float4 Class Reference**

#include <xna\_float4.h>

Inheritance diagram for Math::float4:

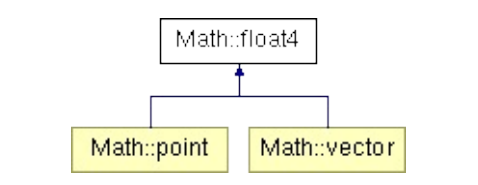

## **Detailed Description**

A 4-component float vector class. This is the basis class for points and vectors.

(C) 2007 RadonLabs GmbH

### **Public Member Functions**

<span id="page-3324-13"></span><span id="page-3324-12"></span><span id="page-3324-11"></span><span id="page-3324-10"></span><span id="page-3324-9"></span><span id="page-3324-8"></span><span id="page-3324-7"></span><span id="page-3324-6"></span><span id="page-3324-5"></span><span id="page-3324-4"></span><span id="page-3324-3"></span><span id="page-3324-2"></span><span id="page-3324-1"></span><span id="page-3324-0"></span>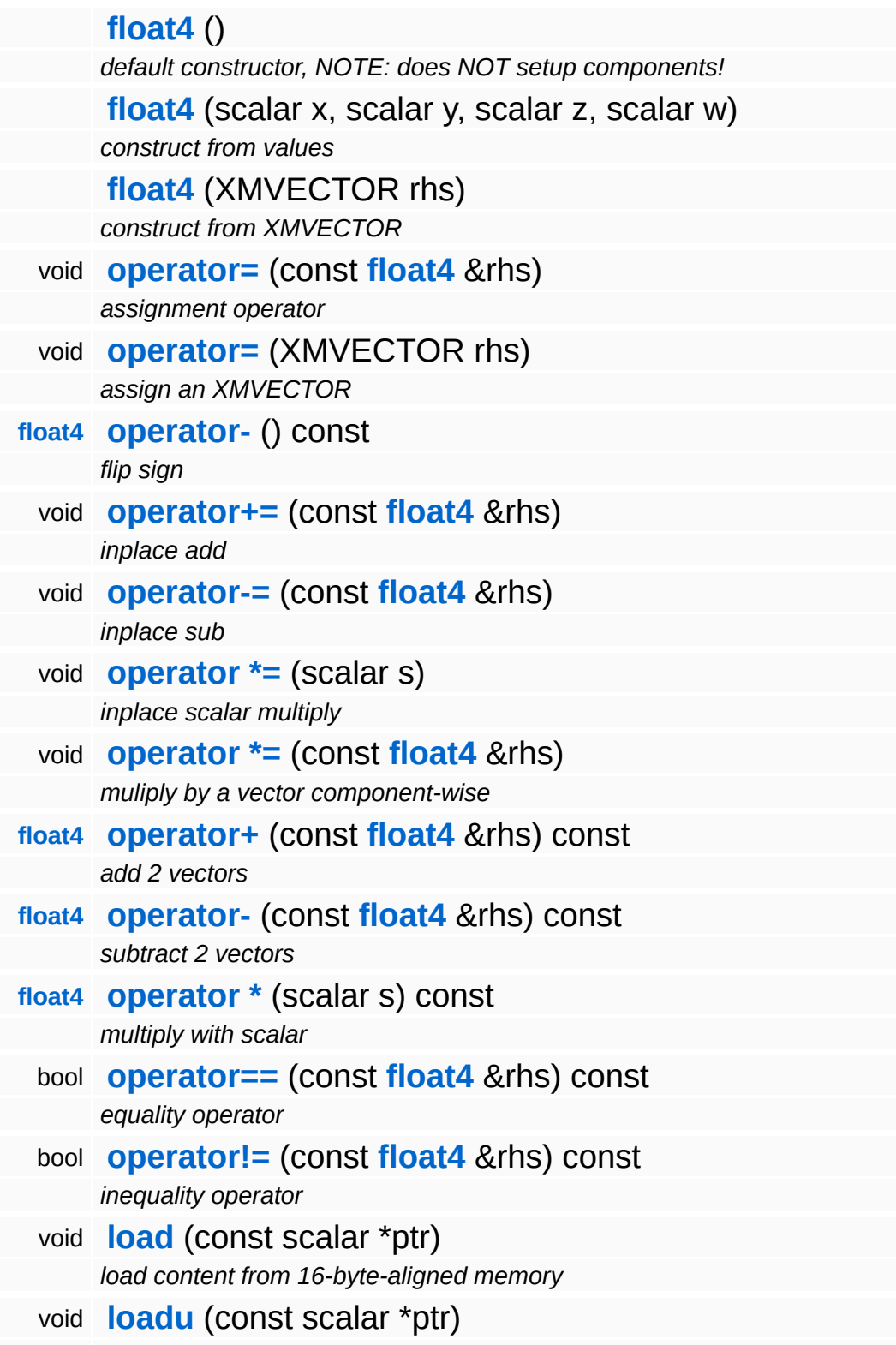

<span id="page-3325-15"></span><span id="page-3325-14"></span><span id="page-3325-13"></span><span id="page-3325-12"></span><span id="page-3325-11"></span><span id="page-3325-10"></span><span id="page-3325-9"></span><span id="page-3325-8"></span><span id="page-3325-7"></span><span id="page-3325-6"></span><span id="page-3325-5"></span><span id="page-3325-4"></span><span id="page-3325-3"></span><span id="page-3325-2"></span><span id="page-3325-1"></span><span id="page-3325-0"></span>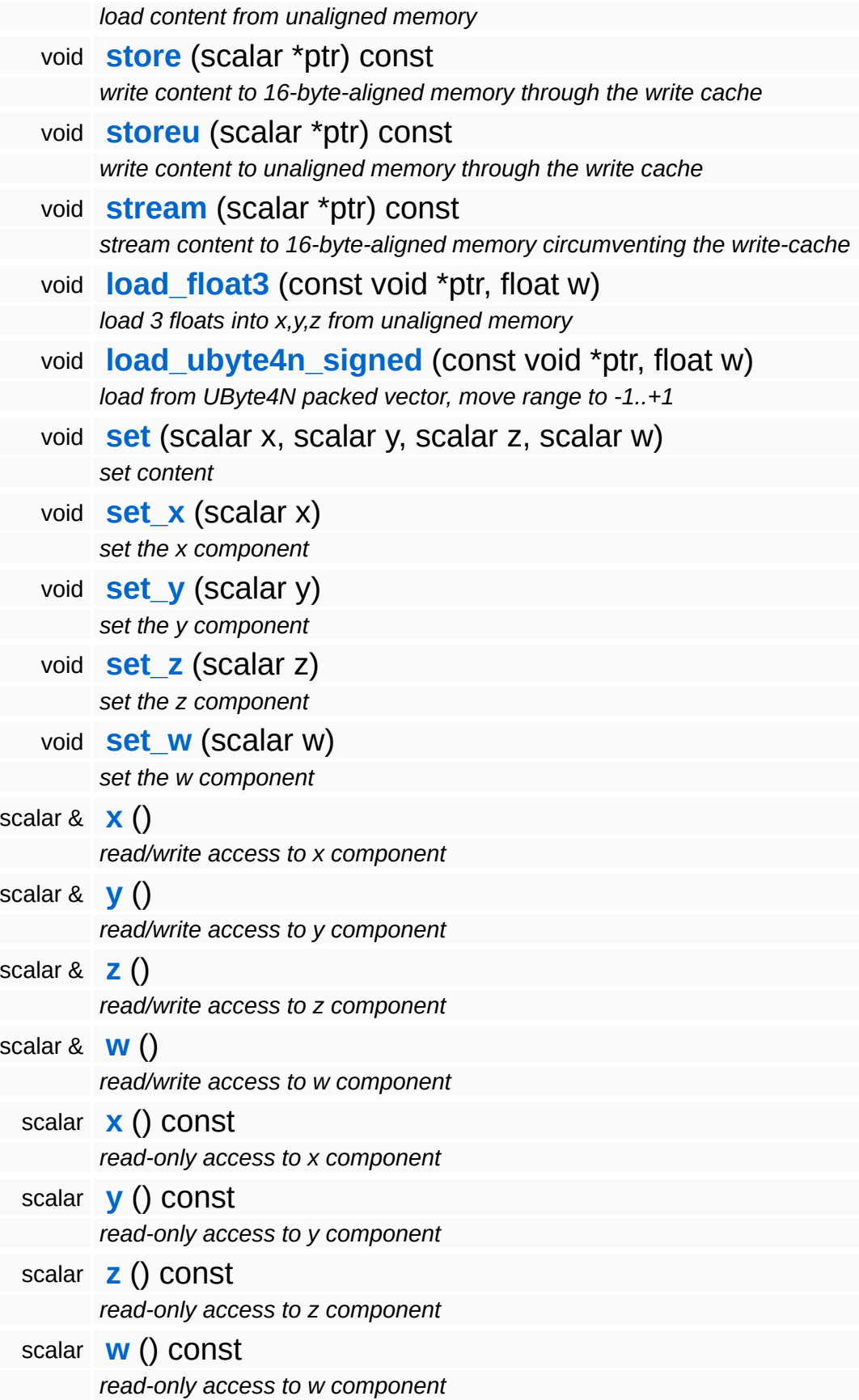

<span id="page-3326-2"></span><span id="page-3326-1"></span><span id="page-3326-0"></span>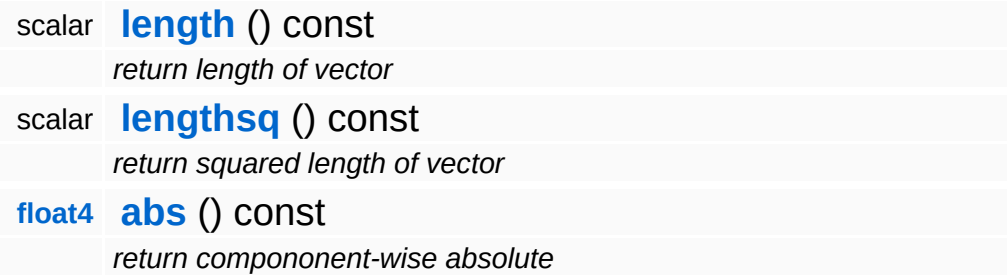

### **Static Public Member Functions**

<span id="page-3327-14"></span><span id="page-3327-13"></span><span id="page-3327-12"></span><span id="page-3327-11"></span><span id="page-3327-10"></span><span id="page-3327-9"></span><span id="page-3327-8"></span><span id="page-3327-7"></span><span id="page-3327-6"></span><span id="page-3327-5"></span><span id="page-3327-4"></span><span id="page-3327-3"></span><span id="page-3327-2"></span><span id="page-3327-1"></span><span id="page-3327-0"></span>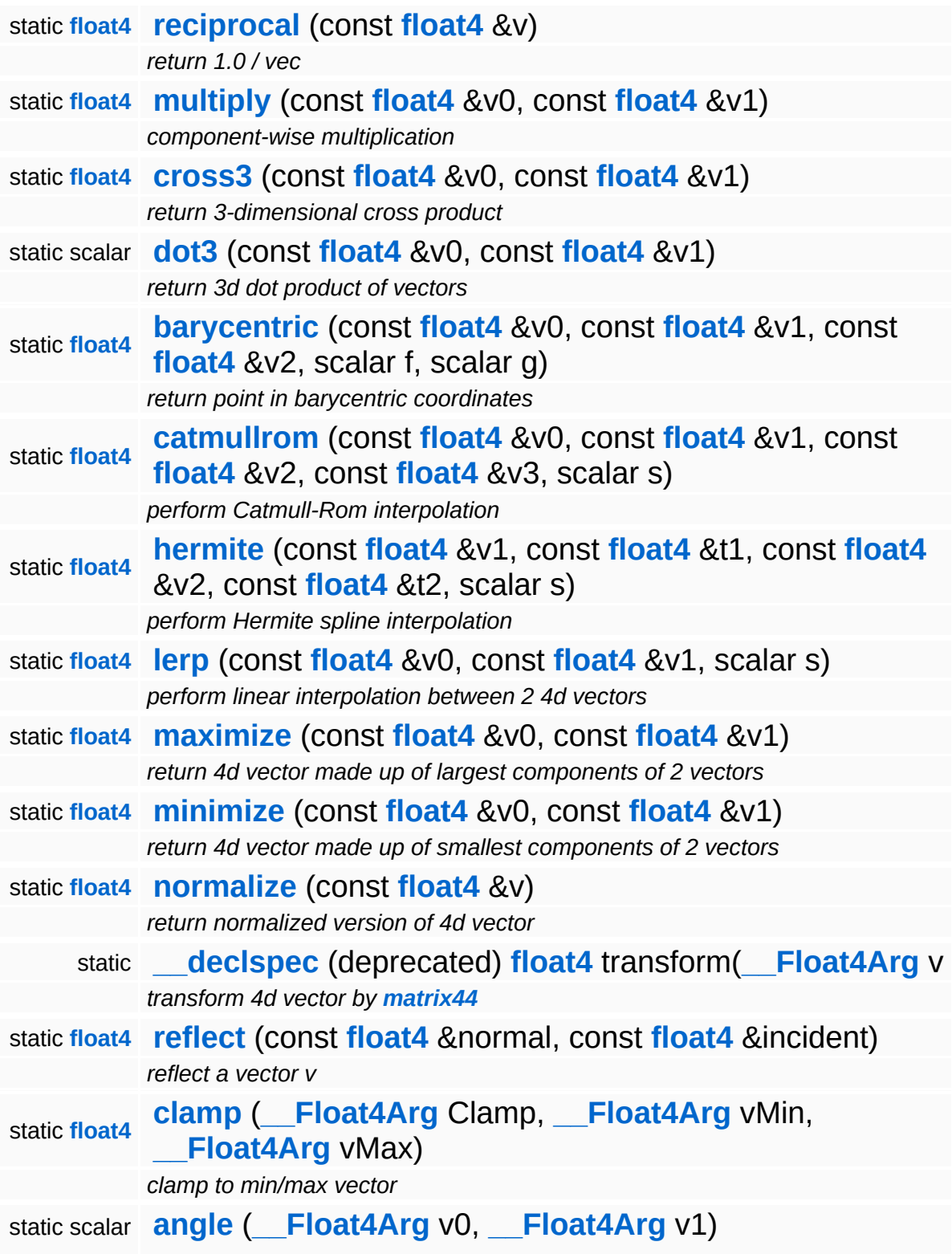

*angle between two vectors*

<span id="page-3328-17"></span><span id="page-3328-16"></span><span id="page-3328-15"></span><span id="page-3328-14"></span><span id="page-3328-13"></span><span id="page-3328-12"></span><span id="page-3328-11"></span><span id="page-3328-10"></span><span id="page-3328-9"></span><span id="page-3328-8"></span><span id="page-3328-7"></span><span id="page-3328-6"></span><span id="page-3328-5"></span><span id="page-3328-4"></span><span id="page-3328-3"></span><span id="page-3328-2"></span><span id="page-3328-1"></span><span id="page-3328-0"></span>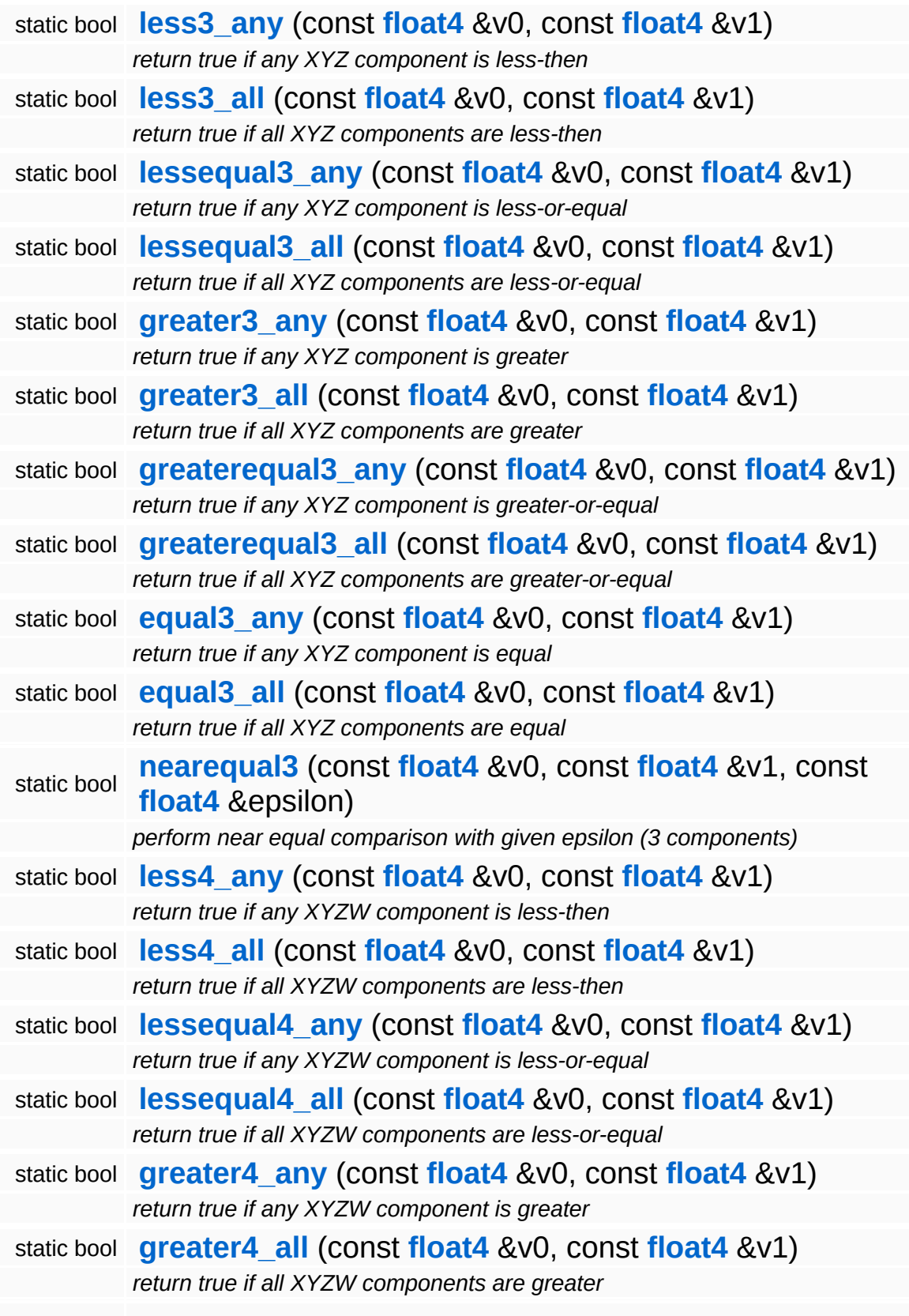

<span id="page-3329-15"></span><span id="page-3329-14"></span><span id="page-3329-13"></span><span id="page-3329-12"></span><span id="page-3329-11"></span><span id="page-3329-10"></span><span id="page-3329-9"></span><span id="page-3329-8"></span><span id="page-3329-7"></span><span id="page-3329-6"></span><span id="page-3329-5"></span><span id="page-3329-4"></span><span id="page-3329-3"></span><span id="page-3329-2"></span><span id="page-3329-1"></span><span id="page-3329-0"></span>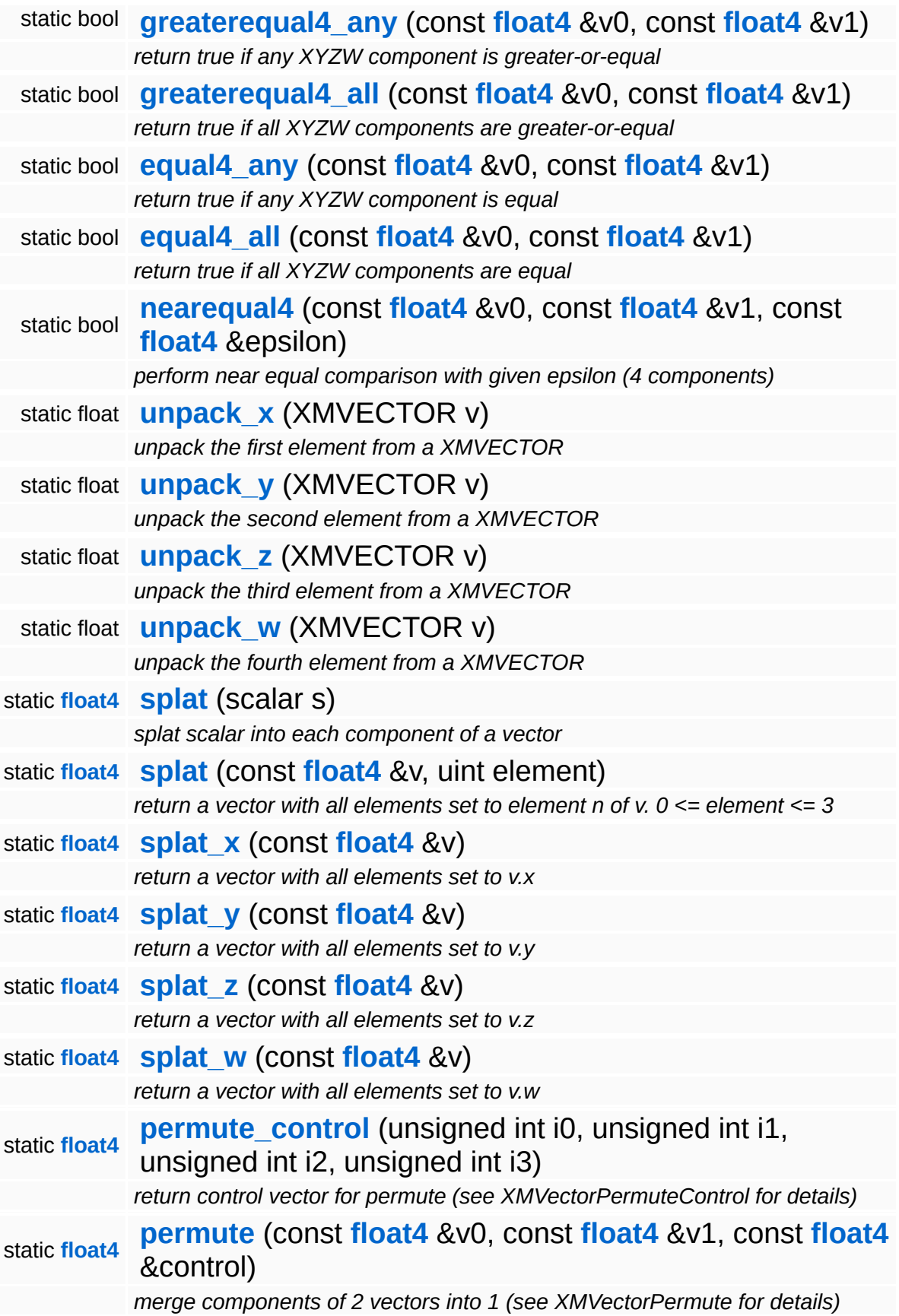

## **Constructor & Destructor Documentation**

<span id="page-3331-0"></span>\_\_forceinline Math::float4::float4 ( XMVECTOR *rhs* )

construct from XMVECTOR

!!!! copy constructor forbidden, otherwise passing float4's to a function !!!! via Registers doesnt work

### **Member Function Documentation**

<span id="page-3332-0"></span>\_\_forceinline void Math::float4::load \* ( scalar *ptr* ) const

load content from 16-byte-aligned memory

Load 4 floats from 16-byte-aligned memory.

<span id="page-3332-1"></span>\_\_forceinline void Math::float4::loadu ( scalar const \* *ptr* )

load content from unaligned memory

Load 4 floats from unaligned memory.

```
__forceinline void
__forceinline void <sub>(</sub>scalar<br>Math::float4::store<sup>(</sup>*
                                  *
ptr ) const
```
write content to 16-byte-aligned memory through the write cache

Store to 16-byte-aligned float pointer.

<span id="page-3332-3"></span>\_\_forceinline void \_\_forceinline void <sub>(</sub>scalar<br>Math::float4::storeu<sup>(</sup>\* \* *ptr* ) const

write content to unaligned memory through the write cache

Store to non-aligned float pointer.

The Nebula Device 3 documentation generated by **[doxygen](http://www.doxygen.org)** at Fri Mar 26 15:21:47 2010

**home** namespace [lis](#page-5258-0)t

- <span id="page-3333-0"></span>Main Page
- **Na[m](#page-5258-0)espaces**
- [D](#page-5623-0)ata Structures
- **[File](#page-5472-0)s**
- **R[ela](#page-5617-0)ted Pages**
- [Alp](#page-5623-0)habetical List
- [D](#page-0-0)ata Structures
- Class [Hie](#page-5237-0)rarchy
- Data [Field](#page-5256-0)s

#### **[M](#page-5370-0)ath: frustu[m](#page-3333-0)**

# **Math::frustum Class Reference**

 $\blacksquare$ 

#include <frustum.h>

 $\blacksquare$ 

# **Detailed Description**

Defines a clipping frustum made of 6 planes.

(C) 2010 Radon Labs GmbH

### **Public Types**

enum **[PlaneIndex](#page-3333-0)** *plane indices*

### **Public Member Functions**

<span id="page-3337-4"></span><span id="page-3337-3"></span><span id="page-3337-2"></span> $\qquad \qquad$ 

<span id="page-3337-1"></span><span id="page-3337-0"></span>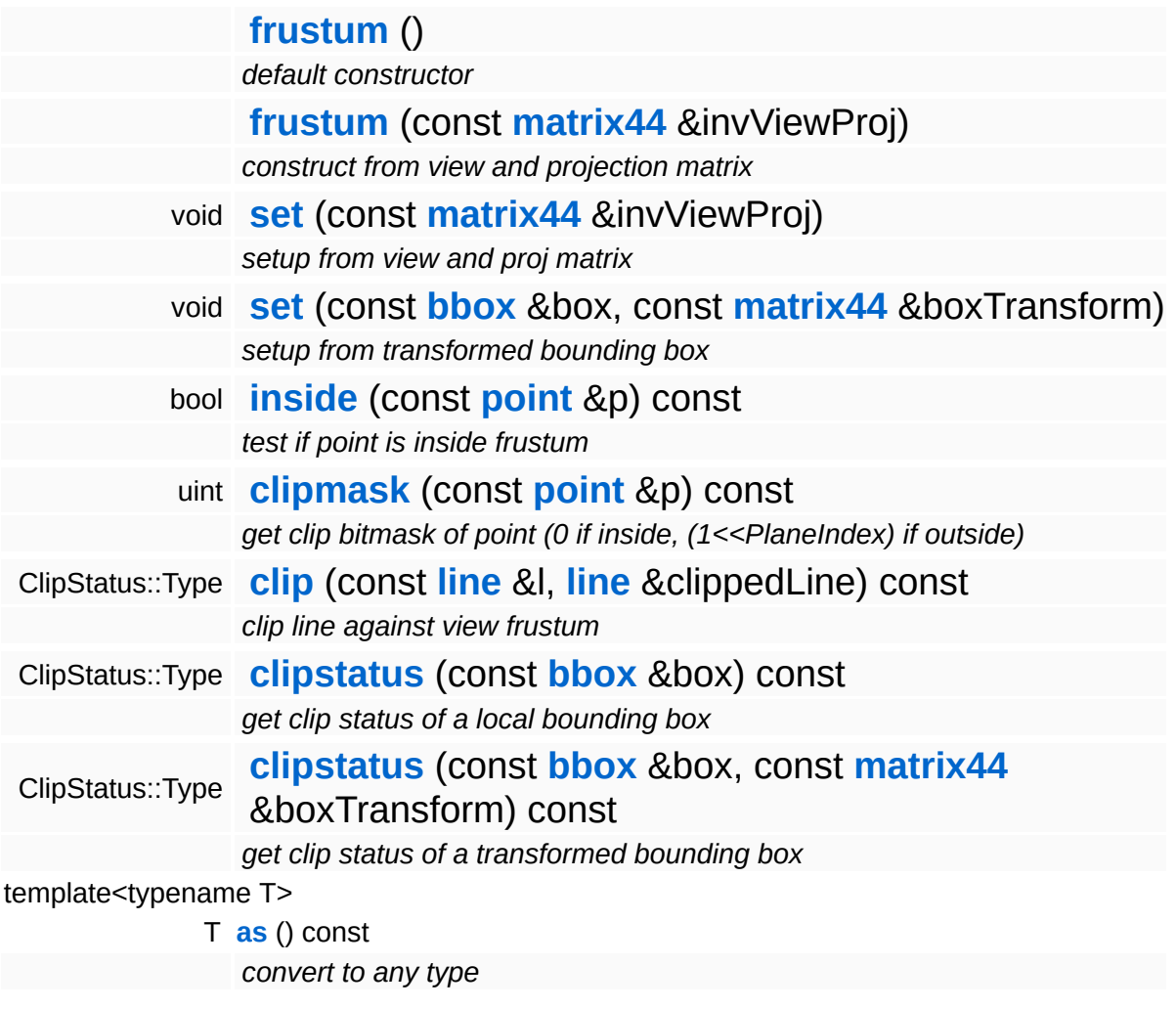

## **Member Function Documentation**

<span id="page-3338-0"></span>void Math::frustum::set ( **[matrix44](#page-3346-0)** const & *invViewProj* ) [inline]

setup from view and proj matrix

Setup frustum from invViewProj matrix (transform from projection space into world space).

```
void
Math::frustum::set
(
const
               bbox &
                      box,
              const
               matrix44
boxTransform
              &
             ) [inline]
```
setup from transformed bounding box

Setup from a transformed bounding box.

<span id="page-3338-2"></span>bool Math::frustum::inside ( **[point](#page-3367-0)** const & *p* ) const [inline]

test if point is inside frustum

Test if point is inside frustum.

<span id="page-3338-3"></span>uint Math::frustum::clipmask ( **[point](#page-3367-0)** const & *p* ) const [inline]

get clip bitmask of point (0 if inside, (1<<PlaneIndex) if outside)

Get clipmask of point.

<span id="page-3338-4"></span>ClipStatus::Type Math::frustum::clipstatus ( const **[bbox](#page-3298-0)** & *box*, const **[matrix44](#page-3346-0)** *boxTransform* &

) const [inline]

get clip status of a transformed bounding box

Returns the clip status of a transformed bounding box.

The Nebula Device 3 documentation generated by **[doxygen](http://www.doxygen.org)** at Fri Mar 26 15:21:47 2010

**home** namespace [lis](#page-5258-0)t

- <span id="page-3340-0"></span>Main Page
- **Na[m](#page-5258-0)espaces**
- [D](#page-5623-0)ata Structures
- **[File](#page-5472-0)s**
- **R[ela](#page-5617-0)ted Pages**
- [Alp](#page-5623-0)habetical List
- [D](#page-0-0)ata Structures
- Class [Hie](#page-5237-0)rarchy
- Data [Field](#page-5256-0)s

#### **[M](#page-5370-0) a t h**::**[lin](#page-3340-0) e**

# **Math::line Class Reference**

 $\blacksquare$ 

#include <line.h>

 $\equiv$ 

# **Detailed Description**

A line in 3d space.

(C) 2004 RadonLabs GmbH

### **Public Member Functions**

<span id="page-3343-9"></span><span id="page-3343-8"></span><span id="page-3343-7"></span> $\blacksquare$ 

<span id="page-3343-6"></span><span id="page-3343-5"></span><span id="page-3343-4"></span><span id="page-3343-3"></span><span id="page-3343-2"></span><span id="page-3343-1"></span><span id="page-3343-0"></span>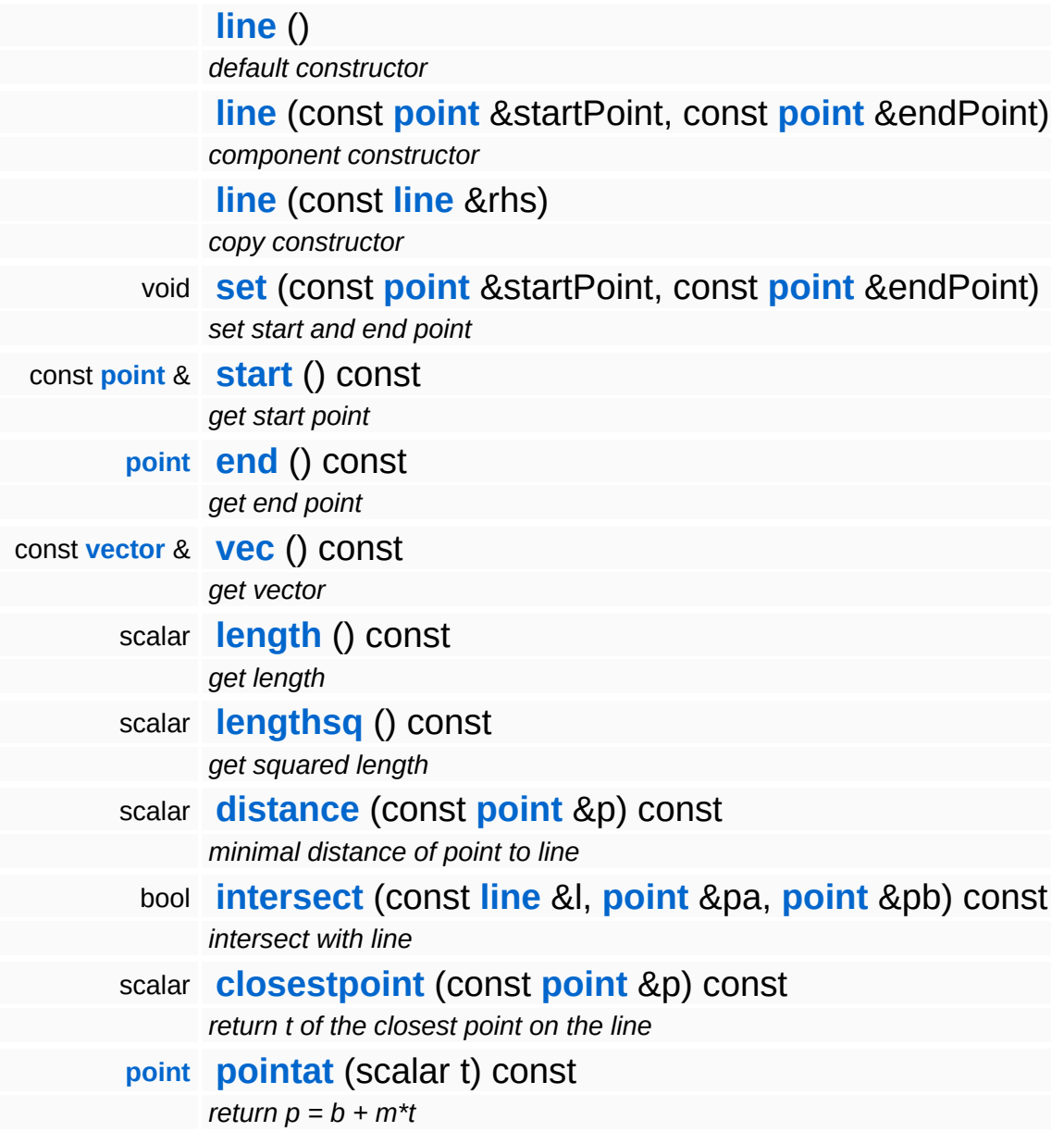

 $\blacksquare$ 

## **Member Function Documentation**

<span id="page-3344-0"></span>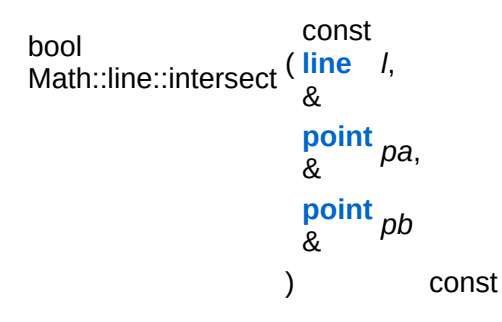

intersect with line

Get line/line intersection. Returns the shortest line between two lines.

#### **[Todo:](#page-5621-0)**

: Untested! Replace with simpler code.

<span id="page-3344-1"></span>scalar Math::line::closestpoint ( **[point](#page-3367-0)** const & *p* ) const [inline]

return t of the closest point on the line

Returns a point on the line which is closest to a another point in space. This just returns the parameter t on where the point is located. If t is between 0 and 1, the point is on the line, otherwise not. To get the actual 3d point p:

 $p = m + b*t$ 

<span id="page-3344-2"></span>**[point](#page-3367-0)** Math::line::pointat ( scalar *t* ) const [inline]

return  $p = b + m*t$ 

Returns  $p = b + m * t$ , given t. Note that the point is not on the line if  $0.0 > t > 1.0$ 

The Nebula Device 3 d[o](http://www.doxygen.org)cumentation generated by doxygen at Fri Mar 26 15:21:47 2010

**home** namespace [lis](#page-5258-0)t

- <span id="page-3346-0"></span>Main Page
- **Na[m](#page-5258-0)espaces**
- [D](#page-5623-0)ata Structures
- **[File](#page-5472-0)s**
- **R[ela](#page-5617-0)ted Pages**
- [Alp](#page-5623-0)habetical List
- [D](#page-0-0)ata Structures
- Class [Hie](#page-5237-0)rarchy
- Data [Field](#page-5256-0)s

#### **[M](#page-5370-0)ath: mat[rix](#page-3346-0)44**

# **Math::matrix44 Class Reference**

 $\blacksquare$ 

#include <xna\_matrix44.h>

 $\blacksquare$
## **Detailed Description**

A **[matrix44](#page-3346-0)** class on top of Xbox360 math functions.

(C) 2007 Radon Labs GmbH

#### <span id="page-3349-0"></span>**Public Member Functions**

<span id="page-3349-15"></span><span id="page-3349-14"></span><span id="page-3349-13"></span><span id="page-3349-12"></span><span id="page-3349-11"></span><span id="page-3349-10"></span><span id="page-3349-9"></span><span id="page-3349-8"></span><span id="page-3349-7"></span><span id="page-3349-6"></span><span id="page-3349-5"></span><span id="page-3349-4"></span><span id="page-3349-3"></span><span id="page-3349-2"></span><span id="page-3349-1"></span>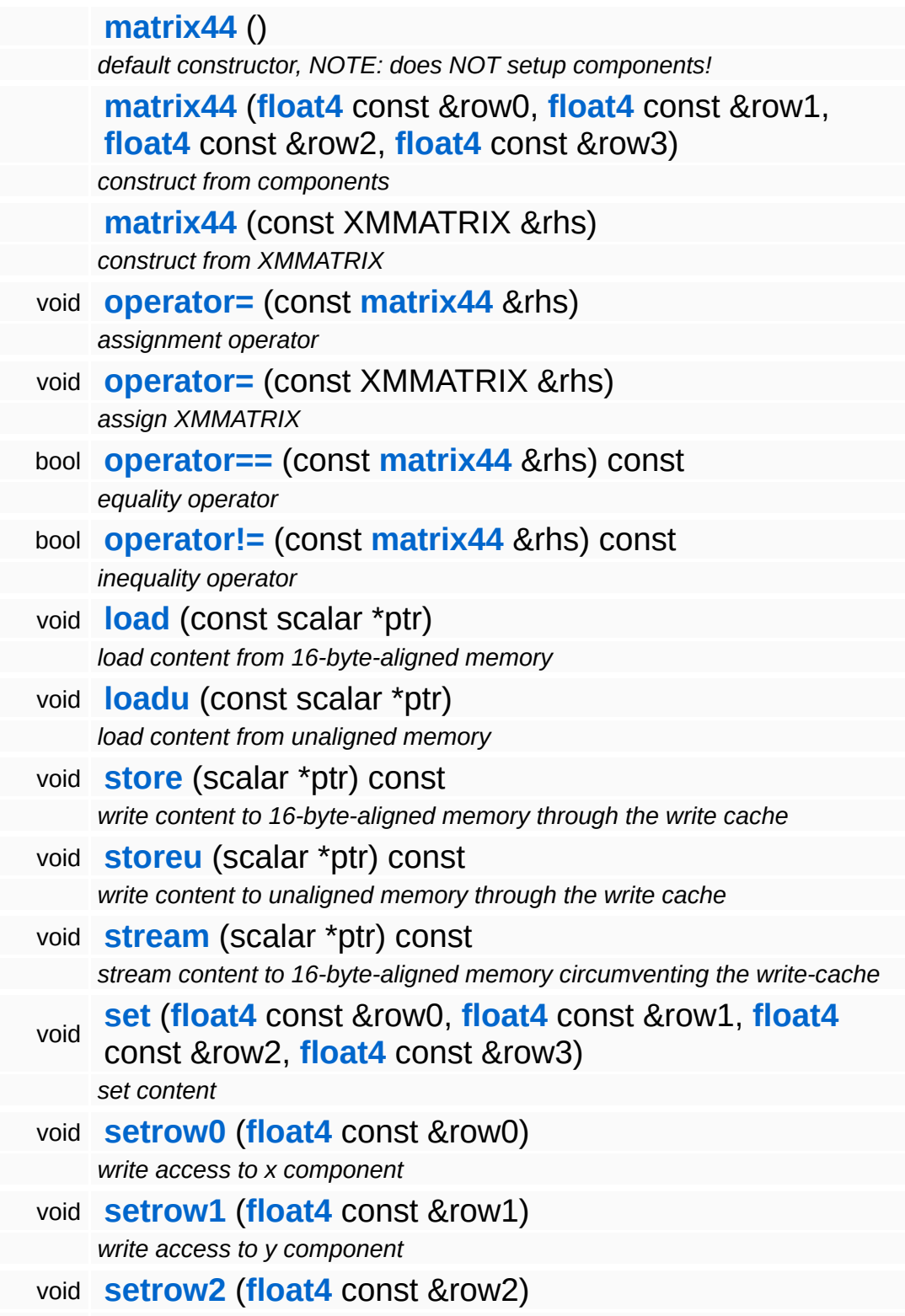

<span id="page-3350-16"></span><span id="page-3350-15"></span><span id="page-3350-14"></span><span id="page-3350-13"></span><span id="page-3350-12"></span><span id="page-3350-11"></span><span id="page-3350-10"></span><span id="page-3350-9"></span><span id="page-3350-8"></span><span id="page-3350-7"></span><span id="page-3350-6"></span><span id="page-3350-5"></span><span id="page-3350-4"></span><span id="page-3350-3"></span><span id="page-3350-2"></span><span id="page-3350-1"></span><span id="page-3350-0"></span>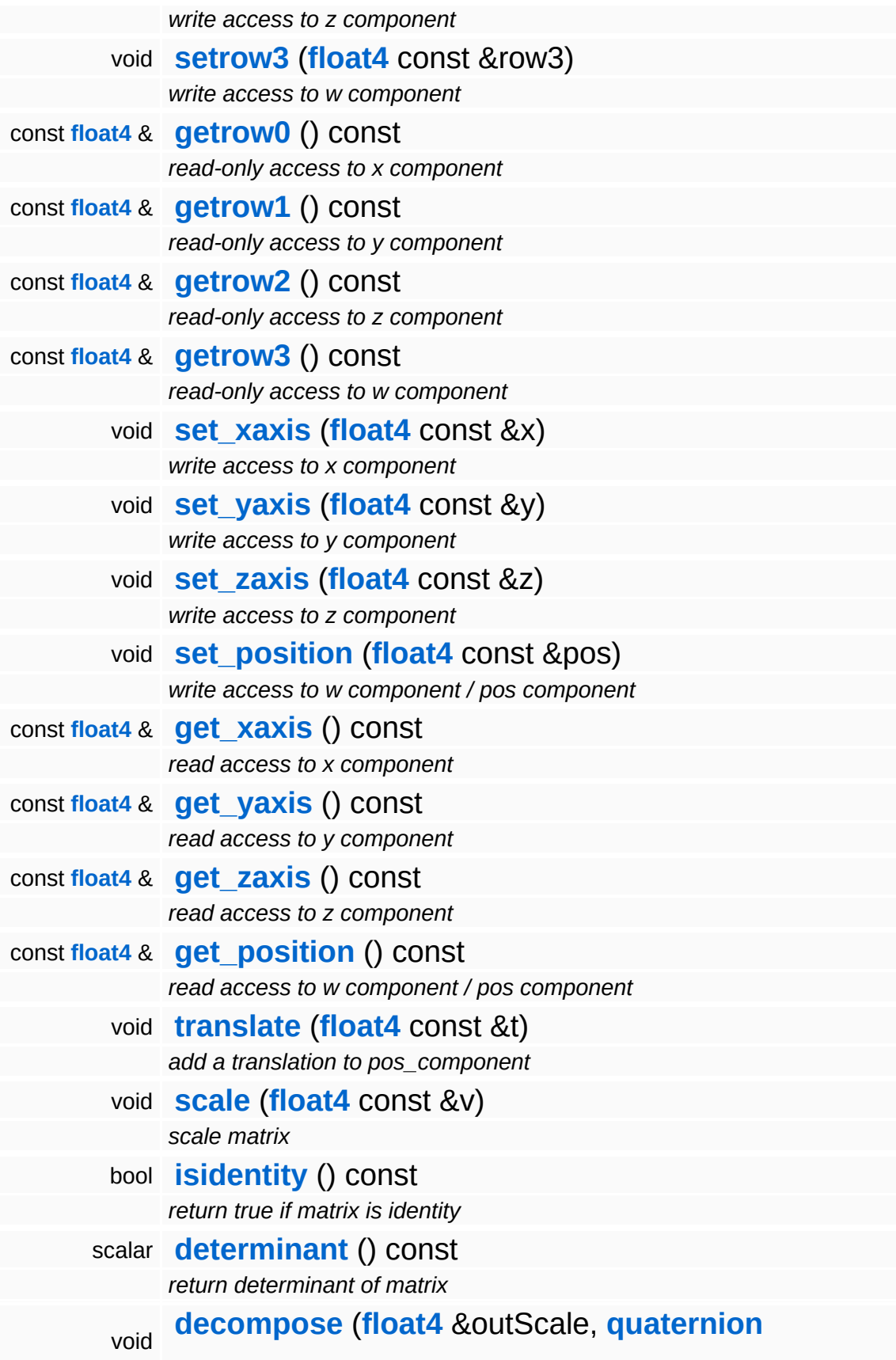

#### &outRotation, **[float4](#page-3321-0)** &outTranslation) const

<span id="page-3351-0"></span>template<typename T>

- T **[as](#page-3351-0)** () const
	- *convert to any type*

#### **Static Public Member Functions**

<span id="page-3352-12"></span><span id="page-3352-11"></span><span id="page-3352-10"></span><span id="page-3352-9"></span><span id="page-3352-8"></span><span id="page-3352-7"></span><span id="page-3352-6"></span><span id="page-3352-5"></span><span id="page-3352-4"></span><span id="page-3352-3"></span><span id="page-3352-2"></span><span id="page-3352-1"></span><span id="page-3352-0"></span>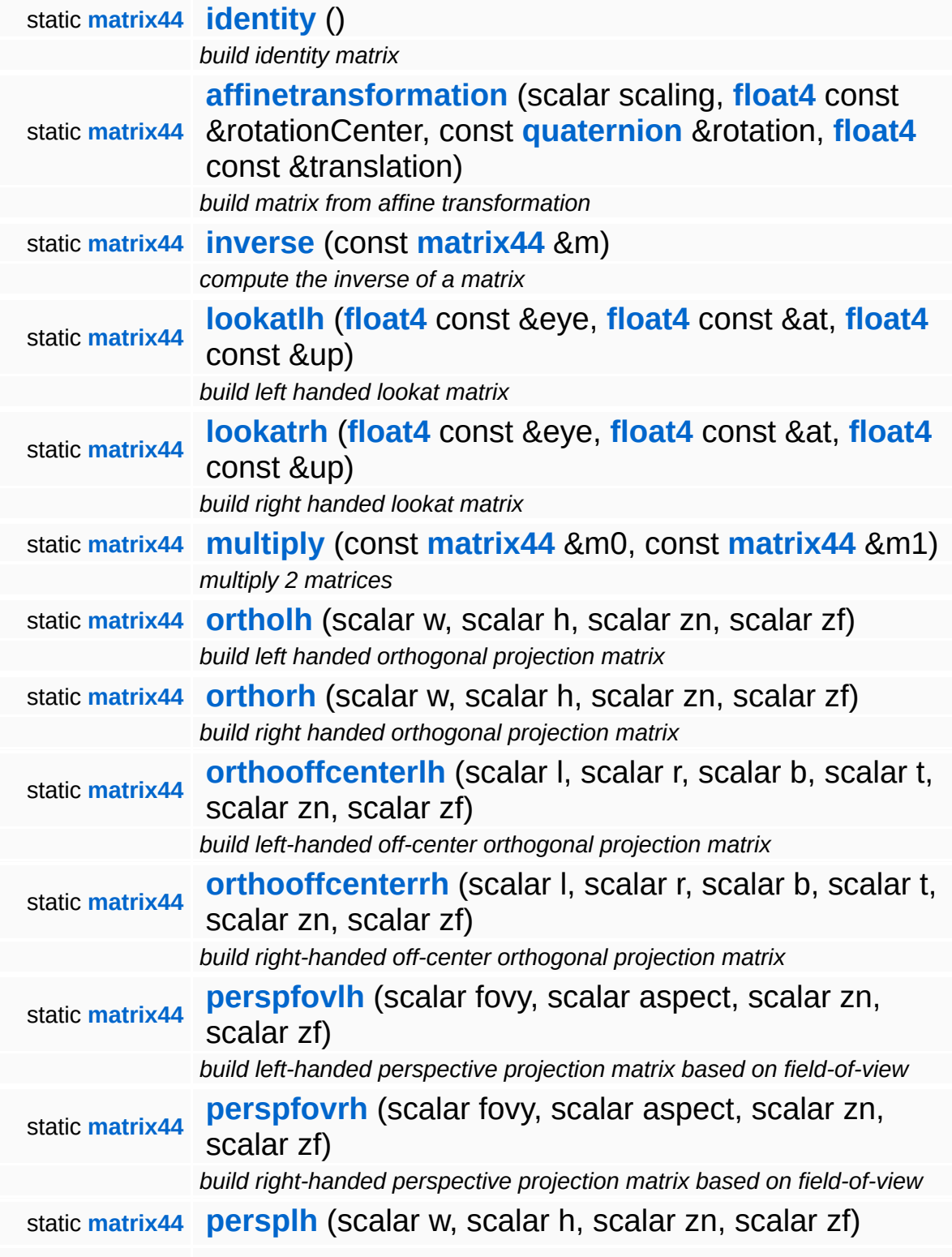

<span id="page-3353-15"></span><span id="page-3353-14"></span><span id="page-3353-13"></span><span id="page-3353-12"></span><span id="page-3353-11"></span><span id="page-3353-10"></span><span id="page-3353-9"></span><span id="page-3353-8"></span><span id="page-3353-7"></span><span id="page-3353-6"></span><span id="page-3353-5"></span><span id="page-3353-4"></span><span id="page-3353-3"></span><span id="page-3353-2"></span><span id="page-3353-1"></span><span id="page-3353-0"></span>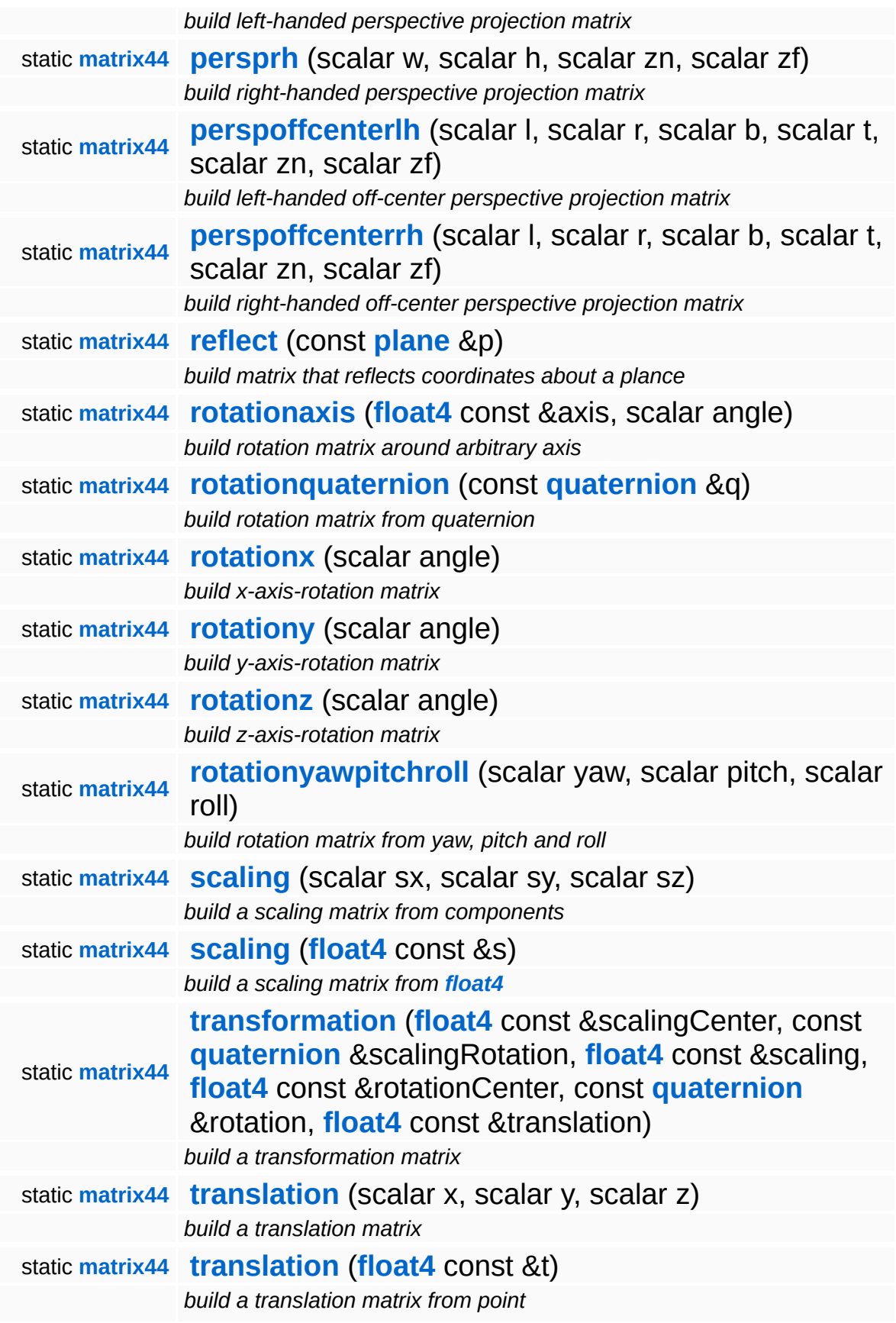

<span id="page-3354-3"></span><span id="page-3354-2"></span><span id="page-3354-1"></span><span id="page-3354-0"></span>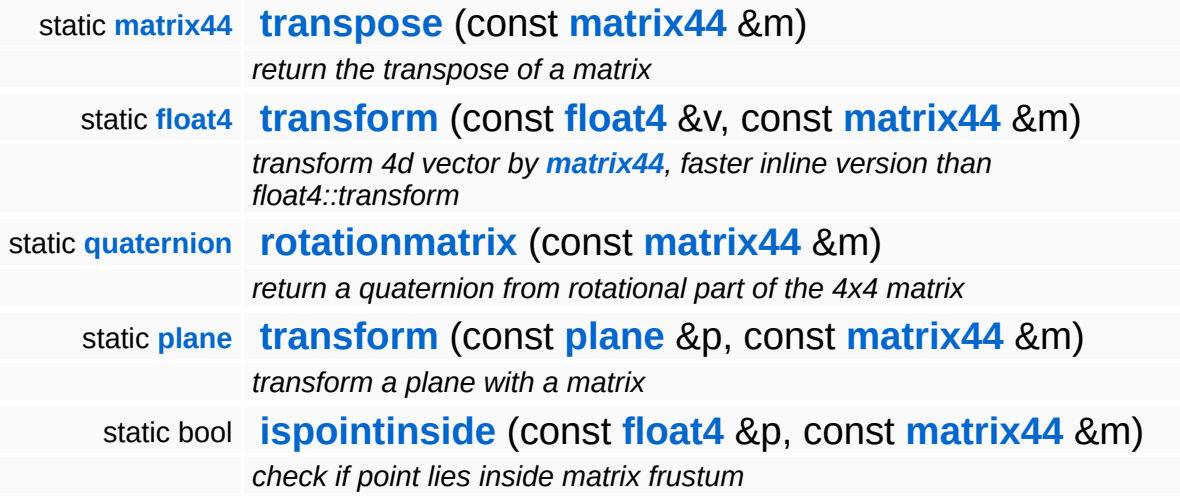

### **Member Function Documentation**

<span id="page-3355-0"></span>void Math::matrix44::decompose ( **[float4](#page-3321-0)** & *outScale*, **[quaternion](#page-3384-0)** *outRotation*, & **[float4](#page-3321-0)** & *outTranslation* ) const

decompose into scale, rotation and translation !!! Note:

The Nebula Device 3 documentation generated by **[doxygen](http://www.doxygen.org)** at Fri Mar 26 15:21:47 2010

**home** namespace [lis](#page-5258-0)t

- <span id="page-3356-0"></span>Main Page
- **Na[m](#page-5258-0)espaces**
- [D](#page-5623-0)ata Structures
- **[File](#page-5472-0)s**
- **R[ela](#page-5617-0)ted Pages**
- [Alp](#page-5623-0)habetical List
- [D](#page-0-0)ata Structures
- Class [Hie](#page-5237-0)rarchy
- Data [Field](#page-5256-0)s

#### **[M](#page-5370-0) a t h**::**n [ois](#page-3356-0) e**

# **Math::noise Class Reference**

 $\blacksquare$ 

#include <noise.h>

 $\blacksquare$ 

# **Detailed Description**

Perlin noise class.

See <http://mrl.nyu.edu/~perlin/noise/> for details.

(C) 2006 RadonLabs GmbH

#### **Static Public Member Functions**

<span id="page-3359-0"></span>static float **[gen](#page-3359-0)** (float x, float y, float z) *generate noise value*

The Nebula Device 3 documentation generated by **[doxygen](http://www.doxygen.org)** at Fri Mar 26 15:21:47 2010

**h o m e namespace [lis](#page-5258-0)t** 

- <span id="page-3360-0"></span>Main Page
- **Na[m](#page-5258-0)espaces**
- [D](#page-5623-0)ata Structures
- **[File](#page-5472-0)s**
- **R[ela](#page-5617-0)ted Pages**
- [Alp](#page-5623-0)habetical List
- [D](#page-0-0)ata Structures
- Class [Hie](#page-5237-0)rarchy
- Data [Field](#page-5256-0)s

#### **[M](#page-5370-0)ath: [pla](#page-3360-0)ne**

# **Math::plane Class Reference**

#include <xna\_plane.h>

 $\blacksquare$ 

# **Detailed Description**

Nebula's plane class.

(C) 2007 RadonLabs GmbH

#### **Public Member Functions**

<span id="page-3363-14"></span><span id="page-3363-13"></span><span id="page-3363-12"></span><span id="page-3363-11"></span><span id="page-3363-10"></span><span id="page-3363-9"></span><span id="page-3363-8"></span><span id="page-3363-7"></span><span id="page-3363-6"></span><span id="page-3363-5"></span><span id="page-3363-4"></span><span id="page-3363-3"></span><span id="page-3363-2"></span><span id="page-3363-1"></span><span id="page-3363-0"></span>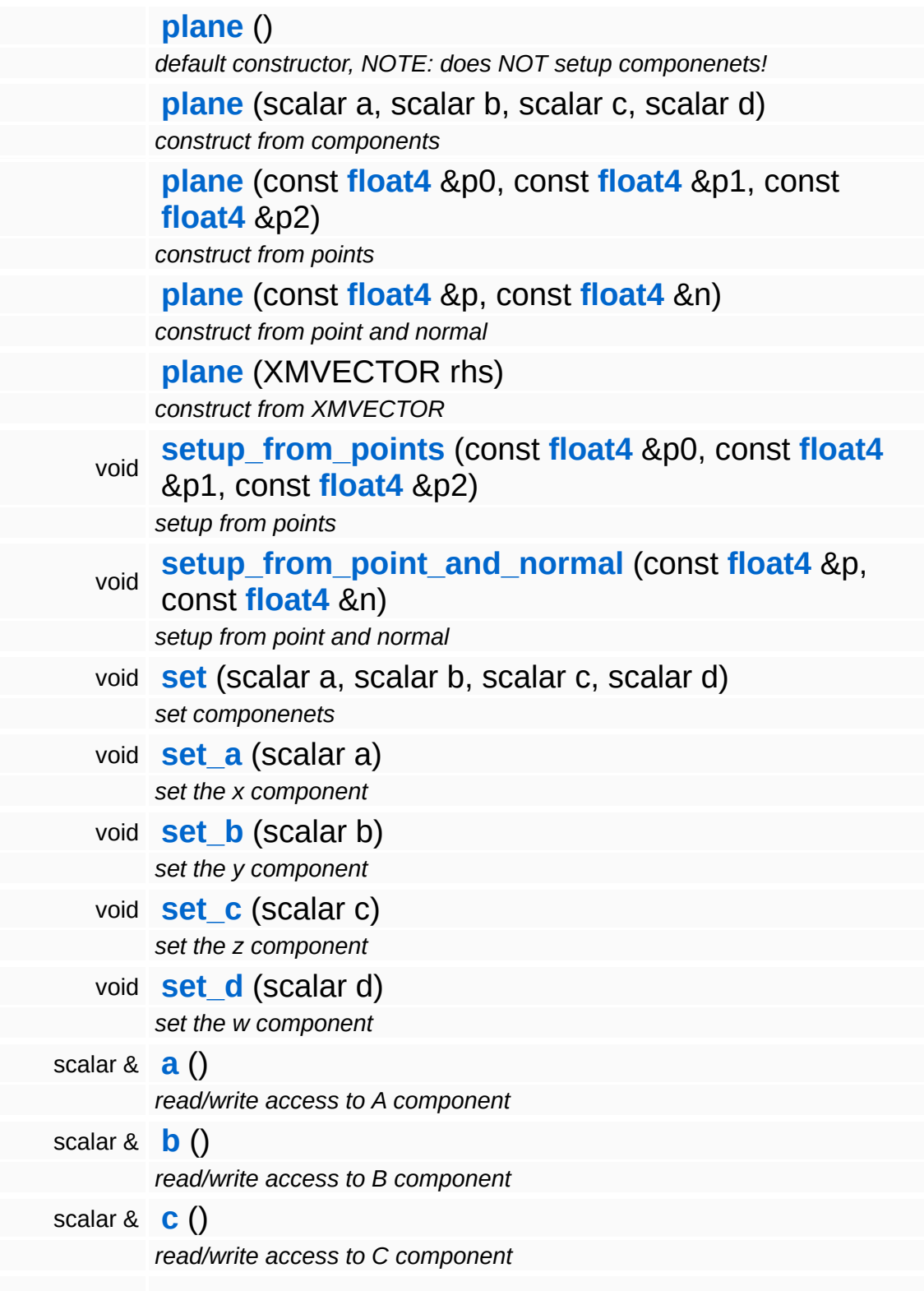

<span id="page-3364-6"></span><span id="page-3364-5"></span><span id="page-3364-4"></span><span id="page-3364-3"></span><span id="page-3364-2"></span><span id="page-3364-1"></span><span id="page-3364-0"></span>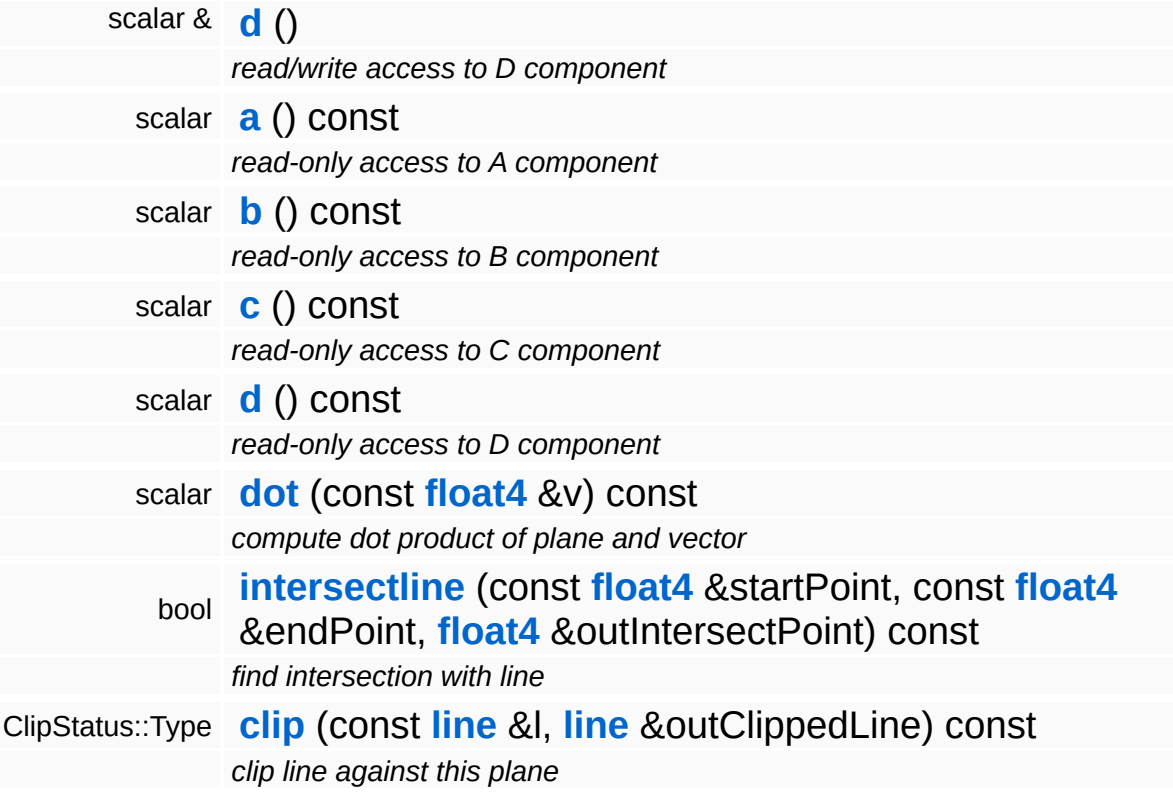

#### **Static Public Member Functions**

<span id="page-3365-1"></span><span id="page-3365-0"></span>static **[plane](#page-3360-0) [normalize](#page-3365-0)** (const **[plane](#page-3360-0)** &p) *normalize plane components a,b,c* static **[\\_\\_declspec](#page-3365-1)** (deprecated) **[plane](#page-3360-0)** transform(**[\\_\\_PlaneArg](#page-3360-0)** p *transform plane by inverse transpose of transform*

### **Constructor & Destructor Documentation**

<span id="page-3366-0"></span>Math::plane::plane ( scalar *a*,

scalar *b*, scalar *c*, scalar *d* ) [inline]

construct from components

!!!! copy constructor forbidden, otherwise passing plane's to a function !!!! via Registers doesnt work

The Nebula Device 3 documentation generated by **[doxygen](http://www.doxygen.org)** at Fri Mar 26 15:21:47 2010

**h o m e namespace [lis](#page-5258-0)t** 

- <span id="page-3367-0"></span>Main Page
- **Na[m](#page-5258-0)espaces**
- [D](#page-5623-0)ata Structures
- **[File](#page-5472-0)s**
- **R[ela](#page-5617-0)ted Pages**
- [Alp](#page-5623-0)habetical List
- [D](#page-0-0)ata Structures
- Class [Hie](#page-5237-0)rarchy
- Data [Field](#page-5256-0)s

#### **[M](#page-5370-0)ath: p[oin](#page-3367-0)t**

# **Math::point Class Reference**

#include <xna\_point.h>

Inheritance diagram for Math::point:

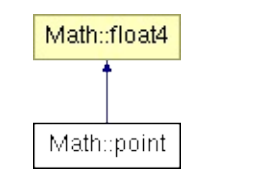

## **Detailed Description**

A point in homogenous space. A point describes a position in space, and has its W component set to 1.0.

(C) 2007 Radon Labs GmbH

#### **Public Member Functions**

<span id="page-3370-12"></span><span id="page-3370-11"></span><span id="page-3370-10"></span><span id="page-3370-9"></span><span id="page-3370-8"></span><span id="page-3370-7"></span><span id="page-3370-6"></span><span id="page-3370-5"></span><span id="page-3370-4"></span><span id="page-3370-3"></span><span id="page-3370-2"></span><span id="page-3370-1"></span><span id="page-3370-0"></span>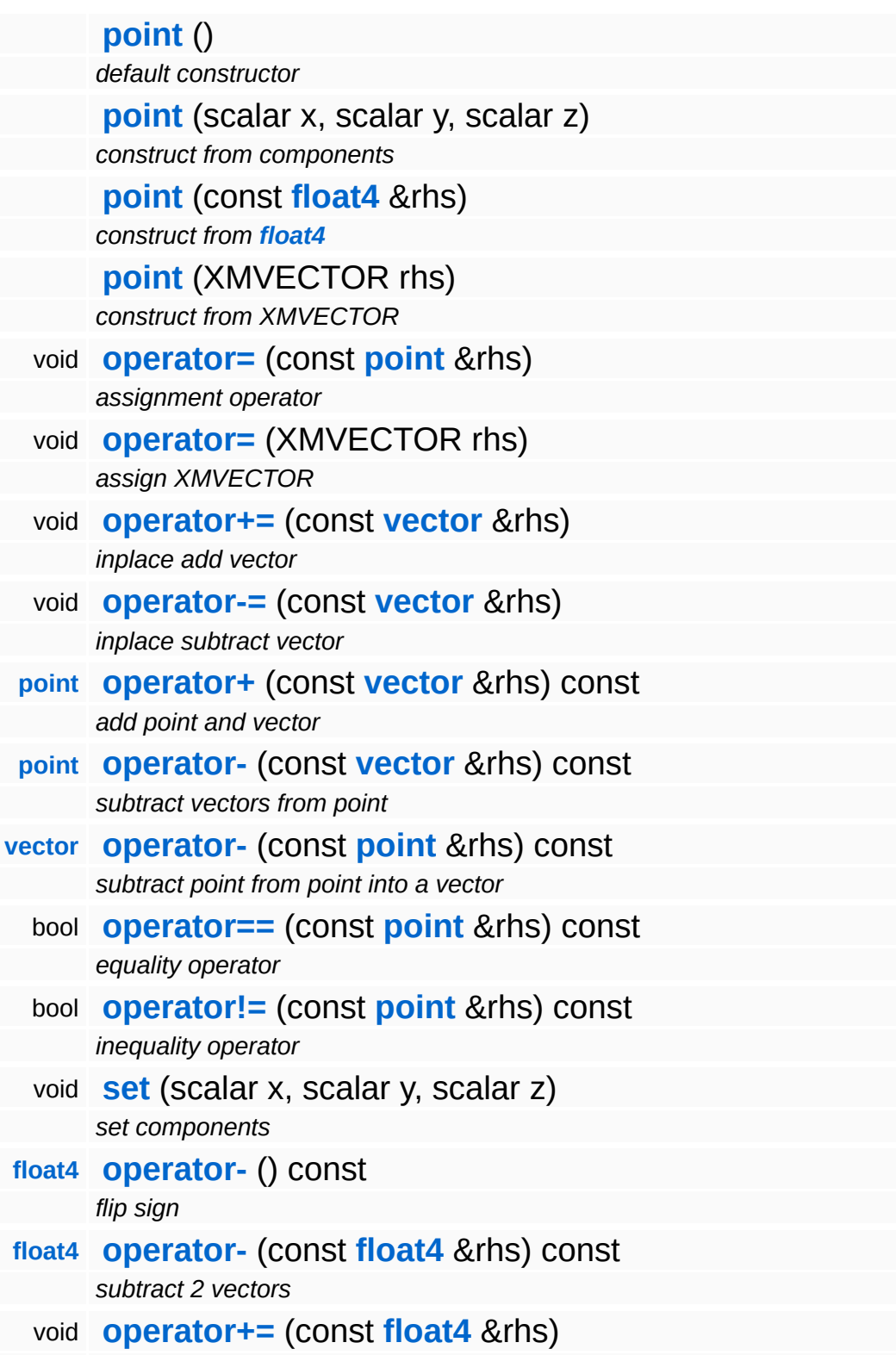

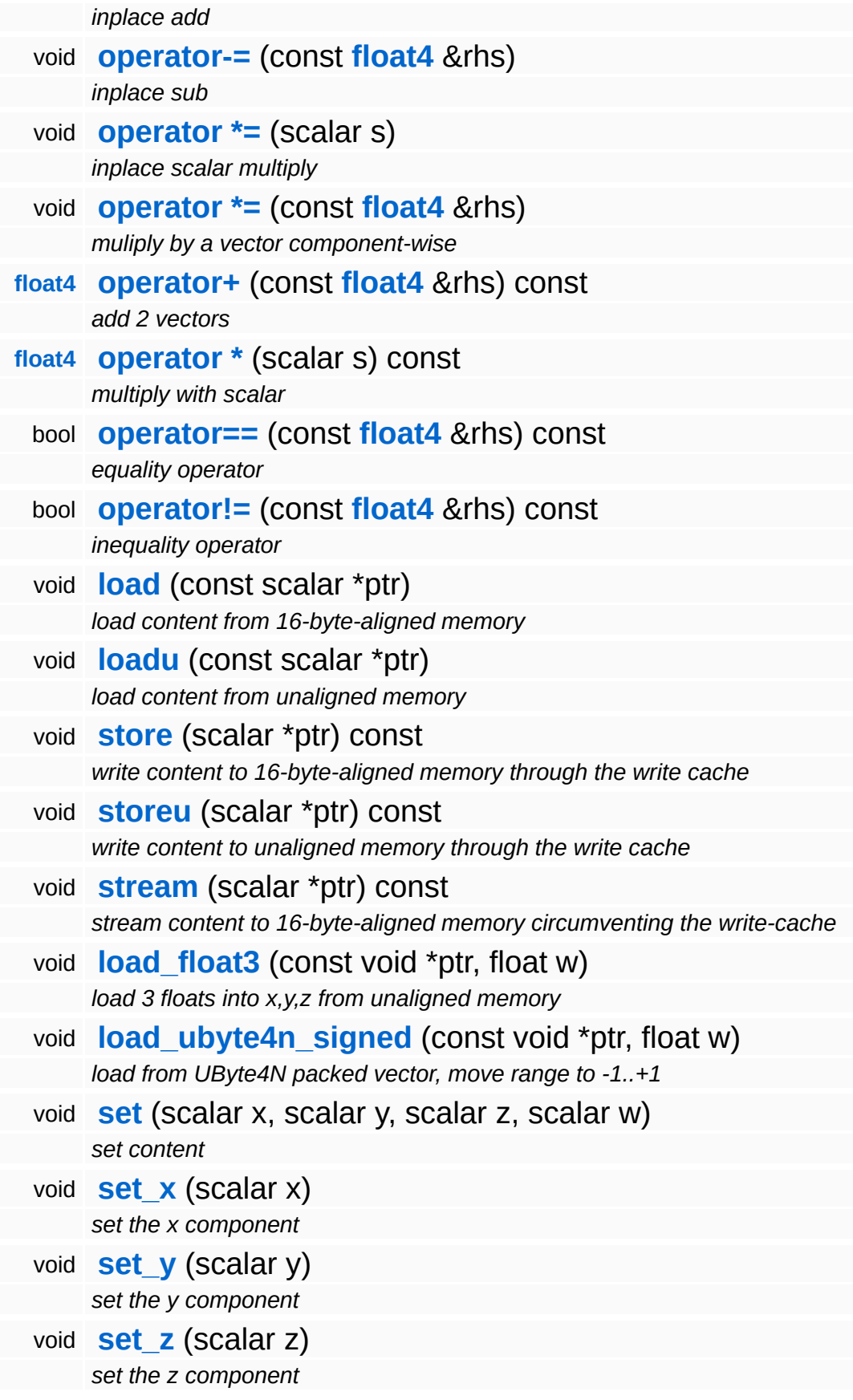

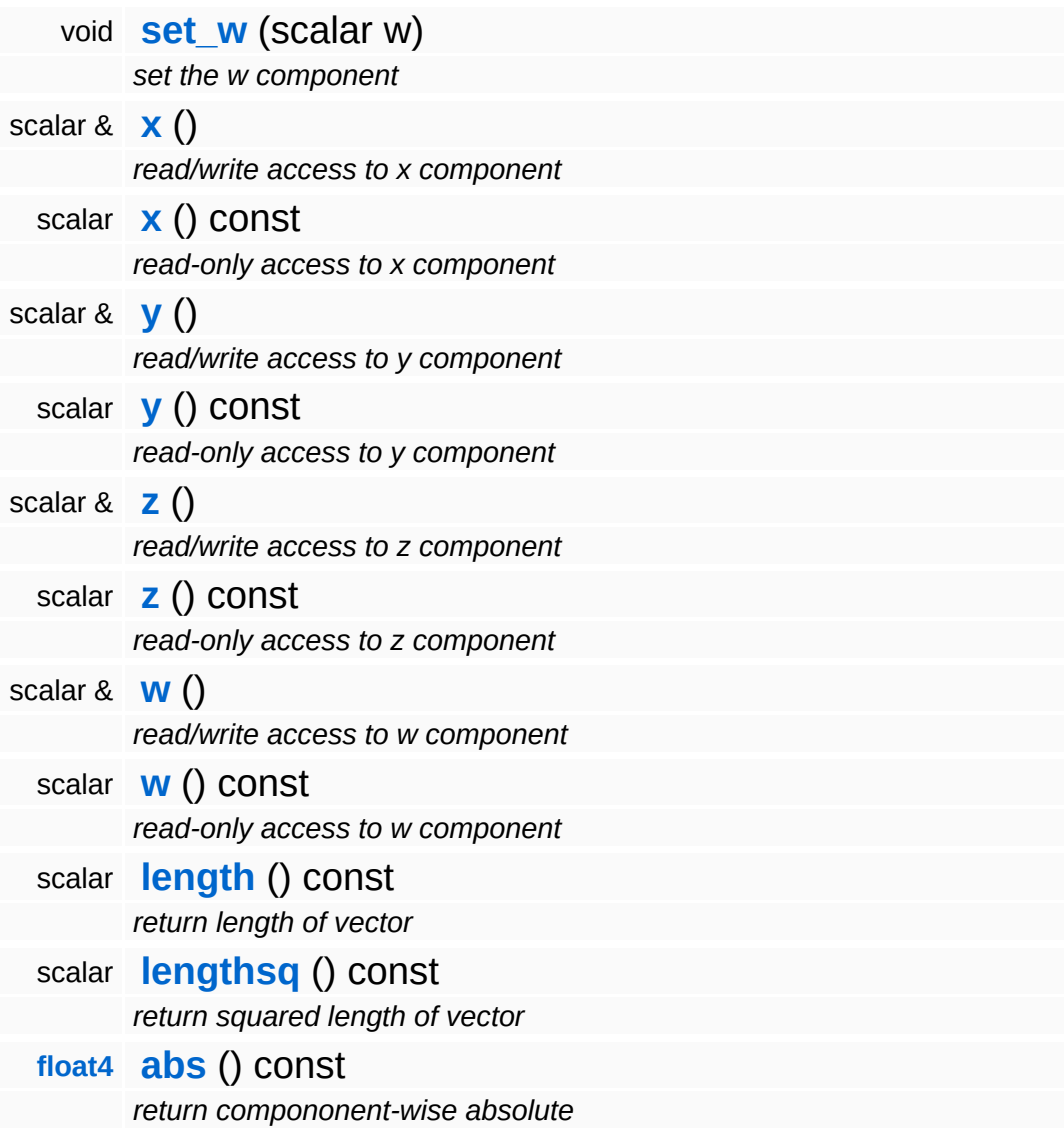

#### **Static Public Member Functions**

<span id="page-3373-0"></span>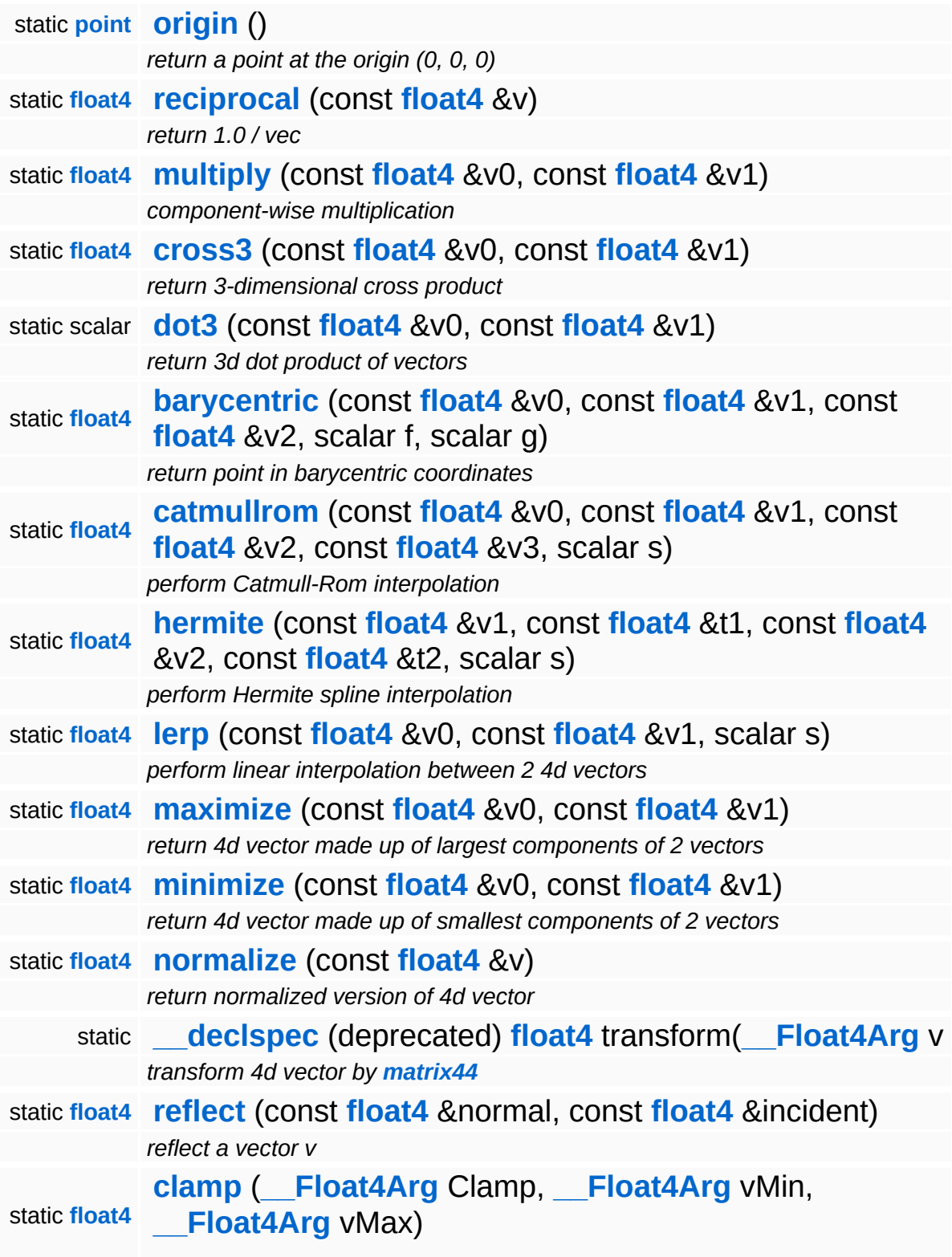

*clamp to min/max vector*

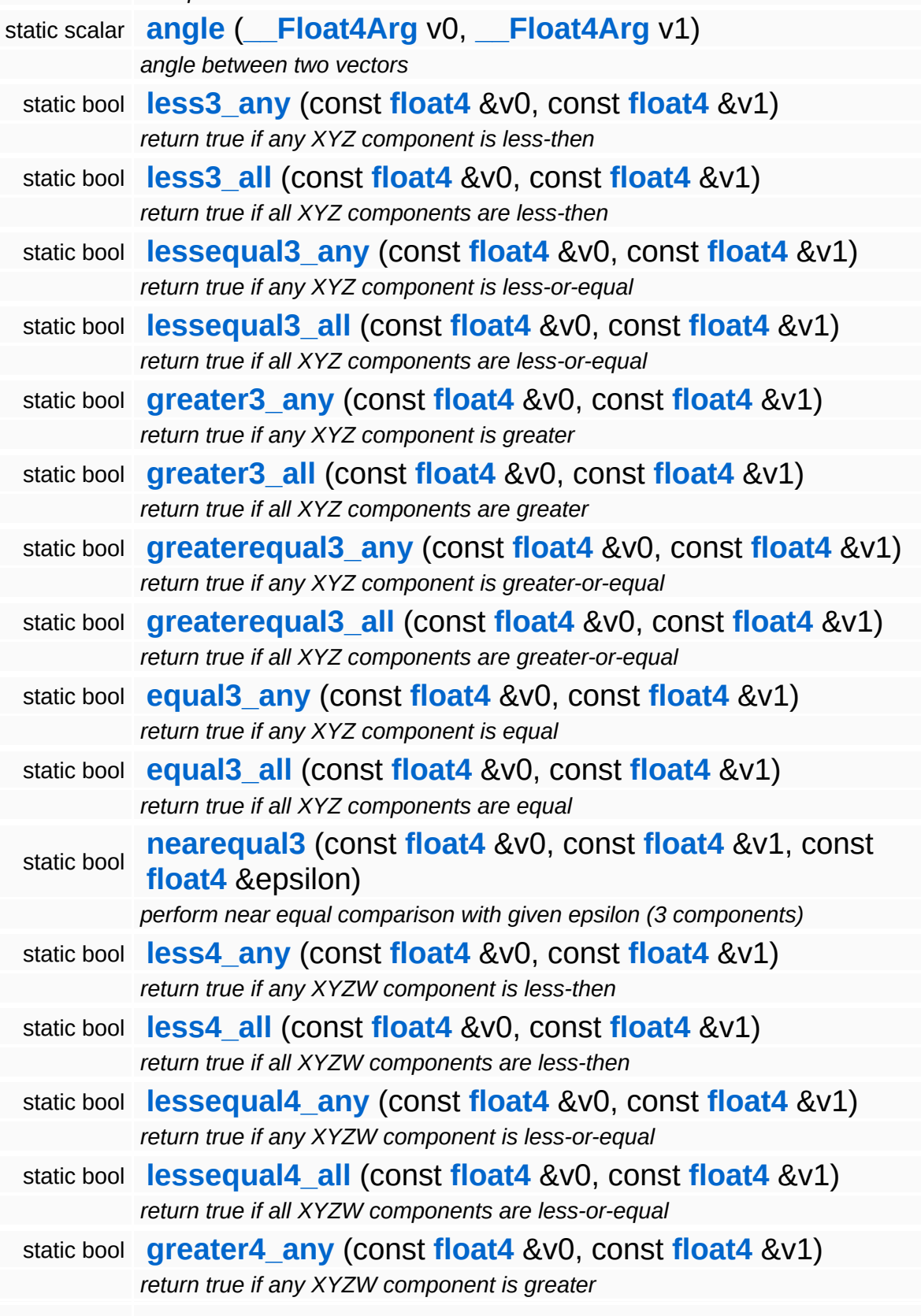

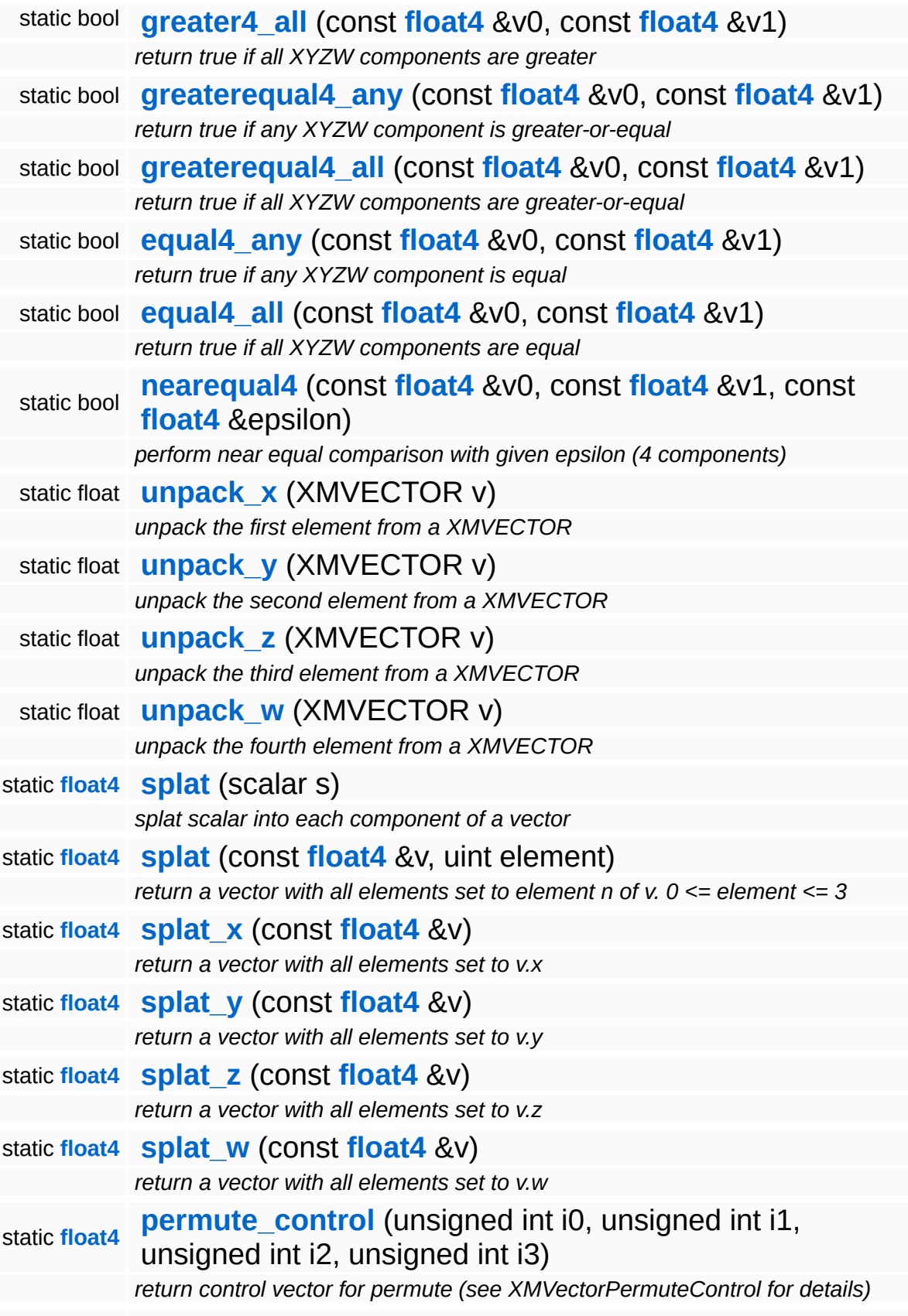

#### static **[float4](#page-3321-0) [permute](#page-3329-15)** (const **[float4](#page-3321-0)** &v0, const **[float4](#page-3321-0)** &v1, const **[float4](#page-3321-0)** &control)

*merge components of 2 vectors into 1 (see XMVectorPermute for details)*

### **Constructor & Destructor Documentation**

<span id="page-3377-0"></span>\_\_forceinline Math::point::point ( XMVECTOR *rhs* )

construct from XMVECTOR

!!!! copy constructor forbidden, otherwise passing point's to a function !!!! via Registers doesnt work

### **Member Function Documentation**

\_\_forceinline void Math::float4::load \* ( scalar *ptr* ) [inherited] const

load content from 16-byte-aligned memory

Load 4 floats from 16-byte-aligned memory.

\_\_forceinline void Math::float4::loadu ( scalar const \* *ptr* ) [inherited]

load content from unaligned memory

Load 4 floats from unaligned memory.

\_\_forceinline void \_\_forceinline void <sub>(</sub>scalar<br>Math::float4::store<sup>(</sup>\* \* *ptr* ) const [inherited]

write content to 16-byte-aligned memory through the write cache

Store to 16-byte-aligned float pointer.

\_\_forceinline void \_\_forceinline void <sub>(</sub>scalar<br>Math::float4::storeu<sup>(</sup>\* \* *ptr* ) const [inherited]

write content to unaligned memory through the write cache

Store to non-aligned float pointer.

The Nebula Device 3 documentation generated by **[doxygen](http://www.doxygen.org)** at Fri Mar 26 15:21:47 2010

**h o m e namespace [lis](#page-5258-0)t** 

- <span id="page-3379-0"></span>Main Page
- **Na[m](#page-5258-0)espaces**
- [D](#page-5623-0)ata Structures
- **[File](#page-5472-0)s**
- **R[ela](#page-5617-0)ted Pages**
- [Alp](#page-5623-0)habetical List
- [D](#page-0-0)ata Structures
- Class [Hie](#page-5237-0)rarchy
- Data [Field](#page-5256-0)s

#### **[M](#page-5370-0)ath: p[ola](#page-3379-0)r**

# **Math::polar Class Reference**

#include <polar.h>

 $\blacksquare$ 

### **Detailed Description**

A polar coordinate inline class, consisting of 2 angles theta (latitude) and rho (longitude). Also offers conversion between cartesian and polar space.

Allowed range for theta is 0..180 degree (in rad!) and for rho 0..360 degree (in rad).

(C) 2004 RadonLabs GmbH

#### **Public Member Functions**

<span id="page-3382-6"></span><span id="page-3382-5"></span><span id="page-3382-4"></span><span id="page-3382-3"></span><span id="page-3382-2"></span><span id="page-3382-1"></span><span id="page-3382-0"></span>**[polar](#page-3382-0)** () *the default constructor* **[polar](#page-3382-1)** (scalar t, scalar r) *constructor, theta and rho args* **[polar](#page-3382-2)** (const **[vector](#page-3407-0)** &v) *constructor, normalized cartesian vector as arg* **[polar](#page-3382-3)** (const **[polar](#page-3379-0)** &src) *the copy constructor* void **[operator=](#page-3382-4)** (const **[polar](#page-3379-0)** &rhs) *the assignment operator* **[vector](#page-3407-0) [get\\_cartesian](#page-3383-0)** () const *convert to normalized cartesian coords* void **[set](#page-3382-5)** (const **[polar](#page-3379-0)** &p) *set to polar object* void **[set](#page-3382-6)** (scalar t, scalar r) *set to theta and rho* void **[set](#page-3383-1)** (const **[vector](#page-3407-0)** &v) *set to cartesian*

### **Member Function Documentation**

<span id="page-3383-0"></span>**[vector](#page-3407-0)**

Math::polar::get\_cartesian ( ) const [inline]

convert to normalized cartesian coords

Convert polar to cartesian.

<span id="page-3383-1"></span>void Math::polar::set ( **[vector](#page-3407-0)** const & *vec* ) [inline]

set to cartesian

Convert cartesian to polar.

The Nebula Device 3 documentation generated by **[doxygen](http://www.doxygen.org)** at Fri Mar 26 15:21:47 2010
**home** namespace [lis](#page-5258-0)t

- <span id="page-3384-0"></span>Main Page
- **Na[m](#page-5258-0)espaces**
- [D](#page-5623-0)ata Structures
- **[File](#page-5472-0)s**
- **R[ela](#page-5617-0)ted Pages**
- [Alp](#page-5623-0)habetical List
- [D](#page-0-0)ata Structures
- Class [Hie](#page-5237-0)rarchy
- Data [Field](#page-5256-0)s

### **[M](#page-5370-0)ath:quater[nio](#page-3384-0)n**

# **Math::quaternion Class Reference**

 $\blacksquare$ 

#include <xna\_quaternion.h>

 $\blacksquare$ 

# **Detailed Description**

Nebula's quaternion class.

(C) 2004 RadonLabs GmbH

### **Public Member Functions**

<span id="page-3387-15"></span><span id="page-3387-14"></span><span id="page-3387-13"></span><span id="page-3387-12"></span><span id="page-3387-11"></span><span id="page-3387-10"></span><span id="page-3387-9"></span><span id="page-3387-8"></span><span id="page-3387-7"></span><span id="page-3387-6"></span><span id="page-3387-5"></span><span id="page-3387-4"></span><span id="page-3387-3"></span><span id="page-3387-2"></span><span id="page-3387-1"></span><span id="page-3387-0"></span>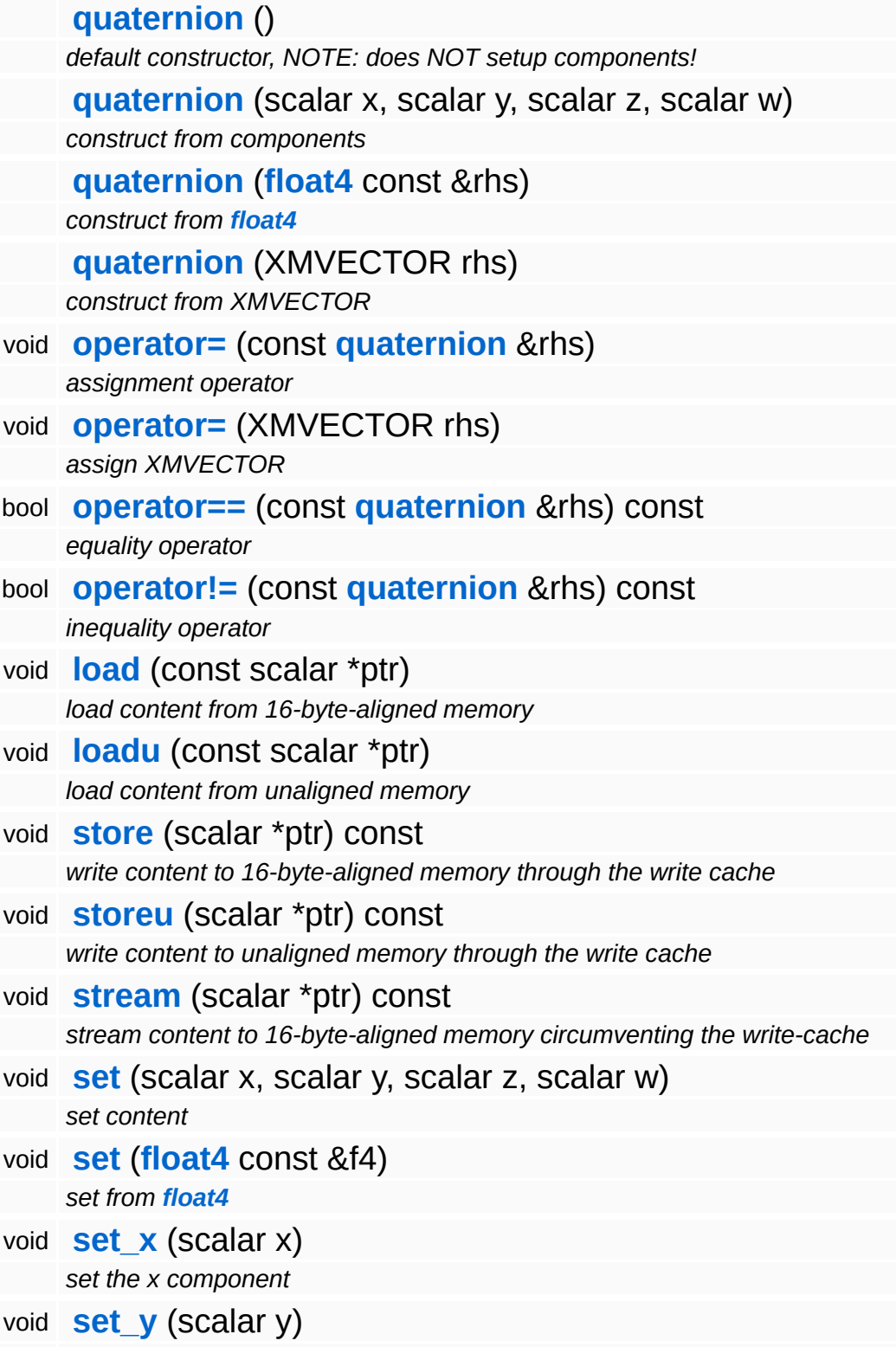

<span id="page-3388-13"></span><span id="page-3388-12"></span><span id="page-3388-11"></span><span id="page-3388-10"></span><span id="page-3388-9"></span><span id="page-3388-8"></span><span id="page-3388-7"></span><span id="page-3388-6"></span><span id="page-3388-5"></span><span id="page-3388-4"></span><span id="page-3388-3"></span><span id="page-3388-2"></span><span id="page-3388-1"></span><span id="page-3388-0"></span>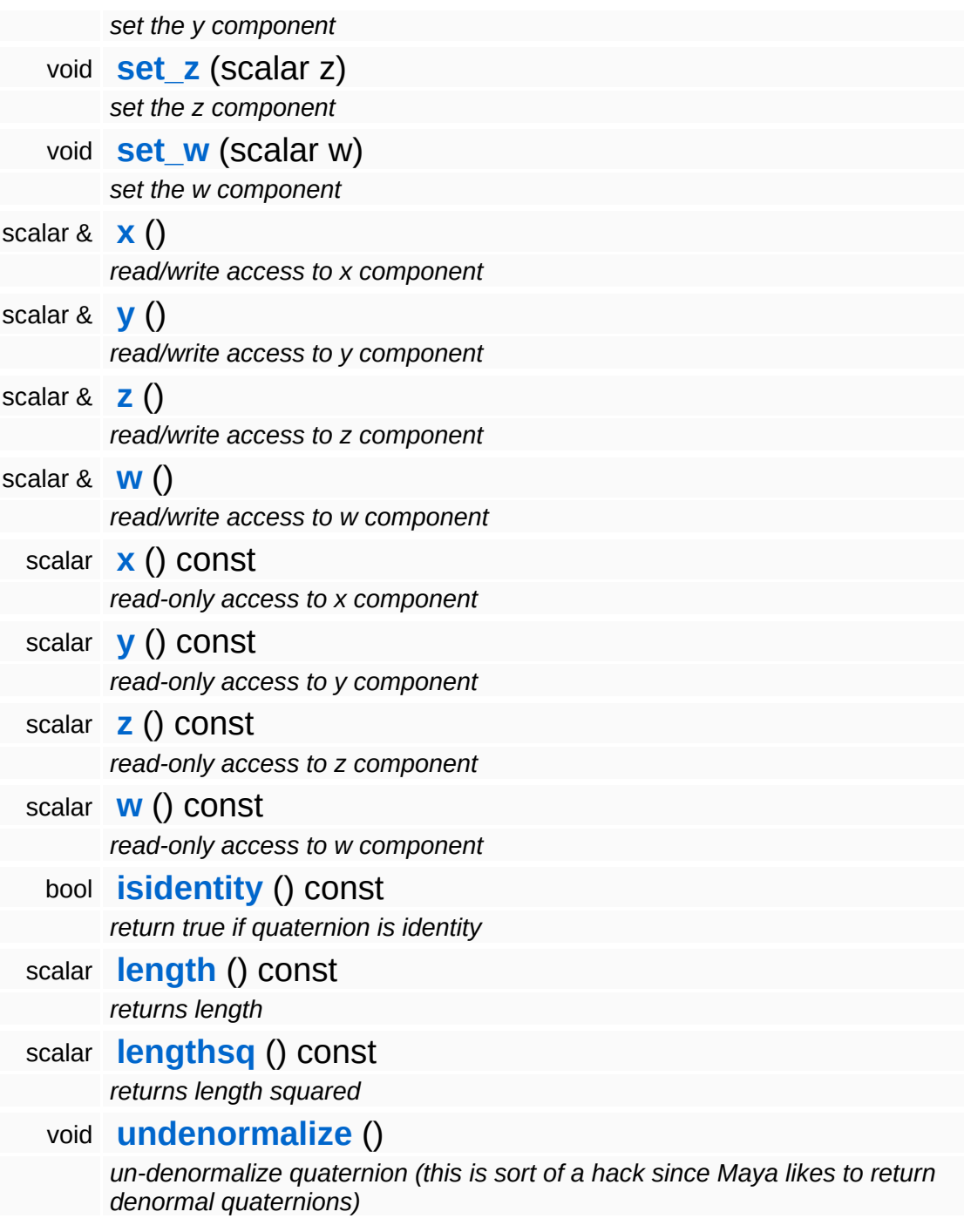

### **Static Public Member Functions**

<span id="page-3389-13"></span><span id="page-3389-12"></span><span id="page-3389-11"></span><span id="page-3389-10"></span><span id="page-3389-9"></span><span id="page-3389-8"></span><span id="page-3389-7"></span><span id="page-3389-6"></span><span id="page-3389-5"></span><span id="page-3389-4"></span><span id="page-3389-3"></span><span id="page-3389-2"></span><span id="page-3389-1"></span><span id="page-3389-0"></span>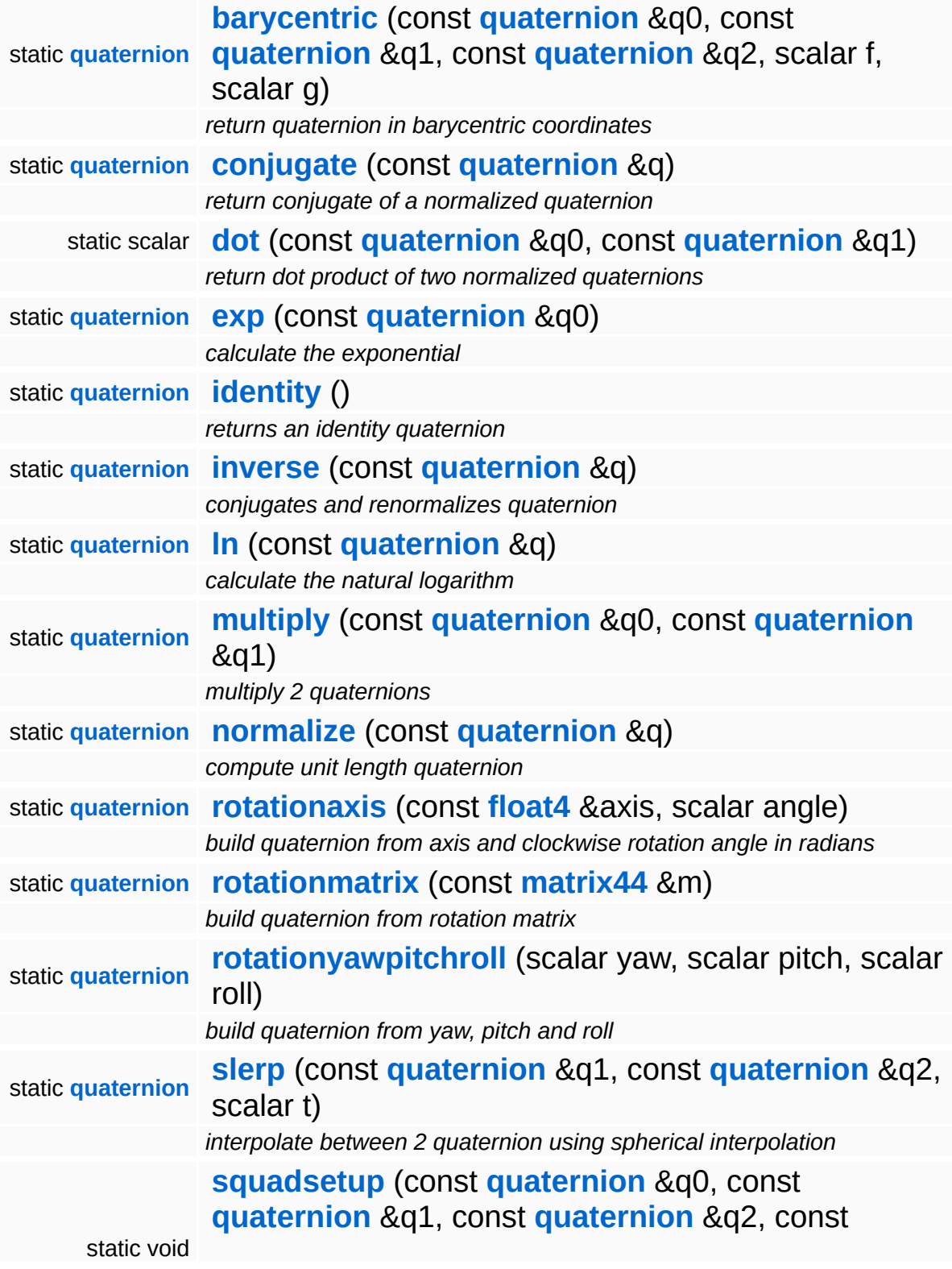

<span id="page-3390-0"></span>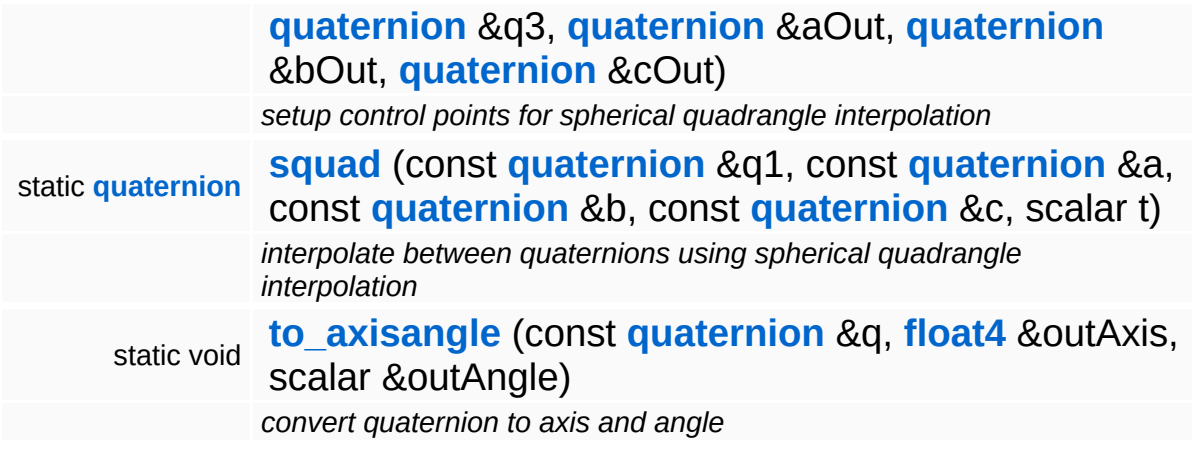

E.

<span id="page-3390-1"></span> $\blacksquare$ 

## **Constructor & Destructor Documentation**

<span id="page-3391-0"></span>\_\_forceinline Math::quaternion::quaternion ( XMVECTOR *rhs* )

construct from XMVECTOR

copy constructor !!!! copy constructor forbidden, otherwise passing point's to a function !!!! via Registers doesnt work

The Nebula Device 3 documentation generated by **[doxygen](http://www.doxygen.org)** at Fri Mar 26 15:21:47 2010

**h o m e namespace [lis](#page-5258-0)t** 

- <span id="page-3392-0"></span>Main Page
- **Na[m](#page-5258-0)espaces**
- [D](#page-5623-0)ata Structures
- **[File](#page-5472-0)s**
- **R[ela](#page-5617-0)ted Pages**
- [Alp](#page-5623-0)habetical List
- [D](#page-0-0)ata Structures
- Class [Hie](#page-5237-0)rarchy
- Data [Field](#page-5256-0)s

### **[M](#page-5370-0)ath: rectan[gle](#page-3392-0)**

# **Math::rectangle< TYPE > Class Template Reference**

#include <rectangle.h>

## **Detailed Description**

## **template<class TYPE> class Math::rectangle< TYPE >**

A 2d rectangle class.

(C) 2003 RadonLabs GmbH

## **Public Member Functions**

<span id="page-3395-5"></span><span id="page-3395-4"></span><span id="page-3395-3"></span><span id="page-3395-2"></span><span id="page-3395-1"></span><span id="page-3395-0"></span>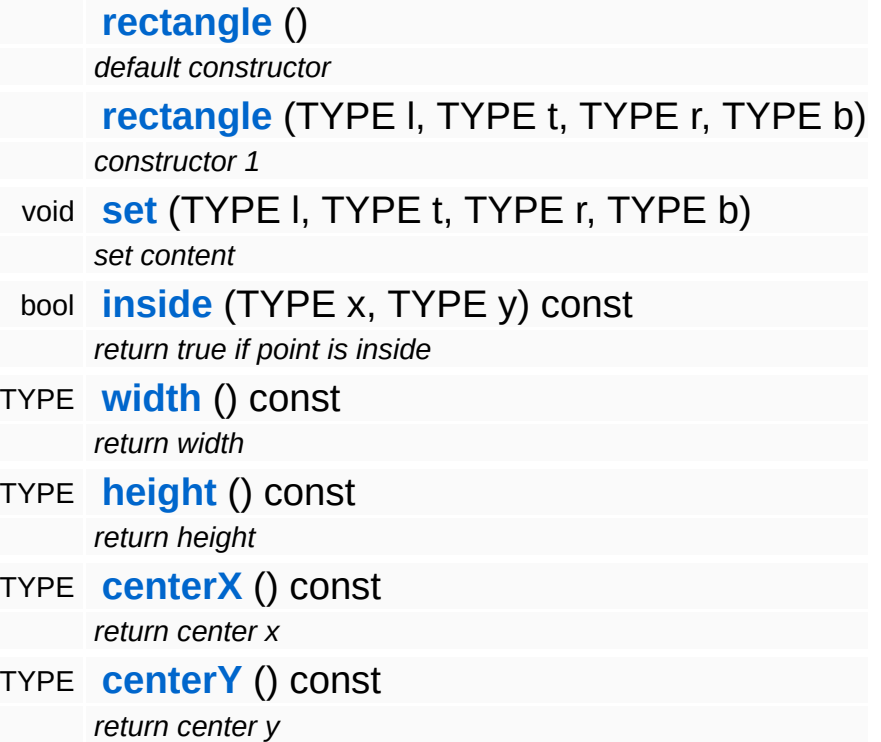

<span id="page-3395-7"></span><span id="page-3395-6"></span>The Nebula Device 3 documentation generated by **[doxygen](http://www.doxygen.org)** at Fri Mar 26 15:21:47 2010

**h o m e namespace [lis](#page-5258-0)t** 

- <span id="page-3396-0"></span>Main Page
- **Na[m](#page-5258-0)espaces**
- [D](#page-5623-0)ata Structures
- **[File](#page-5472-0)s**
- **R[ela](#page-5617-0)ted Pages**
- [Alp](#page-5623-0)habetical List
- [D](#page-0-0)ata Structures
- Class [Hie](#page-5237-0)rarchy
- Data [Field](#page-5256-0)s

### **[M](#page-5370-0)at[h](#page-3396-0): sphere**

# **Math::sphere Class Reference**

3

#include <sphere\_.h>

É

# **Detailed Description**

A 3-dimensional sphere.

(C) 2004 RadonLabs GmbH

### **Public Member Functions**

<span id="page-3399-6"></span><span id="page-3399-5"></span><span id="page-3399-4"></span><span id="page-3399-3"></span><span id="page-3399-2"></span><span id="page-3399-1"></span><span id="page-3399-0"></span>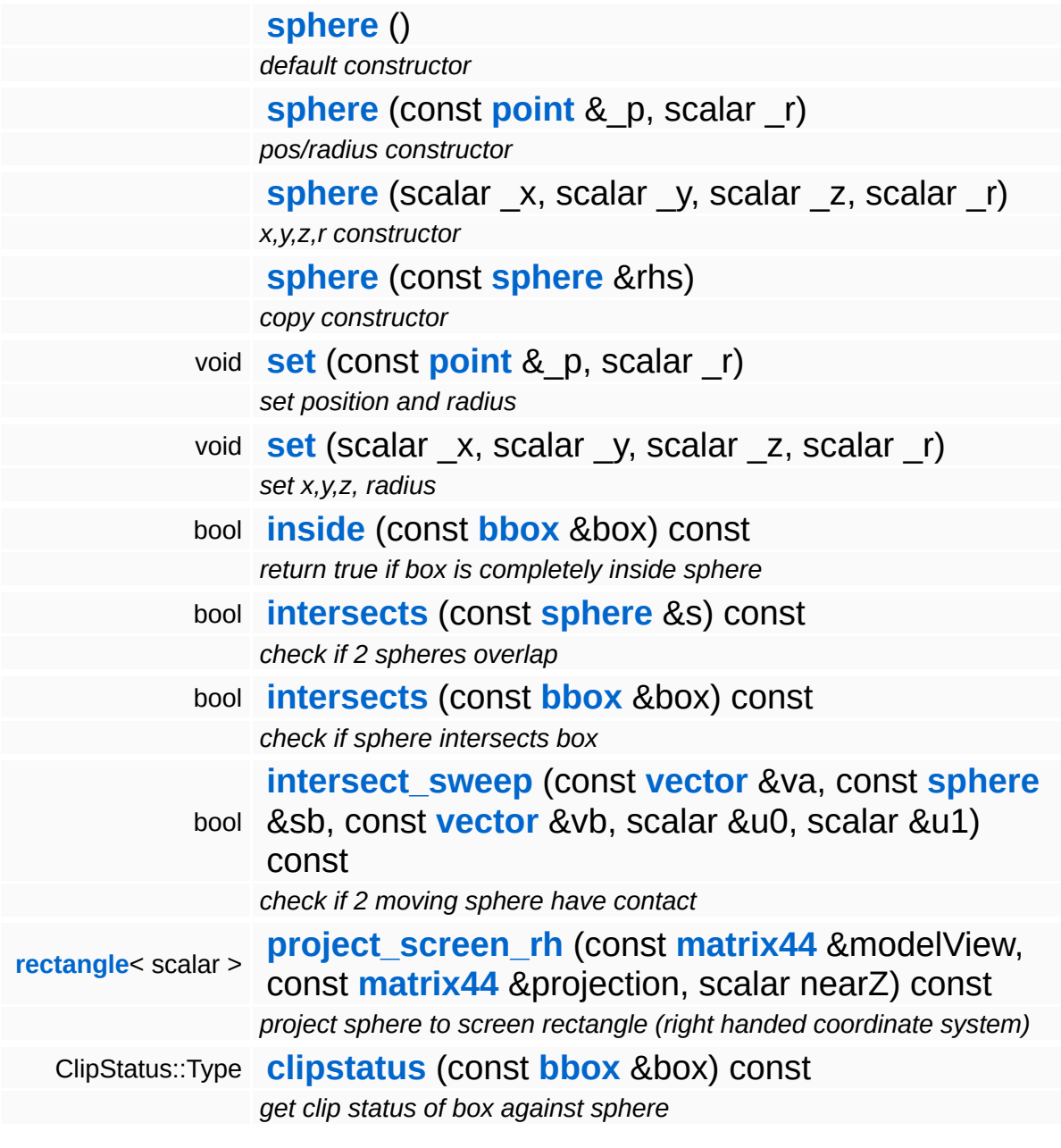

## **Member Function Documentation**

<span id="page-3400-0"></span>bool Math::sphere::inside ( **[bbox](#page-3298-0)** const & *box* ) const [inline]

return true if box is completely inside sphere

Return true if the bounding box is inside the sphere.

<span id="page-3400-1"></span>bool Math::sphere::intersects ( **[bbox](#page-3298-0)** const & *box* ) const

check if sphere intersects box

Check if sphere intersects with box. Taken from "Simple Intersection Tests For Games", Gamasutra, Oct 18 1999

```
bool
Math::sphere::intersect_sweep
(
vector
                             const
                             &
                                     va,
                             const
                             sphere
sb,
                             &
                             const
                             vector
vb,
                             &
                             scalar
                             &
                                    u0,
                             scalar
                             &
                                    u1
                            ) const
```
check if 2 moving sphere have contact

Check if 2 moving spheres have contact. Taken from "Simple Intersection Tests For Games" article in Gamasutra, Oct 18 1999

#### **Parameters:**

- *va* [in] distance travelled by 'this'
- *sb* [in] the other sphere
- *vb* [in] distance travelled by sb
- *u0* [out] normalized intro contact
- *u1* [out] normalized outro contact

```
rectangle< scalar >
Math::sphere::project_screen_rh
(
matrix44
                            const
                            &
                                    view,
                            const
                            matrix44
projection,
                            &
                            scalar nearZ
                           ) const
```
project sphere to screen rectangle (right handed coordinate system)

Project the sphere (defined in global space) to a screen space rectangle, given the current View and Projection matrices. The method assumes that the sphere is at least partially visible.

<span id="page-3401-1"></span>ClipStatus::Type Math::sphere::clipstatus ( **[bbox](#page-3298-0)** const & *box* ) const [inline]

get clip status of box against sphere

Get the clip status of a box against this sphere. Inside means: the box is completely inside the sphere.

The Nebula Device 3 documentation generated by **[doxygen](http://www.doxygen.org)** at Fri Mar 26 15:21:47 2010

**home** namespace [lis](#page-5258-0)t

- <span id="page-3402-0"></span>Main Page
- **Na[m](#page-5258-0)espaces**
- [D](#page-5623-0)ata Structures
- **[File](#page-5472-0)s**
- **R[ela](#page-5617-0)ted Pages**
- [Alp](#page-5623-0)habetical List
- [D](#page-0-0)ata Structures
- Class [Hie](#page-5237-0)rarchy
- Data [Field](#page-5256-0)s

### **[M](#page-5370-0)ath**: transfor[m](#page-3402-0)44

# **Math::transform44 Class Reference**

 $\blacksquare$ 

#include <transform44.h>

 $\blacksquare$ 

## **Detailed Description**

A 4x4 matrix which is described by translation, rotation and scale.

(C) 2004 RadonLabs GmbH

### **Public Member Functions**

<span id="page-3405-14"></span><span id="page-3405-13"></span><span id="page-3405-12"></span><span id="page-3405-11"></span><span id="page-3405-10"></span><span id="page-3405-9"></span><span id="page-3405-8"></span><span id="page-3405-7"></span><span id="page-3405-6"></span><span id="page-3405-5"></span><span id="page-3405-4"></span><span id="page-3405-3"></span><span id="page-3405-2"></span><span id="page-3405-1"></span><span id="page-3405-0"></span>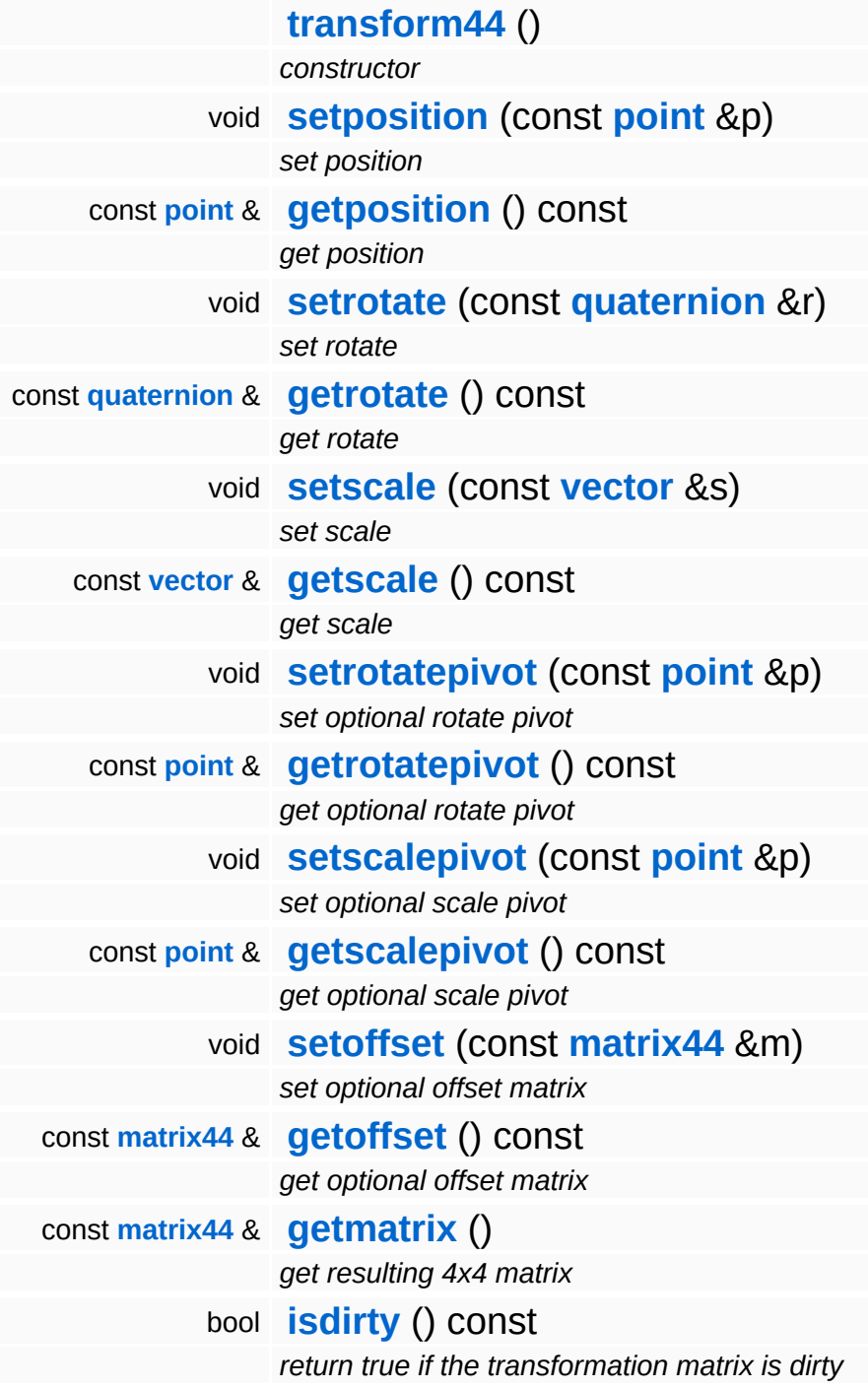

The Nebula Device 3 d[o](http://www.doxygen.org)cumentation generated by doxygen at Fri Mar 26 15:21:47 2010

**home** namespace [lis](#page-5258-0)t

- <span id="page-3407-0"></span>Main Page
- **Na[m](#page-5258-0)espaces**
- [D](#page-5623-0)ata Structures
- **[File](#page-5472-0)s**
- **R[ela](#page-5617-0)ted Pages**
- [Alp](#page-5623-0)habetical List
- [D](#page-0-0)ata Structures
- Class [Hie](#page-5237-0)rarchy
- Data [Field](#page-5256-0)s

**[M](#page-5370-0)ath:vect[o](#page-3407-0)r** 

# **Math::vector Class Reference**

#include <xna\_vector.h>

Inheritance diagram for Math::vector:

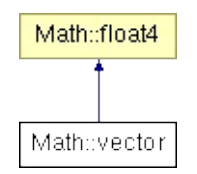

## **Detailed Description**

A vector in homogenous space. A point describes a direction and length in 3d space and always has a w component of 0.0.

(C) 2007 Radon Labs GmbH

## **Public Member Functions**

<span id="page-3410-15"></span><span id="page-3410-14"></span><span id="page-3410-13"></span><span id="page-3410-12"></span><span id="page-3410-11"></span><span id="page-3410-10"></span><span id="page-3410-9"></span><span id="page-3410-8"></span><span id="page-3410-7"></span><span id="page-3410-6"></span><span id="page-3410-5"></span><span id="page-3410-4"></span><span id="page-3410-3"></span><span id="page-3410-2"></span><span id="page-3410-1"></span><span id="page-3410-0"></span>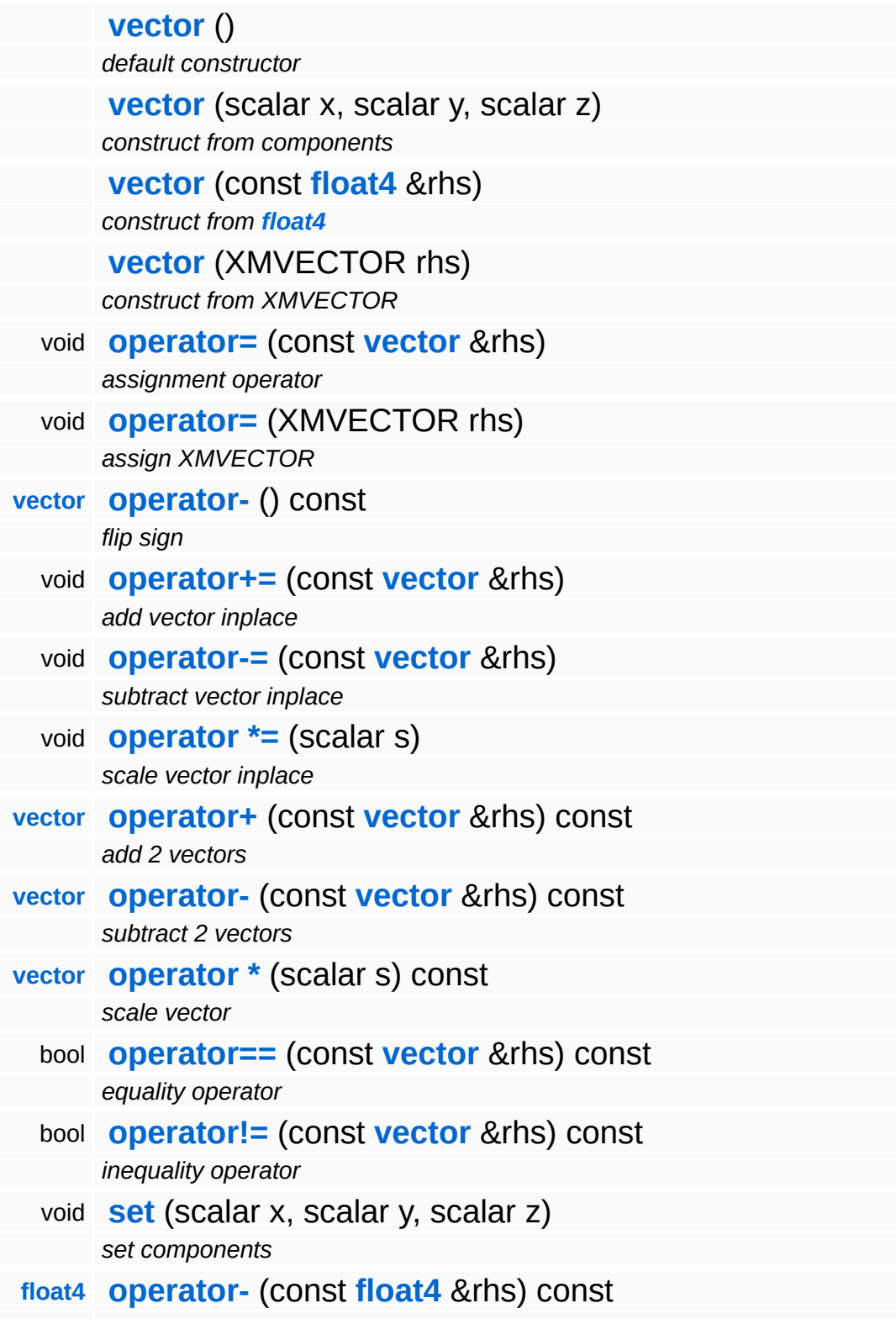

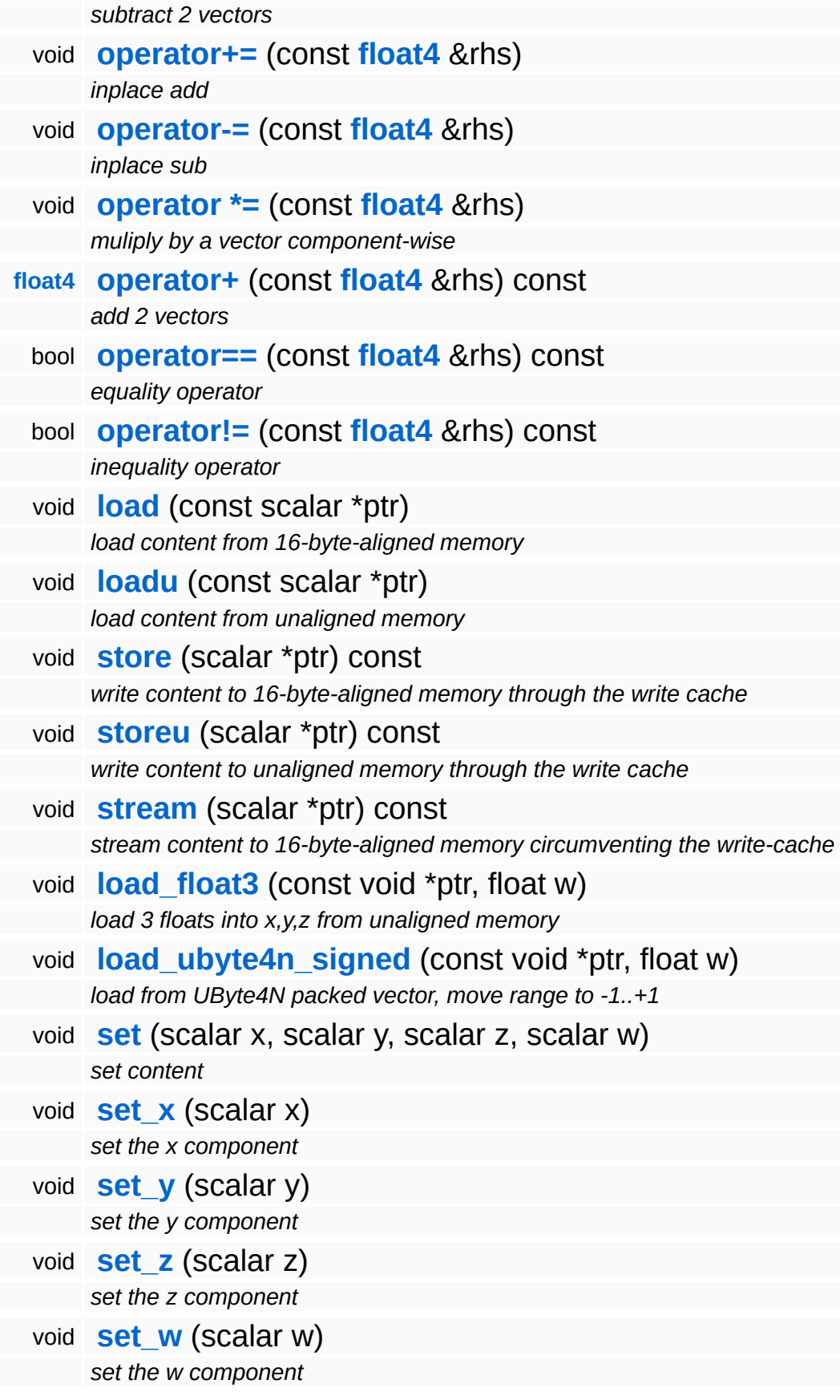

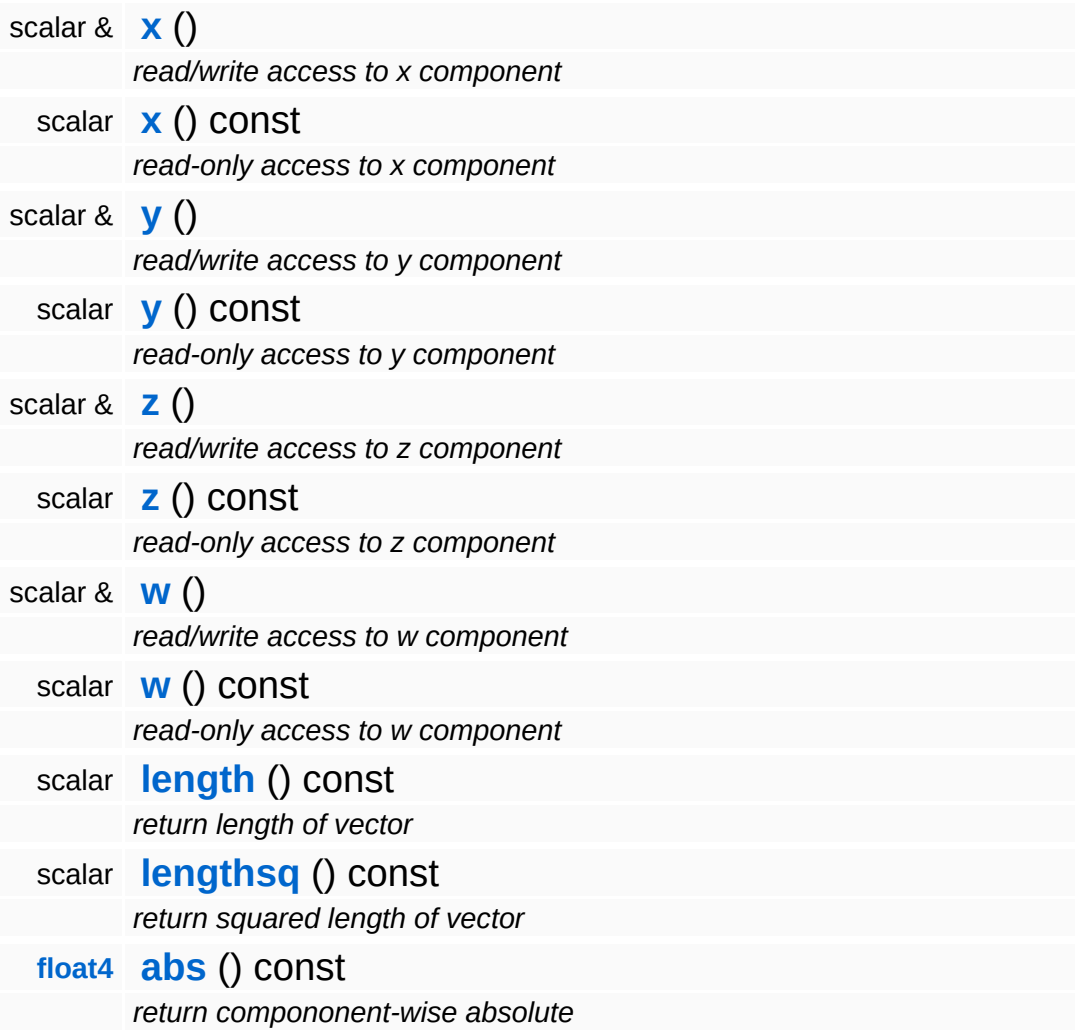

## **Static Public Member Functions**

<span id="page-3413-1"></span><span id="page-3413-0"></span>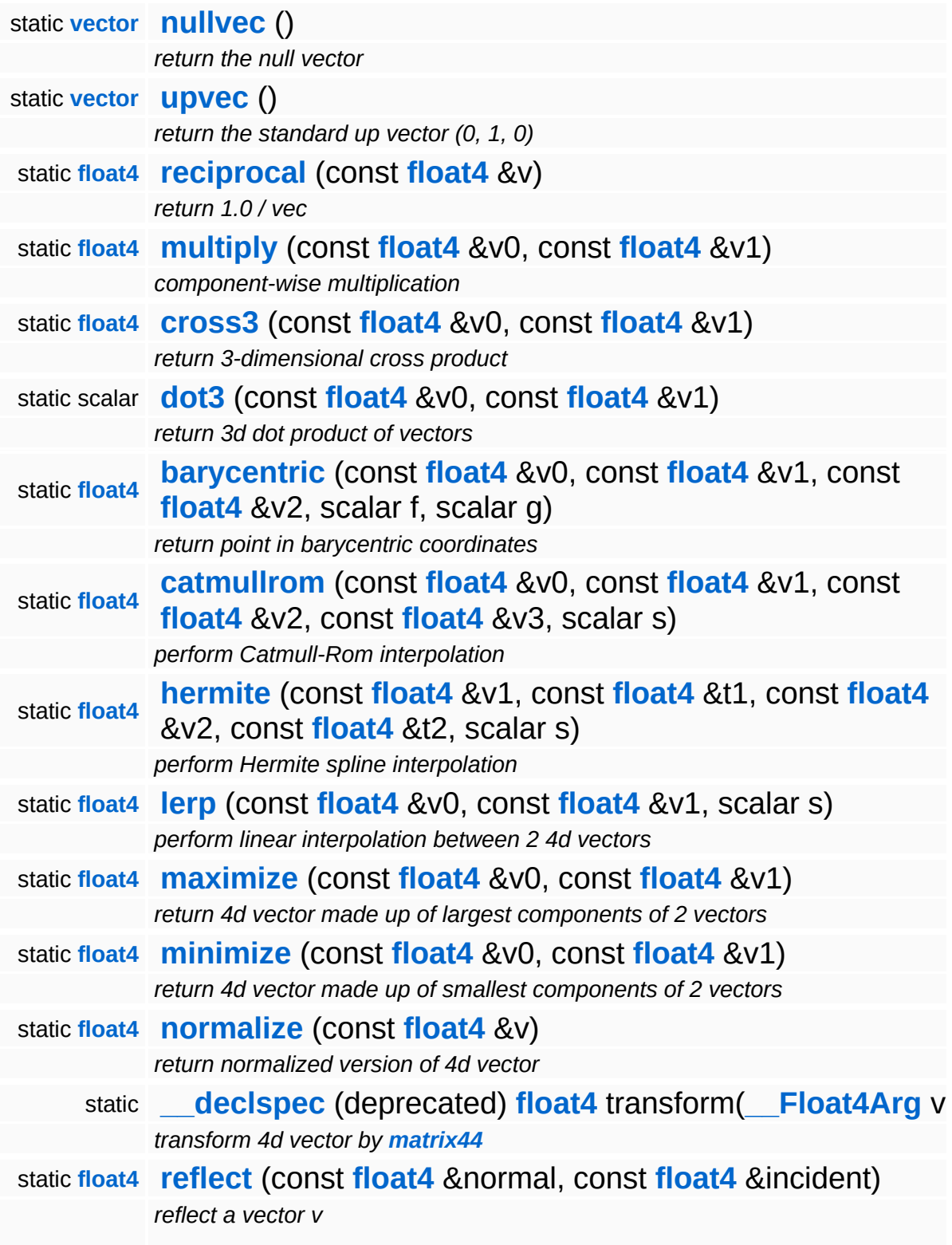

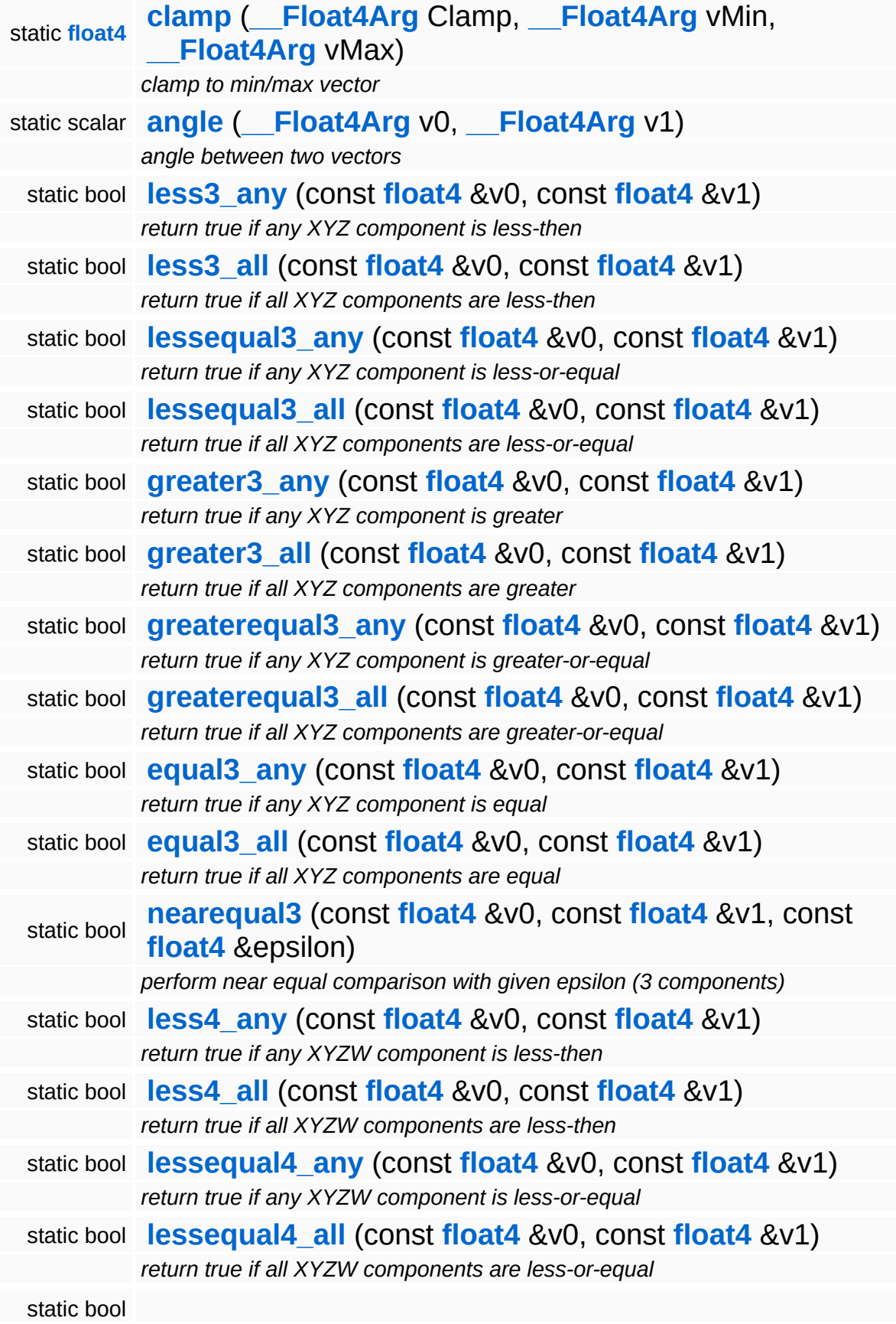

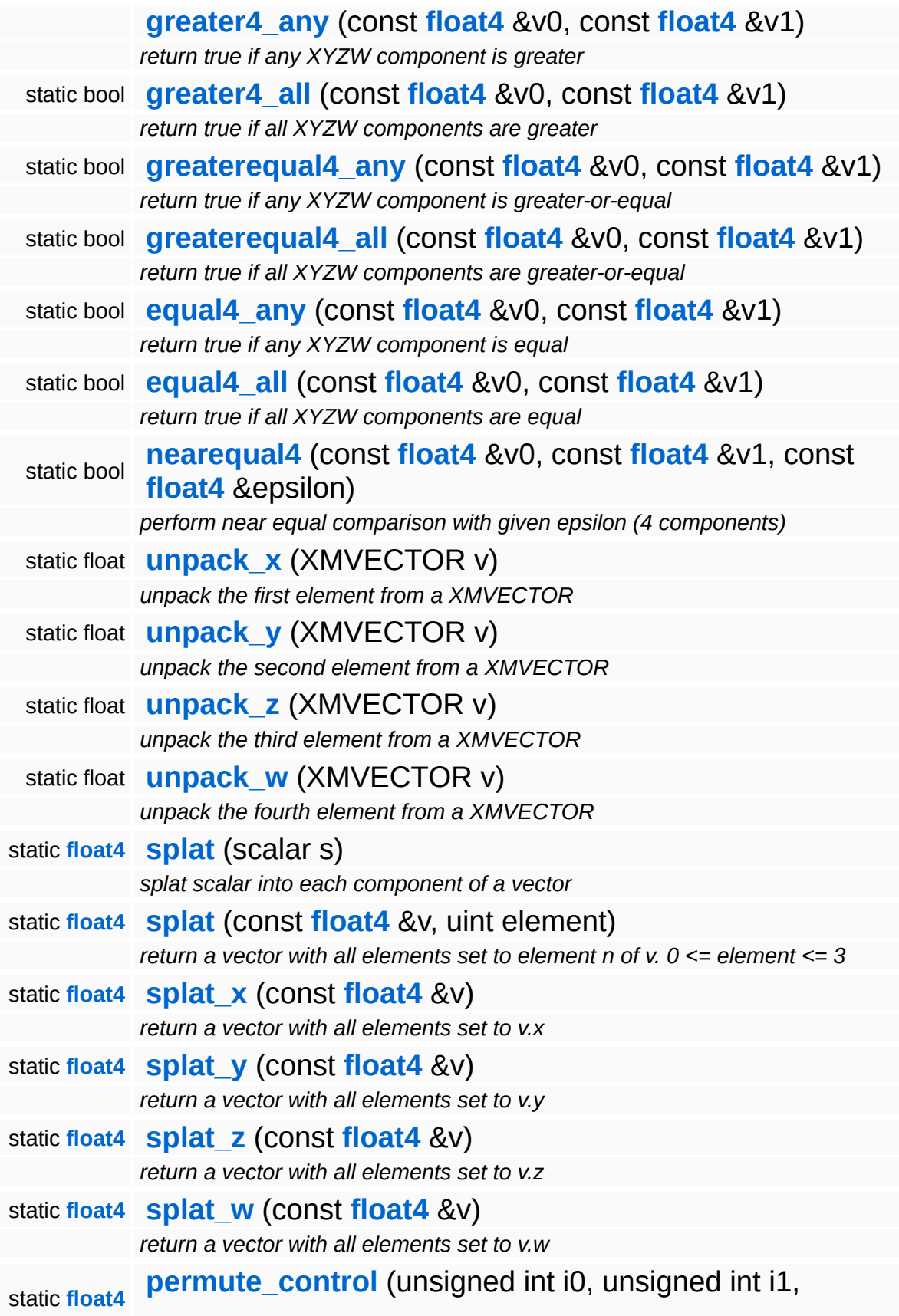

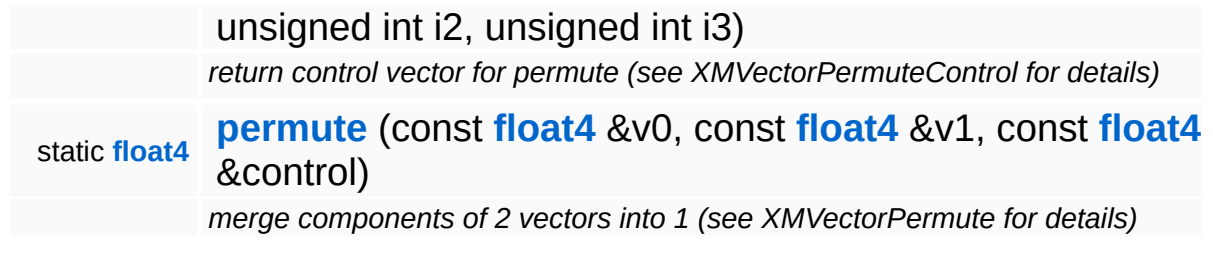

 $\blacksquare$ 

 $\equiv$ 

## **Member Function Documentation**

\_\_forceinline void Math::float4::load \* ( scalar *ptr* ) [inherited] const

load content from 16-byte-aligned memory

Load 4 floats from 16-byte-aligned memory.

\_\_forceinline void Math::float4::loadu ( scalar const \* *ptr* ) [inherited]

load content from unaligned memory

Load 4 floats from unaligned memory.

\_\_forceinline void \_\_forceinline void <sub>(</sub>scalar<br>Math::float4::store<sup>(</sup>\* \* *ptr* ) const [inherited]

write content to 16-byte-aligned memory through the write cache

Store to 16-byte-aligned float pointer.

\_\_forceinline void \_\_forceinline void <sub>(</sub>scalar<br>Math::float4::storeu<sup>(</sup>\* \* *ptr* ) const [inherited]

write content to unaligned memory through the write cache

Store to non-aligned float pointer.

The Nebula Device 3 documentation generated by **[doxygen](http://www.doxygen.org)** at Fri Mar 26 15:21:47 2010

**home** namespace [lis](#page-5258-0)t

- <span id="page-3418-0"></span>Main Page
- **Na[m](#page-5258-0)espaces**
- [D](#page-5623-0)ata Structures
- **[File](#page-5472-0)s**
- **R[ela](#page-5617-0)ted Pages**
- [Alp](#page-5623-0)habetical List
- [D](#page-0-0)ata Structures
- Class [Hie](#page-5237-0)rarchy
- Data [Field](#page-5256-0)s

### **Me[m](#page-5379-0)ory: [H](#page-3418-0)eap**

# **Memory::Heap Class Reference**

#include <heap.h>

 $\blacksquare$
Implements a private heap.

(C) 2006 Radon Labs GmbH

**home** namespace [lis](#page-5258-0)t

- <span id="page-3421-0"></span>Main Page
- **Na[m](#page-5258-0)espaces**
- [D](#page-5623-0)ata Structures
- **[File](#page-5472-0)s**
- **R[ela](#page-5617-0)ted Pages**
- [Alp](#page-5623-0)habetical List
- [D](#page-0-0)ata Structures
- Class [Hie](#page-5237-0)rarchy
- Data [Field](#page-5256-0)s

#### **Me[m](#page-3421-0)ory: Memory**

# **Memory::Memory Class Reference**

 $\blacksquare$ 

#include <memory.h>

 $\blacksquare$ 

Implements a private heap.

(C) 2006 Radon Labs GmbH

**ome** namespace [lis](#page-5258-0)t

- Main Page
- **Na[m](#page-5258-0)espaces**
- [D](#page-5623-0)ata Structures
- **[File](#page-5472-0)s**
- **R[ela](#page-5617-0)ted Pages**
- [Alp](#page-5623-0)habetical List
- [D](#page-0-0)ata Structures
- Class [Hie](#page-5237-0)rarchy
- Data [Field](#page-5256-0)s

# <span id="page-3424-0"></span>**Me[m](#page-3424-0)ory: MemoryPoo ol h**

# **Memory::MemoryPool Class Reference**

 $\blacksquare$ 

#include <memorypool.h>

A simple thread-safe memory pool. **[Memory](#page-3421-0)** pool items are 16-byte aligned.

(C) 2009 Radon Labs GmbH

**home [namespace](#page-5258-0) list**

- <span id="page-3427-0"></span>Main Page
- **[Namespaces](#page-5258-0)**
- **Data [Structures](#page-5623-0)**
- [Files](#page-5472-0)
- [Related](#page-5617-0) Pages
- **[Alphabetical](#page-5623-0) List**
- **Data [Structures](#page-0-0)**
- Class [Hierarchy](#page-5237-0)
- **Data [Fields](#page-5256-0)**

#### **[Memory](#page-5379-0)**::**[PoolArrayAllocator](#page-3427-0)**

# **Memory::PoolArrayAllocator Class Reference**

#include <poolarrayallocator.h>

Allocates small memory blocks from an array of fixed-size memory pools. Bigger allocation go directly through to a heap. Note that when freeing a memory block, there are 2 options: one with providing the size of the memory block (which is probably a bit faster) and one conventional without providing the size.

(C) 2009 Radon Labs GmbH

## **Public Member Functions**

<span id="page-3430-4"></span><span id="page-3430-3"></span><span id="page-3430-2"></span><span id="page-3430-1"></span><span id="page-3430-0"></span>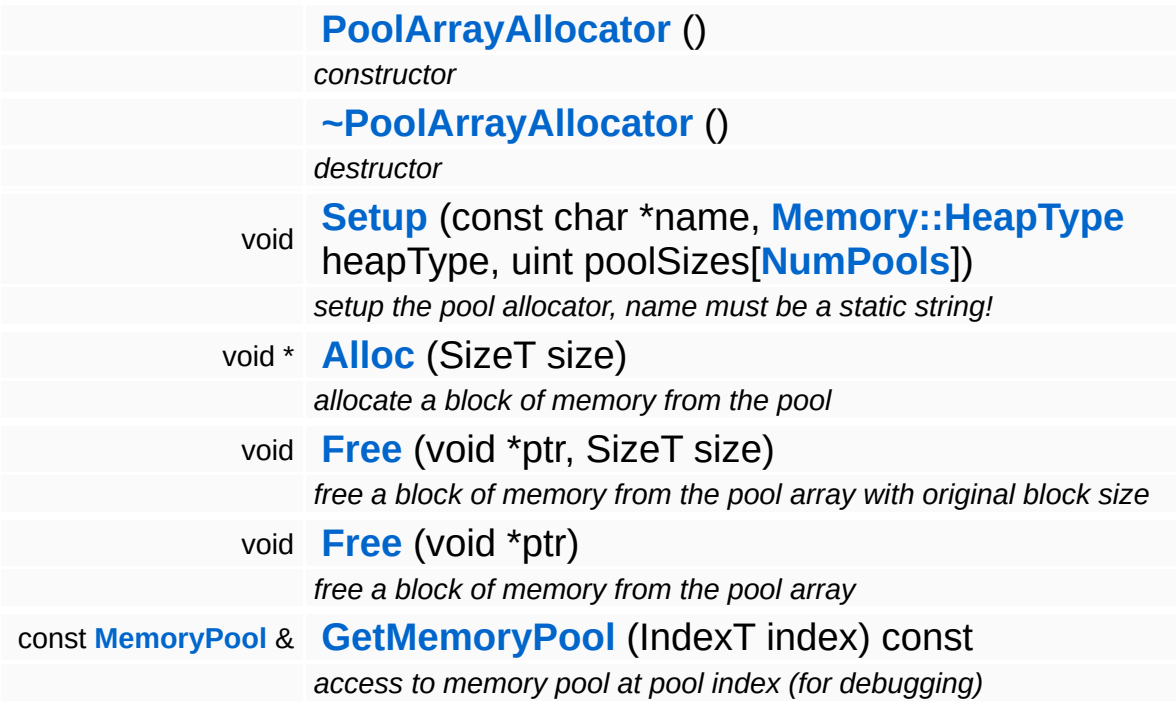

## **Static Public Attributes**

 $\blacksquare$ 

<span id="page-3431-0"></span>static const SizeT **[NumPools](#page-3431-0)** = 8 *number of pools*

 $\overline{\phantom{0}}$ 

## **Member Function Documentation**

```
void
Memory::PoolArrayAllocator::Free
( void * ptr,
                                   SizeT size
                                  )
```
free a block of memory from the pool array with original block size

This is the faster version to free a memory block, if the caller knows the size of the memory block we can compute the memory pool index whithout asking each pool whether the pointer is owned by this pool.

<span id="page-3432-1"></span>void void<br>Memory::PoolArrayAllocator::Free (\*  $\int_{\star}^{\text{volu}} p \text{tr}$ )

free a block of memory from the pool array

This is the slower version to free a memory block. Worst case is, that the allocator needs to check each memory pool whether the pointer is owned by the pool.

**home [namespace](#page-5258-0) list**

- <span id="page-3433-0"></span>Main Page
- **[Namespaces](#page-5258-0)**
- **Data [Structures](#page-5623-0)**
- [Files](#page-5472-0)
- [Related](#page-5617-0) Pages
- **[Alphabetical](#page-5623-0) List**
- **Data [Structures](#page-0-0)**
- Class [Hierarchy](#page-5237-0)
- **Data [Fields](#page-5256-0)**

#### **[Memory](#page-5379-0)**::**[TotalMemoryStatus](#page-3433-0)**

# **Memory::TotalMemoryStatus Struct Reference**

#include <win360memory.h>

Get the system's total current memory, this does not only include Nebula3's memory allocations but the memory usage of the entire system.

**home** namespace [lis](#page-5258-0)t

- <span id="page-3436-0"></span>Main Page
- **Na[m](#page-5258-0)espaces**
- [D](#page-5623-0)ata Structures
- **[File](#page-5472-0)s**
- **R[ela](#page-5617-0)ted Pages**
- [Alp](#page-5623-0)habetical List
- [D](#page-0-0)ata Structures
- Class [Hie](#page-5237-0)rarchy
- Data [Field](#page-5256-0)s

#### **Messa[gin](#page-5394-0)g: [A](#page-3436-0)syncPort**

# **Messaging::AsyncPort Class Reference**

#include <asyncport.h>

Inheritance diagram for Messaging::AsyncPort:

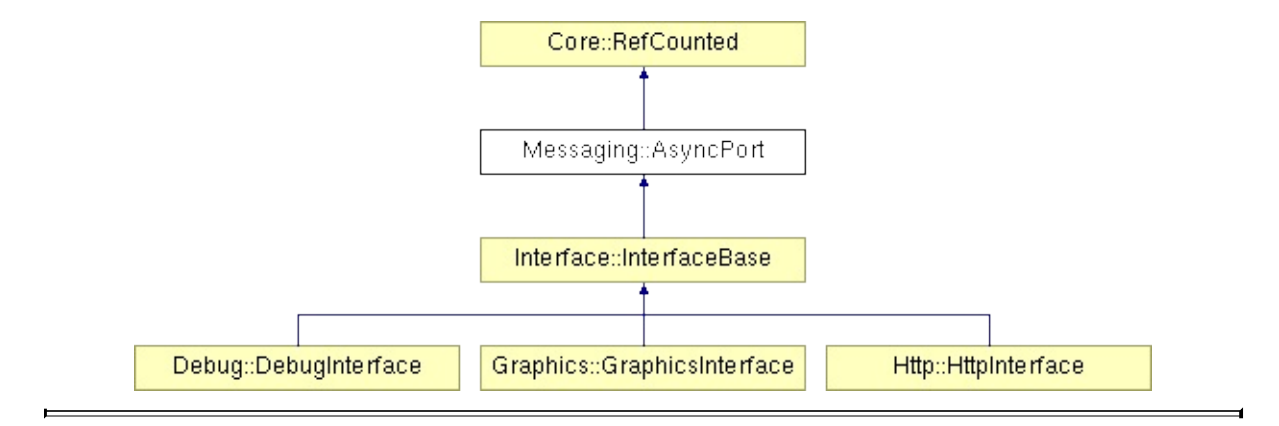

The **[AsyncPort](#page-3436-0)** class runs its handlers in a separate thread, so that message processing happens in a separate thread and doesn't block the main thread.

(C) 2006 Radon Labs GmbH

## **Public Member Functions**

<span id="page-3439-9"></span><span id="page-3439-8"></span><span id="page-3439-7"></span><span id="page-3439-6"></span><span id="page-3439-5"></span><span id="page-3439-4"></span><span id="page-3439-3"></span><span id="page-3439-2"></span><span id="page-3439-1"></span><span id="page-3439-0"></span>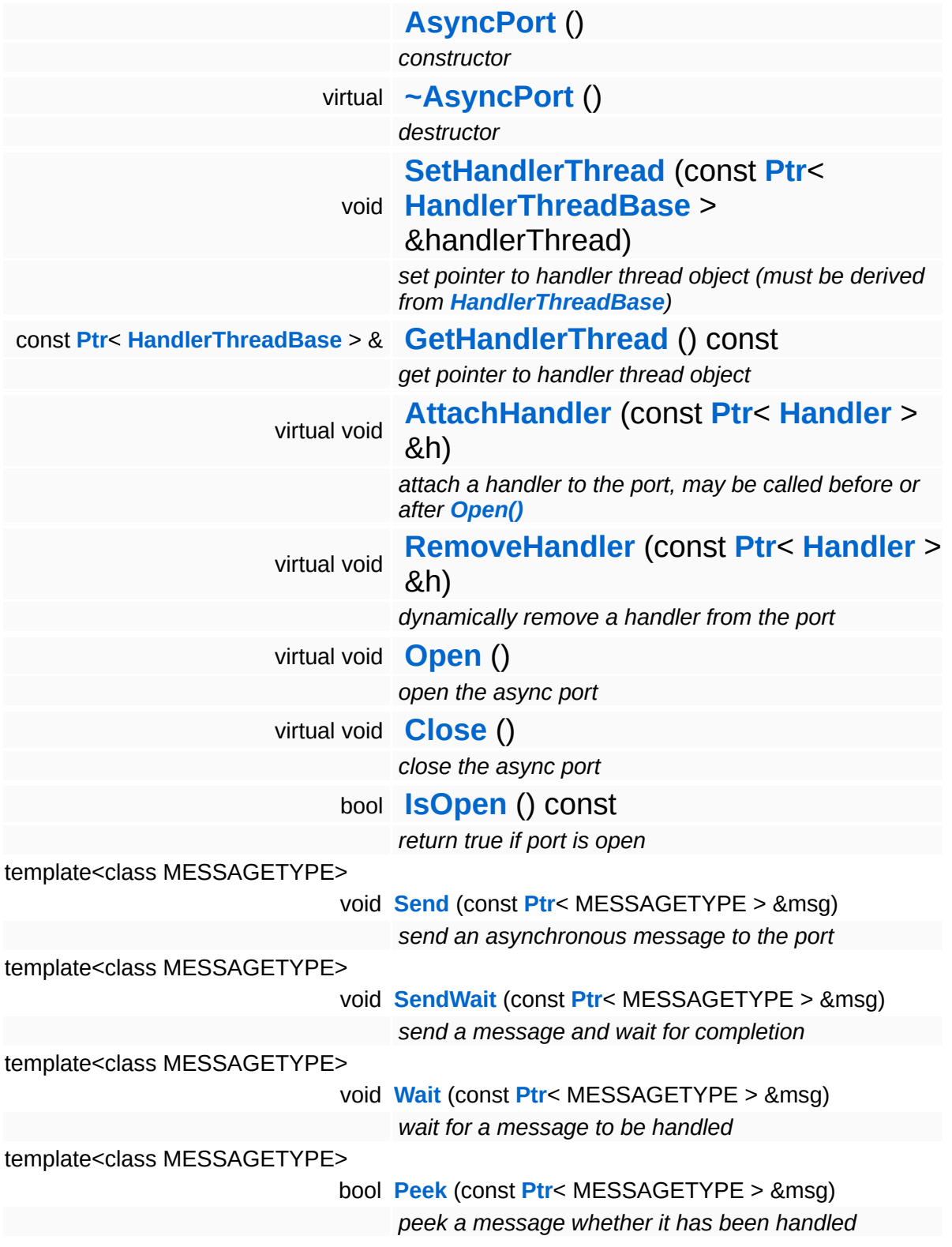

#### template<class MESSAGETYPE>

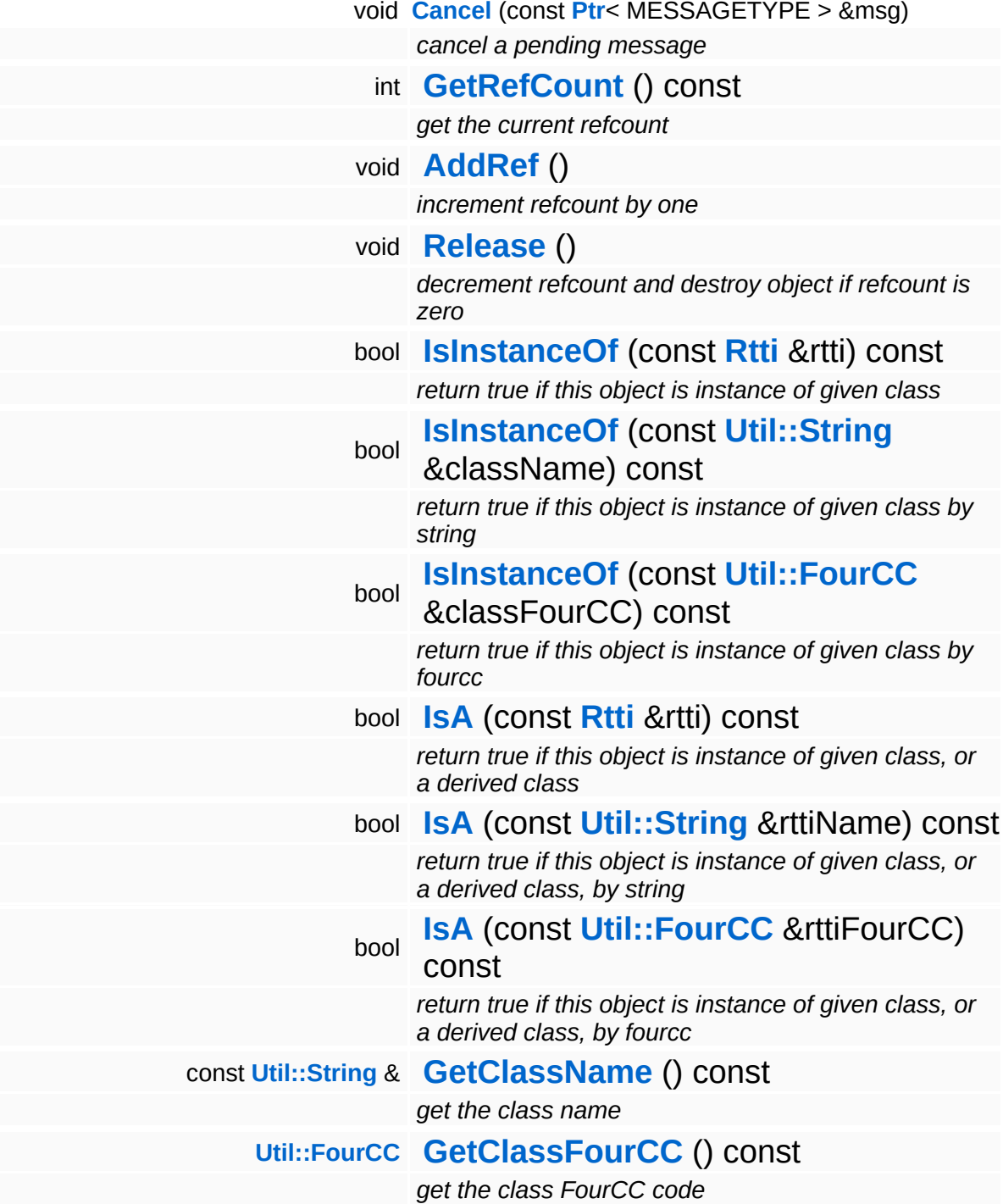

#### **Static Public Member Functions**

static void **[DumpRefCountingLeaks](#page-1056-5)** ()

*dump refcounting leaks, call at end of application (NEBULA3\_DEBUG builds only!)*

## **Member Function Documentation**

<span id="page-3442-0"></span>void Messaging::AsyncPort::AttachHandler ( **[Ptr](#page-4124-0)**< const **[Handler](#page-3487-0)** *h* ) [virtual]  $>$   $\mathcal{R}$ 

attach a handler to the port, may be called before or after **[Open\(\)](#page-3442-1)**

Add a message handler, this can either be called before the handler thread is started, or any time afterwards.

Reimplemented in **[Interface::InterfaceBase](#page-2618-0)**.

<span id="page-3442-2"></span>void Messaging::AsyncPort::RemoveHandler ( **[Ptr](#page-4124-0)**< const **[Handler](#page-3487-0)** *h* ) [virtual]  $>$   $\mathcal{R}$ 

dynamically remove a handler from the port

Dynamically remove a message handler.

<span id="page-3442-1"></span>void Messaging::AsyncPort::Open ( ) [virtual]

open the async port

Open the async port. The async port needs a valid name before it is opened. Messages can only be sent to an open port.

Reimplemented in **[Debug::DebugInterface](#page-1623-0)**, **[Http::HttpInterface](#page-2427-0)**, **[Interface::InterfaceBase](#page-2618-1)**, and **[Graphics::GraphicsInterface](#page-2208-0)**.

<span id="page-3442-3"></span>void vold<br>Messaging::AsyncPort::Close <sup>(</sup> ) [virtual]

close the async port

Closes the async port.

#### Reimplemented in **[Graphics::GraphicsInterface](#page-2208-1)**.

int Core::RefCounted::GetRefCount ( ) const [inline, inherited]

get the current refcount

Return the current refcount of the object.

void Core::RefCounted::AddRef ( ) [inline, inherited]

increment refcount by one

Increment the refcount of the object.

void Core::RefCounted::Release ( ) [inline, inherited]

decrement refcount and destroy object if refcount is zero

Decrement the refcount and destroy object if refcount is zero.

```
const Util::String &
const Cultisting \alpha<br>Core::RefCounted::GetClassName () const [inline, inherited]
```
get the class name

Get the class name of the object.

```
Util::FourCC
Core::RefCounted::GetClassFourCC
( ) const [inline, inherited]
```
get the class FourCC code

Get the class FourCC of the object.

```
void
vold<br>Core::RefCounted::DumpRefCountingLeaks <sup>( ) [static, inherited]</sup>
```
dump refcounting leaks, call at end of application (NEBULA3\_DEBUG builds only!)

This method should be called as the very last before an application exits.

**home [namespace](#page-5258-0) list**

- <span id="page-3445-0"></span>Main Page
- **[Namespaces](#page-5258-0)**
- **Data [Structures](#page-5623-0)**
- [Files](#page-5472-0)
- [Related](#page-5617-0) Pages
- **[Alphabetical](#page-5623-0) List**
- **Data [Structures](#page-0-0)**
- Class [Hierarchy](#page-5237-0)
- **Data [Fields](#page-5256-0)**

#### **[Messaging](#page-5394-0)**::**[BatchMessage](#page-3445-0)**

# **Messaging::BatchMessage Class Reference**

#include <batchmessage.h>

Inheritance diagram for Messaging::BatchMessage:

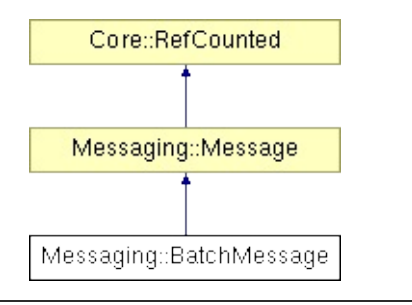

A batch of messages which is itself a message. Use batch messaging if you want to reduce thread synchronization when sending many messages through an **[AsyncPort](#page-3436-0)**. Instead batch many messages into a single batch message (which doesn't require thread synchronization), then send the batch message as one into the **[AsyncPort](#page-3436-0)**.

Note that the following features don't work on batched messages:

- waiting for the message to become handled
- cancelling the message

(C) 2009 Radon Labs GmbH

## **Public Member Functions**

<span id="page-3448-2"></span><span id="page-3448-1"></span><span id="page-3448-0"></span>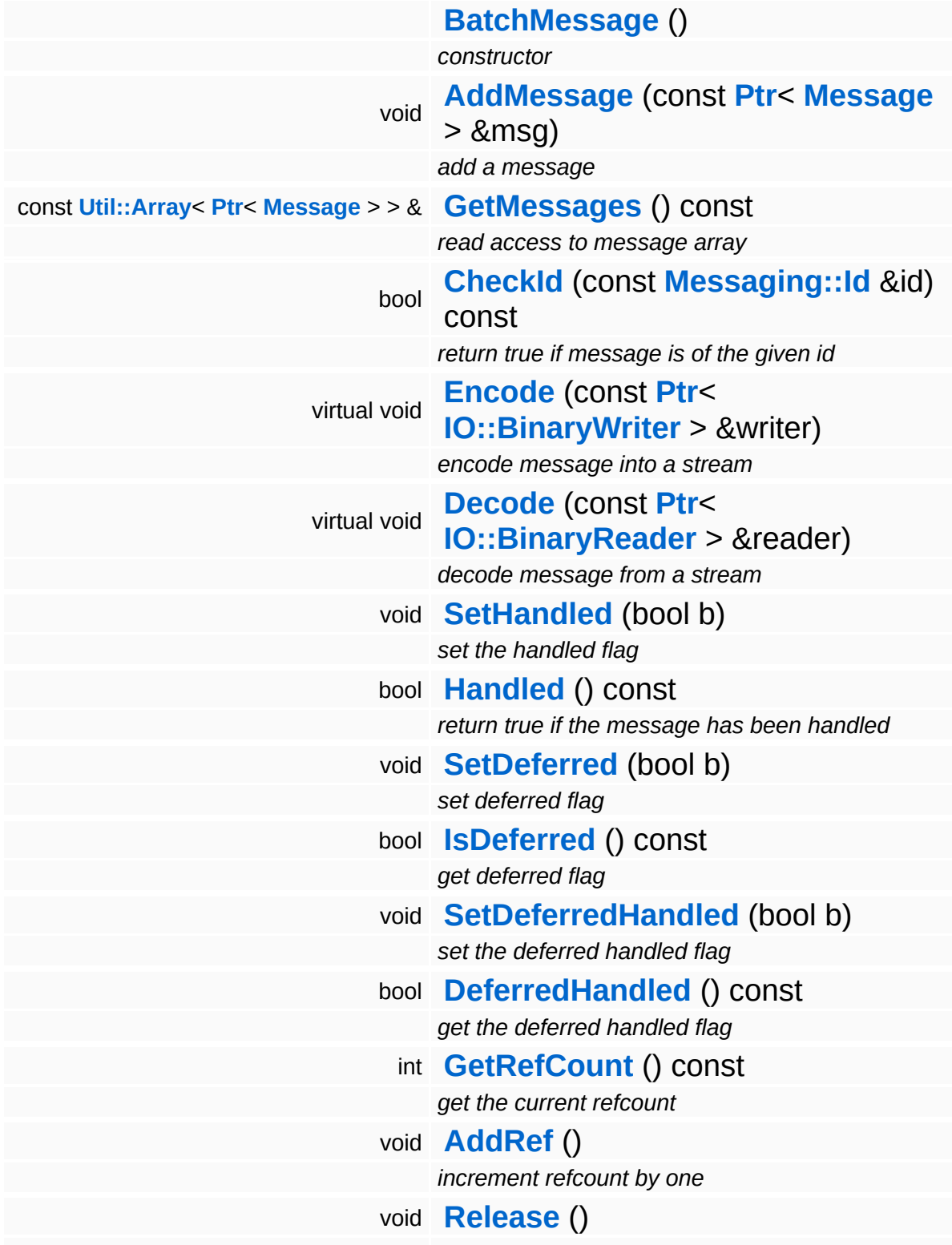

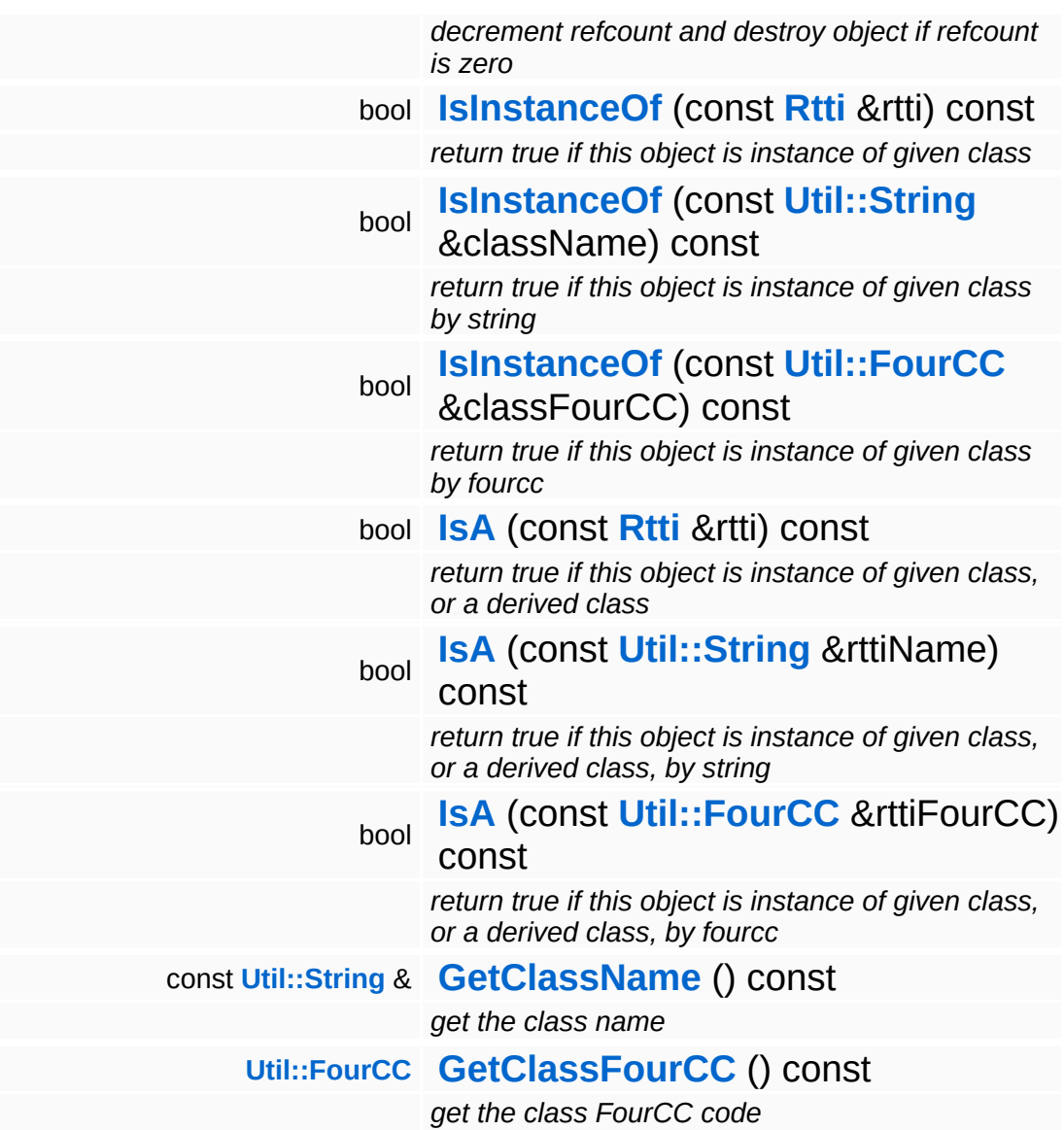

#### **Static Public Member Functions**

static void **[DumpRefCountingLeaks](#page-1056-5)** ()

*dump refcounting leaks, call at end of application (NEBULA3\_DEBUG builds only!)*

## **Member Function Documentation**

int Core::RefCounted::GetRefCount ( ) const [inline, inherited]

get the current refcount

Return the current refcount of the object.

void Core::RefCounted::AddRef ( ) [inline, inherited]

increment refcount by one

Increment the refcount of the object.

void Core::RefCounted::Release ( ) [inline, inherited]

decrement refcount and destroy object if refcount is zero

Decrement the refcount and destroy object if refcount is zero.

const **[Util::String](#page-4809-0)** & const **Cultisting**  $\alpha$ <br>Core::RefCounted::GetClassName () const [inline, inherited]

get the class name

Get the class name of the object.

```
Util::FourCC
Core::RefCounted::GetClassFourCC
( ) const [inline, inherited]
```
get the class FourCC code

Get the class FourCC of the object.

void vold<br>Core::RefCounted::DumpRefCountingLeaks <sup>( ) [static, inherited]</sup>

dump refcounting leaks, call at end of application (NEBULA3\_DEBUG

builds only!)

This method should be called as the very last before an application exits.

**home [namespace](#page-5258-0) list**

- <span id="page-3453-0"></span>Main Page
- **[Namespaces](#page-5258-0)**
- **Data [Structures](#page-5623-0)**
- [Files](#page-5472-0)
- [Related](#page-5617-0) Pages
- **[Alphabetical](#page-5623-0) List**
- **Data [Structures](#page-0-0)**
- Class [Hierarchy](#page-5237-0)
- **Data [Fields](#page-5256-0)**

## **[Messaging](#page-5394-0)**::**[BlockingHandlerThread](#page-3453-0)**

# **Messaging::BlockingHandlerThread Class Reference**

#include <blockinghandlerthread.h>

Inheritance diagram for Messaging::BlockingHandlerThread:

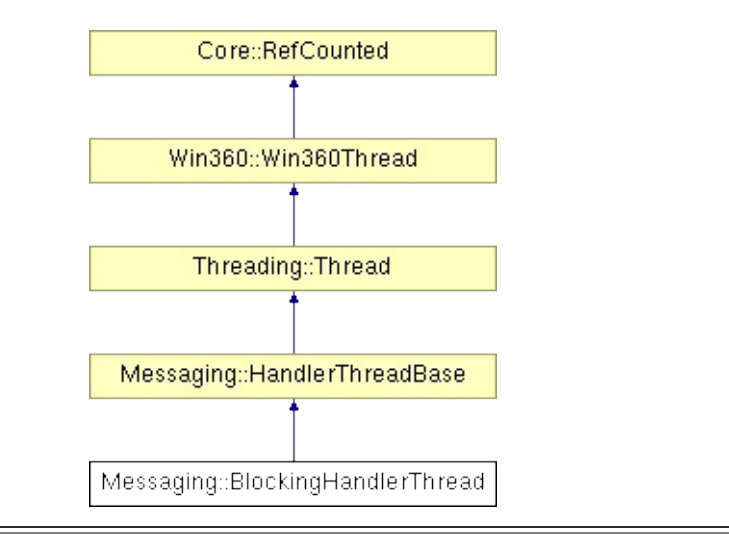

**[Message](#page-3517-0)** handler thread class which blocks until messages arrive (or optionally, a time-out occurs).

(C) 2009 Radon Labs GmbH
## **Public Types**

enum **[Priority](#page-5198-0)** *thread priorities*

## **Public Member Functions**

<span id="page-3457-2"></span><span id="page-3457-1"></span><span id="page-3457-0"></span>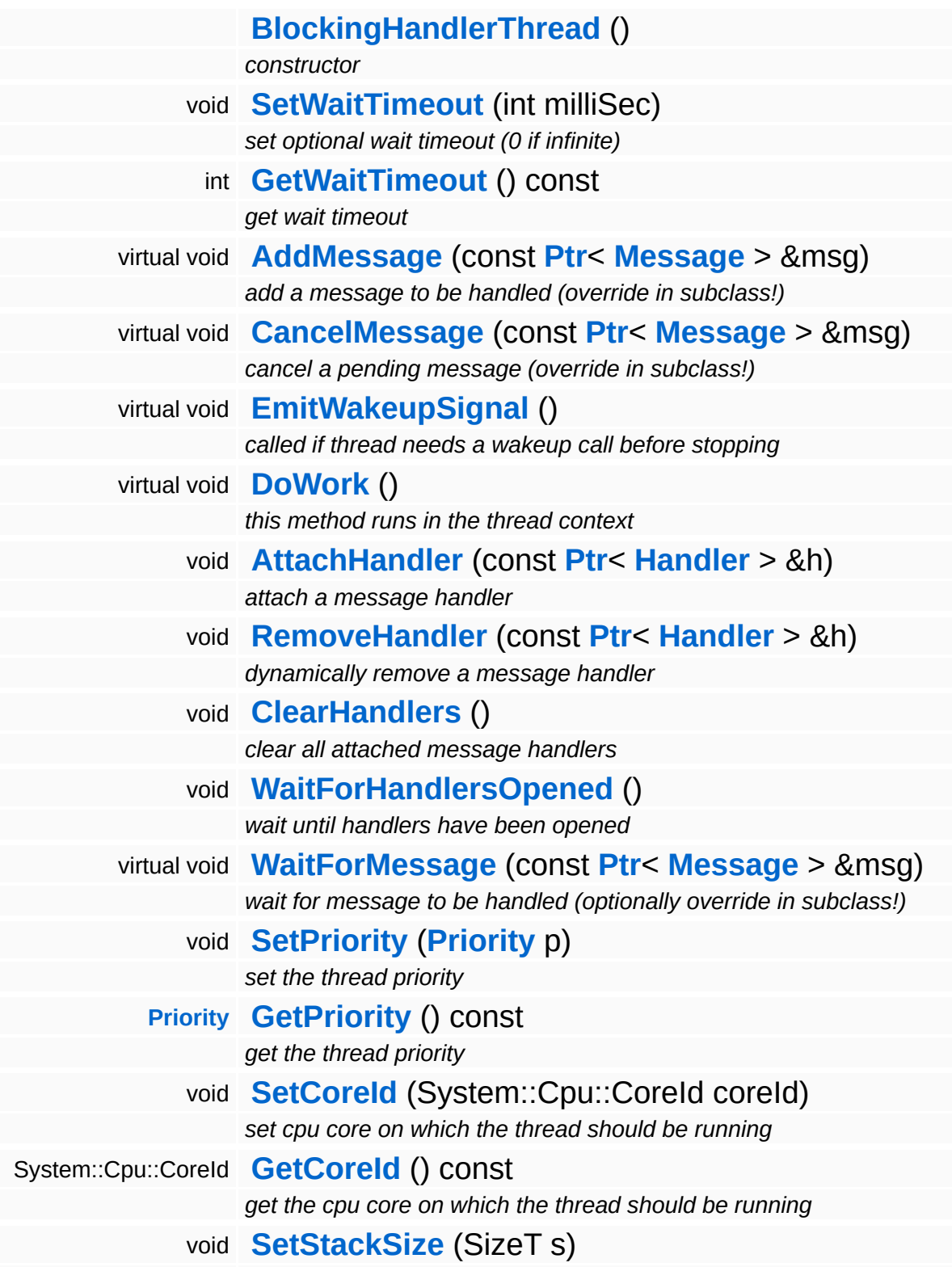

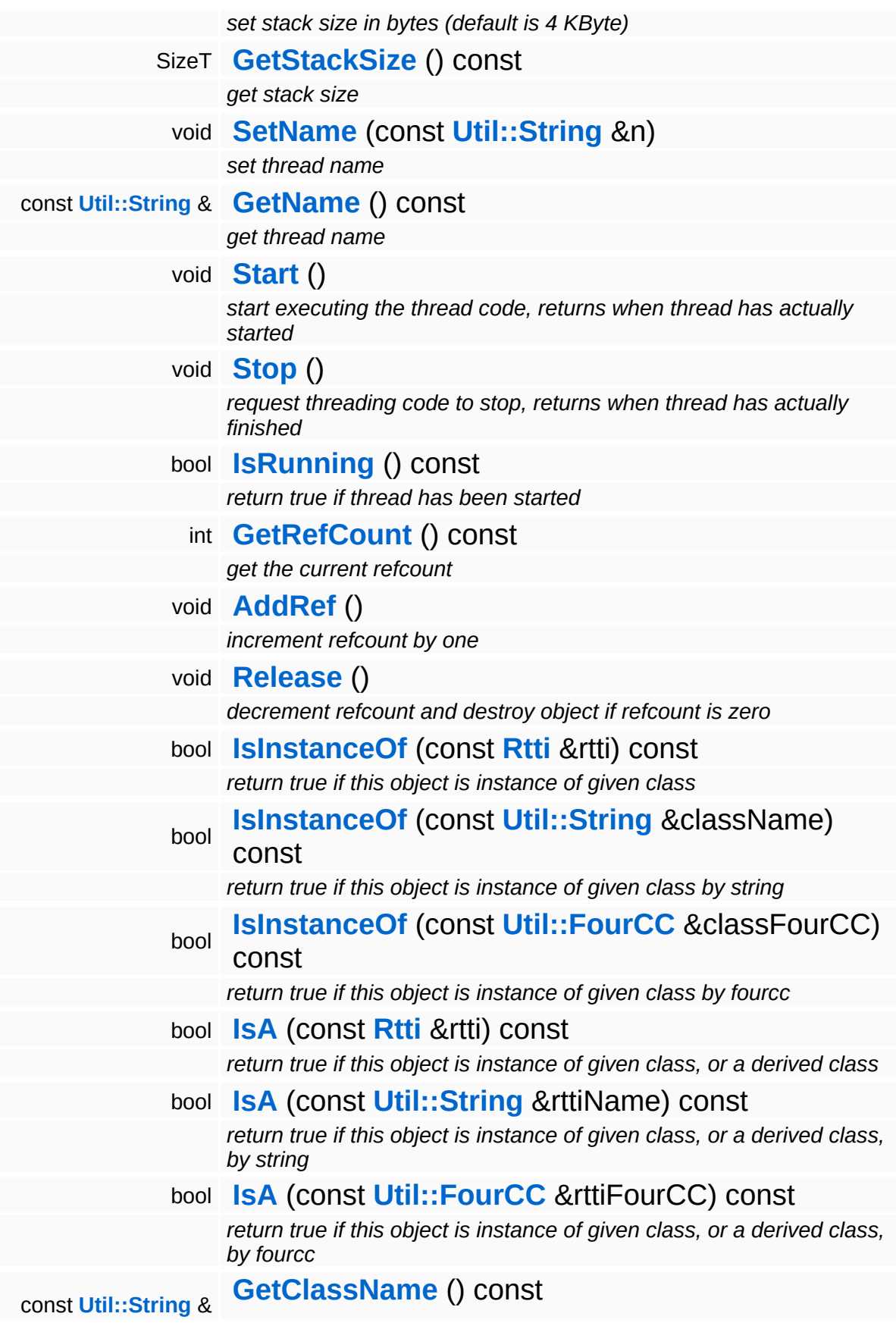

*get the class name*

**[Util::FourCC](#page-4721-0) [GetClassFourCC](#page-1056-4)** () const *get the class FourCC code*

## **Static Public Member Functions**

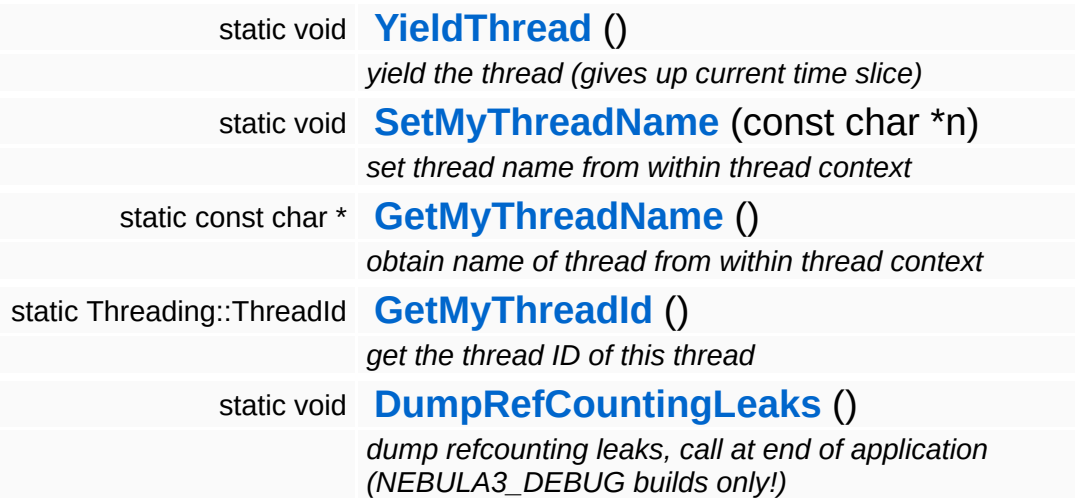

## **Protected Member Functions**

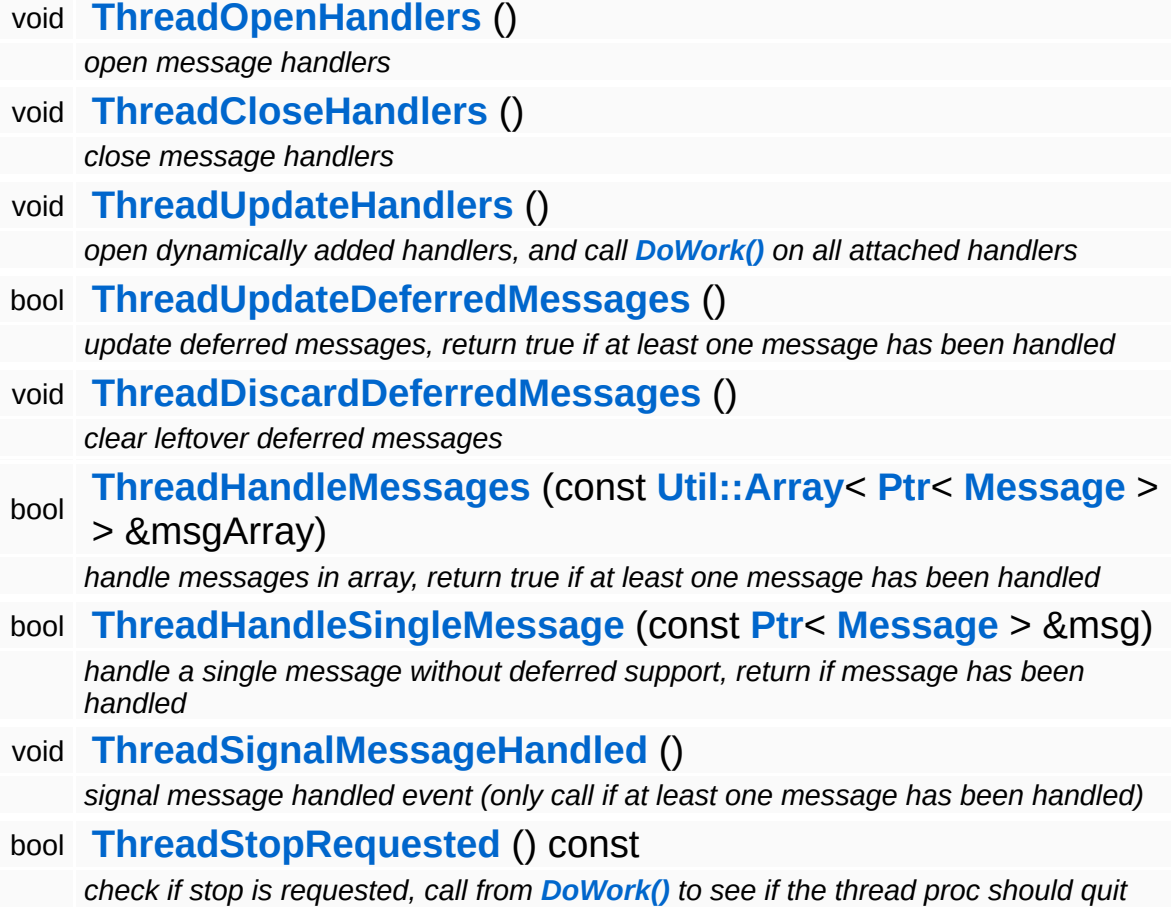

## **Member Function Documentation**

<span id="page-3462-0"></span>void Messaging::BlockingHandlerThread::AddMessage ( **[Ptr](#page-4124-0)**< const **[Message](#page-3517-0)** *msg* ) [virtual] > &

add a message to be handled (override in subclass!)

This adds a new message to the thread's message queue.

Reimplemented from **[Messaging::HandlerThreadBase](#page-3504-4)**.

<span id="page-3462-1"></span>void Messaging::BlockingHandlerThread::CancelMessage ( **[Message](#page-3517-0)** *msg* ) [virtual] const **[Ptr](#page-4124-0)**<  $> 8$ 

cancel a pending message (override in subclass!)

This removes a message from the thread's message queue, regardless of its state.

Reimplemented from **[Messaging::HandlerThreadBase](#page-3505-2)**.

<span id="page-3462-2"></span>void vold<br>Messaging::BlockingHandlerThread::EmitWakeupSignal <sup>() [virtua1]</sup>

called if thread needs a wakeup call before stopping

This method is called by **[Thread::Stop\(\)](#page-5206-3)** after setting the stopRequest event and before waiting for the thread to stop.

Reimplemented from **[Win360::Win360Thread](#page-5208-2)**.

<span id="page-3462-3"></span>void vold<br>Messaging::BlockingHandlerThread::DoWork <sup>(</sup> ) [virtual]

this method runs in the thread context

The message processing loop.

### Reimplemented from **[Win360::Win360Thread](#page-5208-0)**.

void Messaging::HandlerThreadBase::AttachHandler ( **[Handler](#page-3487-0)** *h* ) [inherited] const **[Ptr](#page-4124-0)**< > &

#### attach a message handler

Attach a message handler to the port. This method may be called from any thread.

void Messaging::HandlerThreadBase::RemoveHandler ( **[Ptr](#page-4124-0)**< const **[Handler](#page-3487-0)** *h* ) [inherited]  $> 8$ 

#### dynamically remove a message handler

Remove a message handler. This method may be called form any thread.

void Messaging::HandlerThreadBase::ClearHandlers ( ) [inherited]

clear all attached message handlers

This clears all attached message handlers.

void Messaging::HandlerThreadBase::WaitForHandlersOpened ( ) [inherited]

wait until handlers have been opened

Wait on the handlers-opened event (will be signalled by the ThreadOpenHandlers method.

void Messaging::HandlerThreadBase::WaitForMessage ( **[Ptr](#page-4124-0)**< const **[Message](#page-3517-0)** *msg* ) [virtual, inherited]  $>$   $\&$ 

wait for message to be handled (optionally override in subclass!)

This waits until the message given as argument has been handled. In order for this message to work, the **[ThreadSignalMessageHandled\(\)](#page-3507-2)** must be called from within the handler thread context. Note that subclasses may override this method if they need to.

Reimplemented in **[FrameSync::FrameSyncHandlerThread](#page-2008-0)**.

void vold<br>Messaging::HandlerThreadBase::ThreadOpenHandlers <sup>(</sup> ) [protected, inherited]

open message handlers

Open attached message handlers. This method must be called at the start of the handler thread.

void vold<br>Messaging::HandlerThreadBase::ThreadCloseHandlers <sup>(</sup> ) [protected, inherited]

close message handlers

Close attached message handlers. This method must be called right before the handler thread shuts down.

void vold<br>Messaging::HandlerThreadBase::ThreadUpdateHandlers <sup>(</sup> ) [protected, inherited]

open dynamically added handlers, and call **[DoWork\(\)](#page-5208-0)** on all attached handlers

Do per-frame update of attached handlers. This will open handlers which have been added late, and call the **[DoWork\(\)](#page-5208-0)** method on handlers from within the thread context.

bool Messaging::HandlerThreadBase::ThreadUpdateDeferredMessages ( ) [protected, inherited]

update deferred messages, return true if at least one message has been handled

This checks every message in the deferred message array whether it has been handled yet, if yes, the message's actual handled flag will be

set, and the message will be removed from the deferred handled array. If at least one message has been handled, the method will return true, if no message has been handled, the method returns false. If message have been handled, don't forget to call **[ThreadSignalMessageHandled\(\)](#page-3507-2)** later!

void void<br>Messaging::HandlerThreadBase::ThreadDiscardDeferredMessages<sup>() [protected,</sup> inherited]

clear leftover deferred messages

This clears any leftover deferred messages. Call right before shutdown of the handler thread.

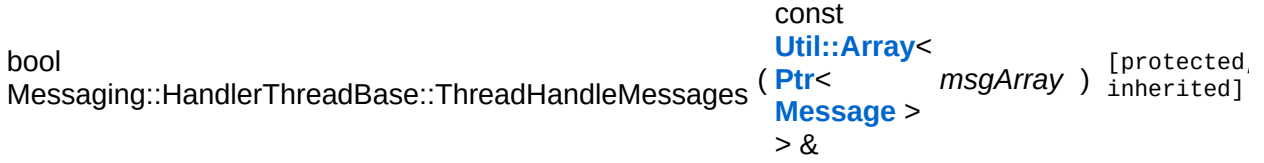

handle messages in array, return true if at least one message has been handled

Handle all message in the provided message array. Supports batched and deferred messages. Calls **[ThreadHandleSingleMessage\(\)](#page-3507-1)**. If at least one message has been handled, the method returns true.

```
bool
Messaging::HandlerThreadBase::ThreadHandleSingleMessage
(
Ptr<
                                                          const
                                                           Message
msg )
[protected,
                                                          > 8inherited]
```
handle a single message without deferred support, return if message has been handled

Handle a single message, called by **[ThreadHandleMessages\(\)](#page-3507-0)**. Return true if message has been handled. This method MUST be called from **[ThreadHandleMessages\(\)](#page-3507-0)**, since this method will not explicitely take the handlers array critical section.

signal message handled event (only call if at least one message has been handled)

Signal the message-handled flag. Call this method once per handlerloop if either ThreadUpdateDeferredMessages or ThreadHandleMessages returns true!

void Win360::Win360Thread::SetName ( **[Util::String](#page-4809-0)** const & *n* ) [inline, inherited]

set thread name

Set the thread's name. To obtain the current thread's name from anywhere in the thread's execution context, call the static method **[Thread::GetMyThreadName\(\)](#page-5207-3)**.

const **[Util::String](#page-4809-0)** & const **Chiloting** & **Chilotical**:CetName ( ) const [inline, inherited]

get thread name

Get the thread's name. This is the vanilla method which returns the name member. To obtain the current thread's name from anywhere in the thread's execution context, call the static method **[Thread::GetMyThreadName\(\)](#page-5207-3)**.

```
void
vold<br>Win360::Win360Thread::Start <sup>() [inherited]</sup>
```
start executing the thread code, returns when thread has actually started

Start the thread, this creates a **[Win32](#page-5459-0)** thread and calls the static ThreadProc, which in turn calls the virtual **[DoWork\(\)](#page-5208-0)** class of this object. The method waits for the thread to start and then returns.

void Win360::Win360Thread::Stop ( ) [inherited]

request threading code to stop, returns when thread has actually finished

This stops the thread by signalling the stopRequestEvent and waits for the thread to actually quit. If the thread code runs in a loop it should use the IsStopRequested() method to see if the thread object wants it to shutdown. If so **[DoWork\(\)](#page-5208-0)** should simply return.

Reimplemented in **[Jobs::TPWorkerThread](#page-3148-0)**.

bool Win360::Win360Thread::IsRunning ( ) const [inherited]

return true if thread has been started

Returns true if the thread is currently running.

```
void
Win360::Win360Thread::YieldThread
( ) [static, inherited]
```
yield the thread (gives up current time slice)

The yield function is empty on **[Win32](#page-5459-0)** and Xbox360.

void Win360::Win360Thread::SetMyThreadName ( char const \* *n* ) [static, inherited]

set thread name from within thread context

Static method which sets the name of this thread. This is called from within ThreadProc. The string pointed to must remain valid until the thread is terminated!

```
const char *
Win360::Win360Thread::GetMyThreadName
( ) [static, inherited]
```
obtain name of thread from within thread context

Static method to obtain the current thread name from anywhere in the thread's code.

```
Threading::ThreadId
Win360::Win360Thread::GetMyThreadId
( ) [static, inherited]
```
get the thread ID of this thread

Static method which returns the ThreadId of this thread.

bool Win360::Win360Thread::ThreadStopRequested ( ) const [inline, protected, inherited]

check if stop is requested, call from **[DoWork\(\)](#page-5208-0)** to see if the thread proc should quit

If the derived **[DoWork\(\)](#page-5208-0)** method is running in a loop it must regularly check if the process wants the thread to terminate by calling **[ThreadStopRequested\(\)](#page-5208-1)** and simply return if the result is true. This will cause the thread to shut down.

```
int
Core::RefCounted::GetRefCount
( ) const [inline, inherited]
```
get the current refcount

Return the current refcount of the object.

void Core::RefCounted::AddRef ( ) [inline, inherited]

increment refcount by one

Increment the refcount of the object.

```
void
Core::RefCounted::Release
( ) [inline, inherited]
```
decrement refcount and destroy object if refcount is zero

Decrement the refcount and destroy object if refcount is zero.

```
const Util::String &
const Unitioning & \alpha ( ) const [inline, inherited]
```
get the class name

Get the class name of the object.

**[Util::FourCC](#page-4721-0)** Core::RefCounted::GetClassFourCC ( ) const [inline, inherited]

get the class FourCC code

Get the class FourCC of the object.

void vold<br>Core::RefCounted::DumpRefCountingLeaks <sup>( ) [static, inherited]</sup>

dump refcounting leaks, call at end of application (NEBULA3\_DEBUG builds only!)

This method should be called as the very last before an application exits.

The Nebula Device 3 documentation generated by **[doxygen](http://www.doxygen.org)** at Fri Mar 26 15:21:47 2010

**home [namespace](#page-5258-0) list**

- <span id="page-3470-0"></span>Main Page
- **[Namespaces](#page-5258-0)**
- **Data [Structures](#page-5623-0)**
- [Files](#page-5472-0)
- [Related](#page-5617-0) Pages
- **[Alphabetical](#page-5623-0) List**
- **Data [Structures](#page-0-0)**
- **Class [Hierarchy](#page-5237-0)**
- **Data [Fields](#page-5256-0)**

### **[Messaging](#page-5394-0)**::**[DelegateTable](#page-3470-0)**

# **Messaging::DelegateTable Class Reference**

#include <delegatetable.h>

# **Detailed Description**

Associates message ids with handler delegates. One message id may be associated with any number of handler functions. The order of handler functions for one message id will be preserved.

(C) 2008 Radon Labs GmbH

### **Public Member Functions**

<span id="page-3473-0"></span>template<class CLASS, void(CLASS::\*)(const Ptr< Message > &) METHOD> void **[Bind](#page-3473-0)** (const **[Id](#page-3513-0)** &msgId, CLASS \*obj) *bind a message id to a method call*

<span id="page-3473-1"></span>bool **[Invoke](#page-3473-1)** (const **[Ptr](#page-4124-0)**< **[Message](#page-3517-0)** > &msg) *invoke delegates bound to msg, returns false if no delegates bound to msg id*

### The Nebula Device 3 documentation generated by **[doxygen](http://www.doxygen.org)** at Fri Mar 26 15:21:47 2010

**home** namespace [lis](#page-5258-0)t

- <span id="page-3474-0"></span>Main Page
- **Na[m](#page-5258-0)espaces**
- [D](#page-5623-0)ata Structures
- **[File](#page-5472-0)s**
- **R[ela](#page-5617-0)ted Pages**
- [Alp](#page-5623-0)habetical List
- [D](#page-0-0)ata Structures
- Class [Hie](#page-5237-0)rarchy
- Data [Field](#page-5256-0)s

### **Messa[gin](#page-5394-0)g: [Dis](#page-3474-0)patcher**

# **Messaging::Dispatcher Class Reference**

#include <dispatcher.h>

Inheritance diagram for Messaging::Dispatcher:

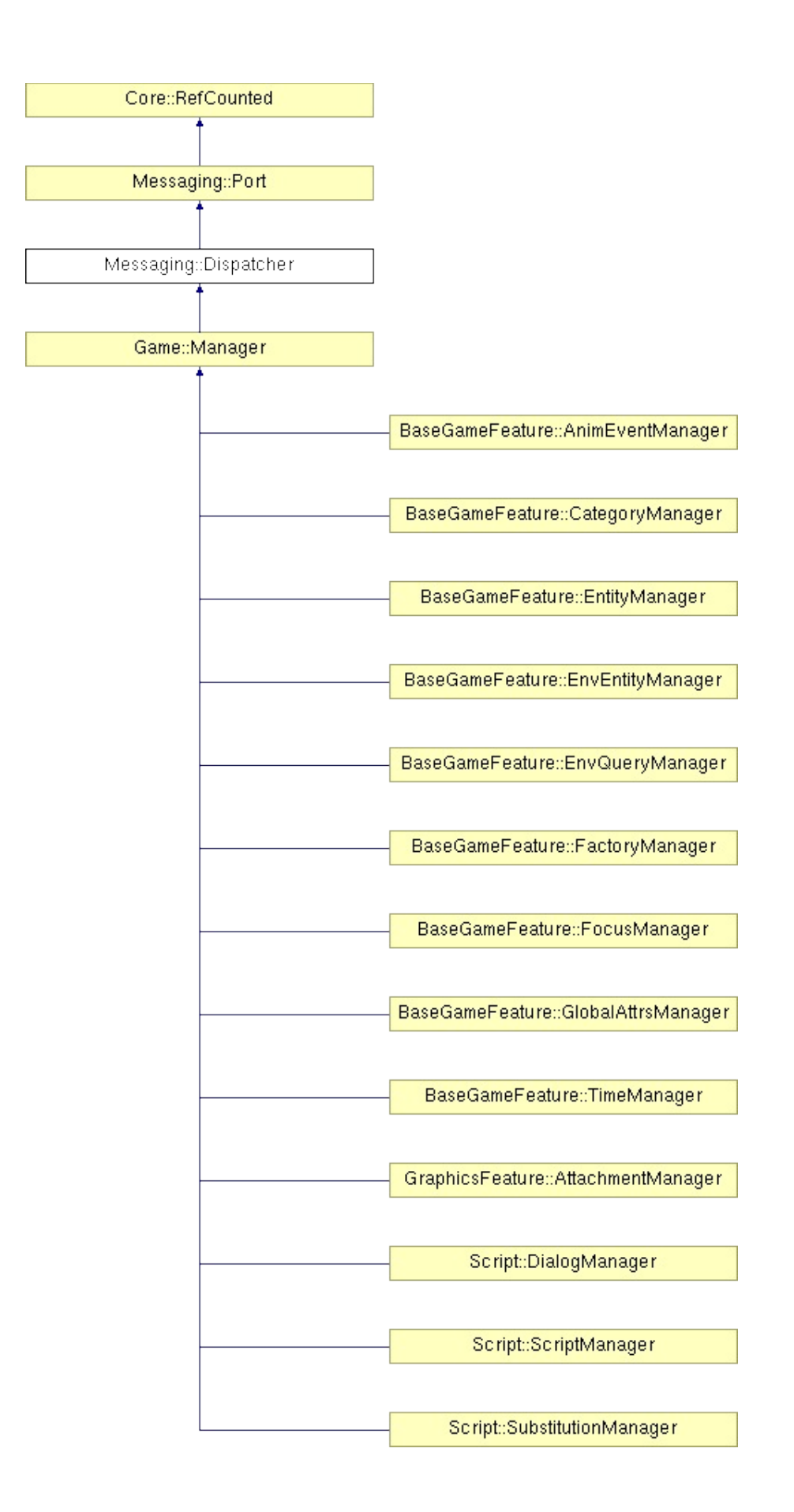

Þ ⅎ

# **Detailed Description**

A message **[Dispatcher](#page-3474-0)** is a specialization of a message **[Port](#page-3541-0)**. A message **[Dispatcher](#page-3474-0)** distributes all messages it receives to the attached Ports which are interested in this message id.

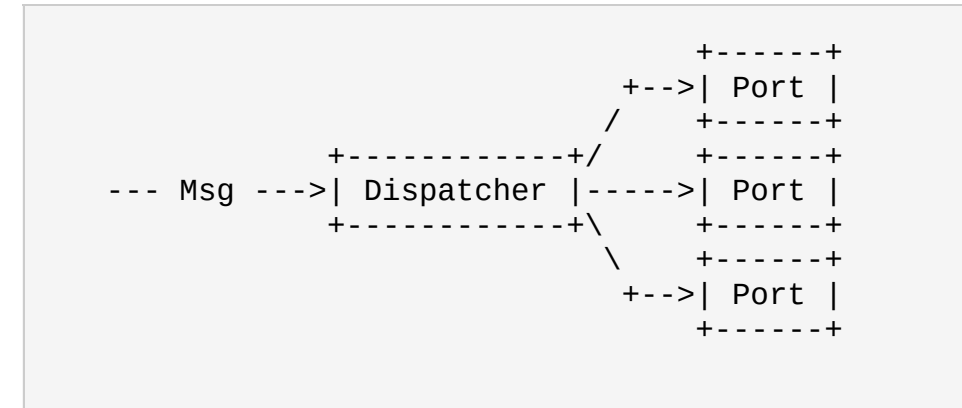

**[Dispatcher](#page-3474-0)** objects usually serve as front end message ports which hide a more complex message processing infrastructure underneath.

(C) 2007 RadonLabs GmbH

## **Public Member Functions**

<span id="page-3479-0"></span>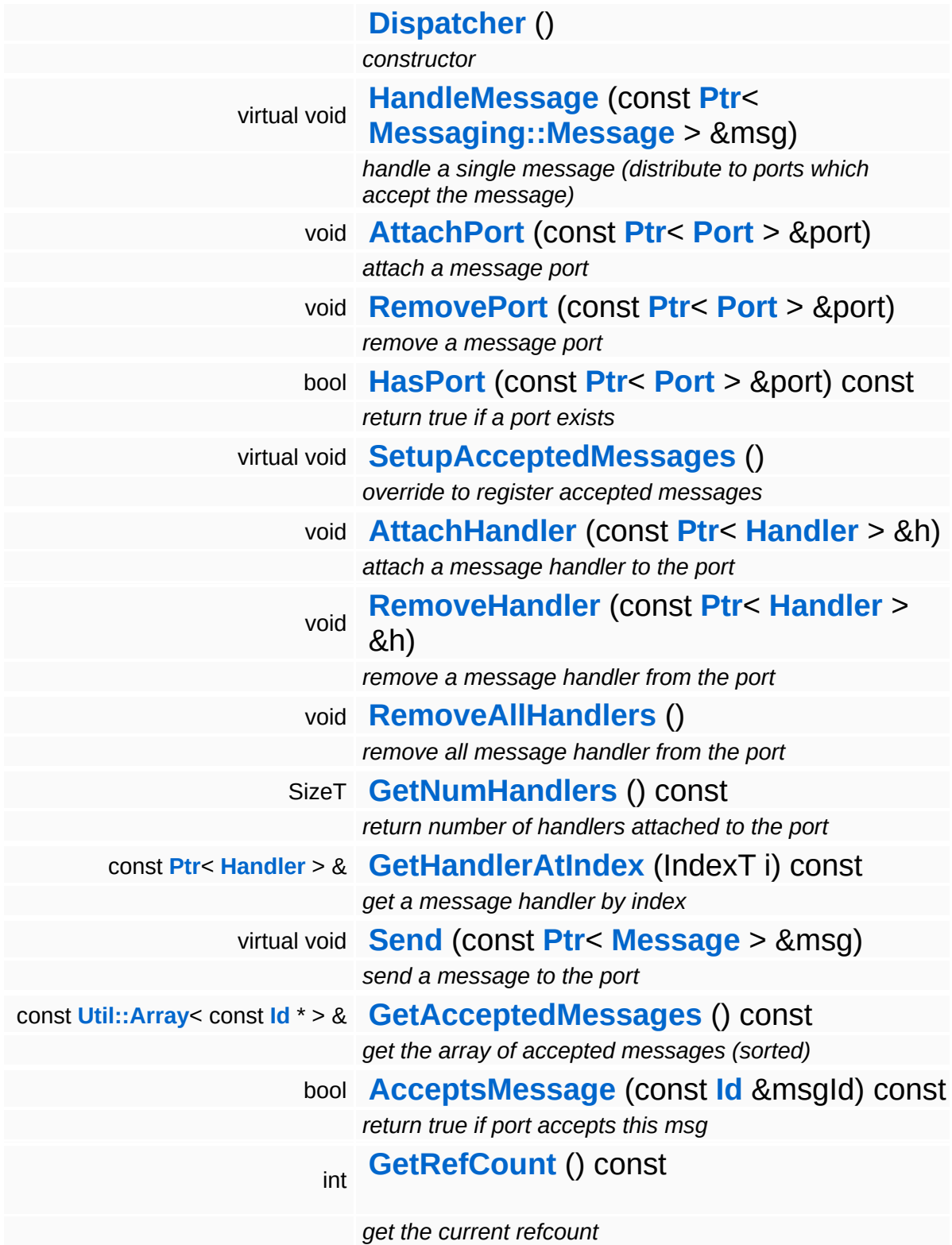

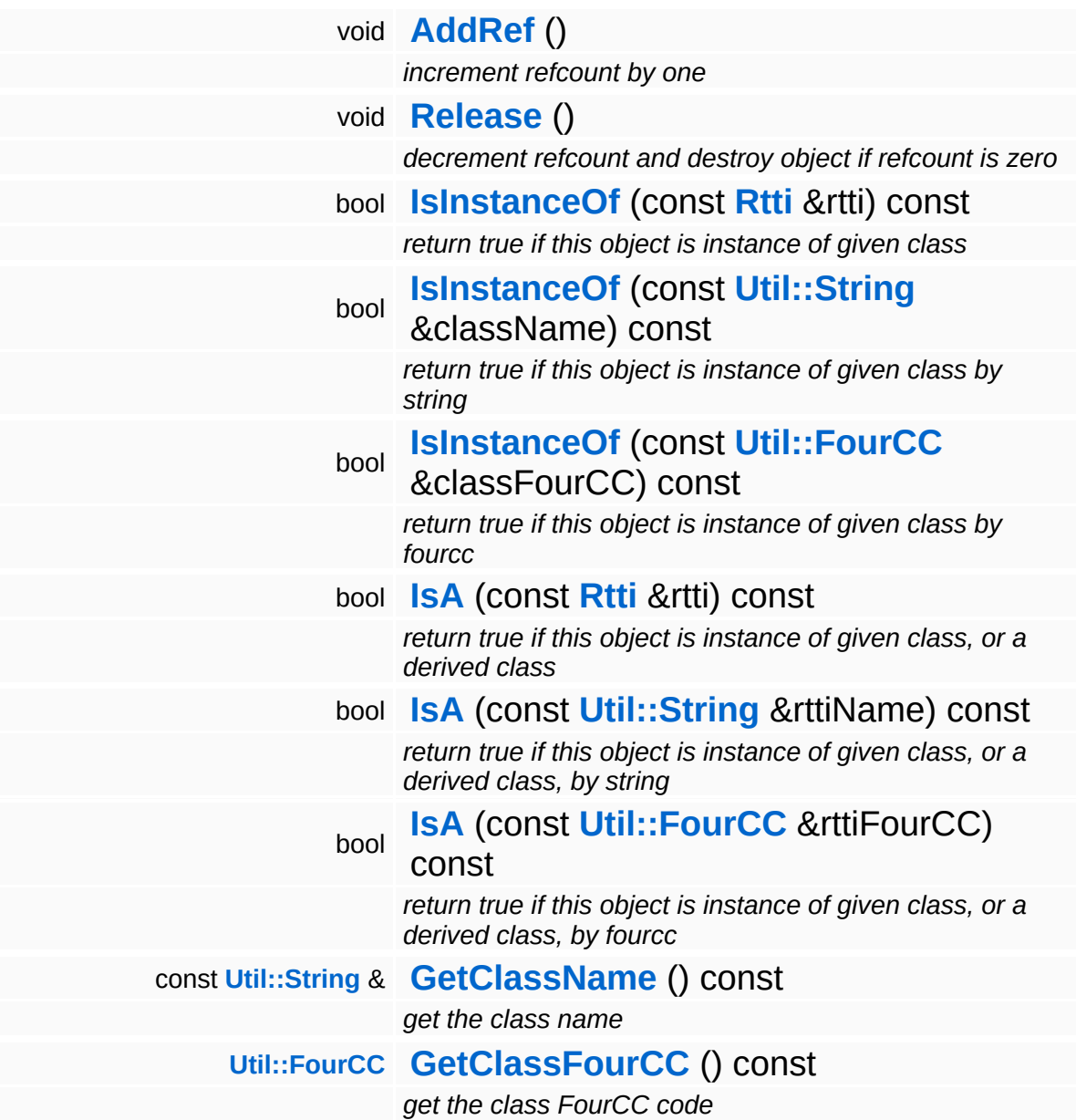

### **Static Public Member Functions**

static void **[DumpRefCountingLeaks](#page-1056-5)** ()

*dump refcounting leaks, call at end of application (NEBULA3\_DEBUG builds only!)*

### **Protected Member Functions**

void **[RegisterMessage](#page-3548-0)** (const **[Id](#page-3513-0)** &msgId) *register a single accepted message*

## **Member Function Documentation**

<span id="page-3483-0"></span>void Messaging::Dispatcher::HandleMessage ( **[Messaging::Message](#page-3517-0)** const **[Ptr](#page-4124-0)**< > & *msg* ) [virtual]

handle a single message (distribute to ports which accept the message)

Handle a message. The message will only be distributed to ports which accept the message.

Reimplemented from **[Messaging::Port](#page-3549-3)**.

Reimplemented in **[Script::DialogManager](#page-4415-0)**.

<span id="page-3483-1"></span>void **[Ptr](#page-4124-0)<** ( Ptr<br>Messaging::Dispatcher::AttachPort <sup>(</sup> Port const **[Port](#page-3541-0)** *port* )  $> 8$ 

attach a message port

Attach a new message port.

### **Parameters:**

*port* pointer to a message port object

<span id="page-3483-2"></span>void Messaging::Dispatcher::RemovePort ( **[Ptr](#page-4124-0)**< const **[Port](#page-3541-0)** *port* )  $> 8$ 

remove a message port

Remove a message port object.

### **Parameters:**

<span id="page-3483-3"></span>*handler* pointer to message port object to be removed

const

bool Messaging::Dispatcher::HasPort **[Port](#page-3541-0)** ( **[Ptr](#page-4124-0)**< *port* ) const > &

return true if a port exists

Return true if a port is already attached.

void Messaging::Port::AttachHandler ( **[Handler](#page-3487-0)** *h* ) [inherited] const **[Ptr](#page-4124-0)**<  $> 8$ 

attach a message handler to the port

Attach a message handler to the port.

void Messaging::Port::RemoveHandler ( **[Ptr](#page-4124-0)**< const **[Handler](#page-3487-0)** *h* ) [inherited]  $> 8$ 

remove a message handler from the port

Remove a message handler from the port.

void Messaging::Port::Send ( **[Ptr](#page-4124-0)**< const **[Message](#page-3517-0)** *msg* ) [virtual, inherited]  $> 8$ 

send a message to the port

Send a message to the port. This will immediately call the **[HandleMessage\(\)](#page-3549-3)** method of all attached handlers. If the message has been handled by at least one of the handlers, the Handled() flag of the message will be set to true.

int Core::RefCounted::GetRefCount ( ) const [inline, inherited]

get the current refcount

Return the current refcount of the object.

void Core::RefCounted::AddRef ( ) [inline, inherited]

increment refcount by one

Increment the refcount of the object.

void Core::RefCounted::Release ( ) [inline, inherited]

decrement refcount and destroy object if refcount is zero

Decrement the refcount and destroy object if refcount is zero.

const **[Util::String](#page-4809-0)** & const **Cultisting**  $\alpha$ <br>Core::RefCounted::GetClassName () const [inline, inherited]

get the class name

Get the class name of the object.

```
Util::FourCC
Core::RefCounted::GetClassFourCC
( ) const [inline, inherited]
```
get the class FourCC code

Get the class FourCC of the object.

```
void
vold<br>Core::RefCounted::DumpRefCountingLeaks <sup>( ) [static, inherited]</sup>
```
dump refcounting leaks, call at end of application (NEBULA3\_DEBUG builds only!)

This method should be called as the very last before an application exits.

The Nebula Device 3 documentation generated by **[doxygen](http://www.doxygen.org)** at Fri Mar

15:21:47 2010

**home** namespace [lis](#page-5258-0)t

- <span id="page-3487-0"></span>Main Page
- **Na[m](#page-5258-0)espaces**
- [D](#page-5623-0)ata Structures
- **[File](#page-5472-0)s**
- **R[ela](#page-5617-0)ted Pages**
- [Alp](#page-5623-0)habetical List
- [D](#page-0-0)ata Structures
- Class [Hie](#page-5237-0)rarchy
- Data [Field](#page-5256-0)s

### **Messa[gin](#page-5394-0)g: Han[dle](#page-3487-0)r**

# **Messaging::Handler Class Reference**

#include <handler.h>

Inheritance diagram for Messaging::Handler:

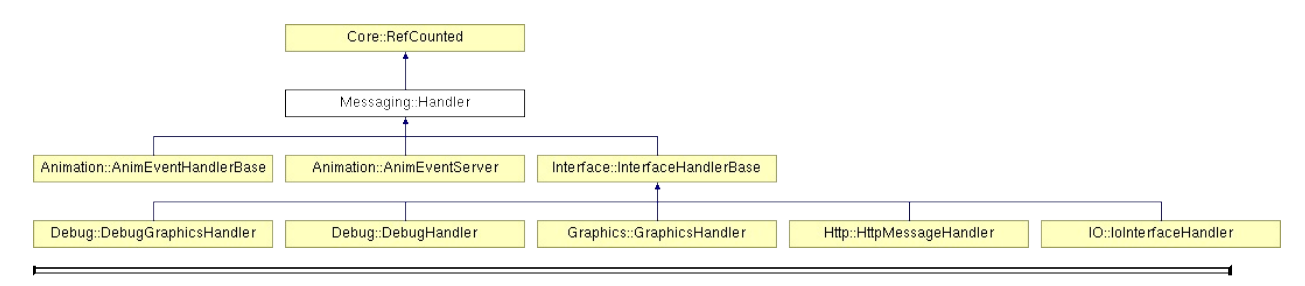

# **Detailed Description**

**[Message](#page-3517-0)** handlers are used to process a message. To handle specific messages, derive from **[Handler](#page-3487-0)** and overwrite the method **[HandleMessage\(\)](#page-3493-0)**.

(C) 2006 Radon Labs GmbH

### **Public Member Functions**

<span id="page-3490-2"></span><span id="page-3490-1"></span><span id="page-3490-0"></span>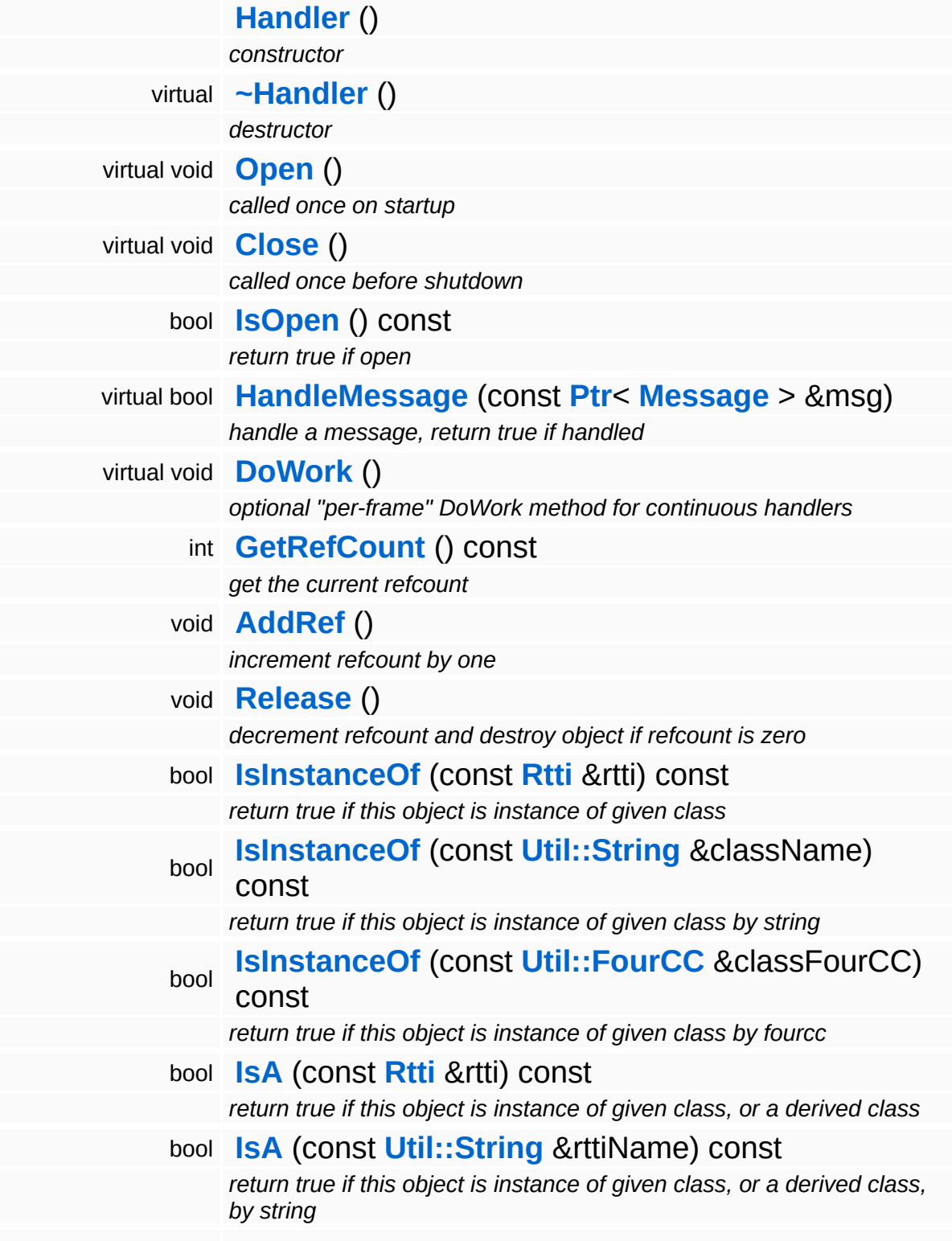

bool **[IsA](#page-1053-5)** (const **[Util::FourCC](#page-4721-0)** &rttiFourCC) const *return true if this object is instance of given class, or a derived class, by fourcc* const **[Util::String](#page-4809-0)** & **[GetClassName](#page-1056-3)** () const *get the class name* **[Util::FourCC](#page-4721-0) [GetClassFourCC](#page-1056-4)** () const *get the class FourCC code*
### **Static Public Member Functions**

static void **[DumpRefCountingLeaks](#page-1056-0)** ()

*dump refcounting leaks, call at end of application (NEBULA3\_DEBUG builds only!)*

### **Member Function Documentation**

void Messaging::Handler::Open ( ) [virtual]

called once on startup

Open the handler. This method is called once after the handler has been attached to a port and before the first call to **[HandleMessage\(\)](#page-3493-0)**.

Reimplemented in **[Debug::DebugHandler](#page-1617-0)**, **[Http::HttpMessageHandler](#page-2436-0)**, **[IO::IoInterfaceHandler](#page-2875-0)**, **[Animation::AnimEventServer](#page-98-0)**, and **[Graphics::GraphicsHandler](#page-2200-0)**.

void vold<br>Messaging::Handler::Close <sup>()</sup> [<sup>virtual]</sup>

called once before shutdown

Close the handler. This method is called once before the handler is detached from the port.

Reimplemented in **[Debug::DebugHandler](#page-1614-0)**, **[Http::HttpMessageHandler](#page-2436-1)**, **[IO::IoInterfaceHandler](#page-2875-1)**, **[Animation::AnimEventServer](#page-98-1)**, and **[Graphics::GraphicsHandler](#page-2200-1)**.

<span id="page-3493-0"></span>bool Messaging::Handler::HandleMessage ( **[Ptr](#page-4124-0)**< const **[Message](#page-3517-0)** *msg* ) [virtual]  $> 8$ 

handle a message, return true if handled

Derive this method in a subclass to handle specific messages. The method should return true only if a message has been handled.

Reimplemented in **[Http::HttpMessageHandler](#page-2436-2)**, **[IO::IoInterfaceHandler](#page-2875-2)**, **[Animation::AnimEventServer](#page-98-2)**, **[Debug::DebugGraphicsHandler](#page-1606-0)**, and **[Graphics::GraphicsHandler](#page-2200-2)**. void Messaging::Handler::DoWork ( ) [virtual]

optional "per-frame" DoWork method for continuous handlers

This is an optional method for handlers which need to do continuous work (like a render thread message handler). This message will be called after messages have been handled.

```
Reimplemented in Debug::DebugHandler,
Http::HttpMessageHandler, Interface::InterfaceHandlerBase,
Debug::DebugGraphicsHandler, and Graphics::GraphicsHandler.
```
int Core::RefCounted::GetRefCount ( ) const [inline, inherited]

get the current refcount

Return the current refcount of the object.

void Core::RefCounted::AddRef ( ) [inline, inherited]

increment refcount by one

Increment the refcount of the object.

void Core::RefCounted::Release ( ) [inline, inherited]

decrement refcount and destroy object if refcount is zero

Decrement the refcount and destroy object if refcount is zero.

```
const Util::String &
const Cultisting \alpha<br>Core::RefCounted::GetClassName () const [inline, inherited]
```
get the class name

Get the class name of the object.

[Util::FourCC](#page-4721-0) ( ) const [inline, inherited]

Core::RefCounted::GetClassFourCC

get the class FourCC code

Get the class FourCC of the object.

void vold<br>Core::RefCounted::DumpRefCountingLeaks <sup>( ) [static, inherited]</sup>

dump refcounting leaks, call at end of application (NEBULA3\_DEBUG builds only!)

This method should be called as the very last before an application exits.

#### The Nebula Device 3 documentation generated by **[doxygen](http://www.doxygen.org)** at Fri Mar 26 15:21:47 2010

**home [namespace](#page-5258-0) list**

- <span id="page-3496-0"></span>Main Page
- **[Namespaces](#page-5258-0)**
- **Data [Structures](#page-5623-0)**
- [Files](#page-5472-0)
- [Related](#page-5617-0) Pages
- **[Alphabetical](#page-5623-0) List**
- **Data [Structures](#page-0-0)**
- Class [Hierarchy](#page-5237-0)
- **Data [Fields](#page-5256-0)**

### **[Messaging](#page-5394-0)**::**[HandlerThreadBase](#page-3496-0)**

# **Messaging::HandlerThreadBase Class Reference**

#include <handlerthreadbase.h>

Inheritance diagram for Messaging::HandlerThreadBase:

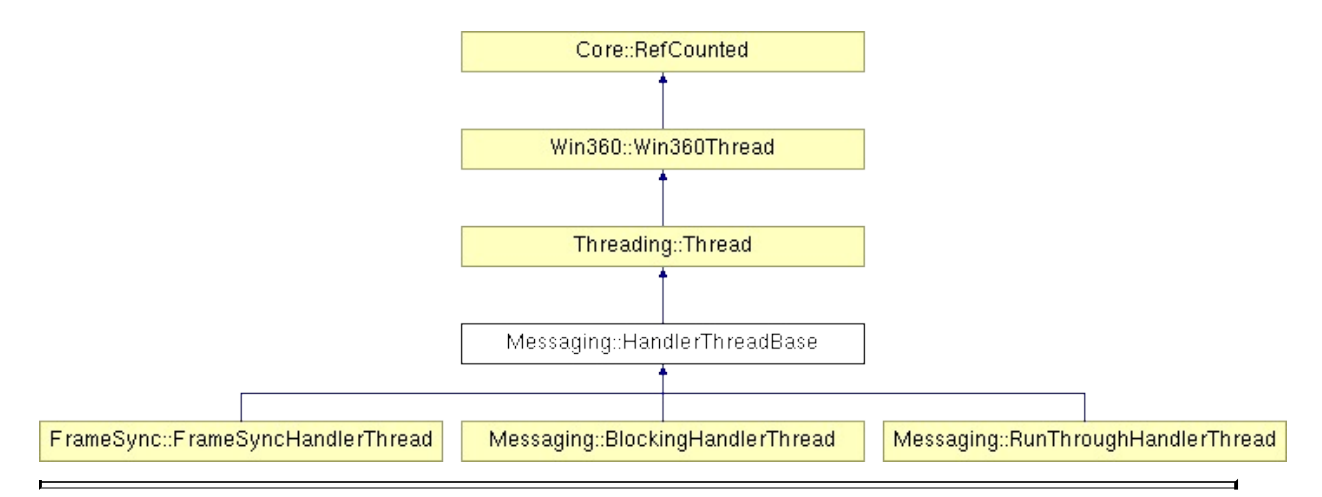

# **Detailed Description**

**[Base](#page-5275-0)** class for **[AsyncPort](#page-3436-0)** message handler thread classes.

(C) 2009 Radon Labs GmbH

### **Public Types**

enum **[Priority](#page-5198-0)** *thread priorities*

### **Public Member Functions**

<span id="page-3500-0"></span>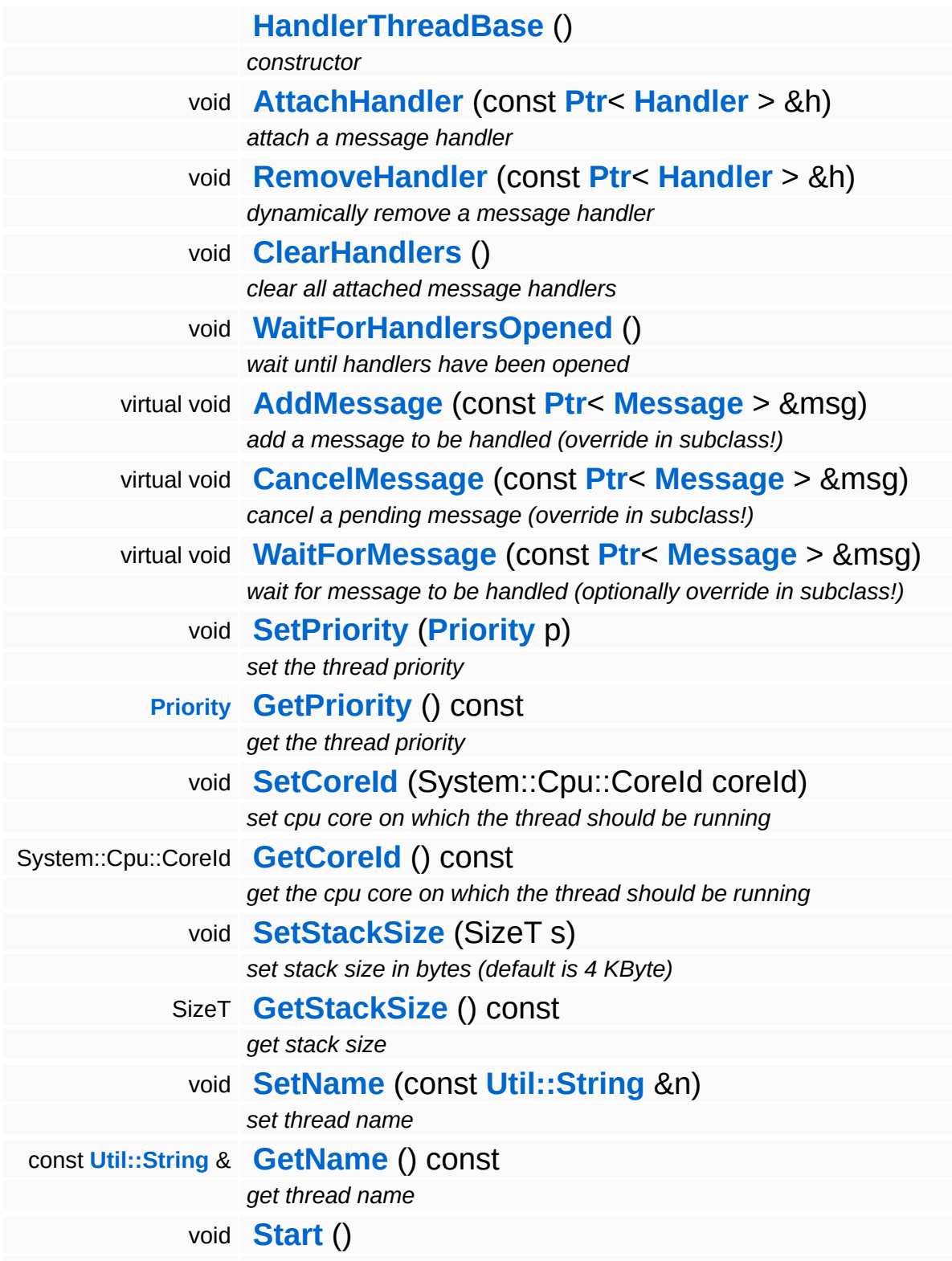

*start executing the thread code, returns when thread has actually started*

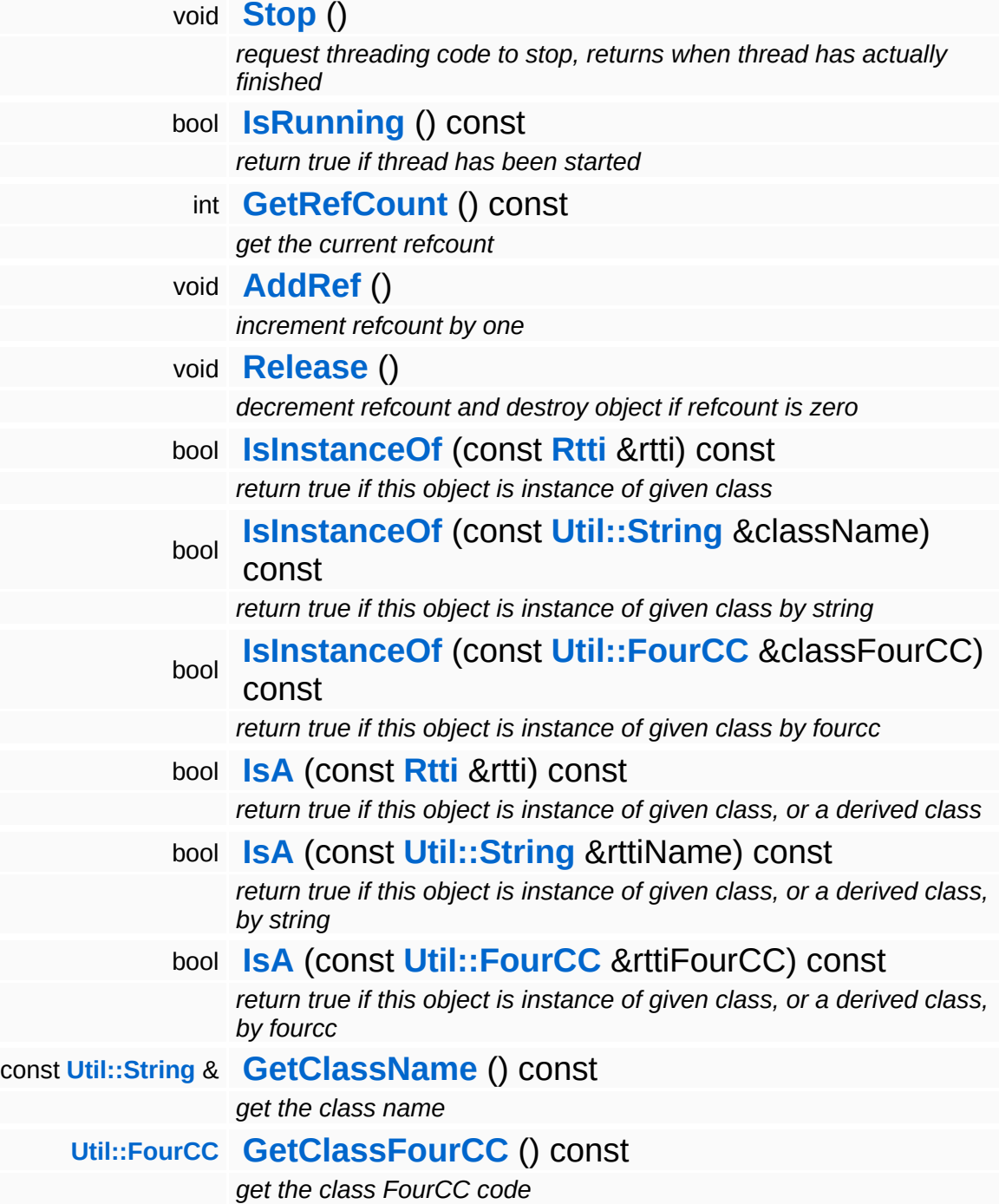

### **Static Public Member Functions**

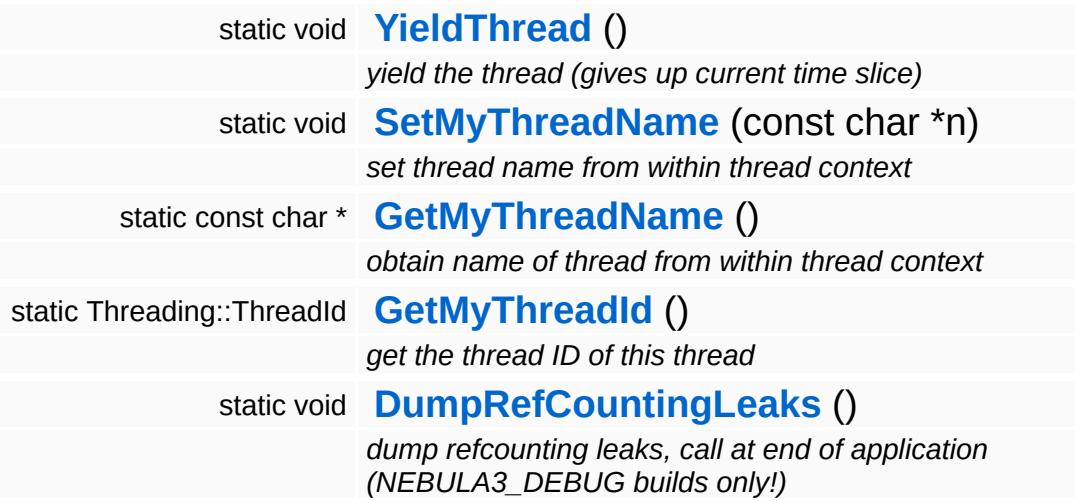

### **Protected Member Functions**

 $\blacksquare$ 

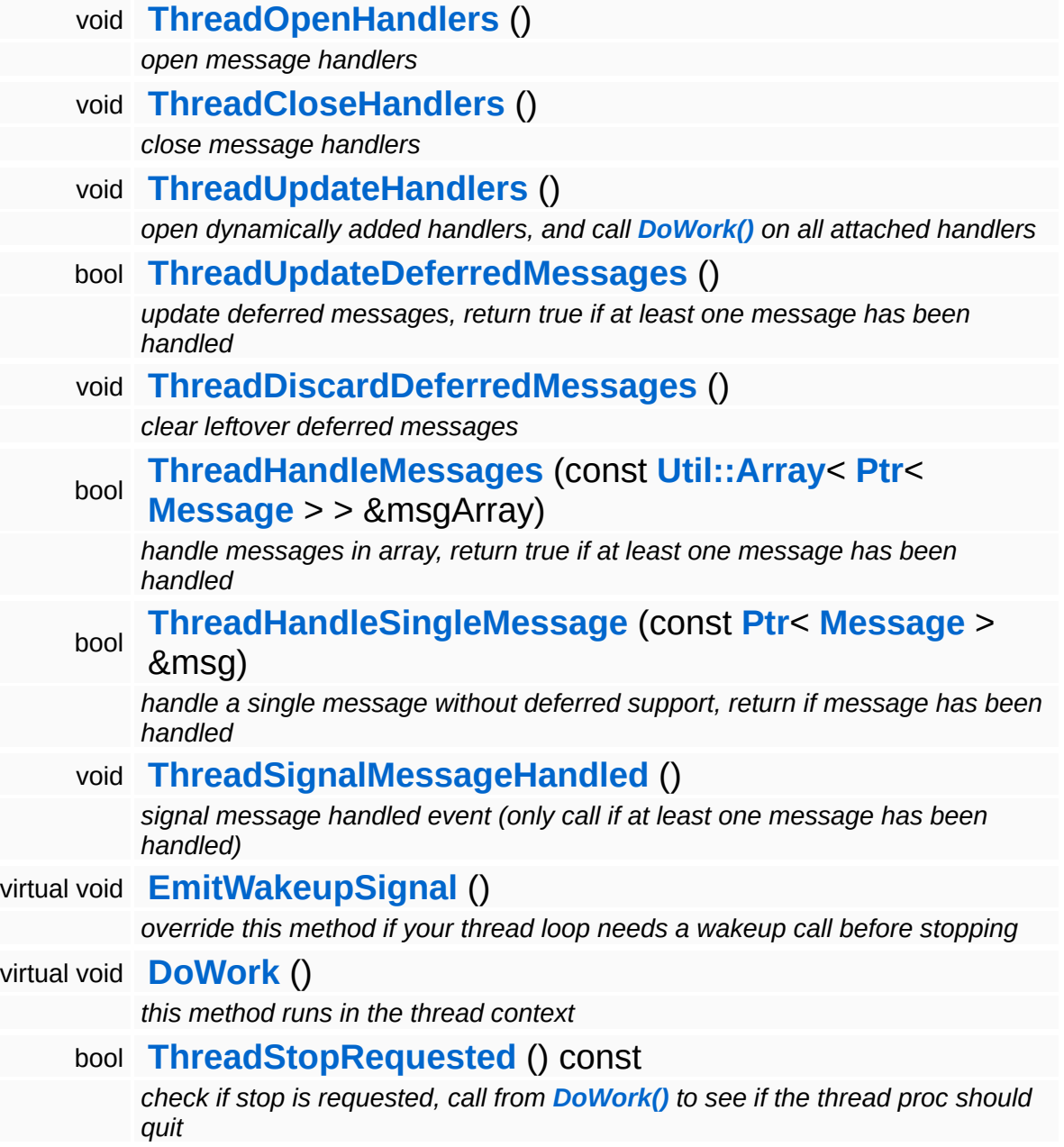

 $\blacksquare$ 

### **Member Function Documentation**

<span id="page-3504-0"></span>void Messaging::HandlerThreadBase::AttachHandler ( **[Ptr](#page-4124-0)**< const **[Handler](#page-3487-0)** *h* )  $> 8$ 

attach a message handler

Attach a message handler to the port. This method may be called from any thread.

<span id="page-3504-1"></span>void Messaging::HandlerThreadBase::RemoveHandler ( **[Ptr](#page-4124-0)**< const **[Handler](#page-3487-0)** *h* )  $>$   $\mathcal{R}$ 

dynamically remove a message handler

Remove a message handler. This method may be called form any thread.

```
void
vold<br>Messaging::HandlerThreadBase::ClearHandlers <sup>()</sup>
```
clear all attached message handlers

This clears all attached message handlers.

<span id="page-3504-3"></span>void vold<br>Messaging::HandlerThreadBase::WaitForHandlersOpened<sup>()</sup>

wait until handlers have been opened

Wait on the handlers-opened event (will be signalled by the ThreadOpenHandlers method.

<span id="page-3504-4"></span>void Messaging::HandlerThreadBase::AddMessage ( **[Message](#page-3517-0)** *msg* ) [virtual]const **[Ptr](#page-4124-0)**< > &

add a message to be handled (override in subclass!)

This adds a new message to the thread's message queue. In the base class this message is empty and must be implemented in a subclass.

```
Reimplemented in FrameSync::FrameSyncHandlerThread,
Messaging::BlockingHandlerThread, and
Messaging::RunThroughHandlerThread.
```
<span id="page-3505-0"></span>void Messaging::HandlerThreadBase::CancelMessage ( **[Message](#page-3517-0)** *msg* ) [virtual] const **[Ptr](#page-4124-0)**<  $\geq R$ 

cancel a pending message (override in subclass!)

This removes a message from the thread's message queue, regardless of its state. Override this method in a subclass.

Reimplemented in **[FrameSync::FrameSyncHandlerThread](#page-2008-1)**, **[Messaging::BlockingHandlerThread](#page-3462-1)**, and **[Messaging::RunThroughHandlerThread](#page-3560-1)**.

```
void
Messaging::HandlerThreadBase::WaitForMessage
(
Message
msg ) [virtual]
                                               const
                                               Ptr<
                                               > &
```
wait for message to be handled (optionally override in subclass!)

This waits until the message given as argument has been handled. In order for this message to work, the **[ThreadSignalMessageHandled\(\)](#page-3507-2)** must be called from within the handler thread context. Note that subclasses may override this method if they need to.

Reimplemented in **[FrameSync::FrameSyncHandlerThread](#page-2008-2)**.

```
void
Messaging::HandlerThreadBase::ThreadOpenHandlers
( ) [protected]
```
open message handlers

Open attached message handlers. This method must be called at the start of the handler thread.

<span id="page-3506-0"></span>void Messaging::HandlerThreadBase::ThreadCloseHandlers ( ) [protected]

close message handlers

Close attached message handlers. This method must be called right before the handler thread shuts down.

```
void
Messaging::HandlerThreadBase::ThreadUpdateHandlers
( ) [protected]
```
open dynamically added handlers, and call **[DoWork\(\)](#page-5208-0)** on all attached handlers

Do per-frame update of attached handlers. This will open handlers which have been added late, and call the **[DoWork\(\)](#page-5208-0)** method on handlers from within the thread context.

<span id="page-3506-2"></span>bool Messaging::HandlerThreadBase::ThreadUpdateDeferredMessages ( ) [protected]

update deferred messages, return true if at least one message has been handled

This checks every message in the deferred message array whether it has been handled yet, if yes, the message's actual handled flag will be set, and the message will be removed from the deferred handled array. If at least one message has been handled, the method will return true, if no message has been handled, the method returns false. If message have been handled, don't forget to call **[ThreadSignalMessageHandled\(\)](#page-3507-2)** later!

<span id="page-3506-3"></span>void Messaging::HandlerThreadBase::ThreadDiscardDeferredMessages ( ) [protected]

clear leftover deferred messages

This clears any leftover deferred messages. Call right before

shutdown of the handler thread.

<span id="page-3507-0"></span>bool Messaging::HandlerThreadBase::ThreadHandleMessages ( **[Ptr](#page-4124-0)**< *msgArray* ) [protected] const **[Util::Array](#page-4662-0)**< **[Message](#page-3517-0)** > > &

handle messages in array, return true if at least one message has been handled

Handle all message in the provided message array. Supports batched and deferred messages. Calls **[ThreadHandleSingleMessage\(\)](#page-3507-1)**. If at least one message has been handled, the method returns true.

<span id="page-3507-1"></span>bool Messaging::HandlerThreadBase::ThreadHandleSingleMessage ( const **[Ptr](#page-4124-0)**< **[Message](#page-3517-0)** *msg* ) [protected]  $> 8$ 

handle a single message without deferred support, return if message has been handled

Handle a single message, called by **[ThreadHandleMessages\(\)](#page-3507-0)**. Return true if message has been handled. This method MUST be called from **[ThreadHandleMessages\(\)](#page-3507-0)**, since this method will not explicitely take the handlers array critical section.

```
void
Messaging::HandlerThreadBase::ThreadSignalMessageHandled
( ) [protected]
```
signal message handled event (only call if at least one message has been handled)

Signal the message-handled flag. Call this method once per handlerloop if either ThreadUpdateDeferredMessages or ThreadHandleMessages returns true!

void Win360::Win360Thread::SetName ( **[Util::String](#page-4809-0)** const & *n* ) [inline, inherited]

set thread name

Set the thread's name. To obtain the current thread's name from anywhere in the thread's execution context, call the static method **[Thread::GetMyThreadName\(\)](#page-5207-3)**.

const **[Util::String](#page-4809-0)** & const **Chiloting** & **Chilotical**:CetName ( ) const [inline, inherited]

get thread name

Get the thread's name. This is the vanilla method which returns the name member. To obtain the current thread's name from anywhere in the thread's execution context, call the static method **[Thread::GetMyThreadName\(\)](#page-5207-3)**.

void vold<br>Win360::Win360Thread::Start <sup>() [inherited]</sup>

start executing the thread code, returns when thread has actually started

Start the thread, this creates a **[Win32](#page-5459-0)** thread and calls the static ThreadProc, which in turn calls the virtual **[DoWork\(\)](#page-5208-0)** class of this object. The method waits for the thread to start and then returns.

void Win360::Win360Thread::Stop ( ) [inherited]

request threading code to stop, returns when thread has actually finished

This stops the thread by signalling the stopRequestEvent and waits for the thread to actually quit. If the thread code runs in a loop it should use the IsStopRequested() method to see if the thread object wants it to shutdown. If so **[DoWork\(\)](#page-5208-0)** should simply return.

Reimplemented in **[Jobs::TPWorkerThread](#page-3148-0)**.

bool Win360::Win360Thread::IsRunning ( ) const [inherited]

return true if thread has been started

Returns true if the thread is currently running.

void Win360::Win360Thread::YieldThread ( ) [static, inherited]

yield the thread (gives up current time slice)

The yield function is empty on **[Win32](#page-5459-0)** and Xbox360.

void vold<br>Win360::Win360Thread::SetMyThreadName<sup>(</sup>\* const \* *n* ) [static, inherited]

set thread name from within thread context

Static method which sets the name of this thread. This is called from within ThreadProc. The string pointed to must remain valid until the thread is terminated!

```
const char *
Win360::Win360Thread::GetMyThreadName
( ) [static, inherited]
```
obtain name of thread from within thread context

Static method to obtain the current thread name from anywhere in the thread's code.

```
Threading::ThreadId
Win360::Win360Thread::GetMyThreadId
( ) [static, inherited]
```
get the thread ID of this thread

Static method which returns the ThreadId of this thread.

```
void
Win360::Win360Thread::EmitWakeupSignal
( ) [protected, virtual, inherited]
```
override this method if your thread loop needs a wakeup call before stopping

This method is called by **[Thread::Stop\(\)](#page-5206-3)** after setting the stopRequest event and before waiting for the thread to stop. If your thread runs a

loop and waits for jobs it may need an extra wakeup signal to stop waiting and check for the **[ThreadStopRequested\(\)](#page-5208-2)** event. In this case, override this method and signal your event object.

Reimplemented in **[Jobs::TPWorkerThread](#page-3148-1)**, and **[Messaging::BlockingHandlerThread](#page-3462-2)**.

void Win360::Win360Thread::DoWork ( ) [protected, virtual, inherited]

this method runs in the thread context

This method should be derived in a Thread subclass and contains the actual code which is run in the thread. The method must not call C-Lib functions under **[Win32](#page-5459-0)**. To terminate the thread, just return from this function. If **[DoWork\(\)](#page-5208-0)** runs in an infinite loop, call **[ThreadStopRequested\(\)](#page-5208-2)** to check whether the Thread object wants the thread code to quit.

Reimplemented in **[FrameSync::FrameSyncHandlerThread](#page-2008-3)**, **[Jobs::TPWorkerThread](#page-3148-2)**, **[Messaging::BlockingHandlerThread](#page-3462-3)**, and **[Messaging::RunThroughHandlerThread](#page-3560-2)**.

bool Win360::Win360Thread::ThreadStopRequested ( ) const [inline, protected, inherited]

check if stop is requested, call from **[DoWork\(\)](#page-5208-0)** to see if the thread proc should quit

If the derived **[DoWork\(\)](#page-5208-0)** method is running in a loop it must regularly check if the process wants the thread to terminate by calling **[ThreadStopRequested\(\)](#page-5208-2)** and simply return if the result is true. This will cause the thread to shut down.

```
int
Core::RefCounted::GetRefCount
( ) const [inline, inherited]
```
get the current refcount

Return the current refcount of the object.

void Core::RefCounted::AddRef ( ) [inline, inherited]

increment refcount by one

Increment the refcount of the object.

void Core::RefCounted::Release ( ) [inline, inherited]

decrement refcount and destroy object if refcount is zero

Decrement the refcount and destroy object if refcount is zero.

const **[Util::String](#page-4809-0)** & const **Unitioning** &  $\alpha$  ( ) const [inline, inherited]

get the class name

Get the class name of the object.

```
Util::FourCC
Core::RefCounted::GetClassFourCC
( ) const [inline, inherited]
```
get the class FourCC code

Get the class FourCC of the object.

void Core::RefCounted::DumpRefCountingLeaks ( ) [static, inherited]

dump refcounting leaks, call at end of application (NEBULA3\_DEBUG builds only!)

This method should be called as the very last before an application exits.

The Nebula Device 3 documentation generated by **[doxygen](http://www.doxygen.org)** at Fri Mar 26 15:21:48 2010

**h o m e namespace [lis](#page-5258-0)t** 

- <span id="page-3513-0"></span>Main Page
- **Na[m](#page-5258-0)espaces**
- [D](#page-5623-0)ata Structures
- **[File](#page-5472-0)s**
- **R[ela](#page-5617-0)ted Pages**
- [Alp](#page-5623-0)habetical List
- [D](#page-0-0)ata Structures
- Class [Hie](#page-5237-0)rarchy
- Data [Field](#page-5256-0)s

#### **Messa[gin](#page-5394-0)g: I[d](#page-3513-0)**

# **Messaging::Id Class Reference**

#include <id.h>

 $\blacksquare$ 

## **Detailed Description**

A message identifier. This is automatically implemented in message classes using the \_\_DeclareMsgId and \_\_ImplementMsgId macros.

(C) 2006 Radon Labs GmbH

### <span id="page-3516-0"></span>**Public Member Functions**

**[Id](#page-3516-0)** () *constructor*

<span id="page-3516-1"></span>bool **[operator==](#page-3516-1)** (const **[Id](#page-3513-0)** &rhs) const *equality operator*

The Nebula Device 3 documentation generated by **[doxygen](http://www.doxygen.org)** at Fri Mar 26 15:21:48 2010

**h o m e namespace [lis](#page-5258-0)t** 

- <span id="page-3517-0"></span>Main Page
- **Na[m](#page-5258-0)espaces**
- [D](#page-5623-0)ata Structures
- **[File](#page-5472-0)s**
- **R[ela](#page-5617-0)ted Pages**
- [Alp](#page-5623-0)habetical List
- [D](#page-0-0)ata Structures
- Class [Hie](#page-5237-0)rarchy
- Data [Field](#page-5256-0)s

#### **<u>Messa[gin](#page-5394-0)g: [M](#page-3517-0)essage</u>**

# **Messaging::Message Class Reference**

#include <message.h>

Inheritance diagram for Messaging::Message:

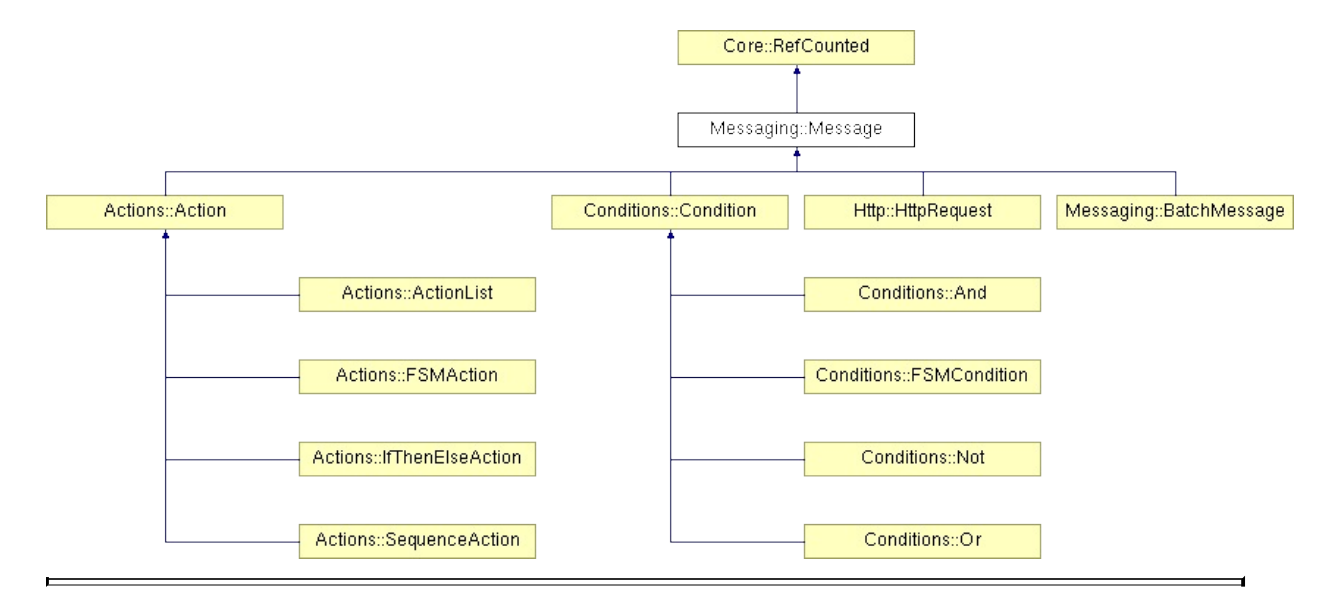

## **Detailed Description**

Messages are packets of data which can be sent to a message port. This implements a universal communication mechanism within the same thread, different threads, or even different machines.

Messages are implemented as normal C++ objects which can encode and decode themselves from and to a stream.

(C) 2006 Radon Labs GmbH

### **Public Member Functions**

<span id="page-3520-9"></span><span id="page-3520-8"></span><span id="page-3520-7"></span><span id="page-3520-6"></span><span id="page-3520-5"></span><span id="page-3520-4"></span><span id="page-3520-3"></span><span id="page-3520-2"></span><span id="page-3520-1"></span><span id="page-3520-0"></span>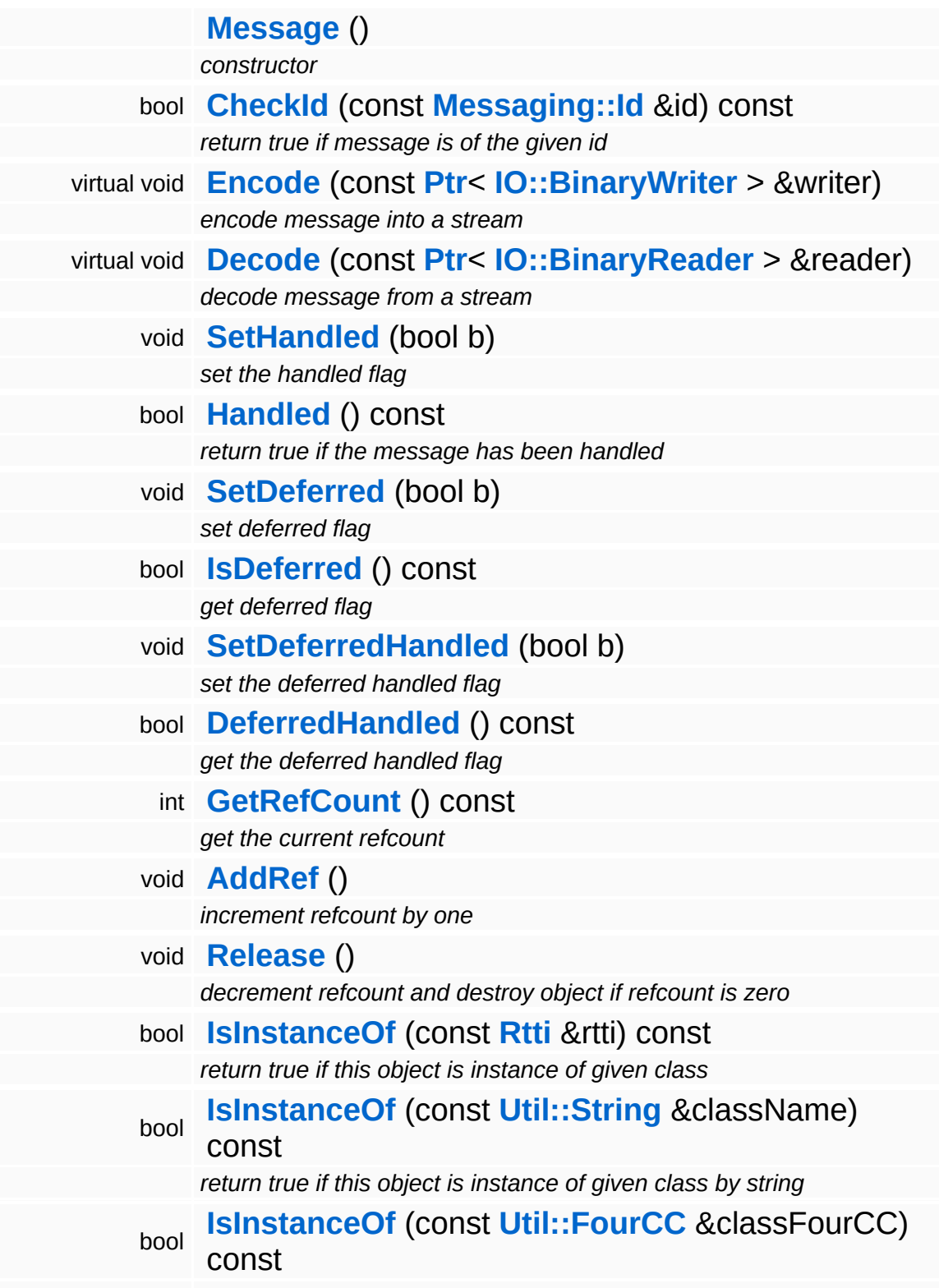

*return true if this object is instance of given class by fourcc* bool **[IsA](#page-1053-3)** (const **[Rtti](#page-1063-0)** &rtti) const

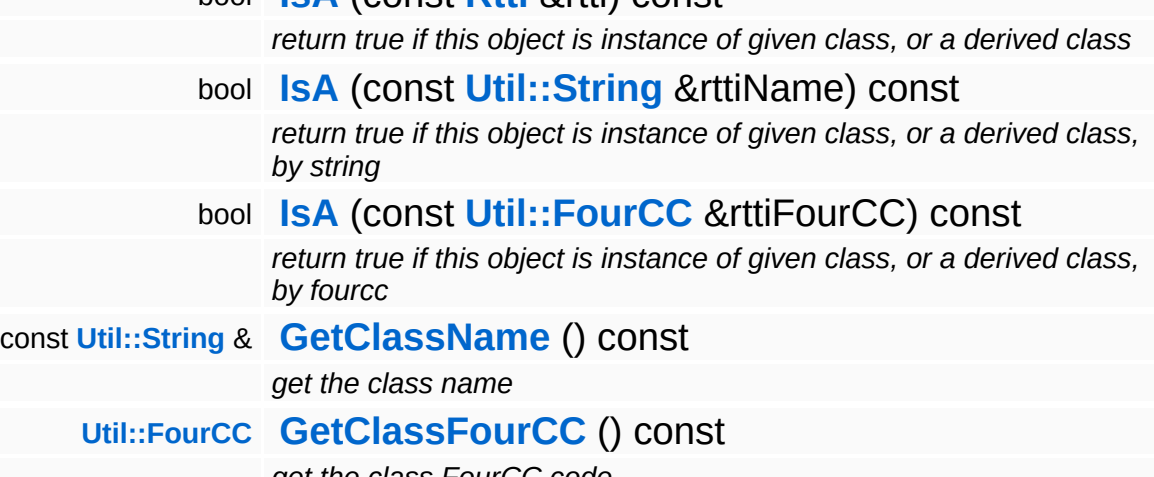

*get the class FourCC code*

### **Static Public Member Functions**

static void **[DumpRefCountingLeaks](#page-1056-0)** ()

*dump refcounting leaks, call at end of application (NEBULA3\_DEBUG builds only!)*

### **Member Function Documentation**

int Core::RefCounted::GetRefCount ( ) const [inline, inherited]

get the current refcount

Return the current refcount of the object.

void Core::RefCounted::AddRef ( ) [inline, inherited]

increment refcount by one

Increment the refcount of the object.

void Core::RefCounted::Release ( ) [inline, inherited]

decrement refcount and destroy object if refcount is zero

Decrement the refcount and destroy object if refcount is zero.

const **[Util::String](#page-4809-0)** & const **Cultisting**  $\alpha$ <br>Core::RefCounted::GetClassName () const [inline, inherited]

get the class name

Get the class name of the object.

```
Util::FourCC
Core::RefCounted::GetClassFourCC
( ) const [inline, inherited]
```
get the class FourCC code

Get the class FourCC of the object.

void vold<br>Core::RefCounted::DumpRefCountingLeaks <sup>( ) [static, inherited]</sup>

dump refcounting leaks, call at end of application (NEBULA3\_DEBUG

builds only!)

This method should be called as the very last before an application exits.

The Nebula Device 3 documentation generated by **[doxygen](http://www.doxygen.org)** at Fri Mar 26 15:21:48 2010

**home [namespace](#page-5258-0) list**

- <span id="page-3525-0"></span>Main Page
- **[Namespaces](#page-5258-0)**
- **Data [Structures](#page-5623-0)**
- [Files](#page-5472-0)
- [Related](#page-5617-0) Pages
- **[Alphabetical](#page-5623-0) List**
- **Data [Structures](#page-0-0)**
- Class [Hierarchy](#page-5237-0)
- **Data [Fields](#page-5256-0)**

### **[Messaging](#page-5394-0)**::**[MessageReader](#page-3525-0)**

# **Messaging::MessageReader Class Reference**

#include <messagereader.h>

Inheritance diagram for Messaging::MessageReader:

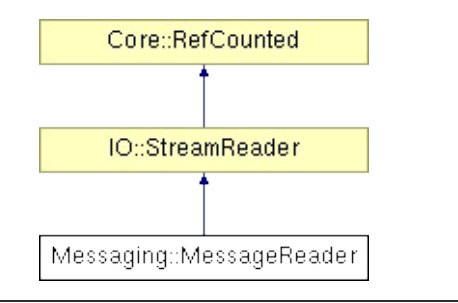

# **Detailed Description**

Implements a binary stream protocol for decoding messages from a stream.

(C) 2006 Radon Labs GmbH
### **Public Member Functions**

<span id="page-3528-1"></span><span id="page-3528-0"></span>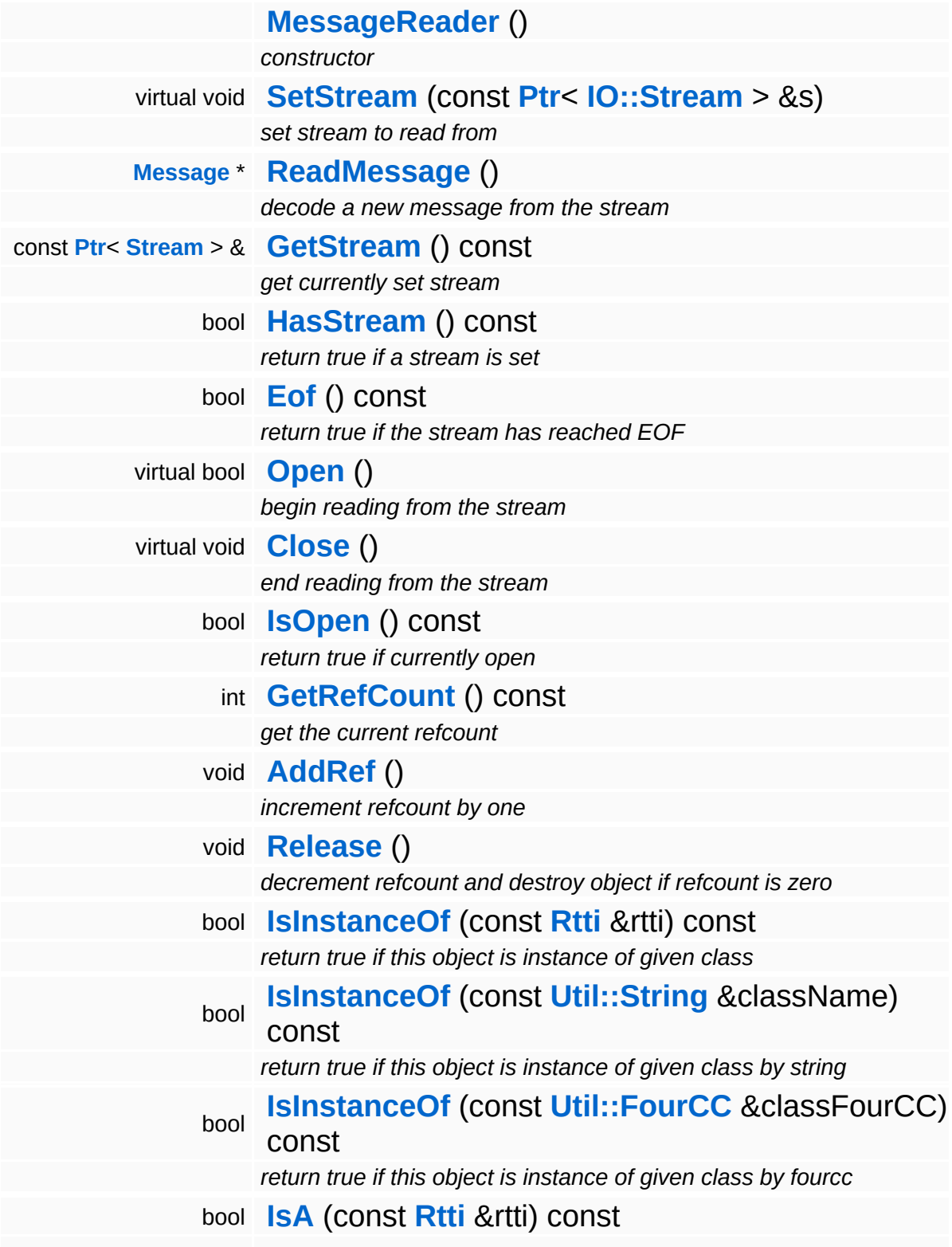

*return true if this object is instance of given class, or a derived class* bool **[IsA](#page-1053-4)** (const **[Util::String](#page-4809-0)** &rttiName) const *return true if this object is instance of given class, or a derived class, by string* bool **[IsA](#page-1053-5)** (const **[Util::FourCC](#page-4721-0)** &rttiFourCC) const *return true if this object is instance of given class, or a derived class, by fourcc* const **[Util::String](#page-4809-0)** & **[GetClassName](#page-1056-3)** () const *get the class name* **[Util::FourCC](#page-4721-0) [GetClassFourCC](#page-1056-4)** () const *get the class FourCC code*

#### **Static Public Member Functions**

static void **[DumpRefCountingLeaks](#page-1056-5)** ()

*dump refcounting leaks, call at end of application (NEBULA3\_DEBUG builds only!)*

### **Member Function Documentation**

<span id="page-3531-0"></span>**[Message](#page-3517-0)** \* message<br>Messaging::MessageReader::ReadMessage <sup>()</sup>

decode a new message from the stream

This constructs a new message from the stream. First the FourCC class id of the message will be read, and a new message object constructed from it, then the message object will be asked to initialize itself from the stream.

```
const Ptr< Stream > &
const Fully Stream P & Const [inherited]
```
get currently set stream

Get pointer to the attached stream. If there is no stream attached, an assertion will be thrown. Use **[HasStream\(\)](#page-2944-1)** to determine if a stream is attached.

bool IO::StreamReader::HasStream ( ) const [inherited]

return true if a stream is set

Returns true if a stream is attached to the reader.

```
int
Core::RefCounted::GetRefCount
( ) const [inline, inherited]
```
get the current refcount

Return the current refcount of the object.

void Core::RefCounted::AddRef ( ) [inline, inherited]

increment refcount by one

Increment the refcount of the object.

void Core::RefCounted::Release ( ) [inline, inherited]

decrement refcount and destroy object if refcount is zero

Decrement the refcount and destroy object if refcount is zero.

const **[Util::String](#page-4809-0)** & const **Unitioning** &  $\alpha$  ( ) const [inline, inherited]

get the class name

Get the class name of the object.

```
Util::FourCC
Core::RefCounted::GetClassFourCC
( ) const [inline, inherited]
```
get the class FourCC code

Get the class FourCC of the object.

```
void
Core::RefCounted::DumpRefCountingLeaks
( ) [static, inherited]
```
dump refcounting leaks, call at end of application (NEBULA3\_DEBUG builds only!)

This method should be called as the very last before an application exits.

The Nebula Device 3 documentation generated by **[doxygen](http://www.doxygen.org)** at Fri Mar 26 15:21:48 2010

**home [namespace](#page-5258-0) list**

- <span id="page-3533-0"></span>Main Page
- **[Namespaces](#page-5258-0)**
- **Data [Structures](#page-5623-0)**
- [Files](#page-5472-0)
- [Related](#page-5617-0) Pages
- **[Alphabetical](#page-5623-0) List**
- **Data [Structures](#page-0-0)**
- Class [Hierarchy](#page-5237-0)
- **Data [Fields](#page-5256-0)**

#### **[Messaging](#page-5394-0)**::**[MessageWriter](#page-3533-0)**

# **Messaging::MessageWriter Class Reference**

#include <messagewriter.h>

Inheritance diagram for Messaging::MessageWriter:

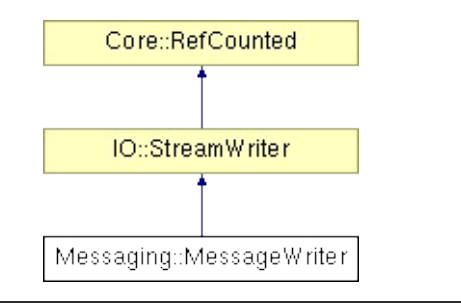

# **Detailed Description**

Implements a binary stream protocol for encoding messages into streams.

(C) 2006 Radon Labs GmbH

#### **Public Member Functions**

<span id="page-3536-1"></span><span id="page-3536-0"></span>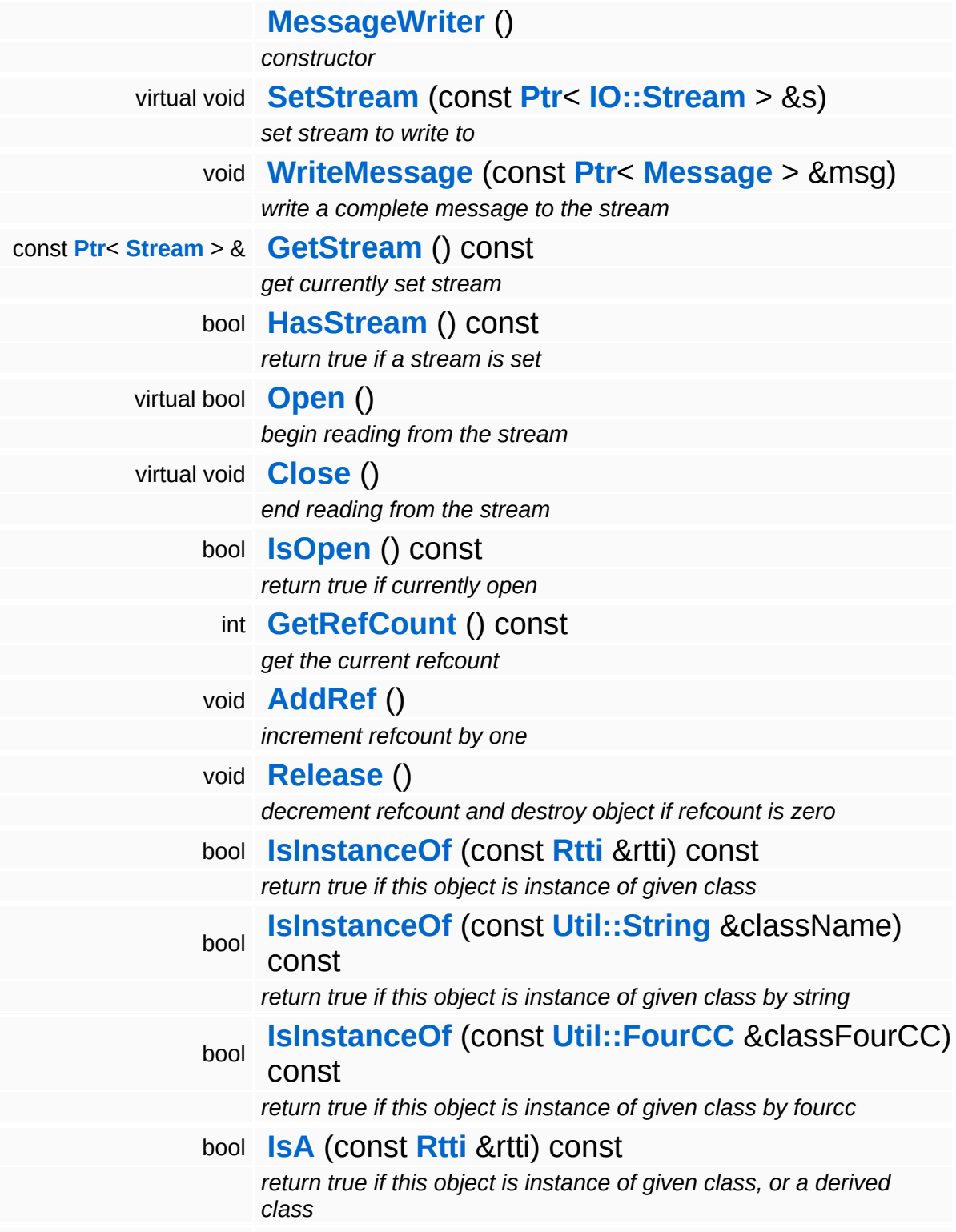

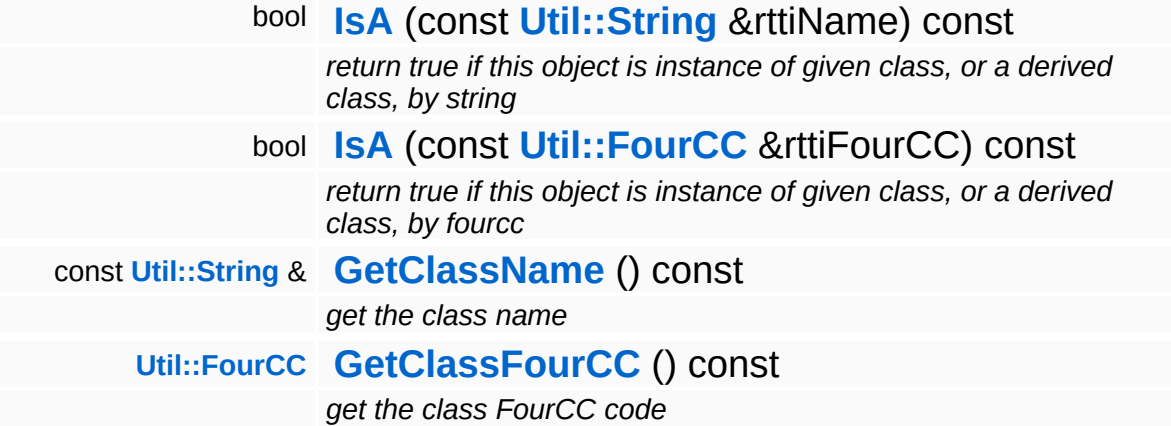

#### **Static Public Member Functions**

static void **[DumpRefCountingLeaks](#page-1056-5)** ()

*dump refcounting leaks, call at end of application (NEBULA3\_DEBUG builds only!)*

### **Member Function Documentation**

<span id="page-3539-0"></span>void vold<br>Messaging::[Message](#page-3517-0)Writer::WriteMessage <sup>(</sup>Message msg) const **[Ptr](#page-4124-0)**< > &

write a complete message to the stream

Writes a complete message to the stream. First the FourCC class id of the message will be written, then the message will be asked to write its own data to the stream.

```
const Ptr< Stream > &
const Fully Stream ( ) const [inherited]
```
get currently set stream

Get pointer to the attached stream. If there is no stream attached, an assertion will be thrown. Use **[HasStream\(\)](#page-2952-1)** to determine if a stream is attached.

bool IO::StreamWriter::HasStream ( ) const [inherited]

return true if a stream is set

Returns true if a stream is attached to the writer.

```
int
Core::RefCounted::GetRefCount
( ) const [inline, inherited]
```
get the current refcount

Return the current refcount of the object.

void Core::RefCounted::AddRef ( ) [inline, inherited]

increment refcount by one

Increment the refcount of the object.

void Core::RefCounted::Release ( ) [inline, inherited]

decrement refcount and destroy object if refcount is zero

Decrement the refcount and destroy object if refcount is zero.

const **[Util::String](#page-4809-0)** & const **Unitioning** &  $\alpha$  ( ) const [inline, inherited]

get the class name

Get the class name of the object.

```
Util::FourCC
Core::RefCounted::GetClassFourCC
( ) const [inline, inherited]
```
get the class FourCC code

Get the class FourCC of the object.

```
void
Core::RefCounted::DumpRefCountingLeaks
( ) [static, inherited]
```
dump refcounting leaks, call at end of application (NEBULA3\_DEBUG builds only!)

This method should be called as the very last before an application exits.

The Nebula Device 3 documentation generated by **[doxygen](http://www.doxygen.org)** at Fri Mar 26 15:21:48 2010

**h o m e namespace [lis](#page-5258-0)t** 

- <span id="page-3541-0"></span>Main Page
- **Na[m](#page-5258-0)espaces**
- [D](#page-5623-0)ata Structures
- **[File](#page-5472-0)s**
- **R[ela](#page-5617-0)ted Pages**
- [Alp](#page-5623-0)habetical List
- [D](#page-0-0)ata Structures
- Class [Hie](#page-5237-0)rarchy
- Data [Field](#page-5256-0)s

#### **Messa[gin](#page-5394-0)g: [P](#page-3541-0)ort**

# **Messaging::Port Class Reference**

#include <port.h>

Inheritance diagram for Messaging::Port:

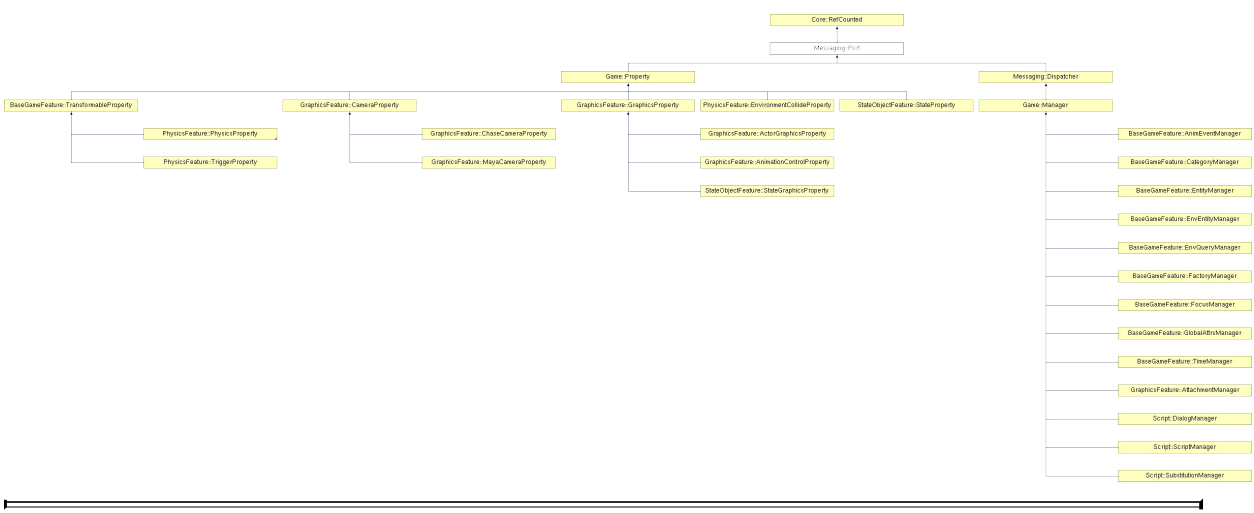

## **Detailed Description**

A message port is a receiving point for messages. Messages processed immediately and the port will be blocked until the message has been processed.

Messages are processed by message handlers which are attached to the port. More then one message handler can be attached to a port. When a message should be attached, each message handler is called in their attachment order until one of the handlers returns true, which means that the message has been handled.

For an asynchronous port implementation, which runs the message handlers in a separate thread, please check Message::AsyncPort.

(C) 2006 RadonLabs GmbH

#### **Public Member Functions**

<span id="page-3545-5"></span><span id="page-3545-4"></span><span id="page-3545-3"></span><span id="page-3545-2"></span><span id="page-3545-1"></span><span id="page-3545-0"></span>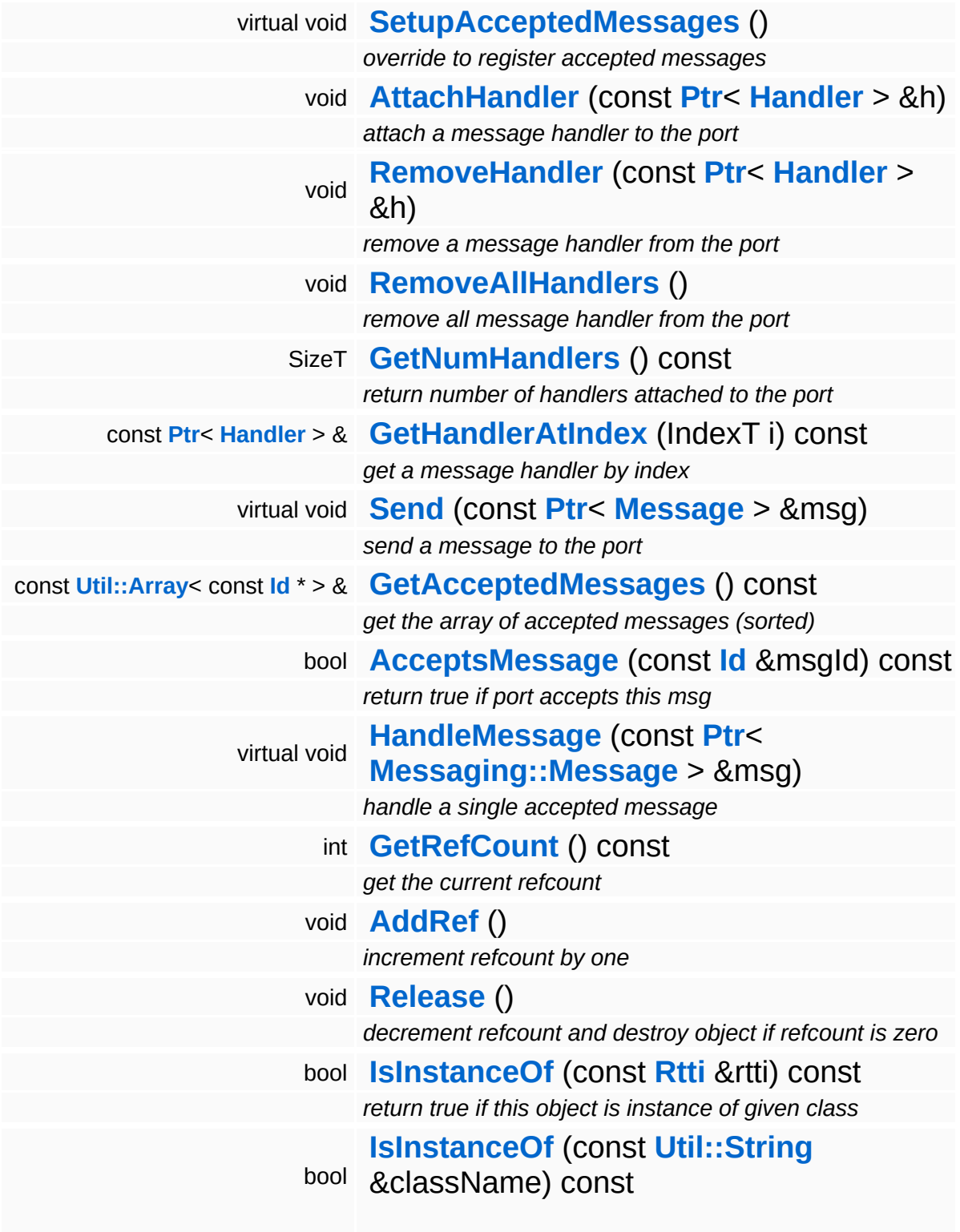

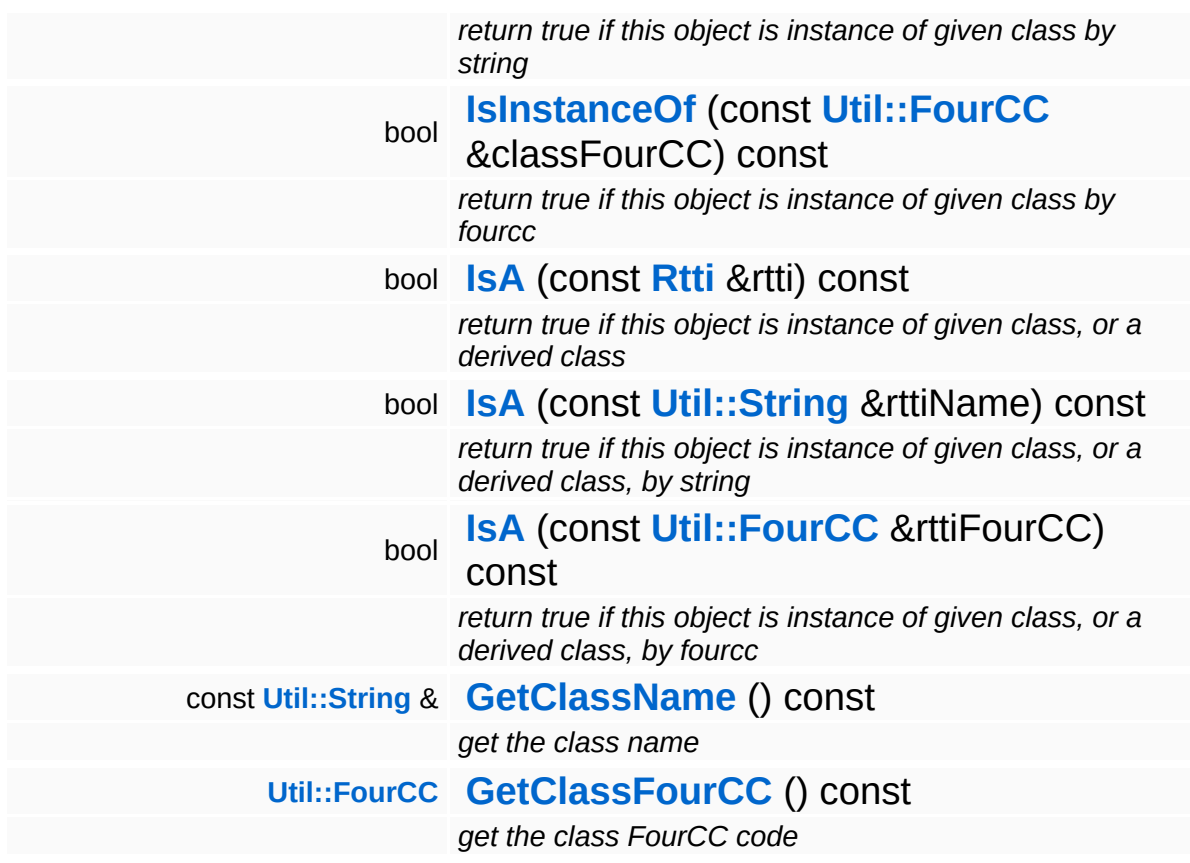

#### **Static Public Member Functions**

static void **[DumpRefCountingLeaks](#page-1056-5)** ()

*dump refcounting leaks, call at end of application (NEBULA3\_DEBUG builds only!)*

#### **Protected Member Functions**

<span id="page-3548-0"></span>void **[RegisterMessage](#page-3548-0)** (const **[Id](#page-3513-0)** &msgId) *register a single accepted message*

## **Member Function Documentation**

<span id="page-3549-0"></span>void Messaging::Port::AttachHandler ( **[Handler](#page-3487-0)** *h* ) const **[Ptr](#page-4124-0)**< > &

attach a message handler to the port

Attach a message handler to the port.

<span id="page-3549-1"></span>void Messaging::Port::RemoveHandler ( **[Ptr](#page-4124-0)**< const **[Handler](#page-3487-0)** *h* ) > &

remove a message handler from the port

Remove a message handler from the port.

<span id="page-3549-2"></span>void Messaging::Port::Send ( **[Message](#page-3517-0)** *msg* ) [virtual] const **[Ptr](#page-4124-0)**<  $>$   $\mathcal{R}$ 

send a message to the port

Send a message to the port. This will immediately call the **[HandleMessage\(\)](#page-3549-3)** method of all attached handlers. If the message has been handled by at least one of the handlers, the Handled() flag of the message will be set to true.

```
void
Messaging::Port::HandleMessage
(
Messaging::Message
                                const Ptr<
                                > &
                                                     msg ) [virtual]
```
handle a single accepted message

Handle a specific message. Overwrite this method in a subclass. It is guaranteed that this method will only be called for messages which are accepted by AcceptMessage().

Reimplemented in **[Messaging::Dispatcher](#page-3483-0)**, **[BaseGameFeature::TransformableProperty](#page-806-0)**, **[Game::Property](#page-2122-0)**, **[GraphicsFeature::ActorGraphicsProperty](#page-2279-0)**, **[GraphicsFeature::AnimationControlProperty](#page-2295-0)**, **[GraphicsFeature::CameraProperty](#page-2324-0)**, **[GraphicsFeature::ChaseCameraProperty](#page-2344-0)**, **[GraphicsFeature::GraphicsProperty](#page-2359-0)**, **[GraphicsFeature::MayaCameraProperty](#page-2380-0)**, **[PhysicsFeature::ActorPhysicsProperty](#page-4028-0)**, **[PhysicsFeature::PhysicsProperty](#page-4070-0)**, **[PhysicsFeature::TriggerProperty](#page-4086-0)**, **[Script::DialogManager](#page-4415-0)**, **[StateObjectFeature::StateGraphicsProperty](#page-4542-0)**, and **[StateObjectFeature::StateProperty](#page-4565-0)**.

int Core::RefCounted::GetRefCount ( ) const [inline, inherited]

get the current refcount

Return the current refcount of the object.

void Core::RefCounted::AddRef ( ) [inline, inherited]

increment refcount by one

Increment the refcount of the object.

void Core::RefCounted::Release ( ) [inline, inherited]

decrement refcount and destroy object if refcount is zero

Decrement the refcount and destroy object if refcount is zero.

const **[Util::String](#page-4809-0)** & const **Cultisting**  $\alpha$ <br>Core::RefCounted::GetClassName () const [inline, inherited]

get the class name

Get the class name of the object.

**[Util::FourCC](#page-4721-0)** Core::RefCounted::GetClassFourCC ( ) const [inline, inherited]

get the class FourCC code

Get the class FourCC of the object.

void vold<br>Core::RefCounted::DumpRefCountingLeaks <sup>( ) [static, inherited]</sup>

dump refcounting leaks, call at end of application (NEBULA3\_DEBUG builds only!)

This method should be called as the very last before an application exits.

The Nebula Device 3 documentation generated by **[doxygen](http://www.doxygen.org)** at Fri Mar 26 15:21:48 2010

**home [namespace](#page-5258-0) list**

- <span id="page-3552-0"></span>Main Page
- **[Namespaces](#page-5258-0)**
- **Data [Structures](#page-5623-0)**
- [Files](#page-5472-0)
- [Related](#page-5617-0) Pages
- **[Alphabetical](#page-5623-0) List**
- **Data [Structures](#page-0-0)**
- Class [Hierarchy](#page-5237-0)
- **Data [Fields](#page-5256-0)**

#### **[Messaging](#page-5394-0)**::**[RunThroughHandlerThread](#page-3552-0)**

# **Messaging::RunThroughHandlerThread Class Reference**

#include <runthroughhandlerthread.h>

Inheritance diagram for Messaging::RunThroughHandlerThread:

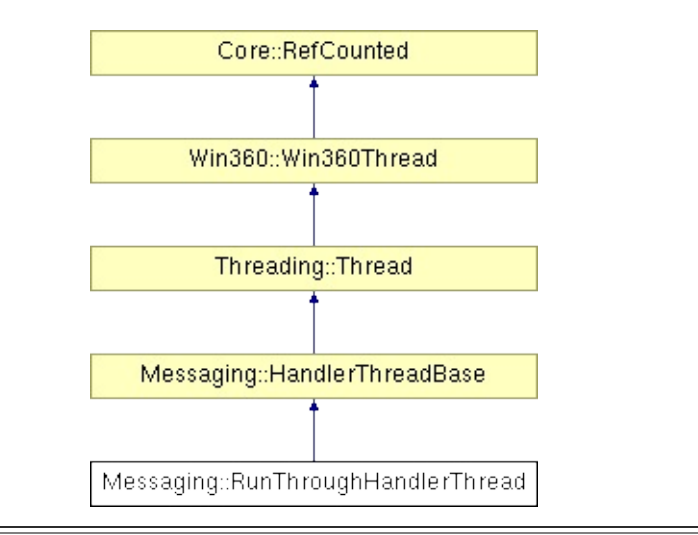

# **Detailed Description**

A simple handler thread class which "runs thru", and doesn't wait for messages. This is the "old behaviour" of the N3 render thread.

(C) 2009 Radon Labs GmbH

### **Public Types**

enum **[Priority](#page-5198-0)** *thread priorities*

### **Public Member Functions**

<span id="page-3556-0"></span>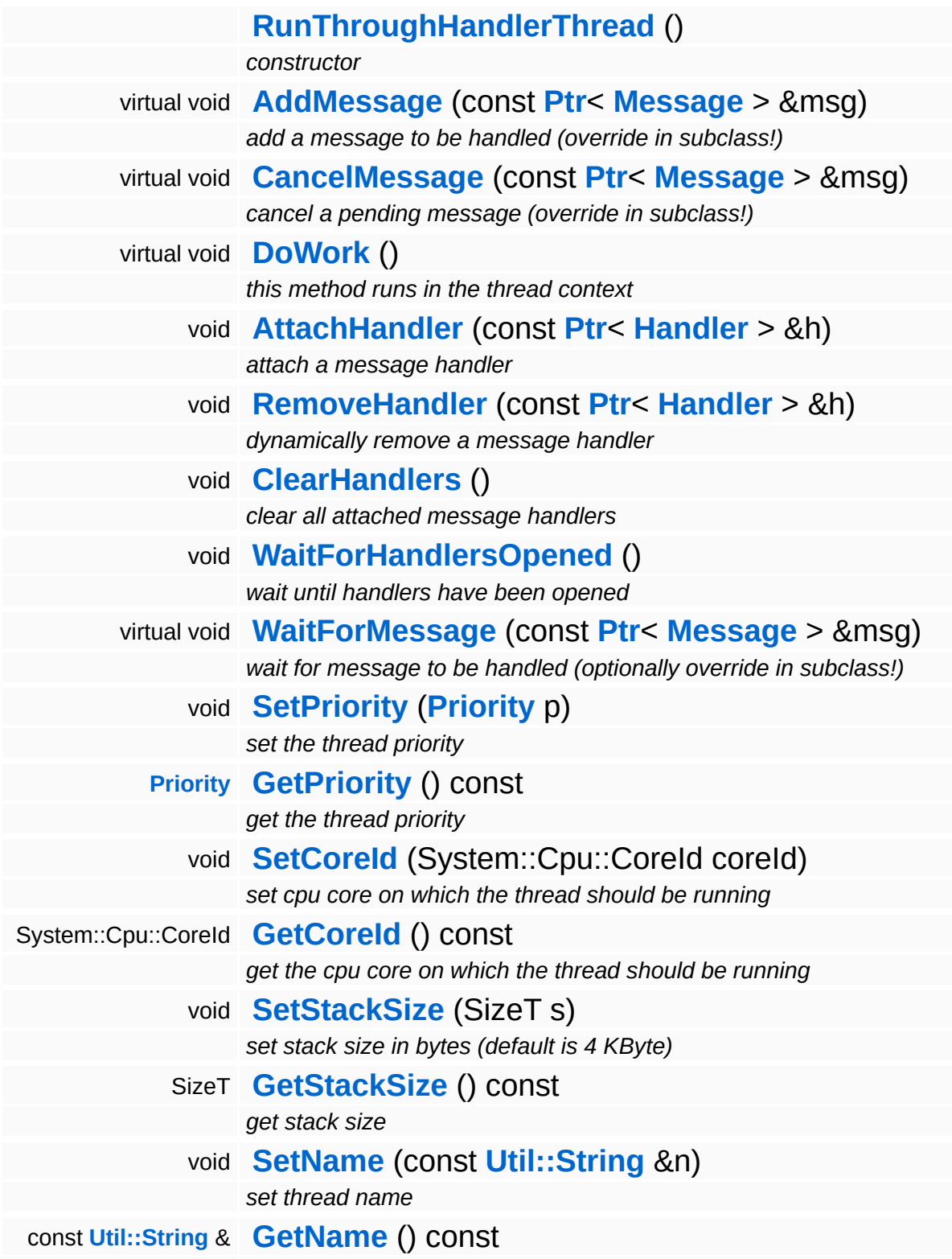

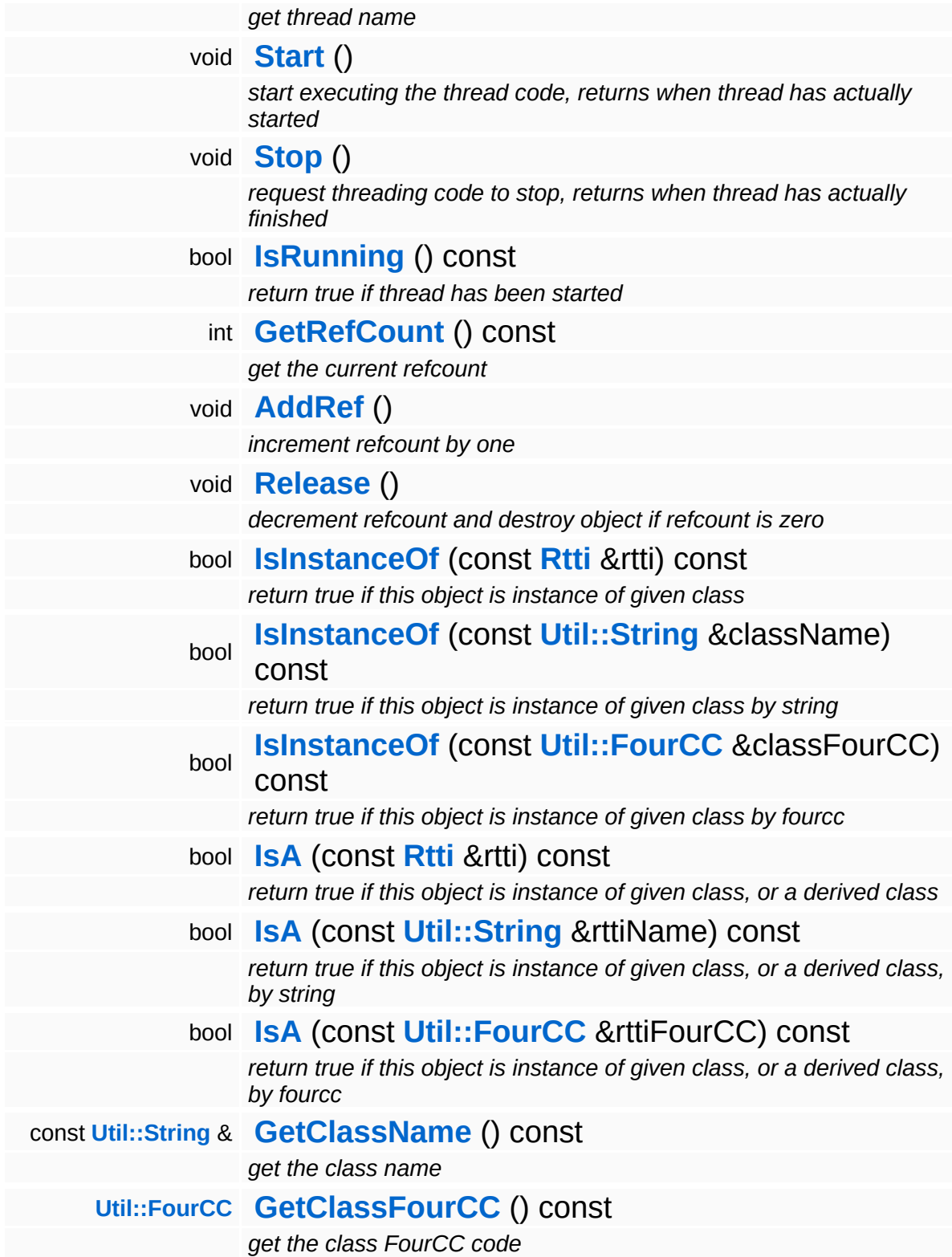

### **Static Public Member Functions**

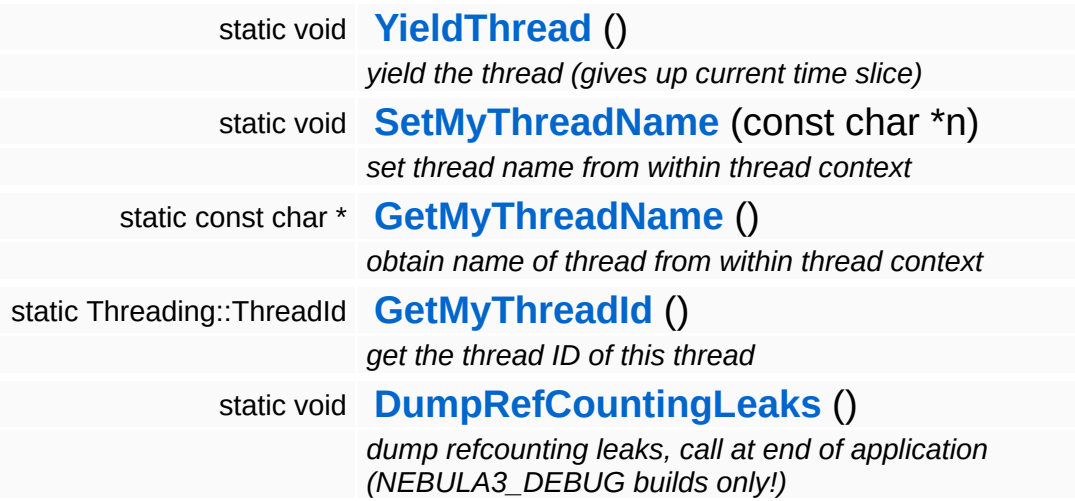

### **Protected Member Functions**

 $\blacksquare$ 

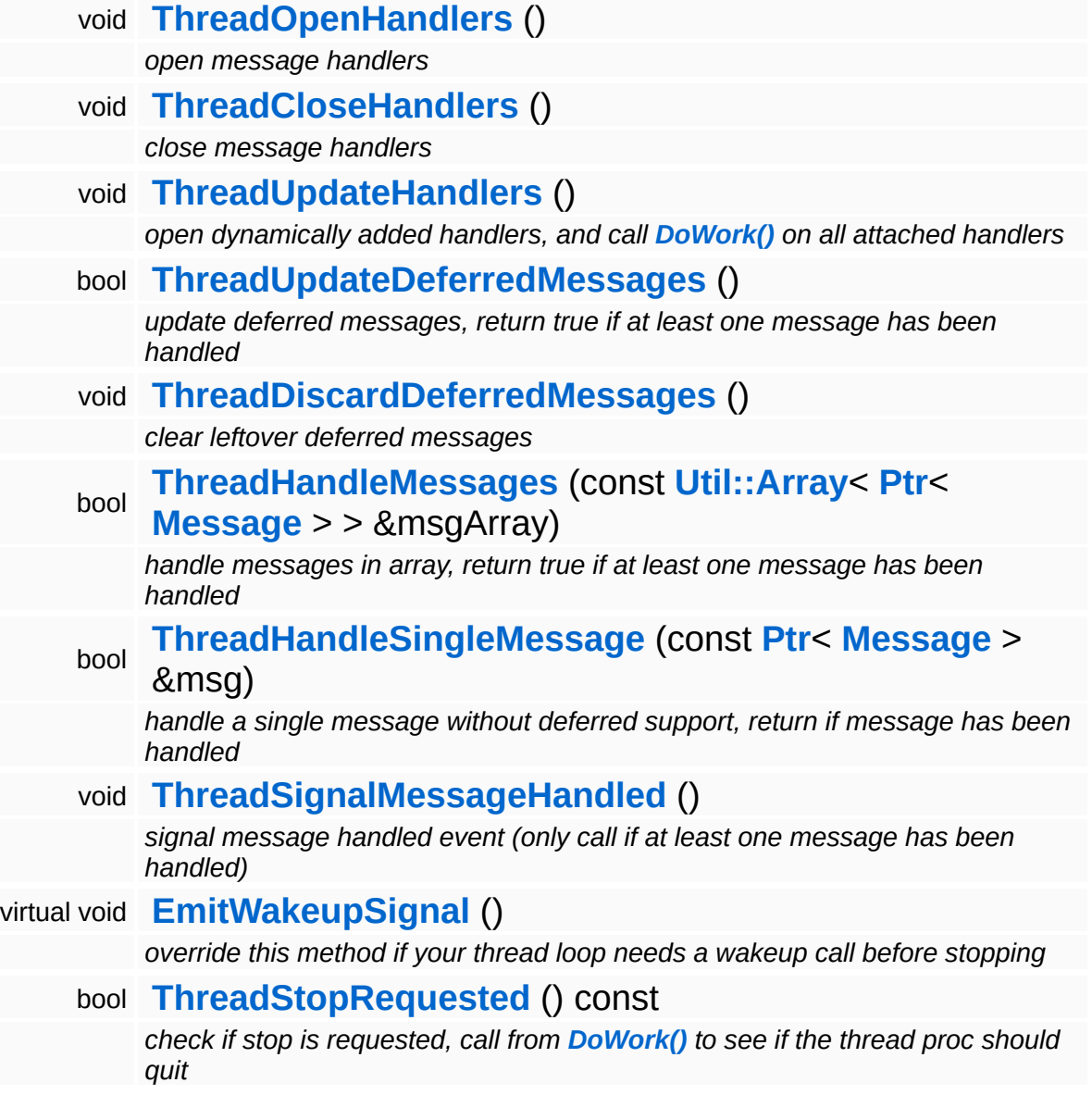

## **Member Function Documentation**

<span id="page-3560-0"></span>void Messaging::RunThroughHandlerThread::AddMessage ( **[Ptr](#page-4124-0)**< const **[Message](#page-3517-0)** *msg* ) [virtual]  $> 8$ 

add a message to be handled (override in subclass!)

This adds a new message to the thread's message queue.

Reimplemented from **[Messaging::HandlerThreadBase](#page-3504-4)**.

<span id="page-3560-1"></span>void wold<br>Messaging::RunThroughHandlerThread::Cancel[Message](#page-3517-0) <sup>(</sup>Message *msg* ) [virtual] const **[Ptr](#page-4124-0)**<  $> 8$ 

cancel a pending message (override in subclass!)

This removes a message from the thread's message queue, regardless of its state.

Reimplemented from **[Messaging::HandlerThreadBase](#page-3505-2)**.

<span id="page-3560-2"></span>void vold<br>Messaging::RunThroughHandlerThread::DoWork <sup>(</sup> ) [virtual]

this method runs in the thread context

The message processing loop.

Reimplemented from **[Win360::Win360Thread](#page-5208-0)**.

```
void
Messaging::HandlerThreadBase::AttachHandler
(
Ptr<
                                              const
                                              Handler
h ) [inherited]
                                              > 8
```
attach a message handler

Attach a message handler to the port. This method may be called from

any thread.

void Messaging::HandlerThreadBase::RemoveHandler ( **[Ptr](#page-4124-0)**< const **[Handler](#page-3487-0)** *h* ) [inherited] > &

dynamically remove a message handler

Remove a message handler. This method may be called form any thread.

void Messaging::HandlerThreadBase::ClearHandlers ( ) [inherited]

clear all attached message handlers

This clears all attached message handlers.

void Messaging::HandlerThreadBase::WaitForHandlersOpened ( ) [inherited]

wait until handlers have been opened

Wait on the handlers-opened event (will be signalled by the ThreadOpenHandlers method.

void Messaging::HandlerThreadBase::WaitForMessage ( **[Ptr](#page-4124-0)**< const **[Message](#page-3517-0)** *msg* ) [virtual, inherited]  $>$   $\mathcal{R}$ 

wait for message to be handled (optionally override in subclass!)

This waits until the message given as argument has been handled. In order for this message to work, the **[ThreadSignalMessageHandled\(\)](#page-3507-2)** must be called from within the handler thread context. Note that subclasses may override this method if they need to.

Reimplemented in **[FrameSync::FrameSyncHandlerThread](#page-2008-0)**.

void vold<br>Messaging::HandlerThreadBase::ThreadOpenHandlers <sup>(</sup> ) [protected, inherited] open message handlers

Open attached message handlers. This method must be called at the start of the handler thread.

void vold<br>Messaging::HandlerThreadBase::ThreadCloseHandlers <sup>(</sup> ) [protected, inherited]

close message handlers

Close attached message handlers. This method must be called right before the handler thread shuts down.

void vold<br>Messaging::HandlerThreadBase::ThreadUpdateHandlers <sup>(</sup> ) [protected, inherited]

open dynamically added handlers, and call **[DoWork\(\)](#page-5208-0)** on all attached handlers

Do per-frame update of attached handlers. This will open handlers which have been added late, and call the **[DoWork\(\)](#page-5208-0)** method on handlers from within the thread context.

bool Messaging::HandlerThreadBase::ThreadUpdateDeferredMessages ( ) [protected, inherited]

update deferred messages, return true if at least one message has been handled

This checks every message in the deferred message array whether it has been handled yet, if yes, the message's actual handled flag will be set, and the message will be removed from the deferred handled array. If at least one message has been handled, the method will return true, if no message has been handled, the method returns false. If message have been handled, don't forget to call **[ThreadSignalMessageHandled\(\)](#page-3507-2)** later!

void void<br>Messaging::HandlerThreadBase::ThreadDiscardDeferredMessages<sup>() [protected,</sup> inherited]

clear leftover deferred messages

This clears any leftover deferred messages. Call right before shutdown of the handler thread.

bool Messaging::HandlerThreadBase::ThreadHandleMessages ( **[Ptr](#page-4124-0)**< *msgArray* ) [protected, const **[Util::Array](#page-4662-0)**< **[Message](#page-3517-0)** > > & inherited]

handle messages in array, return true if at least one message has been handled

Handle all message in the provided message array. Supports batched and deferred messages. Calls **[ThreadHandleSingleMessage\(\)](#page-3507-1)**. If at least one message has been handled, the method returns true.

bool Messaging::HandlerThreadBase::ThreadHandleSingleMessage ( **[Ptr](#page-4124-0)**< const **[Message](#page-3517-0)** > & *msg* ) [protected,<br>ms*g* ) <sub>inherited]</sub> inherited]

handle a single message without deferred support, return if message has been handled

Handle a single message, called by **[ThreadHandleMessages\(\)](#page-3507-0)**. Return true if message has been handled. This method MUST be called from **[ThreadHandleMessages\(\)](#page-3507-0)**, since this method will not explicitely take the handlers array critical section.

```
void
Messaging::HandlerThreadBase::ThreadSignalMessageHandled
( )
[protected,
                                                               inherited]
```
signal message handled event (only call if at least one message has been handled)

Signal the message-handled flag. Call this method once per handlerloop if either ThreadUpdateDeferredMessages or ThreadHandleMessages returns true!

void Win360::Win360Thread::SetName ( **[Util::String](#page-4809-0)** const & *n* ) [inline, inherited]
set thread name

Set the thread's name. To obtain the current thread's name from anywhere in the thread's execution context, call the static method **[Thread::GetMyThreadName\(\)](#page-5207-0)**.

const **[Util::String](#page-4809-0)** & const **Chiloting** & **Constance (ending finities** inherited] Win360::Win360Thread::GetName (

get thread name

Get the thread's name. This is the vanilla method which returns the name member. To obtain the current thread's name from anywhere in the thread's execution context, call the static method **[Thread::GetMyThreadName\(\)](#page-5207-0)**.

void vold<br>Win360::Win360Thread::Start <sup>(</sup> ) [inherited]

start executing the thread code, returns when thread has actually started

Start the thread, this creates a **[Win32](#page-5459-0)** thread and calls the static ThreadProc, which in turn calls the virtual **[DoWork\(\)](#page-5208-0)** class of this object. The method waits for the thread to start and then returns.

```
void
vold<br>Win360::Win360Thread::Stop <sup>( ) [inherited]</sup>
```
request threading code to stop, returns when thread has actually finished

This stops the thread by signalling the stopRequestEvent and waits for the thread to actually quit. If the thread code runs in a loop it should use the IsStopRequested() method to see if the thread object wants it to shutdown. If so **[DoWork\(\)](#page-5208-0)** should simply return.

Reimplemented in **[Jobs::TPWorkerThread](#page-3148-0)**.

bool Win360::Win360Thread::IsRunning ( ) const [inherited] return true if thread has been started

Returns true if the thread is currently running.

void Win360::Win360Thread::YieldThread ( ) [static, inherited]

yield the thread (gives up current time slice)

The yield function is empty on **[Win32](#page-5459-0)** and Xbox360.

void Win360::Win360Thread::SetMyThreadName ( char const \* *n* ) [static, inherited]

set thread name from within thread context

Static method which sets the name of this thread. This is called from within ThreadProc. The string pointed to must remain valid until the thread is terminated!

```
const char *
Win360::Win360Thread::GetMyThreadName
( ) [static, inherited]
```
obtain name of thread from within thread context

Static method to obtain the current thread name from anywhere in the thread's code.

Threading::ThreadId Win360::Win360Thread::GetMyThreadId ( ) [static, inherited]

get the thread ID of this thread

Static method which returns the ThreadId of this thread.

void Win360::Win360Thread::EmitWakeupSignal ( ) [protected, virtual, inherited]

override this method if your thread loop needs a wakeup call before stopping

This method is called by **[Thread::Stop\(\)](#page-5206-0)** after setting the stopRequest event and before waiting for the thread to stop. If your thread runs a loop and waits for jobs it may need an extra wakeup signal to stop waiting and check for the **[ThreadStopRequested\(\)](#page-5208-1)** event. In this case, override this method and signal your event object.

Reimplemented in **[Jobs::TPWorkerThread](#page-3148-1)**, and **[Messaging::BlockingHandlerThread](#page-3462-0)**.

bool Win360::Win360Thread::ThreadStopRequested ( ) const [inline, protected, inherited]

check if stop is requested, call from **[DoWork\(\)](#page-5208-0)** to see if the thread proc should quit

If the derived **[DoWork\(\)](#page-5208-0)** method is running in a loop it must regularly check if the process wants the thread to terminate by calling **[ThreadStopRequested\(\)](#page-5208-1)** and simply return if the result is true. This will cause the thread to shut down.

int Core::RefCounted::GetRefCount ( ) const [inline, inherited]

get the current refcount

Return the current refcount of the object.

void Core::RefCounted::AddRef ( ) [inline, inherited]

increment refcount by one

Increment the refcount of the object.

void Core::RefCounted::Release ( ) [inline, inherited]

decrement refcount and destroy object if refcount is zero

Decrement the refcount and destroy object if refcount is zero.

const **[Util::String](#page-4809-0)** &

Core::RefCounted::GetClassName () const [inline, inherited]

get the class name

Get the class name of the object.

```
Util::FourCC
Core::RefCounted::GetClassFourCC
( ) const [inline, inherited]
```
get the class FourCC code

Get the class FourCC of the object.

```
void
Core::RefCounted::DumpRefCountingLeaks
( ) [static, inherited]
```
dump refcounting leaks, call at end of application (NEBULA3\_DEBUG builds only!)

This method should be called as the very last before an application exits.

### The Nebula Device 3 documentation generated by **[doxygen](http://www.doxygen.org)** at Fri Mar 26 15:21:48 2010

**home [namespace](#page-5258-0) list**

- <span id="page-3568-0"></span>Main Page
- **[Namespaces](#page-5258-0)**
- **Data [Structures](#page-5623-0)**
- [Files](#page-5472-0)
- [Related](#page-5617-0) Pages
- **[Alphabetical](#page-5623-0) List**
- **Data [Structures](#page-0-0)**
- Class [Hierarchy](#page-5237-0)
- **Data [Fields](#page-5256-0)**

## **[Messaging](#page-5394-0)**::**[StaticMessageHandler](#page-3568-0)**

# **Messaging::StaticMessageHandler Class Reference**

#include <staticmessagehandler.h>

## **Detailed Description**

Implements a simple, static message handler helper class. This separates the tedious message handling code into a separate class, so that the main class doesn't have to be polluted with message handling code.

(C) 2010 Radon Labs GmbH

#### **Static Public Member Functions**

<span id="page-3571-2"></span><span id="page-3571-1"></span><span id="page-3571-0"></span>template<class OBJTYPE> static void **[Dispatch](#page-3571-0)** (const **[Ptr](#page-4124-0)**< OBJTYPE > &object, const **[Ptr](#page-4124-0)**< **[Message](#page-3517-0)** > &msg) *dispatch a message to handling method* template<class OBJTYPE, class MSGTYPE> static void **[Handle](#page-3571-1)** (const **[Ptr](#page-4124-0)**< OBJTYPE > &object, const **[Ptr](#page-4124-0)**< MSGTYPE > &msg) *a handler method with object association* template<class MSGTYPE> static void **[Handle](#page-3571-2)** (const **[Ptr](#page-4124-0)**< MSGTYPE > &msg) *a handler method without object association*

The Nebula Device 3 documentation generated by **[doxygen](http://www.doxygen.org)** at Fri Mar 26 15:21:48 2010

**home [namespace](#page-5258-0) list**

- <span id="page-3572-0"></span>Main Page
- **[Namespaces](#page-5258-0)**
- **Data [Structures](#page-5623-0)**
- [Files](#page-5472-0)
- [Related](#page-5617-0) Pages
- **[Alphabetical](#page-5623-0) List**
- **Data [Structures](#page-0-0)**
- Class [Hierarchy](#page-5237-0)
- **Data [Fields](#page-5256-0)**

## **MGraphics**::**[VisibilityBox](#page-3572-0)**

# **MGraphics::VisibilityBox Class Reference**

#include <visibilitybox.h>

## **Detailed Description**

A **[VisibilityBox](#page-3572-0)** implementes an transformed bounding box which groups graphics entities into a visibility group.

(C) 2010 Radon Labs GmbH

The Nebula Device 3 documentation generated by **[doxygen](http://www.doxygen.org)** at Fri Mar 26 15:21:48 2010

**home [namespace](#page-5258-0) list**

- <span id="page-3575-0"></span>Main Page
- **[Namespaces](#page-5258-0)**
- **Data [Structures](#page-5623-0)**
- [Files](#page-5472-0)
- [Related](#page-5617-0) Pages
- **[Alphabetical](#page-5623-0) List**
- **Data [Structures](#page-0-0)**
- Class [Hierarchy](#page-5237-0)
- **Data [Fields](#page-5256-0)**

## **MGraphics**::**[VisibilityCluster](#page-3575-0)**

# **MGraphics::VisibilityCluster Class Reference**

#include <visibilitycluster.h>

## **Detailed Description**

Culls the attached graphics entities if the viewer is inside a bounding box cluster. VisibilityClusters are created and manually configured by level designers inside the level editor.

(C) 2010 Radon Labs GmbH

The Nebula Device 3 documentation generated by **[doxygen](http://www.doxygen.org)** at Fri Mar 26 15:21:48 2010

**home [namespace](#page-5258-0) list**

- <span id="page-3578-0"></span>Main Page
- **[Namespaces](#page-5258-0)**
- **Data [Structures](#page-5623-0)**
- [Files](#page-5472-0)
- [Related](#page-5617-0) Pages
- **[Alphabetical](#page-5623-0) List**
- Data [Structures](#page-0-0)
- Class [Hierarchy](#page-5237-0)
- **Data [Fields](#page-5256-0)**

## **[Models](#page-5400-0)**::**[ManagedModel](#page-3578-0)**

# **Models::ManagedModel Class Reference**

#include <managedmodel.h>

Inheritance diagram for Models::ManagedModel:

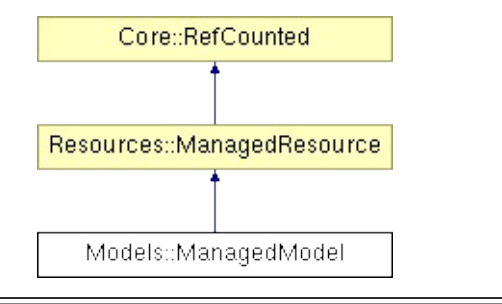

# **Detailed Description**

A specialized managed resource for **[Models](#page-5400-0)**.

(C) 2007 Radon Labs GmbH

## **Public Types**

enum **[Priority](#page-4214-0)** *priority levels*

## **Public Member Functions**

<span id="page-3582-0"></span>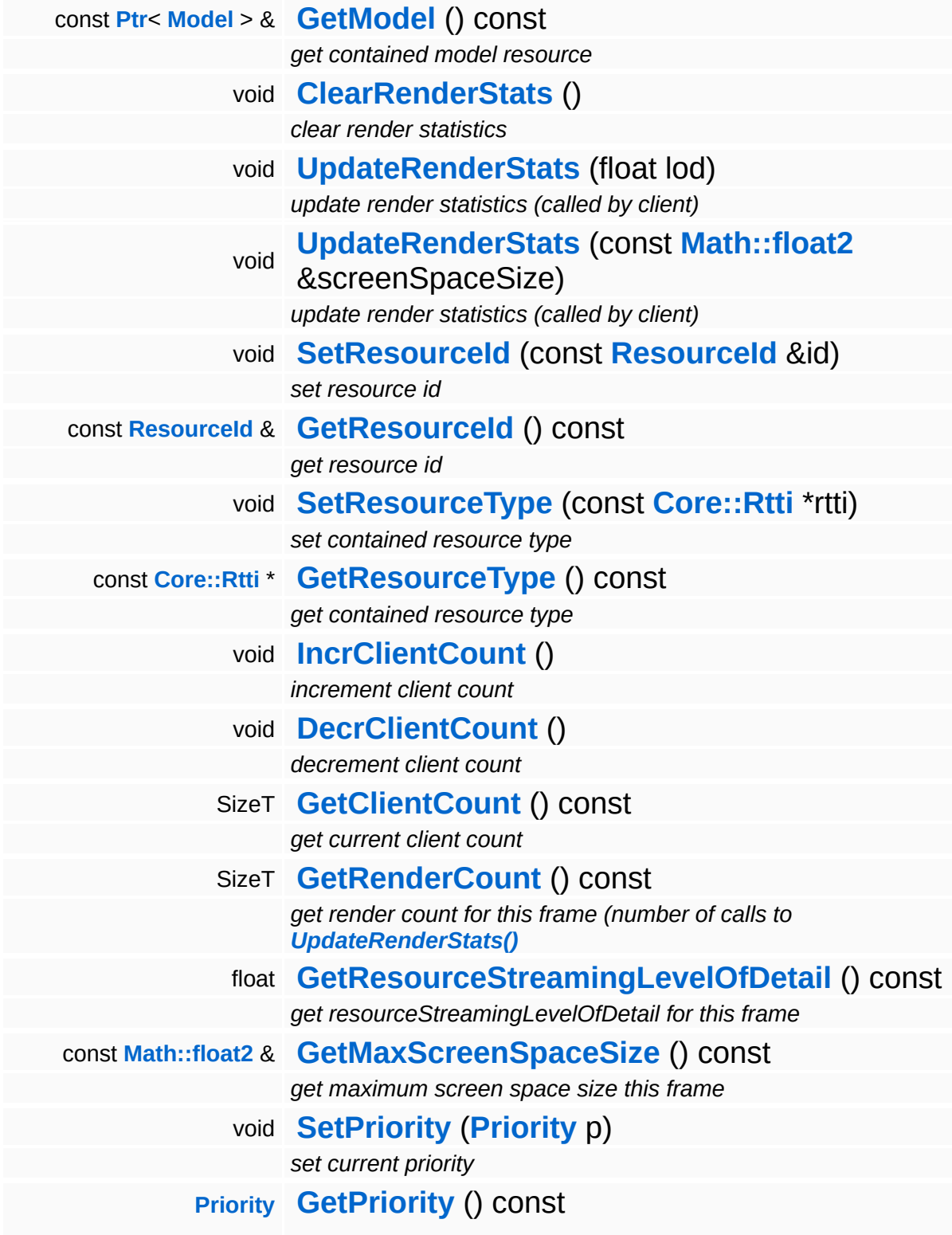

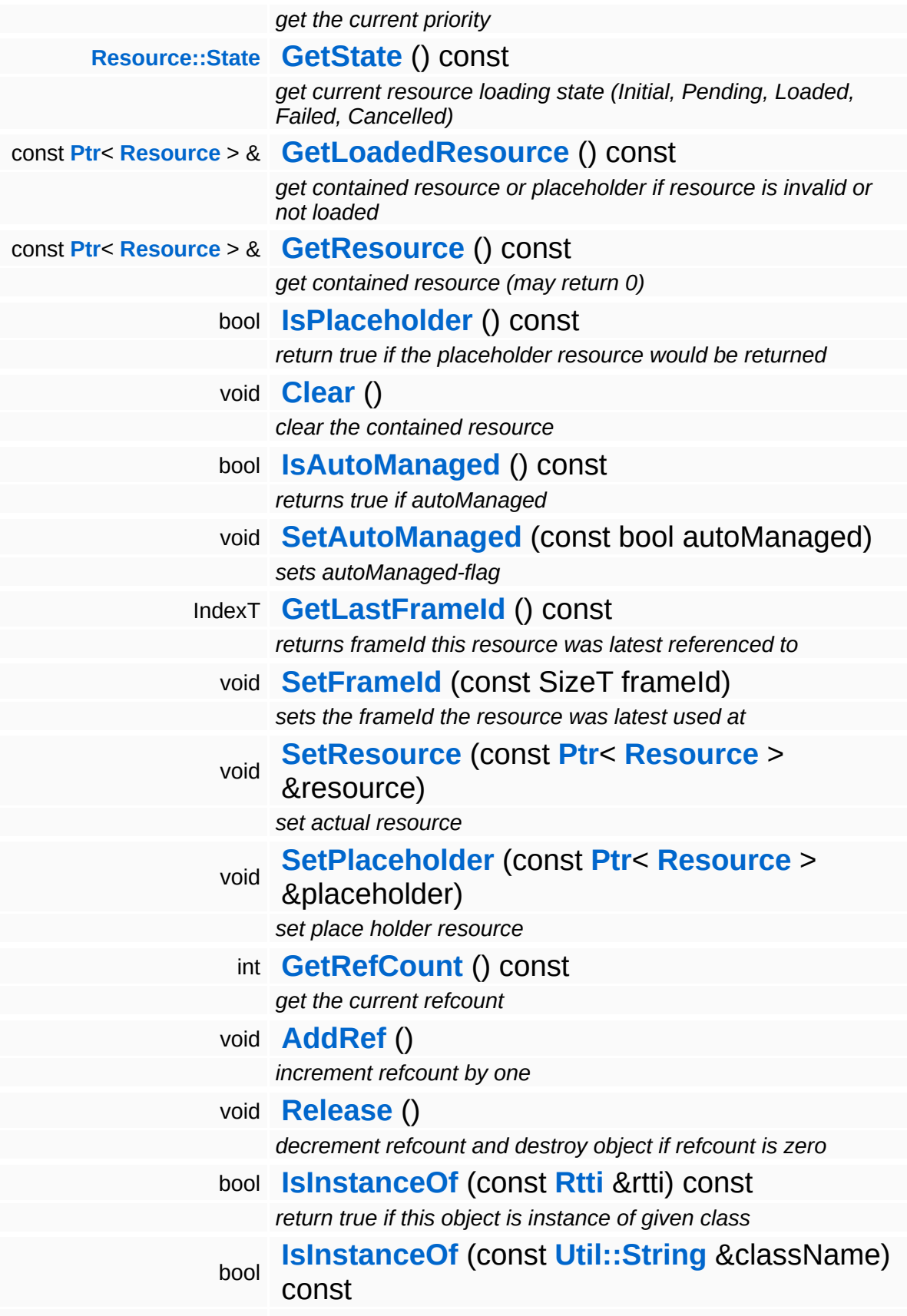

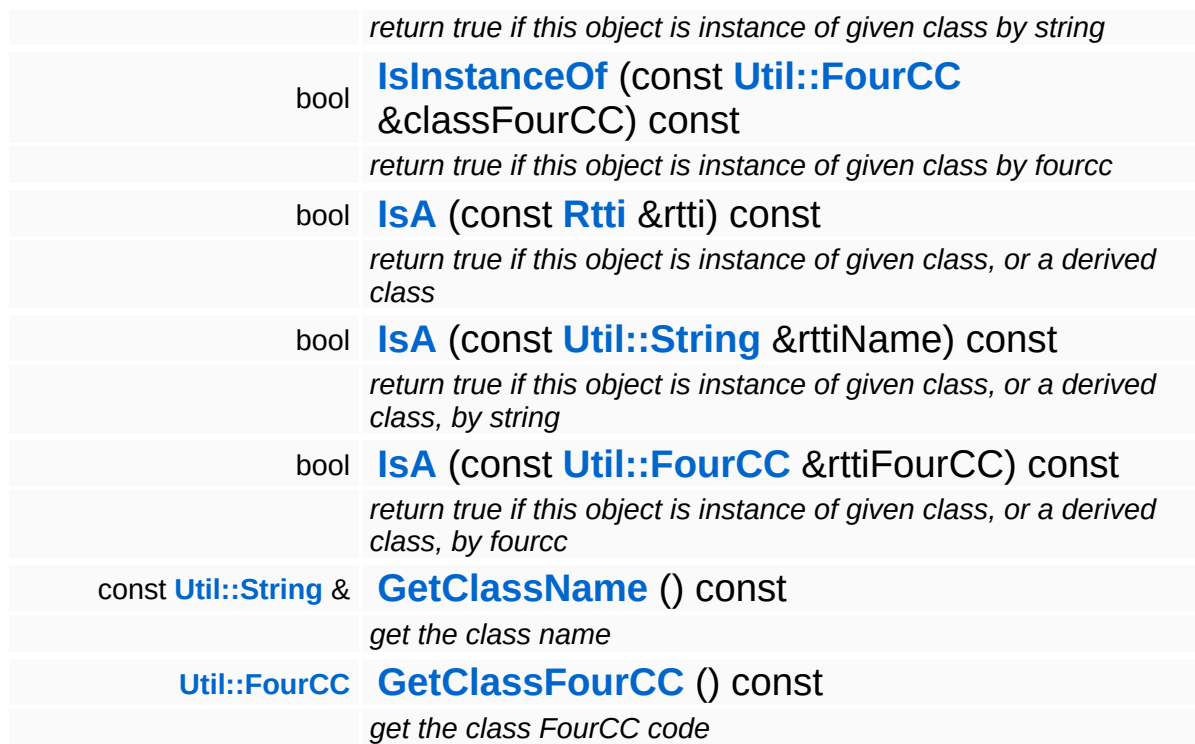

### **Static Public Member Functions**

static void **[DumpRefCountingLeaks](#page-1056-5)** ()

*dump refcounting leaks, call at end of application (NEBULA3\_DEBUG builds only!)*

## **Member Function Documentation**

void vold<br>Resources::ManagedResource::ClearRenderStats <sup>(</sup> ) [inherited]

clear render statistics

This method resets the current render stats and is usually called during the Prepare() method of the **[ResourceManager](#page-4295-0)** (before rendering is started for the current frame).

void Resources::ManagedResource::UpdateRenderStats ( float *lod* ) [inherited]

update render statistics (called by client)

This method is called by the resource client during rendering to write back render statistics. If the resource isn't rendered, the method MUST NOT be called. If the resource is rendered, the client must provide a screen space size guesstimate which will be used by the **[ResourceMapper](#page-4309-0)** to bump or drop the lod of the resource.

void Resources::ManagedResource::UpdateRenderStats ( **[Math::float2](#page-3315-0)** const & *screenSpaceSize* ) [inherite

update render statistics (called by client)

This method is called by the resource client during rendering to write back render statistics. If the resource isn't rendered, the method MUST NOT be called. If the resource is rendered, the client must provide a screen space size guesstimate which will be used by the **[ResourceMapper](#page-4309-0)** to bump or drop the lod of the resource.

```
int
Core::RefCounted::GetRefCount
( ) const [inline, inherited]
```
get the current refcount

Return the current refcount of the object.

void Core::RefCounted::AddRef ( ) [inline, inherited]

increment refcount by one

Increment the refcount of the object.

void Core::RefCounted::Release ( ) [inline, inherited]

decrement refcount and destroy object if refcount is zero

Decrement the refcount and destroy object if refcount is zero.

const **[Util::String](#page-4809-0)** & const **Cultisting**  $\alpha$ <br>Core::RefCounted::GetClassName () const [inline, inherited]

get the class name

Get the class name of the object.

```
Util::FourCC
Core::RefCounted::GetClassFourCC
( ) const [inline, inherited]
```
get the class FourCC code

Get the class FourCC of the object.

void vold<br>Core::RefCounted::DumpRefCountingLeaks <sup>( ) [static, inherited]</sup>

dump refcounting leaks, call at end of application (NEBULA3\_DEBUG builds only!)

This method should be called as the very last before an application exits.

The Nebula Device 3 documentation generated by **[doxygen](http://www.doxygen.org)** at Fri Mar

15:21:48 2010

**o m e namespace [lis](#page-5258-0)t** 

- Main Page
- **Na[m](#page-5258-0)espaces**
- [D](#page-5623-0)ata Structures
- **[File](#page-5472-0)s**
- **R[ela](#page-5617-0)ted Pages**
- <span id="page-3589-0"></span>**h**<br>**e**<br>**e**<br>**e**<br>**c**<br>**c**<br>**d**<br>**[el](#page-3589-0)**<br>**el**<br>**el**<br>**el** [Alp](#page-5623-0)habetical List
- [D](#page-0-0)ata Structures
- Class [Hie](#page-5237-0)rarchy
- Data [Field](#page-5256-0)s

#### **Mod[els](#page-5400-0)**: Mode

# **Models::Model Class Reference**

#include <model.h>

Inheritance diagram for Models::Model:

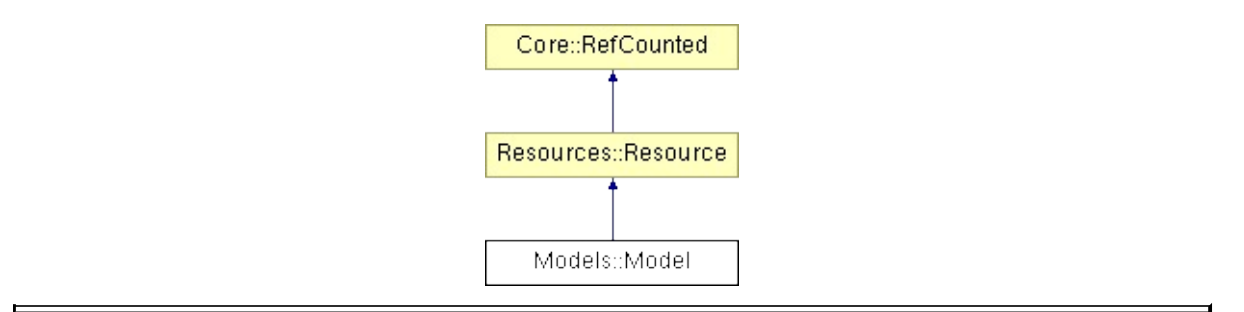

## **Detailed Description**

A **[Model](#page-3589-0)** represents the template for a renderable object, consisting of a hierarchy of ModelNodes which represent transformations and shapes. **[Models](#page-5400-0)** should generally be created through the **[ModelServer](#page-3646-0)**, which guarantees that a given **[Model](#page-3589-0)** is only loaded once into memory. To render a **[Model](#page-3589-0)**, at least one **[ModelInstance](#page-3602-0)** must be created from the **[Model](#page-3589-0)**. Usually one **[ModelInstance](#page-3602-0)** is created per game object. Generally speaking, all per-instance data lives in the **[ModelInstance](#page-3602-0)** objects, while all constant data lives in the **[Model](#page-3589-0)** object.

(C) 2007 Radon Labs GmbH

## **Public Types**

enum **[State](#page-4257-0)**

*resource states (DO NOT CHANGE ORDER!)*

## **Public Member Functions**

<span id="page-3593-7"></span><span id="page-3593-6"></span><span id="page-3593-5"></span><span id="page-3593-4"></span><span id="page-3593-3"></span><span id="page-3593-2"></span><span id="page-3593-1"></span><span id="page-3593-0"></span>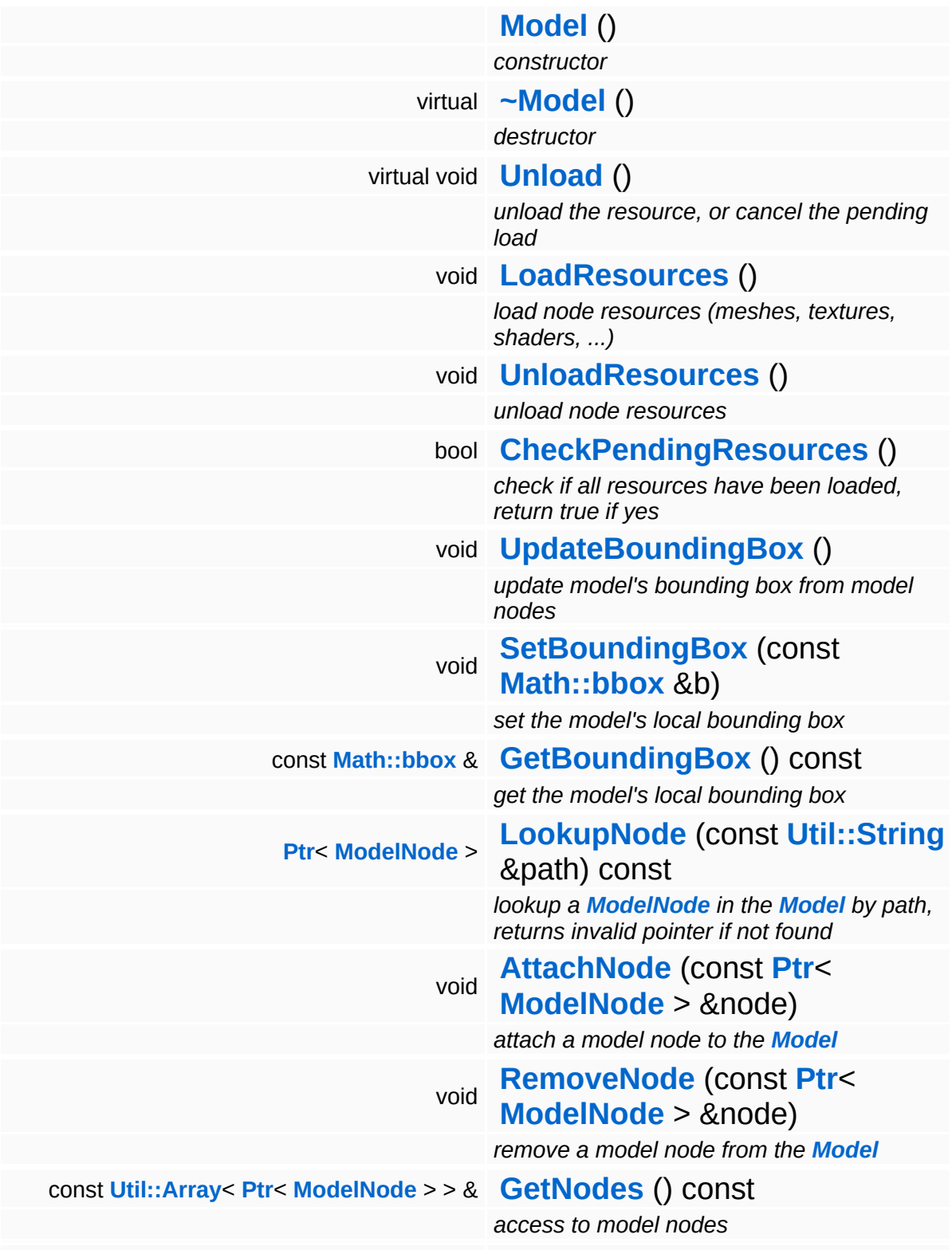

<span id="page-3594-3"></span><span id="page-3594-2"></span><span id="page-3594-1"></span><span id="page-3594-0"></span>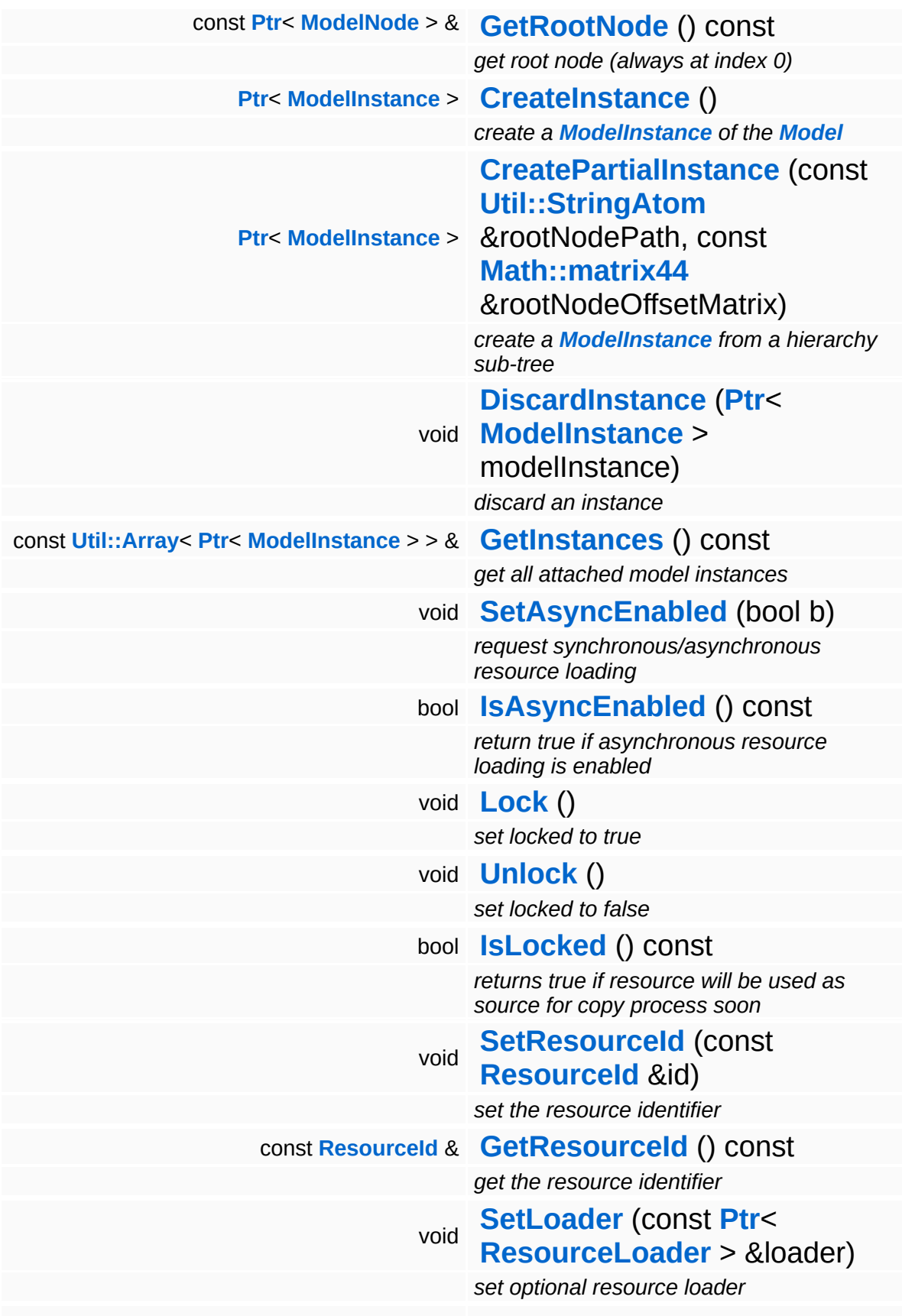

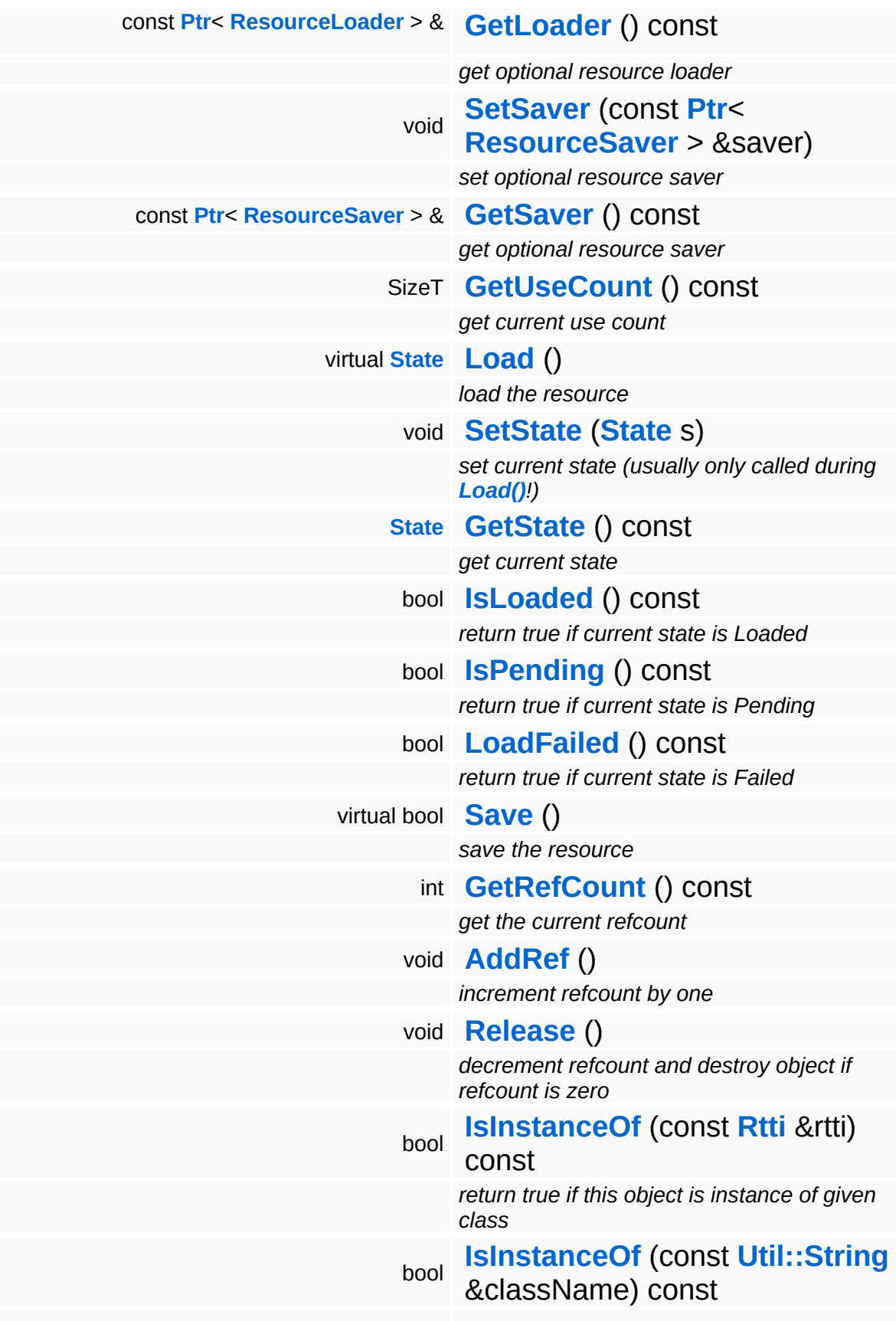

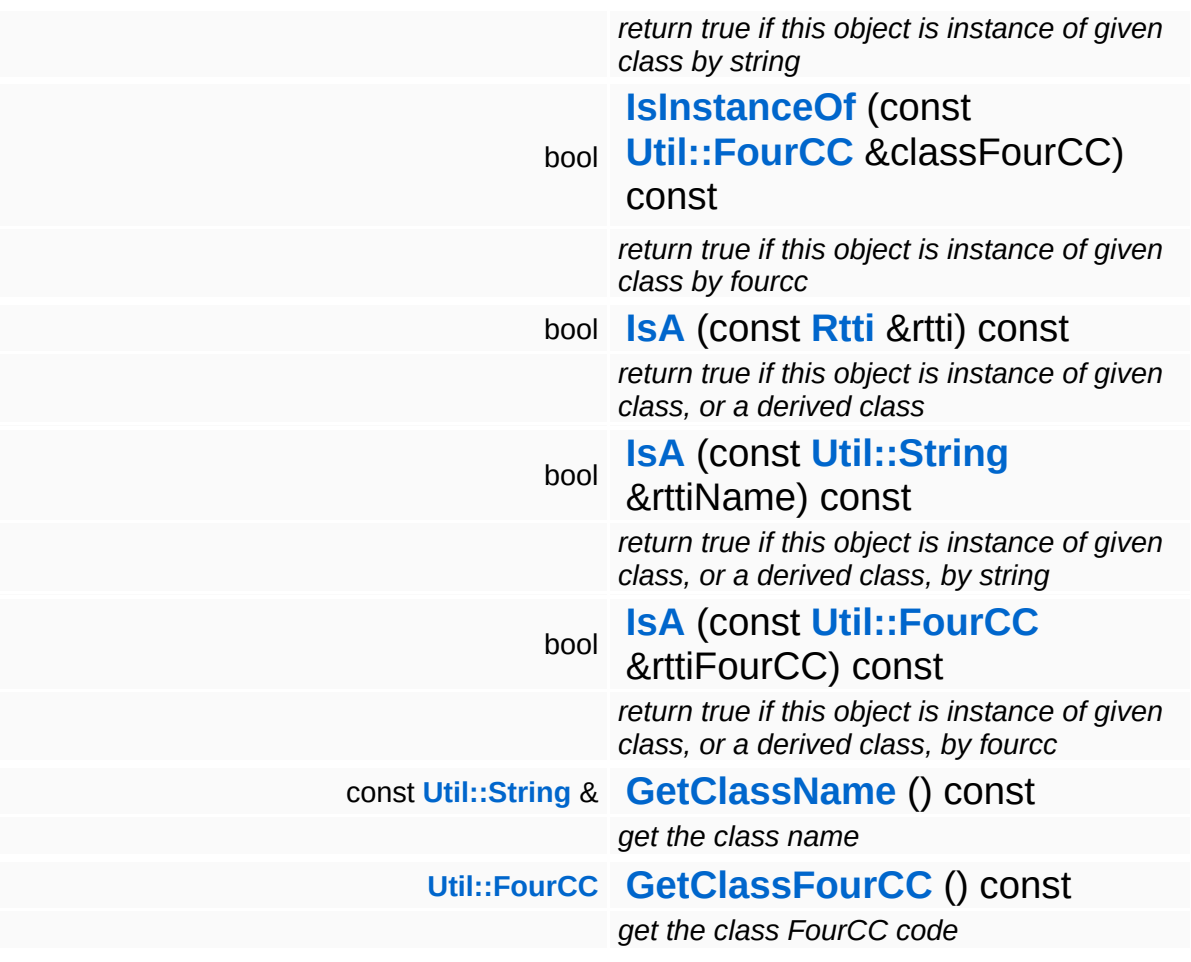

### **Static Public Member Functions**

static void **[DumpRefCountingLeaks](#page-1056-5)** ()

*dump refcounting leaks, call at end of application (NEBULA3\_DEBUG builds only!)*

### **Protected Member Functions**

E

void **[IncrUseCount](#page-4265-0)** () *increment use count* void **[DecrUseCount](#page-4265-1)** () *decrement use count*

## **Member Function Documentation**

<span id="page-3599-0"></span>void vold<br>Models::Model::LoadResources <sup>()</sup>

load node resources (meshes, textures, shaders, ...)

This method asks all model nodes to load their resources. Note that actual resource loading may be asynchronous and placeholder resources may be in place right after this method returns.

```
void
vold<br>Models::Model::UnloadResources <sup>()</sup>
```
unload node resources

This method asks all model nodes to unload their resources.

<span id="page-3599-2"></span>bool Models::Model::CheckPendingResources ( )

check if all resources have been loaded, return true if yes

This checks whether all resource have been loaded, if yes the method OnResourcesLoaded() will be called once. If some resources are not loaded yet, the method will return false.

<span id="page-3599-3"></span>void vold<br>Models::Model::UpdateBoundingBox<sup>()</sup>

update model's bounding box from model nodes

This method will update the Model's bounding box to include the bounding boxes of all ModelNodes owned by the **[Model](#page-3589-0)** object.

<span id="page-3599-4"></span>**[Ptr](#page-4124-0)**< **[ModelNode](#page-3614-0)** > Models::Model::LookupNode ( **[Util::String](#page-4809-0)** const & *path* ) const

lookup a **[ModelNode](#page-3614-0)** in the **[Model](#page-3589-0)** by path, returns invalid pointer if
not found

```
Careful, this method is SLOW!
```
const **[Ptr](#page-4124-0)**< **[ModelNode](#page-3614-0)** > & const Pullent Model View Const [inline]<br>Models::Model::GetRootNode () const [inline]

get root node (always at index 0)

Get a pointer to the root node. This is always the first node.

```
Resource::State
Resources::Resource::Load ( ) [virtual, inherited]
```
load the resource

This loads the resource through the attached resource loader. Depending on the resource loader, the resource may happen synchronously or asynchronously. If the resource is loaded asynchronously, the **[IsPending\(\)](#page-4262-0)** method will return true as long as the load is in progress, and **[IsLoaded\(\)](#page-4262-1)** will become true when the loading process has finished. If the load has failed, **[IsPending\(\)](#page-4262-0)** will switch to false and **[IsLoaded\(\)](#page-4262-1)** will not be true.

```
bool
Resources::Resource::Save
( ) [virtual, inherited]
```
save the resource

This will save the resource. A resource saver must be attached to the resource and the resource must be loaded for the method to succeed. Saving will always be performed synchronously.

```
int
Core::RefCounted::GetRefCount
( ) const [inline, inherited]
```
get the current refcount

Return the current refcount of the object.

void Core::RefCounted::AddRef ( ) [inline, inherited]

#### increment refcount by one

Increment the refcount of the object.

void Core::RefCounted::Release ( ) [inline, inherited]

decrement refcount and destroy object if refcount is zero

Decrement the refcount and destroy object if refcount is zero.

const **[Util::String](#page-4809-0)** & const **Cultisting**  $\alpha$ <br>Core::RefCounted::GetClassName () const [inline, inherited]

get the class name

Get the class name of the object.

**[Util::FourCC](#page-4721-0)** Core::RefCounted::GetClassFourCC ( ) const [inline, inherited]

get the class FourCC code

Get the class FourCC of the object.

void vold<br>Core::RefCounted::DumpRefCountingLeaks <sup>( ) [static, inherited]</sup>

dump refcounting leaks, call at end of application (NEBULA3\_DEBUG builds only!)

This method should be called as the very last before an application exits.

The Nebula Device 3 documentation generated by **[doxygen](http://www.doxygen.org)** at Fri Mar 26 15:21:48 2010

**home [namespace](#page-5258-0) list**

- <span id="page-3602-0"></span>Main Page
- **[Namespaces](#page-5258-0)**
- **Data [Structures](#page-5623-0)**
- [Files](#page-5472-0)
- [Related](#page-5617-0) Pages
- **[Alphabetical](#page-5623-0) List**
- **Data [Structures](#page-0-0)**
- **Class [Hierarchy](#page-5237-0)**
- **Data [Fields](#page-5256-0)**

### **[Models](#page-5400-0)**::**[ModelInstance](#page-3602-0)**

# **Models::ModelInstance Class Reference**

#include <modelinstance.h>

Inheritance diagram for Models::ModelInstance:

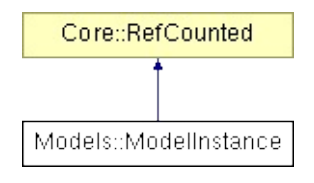

# **Detailed Description**

A **[ModelInstance](#page-3602-0)** contains the per-instance data for rendering a **[Model](#page-3589-0)**. Usually there is one **[ModelInstance](#page-3602-0)** created per game object.

A **[ModelInstance](#page-3602-0)** is roughly comparable to a Nebula2 nRenderContext.

(C) 2007 Radon Labs GmbH

### **Public Member Functions**

<span id="page-3605-7"></span><span id="page-3605-6"></span><span id="page-3605-5"></span><span id="page-3605-4"></span><span id="page-3605-3"></span><span id="page-3605-2"></span><span id="page-3605-1"></span><span id="page-3605-0"></span>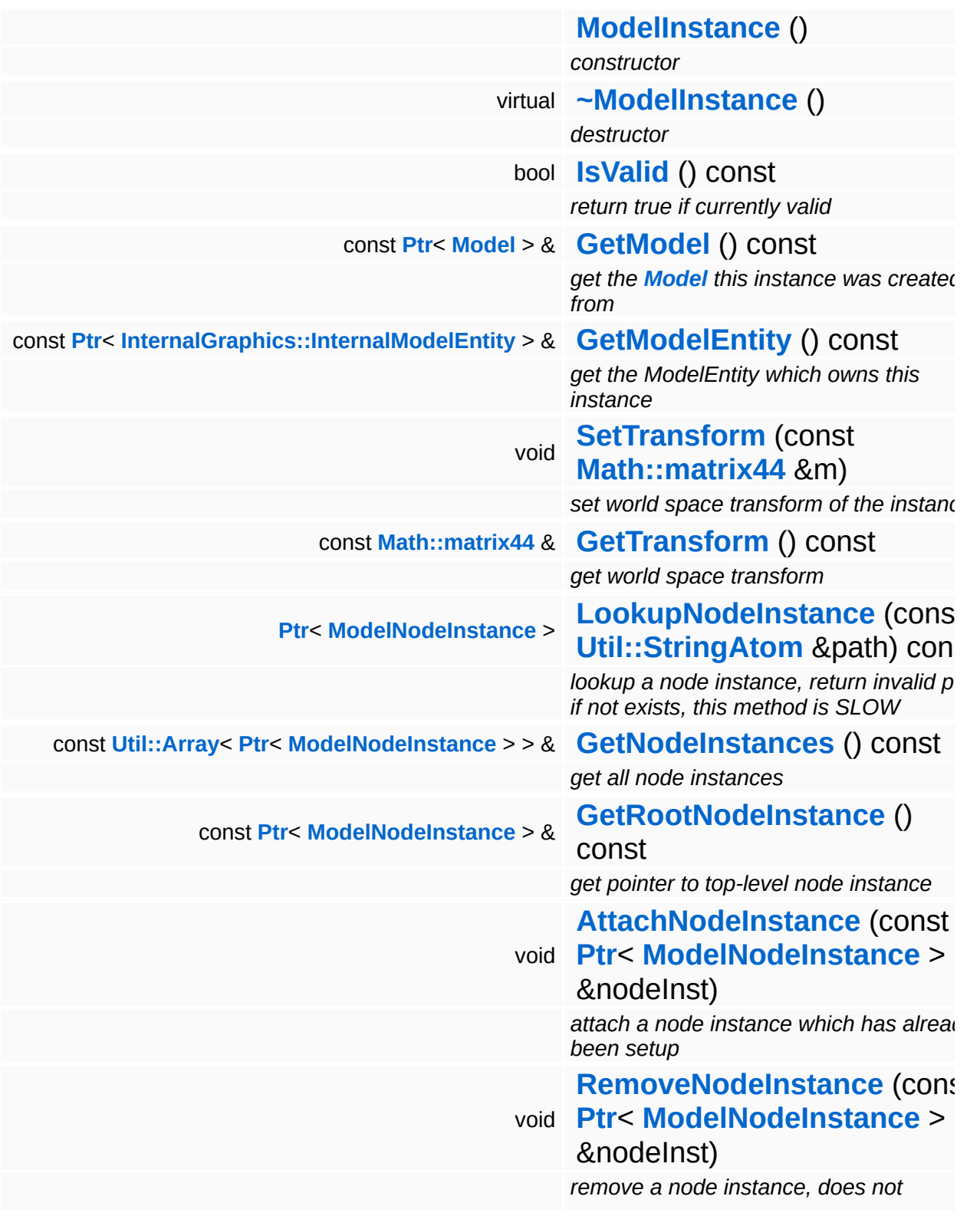

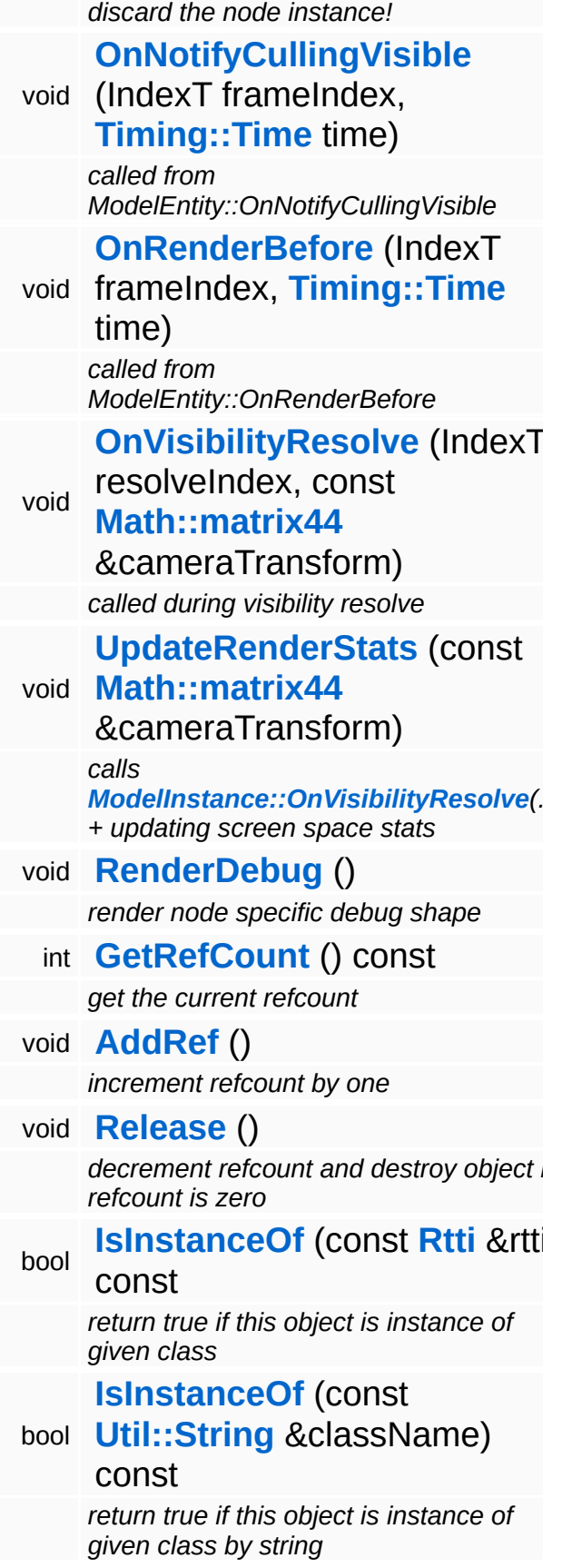

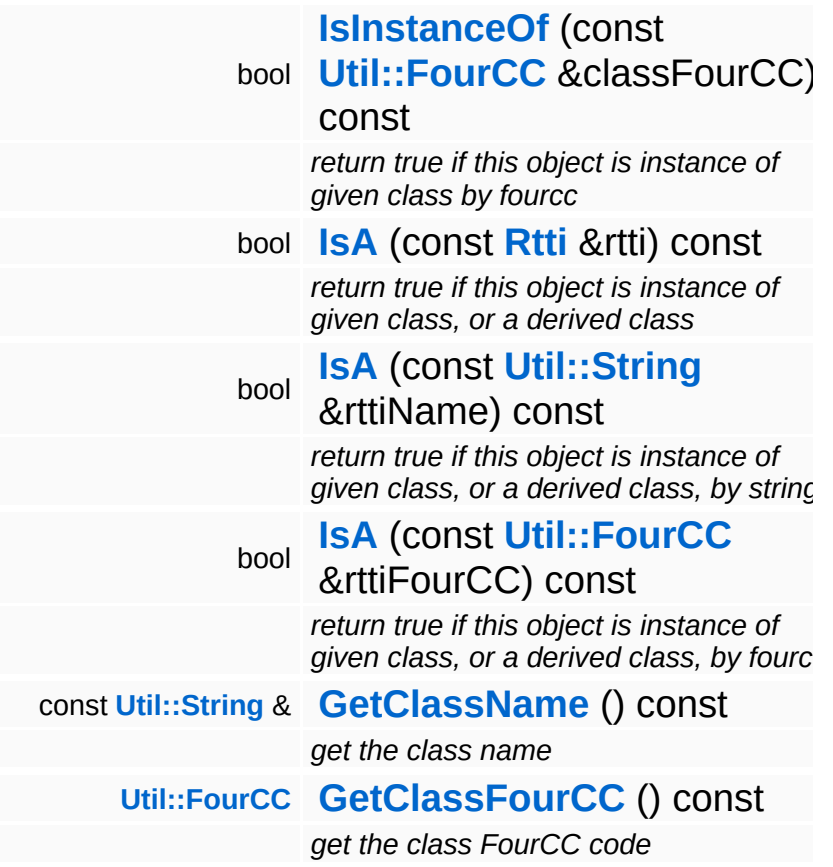

#### **Static Public Member Functions**

static void **[DumpRefCountingLeaks](#page-1056-5)** ()

*dump refcounting leaks, call at end of application (NEBULA3\_DEBUG builds only!)*

## **Protected Member Functions**

<span id="page-3609-4"></span><span id="page-3609-3"></span>E

<span id="page-3609-2"></span><span id="page-3609-1"></span><span id="page-3609-0"></span>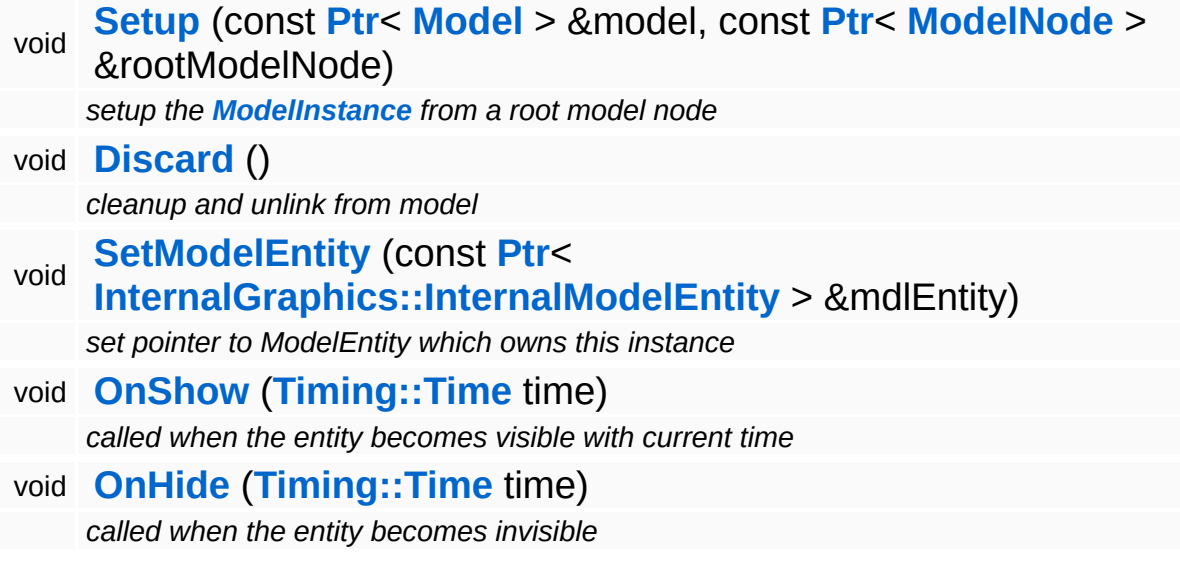

 $\blacksquare$ 

# **Member Function Documentation**

<span id="page-3610-0"></span>**[Ptr](#page-4124-0)**< **[ModelNodeInstance](#page-3629-0)** > Models::ModelInstance::LookupNodeInstance ( **[Util::StringAtom](#page-4830-0)** const & *path* ) const

lookup a node instance, return invalid ptr if not exists, this method is SLOW

Careful, this method is SLOW!

```
const Ptr< ModelNodeInstance > &
Models::ModelInstance::GetRootNodeInstance
( ) const
```
get pointer to top-level node instance

Get a pointer to the root node instance. This is always the first node instance.

<span id="page-3610-2"></span>void waddledikim and the instance (**[ModelNodeInstance](#page-3629-0)** *nodeInst*) const **[Ptr](#page-4124-0)**<  $> 8$ 

attach a node instance which has already been setup

Attach a node instance which has already been setup.

<span id="page-3610-3"></span>void Models::ModelInstance::RemoveNodeInstance ( **[ModelNodeInstance](#page-3629-0)** const **[Ptr](#page-4124-0)**< > & *nodeInst* )

remove a node instance, does not discard the node instance!

Remove a node instance, do not discard it!

<span id="page-3610-4"></span>void Models::ModelInstance::OnNotifyCullingVisible frameIndex, **[Timing::Time](#page-5447-0)** *time*

)

called from ModelEntity::OnNotifyCullingVisible

This method is called once per frame on ModelInstances which have been detected as visible during the culling phase (so, relatively early).

```
void
Models::ModelInstance::OnRenderBefore
                                                   frameIndex.
                                      Timing::Time time
                                     \lambda
```
called from ModelEntity::OnRenderBefore

This method is called once per frame on visible ModelInstances right before rendering.

```
void
Models::ModelInstance::OnVisibilityResolve
                                                         resolvedresolveIndex,
                                          const
                                          Math::matrix44
cameraTransform
                                          &
                                         )
```
called during visibility resolve

This method is called by the **[Graphics](#page-5329-0)** subsystem when we are currently visible. Once all visible model instances are notified, the **[Graphics](#page-5329-0)** subsystem can get a render-order-optimized list of all visible model-node-instances through the **[ModelServer](#page-3646-0)**.

<span id="page-3611-2"></span>void Models::ModelInstance::UpdateRenderStats ( **[Math::matrix44](#page-3346-0)** const & *cameraTransform* )

calls **[ModelInstance::OnVisibilityResolve](#page-3611-1)**(...) + updating screen space stats

This updates the render stats of the model. This may only be called by the players camera as other camera transforms (e.g. for light and shadow) shall not influence the LOD of a model.

<span id="page-3611-3"></span>void vold<br>Models::ModelInstance::RenderDebug <sup>()</sup>

render node specific debug shape

#### This method is called from the RenderDebug of **[Graphics::ModelEntity](#page-2225-0)**.

int Core::RefCounted::GetRefCount ( ) const [inline, inherited]

get the current refcount

Return the current refcount of the object.

void Core::RefCounted::AddRef ( ) [inline, inherited]

increment refcount by one

Increment the refcount of the object.

void Core::RefCounted::Release ( ) [inline, inherited]

decrement refcount and destroy object if refcount is zero

Decrement the refcount and destroy object if refcount is zero.

```
const Util::String &
const Cultisting \alpha<br>Core::RefCounted::GetClassName () const [inline, inherited]
```
get the class name

Get the class name of the object.

```
Util::FourCC
Core::RefCounted::GetClassFourCC
( ) const [inline, inherited]
```
get the class FourCC code

Get the class FourCC of the object.

void vold<br>Core::RefCounted::DumpRefCountingLeaks <sup>( ) [static, inherited]</sup>

dump refcounting leaks, call at end of application (NEBULA3\_DEBUG

builds only!)

This method should be called as the very last before an application exits.

The Nebula Device 3 documentation generated by **[doxygen](http://www.doxygen.org)** at Fri Mar 26 15:21:48 2010

**home** namespace [lis](#page-5258-0)t

- <span id="page-3614-0"></span>Main Page
- **Na[m](#page-5258-0)espaces**
- [D](#page-5623-0)ata Structures
- **[File](#page-5472-0)s**
- **R[ela](#page-5617-0)ted Pages**
- [Alp](#page-5623-0)habetical List
- [D](#page-0-0)ata Structures
- Class [Hie](#page-5237-0)rarchy
- Data [Field](#page-5256-0)s

#### **Mod[els](#page-5400-0): Mod[elN](#page-3614-0)ode**

# **Models::ModelNode Class Reference**

#include <modelnode.h>

Inheritance diagram for Models::ModelNode:

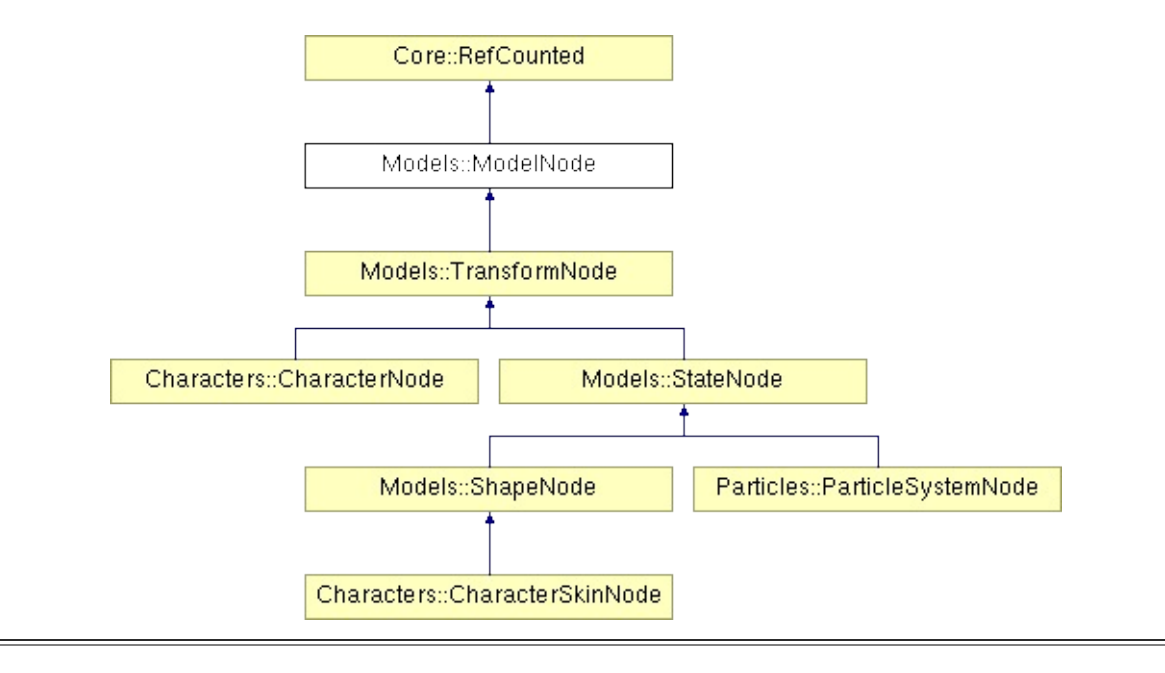

# **Detailed Description**

Represents a transformation hierarchy element inside a **[Model](#page-3589-0)**. Subclasses of ModelNodes represent transformations and geometry of a 3D model arranged in 3d hierarchy (but not in a logical hierarchy of C++ object, instead model nodes live in a flat array to prevent recursive iteration).

A **[ModelNode](#page-3614-0)** is roughly comparable to a nSceneNode in Nebula2.

(C) 2007 Radon Labs GmbH

### **Public Member Functions**

<span id="page-3617-4"></span><span id="page-3617-3"></span><span id="page-3617-2"></span><span id="page-3617-1"></span><span id="page-3617-0"></span>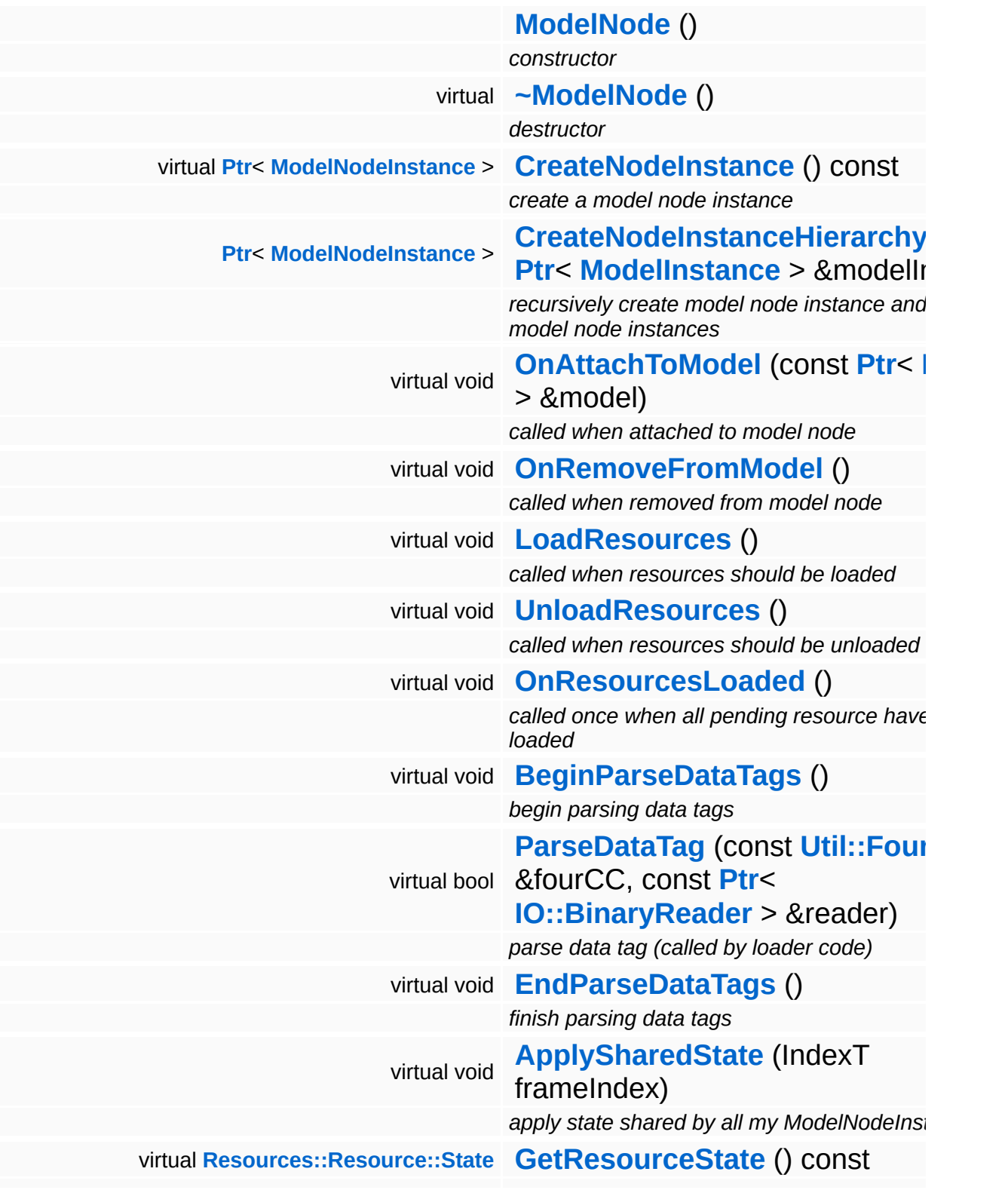

<span id="page-3618-14"></span><span id="page-3618-13"></span><span id="page-3618-12"></span><span id="page-3618-11"></span><span id="page-3618-10"></span><span id="page-3618-9"></span><span id="page-3618-8"></span><span id="page-3618-7"></span><span id="page-3618-6"></span><span id="page-3618-5"></span><span id="page-3618-4"></span><span id="page-3618-3"></span><span id="page-3618-2"></span><span id="page-3618-1"></span><span id="page-3618-0"></span>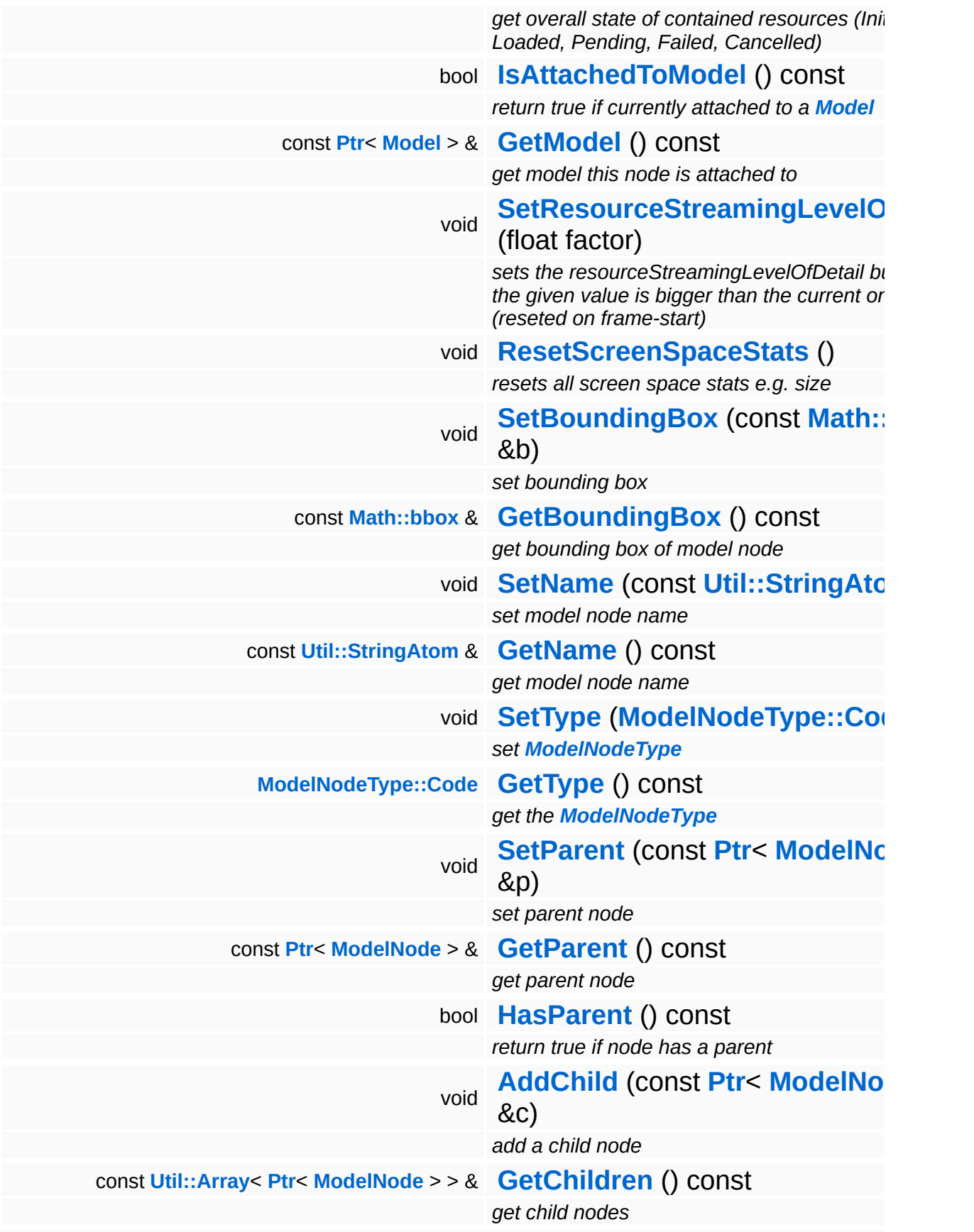

<span id="page-3619-5"></span><span id="page-3619-4"></span><span id="page-3619-3"></span><span id="page-3619-2"></span><span id="page-3619-1"></span><span id="page-3619-0"></span>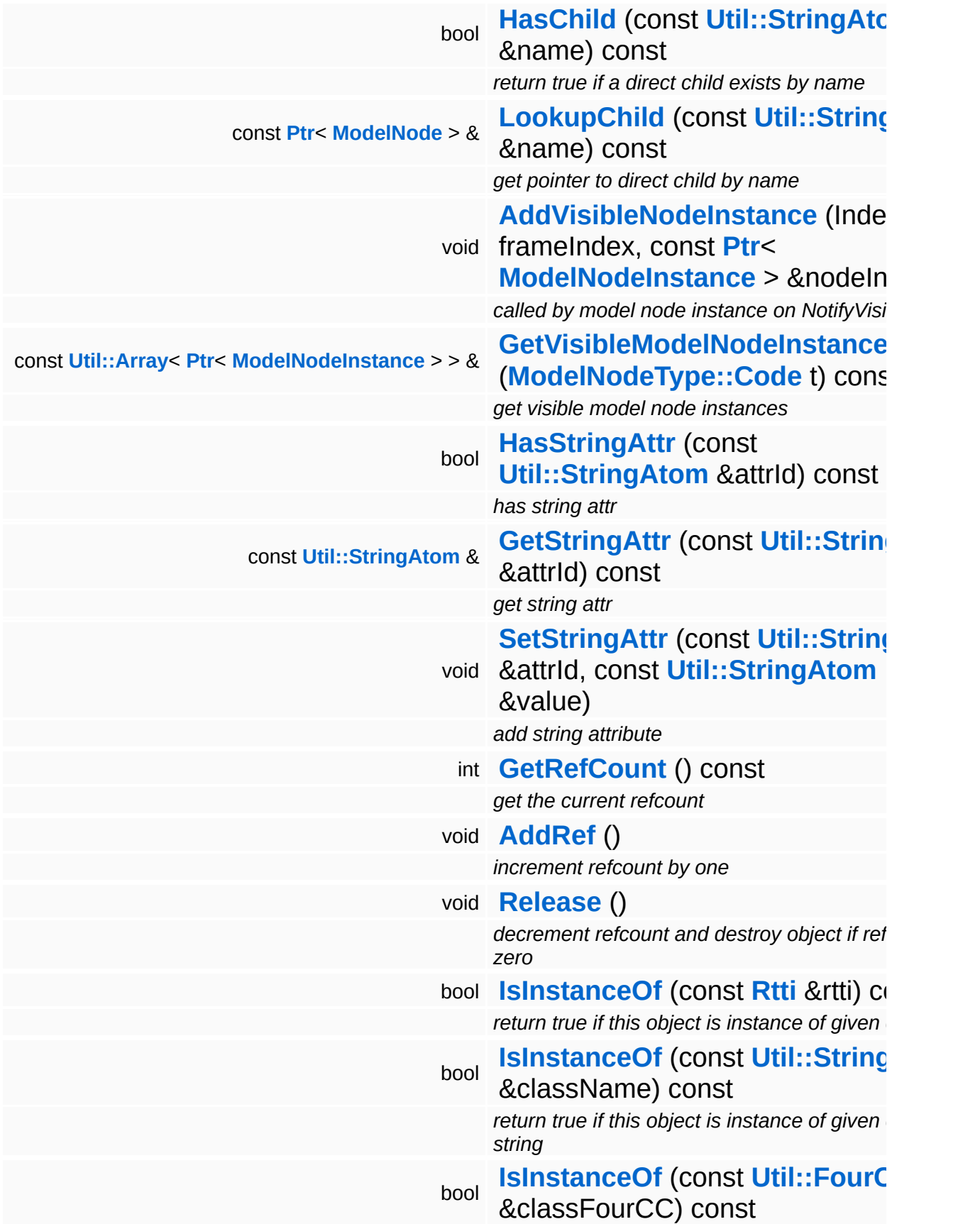

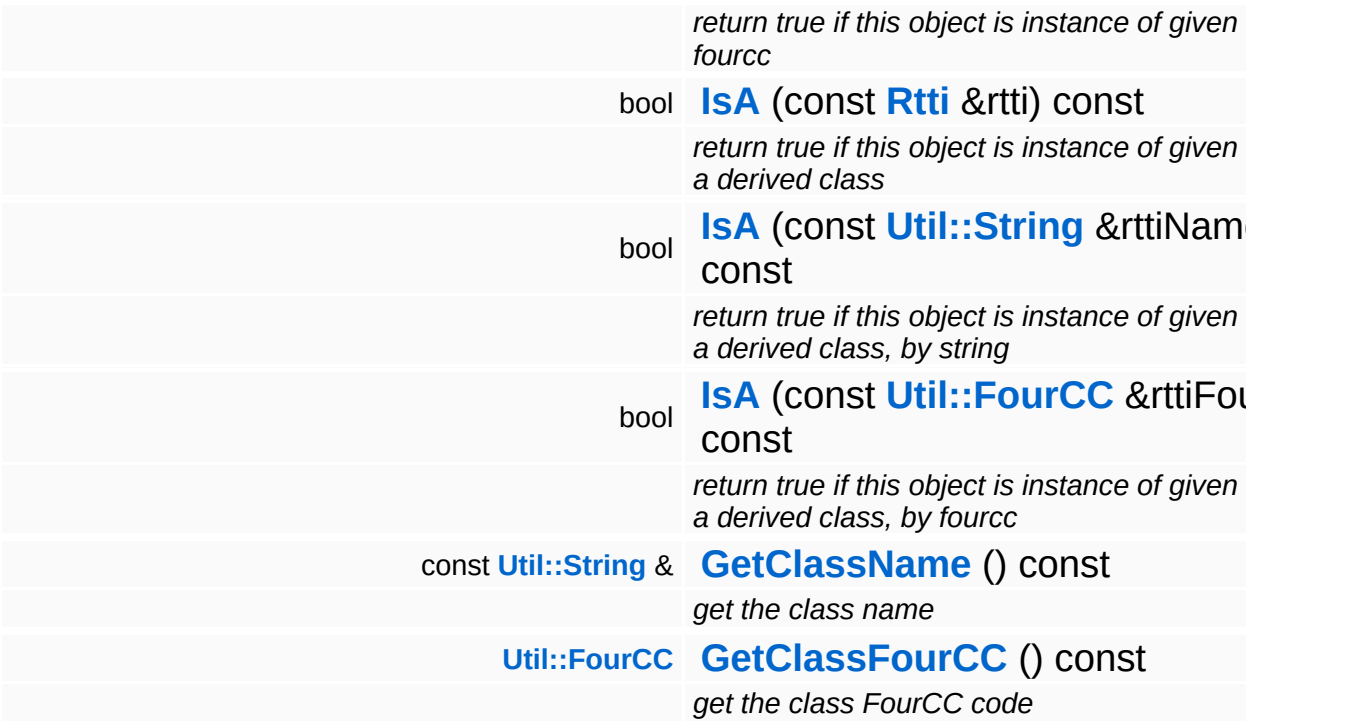

#### **Static Public Member Functions**

static void **[DumpRefCountingLeaks](#page-1056-5)** ()

*dump refcounting leaks, call at end of application (NEBULA3\_DEBUG builds only!)*

### **Protected Member Functions**

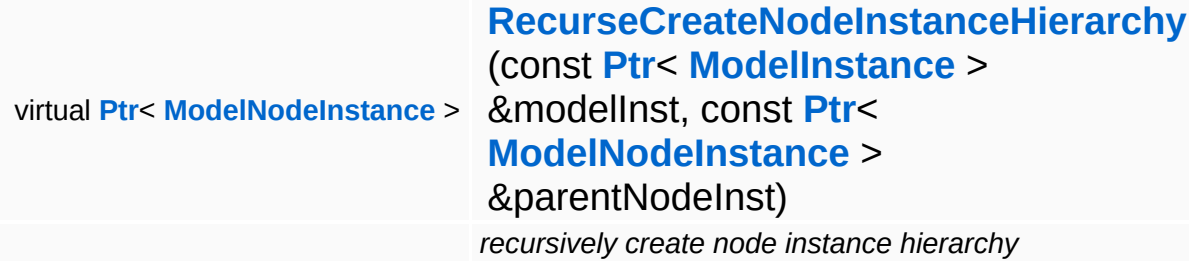

#### **Protected Attributes**

#### <span id="page-3623-0"></span>float **[resourceStreamingLevelOfDetail](#page-3623-0)**

*factor between 0.0 (close) and 1.0 (far away) describing the distance to camera (used for decision of max needed mipMap)*

# **Member Function Documentation**

<span id="page-3624-0"></span>**[Ptr](#page-4124-0)**< **[ModelNodeInstance](#page-3629-0)** > **[ModelInstance](#page-3602-0) ModelInstance Exercise 1: Andrew CondelInstance** const **[Ptr](#page-4124-0)**< > & *modelInst* )

recursively create model node instance and child model node instances

Create the node instance hierarchy.

<span id="page-3624-1"></span>void Models::ModelNode::LoadResources ( ) [virtual]

called when resources should be loaded

This method is called when required resources should be loaded.

Reimplemented in **[Characters::CharacterNode](#page-858-0)**, **[Models::ShapeNode](#page-3657-0)**, **[Models::StateNode](#page-3685-0)**, and **[Particles::ParticleSystemNode](#page-3990-0)**.

<span id="page-3624-2"></span>void Models::ModelNode::UnloadResources ( ) [virtual]

called when resources should be unloaded

This method is called when required resources should be unloaded.

Reimplemented in **[Characters::CharacterNode](#page-858-1)**, **[Models::ShapeNode](#page-3657-1)**, **[Models::StateNode](#page-3685-1)**, and **[Particles::ParticleSystemNode](#page-3990-1)**.

<span id="page-3624-3"></span>void Models::ModelNode::OnResourcesLoaded ( ) [virtual]

called once when all pending resource have been loaded

This method is called once by Model::OnResourcesLoaded() when all pending resources of a model have been loaded.

#### Reimplemented in **[Characters::CharacterNode](#page-865-0)**, and **[Particles::ParticleSystemNode](#page-3990-2)**.

<span id="page-3625-0"></span>void vold<br>Models::ModelNode::BeginParseDataTags <sup>(</sup> ) [virtual]

begin parsing data tags

Begin parsing data tags. This method is called by **[StreamModelLoader](#page-3710-0)** before **[ParseDataTag\(\)](#page-3625-1)** is called for the first time.

<span id="page-3625-1"></span>bool Models::ModelNode::ParseDataTag ( **[Util::FourCC](#page-4721-0)** & *fourCC*, const const **[Ptr](#page-4124-0)**< **[IO::BinaryReader](#page-2770-0)** *reader*  $> 8$ ) [virtual]

parse data tag (called by loader code)

Parse a single data tag. If a subclass doesn't accept the data tag, the parent class method must be called!

Reimplemented in **[Characters::CharacterNode](#page-858-2)**, **[Characters::CharacterSkinNode](#page-915-0)**, **[Models::ShapeNode](#page-3657-2)**, **[Models::StateNode](#page-3685-2)**, **[Models::TransformNode](#page-3722-0)**, and **[Particles::ParticleSystemNode](#page-3990-3)**.

<span id="page-3625-2"></span>void Models::ModelNode::EndParseDataTags ( ) [virtual]

finish parsing data tags

End parsing data tags. This method is called by **[StreamModelLoader](#page-3710-0)** after the last **[ParseDataTag\(\)](#page-3625-1)** is called.

<span id="page-3625-3"></span>void Models::ModelNode::ApplySharedState ( IndexT *frameIndex* ) [virtual]

apply state shared by all my ModelNodeInstances

This method is called once before rendering the ModelNode's visible instance nodes through the **[ModelNodeInstance::ApplyState\(\)](#page-3637-0)** and **[ModelNodeInstance::Render\(\)](#page-3637-1)** methods. The method must apply the shader state that is shared across all instances. Since this state is constant across all instance nodes, this only happens once before rendering an instance set.

Reimplemented in **[Characters::CharacterSkinNode](#page-915-1)**, **[Models::ShapeNode](#page-3657-3)**, and **[Models::StateNode](#page-3685-3)**.

<span id="page-3626-0"></span>**[Resource::State](#page-4257-0)** Models::ModelNode::GetResourceState ( ) const [virtual]

get overall state of contained resources (Initial, Loaded, Pending, Failed, Cancelled)

Returns the overall resource state (Initial, Loaded, Pending, Failed, Cancelled). Higher states override lower state (if some resources are already Loaded, and some are Pending, then Pending will be returned, if some resources failed to load, then Failed will be returned, etc...). Subclasses which load resource must override this method, and modify the return value of the parent class as needed).

Reimplemented in **[Characters::CharacterNode](#page-858-3)**, **[Models::ShapeNode](#page-3657-4)**, **[Models::StateNode](#page-3685-4)**, **[Models::TransformNode](#page-3722-1)**, and **[Particles::ParticleSystemNode](#page-3990-4)**.

<span id="page-3626-1"></span>void vold<br>Models::ModelNode::ResetScreenSpaceStats<sup>(</sup>)<sup>[inline]</sup>

resets all screen space stats e.g. size

Reset resourceStreamingLevelOfDetail to -1.0 as we are able to recognize invisible items this way. (visible items will overwrite this value with a value  $\ge$  = 0.0)

<span id="page-3626-2"></span>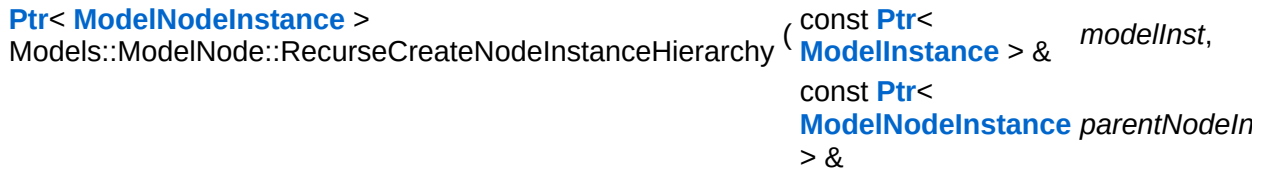

recursively create node instance hierarchy

Recursively create node instances and attach them to the provided model instance. Returns a pointer to the root node instance.

int Core::RefCounted::GetRefCount ( ) const [inline, inherited]

get the current refcount

Return the current refcount of the object.

```
void
Core::RefCounted::AddRef
( ) [inline, inherited]
```
increment refcount by one

Increment the refcount of the object.

```
void
Core::RefCounted::Release
( ) [inline, inherited]
```
decrement refcount and destroy object if refcount is zero

Decrement the refcount and destroy object if refcount is zero.

```
const Util::String &
const Cultisting \alpha<br>Core::RefCounted::GetClassName () const [inline, inherited]
```
get the class name

Get the class name of the object.

```
Util::FourCC
Core::RefCounted::GetClassFourCC
( ) const [inline, inherited]
```
get the class FourCC code

Get the class FourCC of the object.

void Core::RefCounted::DumpRefCountingLeaks ( ) [static, inherited]

dump refcounting leaks, call at end of application (NEBULA3\_DEBUG builds only!)

This method should be called as the very last before an application exits.

### The Nebula Device 3 documentation generated by **[doxygen](http://www.doxygen.org)** at Fri Mar 26 15:21:48 2010

**home [namespace](#page-5258-0) list**

- <span id="page-3629-0"></span>Main Page
- **[Namespaces](#page-5258-0)**
- **Data [Structures](#page-5623-0)**
- [Files](#page-5472-0)
- [Related](#page-5617-0) Pages
- **[Alphabetical](#page-5623-0) List**
- **Data [Structures](#page-0-0)**
- **Class [Hierarchy](#page-5237-0)**
- **Data [Fields](#page-5256-0)**

#### **[Models](#page-5400-0)**::**[ModelNodeInstance](#page-3629-0)**

# **Models::ModelNodeInstance Class Reference**

#include <modelnodeinstance.h>

Inheritance diagram for Models::ModelNodeInstance:

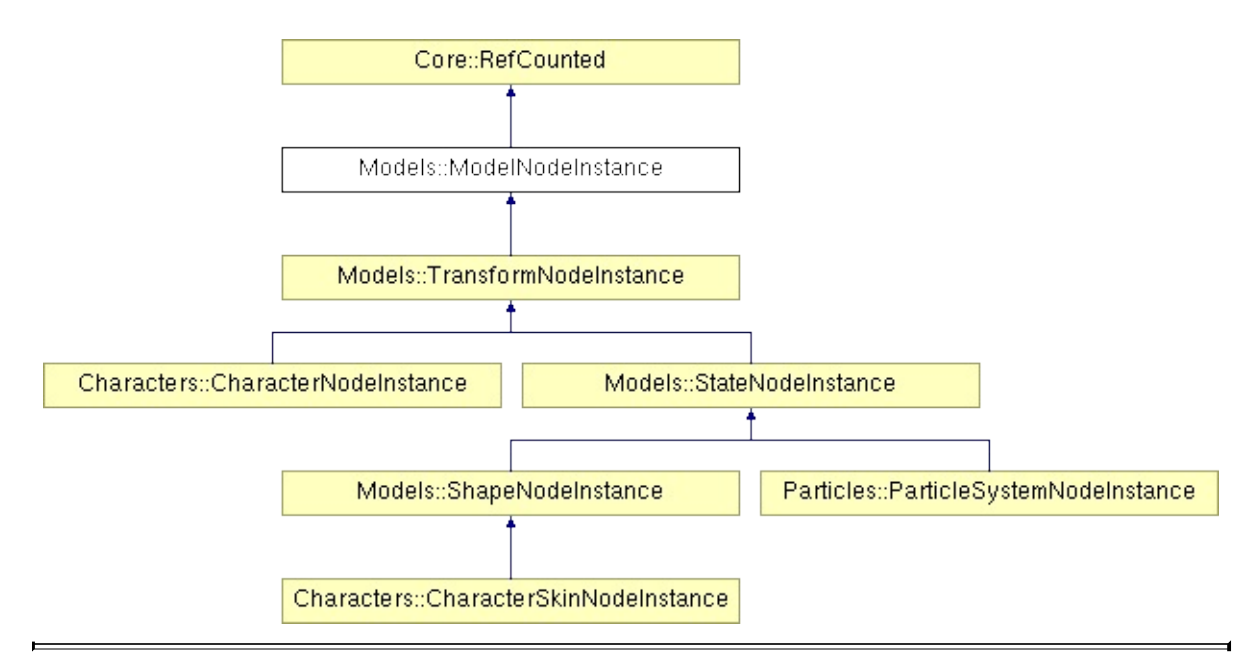

# **Detailed Description**

A **[ModelNodeInstance](#page-3629-0)** holds the per-instance data of a **[ModelNode](#page-3614-0)** and does most of the actually interesting **[Model](#page-3589-0)** rendering stuff.

(C) 2007 Radon Labs GmbH

## **Public Member Functions**

<span id="page-3632-7"></span><span id="page-3632-6"></span><span id="page-3632-5"></span><span id="page-3632-4"></span><span id="page-3632-3"></span><span id="page-3632-2"></span><span id="page-3632-1"></span><span id="page-3632-0"></span>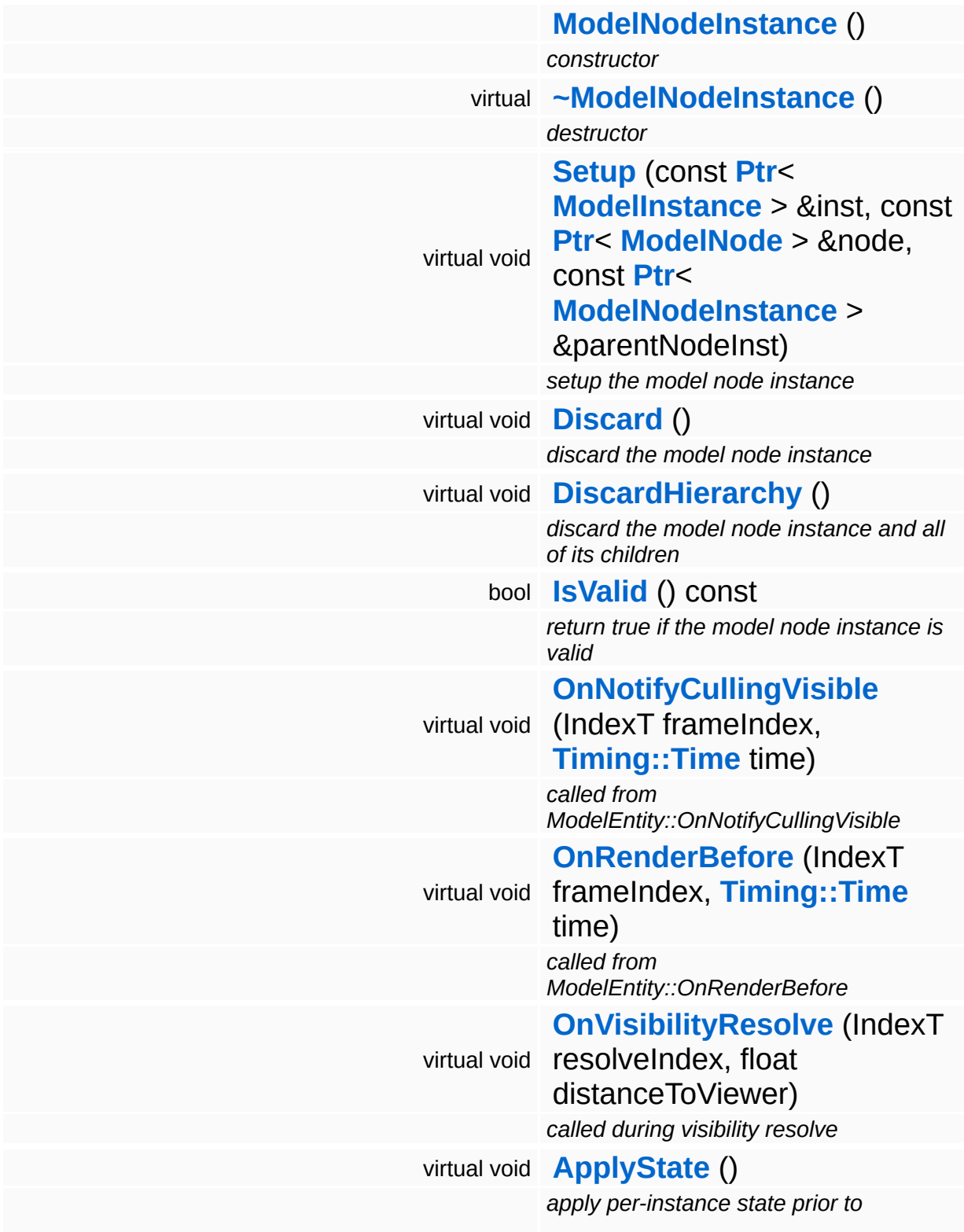

<span id="page-3633-10"></span><span id="page-3633-9"></span><span id="page-3633-8"></span><span id="page-3633-7"></span><span id="page-3633-6"></span><span id="page-3633-5"></span><span id="page-3633-4"></span><span id="page-3633-3"></span><span id="page-3633-2"></span><span id="page-3633-1"></span><span id="page-3633-0"></span>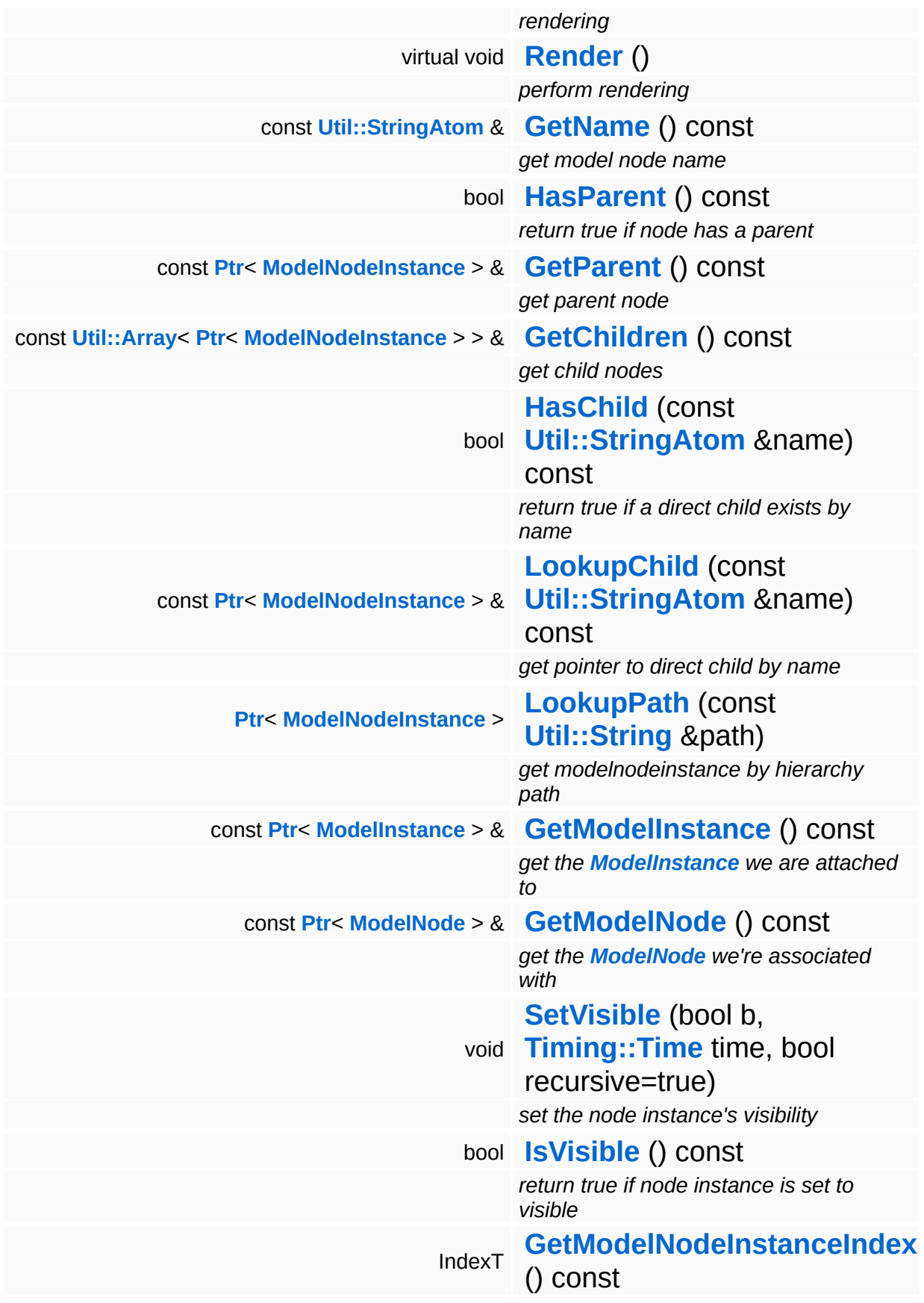

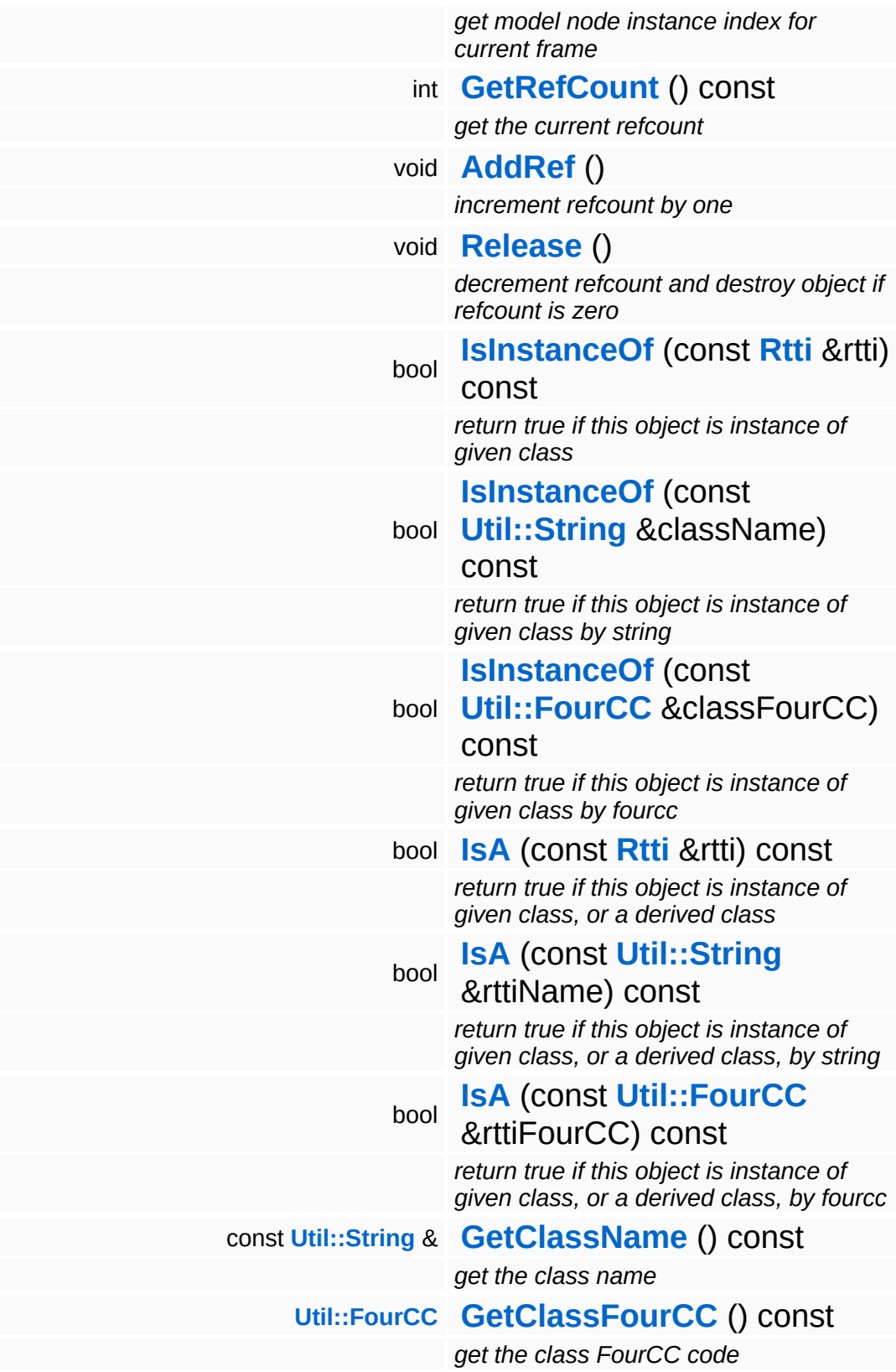

#### **Static Public Member Functions**

static void **[DumpRefCountingLeaks](#page-1056-5)** ()

*dump refcounting leaks, call at end of application (NEBULA3\_DEBUG builds only!)*
### **Protected Member Functions**

<span id="page-3636-4"></span><span id="page-3636-3"></span> $\blacksquare$ 

<span id="page-3636-2"></span><span id="page-3636-1"></span><span id="page-3636-0"></span>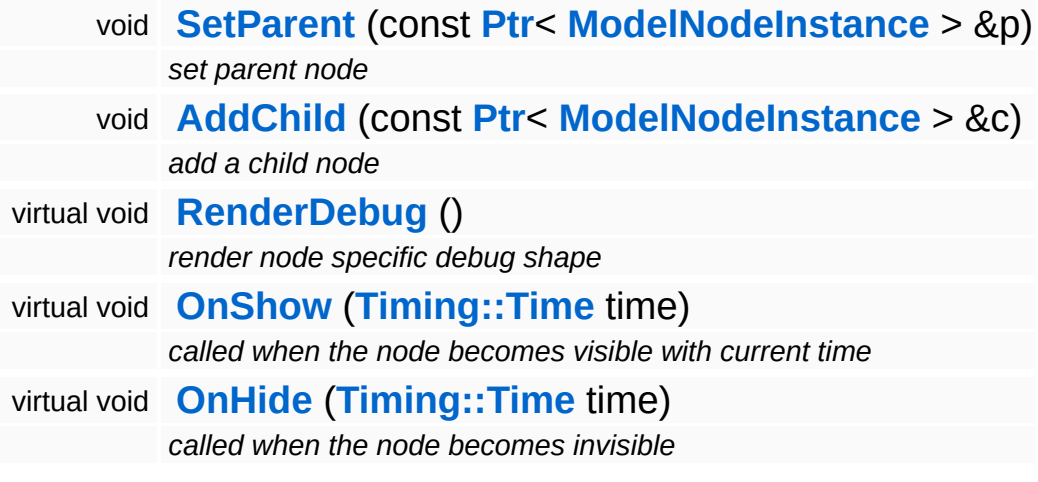

## **Member Function Documentation**

void vold<br>Models::ModelNodeInstance::DiscardHierarchy <sup>() [virtual]</sup>

discard the model node instance and all of its children

Discards this model node instance and all of its children recursively.

```
void
Models::ModelNodeInstance::ApplyState
( ) [virtual]
```
apply per-instance state prior to rendering

The **[ApplyState\(\)](#page-3637-0)** method is called when per-instance shader-state should be applied. This method may be called several times per frame. The calling order is always in "render order", first, the **[ApplyState\(\)](#page-3637-0)** method on the **[ModelNode](#page-3614-0)** will be called, then each **[ApplyState\(\)](#page-3637-0)** and **[Render\(\)](#page-3637-1)** method of the **[ModelNodeInstance](#page-3629-0)** objects.

Reimplemented in **[Models::StateNodeInstance](#page-3701-0)**, **[Models::TransformNodeInstance](#page-3743-0)**, and **[Particles::ParticleSystemNodeInstance](#page-4006-0)**.

<span id="page-3637-1"></span>void vold<br>Models::ModelNodeInstance::Render <sup>() [virtual]</sup>

perform rendering

The **[Render\(\)](#page-3637-1)** method is called when the **[ModelNodeInstance](#page-3629-0)** needs to render itself. There will always be a call to the Apply() method before **[Render\(\)](#page-3637-1)** is called, however, **[Render\(\)](#page-3637-1)** may be called several times per Apply() invokation.

Reimplemented in **[Characters::CharacterSkinNodeInstance](#page-931-0)**, **[Models::ShapeNodeInstance](#page-3673-0)**, and **[Particles::ParticleSystemNodeInstance](#page-4006-1)**.

bool Models::ModelNodeInstance::IsVisible ( ) const

return true if node instance is set to visible

FIXME: The recursion in this is method makes it slow, especially in deep hierarchies. Also it can't be inlined.

int Core::RefCounted::GetRefCount ( ) const [inline, inherited]

get the current refcount

Return the current refcount of the object.

void Core::RefCounted::AddRef ( ) [inline, inherited]

increment refcount by one

Increment the refcount of the object.

```
void
Core::RefCounted::Release
( ) [inline, inherited]
```
decrement refcount and destroy object if refcount is zero

Decrement the refcount and destroy object if refcount is zero.

```
const Util::String &
const Cultisting \alpha<br>Core::RefCounted::GetClassName () const [inline, inherited]
```
get the class name

Get the class name of the object.

**[Util::FourCC](#page-4721-0)** Core::RefCounted::GetClassFourCC ( ) const [inline, inherited]

get the class FourCC code

Get the class FourCC of the object.

void Core::RefCounted::DumpRefCountingLeaks ( ) [static, inherited]

dump refcounting leaks, call at end of application (NEBULA3\_DEBUG builds only!)

This method should be called as the very last before an application exits.

The Nebula Device 3 documentation generated by **[doxygen](http://www.doxygen.org)** at Fri Mar 26 15:21:48 2010

**home [namespace](#page-5258-0) list**

- <span id="page-3640-0"></span>Main Page
- **[Namespaces](#page-5258-0)**
- **Data [Structures](#page-5623-0)**
- [Files](#page-5472-0)
- [Related](#page-5617-0) Pages
- **[Alphabetical](#page-5623-0) List**
- **Data [Structures](#page-0-0)**
- **Class [Hierarchy](#page-5237-0)**
- **Data [Fields](#page-5256-0)**

#### **[Models](#page-5400-0)**::**[ModelNodeType](#page-3640-0)**

# **Models::ModelNodeType Class Reference**

#include <modelnodetype.h>

## **Detailed Description**

ModelNodeTypes identify a **[ModelNode](#page-3614-0)** for a specific rendering pass. Works the same as shader features, there is no hardcoded set of ModelNodeTypes, but there is a central registry which converts string into binary indices, and guarantees that the returned indices for a name are the same for the lifetime of the application.

(C) 2007 Radon Labs GmbH

### **Public Types**

<span id="page-3643-1"></span><span id="page-3643-0"></span>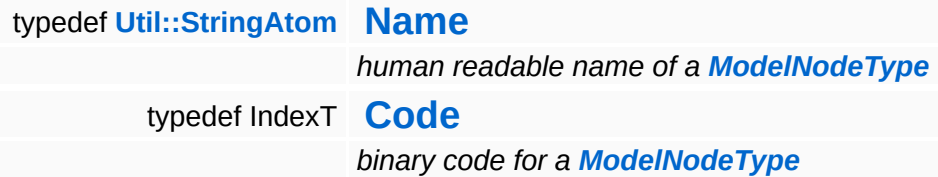

#### **Static Public Member Functions**

<span id="page-3644-1"></span><span id="page-3644-0"></span>static **[Code](#page-3643-1) [FromName](#page-3644-0)** (const **[Name](#page-4830-0)** &name) *convert from string* static **[Name](#page-4830-0) [ToName](#page-3644-1)** (**[Code](#page-3643-1)** c) *convert to string*

#### **Static Public Attributes**

<span id="page-3645-1"></span><span id="page-3645-0"></span>static const IndexT **[MaxNumModelNodeTypes](#page-3645-0)** = 16 *maximum number of different ModelNodeTypes* static const IndexT **[InvalidModelNodeType](#page-3645-1)** = InvalidIndex *invalid model node type code*

The Nebula Device 3 documentation generated by **[doxygen](http://www.doxygen.org)** at Fri Mar 26 15:21:48 2010

**home** namespace [lis](#page-5258-0)t

- <span id="page-3646-0"></span>Main Page
- **Na[m](#page-5258-0)espaces**
- [D](#page-5623-0)ata Structures
- **[File](#page-5472-0)s**
- **R[ela](#page-5617-0)ted Pages**
- [Alp](#page-5623-0)habetical List
- [D](#page-0-0)ata Structures
- Class [Hie](#page-5237-0)rarchy
- Data [Field](#page-5256-0)s

**Mod[elS](#page-3646-0)erver** 

# **Models::ModelServer Class Reference**

#include <modelserver.h>

Inheritance diagram for Models::ModelServer:

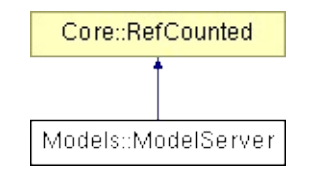

## **Detailed Description**

The **[ModelServer](#page-3646-0)** loads and creates shared **[Model](#page-3589-0)** objects.

(C) 2007 Radon Labs GmbH

### **Public Member Functions**

<span id="page-3649-12"></span><span id="page-3649-11"></span><span id="page-3649-10"></span><span id="page-3649-9"></span><span id="page-3649-8"></span><span id="page-3649-7"></span><span id="page-3649-6"></span><span id="page-3649-5"></span><span id="page-3649-4"></span><span id="page-3649-3"></span><span id="page-3649-2"></span><span id="page-3649-1"></span><span id="page-3649-0"></span>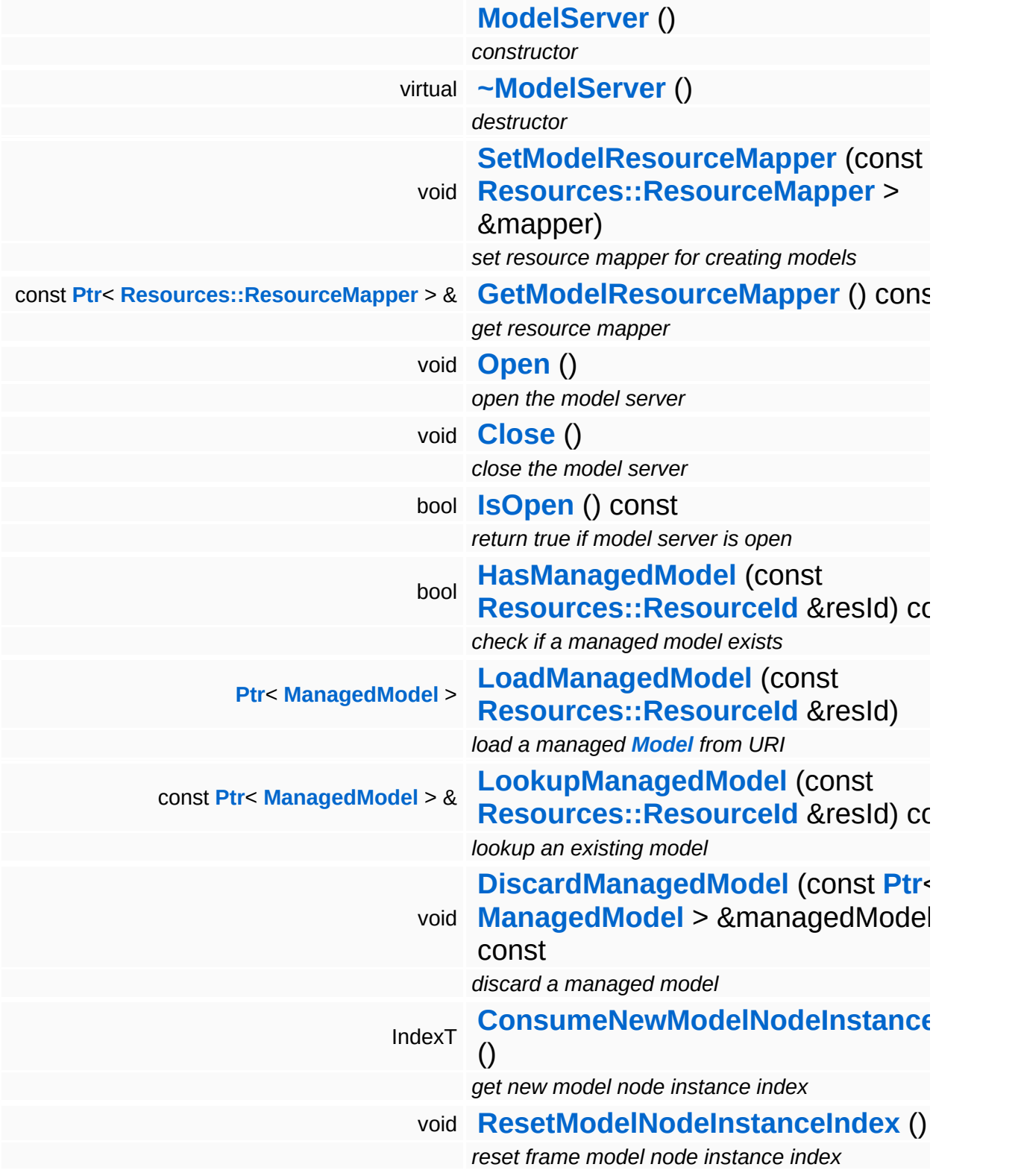

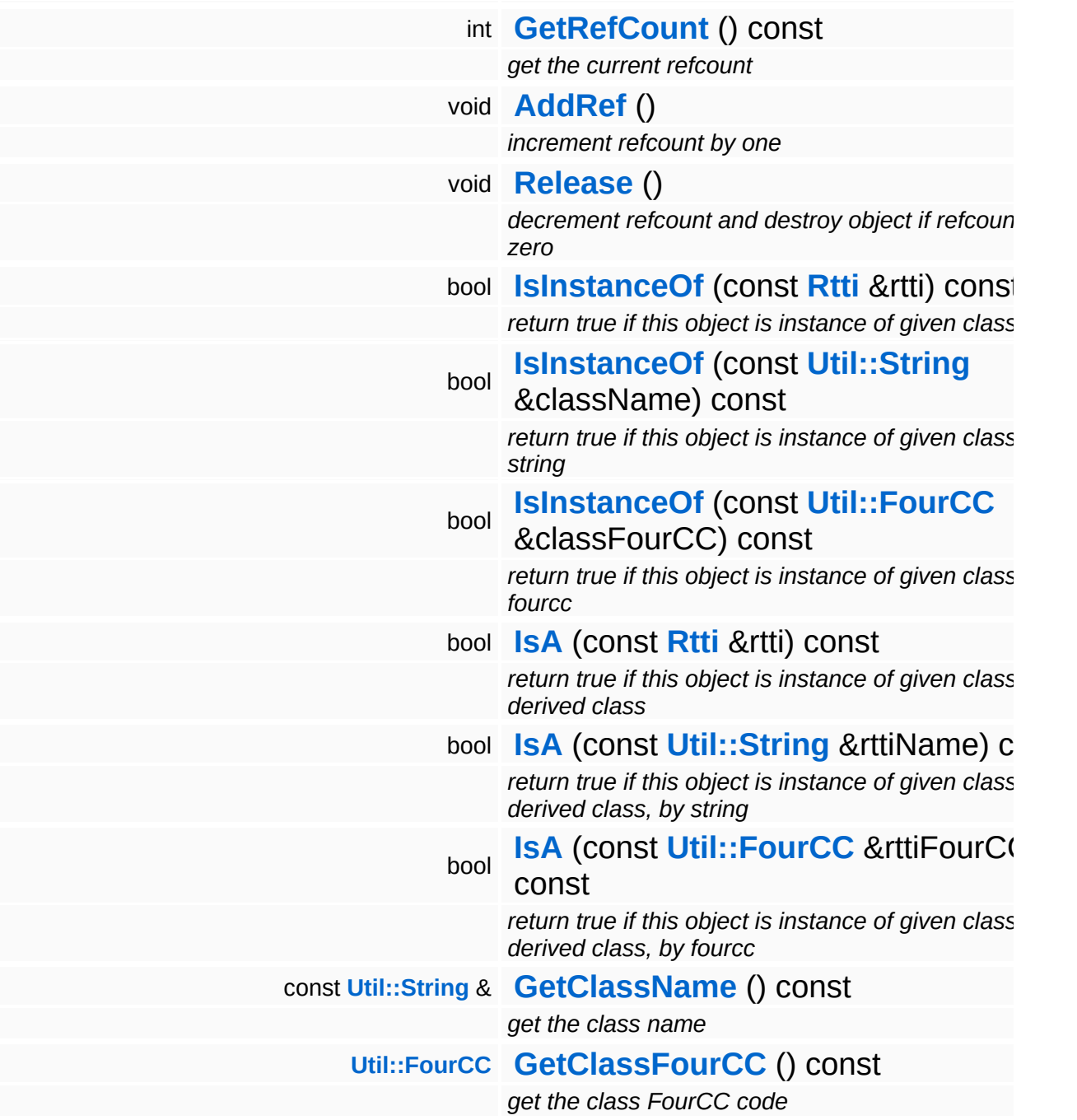

#### **Static Public Member Functions**

static void **[DumpRefCountingLeaks](#page-1056-5)** ()

*dump refcounting leaks, call at end of application (NEBULA3\_DEBUG builds only!)*

### **Member Function Documentation**

int Core::RefCounted::GetRefCount ( ) const [inline, inherited]

get the current refcount

Return the current refcount of the object.

void Core::RefCounted::AddRef ( ) [inline, inherited]

increment refcount by one

Increment the refcount of the object.

void Core::RefCounted::Release ( ) [inline, inherited]

decrement refcount and destroy object if refcount is zero

Decrement the refcount and destroy object if refcount is zero.

const **[Util::String](#page-4809-0)** & const **Cultisting**  $\alpha$ <br>Core::RefCounted::GetClassName () const [inline, inherited]

get the class name

Get the class name of the object.

```
Util::FourCC
Core::RefCounted::GetClassFourCC
( ) const [inline, inherited]
```
get the class FourCC code

Get the class FourCC of the object.

void vold<br>Core::RefCounted::DumpRefCountingLeaks <sup>( ) [static, inherited]</sup>

dump refcounting leaks, call at end of application (NEBULA3\_DEBUG

builds only!)

This method should be called as the very last before an application exits.

The Nebula Device 3 documentation generated by **[doxygen](http://www.doxygen.org)** at Fri Mar 26 15:21:48 2010

**h o m e namespace [lis](#page-5258-0)t** 

- <span id="page-3654-0"></span>Main Page
- **Na[m](#page-5258-0)espaces**
- [D](#page-5623-0)ata Structures
- **[File](#page-5472-0)s**
- **R[ela](#page-5617-0)ted Pages**
- [Alp](#page-5623-0)habetical List
- [D](#page-0-0)ata Structures
- Class [Hie](#page-5237-0)rarchy
- Data [Field](#page-5256-0)s

#### **Mod[els](#page-5400-0): Shape[N](#page-3654-0)ode**

# **Models::ShapeNode Class Reference**

#include <shapenode.h>

Inheritance diagram for Models::ShapeNode:

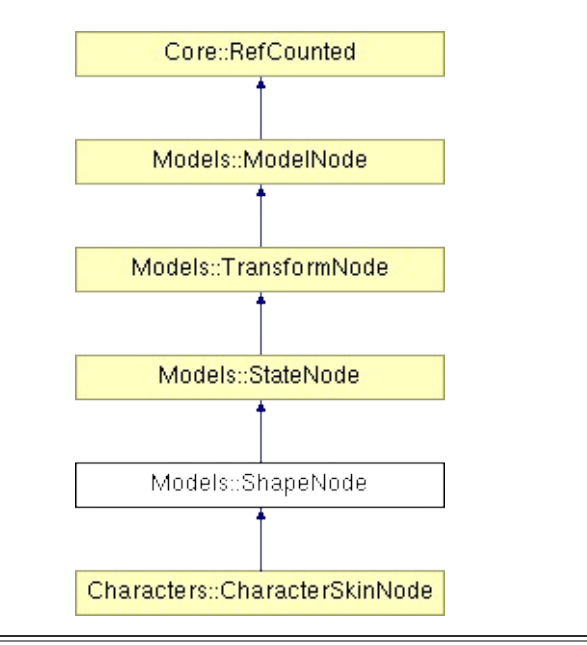

## **Detailed Description**

**[ModelNode](#page-3614-0)** which describes a simple static shape. Since the **[ShapeNode](#page-3654-0)** is derived from the **[StateNode](#page-3682-0)** (which in turn is derived from the **[TransformNode](#page-3719-0)**), a **[ShapeNode](#page-3654-0)** contains all the necessary information for rendering a mesh.

(C) 2007 Radon Labs GmbH

#### **Public Member Functions**

<span id="page-3657-13"></span><span id="page-3657-12"></span><span id="page-3657-11"></span><span id="page-3657-10"></span><span id="page-3657-9"></span><span id="page-3657-8"></span><span id="page-3657-7"></span><span id="page-3657-6"></span><span id="page-3657-5"></span><span id="page-3657-4"></span><span id="page-3657-3"></span><span id="page-3657-2"></span><span id="page-3657-1"></span><span id="page-3657-0"></span>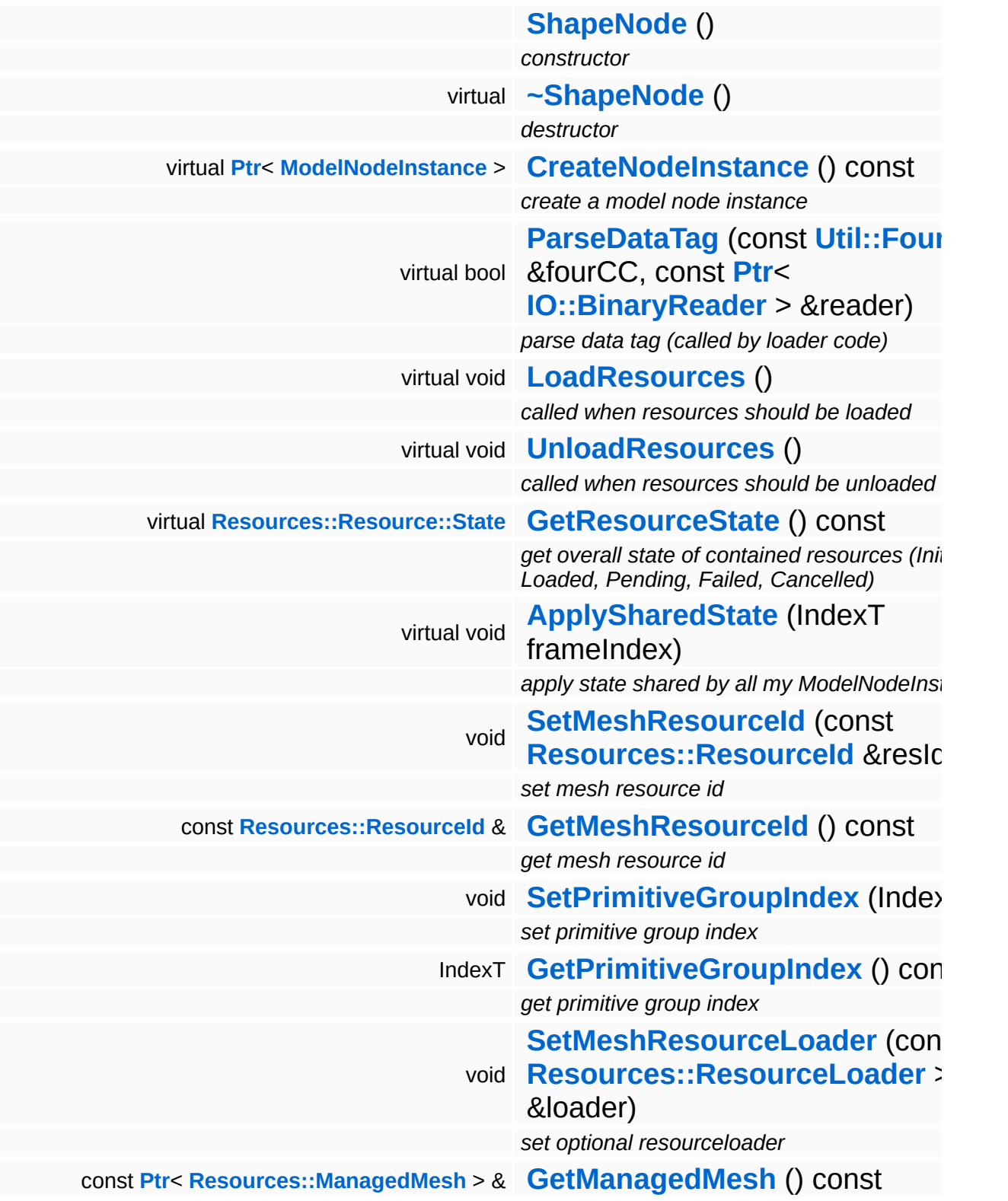

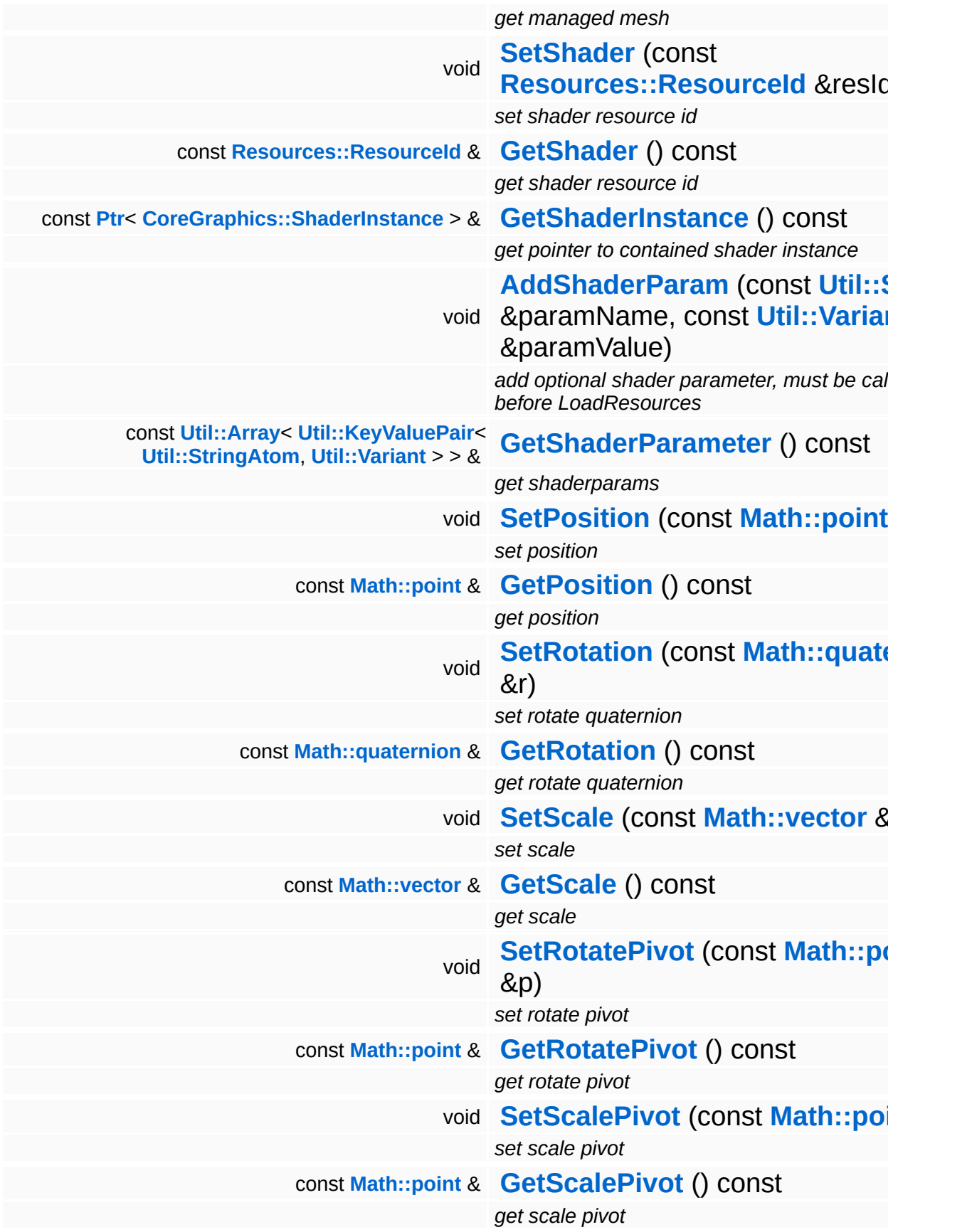

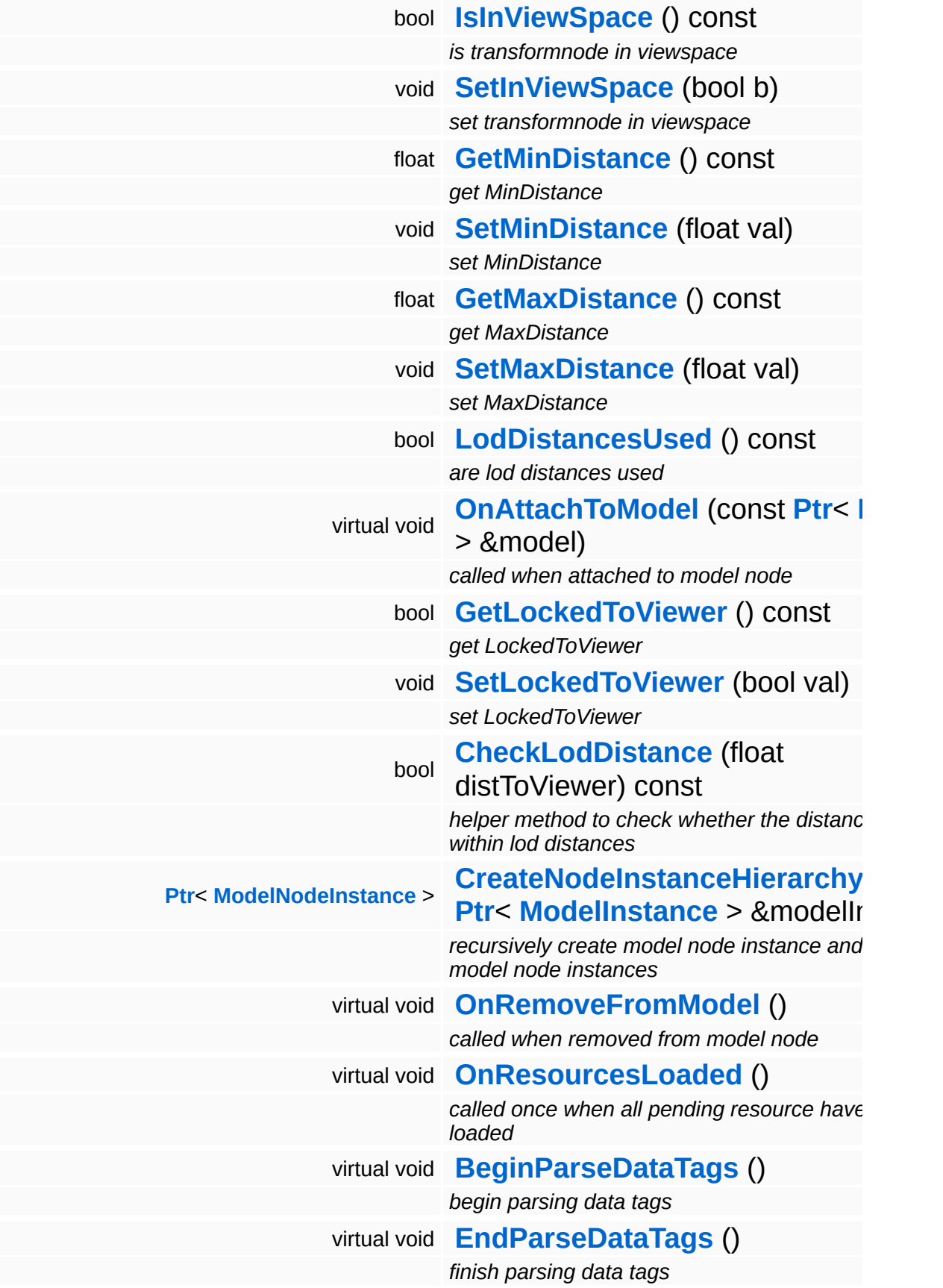

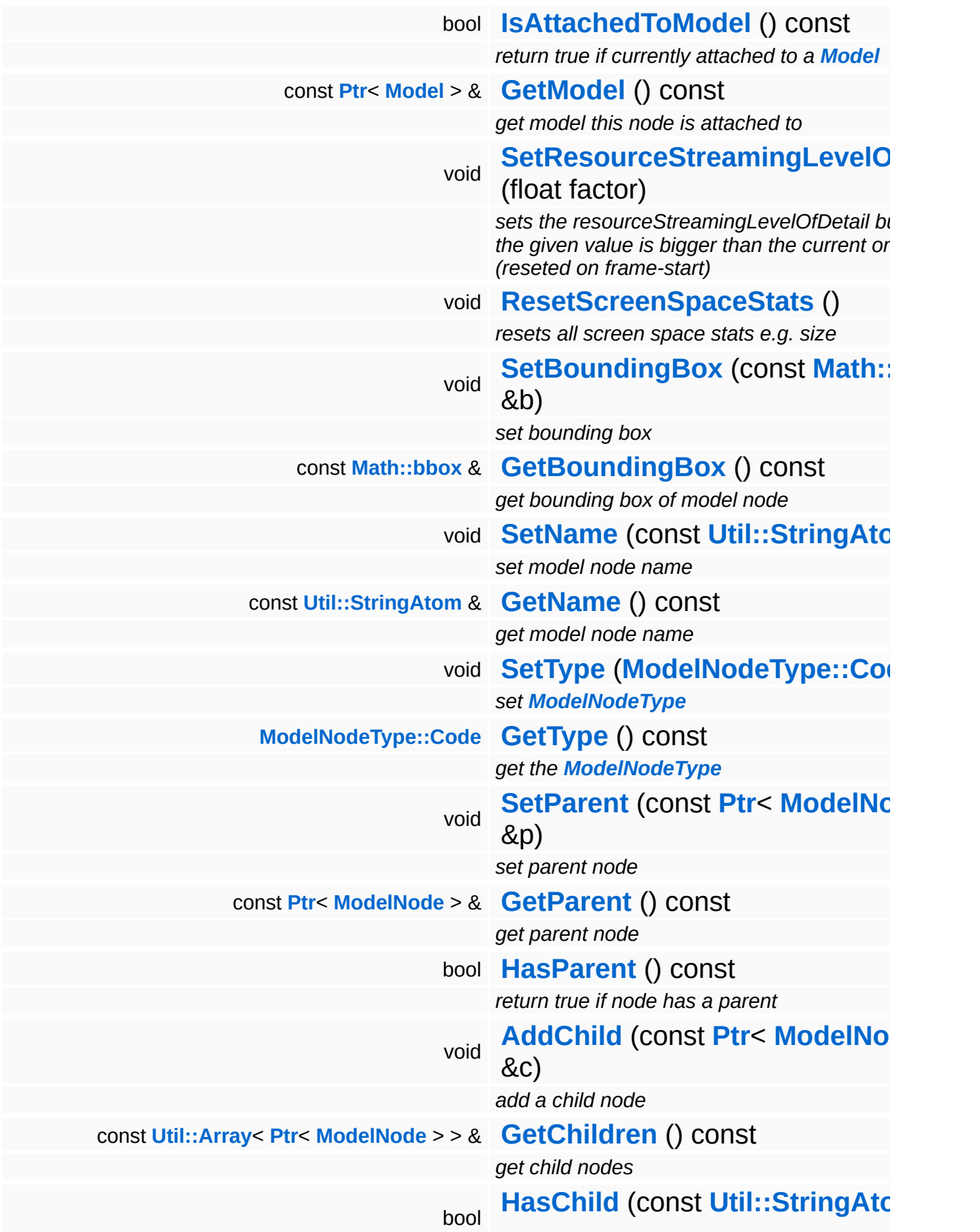

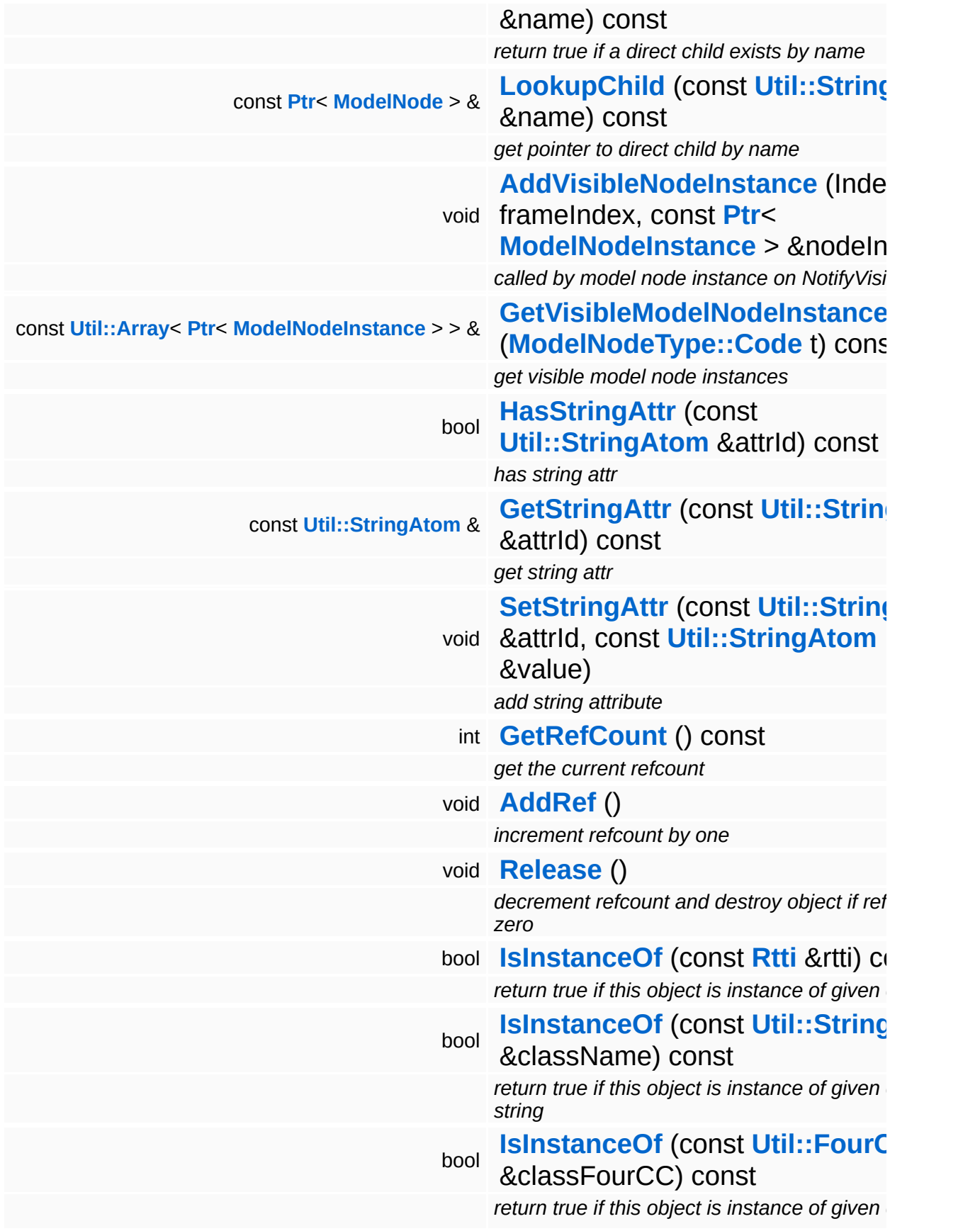

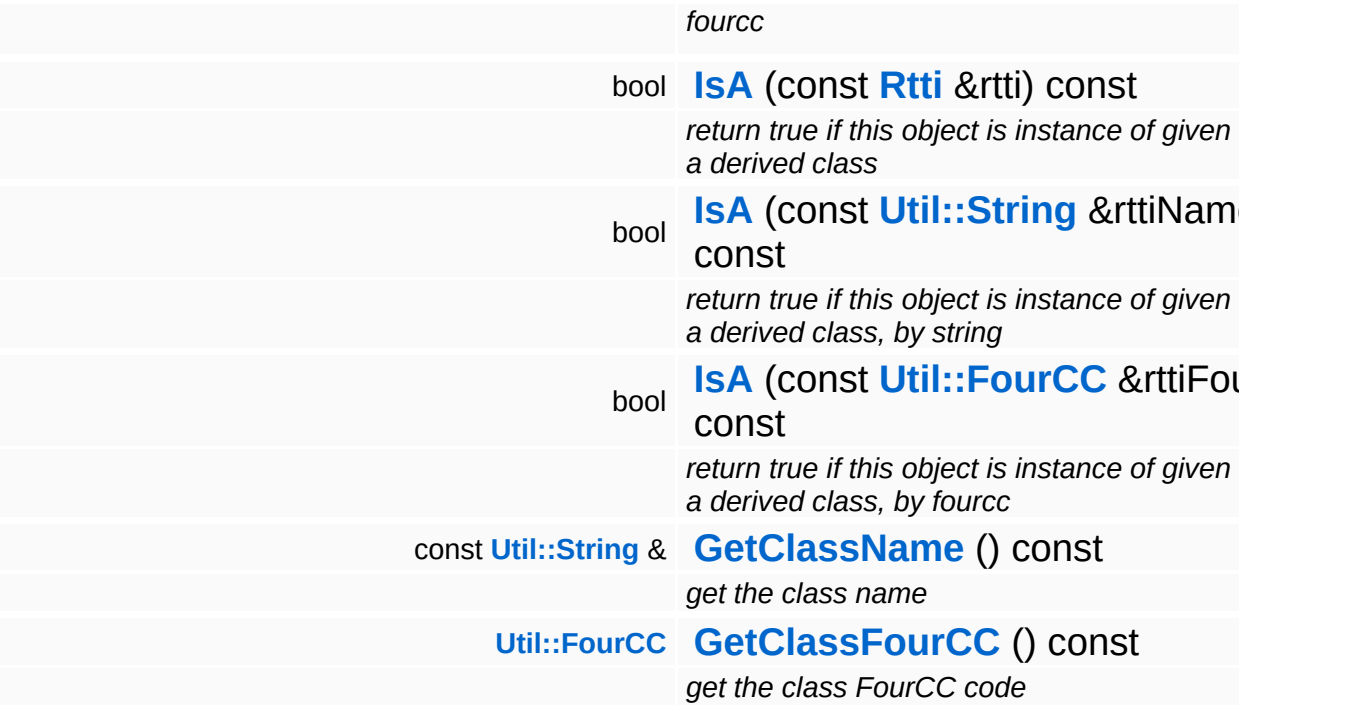

#### **Static Public Member Functions**

static void **[DumpRefCountingLeaks](#page-1056-5)** ()

*dump refcounting leaks, call at end of application (NEBULA3\_DEBUG builds only!)*

### **Protected Member Functions**

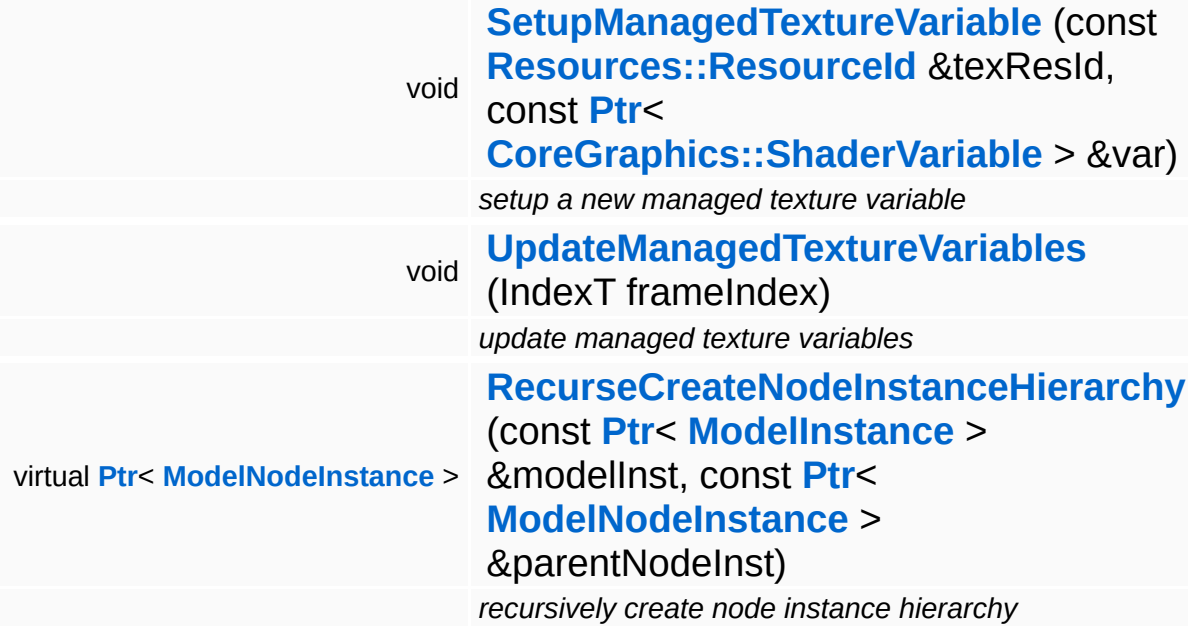

#### **Protected Attributes**

#### float **[resourceStreamingLevelOfDetail](#page-3623-0)**

*factor between 0.0 (close) and 1.0 (far away) describing the distance to camera (used for decision of max needed mipMap)*

## **Member Function Documentation**

void Models::StateNode::AddShaderParam ( **[Util::String](#page-4809-0)** const & *paramName*, const **[Util::Variant](#page-4852-0)** *paramValue* & ) [inherited]

add optional shader parameter, must be called before LoadResources

Manual shaderparameters must be added before LoadResources is called, because on LoadResources all shaderparams are validated.

```
void
Models::StateNode::SetupManagedTextureVariable
(
const Resources::ResourceId
                                                 &
                                                                               texResId,
                                                 const Ptr<
                                                 CoreGraphics::ShaderVariable
var
                                                 > &
                                               )
```
[protected, inherited]

setup a new managed texture variable

Create a new managed texture resource and bind it to the provided shader variable.

```
void
void<br>Models::StateNode::UpdateManagedTextureVariables<sup>(IndexT</sup> frameIndex )<sup>[protected,</sup>
                                                                                            inherited]
```
update managed texture variables

This method transfers texture from our managed texture objects into their associated shader variable. This is necessary since the actual texture of a managed texture may change from frame to frame because of resource management.

recursively create model node instance and child model node instances

Create the node instance hierarchy.

```
void
vold<br>Models::ModelNode::OnResourcesLoaded <sup>(</sup> ) [virtual, inherited]
```
called once when all pending resource have been loaded

This method is called once by Model::OnResourcesLoaded() when all pending resources of a model have been loaded.

```
Reimplemented in Characters::CharacterNode, and
Particles::ParticleSystemNode.
```

```
void
Models::ModelNode::BeginParseDataTags
( ) [virtual, inherited]
```
begin parsing data tags

Begin parsing data tags. This method is called by **[StreamModelLoader](#page-3710-0)** before **[ParseDataTag\(\)](#page-3625-2)** is called for the first time.

void Models::ModelNode::EndParseDataTags ( ) [virtual, inherited]

finish parsing data tags

End parsing data tags. This method is called by **[StreamModelLoader](#page-3710-0)** after the last **[ParseDataTag\(\)](#page-3625-2)** is called.

void Models::ModelNode::ResetScreenSpaceStats ( ) [inline, inherited]

resets all screen space stats e.g. size

Reset resourceStreamingLevelOfDetail to -1.0 as we are able to recognize invisible items this way. (visible items will overwrite this value with a value  $\ge$  = 0.0)

```
Ptr< ModelNodeInstance >
Ptr< ModelNodeInstance ><br>Models::ModelNode::RecurseCreateNodeInstanceHierarchy <sup>(</sup>                        ModeIInsta
                                                                           ModelInstance > &
modelInst,
                                                                           const Ptr<
                                                                           ModelNodeInstance parentNodeIn
                                                                           > &
                                                                         )
```
recursively create node instance hierarchy

Recursively create node instances and attach them to the provided model instance. Returns a pointer to the root node instance.

```
int
Core::RefCounted::GetRefCount
( ) const [inline, inherited]
```
get the current refcount

Return the current refcount of the object.

void Core::RefCounted::AddRef ( ) [inline, inherited]

increment refcount by one

Increment the refcount of the object.

void Core::RefCounted::Release ( ) [inline, inherited]

decrement refcount and destroy object if refcount is zero

Decrement the refcount and destroy object if refcount is zero.

```
const Util::String &
const Cultisting \alpha<br>Core::RefCounted::GetClassName () const [inline, inherited]
```
get the class name

Get the class name of the object.

**[Util::FourCC](#page-4721-0)** Core::RefCounted::GetClassFourCC ( ) const [inline, inherited] get the class FourCC code

Get the class FourCC of the object.

void vold<br>Core::RefCounted::DumpRefCountingLeaks <sup>( ) [static, inherited]</sup>

dump refcounting leaks, call at end of application (NEBULA3\_DEBUG builds only!)

This method should be called as the very last before an application exits.

#### The Nebula Device 3 documentation generated by **[doxygen](http://www.doxygen.org)** at Fri Mar 26 15:21:48 2010

**home [namespace](#page-5258-0) list**

- <span id="page-3670-0"></span>Main Page
- **[Namespaces](#page-5258-0)**
- **Data [Structures](#page-5623-0)**
- [Files](#page-5472-0)
- [Related](#page-5617-0) Pages
- **[Alphabetical](#page-5623-0) List**
- **Data [Structures](#page-0-0)**
- **Class [Hierarchy](#page-5237-0)**
- **Data [Fields](#page-5256-0)**

#### **[Models](#page-5400-0)**::**[ShapeNodeInstance](#page-3670-0)**

# **Models::ShapeNodeInstance Class Reference**

#include <shapenodeinstance.h>

Inheritance diagram for Models::ShapeNodeInstance:

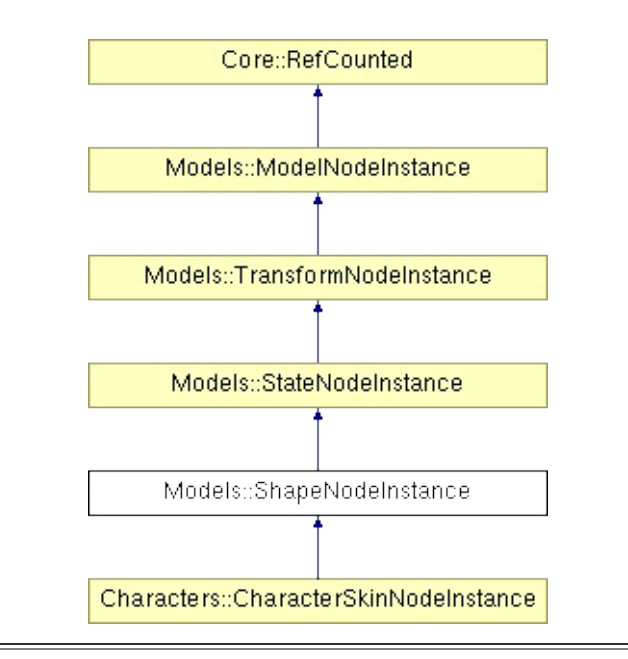
# **Detailed Description**

The **[ShapeNodeInstance](#page-3670-0)** actually renders a static shape, and holds all the necessary per-instance state to do so.

(C) 2007 Radon Labs GmbH

### **Public Member Functions**

<span id="page-3673-3"></span><span id="page-3673-2"></span><span id="page-3673-1"></span><span id="page-3673-0"></span>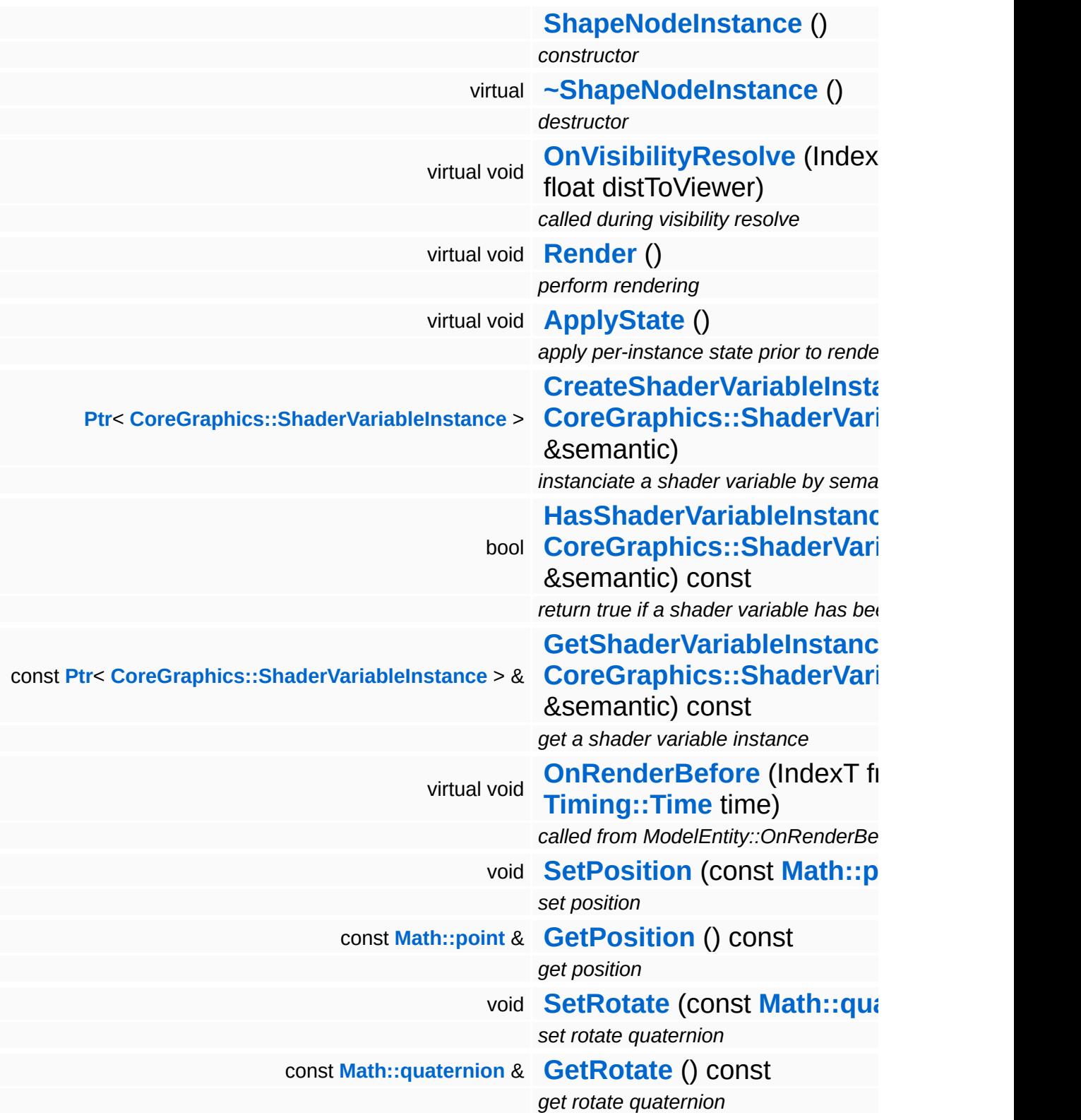

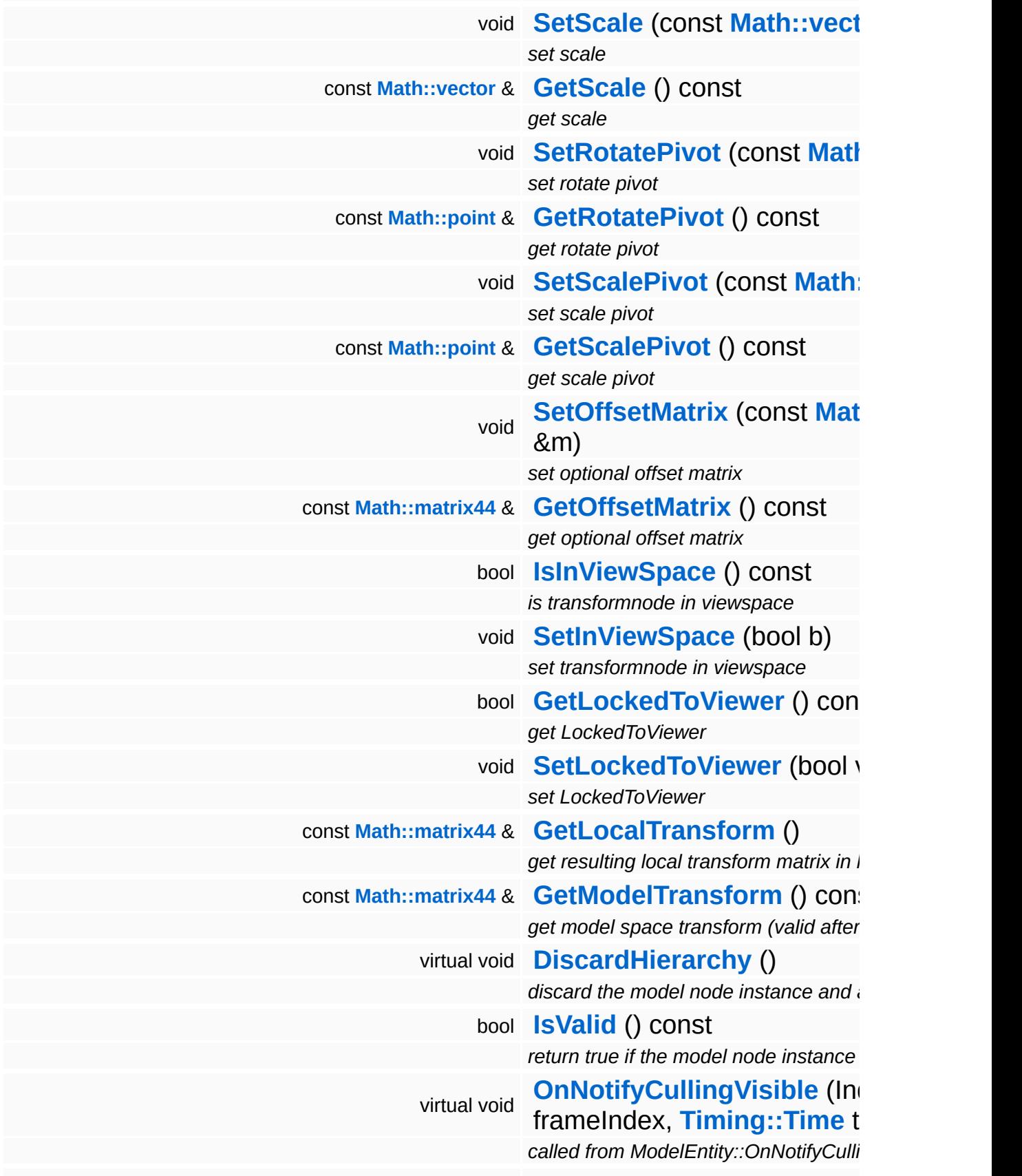

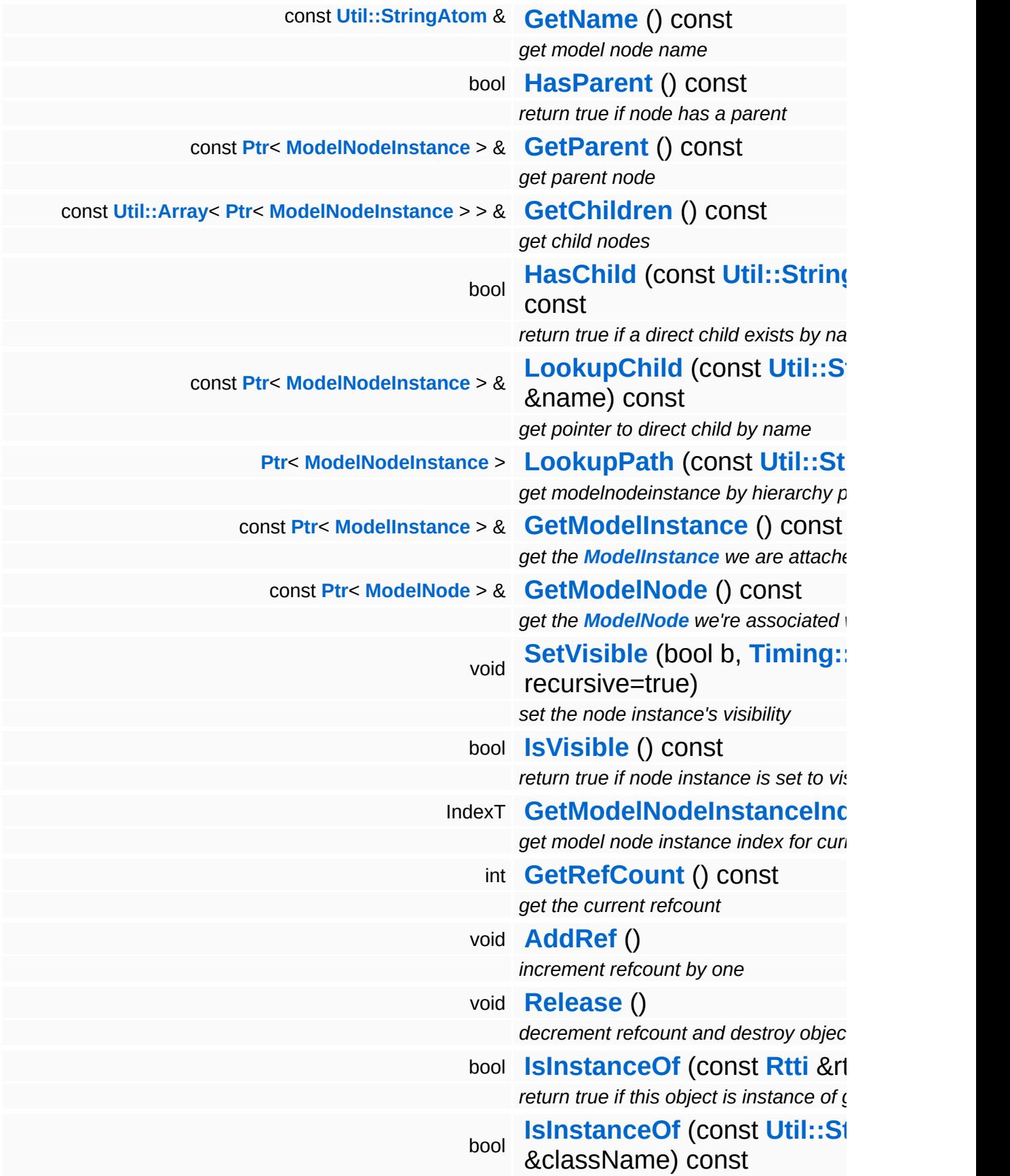

*return true if this object is instance of*  $\chi$ 

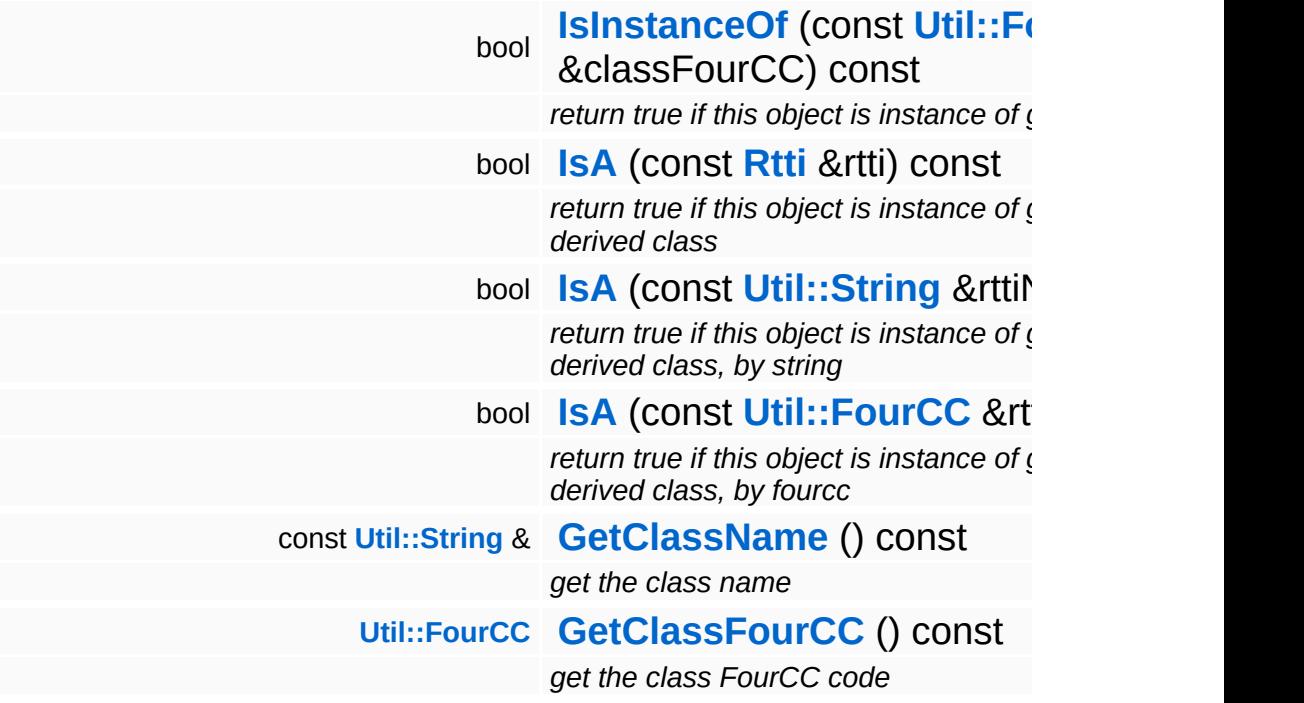

#### **Static Public Member Functions**

static void **[DumpRefCountingLeaks](#page-1056-5)** ()

*dump refcounting leaks, call at end of application (NEBULA3\_DEBUG builds only!)*

### **Protected Member Functions**

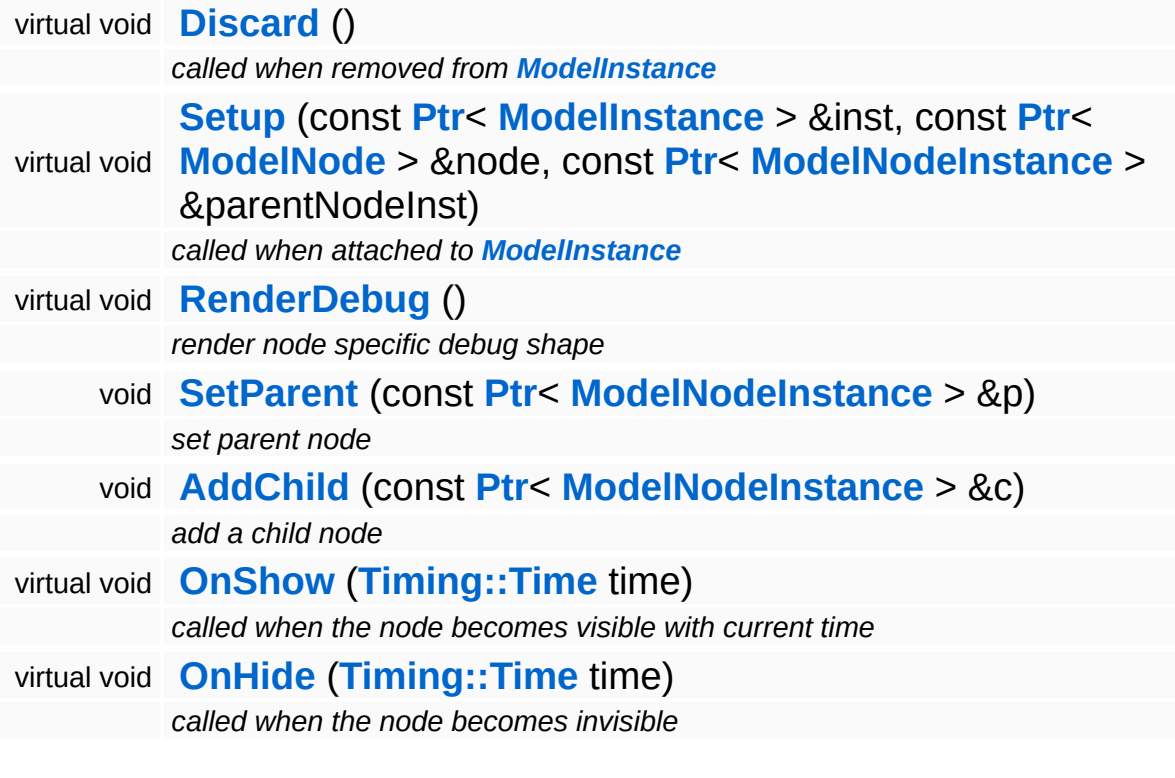

## **Member Function Documentation**

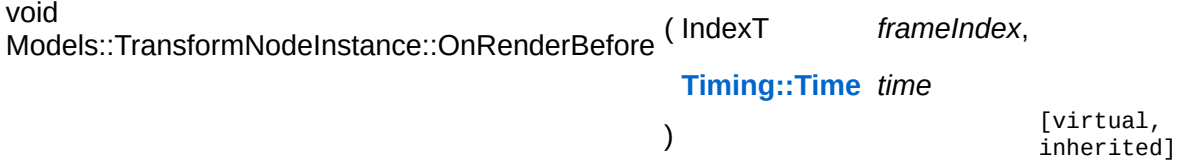

called from ModelEntity::OnRenderBefore

The update method should first invoke any animators which change per-instance attributes (this is done in the parent class). Then the local space transforms must be flattened into model space.

NOTE: this method must be called late in the frame to give other systems a chance to modify the transform matrix (for instance the character attachment system).

Reimplemented from **[Models::ModelNodeInstance](#page-3632-2)**.

Reimplemented in **[Particles::ParticleSystemNodeInstance](#page-4006-0)**.

```
void
Models::TransformNodeInstance::RenderDebug
( ) [protected, virtual, inherited]
```
render node specific debug shape

Render a debug visualization of the node.

Reimplemented from **[Models::ModelNodeInstance](#page-3636-4)**.

Reimplemented in **[Characters::CharacterNodeInstance](#page-876-0)**, and **[Particles::ParticleSystemNodeInstance](#page-4011-0)**.

void vold<br>Models::ModelNodeInstance::DiscardHierarchy <sup>()</sup> [virtual, inherited]

discard the model node instance and all of its children

Discards this model node instance and all of its children recursively.

bool Models::ModelNodeInstance::IsVisible ( ) const [inherited]

return true if node instance is set to visible

FIXME: The recursion in this is method makes it slow, especially in deep hierarchies. Also it can't be inlined.

int Core::RefCounted::GetRefCount ( ) const [inline, inherited]

get the current refcount

Return the current refcount of the object.

void Core::RefCounted::AddRef ( ) [inline, inherited]

increment refcount by one

Increment the refcount of the object.

```
void
Core::RefCounted::Release
( ) [inline, inherited]
```
decrement refcount and destroy object if refcount is zero

Decrement the refcount and destroy object if refcount is zero.

```
const Util::String &
const Cultisting \alpha<br>Core::RefCounted::GetClassName () const [inline, inherited]
```
get the class name

Get the class name of the object.

**[Util::FourCC](#page-4721-0)** Core::RefCounted::GetClassFourCC ( ) const [inline, inherited]

get the class FourCC code

Get the class FourCC of the object.

void vold<br>Core::RefCounted::DumpRefCountingLeaks <sup>( ) [static, inherited]</sup>

dump refcounting leaks, call at end of application (NEBULA3\_DEBUG builds only!)

This method should be called as the very last before an application exits.

The Nebula Device 3 documentation generated by **[doxygen](http://www.doxygen.org)** at Fri Mar 26 15:21:48 2010

**home** namespace [lis](#page-5258-0)t

- <span id="page-3682-0"></span>Main Page
- **Na[m](#page-5258-0)espaces**
- [D](#page-5623-0)ata Structures
- **[File](#page-5472-0)s**
- **R[ela](#page-5617-0)ted Pages**
- [Alp](#page-5623-0)habetical List
- [D](#page-0-0)ata Structures
- Class [Hie](#page-5237-0)rarchy
- Data [Field](#page-5256-0)s

#### **Mod[els](#page-5400-0): State[N](#page-3682-0)ode**

# **Models::StateNode Class Reference**

#include <statenode.h>

Inheritance diagram for Models::StateNode:

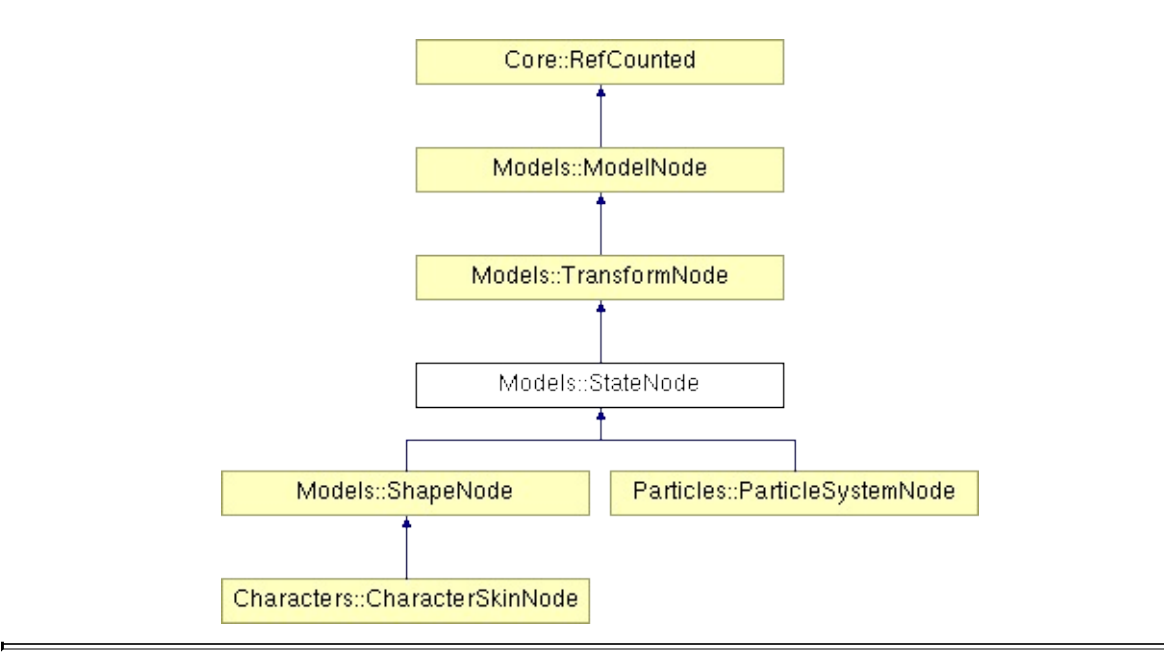

# **Detailed Description**

A model node which holds shader state information and applies shared shader state for its set of StateNodeInstances.

(C) 2007 Radon Labs GmbH

#### **Public Member Functions**

<span id="page-3685-11"></span><span id="page-3685-10"></span><span id="page-3685-9"></span><span id="page-3685-8"></span><span id="page-3685-7"></span><span id="page-3685-6"></span><span id="page-3685-5"></span><span id="page-3685-4"></span><span id="page-3685-3"></span><span id="page-3685-2"></span><span id="page-3685-1"></span><span id="page-3685-0"></span>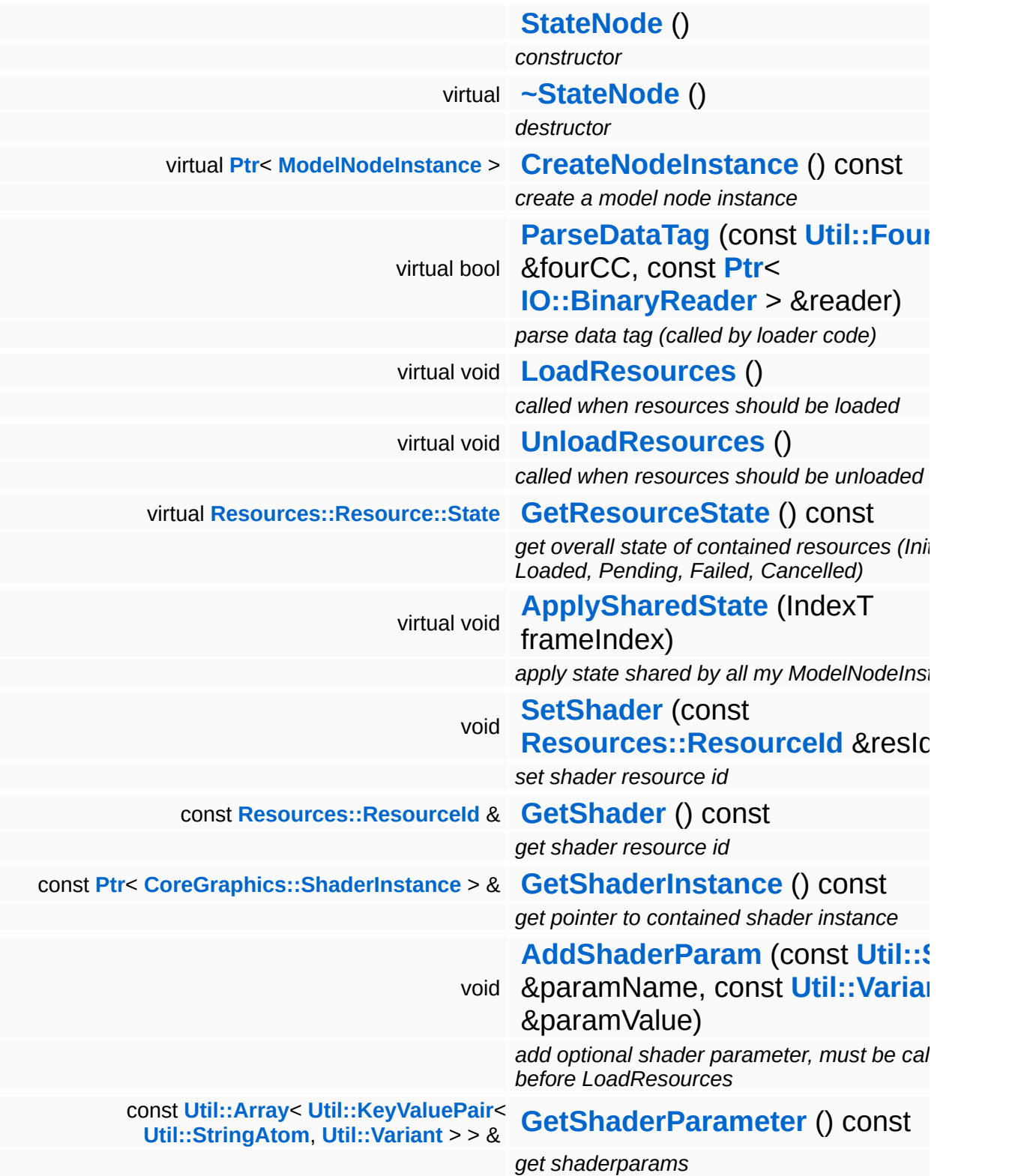

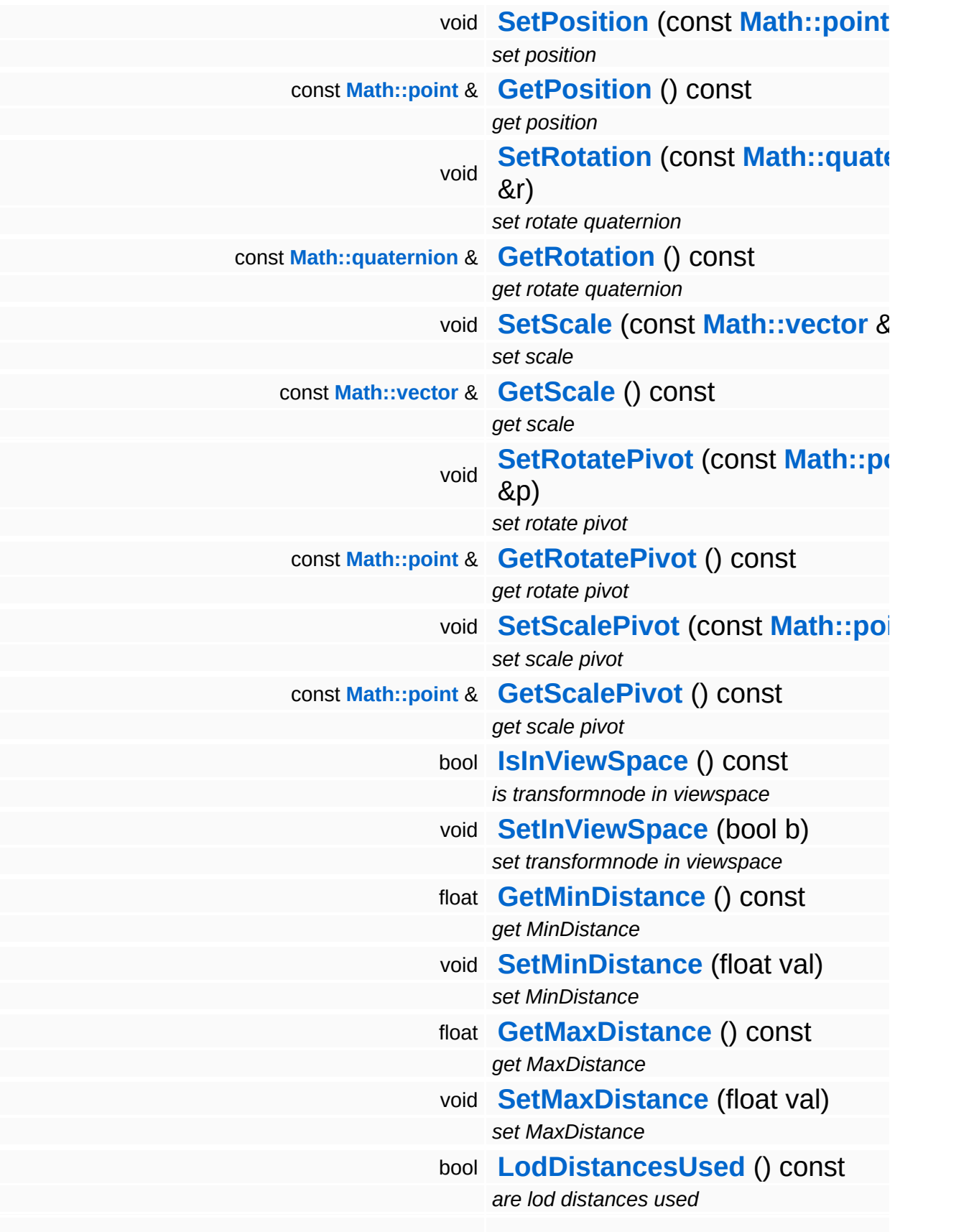

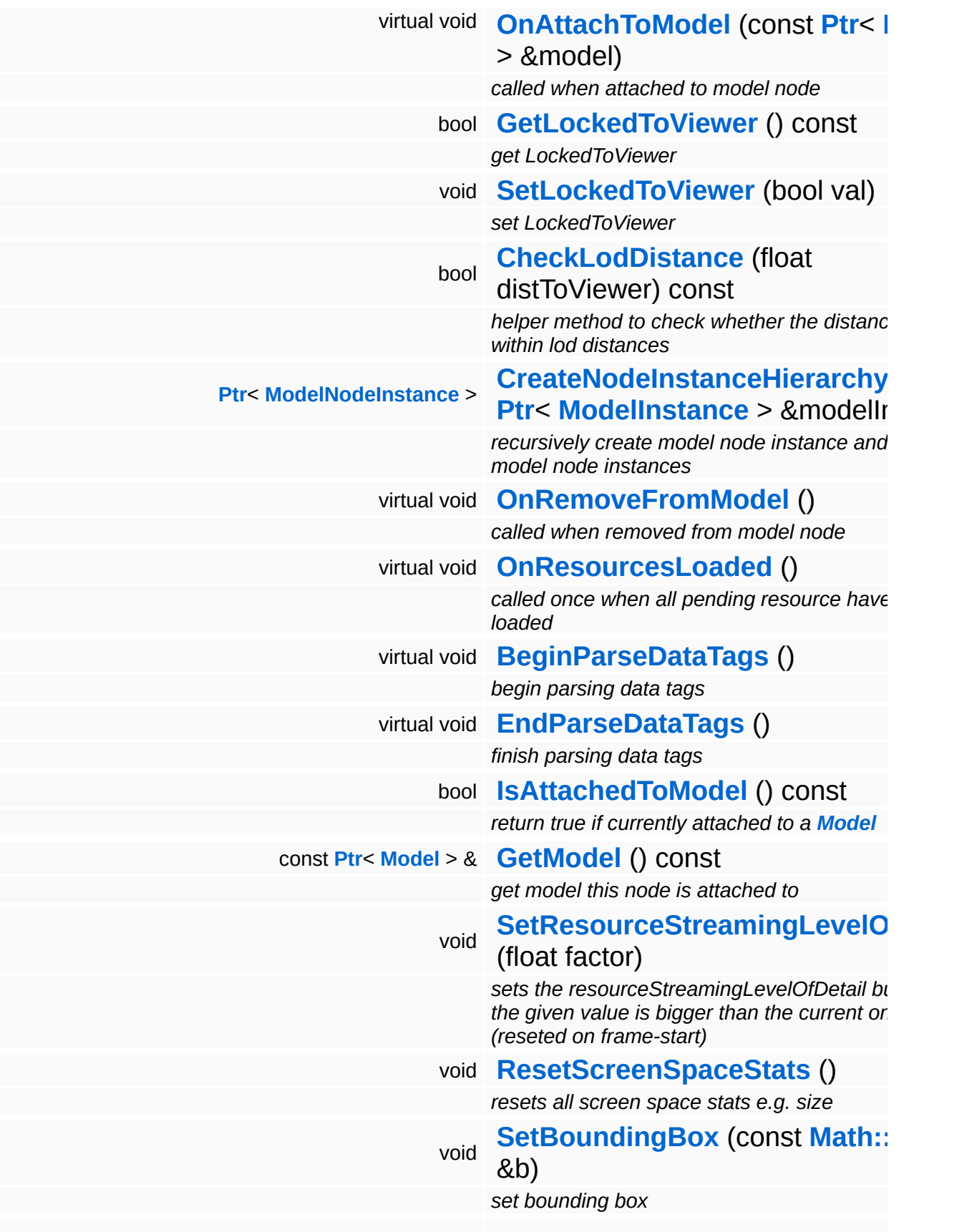

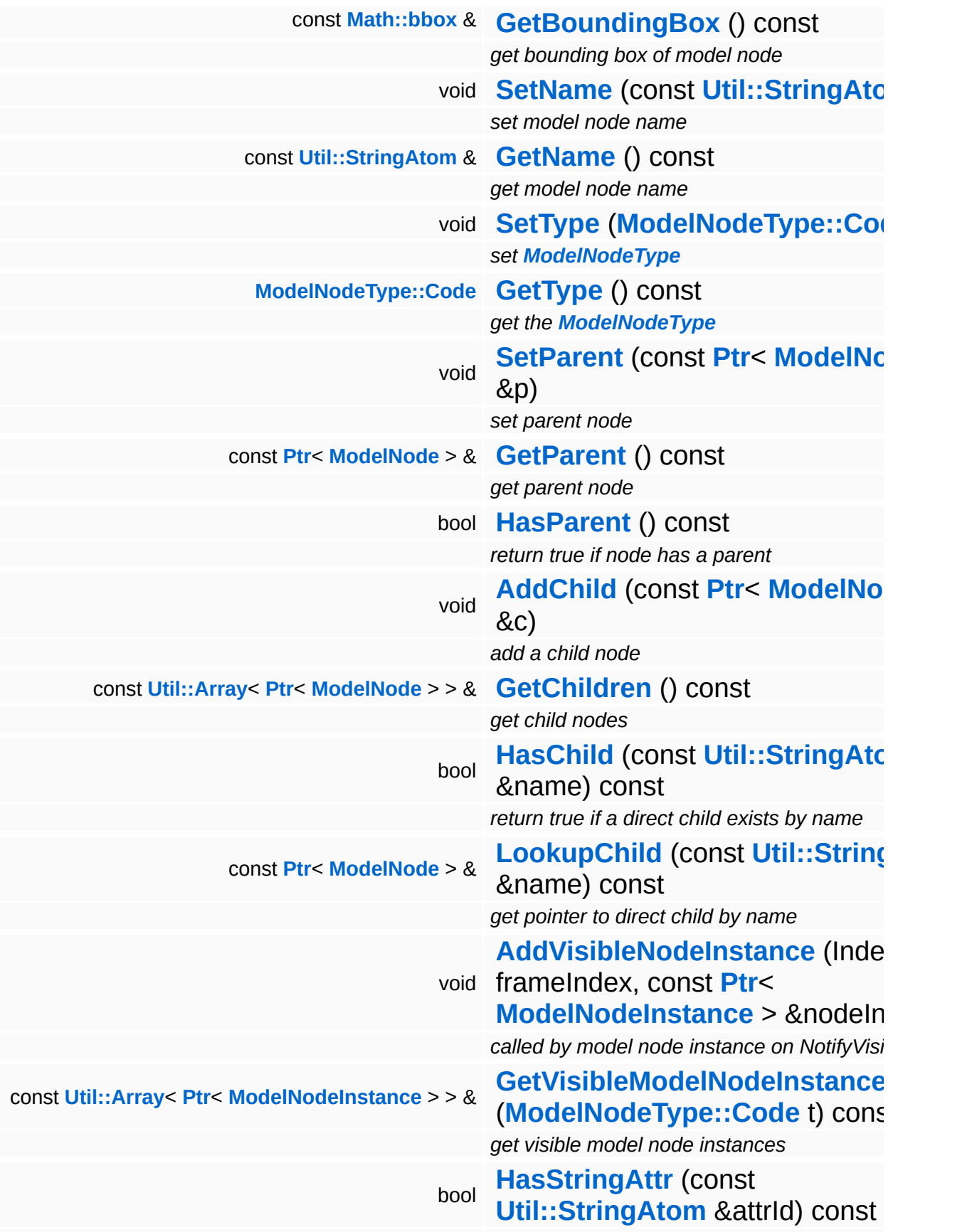

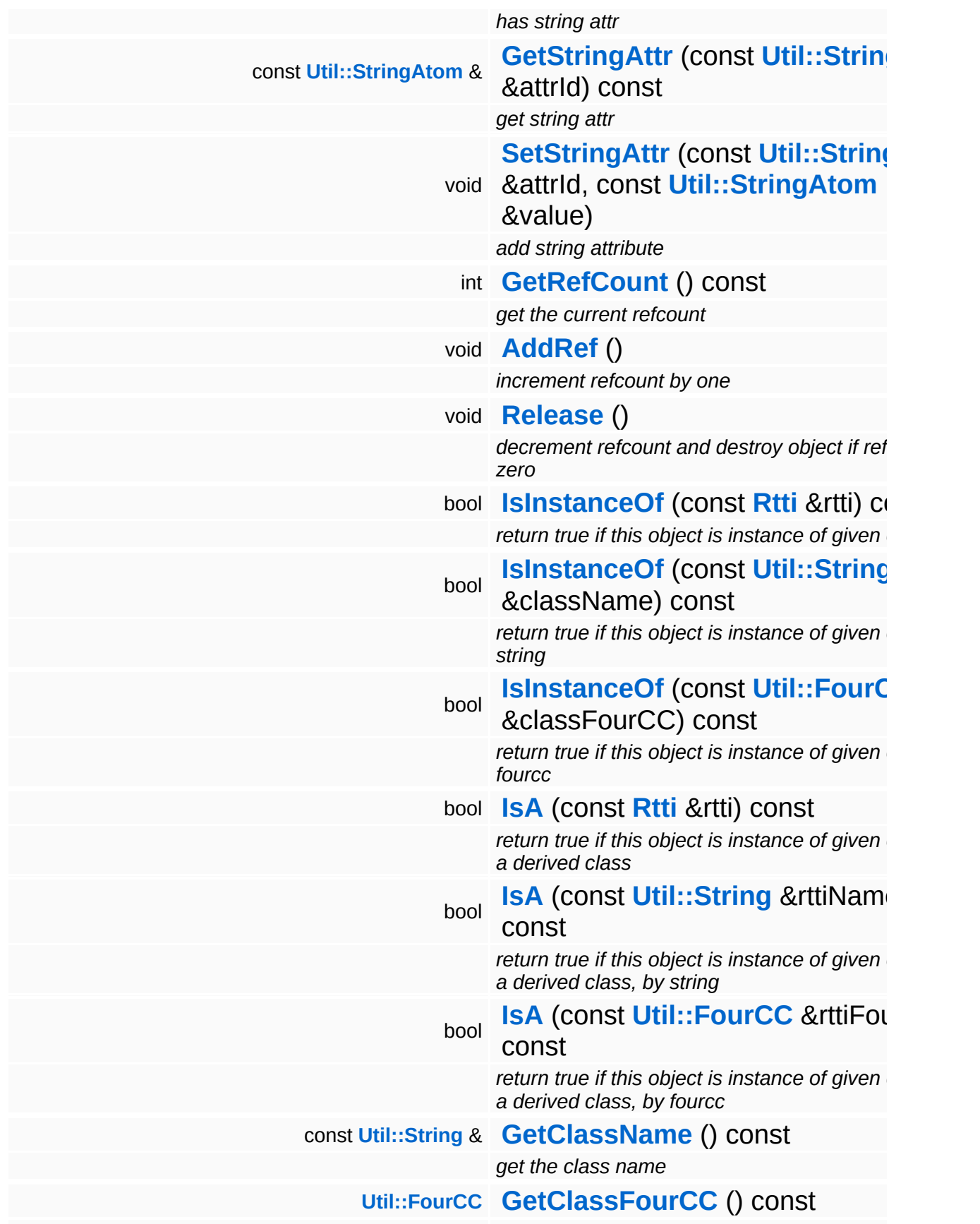

*get the class FourCC code*

#### **Static Public Member Functions**

static void **[DumpRefCountingLeaks](#page-1056-5)** ()

*dump refcounting leaks, call at end of application (NEBULA3\_DEBUG builds only!)*

### **Protected Member Functions**

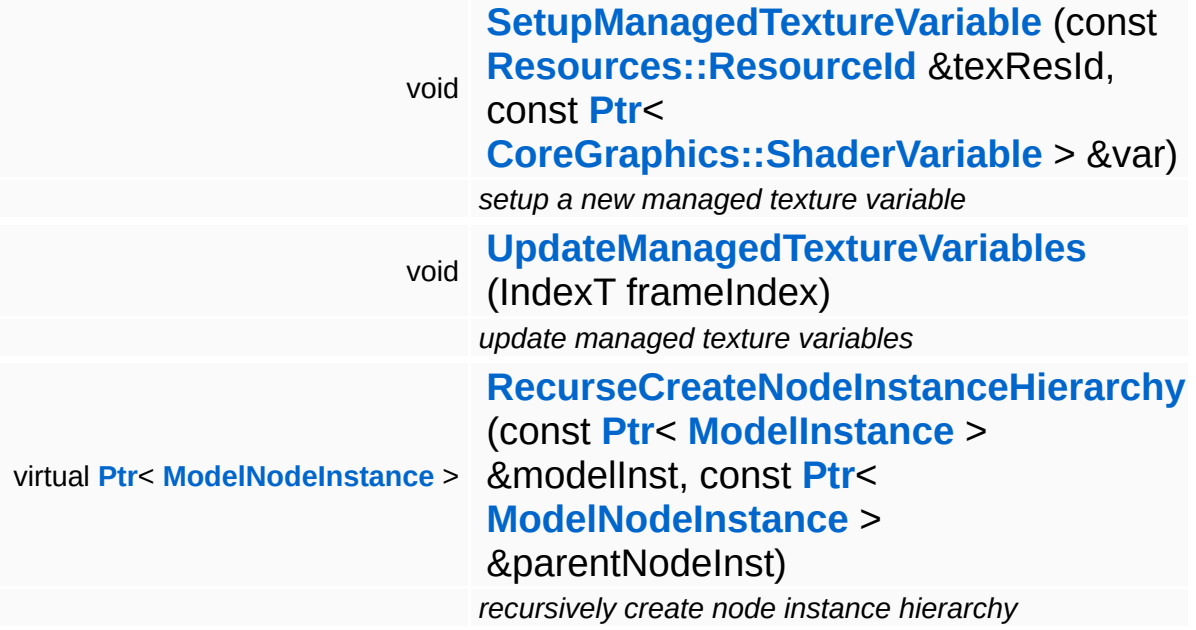

#### **Protected Attributes**

#### float **[resourceStreamingLevelOfDetail](#page-3623-0)**

*factor between 0.0 (close) and 1.0 (far away) describing the distance to camera (used for decision of max needed mipMap)*

### **Member Function Documentation**

<span id="page-3694-0"></span>void Models::StateNode::AddShaderParam ( **[Util::String](#page-4809-0)** const & *paramName*, const **[Util::Variant](#page-4852-0)** *paramValue* & )

add optional shader parameter, must be called before LoadResources

Manual shaderparameters must be added before LoadResources is called, because on LoadResources all shaderparams are validated.

```
void
Models::StateNode::SetupManagedTextureVariable
(
const Resources::ResourceId
                                                &
                                                                              texResId,
                                                const Ptr<
                                                CoreGraphics::ShaderVariable
var
                                                > &
                                               ) and the contract of the contract of \mathbb{P}^p
```
setup a new managed texture variable

Create a new managed texture resource and bind it to the provided shader variable.

<span id="page-3694-2"></span>void Models::StateNode::UpdateManagedTextureVariables ( IndexT *frameIndex* ) [protected]

update managed texture variables

This method transfers texture from our managed texture objects into their associated shader variable. This is necessary since the actual texture of a managed texture may change from frame to frame because of resource management.

```
Ptr< ModelNodeInstance >
ModelInstance ModelInstance Exercise 1: Andrew CondelInstance
                                               const Ptr<
                                                > &
                                                               modelInst ) [inherited]
```
recursively create model node instance and child model node instances

Create the node instance hierarchy.

```
void
vold<br>Models::ModelNode::OnResourcesLoaded <sup>(</sup> ) [virtual, inherited]
```
called once when all pending resource have been loaded

This method is called once by Model::OnResourcesLoaded() when all pending resources of a model have been loaded.

```
Reimplemented in Characters::CharacterNode, and
Particles::ParticleSystemNode.
```

```
void
Models::ModelNode::BeginParseDataTags
( ) [virtual, inherited]
```
begin parsing data tags

Begin parsing data tags. This method is called by **[StreamModelLoader](#page-3710-0)** before **[ParseDataTag\(\)](#page-3625-2)** is called for the first time.

void Models::ModelNode::EndParseDataTags ( ) [virtual, inherited]

finish parsing data tags

End parsing data tags. This method is called by **[StreamModelLoader](#page-3710-0)** after the last **[ParseDataTag\(\)](#page-3625-2)** is called.

void Models::ModelNode::ResetScreenSpaceStats ( ) [inline, inherited]

resets all screen space stats e.g. size

Reset resourceStreamingLevelOfDetail to -1.0 as we are able to recognize invisible items this way. (visible items will overwrite this value with a value  $\ge$  = 0.0)

```
Ptr< ModelNodeInstance >
Ptr< ModelNodeInstance ><br>Models::ModelNode::RecurseCreateNodeInstanceHierarchy <sup>(</sup>                        ModeIInsta
                                                                           ModelInstance > &
modelInst,
                                                                           const Ptr<
                                                                           ModelNodeInstance parentNodeIn
                                                                           > &
                                                                         )
```
recursively create node instance hierarchy

Recursively create node instances and attach them to the provided model instance. Returns a pointer to the root node instance.

```
int
Core::RefCounted::GetRefCount
( ) const [inline, inherited]
```
get the current refcount

Return the current refcount of the object.

void Core::RefCounted::AddRef ( ) [inline, inherited]

increment refcount by one

Increment the refcount of the object.

void Core::RefCounted::Release ( ) [inline, inherited]

decrement refcount and destroy object if refcount is zero

Decrement the refcount and destroy object if refcount is zero.

```
const Util::String &
const Cultisting \alpha<br>Core::RefCounted::GetClassName () const [inline, inherited]
```
get the class name

Get the class name of the object.

[Util::FourCC](#page-4721-0) ( ) const [inline, inherited]

Core::RefCounted::GetClassFourCC

get the class FourCC code

Get the class FourCC of the object.

void vold<br>Core::RefCounted::DumpRefCountingLeaks <sup>( ) [static, inherited]</sup>

dump refcounting leaks, call at end of application (NEBULA3\_DEBUG builds only!)

This method should be called as the very last before an application exits.

#### The Nebula Device 3 documentation generated by **[doxygen](http://www.doxygen.org)** at Fri Mar 26 15:21:48 2010

**home [namespace](#page-5258-0) list**

- <span id="page-3698-0"></span>Main Page
- **[Namespaces](#page-5258-0)**
- **Data [Structures](#page-5623-0)**
- [Files](#page-5472-0)
- [Related](#page-5617-0) Pages
- **[Alphabetical](#page-5623-0) List**
- **Data [Structures](#page-0-0)**
- Class [Hierarchy](#page-5237-0)
- **Data [Fields](#page-5256-0)**

#### **[Models](#page-5400-0)**::**[StateNodeInstance](#page-3698-0)**

# **Models::StateNodeInstance Class Reference**

#include <statenodeinstance.h>

Inheritance diagram for Models::StateNodeInstance:

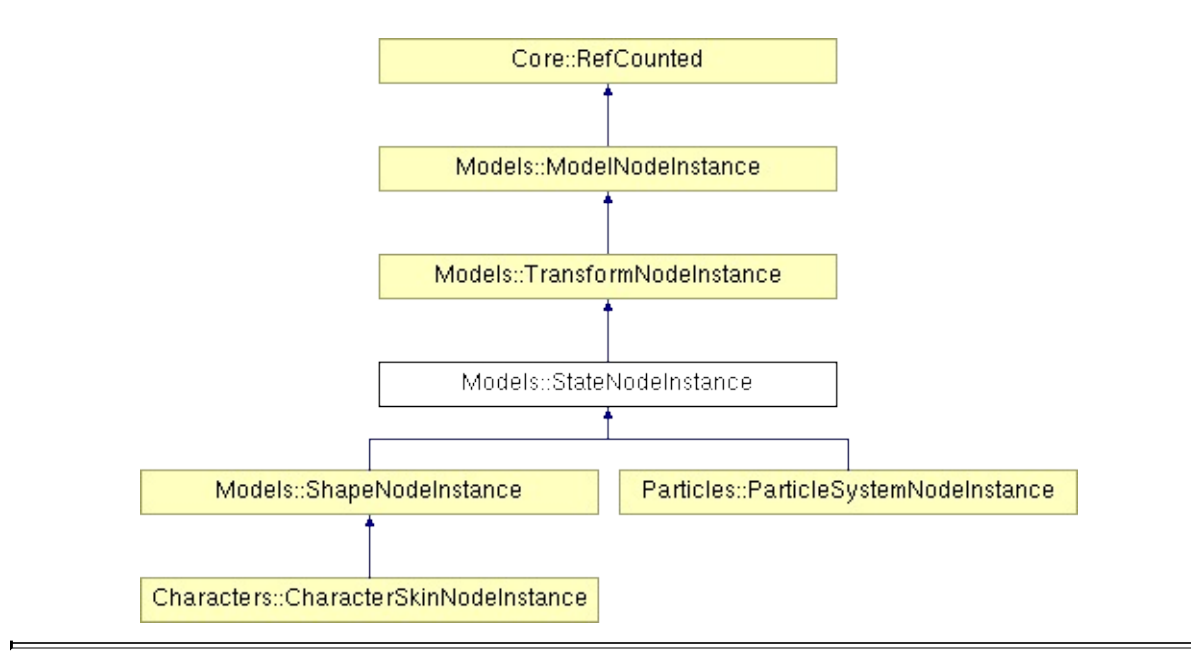

# **Detailed Description**

Holds and applies per-instance shader state.

(C) 2007 Radon Labs GmbH

#### **Public Member Functions**

<span id="page-3701-5"></span><span id="page-3701-4"></span><span id="page-3701-3"></span><span id="page-3701-2"></span><span id="page-3701-1"></span><span id="page-3701-0"></span>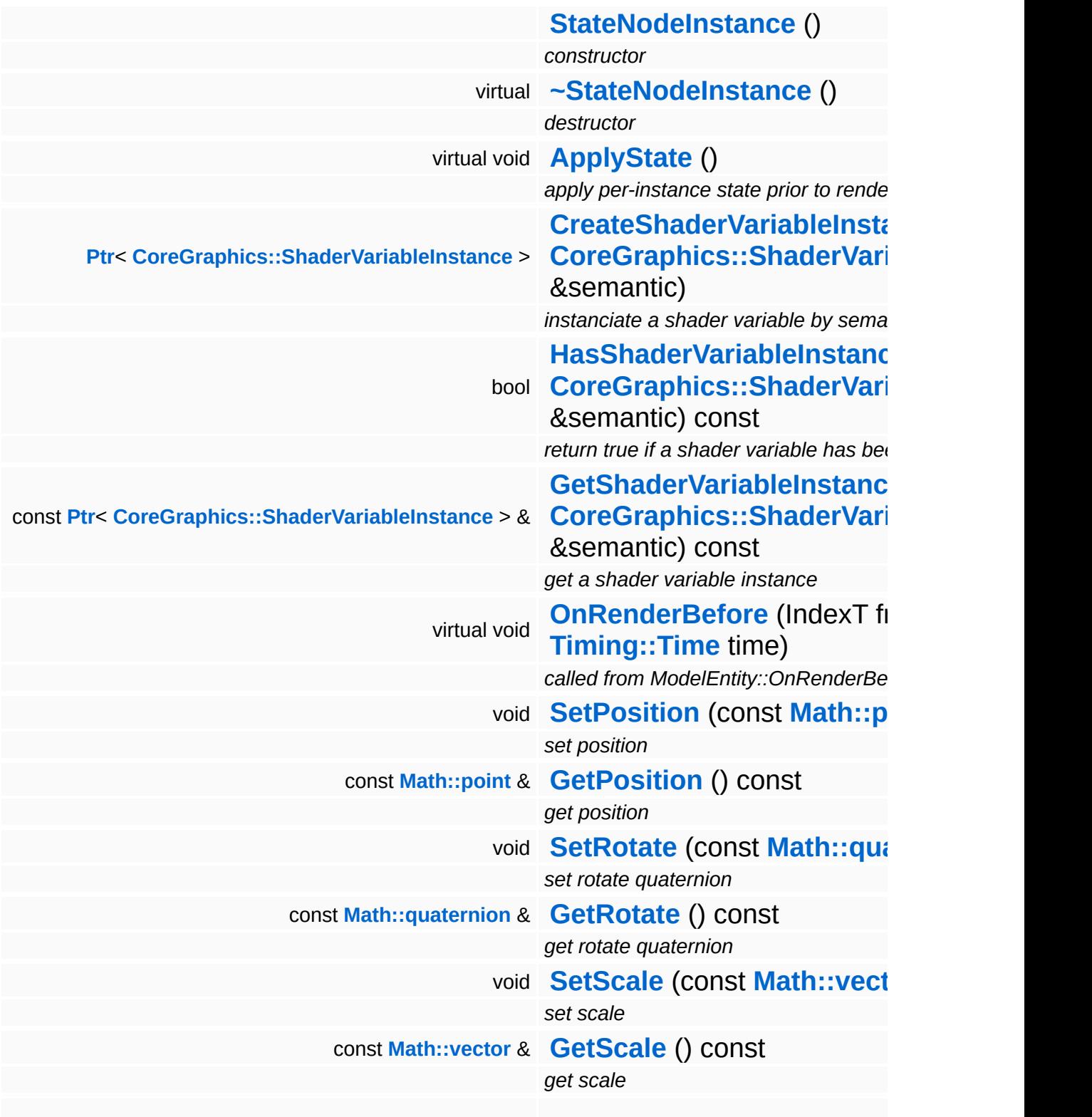

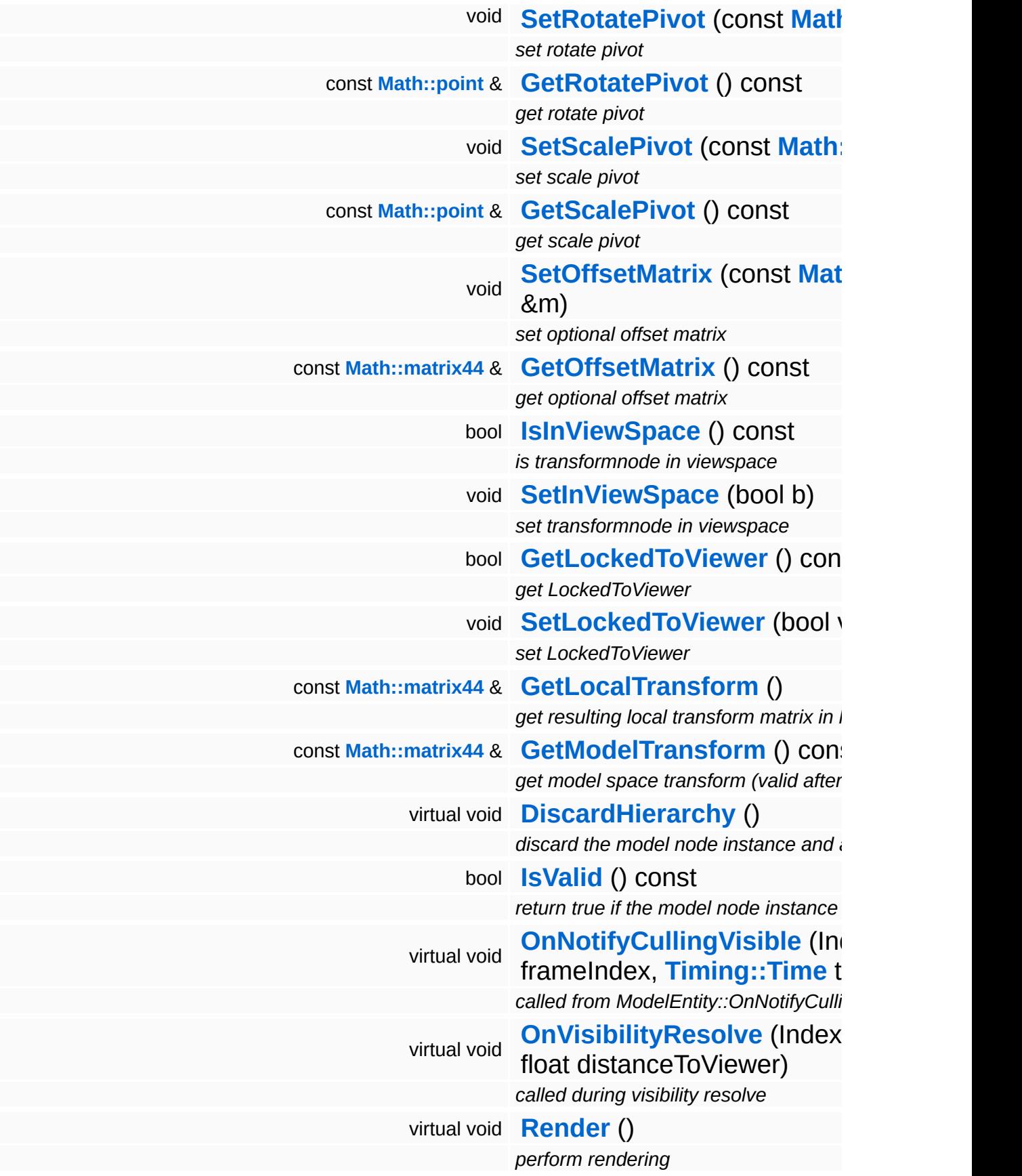

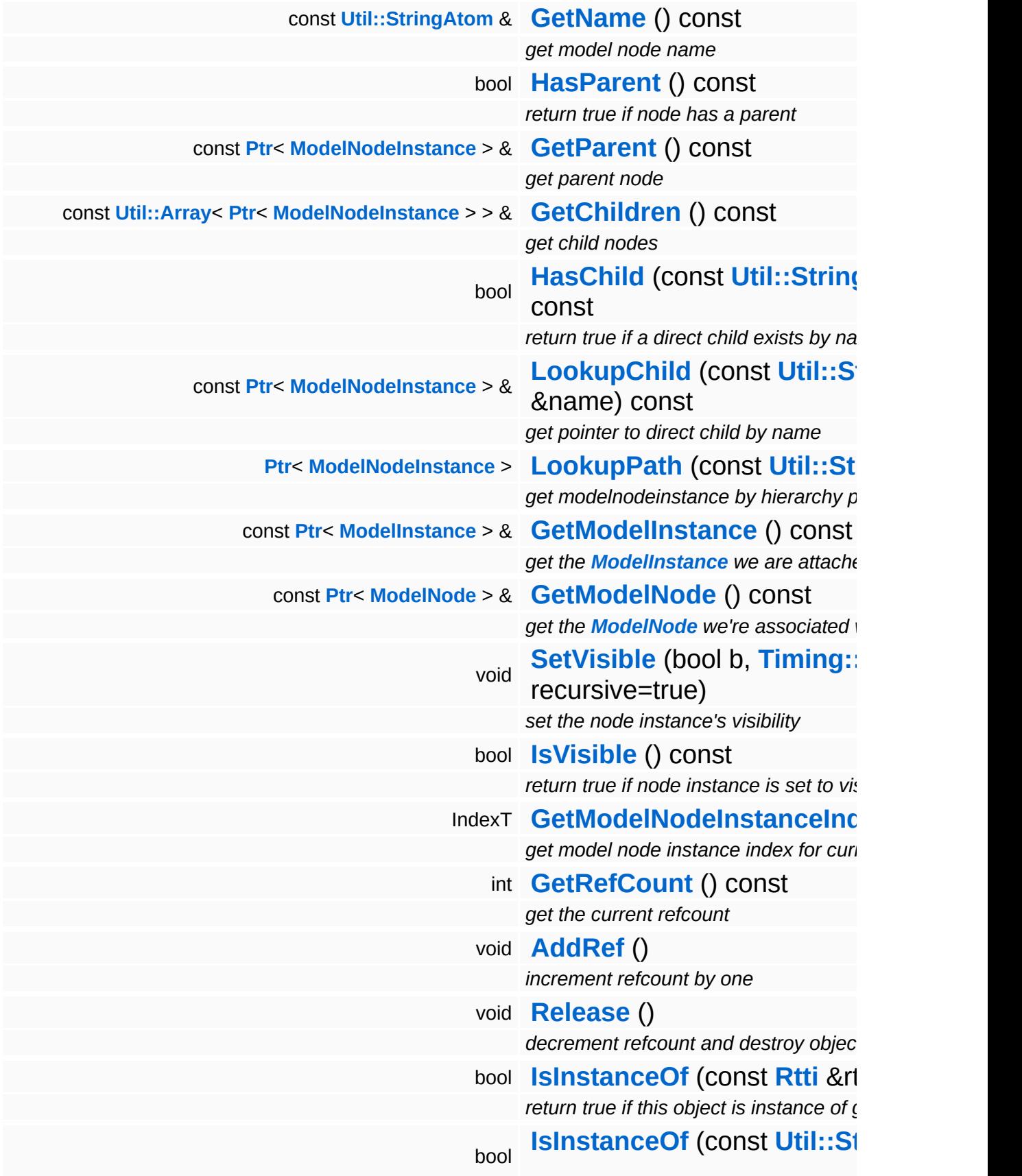

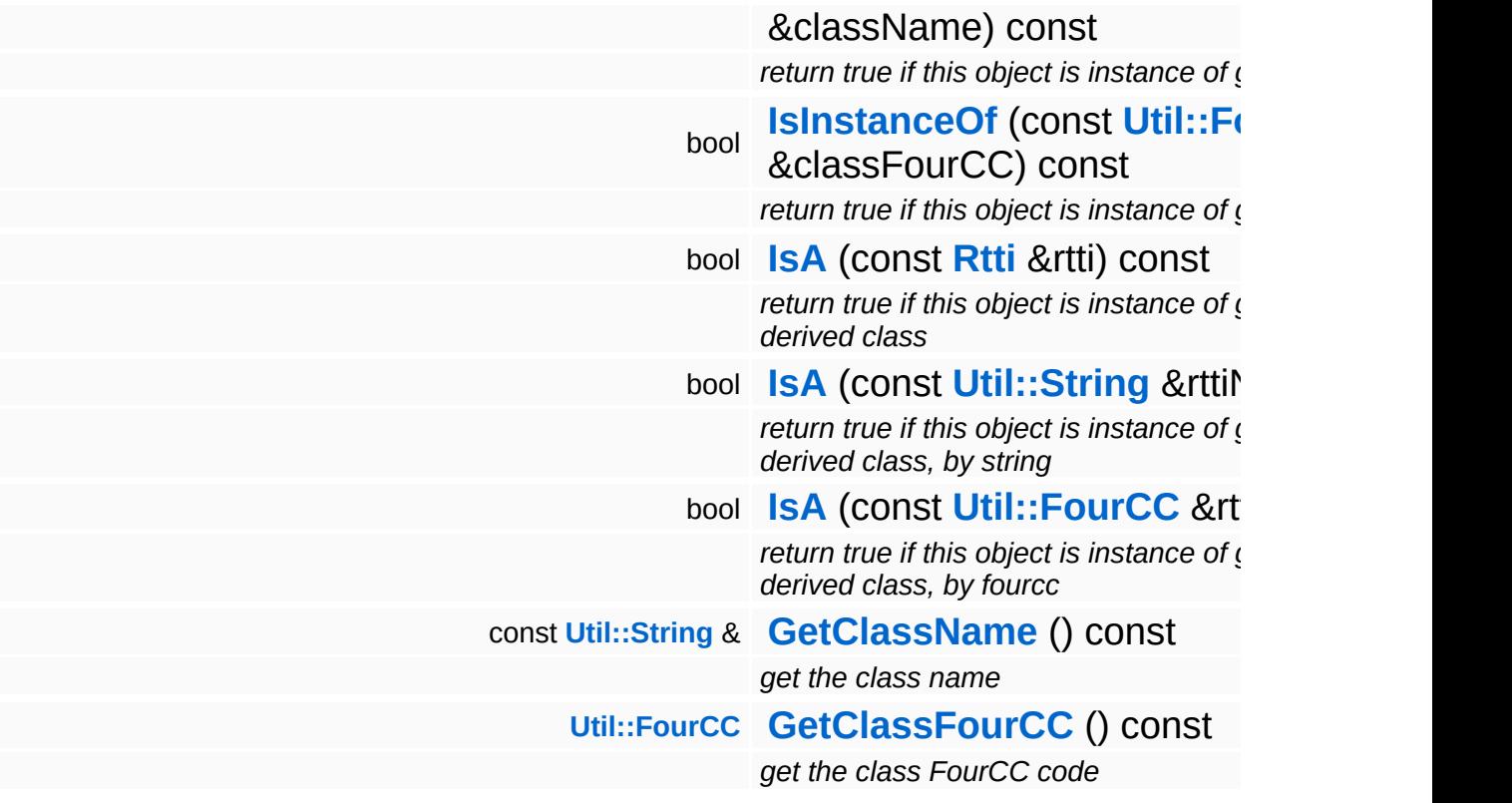

#### **Static Public Member Functions**

static void **[DumpRefCountingLeaks](#page-1056-5)** ()

*dump refcounting leaks, call at end of application (NEBULA3\_DEBUG builds only!)*

### **Protected Member Functions**

<span id="page-3706-0"></span>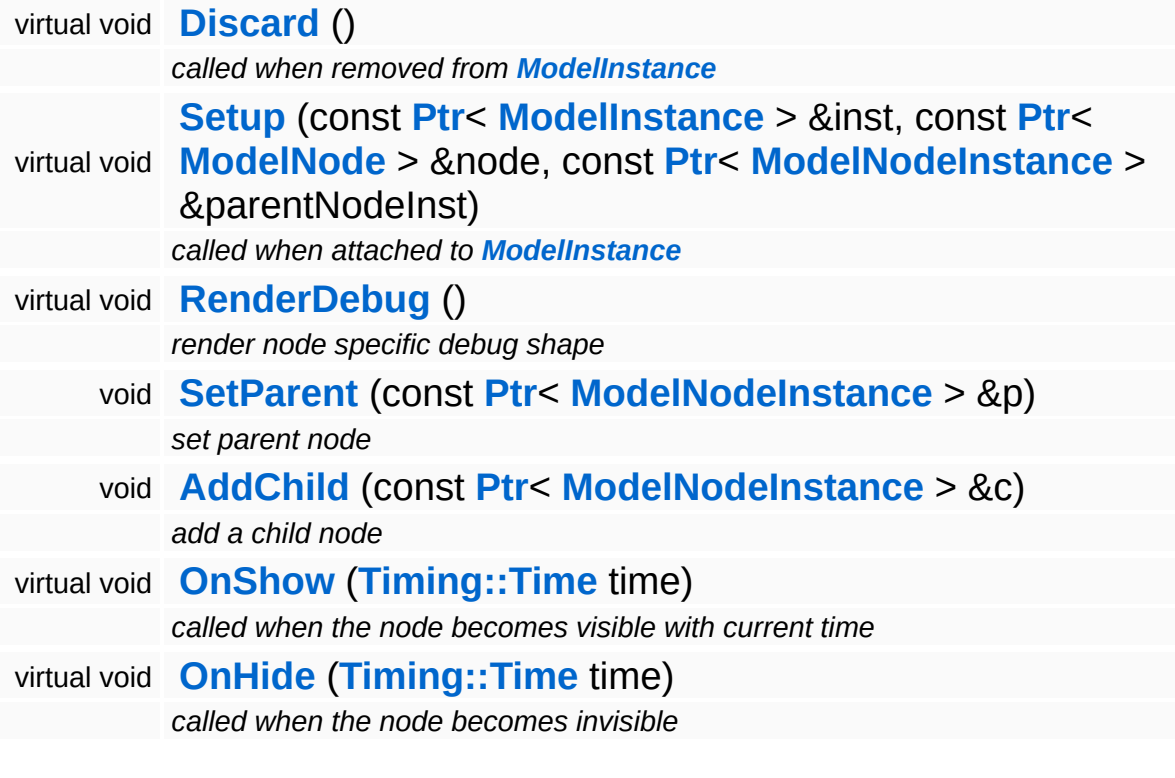

## **Member Function Documentation**

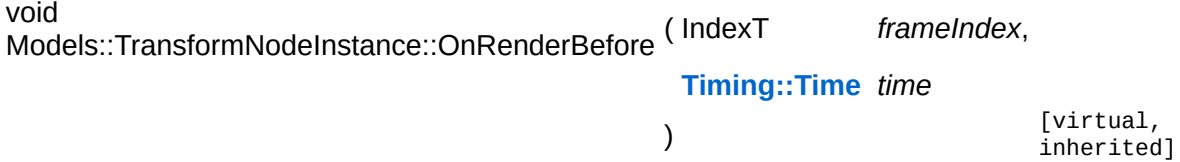

called from ModelEntity::OnRenderBefore

The update method should first invoke any animators which change per-instance attributes (this is done in the parent class). Then the local space transforms must be flattened into model space.

NOTE: this method must be called late in the frame to give other systems a chance to modify the transform matrix (for instance the character attachment system).

Reimplemented from **[Models::ModelNodeInstance](#page-3632-2)**.

Reimplemented in **[Particles::ParticleSystemNodeInstance](#page-4006-0)**.

```
void
Models::TransformNodeInstance::RenderDebug
( ) [protected, virtual, inherited]
```
render node specific debug shape

Render a debug visualization of the node.

Reimplemented from **[Models::ModelNodeInstance](#page-3636-4)**.

Reimplemented in **[Characters::CharacterNodeInstance](#page-876-0)**, and **[Particles::ParticleSystemNodeInstance](#page-4011-0)**.

void vold<br>Models::ModelNodeInstance::DiscardHierarchy <sup>()</sup> [virtual, inherited]

discard the model node instance and all of its children

Discards this model node instance and all of its children recursively.
void Models::ModelNodeInstance::Render ( ) [virtual, inherited]

perform rendering

The **[Render\(\)](#page-3637-0)** method is called when the **[ModelNodeInstance](#page-3629-0)** needs to render itself. There will always be a call to the Apply() method before **[Render\(\)](#page-3637-0)** is called, however, **[Render\(\)](#page-3637-0)** may be called several times per Apply() invokation.

Reimplemented in **[Characters::CharacterSkinNodeInstance](#page-931-0)**, **[Models::ShapeNodeInstance](#page-3673-0)**, and **[Particles::ParticleSystemNodeInstance](#page-4006-0)**.

bool Models::ModelNodeInstance::IsVisible ( ) const [inherited]

return true if node instance is set to visible

FIXME: The recursion in this is method makes it slow, especially in deep hierarchies. Also it can't be inlined.

```
int
Core::RefCounted::GetRefCount
( ) const [inline, inherited]
```
get the current refcount

Return the current refcount of the object.

```
void
Core::RefCounted::AddRef
( ) [inline, inherited]
```
increment refcount by one

Increment the refcount of the object.

```
void
Core::RefCounted::Release
( ) [inline, inherited]
```
decrement refcount and destroy object if refcount is zero

Decrement the refcount and destroy object if refcount is zero.

const **[Util::String](#page-4809-0)** & const **Unitioning** &  $\alpha$  ( ) const [inline, inherited]

get the class name

Get the class name of the object.

```
Util::FourCC
Core::RefCounted::GetClassFourCC
( ) const [inline, inherited]
```
get the class FourCC code

Get the class FourCC of the object.

void Core::RefCounted::DumpRefCountingLeaks ( ) [static, inherited]

dump refcounting leaks, call at end of application (NEBULA3\_DEBUG builds only!)

This method should be called as the very last before an application exits.

#### The Nebula Device 3 documentation generated by **[doxygen](http://www.doxygen.org)** at Fri Mar 26 15:21:48 2010

**home [namespace](#page-5258-0) list**

- <span id="page-3710-0"></span>Main Page
- **[Namespaces](#page-5258-0)**
- **Data [Structures](#page-5623-0)**
- [Files](#page-5472-0)
- [Related](#page-5617-0) Pages
- **[Alphabetical](#page-5623-0) List**
- **Data [Structures](#page-0-0)**
- Class [Hierarchy](#page-5237-0)
- **Data [Fields](#page-5256-0)**

#### **[Models](#page-5400-0)**::**[StreamModelLoader](#page-3710-0)**

# **Models::StreamModelLoader Class Reference**

#include <streammodelloader.h>

Inheritance diagram for Models::StreamModelLoader:

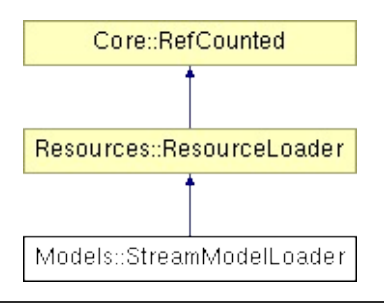

# **Detailed Description**

A ResourceLoader class for setting up **[Models](#page-5400-0)** from Streams. Supports Nebula3 binary and XML formats, and the legacy Nebula3 nvx2 format. Relies on StreamReader classes which implement the actual stream parsing.

(C) 2007 Radon Labs GmbH

### **Public Member Functions**

<span id="page-3713-6"></span><span id="page-3713-5"></span><span id="page-3713-4"></span><span id="page-3713-3"></span><span id="page-3713-2"></span><span id="page-3713-1"></span><span id="page-3713-0"></span>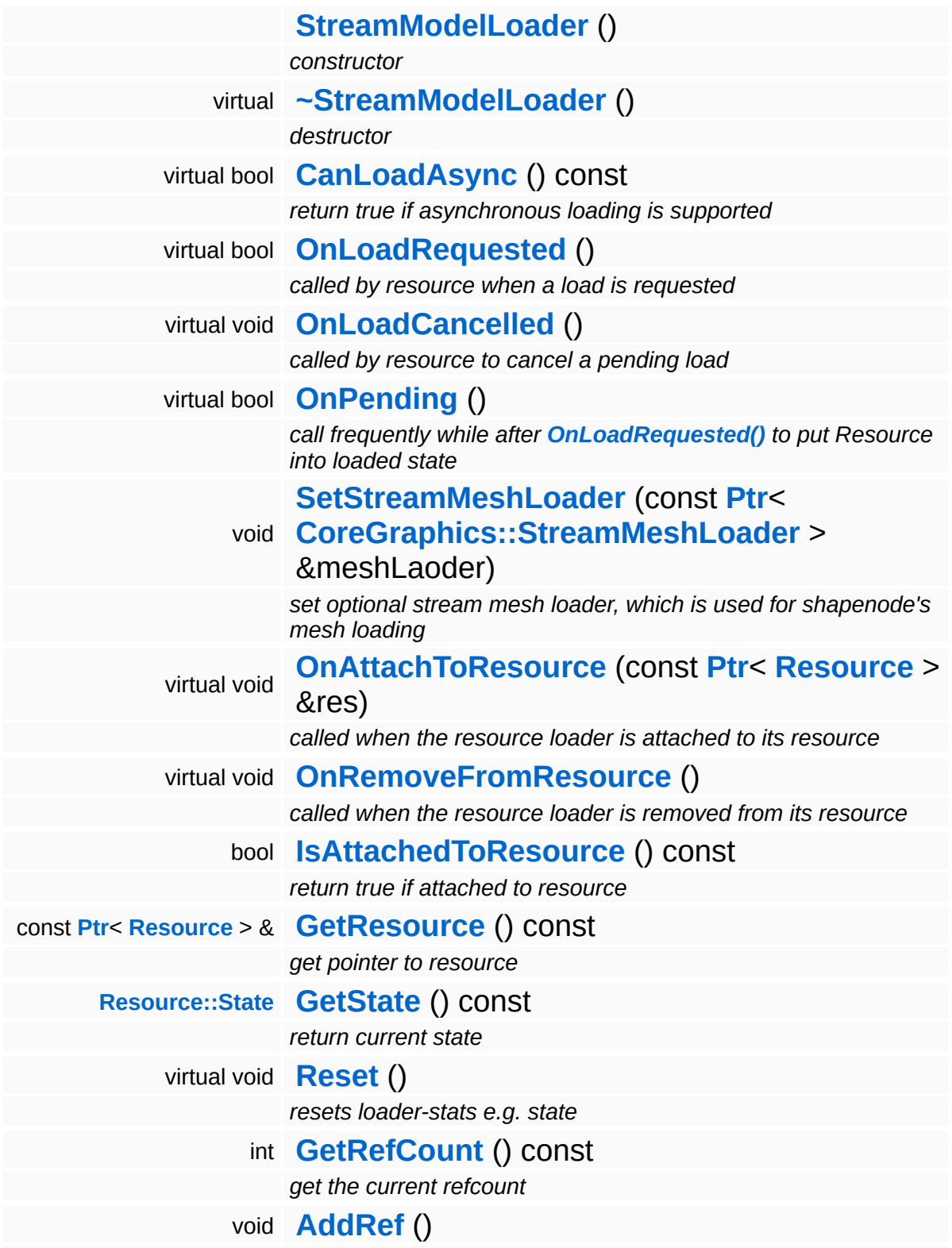

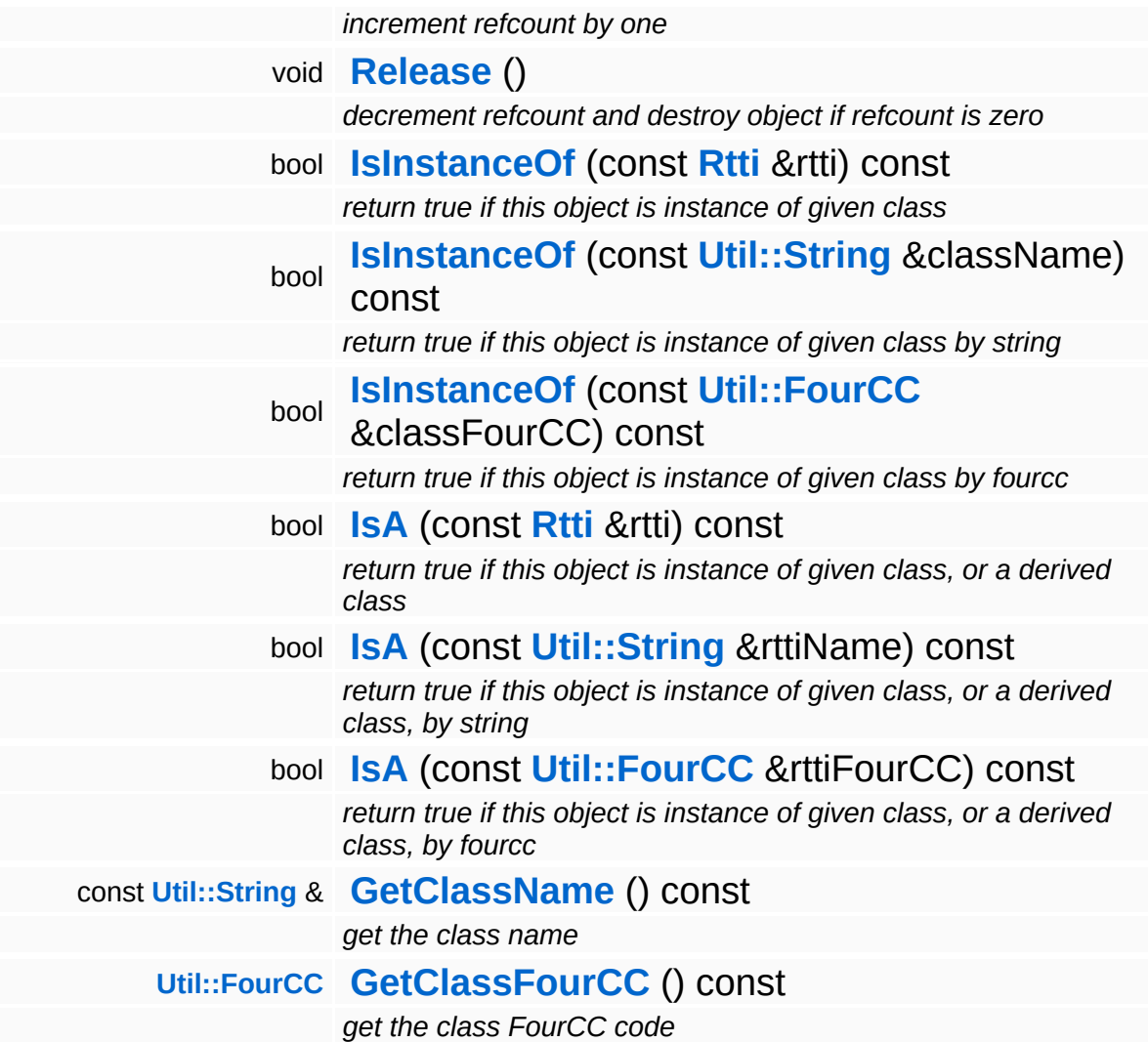

#### **Static Public Member Functions**

static void **[DumpRefCountingLeaks](#page-1056-5)** ()

*dump refcounting leaks, call at end of application (NEBULA3\_DEBUG builds only!)*

### **Protected Member Functions**

void **[SetState](#page-4291-0)** (**[Resource::State](#page-4257-0)** s) *set current state*

 $\blacksquare$ 

## **Member Function Documentation**

int Core::RefCounted::GetRefCount ( ) const [inline, inherited]

get the current refcount

Return the current refcount of the object.

void Core::RefCounted::AddRef ( ) [inline, inherited]

increment refcount by one

Increment the refcount of the object.

void Core::RefCounted::Release ( ) [inline, inherited]

decrement refcount and destroy object if refcount is zero

Decrement the refcount and destroy object if refcount is zero.

const **[Util::String](#page-4809-0)** & const **Cultisting**  $\alpha$ <br>Core::RefCounted::GetClassName () const [inline, inherited]

get the class name

Get the class name of the object.

```
Util::FourCC
Core::RefCounted::GetClassFourCC
( ) const [inline, inherited]
```
get the class FourCC code

Get the class FourCC of the object.

void vold<br>Core::RefCounted::DumpRefCountingLeaks <sup>( ) [static, inherited]</sup>

dump refcounting leaks, call at end of application (NEBULA3\_DEBUG

builds only!)

This method should be called as the very last before an application exits.

The Nebula Device 3 documentation generated by **[doxygen](http://www.doxygen.org)** at Fri Mar 26 15:21:48 2010

**home [namespace](#page-5258-0) list**

- <span id="page-3719-0"></span>Main Page
- **[Namespaces](#page-5258-0)**
- **Data [Structures](#page-5623-0)**
- [Files](#page-5472-0)
- [Related](#page-5617-0) Pages
- **[Alphabetical](#page-5623-0) List**
- **Data [Structures](#page-0-0)**
- Class [Hierarchy](#page-5237-0)
- **Data [Fields](#page-5256-0)**

#### **[Models](#page-5400-0)**::**[TransformNode](#page-3719-0)**

# **Models::TransformNode Class Reference**

#include <transformnode.h>

Inheritance diagram for Models::TransformNode:

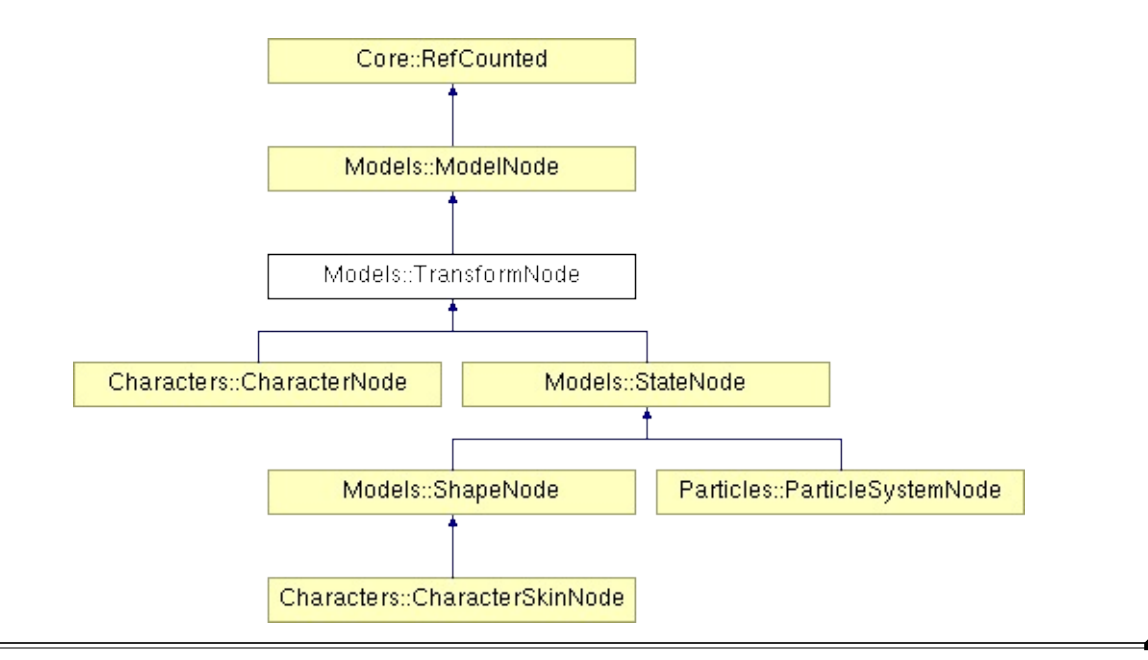

# **Detailed Description**

Defines a transformation in a transform hierarchy.

(C) 2007 Radon Labs GmbH

### **Public Member Functions**

<span id="page-3722-14"></span><span id="page-3722-13"></span><span id="page-3722-12"></span><span id="page-3722-11"></span><span id="page-3722-10"></span><span id="page-3722-9"></span><span id="page-3722-8"></span><span id="page-3722-7"></span><span id="page-3722-6"></span><span id="page-3722-5"></span><span id="page-3722-4"></span><span id="page-3722-3"></span><span id="page-3722-2"></span><span id="page-3722-1"></span><span id="page-3722-0"></span>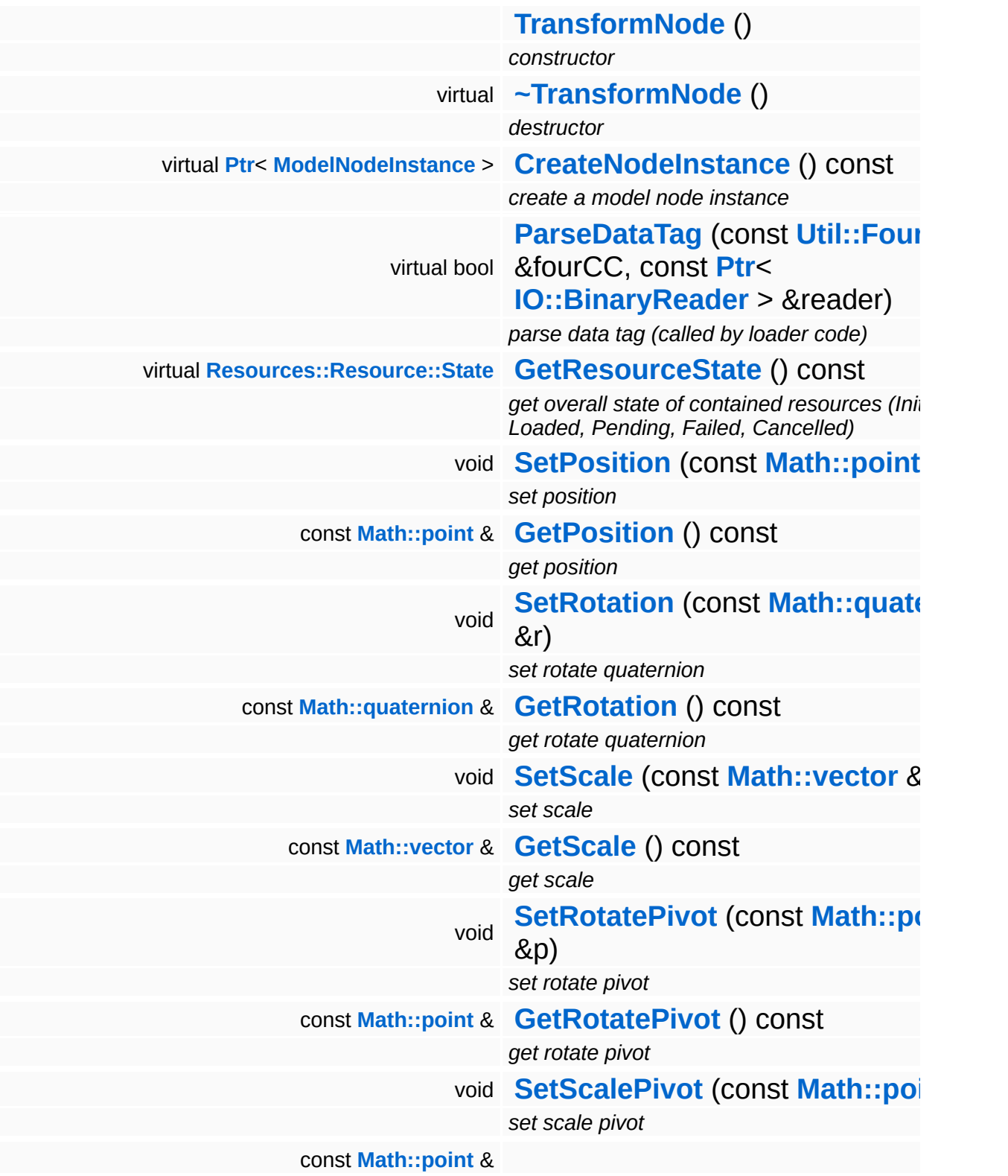

<span id="page-3723-10"></span><span id="page-3723-9"></span><span id="page-3723-8"></span><span id="page-3723-7"></span><span id="page-3723-6"></span><span id="page-3723-5"></span><span id="page-3723-4"></span><span id="page-3723-3"></span><span id="page-3723-2"></span><span id="page-3723-1"></span><span id="page-3723-0"></span>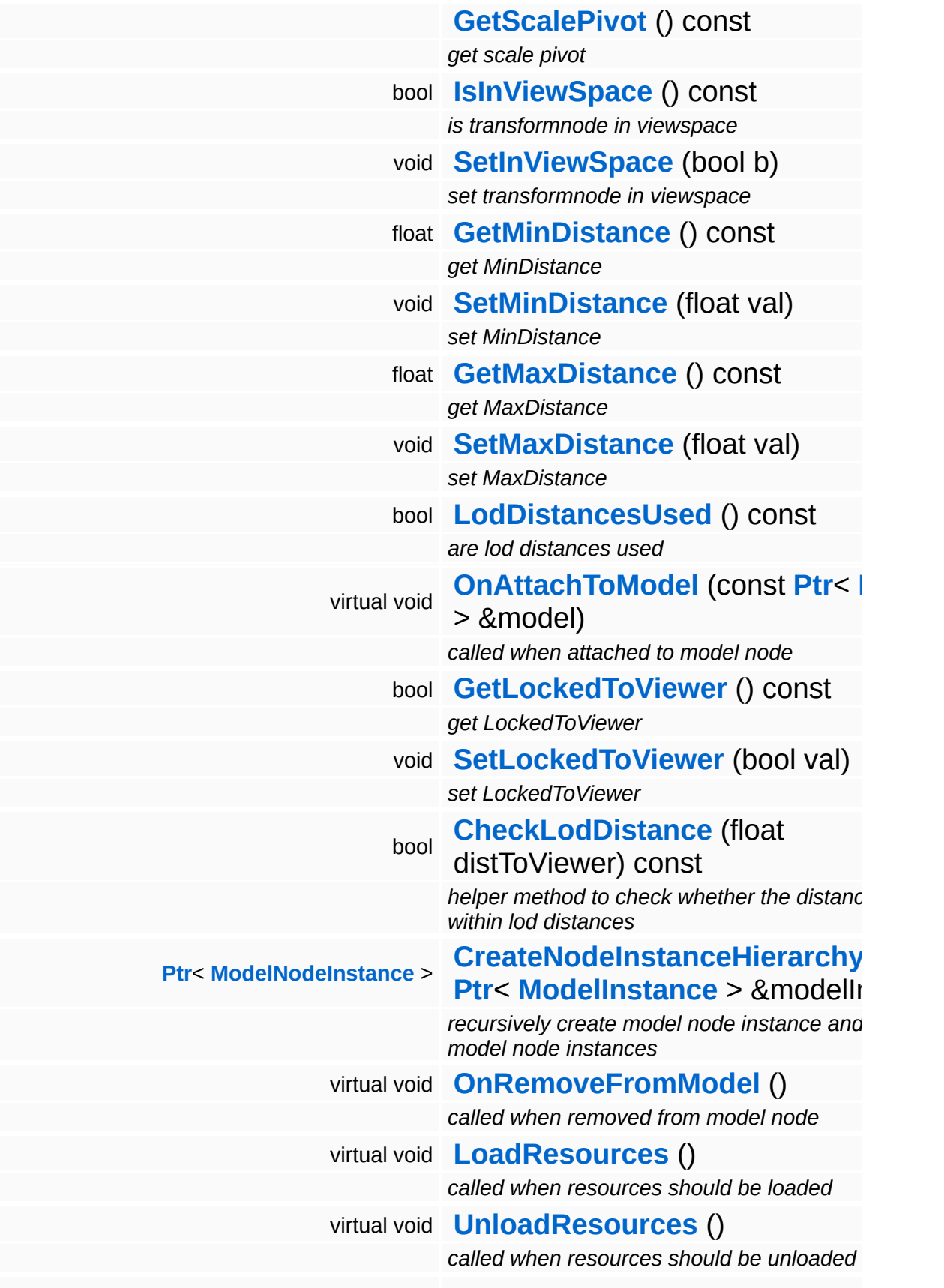

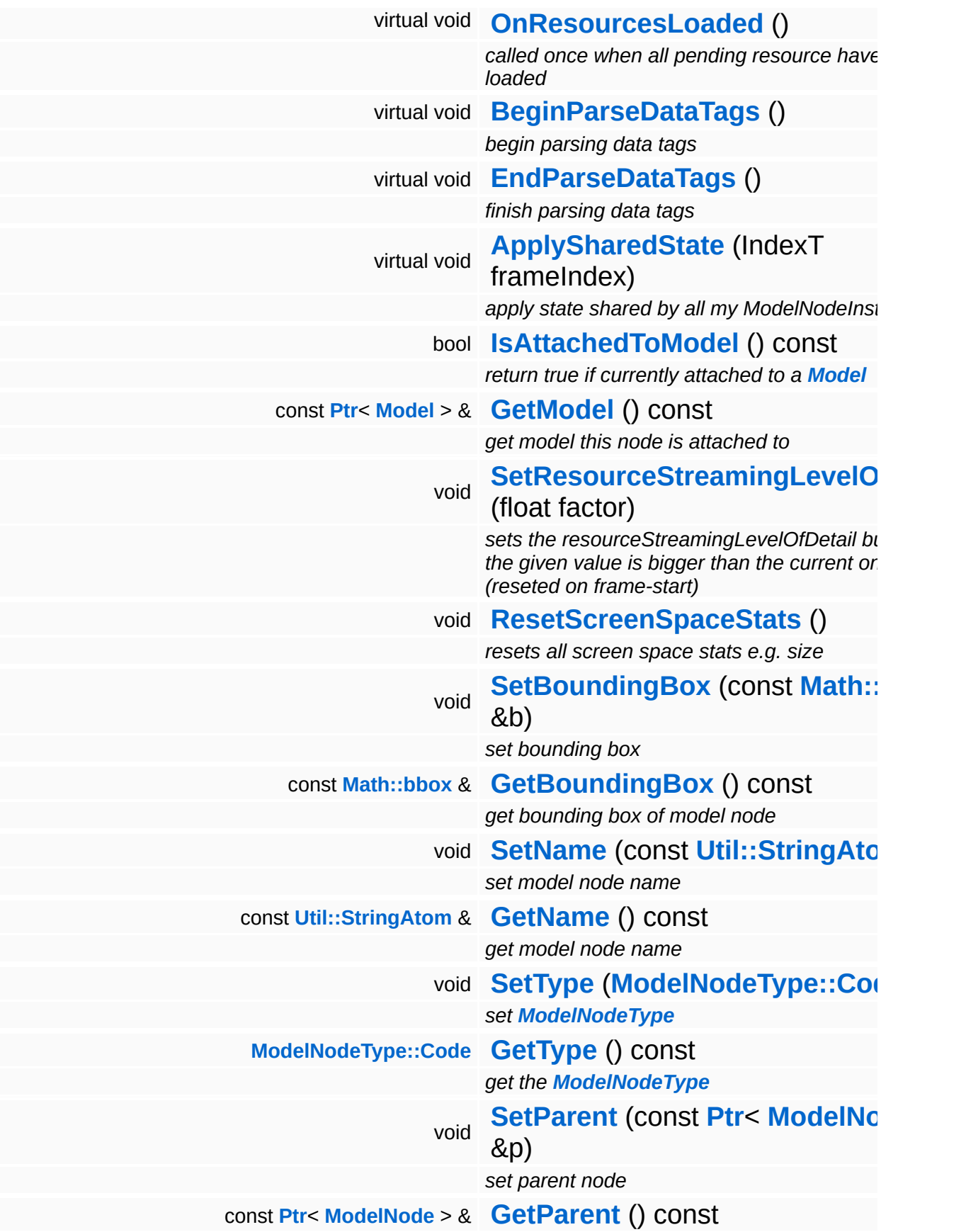

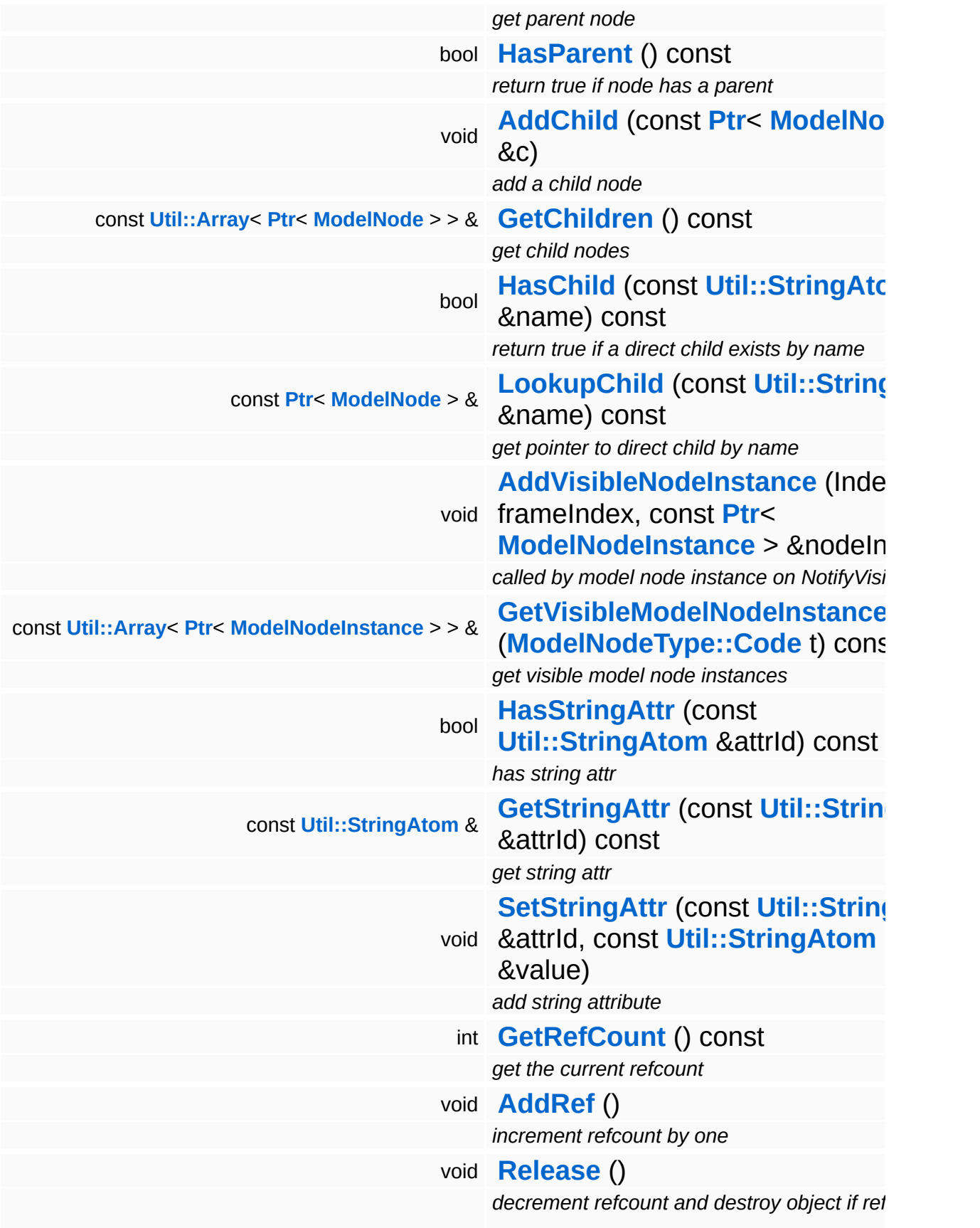

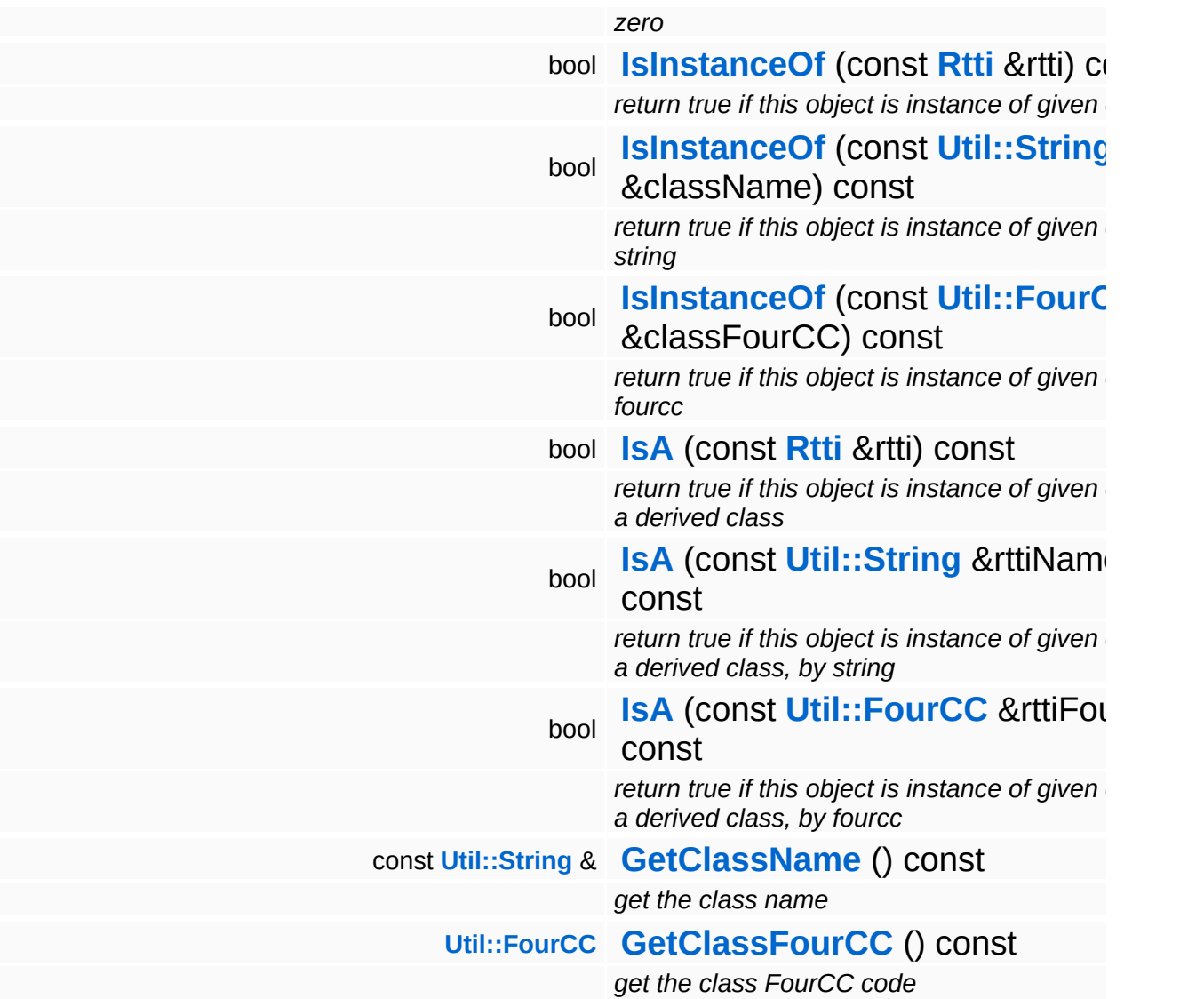

#### **Static Public Member Functions**

static void **[DumpRefCountingLeaks](#page-1056-5)** ()

*dump refcounting leaks, call at end of application (NEBULA3\_DEBUG builds only!)*

### **Protected Member Functions**

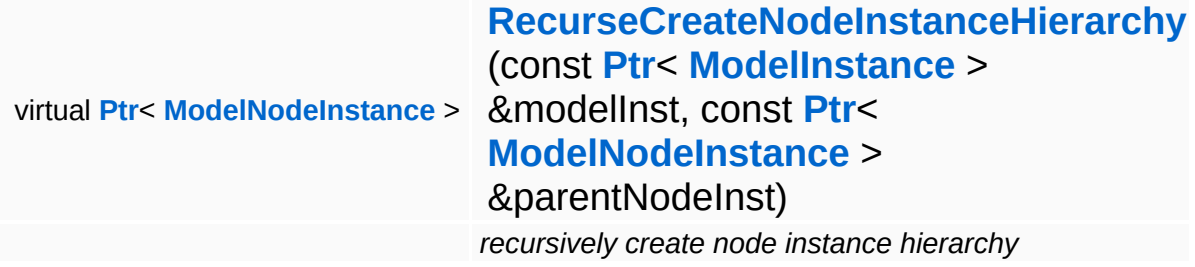

#### **Protected Attributes**

#### float **[resourceStreamingLevelOfDetail](#page-3623-0)**

*factor between 0.0 (close) and 1.0 (far away) describing the distance to camera (used for decision of max needed mipMap)*

## **Member Function Documentation**

**[Ptr](#page-4124-0)**< **[ModelNodeInstance](#page-3629-0)** > **[ModelInstance](#page-3602-0) ModelInstance Exercise 1: Andrew CondelInstance** const **[Ptr](#page-4124-0)**< > & *modelInst* ) [inherited]

recursively create model node instance and child model node instances

Create the node instance hierarchy.

void Models::ModelNode::LoadResources ( ) [virtual, inherited]

called when resources should be loaded

This method is called when required resources should be loaded.

Reimplemented in **[Characters::CharacterNode](#page-858-0)**, **[Models::ShapeNode](#page-3657-0)**, **[Models::StateNode](#page-3685-0)**, and **[Particles::ParticleSystemNode](#page-3990-0)**.

void Models::ModelNode::UnloadResources ( ) [virtual, inherited]

called when resources should be unloaded

This method is called when required resources should be unloaded.

Reimplemented in **[Characters::CharacterNode](#page-858-1)**, **[Models::ShapeNode](#page-3657-1)**, **[Models::StateNode](#page-3685-1)**, and **[Particles::ParticleSystemNode](#page-3990-1)**.

void Models::ModelNode::OnResourcesLoaded ( ) [virtual, inherited]

called once when all pending resource have been loaded

This method is called once by Model::OnResourcesLoaded() when all pending resources of a model have been loaded.

#### Reimplemented in **[Characters::CharacterNode](#page-865-0)**, and **[Particles::ParticleSystemNode](#page-3990-2)**.

void Models::ModelNode::BeginParseDataTags ( ) [virtual, inherited]

begin parsing data tags

Begin parsing data tags. This method is called by **[StreamModelLoader](#page-3710-0)** before **[ParseDataTag\(\)](#page-3625-3)** is called for the first time.

void Models::ModelNode::EndParseDataTags ( ) [virtual, inherited]

finish parsing data tags

End parsing data tags. This method is called by **[StreamModelLoader](#page-3710-0)** after the last **[ParseDataTag\(\)](#page-3625-3)** is called.

void Models::ModelNode::ApplySharedState ( IndexT *frameIndex* ) [virtual, inherited]

apply state shared by all my ModelNodeInstances

This method is called once before rendering the ModelNode's visible instance nodes through the **[ModelNodeInstance::ApplyState\(\)](#page-3637-1)** and **[ModelNodeInstance::Render\(\)](#page-3637-0)** methods. The method must apply the shader state that is shared across all instances. Since this state is constant across all instance nodes, this only happens once before rendering an instance set.

#### Reimplemented in **[Characters::CharacterSkinNode](#page-915-0)**, **[Models::ShapeNode](#page-3657-2)**, and **[Models::StateNode](#page-3685-2)**.

void Models::ModelNode::ResetScreenSpaceStats ( ) [inline, inherited]

resets all screen space stats e.g. size

Reset resourceStreamingLevelOfDetail to -1.0 as we are able to

recognize invisible items this way. (visible items will overwrite this value with a value  $\ge$  = 0.0)

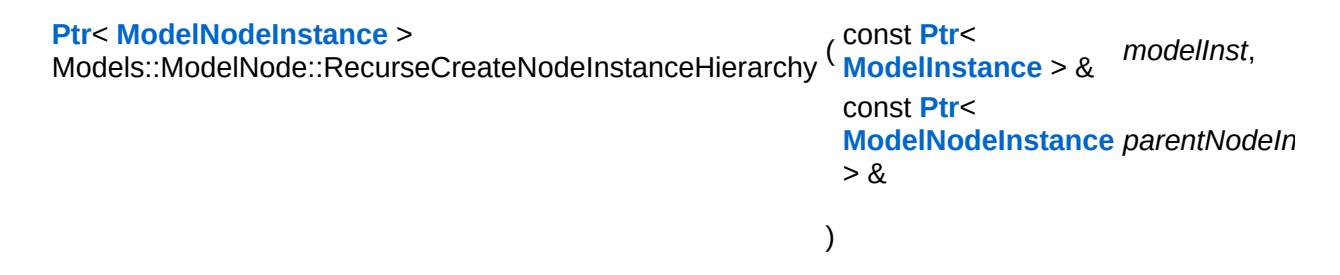

recursively create node instance hierarchy

Recursively create node instances and attach them to the provided model instance. Returns a pointer to the root node instance.

```
int
Core::RefCounted::GetRefCount
( ) const [inline, inherited]
```
get the current refcount

Return the current refcount of the object.

```
void
Core::RefCounted::AddRef
( ) [inline, inherited]
```
increment refcount by one

Increment the refcount of the object.

```
void
Core::RefCounted::Release
( ) [inline, inherited]
```
decrement refcount and destroy object if refcount is zero

Decrement the refcount and destroy object if refcount is zero.

```
const Util::String &
const Unitioning & \alpha ( ) const [inline, inherited]
```
get the class name

Get the class name of the object.

**[Util::FourCC](#page-4721-0)** Core::RefCounted::GetClassFourCC ( ) const [inline, inherited]

get the class FourCC code

Get the class FourCC of the object.

void vold<br>Core::RefCounted::DumpRefCountingLeaks ( ) [static, inherited]

dump refcounting leaks, call at end of application (NEBULA3\_DEBUG builds only!)

This method should be called as the very last before an application exits.

The Nebula Device 3 documentation generated by **[doxygen](http://www.doxygen.org)** at Fri Mar 26 15:21:48 2010

**home [namespace](#page-5258-0) list**

- <span id="page-3734-0"></span>Main Page
- **[Namespaces](#page-5258-0)**
- **Data [Structures](#page-5623-0)**
- [Files](#page-5472-0)
- [Related](#page-5617-0) Pages
- **[Alphabetical](#page-5623-0) List**
- **Data [Structures](#page-0-0)**
- Class [Hierarchy](#page-5237-0)
- **Data [Fields](#page-5256-0)**

#### **[Models](#page-5400-0)**::**[TransformNodeInstance](#page-3734-0)**

# **Models::TransformNodeInstance Class Reference**

#include <transformnodeinstance.h>

Inheritance diagram for Models::TransformNodeInstance:

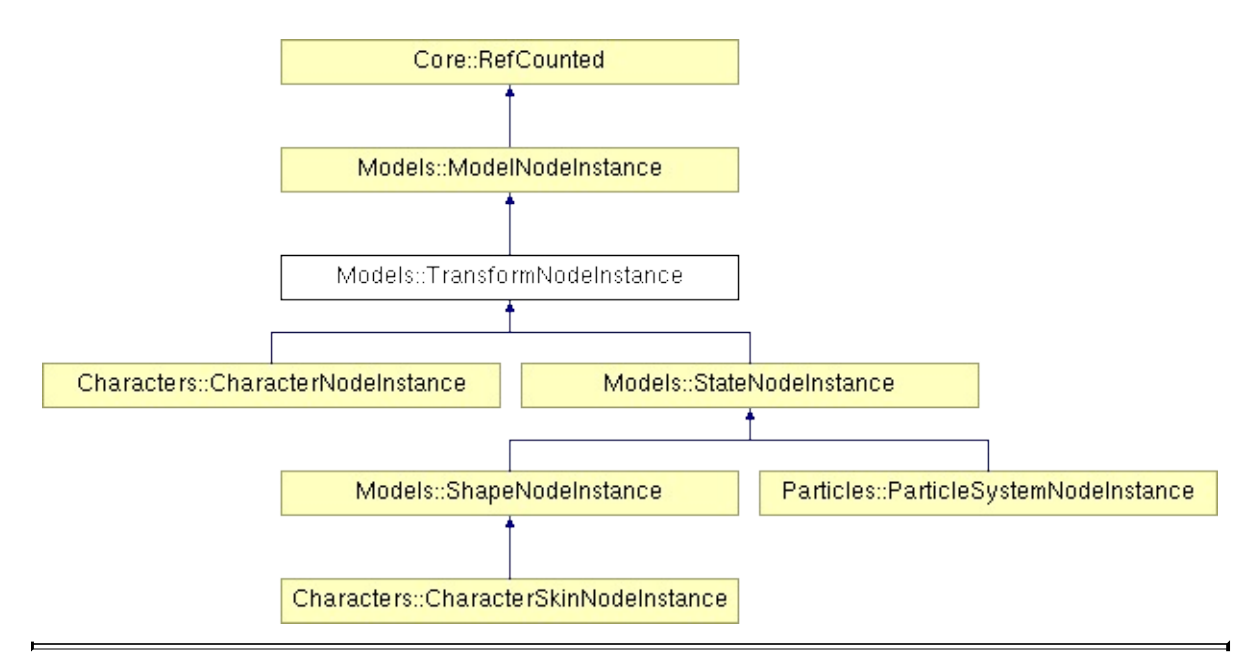

# **Detailed Description**

Holds and applies per-node-instance transformation.

(C) 2007 Radon Labs GmbH

### **Public Member Functions**

<span id="page-3737-10"></span><span id="page-3737-9"></span><span id="page-3737-8"></span><span id="page-3737-7"></span><span id="page-3737-6"></span><span id="page-3737-5"></span><span id="page-3737-4"></span><span id="page-3737-3"></span><span id="page-3737-2"></span><span id="page-3737-1"></span><span id="page-3737-0"></span>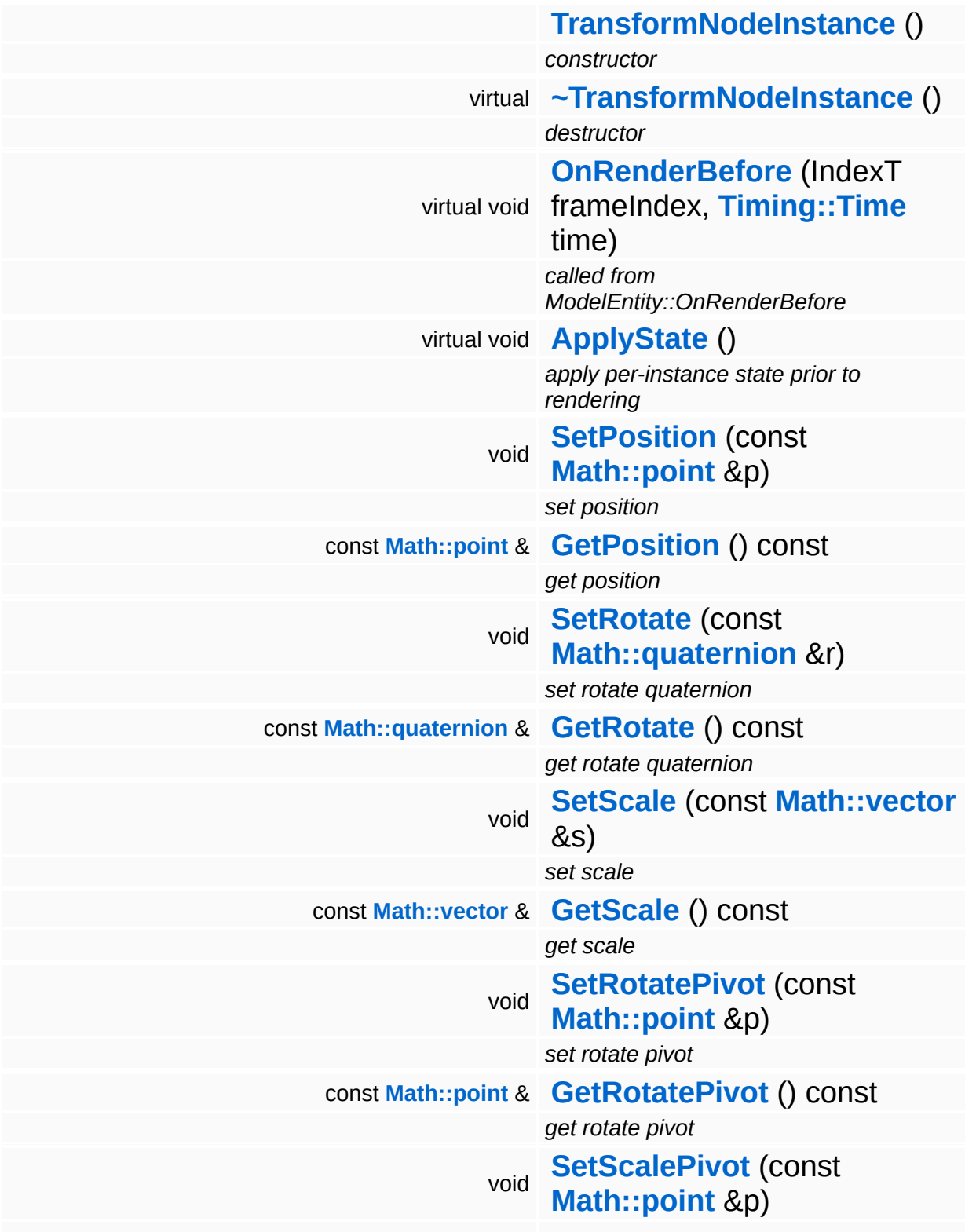

<span id="page-3738-8"></span><span id="page-3738-7"></span><span id="page-3738-6"></span><span id="page-3738-5"></span><span id="page-3738-4"></span><span id="page-3738-3"></span><span id="page-3738-2"></span><span id="page-3738-1"></span><span id="page-3738-0"></span>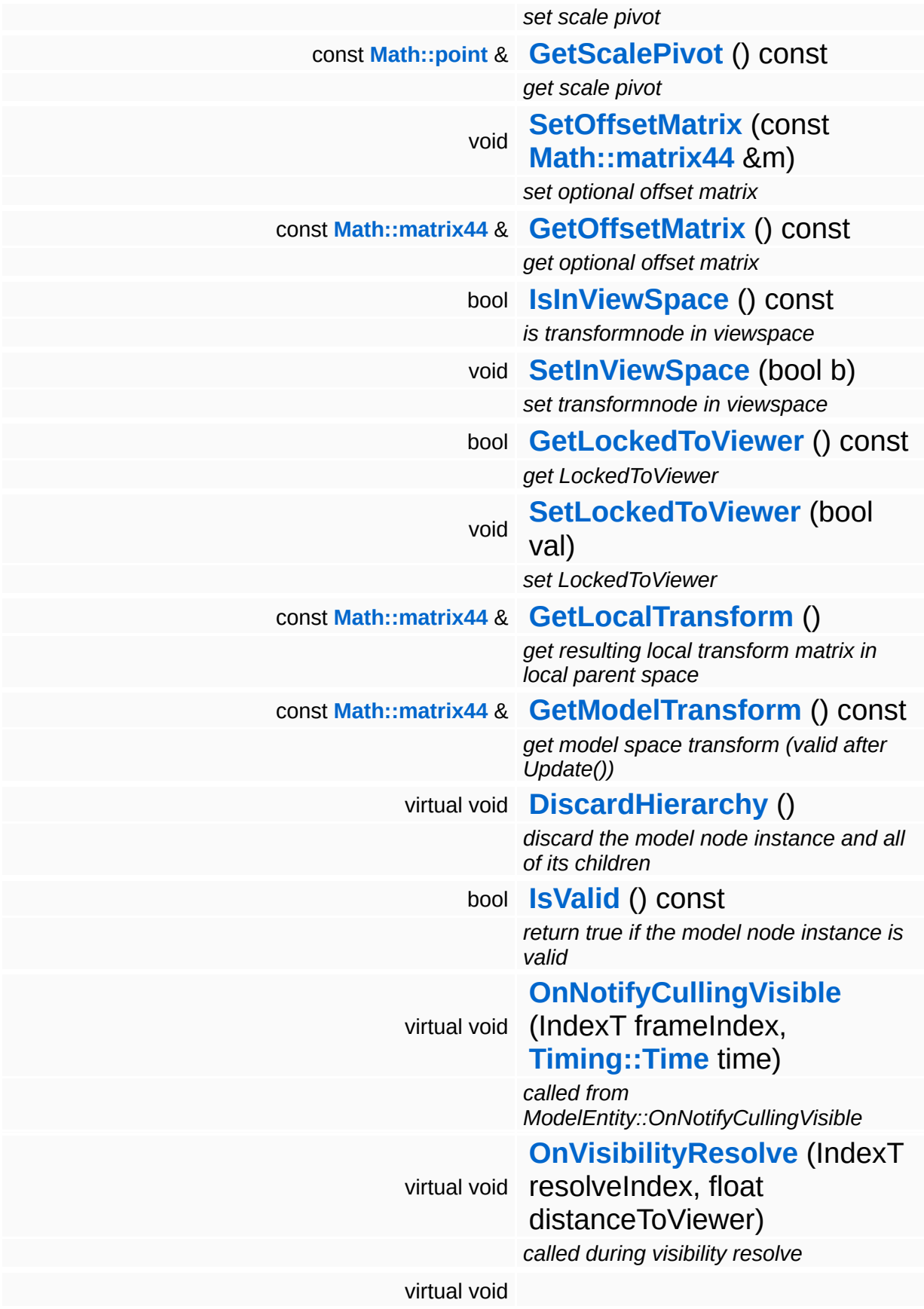

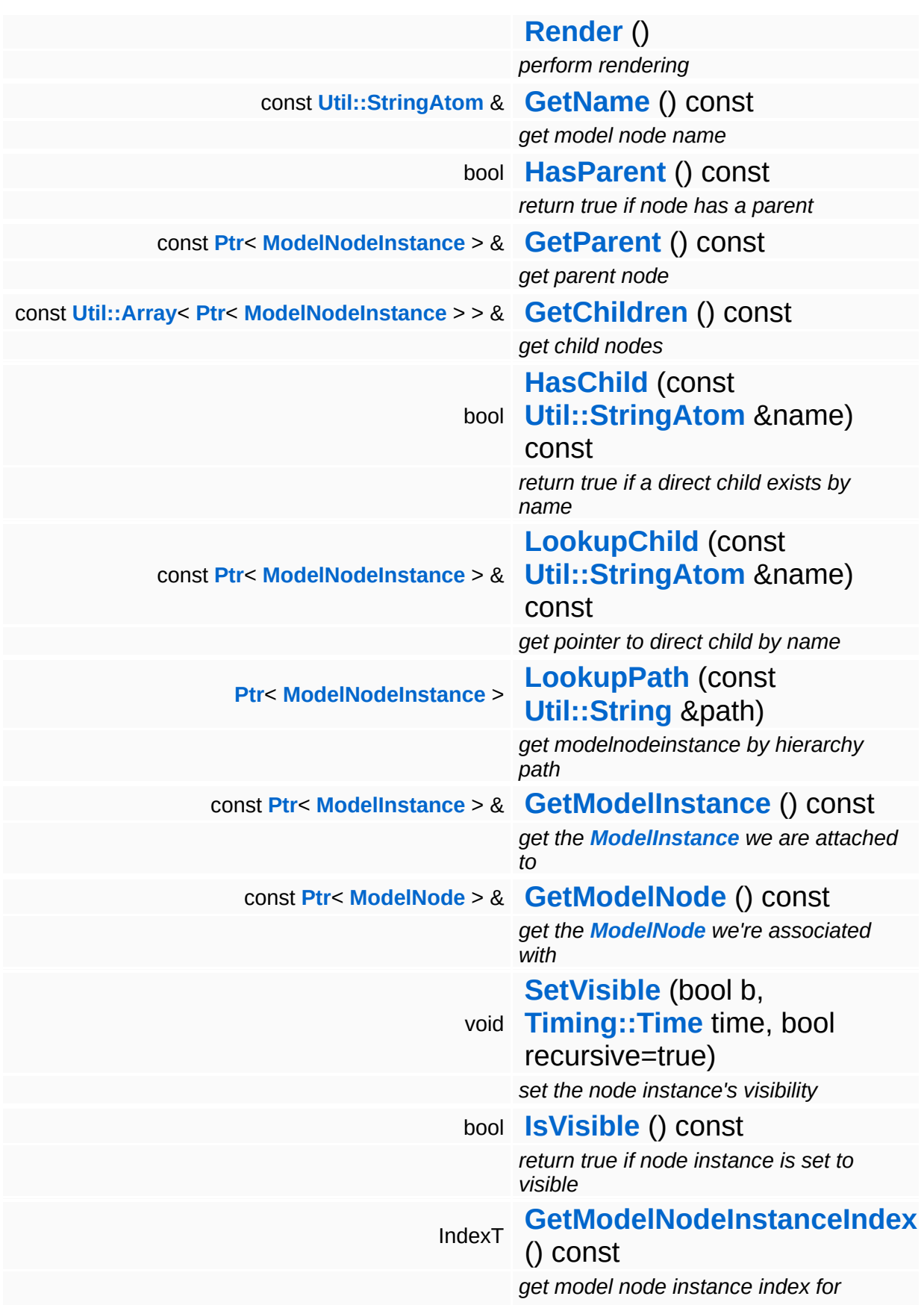

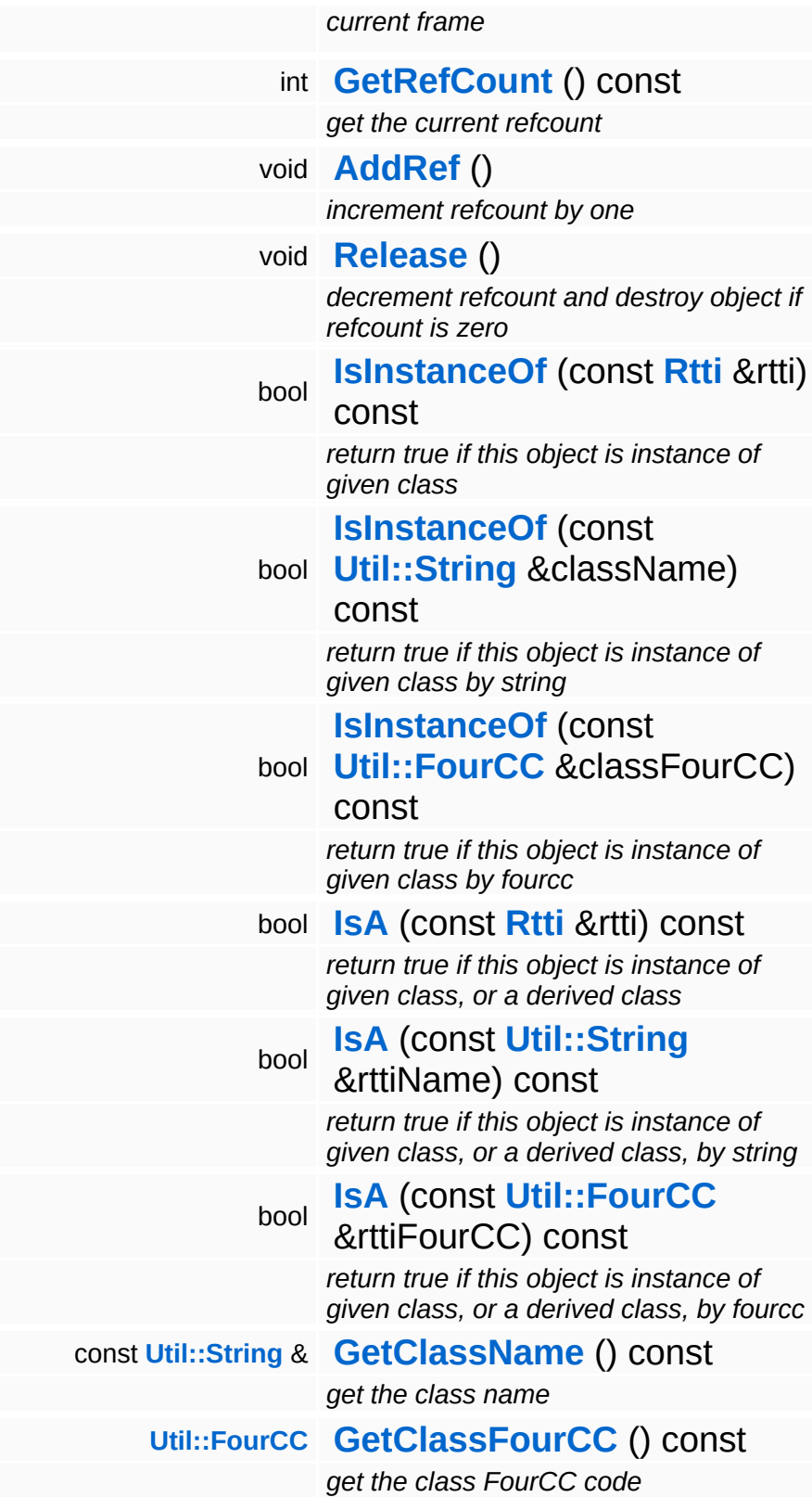

#### **Static Public Member Functions**

static void **[DumpRefCountingLeaks](#page-1056-5)** ()

*dump refcounting leaks, call at end of application (NEBULA3\_DEBUG builds only!)*

## **Protected Member Functions**

<span id="page-3742-1"></span><span id="page-3742-0"></span>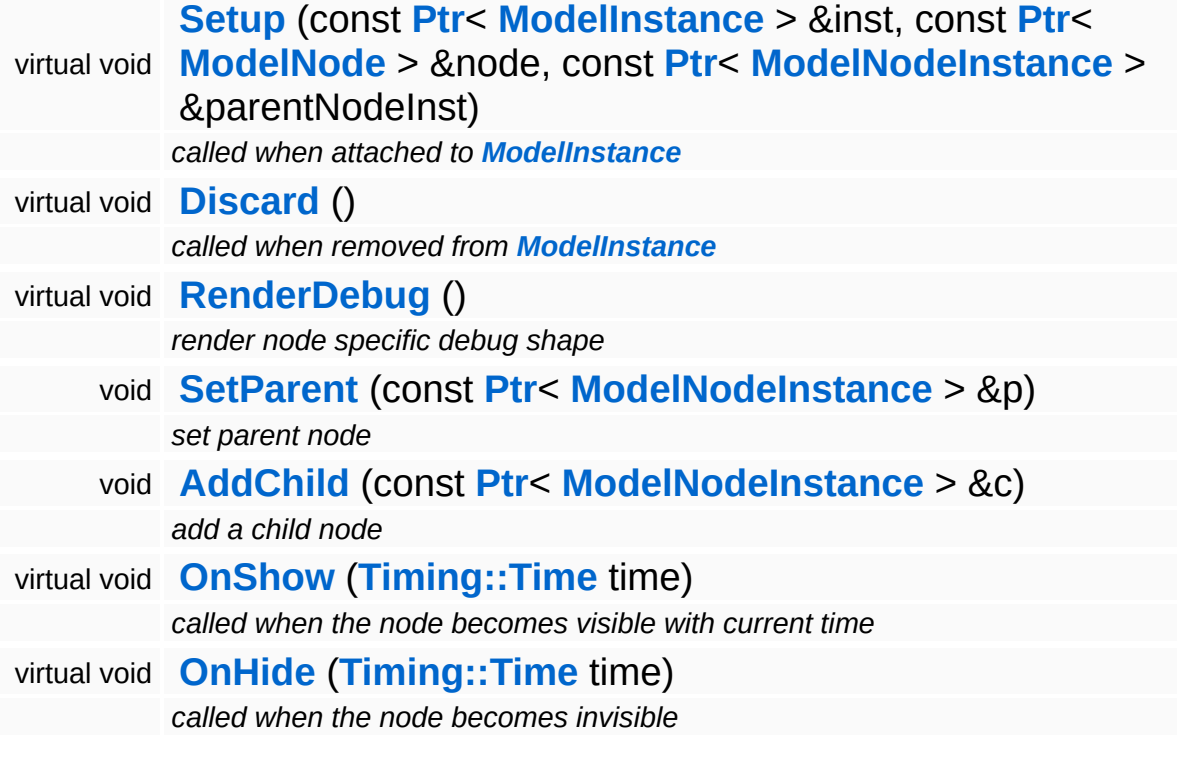

## **Member Function Documentation**

<span id="page-3743-0"></span>void Models::TransformNodeInstance::OnRenderBefore frameIndex, **[Timing::Time](#page-5447-0)** *time* ) [virtual]

called from ModelEntity::OnRenderBefore

The update method should first invoke any animators which change per-instance attributes (this is done in the parent class). Then the local space transforms must be flattened into model space.

NOTE: this method must be called late in the frame to give other systems a chance to modify the transform matrix (for instance the character attachment system).

Reimplemented from **[Models::ModelNodeInstance](#page-3632-3)**.

Reimplemented in **[Particles::ParticleSystemNodeInstance](#page-4006-1)**.

<span id="page-3743-1"></span>void vold<br>Models::TransformNodeInstance::ApplyState <sup>(</sup> ) [virtual]

apply per-instance state prior to rendering

Set our model matrix (computed in the Update() method) as current model matrix in the TransformDevice.

Reimplemented from **[Models::ModelNodeInstance](#page-3637-1)**.

Reimplemented in **[Models::StateNodeInstance](#page-3701-0)**, and **[Particles::ParticleSystemNodeInstance](#page-4006-2)**.

<span id="page-3743-2"></span>void Models::TransformNodeInstance::RenderDebug ( ) [protected, virtual]

render node specific debug shape

Render a debug visualization of the node.
Reimplemented from **[Models::ModelNodeInstance](#page-3636-0)**.

### Reimplemented in **[Characters::CharacterNodeInstance](#page-876-0)**, and **[Particles::ParticleSystemNodeInstance](#page-4011-0)**.

void vold<br>Models::ModelNodeInstance::DiscardHierarchy <sup>(</sup> ) [virtual, inherited]

discard the model node instance and all of its children

Discards this model node instance and all of its children recursively.

```
void
Models::ModelNodeInstance::Render
( ) [virtual, inherited]
```
### perform rendering

The **[Render\(\)](#page-3637-0)** method is called when the **[ModelNodeInstance](#page-3629-0)** needs to render itself. There will always be a call to the Apply() method before **[Render\(\)](#page-3637-0)** is called, however, **[Render\(\)](#page-3637-0)** may be called several times per Apply() invokation.

Reimplemented in **[Characters::CharacterSkinNodeInstance](#page-931-0)**, **[Models::ShapeNodeInstance](#page-3673-0)**, and **[Particles::ParticleSystemNodeInstance](#page-4006-0)**.

bool Models::ModelNodeInstance::IsVisible ( ) const [inherited]

return true if node instance is set to visible

FIXME: The recursion in this is method makes it slow, especially in deep hierarchies. Also it can't be inlined.

```
int
Core::RefCounted::GetRefCount
( ) const [inline, inherited]
```
get the current refcount

Return the current refcount of the object.

void ( ) [inline, inherited]

Core::RefCounted::AddRef

#### increment refcount by one

Increment the refcount of the object.

void Core::RefCounted::Release ( ) [inline, inherited]

decrement refcount and destroy object if refcount is zero

Decrement the refcount and destroy object if refcount is zero.

const **[Util::String](#page-4809-0)** & const **Unitioning** &  $\alpha$  ( ) const [inline, inherited]

get the class name

Get the class name of the object.

```
Util::FourCC
Core::RefCounted::GetClassFourCC
( ) const [inline, inherited]
```
get the class FourCC code

Get the class FourCC of the object.

void vold<br>Core::RefCounted::DumpRefCountingLeaks <sup>( ) [static, inherited]</sup>

dump refcounting leaks, call at end of application (NEBULA3\_DEBUG builds only!)

This method should be called as the very last before an application exits.

#### The Nebula Device 3 documentation generated by **[doxygen](http://www.doxygen.org)** at Fri Mar 26 15:21:48 2010

**home [namespace](#page-5258-0) list**

- <span id="page-3746-0"></span>Main Page
- **[Namespaces](#page-5258-0)**
- **Data [Structures](#page-5623-0)**
- [Files](#page-5472-0)
- [Related](#page-5617-0) Pages
- **[Alphabetical](#page-5623-0) List**
- **Data [Structures](#page-0-0)**
- Class [Hierarchy](#page-5237-0)
- **Data [Fields](#page-5256-0)**

#### **[Models](#page-5400-0)**::**[VisResolveContainer](#page-3746-0)**

# **Models::VisResolveContainer< TYPE > Class Template Reference**

#include <visresolvecontainer.h>

## **Detailed Description**

### **template<class TYPE> class Models::VisResolveContainer< TYPE >**

Helper class which keeps an array of visible nodes by type.

(C) 2007 Radon Labs GmbH

### **Public Member Functions**

<span id="page-3749-4"></span><span id="page-3749-3"></span><span id="page-3749-2"></span><span id="page-3749-1"></span><span id="page-3749-0"></span>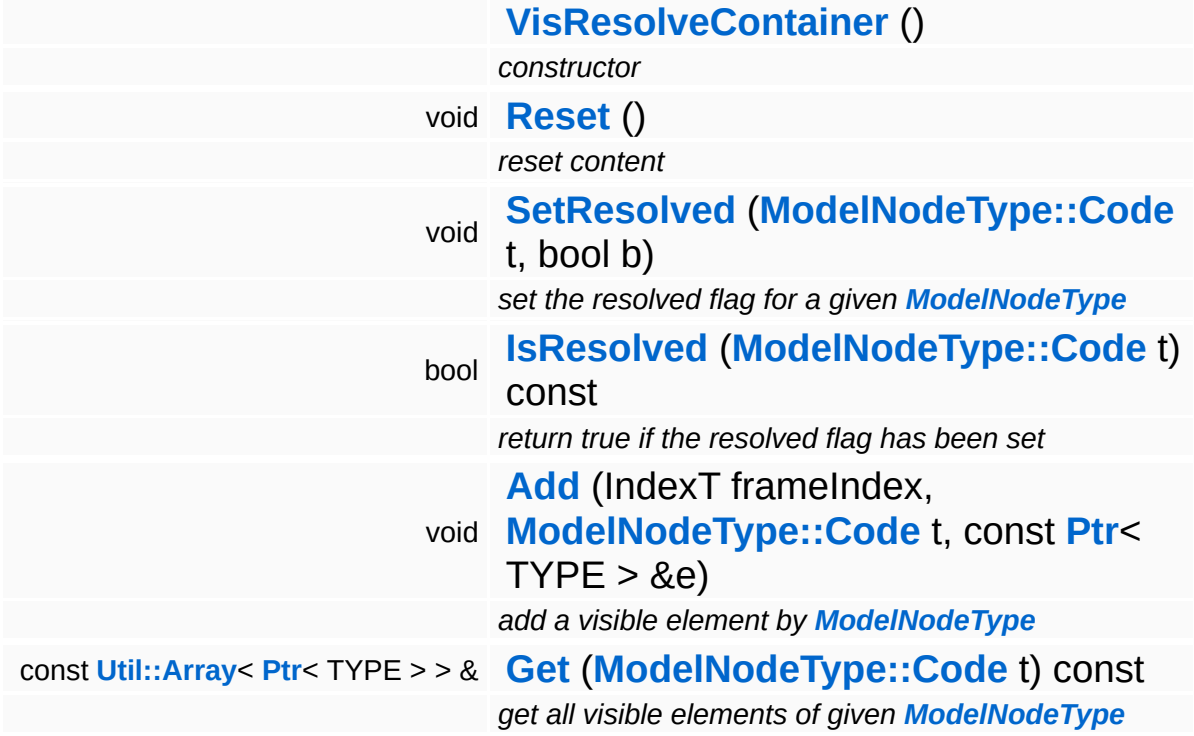

<span id="page-3749-5"></span>The Nebula Device 3 documentation generated by **[doxygen](http://www.doxygen.org)** at Fri Mar 26 15:21:48 2010

**home** namespace [lis](#page-5258-0)t

- <span id="page-3750-0"></span>Main Page
- **Na[m](#page-5258-0)espaces**
- [D](#page-5623-0)ata Structures
- **[File](#page-5472-0)s**
- **R[ela](#page-5617-0)ted Pages**
- [Alp](#page-5623-0)habetical List
- [D](#page-0-0)ata Structures
- Class [Hie](#page-5237-0)rarchy
- Data [Field](#page-5256-0)s

**Mod[els](#page-5400-0): [Vis](#page-3750-0)Resolver** 

# **Models::VisResolver Class Reference**

#include <visresolver.h>

Inheritance diagram for Models::VisResolver:

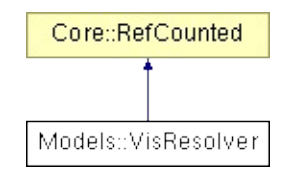

## **Detailed Description**

The **[VisResolver](#page-3750-0)** accepts visible ModelInstances and resolves them into their ModelNodeInstances, organized into node type and sorted for optimal rendering (instances of the same **[ModelNode](#page-3614-0)** should be rendered together to reduce state switch overhead).

(C) 2007 Radon Labs GmbH

### **Public Member Functions**

<span id="page-3753-11"></span><span id="page-3753-10"></span><span id="page-3753-9"></span><span id="page-3753-8"></span><span id="page-3753-7"></span><span id="page-3753-6"></span><span id="page-3753-5"></span><span id="page-3753-4"></span><span id="page-3753-3"></span><span id="page-3753-2"></span><span id="page-3753-1"></span><span id="page-3753-0"></span>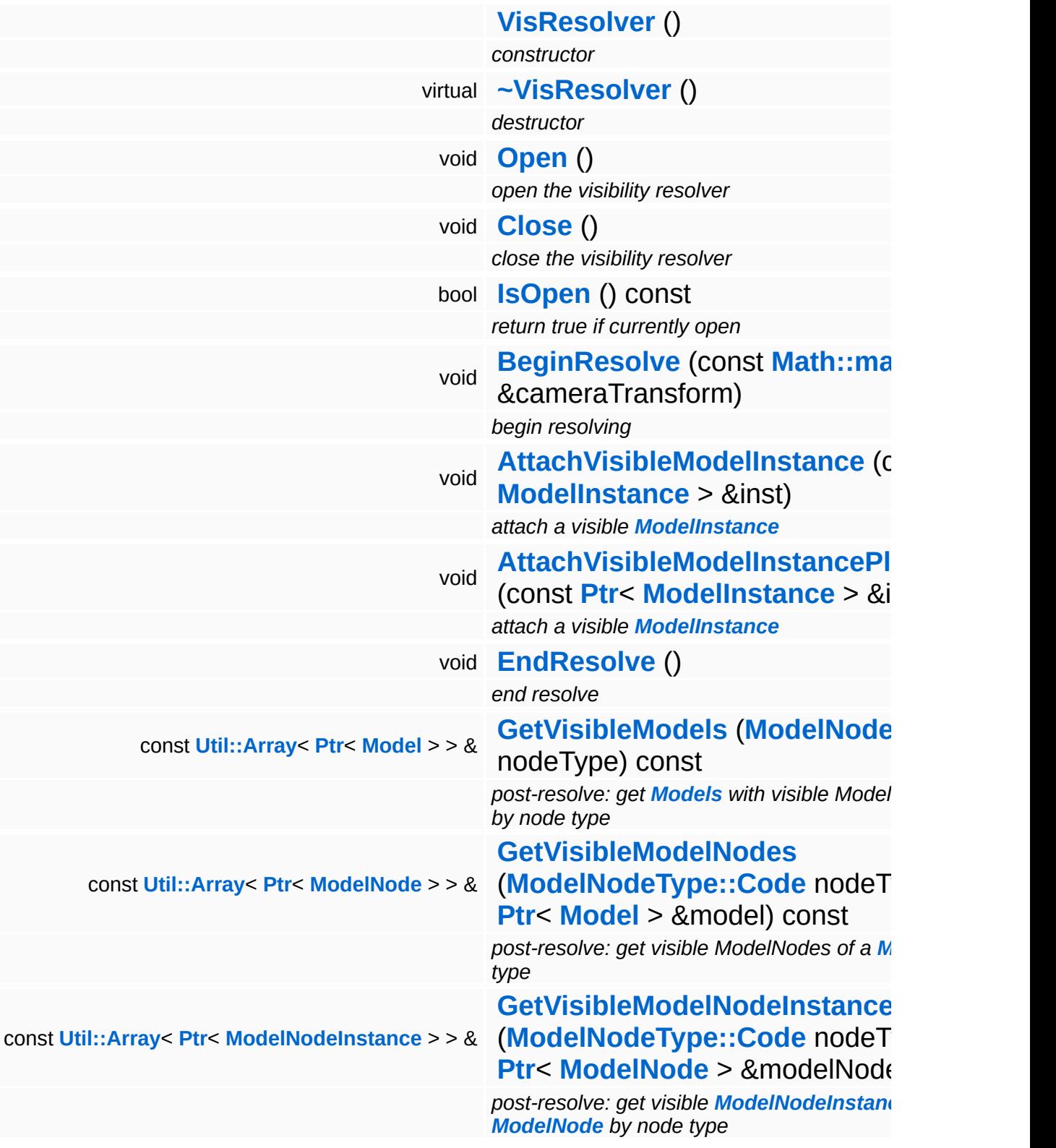

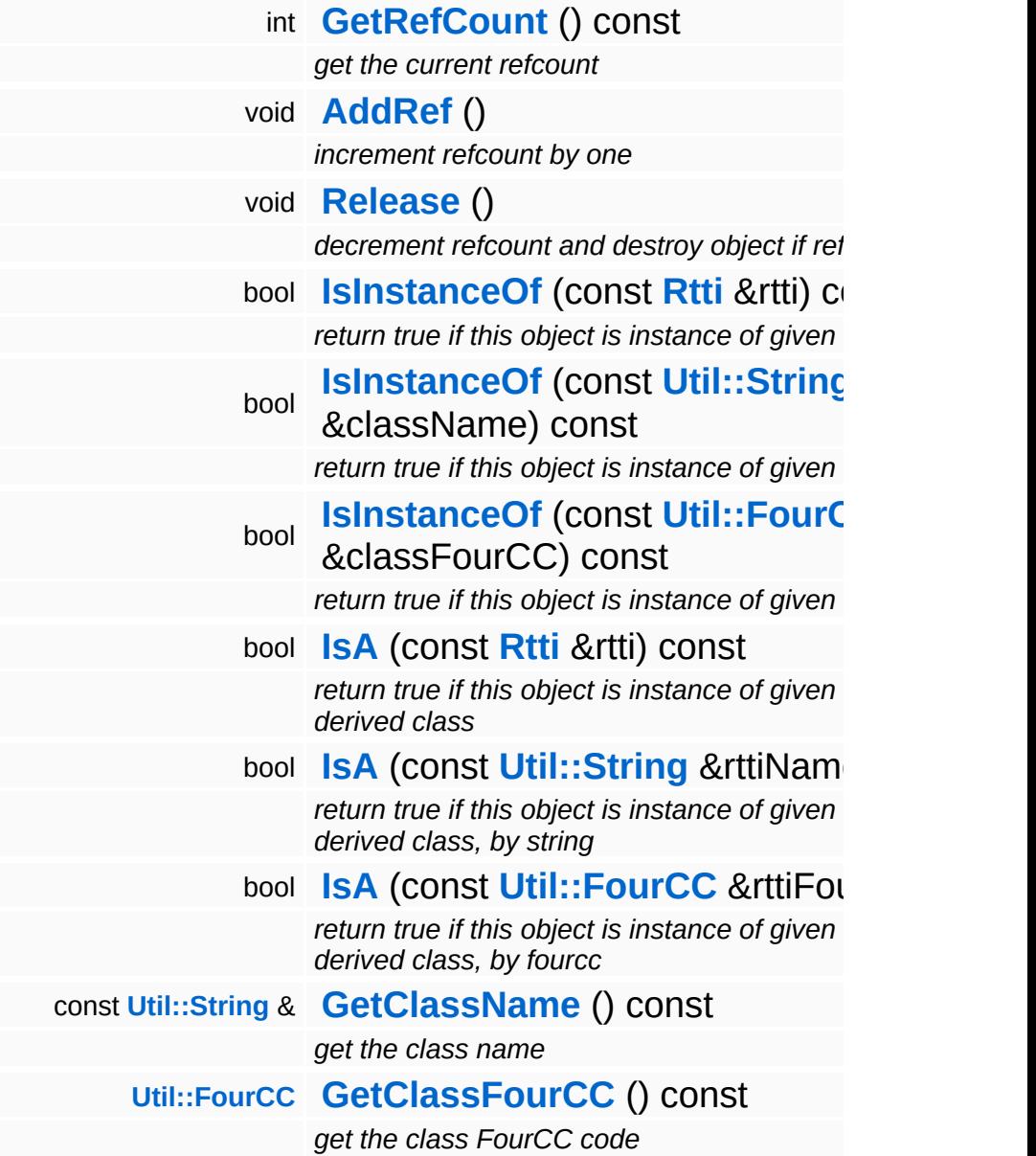

### **Static Public Member Functions**

static void **[DumpRefCountingLeaks](#page-1056-5)** ()

*dump refcounting leaks, call at end of application (NEBULA3\_DEBUG builds only!)*

### **Member Function Documentation**

int Core::RefCounted::GetRefCount ( ) const [inline, inherited]

get the current refcount

Return the current refcount of the object.

void Core::RefCounted::AddRef ( ) [inline, inherited]

increment refcount by one

Increment the refcount of the object.

void Core::RefCounted::Release ( ) [inline, inherited]

decrement refcount and destroy object if refcount is zero

Decrement the refcount and destroy object if refcount is zero.

const **[Util::String](#page-4809-0)** & const **Cultisting**  $\alpha$ <br>Core::RefCounted::GetClassName () const [inline, inherited]

get the class name

Get the class name of the object.

```
Util::FourCC
Core::RefCounted::GetClassFourCC
( ) const [inline, inherited]
```
get the class FourCC code

Get the class FourCC of the object.

void vold<br>Core::RefCounted::DumpRefCountingLeaks <sup>( ) [static, inherited]</sup>

dump refcounting leaks, call at end of application (NEBULA3\_DEBUG

builds only!)

This method should be called as the very last before an application exits.

The Nebula Device 3 documentation generated by **[doxygen](http://www.doxygen.org)** at Fri Mar 26 15:21:48 2010

**home** namespace [lis](#page-5258-0)t

- <span id="page-3758-0"></span>Main Page
- **Na[m](#page-5258-0)espaces**
- [D](#page-5623-0)ata Structures
- **[File](#page-5472-0)s**
- **R[ela](#page-5617-0)ted Pages**
- [Alp](#page-5623-0)habetical List
- [D](#page-0-0)ata Structures
- Class [Hie](#page-5237-0)rarchy
- Data [Field](#page-5256-0)s

**[N](#page-5404-0)et: Debug[M](#page-3758-0)essage** 

## **Net::DebugMessage Class Reference**

#include <debugmessage.h>

## **Detailed Description**

Encapsulates a stream and a port number for debug communication. Currently this class is only used on the Wii for communication over the HIO2 channel, but is public for the PC proxy tools communicating with the Wii devkit.

(C) 2009 Radon Labs GmbH

### **Public Member Functions**

<span id="page-3761-3"></span><span id="page-3761-2"></span><span id="page-3761-1"></span><span id="page-3761-0"></span>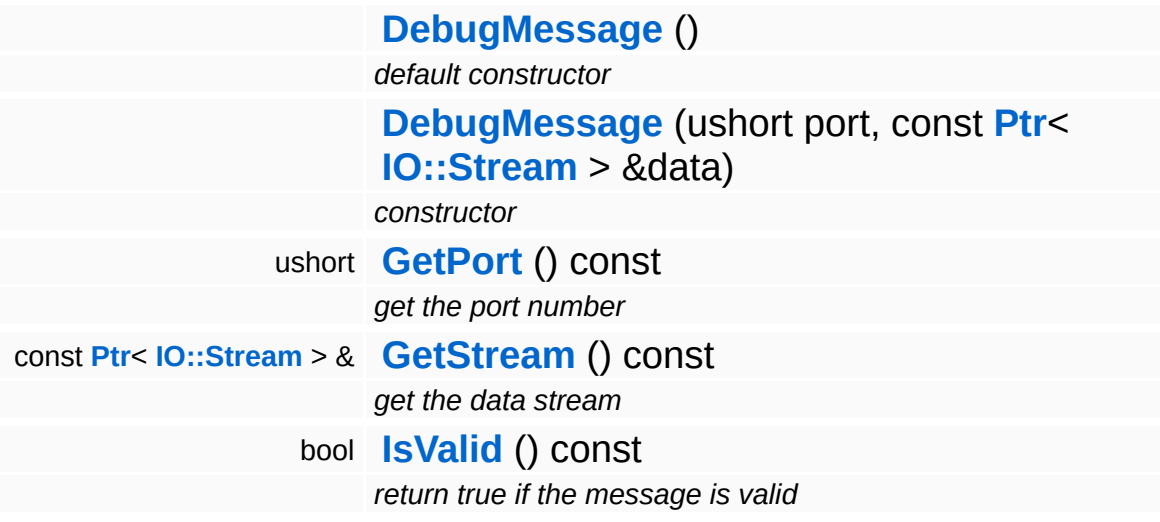

<span id="page-3761-4"></span>The Nebula Device 3 documentation generated by **[doxygen](http://www.doxygen.org)** at Fri Mar 26 15:21:48 2010

**home** namespace [lis](#page-5258-0)t

- <span id="page-3762-0"></span>Main Page
- **Na[m](#page-5258-0)espaces**
- [D](#page-5623-0)ata Structures
- **[File](#page-5472-0)s**
- **R[ela](#page-5617-0)ted Pages**
- [Alp](#page-5623-0)habetical List
- [D](#page-0-0)ata Structures
- Class [Hie](#page-5237-0)rarchy
- Data [Field](#page-5256-0)s

### **[N](#page-5404-0)et:[D](#page-3762-0)ebugPacket**

# **Net::DebugPacket Class Reference**

#include <debugpacket.h>

É

## **Detailed Description**

Encapsulates a data packet for debug communication. Currently this class is only used on the Wii to communicate on the host PC, with the Wii specific classes hidden away in the Wii port of N3. **[DebugPacket](#page-3762-0)** is "public" because it's also used in **[Win32](#page-5459-0)** proxy tools.

Every packet consists of a 4-byte header, and 1020 bytes of playload data, so that each packet is exactly 1 KByte long.

A packet looks like this:

uint magic; // FourCC('DPKT') uint count; // message counter ushort port; // port number ushort payloadSize; // 0xFFFF if packet is full and more data follows, else size of data in packet ubyte payload[PacketSize - HeaderSize)

The payloadSize must be interpreted like this:

0xFFFF: full payload of data, current message is continued in next package else: payloadSize is number of bytes in packet, current message is complete

IMPORTANT NOTE:

The **[DebugPacket](#page-3762-0)** does not allocate any external memory, and thus can be safely used from Wii interrupt handlers.

(C) 2009 Radon Labs GmbH

### **Public Types**

enum **[Command](#page-3762-0)** *packet commands*

### **Public Member Functions**

<span id="page-3766-3"></span><span id="page-3766-2"></span><span id="page-3766-1"></span><span id="page-3766-0"></span>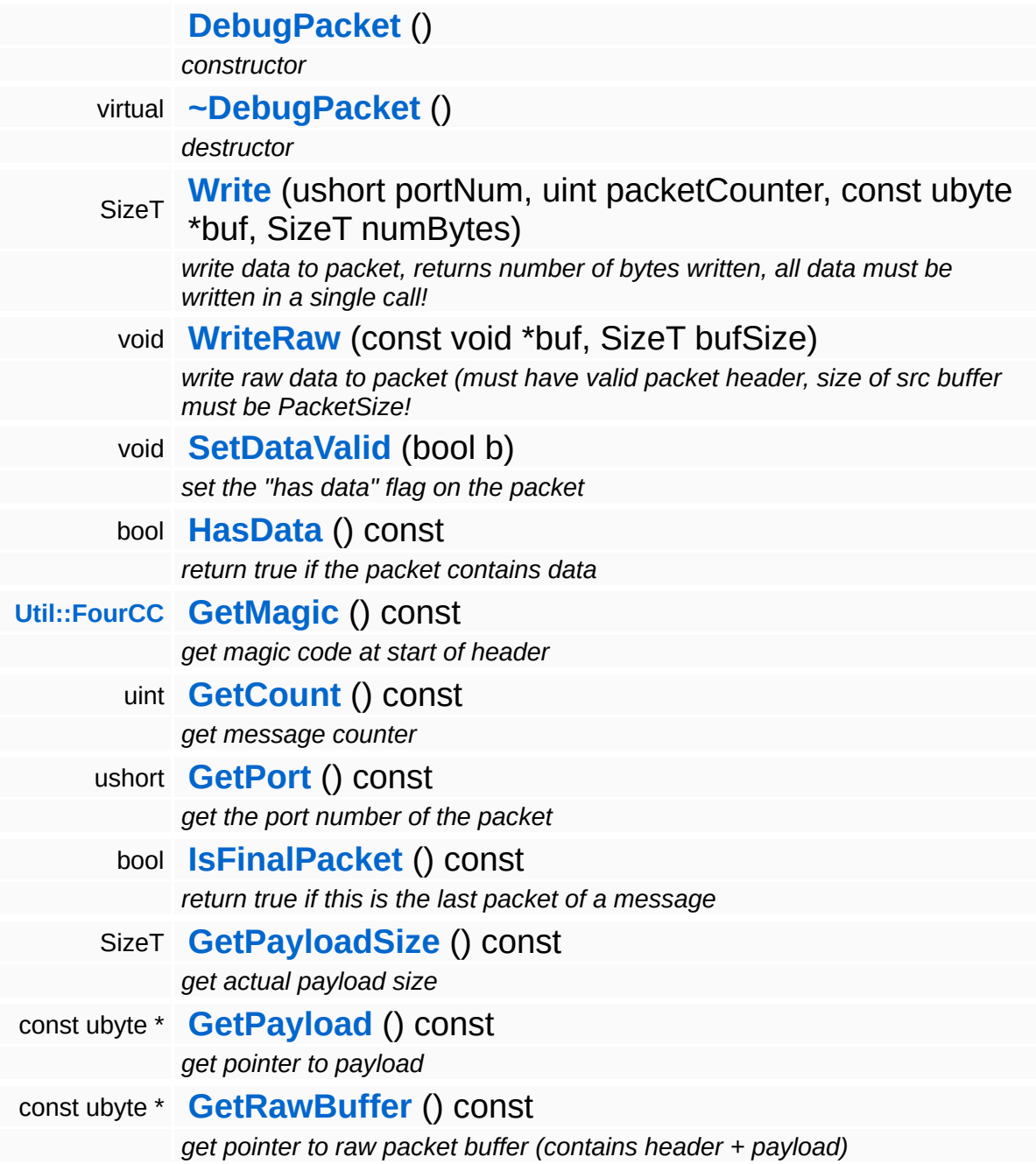

### **Static Public Member Functions**

<span id="page-3767-1"></span><span id="page-3767-0"></span>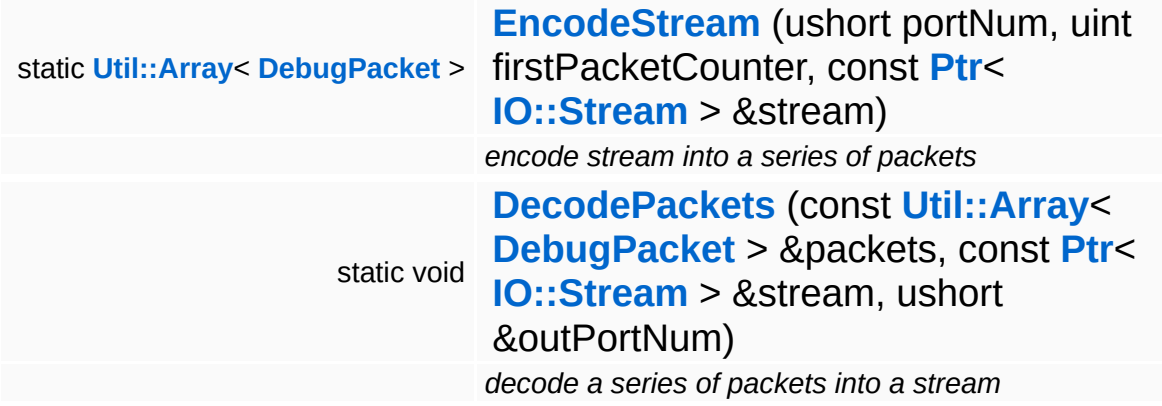

### **Static Public Attributes**

<span id="page-3768-2"></span> $\blacksquare$ 

<span id="page-3768-1"></span><span id="page-3768-0"></span>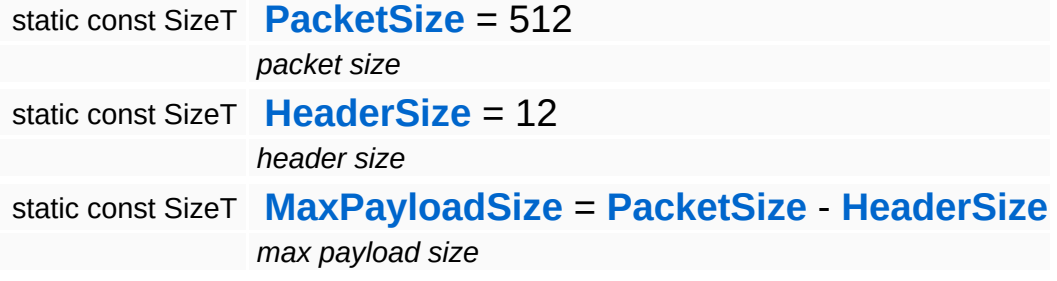

 $\blacksquare$ 

## **Member Function Documentation**

<span id="page-3769-0"></span>SizeT Net::DebugPacket::Write ( ushort *portNum*, uint *packetCount*, const ubyte *buf*, \* SizeT *numBytes* )

write data to packet, returns number of bytes written, all data must be written in a single call!

Write data to the packet. Returns the number of data written. If all data could be written, the returned number is identical with the requested size, and the packet's payload size will be set to that size. This means the packet completes a message. If not all data could be written, the actually written size (MaxPayloadSize) will be returned, and the internal payloadSize will be set to 0xFFFF, meaning that the packet contains incomplete data which will be continued with the next packet.

```
void
void<br>Net::DebugPacket::WriteRaw <sup>(</sup> void *
                                       void *
buf,
                                       SizeT bufSize
                                     )
```
write raw data to packet (must have valid packet header, size of src buffer must be PacketSize!

Write raw data to the packet. The source buffer must contain a valid packet header and the size of the source data must equal **[DebugPacket::PacketSize](#page-3768-0)**!

<span id="page-3769-2"></span>**[FourCC](#page-4721-0)** Pource<br>Net::DebugPacket::GetMagic<sup>()</sup> const

get magic code at start of header

Get the magic code at the beginning of the message. Must be

### FourCC('DPKT').

<span id="page-3770-0"></span>uint Net::DebugPacket::GetCount ( ) const

get message counter

Get the packet counter of this packet.

<span id="page-3770-1"></span>ushort Net::DebugPacket::GetPort ( ) const

get the port number of the packet

Get the port number from the packet.

<span id="page-3770-2"></span>bool Net::DebugPacket::IsFinalPacket ( ) const

return true if this is the last packet of a message

Return true if this is the final packet in a multi-packet message.

```
SizeT
Net::DebugPacket::GetPayloadSize
( ) const
```
get actual payload size

Returns the number of payload data bytes in the packet. This will always return a valid number, even if the payloadSize header member is set to the special 0xFFFF code.

```
const ubyte *
Net::DebugPacket::GetPayload
( ) const
```
get pointer to payload

Get a pointer to the actual payload data.

<span id="page-3770-5"></span>const ubyte \* Net::DebugPacket::GetRawBuffer ( ) const get pointer to raw packet buffer (contains header + payload)

Get a pointer to the raw packet data.

The Nebula Device 3 documentation generated by **[doxygen](http://www.doxygen.org)** at Fri Mar 26 15:21:48 2010

**h o m e namespace [lis](#page-5258-0)t** 

- <span id="page-3772-0"></span>Main Page
- **Na[m](#page-5258-0)espaces**
- [D](#page-5623-0)ata Structures
- **[File](#page-5472-0)s**
- **R[ela](#page-5617-0)ted Pages**
- [Alp](#page-5623-0)habetical List
- [D](#page-0-0)ata Structures
- Class [Hie](#page-5237-0)rarchy
- Data [Field](#page-5256-0)s

### **[N](#page-5404-0)et: Ip[A](#page-3772-0)ddress**

# **Net::IpAddress Class Reference**

E.

#include <ipaddress.h>

 $\blacksquare$ 

## **Detailed Description**

Represents an IP address, consisting of a IPv4 host address and a port number. Can extract address information from an URI and automatically converts host names to addresses, and offers the special hostnames "localhost", "any", "broadcast", "self" and "inetself" where:

- "localhost" will translate to 127.0.0.1
- "any" will translate to INADDR\_ANY, which is 0.0.0.0
- "broadcast" will translate to INADDR\_BROADCAST, which is 255.255.255.255
- "self" will translate to the first valid tcp/ip address for this host (there may be more then one address bound to the host)
- "inetself" will translate to the first host address which is not a LAN address (which is not a class A, B, or C network) if none such exists the address will fall back to "self"

(C) 2006 Radon Labs GmbH

The Nebula Device 3 documentation generated by **[doxygen](http://www.doxygen.org)** at Fri Mar 26 15:21:48 2010

**home** namespace [lis](#page-5258-0)t

- <span id="page-3775-0"></span>Main Page
- **Na[m](#page-5258-0)espaces**
- [D](#page-5623-0)ata Structures
- **[File](#page-5472-0)s**
- **R[ela](#page-5617-0)ted Pages**
- [Alp](#page-5623-0)habetical List
- [D](#page-0-0)ata Structures
- Class [Hie](#page-5237-0)rarchy
- Data [Field](#page-5256-0)s

### **[N](#page-5404-0)et: Message[Clie](#page-3775-0)nt**

# **Net::MessageClient Class Reference**

#include <messageclient.h>

Inheritance diagram for Net::MessageClient:

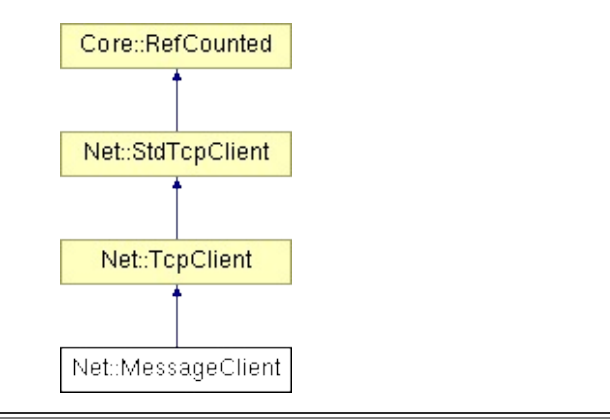

## **Detailed Description**

Wrapper class for the **[Net::TcpClient](#page-3832-0)** that sends data in special message container.

(C) 2009 Radon Labs GmbH

### **Public Member Functions**

<span id="page-3778-6"></span><span id="page-3778-5"></span><span id="page-3778-4"></span><span id="page-3778-3"></span><span id="page-3778-2"></span><span id="page-3778-1"></span><span id="page-3778-0"></span>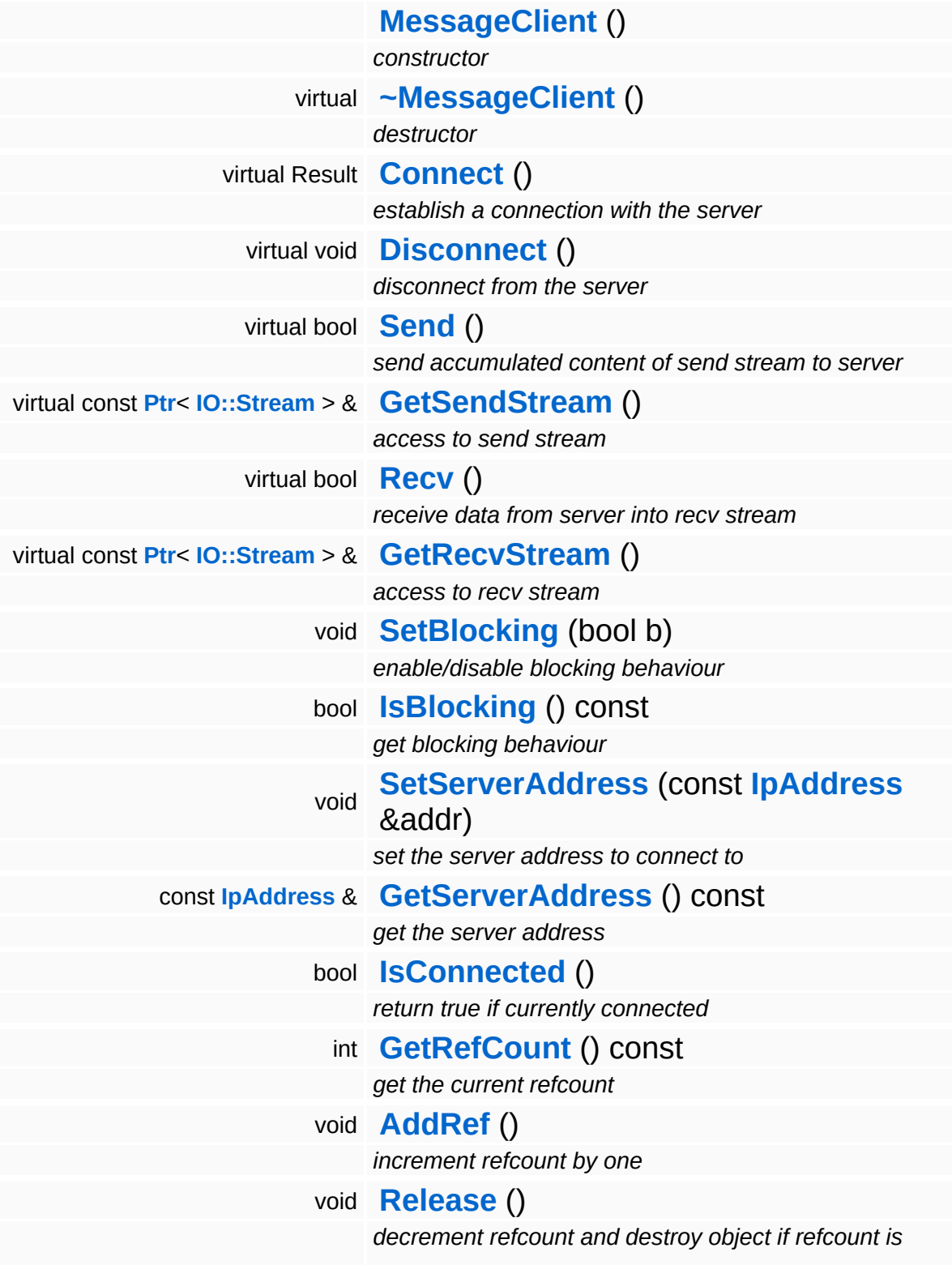

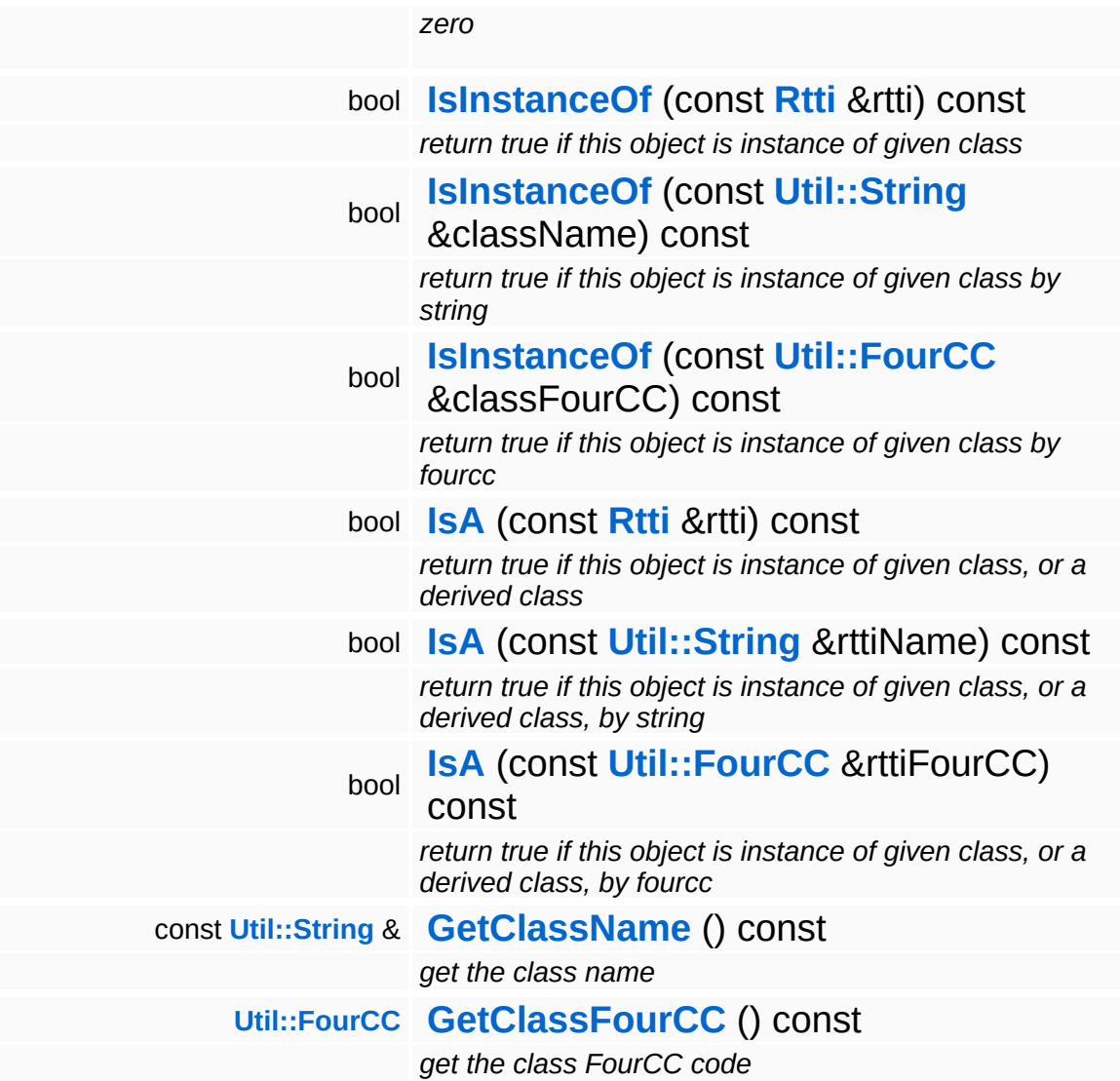
### **Static Public Member Functions**

static void **[DumpRefCountingLeaks](#page-1056-0)** ()

*dump refcounting leaks, call at end of application (NEBULA3\_DEBUG builds only!)*

## **Member Function Documentation**

<span id="page-3781-0"></span>TcpClient::Result net::MessageClient::Connect () [virtual]

establish a connection with the server

Establish a connection with the server. See **[TcpClient](#page-3832-0)** for details.

Reimplemented from **[Net::StdTcpClient](#page-3813-0)**.

bool Net::StdTcpClient::IsConnected ( ) [inherited]

return true if currently connected

Return true if the socket is currently connected. This will actually probe the connection using a select().

```
int
Core::RefCounted::GetRefCount
( ) const [inline, inherited]
```
get the current refcount

Return the current refcount of the object.

void Core::RefCounted::AddRef ( ) [inline, inherited]

increment refcount by one

Increment the refcount of the object.

void Core::RefCounted::Release ( ) [inline, inherited]

decrement refcount and destroy object if refcount is zero

Decrement the refcount and destroy object if refcount is zero.

const **[Util::String](#page-4809-0)** &

Core::RefCounted::GetClassName () const [inline, inherited]

get the class name

Get the class name of the object.

```
Util::FourCC
Core::RefCounted::GetClassFourCC
( ) const [inline, inherited]
```
get the class FourCC code

Get the class FourCC of the object.

```
void
vold<br>Core::RefCounted::DumpRefCountingLeaks <sup>( ) [static, inherited]</sup>
```
dump refcounting leaks, call at end of application (NEBULA3\_DEBUG builds only!)

This method should be called as the very last before an application exits.

### The Nebula Device 3 documentation generated by **[doxygen](http://www.doxygen.org)** at Fri Mar 26 15:21:48 2010

**home [namespace](#page-5258-0) list**

- <span id="page-3783-0"></span>Main Page
- **[Namespaces](#page-5258-0)**
- **Data [Structures](#page-5623-0)**
- [Files](#page-5472-0)
- [Related](#page-5617-0) Pages
- **[Alphabetical](#page-5623-0) List**
- **Data [Structures](#page-0-0)**
- **Class [Hierarchy](#page-5237-0)**
- **Data [Fields](#page-5256-0)**

### **[Net](#page-5404-0)**::**[MessageClientConnection](#page-3783-0)**

# **Net::MessageClientConnection Class Reference**

#include <messageclientconnection.h>

Inheritance diagram for Net::MessageClientConnection:

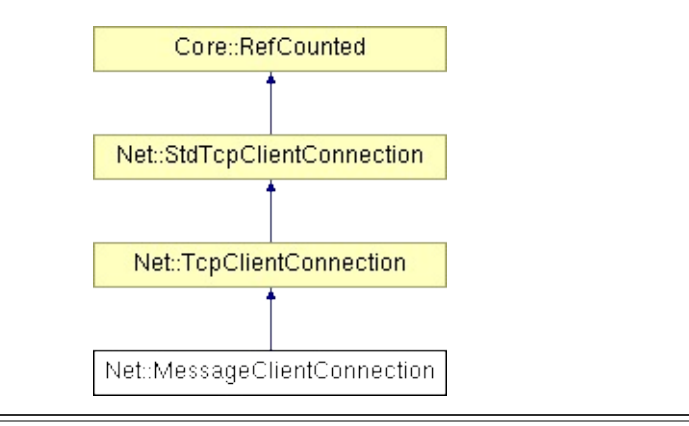

# **Detailed Description**

A wrapper class for the **[Net::TcpClientConnection](#page-3841-0)**.

All data that is send by using **[Send\(\)](#page-3790-0)** will streamed into a container, before it will send to the client. The message contains information about the full length of the data. This way the receiving site can handle messages that are splittet into chunks and may wait until a full message was received.

The **[MessageClientConnection](#page-3783-0)** will concatenate incoming data chunks to full messages and **[Recv\(\)](#page-3791-0)** will only return finished messages.

(C) 2009 Radon Labs GmbH

### **Public Member Functions**

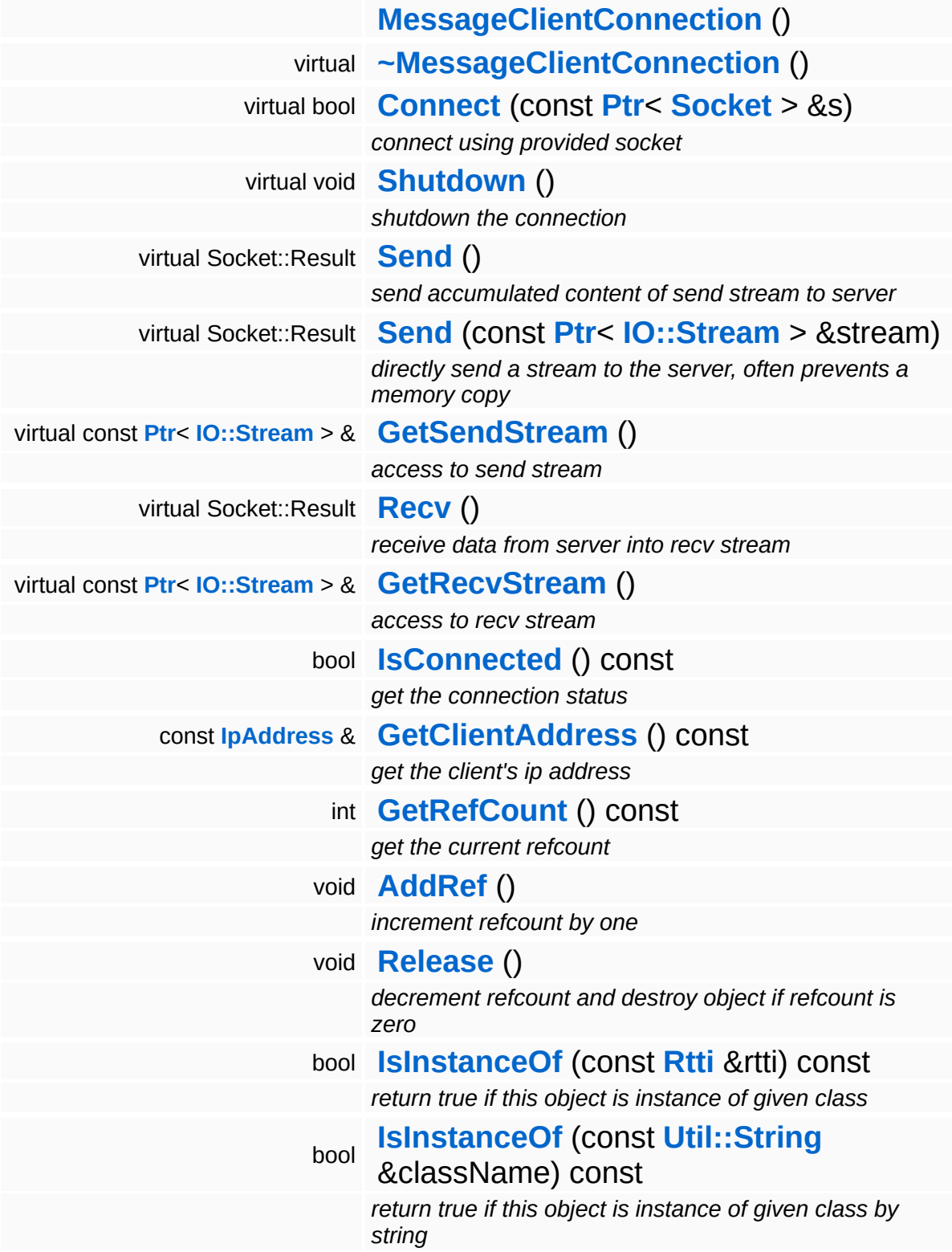

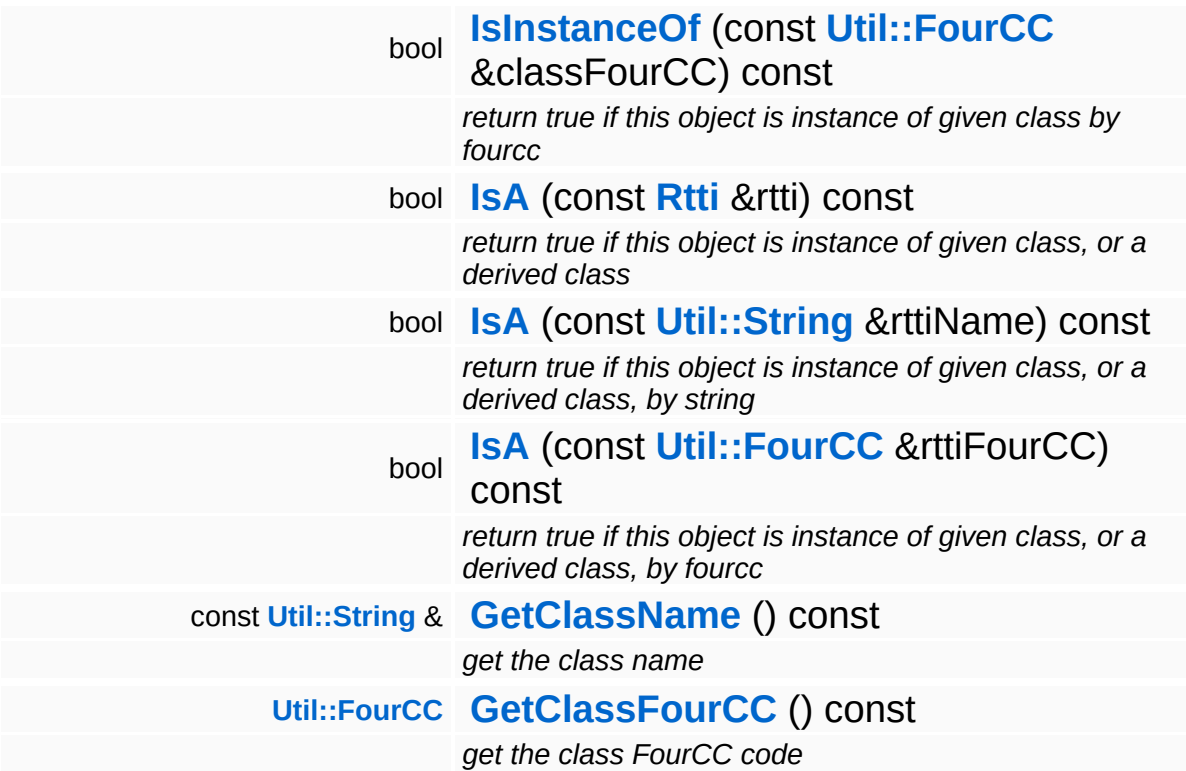

### **Static Public Member Functions**

static void **[DumpRefCountingLeaks](#page-1056-0)** ()

*dump refcounting leaks, call at end of application (NEBULA3\_DEBUG builds only!)*

## **Constructor & Destructor Documentation**

<span id="page-3789-0"></span>Net::MessageClientConnection::MessageClientConnection ( )

#### **Constructor**

<span id="page-3789-1"></span>Net::MessageClientConnection::~MessageClientConnection ( ) [virtual]

#### **Destructor**

 $\blacksquare$ 

## **Member Function Documentation**

<span id="page-3790-1"></span>bool Net::MessageClientConnection::Connect ( **[Ptr](#page-4124-0)**< const **[Socket](#page-3793-0)** *s* ) [virtual]  $>$   $\mathcal{R}$ 

connect using provided socket

Connect using provided socket. See **[TcpClientConnection](#page-3841-0)** for details.

Reimplemented from **[Net::StdTcpClientConnection](#page-3819-2)**.

```
void
vold<br>Net::MessageClientConnection::Shutdown <sup>() [virtual]</sup>
```
shutdown the connection

This disconnects the current connection.

Reimplemented from **[Net::StdTcpClientConnection](#page-3819-3)**.

```
Socket::Result
Net::MessageClientConnection::Send
( ) [virtual]
```
send accumulated content of send stream to server

Writes accumulated send stream into a message container and sends this container.

Reimplemented from **[Net::StdTcpClientConnection](#page-3819-4)**.

<span id="page-3790-3"></span>Socket::Result Net::MessageClientConnection::Send ( **[IO::Stream](#page-2923-0)** const **[Ptr](#page-4124-0)**< > & *stream* ) [virtual]

directly send a stream to the server, often prevents a memory copy

Writes given stream into a message container and sends this container.

Reimplemented from **[Net::StdTcpClientConnection](#page-3819-5)**.

<span id="page-3791-1"></span>const **[Ptr](#page-4124-0)**< **[IO::Stream](#page-2923-0)** > & const Pullet Construmed at the Construction ( ) [virtual]

access to send stream

Returns the stream to which data for sending is written.

Reimplemented from **[Net::StdTcpClientConnection](#page-3819-6)**.

<span id="page-3791-0"></span>Socket::Result Net::MessageClientConnection::Recv ( ) [virtual]

receive data from server into recv stream

Receive data from the clients, but returns only Success, if a complete message was available. This message will either return one complete message, or none at all.

Reimplemented from **[Net::StdTcpClientConnection](#page-3819-7)**.

<span id="page-3791-2"></span>const **[Ptr](#page-4124-0)**< **[IO::Stream](#page-2923-0)** > & const Pullet Constraints and Networks () [virtual]<br>Net::MessageClientConnection::GetRecvStream () [virtual]

access to recv stream

Returns the stream with the received data

Reimplemented from **[Net::StdTcpClientConnection](#page-3819-8)**.

```
int
Core::RefCounted::GetRefCount
( ) const [inline, inherited]
```
get the current refcount

Return the current refcount of the object.

void Core::RefCounted::AddRef ( ) [inline, inherited]

increment refcount by one

Increment the refcount of the object.

void Core::RefCounted::Release ( ) [inline, inherited]

decrement refcount and destroy object if refcount is zero

Decrement the refcount and destroy object if refcount is zero.

const **[Util::String](#page-4809-0)** & const **Unitioning** &  $\alpha$  ( ) const [inline, inherited]

get the class name

Get the class name of the object.

```
Util::FourCC
Core::RefCounted::GetClassFourCC
( ) const [inline, inherited]
```
get the class FourCC code

Get the class FourCC of the object.

```
void
Core::RefCounted::DumpRefCountingLeaks
( ) [static, inherited]
```
dump refcounting leaks, call at end of application (NEBULA3\_DEBUG builds only!)

This method should be called as the very last before an application exits.

#### The Nebula Device 3 documentation generated by **[doxygen](http://www.doxygen.org)** at Fri Mar 26 15:21:48 2010

**home** namespace [lis](#page-5258-0)t

- <span id="page-3793-0"></span>Main Page
- **Na[m](#page-5258-0)espaces**
- [D](#page-5623-0)ata Structures
- **[File](#page-5472-0)s**
- **R[ela](#page-5617-0)ted Pages**
- [Alp](#page-5623-0)habetical List
- [D](#page-0-0)ata Structures
- Class [Hie](#page-5237-0)rarchy
- Data [Field](#page-5256-0)s

### **[N](#page-5404-0)et: [S](#page-3793-0)ocket**

# **Net::Socket Class Reference**

#include <socket.h>

Inheritance diagram for Net::Socket:

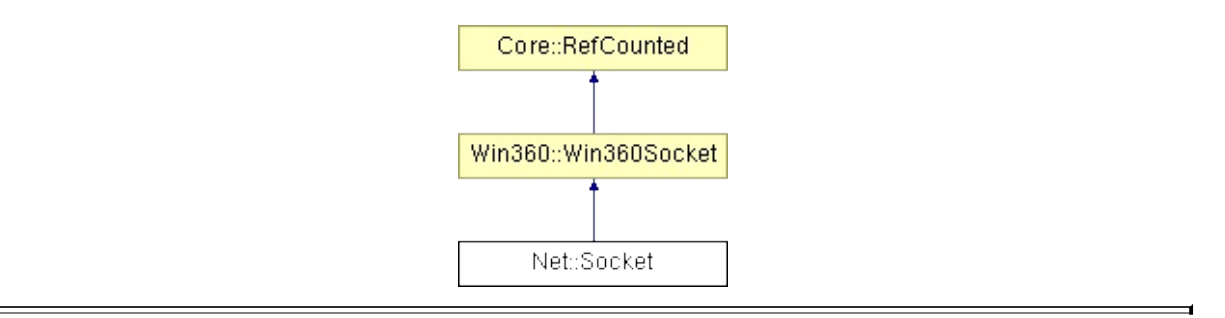

# **Detailed Description**

Platform independent wrapper class for the Sockets API.

(C) 2006 Radon Labs GmbH

## **Public Types**

enum **[Protocol](#page-5184-0)** *protocol types* enum **[ErrorCode](#page-5184-0)** *error codes*

### **Public Member Functions**

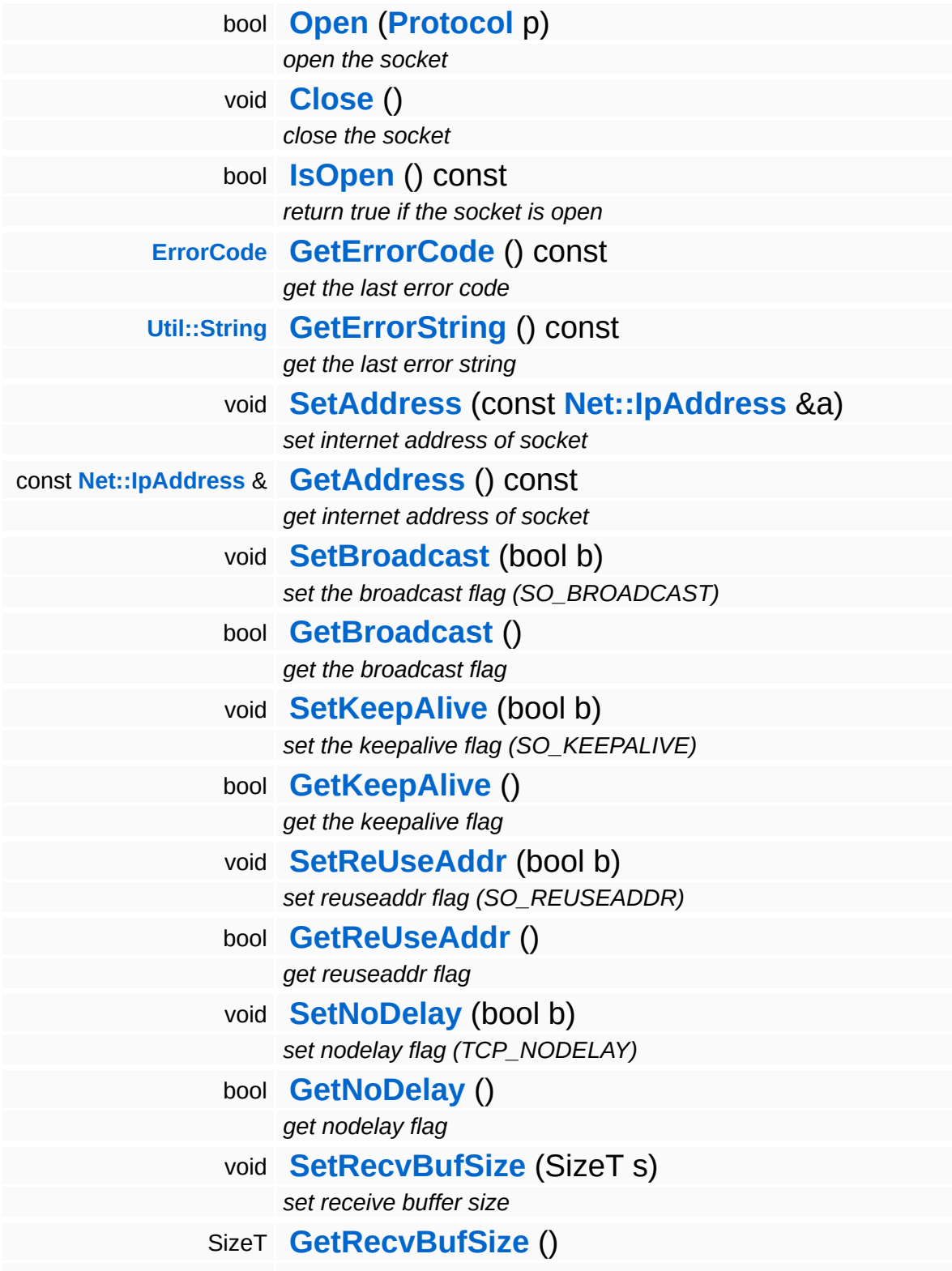

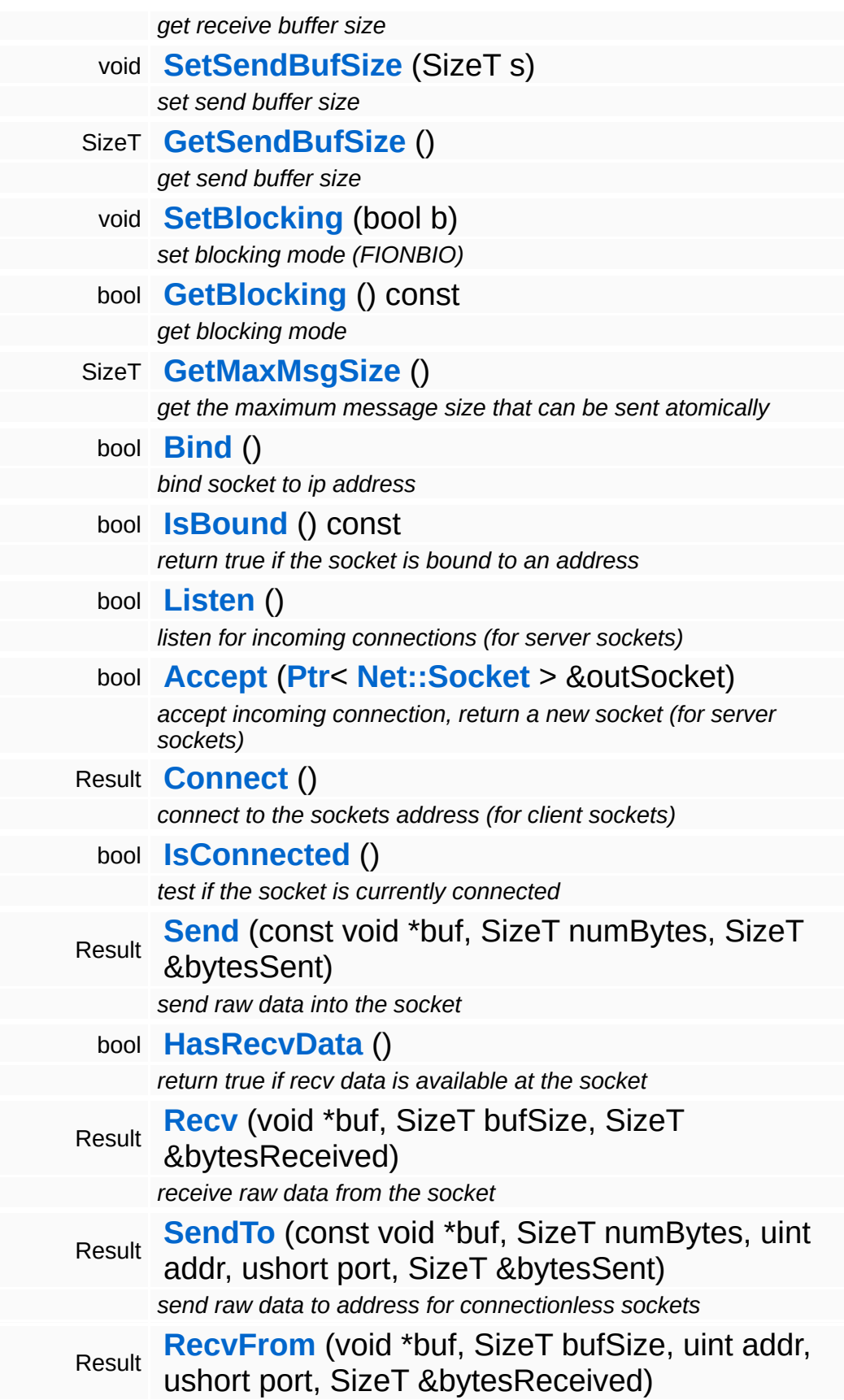

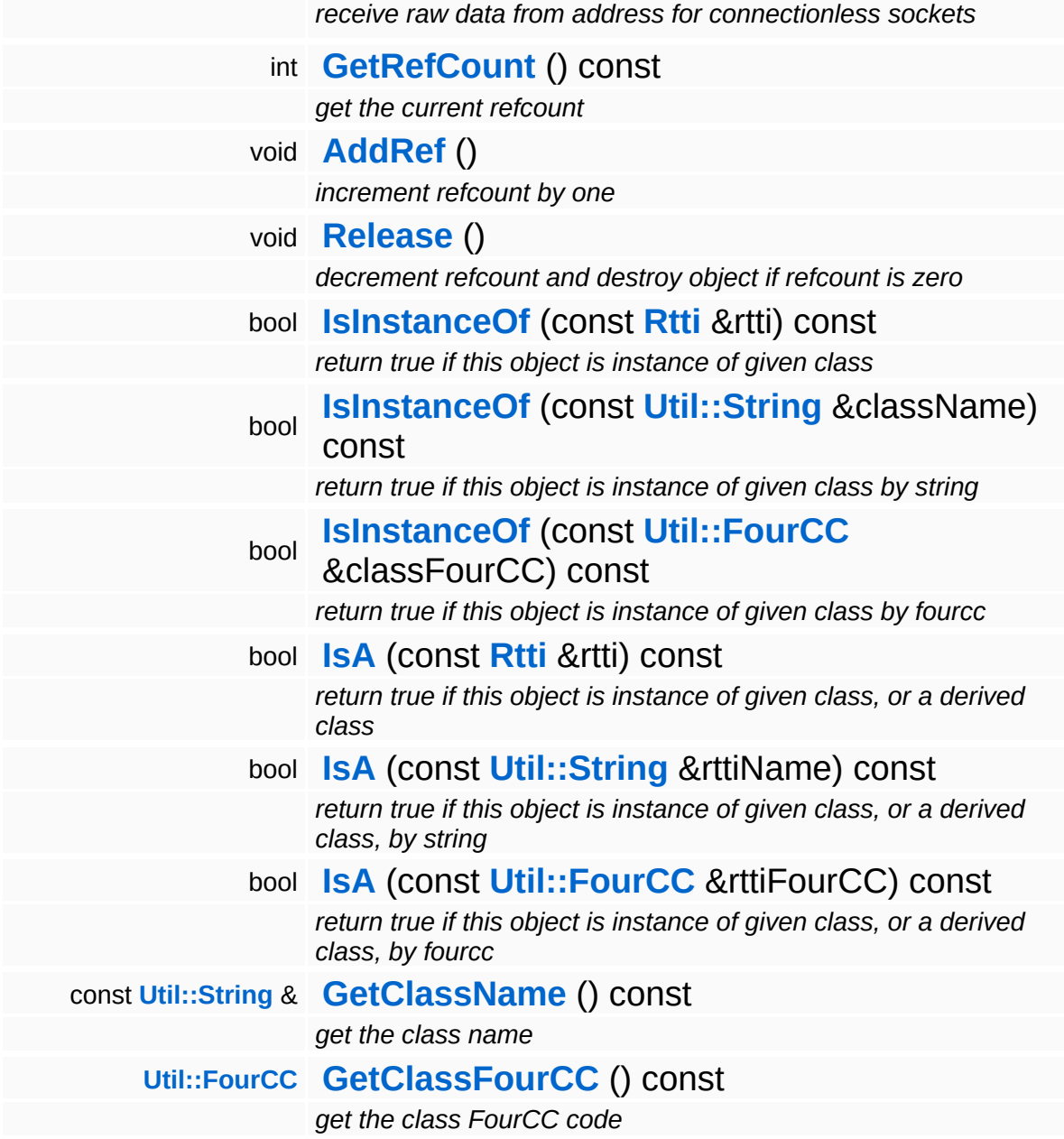

### **Static Public Member Functions**

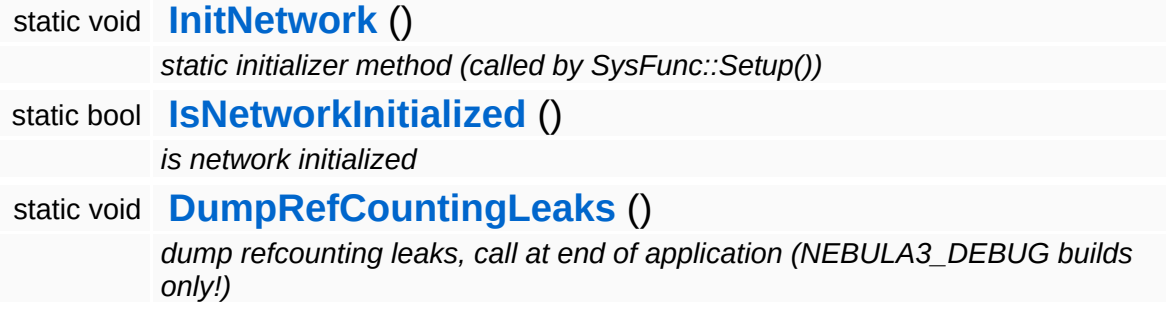

 $\blacksquare$ 

## **Member Function Documentation**

void Win360::Win360Socket::InitNetwork ( ) [static, inherited]

static initializer method (called by SysFunc::Setup())

This is a one-time init for the Windows Sockets system. The method is called from SysFunc::Setup() once at startup before any threads are launched.

void Win360::Win360Socket::SetAddress ( **[Net::IpAddress](#page-3772-0)** const & *a* ) [inline, inherited] set internet address of socket Set internet address of socket. const **[Net::IpAddress](#page-3772-0)** & const Net: paddless & const [inline, inherited]<br>Win360::Win360Socket::GetAddress () const [inline, inherited] get internet address of socket Get internet address of socket. void Win360::Win360Socket::SetBlocking ( bool *b* ) [inherited] set blocking mode (FIONBIO) Set the socket to blocking mode. bool Win360::Win360Socket::Bind ( ) [inherited] bind socket to ip address

Bind the socket to its ip address set with **[SetAddress\(\)](#page-5192-0)** and SetPort(). After binding the socket to an address, call the **[Listen\(\)](#page-5193-0)** method to wait for incoming connections. This method only makes sense for server

sockets.

bool Win360::Win360Socket::Listen ( ) [inherited]

listen for incoming connections (for server sockets)

Wait for incoming connections to a server socket. Call this method on server side after binding the socket to its address.

bool Win360::Win360Socket::Accept ( **[Net::Socket](#page-3793-0) [Ptr](#page-4124-0)**< > & *outSocket* ) [inherited]

accept incoming connection, return a new socket (for server sockets)

Accept an incoming connection to a server socket. This will spawn a new socket for the connection which will be returned in the provided pointer reference. The address of the returned socket will be set to the address of the "connecting entity".

```
Win360Socket::Result
Win360::Win360Socket::Connect
( ) [inherited]
```
connect to the sockets address (for client sockets)

Connect to a server socket. This method is called by a client socket to connect to a server socket identified by the socket object's address. A non-blocking socket will return immediately with WouldBlock, since the connection cannot be established immediately. In this case, just continue to call **[Connect\(\)](#page-5193-2)** until the method returns Success, or alternative, check the **[IsConnected\(\)](#page-5193-3)** method, which will also return true once the connection has been establish.

```
bool
Win360::Win360Socket::IsConnected
( ) [inherited]
```
test if the socket is currently connected

This tests if the socket is actually connected by doing a select() on the socket to probe for writability. So the **[IsConnected\(\)](#page-5193-3)** method basically checks whether data can be sent through the socket.

```
Win360Socket::Result
Win360Socket::Result     <sub>(</sub>const<br>Win360::Win360Socket::Send<sup>(</sup>void *
                                       void *
buf,
                                      SizeT numBytes,
                                       SizeT
bytesSent
                                      &
                                     ) [inherited]
```
send raw data into the socket

Send raw data into the socket. Note that depending on the buffer size of the underlying socket implementation and other sockets, the method may not be able to send all provided data. In this case, the returned content of bytesSent will be less then numBytes, even though the return value will be Success. It is up to the caller to handle the extra data which hasn't been sent with the current call.

```
bool
Win360::Win360Socket::HasRecvData
( ) [inherited]
```
return true if recv data is available at the socket

This method checks if the socket has received data available. Use this method in a loop with **[Recv\(\)](#page-5194-2)** to get all data waiting at the socket. This method will never block.

```
Win360Socket::Result
Win360::Win360Socket::Recv
( void * buf,
                        SizeT bufSize,
                        SizeT
                        &
bytesReceived
                       ) [inherited]
```
receive raw data from the socket

Receive raw data from a socket and write the received data into the provided buffer. On a blocking socket this method will block until data arrives at the socket. A non-blocking socket would immediately return in this case with a WouldBlock result. When valid data has been received the method will return with a Success result and the bytesReceived argument will contain the number of received bytes. It is not guaranteed that a single receive will return all data waiting on

the socket. To make sure that the socket is really empty, call **[Recv\(\)](#page-5194-2)** in a loop until **[HasRecvData\(\)](#page-5194-1)** returns false. When the socket has been gracefully closed by the other side, the method will return with a Closed return value. Everything else will return with an Error return code. Call **[GetErrorCode\(\)](#page-5188-3)** or **[GetErrorString\(\)](#page-5188-4)** to find out more in this case.

```
Win360Socket::Result
Win360Socket::Result      const<br>Win360::Win360Socket::SendTo<sup>(</sup>void *
                                    void *
                                           buf,
                                    SizeT numBytes,
                                    uint addr,
                                    ushort port,
                                    SizeT
                                    &
bytesSent
                                  ) [inherited]
```
send raw data to address for connectionless sockets

FIXME: this is the send method for connectionless sockets using the UDP protocol.

```
Win360Socket::Result
Win360::Win360Socket::RecvFrom
( void * buf,
                             SizeT bufSize,
                             uint addr,
                             ushort port,
                             SizeT
                             &
                                   bytesReceived
                            ) [inherited]
```
receive raw data from address for connectionless sockets

FIXME: this is the recv method for connectionless socket using the UDP protocol.

```
int
Core::RefCounted::GetRefCount
( ) const [inline, inherited]
```
get the current refcount

Return the current refcount of the object.

void Core::RefCounted::AddRef ( ) [inline, inherited]

increment refcount by one

Increment the refcount of the object.

void Core::RefCounted::Release ( ) [inline, inherited]

decrement refcount and destroy object if refcount is zero

Decrement the refcount and destroy object if refcount is zero.

const **[Util::String](#page-4809-0)** & const **Unitioning** &  $\alpha$  ( ) const [inline, inherited]

get the class name

Get the class name of the object.

```
Util::FourCC
Core::RefCounted::GetClassFourCC
( ) const [inline, inherited]
```
get the class FourCC code

Get the class FourCC of the object.

void Core::RefCounted::DumpRefCountingLeaks ( ) [static, inherited]

dump refcounting leaks, call at end of application (NEBULA3\_DEBUG builds only!)

This method should be called as the very last before an application exits.

The Nebula Device 3 documentation generated by **[doxygen](http://www.doxygen.org)** at Fri Mar 26 15:21:48 2010

**home** namespace [lis](#page-5258-0)t

- <span id="page-3807-0"></span>Main Page
- **Na[m](#page-5258-0)espaces**
- [D](#page-5623-0)ata Structures
- **[File](#page-5472-0)s**
- **R[ela](#page-5617-0)ted Pages**
- [Alp](#page-5623-0)habetical List
- [D](#page-0-0)ata Structures
- Class [Hie](#page-5237-0)rarchy
- Data [Field](#page-5256-0)s

### **[N](#page-5404-0)et: StdTcp[Clie](#page-3807-0)nt**

# **Net::StdTcpClient Class Reference**

#include <stdtcpclient.h>

Inheritance diagram for Net::StdTcpClient:

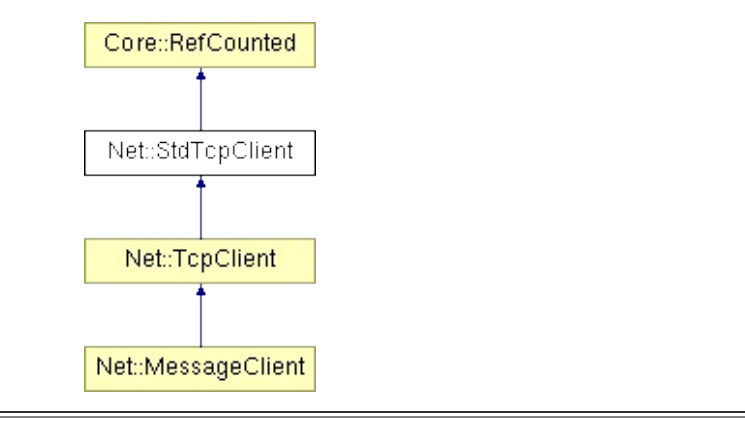

# **Detailed Description**

A **[TcpClient](#page-3832-0)** object is used to communicate with a **[TcpServer](#page-3855-0)**. Any number of clients can connect to a **[TcpServer](#page-3855-0)**, each connected client spawns a **[TcpClientConnection](#page-3841-0)** object on the server side which represents this client on the server. Sending and receiving data is handled through streams, streams offer the most flexible model to read and write data in different formats by connecting different stream readers and stream writers. The idea is to write data to the send stream, and to send of the accumulated data in the send stream once by calling the **[Send\(\)](#page-3810-0)** method. To receive data from the server, call the **[Recv\(\)](#page-3810-1)** method which will either block until, or return true in nonblocking mode as soon as data is available. The received data will be written into the receive stream, where the application can read it in any way it desires.

(C) 2006 Radon Labs GmbH

### **Public Member Functions**

<span id="page-3810-9"></span><span id="page-3810-8"></span><span id="page-3810-7"></span><span id="page-3810-6"></span><span id="page-3810-5"></span><span id="page-3810-4"></span><span id="page-3810-3"></span><span id="page-3810-2"></span><span id="page-3810-1"></span><span id="page-3810-0"></span>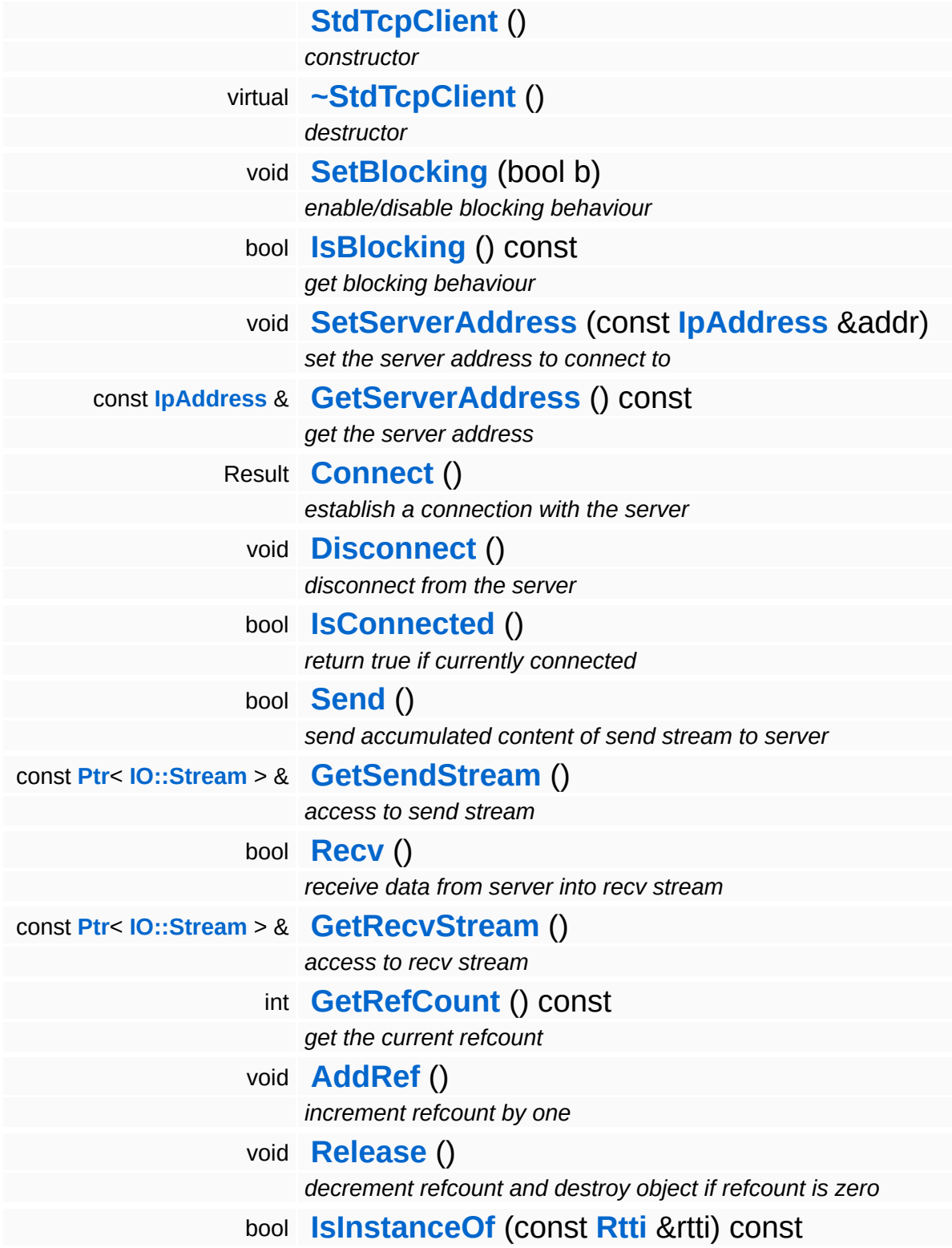

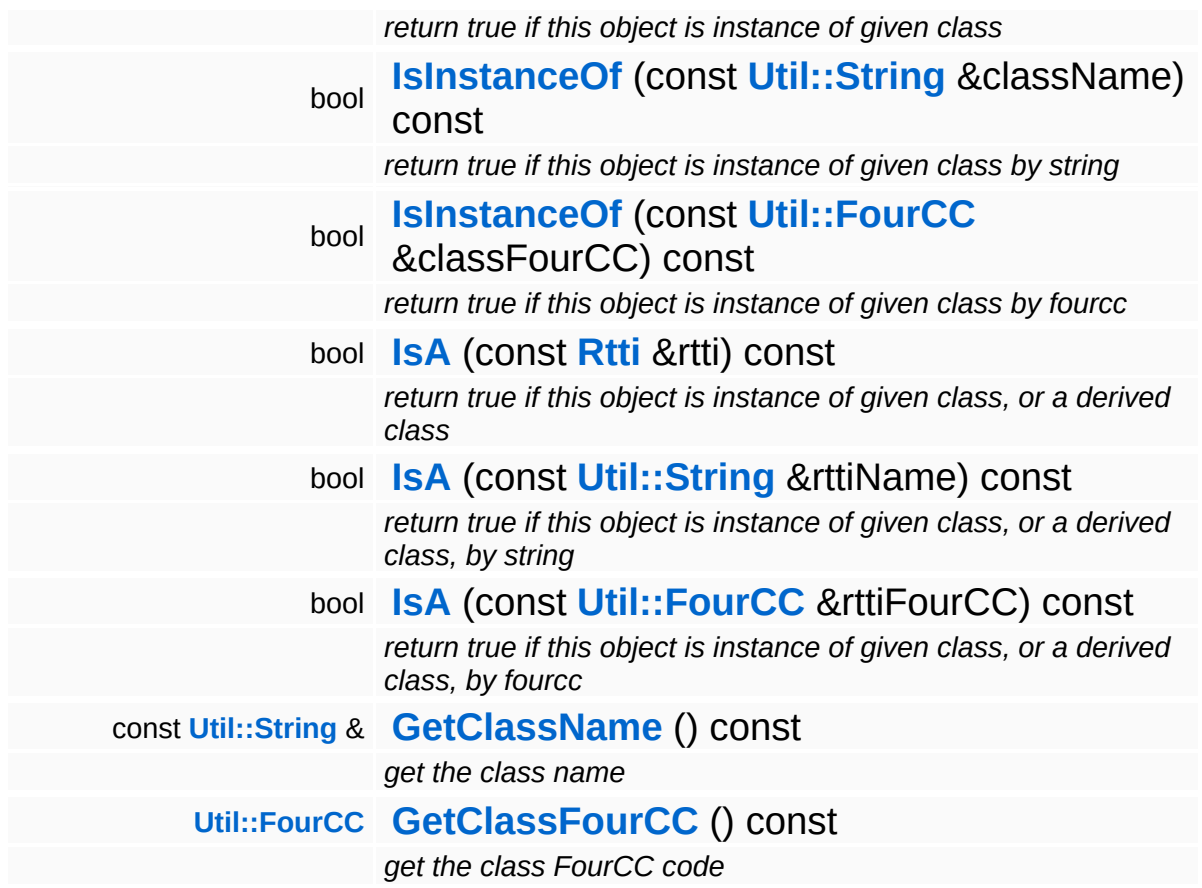

### **Static Public Member Functions**

static void **[DumpRefCountingLeaks](#page-1056-0)** ()

*dump refcounting leaks, call at end of application (NEBULA3\_DEBUG builds only!)*

## **Member Function Documentation**

<span id="page-3813-0"></span>StdTcpClient::Result StaTcpClient::Connect<sup>()</sup>

establish a connection with the server

Establish a connection with the server. If the client is set to nonblocking at the time this method is called, it will return immediately with the result Connecting. To check if the connection is standing, just call **[Connect\(\)](#page-3813-0)** again in intervals which will eventually return Success. On a blocking client, connect returns after a connection has been established, or with a time out when no connection could be established.

Reimplemented in **[Net::MessageClient](#page-3781-0)**.

```
void
vold<br>Net::StdTcpClient::Disconnect<sup>()</sup>
```
disconnect from the server

This disconnects the current connection.

Reimplemented in **[Net::MessageClient](#page-3778-0)**.

```
bool
Net::StdTcpClient::IsConnected
( )
```
return true if currently connected

Return true if the socket is currently connected. This will actually probe the connection using a select().

```
int
Core::RefCounted::GetRefCount
( ) const [inline, inherited]
```
get the current refcount

Return the current refcount of the object.

void Core::RefCounted::AddRef ( ) [inline, inherited]

increment refcount by one

Increment the refcount of the object.

void Core::RefCounted::Release ( ) [inline, inherited]

decrement refcount and destroy object if refcount is zero

Decrement the refcount and destroy object if refcount is zero.

const **[Util::String](#page-4809-0)** & const **Cultisting**  $\alpha$ <br>Core::RefCounted::GetClassName () const [inline, inherited]

get the class name

Get the class name of the object.

```
Util::FourCC
Core::RefCounted::GetClassFourCC
( ) const [inline, inherited]
```
get the class FourCC code

Get the class FourCC of the object.

void vold<br>Core::RefCounted::DumpRefCountingLeaks <sup>( ) [static, inherited]</sup>

dump refcounting leaks, call at end of application (NEBULA3\_DEBUG builds only!)

This method should be called as the very last before an application exits.

The Nebula Device 3 documentation generated by **[doxygen](http://www.doxygen.org)** at Fri Mar

15:21:48 2010
**home [namespace](#page-5258-0) list**

- <span id="page-3816-0"></span>Main Page
- **[Namespaces](#page-5258-0)**
- **Data [Structures](#page-5623-0)**
- [Files](#page-5472-0)
- [Related](#page-5617-0) Pages
- **[Alphabetical](#page-5623-0) List**
- **Data [Structures](#page-0-0)**
- Class [Hierarchy](#page-5237-0)
- **Data [Fields](#page-5256-0)**

### **[Net](#page-5404-0)**::**[StdTcpClientConnection](#page-3816-0)**

# **Net::StdTcpClientConnection Class Reference**

#include <stdtcpclientconnection.h>

Inheritance diagram for Net::StdTcpClientConnection:

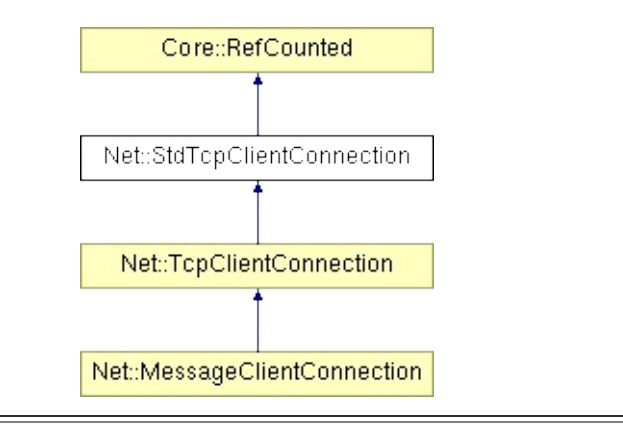

## **Detailed Description**

A **[TcpClientConnection](#page-3841-0)** represents a connected **[TcpClient](#page-3832-0)** on the server side. **[TcpClientConnection](#page-3841-0)** objects are created and maintained by a **[TcpServer](#page-3855-0)** object over the lifetime of a client connection. **[TcpClientConnection](#page-3841-0)** objects are used to communicate directly with the specific client represented by the connection object.

**[TcpClientConnection](#page-3841-0)** objects are generally non-blocking. To receive data from the client, call the **[Recv\(\)](#page-3819-0)** method until it returns true, this indicates that received data is available in the RecvStream. To read data from the RecvStream attach a StreamReader which matches the data format your expecting from the client (e.g. BinaryReader, TextReader, XmlReader, etc...). To send data back to the client just do the reverse: write data to the SendStream, and at any time call the **[Send\(\)](#page-3819-1)** method which will send all data accumulated in the SendStream to the client.

(C) 2006 Radon Labs GmbH

## **Public Member Functions**

<span id="page-3819-10"></span><span id="page-3819-9"></span><span id="page-3819-8"></span><span id="page-3819-7"></span><span id="page-3819-6"></span><span id="page-3819-5"></span><span id="page-3819-4"></span><span id="page-3819-3"></span><span id="page-3819-2"></span><span id="page-3819-1"></span><span id="page-3819-0"></span>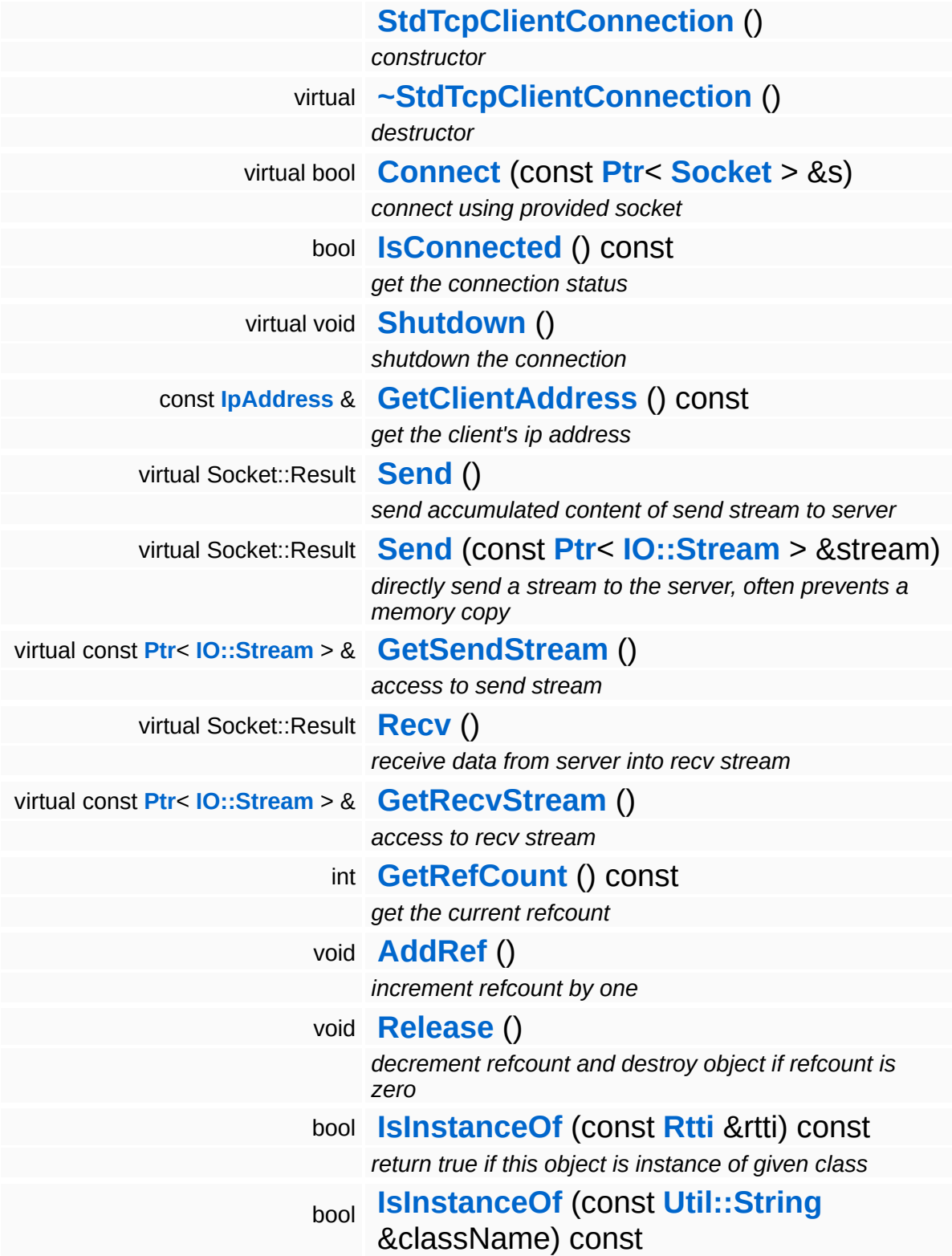

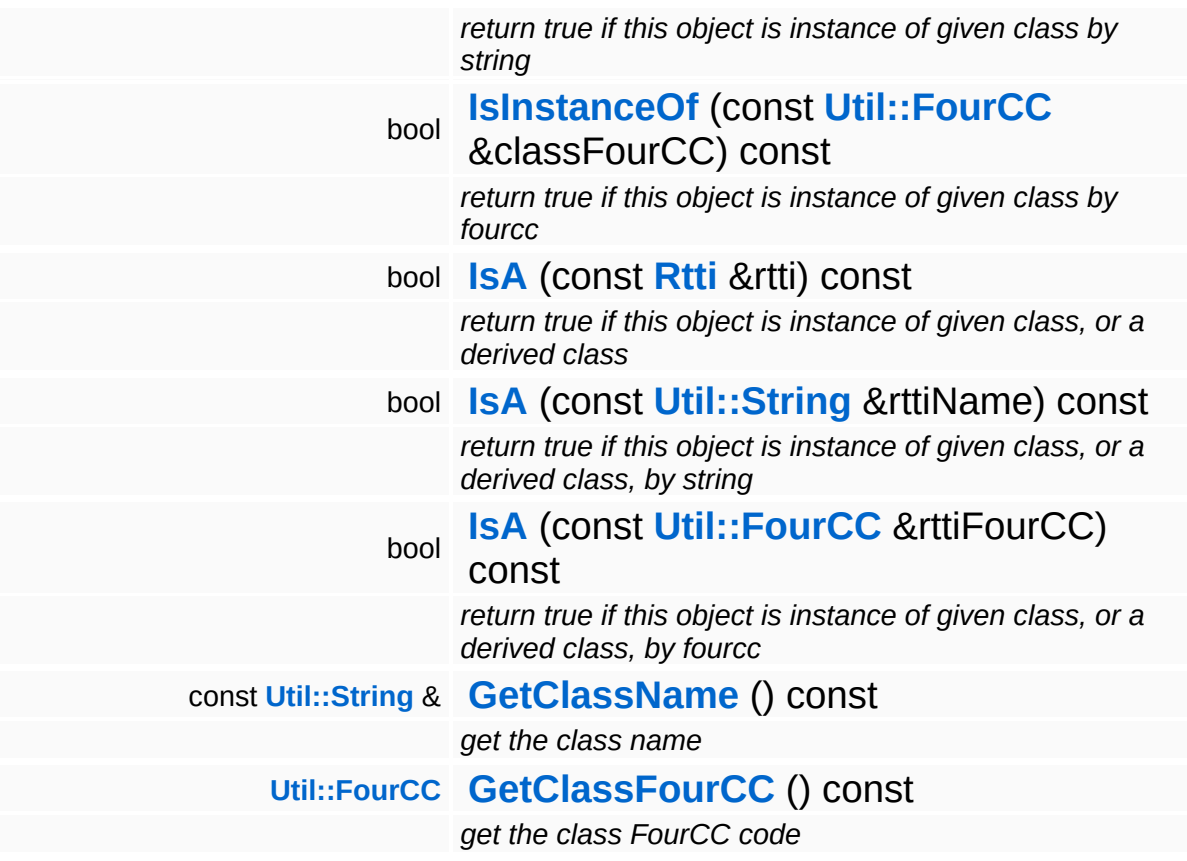

#### **Static Public Member Functions**

static void **[DumpRefCountingLeaks](#page-1056-5)** ()

*dump refcounting leaks, call at end of application (NEBULA3\_DEBUG builds only!)*

## **Member Function Documentation**

int Core::RefCounted::GetRefCount ( ) const [inline, inherited]

get the current refcount

Return the current refcount of the object.

void Core::RefCounted::AddRef ( ) [inline, inherited]

increment refcount by one

Increment the refcount of the object.

void Core::RefCounted::Release ( ) [inline, inherited]

decrement refcount and destroy object if refcount is zero

Decrement the refcount and destroy object if refcount is zero.

const **[Util::String](#page-4809-0)** & const **Cultisting**  $\alpha$ <br>Core::RefCounted::GetClassName () const [inline, inherited]

get the class name

Get the class name of the object.

```
Util::FourCC
Core::RefCounted::GetClassFourCC
( ) const [inline, inherited]
```
get the class FourCC code

Get the class FourCC of the object.

void vold<br>Core::RefCounted::DumpRefCountingLeaks <sup>( ) [static, inherited]</sup>

dump refcounting leaks, call at end of application (NEBULA3\_DEBUG

builds only!)

This method should be called as the very last before an application exits.

The Nebula Device 3 documentation generated by **[doxygen](http://www.doxygen.org)** at Fri Mar 26 15:21:48 2010

**home** namespace [lis](#page-5258-0)t

- <span id="page-3824-0"></span>Main Page
- **Na[m](#page-5258-0)espaces**
- [D](#page-5623-0)ata Structures
- **[File](#page-5472-0)s**
- **R[ela](#page-5617-0)ted Pages**
- [Alp](#page-5623-0)habetical List
- [D](#page-0-0)ata Structures
- Class [Hie](#page-5237-0)rarchy
- Data [Field](#page-5256-0)s

#### **[N](#page-5404-0)et: Std[Tc](#page-3824-0)pServer**

# **Net::StdTcpServer Class Reference**

#include <stdtcpserver.h>

Inheritance diagram for Net::StdTcpServer:

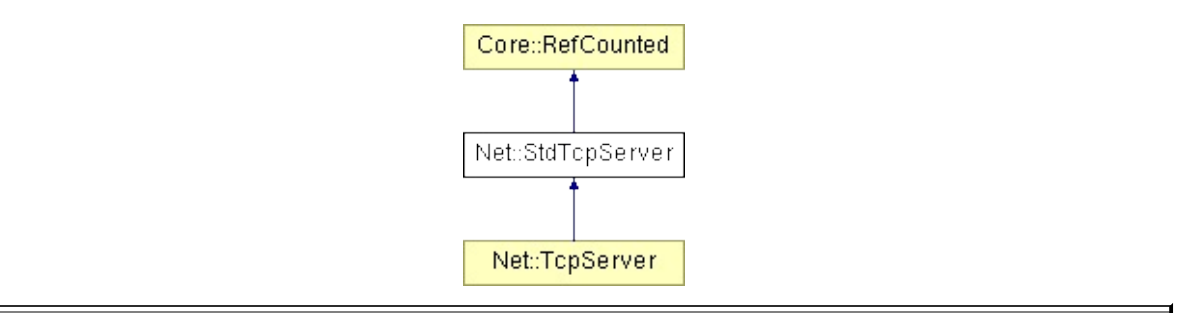

## **Detailed Description**

A **[TcpServer](#page-3855-0)** opens a socket and listens for connecting TcpClients. This listen process happens in its own listener-thread and thus doesn't block the application. Each connected client is represented through a **[TcpClientConnection](#page-3841-0)** object which can be used by the application to communicate with a specific client.

(C) 2006 Radon Labs GmbH

## **Public Member Functions**

<span id="page-3827-10"></span><span id="page-3827-9"></span><span id="page-3827-8"></span><span id="page-3827-7"></span><span id="page-3827-6"></span><span id="page-3827-5"></span><span id="page-3827-4"></span><span id="page-3827-3"></span><span id="page-3827-2"></span><span id="page-3827-1"></span><span id="page-3827-0"></span>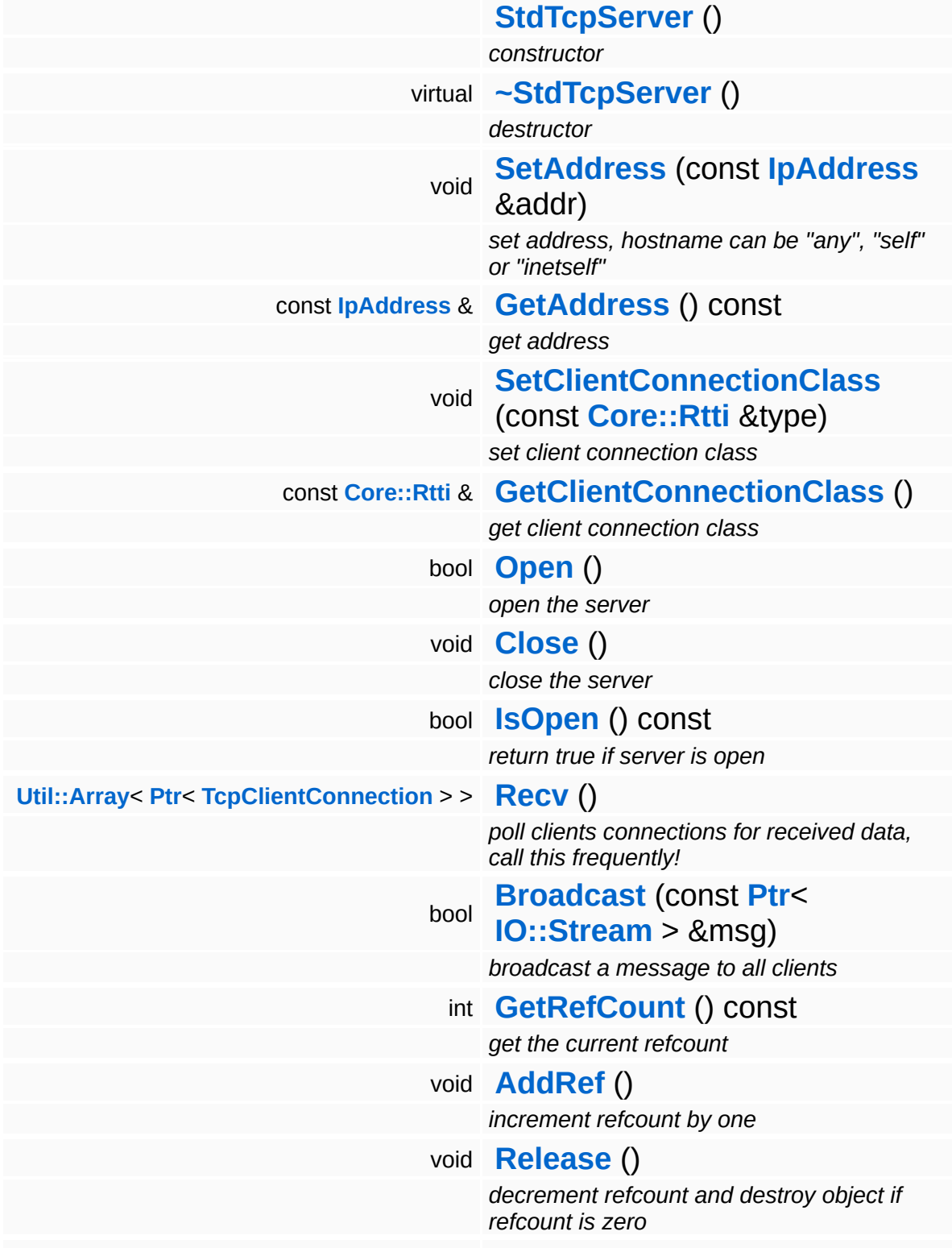

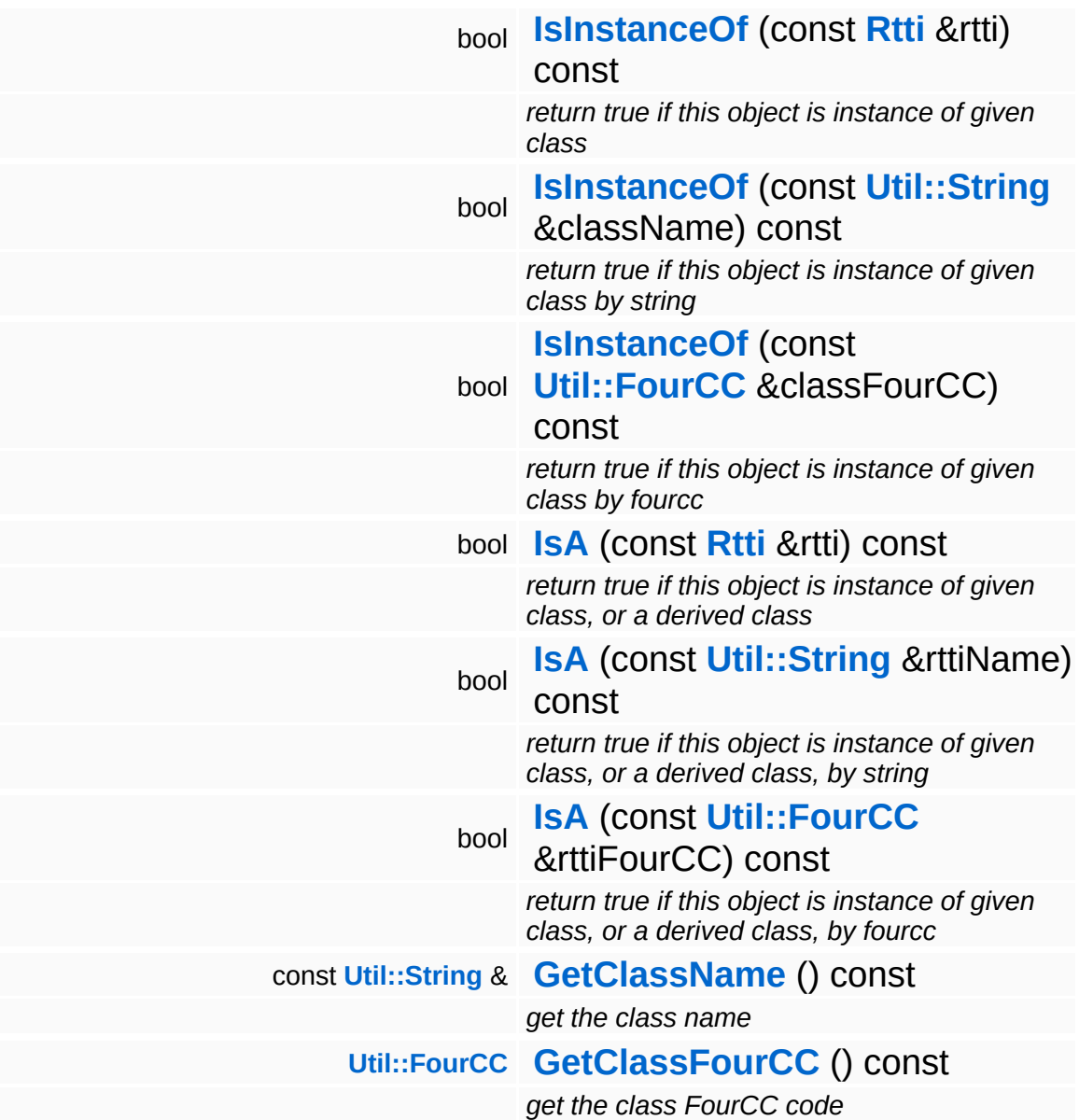

#### **Static Public Member Functions**

static void **[DumpRefCountingLeaks](#page-1056-5)** ()

*dump refcounting leaks, call at end of application (NEBULA3\_DEBUG builds only!)*

## **Member Function Documentation**

int Core::RefCounted::GetRefCount ( ) const [inline, inherited]

get the current refcount

Return the current refcount of the object.

void Core::RefCounted::AddRef ( ) [inline, inherited]

increment refcount by one

Increment the refcount of the object.

void Core::RefCounted::Release ( ) [inline, inherited]

decrement refcount and destroy object if refcount is zero

Decrement the refcount and destroy object if refcount is zero.

const **[Util::String](#page-4809-0)** & const **Cultisting**  $\alpha$ <br>Core::RefCounted::GetClassName () const [inline, inherited]

get the class name

Get the class name of the object.

```
Util::FourCC
Core::RefCounted::GetClassFourCC
( ) const [inline, inherited]
```
get the class FourCC code

Get the class FourCC of the object.

void vold<br>Core::RefCounted::DumpRefCountingLeaks <sup>( ) [static, inherited]</sup>

dump refcounting leaks, call at end of application (NEBULA3\_DEBUG

builds only!)

This method should be called as the very last before an application exits.

The Nebula Device 3 documentation generated by **[doxygen](http://www.doxygen.org)** at Fri Mar 26 15:21:48 2010

**h o m e namespace [lis](#page-5258-0)t** 

- <span id="page-3832-0"></span>Main Page
- **Na[m](#page-5258-0)espaces**
- [D](#page-5623-0)ata Structures
- **[File](#page-5472-0)s**
- **R[ela](#page-5617-0)ted Pages**
- [Alp](#page-5623-0)habetical List
- [D](#page-0-0)ata Structures
- Class [Hie](#page-5237-0)rarchy
- Data [Field](#page-5256-0)s

#### **[N](#page-5404-0)et: Tcp[Clie](#page-3832-0)nt**

# **Net::TcpClient Class Reference**

#include <tcpclient.h>

Inheritance diagram for Net::TcpClient:

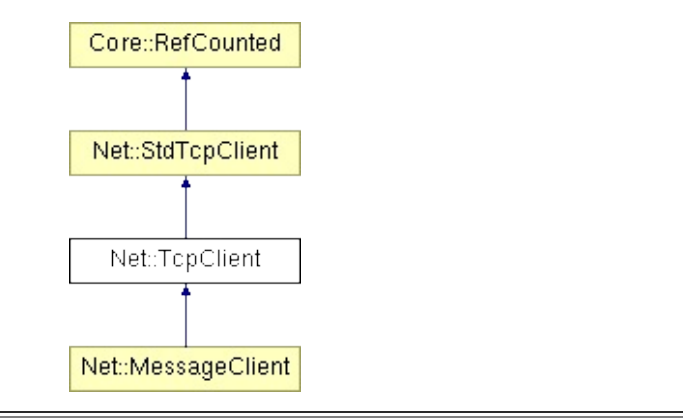

# **Detailed Description**

See **[StdTcpClient](#page-3807-0)** for details.

(C) 2009 Radon Labs GmbH

## **Public Member Functions**

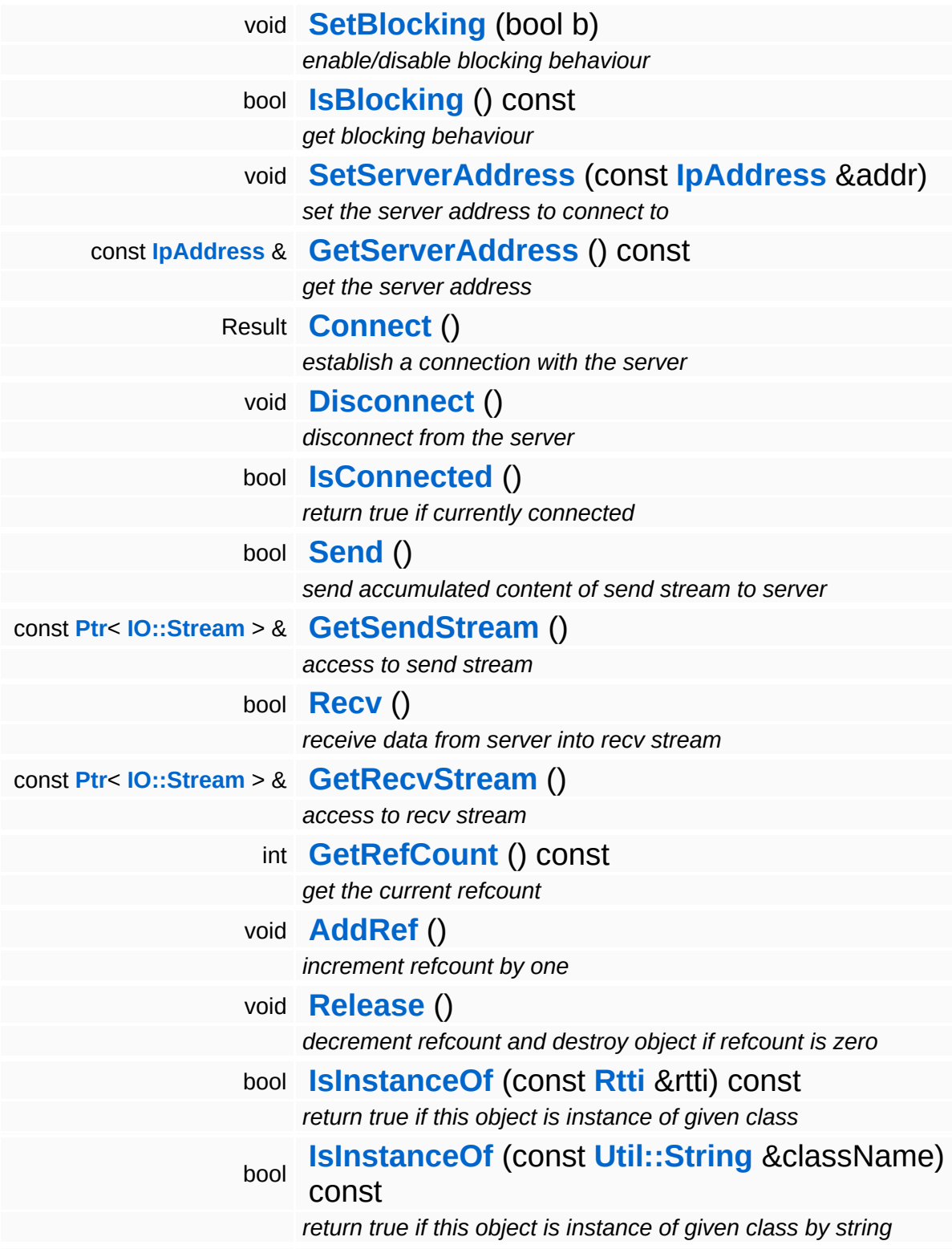

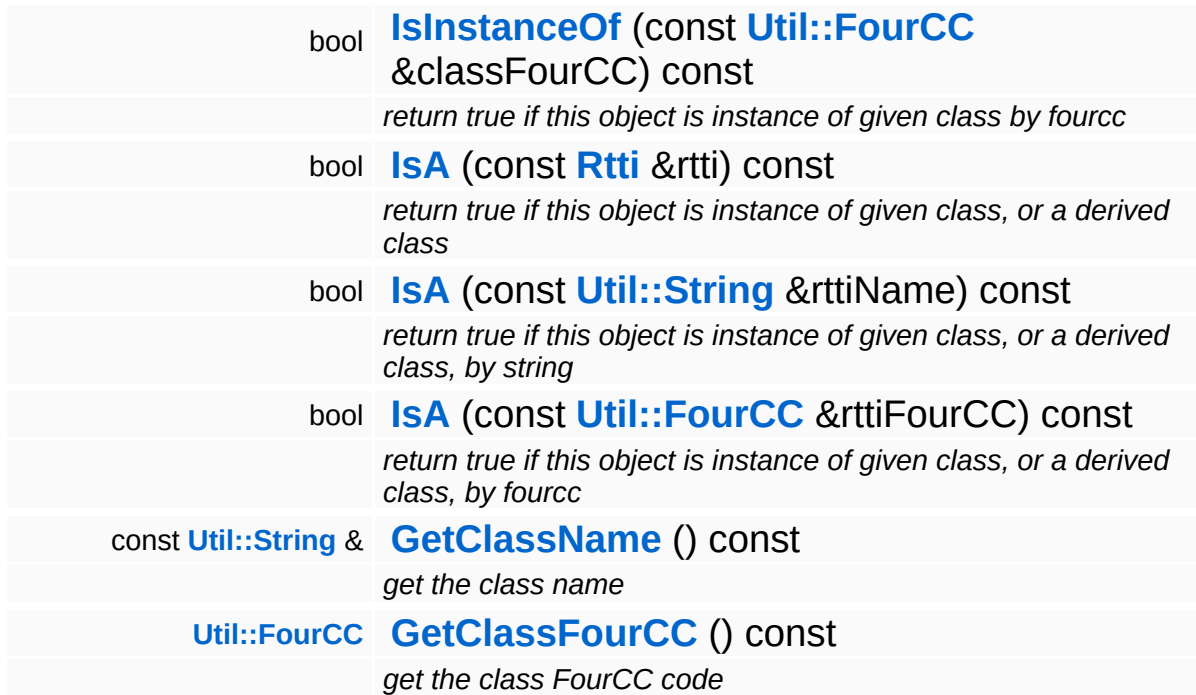

#### **Static Public Member Functions**

static void **[DumpRefCountingLeaks](#page-1056-5)** ()

*dump refcounting leaks, call at end of application (NEBULA3\_DEBUG builds only!)*

## **Member Function Documentation**

StdTcpClient::Result Net::StdTcpClient::Connect ( ) [inherited]

establish a connection with the server

Establish a connection with the server. If the client is set to nonblocking at the time this method is called, it will return immediately with the result Connecting. To check if the connection is standing, just call **[Connect\(\)](#page-3813-0)** again in intervals which will eventually return Success. On a blocking client, connect returns after a connection has been established, or with a time out when no connection could be established.

Reimplemented in **[Net::MessageClient](#page-3781-0)**.

void Net::StdTcpClient::Disconnect ( ) [inherited]

disconnect from the server

This disconnects the current connection.

Reimplemented in **[Net::MessageClient](#page-3778-0)**.

bool Net::StdTcpClient::IsConnected ( ) [inherited]

return true if currently connected

Return true if the socket is currently connected. This will actually probe the connection using a select().

```
int
Core::RefCounted::GetRefCount
( ) const [inline, inherited]
```
get the current refcount

Return the current refcount of the object.

void Core::RefCounted::AddRef ( ) [inline, inherited]

increment refcount by one

Increment the refcount of the object.

void Core::RefCounted::Release ( ) [inline, inherited]

decrement refcount and destroy object if refcount is zero

Decrement the refcount and destroy object if refcount is zero.

const **[Util::String](#page-4809-0)** & const **Cultisting**  $\alpha$ <br>Core::RefCounted::GetClassName () const [inline, inherited]

get the class name

Get the class name of the object.

```
Util::FourCC
Core::RefCounted::GetClassFourCC
( ) const [inline, inherited]
```
get the class FourCC code

Get the class FourCC of the object.

void vold<br>Core::RefCounted::DumpRefCountingLeaks <sup>( ) [static, inherited]</sup>

dump refcounting leaks, call at end of application (NEBULA3\_DEBUG builds only!)

This method should be called as the very last before an application exits.

The Nebula Device 3 documentation generated by **[doxygen](http://www.doxygen.org)** at Fri Mar

15:21:48 2010

**home [namespace](#page-5258-0) list**

- <span id="page-3841-0"></span>Main Page
- **[Namespaces](#page-5258-0)**
- **Data [Structures](#page-5623-0)**
- [Files](#page-5472-0)
- [Related](#page-5617-0) Pages
- **[Alphabetical](#page-5623-0) List**
- **Data [Structures](#page-0-0)**
- Class [Hierarchy](#page-5237-0)
- **Data [Fields](#page-5256-0)**

### **[Net](#page-5404-0)**::**[TcpClientConnection](#page-3841-0)**

# **Net::TcpClientConnection Class Reference**

#include <tcpclientconnection.h>

Inheritance diagram for Net::TcpClientConnection:

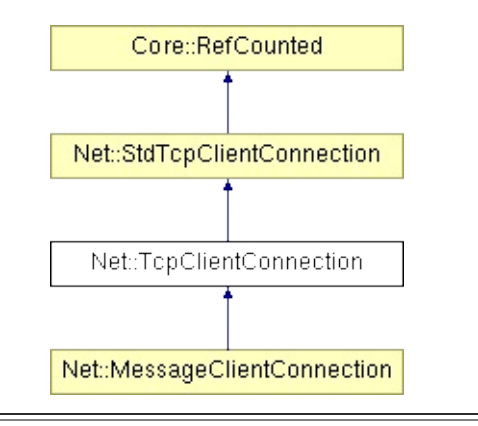

# **Detailed Description**

See **[StdTcpClientConnection](#page-3816-0)** for details!

(C) 2009 Radon Labs GmbH

## **Public Member Functions**

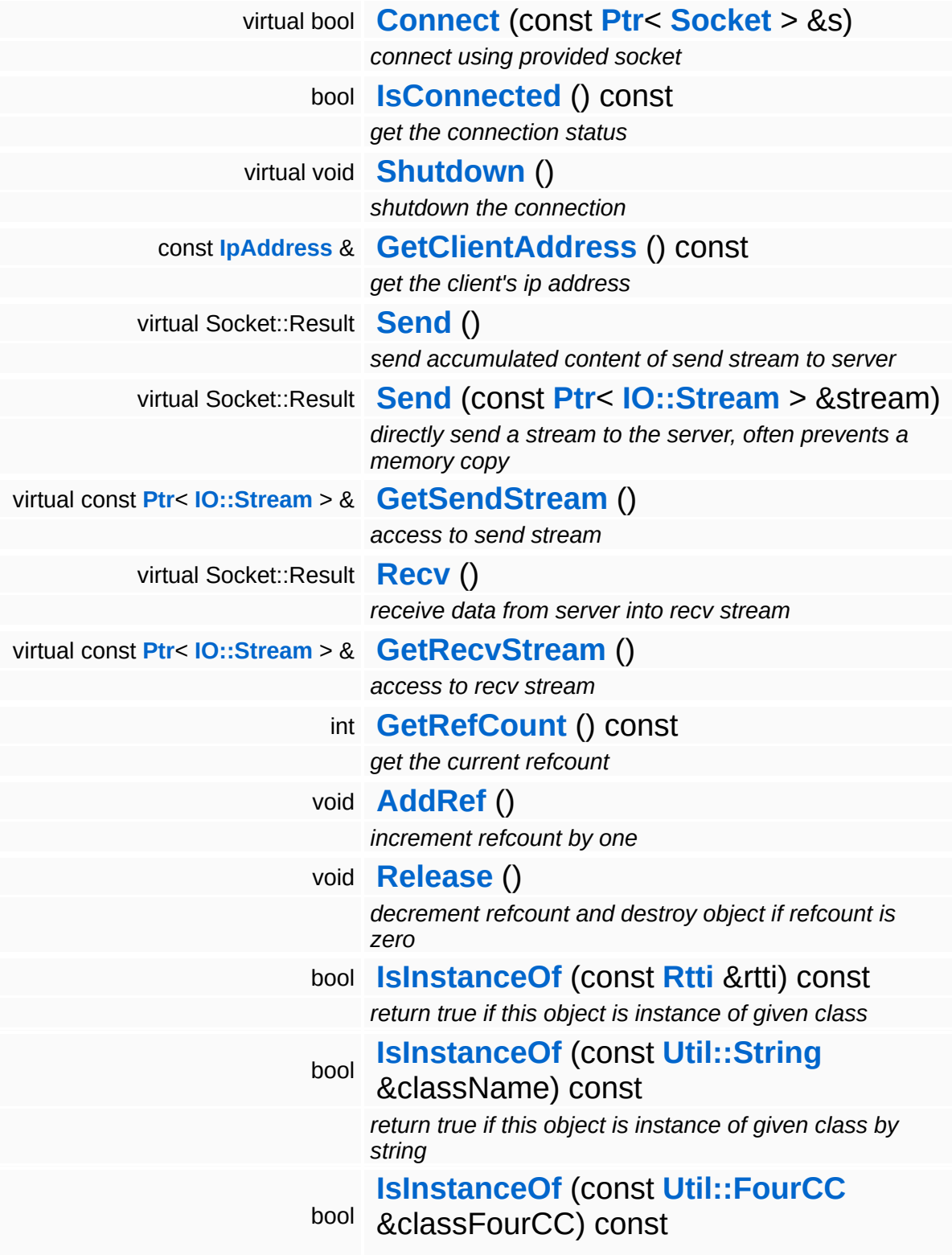

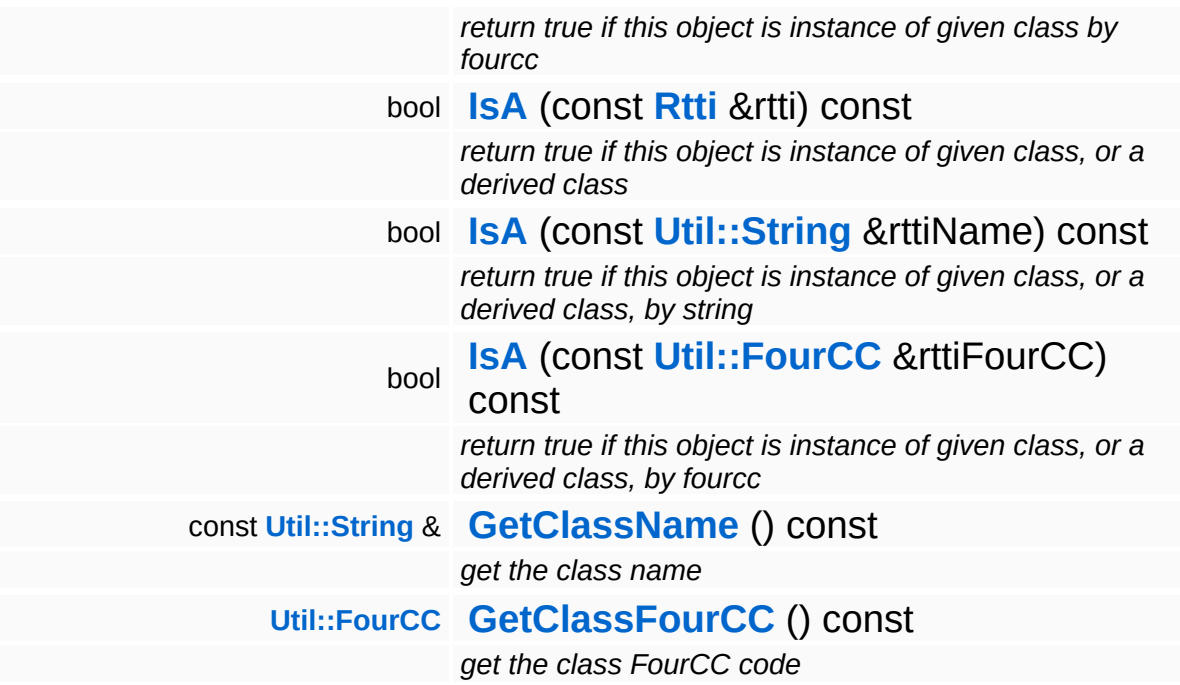

#### **Static Public Member Functions**

static void **[DumpRefCountingLeaks](#page-1056-5)** ()

*dump refcounting leaks, call at end of application (NEBULA3\_DEBUG builds only!)*

## **Member Function Documentation**

int Core::RefCounted::GetRefCount ( ) const [inline, inherited]

get the current refcount

Return the current refcount of the object.

void Core::RefCounted::AddRef ( ) [inline, inherited]

increment refcount by one

Increment the refcount of the object.

void Core::RefCounted::Release ( ) [inline, inherited]

decrement refcount and destroy object if refcount is zero

Decrement the refcount and destroy object if refcount is zero.

const **[Util::String](#page-4809-0)** & const **Cultisting**  $\alpha$ <br>Core::RefCounted::GetClassName () const [inline, inherited]

get the class name

Get the class name of the object.

```
Util::FourCC
Core::RefCounted::GetClassFourCC
( ) const [inline, inherited]
```
get the class FourCC code

Get the class FourCC of the object.

void vold<br>Core::RefCounted::DumpRefCountingLeaks <sup>( ) [static, inherited]</sup>

dump refcounting leaks, call at end of application (NEBULA3\_DEBUG

builds only!)

This method should be called as the very last before an application exits.

The Nebula Device 3 documentation generated by **[doxygen](http://www.doxygen.org)** at Fri Mar 26 15:21:48 2010

- 
- 
- 
- 
- 
- 
- 
- 
- 

# <span id="page-3849-0"></span>**[Net](#page-5404-0)a**<br> **Neta**<br> **Nether [Structures](#page-0-0) Postage Namespace [Related](#page-5617-0) Pages<br>
<b>[Alphabetical](#page-5623-0) List**<br> **Data Structures Class Hierarchy Data Fields Net: [TcpMessageCodec](#page-3849-0)**

# **Net::TcpMessageCodec Class Reference**

#include <tcpmessagecodec.h>

## **Detailed Description**

Helperclass that provides function to encode and decode sreams into messages.

The encoder adds header informations at the beginning of the stream, that includes the complete size of the stream. Call EncodeToMessage at the sending site.

The decoder reads sequential incoming streams and append the data to an internal buffer. It concatenates the incoming streams to a list of streams containing complete messages. Call DecodeStream at the receiving site and check for completed messsages with GetMessages.

(C) 2009 Radon Labs
### **Public Member Functions**

<span id="page-3852-1"></span><span id="page-3852-0"></span>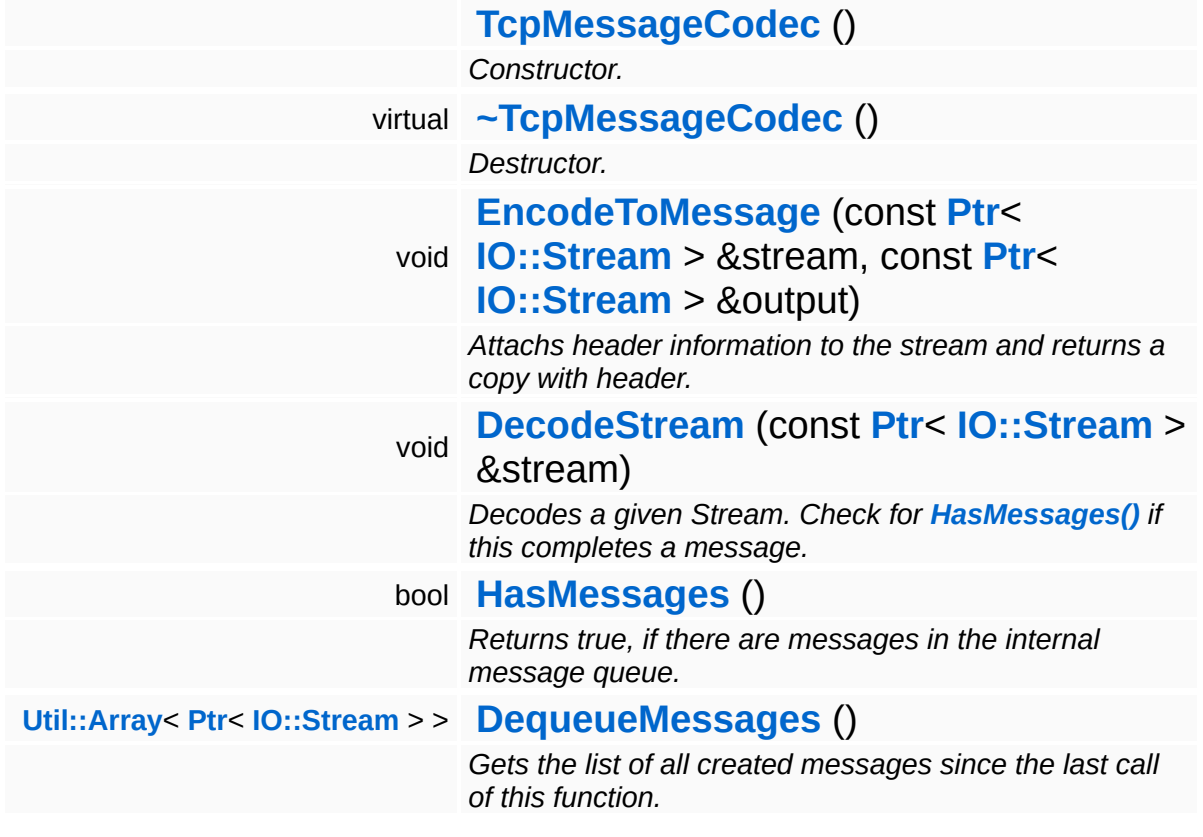

4

### **Member Function Documentation**

<span id="page-3853-0"></span>void Net::TcpMessageCodec::EncodeToMessage ( **[IO::Stream](#page-2923-0)** *stream*, const **[Ptr](#page-4124-0)**<  $> 8$ const **[Ptr](#page-4124-0)**< **[IO::Stream](#page-2923-0)** *output* > & )

Attachs header information to the stream and returns a copy with header.

Writes a copy of the given stream to the given output stream with header informations at the beginning.

<span id="page-3853-1"></span>void Net::TcpMessageCodec::DecodeStream ( **[IO::Stream](#page-2923-0)** const **[Ptr](#page-4124-0)**< > & *stream* )

Decodes a given Stream. Check for **[HasMessages\(\)](#page-3853-2)** if this completes a message.

Puts a given stream to the internal buffer. This may result in new messages in the queue.

<span id="page-3853-2"></span>bool Net::TcpMessageCodec::HasMessages ( )

Returns true, if there are messages in the internal message queue.

Returns true if messages are available

```
Util::Array< Ptr< IO::Stream > >
Net::TcpMessageCodec::DequeueMessages
( )
```
Gets the list of all created messages since the last call of this function.

Returns all created messages since the last call and clears message queue.

The Nebula Device 3 d[o](http://www.doxygen.org)cumentation generated by doxygen at Fri Mar 26 15:21:48 2010

**h o m e namespace [lis](#page-5258-0)t** 

- <span id="page-3855-0"></span>Main Page
- **Na[m](#page-5258-0)espaces**
- [D](#page-5623-0)ata Structures
- **[File](#page-5472-0)s**
- **R[ela](#page-5617-0)ted Pages**
- [Alp](#page-5623-0)habetical List
- [D](#page-0-0)ata Structures
- Class [Hie](#page-5237-0)rarchy
- Data [Field](#page-5256-0)s

#### **[N](#page-5404-0)et: [Tc](#page-3855-0)pServer**

# **Net::TcpServer Class Reference**

#include <tcpserver.h>

Inheritance diagram for Net::TcpServer:

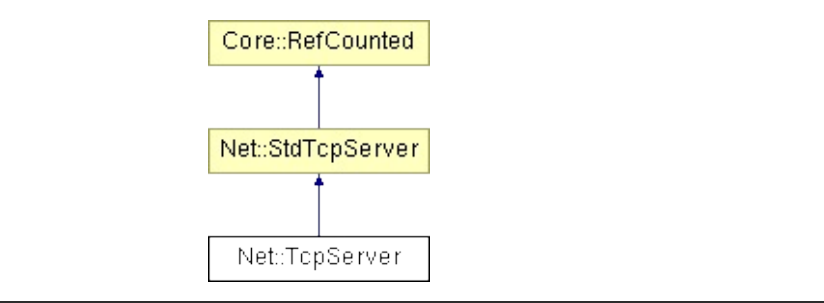

### **Detailed Description**

Front-end wrapper class for **[StdTcpServer](#page-3824-0)**, see **[StdTcpServer](#page-3824-0)** for details!

(C) 2009 Radon Labs GmbH

### **Public Member Functions**

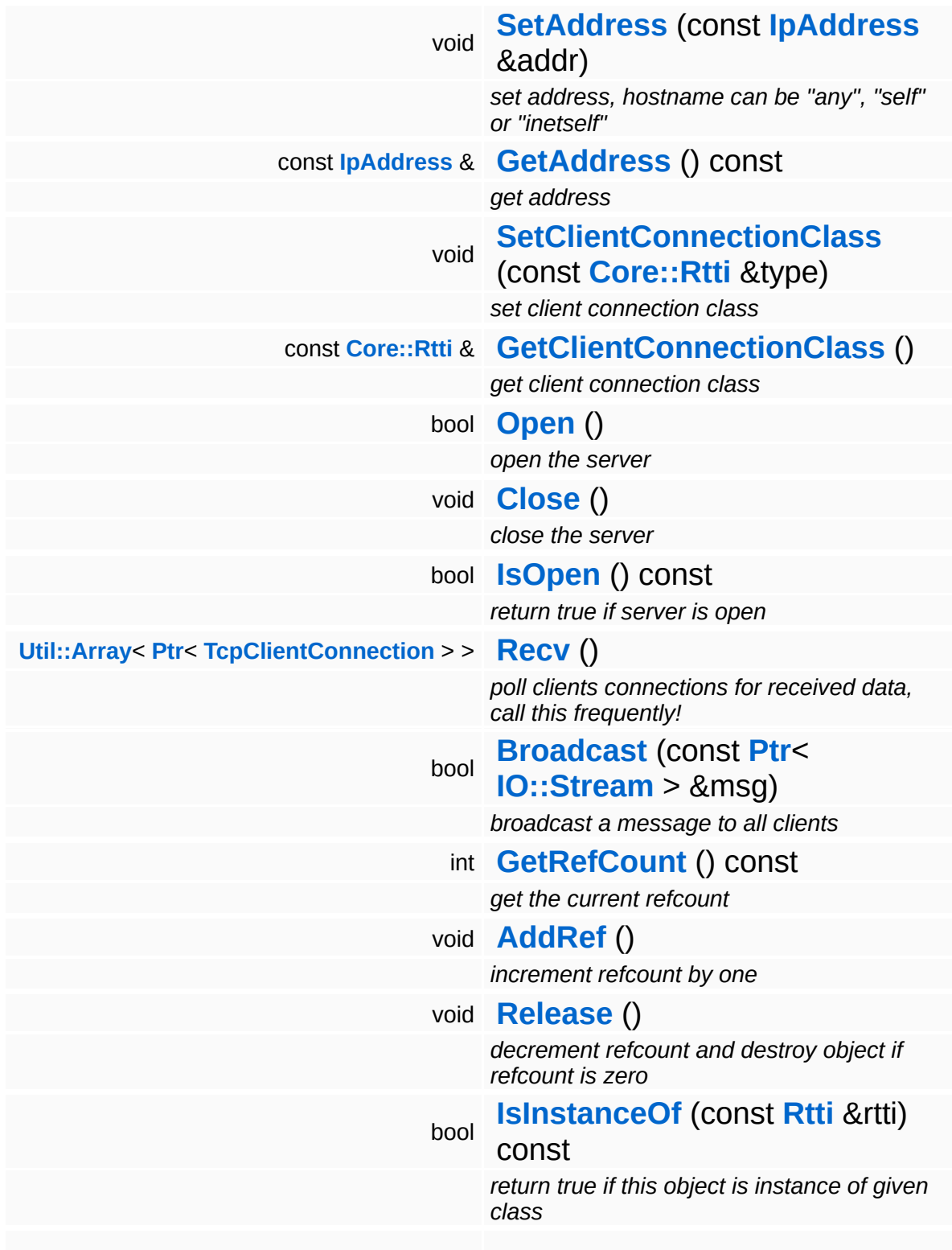

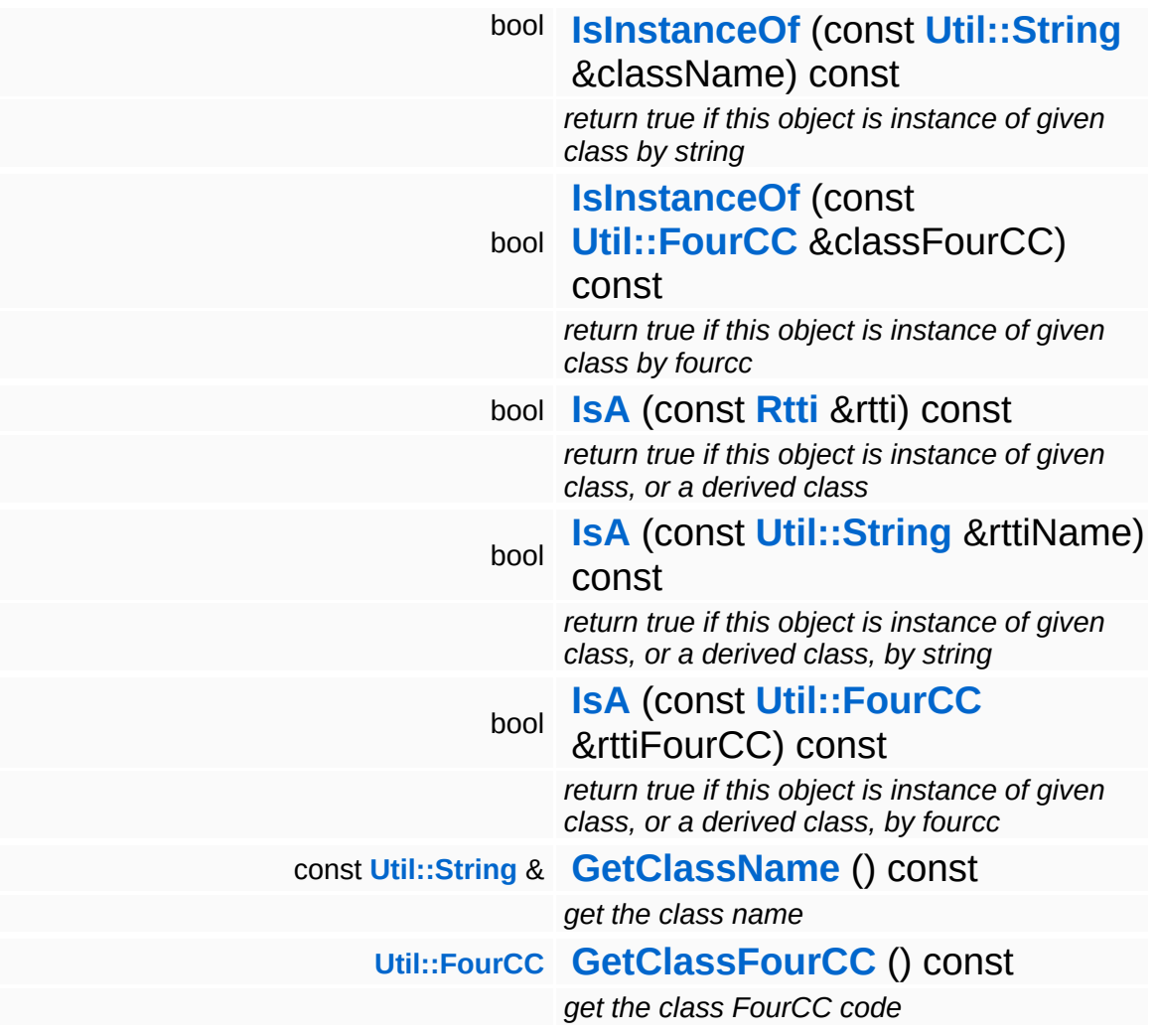

### **Static Public Member Functions**

static void **[DumpRefCountingLeaks](#page-1056-5)** ()

*dump refcounting leaks, call at end of application (NEBULA3\_DEBUG builds only!)*

### **Member Function Documentation**

int Core::RefCounted::GetRefCount ( ) const [inline, inherited]

get the current refcount

Return the current refcount of the object.

void Core::RefCounted::AddRef ( ) [inline, inherited]

increment refcount by one

Increment the refcount of the object.

void Core::RefCounted::Release ( ) [inline, inherited]

decrement refcount and destroy object if refcount is zero

Decrement the refcount and destroy object if refcount is zero.

const **[Util::String](#page-4809-0)** & const **Cultisting**  $\alpha$ <br>Core::RefCounted::GetClassName () const [inline, inherited]

get the class name

Get the class name of the object.

```
Util::FourCC
Core::RefCounted::GetClassFourCC
( ) const [inline, inherited]
```
get the class FourCC code

Get the class FourCC of the object.

void vold<br>Core::RefCounted::DumpRefCountingLeaks <sup>( ) [static, inherited]</sup>

dump refcounting leaks, call at end of application (NEBULA3\_DEBUG

builds only!)

This method should be called as the very last before an application exits.

The Nebula Device 3 documentation generated by **[doxygen](http://www.doxygen.org)** at Fri Mar 26 15:21:48 2010

**home [namespace](#page-5258-0) list**

- <span id="page-3863-0"></span>Main Page
- **[Namespaces](#page-5258-0)**
- **Data [Structures](#page-5623-0)**
- [Files](#page-5472-0)
- [Related](#page-5617-0) Pages
- **[Alphabetical](#page-5623-0) List**
- **Data [Structures](#page-0-0)**
- Class [Hierarchy](#page-5237-0)
- **Data [Fields](#page-5256-0)**

#### **OSX**::**[OSXConsoleHandler](#page-3863-0)**

## **OSX::OSXConsoleHandler Class Reference**

#include <osxconsolehandler.h>

Inheritance diagram for OSX::OSXConsoleHandler:

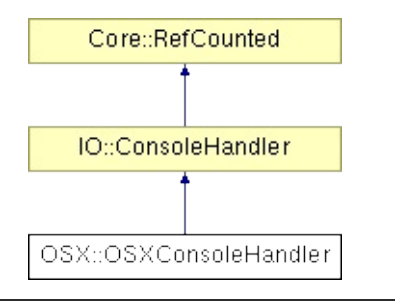

### **Detailed Description**

The default console handler for OSX, puts messages to stdout and stderr, reads from stdin.

(C) 2010 Radon Labs GmbH

### **Public Member Functions**

<span id="page-3866-6"></span><span id="page-3866-5"></span><span id="page-3866-4"></span><span id="page-3866-3"></span><span id="page-3866-2"></span><span id="page-3866-1"></span><span id="page-3866-0"></span>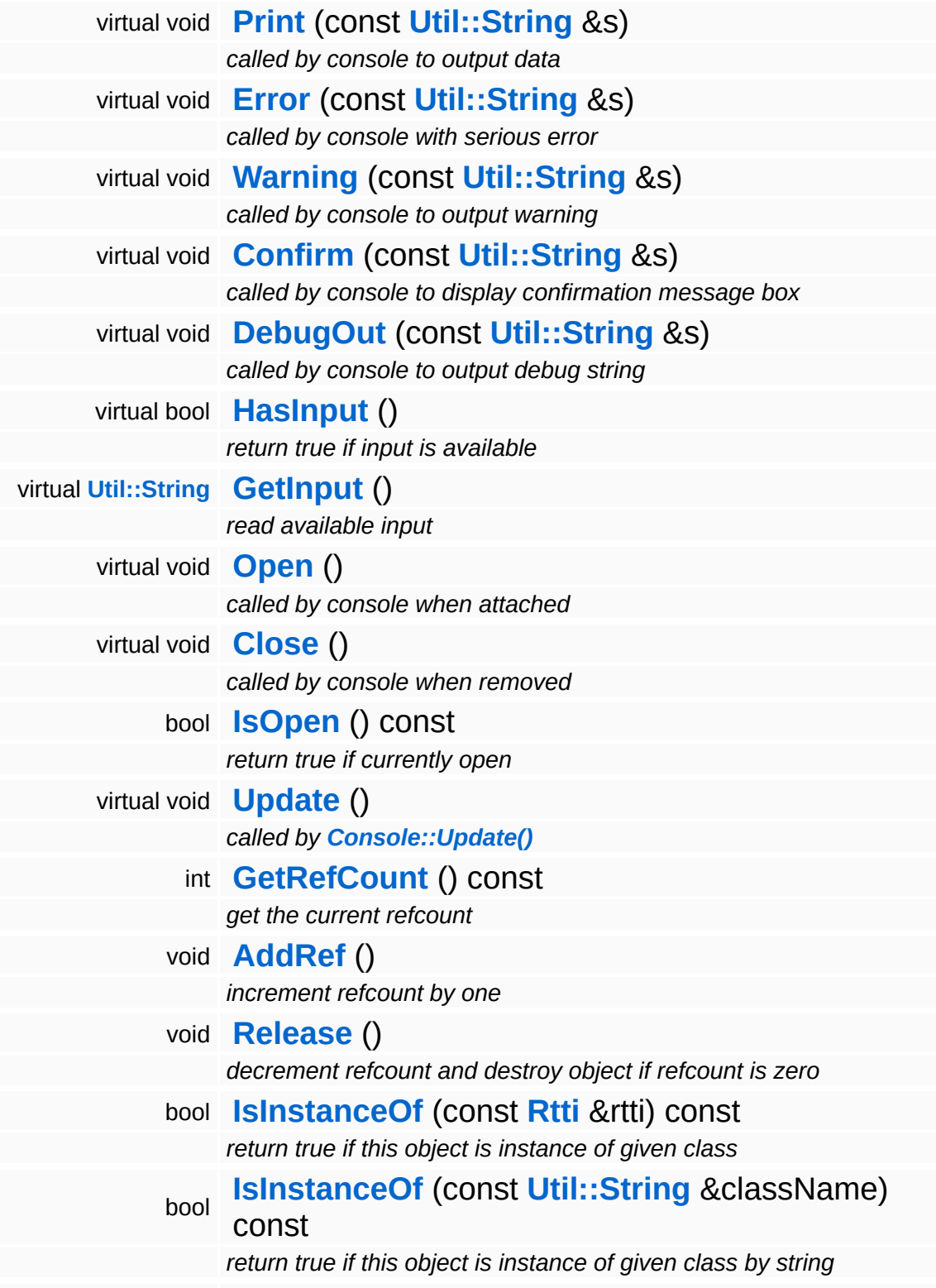

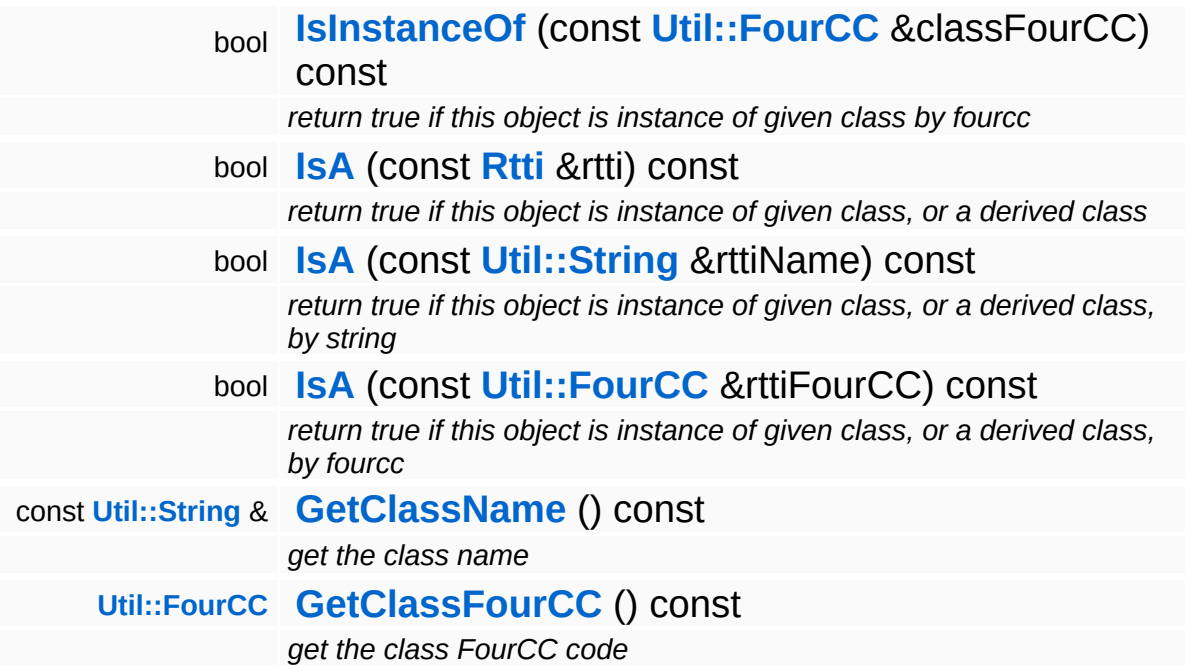

### **Static Public Member Functions**

static void **[DumpRefCountingLeaks](#page-1056-5)** ()

*dump refcounting leaks, call at end of application (NEBULA3\_DEBUG builds only!)*

### **Member Function Documentation**

int Core::RefCounted::GetRefCount ( ) const [inline, inherited]

get the current refcount

Return the current refcount of the object.

void Core::RefCounted::AddRef ( ) [inline, inherited]

increment refcount by one

Increment the refcount of the object.

void Core::RefCounted::Release ( ) [inline, inherited]

decrement refcount and destroy object if refcount is zero

Decrement the refcount and destroy object if refcount is zero.

const **[Util::String](#page-4809-0)** & const **Cultisting**  $\alpha$ <br>Core::RefCounted::GetClassName () const [inline, inherited]

get the class name

Get the class name of the object.

```
Util::FourCC
Core::RefCounted::GetClassFourCC
( ) const [inline, inherited]
```
get the class FourCC code

Get the class FourCC of the object.

void vold<br>Core::RefCounted::DumpRefCountingLeaks <sup>( ) [static, inherited]</sup>

dump refcounting leaks, call at end of application (NEBULA3\_DEBUG

builds only!)

This method should be called as the very last before an application exits.

The Nebula Device 3 documentation generated by **[doxygen](http://www.doxygen.org)** at Fri Mar 26 15:21:48 2010

**h o m e namespace [lis](#page-5258-0)t** 

- <span id="page-3871-0"></span>Main Page
- **Na[m](#page-5258-0)espaces**
- [D](#page-5623-0)ata Structures
- **[File](#page-5472-0)s**
- **R[ela](#page-5617-0)ted Pages**
- [Alp](#page-5623-0)habetical List
- [D](#page-0-0)ata Structures
- Class [Hie](#page-5237-0)rarchy
- Data [Field](#page-5256-0)s

#### **O S X**::**[O](#page-3871-0) S X C p u**

# **OSX::OSXCpu Class Reference**

#include <osxcpu.h>

 $\blacksquare$ 

## **Detailed Description**

CPU related definitions for the MacOSX platform.

(C) 2010 Radon Labs GmbH

### **Static Public Attributes**

<span id="page-3874-0"></span>static const CoreId **[InvalidCoreId](#page-3874-0)** = 0xffffffff

*core identifiers, under [Win32](#page-5459-0), we basically don't care...*

The Nebula Device 3 documentation generated by **[doxygen](http://www.doxygen.org)** at Fri Mar 26 15:21:48 2010

**home [namespace](#page-5258-0) list**

- <span id="page-3875-0"></span>Main Page
- **[Namespaces](#page-5258-0)**
- **Data [Structures](#page-5623-0)**
- [Files](#page-5472-0)
- [Related](#page-5617-0) Pages
- **[Alphabetical](#page-5623-0) List**
- **Data [Structures](#page-0-0)**
- Class [Hierarchy](#page-5237-0)
- **Data [Fields](#page-5256-0)**

#### **OSX**::**[OSXCriticalSection](#page-3875-0)**

## **OSX::OSXCriticalSection Class Reference**

#include <osxcriticalsection.h>

### **Detailed Description**

On OSX, pthread mutexes are used for critical sections.

**[Todo:](#page-5621-0)**

: Add debugging asserts? If yes wrap with new \_\_NEBULA3 define

(C) 2010 Radon Labs GmbH

### **Public Member Functions**

<span id="page-3878-3"></span><span id="page-3878-2"></span><span id="page-3878-1"></span><span id="page-3878-0"></span>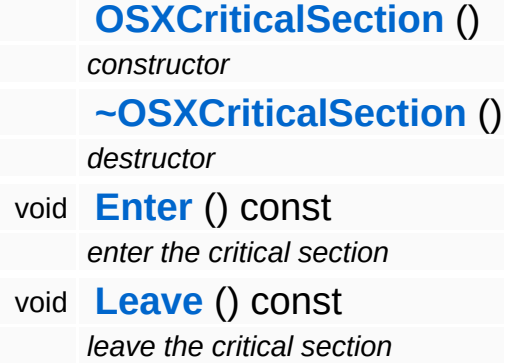

The Nebula Device 3 documentation generated by **[doxygen](http://www.doxygen.org)** at Fri Mar 26 15:21:48 2010

**home** namespace [lis](#page-5258-0)t

- <span id="page-3879-0"></span>Main Page
- **Na[m](#page-5258-0)espaces**
- [D](#page-5623-0)ata Structures
- **[File](#page-5472-0)s**
- **R[ela](#page-5617-0)ted Pages**
- [Alp](#page-5623-0)habetical List
- [D](#page-0-0)ata Structures
- Class [Hie](#page-5237-0)rarchy
- Data [Field](#page-5256-0)s

### **O S X**::**O S X File [Tim](#page-3879-0) e**

## **OSX::OSXFileTime Class Reference**

 $\blacksquare$ 

#include <osxfiletime.h>

 $\blacksquare$ 

## **Detailed Description**

Wraps file-system related timestamps on OSX.

(C) 2010 Radon Labs GmbH

### **Public Member Functions**

<span id="page-3882-0"></span>**[OSXFileTime](#page-3882-0)** () *constructor*

### **Friends**

- <span id="page-3883-0"></span>bool **[operator==](#page-3883-0)** (const **[OSXFileTime](#page-3879-0)** &a, const **[OSXFileTime](#page-3879-0)** &b) *operator ==*
- <span id="page-3883-1"></span>bool **[operator!=](#page-3883-1)** (const **[OSXFileTime](#page-3879-0)** &a, const **[OSXFileTime](#page-3879-0)** &b) *operator !=*
- <span id="page-3883-2"></span>bool **[operator>](#page-3883-2)** (const **[OSXFileTime](#page-3879-0)** &a, const **[OSXFileTime](#page-3879-0)** &b) *operator >*
- <span id="page-3883-3"></span>bool **[operator<](#page-3883-3)** (const **[OSXFileTime](#page-3879-0)** &a, const **[OSXFileTime](#page-3879-0)** &b) *operator <*

The Nebula Device 3 documentation generated by **[doxygen](http://www.doxygen.org)** at Fri Mar 26 15:21:48 2010

**home** namespace [lis](#page-5258-0)t

- <span id="page-3884-0"></span>Main Page
- **Na[m](#page-5258-0)espaces**
- [D](#page-5623-0)ata Structures
- **[File](#page-5472-0)s**
- **R[ela](#page-5617-0)ted Pages**
- [Alp](#page-5623-0)habetical List
- [D](#page-0-0)ata Structures
- Class [Hie](#page-5237-0)rarchy
- Data [Field](#page-5256-0)s

**OSX:: OSXFS[W](#page-3884-0)rapper** 

# **OSX::OSXFSWrapper Class Reference**

#include <osxfswrapper.h>

 $\blacksquare$ 

## **Detailed Description**

Internal filesystem wrapper for the OSX.

(C) 2010 Radon Labs GmbH

### **Static Public Member Functions**

<span id="page-3887-12"></span><span id="page-3887-11"></span><span id="page-3887-10"></span><span id="page-3887-9"></span><span id="page-3887-8"></span><span id="page-3887-7"></span><span id="page-3887-6"></span><span id="page-3887-5"></span><span id="page-3887-4"></span><span id="page-3887-3"></span><span id="page-3887-2"></span><span id="page-3887-1"></span><span id="page-3887-0"></span>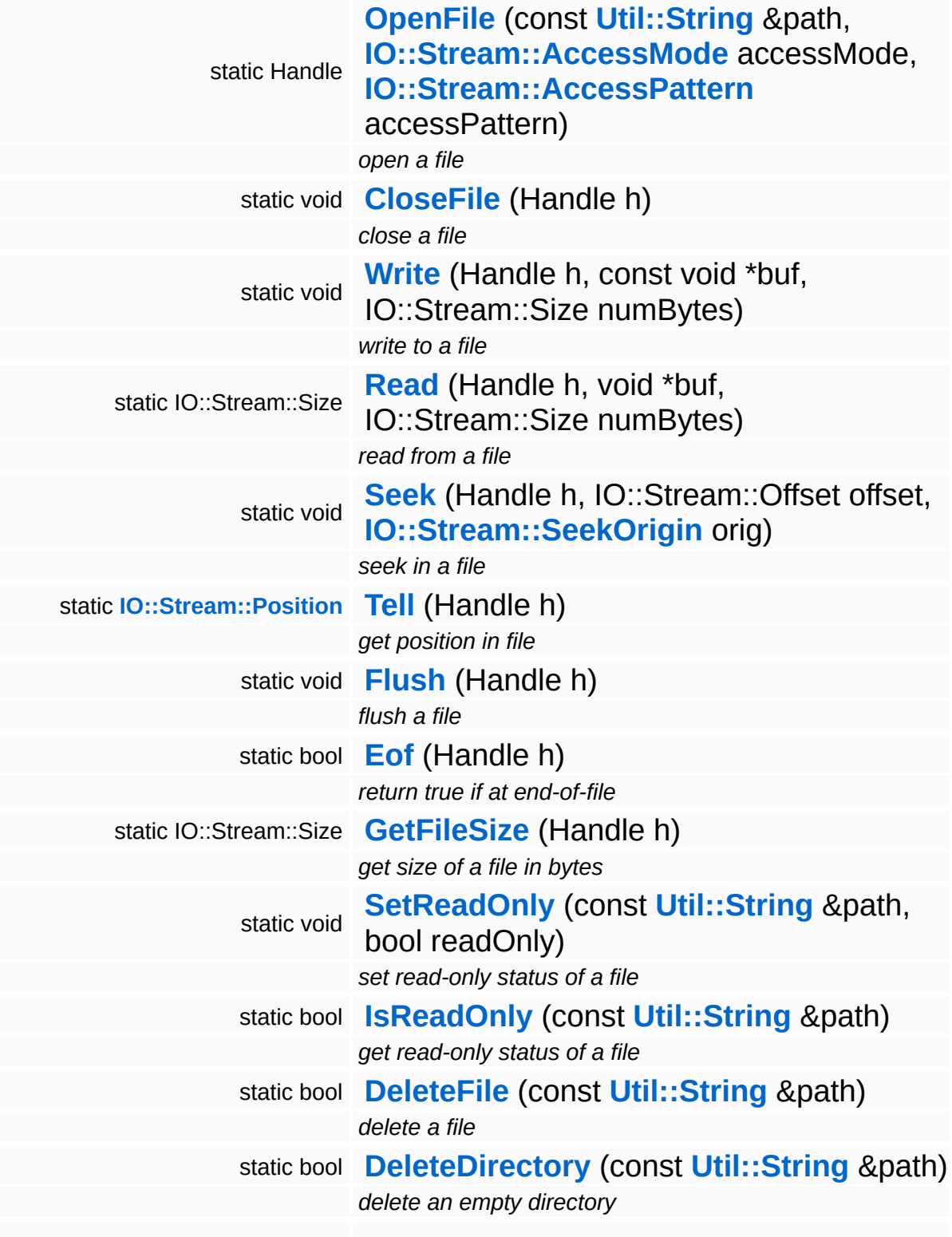
<span id="page-3888-13"></span><span id="page-3888-12"></span><span id="page-3888-11"></span><span id="page-3888-10"></span><span id="page-3888-9"></span><span id="page-3888-8"></span><span id="page-3888-7"></span><span id="page-3888-6"></span><span id="page-3888-5"></span><span id="page-3888-4"></span><span id="page-3888-3"></span><span id="page-3888-2"></span><span id="page-3888-1"></span><span id="page-3888-0"></span>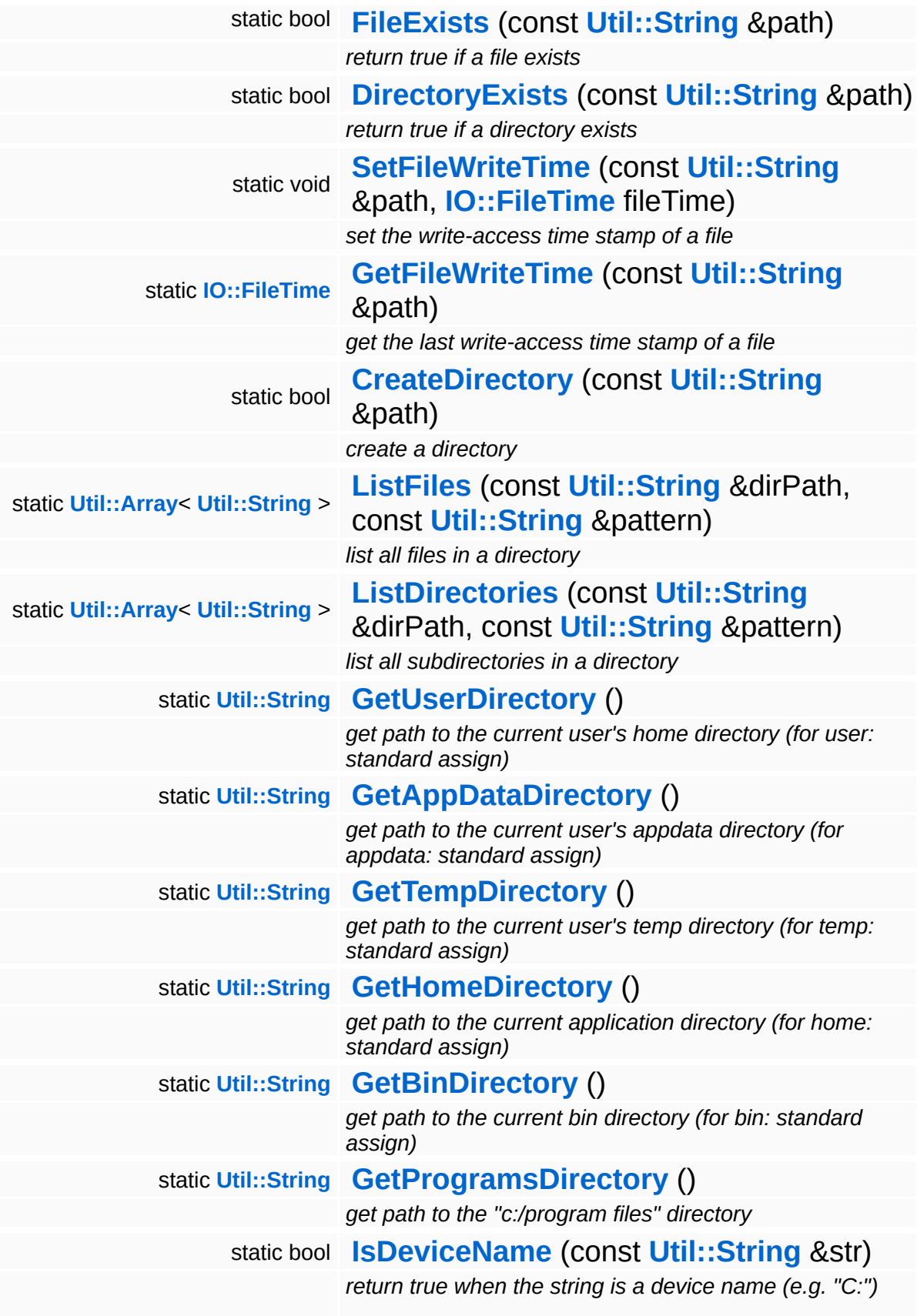

#### The Nebula Device 3 documentation generated by **[doxygen](http://www.doxygen.org)** at Fri Mar 26 15:21:48 2010

**h o m e namespace [lis](#page-5258-0)t** 

- <span id="page-3890-0"></span>Main Page
- **Na[m](#page-5258-0)espaces**
- [D](#page-5623-0)ata Structures
- **[File](#page-5472-0)s**
- **R[ela](#page-5617-0)ted Pages**
- [Alp](#page-5623-0)habetical List
- [D](#page-0-0)ata Structures
- Class [Hie](#page-5237-0)rarchy
- Data [Field](#page-5256-0)s

#### **O S X**::**O S X G [uid](#page-3890-0)**

# **OSX::OSXGuid Class Reference**

 $\blacksquare$ 

#include <osxguid.h>

 $\blacksquare$ 

## **Detailed Description**

OSX implementation of the **[Util::Guid](#page-4736-0)** class.

(C) 2010 Radon Labs GmbH

#### **Public Member Functions**

<span id="page-3893-15"></span><span id="page-3893-14"></span><span id="page-3893-13"></span><span id="page-3893-12"></span><span id="page-3893-11"></span><span id="page-3893-10"></span><span id="page-3893-9"></span><span id="page-3893-8"></span><span id="page-3893-7"></span><span id="page-3893-6"></span><span id="page-3893-5"></span><span id="page-3893-4"></span><span id="page-3893-3"></span><span id="page-3893-2"></span><span id="page-3893-1"></span><span id="page-3893-0"></span>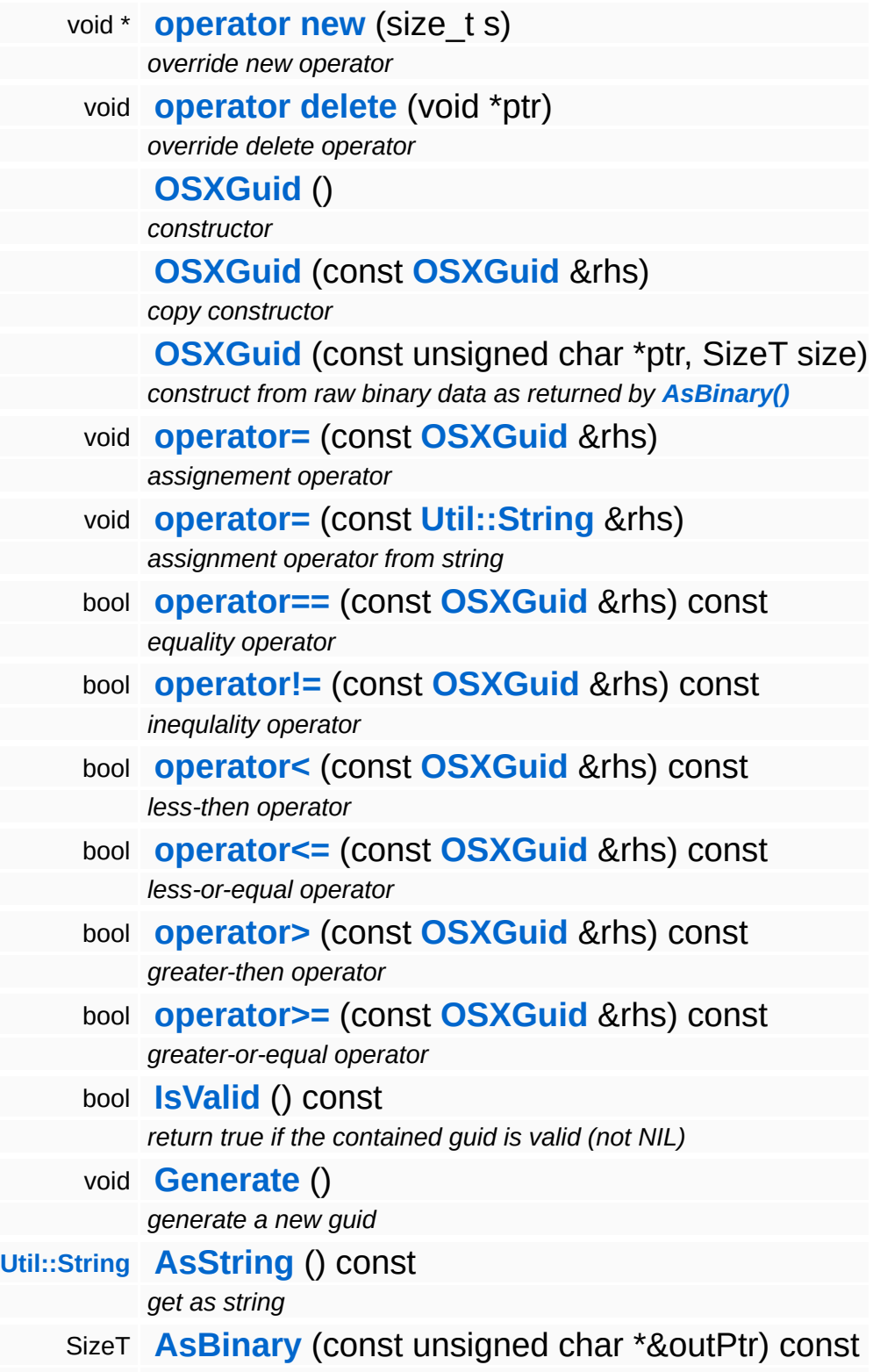

*get pointer to binary data* IndexT **[HashCode](#page-3896-1)** () const *get a hash code (compatible with [Util::HashTable](#page-4739-0))*

#### **Static Public Member Functions**

<span id="page-3895-1"></span><u> 1989 - Johann Barnett, fransk politiker (d. 1989)</u>

<span id="page-3895-0"></span>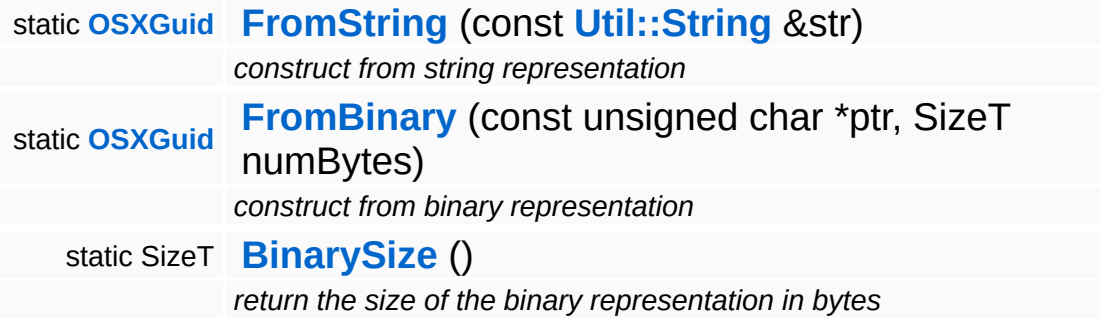

<u> 1989 - John Stone, Amerikan bisa per</u>

### **Member Function Documentation**

<span id="page-3896-2"></span>**[OSXGuid](#page-3890-0)** OSX::OSXGuid::FromBinary ( unsigned *ptr*,

const char \* SizeT *numBytes* ) [static]

construct from binary representation

Constructs the guid from binary data, as returned by the **[AsBinary\(\)](#page-3896-0)**.

<span id="page-3896-0"></span>SizeT OSX::OSXGuid::AsBinary ( unsigned *outPtr* ) const const char \*&

get pointer to binary data

This method allows read access to the raw binary data of the uuid. It returns the number of bytes in the buffer, and a pointer to the data.

<span id="page-3896-1"></span>IndexT OSX::OSXGuid::HashCode ( ) const

get a hash code (compatible with **[Util::HashTable](#page-4739-0)**)

This method returns a hash code for the uuid, compatible with **[Util::HashTable](#page-4739-0)**. This is simply copied from **[String::HashCode](#page-4825-0)**...

The Nebula Device 3 documentation generated by **[doxygen](http://www.doxygen.org)** at Fri Mar 26 15:21:48 2010

**h o m e namespace [lis](#page-5258-0)t** 

- <span id="page-3897-0"></span>Main Page
- **Na[m](#page-5258-0)espaces**
- [D](#page-5623-0)ata Structures
- **[File](#page-5472-0)s**
- **R[ela](#page-5617-0)ted Pages**
- [Alp](#page-5623-0)habetical List
- [D](#page-0-0)ata Structures
- Class [Hie](#page-5237-0)rarchy
- Data [Field](#page-5256-0)s

#### **[O](#page-3897-0)SX: OSXHeap**

# **OSX::OSXHeap Class Reference**

#include <osxheap.h>

 $\equiv$ 

## **Detailed Description**

OSX implementation of **[Memory::Heap](#page-3418-0)**. The OSX implementation uses a memory zone.

(C) 2010 Radon Labs GmbH

### **Public Member Functions**

<span id="page-3900-5"></span><span id="page-3900-4"></span><span id="page-3900-3"></span><span id="page-3900-2"></span><span id="page-3900-1"></span><span id="page-3900-0"></span>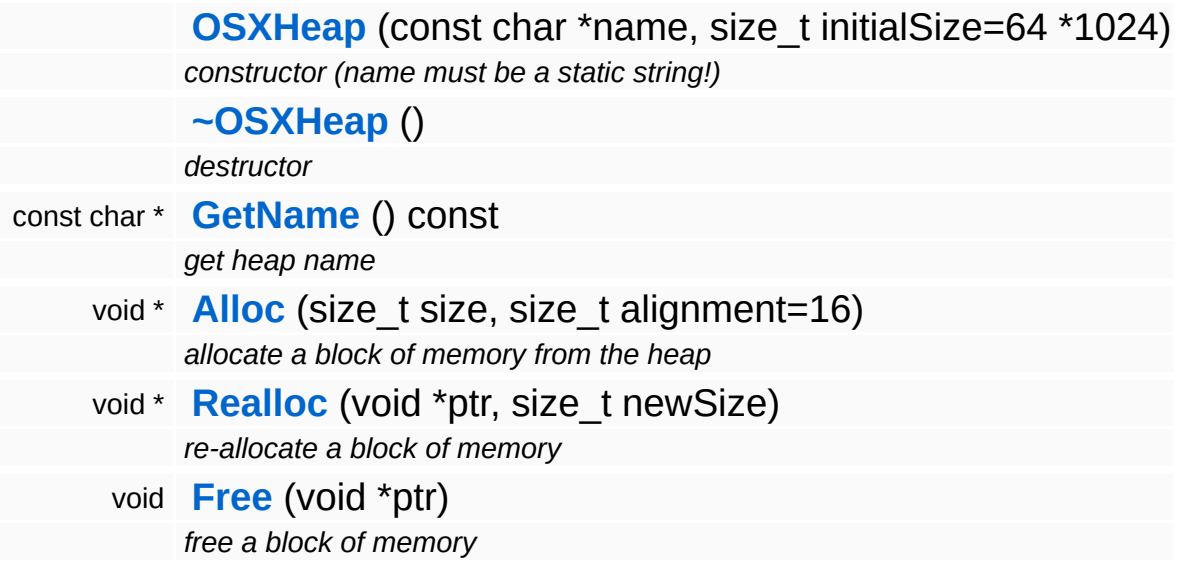

#### **Static Public Member Functions**

static void **[Setup](#page-3902-0)** ()

*static setup method (called by Core::SysFunc::Setup)*

### **Member Function Documentation**

<span id="page-3902-0"></span>void vold<br>OSX::OSXHeap::Setup <sup>() [static]</sup>

static setup method (called by Core::SysFunc::Setup)

This method must be called at the beginning of the application before any threads are spawned.

The Nebula Device 3 documentation generated by **[doxygen](http://www.doxygen.org)** at Fri Mar 26 15:21:48 2010

**home** namespace [lis](#page-5258-0)t

- <span id="page-3903-0"></span>Main Page
- **Na[m](#page-5258-0)espaces**
- [D](#page-5623-0)ata Structures
- **[File](#page-5472-0)s**
- **R[ela](#page-5617-0)ted Pages**
- [Alp](#page-5623-0)habetical List
- [D](#page-0-0)ata Structures
- Class [Hie](#page-5237-0)rarchy
- Data [Field](#page-5256-0)s

#### **OSX: OSXInte[rlo](#page-3903-0)cked**

# **OSX::OSXInterlocked Class Reference**

 $\blacksquare$ 

#include <osxinterlocked.h>

 $\blacksquare$ 

## **Detailed Description**

Provides simple atomic operations on shared variables.

(C) 2010 Radon Labs GmbH

#### **Static Public Member Functions**

<span id="page-3906-3"></span><span id="page-3906-2"></span><span id="page-3906-1"></span><span id="page-3906-0"></span>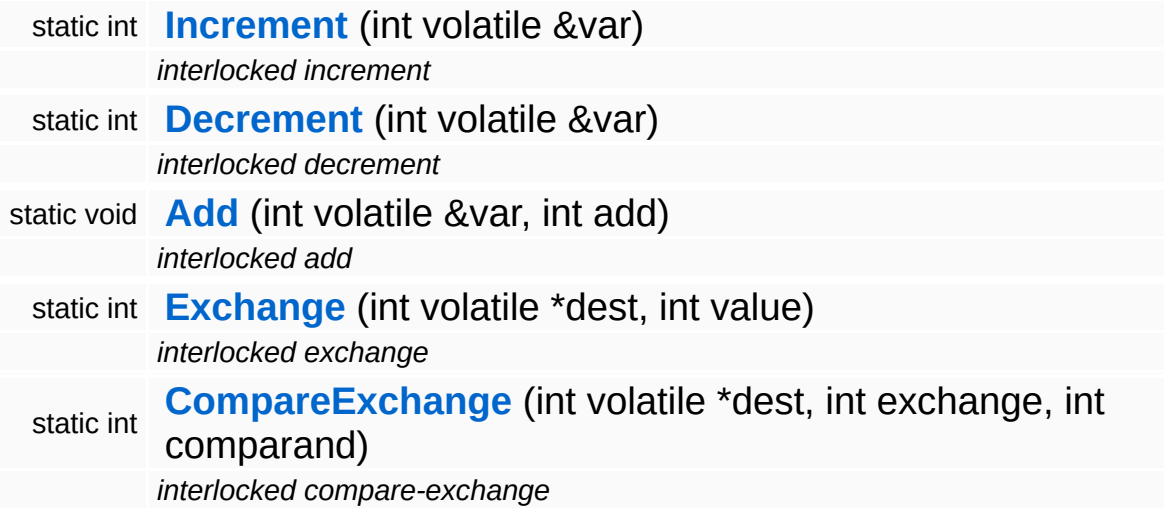

#### <span id="page-3906-4"></span>The Nebula Device 3 documentation generated by **[doxygen](http://www.doxygen.org)** at Fri Mar 26 15:21:48 2010

**o m e namespace [lis](#page-5258-0)t** 

- Main Page
- **Na[m](#page-5258-0)espaces**
- [D](#page-5623-0)ata Structures
- **[File](#page-5472-0)s**
- **R[ela](#page-5617-0)ted Pages**
- [Alp](#page-5623-0)habetical List
- [D](#page-0-0)ata Structures
- Class [Hie](#page-5237-0)rarchy
- Data [Field](#page-5256-0)s

<span id="page-3907-0"></span>**OSX::OSXMe[m](#page-3907-0)oryPoo ol h**

## **OSX::OSXMemoryPool Class Reference**

#include <osxmemorypool.h>

# **Detailed Description**

FIXME: IMPLEMENT ME!

(C) 2010 Radon Labs GmbH

### **Public Member Functions**

<span id="page-3910-8"></span><span id="page-3910-7"></span><span id="page-3910-6"></span><span id="page-3910-5"></span><span id="page-3910-4"></span><span id="page-3910-3"></span><span id="page-3910-2"></span><span id="page-3910-1"></span><span id="page-3910-0"></span>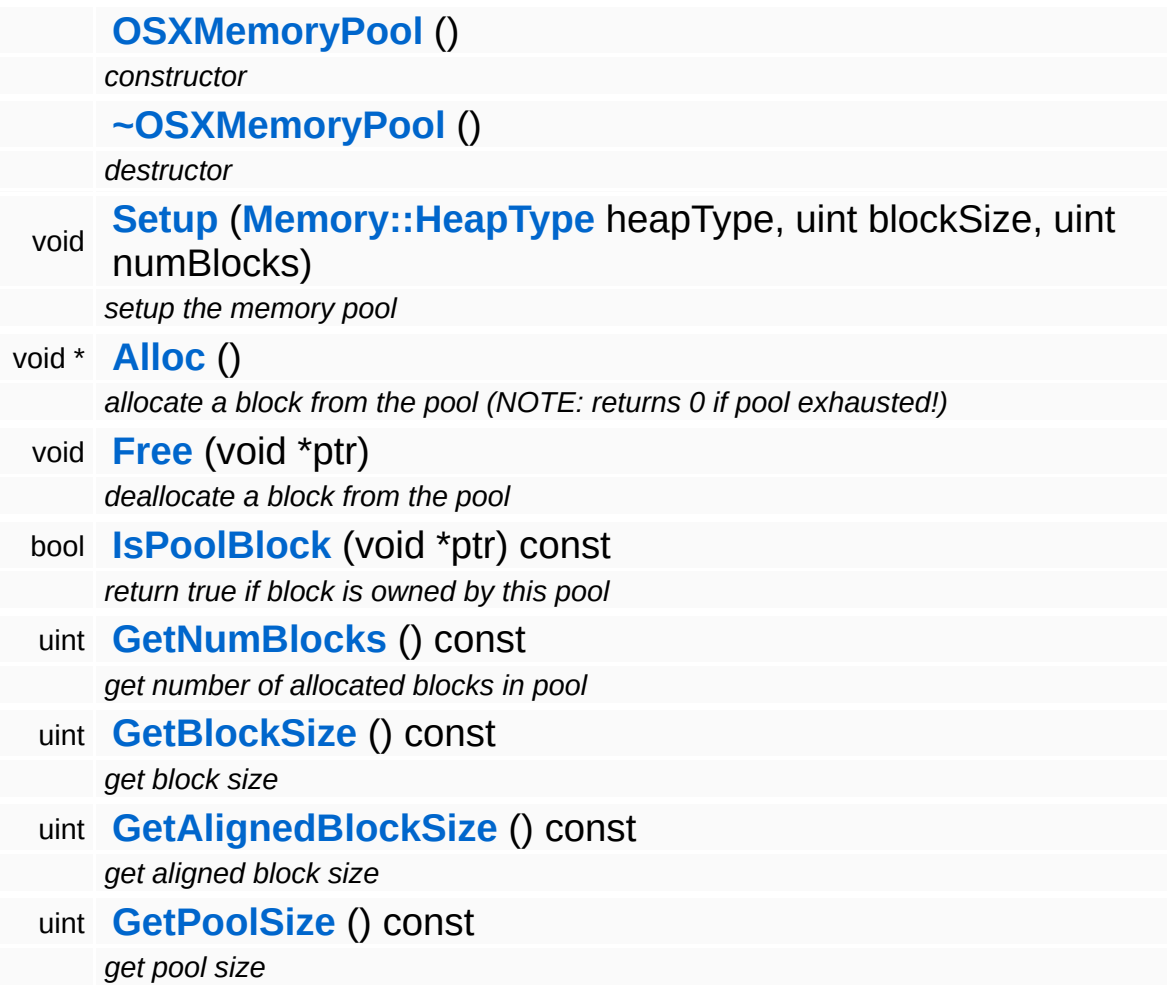

#### **Static Public Member Functions**

<span id="page-3911-0"></span>static uint **[ComputeAlignedBlockSize](#page-3911-0)** (uint blockSize) *compute the actual block size including alignment and management data*

 $\overline{\phantom{0}}$ 

### **Member Function Documentation**

<span id="page-3912-0"></span>void OSX::OSXMemoryPool::Setup ( **[Memory::HeapType](#page-5387-0)** *heapType\_*, uint *blockSize\_*, uint *numBlocks\_* )

setup the memory pool

NOTE: name must be a static string!

The Nebula Device 3 documentation generated by **[doxygen](http://www.doxygen.org)** at Fri Mar 26 15:21:48 2010

**home** namespace [lis](#page-5258-0)t

- <span id="page-3913-0"></span>Main Page
- **Na[m](#page-5258-0)espaces**
- [D](#page-5623-0)ata Structures
- **[File](#page-5472-0)s**
- **R[ela](#page-5617-0)ted Pages**
- [Alp](#page-5623-0)habetical List
- [D](#page-0-0)ata Structures
- Class [Hie](#page-5237-0)rarchy
- Data [Field](#page-5256-0)s

#### **[O](#page-3913-0)SX::OSXThread**

# **OSX::OSXThread Class Reference**

#include <osxthread.h>

Inheritance diagram for OSX::OSXThread:

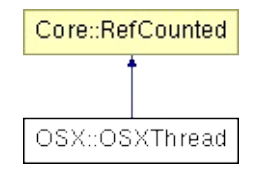

## **Detailed Description**

OSX implementation of **[Threading::Thread](#page-4640-0)**. Uses the pthread API.

(C) 2010 Radon Labs GmbH

### **Public Types**

enum **[Priority](#page-3913-0)** *thread priorities*

### **Public Member Functions**

<span id="page-3917-8"></span><span id="page-3917-7"></span><span id="page-3917-6"></span><span id="page-3917-5"></span><span id="page-3917-4"></span><span id="page-3917-3"></span><span id="page-3917-2"></span><span id="page-3917-1"></span><span id="page-3917-0"></span>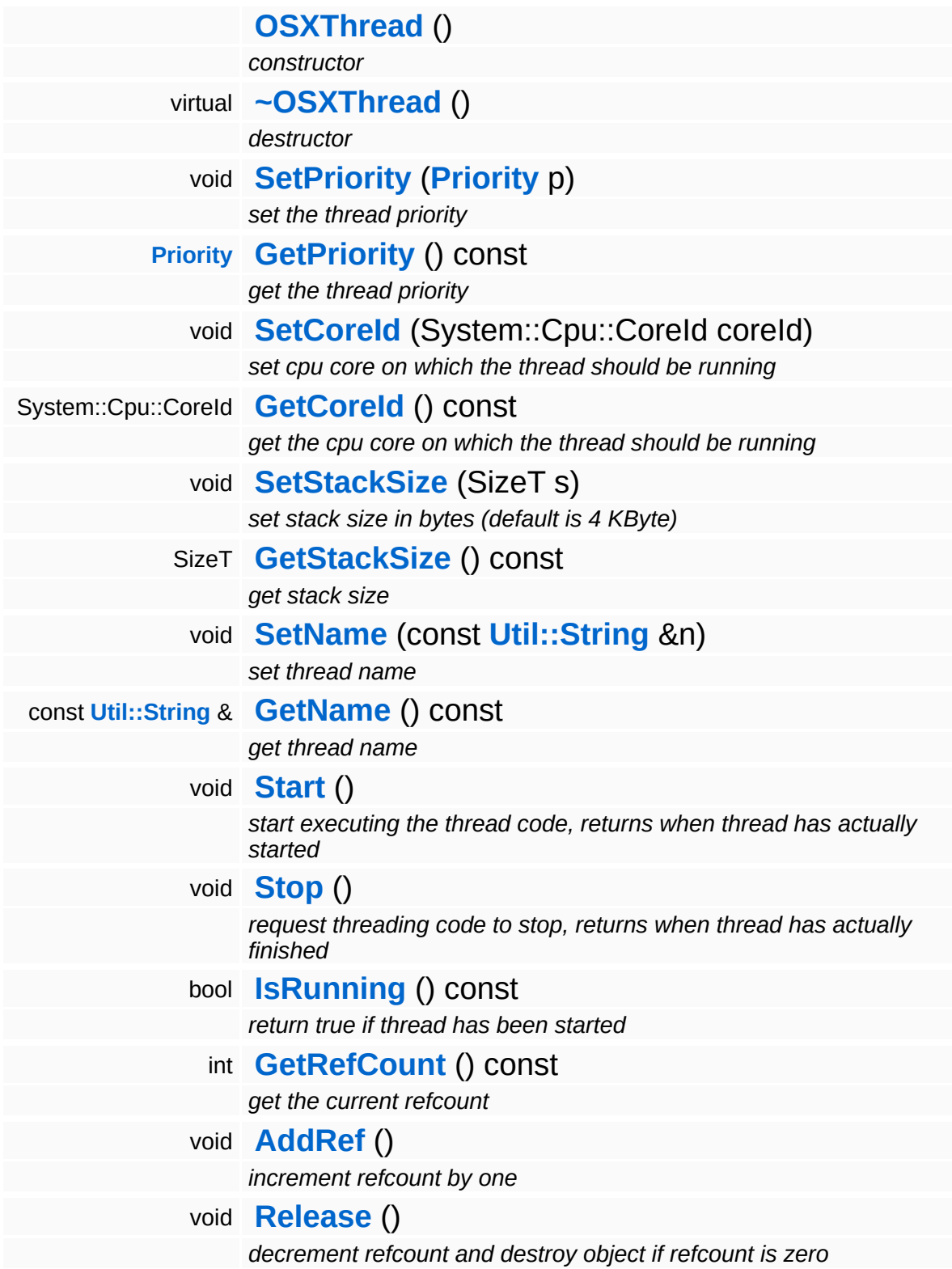

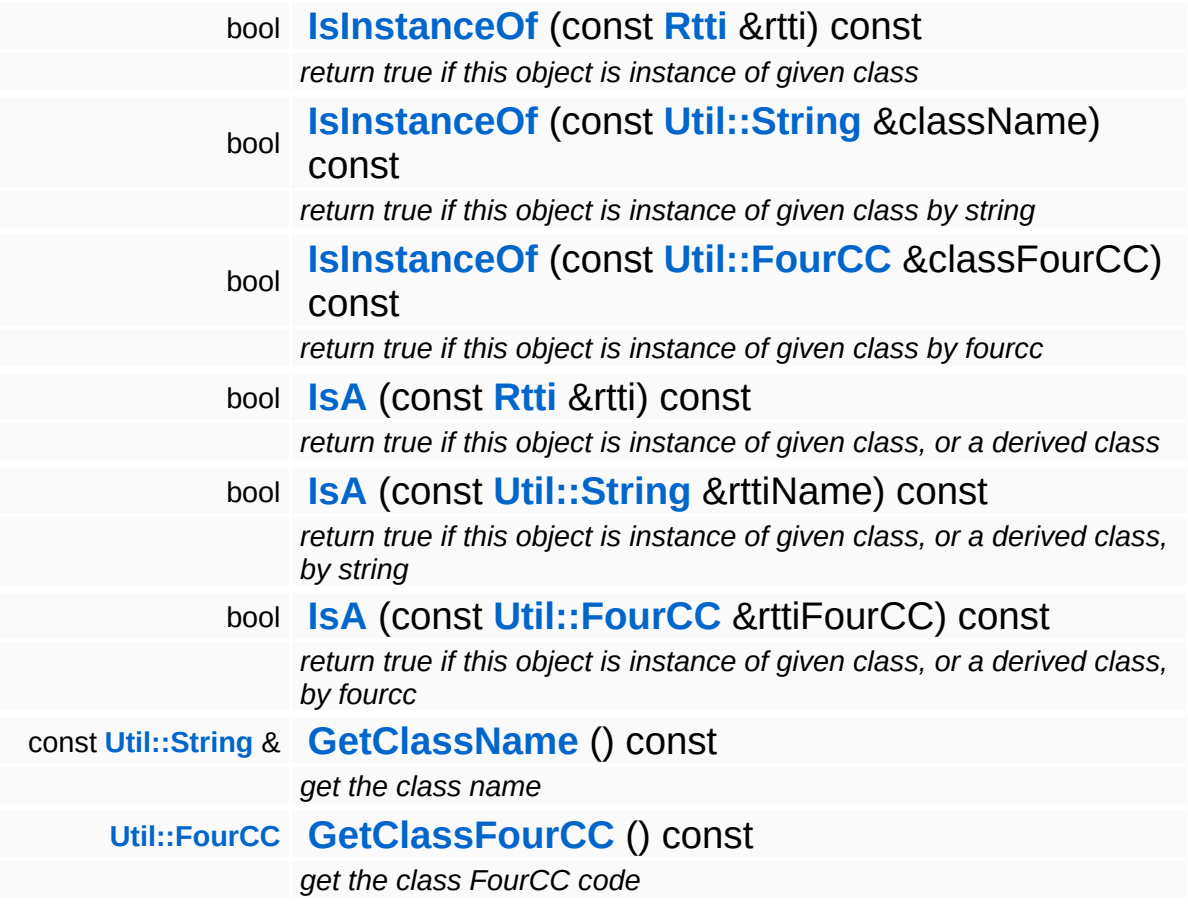

### **Static Public Member Functions**

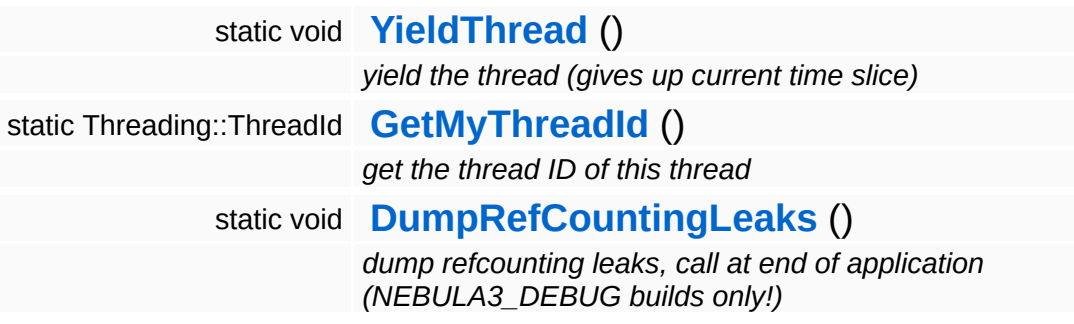

#### **Protected Member Functions**

virtual void **[EmitWakeupSignal](#page-3922-1)** () *override this method if your thread loop needs a wakeup call before stopping* virtual void **[DoWork](#page-3922-2)** () *this method runs in the thread context* bool **[ThreadStopRequested](#page-3922-3)** () const *check if stop is requested, call from [DoWork\(\)](#page-3922-2) to see if the thread proc should quit*

### **Member Function Documentation**

<span id="page-3921-0"></span>void OSX::OSXThread::SetName ( **[Util::String](#page-4809-0)** const & *n* ) [inline]

set thread name

Set the thread's name.

<span id="page-3921-1"></span>const **[Util::String](#page-4809-0)** & const **Chillicating** & Const [inline]<br>OSX::OSXThread::GetName () const [inline]

get thread name

Get the thread's name. This is the vanilla method which returns the name member.

```
void
volu<br>OSX::OSXThread::Stop<sup>()</sup>
```
request threading code to stop, returns when thread has actually finished

This stops the thread by signalling the stopRequestEvent and waits for the thread to actually quit. If the thread code runs in a loop it should use the IsStopRequested() method to see if the thread object wants it to shutdown. If so **[DoWork\(\)](#page-3922-2)** should simply return.

```
bool
OSX::OSXThread::IsRunning
( ) const
```
return true if thread has been started

Returns true if the thread is currently running.

<span id="page-3921-4"></span>void OSX::OSXThread::YieldThread ( ) [static]

yield the thread (gives up current time slice)

Give up time slice.

<span id="page-3922-0"></span>Threading::ThreadId 11 Cading: Threadid (Construction of the USS of Static District of the OSX: OSXThread: GetMyThreadId

get the thread ID of this thread

Static method which returns the ThreadId of this thread.

```
void
vold<br>OSX::OSXThread::EmitWakeupSignal <sup>(</sup> ) [protected, virtual]
```
override this method if your thread loop needs a wakeup call before stopping

This method is called by **[Thread::Stop\(\)](#page-5206-0)** after setting the stopRequest event and before waiting for the thread to stop. If your thread runs a loop and waits for jobs it may need an extra wakeup signal to stop waiting and check for the **[ThreadStopRequested\(\)](#page-3922-3)** event. In this case, override this method and signal your event object.

```
void
vold<br>OSX::OSXThread::DoWork<sup>(</sup>) [protected, virtual]
```
this method runs in the thread context

This method should be derived in a Thread subclass and contains the actual code which is run in the thread. The method must not call C-Lib functions under **[Win32](#page-5459-0)**. To terminate the thread, just return from this function. If **[DoWork\(\)](#page-3922-2)** runs in an infinite loop, call **[ThreadStopRequested\(\)](#page-3922-3)** to check whether the Thread object wants the thread code to quit.

```
bool
OSX::OSXThread::ThreadStopRequested
( ) const [inline, protected]
```
check if stop is requested, call from **[DoWork\(\)](#page-3922-2)** to see if the thread proc should quit

If the derived **[DoWork\(\)](#page-3922-2)** method is running in a loop it must regularly check if the process wants the thread to terminate by calling

**[ThreadStopRequested\(\)](#page-3922-3)** and simply return if the result is true. This will cause the thread to shut down.

int Core::RefCounted::GetRefCount ( ) const [inline, inherited]

get the current refcount

Return the current refcount of the object.

void Core::RefCounted::AddRef ( ) [inline, inherited]

increment refcount by one

Increment the refcount of the object.

void Core::RefCounted::Release ( ) [inline, inherited]

decrement refcount and destroy object if refcount is zero

Decrement the refcount and destroy object if refcount is zero.

```
const Util::String &
const Cultisting \alpha<br>Core::RefCounted::GetClassName () const [inline, inherited]
```
get the class name

Get the class name of the object.

```
Util::FourCC
Core::RefCounted::GetClassFourCC
( ) const [inline, inherited]
```
get the class FourCC code

Get the class FourCC of the object.

```
void
vold<br>Core::RefCounted::DumpRefCountingLeaks <sup>( ) [static, inherited]</sup>
```
dump refcounting leaks, call at end of application (NEBULA3\_DEBUG
builds only!)

This method should be called as the very last before an application exits.

**home** namespace [lis](#page-5258-0)t

- <span id="page-3925-0"></span>Main Page
- **Na[m](#page-5258-0)espaces**
- [D](#page-5623-0)ata Structures
- **[File](#page-5472-0)s**
- **R[ela](#page-5617-0)ted Pages**
- [Alp](#page-5623-0)habetical List
- [D](#page-0-0)ata Structures
- Class [Hie](#page-5237-0)rarchy
- Data [Field](#page-5256-0)s

### **[O](#page-3925-0)SX: OSXThreadId**

# **OSX::OSXThreadId Class Reference**

 $\blacksquare$ 

#include <osxthreadid.h>

 $\blacksquare$ 

A thread id uniquely identifies a thread within the process.

(C) 2010 Radon Labs GmbH

**home [namespace](#page-5258-0) list**

- <span id="page-3928-0"></span>Main Page
- **[Namespaces](#page-5258-0)**
- **Data [Structures](#page-5623-0)**
- [Files](#page-5472-0)
- [Related](#page-5617-0) Pages
- **[Alphabetical](#page-5623-0) List**
- **Data [Structures](#page-0-0)**
- Class [Hierarchy](#page-5237-0)
- **Data [Fields](#page-5256-0)**

#### **OSX**::**[OSXThreadLocalPtr](#page-3928-0)**

# **OSX::OSXThreadLocalPtr< TYPE > Class Template Reference**

#include <osxthreadlocalptr.h>

## **template<typename TYPE> class OSX::OSXThreadLocalPtr< TYPE >**

GCC doesn't implement the \_\_thread modifier on OSX. Instead we use pthread keys to emulate the behaviour.

#### **[Todo:](#page-5621-0)**

: Performance? Would it actually be better to allocate one pointer lookup-table and associate this with a single thread-local key as like on the Wii? At the moment every **[Ptr](#page-4124-0)** has its own key.

#### **[Todo:](#page-5621-0)**

: If this object will be used for anything else then singleton, it might make sense to change the interface to look like a normal Cpointer.

(C) 2010 Radon Labs GmbH

## **Public Member Functions**

<span id="page-3931-4"></span><span id="page-3931-3"></span><span id="page-3931-2"></span><span id="page-3931-1"></span><span id="page-3931-0"></span>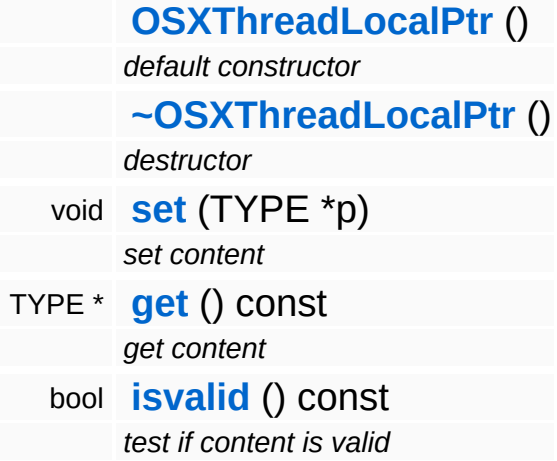

**h o m e namespace [lis](#page-5258-0)t** 

- <span id="page-3932-0"></span>Main Page
- **Na[m](#page-5258-0)espaces**
- [D](#page-5623-0)ata Structures
- **[File](#page-5472-0)s**
- **R[ela](#page-5617-0)ted Pages**
- [Alp](#page-5623-0)habetical List
- [D](#page-0-0)ata Structures
- Class [Hie](#page-5237-0)rarchy
- Data [Field](#page-5256-0)s

### **O[S](#page-3932-0)X: SysFunc**

# **OSX::SysFunc Class Reference**

#include <osxsysfunc.h>

 $\blacksquare$ 

Lowest-level functions for OSX platform.

(C) 2010 Radon Labs GmbH

### **Static Public Member Functions**

<span id="page-3935-6"></span><span id="page-3935-5"></span><span id="page-3935-4"></span><span id="page-3935-3"></span><span id="page-3935-2"></span><span id="page-3935-1"></span><span id="page-3935-0"></span>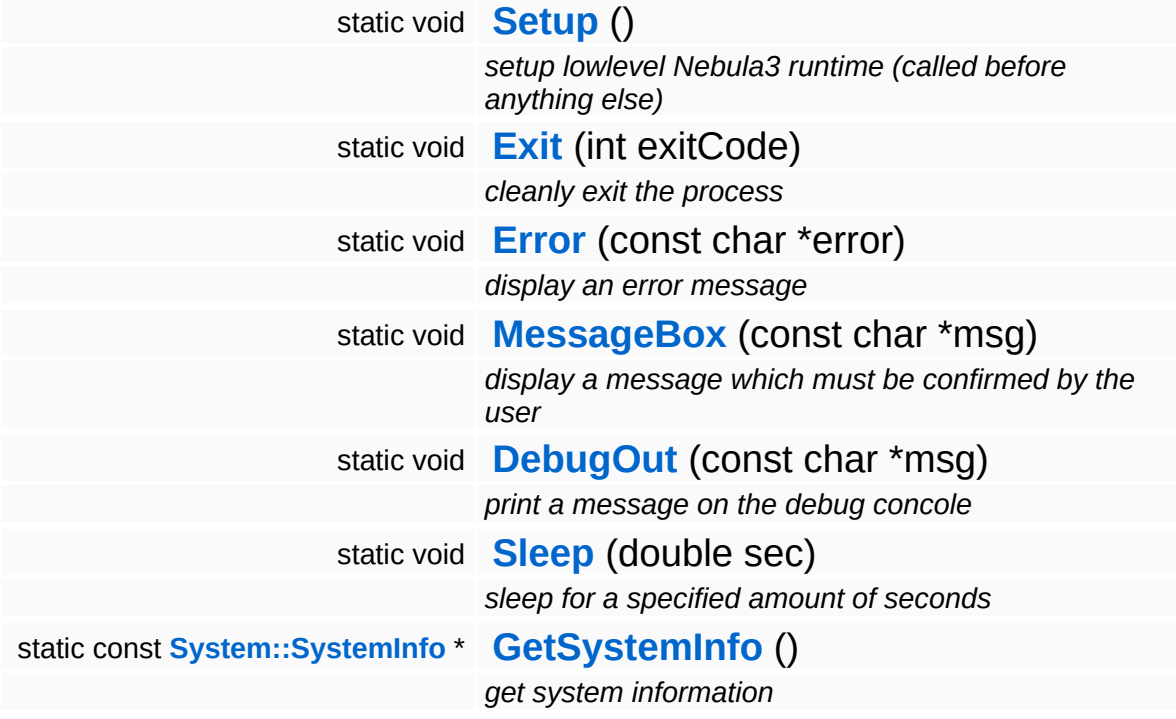

**home** namespace [lis](#page-5258-0)t

- <span id="page-3936-0"></span>Main Page
- **Na[m](#page-5258-0)espaces**
- [D](#page-5623-0)ata Structures
- **[File](#page-5472-0)s**
- **R[ela](#page-5617-0)ted Pages**
- [Alp](#page-5623-0)habetical List
- [D](#page-0-0)ata Structures
- Class [Hie](#page-5237-0)rarchy
- Data [Field](#page-5256-0)s

### **Particles: E[mit](#page-3936-0)terAttrs**

# **Particles::EmitterAttrs Class Reference**

 $\blacksquare$ 

#include <emitterattrs.h>

 $\blacksquare$ 

A container for particle emitter attributes.

(C) 2008 Radon Labs GmbH

## **Public Types**

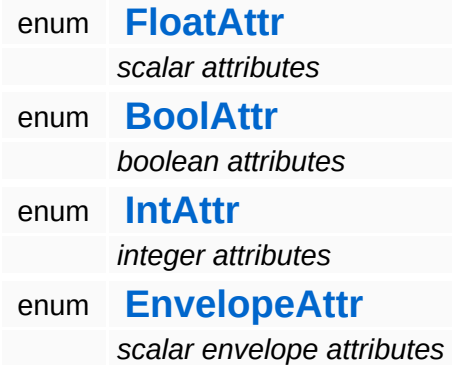

### **Public Member Functions**

<span id="page-3940-8"></span><span id="page-3940-7"></span><span id="page-3940-6"></span><span id="page-3940-5"></span><span id="page-3940-4"></span><span id="page-3940-3"></span><span id="page-3940-2"></span><span id="page-3940-1"></span><span id="page-3940-0"></span>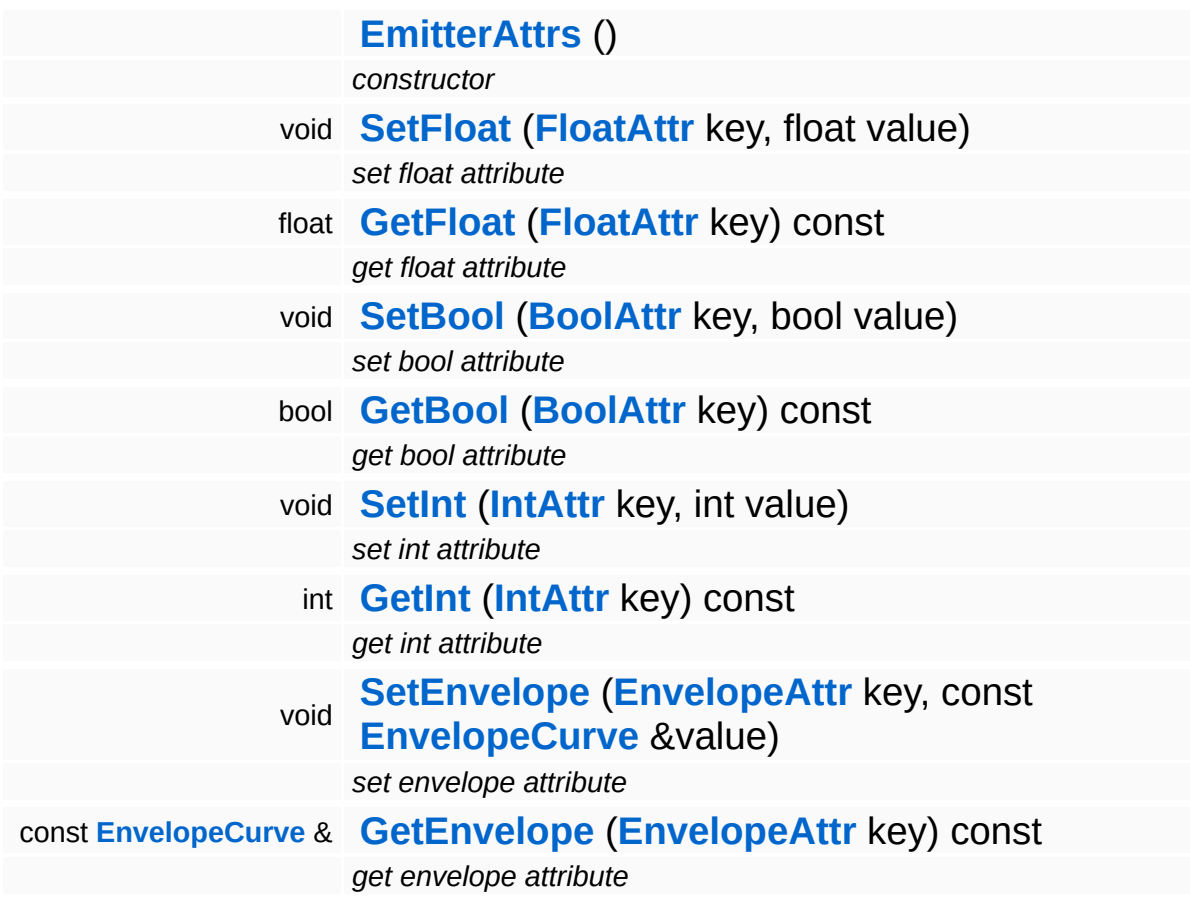

**home** namespace [lis](#page-5258-0)t

- <span id="page-3941-0"></span>Main Page
- **Na[m](#page-5258-0)espaces**
- [D](#page-5623-0)ata Structures
- **[File](#page-5472-0)s**
- **R[ela](#page-5617-0)ted Pages**
- [Alp](#page-5623-0)habetical List
- [D](#page-0-0)ata Structures
- Class [Hie](#page-5237-0)rarchy
- Data [Field](#page-5256-0)s

### **Particles: E[mit](#page-3941-0)terMesh**

# **Particles::EmitterMesh Class Reference**

 $\overline{\phantom{0}}$ 

#include <emittermesh.h>

 $\blacksquare$ 

An emitter mesh holds positions and normals for particle emission. The actual format of a vertex in the emitter mesh is:

float4 position; float4 normal; float4 tangent;

(C) 2008 Radon Labs GmbH

## **Public Member Functions**

<span id="page-3944-5"></span><span id="page-3944-4"></span><span id="page-3944-3"></span><span id="page-3944-2"></span><span id="page-3944-1"></span><span id="page-3944-0"></span>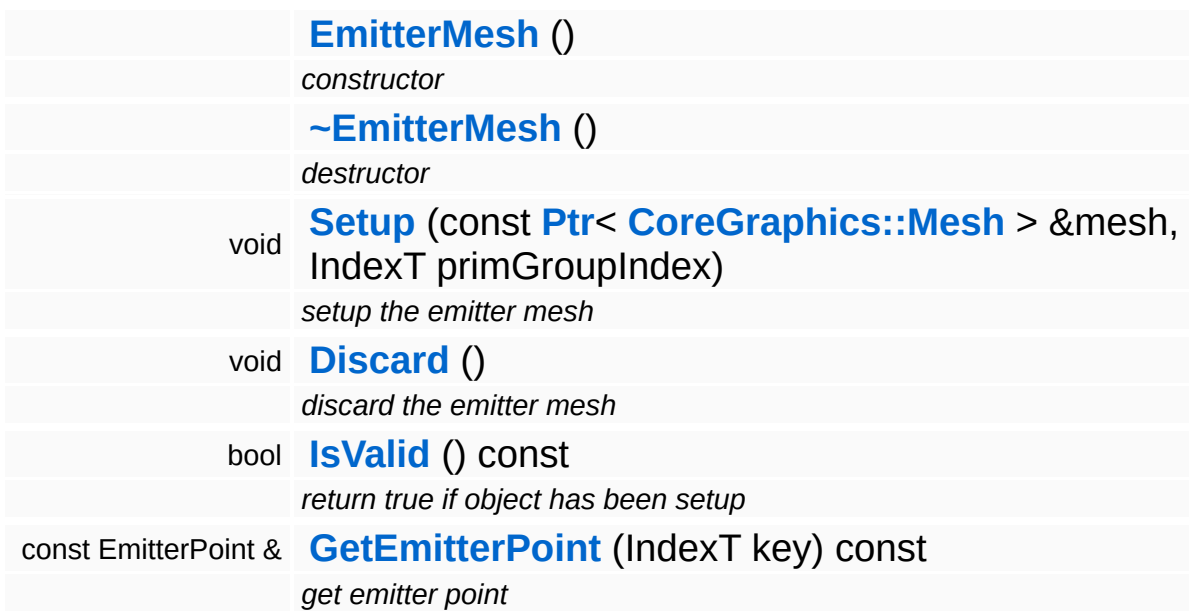

**home [namespace](#page-5258-0) list**

- <span id="page-3945-0"></span>Main Page
- **[Namespaces](#page-5258-0)**
- **Data [Structures](#page-5623-0)**
- [Files](#page-5472-0)
- [Related](#page-5617-0) Pages
- **[Alphabetical](#page-5623-0) List**
- **Data [Structures](#page-0-0)**
- Class [Hierarchy](#page-5237-0)
- **Data [Fields](#page-5256-0)**

### **Particles**::**[EnvelopeCurve](#page-3945-0)**

# **Particles::EnvelopeCurve Class Reference**

#include <envelopecurve.h>

An Attack/Sustain/Release envelope curve class with optional sine/cosine modulation. Used for animated particle emitter attributes.

(C) 2008 Radon Labs GmbH

## **Public Types**

enum **[ModFunc](#page-3945-0)** *modulation enumerator*

### <span id="page-3949-0"></span>**Public Member Functions**

#### **[EnvelopeCurve](#page-3949-0)** ()

*default constructor*

<span id="page-3949-1"></span>void **[Setup](#page-3949-1)** (float val0, float val1, float val2, float val3, float keyPos0, float keyPos1, float freq, float amp, **[ModFunc](#page-3945-0)** mod) *set parameters*

- float **[Sample](#page-3950-0)** (float t) const *sample at specific time (0..1)* void **[PreSample](#page-3950-1)** (float \*sampleBuffer, SizeT numSamples, SizeT sampleStride) const *sample from t=0 to t=1 into array of values*
- <span id="page-3949-2"></span>float **[GetMaxValue](#page-3949-2)** () const *get the max of val0, val1, val2, val3*

## **Member Function Documentation**

<span id="page-3950-0"></span>float Particles::EnvelopeCurve::Sample ( float *t* ) const

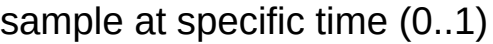

NOTE: Sampling a single value is relatively expensive. Consider presampling into a lookup table!

<span id="page-3950-1"></span>void Particles::EnvelopeCurve::PreSample ( float \* *sampleBuffer*, SizeT *numSamples*, SizeT *sampleStride* ) const

sample from t=0 to t=1 into array of values

This samples N values from t=0 to t=1 into an array. The array can then be used as a lookup table.

**home [namespace](#page-5258-0) list**

- <span id="page-3951-0"></span>Main Page
- **[Namespaces](#page-5258-0)**
- **Data [Structures](#page-5623-0)**
- [Files](#page-5472-0)
- [Related](#page-5617-0) Pages
- **[Alphabetical](#page-5623-0) List**
- **Data [Structures](#page-0-0)**
- Class [Hierarchy](#page-5237-0)
- **Data [Fields](#page-5256-0)**

## **Particles**::**[EnvelopeSampleBuffer](#page-3951-0)**

# **Particles::EnvelopeSampleBuffer Class Reference**

#include <envelopesamplebuffer.h>

A lookup table for pre-sampled envelope curves.

(C) 2008 Radon Labs GmbH

## **Public Member Functions**

<span id="page-3954-8"></span><span id="page-3954-7"></span><span id="page-3954-6"></span><span id="page-3954-5"></span><span id="page-3954-4"></span><span id="page-3954-3"></span><span id="page-3954-2"></span><span id="page-3954-1"></span><span id="page-3954-0"></span>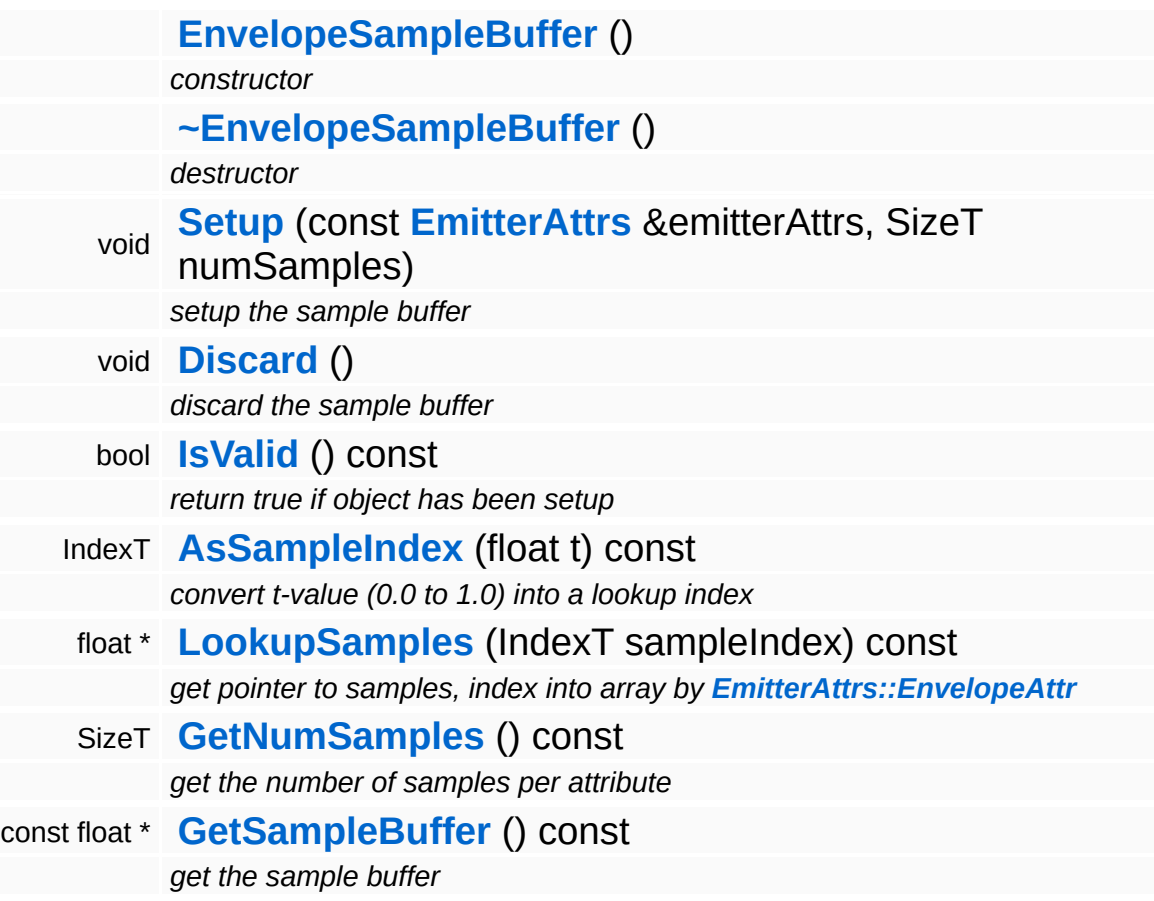

**home** namespace [lis](#page-5258-0)t

- <span id="page-3955-0"></span>Main Page
- **Na[m](#page-5258-0)espaces**
- [D](#page-5623-0)ata Structures
- **[File](#page-5472-0)s**
- **R[ela](#page-5617-0)ted Pages**
- [Alp](#page-5623-0)habetical List
- [D](#page-0-0)ata Structures
- Class [Hie](#page-5237-0)rarchy
- Data [Field](#page-5256-0)s

### **P a r ticle s**::**P a r [ticle](#page-3955-0)**

# **Particles::Particle Class Reference**

 $\blacksquare$ 

#include <particle.h>

 $\blacksquare$ 

The particle structure holds the current state of a single particle and common data for particle-job and nebula3 particle system

!! NOTE: this header is also included from job particlejob.cc, so only !! job-compliant headers can be included here

(C) 2008 Radon Labs GmbH

**home [namespace](#page-5258-0) list**

- <span id="page-3958-0"></span>Main Page
- **[Namespaces](#page-5258-0)**
- **Data [Structures](#page-5623-0)**
- [Files](#page-5472-0)
- [Related](#page-5617-0) Pages
- **[Alphabetical](#page-5623-0) List**
- **Data [Structures](#page-0-0)**
- Class [Hierarchy](#page-5237-0)
- **Data [Fields](#page-5256-0)**

### **Particles**::**[ParticleRenderer](#page-3958-0)**

# **Particles::ParticleRenderer Class Reference**

#include <particlerenderer.h>

Inheritance diagram for Particles::ParticleRenderer:

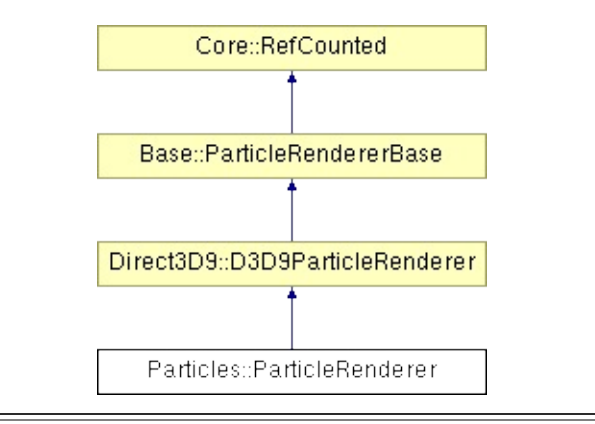
## **Detailed Description**

Platform-wrapper for particle rendering.

(C) 2008 Radon Labs GmbH

### **Public Member Functions**

<span id="page-3961-1"></span><span id="page-3961-0"></span>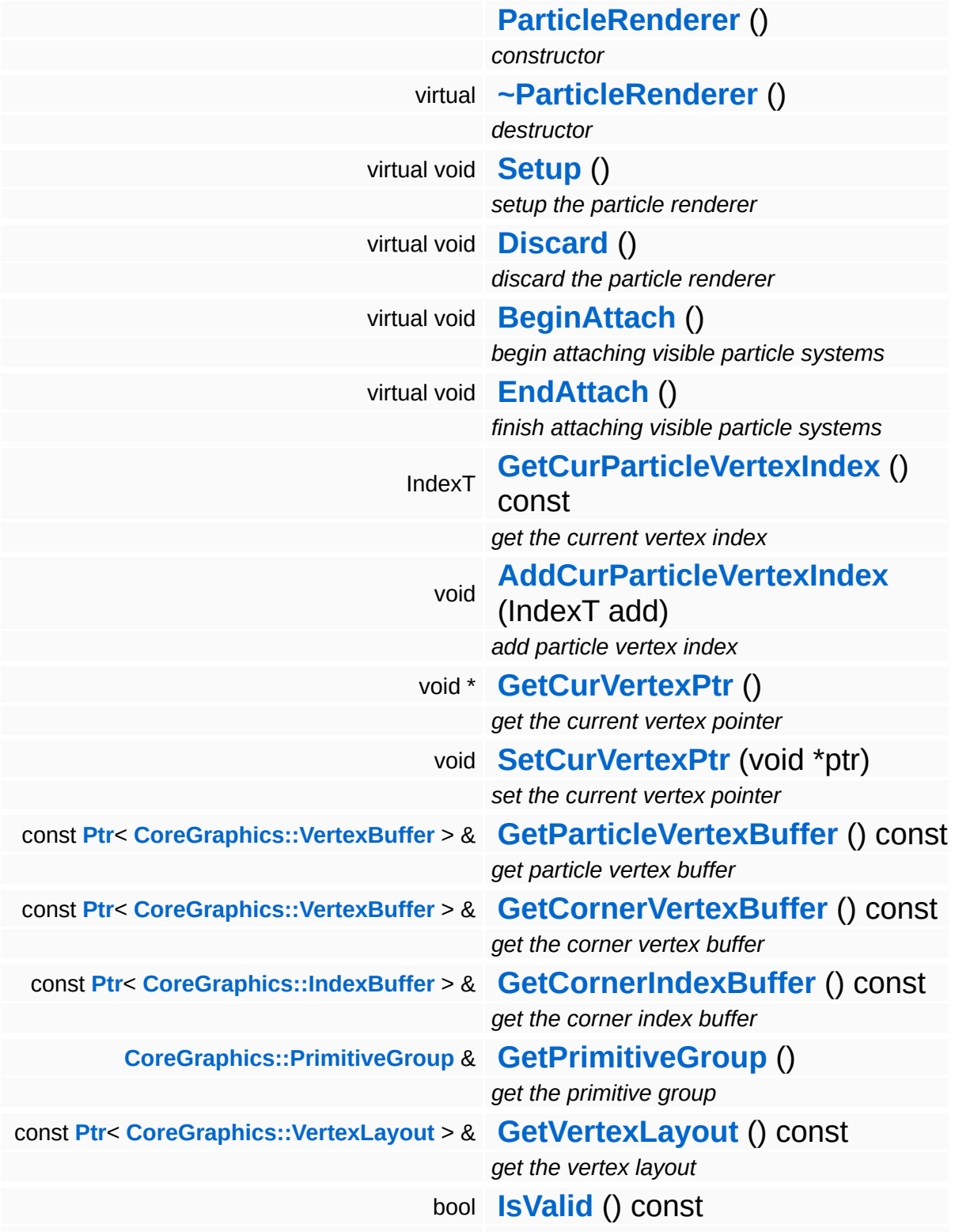

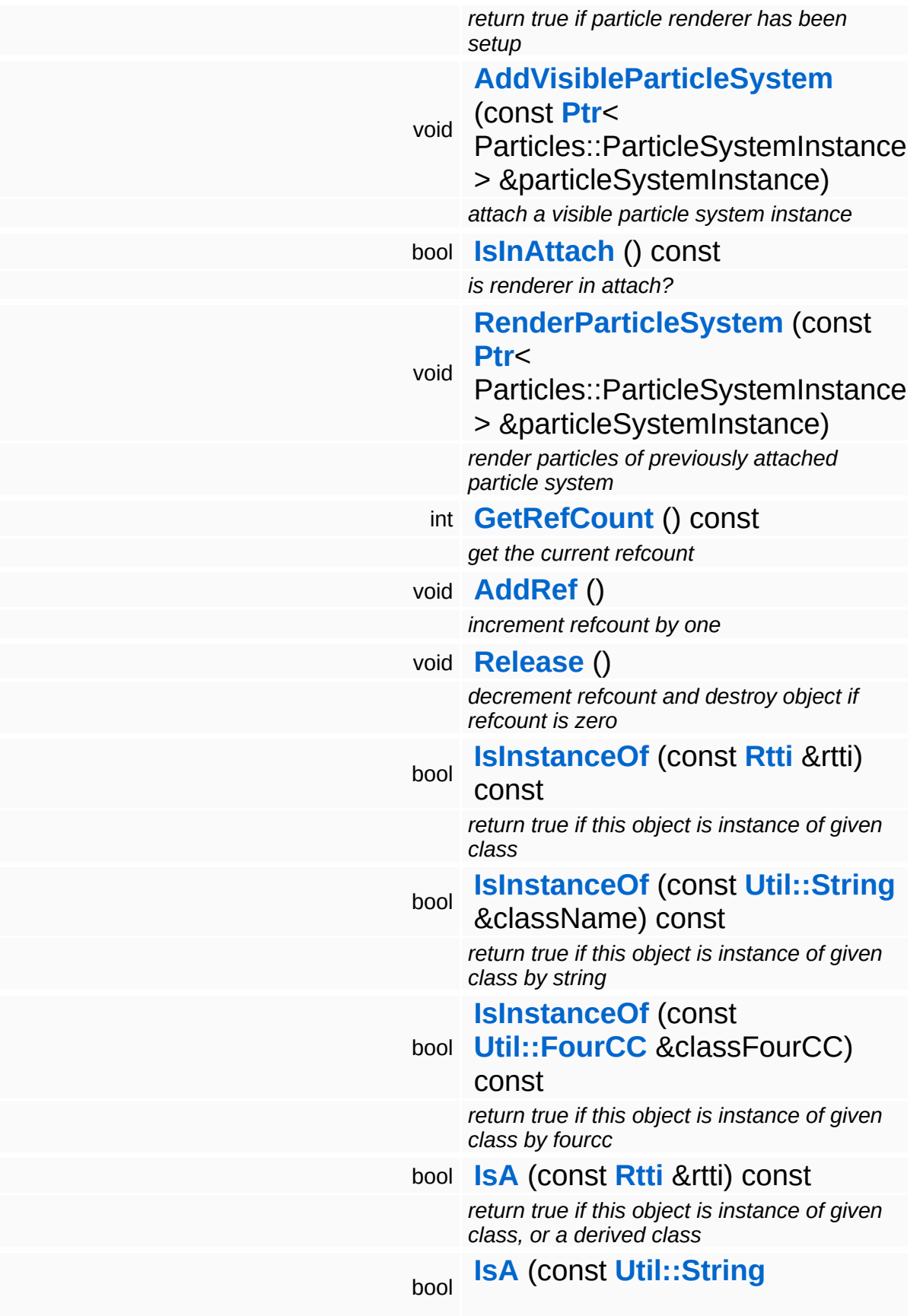

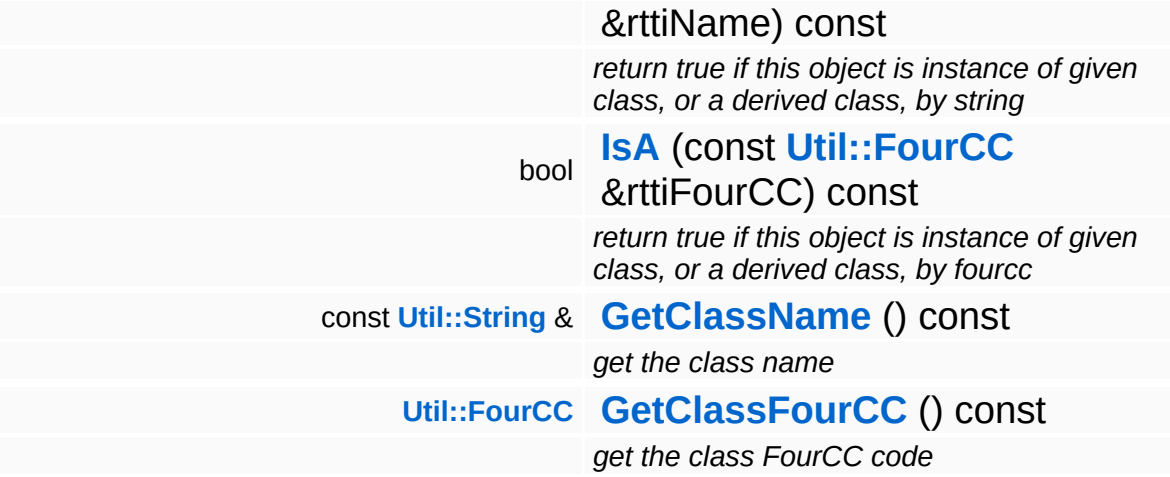

### **Static Public Member Functions**

static void **[DumpRefCountingLeaks](#page-1056-5)** ()

*dump refcounting leaks, call at end of application (NEBULA3\_DEBUG builds only!)*

### **Member Function Documentation**

```
void
vold<br>Direct3D9::D3D9ParticleRenderer::BeginAttach ( )                           [virtual, inherited]
```
begin attaching visible particle systems

This method is called once per frame before visible particle systems are attached.

Reimplemented from **[Base::ParticleRendererBase](#page-351-4)**.

```
void
Direct3D9::D3D9ParticleRenderer::EndAttach
( ) [virtual, inherited]
```
finish attaching visible particle systems

This method is called once per frame after visible particle systems are attached.

#### Reimplemented from **[Base::ParticleRendererBase](#page-351-5)**.

```
int
Core::RefCounted::GetRefCount
( ) const [inline, inherited]
```
get the current refcount

Return the current refcount of the object.

```
void
Core::RefCounted::AddRef
( ) [inline, inherited]
```
increment refcount by one

Increment the refcount of the object.

void Core::RefCounted::Release ( ) [inline, inherited]

decrement refcount and destroy object if refcount is zero

Decrement the refcount and destroy object if refcount is zero.

const **[Util::String](#page-4809-0)** & const **Cultisting**  $\alpha$ <br>Core::RefCounted::GetClassName () const [inline, inherited]

get the class name

Get the class name of the object.

**[Util::FourCC](#page-4721-0)** Core::RefCounted::GetClassFourCC ( ) const [inline, inherited]

get the class FourCC code

Get the class FourCC of the object.

void vold<br>Core::RefCounted::DumpRefCountingLeaks <sup>( ) [static, inherited]</sup>

dump refcounting leaks, call at end of application (NEBULA3\_DEBUG builds only!)

This method should be called as the very last before an application exits.

The Nebula Device 3 documentation generated by **[doxygen](http://www.doxygen.org)** at Fri Mar 26 15:21:48 2010

**home [namespace](#page-5258-0) list**

- <span id="page-3967-0"></span>Main Page
- **[Namespaces](#page-5258-0)**
- **Data [Structures](#page-5623-0)**
- [Files](#page-5472-0)
- [Related](#page-5617-0) Pages
- **[Alphabetical](#page-5623-0) List**
- **Data [Structures](#page-0-0)**
- Class [Hierarchy](#page-5237-0)
- **Data [Fields](#page-5256-0)**

### **Particles**::**[ParticleRenderInfo](#page-3967-0)**

## **Particles::ParticleRenderInfo Class Reference**

#include <particlerenderinfo.h>

### **Detailed Description**

**[ParticleRenderInfo](#page-3967-0)** objects are returned by the **[ParticleRenderer](#page-3958-0)** singleton when a visible particle system is attached. The caller needs to store this object and needs to hand it back to the **[ParticleRenderer](#page-3958-0)** when actually rendering of the particle system needs to happen.

(C) 2008 Radon Labs GmbH

The Nebula Device 3 documentation generated by **[doxygen](http://www.doxygen.org)** at Fri Mar 26 15:21:49 2010

**home [namespace](#page-5258-0) list**

- <span id="page-3970-0"></span>Main Page
- **[Namespaces](#page-5258-0)**
- **Data [Structures](#page-5623-0)**
- [Files](#page-5472-0)
- [Related](#page-5617-0) Pages
- **[Alphabetical](#page-5623-0) List**
- **Data [Structures](#page-0-0)**
- Class [Hierarchy](#page-5237-0)
- **Data [Fields](#page-5256-0)**

#### **Particles**::**[ParticleServer](#page-3970-0)**

# **Particles::ParticleServer Class Reference**

#include <particleserver.h>

Inheritance diagram for Particles::ParticleServer:

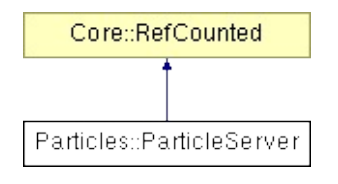

## **Detailed Description**

Setup the particles subsystem.

(C) 2008 Radon Labs GmbH

### **Public Member Functions**

<span id="page-3973-4"></span><span id="page-3973-3"></span><span id="page-3973-2"></span><span id="page-3973-1"></span><span id="page-3973-0"></span>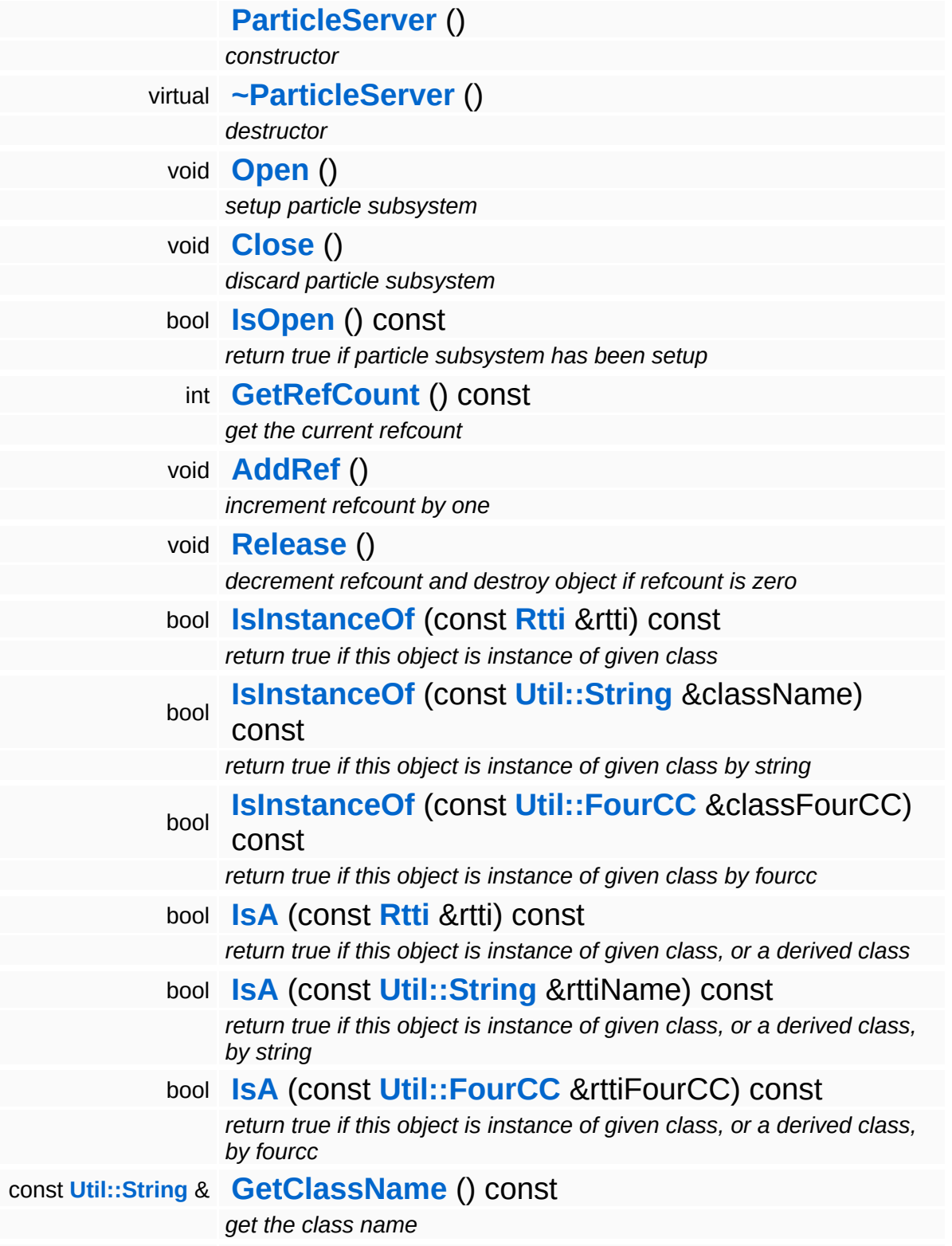

**[Util::FourCC](#page-4721-0) [GetClassFourCC](#page-1056-4)** () const *get the class FourCC code*

### **Static Public Member Functions**

static void **[DumpRefCountingLeaks](#page-1056-5)** ()

*dump refcounting leaks, call at end of application (NEBULA3\_DEBUG builds only!)*

### **Member Function Documentation**

int Core::RefCounted::GetRefCount ( ) const [inline, inherited]

get the current refcount

Return the current refcount of the object.

void Core::RefCounted::AddRef ( ) [inline, inherited]

increment refcount by one

Increment the refcount of the object.

void Core::RefCounted::Release ( ) [inline, inherited]

decrement refcount and destroy object if refcount is zero

Decrement the refcount and destroy object if refcount is zero.

const **[Util::String](#page-4809-0)** & const **Cultisting**  $\alpha$ <br>Core::RefCounted::GetClassName () const [inline, inherited]

get the class name

Get the class name of the object.

```
Util::FourCC
Core::RefCounted::GetClassFourCC
( ) const [inline, inherited]
```
get the class FourCC code

Get the class FourCC of the object.

void vold<br>Core::RefCounted::DumpRefCountingLeaks <sup>( ) [static, inherited]</sup>

dump refcounting leaks, call at end of application (NEBULA3\_DEBUG

builds only!)

This method should be called as the very last before an application exits.

The Nebula Device 3 documentation generated by **[doxygen](http://www.doxygen.org)** at Fri Mar 26 15:21:48 2010

**home [namespace](#page-5258-0) list**

- <span id="page-3978-0"></span>Main Page
- **[Namespaces](#page-5258-0)**
- **Data [Structures](#page-5623-0)**
- [Files](#page-5472-0)
- [Related](#page-5617-0) Pages
- **[Alphabetical](#page-5623-0) List**
- **Data [Structures](#page-0-0)**
- Class [Hierarchy](#page-5237-0)
- **Data [Fields](#page-5256-0)**

### **Particles**::**[ParticleSystem](#page-3978-0)**

# **Particles::ParticleSystem Class Reference**

#include <particlesystem.h>

Inheritance diagram for Particles::ParticleSystem:

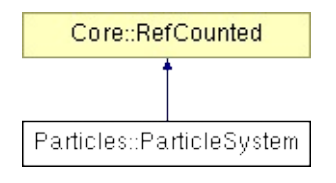

## **Detailed Description**

A **[ParticleSystem](#page-3978-0)** object holds the shared attributes for all its ParticleSystemInstances.

(C) 2008 Radon Labs GmbH

### **Public Member Functions**

<span id="page-3981-8"></span><span id="page-3981-7"></span><span id="page-3981-6"></span><span id="page-3981-5"></span><span id="page-3981-4"></span><span id="page-3981-3"></span><span id="page-3981-2"></span><span id="page-3981-1"></span><span id="page-3981-0"></span>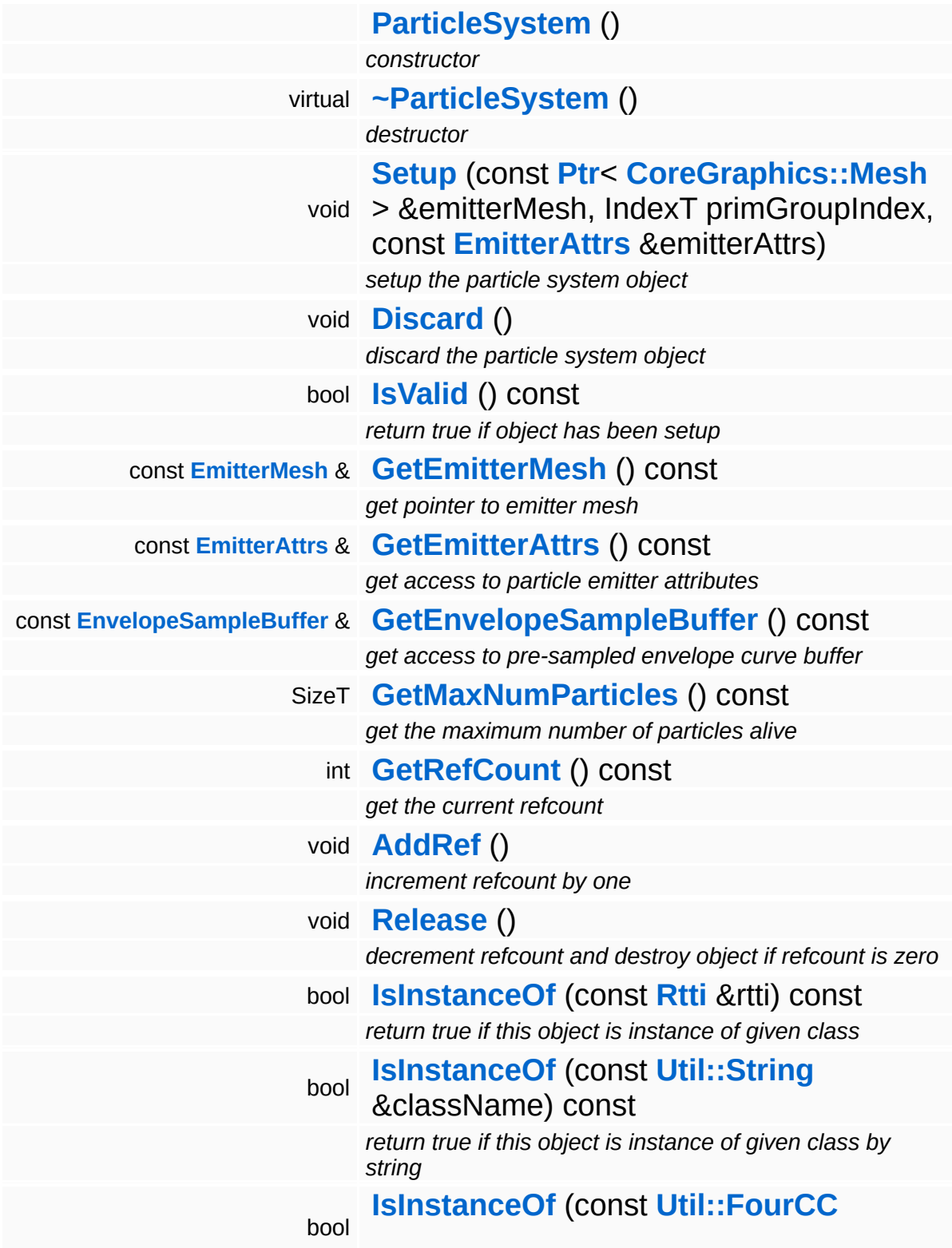

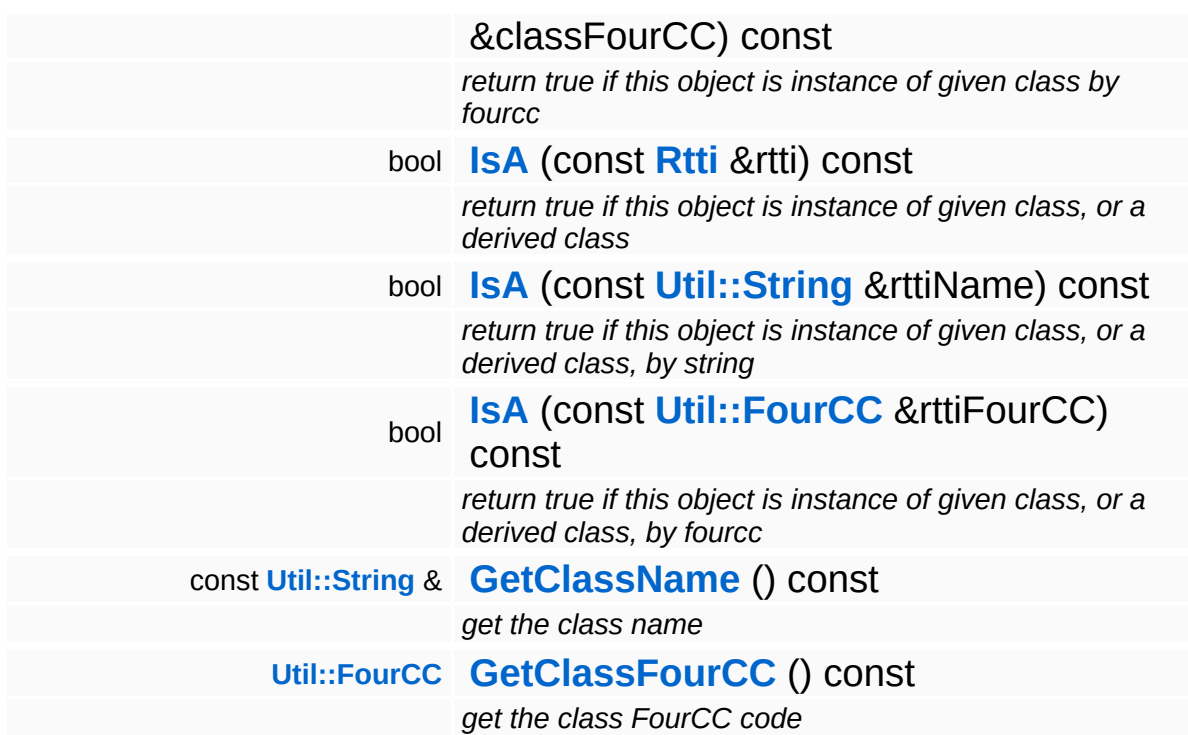

#### **Static Public Member Functions**

<span id="page-3983-0"></span>static void **[ModulateStepTime](#page-3983-0)** (float val) *modulate stepTime by a factor, needed for time effects*

static void **[DumpRefCountingLeaks](#page-1056-5)** () *dump refcounting leaks, call at end of application (NEBULA3\_DEBUG builds only!)*

### **Static Public Attributes**

<span id="page-3984-1"></span><span id="page-3984-0"></span>static const **[Timing::Time](#page-5447-0) [DefaultStepTime](#page-3984-0)** *the default particle system update step time* static **[Timing::Time](#page-5447-0) [StepTime](#page-3984-1)** *the particle system update step time*

E.

### **Member Function Documentation**

int Core::RefCounted::GetRefCount ( ) const [inline, inherited]

get the current refcount

Return the current refcount of the object.

void Core::RefCounted::AddRef ( ) [inline, inherited]

increment refcount by one

Increment the refcount of the object.

void Core::RefCounted::Release ( ) [inline, inherited]

decrement refcount and destroy object if refcount is zero

Decrement the refcount and destroy object if refcount is zero.

const **[Util::String](#page-4809-0)** & const **Cultisting**  $\alpha$ <br>Core::RefCounted::GetClassName () const [inline, inherited]

get the class name

Get the class name of the object.

```
Util::FourCC
Core::RefCounted::GetClassFourCC
( ) const [inline, inherited]
```
get the class FourCC code

Get the class FourCC of the object.

void vold<br>Core::RefCounted::DumpRefCountingLeaks <sup>( ) [static, inherited]</sup>

dump refcounting leaks, call at end of application (NEBULA3\_DEBUG

builds only!)

This method should be called as the very last before an application exits.

The Nebula Device 3 documentation generated by **[doxygen](http://www.doxygen.org)** at Fri Mar 26 15:21:48 2010

**home [namespace](#page-5258-0) list**

- <span id="page-3987-0"></span>Main Page
- **[Namespaces](#page-5258-0)**
- **Data [Structures](#page-5623-0)**
- [Files](#page-5472-0)
- [Related](#page-5617-0) Pages
- **[Alphabetical](#page-5623-0) List**
- **Data [Structures](#page-0-0)**
- Class [Hierarchy](#page-5237-0)
- **Data [Fields](#page-5256-0)**

### **Particles**::**[ParticleSystemNode](#page-3987-0)**

# **Particles::ParticleSystemNode Class Reference**

#include <particlesystemnode.h>

Inheritance diagram for Particles::ParticleSystemNode:

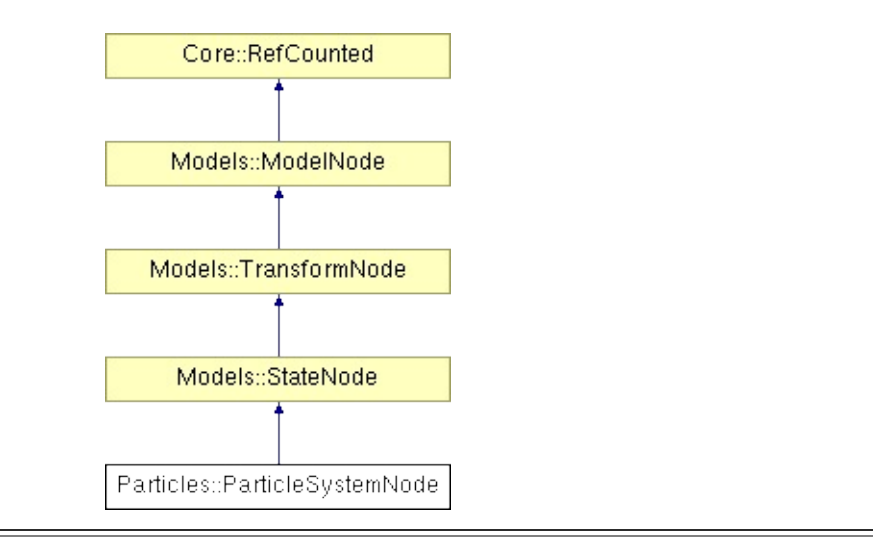

## **Detailed Description**

The **[ParticleSystemNode](#page-3987-0)** wraps a **[ParticleSystem](#page-3978-0)** object into a ModelNode for rendering.

(C) 2008 Radon Labs GmbH

### **Public Member Functions**

<span id="page-3990-14"></span><span id="page-3990-13"></span><span id="page-3990-12"></span><span id="page-3990-11"></span><span id="page-3990-10"></span><span id="page-3990-9"></span><span id="page-3990-8"></span><span id="page-3990-7"></span><span id="page-3990-6"></span><span id="page-3990-5"></span><span id="page-3990-4"></span><span id="page-3990-3"></span><span id="page-3990-2"></span><span id="page-3990-1"></span><span id="page-3990-0"></span>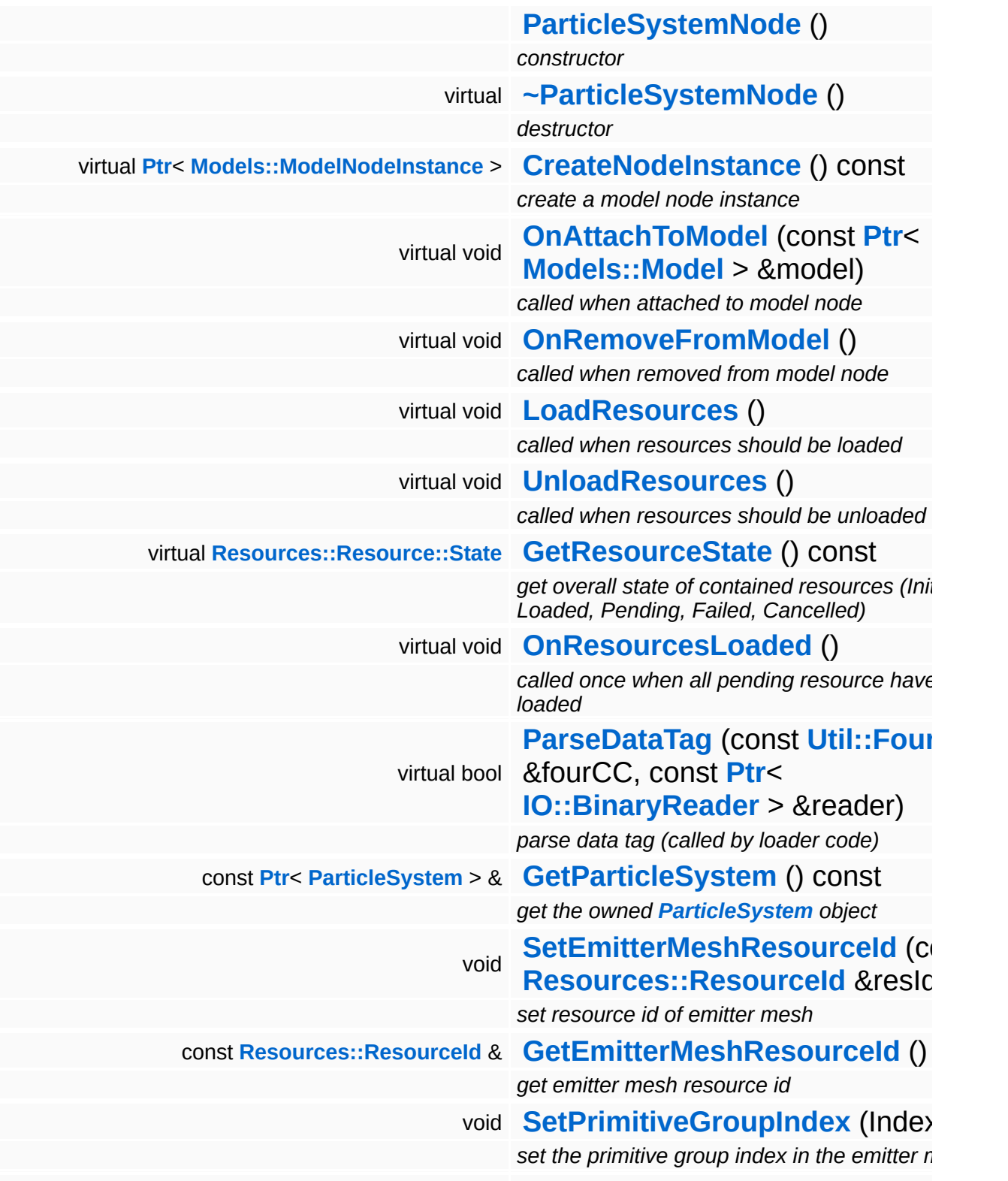

<span id="page-3991-1"></span><span id="page-3991-0"></span>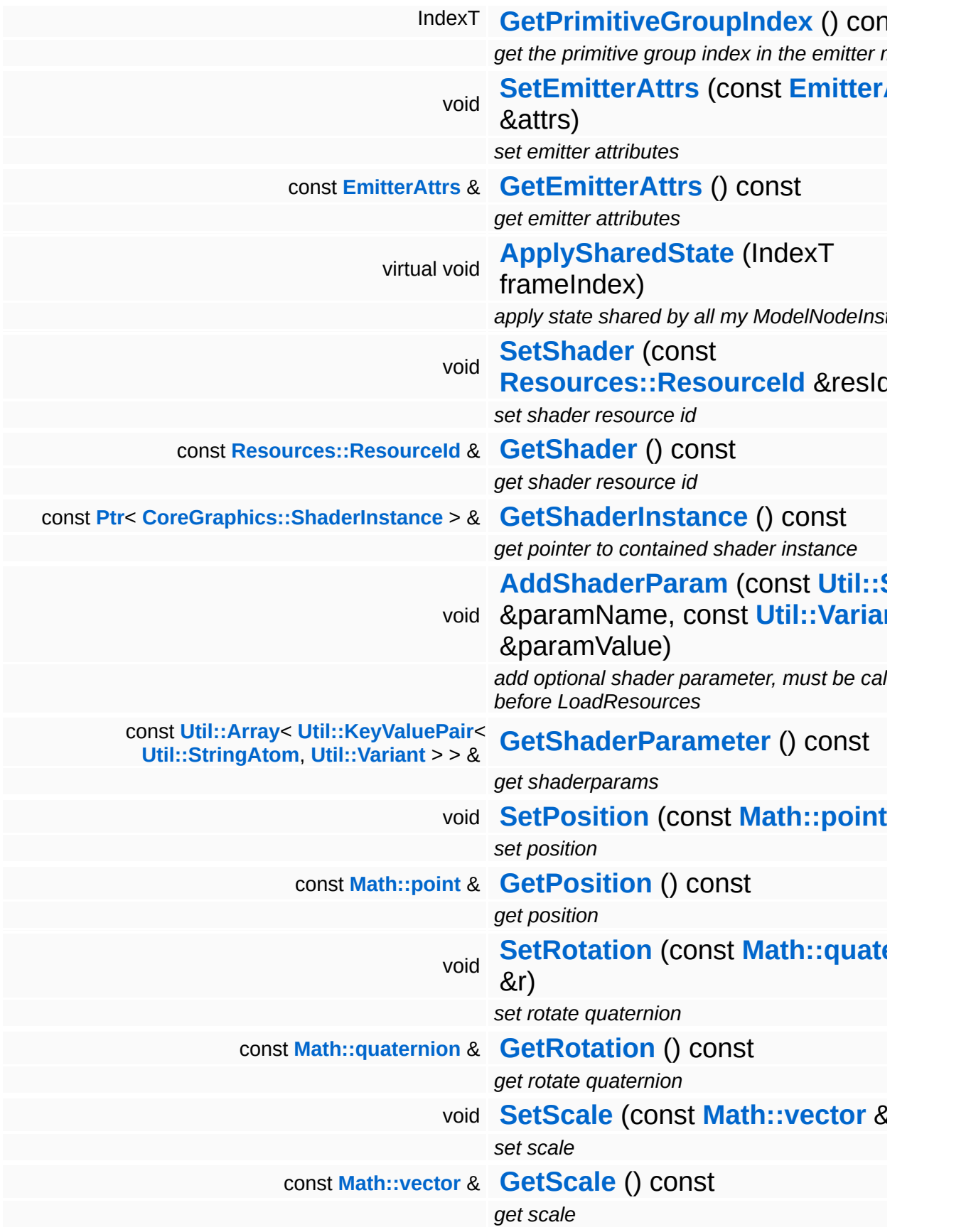

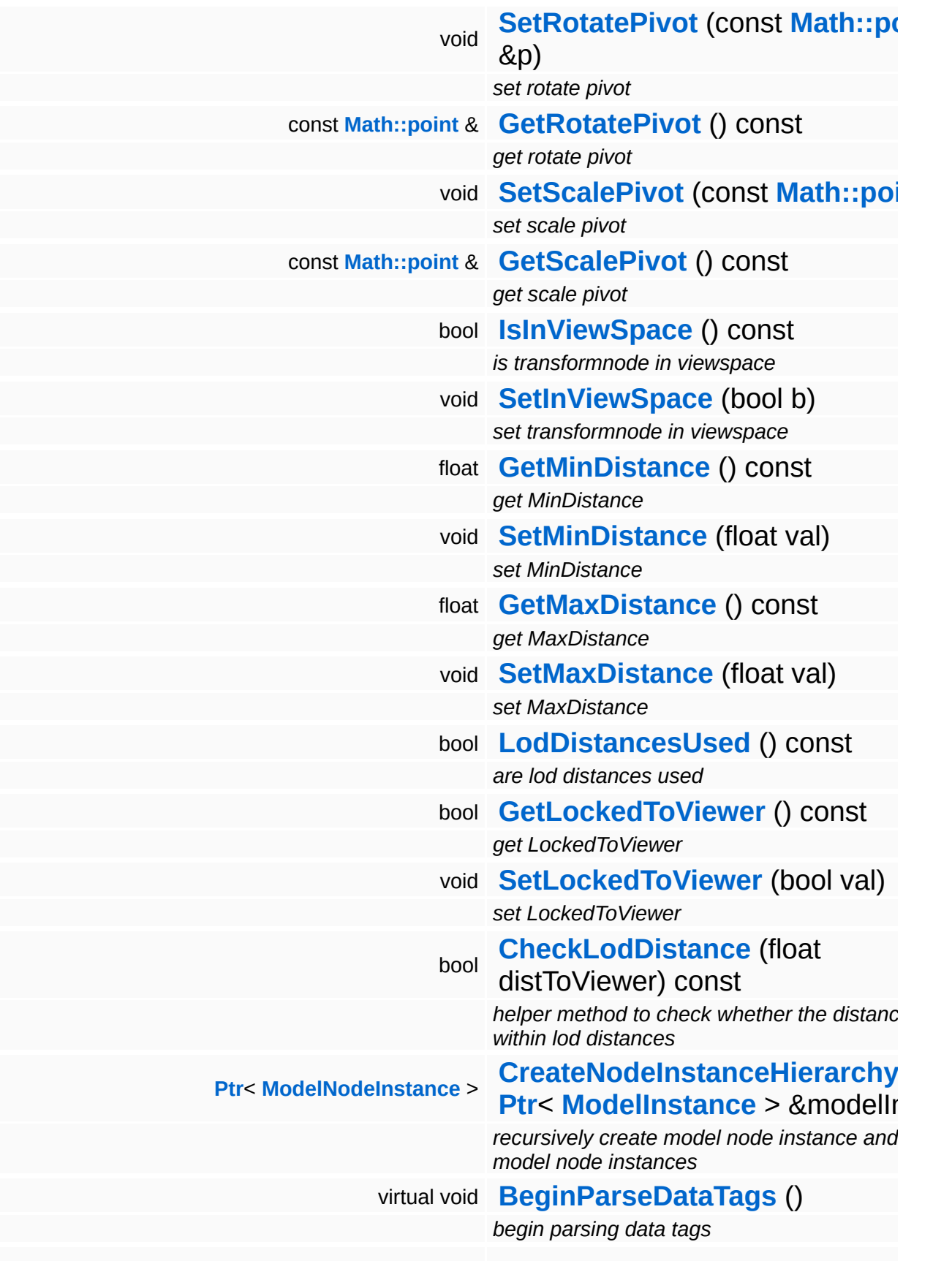

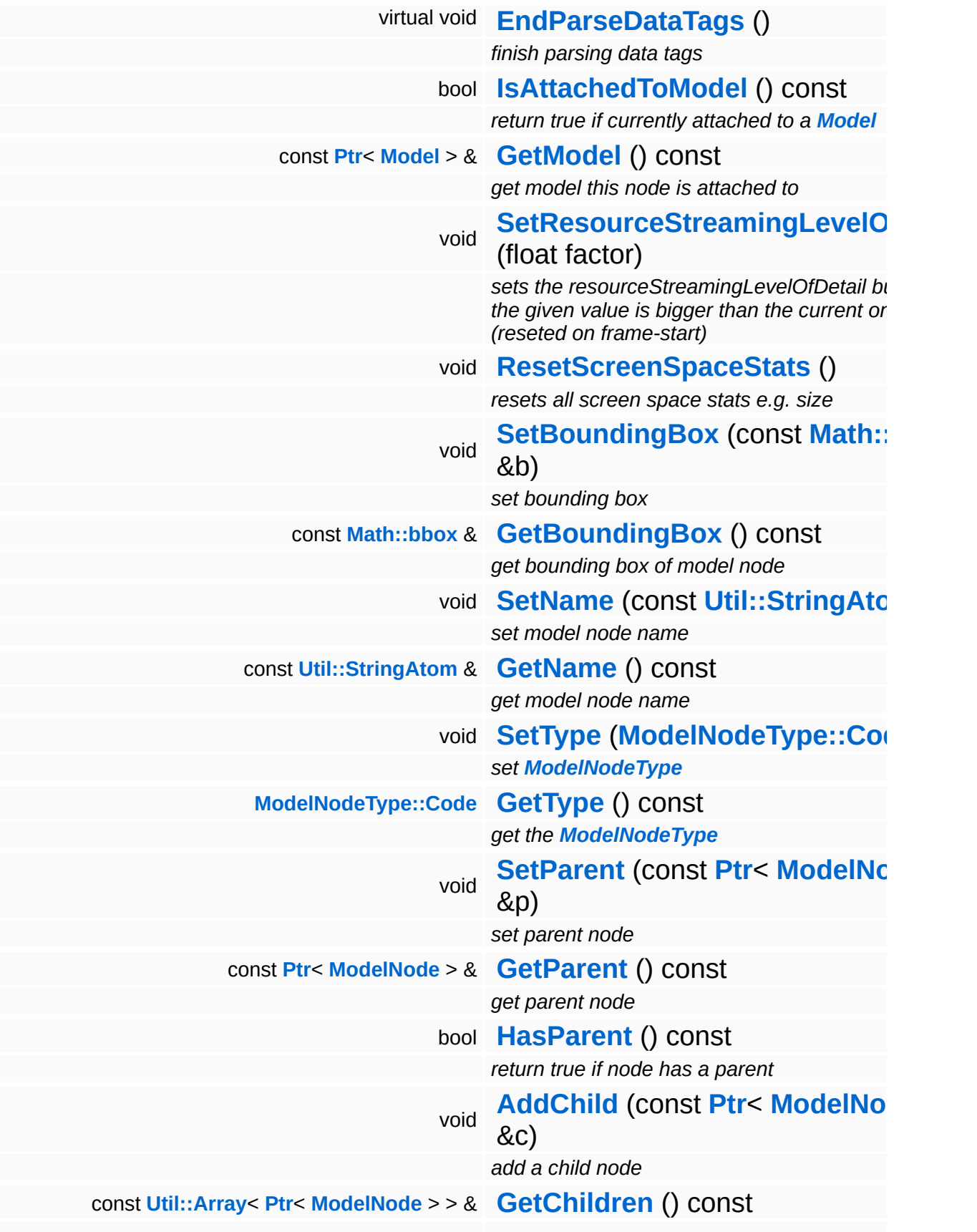

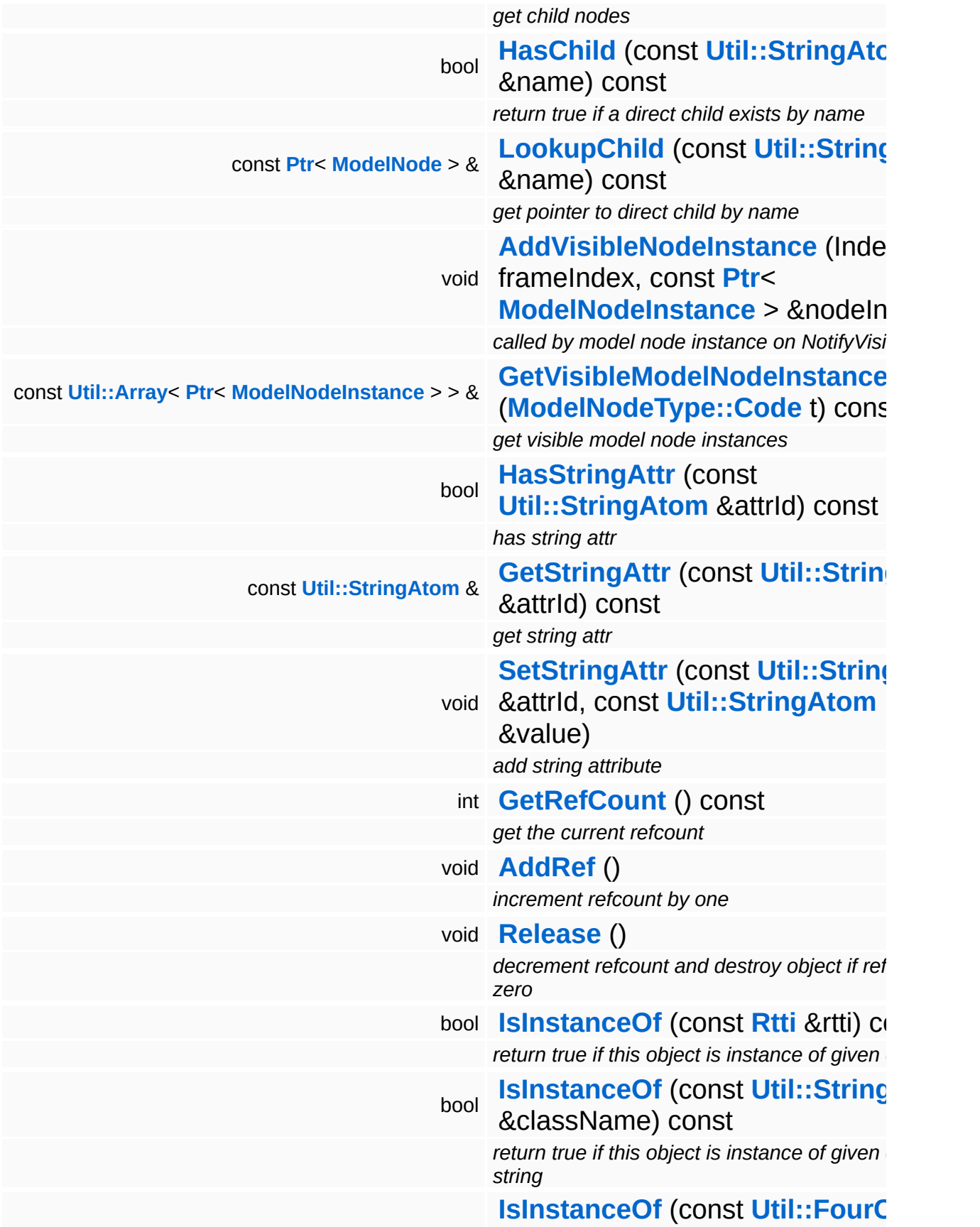

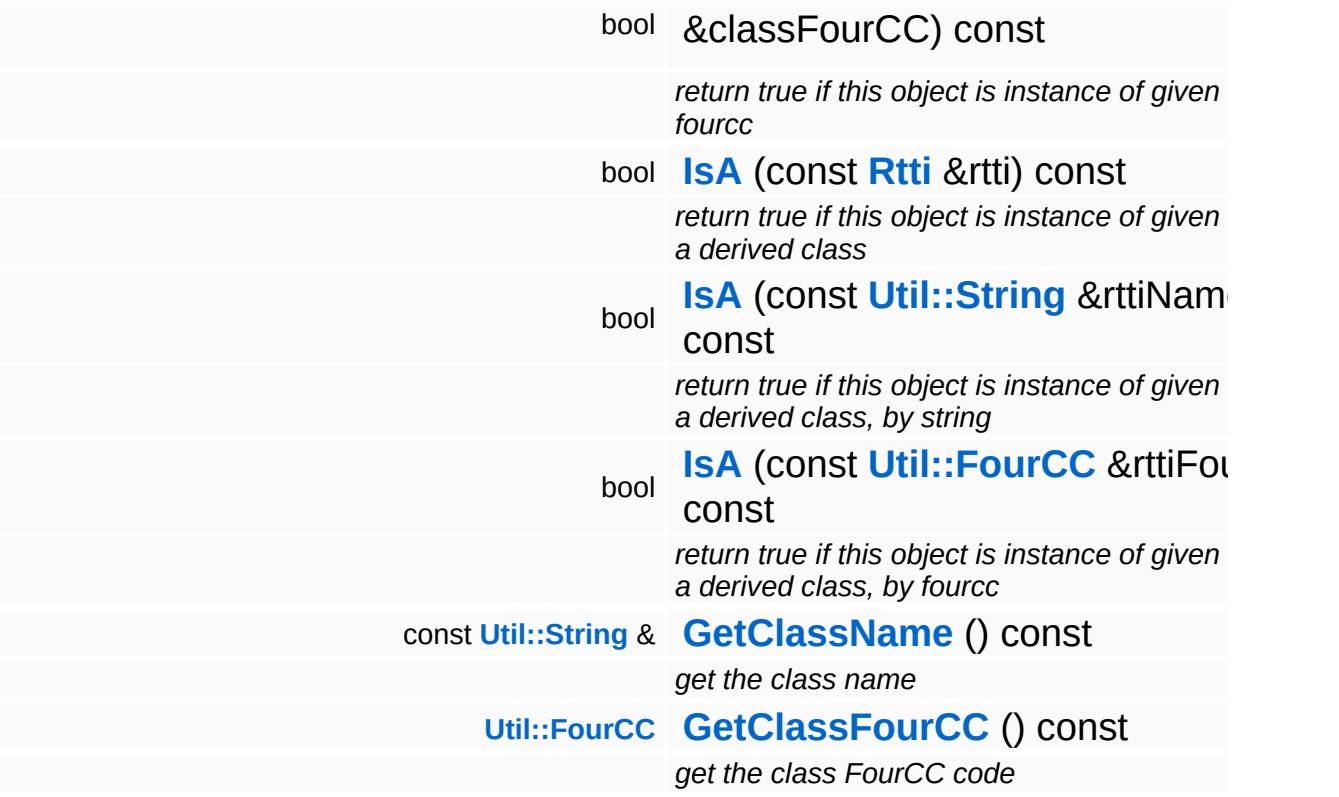
#### **Static Public Member Functions**

static void **[DumpRefCountingLeaks](#page-1056-0)** ()

*dump refcounting leaks, call at end of application (NEBULA3\_DEBUG builds only!)*

### **Protected Member Functions**

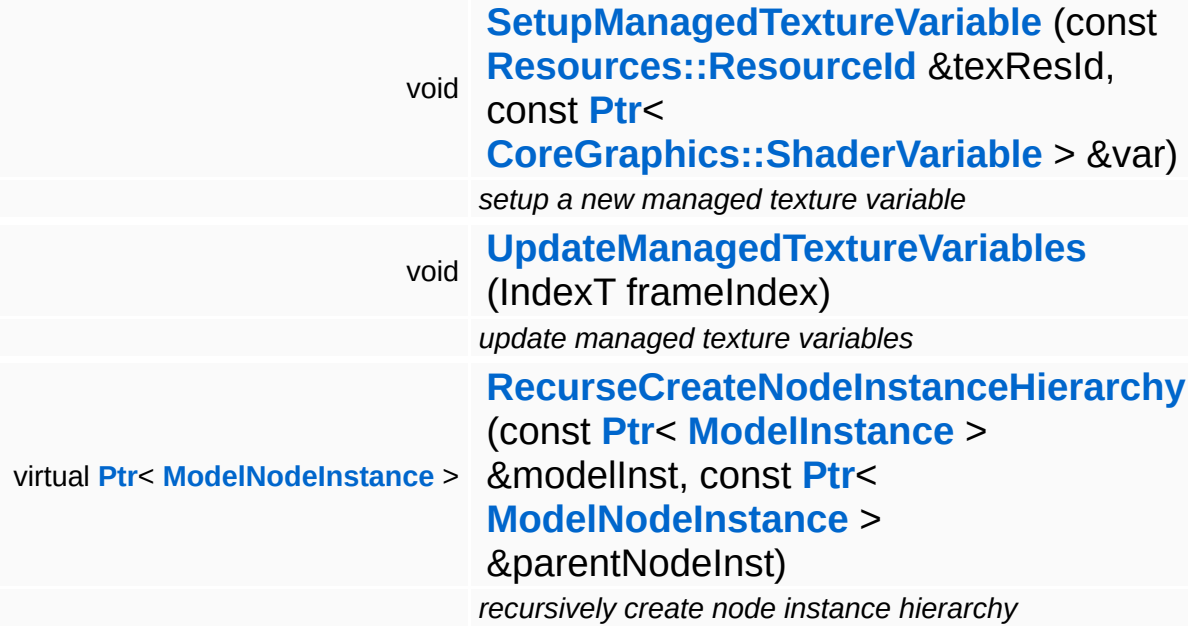

#### **Protected Attributes**

#### float **[resourceStreamingLevelOfDetail](#page-3623-0)**

*factor between 0.0 (close) and 1.0 (far away) describing the distance to camera (used for decision of max needed mipMap)*

## **Member Function Documentation**

void Models::StateNode::AddShaderParam ( **[Util::String](#page-4809-0)** const & *paramName*, const **[Util::Variant](#page-4852-0)** *paramValue* & ) [inherited]

add optional shader parameter, must be called before LoadResources

Manual shaderparameters must be added before LoadResources is called, because on LoadResources all shaderparams are validated.

```
void
Models::StateNode::SetupManagedTextureVariable
(
const Resources::ResourceId
                                                 &
                                                                               texResId,
                                                 const Ptr<
                                                 CoreGraphics::ShaderVariable
var
                                                 > &
                                               )
```
[protected, inherited]

setup a new managed texture variable

Create a new managed texture resource and bind it to the provided shader variable.

```
void
void<br>Models::StateNode::UpdateManagedTextureVariables<sup>(IndexT</sup> frameIndex )<sup>[protected,</sup>
                                                                                            inherited]
```
update managed texture variables

This method transfers texture from our managed texture objects into their associated shader variable. This is necessary since the actual texture of a managed texture may change from frame to frame because of resource management.

recursively create model node instance and child model node instances

Create the node instance hierarchy.

```
void
vold<br>Models::ModelNode::BeginParseDataTags <sup>(</sup> )                                 [virtual, inherited]
```
begin parsing data tags

Begin parsing data tags. This method is called by **[StreamModelLoader](#page-3710-0)** before **[ParseDataTag\(\)](#page-3625-0)** is called for the first time.

```
void
Models::ModelNode::EndParseDataTags
( ) [virtual, inherited]
```
finish parsing data tags

End parsing data tags. This method is called by **[StreamModelLoader](#page-3710-0)** after the last **[ParseDataTag\(\)](#page-3625-0)** is called.

void Models::ModelNode::ResetScreenSpaceStats ( ) [inline, inherited]

resets all screen space stats e.g. size

Reset resourceStreamingLevelOfDetail to -1.0 as we are able to recognize invisible items this way. (visible items will overwrite this value with a value  $\ge$  = 0.0)

```
Ptr< ModelNodeInstance >
Models::ModelNode::RecurseCreateNodeInstanceHierarchy
(
ModelInstance > &
modelInst,
                                                      const Ptr<
                                                      const Ptr<
                                                      ModelNodeInstance parentNodeIn
                                                      > 8)
```
recursively create node instance hierarchy

Recursively create node instances and attach them to the provided

model instance. Returns a pointer to the root node instance.

int Core::RefCounted::GetRefCount ( ) const [inline, inherited]

get the current refcount

Return the current refcount of the object.

void Core::RefCounted::AddRef ( ) [inline, inherited]

increment refcount by one

Increment the refcount of the object.

void Core::RefCounted::Release ( ) [inline, inherited]

decrement refcount and destroy object if refcount is zero

Decrement the refcount and destroy object if refcount is zero.

```
const Util::String &
const Cultisting \alpha<br>Core::RefCounted::GetClassName () const [inline, inherited]
```
get the class name

Get the class name of the object.

```
Util::FourCC
Core::RefCounted::GetClassFourCC
( ) const [inline, inherited]
```
get the class FourCC code

Get the class FourCC of the object.

```
void
vold<br>Core::RefCounted::DumpRefCountingLeaks <sup>( ) [static, inherited]</sup>
```
dump refcounting leaks, call at end of application (NEBULA3\_DEBUG builds only!)

This method should be called as the very last before an application exits.

The Nebula Device 3 documentation generated by **[doxygen](http://www.doxygen.org)** at Fri Mar 26 15:21:49 2010

**home [namespace](#page-5258-0) list**

- <span id="page-4003-0"></span>Main Page
- **[Namespaces](#page-5258-0)**
- **Data [Structures](#page-5623-0)**
- [Files](#page-5472-0)
- [Related](#page-5617-0) Pages
- **[Alphabetical](#page-5623-0) List**
- **Data [Structures](#page-0-0)**
- Class [Hierarchy](#page-5237-0)
- **Data [Fields](#page-5256-0)**

### **Particles**::**[ParticleSystemNodeInstance](#page-4003-0)**

# **Particles::ParticleSystemNodeInstance Class Reference**

#include <particlesystemnodeinstance.h>

Inheritance diagram for Particles::ParticleSystemNodeInstance:

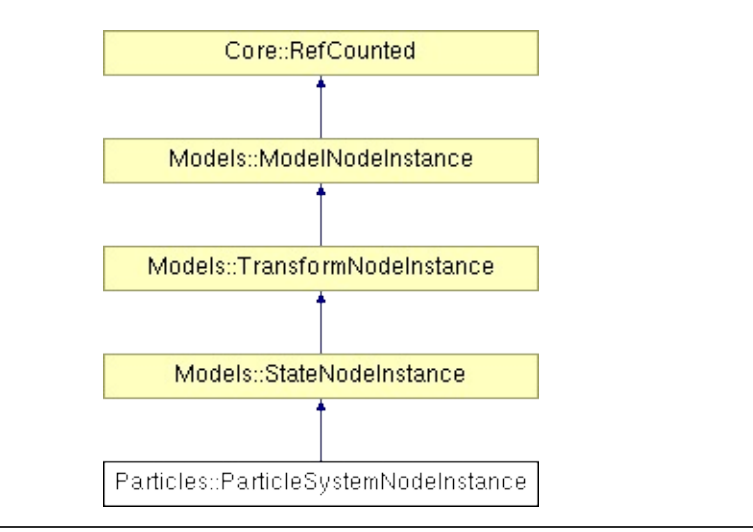

# **Detailed Description**

Wraps a ParticleSystemInstance into a ModelNodeInstance.

(C) 2008 Radon Labs GmbH

### **Public Member Functions**

<span id="page-4006-6"></span><span id="page-4006-5"></span><span id="page-4006-4"></span><span id="page-4006-3"></span><span id="page-4006-2"></span><span id="page-4006-1"></span><span id="page-4006-0"></span>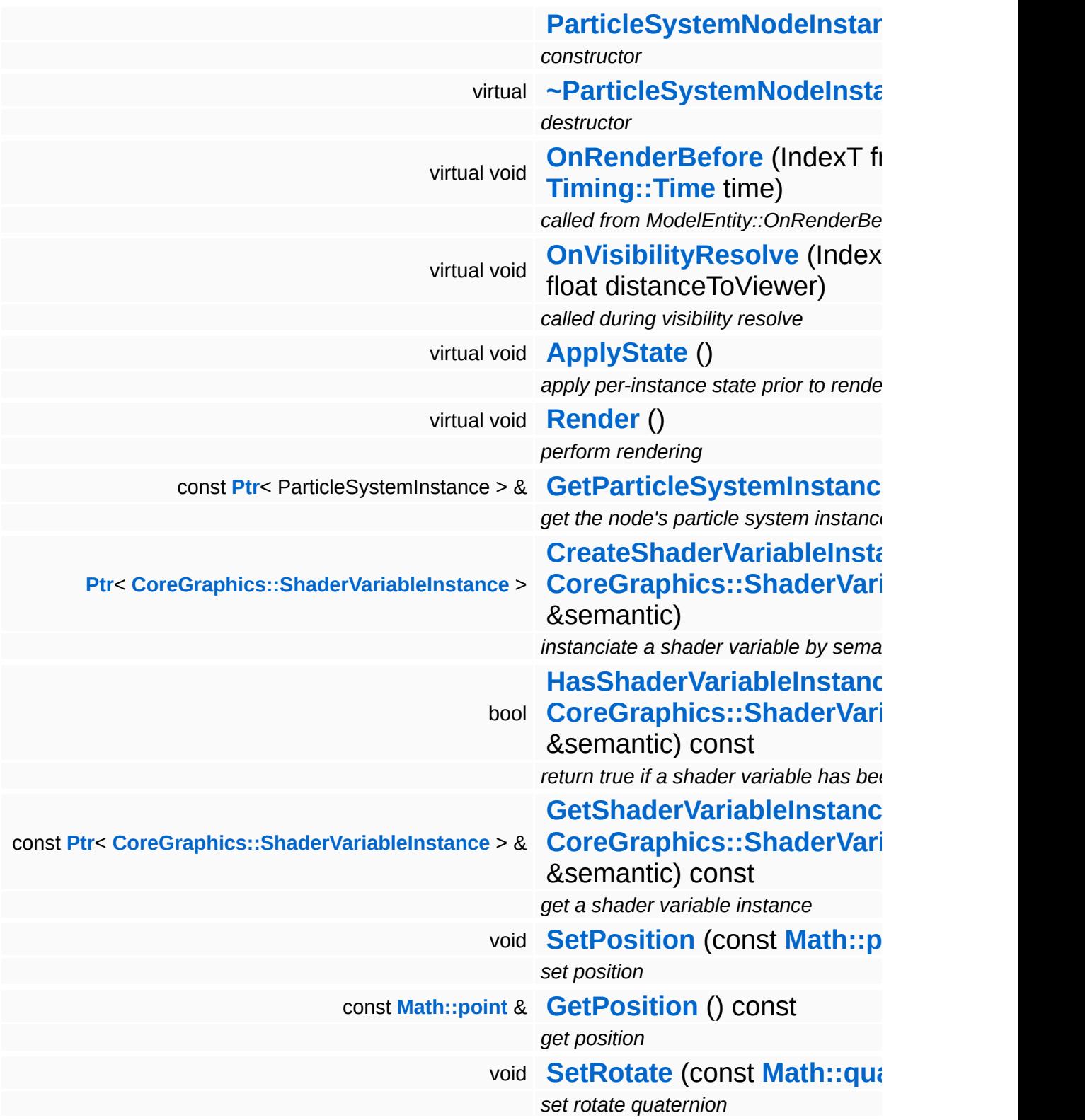

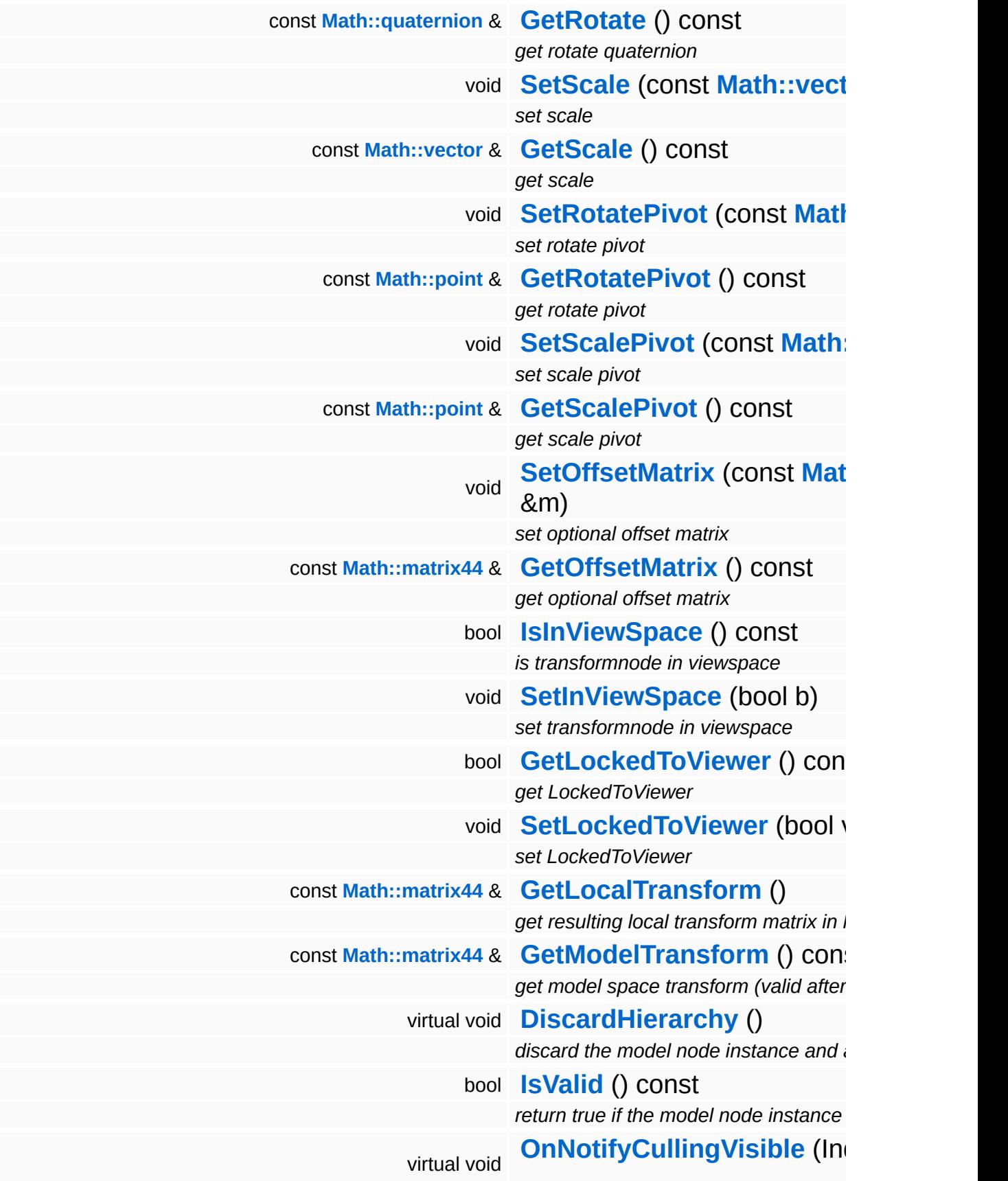

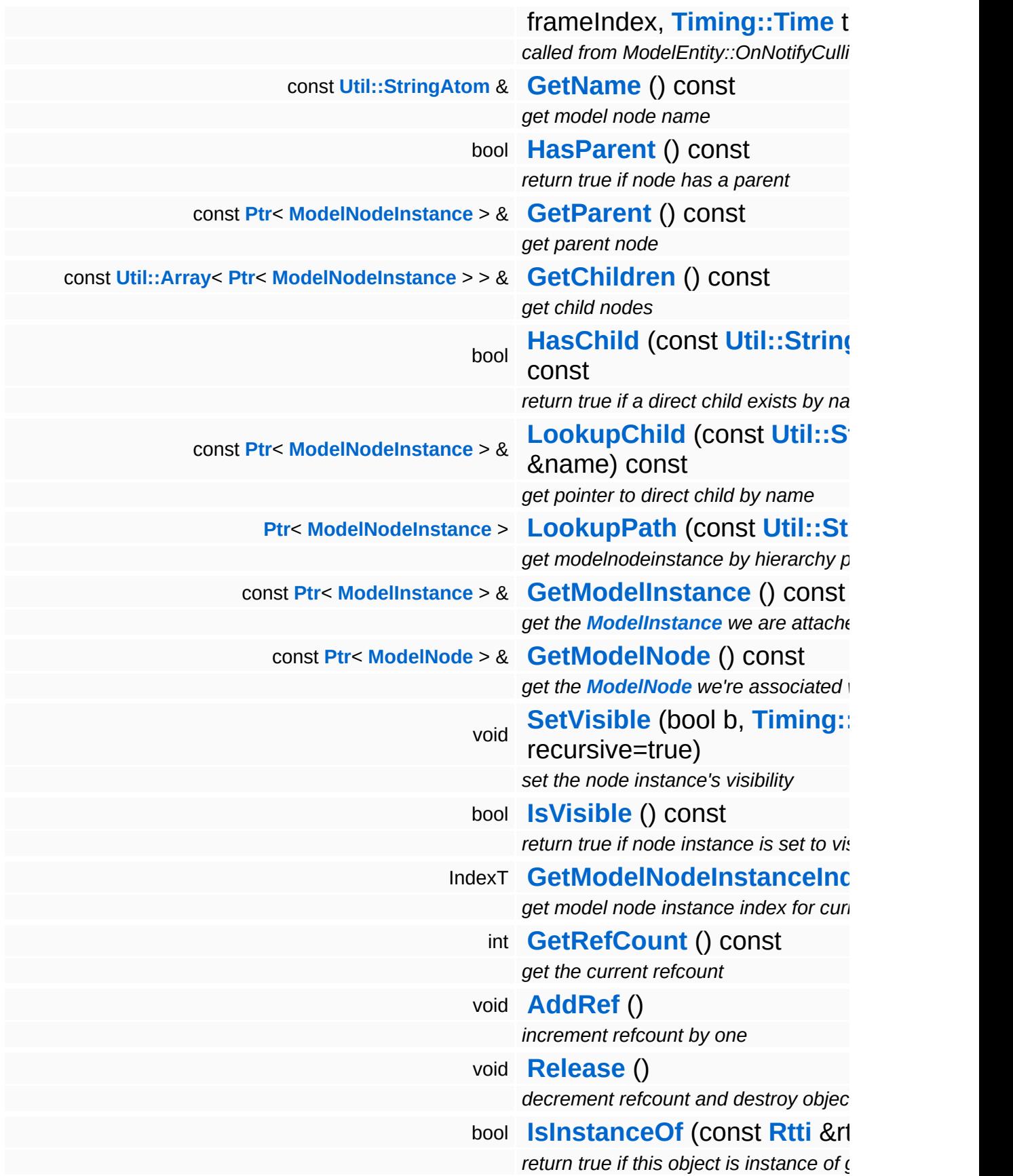

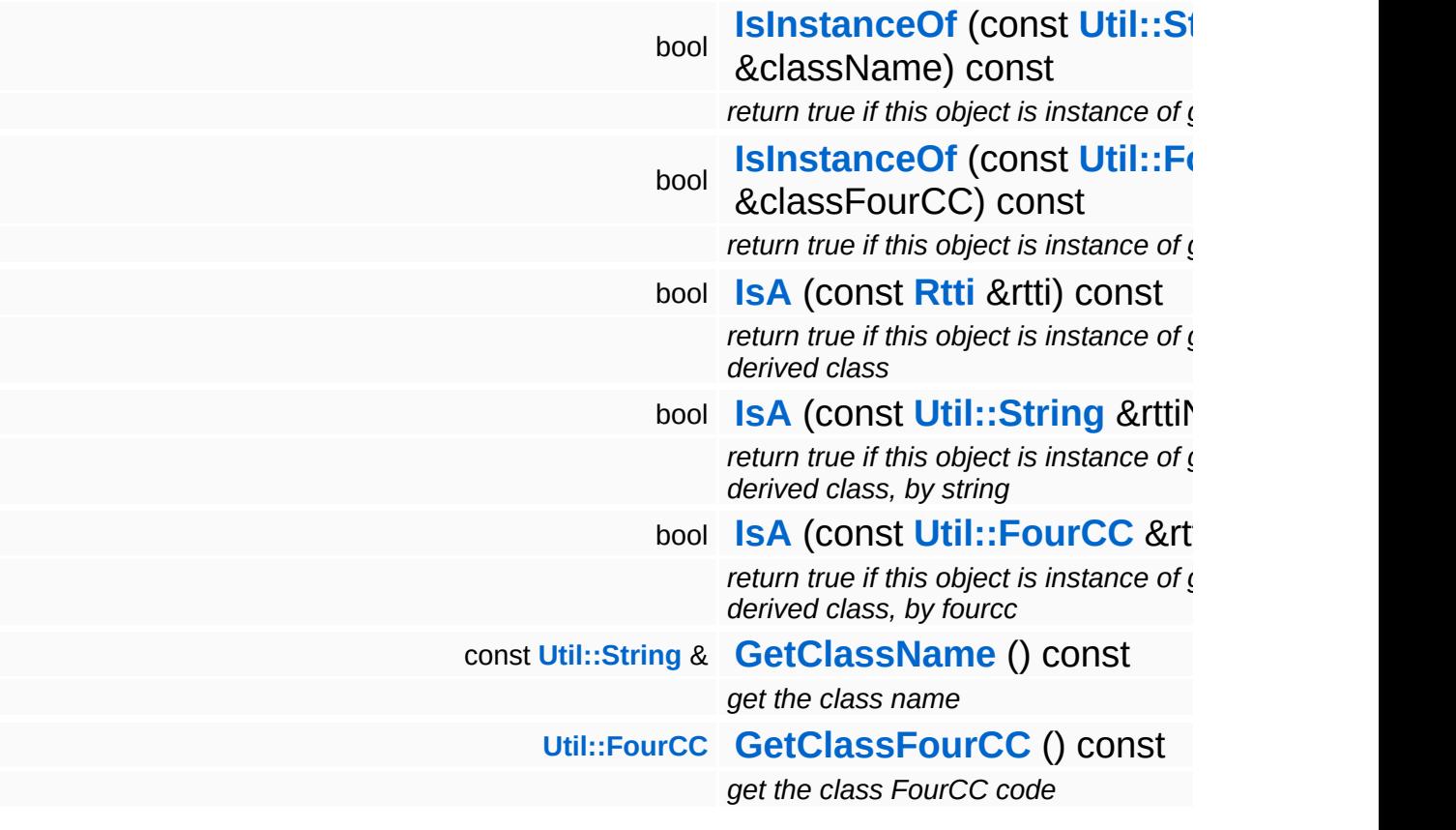

#### **Static Public Member Functions**

static void **[DumpRefCountingLeaks](#page-1056-0)** ()

*dump refcounting leaks, call at end of application (NEBULA3\_DEBUG builds only!)*

### **Protected Member Functions**

<span id="page-4011-4"></span>E

<span id="page-4011-3"></span><span id="page-4011-2"></span><span id="page-4011-1"></span><span id="page-4011-0"></span>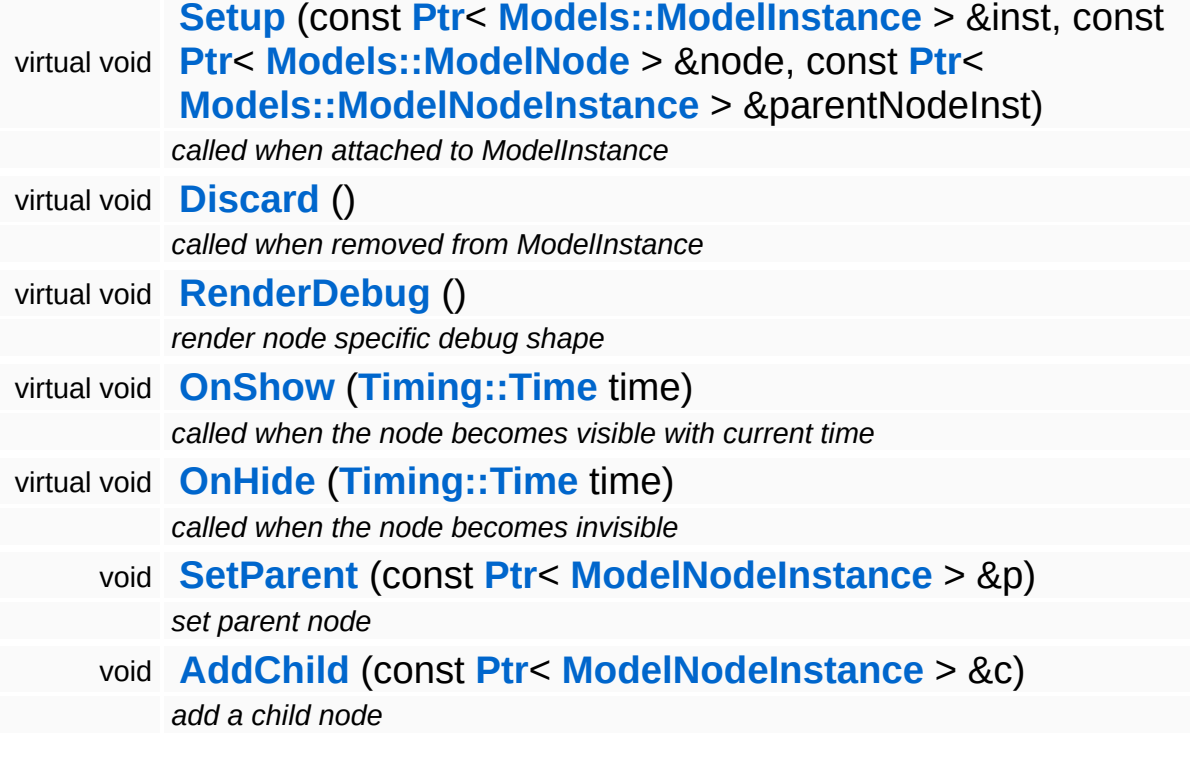

 $\blacksquare$ 

## **Member Function Documentation**

void vold<br>Models::ModelNodeInstance::DiscardHierarchy <sup>()</sup> [virtual, inherited]

discard the model node instance and all of its children

Discards this model node instance and all of its children recursively.

bool Models::ModelNodeInstance::IsVisible ( ) const [inherited]

return true if node instance is set to visible

FIXME: The recursion in this is method makes it slow, especially in deep hierarchies. Also it can't be inlined.

```
int
Core::RefCounted::GetRefCount
( ) const [inline, inherited]
```
get the current refcount

Return the current refcount of the object.

```
void
Core::RefCounted::AddRef
( ) [inline, inherited]
```
increment refcount by one

Increment the refcount of the object.

```
void
Core::RefCounted::Release
( ) [inline, inherited]
```
decrement refcount and destroy object if refcount is zero

Decrement the refcount and destroy object if refcount is zero.

const **[Util::String](#page-4809-0)** & const **Cullisting**  $\alpha$ <br>Core::RefCounted::GetClassName () const [inline, inherited] get the class name

Get the class name of the object.

**[Util::FourCC](#page-4721-0)** Core::RefCounted::GetClassFourCC ( ) const [inline, inherited]

get the class FourCC code

Get the class FourCC of the object.

void Core::RefCounted::DumpRefCountingLeaks ( ) [static, inherited]

dump refcounting leaks, call at end of application (NEBULA3\_DEBUG builds only!)

This method should be called as the very last before an application exits.

The Nebula Device 3 documentation generated by **[doxygen](http://www.doxygen.org)** at Fri Mar 26 15:21:49 2010

**home [namespace](#page-5258-0) list**

- <span id="page-4014-0"></span>Main Page
- **[Namespaces](#page-5258-0)**
- **Data [Structures](#page-5623-0)**
- [Files](#page-5472-0)
- [Related](#page-5617-0) Pages
- **[Alphabetical](#page-5623-0) List**
- **Data [Structures](#page-0-0)**
- Class [Hierarchy](#page-5237-0)
- **Data [Fields](#page-5256-0)**

### **Particles**::**[ParticleSystemRenderer](#page-4014-0)**

# **Particles::ParticleSystemRenderer Class Reference**

#include <particlesysteminstance.h>

## **Detailed Description**

Platform-wrapper for particle-system-instance rendering.

(C) 2008 Radon Labs GmbH

The Nebula Device 3 documentation generated by **[doxygen](http://www.doxygen.org)** at Fri Mar 26 15:21:49 2010

**home [namespace](#page-5258-0) list**

- <span id="page-4017-0"></span>Main Page
- **[Namespaces](#page-5258-0)**
- **Data [Structures](#page-5623-0)**
- [Files](#page-5472-0)
- [Related](#page-5617-0) Pages
- **[Alphabetical](#page-5623-0) List**
- **Data [Structures](#page-0-0)**
- Class [Hierarchy](#page-5237-0)
- **Data [Fields](#page-5256-0)**

### **Particles**::**[ParticleSystemState](#page-4017-0)**

# **Particles::ParticleSystemState Class Reference**

#include <particlesystemstate.h>

# **Detailed Description**

State bits of a particle system instance.

(C) 2008 Radon Labs GmbH

### **Public Types**

enum **[Bits](#page-4017-0)** *particle system state bits*

The Nebula Device 3 documentation generated by **[doxygen](http://www.doxygen.org)** at Fri Mar 26 15:21:49 2010

**h o m e namespace [lis](#page-5258-0)t** 

- Main Page
- **Na[m](#page-5258-0)espaces**
- [D](#page-5623-0)ata Structures
- **[File](#page-5472-0)s**
- **R[ela](#page-5617-0)ted Pages**
- [Alp](#page-5623-0)habetical List
- [D](#page-0-0)ata Structures
- Class [Hie](#page-5237-0)rarchy
- Data [Field](#page-5256-0)s

# **PFeedbackLoop Class Reference**

#include <pfeedbackloop.h>

## **Detailed Description**

A P feedback loop (proportional feedback loop) is a simple object which moves a system's current state towards a goal, using the resulting error (difference between goal and state as feedback on the next run.

If you need to implement motion controllers, camera controllers, etc... then the feedback loop is your friend.

See **[Game](#page-5325-0)** Developer Mag issue June/July 2004.

(C) 2007 RadonLabs GmbH

The Nebula Device 3 documentation generated by **[doxygen](http://www.doxygen.org)** at Fri Mar 26 15:21:40 2010

**home [namespace](#page-5258-0) list**

- <span id="page-4024-0"></span>Main Page
- **[Namespaces](#page-5258-0)**
- **Data [Structures](#page-5623-0)**
- [Files](#page-5472-0)
- [Related](#page-5617-0) Pages
- **[Alphabetical](#page-5623-0) List**
- **Data [Structures](#page-0-0)**
- Class [Hierarchy](#page-5237-0)
- **Data [Fields](#page-5256-0)**

### **[PhysicsFeature](#page-5415-0)**::**[ActorPhysicsProperty](#page-4024-0)**

# **PhysicsFeature::ActorPhysicsProperty Class Reference**

#include <actorphysicsproperty.h>

Inheritance diagram for PhysicsFeature::ActorPhysicsProperty:

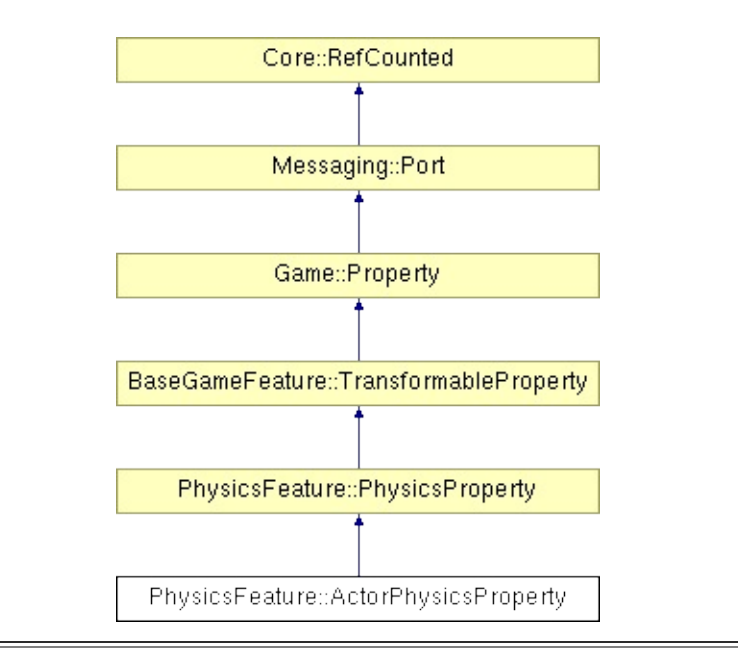

## **Detailed Description**

**[ActorPhysicsProperty](#page-4024-0)** adds "actor physics" to an entity. This is mainly a capsule which is always kept upright and responds "immediately" to move messages. Attach the **[ActorPhysicsProperty](#page-4024-0)** instead of a **[PhysicsProperty](#page-4066-0)** to an entity.

**[ActorPhysicsProperty](#page-4024-0)** implements the following messages:

MoveGoto MoveFollow MoveDirection MoveStop MoveTurn MoveRotate

(C) 2008 Radon Labs GmbH

## **Public Types**

enum **[CallbackType](#page-2117-0)** *callback types*

### **Public Member Functions**

<span id="page-4028-9"></span><span id="page-4028-8"></span><span id="page-4028-7"></span><span id="page-4028-6"></span><span id="page-4028-5"></span><span id="page-4028-4"></span><span id="page-4028-3"></span><span id="page-4028-2"></span><span id="page-4028-1"></span><span id="page-4028-0"></span>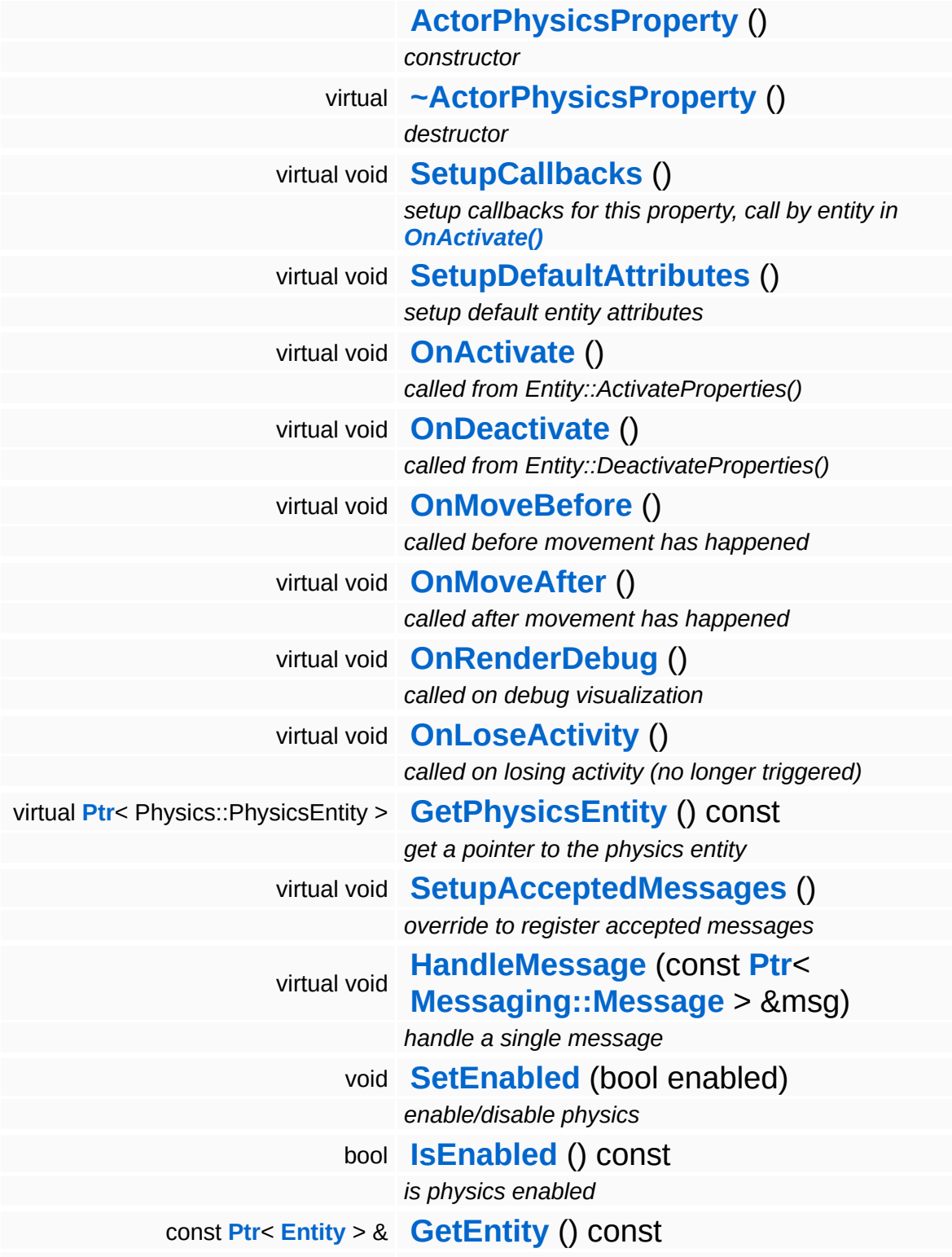

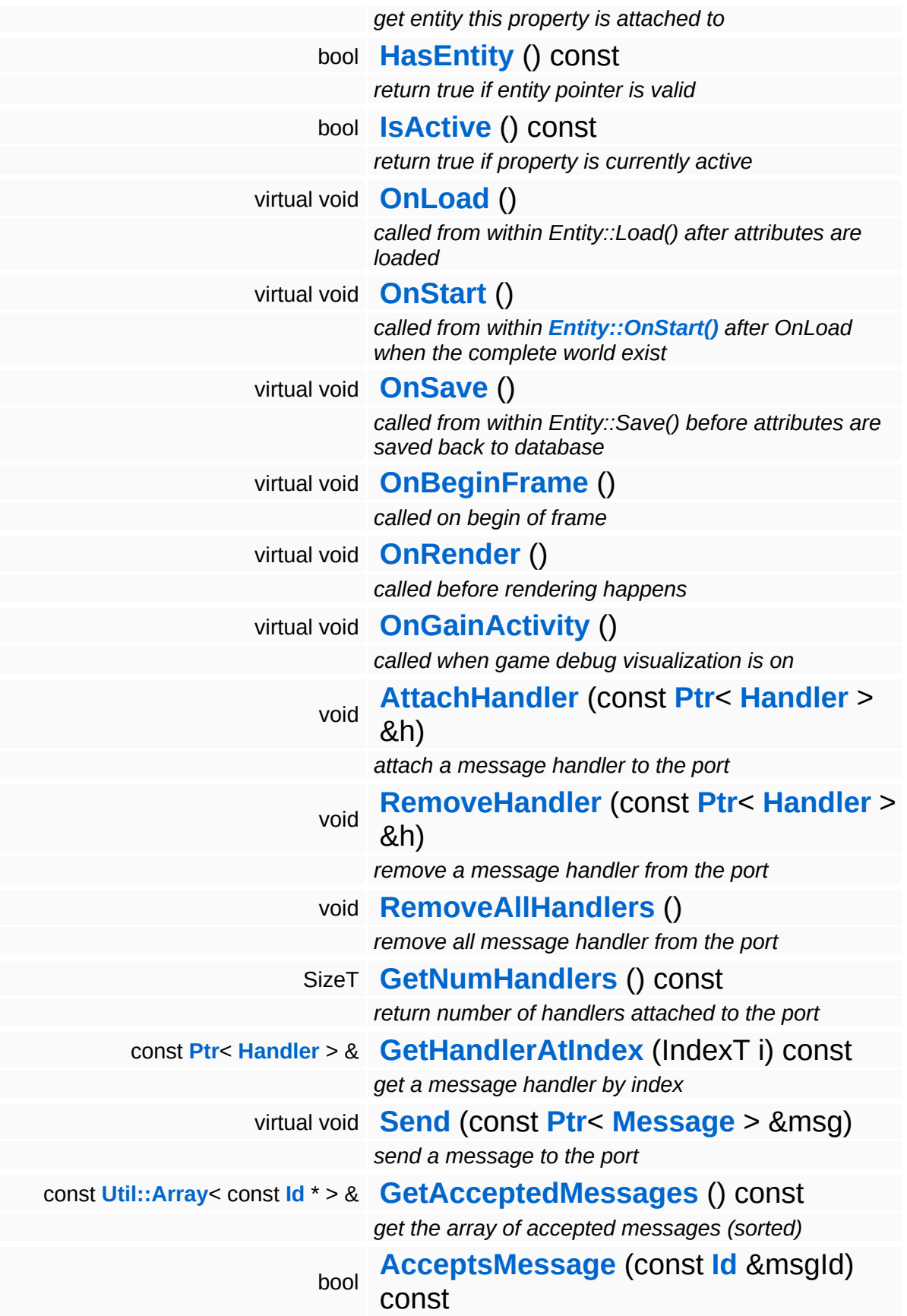

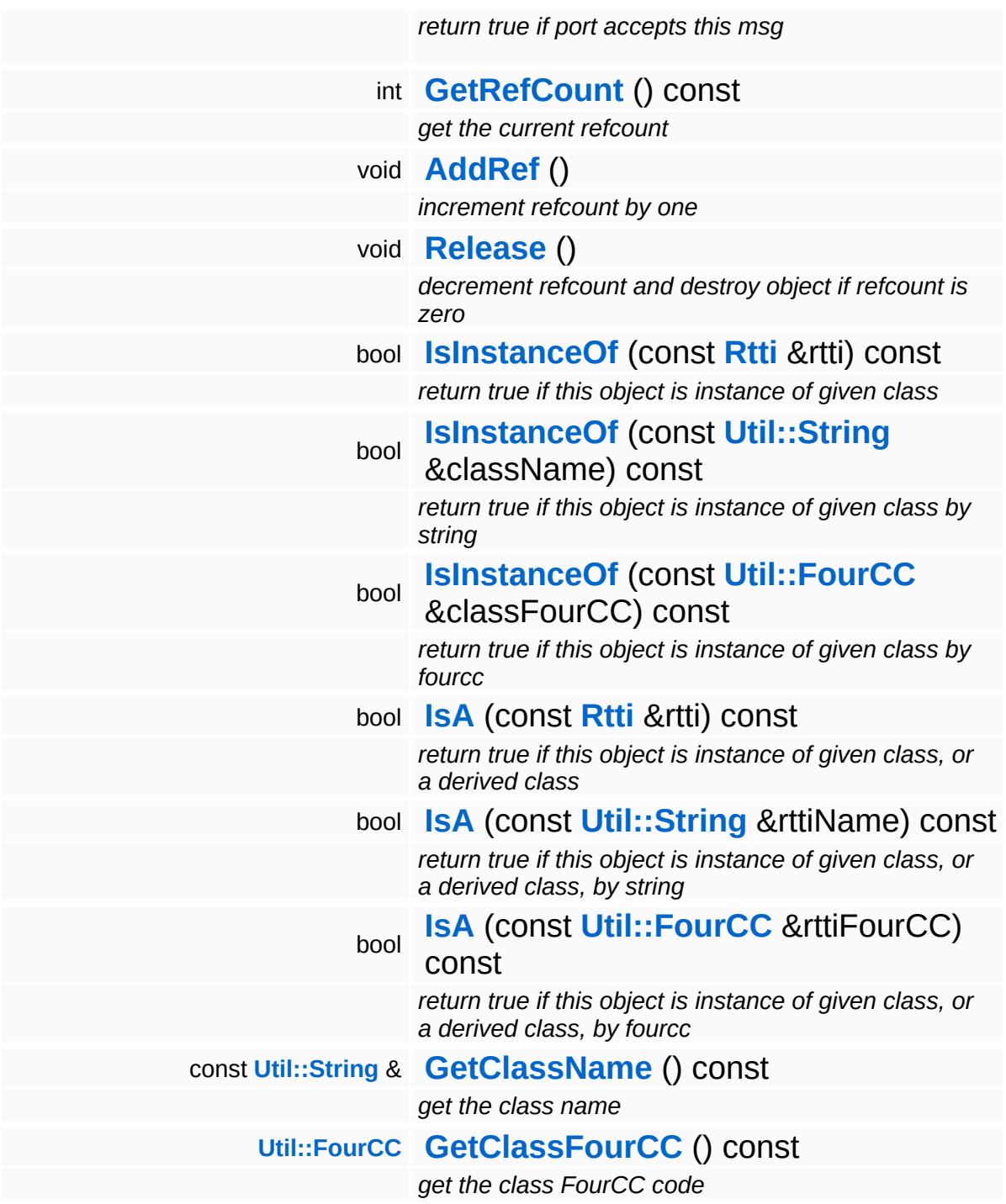

#### **Static Public Member Functions**

static void **[DumpRefCountingLeaks](#page-1056-0)** ()

*dump refcounting leaks, call at end of application (NEBULA3\_DEBUG builds only!)*
## **Protected Member Functions**

<span id="page-4032-1"></span><span id="page-4032-0"></span>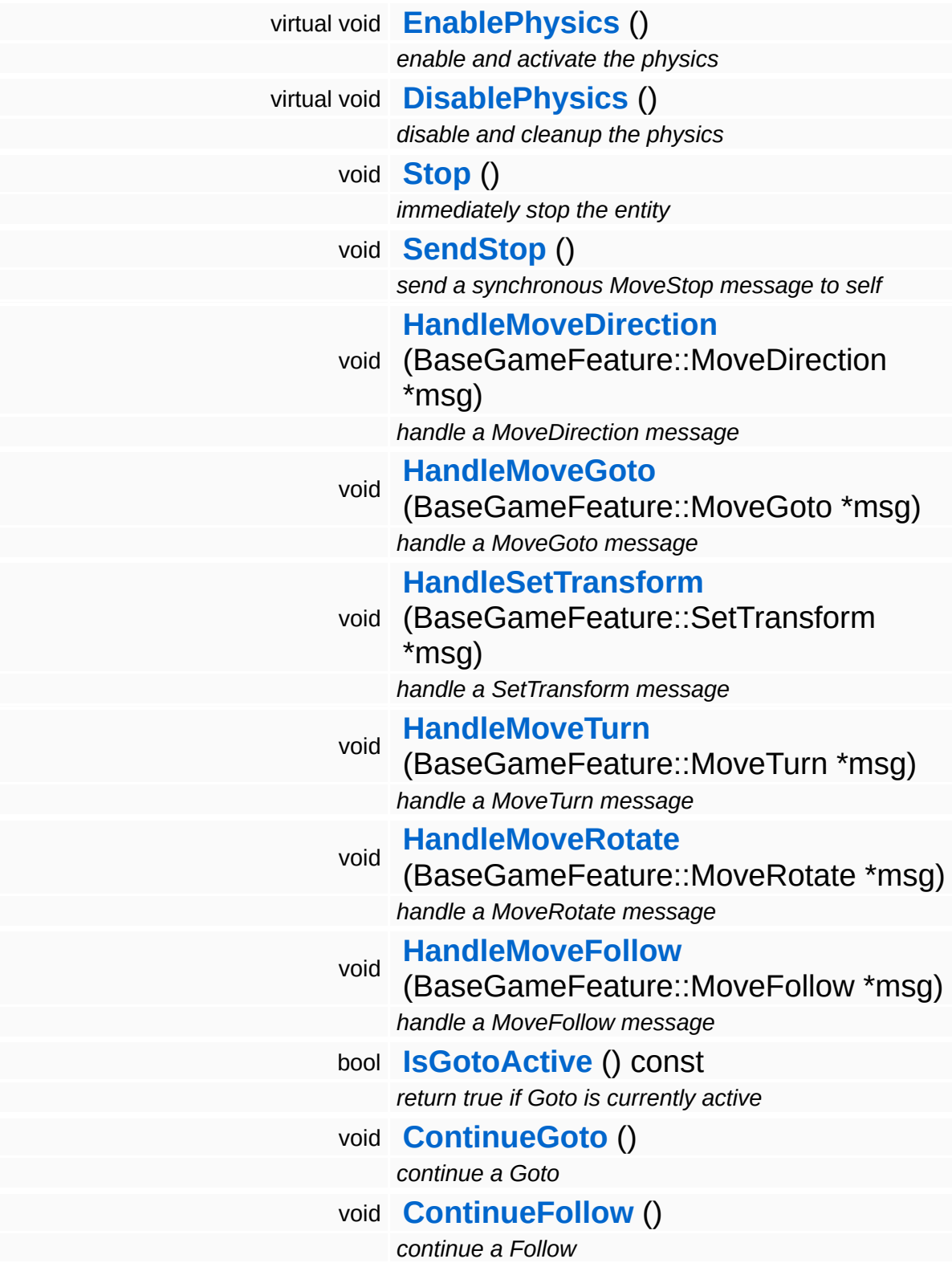

<span id="page-4033-1"></span><span id="page-4033-0"></span>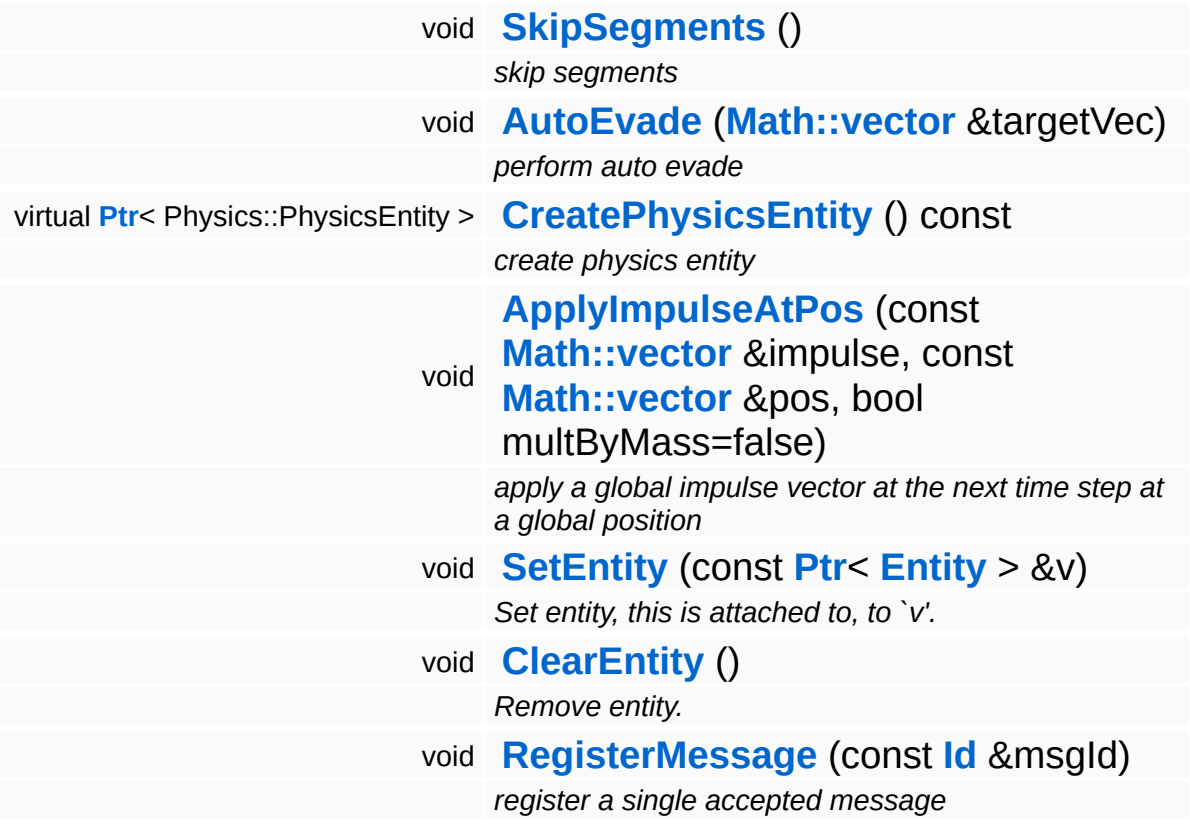

### **Static Protected Attributes**

<span id="page-4034-1"></span><span id="page-4034-0"></span>static const float **[AutoEvadeProbeAboveGround](#page-4034-0)** *dist of auto evade probe to entity's pos* static const float **[AutoEvadeProbeRadius](#page-4034-1)** *radius of auto evade probe*

5

## **Member Function Documentation**

```
void
PhysicsFeature::ActorPhysicsProperty::OnMoveBefore
( ) [virtual]
```
called before movement has happened

The **[OnMoveBefore\(\)](#page-4035-1)** method handles all pending messages, and other per-frame-stuff that must happen before the physics subsystem is triggered.

Reimplemented from **[Game::Property](#page-2129-0)**.

<span id="page-4035-2"></span>void vold<br>PhysicsFeature::ActorPhysicsProperty::OnMoveAfter<sup>()[virtual]</sup>

called after movement has happened

The **[OnMoveAfter\(\)](#page-4035-2)** method transfers the current physics entity transform to the game entity.

Reimplemented from **[PhysicsFeature::PhysicsProperty](#page-4075-0)**.

```
void
PhysicsFeature::ActorPhysicsProperty::OnRenderDebug
( ) [virtual]
```
called on debug visualization

Render a debug visualization of the current 3d navigation path.

Reimplemented from **[Game::Property](#page-2130-0)**.

<span id="page-4035-0"></span>void PhysicsFeature::ActorPhysicsProperty::EnablePhysics ( ) [protected, virtual]

enable and activate the physics

Creates a Physics::CharEntity instead of a normal Physics::PhysicsEntity.

Reimplemented from **[PhysicsFeature::PhysicsProperty](#page-4074-0)**.

<span id="page-4036-0"></span>void PhysicsFeature::ActorPhysicsProperty::Stop ( ) [protected]

immediately stop the entity

Immediately stop the entity.

26-Jan-06 floh bugfix: also cancelled MoveFollow 14-Feb-06 nico bugfix: now really cancelled MoveFollow ;)

<span id="page-4036-1"></span>void PhysicsFeature::ActorPhysicsProperty::SendStop ( ) [protected]

send a synchronous MoveStop message to self

This simply sends a synchronous stop message to myself. This uses a message so that everybody else who might be interested in the information that I have stopped can listen to the message.

<span id="page-4036-2"></span>void vold<br>PhysicsFeature::ActorPhysicsProperty::HandleMoveDirection <sup>(</sup> \* BaseGameFeature::MoveDirection

handle a MoveDirection message

### Handle a MoveDirection message.

<span id="page-4036-3"></span>void void<br>PhysicsFeature::ActorPhysicsProperty::HandleMoveGoto<sup>(</sup>\* \* *msg* )

handle a MoveGoto message

Handle a MoveGoto message.

<span id="page-4036-4"></span>void PhysicsFeature::ActorPhysicsProperty::HandleSetTransform ( BaseGameFeature::SetTransform baseGamer ealure..Germansform<sub>/</sub>

handle a SetTransform message

<span id="page-4036-5"></span>Handle a SetTransform message.

void PhysicsFeature::ActorPhysicsProperty::HandleMoveTurn \* ( BaseGameFeature::MoveTurn *msg* )

### handle a MoveTurn message

### Handle a MoveTurn message.

<span id="page-4037-0"></span>void PhysicsFeature::ActorPhysicsProperty::HandleMoveRotate ( BaseGameFeature::MoveRotate \* *msg*

### handle a MoveRotate message

#### Handle a MoveTurn message.

<span id="page-4037-1"></span>void PhysicsFeature::ActorPhysicsProperty::HandleMoveFollow ( BaseGameFeature::MoveFollow \* *msg*

#### handle a MoveFollow message

#### Handle a MoveFollow message.

<span id="page-4037-2"></span>void PhysicsFeature::ActorPhysicsProperty::ContinueGoto ( ) [protected]

### continue a Goto

Continue the current Goto action.

<span id="page-4037-3"></span>void PhysicsFeature::ActorPhysicsProperty::ContinueFollow ( ) [protected]

continue a Follow

Continue the current Follow action.

<span id="page-4037-4"></span>void PhysicsFeature::ActorPhysicsProperty::AutoEvade ( **[Math::vector](#page-3407-0)** & *targetVec* ) [protected]

perform auto evade

Function was changed(11.07.07). Now **[AutoEvade\(\)](#page-4037-4)**will be called by **[HandleMoveDirection\(\)](#page-4036-2)** to avoid replacement of non-static physic objekts.

```
void
PhysicsFeature::PhysicsProperty::ApplyImpulseAtPos
(
Math::vector
                                                    const
                                                     &
                                                                  impulse,
                                                    const
                                                     Math::vector
pos,
                                                    &
                                                    bool
                                                                 multByMass
                                                                 = false
                                                   )
                                                                              [protected,
                                                                              inherited]
```
apply a global impulse vector at the next time step at a global position

Apply an impulse vector at a position in the global coordinate frame.

```
void
vold<br>Game::Property::OnLoad <sup>(</sup> ) [virtual, inherited]
```
called from within Entity::Load() after attributes are loaded

This method is called from within Game::Entity::Load() after the entity attributes have been loaded from the database. You can override this method in a subclass if further initialization is needed for the property after attributes have been loaded from the database, but please be aware that this method may not be called if the entity is created directly.

```
Reimplemented in PhysicsFeature::TriggerProperty, and
StateObjectFeature::StateProperty.
```

```
void
vold<br>Game::Property::OnStart ( ) [virtual, inherited]
```
called from within **[Entity::OnStart\(\)](#page-2075-0)** after OnLoad when the complete world exist

This method is called from within **[Game::Entity::OnStart\(\)](#page-2075-0)**. This is the moment when the world is complete and the entity can establish connections to other entitys.

Reimplemented in **[GraphicsFeature::CameraProperty](#page-2324-0)**.

void ( ) [virtual, inherited]

Game::Property::OnSave

called from within Entity::Save() before attributes are saved back to database

This method is called from within Game::Entity::Save() before the entity attributes will be saved to the database. You can override this method in a subclass if actions are needed before a save happens (this is usually the case if entity attributes need to be updated by the property before saving).

### Reimplemented in **[PhysicsFeature::TriggerProperty](#page-4086-1)**, and **[StateObjectFeature::StateProperty](#page-4565-1)**.

void Game::Property::OnBeginFrame ( ) [virtual, inherited]

called on begin of frame

This method is called from **[Game::Entity::OnBeginFrame\(\)](#page-2073-0)** on all properties attached to an entity in the order of attachment. Override this method if your property has to do any work at the beginning of the frame.

Reimplemented in **[PhysicsFeature::TriggerProperty](#page-4086-2)**, and **[StateObjectFeature::StateProperty](#page-4570-0)**.

void Game::Property::OnRender ( ) [virtual, inherited]

called before rendering happens

This method is called from **[Game::Entity::OnRender\(\)](#page-2074-0)** on all properties attached to an entity in the order of attachment. Override this method if your property has any work to do before rendering happens.

Reimplemented in **[GraphicsFeature::CameraProperty](#page-2329-0)**, **[GraphicsFeature::ChaseCameraProperty](#page-2344-0)**, and **[GraphicsFeature::MayaCameraProperty](#page-2380-0)**.

void volu<br>Game::Property::OnGainActivity ( ) [virtual, inherited]

called when game debug visualization is on

This method is called from **[Game::Entity::OnRenderDebug\(\)](#page-2074-1)** on all properties attached to an entity in the order of attachment. It indicates that the entity will be trigger from now on, due to entering the "Activity Bubble", i.e. the area of interest (most probably around the active camera).

void Messaging::Port::AttachHandler ( **[Ptr](#page-4124-0)**< const **[Handler](#page-3487-0)** *h* ) [inherited] > &

attach a message handler to the port

Attach a message handler to the port.

void Messaging::Port::RemoveHandler ( **[Handler](#page-3487-0)** *h* ) [inherited] const **[Ptr](#page-4124-0)**<  $> 8$ 

remove a message handler from the port

Remove a message handler from the port.

void Messaging::Port::Send ( **[Ptr](#page-4124-0)**< const **[Message](#page-3517-0)** *msg* ) [virtual, inherited]  $> 8$ 

send a message to the port

Send a message to the port. This will immediately call the **[HandleMessage\(\)](#page-3549-0)** method of all attached handlers. If the message has been handled by at least one of the handlers, the Handled() flag of the message will be set to true.

```
int
Core::RefCounted::GetRefCount
( ) const [inline, inherited]
```
### get the current refcount

## Return the current refcount of the object.

void Core::RefCounted::AddRef ( ) [inline, inherited]

increment refcount by one

Increment the refcount of the object.

void Core::RefCounted::Release ( ) [inline, inherited]

## decrement refcount and destroy object if refcount is zero

Decrement the refcount and destroy object if refcount is zero.

```
const Util::String &
const Cultisting \alpha<br>Core::RefCounted::GetClassName () const [inline, inherited]
```
get the class name

Get the class name of the object.

```
Util::FourCC
Core::RefCounted::GetClassFourCC
( ) const [inline, inherited]
```
get the class FourCC code

Get the class FourCC of the object.

```
void
Core::RefCounted::DumpRefCountingLeaks
( ) [static, inherited]
```
dump refcounting leaks, call at end of application (NEBULA3\_DEBUG builds only!)

This method should be called as the very last before an application exits.

The Nebula Device 3 d[o](http://www.doxygen.org)cumentation generated by doxygen at Fri Mar 26 15:21:49 2010

**home [namespace](#page-5258-0) list**

- <span id="page-4043-0"></span>Main Page
- **[Namespaces](#page-5258-0)**
- **Data [Structures](#page-5623-0)**
- [Files](#page-5472-0)
- [Related](#page-5617-0) Pages
- **[Alphabetical](#page-5623-0) List**
- **Data [Structures](#page-0-0)**
- **Class [Hierarchy](#page-5237-0)**
- **Data [Fields](#page-5256-0)**

## **[PhysicsFeature](#page-5415-0)**::**[EnvironmentCollideProperty](#page-4043-0)**

# **PhysicsFeature::EnvironmentCollideProp Class Reference**

#include <environmentcollideproperty.h>

Inheritance diagram for PhysicsFeature::EnvironmentCollideProperty:

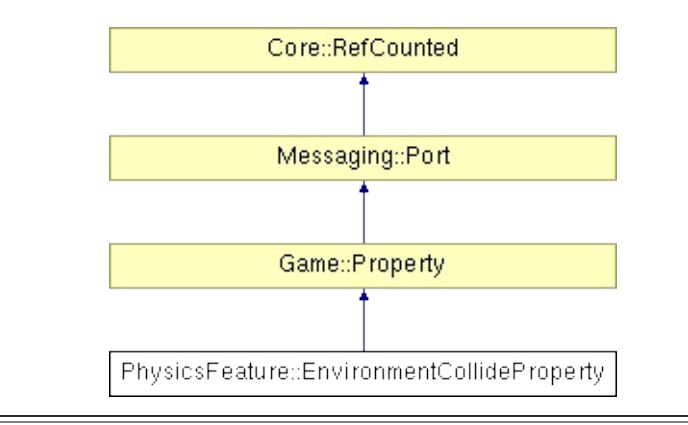

## **Detailed Description**

This property adds pieces of static collide geometry to the game world. It is very similar to the class EnvironmentGraphicsProperty, but instead of graphics it handles collision. All static collide geometry in a level will usually be added to one **[EnvironmentCollideProperty](#page-4043-0)**, which in turn lives in a single game entity which represent the environment graphics and collission. That way the game entity pool isn't flooded with hundreds of game entities which would end up doing nothing because they just represent static geometry. Instead, everything static about the level is put into a single entity.

NOTE: usually you don't need to care about this class, it's used by the level loader which automatically collects all environment objects into a single game entity.

(C) 2008 Radon Labs GmbH

## **Public Types**

enum **[CallbackType](#page-2117-0)** *callback types*

## **Public Member Functions**

<span id="page-4047-7"></span><span id="page-4047-6"></span><span id="page-4047-5"></span><span id="page-4047-4"></span><span id="page-4047-3"></span><span id="page-4047-2"></span><span id="page-4047-1"></span><span id="page-4047-0"></span>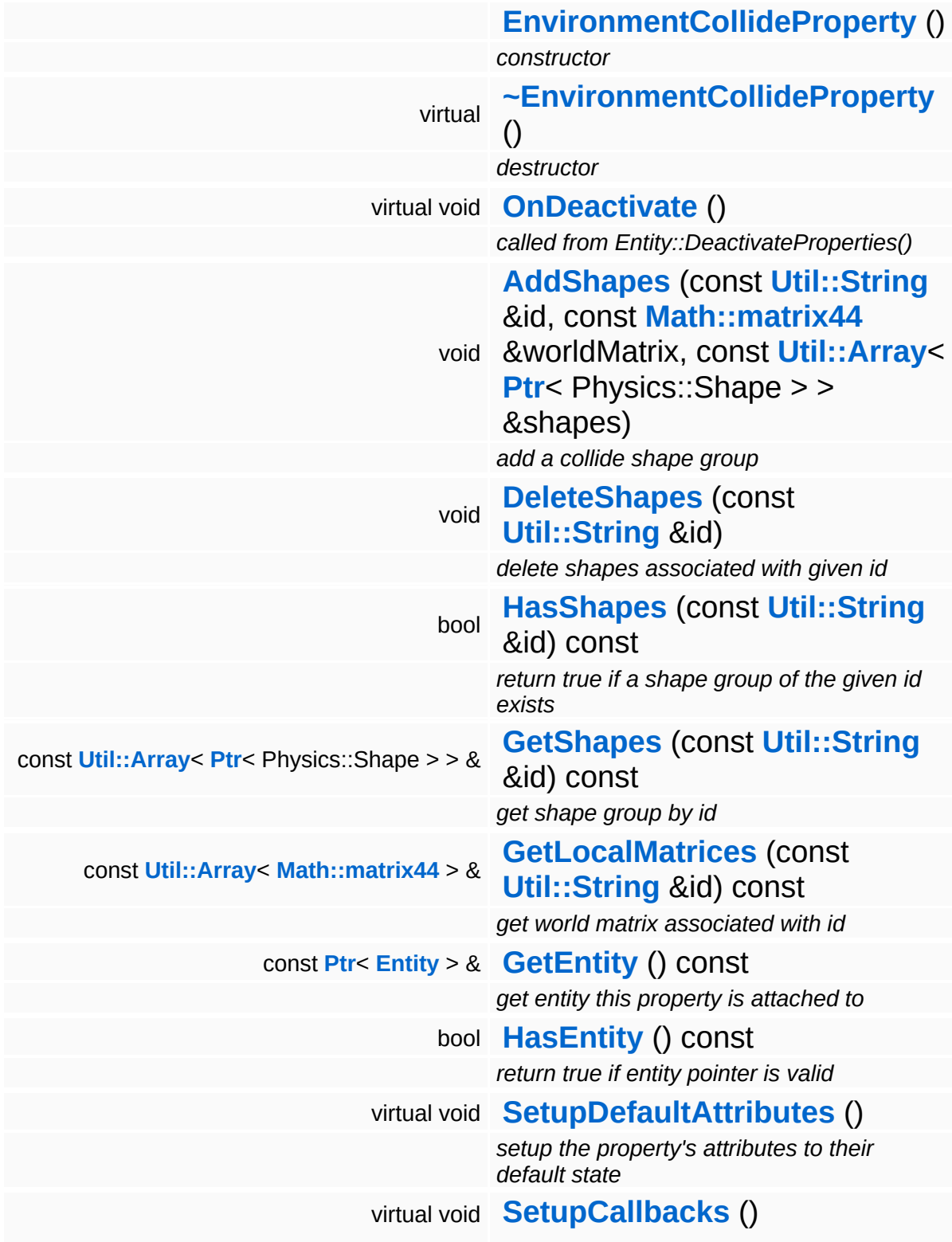

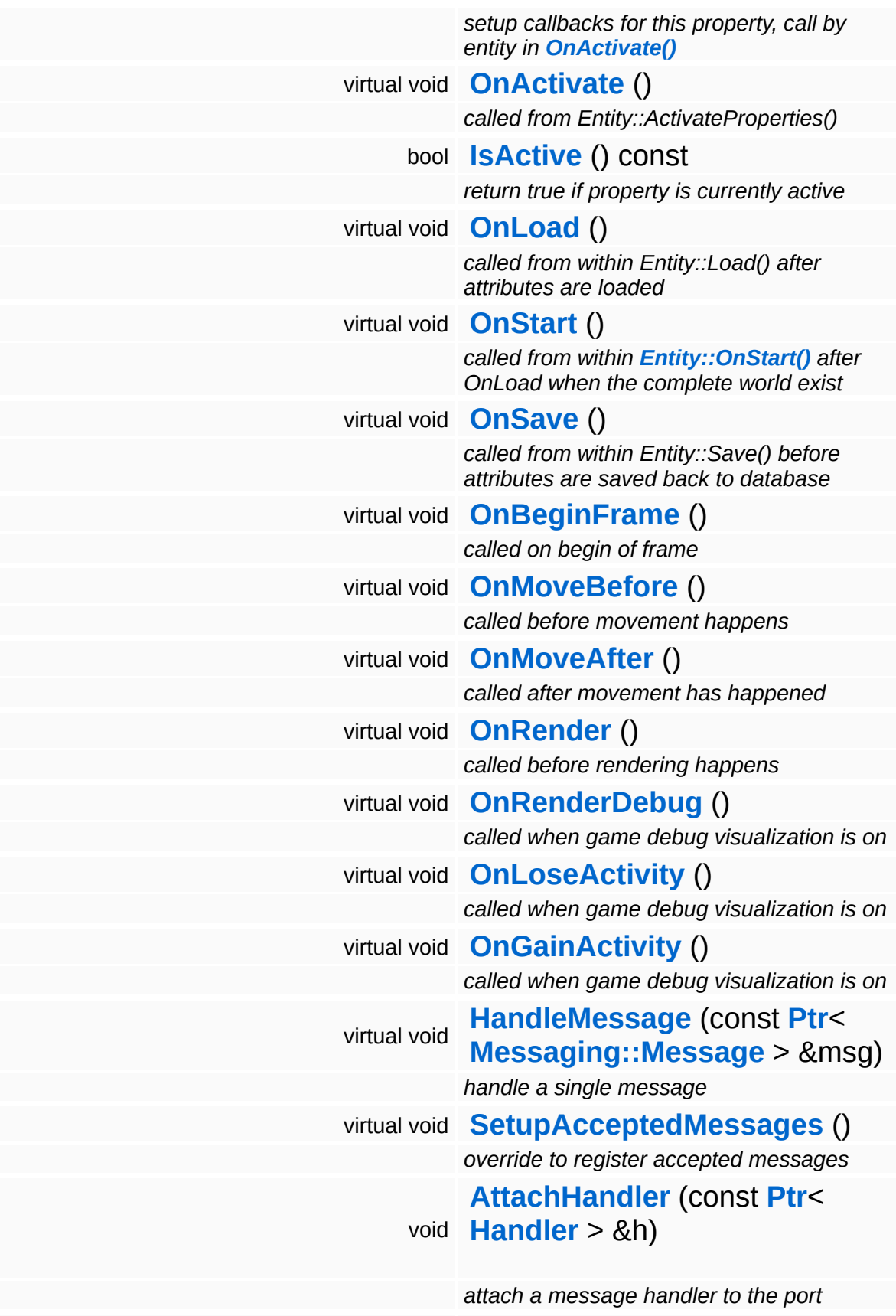

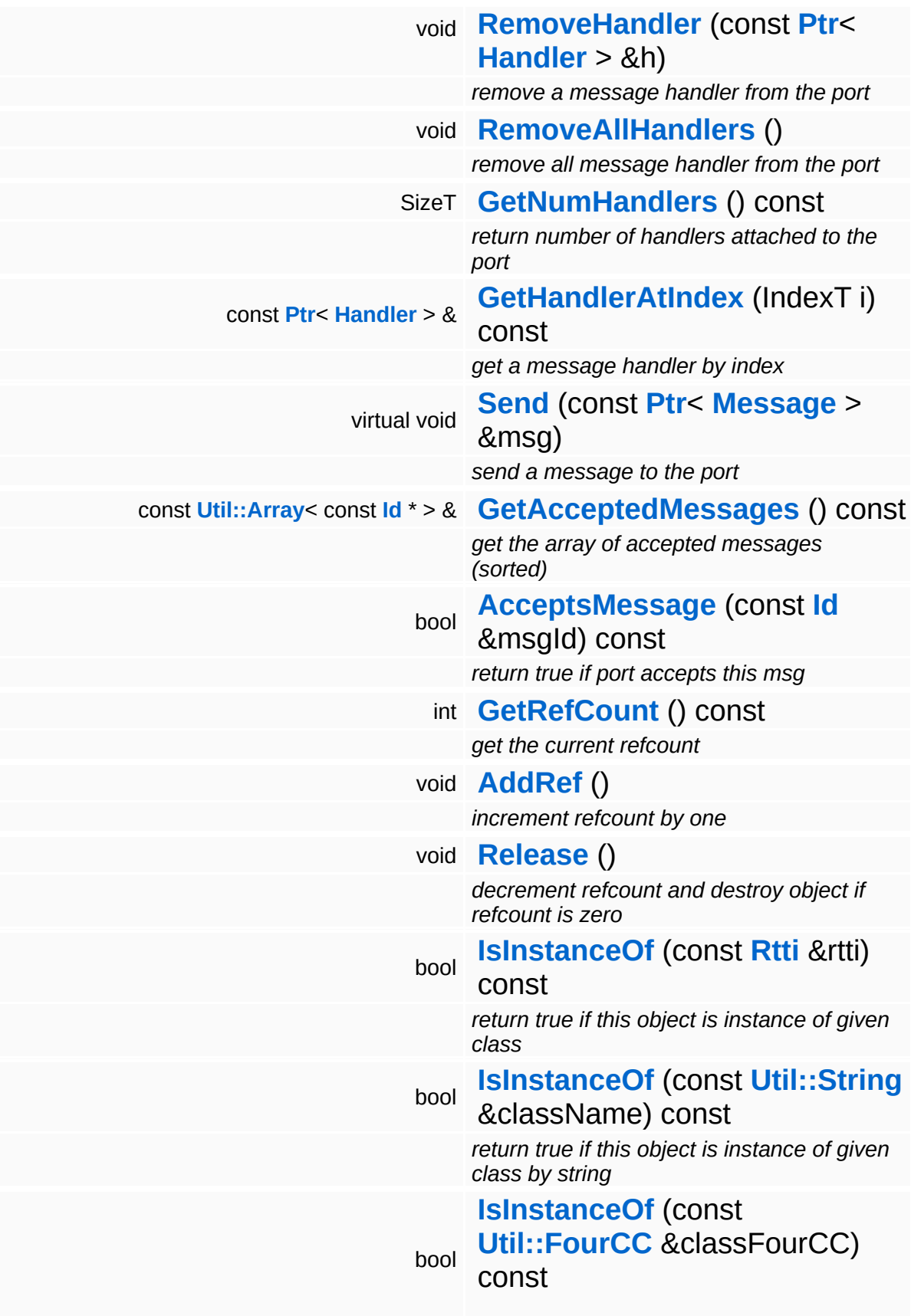

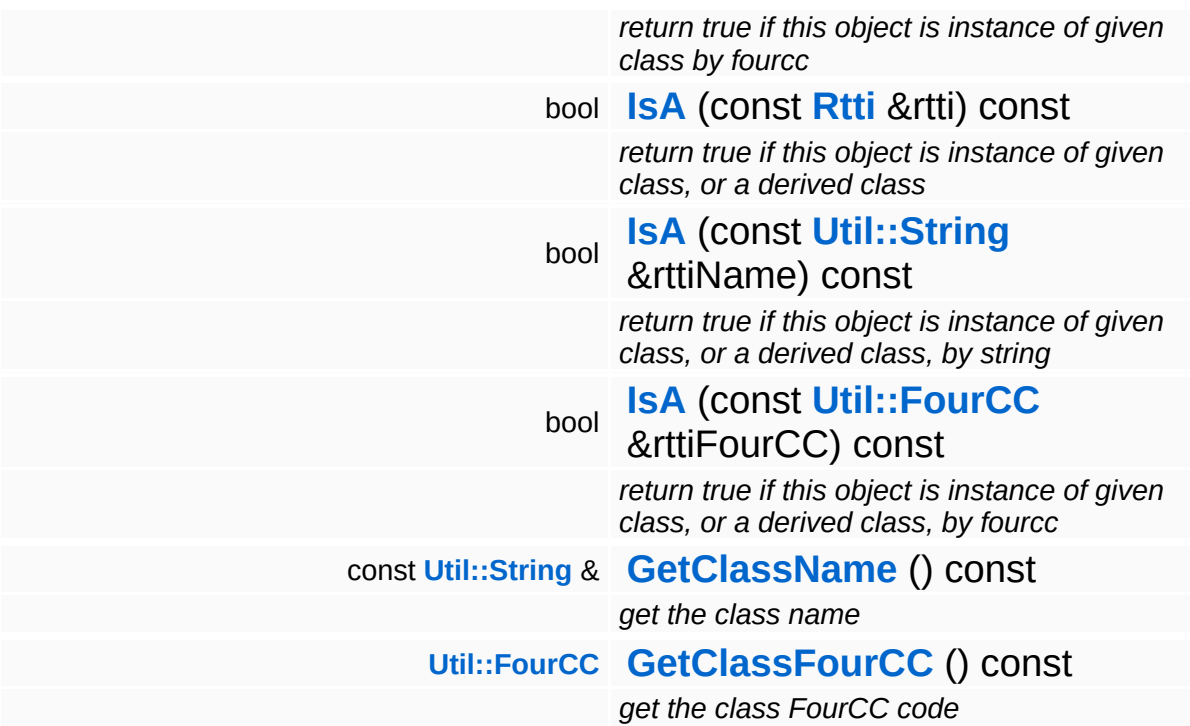

### **Static Public Member Functions**

static void **[DumpRefCountingLeaks](#page-1056-5)** ()

*dump refcounting leaks, call at end of application (NEBULA3\_DEBUG builds only!)*

## **Protected Member Functions**

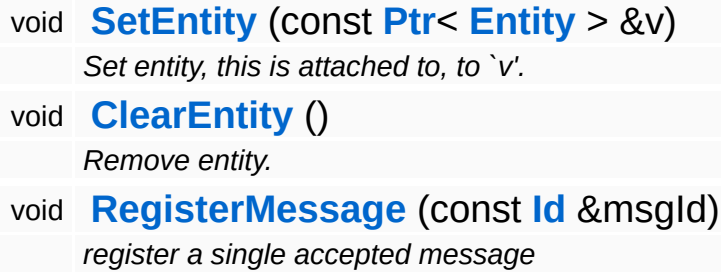

Ť.

## **Member Function Documentation**

void vold<br>Game::Property::SetupDefaultAttributes ( ) [virtual, inherited]

setup the property's attributes to their default state

If a property adds attributes to an entity, override this method to setup their default state. This method is called before the entity is even initialized from the database. After this method, entity attributes may be overwritten from the database, and after that from a stream.

Reimplemented in **[BaseGameFeature::TransformableProperty](#page-806-0)**, **[GraphicsFeature::ActorGraphicsProperty](#page-2279-0)**, **[GraphicsFeature::AnimationControlProperty](#page-2295-0)**, **[GraphicsFeature::CameraProperty](#page-2324-1)**, **[GraphicsFeature::ChaseCameraProperty](#page-2344-1)**, **[GraphicsFeature::GraphicsProperty](#page-2359-0)**, **[GraphicsFeature::MayaCameraProperty](#page-2385-0)**, **[PhysicsFeature::ActorPhysicsProperty](#page-4028-0)**, **[PhysicsFeature::PhysicsProperty](#page-4070-0)**, **[PhysicsFeature::TriggerProperty](#page-4086-3)**, **[StateObjectFeature::StateGraphicsProperty](#page-4542-0)**, and **[StateObjectFeature::StateProperty](#page-4565-2)**.

void vold<br>Game::Property::SetupCallbacks ( ) [virtual, inherited]

setup callbacks for this property, call by entity in **[OnActivate\(\)](#page-2127-0)**

Tells the entity what per-frame callback methods should be called for this property. The method is called after **[SetupDefaultAttributes\(\)](#page-2126-0)** by the entity, and the property is expected to call the **[Entity::RegisterPropertyCallback\(\)](#page-2073-1)** once for every callback method (**[OnBeginFrame\(\)](#page-2129-1)**, **[OnMoveBefore\(\)](#page-2129-0)**, ...) that should be called perframe.

Reimplemented in **[GraphicsFeature::CameraProperty](#page-2324-2)**, **[GraphicsFeature::GraphicsProperty](#page-2359-1)**,

**[GraphicsFeature::MayaCameraProperty](#page-2380-1)**, **[PhysicsFeature::ActorPhysicsProperty](#page-4028-1)**, **[PhysicsFeature::PhysicsProperty](#page-4070-1)**, **[PhysicsFeature::TriggerProperty](#page-4086-4)**, and **[StateObjectFeature::StateProperty](#page-4565-3)**.

void vold<br>Game::Property::OnActivate <sup>( ) [virtual, inherited]</sup>

called from Entity::ActivateProperties()

This method is called by Game::Entity::ActivateProperties(). Use this method for one-time initializations of the property.

```
Reimplemented in GraphicsFeature::ChaseCameraProperty,
GraphicsFeature::GraphicsProperty,
GraphicsFeature::MayaCameraProperty,
PhysicsFeature::ActorPhysicsProperty,
PhysicsFeature::PhysicsProperty,
PhysicsFeature::TriggerProperty, and
StateObjectFeature::StateGraphicsProperty.
```
void vold<br>Game::Property::OnLoad <sup>(</sup> ) [virtual, inherited]

called from within Entity::Load() after attributes are loaded

This method is called from within Game::Entity::Load() after the entity attributes have been loaded from the database. You can override this method in a subclass if further initialization is needed for the property after attributes have been loaded from the database, but please be aware that this method may not be called if the entity is created directly.

Reimplemented in **[PhysicsFeature::TriggerProperty](#page-4086-0)**, and **[StateObjectFeature::StateProperty](#page-4565-0)**.

```
void
vold<br>Game::Property::OnStart ( ) [virtual, inherited]
```
called from within **[Entity::OnStart\(\)](#page-2075-0)** after OnLoad when the complete

world exist

This method is called from within **[Game::Entity::OnStart\(\)](#page-2075-0)**. This is the moment when the world is complete and the entity can establish connections to other entitys.

Reimplemented in **[GraphicsFeature::CameraProperty](#page-2324-0)**.

```
void
Game::Property::OnSave
( ) [virtual, inherited]
```
called from within Entity::Save() before attributes are saved back to database

This method is called from within Game::Entity::Save() before the entity attributes will be saved to the database. You can override this method in a subclass if actions are needed before a save happens (this is usually the case if entity attributes need to be updated by the property before saving).

### Reimplemented in **[PhysicsFeature::TriggerProperty](#page-4086-1)**, and **[StateObjectFeature::StateProperty](#page-4565-1)**.

void Game::Property::OnBeginFrame ( ) [virtual, inherited]

called on begin of frame

This method is called from **[Game::Entity::OnBeginFrame\(\)](#page-2073-0)** on all properties attached to an entity in the order of attachment. Override this method if your property has to do any work at the beginning of the frame.

Reimplemented in **[PhysicsFeature::TriggerProperty](#page-4086-2)**, and **[StateObjectFeature::StateProperty](#page-4570-0)**.

void Game::Property::OnMoveBefore ( ) [virtual, inherited]

called before movement happens

This method is called from **[Game::Entity::OnMoveBefore\(\)](#page-2074-2)** on all properties attached to an entity in the order of attachment. Override this method if your property has any work to do before the physics subsystem is triggered.

Reimplemented in **[PhysicsFeature::ActorPhysicsProperty](#page-4035-1)**.

```
void
Game::Property::OnMoveAfter
( ) [virtual, inherited]
```
called after movement has happened

This method is called from **[Game::Entity::OnMoveAfter\(\)](#page-2074-3)** on all properties attached to an entity in the order of attachment. Override this method if your property has any work to do after the physics subsystem has been triggered.

Reimplemented in **[PhysicsFeature::ActorPhysicsProperty](#page-4035-2)**, and **[PhysicsFeature::PhysicsProperty](#page-4075-0)**.

```
void
Game::Property::OnRender
( ) [virtual, inherited]
```
called before rendering happens

This method is called from **[Game::Entity::OnRender\(\)](#page-2074-0)** on all properties attached to an entity in the order of attachment. Override this method if your property has any work to do before rendering happens.

```
Reimplemented in GraphicsFeature::CameraProperty,
GraphicsFeature::ChaseCameraProperty, and
GraphicsFeature::MayaCameraProperty.
```
void Game::Property::OnRenderDebug ( ) [virtual, inherited]

called when game debug visualization is on

This method is called from **[Game::Entity::OnRenderDebug\(\)](#page-2074-1)** on all properties attached to an entity in the order of attachment. It's meant for debug issues. It will be called when debug mode is enabled.

```
Reimplemented in GraphicsFeature::GraphicsProperty,
PhysicsFeature::ActorPhysicsProperty, and
PhysicsFeature::TriggerProperty.
```
void Game::Property::OnLoseActivity ( ) [virtual, inherited]

called when game debug visualization is on

This method is called from **[Game::Entity::OnLoseActivity\(\)](#page-2074-4)** on all properties attached to an entity in the order of attachment. It indicates that the entity will no longer be trigger, due to leaving the "Activity Bubble", i.e. the area of interest (most probably around the active camera).

Reimplemented in **[PhysicsFeature::ActorPhysicsProperty](#page-4028-3)**.

```
void
vold<br>Game::Property::OnGainActivity ( ) [virtual, inherited]
```
called when game debug visualization is on

This method is called from **[Game::Entity::OnRenderDebug\(\)](#page-2074-1)** on all properties attached to an entity in the order of attachment. It indicates that the entity will be trigger from now on, due to entering the "Activity Bubble", i.e. the area of interest (most probably around the active camera).

void Messaging::Port::AttachHandler ( **[Ptr](#page-4124-0)**< const **[Handler](#page-3487-0)** *h* ) [inherited]  $> 8$ 

attach a message handler to the port

Attach a message handler to the port.

void Messaging::Port::RemoveHandler ( **[Handler](#page-3487-0)** *h* ) [inherited]const **[Ptr](#page-4124-0)**<

 $> 8$ 

remove a message handler from the port

Remove a message handler from the port.

void Messaging::Port::Send ( **[Ptr](#page-4124-0)**< const **[Message](#page-3517-0)** *msg* ) [virtual, inherited]  $> 8$ 

send a message to the port

Send a message to the port. This will immediately call the **[HandleMessage\(\)](#page-3549-0)** method of all attached handlers. If the message has been handled by at least one of the handlers, the Handled() flag of the message will be set to true.

```
int
Core::RefCounted::GetRefCount
( ) const [inline, inherited]
```
get the current refcount

Return the current refcount of the object.

```
void
Core::RefCounted::AddRef
( ) [inline, inherited]
```
increment refcount by one

Increment the refcount of the object.

```
void
Core::RefCounted::Release
( ) [inline, inherited]
```
decrement refcount and destroy object if refcount is zero

Decrement the refcount and destroy object if refcount is zero.

```
const Util::String &
const Unitioning & \alpha ( ) const [inline, inherited]
```
get the class name

Get the class name of the object.

**[Util::FourCC](#page-4721-0)** Core::RefCounted::GetClassFourCC ( ) const [inline, inherited]

get the class FourCC code

Get the class FourCC of the object.

void vold<br>Core::RefCounted::DumpRefCountingLeaks <sup>( ) [static, inherited]</sup>

dump refcounting leaks, call at end of application (NEBULA3\_DEBUG builds only!)

This method should be called as the very last before an application exits.

The Nebula Device 3 documentation generated by **[doxygen](http://www.doxygen.org)** at Fri Mar 26 15:21:49 2010

**home [namespace](#page-5258-0) list**

- <span id="page-4060-0"></span>Main Page
- **[Namespaces](#page-5258-0)**
- **Data [Structures](#page-5623-0)**
- [Files](#page-5472-0)
- [Related](#page-5617-0) Pages
- **[Alphabetical](#page-5623-0) List**
- **Data [Structures](#page-0-0)**
- **Class [Hierarchy](#page-5237-0)**
- **Data [Fields](#page-5256-0)**

## **[PhysicsFeature](#page-5415-0)**::**[MouseGripperProperty](#page-4060-0)**

# **PhysicsFeature::MouseGripperProperty Class Reference**

#include <mousegripperproperty.h>

## **Detailed Description**

The **[MouseGripperProperty](#page-4060-0)** allows picking dynamic physics object and throw it around.

(C) 2008 Radon Labs GmbH

## **Public Member Functions**

<span id="page-4063-6"></span><span id="page-4063-5"></span><span id="page-4063-4"></span><span id="page-4063-3"></span><span id="page-4063-2"></span><span id="page-4063-1"></span><span id="page-4063-0"></span>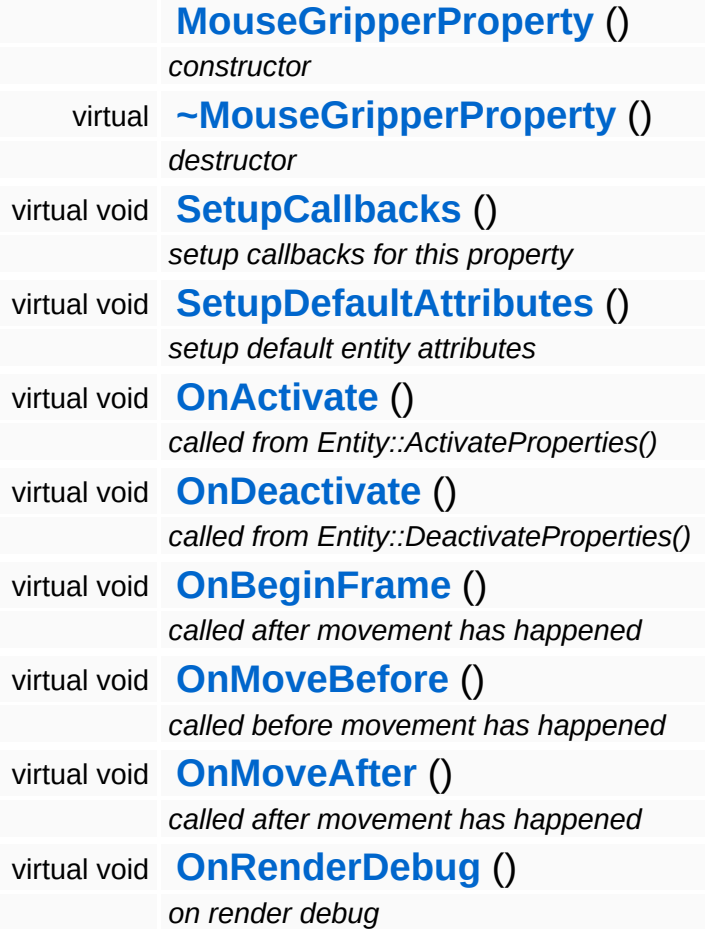

### **Protected Member Functions**

<span id="page-4064-0"></span>void **[HandleLeftMouseBtnDown](#page-4064-0)** () *handle left mouse btn* void **[HandleLeftMouseBtnUp](#page-4064-1)** ()

E

<span id="page-4064-1"></span>*handle left mouse btn*

 $\blacksquare$ 

## **Member Function Documentation**

<span id="page-4065-0"></span>void vold<br>PhysicsFeature::MouseGripperProperty::OnActivate <sup>(</sup> ) [virtual]

called from Entity::ActivateProperties()

Called when property is attached to a game entity. This will create and setup the required physics entities.

<span id="page-4065-1"></span>void PhysicsFeature::MouseGripperProperty::OnDeactivate ( ) [virtual]

called from Entity::DeactivateProperties()

Called when property is going to be removed from its game entity. This will release the physics entity owned by the game entity.

<span id="page-4065-2"></span>void vold<br>PhysicsFeature::MouseGripperProperty::OnBeginFrame <sup>()</sup> [virtual]

called after movement has happened

Handle general input.

The Nebula Device 3 documentation generated by **[doxygen](http://www.doxygen.org)** at Fri Mar 26 15:21:49 2010

**home [namespace](#page-5258-0) list**

- <span id="page-4066-0"></span>Main Page
- **[Namespaces](#page-5258-0)**
- **Data [Structures](#page-5623-0)**
- [Files](#page-5472-0)
- [Related](#page-5617-0) Pages
- **[Alphabetical](#page-5623-0) List**
- **Data [Structures](#page-0-0)**
- **Class [Hierarchy](#page-5237-0)**
- **Data [Fields](#page-5256-0)**

## **[PhysicsFeature](#page-5415-0)**::**[PhysicsProperty](#page-4066-0)**

# **PhysicsFeature::PhysicsProperty Class Reference**

#include <physicsproperty.h>

Inheritance diagram for PhysicsFeature::PhysicsProperty:

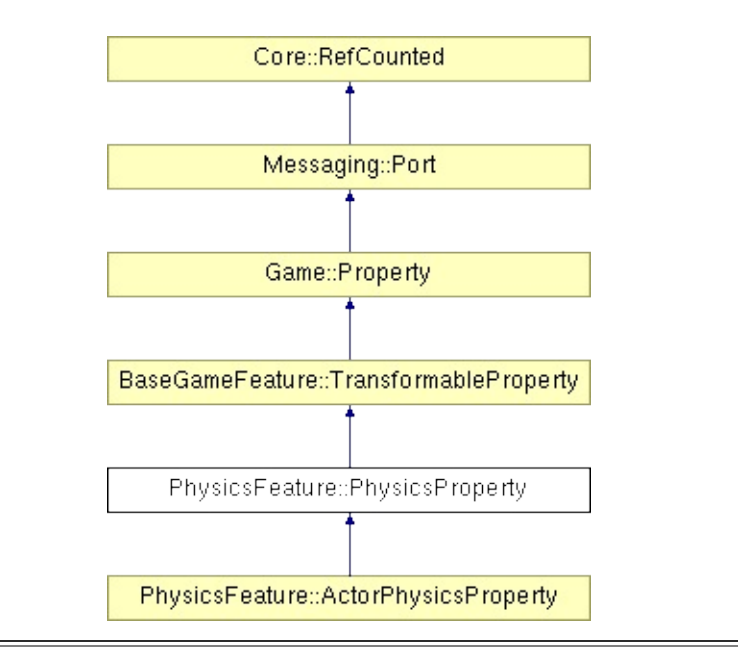
## **Detailed Description**

A physics property adds basic physical behaviour to a game entity. The default behaviour is that of a passive physics object which will just passively roll and bounce around. Implement more advanced behaviour in subclasses.

The physics property maintains the attributes:

Attr::Transform Attr::Velocity

(C) 2008 Radon Labs GmbH

## **Public Types**

enum **[CallbackType](#page-2117-0)** *callback types*

### **Public Member Functions**

<span id="page-4070-7"></span><span id="page-4070-6"></span><span id="page-4070-5"></span><span id="page-4070-4"></span><span id="page-4070-3"></span><span id="page-4070-2"></span><span id="page-4070-1"></span><span id="page-4070-0"></span>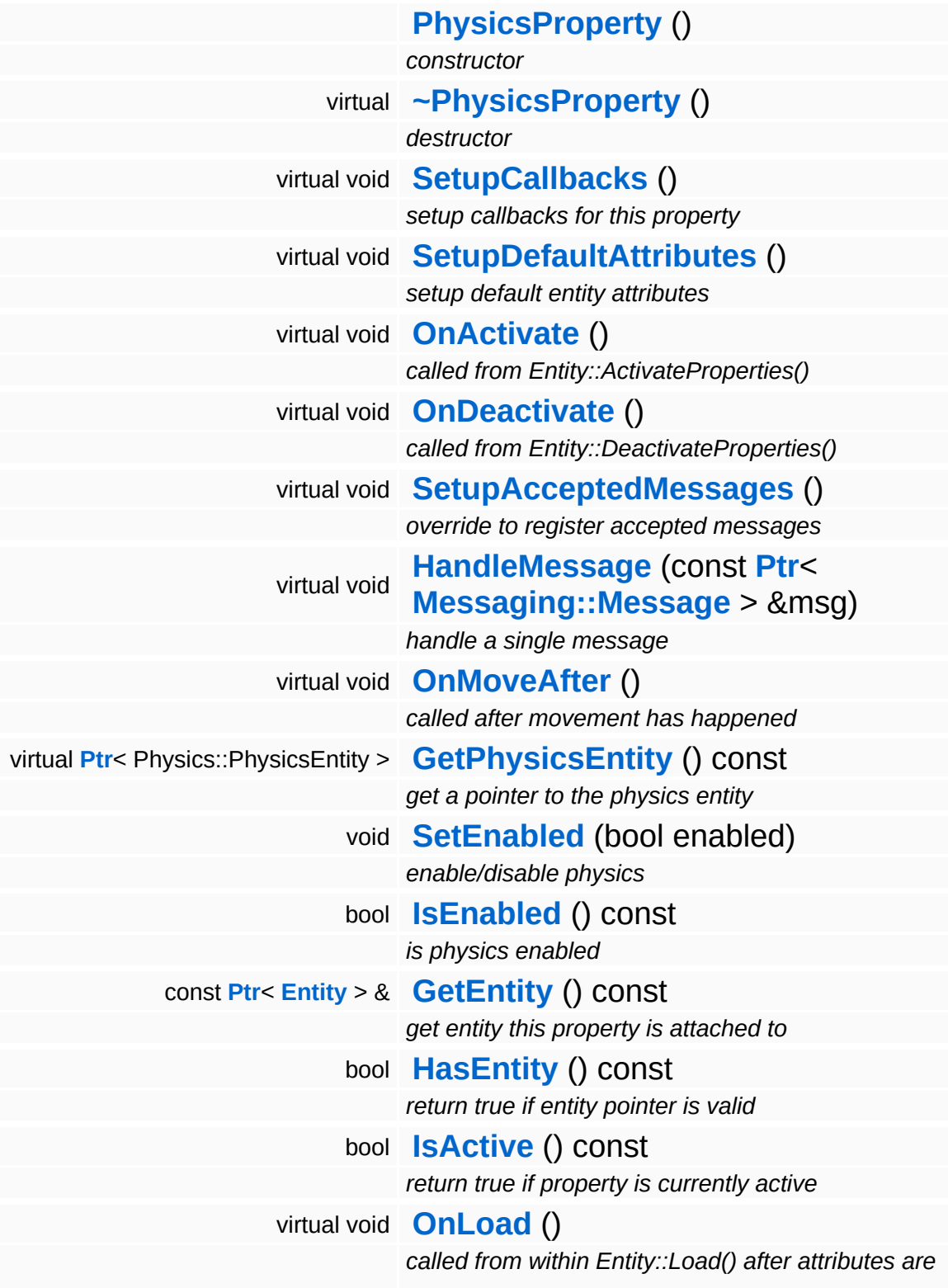

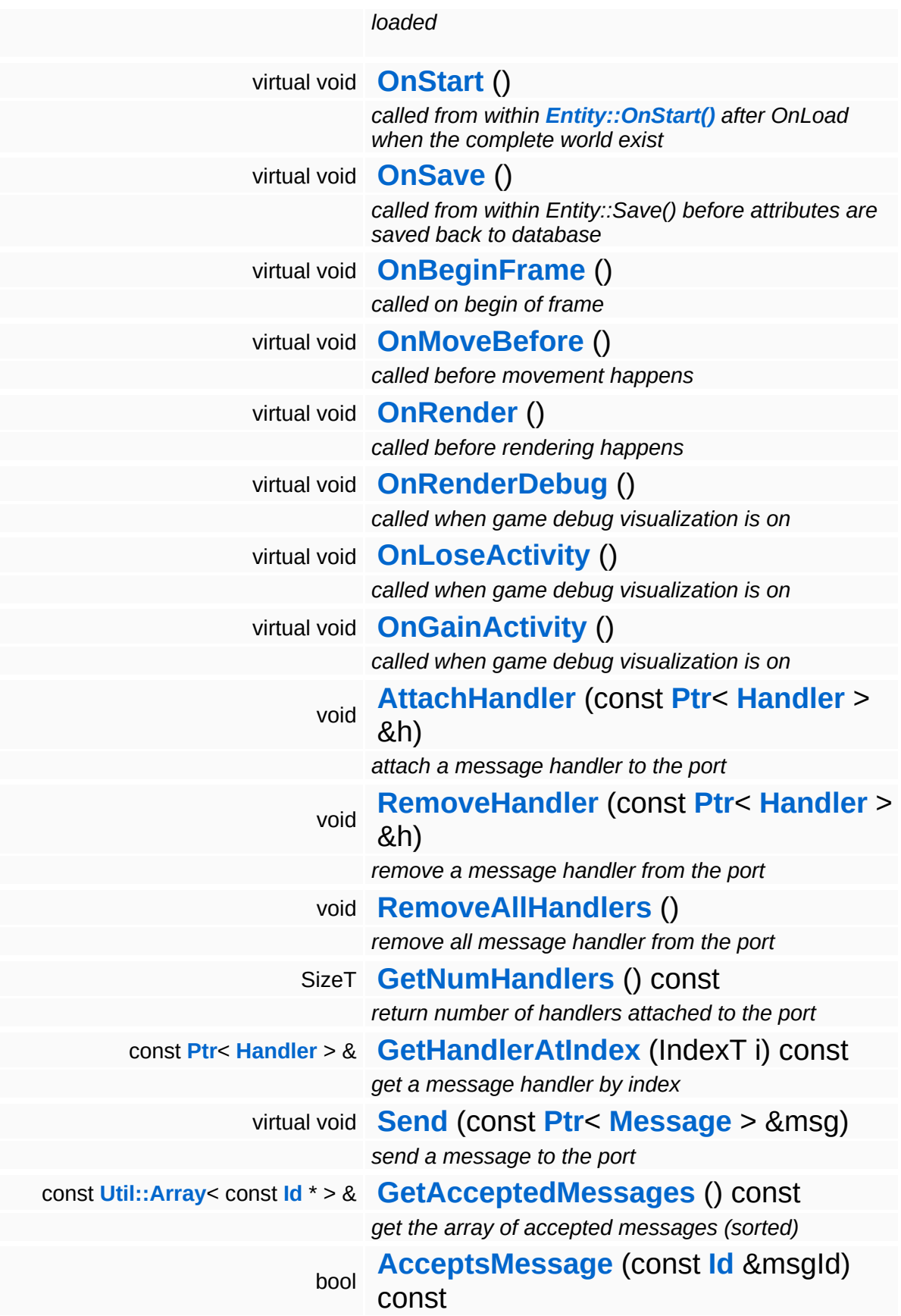

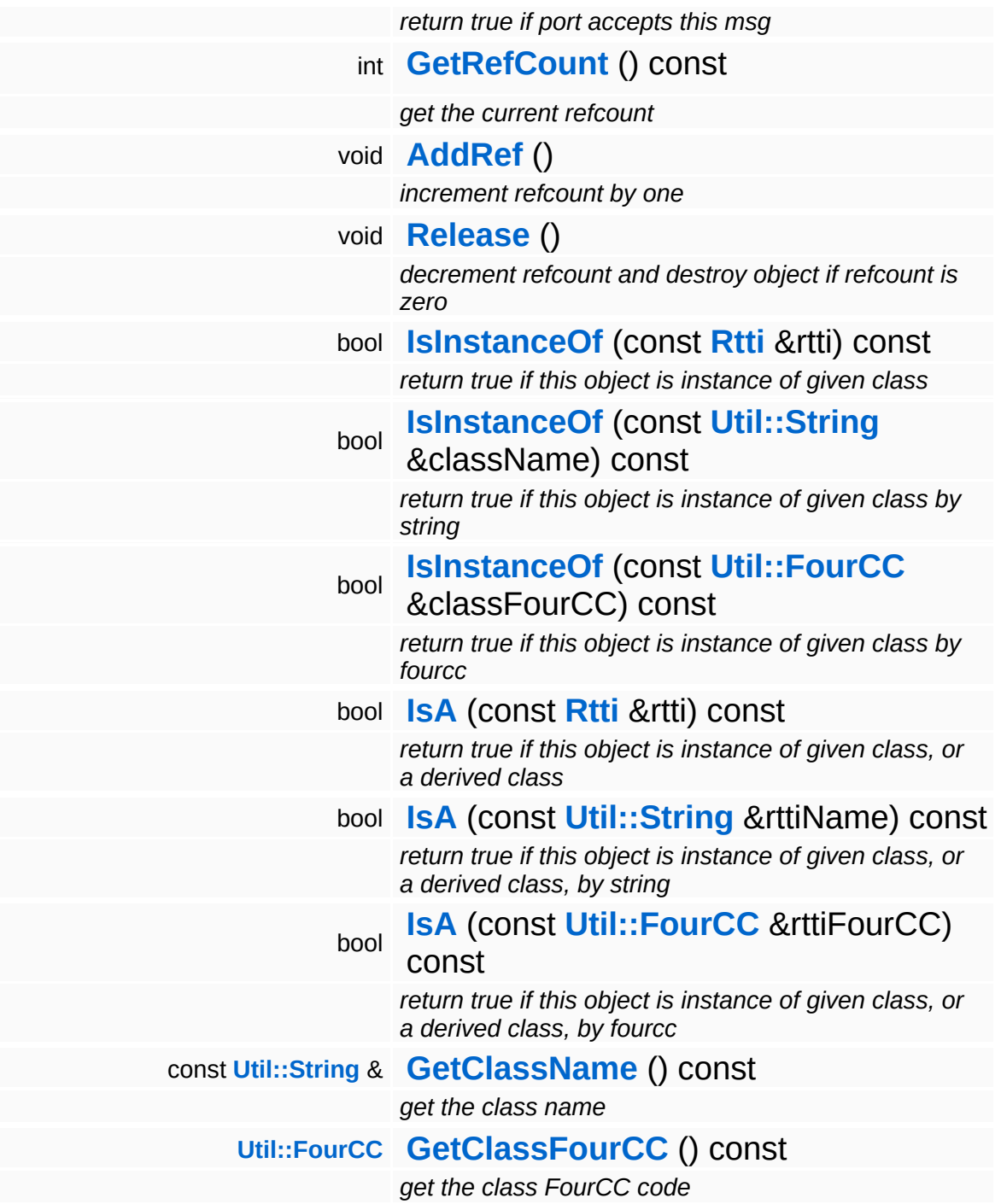

### **Static Public Member Functions**

static void **[DumpRefCountingLeaks](#page-1056-5)** ()

*dump refcounting leaks, call at end of application (NEBULA3\_DEBUG builds only!)*

### **Protected Member Functions**

 $\equiv$ 

<span id="page-4074-1"></span><span id="page-4074-0"></span>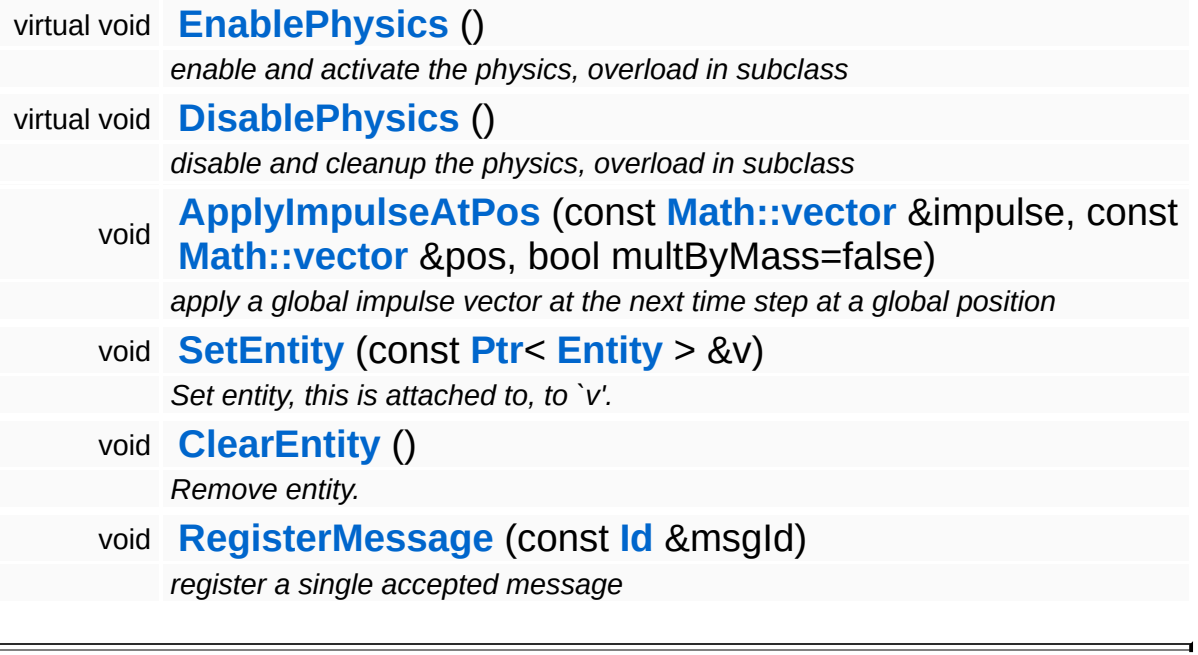

## **Member Function Documentation**

<span id="page-4075-0"></span>void vold<br>PhysicsFeature::PhysicsProperty::OnActivate <sup>() [virtual]</sup>

called from Entity::ActivateProperties()

Called when property is attached to a game entity. This will create and setup the required physics entities.

Reimplemented from **[Game::Property](#page-2127-0)**.

Reimplemented in **[PhysicsFeature::ActorPhysicsProperty](#page-4028-0)**.

<span id="page-4075-1"></span>void vold<br>PhysicsFeature::PhysicsProperty::OnDeactivate <sup>()</sup> [virtual]

called from Entity::DeactivateProperties()

Called when property is going to be removed from its game entity. This will release the physics entity owned by the game entity.

Reimplemented from **[Game::Property](#page-2127-1)**.

Reimplemented in **[PhysicsFeature::ActorPhysicsProperty](#page-4028-1)**.

<span id="page-4075-2"></span>void vold<br>PhysicsFeature::PhysicsProperty::OnMoveAfter <sup>(</sup> ) [virtual]

called after movement has happened

Called after the physics subsystem has been triggered. This will transfer the physics entity's new transform back into the game entity.

Reimplemented from **[Game::Property](#page-2129-3)**.

Reimplemented in **[PhysicsFeature::ActorPhysicsProperty](#page-4035-0)**.

<span id="page-4075-3"></span>**[Ptr](#page-4124-0)**< Physics::PhysicsEntity > **Physics:::PhysicsLiftly > and Construct** ( ) const [virtual] PhysicsFeature::PhysicsProperty::GetPhysicsEntity ( ) get a pointer to the physics entity

Get pointer to physics entity. Note that this method may return 0!

Reimplemented in **[PhysicsFeature::ActorPhysicsProperty](#page-4028-2)**.

<span id="page-4076-0"></span>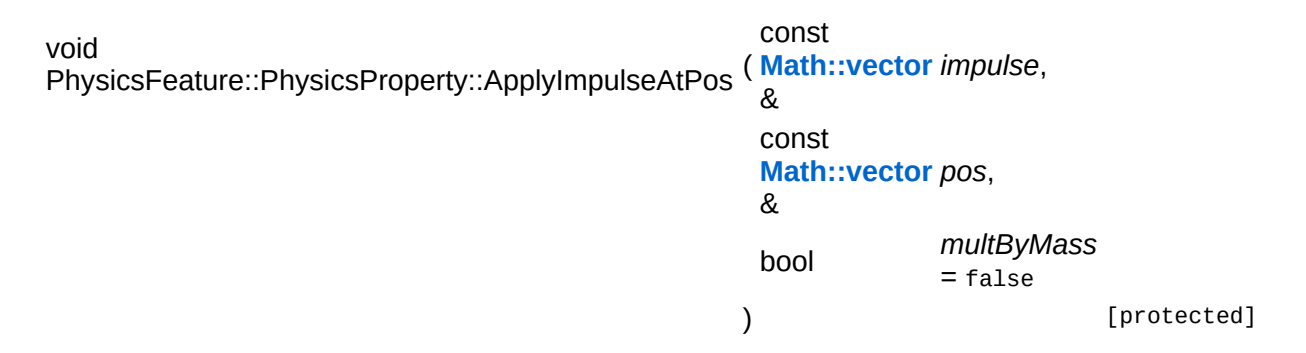

apply a global impulse vector at the next time step at a global position

Apply an impulse vector at a position in the global coordinate frame.

```
void
vold<br>Game::Property::OnLoad ( ) [virtual, inherited]
```
called from within Entity::Load() after attributes are loaded

This method is called from within Game::Entity::Load() after the entity attributes have been loaded from the database. You can override this method in a subclass if further initialization is needed for the property after attributes have been loaded from the database, but please be aware that this method may not be called if the entity is created directly.

Reimplemented in **[PhysicsFeature::TriggerProperty](#page-4086-0)**, and **[StateObjectFeature::StateProperty](#page-4565-0)**.

```
void
vold<br>Game::Property::OnStart ( ) [virtual, inherited]
```
called from within **[Entity::OnStart\(\)](#page-2075-0)** after OnLoad when the complete world exist

This method is called from within **[Game::Entity::OnStart\(\)](#page-2075-0)**. This is the

moment when the world is complete and the entity can establish connections to other entitys.

Reimplemented in **[GraphicsFeature::CameraProperty](#page-2324-0)**.

void Game::Property::OnSave ( ) [virtual, inherited]

called from within Entity::Save() before attributes are saved back to database

This method is called from within Game::Entity::Save() before the entity attributes will be saved to the database. You can override this method in a subclass if actions are needed before a save happens (this is usually the case if entity attributes need to be updated by the property before saving).

Reimplemented in **[PhysicsFeature::TriggerProperty](#page-4086-1)**, and **[StateObjectFeature::StateProperty](#page-4565-1)**.

void Game::Property::OnBeginFrame ( ) [virtual, inherited]

called on begin of frame

This method is called from **[Game::Entity::OnBeginFrame\(\)](#page-2073-0)** on all properties attached to an entity in the order of attachment. Override this method if your property has to do any work at the beginning of the frame.

Reimplemented in **[PhysicsFeature::TriggerProperty](#page-4086-2)**, and **[StateObjectFeature::StateProperty](#page-4570-0)**.

void Game::Property::OnMoveBefore ( ) [virtual, inherited]

called before movement happens

This method is called from **[Game::Entity::OnMoveBefore\(\)](#page-2074-0)** on all properties attached to an entity in the order of attachment. Override this method if your property has any work to do before the physics

subsystem is triggered.

Reimplemented in **[PhysicsFeature::ActorPhysicsProperty](#page-4035-1)**.

```
void
Game::Property::OnRender
( ) [virtual, inherited]
```
called before rendering happens

This method is called from **[Game::Entity::OnRender\(\)](#page-2074-1)** on all properties attached to an entity in the order of attachment. Override this method if your property has any work to do before rendering happens.

Reimplemented in **[GraphicsFeature::CameraProperty](#page-2329-0)**, **[GraphicsFeature::ChaseCameraProperty](#page-2344-0)**, and **[GraphicsFeature::MayaCameraProperty](#page-2380-0)**.

```
void
Game::Property::OnRenderDebug
( ) [virtual, inherited]
```
called when game debug visualization is on

This method is called from **[Game::Entity::OnRenderDebug\(\)](#page-2074-2)** on all properties attached to an entity in the order of attachment. It's meant for debug issues. It will be called when debug mode is enabled.

```
Reimplemented in GraphicsFeature::GraphicsProperty,
PhysicsFeature::ActorPhysicsProperty, and
PhysicsFeature::TriggerProperty.
```

```
void
vold<br>Game::Property::OnLoseActivity ( ) [virtual, inherited]
```
called when game debug visualization is on

This method is called from **[Game::Entity::OnLoseActivity\(\)](#page-2074-3)** on all properties attached to an entity in the order of attachment. It indicates that the entity will no longer be trigger, due to leaving the "Activity Bubble", i.e. the area of interest (most probably around the active camera).

Reimplemented in **[PhysicsFeature::ActorPhysicsProperty](#page-4028-3)**.

void vold<br>Game::Property::OnGainActivity ( ) [virtual, inherited]

called when game debug visualization is on

This method is called from **[Game::Entity::OnRenderDebug\(\)](#page-2074-2)** on all properties attached to an entity in the order of attachment. It indicates that the entity will be trigger from now on, due to entering the "Activity Bubble", i.e. the area of interest (most probably around the active camera).

void Messaging::Port::AttachHandler ( **[Ptr](#page-4124-0)**< const **[Handler](#page-3487-0)** *h* ) [inherited]  $> 8$ 

attach a message handler to the port

Attach a message handler to the port.

void Messaging::Port::RemoveHandler ( **[Ptr](#page-4124-0)**< const **[Handler](#page-3487-0)** *h* ) [inherited]  $>$   $\mathcal{R}$ 

remove a message handler from the port

Remove a message handler from the port.

void Messaging::Port::Send ( **[Ptr](#page-4124-0)**< const **[Message](#page-3517-0)** *msg* ) [virtual, inherited]  $> 8$ 

send a message to the port

Send a message to the port. This will immediately call the **[HandleMessage\(\)](#page-3549-3)** method of all attached handlers. If the message has been handled by at least one of the handlers, the Handled() flag of the message will be set to true.

int Core::RefCounted::GetRefCount ( ) const [inline, inherited]

get the current refcount

Return the current refcount of the object.

void Core::RefCounted::AddRef ( ) [inline, inherited]

increment refcount by one

Increment the refcount of the object.

void Core::RefCounted::Release ( ) [inline, inherited]

decrement refcount and destroy object if refcount is zero

Decrement the refcount and destroy object if refcount is zero.

```
const Util::String &
const Unitioning & \alpha ( ) const [inline, inherited]
```
get the class name

Get the class name of the object.

```
Util::FourCC
Core::RefCounted::GetClassFourCC
( ) const [inline, inherited]
```
get the class FourCC code

Get the class FourCC of the object.

```
void
Core::RefCounted::DumpRefCountingLeaks
( ) [static, inherited]
```
dump refcounting leaks, call at end of application (NEBULA3\_DEBUG builds only!)

This method should be called as the very last before an application exits.

The Nebula Device 3 d[o](http://www.doxygen.org)cumentation generated by doxygen at Fri Mar 26 15:21:49 2010

**home [namespace](#page-5258-0) list**

- <span id="page-4082-0"></span>Main Page
- **[Namespaces](#page-5258-0)**
- **Data [Structures](#page-5623-0)**
- [Files](#page-5472-0)
- [Related](#page-5617-0) Pages
- **[Alphabetical](#page-5623-0) List**
- **Data [Structures](#page-0-0)**
- **Class [Hierarchy](#page-5237-0)**
- **Data [Fields](#page-5256-0)**

### **[PhysicsFeature](#page-5415-0)**::**[TriggerProperty](#page-4082-0)**

# **PhysicsFeature::TriggerProperty Class Reference**

#include <triggerproperty.h>

Inheritance diagram for PhysicsFeature::TriggerProperty:

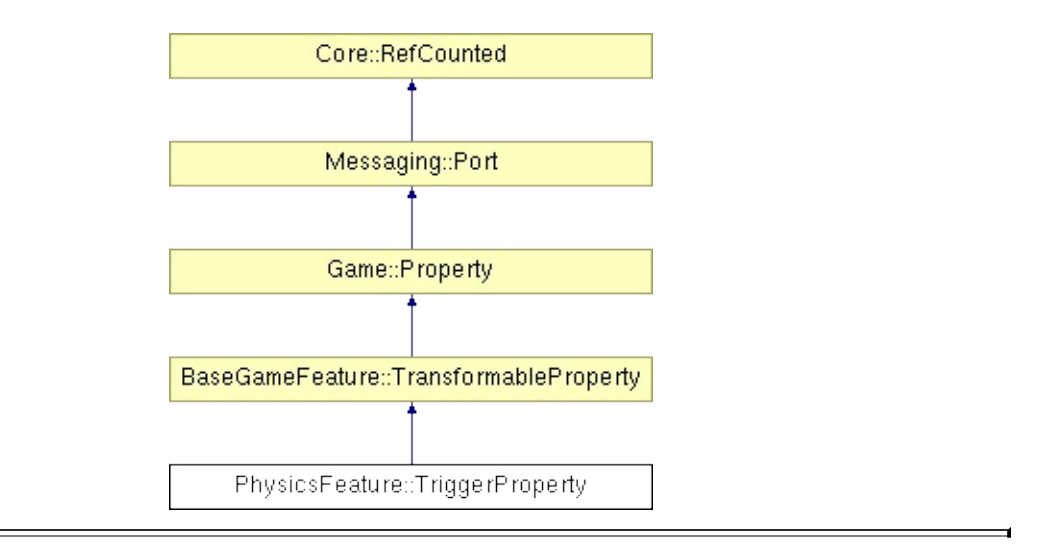

## **Detailed Description**

Property for a defined trigger area, a trigger checks if the accepted entity is in its area and executes actions (on this entities, if action requested it)

(C) 2008 Radon Labs GmbH

## **Public Types**

enum **[CallbackType](#page-2117-0)** *callback types*

### **Public Member Functions**

<span id="page-4086-10"></span><span id="page-4086-9"></span><span id="page-4086-8"></span><span id="page-4086-7"></span><span id="page-4086-6"></span><span id="page-4086-5"></span><span id="page-4086-4"></span><span id="page-4086-3"></span><span id="page-4086-2"></span><span id="page-4086-1"></span><span id="page-4086-0"></span>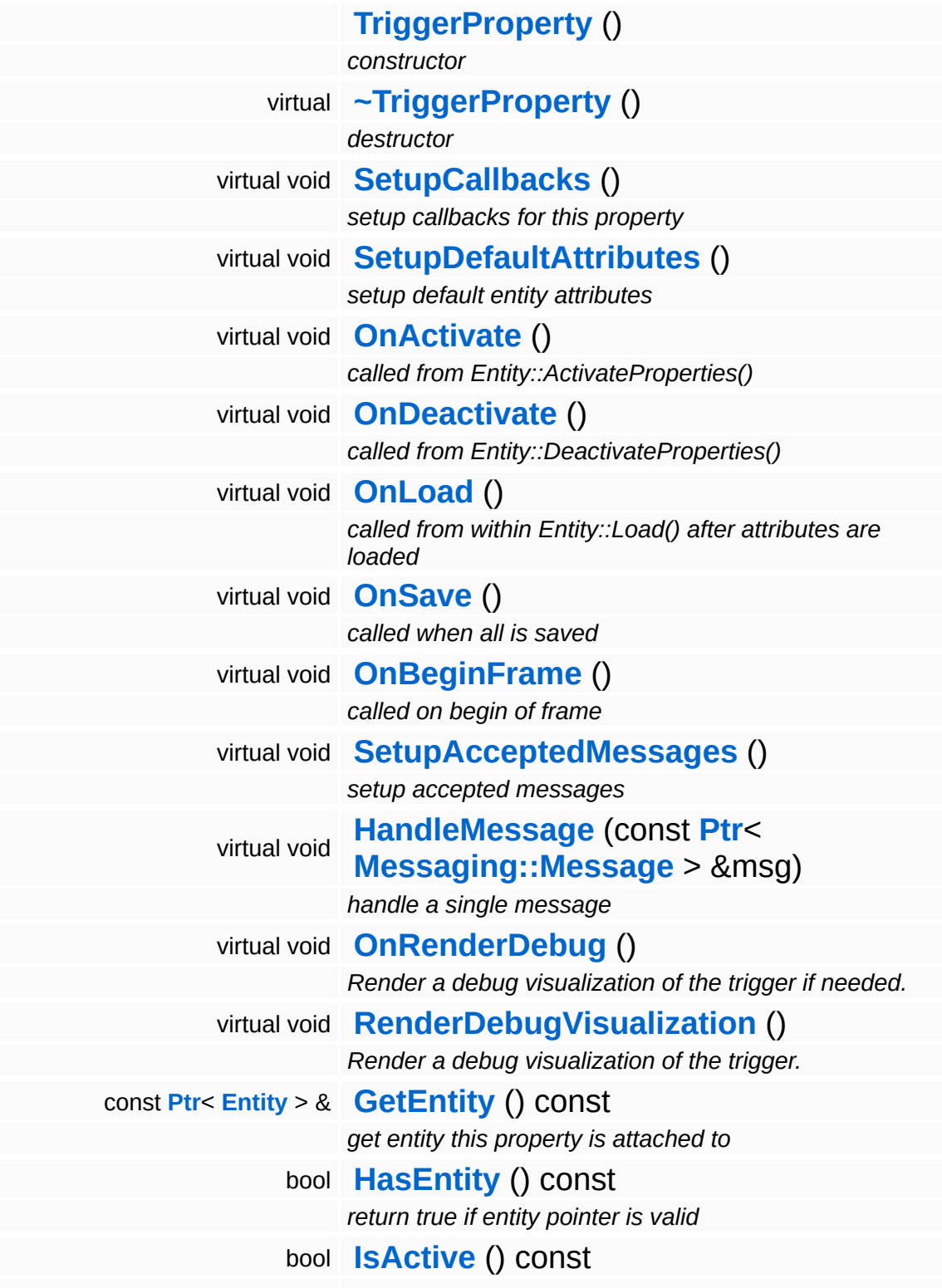

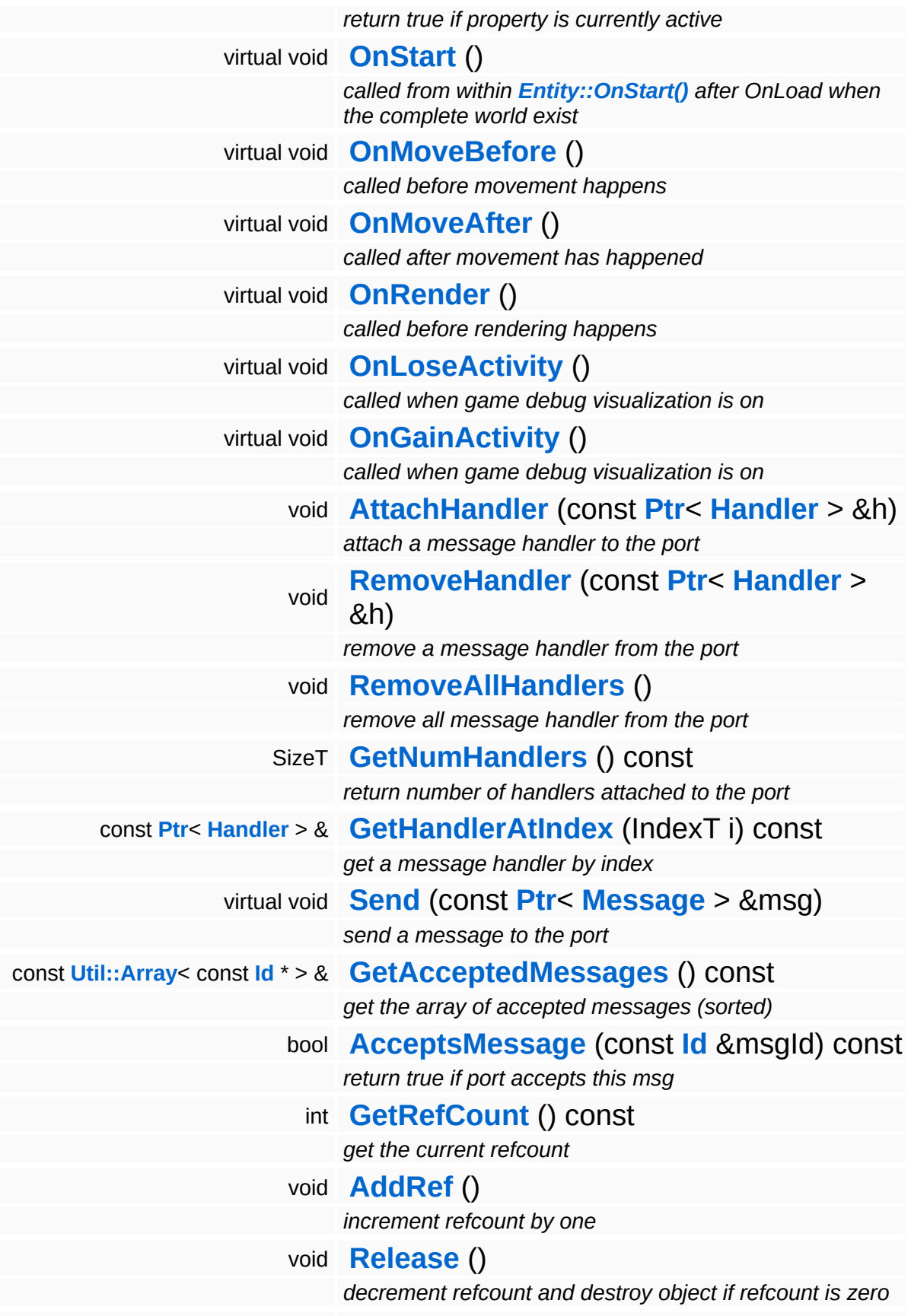

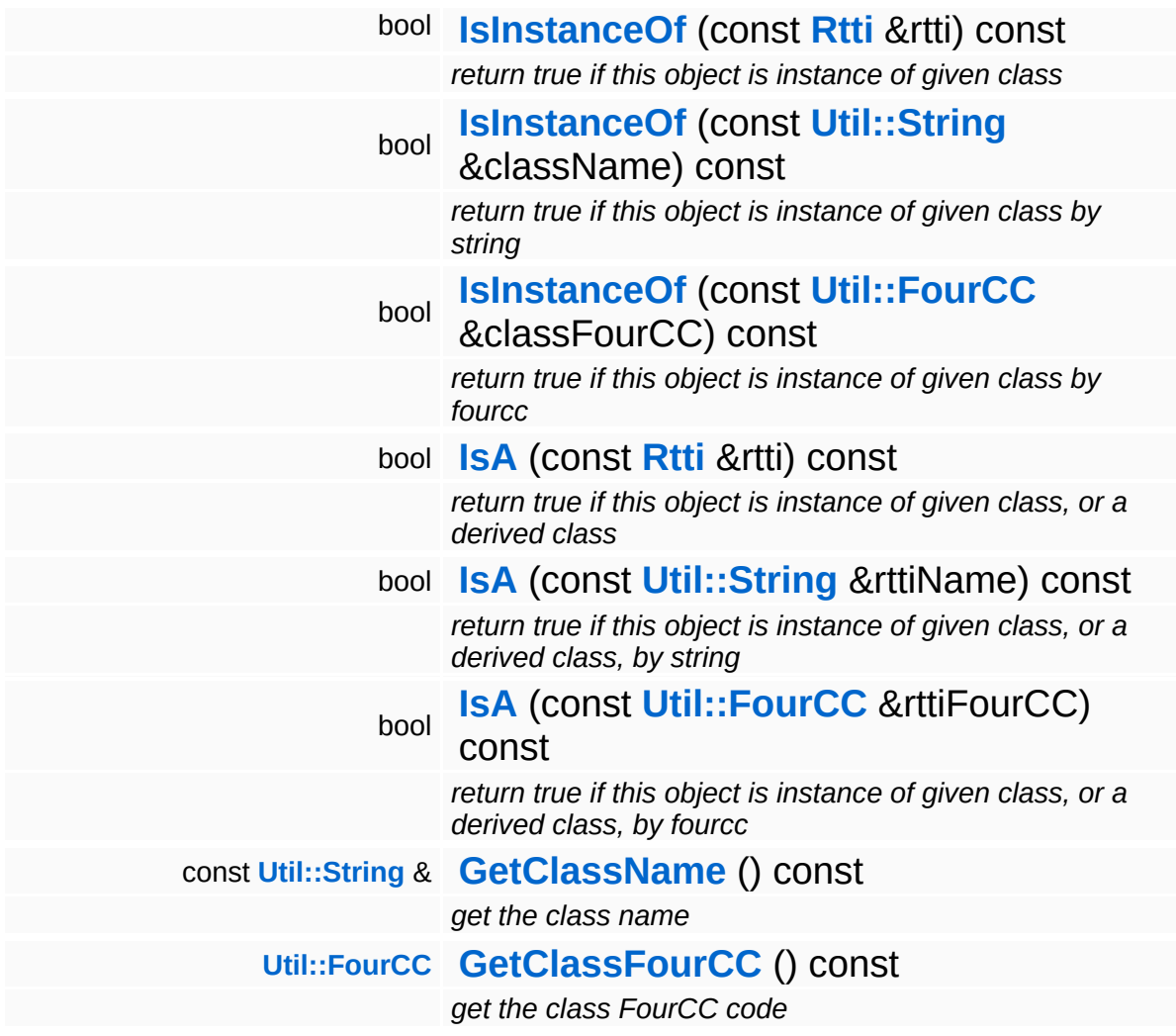

### **Static Public Member Functions**

static void **[DumpRefCountingLeaks](#page-1056-5)** ()

*dump refcounting leaks, call at end of application (NEBULA3\_DEBUG builds only!)*

### **Protected Member Functions**

<span id="page-4090-3"></span><span id="page-4090-2"></span> $\blacksquare$ 

<span id="page-4090-1"></span><span id="page-4090-0"></span>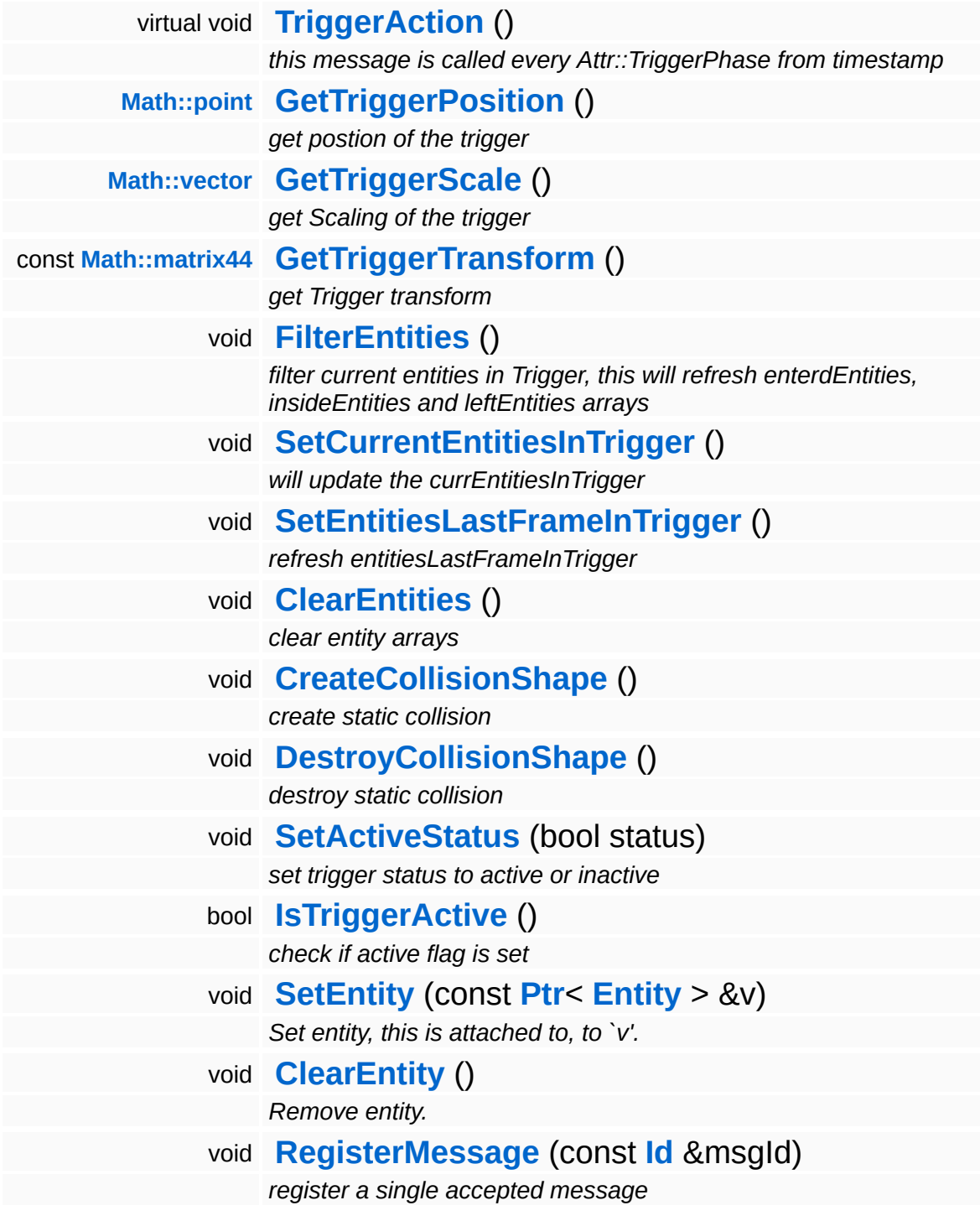

 $\blacksquare$ 

## **Member Function Documentation**

<span id="page-4091-0"></span>void PhysicsFeature::TriggerProperty::OnRenderDebug ( ) [virtual]

Render a debug visualization of the trigger if needed.

Render a debug visualization of the trigger.

#### **Parameters:**

*t* transform matrix of my parent rigid body

#### Reimplemented from **[Game::Property](#page-2130-0)**.

```
void
vold<br>PhysicsFeature::TriggerProperty::RenderDebugVisualization <sup>(</sup> ) [virtual]
```
Render a debug visualization of the trigger.

Render a debug visualization of the trigger.

#### **Parameters:**

*t* transform matrix of my parent rigid body

<span id="page-4091-2"></span>**[point](#page-3367-0)** PhysicsFeature::TriggerProperty::GetTriggerPosition ( ) [protected]

get postion of the trigger

get position of trigger entity

```
const matrix44
PhysicsFeature::TriggerProperty::GetTriggerTransform
( ) [protected]
```
get Trigger transform

get transform of the trigger entity

```
void
PhysicsFeature::TriggerProperty::FilterEntities
( ) [protected]
```
filter current entities in Trigger, this will refresh enterdEntities, insideEntities and leftEntities arrays

cleanup array: enterdEntities, insideEntities, leftEntities and fill them with entity from currEntitiesInTrigger and entities that where in trigger

<span id="page-4092-0"></span>void PhysicsFeature::TriggerProperty::SetCurrentEntitiesInTrigger ( ) [protected]

will update the currEntitiesInTrigger

cleanup currEntitiesInTrigger and fill with entities currently in trigger area

<span id="page-4092-1"></span>void vold<br>PhysicsFeature::TriggerProperty::SetEntitiesLastFrameInTrigger<sup>(</sup>)[protected]

refresh entitiesLastFrameInTrigger

method must be invoked at at the end of the frame

```
void
vold<br>PhysicsFeature::TriggerProperty::ClearEntities<sup>() [protected]</sup>
```
clear entity arrays

reset entity caches, use if trigger was inactive and gets activated

```
void
PhysicsFeature::TriggerProperty::SetActiveStatus
( bool status ) [protected]
```
set trigger status to active or inactive

send a message do it self, some other trigger properties may have interest in the fact that the trigger has been turned off

```
bool
PhysicsFeature::TriggerProperty::IsTriggerActive
( ) [protected]
```
check if active flag is set

Render a debug visualization of the trigger.

#### **Parameters:**

*t* transform matrix of my parent rigid body

```
void
vold<br>Game::Property::OnStart ( ) [virtual, inherited]
```
called from within **[Entity::OnStart\(\)](#page-2075-0)** after OnLoad when the complete world exist

This method is called from within **[Game::Entity::OnStart\(\)](#page-2075-0)**. This is the moment when the world is complete and the entity can establish connections to other entitys.

Reimplemented in **[GraphicsFeature::CameraProperty](#page-2324-0)**.

```
void
Game::Property::OnMoveBefore
( ) [virtual, inherited]
```
called before movement happens

This method is called from **[Game::Entity::OnMoveBefore\(\)](#page-2074-0)** on all properties attached to an entity in the order of attachment. Override this method if your property has any work to do before the physics subsystem is triggered.

Reimplemented in **[PhysicsFeature::ActorPhysicsProperty](#page-4035-1)**.

```
void
vold<br>Game::Property::OnMoveAfter ( ) [virtual, inherited]
```
called after movement has happened

This method is called from **[Game::Entity::OnMoveAfter\(\)](#page-2074-4)** on all properties attached to an entity in the order of attachment. Override this method if your property has any work to do after the physics subsystem has been triggered.

Reimplemented in **[PhysicsFeature::ActorPhysicsProperty](#page-4035-0)**, and **[PhysicsFeature::PhysicsProperty](#page-4075-2)**.

void vold<br>Game::Property::OnRender <sup>(</sup> ) [<sup>virtual, inherited]</sup> called before rendering happens

This method is called from **[Game::Entity::OnRender\(\)](#page-2074-1)** on all properties attached to an entity in the order of attachment. Override this method if your property has any work to do before rendering happens.

Reimplemented in **[GraphicsFeature::CameraProperty](#page-2329-0)**, **[GraphicsFeature::ChaseCameraProperty](#page-2344-0)**, and **[GraphicsFeature::MayaCameraProperty](#page-2380-0)**.

```
void
Game::Property::OnLoseActivity
( ) [virtual, inherited]
```
called when game debug visualization is on

This method is called from **[Game::Entity::OnLoseActivity\(\)](#page-2074-3)** on all properties attached to an entity in the order of attachment. It indicates that the entity will no longer be trigger, due to leaving the "Activity Bubble", i.e. the area of interest (most probably around the active camera).

Reimplemented in **[PhysicsFeature::ActorPhysicsProperty](#page-4028-3)**.

void vold<br>Game::Property::OnGainActivity ( ) [virtual, inherited]

called when game debug visualization is on

This method is called from **[Game::Entity::OnRenderDebug\(\)](#page-2074-2)** on all properties attached to an entity in the order of attachment. It indicates that the entity will be trigger from now on, due to entering the "Activity Bubble", i.e. the area of interest (most probably around the active camera).

```
void
Messaging::Port::AttachHandler
(
Ptr<
                               const
                                Handler
h ) [inherited]> 8
```
#### attach a message handler to the port

Attach a message handler to the port.

void Messaging::Port::RemoveHandler ( **[Ptr](#page-4124-0)**< const **[Handler](#page-3487-0)** *h* ) [inherited] > &

remove a message handler from the port

Remove a message handler from the port.

void Messaging::Port::Send ( **[Ptr](#page-4124-0)**< const **[Message](#page-3517-0)** > & *msg* ) [virtual, inherited]

send a message to the port

Send a message to the port. This will immediately call the **[HandleMessage\(\)](#page-3549-3)** method of all attached handlers. If the message has been handled by at least one of the handlers, the Handled() flag of the message will be set to true.

```
int
Core::RefCounted::GetRefCount
( ) const [inline, inherited]
```
get the current refcount

Return the current refcount of the object.

```
void
Core::RefCounted::AddRef
( ) [inline, inherited]
```
increment refcount by one

Increment the refcount of the object.

```
void
Core::RefCounted::Release
( ) [inline, inherited]
```
decrement refcount and destroy object if refcount is zero

Decrement the refcount and destroy object if refcount is zero.

const **[Util::String](#page-4809-0)** & const **Cultisting**  $\alpha$ <br>Core::RefCounted::GetClassName () const [inline, inherited]

get the class name

Get the class name of the object.

**[Util::FourCC](#page-4721-0)** Core::RefCounted::GetClassFourCC ( ) const [inline, inherited]

get the class FourCC code

Get the class FourCC of the object.

void vold<br>Core::RefCounted::DumpRefCountingLeaks <sup>( ) [static, inherited]</sup>

dump refcounting leaks, call at end of application (NEBULA3\_DEBUG builds only!)

This method should be called as the very last before an application exits.

The Nebula Device 3 documentation generated by **[doxygen](http://www.doxygen.org)** at Fri Mar 26 15:21:49 2010

**h o m e namespace [lis](#page-5258-0)t** 

- Main Page
- **Na[m](#page-5258-0)espaces**
- [D](#page-5623-0)ata Structures
- **[File](#page-5472-0)s**
- **R[ela](#page-5617-0)ted Pages**
- [Alp](#page-5623-0)habetical List
- [D](#page-0-0)ata Structures
- Class [Hie](#page-5237-0)rarchy
- Data [Field](#page-5256-0)s

# **PIDFeedbackLoop Class Reference**

#include <pidfeedbackloop.h>

É

## **Detailed Description**

A PID feedback loop (proportional integral derivative feedback loop)

(C) 2007 RadonLabs GmbH

The Nebula Device 3 documentation generated by **[doxygen](http://www.doxygen.org)** at Fri Mar 26 15:21:40 2010

**h o m e namespace [lis](#page-5258-0)t** 

- Main Page
- **Na[m](#page-5258-0)espaces**
- [D](#page-5623-0)ata Structures
- **[File](#page-5472-0)s**
- **R[ela](#page-5617-0)ted Pages**
- [Alp](#page-5623-0)habetical List
- [D](#page-0-0)ata Structures
- Class [Hie](#page-5237-0)rarchy
- Data [Field](#page-5256-0)s

# **PriorityArray Class Reference**

#include <priorityarray.h>

## **Detailed Description**

A fixed size priority array. Elements are associated with a priority. New Elements are added to the end of the array until the array is full. In a full array, new elements replace the current lowest priority element (if the priority of the new element is greater of course).

NOTE: The current implementation uses linear search and thus is slow for large arrays.

(C) 2003 RadonLabs GmbH

The Nebula Device 3 documentation generated by **[doxygen](http://www.doxygen.org)** at Fri Mar 26 15:21:40 2010

**home [namespace](#page-5258-0) list**

- <span id="page-4103-0"></span>Main Page
- **[Namespaces](#page-5258-0)**
- **Data [Structures](#page-5623-0)**
- [Files](#page-5472-0)
- [Related](#page-5617-0) Pages
- **[Alphabetical](#page-5623-0) List**
- **Data [Structures](#page-0-0)**
- **Class [Hierarchy](#page-5237-0)**
- **Data [Fields](#page-5256-0)**

### **Properties**::**[AmbienceBubbleProperty](#page-4103-0)**
## **Properties::AmbienceBubbleProperty Class Reference**

#include <ambiencebubbleproperty.h>

Implement a postprocessing "ambience bubble" in the world which changes several postprocessing attributes when the player enters it.

(C) 2006 Radon Labs GmbH

- <span id="page-4106-0"></span>Main Page
- **[Namespaces](#page-5258-0)**
- **Data [Structures](#page-5623-0)**
- [Files](#page-5472-0)
- [Related](#page-5617-0) Pages
- **[Alphabetical](#page-5623-0) List**
- **Data [Structures](#page-0-0)**
- Class [Hierarchy](#page-5237-0)
- **Data [Fields](#page-5256-0)**

### **Properties**::**[BehaviourProperty](#page-4106-0)**

## **Properties::BehaviourProperty Class Reference**

#include <behaviourproperty.h>

Adds state-machine-driven "behaviour" to an entity. Behaviours are defined in XML scripts which define a state machine from standard actions and conditions.

(C) 2006 Radon Labs GmbH

- <span id="page-4109-0"></span>Main Page
- **[Namespaces](#page-5258-0)**
- **Data [Structures](#page-5623-0)**
- [Files](#page-5472-0)
- [Related](#page-5617-0) Pages
- **[Alphabetical](#page-5623-0) List**
- **Data [Structures](#page-0-0)**
- Class [Hierarchy](#page-5237-0)
- **Data [Fields](#page-5256-0)**

### **Properties**::**[CutsceneCameraProperty](#page-4109-0)**

## **Properties::CutsceneCameraProperty Class Reference**

#include <cutscenecameraproperty.h>

A specialized camera property for ingame-cutscenes.

(C) 2007 Radon Labs GmbH

- <span id="page-4112-0"></span>Main Page
- **[Namespaces](#page-5258-0)**
- **Data [Structures](#page-5623-0)**
- [Files](#page-5472-0)
- [Related](#page-5617-0) Pages
- **[Alphabetical](#page-5623-0) List**
- **Data [Structures](#page-0-0)**
- Class [Hierarchy](#page-5237-0)
- **Data [Fields](#page-5256-0)**

### **Properties**::**[EnvironmentGraphicsProperty](#page-4112-0)**

# **Properties::EnvironmentGraphicsProperty Class Reference**

#include <environmentgraphicsproperty.h>

This is a specialized graphics property which handles all the static environment graphics. Probably 90% of all objects in a level will just be static environment objects, so it makes sense to create an optimized class just for that.

NOTE: usually you don't need to care about this class. The level loader will automatically put all static environment objects into a single game entity which has a StaticGraphicsProperty attached.

(C) 2005 Radon Labs GmbH

- <span id="page-4115-0"></span>Main Page
- **[Namespaces](#page-5258-0)**
- **Data [Structures](#page-5623-0)**
- [Files](#page-5472-0)
- [Related](#page-5617-0) Pages
- **[Alphabetical](#page-5623-0) List**
- **Data [Structures](#page-0-0)**
- Class [Hierarchy](#page-5237-0)
- **Data [Fields](#page-5256-0)**

#### **Properties**::**[InputProperty](#page-4115-0)**

## **Properties::InputProperty Class Reference**

#include <inputproperty.h>

An input property adds the ability to handle user input to an entity. If an **[InputProperty](#page-4115-0)** is attached to an entity it can become the input focus entity. Global input focus is managed by the Game::FocusManager singleton.

If you want the concept of an input focus in your application you should derive your own input property classes from the **[InputProperty](#page-4115-0)** class, because then the FocusManager will be aware of it (otherwise it will just ignore the entity).

(C) 2007 Radon Labs GmbH

- <span id="page-4118-0"></span>Main Page
- **[Namespaces](#page-5258-0)**
- **Data [Structures](#page-5623-0)**
- [Files](#page-5472-0)
- [Related](#page-5617-0) Pages
- **[Alphabetical](#page-5623-0) List**
- **Data [Structures](#page-0-0)**
- Class [Hierarchy](#page-5237-0)
- **Data [Fields](#page-5256-0)**

#### **Properties**::**[LightProperty](#page-4118-0)**

## **Properties::LightProperty Class Reference**

#include <lightproperty.h>

A light property adds a light source object (Graphics::LightEntity) to a game entity.

(C) 2005 Radon Labs GmbH

- <span id="page-4121-0"></span>Main Page
- **[Namespaces](#page-5258-0)**
- **Data [Structures](#page-5623-0)**
- [Files](#page-5472-0)
- [Related](#page-5617-0) Pages
- **[Alphabetical](#page-5623-0) List**
- **Data [Structures](#page-0-0)**
- Class [Hierarchy](#page-5237-0)
- **Data [Fields](#page-5256-0)**

#### **Properties**::**[PathAnimProperty](#page-4121-0)**

## **Properties::PathAnimProperty Class Reference**

#include <pathanimproperty.h>

Attach this property to an entity to move the entity along an animation path. Take care that the property won't collide with other properties which influence an entitie's position.

(C) 2008 Radon Labs GmbH

**h o m e namespace [lis](#page-5258-0)t** 

- <span id="page-4124-0"></span>Main Page
- **Na[m](#page-5258-0)espaces**
- [D](#page-5623-0)ata Structures
- **[File](#page-5472-0)s**
- **R[ela](#page-5617-0)ted Pages**
- [Alp](#page-5623-0)habetical List
- [D](#page-0-0)ata Structures
- Class [Hie](#page-5237-0)rarchy
- Data [Field](#page-5256-0)s

# **Ptr< TYPE > Class Template Reference**

#include <ptr.h>

### **template<class TYPE> class Ptr< TYPE >**

Nebula3's smart pointer class which manages the life time of RefCounted objects. Can be used like a normal C++ pointer in most cases.

NOTE: the **[Ptr](#page-4124-0)** class is not part of the **[Core](#page-5288-0)** namespace for convenience reasons.

(C) 2006 RadonLabs GmbH

#### **Public Member Functions**

<span id="page-4127-15"></span><span id="page-4127-14"></span><span id="page-4127-13"></span><span id="page-4127-12"></span><span id="page-4127-11"></span><span id="page-4127-10"></span><span id="page-4127-9"></span><span id="page-4127-8"></span><span id="page-4127-7"></span><span id="page-4127-6"></span><span id="page-4127-5"></span><span id="page-4127-4"></span><span id="page-4127-3"></span><span id="page-4127-2"></span><span id="page-4127-1"></span><span id="page-4127-0"></span>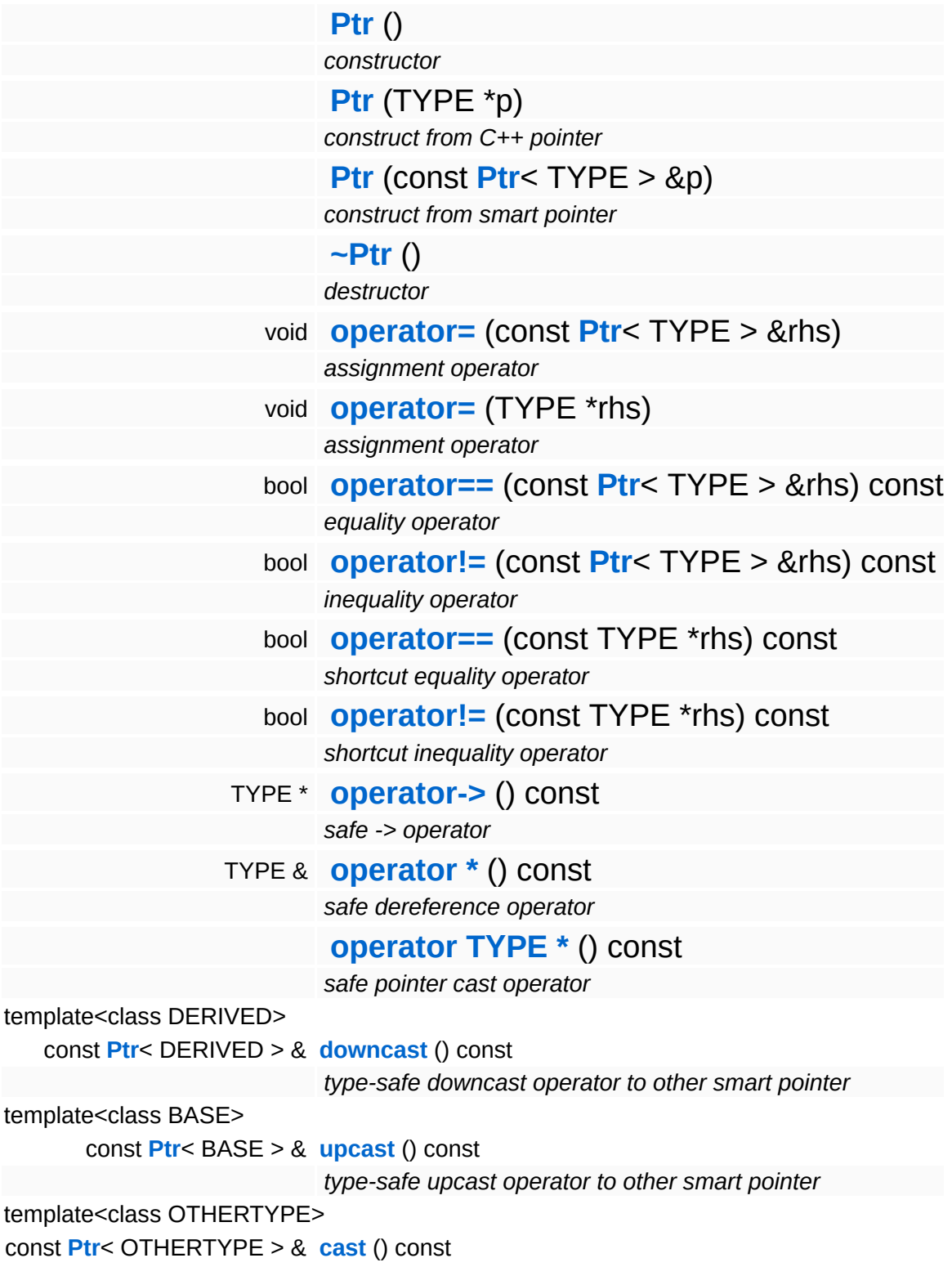

<span id="page-4128-0"></span>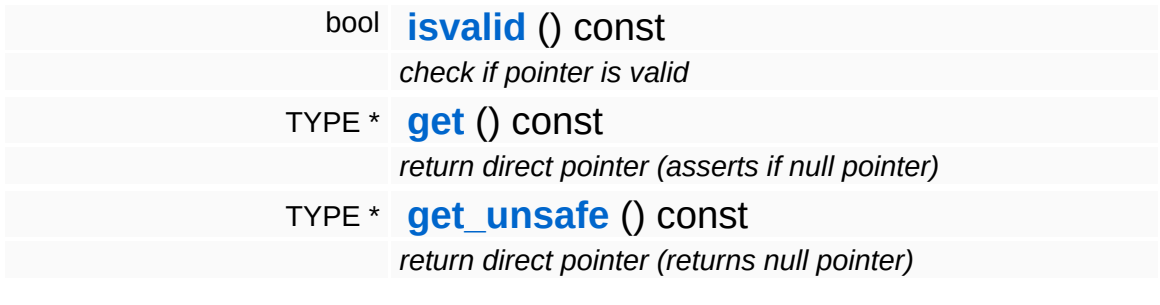

 $\blacksquare$ 

<span id="page-4128-1"></span> $\qquad \qquad$ 

### **Member Function Documentation**

<span id="page-4129-0"></span>template<class TYPE> template<class OTHERTYPE> const **[Ptr](#page-4124-0)**< OTHERTYPE<br>> 8 **Dtr**< ( ) const > & **[Ptr](#page-4124-0)**< TYPE >::cast

unsafe(!) cast to anything, unless classes have no inheritancerelationship, call upcast/downcast instead, they are type-safe

**h o m e namespace [lis](#page-5258-0)t** 

- <span id="page-4130-0"></span>Main Page
- **Na[m](#page-5258-0)espaces**
- [D](#page-5623-0)ata Structures
- **[File](#page-5472-0)s**
- **R[ela](#page-5617-0)ted Pages**
- [Alp](#page-5623-0)habetical List
- [D](#page-0-0)ata Structures
- Class [Hie](#page-5237-0)rarchy
- Data [Field](#page-5256-0)s

# **QuadTree Class Reference**

#include <quadtree.h>

 $\equiv$ 

A simple quad tree. **[QuadTree](#page-4130-0)** elements are template nodes and are inserted and removed from a quadtree by bounding box.

(C) 2007 RadonLabs GmbH

- <span id="page-4133-0"></span>Main Page
- **[Namespaces](#page-5258-0)**
- **Data [Structures](#page-5623-0)**
- [Files](#page-5472-0)
- [Related](#page-5617-0) Pages
- **[Alphabetical](#page-5623-0) List**
- **Data [Structures](#page-0-0)**
- Class [Hierarchy](#page-5237-0)
- **Data [Fields](#page-5256-0)**

#### **Render**::**[RenderConsoleHandler](#page-4133-0)**

## **Render::RenderConsoleHandler Class Reference**

#include <renderconsolehandler.h>

Outputs the console. Saves all output texts which go to the standard console and renders it on screen. Allows scrolling with up and down arrow keys.

(C) 2008 Radon Labs GmbH

- <span id="page-4136-0"></span>Main Page
- **[Namespaces](#page-5258-0)**
- **Data [Structures](#page-5623-0)**
- [Files](#page-5472-0)
- [Related](#page-5617-0) Pages
- **[Alphabetical](#page-5623-0) List**
- **Data [Structures](#page-0-0)**
- Class [Hierarchy](#page-5237-0)
- **Data [Fields](#page-5256-0)**

#### **RenderModules**::**[RenderModule](#page-4136-0)**

# **RenderModules::RenderModule Class Reference**

#include <rendermodule.h>

Inheritance diagram for RenderModules::RenderModule:

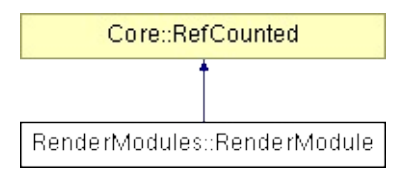

A **[RenderModule](#page-4136-0)** wraps a specific, optional, rendering functionality into a simple object which only requires a simple setup. For instance, setting up the debug render functionality in an application looks like this:

this->debugRenderModule = DebugRenderModule::Create(); this- >debugRenderModule->**[Setup\(\)](#page-4139-0)**;

This will setup the required environment on the main-thread and render-thread side to implement debug rendering.

(C) 2009 Radon Labs GmbH

#### **Public Member Functions**

<span id="page-4139-5"></span><span id="page-4139-4"></span><span id="page-4139-3"></span><span id="page-4139-2"></span><span id="page-4139-1"></span><span id="page-4139-0"></span>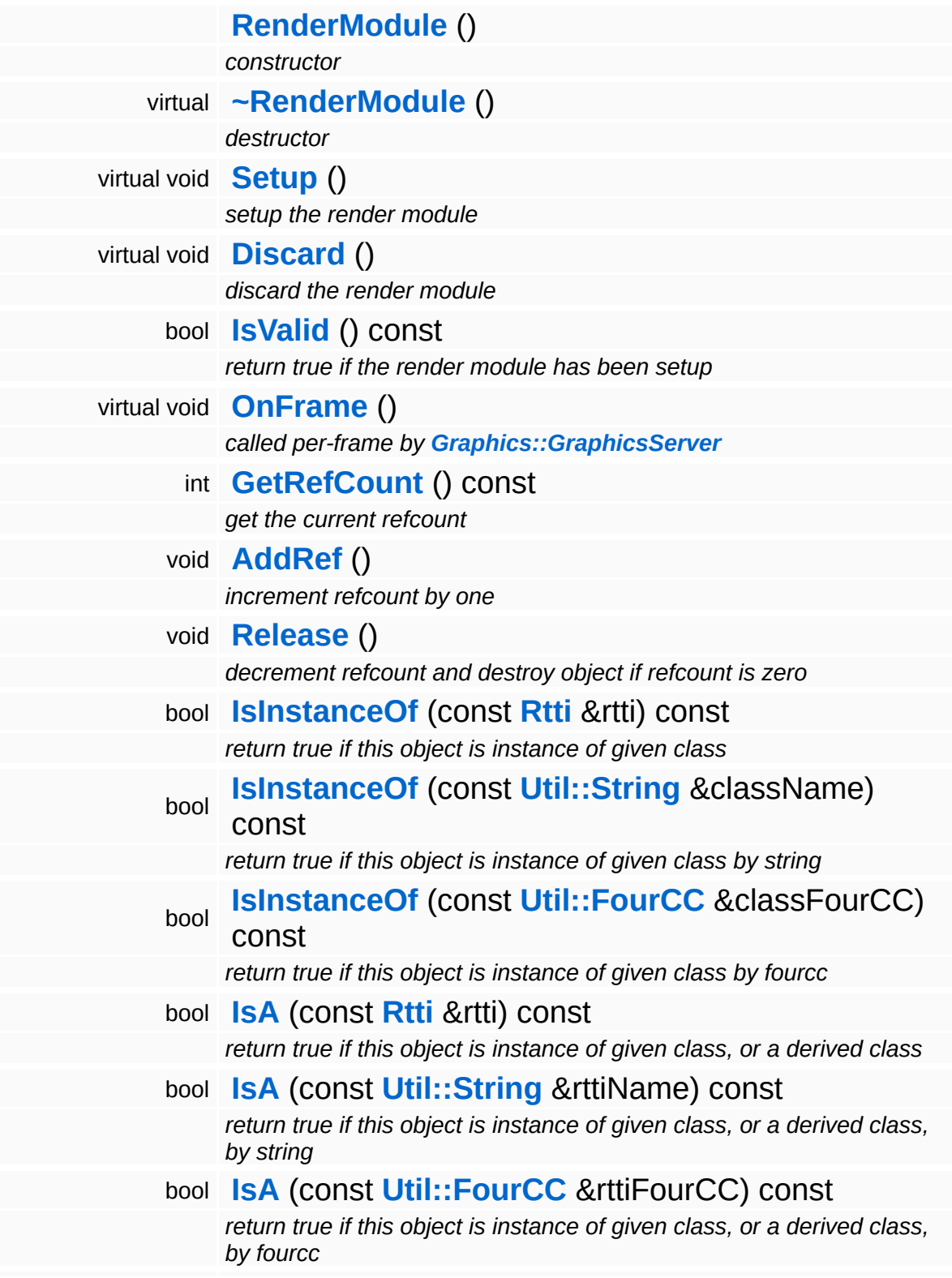
const **[Util::String](#page-4809-0)** & **[GetClassName](#page-1056-0)** () const *get the class name* **[Util::FourCC](#page-4721-0) [GetClassFourCC](#page-1056-1)** () const *get the class FourCC code*

#### **Static Public Member Functions**

static void **[DumpRefCountingLeaks](#page-1056-2)** ()

*dump refcounting leaks, call at end of application (NEBULA3\_DEBUG builds only!)*

### **Member Function Documentation**

int Core::RefCounted::GetRefCount ( ) const [inline, inherited]

get the current refcount

Return the current refcount of the object.

void Core::RefCounted::AddRef ( ) [inline, inherited]

increment refcount by one

Increment the refcount of the object.

void Core::RefCounted::Release ( ) [inline, inherited]

decrement refcount and destroy object if refcount is zero

Decrement the refcount and destroy object if refcount is zero.

const **[Util::String](#page-4809-0)** & const **Cultisting**  $\alpha$ <br>Core::RefCounted::GetClassName () const [inline, inherited]

get the class name

Get the class name of the object.

```
Util::FourCC
Core::RefCounted::GetClassFourCC
( ) const [inline, inherited]
```
get the class FourCC code

Get the class FourCC of the object.

void vold<br>Core::RefCounted::DumpRefCountingLeaks <sup>( ) [static, inherited]</sup>

dump refcounting leaks, call at end of application (NEBULA3\_DEBUG

builds only!)

This method should be called as the very last before an application exits.

The Nebula Device 3 documentation generated by **[doxygen](http://www.doxygen.org)** at Fri Mar 26 15:21:49 2010

**home [namespace](#page-5258-0) list**

- <span id="page-4144-0"></span>Main Page
- **[Namespaces](#page-5258-0)**
- **Data [Structures](#page-5623-0)**
- [Files](#page-5472-0)
- [Related](#page-5617-0) Pages
- **[Alphabetical](#page-5623-0) List**
- **Data [Structures](#page-0-0)**
- Class [Hierarchy](#page-5237-0)
- **Data [Fields](#page-5256-0)**

#### **RenderModules**::**[RTPlugin](#page-4144-0)**

# **RenderModules::RTPlugin Class Reference**

#include <rtplugin.h>

Inheritance diagram for RenderModules::RTPlugin:

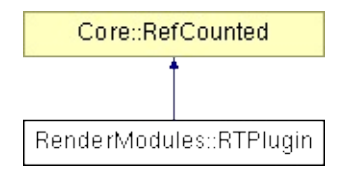

### **Detailed Description**

Standard interface to add new functionality to the render thread. Adding functionality to the render thread usually requires the following steps:

- $\blacksquare$  implement a set of classes which implement the render-thread functionality
- $\blacksquare$  implement proxy classes which act as a frontend in the main thread
- implement a message protocol
- **implement a message handler**
- derive a new class from RenderThreadPlugin, setup an instance and call GraphicsInterface::Instance()- >RegisterRenderThreadPlugin()

Please note that the RenderThreadPlugin object lives completely on the render thread side! Define a clear separation line between mainthread and render-thread code and use messages to communicate between the two!

NOTE: all "On\*" methods are called from the RenderThread!

(C) 2009 Radon Labs GmbH

#### **Public Member Functions**

<span id="page-4147-11"></span><span id="page-4147-10"></span><span id="page-4147-9"></span><span id="page-4147-8"></span><span id="page-4147-7"></span><span id="page-4147-6"></span><span id="page-4147-5"></span><span id="page-4147-4"></span><span id="page-4147-3"></span><span id="page-4147-2"></span><span id="page-4147-1"></span><span id="page-4147-0"></span>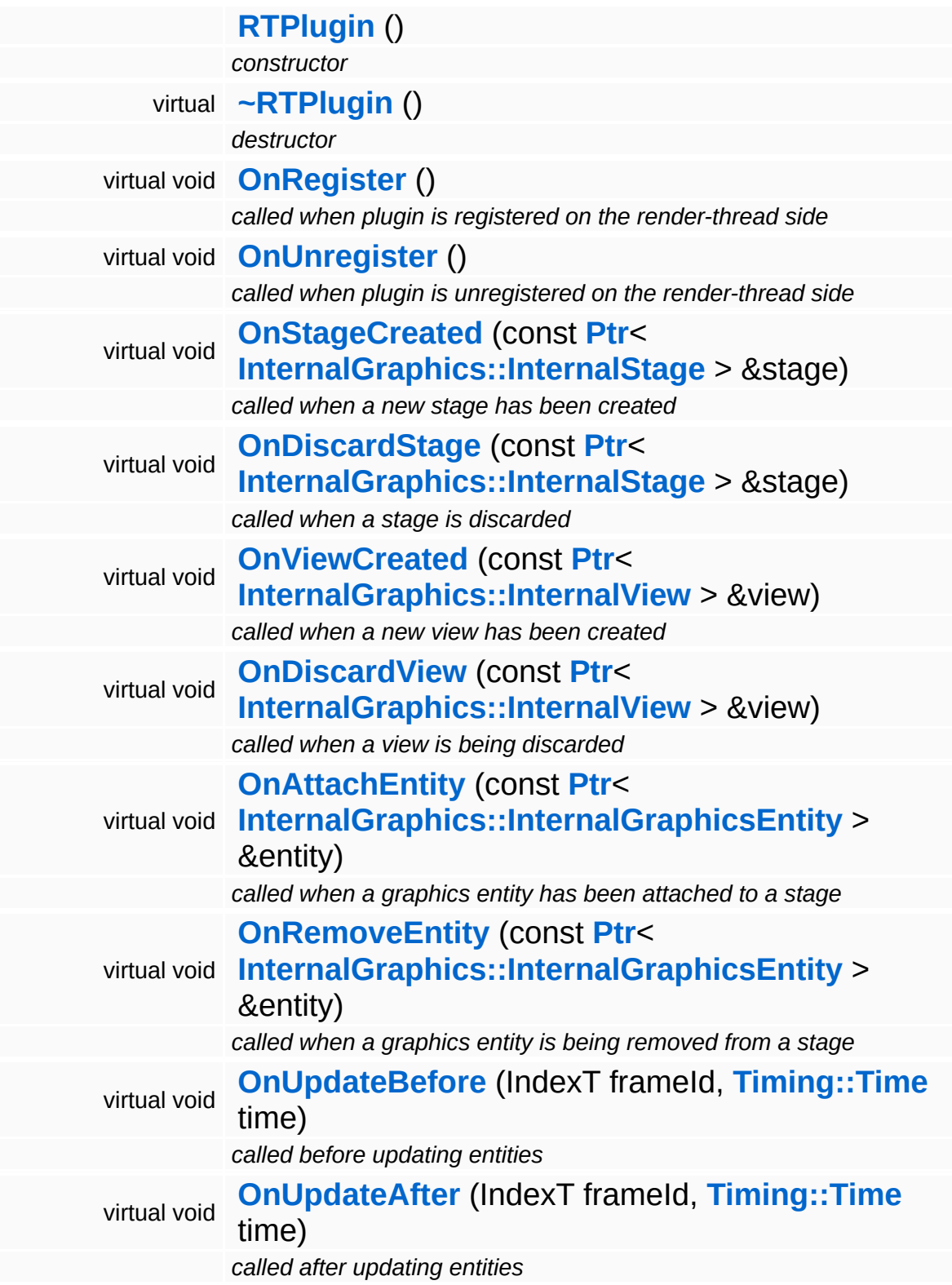

<span id="page-4148-3"></span><span id="page-4148-2"></span><span id="page-4148-1"></span><span id="page-4148-0"></span>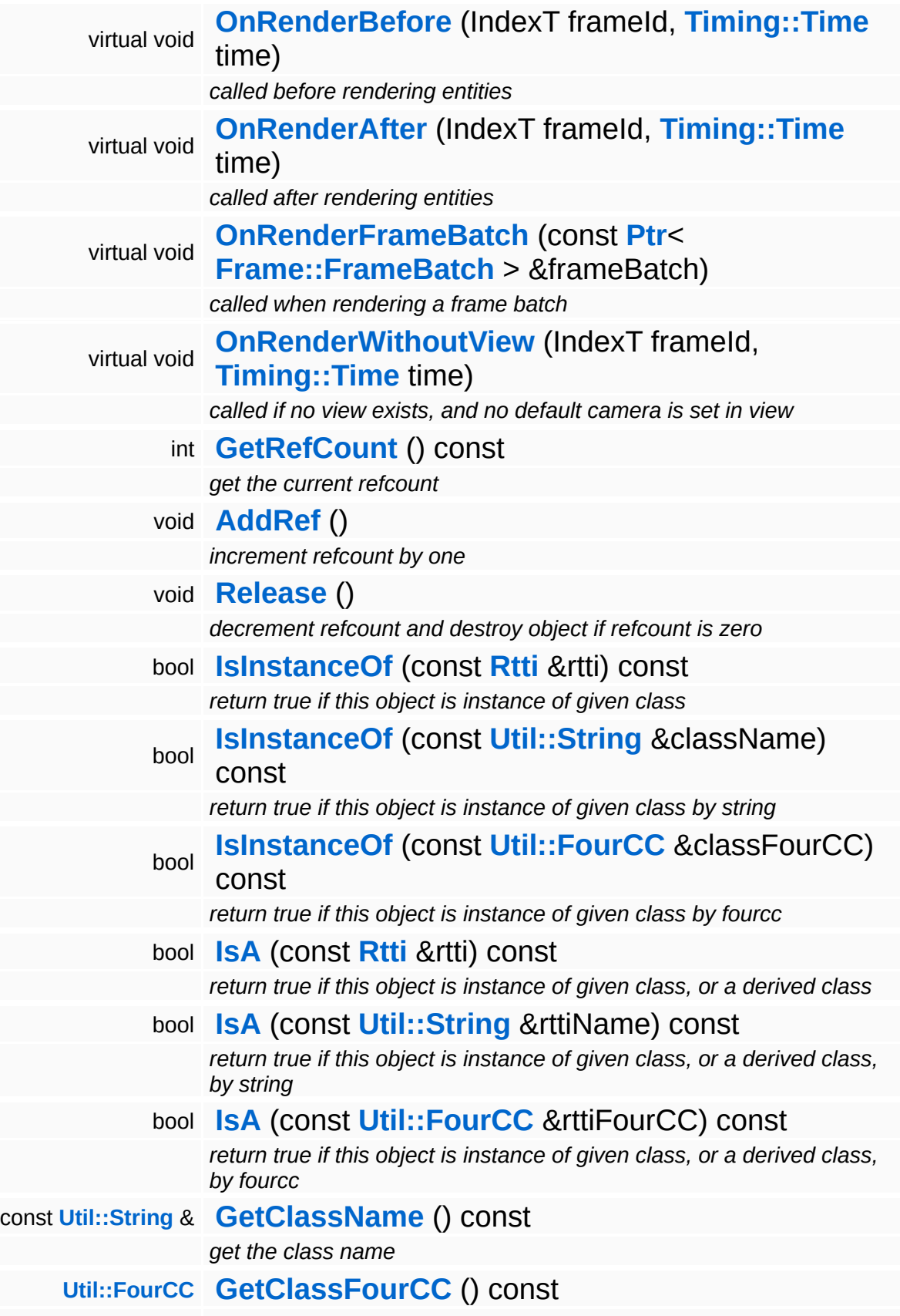

*get the class FourCC code*

#### **Static Public Member Functions**

static void **[DumpRefCountingLeaks](#page-1056-2)** ()

*dump refcounting leaks, call at end of application (NEBULA3\_DEBUG builds only!)*

### **Member Function Documentation**

int Core::RefCounted::GetRefCount ( ) const [inline, inherited]

get the current refcount

Return the current refcount of the object.

void Core::RefCounted::AddRef ( ) [inline, inherited]

increment refcount by one

Increment the refcount of the object.

void Core::RefCounted::Release ( ) [inline, inherited]

decrement refcount and destroy object if refcount is zero

Decrement the refcount and destroy object if refcount is zero.

const **[Util::String](#page-4809-0)** & const **Cultisting**  $\alpha$ <br>Core::RefCounted::GetClassName () const [inline, inherited]

get the class name

Get the class name of the object.

```
Util::FourCC
Core::RefCounted::GetClassFourCC
( ) const [inline, inherited]
```
get the class FourCC code

Get the class FourCC of the object.

void vold<br>Core::RefCounted::DumpRefCountingLeaks <sup>( ) [static, inherited]</sup>

dump refcounting leaks, call at end of application (NEBULA3\_DEBUG

builds only!)

This method should be called as the very last before an application exits.

The Nebula Device 3 documentation generated by **[doxygen](http://www.doxygen.org)** at Fri Mar 26 15:21:49 2010

**home [namespace](#page-5258-0) list**

- <span id="page-4153-0"></span>Main Page
- **[Namespaces](#page-5258-0)**
- **Data [Structures](#page-5623-0)**
- [Files](#page-5472-0)
- [Related](#page-5617-0) Pages
- **[Alphabetical](#page-5623-0) List**
- **Data [Structures](#page-0-0)**
- Class [Hierarchy](#page-5237-0)
- **Data [Fields](#page-5256-0)**

### **RenderModules**::**[RTPluginRegistry](#page-4153-0)**

# **RenderModules::RTPluginRegistry Class Reference**

#include <rtpluginregistry.h>

Inheritance diagram for RenderModules::RTPluginRegistry:

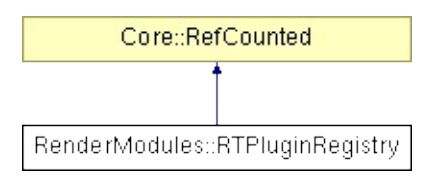

# **Detailed Description**

The central registry for render thread plugins.

(C) 2009 Radon Labs GmbH

#### **Public Member Functions**

<span id="page-4156-12"></span><span id="page-4156-11"></span><span id="page-4156-10"></span><span id="page-4156-9"></span><span id="page-4156-8"></span><span id="page-4156-7"></span><span id="page-4156-6"></span><span id="page-4156-5"></span><span id="page-4156-4"></span><span id="page-4156-3"></span><span id="page-4156-2"></span><span id="page-4156-1"></span><span id="page-4156-0"></span>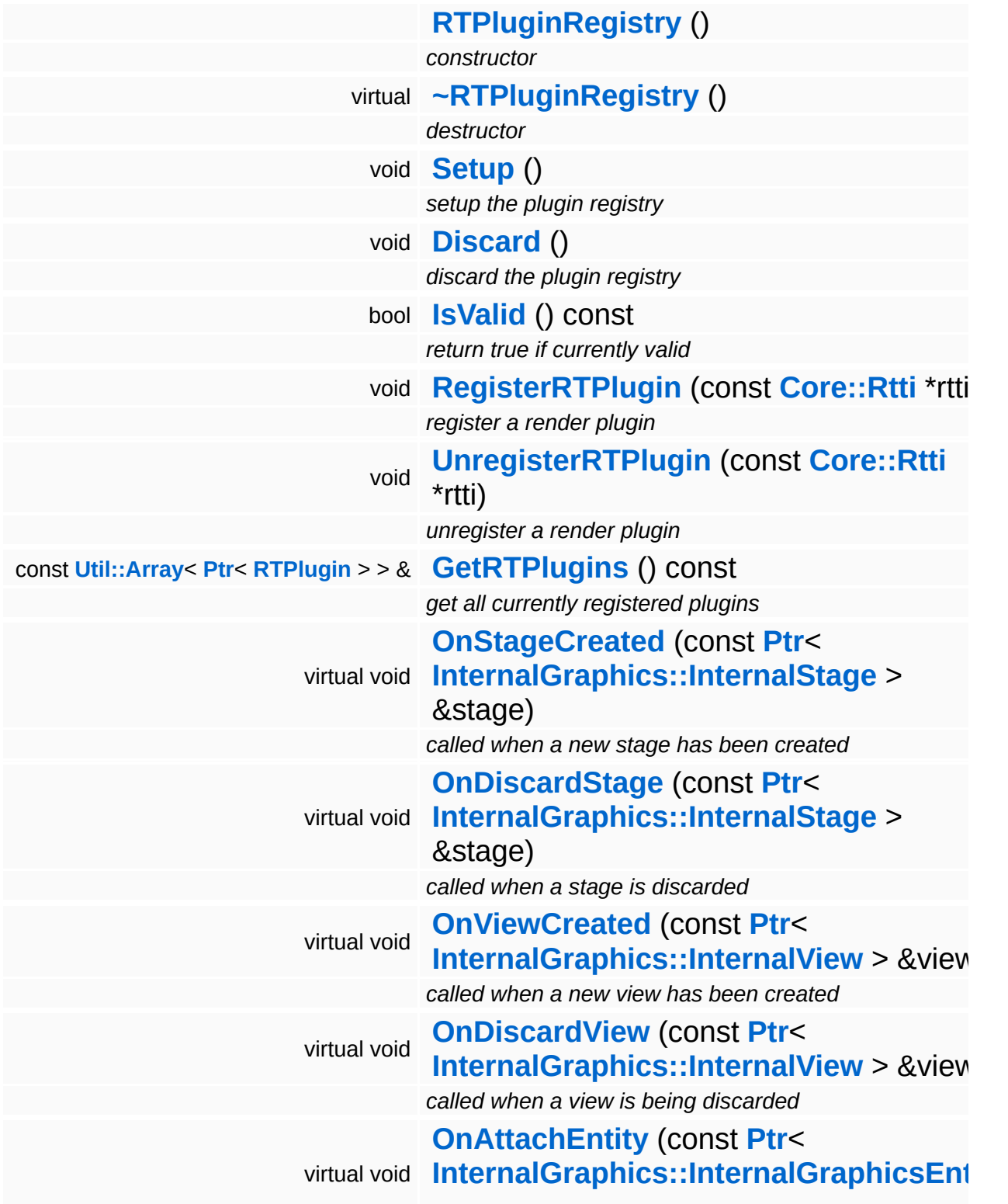

<span id="page-4157-6"></span><span id="page-4157-5"></span><span id="page-4157-4"></span><span id="page-4157-3"></span><span id="page-4157-2"></span><span id="page-4157-1"></span><span id="page-4157-0"></span>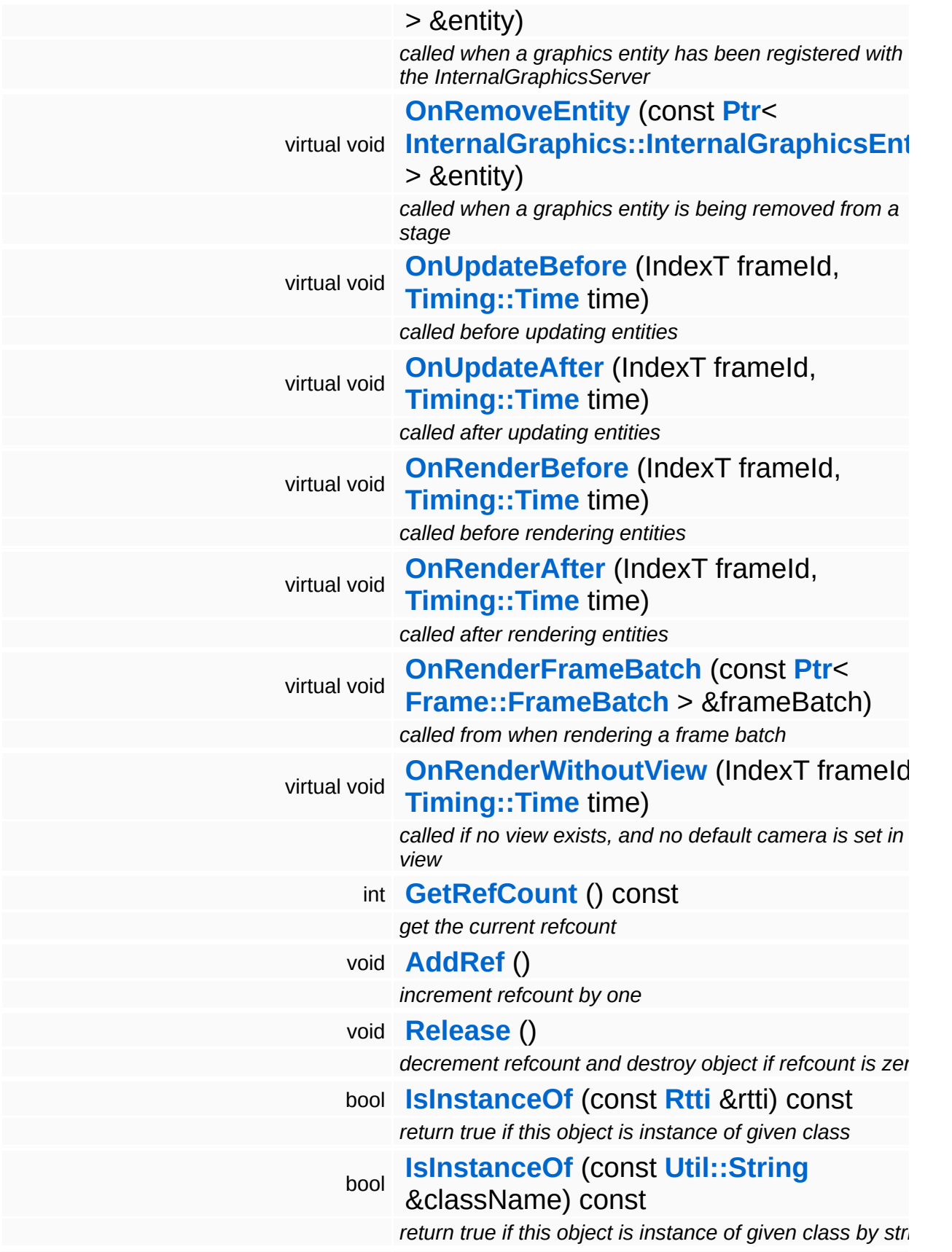

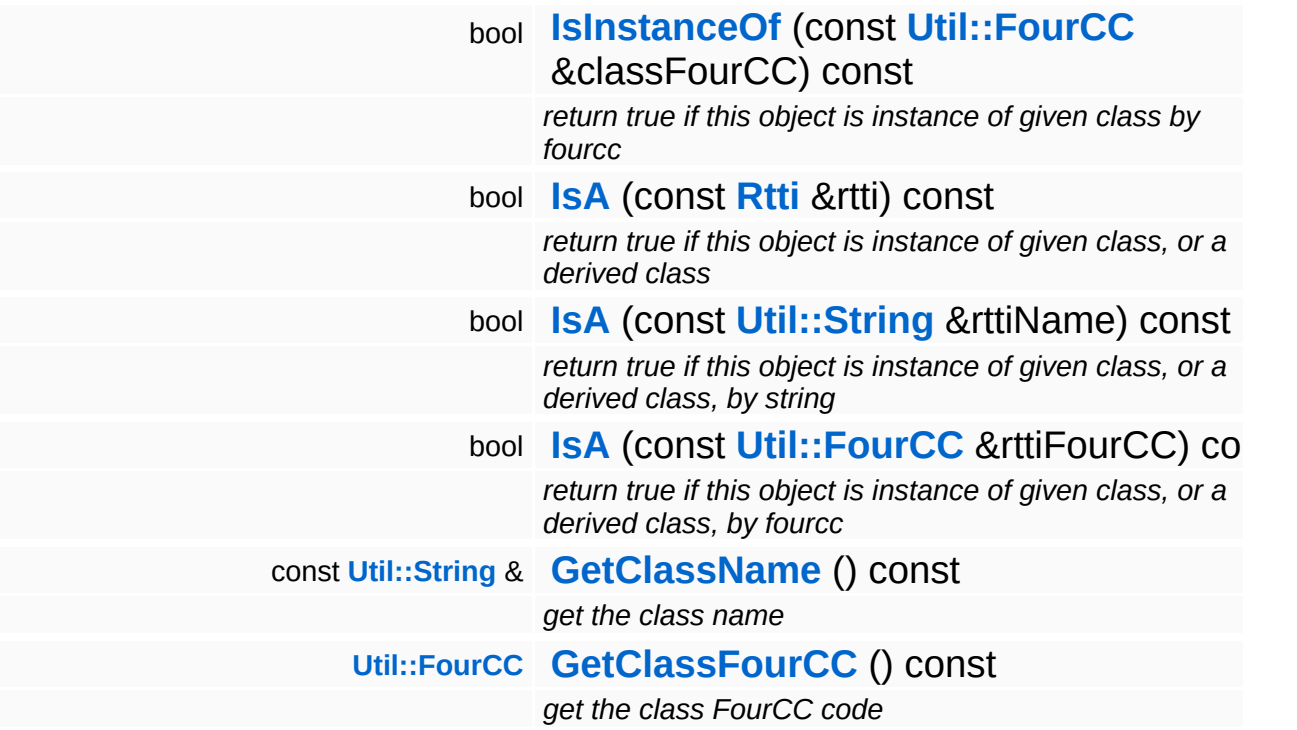

#### **Static Public Member Functions**

static void **[DumpRefCountingLeaks](#page-1056-2)** ()

*dump refcounting leaks, call at end of application (NEBULA3\_DEBUG builds only!)*

### **Member Function Documentation**

int Core::RefCounted::GetRefCount ( ) const [inline, inherited]

get the current refcount

Return the current refcount of the object.

void Core::RefCounted::AddRef ( ) [inline, inherited]

increment refcount by one

Increment the refcount of the object.

void Core::RefCounted::Release ( ) [inline, inherited]

decrement refcount and destroy object if refcount is zero

Decrement the refcount and destroy object if refcount is zero.

const **[Util::String](#page-4809-0)** & const **Cultisting**  $\alpha$ <br>Core::RefCounted::GetClassName () const [inline, inherited]

get the class name

Get the class name of the object.

```
Util::FourCC
Core::RefCounted::GetClassFourCC
( ) const [inline, inherited]
```
get the class FourCC code

Get the class FourCC of the object.

void vold<br>Core::RefCounted::DumpRefCountingLeaks <sup>( ) [static, inherited]</sup>

dump refcounting leaks, call at end of application (NEBULA3\_DEBUG

builds only!)

This method should be called as the very last before an application exits.

The Nebula Device 3 documentation generated by **[doxygen](http://www.doxygen.org)** at Fri Mar 26 15:21:49 2010

**home [namespace](#page-5258-0) list**

- <span id="page-4162-0"></span>Main Page
- **[Namespaces](#page-5258-0)**
- **Data [Structures](#page-5623-0)**
- [Files](#page-5472-0)
- [Related](#page-5617-0) Pages
- **[Alphabetical](#page-5623-0) List**
- **Data [Structures](#page-0-0)**
- Class [Hierarchy](#page-5237-0)
- **Data [Fields](#page-5256-0)**

#### **[RenderUtil](#page-5419-0)**::**[DrawFullScreenQuad](#page-4162-0)**

# **RenderUtil::DrawFullScreenQuad Class Reference**

#include <drawfullscreenquad.h>

### **Detailed Description**

**[Util](#page-5450-0)** class for rendering a full screen quad. Does not care about shader setup!

(C) 2009 Radon Labs GmbH

#### **Public Member Functions**

<span id="page-4165-4"></span><span id="page-4165-3"></span><span id="page-4165-2"></span><span id="page-4165-1"></span><span id="page-4165-0"></span>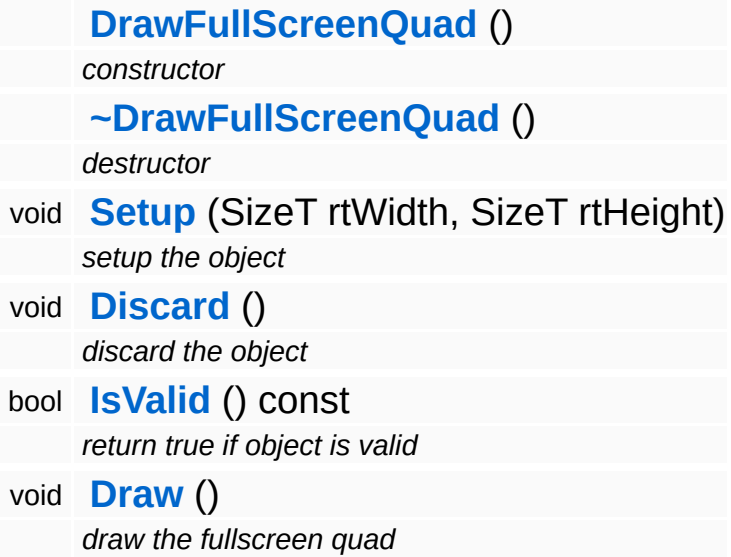

<span id="page-4165-5"></span>The Nebula Device 3 documentation generated by **[doxygen](http://www.doxygen.org)** at Fri Mar 26 15:21:49 2010

**home [namespace](#page-5258-0) list**

- <span id="page-4166-0"></span>Main Page
- **[Namespaces](#page-5258-0)**
- **Data [Structures](#page-5623-0)**
- [Files](#page-5472-0)
- [Related](#page-5617-0) Pages
- **[Alphabetical](#page-5623-0) List**
- **Data [Structures](#page-0-0)**
- Class [Hierarchy](#page-5237-0)
- **Data [Fields](#page-5256-0)**

#### **[RenderUtil](#page-5419-0)**::**[MayaCameraUtil](#page-4166-0)**

## **RenderUtil::MayaCameraUtil Class Reference**

#include <mayacamerautil.h>

### **Detailed Description**

Helper class to implement a "Maya camera" with pan/zoom/orbit. Just feed input into the class per its setter methods, call **[Update\(\)](#page-4169-0)**, and get the computed view matrix.

(C) 2007 Radon Labs GmbH

#### **Public Member Functions**

<span id="page-4169-14"></span><span id="page-4169-13"></span><span id="page-4169-12"></span><span id="page-4169-11"></span><span id="page-4169-10"></span><span id="page-4169-9"></span><span id="page-4169-8"></span><span id="page-4169-7"></span><span id="page-4169-6"></span><span id="page-4169-5"></span><span id="page-4169-4"></span><span id="page-4169-3"></span><span id="page-4169-2"></span><span id="page-4169-1"></span><span id="page-4169-0"></span>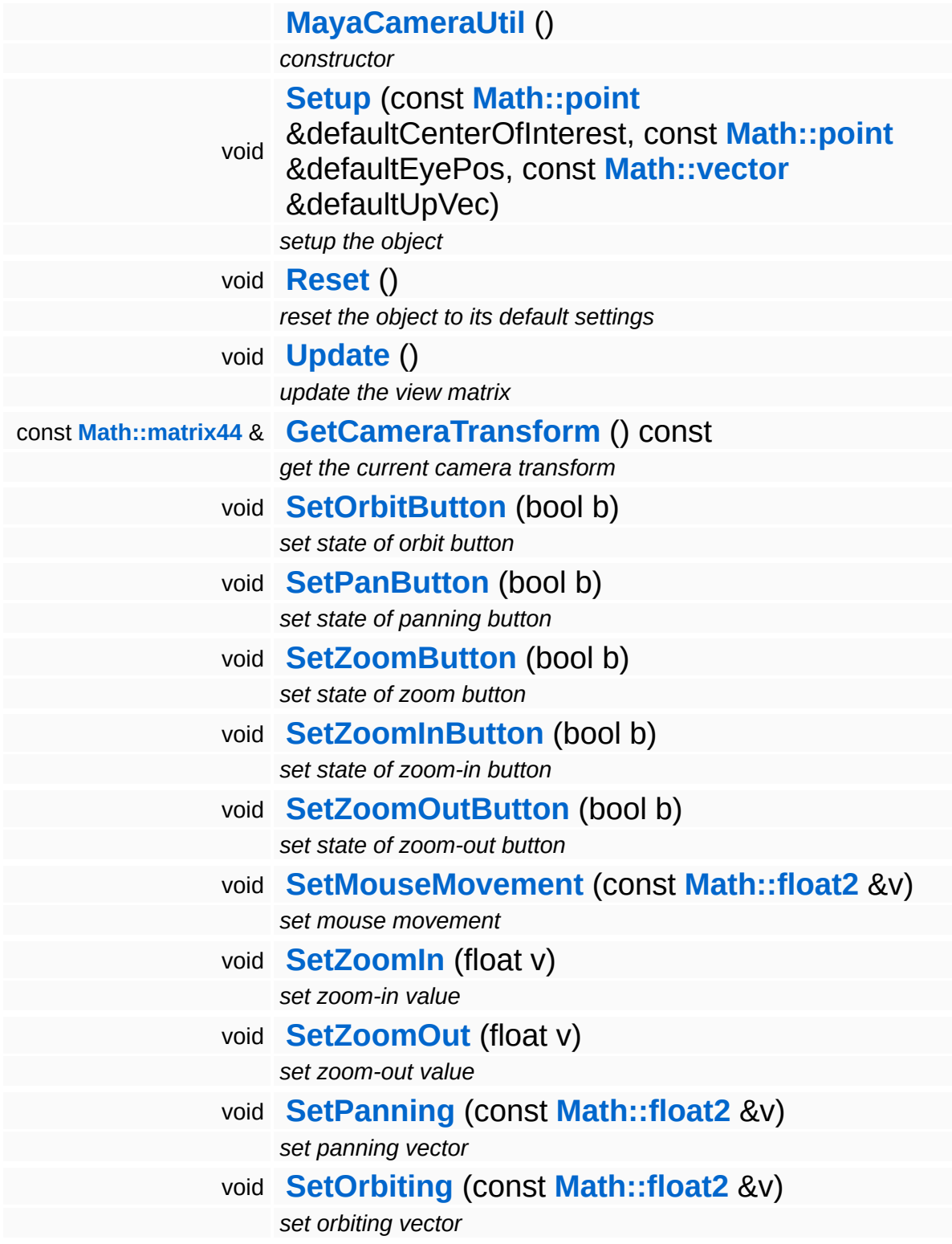

The Nebula Device 3 d[o](http://www.doxygen.org)cumentation generated by doxygen at Fri Mar 26 15:21:49 2010

**home [namespace](#page-5258-0) list**

- <span id="page-4171-0"></span>Main Page
- **[Namespaces](#page-5258-0)**
- **Data [Structures](#page-5623-0)**
- [Files](#page-5472-0)
- [Related](#page-5617-0) Pages
- **[Alphabetical](#page-5623-0) List**
- **Data [Structures](#page-0-0)**
- Class [Hierarchy](#page-5237-0)
- **Data [Fields](#page-5256-0)**

#### **[RenderUtil](#page-5419-0)**::**[MouseRayUtil](#page-4171-0)**

## **RenderUtil::MouseRayUtil Class Reference**

#include <mouserayutil.h>

### **Detailed Description**

Helper class to compute a world-space ray from mouse coords.

(C) 2009 Radon Labs GmbH

#### **Static Public Member Functions**

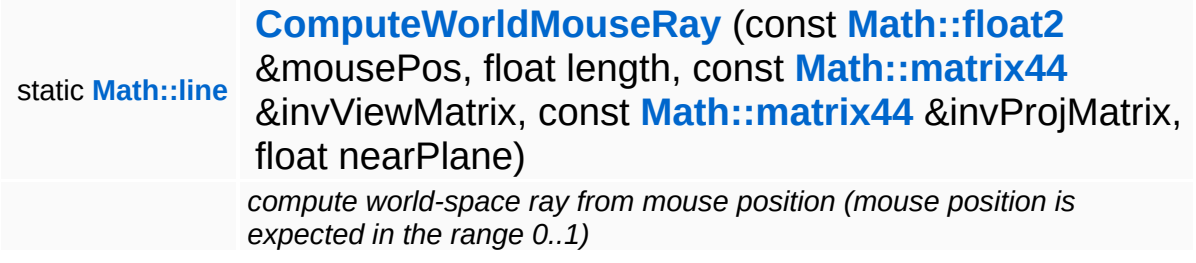

### **Member Function Documentation**

<span id="page-4175-0"></span>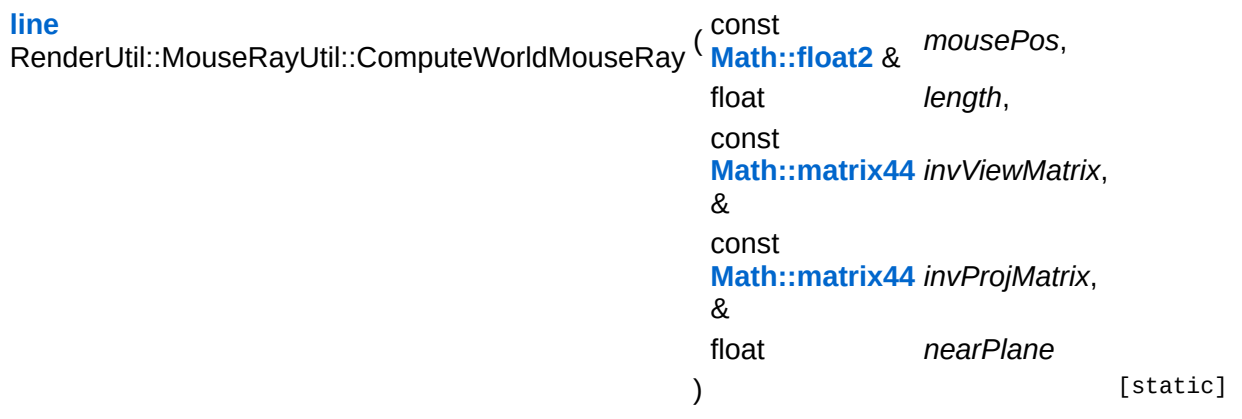

compute world-space ray from mouse position (mouse position is expected in the range 0..1)

Utility function which computes a ray in world space between the eye and the current mouse position on the near plane. Mouse position is expected in the range 0..1.

The Nebula Device 3 documentation generated by **[doxygen](http://www.doxygen.org)** at Fri Mar 26 15:21:49 2010
**home [namespace](#page-5258-0) list**

- <span id="page-4176-0"></span>Main Page
- **[Namespaces](#page-5258-0)**
- **Data [Structures](#page-5623-0)**
- [Files](#page-5472-0)
- [Related](#page-5617-0) Pages
- **[Alphabetical](#page-5623-0) List**
- **Data [Structures](#page-0-0)**
- **Class [Hierarchy](#page-5237-0)**
- **Data [Fields](#page-5256-0)**

### **[RenderUtil](#page-5419-0)**::**[NodeLookupUtil](#page-4176-0)**

# **RenderUtil::NodeLookupUtil Class Reference**

#include <nodelookuputil.h>

# **Detailed Description**

Helper class to find specific nodes and nodeinstances inside a internalgraphicsentity

WARNING: this util uses SLOW methods, like 'ModelInstanceLookupNodeInstance', use it careful!!!

(C) 2009 Radon Labs GmbH

### **Static Public Member Functions**

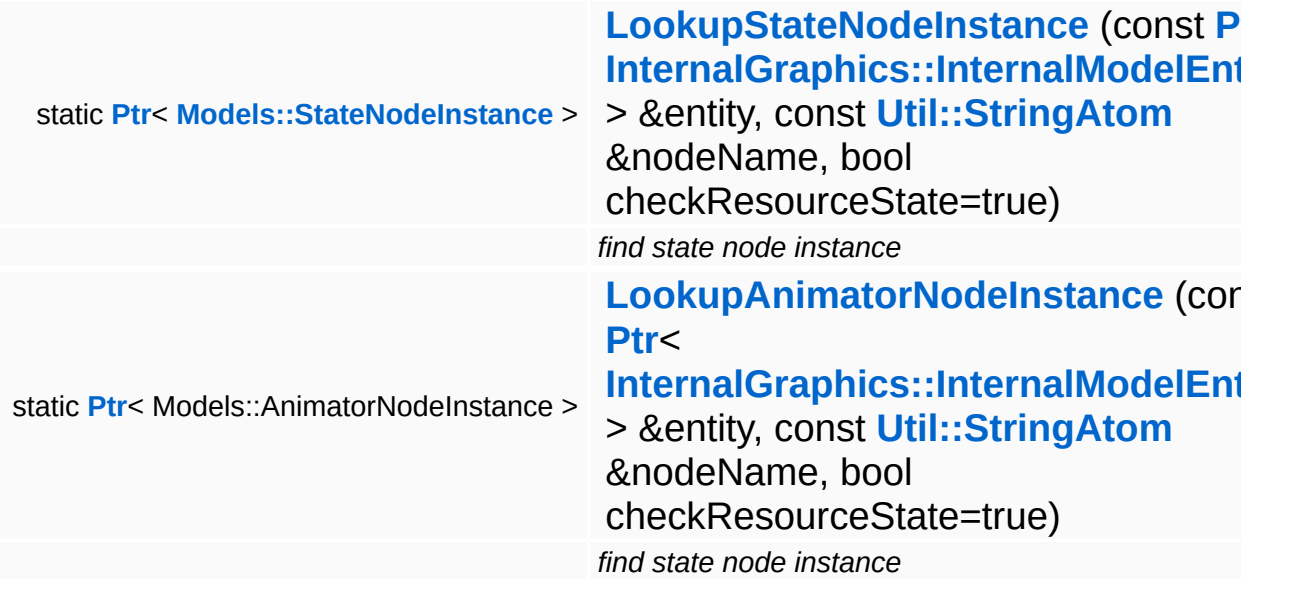

 $\blacksquare$ 

## **Member Function Documentation**

<span id="page-4180-0"></span>**[Ptr](#page-4124-0)**< **[StateNodeInstance](#page-3698-0)** > RenderUtil::NodeLookupUtil::LookupStateNodeInstance ( **[InternalGraphics::InternalModelEntity](#page-2691-0)** const **[Ptr](#page-4124-0)**< > & const **[Util::StringAtom](#page-4830-0)** & bool )

find state node instance

#### FIXME: THESE METHODS ARE SLOW AS HELL!!!

Utility function which searches a specified statenodeinstance in a internalgraphicsentity.

returns 0 if

- **F** resource is not loaded and resource check flag is enabled
- node was not found
- $\blacksquare$  internalmodelentity is not active
- model instanes is not valid

<span id="page-4180-1"></span>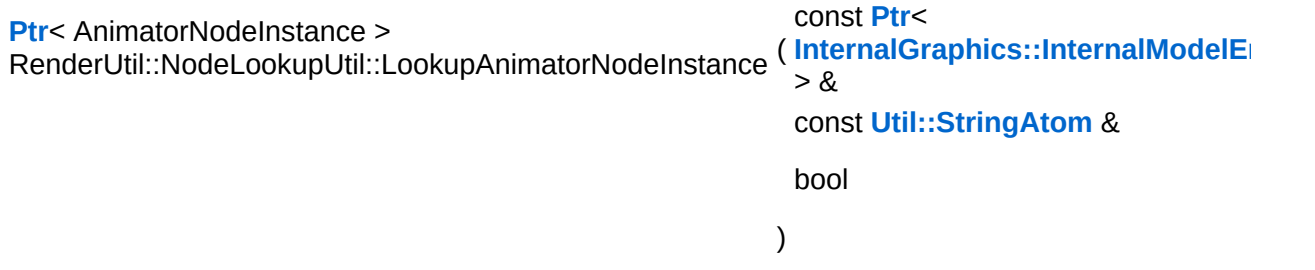

find state node instance

FIXME: THESE METHODS ARE SLOW AS HELL!!!

Utility function which searches a specified animatornodeinstance in a internalgraphicsentity.

returns 0 if

- **F** resource is not loaded and resourcecheck flag is enabled
- node was not found
- $\blacksquare$  internalmodelentity is not active
- model instanes is not valid

The Nebula Device 3 documentation generated by **[doxygen](http://www.doxygen.org)** at Fri Mar 26 15:21:49 2010

**home [namespace](#page-5258-0) list**

- <span id="page-4182-0"></span>Main Page
- **[Namespaces](#page-5258-0)**
- **Data [Structures](#page-5623-0)**
- [Files](#page-5472-0)
- [Related](#page-5617-0) Pages
- **[Alphabetical](#page-5623-0) List**
- **Data [Structures](#page-0-0)**
- **Class [Hierarchy](#page-5237-0)**
- **Data [Fields](#page-5256-0)**

#### **[Resources](#page-5423-0)**::**[D3D9TextureStreamer](#page-4182-0)**

# **Resources::D3D9TextureStreamer Class Reference**

#include <d3d9texturestreamer.h>

Inheritance diagram for Resources::D3D9TextureStreamer:

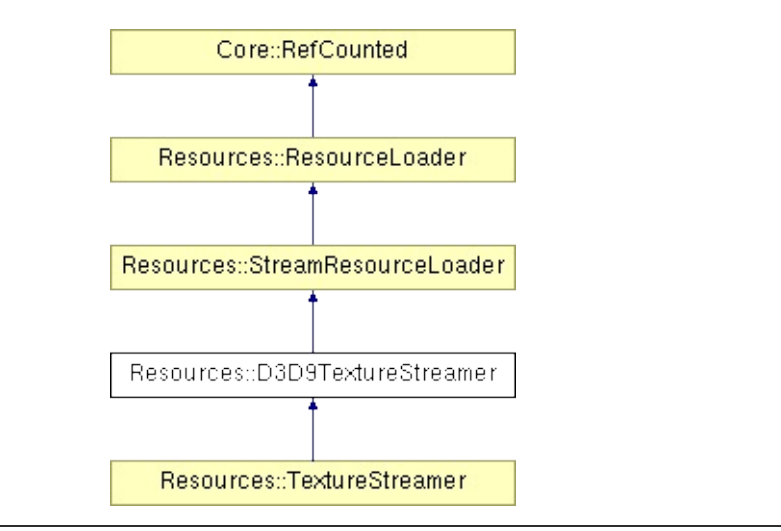

# **Detailed Description**

**[Resource](#page-4257-0)** loader for loading texture data from a Nebula3 stream. Supports synchronous and asynchronous loading. Specialized for DirectX 9.

(C) 2010 Radon Labs GmbH

## **Public Member Functions**

<span id="page-4185-2"></span><span id="page-4185-1"></span><span id="page-4185-0"></span>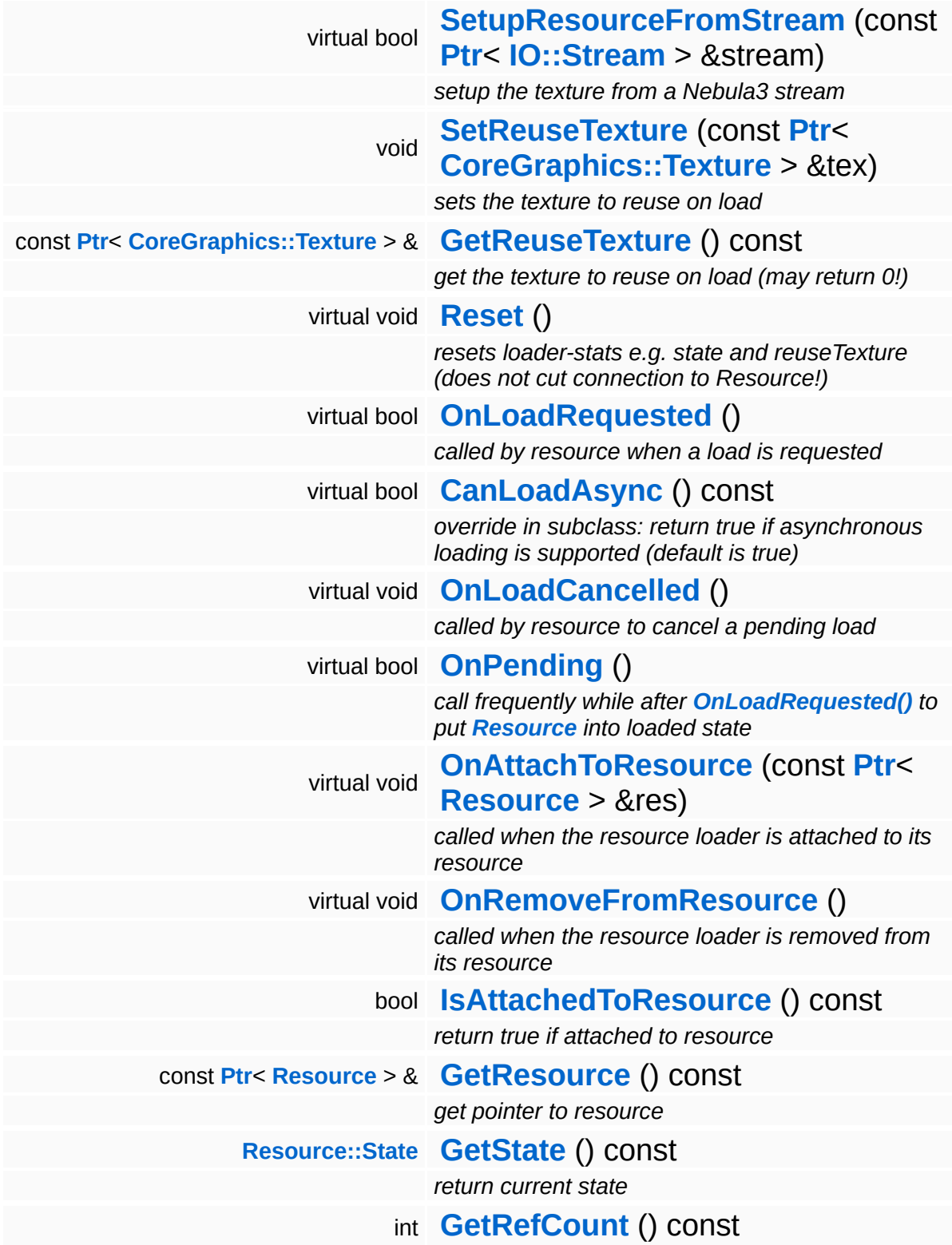

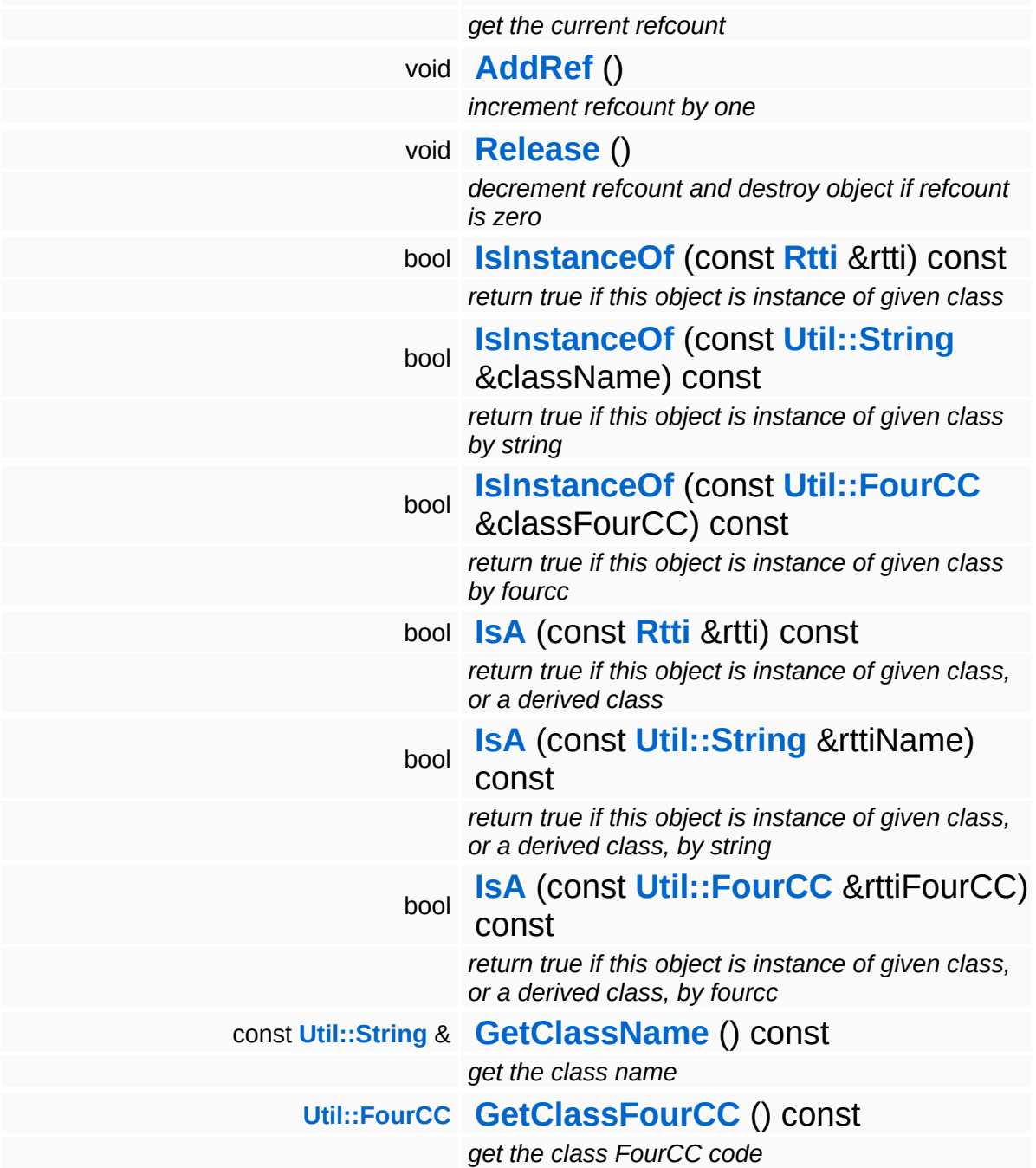

### **Static Public Member Functions**

static void **[DumpRefCountingLeaks](#page-1056-5)** ()

*dump refcounting leaks, call at end of application (NEBULA3\_DEBUG builds only!)*

## **Protected Member Functions**

<span id="page-4188-4"></span><span id="page-4188-3"></span><span id="page-4188-2"></span><span id="page-4188-1"></span><span id="page-4188-0"></span>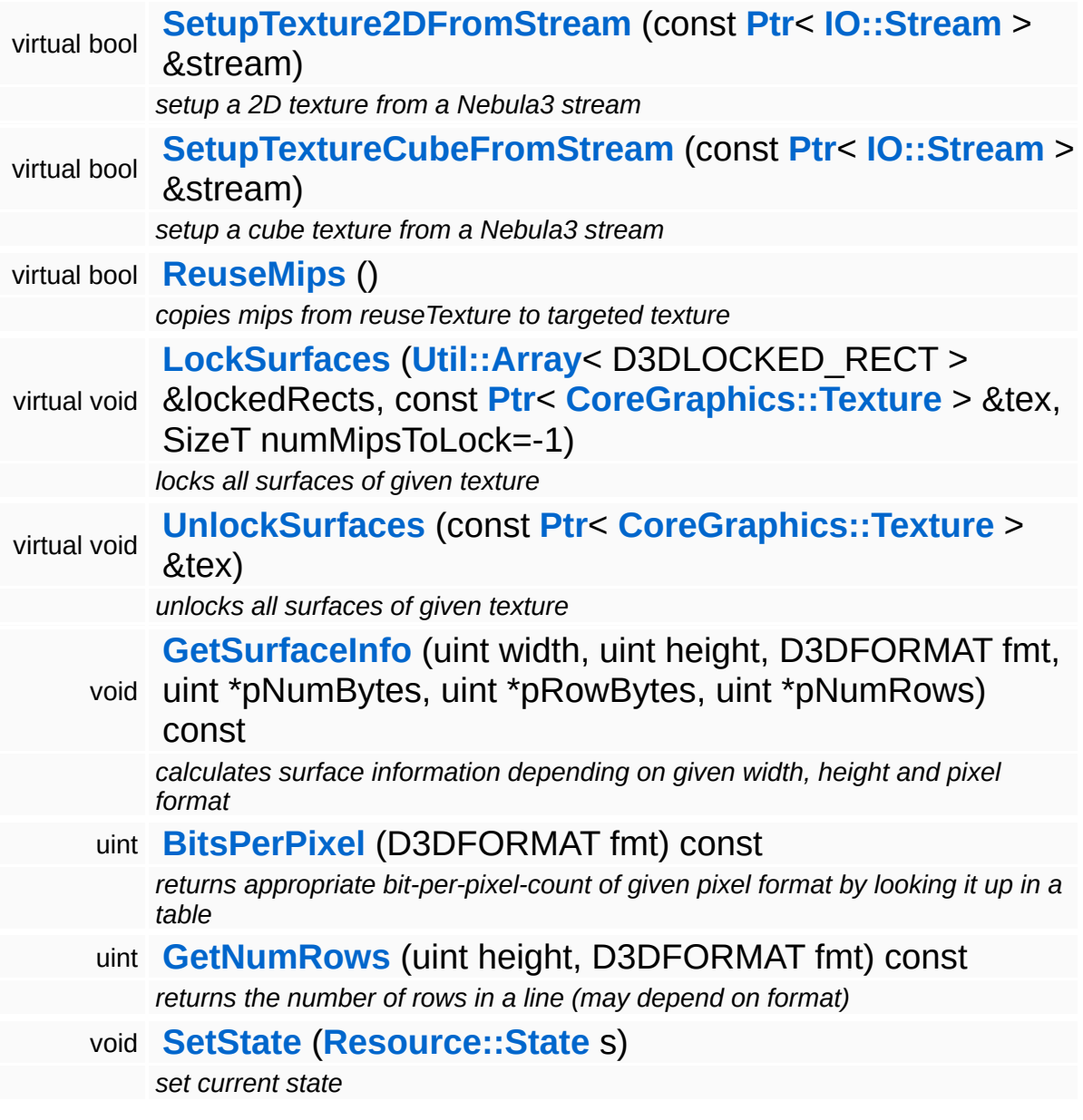

H.

## **Member Function Documentation**

<span id="page-4189-0"></span>bool Resources::D3D9TextureStreamer::SetupResourceFromStream ( **[IO::Stream](#page-2923-0)** const **[Ptr](#page-4124-0)**< > & *stream* ) [virtual]

setup the texture from a Nebula3 stream

This method actually setups the Texture object from the data in the stream.

Reimplemented from **[Resources::StreamResourceLoader](#page-4352-1)**.

<span id="page-4189-1"></span>bool Resources::D3D9TextureStreamer::OnLoadRequested ( ) [virtual]

called by resource when a load is requested

If we can copy the Texture' data totally from another Texture in memory we don't need to create a file stream.

Reimplemented from **[Resources::StreamResourceLoader](#page-4351-2)**.

<span id="page-4189-2"></span>bool Resources::D3D9TextureStreamer::SetupTexture2DFromStream ( **[IO::Stream](#page-2923-0)** const **[Ptr](#page-4124-0)**< > & *stream* ) <sup>[protect</sup> virtual]

setup a 2D texture from a Nebula3 stream

Call this method if something has to be loaded from disk. This may include total reuse of another texture but not partial reuse as this can be done by calling **[D3D9TextureStreamer::ReuseMips](#page-4189-3)** which doesn't require a file stream.

```
bool
Resources::D3D9TextureStreamer::ReuseMips
( ) [protected, virtual]
```
copies mips from reuseTexture to targeted texture

NOTE: Ensure surfaces which are overwritten by this method are NOT

LOCKED otherwise D3DXLoadSurfaceFromSurface may not work correctly (HRESULT is S\_OK but texture is incorrect anyway).

<span id="page-4190-0"></span>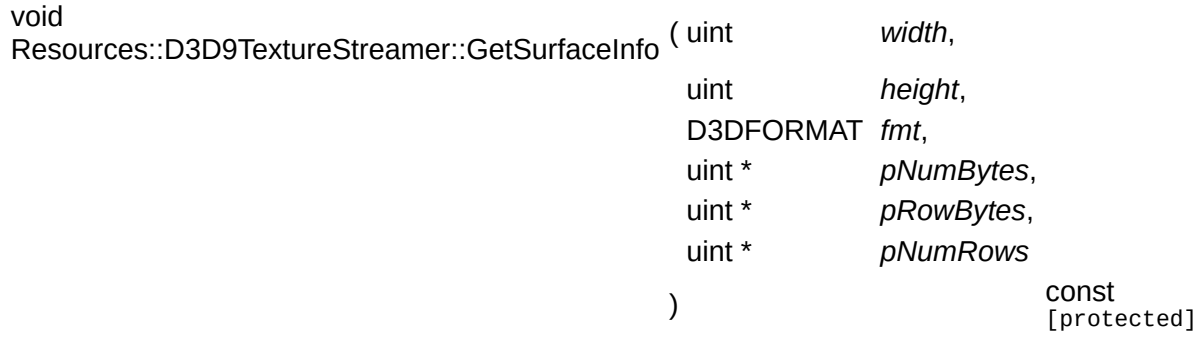

calculates surface information depending on given width, height and pixel format

This method is taken from DirectX SDK Aug 2007 (contained in newer SDKs, too).

bool Resources::StreamResourceLoader::CanLoadAsync ( ) const [virtual, inherited]

override in subclass: return true if asynchronous loading is supported (default is true)

Indicate whether this resource loader supports asynchronous loading. The default is true. Override this method in a subclass and return false otherwise.

Reimplemented from **[Resources::ResourceLoader](#page-4292-0)**.

Reimplemented in **[Direct3D9::D3D9StreamShaderLoader](#page-1892-0)**.

void vold<br>Resources::StreamResourceLoader::OnLoadCancelled <sup>(</sup> ) [virtual, inherited]

called by resource to cancel a pending load

This method is called when the currently pending asynchronous load request should be cancelled.

Reimplemented from **[Resources::ResourceLoader](#page-4292-1)**.

bool Resources::StreamResourceLoader::OnPending () [virtual, inherited]

#### call frequently while after **[OnLoadRequested\(\)](#page-4351-2)** to put **[Resource](#page-4257-0)** into loaded state

This method is called periodically by the client when the resource is in pending state. The pending ReadStream message will be checked, and if it has been handled successfully the **[SetupResourceFromStream\(\)](#page-4352-1)** method will be called and the **[Resource](#page-4257-0)** will go into Loaded state. If anything goes wrong, the resource will go into Failed state.

#### Reimplemented from **[Resources::ResourceLoader](#page-4293-0)**.

```
int
Core::RefCounted::GetRefCount
( ) const [inline, inherited]
```
get the current refcount

Return the current refcount of the object.

```
void
Core::RefCounted::AddRef
( ) [inline, inherited]
```
increment refcount by one

Increment the refcount of the object.

```
void
Core::RefCounted::Release
( ) [inline, inherited]
```
#### decrement refcount and destroy object if refcount is zero

Decrement the refcount and destroy object if refcount is zero.

```
const Util::String &
const Unitioning & \alpha ( ) const [inline, inherited]
```
get the class name

Get the class name of the object.

**[Util::FourCC](#page-4721-0)** Core::RefCounted::GetClassFourCC ( ) const [inline, inherited]

get the class FourCC code

Get the class FourCC of the object.

void vold<br>Core::RefCounted::DumpRefCountingLeaks ( ) [static, inherited]

dump refcounting leaks, call at end of application (NEBULA3\_DEBUG builds only!)

This method should be called as the very last before an application exits.

The Nebula Device 3 documentation generated by **[doxygen](http://www.doxygen.org)** at Fri Mar 26 15:21:49 2010

**home [namespace](#page-5258-0) list**

- <span id="page-4193-0"></span>Main Page
- **[Namespaces](#page-5258-0)**
- **Data [Structures](#page-5623-0)**
- [Files](#page-5472-0)
- [Related](#page-5617-0) Pages
- **[Alphabetical](#page-5623-0) List**
- **Data [Structures](#page-0-0)**
- Class [Hierarchy](#page-5237-0)
- **Data [Fields](#page-5256-0)**

### **[Resources](#page-5423-0)**::**[LoadingResource](#page-4193-0)**

# **Resources::LoadingResource Class Reference**

#include <loadingresource.h>

Inheritance diagram for Resources::LoadingResource:

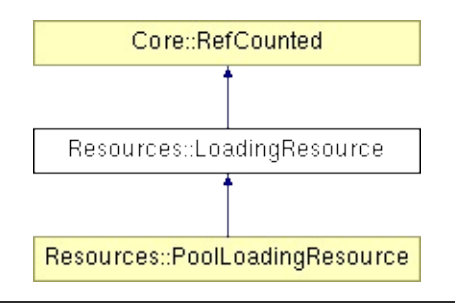

# **Detailed Description**

A **[LoadingResource](#page-4193-0)** contains a **[Resource](#page-4257-0)** we want to load and a **[ManagedResource](#page-4214-0)** which may have a pointer towards a **[Resource](#page-4257-0)** we may reuse for loading. ResourceCache keeps an sorted Array of LoadingResources to determine loading-order of requested resources.

(C) 2010 Radon Labs GmbH

### **Public Member Functions**

<span id="page-4196-7"></span><span id="page-4196-6"></span><span id="page-4196-5"></span><span id="page-4196-4"></span><span id="page-4196-3"></span><span id="page-4196-2"></span><span id="page-4196-1"></span><span id="page-4196-0"></span>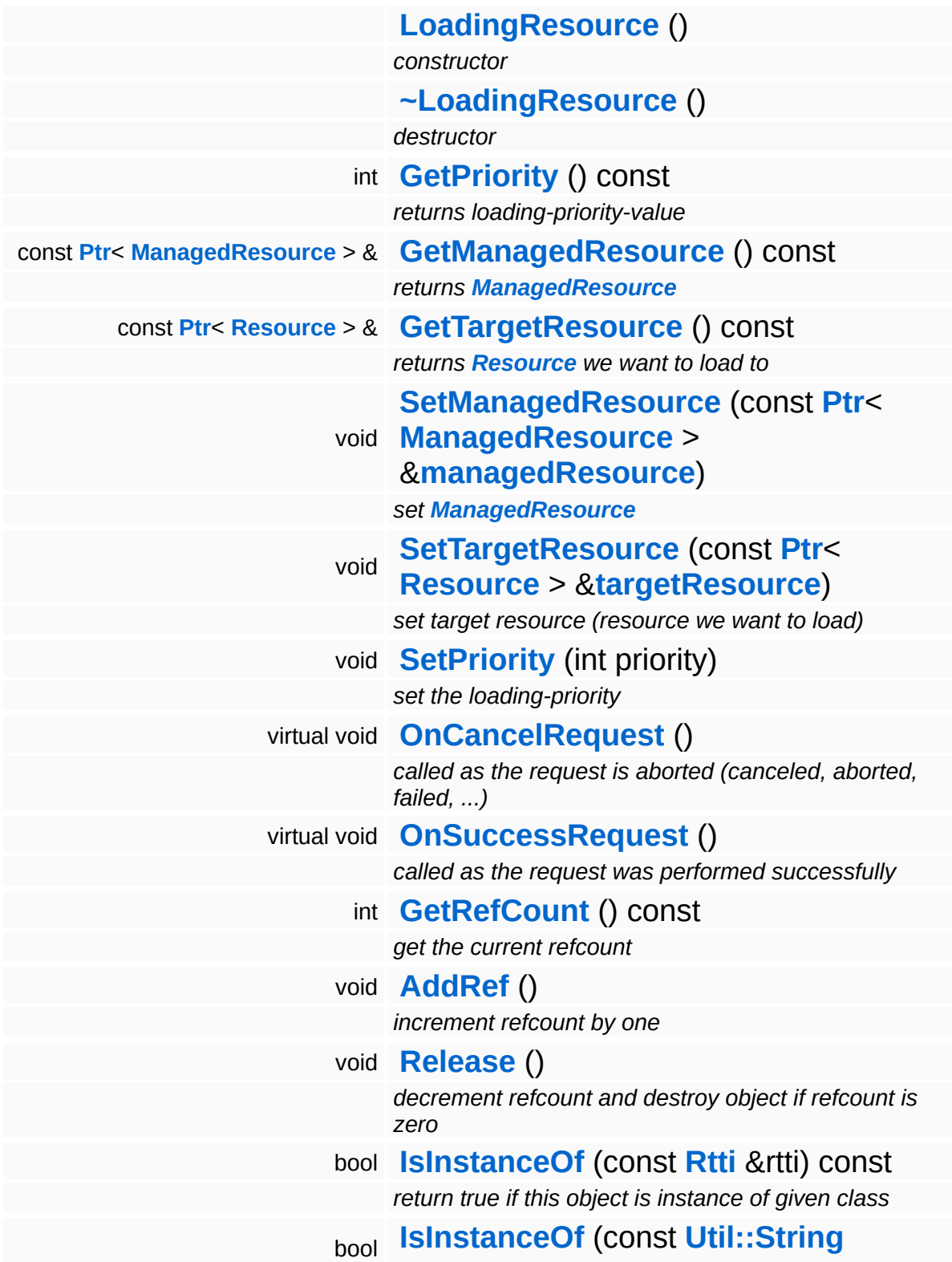

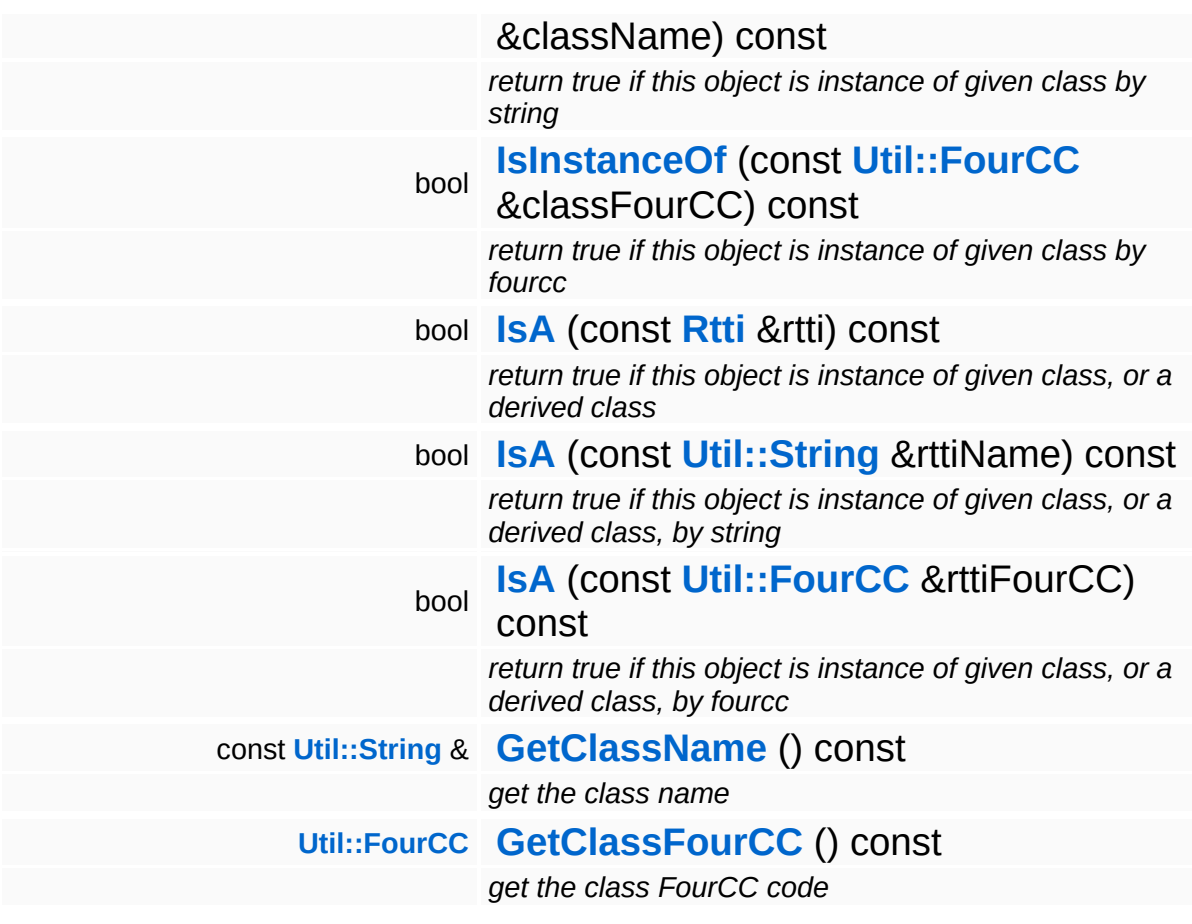

### **Static Public Member Functions**

static void **[DumpRefCountingLeaks](#page-1056-5)** ()

*dump refcounting leaks, call at end of application (NEBULA3\_DEBUG builds only!)*

## **Protected Attributes**

<span id="page-4199-1"></span><span id="page-4199-0"></span>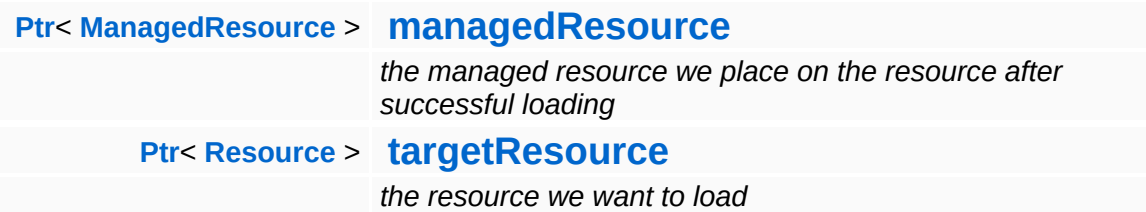

### **Friends**

<span id="page-4200-0"></span>bool **[operator<](#page-4200-0)** (const **[LoadingResource](#page-4193-0)** &a, const **[LoadingResource](#page-4193-0)** &b) *less-than operator*

## **Member Function Documentation**

<span id="page-4201-0"></span>void vold<br>Resources::LoadingResource::OnCancelRequest <sup>(</sup> ) [virtual]

called as the request is aborted (canceled, aborted, failed, ...)

Do everything needed in here which has to be performed as a loading request is going to be terminated because it was canceled, aborted, failed and so on.

<span id="page-4201-1"></span>void vold<br>Resources::LoadingResource::OnSuccessRequest <sup>(</sup> ) [virtual]

called as the request was performed successfully

Do everything needed in here which has to be performed as a loading request is going to be terminated because it was successful and is no longer needed.

Reimplemented in **[Resources::PoolLoadingResource](#page-4239-0)**.

```
int
Core::RefCounted::GetRefCount
( ) const [inline, inherited]
```
get the current refcount

Return the current refcount of the object.

```
void
Core::RefCounted::AddRef
( ) [inline, inherited]
```
increment refcount by one

Increment the refcount of the object.

void Core::RefCounted::Release ( ) [inline, inherited]

decrement refcount and destroy object if refcount is zero

Decrement the refcount and destroy object if refcount is zero.

const **[Util::String](#page-4809-0)** & const **Cultisting**  $\alpha$ <br>Core::RefCounted::GetClassName () const [inline, inherited]

get the class name

Get the class name of the object.

**[Util::FourCC](#page-4721-0)** Core::RefCounted::GetClassFourCC ( ) const [inline, inherited]

get the class FourCC code

Get the class FourCC of the object.

void vold<br>Core::RefCounted::DumpRefCountingLeaks <sup>( ) [static, inherited]</sup>

dump refcounting leaks, call at end of application (NEBULA3\_DEBUG builds only!)

This method should be called as the very last before an application exits.

The Nebula Device 3 documentation generated by **[doxygen](http://www.doxygen.org)** at Fri Mar 26 15:21:49 2010

**home [namespace](#page-5258-0) list**

- <span id="page-4203-0"></span>Main Page
- **[Namespaces](#page-5258-0)**
- **Data [Structures](#page-5623-0)**
- [Files](#page-5472-0)
- [Related](#page-5617-0) Pages
- **[Alphabetical](#page-5623-0) List**
- **Data [Structures](#page-0-0)**
- Class [Hierarchy](#page-5237-0)
- **Data [Fields](#page-5256-0)**

### **[Resources](#page-5423-0)**::**[ManagedMesh](#page-4203-0)**

# **Resources::ManagedMesh Class Reference**

#include <managedmesh.h>

Inheritance diagram for Resources::ManagedMesh:

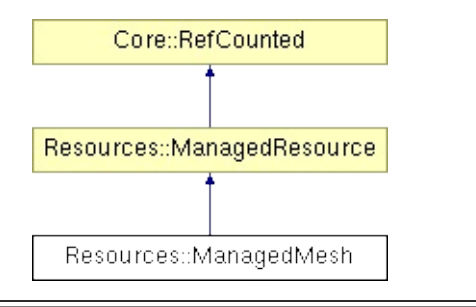

# **Detailed Description**

Specialized managed resource for meshes.

(C) 2007 Radon Labs GmbH

## **Public Types**

enum **[Priority](#page-4214-0)** *priority levels*

## **Public Member Functions**

<span id="page-4207-0"></span>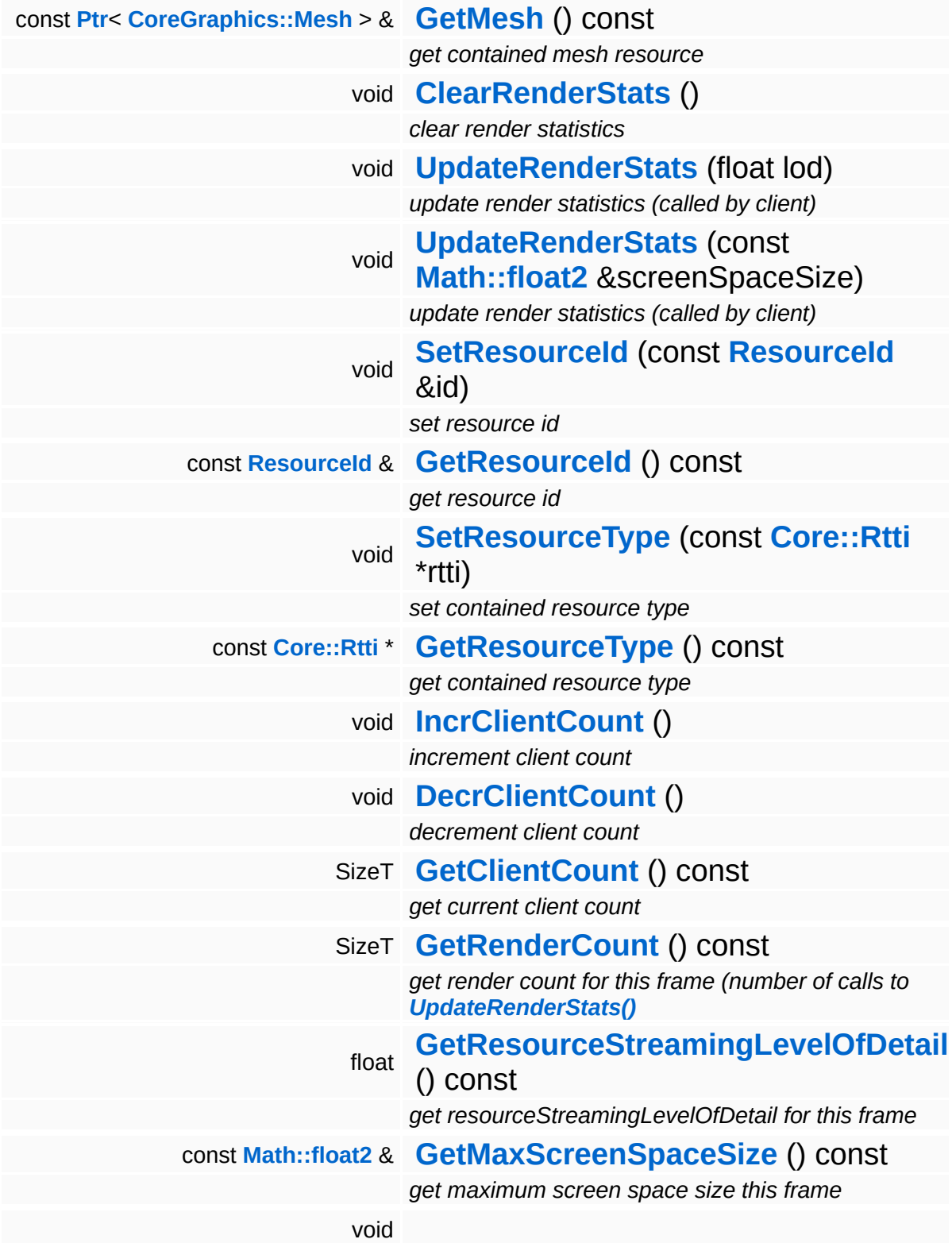

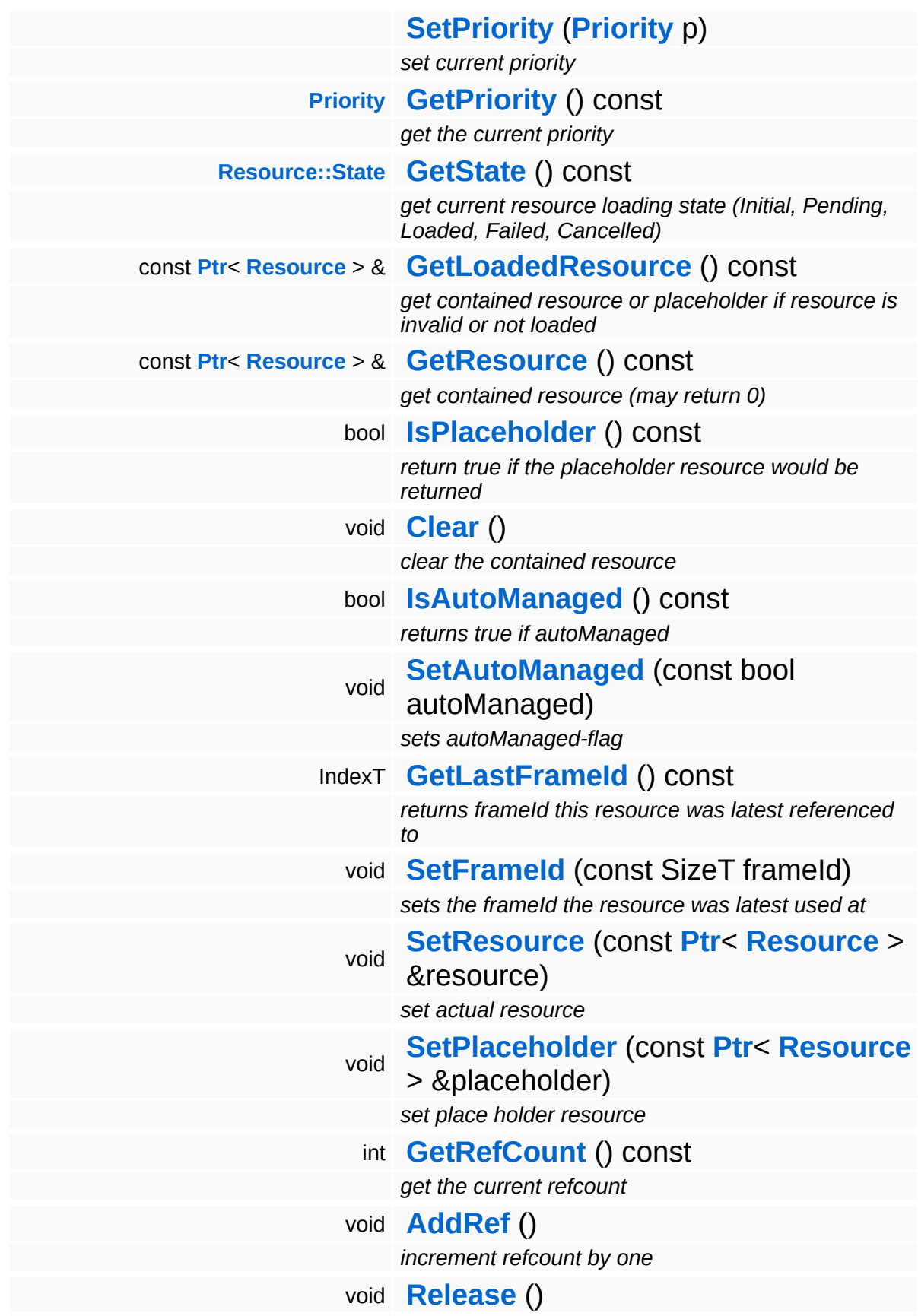

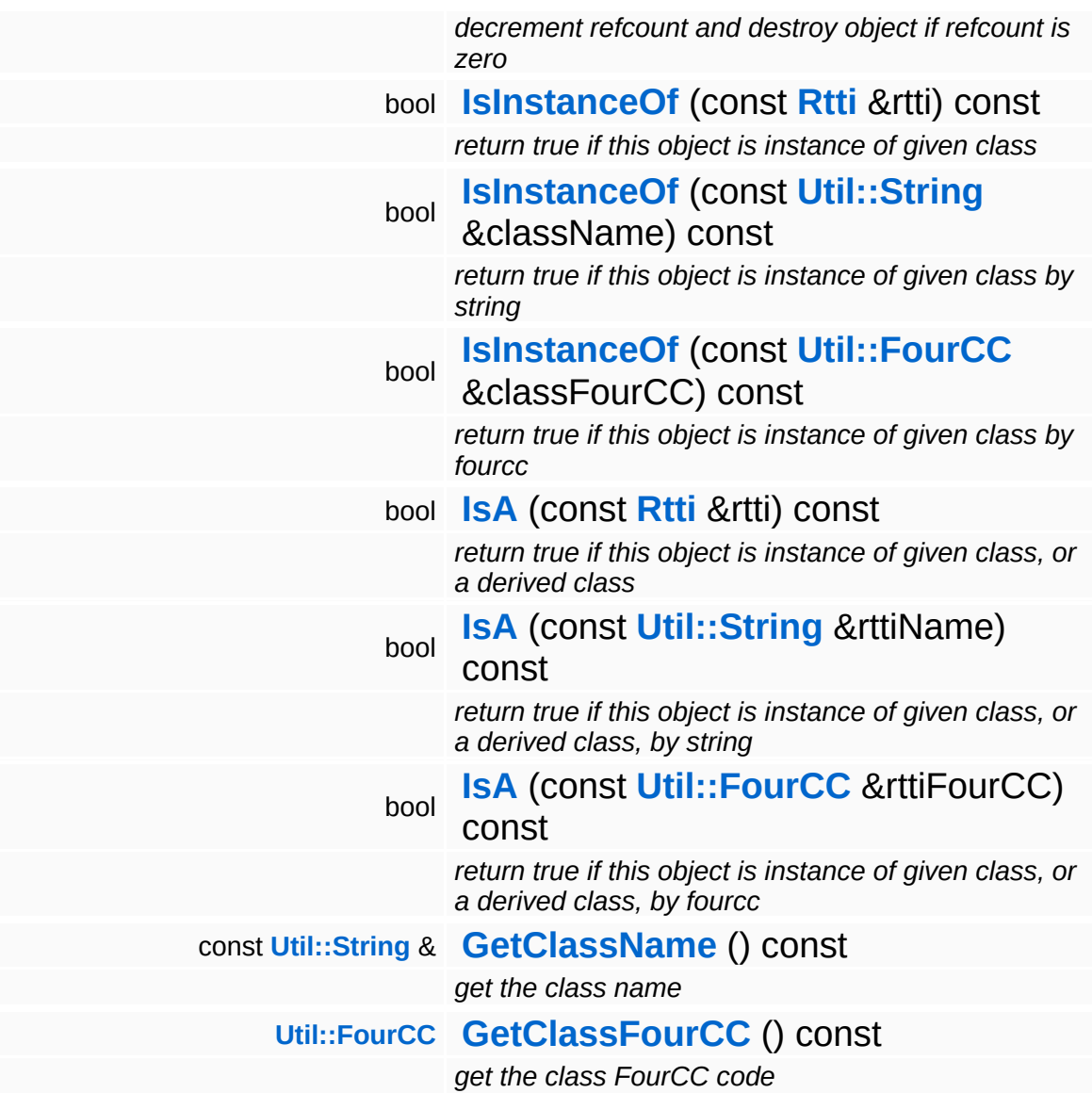

### **Static Public Member Functions**

static void **[DumpRefCountingLeaks](#page-1056-5)** ()

*dump refcounting leaks, call at end of application (NEBULA3\_DEBUG builds only!)*

## **Member Function Documentation**

void vold<br>Resources::ManagedResource::ClearRenderStats <sup>(</sup> ) [inherited]

clear render statistics

This method resets the current render stats and is usually called during the Prepare() method of the **[ResourceManager](#page-4295-0)** (before rendering is started for the current frame).

void Resources::ManagedResource::UpdateRenderStats ( float *lod* ) [inherited]

update render statistics (called by client)

This method is called by the resource client during rendering to write back render statistics. If the resource isn't rendered, the method MUST NOT be called. If the resource is rendered, the client must provide a screen space size guesstimate which will be used by the **[ResourceMapper](#page-4309-0)** to bump or drop the lod of the resource.

void Resources::ManagedResource::UpdateRenderStats ( **[Math::float2](#page-3315-0)** const & *screenSpaceSize* ) [inherite

update render statistics (called by client)

This method is called by the resource client during rendering to write back render statistics. If the resource isn't rendered, the method MUST NOT be called. If the resource is rendered, the client must provide a screen space size guesstimate which will be used by the **[ResourceMapper](#page-4309-0)** to bump or drop the lod of the resource.

```
int
Core::RefCounted::GetRefCount
( ) const [inline, inherited]
```
get the current refcount

Return the current refcount of the object.
void Core::RefCounted::AddRef ( ) [inline, inherited]

increment refcount by one

Increment the refcount of the object.

void Core::RefCounted::Release ( ) [inline, inherited]

decrement refcount and destroy object if refcount is zero

Decrement the refcount and destroy object if refcount is zero.

const **[Util::String](#page-4809-0)** & const **Cultisting**  $\alpha$ <br>Core::RefCounted::GetClassName () const [inline, inherited]

get the class name

Get the class name of the object.

```
Util::FourCC
Core::RefCounted::GetClassFourCC
( ) const [inline, inherited]
```
get the class FourCC code

Get the class FourCC of the object.

void vold<br>Core::RefCounted::DumpRefCountingLeaks <sup>( ) [static, inherited]</sup>

dump refcounting leaks, call at end of application (NEBULA3\_DEBUG builds only!)

This method should be called as the very last before an application exits.

The Nebula Device 3 documentation generated by **[doxygen](http://www.doxygen.org)** at Fri Mar

15:21:49 2010

**home [namespace](#page-5258-0) list**

- <span id="page-4214-0"></span>Main Page
- **[Namespaces](#page-5258-0)**
- **Data [Structures](#page-5623-0)**
- [Files](#page-5472-0)
- [Related](#page-5617-0) Pages
- **[Alphabetical](#page-5623-0) List**
- **Data [Structures](#page-0-0)**
- Class [Hierarchy](#page-5237-0)
- **Data [Fields](#page-5256-0)**

### **[Resources](#page-5423-0)**::**[ManagedResource](#page-4214-0)**

# **Resources::ManagedResource Class Reference**

#include <managedresource.h>

Inheritance diagram for Resources::ManagedResource:

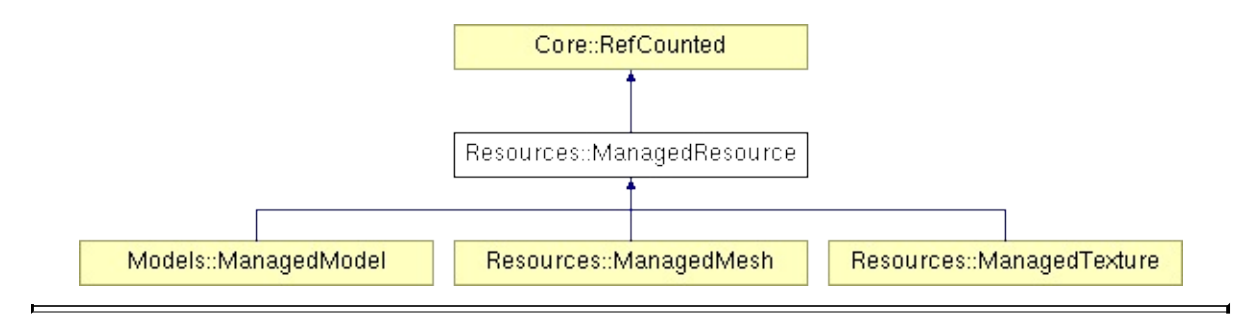

# **Detailed Description**

ManagedResources are wrappers around actual resource objects and are created and managed by the **[ResourceManager](#page-4295-0)** singleton. The actual resource object contained in a **[ManagedResource](#page-4214-0)** may change any time because of the resource management performed by the **[ResourceManager](#page-4295-0)**. During rendering, the resource client writes render-statistics back into the **[ManagedResource](#page-4214-0)** which the resource manager uses as hints for resource management (for instance, if an object is appears very small on screen, the **[ResourceManager](#page-4295-0)** can use this information to drop higher resolution mip levels freeing up valuable memory for other textures).

(C) 2007 Radon Labs GmbH

## **Public Types**

enum **[Priority](#page-4214-0)** *priority levels*

### **Public Member Functions**

<span id="page-4218-12"></span><span id="page-4218-11"></span><span id="page-4218-10"></span><span id="page-4218-9"></span><span id="page-4218-8"></span><span id="page-4218-7"></span><span id="page-4218-6"></span><span id="page-4218-5"></span><span id="page-4218-4"></span><span id="page-4218-3"></span><span id="page-4218-2"></span><span id="page-4218-1"></span><span id="page-4218-0"></span>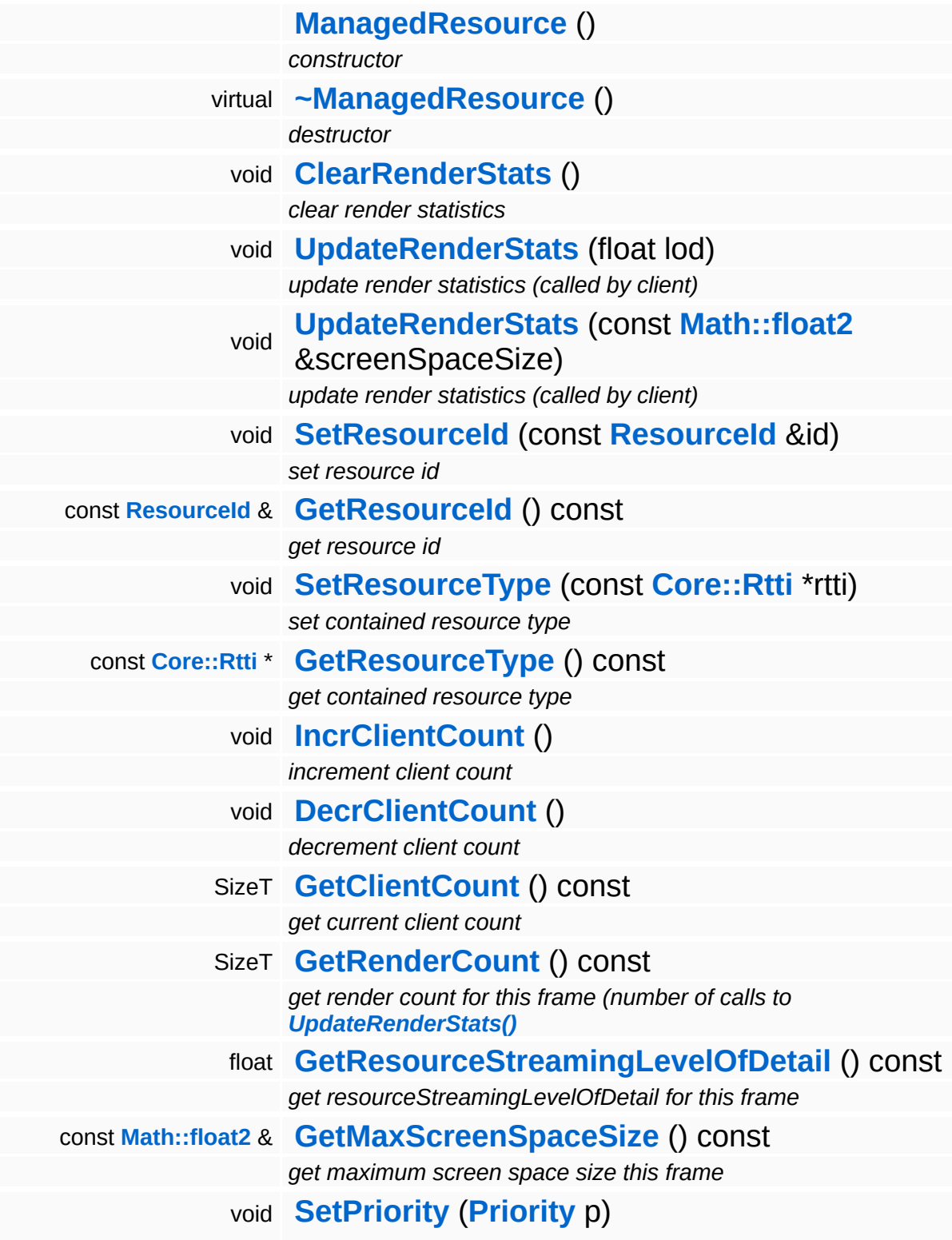

<span id="page-4219-11"></span><span id="page-4219-10"></span><span id="page-4219-9"></span><span id="page-4219-8"></span><span id="page-4219-7"></span><span id="page-4219-6"></span><span id="page-4219-5"></span><span id="page-4219-4"></span><span id="page-4219-3"></span><span id="page-4219-2"></span><span id="page-4219-1"></span><span id="page-4219-0"></span>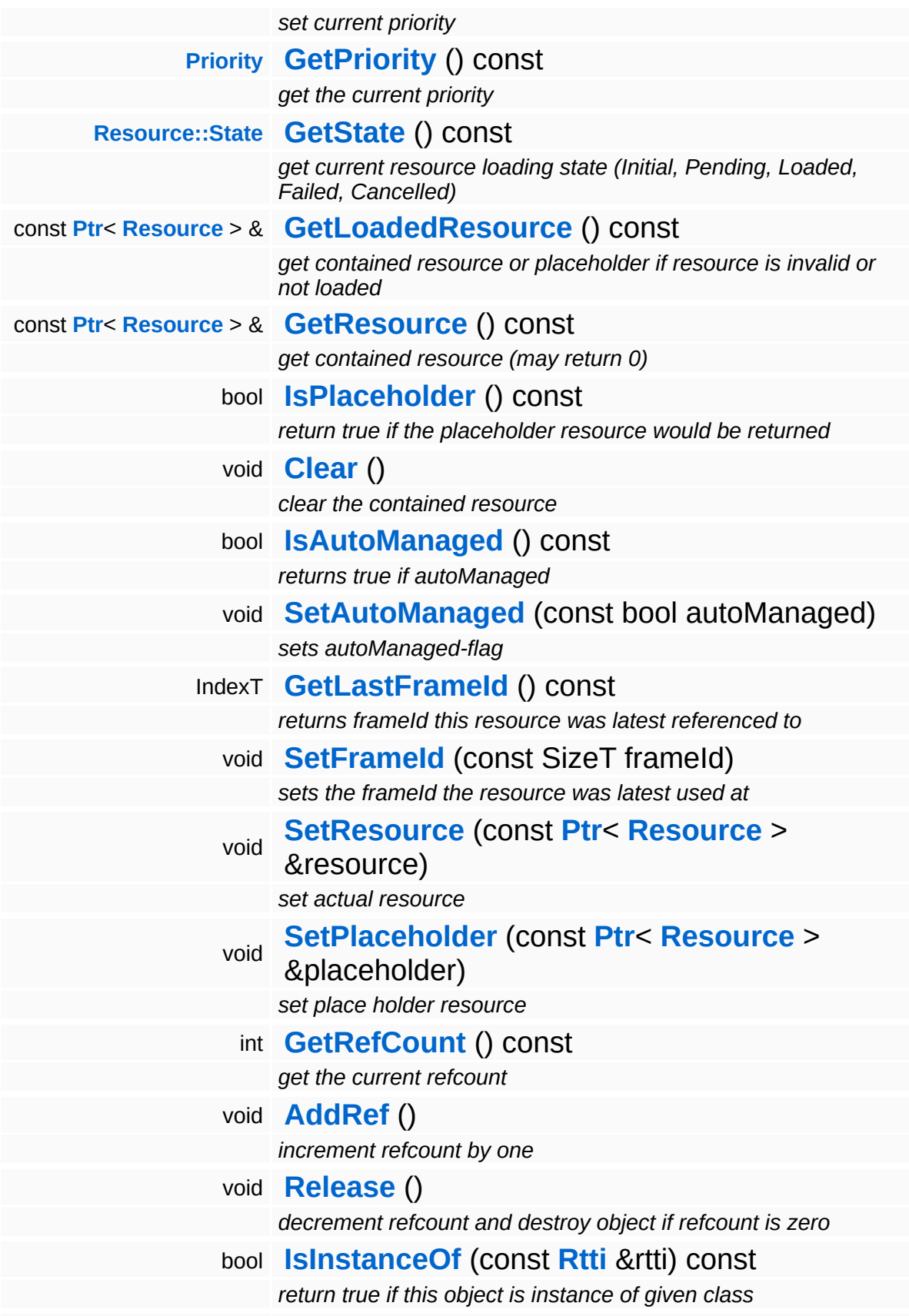

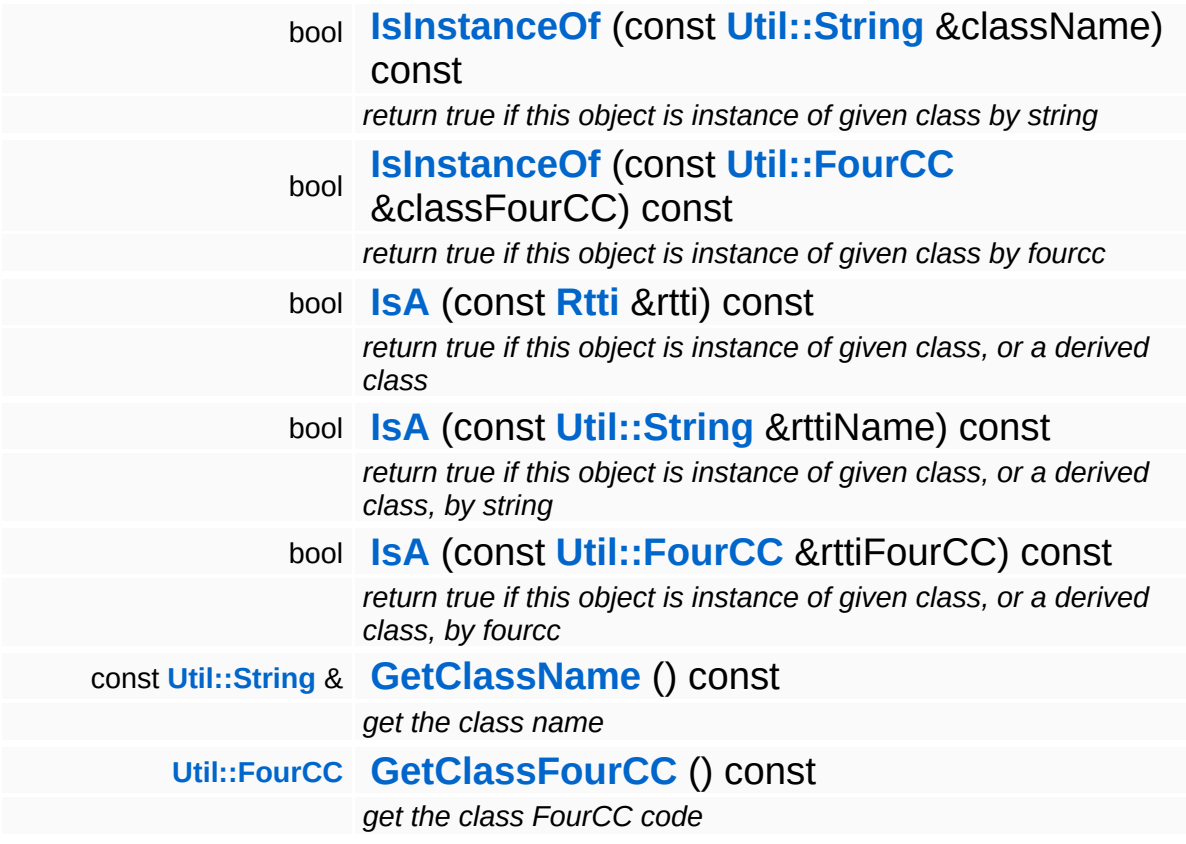

#### **Static Public Member Functions**

static void **[DumpRefCountingLeaks](#page-1056-5)** ()

*dump refcounting leaks, call at end of application (NEBULA3\_DEBUG builds only!)*

# **Member Function Documentation**

<span id="page-4222-0"></span>void vold<br>Resources::ManagedResource::ClearRenderStats<sup>()</sup>

clear render statistics

This method resets the current render stats and is usually called during the Prepare() method of the **[ResourceManager](#page-4295-0)** (before rendering is started for the current frame).

<span id="page-4222-1"></span>void Resources::ManagedResource::UpdateRenderStats ( float *lod* )

update render statistics (called by client)

This method is called by the resource client during rendering to write back render statistics. If the resource isn't rendered, the method MUST NOT be called. If the resource is rendered, the client must provide a screen space size guesstimate which will be used by the **[ResourceMapper](#page-4309-0)** to bump or drop the lod of the resource.

<span id="page-4222-2"></span>void Resources::ManagedResource::UpdateRenderStats ( **[Math::float2](#page-3315-0)** const & *screenSpaceSize* )

update render statistics (called by client)

This method is called by the resource client during rendering to write back render statistics. If the resource isn't rendered, the method MUST NOT be called. If the resource is rendered, the client must provide a screen space size guesstimate which will be used by the **[ResourceMapper](#page-4309-0)** to bump or drop the lod of the resource.

```
int
Core::RefCounted::GetRefCount
( ) const [inline, inherited]
```
get the current refcount

Return the current refcount of the object.

void Core::RefCounted::AddRef ( ) [inline, inherited]

increment refcount by one

Increment the refcount of the object.

void Core::RefCounted::Release ( ) [inline, inherited]

decrement refcount and destroy object if refcount is zero

Decrement the refcount and destroy object if refcount is zero.

const **[Util::String](#page-4809-0)** & const **Cultisting**  $\alpha$ <br>Core::RefCounted::GetClassName () const [inline, inherited]

get the class name

Get the class name of the object.

```
Util::FourCC
Core::RefCounted::GetClassFourCC
( ) const [inline, inherited]
```
get the class FourCC code

Get the class FourCC of the object.

void vold<br>Core::RefCounted::DumpRefCountingLeaks <sup>( ) [static, inherited]</sup>

dump refcounting leaks, call at end of application (NEBULA3\_DEBUG builds only!)

This method should be called as the very last before an application exits.

The Nebula Device 3 documentation generated by **[doxygen](http://www.doxygen.org)** at Fri Mar

15:21:49 2010

**home [namespace](#page-5258-0) list**

- <span id="page-4225-0"></span>Main Page
- **[Namespaces](#page-5258-0)**
- **Data [Structures](#page-5623-0)**
- [Files](#page-5472-0)
- [Related](#page-5617-0) Pages
- **[Alphabetical](#page-5623-0) List**
- **Data [Structures](#page-0-0)**
- Class [Hierarchy](#page-5237-0)
- **Data [Fields](#page-5256-0)**

### **[Resources](#page-5423-0)**::**[ManagedTexture](#page-4225-0)**

# **Resources::ManagedTexture Class Reference**

#include <managedtexture.h>

Inheritance diagram for Resources::ManagedTexture:

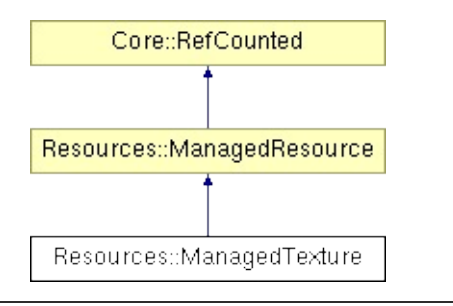

# **Detailed Description**

A specialized managed resource for texture resources.

(C) 2007 Radon Labs GmbH

## **Public Types**

enum **[Priority](#page-4214-0)** *priority levels*

### **Public Member Functions**

<span id="page-4229-1"></span><span id="page-4229-0"></span>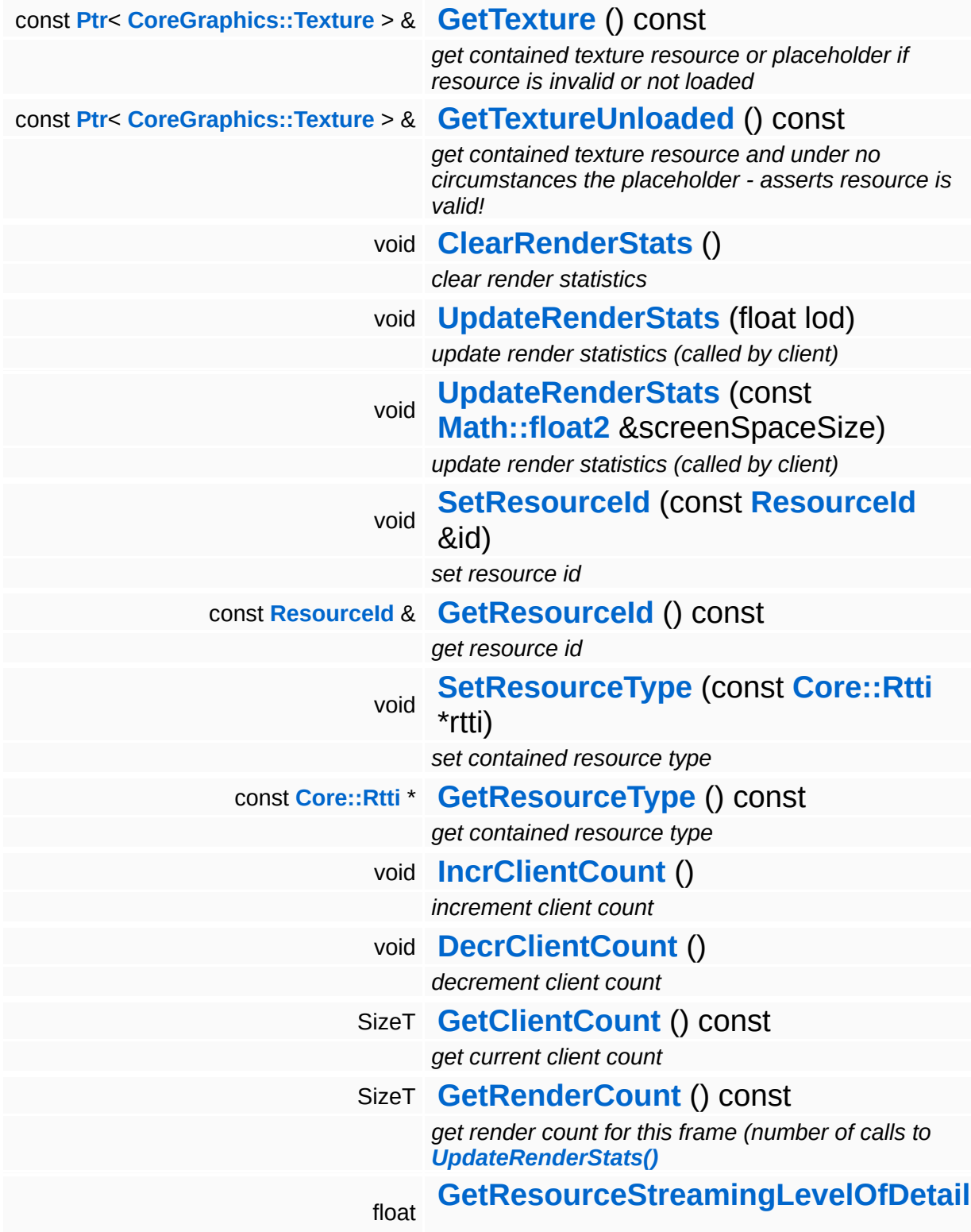

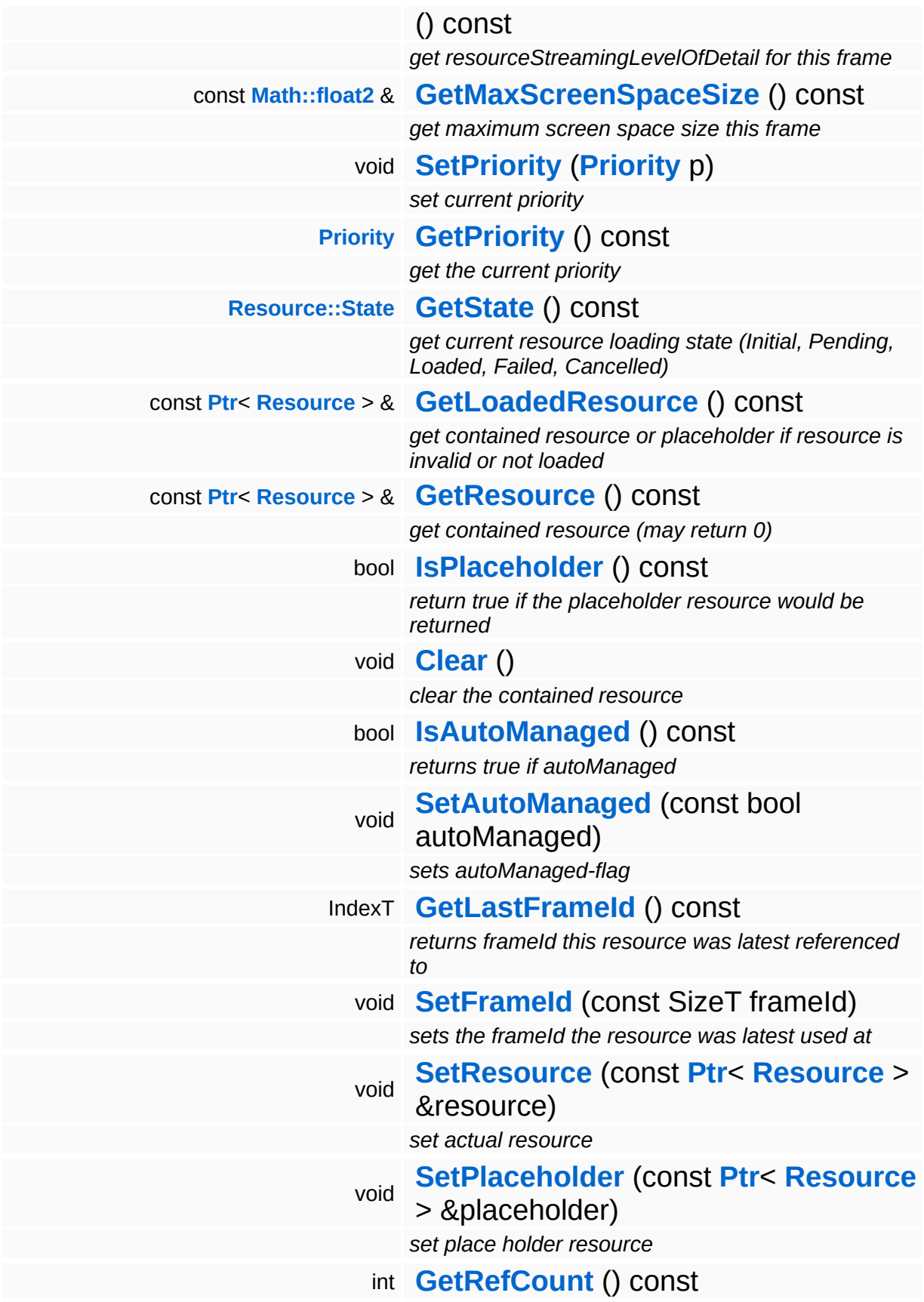

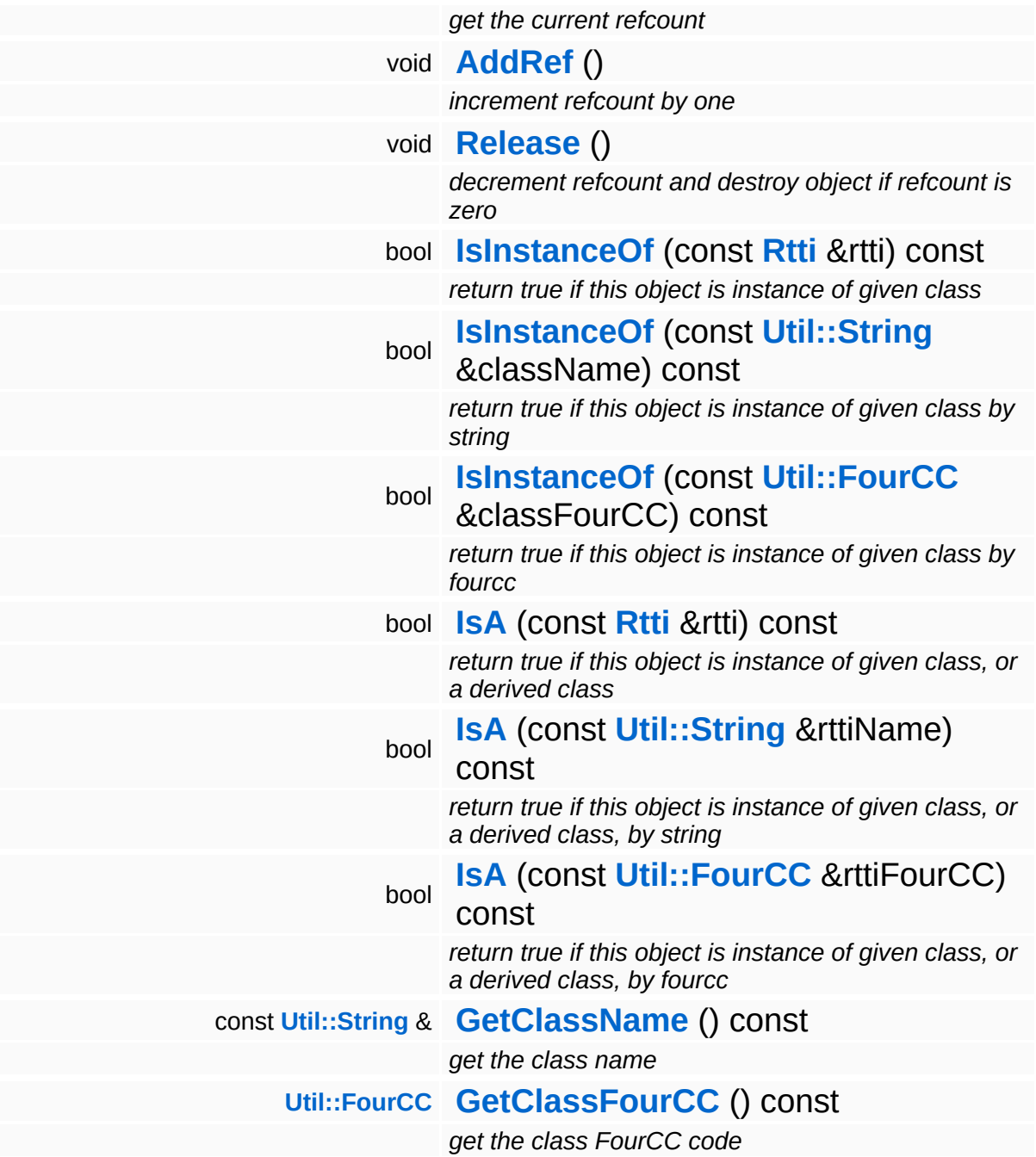

#### **Static Public Member Functions**

static void **[DumpRefCountingLeaks](#page-1056-5)** ()

*dump refcounting leaks, call at end of application (NEBULA3\_DEBUG builds only!)*

# **Member Function Documentation**

void vold<br>Resources::ManagedResource::ClearRenderStats <sup>(</sup> ) [inherited]

clear render statistics

This method resets the current render stats and is usually called during the Prepare() method of the **[ResourceManager](#page-4295-0)** (before rendering is started for the current frame).

void Resources::ManagedResource::UpdateRenderStats ( float *lod* ) [inherited]

update render statistics (called by client)

This method is called by the resource client during rendering to write back render statistics. If the resource isn't rendered, the method MUST NOT be called. If the resource is rendered, the client must provide a screen space size guesstimate which will be used by the **[ResourceMapper](#page-4309-0)** to bump or drop the lod of the resource.

void Resources::ManagedResource::UpdateRenderStats ( **[Math::float2](#page-3315-0)** const & *screenSpaceSize* ) [inherite

update render statistics (called by client)

This method is called by the resource client during rendering to write back render statistics. If the resource isn't rendered, the method MUST NOT be called. If the resource is rendered, the client must provide a screen space size guesstimate which will be used by the **[ResourceMapper](#page-4309-0)** to bump or drop the lod of the resource.

```
int
Core::RefCounted::GetRefCount
( ) const [inline, inherited]
```
get the current refcount

Return the current refcount of the object.

void Core::RefCounted::AddRef ( ) [inline, inherited]

increment refcount by one

Increment the refcount of the object.

void Core::RefCounted::Release ( ) [inline, inherited]

decrement refcount and destroy object if refcount is zero

Decrement the refcount and destroy object if refcount is zero.

const **[Util::String](#page-4809-0)** & const **Cultisting**  $\alpha$ <br>Core::RefCounted::GetClassName () const [inline, inherited]

get the class name

Get the class name of the object.

```
Util::FourCC
Core::RefCounted::GetClassFourCC
( ) const [inline, inherited]
```
get the class FourCC code

Get the class FourCC of the object.

void vold<br>Core::RefCounted::DumpRefCountingLeaks <sup>( ) [static, inherited]</sup>

dump refcounting leaks, call at end of application (NEBULA3\_DEBUG builds only!)

This method should be called as the very last before an application exits.

The Nebula Device 3 documentation generated by **[doxygen](http://www.doxygen.org)** at Fri Mar

15:21:49 2010

**home [namespace](#page-5258-0) list**

- <span id="page-4236-0"></span>Main Page
- **[Namespaces](#page-5258-0)**
- **Data [Structures](#page-5623-0)**
- [Files](#page-5472-0)
- [Related](#page-5617-0) Pages
- **[Alphabetical](#page-5623-0) List**
- **Data [Structures](#page-0-0)**
- Class [Hierarchy](#page-5237-0)
- **Data [Fields](#page-5256-0)**

## **[Resources](#page-5423-0)**::**[PoolLoadingResource](#page-4236-0)**

# **Resources::PoolLoadingResource Class Reference**

#include <poolloadingresource.h>

Inheritance diagram for Resources::PoolLoadingResource:

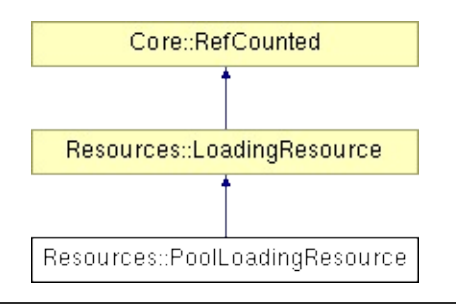

# **Detailed Description**

A specialized **[LoadingResource](#page-4193-0)** for pool using strategies.

(C) 2010 Radon Labs GmbH

### **Public Member Functions**

<span id="page-4239-6"></span><span id="page-4239-5"></span><span id="page-4239-4"></span><span id="page-4239-3"></span><span id="page-4239-2"></span><span id="page-4239-1"></span><span id="page-4239-0"></span>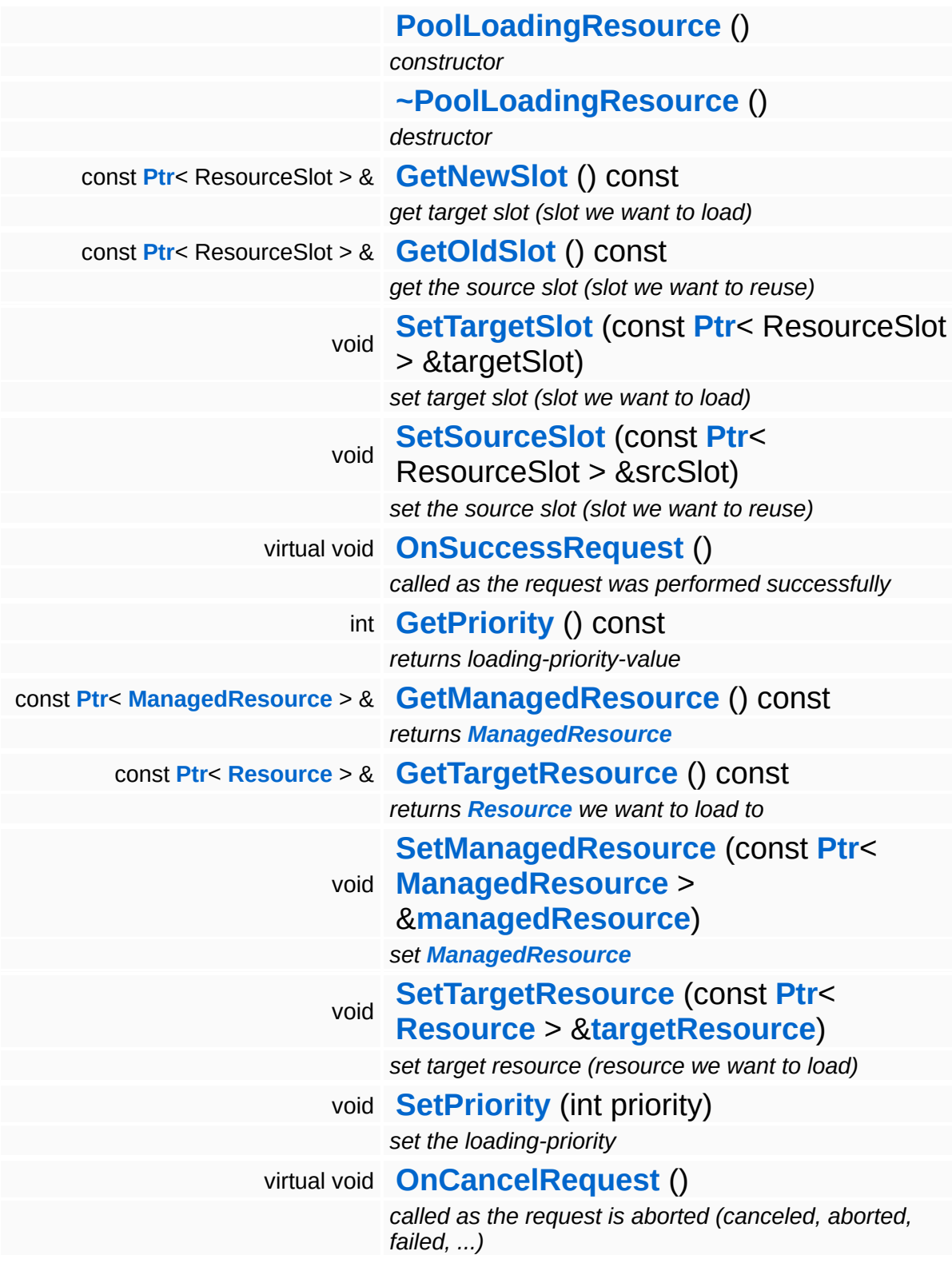

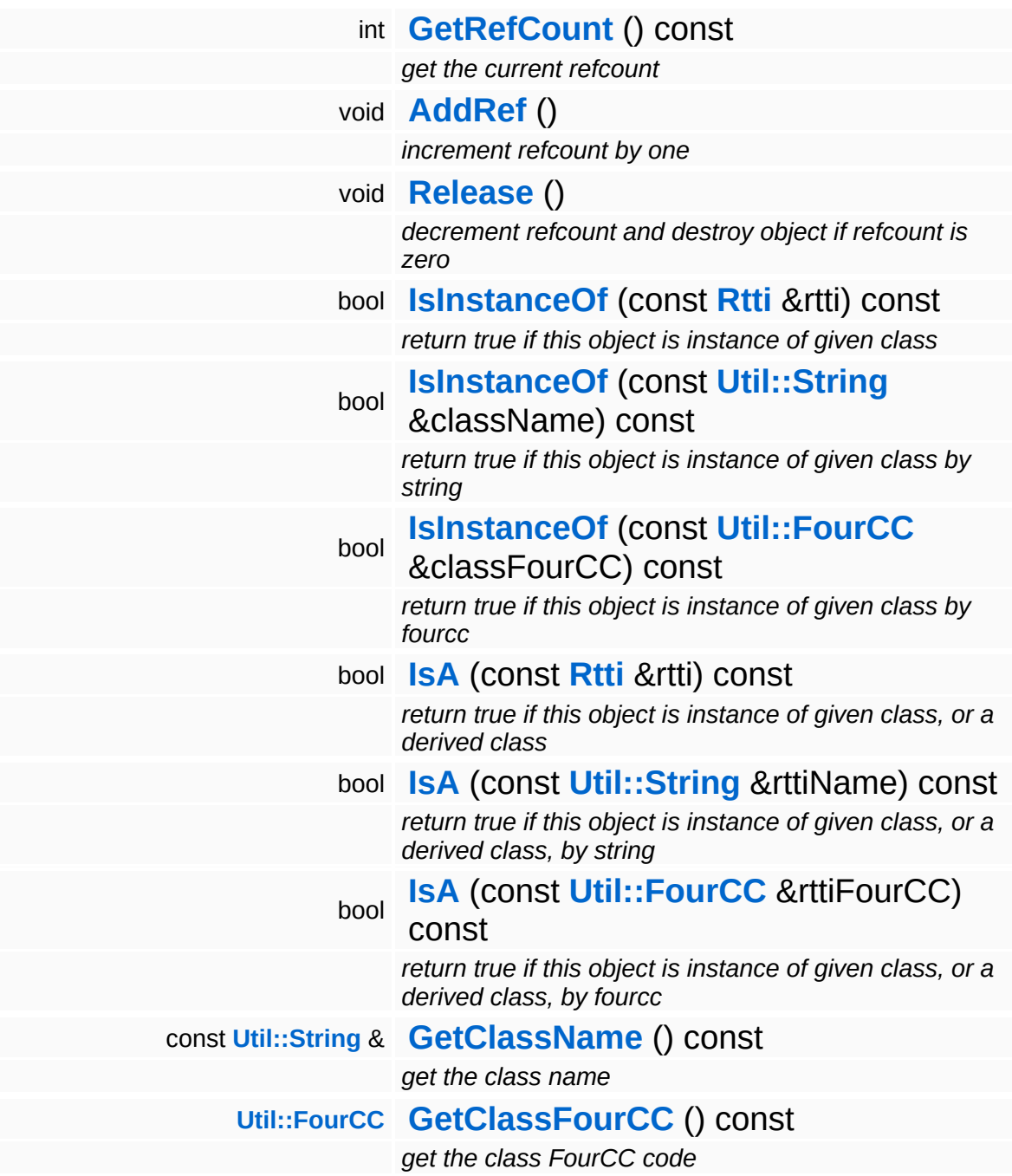

#### **Static Public Member Functions**

static void **[DumpRefCountingLeaks](#page-1056-5)** ()

*dump refcounting leaks, call at end of application (NEBULA3\_DEBUG builds only!)*

### **Protected Attributes**

<span id="page-4242-1"></span><span id="page-4242-0"></span>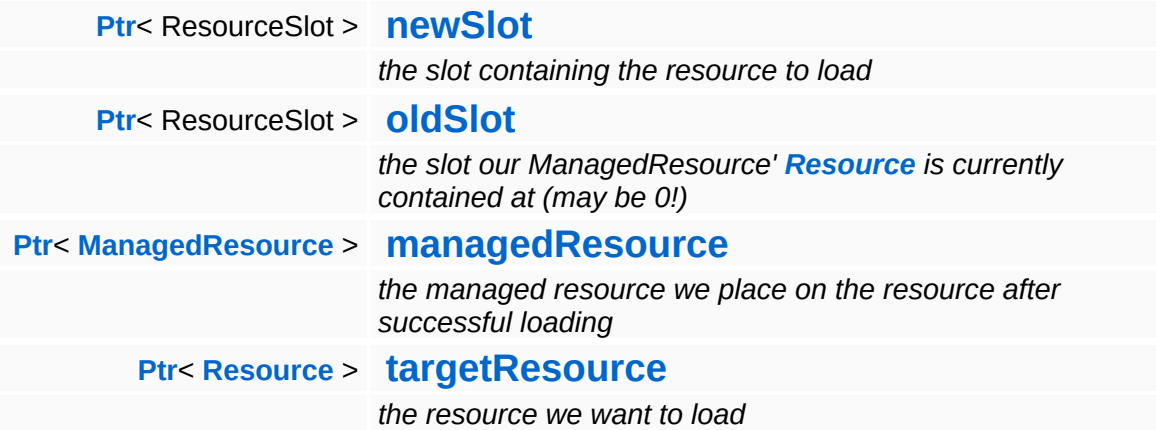

### **Friends**

bool **[operator<](#page-4200-0)** (const **[LoadingResource](#page-4193-0)** &a, const **[LoadingResource](#page-4193-0)** &b) *less-than operator*

## **Member Function Documentation**

void Resources::LoadingResource::OnCancelRequest ( ) [virtual, inherited]

called as the request is aborted (canceled, aborted, failed, ...)

Do everything needed in here which has to be performed as a loading request is going to be terminated because it was canceled, aborted, failed and so on.

```
int
Core::RefCounted::GetRefCount
( ) const [inline, inherited]
```
get the current refcount

Return the current refcount of the object.

void Core::RefCounted::AddRef ( ) [inline, inherited]

increment refcount by one

Increment the refcount of the object.

void Core::RefCounted::Release ( ) [inline, inherited]

decrement refcount and destroy object if refcount is zero

Decrement the refcount and destroy object if refcount is zero.

```
const Util::String &
const Unitioning & \alpha ( ) const [inline, inherited]
```
get the class name

Get the class name of the object.

```
Util::FourCC
Core::RefCounted::GetClassFourCC
( ) const [inline, inherited]
```
get the class FourCC code

Get the class FourCC of the object.

void vold<br>Core::RefCounted::DumpRefCountingLeaks <sup>( ) [static, inherited]</sup>

dump refcounting leaks, call at end of application (NEBULA3\_DEBUG builds only!)

This method should be called as the very last before an application exits.

#### The Nebula Device 3 documentation generated by **[doxygen](http://www.doxygen.org)** at Fri Mar 26 15:21:49 2010

**home [namespace](#page-5258-0) list**

- <span id="page-4246-0"></span>Main Page
- **[Namespaces](#page-5258-0)**
- **Data [Structures](#page-5623-0)**
- [Files](#page-5472-0)
- [Related](#page-5617-0) Pages
- **[Alphabetical](#page-5623-0) List**
- **Data [Structures](#page-0-0)**
- Class [Hierarchy](#page-5237-0)
- **Data [Fields](#page-5256-0)**

### **[Resources](#page-5423-0)**::**[PoolResourceMapper](#page-4246-0)**

# **Resources::PoolResourceMapper Class Reference**

#include <poolresourcemapper.h>
# **Detailed Description**

Base-interface for all ResourceCaches using a pool-construct.

(C) 2010 Radon Labs GmbH

## **Public Member Functions**

<span id="page-4249-11"></span><span id="page-4249-10"></span><span id="page-4249-9"></span><span id="page-4249-8"></span><span id="page-4249-7"></span><span id="page-4249-6"></span><span id="page-4249-5"></span><span id="page-4249-4"></span><span id="page-4249-3"></span><span id="page-4249-2"></span><span id="page-4249-1"></span><span id="page-4249-0"></span>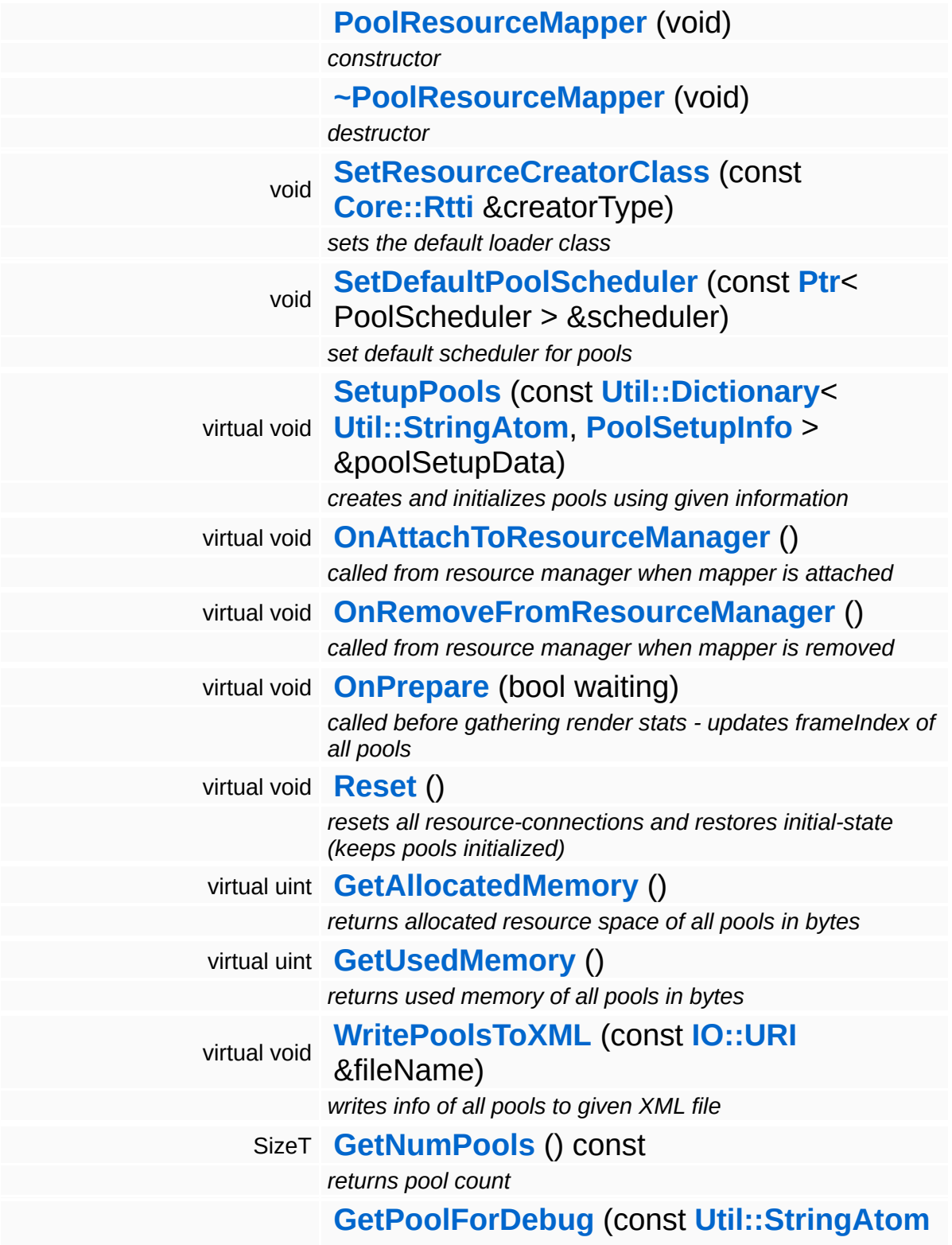

const [Ptr](#page-4124-0)< ResourcePool > & &poolId) const

*returns [Ptr](#page-4124-0) to pool for given index (may exclusively be called by debug pagehandler!)*

## **Static Public Member Functions**

<span id="page-4251-1"></span><span id="page-4251-0"></span>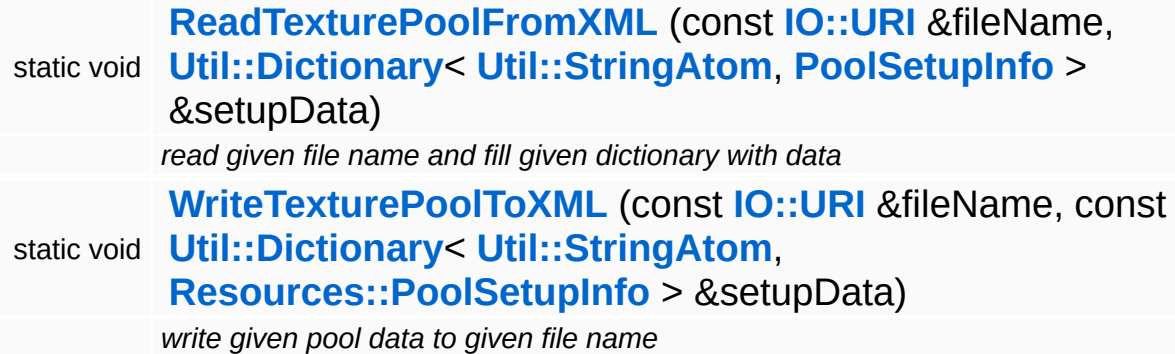

#### **Protected Member Functions**

<span id="page-4252-0"></span>IndexT **[GetFittingPoolIndex](#page-4252-0)** (const ResourceInfo \*resInfo) const *returns index of pool which is of given info-type or -1 if no pool found* void **[NoSlotFound](#page-4253-2)** (const **[Ptr](#page-4124-0)**<sup>&</sup>lt; **[ManagedResource](#page-4214-0)** <sup>&</sup>gt; &resource, IndexT frameIdx) *this is called if a resource is requested but no free slot is found for*

## **Member Function Documentation**

<span id="page-4253-1"></span><span id="page-4253-0"></span>void vold<br>Resources::PoolResourceMapper::OnRemoveFromResourceManager <sup>(</sup> ) [virtual] called from resource manager when mapper is removed unloads all pools, placeholder-resource, ... (shutting down) void Resources::PoolResourceMapper::WritePoolsToXML ( **[IO::URI](#page-2970-0)** const & *fileName* ) [virtual] writes info of all pools to given XML file Writes infos of all pools to given XML-file. void Resources::PoolResourceMapper::NoSlotFound ( **[ManagedResource](#page-4214-0)** const **[Ptr](#page-4124-0)**< > & *resource*, IndexT *frameIdx*

<span id="page-4253-2"></span>this is called if a resource is requested but no free slot is found for

If no free slot is found we may want to do something like trying to find next lower or higher level of detail for the requested resource. Overload this method in subclasses to do things like this.

) [protected]

The Nebula Device 3 documentation generated by **[doxygen](http://www.doxygen.org)** at Fri Mar 26 15:21:49 2010

**home [namespace](#page-5258-0) list**

- <span id="page-4254-0"></span>Main Page
- **[Namespaces](#page-5258-0)**
- **Data [Structures](#page-5623-0)**
- [Files](#page-5472-0)
- [Related](#page-5617-0) Pages
- **[Alphabetical](#page-5623-0) List**
- **Data [Structures](#page-0-0)**
- Class [Hierarchy](#page-5237-0)
- **Data [Fields](#page-5256-0)**

### **[Resources](#page-5423-0)**::**[PoolSetupInfo](#page-4254-0)**

# **Resources::PoolSetupInfo Struct Reference**

#include <poolresourcemapper.h>

# **Detailed Description**

helper class for pool generation

The Nebula Device 3 documentation generated by **[doxygen](http://www.doxygen.org)** at Fri Mar 26 15:21:49 2010

**home** namespace [lis](#page-5258-0)t

- <span id="page-4257-0"></span>Main Page
- **Na[m](#page-5258-0)espaces**
- [D](#page-5623-0)ata Structures
- **[File](#page-5472-0)s**
- **R[ela](#page-5617-0)ted Pages**
- [Alp](#page-5623-0)habetical List
- [D](#page-0-0)ata Structures
- Class [Hie](#page-5237-0)rarchy
- Data [Field](#page-5256-0)s

**[R](#page-4257-0)esources: Resource** 

# **Resources::Resource Class Reference**

#include <resource.h>

Inheritance diagram for Resources::Resource:

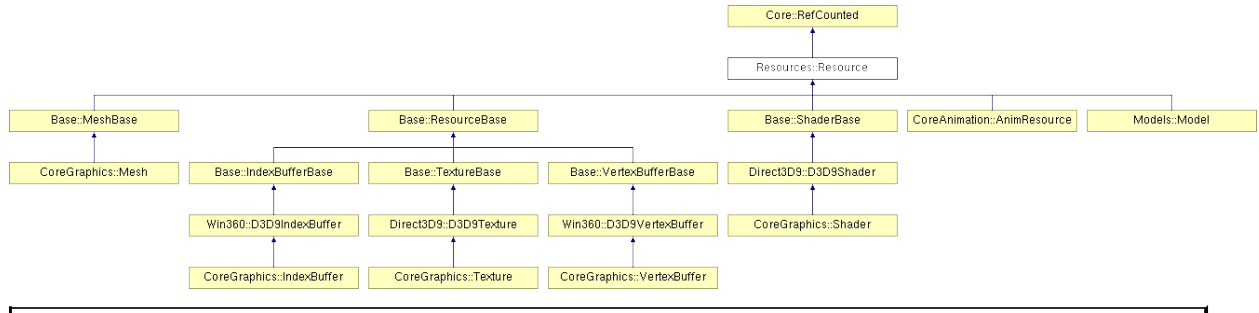

# **Detailed Description**

**[Base](#page-5275-0)** class for shareable resources. **[Resources](#page-5423-0)** contain some sort of data which can be loaded and saved by specialized ResourceLoaders and ResourceSavers.

: before destroying a **[Resource](#page-4257-0)** object, the **[Loader](#page-5367-0)** and Saver objects must be manually set to null to resolve a cyclic pointer dependency. The **[ResourceManager](#page-4295-0)** will take care of this automatically, but when creating resources directly, this must be taken care of!

(C) 2007 Radon Labs GmbH

## **Public Types**

enum **[State](#page-4257-0)**

*resource states (DO NOT CHANGE ORDER!)*

## **Public Member Functions**

<span id="page-4261-13"></span><span id="page-4261-12"></span><span id="page-4261-11"></span><span id="page-4261-10"></span><span id="page-4261-9"></span><span id="page-4261-8"></span><span id="page-4261-7"></span><span id="page-4261-6"></span><span id="page-4261-5"></span><span id="page-4261-4"></span><span id="page-4261-3"></span><span id="page-4261-2"></span><span id="page-4261-1"></span><span id="page-4261-0"></span>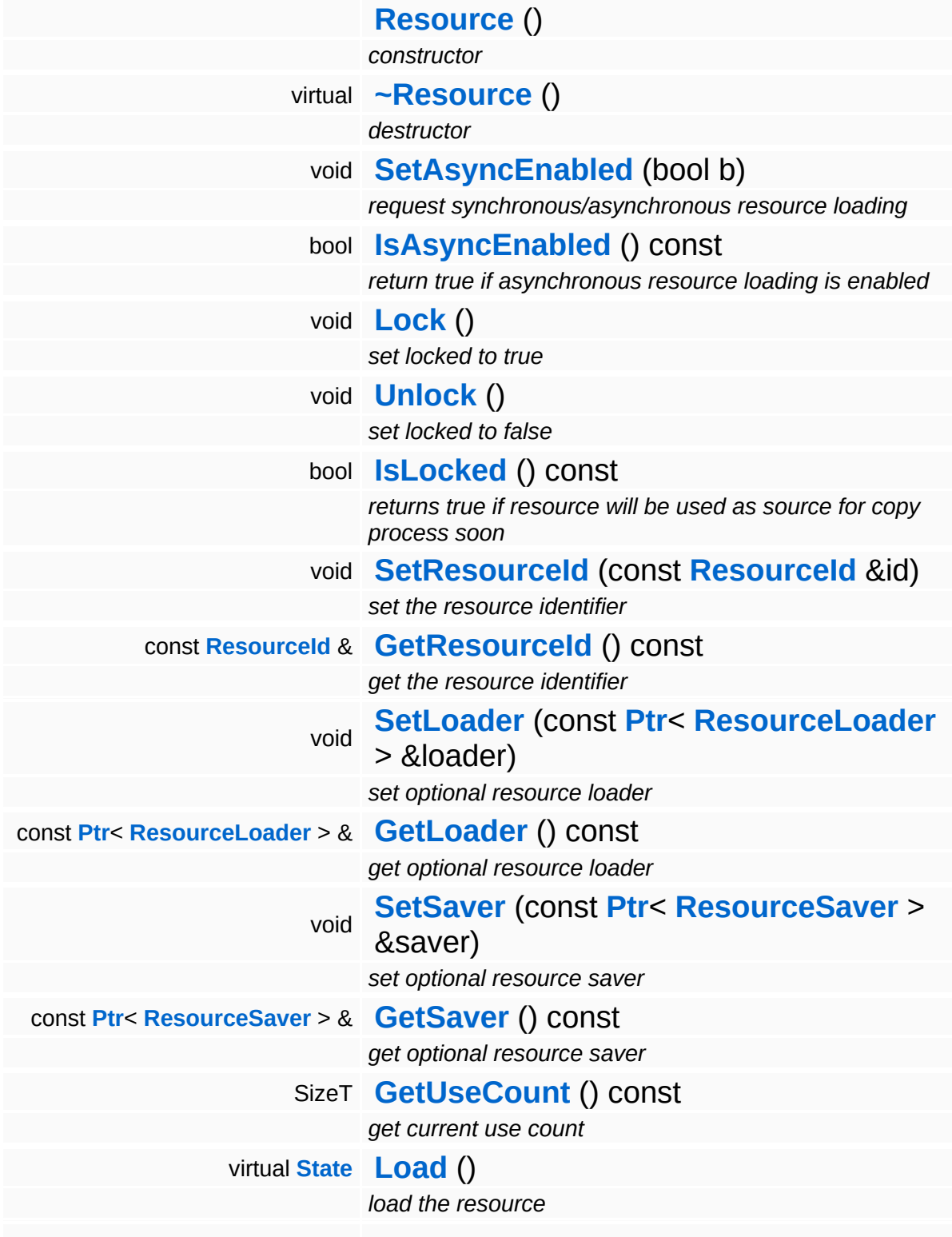

<span id="page-4262-4"></span><span id="page-4262-3"></span><span id="page-4262-2"></span><span id="page-4262-1"></span><span id="page-4262-0"></span>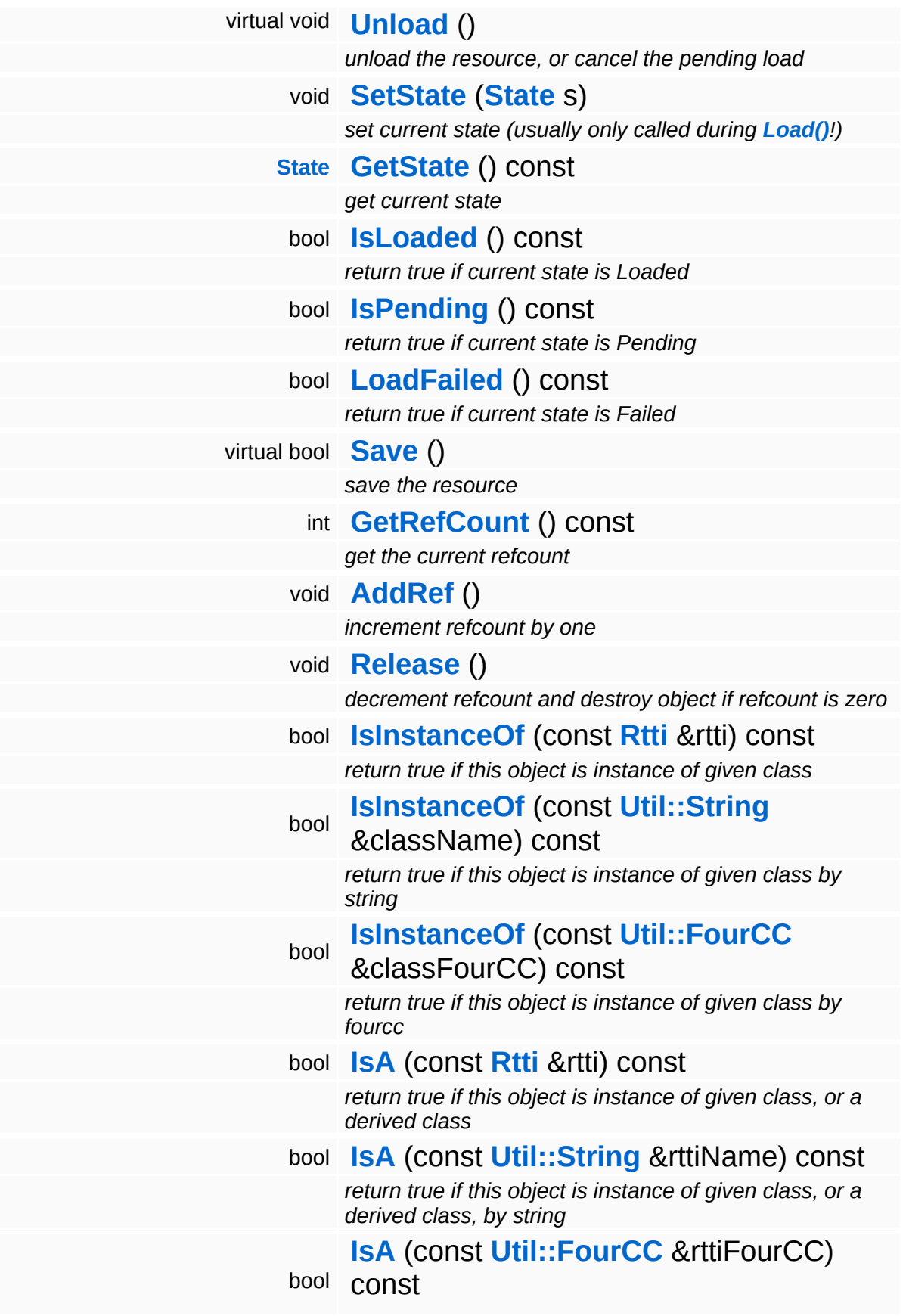

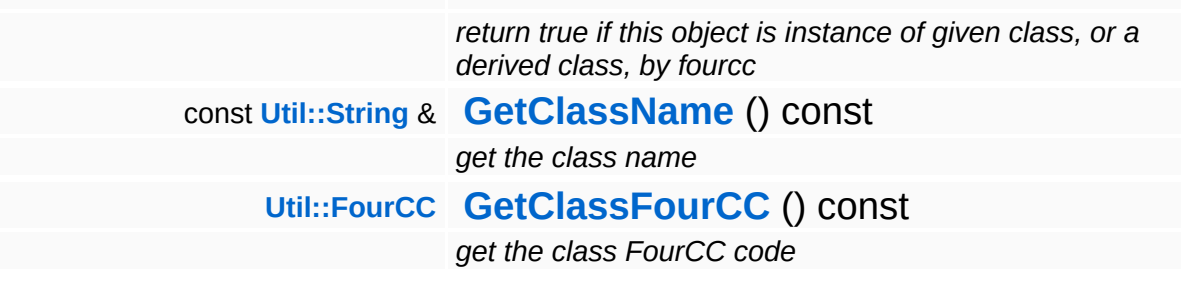

### **Static Public Member Functions**

static void **[DumpRefCountingLeaks](#page-1056-5)** ()

*dump refcounting leaks, call at end of application (NEBULA3\_DEBUG builds only!)*

### **Protected Member Functions**

E

<span id="page-4265-1"></span><span id="page-4265-0"></span>void **[IncrUseCount](#page-4265-0)** () *increment use count* void **[DecrUseCount](#page-4265-1)** () *decrement use count*

## **Member Function Documentation**

<span id="page-4266-0"></span>**[Resource::State](#page-4257-0) Resource::Load ()** [virtual]

load the resource

This loads the resource through the attached resource loader. Depending on the resource loader, the resource may happen synchronously or asynchronously. If the resource is loaded asynchronously, the **[IsPending\(\)](#page-4262-3)** method will return true as long as the load is in progress, and **[IsLoaded\(\)](#page-4262-2)** will become true when the loading process has finished. If the load has failed, **[IsPending\(\)](#page-4262-3)** will switch to false and **[IsLoaded\(\)](#page-4262-2)** will not be true.

<span id="page-4266-1"></span>void vold<br>Resources::Resource::Unload <sup>(</sup> ) [virtual]

unload the resource, or cancel the pending load

This will unload the resource. Only call the method when **[IsLoaded\(\)](#page-4262-2)** return true. To cancel a pending asynchronous loading process, call the CancelPendingLoad() method.

Reimplemented in **[CoreAnimation::AnimResource](#page-1114-0)**, **[Base::MeshBase](#page-314-0)**, **[Base::VertexBufferBase](#page-537-0)**, **[Direct3D9::D3D9Shader](#page-1843-0)**, **[Direct3D9::D3D9Texture](#page-1921-0)**, **[Win360::D3D9IndexBuffer](#page-5037-0)**, **[Win360::D3D9VertexBuffer](#page-5108-0)**, and **[Models::Model](#page-3593-0)**.

<span id="page-4266-2"></span>bool Resources::Resource::Save ( ) [virtual]

save the resource

This will save the resource. A resource saver must be attached to the resource and the resource must be loaded for the method to succeed. Saving will always be performed synchronously.

int Core::RefCounted::GetRefCount ( ) const [inline, inherited]

get the current refcount

Return the current refcount of the object.

void Core::RefCounted::AddRef ( ) [inline, inherited]

increment refcount by one

Increment the refcount of the object.

```
void
Core::RefCounted::Release
( ) [inline, inherited]
```
decrement refcount and destroy object if refcount is zero

Decrement the refcount and destroy object if refcount is zero.

```
const Util::String &
const Unitioning & \alpha ( ) const [inline, inherited]
```
get the class name

Get the class name of the object.

```
Util::FourCC
Core::RefCounted::GetClassFourCC
( ) const [inline, inherited]
```
get the class FourCC code

Get the class FourCC of the object.

```
void
vold<br>Core::RefCounted::DumpRefCountingLeaks <sup>( ) [static, inherited]</sup>
```
dump refcounting leaks, call at end of application (NEBULA3\_DEBUG builds only!)

This method should be called as the very last before an application exits.

The Nebula Device 3 d[o](http://www.doxygen.org)cumentation generated by doxygen at Fri Mar 26 15:21:49 2010

**home [namespace](#page-5258-0) list**

- <span id="page-4269-0"></span>Main Page
- **[Namespaces](#page-5258-0)**
- **Data [Structures](#page-5623-0)**
- [Files](#page-5472-0)
- [Related](#page-5617-0) Pages
- **[Alphabetical](#page-5623-0) List**
- **Data [Structures](#page-0-0)**
- Class [Hierarchy](#page-5237-0)
- **Data [Fields](#page-5256-0)**

## **[Resources](#page-5423-0)**::**[ResourceDictionary](#page-4269-0)**

# **Resources::ResourceDictionary Class Reference**

#include <resourcedictionary.h>

Inheritance diagram for Resources::ResourceDictionary:

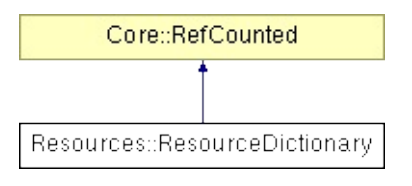

# **Detailed Description**

The resource dictionary singleton keeps information about file resources so that the actual resource doesn't have to be loaded first to check its attributes. **[Resource](#page-4257-0)** dictionaries are created by asset tools during asset export.

The resource dictionary file format is as follows:

Header: FourCC 'RDIC' - 4 bytes magic number uint version - 4 byte version uint numEntries - 4 byte number of entries

Version 0001 entry (every entry is 128 bytes): uint dataSize - size of the data block of the resource uchar[124] name - 120 bytes block with the resource id, MUST BE 0-TERMINATED!!

#### **[Todo:](#page-5621-0)**

: **[ResourceDictionary](#page-4269-0)** should be the base to switch to numerical resource id's later on. During asset export, an offline-dictionary is kept which associated actual filenames with numerical id's, and the asset export tools write those numerical ids in place where a string resource name would be used. For now it's just a lookuptable for the resource size, which is only really useful for consoleplatforms (since on those platforms the application has more control over the resource loading process as compared to PC-APIs).

(C) 2008 Radon Labs GmbH

### **Public Member Functions**

<span id="page-4272-7"></span><span id="page-4272-6"></span><span id="page-4272-5"></span><span id="page-4272-4"></span><span id="page-4272-3"></span><span id="page-4272-2"></span><span id="page-4272-1"></span><span id="page-4272-0"></span>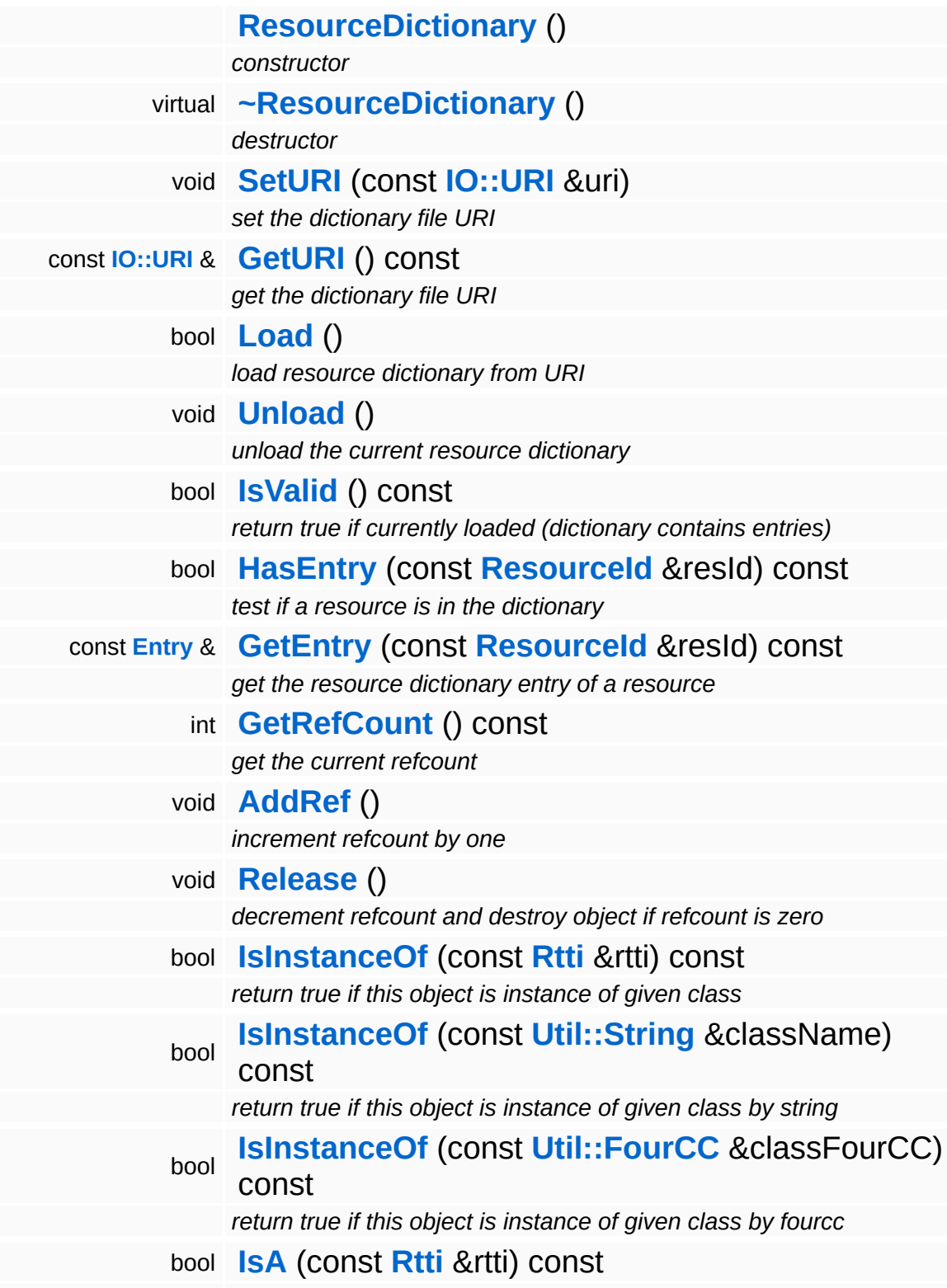

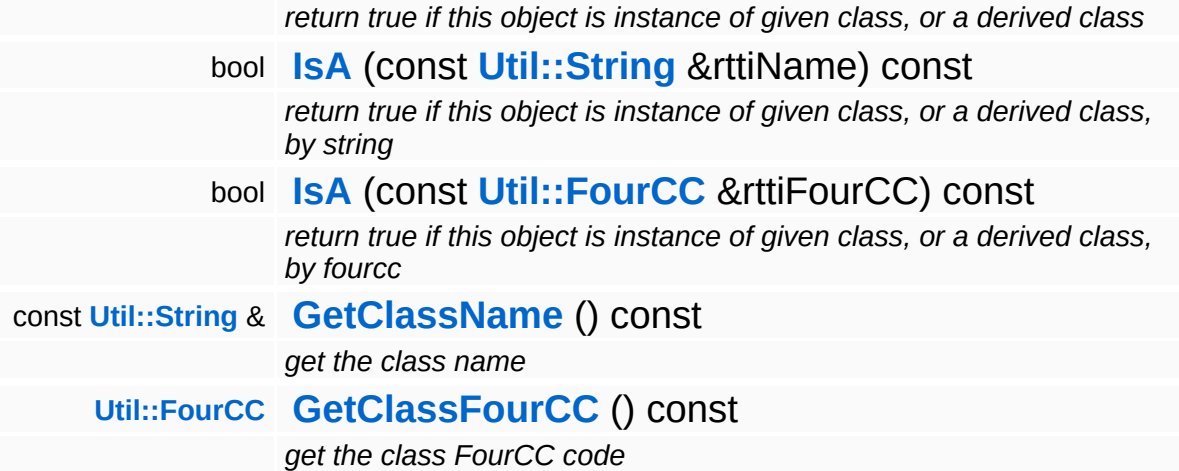

### **Static Public Member Functions**

static void **[DumpRefCountingLeaks](#page-1056-5)** ()

*dump refcounting leaks, call at end of application (NEBULA3\_DEBUG builds only!)*

### **Data Structures**

class **[Entry](#page-4278-0)**

 $\blacksquare$ 

*a resource dictionary entry [More...](#page-4279-0)*

 $\blacksquare$ 

## **Member Function Documentation**

<span id="page-4276-0"></span>bool Resources::ResourceDictionary::Load ( )

load resource dictionary from URI

NOTE: we assume that the dictionary file is already in host byte order!

int Core::RefCounted::GetRefCount ( ) const [inline, inherited]

get the current refcount

Return the current refcount of the object.

void Core::RefCounted::AddRef ( ) [inline, inherited]

increment refcount by one

Increment the refcount of the object.

void Core::RefCounted::Release ( ) [inline, inherited]

decrement refcount and destroy object if refcount is zero

Decrement the refcount and destroy object if refcount is zero.

```
const Util::String &
const Unitioning & \alpha ( ) const [inline, inherited]
```
get the class name

Get the class name of the object.

**[Util::FourCC](#page-4721-0)** Core::RefCounted::GetClassFourCC ( ) const [inline, inherited]

get the class FourCC code

Get the class FourCC of the object.

void Core::RefCounted::DumpRefCountingLeaks ( ) [static, inherited]

dump refcounting leaks, call at end of application (NEBULA3\_DEBUG builds only!)

This method should be called as the very last before an application exits.

### The Nebula Device 3 documentation generated by **[doxygen](http://www.doxygen.org)** at Fri Mar 26 15:21:49 2010

**home [namespace](#page-5258-0) list**

- <span id="page-4278-0"></span>Main Page
- **[Namespaces](#page-5258-0)**
- **Data [Structures](#page-5623-0)**
- [Files](#page-5472-0)
- [Related](#page-5617-0) Pages
- **[Alphabetical](#page-5623-0) List**
- **Data [Structures](#page-0-0)**
- Class [Hierarchy](#page-5237-0)
- **Data [Fields](#page-5256-0)**

### **[Resources](#page-5423-0)**::**[ResourceDictionary](#page-4269-0)**::**[Entry](#page-4278-0)**

# **Resources::ResourceDictionary::Entry Class Reference**

<span id="page-4279-0"></span>#include <resourcedictionary.h>

# **Detailed Description**

a resource dictionary entry

#### **Public Member Functions**

<span id="page-4281-2"></span><span id="page-4281-1"></span><span id="page-4281-0"></span>**[Entry](#page-4281-0)** () *constructor* void **[SetSize](#page-4281-1)** (SizeT s) *set the resource data size* SizeT **[GetSize](#page-4281-2)** () const *get the resource data size*

The Nebula Device 3 documentation generated by **[doxygen](http://www.doxygen.org)** at Fri Mar 26 15:21:49 2010

**home [namespace](#page-5258-0) list**

- <span id="page-4282-0"></span>Main Page
- **[Namespaces](#page-5258-0)**
- **Data [Structures](#page-5623-0)**
- [Files](#page-5472-0)
- [Related](#page-5617-0) Pages
- **[Alphabetical](#page-5623-0) List**
- **Data [Structures](#page-0-0)**
- Class [Hierarchy](#page-5237-0)
- **Data [Fields](#page-5256-0)**

#### **[Resources](#page-5423-0)**::**[ResourceId](#page-4282-0)**

# **Resources::ResourceId Class Reference**

#include <resourceid.h>
## **Detailed Description**

ResourceId's are unique identifier of resources used for sharing and locating the resource data on disc.

(C) 2007 Radon Labs GmbH

The Nebula Device 3 documentation generated by **[doxygen](http://www.doxygen.org)** at Fri Mar 26 15:21:49 2010

**home [namespace](#page-5258-0) list**

- <span id="page-4285-0"></span>Main Page
- **[Namespaces](#page-5258-0)**
- **Data [Structures](#page-5623-0)**
- [Files](#page-5472-0)
- [Related](#page-5617-0) Pages
- **[Alphabetical](#page-5623-0) List**
- **Data [Structures](#page-0-0)**
- Class [Hierarchy](#page-5237-0)
- **Data [Fields](#page-5256-0)**

#### **[Resources](#page-5423-0)**::**[ResourceLoader](#page-4285-0)**

# **Resources::ResourceLoader Class Reference**

#include <resourceloader.h>

Inheritance diagram for Resources::ResourceLoader:

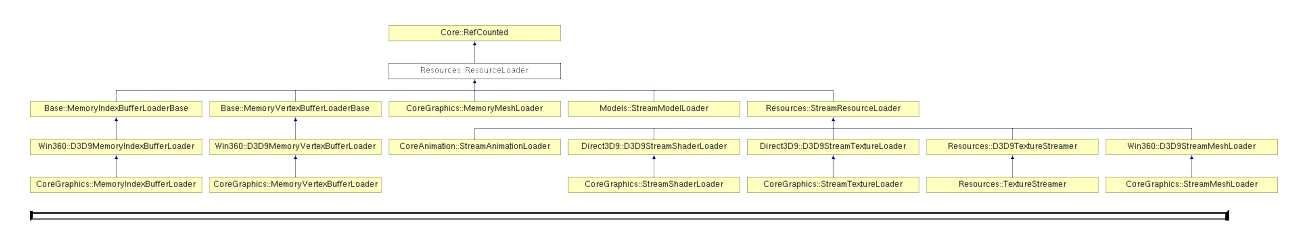

# **Detailed Description**

A resource loader is responsible to setup a resource object with valid data.

(C) 2007 Radon Labs GmbH

### **Public Member Functions**

<span id="page-4288-7"></span><span id="page-4288-6"></span><span id="page-4288-5"></span><span id="page-4288-4"></span><span id="page-4288-3"></span><span id="page-4288-2"></span><span id="page-4288-1"></span><span id="page-4288-0"></span>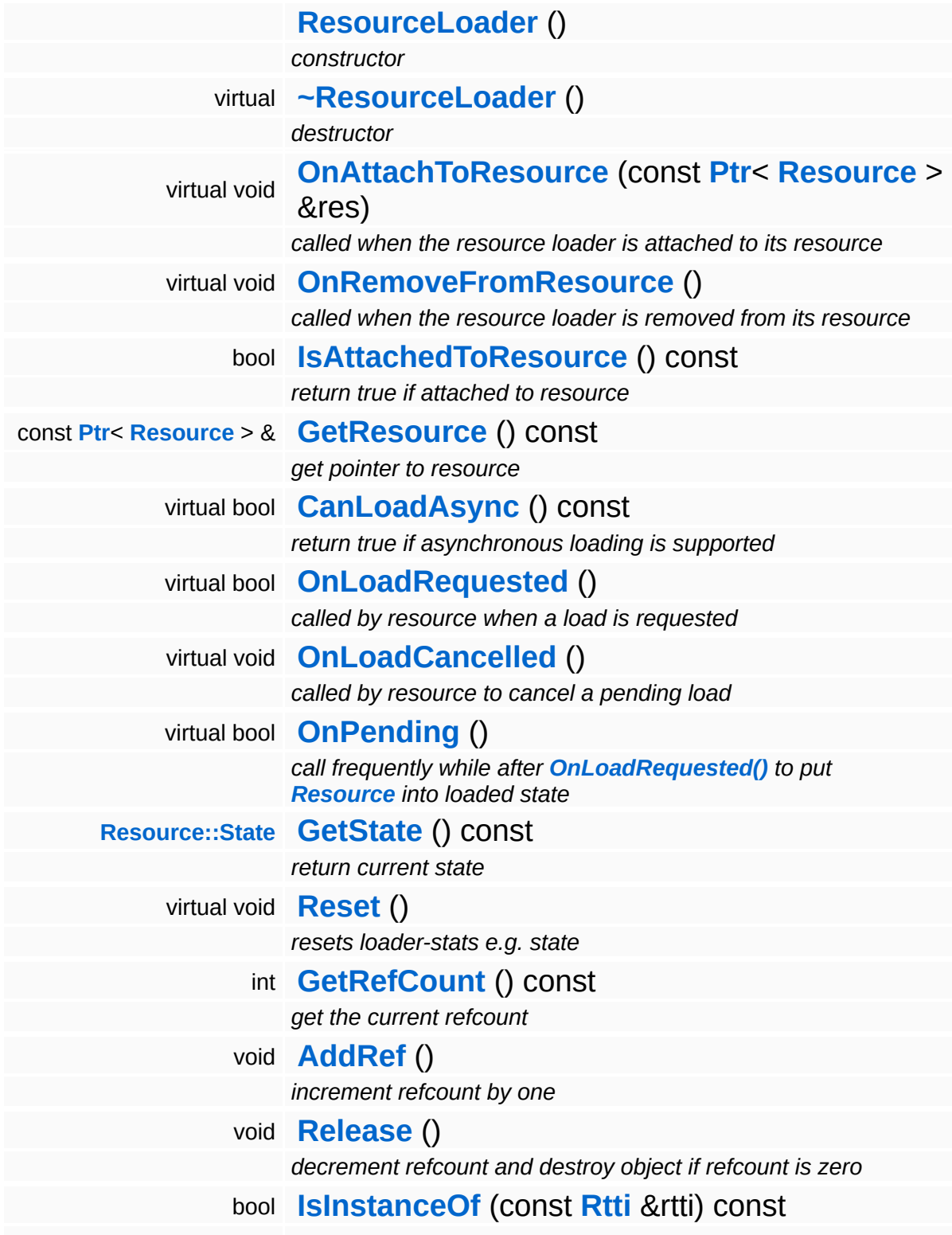

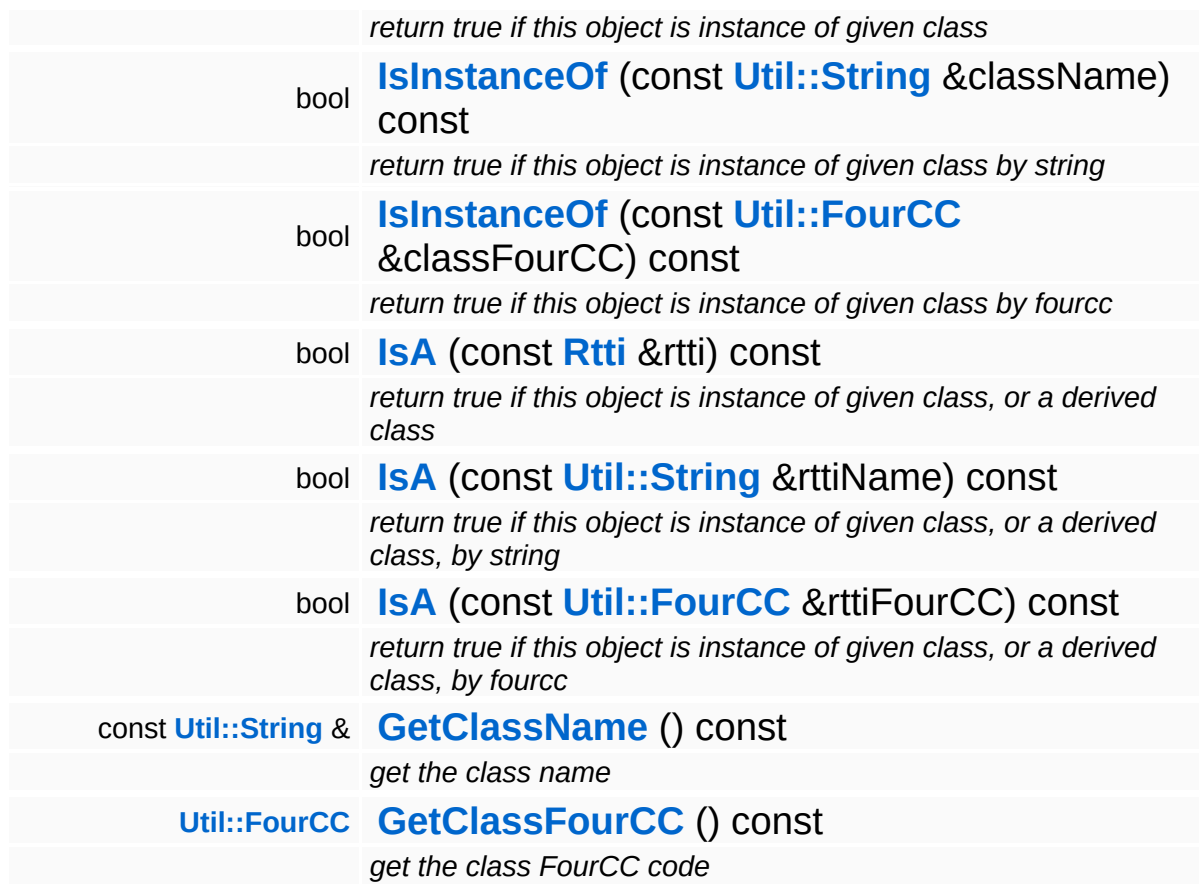

### **Static Public Member Functions**

static void **[DumpRefCountingLeaks](#page-1056-5)** ()

*dump refcounting leaks, call at end of application (NEBULA3\_DEBUG builds only!)*

### **Protected Member Functions**

<span id="page-4291-0"></span>void **[SetState](#page-4291-0)** (**[Resource::State](#page-4257-0)** s) *set current state*

 $\blacksquare$ 

## **Member Function Documentation**

<span id="page-4292-0"></span>bool Resources::ResourceLoader::CanLoadAsync ( ) const [virtual]

return true if asynchronous loading is supported

This method should be overriden in a subclass and indicates whether the resource loader supports asynchronous resource loading. If asynchronous loading is requested, the **[OnLoadRequested\(\)](#page-4292-1)** method will return immediately and the **[Resource](#page-4257-0)** object will be put into Pending state. Afterwards, the **[Resource](#page-4257-0)** object needs to poll the **[ResourceLoader](#page-4285-0)** using the OnPending method, which will eventually setup the **[Resource](#page-4257-0)** object.

```
Reimplemented in Direct3D9::D3D9StreamShaderLoader,
Models::StreamModelLoader, and
Resources::StreamResourceLoader.
```
<span id="page-4292-1"></span>bool Resources::ResourceLoader::OnLoadRequested ( ) [virtual]

called by resource when a load is requested

This method is called by our **[Resource](#page-4257-0)** object to perform a synchronous or initiate an asynchronous load. When performing a synchronous load, the method should setup the **[Resource](#page-4257-0)** and go into the Done state (or Failed state when the load has failed). In asynchronous mode, the method should put the resource loader into the Pending state.

<span id="page-4292-2"></span>Reimplemented in **[CoreGraphics::MemoryMeshLoader](#page-1260-0)**, **[Win360::D3D9MemoryIndexBufferLoader](#page-5051-0)**, **[Win360::D3D9MemoryVertexBufferLoader](#page-5061-0)**, **[Models::StreamModelLoader](#page-3713-1)**, **[Resources::D3D9TextureStreamer](#page-4189-0)**, and **[Resources::StreamResourceLoader](#page-4351-1)**.

called by resource to cancel a pending load

This method is called by our **[Resource](#page-4257-0)** object if a pending asynchronous load should be cancelled.

Reimplemented in **[Models::StreamModelLoader](#page-3713-2)**, and **[Resources::StreamResourceLoader](#page-4351-2)**.

<span id="page-4293-0"></span>bool Resources::ResourceLoader::OnPending ( ) [virtual]

call frequently while after **[OnLoadRequested\(\)](#page-4292-1)** to put **[Resource](#page-4257-0)** into loaded state

This method should be called at some time after **[OnLoadRequested\(\)](#page-4292-1)** as long as the **[ResourceLoader](#page-4285-0)** is in the Pending state. This will check whether the asynchronous loader job has finished, and if yes, setup the **[Resource](#page-4257-0)** object, bringing it from the Pending into the Loaded state. If something goes wrong, the **[ResourceLoader](#page-4285-0)** will go into the Failed state. If the outstanding loader job isn't finished yet, the **[ResourceLoader](#page-4285-0)** should remain in Pending state, and the method should return false. Otherwise the **[Resource](#page-4257-0)** should be initialized, and the method should return true.

Reimplemented in **[Models::StreamModelLoader](#page-3713-3)**, and **[Resources::StreamResourceLoader](#page-4352-0)**.

int Core::RefCounted::GetRefCount ( ) const [inline, inherited]

get the current refcount

Return the current refcount of the object.

void Core::RefCounted::AddRef ( ) [inline, inherited]

increment refcount by one

Increment the refcount of the object.

void Core::RefCounted::Release ( ) [inline, inherited]

decrement refcount and destroy object if refcount is zero

Decrement the refcount and destroy object if refcount is zero.

```
const Util::String &
const Cultisting \alpha<br>Core::RefCounted::GetClassName () const [inline, inherited]
```
get the class name

Get the class name of the object.

```
Util::FourCC
Core::RefCounted::GetClassFourCC
( ) const [inline, inherited]
```
get the class FourCC code

Get the class FourCC of the object.

```
void
vold<br>Core::RefCounted::DumpRefCountingLeaks <sup>( ) [static, inherited]</sup>
```
dump refcounting leaks, call at end of application (NEBULA3\_DEBUG builds only!)

This method should be called as the very last before an application exits.

```
The Nebula Device 3 documentation generated by doxygen at Fri Mar
                        26 15:21:49 2010
```
**home [namespace](#page-5258-0) list**

- <span id="page-4295-0"></span>Main Page
- **[Namespaces](#page-5258-0)**
- **Data [Structures](#page-5623-0)**
- [Files](#page-5472-0)
- [Related](#page-5617-0) Pages
- **[Alphabetical](#page-5623-0) List**
- **Data [Structures](#page-0-0)**
- Class [Hierarchy](#page-5237-0)
- **Data [Fields](#page-5256-0)**

### **[Resources](#page-5423-0)**::**[ResourceManager](#page-4295-0)**

# **Resources::ResourceManager Class Reference**

#include <resourcemanager.h>

Inheritance diagram for Resources::ResourceManager:

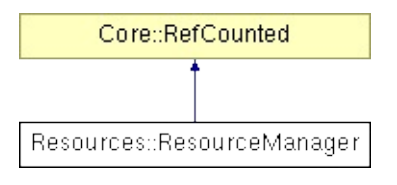

## **Detailed Description**

The **[ResourceManager](#page-4295-0)** adds a management layer between resource using clients and actual resource objects. The main purpose of the manager is resource streaming for large seamless worlds. **[Resource](#page-4257-0)** users request a **[ManagedResource](#page-4214-0)** object from the **[ResourceManager](#page-4295-0)**. A **[ManagedResource](#page-4214-0)** is a wrapper around an actual **[Resource](#page-4257-0)** object, which may change based on the resource management strategy implemented by the manager. The main job of a resource manager is to provide all the resource required for rendering while making the best use of limited resource memory. It will also care about background loading of resources, and provide placeholder resources if a resource hasn't finished loading.

While ManagedResources are managed by their appropriate Mappers unmanaged resources are externally created and a reference is stored by the **[ResourceManager](#page-4295-0)**. Primarily these are RenderTargets or other **[Resources](#page-5423-0)** which are 'never' thrown away.

The actual resource management strategies for different resource types are customizable by attaching **[ResourceMapper](#page-4309-0)** objects to the **[ResourceManager](#page-4295-0)**. A **[ResourceMapper](#page-4309-0)** analyzes the usage statistics of existing **[ManagedResource](#page-4214-0)** objects and implements a specific resource management pattern using the following basic operations:

- Load(pri, lod): asynchronously load a resource from external storage into memory given a priority and a level-of-detail.
- Discard: completely unload a resource, freeing up limited resource memory.
- Upgrade(lod): upgrade a loaded resource to a higher level-ofdetail
- Degrade(lod): degrade a loaded resource to a lower level-of-detail

If **[ResourceMapper](#page-4309-0)** is a subclass of StreamingResourceMapper a certain **[ResourceScheduler](#page-4325-0)** can be attached on the fly to change management strategy any time.

(C) 2007 Radon Labs GmbH

### **Public Member Functions**

<span id="page-4299-10"></span><span id="page-4299-9"></span><span id="page-4299-8"></span><span id="page-4299-7"></span><span id="page-4299-6"></span><span id="page-4299-5"></span><span id="page-4299-4"></span><span id="page-4299-3"></span><span id="page-4299-2"></span><span id="page-4299-1"></span><span id="page-4299-0"></span>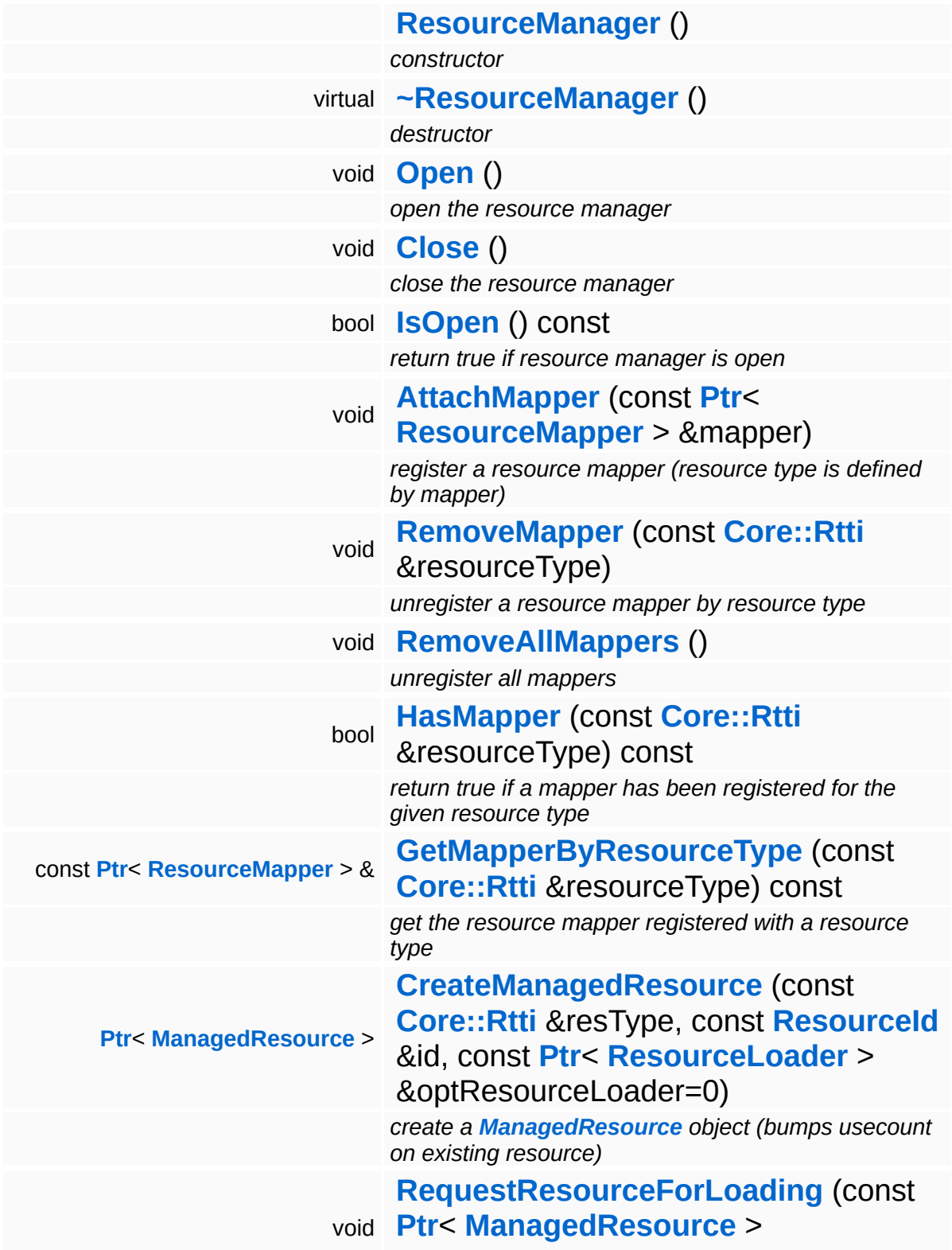

<span id="page-4300-2"></span><span id="page-4300-1"></span><span id="page-4300-0"></span>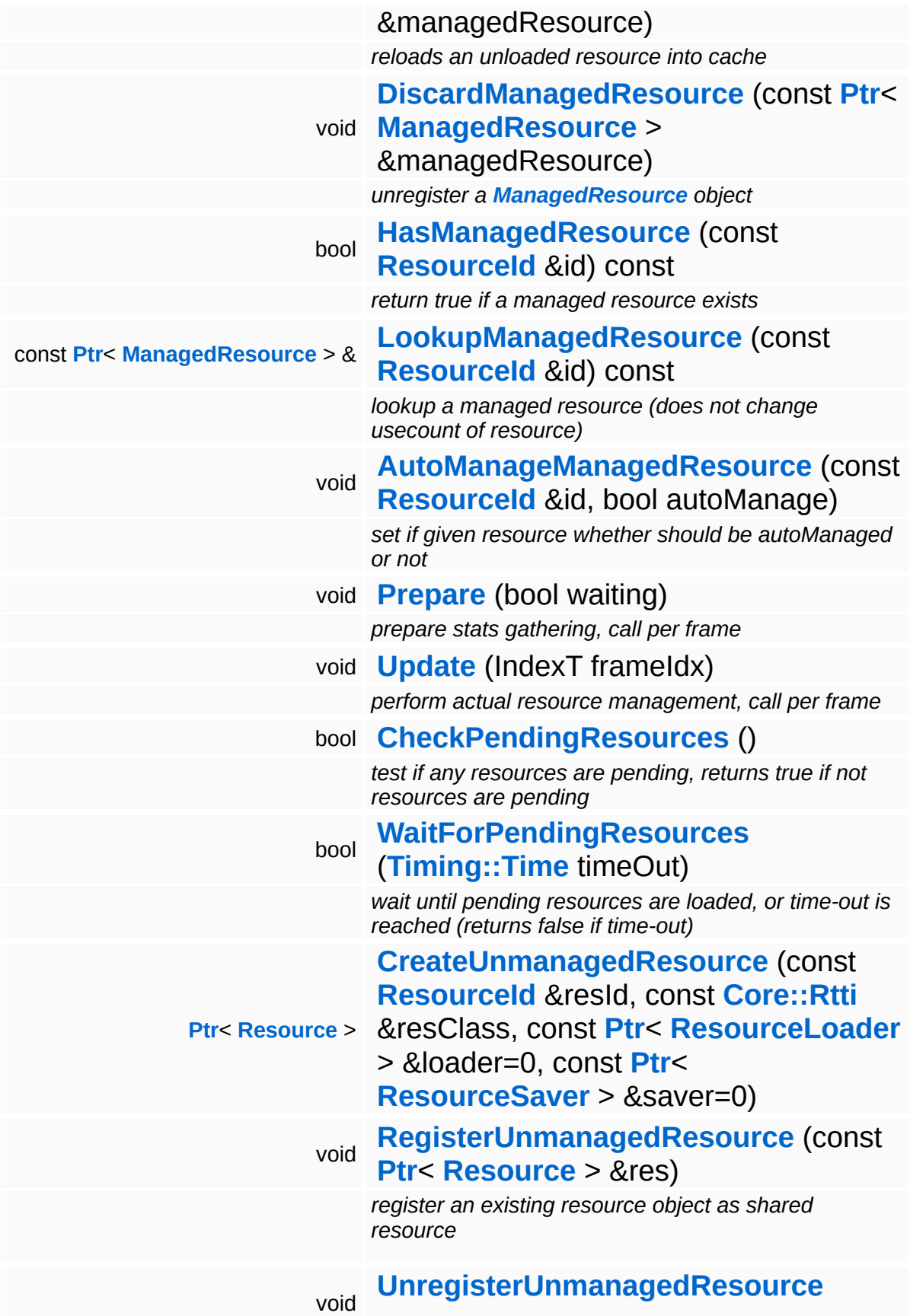

<span id="page-4301-1"></span><span id="page-4301-0"></span>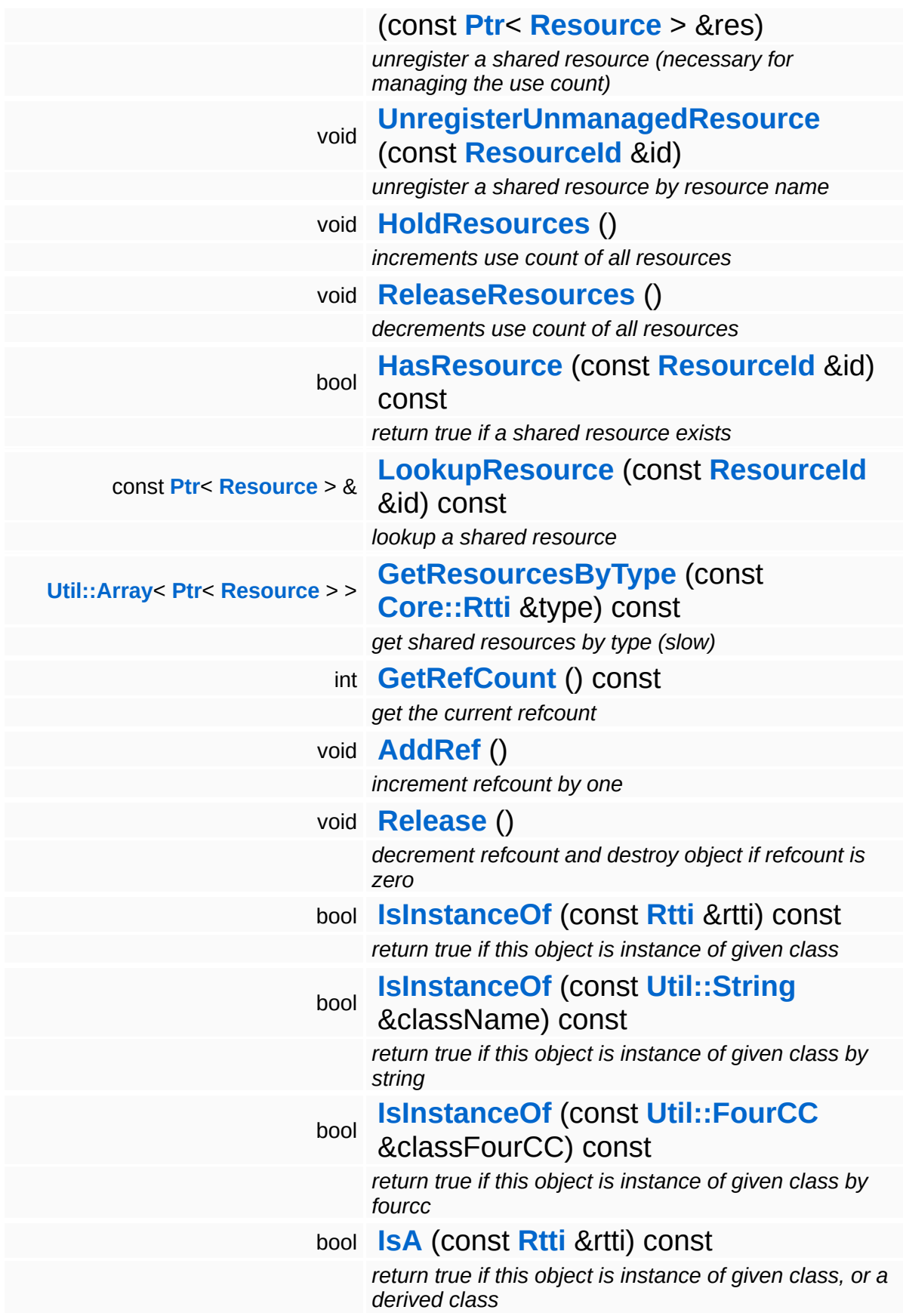

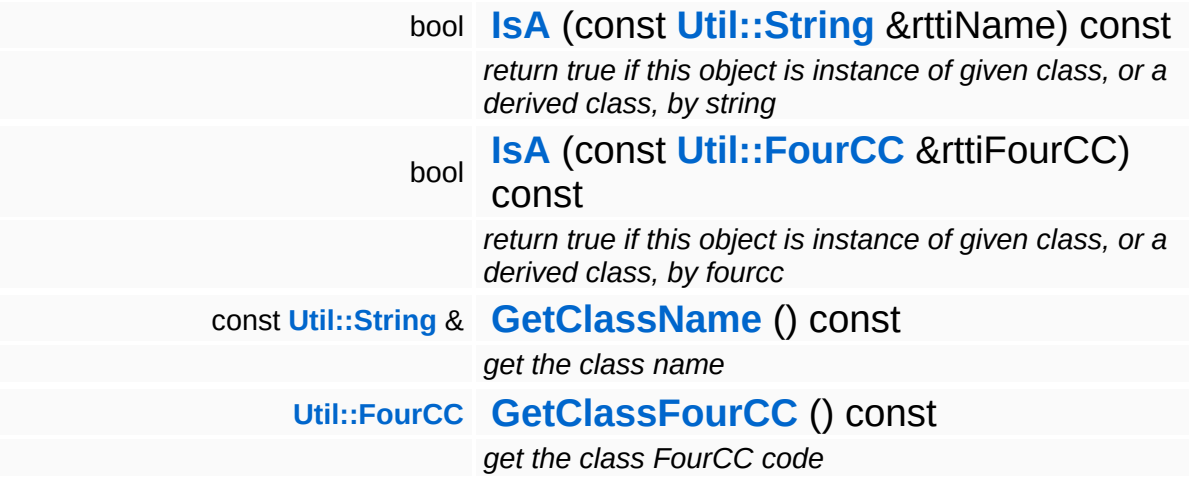

### **Static Public Member Functions**

static void **[DumpRefCountingLeaks](#page-1056-5)** ()

*dump refcounting leaks, call at end of application (NEBULA3\_DEBUG builds only!)*

### **Member Function Documentation**

```
Ptr< ManagedResource >
Resources::ResourceManager::CreateManagedResource (&
                                                     const Core::Rtti
                                                                      resType,
                                                      const
                                                     ResourceId &
                                                                      resId,
                                                     const Ptr<
                                                      ResourceLoader
optResourceLoader
                                                     > 8= 0\lambda
```
create a **[ManagedResource](#page-4214-0)** object (bumps usecount on existing resource)

Create a shared **[ResourceManager](#page-4295-0)** object. If a managed resource with the same resource name already exists, its client count will be incremented and it will be returned. Otherwise the right **[ResourceMapper](#page-4309-0)** will be asked to create a new managed resource.

```
void
Resources::ResourceManager::DiscardManagedResource
(
ManagedResource
                                                   const Ptr<
                                                   > &
                                                                     managedResour
```
unregister a **[ManagedResource](#page-4214-0)** object

Discard a shared **[ManagedResource](#page-4214-0)** object. This will decrement the client count. If the client count reaches zero, the **[ManagedResource](#page-4214-0)** object will be released as well.

<span id="page-4304-2"></span>void Resources::ResourceManager::Prepare ( bool *waiting* )

prepare stats gathering, call per frame

This method must be called per-frame before rendering begins. This will call the OnPrepare() method on all attached resource mappers, which will at least reset the render statistics in the managed resource.

<span id="page-4304-3"></span>void Resources::ResourceManager::Update ( IndexT *frameIdx* ) perform actual resource management, call per frame

This method must be called by the application after render statistics have been gathered and before the actual rendering. The **[ResourceManager](#page-4295-0)** will call the OnUpdate() method on all attached resource mappers. This is the place where the actual resource management will happen.

<span id="page-4305-0"></span>bool Resources::ResourceManager::CheckPendingResources ( )

test if any resources are pending, returns true if not resources are pending

This method tests if there are pending resource which haven't been loaded yet. Returns true if there are no pending resources (everything has loaded), false if pending resources exist.

<span id="page-4305-1"></span>bool Resources::ResourceManager::WaitForPendingResources ( **[Timing::Time](#page-5447-0)** *timeOut* )

wait until pending resources are loaded, or time-out is reached (returns false if time-out)

This method blocks until all pending resources are loaded, or until a time-out occurs. If a time-out occurs the method will return false, otherwise true.

<span id="page-4305-2"></span>**[Ptr](#page-4124-0)**< **[Resource](#page-4257-0)** > Resources::ResourceManager::CreateUnmanagedResource ( const **[ResourceId](#page-4282-0)** & *resId*, const **[Core::Rtti](#page-1063-0)** & *resClass*, const **[Ptr](#page-4124-0)**< **[ResourceLoader](#page-4285-0)** > & *loader* = 0, const **[Ptr](#page-4124-0)**< **[ResourceSaver](#page-4317-0)** > & *saver* = 0 )

Create a unmanaged resource object. If the resource already exists, its use count will be increased and the resource will be returned. If the

resource doesn't exist yet, a new resource object will be created and registered as shared resource. Please note that you must call **[UnregisterUnmanagedResource\(\)](#page-4306-1)** when the resource is no longer needed in order to manage the use count properly.

<span id="page-4306-0"></span>void Resources::ResourceManager::RegisterUnmanagedResource ( **[Resource](#page-4257-0)** *res* ) const **[Ptr](#page-4124-0)**<  $>$   $\mathcal{R}$ 

register an existing resource object as shared resource

Register an existing resource object as unmanaged resource. If the resource already has been registered, an assertion will be thrown. This will increment the use count of the resource by one.

<span id="page-4306-1"></span>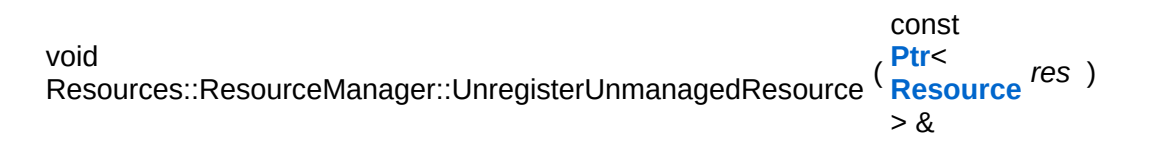

unregister a shared resource (necessary for managing the use count)

Unregister an unmanaged resource. This will decrement the use count of the resource. If the use count has reached zero, the resource will be discarded (unloaded and removed from the unmanaged resource pool).

```
void
ResourceId</mark>
                        const
                        &
                             id )
```
unregister a shared resource by resource name

Unregister an unmanaged resource by resource id.

<span id="page-4306-3"></span>bool Resources::ResourceManager::HasResource ( **[ResourceId](#page-4282-0)** const & *resId* ) const

return true if a shared resource exists

Look up resource in registered unmanaged and managed resources.

<span id="page-4307-0"></span>const **[Ptr](#page-4124-0)**< **[Resource](#page-4257-0)** > & **Resources::ResourceManager::LookupResource ([ResourceId](#page-4282-0)** const & *resId* ) const

lookup a shared resource

Look up resource in registered unmanaged and managed resources.

<span id="page-4307-1"></span>**[Array](#page-4662-0)**< **[Ptr](#page-4124-0)**< **[Resource](#page-4257-0)** > > **Resources::ResourceManager::GetResourcesByType ([Core::Rtti](#page-1063-0)** const & *type* ) const

get shared resources by type (slow)

Returns an array of unmanaged resources by type. This is a slow method.

```
int
Core::RefCounted::GetRefCount
( ) const [inline, inherited]
```
get the current refcount

Return the current refcount of the object.

void Core::RefCounted::AddRef ( ) [inline, inherited]

increment refcount by one

Increment the refcount of the object.

```
void
Core::RefCounted::Release
( ) [inline, inherited]
```
decrement refcount and destroy object if refcount is zero

Decrement the refcount and destroy object if refcount is zero.

```
const Util::String &
const Unitioning & \alpha ( ) const [inline, inherited]
```
get the class name

Get the class name of the object.

**[Util::FourCC](#page-4721-0)** Core::RefCounted::GetClassFourCC ( ) const [inline, inherited]

get the class FourCC code

Get the class FourCC of the object.

void vold<br>Core::RefCounted::DumpRefCountingLeaks <sup>( ) [static, inherited]</sup>

dump refcounting leaks, call at end of application (NEBULA3\_DEBUG builds only!)

This method should be called as the very last before an application exits.

The Nebula Device 3 documentation generated by **[doxygen](http://www.doxygen.org)** at Fri Mar 26 15:21:49 2010

**home [namespace](#page-5258-0) list**

- <span id="page-4309-0"></span>Main Page
- **[Namespaces](#page-5258-0)**
- **Data [Structures](#page-5623-0)**
- [Files](#page-5472-0)
- [Related](#page-5617-0) Pages
- **[Alphabetical](#page-5623-0) List**
- **Data [Structures](#page-0-0)**
- Class [Hierarchy](#page-5237-0)
- **Data [Fields](#page-5256-0)**

### **[Resources](#page-5423-0)**::**[ResourceMapper](#page-4309-0)**

# **Resources::ResourceMapper Class Reference**

#include <resourcemapper.h>

Inheritance diagram for Resources::ResourceMapper:

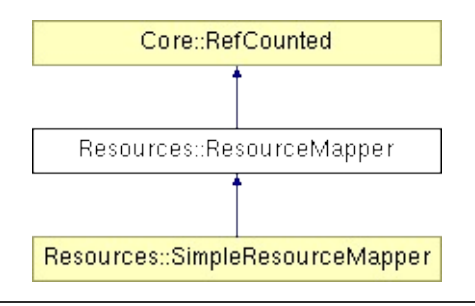

## **Detailed Description**

Subclasses of **[ResourceMapper](#page-4309-0)** implement specific resource management strategies for one resource type (texture, mesh, etc...). Applications may implement their own specialized ResourceMappers if the provided standard mappers don't fit their needs. ResourceMappers are attached to the **[ResourceManager](#page-4295-0)** (one per resource type) and are called back by the resource server to perform resource creation and management. **[Resource](#page-4257-0)** clients never talk directly to ResourceMappers, instead they call the **[ResourceManager](#page-4295-0)** which in turn talks to the ResourceMappers.

(C) 2007 Radon Labs GmbH

### **Public Member Functions**

<span id="page-4312-12"></span><span id="page-4312-11"></span><span id="page-4312-10"></span><span id="page-4312-9"></span><span id="page-4312-8"></span><span id="page-4312-7"></span><span id="page-4312-6"></span><span id="page-4312-5"></span><span id="page-4312-4"></span><span id="page-4312-3"></span><span id="page-4312-2"></span><span id="page-4312-1"></span><span id="page-4312-0"></span>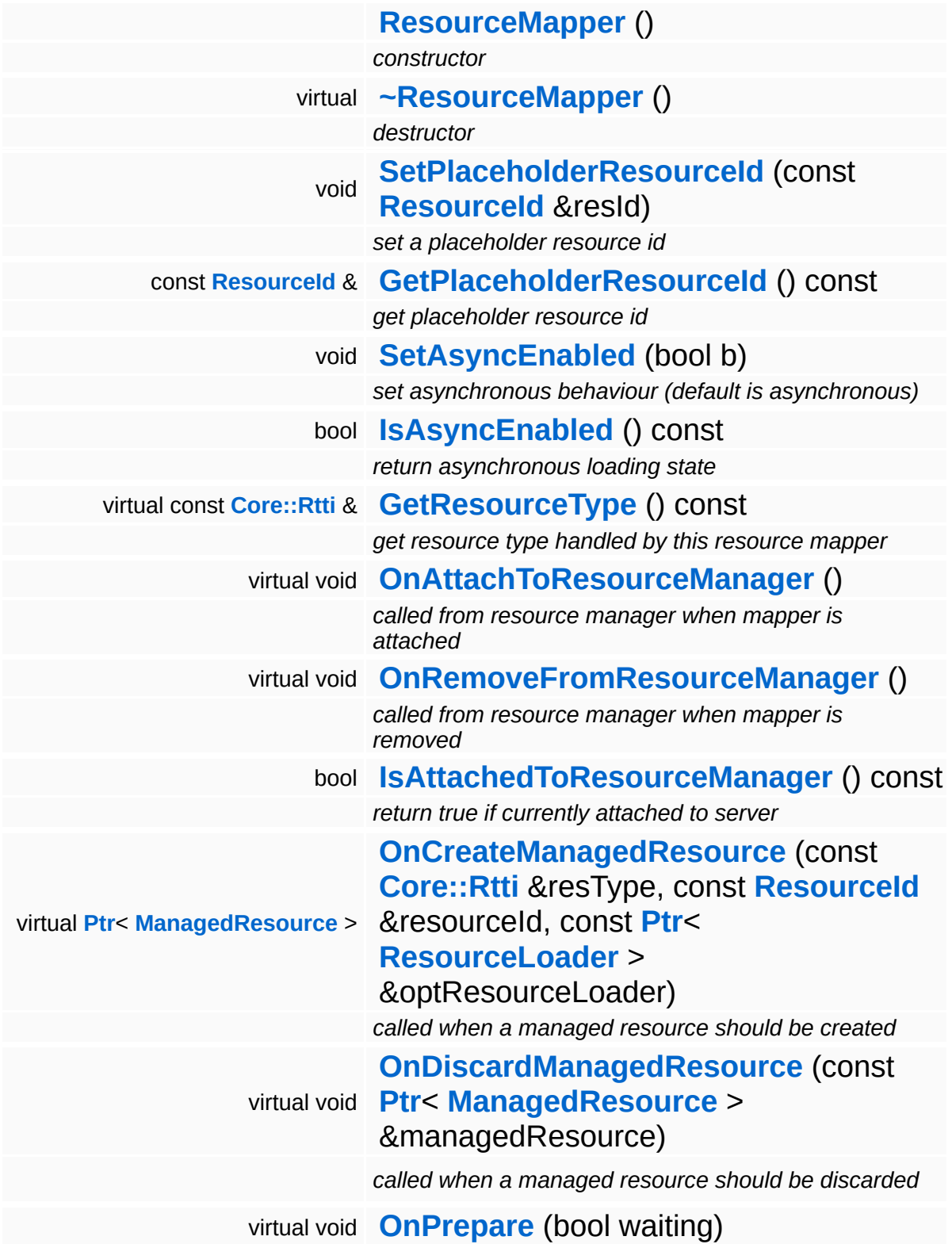

<span id="page-4313-0"></span>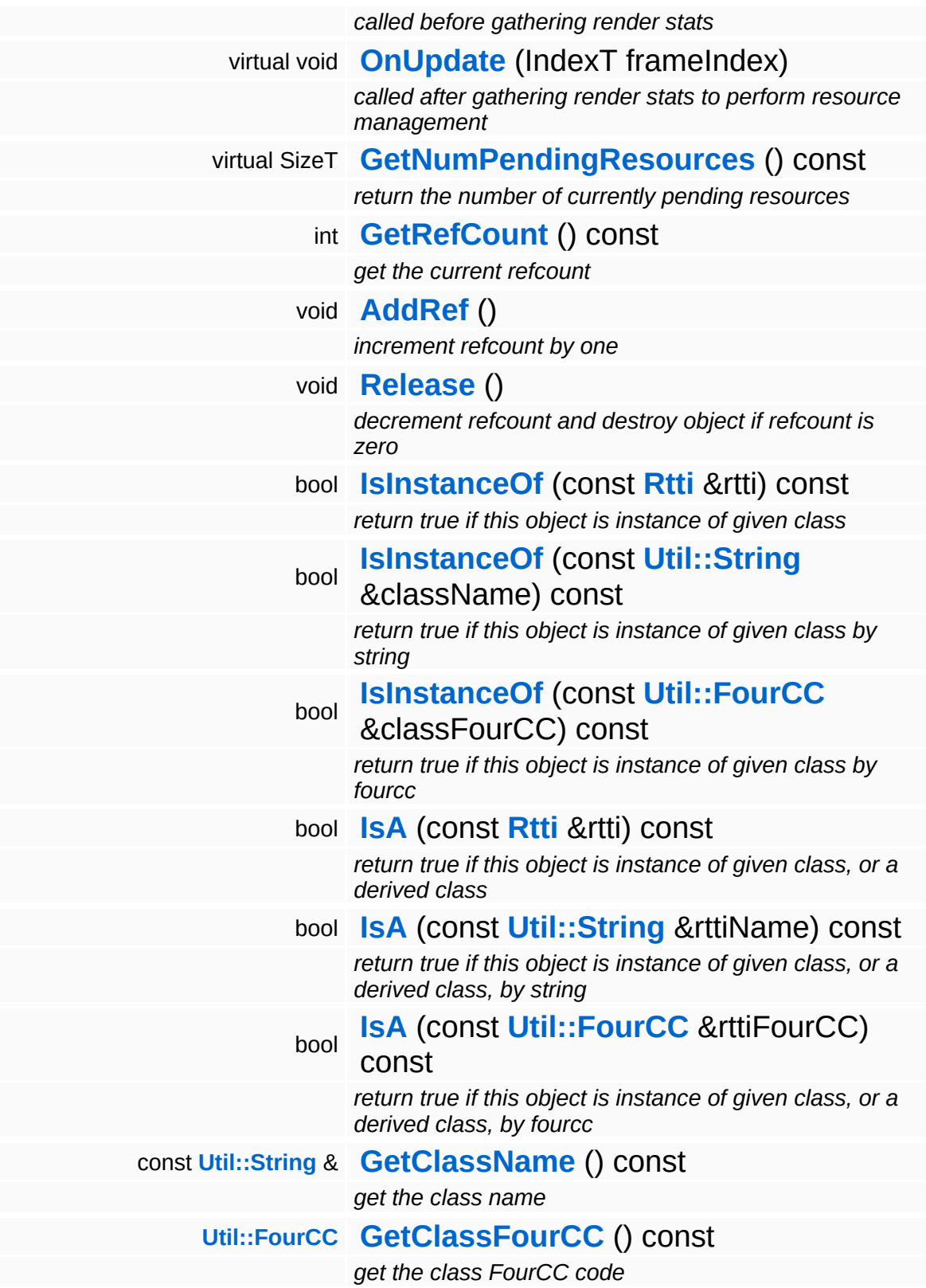

### **Static Public Member Functions**

static void **[DumpRefCountingLeaks](#page-1056-5)** ()

*dump refcounting leaks, call at end of application (NEBULA3\_DEBUG builds only!)*

## **Member Function Documentation**

<span id="page-4315-0"></span>SizeT Resources::ResourceMapper::GetNumPendingResources ( ) const [virtual]

return the number of currently pending resources

This method must return the number of currently pending resources (resource which have been requested but are not loaded yet).

Reimplemented in **[Resources::SimpleResourceMapper](#page-4338-0)**.

```
int
Core::RefCounted::GetRefCount
( ) const [inline, inherited]
```
get the current refcount

Return the current refcount of the object.

```
void
Core::RefCounted::AddRef
( ) [inline, inherited]
```
increment refcount by one

Increment the refcount of the object.

```
void
Core::RefCounted::Release
( ) [inline, inherited]
```
decrement refcount and destroy object if refcount is zero

Decrement the refcount and destroy object if refcount is zero.

```
const Util::String &
const Cultisting \alpha<br>Core::RefCounted::GetClassName () const [inline, inherited]
```
get the class name

Get the class name of the object.

**[Util::FourCC](#page-4721-0)**

Core::RefCounted::GetClassFourCC ( ) const [inline, inherited]

get the class FourCC code

Get the class FourCC of the object.

void Core::RefCounted::DumpRefCountingLeaks ( ) [static, inherited]

dump refcounting leaks, call at end of application (NEBULA3\_DEBUG builds only!)

This method should be called as the very last before an application exits.

### The Nebula Device 3 documentation generated by **[doxygen](http://www.doxygen.org)** at Fri Mar 26 15:21:49 2010

**home [namespace](#page-5258-0) list**

- <span id="page-4317-0"></span>Main Page
- **[Namespaces](#page-5258-0)**
- **Data [Structures](#page-5623-0)**
- [Files](#page-5472-0)
- [Related](#page-5617-0) Pages
- **[Alphabetical](#page-5623-0) List**
- **Data [Structures](#page-0-0)**
- Class [Hierarchy](#page-5237-0)
- **Data [Fields](#page-5256-0)**

#### **[Resources](#page-5423-0)**::**[ResourceSaver](#page-4317-0)**

# **Resources::ResourceSaver Class Reference**

#include <resourcesaver.h>

Inheritance diagram for Resources::ResourceSaver:

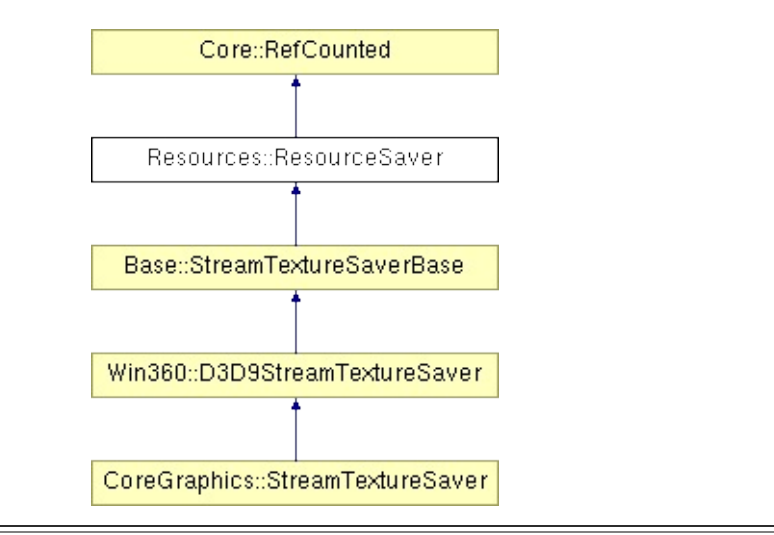

## **Detailed Description**

A **[ResourceSaver](#page-4317-0)** object can write out resource data to a file or another destination. Saving resources is strictly synchronous (unlike loading, which may happen asynchronously).

(C) 2007 Radon Labs GmbH
#### **Public Member Functions**

<span id="page-4320-6"></span><span id="page-4320-5"></span><span id="page-4320-4"></span><span id="page-4320-3"></span><span id="page-4320-2"></span><span id="page-4320-1"></span><span id="page-4320-0"></span>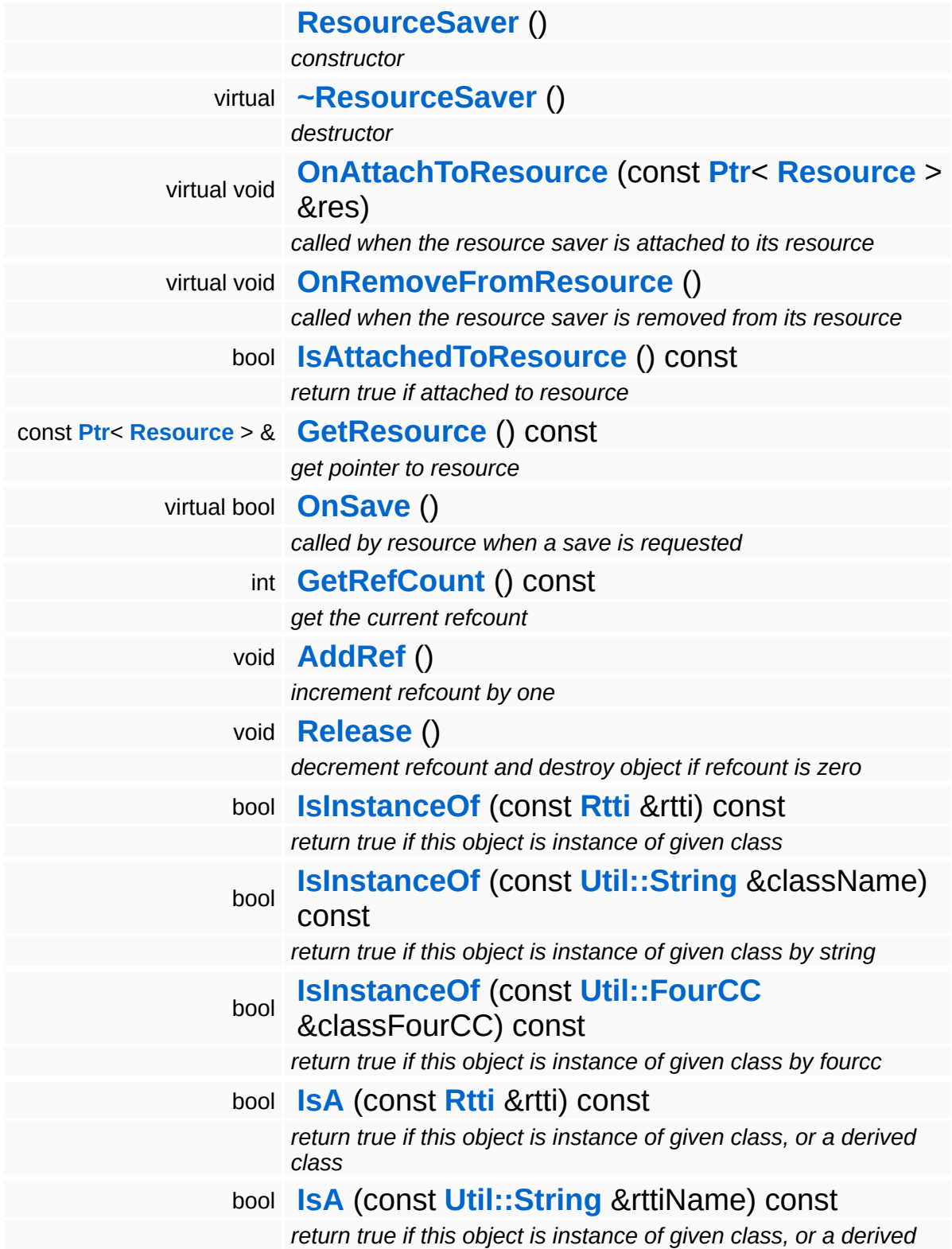

*class, by string*

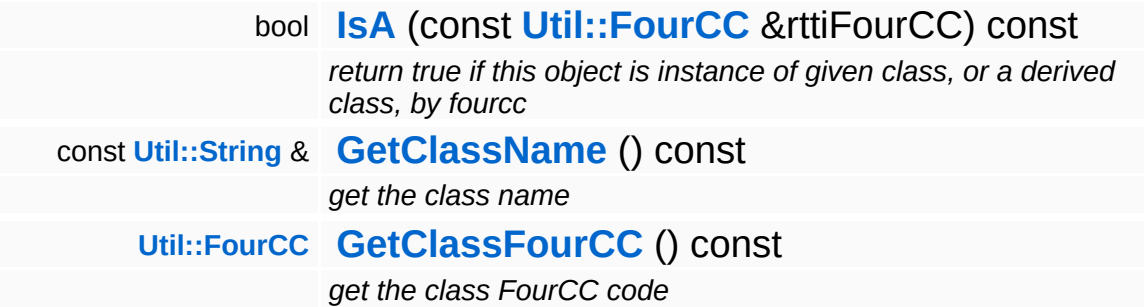

#### **Static Public Member Functions**

static void **[DumpRefCountingLeaks](#page-1056-5)** ()

*dump refcounting leaks, call at end of application (NEBULA3\_DEBUG builds only!)*

### **Member Function Documentation**

int Core::RefCounted::GetRefCount ( ) const [inline, inherited]

get the current refcount

Return the current refcount of the object.

void Core::RefCounted::AddRef ( ) [inline, inherited]

increment refcount by one

Increment the refcount of the object.

void Core::RefCounted::Release ( ) [inline, inherited]

decrement refcount and destroy object if refcount is zero

Decrement the refcount and destroy object if refcount is zero.

const **[Util::String](#page-4809-0)** & const **Cultisting**  $\alpha$ <br>Core::RefCounted::GetClassName () const [inline, inherited]

get the class name

Get the class name of the object.

```
Util::FourCC
Core::RefCounted::GetClassFourCC
( ) const [inline, inherited]
```
get the class FourCC code

Get the class FourCC of the object.

void vold<br>Core::RefCounted::DumpRefCountingLeaks <sup>( ) [static, inherited]</sup>

dump refcounting leaks, call at end of application (NEBULA3\_DEBUG

builds only!)

This method should be called as the very last before an application exits.

The Nebula Device 3 documentation generated by **[doxygen](http://www.doxygen.org)** at Fri Mar 26 15:21:49 2010

**home [namespace](#page-5258-0) list**

- <span id="page-4325-0"></span>Main Page
- **[Namespaces](#page-5258-0)**
- **Data [Structures](#page-5623-0)**
- [Files](#page-5472-0)
- [Related](#page-5617-0) Pages
- **[Alphabetical](#page-5623-0) List**
- **Data [Structures](#page-0-0)**
- Class [Hierarchy](#page-5237-0)
- **Data [Fields](#page-5256-0)**

#### **[Resources](#page-5423-0)**::**[ResourceScheduler](#page-4325-0)**

# **Resources::ResourceScheduler Class Reference**

#include <resourcescheduler.h>

Inheritance diagram for Resources::ResourceScheduler:

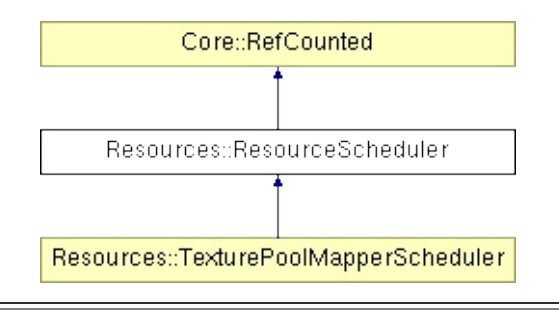

# **Detailed Description**

A **[ResourceScheduler](#page-4325-0)** manages all incoming resource requests for a certain StreamingResourceMapper.

(C) 2010 Radon Labs GmbH

#### **Public Member Functions**

<span id="page-4328-2"></span><span id="page-4328-1"></span><span id="page-4328-0"></span>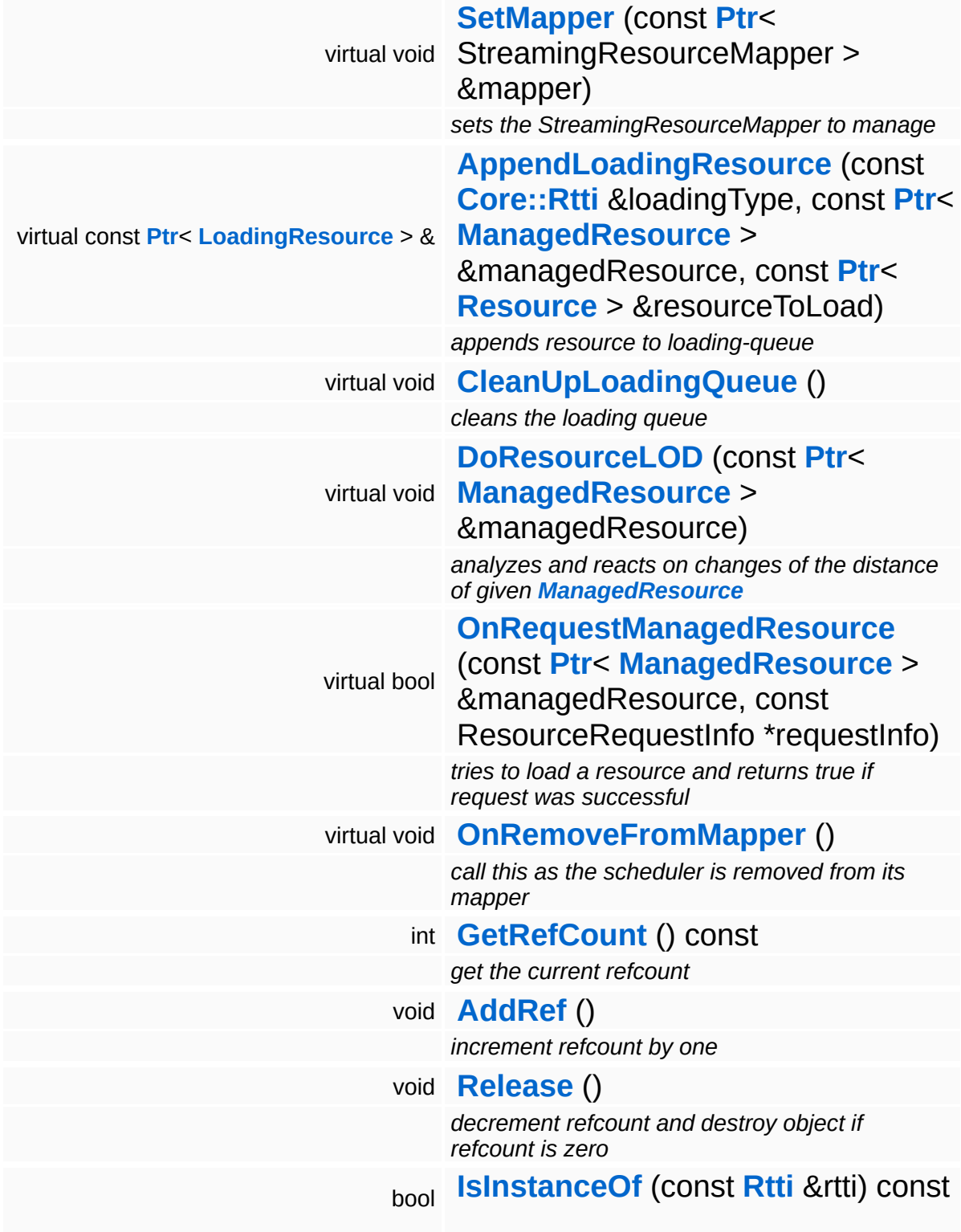

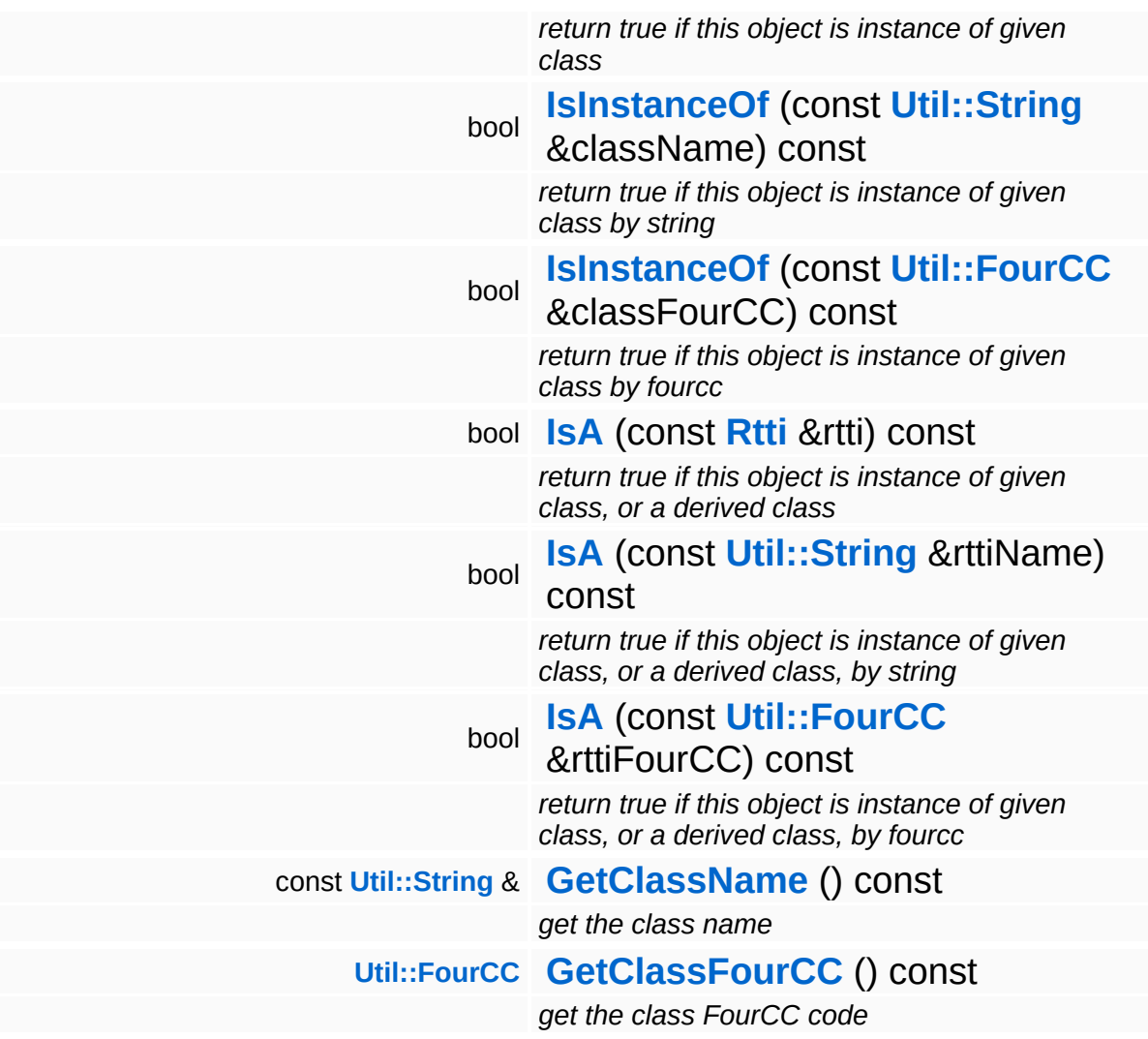

#### **Static Public Member Functions**

static void **[DumpRefCountingLeaks](#page-1056-5)** ()

*dump refcounting leaks, call at end of application (NEBULA3\_DEBUG builds only!)*

## **Member Function Documentation**

<span id="page-4331-0"></span>void vold<br>Resources::ResourceScheduler::CleanUpLoadingQueue <sup>() [virtual]</sup>

cleans the loading queue

As a very basic this method cleans up loadingQueue and removes loaded **[Resources](#page-5423-0)**. If loading failed or canceled StreamingResourceMapper::ResourceLoadException is called appropriate **[Resource](#page-4257-0)**. Overload this method in subclasses to perform additional clean-ups of the loadingQueue like kicking out requests which are out of date.

<span id="page-4331-1"></span>void Resources::ResourceScheduler::DoResourceLOD ( **[ManagedResource](#page-4214-0)** const **[Ptr](#page-4124-0)**< > & *managedResource* ) [<sup>v</sup>

analyzes and reacts on changes of the distance of given **[ManagedResource](#page-4214-0)**

In subclasses this Method may auto-manage e.g. changement of mip Maps.

Reimplemented in **[Resources::TexturePoolMapperScheduler](#page-4358-0)**.

<span id="page-4331-2"></span>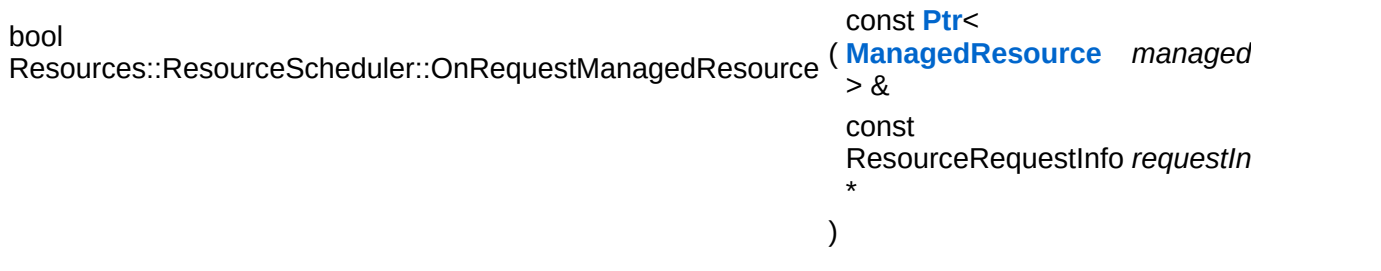

tries to load a resource and returns true if request was successful

Overwrite this method in subclasses!

Reimplemented in **[Resources::TexturePoolMapperScheduler](#page-4363-0)**.

int const [inline, inherited]

Core::RefCounted::GetRefCount ( )

get the current refcount

Return the current refcount of the object.

void Core::RefCounted::AddRef ( ) [inline, inherited]

increment refcount by one

Increment the refcount of the object.

void Core::RefCounted::Release ( ) [inline, inherited]

decrement refcount and destroy object if refcount is zero

Decrement the refcount and destroy object if refcount is zero.

```
const Util::String &
const Unitioning & \alpha ( ) const [inline, inherited]
```
get the class name

Get the class name of the object.

```
Util::FourCC
Core::RefCounted::GetClassFourCC
( ) const [inline, inherited]
```
get the class FourCC code

Get the class FourCC of the object.

```
void
vold<br>Core::RefCounted::DumpRefCountingLeaks <sup>( ) [static, inherited]</sup>
```
dump refcounting leaks, call at end of application (NEBULA3\_DEBUG builds only!)

This method should be called as the very last before an application exits.

The Nebula Device 3 d[o](http://www.doxygen.org)cumentation generated by doxygen at Fri Mar 26 15:21:49 2010

**home [namespace](#page-5258-0) list**

- <span id="page-4334-0"></span>Main Page
- **[Namespaces](#page-5258-0)**
- **Data [Structures](#page-5623-0)**
- [Files](#page-5472-0)
- [Related](#page-5617-0) Pages
- **[Alphabetical](#page-5623-0) List**
- **Data [Structures](#page-0-0)**
- Class [Hierarchy](#page-5237-0)
- **Data [Fields](#page-5256-0)**

#### **[Resources](#page-5423-0)**::**[SimpleResourceMapper](#page-4334-0)**

# **Resources::SimpleResourceMapper Class Reference**

#include <simpleresourcemapper.h>

Inheritance diagram for Resources::SimpleResourceMapper:

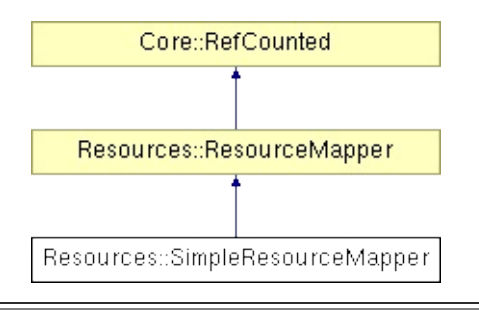

# **Detailed Description**

Generic, most simple resource mapper which can be used for all types of resources. Asynchronously loads managed resources on demand.

(C) 2007 Radon Labs GmbH

#### **Public Member Functions**

<span id="page-4337-8"></span><span id="page-4337-7"></span><span id="page-4337-6"></span><span id="page-4337-5"></span><span id="page-4337-4"></span><span id="page-4337-3"></span><span id="page-4337-2"></span><span id="page-4337-1"></span><span id="page-4337-0"></span>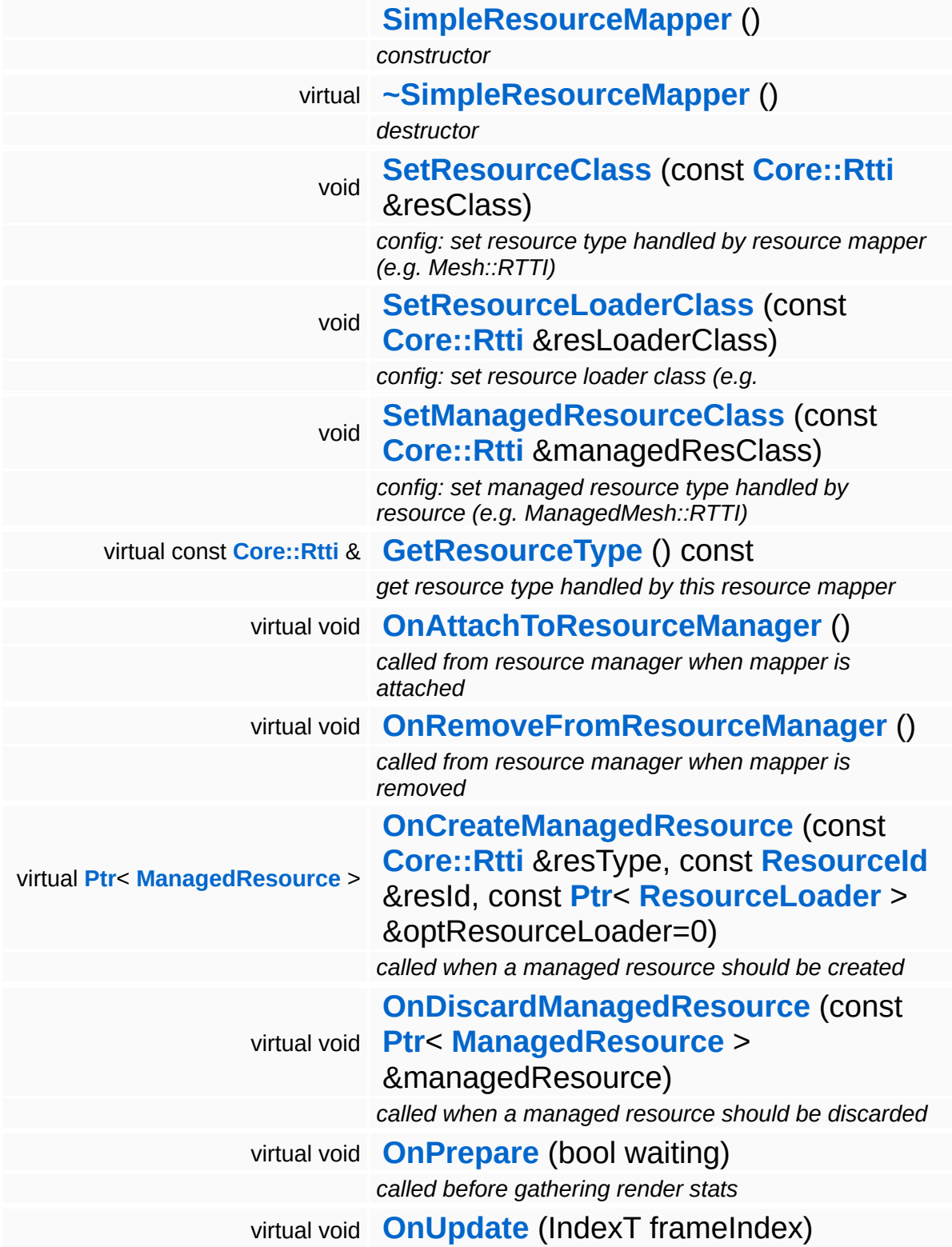

<span id="page-4338-0"></span>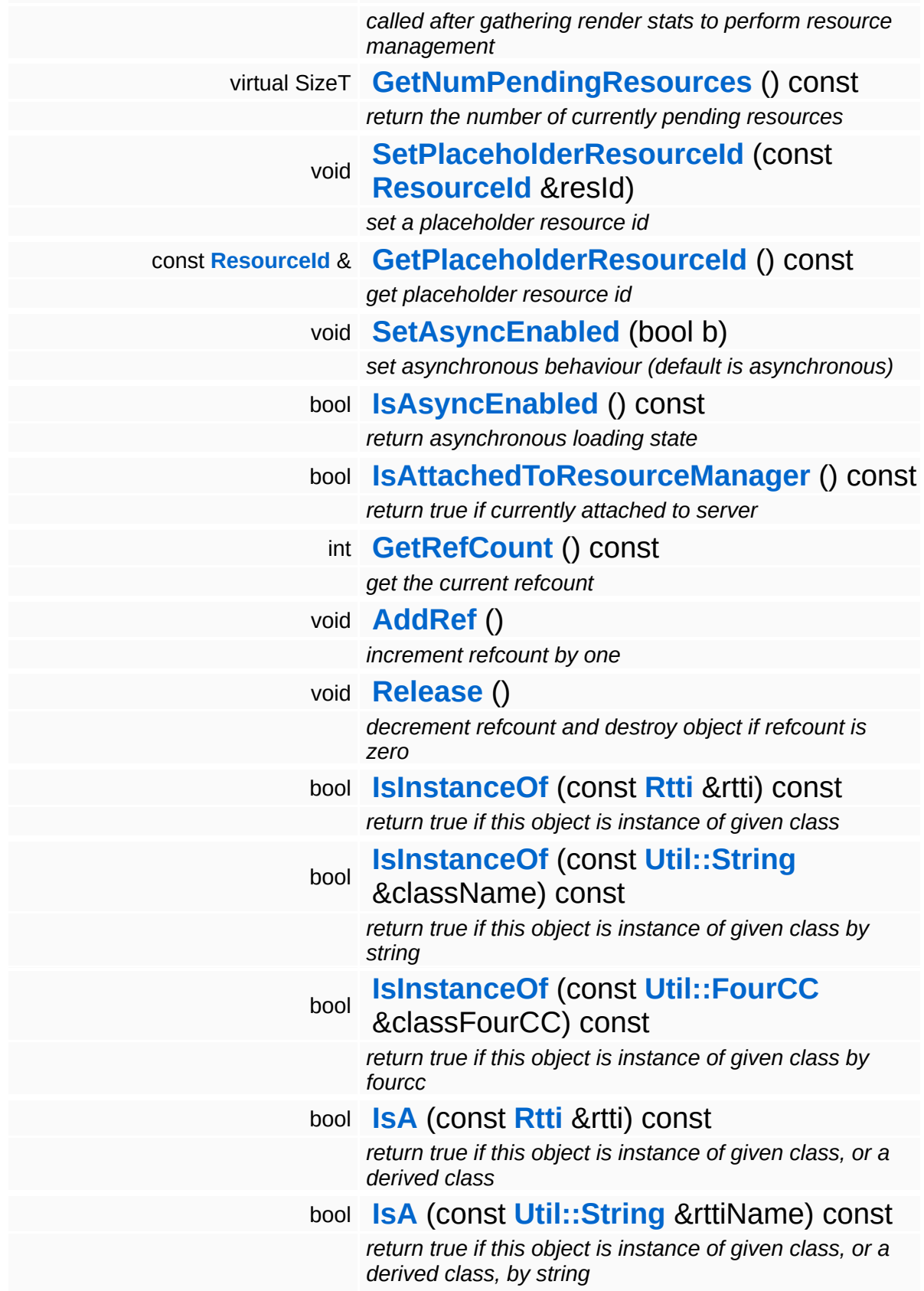

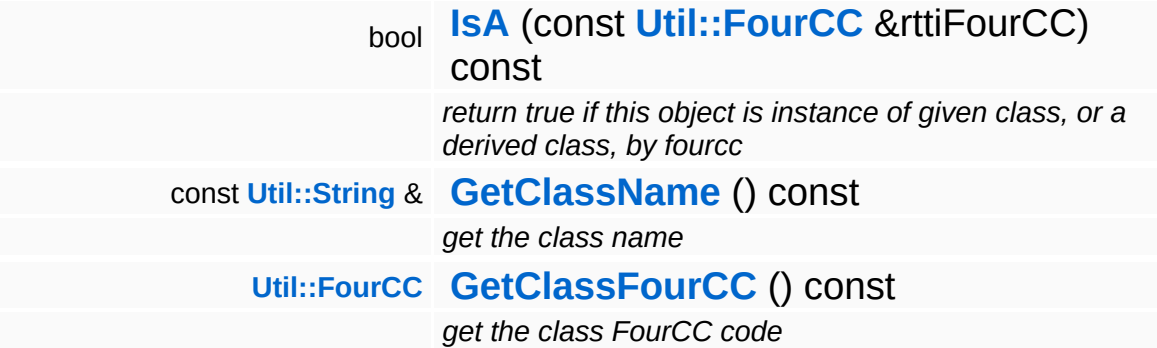

#### **Static Public Member Functions**

static void **[DumpRefCountingLeaks](#page-1056-5)** ()

*dump refcounting leaks, call at end of application (NEBULA3\_DEBUG builds only!)*

### **Member Function Documentation**

<span id="page-4341-0"></span>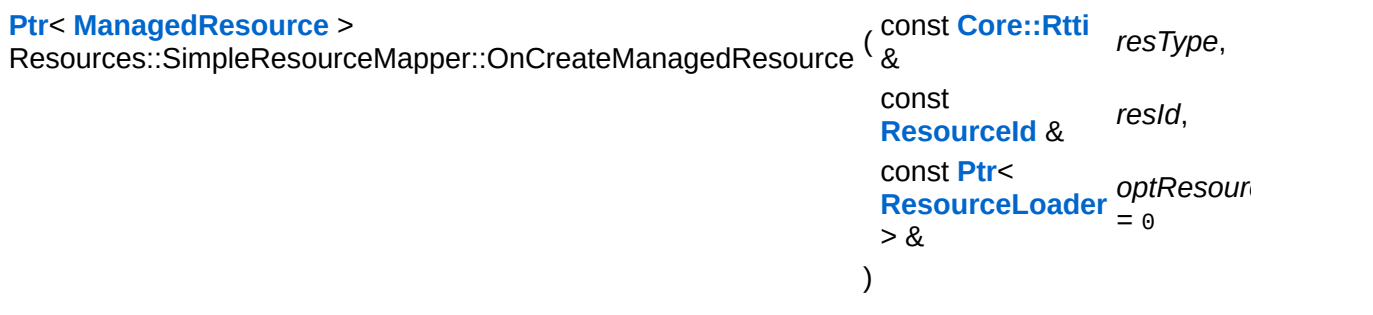

called when a managed resource should be created

This method is called by the **[ResourceManager](#page-4295-0)** when a new **[ManagedResource](#page-4214-0)** must be created. The resource manager will only call this method if this is the first request for the resource name.

Reimplemented from **[Resources::ResourceMapper](#page-4312-5)**.

<span id="page-4341-1"></span>void Resources::SimpleResourceMapper::OnDiscardManagedResource ( **[ManagedResource](#page-4214-0)** const **[Ptr](#page-4124-0)**< > & *manage* 

called when a managed resource should be discarded

This method will be called by the **[ResourceManager](#page-4295-0)** whenever a **[ManagedResource](#page-4214-0)** should be discarded.

Reimplemented from **[Resources::ResourceMapper](#page-4312-6)**.

<span id="page-4341-2"></span>void Resources::SimpleResourceMapper::OnPrepare ( bool *waiting* ) [virtual]

called before gathering render stats

This method will go through all ManagedResources and reset their render statistics. It will also check whether pending resources have finished loading, and update the associated managed resources accordingly.

Reimplemented from **[Resources::ResourceMapper](#page-4312-7)**.

int Core::RefCounted::GetRefCount ( ) const [inline, inherited]

get the current refcount

Return the current refcount of the object.

void Core::RefCounted::AddRef ( ) [inline, inherited]

increment refcount by one

Increment the refcount of the object.

void Core::RefCounted::Release ( ) [inline, inherited]

decrement refcount and destroy object if refcount is zero

Decrement the refcount and destroy object if refcount is zero.

```
const Util::String &
const Unitioning & \alpha ( ) const [inline, inherited]
```
get the class name

Get the class name of the object.

```
Util::FourCC
Core::RefCounted::GetClassFourCC
( ) const [inline, inherited]
```
get the class FourCC code

Get the class FourCC of the object.

```
void
Core::RefCounted::DumpRefCountingLeaks
( ) [static, inherited]
```
dump refcounting leaks, call at end of application (NEBULA3\_DEBUG builds only!)

This method should be called as the very last before an application

exits.

#### The Nebula Device 3 documentation generated by **[doxygen](http://www.doxygen.org)** at Fri Mar 26 15:21:49 2010

**home [namespace](#page-5258-0) list**

- <span id="page-4344-0"></span>Main Page
- **[Namespaces](#page-5258-0)**
- **Data [Structures](#page-5623-0)**
- [Files](#page-5472-0)
- [Related](#page-5617-0) Pages
- **[Alphabetical](#page-5623-0) List**
- **Data [Structures](#page-0-0)**
- Class [Hierarchy](#page-5237-0)
- **Data [Fields](#page-5256-0)**

#### **[Resources](#page-5423-0)**::**[StreamResourceLoader](#page-4344-0)**

# **Resources::StreamResourceLoader Class Reference**

#include <streamresourceloader.h>

Inheritance diagram for Resources::StreamResourceLoader:

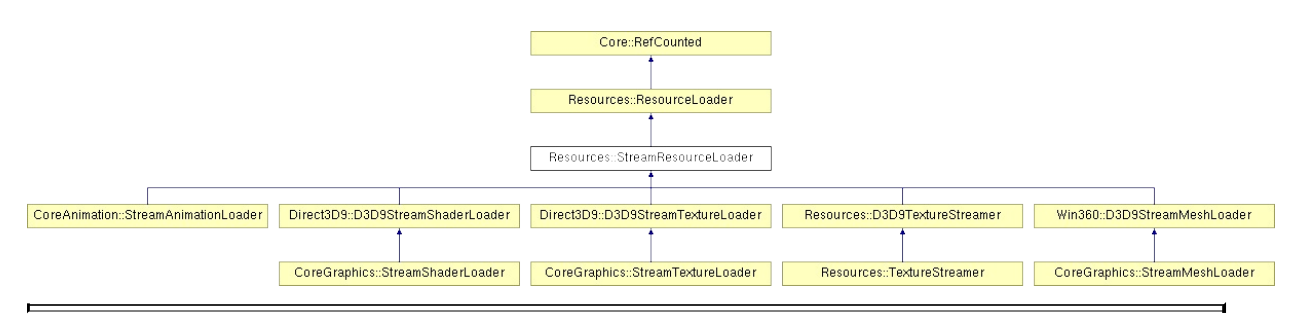

## **Detailed Description**

**[Base](#page-5275-0)** class for resource loaders which load their resource from an **[IO::Stream](#page-2923-0)**. Handles the details of synchronous vs. asynchronous resource loading. Subclasses only need to override the **[SetupResourceFromStream\(\)](#page-4352-0)** virtual method.

(C) 2008 Radon Labs GmbH

#### **Public Member Functions**

<span id="page-4347-1"></span><span id="page-4347-0"></span>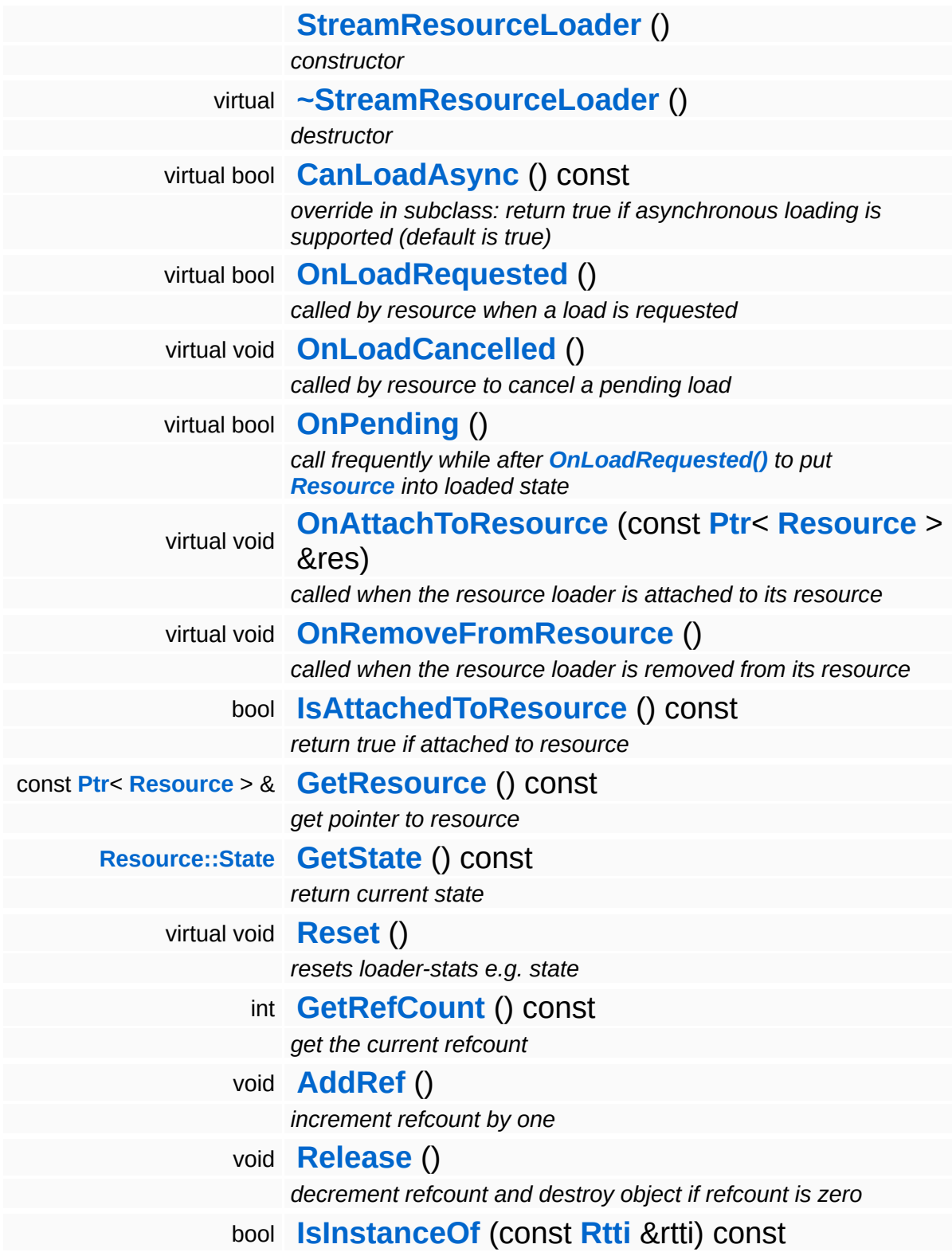

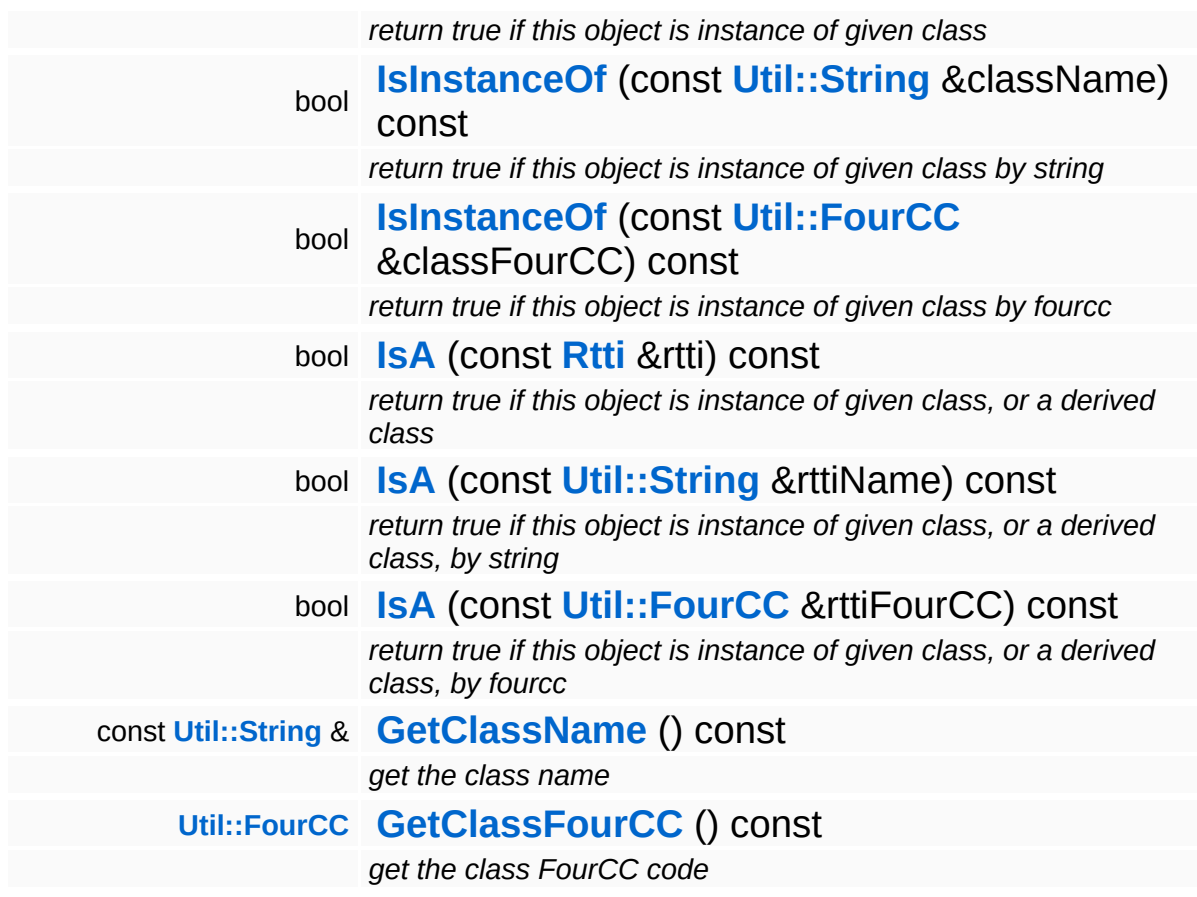

#### **Static Public Member Functions**

static void **[DumpRefCountingLeaks](#page-1056-5)** ()

*dump refcounting leaks, call at end of application (NEBULA3\_DEBUG builds only!)*

#### **Protected Member Functions**

 $\blacksquare$ 

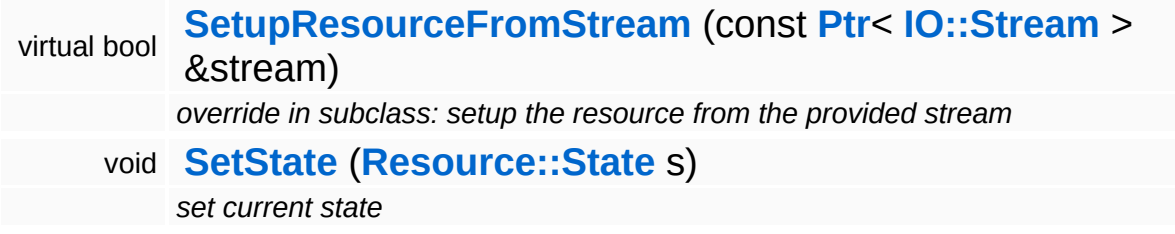

### **Member Function Documentation**

<span id="page-4351-0"></span>bool Resources::StreamResourceLoader::CanLoadAsync ( ) const [virtual]

override in subclass: return true if asynchronous loading is supported (default is true)

Indicate whether this resource loader supports asynchronous loading. The default is true. Override this method in a subclass and return false otherwise.

Reimplemented from **[Resources::ResourceLoader](#page-4292-0)**.

Reimplemented in **[Direct3D9::D3D9StreamShaderLoader](#page-1892-0)**.

<span id="page-4351-1"></span>bool Resources::StreamResourceLoader::OnLoadRequested ( ) [virtual]

called by resource when a load is requested

Handle the generic load request. In the asynchronous case, this method will fire a ReadStream message and go into pending state. The client will then call **[OnPending\(\)](#page-4352-1)** periodically which checks whether the ReadStream message has been handled and continue accordingly. In the synchronous state the method will create an **[IO::Stream](#page-2923-0)** object and call the **[SetupResourceFromStream\(\)](#page-4352-0)** method directly.

Reimplemented from **[Resources::ResourceLoader](#page-4292-1)**.

Reimplemented in **[Resources::D3D9TextureStreamer](#page-4189-0)**.

<span id="page-4351-2"></span>void vold<br>Resources::StreamResourceLoader::OnLoadCancelled <sup>(</sup> ) [virtual]

called by resource to cancel a pending load

This method is called when the currently pending asynchronous load

request should be cancelled.

Reimplemented from **[Resources::ResourceLoader](#page-4292-2)**.

<span id="page-4352-1"></span>bool Resources::StreamResourceLoader::OnPending ( ) [virtual]

call frequently while after **[OnLoadRequested\(\)](#page-4351-1)** to put **[Resource](#page-4257-0)** into loaded state

This method is called periodically by the client when the resource is in pending state. The pending ReadStream message will be checked, and if it has been handled successfully the **[SetupResourceFromStream\(\)](#page-4352-0)** method will be called and the **[Resource](#page-4257-0)** will go into Loaded state. If anything goes wrong, the resource will go into Failed state.

Reimplemented from **[Resources::ResourceLoader](#page-4293-0)**.

<span id="page-4352-0"></span>bool Resources::StreamResourceLoader::SetupResourceFromStream ( **[IO::Stream](#page-2923-0)** const **[Ptr](#page-4124-0)**< > & *stream* ) <sup>[protec</sup> virtual]

override in subclass: setup the resource from the provided stream

The SetupResourceFromStream should be overwritten by the subclass and is called when the stream containing the resource data is available (right from **[OnLoadRequested\(\)](#page-4351-1)** in the synchronous state, or at some later time from **[OnPending\(\)](#page-4352-1)** in the asynchronous state. Subclasses should setup the resource object of this loader from the stream content and return true on success, or false on failure.

Reimplemented in **[CoreAnimation::StreamAnimationLoader](#page-1165-0)**, and **[Resources::D3D9TextureStreamer](#page-4189-1)**.

int Core::RefCounted::GetRefCount ( ) const [inline, inherited]

get the current refcount

Return the current refcount of the object.

void Core::RefCounted::AddRef ( ) [inline, inherited]

increment refcount by one

Increment the refcount of the object.

void Core::RefCounted::Release ( ) [inline, inherited]

decrement refcount and destroy object if refcount is zero

Decrement the refcount and destroy object if refcount is zero.

const **[Util::String](#page-4809-0)** & const **Cultisting**  $\alpha$ <br>Core::RefCounted::GetClassName () const [inline, inherited]

get the class name

Get the class name of the object.

```
Util::FourCC
Core::RefCounted::GetClassFourCC
( ) const [inline, inherited]
```
get the class FourCC code

Get the class FourCC of the object.

```
void
vold<br>Core::RefCounted::DumpRefCountingLeaks <sup>( ) [static, inherited]</sup>
```
dump refcounting leaks, call at end of application (NEBULA3\_DEBUG builds only!)

This method should be called as the very last before an application exits.

The Nebula Device 3 documentation generated by **[doxygen](http://www.doxygen.org)** at Fri Mar

15:21:49 2010

**home [namespace](#page-5258-0) list**

- <span id="page-4355-0"></span>Main Page
- **[Namespaces](#page-5258-0)**
- **Data [Structures](#page-5623-0)**
- [Files](#page-5472-0)
- [Related](#page-5617-0) Pages
- **[Alphabetical](#page-5623-0) List**
- **Data [Structures](#page-0-0)**
- Class [Hierarchy](#page-5237-0)
- **Data [Fields](#page-5256-0)**

#### **[Resources](#page-5423-0)**::**[TexturePoolMapperScheduler](#page-4355-0)**
# **Resources::TexturePoolMapperScheduler Class Reference**

#include <texturepoolmapperscheduler.h>

Inheritance diagram for Resources::TexturePoolMapperScheduler:

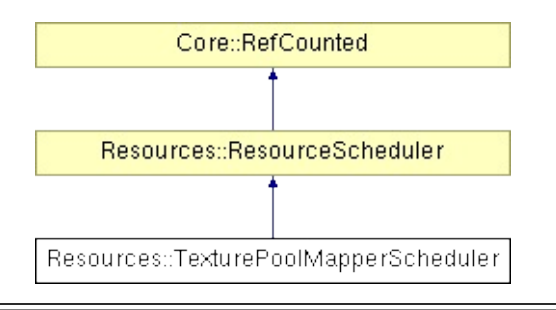

# **Detailed Description**

A simple (example) for a **[ResourceScheduler](#page-4325-0)** for TexturePools based on NRU (not recently used) algorithm.

(C) 2010 Radon Labs GmbH

## **Public Member Functions**

<span id="page-4358-3"></span><span id="page-4358-2"></span><span id="page-4358-1"></span><span id="page-4358-0"></span>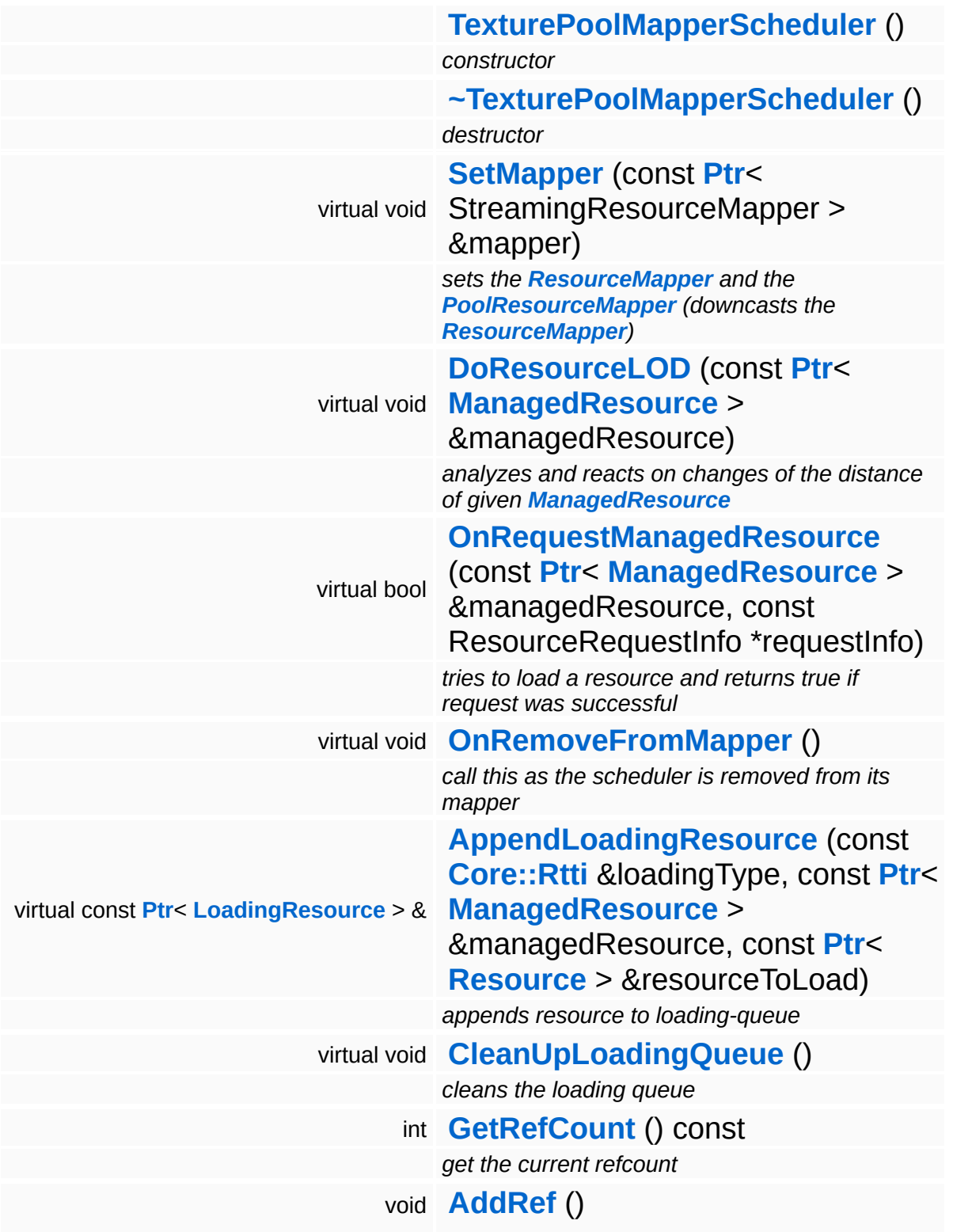

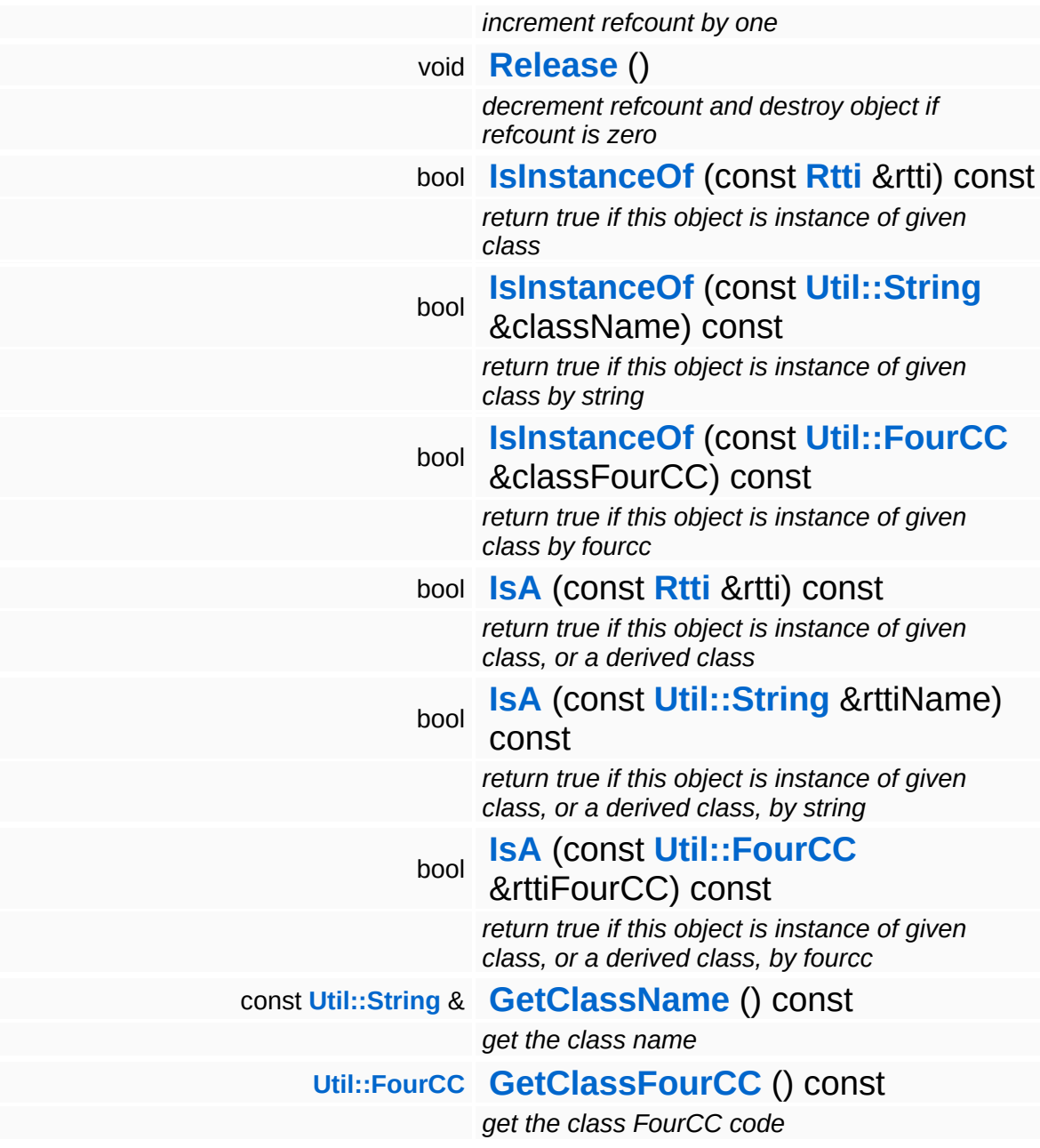

### **Static Public Member Functions**

static void **[DumpRefCountingLeaks](#page-1056-5)** ()

*dump refcounting leaks, call at end of application (NEBULA3\_DEBUG builds only!)*

#### **Protected Member Functions**

#### <span id="page-4361-0"></span>virtual bool **[OnRequestOtherMipMap](#page-4361-0)** (const **[Ptr](#page-4124-0)**<sup>&</sup>lt; **[ManagedTexture](#page-4225-0)** <sup>&</sup>gt; &managedTexture, const TextureRequestInfo \*requestInfo) *tries to copy as much texture data from texture in memory to another slot fitting new mipMap level*

### **Protected Attributes**

**[Ptr](#page-4124-0)**< **[PoolResourceMapper](#page-4246-0)** > **[poolMapper](#page-4366-0)**

## **Member Function Documentation**

<span id="page-4363-0"></span>void Resources::TexturePoolMapperScheduler::SetMapper ( StreamingResourceMapper const **[Ptr](#page-4124-0)**< > & *mapper* ) [v

sets the **[ResourceMapper](#page-4309-0)** and the **[PoolResourceMapper](#page-4246-0)** (downcasts the **[ResourceMapper](#page-4309-0)**)

This stores a downcasted copy of the **[Ptr](#page-4124-0)** as a separate **[PoolResourceMapper](#page-4246-0)** so we don't need to cast it frequently OnFrame.

Reimplemented from **[Resources::ResourceScheduler](#page-4328-1)**.

<span id="page-4363-1"></span>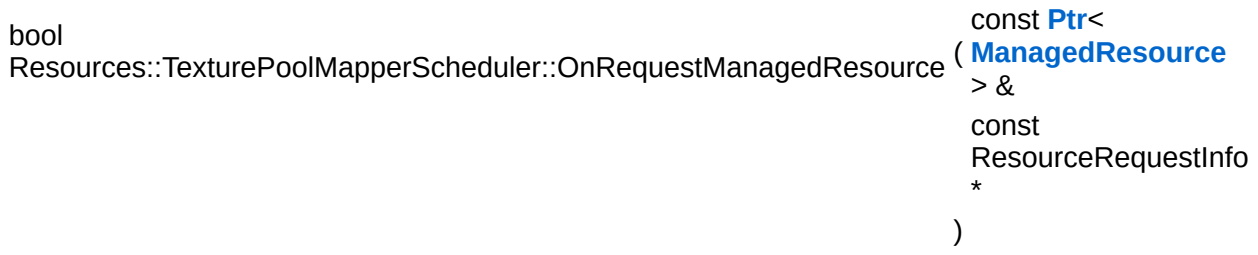

tries to load a resource and returns true if request was successful

Looks up a fitting pool and a free slot in this pool is looked up. If there is a free slot available the slot's **[Resource](#page-4257-0)** is set to requested **[Resource](#page-4257-0)** and a new LoadingResource-entry is sorted into the loadingQueue. If NO free slot is currently available false is returned. If NO free pool is found an error is thrown as this must not occur as each requested resource should have a valid entry in the resource dictionary.

Reimplemented from **[Resources::ResourceScheduler](#page-4331-1)**.

```
void
Resources::ResourceScheduler::CleanUpLoadingQueue
( ) [virtual, inherited]
```
cleans the loading queue

As a very basic this method cleans up loadingQueue and removes loaded **[Resources](#page-5423-0)**. If loading failed or canceled StreamingResourceMapper::ResourceLoadException is called appropriate **[Resource](#page-4257-0)**. Overload this method in subclasses to perform additional clean-ups of the loadingQueue like kicking out requests which are out of date.

```
int
Core::RefCounted::GetRefCount
( ) const [inline, inherited]
```
get the current refcount

Return the current refcount of the object.

```
void
Core::RefCounted::AddRef
( ) [inline, inherited]
```
increment refcount by one

Increment the refcount of the object.

```
void
Core::RefCounted::Release
( ) [inline, inherited]
```
decrement refcount and destroy object if refcount is zero

Decrement the refcount and destroy object if refcount is zero.

```
const Util::String &
const Unitioning & \alpha ( ) const [inline, inherited]
```
get the class name

Get the class name of the object.

```
Util::FourCC
Core::RefCounted::GetClassFourCC
( ) const [inline, inherited]
```
get the class FourCC code

Get the class FourCC of the object.

void volu<br>Core::RefCounted::DumpRefCountingLeaks ( ) [static, inherited]

dump refcounting leaks, call at end of application (NEBULA3\_DEBUG builds only!)

This method should be called as the very last before an application exits.

## **Field Documentation**

<span id="page-4366-0"></span>**[Ptr](#page-4124-0)**<**[PoolResourceMapper](#page-4246-0)**> **[Resources::TexturePoolMapperScheduler::poolMapper](#page-4366-0)** [protected]

points to same target as ResourceScheduler::mapper but we do need this as we want to have some **[PoolResourceMapper](#page-4246-0)** specific functionalities

The Nebula Device 3 documentation generated by **[doxygen](http://www.doxygen.org)** at Fri Mar 26 15:21:49 2010

**home [namespace](#page-5258-0) list**

- <span id="page-4367-0"></span>Main Page
- **[Namespaces](#page-5258-0)**
- **Data [Structures](#page-5623-0)**
- [Files](#page-5472-0)
- [Related](#page-5617-0) Pages
- **[Alphabetical](#page-5623-0) List**
- **Data [Structures](#page-0-0)**
- Class [Hierarchy](#page-5237-0)
- **Data [Fields](#page-5256-0)**

#### **[Resources](#page-5423-0)**::**[TextureStreamer](#page-4367-0)**

# **Resources::TextureStreamer Class Reference**

#include <texturestreamer.h>

Inheritance diagram for Resources::TextureStreamer:

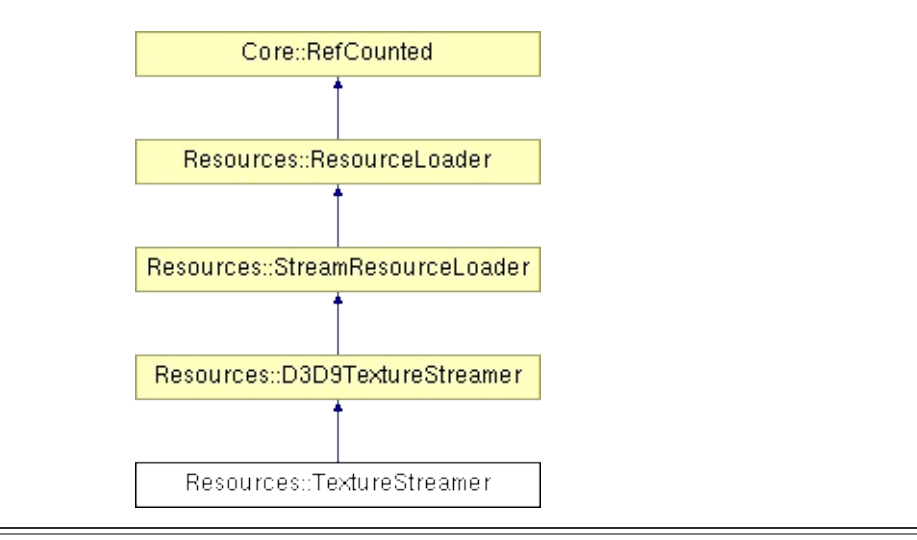

# **Detailed Description**

**[Resource](#page-4257-0)** loader for loading texture data from a Nebula3 stream. Supports synchronous and asynchronous loading. Platform Wrapper.

(C) 2010 Radon Labs GmbH

## **Public Member Functions**

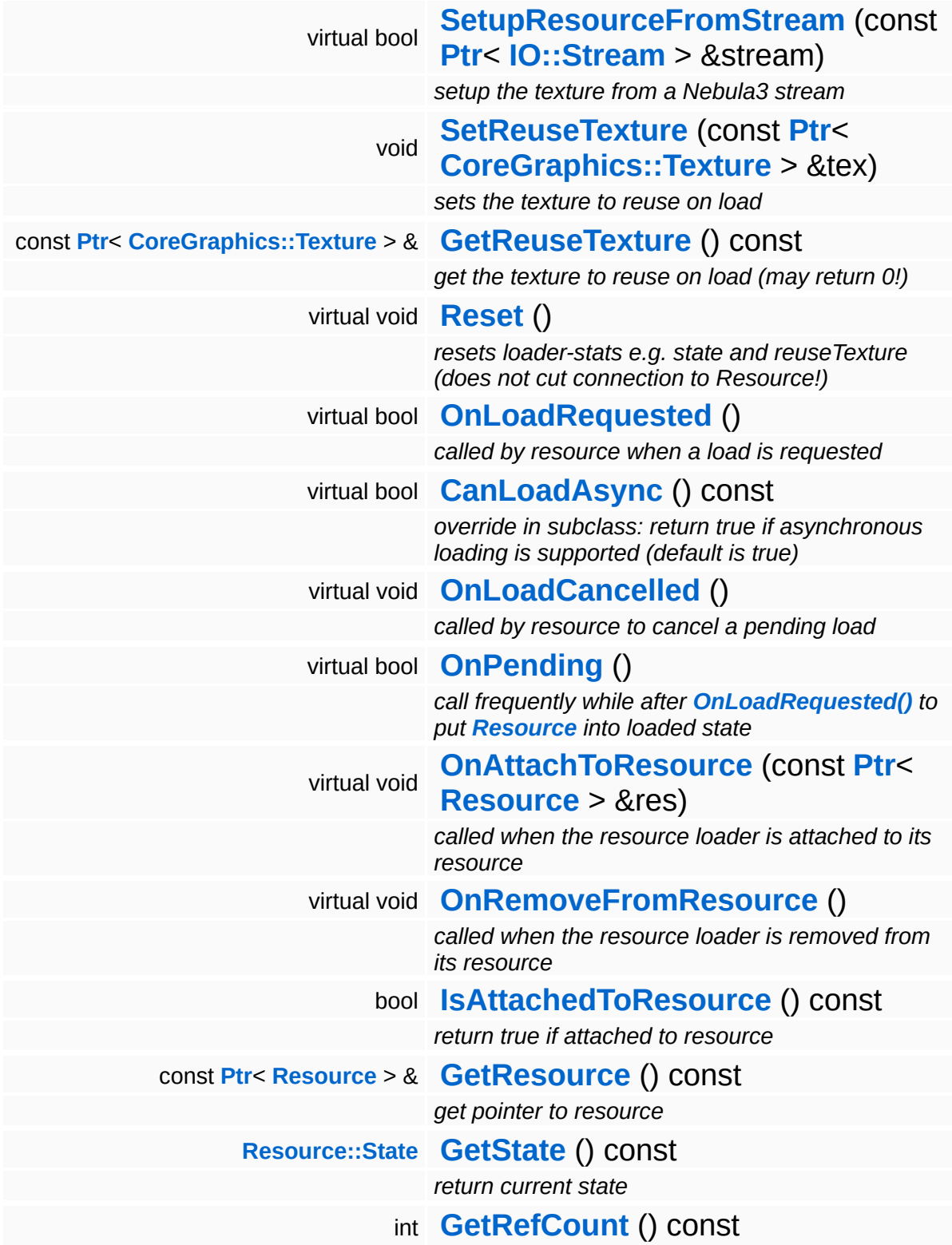

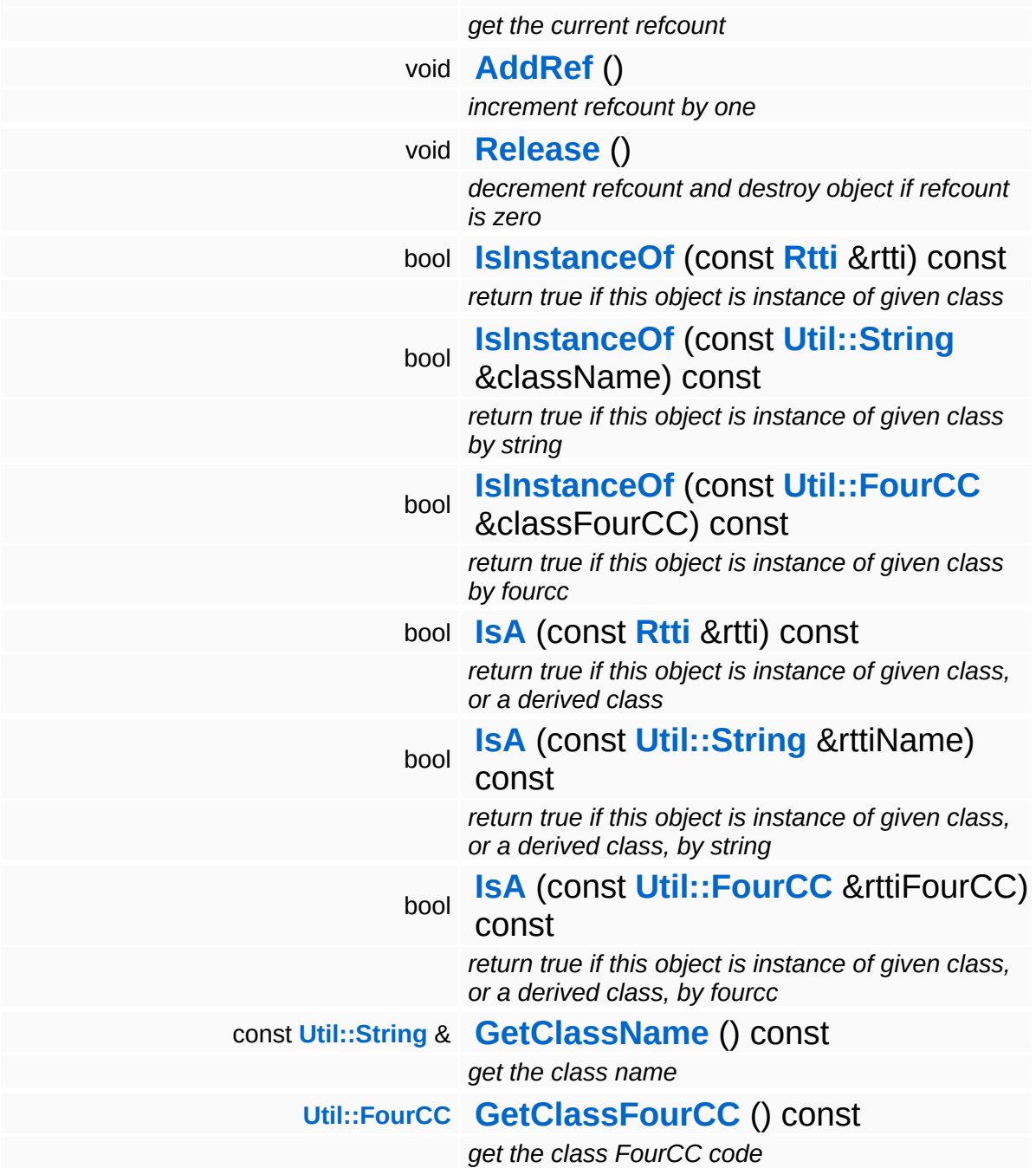

### **Static Public Member Functions**

static void **[DumpRefCountingLeaks](#page-1056-5)** ()

*dump refcounting leaks, call at end of application (NEBULA3\_DEBUG builds only!)*

## **Protected Member Functions**

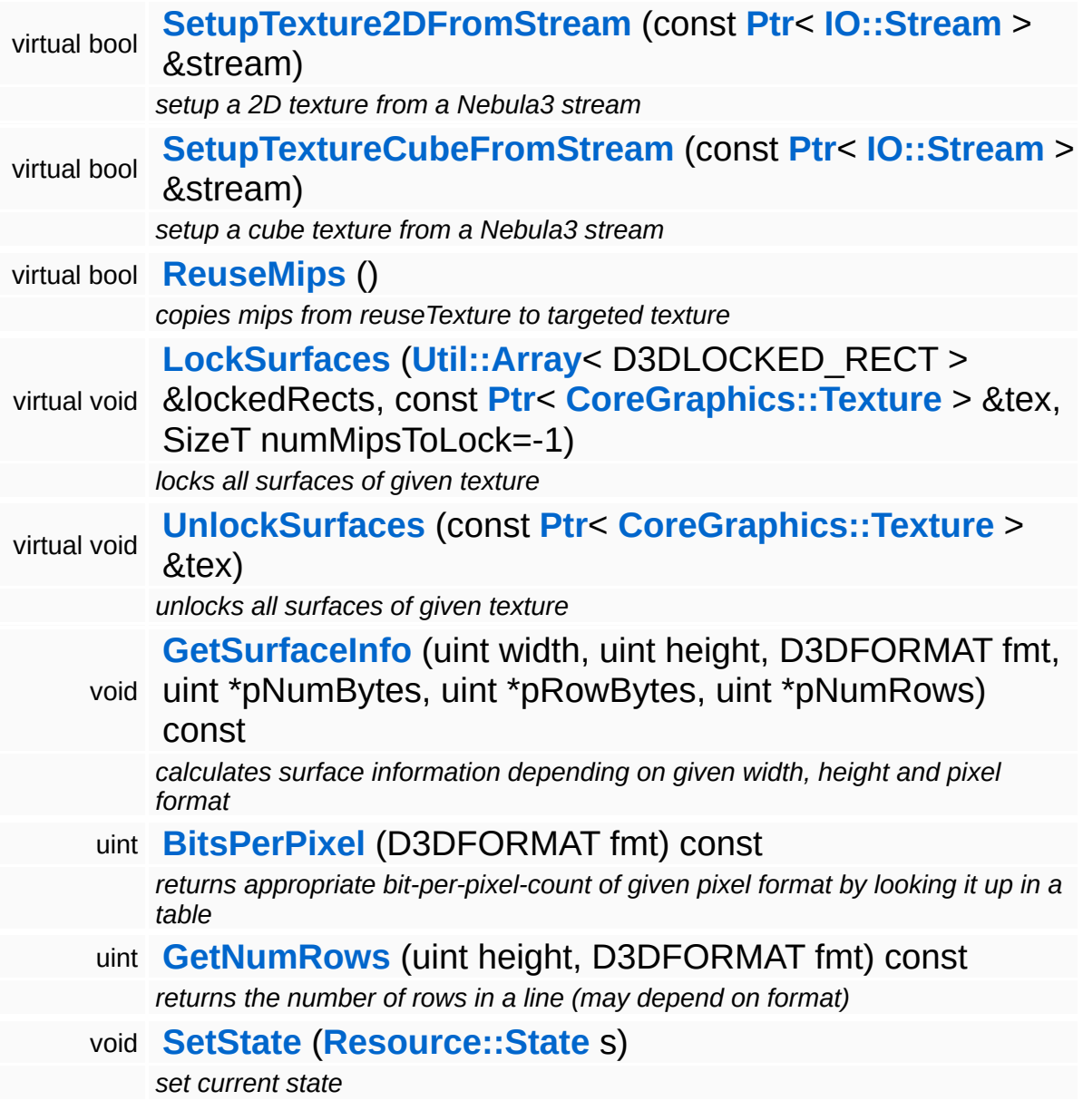

H.

## **Member Function Documentation**

bool Resources::D3D9TextureStreamer::SetupResourceFromStream ( **[IO::Stream](#page-2923-0)** const **[Ptr](#page-4124-0)**< > & *stream* ) [virtual, inherited

setup the texture from a Nebula3 stream

This method actually setups the Texture object from the data in the stream.

Reimplemented from **[Resources::StreamResourceLoader](#page-4352-1)**.

bool Resources::D3D9TextureStreamer::OnLoadRequested ( ) [virtual, inherited]

called by resource when a load is requested

If we can copy the Texture' data totally from another Texture in memory we don't need to create a file stream.

Reimplemented from **[Resources::StreamResourceLoader](#page-4351-2)**.

bool Resources::D3D9TextureStreamer::SetupTexture2DFromStream ( **[IO::Stream](#page-2923-0)** const **[Ptr](#page-4124-0)**< > & *stream* ) virtual,  $[protect]$ inherite

setup a 2D texture from a Nebula3 stream

Call this method if something has to be loaded from disk. This may include total reuse of another texture but not partial reuse as this can be done by calling **[D3D9TextureStreamer::ReuseMips](#page-4189-3)** which doesn't require a file stream.

```
bool
Resources::D3D9TextureStreamer::ReuseMips
( ) [protected, virtual, inherited]
```
copies mips from reuseTexture to targeted texture

NOTE: Ensure surfaces which are overwritten by this method are NOT

LOCKED otherwise D3DXLoadSurfaceFromSurface may not work correctly (HRESULT is S\_OK but texture is incorrect anyway).

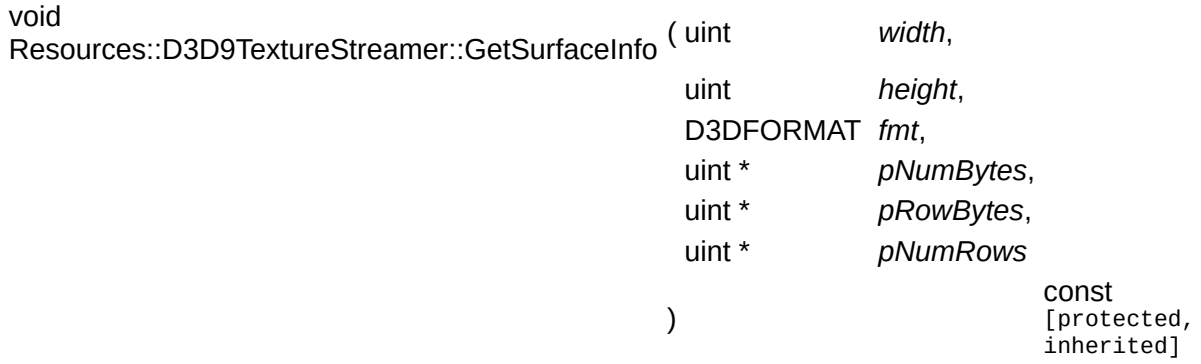

calculates surface information depending on given width, height and pixel format

This method is taken from DirectX SDK Aug 2007 (contained in newer SDKs, too).

```
bool
Resources::StreamResourceLoader::CanLoadAsync
( ) const [virtual, inherited]
```
override in subclass: return true if asynchronous loading is supported (default is true)

Indicate whether this resource loader supports asynchronous loading. The default is true. Override this method in a subclass and return false otherwise.

Reimplemented from **[Resources::ResourceLoader](#page-4292-0)**.

Reimplemented in **[Direct3D9::D3D9StreamShaderLoader](#page-1892-0)**.

void vold<br>Resources::StreamResourceLoader::OnLoadCancelled <sup>(</sup> ) [virtual, inherited]

called by resource to cancel a pending load

This method is called when the currently pending asynchronous load request should be cancelled.

Reimplemented from **[Resources::ResourceLoader](#page-4292-1)**.

bool Resources::StreamResourceLoader::OnPending ( ) [virtual, inherited]

call frequently while after **[OnLoadRequested\(\)](#page-4351-2)** to put **[Resource](#page-4257-0)** into loaded state

This method is called periodically by the client when the resource is in pending state. The pending ReadStream message will be checked, and if it has been handled successfully the **[SetupResourceFromStream\(\)](#page-4352-1)** method will be called and the **[Resource](#page-4257-0)** will go into Loaded state. If anything goes wrong, the resource will go into Failed state.

Reimplemented from **[Resources::ResourceLoader](#page-4293-0)**.

int Core::RefCounted::GetRefCount ( ) const [inline, inherited]

get the current refcount

Return the current refcount of the object.

void Core::RefCounted::AddRef ( ) [inline, inherited]

increment refcount by one

Increment the refcount of the object.

void Core::RefCounted::Release ( ) [inline, inherited]

decrement refcount and destroy object if refcount is zero

Decrement the refcount and destroy object if refcount is zero.

const **[Util::String](#page-4809-0)** & const **Cultisting**  $\alpha$ <br>Core::RefCounted::GetClassName () const [inline, inherited]

get the class name

Get the class name of the object.

**[Util::FourCC](#page-4721-0)** Core::RefCounted::GetClassFourCC ( ) const [inline, inherited]

get the class FourCC code

Get the class FourCC of the object.

void vold<br>Core::RefCounted::DumpRefCountingLeaks <sup>( ) [static, inherited]</sup>

dump refcounting leaks, call at end of application (NEBULA3\_DEBUG builds only!)

This method should be called as the very last before an application exits.

The Nebula Device 3 documentation generated by **[doxygen](http://www.doxygen.org)** at Fri Mar 26 15:21:49 2010

**h o m e namespace [lis](#page-5258-0)t** 

- Main Page
- **Na[m](#page-5258-0)espaces**
- [D](#page-5623-0)ata Structures
- **[File](#page-5472-0)s**
- **R[ela](#page-5617-0)ted Pages**
- [Alp](#page-5623-0)habetical List
- [D](#page-0-0)ata Structures
- Class [Hie](#page-5237-0)rarchy
- Data [Field](#page-5256-0)s

# **Round Class Reference**

<u> 1989 - Johann Stein, mars ar breithinn ar breithinn ar breithinn ar breithinn ar breithinn ar breithinn ar b</u>

3

#include <round.h>

 $\blacksquare$ 

# **Detailed Description**

Helper class for rounding up integer values to 2^N values.

(C) 2009 Radon Labs GmbH

The Nebula Device 3 documentation generated by **[doxygen](http://www.doxygen.org)** at Fri Mar 26 15:21:40 2010

**h o m e namespace [lis](#page-5258-0)t** 

- <span id="page-4381-0"></span>Main Page
- **Na[m](#page-5258-0)espaces**
- [D](#page-5623-0)ata Structures
- **[File](#page-5472-0)s**
- **R[ela](#page-5617-0)ted Pages**
- [Alp](#page-5623-0)habetical List
- [D](#page-0-0)ata Structures
- Class [Hie](#page-5237-0)rarchy
- Data [Field](#page-5256-0)s

#### **Script::Ac[tio](#page-4381-0)nReader**

# **Script::ActionReader Class Reference**

#include <actionreader.h>

Inheritance diagram for Script::ActionReader:

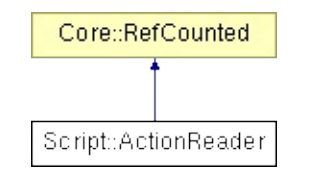

# **Detailed Description**

Provides functionality to read and write masterEvents and conditions from and to strings.

Note: Be aware that SetString will already tokenize the given string and therefore a lot of the work is done here (dont call it too often).

(C) 2006 Radon Labs GmbH

## **Public Member Functions**

<span id="page-4384-3"></span><span id="page-4384-2"></span><span id="page-4384-1"></span><span id="page-4384-0"></span>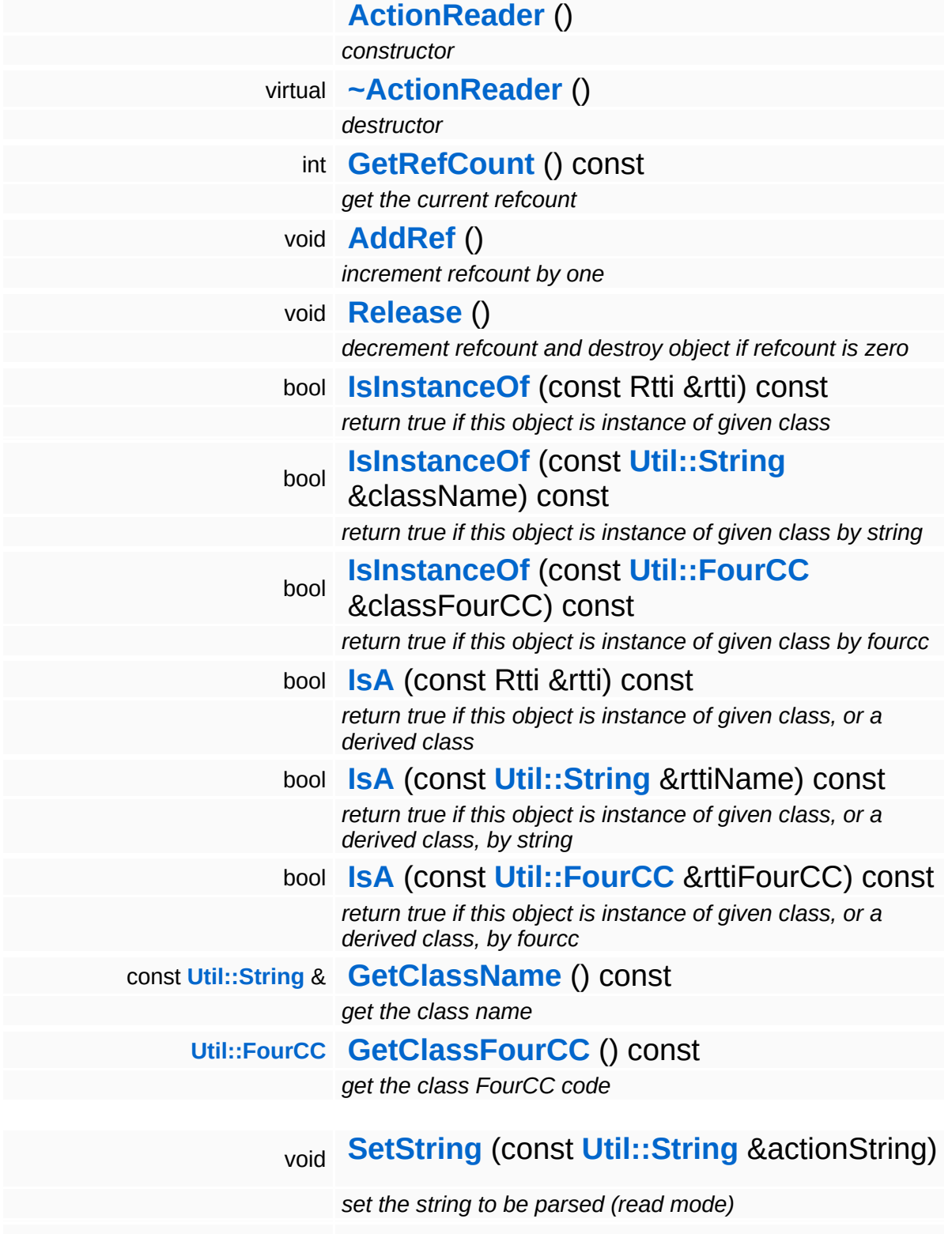

<span id="page-4385-16"></span><span id="page-4385-15"></span><span id="page-4385-14"></span><span id="page-4385-13"></span><span id="page-4385-12"></span><span id="page-4385-11"></span><span id="page-4385-10"></span><span id="page-4385-9"></span><span id="page-4385-8"></span><span id="page-4385-7"></span><span id="page-4385-6"></span><span id="page-4385-5"></span><span id="page-4385-4"></span><span id="page-4385-3"></span><span id="page-4385-2"></span><span id="page-4385-1"></span><span id="page-4385-0"></span>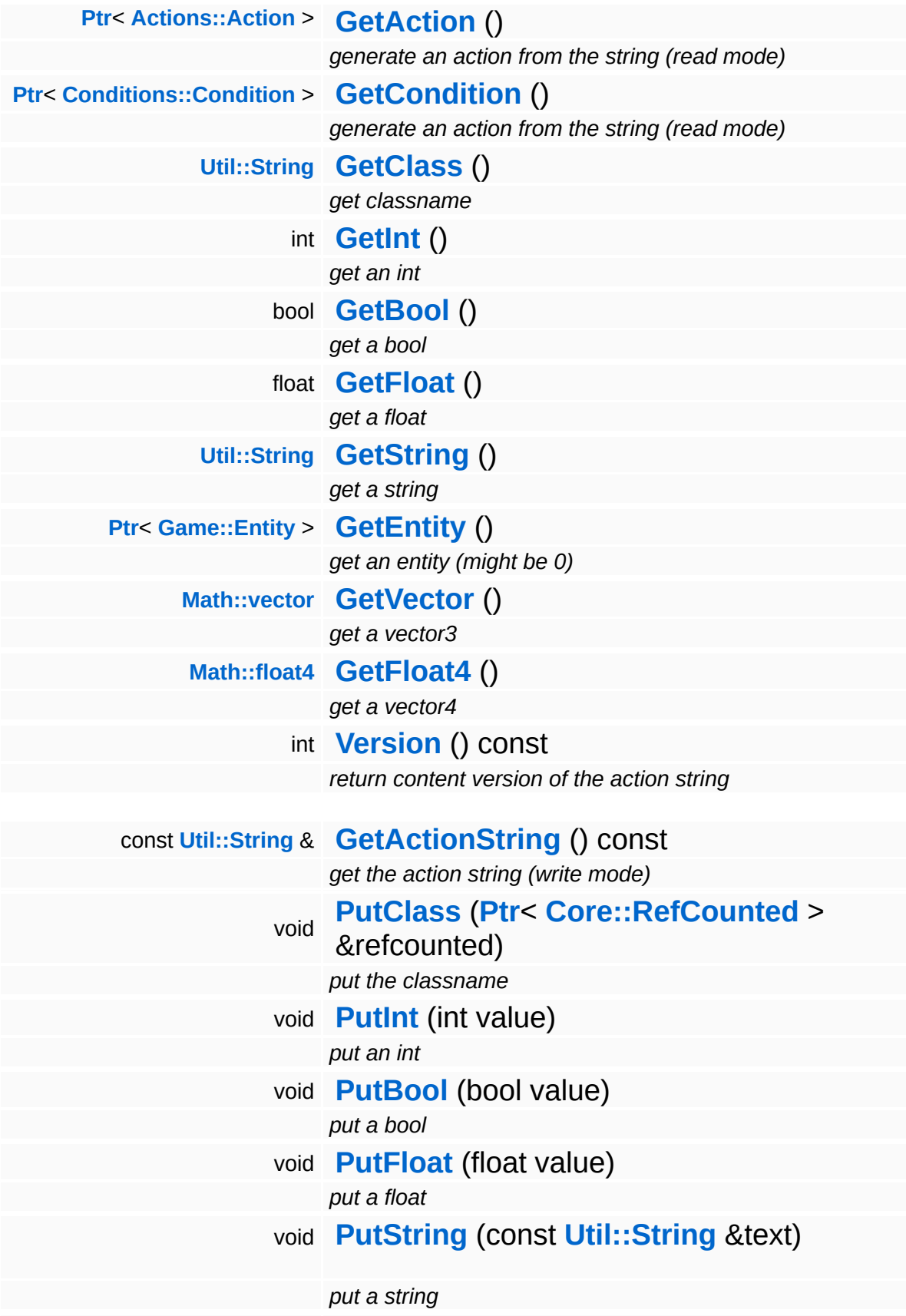

<span id="page-4386-2"></span><span id="page-4386-1"></span><span id="page-4386-0"></span>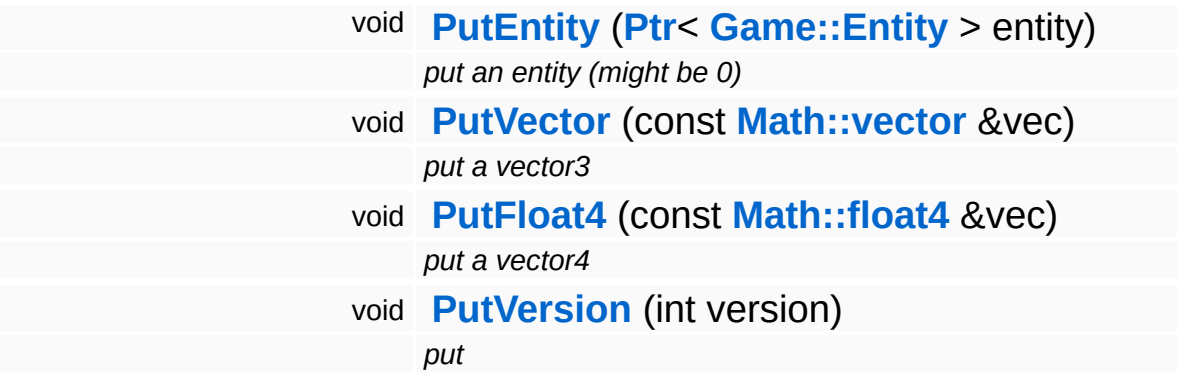

### **Static Public Member Functions**

static void **[DumpRefCountingLeaks](#page-1056-5)** ()

*dump refcounting leaks, call at end of application (NEBULA3\_DEBUG builds only!)*

### **Protected Member Functions**

 $\blacksquare$ 

<span id="page-4388-1"></span><span id="page-4388-0"></span>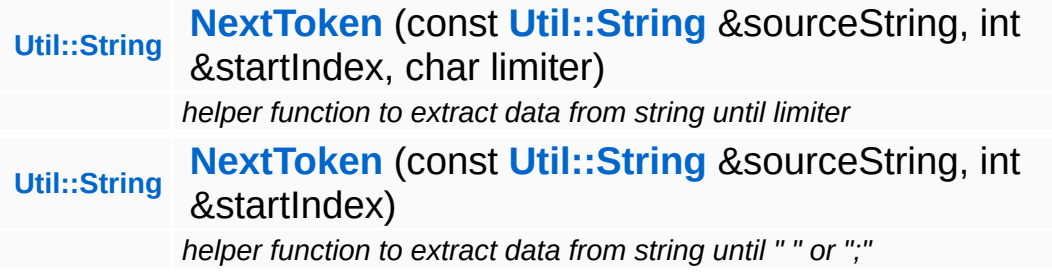

 $\blacksquare$ 

## **Member Function Documentation**

int Core::RefCounted::GetRefCount ( ) const [inline, inherited]

get the current refcount

Return the current refcount of the object.

void Core::RefCounted::AddRef ( ) [inline, inherited]

increment refcount by one

Increment the refcount of the object.

void Core::RefCounted::Release ( ) [inline, inherited]

decrement refcount and destroy object if refcount is zero

Decrement the refcount and destroy object if refcount is zero.

const **[Util::String](#page-4809-0)** & const **Cultisting**  $\alpha$ <br>Core::RefCounted::GetClassName () const [inline, inherited]

get the class name

Get the class name of the object.

```
Util::FourCC
Core::RefCounted::GetClassFourCC
( ) const [inline, inherited]
```
get the class FourCC code

Get the class FourCC of the object.

void vold<br>Core::RefCounted::DumpRefCountingLeaks <sup>( ) [static, inherited]</sup>

dump refcounting leaks, call at end of application (NEBULA3\_DEBUG

builds only!)

This method should be called as the very last before an application exits.

The Nebula Device 3 documentation generated by **[doxygen](http://www.doxygen.org)** at Fri Mar 26 15:21:49 2010

**h o m e namespace [lis](#page-5258-0)t** 

- <span id="page-4391-0"></span>Main Page
- **Na[m](#page-5258-0)espaces**
- [D](#page-5623-0)ata Structures
- **[File](#page-5472-0)s**
- **R[ela](#page-5617-0)ted Pages**
- [Alp](#page-5623-0)habetical List
- [D](#page-0-0)ata Structures
- Class [Hie](#page-5237-0)rarchy
- Data [Field](#page-5256-0)s

#### **S c rip t**::**A t t [rib](#page-4391-0) u t e s**
## **Script::Attributes Class Reference**

E.

#include <scriptattributes.h>

### **Detailed Description**

Declare attributes used by the story subsystem system.

(C) 2005 Radon Labs GmbH

The Nebula Device 3 documentation generated by **[doxygen](http://www.doxygen.org)** at Fri Mar 26 15:21:50 2010

**h o m e namespace [lis](#page-5258-0)t** 

- <span id="page-4394-0"></span>Main Page
- **Na[m](#page-5258-0)espaces**
- [D](#page-5623-0)ata Structures
- **[File](#page-5472-0)s**
- **R[ela](#page-5617-0)ted Pages**
- [Alp](#page-5623-0)habetical List
- [D](#page-0-0)ata Structures
- Class [Hie](#page-5237-0)rarchy
- Data [Field](#page-5256-0)s

#### **S c rip t**::**[Dialo](#page-4394-0) g**

# **Script::Dialog Class Reference**

#include <dialog.h>

Inheritance diagram for Script::Dialog:

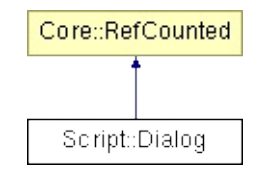

## **Detailed Description**

Contains the runtime structure of a complete dialog.

(C) 2006 Radon Labs GmbH

#### **Public Member Functions**

<span id="page-4397-12"></span><span id="page-4397-11"></span><span id="page-4397-10"></span><span id="page-4397-9"></span><span id="page-4397-8"></span><span id="page-4397-7"></span><span id="page-4397-6"></span><span id="page-4397-5"></span><span id="page-4397-4"></span><span id="page-4397-3"></span><span id="page-4397-2"></span><span id="page-4397-1"></span><span id="page-4397-0"></span>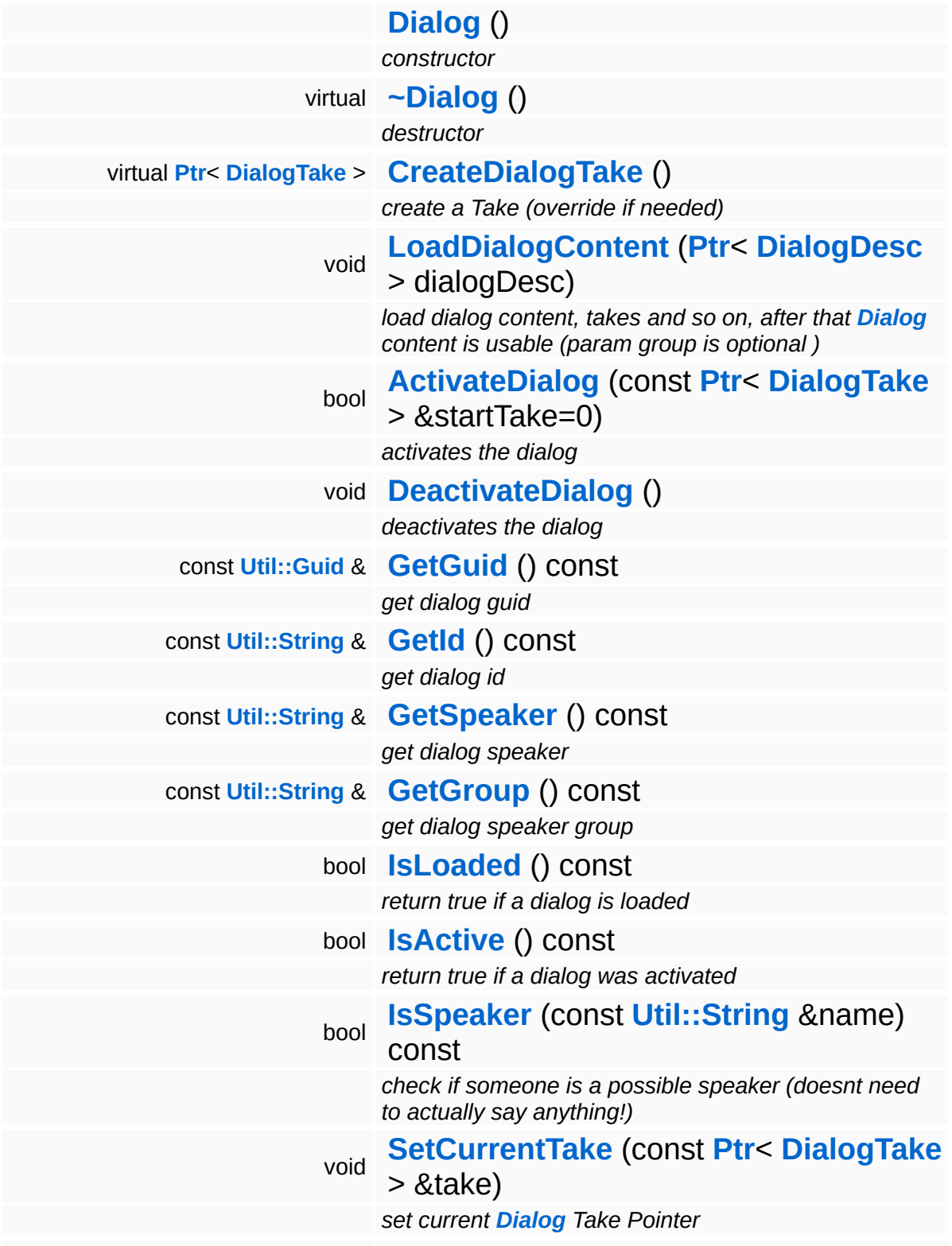

<span id="page-4398-9"></span><span id="page-4398-8"></span><span id="page-4398-7"></span><span id="page-4398-6"></span><span id="page-4398-5"></span><span id="page-4398-4"></span><span id="page-4398-3"></span><span id="page-4398-2"></span><span id="page-4398-1"></span><span id="page-4398-0"></span>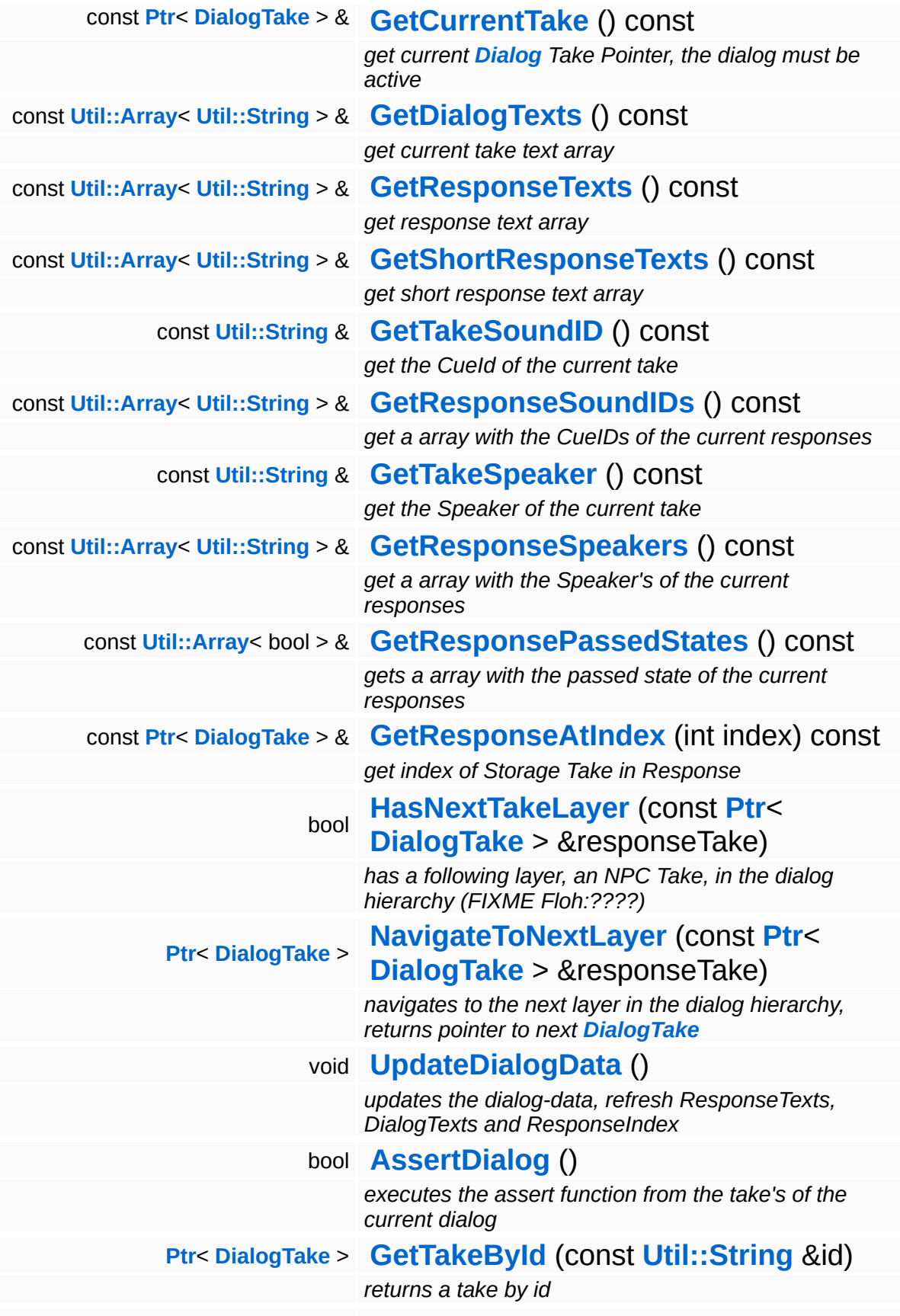

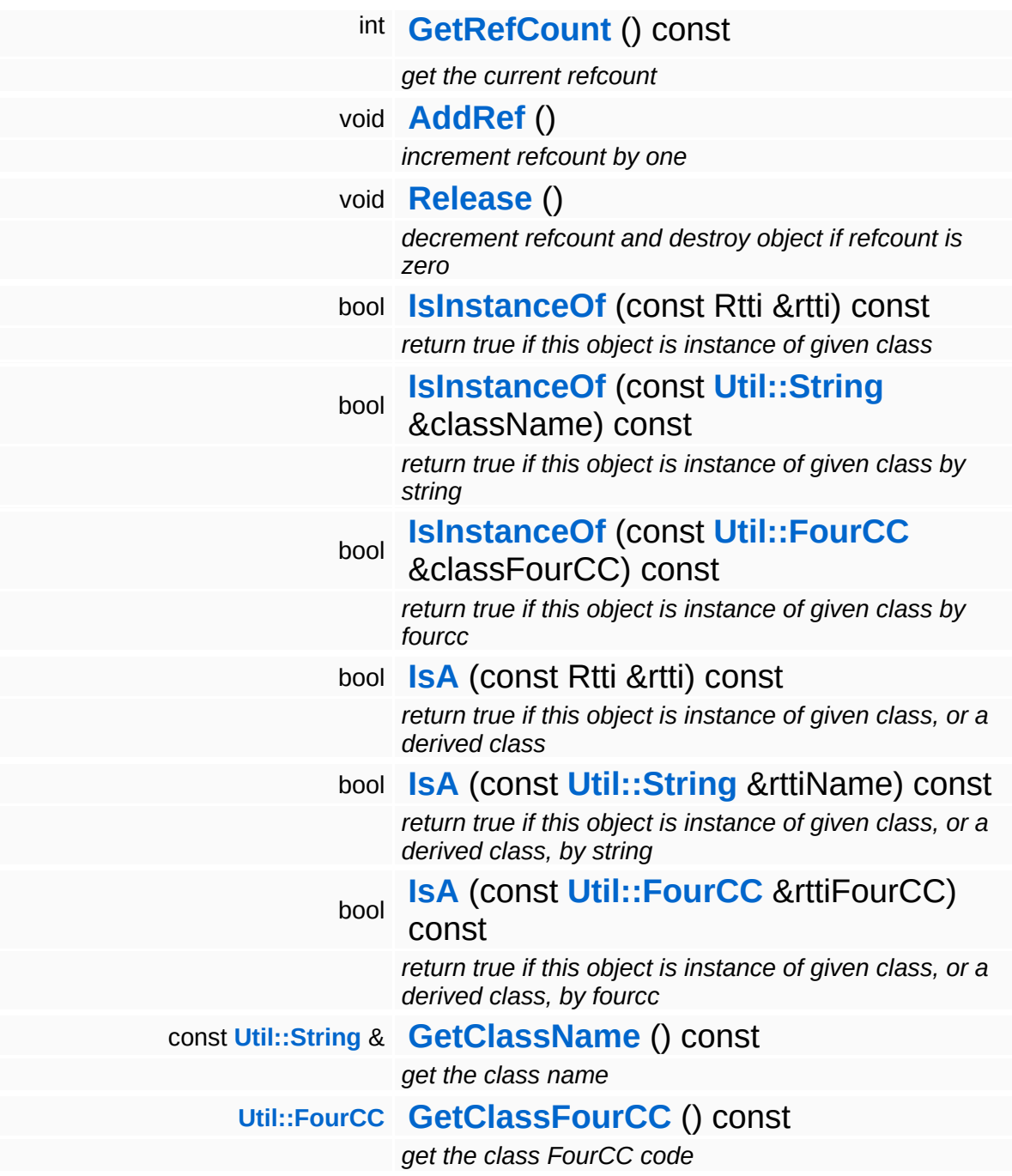

#### **Static Public Member Functions**

static void **[DumpRefCountingLeaks](#page-1056-5)** ()

*dump refcounting leaks, call at end of application (NEBULA3\_DEBUG builds only!)*

### **Member Function Documentation**

<span id="page-4401-0"></span>void Script::Dialog::LoadDialogContent ( **[DialogDesc](#page-4404-0) [Ptr](#page-4124-0)**< > *desc* )

load dialog content, takes and so on, after that **[Dialog](#page-4394-0)** content is usable (param group is optional )

Load the dialog's content from the database.

<span id="page-4401-1"></span>bool <sub>boor</sub><br>Script∷Dialog∷ActivateDialog <sup>(</sup> const **[Ptr](#page-4124-0)**< **[DialogTake](#page-4432-0)** > & *startTake*  $= 0$  )

activates the dialog

Activates the current **[Dialog](#page-4394-0)**. That means, we set the pointer to the first valid **[DialogTake](#page-4432-0)** in the start take list, where valid means evaluation of take condition returns true. Activation will fail, and return false if dialog has no valid DialogTakes If a start take is given, set it as start take.

<span id="page-4401-2"></span>bool Script::Dialog::HasNextTakeLayer ( **[DialogTake](#page-4432-0)** const **[Ptr](#page-4124-0)**< > & *responseTake* )

has a following layer, an NPC Take, in the dialog hierarchy (FIXME Floh:????)

navigates to the next layer in the dialog hierarchy may return 0 if no following take is found

```
Ptr< DialogTake >
DialogTake)
                      const Ptr<
                      > &
                             responseTake )
```
navigates to the next layer in the dialog hierarchy, returns pointer to next **[DialogTake](#page-4432-0)**

navigates to the next layer in the dialog hierarchy may return 0 if no

following take is found

```
void
vold<br>Script::Dialog::UpdateDialogData <sup>()</sup>
```
updates the dialog-data, refresh ResponseTexts, DialogTexts and ResponseIndex

Updates the response and dialog texts for the current state of the dialog.

```
bool
boor<br>Script::Dialog::AssertDialog<sup>()</sup>
```
executes the assert function from the take's of the current dialog

Executes the assert functions of the takes of the current dialog. Additionally it collects errors in the info log object and in case of errors returns false instead of closing the application.

int Core::RefCounted::GetRefCount ( ) const [inline, inherited]

get the current refcount

Return the current refcount of the object.

void Core::RefCounted::AddRef ( ) [inline, inherited]

increment refcount by one

Increment the refcount of the object.

```
void
Core::RefCounted::Release
( ) [inline, inherited]
```
decrement refcount and destroy object if refcount is zero

Decrement the refcount and destroy object if refcount is zero.

const **[Util::String](#page-4809-0)** &

Core::RefCounted::GetClassName () const [inline, inherited]

get the class name

Get the class name of the object.

```
Util::FourCC
Core::RefCounted::GetClassFourCC
( ) const [inline, inherited]
```
get the class FourCC code

Get the class FourCC of the object.

void vold<br>Core::RefCounted::DumpRefCountingLeaks <sup>( ) [static, inherited]</sup>

dump refcounting leaks, call at end of application (NEBULA3\_DEBUG builds only!)

This method should be called as the very last before an application exits.

#### The Nebula Device 3 documentation generated by **[doxygen](http://www.doxygen.org)** at Fri Mar 26 15:21:49 2010

**h o m e namespace [lis](#page-5258-0)t** 

- <span id="page-4404-0"></span>Main Page
- **Na[m](#page-5258-0)espaces**
- [D](#page-5623-0)ata Structures
- **[File](#page-5472-0)s**
- **R[ela](#page-5617-0)ted Pages**
- [Alp](#page-5623-0)habetical List
- [D](#page-0-0)ata Structures
- Class [Hie](#page-5237-0)rarchy
- Data [Field](#page-5256-0)s

#### **S c rip t**::**[Dialo](#page-4404-0) g D e s c**

# **Script::DialogDesc Class Reference**

#include <dialogdesc.h>

Inheritance diagram for Script::DialogDesc:

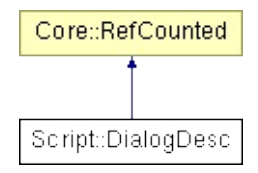

## **Detailed Description**

Highlevel description of a dialog. This is one entry in the dialog table created by the dialog managers.

(C) 2006 Radon Labs GmbH

#### **Public Member Functions**

<span id="page-4407-12"></span><span id="page-4407-11"></span><span id="page-4407-10"></span><span id="page-4407-9"></span><span id="page-4407-8"></span><span id="page-4407-7"></span><span id="page-4407-6"></span><span id="page-4407-5"></span><span id="page-4407-4"></span><span id="page-4407-3"></span><span id="page-4407-2"></span><span id="page-4407-1"></span><span id="page-4407-0"></span>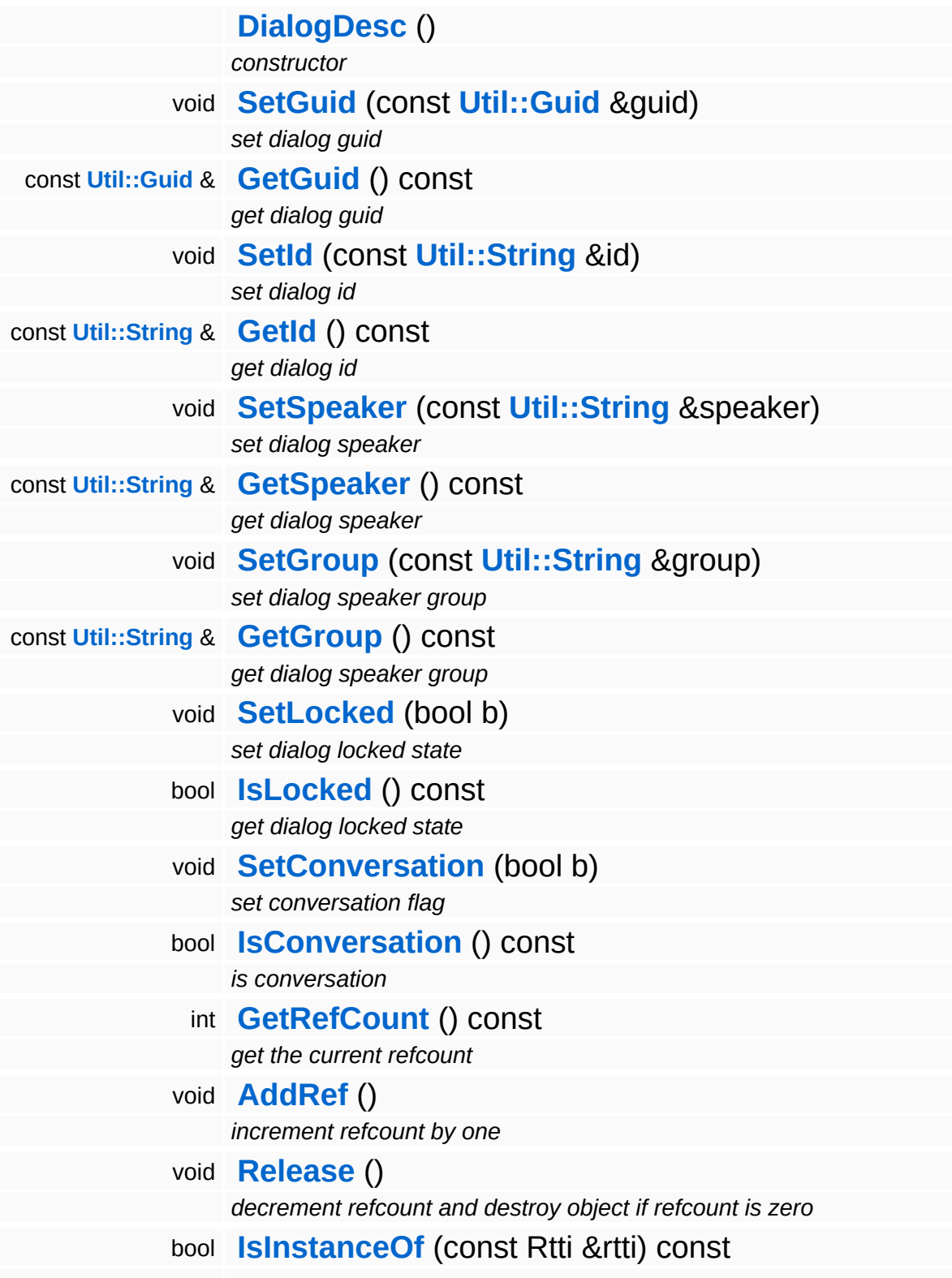

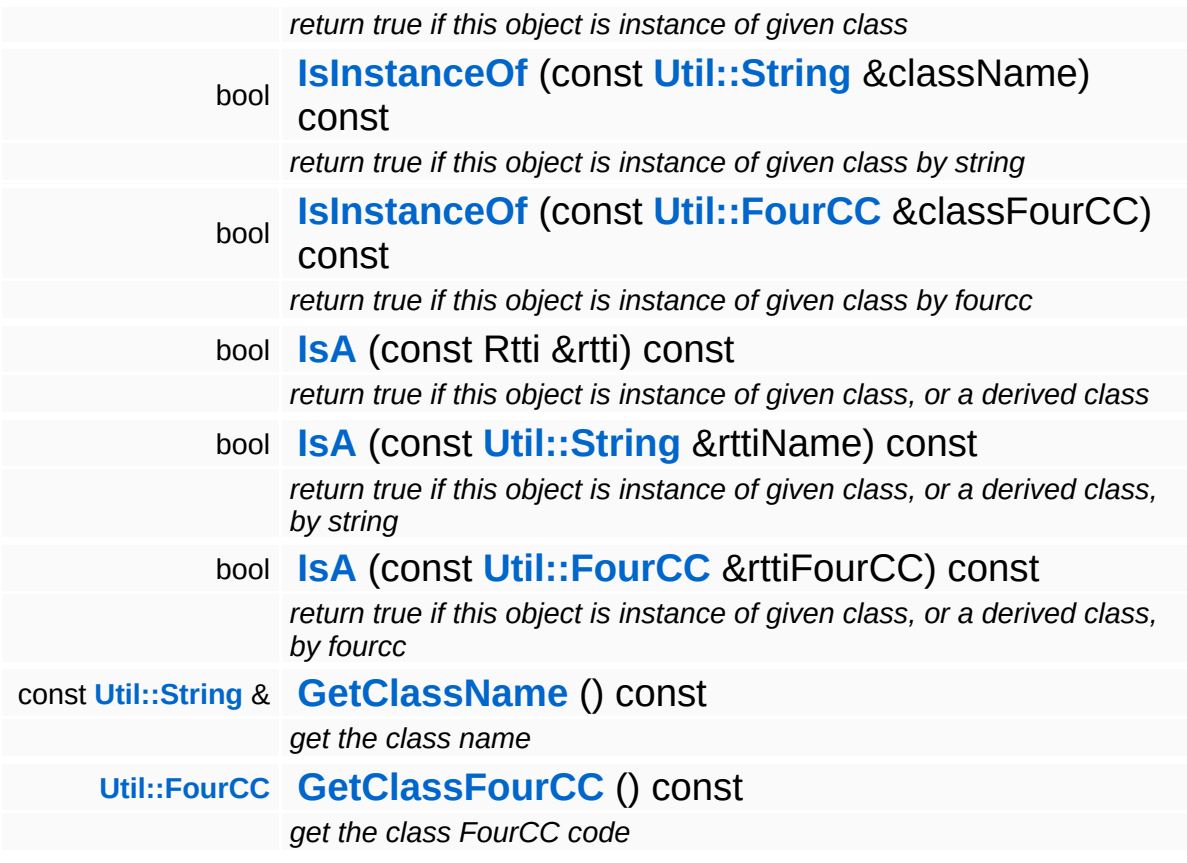

#### **Static Public Member Functions**

static void **[DumpRefCountingLeaks](#page-1056-5)** ()

*dump refcounting leaks, call at end of application (NEBULA3\_DEBUG builds only!)*

### **Member Function Documentation**

int Core::RefCounted::GetRefCount ( ) const [inline, inherited]

get the current refcount

Return the current refcount of the object.

void Core::RefCounted::AddRef ( ) [inline, inherited]

increment refcount by one

Increment the refcount of the object.

void Core::RefCounted::Release ( ) [inline, inherited]

decrement refcount and destroy object if refcount is zero

Decrement the refcount and destroy object if refcount is zero.

const **[Util::String](#page-4809-0)** & const **Cultisting**  $\alpha$ <br>Core::RefCounted::GetClassName () const [inline, inherited]

get the class name

Get the class name of the object.

```
Util::FourCC
Core::RefCounted::GetClassFourCC
( ) const [inline, inherited]
```
get the class FourCC code

Get the class FourCC of the object.

void vold<br>Core::RefCounted::DumpRefCountingLeaks <sup>( ) [static, inherited]</sup>

dump refcounting leaks, call at end of application (NEBULA3\_DEBUG

builds only!)

This method should be called as the very last before an application exits.

The Nebula Device 3 documentation generated by **[doxygen](http://www.doxygen.org)** at Fri Mar 26 15:21:49 2010

**h o m e namespace [lis](#page-5258-0)t** 

- <span id="page-4412-0"></span>Main Page
- **Na[m](#page-5258-0)espaces**
- [D](#page-5623-0)ata Structures
- **[File](#page-5472-0)s**
- **R[ela](#page-5617-0)ted Pages**
- [Alp](#page-5623-0)habetical List
- [D](#page-0-0)ata Structures
- Class [Hie](#page-5237-0)rarchy
- Data [Field](#page-5256-0)s

#### **S c rip t**::**[Dialo](#page-4412-0) g M a n a g e r**

# **Script::DialogManager Class Reference**

#include <dialogmanager.h>

Inheritance diagram for Script::DialogManager:

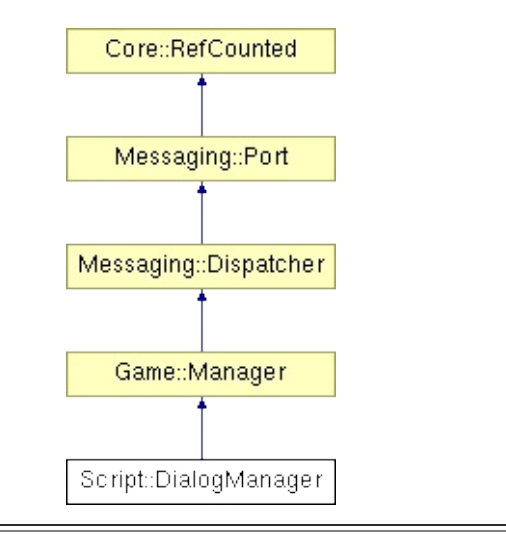

### **Detailed Description**

**[Base](#page-5275-0)** funktions: TalkTo: load a dialog from DB, for a Speaker, and start it. CancelCurrentDialog: Cancel a currently running **[Dialog](#page-4394-0)**

Manage Locked an Unlocked States of dialog, and allowes status request Manage if a **[Dialog](#page-4394-0)** Take was spoken, an save this data.

Over this Manager the flow of the current active dialog is controlled

A complete overview of the dialog system can be found here: [http://gambar/wiki/index.php/DSA\\_Story\\_Subsystem](http://gambar/wiki/index.php/DSA_Story_Subsystem)

(C) 2006 Radon Labs GmbH

#### **Public Member Functions**

<span id="page-4415-7"></span><span id="page-4415-6"></span><span id="page-4415-5"></span><span id="page-4415-4"></span><span id="page-4415-3"></span><span id="page-4415-2"></span><span id="page-4415-1"></span><span id="page-4415-0"></span>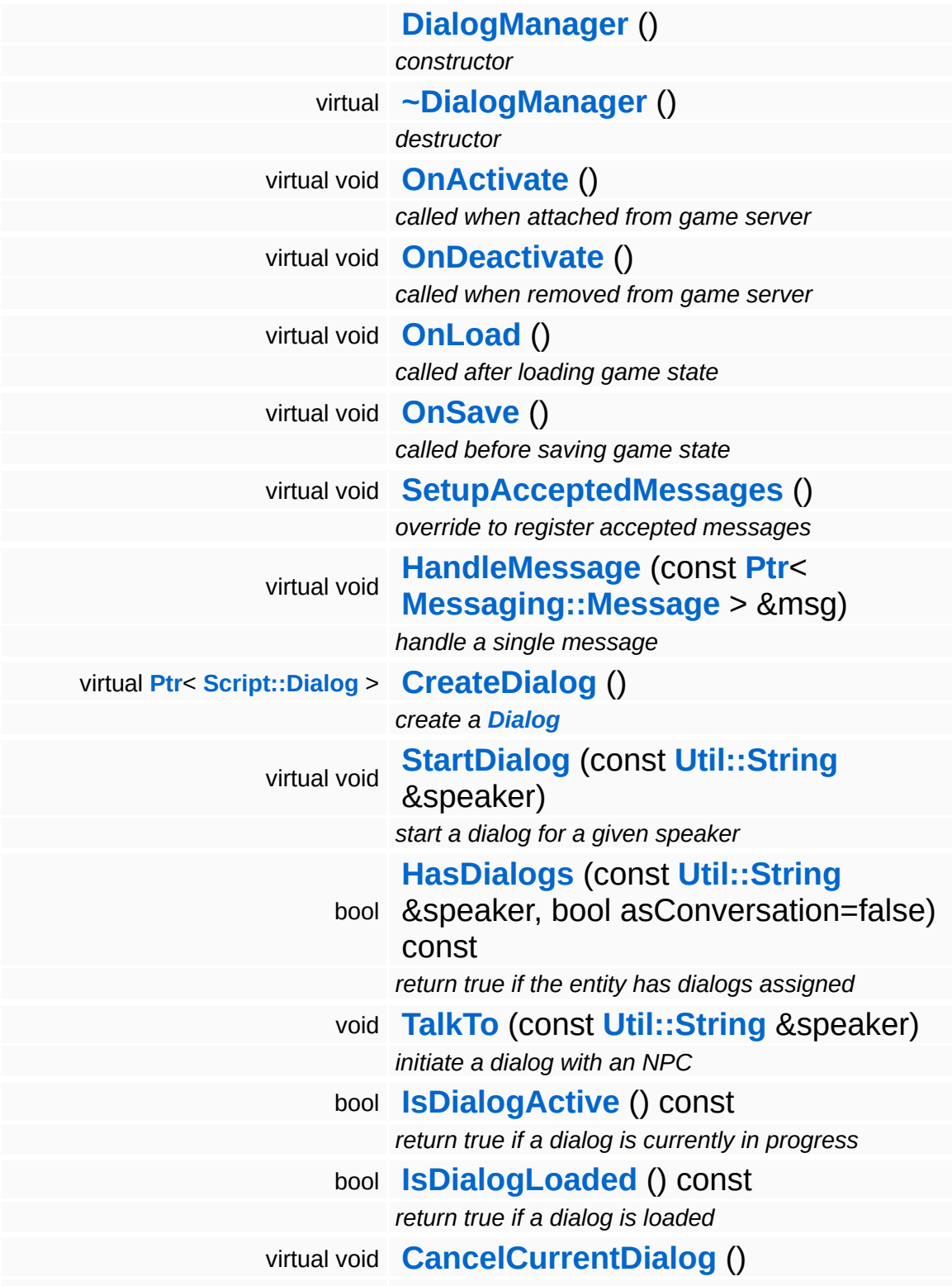

<span id="page-4416-6"></span><span id="page-4416-5"></span><span id="page-4416-4"></span><span id="page-4416-3"></span><span id="page-4416-2"></span><span id="page-4416-1"></span><span id="page-4416-0"></span>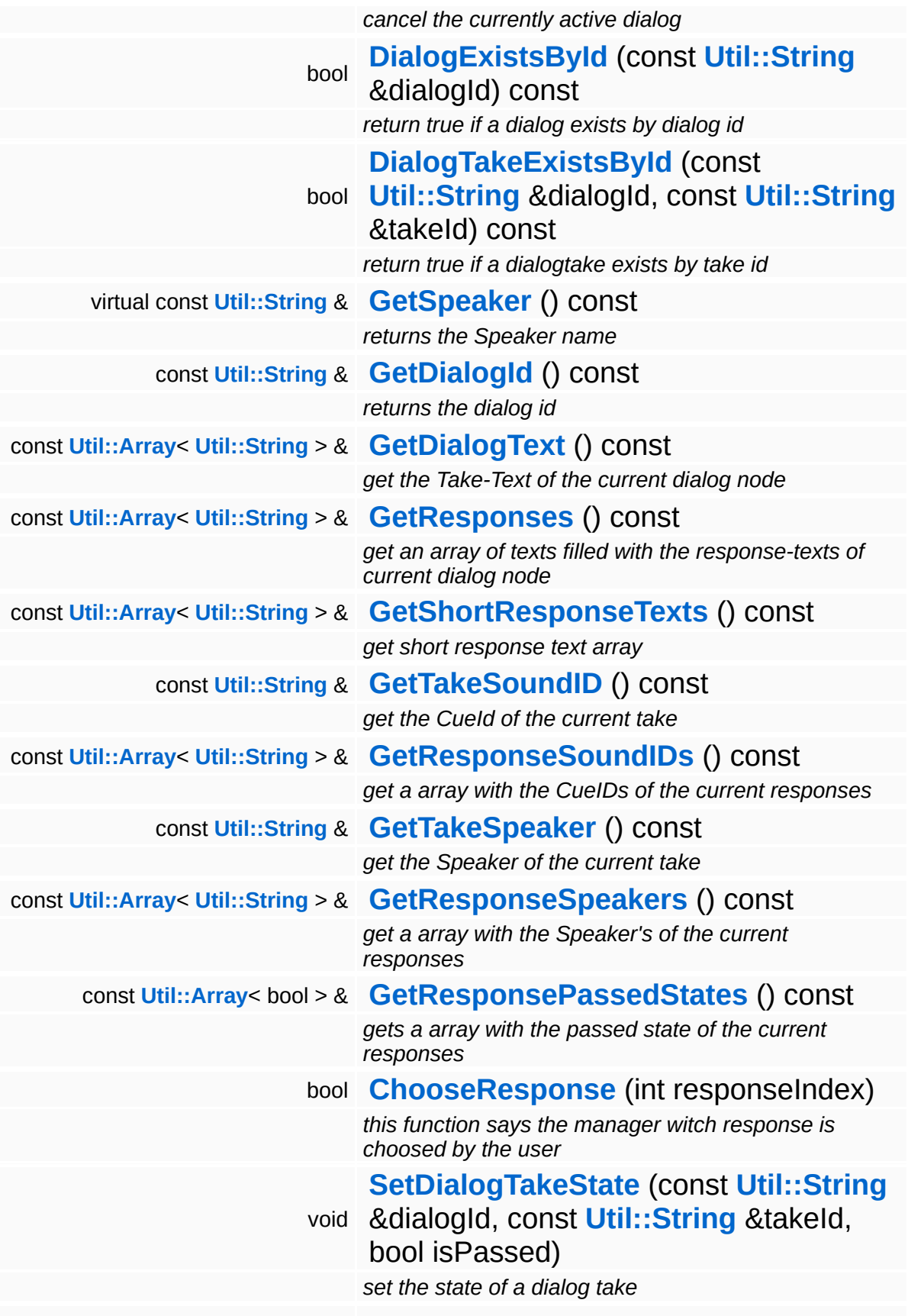

<span id="page-4417-2"></span><span id="page-4417-1"></span><span id="page-4417-0"></span>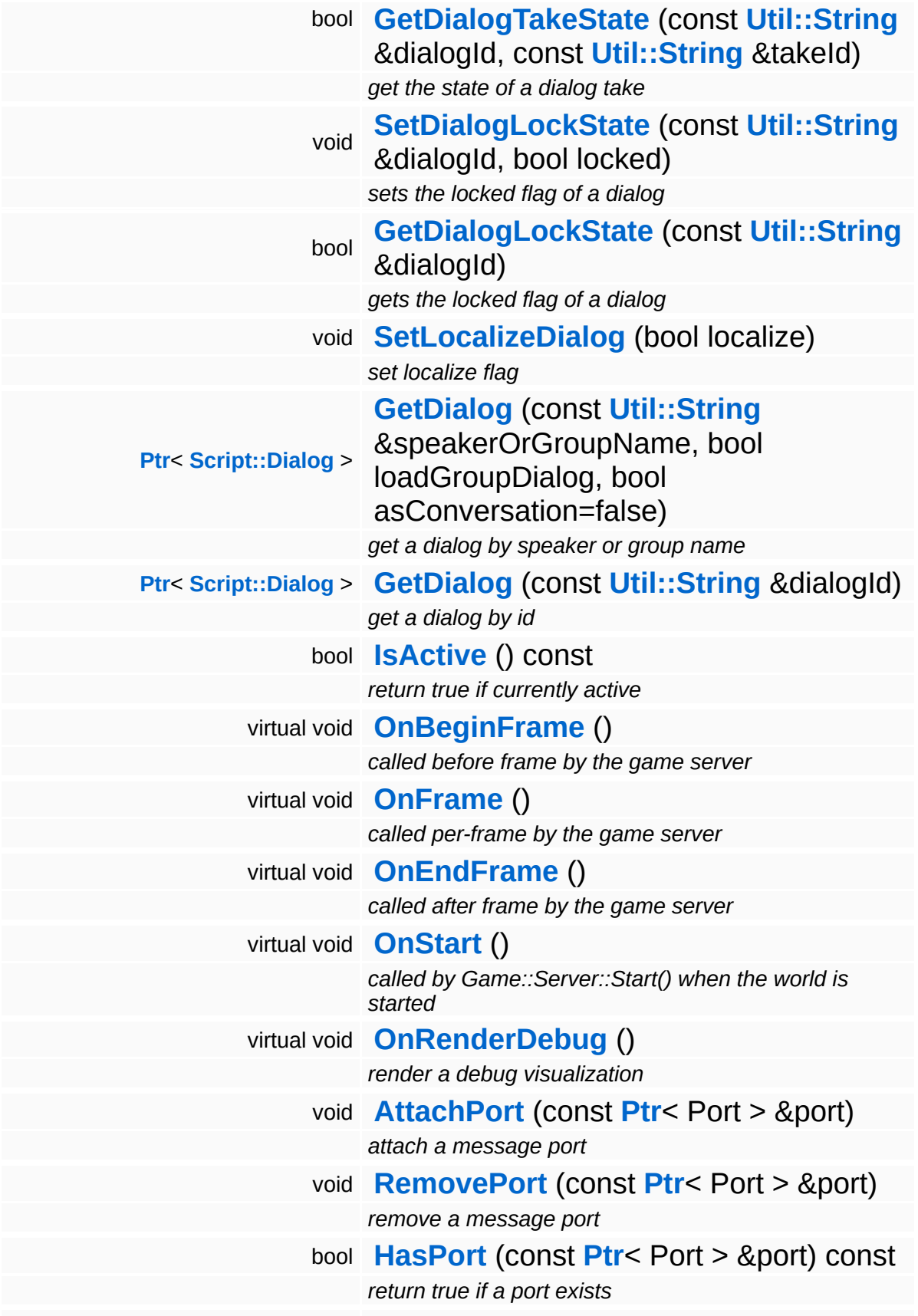

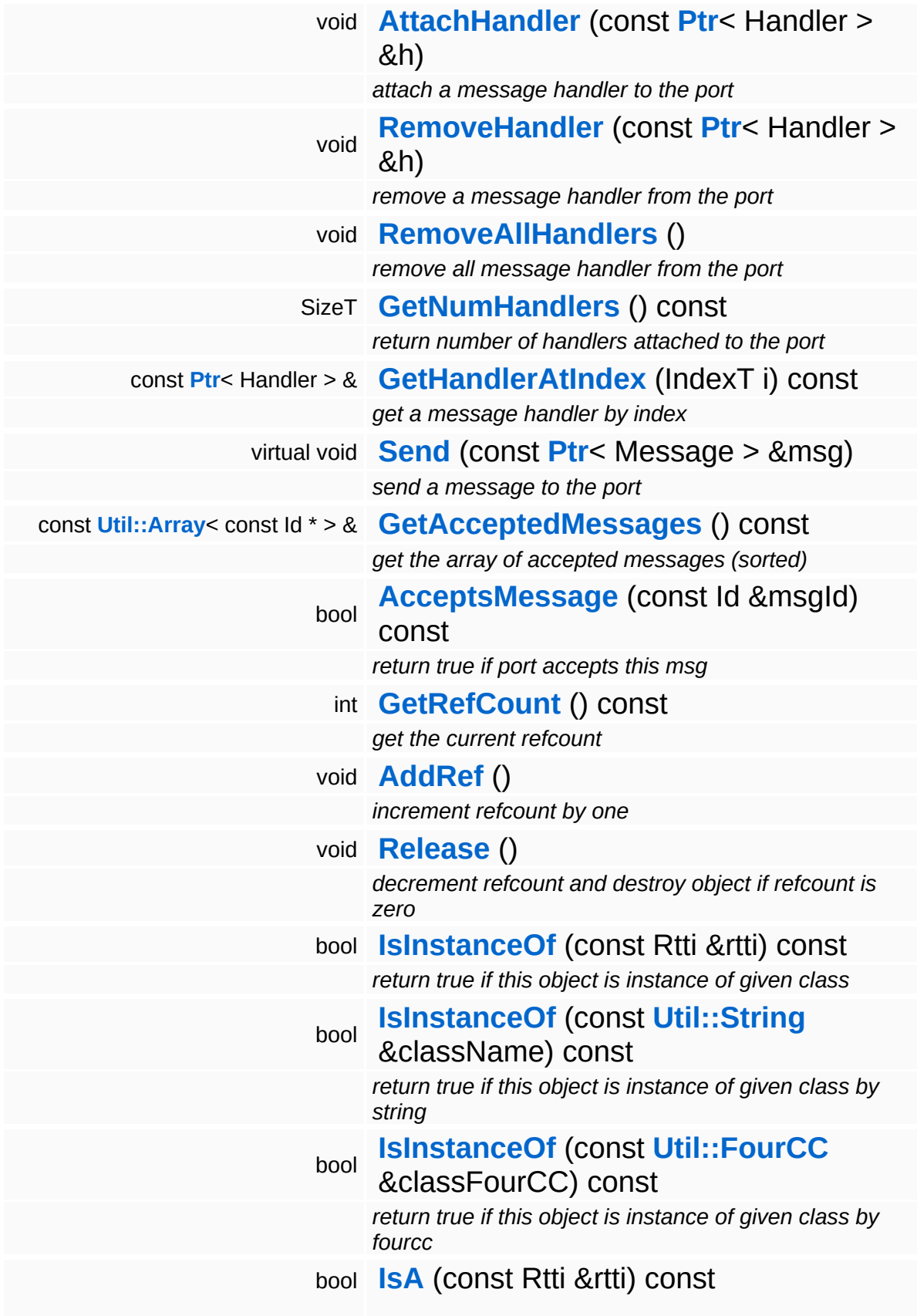

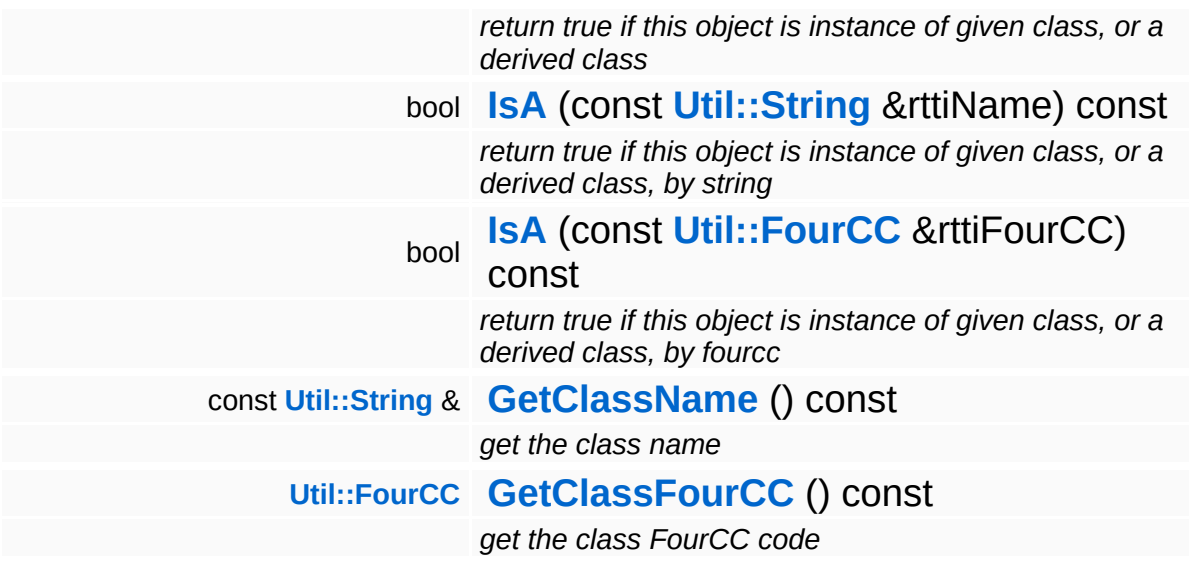

#### **Static Public Member Functions**

static void **[DumpRefCountingLeaks](#page-1056-5)** ()

*dump refcounting leaks, call at end of application (NEBULA3\_DEBUG builds only!)*

#### **Protected Member Functions**

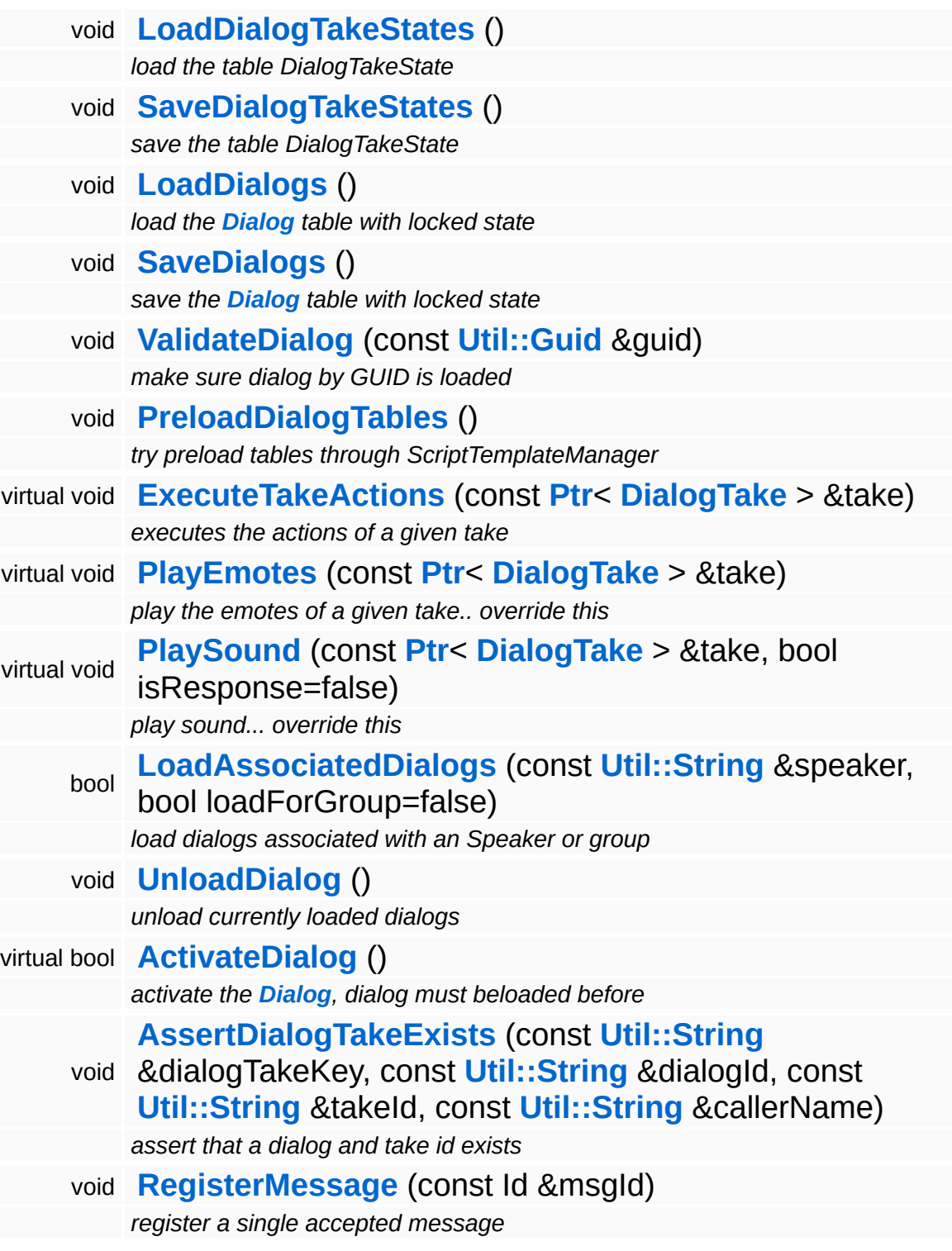

## **Member Function Documentation**

```
void
vold<br>Script::DialogManager::OnDeactivate <sup>() [virtual]</sup>
```
called when removed from game server

This method shuts down the dialog manager when it is removed from the game server.

Reimplemented from **[Game::Manager](#page-2109-1)**.

<span id="page-4422-1"></span>void Script::DialogManager::StartDialog ( **[Util::String](#page-4809-0)** const & *speaker* ) [virtual]

start a dialog for a given speaker

Start a dialog for a given speaker

```
bool
Script::DialogManager::HasDialogs
(
Util::String
                           const
                            &
                                     speakerName,
                           bool
                                     asConversation
                                    = false
                          ) const
```
return true if the entity has dialogs assigned

This method checks if dialogs are assigned to an NPC at all.

<span id="page-4422-3"></span>void Script::DialogManager::TalkTo ( **[Util::String](#page-4809-0)** const & *speaker* )

initiate a dialog with an NPC

This method starts a dialog with an Speakername. If a previous dialog is in progress it will be canceled and unloaded.

<span id="page-4422-4"></span>bool

Script::DialogManager::IsDialogActive

return true if a dialog is currently in progress

This method returns true if a dialog is currently in progress.

```
bool
Script::DialogManager::IsDialogLoaded
( ) const
```
return true if a dialog is loaded

This method returns true if a dialog is loaded

```
void
Script::DialogManager::CancelCurrentDialog
( ) [virtual]
```
cancel the currently active dialog

This method cancels and unloads the currently active dialog

```
bool
Script::DialogManager::DialogTakeExistsById
(
Util::String
                                        const
                                        &
                                                   dialogId,
                                        const
                                        Util::String
takeId
                                        &
                                       ) const
```
return true if a dialogtake exists by take id

Return true if a dialogtake exists by take id.

```
const Util::String &
const officially \alpha<br>Script::DialogManager::GetSpeaker () const [virtual]
```
returns the Speaker name

Returns the speaker name of the currently active dialog.

<span id="page-4423-4"></span>const **[Util::String](#page-4809-0)** & const **Om...Ouing** & const Const Const Const

returns the dialog id

Returns the id of the currently active dialog

<span id="page-4424-0"></span>const **[Util::Array](#page-4662-0)**< **[Util::String](#page-4809-0)** > & const **Cullisting** > **Cullisting** > &<br>Script::DialogManager::GetDialogText () const

get the Take-Text of the current dialog node

Get the take texts of the current dialog node.

```
const Util::Array< Util::String > &
const Unit.Allay - Unit.Sullig > &<br>Script::DialogManager::GetResponses () const
```
get an array of texts filled with the response-texts of current dialog node

Get the response texts of the current dialog node.

<span id="page-4424-2"></span>bool Script::DialogManager::ChooseResponse ( int *responseIndex* )

this function says the manager witch response is choosed by the user

Tells the dialog manager which response has been choosen by the user.

<span id="page-4424-3"></span>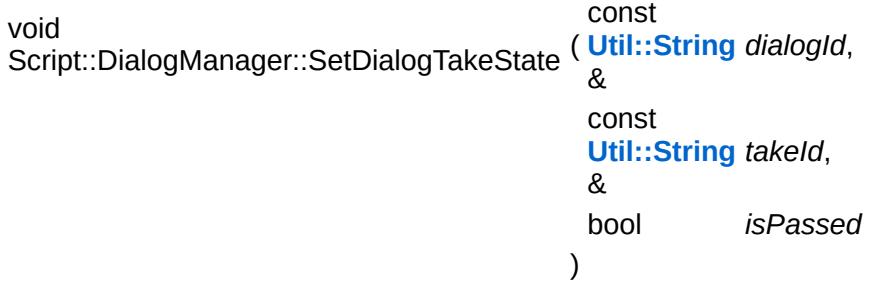

set the state of a dialog take

Set a take state to passed (when the take has been displayed).

<span id="page-4424-4"></span>bool Script::DialogManager::GetDialogTakeState ( **[Util::String](#page-4809-0)** const & *dialogId*, const **[Util::String](#page-4809-0)** *takeId*&

get the state of a dialog take

Return the passed flag of a dialog take.

<span id="page-4425-1"></span><span id="page-4425-0"></span>void Script::DialogManager::SetDialogLockState ( **[Util::String](#page-4809-0)** const & *dialogId*, bool *locked* ) sets the locked flag of a dialog Set the locked flag of a dialog. bool Script::DialogManager::GetDialogLockState ( **[Util::String](#page-4809-0)** const & *dialogId* ) gets the locked flag of a dialog Set the locked flag of a dialog. void Script::DialogManager::LoadDialogTakeStates ( ) [protected] load the table DialogTakeState Load dialog take state table from database. void vold<br>Script::DialogManager::SaveDialogTakeStates<sup>()[protected]</sup> save the table DialogTakeState Save passed state flags of takes back into database.

<span id="page-4425-4"></span><span id="page-4425-3"></span><span id="page-4425-2"></span>void Script::DialogManager::LoadDialogs ( ) [protected]

load the **[Dialog](#page-4394-0)** table with locked state

)

Load the dialog table from the database.

<span id="page-4426-0"></span>void Script::DialogManager::SaveDialogs ( ) [protected]

save the **[Dialog](#page-4394-0)** table with locked state

Save dialog status back to database, only the locked flag can change, so only write this back into the database.

<span id="page-4426-1"></span>void Script::DialogManager::ValidateDialog ( **[Util::Guid](#page-4736-0)** const & *guid* ) [protected]

make sure dialog by GUID is loaded

Make sure a dialog is loaded by GUID.

<span id="page-4426-2"></span>void vold<br>Script::DialogManager::PreloadDialogTables <sup>(</sup> ) [protected]

try preload tables through ScriptTemplateManager

Preload tables from db via ScriptTemplateManager

<span id="page-4426-3"></span>void Script::DialogManager::ExecuteTakeActions ( **[DialogTake](#page-4432-0)** *take* ) [protected, virtual] const **[Ptr](#page-4124-0)**<  $> 8$ 

executes the actions of a given take

Executes the actions of a given take

<span id="page-4426-4"></span>void Script::DialogManager::PlayEmotes ( **[DialogTake](#page-4432-0)** const **[Ptr](#page-4124-0)**< > & *take* ) [protected, virtual]

play the emotes of a given take.. override this

play emotes for current speaker

<span id="page-4426-5"></span>void Script::DialogManager::PlaySound ( **[DialogTake](#page-4432-0)** *take*,const **[Ptr](#page-4124-0)**<

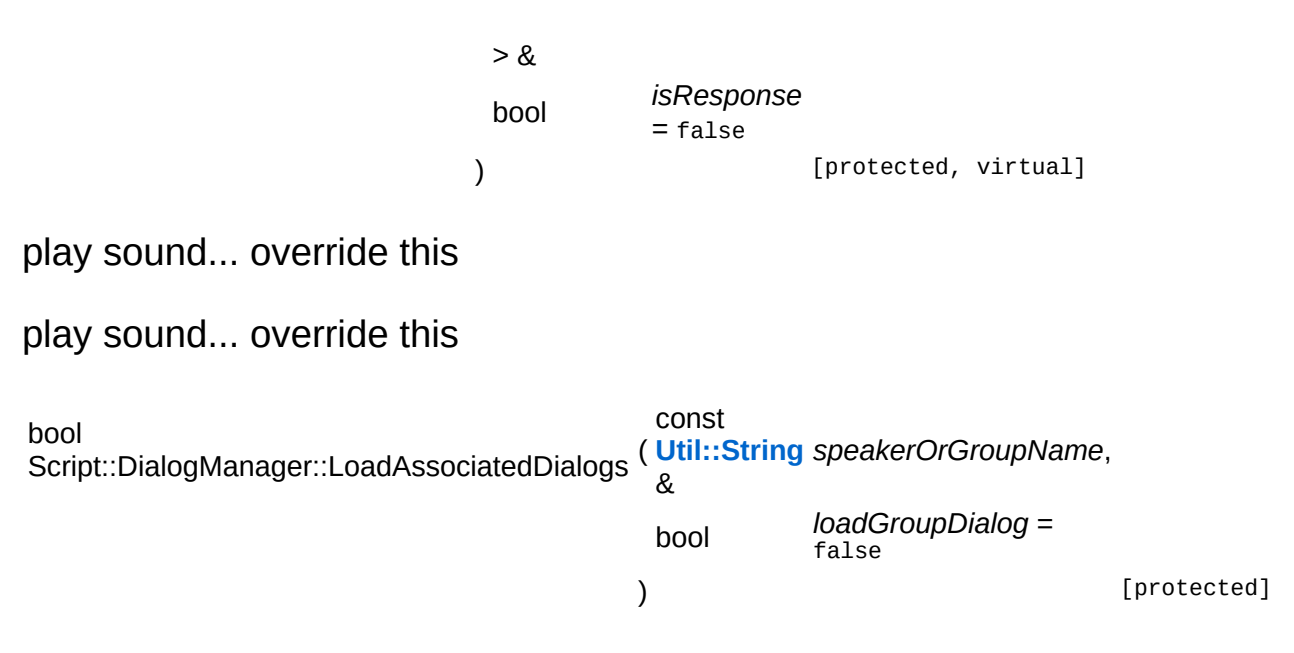

<span id="page-4427-0"></span>load dialogs associated with an Speaker or group

This private method loads the dialogtree associated with a given speaker or group from the database into the dialog manager. Returns true if at least one dialog has been activated. if loadGroupDialog is false, speaker will be loaded

#### **Parameters:**

*speakerOrGroup* name of a speaker or a group *loadGroupDialog* if true dialog for given group name will be loaded

#### **Returns:**

true, a dialog was found in db

<span id="page-4427-1"></span>void Script::DialogManager::UnloadDialog ( ) [protected]

unload currently loaded dialogs

Unload the currently loaded dialog.

```
bool
Script::DialogManager::ActivateDialog
( ) [protected, virtual]
```
activate the **[Dialog](#page-4394-0)**, dialog must beloaded before

Activate a currently loaded dialog.
void Script::DialogManager::AssertDialogTakeExists ( **[Util::String](#page-4809-0)** const & *dialogTakeKey*, const **[Util::String](#page-4809-0)** *dialogId*, & const **[Util::String](#page-4809-0)** *takeId*, & const **[Util::String](#page-4809-0)** *callerName* & ) [protected]

assert that a dialog and take id exists

Make sure that a dialog/take pair exists.

void Game::Manager::OnBeginFrame ( ) [virtual, inherited]

called before frame by the game server

Called before frame, override in subclasses

Reimplemented in **[BaseGameFeature::EntityManager](#page-632-0)**.

void Game::Manager::OnEndFrame ( ) [virtual, inherited]

called after frame by the game server

Called after frame, override in subclasses

Reimplemented in **[BaseGameFeature::EntityManager](#page-632-1)**.

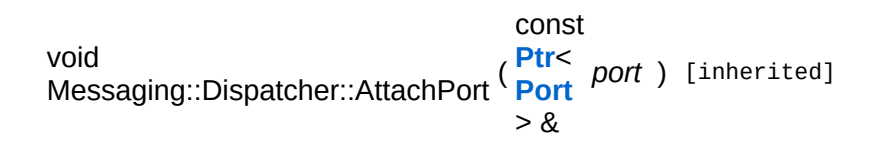

attach a message port

Attach a new message port.

#### **Parameters:**

*port* pointer to a message port object

void Messaging::Dispatcher::RemovePort ( **[Ptr](#page-4124-0)**< const **[Port](#page-3541-0)** *port* ) [inherited] > &

remove a message port

Remove a message port object.

#### **Parameters:**

*handler* pointer to message port object to be removed

bool Messaging::Dispatcher::HasPort ( **[Ptr](#page-4124-0)**< const **[Port](#page-3541-0)** *port* ) const [inherited] > &

return true if a port exists

Return true if a port is already attached.

void Messaging::Port::AttachHandler ( **[Ptr](#page-4124-0)**< const **[Handler](#page-3487-0)** *h* ) [inherited]  $> 8$ 

attach a message handler to the port

Attach a message handler to the port.

void Messaging::Port::RemoveHandler ( **[Ptr](#page-4124-0)**< const **[Handler](#page-3487-0)** *h* ) [inherited]  $\geq R$ 

remove a message handler from the port

Remove a message handler from the port.

const **[Ptr](#page-4124-0)**<

void

Messaging::Port::Send ( **[Message](#page-3517-0)** *msg* ) [virtual, inherited]  $> 8$ 

send a message to the port

Send a message to the port. This will immediately call the **[HandleMessage\(\)](#page-3549-0)** method of all attached handlers. If the message has been handled by at least one of the handlers, the Handled() flag of the message will be set to true.

int Core::RefCounted::GetRefCount ( ) const [inline, inherited]

get the current refcount

Return the current refcount of the object.

void Core::RefCounted::AddRef ( ) [inline, inherited]

increment refcount by one

Increment the refcount of the object.

void Core::RefCounted::Release ( ) [inline, inherited]

decrement refcount and destroy object if refcount is zero

Decrement the refcount and destroy object if refcount is zero.

```
const Util::String &
const Unitioning & \alpha ( ) const [inline, inherited]
```
get the class name

Get the class name of the object.

**[Util::FourCC](#page-4721-0)** Core::RefCounted::GetClassFourCC ( ) const [inline, inherited]

get the class FourCC code

Get the class FourCC of the object.

void Core::RefCounted::DumpRefCountingLeaks ( ) [static, inherited]

dump refcounting leaks, call at end of application (NEBULA3\_DEBUG builds only!)

This method should be called as the very last before an application exits.

### The Nebula Device 3 documentation generated by **[doxygen](http://www.doxygen.org)** at Fri Mar 26 15:21:50 2010

**h o m e namespace [lis](#page-5258-0)t** 

- <span id="page-4432-0"></span>Main Page
- **Na[m](#page-5258-0)espaces**
- [D](#page-5623-0)ata Structures
- **[File](#page-5472-0)s**
- **R[ela](#page-5617-0)ted Pages**
- [Alp](#page-5623-0)habetical List
- [D](#page-0-0)ata Structures
- Class [Hie](#page-5237-0)rarchy
- Data [Field](#page-5256-0)s

### **S c rip t**::**[Dialo](#page-4432-0) g Ta k e**

# **Script::DialogTake Class Reference**

#include <dialogtake.h>

Inheritance diagram for Script::DialogTake:

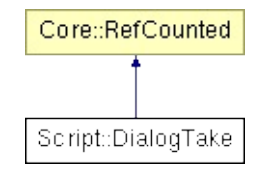

# **Detailed Description**

FIXME: the following description is no longer accurate!!!

A dialog take is the smallest element of the dialog system. The take contain a id, a speaker-name, a type, a conditionhierarchy, a list of actions, a list of texts and a list of children. The id identifies the Take in the dialoghierarchy and must unique in the dialog. The speaker-name identifies the 'person' witch speaks. The type identifies the dialogtake as StartState, as Take or as Response. The conditionhierarchy is used to rule if the Take is active or not. The actions are executed if the Take is active. The list of texts represents the dialogtext witch the speaker is calling or the responsetext.

A complete overview of the dialog system can be found here: [http://gambar/wiki/index.php/DSA\\_Story\\_Subsystem](http://gambar/wiki/index.php/DSA_Story_Subsystem)

(C) 2005 Radon Labs GmbH

# **Public Types**

enum **[Type](#page-4432-0)** *take types*

## **Public Member Functions**

<span id="page-4436-14"></span><span id="page-4436-13"></span><span id="page-4436-12"></span><span id="page-4436-11"></span><span id="page-4436-10"></span><span id="page-4436-9"></span><span id="page-4436-8"></span><span id="page-4436-7"></span><span id="page-4436-6"></span><span id="page-4436-5"></span><span id="page-4436-4"></span><span id="page-4436-3"></span><span id="page-4436-2"></span><span id="page-4436-1"></span><span id="page-4436-0"></span>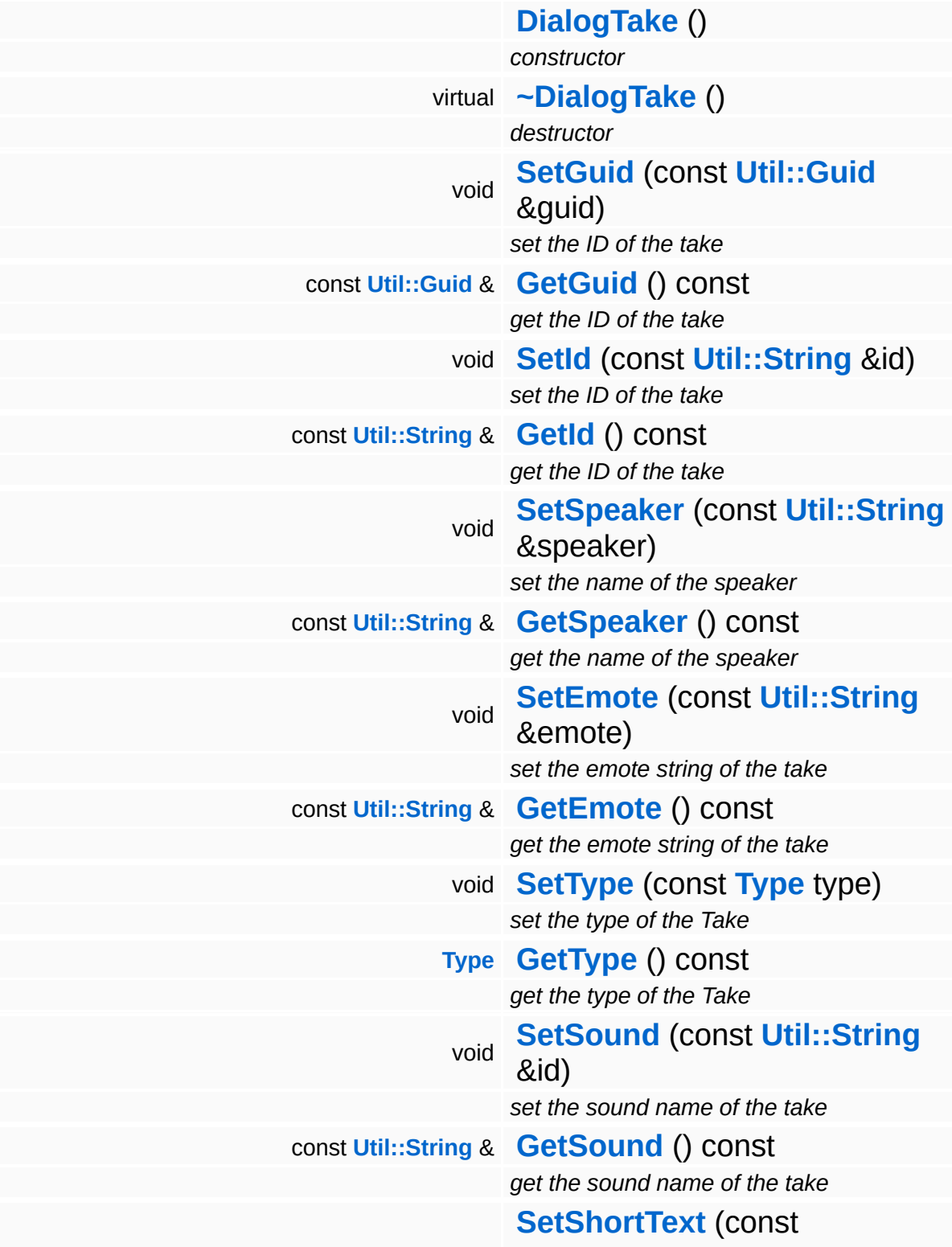

<span id="page-4437-13"></span><span id="page-4437-12"></span><span id="page-4437-11"></span><span id="page-4437-10"></span><span id="page-4437-9"></span><span id="page-4437-8"></span><span id="page-4437-7"></span><span id="page-4437-6"></span><span id="page-4437-5"></span><span id="page-4437-4"></span><span id="page-4437-3"></span><span id="page-4437-2"></span><span id="page-4437-1"></span><span id="page-4437-0"></span>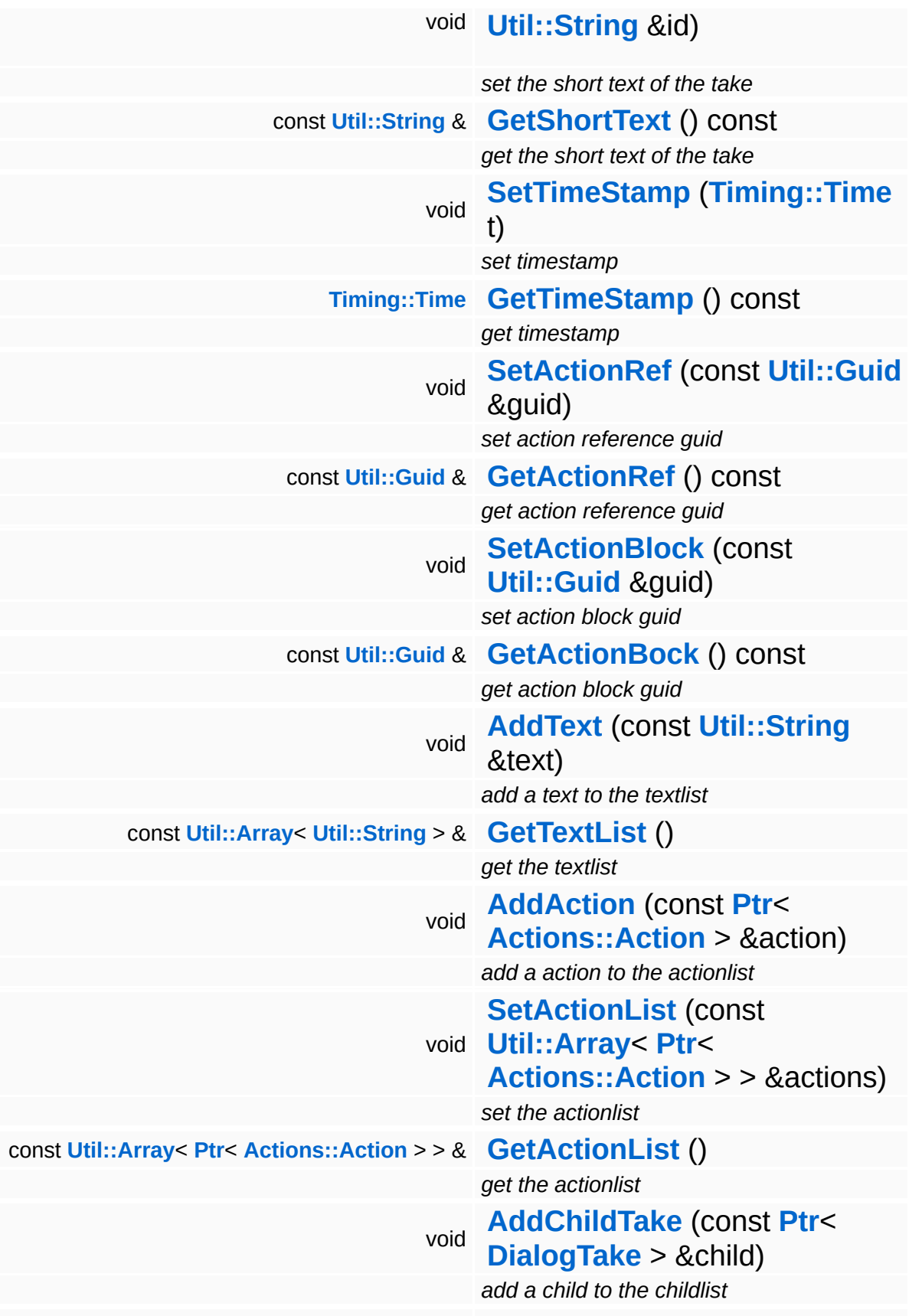

<span id="page-4438-4"></span><span id="page-4438-3"></span><span id="page-4438-2"></span><span id="page-4438-1"></span><span id="page-4438-0"></span>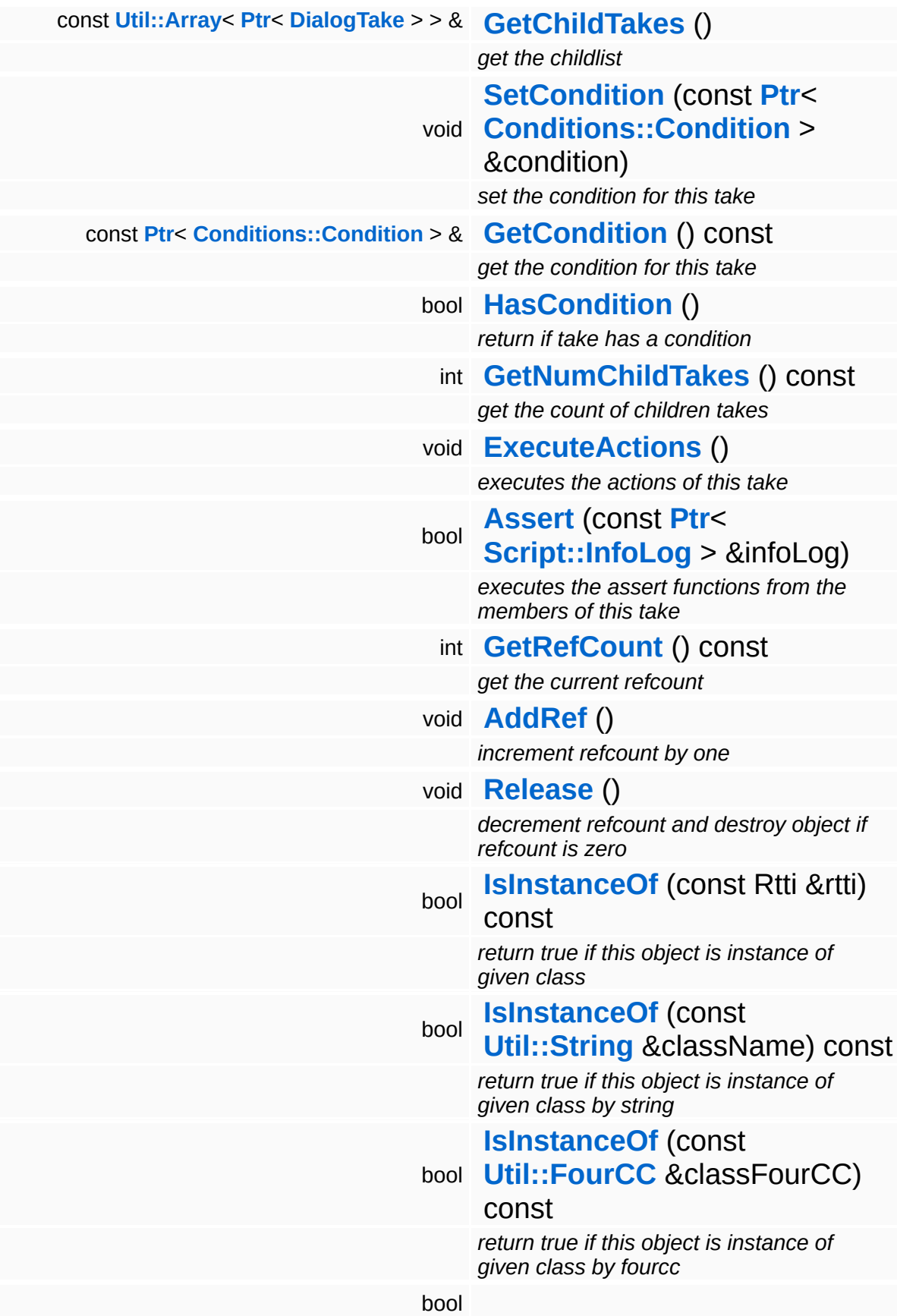

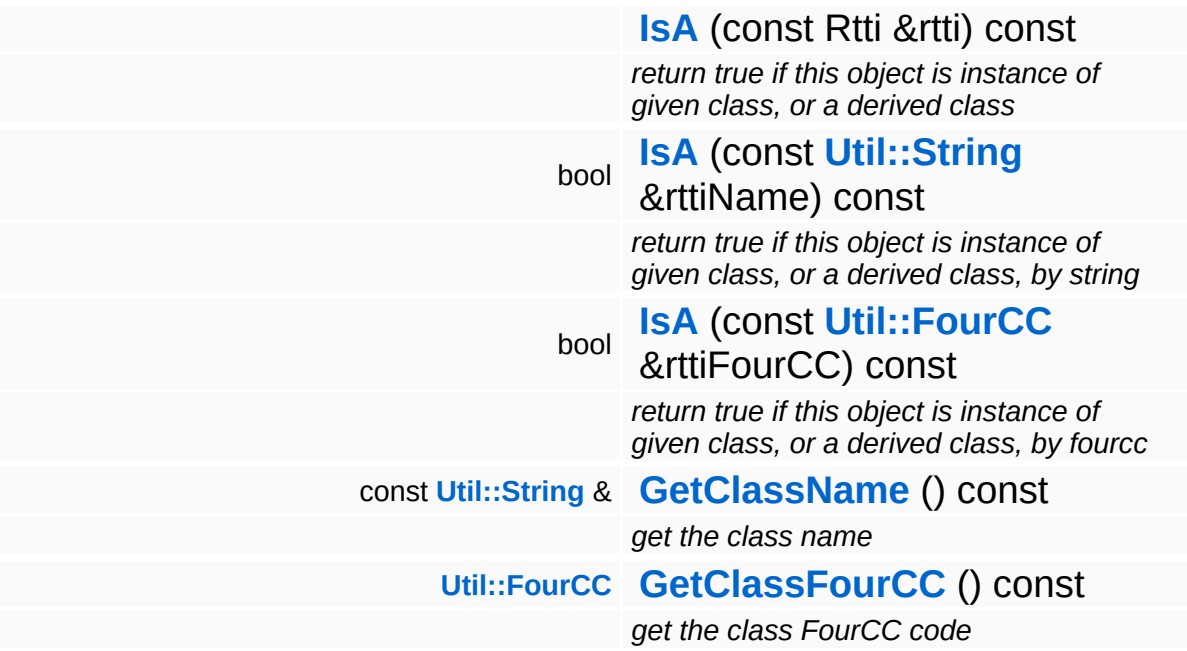

### **Static Public Member Functions**

<span id="page-4440-0"></span>static **[Type](#page-4432-0) [StringToType](#page-4440-0)** (const **[Util::String](#page-4809-0)** &str) *convert string to take type* static void **[DumpRefCountingLeaks](#page-1056-5)** () *dump refcounting leaks, call at end of application (NEBULA3\_DEBUG builds only!)*

# **Member Function Documentation**

<span id="page-4441-0"></span>bool Script::DialogTake::Assert ( **[Script::InfoLog](#page-4443-0)** const **[Ptr](#page-4124-0)**< > & *infoLog* )

executes the assert functions from the members of this take

Executes the assert functions from the members of this take. Additionally it collects errors in the info log object and returns false in case of errors instead of closing the application.

int Core::RefCounted::GetRefCount ( ) const [inline, inherited]

get the current refcount

Return the current refcount of the object.

void Core::RefCounted::AddRef ( ) [inline, inherited]

increment refcount by one

Increment the refcount of the object.

void Core::RefCounted::Release ( ) [inline, inherited]

decrement refcount and destroy object if refcount is zero

Decrement the refcount and destroy object if refcount is zero.

```
const Util::String &
const Cultisting \alpha<br>Core::RefCounted::GetClassName () const [inline, inherited]
```
get the class name

Get the class name of the object.

**[Util::FourCC](#page-4721-0)**

Core::RefCounted::GetClassFourCC ( ) const [inline, inherited]

get the class FourCC code

Get the class FourCC of the object.

void Core::RefCounted::DumpRefCountingLeaks ( ) [static, inherited]

dump refcounting leaks, call at end of application (NEBULA3\_DEBUG builds only!)

This method should be called as the very last before an application exits.

The Nebula Device 3 documentation generated by **[doxygen](http://www.doxygen.org)** at Fri Mar 26 15:21:49 2010

**h o m e namespace [lis](#page-5258-0)t** 

- <span id="page-4443-0"></span>Main Page
- **Na[m](#page-5258-0)espaces**
- [D](#page-5623-0)ata Structures
- **[File](#page-5472-0)s**
- **R[ela](#page-5617-0)ted Pages**
- [Alp](#page-5623-0)habetical List
- [D](#page-0-0)ata Structures
- Class [Hie](#page-5237-0)rarchy
- Data [Field](#page-5256-0)s

### **S c rip t**::**I [n](#page-4443-0) f o L o g**

# **Script::InfoLog Class Reference**

#include <infolog.h>

Inheritance diagram for Script::InfoLog:

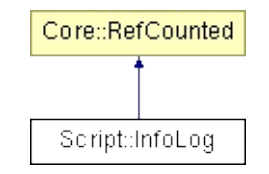

# **Detailed Description**

To an info log object you can add several strings which can contain different information like debug information or error messages.

You can also specify a log level, a short description and a source (e.g. information on the creator of the info log object).

Additionally you can open and close sections for a better seperation of general and detailed information. Within a section you can open new sections, too but there is no check if the amount of openings fits to the amount of closings. For further details see Description of **[BeginSection\(\)](#page-4454-0)** and **[EndSection\(\)](#page-4455-0)**.

Per default description, source and the list of information strings are empty. The log level will be 'Non'.

An info log object is based on an array of strings.

(C) 2006 Radon Labs GmbH

# **Public Types**

```
enum
(1<<2),
     LogLevel {
      Non = 0, Debug = (1<<0), Warning = (1<<1), Error =
      Graphic = (1<<3)
     }
```
## **Public Member Functions**

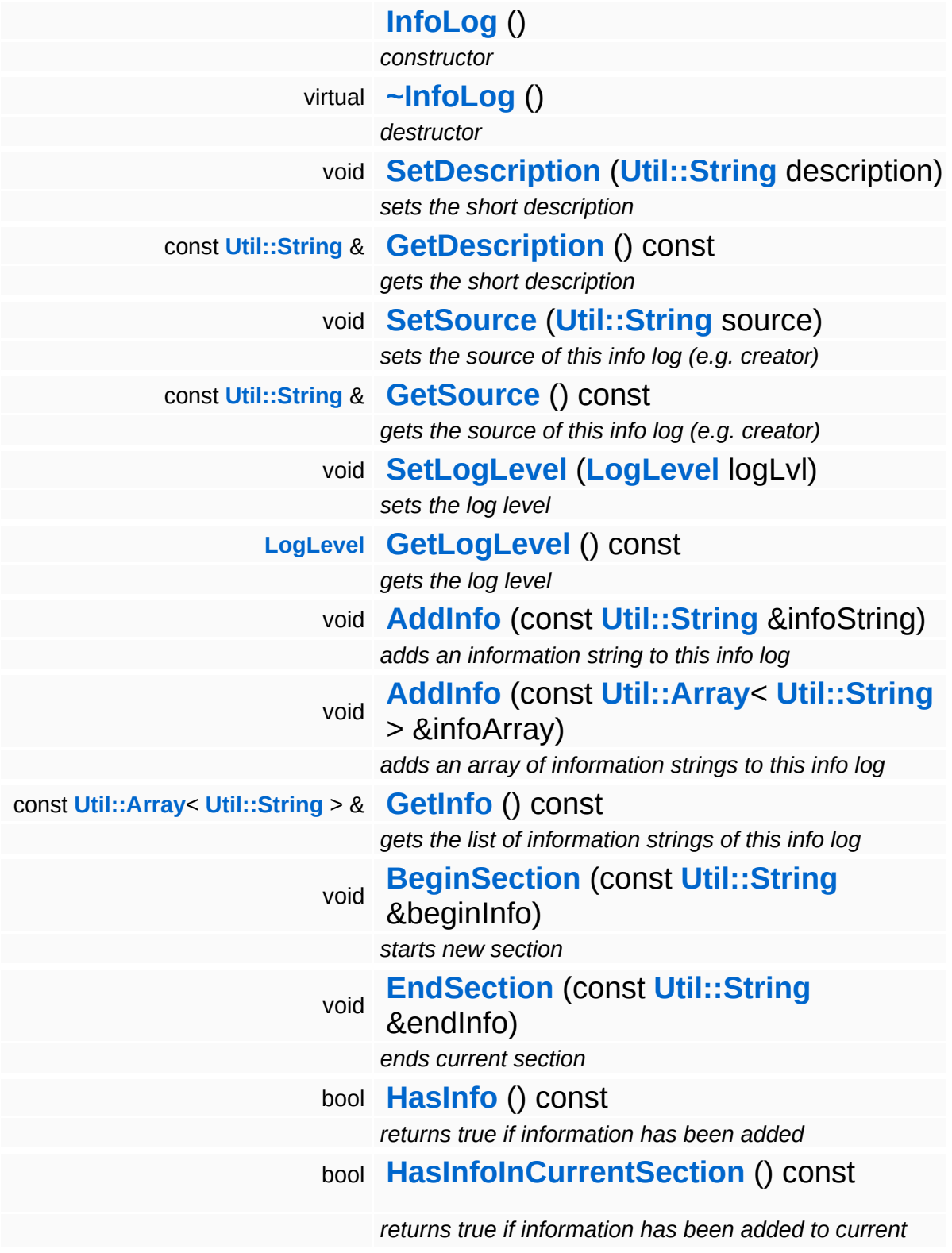

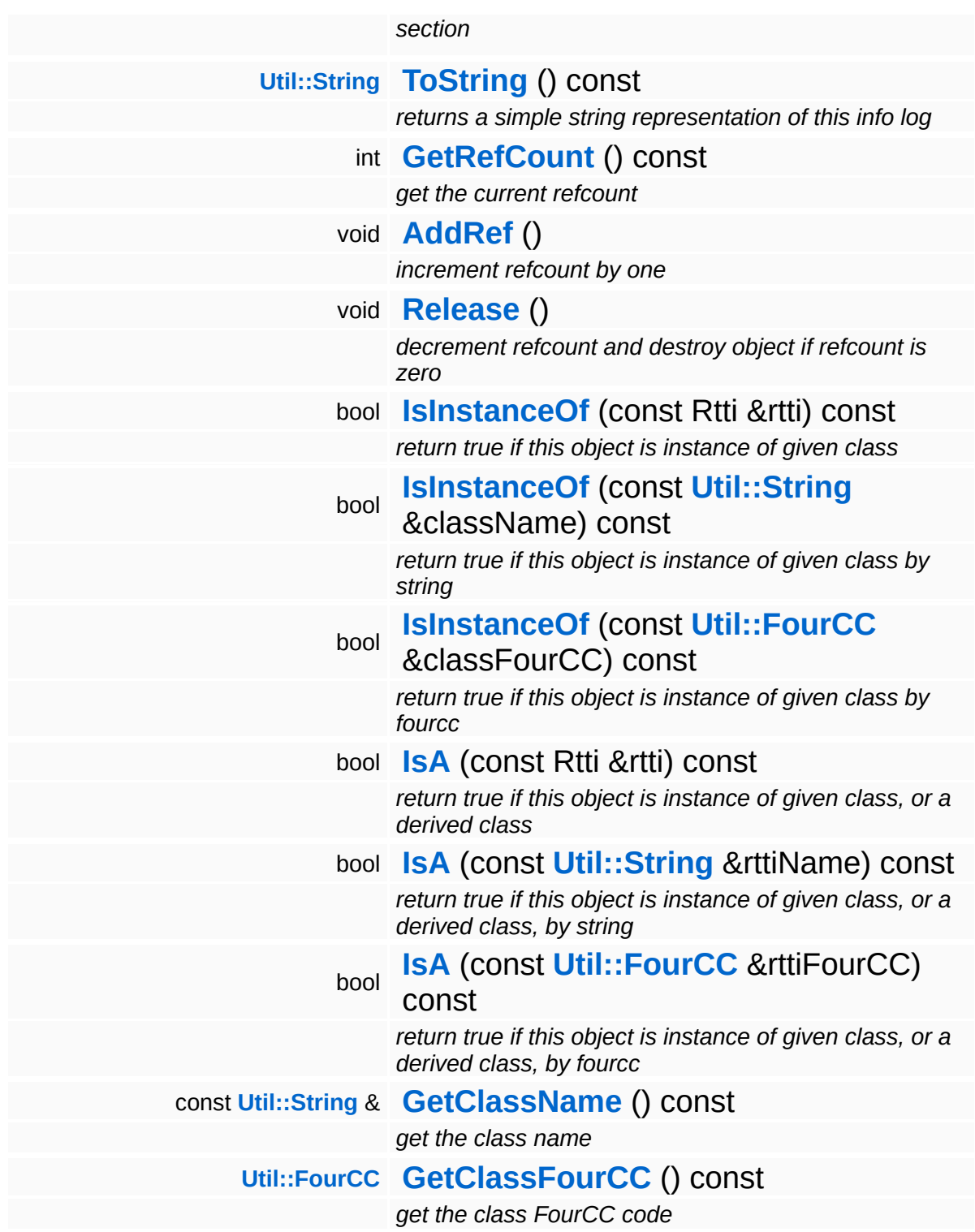

## **Static Public Member Functions**

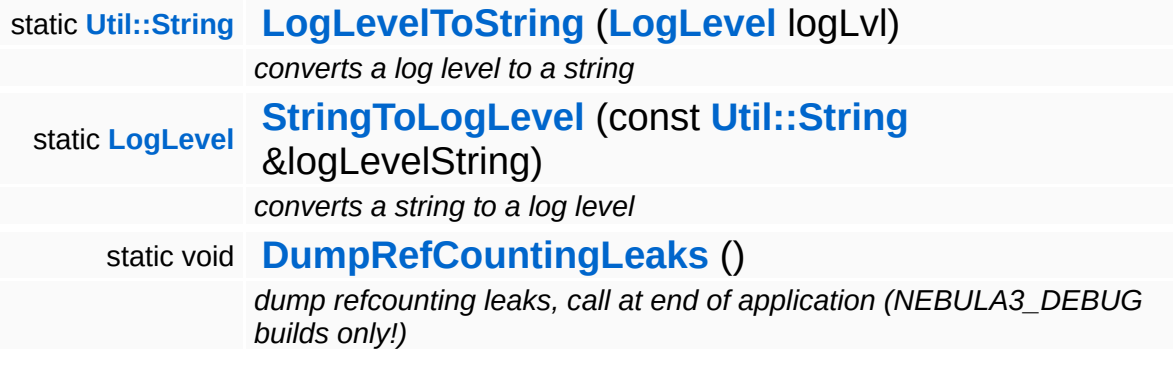

### **Static Public Attributes**

<span id="page-4450-1"></span><span id="page-4450-0"></span>static const **[Util::String](#page-4809-0) [BEGINLABEL](#page-4450-0)** *label which is used to mark begin section tag* static const **[Util::String](#page-4809-0) [ENDLABEL](#page-4450-1)** *label which is used to mark end section tag*

E.

# **Member Enumeration Documentation**

<span id="page-4451-0"></span>enum **[Script::InfoLog::LogLevel](#page-4451-0)**

A log level which specifies type or/and origin of the info log object. It's possible to combine different log levels by using bit operators.

#### **Enumerator:**

<span id="page-4451-5"></span><span id="page-4451-4"></span><span id="page-4451-3"></span><span id="page-4451-2"></span><span id="page-4451-1"></span>*Non* no log level (general information) *Debug* debug information *Warning* warning information *Error* error information *Graphic* information out of a special domain

# **Constructor & Destructor Documentation**

<span id="page-4452-0"></span>Script::InfoLog::InfoLog ()

constructor

constructor

<span id="page-4452-1"></span>Script::InfoLog::~InfoLog ( ) [virtual]

destructor

destructor

# **Member Function Documentation**

<span id="page-4453-0"></span>void Script::InfoLog::SetDescription ( **[Util::String](#page-4809-0)** *description* )

sets the short description

Sets the description.

<span id="page-4453-1"></span>const **[Util::String](#page-4809-0)** & const **Out Suring** &<br>Script::InfoLog::GetDescription<sup>()</sup> const

gets the short description

Gets the description.

<span id="page-4453-2"></span>void Script::InfoLog::SetSource ( **[Util::String](#page-4809-0)** *source* )

sets the source of this info log (e.g. creator)

Sets the source of this info log (e.g. creator).

```
const Util::String &
const Out...Outing & Const Script::InfoLog::GetSource () const
```
gets the source of this info log (e.g. creator)

Gets the source of this info log (e.g. creator).

<span id="page-4453-4"></span>void Script::InfoLog::SetLogLevel ( **[LogLevel](#page-4451-0)** *logLvl* )

sets the log level

Sets the log level. There will be no check if the log level is supported.

<span id="page-4453-5"></span>**[InfoLog::LogLevel](#page-4451-0)** Script::InfoLog::GetLogLevel ( ) const

gets the log level

Gets the log level.

<span id="page-4454-1"></span>void Script::InfoLog::AddInfo ( **[Util::String](#page-4809-0)** const & *infoString* )

adds an information string to this info log

Adds an information string to this info log.

<span id="page-4454-2"></span>void void<br>Script::InfoLog::AddInfo<sup>(</sup>Util::**String** const **[Util::String](#page-4809-0)** *infoArray* ) > &

adds an array of information strings to this info log

Adds an array of information strings to this info log.

<span id="page-4454-3"></span>const **[Util::Array](#page-4662-0)**< **[Util::String](#page-4809-0)** > & Script::InfoLog::GetInfo ( ) const

gets the list of information strings of this info log

Gets a list of information strings.

<span id="page-4454-0"></span>void Script::InfoLog::BeginSection ( **[Util::String](#page-4809-0)** const & *beginInfo* )

starts new section

Start new info log section.

The begin tags for open sections will be added to the list of information strings when the first information in this section has been added.

The begin section tag will have following format: " <InfoLog::BEGINLABEL><beginInfo>".

See **[EndSection\(\)](#page-4455-0)**. See **[InfoLog::BEGINLABEL](#page-4450-0)**.

<span id="page-4455-0"></span>void Script::InfoLog::EndSection ( **[Util::String](#page-4809-0)** const & *endInfo* )

ends current section

End current info log section.

If there is a begin section tag without information the begin and the end section tags won't be added to the info log object. If there is a begin section tag with following information the end section tag will be added to the info log object.

The end section tag will always end the last open section tag, therefor to every begin section tag an end section tag should be placed. This method does not check if the amount of begin tags fits to the amount of end tags!

The end section tag will have following format: " <InfoLog::ENDLABEL><endInfo>"

### See **[BeginSection\(\)](#page-4454-0)**. See **[InfoLog::ENDLABEL](#page-4450-1)**.

<span id="page-4455-1"></span>bool Script::InfoLog::HasInfo ( ) const

returns true if information has been added

Returns true if information has been added.

<span id="page-4455-2"></span>bool Script::InfoLog::HasInfoInCurrentSection ( ) const

returns true if information has been added to current section

Returns true if information has been added to current section.

<span id="page-4455-3"></span>**[Util::String](#page-4809-0)** Script::InfoLog::ToString ( ) const

returns a simple string representation of this info log

Returns an simple string representation of the information strings. The begin and end labels will be removed and instead the inner sections will be indented.

<span id="page-4456-0"></span>**[Util::String](#page-4809-0)**

Script::InfoLog::LogLevelToString ( **[InfoLog::LogLevel](#page-4451-0)** *logLvl* ) [static]

converts a log level to a string

Converts a log level to a string.

If there are set more than one bit of the log level the names of the log levels will be seperated by " | ". The string will be empty if no set bit of the log level correspond to a supported log level.

<span id="page-4456-1"></span>**[InfoLog::LogLevel](#page-4451-0)** Script::InfoLog::StringToLogLevel ( **[Util::String](#page-4809-0)** const & *logLevelString* ) [static]

converts a string to a log level

Converts a string to a log level.

This method uses a simple pattern matching. If the name of a log level is in the log level string the corresponding bit will be set.

It's not case sensitiv. Not supported log level names will be ignored. If there are no supported log levels the method returns log level "Non".

```
int
Core::RefCounted::GetRefCount
( ) const [inline, inherited]
```
get the current refcount

Return the current refcount of the object.

void Core::RefCounted::AddRef ( ) [inline, inherited]

increment refcount by one

Increment the refcount of the object.

void Core::RefCounted::Release ( ) [inline, inherited]

#### decrement refcount and destroy object if refcount is zero

Decrement the refcount and destroy object if refcount is zero.

```
const Util::String &
const Unitioning & \alpha ( ) const [inline, inherited]
```
get the class name

Get the class name of the object.

```
Util::FourCC
Core::RefCounted::GetClassFourCC
( ) const [inline, inherited]
```
get the class FourCC code

Get the class FourCC of the object.

```
void
vold<br>Core::RefCounted::DumpRefCountingLeaks <sup>( ) [static, inherited]</sup>
```
dump refcounting leaks, call at end of application (NEBULA3\_DEBUG builds only!)

This method should be called as the very last before an application exits.

#### The Nebula Device 3 documentation generated by **[doxygen](http://www.doxygen.org)** at Fri Mar 26 15:21:49 2010

**h o m e namespace [lis](#page-5258-0)t** 

- <span id="page-4458-0"></span>Main Page
- **Na[m](#page-5258-0)espaces**
- [D](#page-5623-0)ata Structures
- **[File](#page-5472-0)s**
- **R[ela](#page-5617-0)ted Pages**
- [Alp](#page-5623-0)habetical List
- [D](#page-0-0)ata Structures
- Class [Hie](#page-5237-0)rarchy
- Data [Field](#page-5256-0)s

### **S c rip t**::**I n f o L o g [Filt](#page-4458-0) e r**

# **Script::InfoLogFilter Class Reference**

#include <infologfilter.h>

Inheritance diagram for Script::InfoLogFilter:

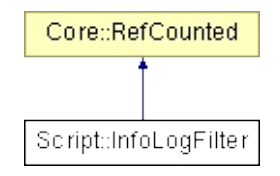

# **Detailed Description**

Provides methods to filter arrays of info log objects by the info log's description, source, log level or/and information strings.

Additionally it provides methods to check if an info log object contains a string pattern in it's description, source or information strings or if it's log level fits to log level mask.

(C) 2006 Radon Labs GmbH

### **Public Member Functions**

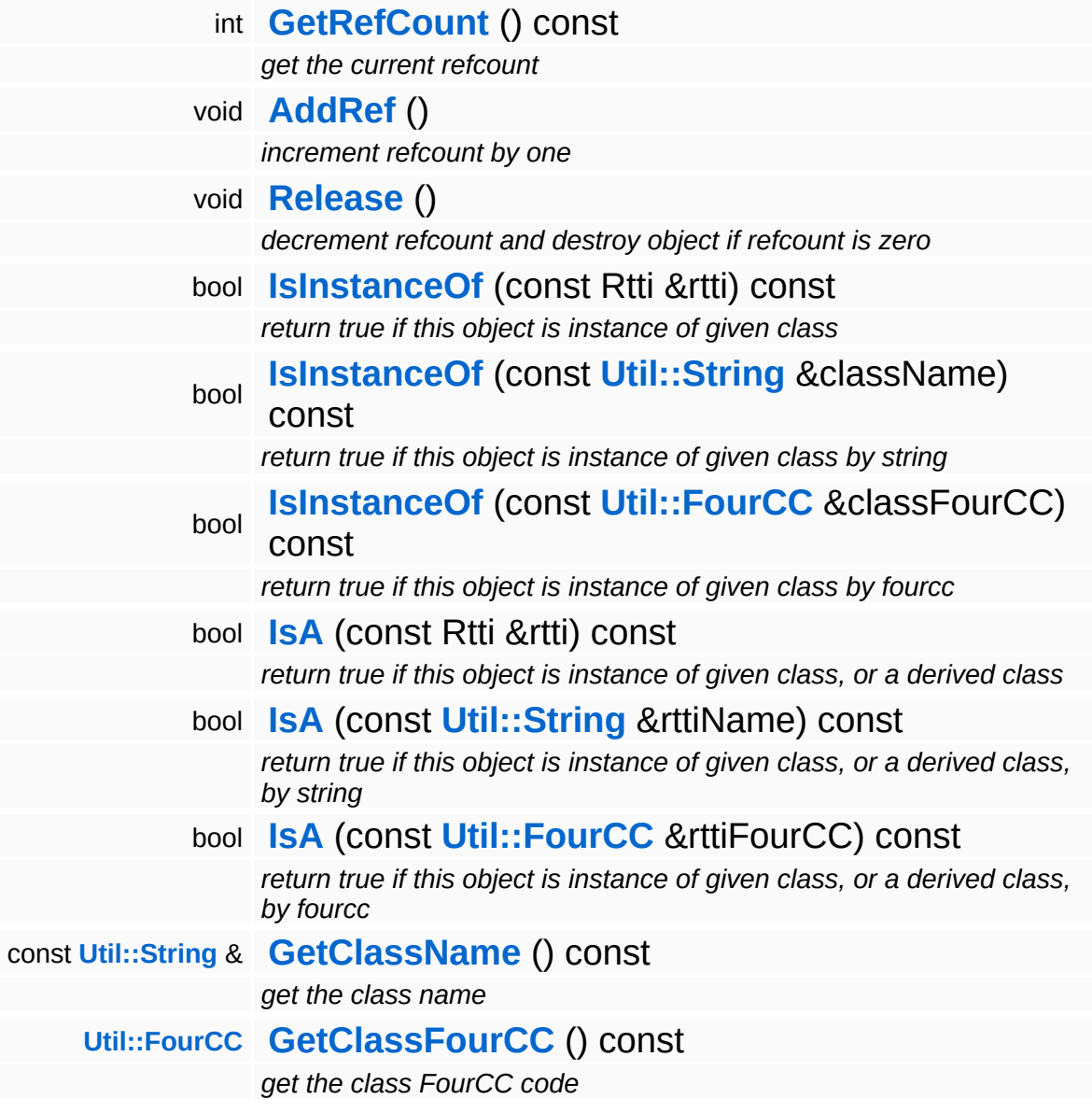

## **Static Public Member Functions**

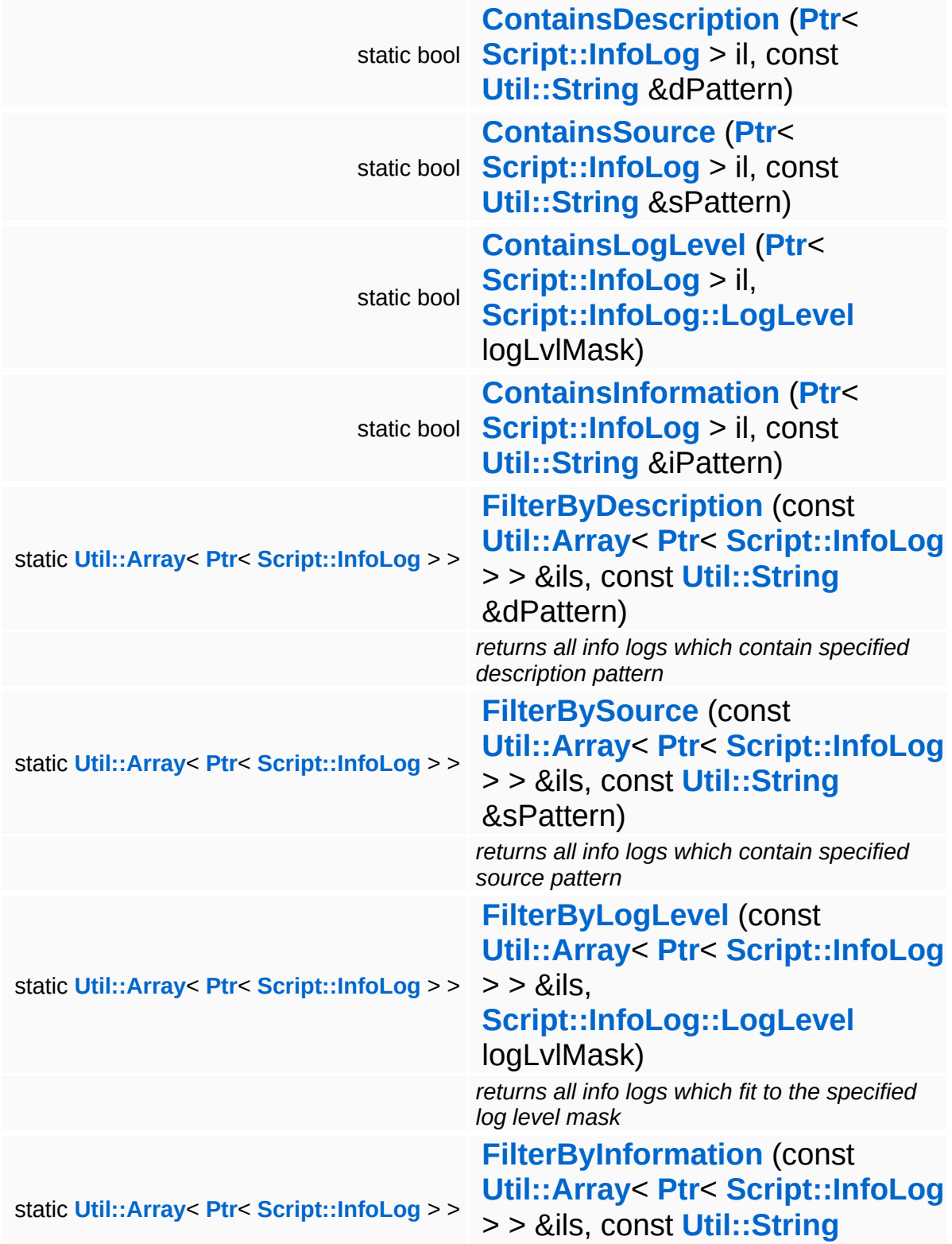

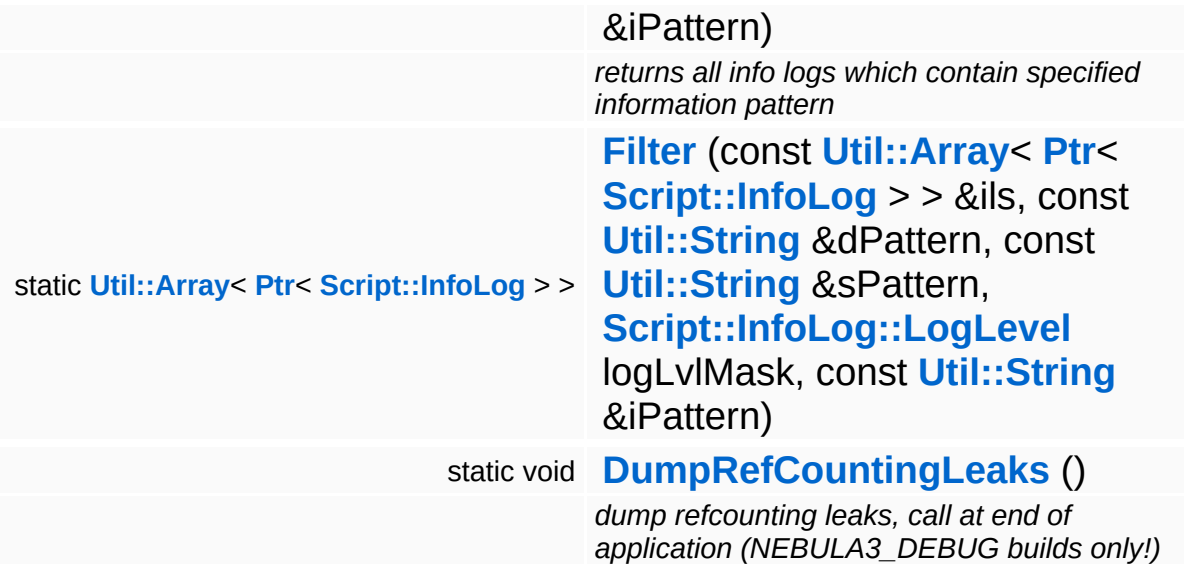

Þ
# **Member Function Documentation**

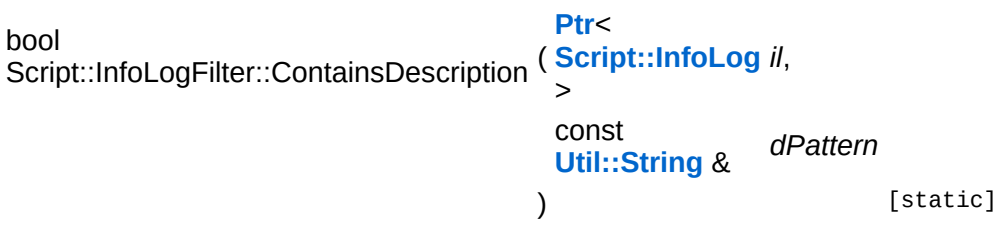

returns true if description of the info log contains specified string pattern

bool Script::InfoLogFilter::ContainsSource ( **[Script::InfoLog](#page-4443-0) [Ptr](#page-4124-0)**< > *il*, const **[Util::String](#page-4809-0)** & *sPattern* ) [static]

returns true if source of the info log contains specified string pattern

```
bool
Script::InfoLogFilter::ContainsLogLevel
( Ptr< Script::InfoLog > il,
                             Script::InfoLog::LogLevel logLvlMask
                            ) [static]
```
returns true if log level of the info log fits to the specified log level mask

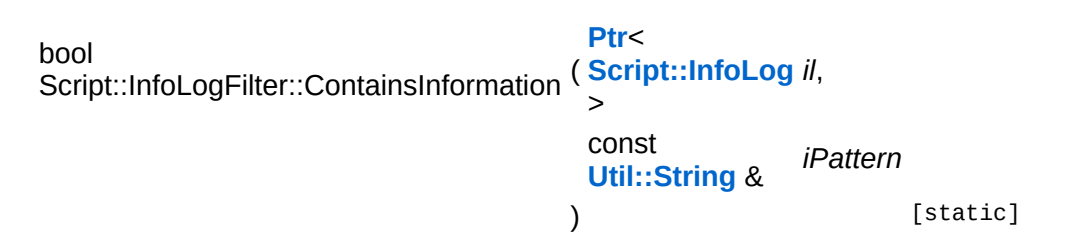

returns true if information of the info log contains specified string pattern

**[Util::Array](#page-4662-0)**< **[Ptr](#page-4124-0)**< **[Script::InfoLog](#page-4443-0)** > > Script::InfoLogFilter::FilterByDescription ( **[Ptr](#page-4124-0)**< *ils*,const **[Util::Array](#page-4662-0)**<

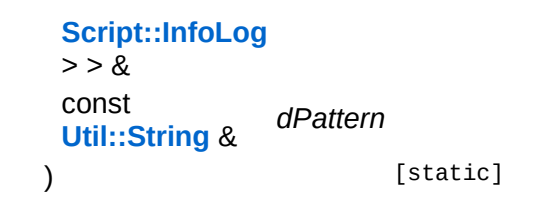

returns all info logs which contain specified description pattern

Returns all info logs which contain specified description pattern.

**[Util::Array](#page-4662-0)**< **[Ptr](#page-4124-0)**< **[Script::InfoLog](#page-4443-0)**  $>$ Script::InfoLogFilter::FilterBySource **[Script::InfoLog](#page-4443-0)** ( **[Ptr](#page-4124-0)**< const **[Util::Array](#page-4662-0)**<  $> 8$ *ils*, const **[Util::String](#page-4809-0)** & *sPattern* ) [static]

returns all info logs which contain specified source pattern

Returns all info logs which contain specified source pattern.

```
Util::Array< Ptr< Script::InfoLog >
>
Script::InfoLogFilter::FilterByLogLevel
                               (
Script::InfoLog > > &
                                const Util::Array< Ptr<
                                                       ils,
                                Script::InfoLog::LogLevel logLvlMask
                              ) [static]
```
returns all info logs which fit to the specified log level mask

Returns all info logs which fit to the specified log level mask.

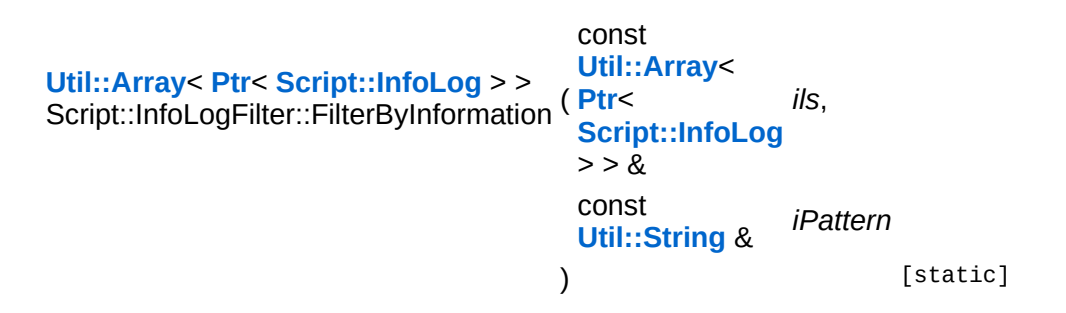

returns all info logs which contain specified information pattern

Returns all info logs which contain specified information pattern.

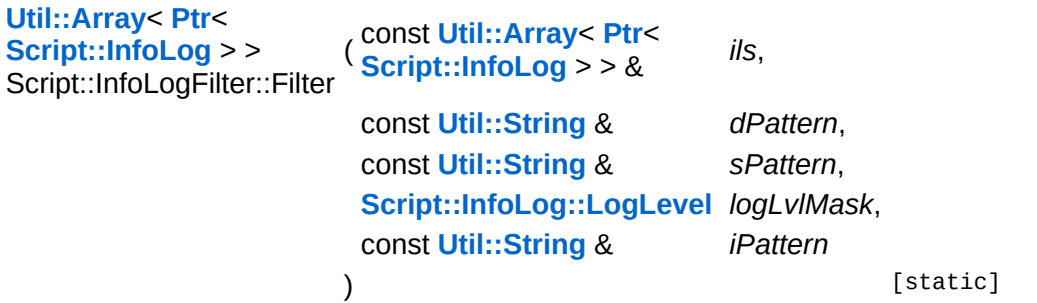

returns all info logs which contain specified description, source and information pattern and fit to the specified log level mask

```
int
Core::RefCounted::GetRefCount
( ) const [inline, inherited]
```
get the current refcount

Return the current refcount of the object.

```
void
Core::RefCounted::AddRef
( ) [inline, inherited]
```
increment refcount by one

Increment the refcount of the object.

void Core::RefCounted::Release ( ) [inline, inherited]

decrement refcount and destroy object if refcount is zero

Decrement the refcount and destroy object if refcount is zero.

```
const Util::String &
const Unitioning & \alpha ( ) const [inline, inherited]
```
get the class name

Get the class name of the object.

```
Util::FourCC
Core::RefCounted::GetClassFourCC
( ) const [inline, inherited]
```
get the class FourCC code

Get the class FourCC of the object.

void vold<br>Core::RefCounted::DumpRefCountingLeaks <sup>( ) [static, inherited]</sup>

dump refcounting leaks, call at end of application (NEBULA3\_DEBUG builds only!)

This method should be called as the very last before an application exits.

#### The Nebula Device 3 documentation generated by **[doxygen](http://www.doxygen.org)** at Fri Mar 26 15:21:50 2010

**h o m e namespace [lis](#page-5258-0)t** 

- <span id="page-4468-0"></span>Main Page
- **Na[m](#page-5258-0)espaces**
- [D](#page-5623-0)ata Structures
- **[File](#page-5472-0)s**
- **R[ela](#page-5617-0)ted Pages**
- [Alp](#page-5623-0)habetical List
- [D](#page-0-0)ata Structures
- Class [Hie](#page-5237-0)rarchy
- Data [Field](#page-5256-0)s

### **S c rip t**::**S c [rip](#page-4468-0) t M a n a g e r**

# **Script::ScriptManager Class Reference**

#include <scriptmanager.h>

Inheritance diagram for Script::ScriptManager:

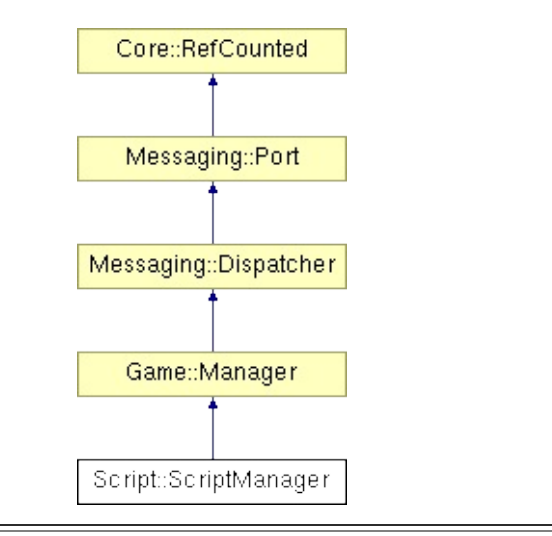

# **Detailed Description**

(C) 2006 Radon Labs GmbH

# **Public Member Functions**

<span id="page-4471-6"></span><span id="page-4471-5"></span><span id="page-4471-4"></span><span id="page-4471-3"></span><span id="page-4471-2"></span><span id="page-4471-1"></span><span id="page-4471-0"></span>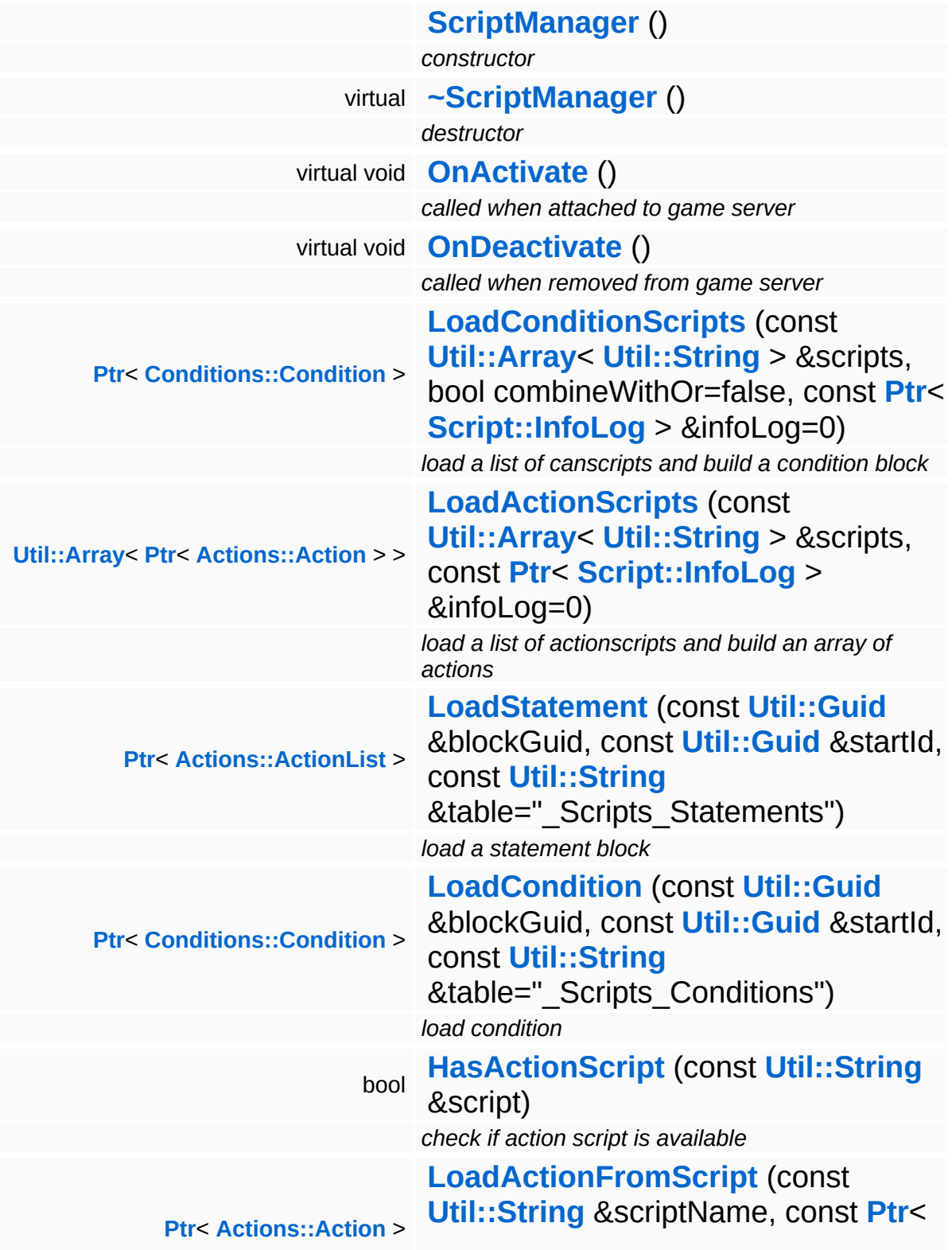

<span id="page-4472-1"></span><span id="page-4472-0"></span>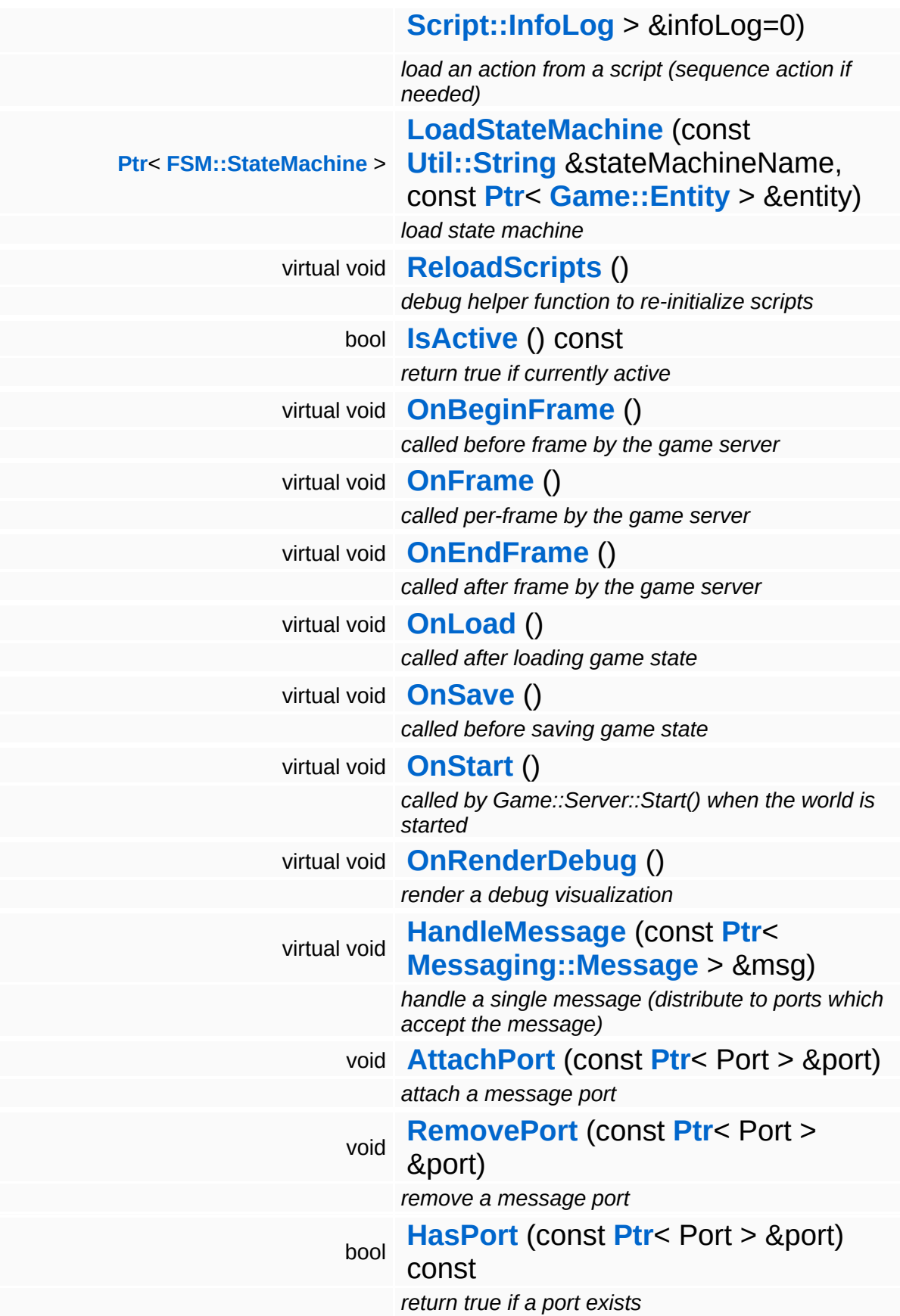

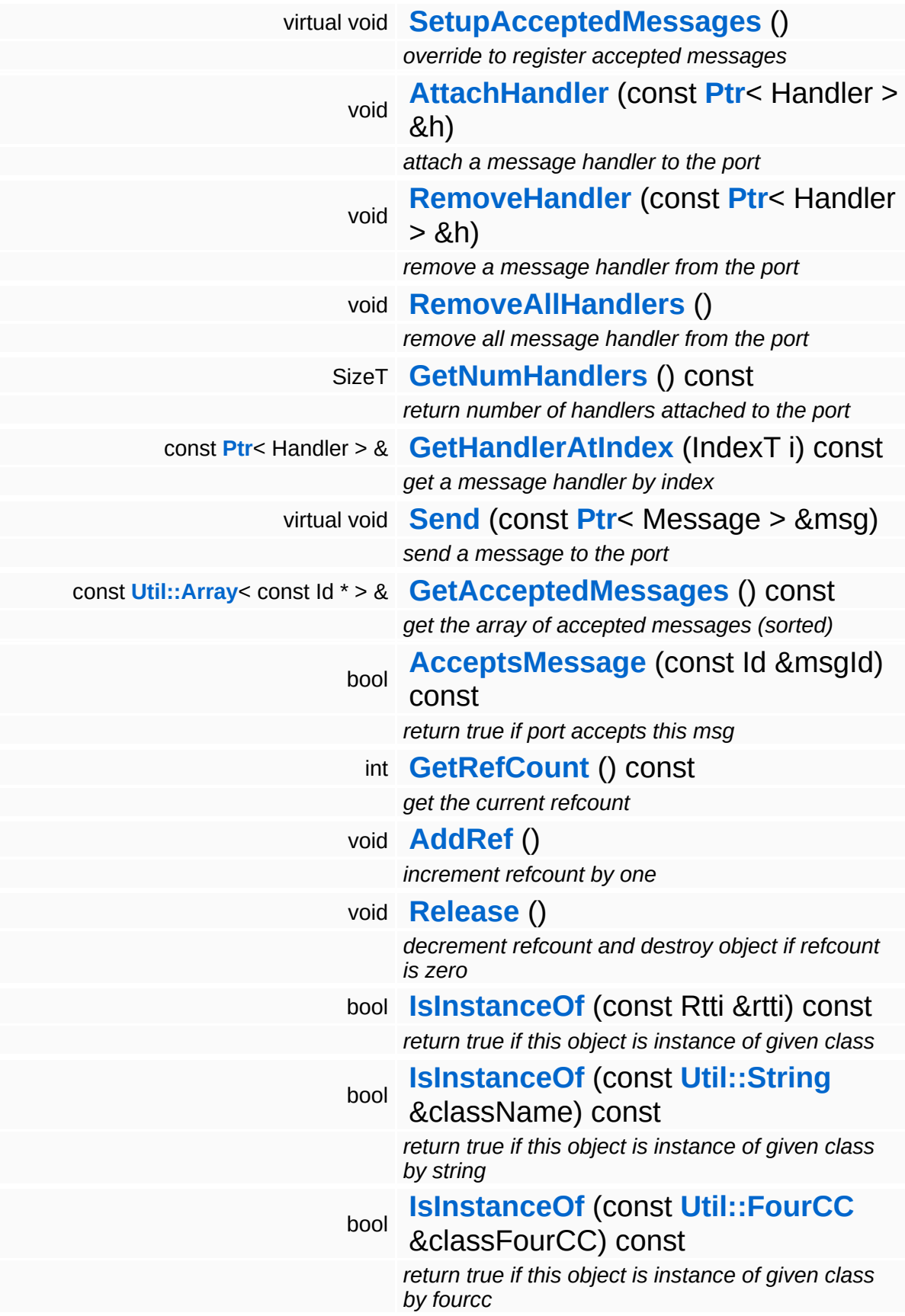

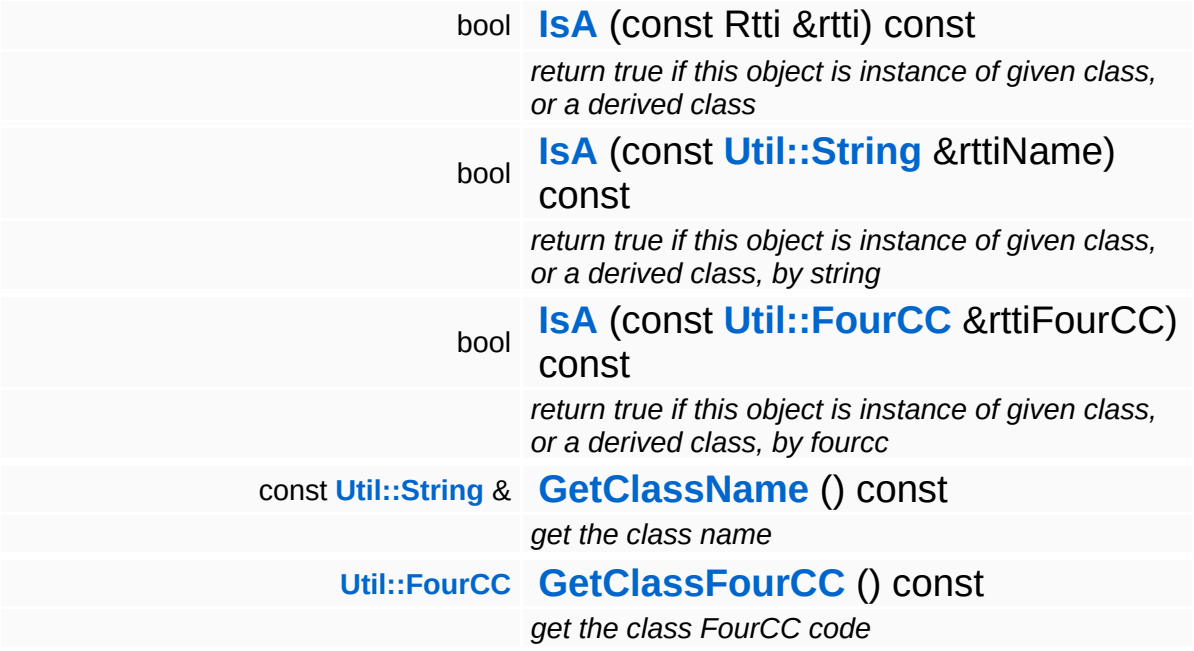

### **Static Public Member Functions**

static void **[DumpRefCountingLeaks](#page-1056-5)** ()

*dump refcounting leaks, call at end of application (NEBULA3\_DEBUG builds only!)*

### **Protected Member Functions**

<span id="page-4476-11"></span><span id="page-4476-10"></span><span id="page-4476-9"></span><span id="page-4476-8"></span><span id="page-4476-7"></span><span id="page-4476-6"></span><span id="page-4476-5"></span><span id="page-4476-4"></span><span id="page-4476-3"></span><span id="page-4476-2"></span><span id="page-4476-1"></span><span id="page-4476-0"></span>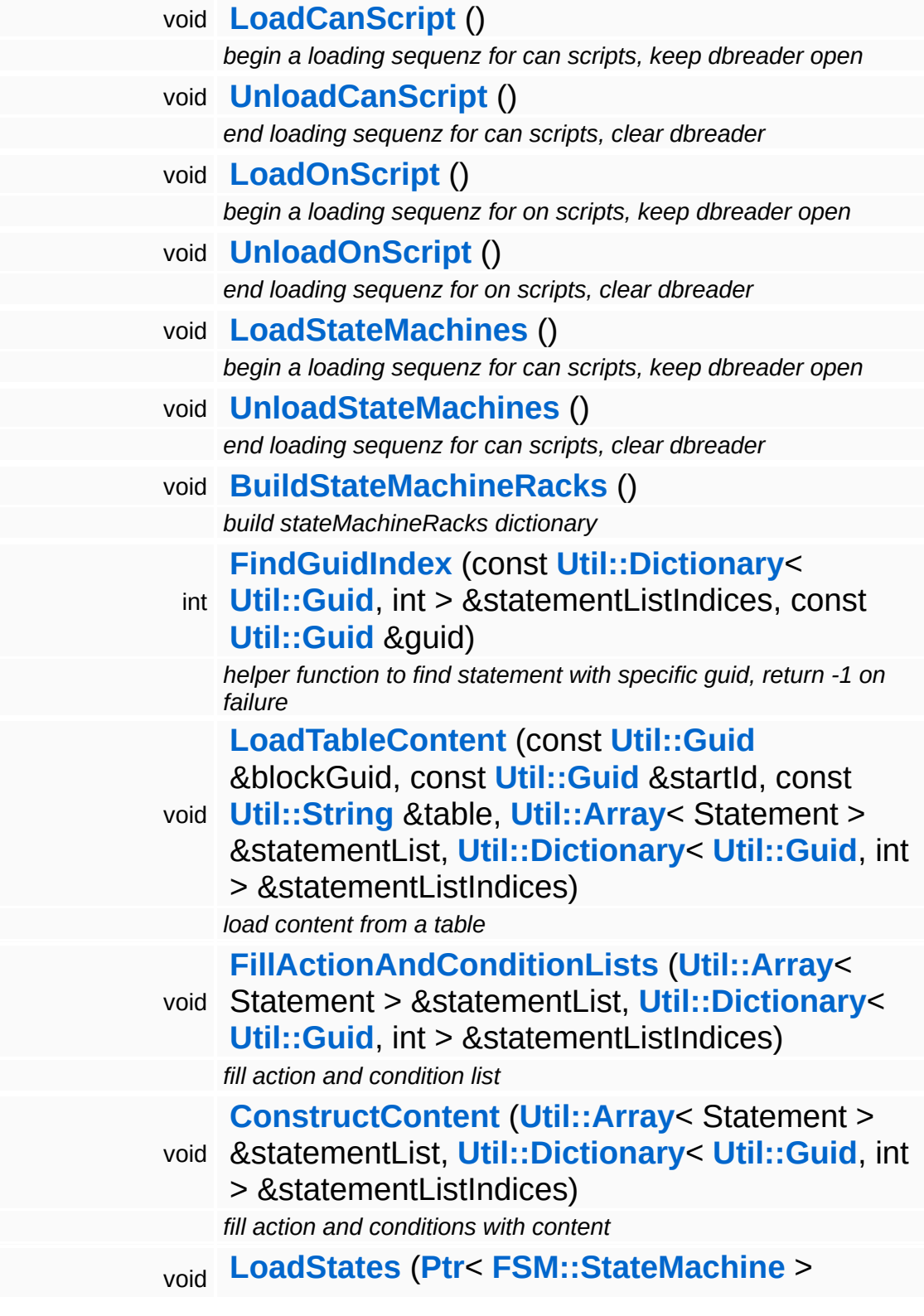

<span id="page-4477-1"></span><span id="page-4477-0"></span>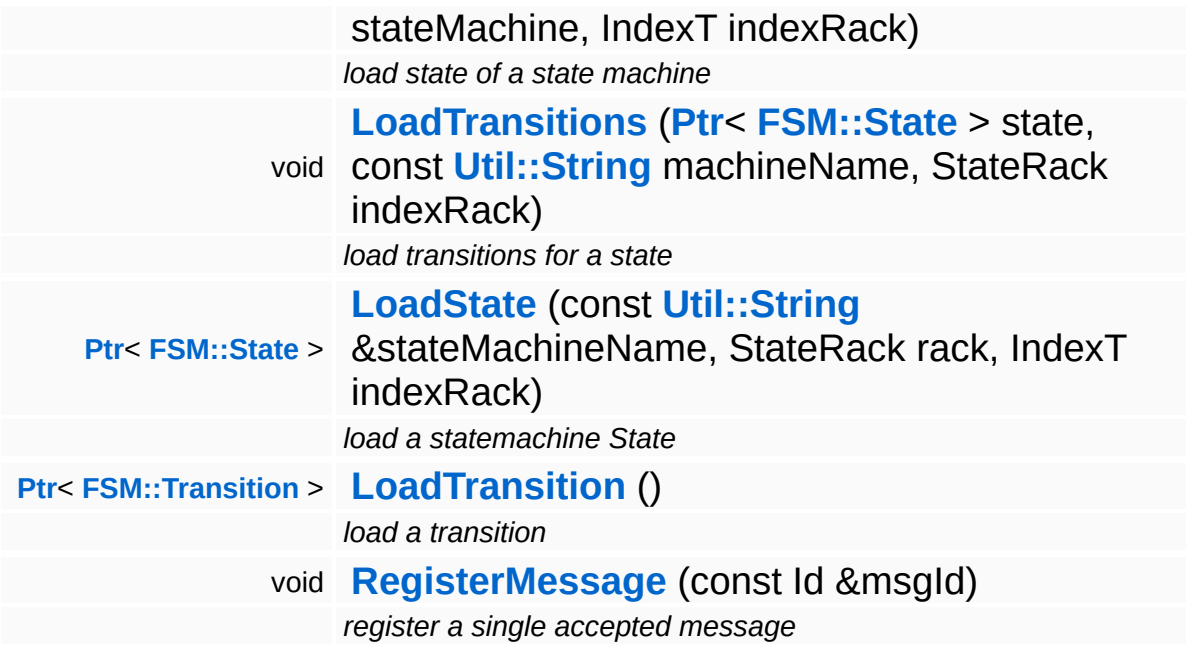

<span id="page-4477-2"></span> $\blacksquare$ 

# **Member Function Documentation**

<span id="page-4478-1"></span><span id="page-4478-0"></span>**[Ptr](#page-4124-0)**< **[Actions::ActionList](#page-30-0)** > Script::ScriptManager::LoadStatement ( **[Util::Guid](#page-4736-0)** const & *blockGuid*, const **[Util::Guid](#page-4736-0)** *startId*, & const **[Util::String](#page-4809-0)** *table* = & "\_Scripts\_Statements" ) load a statement block Load statement block from db **[Ptr](#page-4124-0)**< **[Conditions::Condition](#page-983-0)** > Script::ScriptManager::LoadCondition ( **[Util::Guid](#page-4736-0)** *blockGuid*, const & const **[Util::Guid](#page-4736-0)** *startId*, & const **[Util::String](#page-4809-0)** *table* = & "\_Scripts\_Conditions" ) load condition Load condition from db **[Ptr](#page-4124-0)**< **[Actions::Action](#page-19-0)** > Ptr< Actions::Action ><br>Script::ScriptManager::LoadActionFromScript <sup>(</sup> <mark>Util::</mark> **[Util::String](#page-4809-0)** & *scriptName*, const **[Ptr](#page-4124-0)**< **[Script::InfoLog](#page-4443-0)** *infoLog* = 0  $> 8$ )

<span id="page-4478-2"></span>load an action from a script (sequence action if needed)

Load an action from a given script name the action is allways a sequence action

void Game::Manager::OnBeginFrame ( ) [virtual, inherited]

called before frame by the game server

Called before frame, override in subclasses

Reimplemented in **[BaseGameFeature::EntityManager](#page-632-0)**.

void Game::Manager::OnEndFrame ( ) [virtual, inherited]

called after frame by the game server

Called after frame, override in subclasses

Reimplemented in **[BaseGameFeature::EntityManager](#page-632-1)**.

void Messaging::Dispatcher::HandleMessage ( **[Messaging::Message](#page-3517-0)** *msg* ) [virtual, const **[Ptr](#page-4124-0)**<  $> 8$ inherited]

handle a single message (distribute to ports which accept the message)

Handle a message. The message will only be distributed to ports which accept the message.

Reimplemented from **[Messaging::Port](#page-3549-3)**.

Reimplemented in **[Script::DialogManager](#page-4415-0)**.

void **[Ptr](#page-4124-0)<** ( Ptr<br>Messaging::Dispatcher::AttachPort <sup>(</sup> Port const **[Port](#page-3541-0)** *port* ) [inherited]  $>$   $\mathcal{R}$ 

attach a message port

Attach a new message port.

### **Parameters:**

*port* pointer to a message port object

```
void
Messaging::Dispatcher::RemovePort
(
Ptr<
                                    const
                                     Port
port ) [inherited]
                                    > &
```
remove a message port

Remove a message port object.

#### **Parameters:**

*handler* pointer to message port object to be removed

bool Messaging::Dispatcher::HasPort ( **[Ptr](#page-4124-0)**< const **[Port](#page-3541-0)** *port* ) const [inherited]  $> 8$ 

#### return true if a port exists

Return true if a port is already attached.

void Messaging::Port::AttachHandler ( **[Handler](#page-3487-0)** *h* ) [inherited] const **[Ptr](#page-4124-0)**<  $> 8$ 

#### attach a message handler to the port

Attach a message handler to the port.

void Messaging::Port::RemoveHandler ( **[Ptr](#page-4124-0)**< const<br>Ptr< **[Handler](#page-3487-0)** *h* ) [inherited]  $> 8$ 

remove a message handler from the port

Remove a message handler from the port.

void Messaging::Port::Send ( **[Ptr](#page-4124-0)**< const **[Message](#page-3517-0)** *msg* ) [virtual, inherited]> &

send a message to the port

Send a message to the port. This will immediately call the **[HandleMessage\(\)](#page-3549-3)** method of all attached handlers. If the message has been handled by at least one of the handlers, the Handled() flag of the message will be set to true.

```
int
Core::RefCounted::GetRefCount
( ) const [inline, inherited]
```
get the current refcount

Return the current refcount of the object.

```
void
Core::RefCounted::AddRef
( ) [inline, inherited]
```
increment refcount by one

Increment the refcount of the object.

```
void
Core::RefCounted::Release
( ) [inline, inherited]
```
decrement refcount and destroy object if refcount is zero

Decrement the refcount and destroy object if refcount is zero.

```
const Util::String &
const Cultisting \alpha<br>Core::RefCounted::GetClassName () const [inline, inherited]
```
get the class name

Get the class name of the object.

```
Util::FourCC
Core::RefCounted::GetClassFourCC
( ) const [inline, inherited]
```
get the class FourCC code

Get the class FourCC of the object.

void Core::RefCounted::DumpRefCountingLeaks ( ) [static, inherited]

dump refcounting leaks, call at end of application (NEBULA3\_DEBUG builds only!)

This method should be called as the very last before an application exits.

### The Nebula Device 3 documentation generated by **[doxygen](http://www.doxygen.org)** at Fri Mar 26 15:21:50 2010

**home [namespace](#page-5258-0) list**

- <span id="page-4483-0"></span>Main Page
- **[Namespaces](#page-5258-0)**
- **Data [Structures](#page-5623-0)**
- [Files](#page-5472-0)
- [Related](#page-5617-0) Pages
- **[Alphabetical](#page-5623-0) List**
- **Data [Structures](#page-0-0)**
- Class [Hierarchy](#page-5237-0)
- **Data [Fields](#page-5256-0)**

### **Script**::**[SubstitutionManager](#page-4483-0)**

# **Script::SubstitutionManager Class Reference**

#include <substitutionmanager.h>

Inheritance diagram for Script::SubstitutionManager:

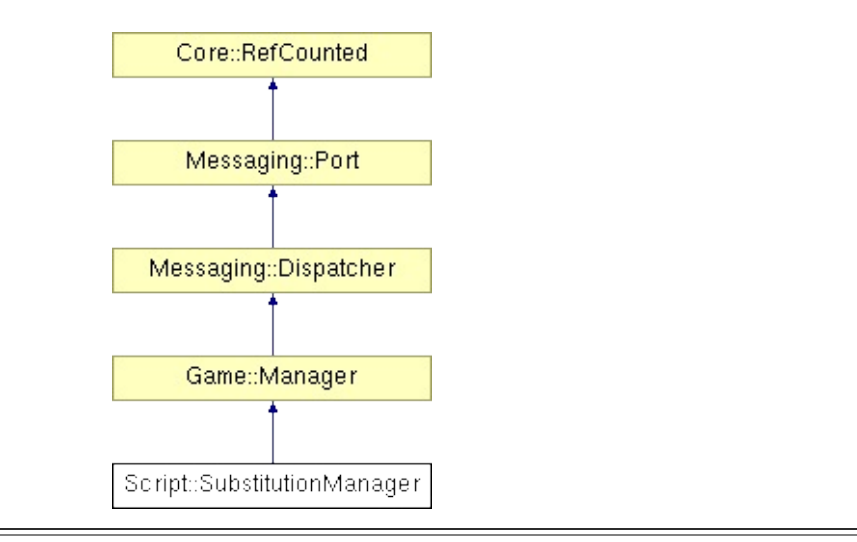

# **Detailed Description**

replaces a text string token, depending on the current selection leader

(C) 2006 Radon Labs GmbH

## **Public Member Functions**

<span id="page-4486-1"></span><span id="page-4486-0"></span>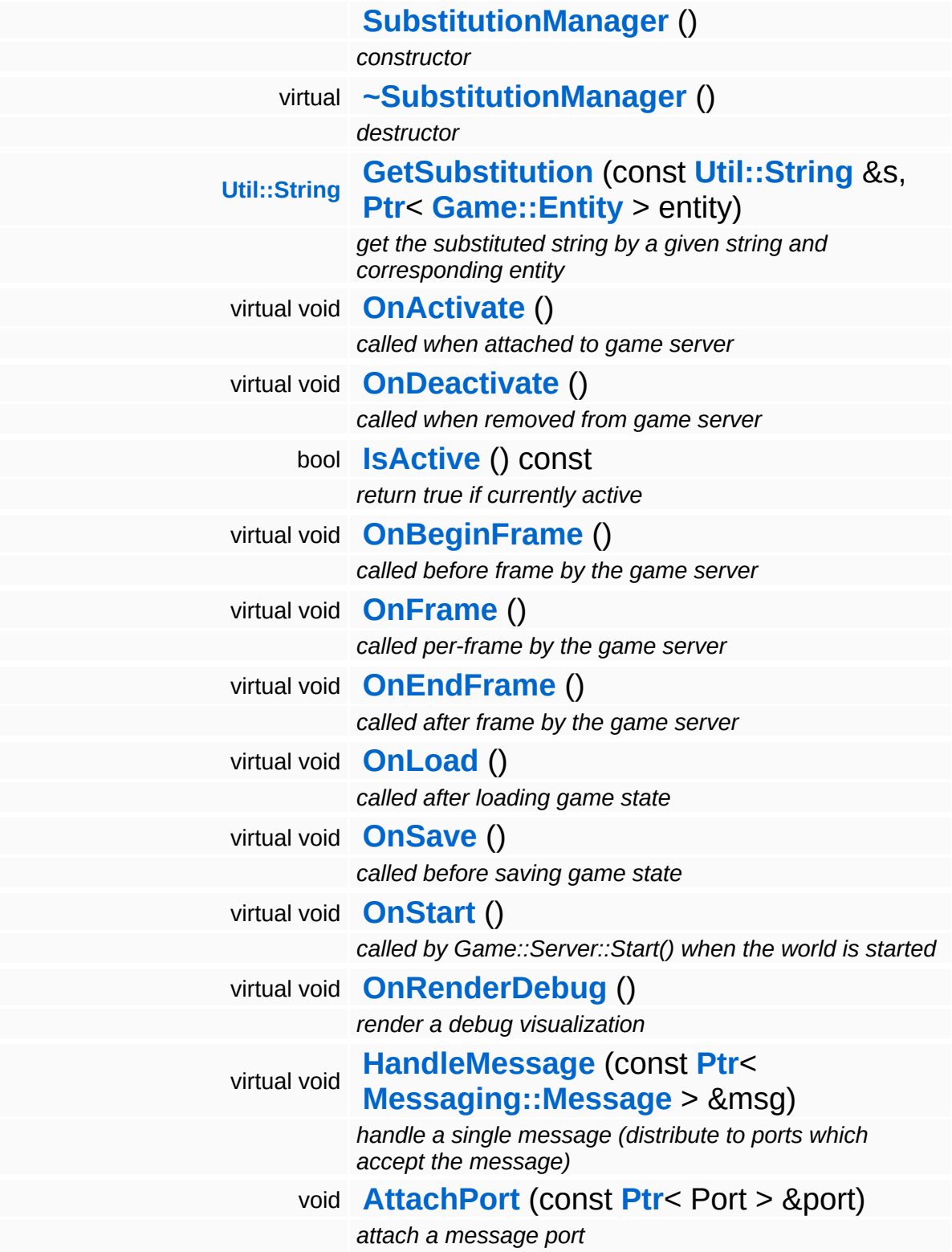

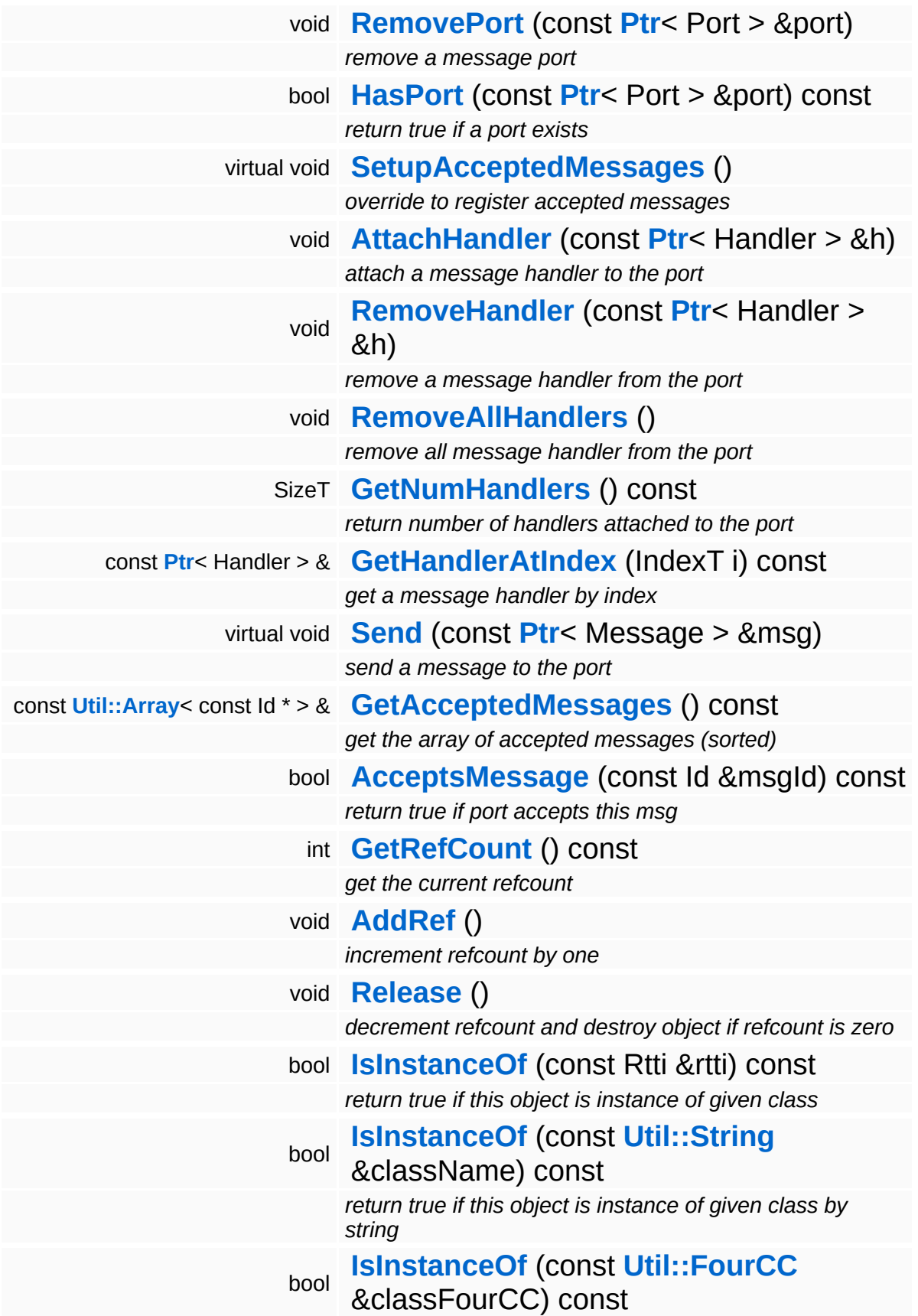

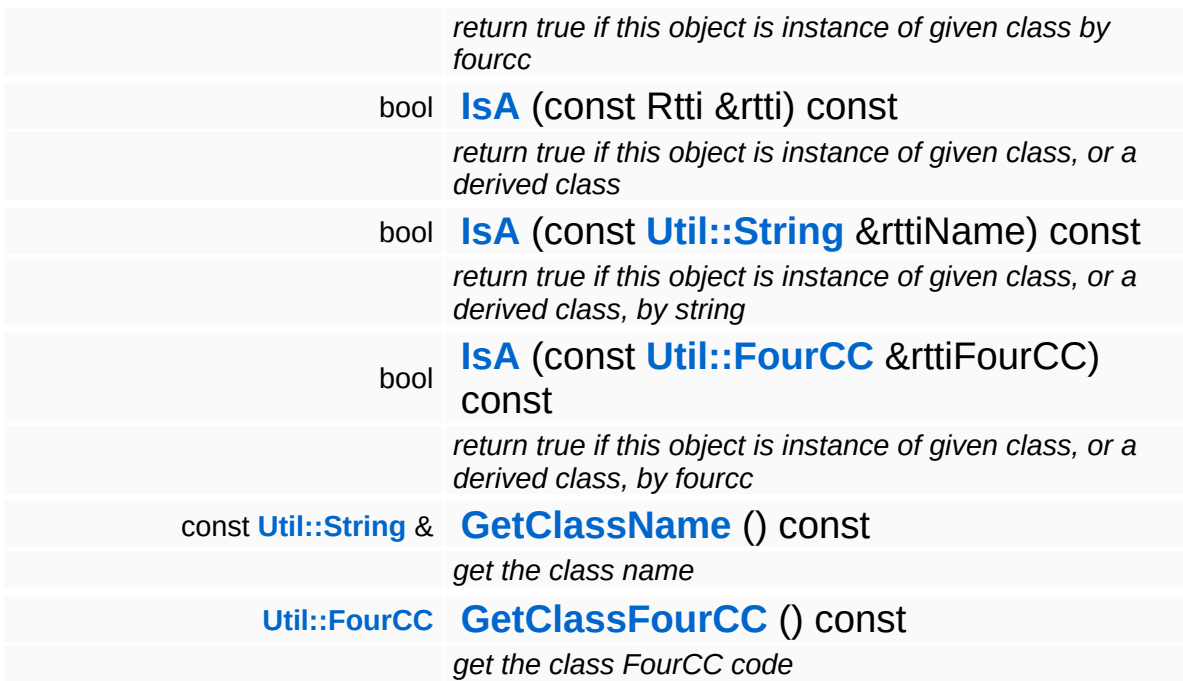

### **Static Public Member Functions**

static void **[DumpRefCountingLeaks](#page-1056-5)** ()

*dump refcounting leaks, call at end of application (NEBULA3\_DEBUG builds only!)*

### **Protected Member Functions**

void **[RegisterMessage](#page-3548-0)** (const Id &msgId) *register a single accepted message*

# **Member Function Documentation**

<span id="page-4491-0"></span>**[Util::String](#page-4809-0)** Script::SubstitutionManager::GetSubstitution ( **[Util::String](#page-4809-0)** const & *s*, **[Ptr](#page-4124-0)**< **[Game::Entity](#page-2063-0)** *entity* > )

get the substituted string by a given string and corresponding entity

override to get localized string by token and entity

```
void
vold<br>Game::Manager::OnActivate ( ) [virtual, inherited]
```
called when attached to game server

This method is called when the manager is attached to the game server. The manager base class will register its message port with the message server.

```
Reimplemented in BaseGameFeature::TimeManager,
BaseGameFeature::CategoryManager,
BaseGameFeature::EnvQueryManager,
BaseGameFeature::GlobalAttrsManager, Script::DialogManager,
and Script::ScriptManager.
```

```
void
vold<br>Game::Manager::OnDeactivate <sup>(</sup> ) [virtual, inherited]
```
called when removed from game server

This method is called when the manager is removed from the game server. It will unregister its message port from the message server at this point.

Reimplemented in **[BaseGameFeature::TimeManager](#page-780-1)**, **[BaseGameFeature::CategoryManager](#page-588-1)**,

#### **[BaseGameFeature::EntityManager](#page-623-0)**, **[BaseGameFeature::EnvEntityManager](#page-647-0)**, **[BaseGameFeature::EnvQueryManager](#page-670-1)**, **[Script::DialogManager](#page-4422-0)**, and **[Script::ScriptManager](#page-4471-3)**.

void Game::Manager::OnBeginFrame ( ) [virtual, inherited]

called before frame by the game server

Called before frame, override in subclasses

Reimplemented in **[BaseGameFeature::EntityManager](#page-632-0)**.

```
void
Game::Manager::OnEndFrame
( ) [virtual, inherited]
```
called after frame by the game server

Called after frame, override in subclasses

Reimplemented in **[BaseGameFeature::EntityManager](#page-632-1)**.

void Messaging::Dispatcher::HandleMessage ( **[Messaging::Message](#page-3517-0)** const **[Ptr](#page-4124-0)**< > & *msg* ) [virtual, inherited]

handle a single message (distribute to ports which accept the message)

Handle a message. The message will only be distributed to ports which accept the message.

Reimplemented from **[Messaging::Port](#page-3549-3)**.

Reimplemented in **[Script::DialogManager](#page-4415-0)**.

void **[Ptr](#page-4124-0)<** ( Ptr<br>Messaging::Dispatcher::AttachPort <sup>(</sup> Port const **[Port](#page-3541-0)** *port* ) [inherited] $> 8$ 

attach a message port

Attach a new message port.

#### **Parameters:**

*port* pointer to a message port object

void Messaging::Dispatcher::RemovePort ( **[Ptr](#page-4124-0)**< const **[Port](#page-3541-0)** *port* ) [inherited] > &

remove a message port

Remove a message port object.

#### **Parameters:**

*handler* pointer to message port object to be removed

bool Messaging::Dispatcher::HasPort ( **[Ptr](#page-4124-0)**< const **[Port](#page-3541-0)** *port* ) const [inherited]  $> 8$ 

return true if a port exists

Return true if a port is already attached.

void Messaging::Port::AttachHandler ( **[Ptr](#page-4124-0)**< const **[Handler](#page-3487-0)** *h* ) [inherited]  $> 8$ 

attach a message handler to the port

Attach a message handler to the port.

void Messaging::Port::RemoveHandler ( **[Ptr](#page-4124-0)**< const **[Handler](#page-3487-0)** *h* ) [inherited] > &

remove a message handler from the port

Remove a message handler from the port.

void Messaging::Port::Send ( **[Ptr](#page-4124-0)**< const **[Message](#page-3517-0)** *msg* ) [virtual, inherited]  $> 8$ 

send a message to the port

Send a message to the port. This will immediately call the **[HandleMessage\(\)](#page-3549-3)** method of all attached handlers. If the message has been handled by at least one of the handlers, the Handled() flag of the message will be set to true.

```
int
Core::RefCounted::GetRefCount
( ) const [inline, inherited]
```
get the current refcount

Return the current refcount of the object.

```
void
Core::RefCounted::AddRef
( ) [inline, inherited]
```
increment refcount by one

Increment the refcount of the object.

```
void
Core::RefCounted::Release
( ) [inline, inherited]
```
decrement refcount and destroy object if refcount is zero

Decrement the refcount and destroy object if refcount is zero.

```
const Util::String &
const Cultisting \alpha<br>Core::RefCounted::GetClassName () const [inline, inherited]
```
get the class name

Get the class name of the object.

**[Util::FourCC](#page-4721-0)** ( ) const [inline, inherited]

Core::RefCounted::GetClassFourCC

get the class FourCC code

Get the class FourCC of the object.

void vold<br>Core::RefCounted::DumpRefCountingLeaks <sup>( ) [static, inherited]</sup>

dump refcounting leaks, call at end of application (NEBULA3\_DEBUG builds only!)

This method should be called as the very last before an application exits.

#### The Nebula Device 3 documentation generated by **[doxygen](http://www.doxygen.org)** at Fri Mar 26 15:21:50 2010

**h o m e namespace [lis](#page-5258-0)t** 

- <span id="page-4496-0"></span>Main Page
- **Na[m](#page-5258-0)espaces**
- [D](#page-5623-0)ata Structures
- **[File](#page-5472-0)s**
- **R[ela](#page-5617-0)ted Pages**
- [Alp](#page-5623-0)habetical List
- [D](#page-0-0)ata Structures
- Class [Hie](#page-5237-0)rarchy
- Data [Field](#page-5256-0)s

### **S c rip t**::**[Ta](#page-4496-0) s k**

# **Script::Task Class Reference**

#include <task.h>

Inheritance diagram for Script::Task:

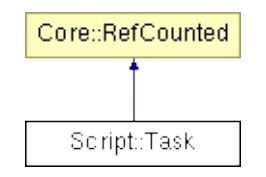

# **Detailed Description**

Represents a task. All tasks without a parentId will be loaded into memory, but the sub tasks will only be loaded for active (unlocked) tasks.

(C) 2006 Radon Labs GmbH

# **Public Types**

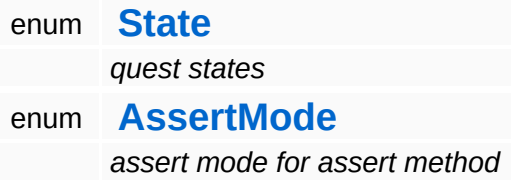
### **Public Member Functions**

<span id="page-4500-11"></span><span id="page-4500-10"></span><span id="page-4500-9"></span><span id="page-4500-8"></span><span id="page-4500-7"></span><span id="page-4500-6"></span><span id="page-4500-5"></span><span id="page-4500-4"></span><span id="page-4500-3"></span><span id="page-4500-2"></span><span id="page-4500-1"></span><span id="page-4500-0"></span>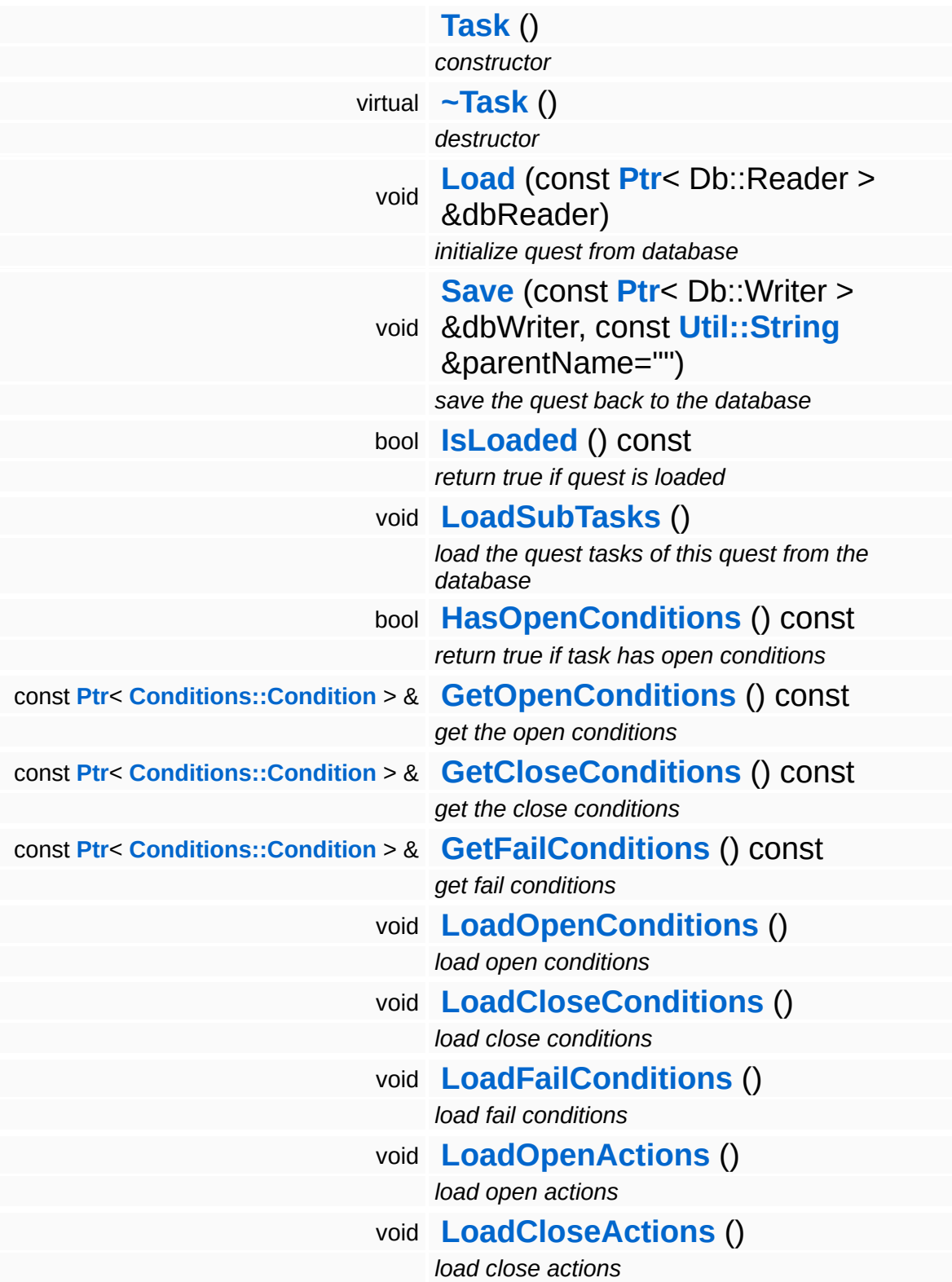

<span id="page-4501-11"></span><span id="page-4501-10"></span><span id="page-4501-9"></span><span id="page-4501-8"></span><span id="page-4501-7"></span><span id="page-4501-6"></span><span id="page-4501-5"></span><span id="page-4501-4"></span><span id="page-4501-3"></span><span id="page-4501-2"></span><span id="page-4501-1"></span><span id="page-4501-0"></span>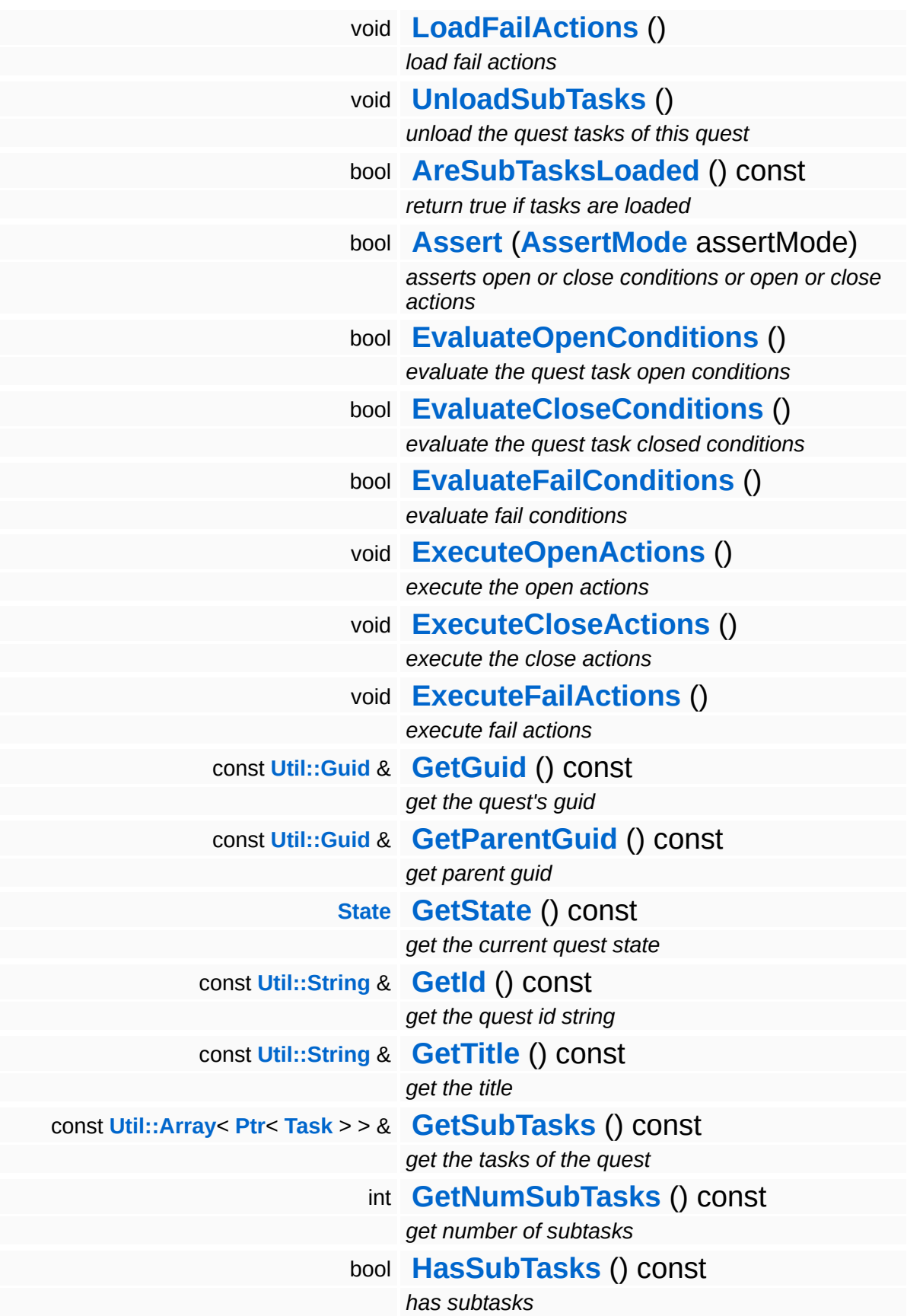

<span id="page-4502-11"></span><span id="page-4502-10"></span><span id="page-4502-9"></span><span id="page-4502-8"></span><span id="page-4502-7"></span><span id="page-4502-6"></span><span id="page-4502-5"></span><span id="page-4502-4"></span><span id="page-4502-3"></span><span id="page-4502-2"></span><span id="page-4502-1"></span><span id="page-4502-0"></span>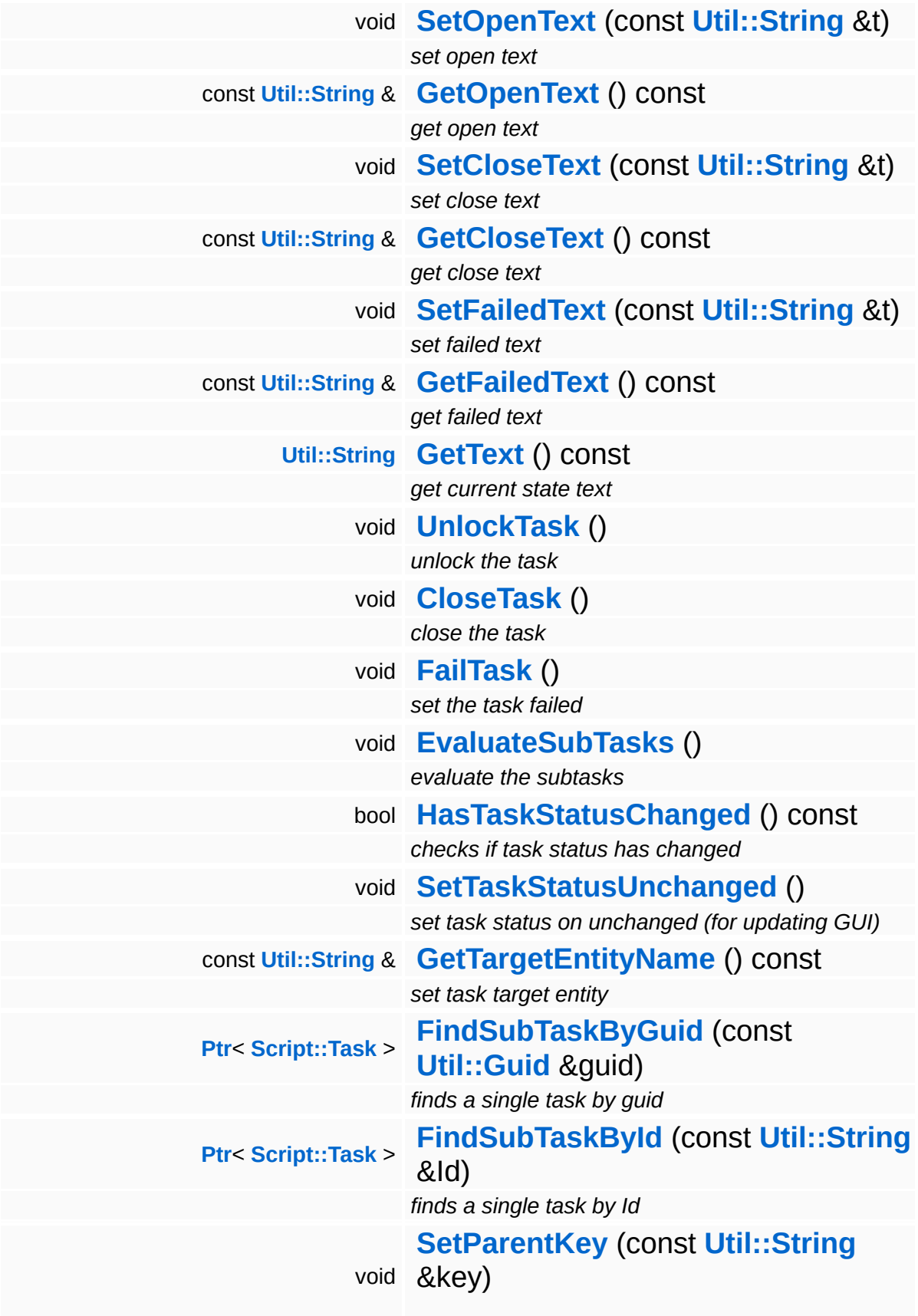

<span id="page-4503-2"></span><span id="page-4503-1"></span><span id="page-4503-0"></span>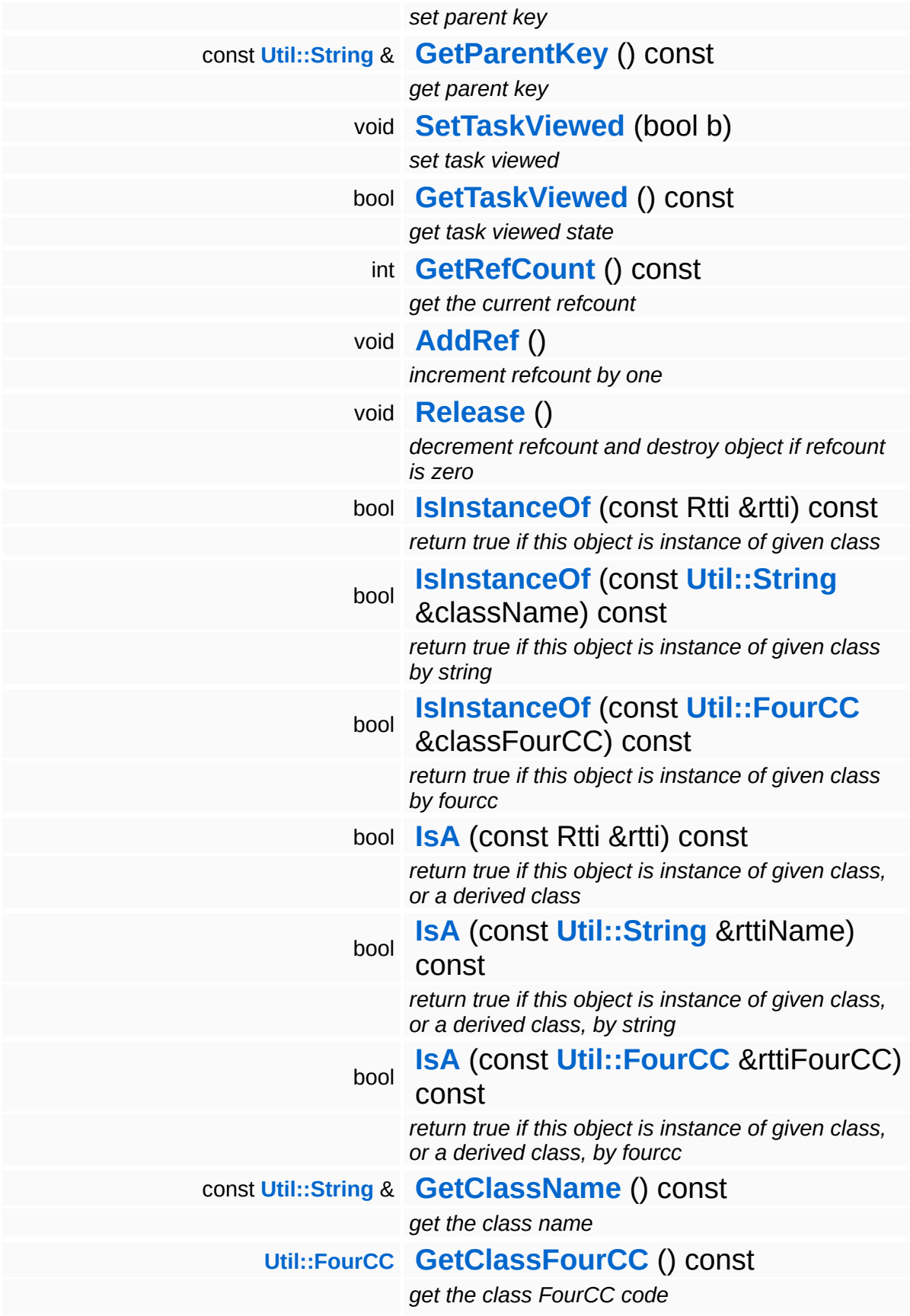

### **Static Public Member Functions**

 $\blacksquare$ 

<span id="page-4504-1"></span><span id="page-4504-0"></span>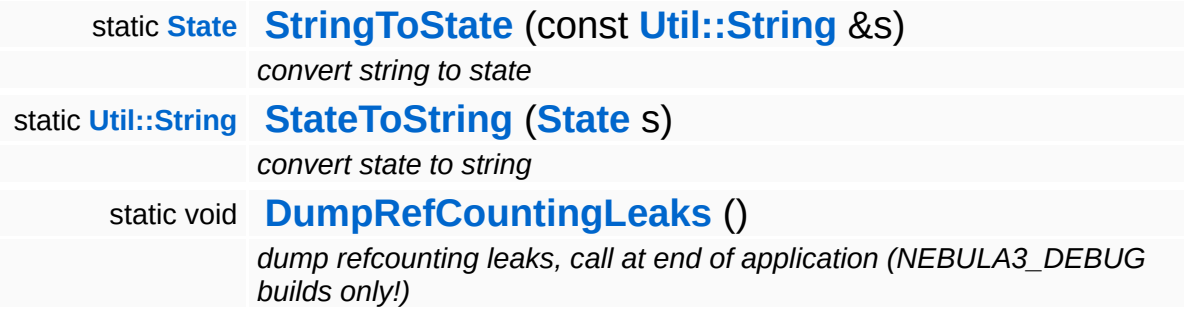

### **Member Function Documentation**

<span id="page-4505-0"></span>void Script::Task::Load ( Db::Reader *dbReader* ) const **[Ptr](#page-4124-0)**<  $> 8$ 

initialize quest from database

This loads the quest from the database.

<span id="page-4505-1"></span>void Script::Task::Save ( Db::Writer const **[Ptr](#page-4124-0)**< > & *dbWriter*, const **[Util::String](#page-4809-0)** *parentName* & = "" )

save the quest back to the database

Save quest status back to database.

<span id="page-4505-2"></span>void vold<br>Script::Task::LoadSubTasks<sup>()</sup>

load the quest tasks of this quest from the database

Loads all tasks of the quest. This method is usually called automatically as soon as a SetState(Unlocked) is invoked.

```
void
vold<br>Script::Task::UnloadSubTasks <sup>()</sup>
```
unload the quest tasks of this quest

Unloads all tasks of the quest. This method is usually called automatically as soon as a SetState(Closed) is invoked.

<span id="page-4505-4"></span>bool Script::Task::EvaluateOpenConditions ( ) evaluate the quest task open conditions

Evaluate open conditions.

<span id="page-4506-0"></span>bool Script::Task::EvaluateCloseConditions ( )

evaluate the quest task closed conditions

This evaluates the closed conditions of all open quest tasks. Should only be called when the quest is in the unlocked state. If the ClosedConditions of a task are true, the task will be closed.

```
bool
Script::Task::EvaluateFailConditions
( )
```
evaluate fail conditions

This evaluates the closed conditions of all open quest tasks. Should only be called when the quest is in the unlocked state. If the ClosedConditions of a task are true, the task will be closed.

<span id="page-4506-2"></span>int ""<br>Script::Task::GetNumSubTasks<sup>(</sup>) const

get number of subtasks

get the parent guid string

<span id="page-4506-3"></span>bool Script::Task::HasSubTasks ( ) const

has subtasks

has subtasks

```
void
volu<br>Script::Task::CloseTask<sup>()</sup>
```
close the task

This is the public method to close the quest. If the quest is not

currently in the unlocked state, nothing will happen

<span id="page-4507-0"></span>void Script::Task::FailTask<sup>()</sup>

set the task failed

This is the public method to set the task failed. If the task is not currently in the unlocked state, nothing will happen

<span id="page-4507-1"></span>void vold<br>Script::Task::EvaluateSubTasks <sup>()</sup>

evaluate the subtasks

evaluate open condtions of the subtasks, or if they're already open evaluate their subtasks

<span id="page-4507-2"></span>**[Ptr](#page-4124-0)**< **[Script::Task](#page-4496-0)** > Script::Task::FindSubTaskByGuid ( **[Util::Guid](#page-4736-0)** const & *guid* )

finds a single task by guid

find a subtask by guid string

<span id="page-4507-3"></span>**[Ptr](#page-4124-0)**< **[Script::Task](#page-4496-0)** > Script::Task::FindSubTaskById ( **[Util::String](#page-4809-0)** const & *id* )

finds a single task by Id

find a subtask by Id string

```
int
Core::RefCounted::GetRefCount
( ) const [inline, inherited]
```
get the current refcount

Return the current refcount of the object.

void Core::RefCounted::AddRef ( ) [inline, inherited]

#### increment refcount by one

#### Increment the refcount of the object.

void Core::RefCounted::Release ( ) [inline, inherited]

decrement refcount and destroy object if refcount is zero

Decrement the refcount and destroy object if refcount is zero.

```
const Util::String &
const Cultisting \alpha<br>Core::RefCounted::GetClassName () const [inline, inherited]
```
get the class name

Get the class name of the object.

```
Util::FourCC
Core::RefCounted::GetClassFourCC
( ) const [inline, inherited]
```
get the class FourCC code

Get the class FourCC of the object.

```
void
vold<br>Core::RefCounted::DumpRefCountingLeaks <sup>( ) [static, inherited]</sup>
```
dump refcounting leaks, call at end of application (NEBULA3\_DEBUG builds only!)

This method should be called as the very last before an application exits.

#### The Nebula Device 3 documentation generated by **[doxygen](http://www.doxygen.org)** at Fri Mar 26 15:21:50 2010

**home [namespace](#page-5258-0) list**

- <span id="page-4509-0"></span>Main Page
- **[Namespaces](#page-5258-0)**
- **Data [Structures](#page-5623-0)**
- [Files](#page-5472-0)
- [Related](#page-5617-0) Pages
- **[Alphabetical](#page-5623-0) List**
- **Data [Structures](#page-0-0)**
- Class [Hierarchy](#page-5237-0)
- **Data [Fields](#page-5256-0)**

### **[ScriptFeature](#page-5427-0)**::**[ScriptFeatureUnit](#page-4509-0)**

# **ScriptFeature::ScriptFeatureUnit Class Reference**

#include <scriptfeatureunit.h>

Inheritance diagram for ScriptFeature::ScriptFeatureUnit:

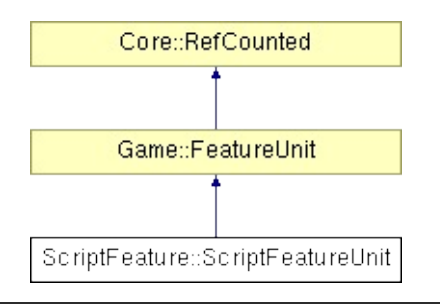

### **Detailed Description**

The **[ScriptFeatureUnit](#page-4509-0)** deliveres a handfull servers for successfully loading, playing and controling of scripts (also cutscenes)

(C) 2008 Radon Labs GmbH

### **Public Member Functions**

<span id="page-4512-4"></span><span id="page-4512-3"></span><span id="page-4512-2"></span><span id="page-4512-1"></span><span id="page-4512-0"></span>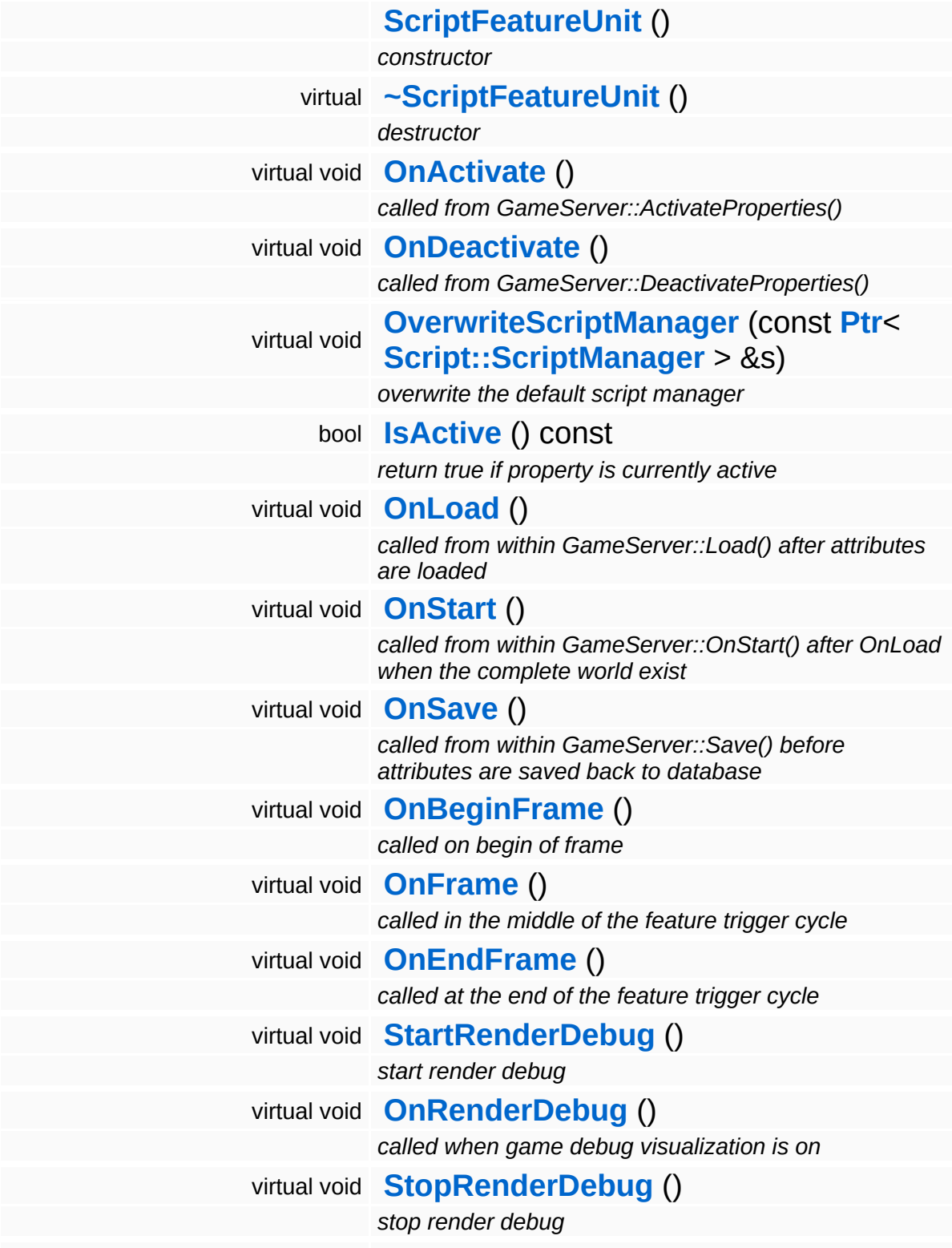

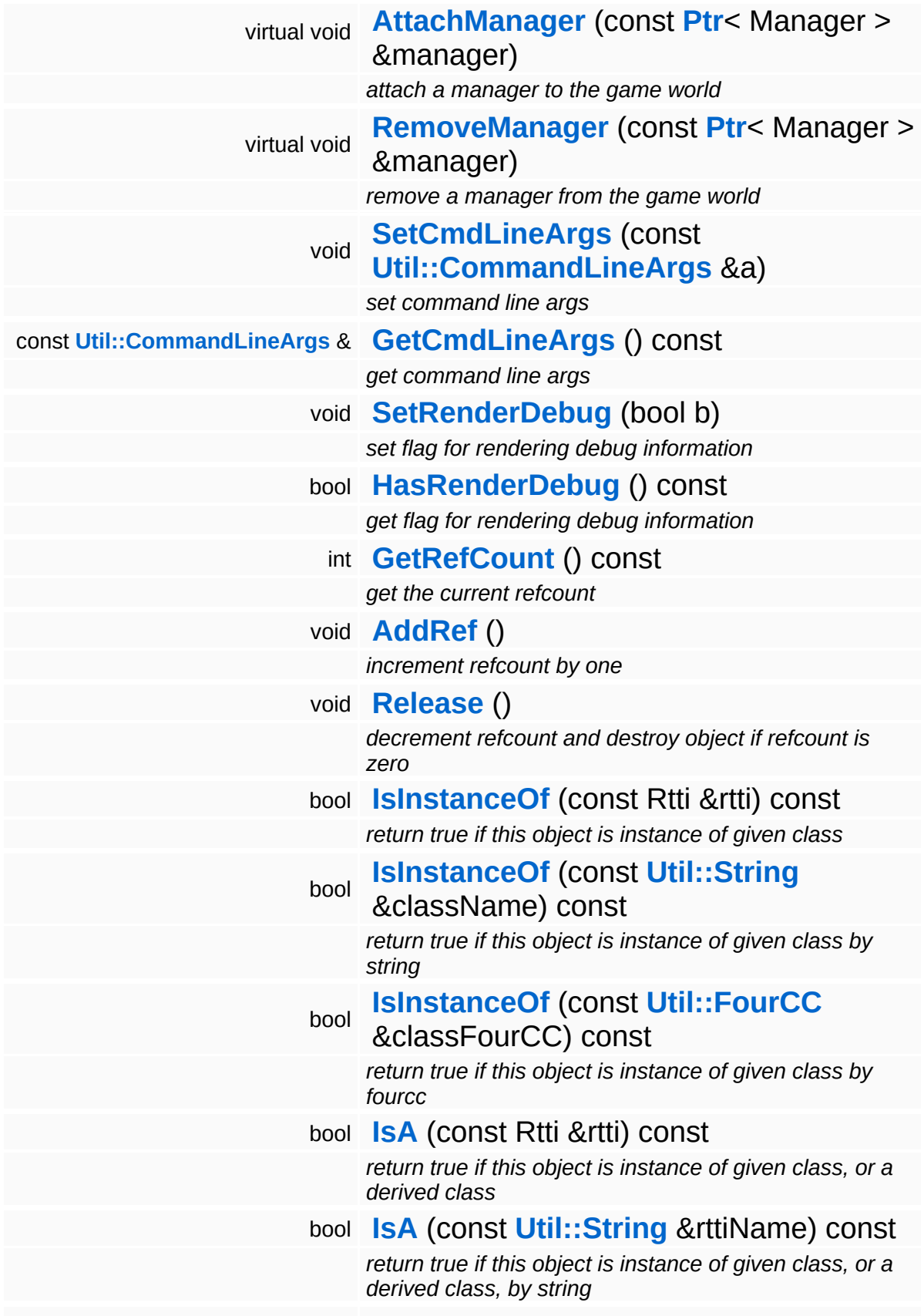

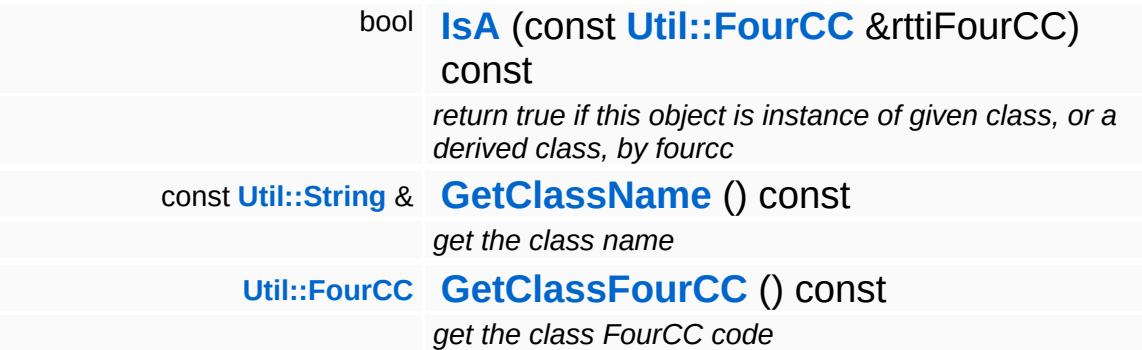

#### **Static Public Member Functions**

static void **[DumpRefCountingLeaks](#page-1056-5)** ()

*dump refcounting leaks, call at end of application (NEBULA3\_DEBUG builds only!)*

### **Member Function Documentation**

void Game::FeatureUnit::OnLoad ( ) [virtual, inherited]

called from within GameServer::Load() after attributes are loaded

This method is called from within Game::GameServer::Load() on load of a savegame.

void vold<br>Game::FeatureUnit::OnStart ( ) [virtual, inherited]

called from within GameServer::OnStart() after OnLoad when the complete world exist

This method is called from within Game::GameServer::OnStart(). Its called after all game features are activated and have initialized their subsystems. Use this

void Game::FeatureUnit::OnSave ( ) [virtual, inherited]

called from within GameServer::Save() before attributes are saved back to database

This method is called from within Game::GameServer::Save(). It's called on save of a game.

```
void
vold<br>Game::FeatureUnit::OnBeginFrame ( ) [virtual, inherited]
```
called on begin of frame

This method is called from Game::GameServer::OnBeginFrame() on all game features attached to an **[GameServer](#page-2089-0)** in the order of attachment. Override this method if your **[FeatureUnit](#page-2078-0)** has to do any work at the beginning of the frame.

void

Game::FeatureUnit::OnFrame ( ) [virtual, inherited]

called in the middle of the feature trigger cycle

This method is called from Game::GameServer::OnMoveBefore() on all game features attached to an **[GameServer](#page-2089-0)** in the order of attachment. Override this method if your **[FeatureUnit](#page-2078-0)** has any work to do before the physics subsystem is triggered.

```
void
vold<br>Game::FeatureUnit::OnEndFrame ( ) [virtual, inherited]
```
called at the end of the feature trigger cycle

This method is called from Game::GameServer::OnRender() on all game features attached to an **[GameServer](#page-2089-0)** in the order of attachment. Override this method if your **[FeatureUnit](#page-2078-0)** has any work to do before rendering happens.

void vold<br>Game::FeatureUnit::OnRenderDebug ( ) [virtual, inherited]

called when game debug visualization is on

This method is called from Game::GameServer::OnRenderDebug() on all game features attached to an **[GameServer](#page-2089-0)** in the order of attachment. It's meant for debug issues. It will be called when debug mode is enabled.

void Game::FeatureUnit::AttachManager ( **[Ptr](#page-4124-0)**< const **[Manager](#page-2099-0)** *manager* ) [virtual, inherited] > &

attach a manager to the game world

Attach a manager object to the game world. The manager's **[OnActivate\(\)](#page-2085-2)** method will be called once right away, and then its **[OnFrame\(\)](#page-2086-2)** method once per frame.

void Game::FeatureUnit::RemoveManager **[Manager](#page-2099-0)** ( **[Ptr](#page-4124-0)**< *manager* ) [virtual, inherited]  $> 8$ 

remove a manager from the game world

Remove a manager object from the game world. The manager's **[OnDeactivate\(\)](#page-2085-3)** method will be called.

int Core::RefCounted::GetRefCount ( ) const [inline, inherited]

get the current refcount

Return the current refcount of the object.

void Core::RefCounted::AddRef ( ) [inline, inherited]

increment refcount by one

Increment the refcount of the object.

void Core::RefCounted::Release ( ) [inline, inherited]

decrement refcount and destroy object if refcount is zero

Decrement the refcount and destroy object if refcount is zero.

const **[Util::String](#page-4809-0)** & const **Unitioning** &  $\alpha$  ( ) const [inline, inherited]

get the class name

Get the class name of the object.

```
Util::FourCC
Core::RefCounted::GetClassFourCC
( ) const [inline, inherited]
```
get the class FourCC code

Get the class FourCC of the object.

void vold<br>Core::RefCounted::DumpRefCountingLeaks <sup>( ) [static, inherited]</sup>

dump refcounting leaks, call at end of application (NEBULA3\_DEBUG builds only!)

This method should be called as the very last before an application exits.

The Nebula Device 3 documentation generated by **[doxygen](http://www.doxygen.org)** at Fri Mar 26 15:21:50 2010

**home [namespace](#page-5258-0) list**

- <span id="page-4520-0"></span>Main Page
- **[Namespaces](#page-5258-0)**
- **Data [Structures](#page-5623-0)**
- [Files](#page-5472-0)
- [Related](#page-5617-0) Pages
- **[Alphabetical](#page-5623-0) List**
- **Data [Structures](#page-0-0)**
- Class [Hierarchy](#page-5237-0)
- **Data [Fields](#page-5256-0)**

### **Shared**::**[CameraSettings](#page-4520-0)**

## **Shared::CameraSettings Class Reference**

#include <camerasettings.h>

## **Detailed Description**

Wraps camera settings into an object.

(C) 2009 Radon Labs GmbH

### **Public Member Functions**

<span id="page-4523-13"></span><span id="page-4523-12"></span><span id="page-4523-11"></span><span id="page-4523-10"></span><span id="page-4523-9"></span><span id="page-4523-8"></span><span id="page-4523-7"></span><span id="page-4523-6"></span><span id="page-4523-5"></span><span id="page-4523-4"></span><span id="page-4523-3"></span><span id="page-4523-2"></span><span id="page-4523-1"></span><span id="page-4523-0"></span>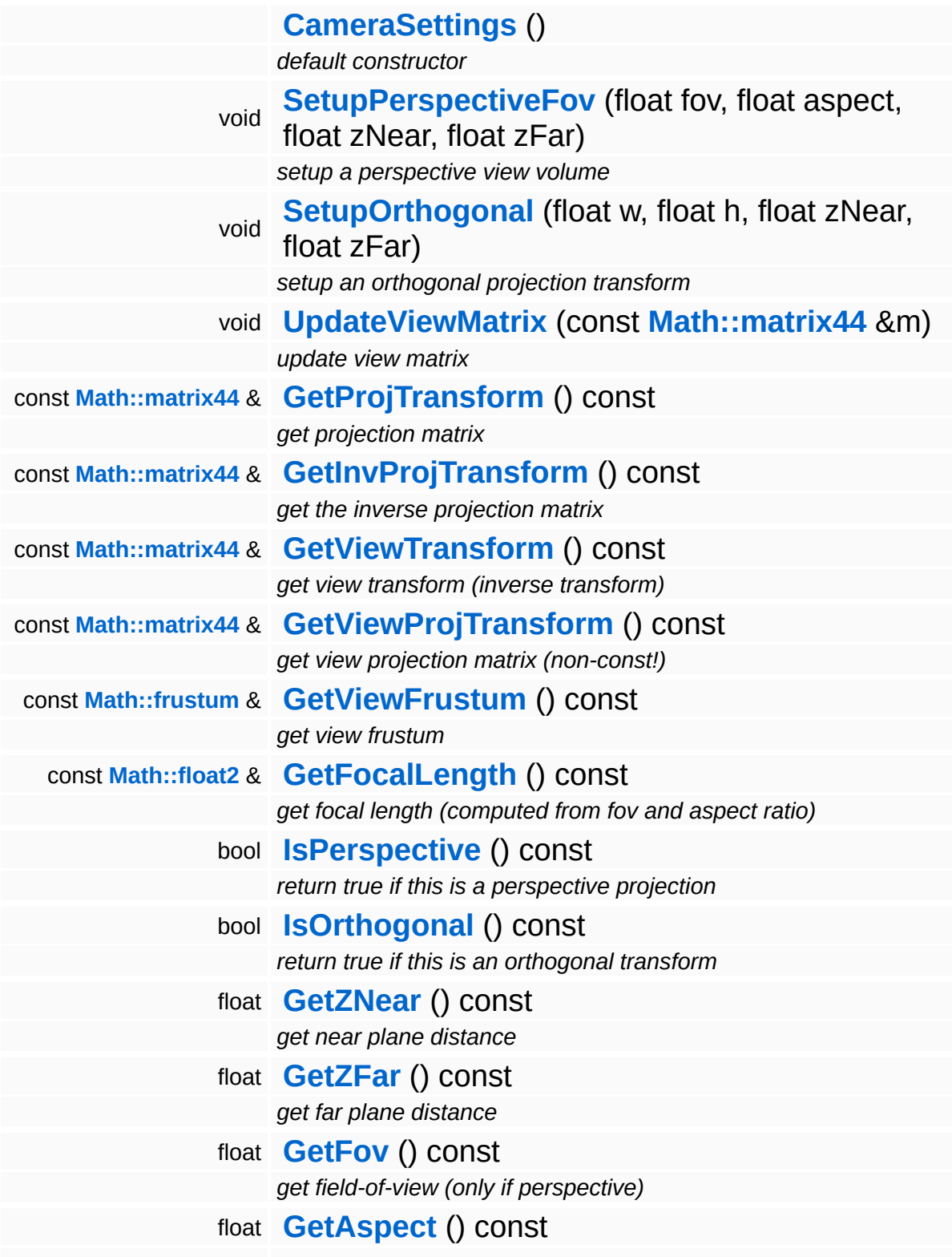

<span id="page-4524-1"></span><span id="page-4524-0"></span>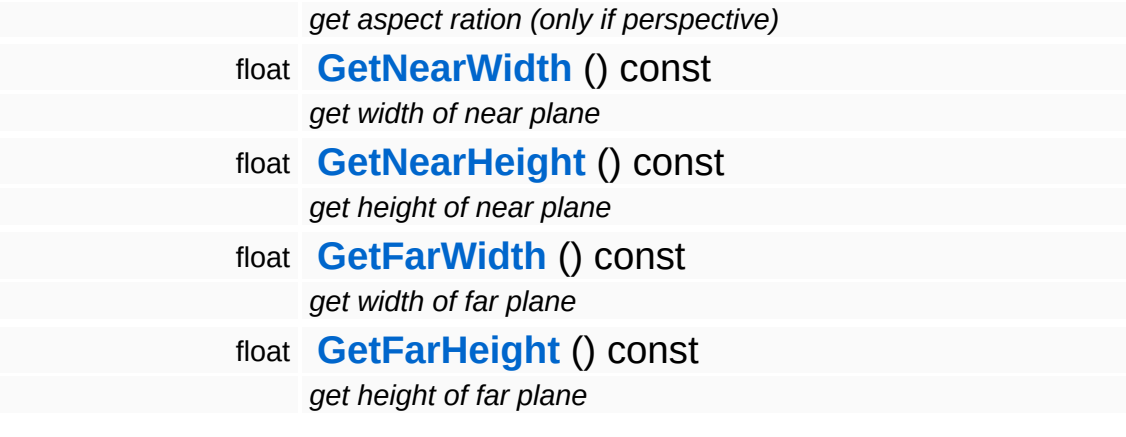

⊐

<span id="page-4524-3"></span><span id="page-4524-2"></span> $\blacksquare$ 

### **Member Function Documentation**

<span id="page-4525-0"></span>void Shared::CameraSettings::SetupPerspectiveFov ( float *fov\_*, float *aspect\_*, float *zNear\_*, float *zFar\_*  $\lambda$ 

setup a perspective view volume

Setup camera as perspective projection. This method can be called before or after setting up the object. When the object is alive, an update message will be sent to the render-thread.

<span id="page-4525-1"></span>void Shared::CameraSettings::SetupOrthogonal ( float *w*, float *h*, float *zNear\_*, float *zFar\_* )

setup an orthogonal projection transform

Setup camera as orthogonal projection. This method can be called before or after setting up the object. When the object is alive, an update message will be sent to the render-thread.

The Nebula Device 3 documentation generated by **[doxygen](http://www.doxygen.org)** at Fri Mar 26 15:21:50 2010

**home** namespace [lis](#page-5258-0)t

- <span id="page-4526-0"></span>Main Page
- **Na[m](#page-5258-0)espaces**
- [D](#page-5623-0)ata Structures
- **[File](#page-5472-0)s**
- **R[ela](#page-5617-0)ted Pages**
- [Alp](#page-5623-0)habetical List
- [D](#page-0-0)ata Structures
- Class [Hie](#page-5237-0)rarchy
- Data [Field](#page-5256-0)s

### **Shared::CharJ[oin](#page-4526-0)tInfo**

# **Shared::CharJointInfo Class Reference**

#include <charjointinfo.h>

## **Detailed Description**

Contains information about a character joint.

(C) 2010 Radon Labs GmbH

### **Public Member Functions**

<span id="page-4529-4"></span><span id="page-4529-3"></span><span id="page-4529-2"></span><span id="page-4529-1"></span><span id="page-4529-0"></span>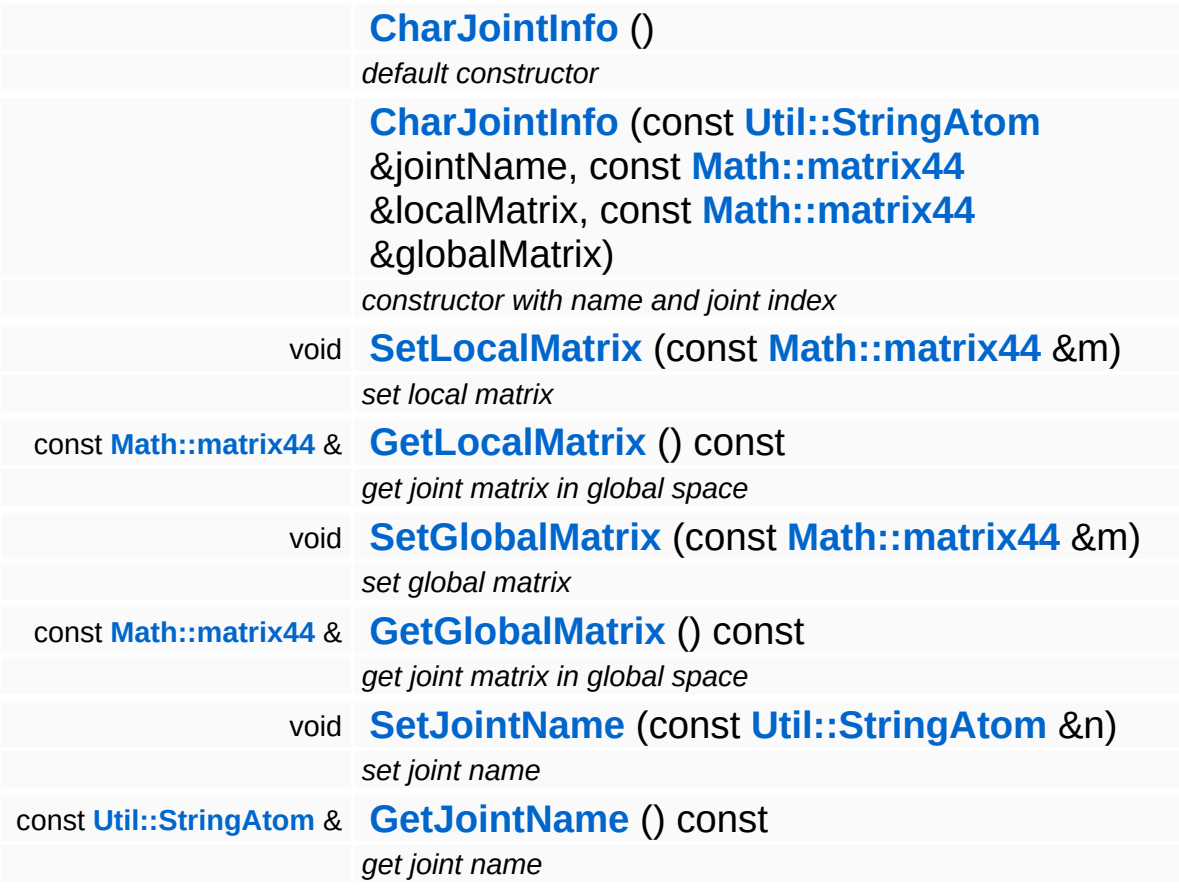

<span id="page-4529-7"></span><span id="page-4529-6"></span><span id="page-4529-5"></span>The Nebula Device 3 documentation generated by **[doxygen](http://www.doxygen.org)** at Fri Mar 26 15:21:50 2010

**home [namespace](#page-5258-0) list**

- <span id="page-4530-0"></span>Main Page
- **[Namespaces](#page-5258-0)**
- **Data [Structures](#page-5623-0)**
- [Files](#page-5472-0)
- [Related](#page-5617-0) Pages
- **[Alphabetical](#page-5623-0) List**
- **Data [Structures](#page-0-0)**
- Class [Hierarchy](#page-5237-0)
- **Data [Fields](#page-5256-0)**

### **Shared**::**[GraphicsEntityShared](#page-4530-0)**

# **Shared::GraphicsEntityShared Class Reference**

#include <graphicsentityshared.h>

Inheritance diagram for Shared::GraphicsEntityShared:

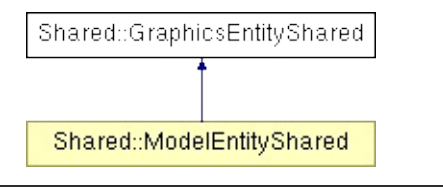

### **Detailed Description**

Shared data object for InternalGraphicsEntity and GraphicsEntity. To be used with a FrameSyncSharedData object.

(C) 2010 Radon Labs GmbH

#### **Public Member Functions**

<span id="page-4533-0"></span>**[GraphicsEntityShared](#page-4533-0)** () *constructor*

The Nebula Device 3 documentation generated by **[doxygen](http://www.doxygen.org)** at Fri Mar 26 15:21:50 2010

**home [namespace](#page-5258-0) list**

- <span id="page-4534-0"></span>Main Page
- **[Namespaces](#page-5258-0)**
- **Data [Structures](#page-5623-0)**
- [Files](#page-5472-0)
- [Related](#page-5617-0) Pages
- **[Alphabetical](#page-5623-0) List**
- **Data [Structures](#page-0-0)**
- Class [Hierarchy](#page-5237-0)
- **Data [Fields](#page-5256-0)**

### **Shared**::**[ModelEntityShared](#page-4534-0)**

# **Shared::ModelEntityShared Class Reference**

#include <modelentityshared.h>

Inheritance diagram for Shared::ModelEntityShared:

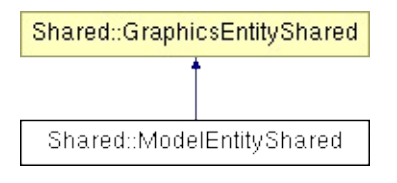
# **Detailed Description**

Shared data object for InternalModelEntity and ModelEntity.

(C) 2010 Radon Labs GmbH

#### **Public Member Functions**

<span id="page-4537-0"></span>**[ModelEntityShared](#page-4537-0)** ()

*constructor*

The Nebula Device 3 documentation generated by **[doxygen](http://www.doxygen.org)** at Fri Mar 26 15:21:50 2010

**home [namespace](#page-5258-0) list**

- <span id="page-4538-0"></span>Main Page
- **[Namespaces](#page-5258-0)**
- **Data [Structures](#page-5623-0)**
- [Files](#page-5472-0)
- [Related](#page-5617-0) Pages
- **[Alphabetical](#page-5623-0) List**
- **Data [Structures](#page-0-0)**
- Class [Hierarchy](#page-5237-0)
- **Data [Fields](#page-5256-0)**

### **[StateObjectFeature](#page-5431-0)**::**[StateGraphicsProperty](#page-4538-0)**

# StateObjectFeature::StateGraphicsProper **Class Reference**

#include <stategraphicsproperty.h>

Inheritance diagram for StateObjectFeature::StateGraphicsProperty:

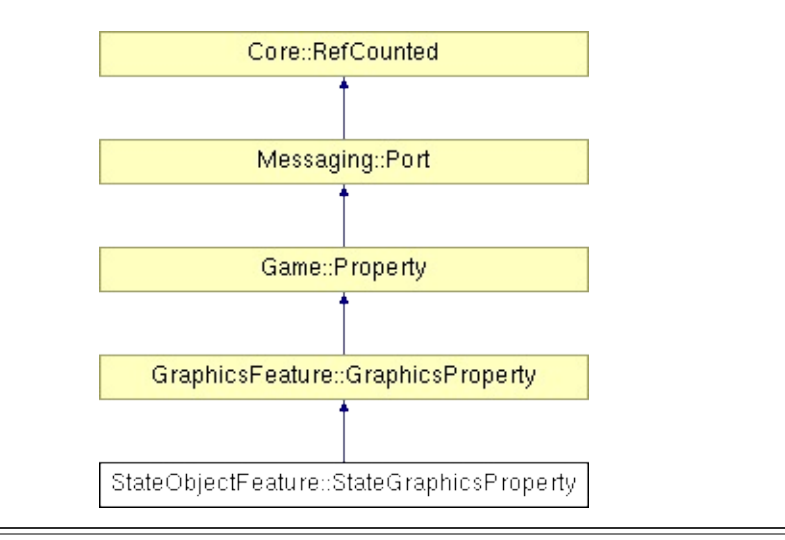

# **Detailed Description**

A graphics property which can switch between different visual states.

(C) 2008 Radon Labs GmbH

### **Public Types**

enum **[CallbackType](#page-2117-0)** *callback types*

### **Public Member Functions**

<span id="page-4542-5"></span><span id="page-4542-4"></span><span id="page-4542-3"></span><span id="page-4542-2"></span><span id="page-4542-1"></span><span id="page-4542-0"></span>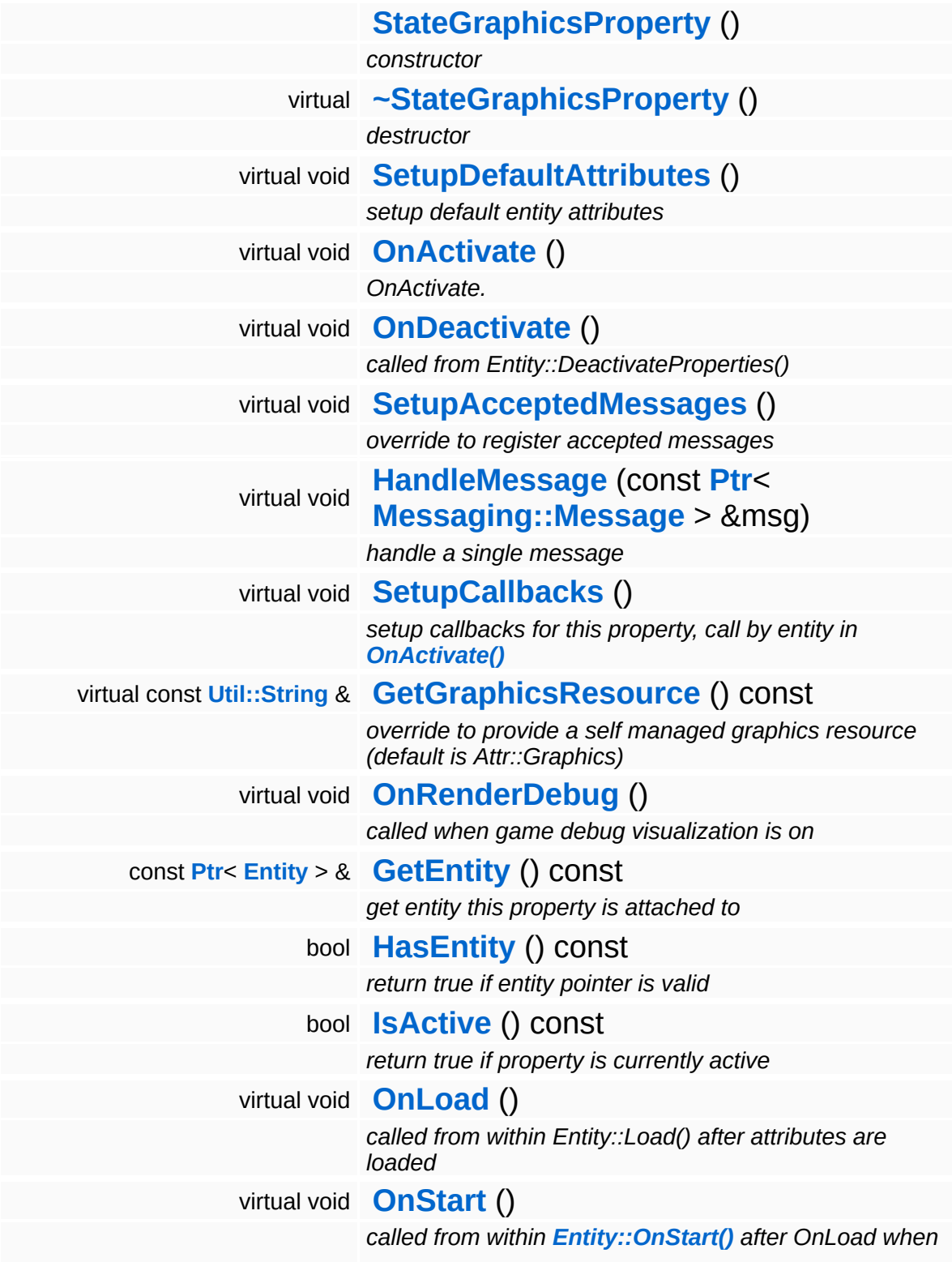

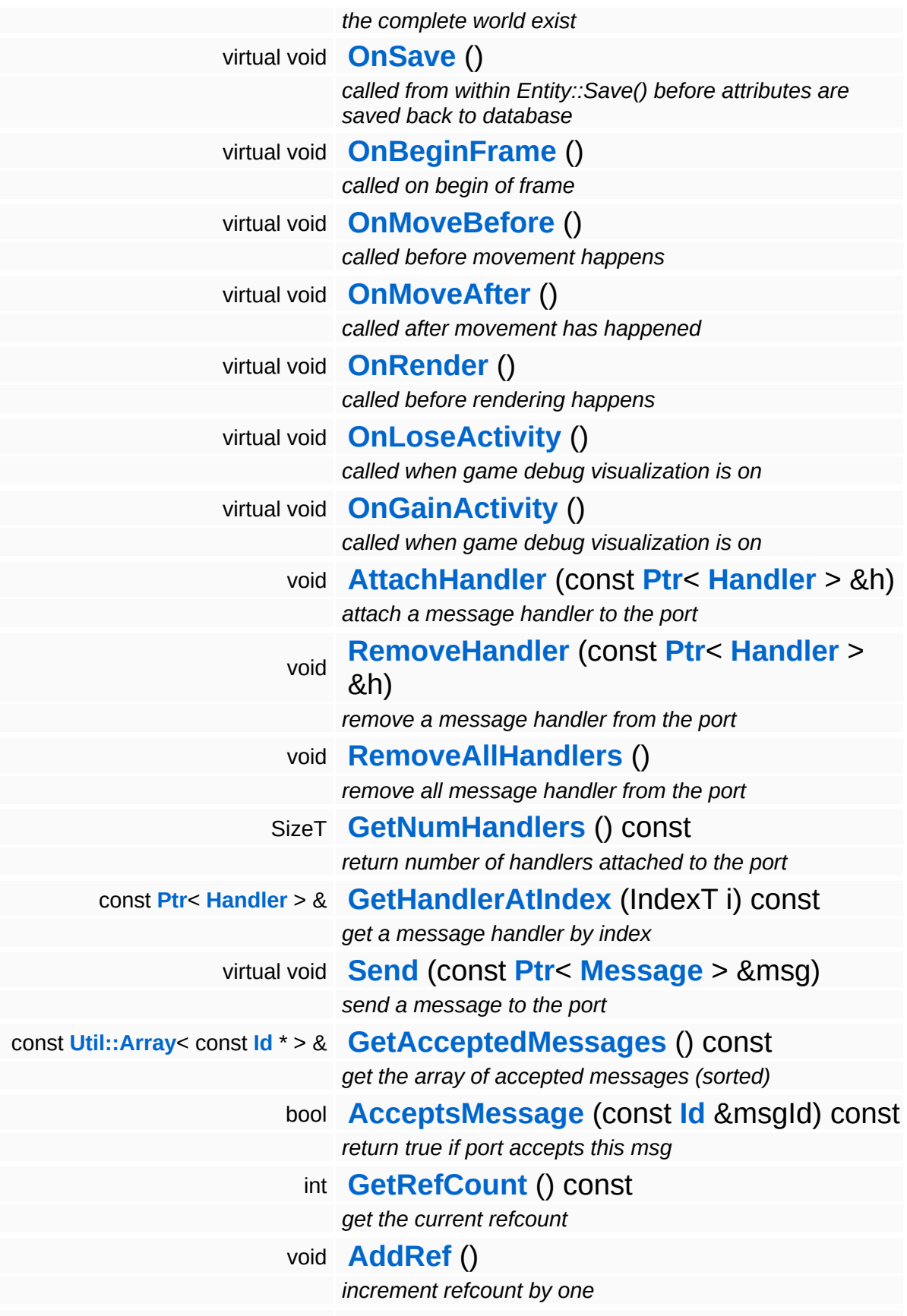

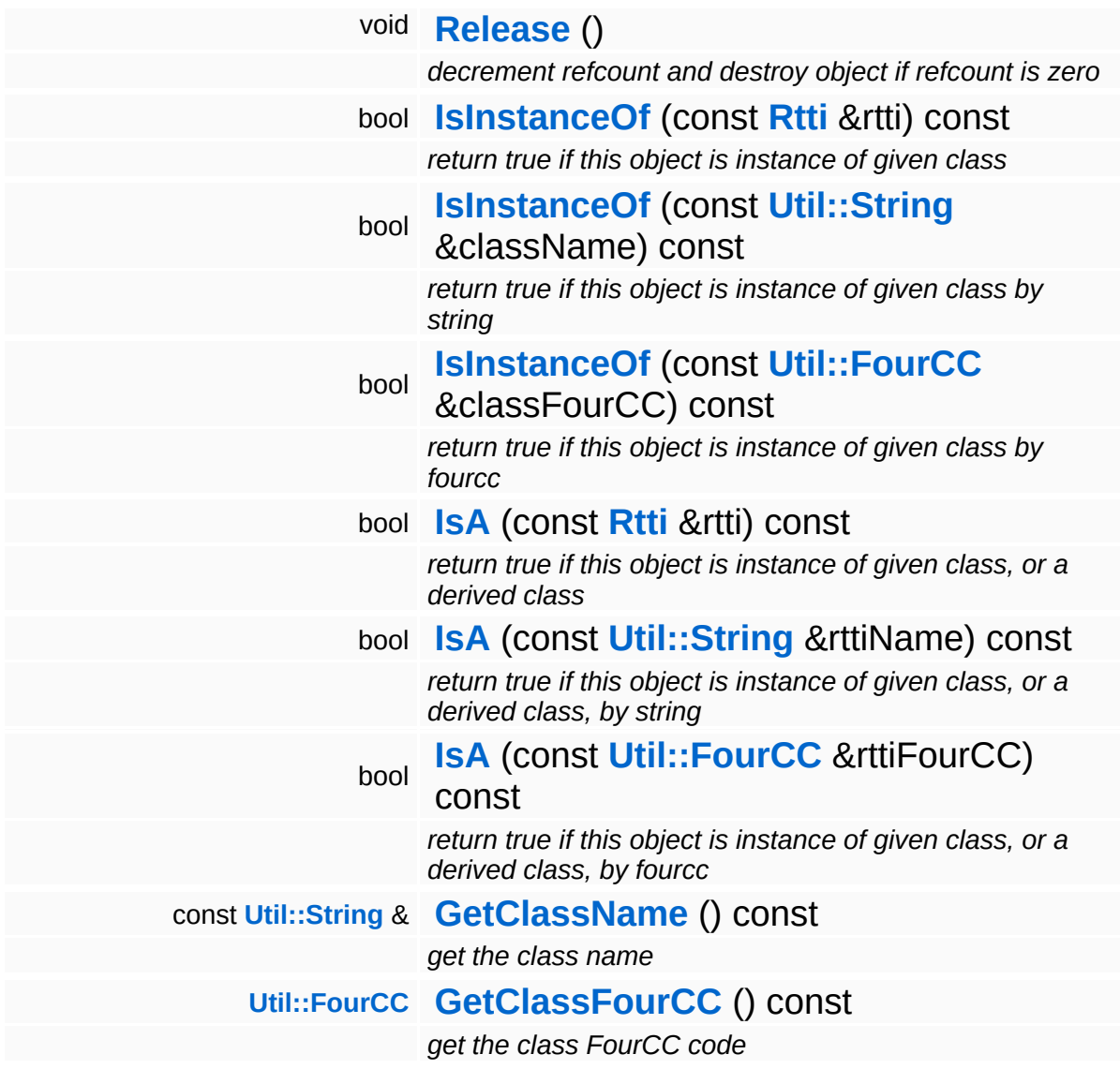

#### **Static Public Member Functions**

static void **[DumpRefCountingLeaks](#page-1056-5)** ()

*dump refcounting leaks, call at end of application (NEBULA3\_DEBUG builds only!)*

### **Protected Member Functions**

<span id="page-4546-1"></span><span id="page-4546-0"></span>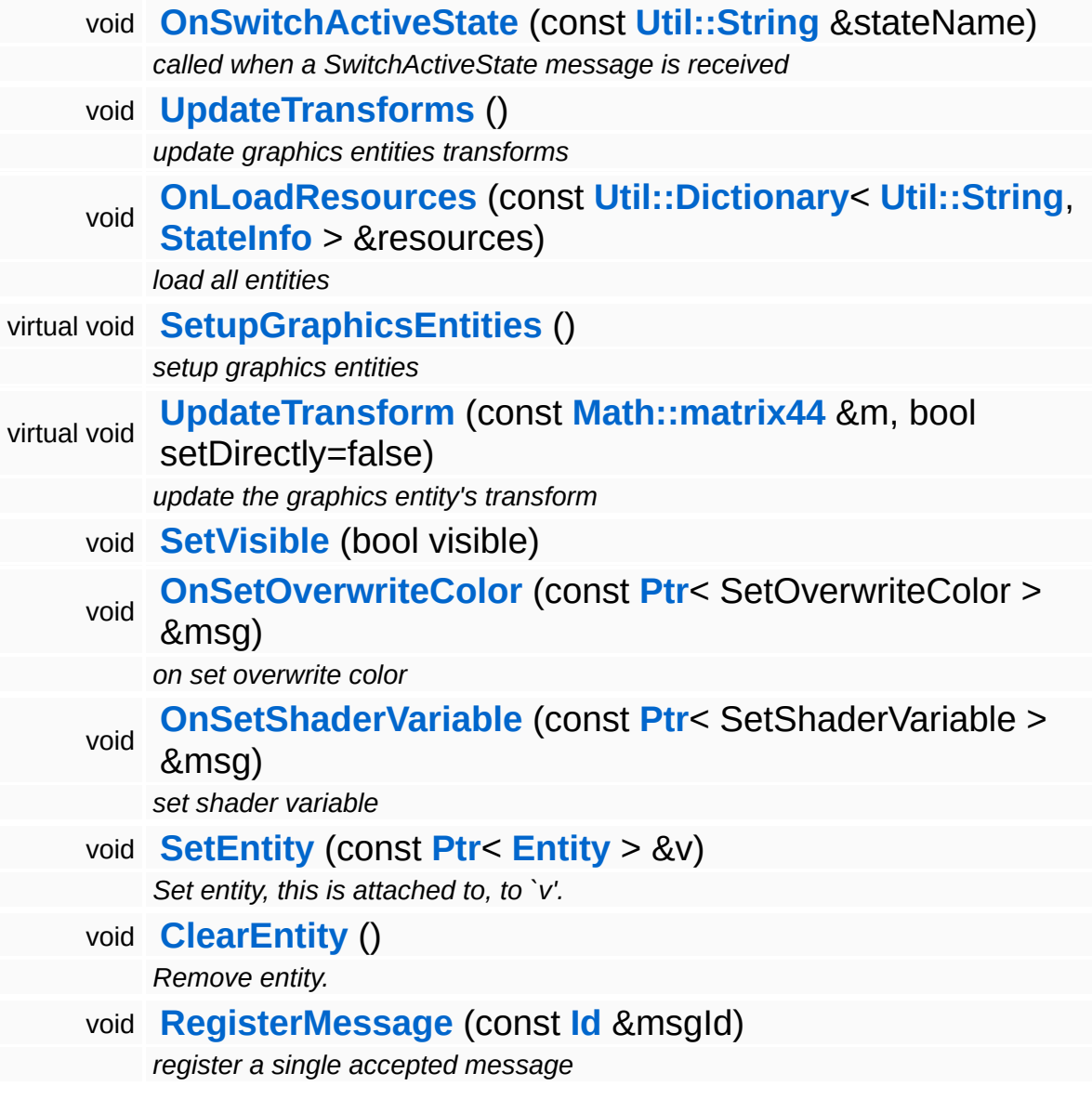

E.

## **Member Function Documentation**

<span id="page-4547-0"></span>void vold<br>StateObjectFeature::StateGraphicsProperty::OnActivate <sup>() [virtual]</sup>

OnActivate.

Attach the property to a game entity. This will create and setup the required graphics entities.

Reimplemented from **[GraphicsFeature::GraphicsProperty](#page-2364-0)**.

<span id="page-4547-1"></span>void StateObjectFeature::StateGraphicsProperty::UpdateTransforms ( ) [protected]

update graphics entities transforms

This transfers the physics entity transforms into the graphics entity transforms.

```
const Util::String &
const <mark>Util::String</mark> &<br>GraphicsFeature::GraphicsProperty::GetGraphicsResource <sup>( )</sup> inherited]
                                                                               inherited]
```
override to provide a self managed graphics resource (default is Attr::Graphics)

Get the default graphics resource, which is Attr::Graphics. subclasses may override this to provide a self managed resource.

void void<br>GraphicsFeature::GraphicsProperty::SetupGraphicsEntities <sup>( )</sup> inherited] inherited]

setup graphics entities

Setup the graphics entities. You may override this method in a subclass if different setup is needed.

Reimplemented in **[GraphicsFeature::ActorGraphicsProperty](#page-2283-0)**.

const

void

GraphicsFeature::GraphicsProperty::UpdateTransform ( **[Math::matrix44](#page-3346-0)** *m*,

&

)

bool *setDirectly*  $=$  false [protected, virtual, inherited]

update the graphics entity's transform

Called to update the graphics entity's transform.

void GraphicsFeature::GraphicsProperty::SetVisible ( bool *visible* ) [protected, inherited]

Shows or hides all attached graphics entities.

void vold<br>Game::Property::OnLoad <sup>(</sup> ) [virtual, inherited]

called from within Entity::Load() after attributes are loaded

This method is called from within Game::Entity::Load() after the entity attributes have been loaded from the database. You can override this method in a subclass if further initialization is needed for the property after attributes have been loaded from the database, but please be aware that this method may not be called if the entity is created directly.

```
Reimplemented in PhysicsFeature::TriggerProperty, and
StateObjectFeature::StateProperty.
```

```
void
vold<br>Game::Property::OnStart ( ) [virtual, inherited]
```
called from within **[Entity::OnStart\(\)](#page-2075-0)** after OnLoad when the complete world exist

This method is called from within **[Game::Entity::OnStart\(\)](#page-2075-0)**. This is the moment when the world is complete and the entity can establish connections to other entitys.

Reimplemented in **[GraphicsFeature::CameraProperty](#page-2324-0)**.

```
void
Game::Property::OnSave
( ) [virtual, inherited]
```
called from within Entity::Save() before attributes are saved back to database

This method is called from within Game::Entity::Save() before the entity attributes will be saved to the database. You can override this method in a subclass if actions are needed before a save happens (this is usually the case if entity attributes need to be updated by the property before saving).

Reimplemented in **[PhysicsFeature::TriggerProperty](#page-4086-1)**, and **[StateObjectFeature::StateProperty](#page-4565-1)**.

void Game::Property::OnBeginFrame ( ) [virtual, inherited]

called on begin of frame

This method is called from **[Game::Entity::OnBeginFrame\(\)](#page-2073-0)** on all properties attached to an entity in the order of attachment. Override this method if your property has to do any work at the beginning of the frame.

```
Reimplemented in PhysicsFeature::TriggerProperty, and
StateObjectFeature::StateProperty.
```
void Game::Property::OnMoveBefore ( ) [virtual, inherited]

called before movement happens

This method is called from **[Game::Entity::OnMoveBefore\(\)](#page-2074-0)** on all properties attached to an entity in the order of attachment. Override this method if your property has any work to do before the physics subsystem is triggered.

Reimplemented in **[PhysicsFeature::ActorPhysicsProperty](#page-4035-0)**.

void

Game::Property::OnMoveAfter ()

called after movement has happened

This method is called from **[Game::Entity::OnMoveAfter\(\)](#page-2074-1)** on all properties attached to an entity in the order of attachment. Override this method if your property has any work to do after the physics subsystem has been triggered.

Reimplemented in **[PhysicsFeature::ActorPhysicsProperty](#page-4035-1)**, and **[PhysicsFeature::PhysicsProperty](#page-4075-0)**.

```
void
Game::Property::OnRender
( ) [virtual, inherited]
```
called before rendering happens

This method is called from **[Game::Entity::OnRender\(\)](#page-2074-2)** on all properties attached to an entity in the order of attachment. Override this method if your property has any work to do before rendering happens.

Reimplemented in **[GraphicsFeature::CameraProperty](#page-2329-0)**, **[GraphicsFeature::ChaseCameraProperty](#page-2344-0)**, and **[GraphicsFeature::MayaCameraProperty](#page-2380-0)**.

void Game::Property::OnLoseActivity ( ) [virtual, inherited]

called when game debug visualization is on

This method is called from **[Game::Entity::OnLoseActivity\(\)](#page-2074-3)** on all properties attached to an entity in the order of attachment. It indicates that the entity will no longer be trigger, due to leaving the "Activity Bubble", i.e. the area of interest (most probably around the active camera).

Reimplemented in **[PhysicsFeature::ActorPhysicsProperty](#page-4028-0)**.

void vold<br>Game::Property::OnGainActivity <sup>( ) [virtual, inherited]</sup> called when game debug visualization is on

This method is called from **[Game::Entity::OnRenderDebug\(\)](#page-2074-4)** on all properties attached to an entity in the order of attachment. It indicates that the entity will be trigger from now on, due to entering the "Activity Bubble", i.e. the area of interest (most probably around the active camera).

void Messaging::Port::AttachHandler ( **[Ptr](#page-4124-0)**< const **[Handler](#page-3487-0)** *h* ) [inherited] > &

attach a message handler to the port

Attach a message handler to the port.

void Messaging::Port::RemoveHandler ( **[Ptr](#page-4124-0)**< const **[Handler](#page-3487-0)** > & *h* ) [inherited]

remove a message handler from the port

Remove a message handler from the port.

void Messaging::Port::Send ( **[Ptr](#page-4124-0)**< const **[Message](#page-3517-0)** *msg* ) [virtual, inherited]  $>$   $\mathcal{R}$ 

send a message to the port

Send a message to the port. This will immediately call the **[HandleMessage\(\)](#page-3549-3)** method of all attached handlers. If the message has been handled by at least one of the handlers, the Handled() flag of the message will be set to true.

int Core::RefCounted::GetRefCount ( ) const [inline, inherited]

get the current refcount

Return the current refcount of the object.

void Core::RefCounted::AddRef ( ) [inline, inherited]

increment refcount by one

Increment the refcount of the object.

void Core::RefCounted::Release ( ) [inline, inherited]

decrement refcount and destroy object if refcount is zero

Decrement the refcount and destroy object if refcount is zero.

const **[Util::String](#page-4809-0)** & const **Unitioning** &  $\alpha$  ( ) const [inline, inherited]

get the class name

Get the class name of the object.

```
Util::FourCC
Core::RefCounted::GetClassFourCC
( ) const [inline, inherited]
```
get the class FourCC code

Get the class FourCC of the object.

```
void
Core::RefCounted::DumpRefCountingLeaks
( ) [static, inherited]
```
dump refcounting leaks, call at end of application (NEBULA3\_DEBUG builds only!)

This method should be called as the very last before an application exits.

The Nebula Device 3 d[o](http://www.doxygen.org)cumentation generated by doxygen at Fri Mar 26 15:21:50 2010

**home [namespace](#page-5258-0) list**

- <span id="page-4554-0"></span>Main Page
- **[Namespaces](#page-5258-0)**
- **Data [Structures](#page-5623-0)**
- [Files](#page-5472-0)
- [Related](#page-5617-0) Pages
- **[Alphabetical](#page-5623-0) List**
- **Data [Structures](#page-0-0)**
- Class [Hierarchy](#page-5237-0)
- **Data [Fields](#page-5256-0)**

### **[StateObjectFeature](#page-5431-0)**::**[StateInfo](#page-4554-0)**

# **StateObjectFeature::StateInfo Class Reference**

#include <stateinfo.h>

# **Detailed Description**

(C) 2008 Radon Labs GmbH

#### **Data Fields**

<span id="page-4557-0"></span>**[Util::String](#page-4809-0) [soundName](#page-4557-0)** *constructor* 

The Nebula Device 3 documentation generated by **[doxygen](http://www.doxygen.org)** at Fri Mar 26 15:21:50 2010

**home [namespace](#page-5258-0) list**

- <span id="page-4558-0"></span>Main Page
- **[Namespaces](#page-5258-0)**
- **Data [Structures](#page-5623-0)**
- [Files](#page-5472-0)
- [Related](#page-5617-0) Pages
- **[Alphabetical](#page-5623-0) List**
- **Data [Structures](#page-0-0)**
- Class [Hierarchy](#page-5237-0)
- **Data [Fields](#page-5256-0)**

### **[StateObjectFeature](#page-5431-0)**::**[StateObjectFeatureUnit](#page-4558-0)**

# StateObjectFeature::StateObjectFeatureU **Class Reference**

#include <stateobjectfeatureunit.h>

## **Detailed Description**

(C) 2008 Radon Labs GmbH

The Nebula Device 3 documentation generated by **[doxygen](http://www.doxygen.org)** at Fri Mar 26 15:21:50 2010

**home [namespace](#page-5258-0) list**

- <span id="page-4561-0"></span>Main Page
- **[Namespaces](#page-5258-0)**
- **Data [Structures](#page-5623-0)**
- [Files](#page-5472-0)
- [Related](#page-5617-0) Pages
- **[Alphabetical](#page-5623-0) List**
- **Data [Structures](#page-0-0)**
- Class [Hierarchy](#page-5237-0)
- **Data [Fields](#page-5256-0)**

### **[StateObjectFeature](#page-5431-0)**::**[StateProperty](#page-4561-0)**

# **StateObjectFeature::StateProperty Class Reference**

#include <stateproperty.h>

Inheritance diagram for StateObjectFeature::StateProperty:

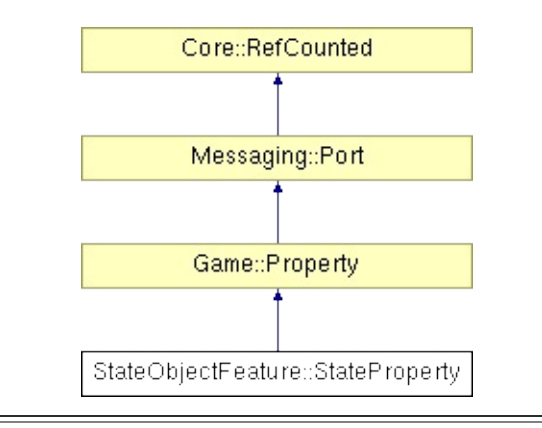

## **Detailed Description**

Central property which manages "state switches". These are just visual/physical state switches, not behavioral state switches. Usually works together with a StatePhysicsProperty and **[StateGraphicsProperty](#page-4538-0)**.

FIXME: need to implement advanced stuff: Play Sound, Transition States.

(C) 2008 Radon Labs GmbH

### **Public Types**

enum **[CallbackType](#page-2117-0)** *callback types*

### **Public Member Functions**

<span id="page-4565-10"></span><span id="page-4565-9"></span><span id="page-4565-8"></span><span id="page-4565-7"></span><span id="page-4565-6"></span><span id="page-4565-5"></span><span id="page-4565-4"></span><span id="page-4565-3"></span><span id="page-4565-2"></span><span id="page-4565-1"></span><span id="page-4565-0"></span>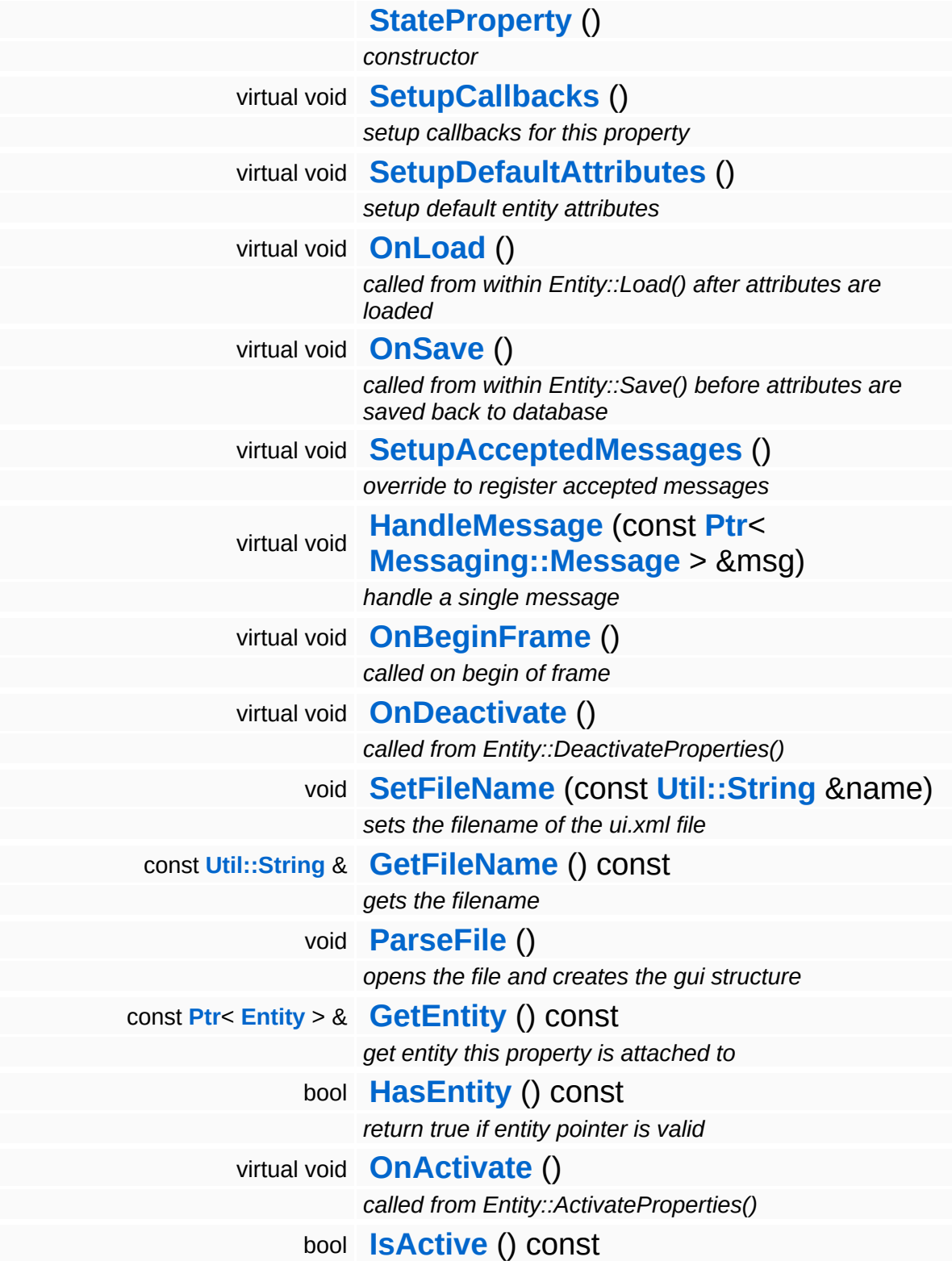

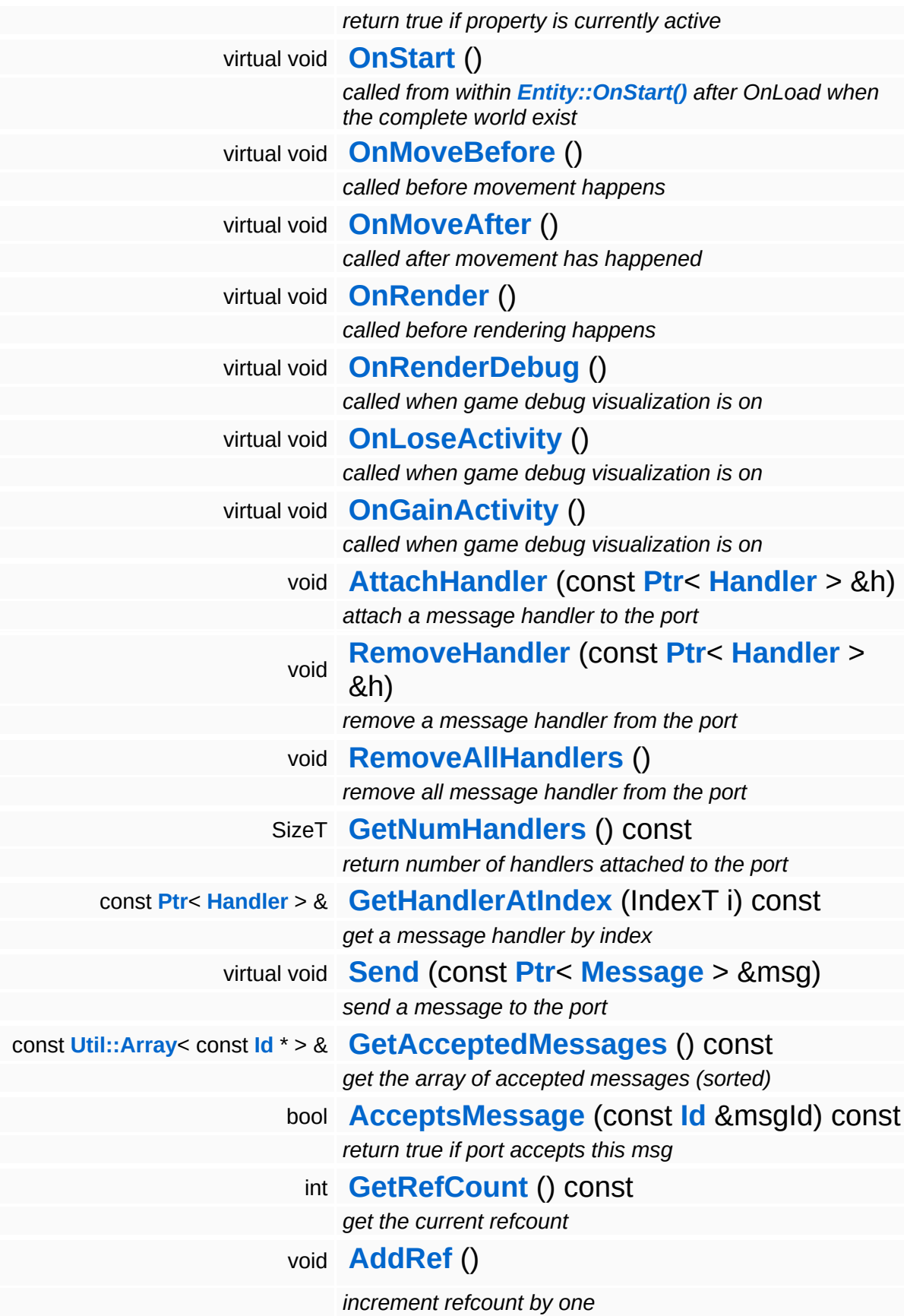

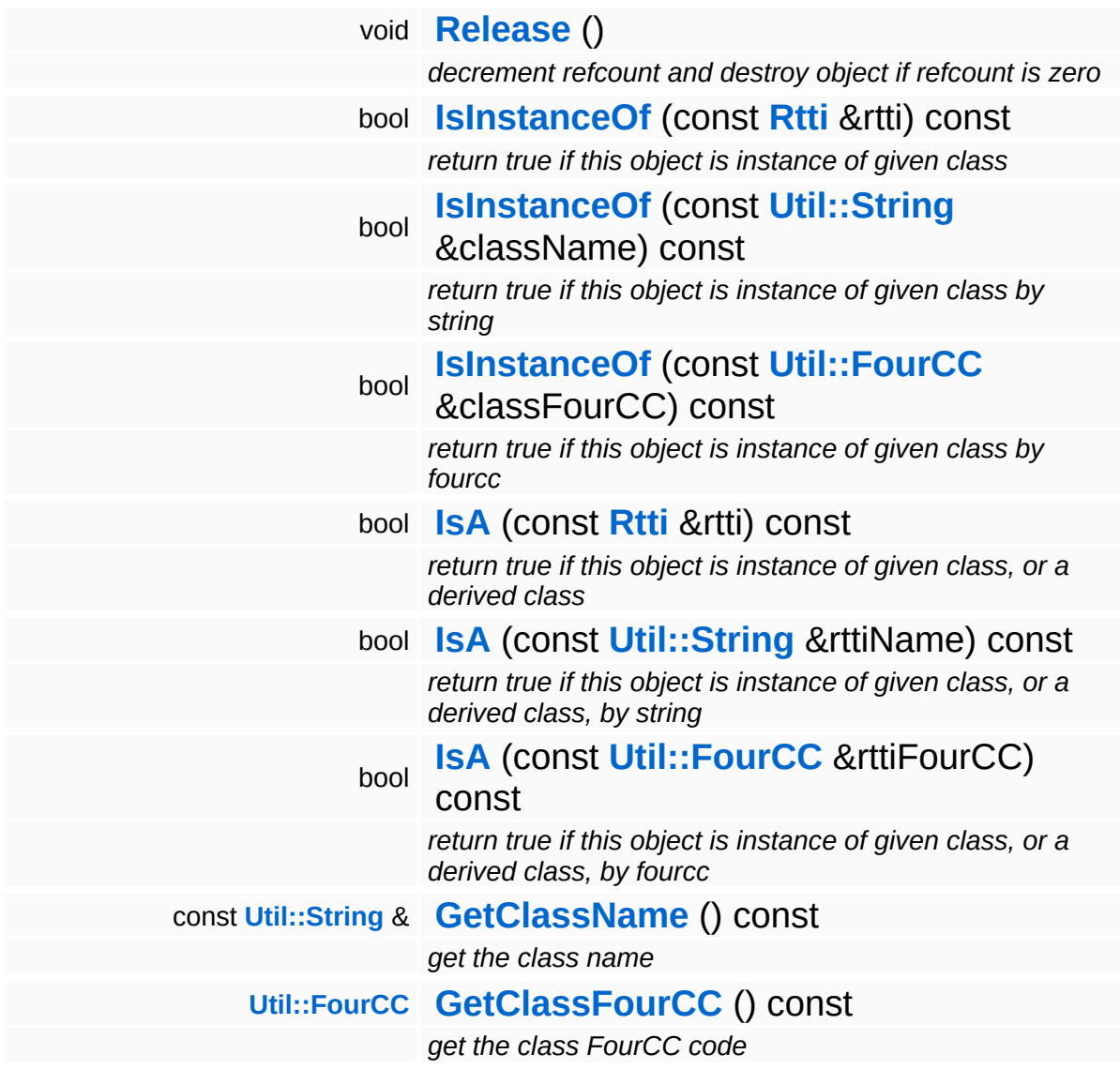

#### **Static Public Member Functions**

static void **[DumpRefCountingLeaks](#page-1056-5)** ()

*dump refcounting leaks, call at end of application (NEBULA3\_DEBUG builds only!)*

### **Protected Member Functions**

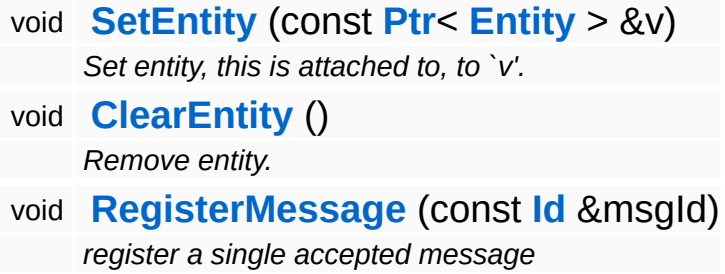

Ť.

### **Member Function Documentation**

<span id="page-4570-0"></span>void StateObjectFeature::StateProperty::OnBeginFrame ( ) [virtual]

called on begin of frame

This checks whether we are in a transition state and whether we need to switch to the next state.

Reimplemented from **[Game::Property](#page-2129-0)**.

```
void
Game::Property::OnActivate
( ) [virtual, inherited]
```
called from Entity::ActivateProperties()

This method is called by Game::Entity::ActivateProperties(). Use this method for one-time initializations of the property.

```
Reimplemented in GraphicsFeature::ChaseCameraProperty,
GraphicsFeature::GraphicsProperty,
GraphicsFeature::MayaCameraProperty,
PhysicsFeature::ActorPhysicsProperty,
PhysicsFeature::PhysicsProperty,
PhysicsFeature::TriggerProperty, and
StateObjectFeature::StateGraphicsProperty.
```

```
void
vold<br>Game::Property::OnStart ( ) [virtual, inherited]
```
called from within **[Entity::OnStart\(\)](#page-2075-0)** after OnLoad when the complete world exist

This method is called from within **[Game::Entity::OnStart\(\)](#page-2075-0)**. This is the moment when the world is complete and the entity can establish connections to other entitys.

Reimplemented in **[GraphicsFeature::CameraProperty](#page-2324-0)**.

```
void
Game::Property::OnMoveBefore
( ) [virtual, inherited]
```
called before movement happens

This method is called from **[Game::Entity::OnMoveBefore\(\)](#page-2074-0)** on all properties attached to an entity in the order of attachment. Override this method if your property has any work to do before the physics subsystem is triggered.

Reimplemented in **[PhysicsFeature::ActorPhysicsProperty](#page-4035-0)**.

```
void
vold<br>Game::Property::OnMoveAfter ( ) [virtual, inherited]
```
called after movement has happened

This method is called from **[Game::Entity::OnMoveAfter\(\)](#page-2074-1)** on all properties attached to an entity in the order of attachment. Override this method if your property has any work to do after the physics subsystem has been triggered.

Reimplemented in **[PhysicsFeature::ActorPhysicsProperty](#page-4035-1)**, and **[PhysicsFeature::PhysicsProperty](#page-4075-0)**.

```
void
Game::Property::OnRender
( ) [virtual, inherited]
```
called before rendering happens

This method is called from **[Game::Entity::OnRender\(\)](#page-2074-2)** on all properties attached to an entity in the order of attachment. Override this method if your property has any work to do before rendering happens.

```
Reimplemented in GraphicsFeature::CameraProperty,
GraphicsFeature::ChaseCameraProperty, and
GraphicsFeature::MayaCameraProperty.
```
called when game debug visualization is on

This method is called from **[Game::Entity::OnRenderDebug\(\)](#page-2074-0)** on all properties attached to an entity in the order of attachment. It's meant for debug issues. It will be called when debug mode is enabled.

```
Reimplemented in GraphicsFeature::GraphicsProperty,
PhysicsFeature::ActorPhysicsProperty, and
PhysicsFeature::TriggerProperty.
```

```
void
vold<br>Game::Property::OnLoseActivity ( ) [virtual, inherited]
```
called when game debug visualization is on

This method is called from **[Game::Entity::OnLoseActivity\(\)](#page-2074-1)** on all properties attached to an entity in the order of attachment. It indicates that the entity will no longer be trigger, due to leaving the "Activity Bubble", i.e. the area of interest (most probably around the active camera).

Reimplemented in **[PhysicsFeature::ActorPhysicsProperty](#page-4028-0)**.

void vold<br>Game::Property::OnGainActivity ( ) [virtual, inherited]

called when game debug visualization is on

This method is called from **[Game::Entity::OnRenderDebug\(\)](#page-2074-0)** on all properties attached to an entity in the order of attachment. It indicates that the entity will be trigger from now on, due to entering the "Activity Bubble", i.e. the area of interest (most probably around the active camera).

```
void
Messaging::Port::AttachHandler
(
Ptr<
                                const
                                Handler
h ) [inherited]
                                > 8
```
attach a message handler to the port

Attach a message handler to the port.

void Messaging::Port::RemoveHandler ( **[Handler](#page-3487-0)** *h* ) [inherited] const **[Ptr](#page-4124-0)**<  $> 8$ 

remove a message handler from the port

Remove a message handler from the port.

void Messaging::Port::Send ( **[Ptr](#page-4124-0)**< const **[Message](#page-3517-0)** *msg* ) [virtual, inherited] > &

send a message to the port

Send a message to the port. This will immediately call the **[HandleMessage\(\)](#page-3549-0)** method of all attached handlers. If the message has been handled by at least one of the handlers, the Handled() flag of the message will be set to true.

```
int
Core::RefCounted::GetRefCount
( ) const [inline, inherited]
```
get the current refcount

Return the current refcount of the object.

void Core::RefCounted::AddRef ( ) [inline, inherited]

increment refcount by one

Increment the refcount of the object.

```
void
Core::RefCounted::Release
( ) [inline, inherited]
```
decrement refcount and destroy object if refcount is zero

Decrement the refcount and destroy object if refcount is zero.

const **[Util::String](#page-4809-0)** & Core::RefCounted::GetClassName ( ) const [inline, inherited]

get the class name

Get the class name of the object.

```
Util::FourCC
Core::RefCounted::GetClassFourCC
( ) const [inline, inherited]
```
get the class FourCC code

Get the class FourCC of the object.

void vold<br>Core::RefCounted::DumpRefCountingLeaks <sup>( ) [static, inherited]</sup>

dump refcounting leaks, call at end of application (NEBULA3\_DEBUG builds only!)

This method should be called as the very last before an application exits.

**h o m e namespace [lis](#page-5258-0)t** 

- <span id="page-4575-0"></span>Main Page
- **Na[m](#page-5258-0)espaces**
- [D](#page-5623-0)ata Structures
- **[File](#page-5472-0)s**
- **R[ela](#page-5617-0)ted Pages**
- [Alp](#page-5623-0)habetical List
- [D](#page-0-0)ata Structures
- Class [Hie](#page-5237-0)rarchy
- Data [Field](#page-5256-0)s

### **Syste[m](#page-5435-0): [A](#page-4575-0)ppEntry**

# **System::AppEntry Class Reference**

#include <appentry.h>

Implements a platform-indepent app-entry point. In your main file, put the line

ImplementNebulaApplication();

And then replace your main() function with:

void NebulaMain(const CommandLineArgs& args)

(C) 2007 Radon Labs GmbH

**h o m e namespace [lis](#page-5258-0)t** 

- <span id="page-4578-0"></span>Main Page
- **Na[m](#page-5258-0)espaces**
- [D](#page-5623-0)ata Structures
- **[File](#page-5472-0)s**
- **R[ela](#page-5617-0)ted Pages**
- [Alp](#page-5623-0)habetical List
- [D](#page-0-0)ata Structures
- Class [Hie](#page-5237-0)rarchy
- Data [Field](#page-5256-0)s

#### **Syste[m](#page-5435-0): Byte[O](#page-4578-0)rder**

## **System::ByteOrder Class Reference**

E

#include <byteorder.h>

Provides information and methods to help with byte ordering issues.

The following byte orders are defined:

- ByteOrder::LittleEndian: Intel byte order
- ByteOrder::BigEndian: Motorola byte order
- ByteOrder::Network network byte order (always big endian)
- ByteOrder::Host hardwired to little or big endian depending on host cpu

NOTE: on console-platforms it is strongly recommended to store binary data in console-byte-order during asset processing on the development PC, so that the console doesn't waste loading time with byte conversions!

(C) 2007 Radon Labs GmbH

#### **Public Member Functions**

<span id="page-4581-7"></span><span id="page-4581-6"></span><span id="page-4581-5"></span><span id="page-4581-4"></span><span id="page-4581-3"></span><span id="page-4581-2"></span><span id="page-4581-1"></span><span id="page-4581-0"></span>**[ByteOrder](#page-4581-0)** () *default constructor* **[ByteOrder](#page-4581-1)** (Type fromByteOrder, Type toByteOrder) *constructor: set byte order conversion rule* void **[SetFromByteOrder](#page-4581-2)** (Type fromByteOrder) *set from-byte-order* Type **[GetFromByteOrder](#page-4581-3)** () const *get from-byte-order* void **[SetToByteOrder](#page-4581-4)** (Type toByteOrder) *set to-byte-order* Type **[GetToByteOrder](#page-4581-5)** () const *get to-byte-order* template<class TYPE> void **[ConvertInPlace](#page-4581-6)** (TYPE &val) const *endian-convert in place* template<class TYPE> TYPE **[Convert](#page-4581-7)** (TYPE val) const *endian-convert by copy*

#### **Static Public Member Functions**

<span id="page-4582-1"></span><span id="page-4582-0"></span>template<class TYPE> static void **[ConvertInPlace](#page-4582-0)** (Type fromByteOrder, Type toByteOrder, TYPE &val) *endian-convert in place* template<class TYPE> static TYPE **[Convert](#page-4582-1)** (Type fromByteOrder, Type toByteOrder, TYPE val) *endian-convert by copy*

**h o m e namespace [lis](#page-5258-0)t** 

- <span id="page-4583-0"></span>Main Page
- **Na[m](#page-5258-0)espaces**
- [D](#page-5623-0)ata Structures
- **[File](#page-5472-0)s**
- **R[ela](#page-5617-0)ted Pages**
- [Alp](#page-5623-0)habetical List
- [D](#page-0-0)ata Structures
- Class [Hie](#page-5237-0)rarchy
- Data [Field](#page-5256-0)s

#### **Syste[m](#page-5435-0): [C](#page-4583-0)pu**

# **System::Cpu Class Reference**

#include <cpu.h>

 $\blacksquare$ 

Provides information about the system's CPU(s).

(C) 2007 Radon Labs GmbH

**h o m e namespace [lis](#page-5258-0)t** 

- <span id="page-4586-0"></span>Main Page
- **Na[m](#page-5258-0)espaces**
- [D](#page-5623-0)ata Structures
- **[File](#page-5472-0)s**
- **R[ela](#page-5617-0)ted Pages**
- [Alp](#page-5623-0)habetical List
- [D](#page-0-0)ata Structures
- Class [Hie](#page-5237-0)rarchy
- Data [Field](#page-5256-0)s

### **Syste[m](#page-4586-0)info**

# **System::SystemInfo Class Reference**

#include <systeminfo.h>

Inheritance diagram for System::SystemInfo:

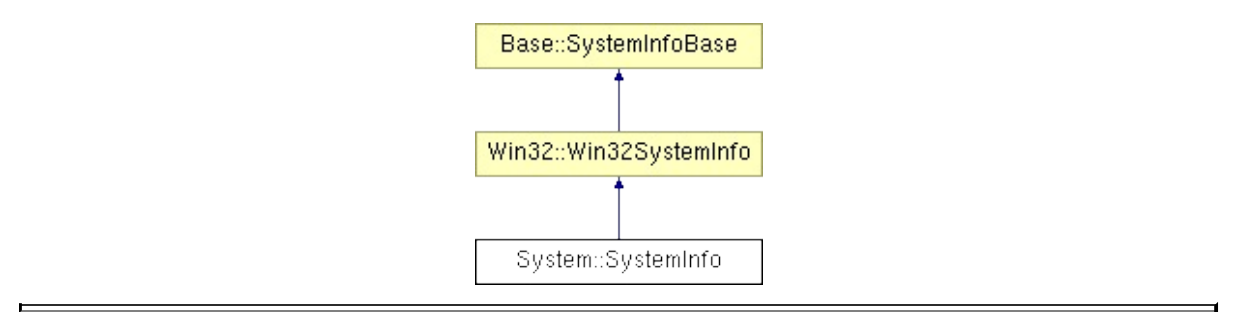

Provides information about the host system.

(C) 2008 Radon Labs GmbH

**home [namespace](#page-5258-0) list**

- <span id="page-4589-0"></span>Main Page
- **[Namespaces](#page-5258-0)**
- **Data [Structures](#page-5623-0)**
- [Files](#page-5472-0)
- [Related](#page-5617-0) Pages
- **[Alphabetical](#page-5623-0) List**
- **Data [Structures](#page-0-0)**
- Class [Hierarchy](#page-5237-0)
- **Data [Fields](#page-5256-0)**

### **[System](#page-5435-0)**::**[Win32Environment](#page-4589-0)**

## **System::Win32Environment Class Reference**

#include <win32environment.h>

Provides read-access to environment variables. Useful for tools. NOTE: using this class restricts your code to the **[Win32](#page-5459-0)** platform.

(C) 2009 Radon Labs GmbH

#### **Static Public Member Functions**

<span id="page-4592-1"></span><span id="page-4592-0"></span>static bool **[Exists](#page-4592-0)** (const **[Util::String](#page-4809-0)** &envVarName) *return true if env-variable exists* static **[Util::String](#page-4809-0) [Read](#page-4592-1)** (const **[Util::String](#page-4809-0)** &envVarName) *get value of existing env-variable*

**home [namespace](#page-5258-0) list**

- <span id="page-4593-0"></span>Main Page
- **[Namespaces](#page-5258-0)**
- **Data [Structures](#page-5623-0)**
- [Files](#page-5472-0)
- [Related](#page-5617-0) Pages
- **[Alphabetical](#page-5623-0) List**
- **Data [Structures](#page-0-0)**
- Class [Hierarchy](#page-5237-0)
- **Data [Fields](#page-5256-0)**

### **[System](#page-5435-0)**::**[Win32Registry](#page-4593-0)**

## **System::Win32Registry Class Reference**

#include <win32registry.h>

A simple wrapper class to access the **[Win32](#page-5459-0)** registry. NOTE: using this class restricts your code to the **[Win32](#page-5459-0)** platform.

(C) 2007 Radon Labs GmbH

### **Public Types**

enum **[RootKey](#page-4593-0)** *key enumeration*

### **Static Public Member Functions**

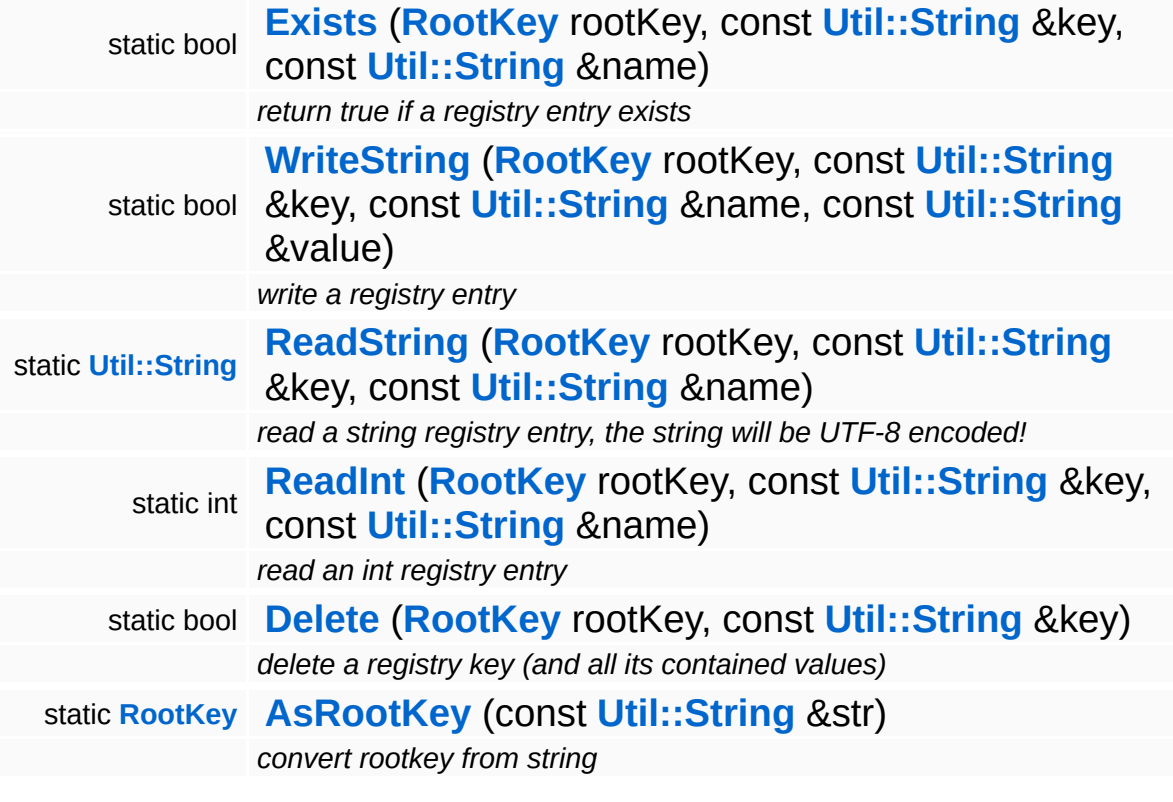

### **Member Function Documentation**

```
bool
System::Win32Registry::Exists
( RootKey rootKey,
                          const
                          Util::String
key,
                          &
                          const
                          Util::String
name
                          &
                         ) [static]
```
return true if a registry entry exists

Return true if a specific entry exists in the registry. To check only for the existence of a key without the contained value, pass an empty 'name' string.

```
bool
System::Win32Registry::WriteString
( RootKey rootKey,
                               const
                                Util::String
key,
                                &
                                const
                                Util::String
name,
                                &
                               const
                                Util::String
value
                               &
                              ) [static]
```
write a registry entry

Set a key value in the registry. This will create the key if it doesn't exist.

```
String
System::Win32Registry::ReadString
( RootKey rootKey,
                                   const
                                    Util::String
key,
                                   &
                                   const
                                    Util::String
name
```
& ) [static]

read a string registry entry, the string will be UTF-8 encoded!

Get a string value from the registry. Fails hard if the key doesn't exists (use the **[Exists\(\)](#page-4598-0)** method to make sure that the key exists!). NOTE that this method returns an UTF-8 encoded string!

```
int
System::Win32Registry::ReadInt
( RootKey rootKey,
                            const
                            Util::String
key,
                            &
                            const
                            Util::String
name
                            &
                          ) [static]
```
read an int registry entry

Get an int value from the registry. Fails hard if the key doesn't exists (use the **[Exists\(\)](#page-4598-0)** method to make sure that the key exists!).

```
bool
System::Win32Registry::Delete
( RootKey rootKey,
                         const
                         Util::String
key
                         &
                        ) [static]
```
delete a registry key (and all its contained values)

This deletes a complete registry key with all its values.

<span id="page-4599-2"></span>**[Win32Registry::RootKey](#page-4593-0)** System::Win32Registry::AsRootKey ( **[Util::String](#page-4809-0)** const & *str* ) [static]

convert rootkey from string

Converts a string (all capitels, e.g. HKEY\_CURRENT\_USER) into a RootKey value.

The Nebula Device 3 d[o](http://www.doxygen.org)cumentation generated by doxygen at Fri Mar 26 15:21:50 2010

**home** namespace [lis](#page-5258-0)t

- <span id="page-4601-0"></span>Main Page
- **Na[m](#page-5258-0)espaces**
- [D](#page-5623-0)ata Structures
- **[File](#page-5472-0)s**
- **R[ela](#page-5617-0)ted Pages**
- [Alp](#page-5623-0)habetical List
- [D](#page-0-0)ata Structures
- Class [Hie](#page-5237-0)rarchy
- Data [Field](#page-5256-0)s

### **h rea[din](#page-5439-0)g**: **Bar[rie](#page-4601-0)r**

# **Threading::Barrier Class Reference**

 $\blacksquare$ 

#include <barrier.h>

 $\blacksquare$ 

Implements the 2 macros ReadWriteBarrier and MemoryBarrier.

ReadWriteBarrier prevents the compiler from re-ordering memory accesses accross the barrier.

MemoryBarrier prevents the CPU from reordering memory access across the barrier (all memory access will be finished before the barrier is crossed).

(C) 2007 Radon Labs GmbH

**home [namespace](#page-5258-0) list**

- <span id="page-4604-0"></span>Main Page
- **[Namespaces](#page-5258-0)**
- **Data [Structures](#page-5623-0)**
- [Files](#page-5472-0)
- [Related](#page-5617-0) Pages
- **[Alphabetical](#page-5623-0) List**
- Data [Structures](#page-0-0)
- Class [Hierarchy](#page-5237-0)
- **Data [Fields](#page-5256-0)**

### **[Threading](#page-5439-0)**::**[CriticalSection](#page-4604-0)**

# **Threading::CriticalSection Class Reference**

#include <criticalsection.h>

Inheritance diagram for Threading::CriticalSection:

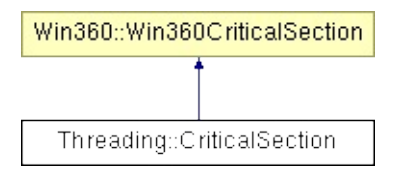

Critical section objects are used to protect a portion of code from parallel execution. Define a static critical section object and use its **[Enter\(\)](#page-5139-0)** and **[Leave\(\)](#page-5139-1)** methods to protect critical sections of your code.

(C) 2006 Radon Labs GmbH

**home** namespace [lis](#page-5258-0)t

- <span id="page-4607-0"></span>Main Page
- **Na[m](#page-5258-0)espaces**
- [D](#page-5623-0)ata Structures
- **[File](#page-5472-0)s**
- **R[ela](#page-5617-0)ted Pages**
- [Alp](#page-5623-0)habetical List
- [D](#page-0-0)ata Structures
- Class [Hie](#page-5237-0)rarchy
- Data [Field](#page-5256-0)s

### **Threa[din](#page-5439-0)g: [E](#page-4607-0)vent**
# **Threading::Event Class Reference**

#include <event.h>

Inheritance diagram for Threading::Event:

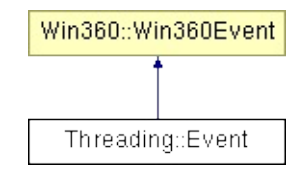

## **Detailed Description**

#### **[Todo:](#page-5621-0)**

describe **[Event](#page-4607-0)** class

(C) 2006 Radon Labs GmbH

### **Public Member Functions**

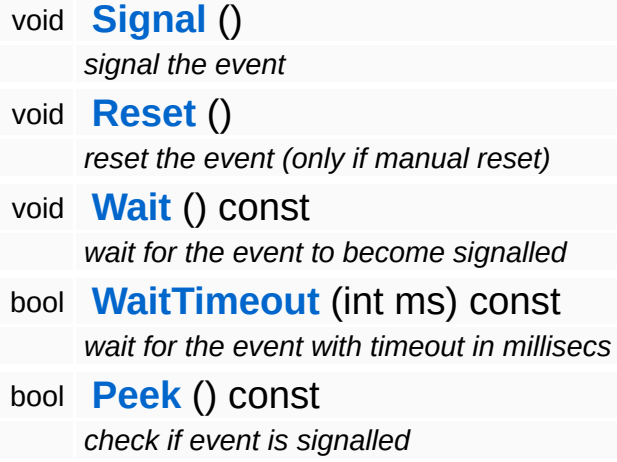

 $\overline{\phantom{0}}$ 

### **Member Function Documentation**

bool Win360::Win360Event::WaitTimeout ( int *timeoutInMilliSec* ) const [inline, inherited]

wait for the event with timeout in millisecs

Waits for the event to become signaled with a specified timeout in milli seconds. If the method times out it will return false, if the event becomes signalled within the timeout it will return true.

bool Win360::Win360Event::Peek ( ) const [inline, inherited]

check if event is signalled

This checks if the event is signalled and returnes immediately.

The Nebula Device 3 documentation generated by **[doxygen](http://www.doxygen.org)** at Fri Mar 26 15:21:50 2010

**home** namespace [lis](#page-5258-0)t

- <span id="page-4612-0"></span>Main Page
- **Na[m](#page-5258-0)espaces**
- [D](#page-5623-0)ata Structures
- **[File](#page-5472-0)s**
- **R[ela](#page-5617-0)ted Pages**
- [Alp](#page-5623-0)habetical List
- [D](#page-0-0)ata Structures
- Class [Hie](#page-5237-0)rarchy
- Data [Field](#page-5256-0)s

#### **h h rea[din](#page-5439-0)g**: Inte[rlo](#page-4612-0)cked

# **Threading::Interlocked Class Reference**

#include <interlocked.h>

Inheritance diagram for Threading::Interlocked:

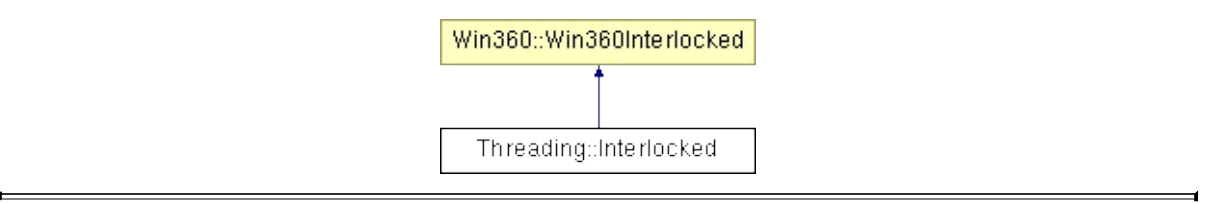

### **Detailed Description**

Provide simple atomic operations on memory variables.

(C) 2006 Radon Labs GmbH

The Nebula Device 3 documentation generated by **[doxygen](http://www.doxygen.org)** at Fri Mar 26 15:21:50 2010

**home** namespace [lis](#page-5258-0)t

- <span id="page-4615-0"></span>Main Page
- **Na[m](#page-5258-0)espaces**
- [D](#page-5623-0)ata Structures
- **[File](#page-5472-0)s**
- **R[ela](#page-5617-0)ted Pages**
- [Alp](#page-5623-0)habetical List
- [D](#page-0-0)ata Structures
- Class [Hie](#page-5237-0)rarchy
- Data [Field](#page-5256-0)s

#### **h rea[din](#page-5439-0)g: [O](#page-4615-0)bjectRef**

# **Threading::ObjectRef Class Reference**

#include <objectref.h>

Inheritance diagram for Threading::ObjectRef:

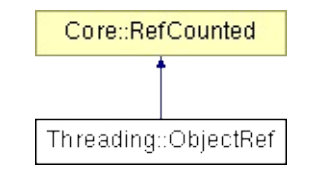

### **Detailed Description**

A thread-safe reference to a shared object. Object refs are used with the messaging system to reference opaque objects created and manipulated in other threads. **[ObjectRef](#page-4615-0)** objects must be created on the heap (thus they are ref-counted) because the "client-side" ownerobject may be discarded before the target object in the other thread is destroyed.

(C) 2010 Radon Labs GmbH

### **Public Member Functions**

<span id="page-4618-5"></span><span id="page-4618-4"></span><span id="page-4618-3"></span><span id="page-4618-2"></span><span id="page-4618-1"></span><span id="page-4618-0"></span>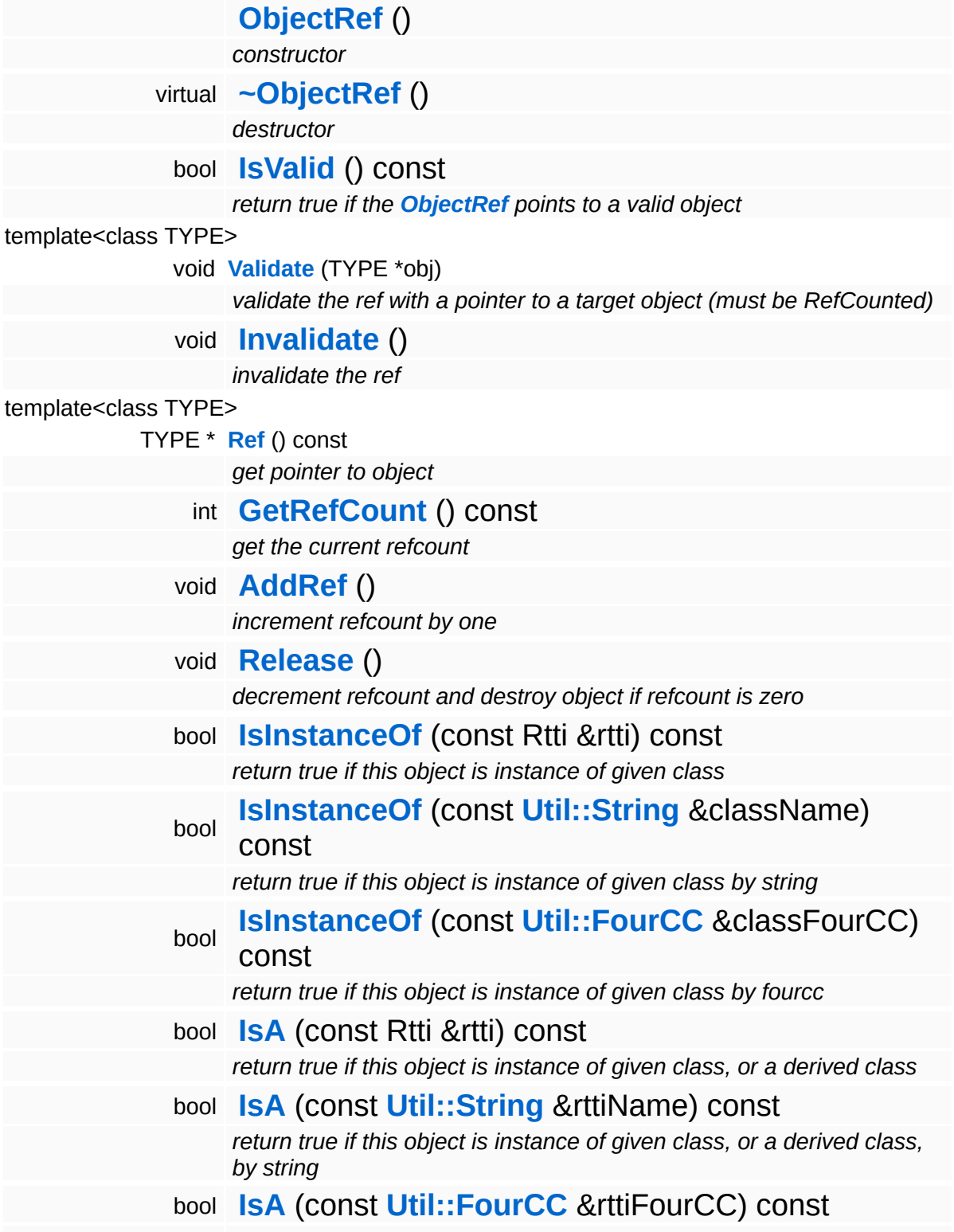

*return true if this object is instance of given class, or a derived class, by fourcc* const **[Util::String](#page-4809-0)** & **[GetClassName](#page-1056-3)** () const *get the class name* **[Util::FourCC](#page-4721-0) [GetClassFourCC](#page-1056-4)** () const *get the class FourCC code*

#### **Static Public Member Functions**

static void **[DumpRefCountingLeaks](#page-1056-5)** ()

*dump refcounting leaks, call at end of application (NEBULA3\_DEBUG builds only!)*

### **Member Function Documentation**

int Core::RefCounted::GetRefCount ( ) const [inline, inherited]

get the current refcount

Return the current refcount of the object.

void Core::RefCounted::AddRef ( ) [inline, inherited]

increment refcount by one

Increment the refcount of the object.

void Core::RefCounted::Release ( ) [inline, inherited]

decrement refcount and destroy object if refcount is zero

Decrement the refcount and destroy object if refcount is zero.

const **[Util::String](#page-4809-0)** & const **Cultisting**  $\alpha$ <br>Core::RefCounted::GetClassName () const [inline, inherited]

get the class name

Get the class name of the object.

```
Util::FourCC
Core::RefCounted::GetClassFourCC
( ) const [inline, inherited]
```
get the class FourCC code

Get the class FourCC of the object.

void vold<br>Core::RefCounted::DumpRefCountingLeaks <sup>( ) [static, inherited]</sup>

dump refcounting leaks, call at end of application (NEBULA3\_DEBUG

builds only!)

This method should be called as the very last before an application exits.

The Nebula Device 3 documentation generated by **[doxygen](http://www.doxygen.org)** at Fri Mar 26 15:21:50 2010

**h o m e namespace [lis](#page-5258-0)t** 

- <span id="page-4623-0"></span>Main Page
- **Na[m](#page-5258-0)espaces**
- [D](#page-5623-0)ata Structures
- **[File](#page-5472-0)s**
- **R[ela](#page-5617-0)ted Pages**
- [Alp](#page-5623-0)habetical List
- [D](#page-0-0)ata Structures
- Class [Hie](#page-5237-0)rarchy
- Data [Field](#page-5256-0)s

#### **h**rea[din](#page-5439-0)g: Safe[Fla](#page-4623-0)g

# **Threading::SafeFlag Class Reference**

#include <safeflag.h>

 $\blacksquare$ 

## **Detailed Description**

A thread-safe flag variable.

(C) 2008 Radon Labs GmbH

### **Public Member Functions**

<span id="page-4626-3"></span><span id="page-4626-2"></span><span id="page-4626-1"></span><span id="page-4626-0"></span>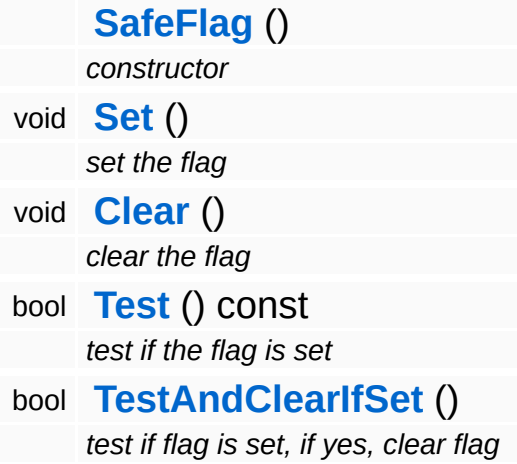

<span id="page-4626-4"></span>The Nebula Device 3 documentation generated by **[doxygen](http://www.doxygen.org)** at Fri Mar 26 15:21:50 2010

**home [namespace](#page-5258-0) list**

- <span id="page-4627-0"></span>Main Page
- **[Namespaces](#page-5258-0)**
- **Data [Structures](#page-5623-0)**
- [Files](#page-5472-0)
- [Related](#page-5617-0) Pages
- **[Alphabetical](#page-5623-0) List**
- **Data [Structures](#page-0-0)**
- Class [Hierarchy](#page-5237-0)
- **Data [Fields](#page-5256-0)**

### **[Threading](#page-5439-0)**::**[SafePriorityQueue](#page-4627-0)**

# **Threading::SafePriorityQueue< PRITYPE, TYPE > Class Template Reference**

#include <safepriorityqueue.h>

Inheritance diagram for Threading::SafePriorityQueue< PRITYPE,  $TYPF >:$ 

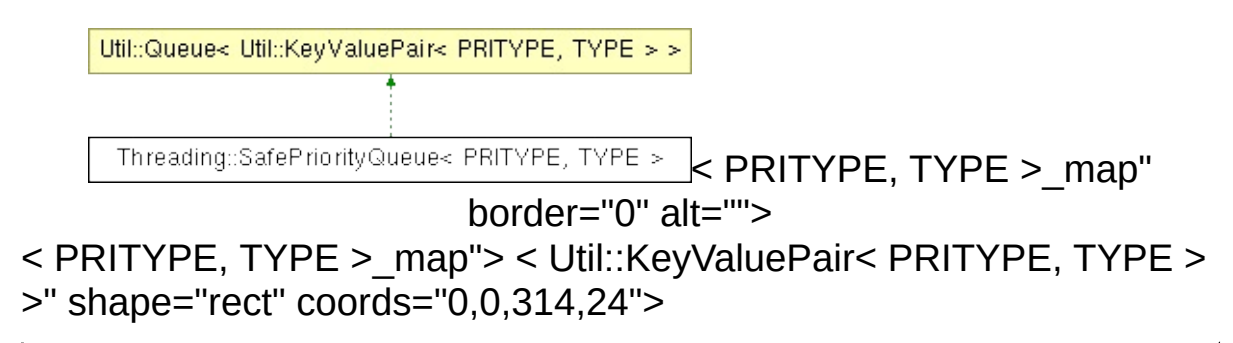

### **Detailed Description**

### **template<class PRITYPE, class TYPE> class Threading::SafePriorityQueue< PRITYPE, TYPE >**

A thread-safe priority-sorted queue which protects itself with critical sections. Offers a method to wait for new elements to be added. Useful for inter-thread communications.

(C) 2006 Radon Labs GmbH

### **Public Member Functions**

<span id="page-4630-10"></span><span id="page-4630-9"></span><span id="page-4630-8"></span><span id="page-4630-7"></span><span id="page-4630-6"></span><span id="page-4630-5"></span><span id="page-4630-4"></span><span id="page-4630-3"></span><span id="page-4630-2"></span><span id="page-4630-1"></span><span id="page-4630-0"></span>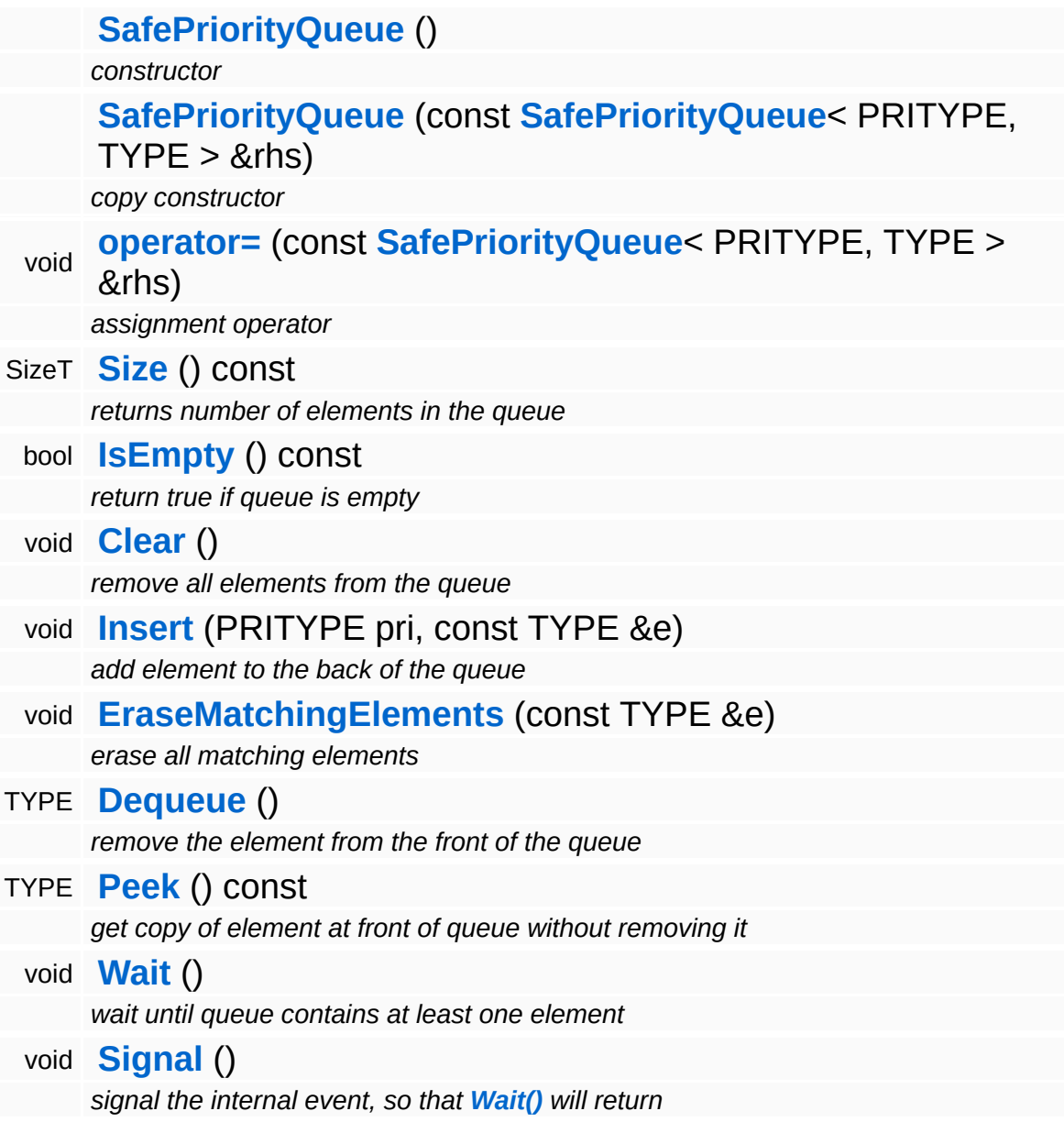

### **Protected Member Functions**

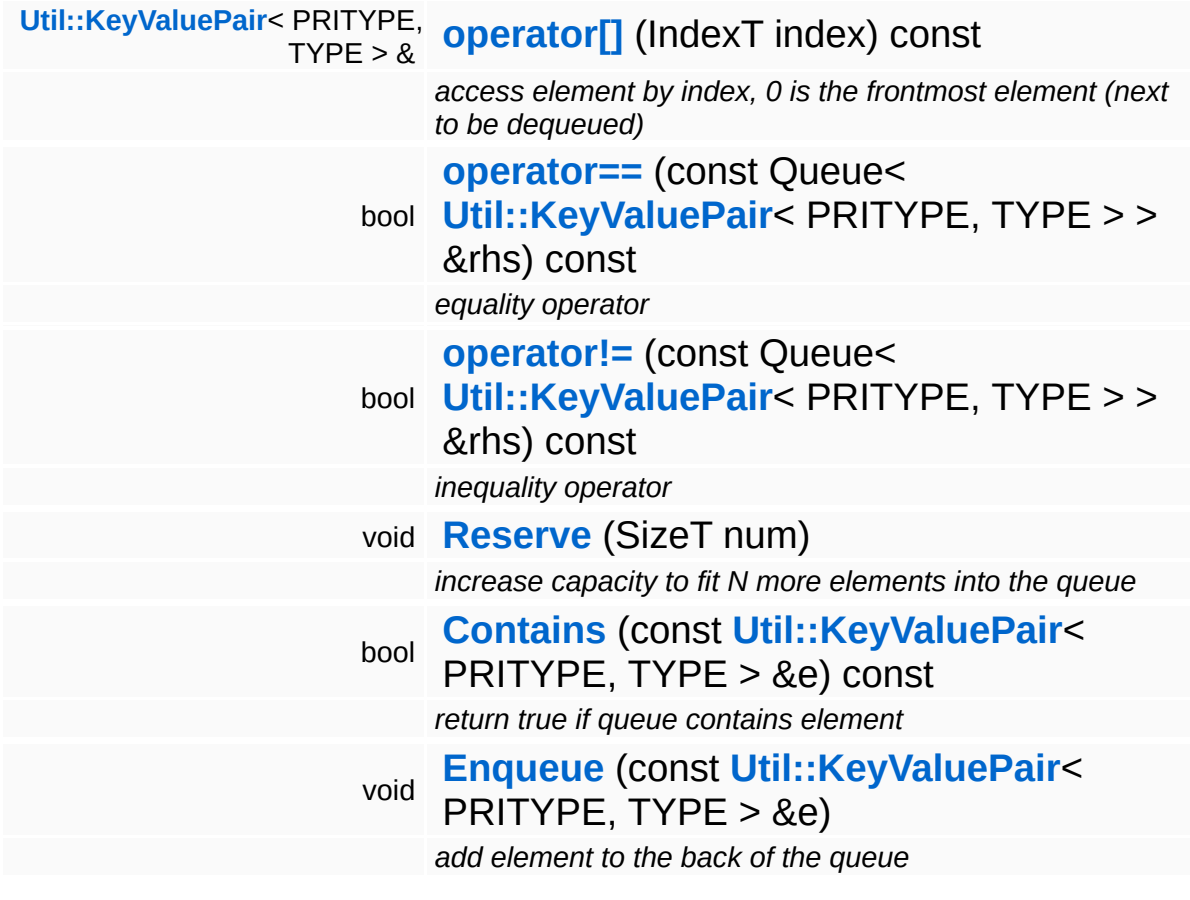

### **Member Function Documentation**

<span id="page-4632-0"></span>template<class PRITYPE, class TYPE> void **[Threading::SafePriorityQueue](#page-4627-0)**< ( ) PRITYPE, TYPE >::Signal

signal the internal event, so that **[Wait\(\)](#page-4630-10)** will return

This signals the internal event object, on which **[Wait\(\)](#page-4630-10)** may be waiting. This method may be useful to wake up a thread waiting for events when it should stop.

The Nebula Device 3 documentation generated by **[doxygen](http://www.doxygen.org)** at Fri Mar 26 15:21:50 2010

**h o m e namespace [lis](#page-5258-0)t** 

- <span id="page-4633-0"></span>Main Page
- **Na[m](#page-5258-0)espaces**
- [D](#page-5623-0)ata Structures
- **[File](#page-5472-0)s**
- **R[ela](#page-5617-0)ted Pages**
- [Alp](#page-5623-0)habetical List
- [D](#page-0-0)ata Structures
- Class [Hie](#page-5237-0)rarchy
- Data [Field](#page-5256-0)s

#### **h rea[din](#page-5439-0)g**: Safe[Q](#page-4633-0)ueue

# **Threading::SafeQueue< TYPE > Class Template Reference**

#include <safequeue.h>

Inheritance diagram for Threading::SafeQueue< TYPE >:

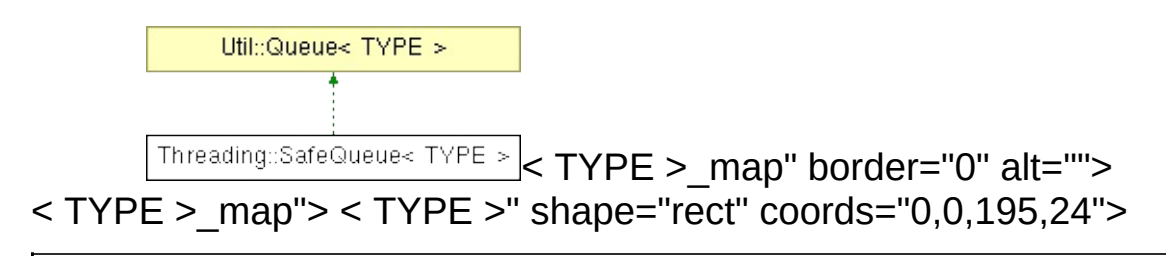

### **Detailed Description**

### **template<class TYPE> class Threading::SafeQueue< TYPE >**

Thread-safe version of **[Util::Queue](#page-4770-0)**. The **[SafeQueue](#page-4633-0)** is normally configured to signal an internal **[Event](#page-4607-0)** object when an element is enqueued, so that a worker-thread can wait for new elements to arrive. This is the default behaviour. This doesn't make sense for a continously running thread (i.e. a rendering thread), thus this behaviour can be disabled using the

**[SetSignalOnEnqueueEnabled\(\)](#page-4636-0)**. In this case, the **[Enqueue\(\)](#page-4636-1)** method won't signal the internal event, and the **[Wait\(\)](#page-4636-2)** method will return immediately without ever waiting.

(C) 2007 Radon Labs GmbH

### **Public Member Functions**

<span id="page-4636-15"></span><span id="page-4636-14"></span><span id="page-4636-13"></span><span id="page-4636-12"></span><span id="page-4636-11"></span><span id="page-4636-10"></span><span id="page-4636-9"></span><span id="page-4636-8"></span><span id="page-4636-7"></span><span id="page-4636-6"></span><span id="page-4636-5"></span><span id="page-4636-4"></span><span id="page-4636-3"></span><span id="page-4636-2"></span><span id="page-4636-1"></span><span id="page-4636-0"></span>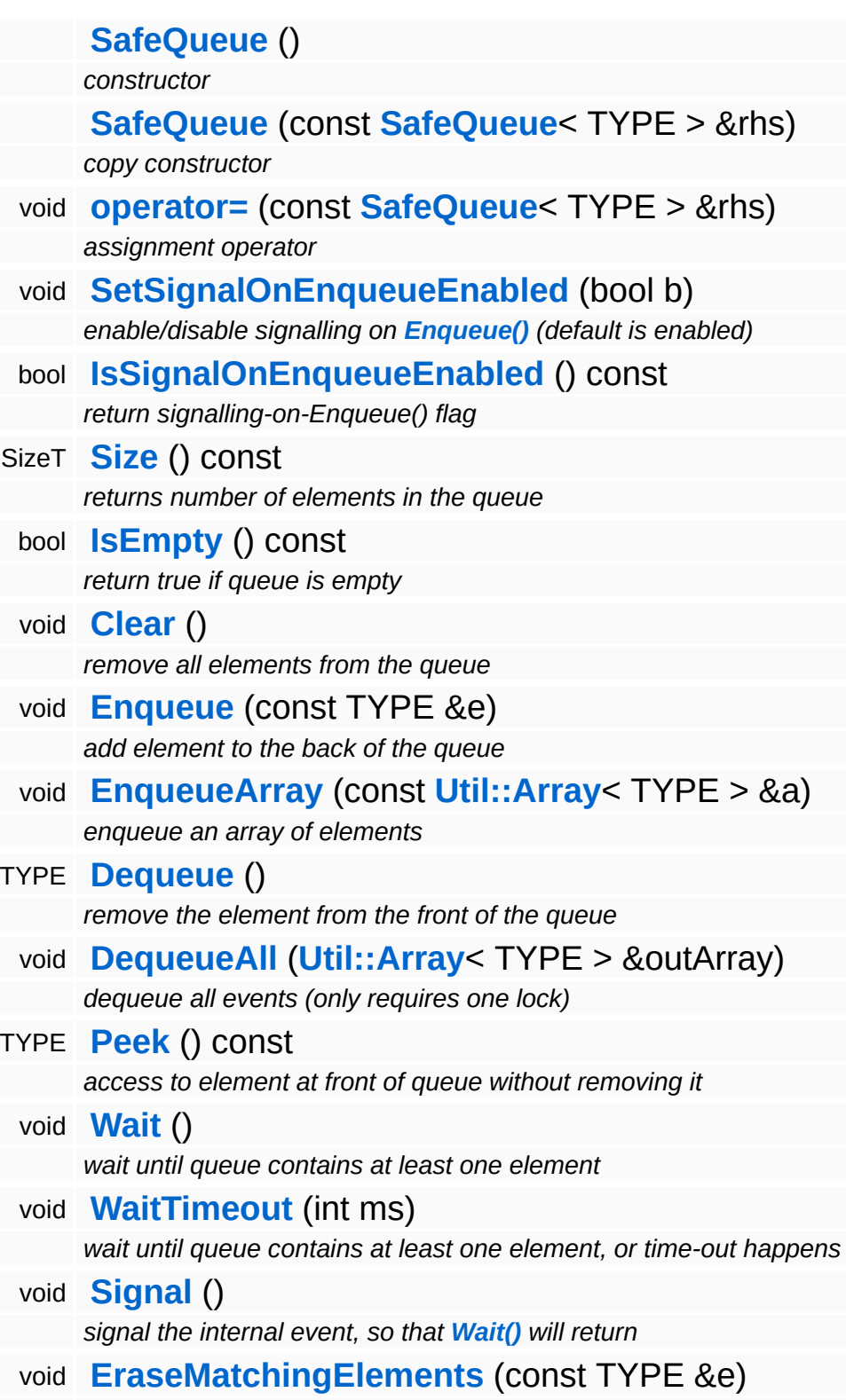

*erase all matching elements*

### **Protected Member Functions**

H

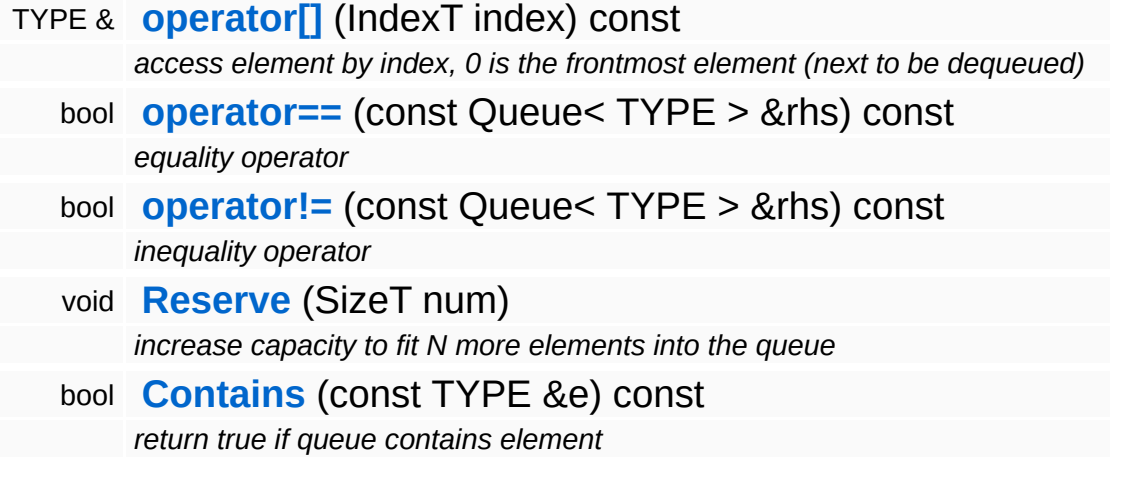

### **Member Function Documentation**

<span id="page-4639-0"></span>template<class TYPE> void **[Threading::SafeQueue](#page-4633-0)**< ( ) TYPE >::Signal

signal the internal event, so that **[Wait\(\)](#page-4636-2)** will return

This signals the internal event object, on which **[Wait\(\)](#page-4636-2)** may be waiting. This method may be useful to wake up a thread waiting for events when it should stop.

The Nebula Device 3 documentation generated by **[doxygen](http://www.doxygen.org)** at Fri Mar 26 15:21:50 2010

**home** namespace [lis](#page-5258-0)t

- <span id="page-4640-0"></span>Main Page
- **Na[m](#page-5258-0)espaces**
- [D](#page-5623-0)ata Structures
- **[File](#page-5472-0)s**
- **R[ela](#page-5617-0)ted Pages**
- [Alp](#page-5623-0)habetical List
- [D](#page-0-0)ata Structures
- Class [Hie](#page-5237-0)rarchy
- Data [Field](#page-5256-0)s

#### **[h](#page-4640-0)**rea[din](#page-5439-0)g: Thread

# **Threading::Thread Class Reference**

#include <thread.h>

Inheritance diagram for Threading::Thread:

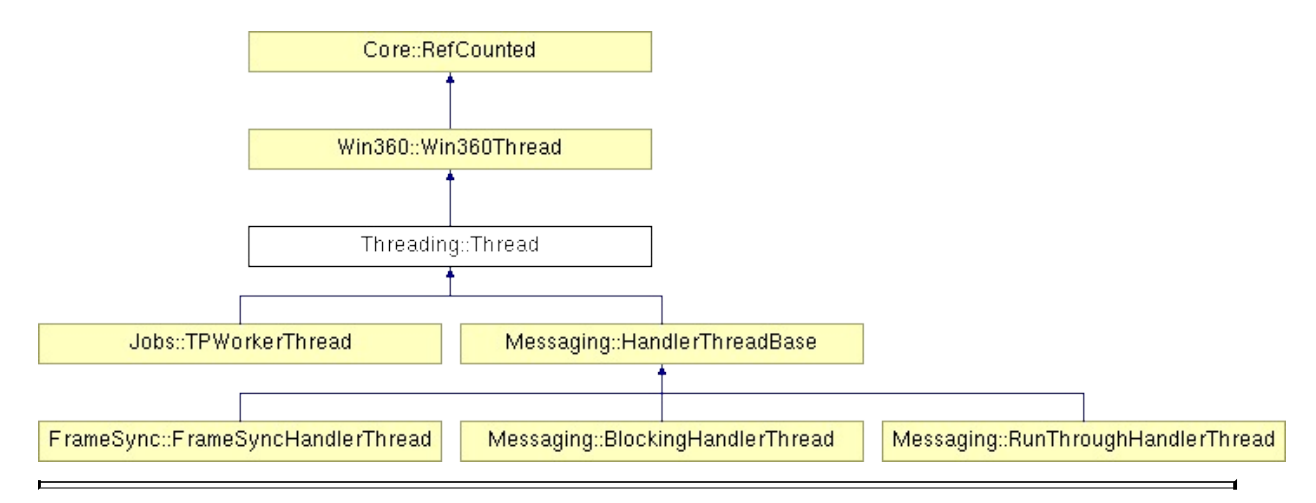

## **Detailed Description**

#### **[Todo:](#page-5621-1)**

describe **[Thread](#page-4640-0)** class

(C) 2006 Radon Labs GmbH

### **Public Types**

enum **[Priority](#page-5198-0)** *thread priorities*
## **Public Member Functions**

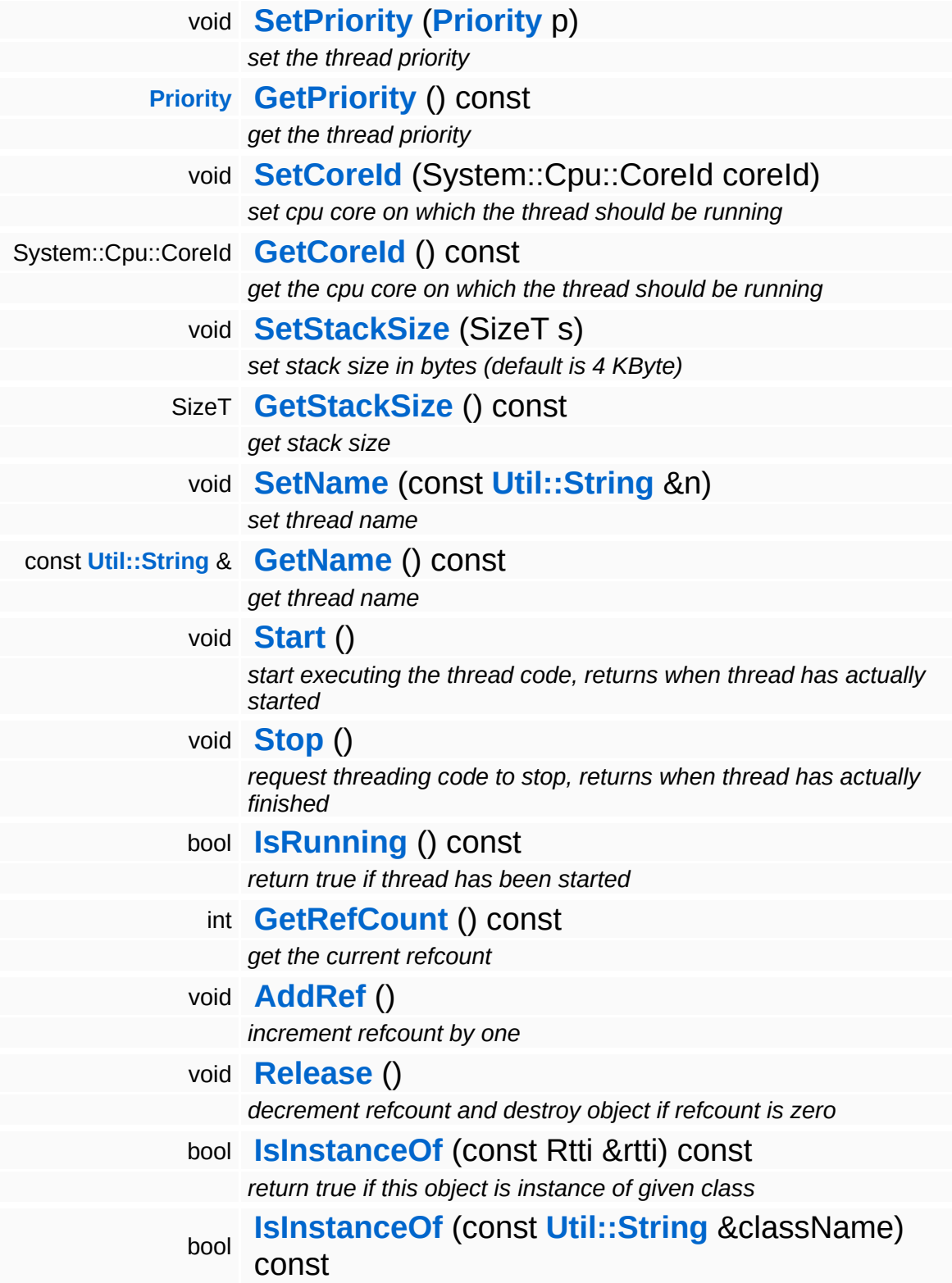

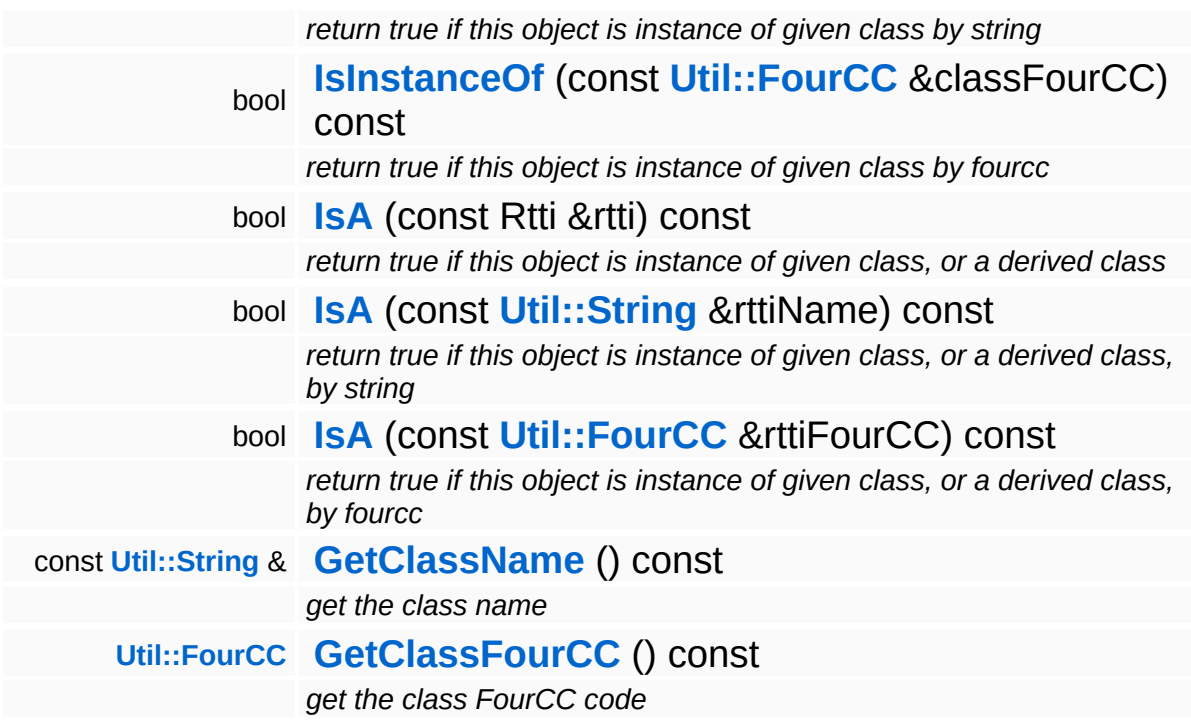

## **Static Public Member Functions**

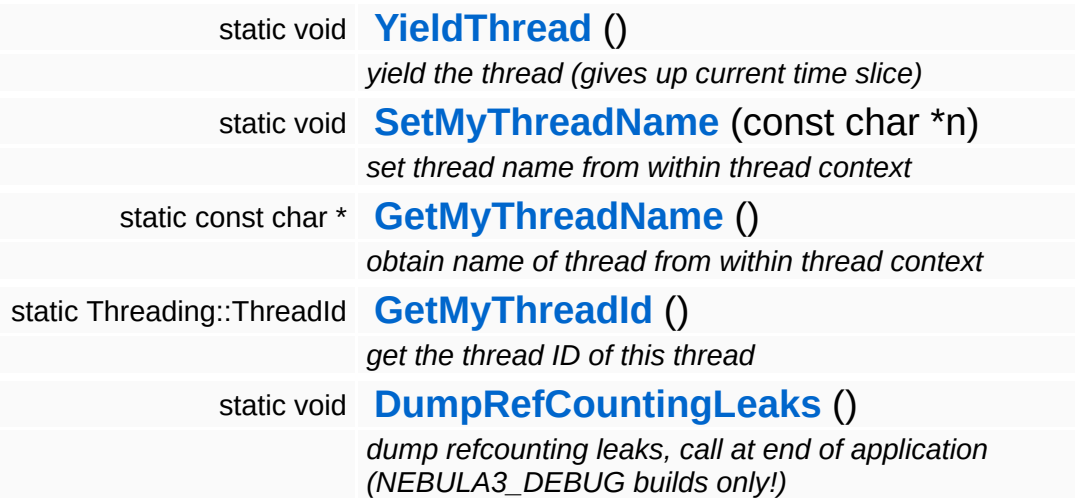

#### **Protected Member Functions**

virtual void **[EmitWakeupSignal](#page-5208-0)** () *override this method if your thread loop needs a wakeup call before stopping* virtual void **[DoWork](#page-5208-1)** () *this method runs in the thread context* bool **[ThreadStopRequested](#page-5208-2)** () const *check if stop is requested, call from [DoWork\(\)](#page-5208-1) to see if the thread proc should quit*

## **Member Function Documentation**

void Win360::Win360Thread::SetName ( **[Util::String](#page-4809-0)** const & *n* ) [inline, inherited]

set thread name

Set the thread's name. To obtain the current thread's name from anywhere in the thread's execution context, call the static method **[Thread::GetMyThreadName\(\)](#page-5207-3)**.

```
const Util::String &
const Chiloting & Chilotical:CetName ( ) const [inline, inherited]
```
get thread name

Get the thread's name. This is the vanilla method which returns the name member. To obtain the current thread's name from anywhere in the thread's execution context, call the static method **[Thread::GetMyThreadName\(\)](#page-5207-3)**.

void vold<br>Win360::Win360Thread::Start <sup>() [inherited]</sup>

start executing the thread code, returns when thread has actually started

Start the thread, this creates a **[Win32](#page-5459-0)** thread and calls the static ThreadProc, which in turn calls the virtual **[DoWork\(\)](#page-5208-1)** class of this object. The method waits for the thread to start and then returns.

```
void
Win360::Win360Thread::Stop
( ) [inherited]
```
request threading code to stop, returns when thread has actually finished

This stops the thread by signalling the stopRequestEvent and waits for the thread to actually quit. If the thread code runs in a loop it should

use the IsStopRequested() method to see if the thread object wants it to shutdown. If so **[DoWork\(\)](#page-5208-1)** should simply return.

Reimplemented in **[Jobs::TPWorkerThread](#page-3148-0)**.

```
bool
Win360::Win360Thread::IsRunning
( ) const [inherited]
```
return true if thread has been started

Returns true if the thread is currently running.

```
void
Win360::Win360Thread::YieldThread
( ) [static, inherited]
```
yield the thread (gives up current time slice)

The yield function is empty on **[Win32](#page-5459-0)** and Xbox360.

void vold<br>Win360::Win360Thread::SetMyThreadName<sup>(</sup>\* const \* *n* ) [static, inherited]

set thread name from within thread context

Static method which sets the name of this thread. This is called from within ThreadProc. The string pointed to must remain valid until the thread is terminated!

```
const char *
Win360::Win360Thread::GetMyThreadName
( ) [static, inherited]
```
obtain name of thread from within thread context

Static method to obtain the current thread name from anywhere in the thread's code.

```
Threading::ThreadId
Win360::Win360Thread::GetMyThreadId
( ) [static, inherited]
```
get the thread ID of this thread

Static method which returns the ThreadId of this thread.

```
void
Win360::Win360Thread::EmitWakeupSignal
( ) [protected, virtual, inherited]
```
override this method if your thread loop needs a wakeup call before stopping

This method is called by **[Thread::Stop\(\)](#page-5206-3)** after setting the stopRequest event and before waiting for the thread to stop. If your thread runs a loop and waits for jobs it may need an extra wakeup signal to stop waiting and check for the **[ThreadStopRequested\(\)](#page-5208-2)** event. In this case, override this method and signal your event object.

```
Reimplemented in Jobs::TPWorkerThread, and
Messaging::BlockingHandlerThread.
```

```
void
Win360::Win360Thread::DoWork
( ) [protected, virtual, inherited]
```
this method runs in the thread context

This method should be derived in a Thread subclass and contains the actual code which is run in the thread. The method must not call C-Lib functions under **[Win32](#page-5459-0)**. To terminate the thread, just return from this function. If **[DoWork\(\)](#page-5208-1)** runs in an infinite loop, call **[ThreadStopRequested\(\)](#page-5208-2)** to check whether the Thread object wants the thread code to quit.

Reimplemented in **[FrameSync::FrameSyncHandlerThread](#page-2008-0)**, **[Jobs::TPWorkerThread](#page-3148-2)**, **[Messaging::BlockingHandlerThread](#page-3462-1)**, and **[Messaging::RunThroughHandlerThread](#page-3560-0)**.

bool Win360::Win360Thread::ThreadStopRequested ( ) const [inline, protected, inherited]

check if stop is requested, call from **[DoWork\(\)](#page-5208-1)** to see if the thread proc should quit

If the derived **[DoWork\(\)](#page-5208-1)** method is running in a loop it must regularly check if the process wants the thread to terminate by calling

**[ThreadStopRequested\(\)](#page-5208-2)** and simply return if the result is true. This will cause the thread to shut down.

int Core::RefCounted::GetRefCount ( ) const [inline, inherited]

get the current refcount

Return the current refcount of the object.

void Core::RefCounted::AddRef ( ) [inline, inherited]

increment refcount by one

Increment the refcount of the object.

void Core::RefCounted::Release ( ) [inline, inherited]

decrement refcount and destroy object if refcount is zero

Decrement the refcount and destroy object if refcount is zero.

```
const Util::String &
const Cultisting \alpha<br>Core::RefCounted::GetClassName () const [inline, inherited]
```
get the class name

Get the class name of the object.

```
Util::FourCC
Core::RefCounted::GetClassFourCC
( ) const [inline, inherited]
```
get the class FourCC code

Get the class FourCC of the object.

```
void
vold<br>Core::RefCounted::DumpRefCountingLeaks <sup>( ) [static, inherited]</sup>
```
dump refcounting leaks, call at end of application (NEBULA3\_DEBUG

builds only!)

This method should be called as the very last before an application exits.

The Nebula Device 3 documentation generated by **[doxygen](http://www.doxygen.org)** at Fri Mar 26 15:21:50 2010

**home [namespace](#page-5258-0) list**

- <span id="page-4653-0"></span>Main Page
- **[Namespaces](#page-5258-0)**
- **Data [Structures](#page-5623-0)**
- [Files](#page-5472-0)
- [Related](#page-5617-0) Pages
- **[Alphabetical](#page-5623-0) List**
- Data [Structures](#page-0-0)
- Class [Hierarchy](#page-5237-0)
- **Data [Fields](#page-5256-0)**

### **[Threading](#page-5439-0)**::**[ThreadBarrier](#page-4653-0)**

# **Threading::ThreadBarrier Class Reference**

#include <threadbarrier.h>

Inheritance diagram for Threading::ThreadBarrier:

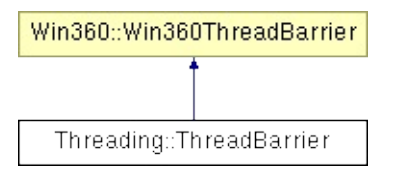

## **Detailed Description**

Block until all thread have arrived at the barrier.

(C) 2009 Radon Labs GmbH

The Nebula Device 3 documentation generated by **[doxygen](http://www.doxygen.org)** at Fri Mar 26 15:21:50 2010

**home** namespace [lis](#page-5258-0)t

- <span id="page-4656-0"></span>Main Page
- **Na[m](#page-5258-0)espaces**
- [D](#page-5623-0)ata Structures
- **[File](#page-5472-0)s**
- **R[ela](#page-5617-0)ted Pages**
- [Alp](#page-5623-0)habetical List
- [D](#page-0-0)ata Structures
- Class [Hie](#page-5237-0)rarchy
- Data [Field](#page-5256-0)s

### **[Timin](#page-5443-0)g: Calendar[Tim](#page-4656-0)e**

# **Timing::CalendarTime Class Reference**

#include <calendartime.h>

Inheritance diagram for Timing::CalendarTime:

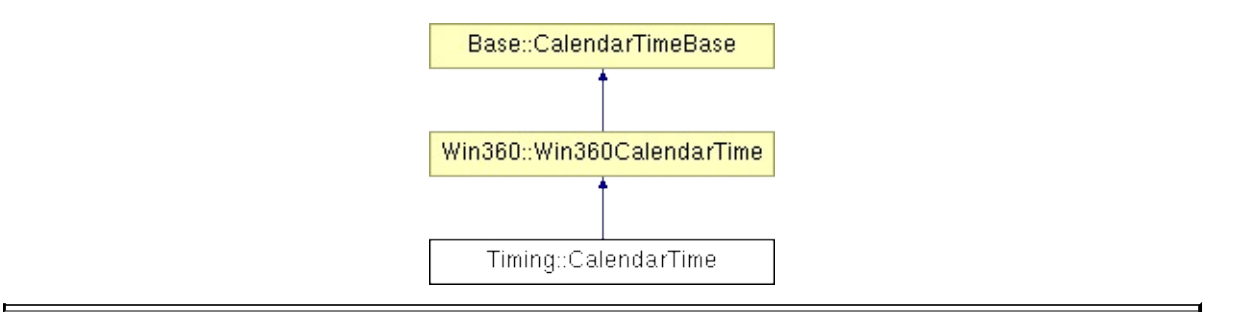

## **Detailed Description**

Allows to obtain the current point in time as year, month, day, etc... down to milliseconds, convert between filetime and **[CalendarTime](#page-4656-0)**, and format the time to a human readable string.

(C) 2007 Radon Labs GmbH

The Nebula Device 3 documentation generated by **[doxygen](http://www.doxygen.org)** at Fri Mar 26 15:21:50 2010

**home** namespace [lis](#page-5258-0)t

- <span id="page-4659-0"></span>Main Page
- **Na[m](#page-5258-0)espaces**
- [D](#page-5623-0)ata Structures
- **[File](#page-5472-0)s**
- **R[ela](#page-5617-0)ted Pages**
- [Alp](#page-5623-0)habetical List
- [D](#page-0-0)ata Structures
- Class [Hie](#page-5237-0)rarchy
- Data [Field](#page-5256-0)s

### **[Timin](#page-5443-0) g**::**[Tim](#page-4659-0) e r**

# **Timing::Timer Class Reference**

#include <timer.h>

Inheritance diagram for Timing::Timer:

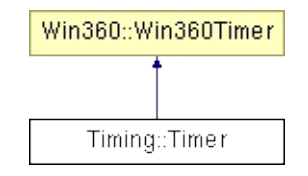

## **Detailed Description**

A timer object is the most basic object for time measurement. More advanced timing classes often build on top of **[Timer](#page-4659-0)**.

(C) 2006 Radon Labs GmbH

The Nebula Device 3 documentation generated by **[doxygen](http://www.doxygen.org)** at Fri Mar 26 15:21:50 2010

**h o m e namespace [lis](#page-5258-0)t** 

- <span id="page-4662-0"></span>Main Page
- **Na[m](#page-5258-0)espaces**
- [D](#page-5623-0)ata Structures
- **[File](#page-5472-0)s**
- **R[ela](#page-5617-0)ted Pages**
- [Alp](#page-5623-0)habetical List
- [D](#page-0-0)ata Structures
- Class [Hie](#page-5237-0)rarchy
- Data [Field](#page-5256-0)s

U[til](#page-5450-0): [A](#page-4662-0)rray

# **Util::Array< TYPE > Class Template Reference**

#include <array.h>

## **Detailed Description**

## **template<class TYPE> class Util::Array< TYPE >**

Nebula3's dynamic array class. This class is also used by most other collection classes.

The default constructor will not pre-allocate elements, so no space is wasted as long as no elements are added. As soon as the first element is added to the array, an initial buffer of 16 elements is created. Whenever the element buffer would overflow, a new buffer of twice the size of the previous buffer is created and the existing elements are then copied over to the new buffer. The element buffer will never shrink, the only way to reclaim unused memory is to copy the **[Array](#page-4662-0)** to a new **[Array](#page-4662-0)** object. This is usually not a problem since most arrays will oscillate around some specific size, so once the array has reached this specific size, no costly memory free or allocs will be performed.

It is possible to sort the array using the **[Sort\(\)](#page-4673-0)** method, this uses std::sort (one of the very few exceptions where the STL is used in Nebula3).

One should generally be careful with costly copy operators, the **[Array](#page-4662-0)** class (and the other container classes using **[Array](#page-4662-0)**) may do some heavy element shuffling in some situations (especially when sorting and erasing elements).

(C) 2006 RadonLabs GmbH

## **Public Types**

<span id="page-4665-0"></span>typedef TYPE \* **[Iterator](#page-4665-0)**

*define iterator*

#### <span id="page-4666-1"></span><span id="page-4666-0"></span>**Public Member Functions**

#### **[Array](#page-4666-0)** ()

*constructor with default parameters*

**[Array](#page-4666-1)** (SizeT initialCapacity, SizeT initialGrow) *constuctor with initial size and grow size*

#### <span id="page-4666-2"></span>**[Array](#page-4666-2)** (SizeT initialSize, SizeT initialGrow, const TYPE &initialValue)

*constructor with initial size, grow size and initial values*

#### **[Array](#page-4666-3)** (const **[Array](#page-4662-0)**< TYPE > &rhs)

<span id="page-4666-3"></span>*copy constructor*

#### **[~Array](#page-4666-4)** ()

*destructor*

- <span id="page-4666-4"></span>void **[operator=](#page-4666-5)** (const **[Array](#page-4662-0)**< TYPE > &rhs) *assignment operator*
- <span id="page-4666-5"></span>TYPE & **[operator\[\]](#page-4669-0)** (IndexT index) const *[] operator*
	- bool **[operator==](#page-4669-1)** (const **[Array](#page-4662-0)**< TYPE > &rhs) const *equality operator*
	- bool **[operator!=](#page-4669-2)** (const **[Array](#page-4662-0)**< TYPE > &rhs) const *inequality operator*

#### <span id="page-4666-7"></span><span id="page-4666-6"></span>template<typename T>

T **[As](#page-4666-6)** () const *convert to "anything"*

- void **[Append](#page-4666-7)** (const TYPE &elm) *append element to end of array*
- <span id="page-4666-8"></span>void **[AppendArray](#page-4666-8)** (const **[Array](#page-4662-0)**< TYPE > &rhs) *append the contents of an array to this array*
- void **[Reserve](#page-4669-3)** (SizeT num) *increase capacity to fit N more elements into the array*
- <span id="page-4666-9"></span>SizeT **[Size](#page-4666-9)** () const *get number of elements in array*
- <span id="page-4666-10"></span>SizeT **[Capacity](#page-4666-10)** () const *get overall allocated size of array in number of elements*
- <span id="page-4666-11"></span>TYPE & **[Front](#page-4666-11)** () const *return reference to first element*

<span id="page-4667-7"></span><span id="page-4667-6"></span><span id="page-4667-5"></span><span id="page-4667-4"></span><span id="page-4667-3"></span><span id="page-4667-2"></span><span id="page-4667-1"></span><span id="page-4667-0"></span>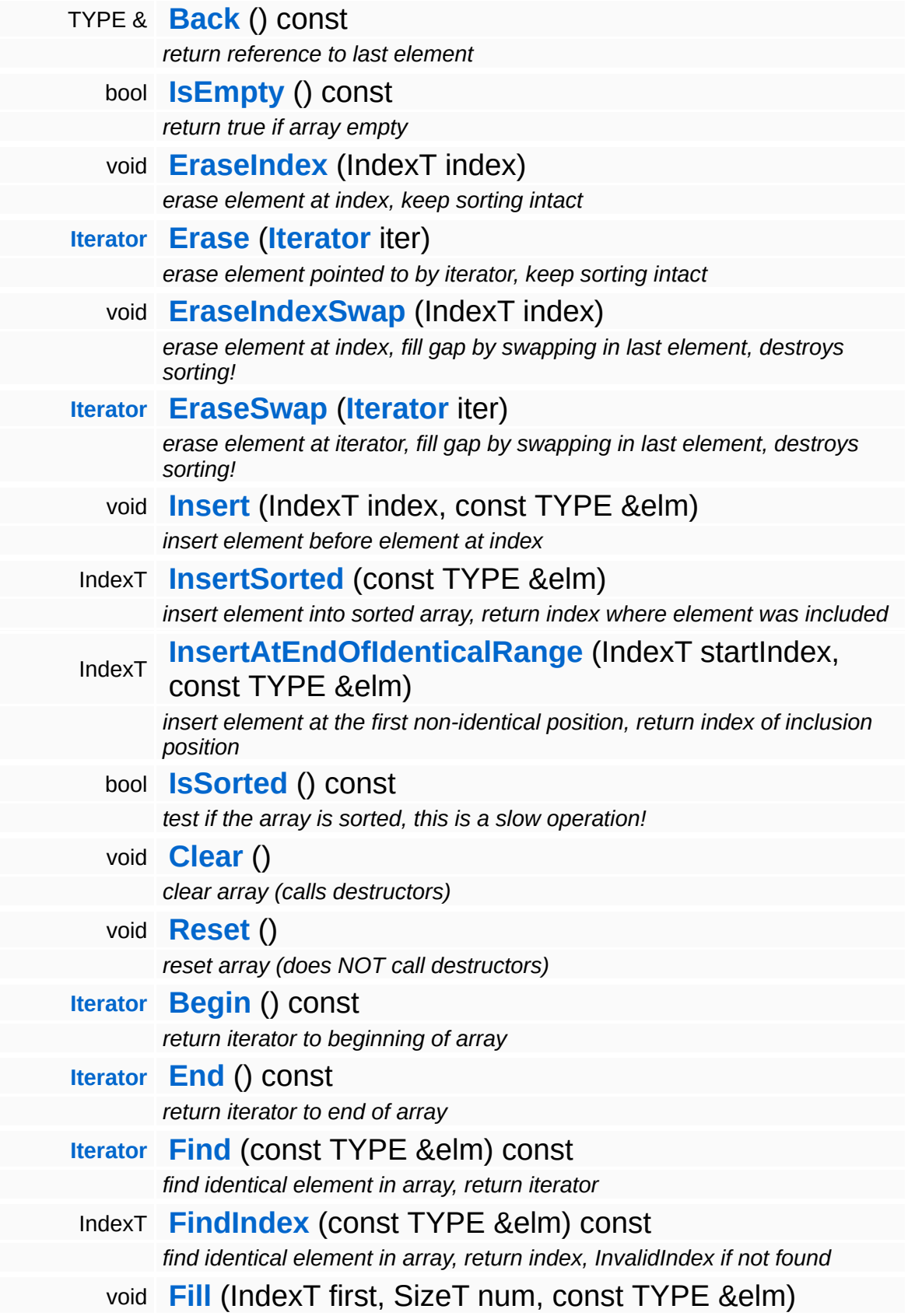

<span id="page-4668-0"></span>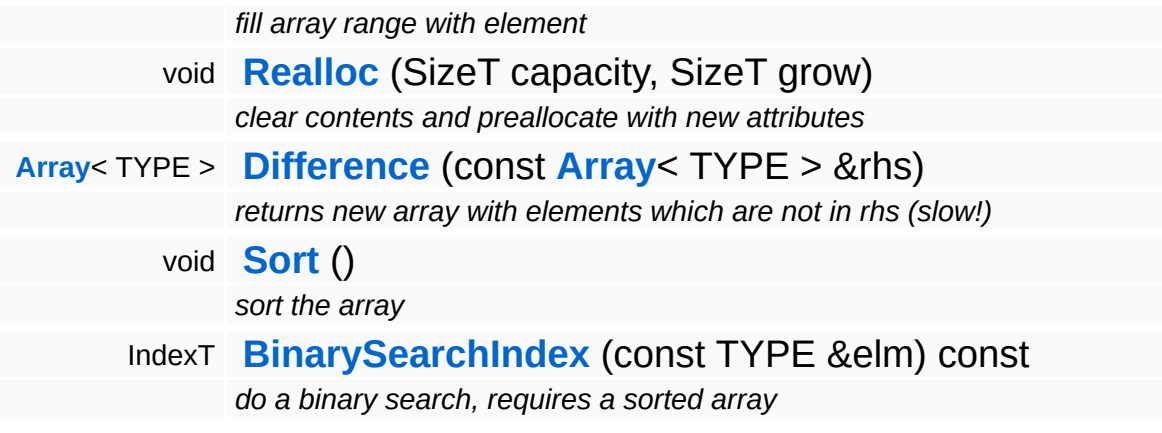

⊐

## **Member Function Documentation**

<span id="page-4669-0"></span>template<class TYPE> TYPE & **[Util::Array](#page-4662-0)**< ( IndexT *index* ) const TYPE >::operator[]

[] operator

Access an element. This method will NOT grow the array, and instead do a range check, which may throw an assertion.

<span id="page-4669-1"></span>template<class TYPE>

bool **[Util::Array](#page-4662-0)**< TYPE ( **[Array](#page-4662-0)**< >::operator== > & const TYPE *rhs* ) const

equality operator

The equality operator returns true if all elements are identical. The TYPE class must support the equality operator.

```
template<class TYPE>
bool
Util::Array<
TYPE
(
Array<
>::operator!=
> &
          const
            TYPE
rhs ) const
```
inequality operator

The inequality operator returns true if at least one element in the array is different, or the array sizes are different.

<span id="page-4669-3"></span>template<class TYPE> void **[Util::Array](#page-4662-0)**< ( SizeT *num* ) TYPE >::Reserve

increase capacity to fit N more elements into the array

This increases the capacity to make room for N elements. If the number of elements is known before appending the elements, this method can be used to prevent reallocation. If there is already enough room for N more elements, nothing will happen.

NOTE: the functionality of this method has been changed as of 26- Apr-08, it will now only change the capacity of the array, not its size.

<span id="page-4670-0"></span>template<class TYPE> void **[Util::Array](#page-4662-0)**< TYPE >::EraseIndexSwap ( IndexT *index* )

erase element at index, fill gap by swapping in last element, destroys sorting!

NOTE: this method is fast but destroys the sorting order!

<span id="page-4670-1"></span>template<class TYPE>

IndexT **[Util::Array](#page-4662-0)**< TYPE >::InsertSorted & ( TYPE *elm* ) const

insert element into sorted array, return index where element was included

This inserts the element into a sorted array. Returns the index at which the element was inserted.

<span id="page-4670-2"></span>template<class TYPE> IndexT **[Util::Array](#page-4662-0)**< TYPE >::InsertAtEndOfIdenticalRange ( IndexT *startIndex*, const TYPE *elm* & )

insert element at the first non-identical position, return index of inclusion position

This inserts an element at the end of a range of identical elements

starting at a given index. Performance is O(n). Returns the index at which the element was added.

```
template<class TYPE>
bool
Util::Array<
( ) const
TYPE
>::IsSorted
```
test if the array is sorted, this is a slow operation!

This tests, whether the array is sorted. This is a slow operation O(n).

```
template<class TYPE>
void
Util::Array<
( )
```

```
TYPE
>::Clear
```
clear array (calls destructors)

The current implementation of this method does not shrink the preallocated space. It simply sets the array size to 0.

```
template<class TYPE>
void
Util::Array<
( )
TYPE
>::Reset
```
reset array (does NOT call destructors)

This is identical with **[Clear\(\)](#page-4671-1)**, but does NOT call destructors (it just resets the size member. USE WITH CARE!

```
template<class TYPE>
Array<
TYPE
>::Iterator
Util::Array< TYPE
TYPE
>::Find
           const
            &
                  elm ) const
```
find identical element in array, return iterator

Find element in array, return iterator, or 0 if element not found.

#### **Parameters:**

*elm* element to find

#### **Returns:**

element iterator, or 0 if not found

<span id="page-4672-0"></span>template<class TYPE> IndexT **[Util::Array](#page-4662-0)**< ( TYPE PULL<br>>::FindIndex & const TYPE *elm* ) const

find identical element in array, return index, InvalidIndex if not found

Find element in array, return element index, or InvalidIndex if element not found.

#### **Parameters:**

*elm* element to find

#### **Returns:**

index to element, or InvalidIndex if not found

#### <span id="page-4672-1"></span>template<class TYPE>

```
void
Util::Array<
( IndexT first,
TYPE >::Fill
             SizeT num,
             const
             TYPE
elm
             &
           )
```
fill array range with element

Fills an array range with the given element value. Will grow the array if necessary

#### **Parameters:**

*first* index of first element to start fill

*num* num elements to fill *elm* fill value

<span id="page-4673-1"></span>template<class TYPE>

**[Array](#page-4662-0)**< TYPE > **[Util::Array](#page-4662-0)**< ( **[Array](#page-4662-0)**< TYPE >::Difference > & const TYPE *rhs* )

returns new array with elements which are not in rhs (slow!)

Returns a new array with all element which are in rhs, but not in this. Carefull, this method may be very slow with large arrays!

#### **[Todo:](#page-5621-0)**

>::Sort

this method is broken, check test case to see why!

<span id="page-4673-0"></span>template<class TYPE> void **[Util::Array](#page-4662-0)**< ( ) TYPE

sort the array

Sorts the array. This just calls the STL sort algorithm.

<span id="page-4673-2"></span>template<class TYPE> IndexT **[Util::Array](#page-4662-0)**< const TYPE >::BinarySearchIndex & ( TYPE *elm* ) const

do a binary search, requires a sorted array

Does a binary search on the array, returns the index of the identical element, or InvalidIndex if not found

The Nebula Device 3 documentation generated by **[doxygen](http://www.doxygen.org)** at Fri Mar

15:21:50 2010

**home** namespace [lis](#page-5258-0)t

- <span id="page-4675-0"></span>Main Page
- **Na[m](#page-5258-0)espaces**
- [D](#page-5623-0)ata Structures
- **[File](#page-5472-0)s**
- **R[ela](#page-5617-0)ted Pages**
- [Alp](#page-5623-0)habetical List
- [D](#page-0-0)ata Structures
- Class [Hie](#page-5237-0)rarchy
- Data [Field](#page-5256-0)s

### **U [til](#page-5450-0)**::**Bit [Field](#page-4675-0)**

# **Util::BitField< NUMBITS > Class Template Reference**

#include <bitfield.h>

## **Detailed Description**

## **template<unsigned int NUMBITS> class Util::BitField< NUMBITS >**

Implements large bit field with multiple of 32 bits.

(C) 2009 Radon Labs GmbH

## **Public Member Functions**

<span id="page-4678-8"></span><span id="page-4678-7"></span><span id="page-4678-6"></span><span id="page-4678-5"></span><span id="page-4678-4"></span><span id="page-4678-3"></span><span id="page-4678-2"></span><span id="page-4678-1"></span><span id="page-4678-0"></span>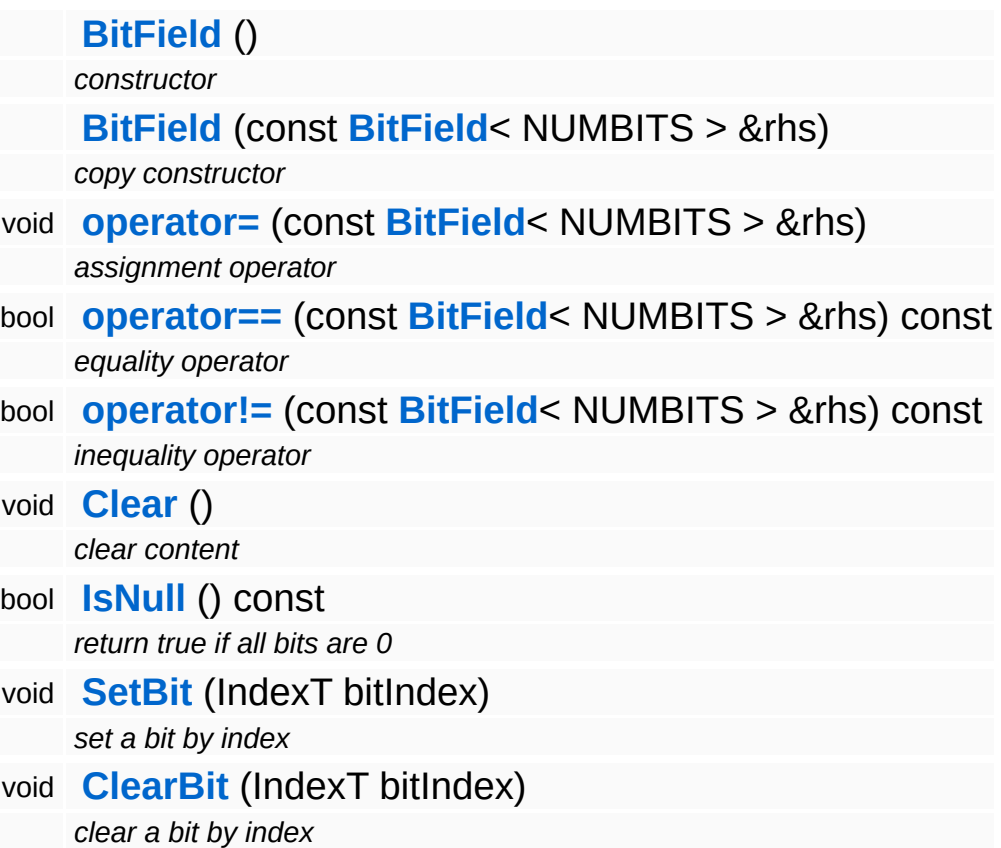

### **Static Public Member Functions**

<span id="page-4679-1"></span><span id="page-4679-0"></span>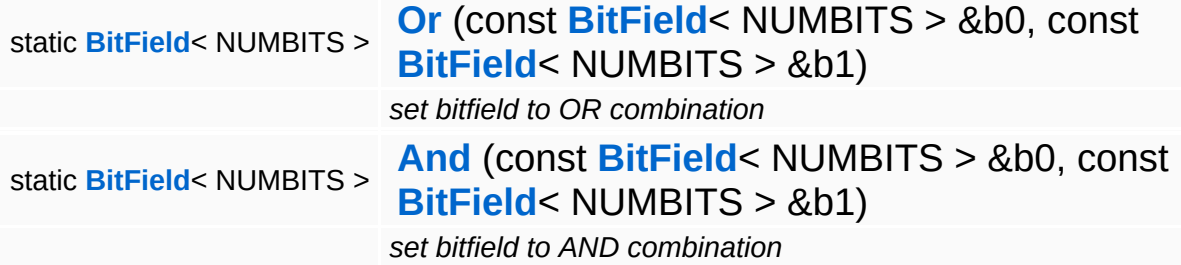

#### The Nebula Device 3 documentation generated by **[doxygen](http://www.doxygen.org)** at Fri Mar 26 15:21:50 2010
**home** namespace [lis](#page-5258-0)t

- <span id="page-4680-0"></span>Main Page
- **Na[m](#page-5258-0)espaces**
- [D](#page-5623-0)ata Structures
- **[File](#page-5472-0)s**
- **R[ela](#page-5617-0)ted Pages**
- [Alp](#page-5623-0)habetical List
- [D](#page-0-0)ata Structures
- Class [Hie](#page-5237-0)rarchy
- Data [Field](#page-5256-0)s

#### **U [til](#page-5450-0)**::**[Blo](#page-4680-0) b**

# **Util::Blob Class Reference**

 $\blacksquare$ 

#include <blob.h>

 $\equiv$ 

# **Detailed Description**

The **[Util::Blob](#page-4680-0)** class encapsulates a chunk of raw memory into a C++ object which can be copied, compared and hashed.

(C) 2006 Radon Labs GmbH

### **Public Member Functions**

<span id="page-4683-16"></span><span id="page-4683-15"></span><span id="page-4683-14"></span><span id="page-4683-13"></span><span id="page-4683-12"></span><span id="page-4683-11"></span><span id="page-4683-10"></span><span id="page-4683-9"></span><span id="page-4683-8"></span><span id="page-4683-7"></span><span id="page-4683-6"></span><span id="page-4683-5"></span><span id="page-4683-4"></span><span id="page-4683-3"></span><span id="page-4683-2"></span><span id="page-4683-1"></span><span id="page-4683-0"></span>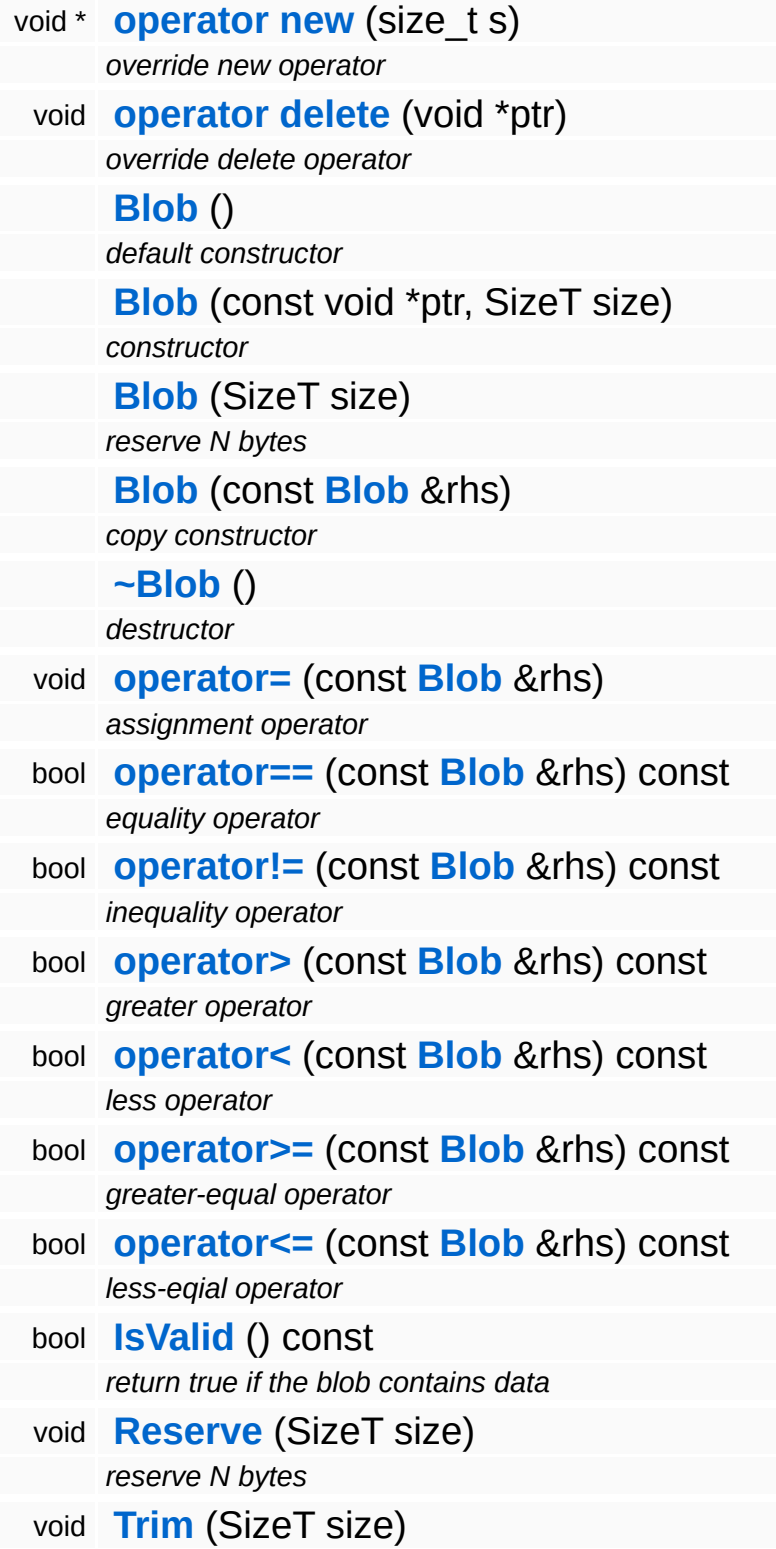

<span id="page-4684-3"></span><span id="page-4684-2"></span><span id="page-4684-1"></span><span id="page-4684-0"></span>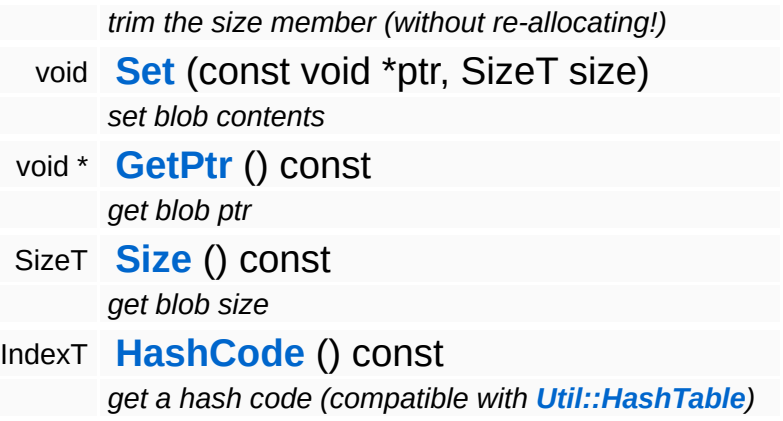

#### **Static Public Member Functions**

<span id="page-4685-1"></span><span id="page-4685-0"></span>static void **[Setup](#page-4685-0)** () *static Setup method, called by SysFunc::Setup()* static void **[Shutdown](#page-4685-1)** () *static Shutdown method called by SysFunc::Exit*

The Nebula Device 3 documentation generated by **[doxygen](http://www.doxygen.org)** at Fri Mar 26 15:21:50 2010

**home** namespace [lis](#page-5258-0)t

- <span id="page-4686-0"></span>Main Page
- **Na[m](#page-5258-0)espaces**
- [D](#page-5623-0)ata Structures
- **[File](#page-5472-0)s**
- **R[ela](#page-5617-0)ted Pages**
- [Alp](#page-5623-0)habetical List
- [D](#page-0-0)ata Structures
- Class [Hie](#page-5237-0)rarchy
- Data [Field](#page-5256-0)s

#### U[til](#page-5450-0): Command[Lin](#page-4686-0)eArgs

# **Util::CommandLineArgs Class Reference**

#include <commandlineargs.h>

# **Detailed Description**

A universal cmd line argument parser. The command line string must have the form

cmd arg0[=]value0 arg1[=]value1 arg2[=]value2

(C) 2006 Radon Labs GmbH

### **Public Member Functions**

<span id="page-4689-11"></span><span id="page-4689-10"></span><span id="page-4689-9"></span><span id="page-4689-8"></span><span id="page-4689-7"></span><span id="page-4689-6"></span><span id="page-4689-5"></span><span id="page-4689-4"></span><span id="page-4689-3"></span><span id="page-4689-2"></span><span id="page-4689-1"></span><span id="page-4689-0"></span>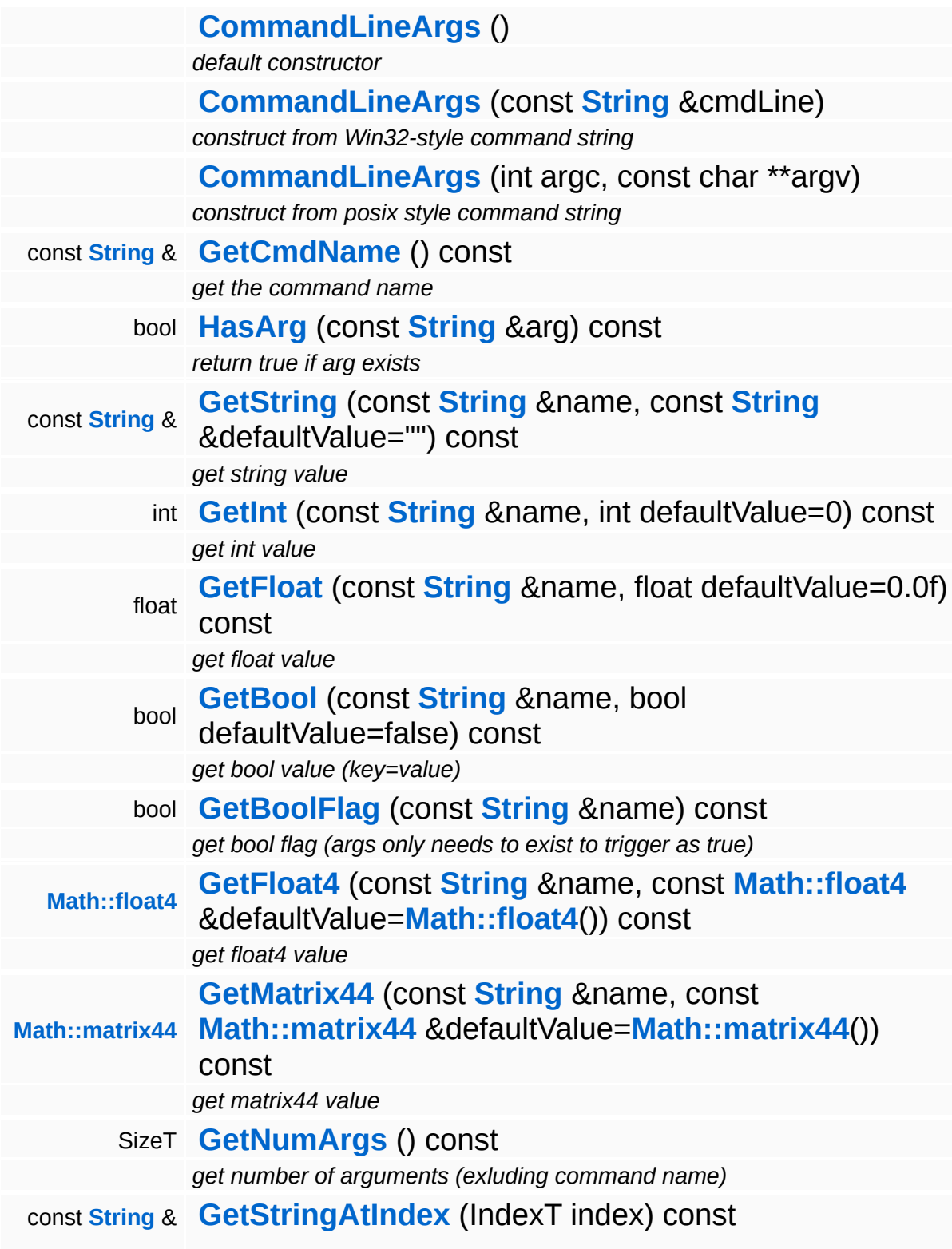

<span id="page-4690-5"></span><span id="page-4690-4"></span><span id="page-4690-3"></span><span id="page-4690-2"></span><span id="page-4690-1"></span><span id="page-4690-0"></span>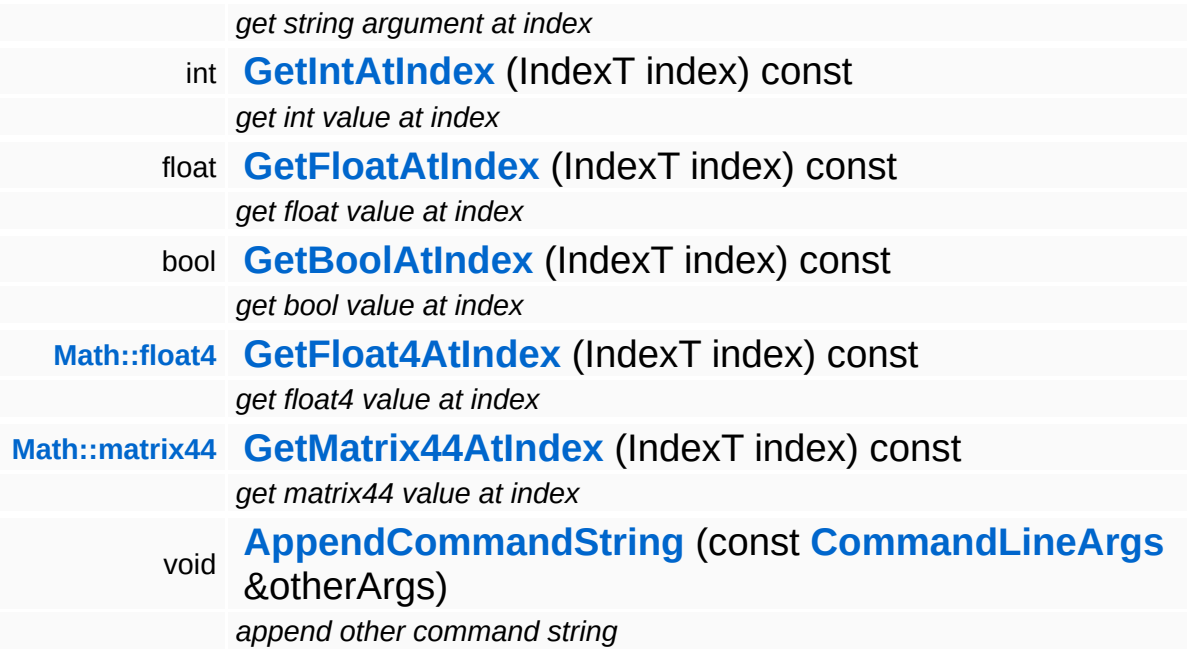

## **Member Function Documentation**

<span id="page-4691-0"></span>const **[String](#page-4809-0)** & Util::CommandLineArgs::GetCmdName ( ) const

get the command name

Returns the command name.

<span id="page-4691-1"></span>bool Util::CommandLineArgs::HasArg ( **[String](#page-4809-0)** const & *name* ) const

return true if arg exists

Returns true if argument exists.

The Nebula Device 3 documentation generated by **[doxygen](http://www.doxygen.org)** at Fri Mar 26 15:21:50 2010

**home** namespace [lis](#page-5258-0)t

- <span id="page-4692-0"></span>Main Page
- **Na[m](#page-5258-0)espaces**
- [D](#page-5623-0)ata Structures
- **[File](#page-5472-0)s**
- **R[ela](#page-5617-0)ted Pages**
- [Alp](#page-5623-0)habetical List
- [D](#page-0-0)ata Structures
- Class [Hie](#page-5237-0)rarchy
- Data [Field](#page-5256-0)s

**U[til](#page-5450-0)**: [C](#page-4692-0)rc

# **Util::Crc Class Reference**

 $\blacksquare$ 

#include <crc.h>

 $\blacksquare$ 

# **Detailed Description**

Compute CRC checksums over a range of memory.

(C) 2006 Radon Labs GmbH

### **Public Member Functions**

 $\equiv$ 

<span id="page-4695-0"></span>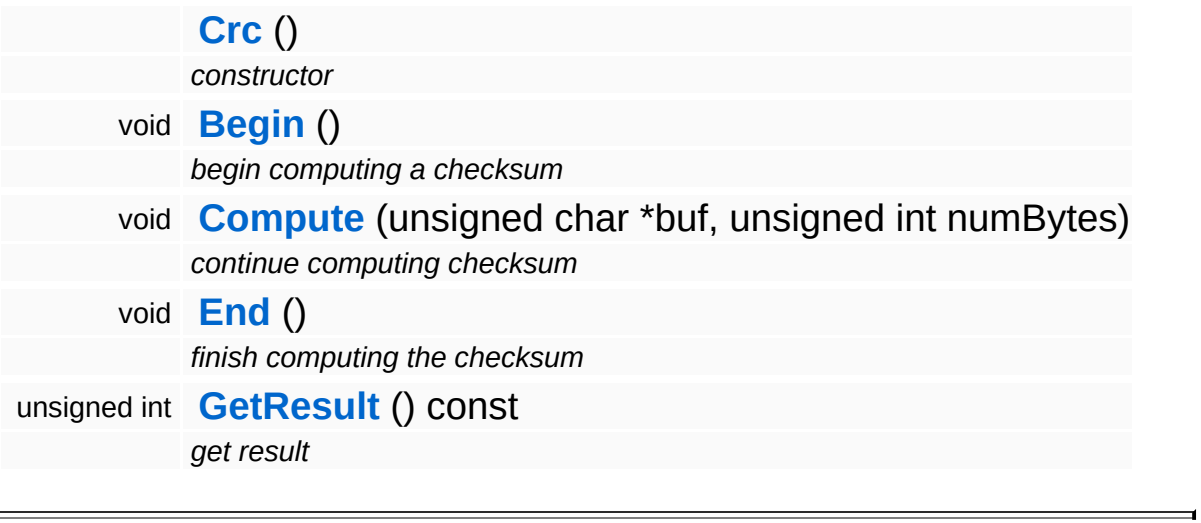

## **Member Function Documentation**

```
void
vold<br>Util::Crc::Begin<sup>()</sup>
```
begin computing a checksum

Begin computing a CRC checksum over several chunks of data. This can be done in multiple runs, which is the only useful way to compute checksum for large files.

```
void
void<br>Util::Crc::Compute <sup>(</sup> char *
                        char *
buf,
                        unsigned
numBytes
                        int
                      )
```
continue computing checksum

Do one run of checksum computation for a chunk of data. Must be executed inside **[Begin\(\)](#page-4696-0)**/End().

```
void
volu<br>Util::Crc::End<sup>()</sup>
```
finish computing the checksum

End checksum computation. This validates the result, so that it can be accessed with **[GetResult\(\)](#page-4696-3)**.

```
unsigned int
Util::Crc::GetResult
( ) const
```
get result

Get the result of the checksum computation. Must be executed after **[End\(\)](#page-4696-2)**.

The Nebula Device 3 d[o](http://www.doxygen.org)cumentation generated by doxygen at Fri Mar 26 15:21:50 2010

**h o m e namespace [lis](#page-5258-0)t** 

- <span id="page-4698-0"></span>Main Page
- **Na[m](#page-5258-0)espaces**
- [D](#page-5623-0)ata Structures
- **[File](#page-5472-0)s**
- **R[ela](#page-5617-0)ted Pages**
- [Alp](#page-5623-0)habetical List
- [D](#page-0-0)ata Structures
- Class [Hie](#page-5237-0)rarchy
- Data [Field](#page-5256-0)s

#### **U[til](#page-5450-0):D[ele](#page-4698-0)gate**

# **Util::Delegate< ARGTYPE > Class Template Reference**

#include <delegate.h>

## **Detailed Description**

### **template<class ARGTYPE> class Util::Delegate< ARGTYPE >**

Nebula3 delegate class, allows to store a method call into a C++ object for later execution.

See

<http://www.codeproject.com/KB/cpp/ImpossiblyFastCppDelegate.aspx> for details.

(C) 2008 Radon Labs GmbH

### **Public Member Functions**

<span id="page-4701-0"></span>**[Delegate](#page-4701-0)** () *constructor*

<span id="page-4701-1"></span>void **[operator\(\)](#page-4701-1)** (ARGTYPE arg) const *invokation operator*

#### **Static Public Member Functions**

<span id="page-4702-1"></span><span id="page-4702-0"></span>template<class CLASS, void(CLASS::\*)(ARGTYPE) METHOD> static **[Delegate](#page-4698-0)**< ARGTYPE > **[FromMethod](#page-4702-0)** (CLASS \*objPtr) *setup a new delegate from a method call* template<void(\*)(ARGTYPE) FUNCTION> static **[Delegate](#page-4698-0)**< ARGTYPE > **[FromFunction](#page-4702-1)** () *setup a new delegate from a function call*

The Nebula Device 3 documentation generated by **[doxygen](http://www.doxygen.org)** at Fri Mar 26 15:21:50 2010

**h o m e namespace [lis](#page-5258-0)t** 

- <span id="page-4703-0"></span>Main Page
- **Na[m](#page-5258-0)espaces**
- [D](#page-5623-0)ata Structures
- **[File](#page-5472-0)s**
- **R[ela](#page-5617-0)ted Pages**
- [Alp](#page-5623-0)habetical List
- [D](#page-0-0)ata Structures
- Class [Hie](#page-5237-0)rarchy
- Data [Field](#page-5256-0)s

#### **U[til](#page-5450-0): [Dic](#page-4703-0)tionary**

# **Util::Dictionary< KEYTYPE, VALUETYPE > Class Template Reference**

<u> 1989 - Johann Stoff, fransk politik (d. 1989)</u>

#include <dictionary.h>

## **Detailed Description**

## **template<class KEYTYPE, class VALUETYPE> class Util::Dictionary< KEYTYPE, VALUETYPE >**

A collection of key/value pairs with quick value retrieval by key at roughly O(log n).

Internally the dictionary is implemented as a sorted array.

On insertion performance: Key/value pairs are inserted with the **[Add\(\)](#page-4706-0)** method, which normally calls the **[Util::Array::InsertSorted\(\)](#page-4670-0)** method internally. If many insertions are performed at once, it may be beneficial to call **[BeginBulkAdd\(\)](#page-4706-1)** before, and **[EndBulkAdd\(\)](#page-4706-2)** after adding the key/value pairs. Between **[BeginBulkAdd\(\)](#page-4706-1)** and **[EndBulkAdd\(\)](#page-4706-2)**, the **[Add\(\)](#page-4706-0)** method will just append the new elements to the internal array, and only call **[Util::Array::Sort\(\)](#page-4673-0)** inside **[EndBulkAdd\(\)](#page-4706-2)**.

Any methods which require the internal array to be sorted will throw an assertion between **[BeginBulkAdd\(\)](#page-4706-1)** and **[EndBulkAdd\(\)](#page-4706-2)**.

(C) 2006 Radon Labs GmbH

### **Public Member Functions**

<span id="page-4706-12"></span><span id="page-4706-11"></span><span id="page-4706-10"></span><span id="page-4706-9"></span><span id="page-4706-8"></span><span id="page-4706-7"></span><span id="page-4706-6"></span><span id="page-4706-5"></span><span id="page-4706-4"></span><span id="page-4706-3"></span><span id="page-4706-2"></span><span id="page-4706-1"></span><span id="page-4706-0"></span>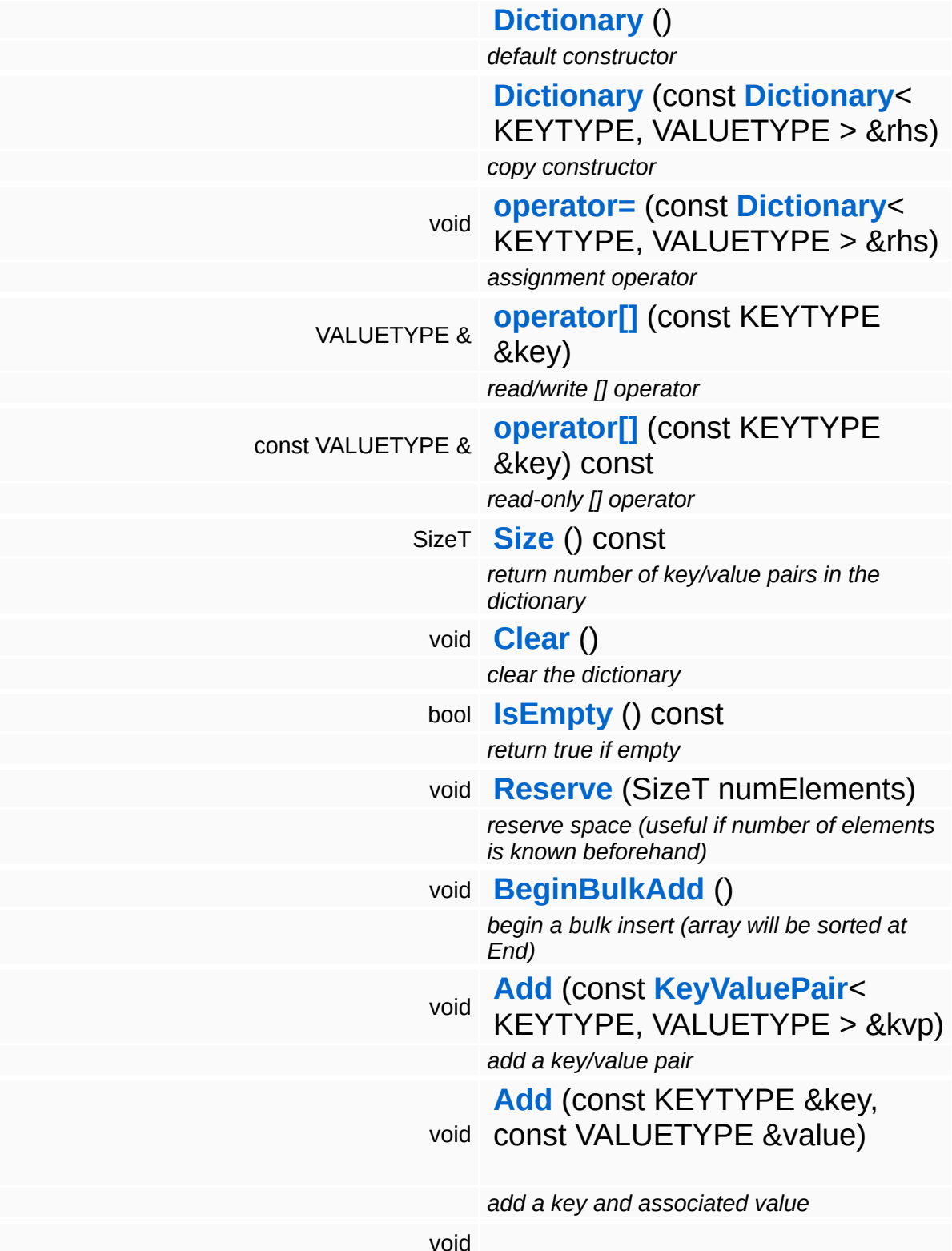

<span id="page-4707-11"></span><span id="page-4707-10"></span><span id="page-4707-9"></span><span id="page-4707-8"></span><span id="page-4707-7"></span><span id="page-4707-6"></span><span id="page-4707-5"></span><span id="page-4707-4"></span><span id="page-4707-3"></span><span id="page-4707-2"></span><span id="page-4707-1"></span><span id="page-4707-0"></span>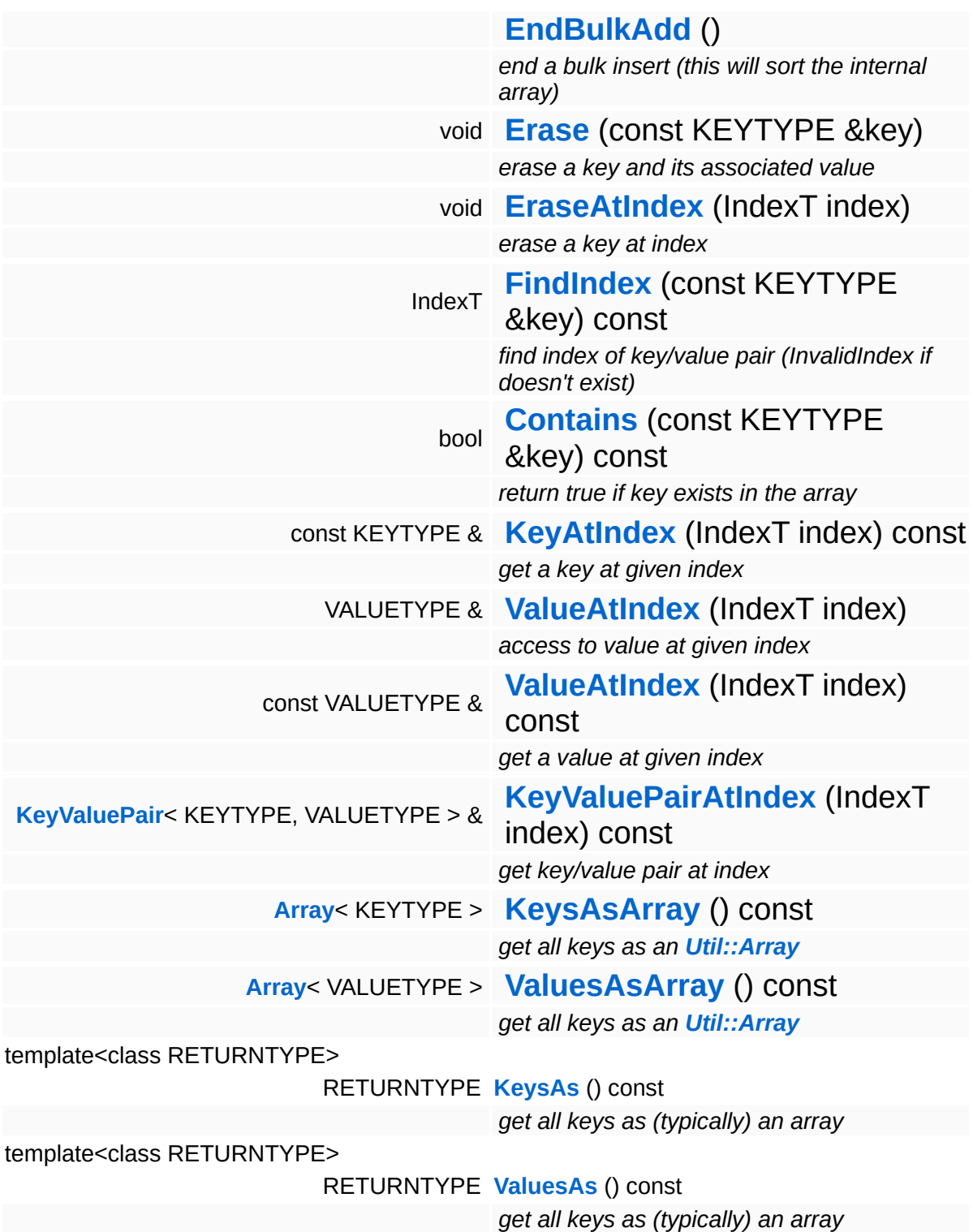

#### **Protected Member Functions**

<span id="page-4708-0"></span>void **[SortIfDirty](#page-4708-0)** () const *make sure the key value pair array is sorted*

The Nebula Device 3 documentation generated by **[doxygen](http://www.doxygen.org)** at Fri Mar 26 15:21:50 2010

**home** namespace [lis](#page-5258-0)t

- <span id="page-4709-0"></span>Main Page
- **Na[m](#page-5258-0)espaces**
- [D](#page-5623-0)ata Structures
- **[File](#page-5472-0)s**
- **R[ela](#page-5617-0)ted Pages**
- [Alp](#page-5623-0)habetical List
- [D](#page-0-0)ata Structures
- Class [Hie](#page-5237-0)rarchy
- Data [Field](#page-5256-0)s

#### U[til](#page-5450-0): [Fix](#page-4709-0)edArray

# **Util::FixedArray< TYPE > Class Template Reference**

#include <fixedarray.h>

# **Detailed Description**

## **template<class TYPE> class Util::FixedArray< TYPE >**

Implements a fixed size one-dimensional array.

(C) 2006 Radon Labs GmbH

## **Public Types**

<span id="page-4712-0"></span>typedef TYPE \* **[Iterator](#page-4712-0)**

*define element iterator*

### **Public Member Functions**

<span id="page-4713-16"></span><span id="page-4713-15"></span><span id="page-4713-14"></span><span id="page-4713-13"></span><span id="page-4713-12"></span><span id="page-4713-11"></span><span id="page-4713-10"></span><span id="page-4713-9"></span><span id="page-4713-8"></span><span id="page-4713-7"></span><span id="page-4713-6"></span><span id="page-4713-5"></span><span id="page-4713-4"></span><span id="page-4713-3"></span><span id="page-4713-2"></span><span id="page-4713-1"></span><span id="page-4713-0"></span>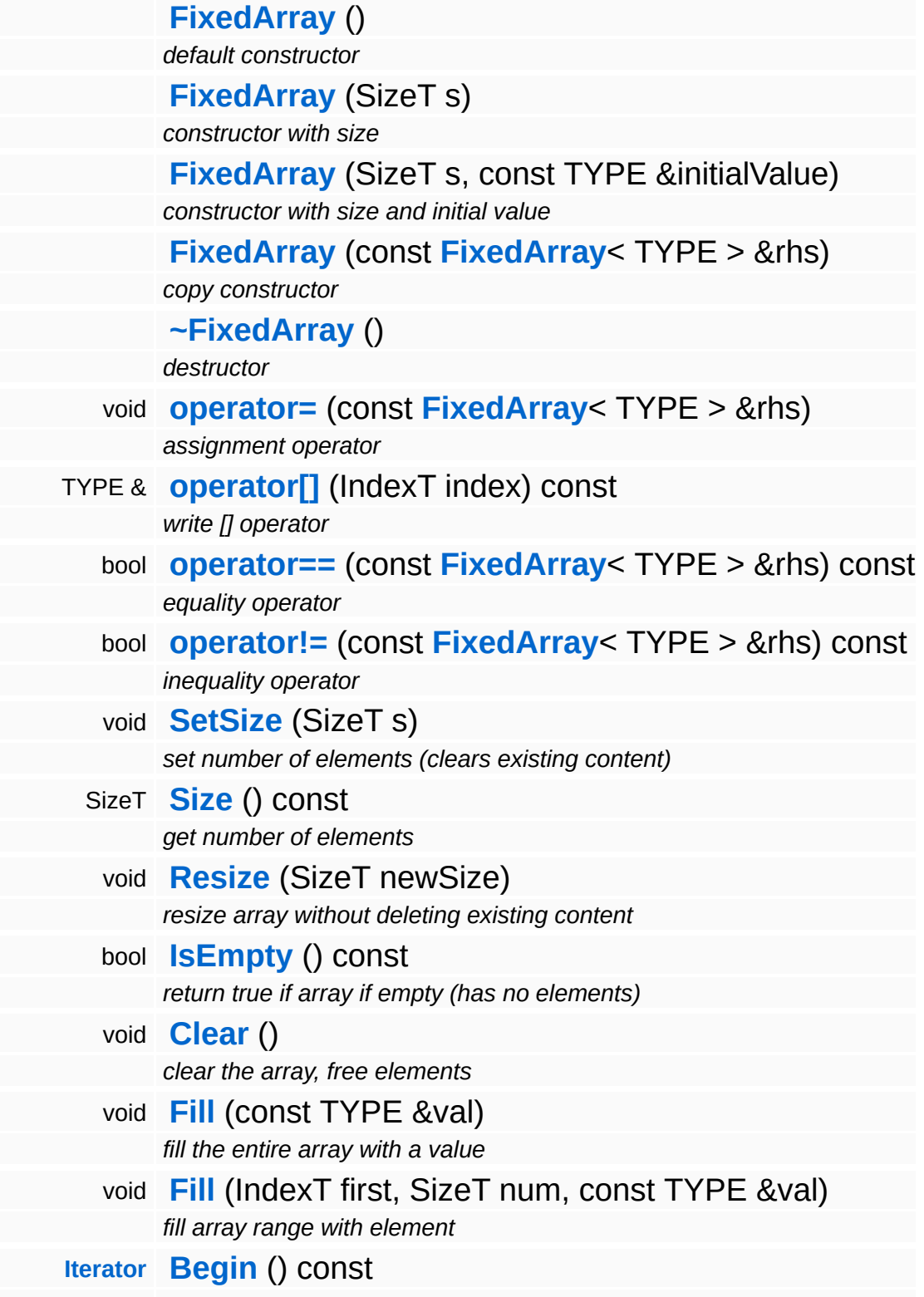

<span id="page-4714-4"></span><span id="page-4714-3"></span><span id="page-4714-2"></span><span id="page-4714-1"></span><span id="page-4714-0"></span>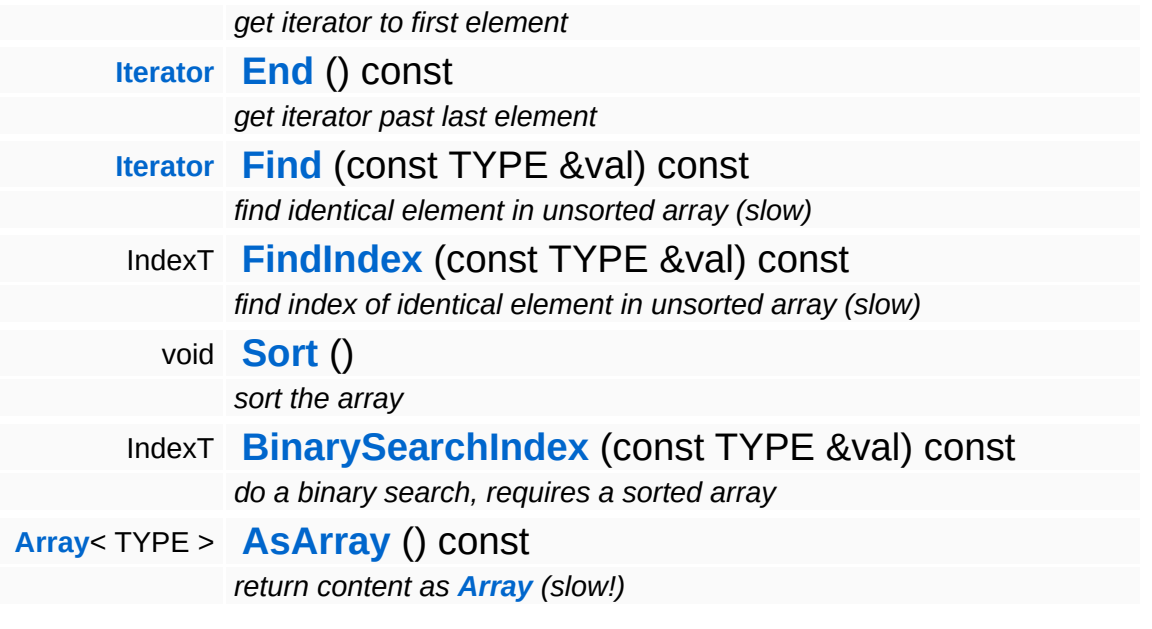

## **Member Function Documentation**

<span id="page-4715-0"></span>template<class TYPE>

IndexT **[Util::FixedArray](#page-4709-0)**< TYPE >::BinarySearchIndex ( TYPE *elm* ) const const &

do a binary search, requires a sorted array

#### **[Todo:](#page-5621-0)**

hmm, this is copy-pasted from **[Array](#page-4662-0)**...

The Nebula Device 3 documentation generated by **[doxygen](http://www.doxygen.org)** at Fri Mar 26 15:21:50 2010
**home** namespace [lis](#page-5258-0)t

- <span id="page-4716-0"></span>Main Page
- **Na[m](#page-5258-0)espaces**
- [D](#page-5623-0)ata Structures
- **[File](#page-5472-0)s**
- **R[ela](#page-5617-0)ted Pages**
- [Alp](#page-5623-0)habetical List
- [D](#page-0-0)ata Structures
- Class [Hie](#page-5237-0)rarchy
- Data [Field](#page-5256-0)s

#### **U[til](#page-5450-0): [Fix](#page-4716-0)edTable**

# **Util::FixedTable< TYPE > Class Template Reference**

#include <fixedtable.h>

## **Detailed Description**

### **template<class TYPE> class Util::FixedTable< TYPE >**

A fixed-size 2-dimensional array.

(C) 2006 Radon Labs GmbH

### **Public Member Functions**

<span id="page-4719-7"></span><span id="page-4719-6"></span><span id="page-4719-5"></span><span id="page-4719-4"></span><span id="page-4719-3"></span><span id="page-4719-2"></span><span id="page-4719-1"></span><span id="page-4719-0"></span>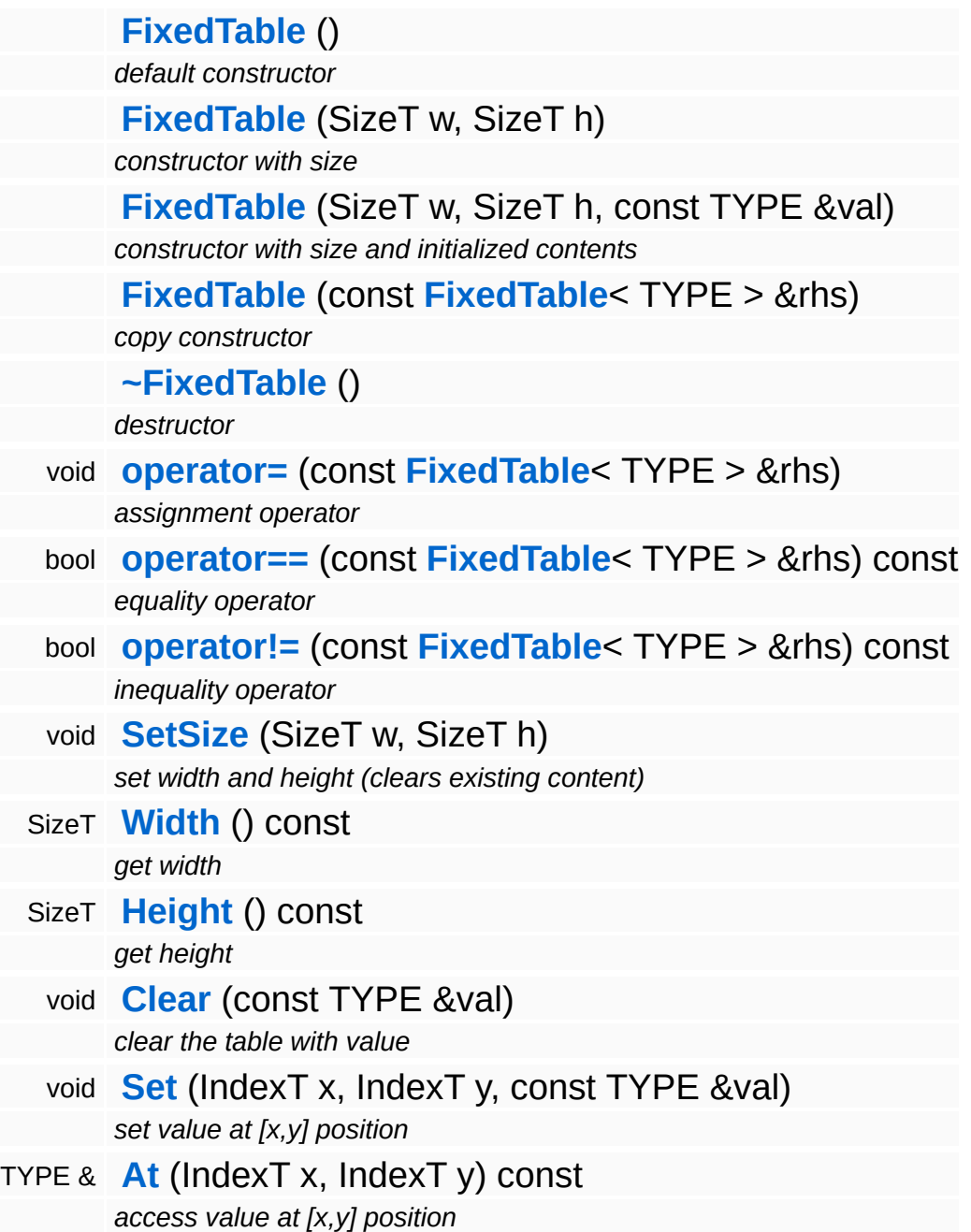

<span id="page-4719-13"></span><span id="page-4719-12"></span><span id="page-4719-11"></span><span id="page-4719-10"></span><span id="page-4719-9"></span><span id="page-4719-8"></span>The Nebula Device 3 documentation generated by **[doxygen](http://www.doxygen.org)** at Fri Mar

15:21:50 2010

**home** namespace [lis](#page-5258-0)t

- <span id="page-4721-0"></span>Main Page
- **Na[m](#page-5258-0)espaces**
- [D](#page-5623-0)ata Structures
- **[File](#page-5472-0)s**
- **R[ela](#page-5617-0)ted Pages**
- [Alp](#page-5623-0)habetical List
- [D](#page-0-0)ata Structures
- Class [Hie](#page-5237-0)rarchy
- Data [Field](#page-5256-0)s

### **U[til](#page-5450-0): Four[C](#page-4721-0)C**

# **Util::FourCC Class Reference**

 $\blacksquare$ 

#include <fourcc.h>

 $\equiv$ 

## **Detailed Description**

A four-character-code is a quasi-human-readable 32-bit-id.

(C) 2006 Radon Labs GmbH

#### <span id="page-4724-0"></span>**Public Member Functions**

#### **[FourCC](#page-4724-0)** ()

<span id="page-4724-1"></span>*default constructor*

**[FourCC](#page-4724-1)** (uint f)

*construct from 32-bit-value (e.g. [FourCC](#page-4721-0)('ABCD'))*

**[FourCC](#page-4724-2)** (const **[String](#page-4809-0)** &s)

*construct from string*

- <span id="page-4724-3"></span><span id="page-4724-2"></span>bool **[operator==](#page-4724-3)** (const **[FourCC](#page-4721-0)** &rhs) const *equality operator*
- <span id="page-4724-4"></span>bool **[operator!=](#page-4724-4)** (const **[FourCC](#page-4721-0)** &rhs) const *inequality operator*
- <span id="page-4724-5"></span>bool **[operator<](#page-4724-5)** (const **[FourCC](#page-4721-0)** &rhs) const *less-then operator*
- <span id="page-4724-6"></span>bool **[operator<=](#page-4724-6)** (const **[FourCC](#page-4721-0)** &rhs) const *less-or-equal operator*
- <span id="page-4724-7"></span>bool **[operator>](#page-4724-7)** (const **[FourCC](#page-4721-0)** &rhs) const *greater-then operator*
- <span id="page-4724-8"></span>bool **[operator>=](#page-4724-8)** (const **[FourCC](#page-4721-0)** &rhs) const *greater-or-equal operator*
- <span id="page-4724-9"></span>bool **[IsValid](#page-4724-9)** () const *return true if valid*
- <span id="page-4724-10"></span>void **[SetFromUInt](#page-4724-10)** (uint f) *set from 32-bit-value*
- <span id="page-4724-11"></span>uint **[AsUInt](#page-4724-11)** () const *get as 32-bit-value*
- <span id="page-4724-12"></span>void **[SetFromString](#page-4724-12)** (const **[String](#page-4809-0)** &s) *set as string*
- <span id="page-4724-13"></span>**[String](#page-4809-0) [AsString](#page-4724-13)** () const *get as string*

#### **Static Public Member Functions**

<span id="page-4725-1"></span><span id="page-4725-0"></span>static **[String](#page-4809-0) [ToString](#page-4725-0)** (const **[FourCC](#page-4721-0)** &f) *convert fourcc to string* static **[FourCC](#page-4721-0) [FromString](#page-4725-1)** (const **[String](#page-4809-0)** &s) *convert string to fourcc*

The Nebula Device 3 documentation generated by **[doxygen](http://www.doxygen.org)** at Fri Mar 26 15:21:50 2010

**home [namespace](#page-5258-0) list**

- <span id="page-4726-0"></span>Main Page
- **[Namespaces](#page-5258-0)**
- **Data [Structures](#page-5623-0)**
- [Files](#page-5472-0)
- [Related](#page-5617-0) Pages
- **[Alphabetical](#page-5623-0) List**
- **Data [Structures](#page-0-0)**
- Class [Hierarchy](#page-5237-0)
- **Data [Fields](#page-5256-0)**

### **[Util](#page-5450-0)**::**[GlobalStringAtomTable](#page-4726-0)**

# **Util::GlobalStringAtomTable Class Reference**

#include <globalstringatomtable.h>

Inheritance diagram for Util::GlobalStringAtomTable:

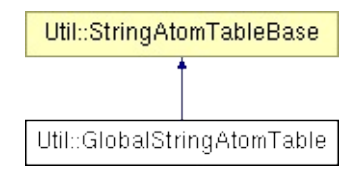

## **Detailed Description**

Global string atom table. This is the definitive string atom table which contains the string of all string atoms of all threads. Locking is necessary to lookup or add a string (that's why thread-local string atom tables exist as local cache to prevent too much locking of the global table).

(C) 2009 Radon Labs GmbH

### **Public Member Functions**

<span id="page-4729-2"></span><span id="page-4729-1"></span><span id="page-4729-0"></span>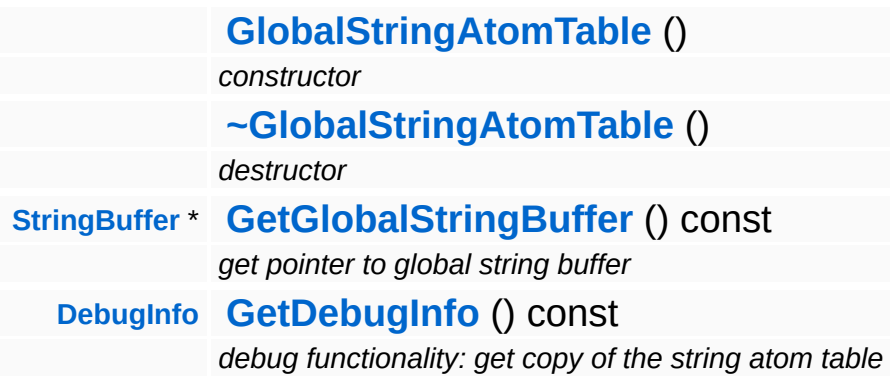

### **Protected Member Functions**

const char \* **[Find](#page-4841-0)** (const char \*str) const *find a string pointer in the atom table*

#### **Data Structures**

struct **[DebugInfo](#page-4733-0)**

*debug functionality: [DebugInfo](#page-4733-0) struct [More...](#page-4734-0)*

Ť.

## **Member Function Documentation**

<span id="page-4732-0"></span>**[GlobalStringAtomTable::DebugInfo](#page-4733-0)** Util::GlobalStringAtomTable::GetDebugInfo ( ) const

debug functionality: get copy of the string atom table

**[Debug](#page-5312-0)** method: get an array with all string in the table.

The Nebula Device 3 documentation generated by **[doxygen](http://www.doxygen.org)** at Fri Mar 26 15:21:50 2010

**home [namespace](#page-5258-0) list**

- <span id="page-4733-0"></span>Main Page
- **[Namespaces](#page-5258-0)**
- **Data [Structures](#page-5623-0)**
- [Files](#page-5472-0)
- [Related](#page-5617-0) Pages
- **[Alphabetical](#page-5623-0) List**
- **Data [Structures](#page-0-0)**
- Class [Hierarchy](#page-5237-0)
- **Data [Fields](#page-5256-0)**

### **[Util](#page-5450-0)**::**[GlobalStringAtomTable](#page-4726-0)**::**[DebugInfo](#page-4733-0)**

# **Util::GlobalStringAtomTable::DebugInfo Struct Reference**

<span id="page-4734-0"></span>#include <globalstringatomtable.h>

## **Detailed Description**

debug functionality: **[DebugInfo](#page-4733-0)** struct

The Nebula Device 3 documentation generated by **[doxygen](http://www.doxygen.org)** at Fri Mar 26 15:21:50 2010

**home** namespace [lis](#page-5258-0)t

- <span id="page-4736-0"></span>Main Page
- **Na[m](#page-5258-0)espaces**
- [D](#page-5623-0)ata Structures
- **[File](#page-5472-0)s**
- **R[ela](#page-5617-0)ted Pages**
- [Alp](#page-5623-0)habetical List
- [D](#page-0-0)ata Structures
- Class [Hie](#page-5237-0)rarchy
- Data [Field](#page-5256-0)s

#### **U[til](#page-5450-0)**: G[uid](#page-4736-0)

# **Util::Guid Class Reference**

<u> 1989 - Johann Stein, mars an de Frankrik en fan de Frankrik fan de Frankrik en fan de Frankrik fan de Frankri</u>

 $\blacksquare$ 

#include <guid.h>

 $\equiv$ 

## **Detailed Description**

Implements a GUID.

(C) 2006 Radon Labs GmbH

The Nebula Device 3 documentation generated by **[doxygen](http://www.doxygen.org)** at Fri Mar 26 15:21:50 2010

**home** namespace [lis](#page-5258-0)t

- <span id="page-4739-0"></span>Main Page
- **Na[m](#page-5258-0)espaces**
- [D](#page-5623-0)ata Structures
- **[File](#page-5472-0)s**
- **R[ela](#page-5617-0)ted Pages**
- [Alp](#page-5623-0)habetical List
- [D](#page-0-0)ata Structures
- Class [Hie](#page-5237-0)rarchy
- Data [Field](#page-5256-0)s

#### **U [til](#page-5450-0)**::**H a s h Ta [ble](#page-4739-0)**

# **Util::HashTable< KEYTYPE, VALUETYPE > Class Template Reference**

<u> 1980 - Andrea Santana, amerikana amerikana amerikana amerikana amerikana amerikana amerikana amerikana amerik</u>

#include <hashtable.h>

## **Detailed Description**

### **template<class KEYTYPE, class VALUETYPE> class Util::HashTable< KEYTYPE, VALUETYPE >**

Organizes key/value pairs by a hash code. Looks very similar to a **[Dictionary](#page-4703-0)**, but may provide better search times (up to O(1)) by computing a (ideally unique) hash code on the key and using that as an index into an array. The flipside is that the key class must provide a hash code and the memory footprint may be larger then **[Dictionary](#page-4703-0)**.

The default capacity is 128. Matching the capacity against the number of expected elements in the hash table is one key to get optimal insertion and search times, the other is to provide a good (and fast) hash code computation which produces as few collissions as possible for the key type.

The key class must implement the following method in order to work with the **[HashTable](#page-4739-0)**: IndexT HashCode() const;

The **[Util::String](#page-4809-0)** class implements this method as an example. Internally the hash table is implemented as a fixed array of sorted arrays. The fixed array is indexed by the hash code of the key, the sorted arrays contain all values with identical keys.

(C) 2006 Radon Labs GmbH

### **Public Member Functions**

<span id="page-4742-13"></span><span id="page-4742-12"></span><span id="page-4742-11"></span><span id="page-4742-10"></span><span id="page-4742-9"></span><span id="page-4742-8"></span><span id="page-4742-7"></span><span id="page-4742-6"></span><span id="page-4742-5"></span><span id="page-4742-4"></span><span id="page-4742-3"></span><span id="page-4742-2"></span><span id="page-4742-1"></span><span id="page-4742-0"></span>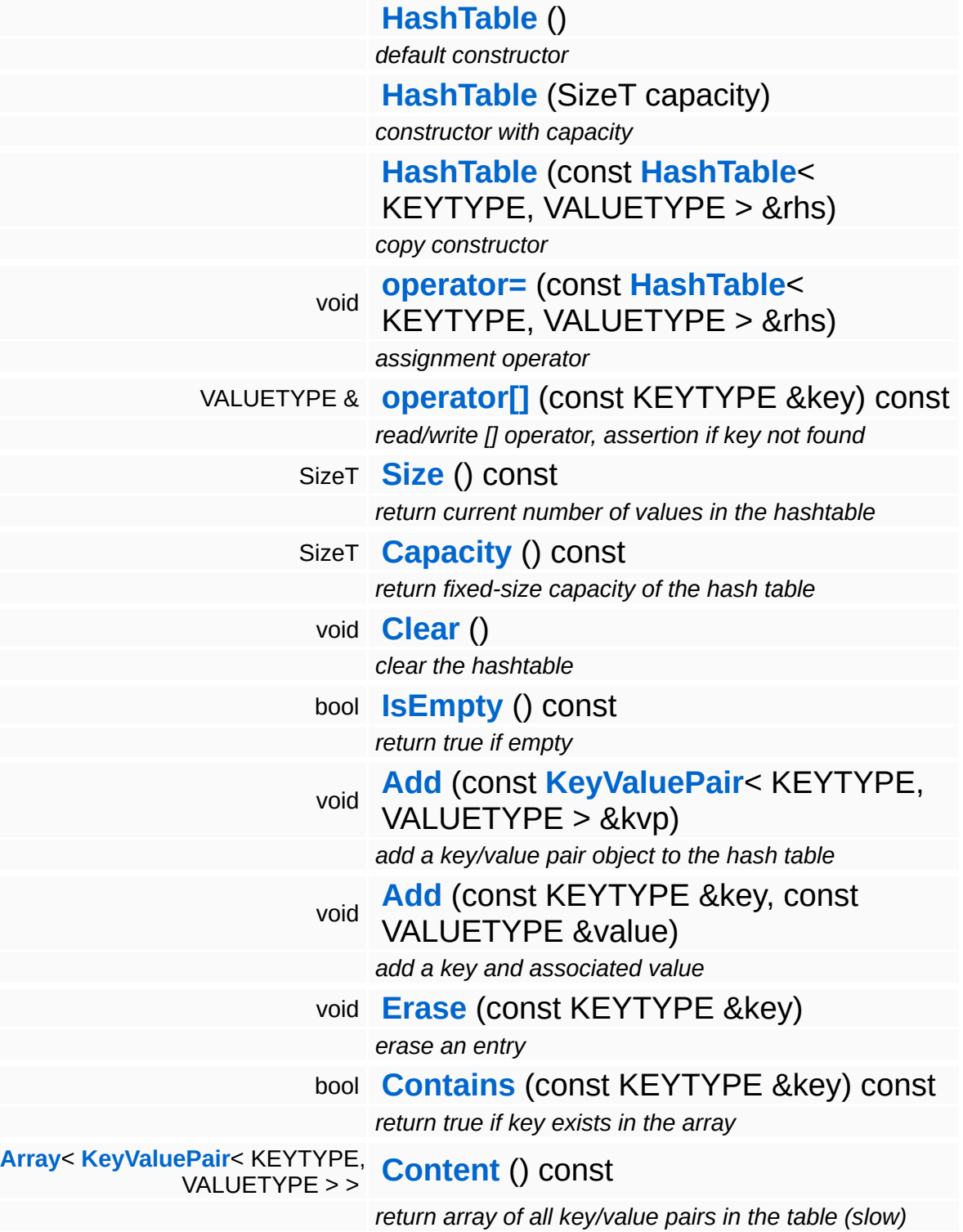

The Nebula Device 3 d[o](http://www.doxygen.org)cumentation generated by doxygen at Fri Mar 26 15:21:50 2010

**h o m e namespace [lis](#page-5258-0)t** 

- <span id="page-4744-0"></span>Main Page
- **Na[m](#page-5258-0)espaces**
- [D](#page-5623-0)ata Structures
- **[File](#page-5472-0)s**
- **R[ela](#page-5617-0)ted Pages**
- [Alp](#page-5623-0)habetical List
- [D](#page-0-0)ata Structures
- Class [Hie](#page-5237-0)rarchy
- Data [Field](#page-5256-0)s

#### **U[til](#page-5450-0): Key[Valu](#page-4744-0)ePair**

# **Util::KeyValuePair< KEYTYPE, VALUETYPE > Class Template Reference**

<u> The Common State Common Sta</u>

#include <keyvaluepair.h>

## **Detailed Description**

### **template<class KEYTYPE, class VALUETYPE> class Util::KeyValuePair< KEYTYPE, VALUETYPE >**

Key/Value pair objects are used by most assiociative container classes, like **[Dictionary](#page-4703-0)** or **[HashTable](#page-4739-0)**.

(C) 2006 Radon Labs GmbH

#### **Public Member Functions**

<span id="page-4747-11"></span><span id="page-4747-10"></span><span id="page-4747-9"></span><span id="page-4747-8"></span><span id="page-4747-7"></span><span id="page-4747-6"></span><span id="page-4747-5"></span><span id="page-4747-4"></span><span id="page-4747-3"></span><span id="page-4747-2"></span><span id="page-4747-1"></span><span id="page-4747-0"></span>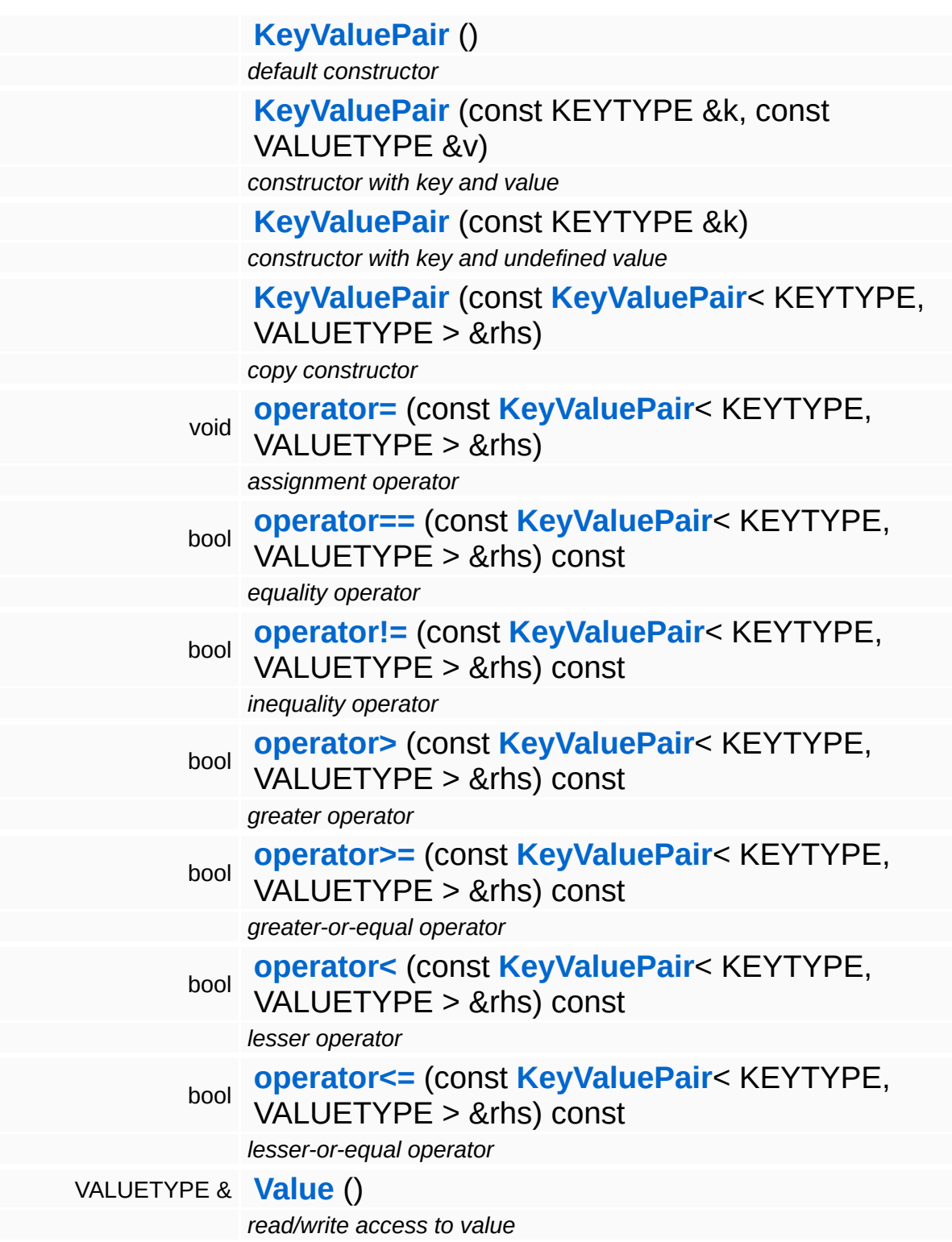

<span id="page-4748-0"></span>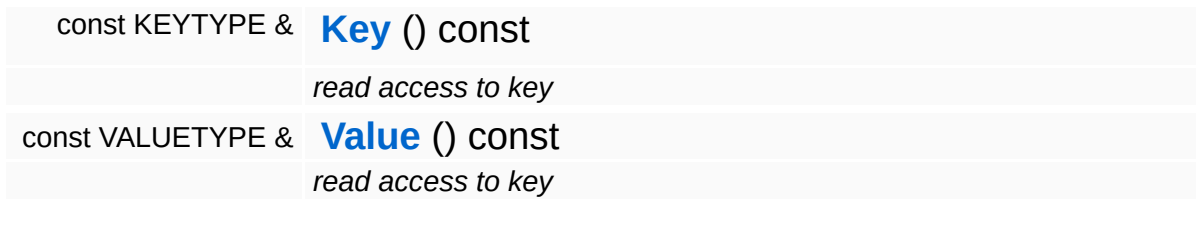

 $\blacksquare$ 

### **Constructor & Destructor Documentation**

<span id="page-4749-0"></span>template<class KEYTYPE, class VALUETYPE>

**[Util::KeyValuePair](#page-4744-0)**< KEYTYPE, VALUETYPE >::**[KeyValuePair](#page-4744-0)** ( KEYTYPE *k* ) const &

constructor with key and undefined value

This strange constructor is useful for search-by-key if the key-valuepairs are stored in a **[Util::Array](#page-4662-0)**.

The Nebula Device 3 documentation generated by **[doxygen](http://www.doxygen.org)** at Fri Mar 26 15:21:50 2010

**home** namespace [lis](#page-5258-0)t

- <span id="page-4750-0"></span>Main Page
- **Na[m](#page-5258-0)espaces**
- [D](#page-5623-0)ata Structures
- **[File](#page-5472-0)s**
- **R[ela](#page-5617-0)ted Pages**
- [Alp](#page-5623-0)habetical List
- [D](#page-0-0)ata Structures
- Class [Hie](#page-5237-0)rarchy
- Data [Field](#page-5256-0)s

**U[til](#page-5450-0)**: [Lis](#page-4750-0)t

# **Util::List< TYPE > Class Template Reference**

#include <list.h>

Inheritance diagram for Util::List< TYPE >:

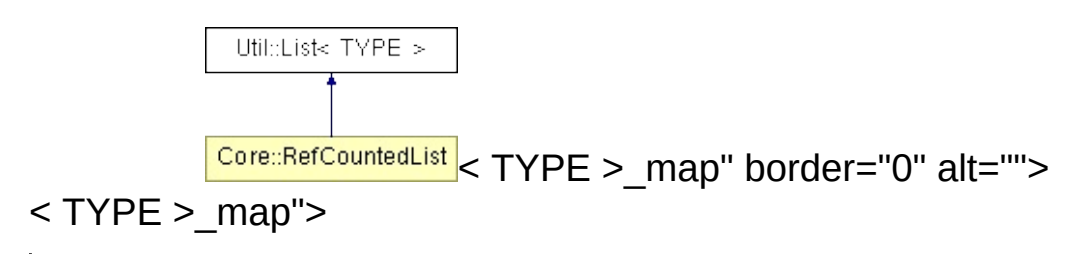
### **template<class TYPE> class Util::List< TYPE >**

Implements a doubly linked list. Since list elements can be all over the place in memory, dynamic arrays are often the better choice, unless insert/remove performance is more important then traversal performance.

(C) 2006 Radon Labs GmbH

## **Public Member Functions**

<span id="page-4753-16"></span><span id="page-4753-15"></span><span id="page-4753-14"></span><span id="page-4753-13"></span><span id="page-4753-12"></span><span id="page-4753-11"></span><span id="page-4753-10"></span><span id="page-4753-9"></span><span id="page-4753-8"></span><span id="page-4753-7"></span><span id="page-4753-6"></span><span id="page-4753-5"></span><span id="page-4753-4"></span><span id="page-4753-3"></span><span id="page-4753-2"></span><span id="page-4753-1"></span><span id="page-4753-0"></span>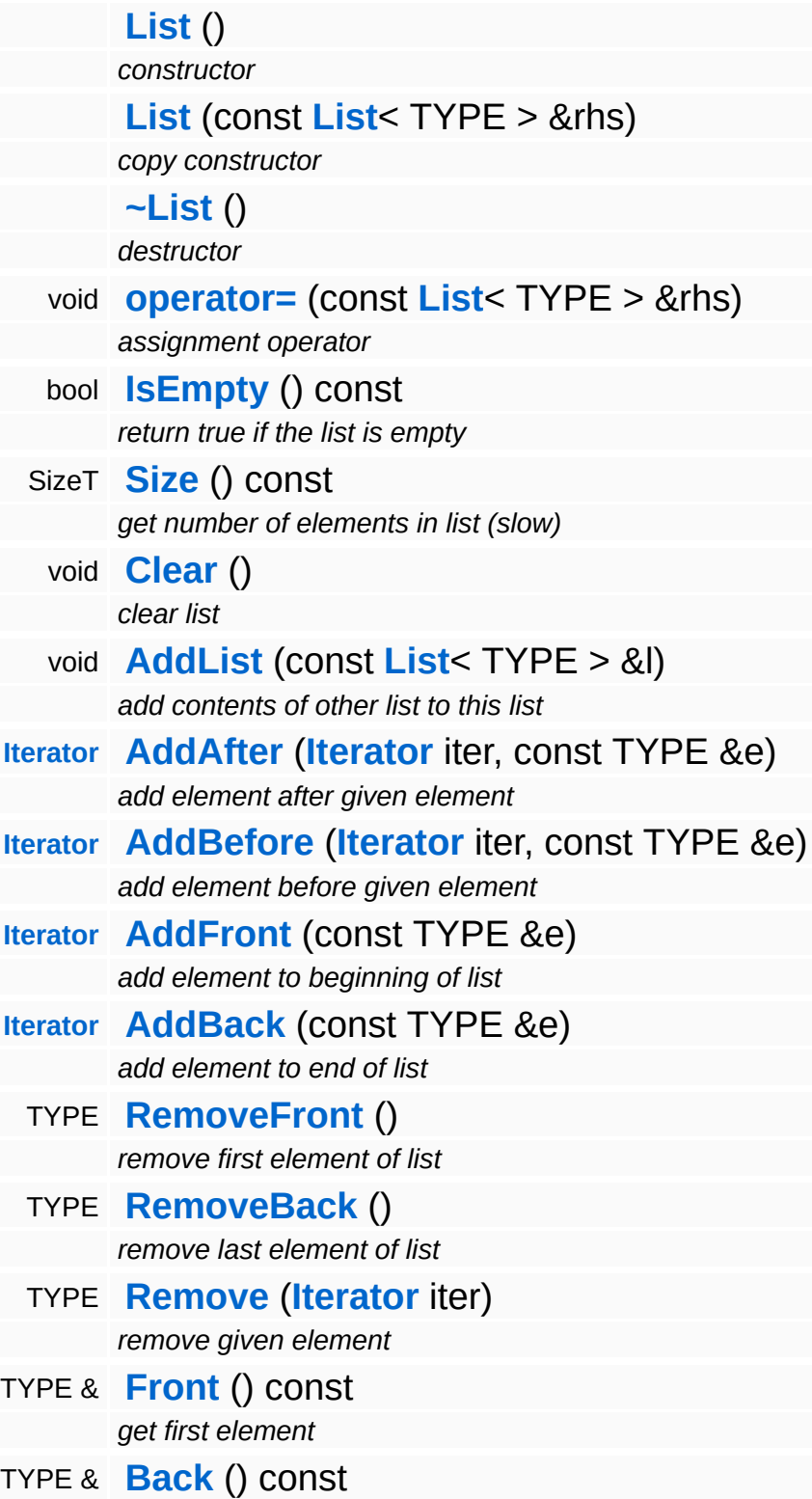

<span id="page-4754-2"></span><span id="page-4754-1"></span><span id="page-4754-0"></span>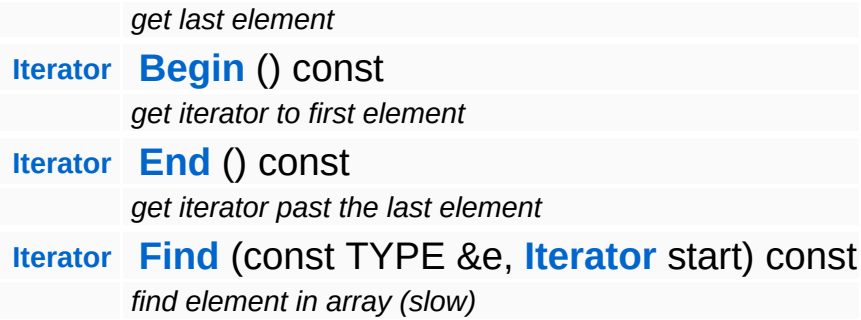

#### **Data Structures**

class **[Iterator](#page-4756-0)** *the list iterator [More...](#page-4757-0)*

The Nebula Device 3 documentation generated by **[doxygen](http://www.doxygen.org)** at Fri Mar 26 15:21:50 2010

**home** namespace [lis](#page-5258-0)t

- <span id="page-4756-0"></span>Main Page
- **Na[m](#page-5258-0)espaces**
- [D](#page-5623-0)ata Structures
- **[File](#page-5472-0)s**
- **R[ela](#page-5617-0)ted Pages**
- [Alp](#page-5623-0)habetical List
- [D](#page-0-0)ata Structures
- Class [Hie](#page-5237-0)rarchy
- Data [Field](#page-5256-0)s

#### U[til](#page-5450-0): [Lis](#page-4750-0)t: Iterat[o](#page-4756-0)r

# **Util::List< TYPE >::Iterator Class Reference**

<span id="page-4757-0"></span>#include <list.h>

## **template<class TYPE> class Util::List< TYPE >::Iterator**

the list iterator

### **Public Member Functions**

<span id="page-4759-7"></span><span id="page-4759-6"></span><span id="page-4759-5"></span><span id="page-4759-4"></span><span id="page-4759-3"></span><span id="page-4759-2"></span><span id="page-4759-1"></span><span id="page-4759-0"></span>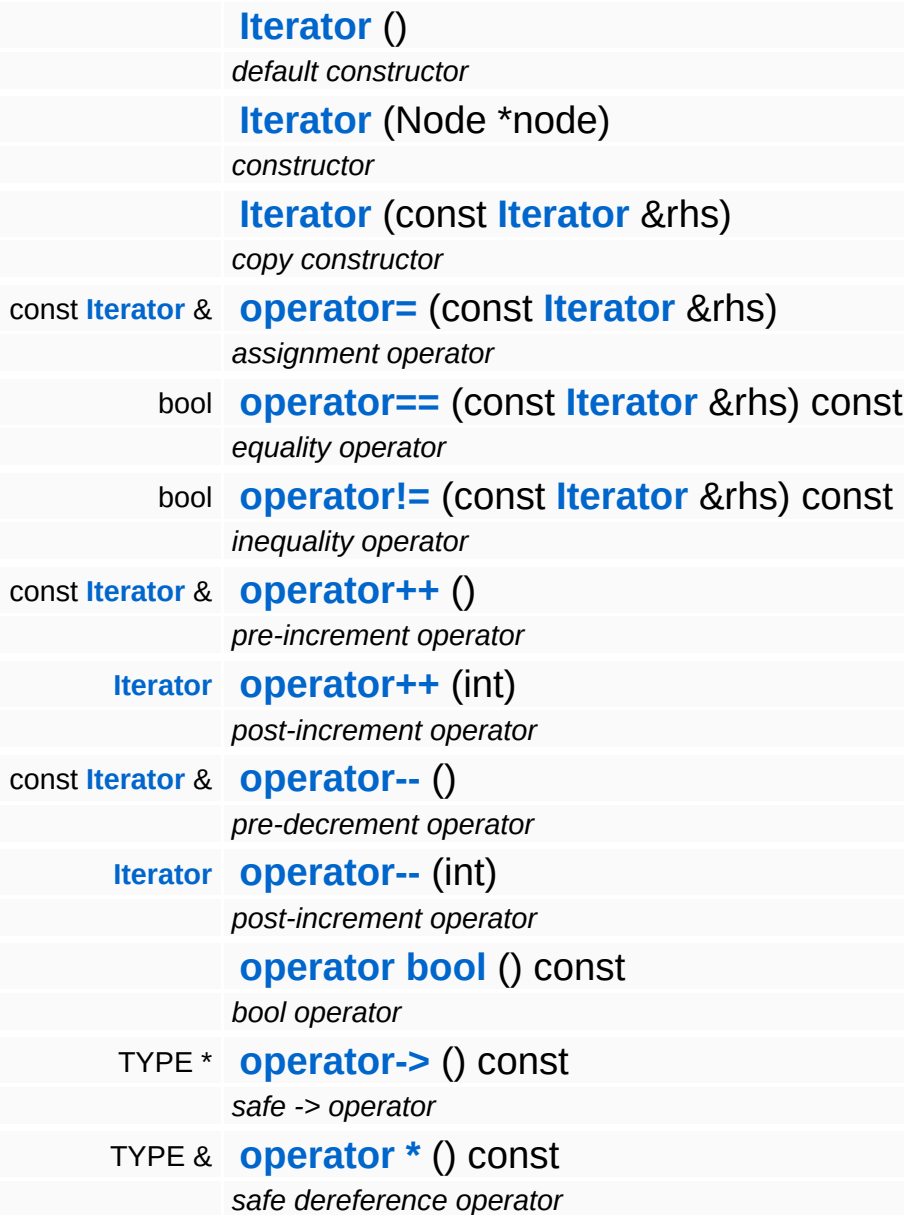

<span id="page-4759-12"></span><span id="page-4759-11"></span><span id="page-4759-10"></span><span id="page-4759-9"></span><span id="page-4759-8"></span>The Nebula Device 3 documentation generated by **[doxygen](http://www.doxygen.org)** at Fri Mar 26 15:21:50 2010

**home [namespace](#page-5258-0) list**

- <span id="page-4760-0"></span>Main Page
- **[Namespaces](#page-5258-0)**
- **Data [Structures](#page-5623-0)**
- [Files](#page-5472-0)
- [Related](#page-5617-0) Pages
- **[Alphabetical](#page-5623-0) List**
- **Data [Structures](#page-0-0)**
- Class [Hierarchy](#page-5237-0)
- **Data [Fields](#page-5256-0)**

### **[Util](#page-5450-0)**::**[LocalStringAtomTable](#page-4760-0)**

# **Util::LocalStringAtomTable Class Reference**

#include <localstringatomtable.h>

Inheritance diagram for Util::LocalStringAtomTable:

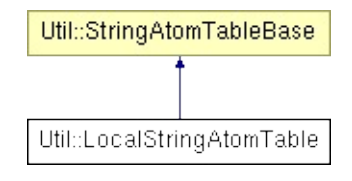

Implements a thread-local string atom table which is used as a cache to prevent excessive locking when creating string atoms.

(C) 2009 Radon Labs GmbH

### **Public Member Functions**

<span id="page-4763-1"></span><span id="page-4763-0"></span>**[LocalStringAtomTable](#page-4763-0)** () *constructor* **[~LocalStringAtomTable](#page-4763-1)** () *destructor*

### **Protected Member Functions**

const char \* **[Find](#page-4841-0)** (const char \*str) const *find a string pointer in the atom table*

The Nebula Device 3 documentation generated by **[doxygen](http://www.doxygen.org)** at Fri Mar 26 15:21:50 2010

**h o m e namespace [lis](#page-5258-0)t** 

- <span id="page-4765-0"></span>Main Page
- **Na[m](#page-5258-0)espaces**
- [D](#page-5623-0)ata Structures
- **[File](#page-5472-0)s**
- **R[ela](#page-5617-0)ted Pages**
- [Alp](#page-5623-0)habetical List
- [D](#page-0-0)ata Structures
- Class [Hie](#page-5237-0)rarchy
- Data [Field](#page-5256-0)s

**U [til](#page-5450-0)**::**Q u a d T r e e**::**[N](#page-4765-0) o d e**

# **Util::QuadTree< TYPE >::Node Class Reference**

#include <quadtree.h>

## **template<class TYPE> class Util::QuadTree< TYPE >::Node**

node in quad tree

### **Public Member Functions**

<span id="page-4768-8"></span><span id="page-4768-7"></span><span id="page-4768-6"></span><span id="page-4768-5"></span> $\blacksquare$ 

<span id="page-4768-4"></span><span id="page-4768-3"></span><span id="page-4768-2"></span><span id="page-4768-1"></span><span id="page-4768-0"></span>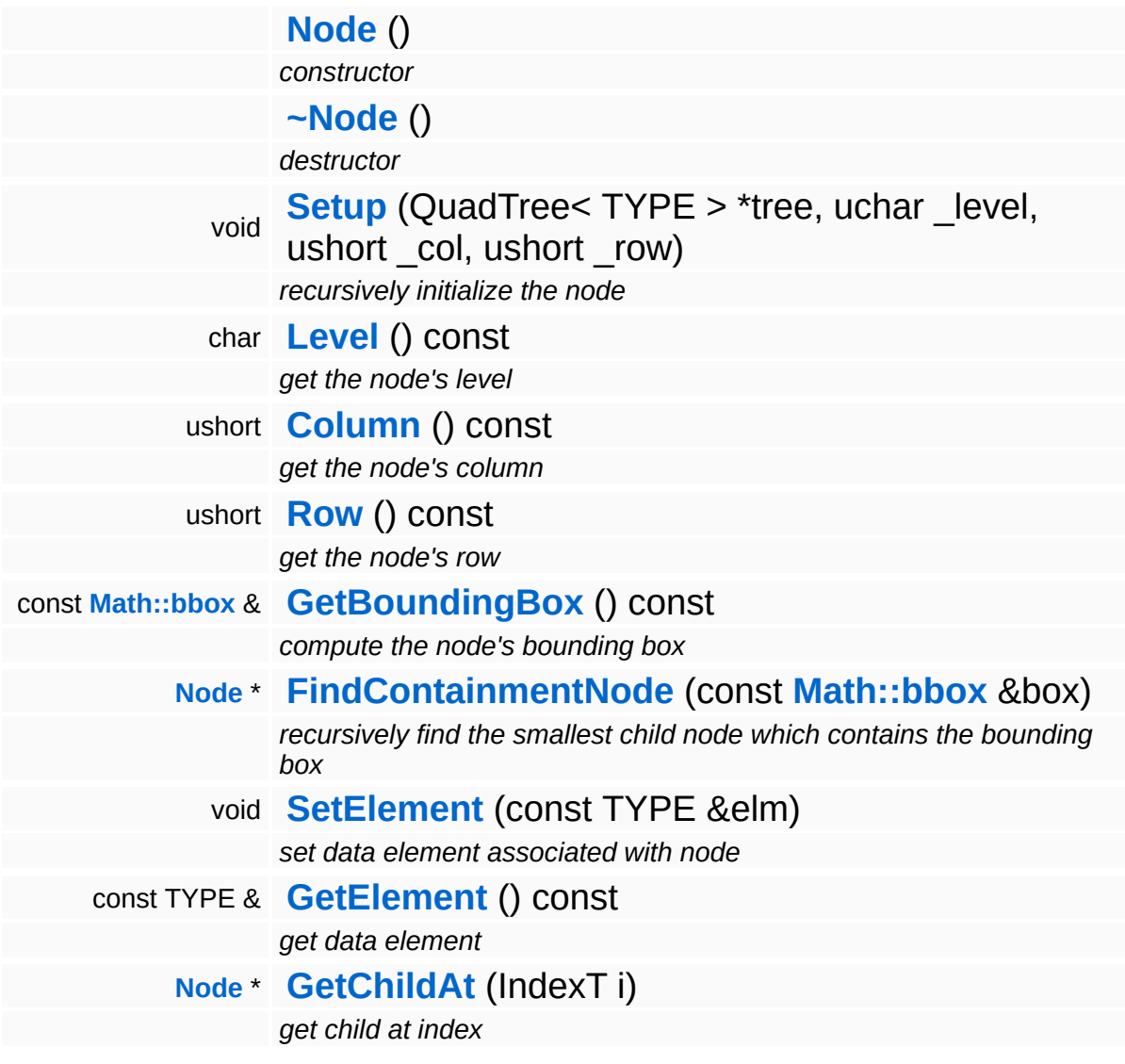

## **Member Function Documentation**

#### <span id="page-4769-0"></span>template<class TYPE>

void Util::QuadTree< TYPE ( QuadTree< TYPE > \* *tree*, >::Node::Setup uchar *\_level*, ushort *\_col*, ushort *\_row* )

recursively initialize the node

Recursively initialize a quad tree node.

<span id="page-4769-1"></span>template<class TYPE>

QuadTree< TYPE >::**[Node](#page-4765-0)** \* Util::QuadTree< TYPE >::Node::FindContainmentNode & ( **[Math::bbox](#page-3298-0)** *checkBox* ) const

recursively find the smallest child node which contains the bounding box

This finds the smallest child node which completely contains the given bounding box. Calls itself recursively.

The Nebula Device 3 documentation generated by **[doxygen](http://www.doxygen.org)** at Fri Mar 26 15:21:50 2010

**h o m e namespace [lis](#page-5258-0)t** 

- <span id="page-4770-0"></span>Main Page
- **Na[m](#page-5258-0)espaces**
- [D](#page-5623-0)ata Structures
- **[File](#page-5472-0)s**
- **R[ela](#page-5617-0)ted Pages**
- [Alp](#page-5623-0)habetical List
- [D](#page-0-0)ata Structures
- Class [Hie](#page-5237-0)rarchy
- Data [Field](#page-5256-0)s

### **U[til](#page-5450-0): [Q](#page-4770-0)ueue**

# **Util::Queue< TYPE > Class Template Reference**

#include <queue.h>

Inheritance diagram for Util::Queue< TYPE >:

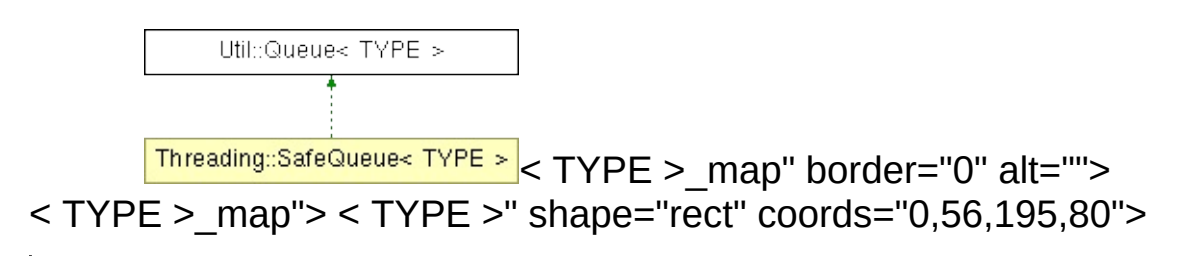

## **template<class TYPE> class Util::Queue< TYPE >**

Nebula3's queue class (a FIFO container).

(C) 2006 Radon Labs GmbH

### **Public Member Functions**

<span id="page-4773-7"></span><span id="page-4773-6"></span><span id="page-4773-5"></span><span id="page-4773-4"></span><span id="page-4773-3"></span><span id="page-4773-2"></span><span id="page-4773-1"></span><span id="page-4773-0"></span>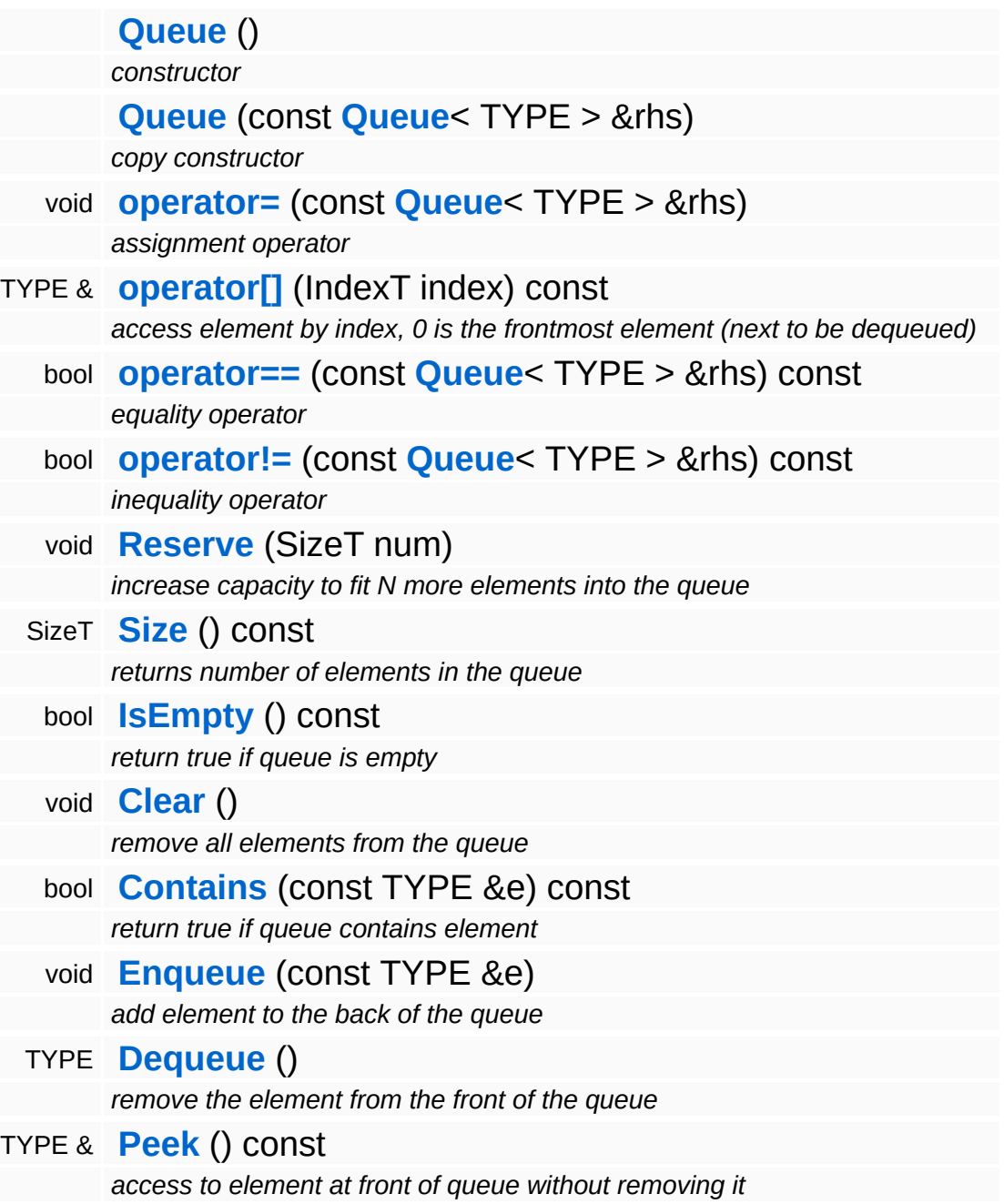

<span id="page-4773-13"></span><span id="page-4773-12"></span><span id="page-4773-11"></span><span id="page-4773-10"></span><span id="page-4773-9"></span><span id="page-4773-8"></span>The Nebula Device 3 documentation generated by **[doxygen](http://www.doxygen.org)** at Fri Mar

15:21:50 2010

**home [namespace](#page-5258-0) list**

- <span id="page-4775-0"></span>Main Page
- **[Namespaces](#page-5258-0)**
- **Data [Structures](#page-5623-0)**
- [Files](#page-5472-0)
- [Related](#page-5617-0) Pages
- **[Alphabetical](#page-5623-0) List**
- **Data [Structures](#page-0-0)**
- Class [Hierarchy](#page-5237-0)
- **Data [Fields](#page-5256-0)**

### **[Util](#page-5450-0)**::**[RandomNumberTable](#page-4775-0)**

# **Util::RandomNumberTable Class Reference**

#include <randomnumbertable.h>

A table-based random-number generator. Returns the same random number for a given key.

(C) 2008 Radon Labs GmbH

#### **Static Public Member Functions**

<span id="page-4778-1"></span><span id="page-4778-0"></span>static float **[Rand](#page-4778-0)** (IndexT key) *return a pseudo-random number between 0 and 1* static float **[Rand](#page-4778-1)** (IndexT key, float minVal, float maxVal) *return a pseudo random number between min and max*

#### The Nebula Device 3 documentation generated by **[doxygen](http://www.doxygen.org)** at Fri Mar 26 15:21:50 2010

**h o m e namespace [lis](#page-5258-0)t** 

- <span id="page-4779-0"></span>Main Page
- **Na[m](#page-5258-0)espaces**
- [D](#page-5623-0)ata Structures
- **[File](#page-5472-0)s**
- **R[ela](#page-5617-0)ted Pages**
- [Alp](#page-5623-0)habetical List
- [D](#page-0-0)ata Structures
- Class [Hie](#page-5237-0)rarchy
- Data [Field](#page-5256-0)s

### **U[til](#page-5450-0): [Rin](#page-4779-0)gBuffer**

# **Util::RingBuffer< TYPE > Class Template Reference**

#include <ringbuffer.h>

## **template<class TYPE> class Util::RingBuffer< TYPE >**

A ring buffer stores up to a maximum number of elements in a circular fashion. If the buffer is full, the newest element overwrites the oldest element.

(C) 2008 Radon Labs GmbH

### **Public Member Functions**

<span id="page-4782-16"></span><span id="page-4782-15"></span><span id="page-4782-14"></span><span id="page-4782-13"></span><span id="page-4782-12"></span><span id="page-4782-11"></span><span id="page-4782-10"></span><span id="page-4782-9"></span><span id="page-4782-8"></span><span id="page-4782-7"></span><span id="page-4782-6"></span><span id="page-4782-5"></span><span id="page-4782-4"></span><span id="page-4782-3"></span><span id="page-4782-2"></span><span id="page-4782-1"></span><span id="page-4782-0"></span>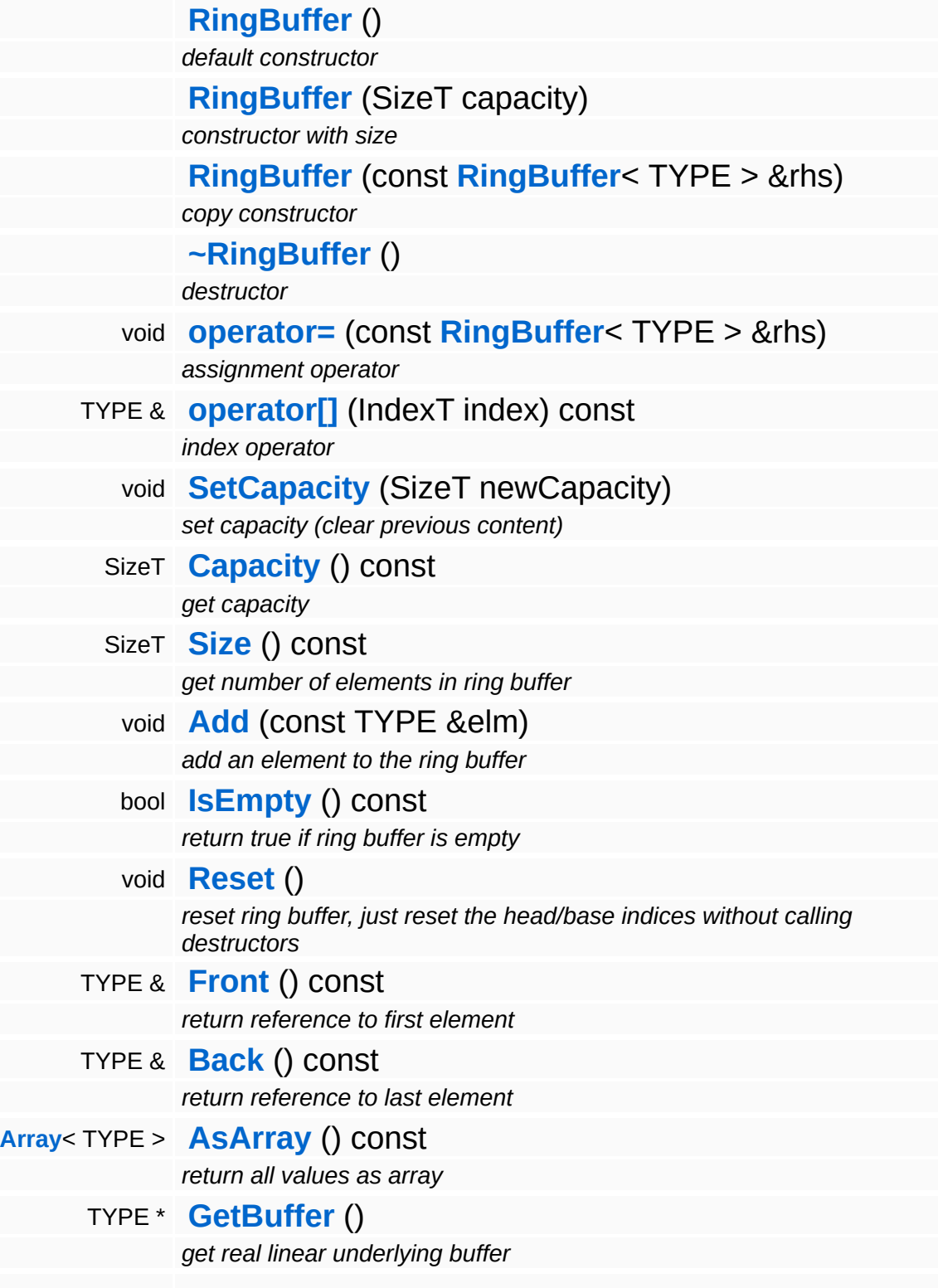

const TYPE \* **[GetBuffer](#page-4782-16)** () const *get real linear underlying buffer*

### The Nebula Device 3 documentation generated by **[doxygen](http://www.doxygen.org)** at Fri Mar 26 15:21:50 2010

**home** namespace [lis](#page-5258-0)t

- <span id="page-4784-0"></span>Main Page
- **Na[m](#page-5258-0)espaces**
- [D](#page-5623-0)ata Structures
- **[File](#page-5472-0)s**
- **R[ela](#page-5617-0)ted Pages**
- [Alp](#page-5623-0)habetical List
- [D](#page-0-0)ata Structures
- Class [Hie](#page-5237-0)rarchy
- Data [Field](#page-5256-0)s

### U[til](#page-5450-0): RunLength[C](#page-4784-0)odec

# **Util::RunLengthCodec Class Reference**

 $\blacksquare$ 

#include <runlengthcodec.h>

 $\blacksquare$ 

A simple byte-based runlength encoder/decoder. Note that the encoded size may actually be bigger then the original size for random data!

(C) 2008 Radon Labs GmbH

### **Static Public Member Functions**

<span id="page-4787-2"></span><span id="page-4787-1"></span><span id="page-4787-0"></span>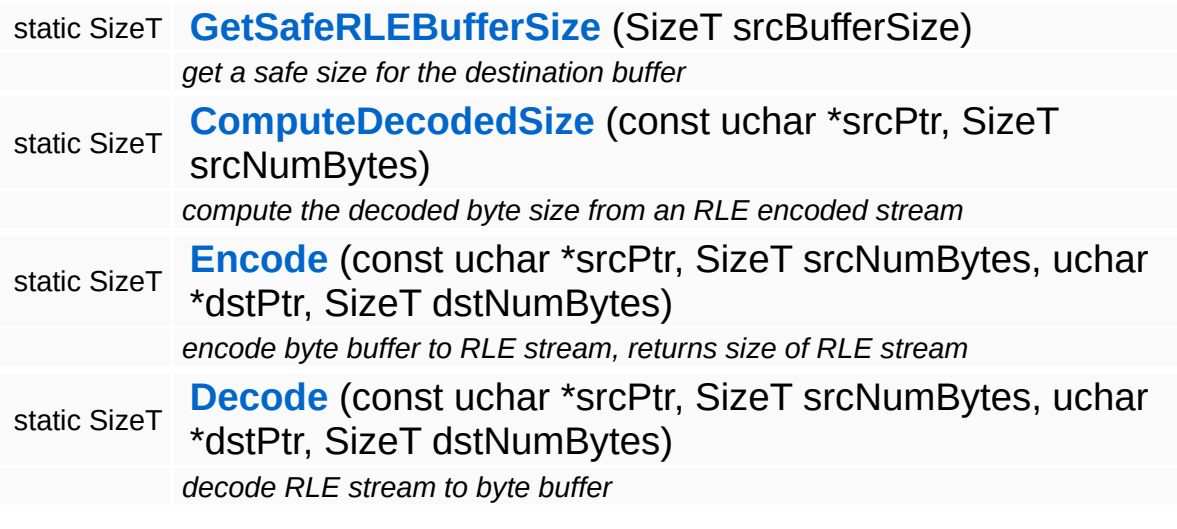
## **Member Function Documentation**

SizeT Util::RunLengthCodec::GetSafeRLEBufferSize ( SizeT *srcBufferSize* ) [static]

get a safe size for the destination buffer

Get some safe destination buffer size for runlength-encoding. This actually can be up to twice as big as the source buffer for completely random data!

The Nebula Device 3 documentation generated by **[doxygen](http://www.doxygen.org)** at Fri Mar 26 15:21:50 2010

**h o m e namespace [lis](#page-5258-0)t** 

- <span id="page-4789-0"></span>Main Page
- **Na[m](#page-5258-0)espaces**
- [D](#page-5623-0)ata Structures
- **[File](#page-5472-0)s**
- **R[ela](#page-5617-0)ted Pages**
- [Alp](#page-5623-0)habetical List
- [D](#page-0-0)ata Structures
- Class [Hie](#page-5237-0)rarchy
- Data [Field](#page-5256-0)s

### **U[til](#page-5450-0): [Sim](#page-4789-0)pleTree**

# **Util::SimpleTree< VALUETYPE > Class Template Reference**

#include <simpletree.h>

# **Detailed Description**

### **template<class VALUETYPE> class Util::SimpleTree< VALUETYPE >**

A simple tree class which stores its nodes in Util::Arrays.

(C) 2006 Radon Labs GmbH

### **Public Member Functions**

<span id="page-4792-2"></span><span id="page-4792-1"></span><span id="page-4792-0"></span>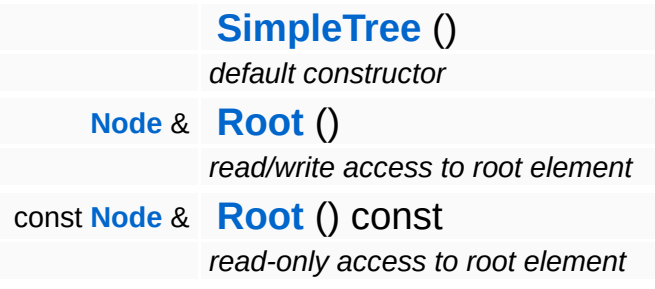

#### **Data Structures**

class **[Node](#page-4794-0)** *public node class [More...](#page-4795-0)*

The Nebula Device 3 documentation generated by **[doxygen](http://www.doxygen.org)** at Fri Mar 26 15:21:50 2010

**h o m e namespace [lis](#page-5258-0)t** 

- <span id="page-4794-0"></span>Main Page
- **Na[m](#page-5258-0)espaces**
- [D](#page-5623-0)ata Structures
- **[File](#page-5472-0)s**
- **R[ela](#page-5617-0)ted Pages**
- [Alp](#page-5623-0)habetical List
- [D](#page-0-0)ata Structures
- Class [Hie](#page-5237-0)rarchy
- Data [Field](#page-5256-0)s

### **U[til](#page-5450-0): [Sim](#page-4789-0)pleTree: [N](#page-4794-0)ode**

# **Util::SimpleTree< VALUETYPE >::Node Class Reference**

<span id="page-4795-0"></span>#include <simpletree.h>

# **Detailed Description**

## **template<class VALUETYPE> class Util::SimpleTree< VALUETYPE >::Node**

public node class

### **Public Member Functions**

<span id="page-4797-16"></span><span id="page-4797-15"></span><span id="page-4797-14"></span><span id="page-4797-13"></span><span id="page-4797-12"></span><span id="page-4797-11"></span><span id="page-4797-10"></span><span id="page-4797-9"></span><span id="page-4797-8"></span><span id="page-4797-7"></span><span id="page-4797-6"></span><span id="page-4797-5"></span><span id="page-4797-4"></span><span id="page-4797-3"></span><span id="page-4797-2"></span><span id="page-4797-1"></span><span id="page-4797-0"></span>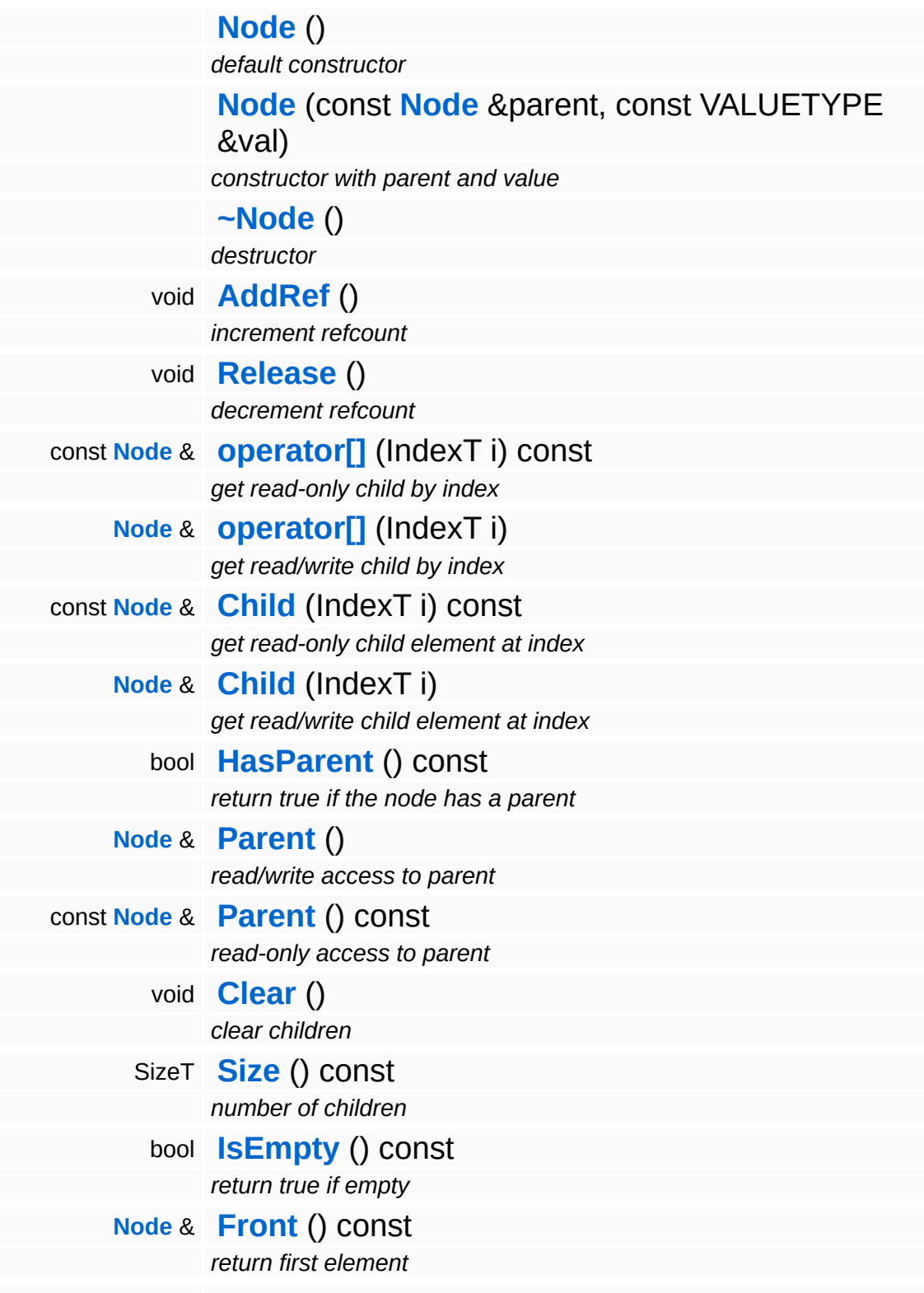

<span id="page-4798-3"></span><span id="page-4798-2"></span><span id="page-4798-1"></span><span id="page-4798-0"></span>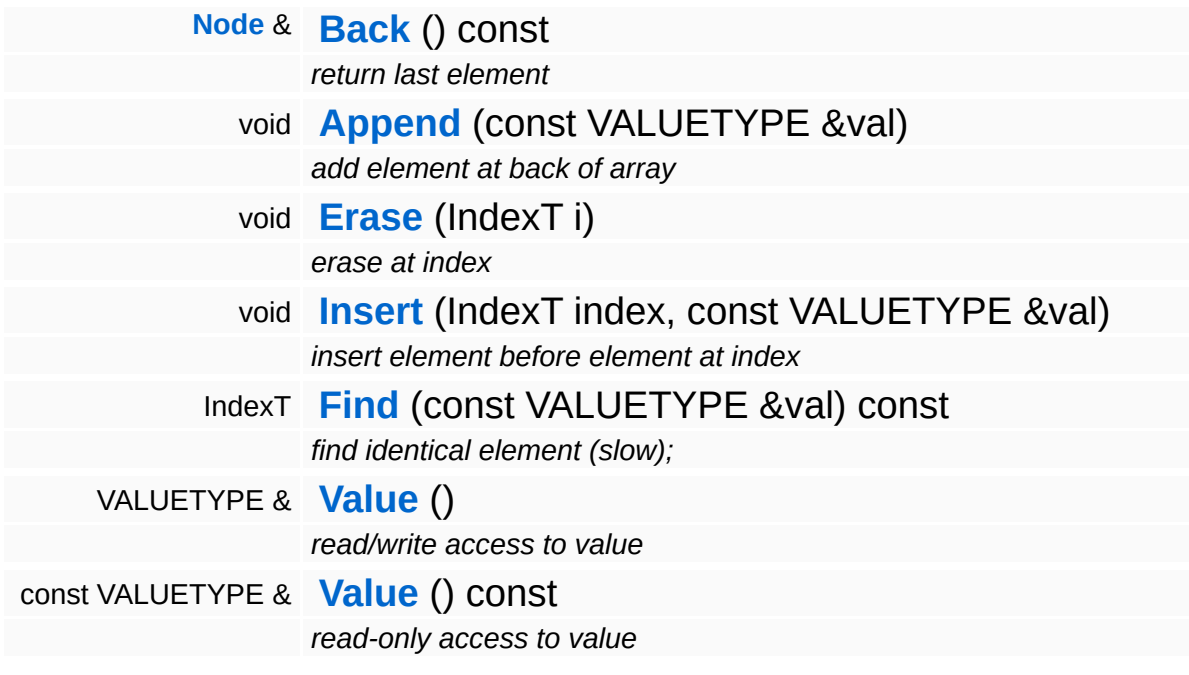

<span id="page-4798-5"></span><span id="page-4798-4"></span>The Nebula Device 3 documentation generated by **[doxygen](http://www.doxygen.org)** at Fri Mar 26 15:21:50 2010

**h o m e namespace [lis](#page-5258-0)t** 

- <span id="page-4799-0"></span>Main Page
- **Na[m](#page-5258-0)espaces**
- [D](#page-5623-0)ata Structures
- **[File](#page-5472-0)s**
- **R[ela](#page-5617-0)ted Pages**
- [Alp](#page-5623-0)habetical List
- [D](#page-0-0)ata Structures
- Class [Hie](#page-5237-0)rarchy
- Data [Field](#page-5256-0)s

### **U[til](#page-5450-0): SparseTa[ble](#page-4799-0)**

# **Util::SparseTable< TYPE > Class Template Reference**

#include <sparsetable.h>

## **Detailed Description**

### **template<class TYPE> class Util::SparseTable< TYPE >**

A 2D sparse table where many entries may be redundant and support for multiple entries per cell.

(C) 2009 Radon Labs GmbH

### **Public Member Functions**

<span id="page-4802-12"></span><span id="page-4802-11"></span><span id="page-4802-10"></span><span id="page-4802-9"></span><span id="page-4802-8"></span><span id="page-4802-7"></span><span id="page-4802-6"></span><span id="page-4802-5"></span><span id="page-4802-4"></span><span id="page-4802-3"></span><span id="page-4802-2"></span><span id="page-4802-1"></span><span id="page-4802-0"></span>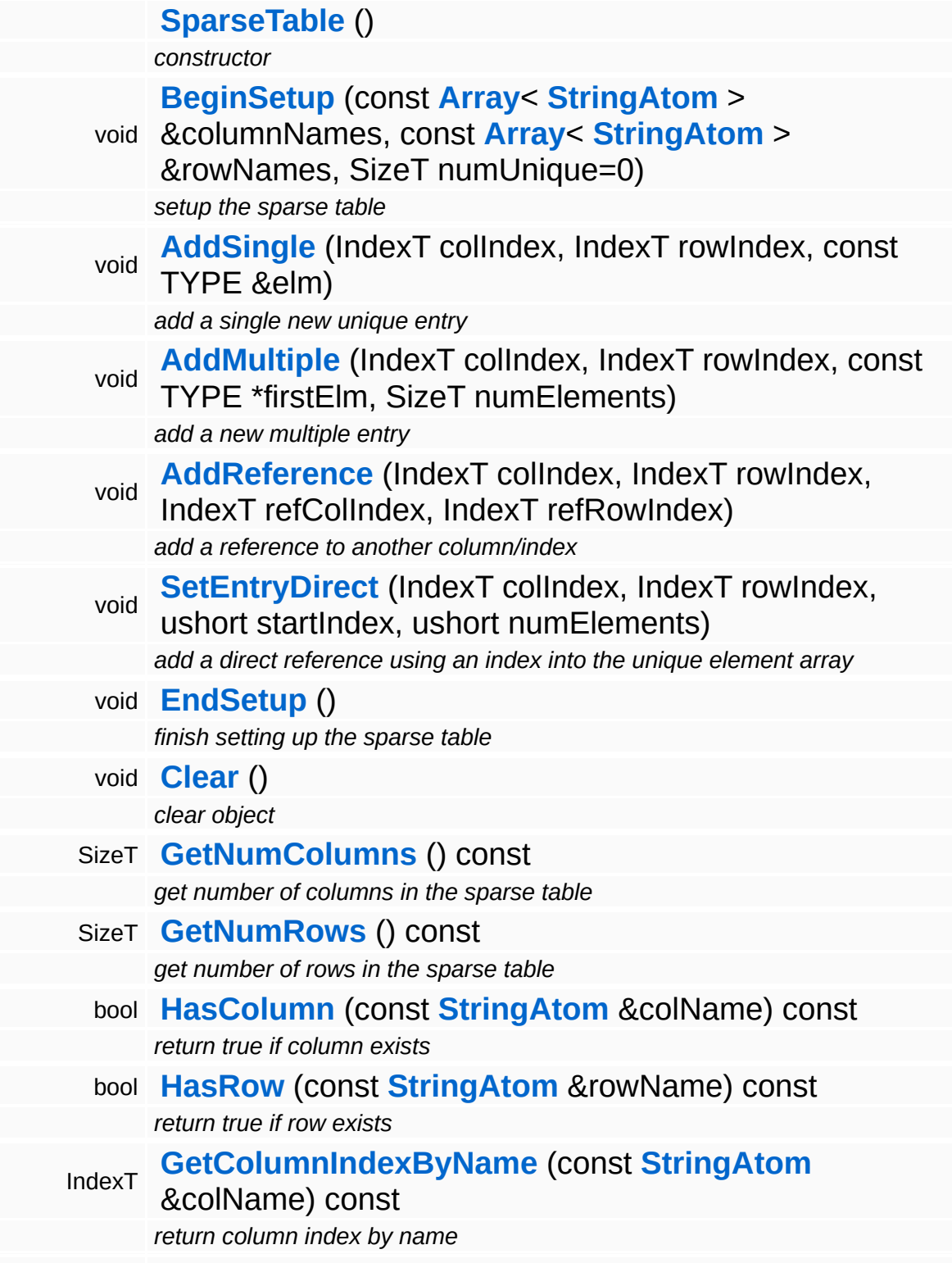

<span id="page-4803-1"></span><span id="page-4803-0"></span>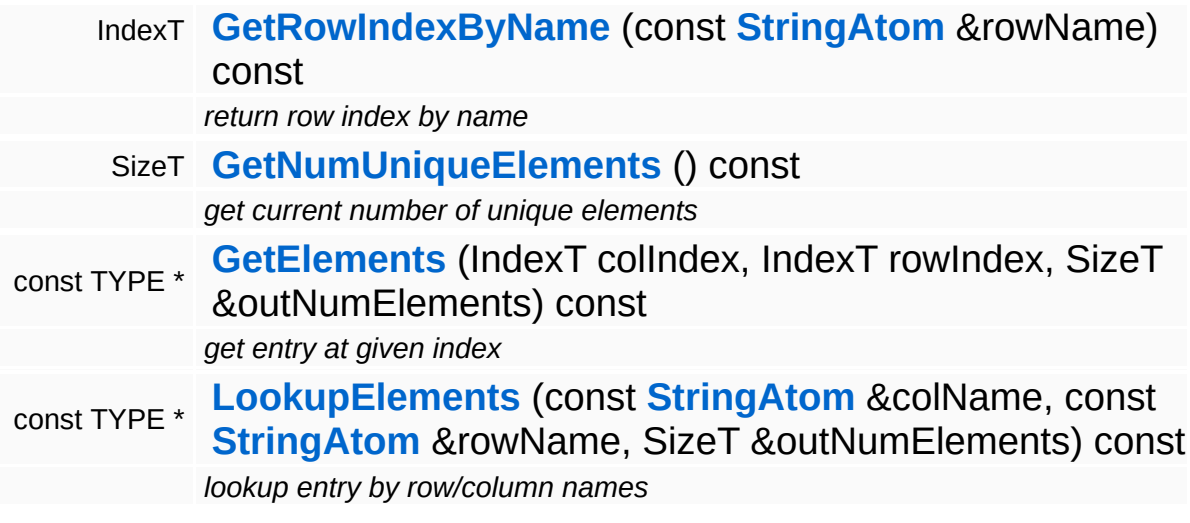

÷.

<span id="page-4803-2"></span> $\blacksquare$ 

## **Member Function Documentation**

<span id="page-4804-0"></span>template<class TYPE>

void **[Util::SparseTable](#page-4799-0)**< ( IndexT *colIndex*, TYPE >::AddReference

)

IndexT *rowIndex*, IndexT *refColIndex*, IndexT *refRowIndex*

add a reference to another column/index

NOTE: forward references are not allowed!

The Nebula Device 3 documentation generated by **[doxygen](http://www.doxygen.org)** at Fri Mar 26 15:21:50 2010

**home** namespace [lis](#page-5258-0)t

- <span id="page-4805-0"></span>Main Page
- **Na[m](#page-5258-0)espaces**
- [D](#page-5623-0)ata Structures
- **[File](#page-5472-0)s**
- **R[ela](#page-5617-0)ted Pages**
- [Alp](#page-5623-0)habetical List
- [D](#page-0-0)ata Structures
- Class [Hie](#page-5237-0)rarchy
- Data [Field](#page-5256-0)s

#### **U[til](#page-5450-0)**: [S](#page-4805-0)tack

# **Util::Stack< TYPE > Class Template Reference**

#include <stack.h>

# **Detailed Description**

### **template<class TYPE> class Util::Stack< TYPE >**

Nebula3's stack class (a FILO container).

(C) 2006 Radon Labs GmbH

### **Public Member Functions**

<span id="page-4808-7"></span><span id="page-4808-6"></span><span id="page-4808-5"></span><span id="page-4808-4"></span><span id="page-4808-3"></span><span id="page-4808-2"></span><span id="page-4808-1"></span><span id="page-4808-0"></span>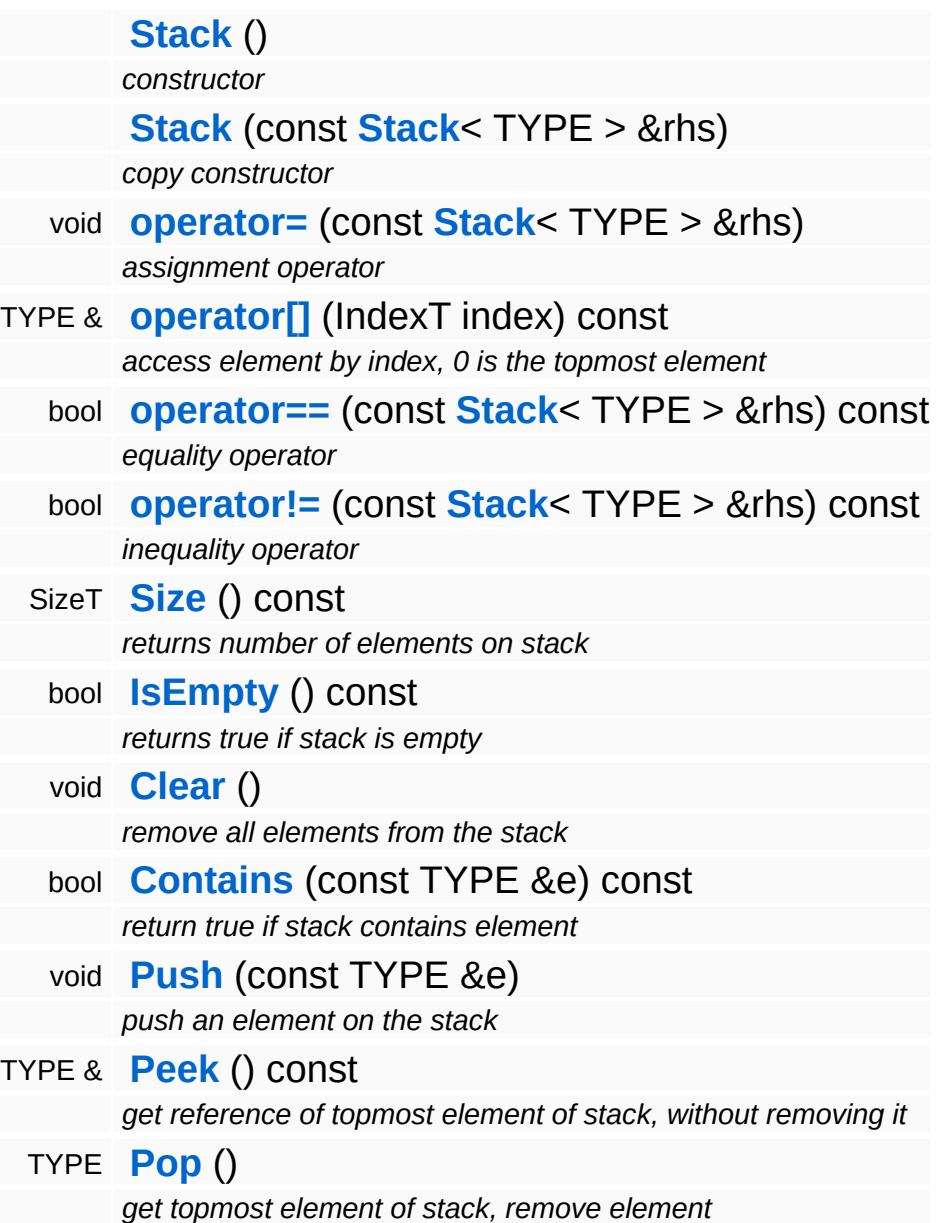

<span id="page-4808-12"></span><span id="page-4808-11"></span><span id="page-4808-10"></span><span id="page-4808-9"></span><span id="page-4808-8"></span>The Nebula Device 3 documentation generated by **[doxygen](http://www.doxygen.org)** at Fri Mar 26 15:21:50 2010

**h o m e namespace [lis](#page-5258-0)t** 

- <span id="page-4809-0"></span>Main Page
- **Na[m](#page-5258-0)espaces**
- [D](#page-5623-0)ata Structures
- **[File](#page-5472-0)s**
- **R[ela](#page-5617-0)ted Pages**
- [Alp](#page-5623-0)habetical List
- [D](#page-0-0)ata Structures
- Class [Hie](#page-5237-0)rarchy
- Data [Field](#page-5256-0)s

#### **U[til](#page-5450-0)**: St[rin](#page-4809-0)g

# **Util::String Class Reference**

#include <string.h>

 $\equiv$ 

# **Detailed Description**

Nebula3's universal string class. An empty string object is always 32 bytes big. The string class tries to avoid costly heap allocations with the following tactics:

- **a** local embedded buffer is used if the string is short enough
- **Example 2** if a heap buffer must be allocated, care is taken to reuse an existing buffer instead of allocating a new buffer if possible (usually if an assigned string fits into the existing buffer, the buffer is reused and not re-allocated)

Heap allocations are performed through a local heap which should be faster then going through the process heap.

Besides the usual string manipulation methods, the **[String](#page-4809-0)** class also offers methods to convert basic Nebula3 datatypes from and to string, and a group of methods which manipulate filename strings.

(C) 2006 RadonLabs GmbH

### **Public Member Functions**

<span id="page-4812-13"></span><span id="page-4812-12"></span><span id="page-4812-11"></span><span id="page-4812-10"></span><span id="page-4812-9"></span><span id="page-4812-8"></span><span id="page-4812-7"></span><span id="page-4812-6"></span><span id="page-4812-5"></span><span id="page-4812-4"></span><span id="page-4812-3"></span><span id="page-4812-2"></span><span id="page-4812-1"></span><span id="page-4812-0"></span>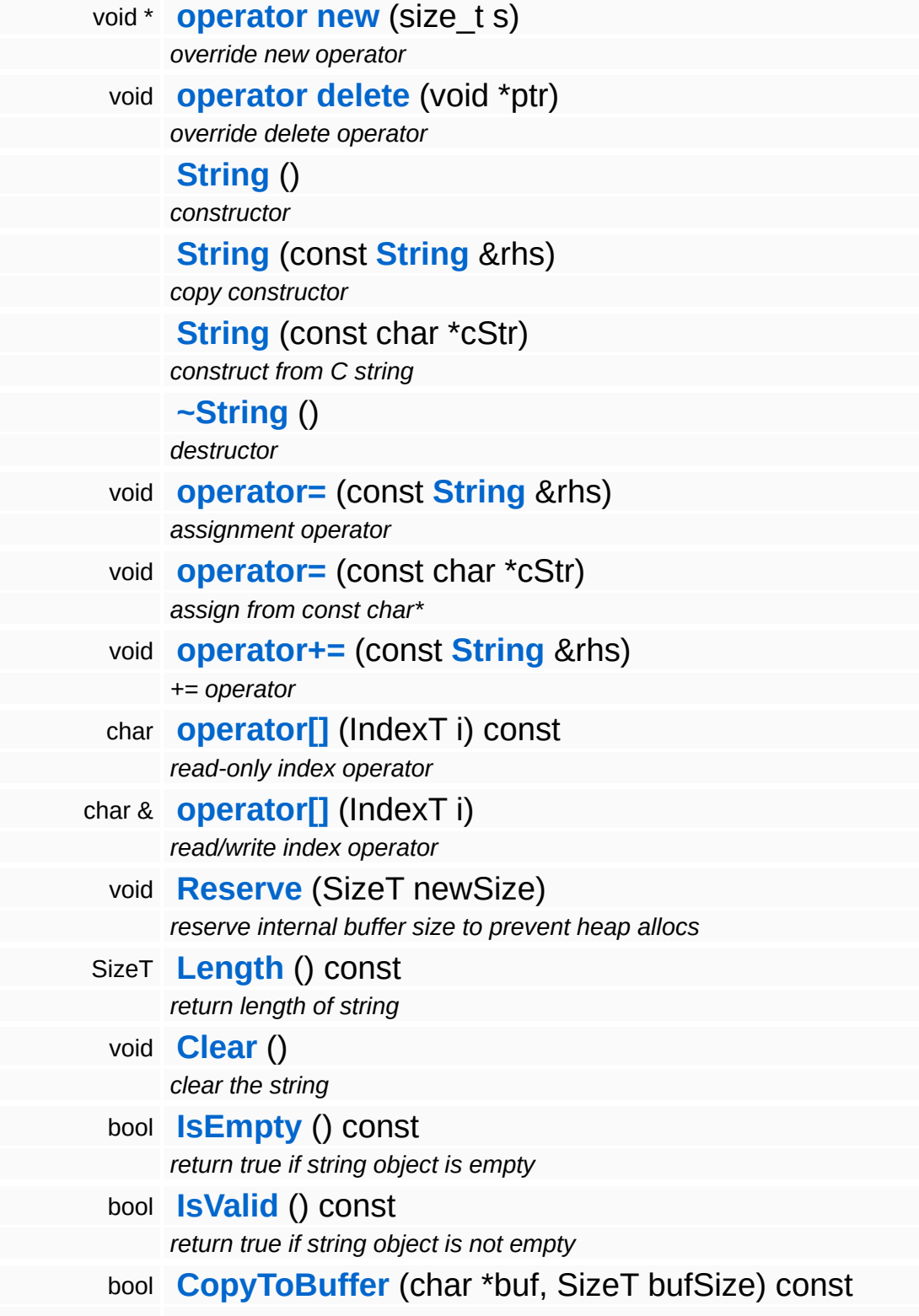

<span id="page-4813-5"></span><span id="page-4813-4"></span><span id="page-4813-3"></span><span id="page-4813-2"></span><span id="page-4813-1"></span><span id="page-4813-0"></span>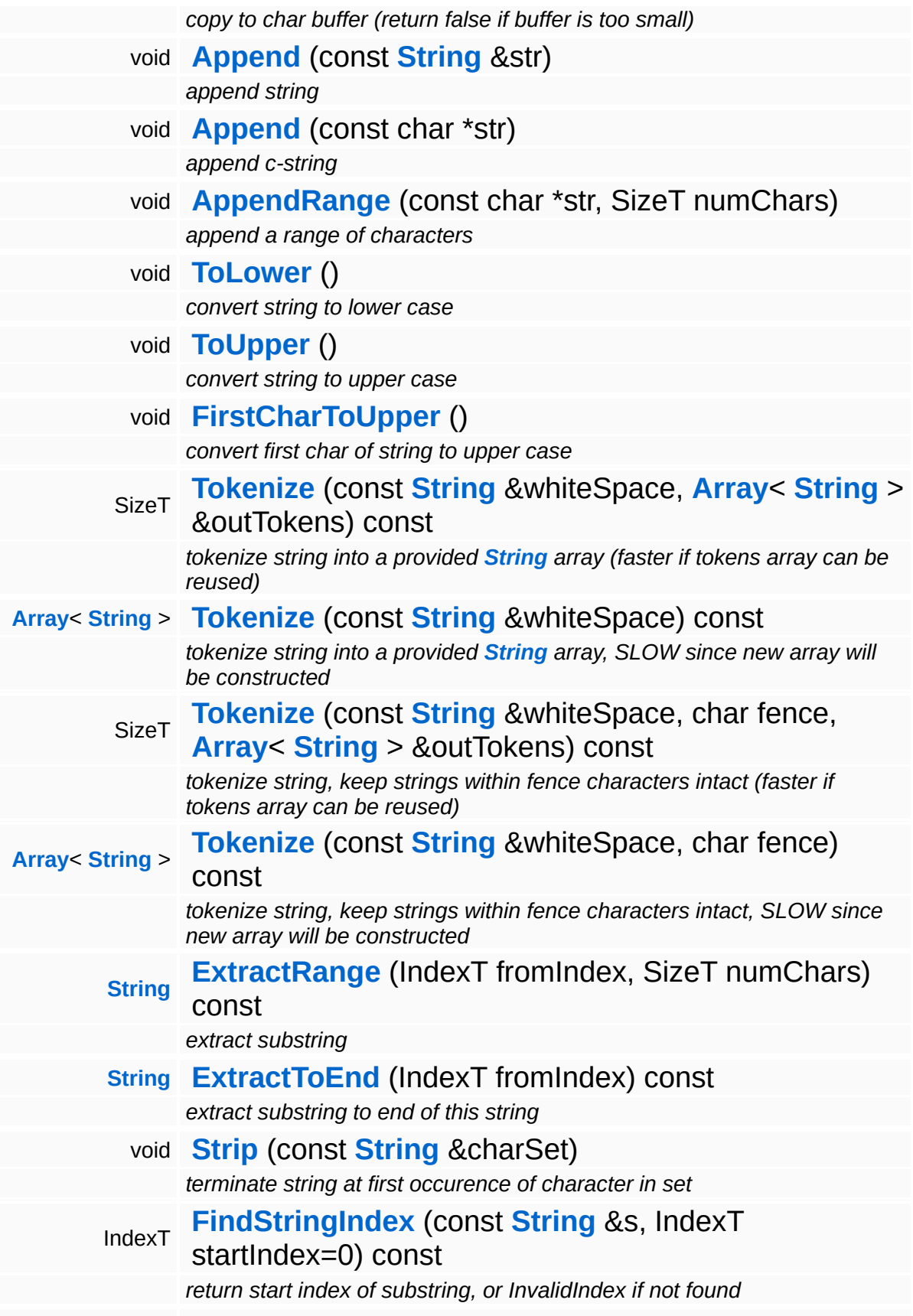

<span id="page-4814-6"></span><span id="page-4814-5"></span><span id="page-4814-4"></span><span id="page-4814-3"></span><span id="page-4814-2"></span><span id="page-4814-1"></span><span id="page-4814-0"></span>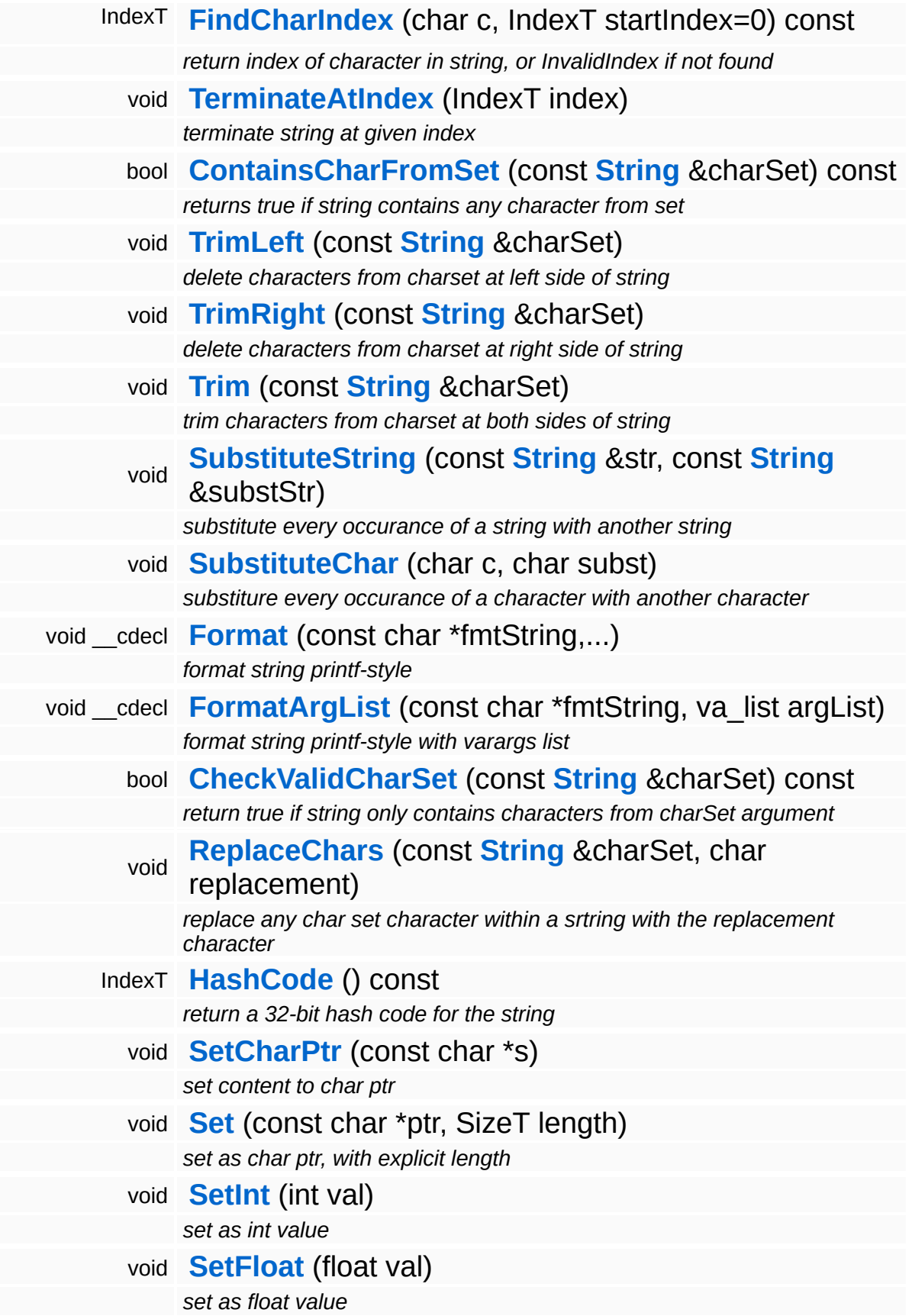

<span id="page-4815-13"></span><span id="page-4815-12"></span><span id="page-4815-11"></span><span id="page-4815-10"></span><span id="page-4815-9"></span><span id="page-4815-8"></span><span id="page-4815-7"></span><span id="page-4815-6"></span><span id="page-4815-5"></span><span id="page-4815-4"></span><span id="page-4815-3"></span><span id="page-4815-2"></span><span id="page-4815-1"></span><span id="page-4815-0"></span>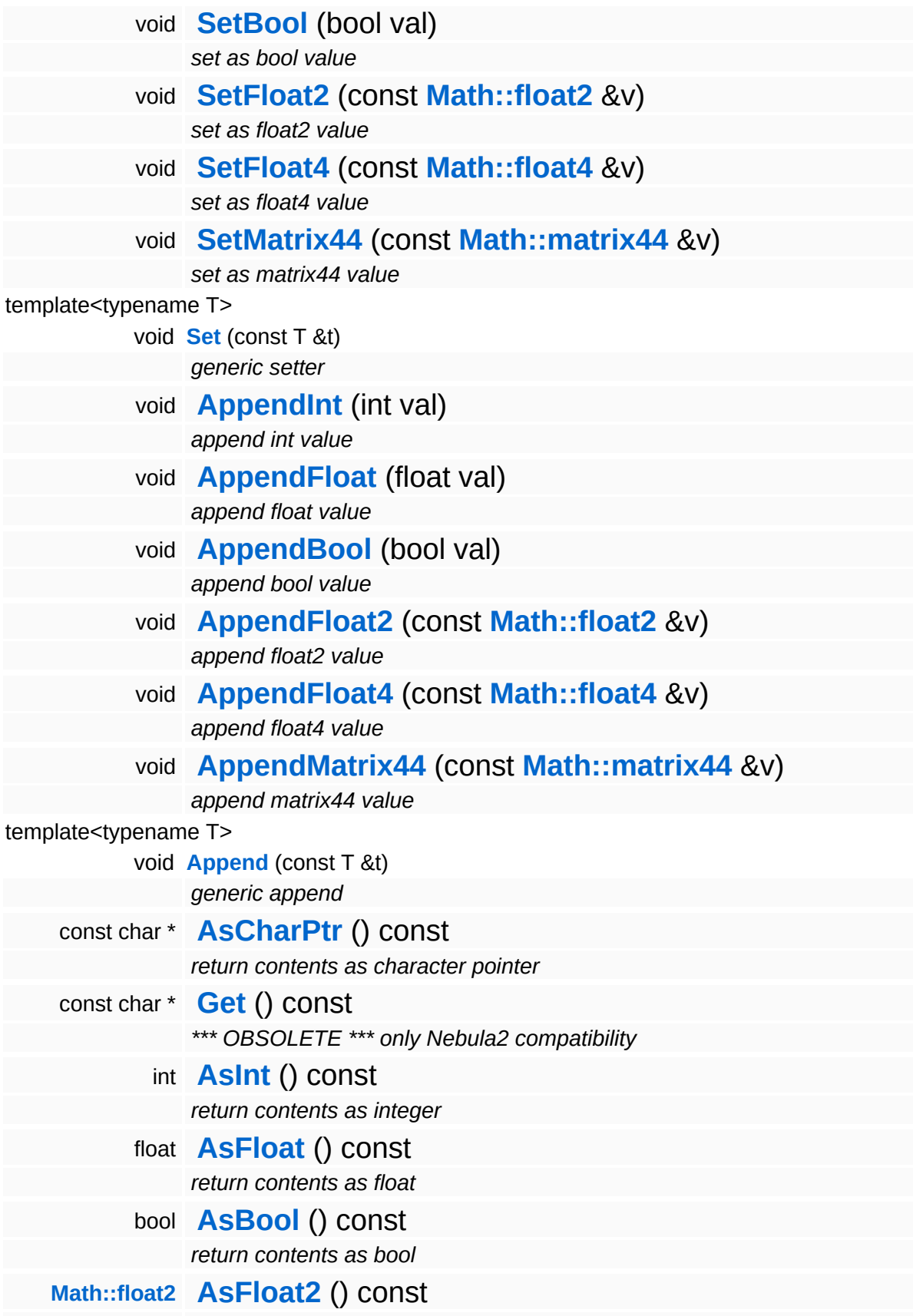

<span id="page-4816-5"></span><span id="page-4816-4"></span><span id="page-4816-3"></span><span id="page-4816-2"></span><span id="page-4816-1"></span><span id="page-4816-0"></span>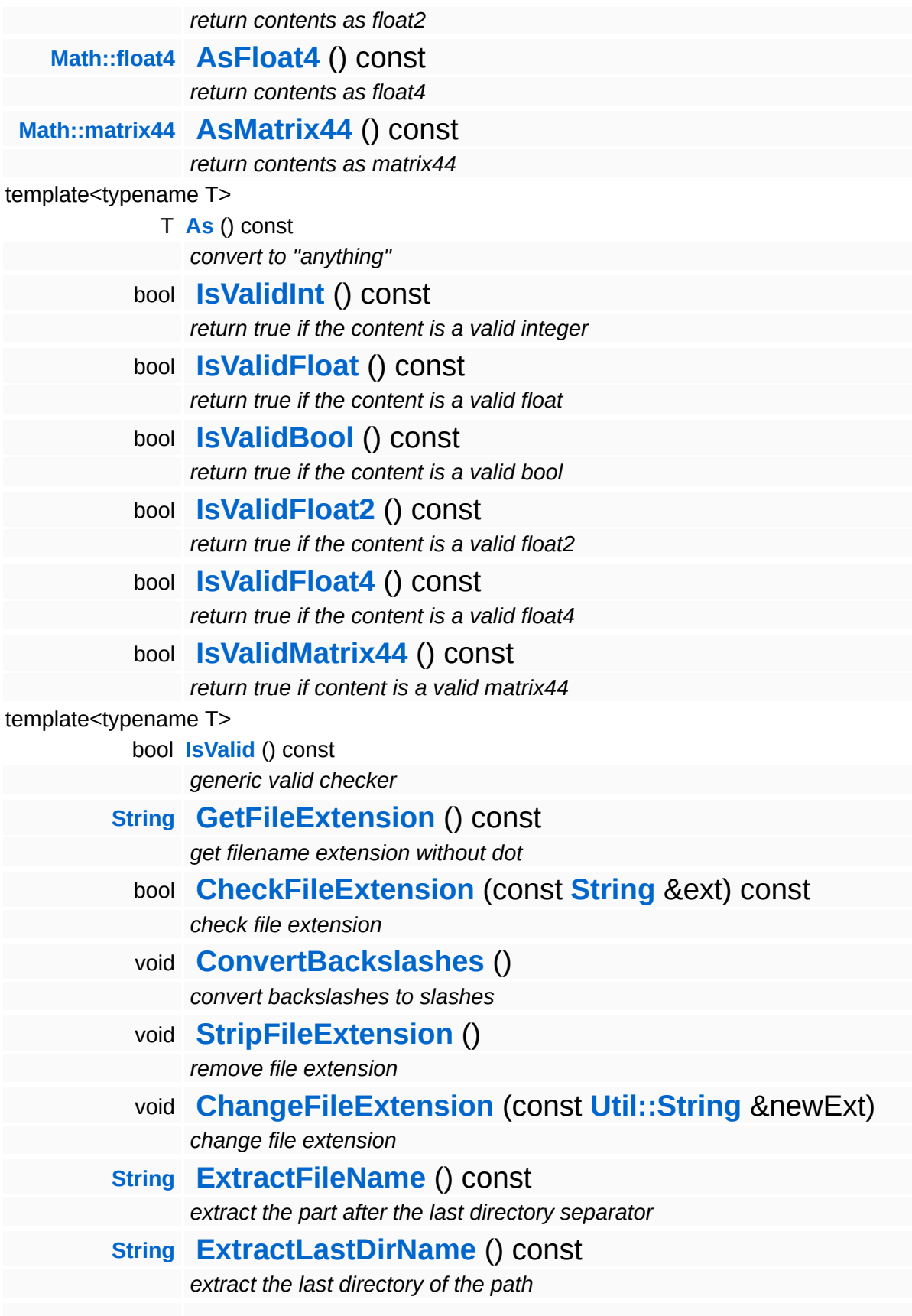

<span id="page-4817-0"></span>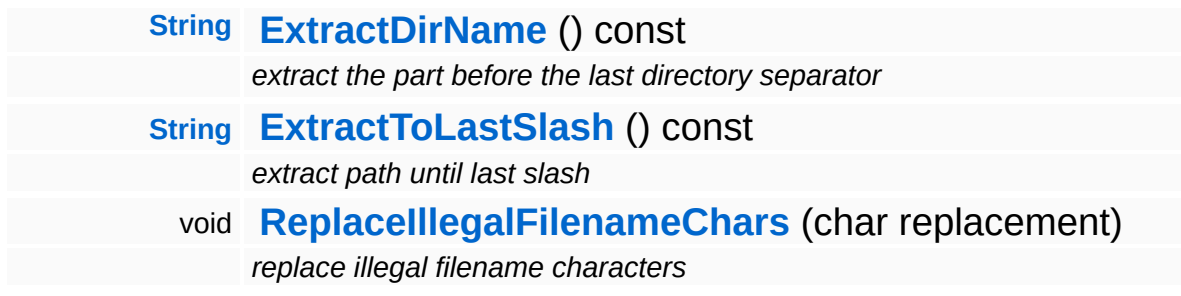

### **Static Public Member Functions**

<span id="page-4818-14"></span><span id="page-4818-13"></span><span id="page-4818-12"></span><span id="page-4818-11"></span><span id="page-4818-10"></span><span id="page-4818-9"></span><span id="page-4818-8"></span><span id="page-4818-7"></span><span id="page-4818-6"></span><span id="page-4818-5"></span><span id="page-4818-4"></span><span id="page-4818-3"></span><span id="page-4818-2"></span><span id="page-4818-1"></span><span id="page-4818-0"></span>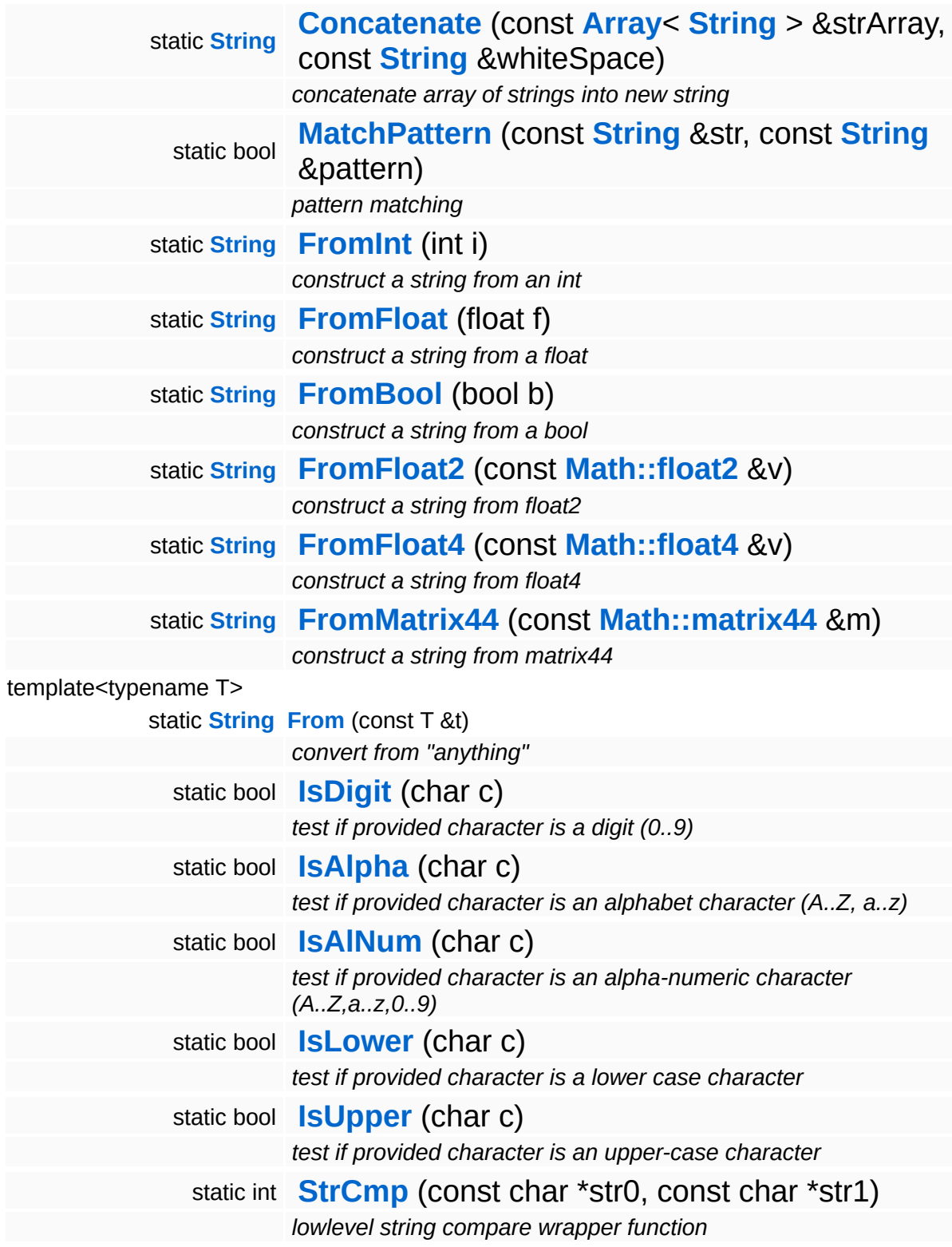

<span id="page-4819-1"></span><span id="page-4819-0"></span>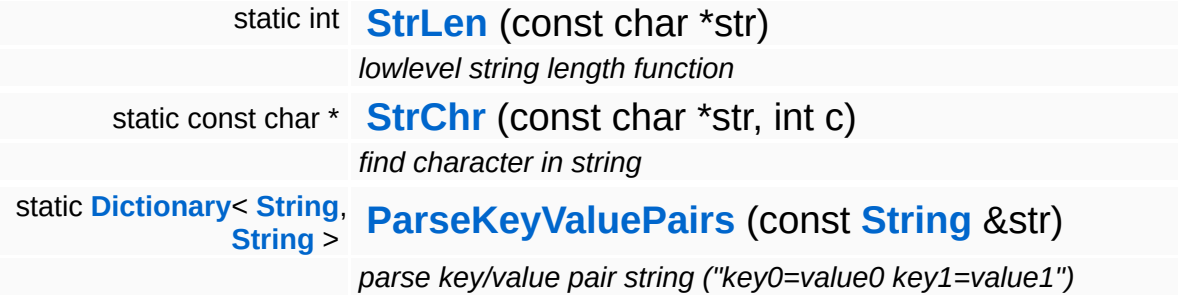

## **Friends**

<span id="page-4820-7"></span><span id="page-4820-6"></span><span id="page-4820-5"></span>r.

<span id="page-4820-4"></span><span id="page-4820-3"></span><span id="page-4820-2"></span><span id="page-4820-1"></span><span id="page-4820-0"></span>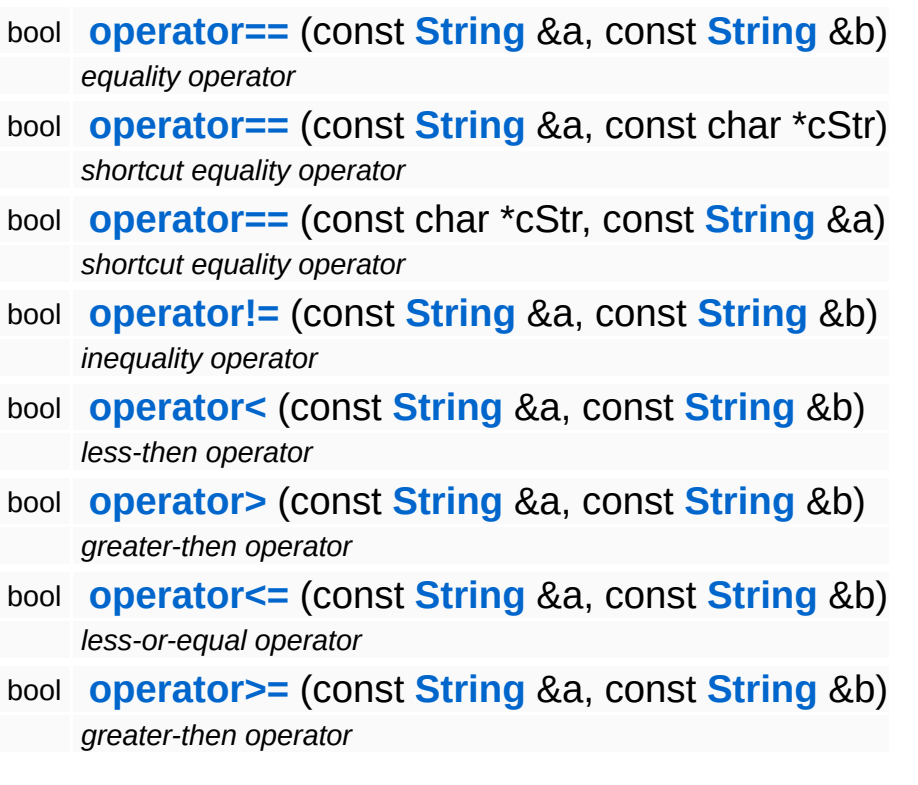

 $\blacksquare$ 

## **Member Function Documentation**

<span id="page-4821-0"></span>char & Util::String::operator[] ( IndexT *i* ) [inline]

read/write index operator

NOTE: unlike the read-only indexer, the terminating 0 is NOT a valid part of the string because it may not be overwritten!!!

<span id="page-4821-1"></span>void Util::String::Reserve ( SizeT *newSize* ) [inline]

reserve internal buffer size to prevent heap allocs

Reserves internal space to prevent excessive heap re-allocations. If you plan to do many **[Append\(\)](#page-4813-0)** operations this may help alot.

<span id="page-4821-2"></span>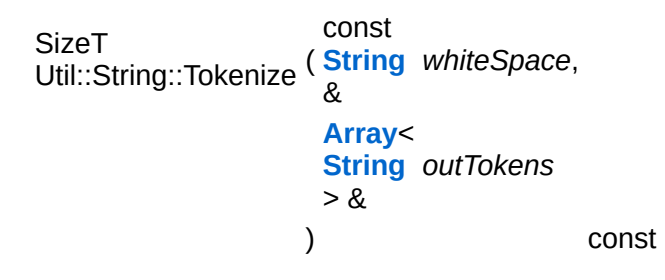

tokenize string into a provided **[String](#page-4809-0)** array (faster if tokens array can be reused)

Tokenize the string into a **[String](#page-4809-0)** array.

#### **Parameters:**

*whiteSpace* a string containing the whitespace characters

#### **Returns:**

a string array of tokens

<span id="page-4821-3"></span>**[Array](#page-4662-0)**< **[String](#page-4809-0)** > Util::String::Tokenize ( **[String](#page-4809-0)** const & *whiteSpace* ) const tokenize string into a provided **[String](#page-4809-0)** array, SLOW since new array will be constructed

This is the slow-but-convenient **[Tokenize\(\)](#page-4821-2)** method. Slow since the returned string array will be constructed anew with every method call. Consider the **[Tokenize\(\)](#page-4821-2)** method which takes a string array as input, since this may allow reusing of the array, reducing heap allocations.

```
SizeT
Util::String::Tokenize
(
String
                 const
                 &
                        whiteSpace,
                 char fence,
                 Array<
                 String
outTokens
                 > 8) const
```
tokenize string, keep strings within fence characters intact (faster if tokens array can be reused)

Tokenize a string, but keeps the string within the fence-character intact. For instance for the sentence:

He said: "I don't know."

A Tokenize(" ", '"', tokens) would return:

token 0: He token 1: said: token 2: I don't know.

<span id="page-4822-1"></span>**[Array](#page-4662-0)**< **[String](#page-4809-0)** > Util::String::Tokenize ( **[String](#page-4809-0)** *whiteSpace*, const & char *fence* ) const

tokenize string, keep strings within fence characters intact, SLOW since new array will be constructed

Slow version of **[Tokenize\(\)](#page-4821-2)** with fence character. See above **[Tokenize\(\)](#page-4821-2)** for details.

<span id="page-4822-2"></span>**[String](#page-4809-0)**

( IndexT *from*,

Util::String::ExtractRange

SizeT *numChars* ) const

extract substring

Extract a substring range.

<span id="page-4823-0"></span>**[String](#page-4809-0)** Util::String::ExtractToEnd ( IndexT *fromIndex* ) const

extract substring to end of this string

Extract a substring until the end of the original string.

<span id="page-4823-1"></span>void Util::String::Strip ( **[String](#page-4809-0)** const & *charSet* )

terminate string at first occurence of character in set

Terminates the string at the first occurance of one of the characters in charSet.

<span id="page-4823-2"></span>IndexT

\nUtil::String::FindStringIndex

\n
$$
\begin{array}{r}\n\text{config} \\
\& \quad \text{Index} \\
\text{Index} \\
\& \quad \text{Index} \\
\end{array}
$$
\nconstant index

\nconst

\nconst

\nconst

return start index of substring, or InvalidIndex if not found

Return the index of a substring, or InvalidIndex if not found.

```
IndexT
Util::String::FindCharIndex
( char c,
                      IndexT
startIndex
                            = 0) const
```
return index of character in string, or InvalidIndex if not found
Return index of character in string, or InvalidIndex if not found.

void Util::String::TerminateAtIndex ( IndexT *index* )

terminate string at given index

Terminates the string at the given index.

bool Util::String::ContainsCharFromSet ( **[String](#page-4809-0)** const & *charSet* ) const

returns true if string contains any character from set

Returns true if string contains one of the characters from charset.

void Util::String::TrimLeft ( **[String](#page-4809-0)** const & *charSet* )

delete characters from charset at left side of string

Removes all characters in charSet from the left side of the string.

void Util::String::TrimRight ( **[String](#page-4809-0)** const & *charSet* )

delete characters from charset at right side of string

Removes all characters in charSet from the right side of the string.

void Util::String::Trim ( **[String](#page-4809-0)** const & *charSet* )

trim characters from charset at both sides of string

Trim both sides of a string.

void Util::String::SubstituteString ( **[String](#page-4809-0)** const & *matchStr*,

```
const
  String
substStr
 &
\lambda
```
substitute every occurance of a string with another string

Substitute every occurance of origStr with substStr.

```
void
Util::String::SubstituteChar
( char c,
                        char subst
                       ) [inline]
```
substiture every occurance of a character with another character

Replace character with another.

bool Util::String::CheckValidCharSet ( **[String](#page-4809-0)** const & *charSet* ) const [inline]

return true if string only contains characters from charSet argument

Return true if the string only contains characters which are in the defined character set.

bool Util::String::MatchPattern ( const **[String](#page-4809-0)** & *string*, const **[String](#page-4809-0)** & *pattern* ) [static]

pattern matching

Pattern-matching, TCL-style.

IndexT Util::String::HashCode ( ) const [inline]

return a 32-bit hash code for the string

This method computes a hash code for the string. The method is compatible with the **[Util::HashTable](#page-4739-0)** class.

```
void
Vold<br>Util::String::Set<sup>(char</sup>
                        const
                         *
                                   str,
                        SizeT length
                      \lambda
```
set as char ptr, with explicit length

Sets a new string content. This will handle all special cases and try to minimize heap allocations as much as possible.

int Util::String::AsInt ( ) const

return contents as integer

Returns content as integer. Note: this method doesn't check whether the contents is actually a valid integer. Use the IsValidInteger() method for this!

```
float
noat<br>Util::String::AsFloat<sup>()</sup> const
```
return contents as float

Returns content as float. Note: this method doesn't check whether the contents is actually a valid float. Use the **[IsValidInt\(\)](#page-4816-0)** method for this!

```
Math::float2
Util::String::AsFloat2
( ) const [inline]
```
return contents as float2

Returns content as float2. Note: this method doesn't check whether the contents is actually a valid float4. Use the **[IsValidFloat2\(\)](#page-4827-0)** method for this!

```
Math::float4
Watil::10at4<br>Util::String::AsFloat4 ( ) const [inline]
```
return contents as float4

Returns content as float4. Note: this method doesn't check whether the contents is actually a valid float4. Use the **[IsValidFloat4\(\)](#page-4827-1)** method for this!

```
Math::matrix44
Wath::hatrix++<br>Util::String::AsMatrix44 () const
```
return contents as matrix44

Returns content as matrix44. Note: this method doesn't check whether the contents is actually a valid matrix44. Use the **[IsValidMatrix44\(\)](#page-4827-2)** method for this!

bool Util::String::IsValidFloat ( ) const [inline]

return true if the content is a valid float

Note: this method is not 100% correct, it just checks for invalid characters.

```
bool
Util::String::IsValidFloat2
( ) const [inline]
```
return true if the content is a valid float2

Note: this method is not 100% correct, it just checks for invalid characters.

```
bool
Util::String::IsValidFloat4
( ) const [inline]
```
return true if the content is a valid float4

Note: this method is not 100% correct, it just checks for invalid characters.

```
bool
Util::String::IsValidMatrix44
( ) const [inline]
```
return true if content is a valid matrix44

Note: this method is not 100% correct, it just checks for invalid characters.

**[String](#page-4809-0)**

Util::String::GetFileExtension ( ) const

get filename extension without dot

#### **Returns:**

string representing the filename extension (maybe empty)

```
void
vold<br>Util::String::ConvertBackslashes <sup>() [inline]</sup>
```
convert backslashes to slashes

Converts backslashes to slashes.

```
void
vold<br>Util::String::StripFileExtension<sup>()</sup>
```
remove file extension

Remove the file extension.

**[String](#page-4809-0) Util::String::ExtractFileName () const** [inline]

extract the part after the last directory separator

Return a **[String](#page-4809-0)** object containing the part after the last path separator.

**[String](#page-4809-0) Jumy**<br>Util::String::ExtractLastDirName () const

extract the last directory of the path

Return a **[String](#page-4809-0)** object containing the last directory of the path, i.e. a category.

■ 17-Feb-04 floh fixed a bug when the path ended with a slash

**[String](#page-4809-0) Juling**<br>Util::String::ExtractDirName () const

extract the part before the last directory separator

Return a **[String](#page-4809-0)** object containing the part before the last directory separator.

NOTE: I left my fix in that returns the last slash (or colon), this was necessary to tell if a dirname is a normal directory or an assign.

■ 17-Feb-04 floh fixed a bug when the path ended with a slash

```
String
Stilliger String::ExtractToLastSlash () const [inline]
```
extract path until last slash

Return a path string object which contains of the complete path up to the last slash. Returns an empty string if there is no slash in the path.

The Nebula Device 3 documentation generated by **[doxygen](http://www.doxygen.org)** at Fri Mar 26 15:21:50 2010

**h o m e namespace [lis](#page-5258-0)t** 

- <span id="page-4830-0"></span>Main Page
- **Na[m](#page-5258-0)espaces**
- [D](#page-5623-0)ata Structures
- **[File](#page-5472-0)s**
- **R[ela](#page-5617-0)ted Pages**
- [Alp](#page-5623-0)habetical List
- [D](#page-0-0)ata Structures
- Class [Hie](#page-5237-0)rarchy
- Data [Field](#page-5256-0)s

### **U[til](#page-5450-0): St[rin](#page-4830-0)gAtom**

# **Util::StringAtom Class Reference**

 $\blacksquare$ 

#include <stringatom.h>

 $\equiv$ 

## **Detailed Description**

A **[StringAtom](#page-4830-0)**. See **[StringAtomTableBase](#page-4837-0)** for details about the **[StringAtom](#page-4830-0)** system in N3.

TODO: WARNING/STATISTICS for creation from char\* or **[String](#page-4809-0)** and converting back to String!

(C) 2007 Radon Labs GmbH

### <span id="page-4833-0"></span>**Public Member Functions**

<span id="page-4833-15"></span><span id="page-4833-14"></span><span id="page-4833-13"></span><span id="page-4833-12"></span><span id="page-4833-11"></span><span id="page-4833-10"></span><span id="page-4833-9"></span><span id="page-4833-8"></span><span id="page-4833-7"></span><span id="page-4833-6"></span><span id="page-4833-5"></span><span id="page-4833-4"></span><span id="page-4833-3"></span><span id="page-4833-2"></span><span id="page-4833-1"></span>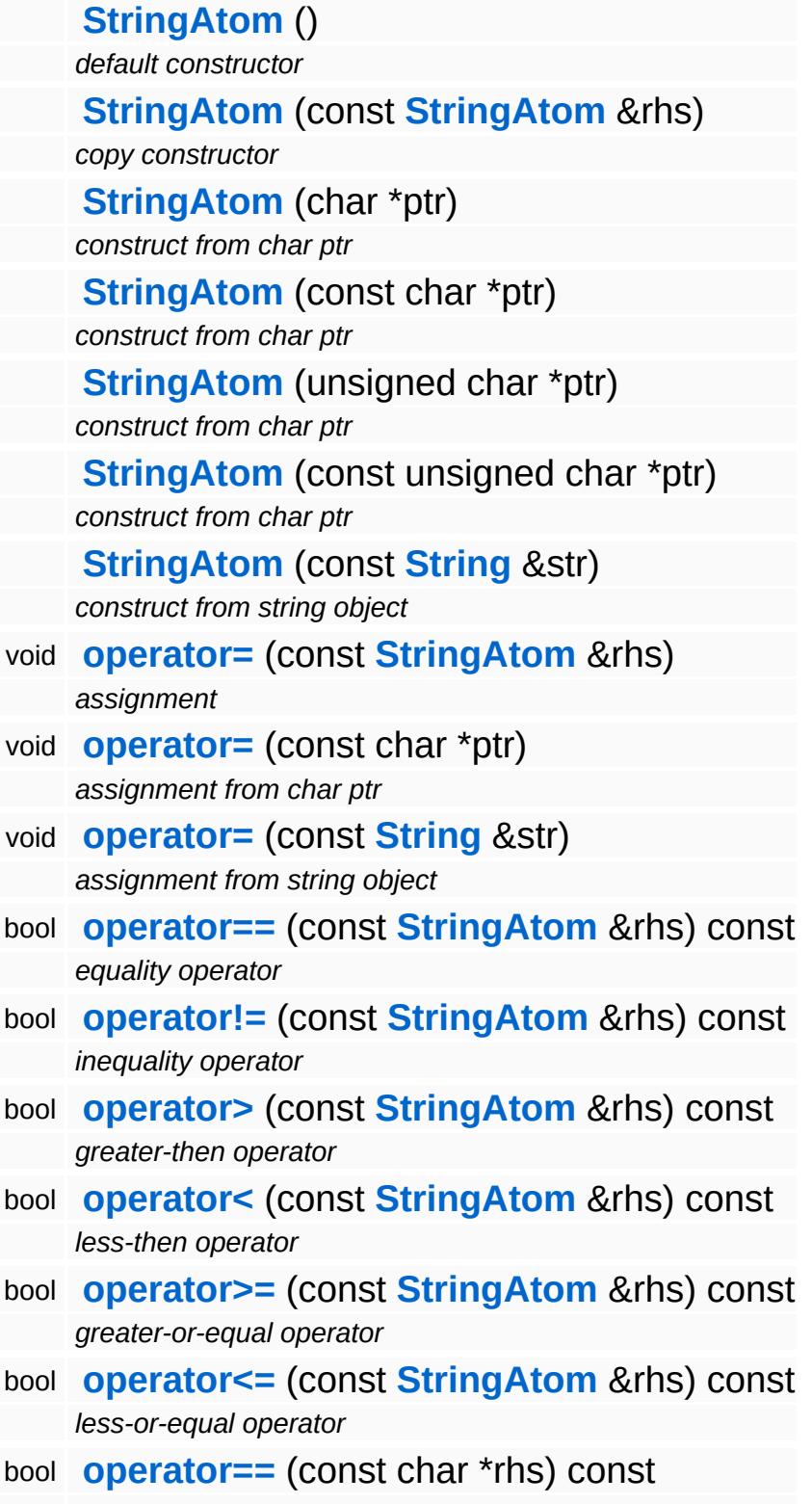

<span id="page-4834-2"></span><span id="page-4834-1"></span><span id="page-4834-0"></span>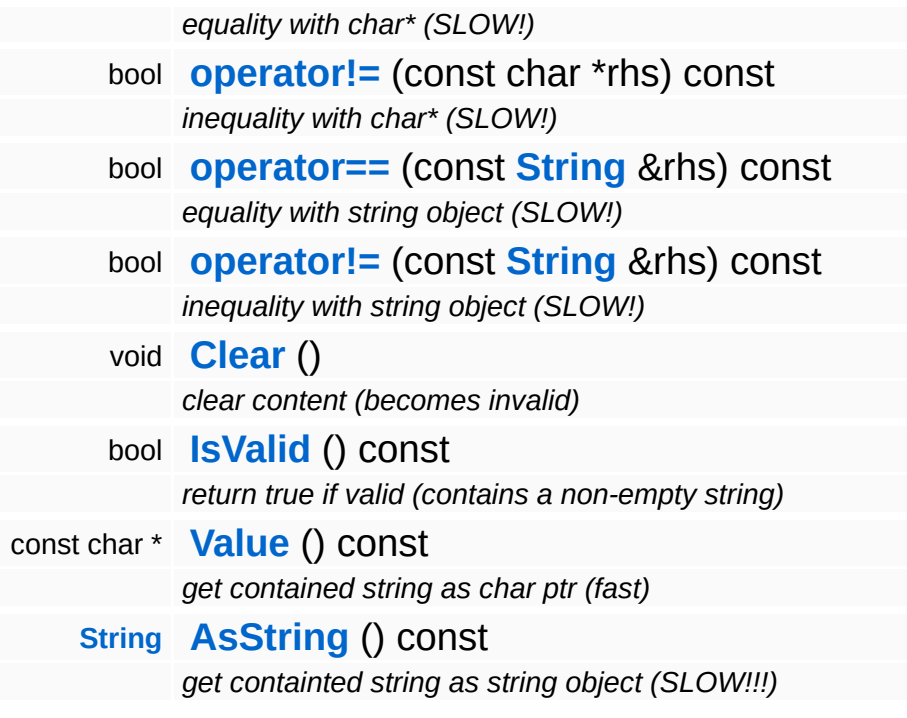

ⅎ

## **Member Function Documentation**

<span id="page-4835-0"></span>bool Util::StringAtom::operator== ( char const \* *rhs* ) const

equality with char\* (SLOW!)

Compare with raw string. Careful, slow!

<span id="page-4835-1"></span>bool Util::StringAtom::operator!= ( char const \* *rhs* ) const

inequality with char\* (SLOW!)

#### Compare with raw string. Careful, slow!

<span id="page-4835-2"></span>bool Util::StringAtom::operator== ( **[String](#page-4809-0)** const & *rhs* ) const [inline]

equality with string object (SLOW!)

Compare with **[String](#page-4809-0)** object. Careful, slow!

<span id="page-4835-3"></span>bool Util::StringAtom::operator!= ( **[String](#page-4809-0)** const & *rhs* ) const [inline]

inequality with string object (SLOW!)

Compare with **[String](#page-4809-0)** object. Careful, slow!

```
String
Jumy<br>Util::StringAtom::AsString () const [inline]
```
get containted string as string object (SLOW!!!)

SLOW!!!

The Nebula Device 3 d[o](http://www.doxygen.org)cumentation generated by doxygen at Fri Mar 26 15:21:50 2010

**home [namespace](#page-5258-0) list**

- <span id="page-4837-0"></span>Main Page
- **[Namespaces](#page-5258-0)**
- **Data [Structures](#page-5623-0)**
- [Files](#page-5472-0)
- [Related](#page-5617-0) Pages
- **[Alphabetical](#page-5623-0) List**
- **Data [Structures](#page-0-0)**
- Class [Hierarchy](#page-5237-0)
- **Data [Fields](#page-5256-0)**

### **[Util](#page-5450-0)**::**[StringAtomTableBase](#page-4837-0)**

# **Util::StringAtomTableBase Class Reference**

#include <stringatomtablebase.h>

Inheritance diagram for Util::StringAtomTableBase:

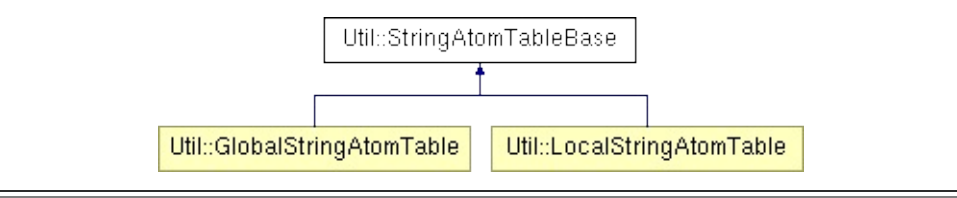

# **Detailed Description**

This implements the base class for thread-local and global string atom table classes.

In order to reduce thread-synchronization, there are 2 levels of string atom tables in N3. One global string atom table for all threads, and one thread-local string atom table in each thread which acts as a cache for the global table. If a new string atom is created from a string, the thread-local string atom table will be searched first. If the string has already been registered in the thread-local table, the string atom will be setup and no locking at all is necessary. Only if the string is not in the thread local table, the global string atom table will be consulted (which requires locking). If the string is in the global table, the pointer to the string will be sorted into the thread-local atom table and the string will be setup. If the string is completely new (not even in the global atom table), then the string needs to be sorted both into the global, and the thread-local atom table.

(C) 2009 Radon Labs GmbH

## **Public Member Functions**

<span id="page-4840-1"></span><span id="page-4840-0"></span>**[StringAtomTableBase](#page-4840-0)** () *constructor* **[~StringAtomTableBase](#page-4840-1)** () *destructor*

## **Protected Member Functions**

<span id="page-4841-0"></span>const char \* **[Find](#page-4841-0)** (const char \*str) const *find a string pointer in the atom table*

#### **Data Structures**

struct **[StaticString](#page-4843-0)**

*a static string class for sorting the array [More...](#page-4844-0)*

The Nebula Device 3 documentation generated by **[doxygen](http://www.doxygen.org)** at Fri Mar 26 15:21:50 2010

**home [namespace](#page-5258-0) list**

- <span id="page-4843-0"></span>Main Page
- **[Namespaces](#page-5258-0)**
- **Data [Structures](#page-5623-0)**
- [Files](#page-5472-0)
- [Related](#page-5617-0) Pages
- **[Alphabetical](#page-5623-0) List**
- **Data [Structures](#page-0-0)**
- Class [Hierarchy](#page-5237-0)
- **Data [Fields](#page-5256-0)**

### **[Util](#page-5450-0)**::**[StringAtomTableBase](#page-4837-0)**::**[StaticString](#page-4843-0)**

# **Util::StringAtomTableBase::StaticString Struct Reference**

<span id="page-4844-0"></span>#include <stringatomtablebase.h>

# **Detailed Description**

a static string class for sorting the array

#### **Public Member Functions**

- <span id="page-4846-0"></span>bool **[operator==](#page-4846-0)** (const **[StaticString](#page-4843-0)** &rhs) const *equality operator*
- <span id="page-4846-1"></span>bool **[operator!=](#page-4846-1)** (const **[StaticString](#page-4843-0)** &rhs) const *inequality operator*
- <span id="page-4846-2"></span>bool **[operator<](#page-4846-2)** (const **[StaticString](#page-4843-0)** &rhs) const *less-then operator*
- <span id="page-4846-3"></span>bool **[operator>](#page-4846-3)** (const **[StaticString](#page-4843-0)** &rhs) const *greater-then operator*

The Nebula Device 3 documentation generated by **[doxygen](http://www.doxygen.org)** at Fri Mar 26 15:21:50 2010

**h o m e namespace [lis](#page-5258-0)t** 

- <span id="page-4847-0"></span>Main Page
- **Na[m](#page-5258-0)espaces**
- [D](#page-5623-0)ata Structures
- **[File](#page-5472-0)s**
- **R[ela](#page-5617-0)ted Pages**
- [Alp](#page-5623-0)habetical List
- [D](#page-0-0)ata Structures
- Class [Hie](#page-5237-0)rarchy
- Data [Field](#page-5256-0)s

### U[til](#page-5450-0): St[rin](#page-4847-0)gBuffer

# **Util::StringBuffer Class Reference**

 $\blacksquare$ 

#include <stringbuffer.h>

 $\equiv$ 

# **Detailed Description**

Global string buffer for the **[StringAtom](#page-4830-0)** system. This is where all raw strings for the **[StringAtom](#page-4830-0)** system are stored. If enabled, the **[StringBuffer](#page-4847-0)** can grow, but it may never shrink. Once a string is in the string buffer, it cannot be removed. **[String](#page-4809-0)** data is simply appended to the last position, strings are separated by a 0-terminator-byte. A string is guaranteed never to move in memory. Several threads can have simultaneous read-access to the string buffer, even while an **[AddString\(\)](#page-4851-0)** is in progress by another thread. Only if several threads attempt to call **[AddString\(\)](#page-4851-0)** a lock must be taken.

NOTE: NOT thread-safe! Usually, **[GlobalStringAtomTable](#page-4726-0)** cares about thread-safety for the global string buffer.

(C) 2009 Radon Labs GmbH

## **Public Member Functions**

<span id="page-4850-5"></span><span id="page-4850-4"></span> $\blacksquare$ 

<span id="page-4850-3"></span><span id="page-4850-2"></span><span id="page-4850-1"></span><span id="page-4850-0"></span>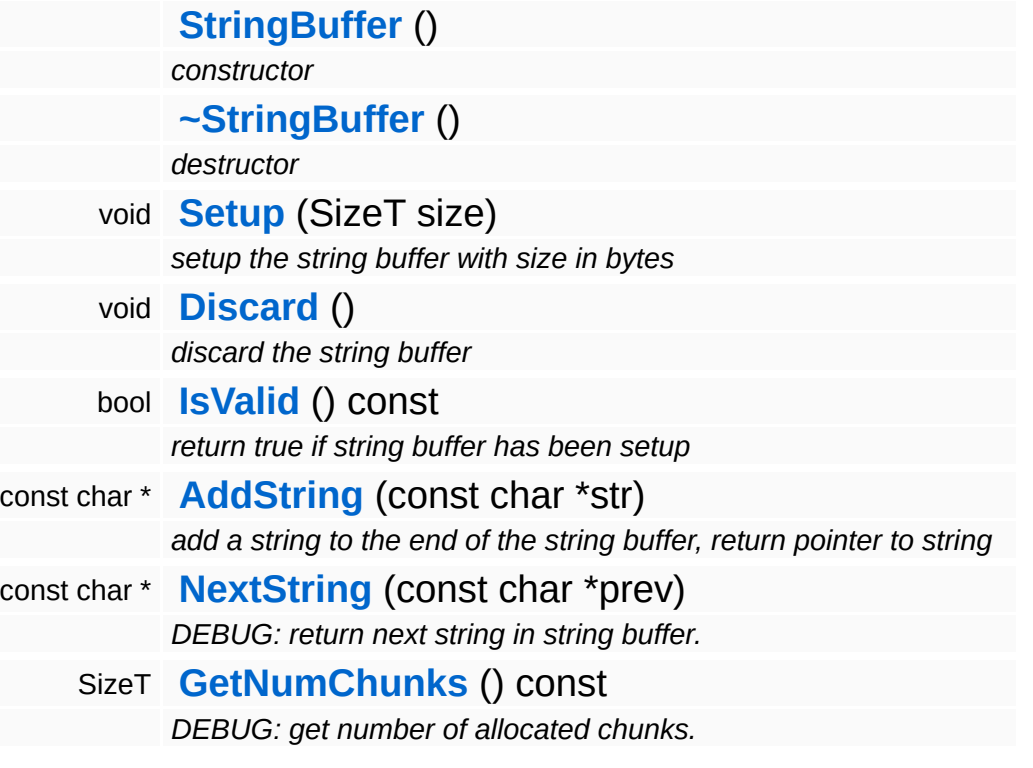

E.

## **Member Function Documentation**

<span id="page-4851-1"></span>void Util::StringBuffer::Setup ( SizeT *size* )

setup the string buffer with size in bytes

NOTE: this method must be called before any threads are spawned.

<span id="page-4851-0"></span>const char \* Util::StringBuffer::AddString<sup>(char</sup> const \* *str* )

add a string to the end of the string buffer, return pointer to string

Copies a string to the end of the string buffer, returns pointer to copied string.

The Nebula Device 3 documentation generated by **[doxygen](http://www.doxygen.org)** at Fri Mar 26 15:21:50 2010

**home** namespace [lis](#page-5258-0)t

- <span id="page-4852-0"></span>Main Page
- **Na[m](#page-5258-0)espaces**
- [D](#page-5623-0)ata Structures
- **[File](#page-5472-0)s**
- **R[ela](#page-5617-0)ted Pages**
- [Alp](#page-5623-0)habetical List
- [D](#page-0-0)ata Structures
- Class [Hie](#page-5237-0)rarchy
- Data [Field](#page-5256-0)s

### U[til](#page-5450-0) Va[ria](#page-4852-0)nt

# **Util::Variant Class Reference**

 $\blacksquare$ 

#include <variant.h>

 $\qquad \qquad$ 

# **Detailed Description**

An "any type" variable.

Since the **[Variant](#page-4852-0)** class has a rich set of assignment and cast operators, a variant variable can most of the time be used like a normal C++ variable.

(C) 2006 RadonLabs GmbH.

## **Public Types**

enum **[Type](#page-4852-0)** *variant types*

#### <span id="page-4856-14"></span><span id="page-4856-13"></span><span id="page-4856-12"></span><span id="page-4856-11"></span><span id="page-4856-10"></span><span id="page-4856-9"></span><span id="page-4856-8"></span><span id="page-4856-7"></span><span id="page-4856-6"></span><span id="page-4856-5"></span><span id="page-4856-4"></span><span id="page-4856-3"></span><span id="page-4856-2"></span><span id="page-4856-1"></span><span id="page-4856-0"></span>**Public Member Functions**

**[Variant](#page-4856-0)** () *default constructor* **[Variant](#page-4856-1)** (int rhs) *int constructor* **[Variant](#page-4856-2)** (float rhs) *float constructor* **[Variant](#page-4856-3)** (bool rhs) *bool constructor* **[Variant](#page-4856-4)** (const **[Math::float4](#page-3321-0)** &v) *float4 constructor* **[Variant](#page-4856-5)** (const **[Math::matrix44](#page-3346-0)** &m) *matrix44 constructor* **[Variant](#page-4856-6)** (const **[Util::String](#page-4809-0)** &rhs) *string constructor* **[Variant](#page-4856-7)** (const **[Util::Blob](#page-4680-0)** &blob) *blob constructor* **[Variant](#page-4856-8)** (const **[Util::Guid](#page-4736-0)** &guid) *guid constructor* **[Variant](#page-4856-9)** (const char \*chrPtr) *const char constructor* **[Variant](#page-4856-10)** (**[Core::RefCounted](#page-1048-0)** \*ptr) *object constructor* **[Variant](#page-4856-11)** (const **[Util::Array](#page-4662-0)**< int > &rhs) *int array constructor* **[Variant](#page-4856-12)** (const **[Util::Array](#page-4662-0)**< float > &rhs) *float array constructor* **[Variant](#page-4856-13)** (const **[Util::Array](#page-4662-0)**< bool > &rhs) *bool array constructor* **[Variant](#page-4856-14)** (const **[Util::Array](#page-4662-0)**< **[Math::float4](#page-3321-0)** > &rhs)

<span id="page-4857-15"></span><span id="page-4857-14"></span><span id="page-4857-13"></span><span id="page-4857-12"></span><span id="page-4857-11"></span><span id="page-4857-10"></span><span id="page-4857-9"></span><span id="page-4857-8"></span><span id="page-4857-7"></span><span id="page-4857-6"></span><span id="page-4857-5"></span><span id="page-4857-4"></span><span id="page-4857-3"></span><span id="page-4857-2"></span><span id="page-4857-1"></span><span id="page-4857-0"></span>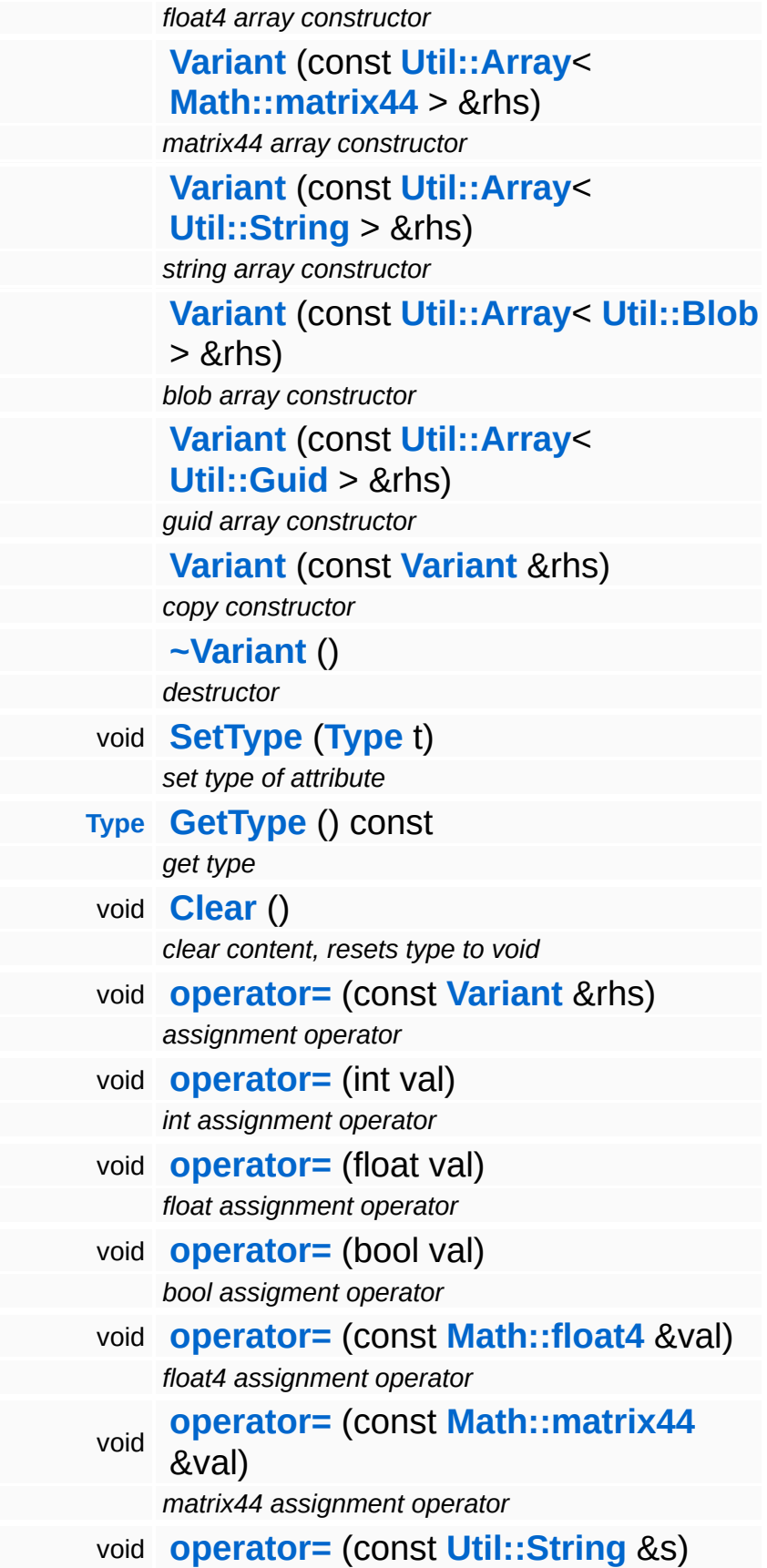

<span id="page-4858-13"></span><span id="page-4858-12"></span><span id="page-4858-11"></span><span id="page-4858-10"></span><span id="page-4858-9"></span><span id="page-4858-8"></span><span id="page-4858-7"></span><span id="page-4858-6"></span><span id="page-4858-5"></span><span id="page-4858-4"></span><span id="page-4858-3"></span><span id="page-4858-2"></span><span id="page-4858-1"></span><span id="page-4858-0"></span>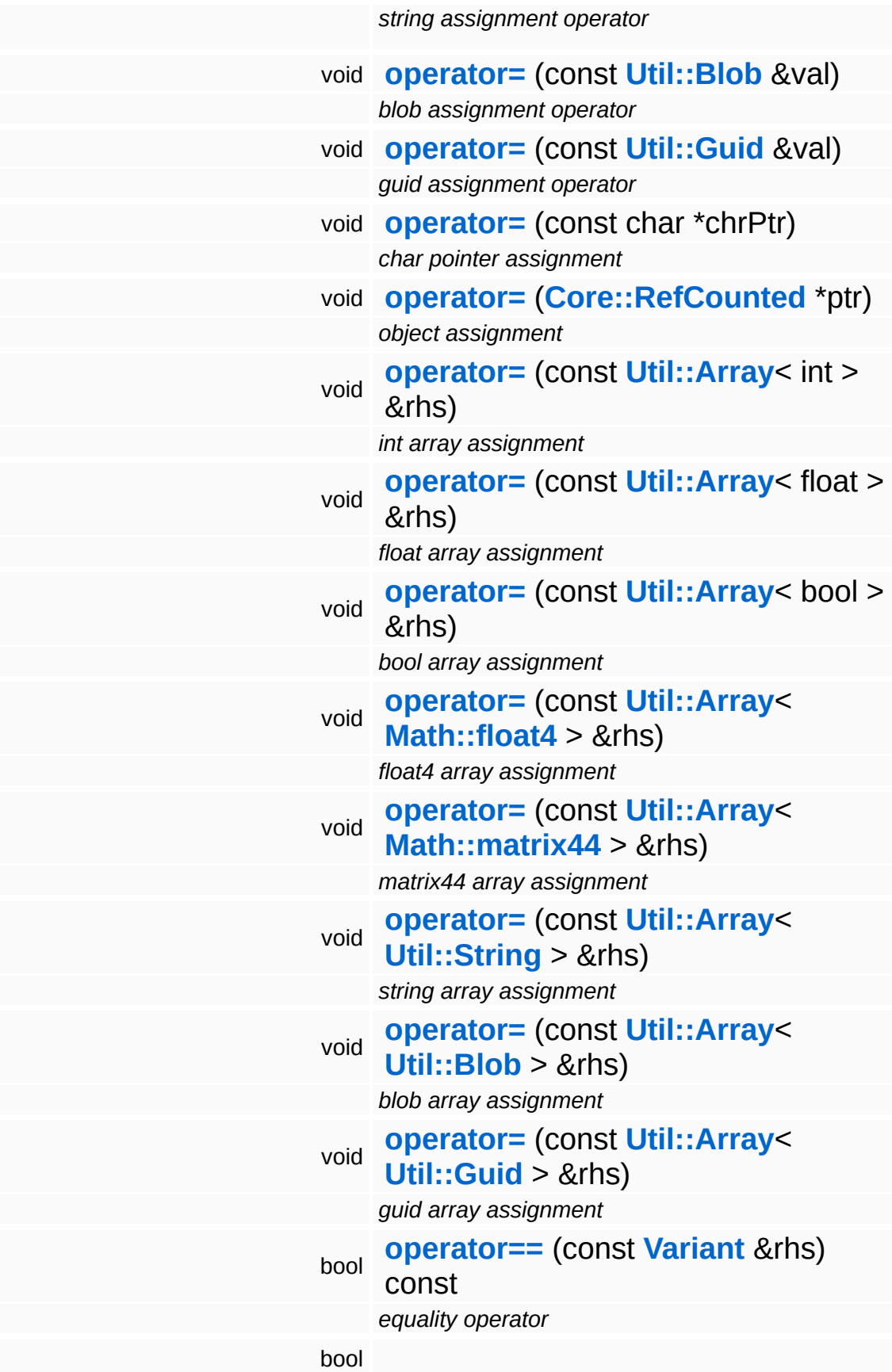

<span id="page-4859-13"></span><span id="page-4859-12"></span><span id="page-4859-11"></span><span id="page-4859-10"></span><span id="page-4859-9"></span><span id="page-4859-8"></span><span id="page-4859-7"></span><span id="page-4859-6"></span><span id="page-4859-5"></span><span id="page-4859-4"></span><span id="page-4859-3"></span><span id="page-4859-2"></span><span id="page-4859-1"></span><span id="page-4859-0"></span>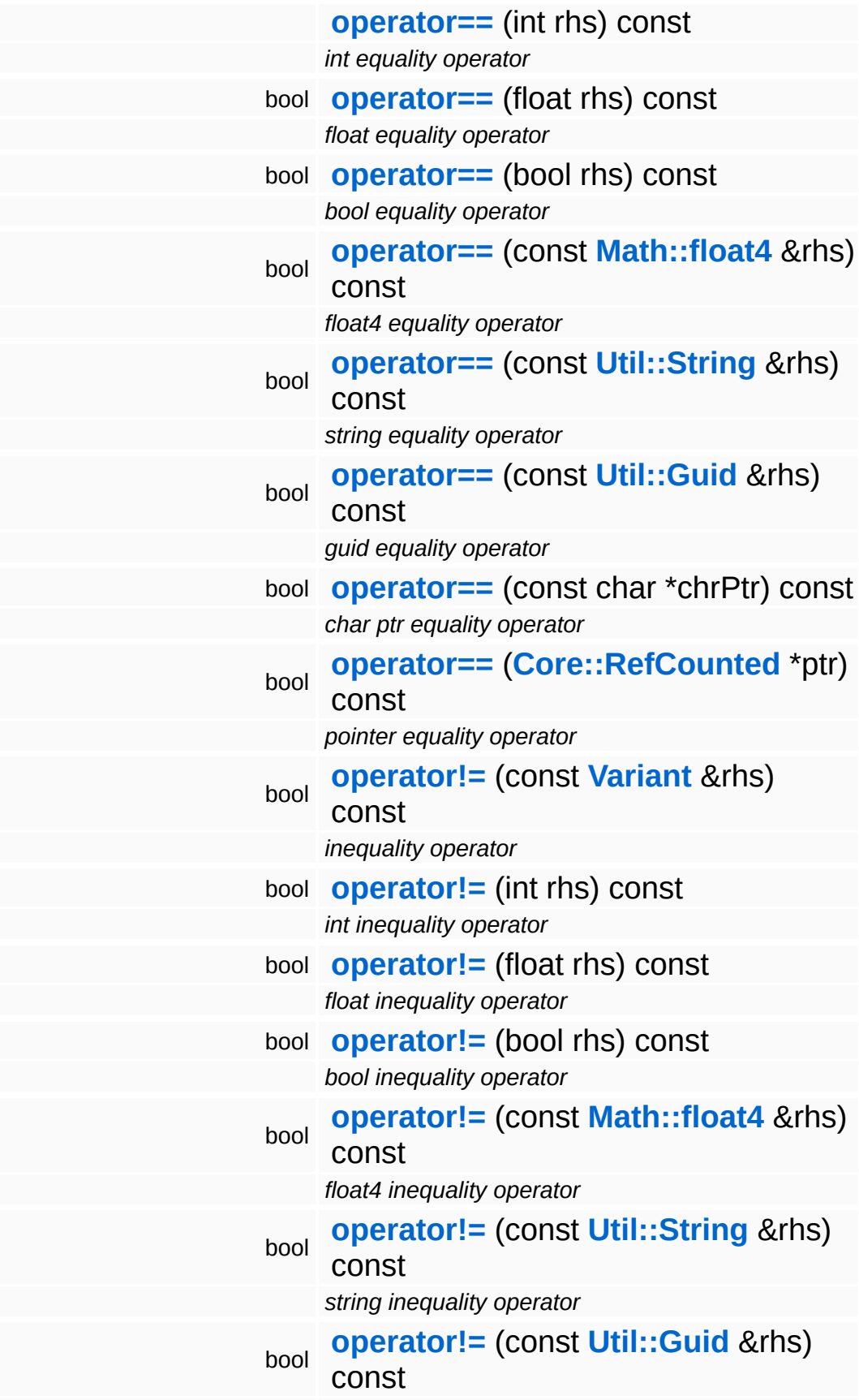
<span id="page-4860-16"></span><span id="page-4860-15"></span><span id="page-4860-14"></span><span id="page-4860-13"></span><span id="page-4860-12"></span><span id="page-4860-11"></span><span id="page-4860-10"></span><span id="page-4860-9"></span><span id="page-4860-8"></span><span id="page-4860-7"></span><span id="page-4860-6"></span><span id="page-4860-5"></span><span id="page-4860-4"></span><span id="page-4860-3"></span><span id="page-4860-2"></span><span id="page-4860-1"></span><span id="page-4860-0"></span>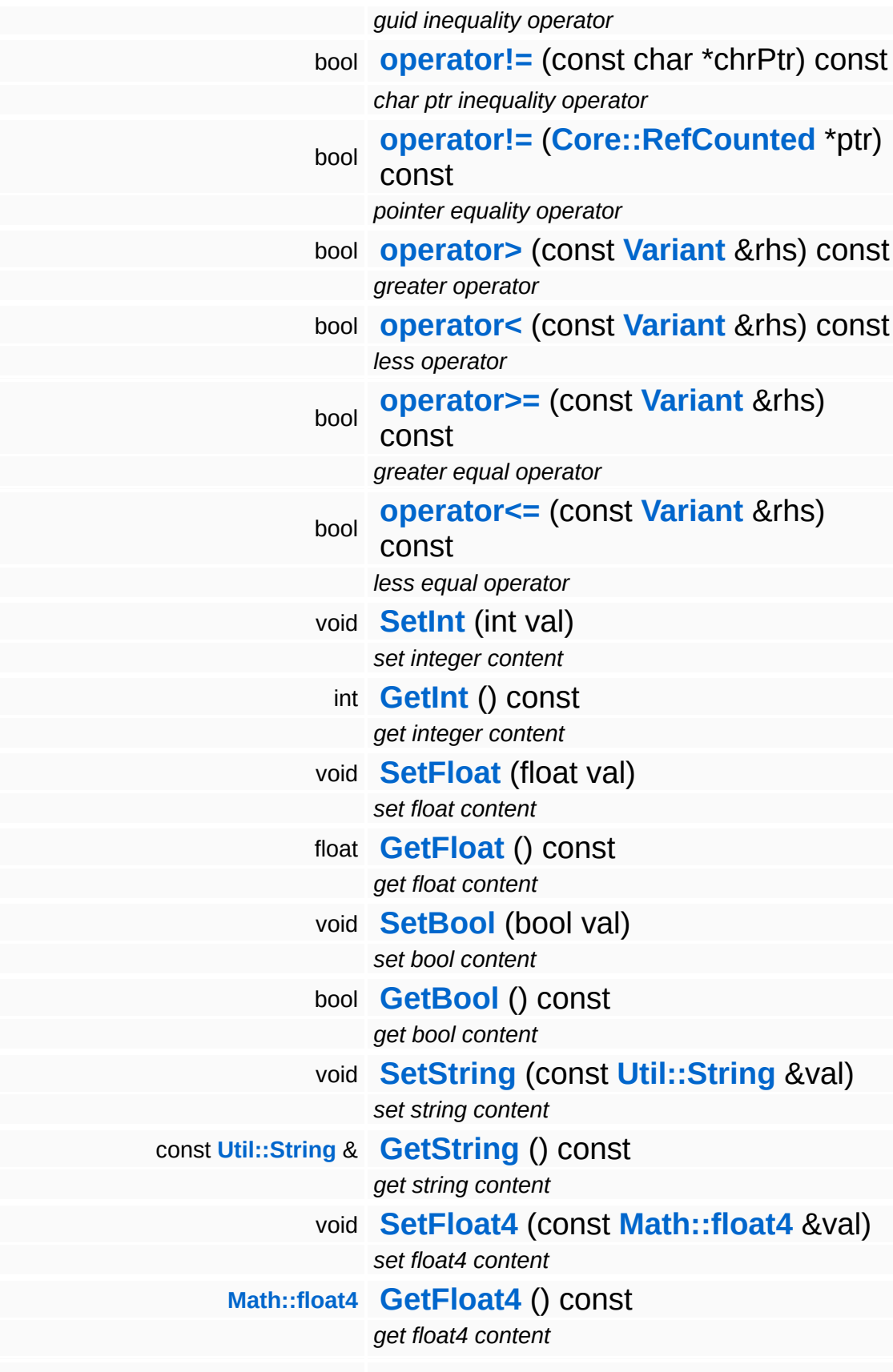

<span id="page-4861-14"></span><span id="page-4861-13"></span><span id="page-4861-12"></span><span id="page-4861-11"></span><span id="page-4861-10"></span><span id="page-4861-9"></span><span id="page-4861-8"></span><span id="page-4861-7"></span><span id="page-4861-6"></span><span id="page-4861-5"></span><span id="page-4861-4"></span><span id="page-4861-3"></span><span id="page-4861-2"></span><span id="page-4861-1"></span><span id="page-4861-0"></span>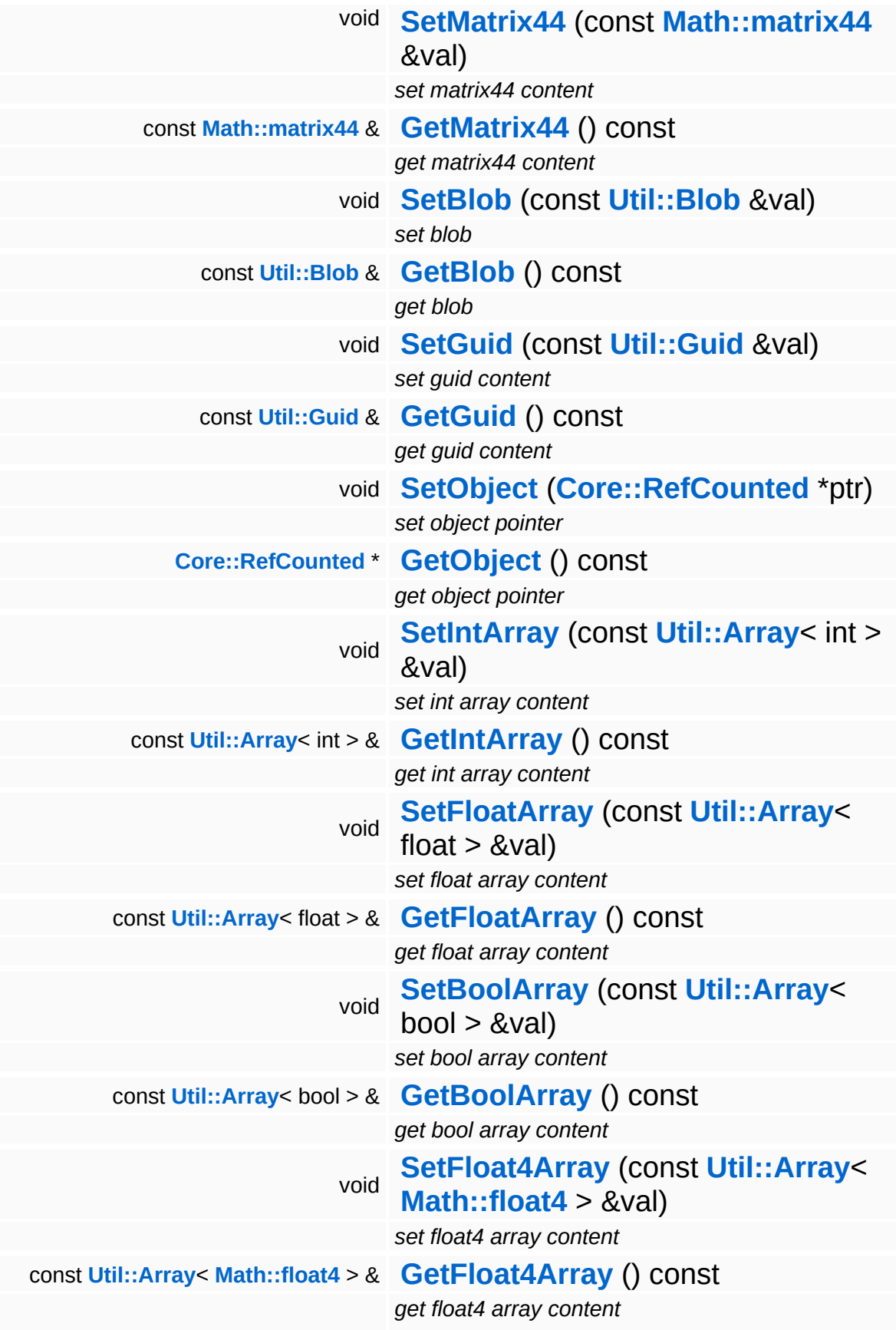

<span id="page-4862-7"></span><span id="page-4862-6"></span><span id="page-4862-5"></span><span id="page-4862-4"></span><span id="page-4862-3"></span><span id="page-4862-2"></span><span id="page-4862-1"></span><span id="page-4862-0"></span>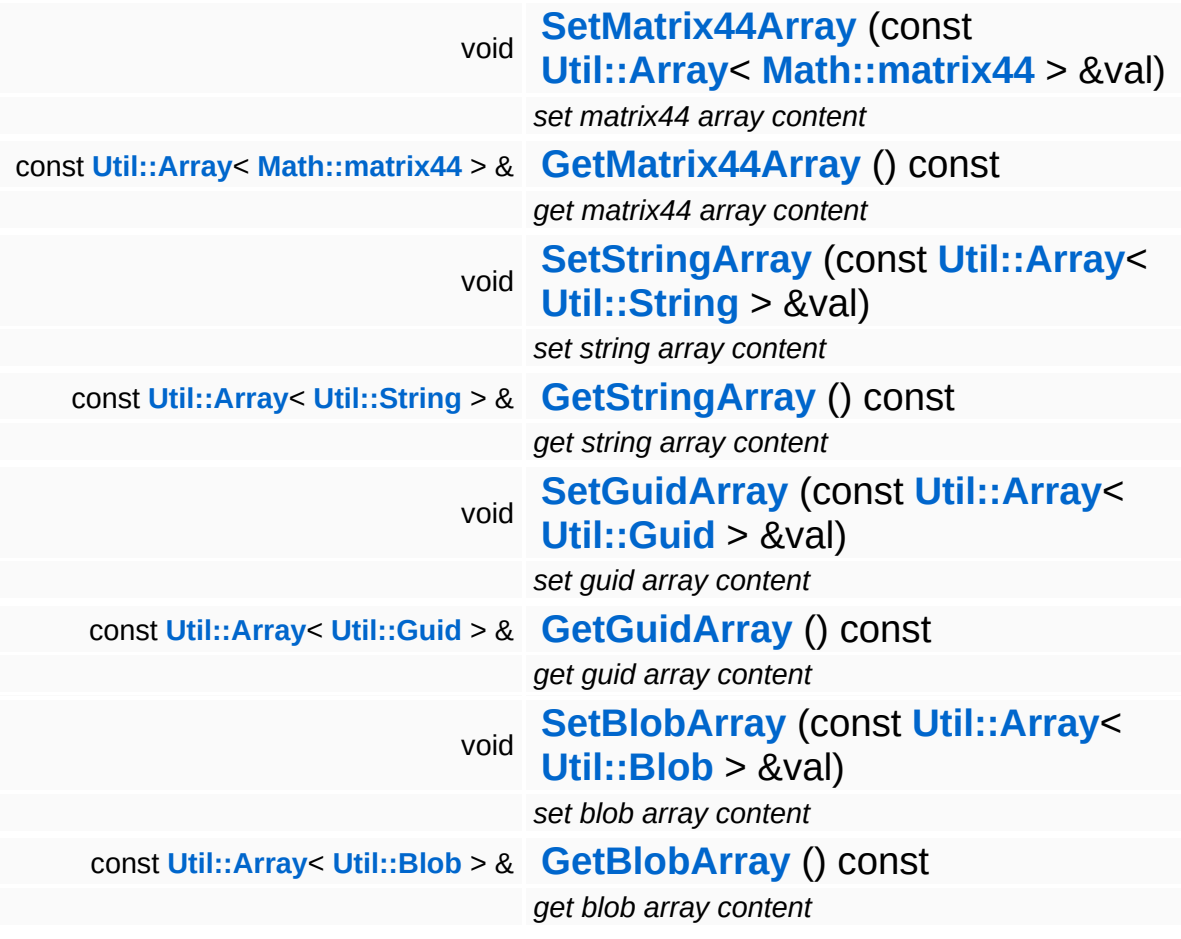

**Static Public Member Functions**

<span id="page-4863-1"></span><span id="page-4863-0"></span>static **[Util::String](#page-4809-0) [TypeToString](#page-4863-0)** (**[Type](#page-4852-0)** t) *convert type to string* static **[Type](#page-4852-0) [StringToType](#page-4863-1)** (const **[Util::String](#page-4809-0)** &str) *convert string to type*

The Nebula Device 3 documentation generated by **[doxygen](http://www.doxygen.org)** at Fri Mar 26 15:21:50 2010

**home [namespace](#page-5258-0) list**

- <span id="page-4864-0"></span>Main Page
- **[Namespaces](#page-5258-0)**
- **Data [Structures](#page-5623-0)**
- [Files](#page-5472-0)
- [Related](#page-5617-0) Pages
- **[Alphabetical](#page-5623-0) List**
- **Data [Structures](#page-0-0)**
- Class [Hierarchy](#page-5237-0)
- **Data [Fields](#page-5256-0)**

### **[Visibility](#page-5455-0)**::**[ObserverContext](#page-4864-0)**

# **Visibility::ObserverContext Class Reference**

#include <observercontext.h>

Inheritance diagram for Visibility::ObserverContext:

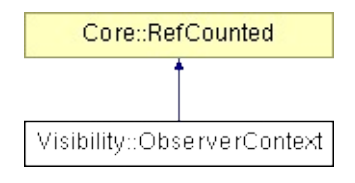

## **Detailed Description**

(C) 2010 Radon Labs GmbH

### **Public Member Functions**

<span id="page-4867-9"></span><span id="page-4867-8"></span><span id="page-4867-7"></span><span id="page-4867-6"></span><span id="page-4867-5"></span><span id="page-4867-4"></span><span id="page-4867-3"></span><span id="page-4867-2"></span><span id="page-4867-1"></span><span id="page-4867-0"></span>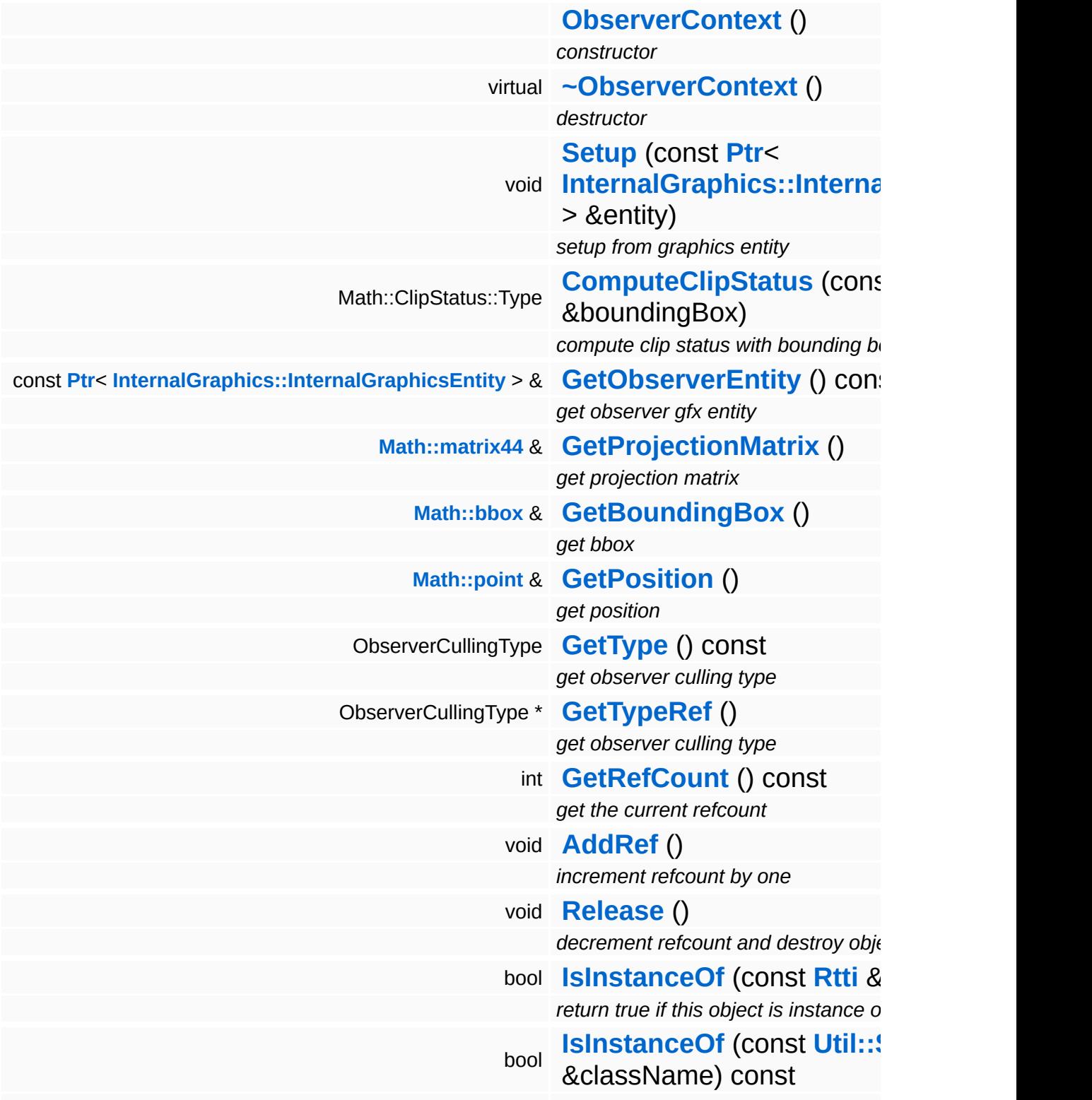

*return true if this object is instance o* 

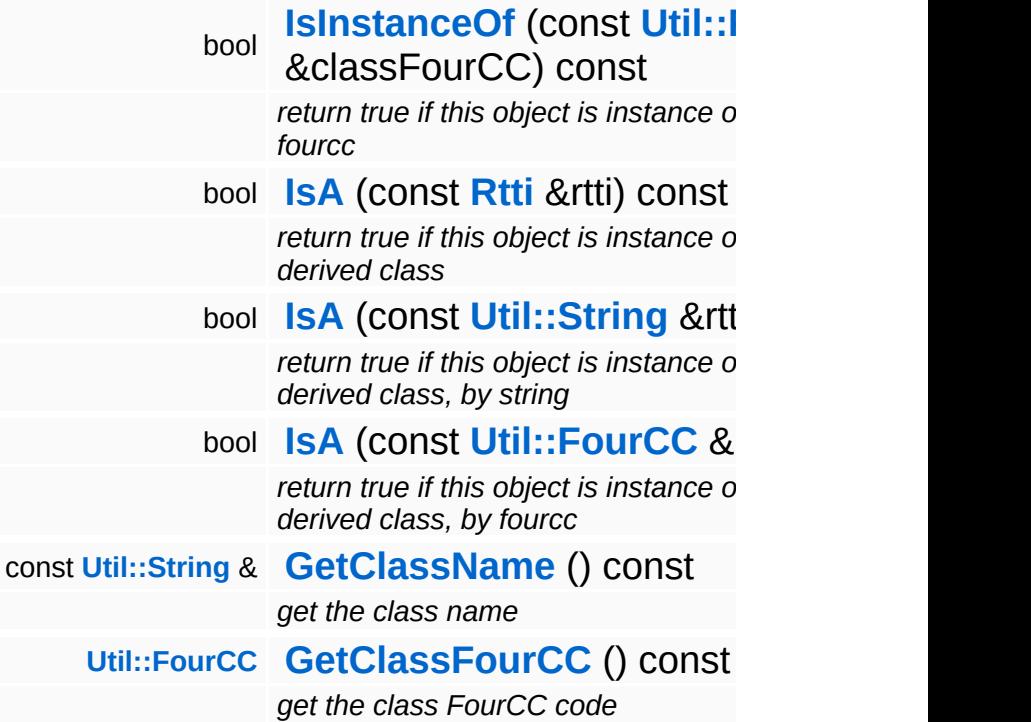

### **Static Public Member Functions**

static void **[DumpRefCountingLeaks](#page-1056-5)** ()

*dump refcounting leaks, call at end of application (NEBULA3\_DEBUG builds only!)*

## **Member Function Documentation**

int Core::RefCounted::GetRefCount ( ) const [inline, inherited]

get the current refcount

Return the current refcount of the object.

void Core::RefCounted::AddRef ( ) [inline, inherited]

increment refcount by one

Increment the refcount of the object.

void Core::RefCounted::Release ( ) [inline, inherited]

decrement refcount and destroy object if refcount is zero

Decrement the refcount and destroy object if refcount is zero.

const **[Util::String](#page-4809-0)** & const **Cultisting**  $\alpha$ <br>Core::RefCounted::GetClassName () const [inline, inherited]

get the class name

Get the class name of the object.

```
Util::FourCC
Core::RefCounted::GetClassFourCC
( ) const [inline, inherited]
```
get the class FourCC code

Get the class FourCC of the object.

void vold<br>Core::RefCounted::DumpRefCountingLeaks <sup>( ) [static, inherited]</sup>

dump refcounting leaks, call at end of application (NEBULA3\_DEBUG

builds only!)

This method should be called as the very last before an application exits.

The Nebula Device 3 documentation generated by **[doxygen](http://www.doxygen.org)** at Fri Mar 26 15:21:50 2010

**home [namespace](#page-5258-0) list**

- <span id="page-4872-0"></span>Main Page
- **[Namespaces](#page-5258-0)**
- **Data [Structures](#page-5623-0)**
- [Files](#page-5472-0)
- [Related](#page-5617-0) Pages
- **[Alphabetical](#page-5623-0) List**
- **Data [Structures](#page-0-0)**
- Class [Hierarchy](#page-5237-0)
- **Data [Fields](#page-5256-0)**

### **[Visibility](#page-5455-0)**::**[VisibilityBoxSystem](#page-4872-0)**

# **Visibility::VisibilityBoxSystem Class Reference**

#include <visibilityboxsystem.h>

Inheritance diagram for Visibility::VisibilityBoxSystem:

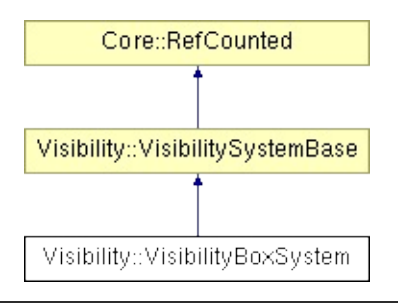

## **Detailed Description**

The **[VisibilityBoxSystem](#page-4872-0)** allows to group entities in visibility boxes. If the camera is inside any box, only this box and all its neighbors (the overlapping boxes) are visible, and therfore its containing entities. If he camera is outisde any box, all boxes are visible. The entities are automatically sorted into the surrounded boxes.

(C) 2010 Radon Labs GmbH

### **Public Member Functions**

<span id="page-4875-10"></span><span id="page-4875-9"></span><span id="page-4875-8"></span><span id="page-4875-7"></span><span id="page-4875-6"></span><span id="page-4875-5"></span><span id="page-4875-4"></span><span id="page-4875-3"></span><span id="page-4875-2"></span><span id="page-4875-1"></span><span id="page-4875-0"></span>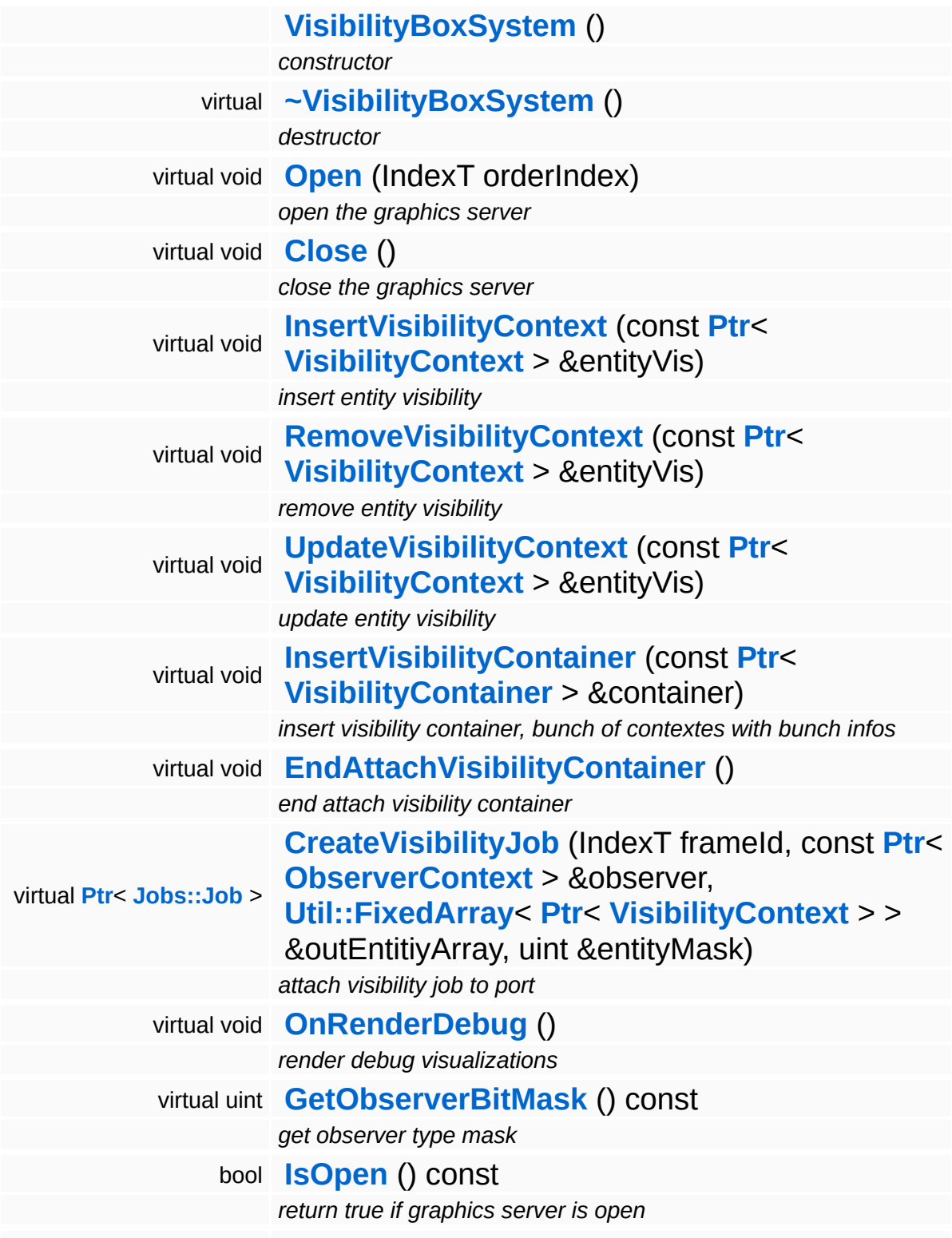

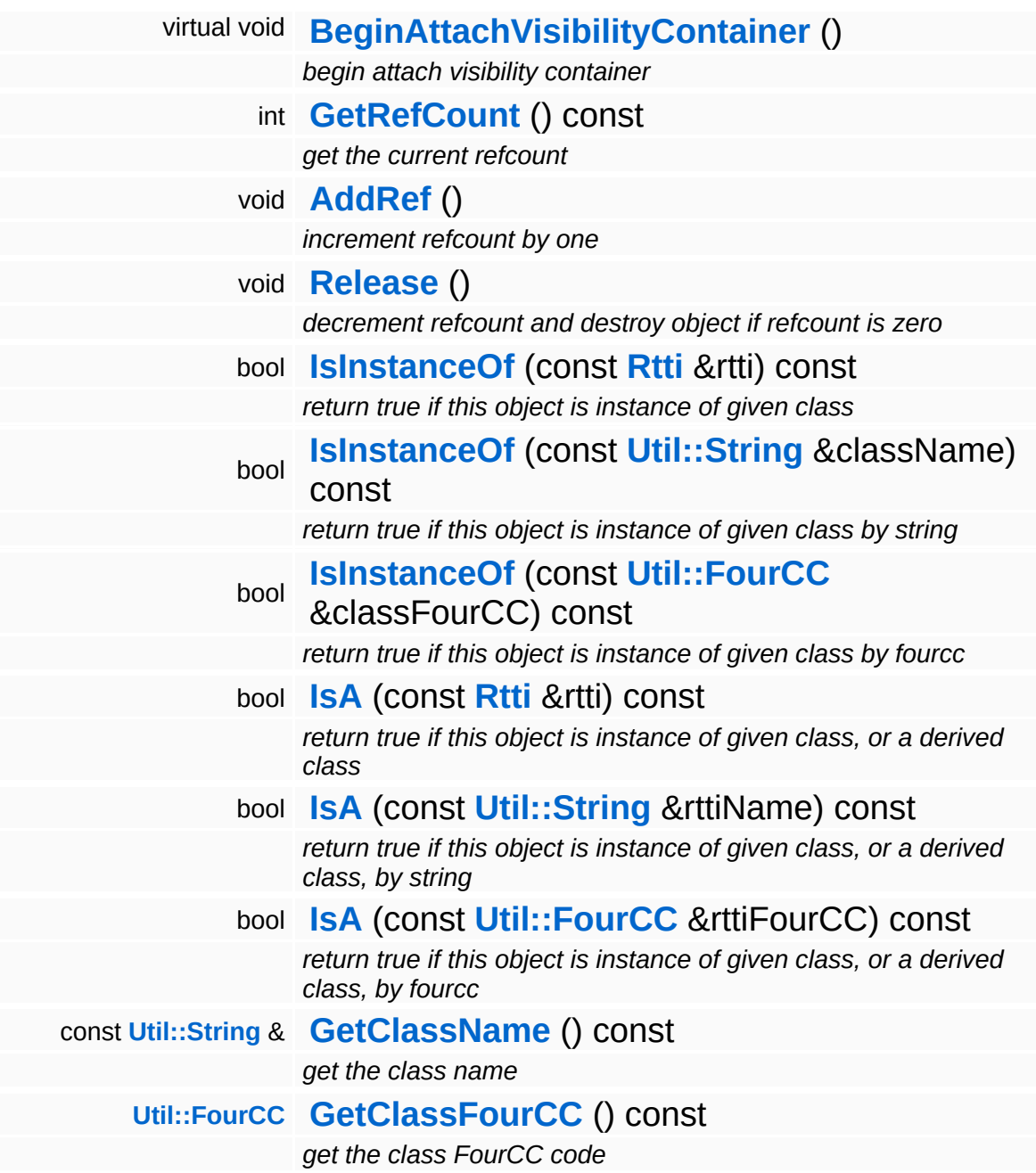

### **Static Public Member Functions**

static void **[DumpRefCountingLeaks](#page-1056-5)** ()

*dump refcounting leaks, call at end of application (NEBULA3\_DEBUG builds only!)*

### **Member Function Documentation**

<span id="page-4878-0"></span>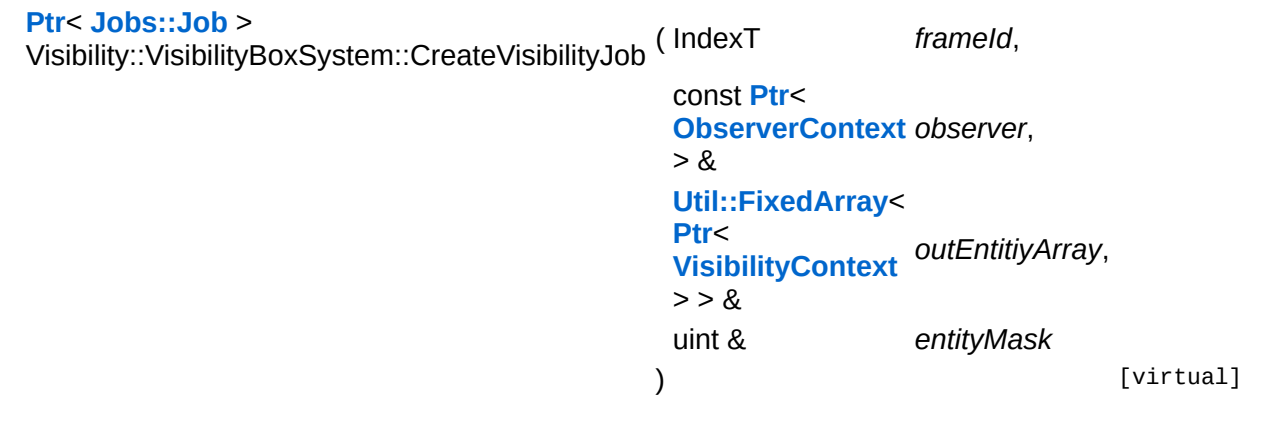

attach visibility job to port

Every generated buffer in this function has to doublebuffered!

Reimplemented from **[Visibility::VisibilitySystemBase](#page-4929-2)**.

```
int
Core::RefCounted::GetRefCount
( ) const [inline, inherited]
```
get the current refcount

Return the current refcount of the object.

void Core::RefCounted::AddRef ( ) [inline, inherited]

increment refcount by one

Increment the refcount of the object.

```
void
Core::RefCounted::Release
( ) [inline, inherited]
```
decrement refcount and destroy object if refcount is zero

Decrement the refcount and destroy object if refcount is zero.

const **[Util::String](#page-4809-0)** &

Core::RefCounted::GetClassName () const [inline, inherited]

get the class name

Get the class name of the object.

```
Util::FourCC
Core::RefCounted::GetClassFourCC
( ) const [inline, inherited]
```
get the class FourCC code

Get the class FourCC of the object.

```
void
vold<br>Core::RefCounted::DumpRefCountingLeaks <sup>( ) [static, inherited]</sup>
```
dump refcounting leaks, call at end of application (NEBULA3\_DEBUG builds only!)

This method should be called as the very last before an application exits.

#### The Nebula Device 3 documentation generated by **[doxygen](http://www.doxygen.org)** at Fri Mar 26 15:21:50 2010

**home [namespace](#page-5258-0) list**

- <span id="page-4880-0"></span>Main Page
- **[Namespaces](#page-5258-0)**
- **Data [Structures](#page-5623-0)**
- [Files](#page-5472-0)
- [Related](#page-5617-0) Pages
- **[Alphabetical](#page-5623-0) List**
- Data [Structures](#page-0-0)
- Class [Hierarchy](#page-5237-0)
- **Data [Fields](#page-5256-0)**

### **[Visibility](#page-5455-0)**::**[VisibilityChecker](#page-4880-0)**

## **Visibility::VisibilityChecker Class Reference**

#include <visibilitychecker.h>

## **Detailed Description**

The **[VisibilityChecker](#page-4880-0)** manages all visibility systems. Its the interface for all access to the visibility system. If any entity is attached to a stage it will be registered by the checker and added to all attached visibility systems.

If the stage wants to check the visibility it just calls PerformVisibilityQuery which starts a new visibility check with the given observer entity and applies the result of the last frame check.

(C) 2010 Radon Labs GmbH

### **Public Member Functions**

<span id="page-4883-13"></span><span id="page-4883-12"></span><span id="page-4883-11"></span><span id="page-4883-10"></span><span id="page-4883-9"></span><span id="page-4883-8"></span><span id="page-4883-7"></span><span id="page-4883-6"></span><span id="page-4883-5"></span><span id="page-4883-4"></span><span id="page-4883-3"></span><span id="page-4883-2"></span><span id="page-4883-1"></span><span id="page-4883-0"></span>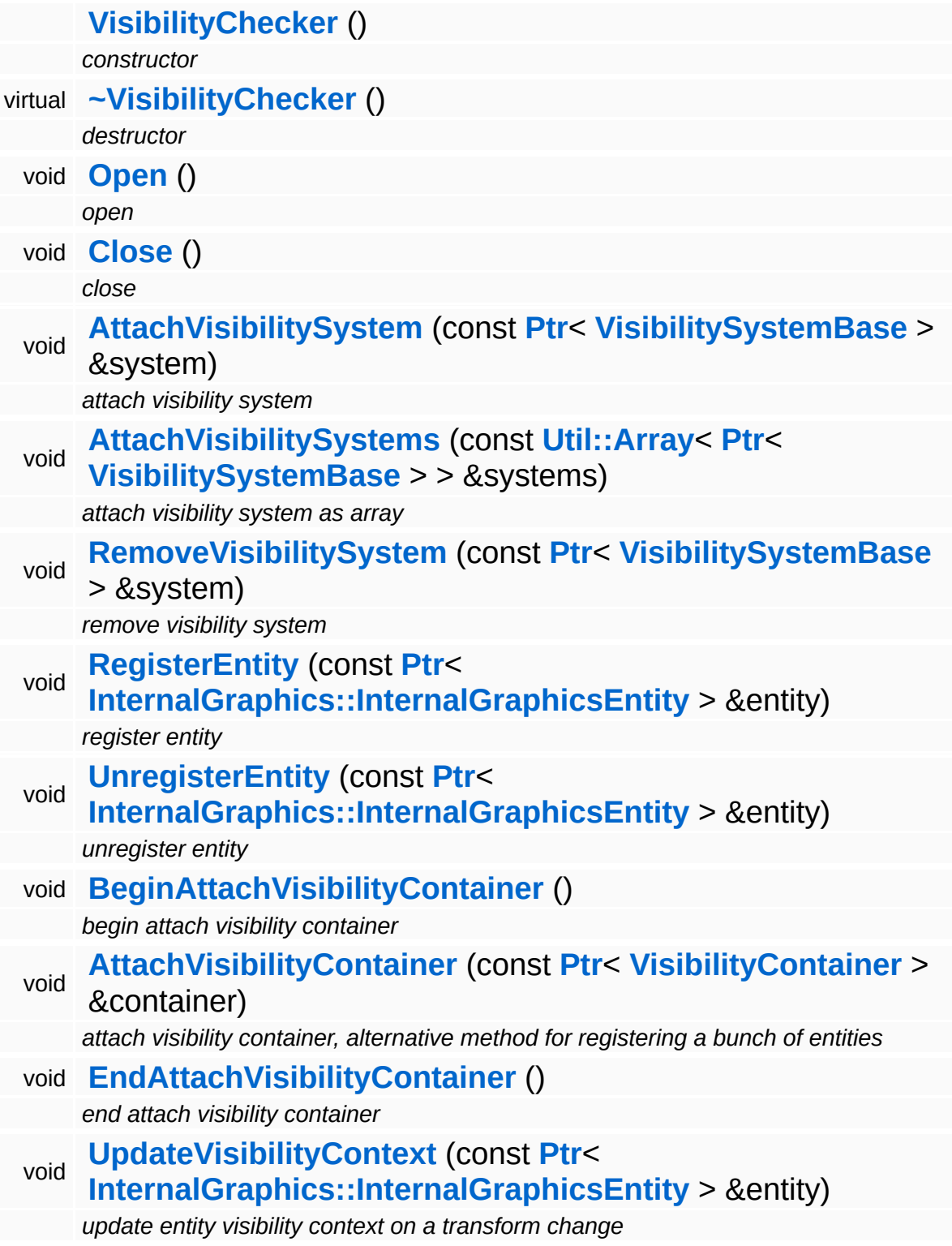

<span id="page-4884-0"></span>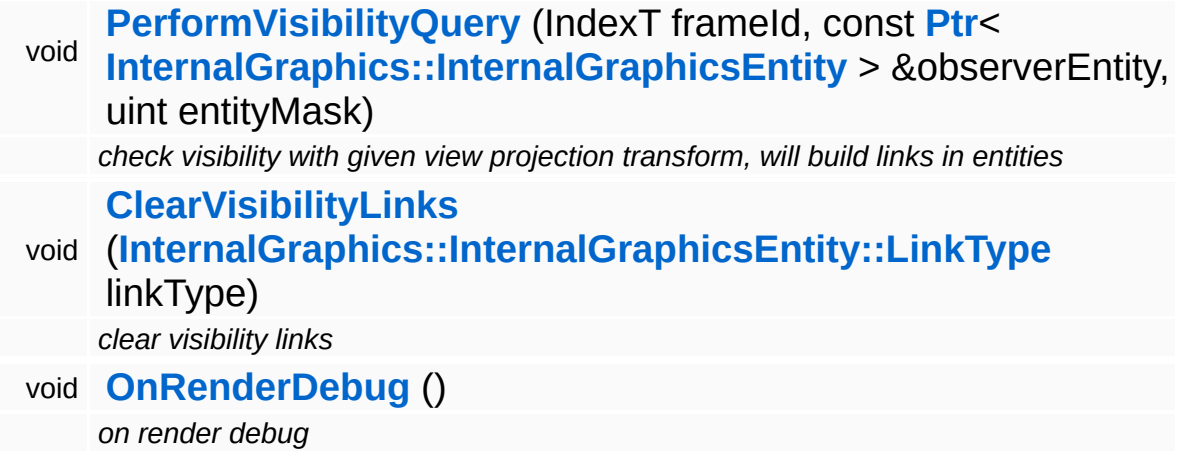

<span id="page-4884-1"></span>The Nebula Device 3 documentation generated by **[doxygen](http://www.doxygen.org)** at Fri Mar 26 15:21:50 2010

**home [namespace](#page-5258-0) list**

- <span id="page-4885-0"></span>Main Page
- **[Namespaces](#page-5258-0)**
- **Data [Structures](#page-5623-0)**
- [Files](#page-5472-0)
- [Related](#page-5617-0) Pages
- **[Alphabetical](#page-5623-0) List**
- **Data [Structures](#page-0-0)**
- Class [Hierarchy](#page-5237-0)
- **Data [Fields](#page-5256-0)**

### **[Visibility](#page-5455-0)**::**[VisibilityClusterSystem](#page-4885-0)**

# **Visibility::VisibilityClusterSystem Class Reference**

#include <visibilityclustersystem.h>

Inheritance diagram for Visibility::VisibilityClusterSystem:

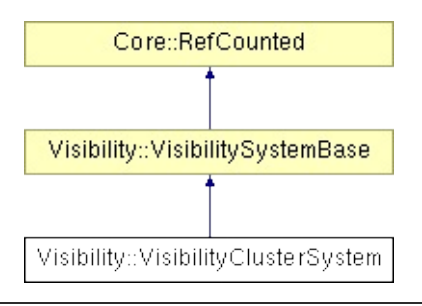

## **Detailed Description**

Culls the attached graphics entities if the viewer is inside a bounding box cluster. VisibilityClusters are created and manually configured by level designers inside the level editor.

(C) 2010 Radon Labs GmbH

### **Public Member Functions**

<span id="page-4888-10"></span><span id="page-4888-9"></span><span id="page-4888-8"></span><span id="page-4888-7"></span><span id="page-4888-6"></span><span id="page-4888-5"></span><span id="page-4888-4"></span><span id="page-4888-3"></span><span id="page-4888-2"></span><span id="page-4888-1"></span><span id="page-4888-0"></span>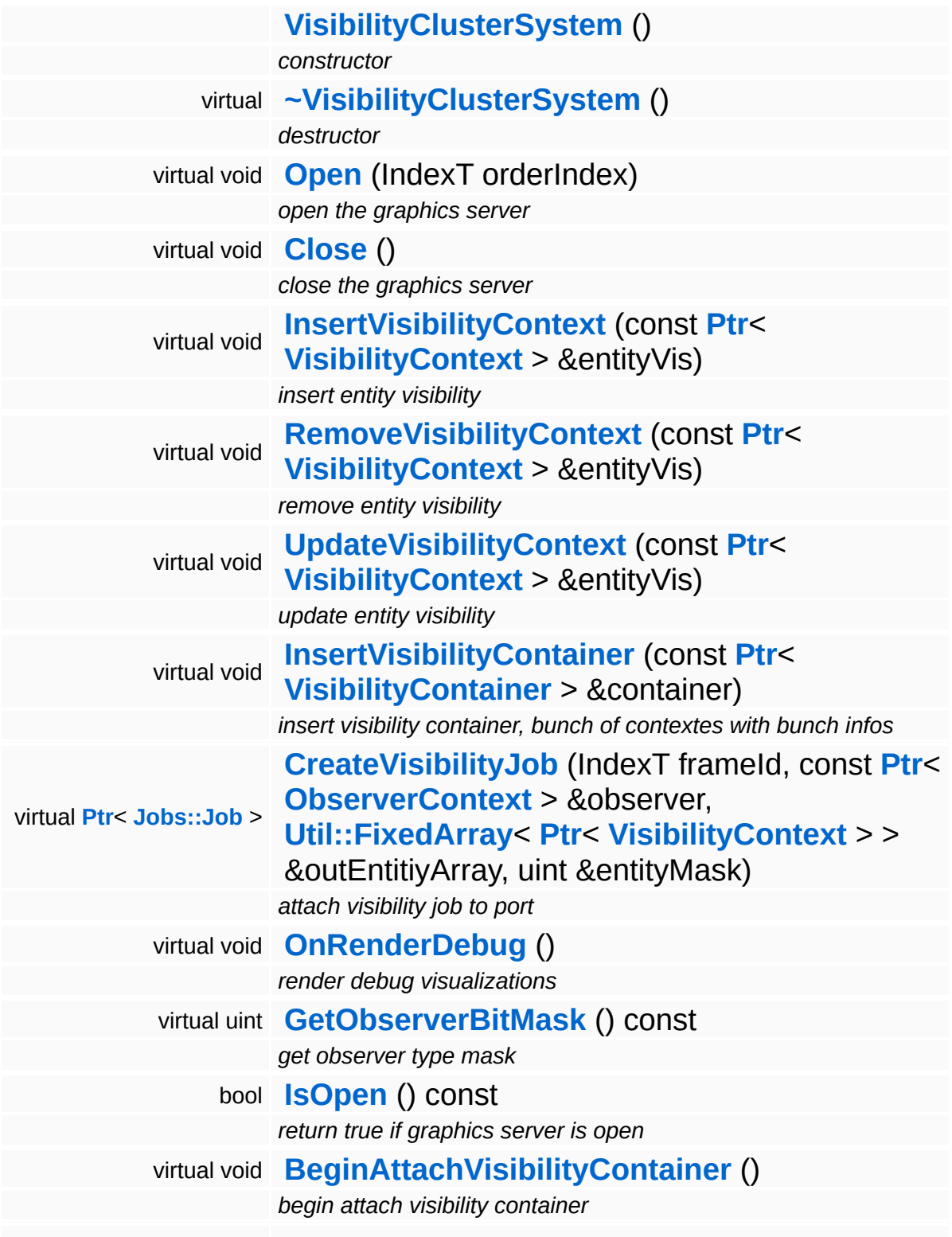

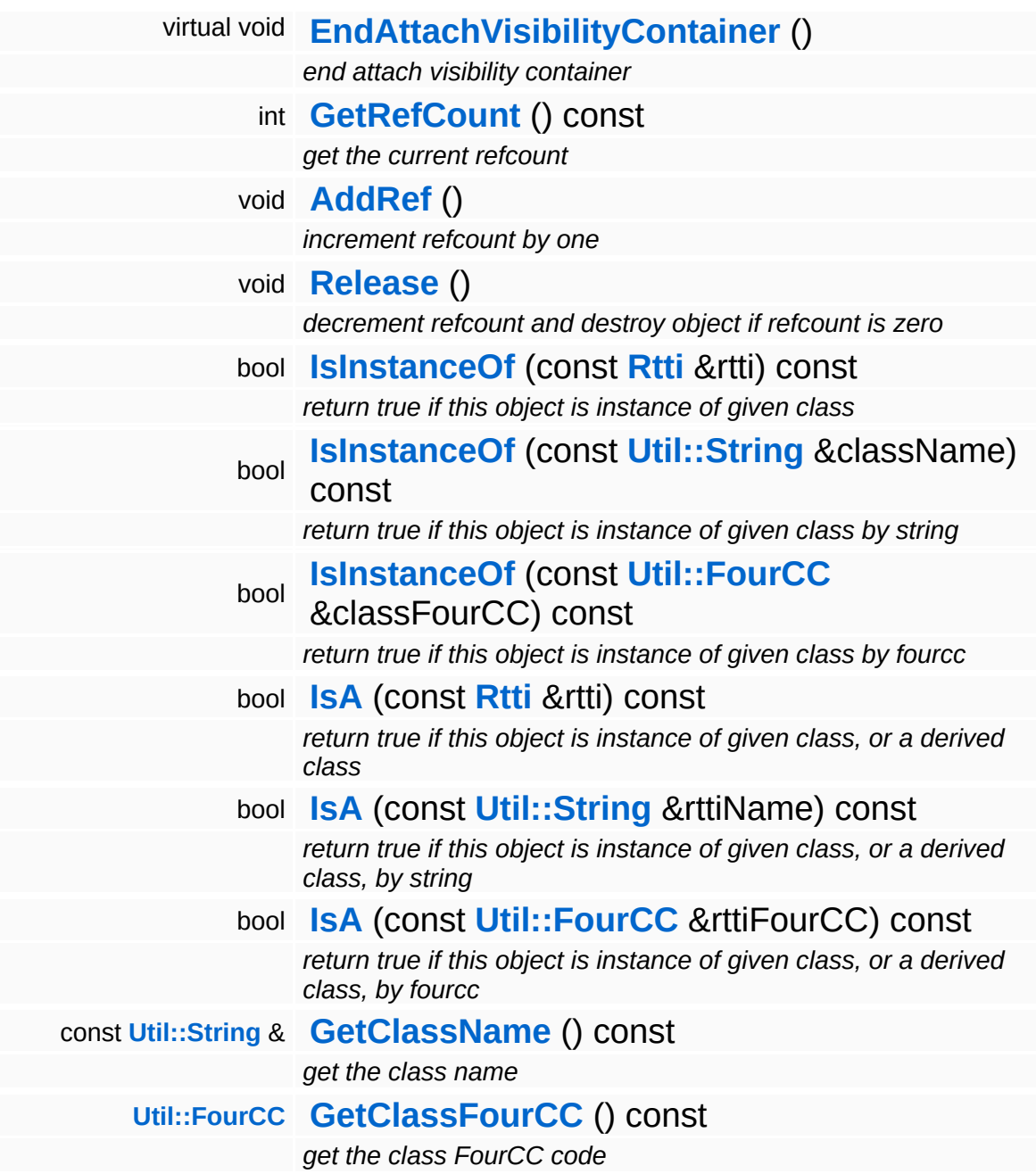

### **Static Public Member Functions**

static void **[DumpRefCountingLeaks](#page-1056-5)** ()

*dump refcounting leaks, call at end of application (NEBULA3\_DEBUG builds only!)*

## **Member Function Documentation**

int Core::RefCounted::GetRefCount ( ) const [inline, inherited]

get the current refcount

Return the current refcount of the object.

void Core::RefCounted::AddRef ( ) [inline, inherited]

increment refcount by one

Increment the refcount of the object.

void Core::RefCounted::Release ( ) [inline, inherited]

decrement refcount and destroy object if refcount is zero

Decrement the refcount and destroy object if refcount is zero.

const **[Util::String](#page-4809-0)** & const **Cultisting**  $\alpha$ <br>Core::RefCounted::GetClassName () const [inline, inherited]

get the class name

Get the class name of the object.

```
Util::FourCC
Core::RefCounted::GetClassFourCC
( ) const [inline, inherited]
```
get the class FourCC code

Get the class FourCC of the object.

void vold<br>Core::RefCounted::DumpRefCountingLeaks <sup>( ) [static, inherited]</sup>

dump refcounting leaks, call at end of application (NEBULA3\_DEBUG

builds only!)

This method should be called as the very last before an application exits.

The Nebula Device 3 documentation generated by **[doxygen](http://www.doxygen.org)** at Fri Mar 26 15:21:50 2010

**home [namespace](#page-5258-0) list**

- <span id="page-4893-0"></span>Main Page
- **[Namespaces](#page-5258-0)**
- **Data [Structures](#page-5623-0)**
- [Files](#page-5472-0)
- [Related](#page-5617-0) Pages
- **[Alphabetical](#page-5623-0) List**
- **Data [Structures](#page-0-0)**
- Class [Hierarchy](#page-5237-0)
- **Data [Fields](#page-5256-0)**

### **[Visibility](#page-5455-0)**::**[VisibilityContainer](#page-4893-0)**

# **Visibility::VisibilityContainer Class Reference**

#include <visibilitycontainer.h>

Inheritance diagram for Visibility::VisibilityContainer:

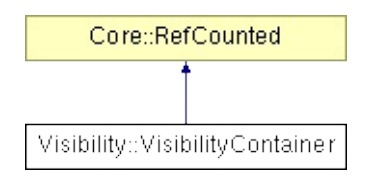

## **Detailed Description**

(C) 2010 Radon Labs GmbH
#### **Public Member Functions**

<span id="page-4896-3"></span><span id="page-4896-2"></span><span id="page-4896-1"></span><span id="page-4896-0"></span>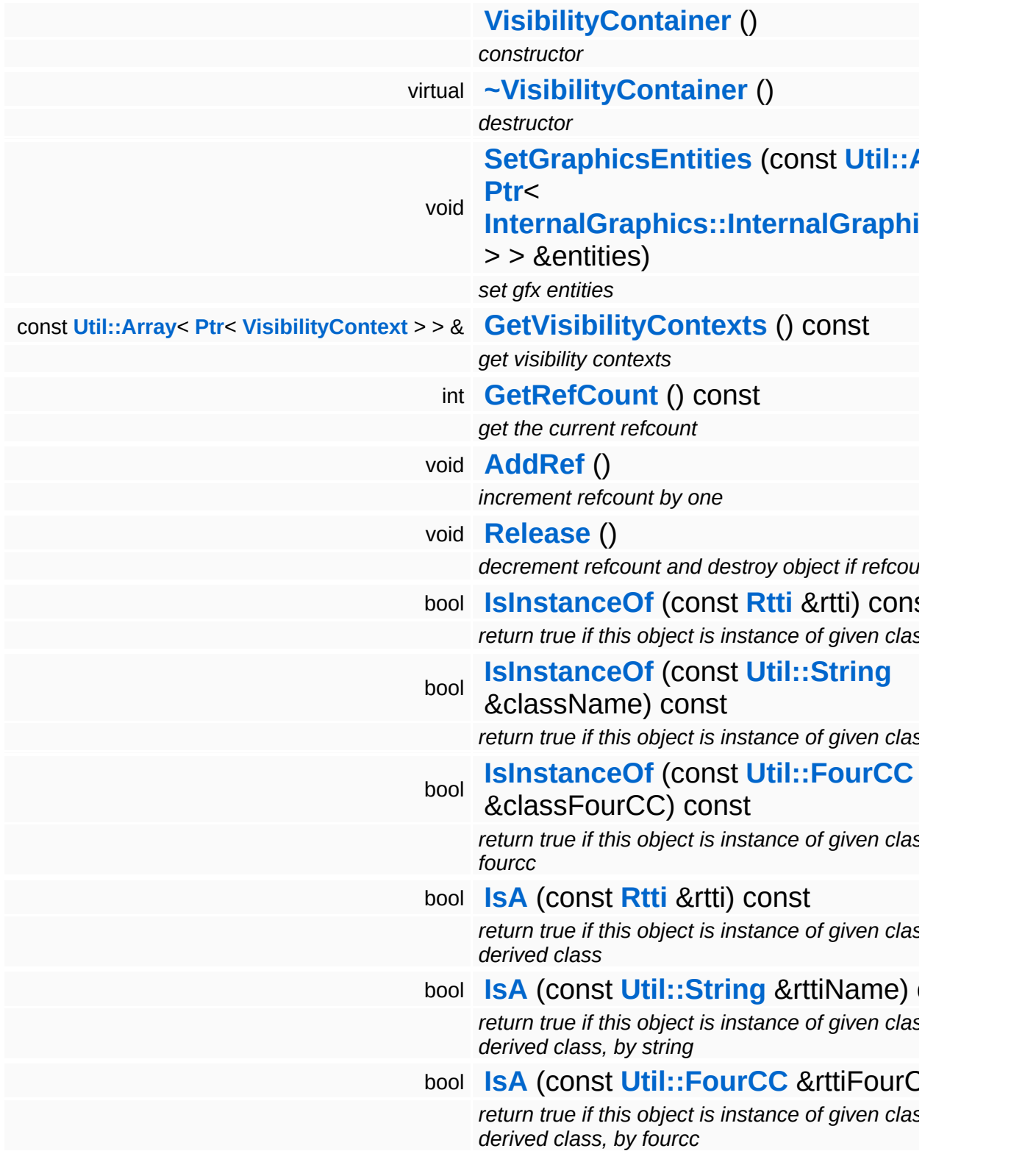

const **[Util::String](#page-4809-0)** & **[GetClassName](#page-1056-3)** () const *get the class name* **[Util::FourCC](#page-4721-0) [GetClassFourCC](#page-1056-4)** () const *get the class FourCC code*

#### **Static Public Member Functions**

static void **[DumpRefCountingLeaks](#page-1056-5)** ()

*dump refcounting leaks, call at end of application (NEBULA3\_DEBUG builds only!)*

#### **Protected Member Functions**

<span id="page-4899-1"></span><span id="page-4899-0"></span>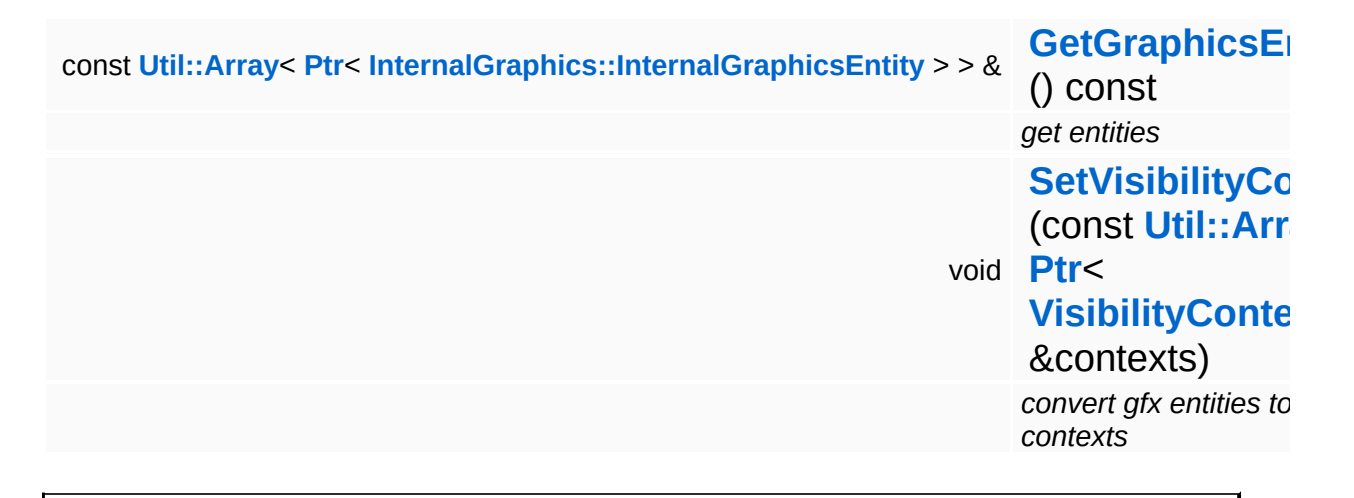

## **Member Function Documentation**

int Core::RefCounted::GetRefCount ( ) const [inline, inherited]

get the current refcount

Return the current refcount of the object.

void Core::RefCounted::AddRef ( ) [inline, inherited]

increment refcount by one

Increment the refcount of the object.

void Core::RefCounted::Release ( ) [inline, inherited]

decrement refcount and destroy object if refcount is zero

Decrement the refcount and destroy object if refcount is zero.

const **[Util::String](#page-4809-0)** & const **Cultisting**  $\alpha$ <br>Core::RefCounted::GetClassName () const [inline, inherited]

get the class name

Get the class name of the object.

```
Util::FourCC
Core::RefCounted::GetClassFourCC
( ) const [inline, inherited]
```
get the class FourCC code

Get the class FourCC of the object.

void vold<br>Core::RefCounted::DumpRefCountingLeaks <sup>( ) [static, inherited]</sup>

dump refcounting leaks, call at end of application (NEBULA3\_DEBUG

builds only!)

This method should be called as the very last before an application exits.

The Nebula Device 3 documentation generated by **[doxygen](http://www.doxygen.org)** at Fri Mar 26 15:21:50 2010

**home [namespace](#page-5258-0) list**

- <span id="page-4902-0"></span>Main Page
- **[Namespaces](#page-5258-0)**
- **Data [Structures](#page-5623-0)**
- [Files](#page-5472-0)
- [Related](#page-5617-0) Pages
- **[Alphabetical](#page-5623-0) List**
- **Data [Structures](#page-0-0)**
- **Class [Hierarchy](#page-5237-0)**
- **Data [Fields](#page-5256-0)**

#### **[Visibility](#page-5455-0)**::**[VisibilityContext](#page-4902-0)**

# **Visibility::VisibilityContext Class Reference**

#include <visibilitycontext.h>

Inheritance diagram for Visibility::VisibilityContext:

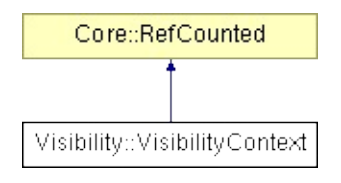

## **Detailed Description**

(C) 2010 Radon Labs GmbH

#### **Public Member Functions**

<span id="page-4905-5"></span><span id="page-4905-4"></span><span id="page-4905-3"></span><span id="page-4905-2"></span><span id="page-4905-1"></span><span id="page-4905-0"></span>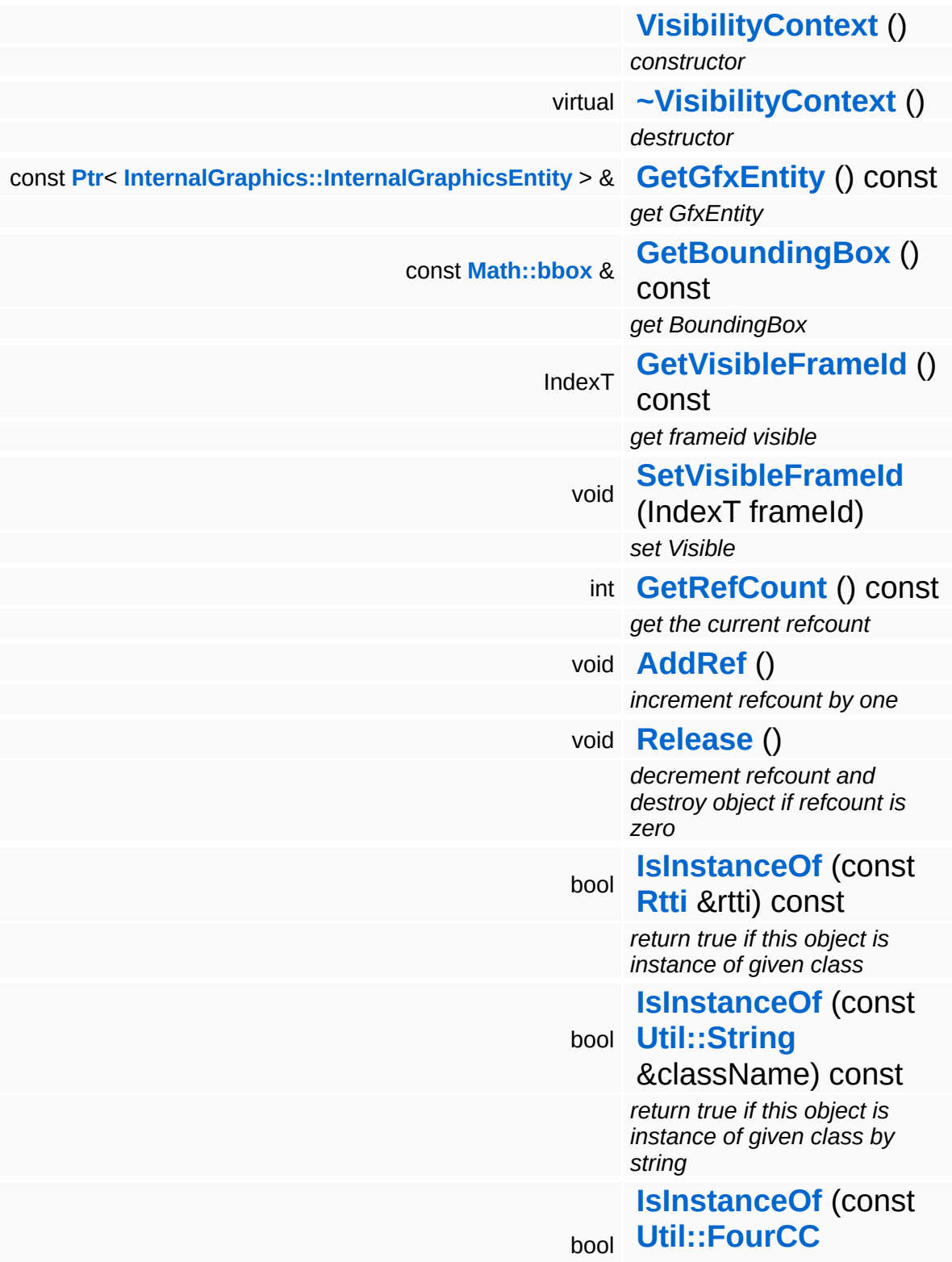

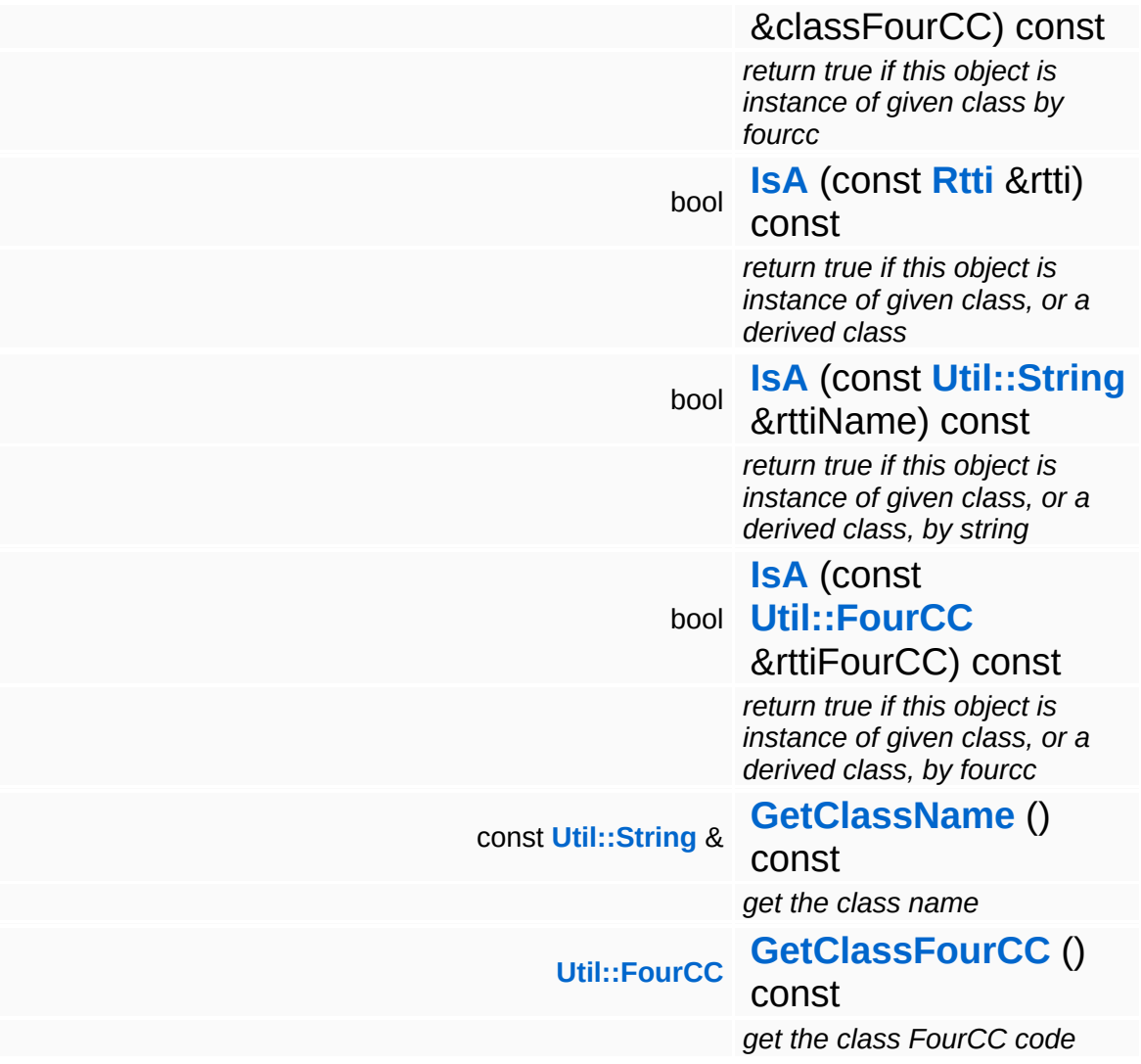

#### **Static Public Member Functions**

static void **[DumpRefCountingLeaks](#page-1056-5)** ()

*dump refcounting leaks, call at end of application (NEBULA3\_DEBUG builds only!)*

## **Member Function Documentation**

int Core::RefCounted::GetRefCount ( ) const [inline, inherited]

get the current refcount

Return the current refcount of the object.

void Core::RefCounted::AddRef ( ) [inline, inherited]

increment refcount by one

Increment the refcount of the object.

void Core::RefCounted::Release ( ) [inline, inherited]

decrement refcount and destroy object if refcount is zero

Decrement the refcount and destroy object if refcount is zero.

const **[Util::String](#page-4809-0)** & const **Cultisting**  $\alpha$ <br>Core::RefCounted::GetClassName () const [inline, inherited]

get the class name

Get the class name of the object.

```
Util::FourCC
Core::RefCounted::GetClassFourCC
( ) const [inline, inherited]
```
get the class FourCC code

Get the class FourCC of the object.

void vold<br>Core::RefCounted::DumpRefCountingLeaks <sup>( ) [static, inherited]</sup>

dump refcounting leaks, call at end of application (NEBULA3\_DEBUG

builds only!)

This method should be called as the very last before an application exits.

The Nebula Device 3 documentation generated by **[doxygen](http://www.doxygen.org)** at Fri Mar 26 15:21:50 2010

**home [namespace](#page-5258-0) list**

- <span id="page-4910-0"></span>Main Page
- **[Namespaces](#page-5258-0)**
- **Data [Structures](#page-5623-0)**
- [Files](#page-5472-0)
- [Related](#page-5617-0) Pages
- **[Alphabetical](#page-5623-0) List**
- **Data [Structures](#page-0-0)**
- **Class [Hierarchy](#page-5237-0)**
- **Data [Fields](#page-5256-0)**

#### **[Visibility](#page-5455-0)**::**[VisibilityQuadtree](#page-4910-0)**

# **Visibility::VisibilityQuadtree Class Reference**

#include <visibilityquadtree.h>

Inheritance diagram for Visibility::VisibilityQuadtree:

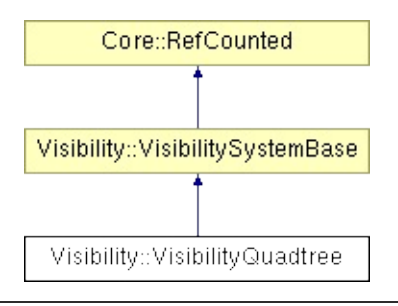

## **Detailed Description**

Simple quadtree for culling. Entities are automatically sorted into quadtree.

(C) 2010 Radon Labs GmbH

#### **Public Member Functions**

<span id="page-4913-10"></span><span id="page-4913-9"></span><span id="page-4913-8"></span><span id="page-4913-7"></span><span id="page-4913-6"></span><span id="page-4913-5"></span><span id="page-4913-4"></span><span id="page-4913-3"></span><span id="page-4913-2"></span><span id="page-4913-1"></span><span id="page-4913-0"></span>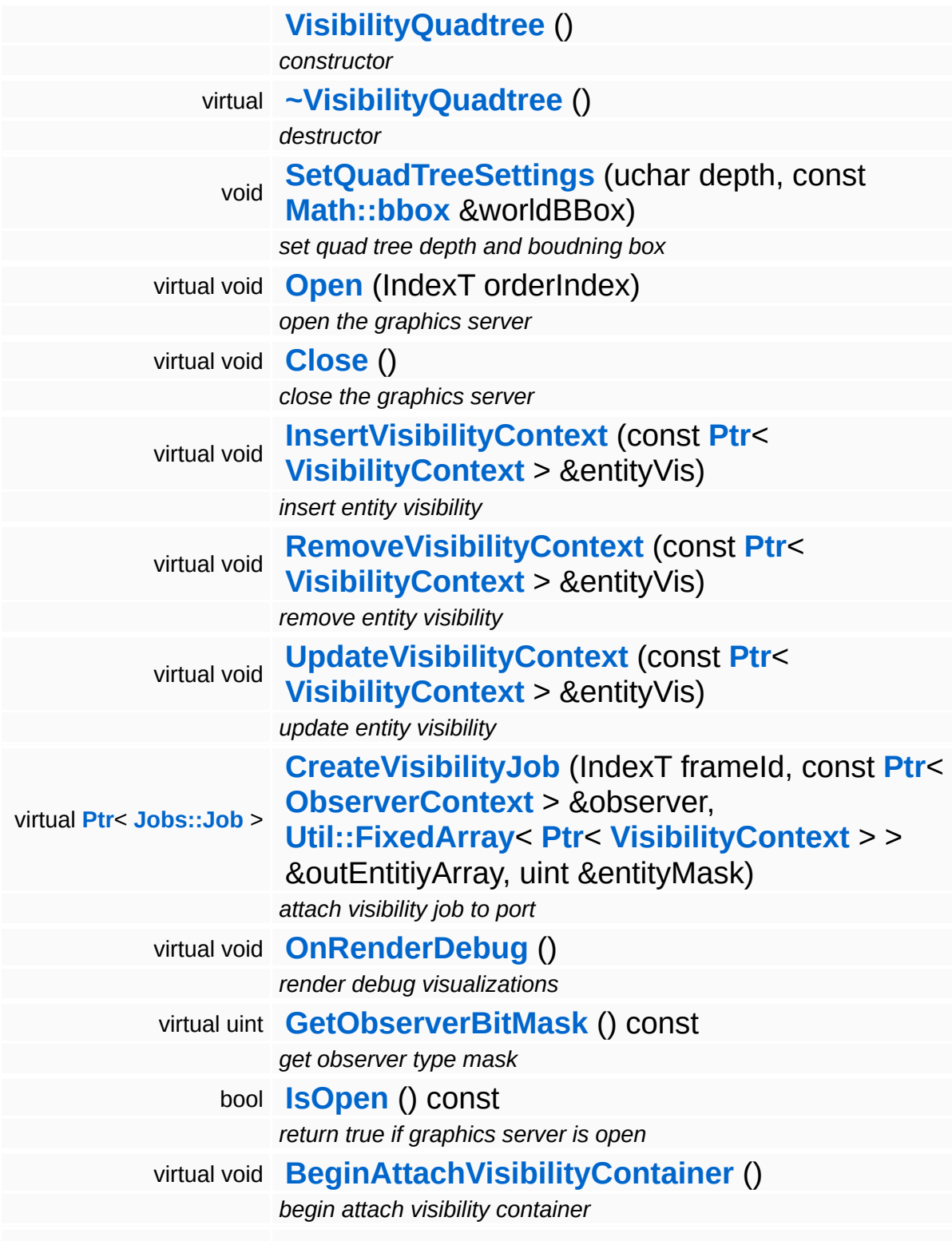

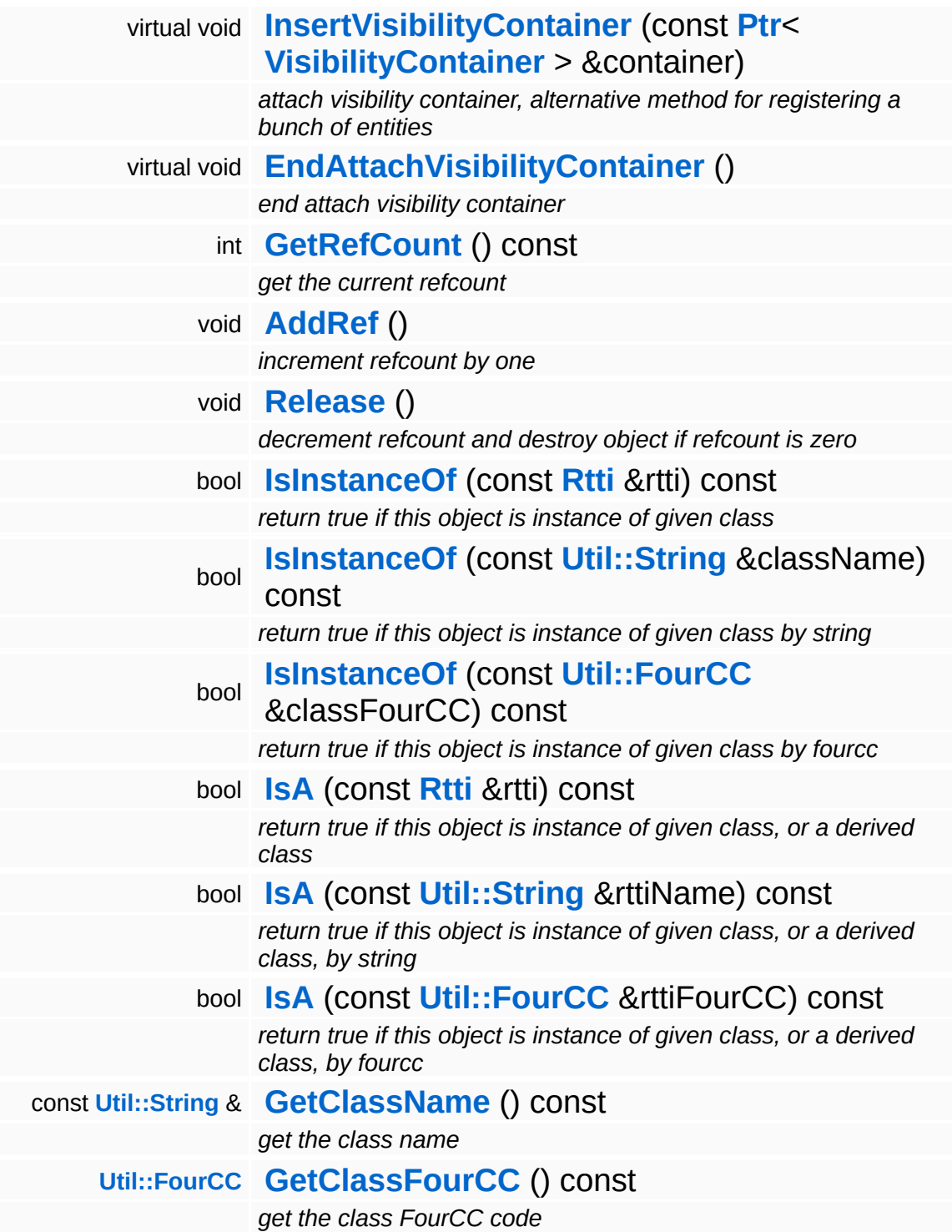

#### **Static Public Member Functions**

static void **[DumpRefCountingLeaks](#page-1056-5)** ()

*dump refcounting leaks, call at end of application (NEBULA3\_DEBUG builds only!)*

## **Member Function Documentation**

int Core::RefCounted::GetRefCount ( ) const [inline, inherited]

get the current refcount

Return the current refcount of the object.

void Core::RefCounted::AddRef ( ) [inline, inherited]

increment refcount by one

Increment the refcount of the object.

void Core::RefCounted::Release ( ) [inline, inherited]

decrement refcount and destroy object if refcount is zero

Decrement the refcount and destroy object if refcount is zero.

const **[Util::String](#page-4809-0)** & const **Cultisting**  $\alpha$ <br>Core::RefCounted::GetClassName () const [inline, inherited]

get the class name

Get the class name of the object.

```
Util::FourCC
Core::RefCounted::GetClassFourCC
( ) const [inline, inherited]
```
get the class FourCC code

Get the class FourCC of the object.

void vold<br>Core::RefCounted::DumpRefCountingLeaks <sup>( ) [static, inherited]</sup>

dump refcounting leaks, call at end of application (NEBULA3\_DEBUG

builds only!)

This method should be called as the very last before an application exits.

The Nebula Device 3 documentation generated by **[doxygen](http://www.doxygen.org)** at Fri Mar 26 15:21:50 2010

**home [namespace](#page-5258-0) list**

- <span id="page-4918-0"></span>Main Page
- **[Namespaces](#page-5258-0)**
- **Data [Structures](#page-5623-0)**
- [Files](#page-5472-0)
- [Related](#page-5617-0) Pages
- **[Alphabetical](#page-5623-0) List**
- **Data [Structures](#page-0-0)**
- **Class [Hierarchy](#page-5237-0)**
- **Data [Fields](#page-5256-0)**

#### **[Visibility](#page-5455-0)**::**[VisibilityQuery](#page-4918-0)**

# **Visibility::VisibilityQuery Class Reference**

#include <visibilityquery.h>

Inheritance diagram for Visibility::VisibilityQuery:

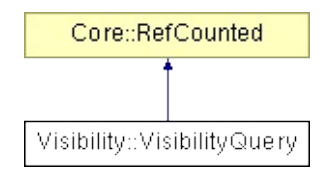

## **Detailed Description**

Each **[VisibilityQuery](#page-4918-0)** starts dependend jobs for every attached visibility system.

(C) 2010 Radon Labs GmbH

#### **Public Member Functions**

<span id="page-4921-10"></span><span id="page-4921-9"></span><span id="page-4921-8"></span><span id="page-4921-7"></span><span id="page-4921-6"></span><span id="page-4921-5"></span><span id="page-4921-4"></span><span id="page-4921-3"></span><span id="page-4921-2"></span><span id="page-4921-1"></span><span id="page-4921-0"></span>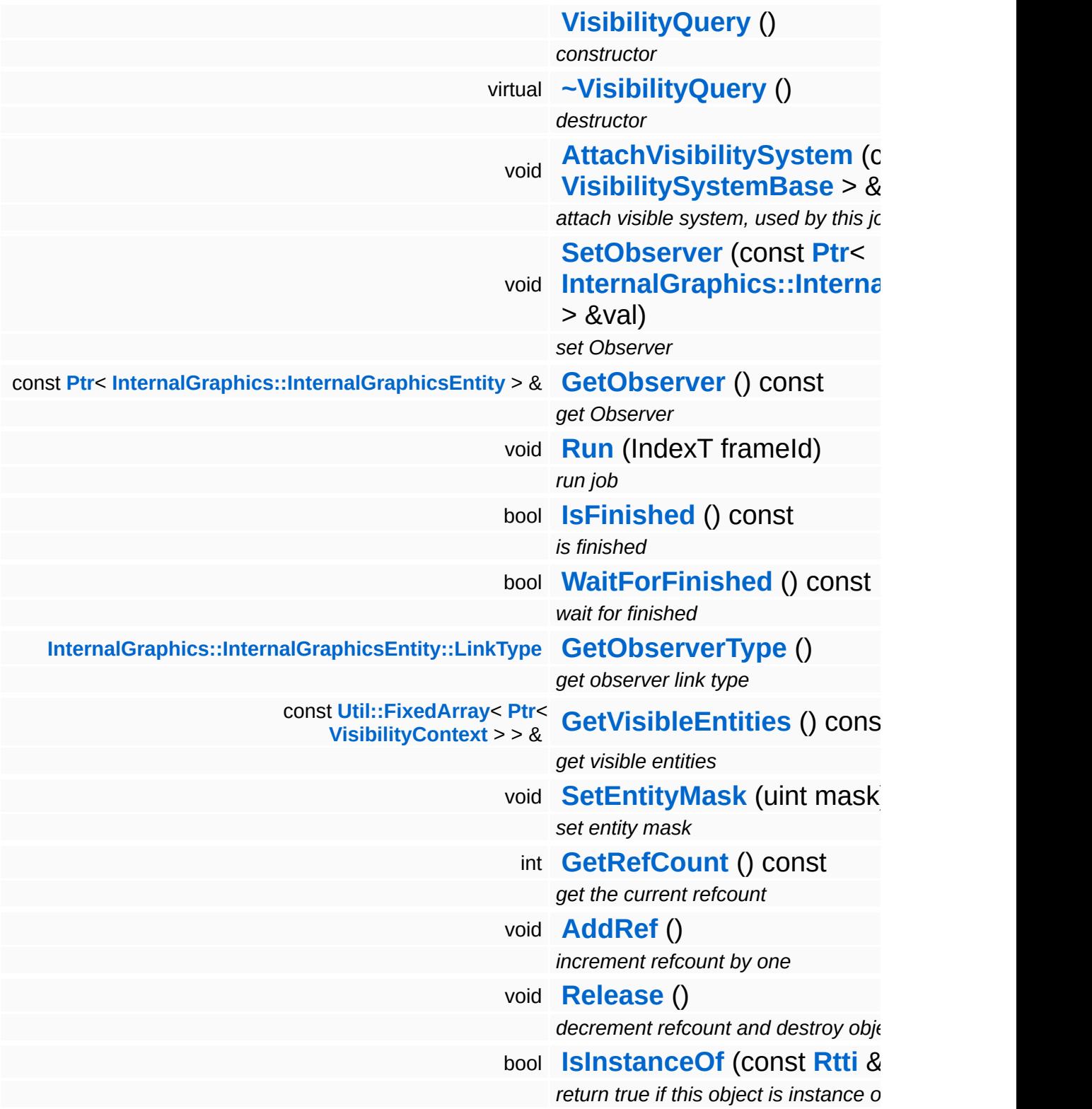

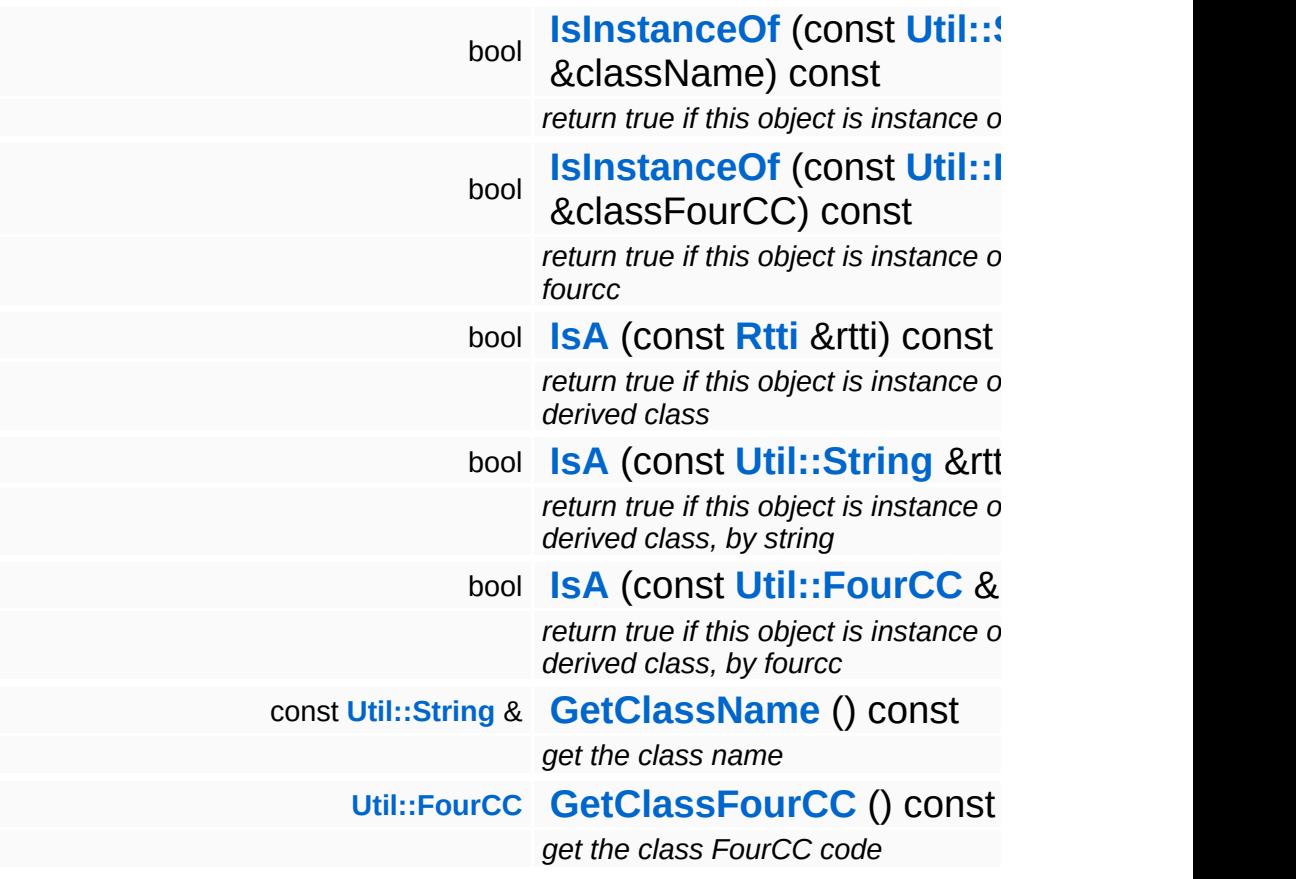

#### **Static Public Member Functions**

static void **[DumpRefCountingLeaks](#page-1056-5)** ()

*dump refcounting leaks, call at end of application (NEBULA3\_DEBUG builds only!)*

## **Member Function Documentation**

int Core::RefCounted::GetRefCount ( ) const [inline, inherited]

get the current refcount

Return the current refcount of the object.

void Core::RefCounted::AddRef ( ) [inline, inherited]

increment refcount by one

Increment the refcount of the object.

void Core::RefCounted::Release ( ) [inline, inherited]

decrement refcount and destroy object if refcount is zero

Decrement the refcount and destroy object if refcount is zero.

const **[Util::String](#page-4809-0)** & const **Cultisting**  $\alpha$ <br>Core::RefCounted::GetClassName () const [inline, inherited]

get the class name

Get the class name of the object.

```
Util::FourCC
Core::RefCounted::GetClassFourCC
( ) const [inline, inherited]
```
get the class FourCC code

Get the class FourCC of the object.

void vold<br>Core::RefCounted::DumpRefCountingLeaks <sup>( ) [static, inherited]</sup>

dump refcounting leaks, call at end of application (NEBULA3\_DEBUG

builds only!)

This method should be called as the very last before an application exits.

The Nebula Device 3 documentation generated by **[doxygen](http://www.doxygen.org)** at Fri Mar 26 15:21:50 2010

**home [namespace](#page-5258-0) list**

- <span id="page-4926-0"></span>Main Page
- **[Namespaces](#page-5258-0)**
- **Data [Structures](#page-5623-0)**
- [Files](#page-5472-0)
- [Related](#page-5617-0) Pages
- **[Alphabetical](#page-5623-0) List**
- **Data [Structures](#page-0-0)**
- **Class [Hierarchy](#page-5237-0)**
- **Data [Fields](#page-5256-0)**

#### **[Visibility](#page-5455-0)**::**[VisibilitySystemBase](#page-4926-0)**

# **Visibility::VisibilitySystemBase Class Reference**

#include <visibilitysystembase.h>

Inheritance diagram for Visibility::VisibilitySystemBase:

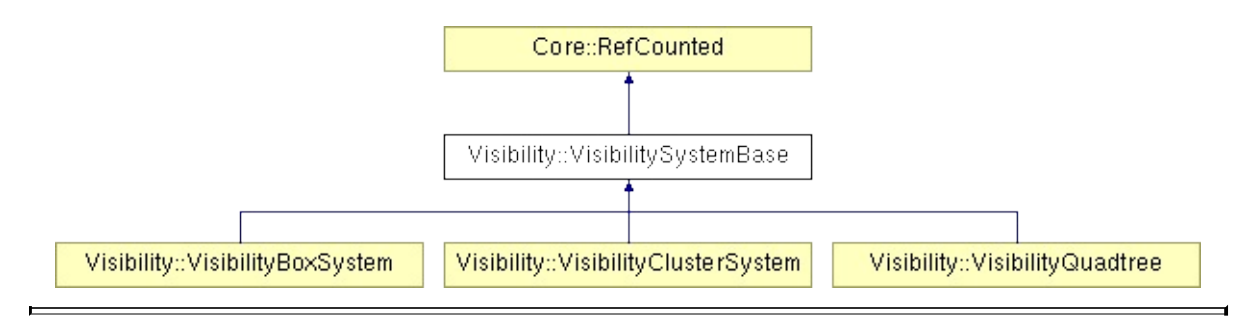

## **Detailed Description**

(C) 2010 Radon Labs GmbH

#### **Public Member Functions**

<span id="page-4929-13"></span><span id="page-4929-12"></span><span id="page-4929-11"></span><span id="page-4929-10"></span><span id="page-4929-9"></span><span id="page-4929-8"></span><span id="page-4929-7"></span><span id="page-4929-6"></span><span id="page-4929-5"></span><span id="page-4929-4"></span><span id="page-4929-3"></span><span id="page-4929-2"></span><span id="page-4929-1"></span><span id="page-4929-0"></span>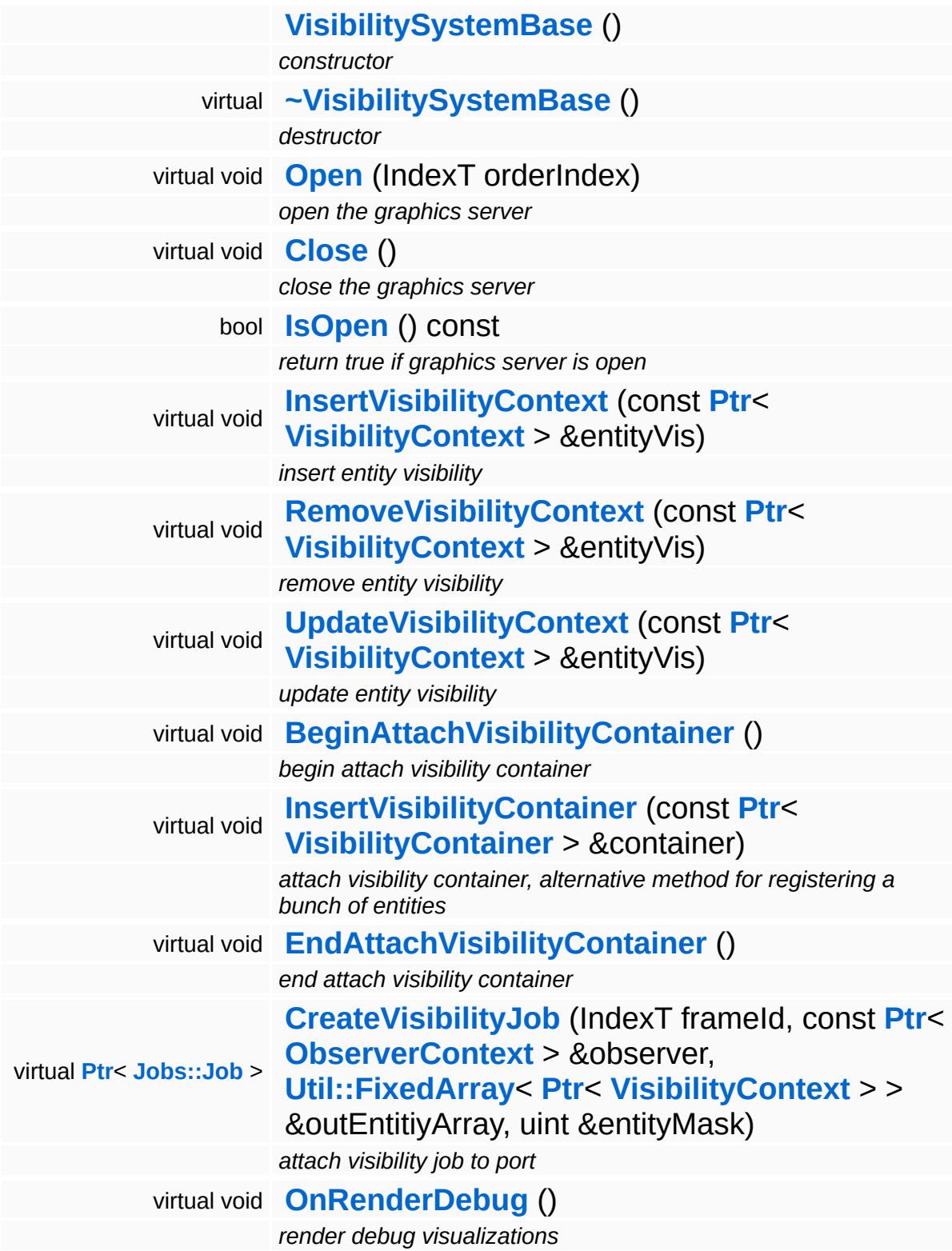

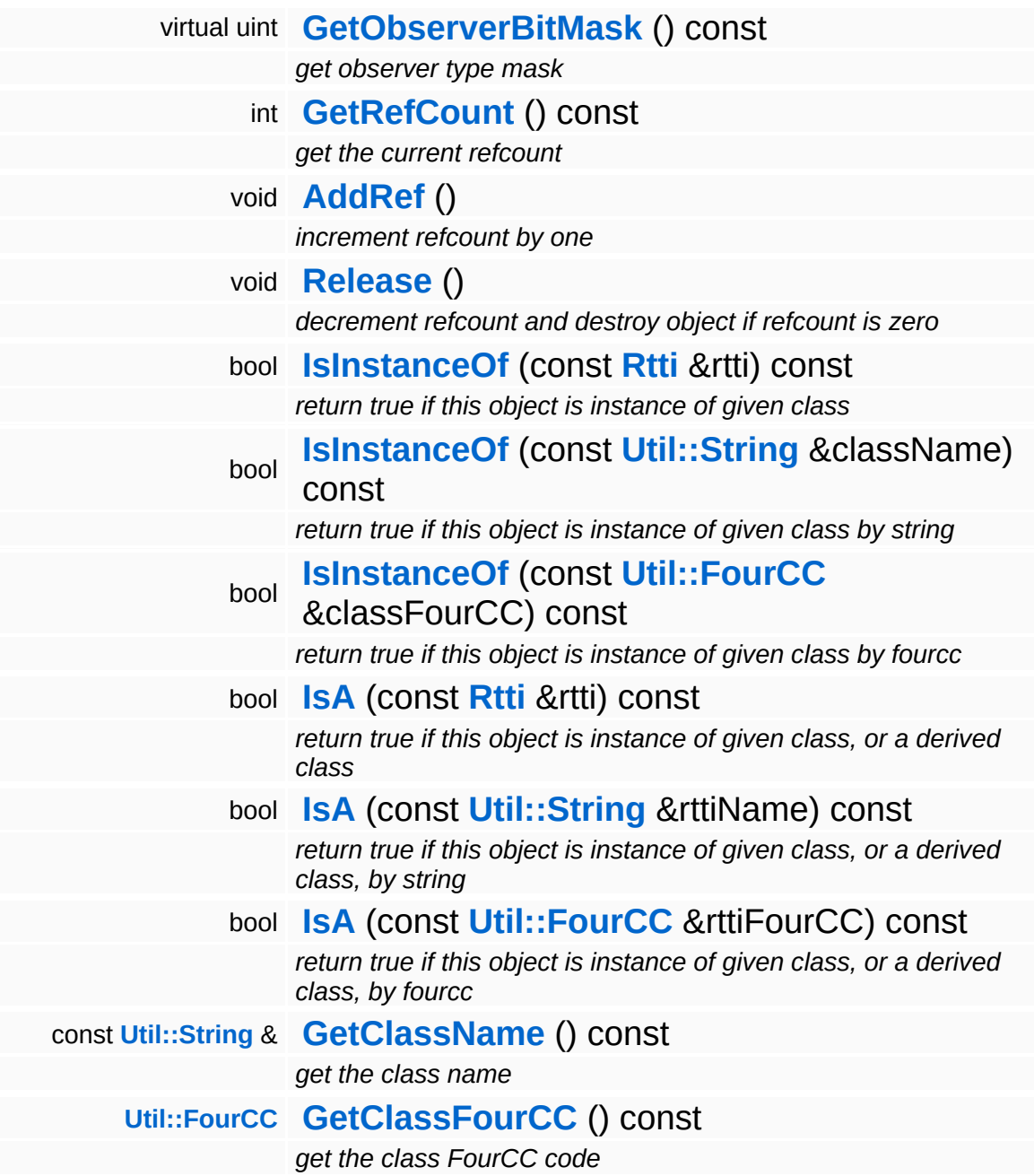

#### **Static Public Member Functions**

static void **[DumpRefCountingLeaks](#page-1056-5)** ()

*dump refcounting leaks, call at end of application (NEBULA3\_DEBUG builds only!)*
### **Member Function Documentation**

int Core::RefCounted::GetRefCount ( ) const [inline, inherited]

get the current refcount

Return the current refcount of the object.

void Core::RefCounted::AddRef ( ) [inline, inherited]

increment refcount by one

Increment the refcount of the object.

void Core::RefCounted::Release ( ) [inline, inherited]

decrement refcount and destroy object if refcount is zero

Decrement the refcount and destroy object if refcount is zero.

const **[Util::String](#page-4809-0)** & const **Cultisting**  $\alpha$ <br>Core::RefCounted::GetClassName () const [inline, inherited]

get the class name

Get the class name of the object.

```
Util::FourCC
Core::RefCounted::GetClassFourCC
( ) const [inline, inherited]
```
get the class FourCC code

Get the class FourCC of the object.

void vold<br>Core::RefCounted::DumpRefCountingLeaks <sup>( ) [static, inherited]</sup>

dump refcounting leaks, call at end of application (NEBULA3\_DEBUG

builds only!)

This method should be called as the very last before an application exits.

The Nebula Device 3 documentation generated by **[doxygen](http://www.doxygen.org)** at Fri Mar 26 15:21:50 2010

**h o m e namespace [lis](#page-5258-0)t** 

- <span id="page-4934-0"></span>Main Page
- **Na[m](#page-5258-0)espaces**
- [D](#page-5623-0)ata Structures
- **[File](#page-5472-0)s**
- **R[ela](#page-5617-0)ted Pages**
- [Alp](#page-5623-0)habetical List
- [D](#page-0-0)ata Structures
- Class [Hie](#page-5237-0)rarchy
- Data [Field](#page-5256-0)s

# **WeakPtr< TYPE > Class Template Reference**

#include <weakptr.h>

## **Detailed Description**

### **template<class TYPE> class WeakPtr< TYPE >**

A smart pointer which does not change the reference count of the target object. Use this to prevent cyclic dependencies between objects. NOTE: The weak ptr only has a subset of methods of Ptr<>.

(C) 2008 Radon Labs GmbH

#### **Public Member Functions**

<span id="page-4937-7"></span><span id="page-4937-6"></span><span id="page-4937-5"></span><span id="page-4937-4"></span><span id="page-4937-3"></span><span id="page-4937-2"></span><span id="page-4937-1"></span><span id="page-4937-0"></span>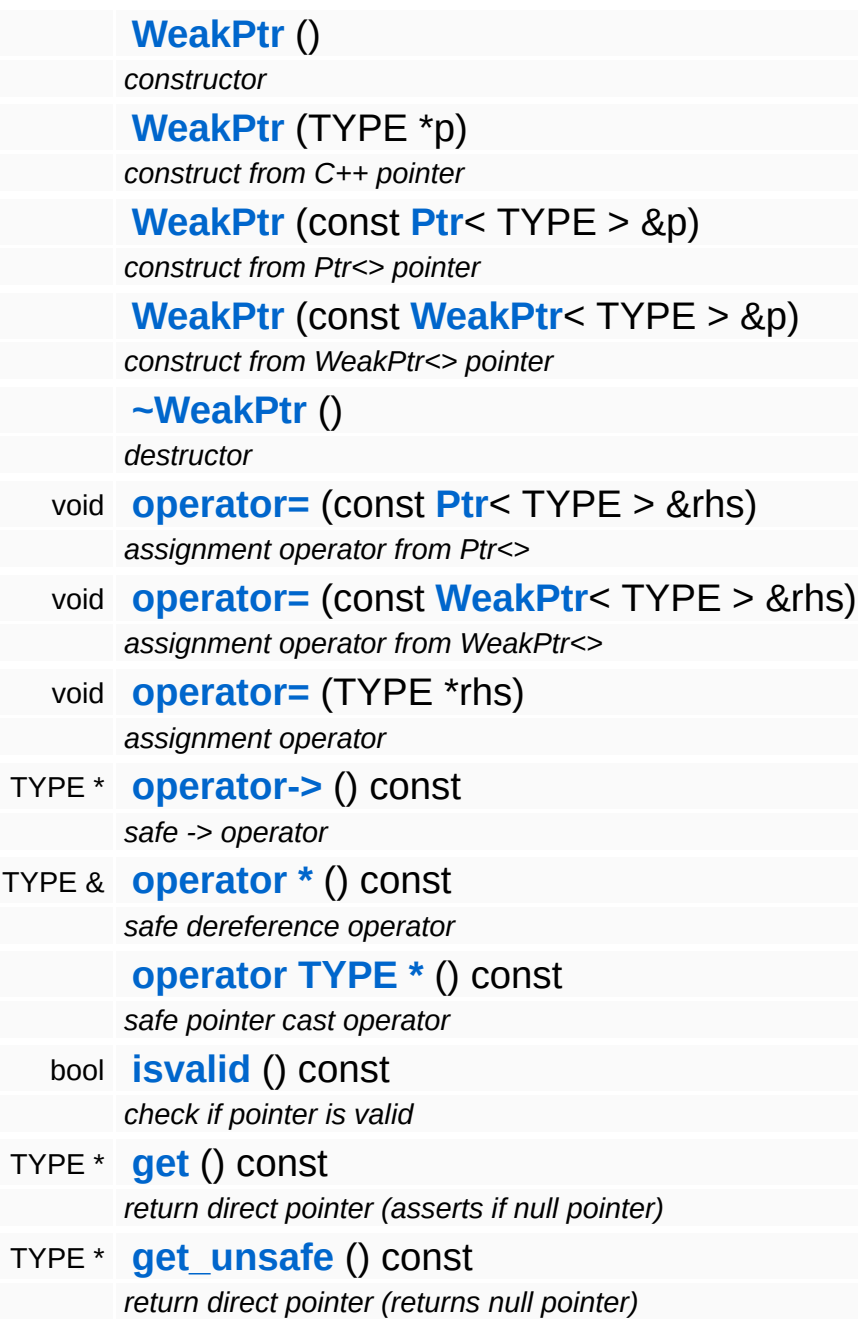

<span id="page-4937-13"></span><span id="page-4937-12"></span><span id="page-4937-11"></span><span id="page-4937-10"></span><span id="page-4937-9"></span><span id="page-4937-8"></span>The Nebula Device 3 documentation generated by **[doxygen](http://www.doxygen.org)** at Fri Mar

15:21:40 2010

**home** namespace [lis](#page-5258-0)t

- <span id="page-4939-0"></span>Main Page
- **Na[m](#page-5258-0)espaces**
- [D](#page-5623-0)ata Structures
- **[File](#page-5472-0)s**
- **R[ela](#page-5617-0)ted Pages**
- [Alp](#page-5623-0)habetical List
- [D](#page-0-0)ata Structures
- Class [Hie](#page-5237-0)rarchy
- Data [Field](#page-5256-0)s

#### **[Win](#page-5459-0)32: [S](#page-4939-0)ysFunc**

# **Win32::SysFunc Class Reference**

#include <win32sysfunc.h>

 $\blacksquare$ 

# **Detailed Description**

Provides **[Win32](#page-5459-0)** specific helper functions.

(C) 2006 Radon Labs GmbH

### **Static Public Member Functions**

<span id="page-4942-4"></span><span id="page-4942-3"></span><span id="page-4942-2"></span><span id="page-4942-1"></span><span id="page-4942-0"></span>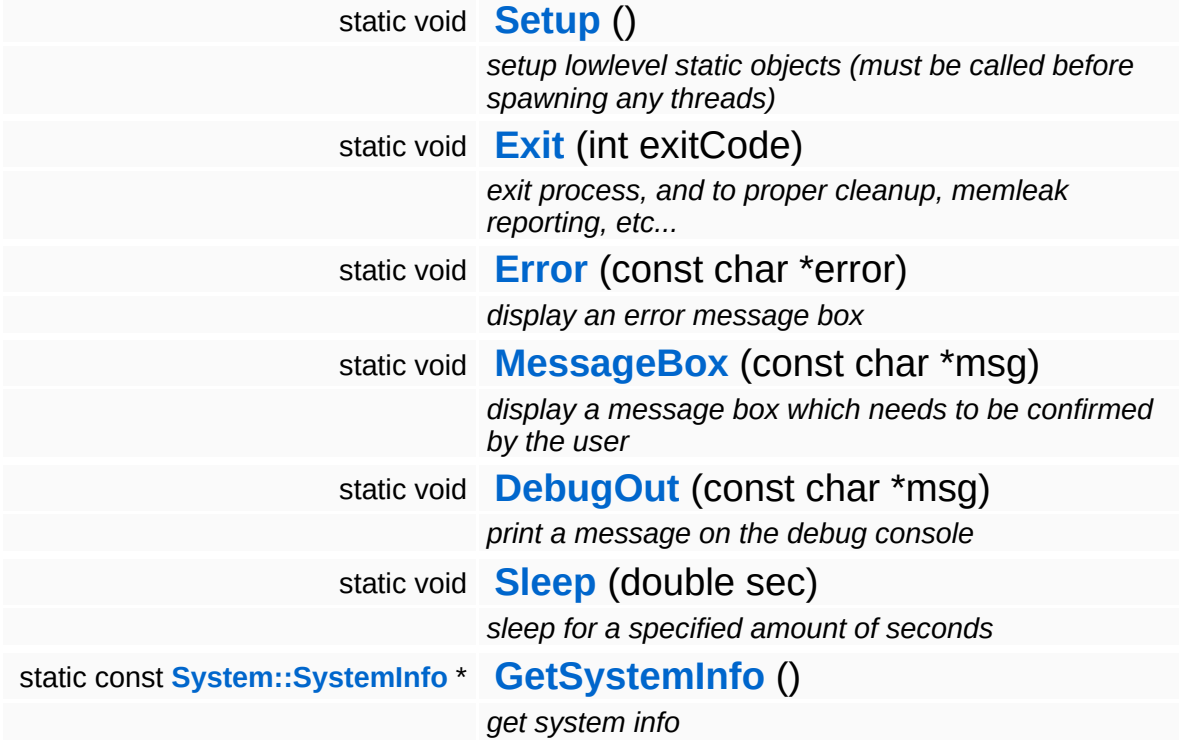

<span id="page-4942-6"></span><span id="page-4942-5"></span>The Nebula Device 3 documentation generated by **[doxygen](http://www.doxygen.org)** at Fri Mar 26 15:21:50 2010

**home [namespace](#page-5258-0) list**

- <span id="page-4943-0"></span>Main Page
- **[Namespaces](#page-5258-0)**
- **Data [Structures](#page-5623-0)**
- [Files](#page-5472-0)
- [Related](#page-5617-0) Pages
- **[Alphabetical](#page-5623-0) List**
- **Data [Structures](#page-0-0)**
- Class [Hierarchy](#page-5237-0)
- **Data [Fields](#page-5256-0)**

#### **[Win32](#page-5459-0)**::**[Win32ConsoleHandler](#page-4943-0)**

# **Win32::Win32ConsoleHandler Class Reference**

#include <win32consolehandler.h>

Inheritance diagram for Win32::Win32ConsoleHandler:

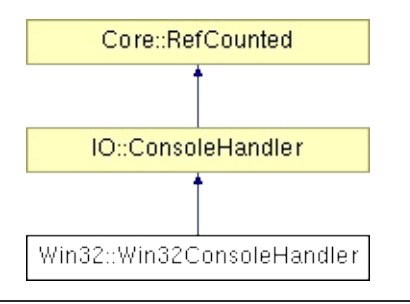

## **Detailed Description**

The default console handler for **[Win32](#page-5459-0)**, puts normal messages to the debug output channel, and error messages into a message box. Does not provide any input.

(C) 2006 Radon Labs GmbH

### **Public Member Functions**

<span id="page-4946-5"></span><span id="page-4946-4"></span><span id="page-4946-3"></span><span id="page-4946-2"></span><span id="page-4946-1"></span><span id="page-4946-0"></span>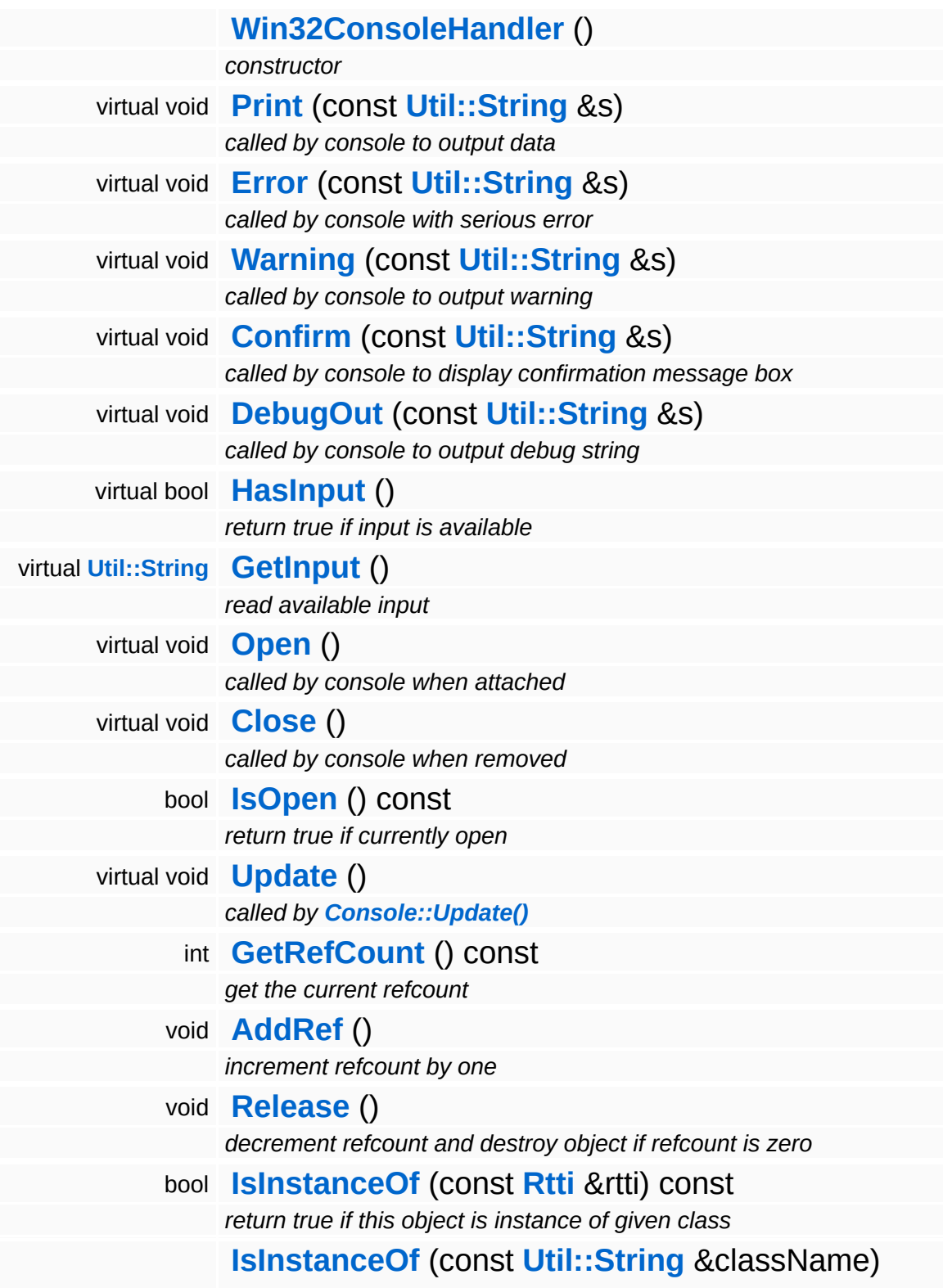

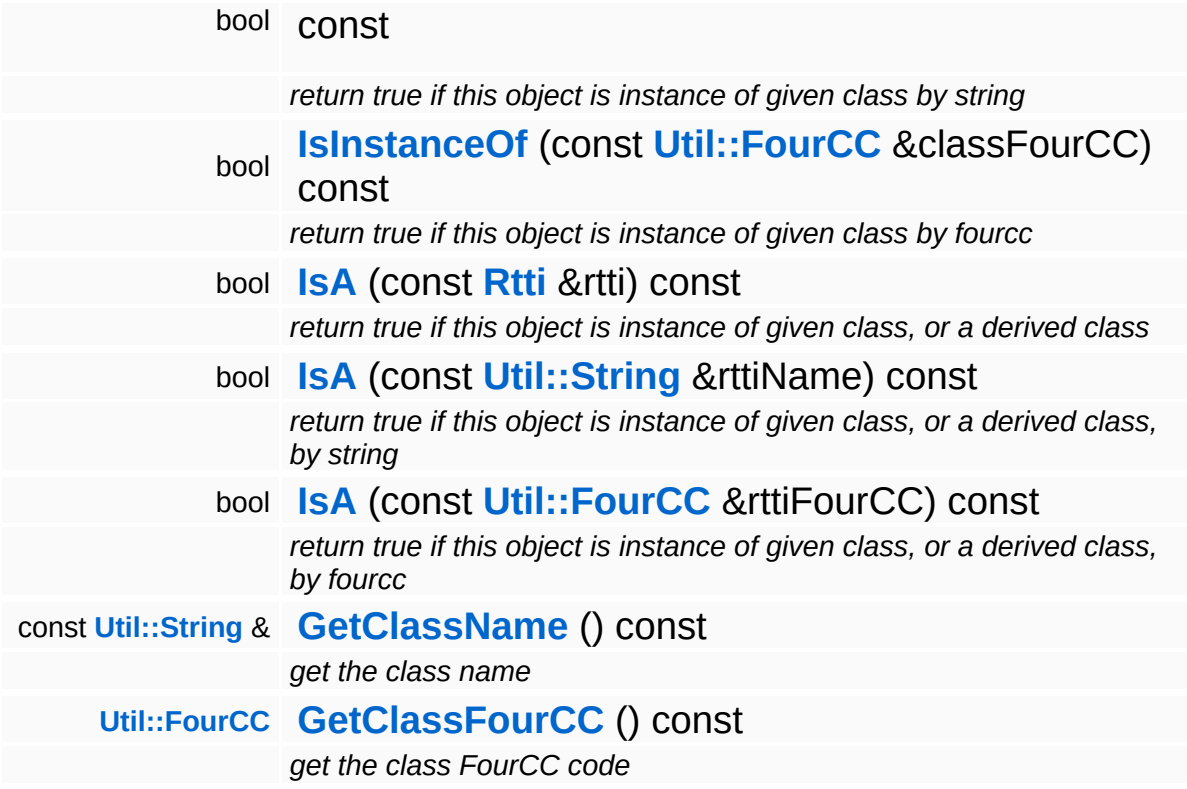

#### **Static Public Member Functions**

static void **[DumpRefCountingLeaks](#page-1056-5)** ()

*dump refcounting leaks, call at end of application (NEBULA3\_DEBUG builds only!)*

## **Member Function Documentation**

```
bool
Win32::Win32ConsoleHandler::HasInput
( ) [virtual]
```
return true if input is available

Since we are blocking the app waiting for user input, we always provide input.

Reimplemented from **[IO::ConsoleHandler](#page-2816-4)**.

```
String
Stimy<br>Win32::Win32ConsoleHandler::GetInput () [virtual]
```
read available input

Get user input from the console.

```
Reimplemented from IO::ConsoleHandler.
```

```
int
Core::RefCounted::GetRefCount
( ) const [inline, inherited]
```
get the current refcount

Return the current refcount of the object.

```
void
Core::RefCounted::AddRef
( ) [inline, inherited]
```
increment refcount by one

Increment the refcount of the object.

void Core::RefCounted::Release ( ) [inline, inherited]

decrement refcount and destroy object if refcount is zero

Decrement the refcount and destroy object if refcount is zero.

const **[Util::String](#page-4809-0)** & const **Unitioning** &  $\alpha$  ( ) const [inline, inherited]

get the class name

Get the class name of the object.

```
Util::FourCC
Core::RefCounted::GetClassFourCC
( ) const [inline, inherited]
```
get the class FourCC code

Get the class FourCC of the object.

void Core::RefCounted::DumpRefCountingLeaks ( ) [static, inherited]

dump refcounting leaks, call at end of application (NEBULA3\_DEBUG builds only!)

This method should be called as the very last before an application exits.

#### The Nebula Device 3 documentation generated by **[doxygen](http://www.doxygen.org)** at Fri Mar 26 15:21:50 2010

**home** namespace [lis](#page-5258-0)t

- <span id="page-4951-0"></span>Main Page
- **Na[m](#page-5258-0)espaces**
- [D](#page-5623-0)ata Structures
- **[File](#page-5472-0)s**
- **R[ela](#page-5617-0)ted Pages**
- [Alp](#page-5623-0)habetical List
- [D](#page-0-0)ata Structures
- Class [Hie](#page-5237-0)rarchy
- Data [Field](#page-5256-0)s

**[Win](#page-4951-0)32: Win32Cpu** 

# **Win32::Win32Cpu Class Reference**

#include <win32cpu.h>

 $\equiv$ 

# **Detailed Description**

CPU related definitions for the **[Win32](#page-5459-0)** platform.

(C) 2008 Radon Labs GmbH

#### **Static Public Attributes**

<span id="page-4954-0"></span>static const CoreId **[InvalidCoreId](#page-4954-0)** = 0xffffffff

*core identifiers, under [Win32](#page-5459-0), we basically don't care...*

The Nebula Device 3 documentation generated by **[doxygen](http://www.doxygen.org)** at Fri Mar 26 15:21:50 2010

**home [namespace](#page-5258-0) list**

- <span id="page-4955-0"></span>Main Page
- **[Namespaces](#page-5258-0)**
- **Data [Structures](#page-5623-0)**
- [Files](#page-5472-0)
- [Related](#page-5617-0) Pages
- **[Alphabetical](#page-5623-0) List**
- **Data [Structures](#page-0-0)**
- Class [Hierarchy](#page-5237-0)
- **Data [Fields](#page-5256-0)**

#### **[Win32](#page-5459-0)**::**[Win32DisplayDevice](#page-4955-0)**

# **Win32::Win32DisplayDevice Class Reference**

#include <win32displaydevice.h>

Inheritance diagram for Win32::Win32DisplayDevice:

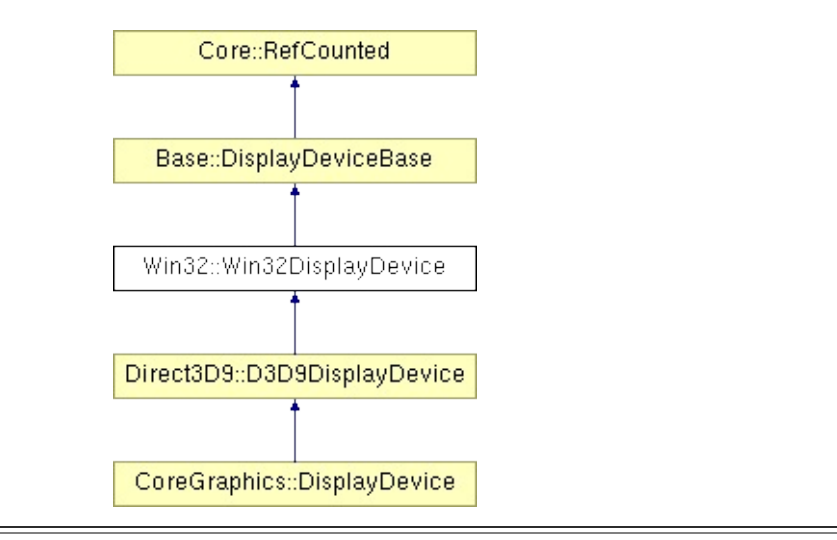

## **Detailed Description**

**[Win32](#page-5459-0)** implementation of DisplayDevice class. Manages the application window.

(C) 2006 Radon Labs GmbH

### **Public Member Functions**

<span id="page-4958-4"></span><span id="page-4958-3"></span><span id="page-4958-2"></span><span id="page-4958-1"></span><span id="page-4958-0"></span>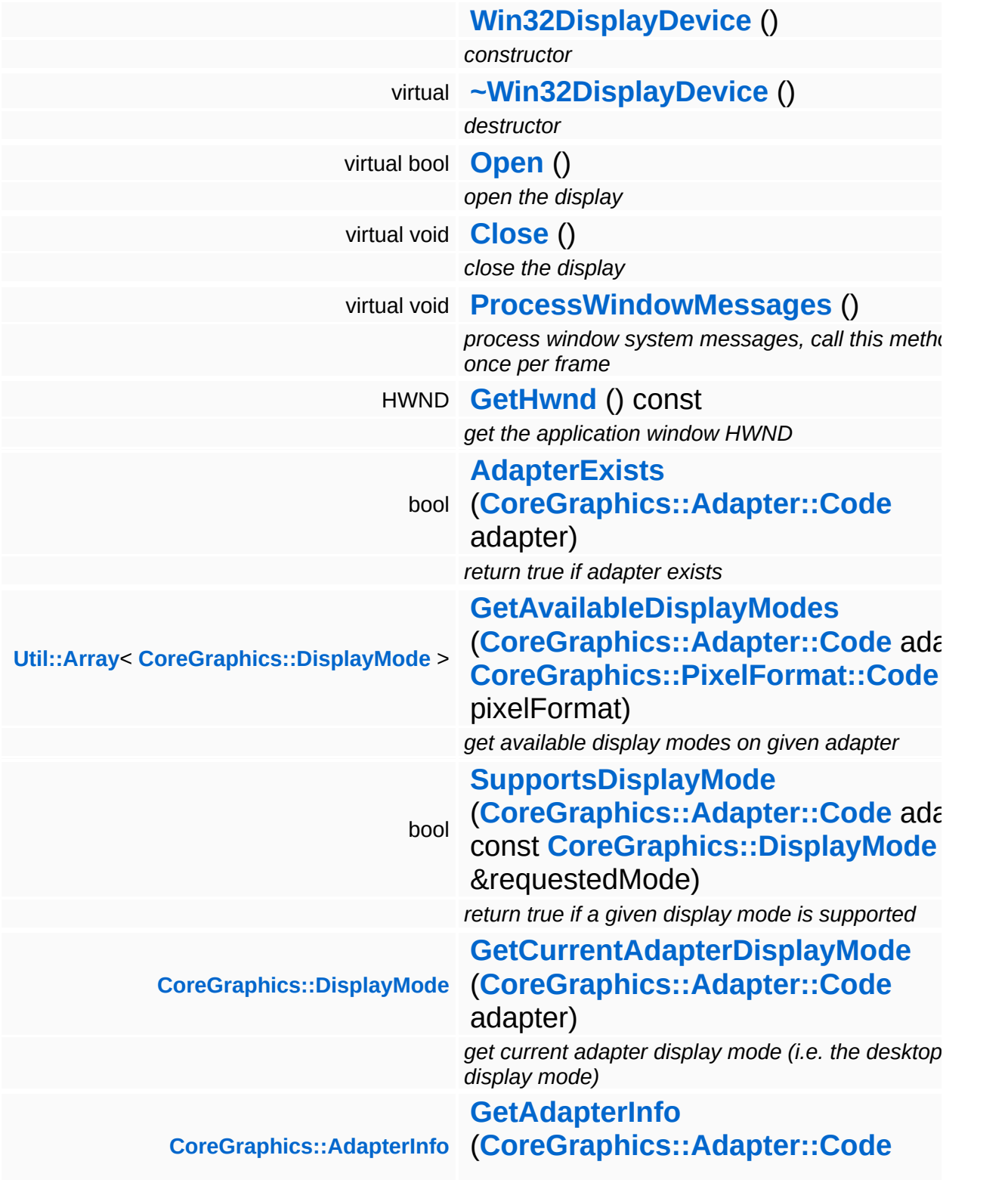

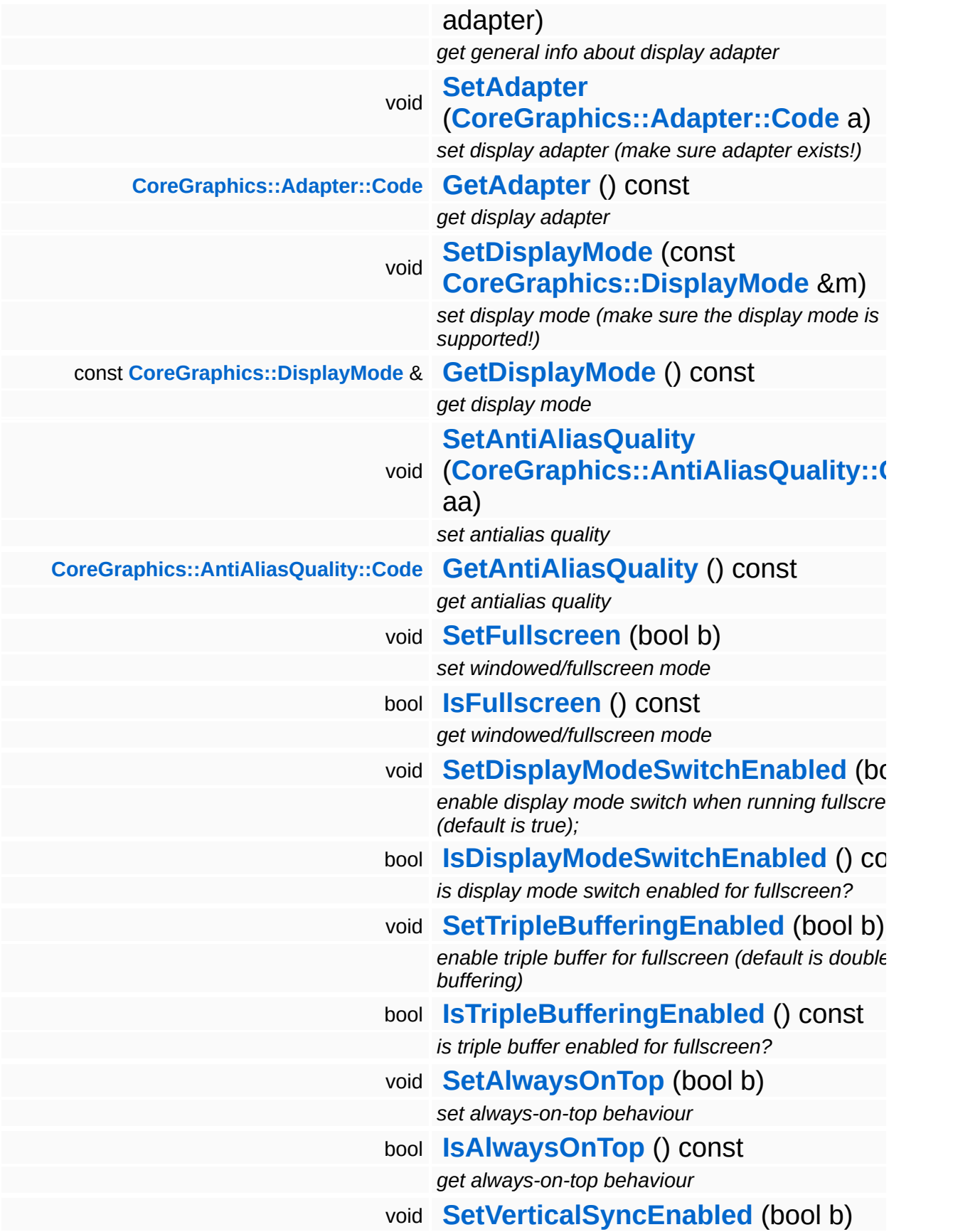

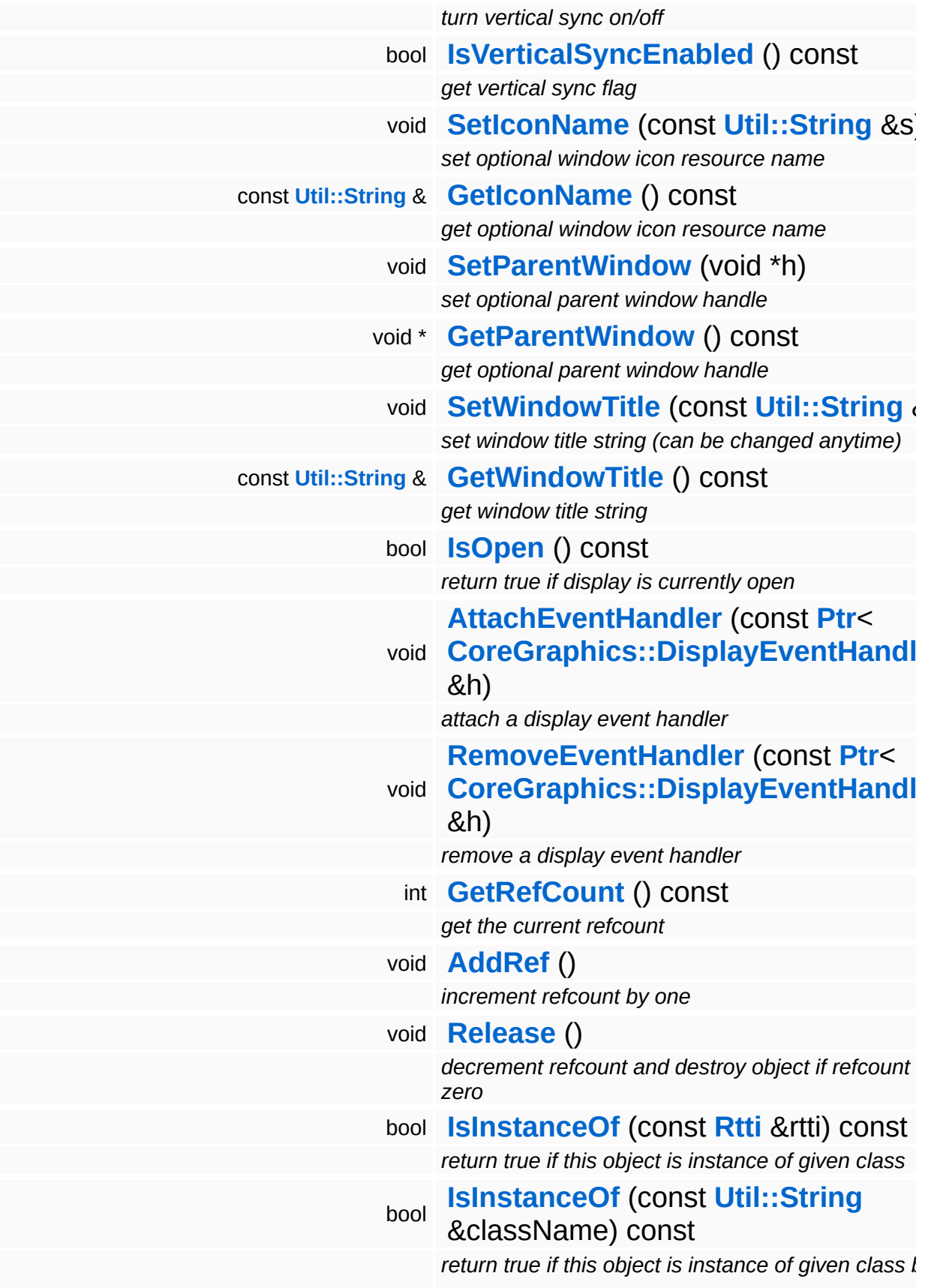

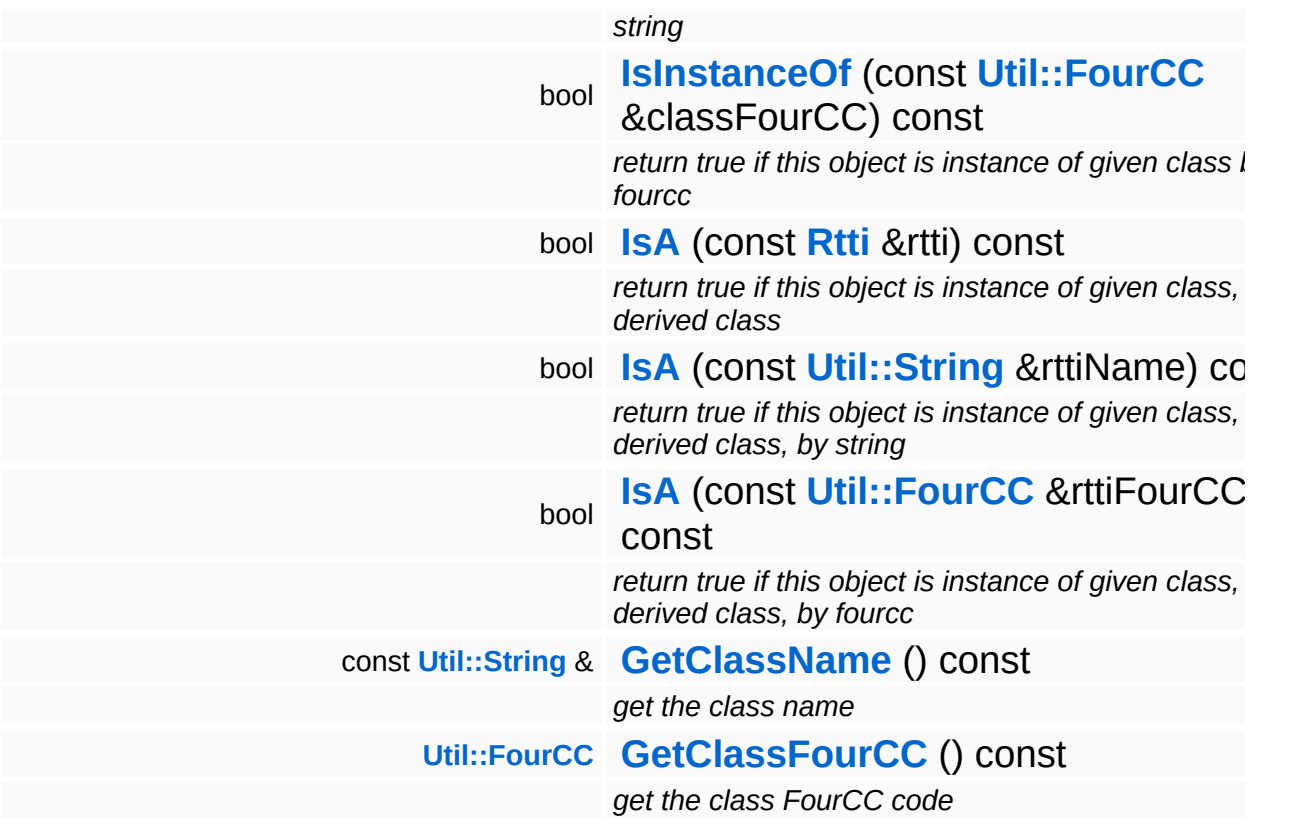

#### **Static Public Member Functions**

static void **[DumpRefCountingLeaks](#page-1056-5)** ()

*dump refcounting leaks, call at end of application (NEBULA3\_DEBUG builds only!)*

### **Protected Member Functions**

<span id="page-4963-13"></span><span id="page-4963-12"></span><span id="page-4963-11"></span><span id="page-4963-10"></span><span id="page-4963-9"></span><span id="page-4963-8"></span><span id="page-4963-7"></span><span id="page-4963-6"></span><span id="page-4963-5"></span><span id="page-4963-4"></span><span id="page-4963-3"></span><span id="page-4963-2"></span><span id="page-4963-1"></span><span id="page-4963-0"></span>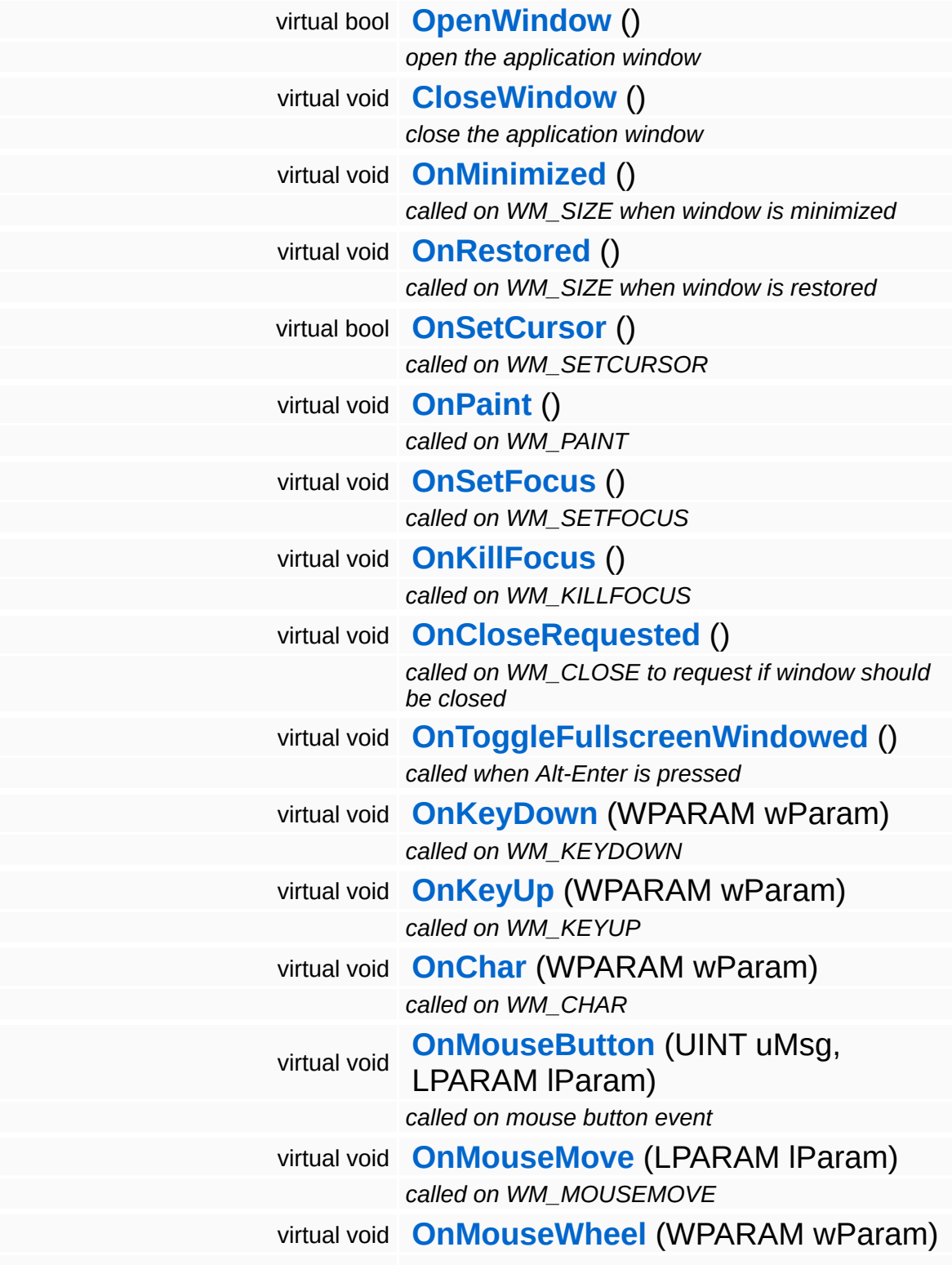

<span id="page-4964-1"></span><span id="page-4964-0"></span>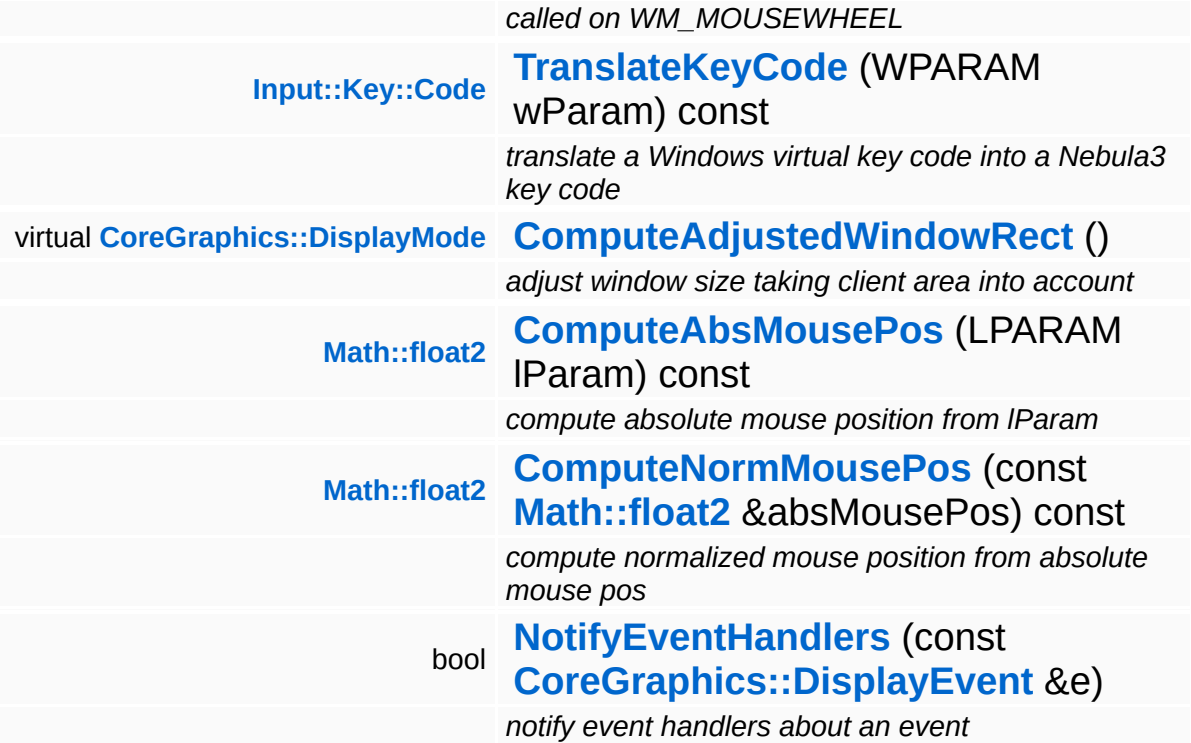

### **Static Protected Member Functions**

 $\blacksquare$ 

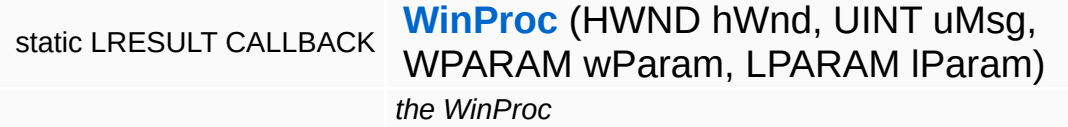

the contract of the contract of the contract of the contract of the contract of

## **Member Function Documentation**

<span id="page-4966-0"></span>void vold<br>Win32::Win32DisplayDevice::ProcessWindowMessages <sup>(</sup> ) [virtual]

process window system messages, call this method once per frame

Polls for and processes window messages. Call this message once per frame in your render loop. If the user clicks the window close button, or hits Alt-F4, a CloseRequested input event will be sent.

Reimplemented from **[Base::DisplayDeviceBase](#page-216-3)**.

<span id="page-4966-4"></span><span id="page-4966-1"></span>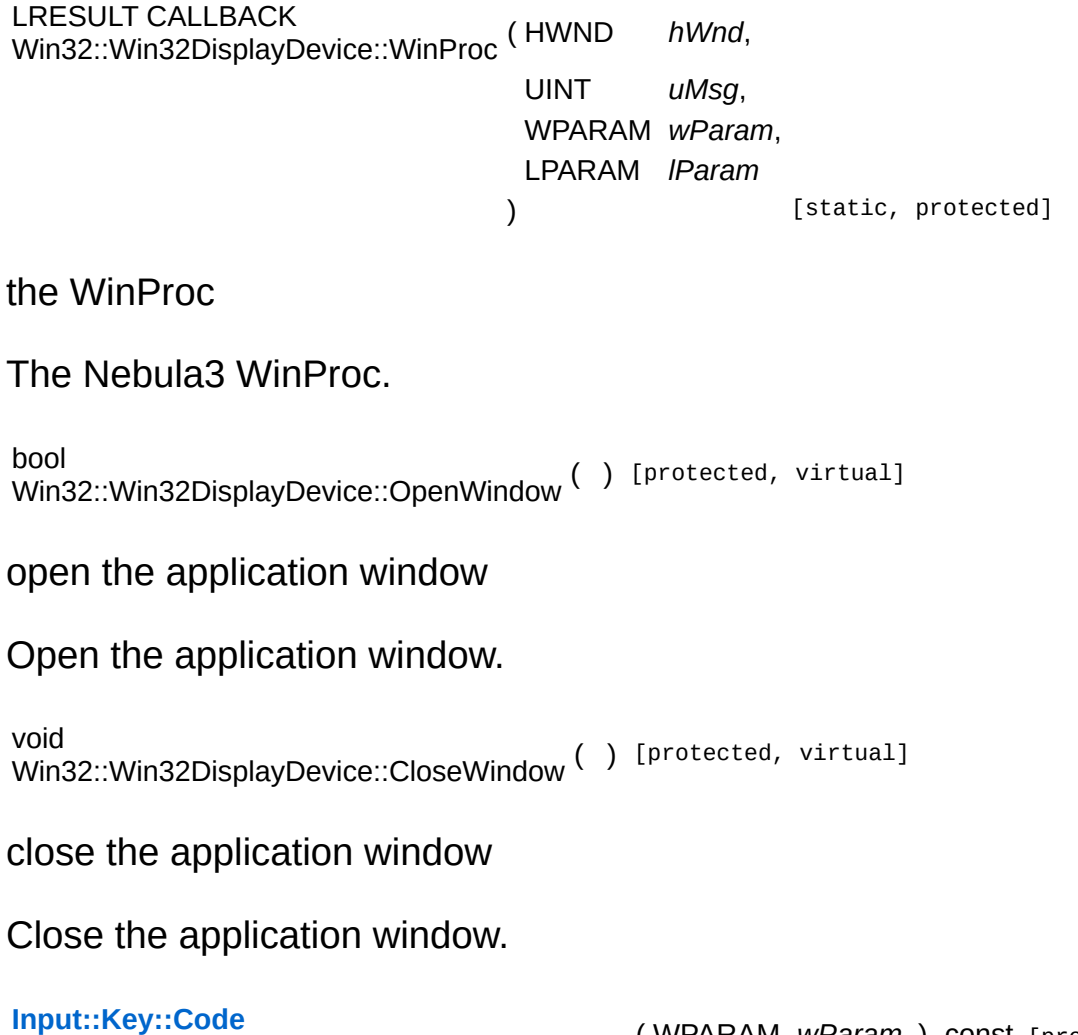

<span id="page-4966-3"></span><span id="page-4966-2"></span>Win32::Win32DisplayDevice::TranslateKeyCode ( WPARAM *wParam* ) const [protected]

translate a Windows virtual key code into a Nebula3 key code

Helper method which translates a **[Win32](#page-5459-0)** virtual key code into a Nebula key code.

<span id="page-4967-0"></span>**[DisplayMode](#page-1220-0) DisplayMode**<br>Win32::Win32DisplayDevice::ComputeAdjustedWindowRect <sup>(</sup> ) [protected, virtual]

adjust window size taking client area into account

This will return an adjusted window size which takes the client area of the window into account. This is only relevant for windowed mode.

```
bool
Base::DisplayDeviceBase::AdapterExists
( CoreGraphics::Adapter::Code adapter ) [inherited]
```
return true if adapter exists

Checks if the given adapter exists.

Reimplemented in **[Direct3D9::D3D9DisplayDevice](#page-1793-0)**.

```
Util::Array< DisplayMode >
CoreGraphics::Adapter::Code ada<br>Base::DisplayDeviceBase::GetAvailableDisplayModes ( CoreGraphics::Adapter::Code ada
                                                              CoreGraphics::PixelFormat::Code pixelFormat
                                                             \lambda
```
get available display modes on given adapter

Returns the display modes on the given adapter in the given pixel format.

Reimplemented in **[Direct3D9::D3D9DisplayDevice](#page-1793-1)**.

```
bool
Base::DisplayDeviceBase::SupportsDisplayMode
( CoreGraphics::Adapter::Code adapter,
                                            const
                                            CoreGraphics::DisplayMode requestedMc
                                            &
                                           )
```
return true if a given display mode is supported
This method checks the available display modes on the given adapter against the requested display modes and returns true if the display mode exists.

Reimplemented in **[Direct3D9::D3D9DisplayDevice](#page-1785-0)**.

#### **[DisplayMode](#page-1220-0)**

Base::DisplayDeviceBase::GetCurrentAdapterDisplayMode ( **[CoreGraphics::Adapter::Code](#page-1169-0)** *adapter*

get current adapter display mode (i.e. the desktop display mode)

This method returns the current adapter display mode. It can be used to get the current desktop display mode.

Reimplemented in **[Direct3D9::D3D9DisplayDevice](#page-1785-1)**.

**[AdapterInfo](#page-1174-0)**

Adapternino<br>Base::DisplayDeviceBase::GetAdapterInfo <sup>(</sup> [CoreGraphics::Adapter::Code](#page-1169-0) *adapter* ) [inherit

get general info about display adapter

Returns information about the provided adapter.

Reimplemented in **[Direct3D9::D3D9DisplayDevice](#page-1785-2)**.

void Base::DisplayDeviceBase::SetWindowTitle ( **[Util::String](#page-4809-0)** const & *str* ) [inherited]

set window title string (can be changed anytime)

Set the window title. An application should be able to change the window title at any time, that's why this is a virtual method, so that a subclass may override it.

void Base::DisplayDeviceBase::AttachEventHandler ( **[CoreGraphics::DisplayEventHandler](#page-1210-0)** const **[Ptr](#page-4124-0)**< > &  $h$  ) [inh

attach a display event handler

Attach an event handler to the display device.

void Base::DisplayDeviceBase::RemoveEventHandler ( **[CoreGraphics::DisplayEventHandler](#page-1210-0)** const **[Ptr](#page-4124-0)**< > & *h* ) [i

remove a display event handler

Remove an event handler from the display device.

bool Base::DisplayDeviceBase::NotifyEventHandlers ( **[CoreGraphics::DisplayEvent](#page-1204-0)** const & *e* ) [protected, inherited]

notify event handlers about an event

Notify all event handlers about an event.

int Core::RefCounted::GetRefCount ( ) const [inline, inherited]

get the current refcount

Return the current refcount of the object.

void Core::RefCounted::AddRef ( ) [inline, inherited]

increment refcount by one

Increment the refcount of the object.

```
void
Core::RefCounted::Release
( ) [inline, inherited]
```
decrement refcount and destroy object if refcount is zero

Decrement the refcount and destroy object if refcount is zero.

```
const Util::String &
const Unitioning & \alpha ( ) const [inline, inherited]
```
get the class name

Get the class name of the object.

**[Util::FourCC](#page-4721-0)** Core::RefCounted::GetClassFourCC ( ) const [inline, inherited]

get the class FourCC code

Get the class FourCC of the object.

void vold<br>Core::RefCounted::DumpRefCountingLeaks <sup>( ) [static, inherited]</sup>

dump refcounting leaks, call at end of application (NEBULA3\_DEBUG builds only!)

This method should be called as the very last before an application exits.

The Nebula Device 3 documentation generated by **[doxygen](http://www.doxygen.org)** at Fri Mar 26 15:21:51 2010

**home** namespace [lis](#page-5258-0)t

- <span id="page-4971-0"></span>Main Page
- **Na[m](#page-5258-0)espaces**
- [D](#page-5623-0)ata Structures
- **[File](#page-5472-0)s**
- **R[ela](#page-5617-0)ted Pages**
- [Alp](#page-5623-0)habetical List
- [D](#page-0-0)ata Structures
- Class [Hie](#page-5237-0)rarchy
- Data [Field](#page-5256-0)s

**[Win](#page-4971-0)32 Win32Guid** 

# **Win32::Win32Guid Class Reference**

 $\blacksquare$ 

#include <win32guid.h>

 $\qquad \qquad \blacksquare$ 

## **Detailed Description**

**[Win32](#page-5459-0)** implementation of the **[Util::Guid](#page-4736-0)** class. GUIDs can be compared and provide a hash code, so they can be used as keys in most collections.

(C) 2006 Radon Labs GmbH

### **Public Member Functions**

<span id="page-4974-15"></span><span id="page-4974-14"></span><span id="page-4974-13"></span><span id="page-4974-12"></span><span id="page-4974-11"></span><span id="page-4974-10"></span><span id="page-4974-9"></span><span id="page-4974-8"></span><span id="page-4974-7"></span><span id="page-4974-6"></span><span id="page-4974-5"></span><span id="page-4974-4"></span><span id="page-4974-3"></span><span id="page-4974-2"></span><span id="page-4974-1"></span><span id="page-4974-0"></span>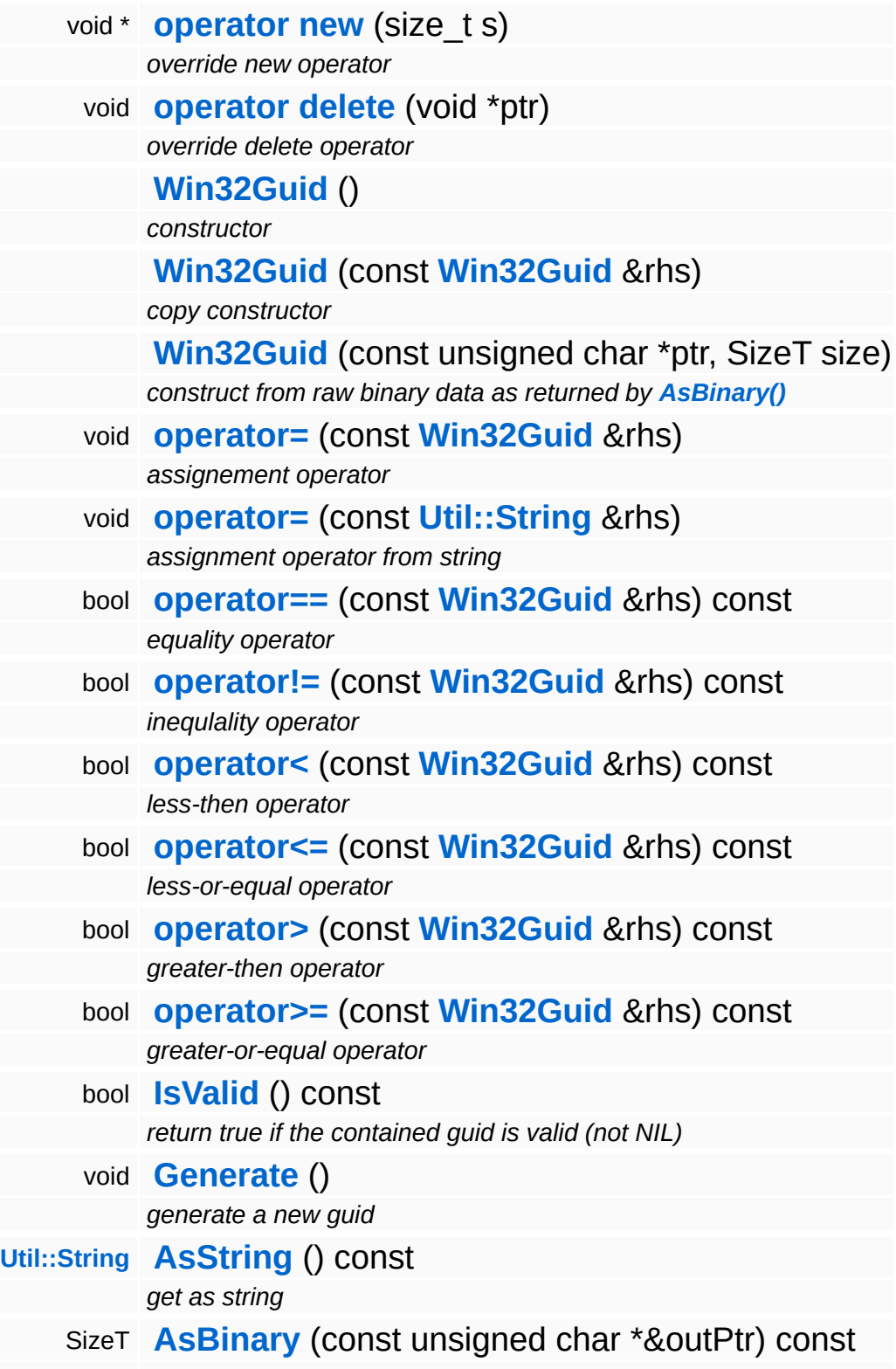

*get pointer to binary data* IndexT **[HashCode](#page-4977-1)** () const *get a hash code (compatible with [Util::HashTable](#page-4739-0))*

### **Static Public Member Functions**

<span id="page-4976-1"></span>**Contract Contract Contract Contract** 

<span id="page-4976-0"></span>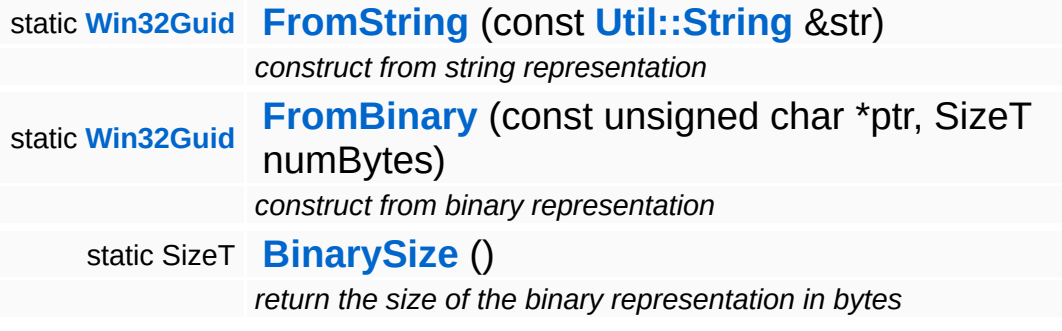

 $\blacksquare$ 

### **Member Function Documentation**

<span id="page-4977-2"></span>**[Win32Guid](#page-4971-0)** win32::Win32Guid::FromBinary (unsigned *ptr*, const char \* SizeT *numBytes* ) [static]

construct from binary representation

Constructs the guid from binary data, as returned by the **[AsBinary\(\)](#page-4977-0)**.

<span id="page-4977-0"></span>SizeT Win32::Win32Guid::AsBinary ( unsigned *outPtr* ) const const char \*&

get pointer to binary data

This method allows read access to the raw binary data of the uuid. It returns the number of bytes in the buffer, and a pointer to the data.

<span id="page-4977-1"></span>IndexT Win32::Win32Guid::HashCode ( ) const

get a hash code (compatible with **[Util::HashTable](#page-4739-0)**)

This method returns a hash code for the uuid, compatible with **[Util::HashTable](#page-4739-0)**.

#### The Nebula Device 3 documentation generated by **[doxygen](http://www.doxygen.org)** at Fri Mar 26 15:21:50 2010

**home [namespace](#page-5258-0) list**

- <span id="page-4978-0"></span>Main Page
- **[Namespaces](#page-5258-0)**
- **Data [Structures](#page-5623-0)**
- [Files](#page-5472-0)
- [Related](#page-5617-0) Pages
- **[Alphabetical](#page-5623-0) List**
- **Data [Structures](#page-0-0)**
- **Class [Hierarchy](#page-5237-0)**
- **Data [Fields](#page-5256-0)**

### **[Win32](#page-5459-0)**::**[Win32InputDisplayEventHandler](#page-4978-0)**

# **Win32::Win32InputDisplayEventHandler Class Reference**

#include <win32inputdisplayeventhandler.h>

Inheritance diagram for Win32::Win32InputDisplayEventHandler:

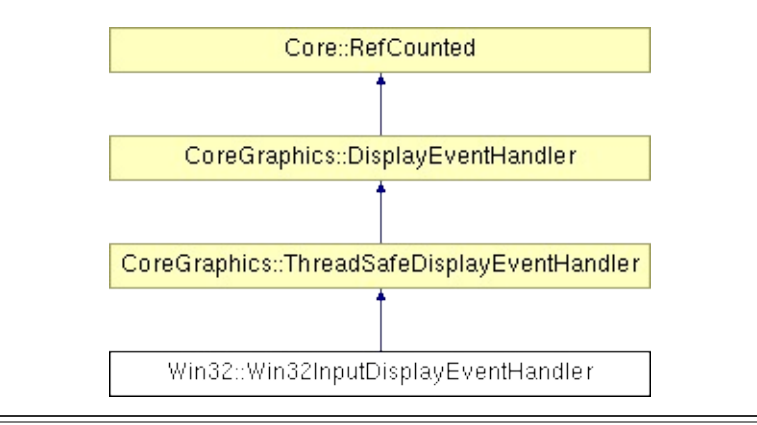

## **Detailed Description**

Translates DisplayEvents that are relevant for the input system into InputEvents.

(C) 2007 Radon Labs GmbH

### **Public Member Functions**

<span id="page-4981-0"></span>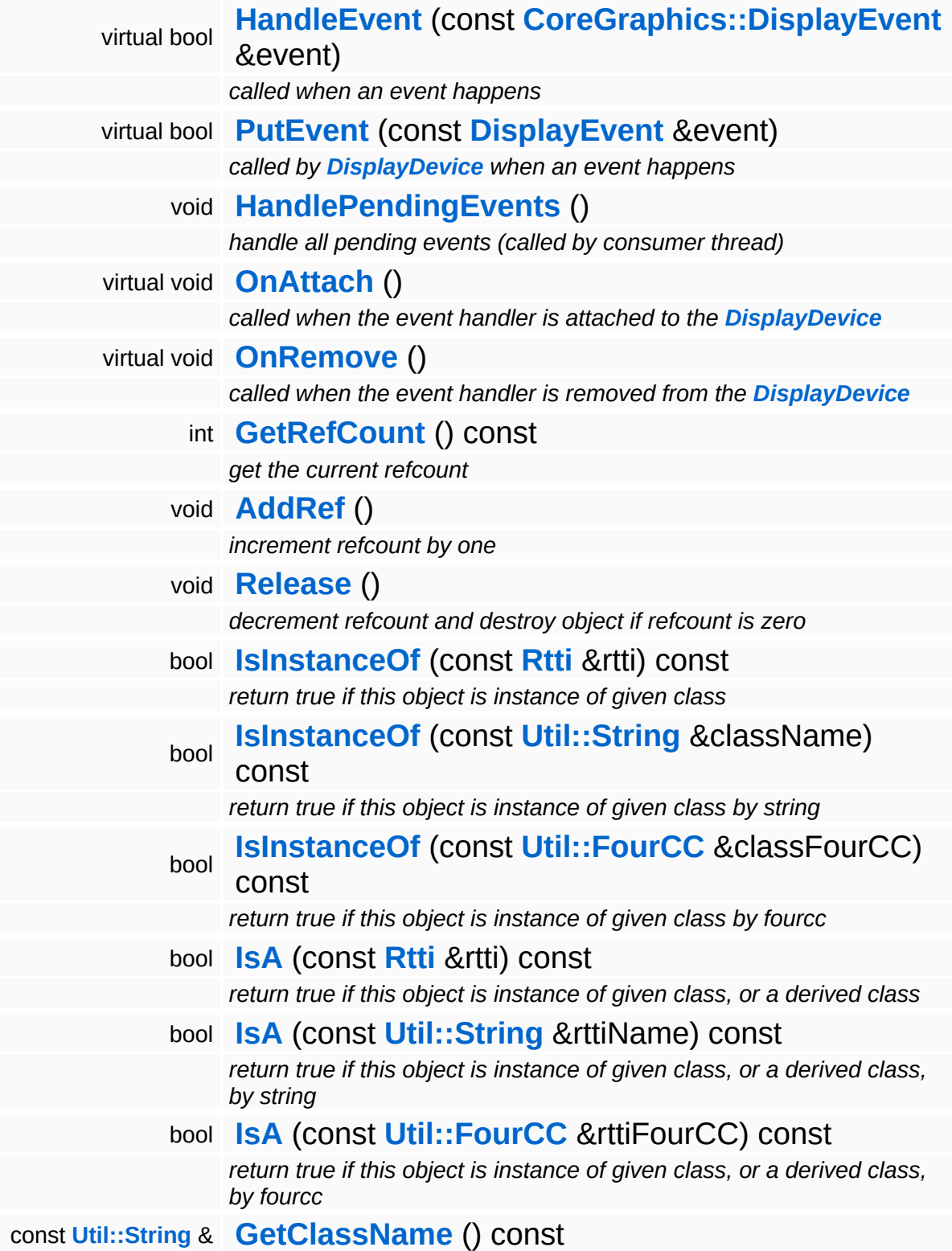

*get the class name*

**[Util::FourCC](#page-4721-0) [GetClassFourCC](#page-1056-4)** () const *get the class FourCC code*

#### **Static Public Member Functions**

static void **[DumpRefCountingLeaks](#page-1056-5)** ()

*dump refcounting leaks, call at end of application (NEBULA3\_DEBUG builds only!)*

## **Member Function Documentation**

bool CoreGraphics::ThreadSafeDisplayEventHandler::PutEvent ( **[DisplayEvent](#page-1204-0)** const & *e* ) [virtual, inherited]

called by **[DisplayDevice](#page-1189-0)** when an event happens

Put an event into the event handler. This method is called by the render thread's **[DisplayDevice](#page-1189-0)**. Events are queued until the consumer thread processes them by calling **[HandlePendingEvents\(\)](#page-1518-1)**.

Reimplemented from **[CoreGraphics::DisplayEventHandler](#page-1217-0)**.

void vold<br>CoreGraphics::ThreadSafeDisplayEventHandler::HandlePendingEvents<sup>()[inherited]</sup>

handle all pending events (called by consumer thread)

Process pending events. This method should be called frequently by the consumer thread. Pending events will be deqeued from the internel event queue and the **[HandleEvent\(\)](#page-1518-2)** method will be called once per event.

```
int
Core::RefCounted::GetRefCount
( ) const [inline, inherited]
```
get the current refcount

Return the current refcount of the object.

void Core::RefCounted::AddRef ( ) [inline, inherited]

increment refcount by one

Increment the refcount of the object.

void Core::RefCounted::Release ( ) [inline, inherited]

#### decrement refcount and destroy object if refcount is zero

Decrement the refcount and destroy object if refcount is zero.

const **[Util::String](#page-4809-0)** & const **Unitioning** &  $\alpha$  ( ) const [inline, inherited]

get the class name

Get the class name of the object.

**[Util::FourCC](#page-4721-0)** Core::RefCounted::GetClassFourCC ( ) const [inline, inherited]

get the class FourCC code

Get the class FourCC of the object.

void Core::RefCounted::DumpRefCountingLeaks ( ) [static, inherited]

dump refcounting leaks, call at end of application (NEBULA3\_DEBUG builds only!)

This method should be called as the very last before an application exits.

The Nebula Device 3 documentation generated by **[doxygen](http://www.doxygen.org)** at Fri Mar 26 15:21:51 2010

**home [namespace](#page-5258-0) list**

- <span id="page-4986-0"></span>Main Page
- **[Namespaces](#page-5258-0)**
- **Data [Structures](#page-5623-0)**
- [Files](#page-5472-0)
- [Related](#page-5617-0) Pages
- **[Alphabetical](#page-5623-0) List**
- **Data [Structures](#page-0-0)**
- **Class [Hierarchy](#page-5237-0)**
- **Data [Fields](#page-5256-0)**

#### **[Win32](#page-5459-0)**::**[Win32InputServer](#page-4986-0)**

# **Win32::Win32InputServer Class Reference**

#include <win32inputserver.h>

Inheritance diagram for Win32::Win32InputServer:

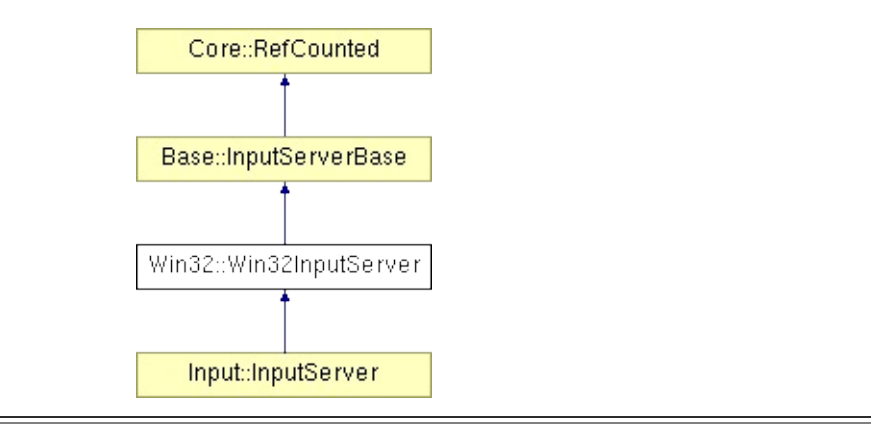

# **Detailed Description**

Win32-specific InputServer (provides a default Keyboard and Mouse).

(C) 2007 Radon Labs GmbH

### **Public Member Functions**

<span id="page-4989-4"></span><span id="page-4989-3"></span><span id="page-4989-2"></span><span id="page-4989-1"></span><span id="page-4989-0"></span>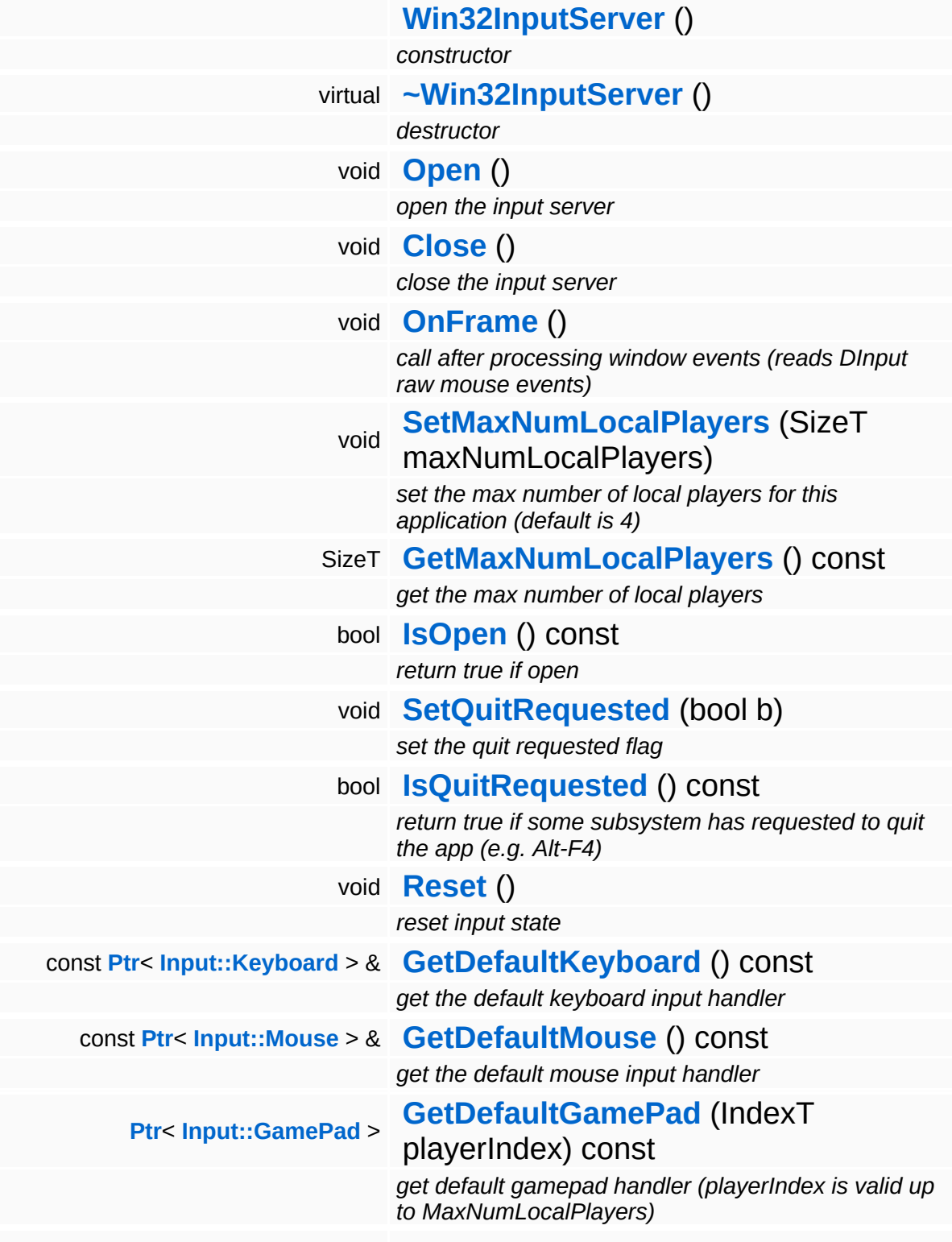

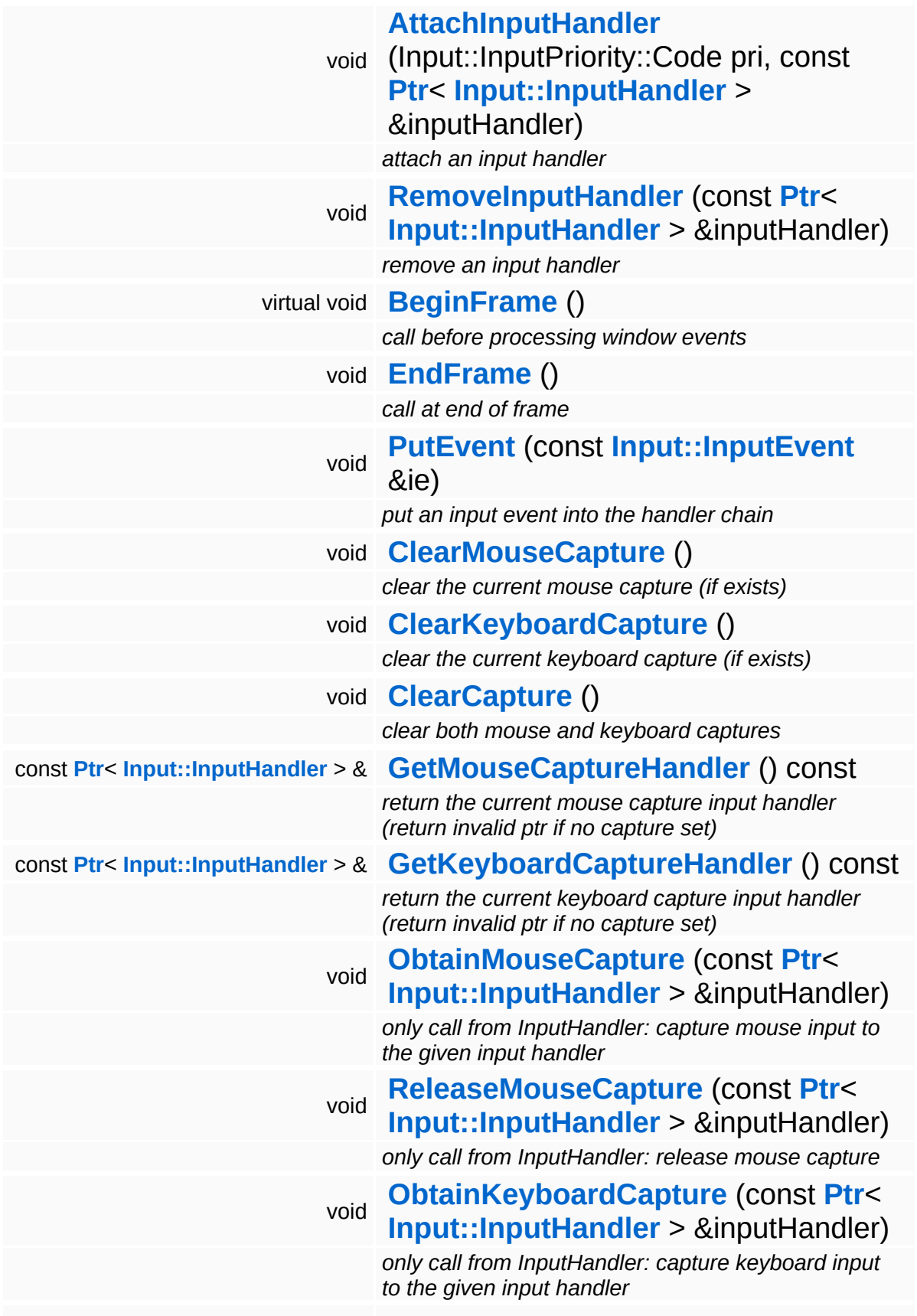

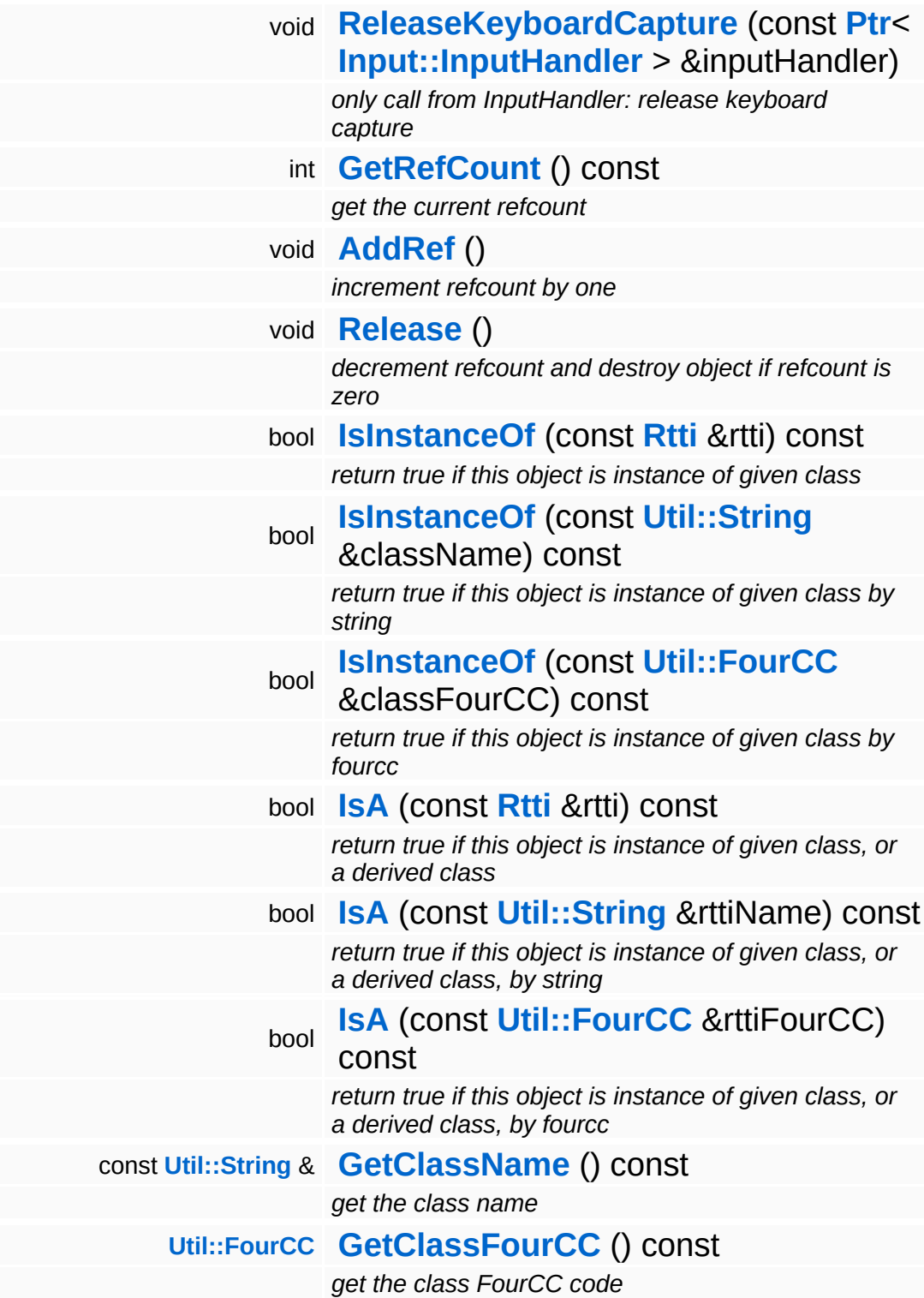

#### **Static Public Member Functions**

static void **[DumpRefCountingLeaks](#page-1056-5)** ()

*dump refcounting leaks, call at end of application (NEBULA3\_DEBUG builds only!)*

### **Protected Member Functions**

<span id="page-4993-0"></span>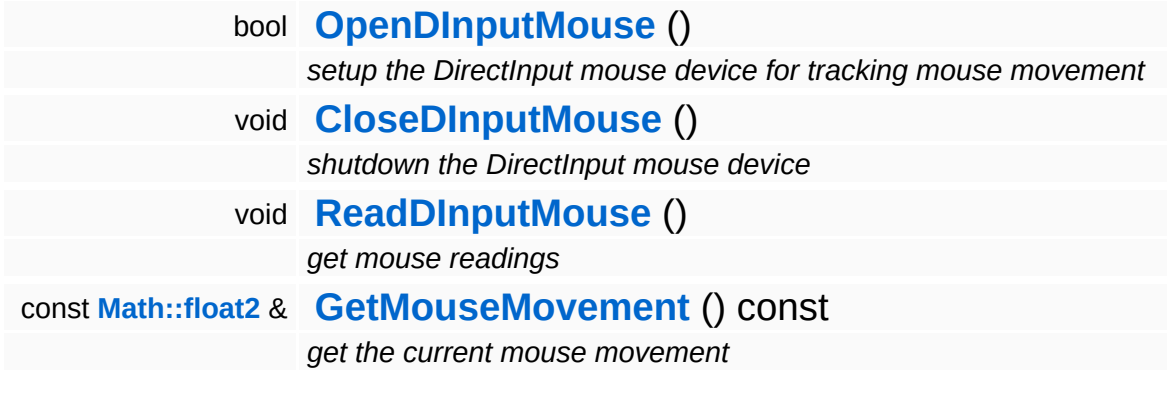

## **Member Function Documentation**

<span id="page-4994-0"></span>bool Win32::Win32InputServer::OpenDInputMouse ( ) [protected]

setup the DirectInput mouse device for tracking mouse movement

This intitialies a DirectInput mouse device in order to track raw mouse movement (WM mouse events stop at the screen borders).

<span id="page-4994-1"></span>void vold<br>Win32::Win32InputServer::CloseDInputMouse <sup>( ) [protected]</sup>

shutdown the DirectInput mouse device

Close the DirectInput mouse and DirectInput.

```
void
Win32::Win32InputServer::ReadDInputMouse
( ) [protected]
```
get mouse readings

Read data from the DirectInput mouse (relative mouse movement since the last frame).

void vold<br>Base::InputServerBase::SetMaxNumLocalPlayers <sup>(SizeT *num* ) [inherited]</sup>

set the max number of local players for this application (default is 4)

Setup the maximum number of local players for this application. The default number is 1. This defines the number of game pad objects created and queried.

```
void
Base::InputServerBase::EndFrame
( ) [inherited]
```
call at end of frame

Call this somewhere towards the end of frame, when it is guaraneteed

that noone needs input anymore.

void Base::InputServerBase::PutEvent ( **[Input::InputEvent](#page-2556-0)** const & *ie* ) [inherited]

put an input event into the handler chain

NOTE: MouseMove and RawMouseMove events will be distributed to all input handlers regardless of mouse capture state!

void vold<br>Base::InputServerBase::ClearMouseCapture <sup>( ) [inherited]</sup>

clear the current mouse capture (if exists)

This clears the currently set mouse capture (if exists).

void vold<br>Base::InputServerBase::ClearKeyboardCapture <sup>( )</sup> [inherited]

clear the current keyboard capture (if exists)

This clears the currently set keyboard capture (if exists).

void vold<br>Base::InputServerBase::ClearCapture <sup>( ) [inherited]</sup>

clear both mouse and keyboard captures

This clears the mouse and keyboards captures, if set.

void Base::InputServerBase::ObtainMouseCapture ( **[Input::InputHandler](#page-2562-0)** const **[Ptr](#page-4124-0)**< > & *inputHandler* ) [inherited]

only call from InputHandler: capture mouse input to the given input handler

Obtain the mouse capture. All mouse input will go exclusively to the capture input handler until **[ReleaseMouseCapture\(\)](#page-258-2)** is called.

const **[Ptr](#page-4124-0)**<

void Base::InputServerBase::ReleaseMouseCapture > & ( **[Input::InputHandler](#page-2562-0)** *inputHandler* ) [inherited]

only call from InputHandler: release mouse capture

Release the mouse capture. The provided pointer must match the current capture input handler.

void Base::InputServerBase::ObtainKeyboardCapture ( **[Input::InputHandler](#page-2562-0)** const **[Ptr](#page-4124-0)**< > & *inputHandler* ) [inherit $\epsilon$ 

only call from InputHandler: capture keyboard input to the given input handler

Obtain the keyboard capture. All keyboard input will go exclusively to the capture input handler until **[ReleaseKeyboardCapture\(\)](#page-258-4)** is called.

void Base::InputServerBase::ReleaseKeyboardCapture ( **[Input::InputHandler](#page-2562-0)** const **[Ptr](#page-4124-0)**< > & *inputHandler* ) [inheri

only call from InputHandler: release keyboard capture

Release the mouse capture. The provided pointer must match the current capture input handler.

int Core::RefCounted::GetRefCount ( ) const [inline, inherited]

get the current refcount

Return the current refcount of the object.

void Core::RefCounted::AddRef ( ) [inline, inherited]

increment refcount by one

Increment the refcount of the object.

void Core::RefCounted::Release ( ) [inline, inherited] decrement refcount and destroy object if refcount is zero

Decrement the refcount and destroy object if refcount is zero.

const **[Util::String](#page-4809-0)** & const **Cultisting**  $\alpha$ <br>Core::RefCounted::GetClassName () const [inline, inherited]

get the class name

Get the class name of the object.

```
Util::FourCC
Core::RefCounted::GetClassFourCC
( ) const [inline, inherited]
```
get the class FourCC code

Get the class FourCC of the object.

```
void
vold<br>Core::RefCounted::DumpRefCountingLeaks <sup>( ) [static, inherited]</sup>
```
dump refcounting leaks, call at end of application (NEBULA3\_DEBUG builds only!)

This method should be called as the very last before an application exits.

The Nebula Device 3 documentation generated by **[doxygen](http://www.doxygen.org)** at Fri Mar 26 15:21:51 2010

**home [namespace](#page-5258-0) list**

- <span id="page-4998-0"></span>Main Page
- **[Namespaces](#page-5258-0)**
- **Data [Structures](#page-5623-0)**
- [Files](#page-5472-0)
- [Related](#page-5617-0) Pages
- **[Alphabetical](#page-5623-0) List**
- **Data [Structures](#page-0-0)**
- **Class [Hierarchy](#page-5237-0)**
- **Data [Fields](#page-5256-0)**

#### **[Win32](#page-5459-0)**::**[Win32MiniDump](#page-4998-0)**

# **Win32::Win32MiniDump Class Reference**

#include <win32minidump.h>

Inheritance diagram for Win32::Win32MiniDump:

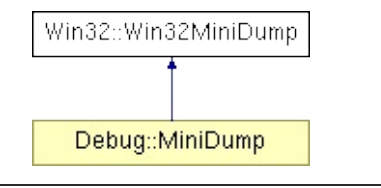

# **Detailed Description**

**[Win32](#page-5459-0)** implementation of MiniDump.

(C) 2007 Radon Labs GmbH

#### **Static Public Member Functions**

static void **[Setup](#page-5002-0)** () *setup the the [Win32](#page-5459-0) exception callback hook* static bool **[WriteMiniDump](#page-5002-1)** () *write a mini dump*

E.

## **Member Function Documentation**

<span id="page-5002-0"></span>void Win32::Win32MiniDump::Setup ( ) [static]

setup the the **[Win32](#page-5459-0)** exception callback hook

This static method registers our own exception handler with Windows.

<span id="page-5002-1"></span>bool Win32::Win32MiniDump::WriteMiniDump ( ) [static]

write a mini dump

This method is called by n\_assert() and n\_error() to write out a minidump file.

The Nebula Device 3 documentation generated by **[doxygen](http://www.doxygen.org)** at Fri Mar 26 15:21:50 2010

**home** namespace [lis](#page-5258-0)t

- <span id="page-5003-0"></span>Main Page
- **Na[m](#page-5258-0)espaces**
- [D](#page-5623-0)ata Structures
- **[File](#page-5472-0)s**
- **R[ela](#page-5617-0)ted Pages**
- [Alp](#page-5623-0)habetical List
- [D](#page-0-0)ata Structures
- Class [Hie](#page-5237-0)rarchy
- Data [Field](#page-5256-0)s

**[Win](#page-5003-0)32Mouse**
# **Win32::Win32Mouse Class Reference**

#include <win32mouse.h>

Inheritance diagram for Win32::Win32Mouse:

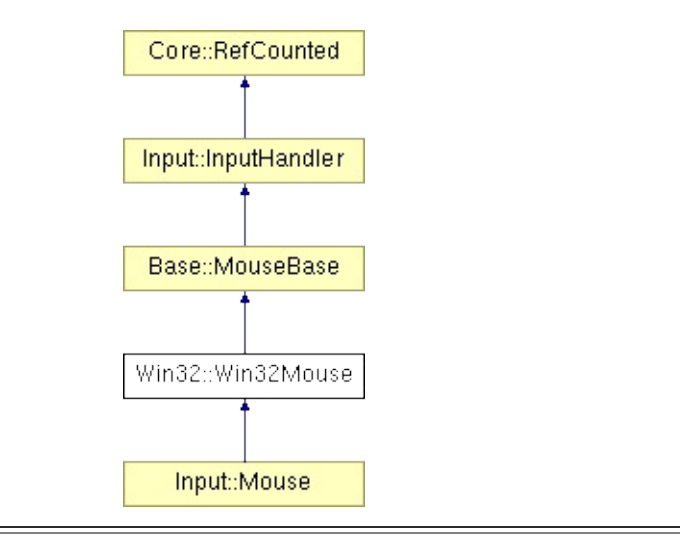

## **Detailed Description**

Overrides the default Mouse input device class and provides raw mouse movement data via DirectInput. This is necessary because Windows WM\_MOUSEMOVE messages stop at the screen border.

(C) 2007 Radon Labs GmbH

### **Public Member Functions**

<span id="page-5006-0"></span>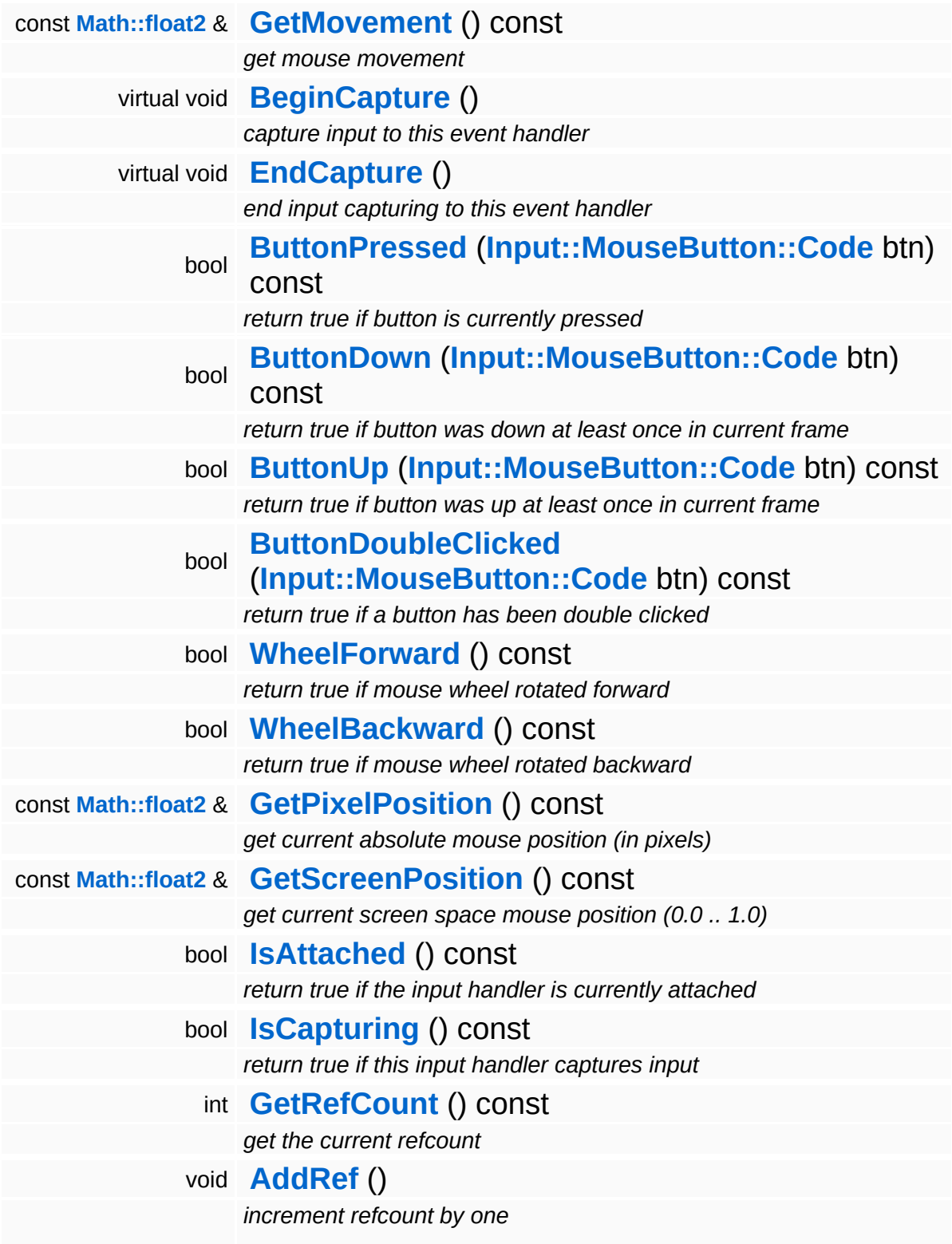

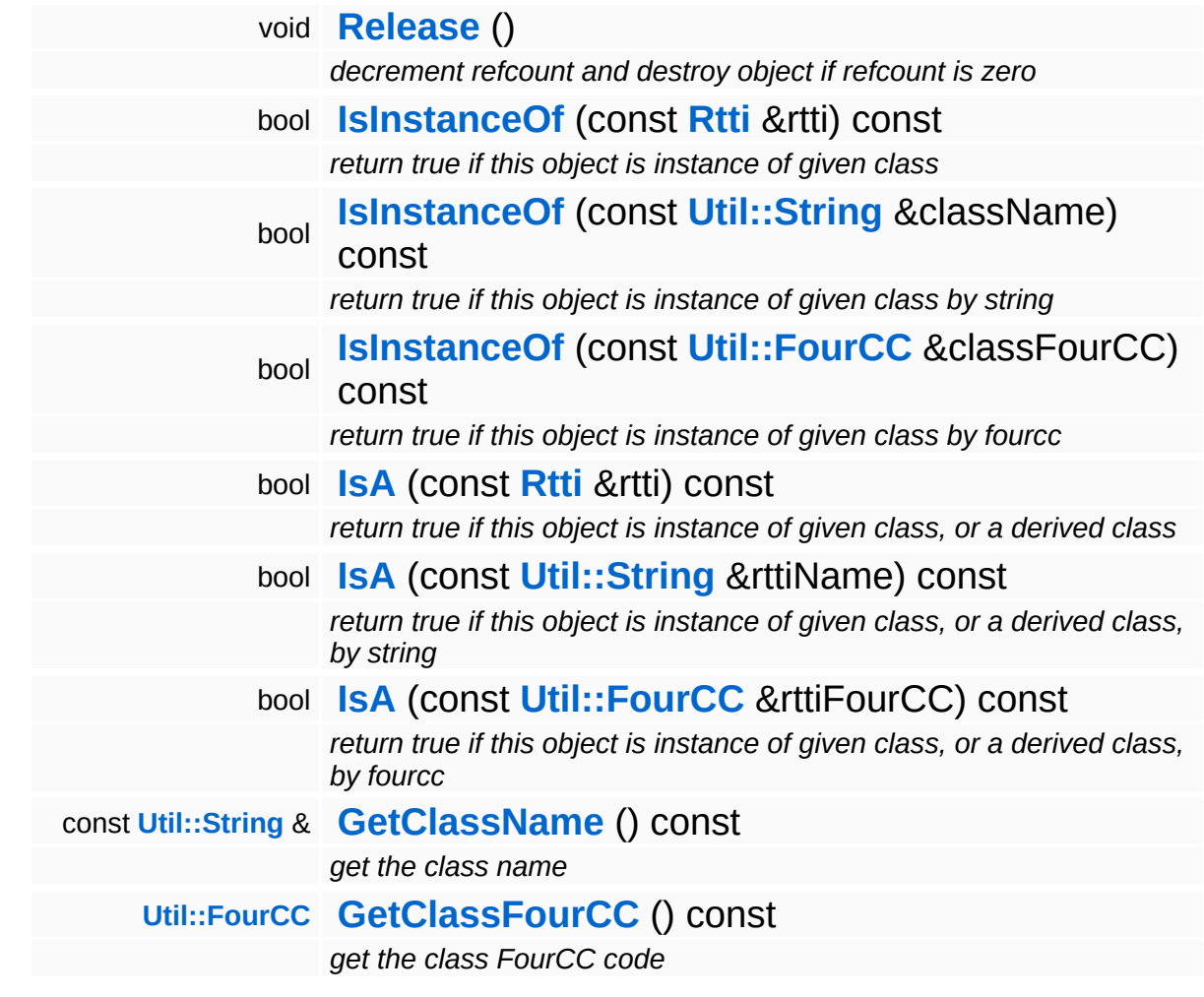

#### **Static Public Member Functions**

static void **[DumpRefCountingLeaks](#page-1056-5)** ()

*dump refcounting leaks, call at end of application (NEBULA3\_DEBUG builds only!)*

### **Protected Member Functions**

 $\blacksquare$ 

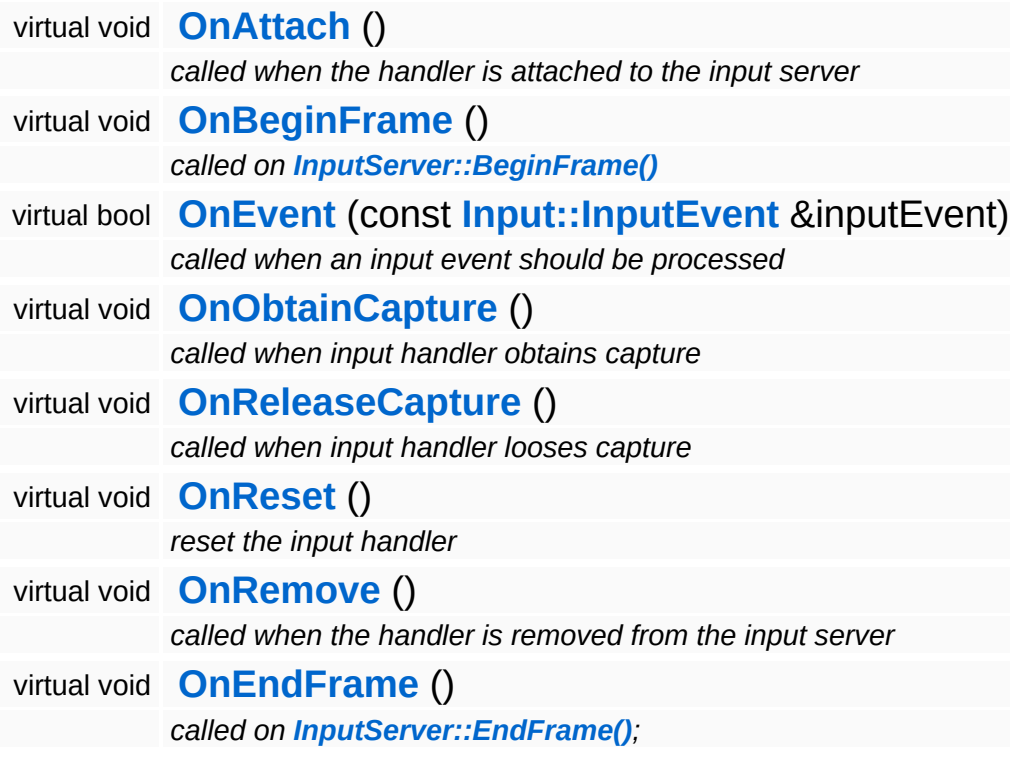

 $\blacksquare$ 

## **Member Function Documentation**

int Core::RefCounted::GetRefCount ( ) const [inline, inherited]

get the current refcount

Return the current refcount of the object.

void Core::RefCounted::AddRef ( ) [inline, inherited]

increment refcount by one

Increment the refcount of the object.

void Core::RefCounted::Release ( ) [inline, inherited]

decrement refcount and destroy object if refcount is zero

Decrement the refcount and destroy object if refcount is zero.

const **[Util::String](#page-4809-0)** & const **Cultisting**  $\alpha$ <br>Core::RefCounted::GetClassName () const [inline, inherited]

get the class name

Get the class name of the object.

```
Util::FourCC
Core::RefCounted::GetClassFourCC
( ) const [inline, inherited]
```
get the class FourCC code

Get the class FourCC of the object.

void vold<br>Core::RefCounted::DumpRefCountingLeaks <sup>( ) [static, inherited]</sup>

dump refcounting leaks, call at end of application (NEBULA3\_DEBUG

builds only!)

This method should be called as the very last before an application exits.

The Nebula Device 3 documentation generated by **[doxygen](http://www.doxygen.org)** at Fri Mar 26 15:21:51 2010

**home [namespace](#page-5258-0) list**

- <span id="page-5012-0"></span>Main Page
- **[Namespaces](#page-5258-0)**
- **Data [Structures](#page-5623-0)**
- [Files](#page-5472-0)
- [Related](#page-5617-0) Pages
- **[Alphabetical](#page-5623-0) List**
- **Data [Structures](#page-0-0)**
- Class [Hierarchy](#page-5237-0)
- **Data [Fields](#page-5256-0)**

#### **[Win32](#page-5459-0)**::**[Win32SkinnedMeshRenderer](#page-5012-0)**

# **Win32::Win32SkinnedMeshRenderer Class Reference**

#include <win32skinnedmeshrenderer.h>

Inheritance diagram for Win32::Win32SkinnedMeshRenderer:

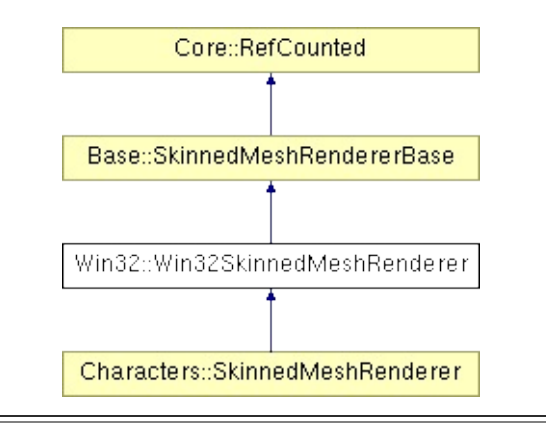

# **Detailed Description**

D3D9/Xbox360 implemention of SkinnedMeshRenderer.

(C) 2008 Radon Labs GmbH

## **Public Types**

typedef IndexT **[DrawHandle](#page-475-0)** *an abstract draw handle*

### **Public Member Functions**

<span id="page-5016-2"></span><span id="page-5016-1"></span><span id="page-5016-0"></span>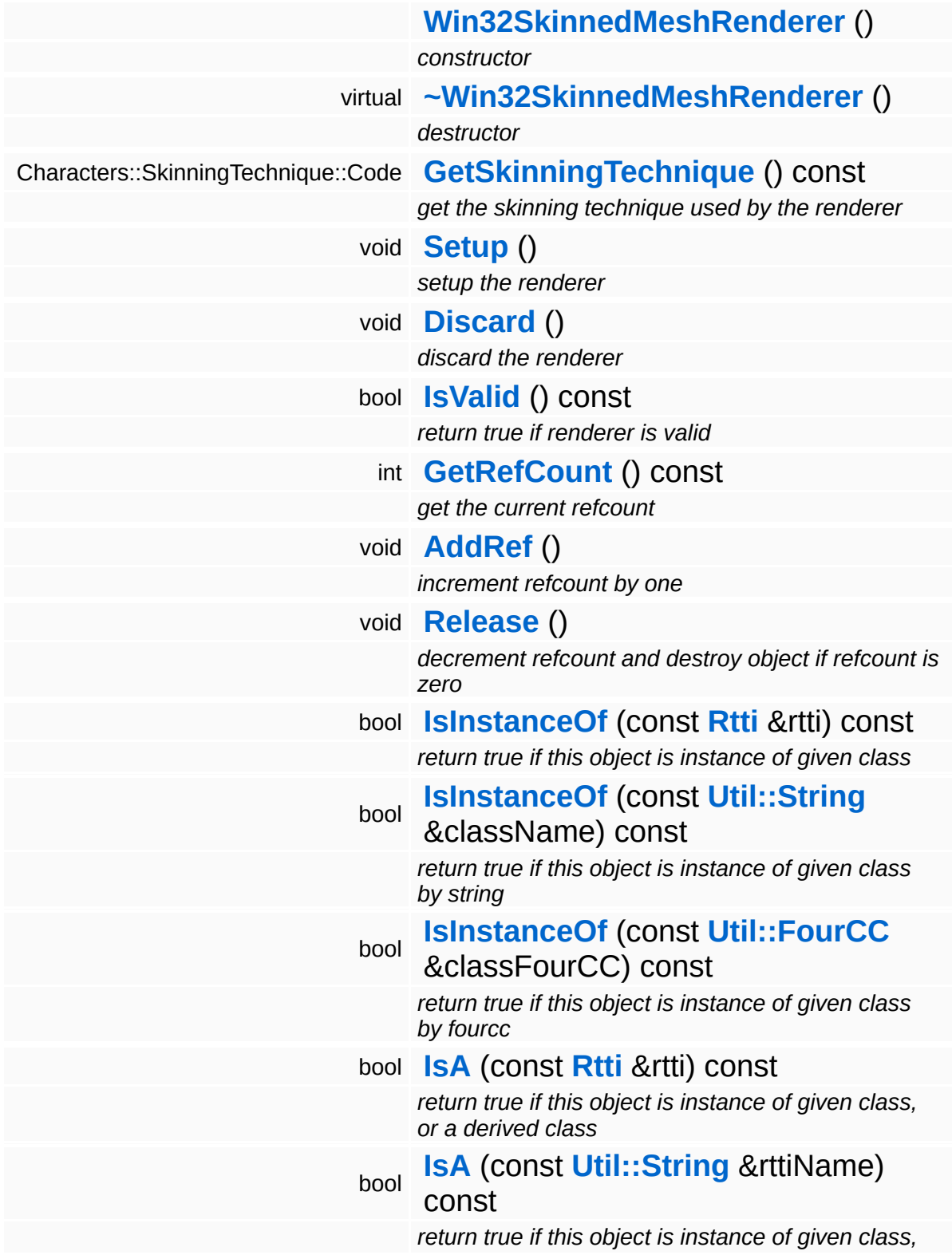

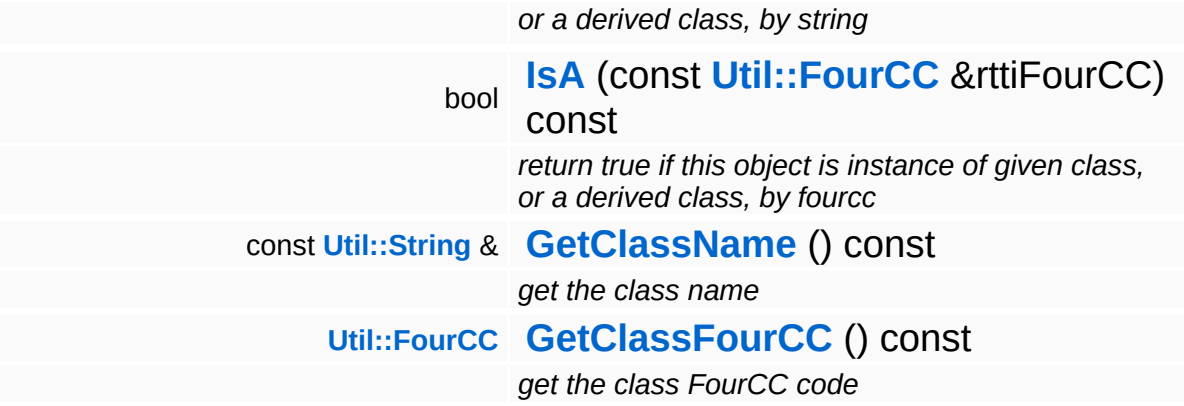

#### **Static Public Member Functions**

static void **[DumpRefCountingLeaks](#page-1056-5)** ()

*dump refcounting leaks, call at end of application (NEBULA3\_DEBUG builds only!)*

### **Protected Member Functions**

Þ

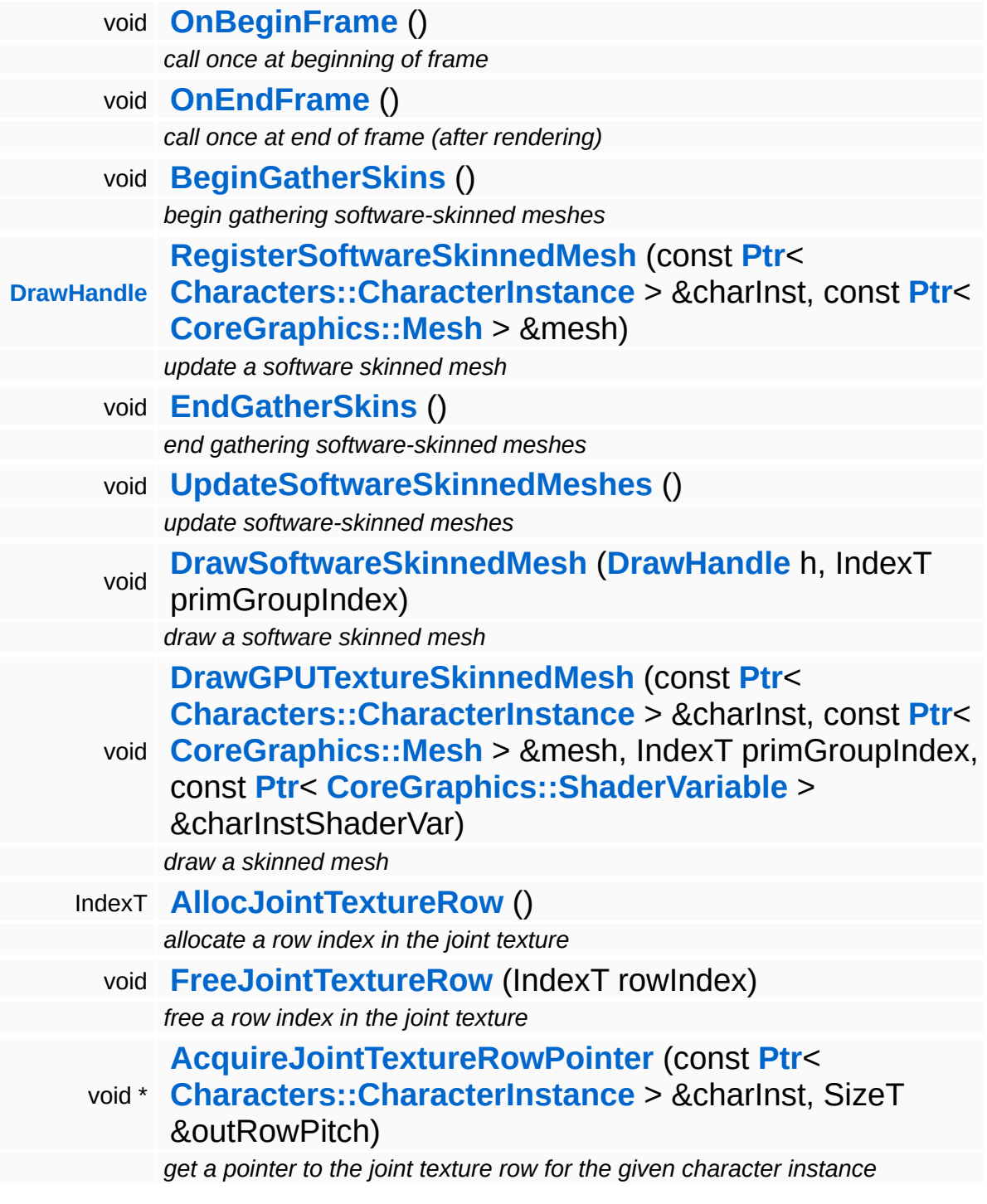

3

## **Member Function Documentation**

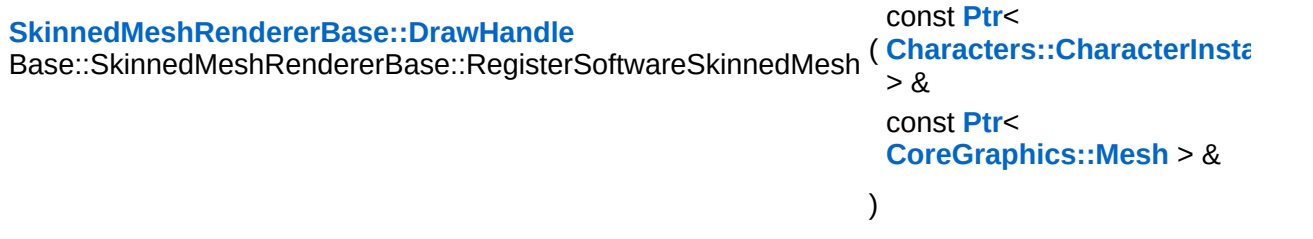

update a software skinned mesh

This method should only be called when RequiresSoftwareSkinning() returns true!

This registers a mesh for software-skinning in the **[UpdateSoftwareSkinnedMeshes\(\)](#page-481-1)** which must be called after **[EndGatherSkins\(\)](#page-479-3)**.

This method may be called more then once per characterinstance/mesh combination! The method will drop duplicates.

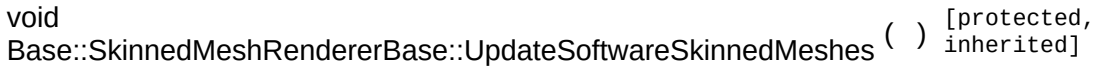

update software-skinned meshes

On platforms with software-skinning, this method should perform the skinning for all meshes gathered during the GatherSkins pass.

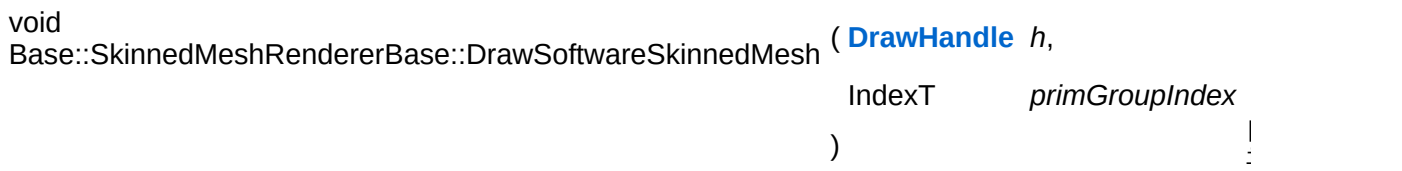

draw a software skinned mesh

This method should only be called when RequiresSoftwareSkinning() returns true!

#### Software-skinning platforms call this method with the DrawHandle returned by UpdateSoftwareSkinnedMesh() to draw a portion of the skinned mesh/

int Core::RefCounted::GetRefCount ( ) const [inline, inherited]

get the current refcount

Return the current refcount of the object.

void Core::RefCounted::AddRef ( ) [inline, inherited]

increment refcount by one

Increment the refcount of the object.

void Core::RefCounted::Release ( ) [inline, inherited]

decrement refcount and destroy object if refcount is zero

Decrement the refcount and destroy object if refcount is zero.

```
const Util::String &
const Cultisting \alpha<br>Core::RefCounted::GetClassName () const [inline, inherited]
```
get the class name

Get the class name of the object.

```
Util::FourCC
Core::RefCounted::GetClassFourCC
( ) const [inline, inherited]
```
get the class FourCC code

Get the class FourCC of the object.

```
void
Core::RefCounted::DumpRefCountingLeaks
( ) [static, inherited]
```
dump refcounting leaks, call at end of application (NEBULA3\_DEBUG builds only!)

This method should be called as the very last before an application exits.

The Nebula Device 3 documentation generated by **[doxygen](http://www.doxygen.org)** at Fri Mar 26 15:21:50 2010

**home [namespace](#page-5258-0) list**

- <span id="page-5023-0"></span>Main Page
- **[Namespaces](#page-5258-0)**
- **Data [Structures](#page-5623-0)**
- [Files](#page-5472-0)
- [Related](#page-5617-0) Pages
- **[Alphabetical](#page-5623-0) List**
- **Data [Structures](#page-0-0)**
- Class [Hierarchy](#page-5237-0)
- **Data [Fields](#page-5256-0)**

#### **[Win32](#page-5459-0)**::**[Win32StringConverter](#page-5023-0)**

# **Win32::Win32StringConverter Class Reference**

#include <win32stringconverter.h>

# **Detailed Description**

Convert between UTF-8 and 16-bit wide strings.

(C) 2009 Radon Labs GmbH

### **Static Public Member Functions**

<span id="page-5026-1"></span><span id="page-5026-0"></span>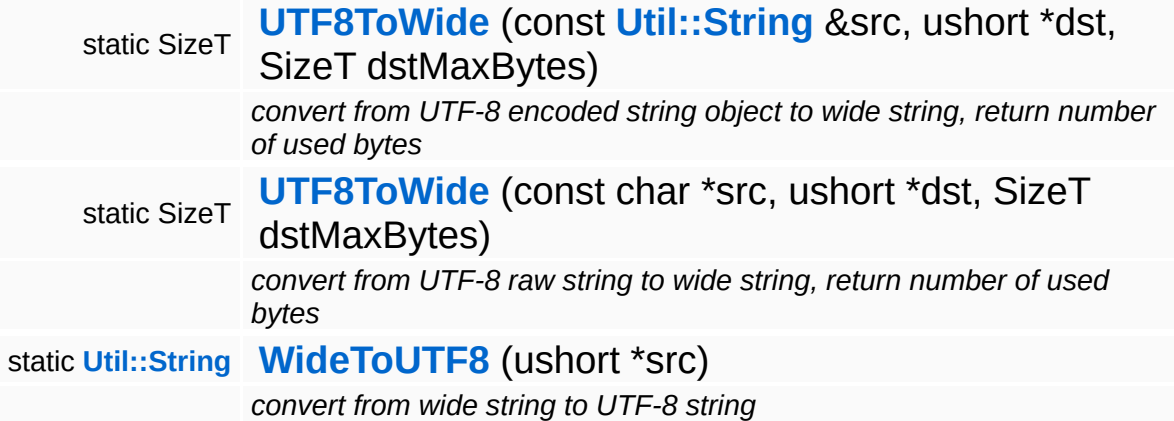

<span id="page-5026-2"></span>The Nebula Device 3 documentation generated by **[doxygen](http://www.doxygen.org)** at Fri Mar 26 15:21:50 2010

**home [namespace](#page-5258-0) list**

- <span id="page-5027-0"></span>Main Page
- **[Namespaces](#page-5258-0)**
- **Data [Structures](#page-5623-0)**
- [Files](#page-5472-0)
- [Related](#page-5617-0) Pages
- **[Alphabetical](#page-5623-0) List**
- **Data [Structures](#page-0-0)**
- Class [Hierarchy](#page-5237-0)
- **Data [Fields](#page-5256-0)**

#### **[Win32](#page-5459-0)**::**[Win32SystemInfo](#page-5027-0)**

# **Win32::Win32SystemInfo Class Reference**

#include <win32systeminfo.h>

Inheritance diagram for Win32::Win32SystemInfo:

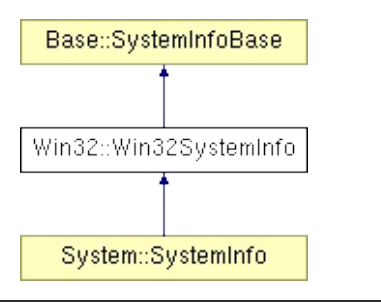

# **Detailed Description**

Provide information about the system we're running on.

(C) 2008 Radon Labs GmbH

### **Public Types**

enum **[Platform](#page-492-0)** *host platforms* enum **[CpuType](#page-492-0)** *CPU types.*

### **Public Member Functions**

<span id="page-5031-0"></span>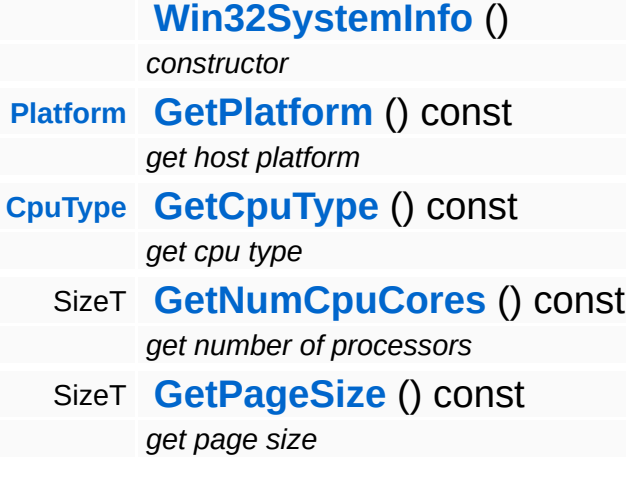

**Static Public Member Functions**

static **[Util::String](#page-4809-0) [PlatformAsString](#page-497-0)** (**[Platform](#page-492-0)** p) *convert platform to string* static **[Util::String](#page-4809-0) [CpuTypeAsString](#page-497-1)** (**[CpuType](#page-492-0)** cpu) *convert CpuType to string*

The Nebula Device 3 documentation generated by **[doxygen](http://www.doxygen.org)** at Fri Mar 26 15:21:50 2010

**home [namespace](#page-5258-0) list**

- <span id="page-5033-0"></span>Main Page
- **[Namespaces](#page-5258-0)**
- **Data [Structures](#page-5623-0)**
- [Files](#page-5472-0)
- [Related](#page-5617-0) Pages
- **[Alphabetical](#page-5623-0) List**
- **Data [Structures](#page-0-0)**
- Class [Hierarchy](#page-5237-0)
- **Data [Fields](#page-5256-0)**

#### **[Win360](#page-5463-0)**::**[D3D9IndexBuffer](#page-5033-0)**

# **Win360::D3D9IndexBuffer Class Reference**

#include <d3d9indexbuffer.h>

Inheritance diagram for Win360::D3D9IndexBuffer:

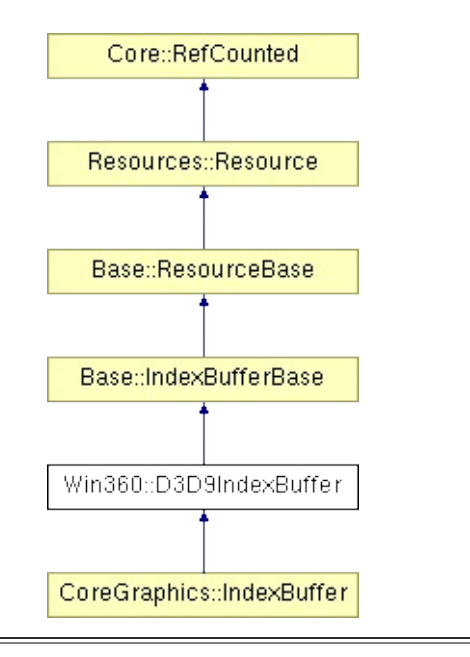

# **Detailed Description**

D3D9/Xbox360 implementation of index buffer.

FIXME: need to handle DeviceLost render event!

(C) 2007 Radon Labs GmbH

### **Public Types**

enum **[Usage](#page-387-0)** *resource usage flags* enum **[State](#page-4257-0)** *resource states (DO NOT CHANGE ORDER!)*

### **Public Member Functions**

<span id="page-5037-6"></span><span id="page-5037-5"></span><span id="page-5037-4"></span><span id="page-5037-3"></span><span id="page-5037-2"></span><span id="page-5037-1"></span><span id="page-5037-0"></span>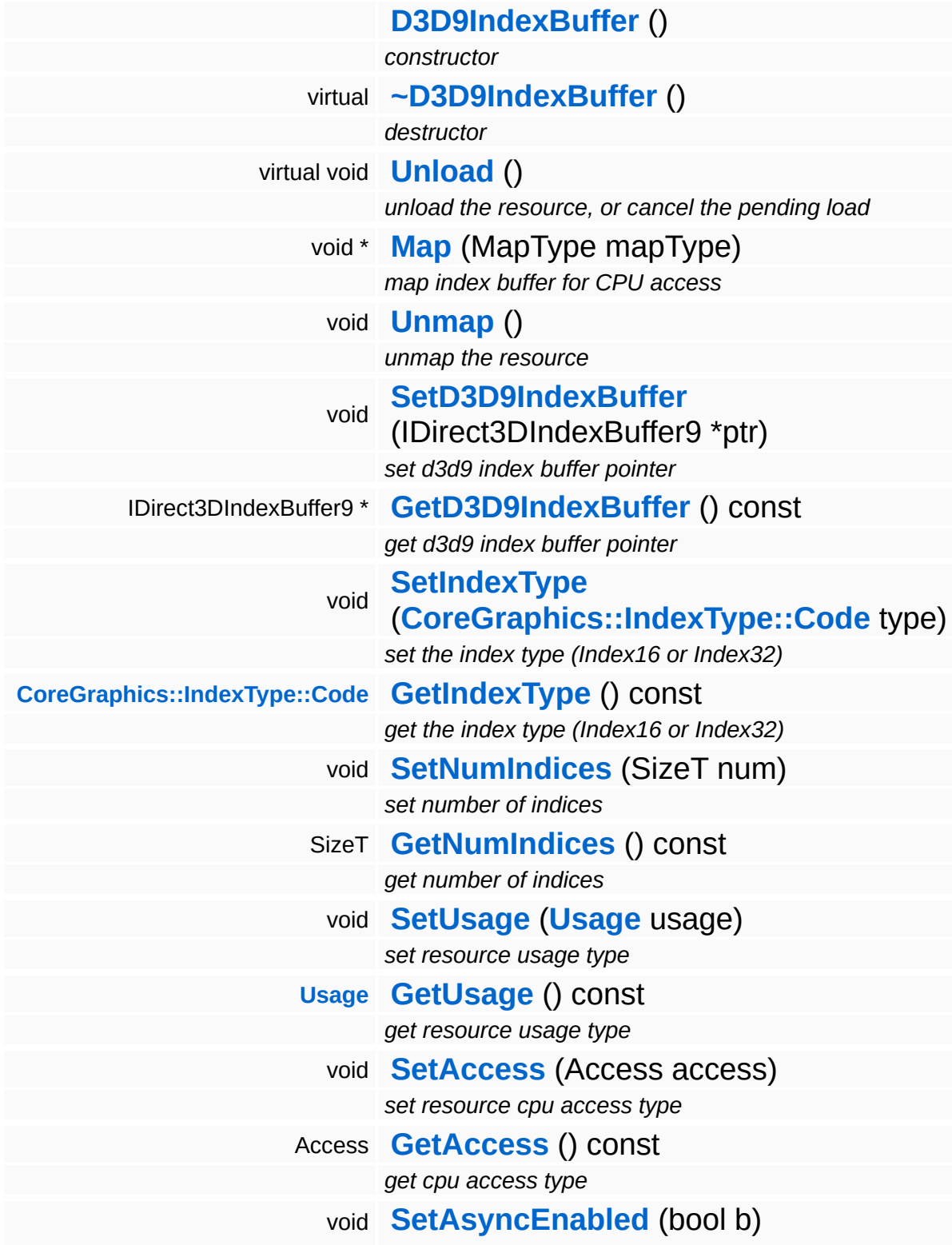

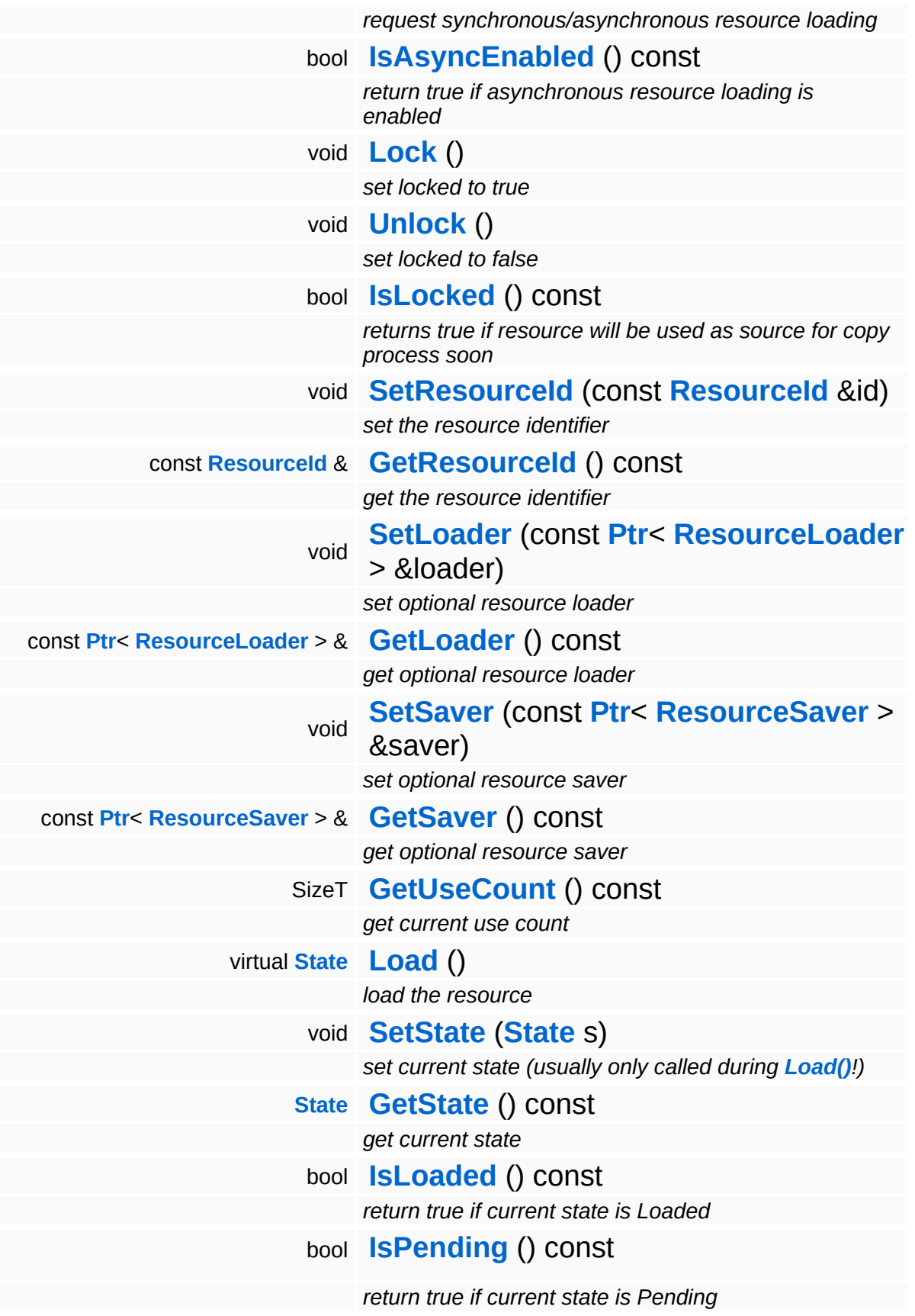

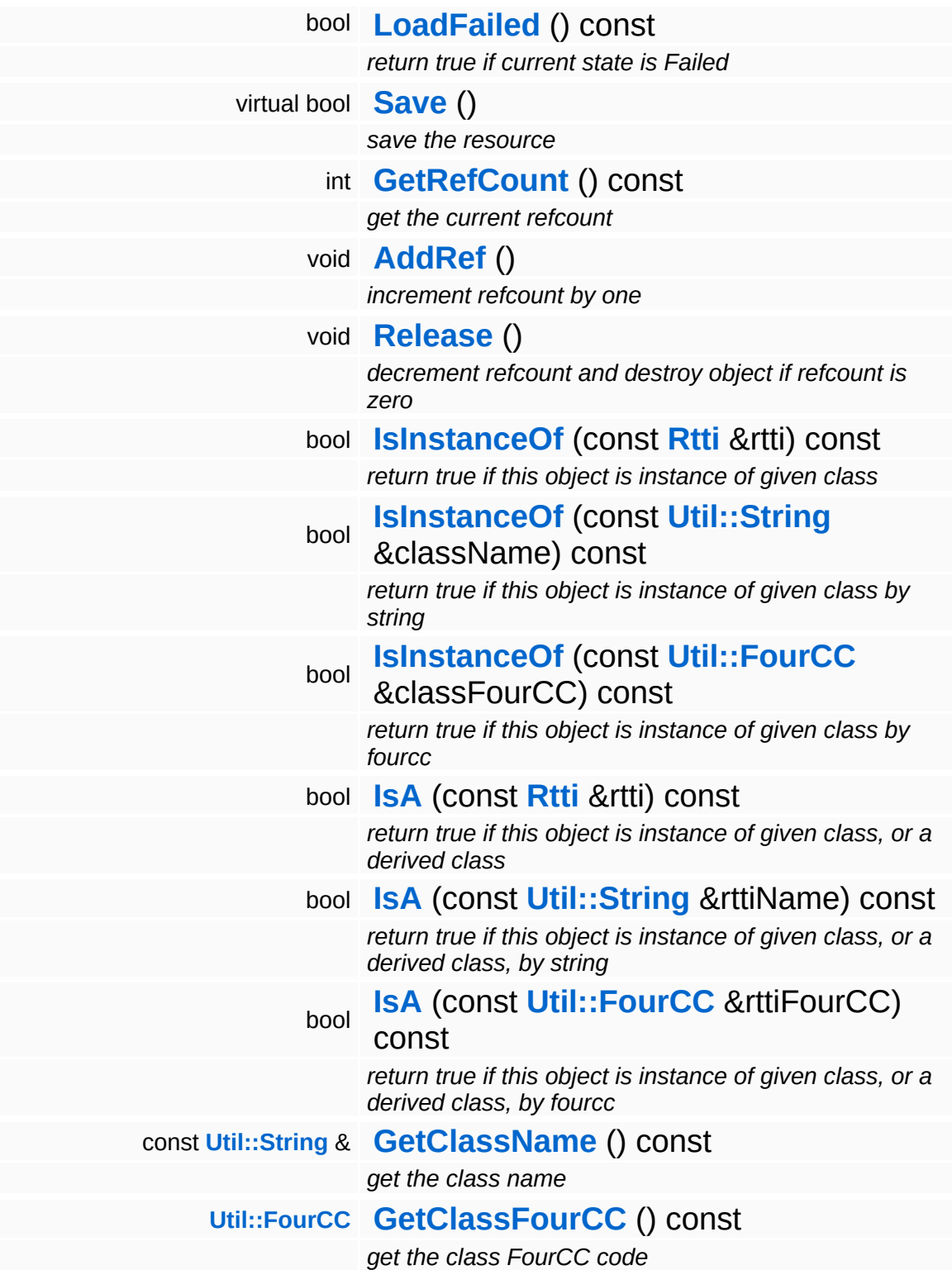
#### **Static Public Member Functions**

static void **[DumpRefCountingLeaks](#page-1056-0)** ()

*dump refcounting leaks, call at end of application (NEBULA3\_DEBUG builds only!)*

#### **Protected Member Functions**

E

void **[IncrUseCount](#page-4265-0)** () *increment use count* void **[DecrUseCount](#page-4265-1)** () *decrement use count*

## **Member Function Documentation**

**[Resource::State](#page-4257-0)** Resources: Resource: Load ( ) [virtual, inherited]

load the resource

This loads the resource through the attached resource loader. Depending on the resource loader, the resource may happen synchronously or asynchronously. If the resource is loaded asynchronously, the **[IsPending\(\)](#page-4262-0)** method will return true as long as the load is in progress, and **[IsLoaded\(\)](#page-4262-1)** will become true when the loading process has finished. If the load has failed, **[IsPending\(\)](#page-4262-0)** will switch to false and **[IsLoaded\(\)](#page-4262-1)** will not be true.

```
bool
Resources::Resource::Save
( ) [virtual, inherited]
```
save the resource

This will save the resource. A resource saver must be attached to the resource and the resource must be loaded for the method to succeed. Saving will always be performed synchronously.

```
int
Core::RefCounted::GetRefCount
( ) const [inline, inherited]
```
get the current refcount

Return the current refcount of the object.

```
void
Core::RefCounted::AddRef
( ) [inline, inherited]
```
increment refcount by one

Increment the refcount of the object.

```
void
Core::RefCounted::Release
( ) [inline, inherited]
```
#### decrement refcount and destroy object if refcount is zero

Decrement the refcount and destroy object if refcount is zero.

const **[Util::String](#page-4809-0)** & const **Unitioning** &  $\alpha$  ( ) const [inline, inherited]

get the class name

Get the class name of the object.

**[Util::FourCC](#page-4721-0)** Core::RefCounted::GetClassFourCC ( ) const [inline, inherited]

get the class FourCC code

Get the class FourCC of the object.

void Core::RefCounted::DumpRefCountingLeaks ( ) [static, inherited]

dump refcounting leaks, call at end of application (NEBULA3\_DEBUG builds only!)

This method should be called as the very last before an application exits.

The Nebula Device 3 documentation generated by **[doxygen](http://www.doxygen.org)** at Fri Mar 26 15:21:51 2010

**home [namespace](#page-5258-0) list**

- <span id="page-5044-0"></span>Main Page
- **[Namespaces](#page-5258-0)**
- **Data [Structures](#page-5623-0)**
- [Files](#page-5472-0)
- [Related](#page-5617-0) Pages
- **[Alphabetical](#page-5623-0) List**
- **Data [Structures](#page-0-0)**
- Class [Hierarchy](#page-5237-0)
- **Data [Fields](#page-5256-0)**

### **[Win360](#page-5463-0)**::**[D3D9MemoryIndexBufferLoader](#page-5044-0)**

# **Win360::D3D9MemoryIndexBufferLoader Class Reference**

#include <d3d9memoryindexbufferloader.h>

Inheritance diagram for Win360::D3D9MemoryIndexBufferLoader:

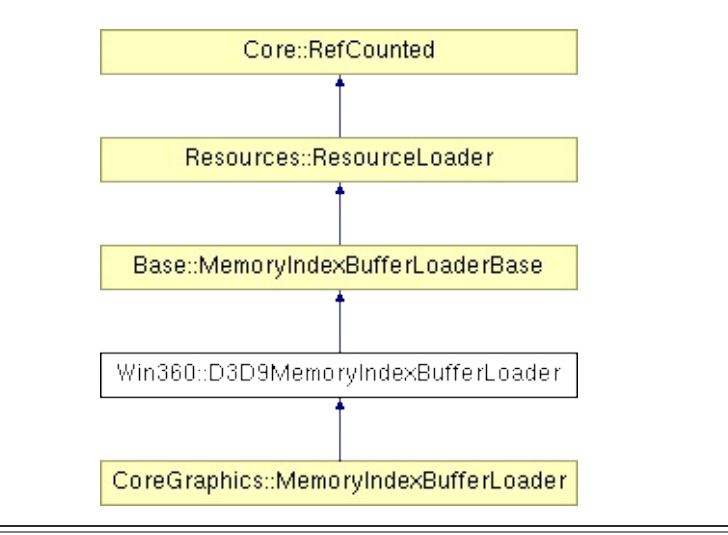

# **Detailed Description**

Initialize a **[D3D9IndexBuffer](#page-5033-0)** from data in memory for the Win32/Xbox360 platform. This resource loader only creates static IndexBuffers which are initialized once and are not accessible by the CPU.

(C) 2007 Radon Labs GmbH

### **Public Member Functions**

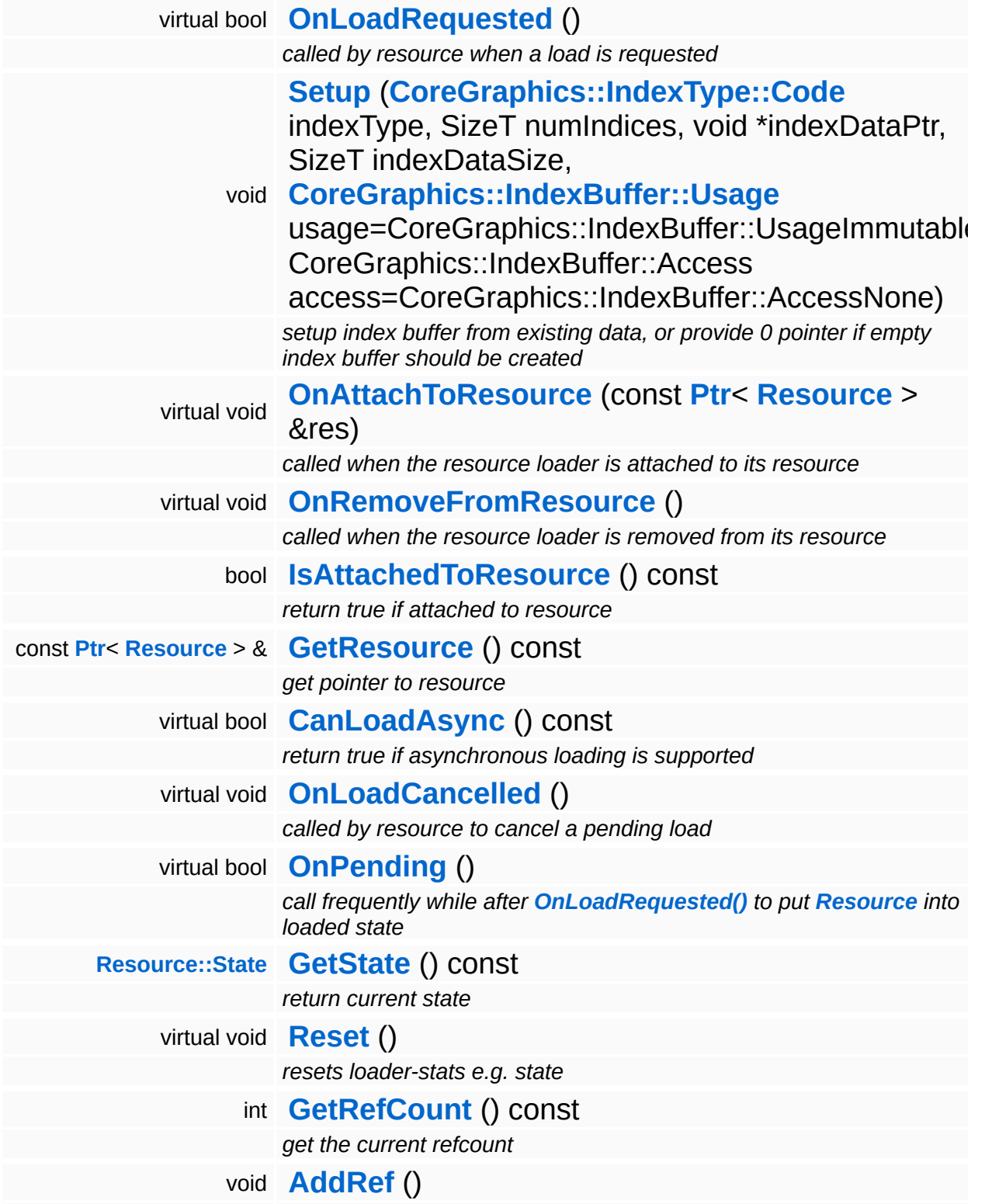

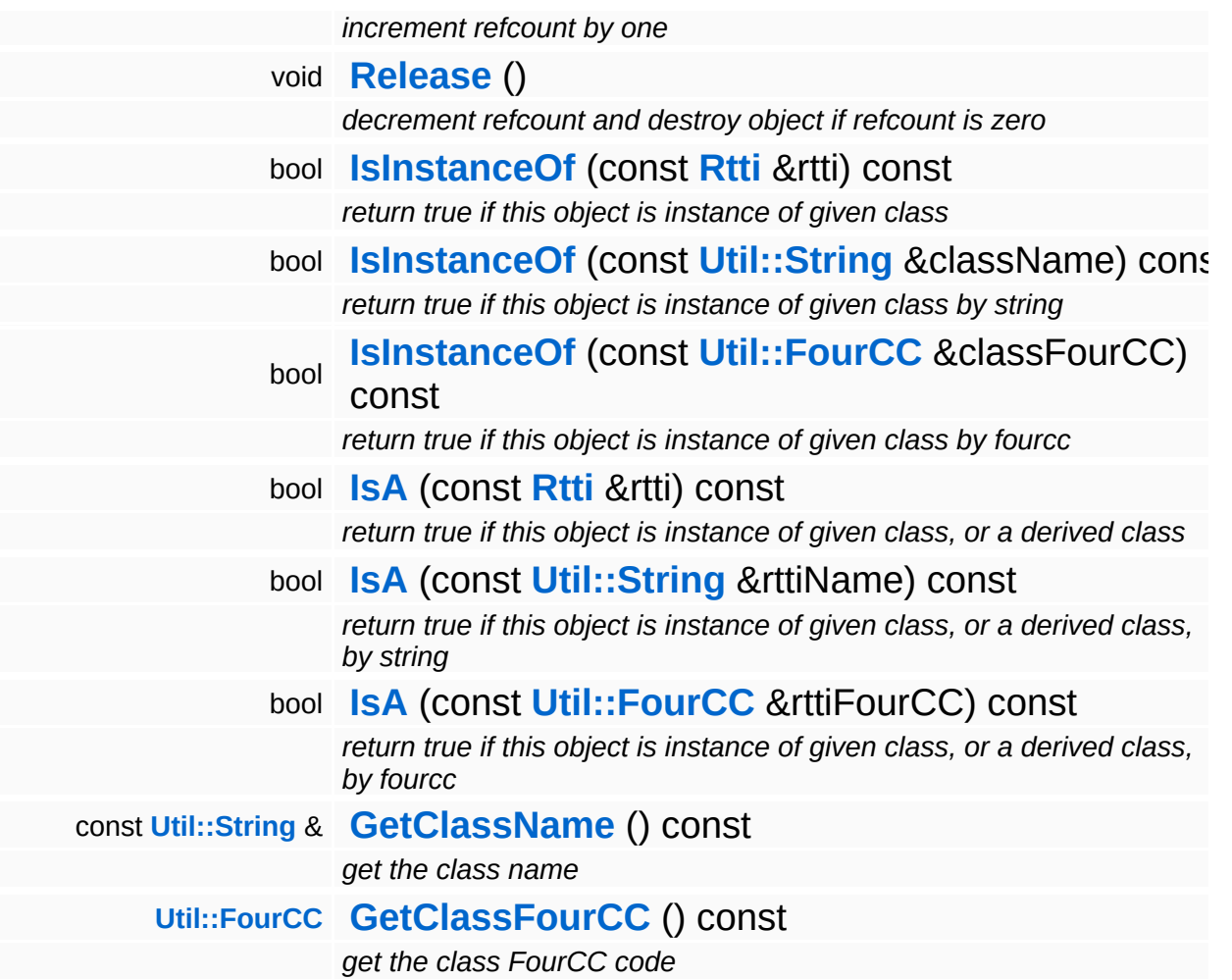

#### **Static Public Member Functions**

static void **[DumpRefCountingLeaks](#page-1056-0)** ()

*dump refcounting leaks, call at end of application (NEBULA3\_DEBUG builds only!)*

## **Protected Member Functions**

void **[SetState](#page-4291-0)** (**[Resource::State](#page-4257-0)** s) *set current state*

 $\blacksquare$ 

## **Member Function Documentation**

<span id="page-5051-0"></span>bool Win360::D3D9MemoryIndexBufferLoader::OnLoadRequested ( ) [virtual]

called by resource when a load is requested

This will create a D3D9 IndexBuffer using the data provided by our **[Setup\(\)](#page-293-0)** method and set our resource object (which must be a **[D3D9IndexBuffer](#page-5033-0)** object).

Reimplemented from **[Resources::ResourceLoader](#page-4292-2)**.

bool Resources::ResourceLoader::CanLoadAsync ( ) const [virtual, inherited]

return true if asynchronous loading is supported

This method should be overriden in a subclass and indicates whether the resource loader supports asynchronous resource loading. If asynchronous loading is requested, the **[OnLoadRequested\(\)](#page-4292-2)** method will return immediately and the **[Resource](#page-4257-0)** object will be put into Pending state. Afterwards, the **[Resource](#page-4257-0)** object needs to poll the **[ResourceLoader](#page-4285-0)** using the OnPending method, which will eventually setup the **[Resource](#page-4257-0)** object.

Reimplemented in **[Direct3D9::D3D9StreamShaderLoader](#page-1892-0)**, **[Models::StreamModelLoader](#page-3713-0)**, and **[Resources::StreamResourceLoader](#page-4351-0)**.

void Resources::ResourceLoader::OnLoadCancelled ( ) [virtual, inherited]

called by resource to cancel a pending load

This method is called by our **[Resource](#page-4257-0)** object if a pending asynchronous load should be cancelled.

Reimplemented in **[Models::StreamModelLoader](#page-3713-1)**, and

#### **[Resources::StreamResourceLoader](#page-4351-1)**.

bool Resources::ResourceLoader::OnPending ( ) [virtual, inherited]

call frequently while after **[OnLoadRequested\(\)](#page-4292-2)** to put **[Resource](#page-4257-0)** into loaded state

This method should be called at some time after **[OnLoadRequested\(\)](#page-4292-2)** as long as the **[ResourceLoader](#page-4285-0)** is in the Pending state. This will check whether the asynchronous loader job has finished, and if yes, setup the **[Resource](#page-4257-0)** object, bringing it from the Pending into the Loaded state. If something goes wrong, the **[ResourceLoader](#page-4285-0)** will go into the Failed state. If the outstanding loader job isn't finished yet, the **[ResourceLoader](#page-4285-0)** should remain in Pending state, and the method should return false. Otherwise the **[Resource](#page-4257-0)** should be initialized, and the method should return true.

#### Reimplemented in **[Models::StreamModelLoader](#page-3713-2)**, and **[Resources::StreamResourceLoader](#page-4352-0)**.

int Core::RefCounted::GetRefCount ( ) const [inline, inherited]

get the current refcount

Return the current refcount of the object.

void Core::RefCounted::AddRef ( ) [inline, inherited]

increment refcount by one

Increment the refcount of the object.

void Core::RefCounted::Release ( ) [inline, inherited]

decrement refcount and destroy object if refcount is zero

Decrement the refcount and destroy object if refcount is zero.

const **[Util::String](#page-4809-0)** & const **Unitioning** &  $\alpha$  ( ) const [inline, inherited]

get the class name

Get the class name of the object.

```
Util::FourCC
Core::RefCounted::GetClassFourCC
( ) const [inline, inherited]
```
get the class FourCC code

Get the class FourCC of the object.

void Core::RefCounted::DumpRefCountingLeaks ( ) [static, inherited]

dump refcounting leaks, call at end of application (NEBULA3\_DEBUG builds only!)

This method should be called as the very last before an application exits.

#### The Nebula Device 3 documentation generated by **[doxygen](http://www.doxygen.org)** at Fri Mar 26 15:21:51 2010

**home [namespace](#page-5258-0) list**

- <span id="page-5054-0"></span>Main Page
- **[Namespaces](#page-5258-0)**
- **Data [Structures](#page-5623-0)**
- [Files](#page-5472-0)
- [Related](#page-5617-0) Pages
- **[Alphabetical](#page-5623-0) List**
- **Data [Structures](#page-0-0)**
- Class [Hierarchy](#page-5237-0)
- **Data [Fields](#page-5256-0)**

### **[Win360](#page-5463-0)**::**[D3D9MemoryVertexBufferLoader](#page-5054-0)**

# **Win360::D3D9MemoryVertexBufferLoader Class Reference**

#include <d3d9memoryvertexbufferloader.h>

Inheritance diagram for Win360::D3D9MemoryVertexBufferLoader:

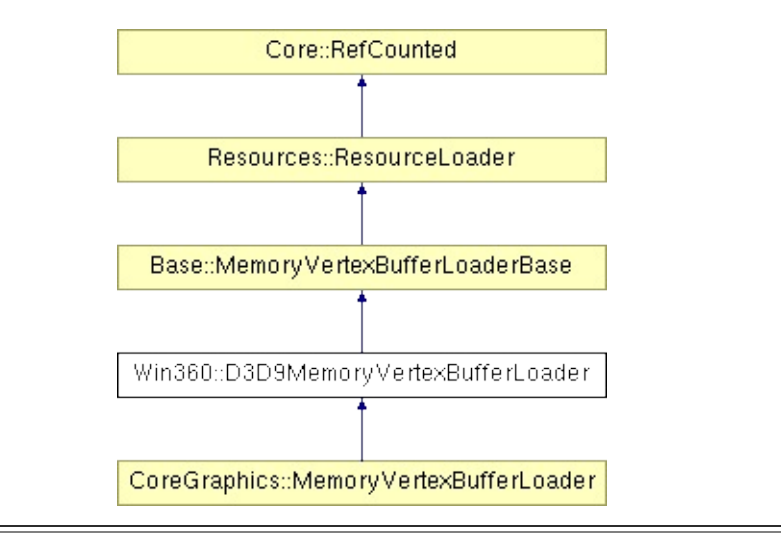

# **Detailed Description**

Initialize a **[D3D9VertexBuffer](#page-5104-0)** from data in memory on the Win32/Xbox360 platform. This resource loader only creates static VertexBuffers which are initialized once and are not accessible by the CPU.

(C) 2007 Radon Labs GmbH

### **Public Member Functions**

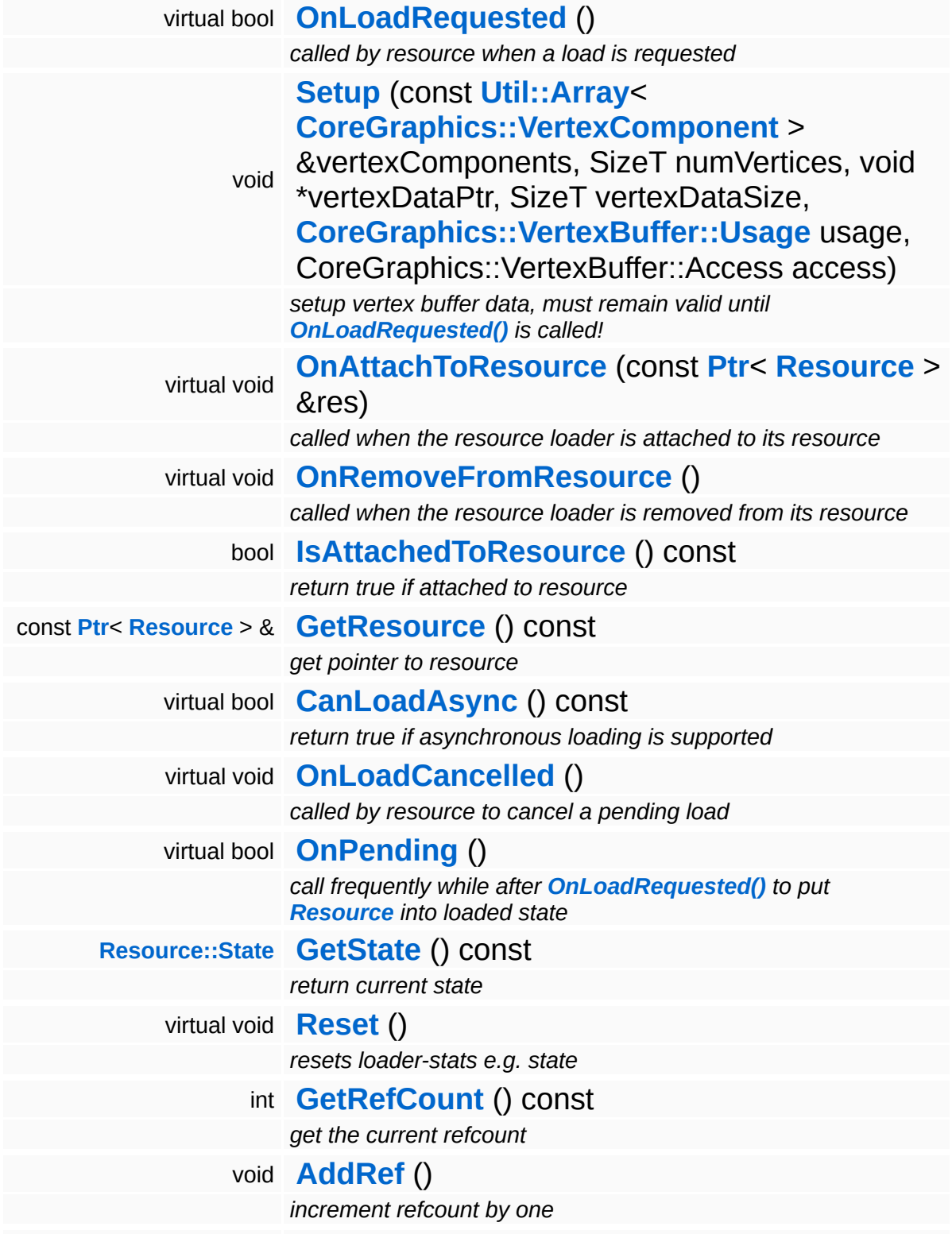

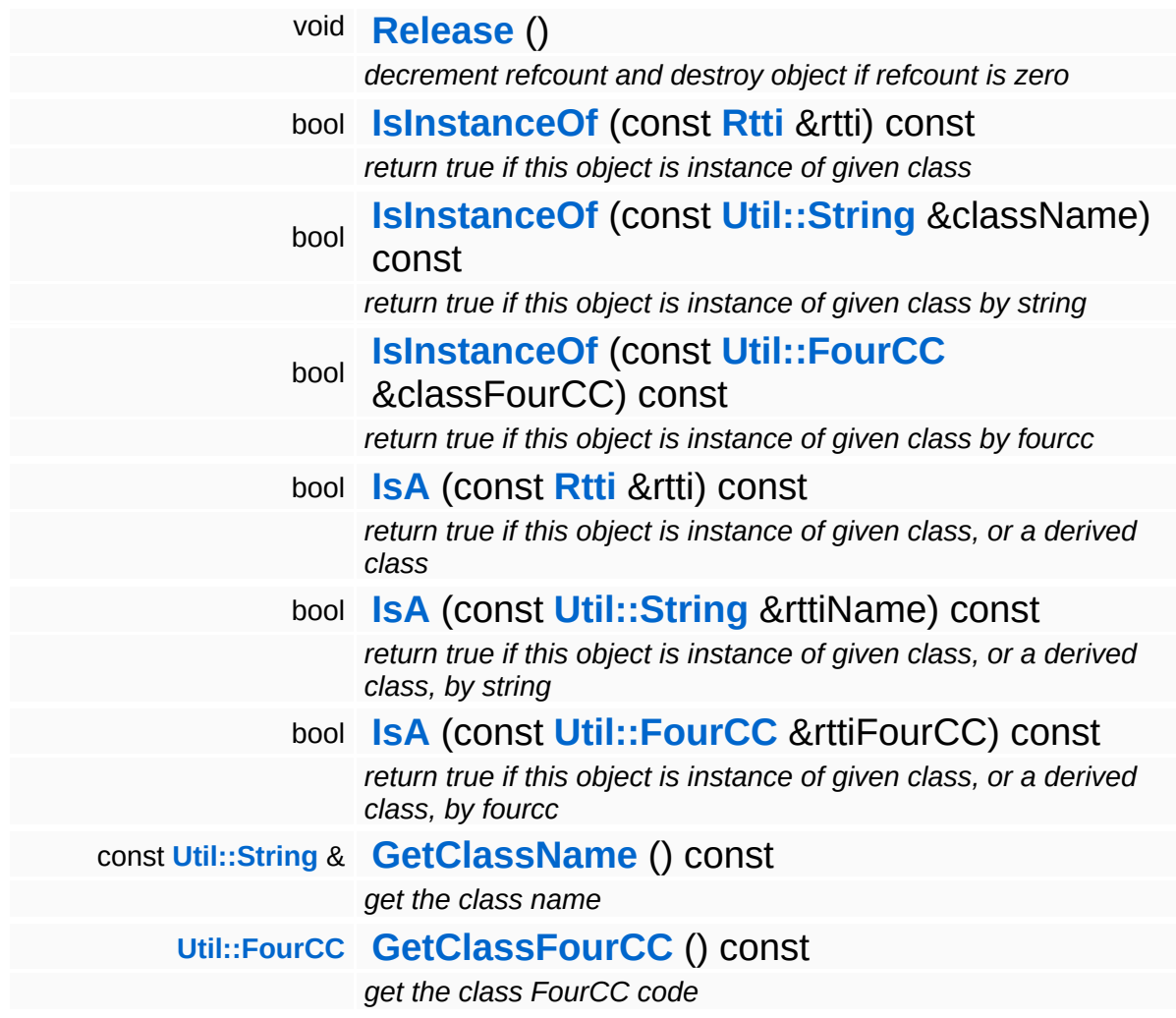

#### **Static Public Member Functions**

static void **[DumpRefCountingLeaks](#page-1056-0)** ()

*dump refcounting leaks, call at end of application (NEBULA3\_DEBUG builds only!)*

## **Protected Member Functions**

void **[SetState](#page-4291-0)** (**[Resource::State](#page-4257-0)** s) *set current state*

 $\blacksquare$ 

## **Member Function Documentation**

<span id="page-5061-0"></span>bool Win360::D3D9MemoryVertexBufferLoader::OnLoadRequested ( ) [virtual]

called by resource when a load is requested

This will create a D3D9 vertex buffer and vertex declaration object from the data provided in the **[Setup\(\)](#page-303-0)** method and setup our resource object (which must be a **[D3D9VertexBuffer](#page-5104-0)** object).

Reimplemented from **[Resources::ResourceLoader](#page-4292-2)**.

bool Resources::ResourceLoader::CanLoadAsync ( ) const [virtual, inherited]

return true if asynchronous loading is supported

This method should be overriden in a subclass and indicates whether the resource loader supports asynchronous resource loading. If asynchronous loading is requested, the **[OnLoadRequested\(\)](#page-4292-2)** method will return immediately and the **[Resource](#page-4257-0)** object will be put into Pending state. Afterwards, the **[Resource](#page-4257-0)** object needs to poll the **[ResourceLoader](#page-4285-0)** using the OnPending method, which will eventually setup the **[Resource](#page-4257-0)** object.

Reimplemented in **[Direct3D9::D3D9StreamShaderLoader](#page-1892-0)**, **[Models::StreamModelLoader](#page-3713-0)**, and **[Resources::StreamResourceLoader](#page-4351-0)**.

void Resources::ResourceLoader::OnLoadCancelled ( ) [virtual, inherited]

called by resource to cancel a pending load

This method is called by our **[Resource](#page-4257-0)** object if a pending asynchronous load should be cancelled.

Reimplemented in **[Models::StreamModelLoader](#page-3713-1)**, and

#### **[Resources::StreamResourceLoader](#page-4351-1)**.

bool Resources::ResourceLoader::OnPending ( ) [virtual, inherited]

call frequently while after **[OnLoadRequested\(\)](#page-4292-2)** to put **[Resource](#page-4257-0)** into loaded state

This method should be called at some time after **[OnLoadRequested\(\)](#page-4292-2)** as long as the **[ResourceLoader](#page-4285-0)** is in the Pending state. This will check whether the asynchronous loader job has finished, and if yes, setup the **[Resource](#page-4257-0)** object, bringing it from the Pending into the Loaded state. If something goes wrong, the **[ResourceLoader](#page-4285-0)** will go into the Failed state. If the outstanding loader job isn't finished yet, the **[ResourceLoader](#page-4285-0)** should remain in Pending state, and the method should return false. Otherwise the **[Resource](#page-4257-0)** should be initialized, and the method should return true.

#### Reimplemented in **[Models::StreamModelLoader](#page-3713-2)**, and **[Resources::StreamResourceLoader](#page-4352-0)**.

int Core::RefCounted::GetRefCount ( ) const [inline, inherited]

get the current refcount

Return the current refcount of the object.

void Core::RefCounted::AddRef ( ) [inline, inherited]

increment refcount by one

Increment the refcount of the object.

void Core::RefCounted::Release ( ) [inline, inherited]

decrement refcount and destroy object if refcount is zero

Decrement the refcount and destroy object if refcount is zero.

const **[Util::String](#page-4809-0)** & const **Unitioning** &  $\alpha$  ( ) const [inline, inherited]

get the class name

Get the class name of the object.

```
Util::FourCC
Core::RefCounted::GetClassFourCC
( ) const [inline, inherited]
```
get the class FourCC code

Get the class FourCC of the object.

void Core::RefCounted::DumpRefCountingLeaks ( ) [static, inherited]

dump refcounting leaks, call at end of application (NEBULA3\_DEBUG builds only!)

This method should be called as the very last before an application exits.

#### The Nebula Device 3 documentation generated by **[doxygen](http://www.doxygen.org)** at Fri Mar 26 15:21:51 2010

**home [namespace](#page-5258-0) list**

- <span id="page-5064-0"></span>Main Page
- **[Namespaces](#page-5258-0)**
- **Data [Structures](#page-5623-0)**
- [Files](#page-5472-0)
- [Related](#page-5617-0) Pages
- **[Alphabetical](#page-5623-0) List**
- **Data [Structures](#page-0-0)**
- Class [Hierarchy](#page-5237-0)
- **Data [Fields](#page-5256-0)**

### **[Win360](#page-5463-0)**::**[D3D9ShapeRenderer](#page-5064-0)**

# **Win360::D3D9ShapeRenderer Class Reference**

#include <d3d9shaperenderer.h>

Inheritance diagram for Win360::D3D9ShapeRenderer:

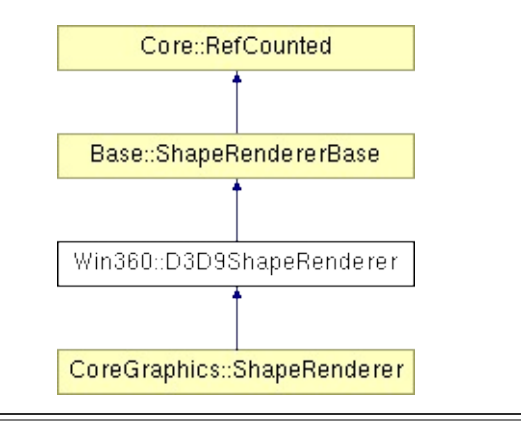

# **Detailed Description**

D3D9/Xbox360 implementation of ShapeRenderer.

(C) 2007 Radon Labs GmbH

## **Public Member Functions**

<span id="page-5067-4"></span><span id="page-5067-3"></span><span id="page-5067-2"></span><span id="page-5067-1"></span><span id="page-5067-0"></span>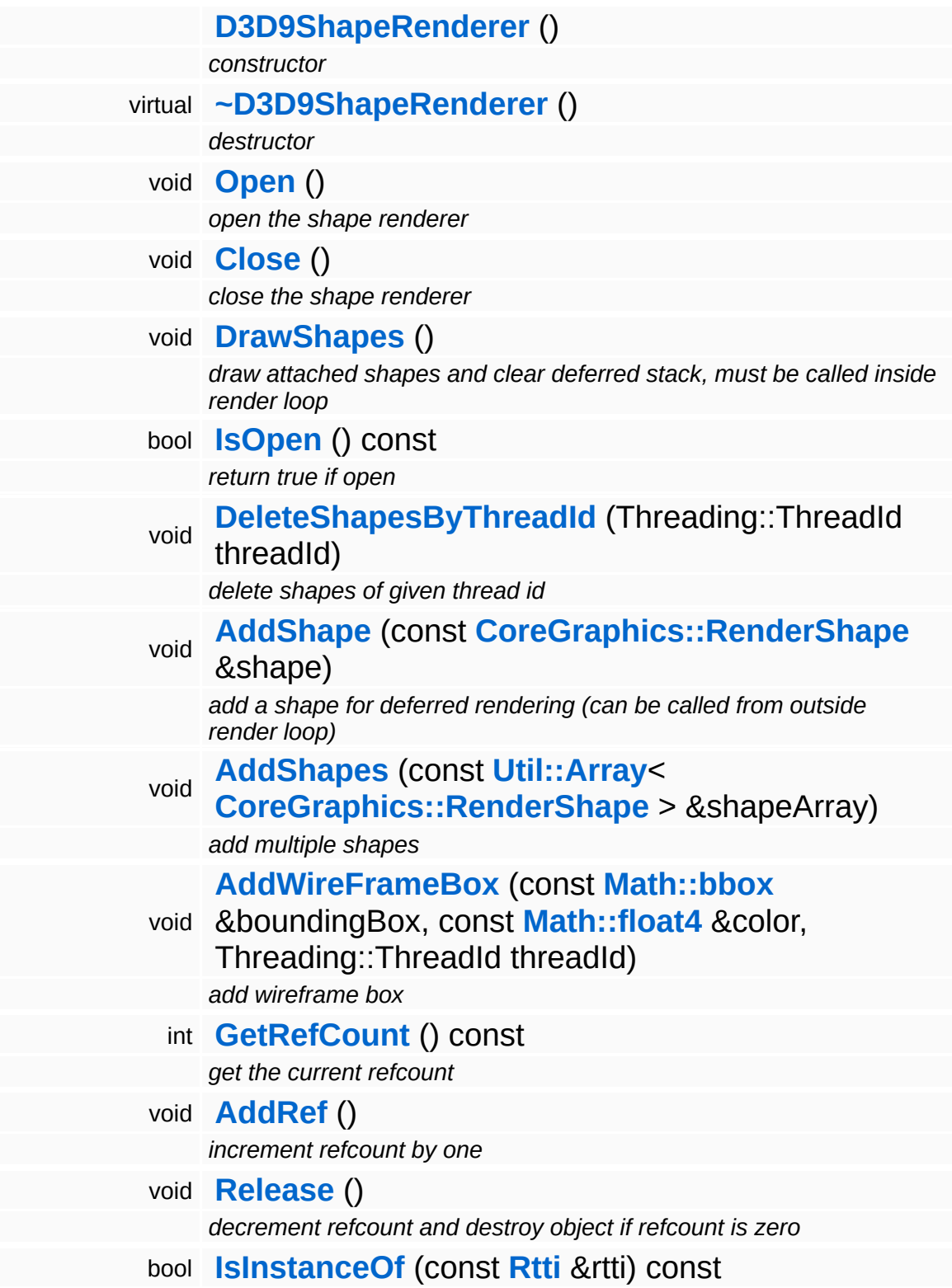

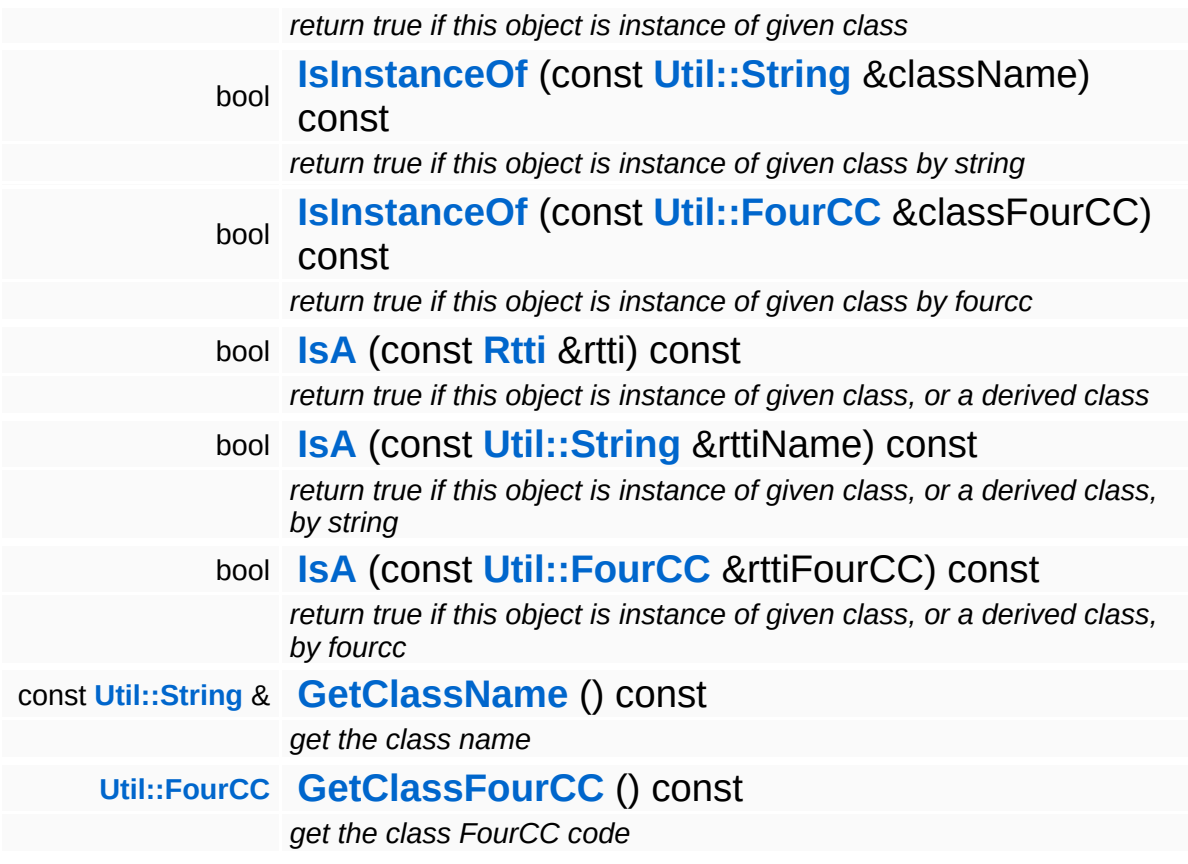

#### **Static Public Member Functions**

static void **[DumpRefCountingLeaks](#page-1056-0)** ()

*dump refcounting leaks, call at end of application (NEBULA3\_DEBUG builds only!)*

## **Member Function Documentation**

int Core::RefCounted::GetRefCount ( ) const [inline, inherited]

get the current refcount

Return the current refcount of the object.

void Core::RefCounted::AddRef ( ) [inline, inherited]

increment refcount by one

Increment the refcount of the object.

void Core::RefCounted::Release ( ) [inline, inherited]

decrement refcount and destroy object if refcount is zero

Decrement the refcount and destroy object if refcount is zero.

const **[Util::String](#page-4809-0)** & const **Cultisting**  $\alpha$ <br>Core::RefCounted::GetClassName () const [inline, inherited]

get the class name

Get the class name of the object.

```
Util::FourCC
Core::RefCounted::GetClassFourCC
( ) const [inline, inherited]
```
get the class FourCC code

Get the class FourCC of the object.

void vold<br>Core::RefCounted::DumpRefCountingLeaks <sup>( ) [static, inherited]</sup>

dump refcounting leaks, call at end of application (NEBULA3\_DEBUG

builds only!)

This method should be called as the very last before an application exits.

The Nebula Device 3 documentation generated by **[doxygen](http://www.doxygen.org)** at Fri Mar 26 15:21:51 2010

**home [namespace](#page-5258-0) list**

- <span id="page-5072-0"></span>Main Page
- **[Namespaces](#page-5258-0)**
- **Data [Structures](#page-5623-0)**
- [Files](#page-5472-0)
- [Related](#page-5617-0) Pages
- **[Alphabetical](#page-5623-0) List**
- **Data [Structures](#page-0-0)**
- Class [Hierarchy](#page-5237-0)
- **Data [Fields](#page-5256-0)**

#### **[Win360](#page-5463-0)**::**[D3D9StreamMeshLoader](#page-5072-0)**

# **Win360::D3D9StreamMeshLoader Class Reference**

#include <d3d9streammeshloader.h>

Inheritance diagram for Win360::D3D9StreamMeshLoader:

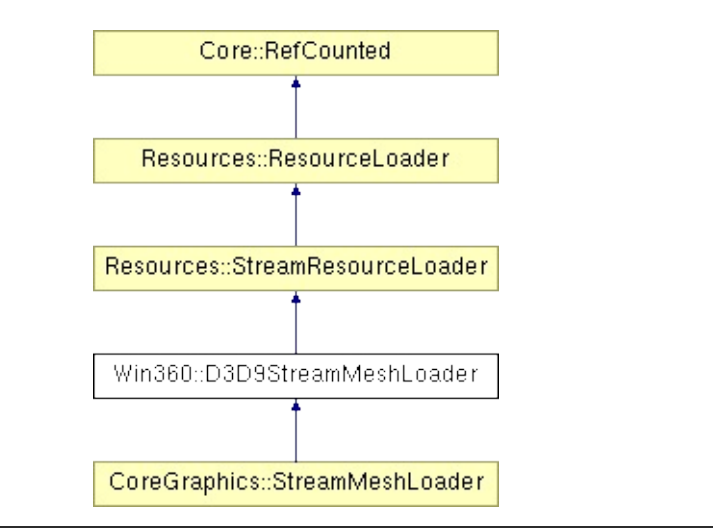

# **Detailed Description**

Setup a Mesh object from a stream. Supports the following file formats:

- nvx2 (Nebula2 binary mesh file format)
- nvx3 (Nebula3 binary mesh file format)
- n3d3 (Nebula3 ascii mesh file format)

**[Todo:](#page-5622-0)**

: document file formats

(C) 2007 Radon Labs GmbH

### **Public Member Functions**

<span id="page-5075-4"></span><span id="page-5075-3"></span><span id="page-5075-2"></span><span id="page-5075-1"></span><span id="page-5075-0"></span>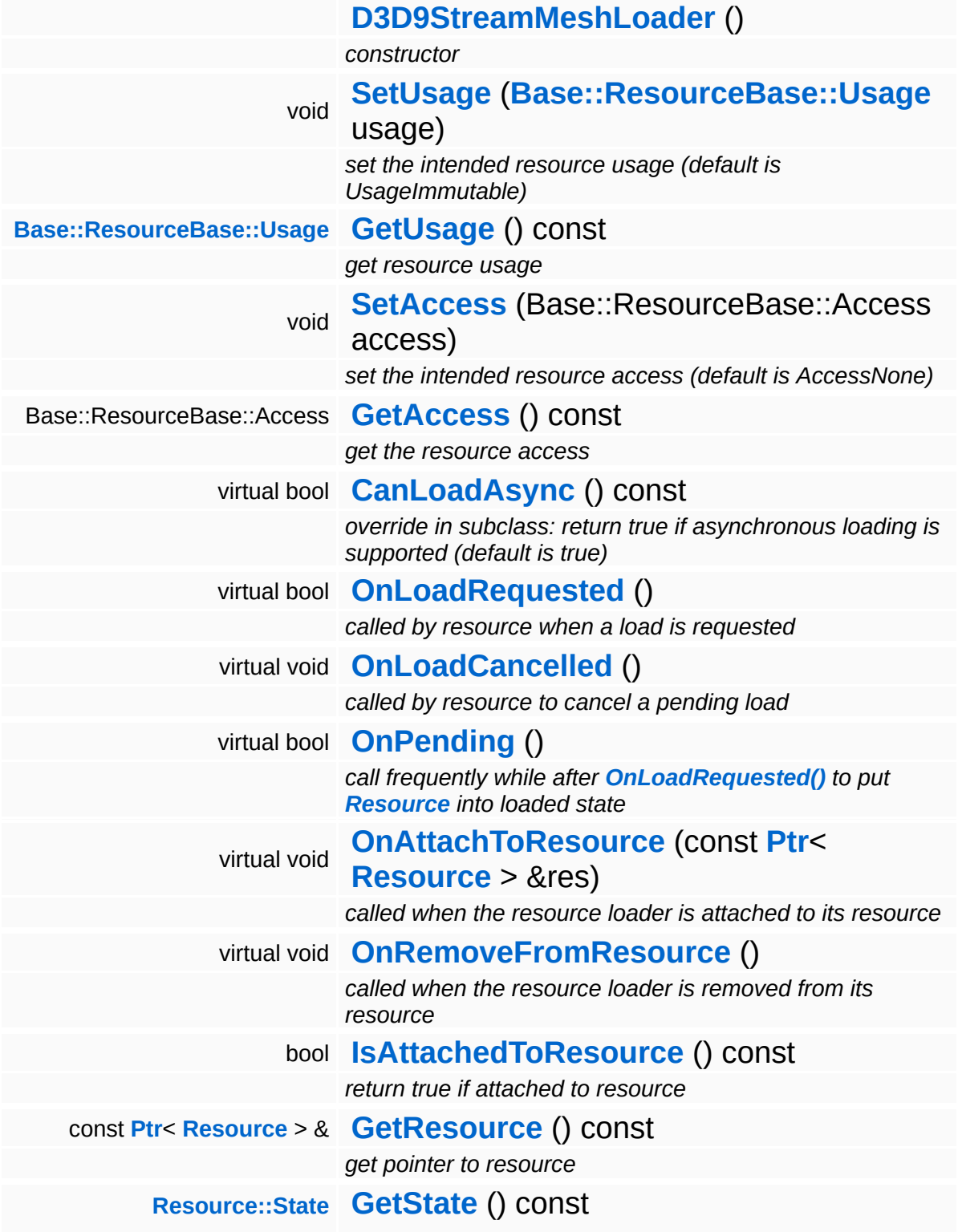
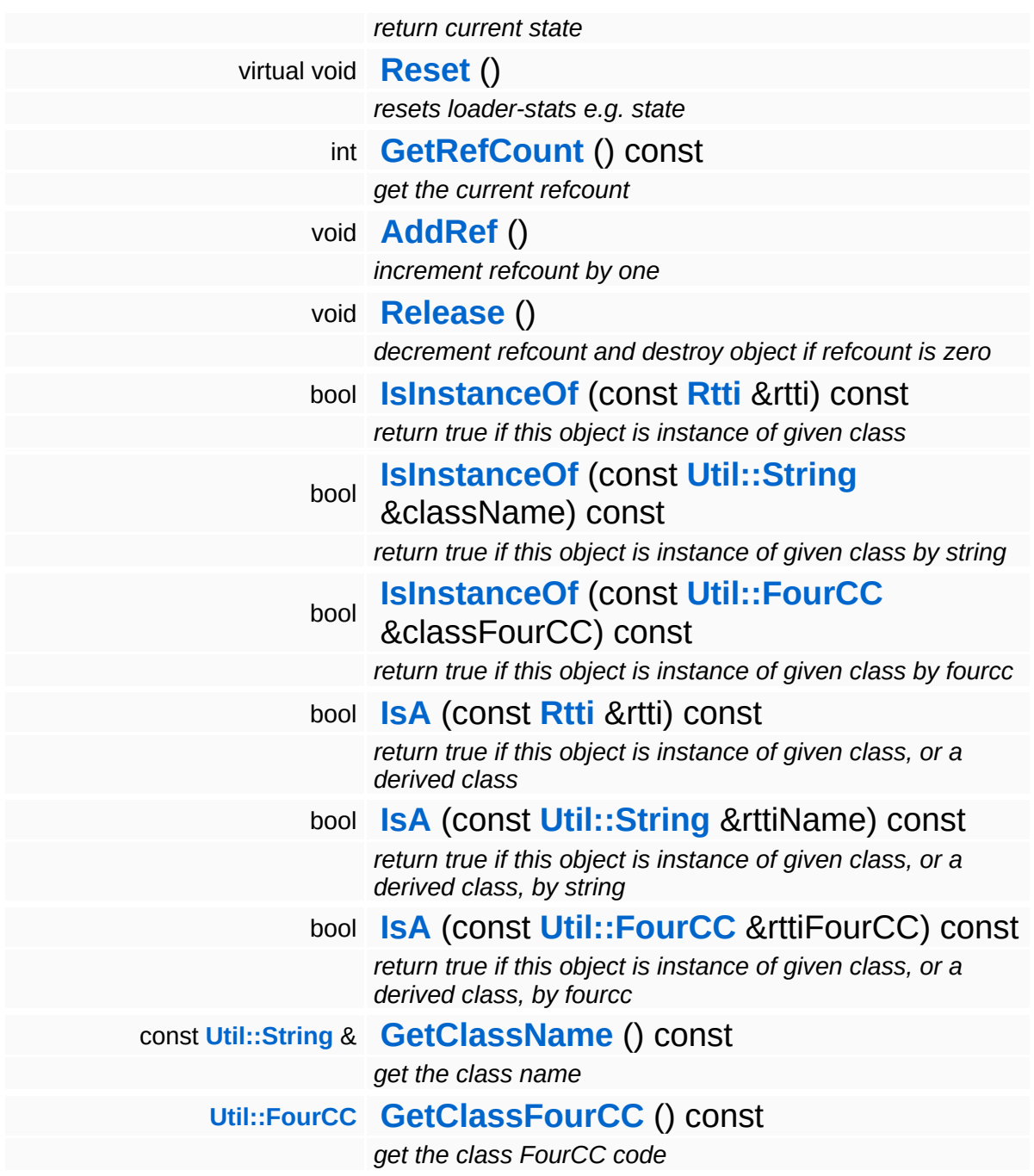

#### **Static Public Member Functions**

static void **[DumpRefCountingLeaks](#page-1056-5)** ()

*dump refcounting leaks, call at end of application (NEBULA3\_DEBUG builds only!)*

#### **Protected Member Functions**

void **[SetState](#page-4291-0)** (**[Resource::State](#page-4257-0)** s) *set current state*

 $\blacksquare$ 

## **Member Function Documentation**

bool Resources::StreamResourceLoader::CanLoadAsync ( ) const [virtual, inherited]

override in subclass: return true if asynchronous loading is supported (default is true)

Indicate whether this resource loader supports asynchronous loading. The default is true. Override this method in a subclass and return false otherwise.

Reimplemented from **[Resources::ResourceLoader](#page-4292-0)**.

Reimplemented in **[Direct3D9::D3D9StreamShaderLoader](#page-1892-0)**.

bool Resources::StreamResourceLoader::OnLoadRequested ( ) [virtual, inherited]

called by resource when a load is requested

Handle the generic load request. In the asynchronous case, this method will fire a ReadStream message and go into pending state. The client will then call **[OnPending\(\)](#page-4352-0)** periodically which checks whether the ReadStream message has been handled and continue accordingly. In the synchronous state the method will create an **[IO::Stream](#page-2923-0)** object and call the **[SetupResourceFromStream\(\)](#page-4352-1)** method directly.

Reimplemented from **[Resources::ResourceLoader](#page-4292-1)**.

Reimplemented in **[Resources::D3D9TextureStreamer](#page-4189-0)**.

void vold<br>Resources::StreamResourceLoader::OnLoadCancelled <sup>(</sup> ) [virtual, inherited]

called by resource to cancel a pending load

This method is called when the currently pending asynchronous load

request should be cancelled.

Reimplemented from **[Resources::ResourceLoader](#page-4292-2)**.

bool Resources::StreamResourceLoader::OnPending ( ) [virtual, inherited]

call frequently while after **[OnLoadRequested\(\)](#page-4351-0)** to put **[Resource](#page-4257-0)** into loaded state

This method is called periodically by the client when the resource is in pending state. The pending ReadStream message will be checked, and if it has been handled successfully the **[SetupResourceFromStream\(\)](#page-4352-1)** method will be called and the **[Resource](#page-4257-0)** will go into Loaded state. If anything goes wrong, the resource will go into Failed state.

Reimplemented from **[Resources::ResourceLoader](#page-4293-0)**.

```
int
Core::RefCounted::GetRefCount
( ) const [inline, inherited]
```
get the current refcount

Return the current refcount of the object.

void Core::RefCounted::AddRef ( ) [inline, inherited]

increment refcount by one

Increment the refcount of the object.

void Core::RefCounted::Release ( ) [inline, inherited]

decrement refcount and destroy object if refcount is zero

Decrement the refcount and destroy object if refcount is zero.

const **[Util::String](#page-4809-0)** & const **Odifficially**  $\alpha$  ( ) const [inline, inherited] get the class name

Get the class name of the object.

**[Util::FourCC](#page-4721-0)** Core::RefCounted::GetClassFourCC ( ) const [inline, inherited]

get the class FourCC code

Get the class FourCC of the object.

void Core::RefCounted::DumpRefCountingLeaks ( ) [static, inherited]

dump refcounting leaks, call at end of application (NEBULA3\_DEBUG builds only!)

This method should be called as the very last before an application exits.

The Nebula Device 3 documentation generated by **[doxygen](http://www.doxygen.org)** at Fri Mar 26 15:21:51 2010

**home [namespace](#page-5258-0) list**

- <span id="page-5082-0"></span>Main Page
- **[Namespaces](#page-5258-0)**
- **Data [Structures](#page-5623-0)**
- [Files](#page-5472-0)
- [Related](#page-5617-0) Pages
- **[Alphabetical](#page-5623-0) List**
- **Data [Structures](#page-0-0)**
- Class [Hierarchy](#page-5237-0)
- **Data [Fields](#page-5256-0)**

#### **[Win360](#page-5463-0)**::**[D3D9StreamTextureSaver](#page-5082-0)**

# **Win360::D3D9StreamTextureSaver Class Reference**

#include <d3d9streamtexturesaver.h>

Inheritance diagram for Win360::D3D9StreamTextureSaver:

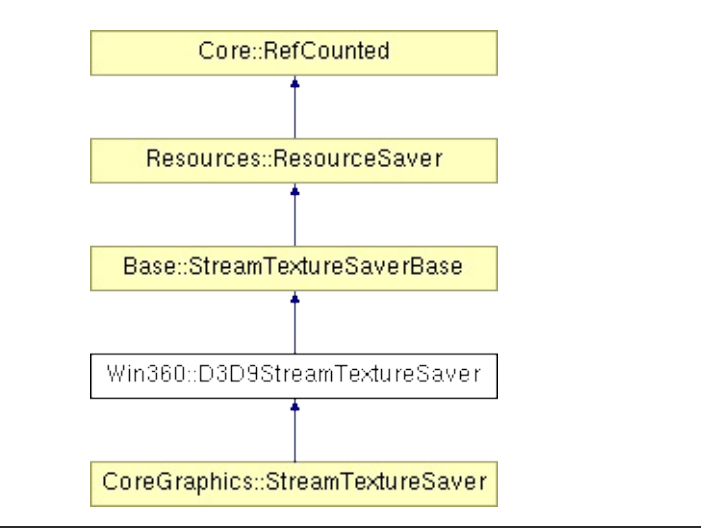

# **Detailed Description**

D3D9/Xbox360 implementation of StreamTextureSaver.

(C) 2007 Radon Labs GmbH

#### **Public Member Functions**

<span id="page-5085-0"></span>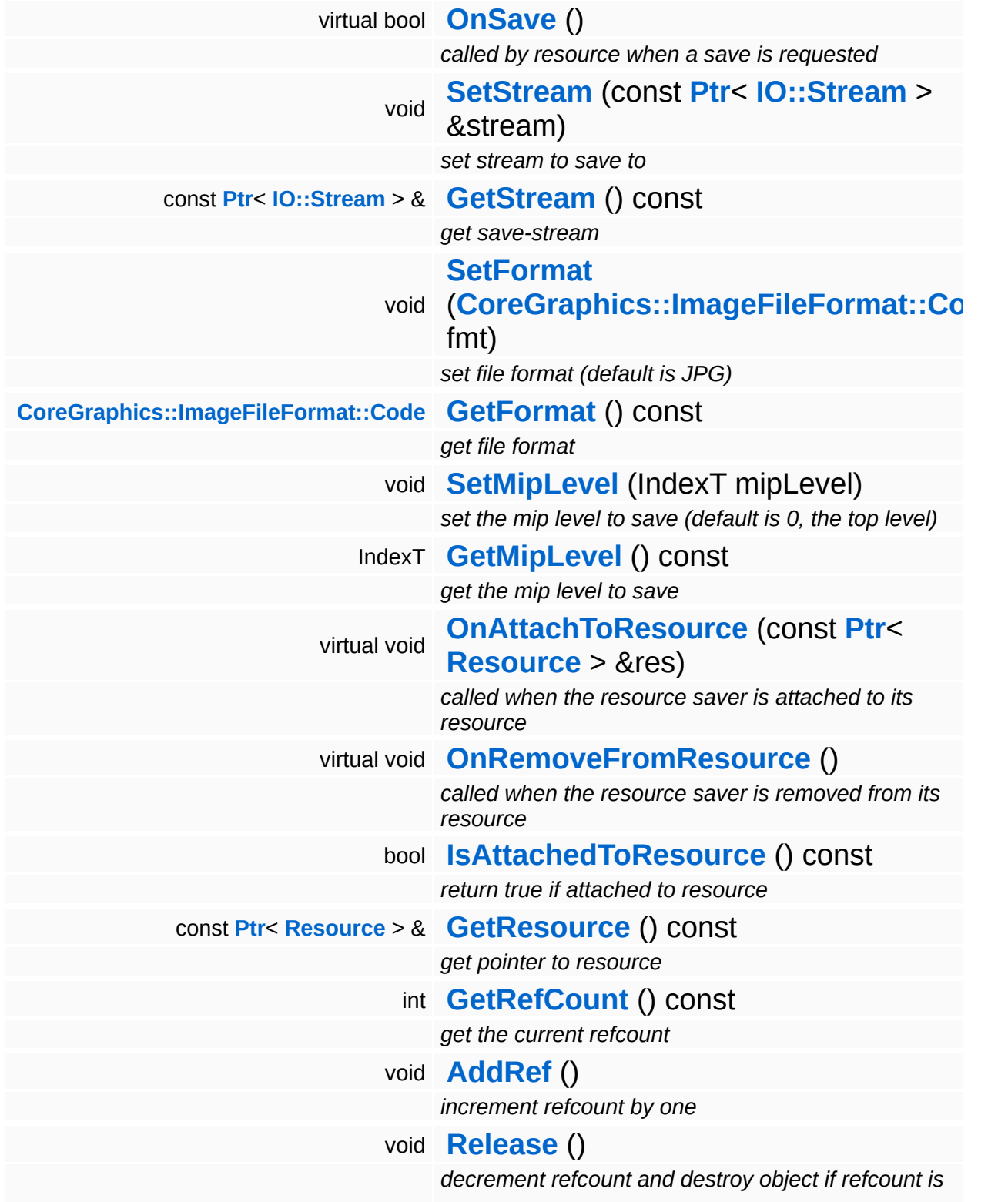

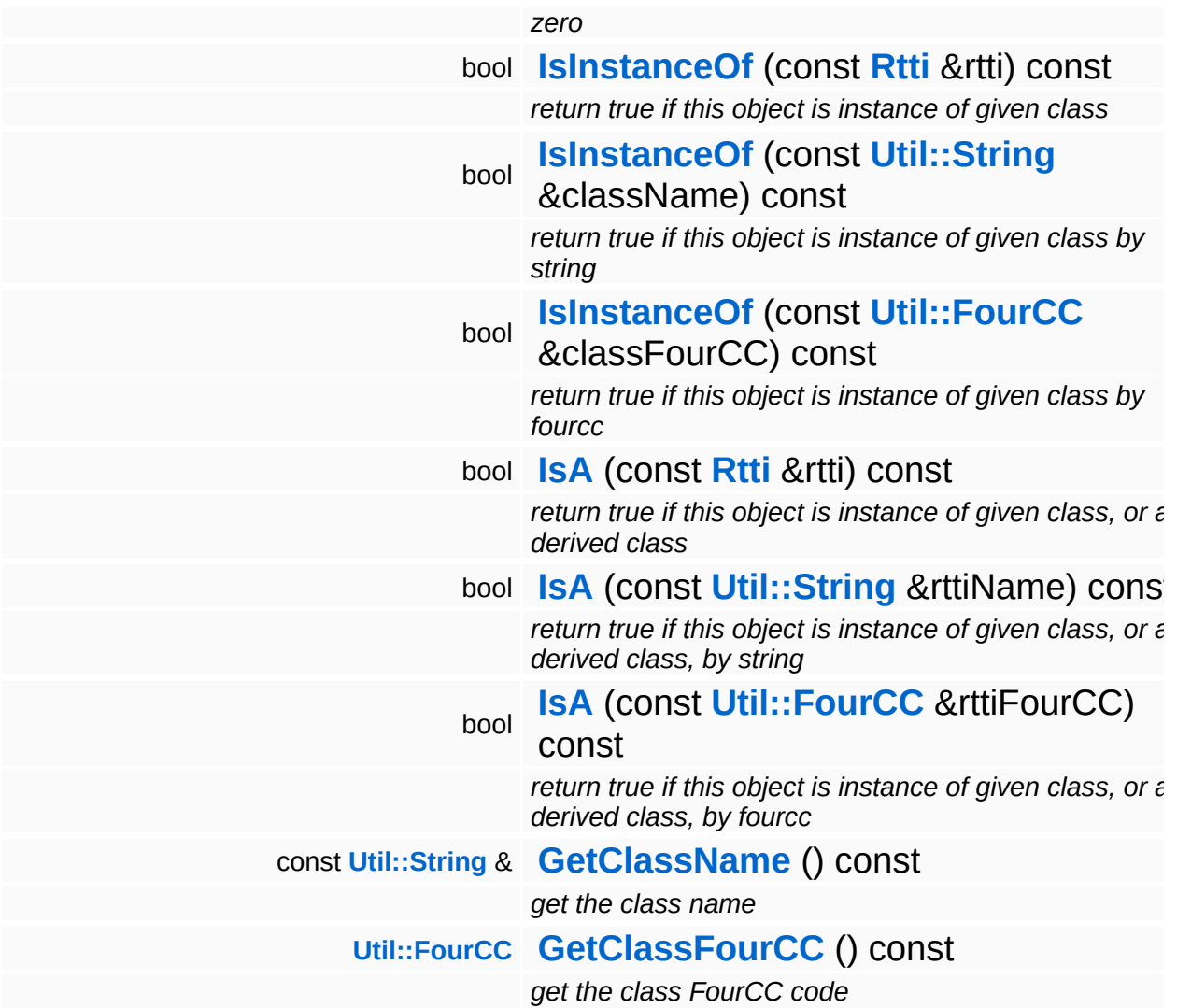

#### **Static Public Member Functions**

static void **[DumpRefCountingLeaks](#page-1056-5)** ()

*dump refcounting leaks, call at end of application (NEBULA3\_DEBUG builds only!)*

## **Member Function Documentation**

int Core::RefCounted::GetRefCount ( ) const [inline, inherited]

get the current refcount

Return the current refcount of the object.

void Core::RefCounted::AddRef ( ) [inline, inherited]

increment refcount by one

Increment the refcount of the object.

void Core::RefCounted::Release ( ) [inline, inherited]

decrement refcount and destroy object if refcount is zero

Decrement the refcount and destroy object if refcount is zero.

const **[Util::String](#page-4809-0)** & const **Cultisting**  $\alpha$ <br>Core::RefCounted::GetClassName () const [inline, inherited]

get the class name

Get the class name of the object.

```
Util::FourCC
Core::RefCounted::GetClassFourCC
( ) const [inline, inherited]
```
get the class FourCC code

Get the class FourCC of the object.

void vold<br>Core::RefCounted::DumpRefCountingLeaks <sup>( ) [static, inherited]</sup>

dump refcounting leaks, call at end of application (NEBULA3\_DEBUG

builds only!)

This method should be called as the very last before an application exits.

The Nebula Device 3 documentation generated by **[doxygen](http://www.doxygen.org)** at Fri Mar 26 15:21:51 2010

**home [namespace](#page-5258-0) list**

- <span id="page-5090-0"></span>Main Page
- **[Namespaces](#page-5258-0)**
- **Data [Structures](#page-5623-0)**
- [Files](#page-5472-0)
- [Related](#page-5617-0) Pages
- **[Alphabetical](#page-5623-0) List**
- **Data [Structures](#page-0-0)**
- Class [Hierarchy](#page-5237-0)
- **Data [Fields](#page-5256-0)**

#### **[Win360](#page-5463-0)**::**[D3D9TransformDevice](#page-5090-0)**

# **Win360::D3D9TransformDevice Class Reference**

#include <d3d9transformdevice.h>

Inheritance diagram for Win360::D3D9TransformDevice:

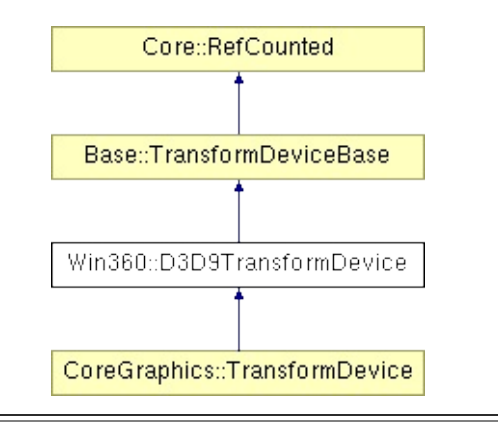

# **Detailed Description**

D3D9/Xbox360 version of TransformDevice.

(C) 2007 Radon Labs GmbH

#### **Public Member Functions**

<span id="page-5093-5"></span><span id="page-5093-4"></span><span id="page-5093-3"></span><span id="page-5093-2"></span><span id="page-5093-1"></span><span id="page-5093-0"></span>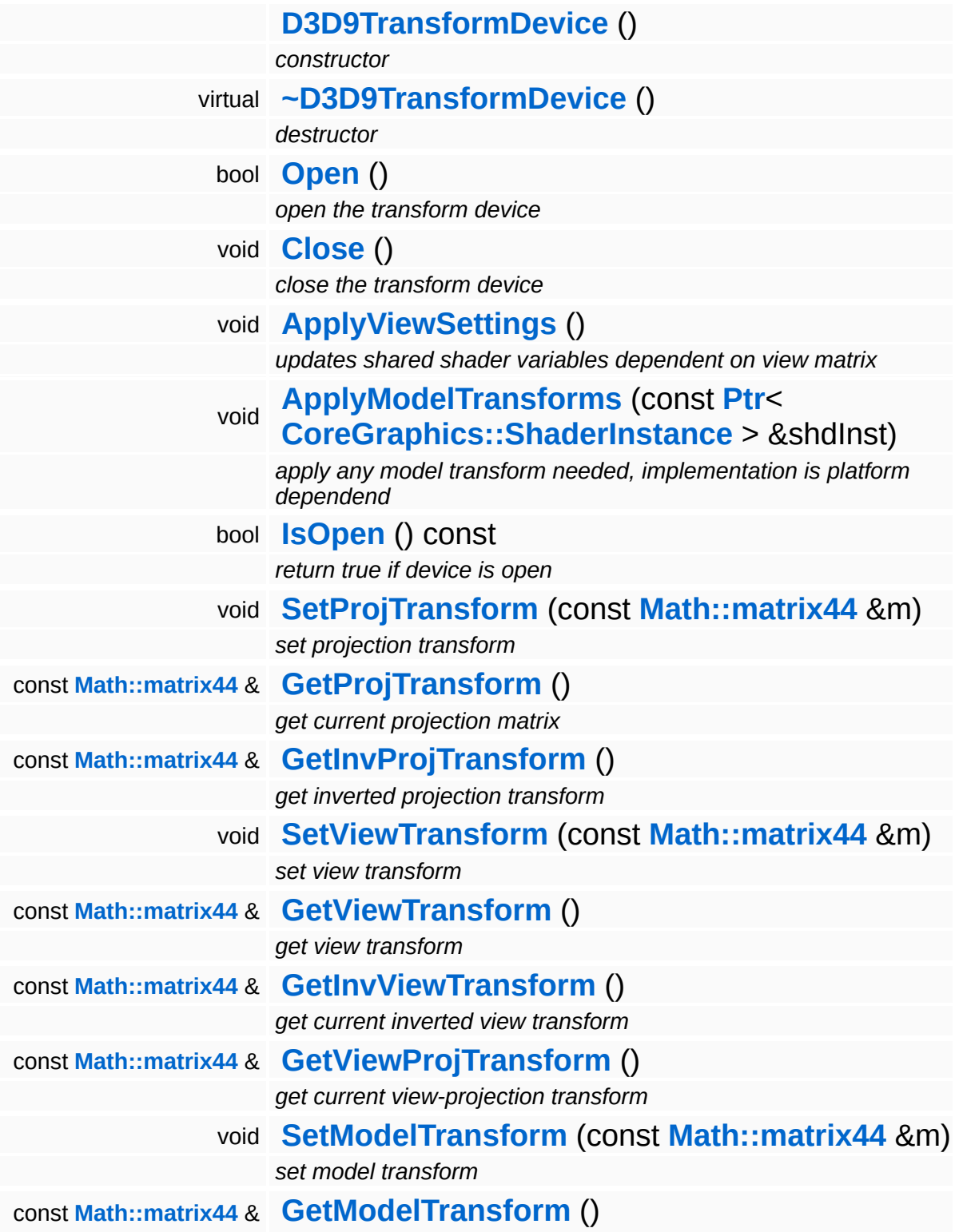

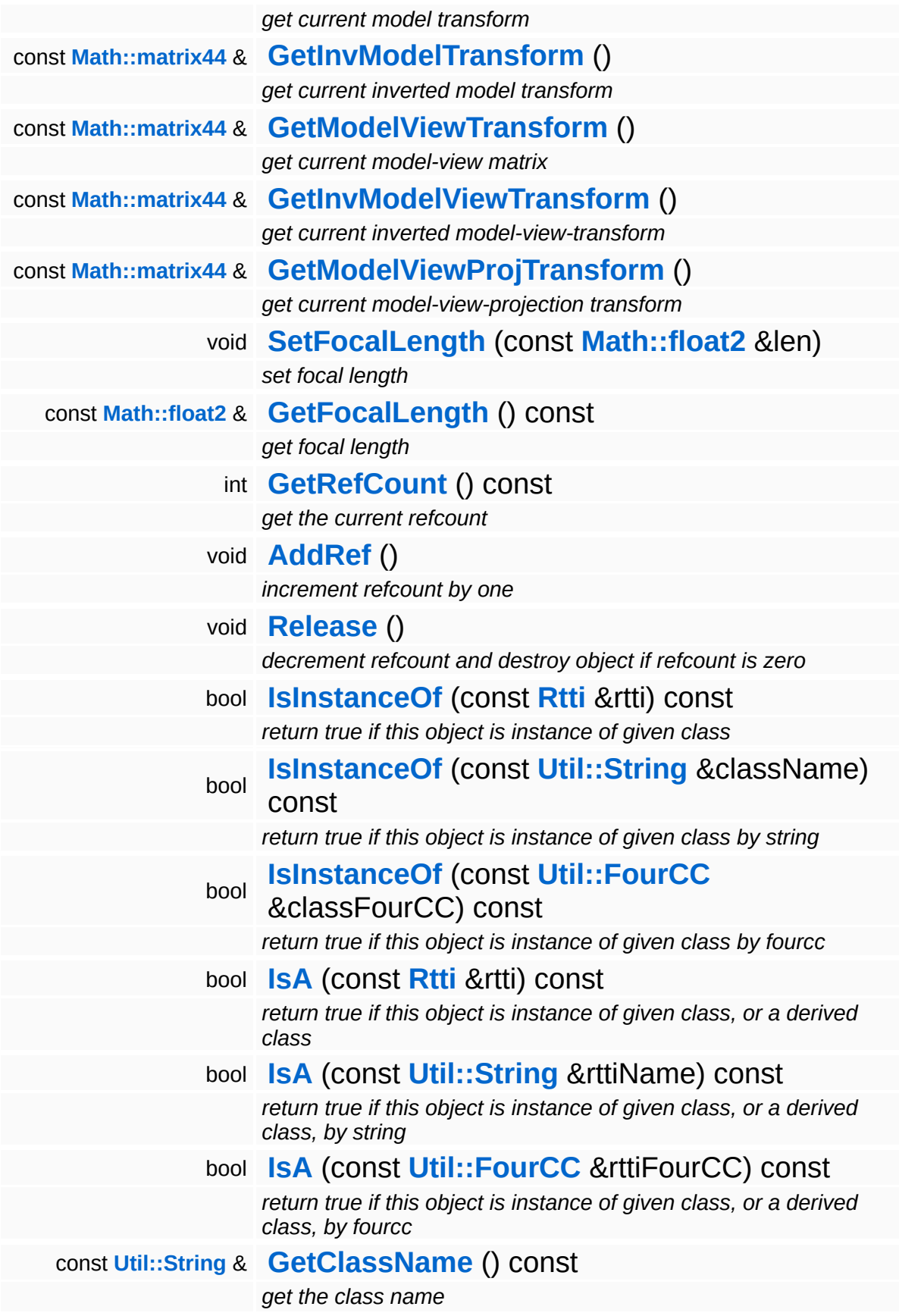

**[Util::FourCC](#page-4721-0) [GetClassFourCC](#page-1056-4)** () const *get the class FourCC code*

#### **Static Public Member Functions**

static void **[DumpRefCountingLeaks](#page-1056-5)** ()

*dump refcounting leaks, call at end of application (NEBULA3\_DEBUG builds only!)*

## **Member Function Documentation**

int Core::RefCounted::GetRefCount ( ) const [inline, inherited]

get the current refcount

Return the current refcount of the object.

void Core::RefCounted::AddRef ( ) [inline, inherited]

increment refcount by one

Increment the refcount of the object.

void Core::RefCounted::Release ( ) [inline, inherited]

decrement refcount and destroy object if refcount is zero

Decrement the refcount and destroy object if refcount is zero.

const **[Util::String](#page-4809-0)** & const **Cultisting**  $\alpha$ <br>Core::RefCounted::GetClassName () const [inline, inherited]

get the class name

Get the class name of the object.

```
Util::FourCC
Core::RefCounted::GetClassFourCC
( ) const [inline, inherited]
```
get the class FourCC code

Get the class FourCC of the object.

void vold<br>Core::RefCounted::DumpRefCountingLeaks <sup>( ) [static, inherited]</sup>

dump refcounting leaks, call at end of application (NEBULA3\_DEBUG

builds only!)

This method should be called as the very last before an application exits.

The Nebula Device 3 documentation generated by **[doxygen](http://www.doxygen.org)** at Fri Mar 26 15:21:51 2010

**home** namespace [lis](#page-5258-0)t

- <span id="page-5099-0"></span>Main Page
- **Na[m](#page-5258-0)espaces**
- [D](#page-5623-0)ata Structures
- **[File](#page-5472-0)s**
- **R[ela](#page-5617-0)ted Pages**
- [Alp](#page-5623-0)habetical List
- [D](#page-0-0)ata Structures
- Class [Hie](#page-5237-0)rarchy
- Data [Field](#page-5256-0)s

#### **[Win](#page-5463-0)360: D3D9[Ty](#page-5099-0)pes**

# **Win360::D3D9Types Class Reference**

#include <d3d9types.h>

## **Detailed Description**

Provides static helper functions to convert from and to Direct3D data types and enumerations.

(C) 2007 Radon Labs GmbH

#### **Static Public Member Functions**

<span id="page-5102-9"></span><span id="page-5102-8"></span><span id="page-5102-7"></span><span id="page-5102-6"></span><span id="page-5102-5"></span><span id="page-5102-4"></span><span id="page-5102-3"></span><span id="page-5102-2"></span><span id="page-5102-1"></span><span id="page-5102-0"></span>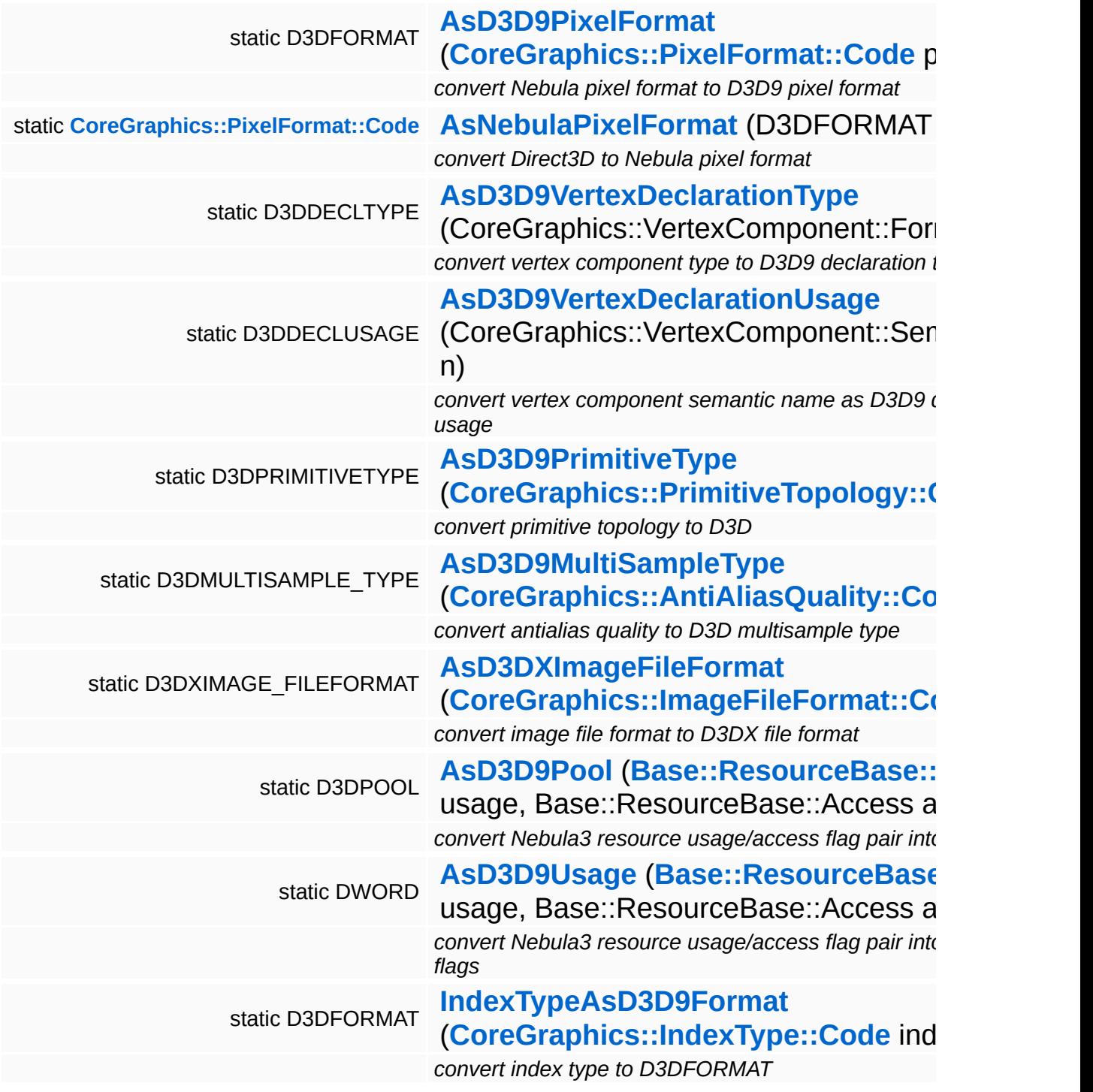

The Nebula Device 3 d[o](http://www.doxygen.org)cumentation generated by doxygen at Fri Mar 26 15:21:51 2010

**home [namespace](#page-5258-0) list**

- <span id="page-5104-0"></span>Main Page
- **[Namespaces](#page-5258-0)**
- **Data [Structures](#page-5623-0)**
- [Files](#page-5472-0)
- [Related](#page-5617-0) Pages
- **[Alphabetical](#page-5623-0) List**
- **Data [Structures](#page-0-0)**
- Class [Hierarchy](#page-5237-0)
- **Data [Fields](#page-5256-0)**

#### **[Win360](#page-5463-0)**::**[D3D9VertexBuffer](#page-5104-0)**

# **Win360::D3D9VertexBuffer Class Reference**

#include <d3d9vertexbuffer.h>

Inheritance diagram for Win360::D3D9VertexBuffer:

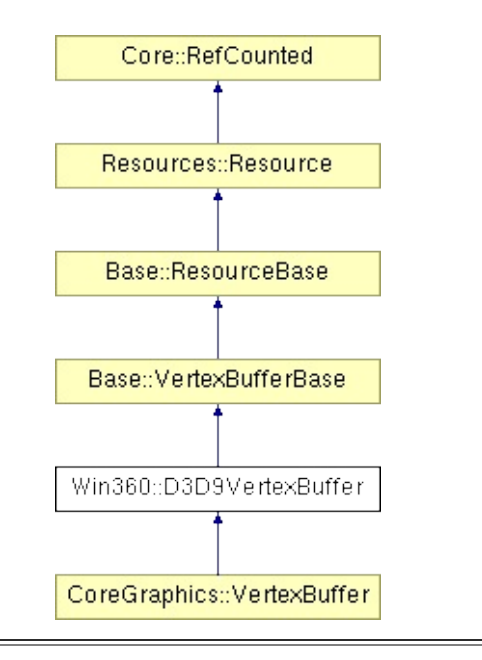

# **Detailed Description**

D3D9/Xbox360 implementation of VertexBuffer.

(C) 2007 Radon Labs GmbH

#### **Public Types**

enum **[Usage](#page-387-0)** *resource usage flags* enum **[State](#page-4257-0)** *resource states (DO NOT CHANGE ORDER!)*

#### **Public Member Functions**

<span id="page-5108-6"></span><span id="page-5108-5"></span><span id="page-5108-4"></span><span id="page-5108-3"></span><span id="page-5108-2"></span><span id="page-5108-1"></span><span id="page-5108-0"></span>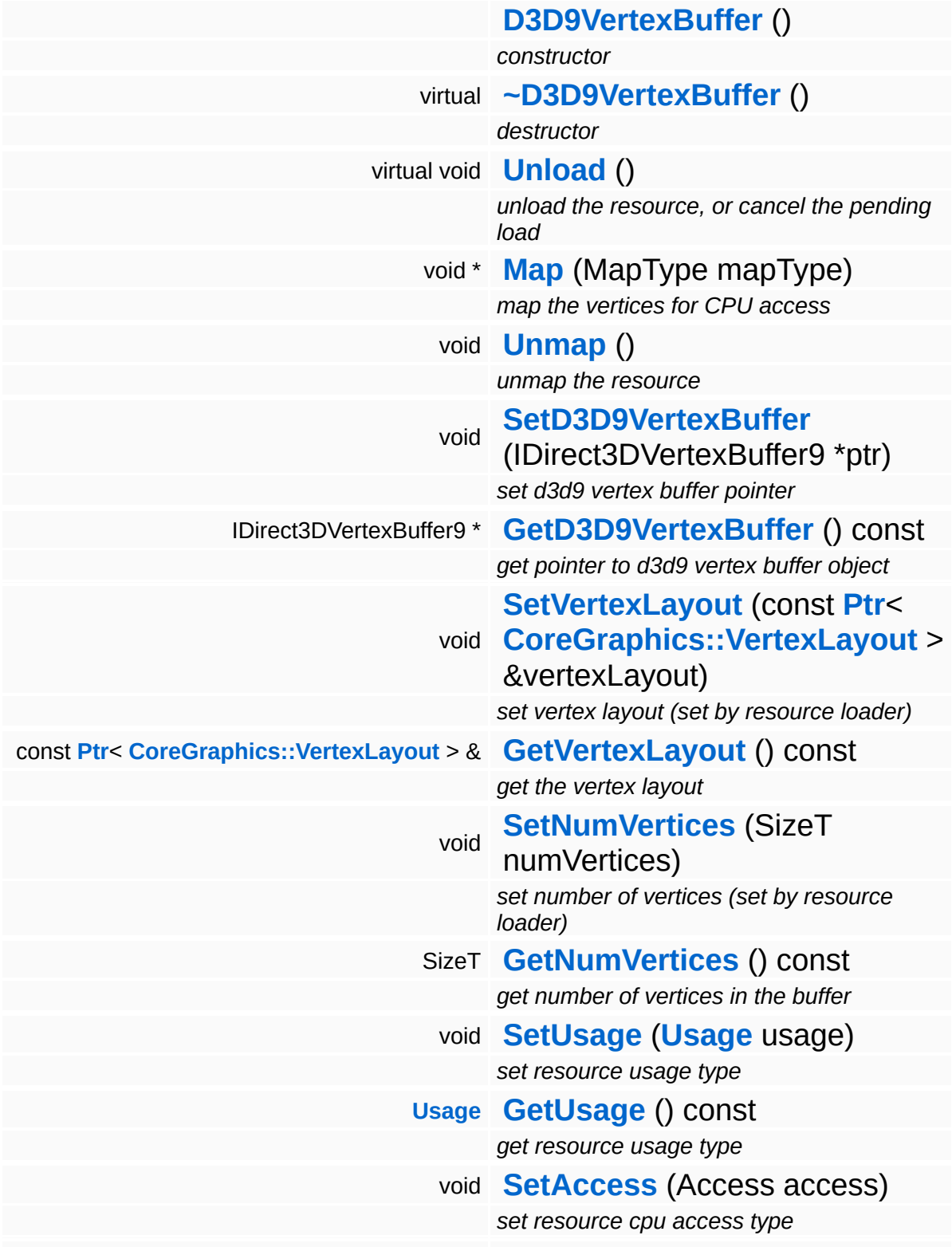

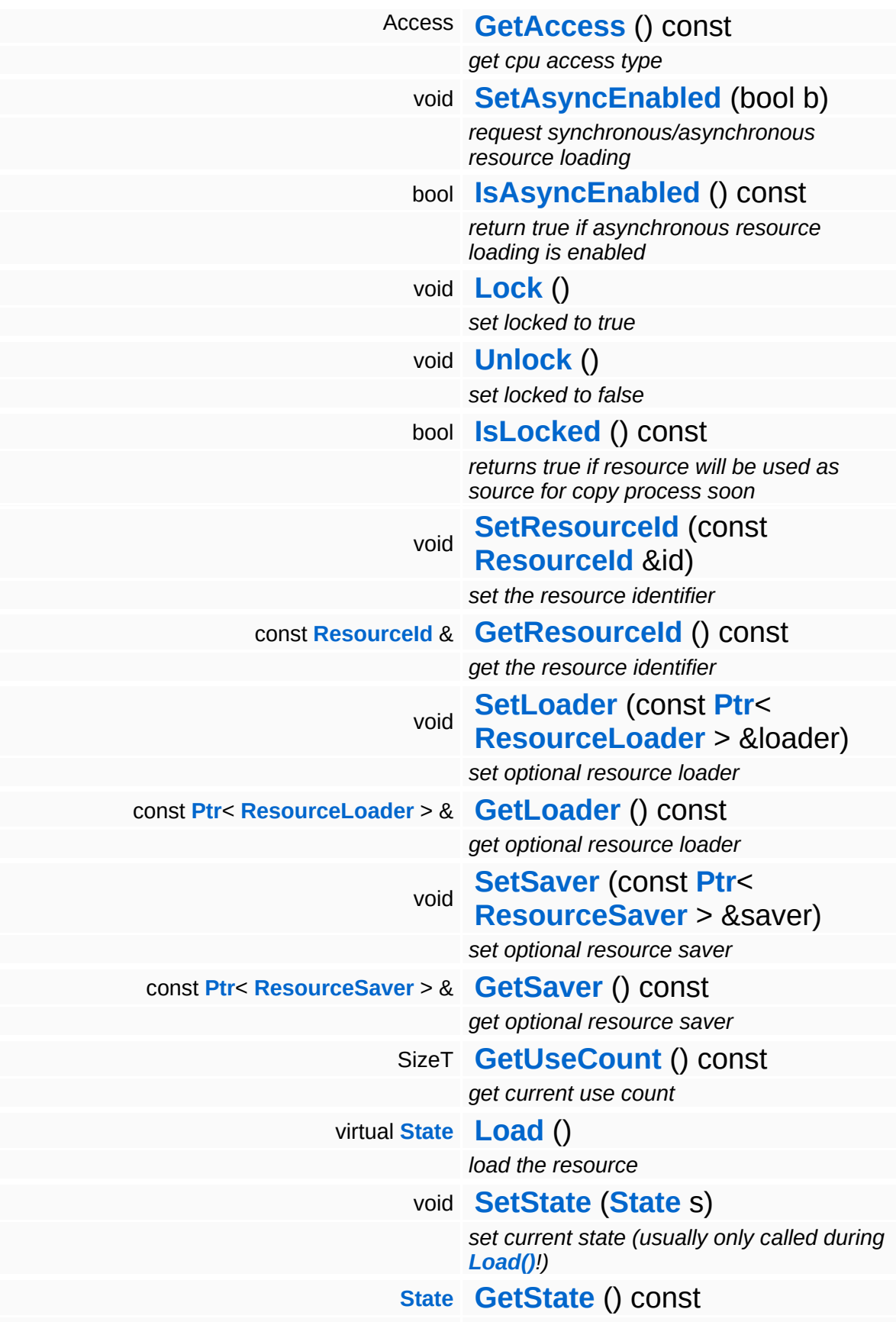

*get current state*

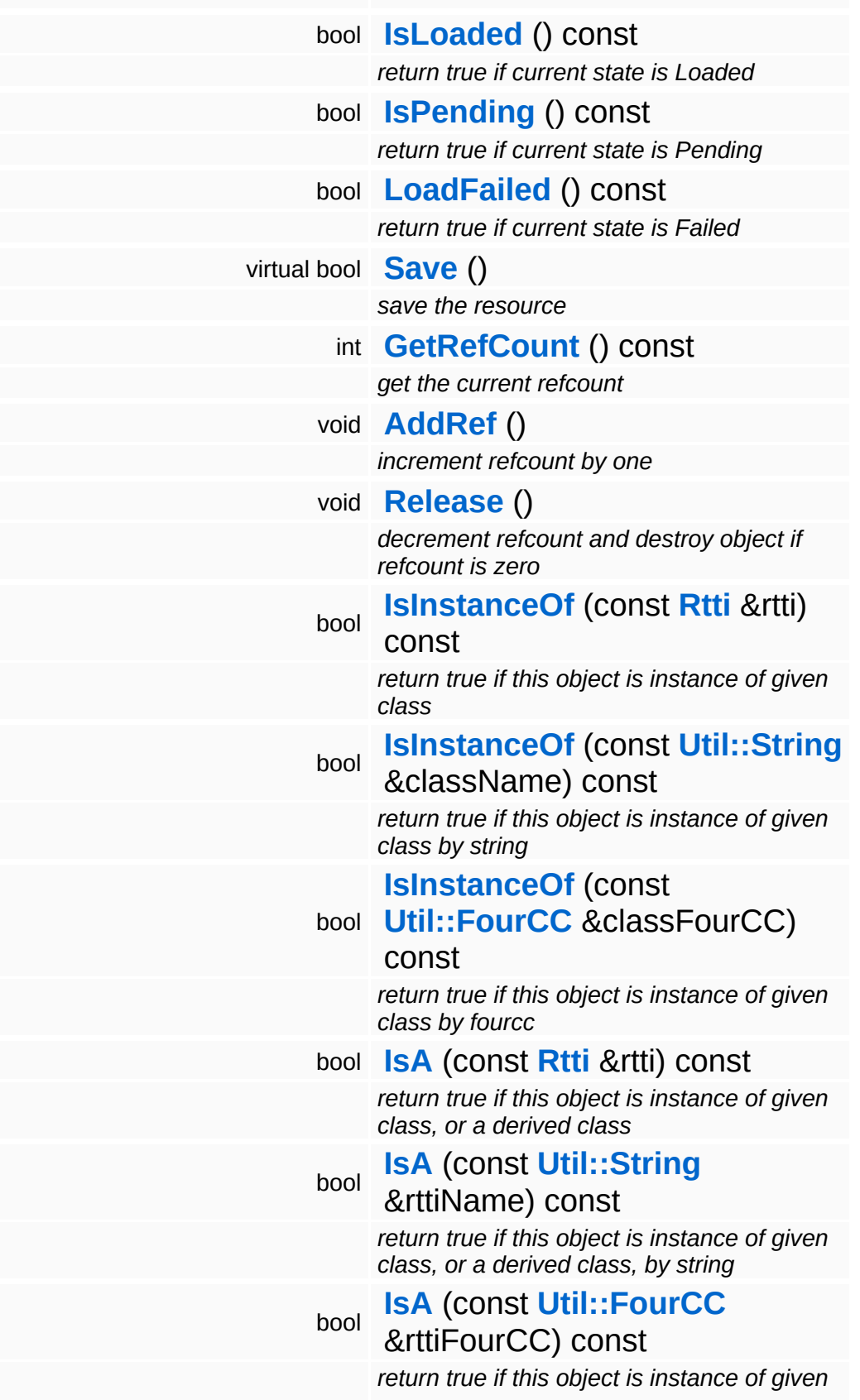

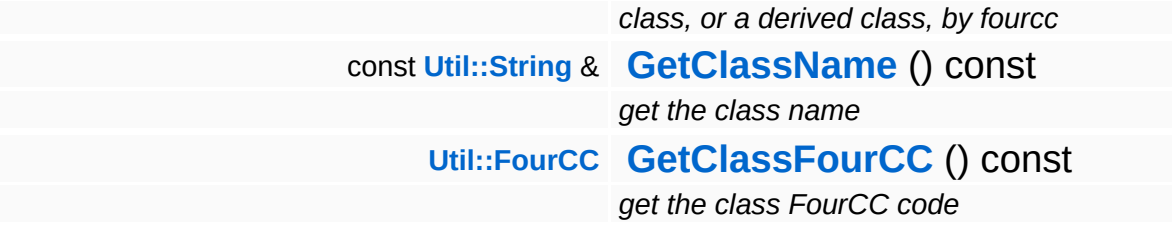
### **Static Public Member Functions**

static void **[DumpRefCountingLeaks](#page-1056-0)** ()

*dump refcounting leaks, call at end of application (NEBULA3\_DEBUG builds only!)*

### **Protected Member Functions**

E

void **[IncrUseCount](#page-4265-0)** () *increment use count* void **[DecrUseCount](#page-4265-1)** () *decrement use count*

## **Member Function Documentation**

**[Resource::State](#page-4257-0)** Resources: Resource: Load ( ) [virtual, inherited]

load the resource

This loads the resource through the attached resource loader. Depending on the resource loader, the resource may happen synchronously or asynchronously. If the resource is loaded asynchronously, the **[IsPending\(\)](#page-4262-0)** method will return true as long as the load is in progress, and **[IsLoaded\(\)](#page-4262-1)** will become true when the loading process has finished. If the load has failed, **[IsPending\(\)](#page-4262-0)** will switch to false and **[IsLoaded\(\)](#page-4262-1)** will not be true.

```
bool
Resources::Resource::Save
( ) [virtual, inherited]
```
save the resource

This will save the resource. A resource saver must be attached to the resource and the resource must be loaded for the method to succeed. Saving will always be performed synchronously.

```
int
Core::RefCounted::GetRefCount
( ) const [inline, inherited]
```
get the current refcount

Return the current refcount of the object.

```
void
Core::RefCounted::AddRef
( ) [inline, inherited]
```
increment refcount by one

Increment the refcount of the object.

```
void
Core::RefCounted::Release
( ) [inline, inherited]
```
#### decrement refcount and destroy object if refcount is zero

Decrement the refcount and destroy object if refcount is zero.

const **[Util::String](#page-4809-0)** & const **Unitioning** &  $\alpha$  ( ) const [inline, inherited]

get the class name

Get the class name of the object.

**[Util::FourCC](#page-4721-0)** Core::RefCounted::GetClassFourCC ( ) const [inline, inherited]

get the class FourCC code

Get the class FourCC of the object.

void Core::RefCounted::DumpRefCountingLeaks ( ) [static, inherited]

dump refcounting leaks, call at end of application (NEBULA3\_DEBUG builds only!)

This method should be called as the very last before an application exits.

The Nebula Device 3 documentation generated by **[doxygen](http://www.doxygen.org)** at Fri Mar 26 15:21:51 2010

**home [namespace](#page-5258-0) list**

- <span id="page-5116-0"></span>Main Page
- **[Namespaces](#page-5258-0)**
- **Data [Structures](#page-5623-0)**
- [Files](#page-5472-0)
- [Related](#page-5617-0) Pages
- **[Alphabetical](#page-5623-0) List**
- **Data [Structures](#page-0-0)**
- **Class [Hierarchy](#page-5237-0)**
- **Data [Fields](#page-5256-0)**

#### **[Win360](#page-5463-0)**::**[D3D9VertexLayout](#page-5116-0)**

# **Win360::D3D9VertexLayout Class Reference**

#include <d3d9vertexlayout.h>

Inheritance diagram for Win360::D3D9VertexLayout:

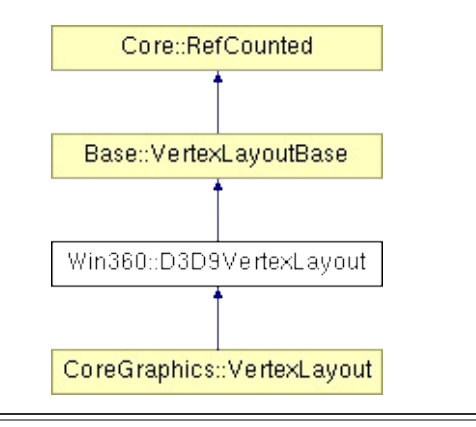

# **Detailed Description**

D3D9/Xbox360-implementation of vertex layout.

(C) 2007 Radon Labs GmbH

### **Public Member Functions**

<span id="page-5119-5"></span><span id="page-5119-4"></span><span id="page-5119-3"></span><span id="page-5119-2"></span><span id="page-5119-1"></span><span id="page-5119-0"></span>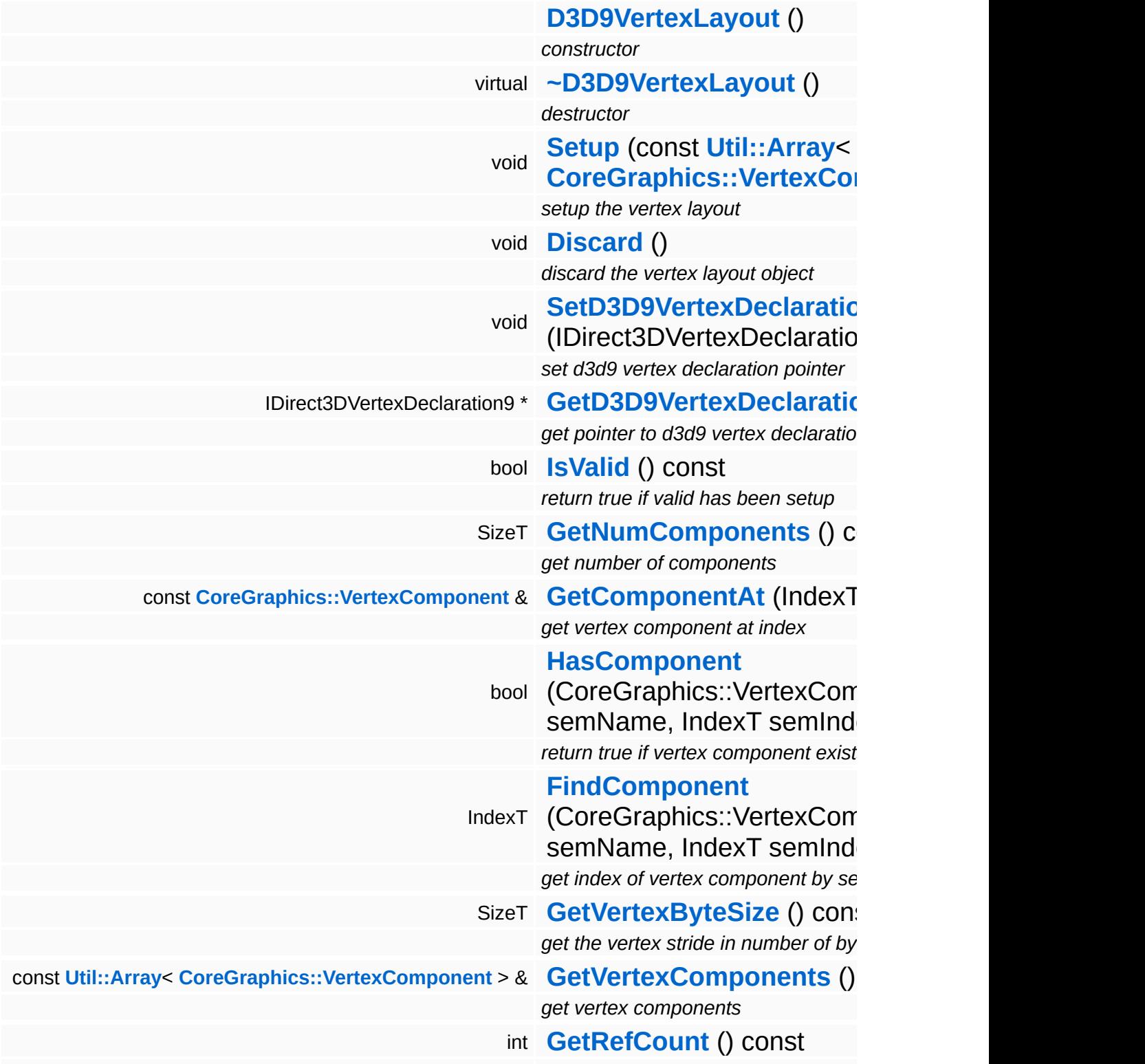

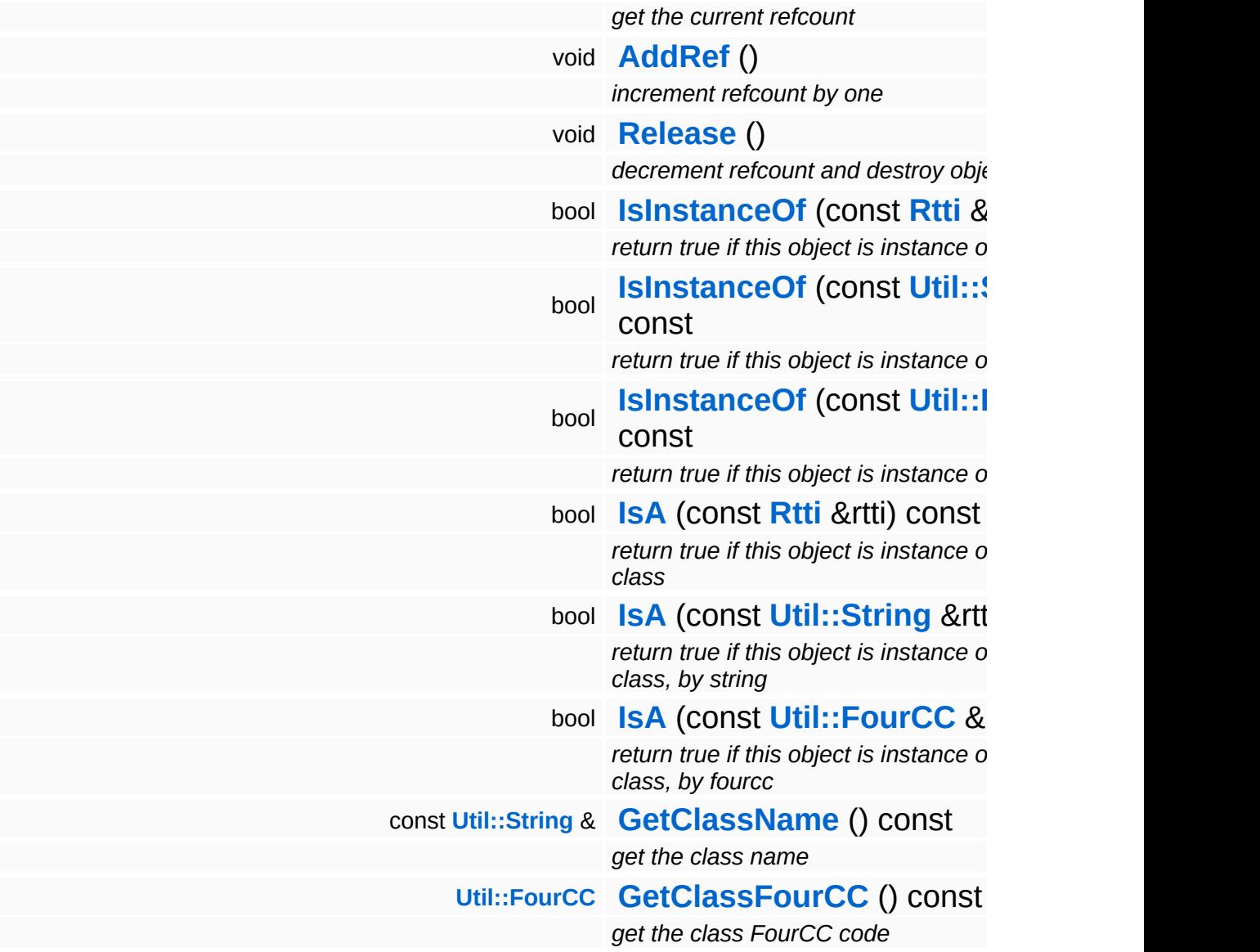

### **Static Public Member Functions**

static void **[DumpRefCountingLeaks](#page-1056-0)** ()

*dump refcounting leaks, call at end of application (NEBULA3\_DEBUG builds only!)*

#### **Static Protected Member Functions**

static **[Util::String](#page-4809-0) [BuildSignature](#page-552-0)** (const **[Util::Array](#page-4662-0)**< **[CoreGraphics::VertexComponent](#page-1552-0)** > &c) *get sharing signature for a set of vertex components*

## **Member Function Documentation**

int Core::RefCounted::GetRefCount ( ) const [inline, inherited]

get the current refcount

Return the current refcount of the object.

void Core::RefCounted::AddRef ( ) [inline, inherited]

increment refcount by one

Increment the refcount of the object.

void Core::RefCounted::Release ( ) [inline, inherited]

decrement refcount and destroy object if refcount is zero

Decrement the refcount and destroy object if refcount is zero.

const **[Util::String](#page-4809-0)** & const **Cultisting**  $\alpha$ <br>Core::RefCounted::GetClassName () const [inline, inherited]

get the class name

Get the class name of the object.

```
Util::FourCC
Core::RefCounted::GetClassFourCC
( ) const [inline, inherited]
```
get the class FourCC code

Get the class FourCC of the object.

void vold<br>Core::RefCounted::DumpRefCountingLeaks <sup>( ) [static, inherited]</sup>

dump refcounting leaks, call at end of application (NEBULA3\_DEBUG

builds only!)

This method should be called as the very last before an application exits.

The Nebula Device 3 documentation generated by **[doxygen](http://www.doxygen.org)** at Fri Mar 26 15:21:51 2010

**home** namespace [lis](#page-5258-0)t

- <span id="page-5125-0"></span>Main Page
- **Na[m](#page-5258-0)espaces**
- [D](#page-5623-0)ata Structures
- **[File](#page-5472-0)s**
- **R[ela](#page-5617-0)ted Pages**
- [Alp](#page-5623-0)habetical List
- [D](#page-0-0)ata Structures
- Class [Hie](#page-5237-0)rarchy
- Data [Field](#page-5256-0)s

**[Win](#page-5125-0)360Barrier** 

# **Win360::Win360Barrier Class Reference**

#include <win360barrier.h>

## **Detailed Description**

Implements the 2 macros ReadWriteBarrier and MemoryBarrier.

ReadWriteBarrier prevents the compiler from re-ordering memory accesses accross the barrier.

MemoryBarrier prevents the CPU from reordering memory access across the barrier (all memory access will be finished before the barrier is crossed).

(C) 2007 Radon Labs GmbH

The Nebula Device 3 documentation generated by **[doxygen](http://www.doxygen.org)** at Fri Mar 26 15:21:51 2010

**home [namespace](#page-5258-0) list**

- <span id="page-5128-0"></span>Main Page
- **[Namespaces](#page-5258-0)**
- **Data [Structures](#page-5623-0)**
- [Files](#page-5472-0)
- [Related](#page-5617-0) Pages
- **[Alphabetical](#page-5623-0) List**
- **Data [Structures](#page-0-0)**
- **Class [Hierarchy](#page-5237-0)**
- **Data [Fields](#page-5256-0)**

#### **[Win360](#page-5463-0)**::**[Win360CalendarTime](#page-5128-0)**

# **Win360::Win360CalendarTime Class Reference**

#include <win360calendartime.h>

Inheritance diagram for Win360::Win360CalendarTime:

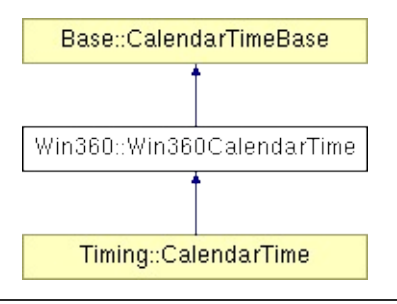

# **Detailed Description**

**[Win360](#page-5463-0)** implementation of CalendarTime.

(C) 2007 Radon Labs GmbH

### **Public Types**

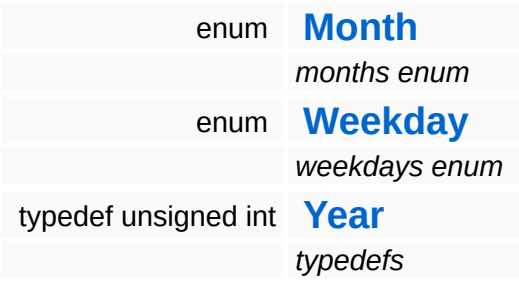

### **Public Member Functions**

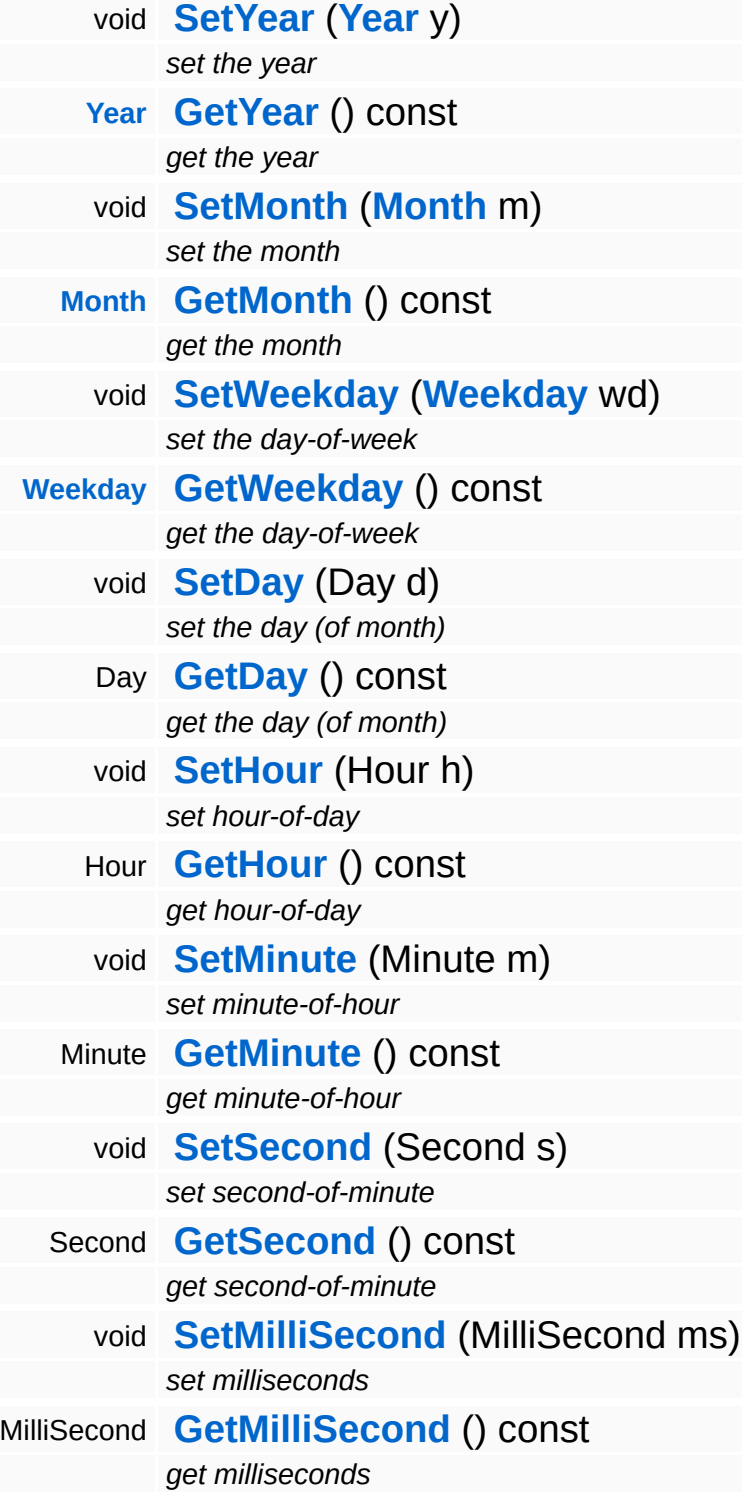

### **Static Public Member Functions**

<span id="page-5133-3"></span><span id="page-5133-2"></span><span id="page-5133-1"></span><span id="page-5133-0"></span>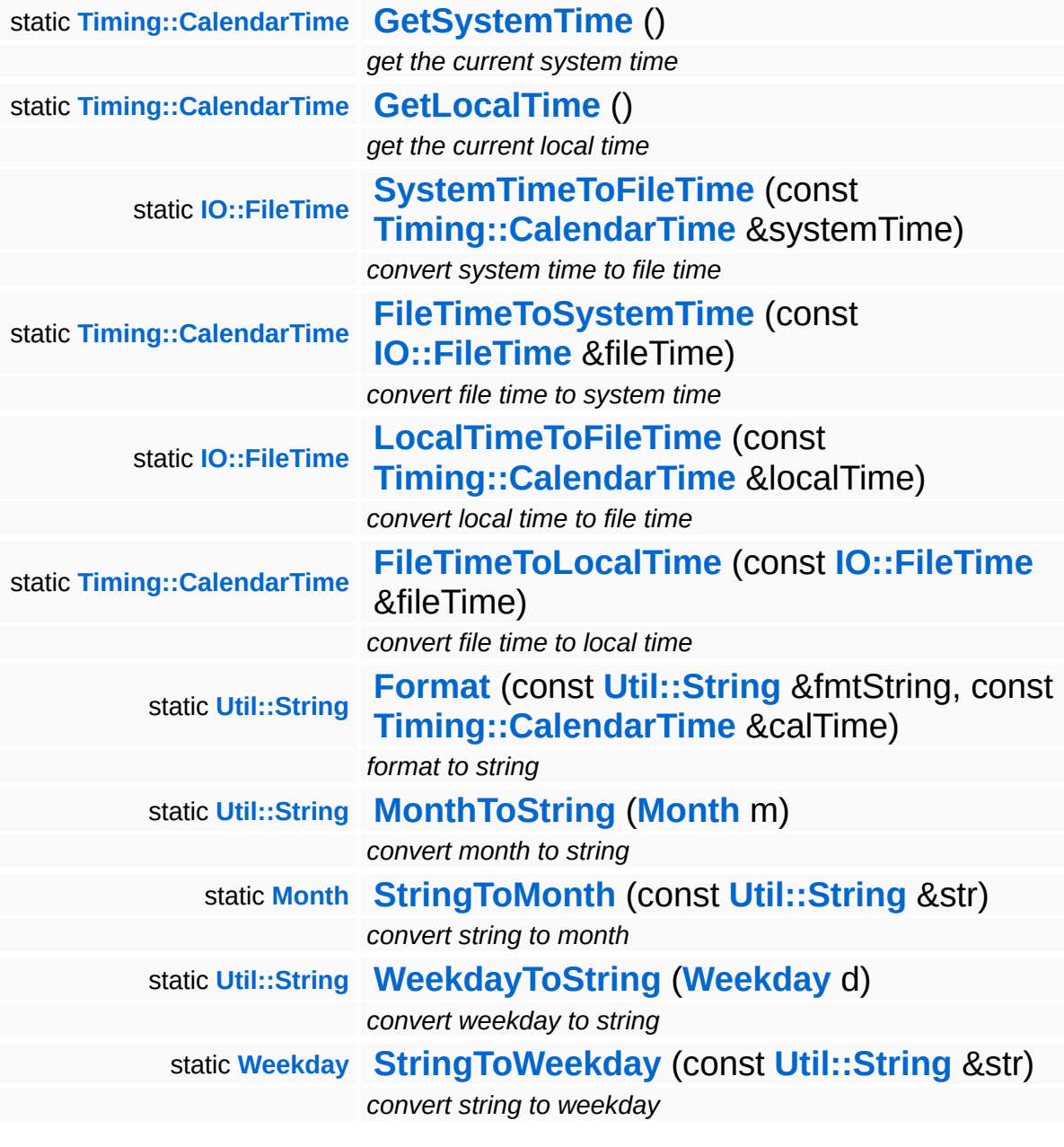

## **Member Function Documentation**

```
CalendarTime
Calchdal Time<br>Win360::Win360CalendarTime::GetSystemTime <sup>()</sup> [static]
```
get the current system time

Obtains the current system time. This does not depend on the current time zone.

Reimplemented from **[Base::CalendarTimeBase](#page-203-4)**.

```
CalendarTime
Calchdal Time<br>Win360::Win360CalendarTime::GetLocalTime<sup>()</sup> [static]
```
get the current local time

Obtains the current local time (with time-zone adjustment).

Reimplemented from **[Base::CalendarTimeBase](#page-203-5)**.

```
String
Base::CalendarTimeBase::Format
( const Util::String & fmtString,
                          const
                          Timing::CalendarTime
calTime
                          &
                         ) [static, inherited]
```
format to string

Formats a calendar time into a string using the following substitution string:

{YEAR} - the year member {MONTH} - the month member {WEEKDAY} - the weekday member {DAY} - the numerical day-inmonth member {HOUR} - the hour member {MINUTE} - the minute member {SECOND} - the second member {MILLISECOND} - the millisecond member

The Nebula Device 3 d[o](http://www.doxygen.org)cumentation generated by doxygen at Fri Mar 26 15:21:51 2010

**home [namespace](#page-5258-0) list**

- <span id="page-5136-0"></span>Main Page
- **[Namespaces](#page-5258-0)**
- **Data [Structures](#page-5623-0)**
- [Files](#page-5472-0)
- [Related](#page-5617-0) Pages
- **[Alphabetical](#page-5623-0) List**
- **Data [Structures](#page-0-0)**
- **Class [Hierarchy](#page-5237-0)**
- **Data [Fields](#page-5256-0)**

#### **[Win360](#page-5463-0)**::**[Win360CriticalSection](#page-5136-0)**

# **Win360::Win360CriticalSection Class Reference**

#include <win360criticalsection.h>

Inheritance diagram for Win360::Win360CriticalSection:

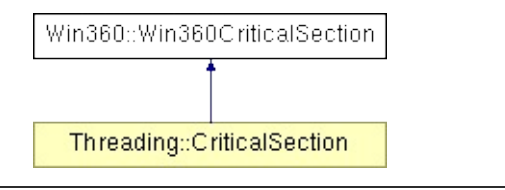

## **Detailed Description**

Win32/Xbox360-implementation of critical section. Critical section objects are used to protect a portion of code from parallel execution. Define a static critical section object and use its **[Enter\(\)](#page-5139-0)** and **[Leave\(\)](#page-5139-1)** methods to protect critical sections of your code.

(C) 2006 Radon Labs GmbH

### **Public Member Functions**

<span id="page-5139-3"></span><span id="page-5139-2"></span><span id="page-5139-1"></span><span id="page-5139-0"></span>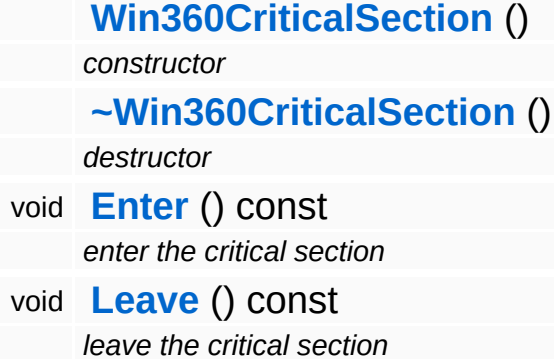

The Nebula Device 3 documentation generated by **[doxygen](http://www.doxygen.org)** at Fri Mar 26 15:21:51 2010

**home** namespace [lis](#page-5258-0)t

- <span id="page-5140-0"></span>Main Page
- **Na[m](#page-5258-0)espaces**
- [D](#page-5623-0)ata Structures
- **[File](#page-5472-0)s**
- **R[ela](#page-5617-0)ted Pages**
- [Alp](#page-5623-0)habetical List
- [D](#page-0-0)ata Structures
- Class [Hie](#page-5237-0)rarchy
- Data [Field](#page-5256-0)s

**[Win](#page-5140-0)360**: Win360Event

# **Win360::Win360Event Class Reference**

#include <win360event.h>

Inheritance diagram for Win360::Win360Event:

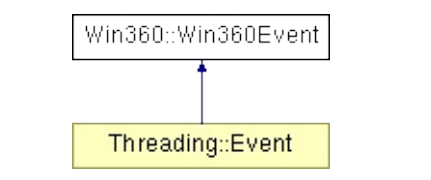

## **Detailed Description**

Win32/Xbox360 implmentation of an event synchronization object.

(C) 2006 Radon Labs GmbH

### **Public Member Functions**

<span id="page-5143-4"></span><span id="page-5143-3"></span><span id="page-5143-2"></span><span id="page-5143-1"></span><span id="page-5143-0"></span>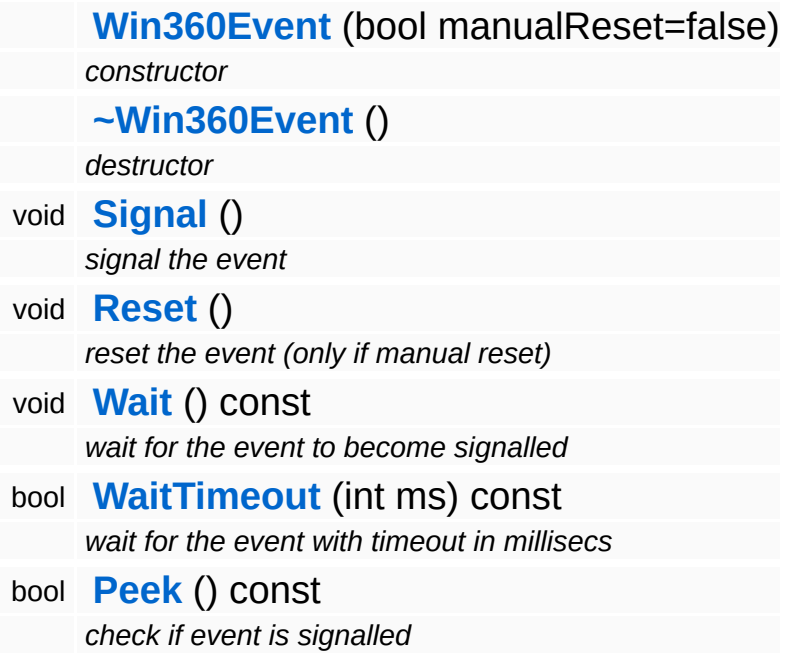

## **Member Function Documentation**

<span id="page-5144-0"></span>bool Win360::Win360Event::WaitTimeout ( int *timeoutInMilliSec* ) const [inline]

wait for the event with timeout in millisecs

Waits for the event to become signaled with a specified timeout in milli seconds. If the method times out it will return false, if the event becomes signalled within the timeout it will return true.

<span id="page-5144-1"></span>bool Win360::Win360Event::Peek ( ) const [inline]

check if event is signalled

This checks if the event is signalled and returnes immediately.

The Nebula Device 3 documentation generated by **[doxygen](http://www.doxygen.org)** at Fri Mar 26 15:21:51 2010

**home [namespace](#page-5258-0) list**

- <span id="page-5145-0"></span>Main Page
- **[Namespaces](#page-5258-0)**
- **Data [Structures](#page-5623-0)**
- [Files](#page-5472-0)
- [Related](#page-5617-0) Pages
- **[Alphabetical](#page-5623-0) List**
- **Data [Structures](#page-0-0)**
- **Class [Hierarchy](#page-5237-0)**
- **Data [Fields](#page-5256-0)**

#### **[Win360](#page-5463-0)**::**[Win360FileTime](#page-5145-0)**

# **Win360::Win360FileTime Class Reference**

#include <win360filetime.h>

# **Detailed Description**

Implements a Win32/Xbox360-specific file-access time stamp.

(C) 2006 Radon Labs GmbH
#### **Public Member Functions**

<span id="page-5148-2"></span><span id="page-5148-1"></span><span id="page-5148-0"></span>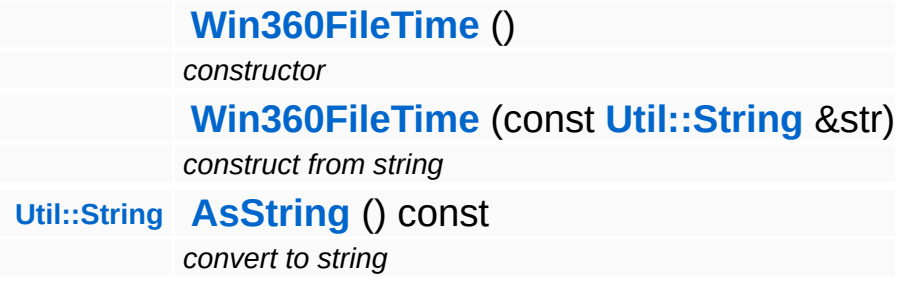

#### **Friends**

<span id="page-5149-2"></span><span id="page-5149-1"></span><span id="page-5149-0"></span>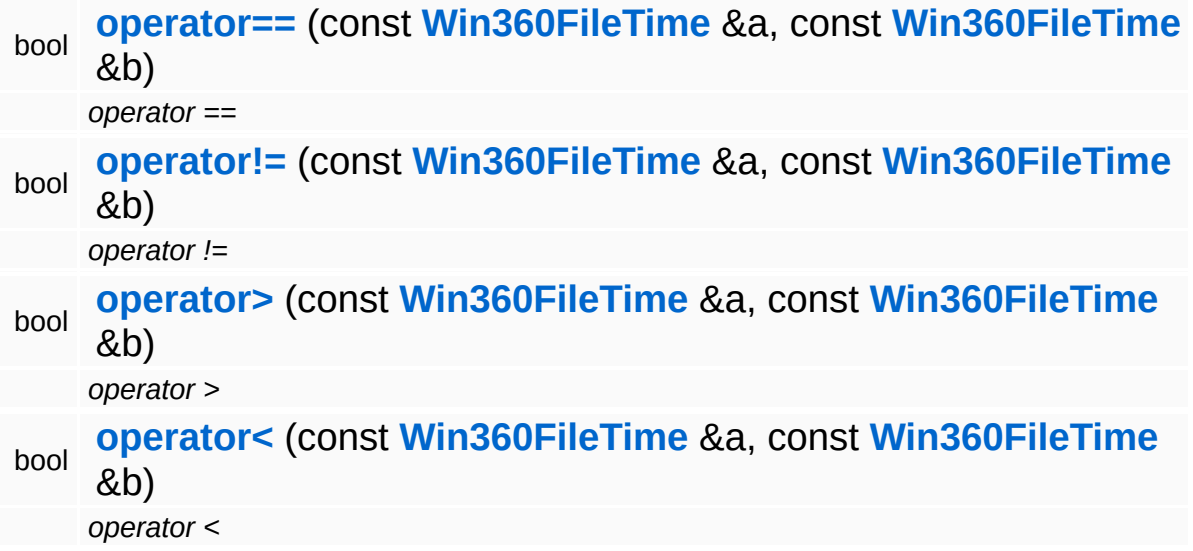

#### <span id="page-5149-3"></span>The Nebula Device 3 documentation generated by **[doxygen](http://www.doxygen.org)** at Fri Mar 26 15:21:51 2010

**home [namespace](#page-5258-0) list**

- <span id="page-5150-0"></span>Main Page
- **[Namespaces](#page-5258-0)**
- **Data [Structures](#page-5623-0)**
- [Files](#page-5472-0)
- [Related](#page-5617-0) Pages
- **[Alphabetical](#page-5623-0) List**
- **Data [Structures](#page-0-0)**
- Class [Hierarchy](#page-5237-0)
- **Data [Fields](#page-5256-0)**

**[Win360](#page-5463-0)**::**[Win360FSWrapper](#page-5150-0)**

# **Win360::Win360FSWrapper Class Reference**

#include <win360fswrapper.h>

Inheritance diagram for Win360::Win360FSWrapper:

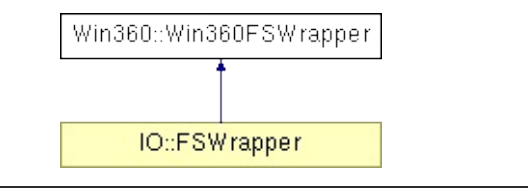

## **Detailed Description**

Internal filesystem wrapper for Win32/Xbox360. All paths must be native paths (i.e. not contain Nebula assigns).

(C) 2007 Radon Labs GmbH

#### **Static Public Member Functions**

<span id="page-5153-2"></span><span id="page-5153-1"></span><span id="page-5153-0"></span>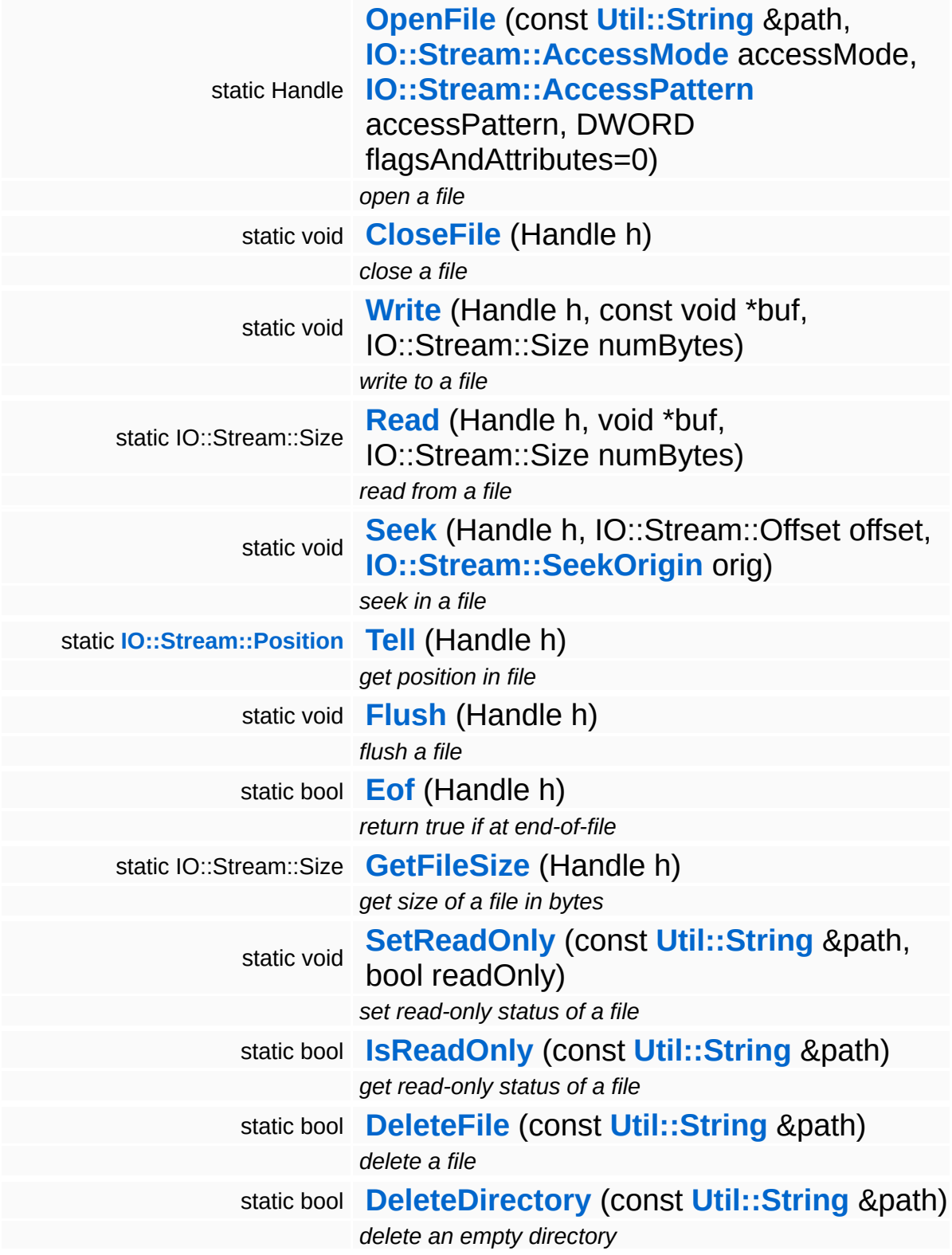

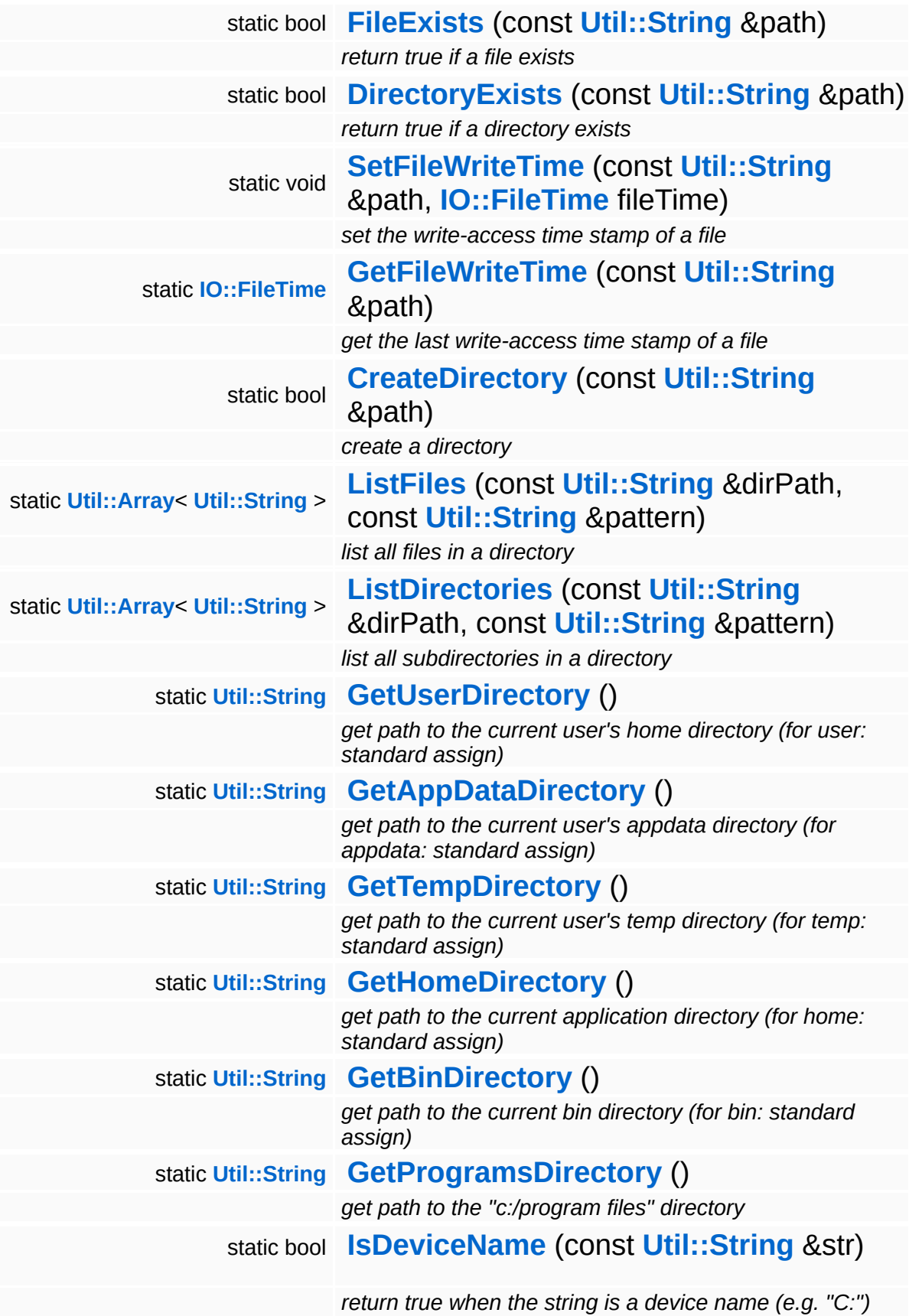

 $\qquad \qquad$  $\blacksquare$ 

### **Member Function Documentation**

<span id="page-5156-0"></span>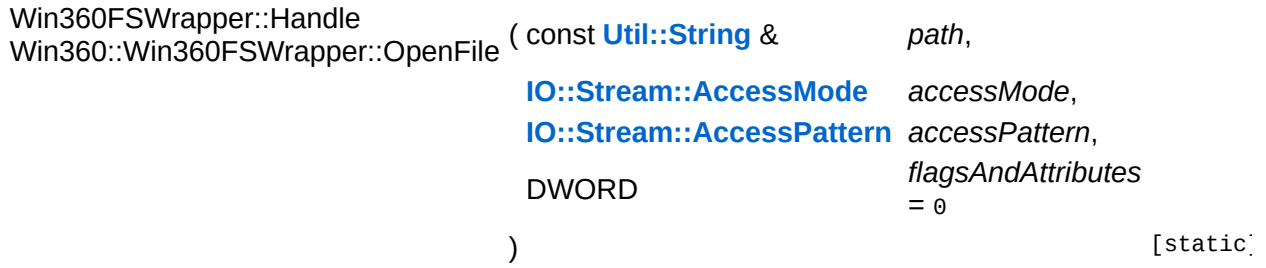

open a file

Open a file using the Xbox360 function CreateFile(). Returns a handle to the file which must be passed to the other **[Win360FSWrapper](#page-5150-0)** file methods. If opening the file fails, the function will return 0. The filename must be a native Xbox360 path (no assigns, etc...).

<span id="page-5156-1"></span>void Win360::Win360FSWrapper::CloseFile ( Handle *handle* ) [static]

close a file

Closes a file opened by **[Win360FSWrapper::OpenFile\(\)](#page-5156-0)**.

```
Stream::Position
Win360::Win360FSWrapper::Tell
( Handle handle ) [static]
```
get position in file

Get current position in file.

```
void
Win360::Win360FSWrapper::Flush
( Handle handle ) [static]
```
flush a file

Flush unwritten data to file.

```
bool
Win360::Win360FSWrapper::Eof
( Handle handle ) [static]
```
return true if at end-of-file

Returns true if current position is at end of file.

```
Stream::Size
Win360::Win360FSWrapper::GetFileSize
( Handle handle ) [static]
```
get size of a file in bytes

Returns the size of a file in bytes.

<span id="page-5157-1"></span>void Win360::Win360FSWrapper::SetReadOnly ( **[Util::String](#page-4809-0)** const & *path*, bool *readOnly* ) [static]

set read-only status of a file

Set the read-only status of a file. This method does nothing on the Xbox360.

<span id="page-5157-2"></span>bool Win360::Win360FSWrapper::IsReadOnly ( **[Util::String](#page-4809-0)** const & *path* ) [static]

get read-only status of a file

Get the read-only status of a file. This method always returns true on the Xbox360.

<span id="page-5157-3"></span>bool Win360::Win360FSWrapper::DeleteFile ( **[Util::String](#page-4809-0)** const & *path* ) [static]

delete a file

Deletes a file. Returns true if the operation was successful. The delete will fail if the fail doesn't exist or the file is read-only.

<span id="page-5157-4"></span>bool Win360::Win360FSWrapper::DeleteDirectory ( **[Util::String](#page-4809-0)** const & *path* ) [static]

#### delete an empty directory

Delete an empty directory. Returns true if the operation was successful.

<span id="page-5158-4"></span><span id="page-5158-3"></span><span id="page-5158-2"></span><span id="page-5158-1"></span><span id="page-5158-0"></span>bool Win360::Win360FSWrapper::FileExists ( **[Util::String](#page-4809-0)** const & *path* ) [static] return true if a file exists Return true if a file exists. bool Win360::Win360FSWrapper::DirectoryExists ( **[Util::String](#page-4809-0)** const & *path* ) [static] return true if a directory exists Return true if a directory exists. void Win360::Win360FSWrapper::SetFileWriteTime ( **[Util::String](#page-4809-0)** const & *path*, **[IO::FileTime](#page-2843-0)** *fileTime* ) [static] set the write-access time stamp of a file Set the write-access time stamp of a file. **[FileTime](#page-2843-0)** Win360::Win360FSWrapper::GetFileWriteTime ( **[Util::String](#page-4809-0)** const & *path* ) [static] get the last write-access time stamp of a file Return the last write-access time to a file. bool Win360::Win360FSWrapper::CreateDirectory ( **[Util::String](#page-4809-0)** const & *path* ) [static]

create a directory

Creates a new directory.

<span id="page-5159-0"></span>**[Array](#page-4662-0)**< **[String](#page-4809-0)** > Win360::Win360FSWrapper::ListFiles ( **[Util::String](#page-4809-0)** const & *dirPath*, const **[Util::String](#page-4809-0)** *pattern* & ) [static]

list all files in a directory

Lists all files in a directory, filtered by a pattern.

```
Array< String >
Win360::Win360FSWrapper::ListDirectories
(
Util::String
dirPath,
                                      const
                                      &
                                      const
                                       Util::String
pattern
                                      &
                                     ) [static]
```
list all subdirectories in a directory

Lists all subdirectories in a directory, filtered by a pattern. This will not return the special directories ".." and ".".

<span id="page-5159-2"></span>**[String](#page-4809-0)**

```
Stillig<br>Win360::Win360FSWrapper::GetUserDirectory <sup>()</sup> [static]
```
get path to the current user's home directory (for user: standard assign)

NOTE: The user: standard assign is not supported on the 360.

<span id="page-5159-3"></span>**[String](#page-4809-0)**

**Jumy**<br>Win360::Win360FSWrapper::GetAppDataDirectory <sup>(</sup>) [static]

get path to the current user's appdata directory (for appdata: standard assign)

NOTE: The appdata: standard assign is not supported on the 360.

<span id="page-5160-0"></span>**[String](#page-4809-0)**

**Jumy**<br>Win360::Win360FSWrapper::GetTempDirectory <sup>() [static]</sup>

get path to the current user's temp directory (for temp: standard assign)

NOTE: The temp standard assign is not supported on the 360 (only on Devkits!)

<span id="page-5160-1"></span>**[String](#page-4809-0)**

**Stillie**<br>Win360::Win360FSWrapper::GetHomeDirectory ( ) [static]

get path to the current application directory (for home: standard assign)

This method should return the installation directory of the application.

<span id="page-5160-2"></span>**[String](#page-4809-0) Stimy**<br>Win360::Win360FSWrapper::GetBinDirectory<sup>() [static]</sup>

get path to the current bin directory (for bin: standard assign)

This method sould return the directory where the application executable is located.

<span id="page-5160-3"></span>**[String](#page-4809-0) Stimy**<br>Win360::Win360FSWrapper::GetProgramsDirectory <sup>() [static]</sup>

get path to the "c:/program files" directory

NOTE: The programs: standard assign is not supported on the 360.

<span id="page-5160-4"></span>bool Win360::Win360FSWrapper::IsDeviceName ( **[Util::String](#page-4809-0)** const & *str* ) [static]

return true when the string is a device name (e.g. "C:")

Return true if the provided string is a device name.

The Nebula Device 3 d[o](http://www.doxygen.org)cumentation generated by doxygen at Fri Mar 26 15:21:51 2010

**home** namespace [lis](#page-5258-0)t

- <span id="page-5162-0"></span>Main Page
- **Na[m](#page-5258-0)espaces**
- [D](#page-5623-0)ata Structures
- **[File](#page-5472-0)s**
- **R[ela](#page-5617-0)ted Pages**
- [Alp](#page-5623-0)habetical List
- [D](#page-0-0)ata Structures
- Class [Hie](#page-5237-0)rarchy
- Data [Field](#page-5256-0)s

#### **[Win](#page-5162-0)360: Win360Heap**

# **Win360::Win360Heap Class Reference**

#include <win360heap.h>

 $\blacksquare$ 

## **Detailed Description**

Win32/Xbox360 implementation of the class **[Memory::Heap](#page-3418-0)**. Under **[Win32](#page-5459-0)**, the LowFragmentationHeap feature is generally turned on.

(C) 2006 Radon Labs GmbH

#### **Public Member Functions**

<span id="page-5165-5"></span><span id="page-5165-4"></span><span id="page-5165-3"></span><span id="page-5165-2"></span><span id="page-5165-1"></span><span id="page-5165-0"></span>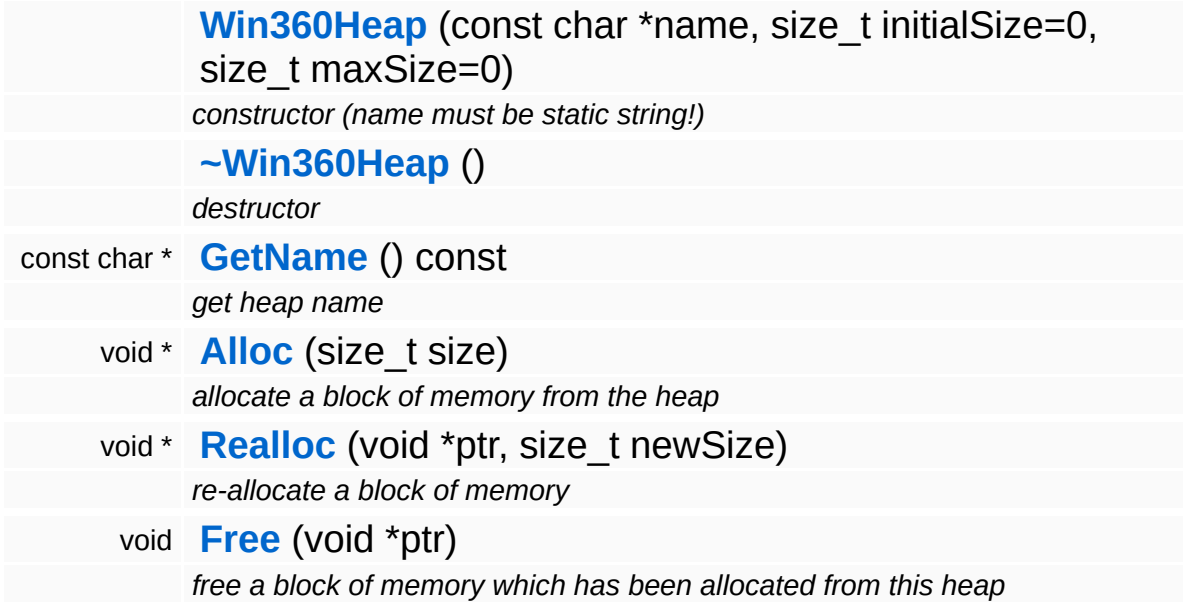

#### **Static Public Member Functions**

static void **[Setup](#page-5167-0)** ()

*static setup method (called by Core::SysFunc::Setup)*

### **Member Function Documentation**

<span id="page-5167-0"></span>void Win360::Win360Heap::Setup ( ) [static]

static setup method (called by Core::SysFunc::Setup)

This method must be called at the beginning of the application before any threads are spawned.

The Nebula Device 3 documentation generated by **[doxygen](http://www.doxygen.org)** at Fri Mar 26 15:21:51 2010

**home [namespace](#page-5258-0) list**

- <span id="page-5168-0"></span>Main Page
- **[Namespaces](#page-5258-0)**
- **Data [Structures](#page-5623-0)**
- [Files](#page-5472-0)
- [Related](#page-5617-0) Pages
- **[Alphabetical](#page-5623-0) List**
- **Data [Structures](#page-0-0)**
- Class [Hierarchy](#page-5237-0)
- **Data [Fields](#page-5256-0)**

#### **[Win360](#page-5463-0)**::**[Win360Interlocked](#page-5168-0)**

# **Win360::Win360Interlocked Class Reference**

#include <win360interlocked.h>

Inheritance diagram for Win360::Win360Interlocked:

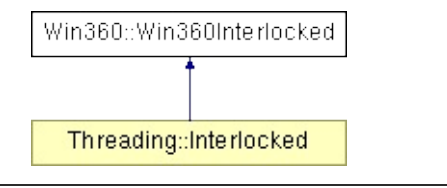

# **Detailed Description**

Provides simple atomic operations on shared variables.

(C) 2006 Radon Labs GmbH

#### **Static Public Member Functions**

<span id="page-5171-3"></span><span id="page-5171-2"></span><span id="page-5171-1"></span><span id="page-5171-0"></span>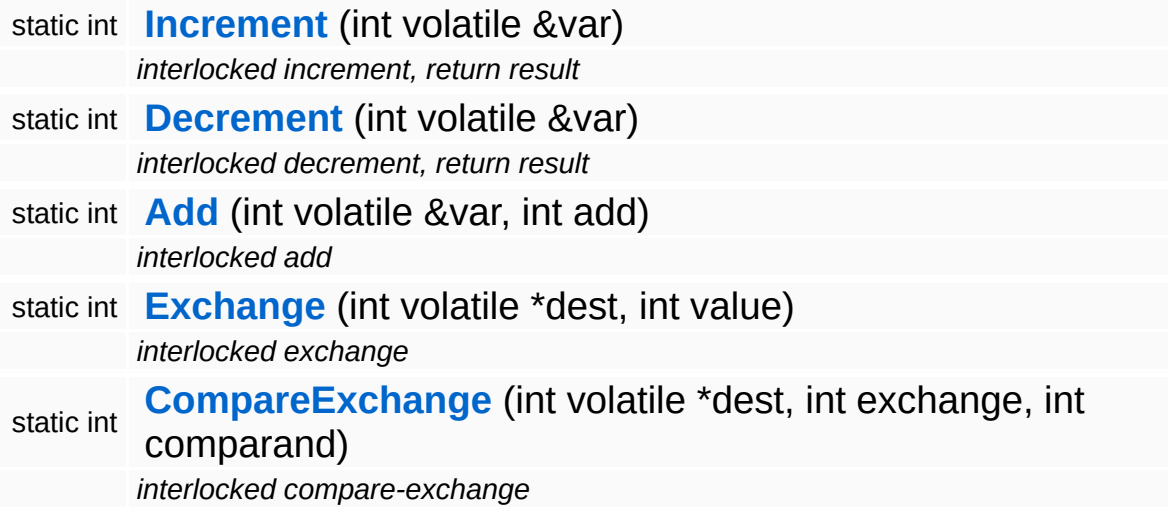

#### <span id="page-5171-4"></span>The Nebula Device 3 documentation generated by **[doxygen](http://www.doxygen.org)** at Fri Mar 26 15:21:51 2010

**home [namespace](#page-5258-0) list**

- <span id="page-5172-0"></span>Main Page
- **[Namespaces](#page-5258-0)**
- **Data [Structures](#page-5623-0)**
- [Files](#page-5472-0)
- [Related](#page-5617-0) Pages
- **[Alphabetical](#page-5623-0) List**
- **Data [Structures](#page-0-0)**
- Class [Hierarchy](#page-5237-0)
- **Data [Fields](#page-5256-0)**

#### **[Win360](#page-5463-0)**::**[Win360IpAddress](#page-5172-0)**

# **Win360::Win360IpAddress Class Reference**

#include <win360ipaddress.h>

## **Detailed Description**

NOTE: Socket network communication on the Xbox360 is only provided for debugging and development purposes. For actual multiplayer and Xbox Live related stuff, use the Xbox-specific add-on modules! (which don't exist yet, ha).

Represents an IP address, consisting of a IPv4 host address and a port number. Performs automatic name lookup on the host name. Can extract address information from an URI and automatically converts host names to addresses, and offers the special hostnames "localhost", "any", "broadcast", "self" and "inetself" where:

- "localhost" will translate to 127,0,0,1
- "any" will translate to INADDR ANY, which is 0.0.0.0
- "broadcast" will translate to INADDR\_BROADCAST, which is 255.255.255.255
- "self" will translate to the first valid tcp/ip address for this host (there may be more then one address bound to the host)
- "inetself" will translate to the first host address which is not a LAN address (which is not a class A, B, or C network) if none such exists the address will fall back to "self"

(C) 2007 Radon Labs GmbH

#### **Public Member Functions**

t.

<span id="page-5175-6"></span><span id="page-5175-5"></span><span id="page-5175-4"></span><span id="page-5175-3"></span><span id="page-5175-2"></span><span id="page-5175-1"></span><span id="page-5175-0"></span>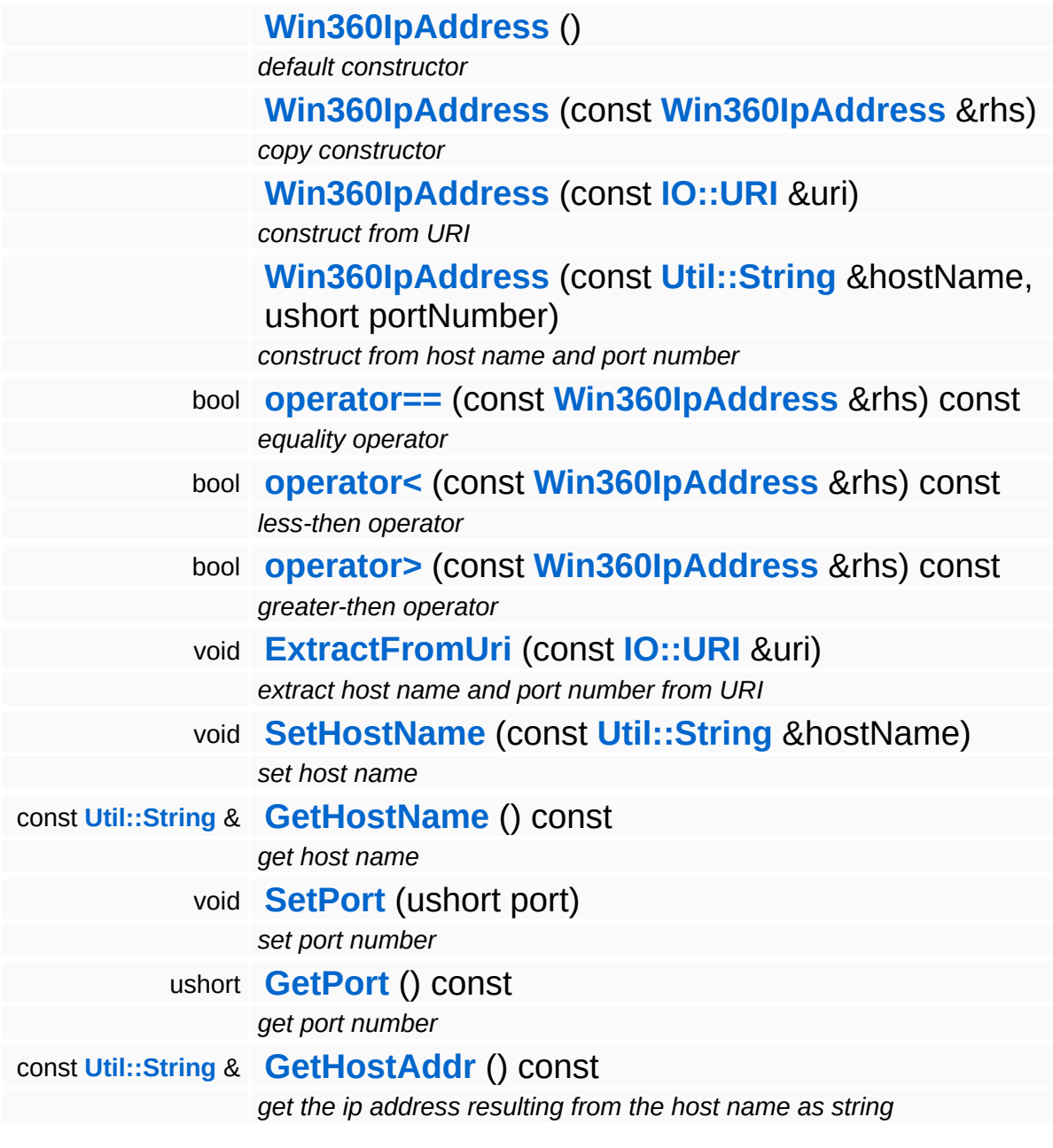

### **Member Function Documentation**

<span id="page-5176-0"></span>void Win360::Win360IpAddress::ExtractFromUri ( **[IO::URI](#page-2970-0)** const & *uri* )

extract host name and port number from URI

Extract the host name and optionally the port number from the provided URI. If no port number is set in the URI, the current port number will be left as is. If the host name is empty, it will be set to "localhost".

<span id="page-5176-1"></span>void Win360::Win360IpAddress::SetHostName ( **[Util::String](#page-4809-0)** const & *hostName* )

set host name

Set the host name, and immediately convert it to an ip address. This accepts the special hostnames "any", "broadcast", "localhost", "self" and "inetself". The result ip address can be returned in string form with the method GetAddrAsString().

<span id="page-5176-2"></span>const **[String](#page-4809-0)** & const **Stimy** & *definition* and the const Win360::Win360IpAddress::GetHostName (2001)

get host name

Get the host name.

<span id="page-5176-3"></span>void Win360::Win360IpAddress::SetPort ( ushort *port* )

set port number

Set the port number. Will be translated to network byte order internally.

<span id="page-5176-4"></span>ushort Win360::Win360IpAddress::GetPort ( ) const get port number

Get the port number in host byte order.

<span id="page-5177-0"></span>const **[String](#page-4809-0)** & Win360::Win360IpAddress::GetHostAddr ( ) const

get the ip address resulting from the host name as string

Return the in address as string.

#### The Nebula Device 3 documentation generated by **[doxygen](http://www.doxygen.org)** at Fri Mar 26 15:21:51 2010

**home [namespace](#page-5258-0) list**

- <span id="page-5178-0"></span>Main Page
- **[Namespaces](#page-5258-0)**
- **Data [Structures](#page-5623-0)**
- [Files](#page-5472-0)
- [Related](#page-5617-0) Pages
- **[Alphabetical](#page-5623-0) List**
- **Data [Structures](#page-0-0)**
- Class [Hierarchy](#page-5237-0)
- **Data [Fields](#page-5256-0)**

#### **[Win360](#page-5463-0)**::**[Win360MemoryPool](#page-5178-0)**

# **Win360::Win360MemoryPool Class Reference**

#include <win360memorypool.h>

## **Detailed Description**

A simple thread-safe memory pool. **[Memory](#page-5379-0)** pool items are 16-byte aligned.

FIXME:

- $\blacksquare$  debug: overwrite memory blocks with pattern
- debug: check for double-free
- **debug: check for mem-leaks**
- debug: list memory pools in **[Debug](#page-5312-0)** HTML page!

(C) 2009 Radon Labs GmbH

#### **Public Member Functions**

<span id="page-5181-8"></span><span id="page-5181-7"></span><span id="page-5181-6"></span><span id="page-5181-5"></span><span id="page-5181-4"></span><span id="page-5181-3"></span><span id="page-5181-2"></span><span id="page-5181-1"></span><span id="page-5181-0"></span>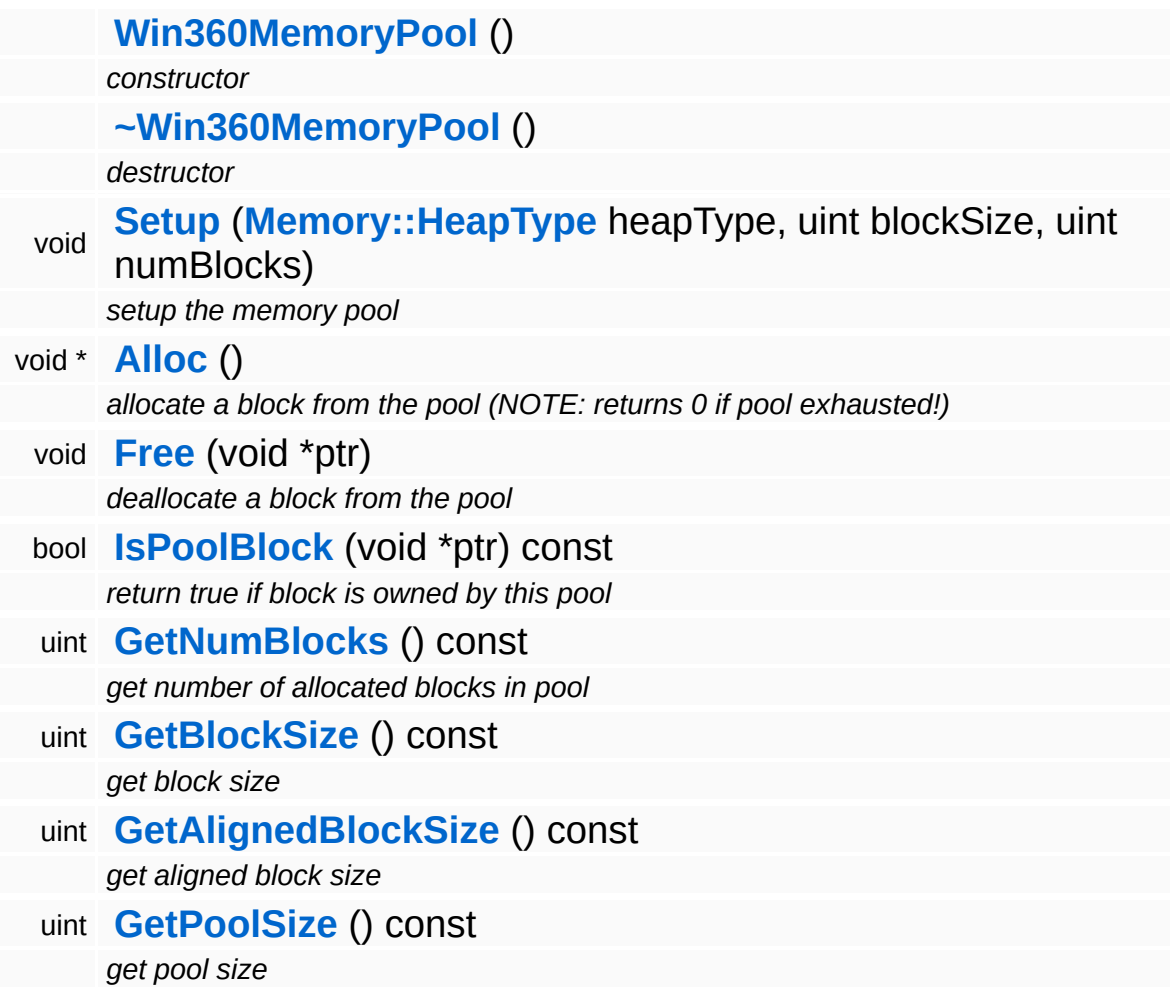

#### **Static Public Member Functions**

<span id="page-5182-0"></span>static uint **[ComputeAlignedBlockSize](#page-5182-0)** (uint blockSize) *compute the actual block size including alignment and management data*

 $\overline{\phantom{a}}$ 

### **Member Function Documentation**

<span id="page-5183-0"></span>void

Win360::Win360MemoryPool::Setup ( **[Memory::HeapType](#page-5387-0)** *heapType\_*,

)

uint *blockSize\_*, uint *numBlocks\_*

setup the memory pool

NOTE: name must be a static string!

The Nebula Device 3 documentation generated by **[doxygen](http://www.doxygen.org)** at Fri Mar 26 15:21:51 2010
**home** namespace [lis](#page-5258-0)t

- <span id="page-5184-0"></span>Main Page
- **Na[m](#page-5258-0)espaces**
- [D](#page-5623-0)ata Structures
- **[File](#page-5472-0)s**
- **R[ela](#page-5617-0)ted Pages**
- [Alp](#page-5623-0)habetical List
- [D](#page-0-0)ata Structures
- Class [Hie](#page-5237-0)rarchy
- Data [Field](#page-5256-0)s

**[Win](#page-5184-0)360Socket** 

# **Win360::Win360Socket Class Reference**

#include <win360socket.h>

Inheritance diagram for Win360::Win360Socket:

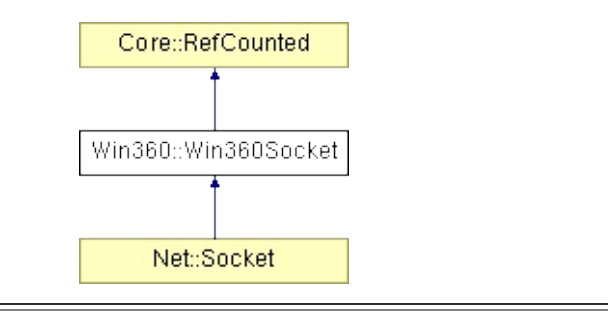

## **Detailed Description**

NOTE: Socket network communication on the Xbox360 is only provided for debugging and development purposes. For actual multiplayer and Xbox Live related stuff, use the Xbox-specific add-on modules!

A lowlevel socket wrapper class. This class is primarily a platform abstraction class, not an "end-user-class". Usually a Nebula3 application doesn't use this class directly but instead uses the higher level classes like TcpServer, TclClient, etc...

(C) 2007 Radon Labs GmbH

## **Public Types**

enum **[Protocol](#page-5184-0)** *protocol types* enum **[ErrorCode](#page-5184-0)** *error codes*

### **Public Member Functions**

<span id="page-5188-14"></span><span id="page-5188-13"></span><span id="page-5188-12"></span><span id="page-5188-11"></span><span id="page-5188-10"></span><span id="page-5188-9"></span><span id="page-5188-8"></span><span id="page-5188-7"></span><span id="page-5188-6"></span><span id="page-5188-5"></span><span id="page-5188-4"></span><span id="page-5188-3"></span><span id="page-5188-2"></span><span id="page-5188-1"></span><span id="page-5188-0"></span>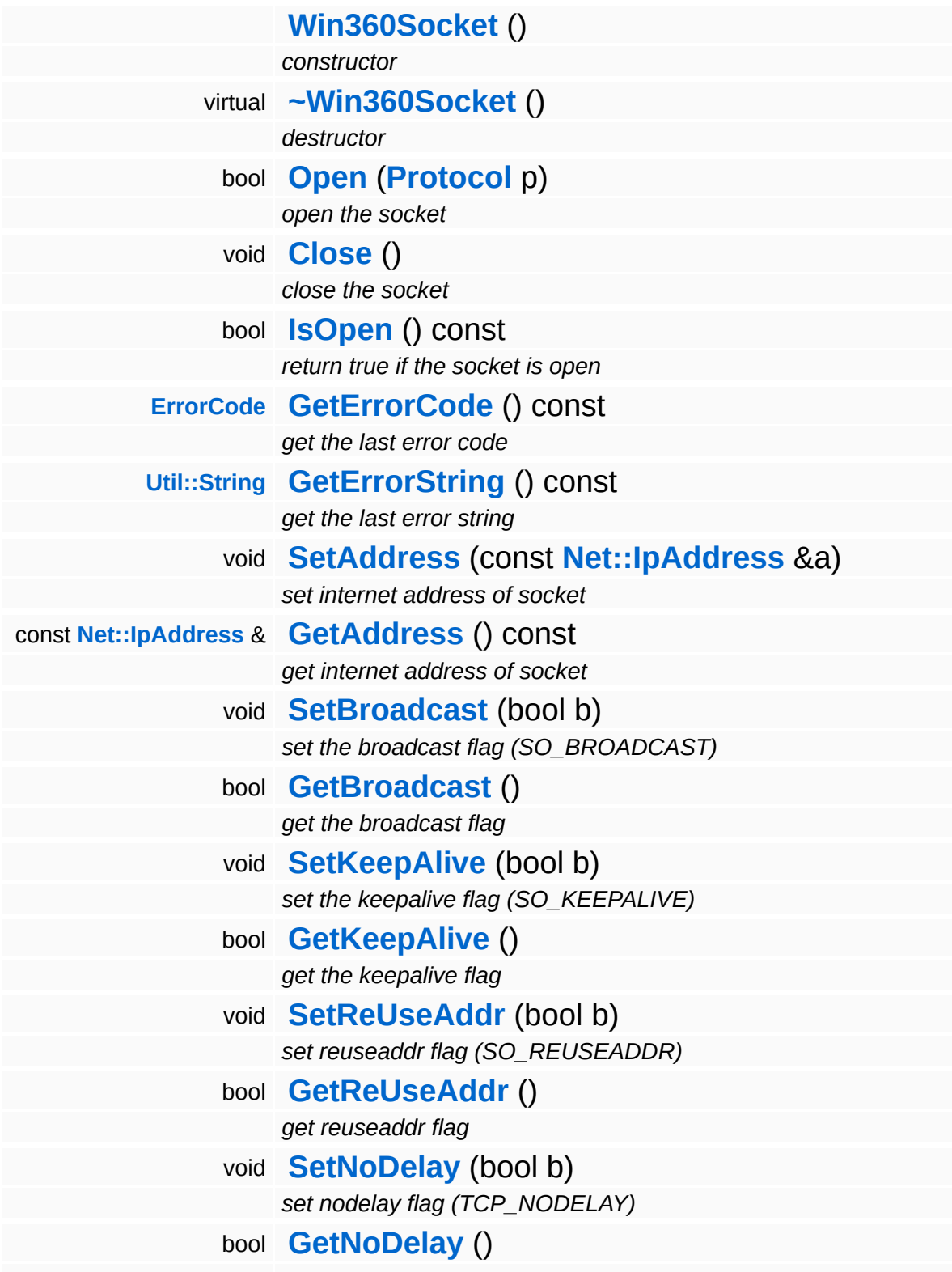

*get nodelay flag*

<span id="page-5189-6"></span><span id="page-5189-5"></span><span id="page-5189-4"></span><span id="page-5189-3"></span><span id="page-5189-2"></span><span id="page-5189-1"></span><span id="page-5189-0"></span>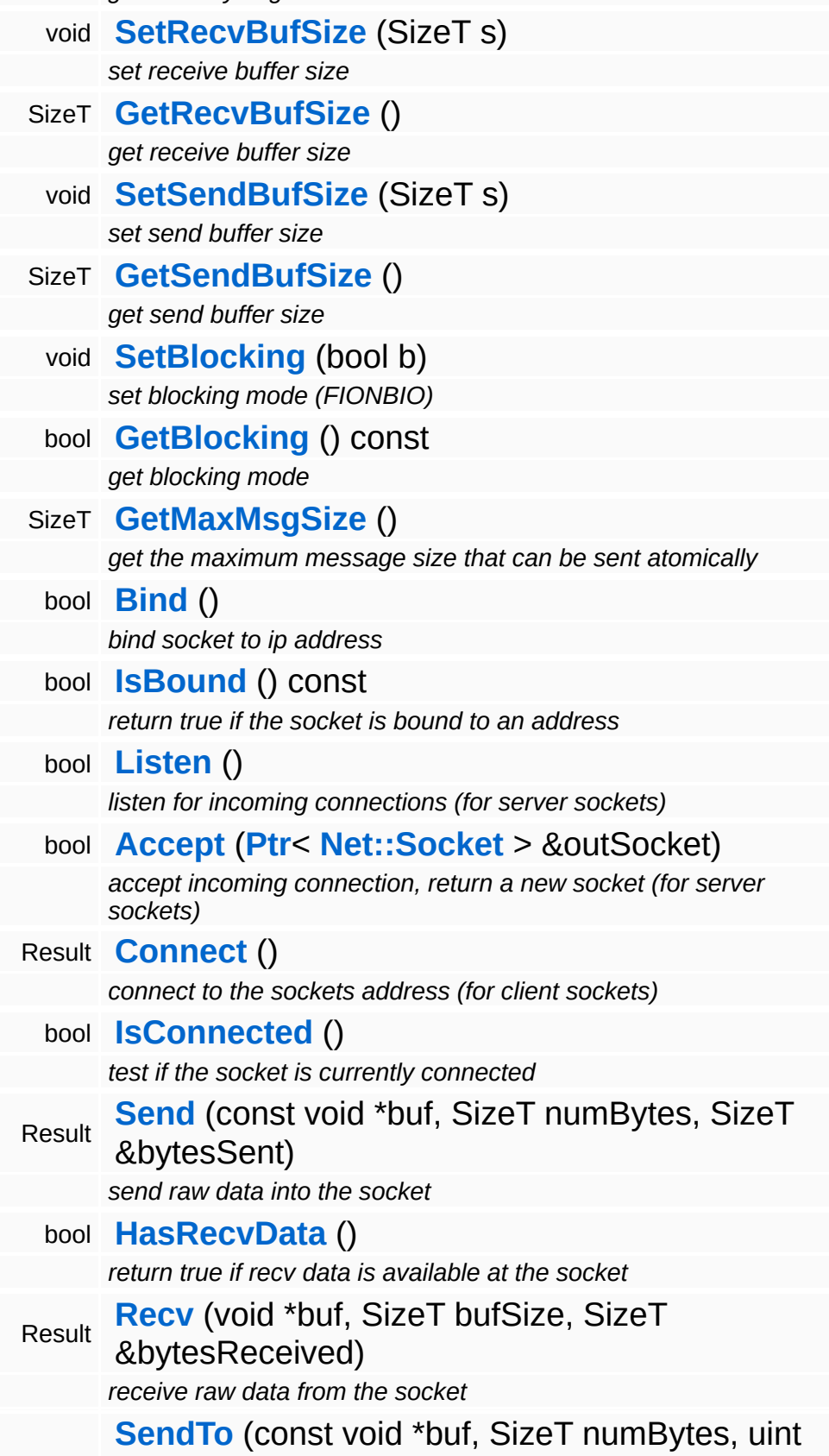

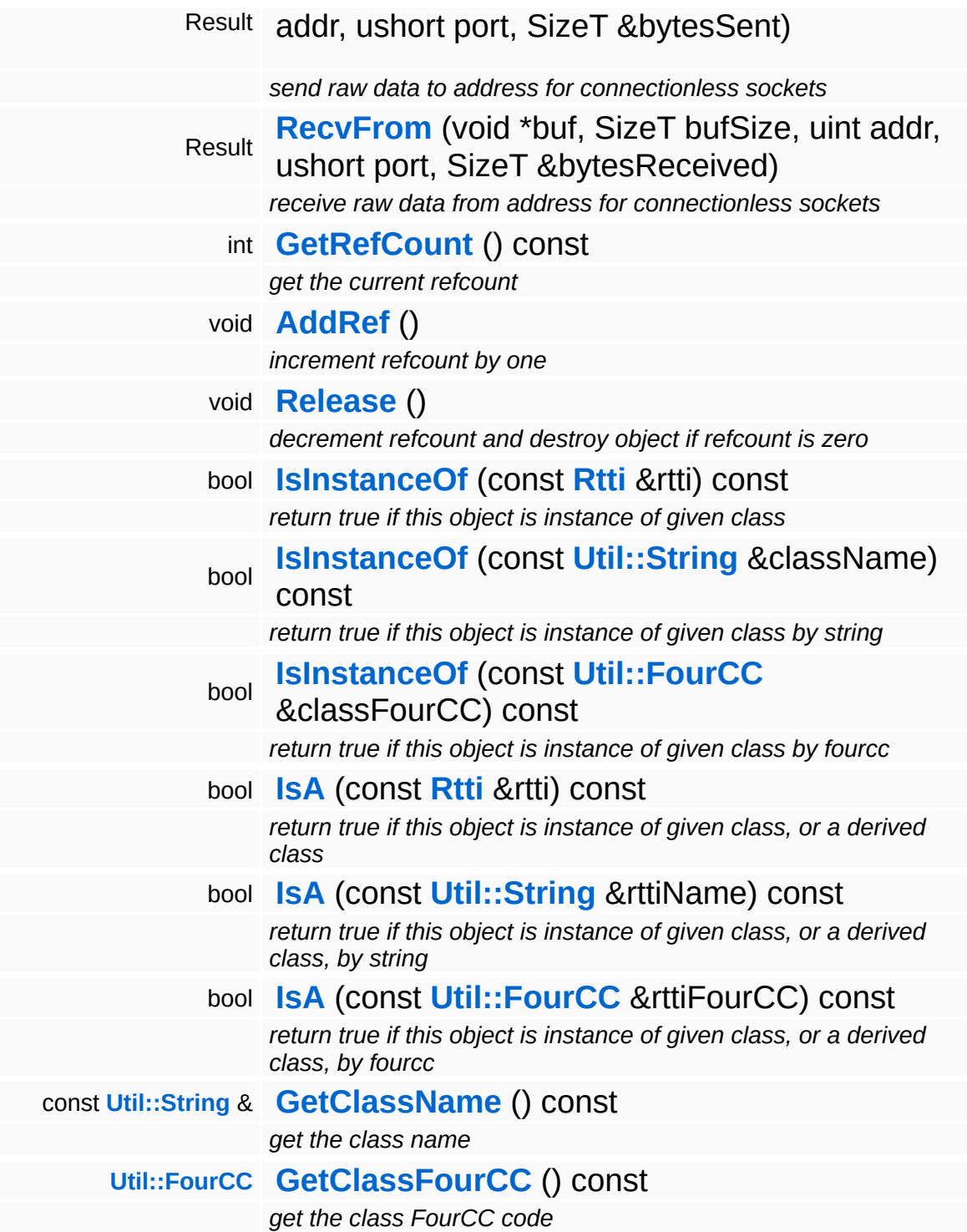

### **Static Public Member Functions**

<span id="page-5191-0"></span>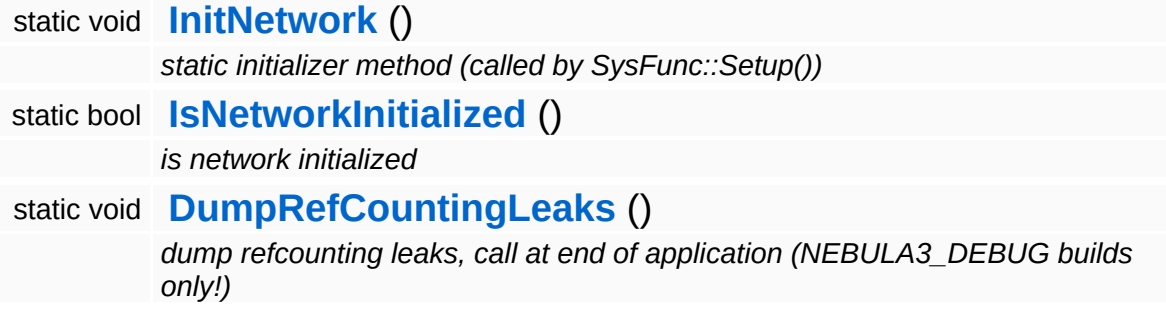

 $\blacksquare$ 

## **Member Function Documentation**

<span id="page-5192-4"></span>void vold<br>Win360::Win360Socket::InitNetwork <sup>()</sup> [static]

static initializer method (called by SysFunc::Setup())

This is a one-time init for the Windows Sockets system. The method is called from SysFunc::Setup() once at startup before any threads are launched.

<span id="page-5192-1"></span><span id="page-5192-0"></span>void Win360::Win360Socket::SetAddress ( **[Net::IpAddress](#page-3772-0)** const & *a* ) [inline] set internet address of socket Set internet address of socket. const **[Net::IpAddress](#page-3772-0)** & const Net...<br>Win360::Win360Socket::GetAddress () const [inline] get internet address of socket Get internet address of socket. void Win360::Win360Socket::SetBlocking ( bool *b* ) set blocking mode (FIONBIO) Set the socket to blocking mode. bool ນວັບ<br>Win360::Win360Socket::Bind<sup>()</sup> bind socket to ip address Bind the socket to its ip address set with **[SetAddress\(\)](#page-5192-0)** and SetPort(). After binding the socket to an address, call the **[Listen\(\)](#page-5193-0)** method to wait

<span id="page-5192-3"></span><span id="page-5192-2"></span>for incoming connections. This method only makes sense for server

sockets.

<span id="page-5193-0"></span>bool ນວດ<br>Win360∷Win360Socket∷Listen <sup>( )</sup>

listen for incoming connections (for server sockets)

Wait for incoming connections to a server socket. Call this method on server side after binding the socket to its address.

<span id="page-5193-1"></span>bool Win360::Win360Socket::Accept ( **[Net::Socket](#page-3793-0) [Ptr](#page-4124-0)**< > & *outSocket* )

accept incoming connection, return a new socket (for server sockets)

Accept an incoming connection to a server socket. This will spawn a new socket for the connection which will be returned in the provided pointer reference. The address of the returned socket will be set to the address of the "connecting entity".

<span id="page-5193-2"></span>Win360Socket::Result win36036cket:.result<br>Win360::Win360Socket::Connect<sup>()</sup>

connect to the sockets address (for client sockets)

Connect to a server socket. This method is called by a client socket to connect to a server socket identified by the socket object's address. A non-blocking socket will return immediately with WouldBlock, since the connection cannot be established immediately. In this case, just continue to call **[Connect\(\)](#page-5193-2)** until the method returns Success, or alternative, check the **[IsConnected\(\)](#page-5193-3)** method, which will also return true once the connection has been establish.

<span id="page-5193-3"></span>bool Win360::Win360Socket::IsConnected ( )

test if the socket is currently connected

This tests if the socket is actually connected by doing a select() on the socket to probe for writability. So the **[IsConnected\(\)](#page-5193-3)** method basically checks whether data can be sent through the socket.

```
Win360Socket::Result
Win360Socket::Result     <sub>(</sub>const<br>Win360::Win360Socket::Send<sup>(</sup>void *
                                             void *
buf,
                                             SizeT numBytes,
                                             SizeT
bytesSent
                                             &
                                           )
```
send raw data into the socket

Send raw data into the socket. Note that depending on the buffer size of the underlying socket implementation and other sockets, the method may not be able to send all provided data. In this case, the returned content of bytesSent will be less then numBytes, even though the return value will be Success. It is up to the caller to handle the extra data which hasn't been sent with the current call.

<span id="page-5194-1"></span>bool Win360::Win360Socket::HasRecvData ( )

return true if recv data is available at the socket

This method checks if the socket has received data available. Use this method in a loop with **[Recv\(\)](#page-5194-2)** to get all data waiting at the socket. This method will never block.

```
Win360Socket::Result
Win360::Win360Socket::Recv
( void * buf,
                             SizeT bufSize,
                             SizeT
bytesReceived
                             &
                            )
```
receive raw data from the socket

Receive raw data from a socket and write the received data into the provided buffer. On a blocking socket this method will block until data arrives at the socket. A non-blocking socket would immediately return in this case with a WouldBlock result. When valid data has been received the method will return with a Success result and the bytesReceived argument will contain the number of received bytes. It is not guaranteed that a single receive will return all data waiting on

the socket. To make sure that the socket is really empty, call **[Recv\(\)](#page-5194-2)** in a loop until **[HasRecvData\(\)](#page-5194-1)** returns false. When the socket has been gracefully closed by the other side, the method will return with a Closed return value. Everything else will return with an Error return code. Call **[GetErrorCode\(\)](#page-5188-5)** or **[GetErrorString\(\)](#page-5188-6)** to find out more in this case.

```
Win360Socket::Result
Win360Socket::Result      const<br>Win360::Win360Socket::SendTo<sup>(</sup>void *
                                          void *
                                                  buf,
                                          SizeT numBytes,
                                          uint addr,
                                          ushort port,
                                          SizeT
                                          &
bytesSent
                                        \lambda
```
send raw data to address for connectionless sockets

FIXME: this is the send method for connectionless sockets using the UDP protocol.

```
Win360Socket::Result
Win360::Win360Socket::RecvFrom
( void * buf,
                                 SizeT bufSize,
                                 uint addr,
                                 ushort port,
                                 SizeT
                                 &
                                        bytesReceived
                                )
```
receive raw data from address for connectionless sockets

FIXME: this is the recv method for connectionless socket using the UDP protocol.

```
int
Core::RefCounted::GetRefCount
( ) const [inline, inherited]
```
get the current refcount

Return the current refcount of the object.

void Core::RefCounted::AddRef ( ) [inline, inherited]

increment refcount by one

Increment the refcount of the object.

void Core::RefCounted::Release ( ) [inline, inherited]

decrement refcount and destroy object if refcount is zero

Decrement the refcount and destroy object if refcount is zero.

const **[Util::String](#page-4809-0)** & const **Unitioning** &  $\alpha$  ( ) const [inline, inherited]

get the class name

Get the class name of the object.

```
Util::FourCC
Core::RefCounted::GetClassFourCC
( ) const [inline, inherited]
```
get the class FourCC code

Get the class FourCC of the object.

void Core::RefCounted::DumpRefCountingLeaks ( ) [static, inherited]

dump refcounting leaks, call at end of application (NEBULA3\_DEBUG builds only!)

This method should be called as the very last before an application exits.

The Nebula Device 3 documentation generated by **[doxygen](http://www.doxygen.org)** at Fri Mar 26 15:21:51 2010

**home [namespace](#page-5258-0) list**

- <span id="page-5198-0"></span>Main Page
- **[Namespaces](#page-5258-0)**
- **Data [Structures](#page-5623-0)**
- [Files](#page-5472-0)
- [Related](#page-5617-0) Pages
- **[Alphabetical](#page-5623-0) List**
- **Data [Structures](#page-0-0)**
- Class [Hierarchy](#page-5237-0)
- **Data [Fields](#page-5256-0)**

#### **[Win360](#page-5463-0)**::**[Win360Thread](#page-5198-0)**

# **Win360::Win360Thread Class Reference**

#include <win360thread.h>

Inheritance diagram for Win360::Win360Thread:

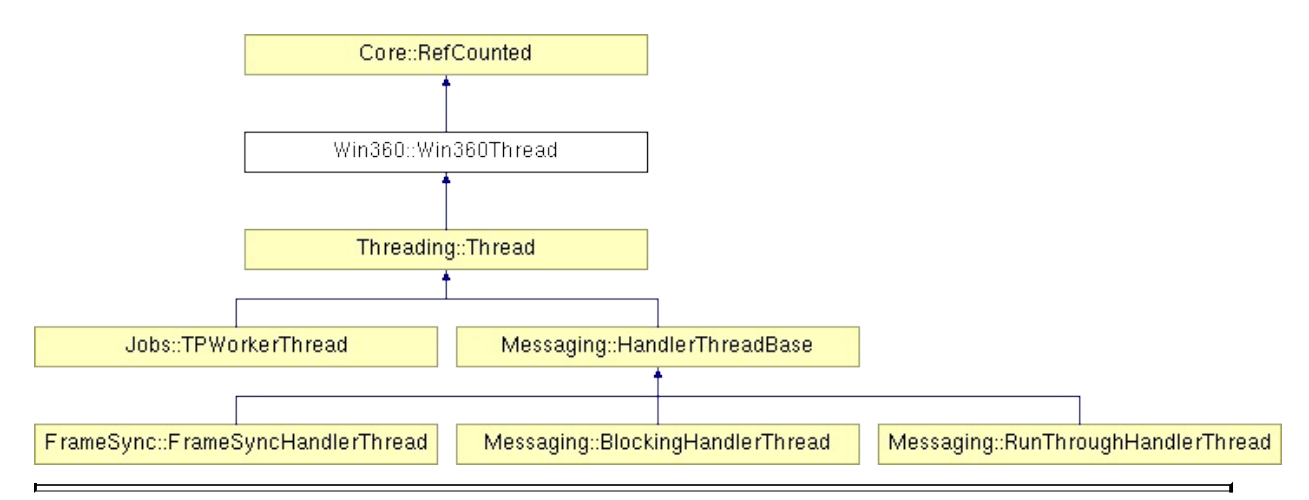

# **Detailed Description**

Win32/Xbox360 implementation of thread class.

(C) 2006 Radon Labs GmbH

## **Public Types**

enum **[Priority](#page-5198-0)** *thread priorities*

### **Public Member Functions**

<span id="page-5202-7"></span><span id="page-5202-6"></span><span id="page-5202-5"></span><span id="page-5202-4"></span><span id="page-5202-3"></span><span id="page-5202-2"></span><span id="page-5202-1"></span><span id="page-5202-0"></span>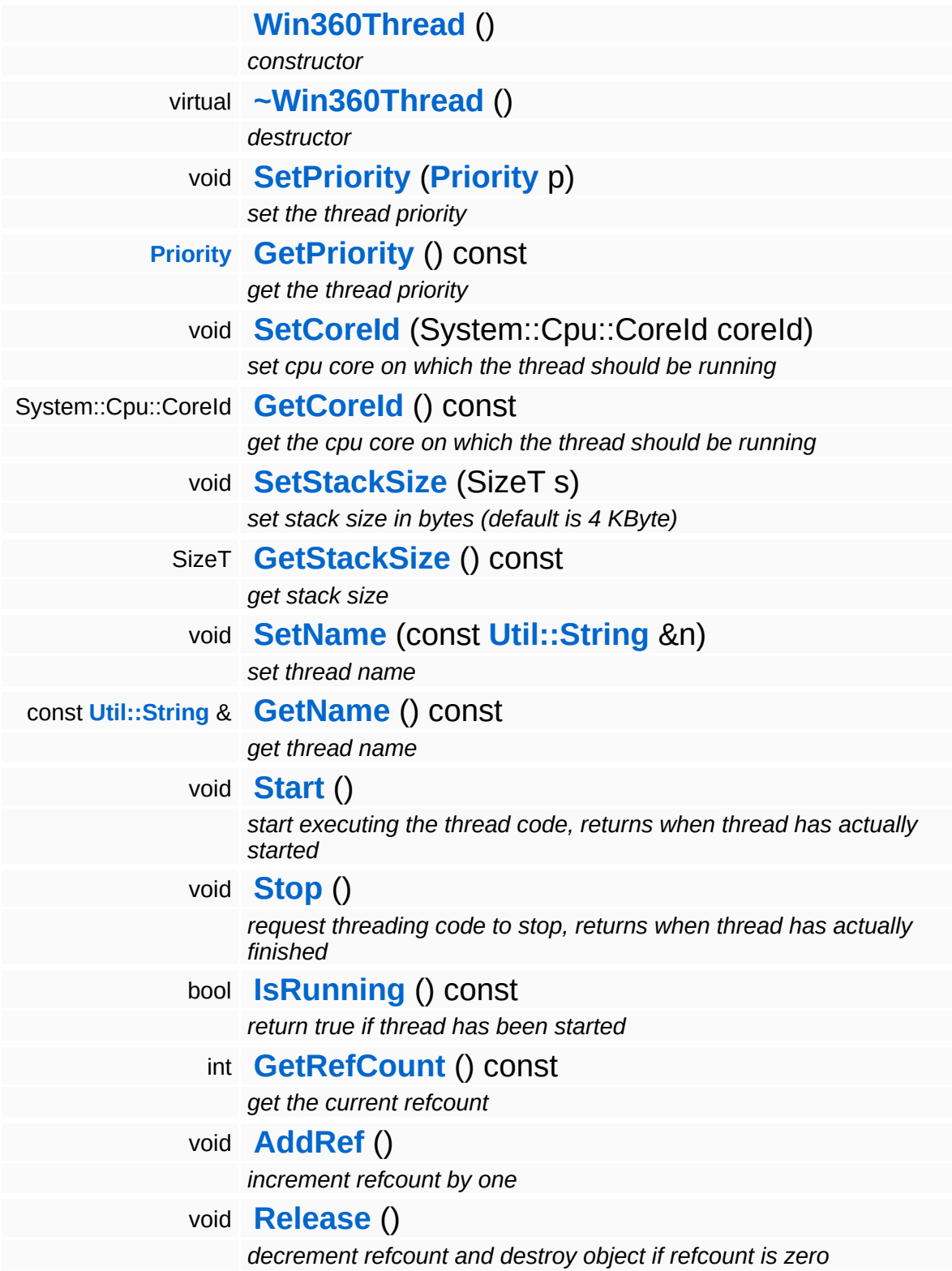

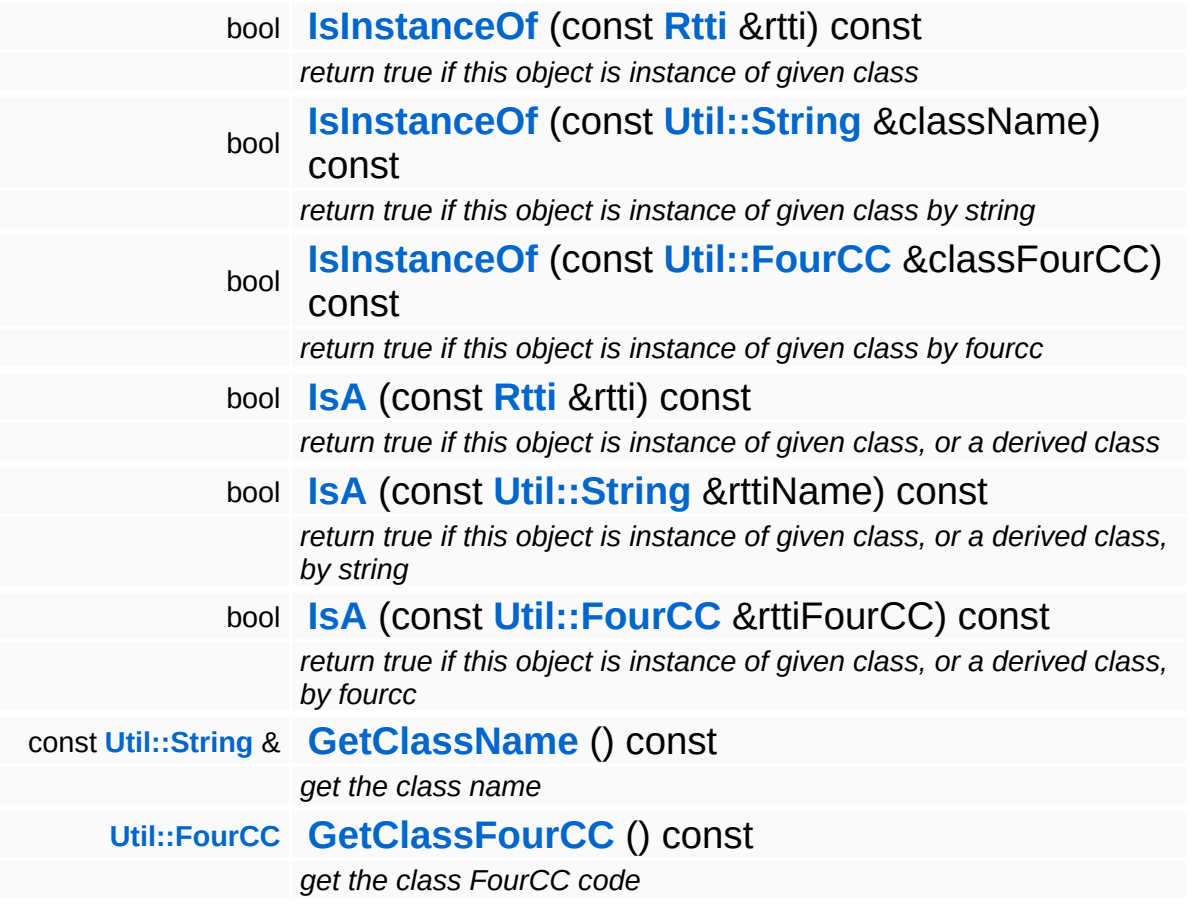

### **Static Public Member Functions**

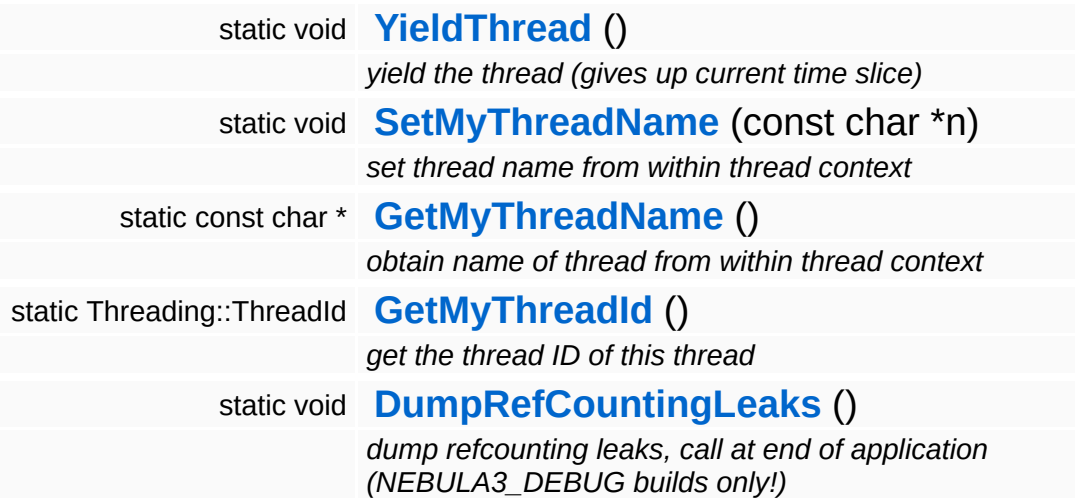

#### **Protected Member Functions**

virtual void **[EmitWakeupSignal](#page-5208-0)** () *override this method if your thread loop needs a wakeup call before stopping* virtual void **[DoWork](#page-5208-1)** () *this method runs in the thread context* bool **[ThreadStopRequested](#page-5208-2)** () const *check if stop is requested, call from [DoWork\(\)](#page-5208-1) to see if the thread proc should quit*

## **Member Function Documentation**

<span id="page-5206-0"></span>void Win360::Win360Thread::SetName ( **[Util::String](#page-4809-0)** const & *n* ) [inline]

set thread name

Set the thread's name. To obtain the current thread's name from anywhere in the thread's execution context, call the static method **[Thread::GetMyThreadName\(\)](#page-5207-3)**.

```
const Util::String &
const Oth:Sullig & Constant Constant (Constant)<br>Win360::Win360Thread::GetName (Constant Linline)
```
get thread name

Get the thread's name. This is the vanilla method which returns the name member. To obtain the current thread's name from anywhere in the thread's execution context, call the static method **[Thread::GetMyThreadName\(\)](#page-5207-3)**.

```
void
vold<br>Win360::Win360Thread::Start<sup>()</sup>
```
start executing the thread code, returns when thread has actually started

Start the thread, this creates a **[Win32](#page-5459-0)** thread and calls the static ThreadProc, which in turn calls the virtual **[DoWork\(\)](#page-5208-1)** class of this object. The method waits for the thread to start and then returns.

```
void
vold<br>Win360::Win360Thread::Stop<sup>()</sup>
```
request threading code to stop, returns when thread has actually finished

This stops the thread by signalling the stopRequestEvent and waits for the thread to actually quit. If the thread code runs in a loop it should

use the IsStopRequested() method to see if the thread object wants it to shutdown. If so **[DoWork\(\)](#page-5208-1)** should simply return.

Reimplemented in **[Jobs::TPWorkerThread](#page-3148-0)**.

<span id="page-5207-0"></span>bool Win360::Win360Thread::IsRunning ( ) const

return true if thread has been started

Returns true if the thread is currently running.

<span id="page-5207-1"></span>void Win360::Win360Thread::YieldThread ( ) [static]

yield the thread (gives up current time slice)

The yield function is empty on **[Win32](#page-5459-0)** and Xbox360.

<span id="page-5207-2"></span>void vold<br>Win360::Win360Thread::SetMyThreadName<sup>(</sup>\* const \* *n* ) [static]

set thread name from within thread context

Static method which sets the name of this thread. This is called from within ThreadProc. The string pointed to must remain valid until the thread is terminated!

```
const char *
Win360::Win360Thread::GetMyThreadName
( ) [static]
```
obtain name of thread from within thread context

Static method to obtain the current thread name from anywhere in the thread's code.

```
Threading::ThreadId
Win360::Win360Thread::GetMyThreadId
( ) [static]
```
get the thread ID of this thread

Static method which returns the ThreadId of this thread.

```
void
vold<br>Win360::Win360Thread::EmitWakeupSignal <sup>(</sup> ) [protected, virtua1]
```
override this method if your thread loop needs a wakeup call before stopping

This method is called by **[Thread::Stop\(\)](#page-5206-3)** after setting the stopRequest event and before waiting for the thread to stop. If your thread runs a loop and waits for jobs it may need an extra wakeup signal to stop waiting and check for the **[ThreadStopRequested\(\)](#page-5208-2)** event. In this case, override this method and signal your event object.

```
Reimplemented in Jobs::TPWorkerThread, and
Messaging::BlockingHandlerThread.
```

```
void
vold<br>Win360::Win360Thread::DoWork <sup>(</sup> ) [protected, virtual]
```
this method runs in the thread context

This method should be derived in a Thread subclass and contains the actual code which is run in the thread. The method must not call C-Lib functions under **[Win32](#page-5459-0)**. To terminate the thread, just return from this function. If **[DoWork\(\)](#page-5208-1)** runs in an infinite loop, call **[ThreadStopRequested\(\)](#page-5208-2)** to check whether the Thread object wants the thread code to quit.

Reimplemented in **[FrameSync::FrameSyncHandlerThread](#page-2008-0)**, **[Jobs::TPWorkerThread](#page-3148-2)**, **[Messaging::BlockingHandlerThread](#page-3462-1)**, and **[Messaging::RunThroughHandlerThread](#page-3560-0)**.

<span id="page-5208-2"></span>bool Win360::Win360Thread::ThreadStopRequested ( ) const [inline, protected]

check if stop is requested, call from **[DoWork\(\)](#page-5208-1)** to see if the thread proc should quit

If the derived **[DoWork\(\)](#page-5208-1)** method is running in a loop it must regularly check if the process wants the thread to terminate by calling

**[ThreadStopRequested\(\)](#page-5208-2)** and simply return if the result is true. This will cause the thread to shut down.

int Core::RefCounted::GetRefCount ( ) const [inline, inherited]

get the current refcount

Return the current refcount of the object.

void Core::RefCounted::AddRef ( ) [inline, inherited]

increment refcount by one

Increment the refcount of the object.

void Core::RefCounted::Release ( ) [inline, inherited]

decrement refcount and destroy object if refcount is zero

Decrement the refcount and destroy object if refcount is zero.

```
const Util::String &
const Cultisting \alpha<br>Core::RefCounted::GetClassName () const [inline, inherited]
```
get the class name

Get the class name of the object.

```
Util::FourCC
Core::RefCounted::GetClassFourCC
( ) const [inline, inherited]
```
get the class FourCC code

Get the class FourCC of the object.

```
void
vold<br>Core::RefCounted::DumpRefCountingLeaks <sup>( ) [static, inherited]</sup>
```
dump refcounting leaks, call at end of application (NEBULA3\_DEBUG

builds only!)

This method should be called as the very last before an application exits.

The Nebula Device 3 documentation generated by **[doxygen](http://www.doxygen.org)** at Fri Mar 26 15:21:51 2010

**home [namespace](#page-5258-0) list**

- <span id="page-5211-0"></span>Main Page
- **[Namespaces](#page-5258-0)**
- **Data [Structures](#page-5623-0)**
- [Files](#page-5472-0)
- [Related](#page-5617-0) Pages
- **[Alphabetical](#page-5623-0) List**
- **Data [Structures](#page-0-0)**
- Class [Hierarchy](#page-5237-0)
- **Data [Fields](#page-5256-0)**

#### **[Win360](#page-5463-0)**::**[Win360ThreadBarrier](#page-5211-0)**

# **Win360::Win360ThreadBarrier Class Reference**

#include <win360threadbarrier.h>

Inheritance diagram for Win360::Win360ThreadBarrier:

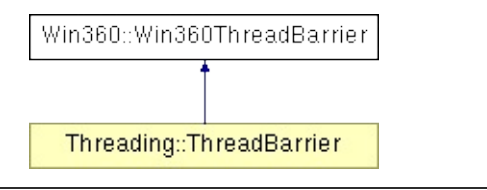

# **Detailed Description**

Block until all thread have arrived at the barrier.

(C) 2009 Radon Labs GmbH

### **Public Member Functions**

<span id="page-5214-3"></span><span id="page-5214-2"></span><span id="page-5214-1"></span><span id="page-5214-0"></span>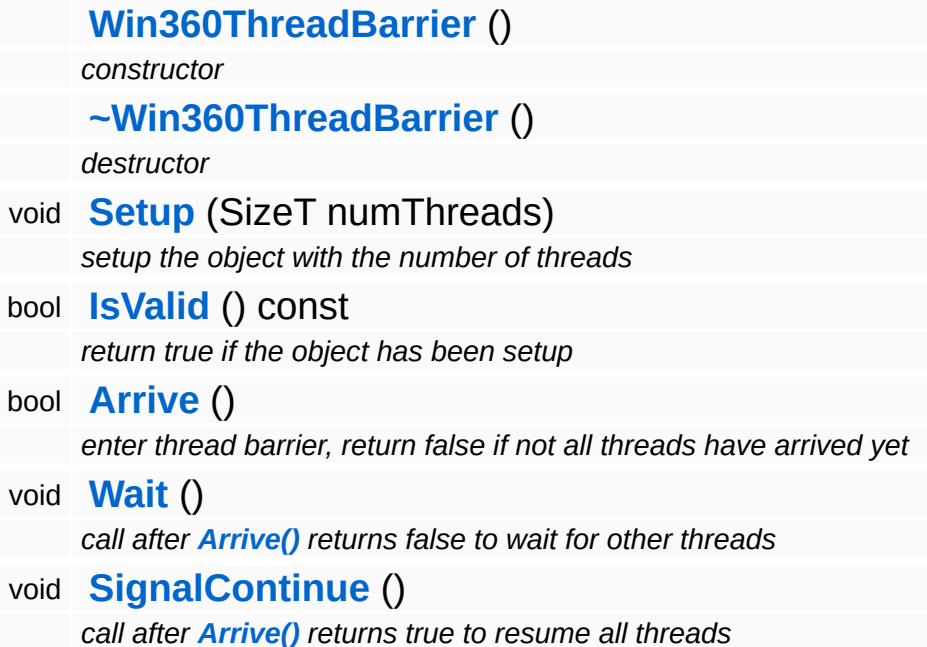

## **Member Function Documentation**

<span id="page-5215-0"></span>bool Win360::Win360ThreadBarrier::Arrive ( ) [inline]

enter thread barrier, return false if not all threads have arrived yet

Notify arrival at thread-sync point, return false if not all threads have arrived yet, and true if all threads have arrived. If the method returns false, you should immediately call **[Wait\(\)](#page-5215-1)**, if the method returns true, the caller has a chance to perform some actions which should happen before threads continue, and then call the **[SignalContinue\(\)](#page-5215-2)** method.

<span id="page-5215-1"></span>void vold<br>Win360::Win360ThreadBarrier::Wait<sup>() [inline]</sup>

call after **[Arrive\(\)](#page-5215-0)** returns false to wait for other threads

This method should be called when **[Arrive\(\)](#page-5215-0)** returns false. It will put the thread to sleep because not all threads have arrived yet. When the method returns, all threads have arrived at the sync point.

NOTE: sometimes both the render and the main thread arrive here with the outstanding Threads member set to 1 (from two) causing both thread to be waiting idefinitely.

```
void
vold<br>Win360::Win360ThreadBarrier::SignalContinue<sup>() [inline]</sup>
```
call after **[Arrive\(\)](#page-5215-0)** returns true to resume all threads

This method should be called after **[Arrive\(\)](#page-5215-0)** returns true. This means that all threads have arrived at the sync point and execution of all threads may resume.

15:21:51 2010

**home [namespace](#page-5258-0) list**

- <span id="page-5217-0"></span>Main Page
- **[Namespaces](#page-5258-0)**
- **Data [Structures](#page-5623-0)**
- [Files](#page-5472-0)
- [Related](#page-5617-0) Pages
- **[Alphabetical](#page-5623-0) List**
- **Data [Structures](#page-0-0)**
- Class [Hierarchy](#page-5237-0)
- **Data [Fields](#page-5256-0)**

#### **[Win360](#page-5463-0)**::**[Win360ThreadId](#page-5217-0)**

# **Win360::Win360ThreadId Class Reference**

#include <win360threadid.h>

## **Detailed Description**

A thread id uniquely identifies a thread within the process.

(C) 2008 Radon Labs GmbH

The Nebula Device 3 documentation generated by **[doxygen](http://www.doxygen.org)** at Fri Mar 26 15:21:51 2010
**home** namespace [lis](#page-5258-0)t

- <span id="page-5220-0"></span>Main Page
- **Na[m](#page-5258-0)espaces**
- [D](#page-5623-0)ata Structures
- **[File](#page-5472-0)s**
- **R[ela](#page-5617-0)ted Pages**
- [Alp](#page-5623-0)habetical List
- [D](#page-0-0)ata Structures
- Class [Hie](#page-5237-0)rarchy
- Data [Field](#page-5256-0)s

**[Win](#page-5463-0) 3 6 0**::**[Win](#page-5220-0) 3 6 0 Tim e r**

# **Win360::Win360Timer Class Reference**

#include <win360timer.h>

Inheritance diagram for Win360::Win360Timer:

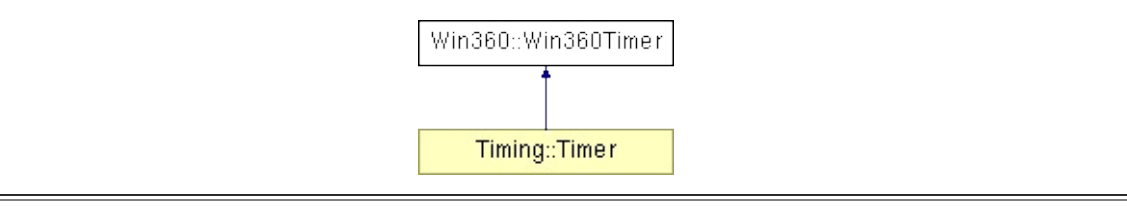

## **Detailed Description**

Win32/Xbox360 implementation of the Time::Timer class. Uses the QueryPerformanceCounter() functions.

#### **[Todo:](#page-5622-0)**

solve multiprocessor issues of QueryPerformanceCounter() (different processors may return different PerformanceFrequency values, thus, threads should be prevented from switching between processors with thread affinities).

(C) 2006 Radon Labs GmbH

### **Public Member Functions**

<span id="page-5223-0"></span>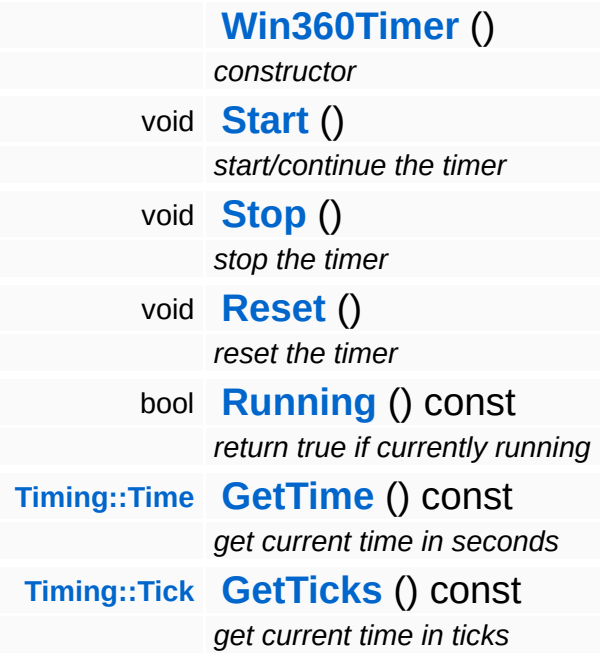

## **Member Function Documentation**

```
void
vold<br>Win360::Win360Timer::Start<sup>()</sup>
```
start/continue the timer

Start the timer. This will update the diffTime member to reflect the accumulated time when the timer was not running (basically the difference between this timer's time and the real system time).

```
void
volu<br>Win360::Win360Timer::Stop<sup>()</sup>
```
#### stop the timer

Stop the timer. This will record the current realtime, so that the next **[Start\(\)](#page-5224-0)** can measure the time lost between **[Stop\(\)](#page-5224-1)** and **[Start\(\)](#page-5224-0)** which must be taken into account to keep track of the difference between this timer's time and realtime.

```
void
vold<br>Win360::Win360Timer::Reset<sup>()</sup>
```
reset the timer

Reset the timer so that will start counting at zero again.

<span id="page-5224-3"></span>bool Win360::Win360Timer::Running ( ) const

return true if currently running

Returns true if the timer is currently running.

<span id="page-5224-4"></span>**[Timing::Time](#page-5447-0)** Win360::Win360Timer::GetTime ( ) const

get current time in seconds

This returns the timer's current time in seconds.

<span id="page-5225-0"></span>**[Timing::Tick](#page-5447-1)** Win360::Win360Timer::GetTicks ( ) const

get current time in ticks

This returns the timer's current time in "ticks". A tick is defined as one millisecond (1/1000 seconds).

The Nebula Device 3 documentation generated by **[doxygen](http://www.doxygen.org)** at Fri Mar 26 15:21:51 2010

**home [namespace](#page-5258-0) list**

- <span id="page-5226-0"></span>Main Page
- **[Namespaces](#page-5258-0)**
- **Data [Structures](#page-5623-0)**
- [Files](#page-5472-0)
- [Related](#page-5617-0) Pages
- **[Alphabetical](#page-5623-0) List**
- **Data [Structures](#page-0-0)**
- Class [Hierarchy](#page-5237-0)
- **Data [Fields](#page-5256-0)**

### **XInput**::**[XInputGamePad](#page-5226-0)**

# **XInput::XInputGamePad Class Reference**

#include <xinputgamepad.h>

Inheritance diagram for XInput::XInputGamePad:

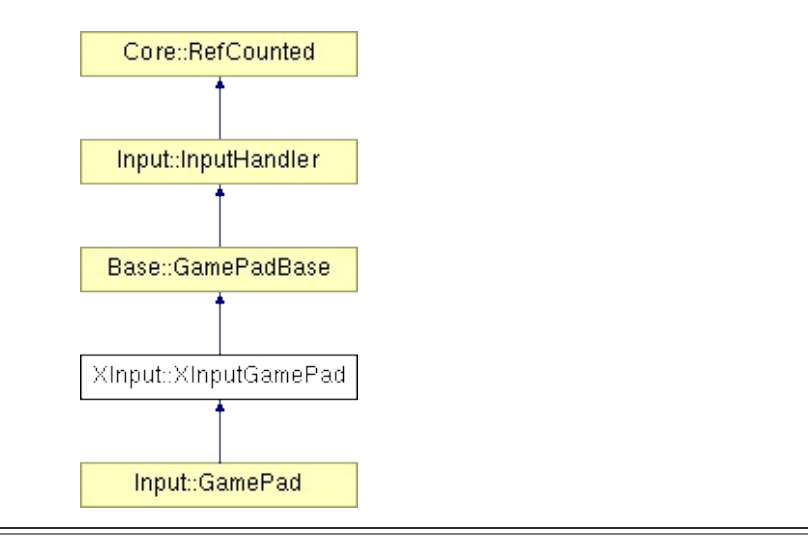

## **Detailed Description**

Common gamepad support for Xbox360 and Windows.

(C) 2007 Radon Labs GmbH

## **Public Types**

enum **[Button](#page-227-0)** *gamepad buttons* enum **[Axis](#page-227-0)** *gamepad axis*

## **Public Member Functions**

<span id="page-5230-1"></span><span id="page-5230-0"></span>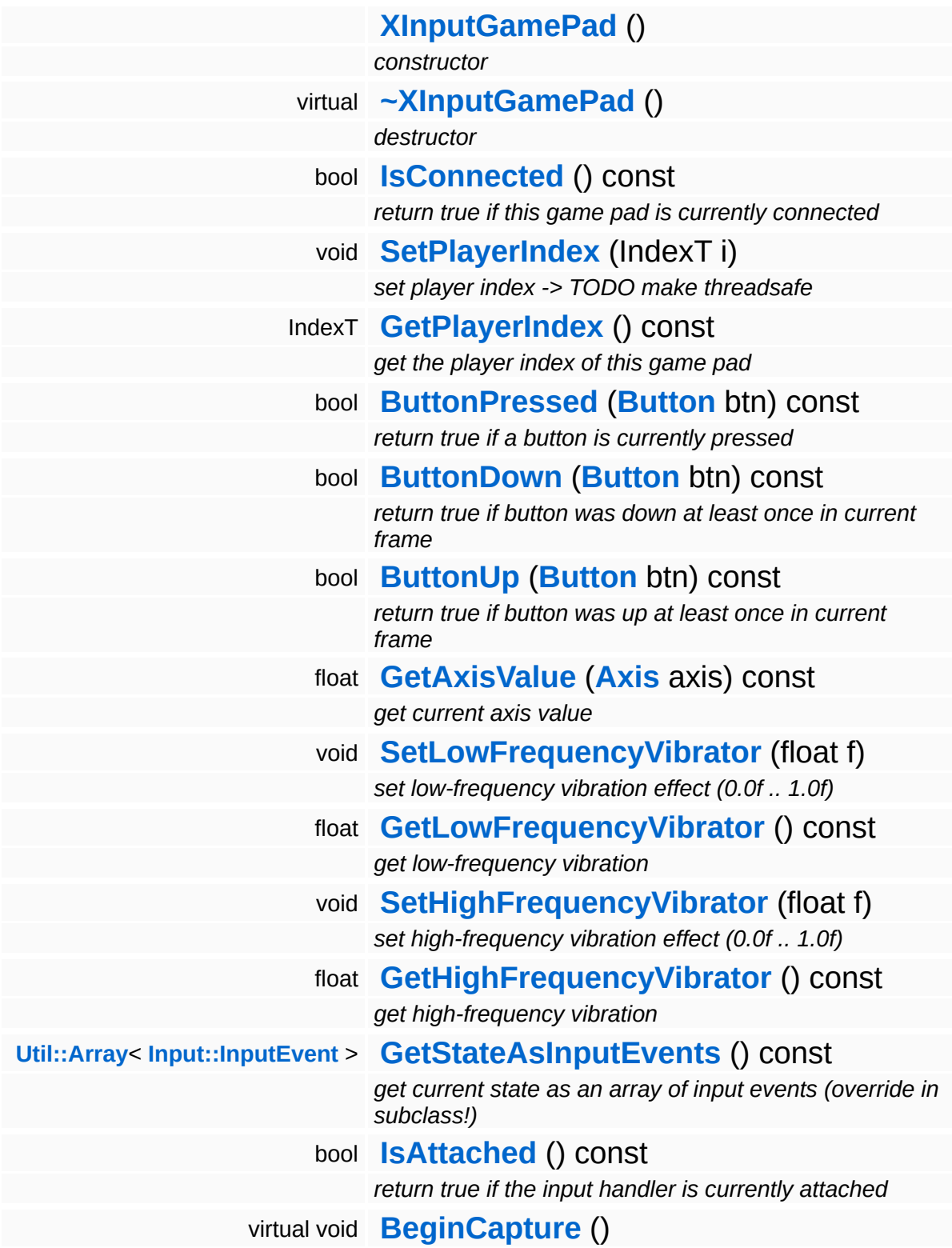

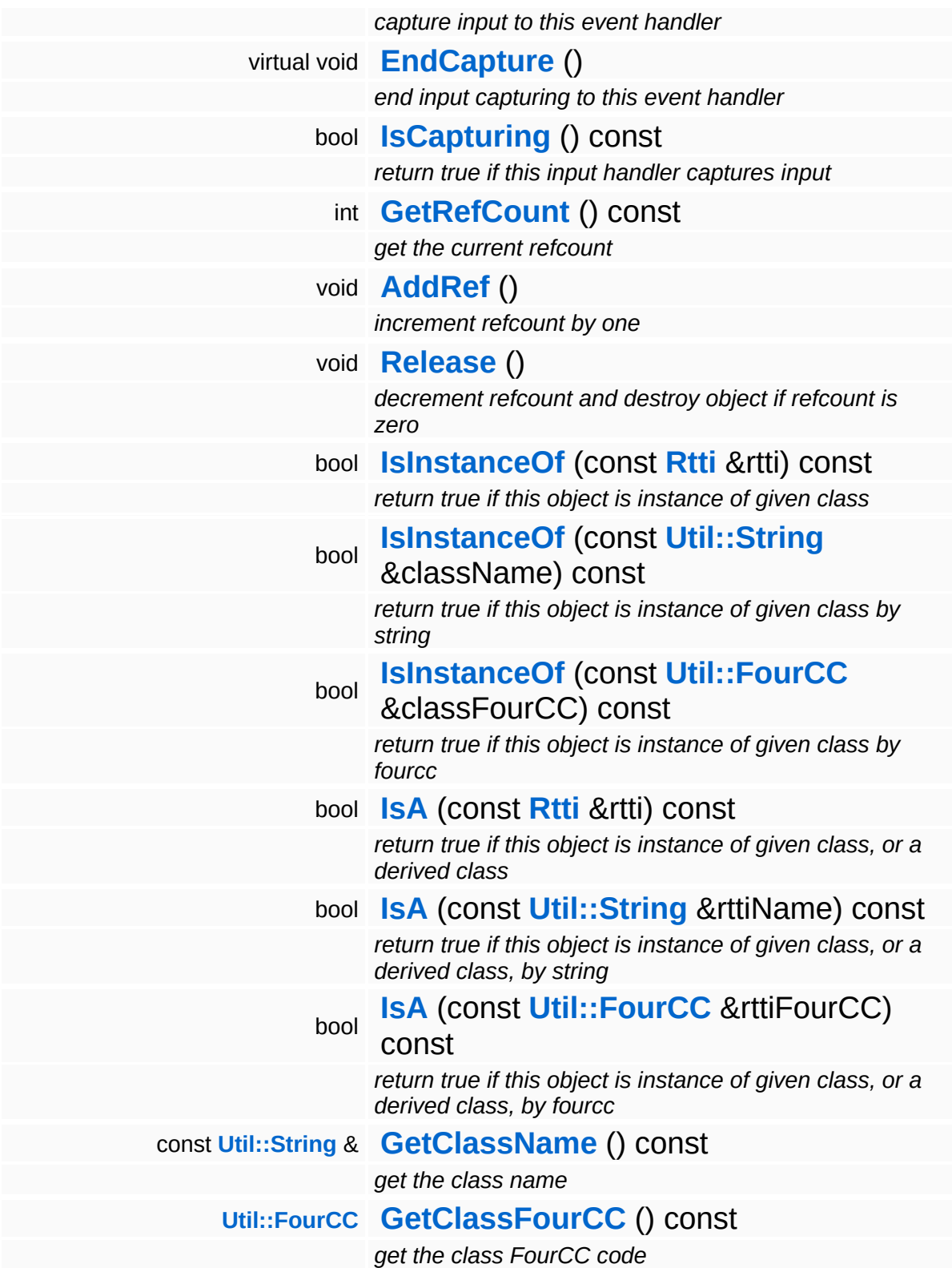

### **Static Public Member Functions**

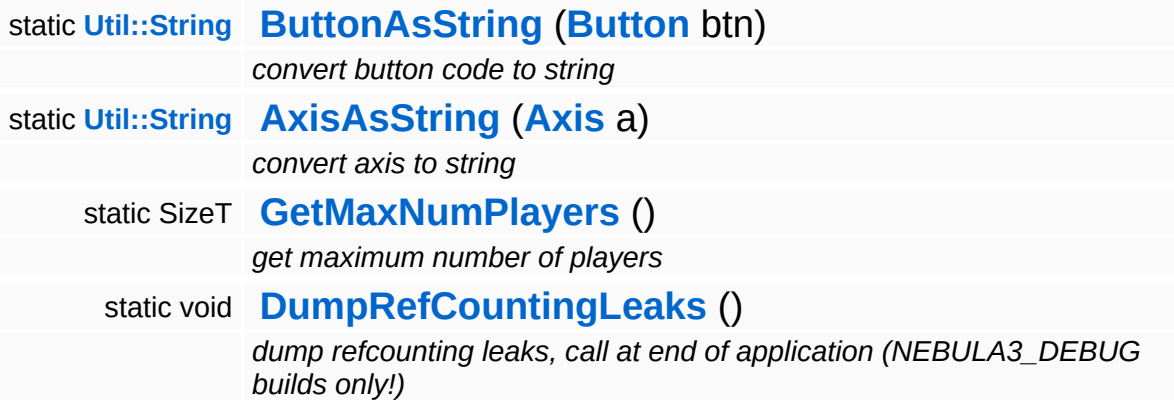

## **Protected Member Functions**

<span id="page-5233-2"></span><span id="page-5233-1"></span><span id="page-5233-0"></span>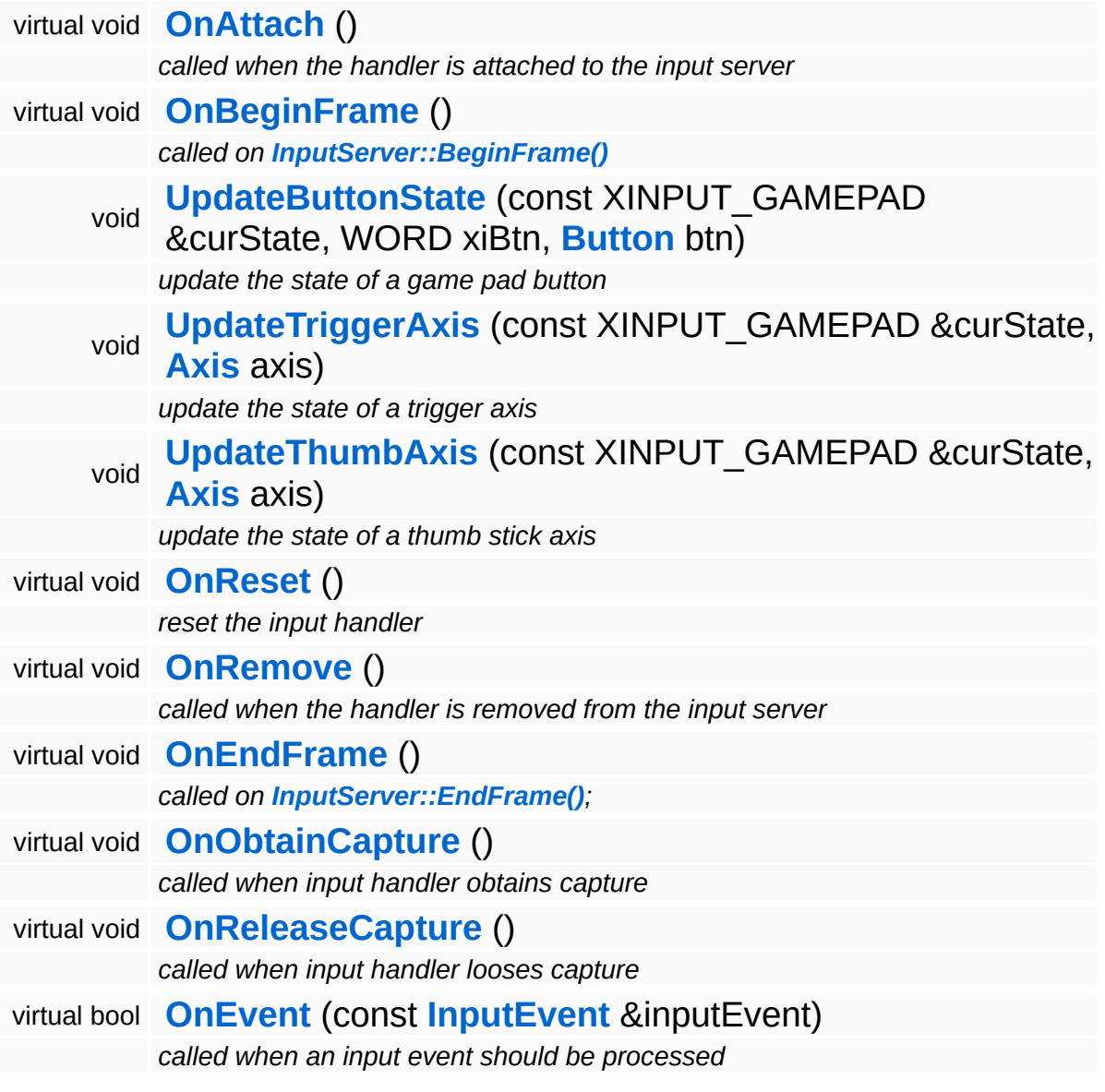

## **Member Function Documentation**

<span id="page-5234-0"></span>void XInput::XInputGamePad::OnBeginFrame ( ) [protected, virtual]

#### called on **[InputServer::BeginFrame\(\)](#page-254-0)**

This compares the current state of the game pad against the previous state and sets the internal state accordingly.

FIXME: Calling XInputGetState() on non-connected controllers is very expensive, thus if XInputGetState return ERROR\_DEVICE\_NOT\_CONNECTED, only call XInputGetState() every 2 seconds to check if a device has actually been connected!!!

Reimplemented from **[Input::InputHandler](#page-2568-5)**.

<span id="page-5234-1"></span>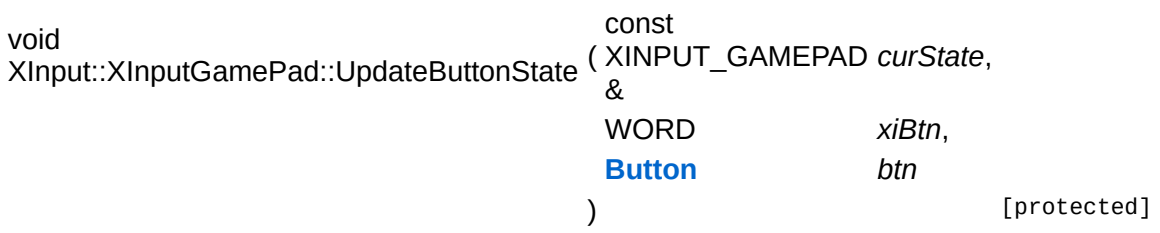

update the state of a game pad button

Compares the previous and current state of a game pad button and updates the parent class' state accordingly.

```
Array< InputEvent >
Andy mput vin > and the Saling () const [inherited]
```
get current state as an array of input events (override in subclass!)

This method should return the current state of the game pad as input events. It is up to a specific subclass to implement this method.

```
void
Input::InputHandler::BeginCapture
( ) [virtual, inherited]
```
capture input to this event handler

Begin capturing input to this input handler. This method must be overriden in a subclass, the derived method must call ObtainMouseCapture(), ObtainKeyboardCapture(), or both, depending on what type input events you want to capture. An input handler which captures input gets all input events of the given type exclusively.

Reimplemented in **[Base::KeyboardBase](#page-284-0)**, and **[Base::MouseBase](#page-325-0)**.

```
void
Input::InputHandler::EndCapture
( ) [virtual, inherited]
```
end input capturing to this event handler

End capturing input to this input handler. Override this method in a subclass and release the captures obtained in **[BeginCapture\(\)](#page-2569-0)**.

Reimplemented in **[Base::KeyboardBase](#page-284-1)**, and **[Base::MouseBase](#page-325-1)**.

int Core::RefCounted::GetRefCount ( ) const [inline, inherited]

get the current refcount

Return the current refcount of the object.

void Core::RefCounted::AddRef ( ) [inline, inherited]

increment refcount by one

Increment the refcount of the object.

void Core::RefCounted::Release ( ) [inline, inherited]

decrement refcount and destroy object if refcount is zero

Decrement the refcount and destroy object if refcount is zero.

const **[Util::String](#page-4809-0)** &

Core::RefCounted::GetClassName () const [inline, inherited]

get the class name

Get the class name of the object.

```
Util::FourCC
Core::RefCounted::GetClassFourCC
( ) const [inline, inherited]
```
get the class FourCC code

Get the class FourCC of the object.

```
void
vold<br>Core::RefCounted::DumpRefCountingLeaks <sup>( ) [static, inherited]</sup>
```
dump refcounting leaks, call at end of application (NEBULA3\_DEBUG builds only!)

This method should be called as the very last before an application exits.

#### The Nebula Device 3 documentation generated by **[doxygen](http://www.doxygen.org)** at Fri Mar 26 15:21:51 2010

**h o m e namespace [lis](#page-5258-0)t** 

- <span id="page-5237-0"></span>Main Page
- **Na[m](#page-5258-0)espaces**
- [D](#page-5623-0)ata Structures
- **[File](#page-5472-0)s**
- **R[ela](#page-5617-0)ted Pages**
- [Alp](#page-5623-0)habetical List
- [D](#page-0-0)ata Structures
- Class [Hie](#page-5237-0)rarchy
- Data [Field](#page-5256-0)s

# **The Nebula Device 3 Class Hierarchy**

This inheritance list is sorted roughly, but not completely, alphabetically:

- **[AngularPFeedbackLoop](#page-78-0)**
- **[Animation::AnimEventInfo](#page-90-0)**
- **[Animation::AnimJobEnqueueMode](#page-116-0)**
- **[Animation::AnimSequencer](#page-121-0)**
- **[Animator::AnimatorInstance](#page-141-0)**
- **[Animator::AnimLoopType](#page-144-0)**
- **[AnimatorNode](#page-147-0)**
- **[AnimKey](#page-150-0)**
- **[AnimKeyArray](#page-153-0)**
- **[App::Application](#page-156-0)**
	- **[App::ConsoleApplication](#page-162-0)**
	- **[App::GameApplication](#page-168-0)**
	- **[App::RenderApplication](#page-177-0)**
		- **[App::ViewerApplication](#page-184-0)**
- **[Application::StateHandler](#page-191-0)**
- **[Base::ArchiveFileSystemBase](#page-194-0)**
- **[Base::CalendarTimeBase](#page-197-0)**
	- **[Win360::Win360CalendarTime](#page-5128-0)**
		- **[Timing::CalendarTime](#page-4656-0)**
- **[Base::JobFuncDescBase](#page-270-0)**
	- **[Jobs::SerialJobFuncDesc](#page-3088-0)**
	- **[Jobs::TPJobFuncDesc](#page-3119-0)**
- **[Base::ParticleSystemInstanceBase](#page-356-0)**
- **[Base::ResourceAllocator](#page-384-0)**
- **[Base::ResourceLump](#page-399-0)**
- **[Base::SkinnedMeshDrawInfoBase](#page-469-0)**
	- **[Characters::SkinnedMeshDrawInfo](#page-952-0)**
- **[Base::SystemInfoBase](#page-492-0)**
	- **[Win32::Win32SystemInfo](#page-5027-0)**
		- **[System::SystemInfo](#page-4586-0)**
- **[Base::TextureBase::MapInfo](#page-520-0)**
- **[BaseGameFeature::CategoryManager::Category](#page-596-0)**
- **[BaseGameFeature::CategoryManager::Entry](#page-600-0)**
- **[BaseGameFeature::EntityManager::DelayedJob](#page-640-0)**
- **[BaseGameFeature::FactoryManager::PropertyEntry](#page-700-0)**
- **[BaseGameFeature::GameStateHandler](#page-718-0)**
- **[BaseGameFeature::LevelLoader](#page-747-0)**
- **[BaseGameFeature::TimePropoerty](#page-787-0)**
- **[BaseGameFeature::TimingTimeSource](#page-799-0)**
- **[Characters::CharacterAnimationController](#page-837-0)**
- **[Characters::CharacterJoint](#page-850-0)**
- **[Characters::CharacterSkeleton](#page-889-0)**
- **[Characters::CharacterSkeletonInstance](#page-894-0)**
- **[Characters::CharacterSkin](#page-899-0)**
- **[Characters::CharacterSkinLibrary](#page-903-0)**
- **[Characters::CharacterSkinList](#page-908-0)**
- **[Characters::CharacterSkinSet](#page-940-0)**
- **[Characters::CharacterVariationSet](#page-945-0)**
- **[Characters::CharJointComponents](#page-949-0)**
- **[Characters::SkinningTechnique](#page-966-0)**
- **[Commands::CreateEntityCommand](#page-969-0)**
- **[Conditions::Operator<](#page-1012-0) TYPE >**
- **[core](#page-1025-0)**
- **[Core::ExitHandler](#page-1036-0)**
- **[Core::Factory](#page-1040-0)**
- **[Core::RefCounted](#page-1048-0)**
	- **[Animation::AnimJob](#page-103-0)**
		- **[Animation::PlayClipJob](#page-128-0)**
	- **[Base::DisplayDeviceBase](#page-205-0)**
		- **[Win32::Win32DisplayDevice](#page-4955-0)**
			- **[Direct3D9::D3D9DisplayDevice](#page-1782-0)**
				- **[CoreGraphics::DisplayDevice](#page-1189-0)**
	- **[Base::GameContentServerBase](#page-219-0)**
		- **[IO::GameContentServer](#page-2849-0)**
	- **[Base::InputServerBase](#page-250-0)**
		- **[Win32::Win32InputServer](#page-4986-0)**
			- **[Input::InputServer](#page-2575-0)**
	- **[Base::JobBase](#page-261-0)**
		- **[Jobs::SerialJob](#page-3079-0)**
		- **[Jobs::TPJob](#page-3105-0)**
			- **[Jobs::Job](#page-3041-0)**
- **[Base::JobPortBase](#page-273-0)**
	- **[Jobs::SerialJobPort](#page-3093-0)**
	- **[Jobs::TPJobPort](#page-3124-0)**
		- **[Jobs::JobPort](#page-3060-0)**
- **[Base::MouseRenderDeviceBase](#page-331-0)**
	- **[CoreGraphics::MouseRenderDevice](#page-1295-0)**
- **[Base::MultipleRenderTargetBase](#page-339-0)**
	- **[CoreGraphics::MultipleRenderTarget](#page-1303-0)**
- **[Base::ParticleRendererBase](#page-348-0)**
	- **[Direct3D9::D3D9ParticleRenderer](#page-1797-0)**
		- **[Particles::ParticleRenderer](#page-3958-0)**
- **[Base::RenderDeviceBase](#page-359-0)**
	- **[Direct3D9::D3D9RenderDevice](#page-1810-0)**
		- **[CoreGraphics::RenderDevice](#page-1329-0)**
- **[Base::RenderTargetBase](#page-372-0)**
	- **[Direct3D9::D3D9RenderTarget](#page-1826-0)**
		- **[CoreGraphics::RenderTarget](#page-1365-0)**
- **[Base::ShaderInstanceBase](#page-414-0)**
	- **[Direct3D9::D3D9ShaderInstance](#page-1850-0)**
		- **[CoreGraphics::ShaderInstance](#page-1393-0)**
- **[Base::ShaderServerBase](#page-424-0)**
	- **[Direct3D9::D3D9ShaderServer](#page-1860-0)**
		- **[CoreGraphics::ShaderServer](#page-1403-0)**
- **[Base::ShaderVariableBase](#page-433-0)**
	- **[Direct3D9::D3D9ShaderVariable](#page-1869-0)**
		- **[CoreGraphics::ShaderVariable](#page-1412-0)**
- **[Base::ShaderVariableInstanceBase](#page-444-0)**
	- **[CoreGraphics::ShaderVariableInstance](#page-1423-0)**
- **[Base::ShaderVariationBase](#page-452-0)**
	- **[Direct3D9::D3D9ShaderVariation](#page-1880-0)**
		- **[CoreGraphics::ShaderVariation](#page-1431-0)**
- **[Base::ShapeRendererBase](#page-461-0)**
	- **[Win360::D3D9ShapeRenderer](#page-5064-0)**
		- **[CoreGraphics::ShapeRenderer](#page-1440-0)**
- **[Base::SkinnedMeshRendererBase](#page-472-0)**
	- **[Win32::Win32SkinnedMeshRenderer](#page-5012-0)**
		- **[Characters::SkinnedMeshRenderer](#page-955-0)**
- **[Base::TextRendererBase](#page-498-0)**
	- **[Direct3D9::D3D9TextRenderer](#page-1909-0)**
- **[CoreGraphics::TextRenderer](#page-1490-0)**
- **[Base::TransformDeviceBase](#page-524-0)**
	- **[Win360::D3D9TransformDevice](#page-5090-0)**
		- **[CoreGraphics::TransformDevice](#page-1531-0)**
- **[Base::VertexLayoutBase](#page-545-0)**
	- **[Win360::D3D9VertexLayout](#page-5116-0)**
		- **[CoreGraphics::VertexLayout](#page-1556-0)**
- **[Base::VertexLayoutServerBase](#page-555-0)**
	- **[CoreGraphics::VertexLayoutServer](#page-1565-0)**
- **[BaseGameFeature::EntityLoaderBase](#page-612-0)**
	- **[BaseGameFeature::EntityLoader](#page-604-0)**
	- **[BaseGameFeature::EnvironmentLoader](#page-659-0)**
- **[BaseGameFeature::LoaderServer](#page-751-0)**
- **[BaseGameFeature::TimeSource](#page-790-0)**
	- **[BaseGameFeature::InputTimeSource](#page-738-0)**
	- **[BaseGameFeature::SystemTimeSource](#page-762-0)**
- **[BaseGameFeature::UserProfile](#page-818-0)**
- **[Characters::Character](#page-829-0)**
- **[Characters::CharacterInstance](#page-842-0)**
- **[Characters::CharacterServer](#page-880-0)**
- **[Core::CoreServer](#page-1028-0)**
- **[CoreAnimation::AnimKeyBuffer](#page-1097-0)**
- **[CoreAnimation::AnimSampleBuffer](#page-1117-0)**
- **[CoreGraphics::DisplayEventHandler](#page-1210-0)**
	- **[CoreGraphics::ThreadSafeDisplayEventHandler](#page-1511-0) [Win32::Win32InputDisplayEventHandler](#page-4978-0)**
- **[CoreGraphics::RenderEventHandler](#page-1350-0)**
	- **[CoreGraphics::ThreadSafeRenderEventHandler](#page-1521-0)**
- **[Debug::DebugCounter](#page-1591-0)**
- **[Debug::DebugServer](#page-1639-0)**
- **[Debug::DebugShapeRenderer](#page-1647-0)**
- **[Debug::DebugTextRenderer](#page-1655-0)**
- **[Debug::DebugTimer](#page-1663-0)**
- **[Frame::FrameBatch](#page-1930-0)**
- **[Frame::FramePassBase](#page-1948-0)**
	- **[Frame::FramePass](#page-1939-0)**
	- **[Frame::FramePostEffect](#page-1957-0)**
- **[Frame::FrameServer](#page-1966-0)**
- **[Frame::FrameShader](#page-1974-0)**
- **[FrameSync::FrameSyncSharedData](#page-2016-0)**
- **[FrameSync::FrameSyncTimer](#page-2025-0)**
- **[FSM::State](#page-2033-0)**
- **[FSM::StateMachine](#page-2042-0)**
- **[FSM::Transition](#page-2051-0)**
- **[Game::Entity](#page-2063-0)**
- **[Game::FeatureUnit](#page-2078-0)**
	- **[ScriptFeature::ScriptFeatureUnit](#page-4509-0)**
- **[Game::GameServer](#page-2089-0)**
- **[Graphics::Display](#page-2158-0)**
- **[Graphics::GraphicsEntity](#page-2183-0)**
	- **[Graphics::AbstractLightEntity](#page-2134-0)**
		- **[Graphics::GlobalLightEntity](#page-2172-0)**
		- **[Graphics::PointLightEntity](#page-2245-0)**
		- **[Graphics::SpotLightEntity](#page-2256-0)**
	- **[Graphics::CameraEntity](#page-2146-0)**
	- **[Graphics::ModelEntity](#page-2225-0)**
- **[Graphics::GraphicsServer](#page-2216-0)**
- **[Graphics::MouseRenderer](#page-2237-0)**
- **[Graphics::View](#page-2267-0)**
- **[Http::HttpRequestHandler](#page-2457-0)**
	- **[Debug::ConsolePageHandler](#page-1573-0)**
	- **[Debug::CorePageHandler](#page-1582-0)**
	- **[Debug::DebugPageHandler](#page-1629-0)**
	- **[Debug::DisplayPageHandler](#page-1671-0)**
	- **[Debug::GraphicsPageHandler](#page-1680-0)**
	- **[Debug::HelloWorldRequestHandler](#page-1689-0)**
	- **[Debug::IoPageHandler](#page-1698-0)**
	- **[Debug::MemoryPageHandler](#page-1707-0)**
	- **[Debug::MeshPageHandler](#page-1716-0)**
	- **[Debug::ObjectInspectorHandler](#page-1728-0)**
	- **[Debug::ShaderPageHandler](#page-1737-0)**
	- **[Debug::StreamingTexturePageHandler](#page-1746-0)**
	- **[Debug::SvgTestPageHandler](#page-1755-0)**
	- **[Debug::TexturePageHandler](#page-1764-0)**
	- **[Debug::ThreadPageHandler](#page-1773-0)**
	- **[Http::DefaultHttpRequestHandler](#page-2395-0)**
- **[Http::HttpServer](#page-2501-0)**
- **[Http::HttpServerProxy](#page-2509-0)**
- **[Input::InputHandler](#page-2562-0)**
	- **[Base::GamePadBase](#page-227-0)**
		- **[XInput::XInputGamePad](#page-5226-0)**
			- **[Input::GamePad](#page-2545-0)**
	- **[Base::KeyboardBase](#page-281-0)**
		- **[Input::Keyboard](#page-2592-0)**
	- **[Base::MouseBase](#page-322-0)**
		- **[Win32::Win32Mouse](#page-5003-0)**
			- **[Input::Mouse](#page-2601-0)**
- **[InternalGraphics::AttachmentServer](#page-2633-0)**
- **[InternalGraphics::InternalGraphicsEntity](#page-2661-0)**
	- **[InternalGraphics::InternalCameraEntity](#page-2643-0)**
	- **[InternalGraphics::InternalModelEntity](#page-2691-0)**
	- **[Lighting::InternalAbstractLightEntity](#page-3159-0)**
		- **[Lighting::InternalGlobalLightEntity](#page-3177-0)**
		- **[Lighting::InternalPointLightEntity](#page-3195-0)**
		- **[Lighting::InternalSpotLightEntity](#page-3212-0)**
- **[InternalGraphics::InternalGraphicsServer](#page-2682-0)**
- **[InternalGraphics::InternalStage](#page-2709-0)**
- **[InternalGraphics::InternalView](#page-2720-0)**
- **[IO::ArchiveBase](#page-2743-0)**
	- **[IO::ZipArchive](#page-3006-0)**
		- **[IO::Archive](#page-2734-0)**
- **[IO::AssignRegistry](#page-2762-0)**
- **[IO::Console](#page-2804-0)**
- **[IO::ConsoleHandler](#page-2813-0)**
	- **[IO::HistoryConsoleHandler](#page-2857-0)**
	- **[IO::LogFileConsoleHandler](#page-2888-0)**
	- **[OSX::OSXConsoleHandler](#page-3863-0)**
	- **[Win32::Win32ConsoleHandler](#page-4943-0)**
- **[IO::IoServer](#page-2878-0)**
- **[IO::SchemeRegistry](#page-2915-0)**
- **[IO::Stream](#page-2923-0)**
	- **[IO::FileStream](#page-2830-0)**
	- **[IO::MemoryStream](#page-2901-0)**
	- **[IO::ZipFileStream](#page-3023-0)**
- **[IO::StreamReader](#page-2938-0)**
	- **[Http::HttpRequestReader](#page-2469-0)**
	- **[Http::HttpResponseReader](#page-2485-0)**
- **[IO::BinaryReader](#page-2770-0)**
- **[IO::BXmlReader](#page-2795-0)**
- **[IO::ExcelXmlReader](#page-2821-0)**
- **[IO::TextReader](#page-2954-0)**
- **[IO::XmlReader](#page-2978-0)**
- **[Messaging::MessageReader](#page-3525-0)**
- **[IO::StreamWriter](#page-2946-0)**
	- **[Http::HtmlPageWriter](#page-2409-0)**
	- **[Http::HttpRequestWriter](#page-2477-0)**
	- **[Http::HttpResponseWriter](#page-2493-0)**
	- **[Http::SvgPageWriter](#page-2535-0)**
		- **[Http::SvgLineChartWriter](#page-2525-0)**
	- **[IO::BinaryWriter](#page-2779-0)**
	- **[IO::TextWriter](#page-2962-0)**
	- **[IO::XmlWriter](#page-2994-0)**
	- **[Messaging::MessageWriter](#page-3533-0)**
- **[Lighting::LightServerBase](#page-3249-0)**
	- **[Lighting::LightPrePassServer](#page-3229-0)**
		- **[Lighting::LightServer](#page-3239-0)**
	- **[Lighting::SM30LightServer](#page-3272-0)**
- **[Messaging::AsyncPort](#page-3436-0)**
	- **[Interface::InterfaceBase](#page-2615-0)**
		- **[Debug::DebugInterface](#page-1620-0)**
		- **[Graphics::GraphicsInterface](#page-2205-0)**
		- **[Http::HttpInterface](#page-2424-0)**
- **[Messaging::Handler](#page-3487-0)**
	- **[Animation::AnimEventHandlerBase](#page-81-0)**
	- **[Animation::AnimEventServer](#page-95-0)**
	- **[Interface::InterfaceHandlerBase](#page-2624-0)**
		- **[Debug::DebugGraphicsHandler](#page-1603-0)**
		- **[Debug::DebugHandler](#page-1611-0)**
		- **[Graphics::GraphicsHandler](#page-2197-0)**
		- **[Http::HttpMessageHandler](#page-2433-0)**
		- **[IO::IoInterfaceHandler](#page-2868-0)**
- **[Messaging::Message](#page-3517-0)**
	- **[Actions::Action](#page-19-0)**
		- **[Actions::ActionList](#page-30-0)**
		- **[Actions::FSMAction](#page-42-0)**
		- **[Actions::IfThenElseAction](#page-53-0)**
- **[Actions::SequenceAction](#page-64-0)**
- **[Conditions::Condition](#page-983-0)**
	- **[Conditions::And](#page-974-0)**
	- **[Conditions::FSMCondition](#page-993-0)**
	- **[Conditions::Not](#page-1003-0)**
	- **[Conditions::Or](#page-1016-0)**
- **[Http::HttpRequest](#page-2449-0)**
- **[Messaging::BatchMessage](#page-3445-0)**
- **[Messaging::Port](#page-3541-0)**
	- **[Game::Property](#page-2117-0)**
		- **[BaseGameFeature::TransformableProperty](#page-802-0)**
			- **[PhysicsFeature::PhysicsProperty](#page-4066-0)**
				- **[PhysicsFeature::ActorPhysicsProperty](#page-4024-0)**
			- **[PhysicsFeature::TriggerProperty](#page-4082-0)**
		- **[GraphicsFeature::CameraProperty](#page-2320-0)**
			- **[GraphicsFeature::ChaseCameraProperty](#page-2335-0)**
			- **[GraphicsFeature::MayaCameraProperty](#page-2376-0)**
		- **[GraphicsFeature::GraphicsProperty](#page-2355-0)**
			- **[GraphicsFeature::ActorGraphicsProperty](#page-2275-0)**
			- **[GraphicsFeature::AnimationControlProperty](#page-2291-0)**
			- **[StateObjectFeature::StateGraphicsProperty](#page-4538-0)**
		- **[PhysicsFeature::EnvironmentCollideProperty](#page-4043-0)**
		- **[StateObjectFeature::StateProperty](#page-4561-0)**
	- **[Messaging::Dispatcher](#page-3474-0)**
		- **[Game::Manager](#page-2099-0)**
			- **[BaseGameFeature::AnimEventManager](#page-563-0)**
			- **[BaseGameFeature::CategoryManager](#page-576-0)**
			- **[BaseGameFeature::EntityManager](#page-620-0)**
			- **[BaseGameFeature::EnvEntityManager](#page-644-0)**
			- **[BaseGameFeature::EnvQueryManager](#page-667-0)**
			- **[BaseGameFeature::FactoryManager](#page-681-0)**
			- **[BaseGameFeature::FocusManager](#page-703-0)**
			- **[BaseGameFeature::GlobalAttrsManager](#page-725-0)**
			- **[BaseGameFeature::TimeManager](#page-771-0)**
			- **[GraphicsFeature::AttachmentManager](#page-2307-0)**
			- **[Script::DialogManager](#page-4412-0)**
			- **[Script::ScriptManager](#page-4468-0)**
			- **[Script::SubstitutionManager](#page-4483-0)**
- **[Models::ModelInstance](#page-3602-0)**
- **[Models::ModelNode](#page-3614-0)**
	- **[Models::TransformNode](#page-3719-0)**
		- **[Characters::CharacterNode](#page-855-0)**
		- **[Models::StateNode](#page-3682-0)**
			- **[Models::ShapeNode](#page-3654-0)**
				- **[Characters::CharacterSkinNode](#page-912-0)**
			- **[Particles::ParticleSystemNode](#page-3987-0)**
- **[Models::ModelNodeInstance](#page-3629-0)**
	- **[Models::TransformNodeInstance](#page-3734-0)**
		- **[Characters::CharacterNodeInstance](#page-868-0)**
		- **[Models::StateNodeInstance](#page-3698-0)**
			- **[Models::ShapeNodeInstance](#page-3670-0)**
				- **[Characters::CharacterSkinNodeInstance](#page-928-0)**
			- **[Particles::ParticleSystemNodeInstance](#page-4003-0)**
- **[Models::ModelServer](#page-3646-0)**
- **[Models::VisResolver](#page-3750-0)**
- **[Net::StdTcpClient](#page-3807-0)**
	- **[Net::TcpClient](#page-3832-0)**
		- **[Net::MessageClient](#page-3775-0)**
- **[Net::StdTcpClientConnection](#page-3816-0)**
	- **[Net::TcpClientConnection](#page-3841-0)**
		- **[Net::MessageClientConnection](#page-3783-0)**
- **[Net::StdTcpServer](#page-3824-0)**
	- **[Net::TcpServer](#page-3855-0)**
- **[OSX::OSXThread](#page-3913-0)**
- **[Particles::ParticleServer](#page-3970-0)**
- **[Particles::ParticleSystem](#page-3978-0)**
- **[RenderModules::RenderModule](#page-4136-0)**
- **[RenderModules::RTPlugin](#page-4144-0)**
- **[RenderModules::RTPluginRegistry](#page-4153-0)**
- **[Resources::LoadingResource](#page-4193-0)**
	- **[Resources::PoolLoadingResource](#page-4236-0)**
- **[Resources::ManagedResource](#page-4214-0)**
	- **[Models::ManagedModel](#page-3578-0)**
	- **[Resources::ManagedMesh](#page-4203-0)**
	- **[Resources::ManagedTexture](#page-4225-0)**
- **[Resources::Resource](#page-4257-0)**
	- **[Base::MeshBase](#page-310-0)**
		- **[CoreGraphics::Mesh](#page-1278-0)**
- **[Base::ResourceBase](#page-387-0)**
	- **[Base::IndexBufferBase](#page-238-0)**
		- **[Win360::D3D9IndexBuffer](#page-5033-0)**
			- **[CoreGraphics::IndexBuffer](#page-1231-0)**
	- **[Base::TextureBase](#page-506-0)**
		- **[Direct3D9::D3D9Texture](#page-1917-0)**
			- **[CoreGraphics::Texture](#page-1498-0)**
	- **[Base::VertexBufferBase](#page-533-0)**
		- **[Win360::D3D9VertexBuffer](#page-5104-0)**
			- **[CoreGraphics::VertexBuffer](#page-1540-0)**
- **[Base::ShaderBase](#page-402-0)**
	- **[Direct3D9::D3D9Shader](#page-1839-0)**
		- **[CoreGraphics::Shader](#page-1378-0)**
- **[CoreAnimation::AnimResource](#page-1105-0)**
- **[Models::Model](#page-3589-0)**
- **[Resources::ResourceDictionary](#page-4269-0)**
- **[Resources::ResourceLoader](#page-4285-0)**
	- **[Base::MemoryIndexBufferLoaderBase](#page-290-0)**
		- **[Win360::D3D9MemoryIndexBufferLoader](#page-5044-0)**
			- **[CoreGraphics::MemoryIndexBufferLoader](#page-1247-0)**
	- **[Base::MemoryVertexBufferLoaderBase](#page-300-0)**
		- **[Win360::D3D9MemoryVertexBufferLoader](#page-5054-0)**
			- **[CoreGraphics::MemoryVertexBufferLoader](#page-1268-0)**
	- **[CoreGraphics::MemoryMeshLoader](#page-1257-0)**
	- **[Models::StreamModelLoader](#page-3710-0)**
	- **[Resources::StreamResourceLoader](#page-4344-0)**
		- **[CoreAnimation::StreamAnimationLoader](#page-1159-0)**
		- **[Direct3D9::D3D9StreamShaderLoader](#page-1889-0)**
			- **[CoreGraphics::StreamShaderLoader](#page-1458-0)**
		- **[Direct3D9::D3D9StreamTextureLoader](#page-1899-0)**
			- **[CoreGraphics::StreamTextureLoader](#page-1468-0)**
		- **[Resources::D3D9TextureStreamer](#page-4182-0)**
			- **[Resources::TextureStreamer](#page-4367-0)**
		- **[Win360::D3D9StreamMeshLoader](#page-5072-0)**
			- **[CoreGraphics::StreamMeshLoader](#page-1448-0)**
- **[Resources::ResourceManager](#page-4295-0)**
- **[Resources::ResourceMapper](#page-4309-0)**
	- **[Resources::SimpleResourceMapper](#page-4334-0)**
- **[Resources::ResourceSaver](#page-4317-0)**
- **[Base::StreamTextureSaverBase](#page-484-0)**
	- **[Win360::D3D9StreamTextureSaver](#page-5082-0)**
		- **[CoreGraphics::StreamTextureSaver](#page-1478-0)**
- **[Resources::ResourceScheduler](#page-4325-0)**
	- **[Resources::TexturePoolMapperScheduler](#page-4355-0)**
- **[Script::ActionReader](#page-4381-0)**
- **[Script::Dialog](#page-4394-0)**
- **[Script::DialogDesc](#page-4404-0)**
- **[Script::DialogTake](#page-4432-0)**
- **[Script::InfoLog](#page-4443-0)**
- **[Script::InfoLogFilter](#page-4458-0)**
- **[Script::Task](#page-4496-0)**
- **[Threading::ObjectRef](#page-4615-0)**
- **[Visibility::ObserverContext](#page-4864-0)**
- **[Visibility::VisibilityContainer](#page-4893-0)**
- **[Visibility::VisibilityContext](#page-4902-0)**
- **[Visibility::VisibilityQuery](#page-4918-0)**
- **[Visibility::VisibilitySystemBase](#page-4926-0)**
	- **[Visibility::VisibilityBoxSystem](#page-4872-0)**
	- **[Visibility::VisibilityClusterSystem](#page-4885-0)**
	- **[Visibility::VisibilityQuadtree](#page-4910-0)**
- **[Win360::Win360Socket](#page-5184-0)**
	- **[Net::Socket](#page-3793-0)**
- **[Win360::Win360Thread](#page-5198-0)**
	- **[Threading::Thread](#page-4640-0)**
		- **[Jobs::TPWorkerThread](#page-3144-0)**
		- **[Messaging::HandlerThreadBase](#page-3496-0)**
			- **[FrameSync::FrameSyncHandlerThread](#page-1998-0)**
			- **[Messaging::BlockingHandlerThread](#page-3453-0)**
			- **[Messaging::RunThroughHandlerThread](#page-3552-0)**
- **[Core::Rtti](#page-1063-0)**
- **[Core::Singleton](#page-1069-0)**
- **[Core::SysFunc](#page-1072-0)**
- **[CoreAnimation::AnimClip](#page-1075-0)**
- **[CoreAnimation::AnimCurve](#page-1083-0)**
- **[CoreAnimation::AnimEvent](#page-1087-0)**
- **[CoreAnimation::AnimEventEmitter](#page-1092-0)**
- **[CoreAnimation::AnimSampleMixInfo](#page-1125-0)**
- **[CoreAnimation::AnimUtil](#page-1128-0)**
- **[CoreAnimation::CurveType](#page-1135-0)**
- **[CoreAnimation::InfinityType](#page-1140-0)**
- **[CoreAnimation::ManagedAnimation](#page-1145-0)**
- **[CoreAnimation::Nax2Header](#page-1148-0)**
- **[CoreAnimation::Nax3Header](#page-1151-0)**
- **[CoreAnimation::SampleType](#page-1154-0)**
- **[CoreGraphics::Adapter](#page-1169-0)**
- **[CoreGraphics::AdapterInfo](#page-1174-0)**
- **[CoreGraphics::AntiAliasQuality](#page-1179-0)**
- **[CoreGraphics::BatchType](#page-1184-0)**
- **[CoreGraphics::DisplayEvent](#page-1204-0)**
- **[CoreGraphics::DisplayMode](#page-1220-0)**
- **[CoreGraphics::ImageFileFormat](#page-1226-0)**
- **[CoreGraphics::IndexType](#page-1242-0)**
- **[CoreGraphics::MousePointer](#page-1290-0)**
- **[CoreGraphics::PixelFormat](#page-1312-0)**
- **[CoreGraphics::PrimitiveGroup](#page-1318-0)**
- **[CoreGraphics::PrimitiveTopology](#page-1323-0)**
- **[CoreGraphics::RenderEvent](#page-1345-0)**
- **[CoreGraphics::RenderShape](#page-1359-0)**
- **[CoreGraphics::ShaderFeature](#page-1389-0)**
- **[CoreGraphics::TextElement](#page-1486-0)**
- **[CoreGraphics::VertexComponent](#page-1552-0)**
- **[Debug::DebugFloat](#page-1599-0)**
- **[Direct3D9::D3D9ParticleSystemInstance](#page-1806-0)**
- **[Frame::FrameShaderLoader](#page-1984-0)**
- **[Frame::LightingMode](#page-1988-0)**
- **[Frame::SortingMode](#page-1993-0)**
- **[Game::BaseGameFeatureUnit](#page-2060-0)**
- **[Game::PhysicsFeatureUnit](#page-2114-0)**
- **[Graphics::DisplaySettings](#page-2167-0)**
- **[Graphics::GraphicsEntityType](#page-2194-0)**
- **[GraphicsFeature::GraphicsFeatureUnitUnit](#page-2352-0)**
- **[GraphicsFeature::LightFlickerUtil](#page-2371-0)**
- **[GraphicsFeature::SegmentedGfxUtil](#page-2391-0)**
- **[Http::HtmlElement](#page-2404-0)**
- **[Http::HttpClient](#page-2418-0)**
- **[Http::HttpClientRegistry](#page-2421-0)**
- **[Http::HttpMethod](#page-2441-0)**
- **[Http::HttpNzStream](#page-2446-0)**
- **[Http::HttpStatus](#page-2517-0)**
- **[Http::HttpStream](#page-2522-0)**
- **[Input::InputEvent](#page-2556-0)**
- **[Input::InputPriority](#page-2572-0)**
- **[Input::Key](#page-2587-0)**
- **[Input::MouseButton](#page-2610-0)**
- **[InternalGraphics::InternalGraphicsEntityType](#page-2678-0)**
- **[InternalGraphics::VisibilityCell](#page-2731-0)**
- **[IO::BXmlLoaderUtil](#page-2789-0)**
- **[IO::FileTime](#page-2843-0)**
- **[IO::Interface](#page-2865-0)**
- **[IO::MediaType](#page-2896-0)**
- **[IO::URI](#page-2970-0)**
- **[IO::ZipDirEntry](#page-3015-0)**
- **[IO::ZipFileEntry](#page-3019-0)**
- **[IO::ZipFileSystem](#page-3036-0)**
	- **[IO::ArchiveFileSystem](#page-2752-0)**
- **[Jobs::JobContext](#page-3050-0)**
- **[Jobs::JobDataDesc](#page-3053-0)**
- **[Jobs::JobFuncDesc](#page-3057-0)**
- **[Jobs::JobServerBase](#page-3068-0)**
- **[Jobs::JobUniformDesc](#page-3075-0)**
- **[Jobs::SerialJobSystem](#page-3101-0)**
- **[Jobs::TPJobCommand](#page-3114-0)**
- **[Jobs::TPJobSlice](#page-3132-0)**
- **[Jobs::TPJobSystem](#page-3136-0)**
	- **[Jobs::JobSystem](#page-3071-0)**
- **[Jobs::TPJobThreadPool](#page-3140-0)**
- **[Legacy::Nvx2StreamReader](#page-3156-0)**
- **[Lighting::LightType](#page-3258-0)**
- **[Lighting::PSSMUtil](#page-3262-0)**
- **[Lighting::SM30ShadowServer](#page-3281-0)**
	- **[Lighting::ShadowServer](#page-3267-0)**
- **[Managers::LogManager](#page-3286-0)**
- **[Managers::QuestManager](#page-3289-0)**
- **[Managers::ScriptTable](#page-3292-0)**
- **[Managers::ScriptTemplateManager](#page-3295-0)**
- **[Math::bbox](#page-3298-0)**
- **[Math::ClipStatus](#page-3307-0)**
- **[Math::Extrapolator<](#page-3310-0) TYPE >**
- **[Math::float2](#page-3315-0)**
- **[Math::float4](#page-3321-0)**
	- **[Math::point](#page-3367-0)**
	- **[Math::vector](#page-3407-0)**
- **[Math::frustum](#page-3333-0)**
- **[Math::line](#page-3340-0)**
- **[Math::matrix44](#page-3346-0)**
- **[Math::noise](#page-3356-0)**
- **[Math::plane](#page-3360-0)**
- **[Math::polar](#page-3379-0)**
- **[Math::quaternion](#page-3384-0)**
- **[Math::rectangle<](#page-3392-0) TYPE >**
- **[Math::sphere](#page-3396-0)**
- **[Math::transform44](#page-3402-0)**
- **[Memory::Heap](#page-3418-0)**
- **[Memory::Memory](#page-3421-0)**
- **[Memory::MemoryPool](#page-3424-0)**
- **[Memory::PoolArrayAllocator](#page-3427-0)**
- **[Memory::TotalMemoryStatus](#page-3433-0)**
- **[Messaging::DelegateTable](#page-3470-0)**
- **[Messaging::Id](#page-3513-0)**
- **[Messaging::StaticMessageHandler](#page-3568-0)**
- **[MGraphics::VisibilityBox](#page-3572-0)**
- **[MGraphics::VisibilityCluster](#page-3575-0)**
- **[Models::ModelNodeType](#page-3640-0)**
- **[Models::VisResolveContainer<](#page-3746-0) TYPE >**
- **[Net::DebugMessage](#page-3758-0)**
- **[Net::DebugPacket](#page-3762-0)**
- **[Net::IpAddress](#page-3772-0)**
- **[Net::TcpMessageCodec](#page-3849-0)**
- **[OSX::OSXCpu](#page-3871-0)**
- **[OSX::OSXCriticalSection](#page-3875-0)**
- **[OSX::OSXFileTime](#page-3879-0)**
- **[OSX::OSXFSWrapper](#page-3884-0)**
- **[OSX::OSXGuid](#page-3890-0)**
- **[OSX::OSXHeap](#page-3897-0)**
- **[OSX::OSXInterlocked](#page-3903-0)**
- **[OSX::OSXMemoryPool](#page-3907-0)**
- **[OSX::OSXThreadId](#page-3925-0)**
- **[OSX::OSXThreadLocalPtr<](#page-3928-0) TYPE >**
- **[OSX::SysFunc](#page-3932-0)**
- **[Particles::EmitterAttrs](#page-3936-0)**
- **[Particles::EmitterMesh](#page-3941-0)**
- **[Particles::EnvelopeCurve](#page-3945-0)**
- **[Particles::EnvelopeSampleBuffer](#page-3951-0)**
- **[Particles::Particle](#page-3955-0)**
- **[Particles::ParticleRenderInfo](#page-3967-0)**
- **[Particles::ParticleSystemRenderer](#page-4014-0)**
- **[Particles::ParticleSystemState](#page-4017-0)**
- **[PFeedbackLoop](#page-4021-0)**
- **[PhysicsFeature::MouseGripperProperty](#page-4060-0)**
- **[PIDFeedbackLoop](#page-4097-0)**
- **[PriorityArray](#page-4100-0)**
- **[Properties::AmbienceBubbleProperty](#page-4103-0)**
- **[Properties::BehaviourProperty](#page-4106-0)**
- **[Properties::CutsceneCameraProperty](#page-4109-0)**
- **[Properties::EnvironmentGraphicsProperty](#page-4112-0)**
- **[Properties::InputProperty](#page-4115-0)**
- **[Properties::LightProperty](#page-4118-0)**
- **[Properties::PathAnimProperty](#page-4121-0)**
- **Ptr< [TYPE](#page-4124-0) >**
- **u** OuadTree
- **[Render::RenderConsoleHandler](#page-4133-0)**
- **[RenderUtil::DrawFullScreenQuad](#page-4162-0)**
- **[RenderUtil::MayaCameraUtil](#page-4166-0)**
- **[RenderUtil::MouseRayUtil](#page-4171-0)**
- **[RenderUtil::NodeLookupUtil](#page-4176-0)**
- **[Resources::PoolResourceMapper](#page-4246-0)**
- **[Resources::PoolSetupInfo](#page-4254-0)**
- **[Resources::ResourceDictionary::Entry](#page-4278-0)**
- **[Resources::ResourceId](#page-4282-0)**
- **[Round](#page-4378-0)**
- **[Script::Attributes](#page-4391-0)**
- **[Shared::CameraSettings](#page-4520-0)**
- **[Shared::CharJointInfo](#page-4526-0)**
- **[Shared::GraphicsEntityShared](#page-4530-0)**
- **[Shared::ModelEntityShared](#page-4534-0)**
- **[StateObjectFeature::StateInfo](#page-4554-0)**
- **[StateObjectFeature::StateObjectFeatureUnit](#page-4558-0)**
- **[System::AppEntry](#page-4575-0)**
- **[System::ByteOrder](#page-4578-0)**
- **[System::Cpu](#page-4583-0)**
- **[System::Win32Environment](#page-4589-0)**
- **[System::Win32Registry](#page-4593-0)**
- **[Threading::Barrier](#page-4601-0)**
- **[Threading::SafeFlag](#page-4623-0)**
- **[Util::Array<](#page-4662-0) TYPE >**
- **Util::Array< [Util::KeyValuePair<](#page-4662-0) PRITYPE, TYPE > >**
- **[Util::BitField<](#page-4675-0) NUMBITS >**
- **[Util::Blob](#page-4680-0)**
- **[Util::CommandLineArgs](#page-4686-0)**
- **[Util::Crc](#page-4692-0)**
- **[Util::Delegate<](#page-4698-0) ARGTYPE >**
- **[Util::Dictionary<](#page-4703-0) KEYTYPE, VALUETYPE >**
- **[Util::FixedArray<](#page-4709-0) TYPE >**
- **[Util::FixedTable<](#page-4716-0) TYPE >**
- **[Util::FourCC](#page-4721-0)**
- **[Util::GlobalStringAtomTable::DebugInfo](#page-4733-0)**
- **[Util::Guid](#page-4736-0)**
- **[Util::HashTable<](#page-4739-0) KEYTYPE, VALUETYPE >**
- **[Util::KeyValuePair<](#page-4744-0) KEYTYPE, VALUETYPE >**
- **[Util::KeyValuePair<](#page-4744-0) PRITYPE, TYPE >**
- **[Util::KeyValuePair<](#page-4744-0) Util::String, Util::String > [IO::Assign](#page-2757-0)**
- **[Util::List<](#page-4750-0) TYPE >**
	- **[Core::RefCountedList](#page-1058-0)**
- **Util::List< TYPE [>::Iterator](#page-4756-0)**
- **Util::List< [Core::RefCounted](#page-4750-0) \* >**
- **[Util::QuadTree<](#page-4765-0) TYPE >::Node**
- **[Util::Queue<](#page-4770-0) TYPE >**
	- **[Threading::SafeQueue<](#page-4633-0) TYPE >**
- **Util::Queue< [Util::KeyValuePair<](#page-4770-0) PRITYPE, TYPE > >**
	- **[Threading::SafePriorityQueue<](#page-4627-0) PRITYPE, TYPE >**
- **[Util::RandomNumberTable](#page-4775-0)**
- **[Util::RingBuffer<](#page-4779-0) TYPE >**
- **[Util::RunLengthCodec](#page-4784-0)**
- **[Util::SimpleTree<](#page-4789-0) VALUETYPE >**
- **[Util::SimpleTree<](#page-4794-0) VALUETYPE >::Node**
- **[Util::SparseTable<](#page-4799-0) TYPE >**
- **[Util::Stack<](#page-4805-0) TYPE >**
- **[Util::String](#page-4809-0)**
- **[Util::StringAtom](#page-4830-0)**
- **[Util::StringAtomTableBase](#page-4837-0)**
	- **[Util::GlobalStringAtomTable](#page-4726-0)**
	- **[Util::LocalStringAtomTable](#page-4760-0)**
- **[Util::StringAtomTableBase::StaticString](#page-4843-0)**
- **[Util::StringBuffer](#page-4847-0)**
- **[Util::Variant](#page-4852-0)**
- **[Visibility::VisibilityChecker](#page-4880-0)**
- **[WeakPtr<](#page-4934-0) TYPE >**
- **[Win32::SysFunc](#page-4939-0)**
- **[Win32::Win32Cpu](#page-4951-0)**
- **[Win32::Win32Guid](#page-4971-0)**
- **[Win32::Win32MiniDump](#page-4998-0)**
	- **[Debug::MiniDump](#page-1725-0)**
- **[Win32::Win32StringConverter](#page-5023-0)**
- **[Win360::D3D9Types](#page-5099-0)**
- **[Win360::Win360Barrier](#page-5125-0)**
- **[Win360::Win360CriticalSection](#page-5136-0)**
	- **[Threading::CriticalSection](#page-4604-0)**
- **[Win360::Win360Event](#page-5140-0)**
	- **[Threading::Event](#page-4607-0)**
- **[Win360::Win360FileTime](#page-5145-0)**
- **[Win360::Win360FSWrapper](#page-5150-0)**
	- **[IO::FSWrapper](#page-2846-0)**
- **[Win360::Win360Heap](#page-5162-0)**
- **[Win360::Win360Interlocked](#page-5168-0)**
	- **[Threading::Interlocked](#page-4612-0)**
- **[Win360::Win360IpAddress](#page-5172-0)**
- **[Win360::Win360MemoryPool](#page-5178-0)**
- **[Win360::Win360ThreadBarrier](#page-5211-0)**
	- **[Threading::ThreadBarrier](#page-4653-0)**
- **[Win360::Win360ThreadId](#page-5217-0)**
- **[Win360::Win360Timer](#page-5220-0)**

**[Timing::Timer](#page-4659-0)**

The Nebula Device 3 documentation generated by **[doxygen](http://www.doxygen.org)** at Fri Mar 26 15:21:40 2010
- <span id="page-5256-0"></span>Main Page
- **Na[m](#page-5258-0)espaces**
- [D](#page-5623-0)ata Structures
- **[File](#page-5472-0)s**
- **R[ela](#page-5617-0)ted Pages**
- [Alp](#page-5623-0)habetical List
- [D](#page-0-0)ata Structures
- Class [Hie](#page-5237-0)rarchy
- Data [Field](#page-5256-0)s
- $\blacksquare$  [All](#page-5256-0)
- **[Fu](#page-5630-0)nctions**
- **Varia[ble](#page-5632-0)s**
- **[Ty](#page-5635-0)pedefs**
- **Enumera[tio](#page-5638-0)ns**
- **Enu[m](#page-5641-0)erator**
- R[ela](#page-5642-0)ted Functions
- ■
- $\blacksquare$  a
- $\blacksquare$  b
- $\mathbf{C}$
- <sub>d</sub>  $\blacksquare$
- $-e$
- $\blacksquare$  f
- $\overline{q}$  $\mathbf{r}$
- [\\_](#page-5257-0)[a](#page-5645-0)[b](#page-5654-0)[c](#page-5658-0)[d](#page-5669-0)[e](#page-5676-0)[f](#page-5682-0)[g](#page-5687-0)[h](#page-5721-0)[i](#page-5728-0)[j](#page-5739-0)[k](#page-5741-0)[l](#page-5743-0)[m](#page-5748-0)[n](#page-5752-0)[o](#page-5755-0)[p](#page-5773-0)[q](#page-5778-0) $h$
- ∎ i
- Ť  $\blacksquare$
- $\blacksquare$  k
- T
- $m$
- $\mathsf{n}$ .  $\blacksquare$  0
- $\blacksquare$   $p$
- $q$
- **[r](#page-5780-0)**
- $\blacksquare$  $\blacksquare$  $\blacksquare$  S
- [t](#page-5818-0)
- $\blacksquare$  $\blacksquare$  $\blacksquare$
- [v](#page-5828-0)
- W
- $\blacksquare$
- $\blacksquare$
- $\blacksquare$
- [~](#page-5841-0)

Here is a list of all documented struct and union fields with links to the struct/union documentation for each field:

<span id="page-5257-0"></span>**- \_ -**

\_\_declspec() : **[Math::float4](#page-3327-0)** , **[Math::plane](#page-3365-0)**

The Nebula Device 3 documentation generated by **[doxygen](http://www.doxygen.org)** at Fri Mar 26 15:21:40 2010

- <span id="page-5258-0"></span>Main Page
- **Na[m](#page-5258-0)espaces**
- [D](#page-5623-0)ata Structures
- **[File](#page-5472-0)s**
- **R[ela](#page-5617-0)ted Pages**
- Namespace [Lis](#page-5258-0)t
- Na[m](#page-5468-0)espace Members

## **The Nebula Device 3 Namespace List**

Here is a list of all documented namespaces with brief descriptions:

**[App](#page-5261-0) [Application](#page-5266-0) [AsyncGraphics](#page-5272-0) [Base](#page-5275-0) [BaseGameFeature](#page-5280-0) [Characters](#page-5284-0) [Core](#page-5288-0) [CoreAnimation](#page-5300-0) [CoreGraphics](#page-5307-0) [Debug](#page-5312-0) [Direct3D9](#page-5317-0) [Frame](#page-5321-0) [Game](#page-5325-0) [Graphics](#page-5329-0) [GraphicsFeature](#page-5333-0) [Http](#page-5337-0) [Input](#page-5341-0) [Interface](#page-5345-0) [IO](#page-5349-0) [Legacy](#page-5359-0) [Lighting](#page-5363-0) [Loader](#page-5367-0) [Math](#page-5370-0) [Memory](#page-5379-0) [Messaging](#page-5394-0) [Models](#page-5400-0) [Net](#page-5404-0) [PhysicsFeature](#page-5415-0) [RenderUtil](#page-5419-0) [Resources](#page-5423-0) [ScriptFeature](#page-5427-0) [StateObjectFeature](#page-5431-0) [System](#page-5435-0) [Threading](#page-5439-0)**

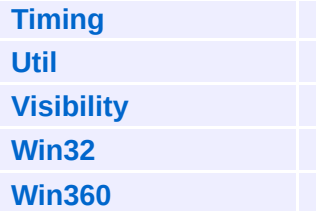

#### The Nebula Device 3 documentation generated by **[doxygen](http://www.doxygen.org)** at Fri Mar 26 15:21:40 2010

- <span id="page-5261-0"></span>Main Page
- **Na[m](#page-5258-0)espaces**
- [D](#page-5623-0)ata Structures
- **[File](#page-5472-0)s**
- **R[ela](#page-5617-0)ted Pages**
- Namespace [Lis](#page-5258-0)t
- Na[m](#page-5468-0)espace Members

### **The Nebula3 App Subsystem**

The **[App](#page-5261-0)** namespace offers a set of **[Application](#page-156-0)** classes which simplify setting up a proper Nebula3 application. The general idea is that an application derives a subclass from one of the specialized **[Application](#page-156-0)** classes and adds its own functionality to the virtual **[Application::Open\(\)](#page-159-0)**, **[Application::Run\(\)](#page-159-1)** and **[Application::Close\(\)](#page-159-2)** methods.

Here's an example of what a Nebula3's main source code should look like:

```
//------------------------------------------------------------------------------
// nviewer3.cc
// (C) 2007 Radon Labs GmbH
//------------------------------------------------------------------------------
#include "stdneb.h"
#include "apprender/viewerapplication.h"
using namespace App;
using namespace Util;
ImplementNebulaApplication();
//------------------------------------------------------------------------------
/**
*/
void
NebulaMain(const CmdLineArgs& args)
{
    ViewerApplication app;
    app.SetCompanyName("Radon Labs GmbH");
    app.SetAppName("nViewer3");
    app.SetCmdLineArgs(args);
    if (app.Open())
    {
        app.Run();
        app.Close();
    }
    app.Exit();
}
```
The macro ImplementNebulaApplication() takes care about some platform-specifics (mainly how arguments are passed to a program) and then calls the NebulaMain() function, which receives a Util::CmdLineArgs object which contains the command line arguments. The **[ViewerApplication](#page-184-0)** class is a user-derived class (in this case Nebula3's standard viewer). The application object needs to be setup with a company name, an application name (these two uniquely identify the application and are for used to create a data directory under "My Files" which will contain application specific files (likes configuration settings or save game files). The Open() method will setup the application for use. If something goes wrong the method will return false. Run() should implement the actual application features, it may run in a loop until the user wants to exit, or it may return immediately. Close() will shutdown the application. Finally Exit() must be called to properly cleanup Nebula3 before exiting the application. This will shutdown any static objects, perform a RefCounting leak and memory leak check and finally exit the application process.

#### **Data Structures**

class **[Application](#page-156-0)**

class **[ConsoleApplication](#page-162-0)**

class **[RenderApplication](#page-177-0)**

class **[ViewerApplication](#page-184-0)**

class **[GameApplication](#page-168-0)**

The Nebula Device 3 documentation generated by **[doxygen](http://www.doxygen.org)** at Fri Mar 26 15:21:40 2010

- <span id="page-5266-0"></span>Main Page
- **Na[m](#page-5258-0)espaces**
- [D](#page-5623-0)ata Structures
- **[File](#page-5472-0)s**
- **R[ela](#page-5617-0)ted Pages**
- Namespace [Lis](#page-5258-0)t
- Na[m](#page-5468-0)espace Members

# **Application Namespace Reference**

The **[Application](#page-5266-0)** namespace contains all base classes for game logic.

#### **Data Structures**

class **[StateHandler](#page-191-0)**

#### **Functions**

void **[Exit](#page-5271-0)** ()

### **Function Documentation**

<span id="page-5271-0"></span>void vold<br>Application::Exit<sup>()</sup>

This method must be called right before the main() function's end. It will properly cleanup the Nebula3 runtime, its static objects, private heaps and finally produce a refcount leak and mem leak report (debug builds only).

The Nebula Device 3 documentation generated by **[doxygen](http://www.doxygen.org)** at Fri Mar 26 15:21:40 2010

- <span id="page-5272-0"></span>Main Page
- **Na[m](#page-5258-0)espaces**
- [D](#page-5623-0)ata Structures
- **[File](#page-5472-0)s**
- **R[ela](#page-5617-0)ted Pages**
- Namespace [Lis](#page-5258-0)t
- Na[m](#page-5468-0)espace Members

# **AsyncGraphics Namespace Reference**

FIXME!

The Nebula Device 3 documentation generated by **[doxygen](http://www.doxygen.org)** at Fri Mar 26 15:21:40 2010

- <span id="page-5275-0"></span>Main Page
- **Na[m](#page-5258-0)espaces**
- [D](#page-5623-0)ata Structures
- **[File](#page-5472-0)s**
- **R[ela](#page-5617-0)ted Pages**
- Namespace [Lis](#page-5258-0)t
- Na[m](#page-5468-0)espace Members

### **The Nebula3 Base Namespace**

The **[Base](#page-5275-0)** subsystem contains all base classes where platformspecific subclasses are derived from. Nebula3 uses a compile-time-approach for portable code whenever possible. Platform-specific classes are often derived from a common base class, and then derived into a platform-neutral class name. For instance, the **[CoreGraphics::RenderDevice](#page-1329-0)** class may be (conditionally) derived from Xbox360::Xbox360RenderDevice or from Direct3D::D3D9RenderDevice, which in turn are derived from the class **[Base::RenderDeviceBase](#page-359-0)** which contains common funtionality of all RenderDevice classes.

The main reason why the **[Base](#page-5275-0)** namespace has been introduced is to not contanimate the autodocs and IntelliSense with unrelated information.

#### **Data Structures**

class **[GameContentServerBase](#page-219-0)** class **[JobBase](#page-261-0)** class **[JobFuncDescBase](#page-270-0)** class **[JobPortBase](#page-273-0)** class **[SystemInfoBase](#page-492-0)** class **[CalendarTimeBase](#page-197-0)** class **[SkinnedMeshDrawInfoBase](#page-469-0)** class **[SkinnedMeshRendererBase](#page-472-0)** class **[DisplayDeviceBase](#page-205-0)** class **[IndexBufferBase](#page-238-0)** class **[MemoryIndexBufferLoaderBase](#page-290-0)** class **[MemoryVertexBufferLoaderBase](#page-300-0)** class **[MeshBase](#page-310-0)** class **[MouseRenderDeviceBase](#page-331-0)** class **[MultipleRenderTargetBase](#page-339-0)** class **[RenderDeviceBase](#page-359-0)** class **[RenderTargetBase](#page-372-0)** class **[ResourceBase](#page-387-0)** class **[ShaderBase](#page-402-0)** class **[ShaderInstanceBase](#page-414-0)** class **[ShaderServerBase](#page-424-0)** class **[ShaderVariableBase](#page-433-0)** class **[ShaderVariableInstanceBase](#page-444-0)** class **[ShaderVariationBase](#page-452-0)** class **[ShapeRendererBase](#page-461-0)** class **[StreamTextureSaverBase](#page-484-0)** class **[TextRendererBase](#page-498-0)** class **[TextureBase](#page-506-0)** class **[TransformDeviceBase](#page-524-0)**

- class **[VertexBufferBase](#page-533-0)**
- class **[VertexLayoutBase](#page-545-0)**
- class **[VertexLayoutServerBase](#page-555-0)**
- class **[GamePadBase](#page-227-0)**
- class **[InputServerBase](#page-250-0)**
- class **[KeyboardBase](#page-281-0)**
- class **[MouseBase](#page-322-0)**
- class **[ParticleRendererBase](#page-348-0)**
- class **[ArchiveFileSystemBase](#page-194-0)**
- class **[ParticleSystemInstanceBase](#page-356-0)**
- class **[ResourceAllocator](#page-384-0)**
- class **[ResourceLump](#page-399-0)**

The Nebula Device 3 documentation generated by **[doxygen](http://www.doxygen.org)** at Fri Mar 26 15:21:40 2010

- <span id="page-5280-0"></span>Main Page
- **Na[m](#page-5258-0)espaces**
- [D](#page-5623-0)ata Structures
- **[File](#page-5472-0)s**
- **R[ela](#page-5617-0)ted Pages**
- Namespace [Lis](#page-5258-0)t
- Na[m](#page-5468-0)espace Members

## **BaseGameFeature Namespace Reference**

The **[BaseGameFeature](#page-5280-0)** offers classes for loading and saving entities from and to the database. It allows creating of entities from categories defined in the blueprint.xml (entity and factorymanager). Furthermore the basegamefeature creates managers for focusing entities, using global attributes (from globals.xml), creating enviornment entities.

#### **Data Structures**

- class **[InputTimeSource](#page-738-0)**
- class **[SystemTimeSource](#page-762-0)**
- class **[TimeManager](#page-771-0)**
- class **[TimeSource](#page-790-0)**
- class **[EntityLoader](#page-604-0)**
- class **[EntityLoaderBase](#page-612-0)**
- class **[EnvironmentLoader](#page-659-0)**
- class **[LevelLoader](#page-747-0)**
- class **[LoaderServer](#page-751-0)**
- class **[UserProfile](#page-818-0)**
- class **[AnimEventManager](#page-563-0)**
- class **[CategoryManager](#page-576-0)**
- class **[EntityManager](#page-620-0)**
- class **[EnvEntityManager](#page-644-0)**
- class **[EnvQueryManager](#page-667-0)**
- class **[FactoryManager](#page-681-0)**
- class **[FocusManager](#page-703-0)**
- class **[GlobalAttrsManager](#page-725-0)**
- class **[TransformableProperty](#page-802-0)**
- class **[GameStateHandler](#page-718-0)**
- class **[TimingTimeSource](#page-799-0)**
- class **[TimePropoerty](#page-787-0)**

The Nebula Device 3 documentation generated by **[doxygen](http://www.doxygen.org)** at Fri Mar 26 15:21:41 2010

- <span id="page-5284-0"></span>Main Page
- **Na[m](#page-5258-0)espaces**
- [D](#page-5623-0)ata Structures
- **[File](#page-5472-0)s**
- **R[ela](#page-5617-0)ted Pages**
- Namespace [Lis](#page-5258-0)t
- Na[m](#page-5468-0)espace Members

# **Characters Namespace Reference**

FIXME!

#### **Data Structures**

- class **[Character](#page-829-0)**
- class **[CharacterAnimationController](#page-837-0)**
- class **[CharacterInstance](#page-842-0)**
- class **[CharacterJoint](#page-850-0)**
- class **[CharacterNode](#page-855-0)**
- class **[CharacterNodeInstance](#page-868-0)**
- class **[CharacterServer](#page-880-0)**
- class **[CharacterSkeleton](#page-889-0)**
- class **[CharacterSkeletonInstance](#page-894-0)**
- class **[CharacterSkin](#page-899-0)**
- class **[CharacterSkinLibrary](#page-903-0)**
- class **[CharacterSkinList](#page-908-0)**
- class **[CharacterSkinNode](#page-912-0)**
- class **[CharacterSkinNodeInstance](#page-928-0)**
- class **[CharacterSkinSet](#page-940-0)**
- class **[CharacterVariationSet](#page-945-0)**
- class **[CharJointComponents](#page-949-0)**
- class **[SkinnedMeshDrawInfo](#page-952-0)**
- class **[SkinnedMeshRenderer](#page-955-0)**
- class **[SkinningTechnique](#page-966-0)**

The Nebula Device 3 documentation generated by **[doxygen](http://www.doxygen.org)** at Fri Mar 26 15:21:41 2010

- <span id="page-5288-0"></span>Main Page
- **Na[m](#page-5258-0)espaces**
- [D](#page-5623-0)ata Structures
- **[File](#page-5472-0)s**
- **R[ela](#page-5617-0)ted Pages**
- Namespace [Lis](#page-5258-0)t
- Na[m](#page-5468-0)espace Members

### **The Nebula3 Core Subsystem**

The Nebula3 **[Core](#page-5288-0)** subsystem (as the name implies) implements the core concepts of Nebula3 which are:

- a **[RefCounted](#page-1048-0)** base class which implements a strong ref counting mechanism
- a runtime type information system
- a templated smart pointer class Ptr<> which manages the life time of **[RefCounted](#page-1048-0)** objects
- a factory mechanism which allows to construct C++ objects from their string class name
- a central Server object which setsup a basic Nebula3 runtime environment

#### **The Nebula3 Object Model**

Nebula3 implements a basic object model which implements the following new features on top of the C++ object model:

- **EXEC** lifetime management by refcounting and smart pointers
- object creation by string or fourcc class identifier
- a runtime type information system

#### **Implementing A New Nebula3 Class**

The first decision when implementing a new class should be whether the new class should be derived from the **[Core::RefCounted](#page-1048-0)** class or whether it should be a traditional C++ class. The following points should help to find the answer:

- if the class wants to make use of the extended Nebula3 object model features like refcounting, RTTI, and so forth, it must be derived from the **[Core::RefCounted](#page-1048-0)** class
- $\blacksquare$  if the class is a typical small helper or utility class, like a dynamic

array class, a math vector class, or something similar, it often does not make sense to derive from **[Core::RefCounted](#page-1048-0)**.

Deriving from the **[Core::RefCounted](#page-1048-0)** class implies some restrictions:

- RefCounted-derived objects may never be created directly in the local C++ context as stack objects, since stack objects are lifetime- managed by C++ (they are destroyed when the current C++ context is left, circumventing Nebula3's refcounted lifetime management completely)
- RefCounted-derived classes only have a default constructor.
- RefCounted-derived classes must have a virtual destructor.
- RefCounted-derived classes must not be copied, since this would confuse the refcounting mechanism.

To make use of the Nebula3 object model features, one needs to derive from the **[Core::RefCounted](#page-1048-0)** class and annotate the new class with some additional information in the class declaration and in the header file:

A normal RefCounted-derived class declaration usually looks like this:

```
namespace MyNamespace
{
class MyClass : public Core::RefCounted
{
    DeclareClass(MyClass);
public:
    /// constructor
   MyClass();
   /// destructor
   virtual ~MyClass();
    ...
};
RegisterClass(MyClass);
```
Notice the DeclareClass() macro, the default constructor and the virtual destructor and the RegisterClass() macro outside of the class declaration. The DeclareClass() macro adds some minimal Nebula3 specific information to the class declaration for the RTTI and factory mechanism. The DeclareClass() macro generally hides the internals of
the Nebula3 object model from the programmer, so that (hopefully), internals of the object model can be changed without affecting existing classes. The RegisterClass() macro is optional and registers the class with the central factory object. If you know that objects of this class will never be created by string class name or fourcc code, the RegisterClass() macro can be omitted.

The .cc side of the class needs to contain the following Nebula3 specific information:

```
namespace MyNamespace
{
ImplementClass(MyNamespace::MyClass, 'MYCL', Core::RefCounted);
}
```
The ImplementClass() macro registers the class with the RTTI mechanism, the first parameter describes the C++ class name (note that the namespace must be present here. The second macro is the class fourcc code, which must be unique across all classes (you'll get a runtime error at application startup if 2 classes try to register with the same fourcc code). The third argument is the C++ class name of the parent class. This is used by the RTTI mechanism to reconstruct the class tree.

### **RefCounting And Smart Pointers**

Nebula3 uses traditional refcounting to manage the lifetime of its objects. A templated smart pointer class Ptr<> exists to hide the refcounting details from the programmer. As a general rule of thumb, always use smart pointers to point to RefCounted-derived objects unless you can make sure that within a given code block, the refcount of an object will not change.

Smart pointers have a number of advantages over plain pointers:

- accessing a 0-pointer will give you an easy to debug assertion instead of a memory fault
- you'll never have to call AddRef() or Release() on you refcounted

objects (in fact if you have, there's something seriously wrong)

- smart pointers work nicely in container classes, an array of smart pointers instead of plain pointers eliminates all the typical lifetime management problems, you never need to take care about releasing the objects behind the pointers, instead the array just behaves like it would contain real C++ objects
- with smart pointers, you generally don't need to define "object ownership" as is often the case when using plain pointers (who's responsible to delete objects, and so on...)

There are also some disadvantages with smart pointers:

- Performance: Copying and assigning smart pointers involves calling AddRef() and/or Release() on their objects, de-referencing a smart pointer involves an assertion-check that the contained object pointer is valid. The resulting performance hit is usually neglibe, but you may have to be aware of it in inner loops.
- Presumably dead objects still alive: Since objects managed by smart pointers are only deleted when the last client gives up ownership, objects may exist longer then intended. Often this is points to a bug. Nebula3 will notify you about any refcounting leaks (that is, refcounting objects that still exist at application shutdown)

## **Creating Nebula3 Objects**

Nebula3 objects that are derived from **[Core::RefCounted](#page-1048-0)** can be created in 3 different ways:

Directly through the static create method:

```
Ptr<MyClass> myObj = MyClass::Create();
```
The static Create() method is added to the class through the DeclareClass() macro described before. This is basically just syntactic sugar for the C++ operator::new(). In fact, the Create() method is nothing more then an inline method with a call to the new operator inside. Also note the correct use of a smart pointer to hold the new object.

Another way to create a Nebula3 method is by class name:

```
using namespace Core;
Ptr<MyClass>Factory::Instance(>Create("My
```
Creating an object by its string class name is useful if you don't know the object class at compile time, which is usually the case when serialized objects are restored, or when some sort of scripting interface is used. Note the type cast. This is necessary because the factory Create() method returns a generic pointer to a **[Core::RefCounted](#page-1048-0)** object.

A variation of the create-by-class-name method is to create the object by its class fourcc code:

```
using namespace Core;
using namespace Util;
Ptr<MyClass>Factory::Instance(>Create(Fou
```
This method looks less intuitive, but it is often faster as create-byname and the fourcc class identifier uses less space (4 bytes) then the string class name, which may be of advantage when objects are encoded/decoded to and from binary streams.

### **The Nebula3 Runtime Type Information System**

The Nebula3 RTTI system gives you access to an objects class type at runtime and lets you check whether an object is the exact instance of a class, or an instance of a derived class. You can also get the class name or the class fourcc identifier directly from an object. All this functionality is implemented behind the scenes in the DeclareClass() and ImplementClass() macros. The RTTI mechanism is more efficient and easier to use then the RTTI mechanism in Nebula1 and Nebula2.

Here's some example code:

```
using namespace Util;
using namespace Core;
```

```
// check whether an object is instance of a specific class
if (myObj->IsInstanceOf(MyClass::RTTI))
{
    // it's a MyClass object
}
// check whether an object is instance of a derived class
if (myObj->IsA(RefCounted::RTTI))
{
    \frac{1}{1} it's a RefCounted instance or some RefCounted-derived in
}
// get the class name of my object, this yields "MyNamespace:: M
const String& className = myObj->GetClassName();
\frac{1}{\sqrt{2}} get the fourcc class identifier of my object, this yields 'M
const FourCC& fourcc = myObj->GetClassFourCC();
```
You can also query the central factory object whether a given class has been registered:

```
using namespace Core;
// check if a class has been registered by class name
if (Factory::Instance()->ClassExists("MyNamespace::MyClass"))
{
    // yep, the class exists
}
// check if a class has been registered by class fourcc code
if (Factory::Instance()->ClassExists(FourCC('MYCL')))
{
    // yep, the class exists
}
```
### **Nebula3 Singletons**

Many central Nebula3 objects are singletons, that is, an object which only exists once in the application and often is known to all other objects in the application.

Access to singleton objects can be gained through the static Instance() method, which returns a pointer to the single instance of the

singleton class. The returned pointer is guaranteed to be valid. If the singleton object doesn't exist at the time the Instance() method is called, an assertion will be thrown:

```
// obtain a pointer to the Core::Server singleton
Ptr<Core::Server> coreServer = Core::Server::Instance();
```
You can also check for the existance of a given singleton:

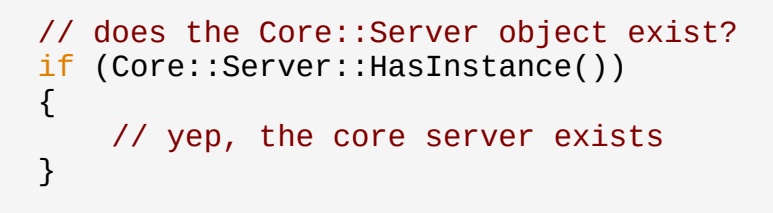

Nebula3 provides some helper macros to implement a singleton class:

```
// declare a singleton class
class MySingletonClass : public Core::RefCounted
{
    DeclareClass(MySingletonClass);
    DeclareSingleton(MySingletonClass);
public:
   /// constructor
   MySingletonClass();
   /// destructor
   virtual ~MySingletonClass();
    ...
};
// implement the singleton class
Core::RefCoun
ImplementSingleton(MyNamespace::MySingletonClass);
//------------------------------------------------------------------------------
/**
    Implements the Singleton constructor.
*/
MySingletonClass::MySingletonClass()
{
    ConstructSingleton;
}
```

```
//------------------------------------------------------------------------------
/**
      Implements the Singleton destructor.
*/
MySingletonClass:~MySingletonClass()
{
      DestructSingleton;
}
```
The DeclareSingleton() and ImplementSingleton() macros are similar to the DeclareClass() and ImplementClass() macros. They add some static methods to the class (namely the Instance() and HasInstance() methods). The constructor and destructor of the class must contain a **ConstructSingleton** and **DestructSingleton** macros. ConstructSingleton initializes a private static singleton pointer and makes sure that no other instance of the class exists (otherwise, an assertion will be thrown). DestructSingleton invalidates the static singleton pointer.

Access to singletons is by default thread-local. This means that a singleton created in one thread of a Nebula3 application isn't accessible from another thread. This follows the "Parallel Nebulas" paradigm which simplifies multithreaded programming a lot. The idea behind "Parallel Nebulas" is, that a typical Nebula3 application contains of a few "fat threads" each running ideally on a separate CPU core. Fat threads implement for instance asynchronous **[IO](#page-5349-0)**, rendering, physics, and so on. Each of those fat threads initializes its own Nebula3 runtime, which just contains the minimal Nebula3 environment needed to perform the Fat Threads specific task. This basically eliminates the need for fine-grained synchronisation in almost all of the Nebula3 code and concentrates "thread-aware" code to a few well-defined code areas which deals with communication between fat threads. Another positive side effect of the "Parallel Nebulas" paradigm is, that a programmer typically doesn't have to care too much about running in a multithreaded environment. Most of the typical Nebula3 code looks just like normal singlethreaded code, yet can still run in its own fat thread.

### **Performance And Memory Footprint Considerations**

One of the design goals of the Nebula3 **[Core](#page-5288-0)** Layer was to reduce the memory footprint of low level code to make the system better suited for small host platforms like handheld consoles (and a small memory footprint doesn't hurt on bigger platforms either). Here are some points how these goals are accomplished:

- The **[RefCounted](#page-1048-0)** class just adds 4 bytes per-instance data for the reference count member, Nebula2's nRoot class added >60 bytes overhead to each instance.
- The RTTI mechanism adds somewhere between 30 and 60 bytes overhead, but this is per-class, not per instance.
- A smart pointer is just 4 bytes, just like a raw pointer. The similar Nebula2 nRef class was 16 bytes per instance.
- Several householding structures are only allocated in debug mode, most notably the **[RefCountedList](#page-1058-0)**, which is used to detect refcounting leaks.

Here are some timings for creating a million **[RefCounted](#page-1048-0)** objects by the 3 different ways. These timings are on a notebool with Intel Pentium M running at 800 MHz:

- Create(): 0.29 seconds
- **by FourCC: 0.65 seconds**
- by class name: 1.45 seconds

#### **Data Structures**

class **[CoreServer](#page-1028-0)** class **[ExitHandler](#page-1036-0)** class **[Factory](#page-1040-0)** class **[RefCounted](#page-1048-0)** class **[RefCountedList](#page-1058-0)** class **[Rtti](#page-1063-0)** class **[SysFunc](#page-1072-0)** class **[Singleton](#page-1069-0)**

The Nebula Device 3 documentation generated by **[doxygen](http://www.doxygen.org)** at Fri Mar 26 15:21:42 2010

**h o m e namespace [lis](#page-5258-0)t** 

- <span id="page-5300-0"></span>Main Page
- **Na[m](#page-5258-0)espaces**
- [D](#page-5623-0)ata Structures
- **[File](#page-5472-0)s**
- **R[ela](#page-5617-0)ted Pages**
- Namespace [Lis](#page-5258-0)t
- Na[m](#page-5468-0)espace Members

# **CoreAnimation Namespace Reference**

## **Detailed Description**

The **[CoreAnimation](#page-5300-0)** subsystem contains the base functionality for higher level animation-related systems.

FIXME: continue...

#### **Data Structures**

- class **[AnimClip](#page-1075-0)** class **[AnimCurve](#page-1083-0)** class **[AnimEvent](#page-1087-0)** class **[AnimEventEmitter](#page-1092-0)** class **[AnimKeyBuffer](#page-1097-0)** class **[AnimResource](#page-1105-0)** class **[AnimSampleBuffer](#page-1117-0)** class **[AnimSampleMixInfo](#page-1125-0)** class **[AnimUtil](#page-1128-0)** class **[CurveType](#page-1135-0)** class **[InfinityType](#page-1140-0)**
- struct **[Nax3Header](#page-1151-0)**
- struct **[Nax2Header](#page-1148-0)**
- class **[SampleType](#page-1154-0)**
- class **[StreamAnimationLoader](#page-1159-0)**
- class **[ManagedAnimation](#page-1145-0)**

### **Functions**

r

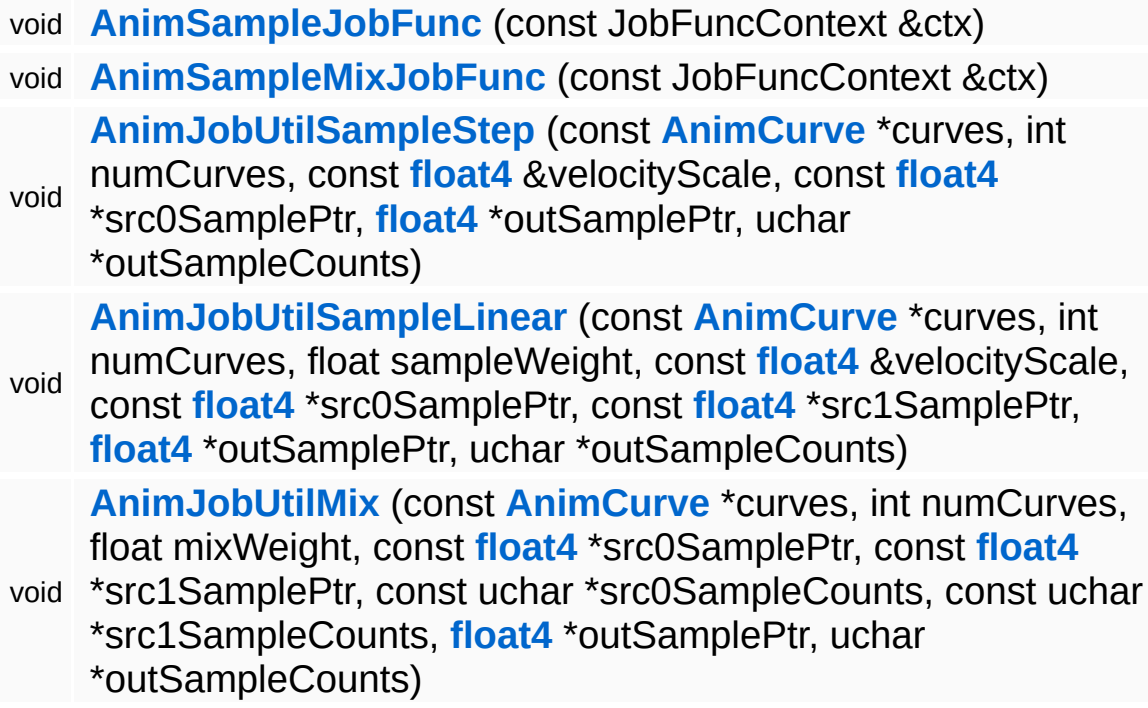

## **Function Documentation**

<span id="page-5305-0"></span>void vold<br>CoreAnimation::AnimSampleJobFunc<sup>(JobFuncContext</sup> const & *ctx* )

This job function only performs sampling, not mixing. This is usually called for the first anim job of a mixing chain.

<span id="page-5305-1"></span>void CoreAnimation::AnimSampleMixJobFunc ( JobFuncContext const & *ctx* )

Performs both animation sampling, and mixing with another sample buffer in a single job.

<span id="page-5305-2"></span>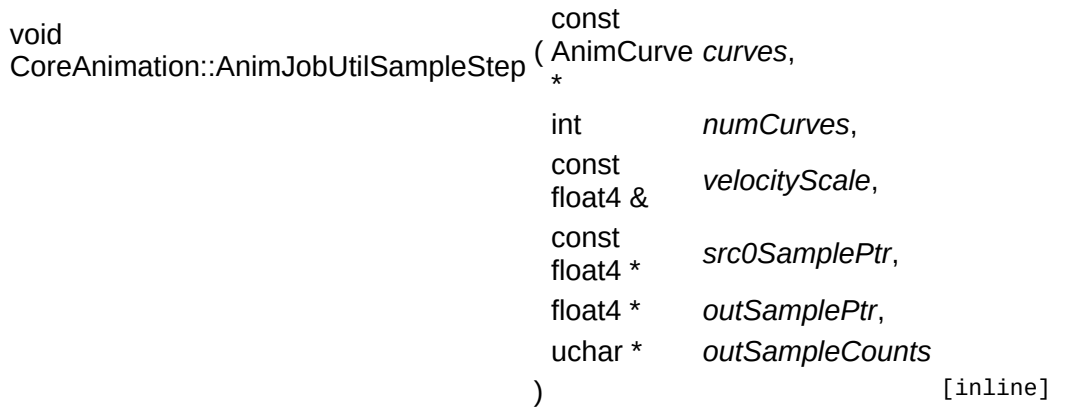

Sampler for "step" interpolation type.

<span id="page-5305-3"></span>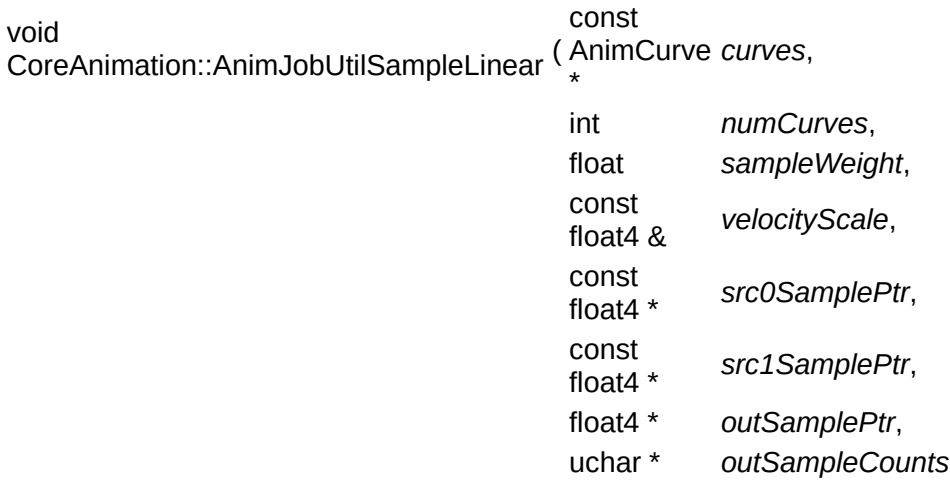

) [inline]

Sampler for "linear" interpolation type.

<span id="page-5306-0"></span>void CoreAnimation::AnimJobUtilMix ( AnimCurve const \* *curves*, int *numCurves*, float *mixWeight*, const float4 \* *src0SamplePtr*, const float4 \* *src1SamplePtr*, const uchar \* *src0SampleCounts*, const uchar \* *src1SampleCounts*, float4 \* *outSamplePtr*, uchar \* *outSampleCounts* ) [inline]

Mixes 2 source sample buffers into a destination sample buffer using a single lerp-value between 0.0 and 1.0. Mixing takes sample counts into consideration. A source sample count of 0 indicates, the this sample is not valid and the result is made of 100% of the other sample. If both source samples are valid, the result is blended from both source samples. This gives the expected results when an animation clip only manipulates parts of a character skeleton.

NOTE: the output data blocks may be identical with one of the input data blocks!

The Nebula Device 3 documentation generated by **[doxygen](http://www.doxygen.org)** at Fri Mar 26 15:21:42 2010

**h o m e namespace [lis](#page-5258-0)t** 

- Main Page
- **Na[m](#page-5258-0)espaces**
- [D](#page-5623-0)ata Structures
- **[File](#page-5472-0)s**
- **R[ela](#page-5617-0)ted Pages**
- Namespace [Lis](#page-5258-0)t
- Na[m](#page-5468-0)espace Members

## **CoreGraphics Namespace Reference**

## **Detailed Description**

FIXME!

### **Data Structures**

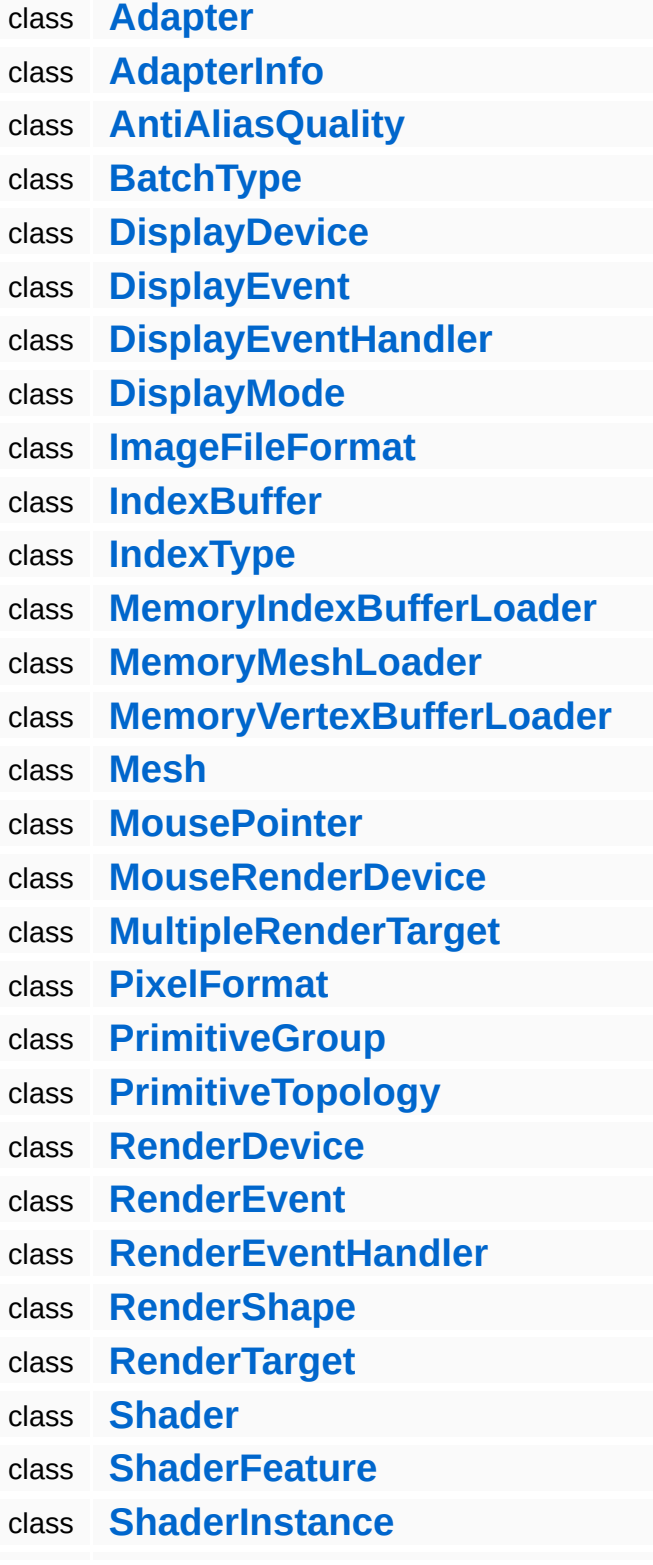

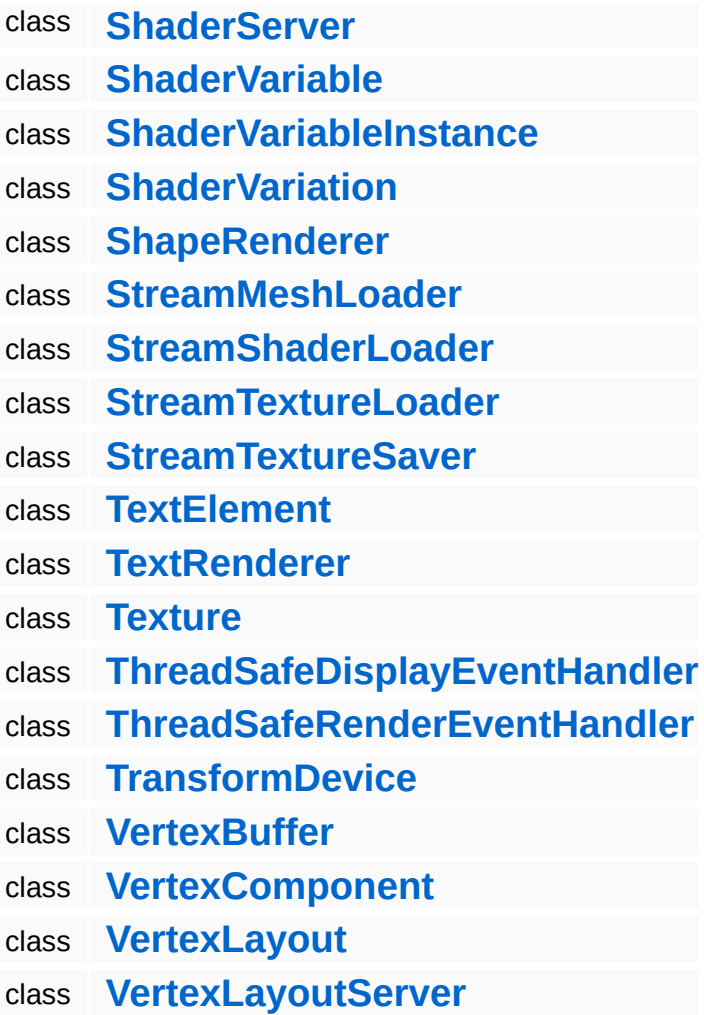

The Nebula Device 3 documentation generated by **[doxygen](http://www.doxygen.org)** at Fri Mar 26 15:21:42 2010

**h o m e namespace [lis](#page-5258-0)t** 

- <span id="page-5312-0"></span>Main Page
- **Na[m](#page-5258-0)espaces**
- [D](#page-5623-0)ata Structures
- **[File](#page-5472-0)s**
- **R[ela](#page-5617-0)ted Pages**
- Namespace [Lis](#page-5258-0)t
- Na[m](#page-5468-0)espace Members

## **Detailed Description**

## **The Nebula3 Debug Subsystem**

The Nebula3 **[Debug](#page-5312-0)** subsystem contains lowlevel classes which aid in runtime- and postmortem-debugging.

#### **Data Structures**

class **[CorePageHandler](#page-1582-0)** class **[DebugCounter](#page-1591-0)** class **[DebugFloat](#page-1599-0)** class **[DebugHandler](#page-1611-0)** class **[DebugInterface](#page-1620-0)** class **[DebugPageHandler](#page-1629-0)** class **[DebugServer](#page-1639-0)** class **[DebugTimer](#page-1663-0)** class **[MiniDump](#page-1725-0)** class **[HelloWorldRequestHandler](#page-1689-0)** class **[SvgTestPageHandler](#page-1755-0)** class **[ConsolePageHandler](#page-1573-0)** class **[IoPageHandler](#page-1698-0)** class **[MemoryPageHandler](#page-1707-0)** class **[ThreadPageHandler](#page-1773-0)** class **[DisplayPageHandler](#page-1671-0)** class **[MeshPageHandler](#page-1716-0)** class **[ShaderPageHandler](#page-1737-0)** class **[TexturePageHandler](#page-1764-0)** class **[DebugGraphicsHandler](#page-1603-0)** class **[DebugShapeRenderer](#page-1647-0)** class **[DebugTextRenderer](#page-1655-0)** class **[GraphicsPageHandler](#page-1680-0)** class **[StreamingTexturePageHandler](#page-1746-0)** class **[ObjectInspectorHandler](#page-1728-0)**

The Nebula Device 3 d[o](http://www.doxygen.org)cumentation generated by doxygen at Fri Mar 26 15:21:42 2010

**h o m e namespace [lis](#page-5258-0)t** 

- Main Page
- **Na[m](#page-5258-0)espaces**
- [D](#page-5623-0)ata Structures
- **[File](#page-5472-0)s**
- **R[ela](#page-5617-0)ted Pages**
- Namespace [Lis](#page-5258-0)t
- Na[m](#page-5468-0)espace Members

## **Detailed Description**

FIXME!

### **Data Structures**

- class **[D3D9DisplayDevice](#page-1782-0)**
- class **[D3D9RenderDevice](#page-1810-0)**
- class **[D3D9RenderTarget](#page-1826-0)**
- class **[D3D9Shader](#page-1839-0)**
- class **[D3D9ShaderInstance](#page-1850-0)**
- class **[D3D9ShaderServer](#page-1860-0)**
- class **[D3D9ShaderVariable](#page-1869-0)**
- class **[D3D9ShaderVariation](#page-1880-0)**
- class **[D3D9StreamShaderLoader](#page-1889-0)**
- class **[D3D9StreamTextureLoader](#page-1899-0)**
- class **[D3D9TextRenderer](#page-1909-0)**
- class **[D3D9Texture](#page-1917-0)**
- class **[D3D9ParticleRenderer](#page-1797-0)**
- class **[D3D9ParticleSystemInstance](#page-1806-0)**

The Nebula Device 3 documentation generated by **[doxygen](http://www.doxygen.org)** at Fri Mar 26 15:21:43 2010

**h o m e namespace [lis](#page-5258-0)t** 

- Main Page
- **Na[m](#page-5258-0)espaces**
- [D](#page-5623-0)ata Structures
- **[File](#page-5472-0)s**
- **R[ela](#page-5617-0)ted Pages**
- Namespace [Lis](#page-5258-0)t
- Na[m](#page-5468-0)espace Members

## **Detailed Description**

FIXME!

#### **Data Structures**

- class **[FrameBatch](#page-1930-0)**
- class **[FramePass](#page-1939-0)**
- class **[FramePassBase](#page-1948-0)**
- class **[FramePostEffect](#page-1957-0)**
- class **[FrameServer](#page-1966-0)**
- class **[FrameShader](#page-1974-0)**
- class **[FrameShaderLoader](#page-1984-0)**
- class **[LightingMode](#page-1988-0)**
- class **[SortingMode](#page-1993-0)**

The Nebula Device 3 documentation generated by **[doxygen](http://www.doxygen.org)** at Fri Mar 26 15:21:43 2010

**h o m e namespace [lis](#page-5258-0)t** 

- <span id="page-5325-0"></span>Main Page
- **Na[m](#page-5258-0)espaces**
- [D](#page-5623-0)ata Structures
- **[File](#page-5472-0)s**
- **R[ela](#page-5617-0)ted Pages**
- Namespace [Lis](#page-5258-0)t
- Na[m](#page-5468-0)espace Members

## **Detailed Description**

The **[Game](#page-5325-0)** namespace contains all base classes for game logic such as entities, property and manager.
class **[Entity](#page-2063-0)** class **[FeatureUnit](#page-2078-0)** class **[GameServer](#page-2089-0)** class **[Manager](#page-2099-0)** class **[Property](#page-2117-0)** class **[BaseGameFeatureUnit](#page-2060-0)** class **[PhysicsFeatureUnit](#page-2114-0)**

The Nebula Device 3 documentation generated by **[doxygen](http://www.doxygen.org)** at Fri Mar 26 15:21:45 2010

- Main Page
- **Na[m](#page-5258-0)espaces**
- [D](#page-5623-0)ata Structures
- **[File](#page-5472-0)s**
- **R[ela](#page-5617-0)ted Pages**
- Namespace [Lis](#page-5258-0)t
- Na[m](#page-5468-0)espace Members

This file was generated with Nebula3's idlc compiler tool. DO NOT EDIT

- class **[AbstractLightEntity](#page-2134-0)**
- class **[CameraEntity](#page-2146-0)**
- class **[Display](#page-2158-0)**
- class **[DisplaySettings](#page-2167-0)**
- class **[GlobalLightEntity](#page-2172-0)**
- class **[GraphicsEntity](#page-2183-0)**
- class **[GraphicsHandler](#page-2197-0)**
- class **[GraphicsInterface](#page-2205-0)**
- class **[GraphicsServer](#page-2216-0)**
- class **[ModelEntity](#page-2225-0)**
- class **[MouseRenderer](#page-2237-0)**
- class **[PointLightEntity](#page-2245-0)**
- class **[SpotLightEntity](#page-2256-0)**
- class **[View](#page-2267-0)**
- class **[GraphicsEntityType](#page-2194-0)**

The Nebula Device 3 documentation generated by **[doxygen](http://www.doxygen.org)** at Fri Mar 26 15:21:45 2010

- <span id="page-5333-0"></span>Main Page
- **Na[m](#page-5258-0)espaces**
- [D](#page-5623-0)ata Structures
- **[File](#page-5472-0)s**
- **R[ela](#page-5617-0)ted Pages**
- Namespace [Lis](#page-5258-0)t
- Na[m](#page-5468-0)espace Members

# **GraphicsFeature Namespace Reference**

The **[GraphicsFeature](#page-5333-0)** namespace contains properties and messages for using renderable graphics with the entity system of the game application.

- class **[LightFlickerUtil](#page-2371-0)**
- class **[SegmentedGfxUtil](#page-2391-0)**
- class **[AttachmentManager](#page-2307-0)**
- class **[ActorGraphicsProperty](#page-2275-0)**
- class **[AnimationControlProperty](#page-2291-0)**
- class **[CameraProperty](#page-2320-0)**
- class **[ChaseCameraProperty](#page-2335-0)**
- class **[GraphicsProperty](#page-2355-0)**
- class **[MayaCameraProperty](#page-2376-0)**
- class **[GraphicsFeatureUnitUnit](#page-2352-0)**

The Nebula Device 3 documentation generated by **[doxygen](http://www.doxygen.org)** at Fri Mar 26 15:21:45 2010

- <span id="page-5337-0"></span>Main Page
- **Na[m](#page-5258-0)espaces**
- [D](#page-5623-0)ata Structures
- **[File](#page-5472-0)s**
- **R[ela](#page-5617-0)ted Pages**
- Namespace [Lis](#page-5258-0)t
- Na[m](#page-5468-0)espace Members

### **The Nebula3 Http Subsystem**

The **[Http](#page-5337-0)** subsystem offers a complete set of HTTP client- and serverclasses. The **[HttpServer](#page-2501-0)** class implements simple but complete builtin HTTP server which can communicate with web browsers. The **[HttpServer](#page-2501-0)** is mainly used to expose runtime debugging data, but it can also be used for general HTTP communication with the Nebula3 application. A **[HtmlPageWriter](#page-2409-0)** class exists to simplify writing HTMLformatted pages to an **[IO::Stream](#page-2923-0)**. **[HttpRequestReader](#page-2469-0)** is a **[IO::StreamReader](#page-2938-0)** which can decode an HTTP request from a web browser. The **[HttpResponseWriter](#page-2493-0)** is a **[IO::StreamWriter](#page-2946-0)** which encodes a HTTP response with attached content (usually a HTML page or an image) into an **[IO::Stream](#page-2923-0)**.

HttpRequestHandler's process HTTP requests and create a content stream which is sent back to client web browsers. The **[HttpServer](#page-2501-0)** is extended with new functionality by deriving new subclasses from **[HttpRequestHandler](#page-2457-0)** and adding instances to the **[HttpServer](#page-2501-0)**.

To connect to a running Nebula3 application on the same machine, open a web browser and navigate to the following address:

#### <http://127.0.0.1:2100>

This should open the applications main page with links to specialized pages implemented by custom HttpRequestHandlers.

class **[DefaultHttpRequestHandler](#page-2395-0)** class **[HtmlElement](#page-2404-0)** class **[HtmlPageWriter](#page-2409-0)** class **[HttpInterface](#page-2424-0)** class **[HttpMessageHandler](#page-2433-0)** class **[HttpMethod](#page-2441-0)** class **[HttpRequest](#page-2449-0)** class **[HttpRequestHandler](#page-2457-0)** class **[HttpRequestReader](#page-2469-0)** class **[HttpRequestWriter](#page-2477-0)** class **[HttpResponseReader](#page-2485-0)** class **[HttpResponseWriter](#page-2493-0)** class **[HttpServer](#page-2501-0)** class **[HttpServerProxy](#page-2509-0)** class **[HttpStatus](#page-2517-0)** class **[SvgLineChartWriter](#page-2525-0)** class **[SvgPageWriter](#page-2535-0)** class **[HttpClient](#page-2418-0)** class **[HttpClientRegistry](#page-2421-0)** class **[HttpNzStream](#page-2446-0)** class **[HttpStream](#page-2522-0)**

The Nebula Device 3 documentation generated by **[doxygen](http://www.doxygen.org)** at Fri Mar 26 15:21:45 2010

- Main Page
- **Na[m](#page-5258-0)espaces**
- [D](#page-5623-0)ata Structures
- **[File](#page-5472-0)s**
- **R[ela](#page-5617-0)ted Pages**
- Namespace [Lis](#page-5258-0)t
- Na[m](#page-5468-0)espace Members

FIXME!

class **[GamePad](#page-2545-0)** class **[InputEvent](#page-2556-0)** class **[InputHandler](#page-2562-0)** class **[InputPriority](#page-2572-0)** class **[InputServer](#page-2575-0)** class **[Key](#page-2587-0)** class **[Keyboard](#page-2592-0)** class **[Mouse](#page-2601-0)** class **[MouseButton](#page-2610-0)**

The Nebula Device 3 documentation generated by **[doxygen](http://www.doxygen.org)** at Fri Mar 26 15:21:46 2010

- <span id="page-5345-0"></span>Main Page
- **Na[m](#page-5258-0)espaces**
- [D](#page-5623-0)ata Structures
- **[File](#page-5472-0)s**
- **R[ela](#page-5617-0)ted Pages**
- Namespace [Lis](#page-5258-0)t
- Na[m](#page-5468-0)espace Members

**[Interface](#page-5345-0)** objects offer asynchronous access to important Nebula3 subsystems, like **[IO](#page-5349-0)**, Audio and Rendering. They are the key mechanism in Nebula3 to make efficient use of multicore CPUs.

**[Interface](#page-5345-0)** objects are thread-global singletons which encapsulate an entire Nebula3 subsystem. In fact each **[Interface](#page-5345-0)** object initializes a minimal Nebula3 runtime which runs in a separate thread. This works great because all Nebula3 singletons are thread-local (the only exception are **[Interface](#page-5345-0)** objects which are singletons across threads). So code running in a parallel thread will only see the Nebula3 server objects which have been created in this thread. This parallel approach simplifies the implementation of Nebula3 classes, since only the code which handles communication across threads has to be thread safe.

Communication with **[Interface](#page-5345-0)** objects happens through normal Message objects. To instruct an **[Interface](#page-5345-0)** object to execute a task in parallel to the main thread, just create a Message object, initialize it and send it through to the Interface's Send() method. The Send() method will return immediately and the calling thread is free to do other stuff while the task is executing in the **[Interface](#page-5345-0)** object's worker thread. If a result is desired, the calling thread can either poll or wait for completion of the original message.

class **[InterfaceBase](#page-2615-0)**

class **[InterfaceHandlerBase](#page-2624-0)**

The Nebula Device 3 documentation generated by **[doxygen](http://www.doxygen.org)** at Fri Mar 26 15:21:46 2010

- <span id="page-5349-0"></span>Main Page
- **Na[m](#page-5258-0)espaces**
- [D](#page-5623-0)ata Structures
- **[File](#page-5472-0)s**
- **R[ela](#page-5617-0)ted Pages**
- Namespace [Lis](#page-5258-0)t
- Na[m](#page-5468-0)espace Members

### **The Nebula3 IO Subsystem**

The Nebula3 **[IO](#page-5349-0)** subsystem is a huge step forward from the Nebula1 and Nebula2 **[IO](#page-5349-0)** systems. The main design goals of the new **[IO](#page-5349-0)** subsystem are:

- use more standard mechanisms, like URIs to identify resource locations, and MIME types to identify data formats
- a flexible stream model, it shouldn't matter whether data comes from a file, from a memory buffer, an HTTP connection or somewhere else
- reading and writing data from and to a stream in different data formats should be more orthogonal, for instance it shouldn't matter if XML-formatted data is read from memory, from a file, from a network connection or from anywhere else
- extensibility, new stream and reader/writer classes can be registered with the **[IO](#page-5349-0)** subsystem at runtime
- portability without performance compromises, the entire **[IO](#page-5349-0)** subsystem must be able to use platform-specific **[IO](#page-5349-0)** functions under the hood instead of relying to CLib functions like fopen() for portability, which may come with an additional performance or memory overhead compared to the platform specific **[IO](#page-5349-0)** functions

The main concepts of the Nebula3 **[IO](#page-5349-0)** subsystem are:

- A central **[IO::Console](#page-2804-0)** object for **all** text input and output with attachable console handlers. It is guaranteed that all Nebula3 text output goes through the console as the one centralized in/out channel. Specialized console handlers can be used to handle text output in a special way (for instance writing the output to stdout, an ingame console, a log file or a network connection).
- **Assigns** as path aliases. The general functionality is the same as in Nebula1 and Nebula2, or the original AmigaOS assigns which inspired Nebula's assign mechanism. A new feature of Nebula3 assigns is that they can be aliases for complete URI's. For

instance, the assign "textures:" could be defined as "http://www.radonlabs.de/textures", so that the shortcut resource path "textures:mytexture.dds" would be resolve to the absolute location "http://www.radonlabs.de/textures/mytexture.dds"

- **Streams** as basic in/out data channel. Streams are the replacement for Nebula2's nFile objects. Streams offer the same basic API with Open()/Close()/Read()/Write(), but may hide completely different transport or storage channels behind their common interface. Examples of stream classes are **[IO::FileStream](#page-2830-0)**, **[IO::MemoryStream](#page-2901-0)**, or Net::HttpStream
- **[Stream](#page-2923-0) readers and writers** are attached to streams and generally implement easy-to-use interfaces to read and write different data formats. For instance one could attach an **[IO::XmlReader](#page-2978-0)** to a **[IO::FileStream](#page-2830-0)** to read XML-formatted data from a filesystem file, or attach it to an IO::HttpStream to read XML-formatted data from a HTTP connection.

A good example to show the power of the Nebula3 in/out system is the following code fragment:

```
IO::FileServer::Instance()->CopyFile("http://www.radonlabs.de/i
```
This single line of code copies a file from a HTTP server into the current user's temp directory. With only a few lines more you could create a stream object pointing to a HTML file on a HTTP server, attach an XML reader to the stream, and parse the content of the HTML file without any intermediate storage file.

### **Nebula3 Standard Assigns**

Nebula3 initializes the following standard assigns:

- **home:** Points to the application directory, in a German Windows installation, this is usually somewhere under "C:/Programme". Nebula3 applications should treat the home: location as a read only directory so that the user doesn't need administrator rights to run the application.
- **user:** This points to the currently logged in user directory for this

Nebula3 application. In a German Windows installation, this is somewhere under "C:/Eigene Dateien/[username]". Nebula3 will automatically create a local directory in the user directory to prevent different applications to overwrite their data. It is generally safe to write data to the user directory. This is the place where configuration and save game data should be written, or any other data which should persist between application invokations.

- **temp:** This assign points to the current user's temp directory. This directory is generally writable. It should not be assumed that data in temp: survives until the next application start.
- **bin:** This points to the directory of the application's executable file. This may or may not be identical with the home: directory. The bin: assign should be treated as read-only.

Custom assigns may be defined at runtime by the application. Often this is used to define abstract path to resources like textures, sound data, and so on. That way the locations of those resources can be easily changes by setting a single assign instead of fixing all the resource paths. A nice side effect of assigns is that a path with assigns is often much shorter then an "absolute" path resulting in a smaller memory footprint.

### **Nebula3 URIs**

Resource locations are generally defined through standard URIs in Nebula3. URIs may consist of the following parts, some of them optional:

- a scheme, for instance "http:", "file:", etc... Nebula3 doesn't define any hardcoded schemes, instead, schemes are bound to stream classes by registering them with the IO::StreamServer singleton
- an optional user info field, often this is a login name and a password to authenticate with a remote FTP or HTTP host
- a hostname, like "www.radonlabs.de"
- an optional portname following the hostname
- a local path, pointing to a resource on the host
- an optional fragment, which often points to a location inside the resource
- an optional query part, which often contains arguments for a PHP

script or some similar dynamic response mechamism

The class **[IO::URI](#page-2970-0)** is used to pass URIs around and to crack **[URI](#page-2970-0)** strings into its various components. It should be noted however, that an **[URI](#page-2970-0)** object has a bigger memory footprint compared to storing the **[URI](#page-2970-0)** in a simple string. So sometimes it may be better keep URIs around in strings and only use the **[IO::URI](#page-2970-0)** class to split the **[URI](#page-2970-0)** string into its parts.

Here are some examples for URI's:

file:///c:/temp/bla.txt file://samba/temp/bla.txt http://www.radonlabs.de/index.html http://user:password@www.myserver.com:8080/index.html#main

By using Nebula3 assigns you can simplify those complex pathnames a lot. To reference a file in the application directory you can write for instance **home:bla.txt** which would resolve to something like **file:///c:/programme/[myapp]/bla.txt**.

### **Nebula3 Streams, Readers and Writers**

Streams provide a common interface for storing or transporting raw data. They replace the nFile class of Nebula2 with a much more general approach for storing, retrieving and transporting data. A stream object provides the traditional

Open()/Close()/Read()/Write()/Seek() interface. Some stream classes provide memory mapping, so that data can be read or written by direct memory access. **[Stream](#page-2923-0)** objects use an **[IO::URI](#page-2970-0)** object to define their resource location. Usually, one **[URI](#page-2970-0)** scheme maps to a specific stream class. For instance the **[URI](#page-2970-0)** scheme "http:" usually maps to the Net::HttpStream class, while the scheme "file:" maps to the **[IO::FileStream](#page-2830-0)** class. This mapping is implemented by the StreamServer which constructs a matching stream object given an **[URI](#page-2970-0)**. A Nebula3 application is responsible to provide the mapping of **[URI](#page-2970-0)** scheme to stream classes using the StreamServer::Register() method. This is also the way how new stream classes and schemes

are registered with Nebula3.

Important stream classes in Nebula3 are for instance:

- **[IO::FileStream](#page-2830-0)**: provides access to the host's filesystem
- **[IO::MemoryStream](#page-2901-0):** a dynamic memory buffer with a stream interface
- IO::HttpStream: provides a stream interface to files on a HTTP server

To read and write formatted stream data in a more flexible way then Nebula2, stream reader and stream writer classes have been introduced in Nebula3. **[Stream](#page-2923-0)** reader and writer classes provide a comfortable interface which is specialized on a specific data format. Here are some examples of stream readers and writers provided by Nebula3:

- **[IO::BinaryReader](#page-2770-0)/IOBinaryWriter: read and write binary data**
- **[IO::TextReader](#page-2954-0)**/IOTextWriter: read and write text and character data
- **[IO::XmlReader](#page-2978-0)**/IOXmlWriter: read and write XML formatted data
- **[Messaging::MessageReader](#page-3525-0)**/MessagingMessageWriter: Message serialization

Here's a simple example how to access a file on a HTTP server with a **[XmlReader](#page-2978-0)**:

```
using namespace IO;
Ptr<Stream> stream = StreamServer::Instance()->CreateStream("ht
Ptr<XmlReader> xmlReader = XmlReader::Create();
xmlReader->SetStream(stream);
if (xmlReader->Open())
\{// parse content here using the XmlReader interface
}
```
### **The Nebula3 File Server**

The Nebula3 IO::FileServer class provides a singleton which offers

access to the hosts filesystem for global operations like defining assigns, copying, deleting and checking for existance of files and directories, listing directory contents, and so on.

Here's some sample code fragments for some of the more useful FileServer methods:

```
using namespace IO;
using namespace Util;
FileServer* fs = FileServer::Instance();
// check if a file or directory exists
bool fileExists = fs->FileExists("home:bla.txt");
bool dirExists = fs->DirectoryExists("temp:bla/blub");
// resolve a path with assigns into an absolute filesystem
// path, this is sometimes necessary to interface with
\frac{1}{2} 3rd party libraries which don't understand Nebula3 paths dir
String absPath = fs->ResolveAssings("user:myapp/savegames");
// create a directory, note that all missing subdirectories will
// be created as well
fs->CreateDirectory("user:myapp/savegames");
// copy and delete files
fs->CopyFile("home:movie.mpg", "temp:movie.mpg");
fs->DeleteFile("temp:movie.mpg");
// list files in a directory matching a pattern
Array<String> files = fs->ListFiles("temp:", "*.txt");
// list all subdirectories in temp:
Array<String> dirs = fs->ListDirectories("temp:", "*");
```
### **The Nebula3 Console**

[TODO]

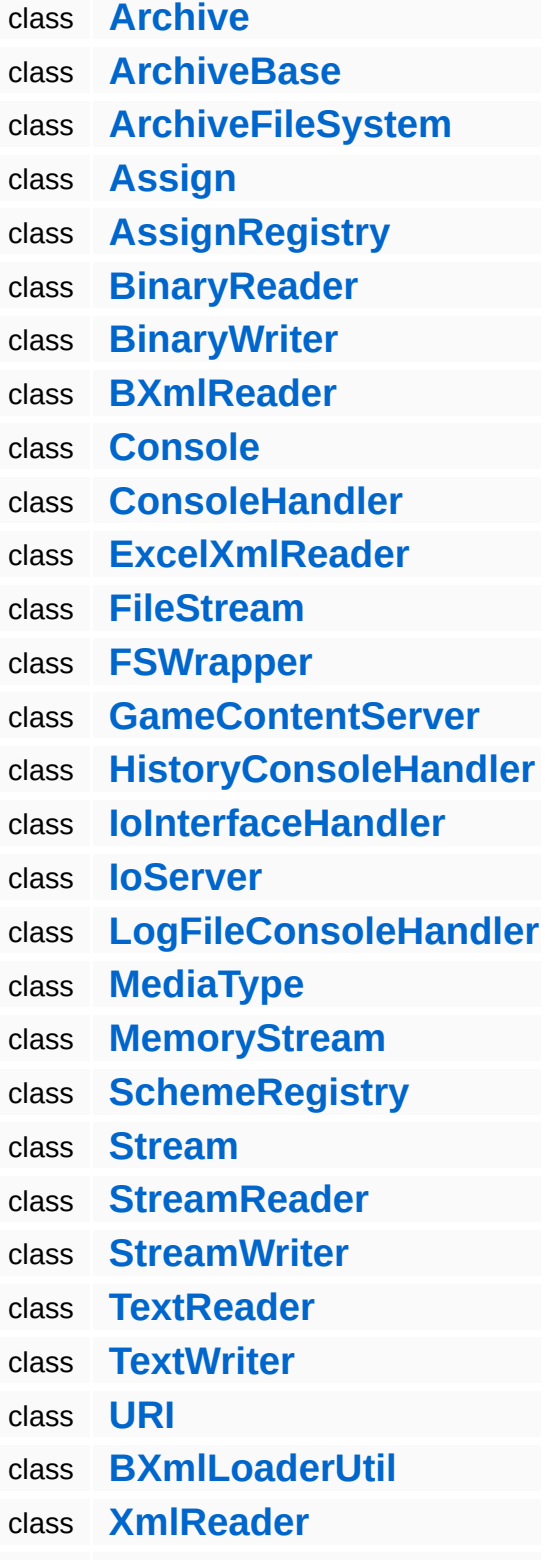

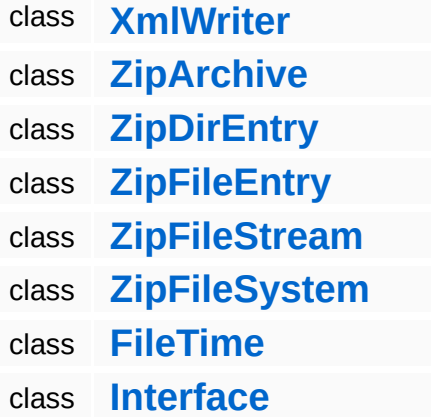

The Nebula Device 3 documentation generated by **[doxygen](http://www.doxygen.org)** at Fri Mar 26 15:21:46 2010

- <span id="page-5359-0"></span>Main Page
- **Na[m](#page-5258-0)espaces**
- [D](#page-5623-0)ata Structures
- **[File](#page-5472-0)s**
- **R[ela](#page-5617-0)ted Pages**
- Namespace [Lis](#page-5258-0)t
- Na[m](#page-5468-0)espace Members

The **[Legacy](#page-5359-0)** namespace contains various classes which support Nebula2 backward compatibility (mainly support for Nebula2 file formats). To compile Nebula3 without support for Nebula2 legacy support, set the \_\_NEBULA\_LEGACY\_SUPPORT\_\_ define in in /foundation/core/config.h to (0).

class **[Nvx2StreamReader](#page-3156-0)**

The Nebula Device 3 documentation generated by **[doxygen](http://www.doxygen.org)** at Fri Mar 26 15:21:47 2010

- Main Page
- **Na[m](#page-5258-0)espaces**
- [D](#page-5623-0)ata Structures
- **[File](#page-5472-0)s**
- **R[ela](#page-5617-0)ted Pages**
- Namespace [Lis](#page-5258-0)t
- Na[m](#page-5468-0)espace Members
# **Detailed Description**

class Lighting::ShadowServerBase

The **[ShadowServer](#page-3267-0)** setups and controls the global aspects of the dynamic shadow system.

(C) 2007 Radon Labs GmbH

#### **Data Structures**

- class **[LightServerBase](#page-3249-0)** class **[InternalAbstractLightEntity](#page-3159-0)** class **[InternalGlobalLightEntity](#page-3177-0)** class **[InternalPointLightEntity](#page-3195-0)** class **[InternalSpotLightEntity](#page-3212-0)** class **[LightPrePassServer](#page-3229-0)** class **[LightServer](#page-3239-0)** class **[LightType](#page-3258-0)** class **[PSSMUtil](#page-3262-0)** class **[ShadowServer](#page-3267-0)** class **[SM30LightServer](#page-3272-0)**
- class **[SM30ShadowServer](#page-3281-0)**

The Nebula Device 3 documentation generated by **[doxygen](http://www.doxygen.org)** at Fri Mar 26 15:21:47 2010

**h o m e namespace [lis](#page-5258-0)t** 

- <span id="page-5367-0"></span>Main Page
- **Na[m](#page-5258-0)espaces**
- [D](#page-5623-0)ata Structures
- **[File](#page-5472-0)s**
- **R[ela](#page-5617-0)ted Pages**
- Namespace [Lis](#page-5258-0)t
- Na[m](#page-5468-0)espace Members

# **Detailed Description**

The **[Loader](#page-5367-0)** namespace contains all classes for loading levels from a database.

The Nebula Device 3 documentation generated by **[doxygen](http://www.doxygen.org)** at Fri Mar 26 15:21:47 2010

**h o m e namespace [lis](#page-5258-0)t** 

- <span id="page-5370-0"></span>Main Page
- **Na[m](#page-5258-0)espaces**
- [D](#page-5623-0)ata Structures
- **[File](#page-5472-0)s**
- **R[ela](#page-5617-0)ted Pages**
- Namespace [Lis](#page-5258-0)t
- Na[m](#page-5468-0)espace Members

# **Detailed Description**

Nebula3's **[Math](#page-5370-0)** subsystem offers a standalone library of C++ math classes. Nothing unusual about them ;)

FIXME: make math code less object oriented and more like HLSL for better performance and portability to Xbox360.

### **Data Structures**

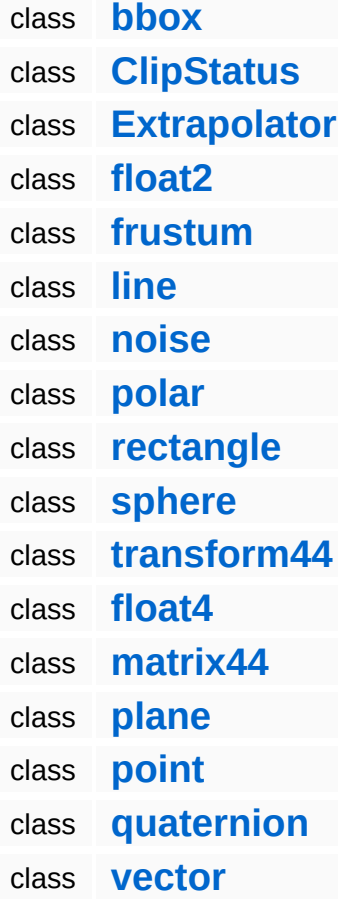

### **Functions**

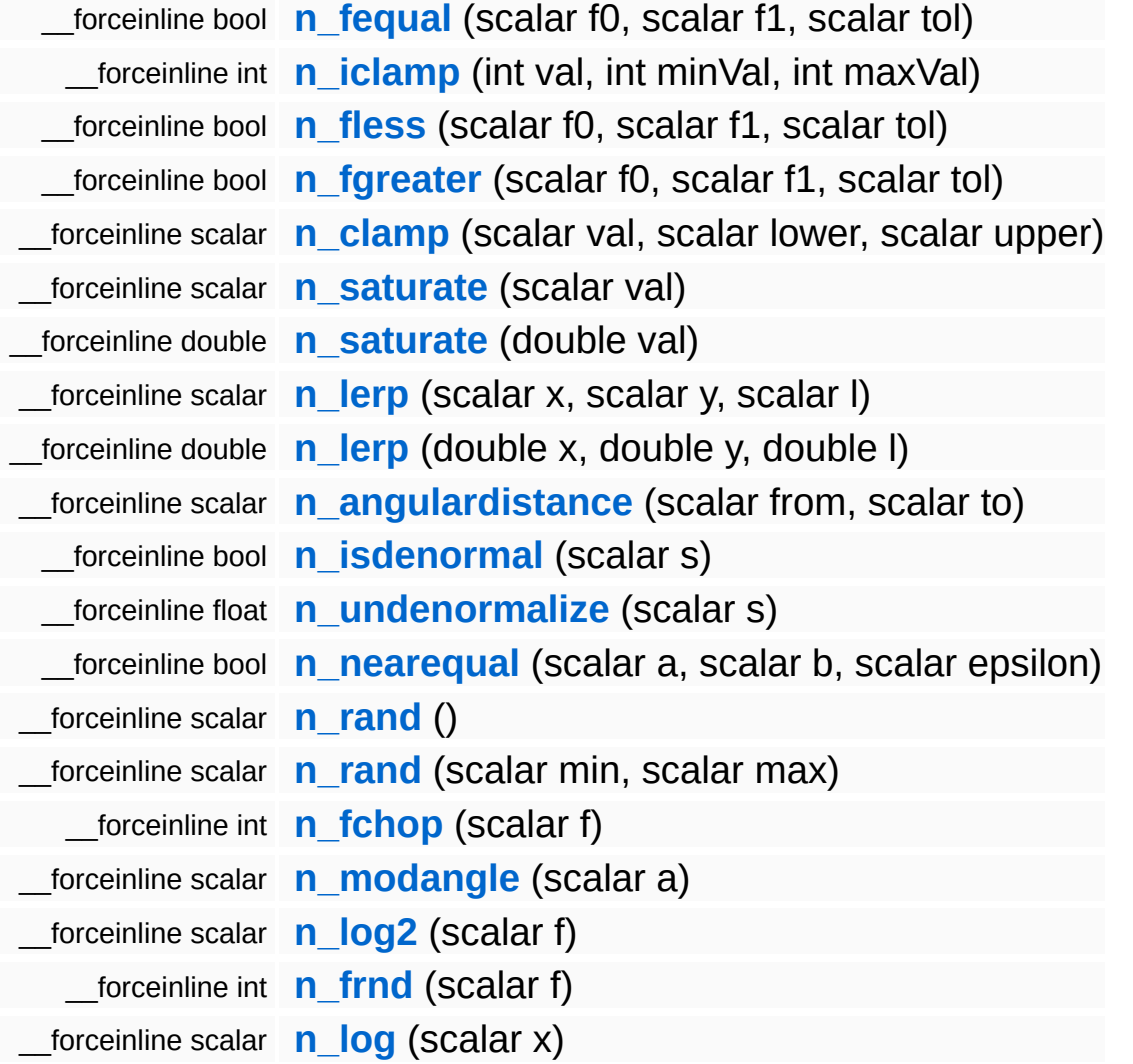

 $\blacksquare$ 

# **Function Documentation**

<span id="page-5375-0"></span>\_\_forceinline bool Math::n\_fequal ( scalar *f0*, scalar *f1*, scalar *tol* )

A fuzzy floating point equality check

<span id="page-5375-1"></span>\_\_forceinline int Math::n\_iclamp ( int *val*, int *minVal*, int *maxVal* )

Integer clamping.

<span id="page-5375-2"></span>\_\_forceinline bool Math::n\_fless ( scalar *f0*, scalar *f1*, scalar *tol* )

A fuzzy floating point less-then check.

<span id="page-5375-3"></span>\_\_forceinline bool Math::n\_fgreater ( scalar *f0*, scalar *f1*, scalar *tol* )

A fuzzy floating point greater-then check.

<span id="page-5375-4"></span>\_\_forceinline scalar Math::n\_clamp ( scalar *val*, scalar *lower*, scalar *upper*

)

Clamp a value against lower und upper boundary.

<span id="page-5376-0"></span>\_\_forceinline scalar Math::n\_saturate ( scalar *val* )

Saturate a value (clamps between 0.0f and 1.0f)

<span id="page-5376-1"></span>\_\_forceinline double Math::n\_saturate ( double *val* )

Saturate a value (clamps between 0.0f and 1.0f)

<span id="page-5376-2"></span>\_\_forceinline scalar Math::n\_lerp ( scalar *x*, scalar *y*, scalar *l* )

Linearly interpolate between 2 values:  $ret = x + 1 * (y - x)$ 

<span id="page-5376-3"></span>\_\_forceinline double Math::n\_lerp ( double *x*, double *y*, double *l* )

Linearly interpolate between 2 values:  $ret = x + 1 * (y - x)$ 

<span id="page-5376-4"></span>\_\_forceinline scalar Math::n\_angulardistance ( scalar *from*, scalar *to* )

Get angular distance.

<span id="page-5376-5"></span>\_\_forceinline bool Math::n\_isdenormal ( scalar *s* ) Returns true if the input scalar is denormalized (DEN)

<span id="page-5377-0"></span>\_\_forceinline float Math::n\_undenormalize ( scalar *s* )

Returns 0 if scalar is denormal.

```
__forceinline bool
Math::n_nearequal
( scalar a,
                    scalar b,
                    scalar epsilon
                   )
```
test of nearly equal given a tolerance (epsilon)

<span id="page-5377-2"></span>\_\_forceinline scalar Math::n\_rand ( )

Return a pseudo random number between 0 and 1.

<span id="page-5377-3"></span>\_\_forceinline scalar Math::n\_rand ( scalar *min*, scalar *max* )

Return a pseudo random number between min and max.

<span id="page-5377-4"></span>\_\_forceinline int Math::n\_fchop ( scalar *f* )

Chop float to int.

<span id="page-5377-5"></span>\_\_forceinline scalar Math::n\_modangle ( scalar *a* )

Normalize an angular value into the range rad(0) to rad(360).

<span id="page-5377-6"></span>\_\_forceinline scalar Math::n\_log2 ( scalar *f* )

### log2() function.

<span id="page-5378-0"></span>\_\_forceinline int Math::n\_frnd ( scalar *f* )

#### **[Round](#page-4378-0)** float to integer.

<span id="page-5378-1"></span>\_\_forceinline scalar Math::n\_log ( scalar *x* )

get logarithm of x

### The Nebula Device 3 documentation generated by **[doxygen](http://www.doxygen.org)** at Fri Mar 26 15:21:47 2010

**h o m e namespace [lis](#page-5258-0)t** 

- <span id="page-5379-0"></span>Main Page
- **Na[m](#page-5258-0)espaces**
- [D](#page-5623-0)ata Structures
- **[File](#page-5472-0)s**
- **R[ela](#page-5617-0)ted Pages**
- Namespace [Lis](#page-5258-0)t
- Na[m](#page-5468-0)espace Members

# **Detailed Description**

The Nebula3 **[Memory](#page-5379-0)** subsystem implements custom memory allocation mechanisms which provide higher performance and better debugging aids.

### **Data Structures**

- struct **[TotalMemoryStatus](#page-3433-0)**
- class **[PoolArrayAllocator](#page-3427-0)**
- class **[Heap](#page-3418-0)**
- class **[Memory](#page-3421-0)**
- class **[MemoryPool](#page-3424-0)**

### **Enumerations**

enum **[HeapType](#page-5387-0)** enum **[HeapType](#page-5387-0)**

### **Functions**

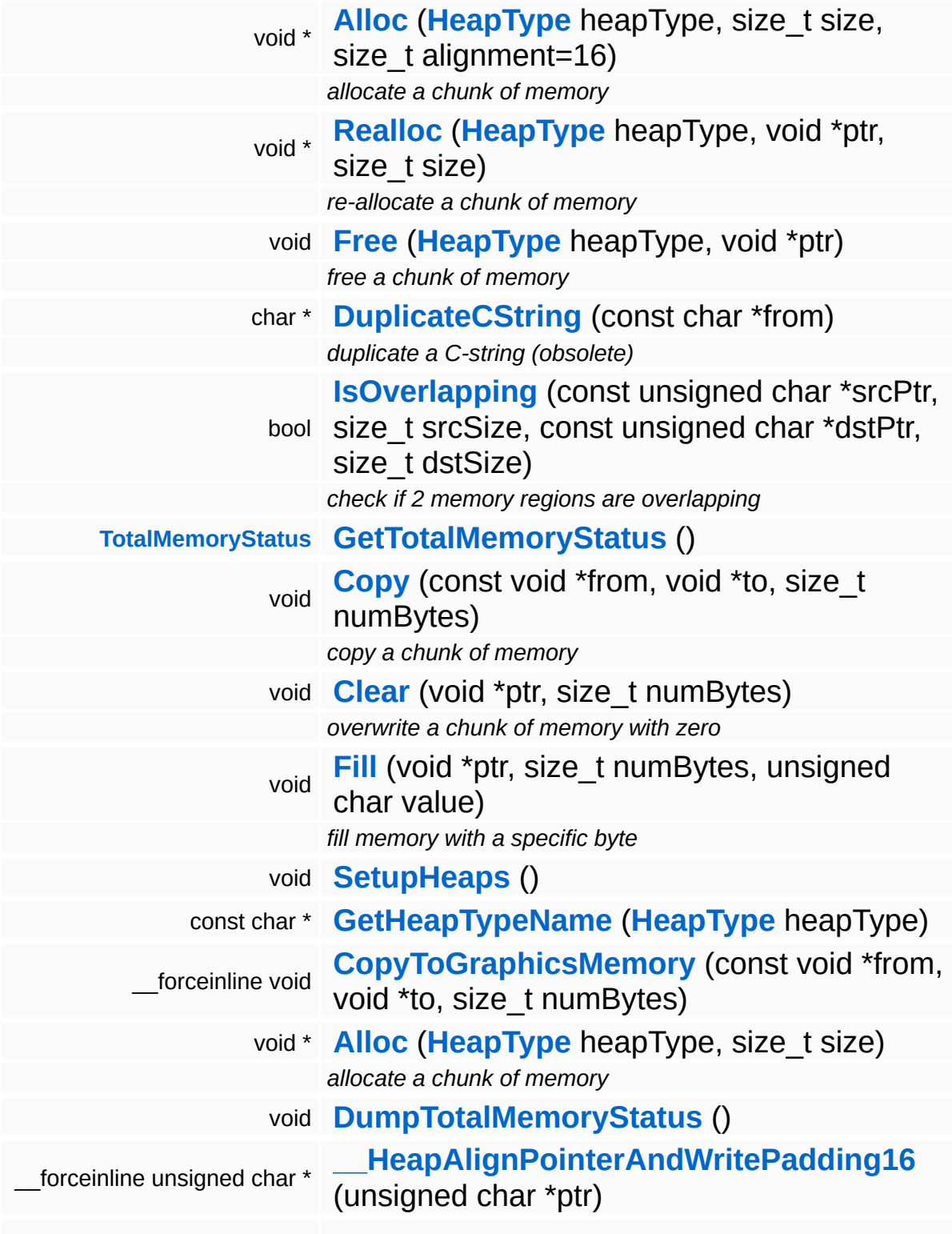

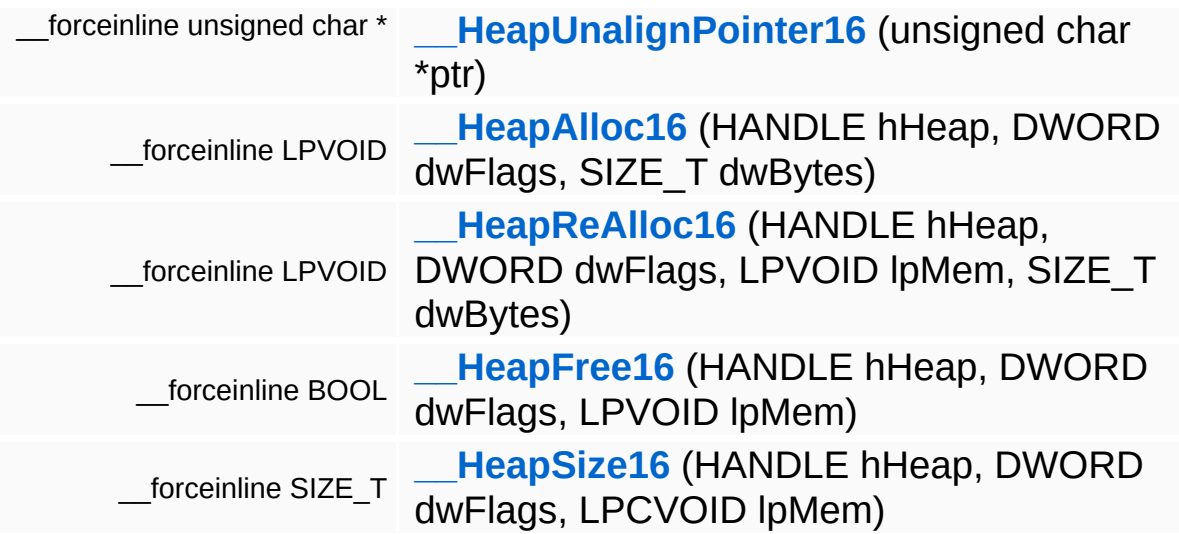

### **Variables**

malloc\_zone\_t \* **[Heaps](#page-5393-0)** [NumHeapTypes] malloc\_zone\_t \* **[Heaps](#page-5393-0)** [NumHeapTypes] HANDLE volatile **[Heaps](#page-5393-1)** [NumHeapTypes] = { NULL } HANDLE volatile **[Heaps](#page-5393-1)** [NumHeapTypes]

# **Enumeration Type Documentation**

#### enum **[Memory::HeapType](#page-5387-0)**

**[Heap](#page-3418-0)** types are defined here. The main purpose for the different heap types is to decrease memory fragmentation and to improve cache usage by grouping similar data together. Platform ports may define platform-specific heap types, as long as only platform specific code uses those new heap types.

<span id="page-5387-0"></span>enum **[Memory::HeapType](#page-5387-0)**

**[Heap](#page-3418-0)** types are defined here. The main purpose for the different heap types is to decrease memory fragmentation and to improve cache usage by grouping similar data together. Platform ports may define platform-specific heap types, as long as only platform specific code uses those new heap types.

# **Function Documentation**

```
void*
Memory::Alloc
( HeapType heapType,
              size t size,
```
size\_t *alignment*  $= 16$ 

allocate a chunk of memory

)

Allocate a block of memory from one of the global heaps.

```
void*
Memory::Realloc
( HeapType heapType,
               void * ptr,
               size_t size
              )
```
re-allocate a chunk of memory

Re-Allocate a block of memory from one of the global heaps.

NOTE that this function may also be used to shrink a memory block!

<span id="page-5388-2"></span>void Memory::Free ( HeapType *heapType*, void \* *ptr* )

free a chunk of memory

Free a block of memory.

<span id="page-5388-3"></span>char \* undingstidenties<br>Memory::Memory::DuplicateCString<sup>(char</sup> const \* *from* )

duplicate a C-string (obsolete)

Duplicate a 0-terminated string, this method should no longer be used!

<span id="page-5389-0"></span>bool Memory::Memory::IsOverlapping ( unsigned *srcPtr*, const char \* size t *srcSize*, const unsigned *dstPtr*, char \* size\_t *dstSize* )

check if 2 memory regions are overlapping

Test if 2 areas of memory areas are overlapping.

```
TotalMemoryStatus
Nemory::GetTotalMemoryStatus<sup>()</sup>
```
Get the system's total memory status.

<span id="page-5389-2"></span>void Memory::Copy ( void \* *from*, const void \* *to*, size\_t *numBytes* )

copy a chunk of memory

Copy a chunk of memory (note the argument order is different from memcpy()!!!)

<span id="page-5389-3"></span>void Memory::Clear ( void \* *ptr*, size\_t *numBytes* )

overwrite a chunk of memory with zero

Overwrite a chunk of memory with 0's.

<span id="page-5389-4"></span>void Memory::Fill ( void \* *ptr*, size\_t *numBytes*, unsigned *value*char

)

### fill memory with a specific byte

Fill memory with a specific byte.

```
void
vold<br>Memory::Memory::SetupHeaps <sup>()</sup>
```
Setup the global heaps.

```
const char *
Memory::Memory::GetHeapTypeName
( HeapType heapType )
```
Returns a human readable name for a heap type.

<span id="page-5390-2"></span>\_\_forceinline void \_\_forceinline void<br>Memory::CopyToGraphicsMemory <sup>(</sup> void \* void \* *from*, void \* *to*, size\_t *numBytes* )

Copy data from a system memory buffer to graphics resource memory. Some platforms may need special handling of this case.

```
void*
Memory::Alloc
( HeapType heapType,
             size_t size
            )
```
allocate a chunk of memory

Allocate a block of memory from one of the global heaps.

```
void
vold<br>Memory::DumpTotalMemoryStatus <sup>()</sup>
```
Dump detail memory status information.

```
__forceinline unsigned char*
__forceinline unsigned char*<br>Memory::__HeapAlignPointerAndWritePadding16 <sup>(</sup> char *
                                                                   char *
ptr )
```
Helper function for Heap16 functions: aligns pointer to 16 byte and

writes padding mask to byte before returned pointer.

<span id="page-5391-0"></span>\_\_forceinline unsigned char\* \_\_forceinline unsigned char\* <sub>(</sub> unsigned<br>Memory::\_\_HeapUnalignPointer16 <sup>(</sup> char \* char \* *ptr* )

Helper function for Heap16 functions: "un-aligns" pointer through the padding mask stored in the byte before the pointer.

<span id="page-5391-1"></span>\_\_forceinline LPVOID Memory::\_\_HeapAlloc16 ( HANDLE *hHeap*, DWORD *dwFlags*, SIZE\_T *dwBytes* )

HeapAlloc replacement which always returns 16-byte aligned addresses.

NOTE: only works for 32 bit pointers!

<span id="page-5391-2"></span>\_\_forceinline LPVOID Memory::\_\_HeapReAlloc16 ( HANDLE *hHeap*, DWORD *dwFlags*, LPVOID *lpMem*, SIZE\_T *dwBytes* )

HeapReAlloc replacement for 16-byte alignment.

NOTE: only works for 32 bit pointers!

<span id="page-5391-3"></span>\_\_forceinline BOOL Memory::\_\_HeapFree16 ( HANDLE *hHeap*, DWORD *dwFlags*, LPVOID *lpMem* )

HeapFree replacement which always returns 16-byte aligned addresses.

NOTE: only works for 32 bit pointers!

<span id="page-5391-4"></span>\_\_forceinline SIZE\_T Memory::\_\_HeapSize16 ( HANDLE *hHeap*,

```
DWORD dwFlags,
LPCVOID lpMem
)
```
HeapSize replacement function.

# **Variable Documentation**

malloc\_zone\_t\* **[Memory::Heaps](#page-5393-0)**[NumHeapTypes]

**[Heap](#page-3418-0)** pointers are defined here. Call ValidateHeap() to check whether a heap already has been setup, and to setup the heap if not.

<span id="page-5393-0"></span>malloc\_zone\_t\* **[Memory::Heaps](#page-5393-0)**[NumHeapTypes]

**[Heap](#page-3418-0)** pointers are defined here. Call ValidateHeap() to check whether a heap already has been setup, and to setup the heap if not.

HANDLE volatile **[Memory::Heaps](#page-5393-0)**[NumHeapTypes] = { NULL }

**[Heap](#page-3418-0)** pointers are defined here. Call ValidateHeap() to check whether a heap already has been setup, and to setup the heap if not.

<span id="page-5393-1"></span>HANDLE volatile **[Memory::Heaps](#page-5393-0)**[NumHeapTypes]

**[Heap](#page-3418-0)** pointers are defined here. Call ValidateHeap() to check whether a heap already has been setup, and to setup the heap if not.

The Nebula Device 3 documentation generated by **[doxygen](http://www.doxygen.org)** at Fri Mar 26 15:21:47 2010

**h o m e namespace [lis](#page-5258-0)t** 

- Main Page
- **Na[m](#page-5258-0)espaces**
- [D](#page-5623-0)ata Structures
- **[File](#page-5472-0)s**
- **R[ela](#page-5617-0)ted Pages**
- Namespace [Lis](#page-5258-0)t
- Na[m](#page-5468-0)espace Members

# **Detailed Description**

FIXME!

### **Data Structures**

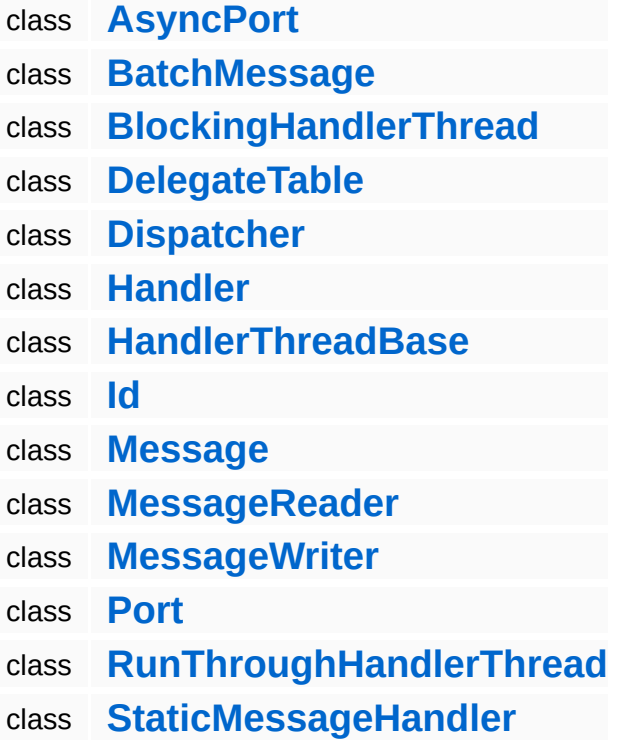

### **Functions**

- **[\\_\\_Dispatcher](#page-5399-0)** (**[InternalCameraEntity](#page-2643-0)**)
- **[\\_\\_Dispatcher](#page-5399-1)** (**[InternalGraphicsEntity](#page-2661-0)**)
- **[\\_\\_Handler](#page-5399-2)** (**[InternalModelEntity](#page-2691-0)**, AnimIsClipPlaying)
- **[\\_\\_Handler](#page-5399-3)** (**[InternalModelEntity](#page-2691-0)**, BaseAnimEventMessage)
- **[\\_\\_Dispatcher](#page-5399-4)** (**[InternalModelEntity](#page-2691-0)**)

# **Function Documentation**

```
Messaging::__Dispatcher ( InternalCameraEntity )
```
**[Dispatcher](#page-3474-0)** method (must be positioned after the handler methods to prevent automatic instantiation).

<span id="page-5399-1"></span>Messaging::\_\_Dispatcher ( **[InternalGraphicsEntity](#page-2661-0)** )

**[Dispatcher](#page-3474-0)** method (must be positioned after the handler methods to prevent automatic instantiation).

```
Messaging::__Handler ( InternalModelEntity ,
                       AnimIsClipPlaying
                     )
```
FIXME: this method doesn't really fit with the Animation System's philosophy...

```
Messaging::__Handler ( InternalModelEntity ,
                      BaseAnimEventMessage
                     )
```
Special case, AnimEventMessages must be forwarded to the AnimEventServer, but only when the ModelEntity has loaded its resources (the character must be valid).

```
Messaging::__Dispatcher ( InternalModelEntity )
```
**[Dispatcher](#page-3474-0)** method (must be positioned after the handler methods to prevent automatic instantiation).

The Nebula Device 3 documentation generated by **[doxygen](http://www.doxygen.org)** at Fri Mar 26 15:21:47 2010
- Main Page
- **Na[m](#page-5258-0)espaces**
- [D](#page-5623-0)ata Structures
- **[File](#page-5472-0)s**
- **R[ela](#page-5617-0)ted Pages**
- Namespace [Lis](#page-5258-0)t
- Na[m](#page-5468-0)espace Members

FIXME!

- class **[ManagedModel](#page-3578-0)**
- class **[Model](#page-3589-0)**
- class **[ModelInstance](#page-3602-0)**
- class **[ModelNode](#page-3614-0)**
- class **[ModelNodeInstance](#page-3629-0)**
- class **[ModelNodeType](#page-3640-0)**
- class **[ModelServer](#page-3646-0)**
- class **[ShapeNode](#page-3654-0)**
- class **[ShapeNodeInstance](#page-3670-0)**
- class **[StateNode](#page-3682-0)**
- class **[StateNodeInstance](#page-3698-0)**
- class **[TransformNode](#page-3719-0)**
- class **[TransformNodeInstance](#page-3734-0)**
- class **[StreamModelLoader](#page-3710-0)**
- class **[VisResolveContainer](#page-3746-0)**
- class **[VisResolver](#page-3750-0)**

The Nebula Device 3 documentation generated by **[doxygen](http://www.doxygen.org)** at Fri Mar 26 15:21:48 2010

- <span id="page-5404-0"></span>Main Page
- **Na[m](#page-5258-0)espaces**
- [D](#page-5623-0)ata Structures
- **[File](#page-5472-0)s**
- **R[ela](#page-5617-0)ted Pages**
- Namespace [Lis](#page-5258-0)t
- Na[m](#page-5468-0)espace Members

The Nebula3 **[Net](#page-5404-0)** subsystem offers simple client/server-style communication using the TCP protocol over LAN or internet connections. It is not intended for highlevel game-oriented communication with lobbies, session management and synchronisation of player data. This will be provided in higher level Nebula3 networking subsystems.

### **Working with IP addresses**

An **[IpAddress](#page-3772-0)** object identifies a communication endpoint by host name or tcp/ip address and a port number. **[IpAddress](#page-3772-0)** objects can be created in a number of ways:

```
// from TCP/IP address and port number:
IpAddress ipAddr("192.168.0.2", 1234);
// from host name and port number:
IpAddress ipAddr("www.radonlabs.de", 1234);
// from the local host (127.0.0.1) and port number:
IpAddress ipAddr("localhost", 1234);
// from the "any" address (0.0.0.0) and a port number:
IpAddress ipAddr("any", 1234);
// from the broadcast address (255.255.255.255) and a port number:
IpAddress ipAddr("broadcast", 1234);
\frac{1}{\sqrt{2}} from the host's first valid network adapter's address and a port
IpAddress ipAddr("self", 1234);
// from the host's first valid network adapter connected to the int
IpAddress ipAddr("insetself", 1234);
// from an URI which defines a host name and a port number:
IpAddress ipAddr(IO::URI("http://www.radonlabs.de:2100"));
```
An **[IpAddress](#page-3772-0)** object can be used to lookup a TCP/IP address from a host name:

```
IpAddress ipAddr("www.radonlabs.de", 0);
String numericalAddr = ipAddr.GetHostAddr();
```
### **Setting Up A Client/Server System**

The **[Net](#page-5404-0)** subsystem provides an easy-to-use TCP-based client/server system implemented in the classes **[TcpServer](#page-3855-0)** and **[TcpClient](#page-3832-0)** using the TCP protocol. Any number of TcpClients can be served by a single **[TcpServer](#page-3855-0)** simultanously.

Setting up a server is done like this:

```
using namespace Net;
Ptr<TcpServer> tcpServer = TcpServer::Create();
tcpServer->SetAddress(IpAddress("any", 2352));
if (tcpServer->Open())
{
    // TcpServer successfully opened
}
```
This will setup the server to listen on port 2352 for incoming client connection requests.

To communicate with the **[TcpServer](#page-3855-0)**, a **[TcpClient](#page-3832-0)** object needs to be setup on the client side:

```
using namespace Net;
Ptr<TcpClient> tcpClient = TcpClient::Create();
tcpClient->SetBlocking(false);
tcpClient->SetAddress(IpAddress("localhost", 2352));
TcpClient::Result res = tcpClient->Connect();
```
This assumes that the server is running on the same machine as the client (since the client connects to "localhost").

In a non-blocking scenario as above, the Connect() method will either return with TcpClient::Success (which means the connection is established), or more likely with TcpClient::Connecting, in this case the connection hasn't been established yet, and the application needs to

continue calling the Connect() method. In the case of an connection error, the return code TcpClient::Error will be returned.

In a blocking scenario the Connect() method will not return until either the connection has been established (result would be TcpClient::Success) or an error occured (TcpClient::Error).

### **Note:**

An interactive application should never block during network communication and instead should provide continouos feedback to the user what's going on.

Once a connection has been established, a **[TcpClientConnection](#page-3841-0)** object will be created on the server side for each connected client. The **[TcpClientConnection](#page-3841-0)** represents the client on the server and is used to receive data from the client and to send responses back to the client.

For sending and receiving data, **[IO::Stream](#page-2923-0)** objects are used. By attaching **[IO::StreamReader](#page-2938-0)** and **[IO::StreamWriter](#page-2946-0)** objects to the communication streams it is very easy to encode and decode data from the stream.

#### **Note:**

Send-data is not sent immediately, instead the data will accumulate in the send stream until the Send() method is called.

To send some text data from a client to its server, obtain a pointer to the send stream, write data to it and call the Send() method:

```
using namespace Net;
using namespace IO;
// obtain pointer to client's send stream and attach a TextWriter
const Ptr<Stream>& sendStream = tcpClient->GetSendStream();
Ptr<TextWriter> textWriter = TextWriter::Create();
textWriter->SetStream(sendStream);
textWriter->Open())
textWriter->WriteString("Hello Server");
textWriter->Close();
```

```
// send off the data to the server
if (this->tcpClient->Send())
{
    // data has been sent
}
```
To receive client data on the server side, the application needs to poll for **[TcpClientConnection](#page-3841-0)** which contain data from clients frequently (e.g. once per frame). More then one **[TcpClientConnection](#page-3841-0)** may be waiting for processing, thus the processing loop should look like this:

```
using namespace Util;
using namespace IO;
using namespace Net;
\frac{1}{\sqrt{2}} get array of client connections which received data since the la
Array<Ptr<TcpClientConnection>> recvConns = tcpServer->Recv();
IndexT i;
for (i = 0; i < recvConns. Size(); i^{++})
{
    // get receive stream from current connection, attach a text re
    Ptr<TextReader> textReader = TextReader::Create();
    textReader->SetStream(recvConns[i]->GetRecvStream());
    textReader->Open();
    String str = textReader->ReadString();
    textReader->Close();
    // process received string and send response back to client
    // create a TextWriter and attach it to the send stream of the
    Ptr<TextWriter> textWriter = TextWriter::Create();
    textWriter->SetStream(recvConns[i]->GetSendStream());
    textWriter->Open();
    textWriter->WriteString("Hello Client");
    textWriter->Close();
    // finally send the response back to the client
    recvConns[i]->Send();
}
```
To get server responses on the client side, call the **[TcpClient::Recv\(\)](#page-3810-0)** method which will block until data arrives (in blocking mode), or come back immediately (in non-blocking mode) and return true when data from the server is available:

```
using namespace Net;
using namespace IO;
// check if data is available from the server
if (tcpClient->Recv())
{
    // yep, data is available, get the recy stream and read the dat
    const Ptr<Stream>& recvStream = tcpClient->GetRecvStream();
    Ptr<TextReader> textReader = TextReader::Create();
    textReader->SetStream(recvStream);
    textReader->Open();
    String responseString = textReader->ReadString();
    n_printf("The server said: %s\n", responseString.AsCharPtr());
    textReader->Close();
}
```
A client should also check whether the connection is still up by calling the IsConnected() method. If the connection has been dropped for some reason, this method will return false.

#### **Note:**

**[TcpServer](#page-3855-0)** and **[TcpClient](#page-3832-0)** do not implement an underlying communication protocol which enables them to work with "foreign" clients and servers (for instance, a **[TcpServer](#page-3855-0)** could work with standard web browsers as client, and a **[TcpClient](#page-3832-0)** class could communicate with a standard HTTP server).

For real world scenarios, an application should implement its own robust communication protocol which at least encodes the length of the payload data. If the payload is bigger then some maximum packet size, data may be sent in several packets, and thus may arrive in several packets at the client. The client should decode the length of the payload from the message header to decide whether the received data represents a complete message, or whether more data needs to be received until message is complete.

### **Byte Order Issues**

Servers and clients may run on CPUs with different byte order. If binary data is sent over a network connection, the data must be converted into a "network byte order" which both clients agree on. Nebula3 offers automatic byte order conversion in the **[IO::BinaryReader](#page-2770-0)** and **[IO::BinaryWriter](#page-2779-0)** classes. Simply call the following methods before reading from or writing to a network communication stream:

binaryReader->SetStreamByteOrder(System::ByteOrder::Network); binaryWriter->SetStreamByteOrder(System::ByteOrder::Network);

### **The Socket Class**

The **[Net](#page-5404-0)** subsystem provides a **[Socket](#page-3793-0)** class which wraps the traditional socket functions into a C++ interface. Usually an application doesn't use **[Socket](#page-3793-0)** class directly and instead uses higher level networking classes like **[TcpServer](#page-3855-0)**. But if that's not possible for some reason the **[Socket](#page-3793-0)** class is much more convenient then working directly with socket functions.

- class **[DebugMessage](#page-3758-0)**
- class **[DebugPacket](#page-3762-0)**
- class **[MessageClient](#page-3775-0)**
- class **[MessageClientConnection](#page-3783-0)**
- class **[Socket](#page-3793-0)**
- class **[StdTcpClient](#page-3807-0)**
- class **[StdTcpClientConnection](#page-3816-0)**
- class **[StdTcpServer](#page-3824-0)**
- class **[TcpClient](#page-3832-0)**
- class **[TcpClientConnection](#page-3841-0)**
- class **[TcpMessageCodec](#page-3849-0)**
- class **[TcpServer](#page-3855-0)**
- class **[IpAddress](#page-3772-0)**

The Nebula Device 3 documentation generated by **[doxygen](http://www.doxygen.org)** at Fri Mar 26 15:21:48 2010

- <span id="page-5415-0"></span>Main Page
- **Na[m](#page-5258-0)espaces**
- [D](#page-5623-0)ata Structures
- **[File](#page-5472-0)s**
- **R[ela](#page-5617-0)ted Pages**
- Namespace [Lis](#page-5258-0)t
- Na[m](#page-5468-0)espace Members

# **PhysicsFeature Namespace Reference**

The **[PhysicsFeature](#page-5415-0)** namespace contains properties and messages for using collision and physics with the entity system of the game application.

- class **[ActorPhysicsProperty](#page-4024-0)**
- class **[EnvironmentCollideProperty](#page-4043-0)**
- class **[MouseGripperProperty](#page-4060-0)**
- class **[PhysicsProperty](#page-4066-0)**
- class **[TriggerProperty](#page-4082-0)**

The Nebula Device 3 documentation generated by **[doxygen](http://www.doxygen.org)** at Fri Mar 26 15:21:49 2010

- Main Page
- **Na[m](#page-5258-0)espaces**
- [D](#page-5623-0)ata Structures
- **[File](#page-5472-0)s**
- **R[ela](#page-5617-0)ted Pages**
- Namespace [Lis](#page-5258-0)t
- Na[m](#page-5468-0)espace Members

## **RenderUtil Namespace Reference**

FIXME!

- class **[DrawFullScreenQuad](#page-4162-0)**
- class **[MayaCameraUtil](#page-4166-0)**
- class **[MouseRayUtil](#page-4171-0)**
- class **[NodeLookupUtil](#page-4176-0)**

### The Nebula Device 3 documentation generated by **[doxygen](http://www.doxygen.org)** at Fri Mar 26 15:21:49 2010

- Main Page
- **Na[m](#page-5258-0)espaces**
- [D](#page-5623-0)ata Structures
- **[File](#page-5472-0)s**
- **R[ela](#page-5617-0)ted Pages**
- Namespace [Lis](#page-5258-0)t
- Na[m](#page-5468-0)espace Members

## **Resources Namespace Reference**

FIXME!

class **[D3D9TextureStreamer](#page-4182-0)** class **[ManagedMesh](#page-4203-0)** class **[ManagedResource](#page-4214-0)** class **[ManagedTexture](#page-4225-0)** class **[Resource](#page-4257-0)** class **[ResourceDictionary](#page-4269-0)** class **[ResourceLoader](#page-4285-0)** class **[ResourceManager](#page-4295-0)** class **[ResourceMapper](#page-4309-0)** class **[ResourceSaver](#page-4317-0)** class **[SimpleResourceMapper](#page-4334-0)** class **[LoadingResource](#page-4193-0)** class **[PoolLoadingResource](#page-4236-0)** struct **[PoolSetupInfo](#page-4254-0)** *helper class for pool generation [More...](#page-4255-0)* class **[PoolResourceMapper](#page-4246-0)** class **[ResourceScheduler](#page-4325-0)** class **[TexturePoolMapperScheduler](#page-4355-0)** class **[TextureStreamer](#page-4367-0)** class **[StreamResourceLoader](#page-4344-0)** class **[ResourceId](#page-4282-0)**

The Nebula Device 3 documentation generated by **[doxygen](http://www.doxygen.org)** at Fri Mar 26 15:21:49 2010

- Main Page
- **Na[m](#page-5258-0)espaces**
- [D](#page-5623-0)ata Structures
- **[File](#page-5472-0)s**
- **R[ela](#page-5617-0)ted Pages**
- Namespace [Lis](#page-5258-0)t
- Na[m](#page-5468-0)espace Members

## **ScriptFeature Namespace Reference**

This file was generated with Nebula3's idlc compiler tool. DO NOT EDIT

class **[ScriptFeatureUnit](#page-4509-0)**

The Nebula Device 3 documentation generated by **[doxygen](http://www.doxygen.org)** at Fri Mar 26 15:21:50 2010

- Main Page
- **Na[m](#page-5258-0)espaces**
- [D](#page-5623-0)ata Structures
- **[File](#page-5472-0)s**
- **R[ela](#page-5617-0)ted Pages**
- Namespace [Lis](#page-5258-0)t
- Na[m](#page-5468-0)espace Members

## **StateObjectFeature Namespace Reference**

This file was generated with Nebula3's idlc compiler tool. DO NOT EDIT

class **[StateGraphicsProperty](#page-4538-0)**

class **[StateInfo](#page-4554-0)**

- class **[StateProperty](#page-4561-0)**
- class **[StateObjectFeatureUnit](#page-4558-0)**

The Nebula Device 3 documentation generated by **[doxygen](http://www.doxygen.org)** at Fri Mar 26 15:21:50 2010

- Main Page
- **Na[m](#page-5258-0)espaces**
- [D](#page-5623-0)ata Structures
- **[File](#page-5472-0)s**
- **R[ela](#page-5617-0)ted Pages**
- Namespace [Lis](#page-5258-0)t
- Na[m](#page-5468-0)espace Members
The Nebula3 **[System](#page-5435-0)** subsystem offers close-to-the-metal classes which expose information about or manipulate system-level aspects of the host platform, for instance information about the CPU, byte order or available hardware capabilities. Some classes offer access to platform-specific features, like the Windows registry.

class **[ByteOrder](#page-4578-0)** class **[SystemInfo](#page-4586-0)** class **[Win32Environment](#page-4589-0)** class **[Win32Registry](#page-4593-0)** class **[AppEntry](#page-4575-0)** class **[Cpu](#page-4583-0)**

The Nebula Device 3 documentation generated by **[doxygen](http://www.doxygen.org)** at Fri Mar 26 15:21:50 2010

- Main Page
- **Na[m](#page-5258-0)espaces**
- [D](#page-5623-0)ata Structures
- **[File](#page-5472-0)s**
- **R[ela](#page-5617-0)ted Pages**
- Namespace [Lis](#page-5258-0)t
- Na[m](#page-5468-0)espace Members

FIXME!

class **[CriticalSection](#page-4604-0)** class **[Event](#page-4607-0)** class **[Interlocked](#page-4612-0)** class **[ObjectRef](#page-4615-0)** class **[SafeFlag](#page-4623-0)** class **[SafePriorityQueue](#page-4627-0)** class **[SafeQueue](#page-4633-0)** class **[Thread](#page-4640-0)** class **[ThreadBarrier](#page-4653-0)** class **[Barrier](#page-4601-0)**

The Nebula Device 3 documentation generated by **[doxygen](http://www.doxygen.org)** at Fri Mar 26 15:21:50 2010

- <span id="page-5443-0"></span>Main Page
- **Na[m](#page-5258-0)espaces**
- [D](#page-5623-0)ata Structures
- **[File](#page-5472-0)s**
- **R[ela](#page-5617-0)ted Pages**
- Namespace [Lis](#page-5258-0)t
- Na[m](#page-5468-0)espace Members

# **The Nebula3 Timing Subsystem**

The Nebula3 **[Timing](#page-5443-0)** subsystem offers classes and servies for measuring elapsed time, and working with the calendar time (days, weeks, month, years).

## **Timing Subsystem Basics**

- **[Timing::Time](#page-5447-0)** represents a double-precision floating point number and contains a time value in seconds.
- **[Timing::Tick](#page-5447-1)** represent an integer number contains a time value in milli-seconds (1/1000sec).
- To convert between the 2 data types, use the global **[Timing::TicksToSeconds\(\)](#page-5449-0)** and **[Timing::SecondsToTicks\(\)](#page-5449-1)** functions.
- To let a thread sleep for a specific amount of time, use the **[Timing::Sleep\(\)](#page-5449-2)** method.
- Use **[Timing::Sleep](#page-5449-2)**(0.0) to give up the current thread time slice.
- Use the **[Timing::Timer](#page-4659-0)** class for measuring elapsed time. **[Timing::Timer](#page-4659-0)** is also "fast enough" to be used as a profiler around a block of code.
- Use the **[Timing::CalendarTime](#page-4656-0)** class if you need to query the current wall-clock time and date.
- The **[Timing::CalendarTime](#page-4656-0)** class also offers method to convert between calendar time and **[IO::FileTime](#page-2843-0)**.

class **[CalendarTime](#page-4656-0)**

class **[Timer](#page-4659-0)**

## **Typedefs**

<span id="page-5447-1"></span><span id="page-5447-0"></span>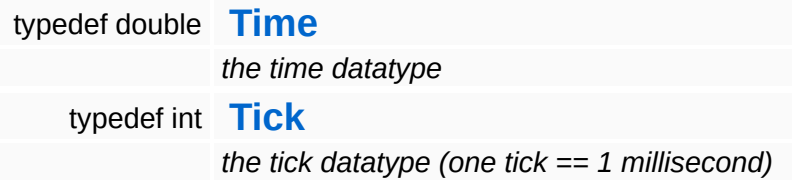

### **Functions**

**[Time](#page-5447-0) [TicksToSeconds](#page-5449-0)** (**[Tick](#page-5447-1)** ticks)

E

- **[Tick](#page-5447-1) [SecondsToTicks](#page-5449-1)** (**[Time](#page-5447-0)** t)
- void **[Sleep](#page-5449-2)** (**[Time](#page-5447-0)** t)

# **Function Documentation**

<span id="page-5449-0"></span>**[Time](#page-5447-0)**

**Timic**<br>Timing::TicksToSeconds (Tick *ticks*) [inline]

Convert ticks to seconds.

<span id="page-5449-1"></span>**[Tick](#page-5447-1)** Timing::SecondsToTicks ( Time *t* ) [inline]

Convert seconds to ticks

<span id="page-5449-2"></span>void Timing::Sleep ( Time *t* ) [inline]

Put current thread to sleep for specified amount of seconds.

The Nebula Device 3 documentation generated by **[doxygen](http://www.doxygen.org)** at Fri Mar 26 15:21:50 2010

- Main Page
- **Na[m](#page-5258-0)espaces**
- [D](#page-5623-0)ata Structures
- **[File](#page-5472-0)s**
- **R[ela](#page-5617-0)ted Pages**
- Namespace [Lis](#page-5258-0)t
- Na[m](#page-5468-0)espace Members

**TypePunning** 

Function to implement type-punning, explanation here: http://mail[index.netbsd.org/tech-kern/2003/08/11/0001.html](http://mail-index.netbsd.org/tech-kern/2003/08/11/0001.html) [http://gcc.gnu.org/onlinedocs/gcc-4.1.1/gcc/Optimize-](http://gcc.gnu.org/onlinedocs/gcc-4.1.1/gcc/Optimize-Options.html#Optimize-Options)Options.html#Optimize-Options

(C) 2009 Radon Labs GmbH

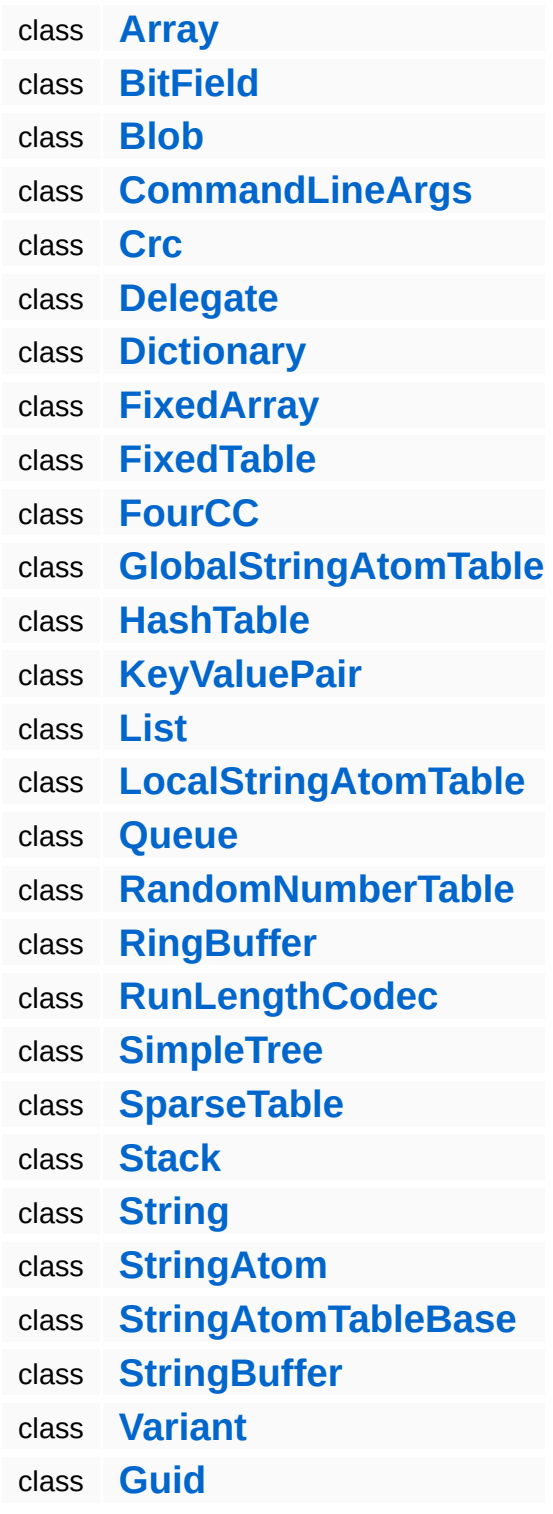

The Nebula Device 3 d[o](http://www.doxygen.org)cumentation generated by doxygen at Fri Mar 26 15:21:50 2010

- Main Page
- **Na[m](#page-5258-0)espaces**
- [D](#page-5623-0)ata Structures
- **[File](#page-5472-0)s**
- **R[ela](#page-5617-0)ted Pages**
- Namespace [Lis](#page-5258-0)t
- Na[m](#page-5468-0)espace Members

This file was generated with Nebula3's idlc compiler tool. DO NOT EDIT

- class **[ObserverContext](#page-4864-0)**
- class **[VisibilityChecker](#page-4880-0)**
- class **[VisibilityContainer](#page-4893-0)**
- class **[VisibilityContext](#page-4902-0)**
- class **[VisibilityQuery](#page-4918-0)**
- class **[VisibilityBoxSystem](#page-4872-0)**
- class **[VisibilityClusterSystem](#page-4885-0)**
- class **[VisibilityQuadtree](#page-4910-0)**
- class **[VisibilitySystemBase](#page-4926-0)**

The Nebula Device 3 documentation generated by **[doxygen](http://www.doxygen.org)** at Fri Mar 26 15:21:50 2010

- <span id="page-5459-0"></span>Main Page
- **Na[m](#page-5258-0)espaces**
- [D](#page-5623-0)ata Structures
- **[File](#page-5472-0)s**
- **R[ela](#page-5617-0)ted Pages**
- Namespace [Lis](#page-5258-0)t
- Na[m](#page-5468-0)espace Members

[TODO: Describe **[Win32](#page-5459-0)** subsystem]

class **[SysFunc](#page-4939-0)** class **[Win32MiniDump](#page-4998-0)** class **[Win32ConsoleHandler](#page-4943-0)** class **[Win32Cpu](#page-4951-0)** class **[Win32SystemInfo](#page-5027-0)** class **[Win32Guid](#page-4971-0)** class **[Win32StringConverter](#page-5023-0)** class **[Win32SkinnedMeshRenderer](#page-5012-0)** class **[Win32DisplayDevice](#page-4955-0)** class **[Win32InputDisplayEventHandler](#page-4978-0)** class **[Win32InputServer](#page-4986-0)** class **[Win32Mouse](#page-5003-0)**

The Nebula Device 3 documentation generated by **[doxygen](http://www.doxygen.org)** at Fri Mar 26 15:21:50 2010

- Main Page
- **Na[m](#page-5258-0)espaces**
- [D](#page-5623-0)ata Structures
- **[File](#page-5472-0)s**
- **R[ela](#page-5617-0)ted Pages**
- Namespace [Lis](#page-5258-0)t
- Na[m](#page-5468-0)espace Members

(C) 2009 Radon Labs GmbH

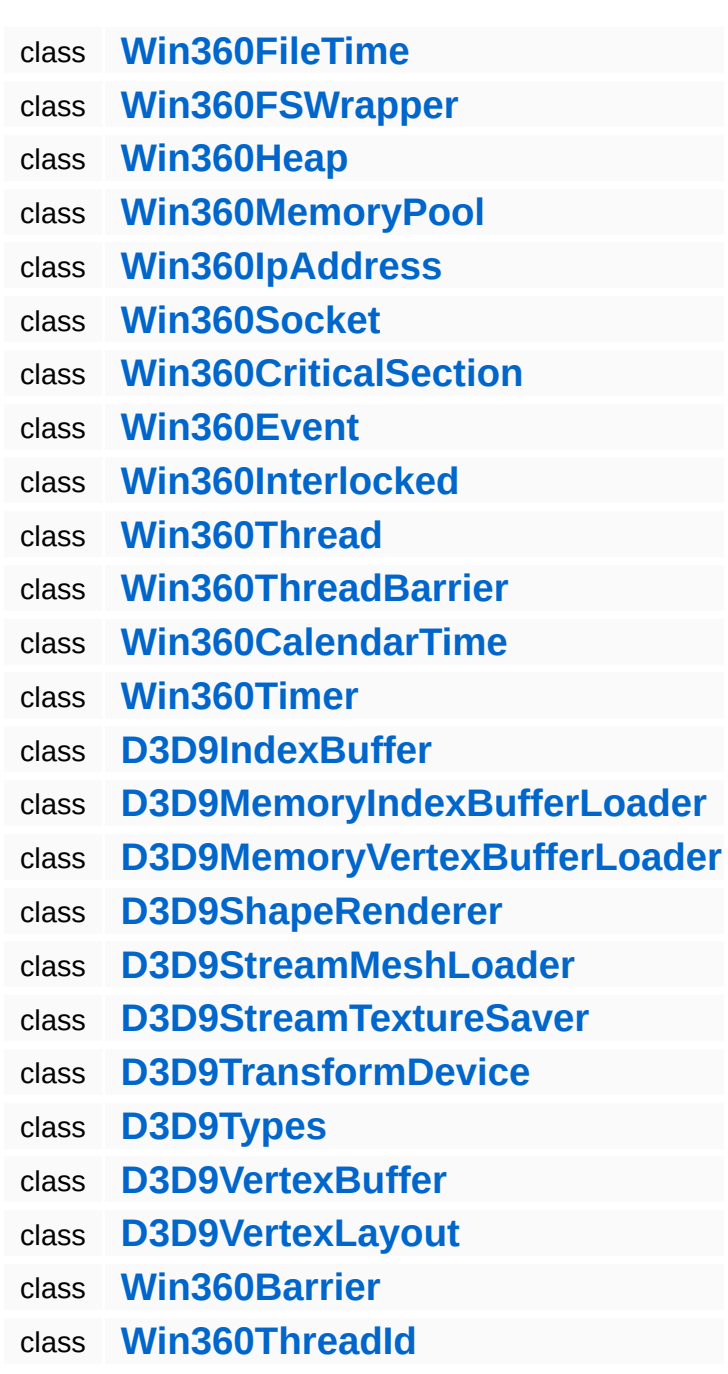

The Nebula Device 3 d[o](http://www.doxygen.org)cumentation generated by doxygen at Fri Mar 26 15:21:51 2010

**home [namespace](#page-5258-0) list**

- <span id="page-5468-0"></span>**Main Page**
- **[Namespaces](#page-5258-0)**
- **Data [Structures](#page-5623-0)**
- **[Files](#page-5472-0)**
- [Related](#page-5617-0) Pages
- **[Namespace](#page-5258-0) List**
- [Namespace](#page-5468-0) Members
- $\blacksquare$  [All](#page-5468-0)
- **[Functions](#page-5851-0)**
- **variables**
- **[Typedefs](#page-5856-0)**
- 
- $-a$  $-a$

 $\overline{a}$ 

- $C$
- [d](#page-5469-2)
- [e](#page-5469-3)
- [f](#page-5469-4)
- **[g](#page-5469-5)**
- [h](#page-5469-6)
- [i](#page-5470-0)
- ∎ [n](#page-5470-1)
- **[r](#page-5470-2)**
- [s](#page-5470-3)
- [t](#page-5470-4)

Here is a list of all documented namespace members with links to the namespaces they belong to:

<span id="page-5468-1"></span>**- \_ -**

- \_\_Dispatcher() : **[Messaging](#page-5399-0)**
- \_\_Handler() : **[Messaging](#page-5399-1)**
- \_\_HeapAlignPointerAndWritePadding16() : **[Memory](#page-5390-0)**  $\blacksquare$
- \_\_HeapAlloc16() : **[Memory](#page-5391-0)** $\blacksquare$
- \_\_HeapFree16() : **[Memory](#page-5391-1)**
- \_\_HeapReAlloc16() : **[Memory](#page-5391-2)**
- \_\_HeapSize16() : **[Memory](#page-5391-3)**
- \_\_HeapUnalignPointer16() : **[Memory](#page-5391-4)**

### <span id="page-5469-0"></span>**- a -**

- Alloc() : **[Memory](#page-5388-0)**
- AnimJobUtilMix() : **[CoreAnimation](#page-5306-0)**
- AnimJobUtilSampleLinear() : **[CoreAnimation](#page-5305-0)**
- AnimJobUtilSampleStep() : **[CoreAnimation](#page-5305-1)**

### <span id="page-5469-1"></span>**- c -**

- Clear() : **[Memory](#page-5389-0)**
- Copy() : **[Memory](#page-5389-1)**
- CopyToGraphicsMemory() : **[Memory](#page-5390-1)**

## <span id="page-5469-2"></span>**- d -**

- DumpTotalMemoryStatus() : **[Memory](#page-5390-2)**
- DuplicateCString() : **[Memory](#page-5388-1)**
- <span id="page-5469-3"></span>**- e -**
	- Exit() : **[Application](#page-5271-0)**

## <span id="page-5469-4"></span>**- f -**

- Fill() : **[Memory](#page-5389-2)**
- Free() : **[Memory](#page-5388-2)**

## <span id="page-5469-5"></span>**- g -**

- GetTotalMemoryStatus() : **[Memory](#page-5389-3)**
- <span id="page-5469-6"></span>**- h -**
- **Heaps : [Memory](#page-5393-0)**
- <span id="page-5470-0"></span>**- i -**
	- IsOverlapping() : **[Memory](#page-5389-4)**

### <span id="page-5470-1"></span>**- n -**

- n\_angulardistance() : **[Math](#page-5376-0)**
- n\_clamp() : **[Math](#page-5375-0)**
- n\_fchop() : **[Math](#page-5377-0)**
- n\_fequal() : **[Math](#page-5375-1)**
- n\_fgreater() : **[Math](#page-5375-2)**
- n\_fless() : **[Math](#page-5375-3)**
- n\_frnd() : **[Math](#page-5378-0)**
- n\_iclamp() : **[Math](#page-5375-4)**
- n\_isdenormal() : **[Math](#page-5376-1)**
- n\_lerp() : **[Math](#page-5376-2)**
- n\_log() : **[Math](#page-5378-1)**
- n\_log2() : **[Math](#page-5377-1)**
- n\_modangle() : **[Math](#page-5377-2)**
- n\_nearequal() : **[Math](#page-5377-3)**
- n\_rand() : **[Math](#page-5377-4)**
- n\_saturate() : **[Math](#page-5376-3)**
- n\_undenormalize() : **[Math](#page-5377-5)**

### <span id="page-5470-2"></span>**- r -**

Realloc() : **[Memory](#page-5388-3)**

### <span id="page-5470-3"></span>**- s -**

- SecondsToTicks() : **[Timing](#page-5449-1)**
- SetupHeaps() : **[Memory](#page-5390-3)**
- <span id="page-5470-4"></span>Sleep() : **[Timing](#page-5449-2)**
- Tick : **[Timing](#page-5447-1)**
- TicksToSeconds() : **[Timing](#page-5449-0)**
- Time : **[Timing](#page-5447-0)**

The Nebula Device 3 documentation generated by **[doxygen](http://www.doxygen.org)** at Fri Mar 26 15:21:51 2010
- <span id="page-5472-0"></span>Main Page
- **Na[m](#page-5258-0)espaces**
- [D](#page-5623-0)ata Structures
- **[File](#page-5472-0)s**
- **R[ela](#page-5617-0)ted Pages**
- [File](#page-5472-0) List
- **[Glo](#page-5614-0)bals**

## **The Nebula Device 3 File List**

Here is a list of all documented files with brief descriptions: **c:/nebula3/code/application/appgame[/appconfig.h](#page-5475-0) c:/nebula3/code/application/basegamefeature/basegameattr/[basegameattributes.h](#page-5478-0) c:/nebula3/code/application/graphicsfeature/[graphicsfeatureproperties.h](#page-5482-0) c:/nebula3/code/application/graphicsfeature/graphicsattr[/graphicsattributes.h](#page-5485-0) c:/nebula3/code/application/physicsfeature/physicsattr/[physicsattributes.h](#page-5489-0) c:/nebula3/code/foundation/[foundation.h](#page-5493-0) c:/nebula3/code/foundation/[stdneb.h](#page-5496-0) c:/nebula3/code/foundation/core/[config.h](#page-5499-0) c:/nebula3/code/foundation/core/[debug.h](#page-5504-0) c:/nebula3/code/foundation/core/[rttimacros.h](#page-5510-0) c:/nebula3/code/foundation/core/osx[/osxsingleton.h](#page-5517-0) c:/nebula3/code/foundation/core/osx[/precompiled.h](#page-5520-0) c:/nebula3/code/foundation/core/win32/[precompiled.h](#page-5523-0) c:/nebula3/code/foundation/core/win32/[win32singleton.h](#page-5526-0) c:/nebula3/code/foundation/io/util/[bxmlfilestructs.h](#page-5529-0) c:/nebula3/code/foundation/jobs[/stdjob.h](#page-5533-0) c:/nebula3/code/foundation/math/[matrix44.h](#page-5536-0) c:/nebula3/code/foundation/math/[scalar.h](#page-5539-0) c:/nebula3/code/foundation/memory/osx[/osxmemory.h](#page-5544-0) c:/nebula3/code/foundation/memory/osx[/osxmemoryconfig.h](#page-5553-0) c:/nebula3/code/foundation/memory/win32/[win32memory.h](#page-5560-0) c:/nebula3/code/foundation/memory/win360/[win360memory.h](#page-5565-0) c:/nebula3/code/foundation/memory/win360/[win360memoryconfig.h](#page-5574-0) c:/nebula3/code/foundation/timing[/time.h](#page-5581-0) c:/nebula3/code/render/[stdneb.h](#page-5587-0) c:/nebula3/code/render/coreanimation[/naxfileformatstructs.h](#page-5590-0) c:/nebula3/code/render/coreanimation/jobs/[animjobutil.h](#page-5595-0) c:/nebula3/code/render/coregraphics[/config.h](#page-5600-0) c:/nebula3/code/render/coregraphics[/shadersemantics.h](#page-5603-0) c:/nebula3/code/render/graphics/[stagebuilders.h](#page-5606-0) c:/nebula3/code/render/input[/char.h](#page-5610-0)**

The Nebula Device 3 d[o](http://www.doxygen.org)cumentation generated by doxygen at Fri Mar 26 15:21:51 2010

- <span id="page-5475-0"></span>Main Page
- **Na[m](#page-5258-0)espaces**
- [D](#page-5623-0)ata Structures
- **[File](#page-5472-0)s**
- **R[ela](#page-5617-0)ted Pages**
- [File](#page-5472-0) List
- **[Glo](#page-5614-0)bals**

## c:/nebula3/code/application/appgame/app **File Reference**

Configuration header.

(C) 2007 Radon Labs GmbH

- <span id="page-5478-0"></span>Main Page
- **Na[m](#page-5258-0)espaces**
- [D](#page-5623-0)ata Structures
- **[File](#page-5472-0)s**
- **R[ela](#page-5617-0)ted Pages**
- [File](#page-5472-0) List
- **[Glo](#page-5614-0)bals**

## c:/nebula3/code/application/basegamefea **File Reference**

This is the central attribute registry for this feature. For more information on attributes, see Attr::Attribute.

(C) 2007 Radon Labs GmbH

```
#include "attr/attrid.h" #include "attr/attributedefinition.h"
```
#### **Namespaces**

namespace **Attr**

- <span id="page-5482-0"></span>Main Page
- **Na[m](#page-5258-0)espaces**
- [D](#page-5623-0)ata Structures
- **[File](#page-5472-0)s**
- **R[ela](#page-5617-0)ted Pages**
- [File](#page-5472-0) Lis t
- **[Glo](#page-5614-0)bals**

## c:/nebula3/code/application/graphicsfeatu **File Reference**

Top-level header file of **[GraphicsFeature](#page-5333-0)**.

(C) 2008 Radon Labs GmbH

```
#include "graphicsfeature/properties/cameraproperty.h" #include
"graphicsfeature/properties/chasecameraproperty.h"
#include "graphicsfeature/properties/mayacameraproperty.h"
#include
"graphicsfeature/properties/environmentgraphicsproperty.h"
#include "graphicsfeature/properties/graphicsproperty.h"
#include "graphicsfeature/properties/inputproperty.h"
#include "graphicsfeature/properties/lightproperty.h"
#include "graphicsfeature/properties/actorgraphicsproperty.h"
#include "graphicsfeature/properties/ambiencebubbleproperty.h"
#include "graphicsfeature/properties/animationcontrolproperty.h"
```
- <span id="page-5485-0"></span>Main Page
- **Na[m](#page-5258-0)espaces**
- [D](#page-5623-0)ata Structures
- **[File](#page-5472-0)s**
- **R[ela](#page-5617-0)ted Pages**
- [File](#page-5472-0) Lis t
- **[Glo](#page-5614-0)bals**

## c:/nebula3/code/application/graphicsfeatu **File Reference**

This is the central attribute registry for this feature. For more information on attributes, see Attr::Attribute.

(C) 2007 Radon Labs GmbH

```
#include "attr/attrid.h" #include "attr/attributedefinition.h"
```
#### **Namespaces**

namespace **Attr**

- <span id="page-5489-0"></span>Main Page
- **Na[m](#page-5258-0)espaces**
- [D](#page-5623-0)ata Structures
- **[File](#page-5472-0)s**
- **R[ela](#page-5617-0)ted Pages**
- [File](#page-5472-0) Lis t
- **[Glo](#page-5614-0)bals**

## c:/nebula3/code/application/physicsfeatur **File Reference**

This is the central attribute registry for thisfeature. For more information on attributes, see Attr::Attribute.

(C) 2007 Radon Labs GmbH

#include "attr/attrid.h" #include "**[physicsattr/physicsattributes.h](#page-5489-0)**"

#### **Namespaces**

namespace **Attr**

- <span id="page-5493-0"></span>Main Page
- **Na[m](#page-5258-0)espaces**
- [D](#page-5623-0)ata Structures
- **[File](#page-5472-0)s**
- **R[ela](#page-5617-0)ted Pages**
- [File](#page-5472-0) Lis t
- **[Glo](#page-5614-0)bals**

## **c:/nebula3/code/foundation/foundation.h File Reference**

Add all class headers for classes which need dynamic object creation by class name or class fourcc here.

(C) 2007 Radon Labs GmbH

- <span id="page-5496-0"></span>Main Page
- **Na[m](#page-5258-0)espaces**
- [D](#page-5623-0)ata Structures
- **[File](#page-5472-0)s**
- **R[ela](#page-5617-0)ted Pages**
- [File](#page-5472-0) Lis t
- **[Glo](#page-5614-0)bals**

## **c:/nebula3/code/foundation/stdneb.h File Reference**

Precompiled header. Put platform-specific headers which rarely change in here (e.g. windows.h).

(C) 2007 Radon Labs GmbH

#include "**[core/config.h](#page-5499-0)**"

- <span id="page-5499-0"></span>Main Page
- **Na[m](#page-5258-0)espaces**
- [D](#page-5623-0)ata Structures
- **[File](#page-5472-0)s**
- **R[ela](#page-5617-0)ted Pages**
- [File](#page-5472-0) Lis t
- **[Glo](#page-5614-0)bals**

# **c:/nebula3/code/foundation/core/config.h File Reference**

Nebula3 compiler specific defines and configuration.

(C) 2006 Radon Labs GmbH

#### **Variables**

static const int **[JobMaxSliceSize](#page-5503-0)** = 0x3FFF

#### **Variable Documentation**

<span id="page-5503-0"></span>const int **[JobMaxSliceSize](#page-5503-0)** = 0x3FFF [static]

max size of a data slice is 16 kByte - 1 byte this needs to be in a header, which is accessable from SPU too, thats why its here

- <span id="page-5504-0"></span>Main Page
- **Na[m](#page-5258-0)espaces**
- [D](#page-5623-0)ata Structures
- **[File](#page-5472-0)s**
- **R[ela](#page-5617-0)ted Pages**
- [File](#page-5472-0) Lis t
- **[Glo](#page-5614-0)bals**

# **c:/nebula3/code/foundation/core/debug.h File Reference**

Nebula debug macros.

n\_assert() - the vanilla assert() Macro n\_verify() - like assert() except that the statement in parens is simply evaluated, unchecked, if \_\_NEBULA\_NO\_ASSERT is set n\_assert2() - an assert() plus a

message from the programmer

```
#include "core/config.h"
```
#### **Functions**

È

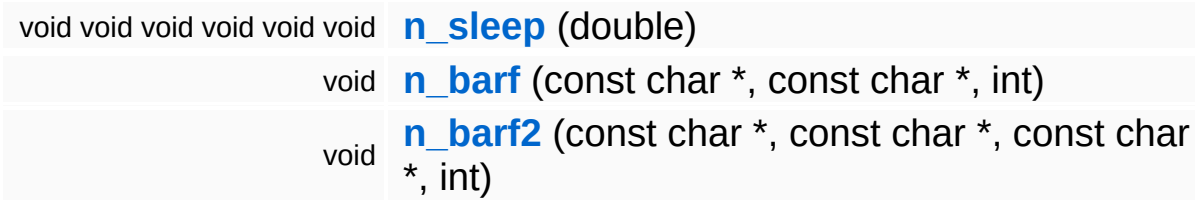

 $\blacksquare$
### **Function Documentation**

void void void void void void n\_sleep ( double *sec* )

Put process to sleep.

■ 21-Dec-98 floh created

```
void
<sup>vold</sup>, char
         const
         *
                exp,
         const
         char
file,
         *
        int line
       )
```
This function is called by n\_assert() when the assertion fails.

```
void
vold<br>n_barf2 (char
          const
          *
                 exp,
         const
          char
msg,
          *
         const
          char
file,
          *
         int line
        )
```
This function is called by n\_assert2() when the assertion fails.

The Nebula Device 3 d[o](http://www.doxygen.org)cumentation generated by doxygen at Fri Mar 26 15:21:39 2010

- Main Page
- **Na[m](#page-5258-0)espaces**
- [D](#page-5623-0)ata Structures
- **[File](#page-5472-0)s**
- **R[ela](#page-5617-0)ted Pages**
- [File](#page-5472-0) List
- **[Glo](#page-5614-0)bals**

# c:/nebula3/code/foundation/core/rttimacro **File Reference**

This defines the macros for Nebula3's RTTI mechanism (\_\_DeclareClass, \_\_ImplementClass, etc...).

(C) 2008 Radon Labs GmbH

#### **Defines**

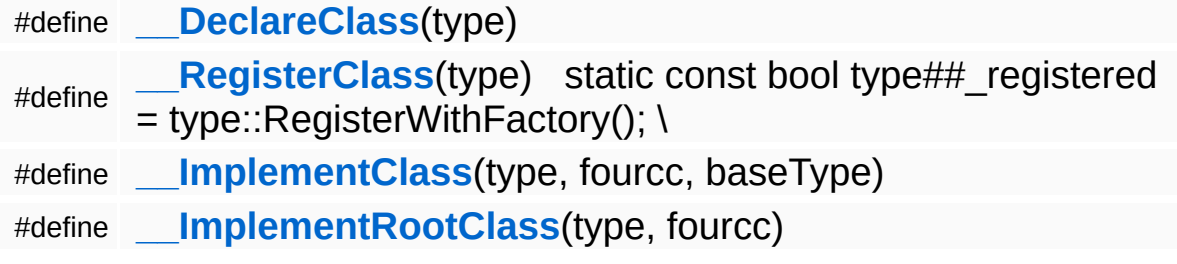

E.

#### **Define Documentation**

```
#define
"actific" (type )
```
**Value:**

```
public: \
    void* operator new(size_t size) \
    \{ \ \ \setreturn RTTI.AllocInstanceMemory(); \
    }; \ \backslashvoid operator delete(void* p) \
    \{\ \ \setRTTI.FreeInstanceMemory(p); \setminus}; \
    Core::Rtti RTTI; \
    Core::RefCounted* FactoryCreator(); \
    static type* Create(); \setminusstatic bool RegisterWithFactory(); \
    Core::Rtti* GetRtti() const; \
private:
```
Declaration macro. Put this into the class declaration.

<span id="page-5514-1"></span>#define \_\_RegisterClass ( type ) static const bool type##\_registered = type::RegisterWithFactory(); \

Register a class with the factory. This is only necessary for classes which can create objects by name or fourcc.

```
#define
"Huelline"<br>__ImplementClass <sup>(type,</sup>
                            fourcc,
                            baseType )
```
#### **Value:**

```
Core::Rtti type::RTTI(#type, fourcc, type::FactoryCreator, &baseTyp
    Core::Rtti* type::GetRtti() const { return & this->RTTI; } \Core::RefCounted* type::FactoryCreator() { return type::Create(
    type* type::Create() \setminus
```

```
\left\{ \begin{array}{c} \end{array} \right\}return n new(type); \setminus}\
bool type::RegisterWithFactory() \
\{ \ \ \setCore::SysFunc::Setup(); \
     if (!Core::Factory::Instance()->ClassExists(#type)) \
      \left\{ \begin{array}{c} \lambda \end{array} \right\}Core::Factory::Instance()->Register(&type::RTTI, #type,
     } \
     return true; \
}
```
Implementation macro for default memory pool sizes. Put this into the source file.

<span id="page-5515-0"></span>#define "actific<br>\_\_ImplementRootClass <sup>(type,</sup> fourcc )

**Value:**

```
Core::Rtti type::RTTI(#type, fourcc, type::FactoryCreator, 0, sizeo
    Core::Rtti* type::GetRtti() const { return & this->RTTI; } \Core::RefCounted* type::FactoryCreator() { return type::Create(
    type* type::Create() \
    \{ \ \ \setreturn n_new(type); \
    \lambdabool type::RegisterWithFactory() \setminus\{ \ \ \setif (!Core::Factory::Instance()->ClassExists(#type)) \
         \left\{ \begin{array}{c} \chi \end{array} \right\}Core::Factory::Instance()->Register(&type::RTTI, #type,
         } \
         return true; \
    }
```
Type implementation of topmost type in inheritance hierarchy (source file).

The Nebula Device 3 d[o](http://www.doxygen.org)cumentation generated by doxygen at Fri Mar 26 15:21:39 2010

- Main Page
- **Na[m](#page-5258-0)espaces**
- [D](#page-5623-0)ata Structures
- **[File](#page-5472-0)s**
- **R[ela](#page-5617-0)ted Pages**
- [File](#page-5472-0) List
- **[Glo](#page-5614-0)bals**

# **c:/nebula3/code/foundation/core/osx/osxsingleton.h File Reference**

Provides helper macros to implement singleton objects:

- **EXEC** DeclareSingleton put this into class declaration
- \_\_ImplementSingleton put this into the implemention file
- \_\_ConstructSingleton put this into the constructor  $\blacksquare$
- DestructSingleton put this into the destructor  $\blacksquare$

Get a pointer to a singleton object using the static Instance() method:

Core::Server\* coreServer = Core::Server::Instance();

(C) 2010 Radon Labs GmbH

#include "core/types.h" #include "threading/osx/osxthreadlocalptr.h"

- Main Page
- **Na[m](#page-5258-0)espaces**
- [D](#page-5623-0)ata Structures
- **[File](#page-5472-0)s**
- **R[ela](#page-5617-0)ted Pages**
- [File](#page-5472-0) List
- **[Glo](#page-5614-0)bals**

# c:/nebula3/code/foundation/core/osx/prec **File Reference**

Contains precompiled headers on the OSX platform.

(C) 2010 Radon Labs GmbH

#include <stdlib.h> #include <stdio.h> #include <math.h> #include <stdarg.h> #include <string.h> #include <**[time.h](#page-5581-0)**> #include <ctype.h> #include <pthread.h> #include <malloc/malloc.h> #include <uuid/uuid.h> #include <algorithm>

- <span id="page-5523-0"></span>Main Page
- **Na[m](#page-5258-0)espaces**
- [D](#page-5623-0)ata Structures
- **[File](#page-5472-0)s**
- **R[ela](#page-5617-0)ted Pages**
- [File](#page-5472-0) List
- **[Glo](#page-5614-0)bals**

# c:/nebula3/code/foundation/core/win32/pr **File Reference**

Contains precompiled headers on the **[Win32](#page-5459-0)** platform.

(C) 2007 Radon Labs GmbH

#include <windows.h> #include <winbase.h> #include <process.h> #include <shfolder.h> #include <tchar.h> #include <strsafe.h> #include <wininet.h> #include <winsock2.h> #include <rpc.h> #include <dbghelp.h> #include <intrin.h> #include <xnamath.h> #include <math.h> #include <stdlib.h> #include <stdarg.h> #include <algorithm> #include <d3d9.h> #include <d3dx9.h> #include <dxerr.h> #include <xinput.h> #include <xact3.h> #include <xact3d3.h> #include <dinput.h>

- Main Page
- **Na[m](#page-5258-0)espaces**
- [D](#page-5623-0)ata Structures
- **[File](#page-5472-0)s**
- **R[ela](#page-5617-0)ted Pages**
- [File](#page-5472-0) List
- **[Glo](#page-5614-0)bals**

# c:/nebula3/code/foundation/core/win32/wi **File Reference**

the control of the control of the control of the control of the control of

Provides helper macros to implement singleton objects:

- **EXEC** DeclareSingleton put this into class declaration
- \_\_ImplementSingleton put this into the implemention file
- ConstructSingleton put this into the constructor
- **EXECUTE:** DestructSingleton put this into the destructor

Get a pointer to a singleton object using the static Instance() method:

Core::Server\* coreServer = Core::Server::Instance();

(C) 2007 Radon Labs GmbH

#include "core/types.h"

- Main Page
- **Na[m](#page-5258-0)espaces**
- [D](#page-5623-0)ata Structures
- **[File](#page-5472-0)s**
- **R[ela](#page-5617-0)ted Pages**
- [File](#page-5472-0) List
- **[Glo](#page-5614-0)bals**

# c:/nebula3/code/foundation/io/util/bxmlfile **File Reference**

Structures used by the BXML file format.

(C) 2009 Radon Labs GmbH

#include "core/types.h"

#### **Namespaces**

namespace **[IO](#page-5349-0)**

- Main Page
- **Na[m](#page-5258-0)espaces**
- [D](#page-5623-0)ata Structures
- **[File](#page-5472-0)s**
- **R[ela](#page-5617-0)ted Pages**
- [File](#page-5472-0) List
- **[Glo](#page-5614-0)bals**

# **c:/nebula3/code/foundation/jobs/stdjob.h File Reference**

Standard header for job functions.

(C) 2009 Radon Labs GmbH

#include "**[core/config.h](#page-5499-0)**" #include "**[core/win32/precompiled.h](#page-5523-0)**" #include "jobs/jobfunccontext.h"

- Main Page
- **Na[m](#page-5258-0)espaces**
- [D](#page-5623-0)ata Structures
- **[File](#page-5472-0)s**
- **R[ela](#page-5617-0)ted Pages**
- [File](#page-5472-0) List
- **[Glo](#page-5614-0)bals**

# **c:/nebula3/code/foundation/math/matrix44.h File Reference**

the control of the control of the control of the control of the control of

 $\overline{\phantom{0}}$ 

Frontend header for matrix classes.

(C) 2006 Radon Labs GmbH

#include "math/xnamath/xna\_matrix44.h"

- Main Page
- **Na[m](#page-5258-0)espaces**
- [D](#page-5623-0)ata Structures
- **[File](#page-5472-0)s**
- **R[ela](#page-5617-0)ted Pages**
- [File](#page-5472-0) List
- **[Glo](#page-5614-0)bals**

# **c:/nebula3/code/foundation/math/scalar.h File Reference**

the control of the control of the control of the control of the control of

Nebula's scalar datatype.

NOTE: do not add CRT math function calls to this call, but instead into the platform specific headers (for instance, on the Wii the sinf() functions are called and must be placed into a .cc file, not into the header.

(C) 2007 Radon Labs GmbH

#include "math/xnamath/xna\_scalar.h"

#### **Namespaces**

namespace **[Math](#page-5370-0)**

#### **Functions**

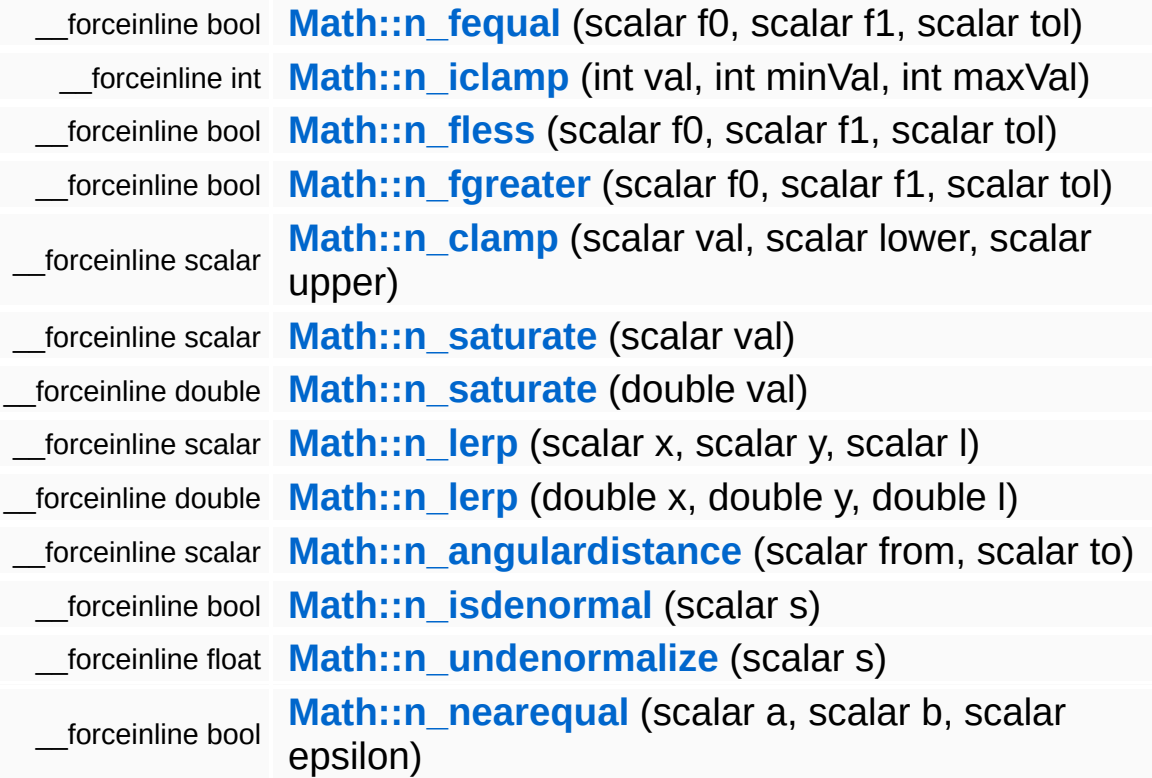
**home** namespace [lis](#page-5258-0)t

- Main Page
- **Na[m](#page-5258-0)espaces**
- [D](#page-5623-0)ata Structures
- **[File](#page-5472-0)s**
- **R[ela](#page-5617-0)ted Pages**
- [File](#page-5472-0) List
- **[Glo](#page-5614-0)bals**

# c:/nebula3/code/foundation/memory/osx/d **File Reference**

# **Detailed Description**

Lowlevel memory functions for the OSX platform.

(C) 2010 Radon Labs GmbH

#include "**[core/config.h](#page-5499-0)**" #include "**[core/debug.h](#page-5504-0)**" #include "**[memory/osx/osxmemoryconfig.h](#page-5553-0)**"

#### **Namespaces**

namespace **[Memory](#page-5379-0)**

#### **Data Structures**

struct **[Memory::TotalMemoryStatus](#page-3433-0)**

#### **Defines**

#define **[\\_\\_MEMORY\\_CHECKPOINT](#page-5551-0)**(s)

### **Functions**

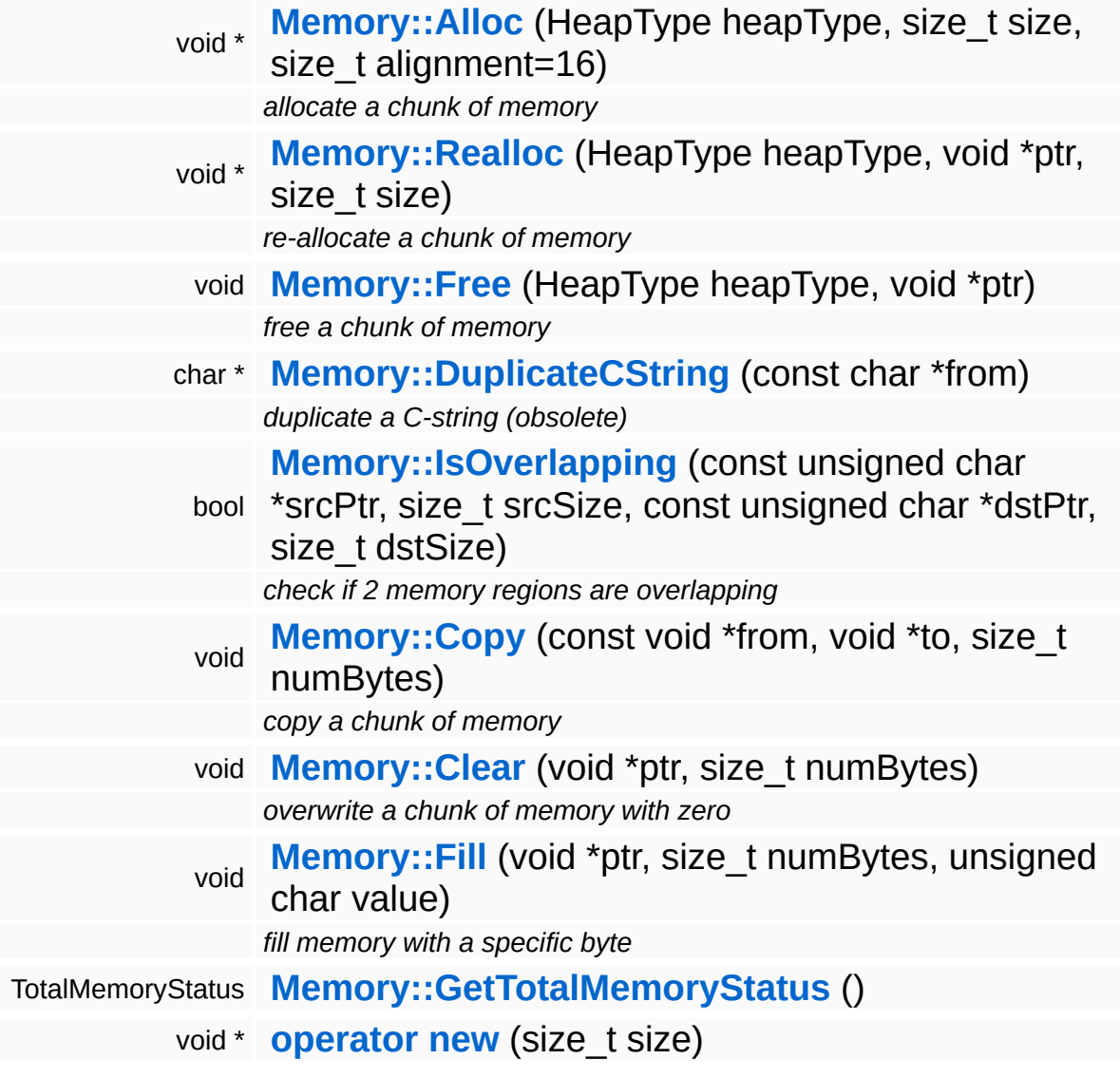

E

## **Define Documentation**

<span id="page-5551-0"></span>#define \_\_MEMORY\_CHECKPOINT ( s )

**[Debug](#page-5312-0)** and memory validation functions.

E.

## **Function Documentation**

<span id="page-5552-0"></span>void\* operator ( size\_t *size* ) new

Replacement global new/delete operators.

The Nebula Device 3 documentation generated by **[doxygen](http://www.doxygen.org)** at Fri Mar 26 15:21:39 2010

**home** namespace [lis](#page-5258-0)t

- <span id="page-5553-0"></span>Main Page
- **Na[m](#page-5258-0)espaces**
- [D](#page-5623-0)ata Structures
- **[File](#page-5472-0)s**
- **R[ela](#page-5617-0)ted Pages**
- [File](#page-5472-0) List
- **[Glo](#page-5614-0)bals**

# c:/nebula3/code/foundation/memory/osx/d **File Reference**

# **Detailed Description**

Central config file for memory setup on the OSX platform.

(C) 2010 Radon Labs GmbH

#include "**[core/config.h](#page-5499-0)**"

#### **Namespaces**

namespace **[Memory](#page-5379-0)**

#### **Enumerations**

enum **[Memory::HeapType](#page-5387-0)**

#### **Functions**

void **[Memory::SetupHeaps](#page-5390-0)** ()

const char \* **[Memory::GetHeapTypeName](#page-5390-1)** (HeapType heapType)

#### **Variables**

malloc\_zone\_t \* **[Memory::Heaps](#page-5393-0)** [NumHeapTypes]

The Nebula Device 3 documentation generated by **[doxygen](http://www.doxygen.org)** at Fri Mar 26 15:21:39 2010

**home** namespace [lis](#page-5258-0)t

- <span id="page-5560-0"></span>Main Page
- **Na[m](#page-5258-0)espaces**
- [D](#page-5623-0)ata Structures
- **[File](#page-5472-0)s**
- **R[ela](#page-5617-0)ted Pages**
- [File](#page-5472-0) List
- **[Glo](#page-5614-0)bals**

# c:/nebula3/code/foundation/memory/win3 **File Reference**

# **Detailed Description**

**[Win32](#page-5459-0)** specific low level memory functions.

(C) 2006 Radon Labs GmbH

#include "**[core/config.h](#page-5499-0)**" #include "**[core/debug.h](#page-5504-0)**"

#### **Namespaces**

namespace **[Memory](#page-5379-0)**

### **Functions**

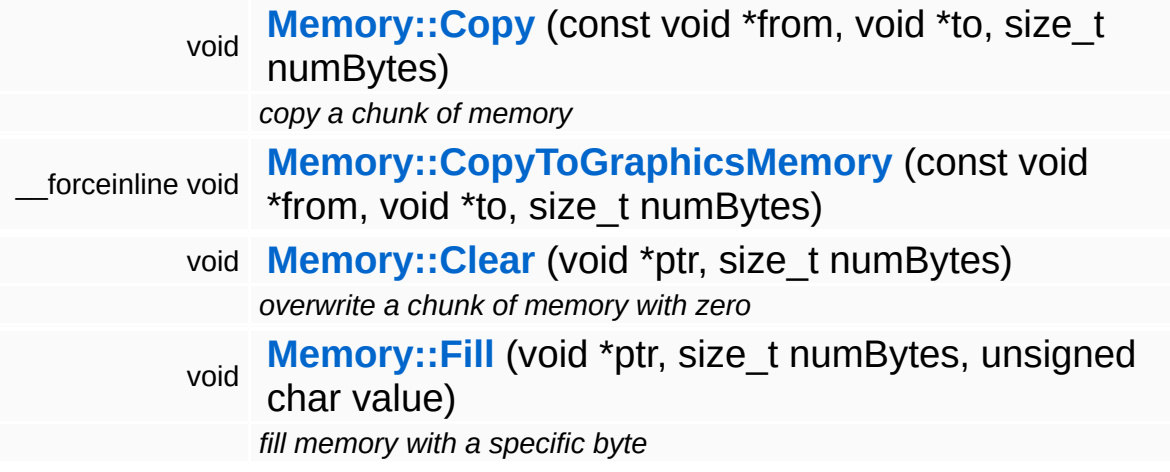

The Nebula Device 3 documentation generated by **[doxygen](http://www.doxygen.org)** at Fri Mar 26 15:21:39 2010

**home** namespace [lis](#page-5258-0)t

- Main Page
- **Na[m](#page-5258-0)espaces**
- [D](#page-5623-0)ata Structures
- **[File](#page-5472-0)s**
- **R[ela](#page-5617-0)ted Pages**
- [File](#page-5472-0) List
- **[Glo](#page-5614-0)bals**

# c:/nebula3/code/foundation/memory/win3 **File Reference**

## **Detailed Description**

**[Memory](#page-5379-0)** subsystem features which are identical on **[Win32](#page-5459-0)** and Xbox360.

(C) 2008 Radon Labs GmbH

#include "**[core/config.h](#page-5499-0)**" #include "**[core/debug.h](#page-5504-0)**" #include "threading/interlocked.h" #include "**[memory/win360/win360memoryconfig.h](#page-5574-0)**" #include "**[memory/win32/win32memory.h](#page-5560-0)**"

#### **Namespaces**

namespace **[Memory](#page-5379-0)**

#### **Data Structures**

struct **[Memory::TotalMemoryStatus](#page-3433-0)**

#### **Defines**

#define **[\\_\\_MEMORY\\_CHECKPOINT](#page-5572-0)**(s)

### **Functions**

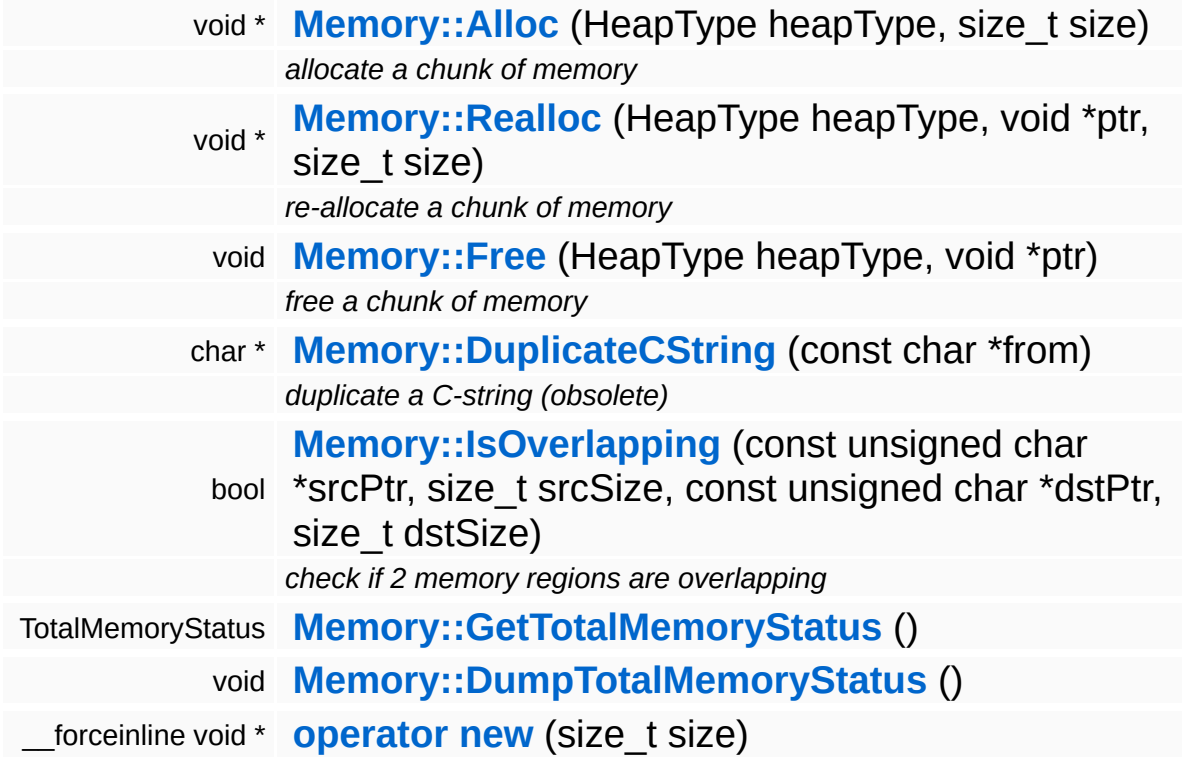

## **Define Documentation**

<span id="page-5572-0"></span>#define \_\_MEMORY\_CHECKPOINT ( s )

**[Debug](#page-5312-0)** function which validates the process heap. This will NOT check local heaps (call Heap::ValidateAllHeaps() for this). Stops the program if something is wrong.

## **Function Documentation**

<span id="page-5573-0"></span>\_\_forceinline void\* operator new ( size\_t *size* )

Replacement global new/delete operators.

The Nebula Device 3 documentation generated by **[doxygen](http://www.doxygen.org)** at Fri Mar 26 15:21:39 2010

**home** namespace [lis](#page-5258-0)t

- <span id="page-5574-0"></span>Main Page
- **Na[m](#page-5258-0)espaces**
- [D](#page-5623-0)ata Structures
- **[File](#page-5472-0)s**
- **R[ela](#page-5617-0)ted Pages**
- [File](#page-5472-0) List
- **[Glo](#page-5614-0)bals**

# **c:/nebula3/code/foundation/memory/win360/win360memoryconfig.h File Reference**

# **Detailed Description**

Central config file for memory setup on the **[Win32](#page-5459-0)** and Xbox360 platform.

(C) 2008 Radon Labs GmbH

```
#include "core/config.h" #include "core/debug.h"
```
#### **Namespaces**

namespace **[Memory](#page-5379-0)**

#### **Enumerations**

enum **[Memory::HeapType](#page-5387-0)**

### **Functions**

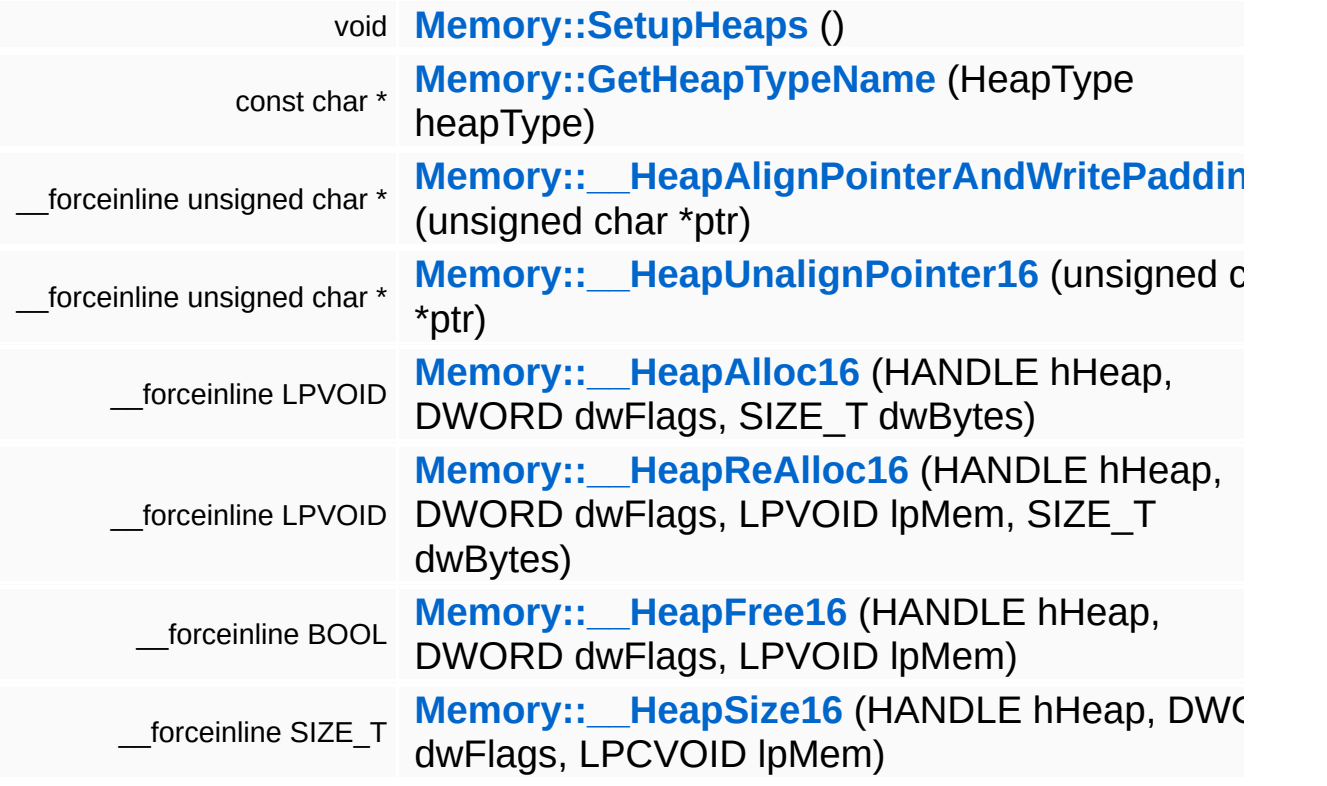
### **Variables**

HANDLE volatile **[Memory::Heaps](#page-5393-0)** [NumHeapTypes]

- Main Page
- **Na[m](#page-5258-0)espaces**
- [D](#page-5623-0)ata Structures
- **[File](#page-5472-0)s**
- **R[ela](#page-5617-0)ted Pages**
- [File](#page-5472-0) List
- **[Glo](#page-5614-0)bals**

# **c:/nebula3/code/foundation/timing/time.h File Reference**

Typedefs for the **[Timing](#page-5443-0)** subsystem

(C) 2006 Radon Labs GmbH

#include "core/types.h"

## **Namespaces**

namespace **[Timing](#page-5443-0)**

## **Typedefs**

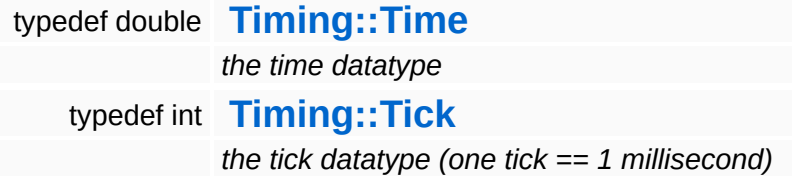

### **Functions**

- Time **[Timing::TicksToSeconds](#page-5449-0)** (Tick ticks)
- Tick **[Timing::SecondsToTicks](#page-5449-1)** (Time t)
- void **[Timing::Sleep](#page-5449-2)** (Time t)

- Main Page
- **Na[m](#page-5258-0)espaces**
- [D](#page-5623-0)ata Structures
- **[File](#page-5472-0)s**
- **R[ela](#page-5617-0)ted Pages**
- [File](#page-5472-0) List
- **[Glo](#page-5614-0)bals**

# **c:/nebula3/code/render/stdneb.h File Reference**

Precompiled header. Put platform-specific headers which rarely change in here (e.g. windows.h).

(C) 2007 Radon Labs GmbH

#include "**[core/config.h](#page-5499-0)**" #include "**[core/win32/precompiled.h](#page-5523-0)**"

- Main Page
- **Na[m](#page-5258-0)espaces**
- [D](#page-5623-0)ata Structures
- **[File](#page-5472-0)s**
- **R[ela](#page-5617-0)ted Pages**
- [File](#page-5472-0) List
- **[Glo](#page-5614-0)bals**

# c:/nebula3/code/render/coreanimation/nax **File Reference**

the control of the control of the control of the control of the control of

NAX file format structures.

(C) 2009 Radon Labs GmbH

#include "core/types.h"

## **Namespaces**

namespace **[CoreAnimation](#page-5300-0)**

#### **Data Structures**

struct **[CoreAnimation::Nax3Header](#page-1151-0)**

struct **[CoreAnimation::Nax2Header](#page-1148-0)**

- Main Page
- **Na[m](#page-5258-0)espaces**
- [D](#page-5623-0)ata Structures
- **[File](#page-5472-0)s**
- **R[ela](#page-5617-0)ted Pages**
- [File](#page-5472-0) List
- **[Glo](#page-5614-0)bals**

# c:/nebula3/code/render/coreanimation/job **File Reference**

Utility functions for **[CoreAnimation](#page-5300-0)** subsystem jobs.

(C) 2009 Radon Labs GmbH

#include "math/float4.h" #include "math/quaternion.h" #include "coreanimation/animcurve.h"

## **Namespaces**

namespace **[CoreAnimation](#page-5300-0)**

### **Functions**

void **[CoreAnimation::AnimJobUtilSampleStep](#page-5305-0)** (const AnimCurve \*curves, int numCurves, const float4 &velocityScale, const float4 \*src0SamplePtr, float4 \*outSamplePtr, uchar \*outSampleCounts) void &velocityScale, const float4 \*src0SamplePtr, const float4 **[CoreAnimation::AnimJobUtilSampleLinear](#page-5305-1)** (const AnimCurve \*curves, int numCurves, float sampleWeight, const float4 \*src1SamplePtr, float4 \*outSamplePtr, uchar \*outSampleCounts) void const float4 \*src1SamplePtr, const uchar \*src0SampleCounts, **[CoreAnimation::AnimJobUtilMix](#page-5306-0)** (const AnimCurve \*curves, int numCurves, float mixWeight, const float4 \*src0SamplePtr, const uchar \*src1SampleCounts, float4 \*outSamplePtr, uchar \*outSampleCounts)

- Main Page
- **Na[m](#page-5258-0)espaces**
- [D](#page-5623-0)ata Structures
- **[File](#page-5472-0)s**
- **R[ela](#page-5617-0)ted Pages**
- [File](#page-5472-0) List
- **[Glo](#page-5614-0)bals**

# **c:/nebula3/code/render/coregraphics/config.h File Reference**

Compile time configuration options for the **[CoreGraphics](#page-5307-0)** subsystem.

(C) 2007 Radon Labs GmbH

#include "core/types.h"

- Main Page
- **Na[m](#page-5258-0)espaces**
- [D](#page-5623-0)ata Structures
- **[File](#page-5472-0)s**
- **R[ela](#page-5617-0)ted Pages**
- [File](#page-5472-0) List
- **[Glo](#page-5614-0)bals**

# c:/nebula3/code/render/coregraphics/shad **File Reference**

Standard shader variable semantic names.

(C) 2009 Radon Labs GmbH

#include "core/types.h"

- Main Page
- **Na[m](#page-5258-0)espaces**
- [D](#page-5623-0)ata Structures
- **[File](#page-5472-0)s**
- **R[ela](#page-5617-0)ted Pages**
- [File](#page-5472-0) List
- **[Glo](#page-5614-0)bals**

# c:/nebula3/code/render/graphics/stagebui **File Reference**

Frontend typedefs to InternalGraphics::StageBuilder classes.

(C) 2008 Radon Labs GmbH

#include "internalgraphics/stagebuilder.h" #include "internalgraphics/simplestagebuilder.h" #include "internalgraphics/quadtreestagebuilder.h"

### **Namespaces**

namespace **[Graphics](#page-5329-0)**

- Main Page
- **Na[m](#page-5258-0)espaces**
- [D](#page-5623-0)ata Structures
- **[File](#page-5472-0)s**
- **R[ela](#page-5617-0)ted Pages**
- [File](#page-5472-0) List
- **[Glo](#page-5614-0)bals**

# **c:/nebula3/code/render/input/char.h File Reference**

A translated character code.

(C) 2006 Radon Labs GmbH

#include "core/types.h"

### **Namespaces**

namespace **[Input](#page-5341-0)**

**home [namespace](#page-5258-0) list**

- <span id="page-5614-0"></span>■ Main Page
- **[Namespaces](#page-5258-0)**
- **Data [Structures](#page-5623-0)**
- **[Files](#page-5472-0)**
- [Related](#page-5617-0) Pages
- [File](#page-5472-0) List
- **[Globals](#page-5614-0)**
- $\blacksquare$  [All](#page-5614-0)
- **[Functions](#page-5857-0)**
- **variables**
- **[Typedefs](#page-5860-0)**
- 
- $\overline{a}$ ■ [a](#page-5615-0)
- $\blacksquare$  $\blacksquare$  $\blacksquare$  C
- [h](#page-5615-2)
- [j](#page-5615-3)
- [n](#page-5615-4)
- O
- $\blacksquare$  $\blacksquare$  $\blacksquare$  S
- $\blacksquare$  [t](#page-5616-0)

Here is a list of all documented functions, variables, defines, enums, and typedefs with links to the documentation:

<span id="page-5614-1"></span>**- \_ -**

- \_\_HeapAlignPointerAndWritePadding16() : **[win360memoryconfig.h](#page-5390-0)**
- \_\_HeapAlloc16() : **[win360memoryconfig.h](#page-5391-0)**
- \_\_HeapFree16() : **[win360memoryconfig.h](#page-5391-1)**
- \_\_HeapReAlloc16() : **[win360memoryconfig.h](#page-5391-2)**
- \_\_HeapSize16() : **[win360memoryconfig.h](#page-5391-3)**
- \_\_HeapUnalignPointer16() : **[win360memoryconfig.h](#page-5391-4)**

### <span id="page-5615-0"></span>**- a -**

- AnimJobUtilMix() : **[animjobutil.h](#page-5306-0)**
- AnimJobUtilSampleLinear() : **[animjobutil.h](#page-5305-1)**
- AnimJobUtilSampleStep() : **[animjobutil.h](#page-5305-0)**

#### <span id="page-5615-1"></span>**- c -**

CopyToGraphicsMemory() : **[win32memory.h](#page-5390-1)**

### <span id="page-5615-2"></span>**- h -**

Heaps : **[osxmemoryconfig.h](#page-5393-1)** , **[win360memoryconfig.h](#page-5393-0)**

## <span id="page-5615-3"></span>**- j -**

JobMaxSliceSize : **[config.h](#page-5503-0)**

### <span id="page-5615-4"></span>**- n -**

- n\_angulardistance() : **[scalar.h](#page-5376-0)**
- n\_clamp() : **[scalar.h](#page-5375-0)**
- n\_fequal() : **[scalar.h](#page-5375-1)**
- n\_fgreater() : **[scalar.h](#page-5375-2)**
- n\_fless() : **[scalar.h](#page-5375-3)**
- n\_iclamp() : **[scalar.h](#page-5375-4)**
- n\_isdenormal() : **[scalar.h](#page-5376-1)**
- n\_lerp() : **[scalar.h](#page-5376-2)**
- n\_nearequal() : **[scalar.h](#page-5377-0)**
- n\_saturate() : **[scalar.h](#page-5376-3)**
- n\_undenormalize() : **[scalar.h](#page-5377-1)**

### <span id="page-5615-5"></span>**- o -**

operator new() : **[osxmemory.h](#page-5552-0)**

#### <span id="page-5615-6"></span>**- s -**
- SecondsToTicks() : **[time.h](#page-5449-0)**
- Sleep() : **[time.h](#page-5449-1)**

**- t -**

- Tick : **[time.h](#page-5447-0)**
- TicksToSeconds() : **[time.h](#page-5449-2)**
- Time : **[time.h](#page-5447-1)**

The Nebula Device 3 documentation generated by **[doxygen](http://www.doxygen.org)** at Fri Mar 26 15:21:51 2010

**home** namespace [lis](#page-5258-0)t

- <span id="page-5617-0"></span>Main Page
- **Na[m](#page-5258-0)espaces**
- [D](#page-5623-0)ata Structures
- **[File](#page-5472-0)s**
- **R[ela](#page-5617-0)ted Pages**

# **The Nebula Device 3 Related Pages**

Here is a list of all related documentation pages:

**[Todo](#page-5619-0) List**

The Nebula Device 3 documentation generated by **[doxygen](http://www.doxygen.org)** at Fri Mar 26 15:21:51 2010

**home** namespace [lis](#page-5258-0)t

- <span id="page-5619-0"></span>Main Page
- **Na[m](#page-5258-0)espaces**
- [D](#page-5623-0)ata Structures
- **[File](#page-5472-0)s**
- **R[ela](#page-5617-0)ted Pages**

# **Todo List**

Global **[Base::ShaderVariableInstanceBase::Apply](#page-450-0)** () : hmm, the dynamic type switch is sort of lame...

Class **[Direct3D9::D3D9Shader](#page-1839-0)**

lost/reset device handling

Class **[Direct3D9::D3D9ShaderInstance](#page-1850-0)** lost/reset device handling

Global **[InternalGraphics::InternalView::ResolveVisibleLights](#page-2728-0)** ()

: currently this methods needs to go over all visible graphics entities to find the lights...

### Class **[InternalGraphics::VisibilityCell](#page-2731-0)**

: need to handle extra shadow bounding box

- : statistics and profiling
- : need to add visibility depending on LOD
- : multithreaded visibility link update?

: add dirty handling to visibility links (e.g. don't need to update links between static lights and static objects)

Class **[IO::BinaryReader](#page-2770-0)** convert endianess!

Class **[IO::BinaryWriter](#page-2779-0)** convert endianess!

Global **[Lighting::SM30LightServer::ApplyModelEntityLights](#page-3278-0)** (const **Ptr< [InternalGraphics::InternalModelEntity](#page-4124-0) >** &modelEntity)

: set light properties only once per-frame and only set a bool array with active per-model-entity-lights here!

Class **[Math::bbox](#page-3298-0)**

### : UNTESTED!

Global **[Math::line::intersect](#page-3344-0)** (const line &l, point &pa, point &pb) const

: Untested! Replace with simpler code.

### Class **[OSX::OSXCriticalSection](#page-3875-0)**

: Add debugging asserts? If yes wrap with new \_\_NEBULA3 define

### Class **[OSX::OSXThreadLocalPtr<](#page-3928-0) TYPE >**

: Performance? Would it actually be better to allocate one pointer lookup-table and associate this with a single thread-local key as like on the Wii? At the moment every **[Ptr](#page-4124-0)** has its own key.

### Class **[OSX::OSXThreadLocalPtr<](#page-3928-0) TYPE >**

: If this object will be used for anything else then singleton, it might make sense to change the interface to look like a normal Cpointer.

### Class **[Resources::ResourceDictionary](#page-4269-0)**

: ResourceDictionary should be the base to switch to numerical resource id's later on. During asset export, an offline-dictionary is kept which associated actual filenames with numerical id's, and the asset export tools write those numerical ids in place where a string resource name would be used. For now it's just a lookuptable for the resource size, which is only really useful for consoleplatforms (since on those platforms the application has more control over the resource loading process as compared to PC-APIs).

### Class **[Threading::Event](#page-4607-0)**

describe Event class

Class **[Threading::Thread](#page-4640-0)** describe Thread class

Global **[Util::Array::Difference](#page-4673-0)** (const Array< TYPE > &rhs) this method is broken, check test case to see why!

Global **[Util::FixedArray::BinarySearchIndex](#page-4715-0)** (const TYPE &val) const

hmm, this is copy-pasted from Array...

### Class **[Win360::D3D9StreamMeshLoader](#page-5072-0)**

: document file formats

### Class **[Win360::Win360Timer](#page-5220-0)**

solve multiprocessor issues of QueryPerformanceCounter() (different processors may return different PerformanceFrequency values, thus, threads should be prevented from switching between processors with thread affinities).

The Nebula Device 3 documentation generated by **[doxygen](http://www.doxygen.org)** at Fri Mar 26 15:21:39 2010

**h o m e namespace [lis](#page-5258-0)t** 

- <span id="page-5623-0"></span>Main Page
- **Na[m](#page-5258-0)espaces**
- [D](#page-5623-0)ata Structures
- **[File](#page-5472-0)s**
- **R[ela](#page-5617-0)ted Pages**
- [Alp](#page-5623-0)habetical List
- [D](#page-0-0)ata Structures
- Class [Hie](#page-5237-0)rarchy
- Data [Field](#page-5256-0)s

# **The Nebula Device 3 Data Structure Index**

# [A](#page-5624-0) | [B](#page-5625-0) | [C](#page-5626-0) | [D](#page-5628-0) | [E](#page-5625-1) | [F](#page-5625-2) | [G](#page-5626-1) | [H](#page-5627-0) | [I](#page-5628-1) | [J](#page-5624-1) | [K](#page-5625-3) | [L](#page-5625-4) | [M](#page-5625-5) | [N](#page-5628-2) | [O](#page-5628-3) | [P](#page-5629-0) | [Q](#page-5626-2) | [R](#page-5626-3) | [S](#page-5627-1) | [T](#page-5626-4) | [U](#page-5627-2) | [V](#page-5627-3)

**InternalAbstractLic** (**[Lighting](#page-5363-0)**) **InternalCameral** (InternalGraphics) **InternalGlobalLigl** (**[Lighting](#page-5363-0)**) **[InternalGraphics](#page-2661-0)** (InternalGraphics) **InternalGraphicsEr** (InternalGraphics) **InternalGraphics** (InternalGraphics) **[InternalModelE](#page-2691-0)** (InternalGraphics) **[InternalPointLigh](#page-3195-0)** (**[Lighting](#page-5363-0)**) **[InternalSpotLight](#page-3212-0)** (**[Lighting](#page-5363-0)**) **[And](#page-974-0)** (Conditions) **[Dialog](#page-4394-0)** (Script) **[InternalStage](#page-2709-0)** (Internal **[DialogManager](#page-4412-0)** (Script) **[IoInterfaceHandle](#page-2868-0)r [AnimLoopType](#page-144-0)** (Animator) **[Dictionary](#page-4703-0)** (**[Util](#page-5450-0)**) **[IoServer](#page-2878-0)** (**[IO](#page-5349-0)**) **[AnimatorNode](#page-147-0) [Dispatcher](#page-3474-0)** (**[Messaging](#page-5394-0)**) **[IpAddress](#page-3772-0)** (**[Ne](#page-5404-0)t**

<span id="page-5624-1"></span>**[JobDataDesc](#page-3053-0)** (J)

<span id="page-5624-0"></span>**A [DebugPacket](#page-3762-0)** (**[Net](#page-5404-0)**)

**[AbstractLightEntity](#page-2134-0)** (**[Graphics](#page-5329-0)**) **[DebugPageHandler](#page-1629-0)** (**[Debug](#page-5312-0)**)

**[ActorGraphicsProperty](#page-2275-0)** (**[GraphicsFeature](#page-5333-0)**) **[ActorPhysicsProperty](#page-4024-0)** (**[PhysicsFeature](#page-5415-0)**)

**[Adapter](#page-1169-0)** (**[CoreGraphics](#page-5307-0)**) **[Delegate](#page-4698-0)** (**[Util](#page-5450-0)**)

**[AdapterInfo](#page-1174-0)** (**[CoreGraphics](#page-5307-0)**) **[DelegateTable](#page-3470-0)** (**[Messaging](#page-5394-0)**)

**[AngularPFeedbackLoop](#page-78-0) <b>[DialogDesc](#page-4404-0)** (Script) **[InternalView](#page-2720-0)** (Internal **[AnimationControlProperty](#page-2291-0)** (**[GraphicsFeature](#page-5333-0)**) **[AnimatorInstance](#page-141-0)** (Animator) **[DialogTake](#page-4432-0)** (Script) **[IoPageHandler](#page-1698-0)** (**[De](#page-5312-0)bug**

**[AnimClip](#page-1075-0)** (**[CoreAnimation](#page-5300-0)**) **[Display](#page-2158-0)** (**[Graphics](#page-5329-0)**) **J**

**[AnimEventEmitter](#page-1092-0)** (**[CoreAnimation](#page-5300-0)**) **[AnimEventHandlerBase](#page-81-0)** (Animation)

**[Action](#page-19-0)** (Actions) **[DebugServer](#page-1639-0)** (**[Debug](#page-5312-0)**)

**[ActionList](#page-30-0)** (Actions) **[DebugShapeRenderer](#page-1647-0)** (**[Debug](#page-5312-0)**)

**[ActionReader](#page-4381-0)** (Script) **[DebugTextRenderer](#page-1655-0)** (**[Debug](#page-5312-0)**)

**[DebugTimer](#page-1663-0)** (**[Debug](#page-5312-0)**)

**[DefaultHttpRequestHandler](#page-2395-0)** (**[Http](#page-5337-0)**)

**[AnimCurve](#page-1083-0)** (**[CoreAnimation](#page-5300-0)**) **[DisplayDevice](#page-1189-0)** (**[CoreGraphics](#page-5307-0)**) **[Job](#page-3041-0)** (Jobs) **[AnimEvent](#page-1087-0)** (**[CoreAnimation](#page-5300-0)**) **[DisplayDeviceBase](#page-205-0)** (**[Base](#page-5275-0)**) **[JobBase](#page-261-0)** (**[Bas](#page-5275-0)e**

**[DisplayEvent](#page-1204-0) ([CoreGraphics](#page-5307-0)) <b>[JobContext](#page-3050-0)** (Jo

**[DisplayEventHandler](#page-1210-0)** (**[CoreGraphics](#page-5307-0)**) **[AnimEventInfo](#page-90-0)** (Animation) **[DisplayMode](#page-1220-0) ([CoreGraphics](#page-5307-0)) <b>[JobFuncDesc](#page-3057-0)** (J **[AnimEventManager](#page-563-0) [DisplayPageHandler](#page-1671-0)** (**[Debug](#page-5312-0)**) **[JobFuncDescBase](#page-270-0)** (

(**[BaseGameFeature](#page-5280-0)**) **[AnimJob](#page-103-0)** (Animation) **[AnimJobEnqueueMode](#page-116-0)** [\(A](#page-5629-1)nimation) **[AnimKeyBuffer](#page-1097-0)** (**[CoreAnimation](#page-5300-0)**) **[AnimResource](#page-1105-0)** (**[CoreAnimation](#page-5300-0)**) **[AnimSampleBuffer](#page-1117-0)** (**[CoreAnimation](#page-5300-0)**) **[AnimSampl](#page-1125-0)[eMixInfo](#page-4021-0)** (**[CoreAnimation](#page-5300-0)**) **[AnimSequencer](#page-121-0)** [\(Animation\)](#page-2114-0) **[AntiAliasQuality](#page-1179-0)** (**[CoreGraphics](#page-5307-0)**) **[AppEntry](#page-4575-0)** (**[Syste](#page-1312-0)[m](#page-5435-0)**) **[Application](#page-156-0)** (**[App](#page-3360-0)**) **[Archive](#page-2734-0)** (**[IO](#page-5349-0)**) **[ArchiveBase](#page-2743-0)** (**[IO](#page-5349-0)**) **[AsyncPort](#page-3436-0)** (**[Messaging](#page-5394-0)**) **[Factory](#page-1040-0)** (**[Core](#page-5288-0)**) **[AttachmentManager](#page-2307-0)** (**[GraphicsFeature](#page-5333-0)**) **[AttachmentServer](#page-2633-0)** (InternalGra[phics\)](#page-5307-0) **[Attributes](#page-4391-0)** [\(Script\)](#page-4103-0) **[FeatureUnit](#page-2078-0)** (**[Game](#page-5325-0)**) **[LogFileConsoleHand](#page-2888-0)ler**

<span id="page-5625-3"></span><span id="page-5625-1"></span>**[AnimEventServer](#page-95-0)** (Animation) **[DisplaySettings](#page-2167-0)** (**[Graphics](#page-5329-0)**) **[JobPort](#page-3060-0)** (Jobs) **[DrawFullScreenQuad](#page-4162-0)** (**[RenderUtil](#page-5419-0)**) **[JobPortBase](#page-273-0)** (**B**a **E E [JobServerBase](#page-3068-0)** ( **[AnimKey](#page-150-0) [EmitterAttrs](#page-3936-0)** (Particles) **[JobSystem](#page-3071-0)** (Jobs) **[AnimKeyArray](#page-153-0) <b>[EmitterMesh](#page-3941-0)** [\(Particles\)](#page-1746-0) **[JobUniformDesc](#page-3075-0) [Entity](#page-2063-0)** (**[Game](#page-5325-0)**[\)](#page-5312-0) **K [EntityLoader](#page-604-0)** (**[Base](#page-5280-0)[GameFeature](#page-5307-0)**) **[Key](#page-2587-0)** (**[Input](#page-5341-0)**) **[En](#page-612-0)[tityLoaderBase](#page-3710-0)** (**[BaseGameFeature](#page-5280-0)**) **[Keyboard](#page-2592-0)** ([Inpu](#page-5341-0) **[EntityM](#page-620-0)[anager](#page-2938-0)** (**[BaseGameFeature](#page-5280-0)**) **[KeyboardBase](#page-281-0)** (**[B](#page-5275-0)ase [E](#page-5325-0)[ntityManager::DelayedJob](#page-640-0)** (**[BaseGameFeature](#page-5280-0)**) **[KeyValuePair](#page-4744-0) (L [AnimUtil](#page-1128-0)** (**[CoreAnimation](#page-5300-0)**) **[EnvelopeCurve](#page-3945-0)** [\(Particles\)](#page-5307-0) **L [EnvelopeSampleBuffer](#page-3951-0)** [\(Particles\)](#page-1468-0) [LevelLoade](#page-747-0) **(BaseGameFeat [EnvEntit](#page-644-0)[yManager](#page-1478-0)** (**[BaseGameF](#page-5280-0)[eature](#page-5307-0)**) **LightFlickerL** (**[GraphicsFeatu](#page-5333-0)re [EnvironmentCollideProperty](#page-4043-0)** (**[PhysicsFeature](#page-5415-0)**) **[LightingMode](#page-1988-0)** ([Fr](#page-5321-0) **[Environm](#page-659-0)[entLoader](#page-2946-0)** (**[BaseGameFeature](#page-5280-0)**) **[LightPrePassServer](#page-3229-0)** ( **[EnvQueryManager](#page-667-0)** (**[BaseGameFeature](#page-5280-0)**) **[LightServer](#page-3239-0)** (**[Ligh](#page-5363-0) [ArchiveFileSystem](#page-2752-0) ([IO](#page-5349-0)[\)](#page-5370-0) [Event](#page-4607-0) ([Threading](#page-5439-0)) <b>[LightServerBase](#page-3249-0)** ([Li](#page-5363-0) **[ArchiveFileSystemBase](#page-194-0)** (**[Base](#page-5275-0)**) **[ExcelXmlReader](#page-2821-0)** (**[IO](#page-5349-0)**) **[LightType](#page-3258-0)** (**[Light](#page-5363-0)ing [Array](#page-4662-0)** (**[Util](#page-5450-0)**) **[ExitHandler](#page-1036-0)** (**[Core](#page-5288-0)**) **[line](#page-3340-0)** (**[Math](#page-5370-0)**) **[Assign](#page-2757-0)** (**[IO](#page-5349-0)**[\)](#page-5423-0) **[Extrapolator](#page-3310-0)** (**[Math](#page-5370-0)**) **[List](#page-4750-0)** (**[Util](#page-5450-0)**) **[AssignRegistry](#page-2762-0)** (**[IO](#page-5349-0)**) **F F [List::Iterator](#page-4756-0)** (**[U](#page-5450-0)** 

> <span id="page-5625-2"></span>**[FactoryManager](#page-681-0)** (**[BaseGameFeature](#page-5280-0)**)

<span id="page-5625-0"></span>**[FactoryManager::PropertyEntry](#page-700-0)** (**[BaseGameFeature](#page-5280-0)**)

<span id="page-5625-4"></span>[LoaderServe](#page-751-0) **(BaseGameFeat** 

**[LoadingResource](#page-4193-0) ([Re](#page-5423-0)** 

**LocalStringAtomTal** 

<span id="page-5625-5"></span>

### **<sup>B</sup> [FileStream](#page-2830-0)** (**[IO](#page-5349-0)**) **<sup>M</sup>**

<span id="page-5626-4"></span>

**[FocusManager](#page-703-0)** (**[BaseGameFeature](#page-5280-0)**)

**[BitField](#page-4675-0) ([Util](#page-5450-0)) <b>[FrameBatch](#page-1930-0)** ([Frame](#page-5321-0)) **[QuestManager](#page-3289-0)** (Manager)

<span id="page-5626-2"></span>**[Blob](#page-4680-0)** ([Util](#page-5450-0)) **[FramePass](#page-1939-0)** ([Frame](#page-5321-0)) **[ScriptTable](#page-3292-0)** (Managers)

**[FramePassBase](#page-1948-0)** (**[Frame](#page-5321-0)**)

**[BXmlLoaderUtil](#page-2789-0)** (**[IO](#page-5349-0)**) **[FramePostEffect](#page-1957-0)** (**[Frame](#page-5321-0)**) **[matrix44](#page-3346-0)** (**[Math](#page-5370-0)**

**[ByteOrder](#page-4578-0) ([System](#page-5435-0)) <b>[FrameShader](#page-1974-0)** ([Frame](#page-5321-0)) [MayaCameraUtil](#page-4166-0) ([Ren](#page-5419-0)

<span id="page-5626-0"></span>**C [FrameShaderLoader](#page-1984-0)** (**[Frame](#page-5321-0)**) **[MediaType](#page-2896-0)** (**[IO](#page-5349-0)**

**[FrameSyncHandlerThread](#page-1998-0)** (FrameSync) **[FrameSyncSharedData](#page-2016-0)** [\(FrameSync\)](#page-520-0)

**[FSMCondition](#page-993-0)** [\(Conditions](#page-2962-0)) **[MemoryPool](#page-3424-0)** (**[Mem](#page-5379-0)ory**

<span id="page-5626-1"></span>

**[GameContentServer](#page-2849-0) ([IO](#page-5349-0)) [Mesh](#page-1278-0) (CoreGrapl** 

**[CharacterInstance](#page-842-0) [GameContentServerBase](#page-219-0)** (**[Base](#page-5275-0)**) **[MeshBase](#page-310-0)** (**[Bas](#page-5275-0)e**

**[Barrier](#page-4601-0)** ([Threading](#page-5439-0)) **[FileTime](#page-2843-0)** ([IO](#page-5349-0)) **[ManagedAnima](#page-1145-0)**<br> **FileTime** (IO) **ManagedAnima** (**[CoreAnimatio](#page-5300-0)n**

(**[Resources](#page-5423-0)**)

**[Manager](#page-2099-0)** ([Gam](#page-5325-0)

**[BinaryWriter](#page-2779-0)** ([IO](#page-5349-0)) **[FourCC](#page-4721-0)** ([Util](#page-5450-0)) **[LogManager](#page-3286-0)** (Man

**[ScriptTemplateMa](#page-3295-0)** (Managers) **[BXmlReader](#page-2795-0)** ([IO](#page-5349-0)) **[FrameServer](#page-1966-0)** ([Frame](#page-5321-0)) **[MayaCameraPro](#page-2376-0)** (**[GraphicsFeatu](#page-5333-0)re**

**[Memory](#page-3421-0)** ([Memo](#page-5379-0)

**[MemoryIndexBuffe](#page-1247-0)** (**[CoreGraphics](#page-5307-0) [CameraEntity](#page-2146-0) ([Graphics](#page-5329-0)) <b>[FrameSyncTimer](#page-2025-0)** [\(FrameSync\)](#page-1764-0) **[MemoryIndexBufferL](#page-290-0)** (**[Base](#page-5275-0)**) **[fru](#page-3333-0)[stum](#page-4355-0)** ([Math](#page-5370-0)) **[MemoryMeshLo](#page-1257-0)**<br>*ConsGreenbia* (**[CoreGraphics](#page-5307-0)**

**[FSWrapper](#page-2846-0)** (**[IO](#page-5349-0)**) **[MemoryStream](#page-2901-0)** (

**G [MemoryVertexBuffe](#page-1268-0)** (**[CoreGraphics](#page-5307-0) [Character](#page-829-0)** (**[Characters](#page-5284-0)**) **[GameApplication](#page-168-0)** (**[App](#page-5261-0)**) **[MemoryVertexBufferL](#page-300-0)** (**[Base](#page-5275-0)**)

**[BaseGameFeatureUnit](#page-2060-0)** (**[Game](#page-5325-0)**) **[FixedArray](#page-4709-0)** (**[Util](#page-5450-0)**) **[ManagedMesh](#page-4203-0)** (**[Res](#page-5423-0)ources [BatchMessage](#page-3445-0)** ([Messaging](#page-5394-0)) **[FixedTable](#page-4716-0)** ([Util](#page-5280-0)) **[ManagedModel](#page-3578-0)** ([M](#page-5400-0) **[BatchType](#page-1184-0)** ([CoreGraphics](#page-5307-0)) **[float2](#page-3315-0)** ([Math](#page-5370-0)) **[ManagedResou](#page-4214-0)rce [bbox](#page-3298-0) ([Math](#page-5370-0)) [float4](#page-3321-0) (Math) [ManagedTexture](#page-4225-0) ([Res](#page-5423-0) [BinaryReader](#page-2770-0)** (**[IO](#page-5349-0)**)

**[BlockingHandlerThread](#page-3453-0)** (**[Messaging](#page-5394-0)**)

<span id="page-5626-3"></span>**[CalendarTime](#page-4656-0)** (**[Timing](#page-5443-0)**)

**[CalendarTimeBase](#page-197-0)** (**[Base](#page-5275-0)**)

**[CameraProperty](#page-2320-0)** (**[GraphicsF](#page-5333-0)[eature](#page-1048-0)**)

**[CameraSettings](#page-4520-0)** [\(Shared\)](#page-1058-0) **[FSMAction](#page-42-0)** [\(Actions\)](#page-4367-0) **[Me](#page-5423-0)[moryPageHandler](#page-1707-0)**

**[CategoryManager](#page-576-0)** (**[BaseGameFeature](#page-5280-0)**)

**[CategoryManager::Category](#page-596-0)** (**[BaseGameFe](#page-5280-0)[ature](#page-1329-0)**) **[CategoryManag](#page-600-0)[er::Entry](#page-5307-0)** (**[BaseGameFeature](#page-5280-0)**)

**[CharacterAnimationController](#page-837-0)** (**[Charac](#page-5284-0)[ters](#page-1350-0)**)

(**[Character](#page-5284-0)[s](#page-4136-0)**) **[CharacterJoint](#page-850-0)** (**[Characters](#page-5284-0)**) **[GamePad](#page-2545-0)** (**[Input](#page-5341-0)**) **[MeshPageHandler](#page-1716-0)** ( **[CharacterNode](#page-855-0)** ([Characters](#page-5284-0)) **[GamePadBase](#page-227-0)** ([Base](#page-5275-0)) **[Message](#page-3517-0)** ([Messag](#page-5394-0) **[CharacterNodeInstance](#page-868-0)** (**[Characters](#page-5284-0)**) **[CharacterServer](#page-880-0)** (**[Characters](#page-5284-0)**) **[GameStateHandler](#page-718-0) [CharacterSkeleton](#page-889-0)** (**[Cha](#page-5284-0)[racters](#page-384-0)**) **[CharacterSkeletonInstance](#page-894-0)** (**[Characters](#page-5284-0)**) **[CharacterSkinLibrary](#page-903-0)** (**[Cha](#page-5284-0)[racters](#page-4278-0)**) **[CharacterSkinNode](#page-912-0)** (**[Characte](#page-5284-0)[rs](#page-4285-0)**) **[CharacterSkinNodeInstance](#page-928-0)** (**[Char](#page-5284-0)[acters](#page-399-0)**) **[CharacterSkinSet](#page-940-0)** (**[Characters](#page-5284-0)**) **[GraphicsFeatureUnitUnit](#page-2352-0) [CharacterVar](#page-945-0)[iationSet](#page-4309-0)** (**[Characters](#page-5284-0)**[\)](#page-5423-0) **[CharJointComponents](#page-949-0)** (**[Characters](#page-5284-0)**) **[ChaseCameraProperty](#page-2335-0)** (**[GraphicsFeature](#page-5333-0)**) **[CommandLineArgs](#page-4686-0)** (**[Util](#page-5450-0)**) **[Guid](#page-4736-0)** (**[Util](#page-5450-0)**) **[Mouse](#page-2601-0)** (**[Input](#page-5341-0) [Condition](#page-983-0)** (C[onditions\)](#page-4153-0) **H H [MouseBase](#page-322-0)** (**[Ba](#page-5275-0) [Console](#page-2804-0)** (**[IO](#page-5349-0)**[\)](#page-1063-0) **[Handler](#page-3487-0)** ([Messaging](#page-5394-0)) **[MouseButton](#page-2610-0)** (**[In](#page-5341-0) [ConsoleApplication](#page-162-0)** (**[App](#page-5261-0)**) **[HandlerThreadBase](#page-3496-0)** (**[Messaging](#page-5394-0)**) **[MouseGripperPro](#page-4060-0)perty [ConsoleHandler](#page-2813-0)** (**[IO](#page-5349-0)**) **[HashTable](#page-4739-0)** ([Util](#page-5450-0)) **[MousePointer](#page-1290-0)** (CoreC **[ConsolePageHandler](#page-1573-0)** ([Debug](#page-5312-0)) **[Heap](#page-3418-0)** ([Memory](#page-5379-0)) **[MouseRayUtil](#page-4171-0)** (Ren

<span id="page-5627-1"></span>**[core](#page-1025-0)**

(**[BaseGame](#page-5280-0)[Feature](#page-799-0)**) **[GlobalAttrsManager](#page-725-0)** (**[Bas](#page-5280-0)[eGameFeature](#page-3433-0)**)

**[GlobalLightEntity](#page-2172-0) ([Gra](#page-3105-0)[phics](#page-5329-0)) [MessageWriter](#page-3533-0) ([Mes](#page-5394-0)** 

**[CharacterSkin](#page-899-0) ([Characters](#page-4269-0)) <b>[GlobalStringAtomTable](#page-4726-0)** ([Util](#page-5450-0)) **[VisibilityBox](#page-3572-0)** (MGraphics) **[GlobalStringAtomTable::DebugInfo](#page-4733-0)** (**[Util](#page-5450-0)**) **[CharacterSkinList](#page-908-0)** (**[Characters](#page-5284-0)**) **[GraphicsEntity](#page-2183-0)** (**[Graphics](#page-5329-0)**) **[MiniDump](#page-1725-0)** (**[Deb](#page-5312-0)ug**

**[GraphicsEntityShared](#page-4530-0)** (Shared) **[Model](#page-3589-0)** (Model:

**[GraphicsEntityType](#page-2194-0)** (**[Graphics](#page-5329-0)**) **[ModelEntity](#page-2225-0)** (**[Grap](#page-5329-0)hics**

(**[GraphicsFeature](#page-5333-0)**)

**[GraphicsHandler](#page-2197-0) ([Graphics](#page-3144-0)) [ModelInstance](#page-3602-0) ([Mo](#page-5400-0)del)** 

**[GraphicsInterface](#page-2205-0) ([Graphics](#page-5329-0)) [ModelNode](#page-3614-0) ([Mod](#page-5400-0)el)** 

**[CharJointInfo](#page-4526-0)** ([Shared\)](#page-5423-0) **[GraphicsPageH](#page-1680-0)[andler](#page-5280-0)** (**[Debug](#page-5312-0)**) **[ModelNodeInstance](#page-3629-0)** (

**[GraphicsProperty](#page-2355-0)** (**[GraphicsFeature](#page-5333-0)**) **[ClipStatus](#page-3307-0)** ([Math](#page-5370-0)) **[GraphicsServer](#page-2216-0)** ([Graphics](#page-5329-0)) **[ModelServer](#page-3646-0)** ([Mo](#page-5400-0)

<span id="page-5627-0"></span>

<span id="page-5627-2"></span>

<span id="page-5627-3"></span>**[HelloWorldRequestHandler](#page-1689-0)** (**[Debug](#page-5312-0)**)

**[CorePageHandler](#page-1582-0)** (**[Debug](#page-5312-0)**) **[HistoryConsoleHandler](#page-2857-0)** (**[IO](#page-5349-0)**) **[MouseRenderDevi](#page-331-0)** 

**[GameServer](#page-2089-0)** ([Game](#page-5325-0)[\)](#page-5443-0) **[MessageClient](#page-3775-0)** ( **MessageClientCor** (**[Net](#page-5404-0)**) **[MessageReader](#page-3525-0)** ([Mes](#page-5394-0) **[VisibilityCluster](#page-3575-0)** (MG **[ModelEntityShared](#page-4534-0) [ModelNodeType](#page-3640-0)** (N (**[PhysicsFeatur](#page-5415-0)e**

**MouseRenderD** (**[CoreGraphics](#page-5307-0)** (**[Base](#page-5275-0)**)

**[CoreServer](#page-1028-0)** ([Co](#page-5288-0)[re](#page-5439-0)) **[HtmlElement](#page-2404-0)** ([Http](#page-5337-0)) **[MouseRenderer](#page-2237-0)** ([Gr](#page-5329-0)

**[CreateEntityCommand](#page-969-0)** (Comma[nds\)](#page-4509-0)

**[CriticalSection](#page-4604-0)** (*[Threading](#page-5439-0)*) **[HttpInterface](#page-2424-0) ([Http](#page-5337-0)) <b>[Nax2Header](#page-1148-0)** ([CoreAn](#page-5300-0)

**[CurveType](#page-1135-0)** (**[CoreAnimation](#page-5300-0)**) **[HttpMessageHandler](#page-2433-0)** (**[Http](#page-5337-0)**) **[Nax3Header](#page-1151-0)** (**[CoreAn](#page-5300-0)imation**

**[D3D9DisplayDevice](#page-1782-0)** (**[Direct3D](#page-5317-0)[9](#page-3079-0)**) **[D3D9IndexBuffer](#page-5033-0) ([Win360](#page-5463-0)) [HttpRequest](#page-2449-0) ([Http](#page-5337-0)) [Not](#page-1003-0)** (Conditions) **[D3D9MemoryIndexBufferLoader](#page-5044-0)** (**[Win360](#page-5463-0)**) **[D3D9MemoryVertexBufferLoader](#page-5054-0)** (**[Win360](#page-5463-0)**) **[D3D9ParticleRenderer](#page-1797-0)** (**[Direct3D](#page-5317-0)[9](#page-1378-0)**) **[D3D9ParticleSystemInstance](#page-1806-0)** (**[Direct3D](#page-5317-0)[9](#page-402-0)**) **[D3D9RenderDevice](#page-1810-0)** (**[Direct3D9](#page-5317-0)**) **[HttpResponseWriter](#page-2493-0)** (**[Http](#page-5337-0)**) **[ObserverContext](#page-4864-0)** (**[Vi](#page-5455-0)sibility [D3D9RenderTarget](#page-1826-0)** ([Direct3D9](#page-5317-0)) **[HttpServer](#page-2501-0) ([Http](#page-5337-0)) <b>D3D9RenderTarget** (Conditions) **[D3D9Shader](#page-1839-0)** ([Di](#page-5317-0)[rect3D9](#page-5307-0)) **[HttpServerProxy](#page-2509-0) ([Http](#page-5455-0)) <b>D3D9Shader** (Conditions) **[D3D9S](#page-1850-0)[haderInstance](#page-414-0)** (**[Direct3D9](#page-5317-0)**) **[D3D9ShaderServer](#page-1860-0)** ([Direct3D9](#page-5317-0)) **[HttpStream](#page-2522-0)** ([Http](#page-5337-0)) **D3D9ShaderServer** (OS) **[D3D9ShaderVariable](#page-1869-0)** (**[Direct3D9](#page-5317-0)**) **[D3D9ShaderVariation](#page-1880-0)** (**[Direct3D](#page-5317-0)[9](#page-1412-0)**) **[D3D9ShapeRenderer](#page-5064-0) ([Win360](#page-5307-0)) lfThenElseAction (Actions) <b>[OSXFSWrapper](#page-3884-0)** ( **[D3D9StreamMeshLoader](#page-5072-0)** (**[Win360](#page-5463-0)**) **[D3D9Stream](#page-1889-0)[ShaderLoader](#page-1423-0)** (**[Direct3D](#page-5317-0)[9](#page-5307-0)**) **[D3D9Stre](#page-1899-0)[amTextureLoader](#page-444-0)** (**[Direct3D9](#page-5317-0)**) **[D3D9StreamTex](#page-5082-0)[tureSaver](#page-1431-0)** (**[Win360](#page-5463-0)**[\)](#page-5307-0) **[D3D9TextRenderer](#page-1909-0)** (**[Direct3D9](#page-452-0)**) **[Infi](#page-5275-0)[nityType](#page-1140-0)** (**[CoreAnimation](#page-4943-0)**) **[OSXThread](#page-3913-0)** (OSX)

**[Cpu](#page-4583-0)** ([System](#page-5435-0)) **[HtmlPageWriter](#page-2409-0)** ([Http](#page-5337-0)) **[MultipleRenderT](#page-1303-0) [Crc](#page-4692-0)** ([Util](#page-5450-0)) **[HttpClient](#page-2418-0)** ([Http](#page-5337-0)) **[MultipleRenderTarg](#page-339-0)etBase** 

**[HttpClientRegistry](#page-2421-0)** (**[Http](#page-5337-0)**) **N**

<span id="page-5628-0"></span>**D [HttpMethod](#page-2441-0)** ([Http](#page-5337-0)) **[NodeLookupUtil](#page-4176-0)** ([Ren](#page-5419-0) **[HttpNzStream](#page-2446-0)** (**[Http](#page-5337-0)**) **[noise](#page-3356-0)** (**[Math](#page-5370-0)**) **[HttpRequestHandler](#page-2457-0)** (**[Http](#page-5337-0)**) **[Nvx2StreamReader](#page-3156-0)** ( **[HttpRequestReader](#page-2469-0)** (**[Http](#page-5337-0)**) **[O](#page-5261-0) [HttpRequestWriter](#page-2477-0)** (**[Http](#page-5337-0)**) **[ObjectInspectorH](#page-1728-0)andler [HttpResponseReader](#page-2485-0)** ([Http](#page-5337-0)) **[ObjectRef](#page-4615-0)** ([Thread](#page-5439-0)

<span id="page-5628-4"></span><span id="page-5628-1"></span>**[Id](#page-3513-0)** ([Messaging](#page-5394-0)) **[OSXFileTime](#page-3879-0)** (O **[Ima](#page-5275-0)[geFileFormat](#page-1226-0) ([CoreGraphic](#page-3746-0)[s](#page-5307-0)[\)](#page-5400-0) <b>[OSXGuid](#page-3890-0)** (OS) **[IndexBuffer](#page-1231-0) ([CoreGraph](#page-3750-0)[ic](#page-5307-0)[s](#page-5400-0)) <b>[OSXHeap](#page-3897-0)** (OS) **[IndexBufferBase](#page-238-0) ([Base](#page-5275-0)) <b>[OSXInterlocked](#page-3903-0)** ( **[IndexType](#page-1242-0)** ([CoreG](#page-5307-0)[raphics](#page-4934-0)) **[OSXMemoryPool](#page-3907-0)** 

(**[CoreGraphics](#page-5307-0)** (**[Base](#page-5275-0)**)

<span id="page-5628-3"></span><span id="page-5628-2"></span>

(**[Debug](#page-5312-0)**) **[HttpStatus](#page-2517-0)** (**[Http](#page-5337-0)**) **[OSXConsoleHandle](#page-3863-0)r I [OSXCriticalSection](#page-3875-0)**

<span id="page-5629-0"></span>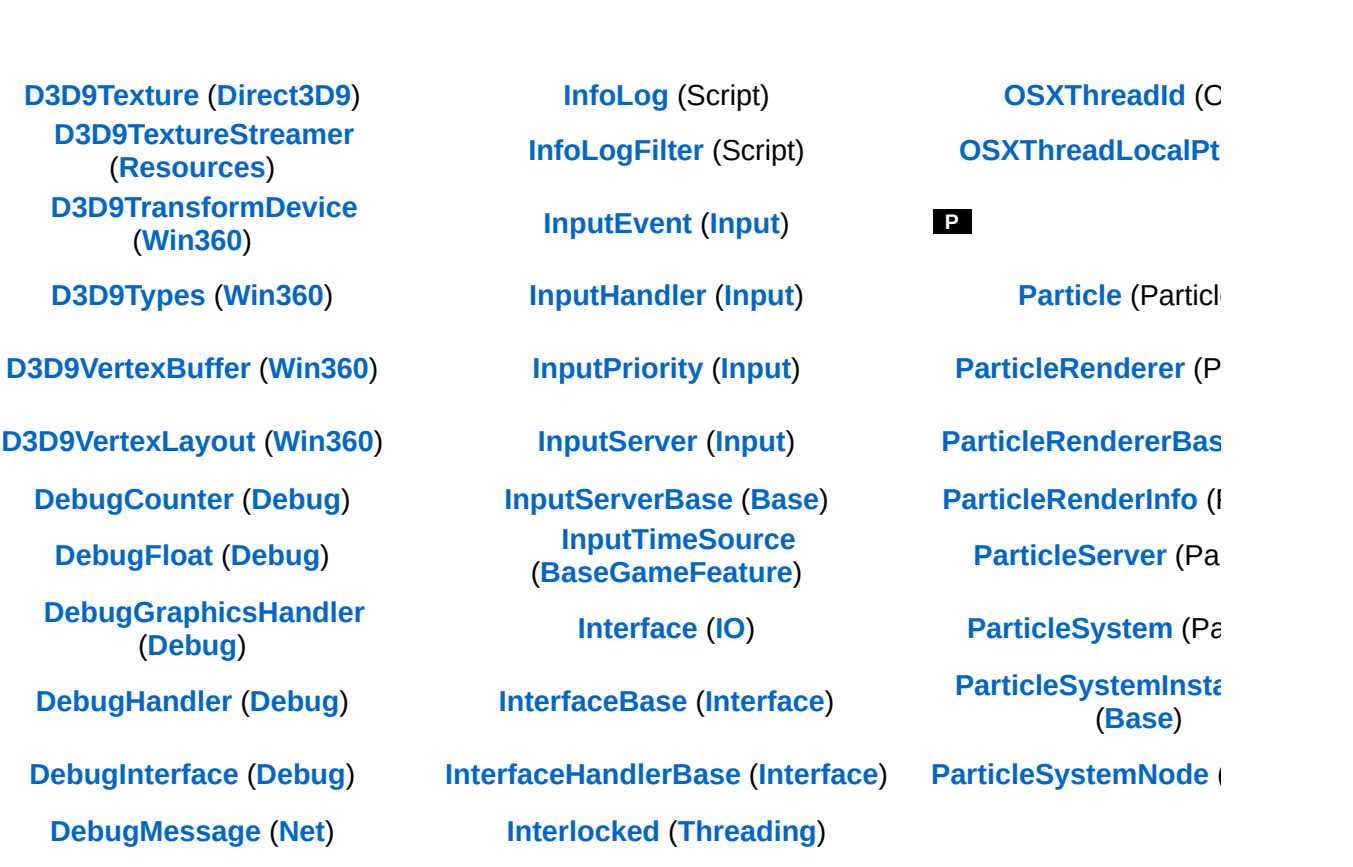

# [A](#page-5624-0) | [B](#page-5625-0) [|](#page-5629-1) [C](#page-5626-0) | [D](#page-5628-0) | [E](#page-5625-1) | [F](#page-5625-2) | [G](#page-5626-1) | [H](#page-5627-0) | [I](#page-5628-1) | [J](#page-5624-1) | [K](#page-5625-3) | [L](#page-5625-4) | [M](#page-5625-5) | [N](#page-5628-2) | [O](#page-5628-3) | [P](#page-5629-0) | [Q](#page-5626-2) | [R](#page-5626-3) | [S](#page-5627-1) | [T](#page-5626-4) | [U](#page-5627-2) | [V](#page-5627-3)

<span id="page-5629-1"></span>The Nebula D[evice](#page-3793-0) 3 [do](#page-5404-0)cumentation [generated](#page-5145-0) by **[doxygen](http://www.doxygen.org)** at Fri Mar [2](#page-5321-0)6 15:21:40 [2010](#page-5150-0)

**home** namespace [lis](#page-5258-0)t

- <span id="page-5630-0"></span>Main Page
- **Na[m](#page-5258-0)espaces**
- [D](#page-5623-0)ata Structures
- **[File](#page-5472-0)s**
- **R[ela](#page-5617-0)ted Pages**
- [Alp](#page-5623-0)habetical List
- [D](#page-0-0)ata Structures
- Class [Hie](#page-5237-0)rarchy
- Data [Field](#page-5256-0)s
- $\blacksquare$  [All](#page-5256-0)
- **[Fu](#page-5630-0)nctions**
- **Varia[ble](#page-5632-0)s**
- **[Ty](#page-5635-0)pedefs**
- **Enumera[tio](#page-5638-0)ns**
- **Enu[m](#page-5641-0)erator**
- R[ela](#page-5642-0)ted Functions
- ■
- $\blacksquare$  a
- $\blacksquare$  b
- $\mathbf{C}$
- <sub>d</sub>  $\blacksquare$
- $-e$
- ∎ f
- $\overline{q}$  $\mathbf{r}$
- [\\_](#page-5631-0)[a](#page-5862-0)[b](#page-5871-0)[c](#page-5875-0)[d](#page-5886-0)[e](#page-5893-0)[f](#page-5899-0)[g](#page-5904-0)[h](#page-5938-0)[i](#page-5945-0)[j](#page-5956-0)[k](#page-5958-0)[l](#page-5960-0)[m](#page-5965-0)[n](#page-5969-0)[o](#page-5972-0)[p](#page-5989-0)[q](#page-5994-0) $h$
- ∎ i
- Ť  $\blacksquare$
- $\blacksquare$  k
- T
- $m$
- $\mathsf{n}$ .  $\blacksquare$  0
- $\blacksquare$   $p$
- $q$
- **[r](#page-5996-0)**
- [s](#page-6004-0)
- [t](#page-6033-0)
- [u](#page-6037-0)
- [v](#page-6042-0)
- W
- $\blacksquare$   $\times$
- $\blacksquare$
- $\blacksquare$
- [~](#page-6055-0)

<span id="page-5631-0"></span>**- \_ -**

\_\_declspec() : **[Math::float4](#page-3327-0)** , **[Math::plane](#page-3365-0)**

The Nebula Device 3 documentation generated by **[doxygen](http://www.doxygen.org)** at Fri Mar 26 15:21:40 2010

**home [namespace](#page-5258-0) list**

- <span id="page-5632-0"></span>Main Page
- **[Namespaces](#page-5258-0)**
- **Data [Structures](#page-5623-0)**
- [Files](#page-5472-0)
- **[Related](#page-5617-0) Pages**
- **[Alphabetical](#page-5623-0) List**
- **Data [Structures](#page-0-0)**
- **Class [Hierarchy](#page-5237-0)**
- **Data [Fields](#page-5256-0)**
- $\blacksquare$  [All](#page-5256-0)
- **[Functions](#page-5630-0)**
- **variables**
- **[Typedefs](#page-5635-0)**
- **[Enumerations](#page-5638-0)**
- **[Enumerator](#page-5641-0)**
- Related [Functions](#page-5642-0)
- [a](#page-5632-1)
- [b](#page-5633-0)
- [d](#page-5633-1)
- [e](#page-5633-2)
- [h](#page-5633-3)
- [i](#page-5633-4)
- $m$
- [n](#page-5633-6)
- [o](#page-5634-0)  $\blacksquare$
- [p](#page-5634-1)
- [r](#page-5634-2)
- [s](#page-5634-3)
- <span id="page-5632-1"></span>[t](#page-5634-4)
- AutoEvadeProbeAboveGround : **[PhysicsFeature::ActorPhysicsProperty](#page-4034-0)**
- AutoEvadeProbeRadius : **[PhysicsFeature::ActorPhysicsProperty](#page-4034-1)**

# <span id="page-5633-0"></span>**- b -**

BEGINLABEL : **[Script::InfoLog](#page-4450-0)**

# <span id="page-5633-1"></span>**- d -**

DefaultStepTime : **[Particles::ParticleSystem](#page-3984-0)**

### <span id="page-5633-2"></span>**- e -**

ENDLABEL : **[Script::InfoLog](#page-4450-1)**

# <span id="page-5633-3"></span>**- h -**

HeaderSize : **[Net::DebugPacket](#page-3768-0)**

# <span id="page-5633-4"></span>**- i -**

- InvalidCoreId : [OSX::OSXCpu](#page-3874-0), [Win32::Win32Cpu](#page-4954-0)
- InvalidModelNodeType : **[Models::ModelNodeType](#page-3645-0)**

# <span id="page-5633-5"></span>**- m -**

- managedResource : **[Resources::LoadingResource](#page-4199-0)**
- MaxNumModelNodeTypes : **[Models::ModelNodeType](#page-3645-1)**
- MaxNumRenderTargets : **[Base::MultipleRenderTargetBase](#page-345-0)**
- MaxNumVertexStreams : **[Base::RenderDeviceBase](#page-367-0)**
- MaxPayloadSize : **[Net::DebugPacket](#page-3768-1)**
- MaxSliceSize : **[Base::JobBase](#page-267-0)**

### <span id="page-5633-6"></span>**- n -**

newSlot : **[Resources::PoolLoadingResource](#page-4242-0)**

- NumPools : **[Memory::PoolArrayAllocator](#page-3431-0)**
- NumSplits : **[Lighting::PSSMUtil](#page-3266-0)**

## <span id="page-5634-0"></span>**- o -**

oldSlot : **[Resources::PoolLoadingResource](#page-4242-1)**

# <span id="page-5634-1"></span>**- p -**

- PacketSize : **[Net::DebugPacket](#page-3768-2)**
- poolMapper : **[Resources::TexturePoolMapperScheduler](#page-4366-0)**

<span id="page-5634-2"></span>**- r -**

resourceStreamingLevelOfDetail : **[Models::ModelNode](#page-3623-0)**

<span id="page-5634-3"></span>**- s -**

- soundName : **[StateObjectFeature::StateInfo](#page-4557-0)**
- StepTime : **[Particles::ParticleSystem](#page-3984-1)**
- <span id="page-5634-4"></span>**- t** 
	- targetResource : **[Resources::LoadingResource](#page-4199-1)**

The Nebula Device 3 documentation generated by **[doxygen](http://www.doxygen.org)** at Fri Mar 26 15:21:40 2010

**home [namespace](#page-5258-0) list**

- <span id="page-5635-0"></span>■ Main Page
- **[Namespaces](#page-5258-0)**
- **Data [Structures](#page-5623-0)**
- [Files](#page-5472-0)
- **[Related](#page-5617-0) Pages**
- **[Alphabetical](#page-5623-0) List**
- **Data [Structures](#page-0-0)**
- **Class [Hierarchy](#page-5237-0)**
- **Data [Fields](#page-5256-0)**
- $\blacksquare$  [All](#page-5256-0)
- **[Functions](#page-5630-0)**
- **variables**
- **[Typedefs](#page-5635-0)**
- **[Enumerations](#page-5638-0)**
- **[Enumerator](#page-5641-0)**
- Related [Functions](#page-5642-0)
- **[c](#page-5635-1)**
- [d](#page-5636-0)
- [e](#page-5636-1)
- [f](#page-5636-2)
- [i](#page-5636-3)
- [m](#page-5636-4)
- [n](#page-5636-5)
- [p](#page-5636-6)
- [s](#page-5636-7)
- $\blacksquare$

<span id="page-5635-1"></span>**- c -**

- Code : **[Models::ModelNodeType](#page-3643-0)**
- Creator : **[Core::Rtti](#page-1066-0)**

# <span id="page-5636-0"></span>**- d -**

DrawHandle : **[Base::SkinnedMeshRendererBase](#page-475-0)**

# <span id="page-5636-1"></span>**- e -**

- EntityId : **[Game::Entity](#page-2066-0)**
- <span id="page-5636-2"></span>**- f -**
	- FuncPtr : **[Jobs::SerialJobFuncDesc](#page-3091-0)** , **[Jobs::TPJobFuncDesc](#page-3122-0)**

<span id="page-5636-3"></span>**- i -**

- Id: [InternalGraphics::InternalGraphicsEntity](#page-2664-0)
- Iterator : **[Util::Array<](#page-4665-0) TYPE >** , **[Util::FixedArray<](#page-4712-0) TYPE >** , **[Util::Array<](#page-4665-0) TYPE >**
- <span id="page-5636-4"></span>**- m -**
	- Mask : **[CoreGraphics::ShaderFeature](#page-1392-0)**
- <span id="page-5636-5"></span>**- n -**
	- Name : **[Base::ShaderVariableBase](#page-436-0)** , **[Models::ModelNodeType](#page-3643-1)** , **[CoreGraphics::ShaderFeature](#page-1392-1)**
- <span id="page-5636-6"></span>**- p -**
	- Position : **[IO::Stream](#page-2926-0)**
- <span id="page-5636-7"></span>**- s -**
	- Semantic : **[Base::ShaderVariableBase](#page-436-1)**
- <span id="page-5636-8"></span>**- y -**

Year : **[Base::CalendarTimeBase](#page-200-0)**

The Nebula Device 3 documentation generated by **[doxygen](http://www.doxygen.org)** at Fri Mar 26 15:21:40 2010

**home [namespace](#page-5258-0) list**

- <span id="page-5638-0"></span>■ Main Page
- **[Namespaces](#page-5258-0)**
- **Data [Structures](#page-5623-0)**
- [Files](#page-5472-0)
- **[Related](#page-5617-0) Pages**
- **[Alphabetical](#page-5623-0) List**
- **Data [Structures](#page-0-0)**
- **Class [Hierarchy](#page-5237-0)**
- **Data [Fields](#page-5256-0)**
- $\blacksquare$  [All](#page-5256-0)
- **[Functions](#page-5630-0)**
- **variables**
- **[Typedefs](#page-5635-0)**
- **[Enumerations](#page-5638-0)**
- **[Enumerator](#page-5641-0)**
- Related [Functions](#page-5642-0)
- [a](#page-5638-1)
- $\blacksquare$  $\blacksquare$  $\blacksquare$  b
- $\blacksquare$  $\blacksquare$  $\blacksquare$  C
- [e](#page-5639-2)
- [l](#page-5639-3)
- $m$
- [p](#page-5639-5)  $\blacksquare$
- [s](#page-5639-6)
- [t](#page-5640-0)
- ∎ [u](#page-5640-1)
- W

### <span id="page-5638-1"></span>**- a -**

- AccessMode : **[IO::Stream](#page-2923-0)**
- AccessPattern : **[IO::Stream](#page-2923-0)**
- Axis : **[Base::GamePadBase](#page-227-0)**
- <span id="page-5639-0"></span>**- b -**
	- Button : **[Base::GamePadBase](#page-227-0)**
- <span id="page-5639-1"></span>**- c -**
	- CallbackType : **[Game::Property](#page-2117-0)**
	- ClearFlag : **[Base::RenderTargetBase](#page-372-0)**
	- CpuType : **[Base::SystemInfoBase](#page-492-0)**
	- CubeFace : **[Base::TextureBase](#page-506-0)**

<span id="page-5639-2"></span>**- e -**

- ErrorCode : **[Win360::Win360Socket](#page-5184-0)**
- <span id="page-5639-3"></span>**- l -**
	- LinkType : **[InternalGraphics::InternalGraphicsEntity](#page-2661-0)**
- <span id="page-5639-4"></span>**- m -**
	- Month : **[Base::CalendarTimeBase](#page-197-0)**
- <span id="page-5639-5"></span>**- p -**
	- Platform : **[Base::SystemInfoBase](#page-492-0)**
	- Priority : **[Win360::Win360Thread](#page-5198-0)** , **[Resources::ManagedResource](#page-4214-0)** , **[Win360::Win360Thread](#page-5198-0)** , **[Resources::ManagedResource](#page-4214-0)**
	- Protocol : **[Win360::Win360Socket](#page-5184-0)**
- <span id="page-5639-6"></span>**- s -**
	- SeekOrigin : **[IO::Stream](#page-2923-0)**
	- State : **[Resources::Resource](#page-4257-0)**
- <span id="page-5640-0"></span>**- t -**
	- Type : **[Base::ShaderVariableBase](#page-433-0)** , **[Base::TextureBase](#page-506-0)** , **[Base::ShaderVariableBase](#page-433-0)**
- <span id="page-5640-1"></span>**- u -**
	- Usage : **[Base::ResourceBase](#page-387-0)**
- <span id="page-5640-2"></span>**- w -**
	- Weekday : **[Base::CalendarTimeBase](#page-197-0)**

The Nebula Device 3 documentation generated by **[doxygen](http://www.doxygen.org)** at Fri Mar 26 15:21:40 2010

**home [namespace](#page-5258-0) list**

- <span id="page-5641-0"></span>■ Main Page
- **[Namespaces](#page-5258-0)**
- **Data [Structures](#page-5623-0)**
- **[Files](#page-5472-0)**
- [Related](#page-5617-0) Pages
- **[Alphabetical](#page-5623-0) List**
- **Data [Structures](#page-0-0)**
- Class [Hierarchy](#page-5237-0)
- **Data [Fields](#page-5256-0)**
- $\blacksquare$  [All](#page-5256-0)
- **[Functions](#page-5630-0)**
- [Variables](#page-5632-0)
- **[Typedefs](#page-5635-0)**
- **[Enumerations](#page-5638-0)**
- **[Enumerator](#page-5641-0)**
- Related [Functions](#page-5642-0)
- Debug : **[Script::InfoLog](#page-4451-0)**
- Error : **[Script::InfoLog](#page-4451-1)**
- Graphic : **[Script::InfoLog](#page-4451-2)**
- Non : **[Script::InfoLog](#page-4451-3)**
- Warning : **[Script::InfoLog](#page-4451-4)**

The Nebula Device 3 documentation generated by **[doxygen](http://www.doxygen.org)** at Fri Mar 26 15:21:40 2010

**home [namespace](#page-5258-0) list**

- <span id="page-5642-0"></span>**Main Page**
- **[Namespaces](#page-5258-0)**
- **Data [Structures](#page-5623-0)**
- **[Files](#page-5472-0)**
- [Related](#page-5617-0) Pages
- **[Alphabetical](#page-5623-0) List**
- Data [Structures](#page-0-0)
- Class [Hierarchy](#page-5237-0)
- **Data [Fields](#page-5256-0)**
- $\blacksquare$  [All](#page-5256-0)
- **[Functions](#page-5630-0)**
- **variables**
- **[Typedefs](#page-5635-0)**
- **[Enumerations](#page-5638-0)**
- **[Enumerator](#page-5641-0)**
- Related [Functions](#page-5642-0)
- operator!= : **[OSX::OSXFileTime](#page-3883-0)** , **[Animation::AnimEventInfo](#page-94-0)** , **[Win360::Win360FileTime](#page-5149-0)** , **[Util::String](#page-4820-0)** , **[CoreAnimation::AnimEvent](#page-1091-0)**
- operator< : **[OSX::OSXFileTime](#page-3883-1)** , **[Win360::Win360FileTime](#page-5149-1)** , **[Animation::AnimEventInfo](#page-94-1)** , **[CoreAnimation::AnimEvent](#page-1091-1)** , **[Util::String](#page-4820-1)** , **[Resources::LoadingResource](#page-4200-0)**
- operator<= : **[Animation::AnimEventInfo](#page-94-2)** , **[CoreAnimation::AnimEvent](#page-1091-2)** , **[Util::String](#page-4820-2)**
- operator== : **[OSX::OSXFileTime](#page-3883-2)** , **[Animation::AnimEventInfo](#page-94-3)** , **[Util::String](#page-4820-3)** , **[Win360::Win360FileTime](#page-5149-2)** , **[Util::String](#page-4820-4)** , **[CoreAnimation::AnimEvent](#page-1091-3)**
- operator> **[Animation::AnimEventInfo](#page-94-4) [Win360::Win360FileTime](#page-5149-3)** , **[CoreAnimation::AnimEvent](#page-1091-4)** , **[OSX::OSXFileTime](#page-3883-3)** , **[Util::String](#page-4820-5)**
- operator>= : **[Util::String](#page-4820-6)** , **[Animation::AnimEventInfo](#page-94-5)** , **[CoreAnimation::AnimEvent](#page-1091-5)**

The Nebula Device 3 d[o](http://www.doxygen.org)cumentation generated by doxygen at Fri Mar 26 15:21:40 2010

**home** namespace [lis](#page-5258-0)t

- Main Page
- **Na[m](#page-5258-0)espaces**
- [D](#page-5623-0)ata Structures
- **[File](#page-5472-0)s**
- **R[ela](#page-5617-0)ted Pages**
- [Alp](#page-5623-0)habetical List
- [D](#page-0-0)ata Structures
- Class [Hie](#page-5237-0)rarchy
- Data [Field](#page-5256-0)s
- $\blacksquare$  [All](#page-5256-0)
- **[Fu](#page-5630-0)nctions**
- **Varia[ble](#page-5632-0)s**
- **[Ty](#page-5635-0)pedefs**
- **Enumera[tio](#page-5638-0)ns**
- **Enu[m](#page-5641-0)erator**
- R[ela](#page-5642-0)ted Functions
- ■
- $\blacksquare$  a
- $\blacksquare$  b
- $\mathbf{C}$
- <sub>d</sub>  $\blacksquare$
- $-e$
- ∎ f
- $\overline{q}$  $\mathbf{r}$
- [\\_](#page-5257-0)[a](#page-5645-0)[b](#page-5654-0)[c](#page-5658-0)[d](#page-5669-0)[e](#page-5676-0)[f](#page-5682-0)[g](#page-5687-0)[h](#page-5721-0)[i](#page-5728-0)[j](#page-5739-0)[k](#page-5741-0)[l](#page-5743-0)[m](#page-5748-0)[n](#page-5752-0)[o](#page-5755-0)[p](#page-5773-0)[q](#page-5778-0) $h$
- ∎ i
- Ť  $\blacksquare$
- $\blacksquare$  k
- T
- $m$
- $\mathsf{n}$ .  $\blacksquare$  0
- $\blacksquare$   $p$
- $q$
- **[r](#page-5780-0)**
- $\blacksquare$  $\blacksquare$  $\blacksquare$  s
- [t](#page-5818-0)
- [u](#page-5823-0) u
- $\blacksquare$
- W
- $\blacksquare$
- $\blacksquare$
- $\blacksquare$
- [~](#page-5841-0)

Here is a list of all documented struct and union fields with links to the struct/union documentation for each field:

# <span id="page-5645-0"></span>**- a -**

- a() : **[Math::plane](#page-3363-0)**
- abs() : **[Math::float2](#page-3319-0)** , **[Math::float4](#page-3326-0)**
- AbstractLightEntity() : **[Graphics::AbstractLightEntity](#page-2137-0)**
- Accept() : **[Win360::Win360Socket](#page-5193-0)**
- AcceptsMessage() : **[Messaging::Port](#page-3545-0)** , **[Game::Entity](#page-2067-0)** , **[Messaging::Port](#page-3545-0)**
- AccessMode : **[IO::Stream](#page-2923-0)**
- AccessPattern : **[IO::Stream](#page-2923-0)**
- AcquireJointTextureRowPointer() : **[Base::SkinnedMeshRendererBase](#page-479-0)**
- Action() : **[Actions::Action](#page-22-0)**
- ActionReader() : **[Script::ActionReader](#page-4384-0)**
- ActivateDialog() : **[Script::Dialog](#page-4401-0)** , **[Script::DialogManager](#page-4427-0)**
- ActivateEntity() : **[BaseGameFeature::EntityManager](#page-630-0)**
- ActorPhysicsProperty(): **[PhysicsFeature::ActorPhysicsProperty](#page-4028-0)**
- AdapterExists() : **[Base::DisplayDeviceBase](#page-214-0)** , **[Direct3D9::D3D9DisplayDevice](#page-1793-0)** , **[Graphics::Display](#page-2161-0)** , **[Base::DisplayDeviceBase](#page-214-0)** , **[Direct3D9::D3D9DisplayDevice](#page-1793-0)**
- AdapterInfo() : **[CoreGraphics::AdapterInfo](#page-1177-0)**
- Add() : **[Util::Dictionary<](#page-4706-0) KEYTYPE, VALUETYPE >** , **[Util::HashTable<](#page-4742-0) KEYTYPE, VALUETYPE >** , **Util::RingBuffer< TYPE >** , **[Models::VisResolveContainer<](#page-4782-0) TYPE >** ,

**[Win360::Win360Interlocked](#page-5171-0)** , **[OSX::OSXInterlocked](#page-3906-0)**

- AddAction() : **[Script::DialogTake](#page-4437-0)** , **[FSM::Transition](#page-2054-0)**
- AddAfter() : **[Util::List<](#page-4753-0) TYPE >**
- AddAttr() : **[Http::HtmlPageWriter](#page-2415-0)**
- AddBack() : **[Util::List<](#page-4753-1) TYPE >**
- AddBatch() : **[Frame::FramePassBase](#page-1952-0)**
- AddBefore() : **[Util::List<](#page-4753-2) TYPE >**
- AddBlob() : **[Game::Entity](#page-2070-0)**
- AddBool() : **[Game::Entity](#page-2070-1)**
- AddCategoryAttr() : **[BaseGameFeature::CategoryManager](#page-591-0)**
- AddChild() : **[Models::ModelNode](#page-3618-0)** , **[Models::ModelNodeInstance](#page-3636-0)** , **[Models::ModelNode](#page-3618-0)** , **[Models::ModelNodeInstance](#page-3636-0)** , **[Models::ModelNode](#page-3618-0)** , **[Models::ModelNodeInstance](#page-3636-0)** , **[Models::ModelNode](#page-3618-0)**
- AddChildTake() : **[Script::DialogTake](#page-4437-1)**
- AddCondition() : **[Conditions::And](#page-977-0)** , **[Conditions::Or](#page-1019-0)** , **[FSM::Transition](#page-2054-1)**
- AddCurParticleVertexIndex() : **[Direct3D9::D3D9ParticleRenderer](#page-1800-0)**
- AddDeferredMessage(): **[InternalGraphics::InternalGraphicsEntity](#page-2671-0)**
- AddDelayedJob() : **[BaseGameFeature::EntityManager](#page-635-0)**
- AddDependency() : **[InternalGraphics::InternalView](#page-2724-0)**
- AddDepthStencilBuffer() : **[Base::RenderTargetBase](#page-376-0)**
- AddEntryAction() : **[FSM::State](#page-2036-0)**
- AddEvent() : **[CoreAnimation::AnimClip](#page-1079-0)**
- AddExitAction() : **[FSM::State](#page-2036-1)**
- AddFloat() : **[Game::Entity](#page-2070-2)**
- AddFloat4() : **[Game::Entity](#page-2070-3)**
- AddFragment() : **[Characters::CharacterSkinNode](#page-915-0)**
- AddFrameAction() : **[FSM::State](#page-2036-2)**
- AddFramePassBase() : **[Frame::FrameShader](#page-1978-0)**
- AddFront() : **[Util::List<](#page-4753-3) TYPE >**
- AddGraphicsAttachment() : **[GraphicsFeature::AttachmentManager](#page-2310-0)**
- AddGraphicsAttachmentTemporary() : **[GraphicsFeature::AttachmentManager](#page-2310-1)**
- AddGuid() : **[Game::Entity](#page-2070-4)**
- AddInfo() : **[Script::InfoLog](#page-4454-0)**
- AddInt() : **[Game::Entity](#page-2070-5)**
- AddLink() : **[InternalGraphics::InternalGraphicsEntity](#page-2666-0)**
- AddList() : **[Util::List<](#page-4753-4) TYPE >**
- AddMatrix44() : **[Game::Entity](#page-2070-6)**
- AddMessage() : **[FrameSync::FrameSyncHandlerThread](#page-2008-0)** , **[Messaging::BatchMessage](#page-3448-0)** , **[Messaging::BlockingHandlerThread](#page-3462-0)** , **[Messaging::RunThroughHandlerThread](#page-3560-0)** , **[Messaging::HandlerThreadBase](#page-3504-0)**
- AddMultiple() : **[Util::SparseTable<](#page-4802-0) TYPE >**
- AddMultipleRenderTarget() : **[Frame::FrameShader](#page-1978-1)**
- AddProperties() : **[BaseGameFeature::FactoryManager](#page-694-0)**
- AddRef() : **[Core::RefCounte](#page-1056-0)[d](#page-4797-0)** , **Util::SimpleTree< VALUETYPE >::Node** , **[Core::RefCounted](#page-1056-0)**
- AddReference() : **[Util::SparseTable<](#page-4804-0) TYPE >**
- AddRenderTarget() : **[Base::MultipleRenderTargetBase](#page-342-0)** , **[Frame::FrameShader](#page-1977-0)** , **[Base::MultipleRenderTargetBase](#page-342-0)**
- AddSample() : **[Math::Extrapolator<](#page-3313-0) TYPE >**
- AddShaderParam() : **[Models::StateNode](#page-3694-0)**
- AddShape() : **[Base::ShapeRendererBase](#page-464-0)**
- AddShapes() : **[Base::ShapeRendererBase](#page-464-1)** , **[PhysicsFeature::EnvironmentCollideProperty](#page-4047-0)**
- AddSharedDepthStencilBuffer() : **[Base::RenderTargetBase](#page-376-1)**
- AddSingle() : **[Util::SparseTable<](#page-4802-1) TYPE >**
- AddSkin() : **[Characters::CharacterSkinLibrary](#page-906-0)** , **[Characters::CharacterSkinSet](#page-943-0)**
- AddSkinList() : **[Characters::CharacterSkinLibrary](#page-906-1)**
- AddState() : **[FSM::StateMachine](#page-2048-0)**
- AddStateHandler() : **[App::GameApplication](#page-174-0)**
- AddString() : **[Game::Entity](#page-2070-7)** , **[Util::StringBuffer](#page-4851-0)**
- AddText() : **[Script::DialogTake](#page-4437-2)**
- AddTextElement() : **[Base::TextRendererBase](#page-501-0)**
- AddTextElements() : **[Base::TextRendererBase](#page-501-1)**
- AddTexture() : **[Frame::FrameShader](#page-1978-2)**
- AddTrack() : **[Http::SvgLineChartWriter](#page-2528-0)**
- AddTrackedCharJoint() : **[InternalGraphics::InternalModelEntity](#page-2696-0)** , **[Graphics::ModelEntity](#page-2229-0)**
- AddTransition() : **[FSM::State](#page-2036-3)**
- AddVariable() : **[Frame::FramePassBase](#page-1951-0)** , **[Frame::FrameBatch](#page-1934-0)**
- AddVisibleNodeInstance() : **[Models::ModelNode](#page-3619-0)**
- AddVisibleParticleSystem() : **[Base::ParticleRendererBase](#page-351-0)**
- AddWireFrameBox() : **[Base::ShapeRendererBase](#page-464-2)**
- AdvanceProgress() : **[BaseGameFeature::LoaderServer](#page-755-0)**
- affinetransformation() : **[Math::matrix44](#page-3352-0)**
- all(): **[Math::float2](#page-3319-1)**
- Alloc() : **[OSX::OSXHeap](#page-3900-0)** , **[Memory::PoolArrayAllocator](#page-3430-0)** , **[OSX::OSXMemoryPool](#page-3910-0)** , **[Win360::Win360Heap](#page-5165-0)** , **[Win360::Win360MemoryPool](#page-5181-0)**
- AllocInstanceMemory() : **[Core::Rtti](#page-1067-0)**
- AllocJointTextureRow() : **[Base::SkinnedMeshRendererBase](#page-479-1)**
- AllocPrivateBuffer() : **[Base::JobBase](#page-268-0)**
- And() : **[Util::BitField<](#page-4679-0) NUMBITS >**
- angle() : **[Math::float4](#page-3327-1)**
- AnimationLibrary() : **[Characters::Character](#page-832-0)**
- AnimClip() : **[CoreAnimation::AnimClip](#page-1078-0)**
- AnimController() : **[Characters::CharacterInstance](#page-845-0)**
- AnimCurve() : **[CoreAnimation::AnimCurve](#page-1086-0)**
- AnimEvent() : **[CoreAnimation::AnimEvent](#page-1090-0)**
- AnimEventHandlerBase() : **[Animation::AnimEventHandlerBase](#page-84-0)**
- AnimEventInfo() : **[Animation::AnimEventInfo](#page-93-0)**
- AnimEventManager() : **[BaseGameFeature::AnimEventManager](#page-566-0)**
- AnimEventServer() : **[Animation::AnimEventServer](#page-98-0)**
- AnimJob() : **[Animation::AnimJob](#page-106-0)**
- AnimKeyBuffer() : **[CoreAnimation::AnimKeyBuffer](#page-1100-0)**
- AnimResource() : **[CoreAnimation::AnimResource](#page-1109-0)**
- AnimSampleBuffer() : **[CoreAnimation::AnimSampleBuffer](#page-1120-0)**
- AnimSequencer() : **[Characters::CharacterAnimationController](#page-840-0)** , **[Animation::AnimSequencer](#page-124-0)**
- any() : **[Math::float2](#page-3319-2)**
- Append() : **[Util::Array<](#page-4666-0) TYPE >** , **[Util::String](#page-4813-0)** , **[Util::SimpleTree<](#page-4798-0) VALUETYPE >::Node** , **[Util::String](#page-4815-0)** , **[Util::Array<](#page-4666-0) TYPE >**
- AppendAction() : **[Actions::SequenceAction](#page-74-0)**
- AppendArray() : **[Util::Array<](#page-4666-1) TYPE >**
- AppendBool() : **[Util::String](#page-4815-1)**
- AppendCommandString() : **[Util::CommandLineArgs](#page-4690-0)**
- AppendFloat() : **[Util::String](#page-4815-2)**
- AppendFloat2() : **[Util::String](#page-4815-3)**
- AppendFloat4() : **[Util::String](#page-4815-4)**
- AppendInt() : **[Util::String](#page-4815-5)**
- AppendLoadingResource() : **[Resources::ResourceScheduler](#page-4328-0)**
- AppendLocalPath() : **[IO::URI](#page-2976-0)**
- AppendMatrix44() : **[Util::String](#page-4815-6)**
- AppendRange() : **[Util::String](#page-4813-1)**
- Application() : **[App::Application](#page-159-0)**
- Apply() : **[Base::ShaderVariableInstanceBase](#page-450-0)**
- ApplyCameraSettings() : **[InternalGraphics::InternalView](#page-2728-1)**
- ApplyGlobalAudioPitch() : **[BaseGameFeature::TimeManager](#page-779-0)**
- ApplyImpulseAtPos() : **[PhysicsFeature::PhysicsProperty](#page-4076-0)**
- ApplyJointComponents() : **[Characters::CharacterSkeletonInstance](#page-897-0)**
- ApplyModelEntityLights() : **[Lighting::LightServerBase](#page-3255-0)** , **[Lighting::SM30LightServer](#page-3278-0)** , **[Lighting::LightServerBase](#page-3255-0)**
- ApplyModelTransforms() : **[Win360::D3D9TransformDevice](#page-5093-0)** , **[Base::TransformDeviceBase](#page-527-0)** , **[Win360::D3D9TransformDevice](#page-5093-0)**
- ApplyObjectId() : **[Base::ShaderServerBase](#page-428-0)**
- ApplyPrimitives() : **[Base::MeshBase](#page-314-0)**
- ApplySharedState() : **[Models::ModelNode](#page-3625-0)** , **[Models::ShapeNode](#page-3657-0)** , **[Models::ModelNode](#page-3625-0)** , **[Characters::CharacterSkinNode](#page-915-1)** , **[Models::StateNode](#page-3685-0)** , **[Models::ModelNode](#page-3625-0)** , **[Models::StateNode](#page-3685-0)**
- ApplySkinList() : **[Characters::CharacterSkinSet](#page-943-1)**
- ApplyState() : **[Models::StateNodeInstance](#page-3701-0)** , **[Models::TransformNodeInstance](#page-3743-0)** , **[Models::ModelNodeInstance](#page-3637-0)** , **[Particles::ParticleSystemNodeInstance](#page-4006-0)** , **[Models::TransformNodeInstance](#page-3743-0)**
- ApplyTimeEffect() : **[BaseGameFeature::TimeManager](#page-779-1)**
- ApplyViewSettings() : **[Win360::D3D9TransformDevice](#page-5093-1)** , **[Base::TransformDeviceBase](#page-527-1)** , **[Win360::D3D9TransformDevice](#page-5093-1)**
- ArchiveBase() : **[IO::ArchiveBase](#page-2746-0)**
- ArchiveFileSystem() : **[IO::ArchiveFileSystem](#page-2755-0)**
- AreKeySliceValuesValid() : **[CoreAnimation::AnimClip](#page-1079-1)**
- AreMipMapsEnabled() : **[Base::RenderTargetBase](#page-377-0)**
- AreSubTasksLoaded() : **[Script::Task](#page-4501-0)**
- Array() : **[Util::Array<](#page-4666-2) TYPE >**
- Arrive() : **[Win360::Win360ThreadBarrier](#page-5215-0)**
- ArriveAtSyncPoint() : **[FrameSync::FrameSyncHandlerThread](#page-2007-0)**
- As() : **[Util::Array<](#page-4666-3) TYPE >**
- as() : **[Math::bbox](#page-3303-0)**
- As() : **[Util::String](#page-4816-0)**
- as() : **[Math::matrix44](#page-3351-0)** , **[Math::float2](#page-3319-3)** , **[Math::frustum](#page-3337-0)**
- As() : **[Util::Array<](#page-4666-3) TYPE >**
- AsArray() : **[U](#page-4782-1)[til::FixedArray<](#page-4714-0) TYPE >** , **Util::RingBuffer< TYPE >**
- AsBinary() : **[OSX::OSXGuid](#page-3896-0)** , **[Win32::Win32Guid](#page-4977-0)**
- AsBool() : **[Util::String](#page-4815-7)**
- AsCharPtr() : **[Util::String](#page-4815-8)**
- AsD3D9MultiSampleType() : **[Win360::D3D9Types](#page-5102-0)**
- AsD3D9PixelFormat() : **[Win360::D3D9Types](#page-5102-1)**
- AsD3D9Pool() : **[Win360::D3D9Types](#page-5102-2)**
- AsD3D9PrimitiveType() : **[Win360::D3D9Types](#page-5102-3)**
- AsD3D9Usage() : **[Win360::D3D9Types](#page-5102-4)**
- AsD3D9VertexDeclarationType() : **[Win360::D3D9Types](#page-5102-5)**
- AsD3D9VertexDeclarationUsage() : **[Win360::D3D9Types](#page-5102-6)**
- AsD3DXImageFileFormat() : **[Win360::D3D9Types](#page-5102-7)**
- AsFloat() : **[Util::String](#page-4826-0)**
- AsFloat2() : **[Util::String](#page-4826-1)**
- AsFloat4() : **[Util::String](#page-4826-2)**
- AsInt() : **[Util::String](#page-4826-3)**
- AsMatrix44() : **[Util::String](#page-4827-0)**
- AsNebulaPixelFormat() : **[Win360::D3D9Types](#page-5102-8)**
- AsRootKey() : **[System::Win32Registry](#page-4599-0)**
- AsSampleIndex() : **[Particles::EnvelopeSampleBuffer](#page-3954-0)**
- Assert() : **[Conditions::And](#page-977-1)** , **[Conditions::Condition](#page-990-0)** , **[Actions::Action](#page-27-0)** , **[Conditions::Condition](#page-990-1)** , **[Script::Task](#page-4501-1)** , **[Script::DialogTake](#page-4441-0)** , **[Conditions::And](#page-977-2)** , **[Conditions::Or](#page-1019-1)** , **[Conditions::Not](#page-1006-0)** , **[Conditions::Condition](#page-990-1)** , **[Actions::ActionList](#page-33-0)** , **[Actions::Action](#page-27-0)** , **[Actions::IfThenElseAction](#page-56-0)** , **[Actions::Action](#page-27-1)** , **[Actions::IfThenElseAction](#page-56-1)** , **[Actions::SequenceAction](#page-67-0)** , **[Conditions::Not](#page-1006-1)** , **[Actions::ActionList](#page-33-1)** , **[Conditions::Or](#page-1019-2)** , **[Conditions::Condition](#page-990-0)**
- AssertDialog() : **[Script::Dialog](#page-4402-0)**
- AssertDialogTakeExists() : **[Script::DialogManager](#page-4428-0)**
- Assign() : **[IO::Assign](#page-2760-0)**
- AssignRegistry() : **[IO::AssignRegistry](#page-2765-0)**
- AssignRenderBufferTextures() : **[Lighting::LightPrePassServer](#page-3236-0)**
- AsString() : **[Util::FourCC](#page-4724-0)** , **[Util::StringAtom](#page-4835-0)** , **[OSX::OSXGuid](#page-3893-0)** , **[IO::URI](#page-2974-0)** , **[Win360::Win360FileTime](#page-5148-0)** , **[IO::MediaType](#page-2899-0)** , **[Win32::Win32Guid](#page-4974-0)**
- AsUInt() : **[Util::FourCC](#page-4724-1)**
- AsyncPort() : **[Messaging::AsyncPort](#page-3439-0)**
- At() : **[Util::FixedTable<](#page-4719-0) TYPE >**
- AttachDisplayEventHandler() : **[Graphics::Display](#page-2162-0)**
- AttachEntity() : **[InternalGraphics::AttachmentServer](#page-2637-0)** , **[BaseGameFeature::EntityManager](#page-633-0)** , **[InternalGraphics::InternalStage](#page-2717-0)**
- AttachEntityLoader() : **[BaseGameFeature::LoaderServer](#page-759-0)**
- AttachEntityTemporary() : **[InternalGraphics::AttachmentServer](#page-2637-1)**
- AttachEventHandler() : **[Base::DisplayDeviceBase](#page-216-0)** , **[Base::RenderDeviceBase](#page-369-0)** , **[Base::DisplayDeviceBase](#page-216-0)** , **[Base::RenderDeviceBase](#page-369-0)** , **[Base::DisplayDeviceBase](#page-216-0)**
- AttachGameFeature() : **[Game::GameServer](#page-2092-0)**
- AttachHandler() : **[Messaging::Port](#page-3549-0)** , **[Interface::InterfaceBase](#page-2618-0)** , **[Messaging::Port](#page-3549-0)** , **[Interface::InterfaceBase](#page-2618-0)** , **[Messaging::Port](#page-3549-0)** , **[Messaging::HandlerThreadBase](#page-3504-1)** , **[Interface::InterfaceBase](#page-2618-0)** , **[Messaging::Port](#page-3549-0)** , **[Interface::InterfaceBase](#page-2618-0)** , **[Messaging::Port](#page-3549-0)** , **[Messaging::HandlerThreadBase](#page-3504-1)** , **[Messaging::Port](#page-3549-0)** , **[Messaging::AsyncPort](#page-3442-0)** , **[Messaging::Port](#page-3549-0)** , **[Interface::InterfaceBase](#page-2618-0)** , **[Messaging::Port](#page-3549-0)** , **[IO::Console](#page-2807-0)** , **[Messaging::HandlerThreadBase](#page-3504-1)** , **[Messaging::Port](#page-3549-0)** , **[Messaging::HandlerThreadBase](#page-3504-1)** , **[Messaging::Port](#page-3549-0)**
- AttachInputHandler() : **[Base::InputServerBase](#page-253-0)**
- AttachManager() : **[Game::FeatureUnit](#page-2087-0)**
- AttachMapper() : **[Resources::ResourceManager](#page-4299-0)**
- AttachmentManager() : **[GraphicsFeature::AttachmentManager](#page-2310-2)**
- AttachmentServer() : **[InternalGraphics::AttachmentServer](#page-2637-2)**
- AttachNode() : **[Models::Model](#page-3593-0)**
- AttachNodeInstance() : **[Models::ModelInstance](#page-3610-0)**
- AttachPort() : **[Messaging::Dispatcher](#page-3483-0)**
- AttachRenderEventHandler() : **[Graphics::Display](#page-2162-1)**
- AttachRequestHandler() : **[Http::HttpServer](#page-2504-0)** , **[Http::HttpServerProxy](#page-2512-0)**
- AttachTimeSource() : **[BaseGameFeature::TimeManager](#page-782-0)**
- AttachVisibilityContainer() : **[Visibility::VisibilityChecker](#page-4883-0)**
- AttachVisibilitySystem() : **[Visibility::VisibilityChecker](#page-4883-1)** ,
**[Visibility::VisibilityQuery](#page-4921-0)**

- AttachVisibilitySystems() : **[InternalGraphics::InternalStage](#page-2713-0)** , **[Visibility::VisibilityChecker](#page-4883-0)**
- AttachVisibleLight() : **[Lighting::LightServerBase](#page-3252-0)** , **[Lighting::LightPrePassServer](#page-3232-0)**
- AttachVisibleModelInstance() : **[Models::VisResolver](#page-3753-0)**
- AttachVisibleModelInstancePlayerCamera() : **[Models::VisResolver](#page-3753-1)**
- AutoEvade() : **[PhysicsFeature::ActorPhysicsProperty](#page-4037-0)**
- AutoEvadeProbeAboveGround : **[PhysicsFeature::ActorPhysicsProperty](#page-4034-0)**
- AutoEvadeProbeRadius : **[PhysicsFeature::ActorPhysicsProperty](#page-4034-1)**
- AutoManageManagedResource() : **[Resources::ResourceManager](#page-4300-0)**
- Axis : **[Base::GamePadBase](#page-227-0)**
- AxisAsString() : **[Base::GamePadBase](#page-233-0)**

- Main Page
- **Na[m](#page-5258-0)espaces**
- [D](#page-5623-0)ata Structures
- **[File](#page-5472-0)s**
- **R[ela](#page-5617-0)ted Pages**
- [Alp](#page-5623-0)habetical List
- [D](#page-0-0)ata Structures
- Class [Hie](#page-5237-0)rarchy
- Data [Field](#page-5256-0)s
- $\blacksquare$  [All](#page-5256-0)
- **[Fu](#page-5630-0)nctions**
- **Varia[ble](#page-5632-0)s**
- **[Ty](#page-5635-0)pedefs**
- **Enumera[tio](#page-5638-0)ns**
- **Enu[m](#page-5641-0)erator**
- R[ela](#page-5642-0)ted Functions
- ■
- $\blacksquare$  a
- $\blacksquare$  b
- $\mathbf{C}$
- <sub>d</sub>  $\blacksquare$
- $-e$
- $\blacksquare$  f
- $\overline{q}$  $\mathbf{r}$
- [\\_](#page-5257-0)[a](#page-5645-0)[b](#page-5654-0)[c](#page-5658-0)[d](#page-5669-0)[e](#page-5676-0)[f](#page-5682-0)[g](#page-5687-0)[h](#page-5721-0)[i](#page-5728-0)[j](#page-5739-0)[k](#page-5741-0)[l](#page-5743-0)[m](#page-5748-0)[n](#page-5752-0)[o](#page-5755-0)[p](#page-5773-0)[q](#page-5778-0) $h$
- ∎ i
- Ť  $\blacksquare$
- $\blacksquare$  k
- T
- $m$
- $\mathsf{n}$ .  $\blacksquare$  0
- $\blacksquare$   $p$
- $q$
- **[r](#page-5780-0)**
- $\blacksquare$  $\blacksquare$  $\blacksquare$  s
- [t](#page-5818-0)
- [u](#page-5823-0) u
- $\blacksquare$
- W
- $\blacksquare$
- $\blacksquare$
- $\blacksquare$
- [~](#page-5841-0)

# <span id="page-5654-0"></span>**- b -**

- b() : **[Math::plane](#page-3363-0)**
- Back() : **[Util::Array<](#page-4667-0) TYPE >** , **[Util::List<](#page-4753-0) TYPE >** , **[Util::RingBuffer<](#page-4782-0) TYPE >** , **[Util::SimpleTree<](#page-4797-0) VALUETYPE >::Node** , **[Util::Array<](#page-4667-0) TYPE >** , **[Util::List<](#page-4753-0) TYPE >**
- barycentric() : **[Math::float4](#page-3327-0)** , **[Math::quaternion](#page-3389-0)**
- BatchMessage() : **[Messaging::BatchMessage](#page-3448-0)**
- bbox() : **[Math::bbox](#page-3302-0)**
- Begin() : **[Direct3D9::D3D9ShaderInstance](#page-1853-0)** , **[Util::Crc](#page-4696-0)** , **[Util::FixedArray<](#page-4713-0) TYPE >** , **[Util::Array<](#page-4667-1) TYPE >** , **Util::List< TYPE >** , **[Http::HtmlPageWriter](#page-4754-0)** , **[Util::List<](#page-4754-0) TYPE >** , **[Direct3D9::D3D9ShaderInstance](#page-1853-0)** , **[Util::Array<](#page-4667-1) TYPE >** , **[Debug::DebugCounter](#page-1594-0)** , **[Base::ShaderInstanceBase](#page-418-0)**
- begin\_extend() : **[Math::bbox](#page-3302-1)**
- BeginAddCategoryAttrs(): **[BaseGameFeature::CategoryManager](#page-590-0)**
- BeginAttach() : **[Direct3D9::D3D9ParticleRenderer](#page-1804-0)** , **[Base::ParticleRendererBase](#page-351-0)** , **[Direct3D9::D3D9ParticleRenderer](#page-1804-0)**
- BeginAttachVisibilityContainer(): **[Visibility::VisibilitySystemBase](#page-4929-0)** , **[Visibility::VisibilityChecker](#page-4883-1)** , **[Visibility::VisibilitySystemBase](#page-4929-0)**
- BeginAttachVisibleLights() : **[Lighting::LightServerBase](#page-3252-1)**
- BeginBatch() : **[Base::MultipleRenderTargetBase](#page-342-0)** ,

**[Base::RenderDeviceBase](#page-363-0)** , **[Base::RenderTargetBase](#page-378-0)** , **[Base::RenderDeviceBase](#page-363-0)** , **[Base::RenderTargetBase](#page-378-0)**

- BeginBulkAdd() : **[Util::Dictionary<](#page-4706-0) KEYTYPE, VALUETYPE >**
- BeginCapture() : **[Input::InputHandler](#page-2569-0)** , **[Base::KeyboardBase](#page-284-0)** , **[Base::MouseBase](#page-325-0)** , **[Base::KeyboardBase](#page-284-0)** , **[Base::MouseBase](#page-325-0)** , **[Input::InputHandler](#page-2569-0)**
- BeginDraw() : **[Characters::CharacterServer](#page-883-0)**
- BeginEvents() : **[CoreAnimation::AnimClip](#page-1079-0)**
- BeginFrame() : **[Direct3D9::D3D9RenderDevice](#page-1821-0)** , **[Base::InputServerBase](#page-254-0)** , **[Lighting::LightServerBase](#page-3252-2)** , **[Base::InputServerBase](#page-254-0)** , **[Lighting::LightServerBase](#page-3252-2)** , **[Base::InputServerBase](#page-254-0)** , **[Lighting::LightServerBase](#page-3252-2)** , **[Characters::CharacterServer](#page-883-1)** , **[Direct3D9::D3D9RenderDevice](#page-1821-0)** , **[Base::RenderDeviceBase](#page-362-0)**
- BeginGather() : **[Characters::CharacterServer](#page-883-2)**
- BeginGatherSkins() : **[Base::SkinnedMeshRendererBase](#page-479-0)**
- BEGINLABEL : **[Script::InfoLog](#page-4450-0)**
- BeginNode() : **[Http::SvgPageWriter](#page-2538-0)** , **[IO::XmlWriter](#page-3001-0)** , **[Http::SvgPageWriter](#page-2538-0)**
- BeginPaintGroup() : **[Http::SvgPageWriter](#page-2538-1)**
- BeginParseDataTags() : **[Models::ModelNode](#page-3625-0)**
- BeginPass() : **[Base::RenderDeviceBase](#page-363-1)** , **[Direct3D9::D3D9ShaderInstance](#page-1853-1)** , **[Direct3D9::D3D9RenderTarget](#page-1830-0)** , **[Base::MultipleRenderTargetBase](#page-342-1)** , **[Base::RenderDeviceBase](#page-362-1)** , **[Base::MultipleRenderTargetBase](#page-342-1)** , **[Base::RenderDeviceBase](#page-363-1)** , **[Direct3D9::D3D9RenderTarget](#page-1830-0)** , **[Base::RenderDeviceBase](#page-363-1)** , **[Base::RenderTargetBase](#page-378-1)** , **[Base::ShaderInstanceBase](#page-418-1)**
- BeginResolve() : **[Models::VisResolver](#page-3753-2)**
- BeginSection() : **[Script::InfoLog](#page-4454-0)**
- BeginSetup() : **[Util::SparseTable<](#page-4802-0) TYPE >**
- BeginTextGroup() : **[Http::SvgPageWriter](#page-2538-2)**
- BeginTransformGroup() : **[Http::SvgPageWriter](#page-2538-3)**
- BinaryReader() : **[IO::BinaryReader](#page-2773-0)**
- [BinarySearchIndex\(\)](#page-4715-0) : **[Util::Array<](#page-4673-0) TYPE >** , **Util::FixedArray< TYPE >**
- BinarySize() : **[OSX::OSXGuid](#page-3895-0)** , **[Win32::Win32Guid](#page-4976-0)**
- BinaryWriter() : **[IO::BinaryWriter](#page-2782-0)**
- Bind() : **[Base::ShaderVariableInstanceBase](#page-447-0)** ,

**[Messaging::DelegateTable](#page-3473-0)** , **[Win360::Win360Socket](#page-5192-0)** , **[Base::ShaderVariableInstanceBase](#page-447-0)**

- BitField() : **[Util::BitField<](#page-4678-0) NUMBITS >**
- BitsPerPixel() : **[Resources::D3D9TextureStreamer](#page-4188-0)**
- Blob() : **[Util::Blob](#page-4683-0)**
- BlockingHandlerThread() : **[Messaging::BlockingHandlerThread](#page-3457-0)**
- Broadcast() : **[Net::StdTcpServer](#page-3827-0)**
- BuildSignature() : **[Base::VertexLayoutBase](#page-552-0)**
- BuildStateMachineRacks() : **[Script::ScriptManager](#page-4476-0)**
- Button : **[Base::GamePadBase](#page-227-0)**
- ButtonAsString() : **[Base::GamePadBase](#page-233-1)**
- ButtonDoubleClicked() : **[Base::MouseBase](#page-325-1)**
- ButtonDown() : **[Base::MouseBase](#page-325-2)** , **[Base::GamePadBase](#page-231-0)** , **[Base::MouseBase](#page-325-2)** , **[Base::GamePadBase](#page-231-0)**
- ButtonPressed() : **[Base::GamePadBase](#page-231-1)** , **[Base::MouseBase](#page-325-3)** , **[Base::GamePadBase](#page-231-1)** , **[Base::MouseBase](#page-325-3)**
- ButtonUp() : **[Base::GamePadBase](#page-231-2)** , **[Base::MouseBase](#page-325-4)** , **[Base::GamePadBase](#page-231-2)** , **[Base::MouseBase](#page-325-4)**
- BXmlLoaderUtil() : **[IO::BXmlLoaderUtil](#page-2792-0)**
- BXmlReader() : **[IO::BXmlReader](#page-2798-0)**
- ByteOrder() : **[System::ByteOrder](#page-4581-0)**

- Main Page
- **Na[m](#page-5258-0)espaces**
- [D](#page-5623-0)ata Structures
- **[File](#page-5472-0)s**
- **R[ela](#page-5617-0)ted Pages**
- [Alp](#page-5623-0)habetical List
- [D](#page-0-0)ata Structures
- Class [Hie](#page-5237-0)rarchy
- Data [Field](#page-5256-0)s
- $\blacksquare$  [All](#page-5256-0)
- **[Fu](#page-5630-0)nctions**
- **Varia[ble](#page-5632-0)s**
- **[Ty](#page-5635-0)pedefs**
- **Enumera[tio](#page-5638-0)ns**
- **Enu[m](#page-5641-0)erator**
- R[ela](#page-5642-0)ted Functions
- ■
- $\blacksquare$  a
- $\blacksquare$  b
- $\mathbf{C}$
- <sub>d</sub>  $\blacksquare$
- $-e$
- $\blacksquare$  f
- $\overline{q}$  $\mathbf{r}$
- [\\_](#page-5257-0)[a](#page-5645-0)[b](#page-5654-0)[c](#page-5658-0)[d](#page-5669-0)[e](#page-5676-0)[f](#page-5682-0)[g](#page-5687-0)[h](#page-5721-0)[i](#page-5728-0)[j](#page-5739-0)[k](#page-5741-0)[l](#page-5743-0)[m](#page-5748-0)[n](#page-5752-0)[o](#page-5755-0)[p](#page-5773-0)[q](#page-5778-0) $h$
- ∎ i
- Ť  $\blacksquare$
- $\blacksquare$  k
- T
- $m$
- $\mathsf{n}$ .  $\blacksquare$  0
- $\blacksquare$   $p$
- $q$
- [r](#page-5780-0)
- $\blacksquare$  $\blacksquare$  $\blacksquare$  s
- [t](#page-5818-0)
- [u](#page-5823-0) u
- $\blacksquare$
- W
- $\blacksquare$
- $\blacksquare$
- $\blacksquare$
- [~](#page-5841-0)

#### <span id="page-5658-0"></span>**- c -**

- c() : **[Math::plane](#page-3363-1)**
- CalendarTimeBase() : **[Base::CalendarTimeBase](#page-201-0)**
- CallbackType : **[Game::Property](#page-2117-0)**
- CameraEntity() : **[Graphics::CameraEntity](#page-2149-0)**
- CameraProperty() : **[GraphicsFeature::CameraProperty](#page-2324-0)**
- CameraSettings() : **[Shared::CameraSettings](#page-4523-0)**
- CanBeMapped() : **[IO::Stream](#page-2932-0)** , **[IO::ZipFileStream](#page-3027-0)** , **[IO::FileStream](#page-2838-0)** , **[IO::MemoryStream](#page-2905-0)**
- Cancel() : **[Messaging::AsyncPort](#page-3439-0)**
- CancelCurrentDialog() : **[Script::DialogManager](#page-4423-0)**
- CancelMessage() : **[FrameSync::FrameSyncHandlerThread](#page-2008-0)** , **[Messaging::BlockingHandlerThread](#page-3462-0)** , **[Messaging::HandlerThreadBase](#page-3505-0)** , **[Messaging::RunThroughHandlerThread](#page-3560-0)**
- CanCreate() : **[Base::RenderDeviceBase](#page-369-0)** , **[Direct3D9::D3D9RenderDevice](#page-1820-0)**
- CanLoadAsync() : **[Models::StreamModelLoader](#page-3713-0)** , **[Resources::ResourceLoader](#page-4292-0)** , **[Resources::StreamResourceLoader](#page-4351-0)** , **[Resources::ResourceLoader](#page-4292-0)** , **[Direct3D9::D3D9StreamShaderLoader](#page-1892-0)** , **[Resources::StreamResourceLoader](#page-4351-0)** , **[Direct3D9::D3D9StreamShaderLoader](#page-1892-0)** ,

**[Resources::StreamResourceLoader](#page-4351-0)**

- CanRead() : **[IO::Stream](#page-2931-0)** , **[IO::FileStream](#page-2834-0)** , **[IO::ZipFileStream](#page-3027-1)** , **[IO::MemoryStream](#page-2905-1)**
- CanSeek() : **[IO::Stream](#page-2931-1)** , **[IO::ZipFileStream](#page-3027-2)** , **[IO::FileStream](#page-2834-1)** , **[IO::MemoryStream](#page-2905-2)**
- CanWrite() : **[IO::Stream](#page-2931-2)** , **[IO::ZipFileStream](#page-3027-3)** , **[IO::FileStream](#page-2834-2)** , **[IO::MemoryStream](#page-2905-3)**
- Capacity() : **[Util::Array<](#page-4666-0) TYPE >** , **[Util::HashTable<](#page-4742-0) KEYTYPE, VALUETYPE >** , **[Util::Array<](#page-4666-0) TYPE >** , **[Util::RingBuffer<](#page-4782-1) TYPE >**
- cast() : **Ptr< [TYPE](#page-4129-0) >**
- Category() : **[BaseGameFeature::CategoryManager::Category](#page-599-0)** , **[BaseGameFeature::CategoryManager::Entry](#page-603-0)**
- CategoryManager() : **[BaseGameFeature::CategoryManager](#page-579-0)**
- catmullrom() : **[Math::float4](#page-3327-1)**
- center() : **[Math::bbox](#page-3302-2)**
- centerX() : **[Math::rectangle<](#page-3395-0) TYPE >**
- centerY() : **[Math::rectangle<](#page-3395-1) TYPE >**
- ChangeFileExtension() : **[Util::String](#page-4816-0)**
- Character() : **[Characters::Character](#page-832-0)**
- CharacterAnimationController() : **[Characters::CharacterAnimationController](#page-840-0)**
- CharacterInstance() : **[Characters::CharacterInstance](#page-845-0)**
- CharacterJoint() : **[Characters::CharacterJoint](#page-853-0)**
- CharacterNode() : **[Characters::CharacterNode](#page-858-0)**
- CharacterNodeInstance() : **[Characters::CharacterNodeInstance](#page-871-0)**
- CharacterServer() : **[Characters::CharacterServer](#page-883-3)**
- CharacterSkeleton() : **[Characters::CharacterSkeleton](#page-892-0)**
- CharacterSkeletonInstance() : **[Characters::CharacterSkeletonInstance](#page-897-0)**
- CharacterSkin() : **[Characters::CharacterSkin](#page-902-0)**
- CharacterSkinLibrary() : **[Characters::CharacterSkinLibrary](#page-906-0)**
- CharacterSkinList() : **[Characters::CharacterSkinList](#page-911-0)**
- CharacterSkinNode() : **[Characters::CharacterSkinNode](#page-915-0)**
- CharacterSkinNodeInstance() : **[Characters::CharacterSkinNodeInstance](#page-931-0)**
- CharacterSkinSet() : **[Characters::CharacterSkinSet](#page-943-0)**
- CharacterVariationSet() : **[Characters::CharacterVariationSet](#page-948-0)**
- CharJointInfo() : **[Shared::CharJointInfo](#page-4529-0)**
- ChaseCameraProperty() : **[GraphicsFeature::ChaseCameraProperty](#page-2339-0)**
- CheckDebugRendering() : **[Game::GameServer](#page-2095-0)**
- CheckDone() : **[Jobs::TPJobPort](#page-3127-0)** , **[Jobs::SerialJobPort](#page-3096-0)** , **[Base::JobPortBase](#page-276-0)** , **[Jobs::TPJobPort](#page-3127-0)**
- CheckFileExtension() : **[Util::String](#page-4816-1)**
- CheckId() : **[Messaging::Message](#page-3520-0)**
- CheckLodDistance() : **[Models::TransformNode](#page-3723-0)**
- CheckPendingResources() : **[Models::Model](#page-3599-0)** , **[Resources::ResourceManager](#page-4305-0)**
- CheckUpdateDone() : **[Characters::CharacterInstance](#page-848-0)**
- CheckValidCharSet() : **[Util::String](#page-4825-0)**
- Child() : **[Util::SimpleTree<](#page-4797-1) VALUETYPE >::Node**
- ChooseResponse() : **[Script::DialogManager](#page-4424-0)**
- Circle() : **[Http::SvgPageWriter](#page-2539-0)**
- clamp() : **[Math::float4](#page-3327-2)**
- ClampKeyIndex() : **[CoreAnimation::AnimUtil](#page-1133-0)**
- ClassExists() : **[Core::Factory](#page-1046-0)**
- Cleanup() : **[BaseGameFeature::EntityManager](#page-632-0)** , **[Base::ShaderInstanceBase](#page-422-0)** , **[Direct3D9::D3D9ShaderInstance](#page-1857-0)**
- CleanupGameFeatures() : **[App::GameApplication](#page-176-0)**
- CleanUpLoadingQueue() : **[Resources::ResourceScheduler](#page-4331-0)**
- CleanupStateHandlers() : **[App::GameApplication](#page-175-0)**
- Clear() : **[Util::SparseTable<](#page-4802-1) TYPE >** , **[Threading::SafeFlag](#page-4626-0)** , **[Threading::SafePriorityQueue<](#page-4630-0) PRITYPE, TYPE >** , **[Threading::SafeQueue<](#page-4636-0) TYPE >** , **[Util::Array<](#page-4671-0) TYPE >** , **[Util::BitField<](#page-4678-1) NUMBITS >** , **[Resources::ManagedResource](#page-4219-0)** , **[IO::URI](#page-2974-0)** , **[Util::Dictionary<](#page-4706-1) KEYTYPE, VALUETYPE >** , **[Util::FixedArray<](#page-4713-1) TYPE >** , **[Util::FixedTable<](#page-4719-0) TYPE >** , **[Util::SimpleTree<](#page-4797-2) VALUETYPE >::Node** , **[Util::List<](#page-4753-1) TYPE >** , **[Util::Array<](#page-4671-0) TYPE >** , **[Resources::ManagedResource](#page-4219-0)** , **[Util::HashTable<](#page-4742-1) KEYTYPE, VALUETYPE >** , **Util::Queue< TYPE >** , **[Resources::ManagedResource](#page-4773-0)** , **[Util::Stack<](#page-4808-0) TYPE >** , **[Util::String](#page-4812-0)** , **[Util::StringAtom](#page-4834-0)** , **[Util::Variant](#page-4857-0)** , **[Characters::CharacterSkinSet](#page-4753-1)** , **[IO::MediaType](#page-2899-0)** , **Util::List< TYPE >** , **[Resources::ManagedResource](#page-4219-0)**
- ClearAssign() : **[IO::AssignRegistry](#page-2765-0)**
- ClearAttachments() : **[GraphicsFeature::AttachmentManager](#page-2311-0)**
- ClearAttachmentsOnEntity() :

**[GraphicsFeature::AttachmentManager](#page-2311-1)**

- ClearBit() : **[Util::BitField<](#page-4678-2) NUMBITS >**
- ClearCapture() : **[Base::InputServerBase](#page-258-0)**
- ClearEntities() : **[PhysicsFeature::TriggerProperty](#page-4092-0)**
- ClearEntity() : **[Game::Property](#page-2125-0)**
- ClearEnvEntity() : **[BaseGameFeature::EnvEntityManager](#page-647-0)**
- ClearFeatureBits() : **[Base::ShaderServerBase](#page-427-0)**
- ClearFlag : **[Base::RenderTargetBase](#page-372-0)**
- ClearHandlers() : **[Messaging::HandlerThreadBase](#page-3504-0)**
- ClearKeyboardCapture() : **[Base::InputServerBase](#page-257-0)**
- ClearLinks() : **[InternalGraphics::InternalGraphicsEntity](#page-2666-0)**
- ClearMouseCapture() : **[Base::InputServerBase](#page-257-1)**
- ClearRenderStats() : **[Resources::ManagedResource](#page-4222-0)**
- ClearVisibilityLinks() : **[Visibility::VisibilityChecker](#page-4884-0)**
- Client() : **[FrameSync::FrameSyncSharedData](#page-2019-0)**
- ClientDiscard() : **[FrameSync::FrameSyncSharedData](#page-2022-0)**
- ClientSetup() : **[FrameSync::FrameSyncSharedData](#page-2022-1)**
- clip() : **[Math::frustum](#page-3337-0)** , **[Math::plane](#page-3364-0)**
- clipmask() : **[Math::frustum](#page-3338-0)**
- clipstatus() : **[Math::bbox](#page-3305-0)** , **[Math::frustum](#page-3337-1)** , **[Math::sphere](#page-3401-0)**

Close() : **[IO::BinaryWriter](#page-2782-1)** , **[InternalGraphics::InternalGraphicsServer](#page-2685-0)** , **[IO::BinaryReader](#page-2773-1)** , **[Lighting::LightPrePassServer](#page-3232-1)** , **[IO::BXmlReader](#page-2798-1)** , **[Lighting::SM30LightServer](#page-3275-0)** , **[Direct3D9::D3D9ShaderServer](#page-1863-0)** , **[IO::ConsoleHandler](#page-2816-0)** , **[IO::Stream](#page-2934-0)** , **[Messaging::Handler](#page-3493-0)** , **[Lighting::LightServerBase](#page-3252-3)** , **[Lighting::SM30ShadowServer](#page-3284-0)** , **[IO::StreamWriter](#page-2949-0)** , **[Particles::ParticleServer](#page-3973-0)** , **[Win32::Win32InputServer](#page-4989-0)** , **[Win32::Win32DisplayDevice](#page-4958-0)** , **[Resources::ResourceManager](#page-4299-0)** , **[Models::VisResolver](#page-3753-3)** , **[IO::Console](#page-2807-0)** , **[Net::StdTcpServer](#page-3827-1)** , **[Win360::Win360Socket](#page-5188-0)** , **[IO::StreamReader](#page-2941-0)** , **[Messaging::AsyncPort](#page-3442-0)** , **[Win360::Win360Socket](#page-5188-0)** , **[Lighting::LightPrePassServer](#page-3232-1)** , **[Visibility::VisibilityChecker](#page-4883-2)** , **[Visibility::VisibilityBoxSystem](#page-4875-0)** , **[IO::XmlWriter](#page-3001-1)** , **[IO::StreamReader](#page-2941-0)** , **[Visibility::VisibilityQuadtree](#page-4913-0)** , **[IO::XmlReader](#page-2981-0)** , **[App::GameApplication](#page-171-0)** , **[IO::StreamWriter](#page-2949-0)** , **[IO::ZipFileEntry](#page-3022-0)** , **[Models::ModelServer](#page-3649-0)** , **[Direct3D9::D3D9RenderDevice](#page-1820-1)** , **[InternalGraphics::AttachmentServer](#page-2637-0)** , **[IO::ConsoleHandler](#page-2816-0)** , **[App::Application](#page-159-0)** , **[IO::ZipFileStream](#page-3027-4)** , **[IO::ExcelXmlReader](#page-2824-0)** ,

**[Game::GameServer](#page-2096-0)** , **[Http::SvgPageWriter](#page-2538-4)** , **[App::ConsoleApplication](#page-165-0)** , **[Animation::AnimEventServer](#page-98-0)** , **[App::RenderApplication](#page-180-0)** , **[App::ViewerApplication](#page-187-0)** , **[FSM::StateMachine](#page-2048-0)** , **[Http::HtmlPageWriter](#page-2412-0)** , **[IO::ConsoleHandler](#page-2816-0)** , **[Base::InputServerBase](#page-253-0)** , **[Lighting::SM30ShadowServer](#page-3284-0)** , **[Net::StdTcpServer](#page-3827-1)** , **[Http::HttpMessageHandler](#page-2436-0)** , **[IO::FileStream](#page-2834-3)** , **[IO::StreamReader](#page-2941-0)** , **[IO::StreamWriter](#page-2949-0)** , **[IO::IoInterfaceHandler](#page-2875-0)** , **[IO::StreamReader](#page-2941-0)** , **[Http::HttpServer](#page-2504-0)** , **[Messaging::AsyncPort](#page-3442-0)** , **[Graphics::GraphicsInterface](#page-2208-0)** , **[Core::CoreServer](#page-1031-0)** , **[Base::DisplayDeviceBase](#page-215-0)** , **[Base::RenderDeviceBase](#page-362-2)** , **[Base::ShaderServerBase](#page-427-1)** , **[Http::HttpServerProxy](#page-2512-0)** , **[IO::LogFileConsoleHandler](#page-2891-0)** , **[Base::ShapeRendererBase](#page-464-0)** , **[Win32::Win32DisplayDevice](#page-4958-0)** , **[Base::TextRendererBase](#page-501-0)** , **[Base::TransformDeviceBase](#page-527-0)** , **[Base::VertexLayoutServerBase](#page-558-0)** , **[Visibility::VisibilitySystemBase](#page-4929-1)** , **[Http::SvgPageWriter](#page-2538-4)** , **[Direct3D9::D3D9RenderDevice](#page-1820-1)** , **[Messaging::AsyncPort](#page-3442-0)** , **[Direct3D9::D3D9ShaderServer](#page-1863-0)** , **[Debug::DebugHandler](#page-1614-0)** , **[Direct3D9::D3D9TextRenderer](#page-1912-0)** , **[Win32::Win32DisplayDevice](#page-4958-0)** , **[Messaging::Handler](#page-3493-0)** , **[Messaging::AsyncPort](#page-3442-0)** , **[IO::StreamWriter](#page-2949-0)** , **[BaseGameFeature::LoaderServer](#page-758-0)** , **[Visibility::VisibilityClusterSystem](#page-4888-0)** , **[Graphics::GraphicsServer](#page-2219-0)** , **[Direct3D9::D3D9TextRenderer](#page-1912-0)** , **[Win360::D3D9ShapeRenderer](#page-5067-0)** , **[Win360::D3D9TransformDevice](#page-5093-0)** , **[Base::VertexLayoutServerBase](#page-558-0)** , **[Frame::FrameServer](#page-1969-0)** , **[Messaging::Handler](#page-3493-0)** , **[Messaging::AsyncPort](#page-3442-0)** , **[Graphics::Display](#page-2161-0)** , **[IO::MemoryStream](#page-2909-0)** , **[Graphics::GraphicsHandler](#page-2200-0)** , **[IO::ConsoleHandler](#page-2816-0)** , **[Messaging::Handler](#page-3493-0)** , **[Win360::D3D9TransformDevice](#page-5093-0)** , **[Win32::Win32InputServer](#page-4989-0)** , **[Win360::D3D9ShapeRenderer](#page-5067-0)** CloseDInputMouse() : **[Win32::Win32InputServer](#page-4994-0)**

- CloseFile() : **[OSX::OSXFSWrapper](#page-3887-0)** ,
	- **[Win360::Win360FSWrapper](#page-5156-0)**
- CloseProgressIndicator() : **[BaseGameFeature::LoaderServer](#page-755-0)**
- closestpoint() : **[Math::line](#page-3344-0)**
- CloseTask() : **[Script::Task](#page-4506-0)**
- CloseWindow() : **[Win32::Win32DisplayDevice](#page-4966-0)**
- Code : **[Models::ModelNodeType](#page-3643-0)**
- Column() : **[Util::QuadTree<](#page-4768-0) TYPE >::Node**
- CommandLineArgs() : **[Util::CommandLineArgs](#page-4689-0)**
- Commit() : **[Base::ShaderInstanceBase](#page-418-2)** , **[Direct3D9::D3D9ShaderInstance](#page-1853-2)**
- CommitChangesToDatabase() : **[BaseGameFeature::CategoryManager](#page-588-0)**
- CompareExchange() : **[Win360::Win360Interlocked](#page-5171-0)** , **[OSX::OSXInterlocked](#page-3906-0)**
- Compute() : **[Lighting::PSSMUtil](#page-3265-0)** , **[Util::Crc](#page-4696-1)**
- ComputeAbsMousePos() : **[Win32::Win32DisplayDevice](#page-4964-0)**
- ComputeAdjustedWindowRect() : **[Win32::Win32DisplayDevice](#page-4967-0)**
- ComputeAlignedBlockSize() : **[OSX::OSXMemoryPool](#page-3911-0)** , **[Win360::Win360MemoryPool](#page-5182-0)**
- ComputeBlendWeight() : **[Animation::AnimJob](#page-112-0)**
- ComputeClipStatus() : **[Visibility::ObserverContext](#page-4867-0)** , **[Lighting::InternalSpotLightEntity](#page-3216-0)** , **[Lighting::InternalPointLightEntity](#page-3199-0)** , **[Lighting::InternalGlobalLightEntity](#page-3181-0)** , **[InternalGraphics::InternalGraphicsEntity](#page-2671-0)** , **[InternalGraphics::InternalCameraEntity](#page-2654-0)** , **[InternalGraphics::InternalGraphicsEntity](#page-2671-0)**
- ComputeDecodedSize() : **[Util::RunLengthCodec](#page-4787-0)**
- ComputeFileCrc() : **[IO::IoServer](#page-2885-0)**
- ComputeKeySlicePointerAndSize() : **[CoreAnimation::AnimResource](#page-1114-0)**
- ComputeMinMaxAvgCounts() : **[Debug::DebugPageHandler](#page-1636-0)**
- ComputeMinMaxAvgTimes() : **[Debug::DebugPageHandler](#page-1636-1)**
- ComputeMouseWorldRay(): **[BaseGameFeature::EnvQueryManager](#page-670-0)**
- ComputeNormMousePos() : **[Win32::Win32DisplayDevice](#page-4964-1)**
- ComputeWorldMouseRay() : **[RenderUtil::MouseRayUtil](#page-4175-0)**
- Concatenate() : **[Util::String](#page-4818-0)**
- Condition() : **[Conditions::Condition](#page-986-0)**
- ConfigureAnimDrivenMotionTracking() : **[InternalGraphics::InternalModelEntity](#page-2695-0)** , **[Graphics::ModelEntity](#page-2228-0)**
- ConfigureAnimEventTracking() : **[InternalGraphics::InternalModelEntity](#page-2695-1)** ,

**[Graphics::ModelEntity](#page-2228-1)**

- ConfigureCharJointTracking() : **[Graphics::ModelEntity](#page-2228-2)** , **[InternalGraphics::InternalModelEntity](#page-2695-2)**
- Confirm() : **[OSX::OSXConsoleHandler](#page-3866-0)** , **[IO::ConsoleHandler](#page-2816-1)** , **[IO::Console](#page-2808-0)** , **[Win32::Win32ConsoleHandler](#page-4946-0)** , **[IO::Console](#page-2808-1)** , **[IO::ConsoleHandler](#page-2816-1)**
- conjugate() : **[Math::quaternion](#page-3389-1)**
- Connect() : **[Net::StdTcpClient](#page-3813-0)** , **[Net::StdTcpClientConnection](#page-3819-0)** , **[Net::StdTcpClient](#page-3813-0)** , **[Net::MessageClient](#page-3781-0)** , **[Win360::Win360Socket](#page-5193-0)** , **[Net::MessageClientConnection](#page-3790-0)**
- Console() : **[IO::Console](#page-2807-1)**
- ConsoleApplication() : **[App::ConsoleApplication](#page-165-1)**
- ConsoleHandler() : **[IO::ConsoleHandler](#page-2816-2)**
- ConsolePageHandler() : **[Debug::ConsolePageHandler](#page-1576-0)**
- ConstructContent() : **[Script::ScriptManager](#page-4476-1)**
- ConsumeNewModelNodeInstanceIndex() : **[Models::ModelServer](#page-3649-1)**
- contains() : **[Math::bbox](#page-3305-1)**
- Contains() : **[Util::Queue<](#page-4773-1) TYPE >** , **[Util::HashTable<](#page-4742-2) KEYTYPE, VALUETYPE >** , **[Util::Dictionary<](#page-4707-0) KEYTYPE, VALUETYPE >** , **[Util::Stack<](#page-4808-1) TYPE >**
- contains() : **[Math::bbox](#page-3305-2)**
- Contains() : **[Util::Queue<](#page-4773-1) TYPE >**
- ContainsCharFromSet() : **[Util::String](#page-4824-0)**
- ContainsDescription() : **[Script::InfoLogFilter](#page-4464-0)**
- ContainsInformation() : **[Script::InfoLogFilter](#page-4464-1)**
- ContainsLogLevel() : **[Script::InfoLogFilter](#page-4464-2)**
- ContainsSource(): **[Script::InfoLogFilter](#page-4464-3)**
- Content() : **[Util::HashTable<](#page-4742-3) KEYTYPE, VALUETYPE >**
- Continue() : **[BaseGameFeature::TimeSource](#page-793-0)**
- ContinueAll() : **[BaseGameFeature::TimeManager](#page-781-0)**
- ContinueFollow() : **[PhysicsFeature::ActorPhysicsProperty](#page-4037-1)**
- ContinueGoto() : **[PhysicsFeature::ActorPhysicsProperty](#page-4037-2)**
- Convert() : **[System::ByteOrder](#page-4581-1)**
- ConvertBackslashes(): [Util::String](#page-4828-0)
- ConvertInPlace() : **[System::ByteOrder](#page-4582-0)**
- ConvertPath() : **[OSX::OSXFSWrapper](#page-3888-0)**
- ConvertToArchiveURI() : **[IO::ZipArchive](#page-3012-0)** , **[IO::ArchiveBase](#page-2750-0)**
- ConvertToPathInArchive() : **[IO::ZipArchive](#page-3012-1)** , **[IO::ArchiveBase](#page-2750-1)**
- CopyFile() : **[IO::IoServer](#page-2885-1)**
- CopyToBuffer() : **[Util::String](#page-4812-1)**
- CorePageHandler() : **[Debug::CorePageHandler](#page-1585-0)**
- CoreServer() : **[Core::CoreServer](#page-1031-1)**
- corner\_point() : **[Math::bbox](#page-3306-0)**
- CpuType : **[Base::SystemInfoBase](#page-492-0)**
- CpuTypeAsString() : **[Base::SystemInfoBase](#page-497-0)**
- Crc() : **[Util::Crc](#page-4695-0)**
- Create() : **[Core::Rtti](#page-1067-0)** , **[Core::Factory](#page-1046-1)**
- CreateActionFromString(): **[Actions::Action](#page-26-0)**
- CreateActionsFromString() : **[Actions::Action](#page-26-1)**
- CreateAndSetupGraphicsEntities() : **[GraphicsFeature::SegmentedGfxUtil](#page-2394-0)**
- CreateAsSingleton() : **[Debug::DebugTimer](#page-1668-0)**
- CreateCollisionShape() : **[PhysicsFeature::TriggerProperty](#page-4090-0)**
- CreateConditionFromString() : **[Conditions::Condition](#page-990-0)**
- CreateConditionsFromString() : **[Conditions::Condition](#page-990-1)**
- CreateDialog() : **[Script::DialogManager](#page-4415-0)**
- CreateDialogTake() : **[Script::Dialog](#page-4397-0)**
- CreateDirectory() : **[OSX::OSXFSWrapper](#page-3888-1)** , **[IO::IoServer](#page-2885-2)** , **[Win360::Win360FSWrapper](#page-5158-0)**
- CreateDummyInstance() : **[BaseGameFeature::CategoryManager](#page-588-1)**
- CreateEntityByAttrs() : **[BaseGameFeature::FactoryManager](#page-691-0)**
- CreateEntityByCategory() : **[BaseGameFeature::FactoryManager](#page-691-1)**
- CreateEntityByClassName() : **[BaseGameFeature::FactoryManager](#page-691-2)**
- CreateEntityByEntity() : **[BaseGameFeature::FactoryManager](#page-692-0)**
- CreateEntityByEntityAsCategory() : **[BaseGameFeature::FactoryManager](#page-693-0)**
- CreateEntityByGuid() : **[BaseGameFeature::FactoryManager](#page-694-0)**
- CreateEntityByKeyAttr() : **[BaseGameFeature::FactoryManager](#page-693-1)**
- CreateEntityByTemplate() : **[BaseGameFeature::FactoryManager](#page-692-1)**
- CreateEntityByTemplateAsCategory(): **[BaseGameFeature::FactoryManager](#page-692-2)**
- CreateEntityCommand() : **[Commands::CreateEntityCommand](#page-972-0)**
- CreateEnvEntity() : **[BaseGameFeature::EnvEntityManager](#page-653-0)**
- CreateEvaluationJob() : **[Animation::AnimJob](#page-112-1)**
- CreateInstance() : **[Base::ShaderVariableBase](#page-437-0)** , **[Models::Model](#page-3594-0)**
- CreateInstanceFromAttrs(): **[BaseGameFeature::CategoryManager](#page-579-1)**
- CreateInstanceFromInstance() : **[BaseGameFeature::CategoryManager](#page-589-0)**
- CreateInstanceFromInstanceAsCategory(): **[BaseGameFeature::CategoryManager](#page-589-1)**
- CreateInstanceFromTemplate() : **[BaseGameFeature::CategoryManager](#page-588-2)**
- CreateInstanceFromTemplateAsCategory(): **[BaseGameFeature::CategoryManager](#page-589-2)**
- CreateManagedResource() : **[Resources::ResourceManager](#page-4304-0)**
- CreateNodeInstance() : **[Particles::ParticleSystemNode](#page-3990-0)** , **[Characters::CharacterSkinNode](#page-915-1)** , **[Models::ShapeNode](#page-3657-0)** , **[Models::StateNode](#page-3685-0)** , **[Models::TransformNode](#page-3722-0)** , **[Models::ModelNode](#page-3617-0)** , **[Characters::CharacterNode](#page-858-1)**
- CreateNodeInstanceHierarchy() : **[Models::ModelNode](#page-3624-0)**
- CreatePartialInstance() : **[Models::Model](#page-3594-1)**
- CreatePhysicsEntity() : **[PhysicsFeature::ActorPhysicsProperty](#page-4033-0)**
- CreateProperty() : **[BaseGameFeature::FactoryManager](#page-694-1)**
- CreateSampleAndMixJob() : **[CoreAnimation::AnimUtil](#page-1132-0)**
- CreateSampleJob() : **[CoreAnimation::AnimUtil](#page-1132-1)**
- CreateShaderInstance() : **[Base::ShaderBase](#page-406-0)** , **[Base::ShaderServerBase](#page-431-0)**
- CreateShaderVariableInstance() : **[Models::StateNodeInstance](#page-3701-0)**
- CreateSharedVertexLayout() : **[Base::VertexLayoutServerBase](#page-558-1)**
- CreateStage() : **[InternalGraphics::InternalGraphicsServer](#page-2685-1)** , **[Graphics::GraphicsServer](#page-2219-1)**
- CreateStream() : **[IO::IoServer](#page-2881-0)**
- CreateUserProfile() : **[BaseGameFeature::LoaderServer](#page-758-1)**
- CreateView() : **[Graphics::GraphicsServer](#page-2219-2)** , **[InternalGraphics::InternalGraphicsServer](#page-2685-2)**
- CreateVisibilityJob() : **[Visibility::VisibilityClusterSystem](#page-4888-1)** , **[Visibility::VisibilitySystemBase](#page-4929-2)** , **[Visibility::VisibilityBoxSystem](#page-4878-0)** , **[Visibility::VisibilityQuadtree](#page-4913-1)**
- Creator : **[Core::Rtti](#page-1066-0)**
- cross3() : **[Math::float4](#page-3327-3)**
- CubeFace : **[Base::TextureBase](#page-506-0)**

CurveByIndex() : **[CoreAnimation::AnimClip](#page-1079-1)**

- Main Page
- **Na[m](#page-5258-0)espaces**
- [D](#page-5623-0)ata Structures
- **[File](#page-5472-0)s**
- **R[ela](#page-5617-0)ted Pages**
- [Alp](#page-5623-0)habetical List
- [D](#page-0-0)ata Structures
- Class [Hie](#page-5237-0)rarchy
- Data [Field](#page-5256-0)s
- $\blacksquare$  [All](#page-5256-0)
- **[Fu](#page-5630-0)nctions**
- **Varia[ble](#page-5632-0)s**
- **[Ty](#page-5635-0)pedefs**
- **Enumera[tio](#page-5638-0)ns**
- **Enu[m](#page-5641-0)erator**
- R[ela](#page-5642-0)ted Functions
- ■
- $\blacksquare$  a
- $\blacksquare$  b
- $\mathbf{C}$
- <sub>d</sub>  $\blacksquare$
- $-e$
- $\blacksquare$  f
- $\overline{q}$  $\mathbf{r}$
- [\\_](#page-5257-0)[a](#page-5645-0)[b](#page-5654-0)[c](#page-5658-0)[d](#page-5669-0)[e](#page-5676-0)[f](#page-5682-0)[g](#page-5687-0)[h](#page-5721-0)[i](#page-5728-0)[j](#page-5739-0)[k](#page-5741-0)[l](#page-5743-0)[m](#page-5748-0)[n](#page-5752-0)[o](#page-5755-0)[p](#page-5773-0)[q](#page-5778-0) $h$
- ∎ i
- Ť  $\blacksquare$
- $\blacksquare$  k
- T
- $m$
- $\mathsf{n}$ .  $\blacksquare$  0
- $\blacksquare$   $p$
- $q$
- [r](#page-5780-0)
- $\blacksquare$  $\blacksquare$  $\blacksquare$  s
- [t](#page-5818-0)
- $\blacksquare$  $\blacksquare$  $\blacksquare$
- $\blacksquare$
- W
- $\blacksquare$
- $\blacksquare$
- $\blacksquare$
- [~](#page-5841-0)

### <span id="page-5669-0"></span>**- d -**

- d() : **[Math::plane](#page-3363-2)**
- D3D9DisplayDevice() : **[Direct3D9::D3D9DisplayDevice](#page-1785-0)**
- D3D9IndexBuffer() : **[Win360::D3D9IndexBuffer](#page-5037-0)**
- D3D9ParticleRenderer() : **[Direct3D9::D3D9ParticleRenderer](#page-1800-0)**
- D3D9ParticleSystemInstance() : **[Direct3D9::D3D9ParticleSystemInstance](#page-1809-0)**
- D3D9RenderDevice() : **[Direct3D9::D3D9RenderDevice](#page-1813-0)**
- D3D9RenderTarget() : **[Direct3D9::D3D9RenderTarget](#page-1830-1)**
- D3D9Shader() : **[Direct3D9::D3D9Shader](#page-1843-0)**
- D3D9ShaderInstance() : **[Direct3D9::D3D9ShaderInstance](#page-1853-3)**
- D3D9ShaderServer() : **[Direct3D9::D3D9ShaderServer](#page-1863-1)**
- D3D9ShaderVariable() : **[Direct3D9::D3D9ShaderVariable](#page-1873-0)**
- D3D9ShaderVariation() : **[Direct3D9::D3D9ShaderVariation](#page-1883-0)**
- D3D9ShapeRenderer() : **[Win360::D3D9ShapeRenderer](#page-5067-1)**
- D3D9StreamMeshLoader() : **[Win360::D3D9StreamMeshLoader](#page-5075-0)**
- D3D9TextRenderer() : **[Direct3D9::D3D9TextRenderer](#page-1912-1)**
- D3D9Texture() : **[Direct3D9::D3D9Texture](#page-1921-0)**
- D3D9TransformDevice() : **[Win360::D3D9TransformDevice](#page-5093-1)**
- D3D9VertexBuffer() : **[Win360::D3D9VertexBuffer](#page-5108-0)**
- D3D9VertexLayout() : **[Win360::D3D9VertexLayout](#page-5119-0)**
- DeactivateDialog() : **[Script::Dialog](#page-4397-1)**
- DeactivateEntity() : **[BaseGameFeature::EntityManager](#page-634-0)**
- Debug : **[Script::InfoLog](#page-4451-0)**
- DebugCounter() : **[Debug::DebugCounter](#page-1594-1)**
- DebugGraphicsHandler() : **[Debug::DebugGraphicsHandler](#page-1606-0)**
- DebugHandler() : **[Debug::DebugHandler](#page-1614-1)**
- DebugInterface() : **[Debug::DebugInterface](#page-1623-0)**
- DebugMessage() : **[Net::DebugMessage](#page-3761-0)**
- DebugOut() : **[IO::HistoryConsoleHandler](#page-2860-0)** , **[Win32::SysFunc](#page-4942-0)** , **[OSX::OSXConsoleHandler](#page-3866-1)** , **[IO::LogFileConsoleHandler](#page-2891-1)** , **[OSX::SysFunc](#page-3935-0)** , **[Win32::Win32ConsoleHandler](#page-4946-1)** , **[IO::Console](#page-2808-2)** , **[IO::ConsoleHandler](#page-2816-3)** , **[IO::Console](#page-2808-3)**
- DebugPacket() : **[Net::DebugPacket](#page-3766-0)**
- DebugPageHandler() : **[Debug::DebugPageHandler](#page-1632-0)**
- DebugServer() : **[Debug::DebugServer](#page-1642-0)**
- DebugShapeRenderer() : **[Debug::DebugShapeRenderer](#page-1650-0)**
- DebugTextRenderer() : **[Debug::DebugTextRenderer](#page-1658-0)**
- DebugTimer() : **[Debug::DebugTimer](#page-1666-0)**
- Decode() : **[Messaging::Message](#page-3520-1)** , **[Util::RunLengthCodec](#page-4787-1)** , **[Messaging::Message](#page-3520-1)**
- DecodePackets() : **[Net::DebugPacket](#page-3767-0)**
- DecodeStream() : **[Net::TcpMessageCodec](#page-3853-0)**
- decompose() : **[Math::matrix44](#page-3355-0)**
- Decr() : **[Debug::DebugCounter](#page-1594-2)**
- DecrClientCount() : **[Resources::ManagedResource](#page-4218-0)**
- Decrement() : **[OSX::OSXInterlocked](#page-3906-1)** , **[Win360::Win360Interlocked](#page-5171-1)**
- DecrUseCount() : **[Resources::Resource](#page-4265-0)**
- DefaultStepTime : **[Particles::ParticleSystem](#page-3984-0)**
- DeferredHandled() : **[Messaging::Message](#page-3520-2)**
- DelayedJob(): **[BaseGameFeature::EntityManager::DelayedJob](#page-643-0)**
- Delegate() : **[Util::Delegate<](#page-4701-0) ARGTYPE >**
- Delete() : **[System::Win32Registry](#page-4599-0)**
- DeleteDirectory() : **[IO::IoServer](#page-2881-1)** , **[OSX::OSXFSWrapper](#page-3887-1)** , **[Win360::Win360FSWrapper](#page-5157-0)**
- DeleteEntity() : **[BaseGameFeature::EntityManager](#page-633-0)**
- DeleteEntityImmediate() : **[BaseGameFeature::EntityManager](#page-633-1)**
- DeleteEnvEntity() : **[BaseGameFeature::EnvEntityManager](#page-654-0)**
- DeleteFile() : **[IO::IoServer](#page-2881-2)** , **[OSX::OSXFSWrapper](#page-3887-2)** , **[Win360::Win360FSWrapper](#page-5157-1)**
- DeleteInstance() : **[BaseGameFeature::CategoryManager](#page-590-1)**
- DeleteLevel() : **[BaseGameFeature::CategoryManager](#page-581-0)**
- DeleteProfile() : **[BaseGameFeature::UserProfile](#page-825-0)**
- DeleteShapes(): **[PhysicsFeature::EnvironmentCollideProperty](#page-4047-0)**
- DeleteShapesByThreadId() : **[Base::ShapeRendererBase](#page-464-1)**
- DeleteTextElementsByThreadId() : **[Base::TextRendererBase](#page-501-1)**
- Dequeue() : **[Threading::SafeQueue<](#page-4636-1) TYPE >** , **[Threading::SafePriorityQueue<](#page-4630-1) PRITYPE, TYPE >** , **[Util::Queue<](#page-4773-2) TYPE >**
- DequeueAll() : **[Threading::SafeQueue<](#page-4636-2) TYPE >**
- DequeueMessages() : **[Net::TcpMessageCodec](#page-3853-1)**
- Destroy() : **[Core::Factory](#page-1045-0)**
- DestroyCollisionShape() : **[PhysicsFeature::TriggerProperty](#page-4090-1)**
- DestroySingleton() : **[Debug::DebugTimer](#page-1668-1)**
- DetachEntity() : **[InternalGraphics::AttachmentServer](#page-2638-0)**
- determinant() : **[Math::matrix44](#page-3350-0)**
- diagonal\_size() : **[Math::bbox](#page-3302-3)**
- Dialog() : **[Script::Dialog](#page-4397-2)**
- DialogDesc() : **[Script::DialogDesc](#page-4407-0)**
- DialogExistsById() : **[Script::DialogManager](#page-4416-0)**
- DialogManager() : **[Script::DialogManager](#page-4415-1)**
- DialogTake() : **[Script::DialogTake](#page-4436-0)**
- DialogTakeExistsById() : **[Script::DialogManager](#page-4423-1)**
- Dictionary() : **[Util::Dictionary<](#page-4706-2) KEYTYPE, VALUETYPE >**
- Difference() : **[Util::Array<](#page-4673-1) TYPE >**
- DirectoryExists() : **[IO::IoServer](#page-2881-3)** , **[OSX::OSXFSWrapper](#page-3888-2)** , **[Win360::Win360FSWrapper](#page-5158-1)**
- DisablePhysics() : **[PhysicsFeature::PhysicsProperty](#page-4074-0)** , **[PhysicsFeature::ActorPhysicsProperty](#page-4032-0)**
- Discard() : **[Base::VertexLayoutBase](#page-551-0)** , **[Direct3D9::D3D9RenderTarget](#page-1830-2)** , **[Graphics::GraphicsEntity](#page-2190-0)** , **[Debug::DebugTimer](#page-1666-1)** , **[Graphics::GraphicsEntity](#page-2190-0)** , **[Win360::D3D9VertexLayout](#page-5119-1)** , **[IO::SchemeRegistry](#page-2918-0)** , **[Characters::CharacterSkinNodeInstance](#page-931-1)** , **[Models::StateNodeInstance](#page-3706-0)** , **[IO::BXmlLoaderUtil](#page-2792-1)** , **[Base::SkinnedMeshRendererBase](#page-476-0)** , **[Frame::FrameBatch](#page-1933-0)** , **[Base::SkinnedMeshRendererBase](#page-476-0)** , **[Frame::FramePass](#page-1942-0)** , **[Frame::FramePassBase](#page-1951-0)** , **[Frame::FramePostEffect](#page-1960-0)** , **[FrameSync::FrameSyncTimer](#page-2028-0)** , **[Debug::DebugCounter](#page-1594-3)** ,

**[Frame::FrameShader](#page-1977-0)** , **[Graphics::CameraEntity](#page-2154-0)** , **[Graphics::GraphicsEntity](#page-2190-0)** , **[IO::ZipArchive](#page-3012-2)** , **[Util::StringBuffer](#page-4850-0)** , **[Base::JobBase](#page-264-0)** , **[Animation::AnimSequencer](#page-126-0)** , **[IO::ZipArchive](#page-3012-2)** , **[IO::ZipFileSystem](#page-3039-0)** , **[Base::SkinnedMeshRendererBase](#page-476-0)** , **[IO::ZipFileSystem](#page-3039-0)** , **[Models::ModelInstance](#page-3609-0)** , **[Base::GameContentServerBase](#page-222-0)** , **[Models::ModelNodeInstance](#page-3632-0)** , **[Jobs::TPJob](#page-3108-0)** , **[Models::StateNodeInstance](#page-3706-0)** , **[Jobs::TPJobPort](#page-3127-1)** , **[Characters::Character](#page-832-1)** , **[Jobs::TPJobSystem](#page-3139-0)** , **[Base::JobBase](#page-264-0)** , **[Characters::CharacterAnimationController](#page-840-1)** , **[Models::TransformNodeInstance](#page-3742-0)** , **[Base::JobPortBase](#page-276-1)** , **[Base::MouseRenderDeviceBase](#page-334-0)** , **[Base::ParticleRendererBase](#page-351-1)** , **[Characters::CharacterInstance](#page-845-1)** , **[Base::JobPortBase](#page-276-1)** , **[Jobs::SerialJobSystem](#page-3104-0)** , **[Jobs::TPJob](#page-3108-0)** , **[Characters::CharacterNodeInstance](#page-876-0)** , **[Particles::EmitterMesh](#page-3944-0)** , **[Models::ModelNodeInstance](#page-3632-0)** , **[Direct3D9::D3D9ParticleRenderer](#page-1800-1)** , **[Particles::EnvelopeSampleBuffer](#page-3954-0)** , **[Direct3D9::D3D9RenderTarget](#page-1830-2)** , **[IO::ArchiveBase](#page-2746-0)** , **[Characters::CharacterServer](#page-883-4)** , **[Particles::ParticleSystem](#page-3981-0)** , **[Jobs::TPJobPort](#page-3127-1)** , **[Particles::ParticleSystemNodeInstance](#page-4011-0)** , **[RenderModules::RenderModule](#page-4139-0)** , **[RenderModules::RTPluginRegistry](#page-4156-0)** , **[Base::ShaderInstanceBase](#page-422-1)** , **[RenderUtil::DrawFullScreenQuad](#page-4165-0)** , **[Base::ShaderInstanceBase](#page-422-1)** , **[Direct3D9::D3D9ParticleRenderer](#page-1800-1)** , **[Characters::CharacterSkeleton](#page-892-1)** , **[Jobs::TPJobSystem](#page-3139-0)** , **[IO::AssignRegistry](#page-2765-1)** , **[Characters::CharacterSkeletonInstance](#page-897-1)** , **[Jobs::TPJobThreadPool](#page-3143-0)** , **[Characters::CharacterSkinLibrary](#page-906-1)** , **[Characters::CharacterSkinSet](#page-943-2)** , **[Characters::CharacterVariationSet](#page-948-1)** , **[CoreAnimation::AnimKeyBuffer](#page-1100-0)** , **[CoreAnimation::AnimSampleBuffer](#page-1120-0)** , **[Base::GameContentServerBase](#page-222-0)** , **[Base::MouseRenderDeviceBase](#page-334-0)** , **[Base::RenderTargetBase](#page-378-2)** , **[Win360::D3D9VertexLayout](#page-5119-1)** , **[Base::ShaderInstanceBase](#page-422-1)** DiscardAllStages() : **[Graphics::GraphicsServer](#page-2219-3)** ,

**[InternalGraphics::InternalGraphicsServer](#page-2685-3)**

- DiscardAllViews() : **[Graphics::GraphicsServer](#page-2220-0)** , **[InternalGraphics::InternalGraphicsServer](#page-2686-0)**
- DiscardHierarchy() : **[Models::ModelNodeInstance](#page-3637-0)**
- DiscardInstance() : **[Models::Model](#page-3594-2)**
- DiscardManagedModel() : **[Models::ModelServer](#page-3649-2)**
- DiscardManagedResource() : **[Resources::ResourceManager](#page-4304-1)**
- DiscardShaderInstance() : **[Base::ShaderBase](#page-406-1)**
- DiscardStage() : **[Graphics::GraphicsServer](#page-2223-0)** , **[InternalGraphics::InternalGraphicsServer](#page-2685-4)**
- DiscardView() : **[Graphics::GraphicsServer](#page-2223-1)** , **[InternalGraphics::InternalGraphicsServer](#page-2686-1)**
- Disconnect() : **[Net::MessageClient](#page-3778-0)** , **[Net::StdTcpClient](#page-3813-1)**
- Dispatch() : **[Messaging::StaticMessageHandler](#page-3571-0)**
- Dispatcher() : **[Messaging::Dispatcher](#page-3479-0)**
- Display() : **[Graphics::Display](#page-2161-1)**
- DisplayDevice() : **[CoreGraphics::DisplayDevice](#page-1192-0)**
- DisplayDeviceBase() : **[Base::DisplayDeviceBase](#page-208-0)**
- DisplayEvent() : **[CoreGraphics::DisplayEvent](#page-1208-0)**
- DisplayEventHandler() : **[CoreGraphics::DisplayEventHandler](#page-1213-0)**
- DisplayMode() : **[CoreGraphics::DisplayMode](#page-1223-0)** , **[Graphics::DisplaySettings](#page-2170-0)**
- DisplayPageHandler() : **[Debug::DisplayPageHandler](#page-1674-0)**
- DisplaySettings() : **[Graphics::DisplaySettings](#page-2170-1)**
- distance() : **[Math::line](#page-3343-0)**
- DoCollideCheck() : **[GraphicsFeature::ChaseCameraProperty](#page-2345-0)**
- DoResourceLOD() : **[Resources::TexturePoolMapperScheduler](#page-4358-0)** , **[Resources::ResourceScheduler](#page-4331-1)**
- DoStateTransition() : **[App::GameApplication](#page-176-1)**
- dot() : **[Math::plane](#page-3364-1)** , **[Math::quaternion](#page-3389-2)**
- dot3() : **[Math::float4](#page-3327-4)**
- downcast() : **Ptr< [TYPE](#page-4127-0) >**
- DoWork() : **[Messaging::Handler](#page-3493-1)** , **[Messaging::BlockingHandlerThread](#page-3462-1)** , **[Messaging::Handler](#page-3493-1)** , **[Win360::Win360Thread](#page-5208-0)** , **[Debug::DebugHandler](#page-1617-0)** , **[Messaging::RunThroughHandlerThread](#page-3560-1)** , **[Debug::DebugGraphicsHandler](#page-1606-1)** , **[OSX::OSXThread](#page-3922-0)** , **[FrameSync::FrameSyncHandlerThread](#page-2008-1)** , **[Win360::Win360Thread](#page-5208-0)** , **[Http::HttpMessageHandler](#page-2439-0)** , **[Graphics::GraphicsHandler](#page-2203-0)** , **[Interface::InterfaceHandlerBase](#page-2627-0)**

, **[Jobs::TPWorkerThread](#page-3148-0)**

- Draw() : **[Direct3D9::D3D9RenderDevice](#page-1822-0)** , **[Http::SvgLineChartWriter](#page-2528-0)** , **[Direct3D9::D3D9RenderDevice](#page-1822-0)** , **[RenderUtil::DrawFullScreenQuad](#page-4165-1)** , **[Base::RenderDeviceBase](#page-364-0)**
- DrawBox() : **[Debug::DebugShapeRenderer](#page-1650-1)**
- DrawCylinder() : **[Debug::DebugShapeRenderer](#page-1650-2)**
- DrawFullScreenQuad() : **[RenderUtil::DrawFullScreenQuad](#page-4165-2)**
- DrawGPUSkinnedMesh() : **[Base::SkinnedMeshRendererBase](#page-482-0)** , **[Characters::CharacterServer](#page-884-0)**
- DrawGPUTextureSkinnedMesh(): **[Base::SkinnedMeshRendererBase](#page-479-1)** , **[Characters::CharacterServer](#page-884-1)**
- DrawHandle : **[Base::SkinnedMeshRendererBase](#page-475-0)**
- DrawIndexedInstanced() : **[Direct3D9::D3D9RenderDevice](#page-1822-1)** , **[Base::RenderDeviceBase](#page-364-1)**
- DrawIndexedPrimitives() : **[Debug::DebugShapeRenderer](#page-1653-0)**
- DrawPrimitives() : **[Debug::DebugShapeRenderer](#page-1653-1)**
- DrawShapes() : **[Win360::D3D9ShapeRenderer](#page-5067-2)** , **[Base::ShapeRendererBase](#page-464-2)**
- DrawSoftwareSkinnedMesh() : **[Base::SkinnedMeshRendererBase](#page-481-0)** , **[Characters::CharacterServer](#page-884-2)**
- DrawSphere() : **[Debug::DebugShapeRenderer](#page-1650-3)**
- DrawText() : **[Debug::DebugTextRenderer](#page-1658-1)**
- DrawText3D() : **[Debug::DebugTextRenderer](#page-1658-2)**
- DrawTextElements() : **[Direct3D9::D3D9TextRenderer](#page-1915-0)** , **[Base::TextRendererBase](#page-501-2)**
- DrawTorus() : **[Debug::DebugShapeRenderer](#page-1650-4)**
- DumpLeaks() : **[Core::RefCountedList](#page-1061-0)**
- DumpRefCountingLeaks(): **[Core::RefCounted](#page-1056-0)**
- DuplicateLevel() : **[BaseGameFeature::CategoryManager](#page-581-1)**

- Main Page
- **Na[m](#page-5258-0)espaces**
- [D](#page-5623-0)ata Structures
- **[File](#page-5472-0)s**
- **R[ela](#page-5617-0)ted Pages**
- [Alp](#page-5623-0)habetical List
- [D](#page-0-0)ata Structures
- Class [Hie](#page-5237-0)rarchy
- Data [Field](#page-5256-0)s
- $\blacksquare$  [All](#page-5256-0)
- **[Fu](#page-5630-0)nctions**
- **Varia[ble](#page-5632-0)s**
- **[Ty](#page-5635-0)pedefs**
- **Enumera[tio](#page-5638-0)ns**
- **Enu[m](#page-5641-0)erator**
- R[ela](#page-5642-0)ted Functions
- ■
- $\blacksquare$  a
- $\blacksquare$  b
- $\mathbf{C}$
- <sub>d</sub>  $\blacksquare$
- $-e$
- $\blacksquare$  f
- $\overline{q}$  $\mathbf{r}$
- [\\_](#page-5257-0)[a](#page-5645-0)[b](#page-5654-0)[c](#page-5658-0)[d](#page-5669-0)[e](#page-5676-0)[f](#page-5682-0)[g](#page-5687-0)[h](#page-5721-0)[i](#page-5728-0)[j](#page-5739-0)[k](#page-5741-0)[l](#page-5743-0)[m](#page-5748-0)[n](#page-5752-0)[o](#page-5755-0)[p](#page-5773-0)[q](#page-5778-0) $h$
- ∎ i
- Ť  $\blacksquare$
- $\blacksquare$  k
- T
- $m$
- $\mathsf{n}$ .  $\blacksquare$  0
- $\blacksquare$   $p$
- $q$
- **[r](#page-5780-0)** r
- $\blacksquare$  $\blacksquare$  $\blacksquare$  S
- [t](#page-5818-0)
- $\blacksquare$  $\blacksquare$  $\blacksquare$
- $\blacksquare$
- W
- $\blacksquare$
- $\blacksquare$
- $\blacksquare$
- [~](#page-5841-0)

#### <span id="page-5676-0"></span>**- e -**

- Element() : **[Http::HtmlPageWriter](#page-2412-1)**
- Ellipse() : **[Http::SvgPageWriter](#page-2539-1)**
- EmitAnimEvents() : **[Animation::AnimJob](#page-110-0)** , **[Animation::AnimSequencer](#page-127-0)**
- EmitterAttrs() : **[Particles::EmitterAttrs](#page-3940-0)**
- EmitterMesh() : **[Particles::EmitterMesh](#page-3944-1)**
- EmitWakeupSignal() : **[Jobs::TPWorkerThread](#page-3148-1)** , **[Win360::Win360Thread](#page-5208-1)** , **[Messaging::BlockingHandlerThread](#page-3462-2)** , **[Win360::Win360Thread](#page-5208-1)** , **[OSX::OSXThread](#page-3922-1)** , **[Win360::Win360Thread](#page-5208-1)**
- EnablePhysics() : **[PhysicsFeature::ActorPhysicsProperty](#page-4035-0)** , **[PhysicsFeature::PhysicsProperty](#page-4074-1)**
- Encode() : **[Messaging::Message](#page-3520-3)** , **[Util::RunLengthCodec](#page-4787-2)** , **[Messaging::Message](#page-3520-3)**
- EncodeStream() : **[Net::DebugPacket](#page-3767-1)**
- EncodeToMessage() : **[Net::TcpMessageCodec](#page-3853-2)**
- End() : **[Util::Array<](#page-4667-2) TYPE >** , **[Util::Crc](#page-4696-2)** , **[Util::List<](#page-4754-1) TYPE >** , **[Util::FixedArray<](#page-4714-0) TYPE >** , **[Util::Array<](#page-4667-2) TYPE >**
- end() : **[Math::line](#page-3343-1)**
- End() : **[Http::HtmlPageWriter](#page-2415-1)** , **[Debug::DebugCounter](#page-1594-4)** , **[Util::List<](#page-4754-1) TYPE >** , **[Base::ShaderInstanceBase](#page-418-3)** , **[Direct3D9::D3D9ShaderInstance](#page-1853-4)**
- end\_extend() : **[Math::bbox](#page-3304-0)**
- EndAddCategoryAttrs() : **[BaseGameFeature::CategoryManager](#page-591-0)**
- EndAttach() : **[Direct3D9::D3D9ParticleRenderer](#page-1804-1)** , **[Base::ParticleRendererBase](#page-351-2)** , **[Direct3D9::D3D9ParticleRenderer](#page-1804-1)**
- EndAttachVisibilityContainer() : **[Visibility::VisibilitySystemBase](#page-4929-3)** , **[Visibility::VisibilityBoxSystem](#page-4875-1)** , **[Visibility::VisibilityChecker](#page-4883-3)**
- EndAttachVisibleLights() : **[Lighting::LightServerBase](#page-3252-4)**
- EndBatch() : **[Base::MultipleRenderTargetBase](#page-342-2)** , **[Base::RenderDeviceBase](#page-364-2)** , **[Base::RenderTargetBase](#page-378-3)** , **[Base::MultipleRenderTargetBase](#page-342-2)** , **[Base::RenderDeviceBase](#page-364-2)** , **[Base::RenderTargetBase](#page-378-3)** , **[Base::RenderDeviceBase](#page-364-2)**
- EndBulkAdd() : **[Util::Dictionary<](#page-4706-3) KEYTYPE, VALUETYPE >**
- EndCapture() : **[Input::InputHandler](#page-2569-1)** , **[Base::KeyboardBase](#page-284-1)** , **[Base::MouseBase](#page-325-5)** , **[Base::KeyboardBase](#page-284-1)** , **[Base::MouseBase](#page-325-5)** , **[Input::InputHandler](#page-2569-1)**
- EndDraw() : **[Characters::CharacterServer](#page-884-3)**
- EndEvents() : **[CoreAnimation::AnimClip](#page-1079-2)**
- EndFrame() : **[Base::InputServerBase](#page-257-2)** , **[Lighting::LightPrePassServer](#page-3232-2)** , **[Lighting::LightServerBase](#page-3252-5)** , **[Base::InputServerBase](#page-257-2)** , **[Characters::CharacterServer](#page-884-4)** , **[Base::RenderDeviceBase](#page-364-3)** , **[Direct3D9::D3D9RenderDevice](#page-1823-0)** , **[Base::InputServerBase](#page-257-2)** , **[Lighting::LightServerBase](#page-3252-5)** , **[Lighting::LightPrePassServer](#page-3232-2)**
- EndGather() : **[Characters::CharacterServer](#page-883-5)**
- EndGatherSkins() : **[Base::SkinnedMeshRendererBase](#page-479-2)**
- EndGroup() : **[Http::SvgPageWriter](#page-2538-5)**
- ENDLABEL : **[Script::InfoLog](#page-4450-1)**
- EndNode() : **[Http::SvgPageWriter](#page-2538-6)** , **[IO::XmlWriter](#page-3001-2)**
- EndParseDataTags() : **[Models::ModelNode](#page-3625-1)**
- EndPass() : **[Base::MultipleRenderTargetBase](#page-342-3)** , **[Base::ShaderInstanceBase](#page-418-4)** , **[Direct3D9::D3D9RenderDevice](#page-1823-1)** , **[Direct3D9::D3D9ShaderInstance](#page-1853-5)** , **[Base::RenderDeviceBase](#page-364-4)** , **[Base::RenderTargetBase](#page-378-4)** , **[Base::MultipleRenderTargetBase](#page-342-3)** , **[Direct3D9::D3D9RenderDevice](#page-1823-1)** , **[Direct3D9::D3D9RenderTarget](#page-1830-3)** , **[Direct3D9::D3D9ShaderInstance](#page-1853-5)**
- EndResolve() : **[Models::VisResolver](#page-3753-4)**
- EndSection() : **[Script::InfoLog](#page-4455-0)**
- EndSetup() : **[Util::SparseTable<](#page-4802-2) TYPE >**
- Enqueue() : **[Util::Queue<](#page-4773-3) TYPE >** , **[Threading::SafeQueue<](#page-4636-3) TYPE >**
- EnqueueAnimJob() : **[Animation::AnimSequencer](#page-126-1)** , **[Characters::CharacterAnimationController](#page-840-2)**
- EnqueueArray() : **[Threading::SafeQueue<](#page-4636-4) TYPE >**
- Enter() : **[OSX::OSXCriticalSection](#page-3878-0)** , **[Win360::Win360CriticalSection](#page-5139-0)**
- EnterLockStepMode() : **[FrameSync::FrameSyncHandlerThread](#page-2007-0)** , **[Graphics::GraphicsInterface](#page-2208-1)**
- Entity() : **[Game::Entity](#page-2067-0)**
- EntityId : **[Game::Entity](#page-2066-0)**
- EntityIsInActiveLayer() : **[BaseGameFeature::EntityLoaderBase](#page-618-0)**
- EntityLoaderBase() : **[BaseGameFeature::EntityLoaderBase](#page-615-0)**
- EntityManager() : **[BaseGameFeature::EntityManager](#page-623-0)**
- Entry() : **[BaseGameFeature::CategoryManager::Entry](#page-603-1)** , **[Resources::ResourceDictionary::Entry](#page-4281-0)**
- EnumProfiles() : **[BaseGameFeature::UserProfile](#page-825-1)**
- EnvelopeCurve() : **[Particles::EnvelopeCurve](#page-3949-0)**
- EnvelopeSampleBuffer() : **[Particles::EnvelopeSampleBuffer](#page-3954-1)**
- EnvEntityExists() : **[BaseGameFeature::EnvEntityManager](#page-653-1)**
- EnvEntityManager() : **[BaseGameFeature::EnvEntityManager](#page-647-1)**
- EnvironmentCollideProperty() : **[PhysicsFeature::EnvironmentCollideProperty](#page-4047-1)**
- EnvQueryManager() : **[BaseGameFeature::EnvQueryManager](#page-670-1)**
- Eof() : **[IO::ZipFileStream](#page-3027-5)** , **[IO::StreamReader](#page-2941-1)** , **[IO::FileStream](#page-2834-4)** , **[IO::StreamReader](#page-2941-1)** , **[IO::MemoryStream](#page-2905-4)** , **[IO::StreamReader](#page-2941-1)** , **[IO::Stream](#page-2935-0)** , **[OSX::OSXFSWrapper](#page-3887-3)** , **[IO::StreamReader](#page-2941-1)** , **[Win360::Win360FSWrapper](#page-5156-1)**
- equal3\_all() : **[Math::float4](#page-3328-0)**
- equal3\_any() : **[Math::float4](#page-3328-1)**
- equal4\_all() : **[Math::float4](#page-3329-0)**
- equal4\_any() : **[Math::float4](#page-3329-1)**
- Erase() : **[Util::Array<](#page-4667-3) TYPE >** , **[Util::HashTable<](#page-4742-4) KEYTYPE, VALUETYPE >** , **[Util::Dictionary<](#page-4707-1) KEYTYPE, VALUETYPE >** , **[Util::SimpleTree<](#page-4798-0) VALUETYPE >::Node**
- EraseAtIndex() : **[Util::Dictionary<](#page-4707-2) KEYTYPE, VALUETYPE >**
- EraseIndex() : **[Util::Array<](#page-4667-4) TYPE >**
- EraseIndexSwap() : **[Util::Array<](#page-4670-0) TYPE >**
- EraseMatchingElements() : **[Threading::SafeQueue<](#page-4636-5) TYPE >** ,

**[Threading::SafePriorityQueue<](#page-4630-2) PRITYPE, TYPE >**

- EraseSwap() : **[Util::Array<](#page-4667-5) TYPE >**
- Error() : **[IO::ConsoleHandler](#page-2816-4)** , **[Win32::SysFunc](#page-4942-1)** , **[IO::Console](#page-2807-2)** , **[Win32::Win32ConsoleHandler](#page-4946-2)** , **[IO::LogFileConsoleHandler](#page-2891-2)** , **[IO::HistoryConsoleHandler](#page-2860-1)** , **[OSX::OSXConsoleHandler](#page-3866-2)** , **[Script::InfoLog](#page-4451-1)** , **[OSX::SysFunc](#page-3935-1)**
- ErrorCode : **[Win360::Win360Socket](#page-5184-0)**
- EstimateLatency() : **[Math::Extrapolator<](#page-3313-0) TYPE >**
- EstimateUpdateTime() : **[Math::Extrapolator<](#page-3313-1) TYPE >**
- Evaluate() : **[Conditions::Not](#page-1006-0)** , **[Conditions::Condition](#page-991-0)** , **[Conditions::Or](#page-1019-0)** , **[Conditions::And](#page-977-0)** , **[Conditions::Operator<](#page-1015-0) TYPE >** , **[Conditions::Condition](#page-991-0)**
- EvaluateCloseConditions() : **[Script::Task](#page-4506-1)**
- EvaluateConditions() : **[FSM::Transition](#page-2057-0)**
- EvaluateFailConditions() : **[Script::Task](#page-4506-2)**
- EvaluateOpenConditions() : **[Script::Task](#page-4505-0)**
- EvaluateSubTasks() : **[Script::Task](#page-4507-0)**
- EvaluateTransitions() : **[FSM::State](#page-2039-0)**
- ExcelXmlReader() : **[IO::ExcelXmlReader](#page-2824-1)**
- Exchange() : **[Win360::Win360Interlocked](#page-5171-2)** , **[OSX::OSXInterlocked](#page-3906-2)**
- Execute() : **[Actions::ActionList](#page-38-0)** , **[Actions::Action](#page-26-2)** , **[Actions::IfThenElseAction](#page-61-0)** , **[Actions::SequenceAction](#page-73-0)**
- ExecuteActions() : **[Script::DialogTake](#page-4438-0)** , **[FSM::Transition](#page-2057-1)**
- ExecuteCloseActions() : **[Script::Task](#page-4501-0)**
- ExecuteFailActions() : **[Script::Task](#page-4501-1)**
- ExecuteOpenActions() : **[Script::Task](#page-4501-2)**
- ExecuteTakeActions() : **[Script::DialogManager](#page-4426-0)**
- Exists() : **[System::Win32Environment](#page-4592-0)** , **[System::Win32Registry](#page-4598-0)**
- ExistsEntityByAttr() : **[BaseGameFeature::EntityManager](#page-624-0)**
- ExistsEntityByUniqueId() : **[BaseGameFeature::EntityManager](#page-624-1)**
- Exit() : **[App::Application](#page-159-1)** , **[OSX::SysFunc](#page-3935-2)** , **[App::Application](#page-159-1)** , **[Win32::SysFunc](#page-4942-2)** , **[App::Application](#page-159-1)**
- ExitHandler() : **[Core::ExitHandler](#page-1039-0)**
- exp() : **[Math::quaternion](#page-3389-3)**
- extend() : **[Math::bbox](#page-3302-4)**
- extents() : **[Math::bbox](#page-3302-5)**
- ExtractDirName() : **[Util::String](#page-4829-0)**
- ExtractFileName() : **[Util::String](#page-4828-1)**
- ExtractFromUri() : **[Win360::Win360IpAddress](#page-5176-0)**
- ExtractLastDirName() : **[Util::String](#page-4828-2)**
- ExtractRange() : **[Util::String](#page-4822-0)**
- ExtractToEnd() : **[Util::String](#page-4823-0)**
- ExtractToLastSlash() : **[Util::String](#page-4829-1)**
- Extrapolator() : **[Math::Extrapolator<](#page-3313-2) TYPE >**

- Main Page
- **Na[m](#page-5258-0)espaces**
- [D](#page-5623-0)ata Structures
- **[File](#page-5472-0)s**
- **R[ela](#page-5617-0)ted Pages**
- [Alp](#page-5623-0)habetical List
- [D](#page-0-0)ata Structures
- Class [Hie](#page-5237-0)rarchy
- Data [Field](#page-5256-0)s
- $\blacksquare$  [All](#page-5256-0)
- **[Fu](#page-5630-0)nctions**
- **Varia[ble](#page-5632-0)s**
- **[Ty](#page-5635-0)pedefs**
- **Enumera[tio](#page-5638-0)ns**
- **Enu[m](#page-5641-0)erator**
- R[ela](#page-5642-0)ted Functions
- ■
- $\blacksquare$  a
- $\blacksquare$  b
- $\mathbf{C}$
- <sub>d</sub>  $\blacksquare$
- $-e$
- $\blacksquare$  f
- $\overline{q}$  $\mathbf{r}$
- [\\_](#page-5257-0)[a](#page-5645-0)[b](#page-5654-0)[c](#page-5658-0)[d](#page-5669-0)[e](#page-5676-0)[f](#page-5682-0)[g](#page-5687-0)[h](#page-5721-0)[i](#page-5728-0)[j](#page-5739-0)[k](#page-5741-0)[l](#page-5743-0)[m](#page-5748-0)[n](#page-5752-0)[o](#page-5755-0)[p](#page-5773-0)[q](#page-5778-0) $h$
- ∎ i
- Ť  $\blacksquare$
- $\blacksquare$  k
- T
- $m$
- $\mathsf{n}$ .  $\blacksquare$  0
- $\blacksquare$   $p$
- $q$
- **[r](#page-5780-0)** r
- $\blacksquare$  $\blacksquare$  $\blacksquare$  S
- [t](#page-5818-0)
- $\blacksquare$  $\blacksquare$  $\blacksquare$
- $\blacksquare$
- W
- $\blacksquare$
- $\blacksquare$
- $\blacksquare$
- ∼

# <span id="page-5682-0"></span>**- f -**

- FactoryManager() : **[BaseGameFeature::FactoryManager](#page-684-0)**
- FailTask() : **[Script::Task](#page-4507-1)**
- FeatureMaskToString() : **[Base::ShaderServerBase](#page-428-0)**
- FeatureStringToMask() : **[Base::ShaderServerBase](#page-428-1)**
- FeatureUnit() : **[Game::FeatureUnit](#page-2081-0)**
- FileExists() : **[Win360::Win360FSWrapper](#page-5158-2)** , **[IO::IoServer](#page-2881-4)** , **[OSX::OSXFSWrapper](#page-3887-4)**
- FileStream() : **[IO::FileStream](#page-2834-5)**
- FileTimeToLocalTime() : **[Base::CalendarTimeBase](#page-203-0)** , **[Win360::Win360CalendarTime](#page-5133-0)**
- FileTimeToSystemTime() : **[Base::CalendarTimeBase](#page-203-1)** , **[Win360::Win360CalendarTime](#page-5133-1)**
- Fill() : **[Util::Array<](#page-4672-0) TYPE >** , **[Util::FixedArray<](#page-4713-2) TYPE >**
- FillActionAndConditionLists() : **[Script::ScriptManager](#page-4476-2)**
- Filter() : **[Script::InfoLogFilter](#page-4466-0)**
- FilterByDescription() : **[Script::InfoLogFilter](#page-4464-4)**
- FilterByInformation() : **[Script::InfoLogFilter](#page-4465-0)**
- FilterByLogLevel() : **[Script::InfoLogFilter](#page-4465-1)**
- FilterBySource() : **[Script::InfoLogFilter](#page-4465-2)**
- FilterEntities() : **[PhysicsFeature::TriggerProperty](#page-4091-0)**
- Find() : **[Util::List<](#page-4754-2) TYPE >** , **Util::SimpleTree< VALUETYPE >::Node** , **[Util::List<](#page-4754-2) TYPE >** , **[Util::StringAtomTableBase](#page-4798-1)** , **[Util::Array<](#page-4671-1) TYPE >** , **[Util::StringAtomTableBase](#page-4841-0)** , **[Util::Array<](#page-4671-1)**

#### **TYPE >** , **[Util::FixedArray<](#page-4714-1) TYPE >**

- FindArchiveWithDir() : **[IO::ZipFileSystem](#page-3040-0)**
- FindArchiveWithFile() : **[IO::ZipFileSystem](#page-3040-1)**
- FindAttrIndex() : **[IO::BXmlLoaderUtil](#page-2794-0)**
- FindBluePrint() : **[BaseGameFeature::FactoryManager](#page-695-0)**
- FindCharIndex() : **[Util::String](#page-4823-1)**
- FindChildNodeIndex() : **[IO::BXmlLoaderUtil](#page-2794-1)**
- FindColumnIndex() : **[IO::ExcelXmlReader](#page-2827-0)**
- FindComponent() : **[Base::VertexLayoutBase](#page-548-0)**
- FindContainmentNode() : **[Util::QuadTree<](#page-4769-0) TYPE >::Node**
- FindDirEntry() : **[IO::ZipDirEntry](#page-3018-0)**
- FindFileEntry() : **[IO::ZipDirEntry](#page-3018-1)**
- FindGuidIndex() : **[Script::ScriptManager](#page-4476-3)**
- FindIndex() : **[Util::Array<](#page-4672-1) TYPE >** , **Util::Dictionary< KEYTYPE, VALUETYPE >** , **[Util::FixedArray<](#page-4707-3) TYPE >**
- FindInstances() : **[BaseGameFeature::CategoryManager](#page-579-2)**
- FindNodeIndex() : **[IO::BXmlLoaderUtil](#page-2792-2)**
- FindProperty() : **[Game::Entity](#page-2067-1)**
- FindSiblingNodeIndex() : **[IO::BXmlLoaderUtil](#page-2794-2)**
- FindStateByName() : **[FSM::StateMachine](#page-2048-1)**
- FindStateHandlerByName() : **[App::GameApplication](#page-174-0)**
- FindStringIndex() : **[Util::String](#page-4823-2)**
- FindSubTaskByGuid() : **[Script::Task](#page-4507-2)**
- FindSubTaskById() : **[Script::Task](#page-4507-3)**
- FindTemplate() : **[BaseGameFeature::CategoryManager](#page-581-2)**
- FindTemplateByAttr() : **[BaseGameFeature::CategoryManager](#page-591-1)**
- FirstCharToUpper() : **[Util::String](#page-4813-0)**
- FixedArray() : **[Util::FixedArray<](#page-4713-3) TYPE >**
- FixedTable() : **[Util::FixedTable<](#page-4719-1) TYPE >**
- FixFadeTimes() : **[Animation::AnimJob](#page-112-2)**
- float2() : **[Math::float2](#page-3318-0)**
- float4() : **[Math::float4](#page-3324-0)**
- Flush() : **[IO::Stream](#page-2935-1)** , **[IO::FileStream](#page-2834-6)** , **[Win360::Win360FSWrapper](#page-5156-2)** , **[IO::Stream](#page-2935-1)** , **[OSX::OSXFSWrapper](#page-3887-5)**
- FlushBatchedMessages() : **[Graphics::GraphicsInterface](#page-2213-0)**
- FocusManager() : **[BaseGameFeature::FocusManager](#page-706-0)**
- Format() : **[Util::String](#page-4814-0)** , **[Base::CalendarTimeBase](#page-204-0)**
- FormatArgList() : **[Util::String](#page-4814-1)**
- FourCC() : **[Util::FourCC](#page-4724-0)**
- Fragment() : **[IO::URI](#page-2975-0)**
- FrameBatch() : **[Frame::FrameBatch](#page-1933-1)**
- FramePass() : **[Frame::FramePass](#page-1942-1)**
- FramePassBase() : **[Frame::FramePassBase](#page-1951-1)**
- FramePostEffect() : **[Frame::FramePostEffect](#page-1960-1)**
- FrameServer() : **[Frame::FrameServer](#page-1969-1)**
- FrameShader() : **[Frame::FrameShader](#page-1977-1)**
- FrameSyncHandlerThread() : **[FrameSync::FrameSyncHandlerThread](#page-2002-0)**
- FrameSyncSharedData() : **[FrameSync::FrameSyncSharedData](#page-2019-1)**
- FrameSyncTimer() : **[FrameSync::FrameSyncTimer](#page-2028-1)**
- Free() : **[OSX::OSXHeap](#page-3900-0)** , **[Memory::PoolArrayAllocator](#page-3432-0)** , **[Win360::Win360MemoryPool](#page-5181-0)** , **[OSX::OSXMemoryPool](#page-3910-0)** , **[Win360::Win360Heap](#page-5165-0)**
- FreeInstanceMemory() : **[Core::Rtti](#page-1067-1)**
- FreeJointTextureRow() : **[Base::SkinnedMeshRendererBase](#page-479-3)**
- From() : **[Util::String](#page-4818-1)**
- FromBinary() : **[OSX::OSXGuid](#page-3896-0)** , **[Win32::Win32Guid](#page-4977-0)**
- FromBool() : **[Util::String](#page-4818-2)**
- FromFloat() : **[Util::String](#page-4818-3)**
- FromFloat2() : **[Util::String](#page-4818-4)**
- FromFloat4() : **[Util::String](#page-4818-5)**
- FromFunction() : **[Util::Delegate<](#page-4702-0) ARGTYPE >**
- FromInt() : **[Util::String](#page-4818-6)**
- FromList() : **[Actions::SequenceAction](#page-74-0)**
- FromMatrix44() : **[Util::String](#page-4818-7)**
- FromMediaType() : **[CoreGraphics::ImageFileFormat](#page-1230-0)**
- FromMethod() : **[Util::Delegate<](#page-4702-1) ARGTYPE >**
- FromName() : **[Models::ModelNodeType](#page-3644-0)**
- FromString() : **[Http::HttpStatus](#page-2521-0)** , **[Input::MouseButton](#page-2614-0)** , **[CoreAnimation::SampleType](#page-1158-0)** , **[Win32::Win32Guid](#page-4976-1)** , **[Frame::SortingMode](#page-1997-0)** , **[OSX::OSXGuid](#page-3895-1)** , **[CoreGraphics::BatchType](#page-1188-0)** , **[Animation::AnimJobEnqueueMode](#page-120-0)** , **[CoreGraphics::Adapter](#page-1173-0)** , **[Http::HttpMethod](#page-2445-0)** , **[Input::Key](#page-2591-0)** , **[CoreGraphics::PixelFormat](#page-1317-0)** , **[Util::FourCC](#page-4725-0)** , **[Conditions::Operator<](#page-1015-1) TYPE >** , **[CoreAnimation::CurveType](#page-1139-0)** , **[CoreGraphics::IndexType](#page-1246-0)** , **[CoreGraphics::PrimitiveTopology](#page-1327-0)** ,

**[CoreAnimation::InfinityType](#page-1144-0)** , **[Frame::LightingMode](#page-1992-0)** , **[CoreGraphics::ImageFileFormat](#page-1230-1)** ,

- **[CoreGraphics::AntiAliasQuality](#page-1183-0)** , **[Lighting::LightType](#page-3261-0)**
- Front() : **[U](#page-4753-2)[til::SimpleTree<](#page-4797-3) VALUETYPE >::Node** , **Util::List< TYPE >** , **[Util::RingBuffer<](#page-4782-2) TYPE >** , **[Util::List<](#page-4753-2) TYPE >** , **[Util::Array<](#page-4666-1) TYPE >**
- frustum() : **[Math::frustum](#page-3337-2)**
- FuncPtr : **[Jobs::SerialJobFuncDesc](#page-3091-0)** , **[Jobs::TPJobFuncDesc](#page-3122-0)**

- Main Page
- **Na[m](#page-5258-0)espaces**
- [D](#page-5623-0)ata Structures
- **[File](#page-5472-0)s**
- **R[ela](#page-5617-0)ted Pages**
- [Alp](#page-5623-0)habetical List
- [D](#page-0-0)ata Structures
- Class [Hie](#page-5237-0)rarchy
- Data [Field](#page-5256-0)s
- $\blacksquare$  [All](#page-5256-0)
- **[Fu](#page-5630-0)nctions**
- **Varia[ble](#page-5632-0)s**
- **[Ty](#page-5635-0)pedefs**
- **Enumera[tio](#page-5638-0)ns**
- **Enu[m](#page-5641-0)erator**
- R[ela](#page-5642-0)ted Functions
- ■
- $\blacksquare$  a
- $\blacksquare$  b
- $\mathbf{C}$
- <sub>d</sub>  $\blacksquare$
- $-e$
- $\blacksquare$  f
- $\overline{q}$  $\mathbf{r}$
- [\\_](#page-5257-0)[a](#page-5645-0)[b](#page-5654-0)[c](#page-5658-0)[d](#page-5669-0)[e](#page-5676-0)[f](#page-5682-0)[g](#page-5687-0)[h](#page-5721-0)[i](#page-5728-0)[j](#page-5739-0)[k](#page-5741-0)[l](#page-5743-0)[m](#page-5748-0)[n](#page-5752-0)[o](#page-5755-0)[p](#page-5773-0)[q](#page-5778-0) $h$
- ∎ i
- Ť  $\blacksquare$
- $\blacksquare$  k
- T
- $m$
- $\mathsf{n}$ .  $\blacksquare$  0
- $\blacksquare$   $p$
- $q$
- **[r](#page-5780-0)**
- $\blacksquare$  $\blacksquare$  $\blacksquare$  S
- [t](#page-5818-0)
- [u](#page-5823-0) u
- $\blacksquare$
- W
- $\blacksquare$
- $\blacksquare$
- $\blacksquare$
- [~](#page-5841-0)

### <span id="page-5687-0"></span>**- g -**

- GameApplication() : **[App::GameApplication](#page-171-1)**
- GameContentServer() : **[IO::GameContentServer](#page-2852-0)**
- GameContentServerBase() : **[Base::GameContentServerBase](#page-222-1)**
- GamePadBase() : **[Base::GamePadBase](#page-231-3)**
- GameServer() : **[Game::GameServer](#page-2092-0)**
- GameStateHandler() : **[BaseGameFeature::GameStateHandler](#page-722-0)**
- GameThreadWaitForFrameSync() : **[Graphics::GraphicsInterface](#page-2208-2)**
- GatherSkinMesh() : **[Characters::CharacterServer](#page-883-6)**
- GatherVisibleCharacter() : **[Characters::CharacterServer](#page-883-7)**
- ge() : **[Math::float2](#page-3320-0)**
- gen() : **[Math::noise](#page-3359-0)**
- Generate() : **[OSX::OSXGuid](#page-3893-0)** , **[Win32::Win32Guid](#page-4974-0)**
- GenerateMipLevels() : **[Base::RenderTargetBase](#page-378-5)** , **[Direct3D9::D3D9RenderTarget](#page-1830-4)**
- get() : **[WeakPtr<](#page-4937-0) TYPE >** , **[OSX::OSXThreadLocalPtr<](#page-3931-0) TYPE >**
- Get() : **[IO::BXmlReader](#page-2799-0)** , **[IO::XmlReader](#page-2982-0)** , **[Util::String](#page-4815-0)**
- get() : **Ptr< [TYPE](#page-4128-0) >**
- Get() : **[Models::VisResolveContainer<](#page-3749-0) TYPE >**
- get\_cartesian() : **[Math::polar](#page-3383-0)**
- get\_clipplanes() : **[Math::bbox](#page-3306-1)**
- get\_position() : **[Math::matrix44](#page-3350-1)**
- get\_unsafe() : **Ptr< [TYPE](#page-4128-1) >** , **[WeakPtr<](#page-4937-1) TYPE >**
- get\_xaxis() : **[Math::matrix44](#page-3350-0)**
- get\_yaxis() : **[Math::matrix44](#page-3350-1)**
- get\_zaxis() : **[Math::matrix44](#page-3350-2)**
- GetAbsMousePos() : **[CoreGraphics::DisplayEvent](#page-1208-0)** , **[Input::InputEvent](#page-2560-0)**
- GetAbsoluteEndTime() : **[Animation::AnimJob](#page-112-0)**
- GetAbsoluteStartTime() : **[Animation::AnimJob](#page-111-0)**
- GetAbsoluteStopTime() : **[Animation::AnimJob](#page-112-1)**
- GetAcceptedMessages() : **[Messaging::Port](#page-3545-0)**
- GetAccess() : **[Win360::D3D9StreamMeshLoader](#page-5075-0)** , **[Base::ResourceBase](#page-391-0)** , **[CoreGraphics::MemoryMeshLoader](#page-1260-0)** , **[Win360::D3D9StreamMeshLoader](#page-5075-0)** , **[Base::ResourceBase](#page-391-0)**
- GetAccessMode() : **[IO::Stream](#page-2933-0)**
- GetAccessPattern() : **[IO::Stream](#page-2933-1)**
- GetAction() : **[Script::ActionReader](#page-4384-0)**
- GetActionBock() : **[Script::DialogTake](#page-4437-0)**
- GetActionList() : **[Actions::SequenceAction](#page-67-0)** , **[Actions::ActionList](#page-33-0)** , **[Script::DialogTake](#page-4437-1)**
- GetActionRef() : **[Script::DialogTake](#page-4437-2)**
- GetActionString() : **[Script::ActionReader](#page-4385-0)**
- GetActiveShaderInstance() : **[Base::ShaderServerBase](#page-427-0)**
- GetActiveVariation() : **[Base::ShaderInstanceBase](#page-418-0)** , **[Characters::CharacterVariationSet](#page-948-0)** , **[Base::ShaderInstanceBase](#page-418-0)**
- GetAdapter() : **[Graphics::DisplaySettings](#page-2170-0)** , **[Base::DisplayDeviceBase](#page-208-0)**
- GetAdapterInfo() : **[Direct3D9::D3D9DisplayDevice](#page-1785-0)** , **[Graphics::Display](#page-2162-0)** , **[Base::DisplayDeviceBase](#page-215-0)** , **[Direct3D9::D3D9DisplayDevice](#page-1785-0)** , **[Base::DisplayDeviceBase](#page-215-0)**
- GetAddress() : **[Net::StdTcpServer](#page-3827-0)** , **[Win360::Win360Socket](#page-5192-0)** , **[Net::StdTcpServer](#page-3827-0)**
- GetAlignedBlockSize() : **[OSX::OSXMemoryPool](#page-3910-0)** , **[Win360::Win360MemoryPool](#page-5181-0)**
- GetAllAnimJobs() : **[Animation::AnimSequencer](#page-125-0)**
- GetAllAssigns() : **[IO::AssignRegistry](#page-2765-0)**
- GetAllocatedMemory() : **[Resources::PoolResourceMapper](#page-4249-0)**
- GetAllRegisteredUriSchemes() : **[IO::SchemeRegistry](#page-2918-0)**
- GetAllShaderInstances() : **[Base::ShaderBase](#page-406-0)**
- GetAllShaders() : **[Base::ShaderServerBase](#page-427-1)**
- GetAlpha() : **[CoreGraphics::MousePointer](#page-1293-0)**
- GetAmbientLightColor() : **[Graphics::GlobalLightEntity](#page-2175-0)** , **[Lighting::InternalGlobalLightEntity](#page-3181-0)**
- GetAnimationResourceId() : **[Characters::CharacterNode](#page-858-0)**
- GetAnimDrivenMotionJointName() : **[Graphics::ModelEntity](#page-2228-0)** , **[InternalGraphics::InternalModelEntity](#page-2696-0)**
- GetAnimDrivenMotionVector() : **[Graphics::ModelEntity](#page-2229-0)** , **[Characters::CharacterAnimationController](#page-841-0)** , **[InternalGraphics::InternalModelEntity](#page-2696-1)**
- GetAnimEvent() : **[Animation::AnimEventInfo](#page-93-0)**
- GetAnimEvents() : **[Graphics::ModelEntity](#page-2229-1)** , **[InternalGraphics::InternalModelEntity](#page-2696-2)**
- GetAnimEventsByCategory() : **[BaseGameFeature::AnimEventManager](#page-566-0)**
- GetAnimJobName() : **[Animation::AnimEventInfo](#page-93-1)**
- GetAnimJobsByName() : **[Animation::AnimSequencer](#page-125-1)**
- GetAnimJobsByTrackIndex() : **[Animation::AnimSequencer](#page-125-2)**
- GetAnimResource() : **[Animation::AnimSequencer](#page-125-3)**
- GetAntiAliasQuality() : **[Base::RenderTargetBase](#page-376-0)** , **[Graphics::DisplaySettings](#page-2170-1)** , **[Base::DisplayDeviceBase](#page-209-0)** , **[Base::RenderTargetBase](#page-376-0)** , **[Base::DisplayDeviceBase](#page-209-0)**
- GetAppDataDirectory() : **[Win360::Win360FSWrapper](#page-5159-0)** , **[OSX::OSXFSWrapper](#page-3888-0)**
- GetAppID() : **[App::Application](#page-159-0)**
- GetAppName() : **[Interface::InterfaceHandlerBase](#page-2627-0)** , **[Interface::InterfaceBase](#page-2618-0)** , **[Core::CoreServer](#page-1031-0)** , **[Interface::InterfaceHandlerBase](#page-2627-0)** , **[Interface::InterfaceBase](#page-2618-0)** , **[Interface::InterfaceHandlerBase](#page-2627-0)** , **[Interface::InterfaceBase](#page-2618-0)** , **[Interface::InterfaceHandlerBase](#page-2627-0)** , **[Interface::InterfaceBase](#page-2618-0)**
- GetAppTitle() : **[App::Application](#page-159-1)**
- GetAppVersion() : **[App::Application](#page-159-2)**
- GetAspect() : **[Shared::CameraSettings](#page-4523-0)**
- GetAspectRatio() : **[CoreGraphics::DisplayMode](#page-1224-0)**
- GetAssign() : **[IO::AssignRegistry](#page-2765-1)**
- GetAttr() : **[Game::Entity](#page-2076-0)**
- GetAttrName() : **[IO::BXmlLoaderUtil](#page-2792-0)**
- GetAttrs() : **[IO::BXmlReader](#page-2798-0)** , **[IO::XmlReader](#page-2988-0)**
- GetAttrTable() : **[Game::Entity](#page-2067-0)**
- GetAttrTableRowIndex() : **[Game::Entity](#page-2067-1)**
- GetAttrValue() : **[IO::BXmlLoaderUtil](#page-2792-1)**
- GetAvailableDisplayModes() : **[Direct3D9::D3D9DisplayDevice](#page-1793-0)** , **[Graphics::Display](#page-2161-0)** , **[Base::DisplayDeviceBase](#page-214-0)** , **[Direct3D9::D3D9DisplayDevice](#page-1793-0)** , **[Base::DisplayDeviceBase](#page-214-0)**
- GetAxisValue() : **[Base::GamePadBase](#page-231-0)**
- GetBackLightColor() : **[Graphics::GlobalLightEntity](#page-2175-1)** , **[Lighting::InternalGlobalLightEntity](#page-3181-1)**
- GetBackLightOffset() : **[Graphics::GlobalLightEntity](#page-2175-2)** , **[Lighting::InternalGlobalLightEntity](#page-3181-2)**
- GetBaseIndex() : **[CoreGraphics::PrimitiveGroup](#page-1321-0)**
- GetBaseTime() : **[Animation::AnimJob](#page-110-0)**
- GetBaseVertex() : **[CoreGraphics::PrimitiveGroup](#page-1321-1)**
- GetBatchByIndex() : **[Frame::FramePassBase](#page-1952-0)**
- GetBinDirectory() : **[Win360::Win360FSWrapper](#page-5160-0)** , **[OSX::OSXFSWrapper](#page-3888-1)**
- GetBlendWeight() : **[Animation::AnimJob](#page-107-0)**
- GetBlob() : **[BaseGameFeature::GlobalAttrsManager](#page-729-0)** , **[Game::Entity](#page-2069-0)** , **[Util::Variant](#page-4861-0)**
- GetBlobArray() : **[Util::Variant](#page-4862-0)**
- GetBlocking() : **[Win360::Win360Socket](#page-5189-0)**
- GetBlockSize() : **[OSX::OSXMemoryPool](#page-3910-1)** , **[Win360::Win360MemoryPool](#page-5181-1)**
- GetBool() : **[BaseGameFeature::UserProfile](#page-822-0)** , **[BaseGameFeature::GlobalAttrsManager](#page-728-0)** , **[Game::Entity](#page-2069-1)** , **[Script::ActionReader](#page-4385-1)** , **[IO::BXmlReader](#page-2798-1)** , **[IO::XmlReader](#page-2988-1)** , **[Util::CommandLineArgs](#page-4689-0)** , **[Util::Variant](#page-4860-0)** , **[Particles::EmitterAttrs](#page-3940-0)**
- GetBoolArray() : **[Util::Variant](#page-4861-1)**
- GetBoolAtIndex() : **[Util::CommandLineArgs](#page-4690-0)**
- GetBoolFlag() : **[Util::CommandLineArgs](#page-4689-1)**
- GetBoundingBox() : **[CoreGraphics::PrimitiveGroup](#page-1321-2)** , **[Util::QuadTree<](#page-4768-0) TYPE >::Node** , **[Models::ModelNode](#page-3618-0)** , **[Models::Model](#page-3593-0)** , **[Models::ModelNode](#page-3618-0)** , **[Visibility::ObserverContext](#page-4867-0)** , **[Visibility::VisibilityContext](#page-4905-0)**
- GetBroadcast() : **[Win360::Win360Socket](#page-5188-0)**
- GetBuffer() : **[Util::RingBuffer<](#page-4782-0) TYPE >**
- GetBufferSize() : **[Jobs::JobDataDesc](#page-3056-0)** , **[Jobs::JobUniformDesc](#page-3078-0)**
- GetByteSize() : **[CoreAnimation::AnimKeyBuffer](#page-1100-0)**
- GetCameraEntity() : **[Graphics::View](#page-2270-0)** ,

**[InternalGraphics::InternalView](#page-2723-0)** , **[Lighting::PSSMUtil](#page-3265-0)**

- GetCameraFocusEntity() : **[BaseGameFeature::FocusManager](#page-712-0)**
- GetCameraSettings() : **[Graphics::CameraEntity](#page-2149-0)** , **[InternalGraphics::InternalCameraEntity](#page-2647-0)**
- GetCameraTransform() : **[RenderUtil::MayaCameraUtil](#page-4169-0)**
- GetCastShadows() : **[Graphics::AbstractLightEntity](#page-2137-0)** , **[Lighting::InternalAbstractLightEntity](#page-3163-0)**
- GetCastShadowsThisFrame() : **[Lighting::InternalAbstractLightEntity](#page-3164-0)**
- GetCategory() : **[Game::Entity](#page-2067-2)** , **[Characters::CharacterSkin](#page-902-0)** , **[CoreAnimation::AnimEvent](#page-1090-0)**
- GetCategoryByIndex() : **[BaseGameFeature::CategoryManager](#page-580-0)**
- GetCategoryByName() : **[BaseGameFeature::CategoryManager](#page-580-1)**
- GetCategoryName() : **[Animation::AnimEventHandlerBase](#page-84-0)**
- GetChar() : **[CoreGraphics::DisplayEvent](#page-1208-1)** , **[Input::InputEvent](#page-2560-1)**
- GetCharacter() : **[InternalGraphics::InternalModelEntity](#page-2696-3)** , **[Characters::CharacterNode](#page-858-1)**
- GetCharacterInstance() : **[InternalGraphics::InternalModelEntity](#page-2696-4)** , **[Characters::CharacterNodeInstance](#page-871-0)**
- GetCharInput() : **[Base::KeyboardBase](#page-284-0)**
- GetCharJointInfos() : **[InternalGraphics::InternalModelEntity](#page-2696-5)**
- GetChildAt() : **[Util::QuadTree<](#page-4768-1) TYPE >::Node**
- GetChildren() : **[Models::ModelNode](#page-3618-1)** , **[Models::ModelNodeInstance](#page-3633-0)** , **[Models::ModelNode](#page-3618-1)** , **[Models::ModelNodeInstance](#page-3633-0)** , **[Models::ModelNode](#page-3618-1)** , **[Models::ModelNodeInstance](#page-3633-0)** , **[Models::ModelNode](#page-3618-1)** , **[Models::ModelNodeInstance](#page-3633-0)** , **[Models::ModelNode](#page-3618-1)** , **[Models::ModelNodeInstance](#page-3633-0)**
- GetChildTakes() : **[Script::DialogTake](#page-4437-3)**
- GetClass() : **[Script::ActionReader](#page-4385-2)**
- GetClassFourCC() : **[Core::RefCounted](#page-1056-0)**
- GetClassName() : **[Core::RefCounted](#page-1056-1)**
- GetClassRtti() : **[Core::Factory](#page-1043-0)**
- GetClearColor() : **[Base::RenderTargetBase](#page-378-0)** , **[Frame::FramePassBase](#page-1952-1)** , **[Base::RenderTargetBase](#page-378-0)**
- GetClearDepth() : **[Base::RenderTargetBase](#page-378-1)** , **[Frame::FramePassBase](#page-1952-2)** , **[Base::MultipleRenderTargetBase](#page-342-0)** , **[Base::RenderTargetBase](#page-378-1)** , **[Base::MultipleRenderTargetBase](#page-342-0)**
- GetClearFlags() : **[Base::RenderTargetBase](#page-378-2)** ,

**[Frame::FramePassBase](#page-1952-3)** , **[Base::RenderTargetBase](#page-378-2)**

- GetClearStencil() : **[Base::RenderTargetBase](#page-378-3)** , **[Frame::FramePassBase](#page-1952-4)** , **[Base::RenderTargetBase](#page-378-3)** , **[Frame::FramePassBase](#page-1952-4)** , **[Base::MultipleRenderTargetBase](#page-342-1)** , **[Base::RenderTargetBase](#page-378-3)** , **[Base::MultipleRenderTargetBase](#page-342-1)**
- GetClientAddress() : **[Net::StdTcpClientConnection](#page-3819-0)**
- GetClientConnectionClass() : **[Net::StdTcpServer](#page-3827-1)**
- GetClientCount() : **[Resources::ManagedResource](#page-4218-0)**
- GetClipByIndex() : **[CoreAnimation::AnimResource](#page-1109-0)**
- GetClipByName() : **[CoreAnimation::AnimResource](#page-1109-1)**
- GetClipDuration() : **[CoreAnimation::AnimClip](#page-1078-0)**
- GetClipIndexByName() : **[CoreAnimation::AnimResource](#page-1109-2)**
- GetClipName() : **[Animation::PlayClipJob](#page-131-0)**
- GetClipStatus() : **[Graphics::GraphicsEntity](#page-2186-0)**
- GetCloseConditions() : **[Script::Task](#page-4500-0)**
- GetCloseText() : **[Script::Task](#page-4502-0)**
- GetCmdLineArgs() : **[Game::FeatureUnit](#page-2082-0)** , **[App::Application](#page-159-3)** , **[Game::FeatureUnit](#page-2082-0)** , **[App::Application](#page-159-3)** , **[Game::FeatureUnit](#page-2082-0)**
- GetCmdName() : **[Util::CommandLineArgs](#page-4691-0)**
- GetCode() : **[Jobs::TPJobCommand](#page-3118-0)**
- GetColor() : **[CoreGraphics::RenderShape](#page-1364-0)** , **[CoreGraphics::TextElement](#page-1489-0)** , **[Graphics::AbstractLightEntity](#page-2137-1)** , **[Lighting::InternalAbstractLightEntity](#page-3163-1)**
- GetColorBufferFormat() : **[Base::RenderTargetBase](#page-376-1)**
- GetColumnIndexByName() : **[Util::SparseTable<](#page-4802-0) TYPE >**
- GetCompanyName() : **[Interface::InterfaceHandlerBase](#page-2627-1)** , **[Interface::InterfaceBase](#page-2618-1)** , **[Core::CoreServer](#page-1031-1)** , **[App::Application](#page-159-4)** , **[Interface::InterfaceHandlerBase](#page-2627-1)** , **[Interface::InterfaceBase](#page-2618-1)** , **[Interface::InterfaceHandlerBase](#page-2627-1)** , **[App::Application](#page-159-4)** , **[Interface::InterfaceBase](#page-2618-1)** , **[Interface::InterfaceHandlerBase](#page-2627-1)** , **[Interface::InterfaceBase](#page-2618-1)** , **[Interface::InterfaceHandlerBase](#page-2627-1)**
- GetComponentAt() : **[Base::VertexLayoutBase](#page-548-0)**
- GetCondition() : **[Script::ActionReader](#page-4385-3)** , **[Actions::IfThenElseAction](#page-56-0)** , **[Conditions::Not](#page-1006-0)** , **[Script::DialogTake](#page-4438-0)**
- GetConditions() : **[Conditions::And](#page-977-0)** , **[Conditions::Or](#page-1019-0)**
- GetContent() : **[IO::XmlReader](#page-2981-0)**
- GetContentLength() : **[Http::HttpResponseReader](#page-2488-0)**
- GetContentType() : **[Http::HttpResponseReader](#page-2488-1)**
- GetCoreId() : **[OSX::OSXThread](#page-3917-0)** , **[Win360::Win360Thread](#page-5202-0)**
- GetCornerIndexBuffer() : **[Direct3D9::D3D9ParticleRenderer](#page-1800-0)**
- GetCornerVertexBuffer() : **[Direct3D9::D3D9ParticleRenderer](#page-1800-1)**
- GetCount() : **[Net::DebugPacket](#page-3770-0)**
- GetCPUResolveTexture() : **[Base::RenderTargetBase](#page-379-0)**
- GetCpuType() : **[Base::SystemInfoBase](#page-496-0)**
- GetCurParticleVertexIndex() : **[Direct3D9::D3D9ParticleRenderer](#page-1800-2)**
- GetCurrentAdapterDisplayMode() : **[Direct3D9::D3D9DisplayDevice](#page-1785-1)** , **[Base::DisplayDeviceBase](#page-214-1)** , **[Graphics::Display](#page-2161-1)** , **[Direct3D9::D3D9DisplayDevice](#page-1785-1)** , **[Base::DisplayDeviceBase](#page-214-1)**
- GetCurrentGlobalLightEntity() : **[InternalGraphics::InternalGraphicsServer](#page-2689-0)**
- GetCurrentNodeIndex() : **[IO::BXmlLoaderUtil](#page-2792-2)**
- GetCurrentNodeLineNumber() : **[IO::XmlReader](#page-2986-0)**
- GetCurrentNodeName() : **[IO::BXmlLoaderUtil](#page-2792-3)** , **[IO::BXmlReader](#page-2798-2)** , **[IO::XmlReader](#page-2986-1)**
- GetCurrentNodePath() : **[IO::BXmlReader](#page-2798-3)** , **[IO::XmlReader](#page-2986-2)**
- GetCurrentState() : **[FSM::StateMachine](#page-2049-0)** , **[App::GameApplication](#page-175-0)**
- GetCurrentStateHandler() : **[App::GameApplication](#page-174-0)**
- GetCurrentTake() : **[Script::Dialog](#page-4397-0)**
- GetCurVertexPtr() : **[Direct3D9::D3D9ParticleRenderer](#page-1800-3)**
- GetCurveType() : **[CoreAnimation::AnimCurve](#page-1086-0)**
- GetD3D9BaseTexture() : **[Direct3D9::D3D9Texture](#page-1921-0)**
- GetD3D9CubeTexture() : **[Direct3D9::D3D9Texture](#page-1921-1)**
- GetD3D9Effect() : **[Direct3D9::D3D9ShaderVariation](#page-1883-0)** , **[Direct3D9::D3D9Shader](#page-1843-0)** , **[Direct3D9::D3D9ShaderInstance](#page-1853-0)** , **[Direct3D9::D3D9ShaderVariation](#page-1883-0)** , **[Direct3D9::D3D9Shader](#page-1843-0)** , **[Direct3D9::D3D9ShaderInstance](#page-1853-0)**
- GetD3D9EffectPool() : **[Direct3D9::D3D9ShaderServer](#page-1863-0)**
- GetD3D9IndexBuffer() : **[Win360::D3D9IndexBuffer](#page-5037-0)**
- GetD3D9Technique() : **[Direct3D9::D3D9ShaderVariation](#page-1883-1)**
- GetD3D9Texture() : **[Direct3D9::D3D9Texture](#page-1921-2)**
- GetD3D9VertexBuffer() : **[Win360::D3D9VertexBuffer](#page-5108-0)**
- GetD3D9VertexDeclaration() : **[Win360::D3D9VertexLayout](#page-5119-0)**
- GetD3D9VolumeTexture() : **[Direct3D9::D3D9Texture](#page-1921-3)**
- GetDatabasePath() : **[BaseGameFeature::UserProfile](#page-826-0)**
- GetDay() : **[Base::CalendarTimeBase](#page-201-0)**
- GetDebugColor() : **[FSM::StateMachine](#page-2045-0)**
- GetDebugCounterByName() : **[Debug::DebugServer](#page-1642-0)**
- GetDebugCounters() : **[Debug::DebugServer](#page-1642-1)**
- GetDebugInfo() : **[Util::GlobalStringAtomTable](#page-4732-0)**
- GetDebugTextEnabled() : **[BaseGameFeature::LoaderServer](#page-754-0)**
- GetDebugTimerByName() : **[Debug::DebugServer](#page-1642-2)**
- GetDebugTimers() : **[Debug::DebugServer](#page-1642-3)**
- GetDebugTxt() : **[Actions::Action](#page-22-0)** , **[FSM::StateMachine](#page-2045-1)** , **[Actions::Action](#page-22-0)**
- GetDefaultGamePad() : **[Base::InputServerBase](#page-253-0)**
- GetDefaultKeyboard() : **[Base::InputServerBase](#page-253-1)**
- GetDefaultMouse() : **[Base::InputServerBase](#page-253-2)**
- GetDefaultRenderTarget() : **[Base::RenderDeviceBase](#page-362-0)**
- GetDefaultSamplesArray() : **[Characters::CharacterSkeleton](#page-893-0)**
- GetDefaultView() : **[Graphics::GraphicsServer](#page-2220-0)** , **[InternalGraphics::InternalGraphicsServer](#page-2686-0)**
- GetDependencies() : **[InternalGraphics::InternalView](#page-2724-0)**
- GetDepth() : **[Base::TextureBase](#page-510-0)**
- GetDepthResolveTexture() : **[Base::RenderTargetBase](#page-379-1)**
- GetDesc() : **[Http::HttpRequestHandler](#page-2462-0)**
- GetDescription() : **[Script::InfoLog](#page-4453-0)** , **[CoreGraphics::AdapterInfo](#page-1177-0)**
- GetDeviceId() : **[CoreGraphics::AdapterInfo](#page-1177-1)**
- GetDeviceIndex() : **[Input::InputEvent](#page-2560-2)**
- GetDeviceName() : **[CoreGraphics::AdapterInfo](#page-1177-2)**
- GetDialog() : **[Script::DialogManager](#page-4417-0)**
- GetDialogId() : **[Script::DialogManager](#page-4423-0)**
- GetDialogLockState() : **[Script::DialogManager](#page-4425-0)**
- GetDialogTakeState() : **[Script::DialogManager](#page-4424-0)**
- GetDialogText() : **[Script::DialogManager](#page-4424-1)**
- GetDialogTexts() : **[Script::Dialog](#page-4398-0)**
- GetDirect3D() : **[Direct3D9::D3D9RenderDevice](#page-1820-0)**
- GetDirect3DDevice() : **[Direct3D9::D3D9RenderDevice](#page-1820-1)**
- GetDirEntries() : **[IO::ZipDirEntry](#page-3018-0)**
- GetDisplayMode() : **[Base::DisplayDeviceBase](#page-209-1)**
- GetDriverName() : **[CoreGraphics::AdapterInfo](#page-1177-3)**
- GetDriverVersionHighPart() : **[CoreGraphics::AdapterInfo](#page-1177-4)**
- GetDriverVersionLowPart() : **[CoreGraphics::AdapterInfo](#page-1177-5)**
- GetDuration() : **[Animation::AnimJob](#page-107-1)**
- GetElement() : **[Util::QuadTree<](#page-4768-2) TYPE >::Node** , **[IO::ExcelXmlReader](#page-2824-0)**
- GetElements() : **[Util::SparseTable<](#page-4803-0) TYPE >**
- GetElseBlock() : **[Actions::IfThenElseAction](#page-56-1)**
- GetEmitterAttrs() : **[Particles::ParticleSystemNode](#page-3991-0)** , **[Particles::ParticleSystem](#page-3981-0)**
- GetEmitterMesh() : **[Particles::ParticleSystem](#page-3981-1)**
- GetEmitterMeshResourceId() : **[Particles::ParticleSystemNode](#page-3990-0)**
- GetEmitterPoint() : **[Particles::EmitterMesh](#page-3944-0)**
- GetEmote() : **[Script::DialogTake](#page-4436-0)**
- GetEnqueueMode() : **[Animation::AnimJob](#page-106-0)**
- GetEntities() : **[BaseGameFeature::EntityManager](#page-632-0)** , **[InternalGraphics::InternalGraphicsServer](#page-2686-1)** , **[InternalGraphics::InternalStage](#page-2712-0)**
- GetEntitiesByAttr() : **[BaseGameFeature::EntityManager](#page-624-0)**
- GetEntitiesByAttrs() : **[BaseGameFeature::EntityManager](#page-624-1)**
- GetEntitiesByType() : **[InternalGraphics::InternalStage](#page-2712-1)**
- GetEntitiesInActivityBubble() : **[BaseGameFeature::EntityManager](#page-634-0)**
- GetEntitiesInBox() : **[BaseGameFeature::EnvQueryManager](#page-676-0)**
- GetEntitiesInSphere() : **[BaseGameFeature::EnvQueryManager](#page-676-1)**
- GetEntity() : **[Game::Property](#page-2121-0)** , **[Script::ActionReader](#page-4385-4)** , **[Actions::Action](#page-23-0)** , **[Conditions::Condition](#page-986-0)** , **[FSM::StateMachine](#page-2045-2)** , **[Actions::Action](#page-23-0)** , **[Game::Property](#page-2121-0)** , **[Conditions::Condition](#page-986-0)** , **[Game::Property](#page-2121-0)**
- GetEntityByAttr() : **[BaseGameFeature::EntityManager](#page-624-2)**
- GetEntityByAttrs() : **[BaseGameFeature::EntityManager](#page-625-0)**
- GetEntityById() : **[InternalGraphics::InternalGraphicsServer](#page-2686-2)**
- GetEntityByUniqueId() : **[BaseGameFeature::EntityManager](#page-634-1)**
- GetEntityId() : **[Animation::AnimEventInfo](#page-93-2)**
- GetEntityTime() : **[Graphics::GraphicsEntity](#page-2186-1)** , **[InternalGraphics::InternalGraphicsEntity](#page-2665-0)**
- GetEntityUnderMouse(): **[BaseGameFeature::EnvQueryManager](#page-675-0)**
- GetEntry() : **[Resources::ResourceDictionary](#page-4272-0)**
- GetEnvelope() : **[Particles::EmitterAttrs](#page-3940-1)**
- GetEnvelopeSampleBuffer() : **[Particles::ParticleSystem](#page-3981-2)**
- GetErrorCode() : **[Win360::Win360Socket](#page-5188-1)**
- GetErrorString() : **[Win360::Win360Socket](#page-5188-2)**
- GetEventByIndex() : **[CoreAnimation::AnimClip](#page-1079-0)**
- GetEventByName() : **[CoreAnimation::AnimClip](#page-1079-1)**
- GetEventCode() : **[CoreGraphics::DisplayEvent](#page-1208-2)** , **[CoreGraphics::RenderEvent](#page-1349-0)**
- GetEventsInRange() : **[CoreAnimation::AnimClip](#page-1081-0)**
- GetExclusiveTag() : **[Animation::AnimJob](#page-107-2)**
- GetFactor() : **[BaseGameFeature::TimeSource](#page-793-0)**
- GetFadeInTime() : **[Animation::AnimJob](#page-107-3)**
- GetFadeOutTime() : **[Animation::AnimJob](#page-107-4)**
- GetFailConditions() : **[Script::Task](#page-4500-1)**
- GetFailedText() : **[Script::Task](#page-4502-1)**
- GetFarHeight() : **[Shared::CameraSettings](#page-4524-0)**
- GetFarWidth() : **[Shared::CameraSettings](#page-4524-1)**
- GetFeatureBits() : **[Base::ShaderServerBase](#page-427-2)**
- GetFeatureMask() : **[Base::ShaderVariationBase](#page-455-0)**
- GetFileEntries() : **[IO::ZipDirEntry](#page-3018-1)**
- GetFileExtension(): [Util::String](#page-4828-0)
- GetFileName() : **[StateObjectFeature::StateProperty](#page-4565-0)**
- GetFileSize() : **[Win360::Win360FSWrapper](#page-5157-0)** , **[IO::ZipFileEntry](#page-3022-0)** , **[OSX::OSXFSWrapper](#page-3887-0)**
- GetFileWriteTime() : **[Win360::Win360FSWrapper](#page-5158-0)** , **[IO::IoServer](#page-2882-0)** , **[OSX::OSXFSWrapper](#page-3888-2)**
- GetFirstKeyIndex() : **[CoreAnimation::AnimCurve](#page-1086-1)**
- GetFirstSlice() : **[Jobs::TPJobCommand](#page-3118-1)**
- GetFittingPoolIndex() : **[Resources::PoolResourceMapper](#page-4252-0)**
- GetFloat() : **[BaseGameFeature::UserProfile](#page-822-1)** , **[BaseGameFeature::GlobalAttrsManager](#page-728-1)** , **[Game::Entity](#page-2069-2)** , **[Script::ActionReader](#page-4385-5)** , **[Util::CommandLineArgs](#page-4689-2)** , **[IO::XmlReader](#page-2989-0)** , **[Particles::EmitterAttrs](#page-3940-2)** , **[IO::BXmlReader](#page-2799-0)** , **[Util::Variant](#page-4860-1)**
- GetFloat2() : **[IO::BXmlReader](#page-2799-1)** , **[IO::XmlReader](#page-2989-1)**
- GetFloat4() : **[BaseGameFeature::UserProfile](#page-822-2)** , **[BaseGameFeature::GlobalAttrsManager](#page-729-1)** , **[Game::Entity](#page-2069-3)** , **[Script::ActionReader](#page-4385-6)** , **[Util::CommandLineArgs](#page-4689-3)** , **[IO::XmlReader](#page-2989-2)** , **[IO::BXmlReader](#page-2799-2)** , **[Util::Variant](#page-4860-2)**
- GetFloat4Array() : **[Util::Variant](#page-4861-2)**
- GetFloat4AtIndex() : **[Util::CommandLineArgs](#page-4690-1)**
- GetFloatArray() : **[Util::Variant](#page-4861-3)**
- GetFloatAtIndex() : **[Util::CommandLineArgs](#page-4690-2)**
- GetFocalLength() : **[Base::TransformDeviceBase](#page-528-0)** , **[Shared::CameraSettings](#page-4523-1)**
- GetFocusEntity() : **[BaseGameFeature::FocusManager](#page-711-0)**
- GetFormat() : **[Base::StreamTextureSaverBase](#page-487-0)**
- GetFourCC() : **[Core::Rtti](#page-1067-0)**
- GetFov() : **[Shared::CameraSettings](#page-4523-2)**
- GetFragmentJointPalette() : **[Characters::CharacterSkinNode](#page-915-0)**
- GetFragmentPrimGroupIndex() : **[Characters::CharacterSkinNode](#page-915-1)**
- GetFrameActions() : **[FSM::State](#page-2037-0)**
- GetFrameCount() : **[FrameSync::FrameSyncHandlerThread](#page-2002-0)** , **[FrameSync::FrameSyncTimer](#page-2028-0)** , **[Graphics::GraphicsServer](#page-2220-1)**
- GetFrameId() : **[BaseGameFeature::TimeSource](#page-793-1)**
- GetFramePassBaseByIndex() : **[Frame::FrameShader](#page-1979-0)**
- GetFramePassBaseByName() : **[Frame::FrameShader](#page-1979-1)**
- GetFrameShader() : **[InternalGraphics::InternalView](#page-2724-1)**
- GetFrameShaderName() : **[Graphics::View](#page-2270-1)**
- GetFrameTicks() : **[FrameSync::FrameSyncTimer](#page-2028-1)**
- GetFrameTime() : **[FrameSync::FrameSyncTimer](#page-2028-2)** , **[App::RenderApplication](#page-182-0)** , **[BaseGameFeature::TimeSource](#page-793-2)** , **[App::RenderApplication](#page-182-0)** , **[BaseGameFeature::TimeSource](#page-793-2)**
- GetFrequency() : **[GraphicsFeature::LightFlickerUtil](#page-2374-0)**
- GetFromByteOrder() : **[System::ByteOrder](#page-4581-0)**
- GetFuncDesc() : **[Base::JobBase](#page-265-0)**
- GetFunctionPointer() : **[Jobs::SerialJobFuncDesc](#page-3092-0)** , **[Jobs::TPJobFuncDesc](#page-3123-0)**
- GetGfxEntity() : **[Visibility::VisibilityContext](#page-4905-1)**
- GetGlobalBoundingBox(): [Graphics::GraphicsEntity](#page-2186-2) **[InternalGraphics::InternalGraphicsEntity](#page-2666-0)**
- GetGlobalLightShadowBufferTexture() : **[Lighting::SM30ShadowServer](#page-3284-0)**
- GetGlobalMatrix() : **[Shared::CharJointInfo](#page-4529-0)**
- GetGlobalStringBuffer() : **[Util::GlobalStringAtomTable](#page-4729-0)**
- GetGraphicsEntities() : **[BaseGameFeature::EnvEntityManager](#page-654-0)** , **[Visibility::VisibilityContainer](#page-4899-0)**
- GetGraphicsResource() : **[GraphicsFeature::GraphicsProperty](#page-2364-0)**
- GetGroup() : **[Script::Dialog](#page-4397-1)** , **[Script::DialogDesc](#page-4407-0)**
- GetGuid() : **[BaseGameFeature::GlobalAttrsManager](#page-729-2)** ,

**[Game::Entity](#page-2069-4)** , **[Script::Dialog](#page-4397-2)** , **[Script::DialogDesc](#page-4407-1)** , **[Script::DialogTake](#page-4436-1)** , **[Script::Task](#page-4501-0)** , **[Util::Variant](#page-4861-4)** , **[CoreGraphics::AdapterInfo](#page-1178-0)**

- GetGuidArray() : **[Util::Variant](#page-4862-1)**
- GetHandlerAtIndex() : **[Messaging::Port](#page-3545-1)**
- GetHandlers() : **[IO::Console](#page-2807-0)**
- GetHandlerThread() : **[Messaging::AsyncPort](#page-3439-0)**
- GetHeight() : **[Base::RenderTargetBase](#page-376-2)** , **[Base::TextureBase](#page-510-1)** , **[CoreGraphics::DisplayMode](#page-1223-0)** , **[Base::RenderTargetBase](#page-376-2)**
- GetHighFrequencyVibrator() : **[Base::GamePadBase](#page-231-1)**
- GetHistory() : **[Debug::DebugTimer](#page-1666-0)** , **[IO::HistoryConsoleHandler](#page-2860-0)** , **[Debug::DebugCounter](#page-1594-0)** , **[IO::HistoryConsoleHandler](#page-2860-0)**
- GetHistorySize() : **[IO::HistoryConsoleHandler](#page-2860-1)**
- GetHomeDirectory() : **[Win360::Win360FSWrapper](#page-5160-1)** , **[OSX::OSXFSWrapper](#page-3888-3)**
- GetHostAddr() : **[Win360::Win360IpAddress](#page-5177-0)**
- GetHostAndLocalPath() : **[IO::URI](#page-2976-0)**
- GetHostName() : **[Win360::Win360IpAddress](#page-5176-0)**
- GetHotspot() : **[CoreGraphics::MousePointer](#page-1293-1)**
- GetHour() : **[Base::CalendarTimeBase](#page-201-1)**
- GetHttpMethod() : **[Http::HttpRequestReader](#page-2472-0)**
- GetHwnd() : **[Win32::Win32DisplayDevice](#page-4958-0)**
- GetIconName() : **[Base::DisplayDeviceBase](#page-209-2)** , **[Graphics::DisplaySettings](#page-2171-0)** , **[Base::DisplayDeviceBase](#page-209-2)**
- GetId() : **[Script::Dialog](#page-4397-3)** , **[Script::DialogDesc](#page-4407-2)** , **[Script::DialogTake](#page-4436-2)** , **[Script::Task](#page-4501-1)** , **[InternalGraphics::InternalGraphicsEntity](#page-2665-1)**
- GetIndexBuffer() : **[Base::RenderDeviceBase](#page-363-0)** , **[Base::MeshBase](#page-314-0)** , **[Base::RenderDeviceBase](#page-363-0)** , **[Base::MeshBase](#page-314-0)**
- GetIndexData() : **[CoreGraphics::RenderShape](#page-1364-1)**
- GetIndexType() : **[Base::IndexBufferBase](#page-242-0)** , **[CoreGraphics::RenderShape](#page-1364-2)** , **[Base::IndexBufferBase](#page-242-0)**
- GetInfo() : **[Script::InfoLog](#page-4454-0)**
- GetInput() : **[Win32::Win32ConsoleHandler](#page-4949-0)** , **[IO::ConsoleHandler](#page-2816-0)** , **[IO::Console](#page-2807-1)** , **[IO::ConsoleHandler](#page-2816-0)** , **[OSX::OSXConsoleHandler](#page-3866-0)**
- GetInputDesc() : **[Base::JobBase](#page-264-0)**
- GetInputFocusEntity() : **[BaseGameFeature::FocusManager](#page-712-1)**
- GetInstanceDataset():
- **[BaseGameFeature::CategoryManager::Category](#page-599-0)**
- GetInstanceEntity() : **[BaseGameFeature::CategoryManager](#page-590-0)**
- GetInstances() : **[Models::Model](#page-3594-0)**
- GetInstancesByAttr() : **[BaseGameFeature::CategoryManager](#page-580-2)**
- GetInstancesByAttrs() : **[BaseGameFeature::CategoryManager](#page-580-3)**
- GetInstanceSize() : **[Core::Rtti](#page-1067-1)**
- GetInstanceTable() : **[BaseGameFeature::CategoryManager](#page-581-0)**
- GetInstanceTableName() : **[BaseGameFeature::CategoryManager::Category](#page-599-1)**
- GetInt() : **[BaseGameFeature::UserProfile](#page-822-3)** , **[BaseGameFeature::GlobalAttrsManager](#page-728-2)** , **[Game::Entity](#page-2068-0)** , **[Script::ActionReader](#page-4385-7)** , **[Util::CommandLineArgs](#page-4689-4)** , **[IO::XmlReader](#page-2988-2)** , **[IO::BXmlReader](#page-2798-4)** , **[Util::Variant](#page-4860-3)** , **[Particles::EmitterAttrs](#page-3940-3)**
- GetIntArray() : **[Util::Variant](#page-4861-5)**
- GetIntAtIndex() : **[Util::CommandLineArgs](#page-4690-3)**
- GetIntensityAmplitude() : **[GraphicsFeature::LightFlickerUtil](#page-2374-1)**
- GetInvLightProjTransform() : **[Lighting::InternalAbstractLightEntity](#page-3163-2)**
- GetInvModelTransform() : **[Base::TransformDeviceBase](#page-528-1)**
- GetInvModelViewTransform() : **[Base::TransformDeviceBase](#page-528-2)**
- GetInvPoseMatrix() : **[Characters::CharacterJoint](#page-853-0)**
- GetInvPoseMatrixArray() : **[Characters::CharacterSkeleton](#page-892-0)**
- GetInvProjTransform() : **[Base::TransformDeviceBase](#page-527-0)** , **[Shared::CameraSettings](#page-4523-3)**
- GetInvTransform() : **[Lighting::InternalAbstractLightEntity](#page-3163-3)**
- GetInvViewTransform() : **[Base::TransformDeviceBase](#page-527-1)**
- GetJob() : **[Jobs::TPJobSlice](#page-3135-0)**
- GetJobPort() : **[Characters::CharacterInstance](#page-845-0)**
- GetJoint() : **[Characters::CharacterSkeleton](#page-892-1)**
- GetJointIndexByName() : **[Characters::CharacterSkeleton](#page-892-2)**
- GetJointMatrix() : **[Characters::CharacterSkeletonInstance](#page-897-0)**
- GetJointName() : **[Shared::CharJointInfo](#page-4529-1)**
- GetJointTextureRowIndex() : **[Characters::CharacterInstance](#page-846-0)**
- GetKeepAlive() : **[Win360::Win360Socket](#page-5188-3)**
- GetKey() : **[CoreGraphics::DisplayEvent](#page-1208-3)** , **[Input::InputEvent](#page-2560-3)**
- GetKeyboardCaptureHandler() : **[Base::InputServerBase](#page-254-0)**
- GetKeyBuffer() : **[CoreAnimation::AnimResource](#page-1109-3)**
- GetKeyBufferPointer() : **[CoreAnimation::AnimKeyBuffer](#page-1100-1)**
- GetKeyDuration() : **[CoreAnimation::AnimClip](#page-1078-1)**
- GetKeySliceByteSize() : **[CoreAnimation::AnimClip](#page-1081-1)**
- GetKeySliceFirstKeyIndex() : **[CoreAnimation::AnimClip](#page-1081-2)**
- GetKeyStride() : **[CoreAnimation::AnimClip](#page-1078-2)**
- GetLastFrameId() : **[Resources::ManagedResource](#page-4219-0)**
- GetLevelName() : **[BaseGameFeature::GameStateHandler](#page-722-0)**
- GetLightDir() : **[Lighting::PSSMUtil](#page-3265-1)**
- GetLightDirection() : **[Lighting::InternalGlobalLightEntity](#page-3181-3)**
- GetLightEntity() : **[GraphicsFeature::LightFlickerUtil](#page-2374-2)**
- GetLightingMode() : **[Frame::FrameBatch](#page-1933-0)**
- GetLightType() : **[Graphics::AbstractLightEntity](#page-2137-2)** , **[Lighting::InternalAbstractLightEntity](#page-3163-4)**
- GetLinks() : **[InternalGraphics::InternalGraphicsEntity](#page-2666-1)**
- GetLoadedResource() : **[Resources::ManagedResource](#page-4219-1)**
- GetLoader() : **[Resources::Resource](#page-4261-0)**
- GetLocalBoundingBox() : **[Graphics::GraphicsEntity](#page-2186-3)** , **[InternalGraphics::InternalGraphicsEntity](#page-2666-2)**
- GetLocalLightShadowBufferTexture(): **[Lighting::SM30ShadowServer](#page-3284-1)**
- GetLocalMatrices(): **[PhysicsFeature::EnvironmentCollideProperty](#page-4047-0)**
- GetLocalMatrix() : **[Shared::CharJointInfo](#page-4529-2)**
- GetLocalTime() : **[Base::CalendarTimeBase](#page-203-0)** , **[Win360::Win360CalendarTime](#page-5134-0)**
- GetLocalTransform() : **[Models::TransformNodeInstance](#page-3738-0)**
- GetLockedToViewer() : **[Models::TransformNodeInstance](#page-3738-1)** , **[Models::TransformNode](#page-3723-0)** , **[Models::TransformNodeInstance](#page-3738-1)** , **[Models::TransformNode](#page-3723-0)** , **[Models::TransformNodeInstance](#page-3738-1)** , **[Models::TransformNode](#page-3723-0)** , **[Models::TransformNodeInstance](#page-3738-1)** , **[Models::TransformNode](#page-3723-0)**
- GetLogLevel() : **[Script::InfoLog](#page-4453-1)**
- GetLoopCount() : **[Animation::PlayClipJob](#page-131-1)**
- GetLowFrequencyVibrator() : **[Base::GamePadBase](#page-231-2)**
- GetMagic() : **[Net::DebugPacket](#page-3769-0)**
- GetMainRenderTarget() : **[Frame::FrameShader](#page-1977-0)**
- GetManagedAnimResource() : **[Characters::CharacterNode](#page-858-2)**
- GetManagedMesh() : **[Models::ShapeNode](#page-3657-0)**
- GetManagedResource() : **[Resources::LoadingResource](#page-4196-0)**
- GetMapperByResourceType() : **[Resources::ResourceManager](#page-4299-0)**
- getmatrix() : **[Math::transform44](#page-3405-0)**
- GetMatrix44() : **[BaseGameFeature::GlobalAttrsManager](#page-729-3)** , **[Game::Entity](#page-2069-5)** , **[Util::CommandLineArgs](#page-4689-5)** , **[IO::XmlReader](#page-2989-3)** , **[IO::BXmlReader](#page-2799-3)** , **[Util::Variant](#page-4861-6)**
- GetMatrix44Array() : **[Util::Variant](#page-4862-2)**
- GetMatrix44AtIndex() : **[Util::CommandLineArgs](#page-4690-4)**
- GetMaxDistance() : **[Models::TransformNode](#page-3723-1)**
- GetMaxMsgSize() : **[Win360::Win360Socket](#page-5189-1)**
- GetMaxNumLocalPlayers() : **[Base::InputServerBase](#page-253-3)**
- GetMaxNumParticles() : **[Particles::ParticleSystem](#page-3981-3)**
- GetMaxNumPlayers() : **[Base::GamePadBase](#page-233-0)**
- GetMaxProgressValue() : **[BaseGameFeature::LoaderServer](#page-755-0)**
- GetMaxScreenSpaceSize() : **[Resources::ManagedResource](#page-4218-1)**
- GetMaxTriggerDistance() : **[BaseGameFeature::EntityManager](#page-623-0)**
- GetMaxValue() : **[Particles::EnvelopeCurve](#page-3949-0)**
- GetMediaType() : **[IO::Stream](#page-2927-0)**
- GetMemoryPool() : **[Memory::PoolArrayAllocator](#page-3430-0)**
- GetMemorySize() : **[Base::RenderTargetBase](#page-379-2)**
- GetMesh() : **[Resources::ManagedMesh](#page-4207-0)**
- GetMeshResourceId() : **[Models::ShapeNode](#page-3657-1)**
- GetMessages() : **[Messaging::BatchMessage](#page-3448-0)**
- GetMethod() : **[Http::HttpRequest](#page-2452-0)**
- GetMilliSecond() : **[Base::CalendarTimeBase](#page-201-2)**
- GetMinDistance() : **[Models::TransformNode](#page-3723-2)**
- GetMinute() : **[Base::CalendarTimeBase](#page-201-3)**
- GetMipLevel() : **[Base::StreamTextureSaverBase](#page-487-1)**
- GetModel() : **[Models::ModelNode](#page-3618-2)** , **[Models::ManagedModel](#page-3582-0)** , **[Models::ModelInstance](#page-3605-0)** , **[Models::ModelNode](#page-3618-2)**
- GetModelEntity() : **[Models::ModelInstance](#page-3605-1)**
- GetModelInstance() : **[Models::ModelNodeInstance](#page-3633-1)** , **[InternalGraphics::InternalModelEntity](#page-2696-6)** , **[Models::ModelNodeInstance](#page-3633-1)**
- GetModelNode() : **[Characters::CharacterSkin](#page-902-1)** , **[Models::ModelNodeInstance](#page-3633-2)**
- GetModelNodeInstanceIndex() : **[Models::ModelNodeInstance](#page-3633-3)**
- GetModelResourceMapper() : **[Models::ModelServer](#page-3649-0)**
- GetModelResourceState() : **[InternalGraphics::InternalModelEntity](#page-2695-0)**
- GetModelTransform() : **[Base::TransformDeviceBase](#page-527-2)** , **[CoreGraphics::RenderShape](#page-1363-0)** , **[Models::TransformNodeInstance](#page-3738-2)**
- GetModelViewProjTransform() : **[Base::TransformDeviceBase](#page-528-3)**
- GetModelViewTransform() : **[Base::TransformDeviceBase](#page-528-4)**
- GetMonth() : **[Base::CalendarTimeBase](#page-201-4)**
- GetMouseButton() : **[Input::InputEvent](#page-2560-4)** , **[CoreGraphics::DisplayEvent](#page-1208-4)**
- GetMouseCaptureHandler() : **[Base::InputServerBase](#page-254-1)**
- GetMouseMovement() : **[Win32::Win32InputServer](#page-4993-0)**
- GetMousePos3d() : **[BaseGameFeature::EnvQueryManager](#page-675-1)**
- GetMovement() : **[Win32::Win32Mouse](#page-5006-0)** , **[Base::MouseBase](#page-325-0)** , **[Win32::Win32Mouse](#page-5006-0)**
- GetMRTIndex() : **[Base::RenderTargetBase](#page-377-0)**
- GetMultipleRenderTarget() : **[Frame::FramePassBase](#page-1951-0)** , **[InternalGraphics::InternalView](#page-2723-1)** , **[Frame::FramePassBase](#page-1951-0)**
- GetMultipleRenderTargetByIndex() : **[Frame::FrameShader](#page-1978-0)**
- GetMultipleRenderTargetByName() : **[Frame::FrameShader](#page-1978-1)**
- GetMyThreadId() : **[OSX::OSXThread](#page-3922-0)** , **[Win360::Win360Thread](#page-5207-0)**
- GetMyThreadName() : **[Win360::Win360Thread](#page-5207-1)**
- GetName() : **[BaseGameFeature::UserProfile](#page-821-0)** , **[Base::ShaderVariableBase](#page-437-0)** , **[IO::Assign](#page-2760-0)** , **[Base::ShaderVariableBase](#page-437-0)** , **[BaseGameFeature::CategoryManager::Category](#page-599-2)** , **[Base::ShaderVariationBase](#page-455-1)** , **[Debug::DebugTimer](#page-1666-1)** , **[Base::ShaderVariableBase](#page-437-0)** , **[Base::ShaderVariationBase](#page-455-1)** , **[Http::HttpRequestHandler](#page-2462-1)** , **[OSX::OSXThread](#page-3921-0)** , **[FSM::State](#page-2036-0)** , **[FSM::StateMachine](#page-2045-3)** , **[Http::HttpRequestHandler](#page-2462-1)** , **[Win360::Win360Thread](#page-5206-0)** , **[Http::HttpRequestHandler](#page-2462-1)** , **[Models::ModelNodeInstance](#page-3633-4)** , **[Http::HttpRequestHandler](#page-2462-1)** , **[Frame::FramePassBase](#page-1951-1)** , **[Animation::AnimJob](#page-106-1)** , **[Core::Rtti](#page-1067-2)** , **[Win360::Win360Thread](#page-5206-0)** , **[Models::ModelNodeInstance](#page-3633-4)** , **[Frame::FramePassBase](#page-1951-1)** , **[CoreAnimation::AnimEvent](#page-1090-1)** , **[Frame::FrameShader](#page-1977-1)** , **[IO::ZipDirEntry](#page-3018-2)** , **[Win360::Win360Heap](#page-5165-0)** , **[Http::HttpRequestHandler](#page-2462-1)** , **[IO::ZipFileEntry](#page-3022-1)** , **[Characters::CharacterSkin](#page-902-2)** , **[Models::ModelNodeInstance](#page-3633-4)** , **[Http::HttpRequestHandler](#page-2462-1)** , **[Win360::Win360Thread](#page-5206-0)** ,
	- **[Graphics::View](#page-2270-2)** , **[Models::ModelNode](#page-3618-3)** ,
	- **[Win360::Win360Thread](#page-5206-0)** , **[Animation::AnimJob](#page-106-1)** ,

**[Models::ModelNode](#page-3618-3)** , **[Debug::DebugCounter](#page-1594-1)** , **[Http::HttpRequestHandler](#page-2462-1)** , **[Models::ModelNode](#page-3618-3)** , **[Characters::CharacterJoint](#page-853-1)** , **[Models::ModelNodeInstance](#page-3633-4)** , **[Win360::Win360Thread](#page-5206-0)** , **[Models::ModelNodeInstance](#page-3633-4)** , **[Models::ModelNode](#page-3618-3)** , **[Models::ModelNodeInstance](#page-3633-4)** , **[Characters::CharacterSkinList](#page-911-0)** , **[Win360::Win360Thread](#page-5206-0)** , **[InternalGraphics::InternalView](#page-2723-2)** , **[Models::ModelNode](#page-3618-3)** , **[Win360::Win360Thread](#page-5206-0)** , **[Models::ModelNodeInstance](#page-3633-4)** , **[Models::ModelNode](#page-3618-3)** , **[CoreAnimation::AnimClip](#page-1078-3)** , **[InternalGraphics::InternalStage](#page-2712-2)** , **[OSX::OSXHeap](#page-3900-0)**

- GetNearHeight() : **[Shared::CameraSettings](#page-4524-2)**
- GetNearWidth() : **[Shared::CameraSettings](#page-4524-3)**
- GetNewSlot() : **[Resources::PoolLoadingResource](#page-4239-0)**
- GetNextThreadIndex() : **[Jobs::TPJobThreadPool](#page-3143-0)**
- GetNodeFilter() : **[Frame::FrameBatch](#page-1933-1)**
- GetNodeInstances() : **[Models::ModelInstance](#page-3605-2)**
- GetNoDelay() : **[Win360::Win360Socket](#page-5188-4)**
- GetNodeName() : **[IO::BXmlLoaderUtil](#page-2793-0)**
- GetNodes() : **[Models::Model](#page-3593-1)**
- GetNormMousePos() : **[CoreGraphics::DisplayEvent](#page-1208-5)** , **[Input::InputEvent](#page-2560-5)**
- GetNumArgs() : **[Util::CommandLineArgs](#page-4689-6)**
- GetNumAttrs() : **[IO::BXmlLoaderUtil](#page-2792-4)**
- GetNumBatches() : **[Frame::FramePassBase](#page-1952-5)**
- GetNumBlocks() : **[Win360::Win360MemoryPool](#page-5181-2)** , **[OSX::OSXMemoryPool](#page-3910-2)**
- GetNumBuffers() : **[Jobs::JobDataDesc](#page-3056-1)** , **[Jobs::JobUniformDesc](#page-3078-1)**
- GetNumCategories() : **[BaseGameFeature::CategoryManager](#page-580-4)**
- GetNumChildTakes() : **[Script::DialogTake](#page-4438-1)**
- GetNumChunks() : **[Util::StringBuffer](#page-4850-0)**
- GetNumClips() : **[CoreAnimation::AnimResource](#page-1109-4)**
- GetNumColumns() : **[Util::SparseTable<](#page-4802-1) TYPE >** , **[IO::ExcelXmlReader](#page-2824-1)**
- GetNumComponents() : **[Base::VertexLayoutBase](#page-548-1)**
- GetNumCpuCores() : **[Base::SystemInfoBase](#page-496-1)**
- GetNumCurves() : **[CoreAnimation::AnimClip](#page-1079-2)**
- GetNumEvents() : **[CoreAnimation::AnimClip](#page-1079-3)**
- GetNumFragments() : **[Characters::CharacterSkinNode](#page-915-2)**
- GetNumFramePassBases() : **[Frame::FrameShader](#page-1978-2)**
- GetNumHandlers() : **[Messaging::Port](#page-3545-2)**
- GetNumIndices() : **[CoreGraphics::PrimitiveGroup](#page-1321-3)** , **[Base::IndexBufferBase](#page-242-1)**
- GetNumInstances() : **[BaseGameFeature::CategoryManager](#page-590-1)**
- GetNumJoints() : **[Characters::CharacterSkeleton](#page-892-3)** , **[Characters::CharacterSkeletonInstance](#page-897-1)**
- GetNumKeys() : **[CoreAnimation::AnimClip](#page-1078-4)** , **[CoreAnimation::AnimKeyBuffer](#page-1100-2)**
- GetNumMipLevels() : **[Base::TextureBase](#page-510-2)**
- GetNumMultipleRenderTargets() : **[Frame::FrameShader](#page-1978-3)**
- GetNumPasses() : **[Base::ShaderVariationBase](#page-455-2)**
- GetNumPendingResources() : **[Resources::ResourceMapper](#page-4315-0)** , **[Resources::SimpleResourceMapper](#page-4338-0)**
- GetNumPools() : **[Resources::PoolResourceMapper](#page-4249-1)**
- GetNumPrimitiveGroups() : **[Base::MeshBase](#page-314-1)**
- GetNumPrimitives() : **[CoreGraphics::PrimitiveGroup](#page-1321-4)** , **[CoreGraphics::RenderShape](#page-1364-3)**
- GetNumRendertargets() : **[Base::MultipleRenderTargetBase](#page-342-2)**
- GetNumRenderTargets() : **[Frame::FrameShader](#page-1977-2)**
- GetNumRendertargets() : **[Base::MultipleRenderTargetBase](#page-342-2)**
- GetNumRows() : **[Util::SparseTable<](#page-4802-2) TYPE >** , **[Resources::D3D9TextureStreamer](#page-4188-0)** , **[IO::ExcelXmlReader](#page-2824-2)**
- GetNumSamples() : **[CoreAnimation::AnimSampleBuffer](#page-1120-0)** , **[Particles::EnvelopeSampleBuffer](#page-3954-0)**
- GetNumSharedVariables() : **[Base::ShaderServerBase](#page-428-0)**
- GetNumSkinLists() : **[Characters::CharacterSkinLibrary](#page-906-0)**
- GetNumSkins() : **[Characters::CharacterSkinLibrary](#page-906-1)** , **[Characters::CharacterSkinSet](#page-943-0)**
- GetNumSlices() : **[Jobs::TPJobCommand](#page-3118-2)**
- GetNumStates() : **[App::GameApplication](#page-171-0)**
- GetNumSubTasks() : **[Script::Task](#page-4506-0)**
- GetNumTables() : **[IO::ExcelXmlReader](#page-2824-3)**
- GetNumTextures() : **[Frame::FrameShader](#page-1978-4)**
- GetNumTimeSources() : **[BaseGameFeature::TimeManager](#page-782-0)**
- GetNumTransitions() : **[FSM::State](#page-2036-1)**
- GetNumUniqueElements() : **[Util::SparseTable<](#page-4803-1) TYPE >**
- GetNumVariables() : **[Base::ShaderInstanceBase](#page-417-0)** , **[Frame::FramePassBase](#page-1951-2)** , **[Base::ShaderInstanceBase](#page-417-0)** ,

**[Frame::FrameBatch](#page-1934-0)** , **[Base::ShaderInstanceBase](#page-417-0)**

- GetNumVariations() : **[Base::ShaderInstanceBase](#page-418-1)**
- GetNumVertices() : **[Base::VertexBufferBase](#page-537-0)** , **[CoreGraphics::PrimitiveGroup](#page-1321-5)** , **[CoreGraphics::RenderShape](#page-1364-4)**
- GetObject() : **[Util::Variant](#page-4861-7)**
- GetObjectRef() : **[Graphics::GraphicsEntity](#page-2186-4)**
- GetObserver() : **[Visibility::VisibilityQuery](#page-4921-0)**
- GetObserverBitMask() : **[Visibility::VisibilityBoxSystem](#page-4875-0)** , **[Visibility::VisibilityClusterSystem](#page-4888-0)** , **[Visibility::VisibilityQuadtree](#page-4913-0)** , **[Visibility::VisibilitySystemBase](#page-4929-0)**
- GetObserverEntity() : **[Visibility::ObserverContext](#page-4867-1)**
- GetObserverType() : **[Visibility::VisibilityQuery](#page-4921-1)**
- getoffset() : **[Math::transform44](#page-3405-1)**
- GetOffsetMatrix() : **[Models::TransformNodeInstance](#page-3738-3)**
- GetOldSlot() : **[Resources::PoolLoadingResource](#page-4239-1)**
- GetOpenConditions() : **[Script::Task](#page-4500-2)**
- GetOpenText() : **[Script::Task](#page-4502-2)**
- GetOptBool() : **[IO::XmlReader](#page-2990-0)** , **[IO::BXmlReader](#page-2799-4)**
- GetOptFloat() : **[IO::XmlReader](#page-2990-1)** , **[IO::BXmlReader](#page-2799-5)**
- GetOptFloat2() : **[IO::XmlReader](#page-2990-2)** , **[IO::BXmlReader](#page-2799-6)**
- GetOptFloat4() : **[IO::XmlReader](#page-2991-0)** , **[IO::BXmlReader](#page-2799-7)**
- GetOptInt() : **[IO::XmlReader](#page-2990-3)** , **[IO::BXmlReader](#page-2799-8)**
- GetOptMatrix44() : **[IO::BXmlReader](#page-2799-9)** , **[IO::XmlReader](#page-2991-1)**
- GetOptString() : **[IO::XmlReader](#page-2989-4)** , **[IO::BXmlReader](#page-2799-10)**
- GetOrientation() : **[CoreGraphics::MousePointer](#page-1293-2)**
- GetOriginalShader() : **[Base::ShaderInstanceBase](#page-417-1)**
- GetOutputDesc() : **[Base::JobBase](#page-265-1)**
- GetPageSize() : **[Base::SystemInfoBase](#page-496-2)**
- GetParent() : **[Models::ModelNodeInstance](#page-3633-5)** , **[Core::Rtti](#page-1067-3)** , **[Models::ModelNodeInstance](#page-3633-5)** , **[Models::ModelNode](#page-3618-4)** , **[Models::ModelNodeInstance](#page-3633-5)** , **[Models::ModelNode](#page-3618-4)** , **[Models::ModelNodeInstance](#page-3633-5)** , **[Models::ModelNode](#page-3618-4)** , **[Models::ModelNodeInstance](#page-3633-5)** , **[Models::ModelNode](#page-3618-4)**
- GetParentGuid() : **[Script::Task](#page-4501-2)**
- GetParentJoint() : **[Characters::CharacterJoint](#page-853-2)**
- GetParentJointIndex() : **[Characters::CharacterJoint](#page-853-3)**
- GetParentKey() : **[Script::Task](#page-4503-0)**
- GetParentNodeIndex() : **[IO::BXmlLoaderUtil](#page-2793-1)**
- GetParentWindow() : **[Base::DisplayDeviceBase](#page-209-3)** ,

**[Graphics::Display](#page-2161-2)** , **[Base::DisplayDeviceBase](#page-209-3)**

- GetParticleSystem() : **[Particles::ParticleSystemNode](#page-3990-1)**
- GetParticleSystemInstance() : **[Particles::ParticleSystemNodeInstance](#page-4006-0)**
- GetParticleVertexBuffer() : **[Direct3D9::D3D9ParticleRenderer](#page-1800-4)**
- GetPassRenderTarget() : **[Base::RenderDeviceBase](#page-362-1)**
- GetPath() : **[IO::Assign](#page-2760-1)**
- GetPayload() : **[Net::DebugPacket](#page-3770-1)**
- GetPayloadSize() : **[Net::DebugPacket](#page-3770-2)**
- GetPhysicsEntity() : **[PhysicsFeature::ActorPhysicsProperty](#page-4028-0)** , **[PhysicsFeature::PhysicsProperty](#page-4075-0)**
- GetPixelFormat() : **[Base::TextureBase](#page-510-3)** , **[CoreGraphics::DisplayMode](#page-1223-1)** , **[Base::TextureBase](#page-510-3)**
- GetPixelPosition() : **[Base::MouseBase](#page-325-1)**
- GetPlaceholderResourceId() : **[Resources::ResourceMapper](#page-4312-0)**
- GetPlatform() : **[Base::SystemInfoBase](#page-496-3)**
- GetPlayerIndex() : **[Base::GamePadBase](#page-231-3)**
- GetPointer() : **[Jobs::JobUniformDesc](#page-3078-2)** , **[Jobs::JobDataDesc](#page-3056-2)**
- GetPoolForDebug() : **[Resources::PoolResourceMapper](#page-4249-2)**
- GetPoolSize() : **[Win360::Win360MemoryPool](#page-5181-3)** , **[OSX::OSXMemoryPool](#page-3910-3)**
- GetPort() : **[Win360::Win360IpAddress](#page-5176-1)** , **[Net::DebugPacket](#page-3770-3)** , **[Http::HttpServer](#page-2504-0)** , **[Net::DebugMessage](#page-3761-0)**
- GetPoseMatrix() : **[Characters::CharacterJoint](#page-853-4)**
- GetPoseRotation() : **[Characters::CharacterJoint](#page-853-5)**
- GetPoseScale() : **[Characters::CharacterJoint](#page-853-6)**
- GetPoseTranslation() : **[Characters::CharacterJoint](#page-853-7)**
- GetPosition() : **[IO::MemoryStream](#page-2905-0)** , **[Models::TransformNodeInstance](#page-3737-0)** , **[CoreGraphics::MousePointer](#page-1293-3)** , **[Models::TransformNode](#page-3722-0)** , **[CoreGraphics::TextElement](#page-1489-1)** , **[Models::TransformNodeInstance](#page-3737-0)** , **[Models::TransformNode](#page-3722-0)** , **[Models::TransformNodeInstance](#page-3737-0)** , **[IO::ZipFileStream](#page-3027-0)** , **[Models::TransformNodeInstance](#page-3737-0)** , **[IO::FileStream](#page-2834-0)**
- getposition() : **[Math::transform44](#page-3405-2)**
- GetPosition() : **[Models::TransformNodeInstance](#page-3737-0)** , **[Models::TransformNode](#page-3722-0)** , **[Models::TransformNodeInstance](#page-3737-0)** , **[Visibility::ObserverContext](#page-4867-2)** , **[IO::Stream](#page-2932-0)**
- GetPositionAmplitude() : **[GraphicsFeature::LightFlickerUtil](#page-2374-3)**
- GetPostInfinityType() : **[CoreAnimation::AnimClip](#page-1078-5)**
- GetPreInfinityType() : **[CoreAnimation::AnimClip](#page-1078-6)**
- GetPresentParams() : **[Direct3D9::D3D9RenderDevice](#page-1814-0)**
- GetPrimitiveGroup() : **[Base::RenderDeviceBase](#page-363-1)** , **[Direct3D9::D3D9ParticleRenderer](#page-1800-5)** , **[Base::RenderDeviceBase](#page-363-1)**
- GetPrimitiveGroupAtIndex() : **[Base::MeshBase](#page-314-2)**
- GetPrimitiveGroupIndex() : **[Particles::ParticleSystemNode](#page-3990-2)** , **[Models::ShapeNode](#page-3657-2)**
- GetPrimitiveTopology() : **[CoreGraphics::PrimitiveGroup](#page-1321-6)**
- GetPriority() : **[Win360::Win360Thread](#page-5202-1)** , **[OSX::OSXThread](#page-3917-1)** , **[Resources::LoadingResource](#page-4196-1)** , **[Win360::Win360Thread](#page-5202-1)** , **[Resources::ManagedResource](#page-4219-2)** , **[Win360::Win360Thread](#page-5202-1)** , **[Resources::ManagedResource](#page-4219-2)** , **[Win360::Win360Thread](#page-5202-1)** , **[Resources::ManagedResource](#page-4219-2)** , **[Win360::Win360Thread](#page-5202-1)** , **[Resources::LoadingResource](#page-4196-1)**
- GetPrivateBuffer() : **[Base::JobBase](#page-264-1)**
- GetPrivateBufferSize() : **[Base::JobBase](#page-264-2)**
- GetProfileDirectory() : **[BaseGameFeature::UserProfile](#page-826-1)**
- GetProfileRootDirectory() : **[BaseGameFeature::UserProfile](#page-825-0)**
- GetProgramsDirectory() : **[Win360::Win360FSWrapper](#page-5160-2)** , **[OSX::OSXFSWrapper](#page-3888-4)**
- GetProgressResource() : **[BaseGameFeature::LoaderServer](#page-755-1)**
- GetProgressText() : **[BaseGameFeature::LoaderServer](#page-755-2)**
- GetProjectionMatrix() : **[Visibility::ObserverContext](#page-4867-3)**
- GetProjMapUvOffsetAndScale() : **[Graphics::AbstractLightEntity](#page-2137-3)** , **[Lighting::InternalAbstractLightEntity](#page-3163-5)**
- GetProjTransform() : **[Base::TransformDeviceBase](#page-527-3)** , **[InternalGraphics::InternalCameraEntity](#page-2647-1)** , **[Base::TransformDeviceBase](#page-527-3)** , **[Lighting::InternalAbstractLightEntity](#page-3163-6)** , **[Graphics::CameraEntity](#page-2149-1)** , **[Shared::CameraSettings](#page-4523-4)**
- GetPSSMSplitDistances() : **[Lighting::SM30ShadowServer](#page-3285-0)**
- GetPSSMSplitLightProjTransforms() : **[Lighting::SM30ShadowServer](#page-3285-1)**
- GetPtr() : **[Util::Blob](#page-4684-0)**
- GetRawBuffer() : **[Net::DebugPacket](#page-3770-4)**
- GetRawPointer() : **[IO::MemoryStream](#page-2910-0)**
- GetRecvBufSize() : **[Win360::Win360Socket](#page-5189-2)**
- GetRecvStream() : **[Net::MessageClient](#page-3778-0)** , **[Net::MessageClientConnection](#page-3791-0)** , **[Net::StdTcpClient](#page-3810-0)** , **[Net::StdTcpClientConnection](#page-3819-1)** , **[Net::StdTcpClient](#page-3810-0)** , **[Net::StdTcpClientConnection](#page-3819-1)**
- GetRefCount() : **[Core::RefCounted](#page-1056-2)**
- GetRenderCount() : **[Resources::ManagedResource](#page-4218-2)**
- GetRenderDebug() : **[InternalGraphics::InternalGraphicsServer](#page-2686-3)**
- GetRenderModules() : **[Graphics::GraphicsServer](#page-2220-2)**
- GetRenderTarget() : **[Frame::FramePassBase](#page-1951-3)** , **[InternalGraphics::InternalView](#page-2723-3)** , **[Base::MultipleRenderTargetBase](#page-342-3)**
- GetRenderTargetByIndex() : **[Frame::FrameShader](#page-1977-3)**
- GetRenderTargetByName() : **[Frame::FrameShader](#page-1977-4)**
- GetRequestHandlers() : **[Http::HttpServer](#page-2504-1)**
- GetRequestURI() : **[Http::HttpRequestReader](#page-2472-1)**
- GetResolveDepthTextureResourceId() : **[Base::RenderTargetBase](#page-377-1)**
- GetResolveRect() : **[Base::RenderTargetBase](#page-378-4)**
- GetResolveTargetCpuAccess() : **[Base::RenderTargetBase](#page-377-2)**
- GetResolveTexture() : **[Base::RenderTargetBase](#page-379-3)**
- GetResolveTextureHeight() : **[Base::RenderTargetBase](#page-377-3)**
- GetResolveTextureResourceId() : **[Base::RenderTargetBase](#page-377-4)**
- GetResolveTextureWidth() : **[Base::RenderTargetBase](#page-377-5)**
- GetResource() : **[Resources::ResourceLoader](#page-4288-0)** , **[Resources::ResourceSaver](#page-4320-0)** , **[Resources::ResourceLoader](#page-4288-0)** , **[Resources::ManagedResource](#page-4219-3)** , **[Resources::ResourceLoader](#page-4288-0)** , **[Resources::ManagedResource](#page-4219-3)** , **[Resources::ResourceSaver](#page-4320-0)** , **[Resources::ResourceLoader](#page-4288-0)** , **[Resources::ResourceSaver](#page-4320-0)** , **[Resources::ManagedResource](#page-4219-3)** , **[Resources::ResourceLoader](#page-4288-0)** , **[Resources::ManagedResource](#page-4219-3)** , **[Resources::ResourceLoader](#page-4288-0)**

GetResourceId() : **[Resources::Resource](#page-4261-1)** , **[Resources::ManagedResource](#page-4218-3)** , **[Resources::Resource](#page-4261-1)** , **[InternalGraphics::InternalModelEntity](#page-2695-1)** , **[Resources::ManagedResource](#page-4218-3)** , **[Resources::Resource](#page-4261-1)** , **[Resources::ManagedResource](#page-4218-3)** , **[Resources::Resource](#page-4261-1)** , **[Resources::ManagedResource](#page-4218-3)** , **[Graphics::ModelEntity](#page-2228-1)** , **[Resources::Resource](#page-4261-1)** , **[Resources::ManagedResource](#page-4218-3)** , **[CoreGraphics::MousePointer](#page-1293-4)** , **[Resources::Resource](#page-4261-1)**

- GetResourcesByType() : **[Resources::ResourceManager](#page-4307-0)**
- GetResourceState() : **[Models::TransformNode](#page-3722-1)** , **[Models::ShapeNode](#page-3657-3)** , **[Models::ModelNode](#page-3626-0)** , **[Characters::CharacterNode](#page-858-3)** , **[Models::StateNode](#page-3685-0)** , **[Particles::ParticleSystemNode](#page-3990-3)** , **[Models::ShapeNode](#page-3657-3)**
- GetResourceStreamingLevelOfDetail() : **[Resources::ManagedResource](#page-4218-4)**
- GetResourceType() : **[Resources::ResourceMapper](#page-4312-1)** , **[Resources::SimpleResourceMapper](#page-4337-0)** , **[Resources::ManagedResource](#page-4218-5)**
- GetResponseAtIndex() : **[Script::Dialog](#page-4398-1)**
- GetResponseContentStream(): [Http::HttpRequest](#page-2452-1)
- GetResponsePassedStates() : **[Script::DialogManager](#page-4416-0)** , **[Script::Dialog](#page-4398-2)**
- GetResponses() : **[Script::DialogManager](#page-4424-2)**
- GetResponseSoundIDs() : **[Script::Dialog](#page-4398-3)** , **[Script::DialogManager](#page-4416-1)**
- GetResponseSpeakers() : **[Script::DialogManager](#page-4416-2)** , **[Script::Dialog](#page-4398-4)**
- GetResponseTexts() : **[Script::Dialog](#page-4398-5)**
- GetResult() : **[Animation::AnimSequencer](#page-124-0)** , **[Conditions::Condition](#page-986-1)** , **[Util::Crc](#page-4696-0)** , **[Conditions::Condition](#page-986-1)**
- GetReturnCode() : **[App::Application](#page-160-0)**
- GetReUseAddr() : **[Win360::Win360Socket](#page-5188-5)**
- GetReuseTexture() : **[Resources::D3D9TextureStreamer](#page-4185-0)**
- GetRevision() : **[CoreGraphics::AdapterInfo](#page-1178-1)**
- GetRootDirectory() : **[Core::CoreServer](#page-1031-2)**, **[Interface::InterfaceBase](#page-2618-2)**
- GetRootLocation() : **[Http::HttpRequestHandler](#page-2462-2)**
- GetRootNode() : **[Models::Model](#page-3600-0)**
- GetRootNodeInstance() : **[Models::ModelInstance](#page-3610-0)**
- GetRootNodeOffsetMatrix() : **[Graphics::ModelEntity](#page-2228-2)** , **[InternalGraphics::InternalModelEntity](#page-2695-2)**
- GetRootNodePath() : **[Graphics::ModelEntity](#page-2228-3)** , **[InternalGraphics::InternalModelEntity](#page-2695-3)**
- GetRotate() : **[Models::TransformNodeInstance](#page-3737-1)**
- getrotate() : **[Math::transform44](#page-3405-3)**
- GetRotate() : **[Models::TransformNodeInstance](#page-3737-1)**
- GetRotatePivot() : **[Models::TransformNode](#page-3722-2)** ,

**[Models::TransformNodeInstance](#page-3737-2)** , **[Models::TransformNode](#page-3722-2)**

- getrotatepivot() : **[Math::transform44](#page-3405-4)**
- GetRotatePivot() : **[Models::TransformNodeInstance](#page-3737-2)** , **[Models::TransformNode](#page-3722-2)** , **[Models::TransformNodeInstance](#page-3737-2)** , **[Models::TransformNode](#page-3722-2)**
- GetRotation() : **[Models::TransformNode](#page-3722-3)**
- getrow0() : **[Math::matrix44](#page-3350-3)**
- getrow1() : **[Math::matrix44](#page-3350-4)**
- getrow2() : **[Math::matrix44](#page-3350-5)**
- getrow3() : **[Math::matrix44](#page-3350-6)**
- GetRowIndexByName() : **[Util::SparseTable<](#page-4802-3) TYPE >**
- GetRTPlugins() : **[RenderModules::RTPluginRegistry](#page-4156-0)**
- GetSafeRLEBufferSize() : **[Util::RunLengthCodec](#page-4788-0)**
- GetSample() : **[Debug::DebugTimer](#page-1666-2)** , **[Debug::DebugCounter](#page-1594-2)**
- GetSampleBuffer() : **[Particles::EnvelopeSampleBuffer](#page-3954-1)**
- GetSampleCountsPointer() : **[CoreAnimation::AnimSampleBuffer](#page-1120-1)**
- GetSamplesPointer() : **[CoreAnimation::AnimSampleBuffer](#page-1120-2)**
- GetSaveActionsFlag() : **[Actions::SequenceAction](#page-68-0)**
- GetSaveGame() : **[BaseGameFeature::GameStateHandler](#page-722-1)**
- GetSaveGameDirectory() : **[BaseGameFeature::UserProfile](#page-826-2)**
- GetSaveGamePath() : **[BaseGameFeature::UserProfile](#page-826-3)**
- GetSaver() : **[Resources::Resource](#page-4261-2)**
- GetScale() : **[Models::TransformNode](#page-3722-4)** , **[Models::TransformNodeInstance](#page-3737-3)**
- getscale() : **[Math::transform44](#page-3405-5)**
- GetScale() : **[Models::TransformNodeInstance](#page-3737-3)** , **[Models::TransformNode](#page-3722-4)** , **[Models::TransformNodeInstance](#page-3737-3)** , **[Models::TransformNode](#page-3722-4)**
- GetScaledFrameTime() : **[FrameSync::FrameSyncTimer](#page-2029-0)**
- GetScaledTime() : **[FrameSync::FrameSyncTimer](#page-2029-1)**
- GetScalePivot() : **[Models::TransformNode](#page-3722-5)** , **[Models::TransformNodeInstance](#page-3738-4)** , **[Models::TransformNode](#page-3722-5)** , **[Models::TransformNodeInstance](#page-3738-4)** , **[Models::TransformNode](#page-3722-5)**
- getscalepivot() : **[Math::transform44](#page-3405-6)**
- GetScalePivot() : **[Models::TransformNodeInstance](#page-3738-4)** , **[Models::TransformNode](#page-3722-5)** , **[Models::TransformNodeInstance](#page-3738-4)**
- GetScratchSize() : **[Jobs::JobUniformDesc](#page-3078-3)**
- GetScreenPosition() : **[Base::MouseBase](#page-325-2)**
- GetScreenshotFilepath() : **[BaseGameFeature::LoaderServer](#page-755-3)**
- GetSecond() : **[Base::CalendarTimeBase](#page-201-5)**
- GetSemantic() : **[Base::ShaderVariableBase](#page-437-1)**
- GetSendBufSize() : **[Win360::Win360Socket](#page-5189-3)**
- GetSendStream() : **[Net::StdTcpClient](#page-3810-1)** , **[Net::StdTcpClientConnection](#page-3819-2)** , **[Net::StdTcpClient](#page-3810-1)** , **[Net::MessageClient](#page-3778-1)** , **[Net::MessageClientConnection](#page-3791-1)**
- GetServerAddress() : **[Net::StdTcpClient](#page-3810-2)**
- GetSetupMode() : **[BaseGameFeature::GameStateHandler](#page-722-2)**
- GetShader() : **[Models::StateNode](#page-3685-1)** , **[Frame::FramePassBase](#page-1951-4)** , **[Frame::FrameBatch](#page-1933-2)** , **[Models::StateNode](#page-3685-1)** , **[Frame::FramePassBase](#page-1951-4)**
- GetShaderFeatures() : **[Frame::FrameBatch](#page-1934-1)**
- GetShaderInstance() : **[Models::StateNode](#page-3685-2)**
- GetShaderParameter() : **[Models::StateNode](#page-3685-3)**
- GetShaderVariable() : **[Base::ShaderVariableInstanceBase](#page-447-0)**
- GetShaderVariableInstance() : **[Models::StateNodeInstance](#page-3701-0)**
- GetShadowBufferUvOffsetAndScale() : **[Lighting::InternalAbstractLightEntity](#page-3163-7)**
- GetShadowIntensity() : **[Lighting::InternalAbstractLightEntity](#page-3164-1)**
- GetShadowInvLightProjTransform() : **[Lighting::InternalAbstractLightEntity](#page-3164-2)**
- GetShadowInvTransform() : **[Lighting::InternalAbstractLightEntity](#page-3164-3)**
- GetShadowProjTransform() : **[Lighting::InternalAbstractLightEntity](#page-3164-4)**
- GetShapes() : **[PhysicsFeature::EnvironmentCollideProperty](#page-4047-1)**
- GetShapeType() : **[CoreGraphics::RenderShape](#page-1363-1)**
- GetSharedVariableByIndex() : **[Base::ShaderServerBase](#page-428-1)**
- GetSharedVariableBySemantic() : **[Base::ShaderServerBase](#page-428-2)**
- GetShortResponseTexts() : **[Script::Dialog](#page-4398-6)** , **[Script::DialogManager](#page-4416-3)**
- GetShortText() : **[Script::DialogTake](#page-4437-4)**
- GetSize() : **[Resources::ResourceDictionary::Entry](#page-4281-0)** , **[CoreGraphics::MousePointer](#page-1293-5)** , **[IO::Stream](#page-2932-1)** , **[IO::ZipFileStream](#page-3027-1)** , **[IO::FileStream](#page-2834-1)** , **[IO::MemoryStream](#page-2905-1)**
- GetSkin() : **[Characters::CharacterSkinSet](#page-944-0)** , **[Characters::CharacterSkinLibrary](#page-906-2)**
- GetSkinByName() : **[Characters::CharacterSkinLibrary](#page-906-3)**
- GetSkinIndexByName() : **[Characters::CharacterSkinLibrary](#page-906-4)**
- GetSkinList() : **[Characters::CharacterSkinLibrary](#page-906-5)**
- GetSkinListByName() : **[Characters::CharacterSkinLibrary](#page-907-0)**
- GetSkinListIndexByName() : **[Characters::CharacterSkinLibrary](#page-907-1)**
- GetSkinMatrixArray() : **[Characters::CharacterSkeletonInstance](#page-897-2)**
- GetSkinningTechnique() : **[Characters::CharacterServer](#page-883-0)** , **[Win32::Win32SkinnedMeshRenderer](#page-5016-0)** , **[Base::SkinnedMeshRendererBase](#page-481-0)** , **[Win32::Win32SkinnedMeshRenderer](#page-5016-0)**
- GetSkinNodeInstanceByIndex() : **[Characters::CharacterSkinSet](#page-944-1)**
- GetSkinNodeInstanceByName(): **[Characters::CharacterSkinSet](#page-944-2)**
- GetSkins() : **[Characters::CharacterSkinList](#page-911-1)**
- GetSkippedMips() : **[Base::TextureBase](#page-510-4)**
- GetSliceIndex() : **[Jobs::TPJobSlice](#page-3135-1)**
- GetSliceSize() : **[Jobs::JobDataDesc](#page-3056-3)**
- GetSortingMode() : **[Frame::FrameBatch](#page-1933-3)**
- GetSound() : **[Script::DialogTake](#page-4436-3)**
- GetSource() : **[Script::InfoLog](#page-4453-2)**
- GetSpeaker() : **[Script::Dialog](#page-4397-4)** , **[Script::DialogTake](#page-4436-4)** , **[Script::DialogDesc](#page-4407-3)** , **[Script::DialogManager](#page-4423-1)**
- GetSplitDistances() : **[Lighting::PSSMUtil](#page-3265-2)**
- GetSplitLightProjTransform() : **[Lighting::PSSMUtil](#page-3265-3)**
- GetSplitLightProjTransforms() : **[Lighting::PSSMUtil](#page-3265-4)**
- GetSplitLightTransform() : **[Lighting::PSSMUtil](#page-3265-5)**
- GetSplitProjTransform() : **[Lighting::PSSMUtil](#page-3265-6)**
- GetStackSize() : **[Win360::Win360Thread](#page-5202-2)** , **[OSX::OSXThread](#page-3917-2)** , **[Win360::Win360Thread](#page-5202-2)**
- GetStage() : **[Graphics::GraphicsEntity](#page-2186-5)** , **[InternalGraphics::InternalView](#page-2723-4)** , **[Graphics::GraphicsEntity](#page-2186-5)** , **[InternalGraphics::InternalGraphicsEntity](#page-2665-2)** , **[Graphics::GraphicsEntity](#page-2186-5)** , **[InternalGraphics::InternalGraphicsEntity](#page-2665-2)** , **[Graphics::GraphicsEntity](#page-2186-5)** , **[InternalGraphics::InternalGraphicsEntity](#page-2665-2)** , **[Graphics::GraphicsEntity](#page-2186-5)**
- GetStageByName() : **[Graphics::GraphicsServer](#page-2219-0)** , **[InternalGraphics::InternalGraphicsServer](#page-2685-0)**
- GetStageName() : **[Graphics::View](#page-2270-3)**
- GetStages() : **[InternalGraphics::InternalGraphicsServer](#page-2685-1)** , **[Graphics::GraphicsServer](#page-2219-1)**
- GetStartKeyIndex() : **[CoreAnimation::AnimClip](#page-1078-7)**
- GetStartTime() : **[Animation::AnimJob](#page-107-5)** , **[CoreAnimation::AnimClip](#page-1079-4)** , **[Animation::AnimJob](#page-107-5)**
- GetState() : **[Resources::ManagedResource](#page-4219-4)** , **[Resources::Resource](#page-4262-0)** , **[Resources::ResourceLoader](#page-4288-1)** , **[Resources::Resource](#page-4262-0)** , **[Resources::ManagedResource](#page-4219-4)** , **[Resources::Resource](#page-4262-0)** , **[Resources::ManagedResource](#page-4219-4)** , **[Resources::ResourceLoader](#page-4288-1)** , **[Resources::Resource](#page-4262-0)** , **[Resources::ResourceLoader](#page-4288-1)** , **[Resources::ManagedResource](#page-4219-4)** , **[Resources::Resource](#page-4262-0)** , **[Resources::ManagedResource](#page-4219-4)** , **[Resources::Resource](#page-4262-0)** , **[Resources::ResourceLoader](#page-4288-1)** , **[Resources::Resource](#page-4262-0)** , **[Resources::ResourceLoader](#page-4288-1)** , **[Resources::Resource](#page-4262-0)** , **[Resources::ResourceLoader](#page-4288-1)** , **[Resources::Resource](#page-4262-0)** , **[Script::Task](#page-4501-3)** , **[Resources::ResourceLoader](#page-4288-1)** , **[Resources::Resource](#page-4262-0)**
- GetStateAsInputEvents() : **[Base::GamePadBase](#page-235-0)**
- GetStateHandlerAt() : **[App::GameApplication](#page-171-1)**
- GetStaticKey() : **[CoreAnimation::AnimCurve](#page-1086-2)**
- GetStatus() : **[Http::HttpRequest](#page-2452-2)**
- GetStatusCode() : **[Http::HttpResponseReader](#page-2488-2)**
- GetStream() : **[IO::StreamWriter](#page-2952-0)** , **[Base::StreamTextureSaverBase](#page-487-2)** , **[IO::StreamReader](#page-2944-0)** , **[IO::StreamWriter](#page-2952-0)** , **[IO::StreamReader](#page-2944-0)** , **[Base::StreamTextureSaverBase](#page-487-2)** , **[IO::StreamReader](#page-2944-0)** , **[IO::StreamWriter](#page-2952-0)** , **[IO::StreamReader](#page-2944-0)** , **[Base::StreamTextureSaverBase](#page-487-2)** , **[IO::StreamWriter](#page-2952-0)** , **[IO::StreamReader](#page-2944-0)** , **[IO::StreamWriter](#page-2952-0)** , **[IO::StreamReader](#page-2944-0)** , **[IO::StreamWriter](#page-2952-0)** , **[Net::DebugMessage](#page-3761-1)** , **[IO::StreamReader](#page-2944-0)**
- GetStreamByteOrder() : **[IO::BinaryReader](#page-2773-0)** , **[IO::BinaryWriter](#page-2782-0)**
- GetStreamClassByUriScheme() : **[IO::SchemeRegistry](#page-2918-1)**
- GetStreamVertexBuffer() : **[Base::RenderDeviceBase](#page-363-2)**
- GetStreamVertexOffset() : **[Base::RenderDeviceBase](#page-363-3)**
- GetStride() : **[Jobs::TPJobCommand](#page-3118-3)**
- GetString() : **[Game::Entity](#page-2068-1)** , **[IO::XmlReader](#page-2988-3)** , **[Util::Variant](#page-4860-4)** , **[Script::ActionReader](#page-4385-8)** ,

**[BaseGameFeature::GlobalAttrsManager](#page-728-3)** ,

**[BaseGameFeature::UserProfile](#page-822-4)** , **[Util::CommandLineArgs](#page-4689-7)** ,

## **[IO::BXmlReader](#page-2798-5)**

- GetStringArray() : **[Util::Variant](#page-4862-3)**
- GetStringAtIndex() : **[Util::CommandLineArgs](#page-4689-8)**
- GetStringAttr() : **[Models::ModelNode](#page-3619-0)**
- GetSubstitution() : **[Script::SubstitutionManager](#page-4491-0)**
- GetSubSystemId() : **[CoreGraphics::AdapterInfo](#page-1177-6)**
- GetSubTasks() : **[Script::Task](#page-4501-4)**
- GetSubType() : **[IO::MediaType](#page-2899-0)**
- GetSurfaceInfo() : **[Resources::D3D9TextureStreamer](#page-4190-0)**
- GetSyncEvent() : **[Jobs::TPJobCommand](#page-3118-4)**
- GetSystemInfo() : **[Win32::SysFunc](#page-4942-0)** , **[OSX::SysFunc](#page-3935-0)**
- GetSystemTime() : **[Base::CalendarTimeBase](#page-203-1)** , **[Win360::Win360CalendarTime](#page-5134-1)**
- GetTableIndex() : **[IO::ExcelXmlReader](#page-2824-4)**
- GetTableName() : **[IO::ExcelXmlReader](#page-2824-5)**
- GetTail() : **[IO::URI](#page-2976-1)**
- GetTakeById() : **[Script::Dialog](#page-4398-7)**
- GetTakeSoundID() : **[Script::Dialog](#page-4398-8)** , **[Script::DialogManager](#page-4416-4)**
- GetTakeSpeaker() : **[Script::Dialog](#page-4398-9)** , **[Script::DialogManager](#page-4416-5)**
- GetTargetEntityName() : **[Script::Task](#page-4502-3)**
- GetTargetResource() : **[Resources::LoadingResource](#page-4196-2)**
- GetTargetState() : **[FSM::Transition](#page-2054-0)**
- GetTaskViewed() : **[Script::Task](#page-4503-1)**
- GetTempDirectory() : **[Win360::Win360FSWrapper](#page-5160-3)** , **[OSX::OSXFSWrapper](#page-3888-5)**
- GetTemplateDataset() : **[BaseGameFeature::CategoryManager::Category](#page-599-3)**
- GetTemplateTable() : **[BaseGameFeature::CategoryManager](#page-581-1)**
- GetTemplateTableName() : **[BaseGameFeature::CategoryManager::Category](#page-599-4)**
- GetText() : **[CoreGraphics::TextElement](#page-1489-2)** , **[Script::Task](#page-4502-4)**
- GetTextList() : **[Script::DialogTake](#page-4437-5)**
- GetTexture() : **[Resources::ManagedTexture](#page-4229-0)**
- GetTextureByIndex() : **[Frame::FrameShader](#page-1978-5)**
- GetTextureByName() : **[Frame::FrameShader](#page-1978-6)**
- GetTextureUnloaded() : **[Resources::ManagedTexture](#page-4229-1)**
- GetThenBlock() : **[Actions::IfThenElseAction](#page-56-2)**
- GetThreadId() : **[CoreGraphics::TextElement](#page-1489-3)** , **[CoreGraphics::RenderShape](#page-1363-2)**
- GetTicks() : **[BaseGameFeature::TimeSource](#page-793-3)** , **[Win360::Win360Timer](#page-5225-0)** , **[BaseGameFeature::TimeSource](#page-793-3)** , **[FrameSync::FrameSyncTimer](#page-2028-3)** , **[BaseGameFeature::TimeSource](#page-793-3)**
- GetTime() : **[BaseGameFeature::TimeSource](#page-793-4)** , **[FrameSync::FrameSyncTimer](#page-2028-4)** , **[BaseGameFeature::TimeSource](#page-793-4)** , **[CoreAnimation::AnimEvent](#page-1090-2)** , **[BaseGameFeature::TimeSource](#page-793-4)** , **[Animation::AnimSequencer](#page-124-1)** , **[Win360::Win360Timer](#page-5224-0)** , **[App::RenderApplication](#page-182-1)** , **[BaseGameFeature::TimeSource](#page-793-4)** , **[App::RenderApplication](#page-182-1)**
- GetTimeFactor() : **[Animation::AnimJob](#page-107-6)** , **[FrameSync::FrameSyncTimer](#page-2028-5)** , **[BaseGameFeature::TimeManager](#page-774-0)**
- GetTimeLeft() : **[Actions::Action](#page-22-1)** , **[Actions::SequenceAction](#page-68-1)**
- GetTimeOffset() : **[Animation::AnimJob](#page-107-7)**
- GetTimeSourceByClassName() : **[BaseGameFeature::TimeManager](#page-782-1)**
- GetTimeSourceByIndex() : **[BaseGameFeature::TimeManager](#page-782-2)**
- GetTimeStamp() : **[Script::DialogTake](#page-4437-6)**
- GetTitle() : **[Script::Task](#page-4501-5)** , **[Base::GameContentServerBase](#page-222-0)**
- GetTitleId() : **[Base::GameContentServerBase](#page-222-1)**
- GetToByteOrder() : **[System::ByteOrder](#page-4581-1)**
- GetTopology() : **[CoreGraphics::RenderShape](#page-1364-5)**
- GetTrackedCharJointInfo() : **[Graphics::ModelEntity](#page-2234-0)**
- GetTrackIndex() : **[Animation::AnimJob](#page-106-2)**
- GetTransform() : **[InternalGraphics::InternalGraphicsEntity](#page-2665-3)** , **[Models::ModelInstance](#page-3605-3)** , **[InternalGraphics::InternalGraphicsEntity](#page-2665-3)** , **[Graphics::GraphicsEntity](#page-2186-6)** , **[InternalGraphics::InternalGraphicsEntity](#page-2665-3)** , **[Graphics::GraphicsEntity](#page-2186-6)** , **[InternalGraphics::InternalGraphicsEntity](#page-2665-3)** , **[Graphics::GraphicsEntity](#page-2186-6)** , **[InternalGraphics::InternalGraphicsEntity](#page-2665-3)** , **[Graphics::GraphicsEntity](#page-2186-6)**
- GetTransitionAtIndex() : **[FSM::State](#page-2036-2)**
- GetTriggerPosition() : **[PhysicsFeature::TriggerProperty](#page-4091-0)**
- GetTriggerScale() : **[PhysicsFeature::TriggerProperty](#page-4090-0)**
- GetTriggerTransform() : **[PhysicsFeature::TriggerProperty](#page-4091-1)**
- GetType() : **[Input::InputEvent](#page-2560-6)** , **[Graphics::GraphicsEntity](#page-2186-7)** , **[InternalGraphics::InternalGraphicsEntity](#page-2665-4)** , **[Visibility::ObserverContext](#page-4867-4)** , **[Models::ModelNode](#page-3618-5)** , **[InternalGraphics::InternalGraphicsEntity](#page-2665-4)** , **[IO::MediaType](#page-2899-1)** , **[Base::TextureBase](#page-510-5)** , **[Graphics::GraphicsEntity](#page-2186-7)** , **[Frame::FrameBatch](#page-1933-4)** , **[InternalGraphics::InternalGraphicsEntity](#page-2665-4)** , **[Base::TextureBase](#page-510-5)** , **[Graphics::GraphicsEntity](#page-2186-7)** , **[Util::Variant](#page-4857-0)** , **[Models::ModelNode](#page-3618-5)** , **[InternalGraphics::InternalGraphicsEntity](#page-2665-4)** , **[Script::DialogTake](#page-4436-5)** , **[Base::ShaderVariableBase](#page-437-2)** , **[Graphics::GraphicsEntity](#page-2186-7)** , **[InternalGraphics::InternalGraphicsEntity](#page-2665-4)** , **[Base::ShaderVariableBase](#page-437-2)** , **[Models::ModelNode](#page-3618-5)** , **[Base::ShaderVariableBase](#page-437-2)** , **[Graphics::GraphicsEntity](#page-2186-7)** , **[Models::ModelNode](#page-3618-5)** , **[Base::TextureBase](#page-510-5)** , **[InternalGraphics::InternalGraphicsEntity](#page-2665-4)** , **[Models::ModelNode](#page-3618-5)** , **[InternalGraphics::InternalGraphicsEntity](#page-2665-4)** , **[Graphics::GraphicsEntity](#page-2186-7)**
- GetTypeRef() : **[Visibility::ObserverContext](#page-4867-5)**
- GetUniformDesc() : **[Base::JobBase](#page-264-3)**
- GetUniqueId() : **[Game::Entity](#page-2067-3)**
- GetUpVector() : **[BaseGameFeature::EnvQueryManager](#page-675-2)**
- GetURI() : **[Resources::ResourceDictionary](#page-4272-1)** , **[IO::Stream](#page-2931-0)** , **[IO::ArchiveBase](#page-2746-0)** , **[IO::Stream](#page-2931-0)** , **[IO::ArchiveBase](#page-2746-0)** , **[Http::HttpRequest](#page-2452-3)**
- GetUsage() : **[Base::ResourceBase](#page-391-1)** , **[CoreGraphics::MemoryMeshLoader](#page-1260-1)** , **[Base::ResourceBase](#page-391-1)** , **[Win360::D3D9StreamMeshLoader](#page-5075-1)** , **[Base::ResourceBase](#page-391-1)** , **[Win360::D3D9StreamMeshLoader](#page-5075-1)** , **[Base::ResourceBase](#page-391-1)**
- GetUseCount() : **[Resources::Resource](#page-4261-3)**
- GetUsedMemory() : **[Resources::PoolResourceMapper](#page-4249-3)**
- GetUserDirectory() : **[OSX::OSXFSWrapper](#page-3888-6)** , **[Win360::Win360FSWrapper](#page-5159-1)**
- GetUserProfile() : **[BaseGameFeature::LoaderServer](#page-758-0)**
- GetVariableByIndex() : **[Frame::FramePassBase](#page-1952-6)** , **[Frame::FrameBatch](#page-1934-2)** , **[Base::ShaderInstanceBase](#page-417-2)** , **[Frame::FramePassBase](#page-1952-6)**
- GetVariableByName() : **[Base::ShaderInstanceBase](#page-417-3)**
- GetVariableBySemantic() : **[Base::ShaderInstanceBase](#page-417-4)**
- GetVariationByFeatureMask() : **[Base::ShaderInstanceBase](#page-418-2)**
- GetVariationByIndex() : **[Base::ShaderInstanceBase](#page-418-3)**
- GetVariationCharJointComponents() : **[Characters::CharacterVariationSet](#page-948-1)**
- GetVector() : **[Script::ActionReader](#page-4385-9)**
- GetVendorId() : **[CoreGraphics::AdapterInfo](#page-1177-7)**
- GetVersion() : **[Base::GameContentServerBase](#page-222-2)**
- GetVertexBuffer() : **[Base::MeshBase](#page-314-3)**
- GetVertexByteSize() : **[Base::VertexLayoutBase](#page-548-2)**
- GetVertexComponents() : **[Base::VertexLayoutBase](#page-548-3)**
- GetVertexData() : **[CoreGraphics::RenderShape](#page-1364-6)**
- GetVertexLayout() : **[Direct3D9::D3D9ParticleRenderer](#page-1800-6)** , **[Base::VertexBufferBase](#page-537-1)** , **[Direct3D9::D3D9ParticleRenderer](#page-1800-6)** , **[Base::VertexBufferBase](#page-537-1)** , **[Base::RenderDeviceBase](#page-363-4)** , **[Base::VertexBufferBase](#page-537-1)** , **[Base::RenderDeviceBase](#page-363-4)**
- GetVertexWidth() : **[CoreGraphics::RenderShape](#page-1364-7)**
- GetView() : **[Graphics::CameraEntity](#page-2149-2)**
- GetViewByName() : **[InternalGraphics::InternalGraphicsServer](#page-2686-4)** , **[Graphics::GraphicsServer](#page-2220-3)**
- GetViewClass() : **[Graphics::View](#page-2270-4)**
- GetViewFrustum() : **[InternalGraphics::InternalCameraEntity](#page-2647-2)** , **[Graphics::CameraEntity](#page-2149-3)** , **[Shared::CameraSettings](#page-4523-5)**
- GetViewProjTransform() : **[Shared::CameraSettings](#page-4523-6)** , **[Graphics::CameraEntity](#page-2149-4)** , **[Base::TransformDeviceBase](#page-527-4)** , **[InternalGraphics::InternalCameraEntity](#page-2647-3)** , **[Base::TransformDeviceBase](#page-527-4)**
- GetViews() : **[Graphics::GraphicsServer](#page-2220-4)** , **[InternalGraphics::InternalGraphicsServer](#page-2686-5)**
- GetViewTransform() : **[Base::TransformDeviceBase](#page-527-5)** , **[InternalGraphics::InternalCameraEntity](#page-2647-4)** , **[Graphics::CameraEntity](#page-2149-5)** , **[Base::TransformDeviceBase](#page-527-5)** , **[Shared::CameraSettings](#page-4523-7)**
- GetVisibilityChecker() : **[InternalGraphics::InternalStage](#page-2713-0)**
- GetVisibilityContexts() : **[Visibility::VisibilityContainer](#page-4896-0)**
- GetVisibleEntities() : **[Visibility::VisibilityQuery](#page-4921-2)**
- GetVisibleFrameId() : **[Visibility::VisibilityContext](#page-4905-2)**
- GetVisibleModelNodeInstances() : **[Models::ModelNode](#page-3619-1)** ,

**[Models::VisResolver](#page-3753-0)** , **[Models::ModelNode](#page-3619-1)**

- GetVisibleModelNodes() : **[Models::VisResolver](#page-3753-1)**
- GetVisibleModels() : **[Models::VisResolver](#page-3753-2)**
- GetVisualizeMipMaps() : **[Base::RenderDeviceBase](#page-364-0)**
- GetWaitTimeout() : **[Messaging::BlockingHandlerThread](#page-3457-0)**
- GetWeekday() : **[Base::CalendarTimeBase](#page-201-6)**
- GetWeight() : **[Animation::AnimEventInfo](#page-93-3)**
- GetWidth() : **[Base::TextureBase](#page-510-6)** , **[Base::RenderTargetBase](#page-376-3)** , **[CoreGraphics::DisplayMode](#page-1223-2)** , **[Base::RenderTargetBase](#page-376-3)**
- GetWindowTitle() : **[Base::DisplayDeviceBase](#page-210-0)** , **[Graphics::DisplaySettings](#page-2171-1)** , **[Base::DisplayDeviceBase](#page-210-0)**
- GetXPos() : **[CoreGraphics::DisplayMode](#page-1223-3)**
- GetYear() : **[Base::CalendarTimeBase](#page-201-7)**
- GetYPos() : **[CoreGraphics::DisplayMode](#page-1223-4)**
- GetZFar() : **[Shared::CameraSettings](#page-4523-8)**
- GetZNear() : **[Shared::CameraSettings](#page-4523-9)**
- GlobalAttrsManager() : **[BaseGameFeature::GlobalAttrsManager](#page-728-4)**
- GlobalLightEntity() : **[Graphics::GlobalLightEntity](#page-2175-3)**
- GlobalStringAtomTable() : **[Util::GlobalStringAtomTable](#page-4729-1)**
- Graphic : **[Script::InfoLog](#page-4451-0)**
- GraphicsEntity() : **[Graphics::GraphicsEntity](#page-2186-8)**
- GraphicsEntityShared() : **[Shared::GraphicsEntityShared](#page-4533-0)**
- GraphicsHandler() : **[Graphics::GraphicsHandler](#page-2200-0)**
- GraphicsInterface() : **[Graphics::GraphicsInterface](#page-2208-0)**
- GraphicsPageHandler() : **[Debug::GraphicsPageHandler](#page-1683-0)**
- GraphicsProperty() : **[GraphicsFeature::GraphicsProperty](#page-2359-0)**
- GraphicsServer() : **[Graphics::GraphicsServer](#page-2219-2)**
- greater3\_all() : **[Math::float4](#page-3328-0)**
- greater3\_any() : **[Math::float4](#page-3328-1)**
- greater4\_all() : **[Math::float4](#page-3328-2)**
- greater4\_any() : **[Math::float4](#page-3328-3)**
- greaterequal3\_all() : **[Math::float4](#page-3328-4)**
- greaterequal3\_any() : **[Math::float4](#page-3328-5)**
- greaterequal4\_all() : **[Math::float4](#page-3329-0)**
- greaterequal4\_any() : **[Math::float4](#page-3328-6)**
- gt() : **[Math::float2](#page-3320-0)**

The Nebula Device 3 d[o](http://www.doxygen.org)cumentation generated by doxygen at Fri Mar 26 15:21:40 2010

**home** namespace [lis](#page-5258-0)t

- Main Page
- **Na[m](#page-5258-0)espaces**
- [D](#page-5623-0)ata Structures
- **[File](#page-5472-0)s**
- **R[ela](#page-5617-0)ted Pages**
- [Alp](#page-5623-0)habetical List
- [D](#page-0-0)ata Structures
- Class [Hie](#page-5237-0)rarchy
- Data [Field](#page-5256-0)s
- $\blacksquare$  [All](#page-5256-0)
- **[Fu](#page-5630-0)nctions**
- **Varia[ble](#page-5632-0)s**
- **[Ty](#page-5635-0)pedefs**
- **Enumera[tio](#page-5638-0)ns**
- **Enu[m](#page-5641-0)erator**
- R[ela](#page-5642-0)ted Functions
- ■
- $\blacksquare$  a
- $\blacksquare$  b
- $\mathbf{C}$
- <sub>d</sub>  $\blacksquare$
- $-e$
- $\blacksquare$  f
- $\overline{q}$  $\mathbf{r}$
- [\\_](#page-5257-0)[a](#page-5645-0)[b](#page-5654-0)[c](#page-5658-0)[d](#page-5669-0)[e](#page-5676-0)[f](#page-5682-0)[g](#page-5687-0)[h](#page-5721-0)[i](#page-5728-0)[j](#page-5739-0)[k](#page-5741-0)[l](#page-5743-0)[m](#page-5748-0)[n](#page-5752-0)[o](#page-5755-0)[p](#page-5773-0)[q](#page-5778-0) $h$
- ∎ i
- Ť  $\blacksquare$
- $\blacksquare$  k
- T
- $m$
- $\mathsf{n}$ .  $\blacksquare$  0
- $\blacksquare$   $p$
- $q$
- **[r](#page-5780-0)**
- $\blacksquare$  $\blacksquare$  $\blacksquare$  s
- [t](#page-5818-0)
- [u](#page-5823-0) u
- $\blacksquare$
- W
- $\blacksquare$
- $\blacksquare$
- $\blacksquare$
- [~](#page-5841-0)

Here is a list of all documented struct and union fields with links to the struct/union documentation for each field:

## <span id="page-5721-0"></span>**- h -**

- Handle() : **[Messaging::StaticMessageHandler](#page-3571-0)**
- HandleAnimEvents(): **[Animation::AnimEventServer](#page-98-0)**
- HandleCameraDistanceChange() : **[GraphicsFeature::ChaseCameraProperty](#page-2345-0)**
- HandleCameraOrbit(): **[GraphicsFeature::ChaseCameraProperty](#page-2345-1)**
- HandleCameraReset(): **[GraphicsFeature::ChaseCameraProperty](#page-2345-2)**
- HandleCharacterAnimDrivenMotion(): **[InternalGraphics::InternalModelEntity](#page-2706-0)**
- HandleCharacterAnimEvents() : **[InternalGraphics::InternalModelEntity](#page-2705-0)**
- HandleCommand(): **[Commands::CreateEntityCommand](#page-973-0)**
- Handled() : **[Messaging::Message](#page-3520-0)**
- HandleDefaultEntity() : **[Commands::CreateEntityCommand](#page-973-1)**
- HandleDeferredMessages(): **[InternalGraphics::InternalGraphicsEntity](#page-2676-0)**
- HandleDelayedJobs() : **[BaseGameFeature::EntityManager](#page-635-0)**
- HandleEvent() : **[Animation::AnimEventHandlerBase](#page-84-1)** , **[Win32::Win32InputDisplayEventHandler](#page-4981-0)** , **[CoreGraphics::DisplayEventHandler](#page-1217-0)** , **[CoreGraphics::RenderEventHandler](#page-1357-0)** , **[CoreGraphics::ThreadSafeDisplayEventHandler](#page-1518-0)** ,

**[CoreGraphics::ThreadSafeRenderEventHandler](#page-1528-0)**

- HandleLeftMouseBtnDown(): **[PhysicsFeature::MouseGripperProperty](#page-4064-0)**
- HandleLeftMouseBtnUp(): **[PhysicsFeature::MouseGripperProperty](#page-4064-1)**

HandleMessage() : **[IO::IoInterfaceHandler](#page-2875-0)** , **[InternalGraphics::InternalModelEntity](#page-2702-0)** , **[Animation::AnimEventServer](#page-98-1)** , **[Messaging::Handler](#page-3493-0)** , **[BaseGameFeature::TransformableProperty](#page-806-0)** , **[InternalGraphics::InternalGraphicsEntity](#page-2671-0)** , **[Game::Property](#page-2122-0)** , **[Messaging::Dispatcher](#page-3483-0)** , **[GraphicsFeature::ActorGraphicsProperty](#page-2279-0)** , **[GraphicsFeature::ChaseCameraProperty](#page-2344-0)** , **[GraphicsFeature::AnimationControlProperty](#page-2295-0)** , **[GraphicsFeature::CameraProperty](#page-2324-0)** , **[Game::Property](#page-2122-0)** , **[GraphicsFeature::GraphicsProperty](#page-2359-1)** , **[GraphicsFeature::MayaCameraProperty](#page-2380-0)** , **[PhysicsFeature::ActorPhysicsProperty](#page-4028-1)** , **[PhysicsFeature::PhysicsProperty](#page-4070-0)** , **[Messaging::Handler](#page-3493-0)** , **[PhysicsFeature::TriggerProperty](#page-4086-0)** , **[Messaging::Dispatcher](#page-3483-0)** , **[Script::DialogManager](#page-4415-0)** , **[Game::Property](#page-2122-0)** , **[Messaging::Port](#page-3549-0)** , **[StateObjectFeature::StateGraphicsProperty](#page-4542-0)** , **[StateObjectFeature::StateProperty](#page-4565-1)** , **[Debug::DebugGraphicsHandler](#page-1606-0)** , **[Messaging::Handler](#page-3493-0)** , **[Messaging::Dispatcher](#page-3483-0)** , **[Graphics::GraphicsHandler](#page-2200-1)** , **[Messaging::Dispatcher](#page-3483-0)** , **[Http::HttpMessageHandler](#page-2436-0)** , **[Messaging::Dispatcher](#page-3483-0)** , **[InternalGraphics::InternalCameraEntity](#page-2654-0)** , **[Messaging::Dispatcher](#page-3483-0)** , **[Game::Property](#page-2122-0)** , **[Lighting::InternalAbstractLightEntity](#page-3170-0)** , **[Lighting::InternalGlobalLightEntity](#page-3189-0)** , **[Lighting::InternalPointLightEntity](#page-3206-0)** , **[Lighting::InternalSpotLightEntity](#page-3223-0)** ■ HandleMoveDirection():

- **[PhysicsFeature::ActorPhysicsProperty](#page-4036-0)**
- HandleMoveFollow() : **[PhysicsFeature::ActorPhysicsProperty](#page-4037-0)**
- HandleMoveGoto() : **[PhysicsFeature::ActorPhysicsProperty](#page-4036-1)**
- HandleMoveRotate() : **[PhysicsFeature::ActorPhysicsProperty](#page-4037-1)**
- HandleMoveTurn() : **[PhysicsFeature::ActorPhysicsProperty](#page-4036-2)**
- HandlePendingEvents():
- **[CoreGraphics::ThreadSafeDisplayEventHandler](#page-1518-1)** , **[CoreGraphics::ThreadSafeRenderEventHandler](#page-1528-1)** , **[CoreGraphics::ThreadSafeDisplayEventHandler](#page-1518-1)**
- HandlePendingRequests() : **[Http::HttpRequestHandler](#page-2466-0)** , **[Http::HttpServerProxy](#page-2512-0)** , **[Http::HttpRequestHandler](#page-2466-0)**
- Handler() : **[Messaging::Handler](#page-3490-0)**
- HandleRequest() : **[Debug::StreamingTexturePageHandler](#page-1749-0)** , **[Debug::ObjectInspectorHandler](#page-1731-0)** , **[Debug::HelloWorldRequestHandler](#page-1692-0)** , **[Debug::MemoryPageHandler](#page-1710-0)** , **[Debug::IoPageHandler](#page-1701-0)** , **[Debug::ThreadPageHandler](#page-1776-0)** , **[Debug::DisplayPageHandler](#page-1674-0)** , **[Debug::MeshPageHandler](#page-1719-0)** , **[Debug::ShaderPageHandler](#page-1740-0)** , **[Debug::TexturePageHandler](#page-1767-0)** , **[Debug::DebugPageHandler](#page-1632-0)** , **[Debug::SvgTestPageHandler](#page-1758-0)** , **[Debug::CorePageHandler](#page-1585-0)** , **[Debug::GraphicsPageHandler](#page-1683-1)** , **[Debug::ConsolePageHandler](#page-1576-0)** , **[Http::DefaultHttpRequestHandler](#page-2398-0)** , **[Http::HttpRequestHandler](#page-2466-1)**
- HandlerThreadBase() : **[Messaging::HandlerThreadBase](#page-3500-0)**
- HandleSetTransform(): **[PhysicsFeature::ActorPhysicsProperty](#page-4036-3)**
- HandleTrackedJoints() : **[InternalGraphics::InternalModelEntity](#page-2706-1)**
- HasActionScript() : **[Script::ScriptManager](#page-4471-0)**
- HasActiveEntities() : **[BaseGameFeature::EntityManager](#page-632-1)**
- HasArg() : **[Util::CommandLineArgs](#page-4691-1)**
- HasAssign(): **[IO::AssignRegistry](#page-2765-2)**
- HasAttr() : **[BaseGameFeature::UserProfile](#page-826-4)** , **[BaseGameFeature::GlobalAttrsManager](#page-728-5)** , **[IO::XmlReader](#page-2988-4)** , **[IO::BXmlReader](#page-2798-6)** , **[Game::Entity](#page-2068-2)**
- HasCategory() : **[BaseGameFeature::CategoryManager](#page-580-5)** , **[CoreAnimation::AnimEvent](#page-1090-3)**
- HasCharacter() : **[InternalGraphics::InternalModelEntity](#page-2696-7)**
- HasChild() : **[Models::ModelNode](#page-3618-6)** , **[Models::ModelNodeInstance](#page-3633-6)** , **[Models::ModelNode](#page-3618-6)** , **[Models::ModelNodeInstance](#page-3633-6)** , **[Models::ModelNode](#page-3618-6)** , **[Models::ModelNodeInstance](#page-3633-6)** , **[Models::ModelNode](#page-3618-6)** , **[Models::ModelNodeInstance](#page-3633-6)** , **[Models::ModelNode](#page-3618-6)** , **[Models::ModelNodeInstance](#page-3633-6)** , **[Models::ModelNode](#page-3618-6)**
- HasClip() : **[CoreAnimation::AnimResource](#page-1109-5)**
- HasColumn() : **[Util::SparseTable<](#page-4802-0) TYPE >** , **[IO::ExcelXmlReader](#page-2827-0)**
- HasComponent() : **[Base::VertexLayoutBase](#page-548-0)**
- HasCondition() : **[Script::DialogTake](#page-4438-0)**
- HasContent() : **[IO::XmlReader](#page-2981-0)**
- HasCPUResolveTexture() : **[Base::RenderTargetBase](#page-379-0)**
- HasData() : **[Net::DebugPacket](#page-3766-0)**
- HasDepthResolveTexture() : **[Base::RenderTargetBase](#page-379-1)**
- HasDepthStencilBuffer() : **[Base::RenderTargetBase](#page-377-0)**
- HasDialogs() : **[Script::DialogManager](#page-4422-0)**
- HasElseBlock() : **[Actions::IfThenElseAction](#page-56-0)**
- HasEntity() : **[Game::Property](#page-2121-0)** , **[Conditions::Condition](#page-986-0)** , **[InternalGraphics::InternalGraphicsServer](#page-2686-0)** , **[Game::Property](#page-2121-0)** , **[Conditions::Condition](#page-986-0)** , **[Game::Property](#page-2121-0)** , **[Conditions::Condition](#page-986-0)** , **[Game::Property](#page-2121-0)** , **[Actions::Action](#page-23-0)** , **[Game::Property](#page-2121-0)** , **[Actions::Action](#page-23-0)** , **[Game::Property](#page-2121-0)** , **[Actions::Action](#page-23-0)** , **[Game::Property](#page-2121-0)**
- HasEntry() : **[Resources::ResourceDictionary](#page-4272-0)**
- HasEvent() : **[CoreAnimation::AnimClip](#page-1079-0)**
- HasFocus() : **[GraphicsFeature::CameraProperty](#page-2329-0)**
- HasFramePassBase() : **[Frame::FrameShader](#page-1979-0)**
- HashCode() : **[Util::String](#page-4825-0)** , **[Win32::Win32Guid](#page-4977-0)** , **[Util::Blob](#page-4684-0)** , **[OSX::OSXGuid](#page-3896-0)**
- HashTable() : **[Util::HashTable<](#page-4742-0) KEYTYPE, VALUETYPE >**
- HasIndexBuffer() : **[Base::MeshBase](#page-314-0)**
- HasInfo() : **[Script::InfoLog](#page-4455-0)**
- HasInfoInCurrentSection(): **[Script::InfoLog](#page-4455-1)**
- HasInput() : **[OSX::OSXConsoleHandler](#page-3866-0)** , **[Win32::Win32ConsoleHandler](#page-4949-0)** , **[IO::ConsoleHandler](#page-2816-0)** , **[IO::Console](#page-2807-0)** , **[IO::ConsoleHandler](#page-2816-0)**
- HasInstanceDataset(): **[BaseGameFeature::CategoryManager::Category](#page-599-0)**
- HasInstanceTable() : **[BaseGameFeature::CategoryManager](#page-581-0)**
- HasLightEntity() : **[GraphicsFeature::LightFlickerUtil](#page-2374-0)**
- HasManagedModel() : **[Models::ModelServer](#page-3649-0)**
- HasManagedResource() : **[Resources::ResourceManager](#page-4300-0)**
- HasMapper() : **[Resources::ResourceManager](#page-4299-0)**
- HasMessages() : **[Net::TcpMessageCodec](#page-3853-0)**
- HasMouseIntersection() :

**[BaseGameFeature::EnvQueryManager](#page-675-0)**

- HasMultipleRenderTarget() : **[Frame::FrameShader](#page-1978-0)**
- HasNextTakeLayer() : **[Script::Dialog](#page-4401-0)**
- HasNode() : **[IO::XmlReader](#page-2986-0)** , **[IO::BXmlReader](#page-2798-0)**
- HasOpenConditions() : **[Script::Task](#page-4500-0)**
- HasParent() : **[Models::ModelNode](#page-3618-0)** , **Util::SimpleTree< VALUETYPE >::Node** , **[Models::ModelNodeInstance](#page-4797-0)** , **[Models::ModelNode](#page-3618-0)** , **[Models::ModelNodeInstance](#page-3633-0)** , **[Models::ModelNode](#page-3618-0)** , **[Models::ModelNodeInstance](#page-3633-0)** , **[Models::ModelNode](#page-3618-0)** , **[Models::ModelNodeInstance](#page-3633-0)** , **[Models::ModelNode](#page-3618-0)** , **[Models::ModelNodeInstance](#page-3633-0)**
- HasParentJoint() : **[Characters::CharacterJoint](#page-853-0)**
- HasPassRenderTarget() : **[Base::RenderDeviceBase](#page-362-0)**
- HasPort() : **[Messaging::Dispatcher](#page-3483-0)**
- HasRecvData() : **[Win360::Win360Socket](#page-5194-0)**
- HasRenderDebug() : **[Game::FeatureUnit](#page-2082-0)**
- HasRenderTarget() : **[InternalGraphics::InternalView](#page-2723-0)** , **[Frame::FrameShader](#page-1977-0)**
- HasResolveTexture() : **[Base::RenderTargetBase](#page-379-2)**
- HasResource() : **[Resources::ResourceManager](#page-4306-0)**
- HasRow() : **[Util::SparseTable<](#page-4802-1) TYPE >**
- HasShader() : **[Base::ShaderServerBase](#page-427-0)**
- HasShaderVariableInstance() : **[Models::StateNodeInstance](#page-3701-0)**
- HasShapes() : **[PhysicsFeature::EnvironmentCollideProperty](#page-4047-0)**
- HasSharedVariableBySemantic() : **[Base::ShaderServerBase](#page-428-0)**
- HasSkin() : **[Characters::CharacterSkinLibrary](#page-906-0)** , **[Characters::CharacterSkinSet](#page-943-0)**
- HasSkinList() : **[Characters::CharacterSkinLibrary](#page-906-1)**
- HasStage() : **[Graphics::GraphicsServer](#page-2219-0)** , **[InternalGraphics::InternalGraphicsServer](#page-2685-0)**
- HasStarted() : **[Game::GameServer](#page-2092-0)**
- HasStream() : **[IO::StreamWriter](#page-2952-0)** , **[IO::StreamReader](#page-2944-0)** , **[IO::StreamWriter](#page-2952-0)** , **[IO::StreamReader](#page-2944-0)** , **[IO::StreamWriter](#page-2952-0)** , **[IO::StreamReader](#page-2944-0)** , **[IO::StreamWriter](#page-2952-0)** , **[IO::StreamReader](#page-2944-0)** , **[IO::StreamWriter](#page-2952-0)** , **[IO::StreamReader](#page-2944-0)** , **[IO::StreamWriter](#page-2952-0)** , **[IO::StreamReader](#page-2944-0)** , **[IO::StreamWriter](#page-2952-0)**
- HasStringAttr() : **[Models::ModelNode](#page-3619-0)**
- HasSubTasks() : **[Script::Task](#page-4506-0)**
- HasTaskStatusChanged() : **[Script::Task](#page-4502-0)**
- HasTemplateDataset(): **[BaseGameFeature::CategoryManager::Category](#page-599-1)**
- HasTemplateTable() : **[BaseGameFeature::CategoryManager](#page-581-1)**
- HasTexture() : **[Frame::FrameShader](#page-1978-1)**
- HasVariableByName() : **[Base::ShaderInstanceBase](#page-417-0)**
- HasVariableBySemantic() : **[Base::ShaderInstanceBase](#page-417-1)**
- HasVariation() : **[Base::ShaderInstanceBase](#page-417-2)**
- HasVertexBuffer() : **[Base::MeshBase](#page-314-1)**
- HasView() : **[Graphics::GraphicsServer](#page-2220-0)** , **[InternalGraphics::InternalGraphicsServer](#page-2686-1)**
- HeaderSize : **[Net::DebugPacket](#page-3768-0)**
- Height() : **[Util::FixedTable<](#page-4719-0) TYPE >**
- height() : **[Math::rectangle<](#page-3395-0) TYPE >**
- HelloWorldRequestHandler(): **[Debug::HelloWorldRequestHandler](#page-1692-0)**
- hermite() : **[Math::float4](#page-3327-0)**
- HistoryConsoleHandler() : **[IO::HistoryConsoleHandler](#page-2860-0)**
- HoldResources() : **[Resources::ResourceManager](#page-4301-0)**
- HorizontalRule() : **[Http::HtmlPageWriter](#page-2412-0)**
- Host() : **[IO::URI](#page-2975-0)**
- HtmlPageWriter() : **[Http::HtmlPageWriter](#page-2412-1)**
- HttpInterface() : **[Http::HttpInterface](#page-2427-0)**
- HttpMessageHandler() : **[Http::HttpMessageHandler](#page-2436-0)**
- HttpRequest() : **[Http::HttpRequest](#page-2452-0)**
- HttpRequestHandler() : **[Http::HttpRequestHandler](#page-2462-0)**
- HttpRequestReader() : **[Http::HttpRequestReader](#page-2472-0)**
- HttpRequestWriter() : **[Http::HttpRequestWriter](#page-2480-0)**
- HttpResponseReader() : **[Http::HttpResponseReader](#page-2488-0)**
- HttpServer(): Http:: **HttpServer**
- HttpServerProxy() : **[Http::HttpServerProxy](#page-2512-0)**

- Main Page
- **Na[m](#page-5258-0)espaces**
- [D](#page-5623-0)ata Structures
- **[File](#page-5472-0)s**
- **R[ela](#page-5617-0)ted Pages**
- [Alp](#page-5623-0)habetical List
- [D](#page-0-0)ata Structures
- Class [Hie](#page-5237-0)rarchy
- Data [Field](#page-5256-0)s
- $\blacksquare$  [All](#page-5256-0)
- **[Fu](#page-5630-0)nctions**
- **Varia[ble](#page-5632-0)s**
- **[Ty](#page-5635-0)pedefs**
- **Enumera[tio](#page-5638-0)ns**
- **Enu[m](#page-5641-0)erator**
- R[ela](#page-5642-0)ted Functions
- ■
- $\blacksquare$  a
- $\blacksquare$  b
- $\mathbf{C}$
- <sub>d</sub>  $\blacksquare$
- $-e$
- $\blacksquare$  f
- $\overline{q}$  $\mathbf{r}$
- [\\_](#page-5257-0)[a](#page-5645-0)[b](#page-5654-0)[c](#page-5658-0)[d](#page-5669-0)[e](#page-5676-0)[f](#page-5682-0)[g](#page-5687-0)[h](#page-5721-0)[i](#page-5728-0)[j](#page-5739-0)[k](#page-5741-0)[l](#page-5743-0)[m](#page-5748-0)[n](#page-5752-0)[o](#page-5755-0)[p](#page-5773-0)[q](#page-5778-0) $h$
- ∎ i
- Ť  $\blacksquare$
- $\blacksquare$  k
- T
- $m$
- $\mathsf{n}$ .  $\blacksquare$  0
- $\blacksquare$   $p$
- $q$
- **[r](#page-5780-0)**
- $\blacksquare$  $\blacksquare$  $\blacksquare$  S
- [t](#page-5818-0)
- [u](#page-5823-0) u
- $\blacksquare$
- W
- $\blacksquare$
- $\blacksquare$
- $\blacksquare$
- ∼

### <span id="page-5728-0"></span>**- i -**

- Id : **[InternalGraphics::InternalGraphicsEntity](#page-2664-0)** , **[Messaging::Id](#page-3516-0)** , **[InternalGraphics::InternalGraphicsEntity](#page-2664-0)**
- identity() : **[Math::matrix44](#page-3352-0)** , **[Math::quaternion](#page-3389-0)**
- **F** IfThenElseAction(): **[Actions::IfThenElseAction](#page-56-1)**
- InbetweenTicks() : **[CoreAnimation::AnimUtil](#page-1133-0)**
- Incr(): [Debug::DebugCounter](#page-1594-0)
- IncrClientCount() : **[Resources::ManagedResource](#page-4218-0)**
- Increment(): **[OSX::OSXInterlocked](#page-3906-0) [Win360::Win360Interlocked](#page-5171-0)**
- IncrUseCount(): [Resources::Resource](#page-4265-0)
- IndexBufferBase(): [Base::IndexBufferBase](#page-242-0)
- IndexTypeAsD3D9Format(): **[Win360::D3D9Types](#page-5102-0)**
- InfoLog(): **[Script::InfoLog](#page-4452-0)**
- Init() : **[Actions::Action](#page-23-1)** , **[Actions::ActionList](#page-33-0)** , **[Actions::Action](#page-23-1)**
- InitNetwork() : **[Win360::Win360Socket](#page-5192-0)**
- InputEvent(): [Input::InputEvent](#page-2560-0)
- InputHandler() : **[Input::InputHandler](#page-2565-0)**
- InputServer() : **[Input::InputServer](#page-2578-0)**
- InputServerBase() : **[Base::InputServerBase](#page-253-0)**
- InputTimeSource(): [BaseGameFeature::InputTimeSource](#page-741-0)
- Insert() : **[Util::SimpleTree<](#page-4798-0) VALUETYPE >::Node** , **Util::Array< TYPE >** , **[Threading::SafePriorityQueue<](#page-4667-0) PRITYPE, TYPE >** , **[Util::Array<](#page-4667-0) TYPE >**
- InsertAtEndOfIdenticalRange() : **[Util::Array<](#page-4670-0) TYPE >**
- InsertSorted() : **[Util::Array<](#page-4670-1) TYPE >**
- InsertVisibilityContainer() : **[Visibility::VisibilityBoxSystem](#page-4875-0)** , **[Visibility::VisibilityClusterSystem](#page-4888-0)** , **[Visibility::VisibilitySystemBase](#page-4929-0)**
- InsertVisibilityContext() : **[Visibility::VisibilityBoxSystem](#page-4875-1)** , **[Visibility::VisibilityClusterSystem](#page-4888-1)** , **[Visibility::VisibilitySystemBase](#page-4929-1)** , **[Visibility::VisibilityQuadtree](#page-4913-0)**
- inside() : **[Math::rectangle<](#page-3395-1) TYPE >** , **[Math::sphere](#page-3400-0)** , **[Math::frustum](#page-3338-0)**
- Instance() : **[Core::Factory](#page-1045-0)**
- InterfaceBase() : **[Interface::InterfaceBase](#page-2618-0)**
- InterfaceHandlerBase() : **[Interface::InterfaceHandlerBase](#page-2627-0)**
- InternalAbstractLightEntity() : **[Lighting::InternalAbstractLightEntity](#page-3163-0)**
- $\blacksquare$  InternalCameraEntity() : **[InternalGraphics::InternalCameraEntity](#page-2647-0)**
- InternalGlobalLightEntity(): [Lighting::InternalGlobalLightEntity](#page-3181-0)
- InternalGraphicsEntity(): **[InternalGraphics::InternalGraphicsEntity](#page-2665-0)**
- InternalGraphicsServer() : **[InternalGraphics::InternalGraphicsServer](#page-2685-1)**
- InternalModelEntity() : **[InternalGraphics::InternalModelEntity](#page-2695-0)**
- InternalPointLightEntity() : **[Lighting::InternalPointLightEntity](#page-3199-0)**
- InternalSpotLightEntity() : **[Lighting::InternalSpotLightEntity](#page-3216-0)**
- InternalStage() : **[InternalGraphics::InternalStage](#page-2712-0)**
- **F** InternalView() : [InternalGraphics::InternalView](#page-2723-1)
- intersect() : **[Math::line](#page-3344-0)**
- intersect\_sweep() : **[Math::sphere](#page-3400-1)**
- intersectline() : **[Math::plane](#page-3364-0)**
- intersects() : **[Math::bbox](#page-3304-0)** , **[Math::sphere](#page-3399-0)**
- Invalidate(): Threading:: ObjectRef
- InvalidCoreId: **[OSX::OSXCpu](#page-3874-0)**, [Win32::Win32Cpu](#page-4954-0)
- InvalidModelNodeType : **[Models::ModelNodeType](#page-3645-0)**
- inverse() : **[Math::matrix44](#page-3352-1)** , **[Math::quaternion](#page-3389-1)**
- Invoke() : **[Messaging::DelegateTable](#page-3473-0)**
- IoInterfaceHandler() : **[IO::IoInterfaceHandler](#page-2871-0)**
- IoPageHandler() : **[Debug::IoPageHandler](#page-1701-0)**
- IoServer() : **[IO::IoServer](#page-2881-0)**
- IsA() : **[Core::RefCounted](#page-1053-0)**
- IsActive() : **[Game::Manager](#page-2104-0)** , **[Game::Property](#page-2121-1)** , **[Game::Manager](#page-2104-0)** , **[Game::Property](#page-2121-1)** , **[Game::Manager](#page-2104-0)** , **[Game::Property](#page-2121-1)** , **[Game::FeatureUnit](#page-2081-0)** , **[Game::Property](#page-2121-1)** , **[Game::Entity](#page-2067-0)** , **[Game::FeatureUnit](#page-2081-0)** , **[Game::Property](#page-2121-1)** , **[Animation::AnimJob](#page-111-0)** , **[Game::Manager](#page-2104-0)** , **[Game::Property](#page-2121-1)** , **[Game::Manager](#page-2104-0)** , **[Game::Property](#page-2121-1)** , **[Script::Dialog](#page-4397-0)** , **[InternalGraphics::InternalGraphicsEntity](#page-2665-1)** , **[Game::Property](#page-2121-1)** , **[InternalGraphics::InternalGraphicsEntity](#page-2665-1)** , **[CoreAnimation::AnimCurve](#page-1086-0)** , **[InternalGraphics::InternalGraphicsEntity](#page-2665-1)** , **[Animation::AnimJob](#page-111-0)** , **[Game::Property](#page-2121-1)** , **[Game::FeatureUnit](#page-2081-0)** , **[Game::Manager](#page-2104-0)** , **[Game::FeatureUnit](#page-2081-0)** , **[Game::Manager](#page-2104-0)** , **[Game::Property](#page-2121-1)** , **[Game::FeatureUnit](#page-2081-0)** , **[Game::Manager](#page-2104-0)** , **[InternalGraphics::InternalGraphicsEntity](#page-2665-1)** , **[Game::Manager](#page-2104-0)**
- IsAlNum() : **[Util::String](#page-4818-0)**
- IsAlpha() : **[Util::String](#page-4818-1)**
- IsAlwaysOnTop() : **[Base::DisplayDeviceBase](#page-209-0)** , **[Graphics::DisplaySettings](#page-2170-0)** , **[Base::DisplayDeviceBase](#page-209-0)**
- IsAnimDrivenMotionEnabled(): **[Characters::CharacterAnimationController](#page-840-0)**
- IsAnimDrivenMotionTrackingEnabled(): **[Graphics::ModelEntity](#page-2228-0)**, **[InternalGraphics::InternalModelEntity](#page-2696-0)**
- IsAnimEventTrackingEnabled() : **[Graphics::ModelEntity](#page-2229-0)** , **[InternalGraphics::InternalModelEntity](#page-2696-1)**
- IsArchiveFileSystemEnabled(): **[IO::IoServer](#page-2885-0)**
- IsArchiveMounted() : **[IO::IoServer](#page-2881-1)**
- IsAsyncEnabled() : **[Resources::Resource](#page-4261-0)** , **[Resources::ResourceMapper](#page-4312-0)** , **[Resources::Resource](#page-4261-0)** , **[Resources::ResourceMapper](#page-4312-0)** , **[Resources::Resource](#page-4261-0)**
- IsAttached() : **[Input::InputHandler](#page-2565-1)**
- IsAttachedToModel() : **[Models::ModelNode](#page-3618-1)**
- IsAttachedToResource() : **[Resources::ResourceLoader](#page-4288-0)** , **[Resources::ResourceSaver](#page-4320-0)** , **[Resources::ResourceLoader](#page-4288-0)** , **[Resources::ResourceSaver](#page-4320-0)** , **[Resources::ResourceLoader](#page-4288-0)**
- IsAttachedToResourceManager() : **[Resources::ResourceMapper](#page-4312-1)**
- IsAttachedToSequencer() : **[Animation::AnimJob](#page-106-0)**
- IsAttachedToServer() : **[InternalGraphics::InternalStage](#page-2712-1)** ,

**[InternalGraphics::InternalView](#page-2723-2)**

- IsAttachedToStage() : **[InternalGraphics::InternalGraphicsEntity](#page-2665-2)**
- IsAttachedToView() : **[InternalGraphics::InternalCameraEntity](#page-2647-1)** , **[Graphics::CameraEntity](#page-2149-0)**
- IsAutoManaged() : **[Resources::ManagedResource](#page-4219-0)**
- IsBlocking(): [Net::StdTcpClient](#page-3810-0)
- IsBound() : **[Win360::Win360Socket](#page-5189-0)**
- IsCapturing() : **[Input::InputHandler](#page-2565-2)**
- IsCharJointDataValid(): [Graphics::ModelEntity](#page-2229-1), **[InternalGraphics::InternalModelEntity](#page-2696-2)**
- IsCharJointTrackingEnabled() : **[Graphics::ModelEntity](#page-2229-2)** , **[InternalGraphics::InternalModelEntity](#page-2696-3)**
- IsConnected() : **[Base::GamePadBase](#page-231-0)** , **[Net::StdTcpClientConnection](#page-3819-0)** , **[Net::StdTcpClient](#page-3813-0)** , **[Net::StdTcpClientConnection](#page-3819-0)** , **[Win360::Win360Socket](#page-5193-0)** , **[Base::GamePadBase](#page-231-0)**
- IsConversation() : **[Script::DialogDesc](#page-4407-0)**
- IsDebugHudEnabled() : **[Animation::AnimSequencer](#page-124-0)**
- IsDefaultRenderTarget() : **[Base::RenderTargetBase](#page-376-0)**
- **E** IsDefaultView(): **[Graphics::View](#page-2270-0)**
- IsDeferred() : **[Messaging::Message](#page-3520-0)**
- IsDerivedFrom(): **[Core::Rtti](#page-1067-0)**
- IsDeviceName() : **[OSX::OSXFSWrapper](#page-3888-0)** , **[Win360::Win360FSWrapper](#page-5160-0)**
- IsDialogActive() : **[Script::DialogManager](#page-4422-1)**
- IsDialogLoaded() : **[Script::DialogManager](#page-4423-0)**
- IsDigit(): [Util::String](#page-4818-2)
- isdirty() : **[Math::transform44](#page-3405-0)**
- IsDisplayModeSwitchEnabled() : **[Graphics::DisplaySettings](#page-2170-1)** , **[Base::DisplayDeviceBase](#page-209-1)**
- IsEmpty() : **[Util::Queue<](#page-4773-0) TYPE >** , **[Util::RingBuffer<](#page-4782-0) TYPE >** , **[Util::Array<](#page-4667-1) TYPE >** , **[Util::SimpleTree<](#page-4797-1) VALUETYPE >::Node** , **[Util::Stack<](#page-4808-0) TYPE >** , **[Util::String](#page-4812-0)** , **[Threading::SafeQueue<](#page-4636-0) TYPE >** , **[Util::List<](#page-4753-0) TYPE >** , **[Util::Array<](#page-4667-1) TYPE >** , **[Threading::SafePriorityQueue<](#page-4630-1) PRITYPE, TYPE >** , **[IO::URI](#page-2974-0)** , **[Util::Dictionary<](#page-4706-0) KEYTYPE, VALUETYPE >** , **[Util::FixedArray<](#page-4713-0) TYPE >** , **[Util::HashTable<](#page-4742-1) KEYTYPE, VALUETYPE >** , **[Util::List<](#page-4753-0) TYPE >**
- IsEnabled() : **[PhysicsFeature::PhysicsProperty](#page-4070-0)** ,

#### **[GraphicsFeature::LightFlickerUtil](#page-2374-1)**

- IsEntityInDelayedJobs() : **[BaseGameFeature::EntityManager](#page-625-0)**
- IsExpired() : **[Animation::AnimJob](#page-111-1)**
- IsFeatureAttached(): **[Game::GameServer](#page-2092-1)**
- IsFinalPacket() : **[Net::DebugPacket](#page-3770-0)**
- IsFinished() : **[Visibility::VisibilityQuery](#page-4921-0)**
- IsFixedFrameTime() : **[FrameSync::FrameSyncHandlerThread](#page-2002-0)**
- IsFullscreen() : **[Base::DisplayDeviceBase](#page-209-2)** , **[Graphics::DisplaySettings](#page-2170-2)** , **[Base::DisplayDeviceBase](#page-209-2)**
- IsGotoActive() : **[PhysicsFeature::ActorPhysicsProperty](#page-4032-0)**
- isidentity() : **[Math::matrix44](#page-3350-0)** , **[Math::quaternion](#page-3388-0)**
- IsInAttach() : **[Base::ParticleRendererBase](#page-351-0)**
- IsInBeginFrame() : **[Base::RenderDeviceBase](#page-364-0)**
- IsInfinite() : **[Animation::AnimJob](#page-107-0)**
- IsInFocus() : **[BaseGameFeature::EntityManager](#page-636-0)**
- IsInstanceOf() : **[Core::RefCounted](#page-1053-1)**
- IsInViewSpace() : **[Models::TransformNode](#page-3723-0)** , **[Models::TransformNodeInstance](#page-3738-0)** , **[Models::TransformNode](#page-3723-0)** , **[Models::TransformNodeInstance](#page-3738-0)** , **[Models::TransformNode](#page-3723-0)** , **[Models::TransformNodeInstance](#page-3738-0)** , **[Models::TransformNode](#page-3723-0)** , **[Models::TransformNodeInstance](#page-3738-0)**
- IsLoaded() : **[BaseGameFeature::UserProfile](#page-821-0)** , **[Resources::Resource](#page-4262-0)** , **[Script::Dialog](#page-4397-1)** , **[Script::Task](#page-4500-1)** , **[Resources::Resource](#page-4262-0)**
- IsLoading() : **[BaseGameFeature::EntityLoaderBase](#page-616-0)**
- IsLocked() : **[Script::DialogDesc](#page-4407-1)** , **[Resources::Resource](#page-4261-1)**
- IsLower(): [Util::String](#page-4818-3)
- IsMapped() : **[IO::Stream](#page-2936-0)** , **[CoreAnimation::AnimKeyBuffer](#page-1100-0)** , **[IO::Stream](#page-2936-0)**
- IsMarkedForRemove() : **[InternalGraphics::InternalGraphicsEntity](#page-2666-0)**
- IsMemoryMappingEnabled() : **[IO::BinaryReader](#page-2773-0)** , **[IO::BinaryWriter](#page-2782-0)**
- IsNetworkInitialized() : **[Win360::Win360Socket](#page-5191-0)**
- IsNull() : **[Util::BitField<](#page-4678-0) NUMBITS >**
- IsObjectRefValid() : **[Graphics::GraphicsEntity](#page-2186-0)**
- IsOpen() : **[App::Application](#page-160-0)** , **[IO::StreamWriter](#page-2949-0)** , **[Models::ModelServer](#page-3649-1)** , **[IO::StreamWriter](#page-2949-0)** , **[App::Application](#page-160-0)** , **[IO::StreamWriter](#page-2949-0)** , **[Base::InputServerBase](#page-253-1)** ,

**[Base::ShapeRendererBase](#page-464-0)** , **[Frame::FrameServer](#page-1969-0)** , **[IO::ConsoleHandler](#page-2816-1)** , **[Resources::ResourceManager](#page-4299-1)** , **[IO::StreamReader](#page-2941-0)** , **[IO::Stream](#page-2934-0)** , **[Base::TextRendererBase](#page-501-0)** , **[Messaging::AsyncPort](#page-3439-0)** , **[Base::ShaderServerBase](#page-427-1)** , **[Messaging::Handler](#page-3490-0)** , **[Core::CoreServer](#page-1031-0)** , **[Base::DisplayDeviceBase](#page-210-0)** , **[IO::Stream](#page-2934-0)** , **[Messaging::Handler](#page-3490-0)** , **[IO::StreamReader](#page-2941-0)** , **[Base::TransformDeviceBase](#page-527-0)** , **[Messaging::Handler](#page-3490-0)** , **[Lighting::LightServerBase](#page-3252-0)** , **[IO::StreamReader](#page-2941-0)** , **[Lighting::LightServerBase](#page-3252-0)** , **[Base::InputServerBase](#page-253-1)** , **[Visibility::VisibilitySystemBase](#page-4929-2)** , **[Base::DisplayDeviceBase](#page-210-0)** , **[App::Application](#page-160-0)** , **[Messaging::Handler](#page-3490-0)** , **[Animation::AnimEventServer](#page-98-0)** , **[Lighting::LightServerBase](#page-3252-0)** , **[IO::StreamWriter](#page-2949-0)** , **[IO::ConsoleHandler](#page-2816-1)** , **[Visibility::VisibilitySystemBase](#page-4929-2)** , **[Base::InputServerBase](#page-253-1)** , **[IO::StreamWriter](#page-2949-0)** , **[IO::Stream](#page-2934-0)** , **[Messaging::Handler](#page-3490-0)** , **[Graphics::GraphicsServer](#page-2219-1)** , **[App::Application](#page-160-0)** , **[Graphics::Display](#page-2161-0)** , **[IO::ConsoleHandler](#page-2816-1)** , **[Base::ShaderServerBase](#page-427-1)** , **[Http::HttpServer](#page-2504-1)** , **[IO::StreamWriter](#page-2949-0)** , **[InternalGraphics::InternalGraphicsServer](#page-2685-2)** , **[Base::DisplayDeviceBase](#page-210-0)** , **[Net::StdTcpServer](#page-3827-0)** , **[Base::VertexLayoutServerBase](#page-558-0)** , **[Lighting::LightServerBase](#page-3252-0)** , **[Base::TransformDeviceBase](#page-527-0)** , **[Messaging::Handler](#page-3490-0)** , **[Base::RenderDeviceBase](#page-362-1)** , **[Base::VertexLayoutServerBase](#page-558-0)** , **[IO::StreamReader](#page-2941-0)** , **[Messaging::AsyncPort](#page-3439-0)** , **[IO::StreamReader](#page-2941-0)** , **[Http::HttpServerProxy](#page-2512-1)** , **[Visibility::VisibilitySystemBase](#page-4929-2)** , **[Base::TextRendererBase](#page-501-0)** , **[Models::VisResolver](#page-3753-0)** , **[Debug::DebugServer](#page-1642-0)** , **[Base::DisplayDeviceBase](#page-210-0)** , **[InternalGraphics::AttachmentServer](#page-2637-0)** , **[Messaging::AsyncPort](#page-3439-0)** , **[Base::RenderDeviceBase](#page-362-1)** , **[Messaging::Handler](#page-3490-0)** , **[Messaging::AsyncPort](#page-3439-0)** , **[IO::StreamReader](#page-2941-0)** , **[IO::Console](#page-2807-1)** , **[Base::RenderDeviceBase](#page-362-1)** , **[IO::ConsoleHandler](#page-2816-1)** , **[Base::TextRendererBase](#page-501-0)** , **[Net::StdTcpServer](#page-3827-0)** , **[Win360::Win360Socket](#page-5188-0)** , **[Messaging::AsyncPort](#page-3439-0)** , **[Win360::Win360Socket](#page-5188-0)** , **[Messaging::Handler](#page-3490-0)** , **[FSM::StateMachine](#page-2045-0)** , **[Base::ShapeRendererBase](#page-464-0)** , **[IO::Stream](#page-2934-0)** , **[IO::StreamWriter](#page-2949-0)** , **[Particles::ParticleServer](#page-3973-0)** , **[BaseGameFeature::LoaderServer](#page-754-0)** , **[App::Application](#page-160-0)** , **[Messaging::AsyncPort](#page-3439-0)** , **[Visibility::VisibilitySystemBase](#page-4929-2)** ,

**[Base::ShapeRendererBase](#page-464-0)** , **[Base::TransformDeviceBase](#page-527-0)** , **[IO::ConsoleHandler](#page-2816-1)**

- IsOrthogonal() : **[Shared::CameraSettings](#page-4523-0)**
- IsPaused() : **[BaseGameFeature::TimeSource](#page-793-0)**
- IsPending() : **[Resources::Resource](#page-4262-1)** , **[Animation::AnimJob](#page-111-2)** , **[Resources::Resource](#page-4262-1)** , **[Animation::AnimJob](#page-111-2)** , **[Resources::Resource](#page-4262-1)**
- IsPerfHUDEnabled(): **[Debug::DebugGraphicsHandler](#page-1606-0)**
- IsPerspective() : **[Shared::CameraSettings](#page-4523-1)**
- IsPlaceholder() : **[Resources::ManagedResource](#page-4219-1)**
- ispointinside() : **[Math::matrix44](#page-3354-0)**
- IsPoolBlock() : **[Win360::Win360MemoryPool](#page-5181-0)** , **[OSX::OSXMemoryPool](#page-3910-0)**
- IsQuitRequested() : **[Base::InputServerBase](#page-253-2)** , **[App::RenderApplication](#page-182-0)** , **[Base::InputServerBase](#page-253-2)** , **[Game::GameServer](#page-2092-2)** , **[Base::InputServerBase](#page-253-2)** , **[App::RenderApplication](#page-182-0)**
- IsReadOnly() : **[IO::IoServer](#page-2882-0)** , **[Win360::Win360FSWrapper](#page-5157-0)** , **[OSX::OSXFSWrapper](#page-3887-0)**
- IsResolved() : **[Models::VisResolveContainer<](#page-3749-0) TYPE >**
- IsRunning() : **[Win360::Win360Thread](#page-5207-0)** , **[OSX::OSXThread](#page-3921-0)** , **[Win360::Win360Thread](#page-5207-0)**
- IsSignalOnEnqueueEnabled() : **[Threading::SafeQueue<](#page-4636-1) TYPE >**
- IsSingleThreadMode() : **[Http::HttpServer](#page-2504-2)**
- IsSorted() : **[Util::Array<](#page-4671-0) TYPE >**
- IsSpeaker() : **[Script::Dialog](#page-4397-2)**
- IsSpecial() : **[BaseGameFeature::CategoryManager::Category](#page-599-2)**
- IsStatic() : **[CoreAnimation::AnimCurve](#page-1086-1)**
- IsStoppingOrExpired() : **[Animation::AnimJob](#page-111-3)**
- IsTimeEffectActive() : **[BaseGameFeature::TimeManager](#page-775-0)**
- IsTimeRunning() : **[FrameSync::FrameSyncTimer](#page-2028-0)**
- IsTriggerActive() : **[PhysicsFeature::TriggerProperty](#page-4092-0)**
- IsTripleBufferingEnabled() : **[Base::DisplayDeviceBase](#page-209-3)** , **[Graphics::DisplaySettings](#page-2170-3)** , **[Base::DisplayDeviceBase](#page-209-3)**
- IsUpper() : **[Util::String](#page-4818-4)**
- IsUriSchemeRegistered() : **[IO::SchemeRegistry](#page-2918-0)**
- IsValid() : **[Characters::CharacterSkinSet](#page-943-1)** , **[Base::ShaderInstanceBase](#page-417-3)** , **[OSX::OSXGuid](#page-3893-0)** , **[Base::JobBase](#page-264-0)** , **[InternalGraphics::InternalGraphicsEntity](#page-2665-3)** ,

**[Base::VertexLayoutBase](#page-548-1)** , **[Graphics::GraphicsEntity](#page-2186-1)** , **[InternalGraphics::InternalGraphicsEntity](#page-2665-3)** , **[Debug::DebugCounter](#page-1594-1)** , **[Base::SkinnedMeshRendererBase](#page-476-0)** , **[Util::FourCC](#page-4724-0)** , **[Base::MouseRenderDeviceBase](#page-334-0)** , **[Util::String](#page-4816-0)** , **[Models::ModelInstance](#page-3605-0)** , **[Threading::ObjectRef](#page-4618-1)** , **[Graphics::GraphicsEntity](#page-2186-1)** , **[IO::URI](#page-2974-1)** , **[Models::ModelNodeInstance](#page-3632-0)** , **[Base::JobPortBase](#page-276-0)** , **[Models::ModelNodeInstance](#page-3632-0)** , **[Base::VertexLayoutBase](#page-548-1)** , **[Graphics::GraphicsEntity](#page-2186-1)** , **[Base::RenderTargetBase](#page-376-1)** , **[Characters::CharacterAnimationController](#page-840-1)** , **[IO::AssignRegistry](#page-2765-0)** , **[Graphics::GraphicsEntity](#page-2186-1)** , **[Jobs::TPJobThreadPool](#page-3143-0)** , **[Characters::CharacterSkeletonInstance](#page-897-0)** , **[IO::BXmlLoaderUtil](#page-2792-0)** , **[Models::ModelNodeInstance](#page-3632-0)** isvalid() : **Ptr< [TYPE](#page-4127-0) >**

- IsValid() : **[Particles::ParticleSystem](#page-3981-0)** , **[Base::JobBase](#page-264-0)** , **[CoreAnimation::AnimSampleBuffer](#page-1120-0)** , **[IO::SchemeRegistry](#page-2918-1)** , **[Base::GameContentServerBase](#page-222-0)** , **[Models::ModelNodeInstance](#page-3632-0)** , **[Base::ParticleRendererBase](#page-351-1)** , **[Particles::EmitterMesh](#page-3944-0)** , **[Base::ShaderInstanceBase](#page-417-3)** , **[InternalGraphics::InternalGraphicsEntity](#page-2665-3)** , **[Base::JobPortBase](#page-276-0)** , **[Util::String](#page-4816-0)** , **[Graphics::GraphicsEntity](#page-2186-1)** , **[Base::SkinnedMeshRendererBase](#page-476-0)**
- isvalid() : **[WeakPtr<](#page-4937-0) TYPE >**
- IsValid() : **[Animation::AnimSequencer](#page-124-1)** , **[Util::Blob](#page-4683-0)** , **[Characters::CharacterServer](#page-883-0)** , **[Win32::Win32Guid](#page-4974-0)** , **[InternalGraphics::InternalGraphicsEntity](#page-2665-3)** , **[Models::ModelNodeInstance](#page-3632-0)** , **[Base::JobBase](#page-264-0)** , **[Models::ModelNodeInstance](#page-3632-0)** , **[Base::JobPortBase](#page-276-0)** , **[Characters::Character](#page-832-0)** , **[Util::StringBuffer](#page-4850-0)** , **[BaseGameFeature::CategoryManager::Entry](#page-603-0)** , **[Net::DebugMessage](#page-3761-0)** , **[Base::ParticleRendererBase](#page-351-1)** , **[Characters::CharacterInstance](#page-845-0)** , **[Debug::DebugTimer](#page-1666-0)** , **[Base::MouseRenderDeviceBase](#page-334-0)** , **[Graphics::GraphicsEntity](#page-2186-1)** , **[IO::ArchiveBase](#page-2746-0)** , **[RenderModules::RTPluginRegistry](#page-4156-0)** , **[Base::GameContentServerBase](#page-222-0)** , **[Characters::CharacterVariationSet](#page-948-0)** , **[Particles::EnvelopeSampleBuffer](#page-3954-0)** , **[CoreAnimation::AnimKeyBuffer](#page-1100-1)** , **[IO::ArchiveBase](#page-2746-0)** ,

**[Win360::Win360ThreadBarrier](#page-5214-0)** , **[Base::RenderTargetBase](#page-376-1)** , **[Base::SkinnedMeshRendererBase](#page-476-0)** ,

**[InternalGraphics::InternalGraphicsEntity](#page-2665-3)** , **[Graphics::View](#page-2270-1)** , **[IO::MediaType](#page-2899-0)** , **[Base::JobBase](#page-264-0)** ,

**[FrameSync::FrameSyncTimer](#page-2028-1)** , **[CoreGraphics::RenderShape](#page-1363-0)** , **[IO::ArchiveBase](#page-2746-0)** , **[Resources::ResourceDictionary](#page-4272-1)** , **[Base::JobPortBase](#page-276-0)** , **[Graphics::GraphicsEntity](#page-2186-1)** , **[Base::ShaderInstanceBase](#page-417-3)** , **[Characters::CharacterSkeleton](#page-892-0)** , **[Base::ParticleRendererBase](#page-351-1)** , **[RenderModules::RenderModule](#page-4139-0)**

- isvalid() : **[OSX::OSXThreadLocalPtr<](#page-3931-0) TYPE >**
- IsValid() : **[Util::StringAtom](#page-4834-0)** , **[RenderUtil::DrawFullScreenQuad](#page-4165-0)** , **[Base::RenderTargetBase](#page-376-1)** , **[Base::VertexLayoutBase](#page-548-1)**
- IsValidBool() : **[Util::String](#page-4816-1)**
- IsValidFloat() : **[Util::String](#page-4827-0)**
- IsValidFloat2() : **[Util::String](#page-4827-1)**
- IsValidFloat4() : **[Util::String](#page-4827-2)**
- IsValidForRendering() : **[Characters::CharacterInstance](#page-845-1)**
- IsValidHttpRequest() : **[Http::HttpRequestReader](#page-2472-1)**
- IsValidHttpResponse() : **[Http::HttpResponseReader](#page-2488-1)**
- IsValidInt() : **[Util::String](#page-4816-2)**
- IsValidMatrix44(): **[Util::String](#page-4827-3)**
- IsVerticalSyncEnabled() : **[Graphics::DisplaySettings](#page-2171-0)** , **[Base::DisplayDeviceBase](#page-209-4)**
- IsVirtual() : **[BaseGameFeature::CategoryManager::Category](#page-599-3)**

IsVisible() : **[Models::ModelNodeInstance](#page-3637-0)** , **[InternalGraphics::InternalGraphicsEntity](#page-2665-4)** , **[Graphics::GraphicsEntity](#page-2186-2)** , **[Models::ModelNodeInstance](#page-3637-0)** , **[InternalGraphics::InternalGraphicsEntity](#page-2665-4)** , **[Graphics::GraphicsEntity](#page-2186-2)** , **[InternalGraphics::InternalGraphicsEntity](#page-2665-4)** , **[Graphics::GraphicsEntity](#page-2186-2)** , **[Models::ModelNodeInstance](#page-3637-0)** , **[InternalGraphics::InternalGraphicsEntity](#page-2665-4)** , **[Graphics::GraphicsEntity](#page-2186-2)** , **[InternalGraphics::InternalGraphicsEntity](#page-2665-4)** , **[Models::ModelNodeInstance](#page-3637-0)** , **[Graphics::GraphicsEntity](#page-2186-2)** , **[InternalGraphics::InternalGraphicsEntity](#page-2665-4)** , **[Models::ModelNodeInstance](#page-3637-0)** , **[Graphics::GraphicsEntity](#page-2186-2)** , **[Models::ModelNodeInstance](#page-3637-0)** ,

**[InternalGraphics::InternalGraphicsEntity](#page-2665-4)**

Iterator : **[Util::Array<](#page-4665-0) TYPE >** , **Util::List< TYPE [>::Iterator](#page-4759-0)** , **[Util::Array<](#page-4665-0) TYPE >** , **[Util::FixedArray<](#page-4759-1) TYPE >** , **Util::List< TYPE >::Iterator**

- Main Page
- **Na[m](#page-5258-0)espaces**
- [D](#page-5623-0)ata Structures
- **[File](#page-5472-0)s**
- **R[ela](#page-5617-0)ted Pages**
- [Alp](#page-5623-0)habetical List
- [D](#page-0-0)ata Structures
- Class [Hie](#page-5237-0)rarchy
- Data [Field](#page-5256-0)s
- $\blacksquare$  [All](#page-5256-0)
- **[Fu](#page-5630-0)nctions**
- **Varia[ble](#page-5632-0)s**
- **[Ty](#page-5635-0)pedefs**
- **Enumera[tio](#page-5638-0)ns**
- **Enu[m](#page-5641-0)erator**
- R[ela](#page-5642-0)ted Functions
- ■
- $\blacksquare$  a
- $\blacksquare$  b
- $\mathbf{C}$
- <sub>d</sub>  $\blacksquare$
- $-e$
- $\blacksquare$  f
- $\overline{q}$  $\mathbf{r}$
- [\\_](#page-5257-0)[a](#page-5645-0)[b](#page-5654-0)[c](#page-5658-0)[d](#page-5669-0)[e](#page-5676-0)[f](#page-5682-0)[g](#page-5687-0)[h](#page-5721-0)[i](#page-5728-0)[j](#page-5739-0)[k](#page-5741-0)[l](#page-5743-0)[m](#page-5748-0)[n](#page-5752-0)[o](#page-5755-0)[p](#page-5773-0)[q](#page-5778-0) $h$
- ∎ i
- Ť  $\blacksquare$
- $\blacksquare$  k
- T
- $m$
- $\mathsf{n}$ .  $\blacksquare$  0
- $\blacksquare$   $p$
- $q$
- **[r](#page-5780-0)**
- $\blacksquare$  $\blacksquare$  $\blacksquare$
- [t](#page-5818-0)
- $\blacksquare$  $\blacksquare$  $\blacksquare$
- V
- W
- $\blacksquare$
- $\blacksquare$
- $\blacksquare$
- [~](#page-5841-0)

# <span id="page-5739-0"></span>**- j -**

- JobBase() : **[Base::JobBase](#page-264-1)**
- JobDataDesc() : **[Jobs::JobDataDesc](#page-3056-0)**
- JobPortBase() : **[Base::JobPortBase](#page-276-1)**
- JobSystem() : **[Jobs::JobSystem](#page-3074-0)**
- JobUniformDesc() : **[Jobs::JobUniformDesc](#page-3078-0)**

- Main Page
- **Na[m](#page-5258-0)espaces**
- [D](#page-5623-0)ata Structures
- **[File](#page-5472-0)s**
- **R[ela](#page-5617-0)ted Pages**
- [Alp](#page-5623-0)habetical List
- [D](#page-0-0)ata Structures
- Class [Hie](#page-5237-0)rarchy
- Data [Field](#page-5256-0)s
- $\blacksquare$  [All](#page-5256-0)
- **[Fu](#page-5630-0)nctions**
- **Varia[ble](#page-5632-0)s**
- **[Ty](#page-5635-0)pedefs**
- **Enumera[tio](#page-5638-0)ns**
- **Enu[m](#page-5641-0)erator**
- R[ela](#page-5642-0)ted Functions
- ■
- $\blacksquare$  a
- $\blacksquare$  b
- $\mathbf{C}$
- <sub>d</sub>  $\blacksquare$
- $-e$
- $\blacksquare$  f
- $\overline{q}$  $\mathbf{r}$
- [\\_](#page-5257-0)[a](#page-5645-0)[b](#page-5654-0)[c](#page-5658-0)[d](#page-5669-0)[e](#page-5676-0)[f](#page-5682-0)[g](#page-5687-0)[h](#page-5721-0)[i](#page-5728-0)[j](#page-5739-0)[k](#page-5741-0)[l](#page-5743-0)[m](#page-5748-0)[n](#page-5752-0)[o](#page-5755-0)[p](#page-5773-0)[q](#page-5778-0) $h$
- ∎ i
- Ť  $\blacksquare$
- $\blacksquare$  k
- T
- $m$
- $\mathsf{n}$ .  $\blacksquare$  0
- $\blacksquare$   $p$
- $q$
- [r](#page-5780-0)
- $\blacksquare$  $\blacksquare$  $\blacksquare$  s
- [t](#page-5818-0)
- [u](#page-5823-0) u
- $\blacksquare$
- W
- $\blacksquare$
- $\blacksquare$
- $\blacksquare$
- [~](#page-5841-0)

## <span id="page-5741-0"></span>**- k -**

- Key() : **[Util::KeyValuePair<](#page-4747-0) KEYTYPE, VALUETYPE >**
- KeyAtIndex() : **[Util::Dictionary<](#page-4707-0) KEYTYPE, VALUETYPE >**
- KeyboardBase() : **[Base::KeyboardBase](#page-284-0)**
- KeyCodesByGroup() : **[Input::Key](#page-2591-0)**
- KeyDown() : **[Base::KeyboardBase](#page-284-1)**
- KeyPressed() : **[Base::KeyboardBase](#page-284-2)**
- KeysAs() : **[Util::Dictionary<](#page-4707-1) KEYTYPE, VALUETYPE >**
- KeysAsArray() : **[Util::Dictionary<](#page-4707-2) KEYTYPE, VALUETYPE >**
- KeyUp() : **[Base::KeyboardBase](#page-284-3)**
- KeyValuePair() : **[Util::KeyValuePair<](#page-4749-0) KEYTYPE, VALUETYPE >**
- [KeyValuePairAtIndex\(\)](#page-4707-3) : **Util::Dictionary< KEYTYPE, VALUETYPE >**

- Main Page
- **Na[m](#page-5258-0)espaces**
- [D](#page-5623-0)ata Structures
- **[File](#page-5472-0)s**
- **R[ela](#page-5617-0)ted Pages**
- [Alp](#page-5623-0)habetical List
- [D](#page-0-0)ata Structures
- Class [Hie](#page-5237-0)rarchy
- Data [Field](#page-5256-0)s
- $\blacksquare$  [All](#page-5256-0)
- **[Fu](#page-5630-0)nctions**
- **Varia[ble](#page-5632-0)s**
- **[Ty](#page-5635-0)pedefs**
- **Enumera[tio](#page-5638-0)ns**
- **Enu[m](#page-5641-0)erator**
- R[ela](#page-5642-0)ted Functions
- ■
- $\blacksquare$  a
- $\blacksquare$  b
- $\mathbf{C}$
- <sub>d</sub>  $\blacksquare$
- $-e$
- $\blacksquare$  f
- $\overline{q}$  $\mathbf{r}$
- [\\_](#page-5257-0)[a](#page-5645-0)[b](#page-5654-0)[c](#page-5658-0)[d](#page-5669-0)[e](#page-5676-0)[f](#page-5682-0)[g](#page-5687-0)[h](#page-5721-0)[i](#page-5728-0)[j](#page-5739-0)[k](#page-5741-0)[l](#page-5743-0)[m](#page-5748-0)[n](#page-5752-0)[o](#page-5755-0)[p](#page-5773-0)[q](#page-5778-0) $h$
- ∎ i
- Ť  $\blacksquare$
- $\blacksquare$  k
- T
- $m$
- $\mathsf{n}$ .  $\blacksquare$  0
- $\blacksquare$   $p$
- $q$
- **[r](#page-5780-0)** r
- $\blacksquare$  $\blacksquare$  $\blacksquare$  S
- [t](#page-5818-0)
- [u](#page-5823-0) u
- $\blacksquare$
- W
- $\blacksquare$
- $\blacksquare$
- $\blacksquare$
- [~](#page-5841-0)

## <span id="page-5743-0"></span>**- l -**

- le() : **[Math::float2](#page-3320-0)**
- Leave() : **[OSX::OSXCriticalSection](#page-3878-0)** , **[Win360::Win360CriticalSection](#page-5139-0)**
- LeaveLockStepMode(): **[FrameSync::FrameSyncHandlerThread](#page-2007-0)** , **[Graphics::GraphicsInterface](#page-2208-0)**
- length() : **[Math::float2](#page-3319-0)** , **[Math::quaternion](#page-3388-1)** , **[Math::line](#page-3343-0)** , **[Math::float4](#page-3326-0)**
- Length() : **[Util::String](#page-4812-1)**
- lengthsq() : **[Math::float2](#page-3319-1)** , **[Math::line](#page-3343-1)** , **[Math::quaternion](#page-3388-2)** , **[Math::float4](#page-3326-1)**
- lerp() : **[Math::float4](#page-3327-1)**
- less3\_all() : **[Math::float4](#page-3328-0)**
- less3 any() : **[Math::float4](#page-3328-1)**
- less4\_all() : **[Math::float4](#page-3328-2)**
- less4\_any() : **[Math::float4](#page-3328-3)**
- lessequal3\_all() : **[Math::float4](#page-3328-4)**
- lessequal3 any() : **[Math::float4](#page-3328-5)**
- lessequal4\_all() : **[Math::float4](#page-3328-6)**
- lessequal4\_any() : **[Math::float4](#page-3328-7)**
- Level() : **[Util::QuadTree<](#page-4768-0) TYPE >::Node**
- LevelExists() : **[BaseGameFeature::CategoryManager](#page-582-0)**
- LightFlickerUtil() : **[GraphicsFeature::LightFlickerUtil](#page-2374-2)**
- LightPrePassServer() : **[Lighting::LightPrePassServer](#page-3232-0)**
- LightServer() : **[Lighting::LightServer](#page-3242-0)**
- LightServerBase() : **[Lighting::LightServerBase](#page-3252-1)**
- Line() : **[Http::SvgPageWriter](#page-2539-0)**
- line() : **[Math::line](#page-3343-2)**
- Line() : **[Http::SvgPageWriter](#page-2539-0)**
- LineBreak() : **[Http::HtmlPageWriter](#page-2412-2)**
- LinkType : **[InternalGraphics::InternalGraphicsEntity](#page-2661-0)**
- List() : **[Util::List<](#page-4753-1) TYPE >**
- ListDirectories() : **[IO::IoServer](#page-2882-1)** , **[IO::ZipArchive](#page-3009-0)** , **[OSX::OSXFSWrapper](#page-3888-1)** , **[IO::ZipArchive](#page-3009-0)** , **[IO::ArchiveBase](#page-2749-0)** , **[Win360::Win360FSWrapper](#page-5159-0)**
- Listen() : **[Win360::Win360Socket](#page-5193-1)**
- ListFiles() : **[IO::ZipArchive](#page-3009-1)** , **[OSX::OSXFSWrapper](#page-3888-2)** , **[IO::ArchiveBase](#page-2749-1)** , **[Win360::Win360FSWrapper](#page-5159-1)** , **[IO::IoServer](#page-2882-2)** , **[IO::ZipArchive](#page-3009-1)**
- ln() : **[Math::quaternion](#page-3389-2)**
- load() : **[Math::float4](#page-3332-0)**
- Load() : **[Resources::Resource](#page-4266-0)**
- load() : **[Math::matrix44](#page-3349-0)**
- Load() : **[Resources::Resource](#page-4266-0)** , **[Resources::ResourceDictionary](#page-4276-0)** , **[Resources::Resource](#page-4266-0)**
- load() : **[Math::quaternion](#page-3387-0)**
- Load() : **[Resources::Resource](#page-4266-0)** , **[BaseGameFeature::EntityLoader](#page-607-0)** , **[Resources::Resource](#page-4266-0)** , **[BaseGameFeature::EntityLoaderBase](#page-615-0)** , **[Resources::Resource](#page-4266-0)** , **[BaseGameFeature::EnvironmentLoader](#page-662-0)** , **[BaseGameFeature::LevelLoader](#page-750-0)** , **[Resources::Resource](#page-4266-0)** , **[BaseGameFeature::UserProfile](#page-825-0)**
- load() : **[Math::float4](#page-3332-0)**
- Load() : **[Resources::Resource](#page-4266-0)** , **[Script::Task](#page-4505-0)**
- load\_float3() : **[Math::float4](#page-3325-0)**
- load\_ubyte4n\_signed() : **[Math::float4](#page-3325-1)**
- LoadActionFromScript() : **[Script::ScriptManager](#page-4478-0)**
- LoadActionScripts(): [Script::ScriptManager](#page-4471-0)
- LoadAssociatedDialogs() : **[Script::DialogManager](#page-4427-0)**
- LoadAttributes() : **[BaseGameFeature::GlobalAttrsManager](#page-728-0)**
- LoadCanScript() : **[Script::ScriptManager](#page-4476-0)**
- LoadCloseActions() : **[Script::Task](#page-4500-2)**
- LoadCloseConditions() : **[Script::Task](#page-4500-3)**
- LoadCondition() : **[Script::ScriptManager](#page-4478-1)**
- LoadConditionScripts() : **[Script::ScriptManager](#page-4471-1)**
- LoadDialogContent() : **[Script::Dialog](#page-4401-1)**
- LoadDialogs() : **[Script::DialogManager](#page-4425-0)**
- LoadDialogTakeStates() : **[Script::DialogManager](#page-4425-1)**
- LoadEntities() : **[BaseGameFeature::LoaderServer](#page-760-0)**
- LoaderServer() : **[BaseGameFeature::LoaderServer](#page-754-1)**
- LoadFailActions() : **[Script::Task](#page-4501-0)**
- LoadFailConditions() : **[Script::Task](#page-4500-4)**
- LoadFailed() : **[Resources::Resource](#page-4262-2)**
- LoadFrameShader() : **[Frame::FrameShaderLoader](#page-1987-0)**
- LoadingResource() : **[Resources::LoadingResource](#page-4196-0)**
- LoadInstances() : **[BaseGameFeature::CategoryManager](#page-579-0)**
- LoadLevel() : **[BaseGameFeature::LoaderServer](#page-759-0)**
- LoadManagedModel() : **[Models::ModelServer](#page-3649-2)**
- LoadOnScript() : **[Script::ScriptManager](#page-4476-1)**
- LoadOpenActions() : **[Script::Task](#page-4500-5)**
- LoadOpenConditions() : **[Script::Task](#page-4500-6)**
- LoadResources() : **[Models::ModelNode](#page-3624-0)** , **[Models::Model](#page-3599-0)** , **[Models::ModelNode](#page-3624-0)** , **[Models::ShapeNode](#page-3657-0)** , **[Particles::ParticleSystemNode](#page-3990-0)** , **[Models::StateNode](#page-3685-0)** , **[Characters::CharacterNode](#page-858-0)**
- LoadState() : **[Script::ScriptManager](#page-4477-0)**
- LoadStateMachine() : **[Script::ScriptManager](#page-4472-0)**
- LoadStateMachines() : **[Script::ScriptManager](#page-4476-2)**
- LoadStatement() : **[Script::ScriptManager](#page-4478-2)**
- LoadStates() : **[Script::ScriptManager](#page-4476-3)**
- LoadSubTasks() : **[Script::Task](#page-4505-1)**
- LoadTableContent() : **[Script::ScriptManager](#page-4476-4)**
- LoadTransition() : **[Script::ScriptManager](#page-4477-1)**
- LoadTransitions() : **[Script::ScriptManager](#page-4477-2)**
- loadu() : **[Math::float4](#page-3332-1)** , **[Math::matrix44](#page-3349-1)** , **[Math::quaternion](#page-3387-1)** , **[Math::float4](#page-3332-1)**
- LocalPath() : **[IO::URI](#page-2975-1)**
- LocalStringAtomTable() : **[Util::LocalStringAtomTable](#page-4763-0)**
- LocalTimeToFileTime() : **[Base::CalendarTimeBase](#page-203-0)** , **[Win360::Win360CalendarTime](#page-5133-0)**
- Lock() : **[Resources::Resource](#page-4261-2)**
- LockStepModeActive():
	- **[FrameSync::FrameSyncHandlerThread](#page-2002-1)**
- LockSurfaces() : **[Resources::D3D9TextureStreamer](#page-4188-0)**
- LodDistancesUsed() : **[Models::TransformNode](#page-3723-1)**
- LogFileConsoleHandler() : **[IO::LogFileConsoleHandler](#page-2891-0)**
- LogLevelToString() : **[Script::InfoLog](#page-4456-0)**
- lookatlh() : **[Math::matrix44](#page-3352-2)**
- lookatrh() : **[Math::matrix44](#page-3352-3)**
- LookupAnimatorNodeInstance() : **[RenderUtil::NodeLookupUtil](#page-4180-0)**
- LookupChild() : **[Models::ModelNode](#page-3619-1)** , **[Models::ModelNodeInstance](#page-3633-1)** , **[Models::ModelNode](#page-3619-1)** , **[Models::ModelNodeInstance](#page-3633-1)** , **[Models::ModelNode](#page-3619-1)** , **[Models::ModelNodeInstance](#page-3633-1)** , **[Models::ModelNode](#page-3619-1)** , **[Models::ModelNodeInstance](#page-3633-1)**
- LookupElements() : **[Util::SparseTable<](#page-4803-0) TYPE >**
- LookupFrameShader() : **[Frame::FrameServer](#page-1969-1)**
- LookupManagedModel() : **[Models::ModelServer](#page-3649-3)**
- LookupManagedResource() : **[Resources::ResourceManager](#page-4300-1)**
- LookupNode() : **[Models::Model](#page-3599-1)**
- LookupNodeInstance() : **[Models::ModelInstance](#page-3610-0)**
- LookupPath() : **[Models::ModelNodeInstance](#page-3633-2)**
- LookupProjectDirectory() : **[App::RenderApplication](#page-182-1)**
- LookupResource() : **[Resources::ResourceManager](#page-4307-0)**
- LookupSamples() : **[Particles::EnvelopeSampleBuffer](#page-3954-1)**
- LookupStateNodeInstance() : **[RenderUtil::NodeLookupUtil](#page-4180-1)**
- lt() : **[Math::float2](#page-3320-1)**

- Main Page
- **Na[m](#page-5258-0)espaces**
- [D](#page-5623-0)ata Structures
- **[File](#page-5472-0)s**
- **R[ela](#page-5617-0)ted Pages**
- [Alp](#page-5623-0)habetical List
- [D](#page-0-0)ata Structures
- Class [Hie](#page-5237-0)rarchy
- Data [Field](#page-5256-0)s
- $\blacksquare$  [All](#page-5256-0)
- **[Fu](#page-5630-0)nctions**
- **Varia[ble](#page-5632-0)s**
- **[Ty](#page-5635-0)pedefs**
- **Enumera[tio](#page-5638-0)ns**
- **Enu[m](#page-5641-0)erator**
- R[ela](#page-5642-0)ted Functions
- ■
- $\blacksquare$  a
- $\blacksquare$  b
- $\mathbf{C}$
- <sub>d</sub>  $\blacksquare$
- $-e$
- ∎ f
- $\overline{q}$  $\mathbf{r}$
- [\\_](#page-5257-0)[a](#page-5645-0)[b](#page-5654-0)[c](#page-5658-0)[d](#page-5669-0)[e](#page-5676-0)[f](#page-5682-0)[g](#page-5687-0)[h](#page-5721-0)[i](#page-5728-0)[j](#page-5739-0)[k](#page-5741-0)[l](#page-5743-0)[m](#page-5748-0)[n](#page-5752-0)[o](#page-5755-0)[p](#page-5773-0)[q](#page-5778-0) $h$
- ∎ i
- Ť  $\blacksquare$
- $\blacksquare$  k
- T
- $m$
- $\mathsf{n}$ .  $\blacksquare$  0
- $\blacksquare$   $p$
- $q$
- **[r](#page-5780-0)** r
- $\blacksquare$  $\blacksquare$  $\blacksquare$  s
- [t](#page-5818-0)
- $\blacksquare$  $\blacksquare$  $\blacksquare$
- $\blacksquare$
- W
- $\blacksquare$
- $\blacksquare$
- $\blacksquare$
- [~](#page-5841-0)

### <span id="page-5748-0"></span>**- m -**

- managedResource : **[Resources::LoadingResource](#page-4199-0)**
- ManagedResource() : **[Resources::ManagedResource](#page-4218-1)**
- managedResource : **[Resources::LoadingResource](#page-4199-0)**
- Manager() : **[Game::Manager](#page-2104-1)**
- Map() : **[IO::MemoryStream](#page-2909-0)** , **[IO::FileStream](#page-2834-0)** , **[IO::Stream](#page-2935-0)** , **[Win360::D3D9IndexBuffer](#page-5037-0)** , **[CoreAnimation::AnimKeyBuffer](#page-1100-2)** , **[Base::TextureBase](#page-510-0)** , **[IO::ZipFileStream](#page-3027-0)** , **[Base::IndexBufferBase](#page-247-0)** , **[Direct3D9::D3D9Texture](#page-1921-0)** , **[Base::TextureBase](#page-510-0)** , **[Win360::D3D9VertexBuffer](#page-5108-0)** , **[Base::TextureBase](#page-510-0)** , **[Base::VertexBufferBase](#page-542-0)** , **[Direct3D9::D3D9Texture](#page-1921-0)** , **[Win360::D3D9IndexBuffer](#page-5037-0)** , **[Win360::D3D9VertexBuffer](#page-5108-0)**
- MapCubeFace() : **[Base::TextureBase](#page-510-1)** , **[Direct3D9::D3D9Texture](#page-1921-1)** , **[Base::TextureBase](#page-510-1)** , **[Direct3D9::D3D9Texture](#page-1921-1)**
- MapInfo() : **[Base::TextureBase::MapInfo](#page-523-0)**
- MapSampleCounts() : **[CoreAnimation::AnimSampleBuffer](#page-1120-1)**
- MapSamples() : **[CoreAnimation::AnimSampleBuffer](#page-1120-2)**
- MarkRemove() : **[InternalGraphics::InternalGraphicsEntity](#page-2666-1)**
- Mask : **[CoreGraphics::ShaderFeature](#page-1392-0)**
- MatchPattern() : **[Util::String](#page-4825-1)**
- matrix44() : **[Math::matrix44](#page-3349-2)**
- maximize() : **[Math::float2](#page-3320-2)** , **[Math::float4](#page-3327-2)**
- MaxNumModelNodeTypes : **[Models::ModelNodeType](#page-3645-1)**
- MaxNumRenderTargets : **[Base::MultipleRenderTargetBase](#page-345-0)**
- MaxNumVertexStreams : **[Base::RenderDeviceBase](#page-367-0)**
- MaxPayloadSize : **[Net::DebugPacket](#page-3768-1)**
- MaxSliceSize : **[Base::JobBase](#page-267-0)**
- MayaCameraProperty() : **[GraphicsFeature::MayaCameraProperty](#page-2380-0)**
- MayaCameraUtil() : **[RenderUtil::MayaCameraUtil](#page-4169-0)**
- MediaType() : **[IO::MediaType](#page-2899-1)**
- MemoryIndexBufferLoaderBase() : **[Base::MemoryIndexBufferLoaderBase](#page-293-0)**
- MemoryMeshLoader() : **[CoreGraphics::MemoryMeshLoader](#page-1260-0)**
- MemoryPageHandler() : **[Debug::MemoryPageHandler](#page-1710-0)**
- MemoryStream() : **[IO::MemoryStream](#page-2905-0)**
- MemoryVertexBufferLoaderBase() : **[Base::MemoryVertexBufferLoaderBase](#page-303-0)**
- MeshBase() : **[Base::MeshBase](#page-314-2)**
- MeshPageHandler() : **[Debug::MeshPageHandler](#page-1719-0)**
- Message() : **[Messaging::Message](#page-3520-1)**
- MessageBox() : **[OSX::SysFunc](#page-3935-0)** , **[Win32::SysFunc](#page-4942-0)**
- MessageClient() : **[Net::MessageClient](#page-3778-0)**
- MessageReader() : **[Messaging::MessageReader](#page-3528-0)**
- MessageWriter() : **[Messaging::MessageWriter](#page-3536-0)**
- minimize() : **[Math::float4](#page-3327-3)** , **[Math::float2](#page-3320-3)**
- Model() : **[Models::Model](#page-3593-0)**
- ModelEntity() : **[Graphics::ModelEntity](#page-2228-1)**
- ModelEntityShared() : **[Shared::ModelEntityShared](#page-4537-0)**
- ModelInstance() : **[Models::ModelInstance](#page-3605-1)**
- ModelNode() : **[Models::ModelNode](#page-3617-0)**
- ModelNodeInstance(): [Models::ModelNodeInstance](#page-3632-1)
- ModelServer() : **[Models::ModelServer](#page-3649-4)**
- ModulateStepTime() : **[Particles::ParticleSystem](#page-3983-0)**
- Month : **[Base::CalendarTimeBase](#page-197-0)**
- MonthToString() : **[Base::CalendarTimeBase](#page-203-1)**
- MountArchive(): **[IO::IoServer](#page-2881-2)**
- MountStandardArchives() : **[IO::IoServer](#page-2881-3)**
- MouseBase() : **[Base::MouseBase](#page-325-0)**
- MouseGripperProperty(): **[PhysicsFeature::MouseGripperProperty](#page-4063-0)**
- MousePointer() : **[CoreGraphics::MousePointer](#page-1293-0)**
- MouseRenderDevice() : **[CoreGraphics::MouseRenderDevice](#page-1298-0)**
- MouseRenderDeviceBase() : **[Base::MouseRenderDeviceBase](#page-334-1)**
- MouseRenderer() : **[Graphics::MouseRenderer](#page-2240-0)**
- MultipleRenderTargetBase() : **[Base::MultipleRenderTargetBase](#page-342-0)**
- multiply() : **[Math::matrix44](#page-3352-4)** , **[Math::float4](#page-3327-4)** , **[Math::quaternion](#page-3389-3)** , **[Math::float4](#page-3327-4)**

- Main Page
- **Na[m](#page-5258-0)espaces**
- [D](#page-5623-0)ata Structures
- **[File](#page-5472-0)s**
- **R[ela](#page-5617-0)ted Pages**
- [Alp](#page-5623-0)habetical List
- [D](#page-0-0)ata Structures
- Class [Hie](#page-5237-0)rarchy
- Data [Field](#page-5256-0)s
- $\blacksquare$  [All](#page-5256-0)
- **[Fu](#page-5630-0)nctions**
- **Varia[ble](#page-5632-0)s**
- **[Ty](#page-5635-0)pedefs**
- **Enumera[tio](#page-5638-0)ns**
- **Enu[m](#page-5641-0)erator**
- R[ela](#page-5642-0)ted Functions
- ■
- $\blacksquare$  a
- $\blacksquare$  b
- $\mathbf{C}$
- <sub>d</sub>  $\blacksquare$
- $-e$
- ∎ f
- $\overline{q}$  $\mathbf{r}$
- [\\_](#page-5257-0)[a](#page-5645-0)[b](#page-5654-0)[c](#page-5658-0)[d](#page-5669-0)[e](#page-5676-0)[f](#page-5682-0)[g](#page-5687-0)[h](#page-5721-0)[i](#page-5728-0)[j](#page-5739-0)[k](#page-5741-0)[l](#page-5743-0)[m](#page-5748-0)[n](#page-5752-0)[o](#page-5755-0)[p](#page-5773-0)[q](#page-5778-0) $h$
- ∎ i
- Ť  $\blacksquare$
- $\blacksquare$  k
- T
- $m$
- $\mathsf{n}$ .  $\blacksquare$  0
- $\blacksquare$   $p$
- $q$
- **[r](#page-5780-0)**
- $\blacksquare$  $\blacksquare$  $\blacksquare$  S
- $\blacksquare$
- $\blacksquare$  $\blacksquare$  $\blacksquare$
- $\blacksquare$
- W
- $\blacksquare$
- $\blacksquare$
- $\blacksquare$
- [~](#page-5841-0)

### <span id="page-5752-0"></span>**- n -**

- Name : **[Base::ShaderVariableBase](#page-436-0)** , **[Models::ModelNodeType](#page-3643-0)** , **[Base::ShaderVariableBase](#page-436-0)** , **[CoreGraphics::ShaderFeature](#page-1392-1)** , **[Base::ShaderVariableBase](#page-436-0)**
- NavigateToNextLayer() : **[Script::Dialog](#page-4401-2)**
- nearequal3() : **[Math::float4](#page-3328-8)**
- nearequal4() : **[Math::float4](#page-3329-0)**
- NeedsLightModelLinking() : **[Lighting::LightServerBase](#page-3255-0)** , **[Lighting::LightPrePassServer](#page-3236-0)** , **[Lighting::LightServerBase](#page-3255-0)** , **[Lighting::LightPrePassServer](#page-3236-0)**
- newSlot : **[Resources::PoolLoadingResource](#page-4242-0)**
- Next() : **[Core::ExitHandler](#page-1039-0)**
- NextString() : **[Util::StringBuffer](#page-4850-1)**
- NextToken() : **[Script::ActionReader](#page-4388-0)**
- Node() : **[Util::QuadTree<](#page-4768-1) TYPE >::Node** , **[Util::SimpleTree<](#page-4797-2) VALUETYPE >::Node**
- Non : **[Script::InfoLog](#page-4451-0)**
- normalize() : **[Math::float2](#page-3320-4)** , **[Math::float4](#page-3327-5)** , **[Math::plane](#page-3365-0)** , **[Math::float4](#page-3327-5)** , **[Math::quaternion](#page-3389-4)**
- NoSlotFound() : **[Resources::PoolResourceMapper](#page-4253-0)**
- Notify() : **[FSM::Transition](#page-2057-0)** , **[Actions::Action](#page-22-0)** , **[Actions::SequenceAction](#page-73-0)** , **[Conditions::FSMCondition](#page-996-0)** , **[Actions::Action](#page-22-0)** , **[Actions::FSMAction](#page-49-0)** , **[FSM::State](#page-2039-0)** , **[FSM::StateMachine](#page-2049-0)**
- NotifyEventHandlers() : **[Base::RenderDeviceBase](#page-369-0)** , **[Base::DisplayDeviceBase](#page-216-0)** , **[Base::RenderDeviceBase](#page-369-0)** , **[Base::DisplayDeviceBase](#page-216-0)** , **[Base::RenderDeviceBase](#page-369-0)**
- NotifyGameLoad() : **[Game::GameServer](#page-2092-3)**
- NotifyGameSave() : **[Game::GameServer](#page-2092-4)**
- NotifyOfEntityTransformChange() : **[InternalGraphics::InternalStage](#page-2712-2)**
- nullvec() : **[Math::vector](#page-3413-0)**
- NumberOfPrimitives() : **[CoreGraphics::PrimitiveTopology](#page-1328-0)**
- NumberOfVertices() : **[CoreGraphics::PrimitiveTopology](#page-1328-1)**
- NumPools : **[Memory::PoolArrayAllocator](#page-3431-0)**
- NumSplits : **[Lighting::PSSMUtil](#page-3266-0)**

- Main Page
- **Na[m](#page-5258-0)espaces**
- [D](#page-5623-0)ata Structures
- **[File](#page-5472-0)s**
- **R[ela](#page-5617-0)ted Pages**
- [Alp](#page-5623-0)habetical List
- [D](#page-0-0)ata Structures
- Class [Hie](#page-5237-0)rarchy
- Data [Field](#page-5256-0)s
- $\blacksquare$  [All](#page-5256-0)
- **[Fu](#page-5630-0)nctions**
- **Varia[ble](#page-5632-0)s**
- **[Ty](#page-5635-0)pedefs**
- **Enumera[tio](#page-5638-0)ns**
- **Enu[m](#page-5641-0)erator**
- R[ela](#page-5642-0)ted Functions
- ■
- $\blacksquare$  a
- $\blacksquare$  b
- $\mathbf{C}$
- <sub>d</sub>  $\blacksquare$
- $-e$
- ∎ f
- $\overline{q}$  $\mathbf{r}$
- [\\_](#page-5257-0)[a](#page-5645-0)[b](#page-5654-0)[c](#page-5658-0)[d](#page-5669-0)[e](#page-5676-0)[f](#page-5682-0)[g](#page-5687-0)[h](#page-5721-0)[i](#page-5728-0)[j](#page-5739-0)[k](#page-5741-0)[l](#page-5743-0)[m](#page-5748-0)[n](#page-5752-0)[o](#page-5755-0)[p](#page-5773-0)[q](#page-5778-0) $h$
- ∎ i
- Ť  $\blacksquare$
- $\blacksquare$  k
- T
- $m$
- $\mathsf{n}$ .  $\blacksquare$  0
- $\blacksquare$   $p$
- $q$
- [r](#page-5780-0)
- $\blacksquare$  $\blacksquare$  $\blacksquare$  s
- [t](#page-5818-0)
- $\blacksquare$  $\blacksquare$  $\blacksquare$
- $\blacksquare$
- W
- $\blacksquare$
- $\blacksquare$
- $\blacksquare$
- [~](#page-5841-0)

#### <span id="page-5755-0"></span>**- o -**

- ObjectInspectorHandler() : **[Debug::ObjectInspectorHandler](#page-1731-0)**
- ObjectRef() : **[Threading::ObjectRef](#page-4618-2)**
- ObserverContext() : **[Visibility::ObserverContext](#page-4867-0)**
- ObtainKeyboardCapture() : **[Base::InputServerBase](#page-258-0)**
- ObtainMouseCapture() : **[Base::InputServerBase](#page-258-1)**
- oldSlot : **[Resources::PoolLoadingResource](#page-4242-1)**
- OnActivate() : **[GraphicsFeature::GraphicsProperty](#page-2364-0)** , **[Game::Manager](#page-2109-0)** , **[Game::Property](#page-2127-0)** , **[BaseGameFeature::TimeManager](#page-780-0)** , **[BaseGameFeature::TimeSource](#page-793-1)** , **[BaseGameFeature::CategoryManager](#page-588-0)** , **[InternalGraphics::InternalGraphicsEntity](#page-2671-0)** , **[BaseGameFeature::EnvQueryManager](#page-670-0)** , **[BaseGameFeature::GlobalAttrsManager](#page-728-1)** , **[InternalGraphics::InternalGraphicsEntity](#page-2671-0)** , **[Game::Entity](#page-2073-0)** , **[InternalGraphics::InternalGraphicsEntity](#page-2671-0)** , **[Game::FeatureUnit](#page-2085-0)** , **[InternalGraphics::InternalGraphicsEntity](#page-2671-0)** , **[Game::Manager](#page-2109-0)** , **[Game::Property](#page-2127-0)** , **[GraphicsFeature::ChaseCameraProperty](#page-2344-0)** , **[Game::Property](#page-2127-0)** , **[GraphicsFeature::GraphicsProperty](#page-2364-0)** , **[GraphicsFeature::MayaCameraProperty](#page-2380-1)** , **[PhysicsFeature::ActorPhysicsProperty](#page-4028-0)** , **[PhysicsFeature::MouseGripperProperty](#page-4065-0)** , **[PhysicsFeature::PhysicsProperty](#page-4075-0)** ,

**[PhysicsFeature::TriggerProperty](#page-4086-0)** , **[Game::Manager](#page-2109-0)** , **[Actions::Action](#page-22-1)** , **[Actions::ActionList](#page-33-1)** , **[Actions::FSMAction](#page-45-0)** , **[Actions::SequenceAction](#page-67-0)** , **[Conditions::FSMCondition](#page-996-1)** , **[Game::Property](#page-2127-0)** , **[FSM::Transition](#page-2057-1)** , **[Script::DialogManager](#page-4415-0)** , **[Script::ScriptManager](#page-4471-2)** , **[ScriptFeature::ScriptFeatureUnit](#page-4512-0)** , **[StateObjectFeature::StateGraphicsProperty](#page-4547-0)** , **[Actions::Action](#page-22-1)** , **[Game::Manager](#page-2109-0)** , **[BaseGameFeature::TimeSource](#page-793-1)** , **[InternalGraphics::InternalGraphicsEntity](#page-2671-0)** , **[InternalGraphics::InternalModelEntity](#page-2702-0)**

- OnAttach() : **[XInput::XInputGamePad](#page-5233-0)** , **[Base::KeyboardBase](#page-287-0)** , **[Base::MouseBase](#page-328-0)** , **[CoreGraphics::DisplayEventHandler](#page-1213-0)** , **[CoreGraphics::RenderEventHandler](#page-1353-0)** , **[CoreGraphics::DisplayEventHandler](#page-1213-0)** , **[Base::GamePadBase](#page-234-0)** , **[Base::KeyboardBase](#page-287-0)** , **[Base::MouseBase](#page-328-0)** , **[XInput::XInputGamePad](#page-5233-0)** , **[Input::InputHandler](#page-2568-0)** , **[CoreGraphics::RenderEventHandler](#page-1353-0)**
- OnAttachedToSequencer() : **[Animation::AnimJob](#page-110-0)**
- OnAttachEntity() : **[RenderModules::RTPluginRegistry](#page-4156-1)** , **[RenderModules::RTPlugin](#page-4147-0)**
- OnAttachToModel() : **[Characters::CharacterNode](#page-858-1)** , **[Models::ModelNode](#page-3617-1)** , **[Models::TransformNode](#page-3723-2)** , **[Models::ModelNode](#page-3617-1)** , **[Models::TransformNode](#page-3723-2)** , **[Particles::ParticleSystemNode](#page-3990-1)**
- OnAttachToResource() : **[Resources::ResourceLoader](#page-4288-1)** , **[Resources::ResourceSaver](#page-4320-1)** , **[Resources::ResourceLoader](#page-4288-1)** , **[Resources::ResourceSaver](#page-4320-1)**
- OnAttachToResourceManager() : **[Resources::ResourceMapper](#page-4312-2)** , **[Resources::SimpleResourceMapper](#page-4337-0)** , **[Resources::PoolResourceMapper](#page-4249-0)**
- OnAttachToServer() : **[InternalGraphics::InternalStage](#page-2716-0)** , **[InternalGraphics::InternalView](#page-2727-0)**
- OnAttachToStage() : **[InternalGraphics::InternalGraphicsEntity](#page-2672-0)**
- OnAttachToView() : **[Graphics::CameraEntity](#page-2153-0)** , **[InternalGraphics::InternalCameraEntity](#page-2652-0)**
- OnBeginFrame() : **[Game::Property](#page-2129-0)** , **[Game::Manager](#page-2109-1)** , **[Game::Property](#page-2129-0)** , **[XInput::XInputGamePad](#page-5234-0)** , **[Input::InputHandler](#page-2568-1)** , **[Base::KeyboardBase](#page-287-1)** , **[Base::MouseBase](#page-328-1)** , **[BaseGameFeature::EntityManager](#page-632-0)** , **[Game::Entity](#page-2073-1)** , **[Game::FeatureUnit](#page-2086-0)** , **[Game::Manager](#page-2109-1)** ,

**[Base::SkinnedMeshRendererBase](#page-479-0)** , **[Game::Property](#page-2129-0)** , **[Game::FeatureUnit](#page-2086-0)** , **[Game::Manager](#page-2109-1)** , **[PhysicsFeature::MouseGripperProperty](#page-4065-1)** , **[Game::Manager](#page-2109-1)** , **[Game::FeatureUnit](#page-2086-0)** , **[PhysicsFeature::TriggerProperty](#page-4086-1)** , **[Game::Property](#page-2129-0)** , **[StateObjectFeature::StateProperty](#page-4570-0)** , **[Game::Manager](#page-2109-1)** , **[Game::FeatureUnit](#page-2086-0)** , **[Game::Manager](#page-2109-1)** , **[Base::KeyboardBase](#page-287-1)** , **[Game::Manager](#page-2109-1)** , **[Base::MouseBase](#page-328-1)** , **[Input::InputHandler](#page-2568-1)** , **[XInput::XInputGamePad](#page-5234-0)** , **[Base::SkinnedMeshRendererBase](#page-479-0)** , **[Game::Property](#page-2129-0)**

- OnCancelRequest() : **[Resources::LoadingResource](#page-4201-0)**
- OnChar() : **[Win32::Win32DisplayDevice](#page-4963-0)**
- OnCloseRequested() : **[Win32::Win32DisplayDevice](#page-4963-1)**
- OnConfigureDisplay() : **[App::RenderApplication](#page-182-2)**
- OnCopyFile() : **[IO::IoInterfaceHandler](#page-2874-0)**
- OnCreateDirectory(): **[IO::IoInterfaceHandler](#page-2874-1)**
- OnCreateManagedResource() : **[Resources::ResourceMapper](#page-4312-3)** , **[Resources::SimpleResourceMapper](#page-4341-0)**
- OnCullBefore() : **[InternalGraphics::InternalGraphicsEntity](#page-2675-0)** , **[InternalGraphics::InternalModelEntity](#page-2704-0)** , **[InternalGraphics::InternalStage](#page-2717-0)**
- OnDeactivate() : **[GraphicsFeature::GraphicsProperty](#page-2364-1)** , **[Game::Manager](#page-2109-2)** , **[GraphicsFeature::CameraProperty](#page-2324-0)** , **[BaseGameFeature::TimeManager](#page-780-1)** , **[BaseGameFeature::TimeSource](#page-793-2)** , **[BaseGameFeature::EntityManager](#page-623-0)** , **[BaseGameFeature::CategoryManager](#page-588-1)** , **[BaseGameFeature::EnvQueryManager](#page-670-1)** , **[InternalGraphics::InternalGraphicsEntity](#page-2672-1)** , **[BaseGameFeature::EnvEntityManager](#page-647-0)** , **[Game::Entity](#page-2073-2)** , **[InternalGraphics::InternalGraphicsEntity](#page-2672-1)** , **[Game::FeatureUnit](#page-2085-1)** , **[Game::Manager](#page-2109-2)** , **[Game::Property](#page-2127-1)** , **[GraphicsFeature::CameraProperty](#page-2324-0)** , **[GraphicsFeature::GraphicsProperty](#page-2364-1)** , **[PhysicsFeature::ActorPhysicsProperty](#page-4028-1)** , **[GraphicsFeature::MayaCameraProperty](#page-2380-2)** , **[PhysicsFeature::EnvironmentCollideProperty](#page-4047-1)** , **[PhysicsFeature::MouseGripperProperty](#page-4065-2)** , **[PhysicsFeature::PhysicsProperty](#page-4075-1)** , **[PhysicsFeature::TriggerProperty](#page-4086-2)** , **[Game::Manager](#page-2109-2)** ,

**[Actions::Action](#page-22-2)** , **[Actions::ActionList](#page-33-2)** , **[Actions::FSMAction](#page-45-1)** , **[Actions::SequenceAction](#page-67-1)** , **[Conditions::FSMCondition](#page-996-2)** , **[FSM::Transition](#page-2057-2)** , **[Script::DialogManager](#page-4422-2)** , **[Script::ScriptManager](#page-4471-3)** , **[ScriptFeature::ScriptFeatureUnit](#page-4512-1)** , **[StateObjectFeature::StateGraphicsProperty](#page-4542-0)** , **[StateObjectFeature::StateProperty](#page-4565-0)** , **[Actions::Action](#page-22-2)** , **[Game::Manager](#page-2109-2)** , **[BaseGameFeature::TimeSource](#page-793-2)** , **[Game::Manager](#page-2109-2)** , **[BaseGameFeature::TimeSource](#page-793-2)** , **[Game::Property](#page-2127-1)** , **[InternalGraphics::InternalGraphicsEntity](#page-2672-1)** , **[InternalGraphics::InternalCameraEntity](#page-2652-1)** , **[InternalGraphics::InternalModelEntity](#page-2702-1)**

- OnDeleteDirectory() : **[IO::IoInterfaceHandler](#page-2874-2)**
- OnDeleteFile() : **[IO::IoInterfaceHandler](#page-2874-3)**
- OnDiscardManagedResource() : **[Resources::ResourceMapper](#page-4312-4)** , **[Resources::SimpleResourceMapper](#page-4341-1)**
- OnDiscardSharedData(): **[InternalGraphics::InternalGraphicsEntity](#page-2673-0)** , **[Graphics::GraphicsEntity](#page-2191-0)** , **[InternalGraphics::InternalGraphicsEntity](#page-2673-0)** , **[InternalGraphics::InternalModelEntity](#page-2703-0)** , **[Graphics::GraphicsEntity](#page-2191-0)**
- OnDiscardStage() : **[RenderModules::RTPluginRegistry](#page-4156-2)** , **[RenderModules::RTPlugin](#page-4147-1)**
- OnDiscardView() : **[RenderModules::RTPlugin](#page-4147-2)** , **[RenderModules::RTPluginRegistry](#page-4156-3)**
- OnEndFrame() : **[Game::Manager](#page-2110-0)** , **[Input::InputHandler](#page-2568-2)** , **[Game::Manager](#page-2110-0)** , **[Input::InputHandler](#page-2568-2)** , **[BaseGameFeature::EntityManager](#page-632-1)** , **[Game::FeatureUnit](#page-2086-1)** , **[Game::Manager](#page-2110-0)** , **[Base::SkinnedMeshRendererBase](#page-479-1)** , **[Game::FeatureUnit](#page-2086-1)** , **[Game::Manager](#page-2110-0)** , **[Game::FeatureUnit](#page-2086-1)** , **[Game::Manager](#page-2110-0)** , **[Input::InputHandler](#page-2568-2)** , **[Base::SkinnedMeshRendererBase](#page-479-1)**
- OnEntry() : **[FSM::State](#page-2039-1)**
- OnEvent() : **[Input::InputHandler](#page-2568-3)** , **[Base::KeyboardBase](#page-287-2)** , **[Base::MouseBase](#page-328-2)** , **[Base::KeyboardBase](#page-287-2)** , **[Base::MouseBase](#page-328-2)** , **[Input::InputHandler](#page-2568-3)**
- OnExit() : **[FSM::State](#page-2039-2)** , **[Core::ExitHandler](#page-1039-1)**
- OnFrame() : **[RenderModules::RenderModule](#page-4139-1)** , **[Http::HttpServer](#page-2504-3)** , **[Win32::Win32InputServer](#page-4989-0)** ,

**[BaseGameFeature::TimeManager](#page-780-2)** , **[Animation::AnimEventHandlerBase](#page-84-0)** , **[BaseGameFeature::EnvQueryManager](#page-675-1)** , **[BaseGameFeature::FocusManager](#page-711-0)** , **[BaseGameFeature::GameStateHandler](#page-723-0)** , **[Game::FeatureUnit](#page-2086-2)** , **[Game::GameServer](#page-2096-0)** , **[Animation::AnimEventServer](#page-98-1)** , **[Game::Manager](#page-2104-2)** , **[GraphicsFeature::AttachmentManager](#page-2310-0)** , **[Game::FeatureUnit](#page-2086-2)** , **[Game::Manager](#page-2104-2)** , **[FSM::State](#page-2039-3)** , **[Game::Manager](#page-2104-2)** , **[Debug::DebugShapeRenderer](#page-1650-0)** , **[Game::Manager](#page-2104-2)** , **[Debug::DebugTextRenderer](#page-1658-0)** , **[Graphics::GraphicsServer](#page-2219-2)** , **[Game::Manager](#page-2104-2)** , **[Base::InputServerBase](#page-254-0)** , **[Game::Manager](#page-2104-2)** , **[Win32::Win32InputServer](#page-4989-0)** , **[InternalGraphics::AttachmentServer](#page-2641-0)** , **[InternalGraphics::InternalGraphicsServer](#page-2686-2)**

- OnGainActivity() : **[Game::Property](#page-2130-0)** , **[Game::Entity](#page-2074-0)** , **[Game::Property](#page-2130-0)**
- OnHide() : **[Particles::ParticleSystemNodeInstance](#page-4011-0)** , **[InternalGraphics::InternalGraphicsEntity](#page-2674-0)** , **[Models::ModelNodeInstance](#page-3636-0)** , **[InternalGraphics::InternalGraphicsEntity](#page-2674-0)** , **[InternalGraphics::InternalModelEntity](#page-2705-0)** , **[Models::ModelInstance](#page-3609-0)** , **[Models::ModelNodeInstance](#page-3636-0)**
- OnKeyDown() : **[Win32::Win32DisplayDevice](#page-4963-2)**
- OnKeyUp() : **[Win32::Win32DisplayDevice](#page-4963-3)**
- OnKillFocus() : **[Win32::Win32DisplayDevice](#page-4963-4)**

OnLoad() : **[Game::Property](#page-2128-0)** , **[Game::Manager](#page-2104-3)** , **[Game::Property](#page-2128-0)** , **[Game::FeatureUnit](#page-2085-2)** , **[Game::Property](#page-2128-0)** , **[BaseGameFeature::TimeManager](#page-780-3)** , **[BaseGameFeature::TimeSource](#page-793-3)** , **[BaseGameFeature::EntityManager](#page-623-1)** , **[Game::Entity](#page-2075-0)** , **[Game::FeatureUnit](#page-2085-2)** , **[Game::Manager](#page-2104-3)** , **[Game::Property](#page-2128-0)** , **[Game::Manager](#page-2104-3)** , **[PhysicsFeature::TriggerProperty](#page-4086-3)** , **[Game::Manager](#page-2104-3)** , **[Game::FeatureUnit](#page-2085-2)** , **[Game::Property](#page-2128-0)** , **[Actions::SequenceAction](#page-67-2)** , **[Script::DialogManager](#page-4415-1)** , **[StateObjectFeature::StateProperty](#page-4565-1)** , **[Game::Manager](#page-2104-3)** , **[Game::FeatureUnit](#page-2085-2)** , **[Game::Manager](#page-2104-3)** , **[BaseGameFeature::TimeSource](#page-793-3)** , **[Game::Manager](#page-2104-3)** , **[BaseGameFeature::TimeSource](#page-793-3)** , **[Game::Property](#page-2128-0)**
OnLoadCancelled() : **[Resources::ResourceLoader](#page-4292-0)** , **[Resources::StreamResourceLoader](#page-4351-0)** , **[Resources::ResourceLoader](#page-4292-0)** , **[Resources::StreamResourceLoader](#page-4351-0)** , **[Models::StreamModelLoader](#page-3713-0)**

OnLoadRequested() : **[Resources::D3D9TextureStreamer](#page-4189-0)** , **[Resources::ResourceLoader](#page-4292-1)** , **[Resources::StreamResourceLoader](#page-4351-1)** , **[Resources::D3D9TextureStreamer](#page-4189-0)** , **[CoreGraphics::MemoryMeshLoader](#page-1260-0)** , **[Win360::D3D9MemoryIndexBufferLoader](#page-5051-0)** , **[Win360::D3D9MemoryVertexBufferLoader](#page-5061-0)** , **[Resources::StreamResourceLoader](#page-4351-1)** , **[Resources::ResourceLoader](#page-4292-1)** , **[Win360::D3D9MemoryIndexBufferLoader](#page-5051-0)** , **[Resources::ResourceLoader](#page-4292-1)** , **[Win360::D3D9MemoryVertexBufferLoader](#page-5061-0)** , **[Resources::StreamResourceLoader](#page-4351-1)** , **[Models::StreamModelLoader](#page-3713-1)**

- OnLoadResources(): **[StateObjectFeature::StateGraphicsProperty](#page-4546-0)**
- OnLoseActivity() : **[Game::Property](#page-2130-0)** , **[Game::Entity](#page-2074-0)** , **[Game::Property](#page-2130-0)** , **[PhysicsFeature::ActorPhysicsProperty](#page-4028-0)** , **[Game::Property](#page-2130-0)**
- OnLoseCameraFocus() : **[GraphicsFeature::CameraProperty](#page-2329-0)**
- OnLoseInputFocus() : **[GraphicsFeature::MayaCameraProperty](#page-2380-0)**
- OnLostDevice() : **[Direct3D9::D3D9ShaderInstance](#page-1857-0)**
- OnMinimized() : **[Win32::Win32DisplayDevice](#page-4963-0)**
- OnMountArchive() : **[IO::IoInterfaceHandler](#page-2874-0)**
- OnMouseButton() : **[Win32::Win32DisplayDevice](#page-4963-1)**
- OnMouseMove() : **[Win32::Win32DisplayDevice](#page-4963-2)**
- OnMouseWheel() : **[Win32::Win32DisplayDevice](#page-4963-3)**
- OnMoveAfter() : **[Game::Property](#page-2129-0)** , **[Game::Entity](#page-2074-1)** , **[Game::Property](#page-2129-0)** , **[PhysicsFeature::ActorPhysicsProperty](#page-4035-0)** , **[PhysicsFeature::MouseGripperProperty](#page-4063-0)** , **[PhysicsFeature::PhysicsProperty](#page-4075-0)** , **[Game::Property](#page-2129-0)**
- OnMoveBefore() : **[Game::Property](#page-2129-1)** , **[PhysicsFeature::ActorPhysicsProperty](#page-4035-1)** , **[Game::Entity](#page-2074-2)** , **[Game::Property](#page-2129-1)** , **[PhysicsFeature::MouseGripperProperty](#page-4063-1)** ,

**[Game::Property](#page-2129-1)**

- OnNotifyCullingVisible() : **[InternalGraphics::InternalGraphicsEntity](#page-2675-0)** , **[Models::ModelNodeInstance](#page-3632-0)** , **[Characters::CharacterSkinNodeInstance](#page-931-0)** , **[Characters::CharacterNodeInstance](#page-871-0)** , **[Models::ModelNodeInstance](#page-3632-0)** , **[InternalGraphics::InternalGraphicsEntity](#page-2675-0)** , **[InternalGraphics::InternalModelEntity](#page-2704-0)** , **[Models::ModelInstance](#page-3610-0)** , **[Models::ModelNodeInstance](#page-3632-0)**
- OnObtainCameraFocus() : **[GraphicsFeature::CameraProperty](#page-2329-1)** , **[GraphicsFeature::ChaseCameraProperty](#page-2344-0)**
- OnObtainCapture() : **[Input::InputHandler](#page-2568-0)** , **[Base::KeyboardBase](#page-287-0)** , **[Base::MouseBase](#page-328-0)** , **[Base::KeyboardBase](#page-287-0)** , **[Base::MouseBase](#page-328-0)** , **[Input::InputHandler](#page-2568-0)**
- OnObtainInputFocus(): **[GraphicsFeature::MayaCameraProperty](#page-2380-1)**
- OnPaint() : **[Win32::Win32DisplayDevice](#page-4963-4)**
- OnPending() : **[Resources::ResourceLoader](#page-4293-0)** , **[Resources::StreamResourceLoader](#page-4352-0)** , **[Resources::ResourceLoader](#page-4293-0)** , **[Resources::StreamResourceLoader](#page-4352-0)** , **[Models::StreamModelLoader](#page-3713-2)**
- OnPrepare() : **[Resources::SimpleResourceMapper](#page-4341-0)** , **[Resources::PoolResourceMapper](#page-4249-0)** , **[Resources::ResourceMapper](#page-4312-0)**
- OnProcessInput() : **[App::RenderApplication](#page-182-0)** , **[App::ViewerApplication](#page-189-0)**
- OnReadStream() : **[IO::IoInterfaceHandler](#page-2874-1)**
- OnRegister() : **[RenderModules::RTPlugin](#page-4147-0)**
- OnReleaseCapture() : **[Input::InputHandler](#page-2568-1)** , **[Base::KeyboardBase](#page-287-1)** , **[Base::MouseBase](#page-328-1)** , **[Base::KeyboardBase](#page-287-1)** , **[Base::MouseBase](#page-328-1)** , **[Input::InputHandler](#page-2568-1)**
- OnRemove() : **[Input::InputHandler](#page-2568-2)** , **[CoreGraphics::DisplayEventHandler](#page-1213-0)** , **[Input::InputHandler](#page-2568-2)** , **[CoreGraphics::DisplayEventHandler](#page-1213-0)** , **[CoreGraphics::RenderEventHandler](#page-1353-0)** , **[Input::InputHandler](#page-2568-2)** ,

**[CoreGraphics::RenderEventHandler](#page-1353-0)**

- OnRemoveEntity() : **[RenderModules::RTPlugin](#page-4147-1)** , **[RenderModules::RTPluginRegistry](#page-4157-0)**
- OnRemoveFromMapper(): **[Resources::TexturePoolMapperScheduler](#page-4358-0)** , **[Resources::ResourceScheduler](#page-4328-0)**
- OnRemoveFromModel() : **[Characters::CharacterNode](#page-858-0)** , **[Models::ModelNode](#page-3617-0)** , **[Particles::ParticleSystemNode](#page-3990-0)**
- OnRemoveFromResource() : **[Resources::ResourceLoader](#page-4288-0)** , **[Resources::ResourceSaver](#page-4320-0)** , **[Resources::ResourceLoader](#page-4288-0)** , **[Resources::ResourceSaver](#page-4320-0)**
- OnRemoveFromResourceManager() : **[Resources::PoolResourceMapper](#page-4253-0)** , **[Resources::ResourceMapper](#page-4312-1)** , **[Resources::SimpleResourceMapper](#page-4337-0)**
- OnRemoveFromSequencer() : **[Animation::AnimJob](#page-110-0)**
- OnRemoveFromServer() : **[InternalGraphics::InternalStage](#page-2716-0)** , **[InternalGraphics::InternalView](#page-2727-0)**
- OnRemoveFromStage(): **[InternalGraphics::InternalGraphicsEntity](#page-2672-0)**
- OnRemoveFromView() : **[Graphics::CameraEntity](#page-2153-0)** , **[InternalGraphics::InternalCameraEntity](#page-2652-0)**
- OnRender() : **[Game::Property](#page-2129-2)** , **[Game::Entity](#page-2074-3)** , **[GraphicsFeature::CameraProperty](#page-2329-2)** , **[Game::Property](#page-2129-2)** , **[GraphicsFeature::ChaseCameraProperty](#page-2344-1)** , **[Game::Property](#page-2129-2)** , **[GraphicsFeature::CameraProperty](#page-2329-2)** , **[GraphicsFeature::MayaCameraProperty](#page-2380-2)** , **[Game::Property](#page-2129-2)**
- OnRenderAfter() : **[RenderModules::RTPlugin](#page-4148-0)** , **[RenderModules::RTPluginRegistry](#page-4157-1)**
- OnRenderBefore() : **[RenderModules::RTPlugin](#page-4148-1)** , **[RenderModules::RTPluginRegistry](#page-4157-2)** , **[InternalGraphics::InternalModelEntity](#page-2704-1)** , **[InternalGraphics::InternalGraphicsEntity](#page-2675-1)** , **[Models::ModelNodeInstance](#page-3632-1)** , **[Models::TransformNodeInstance](#page-3743-0)** , **[InternalGraphics::InternalGraphicsEntity](#page-2675-1)** , **[Models::ModelInstance](#page-3611-0)** , **[Models::ModelNodeInstance](#page-3632-1)** , **[Models::TransformNodeInstance](#page-3743-0)** , **[Particles::ParticleSystemNodeInstance](#page-4006-0)**
- OnRenderDebug() : **[GraphicsFeature::GraphicsProperty](#page-2359-0)** , **[Game::Property](#page-2130-1)** , **[GraphicsFeature::GraphicsProperty](#page-2359-0)** , **[Game::Property](#page-2130-1)** , **[Visibility::VisibilitySystemBase](#page-4929-0)** , **[Game::Manager](#page-2104-0)** , **[Game::Property](#page-2130-1)** , **[PhysicsFeature::TriggerProperty](#page-4091-0)** , **[Game::Property](#page-2130-1)** , **[Visibility::VisibilityChecker](#page-4884-0)** , **[Visibility::VisibilityBoxSystem](#page-4875-0)** , **[Visibility::VisibilityQuadtree](#page-4913-0)** , **[Visibility::VisibilityClusterSystem](#page-4888-0)** , **[BaseGameFeature::TimeManager](#page-781-0)** , **[Game::Property](#page-2130-1)** , **[GraphicsFeature::GraphicsProperty](#page-2359-0)** , **[BaseGameFeature::EntityManager](#page-623-0)** , **[Game::Property](#page-2130-1)** , **[Game::Entity](#page-2074-4)** , **[Game::FeatureUnit](#page-2086-0)** , **[PhysicsFeature::MouseGripperProperty](#page-4063-2)** , **[PhysicsFeature::ActorPhysicsProperty](#page-4035-2)** , **[Game::Property](#page-2130-1)** , **[Game::Manager](#page-2104-0)** , **[Game::FeatureUnit](#page-2086-0)** , **[GraphicsFeature::GraphicsProperty](#page-2359-0)** , **[Game::Manager](#page-2104-0)** , **[Game::Property](#page-2130-1)** , **[Game::Manager](#page-2104-0)** , **[Game::FeatureUnit](#page-2086-0)** , **[InternalGraphics::InternalGraphicsEntity](#page-2676-0)** , **[Game::Manager](#page-2104-0)** , **[Game::Property](#page-2130-1)** , **[Game::Manager](#page-2104-0)** , **[Game::Property](#page-2130-1)** , **[InternalGraphics::InternalGraphicsEntity](#page-2676-0)** , **[InternalGraphics::InternalModelEntity](#page-2705-0)** , **[InternalGraphics::InternalStage](#page-2713-0)** , **[Game::Property](#page-2130-1)** , **[Lighting::InternalAbstractLightEntity](#page-3168-0)** , **[Game::Manager](#page-2104-0)** , **[Lighting::InternalGlobalLightEntity](#page-3187-0)** , **[Lighting::InternalPointLightEntity](#page-3204-0)** , **[Lighting::InternalSpotLightEntity](#page-3221-0)** OnRenderFrameBatch() : **[RenderModules::RTPlugin](#page-4148-2)** ,
- **[RenderModules::RTPluginRegistry](#page-4157-3)**
- OnRenderWithoutView() : **[RenderModules::RTPlugin](#page-4148-3)** , **[RenderModules::RTPluginRegistry](#page-4157-4)**
- OnRequestManagedResource() : **[Resources::TexturePoolMapperScheduler](#page-4363-0)** , **[Resources::ResourceScheduler](#page-4331-0)**
- OnRequestOtherMipMap() : **[Resources::TexturePoolMapperScheduler](#page-4361-0)**
- OnReset() : **[Base::KeyboardBase](#page-287-2)** , **[Base::MouseBase](#page-328-2)** , **[Base::GamePadBase](#page-234-0)** , **[Base::KeyboardBase](#page-287-2)** , **[Base::MouseBase](#page-328-2)** , **[Input::InputHandler](#page-2569-0)**
- OnResetDevice() : **[Direct3D9::D3D9ShaderInstance](#page-1857-1)**
- OnResetSharedData(): **[InternalGraphics::InternalGraphicsEntity](#page-2673-0)** , **[InternalGraphics::InternalModelEntity](#page-2703-0)**
- OnResolveVisibility() : **[Lighting::InternalAbstractLightEntity](#page-3170-0)** , **[InternalGraphics::InternalGraphicsEntity](#page-2674-0)** , **[Lighting::InternalAbstractLightEntity](#page-3170-0)** , **[InternalGraphics::InternalGraphicsEntity](#page-2674-0)** , **[InternalGraphics::InternalModelEntity](#page-2703-1)** , **[Lighting::InternalAbstractLightEntity](#page-3170-0)**
- OnResourcesLoaded() : **[Characters::CharacterNode](#page-865-0)** , **[Models::ModelNode](#page-3624-0)** , **[Particles::ParticleSystemNode](#page-3990-1)** , **[Models::ModelNode](#page-3624-0)**
- OnRestored() : **[Win32::Win32DisplayDevice](#page-4963-5)**
- OnSave() : **[Game::Property](#page-2128-0)** , **[BaseGameFeature::TimeSource](#page-793-0)** , **[Game::Manager](#page-2104-1)** , **[Game::Property](#page-2128-0)** , **[Resources::ResourceSaver](#page-4320-1)** , **[Game::Property](#page-2128-0)** , **[Game::Manager](#page-2104-1)** , **[Game::Property](#page-2128-0)** , **[Game::Manager](#page-2104-1)** , **[Game::FeatureUnit](#page-2086-1)** , **[Game::Manager](#page-2104-1)** , **[Base::StreamTextureSaverBase](#page-487-0)** , **[Game::Manager](#page-2104-1)** , **[BaseGameFeature::EntityManager](#page-623-1)** , **[Script::DialogManager](#page-4415-0)** , **[PhysicsFeature::TriggerProperty](#page-4086-0)** , **[StateObjectFeature::StateProperty](#page-4565-0)** , **[Game::Manager](#page-2104-1)** , **[Game::Entity](#page-2075-0)** , **[Win360::D3D9StreamTextureSaver](#page-5085-0)** , **[Game::FeatureUnit](#page-2086-1)** , **[Win360::D3D9StreamTextureSaver](#page-5085-0)** , **[Game::Manager](#page-2104-1)** , **[Game::Property](#page-2128-0)** , **[Game::Manager](#page-2104-1)** , **[Game::Property](#page-2128-0)** , **[Game::FeatureUnit](#page-2086-1)** , **[Game::Manager](#page-2104-1)** , **[BaseGameFeature::TimeSource](#page-793-0)** , **[Game::Manager](#page-2104-1)** , **[BaseGameFeature::TimeSource](#page-793-0)** , **[Game::Manager](#page-2104-1)** , **[Game::Property](#page-2128-0)** , **[Game::FeatureUnit](#page-2086-1)** , **[Game::Property](#page-2128-0)** , **[BaseGameFeature::TimeManager](#page-780-0)** , **[Game::Property](#page-2128-0)**
- OnSetCursor() : **[Win32::Win32DisplayDevice](#page-4963-6)**
- OnSetFocus() : **[Win32::Win32DisplayDevice](#page-4963-7)**
- OnSetOverwriteColor() : **[GraphicsFeature::GraphicsProperty](#page-2363-0)**
- OnSetShaderVariable() : **[GraphicsFeature::GraphicsProperty](#page-2363-1)**
- OnSetupResourceMappers() : **[App::RenderApplication](#page-183-0)**
- OnSetupSharedData(): **[InternalGraphics::InternalGraphicsEntity](#page-2673-1)** , **[Graphics::GraphicsEntity](#page-2190-0)** , **[InternalGraphics::InternalGraphicsEntity](#page-2673-1)** ,

**[InternalGraphics::InternalModelEntity](#page-2702-0)** , **[Graphics::GraphicsEntity](#page-2190-0)**

- OnShow() : **[Particles::ParticleSystemNodeInstance](#page-4011-0)** , **[Models::ModelNodeInstance](#page-3636-0)** , **[InternalGraphics::InternalGraphicsEntity](#page-2673-2)** , **[Models::ModelNodeInstance](#page-3636-0)** , **[InternalGraphics::InternalGraphicsEntity](#page-2673-2)** , **[InternalGraphics::InternalModelEntity](#page-2705-1)** , **[Models::ModelInstance](#page-3609-0)**
- OnStageCreated() : **[RenderModules::RTPlugin](#page-4147-2)** , **[RenderModules::RTPluginRegistry](#page-4156-0)**
- OnStart() : **[Game::Property](#page-2128-1)** , **[Game::Entity](#page-2075-1)** , **[Game::Property](#page-2128-1)** , **[Game::FeatureUnit](#page-2085-0)** , **[GraphicsFeature::CameraProperty](#page-2324-0)** , **[Game::Property](#page-2128-1)** , **[Game::FeatureUnit](#page-2085-0)** , **[Game::Property](#page-2128-1)** , **[GraphicsFeature::CameraProperty](#page-2324-0)** , **[Game::Manager](#page-2104-2)** , **[Game::FeatureUnit](#page-2085-0)** , **[Game::Property](#page-2128-1)** , **[GraphicsFeature::CameraProperty](#page-2324-0)** , **[Game::Property](#page-2128-1)** , **[Game::Manager](#page-2104-2)** , **[BaseGameFeature::EntityManager](#page-623-2)** , **[Game::Property](#page-2128-1)** , **[Game::Manager](#page-2104-2)** , **[Game::Property](#page-2128-1)** , **[Game::Manager](#page-2104-2)** , **[Game::Property](#page-2128-1)** , **[Game::FeatureUnit](#page-2085-0)** , **[Game::Manager](#page-2104-2)** , **[Game::Property](#page-2128-1)**
- OnStateEnter() : **[BaseGameFeature::GameStateHandler](#page-723-0)**
- OnStateLeave() : **[BaseGameFeature::GameStateHandler](#page-723-1)**
- OnSuccessRequest() : **[Resources::PoolLoadingResource](#page-4239-0)** , **[Resources::LoadingResource](#page-4201-0)**
- OnSwitchActiveState(): **[StateObjectFeature::StateGraphicsProperty](#page-4546-1)**
- OnToggleFullscreenWindowed() : **[Win32::Win32DisplayDevice](#page-4963-8)**
- OnTransformChanged() : **[Lighting::InternalPointLightEntity](#page-3204-1)** , **[Lighting::InternalGlobalLightEntity](#page-3187-1)** , **[InternalGraphics::InternalModelEntity](#page-2703-2)** , **[Graphics::GraphicsEntity](#page-2191-0)** , **[InternalGraphics::InternalCameraEntity](#page-2654-0)** , **[Graphics::CameraEntity](#page-2154-0)** , **[InternalGraphics::InternalGraphicsEntity](#page-2674-1)** , **[Lighting::InternalAbstractLightEntity](#page-3168-1)** , **[Lighting::InternalSpotLightEntity](#page-3221-1)** , **[Graphics::GraphicsEntity](#page-2191-0)**
- OnUnregister() : **[RenderModules::RTPlugin](#page-4147-3)**
- OnUpdate() : **[Resources::SimpleResourceMapper](#page-4337-1)** ,

**[Resources::ResourceMapper](#page-4313-0)**

- OnUpdateAfter() : **[RenderModules::RTPlugin](#page-4147-4)** , **[RenderModules::RTPluginRegistry](#page-4157-5)**
- OnUpdateBefore() : **[RenderModules::RTPlugin](#page-4147-5)** , **[RenderModules::RTPluginRegistry](#page-4157-6)**
- OnUpdateFrame() : **[App::ViewerApplication](#page-189-1)** , **[App::RenderApplication](#page-182-1)**
- OnViewCreated() : **[RenderModules::RTPluginRegistry](#page-4156-1)** , **[RenderModules::RTPlugin](#page-4147-6)**
- OnVisibilityResolve() : **[Models::ModelNodeInstance](#page-3632-2)** , **[Particles::ParticleSystemNodeInstance](#page-4006-1)** , **[Models::ModelNodeInstance](#page-3632-2)** , **[Models::ShapeNodeInstance](#page-3673-0)** , **[Models::ModelInstance](#page-3611-1)** , **[Models::ModelNodeInstance](#page-3632-2)** , **[Models::ShapeNodeInstance](#page-3673-0)**
- OnWriteStream() : **[IO::IoInterfaceHandler](#page-2874-2)**
- Open() : **[Core::CoreServer](#page-1031-0)** , **[IO::Stream](#page-2933-0)** , **[IO::StreamReader](#page-2941-0)** , **[Http::HttpMessageHandler](#page-2436-0)** , **[Direct3D9::D3D9TextRenderer](#page-1912-0)** , **[BaseGameFeature::LoaderServer](#page-758-0)** , **[Lighting::SM30LightServer](#page-3275-0)** , **[InternalGraphics::InternalGraphicsServer](#page-2685-0)** , **[Http::SvgLineChartWriter](#page-2528-0)** , **[Messaging::AsyncPort](#page-3442-0)** , **[Resources::ResourceManager](#page-4299-0)** , **[Graphics::Display](#page-2161-0)** , **[App::ViewerApplication](#page-187-0)** , **[Win32::Win32InputServer](#page-4989-0)** , **[IO::StreamReader](#page-2941-0)** , **[Interface::InterfaceBase](#page-2618-0)** , **[Base::TextRendererBase](#page-501-0)** , **[Win32::Win32InputServer](#page-4989-0)** , **[App::GameApplication](#page-171-0)** , **[FSM::StateMachine](#page-2048-0)** , **[Base::DisplayDeviceBase](#page-215-0)** , **[Direct3D9::D3D9TextRenderer](#page-1912-0)** , **[Visibility::VisibilityQuadtree](#page-4913-1)** , **[App::ConsoleApplication](#page-165-0)** , **[Base::ShapeRendererBase](#page-464-0)** , **[IO::XmlWriter](#page-3001-0)** , **[Visibility::VisibilitySystemBase](#page-4929-1)** , **[IO::ConsoleHandler](#page-2816-0)** , **[IO::BXmlReader](#page-2798-0)** , **[IO::ConsoleHandler](#page-2816-0)** , **[IO::StreamWriter](#page-2949-0)** , **[IO::Console](#page-2807-0)** , **[Lighting::SM30ShadowServer](#page-3284-0)** , **[Game::GameServer](#page-2096-0)** , **[IO::ConsoleHandler](#page-2816-0)** , **[App::RenderApplication](#page-180-0)** , **[Graphics::GraphicsInterface](#page-2208-0)** , **[Messaging::Handler](#page-3493-0)** , **[Net::StdTcpServer](#page-3827-0)** , **[Http::SvgPageWriter](#page-2538-0)** , **[Graphics::GraphicsHandler](#page-2200-0)** , **[Win32::Win32DisplayDevice](#page-4958-0)** , **[Base::VertexLayoutServerBase](#page-558-0)** , **[IO::ZipFileStream](#page-3031-0)** , **[Http::HttpServerProxy](#page-2512-0)** , **[Direct3D9::D3D9ShaderServer](#page-1863-0)** , **[IO::StreamWriter](#page-2949-0)** ,

**[IO::StreamReader](#page-2941-0)** , **[IO::StreamWriter](#page-2949-0)** , **[Visibility::VisibilityBoxSystem](#page-4875-1)** , **[Debug::DebugHandler](#page-1617-0)** , **[IO::ZipFileEntry](#page-3022-0)** , **[IO::BinaryReader](#page-2773-0)** , **[IO::StreamReader](#page-2941-0)** , **[Http::HtmlPageWriter](#page-2412-0)** , **[Base::VertexLayoutServerBase](#page-558-0)** , **[IO::IoInterfaceHandler](#page-2875-0)** , **[Direct3D9::D3D9RenderDevice](#page-1820-0)** , **[Animation::AnimEventServer](#page-98-0)** , **[Messaging::Handler](#page-3493-0)** , **[Base::TransformDeviceBase](#page-527-0)** , **[App::Application](#page-159-0)** , **[IO::StreamReader](#page-2941-0)** , **[Visibility::VisibilityChecker](#page-4883-0)** , **[IO::StreamWriter](#page-2949-0)** , **[Debug::DebugInterface](#page-1623-0)** , **[Direct3D9::D3D9ShaderServer](#page-1863-0)** , **[Models::VisResolver](#page-3753-0)** , **[Win360::D3D9TransformDevice](#page-5093-0)** , **[IO::StreamWriter](#page-2949-0)** , **[IO::FileStream](#page-2834-0)** , **[Visibility::VisibilityClusterSystem](#page-4888-1)** , **[IO::XmlReader](#page-2986-0)** , **[Graphics::GraphicsServer](#page-2219-0)** , **[Win360::Win360Socket](#page-5188-0)** , **[Base::InputServerBase](#page-253-0)** , **[Particles::ParticleServer](#page-3973-0)** , **[Base::ShaderServerBase](#page-427-0)** , **[Net::StdTcpServer](#page-3827-0)** , **[Models::ModelServer](#page-3649-0)** , **[Win32::Win32DisplayDevice](#page-4958-0)** , **[Lighting::LightPrePassServer](#page-3232-0)** , **[Win32::Win32DisplayDevice](#page-4958-0)** , **[Http::HttpInterface](#page-2427-0)** , **[IO::MemoryStream](#page-2909-0)** , **[InternalGraphics::AttachmentServer](#page-2637-0)** , **[IO::BinaryWriter](#page-2782-0)** , **[Base::RenderDeviceBase](#page-362-0)** , **[Http::HttpServer](#page-2504-0)** , **[Frame::FrameServer](#page-1969-0)** , **[IO::LogFileConsoleHandler](#page-2891-0)** , **[Direct3D9::D3D9RenderDevice](#page-1820-0)** , **[Win360::Win360Socket](#page-5188-0)** , **[Win360::D3D9ShapeRenderer](#page-5067-0)** , **[Lighting::LightServerBase](#page-3252-0)** , **[Lighting::LightPrePassServer](#page-3232-0)** , **[IO::ConsoleHandler](#page-2816-0)** , **[IO::ExcelXmlReader](#page-2827-0)** , **[Win360::D3D9ShapeRenderer](#page-5067-0)** , **[Win360::D3D9TransformDevice](#page-5093-0)** , **[Messaging::Handler](#page-3493-0)** , **[Lighting::SM30ShadowServer](#page-3284-0)**

- OpenDInputMouse() : **[Win32::Win32InputServer](#page-4994-0)**
- OpenFile() : **[OSX::OSXFSWrapper](#page-3887-0)** , **[Win360::Win360FSWrapper](#page-5156-0)**
- OpenProgressIndicator() : **[BaseGameFeature::LoaderServer](#page-755-0)**
- OpenWindow() : **[Win32::Win32DisplayDevice](#page-4966-0)**
- Operator() : **[Conditions::Operator<](#page-1015-0) TYPE >**
- operator \*() : **[Math::float2](#page-3318-0)** , **Util::List< TYPE [>::Iterator](#page-4759-0)** , **[Math::vector](#page-3410-0)** , **[WeakPtr<](#page-4937-0) TYPE >** , **[Math::float4](#page-3324-0)** , **Ptr< [TYPE](#page-4127-0) >** , **[Math::float4](#page-3324-0)**
- operator \*=() : **[Math::float4](#page-3324-1)** , **[Math::vector](#page-3410-1)** , **[Math::float2](#page-3318-1)** , **[Math::float4](#page-3324-2)**
- operator bool() : **Util::List< TYPE [>::Iterator](#page-4759-1)**
- operator delete() : **[Win32::Win32Guid](#page-4974-0)** , **[Util::String](#page-4812-0)** , **[OSX::OSXGuid](#page-3893-0)** , **[Util::Blob](#page-4683-0)**
- operator new() : **[Util::String](#page-4812-1)** , **[Util::Blob](#page-4683-1)** , **[Win32::Win32Guid](#page-4974-1)** , **[OSX::OSXGuid](#page-3893-1)**
- operator TYPE \*() : **[WeakPtr<](#page-4937-1) TYPE >** , **Ptr< [TYPE](#page-4127-1) >**
- operator!=() : **[Util::FourCC](#page-4724-0)** , **[Util::StringAtomTableBase::StaticString](#page-4846-0)** , **[Util::Stack<](#page-4808-0) TYPE >** , **[Util::FixedTable<](#page-4719-0) TYPE >** , **[Math::float4](#page-3324-3)** , **[IO::URI](#page-2974-0)** , **[Util::Variant](#page-4859-0)** , **[Util::FixedArray<](#page-4713-0) TYPE >** , **[Util::Variant](#page-4859-1)** , **[Win32::Win32Guid](#page-4974-2)** , **[Util::Variant](#page-4859-2)** , **Ptr< [TYPE](#page-4127-2) >** , **[Util::KeyValuePair<](#page-4747-0) KEYTYPE, VALUETYPE >** , **[Util::Blob](#page-4683-2)** , **[Animation::AnimEventInfo](#page-94-0)** , **[Math::vector](#page-3410-2)** , **[CoreAnimation::AnimEvent](#page-1091-0)** , **[Math::float4](#page-3324-3)** , **[Win360::Win360FileTime](#page-5149-0)** , **[IO::MediaType](#page-2899-0)** , **[Util::Variant](#page-4859-3)** , **[Util::StringAtom](#page-4833-0)** , **[Util::Array<](#page-4669-0) TYPE >** , **[Util::Queue<](#page-4773-0) TYPE >** , **[Util::Variant](#page-4859-4)** , **[Util::StringAtom](#page-4835-0)** , **[Core::Rtti](#page-1067-0)** , **Util::BitField< NUMBITS >** , **[CoreGraphics::DisplayMode](#page-4669-0)** , **Util::Array< TYPE >** , **[Math::float2](#page-3318-2)** , **[Math::quaternion](#page-3387-0)** , **[Math::float4](#page-3324-3)** , **Ptr< [TYPE](#page-4127-3) >** , **[Math::matrix44](#page-3349-0)** , **[OSX::OSXGuid](#page-3893-2)** , **[Util::Queue<](#page-4773-0) TYPE >** , **[Math::point](#page-3370-0)** , **[Util::Variant](#page-4860-0)** , **Util::List< TYPE [>::Iterator](#page-4759-2)** , **[Util::String](#page-4820-0)** , **[Util::StringAtom](#page-4835-1)** , **[Util::Variant](#page-4859-5)** , **[OSX::OSXFileTime](#page-3883-0)**
- operator()() : **[Util::Delegate<](#page-4701-0) ARGTYPE >**
- operator+() : **[Math::float4](#page-3324-4)** , **[Math::point](#page-3370-1)** , **[Math::float4](#page-3324-4)** , **[Math::float2](#page-3318-3)** , **[Math::vector](#page-3410-3)**
- operator++() : **Util::List< TYPE [>::Iterator](#page-4759-3)**
- operator+=() : **[Math::vector](#page-3410-4)** , **[Math::point](#page-3370-2)** , **[Math::float2](#page-3318-4)** , **[Math::float4](#page-3324-5)** , **[Util::String](#page-4812-2)**
- operator-() : **[Math::float4](#page-3324-6)** , **[Math::float2](#page-3318-5)** , **[Math::float4](#page-3324-7)** , **[Math::float2](#page-3318-6)** , **[Math::vector](#page-3410-5)** , **[Math::point](#page-3370-3)** , **[Math::float4](#page-3324-7)** , **[Math::point](#page-3370-4)**
- operator--() : **Util::List< TYPE [>::Iterator](#page-4759-4)**
- operator-=() : **[Math::float4](#page-3324-8)** , **[Math::vector](#page-3410-6)** , **[Math::float4](#page-3324-8)** , **[Math::point](#page-3370-5)** , **[Math::float2](#page-3318-7)**
- operator->(): **Ptr< [TYPE](#page-4127-4) >**, Util::List< TYPE [>::Iterator](#page-4759-5) **[WeakPtr<](#page-4937-2) TYPE >**
- operator< : **[CoreAnimation::AnimEvent](#page-1091-1)** , **[Util::StringAtom](#page-4833-1)** , **[Resources::LoadingResource](#page-4200-0)** , **[Win360::Win360IpAddress](#page-5175-0)** ,

**[Win32::Win32Guid](#page-4974-3)** , **[OSX::OSXFileTime](#page-3883-1)** , **[Util::KeyValuePair<](#page-4747-1) KEYTYPE, VALUETYPE >** , **[Util::StringAtomTableBase::StaticString](#page-4846-1)** , **[Win360::Win360FileTime](#page-5149-1)** , **[Util::Blob](#page-4683-3)** , **[Util::FourCC](#page-4724-1)** , **[OSX::OSXGuid](#page-3893-3)** , **[Animation::AnimEventInfo](#page-94-1)** , **[Util::Variant](#page-4860-1)** , **[Util::String](#page-4820-1)**

- operator<= : **[Util::String](#page-4820-2)** , **[Animation::AnimEventInfo](#page-94-2)** , **[Util::Variant](#page-4860-2)** , **[OSX::OSXGuid](#page-3893-4)** , **[Util::Blob](#page-4683-4)** , **[Util::StringAtom](#page-4833-2)** , **[Win32::Win32Guid](#page-4974-4)** , **[Util::FourCC](#page-4724-2)** , **Util::KeyValuePair< KEYTYPE, VALUETYPE >** , **[CoreAnimation::AnimEven](#page-4747-2)[t](#page-1091-2)**
- operator=() : **[Util::Variant](#page-4857-0)** , **Util::List< TYPE [>::Iterator](#page-4759-6)** , **[Util::HashTable<](#page-4742-0) KEYTYPE, VALUETYPE >** , **[Util::Variant](#page-4858-0)** , **[Win32::Win32Guid](#page-4974-5)** , **[Util::Variant](#page-4857-1)** , **Ptr< [TYPE](#page-4127-5) >** , **[Math::quaternion](#page-3387-1)** , **[Util::Variant](#page-4858-1)** , **[Util::Array<](#page-4666-0) TYPE >** , **[Util::FixedTable<](#page-4719-1) TYPE >** , **[Math::point](#page-3370-6)** , **[Util::Variant](#page-4858-2)** , **[OSX::OSXGuid](#page-3893-5)** , **[Util::StringAtom](#page-4833-3)** , **[Math::float4](#page-3324-9)** , **[Util::Variant](#page-4858-3)** , **[Util::RingBuffer<](#page-4782-0) TYPE >** , **[Util::Variant](#page-4858-4)** , **[Math::matrix44](#page-3349-1)** , **[WeakPtr<](#page-4937-3) TYPE >** , **[Util::StringAtom](#page-4833-4)** , **[Threading::SafeQueue<](#page-4636-0) TYPE >** , **[Util::Variant](#page-4858-5)** , **[Math::float2](#page-3318-8)** , **[IO::URI](#page-2974-1)** , **[Util::KeyValuePair<](#page-4747-3) KEYTYPE, VALUETYPE >** , **[Math::matrix44](#page-3349-2)** , **[Util::Variant](#page-4858-6)** , **Ptr< [TYPE](#page-4127-6) >** , **[Math::float4](#page-3324-10)** , **[Util::Blob](#page-4683-5)** , **[Util::Variant](#page-4858-7)** , **[Math::polar](#page-3382-0)** , **[Util::Variant](#page-4857-2)** , **[IO::MediaType](#page-2899-1)** , **[Util::FixedArray<](#page-4713-1) TYPE >** , **[WeakPtr<](#page-4937-4) TYPE >** , **[Util::List<](#page-4753-0) TYPE >** , **[Win32::Win32Guid](#page-4974-6)** , **[Math::vector](#page-3410-7)** , **[Threading::SafePriorityQueue<](#page-4630-0) PRITYPE, TYPE >** , **[Util::Queue<](#page-4773-1) TYPE >** , **[Math::vector](#page-3410-8)** , **[OSX::OSXGuid](#page-3893-6)** , **[Util::String](#page-4812-3)** , **[Util::Variant](#page-4857-3)** , **Util::Dictionary< KEYTYPE, VALUETYPE >** , **[Math::point](#page-3370-7)** , **[Math::quaternion](#page-4706-0)** , **[Util::BitField<](#page-4678-1) NUMBITS >** , **[Util::StringAtom](#page-4833-5)** , **[Util::Variant](#page-4858-8)** , **[Util::String](#page-4812-4)** , **[Util::Stack<](#page-4808-1) TYPE >**
- operator==(): [Util::StringAtom](#page-4835-2), [Win32::Win32Guid](#page-4974-7), **[Util::KeyValuePair<](#page-4747-4) KEYTYPE, VALUETYPE >** , **[OSX::OSXFileTime](#page-3883-2)** , **[Util::StringAtom](#page-4835-3)** , **[Messaging::Id](#page-3516-0)** , **[Util::Variant](#page-4859-6)** , **[Math::float2](#page-3318-9)** , **[Util::Queue<](#page-4773-2) TYPE >** , **[Util::Variant](#page-4859-7)** , **[Win360::Win360FileTime](#page-5149-2)** , **[Util::Variant](#page-4859-8)** , **[IO::MediaType](#page-2899-2)** , **[Math::quaternion](#page-3387-3)** , **[Math::point](#page-3370-8)** , **[Util::String](#page-4820-3)** , **[Math::float4](#page-3324-11)** , **[CoreGraphics::DisplayMode](#page-1223-1)** , **[Math::vector](#page-3410-9)** , **Ptr< [TYPE](#page-4127-7) >** , **[Util::Variant](#page-4859-9)** , **[Math::float4](#page-3324-11)** , **[Util::Queue<](#page-4773-2) TYPE >** , **[Util::Variant](#page-4858-9)** , **Ptr< [TYPE](#page-4127-8) >** , **[CoreAnimation::AnimEvent](#page-1091-3)** , **[OSX::OSXGuid](#page-3893-7)** ,

**[Util::BitField<](#page-4678-2) NUMBITS >** , **[Core::Rtti](#page-1067-1)** , **[IO::URI](#page-2974-2)** , **[Util::Variant](#page-4859-10)** , **[Util::FourCC](#page-4724-3)** , **[Math::matrix44](#page-3349-3)** , **[Util::Blob](#page-4683-6)** , **[Util::String](#page-4820-4)** , **[Math::float4](#page-3324-11)** , **[Util::String](#page-4820-5)** , **[Util::FixedArray<](#page-4713-2) TYPE >** , **Util::List< TYPE [>::Iterator](#page-4759-7)** , **[Animation::AnimEventInfo](#page-94-3)** , **[Util::Stack<](#page-4808-2) TYPE >** , **[Win360::Win360IpAddress](#page-5175-1)** , **[Util::Variant](#page-4858-10)** , **[Util::FixedTable<](#page-4719-2) TYPE >** , **[Util::StringAtomTableBase::StaticString](#page-4846-2)** , **[Util::Variant](#page-4859-11)** ,

**[Util::Array<](#page-4669-1) TYPE >**

- operator>() : **[Win360::Win360IpAddress](#page-5175-2)** , **[Util::StringAtom](#page-4833-6)** , **[Util::Variant](#page-4860-3)** , **[Util::KeyValuePair<](#page-4747-5) KEYTYPE, VALUETYPE >** , **[Win32::Win32Guid](#page-4974-8)** , **[Util::FourCC](#page-4724-4)** , **[CoreAnimation::AnimEvent](#page-1091-4)** , **[Util::Blob](#page-4683-7)** , **[Animation::AnimEventInfo](#page-94-4)** , **[Util::String](#page-4820-6)** , **[OSX::OSXFileTime](#page-3883-3)** , **[Win360::Win360FileTime](#page-5149-3)** , **[OSX::OSXGuid](#page-3893-8)** , **[Util::StringAtomTableBase::StaticString](#page-4846-3)**
- operator>= **[Animation::AnimEventInfo](#page-94-5)** , [Util::Blob](#page-4683-8) **[Util::KeyValuePair<](#page-4747-6) KEYTYPE, VALUETYPE >** , **[Util::String](#page-4820-7)** , **[Util::FourCC](#page-4724-5)** , **[Util::Variant](#page-4860-4)** , **[Win32::Win32Guid](#page-4974-9)** , **[Util::StringAtom](#page-4833-7)** , **[OSX::OSXGuid](#page-3893-9)** , **[CoreAnimation::AnimEvent](#page-1091-5)**
- operator[]() : **[Util::Queue<](#page-4773-3) TYPE >** , **[Util::SimpleTree<](#page-4797-0) VALUETYPE >::Node** , **[Util::Stack<](#page-4808-3) TYPE >** , **[Util::HashTable<](#page-4742-1) KEYTYPE, VALUETYPE >** , **[Util::Queue<](#page-4773-3) TYPE >** , **[Util::FixedArray<](#page-4713-3) TYPE >** , **[Util::String](#page-4821-0)** , **[Util::Array<](#page-4669-2) TYPE >** , **[Util::String](#page-4812-5)** , **[Util::SimpleTree<](#page-4797-1) VALUETYPE >::Node** , **[Util::Dictionary<](#page-4706-1) KEYTYPE, VALUETYPE >** , **[Util::RingBuffer<](#page-4782-1) TYPE >** , **[Util::Array<](#page-4669-2) TYPE >** , **[Util::Dictionary<](#page-4706-2) KEYTYPE, VALUETYPE >**
- Or() : **[Util::BitField<](#page-4679-0) NUMBITS >**
- origin() : **[Math::point](#page-3373-0)**
- ortholh() : **[Math::matrix44](#page-3352-0)**
- orthooffcenterlh() : **[Math::matrix44](#page-3352-1)**
- orthooffcenterrh() : **[Math::matrix44](#page-3352-2)**
- orthorh() : **[Math::matrix44](#page-3352-3)**
- OSXCriticalSection() : **[OSX::OSXCriticalSection](#page-3878-0)**
- OSXFileTime() : **[OSX::OSXFileTime](#page-3882-0)**
- OSXGuid() : **[OSX::OSXGuid](#page-3893-10)**
- OSXHeap() : **[OSX::OSXHeap](#page-3900-0)**
- OSXMemoryPool() : **[OSX::OSXMemoryPool](#page-3910-0)**
- OSXThread() : **[OSX::OSXThread](#page-3917-0)**
- OSXThreadLocalPtr() : **[OSX::OSXThreadLocalPtr<](#page-3931-0) TYPE >**
- OverwriteScriptManager() : **[ScriptFeature::ScriptFeatureUnit](#page-4512-0)**
- Owner() : **[FrameSync::FrameSyncSharedData](#page-2019-0)**
- OwnerDiscard() : **[FrameSync::FrameSyncSharedData](#page-2022-0)**
- OwnerSetup() : **[FrameSync::FrameSyncSharedData](#page-2022-1)**

The Nebula Device 3 documentation generated by **[doxygen](http://www.doxygen.org)** at Fri Mar 26 15:21:40 2010

**home** namespace [lis](#page-5258-0)t

- Main Page
- **Na[m](#page-5258-0)espaces**
- [D](#page-5623-0)ata Structures
- **[File](#page-5472-0)s**
- **R[ela](#page-5617-0)ted Pages**
- [Alp](#page-5623-0)habetical List
- [D](#page-0-0)ata Structures
- Class [Hie](#page-5237-0)rarchy
- Data [Field](#page-5256-0)s
- $\blacksquare$  [All](#page-5256-0)
- **[Fu](#page-5630-0)nctions**
- **Varia[ble](#page-5632-0)s**
- **[Ty](#page-5635-0)pedefs**
- **Enumera[tio](#page-5638-0)ns**
- **Enu[m](#page-5641-0)erator**
- R[ela](#page-5642-0)ted Functions
- ■
- $\blacksquare$  a
- $\blacksquare$  b
- $\mathbf{C}$
- <sub>d</sub>  $\blacksquare$
- $-e$
- $\blacksquare$  f
- $\overline{q}$  $\mathbf{r}$
- [\\_](#page-5257-0)[a](#page-5645-0)[b](#page-5654-0)[c](#page-5658-0)[d](#page-5669-0)[e](#page-5676-0)[f](#page-5682-0)[g](#page-5687-0)[h](#page-5721-0)[i](#page-5728-0)[j](#page-5739-0)[k](#page-5741-0)[l](#page-5743-0)[m](#page-5748-0)[n](#page-5752-0)[o](#page-5755-0)[p](#page-5773-0)[q](#page-5778-0) $h$
- ∎ i
- Ť  $\blacksquare$
- $\blacksquare$  k
- T
- $m$
- $\mathsf{n}$ .  $\blacksquare$  0
- $\blacksquare$   $p$
- $q$
- **[r](#page-5780-0)**
- $\blacksquare$  $\blacksquare$  $\blacksquare$  s
- [t](#page-5818-0)
- $\blacksquare$  $\blacksquare$  $\blacksquare$
- $\blacksquare$
- W
- $\blacksquare$
- $\blacksquare$
- $\blacksquare$
- [~](#page-5841-0)

Here is a list of all documented struct and union fields with links to the struct/union documentation for each field:

# <span id="page-5773-0"></span>**- p -**

- PacketSize : **[Net::DebugPacket](#page-3768-0)**
- Parent() : **[Util::SimpleTree<](#page-4797-2) VALUETYPE >::Node**
- ParseArgs() : **[Actions::Action](#page-27-0)** , **[Conditions::Condition](#page-991-0)** , **[Actions::Action](#page-27-0)** , **[Conditions::Condition](#page-991-0)**
- ParseBluePrints() : **[BaseGameFeature::FactoryManager](#page-694-0)**
- ParseDataTag() : **[Characters::CharacterNode](#page-858-1)** , **[Characters::CharacterSkinNode](#page-915-0)** , **[Models::ShapeNode](#page-3657-0)** , **[Models::StateNode](#page-3685-0)** , **[Models::TransformNode](#page-3722-0)** , **[Models::ModelNode](#page-3625-0)** , **[Particles::ParticleSystemNode](#page-3990-2)**
- ParseFile() : **[StateObjectFeature::StateProperty](#page-4565-1)**
- ParseKeyValuePairs() : **[Util::String](#page-4819-0)**
- ParseQuery() : **[IO::URI](#page-2976-0)**
- ParticleRenderer() : **[Particles::ParticleRenderer](#page-3961-0)**
- ParticleRendererBase() : **[Base::ParticleRendererBase](#page-351-0)**
- ParticleServer() : **[Particles::ParticleServer](#page-3973-1)**
- ParticleSystem() : **[Particles::ParticleSystem](#page-3981-0)**
- ParticleSystemNode() : **[Particles::ParticleSystemNode](#page-3990-3)**
- ParticleSystemNodeInstance() : **[Particles::ParticleSystemNodeInstance](#page-4006-2)**
- PatchInputDesc() : **[Base::JobBase](#page-264-0)**
- PatchOutputDesc() : **[Base::JobBase](#page-264-1)**
- PatchUniformDesc() : **[Base::JobBase](#page-264-2)**
- Pause() : **[Debug::DebugTimer](#page-1666-0)** ,

**[BaseGameFeature::TimeSource](#page-793-1)**

- PauseAll() : **[BaseGameFeature::TimeManager](#page-781-1)**
- Peek() : **[Threading::SafePriorityQueue<](#page-4630-1) PRITYPE, TYPE >** , **[Messaging::AsyncPort](#page-3439-0)** , **[Win360::Win360Event](#page-5144-0)** , **[Threading::SafeQueue<](#page-4636-1) TYPE >** , **[Util::Queue<](#page-4773-4) TYPE >** , **[Messaging::AsyncPort](#page-3439-0)** , **[Util::Stack<](#page-4808-4) TYPE >** , **[Messaging::AsyncPort](#page-3439-0)** , **[Win360::Win360Event](#page-5144-0)**
- PerformVisibilityQuery() : **[Visibility::VisibilityChecker](#page-4883-1)**
- permute() : **[Math::float4](#page-3329-0)**
- permute\_control() : **[Math::float4](#page-3329-1)**
- perspfovlh() : **[Math::matrix44](#page-3352-4)**
- perspfovrh() : **[Math::matrix44](#page-3352-5)**
- persplh() : **[Math::matrix44](#page-3352-6)**
- perspoffcenterlh() : **[Math::matrix44](#page-3353-0)**
- perspoffcenterrh() : **[Math::matrix44](#page-3353-1)**
- persprh() : **[Math::matrix44](#page-3353-2)**
- PhysicsProperty() : **[PhysicsFeature::PhysicsProperty](#page-4070-0)**
- plane() : **[Math::plane](#page-3363-0)**
- Platform : **[Base::SystemInfoBase](#page-492-0)**
- PlatformAsString() : **[Base::SystemInfoBase](#page-497-0)**
- PlayClipJob() : **[Animation::PlayClipJob](#page-131-0)**
- PlayEmotes() : **[Script::DialogManager](#page-4426-0)**
- PlaySound() : **[Script::DialogManager](#page-4426-1)**
- point() : **[Math::point](#page-3370-9)**
- pointat() : **[Math::line](#page-3344-0)**
- PointLightEntity() : **[Graphics::PointLightEntity](#page-2248-0)**
- polar() : **[Math::polar](#page-3382-1)**
- Polygon() : **[Http::SvgPageWriter](#page-2542-0)**
- PolyLine() : **[Http::SvgPageWriter](#page-2542-1)**
- PoolArrayAllocator() : **[Memory::PoolArrayAllocator](#page-3430-0)**
- PoolLoadingResource() : **[Resources::PoolLoadingResource](#page-4239-1)**
- poolMapper : **[Resources::TexturePoolMapperScheduler](#page-4366-0)**
- PoolResourceMapper() : **[Resources::PoolResourceMapper](#page-4249-1)**
- Pop() : **[Util::Stack<](#page-4808-5) TYPE >**
- Port() : **[IO::URI](#page-2975-0)**
- Position : **[IO::Stream](#page-2926-0)**
- PrecomputeKeySliceValues() : **[CoreAnimation::AnimClip](#page-1081-0)**
- PreloadDialogTables() : **[Script::DialogManager](#page-4426-2)**
- PreloadTextures() : **[Graphics::MouseRenderer](#page-2240-0)** ,

**[Base::MouseRenderDeviceBase](#page-337-0)**

- Prepare() : **[Base::ShaderVariableInstanceBase](#page-447-0)** , **[Resources::ResourceManager](#page-4304-0)**
- PreSample() : **[Particles::EnvelopeCurve](#page-3950-0)**
- Present() : **[Direct3D9::D3D9RenderDevice](#page-1823-0)** , **[Base::RenderDeviceBase](#page-364-0)**
- PrimitiveGroup() : **[CoreGraphics::PrimitiveGroup](#page-1321-0)**
- print() : **[Debug::DebugFloat](#page-1602-0)**
- Print() : **[IO::Console](#page-2807-1)** , **[IO::ConsoleHandler](#page-2816-1)** , **[IO::LogFileConsoleHandler](#page-2891-1)**
- print() : **[Debug::DebugFloat](#page-1602-1)**
- Print() : **[OSX::OSXConsoleHandler](#page-3866-0)**
- print() : **[Debug::DebugFloat](#page-1602-2)**
- Print() : **[Win32::Win32ConsoleHandler](#page-4946-0)** , **[IO::Console](#page-2807-2)** , **[IO::HistoryConsoleHandler](#page-2860-0)**
- print() : **[Debug::DebugFloat](#page-1602-3)**
- printHex() : **[Debug::DebugFloat](#page-1602-4)**
- Priority : **[Win360::Win360Thread](#page-5198-0)** , **[Resources::ManagedResource](#page-4214-0)** , **[Win360::Win360Thread](#page-5198-0)** , **[Resources::ManagedResource](#page-4214-0)** , **[Win360::Win360Thread](#page-5198-0)** , **[Resources::ManagedResource](#page-4214-0)** , **[Win360::Win360Thread](#page-5198-0)**
- ProcessWindowMessages() : **[Base::DisplayDeviceBase](#page-216-0)** , **[Win32::Win32DisplayDevice](#page-4966-1)**
- project\_screen\_rh() : **[Math::sphere](#page-3401-0)**
- Property() : **[Game::Property](#page-2121-0)**
- Protocol : **[Win360::Win360Socket](#page-5184-0)**
- PSSMUtil() : **[Lighting::PSSMUtil](#page-3265-0)**
- Ptr() : **Ptr< [TYPE](#page-4127-9) >**
- Push() : **[Util::Stack<](#page-4808-6) TYPE >**
- PushFlush() : **[Jobs::SerialJobPort](#page-3096-0)** , **[Jobs::TPJobPort](#page-3127-0)** , **[Base::JobPortBase](#page-276-0)** , **[Jobs::TPJobPort](#page-3127-0)**
- PushJob() : **[Base::JobPortBase](#page-276-1)** , **[Jobs::TPJobPort](#page-3127-1)** , **[Jobs::SerialJobPort](#page-3099-0)**
- PushJobChain() : **[Jobs::SerialJobPort](#page-3099-1)** , **[Jobs::TPJobPort](#page-3130-0)** , **[Base::JobPortBase](#page-276-2)**
- PushJobCommand() : **[Jobs::TPWorkerThread](#page-3148-0)**
- PushJobSlices() : **[Jobs::TPJobThreadPool](#page-3143-0)**
- PushSync() : **[Jobs::SerialJobPort](#page-3096-1)** , **[Jobs::TPJobThreadPool](#page-3143-1)** , **[Jobs::TPJobPort](#page-3127-2)** , **[Base::JobPortBase](#page-276-3)**
- PutBool() : **[Script::ActionReader](#page-4385-0)**
- PutClass() : **[Script::ActionReader](#page-4385-1)**
- PutEntity() : **[Script::ActionReader](#page-4385-2)**
- PutEvent() : **[CoreGraphics::DisplayEventHandler](#page-1217-0)** , **[CoreGraphics::ThreadSafeDisplayEventHandler](#page-1518-0)** , **[Base::InputServerBase](#page-257-0)** , **[CoreGraphics::ThreadSafeDisplayEventHandler](#page-1518-0)** , **[CoreGraphics::RenderEventHandler](#page-1357-0)** , **[Base::InputServerBase](#page-257-0)** , **[CoreGraphics::ThreadSafeRenderEventHandler](#page-1528-0)**
- PutFloat() : **[Script::ActionReader](#page-4385-3)**
- PutFloat4() : **[Script::ActionReader](#page-4386-0)**
- PutInt() : **[Script::ActionReader](#page-4385-4)**
- PutRequest() : **[Http::HttpRequestHandler](#page-2466-0)**
- PutString() : **[Script::ActionReader](#page-4385-5)**
- PutVector() : **[Script::ActionReader](#page-4386-1)**
- PutVersion() : **[Script::ActionReader](#page-4386-2)**

The Nebula Device 3 documentation generated by **[doxygen](http://www.doxygen.org)** at Fri Mar 26 15:21:40 2010

**home** namespace [lis](#page-5258-0)t

- Main Page
- **Na[m](#page-5258-0)espaces**
- [D](#page-5623-0)ata Structures
- **[File](#page-5472-0)s**
- **R[ela](#page-5617-0)ted Pages**
- [Alp](#page-5623-0)habetical List
- [D](#page-0-0)ata Structures
- Class [Hie](#page-5237-0)rarchy
- Data [Field](#page-5256-0)s
- $\blacksquare$  [All](#page-5256-0)
- **[Fu](#page-5630-0)nctions**
- **Varia[ble](#page-5632-0)s**
- **[Ty](#page-5635-0)pedefs**
- **Enumera[tio](#page-5638-0)ns**
- **Enu[m](#page-5641-0)erator**
- R[ela](#page-5642-0)ted Functions
- ■
- $\blacksquare$  a
- $\blacksquare$  b
- $\mathbf{C}$
- <sub>d</sub>  $\blacksquare$
- $-e$
- $\blacksquare$  f
- $\overline{q}$  $\mathbf{r}$
- [\\_](#page-5257-0)[a](#page-5645-0)[b](#page-5654-0)[c](#page-5658-0)[d](#page-5669-0)[e](#page-5676-0)[f](#page-5682-0)[g](#page-5687-0)[h](#page-5721-0)[i](#page-5728-0)[j](#page-5739-0)[k](#page-5741-0)[l](#page-5743-0)[m](#page-5748-0)[n](#page-5752-0)[o](#page-5755-0)[p](#page-5773-0)[q](#page-5778-0) $h$
- ∎ i
- Ť  $\blacksquare$
- $\blacksquare$  k
- T
- $m$
- $\mathsf{n}$ .  $\blacksquare$  0
- $\blacksquare$   $p$
- $q$
- **[r](#page-5780-0)**
- $\blacksquare$  $\blacksquare$  $\blacksquare$  S
- $\blacksquare$ [t](#page-5818-0)
- $\blacksquare$  $\blacksquare$  $\blacksquare$
- [v](#page-5828-0)
- W
- $\blacksquare$
- $\blacksquare$
- $\blacksquare$
- [~](#page-5841-0)

Here is a list of all documented struct and union fields with links to the struct/union documentation for each field:

## <span id="page-5778-0"></span>**- q -**

- quaternion() : **[Math::quaternion](#page-3387-4)**
- Query() : **[IO::URI](#page-2975-1)**
- Queue() : **[Util::Queue<](#page-4773-5) TYPE >**

The Nebula Device 3 documentation generated by **[doxygen](http://www.doxygen.org)** at Fri Mar 26 15:21:40 2010

**home** namespace [lis](#page-5258-0)t

- Main Page
- **Na[m](#page-5258-0)espaces**
- [D](#page-5623-0)ata Structures
- **[File](#page-5472-0)s**
- **R[ela](#page-5617-0)ted Pages**
- [Alp](#page-5623-0)habetical List
- [D](#page-0-0)ata Structures
- Class [Hie](#page-5237-0)rarchy
- Data [Field](#page-5256-0)s
- $\blacksquare$  [All](#page-5256-0)
- **[Fu](#page-5630-0)nctions**
- **Varia[ble](#page-5632-0)s**
- **[Ty](#page-5635-0)pedefs**
- **Enumera[tio](#page-5638-0)ns**
- **Enu[m](#page-5641-0)erator**
- R[ela](#page-5642-0)ted Functions
- ■
- $\blacksquare$  a
- $\blacksquare$  b
- $\mathbf{C}$
- <sub>d</sub>  $\blacksquare$
- $-e$
- $\blacksquare$  f
- $\overline{q}$  $\mathbf{r}$
- [\\_](#page-5257-0)[a](#page-5645-0)[b](#page-5654-0)[c](#page-5658-0)[d](#page-5669-0)[e](#page-5676-0)[f](#page-5682-0)[g](#page-5687-0)[h](#page-5721-0)[i](#page-5728-0)[j](#page-5739-0)[k](#page-5741-0)[l](#page-5743-0)[m](#page-5748-0)[n](#page-5752-0)[o](#page-5755-0)[p](#page-5773-0)[q](#page-5778-0) $h$
- ∎ i
- Ť  $\blacksquare$
- $\blacksquare$  k
- T
- $m$
- $\mathsf{n}$ .  $\blacksquare$  0
- $\blacksquare$   $p$
- $q$
- **[r](#page-5780-0)**
- $\blacksquare$  $\blacksquare$  $\blacksquare$  S
- [t](#page-5818-0)
- $\blacksquare$  $\blacksquare$  $\blacksquare$
- $\blacksquare$
- W
- $\blacksquare$
- $\blacksquare$
- $\blacksquare$
- [~](#page-5841-0)

Here is a list of all documented struct and union fields with links to the struct/union documentation for each field:

### <span id="page-5780-0"></span>**- r -**

- Rand() : **[Util::RandomNumberTable](#page-4778-0)**
- Read() : **[IO::MemoryStream](#page-2905-0)** , **[OSX::OSXFSWrapper](#page-3887-1)** , **[IO::Stream](#page-2934-0)** , **[System::Win32Environment](#page-4592-0)** , **[IO::Stream](#page-2934-0)** , **[IO::FileStream](#page-2834-1)** , **[Conditions::Condition](#page-986-0)** , **[Win360::Win360FSWrapper](#page-5153-0)** , **[IO::ZipFileEntry](#page-3022-1)** , **[IO::ZipFileStream](#page-3027-0)** , **[Actions::Action](#page-23-0)** , **[Actions::ActionList](#page-33-0)** , **[Actions::IfThenElseAction](#page-57-0)** , **[Actions::SequenceAction](#page-67-0)** , **[Conditions::And](#page-977-0)** , **[Conditions::Condition](#page-986-0)** , **[Conditions::Not](#page-1006-0)** , **[Conditions::Or](#page-1019-0)** , **[Actions::Action](#page-23-0)**
- ReadAll() : **[IO::TextReader](#page-2957-0)**
- ReadAllLines() : **[IO::TextReader](#page-2957-1)**
- ReadBlob() : **[IO::BinaryReader](#page-2774-0)**
- ReadBool() : **[IO::BinaryReader](#page-2774-1)**
- ReadChar() : **[IO::TextReader](#page-2957-2)** , **[IO::BinaryReader](#page-2773-1)**
- ReadDInputMouse() : **[Win32::Win32InputServer](#page-4994-1)**
- ReadDouble() : **[IO::BinaryReader](#page-2774-2)**
- ReadFloat() : **[IO::BinaryReader](#page-2773-2)**
- ReadFloat2() : **[IO::BinaryReader](#page-2774-3)**
- ReadFloat4() : **[IO::BinaryReader](#page-2774-4)**
- ReadFloatFromNormalizedUByte2() : **[IO::BinaryReader](#page-2773-3)**
- ReadFloatFromUnsignedNormalizedUByte2() : **[IO::BinaryReader](#page-2774-5)**
- ReadGuid() : **[IO::BinaryReader](#page-2774-6)**
- ReadInt() : **[System::Win32Registry](#page-4599-0)** , **[IO::BinaryReader](#page-2773-4)**
- ReadLine() : **[IO::TextReader](#page-2957-3)**
- ReadMatrix44() : **[IO::BinaryReader](#page-2774-7)**
- ReadMessage() : **[Messaging::MessageReader](#page-3531-0)**
- ReadPoint() : **[IO::BinaryReader](#page-2774-8)**
- ReadRawData() : **[IO::BinaryReader](#page-2774-9)**
- ReadRequest() : **[Http::HttpRequestReader](#page-2472-0)**
- ReadResponse() : **[Http::HttpResponseReader](#page-2488-0)**
- ReadShort() : **[IO::BinaryReader](#page-2773-5)**
- ReadString() : **[IO::BinaryReader](#page-2774-10)** , **[System::Win32Registry](#page-4598-0)**
- ReadTexturePoolFromXML(): **[Resources::PoolResourceMapper](#page-4251-0)**
- ReadUChar() : **[IO::BinaryReader](#page-2773-6)**
- ReadUInt() : **[IO::BinaryReader](#page-2773-7)**
- ReadUShort() : **[IO::BinaryReader](#page-2773-8)**
- ReadValue() : **[Math::Extrapolator<](#page-3314-0) TYPE >**
- ReadVector() : **[IO::BinaryReader](#page-2774-11)**
- Realloc() : **[OSX::OSXHeap](#page-3900-1)** , **[Win360::Win360Heap](#page-5165-0)** , **[Util::Array<](#page-4668-0) TYPE >**
- reciprocal() : **[Math::float4](#page-3327-0)**
- Rect() : **[Http::SvgPageWriter](#page-2538-1)**
- rectangle() : **[Math::rectangle<](#page-3395-0) TYPE >**
- RecurseCreateNodeInstanceHierarchy() : **[Models::ModelNode](#page-3626-0)**
- Recv() : **[Net::MessageClient](#page-3778-0)** , **[Net::MessageClientConnection](#page-3791-0)** , **[Net::StdTcpClient](#page-3810-0)** , **[Net::StdTcpClientConnection](#page-3819-0)** , **[Net::StdTcpServer](#page-3827-1)** , **[Win360::Win360Socket](#page-5194-0)** , **[Net::StdTcpClient](#page-3810-0)** , **[Net::StdTcpClientConnection](#page-3819-0)** , **[Win360::Win360Socket](#page-5194-0)** , **[Net::StdTcpServer](#page-3827-1)**
- RecvFrom() : **[Win360::Win360Socket](#page-5195-0)**
- Ref(): **[Threading::ObjectRef](#page-4618-0)**
- RefCounted() : **[Core::RefCounted](#page-1053-0)**
- reflect() : **[Math::float4](#page-3327-1)** , **[Math::matrix44](#page-3353-3)**
- Register() : **[Core::Factory](#page-1045-0)**
- RegisterAnimEventHandler() : **[Animation::AnimEventServer](#page-98-1)**
- RegisterDebugCounter() : **[Debug::DebugServer](#page-1642-0)**
- RegisterDebugTimer() : **[Debug::DebugServer](#page-1642-1)**
- RegisterEntity() : **[Visibility::VisibilityChecker](#page-4883-2)**
- RegisterMessage() : **[Messaging::Port](#page-3548-0)**
- RegisterPropertyCallback() : **[Game::Entity](#page-2073-0)**
- RegisterRenderModule() : **[Graphics::GraphicsServer](#page-2220-0)**
- RegisterRTPlugin() : **[RenderModules::RTPluginRegistry](#page-4156-2)**
- RegisterSoftwareSkinnedMesh() : **[Base::SkinnedMeshRendererBase](#page-481-0)**
- RegisterUnmanagedResource() : **[Resources::ResourceManager](#page-4306-0)**
- RegisterUriScheme() : **[IO::SchemeRegistry](#page-2921-0)**
- Release() : **[Core::RefCounted](#page-4797-3)** , **Util::SimpleTree< VALUETYPE >::Node** , **[Core::RefCounted](#page-1056-0)**
- ReleaseKeyboardCapture() : **[Base::InputServerBase](#page-258-0)**
- ReleaseMouseCapture() : **[Base::InputServerBase](#page-258-1)**
- ReleaseResources() : **[Resources::ResourceManager](#page-4301-0)**
- ReloadScripts() : **[Script::ScriptManager](#page-4472-0)**
- Remove() : **[Util::List<](#page-4753-1) TYPE >**
- RemoveAllEntities() : **[InternalGraphics::InternalStage](#page-2712-0)**
- RemoveAllHandlers() : **[Messaging::Port](#page-3545-0)**
- RemoveAllLoaders() : **[BaseGameFeature::LoaderServer](#page-759-0)**
- RemoveAllMappers() : **[Resources::ResourceManager](#page-4299-1)**
- RemoveBack() : **[Util::List<](#page-4753-2) TYPE >**
- RemoveDisplayEventHandler() : **[Graphics::Display](#page-2162-0)**
- RemoveEntity() : **[InternalGraphics::InternalStage](#page-2717-0)** , **[BaseGameFeature::EntityManager](#page-633-0)**
- RemoveEntityFromTriggered() : **[BaseGameFeature::EntityManager](#page-636-0)**
- RemoveEntityImmediate() : **[BaseGameFeature::EntityManager](#page-633-1)**
- RemoveEntityLoader() : **[BaseGameFeature::LoaderServer](#page-759-1)**
- RemoveEventHandler() : **[Base::DisplayDeviceBase](#page-216-1)** , **[Base::RenderDeviceBase](#page-369-0)**
- RemoveFront() : **[Util::List<](#page-4753-3) TYPE >**
- RemoveGameFeature() : **[Game::GameServer](#page-2092-0)**
- RemoveHandler() : **[Messaging::AsyncPort](#page-3442-1)** , **[Messaging::Port](#page-3549-0)** , **[Messaging::HandlerThreadBase](#page-3504-0)** , **[Messaging::Port](#page-3549-0)** , **[Messaging::HandlerThreadBase](#page-3504-0)** , **[Messaging::Port](#page-3549-0)** , **[Messaging::AsyncPort](#page-3442-1)** , **[Messaging::Port](#page-3549-0)** , **[Messaging::AsyncPort](#page-3442-1)** , **[Messaging::Port](#page-3549-0)** , **[Messaging::AsyncPort](#page-3442-1)** , **[Messaging::Port](#page-3549-0)** , **[IO::Console](#page-2807-3)** , **[Messaging::HandlerThreadBase](#page-3504-0)** , **[Messaging::Port](#page-3549-0)** , **[Messaging::HandlerThreadBase](#page-3504-0)** , **[Messaging::Port](#page-3549-0)**
- RemoveInputHandler() : **[Base::InputServerBase](#page-254-0)**
- RemoveInvalidAttachments() : **[InternalGraphics::AttachmentServer](#page-2637-1)**
- RemoveManager() : **[Game::FeatureUnit](#page-2087-0)**
- RemoveMapper() : **[Resources::ResourceManager](#page-4299-2)**
- RemoveNode() : **[Models::Model](#page-3593-0)**
- RemoveNodeInstance() : **[Models::ModelInstance](#page-3610-1)**
- RemoveNullEntriesFromArrays() : **[BaseGameFeature::EntityManager](#page-635-0)**
- RemovePort() : **[Messaging::Dispatcher](#page-3483-0)**
- RemoveRenderEventHandler() : **[Graphics::Display](#page-2162-1)**
- RemoveRequestHandler() : **[Http::HttpServer](#page-2504-1)** , **[Http::HttpServerProxy](#page-2512-1)**
- RemoveSkin() : **[Characters::CharacterSkinSet](#page-943-0)**
- RemoveTimeSource() : **[BaseGameFeature::TimeManager](#page-782-0)**
- RemoveVisibilityContext() : **[Visibility::VisibilityClusterSystem](#page-4888-2)** , **[Visibility::VisibilityQuadtree](#page-4913-2)** , **[Visibility::VisibilitySystemBase](#page-4929-2)** , **[Visibility::VisibilityBoxSystem](#page-4875-2)**
- RemoveVisibilitySystem() : **[Visibility::VisibilityChecker](#page-4883-3)**
- RenameLevel() : **[BaseGameFeature::CategoryManager](#page-581-0)**
- Render() : **[Models::ModelNodeInstance](#page-3637-0)** , **[Direct3D9::D3D9ParticleSystemInstance](#page-1809-0)** , **[Models::ShapeNodeInstance](#page-3673-1)** , **[Models::ModelNodeInstance](#page-3637-0)** , **[InternalGraphics::InternalView](#page-2728-0)** , **[Frame::FrameBatch](#page-1933-0)** , **[Frame::FramePass](#page-1942-0)** , **[Particles::ParticleSystemNodeInstance](#page-4006-3)** , **[Models::ModelNodeInstance](#page-3637-0)** , **[Frame::FramePostEffect](#page-1960-0)** , **[Frame::FramePassBase](#page-1951-0)** , **[Direct3D9::D3D9ParticleSystemInstance](#page-1809-0)** , **[Characters::CharacterSkinNodeInstance](#page-931-1)** , **[Models::ModelNodeInstance](#page-3637-0)** , **[Frame::FrameShader](#page-1977-0)**
- RenderApplication() : **[App::RenderApplication](#page-180-1)**
- RenderDebug() : **[Models::TransformNodeInstance](#page-3743-1)** , **[Particles::ParticleSystemNodeInstance](#page-4011-1)** , **[Models::ModelInstance](#page-3611-2)** , **[InternalGraphics::InternalView](#page-2728-1)** , **[Models::ModelNodeInstance](#page-3636-1)** , **[Models::TransformNodeInstance](#page-3743-1)** , **[Models::ModelNodeInstance](#page-3636-1)** , **[Characters::CharacterSkeletonInstance](#page-898-0)** , **[Characters::CharacterInstance](#page-848-0)** , **[Models::TransformNodeInstance](#page-3743-1)** ,

#### **[Characters::CharacterNodeInstance](#page-876-0)**

- RenderDebugVisualization() : **[PhysicsFeature::TriggerProperty](#page-4091-1)**
- RenderDevice() : **[CoreGraphics::RenderDevice](#page-1332-0)**
- RenderDeviceBase() : **[Base::RenderDeviceBase](#page-362-1)**
- RenderEvent() : **[CoreGraphics::RenderEvent](#page-1349-0)**
- RenderEventHandler() : **[CoreGraphics::RenderEventHandler](#page-1353-1)**
- RenderGlobalLight() : **[Lighting::LightPrePassServer](#page-3236-0)**
- RenderLights() : **[Lighting::LightServerBase](#page-3255-0)** , **[Lighting::LightPrePassServer](#page-3232-1)** , **[Lighting::LightServerBase](#page-3255-0)**
- RenderModule() : **[RenderModules::RenderModule](#page-4139-0)**
- RenderParticleSystem() : **[Base::ParticleRendererBase](#page-351-1)**
- RenderPointers() : **[Base::MouseRenderDeviceBase](#page-337-1)**
- RenderPointLights() : **[Lighting::LightPrePassServer](#page-3236-1)**
- RenderShape() : **[CoreGraphics::RenderShape](#page-1363-0)**
- RenderSpotLights() : **[Lighting::LightPrePassServer](#page-3235-0)**
- RenderTargetBase() : **[Base::RenderTargetBase](#page-376-0)**
- ReplaceChars() : **[Util::String](#page-4814-0)**
- ReplaceIllegalFilenameChars(): [Util::String](#page-4817-0)
- RequestResourceForLoading() : **[Resources::ResourceManager](#page-4299-3)**
- RequestState() : **[App::GameApplication](#page-175-0)**
- Reserve() : **[Util::Blob](#page-4683-9)** , **[Util::Array<](#page-4669-3) TYPE >** , **[Util::String](#page-4821-1)** , **[Util::Array<](#page-4669-3) TYPE >** , **[Util::Queue<](#page-4773-6) TYPE >** , **[Util::Dictionary<](#page-4706-3) KEYTYPE, VALUETYPE >** , **[Util::Queue<](#page-4773-6) TYPE >**
- ReserveFragments() : **[Characters::CharacterSkinNode](#page-915-1)**
- ReserveSkinLists() : **[Characters::CharacterSkinLibrary](#page-906-0)**
- ReserveSkins() : **[Characters::CharacterSkinLibrary](#page-906-1)**
- Reset() : **[Base::InputServerBase](#page-253-1)** ,

**[Resources::ResourceLoader](#page-4288-1)** ,

**[Resources::D3D9TextureStreamer](#page-4185-0)** , **[Base::InputServerBase](#page-253-1)** , **[BaseGameFeature::TimeSource](#page-793-2)** , **[Math::Extrapolator<](#page-3313-0) TYPE >** , **[Resources::ResourceLoader](#page-4288-1)** , **[Util::Array<](#page-4671-0) TYPE >** ,

**[Resources::PoolResourceMapper](#page-4249-2)** , **[Win360::Win360Event](#page-5143-0)** , **[Resources::ResourceLoader](#page-4288-1)** , **[Models::VisResolveContainer<](#page-3749-0) TYPE >** , **[Resources::ResourceLoader](#page-4782-2)** , **Util::RingBuffer<**

**TYPE >** , **[Resources::ResourceLoader](#page-4288-1)** ,

**[BaseGameFeature::TimeSource](#page-793-2)** ,

**[Resources::ResourceLoader](#page-4288-1)** ,

**[BaseGameFeature::TimeSource](#page-793-2)** ,

**[Resources::ResourceLoader](#page-4288-1)** , **[Debug::DebugCounter](#page-1594-0)** ,

**[Util::Array<](#page-4671-0) TYPE >** , **[Win360::Win360Event](#page-5143-0)** , **[Resources::ResourceLoader](#page-4288-1)** , **[Win360::Win360Timer](#page-5224-0)** , **[BaseGameFeature::TimeSource](#page-793-2)** , **[Resources::ResourceLoader](#page-4288-1)** , **[Math::Extrapolator<](#page-3313-1) TYPE >** , **[Resources::ResourceLoader](#page-4288-1)** , **[RenderUtil::MayaCameraUtil](#page-4169-0)** , **[Resources::D3D9TextureStreamer](#page-4185-0)** , **[Resources::ResourceLoader](#page-4288-1)** , **[Base::InputServerBase](#page-253-1)**

- ResetAccum() : **[Debug::DebugTimer](#page-1666-1)**
- ResetAll() : **[BaseGameFeature::TimeManager](#page-781-2)**
- ResetFeatureBits() : **[Base::ShaderServerBase](#page-427-1)**
- ResetModelNodeInstanceIndex() : **[Models::ModelServer](#page-3649-1)**
- ResetScreenSpaceStats() : **[Models::ModelNode](#page-3626-1)**
- ResetTime() : **[FrameSync::FrameSyncTimer](#page-2028-0)**
- Resize() : **[Util::FixedArray<](#page-4713-4) TYPE >**
- ResolveAssigns() : **[IO::AssignRegistry](#page-2768-0)**
- ResolveAssignsInString(): **[IO::AssignRegistry](#page-2768-1)**
- ResolveDepthBuffer() : **[Base::RenderTargetBase](#page-379-0)**
- ResolveVisibleLights() : **[InternalGraphics::InternalView](#page-2728-2)**
- ResolveVisibleModelNodeInstances() : **[InternalGraphics::InternalView](#page-2729-0)**
- Resource() : **[Resources::Resource](#page-4261-0)**
- ResourceBase() : **[Base::ResourceBase](#page-391-0)**
- ResourceDictionary() : **[Resources::ResourceDictionary](#page-4272-0)**
- ResourceLoader() : **[Resources::ResourceLoader](#page-4288-2)**
- ResourceManager() : **[Resources::ResourceManager](#page-4299-4)**
- ResourceMapper() : **[Resources::ResourceMapper](#page-4312-2)**
- ResourceSaver() : **[Resources::ResourceSaver](#page-4320-2)**
- resourceStreamingLevelOfDetail : **[Models::ModelNode](#page-3623-0)**
- ReuseMips() : **[Resources::D3D9TextureStreamer](#page-4189-1)**
- RingBuffer() : **[Util::RingBuffer<](#page-4782-3) TYPE >**
- Root() : **[Util::SimpleTree<](#page-4792-0) VALUETYPE >**
- rotationaxis() : **[Math::quaternion](#page-3389-0)** , **[Math::matrix44](#page-3353-4)**
- rotationmatrix() : **[Math::matrix44](#page-3354-0)** , **[Math::quaternion](#page-3389-1)**
- rotationquaternion() : **[Math::matrix44](#page-3353-5)**
- rotationx() : **[Math::matrix44](#page-3353-6)**
- rotationy() : **[Math::matrix44](#page-3353-7)**
- rotationyawpitchroll() : **[Math::quaternion](#page-3389-2)** , **[Math::matrix44](#page-3353-8)**
- rotationz() : **[Math::matrix44](#page-3353-9)**
- Row() : **[Util::QuadTree<](#page-4768-0) TYPE >::Node**
- RowIndex() : **[BaseGameFeature::CategoryManager::Entry](#page-603-0)**
- RTPlugin() : **[RenderModules::RTPlugin](#page-4147-7)**
- RTPluginRegistry() : **[RenderModules::RTPluginRegistry](#page-4156-3)**
- Rtti() : **[Core::Rtti](#page-1067-2)**
- Run() : **[App::GameApplication](#page-174-0)** , **[App::Application](#page-159-1)** , **[App::RenderApplication](#page-180-2)** , **[App::Application](#page-159-1)** , **[Visibility::VisibilityQuery](#page-4921-0)**
- Running() : **[Win360::Win360Timer](#page-5224-1)**
- RunThroughHandlerThread() : **[Messaging::RunThroughHandlerThread](#page-3556-0)**

The Nebula Device 3 documentation generated by **[doxygen](http://www.doxygen.org)** at Fri Mar 26 15:21:40 2010

**home** namespace [lis](#page-5258-0)t

- Main Page
- **Na[m](#page-5258-0)espaces**
- [D](#page-5623-0)ata Structures
- **[File](#page-5472-0)s**
- **R[ela](#page-5617-0)ted Pages**
- [Alp](#page-5623-0)habetical List
- [D](#page-0-0)ata Structures
- Class [Hie](#page-5237-0)rarchy
- Data [Field](#page-5256-0)s
- $\blacksquare$  [All](#page-5256-0)
- **[Fu](#page-5630-0)nctions**
- **Varia[ble](#page-5632-0)s**
- **[Ty](#page-5635-0)pedefs**
- **Enumera[tio](#page-5638-0)ns**
- **Enu[m](#page-5641-0)erator**
- R[ela](#page-5642-0)ted Functions
- ■
- $\blacksquare$  a
- $\blacksquare$  b
- $\mathbf{C}$
- <sub>d</sub>  $\blacksquare$
- $-e$
- $\blacksquare$  f
- $\overline{q}$  $\mathbf{r}$
- [\\_](#page-5257-0)[a](#page-5645-0)[b](#page-5654-0)[c](#page-5658-0)[d](#page-5669-0)[e](#page-5676-0)[f](#page-5682-0)[g](#page-5687-0)[h](#page-5721-0)[i](#page-5728-0)[j](#page-5739-0)[k](#page-5741-0)[l](#page-5743-0)[m](#page-5748-0)[n](#page-5752-0)[o](#page-5755-0)[p](#page-5773-0)[q](#page-5778-0) $h$
- ∎ i
- Ť  $\blacksquare$
- $\blacksquare$  k
- T
- $m$
- $\mathsf{n}$ .  $\blacksquare$  0
- $\blacksquare$   $p$
- $q$
- **[r](#page-5780-0)**
- $\blacksquare$  $\blacksquare$  $\blacksquare$  S
- [t](#page-5818-0)
- [u](#page-5823-0) u
- $\blacksquare$
- W
- $\blacksquare$
- $\blacksquare$
- $\blacksquare$
- [~](#page-5841-0)

Here is a list of all documented struct and union fields with links to the struct/union documentation for each field:

### <span id="page-5788-0"></span>**- s -**

- SafeFlag() : **[Threading::SafeFlag](#page-4626-0)**
- SafePriorityQueue() : **[Threading::SafePriorityQueue<](#page-4630-2) PRITYPE, TYPE >**
- SafeQueue() : **[Threading::SafeQueue<](#page-4636-2) TYPE >**
- Sample() : **[CoreAnimation::AnimUtil](#page-1132-0)** , **[Particles::EnvelopeCurve](#page-3950-1)**
- Save() : **[Script::Task](#page-4505-0)** , **[Resources::Resource](#page-4266-0)** , **[BaseGameFeature::UserProfile](#page-826-0)**
- SaveAttributes() : **[BaseGameFeature::GlobalAttrsManager](#page-728-0)**
- SaveDialogs() : **[Script::DialogManager](#page-4426-3)**
- SaveDialogTakeStates() : **[Script::DialogManager](#page-4425-0)**
- SaveScreenshot() : **[Direct3D9::D3D9RenderDevice](#page-1823-1)** , **[Base::RenderDeviceBase](#page-364-1)**
- scale() : **[Math::matrix44](#page-3350-0)**
- scaling() : **[Math::matrix44](#page-3353-10)**
- Scheme() : **[IO::URI](#page-2974-3)**
- SchemeRegistry(): **[IO::SchemeRegistry](#page-2918-0)**
- ScriptFeatureUnit() : **[ScriptFeature::ScriptFeatureUnit](#page-4512-1)**
- ScriptManager() : **[Script::ScriptManager](#page-4471-0)**
- Seek() : **[IO::Stream](#page-2935-0)** , **[IO::FileStream](#page-2834-2)** , **[OSX::OSXFSWrapper](#page-3887-2)** , **[IO::MemoryStream](#page-2905-1)** , **[IO::Stream](#page-2935-0)** , **[Win360::Win360FSWrapper](#page-5153-1)** , **[IO::ZipFileStream](#page-3027-1)**
- SeekOrigin : **[IO::Stream](#page-2923-0)**
- SegmentedGfxUtil() : **[GraphicsFeature::SegmentedGfxUtil](#page-2394-0)**
- SelectActiveVariation() : **[Base::ShaderInstanceBase](#page-418-0)** , **[Direct3D9::D3D9ShaderInstance](#page-1853-0)**
- Semantic : **[Base::ShaderVariableBase](#page-436-0)**
- Send() : **[Win360::Win360Socket](#page-5194-1)** , **[Messaging::AsyncPort](#page-3439-1)** , **[Net::StdTcpClient](#page-3810-1)** , **[Net::StdTcpClientConnection](#page-3819-1)** , **[Messaging::Port](#page-3549-1)** , **[Win360::Win360Socket](#page-5194-1)** , **[Messaging::Port](#page-3549-1)** , **[Messaging::AsyncPort](#page-3439-1)** , **[Messaging::Port](#page-3549-1)** , **[Messaging::AsyncPort](#page-3439-1)** , **[Net::MessageClient](#page-3778-1)** , **[Net::MessageClientConnection](#page-3790-0)** , **[Messaging::Port](#page-3549-1)** , **[Net::StdTcpClientConnection](#page-3819-1)** , **[Messaging::Port](#page-3549-1)** , **[Net::StdTcpClientConnection](#page-3819-2)** , **[Messaging::Port](#page-3549-1)** , **[Net::StdTcpClient](#page-3810-1)** , **[Messaging::Port](#page-3549-1)** , **[Messaging::AsyncPort](#page-3439-1)**
- SendBatched() : **[Graphics::GraphicsInterface](#page-2213-0)**
- SendCreateMsg() : **[Graphics::GraphicsEntity](#page-2191-1)**
- SendMsg() : **[Graphics::GraphicsEntity](#page-2190-1)**
- SendStop() : **[PhysicsFeature::ActorPhysicsProperty](#page-4036-0)**
- SendSync() : **[Game::Entity](#page-2067-0)**
- SendTo() : **[Win360::Win360Socket](#page-5195-1)**
- SendWait() : **[Messaging::AsyncPort](#page-3439-2)**
- SequenceAction() : **[Actions::SequenceAction](#page-67-1)**
- SerialJob() : **[Jobs::SerialJob](#page-3082-0)**
- SerialJobFuncDesc() : **[Jobs::SerialJobFuncDesc](#page-3092-0)**
- SerialJobPort() : **[Jobs::SerialJobPort](#page-3096-2)**
- SerialJobSystem() : **[Jobs::SerialJobSystem](#page-3104-0)**
- set() : **[Math::float4](#page-3325-0)** , **[OSX::OSXThreadLocalPtr<](#page-3931-1) TYPE >** , **[Math::float4](#page-3325-0)**
- Set() : **[Threading::SafeFlag](#page-4626-1)**
- set() : **[Math::bbox](#page-3302-0)**
- Set() : **[Debug::DebugCounter](#page-1594-1)**
- set() : **[Math::float2](#page-3318-10)** , **[Math::bbox](#page-3304-0)** , **[Math::frustum](#page-3338-0)** , **[Math::line](#page-3343-0)** , **[Math::polar](#page-3382-2)**
- Set() : **[IO::MediaType](#page-2899-3)**
- set() : **[Math::polar](#page-3382-3)** , **[Math::rectangle<](#page-3395-1) TYPE >**
- Set() : **[Util::Blob](#page-4684-0)** , **[IO::MediaType](#page-2899-4)**
- set() : **[Math::sphere](#page-3399-0)**
- Set() : **[Util::FixedTable<](#page-4719-3) TYPE >**
- set() : **[Math::sphere](#page-3399-1)** , **[Math::float4](#page-3325-0)**
- Set() : **[Util::String](#page-4826-0)**
- set() : **[Math::matrix44](#page-3349-4)** , **[Math::plane](#page-3363-1)** , **[Math::point](#page-3370-10)** , **[Math::quaternion](#page-3387-5)** , **[Math::vector](#page-3410-10)**
- Set() : **[IO::URI](#page-2974-4)** , **[IO::XmlWriter](#page-2998-0)**
- set\_a() : **[Math::plane](#page-3363-2)**
- set b() **[Math::plane](#page-3363-3)**
- set c() **[Math::plane](#page-3363-4)**
- set d() : **[Math::plane](#page-3363-5)**
- set position() **[Math::matrix44](#page-3350-1)**
- set\_w() : **[Math::float4](#page-3325-1)** , **[Math::quaternion](#page-3388-0)**
- set\_x() : **[Math::float4](#page-3325-2)** , **[Math::quaternion](#page-3387-6)**
- set xaxis() : **[Math::matrix44](#page-3350-2)**
- set\_y() : **[Math::float4](#page-3325-3)** , **[Math::quaternion](#page-3387-7)**
- set yaxis() : **[Math::matrix44](#page-3350-3)**
- set\_z() : **[Math::float4](#page-3325-4)** , **[Math::quaternion](#page-3388-1)**
- set\_zaxis() : **[Math::matrix44](#page-3350-4)**
- SetAbsMousePos() : **[Input::InputEvent](#page-2560-0)**
- SetAccess() : **[Base::ResourceBase](#page-391-1)** , **[CoreGraphics::MemoryMeshLoader](#page-1260-1)** , **[Win360::D3D9StreamMeshLoader](#page-5075-0)** , **[Base::ResourceBase](#page-391-1)** , **[Win360::D3D9StreamMeshLoader](#page-5075-0)** , **[Base::ResourceBase](#page-391-1)**
- SetAccessMode() : **[IO::Stream](#page-2933-1)**
- SetAccessPattern() : **[IO::Stream](#page-2933-2)**
- SetActionBlock() : **[Script::DialogTake](#page-4437-0)**
- SetActionList() : **[Actions::ActionList](#page-33-1)** , **[Script::DialogTake](#page-4437-1)**
- SetActionRef() : **[Script::DialogTake](#page-4437-2)**
- SetActive() : **[CoreAnimation::AnimCurve](#page-1086-0)**
- SetActiveShaderInstance() : **[Base::ShaderServerBase](#page-427-2)**
- SetActiveStatus() : **[PhysicsFeature::TriggerProperty](#page-4092-0)**
- SetActiveVariation() : **[Characters::CharacterVariationSet](#page-948-0)**
- SetAdapter() : **[Graphics::DisplaySettings](#page-2170-0)** , **[Base::DisplayDeviceBase](#page-208-0)**
- SetAddress() : **[Win360::Win360Socket](#page-5192-0)** , **[Net::StdTcpServer](#page-3827-2)** , **[Win360::Win360Socket](#page-5192-0)**
- SetAllParams() : **[Graphics::GlobalLightEntity](#page-2175-0)**
- SetAlpha() : **[CoreGraphics::MousePointer](#page-1293-0)**
- SetAlwaysOnTop() : **[Graphics::DisplaySettings](#page-2170-1)** , **[Base::DisplayDeviceBase](#page-209-0)**
- SetAmbientLightColor() : **[Graphics::GlobalLightEntity](#page-2175-1)** , **[Lighting::InternalGlobalLightEntity](#page-3181-0)**
- SetAnimationResourceId() : **[Characters::CharacterNode](#page-858-2)**
- SetAnimEvent() : **[Animation::AnimEventInfo](#page-93-0)**
- SetAnimJobName() : **[Animation::AnimEventInfo](#page-93-1)**
- SetAntiAliasQuality() : **[Graphics::DisplaySettings](#page-2170-2)** , **[Base::DisplayDeviceBase](#page-209-1)** , **[Base::RenderTargetBase](#page-376-1)** , **[Base::DisplayDeviceBase](#page-209-1)** , **[Base::RenderTargetBase](#page-376-1)**
- SetAppID() : **[App::Application](#page-159-2)**
- SetAppName() : **[Interface::InterfaceHandlerBase](#page-2627-0)** , **[Core::CoreServer](#page-1031-1)** , **[Interface::InterfaceHandlerBase](#page-2627-0)**
- SetAppTitle() : **[App::Application](#page-159-3)**
- SetAppVersion() : **[App::Application](#page-159-4)**
- SetArchiveFileSystemEnabled(): **[IO::IoServer](#page-2885-0)**
- SetAspectRatio() : **[CoreGraphics::DisplayMode](#page-1223-2)**
- SetAssign() : **[IO::AssignRegistry](#page-2765-0)**
- SetAsyncEnabled() : **[Resources::Resource](#page-4261-1)** , **[Resources::ResourceMapper](#page-4312-3)** , **[Resources::Resource](#page-4261-1)** , **[Resources::ResourceMapper](#page-4312-3)**
- SetAttr() : **[Game::Entity](#page-2075-2)**
- SetAttrValue() : **[Game::Entity](#page-2068-0)**
- SetAutoManaged() : **[Resources::ManagedResource](#page-4219-0)**
- SetBackLightColor() : **[Graphics::GlobalLightEntity](#page-2175-2)** , **[Lighting::InternalGlobalLightEntity](#page-3181-1)**
- SetBackLightOffset() : **[Graphics::GlobalLightEntity](#page-2175-3)** , **[Lighting::InternalGlobalLightEntity](#page-3181-2)**
- SetBaseIndex() : **[CoreGraphics::PrimitiveGroup](#page-1321-1)**
- SetBaseTime() : **[Animation::AnimJob](#page-110-1)**
- SetBaseVertex() : **[CoreGraphics::PrimitiveGroup](#page-1321-2)**
- SetBit() : **[Util::BitField<](#page-4678-3) NUMBITS >**
- SetBlendWeight() : **[Animation::AnimJob](#page-107-0)**
- SetBlob() : **[Util::Variant](#page-4861-0)** , **[BaseGameFeature::GlobalAttrsManager](#page-729-0)** , **[Game::Entity](#page-2069-0)**
- SetBlobArray() : **[Util::Variant](#page-4862-0)**
- SetBlocking() : **[Win360::Win360Socket](#page-5192-1)** , **[Net::StdTcpClient](#page-3810-2)** , **[Win360::Win360Socket](#page-5192-1)** , **[Net::StdTcpClient](#page-3810-2)**
- SetBlueprintsFilename() : **[BaseGameFeature::FactoryManager](#page-688-0)**
- SetBool() : **[Base::ShaderVariableBase](#page-438-0)** , **[Base::ShaderVariableInstanceBase](#page-447-1)** , **[Direct3D9::D3D9ShaderVariable](#page-1873-0)** , **[Util::String](#page-4814-1)** , **[Util::Variant](#page-4860-5)** , **[Direct3D9::D3D9ShaderVariable](#page-1873-0)** ,

**[Base::ShaderVariableInstanceBase](#page-447-1)** , **[Particles::EmitterAttrs](#page-3940-0)** , **[BaseGameFeature::UserProfile](#page-822-0)** , **[BaseGameFeature::GlobalAttrsManager](#page-728-1)** , **[Game::Entity](#page-2069-1)** , **[IO::XmlWriter](#page-3002-0)**

- SetBoolArray() : **[Base::ShaderVariableBase](#page-438-1)** , **[Direct3D9::D3D9ShaderVariable](#page-1873-1)** , **[Util::Variant](#page-4861-1)** , **[Direct3D9::D3D9ShaderVariable](#page-1873-1)**
- SetBoundingBox() : **[Models::ModelNode](#page-3618-0)** , **[CoreGraphics::PrimitiveGroup](#page-1321-3)** , **[Models::ModelNode](#page-3618-0)** , **[Models::Model](#page-3593-1)** , **[Models::ModelNode](#page-3618-0)**
- SetBroadcast() : **[Win360::Win360Socket](#page-5188-1)**
- SetCameraEntity() : **[Graphics::View](#page-2270-0)** , **[InternalGraphics::InternalView](#page-2723-0)** , **[Lighting::PSSMUtil](#page-3265-1)**
- SetCameraFocusEntity() : **[BaseGameFeature::FocusManager](#page-712-0)**
- SetCameraFocusToNextEntity() : **[BaseGameFeature::FocusManager](#page-713-0)**
- SetCameraSettings() : **[Graphics::CameraEntity](#page-2154-1)** , **[InternalGraphics::InternalCameraEntity](#page-2647-0)**
- SetCanvasDimensions(): [Http::SvgPageWriter](#page-2538-2)
- SetCapacity() : **[Util::RingBuffer<](#page-4782-4) TYPE >**
- SetCastShadows() : **[Lighting::InternalAbstractLightEntity](#page-3163-0)** , **[Graphics::AbstractLightEntity](#page-2137-0)** , **[Lighting::InternalAbstractLightEntity](#page-3163-0)** , **[Graphics::AbstractLightEntity](#page-2137-0)**
- SetCastShadowsThisFrame() : **[Lighting::InternalAbstractLightEntity](#page-3164-0)**
- SetCategory() : **[CoreAnimation::AnimEvent](#page-1090-0)**
- SetCategoryName() : **[Animation::AnimEventHandlerBase](#page-84-0)**
- SetChar() : **[Input::InputEvent](#page-2560-1)**
- SetCharPtr() : **[Util::String](#page-4814-2)**
- SetClearColor() : **[Base::RenderTargetBase](#page-378-0)** , **[Frame::FramePassBase](#page-1952-0)** , **[Base::MultipleRenderTargetBase](#page-342-0)** , **[Base::RenderTargetBase](#page-378-0)** , **[Frame::FramePassBase](#page-1952-0)** , **[Base::MultipleRenderTargetBase](#page-342-0)**
- SetClearDepth() : **[Base::RenderTargetBase](#page-378-1)** , **[Frame::FramePassBase](#page-1952-1)** , **[Base::MultipleRenderTargetBase](#page-342-1)** , **[Base::RenderTargetBase](#page-378-1)** , **[Frame::FramePassBase](#page-1952-1)** , **[Base::MultipleRenderTargetBase](#page-342-1)**
- SetClearFlags() : **[Base::RenderTargetBase](#page-378-2)** ,

**[Frame::FramePassBase](#page-1952-2)** , **[Base::RenderTargetBase](#page-378-2)** , **[Frame::FramePassBase](#page-1952-2)**

- SetClearStencil() : **[Base::RenderTargetBase](#page-378-3)** , **[Frame::FramePassBase](#page-1952-3)** , **[Base::MultipleRenderTargetBase](#page-342-2)** , **[Base::RenderTargetBase](#page-378-3)** , **[Frame::FramePassBase](#page-1952-3)** , **[Base::MultipleRenderTargetBase](#page-342-2)**
- SetClientConnectionClass() : **[Net::StdTcpServer](#page-3827-3)**
- SetClipName() : **[Animation::PlayClipJob](#page-131-1)**
- SetCloseText() : **[Script::Task](#page-4502-0)**
- SetCmdLineArgs() : **[App::Application](#page-159-5)** , **[Game::FeatureUnit](#page-2082-0)** , **[App::Application](#page-159-5)** , **[Game::FeatureUnit](#page-2082-0)**
- SetColor() : **[Lighting::InternalAbstractLightEntity](#page-3163-1)** , **[Graphics::AbstractLightEntity](#page-2137-1)** , **[Lighting::InternalAbstractLightEntity](#page-3163-1)** , **[Graphics::AbstractLightEntity](#page-2137-1)**
- SetColorBufferFormat() : **[Base::RenderTargetBase](#page-376-2)**
- SetCompanyName() : **[Interface::InterfaceHandlerBase](#page-2627-1)** , **[App::Application](#page-159-6)** , **[Core::CoreServer](#page-1031-2)** , **[App::Application](#page-159-6)** , **[Interface::InterfaceHandlerBase](#page-2627-1)**
- SetCondition() : **[Actions::IfThenElseAction](#page-56-0)** , **[Conditions::Not](#page-1006-1)** , **[Script::DialogTake](#page-4438-0)**
- SetContent() : **[Http::HttpResponseWriter](#page-2496-0)**
- SetConversation(): **[Script::DialogDesc](#page-4407-0)**
- SetCoreId() : **[Win360::Win360Thread](#page-5202-0)** , **[OSX::OSXThread](#page-3917-1)** , **[Win360::Win360Thread](#page-5202-0)**
- SetCurrentEntitiesInTrigger() : **[PhysicsFeature::TriggerProperty](#page-4092-1)**
- SetCurrentNodeIndex() : **[IO::BXmlLoaderUtil](#page-2792-0)**
- SetCurrentTake() : **[Script::Dialog](#page-4397-0)**
- SetCurVertexPtr() : **[Direct3D9::D3D9ParticleRenderer](#page-1800-0)**
- SetCurveType() : **[CoreAnimation::AnimCurve](#page-1086-1)**
- SetD3D9IndexBuffer() : **[Win360::D3D9IndexBuffer](#page-5037-0)**
- SetD3D9VertexBuffer() : **[Win360::D3D9VertexBuffer](#page-5108-0)**
- SetD3D9VertexDeclaration() : **[Win360::D3D9VertexLayout](#page-5119-0)**
- SetDataValid() : **[Net::DebugPacket](#page-3766-0)**
- SetDay() : **[Base::CalendarTimeBase](#page-201-0)**
- SetDebugHudEnabled() : **[Animation::AnimSequencer](#page-124-0)**
- SetDebugTextEnabled() : **[BaseGameFeature::LoaderServer](#page-754-0)**
- SetDefaultPoolScheduler() : **[Resources::PoolResourceMapper](#page-4249-3)**
- SetDefaultRenderTarget() : **[Base::RenderTargetBase](#page-376-3)**
- SetDefaultView() : **[Graphics::GraphicsServer](#page-2220-1)** , **[InternalGraphics::InternalGraphicsServer](#page-2686-0)**
- SetDeferred() : **[Messaging::Message](#page-3520-0)**
- SetDeferredHandled() : **[Messaging::Message](#page-3520-1)**
- SetDepth() : **[Base::TextureBase](#page-515-0)**
- SetDesc() : **[Http::HttpRequestHandler](#page-2465-0)**
- SetDescription() : **[Script::InfoLog](#page-4453-0)** , **[CoreGraphics::AdapterInfo](#page-1177-0)**
- SetDeviceId() : **[CoreGraphics::AdapterInfo](#page-1177-1)**
- SetDeviceIndex() : **[Input::InputEvent](#page-2560-2)**
- SetDeviceName() : **[CoreGraphics::AdapterInfo](#page-1177-2)**
- SetDialogLockState() : **[Script::DialogManager](#page-4425-1)**
- SetDialogTakeState() : **[Script::DialogManager](#page-4424-0)**
- SetDisplayMode() : **[Base::DisplayDeviceBase](#page-208-1)**
- SetDisplayModeSwitchEnabled() : **[Base::DisplayDeviceBase](#page-209-2)** , **[Graphics::DisplaySettings](#page-2170-3)** , **[Base::DisplayDeviceBase](#page-209-2)**
- SetDriverName() : **[CoreGraphics::AdapterInfo](#page-1177-3)**
- SetDriverVersionHighPart() : **[CoreGraphics::AdapterInfo](#page-1177-4)**
- SetDriverVersionLowPart() : **[CoreGraphics::AdapterInfo](#page-1177-5)**
- SetDuration() : **[Animation::AnimJob](#page-107-1)**
- SetElement() : **[Util::QuadTree<](#page-4768-1) TYPE >::Node**
- SetElseBlock() : **[Actions::IfThenElseAction](#page-56-1)**
- SetEmitterAttrs() : **[Particles::ParticleSystemNode](#page-3991-0)**
- SetEmitterMeshResourceId() : **[Particles::ParticleSystemNode](#page-3990-4)**
- SetEmote() : **[Script::DialogTake](#page-4436-0)**
- SetEnabled() : **[PhysicsFeature::PhysicsProperty](#page-4070-1)** , **[GraphicsFeature::LightFlickerUtil](#page-2374-0)** , **[PhysicsFeature::PhysicsProperty](#page-4070-1)**
- SetEnqueueMode() : **[Animation::AnimJob](#page-106-0)**
- SetEntitiesLastFrameInTrigger() : **[PhysicsFeature::TriggerProperty](#page-4092-2)**
- SetEntity() : **[FSM::StateMachine](#page-2045-0)** , **[Actions::IfThenElseAction](#page-56-2)** , **[Actions::Action](#page-23-1)** , **[Game::Property](#page-2125-0)** , **[Conditions::Condition](#page-986-1)** , **[Game::Property](#page-2125-0)** , **[Conditions::Not](#page-1006-2)** , **[Game::Property](#page-2125-0)** , **[Actions::Action](#page-23-1)** , **[Actions::ActionList](#page-33-2)** , **[Actions::SequenceAction](#page-68-0)** , **[Game::Property](#page-2125-0)** , **[Conditions::And](#page-977-1)** , **[Conditions::Condition](#page-986-1)** , **[Conditions::Or](#page-1019-1)**
- SetEntityId() : **[Animation::AnimEventInfo](#page-93-2)**
- SetEntityMask() : **[Visibility::VisibilityQuery](#page-4921-1)**
- SetEntryDirect() : **[Util::SparseTable<](#page-4802-0) TYPE >**
- SetEnvelope() : **[Particles::EmitterAttrs](#page-3940-1)**
- SetEnvEntityTransform() : **[BaseGameFeature::EnvEntityManager](#page-653-0)**
- SetExclusiveTag() : **[Animation::AnimJob](#page-106-1)**
- SetFactor() : **[BaseGameFeature::TimeSource](#page-793-3)**
- SetFadeInTime() : **[Animation::AnimJob](#page-107-2)**
- SetFadeOutTime() : **[Animation::AnimJob](#page-107-3)**
- SetFailedText(): **[Script::Task](#page-4502-1)**
- SetFeatureBits() : **[Base::ShaderServerBase](#page-427-3)**
- SetFeatureMask() : **[Base::ShaderVariationBase](#page-458-0)**
- SetFileName() : **[StateObjectFeature::StateProperty](#page-4565-2)**
- SetFileWriteTime() : **[IO::IoServer](#page-2882-0)** , **[OSX::OSXFSWrapper](#page-3888-0)** , **[Win360::Win360FSWrapper](#page-5158-0)**
- SetFirstKeyIndex() : **[CoreAnimation::AnimCurve](#page-1086-2)**
- SetFloat() : **[Base::ShaderVariableBase](#page-437-0)** , **[Base::ShaderVariableInstanceBase](#page-447-2)** , **[Direct3D9::D3D9ShaderVariable](#page-1873-2)** , **[Util::String](#page-4814-3)** , **[Util::Variant](#page-4860-6)** , **[Direct3D9::D3D9ShaderVariable](#page-1873-2)** , **[Base::ShaderVariableInstanceBase](#page-447-2)** , **[Particles::EmitterAttrs](#page-3940-2)** , **[BaseGameFeature::UserProfile](#page-821-0)** , **[BaseGameFeature::GlobalAttrsManager](#page-728-2)** , **[Game::Entity](#page-2069-2)** , **[IO::XmlWriter](#page-3003-0)**
- SetFloat2(): [Util::String](#page-4815-0), [IO::XmlWriter](#page-2997-0)
- SetFloat4() : **[Base::ShaderVariableBase](#page-437-1)** , **[Base::ShaderVariableInstanceBase](#page-447-3)** , **[Direct3D9::D3D9ShaderVariable](#page-1873-3)** , **[Util::String](#page-4815-1)** , **[Util::Variant](#page-4860-7)** , **[Direct3D9::D3D9ShaderVariable](#page-1873-3)** , **[Base::ShaderVariableInstanceBase](#page-447-3)** , **[BaseGameFeature::UserProfile](#page-822-1)** , **[BaseGameFeature::GlobalAttrsManager](#page-729-1)** , **[Game::Entity](#page-2069-3)** , **[IO::XmlWriter](#page-3003-1)**
- SetFloat4Array() : **[Direct3D9::D3D9ShaderVariable](#page-1873-4)** , **[Base::ShaderVariableBase](#page-437-2)** , **[Util::Variant](#page-4861-2)** , **[Direct3D9::D3D9ShaderVariable](#page-1873-4)**
- SetFloatArray() : **[Base::ShaderVariableBase](#page-437-3)** , **[Direct3D9::D3D9ShaderVariable](#page-1873-5)** , **[Util::Variant](#page-4861-3)** , **[Direct3D9::D3D9ShaderVariable](#page-1873-5)**
- SetFocalLength() : **[Base::TransformDeviceBase](#page-528-0)**
- SetFocusEntity() : **[BaseGameFeature::FocusManager](#page-711-0)**
- SetFocusToNextEntity() : **[BaseGameFeature::FocusManager](#page-711-0)**
- SetFormat() : **[Base::StreamTextureSaverBase](#page-487-0)**
- SetFragment() : **[IO::URI](#page-2975-0)**
- SetFrameId() : **[Resources::ManagedResource](#page-4219-0)**
- SetFrameShader() : **[InternalGraphics::InternalView](#page-2723-0)**
- SetFrequency() : **[GraphicsFeature::LightFlickerUtil](#page-2374-0)**
- SetFromByteOrder() : **[System::ByteOrder](#page-4581-0)**
- SetFromString(): [Util::FourCC](#page-4724-0)
- SetFromUInt() : **[Util::FourCC](#page-4724-1)**
- SetFullscreen() : **[Graphics::DisplaySettings](#page-2170-0)** , **[Base::DisplayDeviceBase](#page-209-0)**
- SetGlobalMatrix() : **[Shared::CharJointInfo](#page-4529-0)**
- SetGraphicsEntities() : **[Visibility::VisibilityContainer](#page-4896-0)**
- SetGroup() : **[Script::DialogDesc](#page-4407-0)**
- SetGuid() : **[CoreGraphics::AdapterInfo](#page-1178-0)** , **[Util::Variant](#page-4861-0)** , **[BaseGameFeature::GlobalAttrsManager](#page-729-0)** , **[Game::Entity](#page-2069-0)** , **[Script::DialogDesc](#page-4407-1)** , **[Script::DialogTake](#page-4436-0)**
- SetGuidArray() : **[Util::Variant](#page-4862-0)**
- SetHandled() : **[Messaging::Message](#page-3520-0)**
- SetHandlerThread() : **[Messaging::AsyncPort](#page-3439-0)**
- SetHeight() : **[Base::TextureBase](#page-515-0)** , **[CoreGraphics::DisplayMode](#page-1223-0)** , **[Base::RenderTargetBase](#page-376-0)** , **[Base::TextureBase](#page-515-0)**
- SetHighFrequencyVibrator() : **[Base::GamePadBase](#page-231-0)**
- SetHistorySize() : **[IO::HistoryConsoleHandler](#page-2860-0)**
- SetHost() : **[IO::URI](#page-2974-0)**
- SetHostName() : **[Win360::Win360IpAddress](#page-5176-0)**
- SetHotspot() : **[CoreGraphics::MousePointer](#page-1293-0)**
- SetHour() : **[Base::CalendarTimeBase](#page-201-0)**
- SetIconName(): [Graphics::DisplaySettings](#page-2171-0) **[Base::DisplayDeviceBase](#page-209-1)**
- SetId() : **[Script::DialogDesc](#page-4407-2)** , **[Script::DialogTake](#page-4436-1)**
- SetIndexBuffer() : **[Direct3D9::D3D9RenderDevice](#page-1822-0)** , **[CoreGraphics::MemoryMeshLoader](#page-1260-0)** , **[Base::MeshBase](#page-314-0)** , **[Direct3D9::D3D9RenderDevice](#page-1822-0)** , **[Base::RenderDeviceBase](#page-363-0)** , **[Base::MeshBase](#page-314-0)**
- SetIndexType() : **[Base::IndexBufferBase](#page-242-0)**
- SetInputFocusEntity() : **[BaseGameFeature::FocusManager](#page-712-0)**
- SetInputFocusToNextEntity() : **[BaseGameFeature::FocusManager](#page-712-1)**
- SetInstanceEntity() : **[BaseGameFeature::CategoryManager](#page-590-0)**
- SetInt() : **[Base::ShaderVariableBase](#page-437-0)** , **[Base::ShaderVariableInstanceBase](#page-447-0)** , **[IO::XmlWriter](#page-3002-0)** , **[Util::String](#page-4814-0)** , **[Util::Variant](#page-4860-0)** , **[Direct3D9::D3D9ShaderVariable](#page-1873-0)** , **[Base::ShaderVariableInstanceBase](#page-447-0)** , **[Particles::EmitterAttrs](#page-3940-0)** , **[Direct3D9::D3D9ShaderVariable](#page-1873-0)** , **[BaseGameFeature::UserProfile](#page-821-0)** , **[BaseGameFeature::GlobalAttrsManager](#page-728-0)** , **[Game::Entity](#page-2068-0)**
- SetIntArray() : **[Base::ShaderVariableBase](#page-437-1)** , **[Direct3D9::D3D9ShaderVariable](#page-1873-1)** , **[Util::Variant](#page-4861-1)** , **[Direct3D9::D3D9ShaderVariable](#page-1873-1)**
- SetIntensityAmplitude() : **[GraphicsFeature::LightFlickerUtil](#page-2374-1)**
- SetInViewSpace() : **[Models::TransformNode](#page-3723-0)** , **[Models::TransformNodeInstance](#page-3738-0)** , **[Models::TransformNode](#page-3723-0)** , **[Models::TransformNodeInstance](#page-3738-0)** , **[Models::TransformNode](#page-3723-0)** , **[Models::TransformNodeInstance](#page-3738-0)** , **[Models::TransformNode](#page-3723-0)** , **[Models::TransformNodeInstance](#page-3738-0)**
- SetJointName() : **[Shared::CharJointInfo](#page-4529-1)**
- SetKeepAlive() : **[Win360::Win360Socket](#page-5188-0)**
- SetKey() : **[Input::InputEvent](#page-2560-0)**
- SetKeyDuration(): **[CoreAnimation::AnimClip](#page-1078-0)**
- SetKeyStride() : **[CoreAnimation::AnimClip](#page-1078-1)**
- SetLevelName() : **[BaseGameFeature::GameStateHandler](#page-722-0)**
- SetLightDir() : **[Lighting::PSSMUtil](#page-3265-0)**
- SetLightEntity() : **[GraphicsFeature::LightFlickerUtil](#page-2374-2)**
- SetLightingMode() : **[Frame::FrameBatch](#page-1933-0)**
- SetLightType() : **[Lighting::InternalAbstractLightEntity](#page-3168-0)** , **[Graphics::AbstractLightEntity](#page-2141-0)** , **[Lighting::InternalAbstractLightEntity](#page-3168-0)** , **[Graphics::AbstractLightEntity](#page-2141-0)**
- SetLoader() : **[Resources::Resource](#page-4261-0)**
- SetLocalBoundingBox(): **[InternalGraphics::InternalGraphicsEntity](#page-2670-0)**
- SetLocalizeDialog() : **[Script::DialogManager](#page-4417-0)**
- SetLocalMatrix() : **[Shared::CharJointInfo](#page-4529-2)**
- SetLocalPath() : **[IO::URI](#page-2975-1)**
- SetLocked() : **[Script::DialogDesc](#page-4407-3)**
- SetLockedToViewer() : **[Models::TransformNode](#page-3723-1)** , **[Models::TransformNodeInstance](#page-3738-1)** , **[Models::TransformNode](#page-3723-1)** ,

**[Models::TransformNodeInstance](#page-3738-1)** , **[Models::TransformNode](#page-3723-1)** , **[Models::TransformNodeInstance](#page-3738-1)** , **[Models::TransformNode](#page-3723-1)** , **[Models::TransformNodeInstance](#page-3738-1)**

- SetLogFileEnabled() : **[App::RenderApplication](#page-180-0)**
- SetLogLevel() : **[Script::InfoLog](#page-4453-0)**
- SetLoopCount() : **[Animation::PlayClipJob](#page-131-0)**
- SetLowFrequencyVibrator() : **[Base::GamePadBase](#page-231-1)**
- SetMainRenderTarget() : **[Frame::FrameShader](#page-1977-0)**
- SetManagedResource() : **[Resources::LoadingResource](#page-4196-0)**
- SetManagedResourceClass(): **[Resources::SimpleResourceMapper](#page-4337-0)**
- SetMapper() : **[Resources::ResourceScheduler](#page-4328-0)** , **[Resources::TexturePoolMapperScheduler](#page-4363-0)**
- SetMatrix() : **[Direct3D9::D3D9ShaderVariable](#page-1873-2)** , **[Base::ShaderVariableBase](#page-437-2)** , **[Base::ShaderVariableInstanceBase](#page-447-1)** , **[Direct3D9::D3D9ShaderVariable](#page-1873-2)** , **[Base::ShaderVariableInstanceBase](#page-447-1)**
- SetMatrix44() : **[Util::String](#page-4815-0)** , **[Util::Variant](#page-4860-1)** , **[BaseGameFeature::GlobalAttrsManager](#page-729-1)** , **[Game::Entity](#page-2069-1)** , **[IO::XmlWriter](#page-3003-0)**
- SetMatrix44Array() : **[Util::Variant](#page-4862-1)**
- SetMatrixArray() : **[Base::ShaderVariableBase](#page-437-3)** , **[Direct3D9::D3D9ShaderVariable](#page-1873-3)**
- SetMaxDistance() : **[Models::TransformNode](#page-3723-2)**
- SetMaxNumLocalPlayers() : **[Base::InputServerBase](#page-257-0)**
- SetMaxProgressValue() : **[BaseGameFeature::LoaderServer](#page-755-0)**
- SetMaxTriggerDistance() : **[BaseGameFeature::EntityManager](#page-623-0)**
- SetMediaType(): **[IO::Stream](#page-2927-0)**
- SetMemoryMappingEnabled() : **[IO::BinaryWriter](#page-2782-0)** , **[IO::BinaryReader](#page-2773-0)**
- SetMemoryOffset() : **[Base::RenderTargetBase](#page-379-0)**
- SetMeshResourceId() : **[Models::ShapeNode](#page-3657-0)**
- SetMeshResourceLoader() : **[Models::ShapeNode](#page-3657-1)**
- SetMethod() : **[Http::HttpRequest](#page-2452-0)** , **[Http::HttpRequestWriter](#page-2480-0)**
- SetMilliSecond() : **[Base::CalendarTimeBase](#page-201-1)**
- SetMinDistance() : **[Models::TransformNode](#page-3723-3)**
- SetMinute() : **[Base::CalendarTimeBase](#page-201-2)**
- SetMipLevel() : **[Base::StreamTextureSaverBase](#page-487-1)**
- SetMipMapsEnabled() : **[Base::RenderTargetBase](#page-377-0)**
- SetModelEntity() : **[Models::ModelInstance](#page-3609-0)**
- SetModelResourceMapper() : **[Models::ModelServer](#page-3649-0)**
- SetModelTransform() : **[Base::TransformDeviceBase](#page-527-0)**
- SetMonth() : **[Base::CalendarTimeBase](#page-201-3)**
- SetMountStandardArchivesEnabled() : **[App::RenderApplication](#page-180-1)**
- SetMouseButton() : **[Input::InputEvent](#page-2560-1)**
- SetMouseMovement() : **[RenderUtil::MayaCameraUtil](#page-4169-0)**
- SetMRTIndex() : **[Base::RenderTargetBase](#page-377-1)**
- SetMultipleRenderTarget() : **[Frame::FramePassBase](#page-1951-0)** , **[InternalGraphics::InternalView](#page-2723-1)** , **[Frame::FramePassBase](#page-1951-0)**
- SetMyThreadName() : **[Win360::Win360Thread](#page-5207-0)**
- SetName() : **[Win360::Win360Thread](#page-5206-0)** , **[FSM::StateMachine](#page-2045-0)** , **[Http::HttpRequestHandler](#page-2465-0)** , **[OSX::OSXThread](#page-3921-0)** , **[Base::ShaderVariationBase](#page-458-0)** , **[Animation::AnimJob](#page-106-0)** , **[Base::ShaderVariableBase](#page-441-0)** , **[Win360::Win360Thread](#page-5206-0)** , **[Models::ModelNode](#page-3618-0)** , **[Win360::Win360Thread](#page-5206-0)** , **[Models::ModelNode](#page-3618-0)** , **[FSM::State](#page-2036-0)** , **[Models::ModelNode](#page-3618-0)** , **[Frame::FramePassBase](#page-1951-1)** , **[Frame::FrameShader](#page-1977-1)** , **[Win360::Win360Thread](#page-5206-0)** , **[InternalGraphics::InternalStage](#page-2716-0)** , **[InternalGraphics::InternalView](#page-2727-0)** , **[Models::ModelNode](#page-3618-0)** , **[Http::HttpRequestHandler](#page-2465-0)** , **[Base::ShaderVariableBase](#page-441-0)** , **[Base::ShaderVariationBase](#page-458-0)** , **[Animation::AnimJob](#page-106-0)** , **[Base::ShaderVariationBase](#page-458-0)** , **[Models::ModelNode](#page-3618-0)** , **[Http::HttpRequestHandler](#page-2465-0)** , **[Characters::CharacterSkinList](#page-911-0)** , **[Http::HttpRequestHandler](#page-2465-0)** , **[Frame::FramePassBase](#page-1951-1)** , **[Win360::Win360Thread](#page-5206-0)** , **[BaseGameFeature::UserProfile](#page-821-1)** , **[Win360::Win360Thread](#page-5206-0)** , **[CoreAnimation::AnimClip](#page-1078-2)** , **[Win360::Win360Thread](#page-5206-0)** , **[Http::HttpRequestHandler](#page-2465-0)** , **[CoreAnimation::AnimEvent](#page-1090-0)**
- SetNodeFilter() : **[Frame::FrameBatch](#page-1933-1)**
- SetNoDelay() : **[Win360::Win360Socket](#page-5188-1)**
- SetNormMousePos() : **[Input::InputEvent](#page-2560-2)**
- SetNumCurves() : **[CoreAnimation::AnimClip](#page-1079-0)**
- SetNumIndices() : **[CoreGraphics::PrimitiveGroup](#page-1321-0)** , **[Base::IndexBufferBase](#page-242-1)**
- SetNumKeys() : **[CoreAnimation::AnimClip](#page-1078-3)**
- SetNumMipLevels() : **[Base::TextureBase](#page-515-1)**
- SetNumPasses() : **[Base::ShaderVariationBase](#page-458-1)**
- SetNumVertices() : **[Base::VertexBufferBase](#page-537-0)** , **[CoreGraphics::PrimitiveGroup](#page-1321-1)** , **[Base::VertexBufferBase](#page-537-0)**
- SetObject() : **[Util::Variant](#page-4861-2)**
- SetObserver() : **[Visibility::VisibilityQuery](#page-4921-0)**
- setoffset() : **[Math::transform44](#page-3405-0)**
- SetOffsetMatrix() : **[Models::TransformNodeInstance](#page-3738-2)**
- SetOpenText() : **[Script::Task](#page-4502-0)**
- SetOrbitButton() : **[RenderUtil::MayaCameraUtil](#page-4169-1)**
- SetOrbiting() : **[RenderUtil::MayaCameraUtil](#page-4169-2)**
- SetOrientation() : **[CoreGraphics::MousePointer](#page-1293-1)**
- SetOverrideDefaultRenderTarget() : **[Base::RenderDeviceBase](#page-369-0)**
- SetOverrideRootDirectory() : **[App::RenderApplication](#page-180-2)**
- SetPanButton() : **[RenderUtil::MayaCameraUtil](#page-4169-3)**
- SetPanning() : **[RenderUtil::MayaCameraUtil](#page-4169-4)**
- SetParent() : **[Models::ModelNode](#page-3618-1)** , **[Models::ModelNodeInstance](#page-3636-0)** , **[Models::ModelNode](#page-3618-1)** , **[Models::ModelNodeInstance](#page-3636-0)** , **[Models::ModelNode](#page-3618-1)** , **[Models::ModelNodeInstance](#page-3636-0)** , **[Models::ModelNode](#page-3618-1)** , **[Models::ModelNodeInstance](#page-3636-0)** , **[Models::ModelNode](#page-3618-1)**
- SetParentKey() : **[Script::Task](#page-4502-1)**
- SetParentWindow() : **[Base::DisplayDeviceBase](#page-209-2)** , **[Graphics::Display](#page-2161-0)** , **[Base::DisplayDeviceBase](#page-209-2)**
- SetPerfHUDEnabled() : **[Debug::DebugGraphicsHandler](#page-1606-0)**
- SetPixelFormat() : **[Base::TextureBase](#page-515-2)** , **[CoreGraphics::DisplayMode](#page-1223-1)** , **[Base::TextureBase](#page-515-2)**
- SetPlaceholder() : **[Resources::ManagedResource](#page-4219-1)**
- SetPlaceholderResourceId() : **[Resources::ResourceMapper](#page-4312-0)**
- SetPlayerIndex() : **[Base::GamePadBase](#page-231-2)**
- SetPort() : **[Http::HttpServer](#page-2504-0)** , **[IO::URI](#page-2975-2)** , **[Win360::Win360IpAddress](#page-5176-1)**
- SetPosition() : **[Models::TransformNodeInstance](#page-3737-0)** , **[Models::TransformNode](#page-3722-0)** , **[Models::TransformNodeInstance](#page-3737-0)** , **[Models::TransformNode](#page-3722-0)** , **[CoreGraphics::MousePointer](#page-1293-2)** , **[Models::TransformNode](#page-3722-0)** , **[Models::TransformNodeInstance](#page-3737-0)**
- setposition() : **[Math::transform44](#page-3405-1)**
- SetPosition() : **[Models::TransformNodeInstance](#page-3737-0)** , **[Models::TransformNode](#page-3722-0)** , **[Models::TransformNodeInstance](#page-3737-0)** , **[Models::TransformNode](#page-3722-0)**
- SetPositionAmplitude() : **[GraphicsFeature::LightFlickerUtil](#page-2374-3)**
- SetPostInfinityType() : **[CoreAnimation::AnimClip](#page-1078-4)**
- SetPreInfinityType() : **[CoreAnimation::AnimClip](#page-1078-5)**
- SetPrimitiveGroup() : **[Base::RenderDeviceBase](#page-363-1)**
- SetPrimitiveGroupIndex(): **[Models::ShapeNode](#page-3657-2)**, **[Particles::ParticleSystemNode](#page-3990-0)**
- SetPrimitiveGroups() : **[CoreGraphics::MemoryMeshLoader](#page-1260-1)** , **[Base::MeshBase](#page-314-1)**
- SetPrimitiveTopology() : **[CoreGraphics::PrimitiveGroup](#page-1321-2)**
- SetPriority() : **[Win360::Win360Thread](#page-5202-0)** , **[OSX::OSXThread](#page-3917-0)** , **[Win360::Win360Thread](#page-5202-0)** , **[Resources::ManagedResource](#page-4218-0)** , **[Resources::LoadingResource](#page-4196-1)** , **[Resources::ManagedResource](#page-4218-0)** , **[Win360::Win360Thread](#page-5202-0)** , **[Resources::ManagedResource](#page-4218-0)** , **[Resources::LoadingResource](#page-4196-1)** , **[Win360::Win360Thread](#page-5202-0)**
- SetProgressResource() : **[BaseGameFeature::LoaderServer](#page-755-1)**
- SetProgressText() : **[BaseGameFeature::LoaderServer](#page-755-2)**
- SetProjMapUvOffsetAndScale(): **[Lighting::InternalAbstractLightEntity](#page-3163-0)** , **[Graphics::AbstractLightEntity](#page-2137-0)** , **[Lighting::InternalAbstractLightEntity](#page-3163-0)** , **[Graphics::AbstractLightEntity](#page-2137-0)**
- SetProjTransform() : **[Base::TransformDeviceBase](#page-527-1)**
- SetQuadTreeSettings() : **[Visibility::VisibilityQuadtree](#page-4913-0)**
- SetQuery() : **[IO::URI](#page-2975-3)**
- SetQuitRequested() : **[App::RenderApplication](#page-182-0)** , **[Game::GameServer](#page-2092-0)** , **[Base::InputServerBase](#page-253-0)** , **[App::RenderApplication](#page-182-0)** , **[Base::InputServerBase](#page-253-0)**
- SetReadOnly() : **[OSX::OSXFSWrapper](#page-3887-0)** , **[IO::IoServer](#page-2882-0)** , **[Win360::Win360FSWrapper](#page-5157-0)**
- SetRecvBufSize() : **[Win360::Win360Socket](#page-5189-0)**
- SetRenderDebug() : **[Game::FeatureUnit](#page-2082-0)** , **[InternalGraphics::InternalGraphicsServer](#page-2686-0)** , **[Game::FeatureUnit](#page-2082-0)**
- SetRenderTarget() : **[Frame::FramePassBase](#page-1951-2)** , **[InternalGraphics::InternalView](#page-2723-2)** , **[Frame::FramePassBase](#page-1951-2)**
- SetResolved() : **[Models::VisResolveContainer<](#page-3749-0) TYPE >**
- SetResolveDepthTextureResourceId() : **[Base::RenderTargetBase](#page-377-2)**
- SetResolveRect() : **[Base::RenderTargetBase](#page-378-0)**
- SetResolveTargetCpuAccess() : **[Base::RenderTargetBase](#page-377-3)**
- SetResolveTextureHeight() : **[Base::RenderTargetBase](#page-377-4)**
- SetResolveTextureResourceId() : **[Base::RenderTargetBase](#page-377-5)**
- SetResolveTextureWidth() : **[Base::RenderTargetBase](#page-377-6)**
- SetResource() : **[Resources::ManagedResource](#page-4219-2)**
- SetResourceClass() : **[Resources::SimpleResourceMapper](#page-4337-1)**
- SetResourceCreatorClass() : **[Resources::PoolResourceMapper](#page-4249-0)**
- SetResourceId() : **[Resources::ManagedResource](#page-4218-1)** , **[CoreGraphics::MousePointer](#page-1293-3)** , **[Resources::Resource](#page-4261-1)** , **[Resources::ManagedResource](#page-4218-1)** , **[Graphics::ModelEntity](#page-2228-0)** , **[Resources::Resource](#page-4261-1)** , **[InternalGraphics::InternalModelEntity](#page-2695-0)** , **[Resources::Resource](#page-4261-1)** , **[Resources::ManagedResource](#page-4218-1)** , **[Resources::Resource](#page-4261-1)** , **[Resources::ManagedResource](#page-4218-1)** , **[Resources::Resource](#page-4261-1)**
- SetResourceLoaderClass() : **[Resources::SimpleResourceMapper](#page-4337-2)**
- SetResourceMappers() : **[Graphics::Display](#page-2161-1)**
- SetResourceStreamingLevelOfDetail() : **[Models::ModelNode](#page-3618-2)**
- SetResourceType() : **[Resources::ManagedResource](#page-4218-2)**
- SetResponseContentStream() : **[Http::HttpRequest](#page-2452-1)**
- SetResult() : **[Conditions::Condition](#page-986-0)**
- SetReturnCode() : **[App::Application](#page-161-0)**
- SetReUseAddr() : **[Win360::Win360Socket](#page-5188-2)**
- SetReuseTexture() : **[Resources::D3D9TextureStreamer](#page-4185-0)**
- SetRevision() : **[CoreGraphics::AdapterInfo](#page-1178-1)**
- SetRootDirectory() : **[Core::CoreServer](#page-1031-0)**
- SetRootLocation() : **[Http::HttpRequestHandler](#page-2465-1)**
- SetRootNodeOffsetMatrix() : **[Graphics::ModelEntity](#page-2228-1)** , **[InternalGraphics::InternalModelEntity](#page-2695-1)**
- SetRootNodePath() : **[Graphics::ModelEntity](#page-2228-2)** , **[InternalGraphics::InternalModelEntity](#page-2695-2)**
- SetRotate() : **[Models::TransformNodeInstance](#page-3737-1)**
- setrotate() : **[Math::transform44](#page-3405-2)**
- SetRotate() : **[Models::TransformNodeInstance](#page-3737-1)**
- SetRotatePivot() : **[Models::TransformNode](#page-3722-1)** , **[Models::TransformNodeInstance](#page-3737-2)** , **[Models::TransformNode](#page-3722-1)** , **[Models::TransformNodeInstance](#page-3737-2)** , **[Models::TransformNode](#page-3722-1)** , **[Models::TransformNodeInstance](#page-3737-2)**
- setrotatepivot() : **[Math::transform44](#page-3405-3)**
- SetRotatePivot() : **[Models::TransformNode](#page-3722-1)** , **[Models::TransformNodeInstance](#page-3737-2)**
- SetRotation() : **[Models::TransformNode](#page-3722-2)**
- setrow0() : **[Math::matrix44](#page-3349-0)**
- setrow1() : **[Math::matrix44](#page-3349-1)**
- setrow2() : **[Math::matrix44](#page-3349-2)**
- setrow3() : **[Math::matrix44](#page-3350-0)**
- SetSaveActionsFlag() : **[Actions::SequenceAction](#page-68-0)**
- SetSaveGame() : **[BaseGameFeature::GameStateHandler](#page-722-1)**
- SetSaver() : **[Resources::Resource](#page-4261-2)**
- SetScale() : **[Models::TransformNode](#page-3722-3)** , **[Models::TransformNodeInstance](#page-3737-3)** , **[Models::TransformNode](#page-3722-3)** , **[Models::TransformNodeInstance](#page-3737-3)** , **[Models::TransformNode](#page-3722-3)**
- setscale() : **[Math::transform44](#page-3405-4)**
- SetScale() : **[Models::TransformNode](#page-3722-3)** , **[Models::TransformNodeInstance](#page-3737-3)**
- SetScalePivot() : **[Models::TransformNode](#page-3722-4)** , **[Models::TransformNodeInstance](#page-3737-4)** , **[Models::TransformNode](#page-3722-4)** , **[Models::TransformNodeInstance](#page-3737-4)**
- setscalepivot() : **[Math::transform44](#page-3405-5)**
- SetScalePivot() : **[Models::TransformNode](#page-3722-4)** , **[Models::TransformNodeInstance](#page-3737-4)**
- SetScheme() : **[IO::URI](#page-2974-1)**
- SetSecond() : **[Base::CalendarTimeBase](#page-201-4)**
- SetSemantic() : **[Base::ShaderVariableBase](#page-441-1)**
- SetSendBufSize() : **[Win360::Win360Socket](#page-5189-1)**
- SetServerAddress(): [Net::StdTcpClient](#page-3810-0)
- SetSetupMode() : **[BaseGameFeature::GameStateHandler](#page-722-2)**
- SetShader() : **[Models::StateNode](#page-3685-0)** , **[Frame::FramePassBase](#page-1951-3)** , **[Models::StateNode](#page-3685-0)** , **[Frame::FrameBatch](#page-1933-2)** , **[Frame::FramePassBase](#page-1951-3)**
- SetShaderFeatures() : **[Frame::FrameBatch](#page-1933-3)**
- SetShadowBufferUvOffsetAndScale(): **[Lighting::InternalAbstractLightEntity](#page-3163-1)**
- SetShadowIntensity() : **[Lighting::InternalAbstractLightEntity](#page-3164-0)**
- SetShadowTransform() : **[Lighting](#page-3164-1)[::InternalAbstractLightEntity](#page-4636-0)**
- SetSharedData() : **[InternalGraphics::InternalGraphicsEntity](#page-2669-0)**
- SetShortText() : **[Script::DialogTake](#page-4436-2)**
- SetSignalOnEnqueueEnabled() : **Threading::SafeQueue< TYPE**

**>**

- SetSingleThreadMode(): [Http::HttpServer](#page-2507-0)
- SetSize() : **[IO::Stream](#page-2932-0)** , **[Resources::ResourceDictionary::Entry](#page-4281-0)** , **[CoreGraphics::MousePointer](#page-1293-4)** , **[IO::MemoryStream](#page-2905-0)** , **[Util::FixedArray<](#page-4713-0) TYPE >** , **[Util::FixedTable<](#page-4719-0) TYPE >** , **[IO::Stream](#page-2932-0)**
- SetSkins(): Characters:: CharacterSkinList
- SetSkippedMips() : **[Base::TextureBase](#page-510-0)**
- SetSortingMode() : **[Frame::FrameBatch](#page-1933-4)**
- SetSound() : **[Script::DialogTake](#page-4436-3)**
- SetSource() : **[Script::InfoLog](#page-4453-1)**
- SetSourceSlot() : **[Resources::PoolLoadingResource](#page-4239-0)**
- SetSpeaker() : **[Script::DialogDesc](#page-4407-4)** , **[Script::DialogTake](#page-4436-4)**
- SetStackSize() : **[Win360::Win360Thread](#page-5202-1)** , **[OSX::OSXThread](#page-3917-1)** , **[Win360::Win360Thread](#page-5202-1)**
- SetStage() : **[InternalGraphics::InternalView](#page-2723-3)**
- SetStartKeyIndex(): **[CoreAnimation::AnimClip](#page-1078-6)**
- SetStartTime() : **[Animation::AnimJob](#page-107-0)**
- SetState() : **[Resources::ResourceLoader](#page-4291-0)** , **[Resources::Resource](#page-4262-0)** , **[Resources::ResourceLoader](#page-4291-0)** , **[Resources::Resource](#page-4262-0)** , **[Resources::ResourceLoader](#page-4291-0)** , **[Resources::Resource](#page-4262-0)** , **[Resources::ResourceLoader](#page-4291-0)** , **[Resources::Resource](#page-4262-0)** , **[Resources::ResourceLoader](#page-4291-0)** , **[Resources::Resource](#page-4262-0)** , **[Resources::ResourceLoader](#page-4291-0)** , **[Resources::Resource](#page-4262-0)** , **[Resources::ResourceLoader](#page-4291-0)** , **[Resources::Resource](#page-4262-0)** , **[App::GameApplication](#page-176-0)** , **[Resources::Resource](#page-4262-0)**
- SetStatic() : **[CoreAnimation::AnimCurve](#page-1086-0)**
- SetStaticKey() : **[CoreAnimation::AnimCurve](#page-1086-1)**
- SetStatus() : **[Http::HttpRequest](#page-2452-2)**
- SetStatusCode() : **[Http::HttpResponseWriter](#page-2496-0)**
- SetStream() : **[IO::StreamReader](#page-2944-0)** , **[Base::StreamTextureSaverBase](#page-487-2)** , **[IO::StreamWriter](#page-2952-0)** , **[Base::StreamTextureSaverBase](#page-487-2)** , **[IO::StreamReader](#page-2944-0)** , **[Messaging::MessageReader](#page-3528-0)** , **[IO::StreamReader](#page-2944-0)** , **[IO::StreamWriter](#page-2952-0)** , **[IO::StreamReader](#page-2944-0)** , **[Base::StreamTextureSaverBase](#page-487-2)** , **[IO::StreamWriter](#page-2952-0)** , **[Messaging::MessageWriter](#page-3536-0)** , **[IO::StreamWriter](#page-2952-0)** ,

**[IO::StreamReader](#page-2944-0)** , **[IO::StreamWriter](#page-2952-0)**

- SetStreamByteOrder() : **[IO::BinaryReader](#page-2773-1)** , **[IO::BinaryWriter](#page-2782-1)**
- SetStreamMeshLoader() : **[Models::StreamModelLoader](#page-3713-0)**
- SetStreamSource() : **[Direct3D9::D3D9RenderDevice](#page-1821-0)** , **[Base::RenderDeviceBase](#page-363-2)**
- SetString() : **[BaseGameFeature::GlobalAttrsManager](#page-728-1)** , **[Http::SvgPageWriter](#page-2538-0)** , **[BaseGameFeature::UserProfile](#page-821-2)** , **[Script::ActionReader](#page-4384-0)** , **[Game::Entity](#page-2068-1)** , **[Util::Variant](#page-4860-2)** , **[Http::SvgPageWriter](#page-2538-0)** , **[IO::XmlWriter](#page-3002-1)**
- SetStringArray() : **[Util::Variant](#page-4862-2)**
- SetStringAttr() : **[Models::ModelNode](#page-3619-0)**
- SetSubSystemId() : **[CoreGraphics::AdapterInfo](#page-1177-0)**
- SetTargetResource() : **[Resources::LoadingResource](#page-4196-2)**
- SetTargetSlot() : **[Resources::PoolLoadingResource](#page-4239-1)**
- SetTargetState() : **[FSM::Transition](#page-2054-0)**
- SetTaskStatusUnchanged() : **[Script::Task](#page-4502-2)**
- SetTaskViewed(): **[Script::Task](#page-4503-0)**
- SetTexture() : **[Direct3D9::D3D9ShaderVariable](#page-1873-4)** , **[Base::ShaderVariableBase](#page-438-0)** , **[Base::ShaderVariableInstanceBase](#page-447-2)** , **[Direct3D9::D3D9ShaderVariable](#page-1873-4)** , **[Base::ShaderVariableInstanceBase](#page-447-2)**
- SetThenBlock() : **[Actions::IfThenElseAction](#page-56-0)**
- SetTime() : **[CoreAnimation::AnimEvent](#page-1090-1)**
- SetTimeFactor() : **[Animation::AnimJob](#page-107-1)** , **[BaseGameFeature::TimeManager](#page-774-0)** , **[FrameSync::FrameSyncTimer](#page-2028-0)**
- SetTimeOffset() : **[Animation::AnimJob](#page-107-2)**
- SetTimeStamp(): **[Script::DialogTake](#page-4437-0)**
- Settings() : **[Graphics::Display](#page-2161-2)**
- SetTitle() : **[Base::GameContentServerBase](#page-222-0)** , **[Http::HtmlPageWriter](#page-2412-0)** , **[Base::GameContentServerBase](#page-222-0)**
- SetTitleId() : **[Base::GameContentServerBase](#page-222-1)**
- SetToByteOrder() : **[System::ByteOrder](#page-4581-1)**
- SetToDefault() : **[BaseGameFeature::UserProfile](#page-825-0)**
- SetToFirstChild() : **[IO::BXmlReader](#page-2798-0)** , **[IO::BXmlLoaderUtil](#page-2792-0)** , **[IO::XmlReader](#page-2987-0)**
- SetToNextChild() : **[IO::BXmlLoaderUtil](#page-2792-1)** , **[IO::BXmlReader](#page-2798-1)** , **[IO::XmlReader](#page-2987-1)**
- SetToNode() : **[IO::BXmlReader](#page-2798-2)** , **[IO::XmlReader](#page-2987-2)**
- SetToParent() : **[IO::BXmlReader](#page-2798-3)** , **[IO::XmlReader](#page-2987-3)** , **[IO::BXmlLoaderUtil](#page-2792-2)**
- SetTrackIndex() : **[Animation::AnimJob](#page-106-1)**
- SetTransform() : **[InternalGraphics::InternalGraphicsEntity](#page-2665-0)** , **[Graphics::GraphicsEntity](#page-2186-0)** , **[InternalGraphics::InternalGraphicsEntity](#page-2665-0)** , **[Models::ModelInstance](#page-3605-0)** , **[InternalGraphics::InternalGraphicsEntity](#page-2665-0)** , **[Graphics::GraphicsEntity](#page-2186-0)** , **[InternalGraphics::InternalGraphicsEntity](#page-2665-0)** , **[Graphics::GraphicsEntity](#page-2186-0)** , **[InternalGraphics::InternalGraphicsEntity](#page-2665-0)** , **[Graphics::GraphicsEntity](#page-2186-0)**
- SetTransformFromPosDirAndRange() : **[Graphics::PointLightEntity](#page-2248-0)**
- SetTransformFromPosDirRangeAndCone(): **[Graphics::SpotLightEntity](#page-2259-0)**
- SetTripleBufferingEnabled() : **[Graphics::DisplaySettings](#page-2170-1)** , **[Base::DisplayDeviceBase](#page-209-3)**
- SetType() : **[Frame::FrameBatch](#page-1933-5)** , **[Graphics::GraphicsEntity](#page-2189-0)** , **[InternalGraphics::InternalGraphicsEntity](#page-2669-1)** , **[Base::ShaderVariableBase](#page-441-2)** , **[InternalGraphics::InternalGraphicsEntity](#page-2669-1)** , **[Graphics::GraphicsEntity](#page-2189-0)** , **[InternalGraphics::InternalGraphicsEntity](#page-2669-1)** , **[Models::ModelNode](#page-3618-3)** , **[Graphics::GraphicsEntity](#page-2189-0)** , **[Input::InputEvent](#page-2560-3)** , **[Models::ModelNode](#page-3618-3)** , **[InternalGraphics::InternalGraphicsEntity](#page-2669-1)** , **[Script::DialogTake](#page-4436-5)** , **[Models::ModelNode](#page-3618-3)** , **[Base::ShaderVariableBase](#page-441-2)** , **[Base::TextureBase](#page-515-3)** , **[Models::ModelNode](#page-3618-3)** , **[Base::TextureBase](#page-515-3)** , **[Models::ModelNode](#page-3618-3)** , **[Base::ShaderVariableBase](#page-441-2)** , **[Graphics::GraphicsEntity](#page-2189-0)** , **[Util::Variant](#page-4857-0)**
- SetUnitDimensions() : **[Http::SvgPageWriter](#page-2538-1)**
- Setup() : **[Particles::EmitterMesh](#page-3944-0)** , **[Base::RenderTargetBase](#page-378-1)** , **[Jobs::TPJob](#page-3108-0)** , **[Win32::Win32MiniDump](#page-5002-0)** , **[Base::SkinnedMeshRendererBase](#page-476-0)** , **[Jobs::TPJob](#page-3108-0)** , **[Graphics::GraphicsEntity](#page-2190-0)** , **[Direct3D9::D3D9ShaderInstance](#page-1858-0)** , **[Jobs::TPJobSystem](#page-3139-0)** , **[Jobs::TPJobThreadPool](#page-3143-0)** ,

**[OSX::SysFunc](#page-3935-0)** , **[RenderUtil::MayaCameraUtil](#page-4169-5)** , **[Jobs::SerialJobSystem](#page-3104-0)** , **[Base::GameContentServerBase](#page-222-2)** , **[Base::MemoryVertexBufferLoaderBase](#page-303-0)** , **[Base::JobPortBase](#page-276-0)** , **[Jobs::TPJobSlice](#page-3135-0)** , **[Base::MemoryVertexBufferLoaderBase](#page-303-0)** , **[Base::JobPortBase](#page-276-0)** , **[Characters::CharacterAnimationController](#page-840-0)** , **[Base::MemoryIndexBufferLoaderBase](#page-293-0)** , **[IO::AssignRegistry](#page-2765-0)** , **[Direct3D9::D3D9RenderTarget](#page-1830-0)** , **[Win360::Win360MemoryPool](#page-5183-0)** , **[Debug::DebugCounter](#page-1594-0)** , **[Jobs::TPJobSystem](#page-3139-0)** , **[Debug::DebugTimer](#page-1666-0)** , **[Particles::EnvelopeCurve](#page-3949-0)** , **[Base::MemoryIndexBufferLoaderBase](#page-293-0)** , **[RenderModules::RTPluginRegistry](#page-4769-0)** , **Util::QuadTree< TYPE >::Node** , **[Frame::FramePostEffect](#page-1964-0)** , **[Memory::PoolArrayAllocator](#page-3430-0)** , **[Visibility::ObserverContext](#page-4867-0)** , **[Base::JobPortBase](#page-276-0)** , **[Win360::D3D9VertexLayout](#page-5119-0)** , **[IO::SchemeRegistry](#page-2918-0)** , **[Direct3D9::D3D9ParticleRenderer](#page-1800-0)** , **[Base::JobPortBase](#page-276-0)** , **[OSX::OSXMemoryPool](#page-3912-0)** , **[IO::ZipFileSystem](#page-3040-0)** , **[IO::ZipArchive](#page-3012-0)** , **[Models::ModelNodeInstance](#page-3632-0)** , **[Base::VertexLayoutBase](#page-548-0)** , **[Base::JobBase](#page-264-0)** , **[Base::GameContentServerBase](#page-222-2)** , **[Particles::ParticleSystem](#page-3981-0)** , **[Base::MemoryVertexBufferLoaderBase](#page-303-0)** , **[IO::ZipArchive](#page-3012-0)** , **[Win360::Win360ThreadBarrier](#page-5214-0)** , **[Base::SkinnedMeshRendererBase](#page-476-0)** , **[Graphics::CameraEntity](#page-2154-0)** , **[Base::ShaderVariableInstanceBase](#page-447-3)** , **[Win360::D3D9VertexLayout](#page-5119-0)** , **[Base::ParticleRendererBase](#page-351-0)** , **[Models::TransformNodeInstance](#page-3742-0)** , **[Direct3D9::D3D9ParticleRenderer](#page-1800-0)** , **[RenderModules::RenderModule](#page-4139-0)** , **[RenderUtil::DrawFullScreenQuad](#page-4165-0)** , **[Characters::Character](#page-835-0)** , **[Base::ShaderInstanceBase](#page-422-0)** , **[Base::ShaderVariableInstanceBase](#page-447-3)** , **[Particles::EnvelopeSampleBuffer](#page-3954-0)** , **[Characters::CharacterSkeleton](#page-892-0)** , **[Characters::CharacterServer](#page-883-0)** , **[Characters::CharacterNodeInstance](#page-876-0)** , **[OSX::OSXHeap](#page-3902-0)** , **[Base::MouseRenderDeviceBase](#page-334-0)** , **[Models::ModelInstance](#page-3609-1)** , **[Util::Blob](#page-4685-0)** , **[Base::JobBase](#page-264-0)** , **[Direct3D9::D3D9ShaderInstance](#page-1858-0)** , **[Characters::CharacterInstance](#page-845-0)** ,

**[Models::TransformNodeInstance](#page-3742-0)** , **[IO::ZipFileSystem](#page-3040-0)** , **[Graphics::GraphicsEntity](#page-2190-0)** , **[Base::MemoryIndexBufferLoaderBase](#page-293-0)** , **[Models::TransformNodeInstance](#page-3742-0)** , **[Win360::Win360Heap](#page-5167-0)** , **[Direct3D9::D3D9RenderTarget](#page-1830-0)** , **[IO::ArchiveBase](#page-2749-0)** , **[Base::MouseRenderDeviceBase](#page-334-0)** , **[Characters::CharacterVariationSet](#page-948-0)** , **[Characters::CharacterJoint](#page-853-0)** , **[Win32::SysFunc](#page-4942-0)** , **[Characters::CharacterSkinNodeInstance](#page-931-0)** , **[Characters::CharacterSkinSet](#page-943-0)** , **[Util::StringBuffer](#page-4851-0)** , **[Particles::ParticleSystemNodeInstance](#page-4011-0)** , **[Base::SkinnedMeshRendererBase](#page-476-0)** , **[Characters::CharacterSkeletonInstance](#page-898-0)** , **[CoreAnimation::AnimSampleBuffer](#page-1120-0)** , **[CoreAnimation::AnimKeyBuffer](#page-1100-0)** , **[FrameSync::FrameSyncTimer](#page-2031-0)** , **[Animation::AnimSequencer](#page-124-0)**

- setup\_from\_point\_and\_normal() : **[Math::plane](#page-3363-0)**
- setup\_from\_points() : **[Math::plane](#page-3363-1)**
- SetupAcceptedMessages() : **[PhysicsFeature::PhysicsProperty](#page-4070-0)** , **[PhysicsFeature::ActorPhysicsProperty](#page-4028-0)** , **[Messaging::Port](#page-3545-0)** , **[GraphicsFeature::AnimationControlProperty](#page-2295-0)** , **[Messaging::Port](#page-3545-0)** , **[GraphicsFeature::CameraProperty](#page-2324-0)** , **[GraphicsFeature::ActorGraphicsProperty](#page-2279-0)** , **[Messaging::Port](#page-3545-0)** , **[GraphicsFeature::MayaCameraProperty](#page-2380-0)** , **[Messaging::Port](#page-3545-0)** , **[Script::DialogManager](#page-4415-0)** , **[Messaging::Port](#page-3545-0)** , **[GraphicsFeature::ChaseCameraProperty](#page-2339-0)** , **[Messaging::Port](#page-3545-0)** , **[StateObjectFeature::StateGraphicsProperty](#page-4542-0)** , **[GraphicsFeature::GraphicsProperty](#page-2359-0)** , **[BaseGameFeature::TransformableProperty](#page-806-0)** , **[StateObjectFeature::StateProperty](#page-4565-0)** , **[Messaging::Port](#page-3545-0)** , **[PhysicsFeature::TriggerProperty](#page-4086-0)** , **[Messaging::Port](#page-3545-0)**
- SetupAnimDrivenMotion(): **[Characters::CharacterAnimationController](#page-840-1)**
- SetupAppFromCmdLineArgs() : **[App::GameApplication](#page-173-0)**
- SetupAttributes() : **[BaseGameFeature::FactoryManager](#page-694-0)**
- SetupCallbacks() : **[PhysicsFeature::PhysicsProperty](#page-4070-1)** , **[PhysicsFeature::MouseGripperProperty](#page-4063-0)** , **[Game::Property](#page-2126-0)** , **[GraphicsFeature::GraphicsProperty](#page-2359-1)** , **[Game::Property](#page-2126-0)** , **[PhysicsFeature::TriggerProperty](#page-4086-1)** ,

**[GraphicsFeature::GraphicsProperty](#page-2359-1)** , **[GraphicsFeature::CameraProperty](#page-2324-1)** , **[GraphicsFeature::GraphicsProperty](#page-2359-1)** , **[GraphicsFeature::MayaCameraProperty](#page-2380-1)** , **[StateObjectFeature::StateProperty](#page-4565-1)** , **[Game::Property](#page-2126-0)** , **[GraphicsFeature::GraphicsProperty](#page-2359-1)** , **[GraphicsFeature::CameraProperty](#page-2324-1)** , **[PhysicsFeature::ActorPhysicsProperty](#page-4028-1)**

- SetupDefaultAttributes() : **[Game::Property](#page-2126-1)** , **[GraphicsFeature::MayaCameraProperty](#page-2385-0)** , **[PhysicsFeature::TriggerProperty](#page-4086-2)** , **[GraphicsFeature::ChaseCameraProperty](#page-2344-0)** , **[GraphicsFeature::CameraProperty](#page-2324-2)** , **[StateObjectFeature::StateGraphicsProperty](#page-4542-1)** , **[GraphicsFeature::AnimationControlProperty](#page-2295-1)** , **[Game::Property](#page-2126-1)** , **[GraphicsFeature::ActorGraphicsProperty](#page-2279-1)** , **[Game::Property](#page-2126-1)** , **[PhysicsFeature::ActorPhysicsProperty](#page-4028-2)** , **[GraphicsFeature::CameraProperty](#page-2324-2)** , **[GraphicsFeature::GraphicsProperty](#page-2359-2)** , **[PhysicsFeature::MouseGripperProperty](#page-4063-1)** , **[StateObjectFeature::StateProperty](#page-4565-2)** , **[BaseGameFeature::TransformableProperty](#page-806-1)** , **[PhysicsFeature::PhysicsProperty](#page-4070-2)**
- SetupFromD3D9CubeTexture() : **[Direct3D9::D3D9Texture](#page-1927-0)**
- SetupFromD3D9Texture() : **[Direct3D9::D3D9Texture](#page-1927-1)**
- SetupFromD3D9VolumeTexture() : **[Direct3D9::D3D9Texture](#page-1927-2)**
- SetupFromFileInMemory() : **[IO::BXmlLoaderUtil](#page-2792-3)**
- SetupFromNax3() : **[CoreAnimation::StreamAnimationLoader](#page-1165-0)**
- SetupGameFeatures() : **[App::GameApplication](#page-175-0)**
- SetupGraphicsEntities() : **[GraphicsFeature::GraphicsProperty](#page-2364-0)** , **[GraphicsFeature::ActorGraphicsProperty](#page-2283-0)**
- SetupIndexedPrimitives() : **[CoreGraphics::RenderShape](#page-1363-0)**
- SetupJoint() : **[Characters::CharacterSkeleton](#page-892-1)**
- SetupManagedTextureVariable() : **[Models::StateNode](#page-3694-0)**
- SetupMeshFromMemory() : **[CoreGraphics::MemoryMeshLoader](#page-1264-0)**
- SetupMultiSampleType() : **[Direct3D9::D3D9RenderTarget](#page-1837-0)**
- SetupOrthogonal() : **[Shared::CameraSettings](#page-4525-0)**
- SetupPerspectiveFov() : **[Shared::CameraSettings](#page-4525-1)**
- SetupPools() : **[Resources::PoolResourceMapper](#page-4249-1)**
- SetupPrimitives() : **[CoreGraphics::RenderShape](#page-1363-1)**
- SetupResourceFromStream(): **[CoreAnimation::StreamAnimationLoader](#page-1165-1)** , **[Resources::D3D9TextureStreamer](#page-4189-0)** , **[Resources::StreamResourceLoader](#page-4352-0)**
- SetupRun() : **[Jobs::TPJobCommand](#page-3118-0)**
- SetupSimpleShape() : **[CoreGraphics::RenderShape](#page-1363-2)**
- SetupStateHandlers() : **[App::GameApplication](#page-175-1)**
- SetupSync(): **[Jobs::TPJobCommand](#page-3118-1)**
- SetupTexture2DFromStream(): **[Resources::D3D9TextureStreamer](#page-4189-1)**
- SetupTextureCubeFromStream() : **[Resources::D3D9TextureStreamer](#page-4188-0)**
- SetupXAxis() : **[Http::SvgLineChartWriter](#page-2528-0)**
- SetupYAxis() : **[Http::SvgLineChartWriter](#page-2528-1)**
- SetURI() : **[IO::Stream](#page-2931-0)** , **[Http::HttpRequestWriter](#page-2480-1)** , **[Http::HttpRequest](#page-2452-3)** , **[Resources::ResourceDictionary](#page-4272-0)** , **[IO::Stream](#page-2931-0)**
- SetUsage() : **[Win360::D3D9StreamMeshLoader](#page-5075-0)** , **[Base::ResourceBase](#page-391-0)** , **[CoreGraphics::MemoryMeshLoader](#page-1260-2)** , **[Base::ResourceBase](#page-391-0)** , **[Win360::D3D9StreamMeshLoader](#page-5075-0)** , **[Base::ResourceBase](#page-391-0)**
- SetUserAgent() : **[Http::HttpRequestWriter](#page-2480-2)**
- SetUserInfo() : **[IO::URI](#page-2974-2)**
- SetUserProfile() : **[BaseGameFeature::LoaderServer](#page-758-0)**
- SetValid() : **[InternalGraphics::InternalGraphicsEntity](#page-2669-2)**
- SetValue() : **[Base::ShaderVariableInstanceBase](#page-448-0)**
- SetVariationSetName() : **[Characters::CharacterInstance](#page-845-1)**
- SetVendorId() : **[CoreGraphics::AdapterInfo](#page-1177-1)**
- SetVersion() : **[Base::GameContentServerBase](#page-222-3)**
- SetVertexBuffer() : **[Base::MeshBase](#page-314-2)** , **[CoreGraphics::MemoryMeshLoader](#page-1260-3)**
- SetVertexLayout() : **[Base::RenderDeviceBase](#page-363-3)** , **[Base::VertexBufferBase](#page-537-1)** , **[Direct3D9::D3D9RenderDevice](#page-1821-1)** , **[Base::VertexBufferBase](#page-537-1)** , **[Direct3D9::D3D9RenderDevice](#page-1821-1)**
- SetVerticalSyncEnabled() : **[Base::DisplayDeviceBase](#page-209-4)** , **[Graphics::DisplaySettings](#page-2171-1)** , **[Base::DisplayDeviceBase](#page-209-4)**
- SetViewTransform() : **[Base::TransformDeviceBase](#page-527-2)**
- SetVisibilityContexts() : **[Visibility::VisibilityContainer](#page-4899-0)**
- SetVisibilityOnAttachments() : **[InternalGraphics::AttachmentServer](#page-2638-0)**

SetVisible() : **[GraphicsFeature::GraphicsProperty](#page-2365-0)** , **[InternalGraphics::InternalGraphicsEntity](#page-2665-1)** , **[Models::ModelNodeInstance](#page-3633-0)** , **[InternalGraphics::InternalGraphicsEntity](#page-2665-1)** , **[Graphics::GraphicsEntity](#page-2186-1)** , **[InternalGraphics::InternalGraphicsEntity](#page-2665-1)** , **[Models::ModelNodeInstance](#page-3633-0)** , **[InternalGraphics::InternalGraphicsEntity](#page-2665-1)** , **[Graphics::GraphicsEntity](#page-2186-1)** , **[Models::ModelNodeInstance](#page-3633-0)** , **[GraphicsFeature::GraphicsProperty](#page-2365-0)** , **[Graphics::GraphicsEntity](#page-2186-1)** , **[Models::ModelNodeInstance](#page-3633-0)** , **[InternalGraphics::InternalGraphicsEntity](#page-2665-1)** , **[Models::ModelNodeInstance](#page-3633-0)** , **[Graphics::GraphicsEntity](#page-2186-1)** , **[InternalGraphics::InternalGraphicsEntity](#page-2665-1)** , **[GraphicsFeature::GraphicsProperty](#page-2365-0)** , **[InternalGraphics::InternalGraphicsEntity](#page-2665-1)** , **[Graphics::GraphicsEntity](#page-2186-1)** , **[Models::ModelNodeInstance](#page-3633-0)**

- SetVisibleFrameId() : **[Visibility::VisibilityContext](#page-4905-0)**
- SetVisualizeMipMaps() : **[Base::RenderDeviceBase](#page-364-0)**
- SetWaitTimeout() : **[Messaging::BlockingHandlerThread](#page-3457-0)**
- SetWeekday() : **[Base::CalendarTimeBase](#page-201-5)**
- SetWeight() : **[Animation::AnimEventInfo](#page-93-0)**
- SetWidth() : **[Base::TextureBase](#page-515-4)** , **[Base::RenderTargetBase](#page-376-1)** , **[Base::TextureBase](#page-515-4)** , **[Base::RenderTargetBase](#page-376-1)** , **[Base::TextureBase](#page-515-4)** , **[Base::RenderTargetBase](#page-376-1)** , **[CoreGraphics::DisplayMode](#page-1223-2)**
- SetWindowTitle() : **[Base::DisplayDeviceBase](#page-215-0)** , **[Graphics::DisplaySettings](#page-2171-2)**
- SetXPos() : **[CoreGraphics::DisplayMode](#page-1223-3)**
- SetYear() : **[Base::CalendarTimeBase](#page-201-6)**
- SetYPos() : **[CoreGraphics::DisplayMode](#page-1223-4)**
- SetZoomButton() : **[RenderUtil::MayaCameraUtil](#page-4169-6)**
- SetZoomIn() : **[RenderUtil::MayaCameraUtil](#page-4169-7)**
- SetZoomInButton() : **[RenderUtil::MayaCameraUtil](#page-4169-8)**
- SetZoomOut() : **[RenderUtil::MayaCameraUtil](#page-4169-9)**
- SetZoomOutButton() : **[RenderUtil::MayaCameraUtil](#page-4169-10)**
- ShaderBase() : **[Base::ShaderBase](#page-406-0)**
- ShaderInstanceBase() : **[Base::ShaderInstanceBase](#page-417-0)**
- ShaderPageHandler() : **[Debug::ShaderPageHandler](#page-1740-0)**
- ShaderServer() : **[CoreGraphics::ShaderServer](#page-1406-0)**
- ShaderServerBase() : **[Base::ShaderServerBase](#page-427-0)**
- ShaderVariableBase() : **[Base::ShaderVariableBase](#page-437-4)**
- ShaderVariableInstanceBase() : **[Base::ShaderVariableInstanceBase](#page-447-4)**
- ShaderVariationBase() : **[Base::ShaderVariationBase](#page-455-0)**
- ShadowServer() : **[Lighting::ShadowServer](#page-3270-0)**
- ShapeNode() : **[Models::ShapeNode](#page-3657-3)**
- ShapeNodeInstance() : **[Models::ShapeNodeInstance](#page-3673-0)**
- ShapeRenderer() : **[CoreGraphics::ShapeRenderer](#page-1443-0)**
- ShapeRendererBase() : **[Base::ShapeRendererBase](#page-464-0)**
- ShowActionInfo() : **[Actions::Action](#page-28-0)**
- Shutdown() : **[Net::StdTcpClientConnection](#page-3819-0)** , **[Net::MessageClientConnection](#page-3790-0)** , **[Util::Blob](#page-4685-1)**
- Signal() : **[Threading::SafePriorityQueue<](#page-4632-0) PRITYPE, TYPE >** , **[Win360::Win360Event](#page-5143-0)** , **[Threading::SafeQueue<](#page-4639-0) TYPE >**
- SignalContinue() : **[Win360::Win360ThreadBarrier](#page-5215-0)**
- SignalPendingResourceEvent() : **[Graphics::GraphicsInterface](#page-2212-0)**
- SimpleResourceMapper() : **[Resources::SimpleResourceMapper](#page-4337-3)**
- SimpleTree() : **[Util::SimpleTree<](#page-4792-0) VALUETYPE >**
- Size() : **[Util::Array<](#page-4666-0) TYPE >** , **[Util::FixedArray<](#page-4713-1) TYPE >** , **[Util::Queue<](#page-4773-0) TYPE >** , **[Util::Blob](#page-4684-0)** , **[Threading::SafePriorityQueue<](#page-4753-0) PRITYPE, TYPE >** , **Util::List< TYPE >** , **[Util::RingBuffer<](#page-4706-0) TYPE >** , **Util::Dictionary< KEYTYPE, VALUETYPE >**
- size() : **[Math::bbox](#page-3302-0)**
- Size() : **[Util::Stack<](#page-4808-0) TYPE >** , **[Util::List<](#page-4753-0) TYPE >** , **[Util::HashTable<](#page-4742-0) KEYTYPE, VALUETYPE >** , **[Util::SimpleTree<](#page-4797-0) VALUETYPE >::Node** , **[Util::Array<](#page-4666-0) TYPE >** , **[Threading::SafeQueue<](#page-4636-1) TYPE >**
- SizeOf() : **[CoreGraphics::IndexType](#page-1246-0)**
- Skeleton() : **[Characters::CharacterInstance](#page-845-2)** , **[Characters::Character](#page-832-0)**
- SkinLibrary() : **[Characters::Character](#page-832-1)**
- SkinnedMeshRenderer() : **[Characters::SkinnedMeshRenderer](#page-959-0)**
- SkinnedMeshRendererBase() : **[Base::SkinnedMeshRendererBase](#page-476-1)**
- SkinSet() : **[Characters::CharacterInstance](#page-845-3)**
- SkipSegments() : **[PhysicsFeature::ActorPhysicsProperty](#page-4033-0)**
- Sleep() : **[Win32::SysFunc](#page-4942-1)** , **[OSX::SysFunc](#page-3935-1)**
- slerp() : **[Math::quaternion](#page-3389-0)**
- SM30LightServer() : **[Lighting::SM30LightServer](#page-3275-0)**
- SM30ShadowServer() : **[Lighting::SM30ShadowServer](#page-3284-0)**
- Sort() : **[Util::FixedArray<](#page-4714-0) TYPE >** , **[Util::Array<](#page-4673-0) TYPE >**
- SortIfDirty() : **[Util::Dictionary<](#page-4708-0) KEYTYPE, VALUETYPE >**
- soundName : **[StateObjectFeature::StateInfo](#page-4557-0)**
- SparseTable() : **[Util::SparseTable<](#page-4802-0) TYPE >**
- sphere() : **[Math::sphere](#page-3399-0)**
- splat() : **[Math::float4](#page-3329-0)**
- splat\_w() : **[Math::float4](#page-3329-1)**
- splat\_x() : **[Math::float4](#page-3329-2)**
- splat\_y() : **[Math::float4](#page-3329-3)**
- splat\_z() : **[Math::float4](#page-3329-4)**
- SpotLightEntity() : **[Graphics::SpotLightEntity](#page-2259-1)**
- squad() : **[Math::quaternion](#page-3390-0)**
- squadsetup() : **[Math::quaternion](#page-3389-1)**
- Stack() : **[Util::Stack<](#page-4808-1) TYPE >**
- Start() : **[Win360::Win360Thread](#page-5206-1)** , **[Game::GameServer](#page-2096-0)** , **[Actions::Action](#page-22-0)** , **[Win360::Win360Thread](#page-5206-1)** , **[Debug::DebugTimer](#page-1666-1)** , **[Win360::Win360Thread](#page-5206-1)** , **[Actions::Action](#page-22-0)** , **[Win360::Win360Timer](#page-5224-0)** , **[OSX::OSXThread](#page-3917-2)** , **[Win360::Win360Thread](#page-5206-1)**
- start() : **[Math::line](#page-3343-0)**
- Start() : **[Actions::Action](#page-22-0)** , **[Win360::Win360Thread](#page-5206-1)** , **[Actions::Action](#page-22-0)** , **[Actions::SequenceAction](#page-73-0)** , **[Win360::Win360Thread](#page-5206-1)**
- StartAccum() : **[Debug::DebugTimer](#page-1666-2)**
- StartAsyncEvaluation() : **[Animation::AnimSequencer](#page-127-0)**
- StartCurrAction() : **[Actions::SequenceAction](#page-74-0)**
- StartDialog() : **[Script::DialogManager](#page-4422-0)**
- StartEntities() : **[BaseGameFeature::EntityManager](#page-634-0)**
- StartFixedFrameTime() : **[FrameSync::FrameSyncHandlerThread](#page-2007-0)**
- StartRenderDebug() : **[Game::FeatureUnit](#page-2081-0)**
- StartTime() : **[FrameSync::FrameSyncTimer](#page-2028-1)**
- StartTimeEffect() : **[BaseGameFeature::TimeManager](#page-775-0)**
- StartUpdateCharacterSkeletons() : **[Characters::CharacterServer](#page-887-0)**
- State : **[Resources::Resource](#page-4257-0)** , **[FSM::State](#page-2036-1)**
- StateGraphicsProperty() : **[StateObjectFeature::StateGraphicsProperty](#page-4542-2)**
- StateMachine() : **[FSM::StateMachine](#page-2045-1)**
- StateNode() : **[Models::StateNode](#page-3685-1)**
- StateNodeInstance() : **[Models::StateNodeInstance](#page-3701-0)**
- StateProperty() : **[StateObjectFeature::StateProperty](#page-4565-3)**
- StateToString() : **[Script::Task](#page-4504-0)**
- StdTcpClient() : **[Net::StdTcpClient](#page-3810-1)**
- StdTcpClientConnection() : **[Net::StdTcpClientConnection](#page-3819-1)**
- StdTcpServer() : **[Net::StdTcpServer](#page-3827-0)**
- StepTime : **[Particles::ParticleSystem](#page-3984-0)**
- Stop() : **[Win360::Win360Timer](#page-5224-1)** , **[Game::GameServer](#page-2096-1)** , **[Actions::Action](#page-22-1)** , **[Animation::AnimJob](#page-113-0)** , **[Debug::DebugTimer](#page-1666-3)** , **[Actions::Action](#page-22-1)** , **[OSX::OSXThread](#page-3921-1)** , **[Win360::Win360Thread](#page-5206-2)** , **[Actions::Action](#page-22-1)** , **[Jobs::TPWorkerThread](#page-3148-0)** , **[Win360::Win360Thread](#page-5206-2)** , **[PhysicsFeature::ActorPhysicsProperty](#page-4036-0)** , **[Win360::Win360Thread](#page-5206-2)** , **[Actions::Action](#page-22-1)** , **[Win360::Win360Thread](#page-5206-2)** , **[Actions::SequenceAction](#page-73-1)**
- StopAccum() : **[Debug::DebugTimer](#page-1666-4)**
- StopAllTracks() : **[Characters::CharacterAnimationController](#page-840-2)** , **[Animation::AnimSequencer](#page-126-0)**
- StopFixedFrameTime(): **[FrameSync::FrameSyncHandlerThread](#page-2007-1)**
- StopRenderDebug() : **[Game::FeatureUnit](#page-2081-1)**
- StopTime() : **[FrameSync::FrameSyncTimer](#page-2028-2)**
- StopTimeEffect() : **[BaseGameFeature::TimeManager](#page-775-1)**
- StopTrack() : **[Animation::AnimSequencer](#page-126-1)** , **[Characters::CharacterAnimationController](#page-840-3)**
- store() : **[Math::quaternion](#page-3387-0)** , **[Math::float4](#page-3332-0)** , **[Math::matrix44](#page-3349-3)** , **[Math::float4](#page-3332-0)**
- storeu() : **[Math::float4](#page-3332-1)** , **[Math::matrix44](#page-3349-4)** , **[Math::quaternion](#page-3387-1)** , **[Math::float4](#page-3332-1)**
- StrChr() : **[Util::String](#page-4819-0)**
- StrCmp() : **[Util::String](#page-4818-0)**
- Stream() : **[IO::Stream](#page-2927-1)**
- stream() : **[Math::quaternion](#page-3387-2)** , **[Math::float4](#page-3325-0)** , **[Math::matrix44](#page-3349-5)** , **[Math::float4](#page-3325-0)**
- StreamingTexturePageHandler() : **[Debug::StreamingTexturePageHandler](#page-1749-0)**
- StreamModelLoader() : **[Models::StreamModelLoader](#page-3713-1)**
- StreamReader() : **[IO::StreamReader](#page-2941-0)**
- StreamResourceLoader() : **[Resources::StreamResourceLoader](#page-4347-0)**
- StreamTextureSaverBase() : **[Base::StreamTextureSaverBase](#page-487-3)**
- StreamWriter() : **[IO::StreamWriter](#page-2949-0)**
- String() : **[Util::String](#page-4812-0)**
- StringAtom() : **[Util::StringAtom](#page-4833-0)**
- StringAtomTableBase() : **[Util::StringAtomTableBase](#page-4840-0)**
- StringBuffer() : **[Util::StringBuffer](#page-4850-0)**
- StringToLogLevel() : **[Script::InfoLog](#page-4456-0)**
- StringToMonth() : **[Base::CalendarTimeBase](#page-203-0)**
- StringToState() : **[Script::Task](#page-4504-1)**
- StringToType() : **[Base::ShaderVariableBase](#page-440-0)** , **[Script::DialogTake](#page-4440-0)** , **[Util::Variant](#page-4863-0)**
- StringToWeekday() : **[Base::CalendarTimeBase](#page-203-1)**
- Strip() : **[Util::String](#page-4823-0)**
- StripFileExtension() : **[Util::String](#page-4828-0)**
- StrLen() : **[Util::String](#page-4818-1)**
- SubstituteChar() : **[Util::String](#page-4825-0)**
- SubstituteString() : **[Util::String](#page-4824-0)**
- SubstitutionManager() : **[Script::SubstitutionManager](#page-4486-0)**
- SupportsDisplayMode() : **[Base::DisplayDeviceBase](#page-214-0)** , **[Direct3D9::D3D9DisplayDevice](#page-1785-0)** , **[Base::DisplayDeviceBase](#page-214-0)** , **[Graphics::Display](#page-2161-3)** , **[Direct3D9::D3D9DisplayDevice](#page-1785-0)**
- SvgLineChartWriter() : **[Http::SvgLineChartWriter](#page-2528-2)**
- SvgPageWriter() : **[Http::SvgPageWriter](#page-2538-2)**
- SvgTestPageHandler() : **[Debug::SvgTestPageHandler](#page-1758-0)**
- SwitchEntity() : **[InternalGraphics::AttachmentServer](#page-2637-0)**
- SwitchFocusEntities() : **[BaseGameFeature::FocusManager](#page-713-0)**
- SystemInfoBase() : **[Base::SystemInfoBase](#page-496-0)**
- SystemTimeSource() : **[BaseGameFeature::SystemTimeSource](#page-765-0)**
- SystemTimeToFileTime() : **[Win360::Win360CalendarTime](#page-5133-0)** , **[Base::CalendarTimeBase](#page-203-2)**

The Nebula Device 3 d[o](http://www.doxygen.org)cumentation generated by doxygen at Fri Mar 26 15:21:40 2010

**home** namespace [lis](#page-5258-0)t

- Main Page
- **Na[m](#page-5258-0)espaces**
- [D](#page-5623-0)ata Structures
- **[File](#page-5472-0)s**
- **R[ela](#page-5617-0)ted Pages**
- [Alp](#page-5623-0)habetical List
- [D](#page-0-0)ata Structures
- Class [Hie](#page-5237-0)rarchy
- Data [Field](#page-5256-0)s
- $\blacksquare$  [All](#page-5256-0)
- **[Fu](#page-5630-0)nctions**
- **Varia[ble](#page-5632-0)s**
- **[Ty](#page-5635-0)pedefs**
- **Enumera[tio](#page-5638-0)ns**
- **Enu[m](#page-5641-0)erator**
- R[ela](#page-5642-0)ted Functions
- ■
- $\blacksquare$  a
- $\blacksquare$  b
- $\mathbf{C}$
- <sub>d</sub>  $\blacksquare$
- $-e$
- $\blacksquare$  f
- $\overline{q}$  $\mathbf{r}$
- [\\_](#page-5257-0)[a](#page-5645-0)[b](#page-5654-0)[c](#page-5658-0)[d](#page-5669-0)[e](#page-5676-0)[f](#page-5682-0)[g](#page-5687-0)[h](#page-5721-0)[i](#page-5728-0)[j](#page-5739-0)[k](#page-5741-0)[l](#page-5743-0)[m](#page-5748-0)[n](#page-5752-0)[o](#page-5755-0)[p](#page-5773-0)[q](#page-5778-0) $h$
- ∎ i
- Ť  $\blacksquare$
- $\blacksquare$  k
- T
- $m$
- $\mathsf{n}$ .  $\blacksquare$  0
- $\blacksquare$   $p$
- $q$
- **[r](#page-5780-0)**
- $\blacksquare$  $\blacksquare$  $\blacksquare$  s
- [t](#page-5818-0)
- [u](#page-5823-0) u
- $\blacksquare$
- W
- $\blacksquare$
- $\blacksquare$
- $\blacksquare$
- [~](#page-5841-0)

Here is a list of all documented struct and union fields with links to the struct/union documentation for each field:

## <span id="page-5818-0"></span>**- t -**

- TableRow2() : **[Http::HtmlPageWriter](#page-2412-1)**
- TalkTo() : **[Script::DialogManager](#page-4422-1)**
- targetResource : **[Resources::LoadingResource](#page-4199-0)**
- Task() : **[Script::Task](#page-4500-0)**
- TcpMessageCodec() : **[Net::TcpMessageCodec](#page-3852-0)**
- Tell() : **[OSX::OSXFSWrapper](#page-3887-1)** , **[Win360::Win360FSWrapper](#page-5156-0)**
- TerminateAtIndex() : **[Util::String](#page-4824-1)**
- Test() : **[Threading::SafeFlag](#page-4626-0)**
- TestAndClearIfSet() : **[Threading::SafeFlag](#page-4626-1)**
- Text() : **[Http::SvgPageWriter](#page-2539-0)** , **[Http::HtmlPageWriter](#page-2412-2)**
- TextElement() : **[CoreGraphics::TextElement](#page-1489-0)**
- TextReader() : **[IO::TextReader](#page-2957-0)**
- TextRenderer() : **[CoreGraphics::TextRenderer](#page-1493-0)**
- TextRendererBase() : **[Base::TextRendererBase](#page-501-0)**
- TextureBase() : **[Base::TextureBase](#page-510-1)**
- TexturePageHandler() : **[Debug::TexturePageHandler](#page-1767-0)**
- TexturePoolMapperScheduler() : **[Resources::TexturePoolMapperScheduler](#page-4358-0)**
- TextWriter() : **[IO::TextWriter](#page-2965-0)**
- ThreadCloseHandlers() : **[Messaging::HandlerThreadBase](#page-3506-0)**
- ThreadDiscardDeferredMessages() : **[Messaging::HandlerThreadBase](#page-3506-1)**
- ThreadHandleMessages() : **[Messaging::HandlerThreadBase](#page-3507-0)**
- ThreadHandleSingleMessage() :
- **[Messaging::HandlerThreadBase](#page-3507-1)**
- ThreadOpenHandlers() : **[Messaging::HandlerThreadBase](#page-3505-0)**
- ThreadPageHandler() : **[Debug::ThreadPageHandler](#page-1776-0)**
- ThreadSafeDisplayEventHandler() : **[CoreGraphics::ThreadSafeDisplayEventHandler](#page-1514-0)**
- ThreadSafeRenderEventHandler() : **[CoreGraphics::ThreadSafeRenderEventHandler](#page-1524-0)**
- ThreadSignalMessageHandled() : **[Messaging::HandlerThreadBase](#page-3507-2)**
- ThreadStopRequested() : **[Win360::Win360Thread](#page-5208-0)** , **[OSX::OSXThread](#page-3922-0)** , **[Win360::Win360Thread](#page-5208-0)**
- ThreadUpdateDeferredMessages() : **[Messaging::HandlerThreadBase](#page-3506-2)**
- ThreadUpdateHandlers() : **[Messaging::HandlerThreadBase](#page-3506-3)**
- TimeManager() : **[BaseGameFeature::TimeManager](#page-774-1)**
- TimeSource() : **[BaseGameFeature::TimeSource](#page-793-0)**
- to\_axisangle() : **[Math::quaternion](#page-3390-1)**
- to\_matrix44() : **[Math::bbox](#page-3305-0)**
- TogglePerfHUD() : **[Debug::DebugGraphicsHandler](#page-1606-1)**
- ToggleSkin() : **[Characters::CharacterSkinSet](#page-943-1)**
- ToHtml() : **[Http::HtmlElement](#page-2408-0)**
- ToHumanReadableString() : **[Http::HttpStatus](#page-2521-0)**
- Tokenize() : **[Util::String](#page-4821-0)**
- ToLower() : **[Util::String](#page-4813-0)**
- ToMediaType() : **[CoreGraphics::ImageFileFormat](#page-1230-0)**
- ToName() : **[Models::ModelNodeType](#page-3644-0)**
- ToString() : **[CoreAnimation::InfinityType](#page-1144-0)** , **[Script::InfoLog](#page-4455-0)** , **[CoreAnimation::SampleType](#page-1158-0)** , **[CoreGraphics::Adapter](#page-1173-0)** , **[Input::MouseButton](#page-2614-0)** , **[Animation::AnimJobEnqueueMode](#page-120-0)** , **[CoreGraphics::AntiAliasQuality](#page-1183-0)** , **[CoreGraphics::IndexType](#page-1246-1)** , **[CoreGraphics::PixelFormat](#page-1317-0)** , **[CoreGraphics::PrimitiveTopology](#page-1327-0)** , **[Frame::LightingMode](#page-1992-0)** , **[Frame::SortingMode](#page-1997-0)** , **[CoreGraphics::BatchType](#page-1188-0)** , **[Lighting::LightType](#page-3261-0)** , **[Http::HttpMethod](#page-2445-0)** , **[Util::FourCC](#page-4725-0)** , **[CoreGraphics::ImageFileFormat](#page-1230-1)** , **[Http::HttpStatus](#page-2521-1)** , **[Input::Key](#page-2591-0)** , **[CoreAnimation::CurveType](#page-1139-0)**
- ToUpper() : **[Util::String](#page-4813-1)**
- TPJob() : **[Jobs::TPJob](#page-3108-1)**
- TPJobCommand() : **[Jobs::TPJobCommand](#page-3118-2)**
- TPJobFuncDesc() : **[Jobs::TPJobFuncDesc](#page-3123-0)**
- TPJobPort() : **[Jobs::TPJobPort](#page-3127-0)**
- TPJobSlice() : **[Jobs::TPJobSlice](#page-3135-1)**
- TPJobSystem() : **[Jobs::TPJobSystem](#page-3139-1)**
- TPJobThreadPool() : **[Jobs::TPJobThreadPool](#page-3143-1)**
- TPWorkerThread() : **[Jobs::TPWorkerThread](#page-3148-1)**
- transform() : **[Math::matrix44](#page-3354-0)** , **[Math::bbox](#page-3304-0)**
- transform44() : **[Math::transform44](#page-3405-6)**
- TransformableProperty() : **[BaseGameFeature::TransformableProperty](#page-806-2)**
- transformation() : **[Math::matrix44](#page-3353-0)**
- TransformDevice() : **[CoreGraphics::TransformDevice](#page-1534-0)**
- TransformDeviceBase() : **[Base::TransformDeviceBase](#page-527-3)**
- TransformNode() : **[Models::TransformNode](#page-3722-5)**
- TransformNodeInstance() : **[Models::TransformNodeInstance](#page-3737-5)**
- Transition() : **[FSM::Transition](#page-2054-1)**
- translate() : **[Math::matrix44](#page-3350-1)**
- TranslateKeyCode() : **[Win32::Win32DisplayDevice](#page-4966-0)**
- translation() : **[Math::matrix44](#page-3353-1)**
- transpose() : **[Math::matrix44](#page-3353-2)**
- Trigger() : **[Actions::SequenceAction](#page-73-2)** , **[Core::CoreServer](#page-1031-1)** , **[Actions::Action](#page-26-0)** , **[Actions::IfThenElseAction](#page-61-0)** , **[Actions::FSMAction](#page-45-0)** , **[Actions::Action](#page-26-0)**
- TriggerAction() : **[PhysicsFeature::TriggerProperty](#page-4090-0)**
- TriggerProperty() : **[PhysicsFeature::TriggerProperty](#page-4086-3)**
- Trim() : **[Util::Blob](#page-4683-0)** , **[Util::String](#page-4824-2)**
- TrimLeft() : **[Util::String](#page-4824-3)**
- TrimRight() : **[Util::String](#page-4824-4)**
- Type : **[Base::TextureBase](#page-506-0)** , **[Base::ShaderVariableBase](#page-433-0)** , **[Base::TextureBase](#page-506-0)** , **[Base::ShaderVariableBase](#page-433-0)**
- TypeToString() : **[Util::Variant](#page-4863-1)** , **[Base::ShaderVariableBase](#page-440-1)** , **[Input::InputEvent](#page-2561-0)** , **[Base::ShaderVariableBase](#page-440-1)**

The Nebula Device 3 documentation generated by **[doxygen](http://www.doxygen.org)** at Fri Mar

15:21:40 2010

**home** namespace [lis](#page-5258-0)t

- Main Page
- **Na[m](#page-5258-0)espaces**
- [D](#page-5623-0)ata Structures
- **[File](#page-5472-0)s**
- **R[ela](#page-5617-0)ted Pages**
- [Alp](#page-5623-0)habetical List
- [D](#page-0-0)ata Structures
- Class [Hie](#page-5237-0)rarchy
- Data [Field](#page-5256-0)s
- $\blacksquare$  [All](#page-5256-0)
- **[Fu](#page-5630-0)nctions**
- **Varia[ble](#page-5632-0)s**
- **[Ty](#page-5635-0)pedefs**
- **Enumera[tio](#page-5638-0)ns**
- **Enu[m](#page-5641-0)erator**
- R[ela](#page-5642-0)ted Functions
- ■
- $\blacksquare$  a
- $\blacksquare$  b
- $\mathbf{C}$
- <sub>d</sub>  $\blacksquare$
- $-e$
- $\blacksquare$  f
- $\overline{q}$  $\mathbf{r}$
- [\\_](#page-5257-0)[a](#page-5645-0)[b](#page-5654-0)[c](#page-5658-0)[d](#page-5669-0)[e](#page-5676-0)[f](#page-5682-0)[g](#page-5687-0)[h](#page-5721-0)[i](#page-5728-0)[j](#page-5739-0)[k](#page-5741-0)[l](#page-5743-0)[m](#page-5748-0)[n](#page-5752-0)[o](#page-5755-0)[p](#page-5773-0)[q](#page-5778-0) $h$
- ∎ i
- Ť  $\blacksquare$
- $\blacksquare$  k
- T
- $m$
- $\mathsf{n}$ .  $\blacksquare$  0
- $\blacksquare$   $p$
- $q$
- **[r](#page-5780-0)**
- $\blacksquare$  $\blacksquare$  $\blacksquare$  S
- [t](#page-5818-0)
- $\blacksquare$  $\blacksquare$  $\blacksquare$
- $\blacksquare$
- W
- $\blacksquare$
- $\blacksquare$
- $\blacksquare$
- ∼

Here is a list of all documented struct and union fields with links to the struct/union documentation for each field:

## <span id="page-5823-0"></span>**- u -**

- undenormalize() : **[Math::quaternion](#page-3388-0)**
- Unload() : **[CoreAnimation::AnimResource](#page-1114-0)** , **[Models::Model](#page-3593-0)** , **[Resources::Resource](#page-4266-0)** , **[Win360::D3D9IndexBuffer](#page-5037-0)** , **[Base::MeshBase](#page-314-3)** , **[Resources::Resource](#page-4266-0)** , **[Direct3D9::D3D9Shader](#page-1843-0)** , **[Resources::Resource](#page-4266-0)** , **[Direct3D9::D3D9Texture](#page-1921-0)** , **[Base::MeshBase](#page-314-3)** , **[Resources::Resource](#page-4266-0)** , **[Win360::D3D9VertexBuffer](#page-5108-0)** , **[Resources::ResourceDictionary](#page-4272-1)** , **[Base::VertexBufferBase](#page-537-2)** , **[Direct3D9::D3D9Shader](#page-1843-0)** , **[Direct3D9::D3D9Texture](#page-1921-0)** , **[Win360::D3D9IndexBuffer](#page-5037-0)** , **[Win360::D3D9VertexBuffer](#page-5108-0)**
- UnloadCanScript() : **[Script::ScriptManager](#page-4476-0)**
- UnloadDialog() : **[Script::DialogManager](#page-4427-0)**
- UnloadOnScript() : **[Script::ScriptManager](#page-4476-1)**
- UnloadResources() : **[Characters::CharacterNode](#page-858-0)** , **[Models::Model](#page-3599-0)** , **[Models::ModelNode](#page-3624-0)** , **[Models::ShapeNode](#page-3657-4)** , **[Models::StateNode](#page-3685-2)** , **[Particles::ParticleSystemNode](#page-3990-1)** , **[Models::ModelNode](#page-3624-0)** , **[Models::ShapeNode](#page-3657-4)**
- UnloadStateMachines() : **[Script::ScriptManager](#page-4476-2)**
- UnloadSubTasks() : **[Script::Task](#page-4505-0)**
- Unlock() : **[Resources::Resource](#page-4261-3)**
- UnlockSurfaces() : **[Resources::D3D9TextureStreamer](#page-4188-1)**
- UnlockTask() : **[Script::Task](#page-4502-3)**
- Unmap() : **[Win360::D3D9IndexBuffer](#page-5037-1)** ,

**[CoreAnimation::AnimKeyBuffer](#page-1100-1)** , **[IO::ZipFileStream](#page-3027-0)** , **[IO::MemoryStream](#page-2909-0)** , **[Direct3D9::D3D9Texture](#page-1921-1)** , **[Base::IndexBufferBase](#page-247-0)** , **[Base::TextureBase](#page-510-2)** , **[Win360::D3D9VertexBuffer](#page-5108-1)** , **[Base::VertexBufferBase](#page-542-0)** , **[IO::Stream](#page-2936-0)** , **[Direct3D9::D3D9Texture](#page-1921-1)** , **[Win360::D3D9IndexBuffer](#page-5037-1)** , **[Win360::D3D9VertexBuffer](#page-5108-1)** , **[IO::FileStream](#page-2834-0)**

- UnmapCubeFace() : **[Direct3D9::D3D9Texture](#page-1921-2)** , **[Base::TextureBase](#page-510-3)** , **[Direct3D9::D3D9Texture](#page-1921-2)**
- UnmapSampleCounts() : **[CoreAnimation::AnimSampleBuffer](#page-1120-1)**
- UnmapSamples() : **[CoreAnimation::AnimSampleBuffer](#page-1120-2)**
- UnmountArchive() : **[IO::IoServer](#page-2881-0)**
- UnmountStandardArchives() : **[IO::IoServer](#page-2881-1)**
- unpack\_w() : **[Math::float4](#page-3329-5)**
- unpack\_x() : **[Math::float4](#page-3329-6)**
- unpack\_y() : **[Math::float4](#page-3329-7)**
- unpack z() : **[Math::float4](#page-3329-8)**
- UnregisterAnimEventHandler() : **[Animation::AnimEventServer](#page-98-0)**
- UnregisterDebugCounter() : **[Debug::DebugServer](#page-1642-0)**
- UnregisterDebugTimer() : **[Debug::DebugServer](#page-1642-1)**
- UnregisterEntity() : **[Visibility::VisibilityChecker](#page-4883-0)**
- UnregisterRenderModule() : **[Graphics::GraphicsServer](#page-2220-0)**
- UnregisterRTPlugin() : **[RenderModules::RTPluginRegistry](#page-4156-1)**
- UnregisterUnmanagedResource() : **[Resources::ResourceManager](#page-4306-0)**
- UnregisterUriScheme() : **[IO::SchemeRegistry](#page-2918-1)**
- upcast() : **Ptr< [TYPE](#page-4127-0) >**
- Update() : **[IO::ConsoleHandler](#page-2816-0)** , **[Jobs::JobDataDesc](#page-3056-0)** , **[RenderUtil::MayaCameraUtil](#page-4169-11)** , **[Jobs::JobUniformDesc](#page-3078-0)** , **[IO::ConsoleHandler](#page-2816-0)** , **[IO::Console](#page-2811-0)** , **[Resources::ResourceManager](#page-4304-0)** , **[IO::ConsoleHandler](#page-2816-0)** , **[GraphicsFeature::LightFlickerUtil](#page-2375-0)** , **[IO::ConsoleHandler](#page-2816-0)** , **[BaseGameFeature::TimeManager](#page-782-0)** , **[IO::ConsoleHandler](#page-2816-0)** , **[FSM::StateMachine](#page-2048-0)**
- UpdateAudioListenerPosition() : **[GraphicsFeature::CameraProperty](#page-2328-0)**
- UpdateBoundingBox() : **[Models::Model](#page-3599-1)**
- UpdateButtonState() : **[XInput::XInputGamePad](#page-5234-0)**
- UpdateCamera() : **[GraphicsFeature::ChaseCameraProperty](#page-2346-0)**
- UpdateCameraLinks() : **[InternalGraphics::InternalStage](#page-2717-0)**
- UpdateCharacterSkins() : **[Characters::CharacterServer](#page-883-1)**
- UpdateClipStatus() : **[InternalGraphics::InternalGraphicsEntity](#page-2669-3)**
- UpdateDialogData() : **[Script::Dialog](#page-4402-0)**
- UpdateGlobalBoundingBox(): **[InternalGraphics::InternalGraphicsEntity](#page-2670-1)**
- UpdateLightLinks() : **[InternalGraphics::InternalStage](#page-2718-0)**
- UpdateManagedTextureVariables() : **[Models::StateNode](#page-3694-1)**
- UpdateModelNodeInstanceShaderVariable() : **[Graphics::ModelEntity](#page-2229-0)**
- UpdateModelNodeInstanceVisibility() : **[Graphics::ModelEntity](#page-2229-1)**
- UpdatePointers() : **[Base::MouseRenderDeviceBase](#page-337-0)** , **[Graphics::MouseRenderer](#page-2240-0)**
- UpdateProgressDisplay() : **[BaseGameFeature::LoaderServer](#page-755-3)**
- UpdateRenderStats() : **[Resources::ManagedResource](#page-4222-0)** , **[Models::ModelInstance](#page-3611-0)** , **[Resources::ManagedResource](#page-4222-1)**
- UpdateShadowBuffers() : **[Lighting::SM30ShadowServer](#page-3285-0)**
- UpdateShadowTransforms() : **[Lighting::InternalAbstractLightEntity](#page-3168-1)**
- UpdateSoftwareSkinnedMeshes() : **[Base::SkinnedMeshRendererBase](#page-481-0)**
- UpdateThumbAxis() : **[XInput::XInputGamePad](#page-5233-0)**
- UpdateTime() : **[BaseGameFeature::TimeSource](#page-797-0)** , **[InternalGraphics::InternalGraphicsEntity](#page-2669-4)** , **[BaseGameFeature::TimeSource](#page-797-0)** , **[Animation::AnimSequencer](#page-126-2)** , **[InternalGraphics::InternalGraphicsEntity](#page-2669-4)** , **[BaseGameFeature::TimeSource](#page-797-0)**
- UpdateTimePolling() : **[FrameSync::FrameSyncTimer](#page-2031-1)**
- UpdateTimes() : **[Animation::AnimJob](#page-113-1)**
- UpdateTransform() : **[GraphicsFeature::GraphicsProperty](#page-2365-1)**
- UpdateTransforms() : **[StateObjectFeature::StateGraphicsProperty](#page-4547-0)**
- UpdateTriggerAxis() : **[XInput::XInputGamePad](#page-5233-1)**
- UpdateTriggeredEntities() : **[BaseGameFeature::EntityManager](#page-635-0)**
- UpdateVertexStreams() : **[Direct3D9::D3D9ParticleSystemInstance](#page-1809-0)**
- UpdateViewMatrix() : **[Shared::CameraSettings](#page-4523-0)**
- UpdateVisibilityContext() : **[Visibility::VisibilityBoxSystem](#page-4875-0)** , **[Visibility::VisibilitySystemBase](#page-4929-0)** , **[Visibility::VisibilityChecker](#page-4883-1)** ,

**[Visibility::VisibilityClusterSystem](#page-4888-0)** , **[Visibility::VisibilityQuadtree](#page-4913-1)**

- UpdateVisibilityLinks() : **[InternalGraphics::InternalView](#page-2728-0)**
- upvec() : **[Math::vector](#page-3413-0)**
- URI() : **[IO::URI](#page-2974-3)**
- Usage : **[Base::ResourceBase](#page-387-0)**
- UserInfo() : **[IO::URI](#page-2974-4)**
- UserProfile() : **[BaseGameFeature::UserProfile](#page-821-3)**
- UTF8ToWide() : **[Win32::Win32StringConverter](#page-5026-0)**

The Nebula Device 3 documentation generated by **[doxygen](http://www.doxygen.org)** at Fri Mar 26 15:21:40 2010

**home** namespace [lis](#page-5258-0)t

- Main Page
- **Na[m](#page-5258-0)espaces**
- [D](#page-5623-0)ata Structures
- **[File](#page-5472-0)s**
- **R[ela](#page-5617-0)ted Pages**
- [Alp](#page-5623-0)habetical List
- [D](#page-0-0)ata Structures
- Class [Hie](#page-5237-0)rarchy
- Data [Field](#page-5256-0)s
- $\blacksquare$  [All](#page-5256-0)
- **[Fu](#page-5630-0)nctions**
- **Varia[ble](#page-5632-0)s**
- **[Ty](#page-5635-0)pedefs**
- **Enumera[tio](#page-5638-0)ns**
- **Enu[m](#page-5641-0)erator**
- R[ela](#page-5642-0)ted Functions
- ■
- $\blacksquare$  a
- $\blacksquare$  b
- $\mathbf{C}$
- <sub>d</sub>  $\blacksquare$
- $-e$
- $\blacksquare$  f
- $\overline{q}$  $\mathbf{r}$
- [\\_](#page-5257-0)[a](#page-5645-0)[b](#page-5654-0)[c](#page-5658-0)[d](#page-5669-0)[e](#page-5676-0)[f](#page-5682-0)[g](#page-5687-0)[h](#page-5721-0)[i](#page-5728-0)[j](#page-5739-0)[k](#page-5741-0)[l](#page-5743-0)[m](#page-5748-0)[n](#page-5752-0)[o](#page-5755-0)[p](#page-5773-0)[q](#page-5778-0) $h$
- ∎ i
- Ť  $\blacksquare$
- $\blacksquare$  k
- T
- $m$
- $\mathsf{n}$ .  $\blacksquare$  0
- $\blacksquare$   $p$
- $q$
- **[r](#page-5780-0)**
- $\blacksquare$  $\blacksquare$  $\blacksquare$  S
- [t](#page-5818-0)
- [u](#page-5823-0) u
- $\blacksquare$
- W
- $\blacksquare$
- $\blacksquare$
- $\blacksquare$
- [~](#page-5841-0)

Here is a list of all documented struct and union fields with links to the struct/union documentation for each field:

## <span id="page-5828-0"></span>**- v -**

- Validate() : **[Threading::ObjectRef](#page-4618-0)**
- ValidateDialog() : **[Script::DialogManager](#page-4426-0)**
- ValidateModelInstance() : **[InternalGraphics::InternalModelEntity](#page-2705-0)**
- Value() : **[Util::KeyValuePair<](#page-4747-0) KEYTYPE, VALUETYPE >** , **[Util::SimpleTree<](#page-4798-0) VALUETYPE >::Node** , **[Util::KeyValuePair<](#page-4748-0) KEYTYPE, VALUETYPE >** , **[Util::SimpleTree<](#page-4798-1) VALUETYPE >::Node** , **[Util::StringAtom](#page-4834-0)**
- ValueAtIndex() : **[Util::Dictionary<](#page-4707-0) KEYTYPE, VALUETYPE >**
- Values() : **[BaseGameFeature::CategoryManager::Entry](#page-603-0)**
- ValuesAs() : **[Util::Dictionary<](#page-4707-1) KEYTYPE, VALUETYPE >**
- ValuesAsArray() : **[Util::Dictionary<](#page-4707-2) KEYTYPE, VALUETYPE >**
- Variant() : **[Util::Variant](#page-4856-0)**
- VariationLibrary() : **[Characters::Character](#page-832-2)**
- vec() : **[Math::line](#page-3343-1)**
- vector() : **[Math::vector](#page-3410-0)**
- Version() : **[Script::ActionReader](#page-4385-0)**
- VertexBufferBase() : **[Base::VertexBufferBase](#page-537-3)**
- VertexComponent() : **[CoreGraphics::VertexComponent](#page-1555-0)**
- VertexLayoutBase() : **[Base::VertexLayoutBase](#page-548-1)**
- VertexLayoutServerBase() : **[Base::VertexLayoutServerBase](#page-558-0)**
- View() : **[Graphics::View](#page-2270-0)**
- ViewerApplication() : **[App::ViewerApplication](#page-187-0)**
- VisibilityBoxSystem() : **[Visibility::VisibilityBoxSystem](#page-4875-1)**
- VisibilityChecker() : **[Visibility::VisibilityChecker](#page-4883-2)**
- VisibilityClusterSystem() : **[Visibility::VisibilityClusterSystem](#page-4888-1)**
- VisibilityContainer() : **[Visibility::VisibilityContainer](#page-4896-1)**
- VisibilityContext() : **[Visibility::VisibilityContext](#page-4905-1)**
- VisibilityQuadtree() : **[Visibility::VisibilityQuadtree](#page-4913-2)**
- VisibilityQuery() : **[Visibility::VisibilityQuery](#page-4921-1)**
- VisibilitySystemBase() : **[Visibility::VisibilitySystemBase](#page-4929-1)**
- VisResolveContainer() : **[Models::VisResolveContainer<](#page-3749-1) TYPE >**
- VisResolver() : **[Models::VisResolver](#page-3753-0)**

The Nebula Device 3 documentation generated by **[doxygen](http://www.doxygen.org)** at Fri Mar 26 15:21:40 2010

**home** namespace [lis](#page-5258-0)t

- Main Page
- **Na[m](#page-5258-0)espaces**
- [D](#page-5623-0)ata Structures
- **[File](#page-5472-0)s**
- **R[ela](#page-5617-0)ted Pages**
- [Alp](#page-5623-0)habetical List
- [D](#page-0-0)ata Structures
- Class [Hie](#page-5237-0)rarchy
- Data [Field](#page-5256-0)s
- $\blacksquare$  [All](#page-5256-0)
- **[Fu](#page-5630-0)nctions**
- **Varia[ble](#page-5632-0)s**
- **[Ty](#page-5635-0)pedefs**
- **Enumera[tio](#page-5638-0)ns**
- **Enu[m](#page-5641-0)erator**
- R[ela](#page-5642-0)ted Functions
- ■
- $\blacksquare$  a
- $\blacksquare$  b
- $\mathbf{C}$
- <sub>d</sub>  $\blacksquare$
- $-e$
- $\blacksquare$  f
- $\overline{q}$  $\mathbf{r}$
- [\\_](#page-5257-0)[a](#page-5645-0)[b](#page-5654-0)[c](#page-5658-0)[d](#page-5669-0)[e](#page-5676-0)[f](#page-5682-0)[g](#page-5687-0)[h](#page-5721-0)[i](#page-5728-0)[j](#page-5739-0)[k](#page-5741-0)[l](#page-5743-0)[m](#page-5748-0)[n](#page-5752-0)[o](#page-5755-0)[p](#page-5773-0)[q](#page-5778-0) $h$
- ∎ i
- Ť  $\blacksquare$
- $\blacksquare$  k
- T
- $m$
- $\mathsf{n}$ .  $\blacksquare$  0
- $\blacksquare$   $p$
- $q$
- **[r](#page-5780-0)**
- $\blacksquare$  $\blacksquare$  $\blacksquare$  s
- [t](#page-5818-0)
- [u](#page-5823-0) u
- $\blacksquare$
- W
- $\blacksquare$
- $\blacksquare$
- $\blacksquare$
- [~](#page-5841-0)

Here is a list of all documented struct and union fields with links to the struct/union documentation for each field:

## <span id="page-5831-0"></span>**- w -**

- w() : **[Math::float4](#page-3325-1)** , **[Math::quaternion](#page-3388-1)**
- Wait() : **[Threading::SafePriorityQueue<](#page-4630-1) PRITYPE, TYPE >** , **[Messaging::AsyncPort](#page-3439-1)** , **[Win360::Win360Event](#page-5143-1)** , **[Threading::SafeQueue<](#page-4636-2) TYPE >** , **[Win360::Win360Event](#page-5143-1)** , **[Win360::Win360ThreadBarrier](#page-5215-1)** , **[Messaging::AsyncPort](#page-3439-1)**
- WaitDone() : **[Jobs::TPJobPort](#page-3127-1)** , **[Jobs::SerialJobPort](#page-3096-0)** , **[Jobs::TPJobPort](#page-3127-1)** , **[Base::JobPortBase](#page-276-1)**
- WaitForFinished() : **[Visibility::VisibilityQuery](#page-4921-2)**
- WaitForHandlersOpened() : **[Messaging::HandlerThreadBase](#page-3504-0)**
- WaitForMessage() : **[Messaging::HandlerThreadBase](#page-3505-1)** , **[FrameSync::FrameSyncHandlerThread](#page-2008-0)**
- WaitForPendingResources() : **[Graphics::GraphicsHandler](#page-2203-0)** , **[Graphics::GraphicsInterface](#page-2213-0)** , **[Resources::ResourceManager](#page-4305-0)**
- WaitTimeout() : **[Win360::Win360Event](#page-5144-0)** , **[Threading::SafeQueue<](#page-4636-3) TYPE >** , **[Win360::Win360Event](#page-5144-0)**
- WaitUpdateDone() : **[Characters::CharacterInstance](#page-848-0)**
- Warning() : **[IO::Console](#page-2808-0)** , **[IO::HistoryConsoleHandler](#page-2860-1)** , **[IO::ConsoleHandler](#page-2816-1)** , **[OSX::OSXConsoleHandler](#page-3866-0)** , **[IO::LogFileConsoleHandler](#page-2891-0)** , **[Script::InfoLog](#page-4451-0)** , **[Win32::Win32ConsoleHandler](#page-4946-0)** , **[IO::Console](#page-2808-1)**
- WeakPtr() : **[WeakPtr<](#page-4937-0) TYPE >**
- Weekday : **[Base::CalendarTimeBase](#page-197-0)**
- WeekdayToString() : **[Base::CalendarTimeBase](#page-203-3)**
- WheelBackward() : **[Base::MouseBase](#page-325-0)**
- WheelForward() : **[Base::MouseBase](#page-325-1)**
- WideToUTF8() : **[Win32::Win32StringConverter](#page-5026-0)**
- Width() : **[Util::FixedTable<](#page-4719-0) TYPE >**
- width() : **[Math::rectangle<](#page-3395-0) TYPE >**
- Win32ConsoleHandler() : **[Win32::Win32ConsoleHandler](#page-4946-0)**
- Win32DisplayDevice() : **[Win32::Win32DisplayDevice](#page-4958-0)**
- Win32Guid() : **[Win32::Win32Guid](#page-4974-0)**
- Win32InputServer() : **[Win32::Win32InputServer](#page-4989-0)**
- Win32SkinnedMeshRenderer(): **[Win32::Win32SkinnedMeshRenderer](#page-5016-0)**
- Win32SystemInfo() : **[Win32::Win32SystemInfo](#page-5031-0)**
- Win360CriticalSection() : **[Win360::Win360CriticalSection](#page-5139-0)**
- Win360Event() : **[Win360::Win360Event](#page-5143-0)**
- Win360FileTime() : **[Win360::Win360FileTime](#page-5148-0)**
- Win360Heap() : **[Win360::Win360Heap](#page-5165-0)**
- Win360IpAddress() : **[Win360::Win360IpAddress](#page-5175-0)**
- Win360MemoryPool() : **[Win360::Win360MemoryPool](#page-5181-0)**
- Win360Socket() : **[Win360::Win360Socket](#page-5188-0)**
- Win360Thread() : **[Win360::Win360Thread](#page-5202-0)**
- Win360ThreadBarrier() : **[Win360::Win360ThreadBarrier](#page-5214-0)**
- Win360Timer() : **[Win360::Win360Timer](#page-5223-0)**
- WinProc() : **[Win32::Win32DisplayDevice](#page-4966-0)**
- Write() : **[IO::Stream](#page-2934-0)** , **[Conditions::And](#page-977-0)** , **[Net::DebugPacket](#page-3769-0)** , **[Actions::SequenceAction](#page-67-0)** , **[IO::Stream](#page-2934-0)** , **[Actions::Action](#page-23-0)** , **[IO::MemoryStream](#page-2905-0)** , **[OSX::OSXFSWrapper](#page-3887-0)** , **[IO::Stream](#page-2934-0)** , **[IO::FileStream](#page-2834-0)** , **[Actions::IfThenElseAction](#page-56-0)** , **[IO::Stream](#page-2934-0)** , **[IO::TextWriter](#page-2965-0)** , **[Win360::Win360FSWrapper](#page-5153-0)** , **[Actions::Action](#page-23-0)** , **[Conditions::Not](#page-1006-0)** , **[Actions::ActionList](#page-33-0)** , **[Conditions::Condition](#page-986-0)** , **[Conditions::Or](#page-1019-0)** , **[Conditions::Condition](#page-986-0)**
- WriteBlob() : **[IO::BinaryWriter](#page-2783-0)**
- WriteBool() : **[IO::BinaryWriter](#page-2783-1)**
- WriteChar() : **[IO::BinaryWriter](#page-2782-0)** , **[IO::TextWriter](#page-2965-1)**
- WriteComment() : **[IO::XmlWriter](#page-3002-0)**
- WriteContent() : **[Http::SvgPageWriter](#page-2538-0)** , **[IO::XmlWriter](#page-3001-0)**
- WriteDouble() : **[IO::BinaryWriter](#page-2783-2)**
- WriteFloat() : **[IO::BinaryWriter](#page-2782-1)**
- WriteFloat2() : **[IO::BinaryWriter](#page-2783-3)**
- WriteFloat4() : **[IO::BinaryWriter](#page-2783-4)**
- WriteFloatAsNormalizedUByte2() : **[IO::BinaryWriter](#page-2782-2)**
- WriteFloatAsUnsignedNormalizedUByte2() : **[IO::BinaryWriter](#page-2783-5)**
- WriteFormatted() : **[IO::TextWriter](#page-2965-2)**
- WriteGuid() : **[IO::BinaryWriter](#page-2783-6)**
- WriteInt() : **[IO::BinaryWriter](#page-2782-3)**
- WriteLine() : **[IO::TextWriter](#page-2965-3)**
- WriteLines() : **[IO::TextWriter](#page-2965-4)**
- WriteMatrix44() : **[IO::BinaryWriter](#page-2783-7)**
- WriteMessage() : **[Messaging::MessageWriter](#page-3539-0)**
- WriteMiniDump() : **[Win32::Win32MiniDump](#page-5002-0)**
- WritePoint() : **[IO::BinaryWriter](#page-2783-8)**
- WritePoolsToXML() : **[Resources::PoolResourceMapper](#page-4253-0)**
- WriteRaw() : **[Net::DebugPacket](#page-3769-1)**
- WriteRawData() : **[IO::BinaryWriter](#page-2783-9)**
- WriteRequestHeader() : **[Http::HttpRequestWriter](#page-2480-0)**
- WriteResponse() : **[Http::HttpResponseWriter](#page-2496-0)**
- WriteShort() : **[IO::BinaryWriter](#page-2782-4)**
- WriteString() : **[System::Win32Registry](#page-4598-0)** , **[IO::BinaryWriter](#page-2786-0)** , **[IO::TextWriter](#page-2965-5)**
- WriteTexturePoolToXML() : **[Resources::PoolResourceMapper](#page-4251-0)**
- WriteUChar() : **[IO::BinaryWriter](#page-2782-5)**
- WriteUInt() : **[IO::BinaryWriter](#page-2782-6)**
- WriteUShort() : **[IO::BinaryWriter](#page-2782-7)**
- WriteVector() : **[IO::BinaryWriter](#page-2783-10)**

- Main Page
- **Na[m](#page-5258-0)espaces**
- [D](#page-5623-0)ata Structures
- **[File](#page-5472-0)s**
- **R[ela](#page-5617-0)ted Pages**
- [Alp](#page-5623-0)habetical List
- [D](#page-0-0)ata Structures
- Class [Hie](#page-5237-0)rarchy
- Data [Field](#page-5256-0)s
- $\blacksquare$  [All](#page-5256-0)
- **[Fu](#page-5630-0)nctions**
- **Varia[ble](#page-5632-0)s**
- **[Ty](#page-5635-0)pedefs**
- **Enumera[tio](#page-5638-0)ns**
- **Enu[m](#page-5641-0)erator**
- R[ela](#page-5642-0)ted Functions
- ■
- $\blacksquare$  a
- $\blacksquare$  b
- $\mathbf{C}$
- <sub>d</sub>  $\blacksquare$
- $-e$
- $\blacksquare$  f
- $\overline{q}$  $\mathbf{r}$
- [\\_](#page-5257-0)[a](#page-5645-0)[b](#page-5654-0)[c](#page-5658-0)[d](#page-5669-0)[e](#page-5676-0)[f](#page-5682-0)[g](#page-5687-0)[h](#page-5721-0)[i](#page-5728-0)[j](#page-5739-0)[k](#page-5741-0)[l](#page-5743-0)[m](#page-5748-0)[n](#page-5752-0)[o](#page-5755-0)[p](#page-5773-0)[q](#page-5778-0) $h$
- ∎ i
- Ť  $\blacksquare$
- $\blacksquare$  k
- T
- $m$
- $\mathsf{n}$ .  $\blacksquare$  0
- $\blacksquare$   $p$
- $q$
- $r$
- $\blacksquare$  $\blacksquare$  $\blacksquare$
- $\blacksquare$  [t](#page-5818-0)
- $\blacksquare$  $\blacksquare$  $\blacksquare$
- $\blacksquare$
- W
- $\mathbf{X}$
- $\blacksquare$
- $\blacksquare$
- [~](#page-5841-0)

Here is a list of all documented struct and union fields with links to the struct/union documentation for each field:

#### <span id="page-5835-0"></span>**- x -**

- x() : **[Math::float2](#page-3318-0)** , **[Math::float4](#page-3325-0)** , **[Math::float2](#page-3318-1)** , **[Math::float4](#page-3325-0)** , **[Math::quaternion](#page-3388-0)** , **[Math::float4](#page-3325-1)** , **[Math::quaternion](#page-3388-1)** , **[Math::float4](#page-3325-1)**
- XInputGamePad() : **[XInput::XInputGamePad](#page-5230-0)**
- XmlReader() : **[IO::XmlReader](#page-2981-0)**
- XmlWriter() : **[IO::XmlWriter](#page-2997-0)**

- Main Page
- **Na[m](#page-5258-0)espaces**
- [D](#page-5623-0)ata Structures
- **[File](#page-5472-0)s**
- **R[ela](#page-5617-0)ted Pages**
- [Alp](#page-5623-0)habetical List
- [D](#page-0-0)ata Structures
- Class [Hie](#page-5237-0)rarchy
- Data [Field](#page-5256-0)s
- $\blacksquare$  [All](#page-5256-0)
- **[Fu](#page-5630-0)nctions**
- **Varia[ble](#page-5632-0)s**
- **[Ty](#page-5635-0)pedefs**
- **Enumera[tio](#page-5638-0)ns**
- **Enu[m](#page-5641-0)erator**
- R[ela](#page-5642-0)ted Functions
- ■
- $\blacksquare$  a
- $\blacksquare$  b
- $\mathbf{C}$
- <sub>d</sub>  $\blacksquare$
- $-e$
- $\blacksquare$  f
- $\overline{q}$  $\mathbf{r}$
- [\\_](#page-5257-0)[a](#page-5645-0)[b](#page-5654-0)[c](#page-5658-0)[d](#page-5669-0)[e](#page-5676-0)[f](#page-5682-0)[g](#page-5687-0)[h](#page-5721-0)[i](#page-5728-0)[j](#page-5739-0)[k](#page-5741-0)[l](#page-5743-0)[m](#page-5748-0)[n](#page-5752-0)[o](#page-5755-0)[p](#page-5773-0)[q](#page-5778-0) $h$
- ∎ i
- Ť  $\blacksquare$
- $\blacksquare$  k
- T
- $m$
- $\mathsf{n}$ .  $\blacksquare$  0
- $\blacksquare$   $p$
- $q$
- $r$
- $\blacksquare$  $\blacksquare$  $\blacksquare$
- $\blacksquare$
- $\blacksquare$  $\blacksquare$  $\blacksquare$
- $\blacksquare$
- W
- $\blacksquare$
- $\blacksquare$
- $\blacksquare$
- [~](#page-5841-0)

Here is a list of all documented struct and union fields with links to the struct/union documentation for each field:

# <span id="page-5837-0"></span>**- y -**

- y() : **[Math::float2](#page-3318-2)** , **[Math::float4](#page-3325-2)** , **[Math::float2](#page-3319-0)** , **[Math::quaternion](#page-3388-2)** , **[Math::float4](#page-3325-3)** , **[Math::quaternion](#page-3388-3)** , **[Math::float4](#page-3325-2)**
- Year : **[Base::CalendarTimeBase](#page-200-0)**
- YieldThread() : **[Win360::Win360Thread](#page-5207-0)** , **[OSX::OSXThread](#page-3921-0)** , **[Win360::Win360Thread](#page-5207-0)**

- Main Page
- **Na[m](#page-5258-0)espaces**
- [D](#page-5623-0)ata Structures
- **[File](#page-5472-0)s**
- **R[ela](#page-5617-0)ted Pages**
- [Alp](#page-5623-0)habetical List
- [D](#page-0-0)ata Structures
- Class [Hie](#page-5237-0)rarchy
- Data [Field](#page-5256-0)s
- $\blacksquare$  [All](#page-5256-0)
- **[Fu](#page-5630-0)nctions**
- **Varia[ble](#page-5632-0)s**
- **[Ty](#page-5635-0)pedefs**
- **Enumera[tio](#page-5638-0)ns**
- **Enu[m](#page-5641-0)erator**
- R[ela](#page-5642-0)ted Functions
- ■
- $\blacksquare$  a
- $\blacksquare$  b
- $\mathbf{C}$
- <sub>d</sub>  $\blacksquare$
- $-e$
- $\blacksquare$  f
- $\overline{q}$  $\mathbf{r}$
- [\\_](#page-5257-0)[a](#page-5645-0)[b](#page-5654-0)[c](#page-5658-0)[d](#page-5669-0)[e](#page-5676-0)[f](#page-5682-0)[g](#page-5687-0)[h](#page-5721-0)[i](#page-5728-0)[j](#page-5739-0)[k](#page-5741-0)[l](#page-5743-0)[m](#page-5748-0)[n](#page-5752-0)[o](#page-5755-0)[p](#page-5773-0)[q](#page-5778-0) $h$
- ∎ i
- Ť  $\blacksquare$
- $\blacksquare$  k
- T
- $m$
- $\mathsf{n}$ .  $\blacksquare$  0
- $\blacksquare$   $p$
- $q$
- **[r](#page-5780-0)**
- $\blacksquare$  $\blacksquare$  $\blacksquare$  S
- [t](#page-5818-0)
- $\blacksquare$  $\blacksquare$  $\blacksquare$
- V
- W
- $\blacksquare$
- $\blacksquare$
- $\blacksquare$
- [~](#page-5841-0)

Here is a list of all documented struct and union fields with links to the struct/union documentation for each field:

## <span id="page-5839-0"></span>**- z -**

- z() : **[Math::float4](#page-3325-4)** , **[Math::quaternion](#page-3388-4)** , **[Math::float4](#page-3325-5)** , **[Math::quaternion](#page-3388-5)** , **[Math::float4](#page-3325-4)**
- ZipArchive() : **[IO::ZipArchive](#page-3009-0)**
- ZipDirEntry() : **[IO::ZipDirEntry](#page-3018-0)**
- ZipFileEntry() : **[IO::ZipFileEntry](#page-3022-0)**
- ZipFileStream() : **[IO::ZipFileStream](#page-3027-0)**
- ZipFileSystem() : **[IO::ZipFileSystem](#page-3039-0)**

- Main Page
- **Na[m](#page-5258-0)espaces**
- [D](#page-5623-0)ata Structures
- **[File](#page-5472-0)s**
- **R[ela](#page-5617-0)ted Pages**
- [Alp](#page-5623-0)habetical List
- [D](#page-0-0)ata Structures
- Class [Hie](#page-5237-0)rarchy
- Data [Field](#page-5256-0)s
- $\blacksquare$  [All](#page-5256-0)
- **[Fu](#page-5630-0)nctions**
- **Varia[ble](#page-5632-0)s**
- **[Ty](#page-5635-0)pedefs**
- **Enumera[tio](#page-5638-0)ns**
- **Enu[m](#page-5641-0)erator**
- R[ela](#page-5642-0)ted Functions
- ■
- $\blacksquare$  a
- $\blacksquare$  b
- $\mathbf{C}$
- <sub>d</sub>  $\blacksquare$
- $-e$
- $\blacksquare$  f
- $\overline{q}$  $\mathbf{r}$
- [\\_](#page-5257-0)[a](#page-5645-0)[b](#page-5654-0)[c](#page-5658-0)[d](#page-5669-0)[e](#page-5676-0)[f](#page-5682-0)[g](#page-5687-0)[h](#page-5721-0)[i](#page-5728-0)[j](#page-5739-0)[k](#page-5741-0)[l](#page-5743-0)[m](#page-5748-0)[n](#page-5752-0)[o](#page-5755-0)[p](#page-5773-0)[q](#page-5778-0) $h$
- ∎ i
- Ť  $\blacksquare$
- $\blacksquare$  k
- T
- $m$
- $\mathsf{n}$ .  $\blacksquare$  0
- $\blacksquare$   $p$
- $q$
- **[r](#page-5780-0)**
- $\blacksquare$  $\blacksquare$  $\blacksquare$  s
- [t](#page-5818-0)
- $\blacksquare$  $\blacksquare$  $\blacksquare$
- $\blacksquare$
- W
- $\blacksquare$
- $\blacksquare$
- $\blacksquare$
- [~](#page-5841-0)

Here is a list of all documented struct and union fields with links to the struct/union documentation for each field:

<span id="page-5841-0"></span>**- ~ -**

- ~AbstractLightEntity() : **[Graphics::AbstractLightEntity](#page-2137-0)**
- ~Action() : **[Actions::Action](#page-22-0)**
- ~ActionReader() : **[Script::ActionReader](#page-4384-0)**
- ~ActorPhysicsProperty() : **[PhysicsFeature::ActorPhysicsProperty](#page-4028-0)**
- ~AnimEventHandlerBase() : **[Animation::AnimEventHandlerBase](#page-84-0)**
- $\blacksquare$  ~AnimEventManager() : **[BaseGameFeature::AnimEventManager](#page-566-0)**
- ~AnimEventServer() : **[Animation::AnimEventServer](#page-98-0)**
- ~AnimJob() : **[Animation::AnimJob](#page-106-0)**
- ~AnimKeyBuffer() : **[CoreAnimation::AnimKeyBuffer](#page-1100-0)**
- ~AnimResource() : **[CoreAnimation::AnimResource](#page-1109-0)**
- ~AnimSampleBuffer() : **[CoreAnimation::AnimSampleBuffer](#page-1120-0)**
- ~AnimSequencer() : **[Animation::AnimSequencer](#page-124-0)**
- ~Application() : **[App::Application](#page-159-0)**
- ~ArchiveBase() : **[IO::ArchiveBase](#page-2746-0)**
- ~ArchiveFileSystem() : **[IO::ArchiveFileSystem](#page-2755-0)**
- ~Array() : **[Util::Array<](#page-4666-0) TYPE >**
- ~AssignRegistry() : **[IO::AssignRegistry](#page-2765-0)**
- ~AsyncPort() : **[Messaging::AsyncPort](#page-3439-0)**
- $\blacksquare$   $\sim$  AttachmentManager() : **[GraphicsFeature::AttachmentManager](#page-2310-0)**
- ~AttachmentServer() : **[InternalGraphics::AttachmentServer](#page-2637-0)**
- ~BinaryReader() : **[IO::BinaryReader](#page-2773-0)**
- ~BinaryWriter() : **[IO::BinaryWriter](#page-2782-8)**
- ~Blob() : **[Util::Blob](#page-4683-0)**
- ~BXmlLoaderUtil() : **[IO::BXmlLoaderUtil](#page-2792-0)**
- ~BXmlReader() : **[IO::BXmlReader](#page-2798-0)**
- ~CameraEntity() : **[Graphics::CameraEntity](#page-2149-0)**
- ~CameraProperty() : **[GraphicsFeature::CameraProperty](#page-2324-0)**
- ~CategoryManager() : **[BaseGameFeature::CategoryManager](#page-579-0)**
- ~Character() : **[Characters::Character](#page-832-0)**
- ~CharacterAnimationController() : **[Characters::CharacterAnimationController](#page-840-0)**
- ~CharacterInstance() : **[Characters::CharacterInstance](#page-845-0)**
- ~CharacterJoint() : **[Characters::CharacterJoint](#page-853-0)**
- ~CharacterNode() : **[Characters::CharacterNode](#page-858-0)**
- ~CharacterNodeInstance() : **[Characters::CharacterNodeInstance](#page-871-0)**
- ~CharacterServer() : **[Characters::CharacterServer](#page-883-0)**
- ~CharacterSkeleton() : **[Characters::CharacterSkeleton](#page-892-0)**
- ~CharacterSkeletonInstance() : **[Characters::CharacterSkeletonInstance](#page-897-0)**
- ~CharacterSkin() : **[Characters::CharacterSkin](#page-902-0)**
- ~CharacterSkinLibrary() : **[Characters::CharacterSkinLibrary](#page-906-0)**
- ~CharacterSkinList() : **[Characters::CharacterSkinList](#page-911-0)**
- ~CharacterSkinNode() : **[Characters::CharacterSkinNode](#page-915-0)**
- ~CharacterSkinNodeInstance() : **[Characters::CharacterSkinNodeInstance](#page-931-0)**
- ~CharacterSkinSet() : **[Characters::CharacterSkinSet](#page-943-0)**
- ~CharacterVariationSet() : **[Characters::CharacterVariationSet](#page-948-0)**
- ~ChaseCameraProperty(): **[GraphicsFeature::ChaseCameraProperty](#page-2339-0)**
- ~Console() : **[IO::Console](#page-2807-0)**
- ~ConsoleApplication() : **[App::ConsoleApplication](#page-165-0)**
- ~ConsoleHandler() : **[IO::ConsoleHandler](#page-2816-0)**
- ~ConsolePageHandler() : **[Debug::ConsolePageHandler](#page-1576-0)**
- ~CoreServer() : **[Core::CoreServer](#page-1031-0)**
- ~CreateEntityCommand() : **[Commands::CreateEntityCommand](#page-972-0)**
- ~D3D9DisplayDevice() : **[Direct3D9::D3D9DisplayDevice](#page-1785-0)**
- ~D3D9IndexBuffer() : **[Win360::D3D9IndexBuffer](#page-5037-0)**
- ~D3D9ParticleRenderer() : **[Direct3D9::D3D9ParticleRenderer](#page-1800-0)**
- ~D3D9ParticleSystemInstance() : **[Direct3D9::D3D9ParticleSystemInstance](#page-1809-0)**
- ~D3D9RenderDevice() : **[Direct3D9::D3D9RenderDevice](#page-1813-0)**
- ~D3D9RenderTarget() : **[Direct3D9::D3D9RenderTarget](#page-1830-0)**
- ~D3D9Shader() : **[Direct3D9::D3D9Shader](#page-1843-0)**
- ~D3D9ShaderInstance() : **[Direct3D9::D3D9ShaderInstance](#page-1853-0)**
- ~D3D9ShaderServer() : **[Direct3D9::D3D9ShaderServer](#page-1863-0)**
- ~D3D9ShaderVariable() : **[Direct3D9::D3D9ShaderVariable](#page-1873-0)**
- ~D3D9ShaderVariation() : **[Direct3D9::D3D9ShaderVariation](#page-1883-0)**
- ~D3D9ShapeRenderer() : **[Win360::D3D9ShapeRenderer](#page-5067-0)**
- ~D3D9TextRenderer() : **[Direct3D9::D3D9TextRenderer](#page-1912-0)**
- ~D3D9Texture() : **[Direct3D9::D3D9Texture](#page-1921-0)**
- ~D3D9TransformDevice() : **[Win360::D3D9TransformDevice](#page-5093-0)**
- ~D3D9VertexBuffer() : **[Win360::D3D9VertexBuffer](#page-5108-0)**
- ~D3D9VertexLayout() : **[Win360::D3D9VertexLayout](#page-5119-0)**
- ~DebugCounter() : **[Debug::DebugCounter](#page-1594-0)**
- ~DebugGraphicsHandler() : **[Debug::DebugGraphicsHandler](#page-1606-0)**
- ~DebugHandler() : **[Debug::DebugHandler](#page-1614-0)**
- ~DebugInterface() : **[Debug::DebugInterface](#page-1623-0)**
- ~DebugPacket() : **[Net::DebugPacket](#page-3766-0)**
- ~DebugServer() : **[Debug::DebugServer](#page-1642-0)**
- ~DebugShapeRenderer() : **[Debug::DebugShapeRenderer](#page-1650-0)**
- ~DebugTextRenderer() : **[Debug::DebugTextRenderer](#page-1658-0)**
- ~DebugTimer() : **[Debug::DebugTimer](#page-1666-0)**
- ~Dialog() : **[Script::Dialog](#page-4397-0)**
- ~DialogManager() : **[Script::DialogManager](#page-4415-0)**
- ~DialogTake() : **[Script::DialogTake](#page-4436-0)**
- ~Display() : **[Graphics::Display](#page-2161-0)**
- ~DisplayDevice() : **[CoreGraphics::DisplayDevice](#page-1192-0)**
- ~DisplayDeviceBase() : **[Base::DisplayDeviceBase](#page-208-0)**
- ~DisplayEventHandler() : **[CoreGraphics::DisplayEventHandler](#page-1213-0)**
- ~DrawFullScreenQuad() : **[RenderUtil::DrawFullScreenQuad](#page-4165-0)**
- ~EmitterMesh() : **[Particles::EmitterMesh](#page-3944-0)**
- ~Entity() : **[Game::Entity](#page-2067-0)**
- ~EntityLoaderBase() : **[BaseGameFeature::EntityLoaderBase](#page-615-0)**
- ~EntityManager() : **[BaseGameFeature::EntityManager](#page-623-0)**
- ~EnvelopeSampleBuffer() : **[Particles::EnvelopeSampleBuffer](#page-3954-0)**
- ~EnvEntityManager() : **[BaseGameFeature::EnvEntityManager](#page-647-0)**
- ~EnvironmentCollideProperty() : **[PhysicsFeature::EnvironmentCollideProperty](#page-4047-0)**
- ~EnvQueryManager() : **[BaseGameFeature::EnvQueryManager](#page-670-0)**
- ~ExcelXmlReader() : **[IO::ExcelXmlReader](#page-2824-0)**
- ~ExitHandler() : **[Core::ExitHandler](#page-1039-0)**
- ~Extrapolator() : **[Math::Extrapolator<](#page-3313-0) TYPE >**
- ~FactoryManager() : **[BaseGameFeature::FactoryManager](#page-684-0)**
- ~FeatureUnit() : **[Game::FeatureUnit](#page-2081-0)**
- ~FileStream() : **[IO::FileStream](#page-2834-1)**
- ~FixedArray() : **[Util::FixedArray<](#page-4713-0) TYPE >**
- ~FixedTable() : **[Util::FixedTable<](#page-4719-1) TYPE >**
- ~FocusManager() : **[BaseGameFeature::FocusManager](#page-706-0)**
- ~FrameBatch() : **[Frame::FrameBatch](#page-1933-0)**
- ~FramePass() : **[Frame::FramePass](#page-1942-0)**
- ~FramePassBase() : **[Frame::FramePassBase](#page-1951-0)**
- ~FramePostEffect() : **[Frame::FramePostEffect](#page-1960-0)**
- ~FrameServer() : **[Frame::FrameServer](#page-1969-0)**
- ~FrameShader() : **[Frame::FrameShader](#page-1977-0)**
- ~FrameSyncHandlerThread() : **[FrameSync::FrameSyncHandlerThread](#page-2002-0)**
- ~FrameSyncSharedData() : **[FrameSync::FrameSyncSharedData](#page-2019-0)**
- ~FrameSyncTimer() : **[FrameSync::FrameSyncTimer](#page-2028-0)**
- ~GameApplication() : **[App::GameApplication](#page-171-0)**
- ~GameContentServer() : **[IO::GameContentServer](#page-2852-0)**
- ~GameContentServerBase() : **[Base::GameContentServerBase](#page-222-0)**
- ~GamePadBase() : **[Base::GamePadBase](#page-231-0)**
- ~GameServer() : **[Game::GameServer](#page-2092-0)**
- ~GameStateHandler() : **[BaseGameFeature::GameStateHandler](#page-722-0)**
- $\blacksquare$  ~GlobalAttrsManager() : **[BaseGameFeature::GlobalAttrsManager](#page-728-0)**
- ~GlobalStringAtomTable() : **[Util::GlobalStringAtomTable](#page-4729-0)**
- ~GraphicsEntity() : **[Graphics::GraphicsEntity](#page-2186-0)**
- ~GraphicsHandler() : **[Graphics::GraphicsHandler](#page-2200-0)**
- ~GraphicsInterface() : **[Graphics::GraphicsInterface](#page-2208-0)**
- ~GraphicsProperty() : **[GraphicsFeature::GraphicsProperty](#page-2359-0)**
- ~GraphicsServer() : **[Graphics::GraphicsServer](#page-2219-0)**
- ~Handler() : **[Messaging::Handler](#page-3490-0)**
- ~HtmlPageWriter() : **[Http::HtmlPageWriter](#page-2412-0)**
- ~HttpInterface() : **[Http::HttpInterface](#page-2427-0)**
- ~HttpMessageHandler() : **[Http::HttpMessageHandler](#page-2436-0)**
- ~HttpRequest() : **[Http::HttpRequest](#page-2452-0)**
- ~HttpRequestHandler() : **[Http::HttpRequestHandler](#page-2462-0)**
- ~HttpServer() : **[Http::HttpServer](#page-2504-0)**
- ~HttpServerProxy() : **[Http::HttpServerProxy](#page-2512-0)**
- ~IndexBufferBase() : **[Base::IndexBufferBase](#page-242-0)**
- ~InfoLog() : **[Script::InfoLog](#page-4452-0)**
- ~InputHandler() : **[Input::InputHandler](#page-2565-0)**
- ~InputServer() : **[Input::InputServer](#page-2578-0)**
- ~InputServerBase() : **[Base::InputServerBase](#page-253-0)**
- ~InputTimeSource() : **[BaseGameFeature::InputTimeSource](#page-741-0)**
- ~InterfaceBase() : **[Interface::InterfaceBase](#page-2618-0)**
- ~InternalAbstractLightEntity() : **[Lighting::InternalAbstractLightEntity](#page-3163-0)**
- ~InternalCameraEntity() : **[InternalGraphics::InternalCameraEntity](#page-2647-0)**
- ~InternalGraphicsEntity() : **[InternalGraphics::InternalGraphicsEntity](#page-2665-0)**
- ~InternalGraphicsServer() : **[InternalGraphics::InternalGraphicsServer](#page-2685-0)**
- ~InternalModelEntity() : **[InternalGraphics::InternalModelEntity](#page-2695-0)**
- ~InternalStage() : **[InternalGraphics::InternalStage](#page-2712-0)**
- ~InternalView() : **[InternalGraphics::InternalView](#page-2723-0)**
- ~IoInterfaceHandler() : **[IO::IoInterfaceHandler](#page-2871-0)**
- ~IoServer() : **[IO::IoServer](#page-2881-0)**
- ~JobBase() : **[Base::JobBase](#page-264-0)**
- ~JobPortBase() : **[Base::JobPortBase](#page-276-0)**
- ~JobSystem() : **[Jobs::JobSystem](#page-3074-0)**
- ~KeyboardBase() : **[Base::KeyboardBase](#page-284-0)**
- ~LightPrePassServer() : **[Lighting::LightPrePassServer](#page-3232-0)**
- ~LightServer() : **[Lighting::LightServer](#page-3242-0)**
- ~LightServerBase() : **[Lighting::LightServerBase](#page-3252-0)**
- ~List() : **[Util::List<](#page-4753-0) TYPE >**
- ~LoaderServer() : **[BaseGameFeature::LoaderServer](#page-754-0)**
- ~LoadingResource() : **[Resources::LoadingResource](#page-4196-0)**
- ~LocalStringAtomTable() : **[Util::LocalStringAtomTable](#page-4763-0)**
- ~LogFileConsoleHandler() : **[IO::LogFileConsoleHandler](#page-2891-0)**
- ~ManagedResource() : **[Resources::ManagedResource](#page-4218-0)**
- ~Manager() : **[Game::Manager](#page-2104-0)**
- ~MayaCameraProperty() : **[GraphicsFeature::MayaCameraProperty](#page-2380-0)**
- ~MemoryStream() : **[IO::MemoryStream](#page-2905-1)**
- ~MeshBase() : **[Base::MeshBase](#page-314-0)**
- ~MessageClient() : **[Net::MessageClient](#page-3778-0)**
- ~Model() : **[Models::Model](#page-3593-0)**
- ~ModelEntity() : **[Graphics::ModelEntity](#page-2228-0)**
- ~ModelInstance() : **[Models::ModelInstance](#page-3605-0)**
- ~ModelNode() : **[Models::ModelNode](#page-3617-0)**
- ~ModelNodeInstance() : **[Models::ModelNodeInstance](#page-3632-0)**
- ~ModelServer() : **[Models::ModelServer](#page-3649-0)**
- ~MouseBase() : **[Base::MouseBase](#page-325-2)**
- ~MouseGripperProperty() : **[PhysicsFeature::MouseGripperProperty](#page-4063-0)**
- ~MouseRenderDevice() : **[CoreGraphics::MouseRenderDevice](#page-1298-0)**
- ~MouseRenderDeviceBase() : **[Base::MouseRenderDeviceBase](#page-334-0)**
- ~MouseRenderer() : **[Graphics::MouseRenderer](#page-2240-0)**
- ~MultipleRenderTargetBase() : **[Base::MultipleRenderTargetBase](#page-342-0)**
- ~Node() : **[Util::SimpleTree<](#page-4797-0) VALUETYPE >::Node** , **[Util::QuadTree<](#page-4768-0) TYPE >::Node**
- ~ObjectRef() : **[Threading::ObjectRef](#page-4618-0)**
- ~ObserverContext() : **[Visibility::ObserverContext](#page-4867-0)**
- ~OSXCriticalSection() : **[OSX::OSXCriticalSection](#page-3878-0)**
- ~OSXHeap() : **[OSX::OSXHeap](#page-3900-0)**
- ~OSXMemoryPool() : **[OSX::OSXMemoryPool](#page-3910-0)**
- ~OSXThread() : **[OSX::OSXThread](#page-3917-0)**
- ~OSXThreadLocalPtr() : **[OSX::OSXThreadLocalPtr<](#page-3931-0) TYPE >**
- ~ParticleRenderer() : **[Particles::ParticleRenderer](#page-3961-0)**
- ~ParticleRendererBase() : **[Base::ParticleRendererBase](#page-351-0)**
- ~ParticleServer() : **[Particles::ParticleServer](#page-3973-0)**
- ~ParticleSystem() : **[Particles::ParticleSystem](#page-3981-0)**
- ~ParticleSystemNode() : **[Particles::ParticleSystemNode](#page-3990-0)**
- ~ParticleSystemNodeInstance() : **[Particles::ParticleSystemNodeInstance](#page-4006-0)**
- ~PhysicsProperty() : **[PhysicsFeature::PhysicsProperty](#page-4070-0)**
- ~PlayClipJob() : **[Animation::PlayClipJob](#page-131-0)**
- ~PoolArrayAllocator() : **[Memory::PoolArrayAllocator](#page-3430-0)**
- ~PoolLoadingResource() : **[Resources::PoolLoadingResource](#page-4239-0)**
- ~PoolResourceMapper() : **[Resources::PoolResourceMapper](#page-4249-0)**
- ~Property() : **[Game::Property](#page-2121-0)**
- ~Ptr() : **Ptr< [TYPE](#page-4127-0) >**
- ~RefCounted() : **[Core::RefCounted](#page-1055-0)**
- ~RenderApplication() : **[App::RenderApplication](#page-180-0)**
- ~RenderDevice() : **[CoreGraphics::RenderDevice](#page-1332-0)**
- ~RenderDeviceBase() : **[Base::RenderDeviceBase](#page-362-0)**
- ~RenderEventHandler() : **[CoreGraphics::RenderEventHandler](#page-1353-0)**
- ~RenderModule() : **[RenderModules::RenderModule](#page-4139-0)**
- ~RenderTargetBase() : **[Base::RenderTargetBase](#page-376-0)**
- ~Resource() : **[Resources::Resource](#page-4261-0)**
- ~ResourceBase() : **[Base::ResourceBase](#page-391-0)**
- ~ResourceDictionary() : **[Resources::ResourceDictionary](#page-4272-0)**
- ~ResourceLoader() : **[Resources::ResourceLoader](#page-4288-0)**
- ~ResourceManager() : **[Resources::ResourceManager](#page-4299-0)**
- ~ResourceMapper() : **[Resources::ResourceMapper](#page-4312-0)**
- ~ResourceSaver() : **[Resources::ResourceSaver](#page-4320-0)**
- ~RingBuffer() : **[Util::RingBuffer<](#page-4782-0) TYPE >**
- ~RTPlugin() : **[RenderModules::RTPlugin](#page-4147-0)**
- ~RTPluginRegistry() : **[RenderModules::RTPluginRegistry](#page-4156-0)**
- ~SchemeRegistry() : **[IO::SchemeRegistry](#page-2918-0)**
- ~ScriptFeatureUnit() : **[ScriptFeature::ScriptFeatureUnit](#page-4512-0)**
- ~ScriptManager() : **[Script::ScriptManager](#page-4471-0)**
- ~SequenceAction() : **[Actions::SequenceAction](#page-67-1)**
- ~SerialJob() : **[Jobs::SerialJob](#page-3082-0)**
- ~SerialJobPort() : **[Jobs::SerialJobPort](#page-3096-0)**
- ~SerialJobSystem() : **[Jobs::SerialJobSystem](#page-3104-0)**
- ~ShaderBase() : **[Base::ShaderBase](#page-406-0)**
- ~ShaderInstanceBase() : **[Base::ShaderInstanceBase](#page-417-0)**
- ~ShaderServer() : **[CoreGraphics::ShaderServer](#page-1406-0)**
- ~ShaderServerBase() : **[Base::ShaderServerBase](#page-427-0)**
- ~ShaderVariableBase() : **[Base::ShaderVariableBase](#page-437-0)**
- ~ShaderVariableInstanceBase() : **[Base::ShaderVariableInstanceBase](#page-447-0)**
- ~ShaderVariationBase() : **[Base::ShaderVariationBase](#page-455-0)**
- ~ShadowServer() : **[Lighting::ShadowServer](#page-3270-0)**
- ~ShapeNode() : **[Models::ShapeNode](#page-3657-0)**
- ~ShapeNodeInstance() : **[Models::ShapeNodeInstance](#page-3673-0)**
- ~ShapeRenderer() : **[CoreGraphics::ShapeRenderer](#page-1443-0)**
- ~ShapeRendererBase() : **[Base::ShapeRendererBase](#page-464-0)**
- ~SimpleResourceMapper() : **[Resources::SimpleResourceMapper](#page-4337-0)**
- ~SkinnedMeshRenderer() : **[Characters::SkinnedMeshRenderer](#page-959-0)**
- ~SkinnedMeshRendererBase() : **[Base::SkinnedMeshRendererBase](#page-476-0)**
- ~SM30LightServer() : **[Lighting::SM30LightServer](#page-3275-0)**
- ~SM30ShadowServer() : **[Lighting::SM30ShadowServer](#page-3284-0)**
- ~State() : **[FSM::State](#page-2036-0)**
- ~StateGraphicsProperty(): **[StateObjectFeature::StateGraphicsProperty](#page-4542-0)**
- ~StateMachine() : **[FSM::StateMachine](#page-2045-0)**
- ~StateNode() : **[Models::StateNode](#page-3685-0)**
- ~StateNodeInstance() : **[Models::StateNodeInstance](#page-3701-0)**
- ~StdTcpClient() : **[Net::StdTcpClient](#page-3810-0)**
- ~StdTcpClientConnection() : **[Net::StdTcpClientConnection](#page-3819-0)**
- ~StdTcpServer() : **[Net::StdTcpServer](#page-3827-0)**
- ~Stream() : **[IO::Stream](#page-2927-0)**
- ~StreamModelLoader() : **[Models::StreamModelLoader](#page-3713-0)**
- ~StreamReader() : **[IO::StreamReader](#page-2941-0)**
- ~StreamResourceLoader() : **[Resources::StreamResourceLoader](#page-4347-0)**
- ~StreamTextureSaverBase() : **[Base::StreamTextureSaverBase](#page-487-0)**
- ~StreamWriter() : **[IO::StreamWriter](#page-2949-0)**
- ~String() : **[Util::String](#page-4812-0)**
- ~StringAtomTableBase() : **[Util::StringAtomTableBase](#page-4840-0)**
- ~StringBuffer() : **[Util::StringBuffer](#page-4850-0)**
- ~SubstitutionManager() : **[Script::SubstitutionManager](#page-4486-0)**
- ~SvgLineChartWriter() : **[Http::SvgLineChartWriter](#page-2528-0)**
- ~SvgPageWriter() : **[Http::SvgPageWriter](#page-2538-1)**
- ~SystemTimeSource() : **[BaseGameFeature::SystemTimeSource](#page-765-0)**
- ~Task() : **[Script::Task](#page-4500-0)**
- ~TcpMessageCodec() : **[Net::TcpMessageCodec](#page-3852-0)**
- ~TextReader() : **[IO::TextReader](#page-2957-0)**
- ~TextRenderer() : **[CoreGraphics::TextRenderer](#page-1493-0)**
- ~TextRendererBase() : **[Base::TextRendererBase](#page-501-0)**
- ~TextureBase() : **[Base::TextureBase](#page-510-0)**
- ~TexturePoolMapperScheduler() :
- **[Resources::TexturePoolMapperScheduler](#page-4358-0)**
- ~TextWriter() : **[IO::TextWriter](#page-2965-6)**
- ~ThreadSafeDisplayEventHandler() : **[CoreGraphics::ThreadSafeDisplayEventHandler](#page-1514-0)**
- ~ThreadSafeRenderEventHandler() : **[CoreGraphics::ThreadSafeRenderEventHandler](#page-1524-0)**
- ~TimeManager() : **[BaseGameFeature::TimeManager](#page-774-0)**
- ~TimeSource() : **[BaseGameFeature::TimeSource](#page-793-0)**
- ~TPJob() : **[Jobs::TPJob](#page-3108-0)**
- ~TPJobPort() : **[Jobs::TPJobPort](#page-3127-0)**
- ~TPJobSlice() : **[Jobs::TPJobSlice](#page-3135-0)**
- ~TPJobSystem() : **[Jobs::TPJobSystem](#page-3139-0)**
- ~TPJobThreadPool() : **[Jobs::TPJobThreadPool](#page-3143-0)**
- ~TPWorkerThread() : **[Jobs::TPWorkerThread](#page-3148-0)**
- $\blacksquare$  ~TransformableProperty() : **[BaseGameFeature::TransformableProperty](#page-806-0)**
- ~TransformDevice() : **[CoreGraphics::TransformDevice](#page-1534-0)**
- ~TransformDeviceBase() : **[Base::TransformDeviceBase](#page-527-0)**
- ~TransformNode() : **[Models::TransformNode](#page-3722-0)**
- ~TransformNodeInstance() : **[Models::TransformNodeInstance](#page-3737-0)**
- ~Transition() : **[FSM::Transition](#page-2054-0)**
- ~TriggerProperty() : **[PhysicsFeature::TriggerProperty](#page-4086-0)**
- ~UserProfile() : **[BaseGameFeature::UserProfile](#page-821-0)**
- ~Variant() : **[Util::Variant](#page-4857-0)**
- ~VertexBufferBase() : **[Base::VertexBufferBase](#page-537-0)**
- ~VertexLayoutBase() : **[Base::VertexLayoutBase](#page-548-0)**
- ~VertexLayoutServerBase() : **[Base::VertexLayoutServerBase](#page-558-0)**
- ~View() : **[Graphics::View](#page-2270-0)**
- ~ViewerApplication() : **[App::ViewerApplication](#page-187-0)**
- ~VisibilityBoxSystem() : **[Visibility::VisibilityBoxSystem](#page-4875-0)**
- ~VisibilityChecker() : **[Visibility::VisibilityChecker](#page-4883-0)**
- ~VisibilityClusterSystem() : **[Visibility::VisibilityClusterSystem](#page-4888-0)**
- ~VisibilityContainer() : **[Visibility::VisibilityContainer](#page-4896-0)**
- ~VisibilityContext() : **[Visibility::VisibilityContext](#page-4905-0)**
- ~VisibilityQuadtree() : **[Visibility::VisibilityQuadtree](#page-4913-0)**
- ~VisibilityQuery() : **[Visibility::VisibilityQuery](#page-4921-0)**
- ~VisibilitySystemBase() : **[Visibility::VisibilitySystemBase](#page-4929-0)**
- ~VisResolver() : **[Models::VisResolver](#page-3753-0)**
- ~WeakPtr() : **[WeakPtr<](#page-4937-0) TYPE >**
- ~Win32DisplayDevice() : **[Win32::Win32DisplayDevice](#page-4958-1)**
- ~Win32InputServer() : **[Win32::Win32InputServer](#page-4989-1)**
- ~Win32SkinnedMeshRenderer() : **[Win32::Win32SkinnedMeshRenderer](#page-5016-1)**
- ~Win360CriticalSection() : **[Win360::Win360CriticalSection](#page-5139-1)**
- ~Win360Event() : **[Win360::Win360Event](#page-5143-1)**
- ~Win360Heap() : **[Win360::Win360Heap](#page-5165-1)**
- ~Win360MemoryPool() : **[Win360::Win360MemoryPool](#page-5181-1)**
- ~Win360Socket() : **[Win360::Win360Socket](#page-5188-1)**
- ~Win360Thread() : **[Win360::Win360Thread](#page-5202-1)**
- ~Win360ThreadBarrier() : **[Win360::Win360ThreadBarrier](#page-5214-1)**
- ~XInputGamePad() : **[XInput::XInputGamePad](#page-5230-1)**
- ~XmlReader() : **[IO::XmlReader](#page-2981-1)**
- ~XmlWriter() : **[IO::XmlWriter](#page-2997-1)**
- ~ZipArchive() : **[IO::ZipArchive](#page-3009-1)**
- ~ZipFileEntry() : **[IO::ZipFileEntry](#page-3022-1)**
- ~ZipFileStream() : **[IO::ZipFileStream](#page-3027-1)**
- ~ZipFileSystem() : **[IO::ZipFileSystem](#page-3039-1)**

- <span id="page-5851-0"></span>■ Main Page
- **[Namespaces](#page-5258-0)**
- **Data [Structures](#page-5623-0)**
- **[Files](#page-5472-0)**
- [Related](#page-5617-0) Pages
- **[Namespace](#page-5258-0) List**
- [Namespace](#page-5468-0) Members
- $\blacksquare$  [All](#page-5468-0)
- **[Functions](#page-5851-0)**
- **variables**
- **[Typedefs](#page-5856-0)**
- 
- $-a$  $-a$

 $\overline{a}$ 

- $\blacksquare$  $\blacksquare$  $\blacksquare$  C
- ∎ [d](#page-5852-2)
- [e](#page-5852-3)
- [f](#page-5852-4)
- q
- [i](#page-5852-6)
- [n](#page-5853-0)
- **[r](#page-5853-1)**
- [s](#page-5853-2)
- [t](#page-5853-3)
- <span id="page-5851-1"></span>**- \_ -**
	- \_\_Dispatcher() : **[Messaging](#page-5399-0)**
	- \_\_Handler() : **[Messaging](#page-5399-1)**
	- \_\_HeapAlignPointerAndWritePadding16() : **[Memory](#page-5390-0)**
	- \_\_HeapAlloc16() : **[Memory](#page-5391-0)**
	- \_\_HeapFree16() : **[Memory](#page-5391-1)**  $\blacksquare$
	- \_\_HeapReAlloc16() : **[Memory](#page-5391-2)** $\blacksquare$
- \_\_HeapSize16() : **[Memory](#page-5391-3)**
- \_\_HeapUnalignPointer16() : **[Memory](#page-5391-4)**

### <span id="page-5852-0"></span>**- a -**

- Alloc() : **[Memory](#page-5388-0)**
- AnimJobUtilMix() : **[CoreAnimation](#page-5306-0)**
- AnimJobUtilSampleLinear() : **[CoreAnimation](#page-5305-0)**
- AnimJobUtilSampleStep() : **[CoreAnimation](#page-5305-1)**

#### <span id="page-5852-1"></span>**- c -**

- Clear() : **[Memory](#page-5389-0)**
- Copy() : **[Memory](#page-5389-1)**
- CopyToGraphicsMemory() : **[Memory](#page-5390-1)**

# <span id="page-5852-2"></span>**- d -**

- DumpTotalMemoryStatus() : **[Memory](#page-5390-2)**
- DuplicateCString() : **[Memory](#page-5388-1)**

## <span id="page-5852-3"></span>**- e -**

Exit() : **[Application](#page-5271-0)**

# <span id="page-5852-4"></span>**- f -**

- Fill() : **[Memory](#page-5389-2)**
- Free() : **[Memory](#page-5388-2)**

## <span id="page-5852-5"></span>**- g -**

GetTotalMemoryStatus() : **[Memory](#page-5389-3)**

# <span id="page-5852-6"></span>**- i -**

**ISOverlapping() : [Memory](#page-5389-4)** 

<span id="page-5853-0"></span>**- n -**

- n\_angulardistance() : **[Math](#page-5376-0)**
- n\_clamp() : **[Math](#page-5375-0)**
- n\_fchop() : **[Math](#page-5377-0)**
- n\_fequal() : **[Math](#page-5375-1)**
- n\_fgreater() : **[Math](#page-5375-2)**
- n\_fless() : **[Math](#page-5375-3)**
- n\_frnd() : **[Math](#page-5378-0)**
- n\_iclamp() : **[Math](#page-5375-4)**
- n\_isdenormal() : **[Math](#page-5376-1)**
- n\_lerp() : **[Math](#page-5376-2)**
- $\blacksquare$  n log() : **[Math](#page-5378-1)**
- n\_log2() : **[Math](#page-5377-1)**
- n\_modangle() : **[Math](#page-5377-2)**
- n\_nearequal() : **[Math](#page-5377-3)**
- n\_rand() : **[Math](#page-5377-4)**
- n\_saturate() : **[Math](#page-5376-3)**
- n\_undenormalize() : **[Math](#page-5377-5)**

<span id="page-5853-1"></span>**- r -**

Realloc() : **[Memory](#page-5388-3)**

#### <span id="page-5853-2"></span>**- s -**

- SecondsToTicks() : **[Timing](#page-5449-0)**
- SetupHeaps() : **[Memory](#page-5390-3)**
- Sleep() : **[Timing](#page-5449-1)**
- <span id="page-5853-3"></span>**- t -**
	- TicksToSeconds() : **[Timing](#page-5449-2)**

15:21:51 2010

- <span id="page-5855-0"></span>■ Main Page
- **[Namespaces](#page-5258-0)**
- **Data [Structures](#page-5623-0)**
- [Files](#page-5472-0)
- [Related](#page-5617-0) Pages
- **[Namespace](#page-5258-0) List**
- [Namespace](#page-5468-0) Members
- $\blacksquare$  [All](#page-5468-0)
- **[Functions](#page-5851-0)**
- **variables**
- **[Typedefs](#page-5856-0)**
- Heaps : **[Memory](#page-5393-0)**

- <span id="page-5856-0"></span>■ Main Page
- **[Namespaces](#page-5258-0)**
- **Data [Structures](#page-5623-0)**
- [Files](#page-5472-0)
- [Related](#page-5617-0) Pages
- **[Namespace](#page-5258-0) List**
- [Namespace](#page-5468-0) Members
- $\blacksquare$  [All](#page-5468-0)
- **[Functions](#page-5851-0)**
- **variables**
- **[Typedefs](#page-5856-0)**
- Tick : **[Timing](#page-5447-0)**
- Time : **[Timing](#page-5447-1)**

- <span id="page-5857-0"></span>**Main Page**
- **[Namespaces](#page-5258-0)**
- **Data [Structures](#page-5623-0)**
- **[Files](#page-5472-0)**
- [Related](#page-5617-0) Pages
- **[File](#page-5472-0) List**
- [Globals](#page-5614-0)
- [All](#page-5614-0)
- **[Functions](#page-5857-0)**
- **variables**
- **[Typedefs](#page-5860-0)**
- HeapAlignPointerAndWritePadding16(): **[win360memoryconfig.h](#page-5390-0)**
- \_\_HeapAlloc16() : **[win360memoryconfig.h](#page-5391-0)**
- \_\_HeapFree16() : **[win360memoryconfig.h](#page-5391-1)**
- \_\_HeapReAlloc16() : **[win360memoryconfig.h](#page-5391-2)**
- \_\_HeapSize16() : **[win360memoryconfig.h](#page-5391-3)**
- \_\_HeapUnalignPointer16() : **[win360memoryconfig.h](#page-5391-4)**
- AnimJobUtilMix() : **[animjobutil.h](#page-5306-0)**
- AnimJobUtilSampleLinear() : **[animjobutil.h](#page-5305-0)**
- AnimJobUtilSampleStep() : **[animjobutil.h](#page-5305-1)**
- CopyToGraphicsMemory() : **[win32memory.h](#page-5390-1)**
- n\_angulardistance() : **[scalar.h](#page-5376-0)**
- n\_clamp() : **[scalar.h](#page-5375-0)**
- n\_fequal() : **[scalar.h](#page-5375-1)**
- n\_fgreater() : **[scalar.h](#page-5375-2)**
- n\_fless() : **[scalar.h](#page-5375-3)**
- n\_iclamp() : **[scalar.h](#page-5375-4)**
- n\_isdenormal() : **[scalar.h](#page-5376-1)**
- n\_lerp() : **[scalar.h](#page-5376-2)**
- n\_nearequal() : **[scalar.h](#page-5377-3)**
- n\_saturate() : **[scalar.h](#page-5376-3)**
- n\_undenormalize() : **[scalar.h](#page-5377-5)**
- operator new() : **[osxmemory.h](#page-5552-0)**
- SecondsToTicks() : **[time.h](#page-5449-0)**
- Sleep() : **[time.h](#page-5449-1)**
- TicksToSeconds() : **[time.h](#page-5449-2)**

- <span id="page-5859-0"></span>**Main Page**
- **[Namespaces](#page-5258-0)**
- **Data [Structures](#page-5623-0)**
- [Files](#page-5472-0)
- [Related](#page-5617-0) Pages
- [File](#page-5472-0) List
- [Globals](#page-5614-0)
- $\blacksquare$  [All](#page-5614-0)
- **[Functions](#page-5857-0)**
- **variables**
- **[Typedefs](#page-5860-0)**
- Heaps : **[osxmemoryconfig.h](#page-5393-0)** , **[win360memoryconfig.h](#page-5393-1)**
- JobMaxSliceSize : **[config.h](#page-5503-0)**

- <span id="page-5860-0"></span>■ Main Page
- **[Namespaces](#page-5258-0)**
- **Data [Structures](#page-5623-0)**
- [Files](#page-5472-0)
- [Related](#page-5617-0) Pages
- [File](#page-5472-0) List
- **[Globals](#page-5614-0)**
- $\blacksquare$  [All](#page-5614-0)
- **[Functions](#page-5857-0)**
- **variables**
- **[Typedefs](#page-5860-0)**
- Tick : **[time.h](#page-5447-0)**
- Time : **[time.h](#page-5447-1)**

- Main Page
- **Na[m](#page-5258-0)espaces**
- [D](#page-5623-0)ata Structures
- **[File](#page-5472-0)s**
- **R[ela](#page-5617-0)ted Pages**
- [Alp](#page-5623-0)habetical List
- [D](#page-0-0)ata Structures
- Class [Hie](#page-5237-0)rarchy
- Data [Field](#page-5256-0)s
- $\blacksquare$  [All](#page-5256-0)
- **[Fu](#page-5630-0)nctions**
- **Varia[ble](#page-5632-0)s**
- **[Ty](#page-5635-0)pedefs**
- **Enumera[tio](#page-5638-0)ns**
- **Enu[m](#page-5641-0)erator**
- R[ela](#page-5642-0)ted Functions
- ■
- $\blacksquare$  a
- $\blacksquare$  b
- $\mathbf{C}$
- <sub>d</sub>  $\blacksquare$
- $-e$
- $\blacksquare$  f
- $\overline{q}$  $\mathbf{r}$
- [\\_](#page-5631-0)[a](#page-5862-0)[b](#page-5871-0)[c](#page-5875-0)[d](#page-5886-0)[e](#page-5893-0)[f](#page-5899-0)[g](#page-5904-0)[h](#page-5938-0)[i](#page-5945-0)[j](#page-5956-0)[k](#page-5958-0)[l](#page-5960-0)[m](#page-5965-0)[n](#page-5969-0)[o](#page-5972-0)[p](#page-5989-0)[q](#page-5994-0) $h$
- ∎ i
- Ť  $\blacksquare$
- $\blacksquare$  k
- T
- $m$
- $\mathsf{n}$ .  $\blacksquare$  0
- $\blacksquare$   $p$
- $q$
- **[r](#page-5996-0)** r
- $\blacksquare$  $\blacksquare$  $\blacksquare$  S
- [t](#page-6033-0)
- $\blacksquare$  $\blacksquare$  $\blacksquare$
- $\blacksquare$
- W
- $\blacksquare$
- $\blacksquare$
- $\blacksquare$
- $\blacksquare$

## <span id="page-5862-0"></span>**- a -**

- a() : **[Math::plane](#page-3363-0)**
- abs() : **[Math::float2](#page-3319-1)** , **[Math::float4](#page-3326-0)**
- AbstractLightEntity() : **[Graphics::AbstractLightEntity](#page-2137-1)**
- Accept() : **[Win360::Win360Socket](#page-5193-0)**
- AcceptsMessage() : **[Messaging::Port](#page-3545-0)** , **[Game::Entity](#page-2067-1)** , **[Messaging::Port](#page-3545-0)**
- AcquireJointTextureRowPointer() : **[Base::SkinnedMeshRendererBase](#page-479-0)**
- Action() : **[Actions::Action](#page-22-1)**
- ActionReader() : **[Script::ActionReader](#page-4384-1)**
- ActivateDialog() : **[Script::Dialog](#page-4401-0)** , **[Script::DialogManager](#page-4427-0)**
- ActivateEntity() : **[BaseGameFeature::EntityManager](#page-630-0)**
- ActorPhysicsProperty(): **[PhysicsFeature::ActorPhysicsProperty](#page-4028-1)**
- AdapterExists() : **[Base::DisplayDeviceBase](#page-214-0)** , **[Direct3D9::D3D9DisplayDevice](#page-1793-0)** , **[Graphics::Display](#page-2161-1)** , **[Base::DisplayDeviceBase](#page-214-0)** , **[Direct3D9::D3D9DisplayDevice](#page-1793-0)**
- AdapterInfo() : **[CoreGraphics::AdapterInfo](#page-1177-0)**
- Add() : **[Util::Dictionary<](#page-4706-0) KEYTYPE, VALUETYPE >** , **[Util::HashTable<](#page-4742-0) KEYTYPE, VALUETYPE >** , **Util::RingBuffer< TYPE >** , **[Models::VisResolveContainer<](#page-4782-1) TYPE >** , **[OSX::OSXInterlocked](#page-3906-0)** , **[Win360::Win360Interlocked](#page-5171-0)**
- AddAction() : **[Script::DialogTake](#page-4437-0)** , **[FSM::Transition](#page-2054-1)**
- AddAfter() : **[Util::List<](#page-4753-1) TYPE >**
- AddAttr() : **[Http::HtmlPageWriter](#page-2415-0)**
- AddBack() : **[Util::List<](#page-4753-2) TYPE >**
- AddBatch() : **[Frame::FramePassBase](#page-1952-0)**
- AddBefore() : **[Util::List<](#page-4753-3) TYPE >**
- AddBlob() : **[Game::Entity](#page-2070-0)**
- AddBool() : **[Game::Entity](#page-2070-1)**
- AddCategoryAttr() : **[BaseGameFeature::CategoryManager](#page-591-0)**
- AddChild() : **[Models::ModelNode](#page-3618-0)** , **[Models::ModelNodeInstance](#page-3636-0)** , **[Models::ModelNode](#page-3618-0)** , **[Models::ModelNodeInstance](#page-3636-0)** , **[Models::ModelNode](#page-3618-0)** , **[Models::ModelNodeInstance](#page-3636-0)** , **[Models::ModelNode](#page-3618-0)** , **[Models::ModelNodeInstance](#page-3636-0)**
- AddChildTake() : **[Script::DialogTake](#page-4437-1)**
- AddCondition() : **[Conditions::And](#page-977-1)** , **[Conditions::Or](#page-1019-1)** , **[FSM::Transition](#page-2054-2)**
- AddCurParticleVertexIndex() : **[Direct3D9::D3D9ParticleRenderer](#page-1800-1)**
- AddDeferredMessage() : **[InternalGraphics::InternalGraphicsEntity](#page-2671-0)**
- AddDelayedJob() : **[BaseGameFeature::EntityManager](#page-635-0)**
- AddDependency() : **[InternalGraphics::InternalView](#page-2724-0)**
- AddDepthStencilBuffer() : **[Base::RenderTargetBase](#page-376-1)**
- AddEntryAction() : **[FSM::State](#page-2036-1)**
- AddEvent() : **[CoreAnimation::AnimClip](#page-1079-0)**
- AddExitAction() : **[FSM::State](#page-2036-2)**
- AddFloat() : **[Game::Entity](#page-2070-2)**
- AddFloat4() : **[Game::Entity](#page-2070-3)**
- AddFragment() : **[Characters::CharacterSkinNode](#page-915-1)**
- AddFrameAction() : **[FSM::State](#page-2036-3)**
- AddFramePassBase() : **[Frame::FrameShader](#page-1978-0)**
- AddFront() : **[Util::List<](#page-4753-4) TYPE >**
- AddGraphicsAttachment() : **[GraphicsFeature::AttachmentManager](#page-2310-1)**
- AddGraphicsAttachmentTemporary() : **[GraphicsFeature::AttachmentManager](#page-2310-2)**
- AddGuid() : **[Game::Entity](#page-2070-4)**
- AddInfo() : **[Script::InfoLog](#page-4454-0)**
- AddInt() : **[Game::Entity](#page-2070-5)**
- AddLink() : **[InternalGraphics::InternalGraphicsEntity](#page-2666-0)**
- AddList() : **[Util::List<](#page-4753-5) TYPE >**
- AddMatrix44() : **[Game::Entity](#page-2070-6)**
- AddMessage() : **[Messaging::BatchMessage](#page-3448-0)** , **[Messaging::BlockingHandlerThread](#page-3462-0)** , **[FrameSync::FrameSyncHandlerThread](#page-2008-0)** , **[Messaging::HandlerThreadBase](#page-3504-0)** , **[Messaging::RunThroughHandlerThread](#page-3560-0)**
- AddMultiple() : **[Util::SparseTable<](#page-4802-0) TYPE >**
- AddMultipleRenderTarget() : **[Frame::FrameShader](#page-1978-1)**
- AddProperties() : **[BaseGameFeature::FactoryManager](#page-694-0)**
- AddRef() : **[Core::RefCounted](#page-4797-1)** , **Util::SimpleTree< VALUETYPE >::Node** , **[Core::RefCounted](#page-1056-0)**
- AddReference() : **[Util::SparseTable<](#page-4804-0) TYPE >**
- AddRenderTarget() : **[Base::MultipleRenderTargetBase](#page-342-1)** , **[Frame::FrameShader](#page-1977-1)** , **[Base::MultipleRenderTargetBase](#page-342-1)**
- AddSample() : **[Math::Extrapolator<](#page-3313-1) TYPE >**
- AddShaderParam() : **[Models::StateNode](#page-3694-0)**
- AddShape() : **[Base::ShapeRendererBase](#page-464-1)**
- AddShapes() : **[Base::ShapeRendererBase](#page-464-2)** , **[PhysicsFeature::EnvironmentCollideProperty](#page-4047-1)**
- AddSharedDepthStencilBuffer() : **[Base::RenderTargetBase](#page-376-2)**
- AddSingle() : **[Util::SparseTable<](#page-4802-1) TYPE >**
- AddSkin() : **[Characters::CharacterSkinSet](#page-943-1)** , **[Characters::CharacterSkinLibrary](#page-906-1)**
- AddSkinList() : **[Characters::CharacterSkinLibrary](#page-906-2)**
- AddState() : **[FSM::StateMachine](#page-2048-0)**
- AddStateHandler() : **[App::GameApplication](#page-174-0)**
- AddString() : **[Util::StringBuffer](#page-4851-0)** , **[Game::Entity](#page-2070-7)**
- AddText() : **[Script::DialogTake](#page-4437-2)**
- AddTextElement() : **[Base::TextRendererBase](#page-501-1)**
- AddTextElements() : **[Base::TextRendererBase](#page-501-2)**
- AddTexture() : **[Frame::FrameShader](#page-1978-2)**
- AddTrack() : **[Http::SvgLineChartWriter](#page-2528-1)**
- AddTrackedCharJoint() : **[InternalGraphics::InternalModelEntity](#page-2696-0)** , **[Graphics::ModelEntity](#page-2229-0)**
- AddTransition() : **[FSM::State](#page-2036-4)**
- AddVariable() : **[Frame::FramePassBase](#page-1951-1)** , **[Frame::FrameBatch](#page-1934-0)** , **[Frame::FramePassBase](#page-1951-1)**
- AddVisibleNodeInstance() : **[Models::ModelNode](#page-3619-0)**
- AddVisibleParticleSystem() : **[Base::ParticleRendererBase](#page-351-1)**
- AddWireFrameBox() : **[Base::ShapeRendererBase](#page-464-3)**
- AdvanceProgress() : **[BaseGameFeature::LoaderServer](#page-755-0)**
- affinetransformation() : **[Math::matrix44](#page-3352-0)**
- all(): **[Math::float2](#page-3319-2)**
- Alloc() : **[OSX::OSXHeap](#page-3900-1)** , **[OSX::OSXMemoryPool](#page-3910-1)** , **[Memory::PoolArrayAllocator](#page-3430-1)** , **[Win360::Win360MemoryPool](#page-5181-2)** , **[Win360::Win360Heap](#page-5165-2)**
- AllocInstanceMemory() : **[Core::Rtti](#page-1067-0)**
- AllocJointTextureRow() : **[Base::SkinnedMeshRendererBase](#page-479-1)**
- AllocPrivateBuffer() : **[Base::JobBase](#page-268-0)**
- And() : **[Util::BitField<](#page-4679-0) NUMBITS >**
- angle() : **[Math::float4](#page-3327-0)**
- AnimationLibrary() : **[Characters::Character](#page-832-1)**
- AnimClip() : **[CoreAnimation::AnimClip](#page-1078-0)**
- AnimController() : **[Characters::CharacterInstance](#page-845-1)**
- AnimCurve() : **[CoreAnimation::AnimCurve](#page-1086-0)**
- AnimEvent() : **[CoreAnimation::AnimEvent](#page-1090-0)**
- AnimEventHandlerBase() : **[Animation::AnimEventHandlerBase](#page-84-1)**
- AnimEventInfo() : **[Animation::AnimEventInfo](#page-93-0)**
- AnimEventManager() : **[BaseGameFeature::AnimEventManager](#page-566-1)**
- AnimEventServer() : **[Animation::AnimEventServer](#page-98-1)**
- AnimJob() : **[Animation::AnimJob](#page-106-1)**
- AnimKeyBuffer() : **[CoreAnimation::AnimKeyBuffer](#page-1100-1)**
- AnimResource() : **[CoreAnimation::AnimResource](#page-1109-1)**
- AnimSampleBuffer() : **[CoreAnimation::AnimSampleBuffer](#page-1120-1)**
- AnimSequencer() : **[Animation::AnimSequencer](#page-124-1)** , **[Characters::CharacterAnimationController](#page-840-1)**
- any() : **[Math::float2](#page-3319-3)**
- Append() : **[Util::String](#page-4815-0)** , **[Util::SimpleTree<](#page-4798-0) VALUETYPE >::Node** , **[Util::String](#page-4813-0)** , **[Util::Array<](#page-4666-1) TYPE >**
- AppendAction() : **[Actions::SequenceAction](#page-74-0)**
- AppendArray() : **[Util::Array<](#page-4666-2) TYPE >**
- AppendBool() : **[Util::String](#page-4815-1)**
- AppendCommandString() : **[Util::CommandLineArgs](#page-4690-0)**
- AppendFloat() : **[Util::String](#page-4815-2)**
- AppendFloat2() : **[Util::String](#page-4815-3)**
- AppendFloat4() : **[Util::String](#page-4815-4)**
- AppendInt() : **[Util::String](#page-4815-5)**
- AppendLoadingResource() : **[Resources::ResourceScheduler](#page-4328-0)**
- AppendLocalPath() : **[IO::URI](#page-2976-0)**
- AppendMatrix44() : **[Util::String](#page-4815-6)**
- AppendRange() : **[Util::String](#page-4813-1)**
- Application() : **[App::Application](#page-159-1)**
- Apply() : **[Base::ShaderVariableInstanceBase](#page-450-0)**
- ApplyCameraSettings() : **[InternalGraphics::InternalView](#page-2728-0)**
- ApplyGlobalAudioPitch() : **[BaseGameFeature::TimeManager](#page-779-0)**
- ApplyImpulseAtPos() : **[PhysicsFeature::PhysicsProperty](#page-4076-0)**
- ApplyJointComponents() : **[Characters::CharacterSkeletonInstance](#page-897-1)**
- ApplyModelEntityLights() : **[Lighting::LightServerBase](#page-3255-0)** , **[Lighting::SM30LightServer](#page-3278-0)** , **[Lighting::LightServerBase](#page-3255-0)**
- ApplyModelTransforms() : **[Win360::D3D9TransformDevice](#page-5093-1)** , **[Base::TransformDeviceBase](#page-527-1)** , **[Win360::D3D9TransformDevice](#page-5093-1)**
- ApplyObjectId() : **[Base::ShaderServerBase](#page-428-0)**
- ApplyPrimitives() : **[Base::MeshBase](#page-314-1)**
- ApplySharedState() : **[Models::StateNode](#page-3685-1)** , **[Models::ShapeNode](#page-3657-1)** , **[Models::ModelNode](#page-3625-0)** , **[Characters::CharacterSkinNode](#page-915-2)** , **[Models::ModelNode](#page-3625-0)** , **[Models::StateNode](#page-3685-1)** , **[Models::ModelNode](#page-3625-0)**
- ApplySkinList() : **[Characters::CharacterSkinSet](#page-943-2)**
- ApplyState() : **[Models::ModelNodeInstance](#page-3637-0)** , **[Models::TransformNodeInstance](#page-3743-0)** , **[Models::ModelNodeInstance](#page-3637-0)** , **[Models::StateNodeInstance](#page-3701-1)** , **[Particles::ParticleSystemNodeInstance](#page-4006-1)** , **[Models::StateNodeInstance](#page-3701-1)**
- ApplyTimeEffect() : **[BaseGameFeature::TimeManager](#page-779-1)**
- ApplyViewSettings() : **[Base::TransformDeviceBase](#page-527-2)** , **[Win360::D3D9TransformDevice](#page-5093-2)**
- ArchiveBase() : **[IO::ArchiveBase](#page-2746-1)**
- ArchiveFileSystem() : **[IO::ArchiveFileSystem](#page-2755-1)**
- AreKeySliceValuesValid() : **[CoreAnimation::AnimClip](#page-1079-1)**
- AreMipMapsEnabled() : **[Base::RenderTargetBase](#page-377-0)**
- AreSubTasksLoaded() : **[Script::Task](#page-4501-0)**
- Array() : **[Util::Array<](#page-4666-3) TYPE >**
- Arrive() : **[Win360::Win360ThreadBarrier](#page-5215-0)**
- ArriveAtSyncPoint() : **[FrameSync::FrameSyncHandlerThread](#page-2007-0)**
- As() : **[Util::Array<](#page-4666-4) TYPE >**
- as() : **[Math::frustum](#page-3337-0)**
- As() : **[Util::String](#page-4816-0)**
- as() : **[Math::bbox](#page-3303-0)** , **[Math::matrix44](#page-3351-0)** , **[Math::float2](#page-3319-4)**
- AsArray() : **[Util::RingBuffer<](#page-4782-2) TYPE >** , **[Util::FixedArray<](#page-4714-0) TYPE >**
- AsBinary() : **[Win32::Win32Guid](#page-4977-0)** , **[OSX::OSXGuid](#page-3896-0)**
- AsBool() : **[Util::String](#page-4815-7)**
- AsCharPtr() : **[Util::String](#page-4815-8)**
- AsD3D9MultiSampleType() : **[Win360::D3D9Types](#page-5102-0)**
- AsD3D9PixelFormat() : **[Win360::D3D9Types](#page-5102-1)**
- AsD3D9Pool() : **[Win360::D3D9Types](#page-5102-2)**
- AsD3D9PrimitiveType() : **[Win360::D3D9Types](#page-5102-3)**
- AsD3D9Usage() : **[Win360::D3D9Types](#page-5102-4)**
- AsD3D9VertexDeclarationType() : **[Win360::D3D9Types](#page-5102-5)**
- AsD3D9VertexDeclarationUsage() : **[Win360::D3D9Types](#page-5102-6)**
- AsD3DXImageFileFormat() : **[Win360::D3D9Types](#page-5102-7)**
- AsFloat() : **[Util::String](#page-4826-0)**
- AsFloat2() : **[Util::String](#page-4826-1)**
- AsFloat4() : **[Util::String](#page-4826-2)**
- AsInt() : **[Util::String](#page-4826-3)**
- AsMatrix44() : **[Util::String](#page-4827-0)**
- AsNebulaPixelFormat() : **[Win360::D3D9Types](#page-5102-8)**
- AsRootKey() : **[System::Win32Registry](#page-4599-0)**
- AsSampleIndex() : **[Particles::EnvelopeSampleBuffer](#page-3954-1)**
- Assert() : **[Actions::ActionList](#page-33-1)** , **[Conditions::Not](#page-1006-1)** , **[Actions::SequenceAction](#page-67-2)** , **[Conditions::Condition](#page-990-0)** , **[Actions::Action](#page-27-0)** , **[Script::DialogTake](#page-4441-0)** , **[Conditions::Not](#page-1006-2)** , **[Conditions::And](#page-977-2)** , **[Actions::Action](#page-27-0)** , **[Conditions::Condition](#page-990-0)** , **[Actions::ActionList](#page-33-2)** , **[Actions::Action](#page-27-1)** , **[Conditions::Or](#page-1019-2)** , **[Conditions::And](#page-977-3)** , **[Actions::IfThenElseAction](#page-56-1)** , **[Conditions::Or](#page-1019-3)** , **[Script::Task](#page-4501-1)**
- AssertDialog() : **[Script::Dialog](#page-4402-0)**
- AssertDialogTakeExists() : **[Script::DialogManager](#page-4428-0)**
- Assign() : **[IO::Assign](#page-2760-0)**
- AssignRegistry() : **[IO::AssignRegistry](#page-2765-1)**
- AssignRenderBufferTextures() : **[Lighting::LightPrePassServer](#page-3236-0)**
- AsString() : **[Win32::Win32Guid](#page-4974-1)** , **[IO::URI](#page-2974-0)** , **[Win360::Win360FileTime](#page-5148-1)** , **[OSX::OSXGuid](#page-3893-0)** , **[Util::StringAtom](#page-4835-0)** , **[Util::FourCC](#page-4724-0)** , **[IO::MediaType](#page-2899-0)**
- AsUInt() : **[Util::FourCC](#page-4724-0)**
- AsyncPort() : **[Messaging::AsyncPort](#page-3439-0)**
- At() : **[Util::FixedTable<](#page-4719-0) TYPE >**
- AttachDisplayEventHandler() : **[Graphics::Display](#page-2162-0)**
- AttachEntity() : **[BaseGameFeature::EntityManager](#page-633-0)** , **[InternalGraphics::AttachmentServer](#page-2637-0)** , **[InternalGraphics::InternalStage](#page-2717-0)**
- AttachEntityLoader() : **[BaseGameFeature::LoaderServer](#page-759-0)**
- AttachEntityTemporary() : **[InternalGraphics::AttachmentServer](#page-2637-1)**
- AttachEventHandler() : **[Base::RenderDeviceBase](#page-369-0)** , **[Base::DisplayDeviceBase](#page-216-0)** , **[Base::RenderDeviceBase](#page-369-0)** , **[Base::DisplayDeviceBase](#page-216-0)**
- AttachGameFeature() : **[Game::GameServer](#page-2092-0)**
- AttachHandler() : **[Messaging::Port](#page-3549-0)** , **[IO::Console](#page-2807-0)** , **[Messaging::Port](#page-3549-0)** , **[Interface::InterfaceBase](#page-2618-0)** , **[Messaging::Port](#page-3549-0)** , **[Messaging::AsyncPort](#page-3442-0)** , **[Messaging::Port](#page-3549-0)** , **[Interface::InterfaceBase](#page-2618-0)** , **[Messaging::Port](#page-3549-0)** , **[Messaging::HandlerThreadBase](#page-3504-0)** , **[Messaging::Port](#page-3549-0)** , **[Messaging::HandlerThreadBase](#page-3504-0)** , **[Messaging::Port](#page-3549-0)** , **[Messaging::HandlerThreadBase](#page-3504-0)** , **[Interface::InterfaceBase](#page-2618-0)** , **[Messaging::HandlerThreadBase](#page-3504-0)** , **[Interface::InterfaceBase](#page-2618-0)**
- AttachInputHandler() : **[Base::InputServerBase](#page-253-0)**
- AttachManager() : **[Game::FeatureUnit](#page-2087-0)**
- AttachMapper() : **[Resources::ResourceManager](#page-4299-0)**
- AttachmentManager() : **[GraphicsFeature::AttachmentManager](#page-2310-0)**
- AttachmentServer() : **[InternalGraphics::AttachmentServer](#page-2637-2)**
- AttachNode() : **[Models::Model](#page-3593-0)**
- AttachNodeInstance() : **[Models::ModelInstance](#page-3610-0)**
- AttachPort() : **[Messaging::Dispatcher](#page-3483-0)**
- AttachRenderEventHandler() : **[Graphics::Display](#page-2162-1)**
- AttachRequestHandler() : **[Http::HttpServerProxy](#page-2512-0)** , **[Http::HttpServer](#page-2504-0)**
- AttachTimeSource() : **[BaseGameFeature::TimeManager](#page-782-0)**
- AttachVisibilityContainer() : **[Visibility::VisibilityChecker](#page-4883-0)**
- AttachVisibilitySystem() : **[Visibility::VisibilityChecker](#page-4883-1)** , **[Visibility::VisibilityQuery](#page-4921-0)**
- AttachVisibilitySystems() : **[Visibility::VisibilityChecker](#page-4883-2)** , **[InternalGraphics::InternalStage](#page-2713-0)**
- AttachVisibleLight() : **[Lighting::LightServerBase](#page-3252-0)** ,

**[Lighting::LightPrePassServer](#page-3232-0)**

- AttachVisibleModelInstance() : **[Models::VisResolver](#page-3753-0)**
- AttachVisibleModelInstancePlayerCamera() : **[Models::VisResolver](#page-3753-1)**
- AutoEvade() : **[PhysicsFeature::ActorPhysicsProperty](#page-4037-0)**
- AutoManageManagedResource() : **[Resources::ResourceManager](#page-4300-0)**
- AxisAsString() : **[Base::GamePadBase](#page-233-0)**

- Main Page
- **Na[m](#page-5258-0)espaces**
- [D](#page-5623-0)ata Structures
- **[File](#page-5472-0)s**
- **R[ela](#page-5617-0)ted Pages**
- [Alp](#page-5623-0)habetical List
- [D](#page-0-0)ata Structures
- Class [Hie](#page-5237-0)rarchy
- Data [Field](#page-5256-0)s
- $\blacksquare$  [All](#page-5256-0)
- **[Fu](#page-5630-0)nctions**
- **Varia[ble](#page-5632-0)s**
- **[Ty](#page-5635-0)pedefs**
- **Enumera[tio](#page-5638-0)ns**
- **Enu[m](#page-5641-0)erator**
- R[ela](#page-5642-0)ted Functions
- ■
- $\blacksquare$  a
- $\blacksquare$  b
- $\mathbf{C}$
- <sub>d</sub>  $\blacksquare$
- $-e$
- $\blacksquare$  f
- $\overline{q}$  $\mathbf{r}$
- [\\_](#page-5631-0)[a](#page-5862-0)[b](#page-5871-0)[c](#page-5875-0)[d](#page-5886-0)[e](#page-5893-0)[f](#page-5899-0)[g](#page-5904-0)[h](#page-5938-0)[i](#page-5945-0)[j](#page-5956-0)[k](#page-5958-0)[l](#page-5960-0)[m](#page-5965-0)[n](#page-5969-0)[o](#page-5972-0)[p](#page-5989-0)[q](#page-5994-0) $h$
- ∎ i
- Ť  $\blacksquare$
- $\blacksquare$  k
- T
- $m$
- $\mathsf{n}$ .  $\blacksquare$  0
- $\blacksquare$   $p$
- $q$
- **[r](#page-5996-0)** r
- $\blacksquare$  $\blacksquare$  $\blacksquare$  S
- $\blacksquare$
- $\blacksquare$  $\blacksquare$  $\blacksquare$
- V
- W
- $\blacksquare$
- $\blacksquare$
- $Z$
- [~](#page-6055-0)

# <span id="page-5871-0"></span>**- b -**

- b() : **[Math::plane](#page-3363-0)**
- Back() : **[Util::Array<](#page-4667-0) TYPE >** , **[Util::List<](#page-4753-0) TYPE >** , **[Util::RingBuffer<](#page-4782-0) TYPE >** , **[Util::SimpleTree<](#page-4797-0) VALUETYPE >::Node** , **[Util::Array<](#page-4667-0) TYPE >** , **[Util::List<](#page-4753-0) TYPE >**
- barycentric() : **[Math::float4](#page-3327-0)** , **[Math::quaternion](#page-3389-0)** , **[Math::float4](#page-3327-0)**
- BatchMessage() : **[Messaging::BatchMessage](#page-3448-0)**
- bbox() : **[Math::bbox](#page-3302-0)**
- Begin() : **[Http::HtmlPageWriter](#page-2415-0)** , **[Direct3D9::D3D9ShaderInstance](#page-4713-0)** , **[Util::Crc](#page-4696-0)** , **Util::FixedArray< TYPE >** , **[Util::Array<](#page-4667-1) TYPE >** , **[Util::List<](#page-4754-0) TYPE >** , **[Debug::DebugCounter](#page-1594-0)** , **[Util::Array<](#page-4667-1) TYPE >** , **[Direct3D9::D3D9ShaderInstance](#page-1853-0)** , **[Base::ShaderInstanceBase](#page-418-0)**
- begin\_extend() : **[Math::bbox](#page-3302-1)**
- BeginAddCategoryAttrs(): **[BaseGameFeature::CategoryManager](#page-590-0)**
- BeginAttach() : **[Direct3D9::D3D9ParticleRenderer](#page-1804-0)** , **[Base::ParticleRendererBase](#page-351-0)** , **[Direct3D9::D3D9ParticleRenderer](#page-1804-0)**
- BeginAttachVisibilityContainer(): **[Visibility::VisibilitySystemBase](#page-4929-0)** , **[Visibility::VisibilityChecker](#page-4883-3)** , **[Visibility::VisibilitySystemBase](#page-4929-0)**
- BeginAttachVisibleLights() : **[Lighting::LightServerBase](#page-3252-1)**
- BeginBatch() : **[Base::MultipleRenderTargetBase](#page-342-0)** , **[Base::RenderDeviceBase](#page-363-0)** , **[Base::RenderTargetBase](#page-378-0)** ,

**[Base::RenderDeviceBase](#page-363-0)** , **[Base::RenderTargetBase](#page-378-0)**

- BeginBulkAdd() : **[Util::Dictionary<](#page-4706-0) KEYTYPE, VALUETYPE >**
- BeginCapture() : **[Input::InputHandler](#page-2569-0)** , **[Base::KeyboardBase](#page-284-0)** , **[Base::MouseBase](#page-325-0)** , **[Base::KeyboardBase](#page-284-0)** , **[Base::MouseBase](#page-325-0)** , **[Input::InputHandler](#page-2569-0)**
- BeginDraw() : **[Characters::CharacterServer](#page-883-0)**
- BeginEvents() : **[CoreAnimation::AnimClip](#page-1079-0)**
- BeginFrame() : **[Direct3D9::D3D9RenderDevice](#page-1821-0)** , **[Base::InputServerBase](#page-254-0)** , **[Lighting::LightServerBase](#page-3252-2)** , **[Base::InputServerBase](#page-254-0)** , **[Lighting::LightServerBase](#page-3252-2)** , **[Characters::CharacterServer](#page-883-1)** , **[Lighting::LightServerBase](#page-3252-2)** , **[Direct3D9::D3D9RenderDevice](#page-1821-0)** , **[Base::RenderDeviceBase](#page-362-0)**
- BeginGather() : **[Characters::CharacterServer](#page-883-2)**
- BeginGatherSkins() : **[Base::SkinnedMeshRendererBase](#page-479-0)**
- BeginNode() : **[IO::XmlWriter](#page-3001-0)** , **[Http::SvgPageWriter](#page-2538-0)**
- BeginPaintGroup() : **[Http::SvgPageWriter](#page-2538-1)**
- BeginParseDataTags() : **[Models::ModelNode](#page-3625-0)**
- BeginPass() : **[Direct3D9::D3D9RenderTarget](#page-1830-0)** , **[Direct3D9::D3D9ShaderInstance](#page-1853-1)** , **[Base::RenderDeviceBase](#page-363-1)** , **[Base::MultipleRenderTargetBase](#page-342-1)** , **[Base::RenderDeviceBase](#page-362-1)** , **[Base::MultipleRenderTargetBase](#page-342-1)** , **[Base::RenderDeviceBase](#page-362-1)** , **[Direct3D9::D3D9ShaderInstance](#page-1853-1)** , **[Base::RenderTargetBase](#page-378-1)** , **[Base::ShaderInstanceBase](#page-418-1)**
- BeginResolve() : **[Models::VisResolver](#page-3753-2)**
- BeginSection() : **[Script::InfoLog](#page-4454-0)**
- BeginSetup() : **[Util::SparseTable<](#page-4802-0) TYPE >**
- BeginTextGroup() : **[Http::SvgPageWriter](#page-2538-2)**
- BeginTransformGroup() : **[Http::SvgPageWriter](#page-2538-3)**
- BinaryReader() : **[IO::BinaryReader](#page-2773-0)**
- [BinarySearchIndex\(\)](#page-4673-0) : **[Util::FixedArray<](#page-4715-0) TYPE >** , **Util::Array< TYPE >**
- BinarySize() : **[OSX::OSXGuid](#page-3895-0)** , **[Win32::Win32Guid](#page-4976-0)**
- BinaryWriter() : **[IO::BinaryWriter](#page-2782-0)**
- Bind() : **[Base::ShaderVariableInstanceBase](#page-447-0)** , **[Win360::Win360Socket](#page-5192-0)** , **[Messaging::DelegateTable](#page-3473-0)** , **[Win360::Win360Socket](#page-5192-0)** , **[Base::ShaderVariableInstanceBase](#page-447-0)**
- BitField() : **[Util::BitField<](#page-4678-0) NUMBITS >**
- BitsPerPixel() : **[Resources::D3D9TextureStreamer](#page-4188-0)**
- Blob() : **[Util::Blob](#page-4683-0)**
- BlockingHandlerThread() : **[Messaging::BlockingHandlerThread](#page-3457-0)**
- Broadcast() : **[Net::StdTcpServer](#page-3827-0)**
- BuildSignature() : **[Base::VertexLayoutBase](#page-552-0)**
- BuildStateMachineRacks() : **[Script::ScriptManager](#page-4476-0)**
- ButtonAsString() : **[Base::GamePadBase](#page-233-1)**
- ButtonDoubleClicked() : **[Base::MouseBase](#page-325-1)**
- ButtonDown() : **[Base::MouseBase](#page-325-2)** , **[Base::GamePadBase](#page-231-0)** , **[Base::MouseBase](#page-325-2)** , **[Base::GamePadBase](#page-231-0)** , **[Base::MouseBase](#page-325-2)**
- ButtonPressed() : **[Base::MouseBase](#page-325-3)** , **[Base::GamePadBase](#page-231-1)** , **[Base::MouseBase](#page-325-3)**
- ButtonUp() : **[Base::MouseBase](#page-325-4)** , **[Base::GamePadBase](#page-231-2)** , **[Base::MouseBase](#page-325-4)** , **[Base::GamePadBase](#page-231-2)**
- BXmlLoaderUtil() : **[IO::BXmlLoaderUtil](#page-2792-0)**
- BXmlReader() : **[IO::BXmlReader](#page-2798-0)**
- ByteOrder() : **[System::ByteOrder](#page-4581-0)**

- Main Page
- **Na[m](#page-5258-0)espaces**
- [D](#page-5623-0)ata Structures
- **[File](#page-5472-0)s**
- **R[ela](#page-5617-0)ted Pages**
- [Alp](#page-5623-0)habetical List
- [D](#page-0-0)ata Structures
- Class [Hie](#page-5237-0)rarchy
- Data [Field](#page-5256-0)s
- $\blacksquare$  [All](#page-5256-0)
- **[Fu](#page-5630-0)nctions**
- **Varia[ble](#page-5632-0)s**
- **[Ty](#page-5635-0)pedefs**
- **Enumera[tio](#page-5638-0)ns**
- **Enu[m](#page-5641-0)erator**
- R[ela](#page-5642-0)ted Functions
- ■
- $\blacksquare$  a
- $\blacksquare$  b
- $\mathbf{C}$
- <sub>d</sub>  $\blacksquare$
- $-e$
- $\blacksquare$  f
- $\overline{q}$  $\mathbf{r}$
- [\\_](#page-5631-0)[a](#page-5862-0)[b](#page-5871-0)[c](#page-5875-0)[d](#page-5886-0)[e](#page-5893-0)[f](#page-5899-0)[g](#page-5904-0)[h](#page-5938-0)[i](#page-5945-0)[j](#page-5956-0)[k](#page-5958-0)[l](#page-5960-0)[m](#page-5965-0)[n](#page-5969-0)[o](#page-5972-0)[p](#page-5989-0)[q](#page-5994-0) $h$
- ∎ i
- Ť  $\blacksquare$
- $\blacksquare$  k
- T
- $m$
- $\mathsf{n}$ .  $\blacksquare$  0
- $\blacksquare$   $p$
- $q$
- [r](#page-5996-0)
- $\blacksquare$  $\blacksquare$  $\blacksquare$  s
- [t](#page-6033-0)
- $\blacksquare$  $\blacksquare$  $\blacksquare$
- $\blacksquare$
- W
- $\blacksquare$
- $\blacksquare$
- $\blacksquare$
- $\ddot{\phantom{0}}$

### <span id="page-5875-0"></span>**- c -**

- c() : **[Math::plane](#page-3363-1)**
- CalendarTimeBase() : **[Base::CalendarTimeBase](#page-201-0)**
- CameraEntity() : **[Graphics::CameraEntity](#page-2149-0)**
- CameraProperty() : **[GraphicsFeature::CameraProperty](#page-2324-0)**
- CameraSettings() : **[Shared::CameraSettings](#page-4523-0)**
- CanBeMapped() : **[IO::Stream](#page-2932-0)** , **[IO::ZipFileStream](#page-3027-0)** , **[IO::FileStream](#page-2838-0)** , **[IO::MemoryStream](#page-2905-0)**
- Cancel() : **[Messaging::AsyncPort](#page-3439-1)**
- CancelCurrentDialog() : **[Script::DialogManager](#page-4423-0)**
- CancelMessage() : **[FrameSync::FrameSyncHandlerThread](#page-2008-0)** , **[Messaging::HandlerThreadBase](#page-3505-0)** , **[Messaging::BlockingHandlerThread](#page-3462-0)** , **[Messaging::RunThroughHandlerThread](#page-3560-0)**
- CanCreate() : **[Base::RenderDeviceBase](#page-369-1)** , **[Direct3D9::D3D9RenderDevice](#page-1820-0)**
- CanLoadAsync() : **[Models::StreamModelLoader](#page-3713-0)** , **[Resources::ResourceLoader](#page-4292-0)** , **[Resources::StreamResourceLoader](#page-4351-0)** , **[Resources::ResourceLoader](#page-4292-0)** , **[Direct3D9::D3D9StreamShaderLoader](#page-1892-0)** , **[Resources::StreamResourceLoader](#page-4351-0)** , **[Direct3D9::D3D9StreamShaderLoader](#page-1892-0)** , **[Resources::StreamResourceLoader](#page-4351-0)**
- CanRead() : **[IO::ZipFileStream](#page-3027-1)** , **[IO::FileStream](#page-2834-0)** ,

**[IO::MemoryStream](#page-2905-1)** , **[IO::Stream](#page-2931-0)**

- CanSeek() : **[IO::Stream](#page-2931-1)** , **[IO::ZipFileStream](#page-3027-2)** , **[IO::FileStream](#page-2834-1)** , **[IO::MemoryStream](#page-2905-2)**
- CanWrite() : **[IO::Stream](#page-2931-2)** , **[IO::ZipFileStream](#page-3027-3)** , **[IO::FileStream](#page-2834-2)** , **[IO::MemoryStream](#page-2905-3)**
- Capacity() : **[Util::Array<](#page-4666-0) TYPE >** , **[Util::HashTable<](#page-4742-0) KEYTYPE, VALUETYPE >** , **[Util::Array<](#page-4666-0) TYPE >** , **[Util::RingBuffer<](#page-4782-1) TYPE >**
- cast() : **Ptr< [TYPE](#page-4129-0) >**
- Category() : **[BaseGameFeature::CategoryManager::Category](#page-599-0)** , **[BaseGameFeature::CategoryManager::Entry](#page-603-0)**
- CategoryManager() : **[BaseGameFeature::CategoryManager](#page-579-0)**
- catmullrom() : **[Math::float4](#page-3327-1)**
- center() : **[Math::bbox](#page-3302-2)**
- centerX() : **[Math::rectangle<](#page-3395-0) TYPE >**
- centerY() : **[Math::rectangle<](#page-3395-1) TYPE >**
- ChangeFileExtension() : **[Util::String](#page-4816-0)**
- Character() : **[Characters::Character](#page-832-0)**
- CharacterAnimationController() : **[Characters::CharacterAnimationController](#page-840-0)**
- CharacterInstance() : **[Characters::CharacterInstance](#page-845-0)**
- CharacterJoint() : **[Characters::CharacterJoint](#page-853-0)**
- CharacterNode() : **[Characters::CharacterNode](#page-858-0)**
- CharacterNodeInstance() : **[Characters::CharacterNodeInstance](#page-871-0)**
- CharacterServer() : **[Characters::CharacterServer](#page-883-3)**
- CharacterSkeleton() : **[Characters::CharacterSkeleton](#page-892-0)**
- CharacterSkeletonInstance() : **[Characters::CharacterSkeletonInstance](#page-897-0)**
- CharacterSkin() : **[Characters::CharacterSkin](#page-902-0)**
- CharacterSkinLibrary() : **[Characters::CharacterSkinLibrary](#page-906-0)**
- CharacterSkinList() : **[Characters::CharacterSkinList](#page-911-0)**
- CharacterSkinNode() : **[Characters::CharacterSkinNode](#page-915-0)**
- CharacterSkinNodeInstance() : **[Characters::CharacterSkinNodeInstance](#page-931-0)**
- CharacterSkinSet() : **[Characters::CharacterSkinSet](#page-943-0)**
- CharacterVariationSet() : **[Characters::CharacterVariationSet](#page-948-0)**
- CharJointInfo() : **[Shared::CharJointInfo](#page-4529-0)**
- ChaseCameraProperty() : **[GraphicsFeature::ChaseCameraProperty](#page-2339-0)**
- CheckDebugRendering() : **[Game::GameServer](#page-2095-0)**
- CheckDone() : **[Jobs::TPJobPort](#page-3127-0)** , **[Jobs::SerialJobPort](#page-3096-0)** , **[Base::JobPortBase](#page-276-0)** , **[Jobs::TPJobPort](#page-3127-0)**
- CheckFileExtension() : **[Util::String](#page-4816-1)**
- CheckId() : **[Messaging::Message](#page-3520-0)**
- CheckLodDistance() : **[Models::TransformNode](#page-3723-0)**
- CheckPendingResources() : **[Models::Model](#page-3599-0)** , **[Resources::ResourceManager](#page-4305-0)**
- CheckUpdateDone() : **[Characters::CharacterInstance](#page-848-0)**
- CheckValidCharSet() : **[Util::String](#page-4825-0)**
- Child() : **[Util::SimpleTree<](#page-4797-1) VALUETYPE >::Node**
- ChooseResponse() : **[Script::DialogManager](#page-4424-0)**
- Circle() : **[Http::SvgPageWriter](#page-2539-0)**
- clamp() : **[Math::float4](#page-3327-2)**
- ClampKeyIndex() : **[CoreAnimation::AnimUtil](#page-1133-0)**
- ClassExists() : **[Core::Factory](#page-1046-0)**
- Cleanup() : **[BaseGameFeature::EntityManager](#page-632-0)** , **[Base::ShaderInstanceBase](#page-422-0)** , **[Direct3D9::D3D9ShaderInstance](#page-1857-0)**
- CleanupGameFeatures() : **[App::GameApplication](#page-176-0)**
- CleanUpLoadingQueue() : **[Resources::ResourceScheduler](#page-4331-0)**
- CleanupStateHandlers() : **[App::GameApplication](#page-175-0)**
- Clear() : **[Threading::SafeFlag](#page-4626-0)** , **[Threading::SafePriorityQueue<](#page-4630-0) PRITYPE, TYPE >** , **[Threading::SafeQueue<](#page-4636-0) TYPE >** , **[IO::URI](#page-2974-0)** , **[Util::Array<](#page-4671-0) TYPE >** , **[Util::BitField<](#page-4678-1) NUMBITS >** , **[Resources::ManagedResource](#page-4219-0)** , **[Util::FixedArray<](#page-4713-1) TYPE >** , **[Util::Dictionary<](#page-4706-1) KEYTYPE, VALUETYPE >** , **Util::FixedTable< TYPE >** , **[Resources::ManagedResource](#page-4742-1)** , **Util::HashTable< KEYTYPE, VALUETYPE >** , **[Resources::ManagedResource](#page-4219-0)** , **[Util::Queue<](#page-4773-0) TYPE >** , **[Util::List<](#page-4753-1) TYPE >** , **Util::SimpleTree< VALUETYPE >::Node** , **[Util::SparseTable<](#page-4797-2) TYPE >** , **[Util::Stack<](#page-4808-0) TYPE >** , **[Util::String](#page-4812-0)** , **[Util::StringAtom](#page-4834-0)** , **[Util::Variant](#page-4857-0)** , **[Characters::CharacterSkinSet](#page-943-1)** , **Util::List< TYPE >** , **[Resources::ManagedResource](#page-4753-1)** , **[IO::MediaType](#page-2899-0)** , **[Util::Array<](#page-4671-0) TYPE >**
- ClearAssign() : **[IO::AssignRegistry](#page-2765-0)**
- ClearAttachments() : **[GraphicsFeature::AttachmentManager](#page-2311-0)**
- ClearAttachmentsOnEntity() : **[GraphicsFeature::AttachmentManager](#page-2311-1)**
- ClearBit() : **[Util::BitField<](#page-4678-2) NUMBITS >**
- ClearCapture() : **[Base::InputServerBase](#page-258-0)**
- ClearEntities() : **[PhysicsFeature::TriggerProperty](#page-4092-0)**
- ClearEntity() : **[Game::Property](#page-2125-0)**
- ClearEnvEntity() : **[BaseGameFeature::EnvEntityManager](#page-647-0)**
- ClearFeatureBits() : **[Base::ShaderServerBase](#page-427-0)**
- ClearHandlers() : **[Messaging::HandlerThreadBase](#page-3504-1)**
- ClearKeyboardCapture() : **[Base::InputServerBase](#page-257-0)**
- ClearLinks() : **[InternalGraphics::InternalGraphicsEntity](#page-2666-0)**
- ClearMouseCapture() : **[Base::InputServerBase](#page-257-1)**
- ClearRenderStats() : **[Resources::ManagedResource](#page-4222-0)**
- ClearVisibilityLinks() : **[Visibility::VisibilityChecker](#page-4884-0)**
- Client() : **[FrameSync::FrameSyncSharedData](#page-2019-0)**
- ClientDiscard() : **[FrameSync::FrameSyncSharedData](#page-2022-0)**
- ClientSetup() : **[FrameSync::FrameSyncSharedData](#page-2022-1)**
- clip() : **[Math::frustum](#page-3337-0)** , **[Math::plane](#page-3364-0)**
- clipmask() : **[Math::frustum](#page-3338-0)**
- clipstatus() : **[Math::bbox](#page-3305-0)** , **[Math::frustum](#page-3337-1)** , **[Math::sphere](#page-3401-0)**
- Close() : **[InternalGraphics::AttachmentServer](#page-2637-3)** , **[InternalGraphics::InternalGraphicsServer](#page-2685-0)** , **[Models::ModelServer](#page-3649-0)** , **[Direct3D9::D3D9RenderDevice](#page-1820-1)** , **[Core::CoreServer](#page-1031-0)** , **[Lighting::SM30LightServer](#page-3275-0)** , **[Lighting::LightServerBase](#page-3252-3)** , **[IO::XmlReader](#page-2981-0)** , **[Lighting::SM30ShadowServer](#page-3284-0)** , **[Base::ShaderServerBase](#page-427-1)** , **[Lighting::LightPrePassServer](#page-3232-1)** , **[Messaging::AsyncPort](#page-3442-1)** , **[IO::StreamReader](#page-2941-0)** , **[IO::StreamWriter](#page-2949-0)** , **[IO::StreamReader](#page-2941-0)** , **[IO::StreamWriter](#page-2949-0)** , **[IO::BXmlReader](#page-2798-1)** , **[IO::XmlWriter](#page-3001-1)** , **[IO::Console](#page-2807-1)** , **[Messaging::AsyncPort](#page-3442-1)** , **[IO::Stream](#page-2934-0)** , **[IO::StreamReader](#page-2941-0)** , **[Particles::ParticleServer](#page-3973-0)** , **[Lighting::LightPrePassServer](#page-3232-1)** , **[Resources::ResourceManager](#page-4299-1)** , **[IO::LogFileConsoleHandler](#page-2891-0)** , **[Lighting::SM30ShadowServer](#page-3284-0)** , **[Visibility::VisibilityChecker](#page-4883-4)** , **[Win360::Win360Socket](#page-5188-0)** , **[Visibility::VisibilityBoxSystem](#page-4875-0)** , **[Visibility::VisibilityClusterSystem](#page-4888-0)** , **[IO::ConsoleHandler](#page-2816-0)** , **[App::GameApplication](#page-171-0)** , **[Visibility::VisibilitySystemBase](#page-4929-1)** , **[IO::BinaryWriter](#page-2782-1)** , **[IO::ZipFileEntry](#page-3022-0)** , **[IO::ConsoleHandler](#page-2816-0)** , **[IO::ExcelXmlReader](#page-2824-0)** , **[IO::ZipFileStream](#page-3027-4)** , **[IO::StreamWriter](#page-2949-0)** , **[Http::HtmlPageWriter](#page-2412-0)** , **[Game::GameServer](#page-2096-0)** , **[Messaging::AsyncPort](#page-3442-1)** , **[Http::SvgPageWriter](#page-2538-4)** , **[Animation::AnimEventServer](#page-98-0)** , **[App::RenderApplication](#page-180-0)** ,

**[App::ViewerApplication](#page-187-0)** , **[Http::HttpMessageHandler](#page-2436-0)** , **[FSM::StateMachine](#page-2048-0)** , **[IO::StreamReader](#page-2941-0)** , **[Win32::Win32InputServer](#page-4989-0)** , **[Http::HttpServer](#page-2504-1)** , **[IO::FileStream](#page-2834-3)** , **[IO::IoInterfaceHandler](#page-2875-0)** , **[Models::VisResolver](#page-3753-3)** , **[Messaging::Handler](#page-3493-0)** , **[IO::StreamWriter](#page-2949-0)** , **[Win32::Win32InputServer](#page-4989-0)** , **[Base::InputServerBase](#page-253-1)** , **[IO::BinaryReader](#page-2773-1)** , **[Win360::Win360Socket](#page-5188-0)** , **[Http::HttpServerProxy](#page-2512-1)** , **[Http::SvgPageWriter](#page-2538-4)** , **[IO::StreamWriter](#page-2949-0)** , **[Base::ShapeRendererBase](#page-464-0)** , **[Base::DisplayDeviceBase](#page-215-0)** , **[Base::RenderDeviceBase](#page-362-2)** , **[Debug::DebugHandler](#page-1614-0)** , **[Direct3D9::D3D9RenderDevice](#page-1820-1)** , **[Win32::Win32DisplayDevice](#page-4958-0)** , **[Base::TextRendererBase](#page-501-0)** , **[Win32::Win32DisplayDevice](#page-4958-0)** , **[Base::TransformDeviceBase](#page-527-0)** , **[Base::VertexLayoutServerBase](#page-558-0)** , **[Visibility::VisibilityQuadtree](#page-4913-0)** , **[App::Application](#page-159-0)** , **[Net::StdTcpServer](#page-3827-1)** , **[Direct3D9::D3D9ShaderServer](#page-1863-0)** , **[Messaging::Handler](#page-3493-0)** , **[Direct3D9::D3D9TextRenderer](#page-1912-0)** , **[Win32::Win32DisplayDevice](#page-4958-0)** , **[Win360::D3D9ShapeRenderer](#page-5067-0)** , **[IO::ConsoleHandler](#page-2816-0)** , **[Direct3D9::D3D9ShaderServer](#page-1863-0)** , **[Direct3D9::D3D9TextRenderer](#page-1912-0)** , **[Graphics::GraphicsHandler](#page-2200-0)** , **[IO::ConsoleHandler](#page-2816-0)** , **[BaseGameFeature::LoaderServer](#page-758-0)** , **[Win360::D3D9TransformDevice](#page-5093-0)** , **[Base::VertexLayoutServerBase](#page-558-0)** , **[Win360::D3D9ShapeRenderer](#page-5067-0)** , **[Win360::D3D9TransformDevice](#page-5093-0)** , **[Messaging::Handler](#page-3493-0)** , **[IO::MemoryStream](#page-2909-0)** , **[Graphics::Display](#page-2161-0)** , **[Messaging::AsyncPort](#page-3442-1)** , **[Graphics::GraphicsInterface](#page-2208-0)** , **[Graphics::GraphicsServer](#page-2219-0)** , **[IO::ConsoleHandler](#page-2816-0)** , **[Frame::FrameServer](#page-1969-0)** , **[Net::StdTcpServer](#page-3827-1)** , **[Messaging::AsyncPort](#page-3442-1)** , **[App::ConsoleApplication](#page-165-0)** CloseDInputMouse() : **[Win32::Win32InputServer](#page-4994-0)**

- CloseFile() : **[OSX::OSXFSWrapper](#page-3887-0)** , **[Win360::Win360FSWrapper](#page-5156-0)**
- CloseProgressIndicator() : **[BaseGameFeature::LoaderServer](#page-755-0)**
- closestpoint() : **[Math::line](#page-3344-0)**
- CloseTask() : **[Script::Task](#page-4506-0)**
- CloseWindow() : **[Win32::Win32DisplayDevice](#page-4966-0)**
- Column() : **[Util::QuadTree<](#page-4768-0) TYPE >::Node**
- CommandLineArgs() : **[Util::CommandLineArgs](#page-4689-0)**
- Commit() : **[Direct3D9::D3D9ShaderInstance](#page-1853-2)** , **[Base::ShaderInstanceBase](#page-418-2)** , **[Direct3D9::D3D9ShaderInstance](#page-1853-2)**
- CommitChangesToDatabase() : **[BaseGameFeature::CategoryManager](#page-588-0)**
- CompareExchange(): **[OSX::OSXInterlocked](#page-3906-0)**, **[Win360::Win360Interlocked](#page-5171-0)**
- Compute() : **[Lighting::PSSMUtil](#page-3265-0)** , **[Util::Crc](#page-4696-1)**
- ComputeAbsMousePos() : **[Win32::Win32DisplayDevice](#page-4964-0)**
- ComputeAdjustedWindowRect() : **[Win32::Win32DisplayDevice](#page-4967-0)**
- ComputeAlignedBlockSize() : **[OSX::OSXMemoryPool](#page-3911-0)** , **[Win360::Win360MemoryPool](#page-5182-0)**
- ComputeBlendWeight() : **[Animation::AnimJob](#page-112-0)**
- ComputeClipStatus() : **[Lighting::InternalSpotLightEntity](#page-3216-0)** , **[Lighting::InternalGlobalLightEntity](#page-3181-0)** , **[InternalGraphics::InternalGraphicsEntity](#page-2671-0)** , **[InternalGraphics::InternalCameraEntity](#page-2654-0)** , **[InternalGraphics::InternalGraphicsEntity](#page-2671-0)** , **[Lighting::InternalPointLightEntity](#page-3199-0)** , **[Visibility::ObserverContext](#page-4867-0)**
- ComputeDecodedSize() : **[Util::RunLengthCodec](#page-4787-0)**
- ComputeFileCrc() : **[IO::IoServer](#page-2885-0)**
- ComputeKeySlicePointerAndSize() : **[CoreAnimation::AnimResource](#page-1114-0)**
- ComputeMinMaxAvgCounts() : **[Debug::DebugPageHandler](#page-1636-0)**
- ComputeMinMaxAvgTimes() : **[Debug::DebugPageHandler](#page-1636-1)**
- ComputeMouseWorldRay(): **[BaseGameFeature::EnvQueryManager](#page-670-0)**
- ComputeNormMousePos() : **[Win32::Win32DisplayDevice](#page-4964-1)**
- ComputeWorldMouseRay() : **[RenderUtil::MouseRayUtil](#page-4175-0)**
- Concatenate(): [Util::String](#page-4818-0)
- Condition() : **[Conditions::Condition](#page-986-0)**
- ConfigureAnimDrivenMotionTracking() : **[InternalGraphics::InternalModelEntity](#page-2695-0)** , **[Graphics::ModelEntity](#page-2228-0)**
- ConfigureAnimEventTracking(): **[InternalGraphics::InternalModelEntity](#page-2695-1)** , **[Graphics::ModelEntity](#page-2228-1)**
- ConfigureCharJointTracking() : **[InternalGraphics::InternalModelEntity](#page-2695-2)** ,

**[Graphics::ModelEntity](#page-2228-2)**

- Confirm() : **[IO::Console](#page-2808-0)** , **[IO::ConsoleHandler](#page-2816-1)** , **[Win32::Win32ConsoleHandler](#page-4946-0)** , **[IO::ConsoleHandler](#page-2816-1)** , **[OSX::OSXConsoleHandler](#page-3866-0)** , **[IO::ConsoleHandler](#page-2816-1)**
- conjugate() : **[Math::quaternion](#page-3389-1)**
- Connect() : **[Net::MessageClientConnection](#page-3790-0)** , **[Win360::Win360Socket](#page-5193-0)** , **[Net::StdTcpClient](#page-3813-0)** , **[Net::StdTcpClientConnection](#page-3819-0)** , **[Win360::Win360Socket](#page-5193-0)** , **[Net::MessageClient](#page-3781-0)** , **[Net::StdTcpClientConnection](#page-3819-0)**
- Console() : **[IO::Console](#page-2807-2)**
- ConsoleApplication() : **[App::ConsoleApplication](#page-165-1)**
- ConsoleHandler() : **[IO::ConsoleHandler](#page-2816-2)**
- ConsolePageHandler() : **[Debug::ConsolePageHandler](#page-1576-0)**
- ConstructContent() : **[Script::ScriptManager](#page-4476-1)**
- ConsumeNewModelNodeInstanceIndex() : **[Models::ModelServer](#page-3649-1)**
- Contains() : **[Util::Queue<](#page-4773-1) TYPE >** , **[Util::HashTable<](#page-4742-2) KEYTYPE, VALUETYPE >** , **[Util::Dictionary<](#page-4707-0) KEYTYPE, VALUETYPE >** , **[Util::Queue<](#page-4773-1) TYPE >** , **[Util::Stack<](#page-4808-1) TYPE >**
- contains() : **[Math::bbox](#page-3305-1)**
- ContainsCharFromSet() : **[Util::String](#page-4824-0)**
- ContainsDescription(): [Script::InfoLogFilter](#page-4464-0)
- ContainsInformation() : **[Script::InfoLogFilter](#page-4464-1)**
- ContainsLogLevel() : **[Script::InfoLogFilter](#page-4464-2)**
- ContainsSource() : **[Script::InfoLogFilter](#page-4464-3)**
- Content() : **[Util::HashTable<](#page-4742-3) KEYTYPE, VALUETYPE >**
- Continue() : **[BaseGameFeature::TimeSource](#page-793-0)**
- ContinueAll() : **[BaseGameFeature::TimeManager](#page-781-0)**
- ContinueFollow() : **[PhysicsFeature::ActorPhysicsProperty](#page-4037-1)**
- ContinueGoto() : **[PhysicsFeature::ActorPhysicsProperty](#page-4037-2)**
- Convert() : **[System::ByteOrder](#page-4582-0)**
- ConvertBackslashes() : **[Util::String](#page-4828-0)**
- ConvertInPlace() : **[System::ByteOrder](#page-4582-1)**
- ConvertPath() : **[OSX::OSXFSWrapper](#page-3888-0)**
- ConvertToArchiveURI() : **[IO::ArchiveBase](#page-2750-0)** , **[IO::ZipArchive](#page-3012-0)**
- ConvertToPathInArchive() : **[IO::ZipArchive](#page-3012-1)** , **[IO::ArchiveBase](#page-2750-1)**
- CopyFile() : **[IO::IoServer](#page-2885-1)**
- CopyToBuffer() : **[Util::String](#page-4812-1)**
- CorePageHandler() : **[Debug::CorePageHandler](#page-1585-0)**
- CoreServer() : **[Core::CoreServer](#page-1031-1)**
- corner\_point() : **[Math::bbox](#page-3306-0)**
- CpuTypeAsString() : **[Base::SystemInfoBase](#page-497-0)**
- Crc() : **[Util::Crc](#page-4695-0)**
- Create() : **[Core::Factory](#page-1046-1)** , **[Core::Rtti](#page-1067-0)** , **[Core::Factory](#page-1046-2)**
- CreateActionFromString() : **[Actions::Action](#page-26-0)**
- CreateActionsFromString() : **[Actions::Action](#page-26-1)**
- CreateAndSetupGraphicsEntities() : **[GraphicsFeature::SegmentedGfxUtil](#page-2394-0)**
- CreateAsSingleton() : **[Debug::DebugTimer](#page-1668-0)**
- CreateCollisionShape() : **[PhysicsFeature::TriggerProperty](#page-4090-0)**
- CreateConditionFromString() : **[Conditions::Condition](#page-990-0)**
- CreateConditionsFromString() : **[Conditions::Condition](#page-990-1)**
- CreateDialog() : **[Script::DialogManager](#page-4415-0)**
- CreateDialogTake() : **[Script::Dialog](#page-4397-0)**
- CreateDirectory() : **[OSX::OSXFSWrapper](#page-3888-1)** , **[Win360::Win360FSWrapper](#page-5158-0)** , **[IO::IoServer](#page-2885-2)**
- CreateDummyInstance() : **[BaseGameFeature::CategoryManager](#page-588-1)**
- CreateEntityByAttrs() : **[BaseGameFeature::FactoryManager](#page-691-0)**
- CreateEntityByCategory() : **[BaseGameFeature::FactoryManager](#page-691-1)**
- CreateEntityByClassName() : **[BaseGameFeature::FactoryManager](#page-691-2)**
- CreateEntityByEntity() : **[BaseGameFeature::FactoryManager](#page-692-0)**
- CreateEntityByEntityAsCategory() : **[BaseGameFeature::FactoryManager](#page-693-0)**
- CreateEntityByGuid() : **[BaseGameFeature::FactoryManager](#page-694-0)**
- CreateEntityByKeyAttr() : **[BaseGameFeature::FactoryManager](#page-693-1)**
- CreateEntityByTemplate(): **[BaseGameFeature::FactoryManager](#page-692-1)**
- CreateEntityByTemplateAsCategory() : **[BaseGameFeature::FactoryManager](#page-692-2)**
- CreateEntityCommand() : **[Commands::CreateEntityCommand](#page-972-0)**
- CreateEnvEntity() : **[BaseGameFeature::EnvEntityManager](#page-653-0)**
- CreateEvaluationJob() : **[Animation::AnimJob](#page-112-1)**
- CreateInstance() : **[Models::Model](#page-3594-0)** , **[Base::ShaderVariableBase](#page-437-0)**
- CreateInstanceFromAttrs(): **[BaseGameFeature::CategoryManager](#page-579-1)**
- CreateInstanceFromInstance() : **[BaseGameFeature::CategoryManager](#page-589-0)**
- CreateInstanceFromInstanceAsCategory(): **[BaseGameFeature::CategoryManager](#page-589-1)**
- CreateInstanceFromTemplate() : **[BaseGameFeature::CategoryManager](#page-588-2)**
- CreateInstanceFromTemplateAsCategory() : **[BaseGameFeature::CategoryManager](#page-589-2)**
- CreateManagedResource() : **[Resources::ResourceManager](#page-4304-0)**
- CreateNodeInstance() : **[Models::TransformNode](#page-3722-0)** , **[Models::StateNode](#page-3685-0)** , **[Characters::CharacterNode](#page-858-1)** , **[Characters::CharacterSkinNode](#page-915-1)** , **[Models::ShapeNode](#page-3657-0)** , **[Models::ModelNode](#page-3617-0)** , **[Particles::ParticleSystemNode](#page-3990-0)**
- CreateNodeInstanceHierarchy() : **[Models::ModelNode](#page-3624-0)**
- CreatePartialInstance() : **[Models::Model](#page-3594-1)**
- CreatePhysicsEntity() : **[PhysicsFeature::ActorPhysicsProperty](#page-4033-0)**
- CreateProperty() : **[BaseGameFeature::FactoryManager](#page-694-1)**
- CreateSampleAndMixJob() : **[CoreAnimation::AnimUtil](#page-1132-0)**
- CreateSampleJob() : **[CoreAnimation::AnimUtil](#page-1132-1)**
- CreateShaderInstance() : **[Base::ShaderServerBase](#page-431-0)** , **[Base::ShaderBase](#page-406-0)** , **[Base::ShaderServerBase](#page-431-0)** , **[Base::ShaderBase](#page-406-0)**
- CreateShaderVariableInstance() : **[Models::StateNodeInstance](#page-3701-0)**
- CreateSharedVertexLayout() : **[Base::VertexLayoutServerBase](#page-558-1)**
- CreateStage() : **[InternalGraphics::InternalGraphicsServer](#page-2685-1)** , **[Graphics::GraphicsServer](#page-2219-1)**
- CreateStream() : **[IO::IoServer](#page-2881-0)**
- CreateUserProfile() : **[BaseGameFeature::LoaderServer](#page-758-1)**
- CreateView() : **[InternalGraphics::InternalGraphicsServer](#page-2685-2)** , **[Graphics::GraphicsServer](#page-2219-2)**
- CreateVisibilityJob() : **[Visibility::VisibilityBoxSystem](#page-4878-0)** , **[Visibility::VisibilityClusterSystem](#page-4888-1)** , **[Visibility::VisibilitySystemBase](#page-4929-2)** , **[Visibility::VisibilityQuadtree](#page-4913-1)**
- cross3() : **[Math::float4](#page-3327-3)**
- CurveByIndex() : **[CoreAnimation::AnimClip](#page-1079-1)**

The Nebula Device 3 d[o](http://www.doxygen.org)cumentation generated by doxygen at Fri Mar 26 15:21:40 2010

- Main Page
- **Na[m](#page-5258-0)espaces**
- [D](#page-5623-0)ata Structures
- **[File](#page-5472-0)s**
- **R[ela](#page-5617-0)ted Pages**
- [Alp](#page-5623-0)habetical List
- [D](#page-0-0)ata Structures
- Class [Hie](#page-5237-0)rarchy
- Data [Field](#page-5256-0)s
- $\blacksquare$  [All](#page-5256-0)
- **[Fu](#page-5630-0)nctions**
- **Varia[ble](#page-5632-0)s**
- **[Ty](#page-5635-0)pedefs**
- **Enumera[tio](#page-5638-0)ns**
- **Enu[m](#page-5641-0)erator**
- R[ela](#page-5642-0)ted Functions
- ■
- $\blacksquare$  a
- $\blacksquare$  b
- $\mathbf{C}$
- <sub>d</sub>  $\blacksquare$
- $-e$
- $\blacksquare$  f
- $\overline{q}$  $\mathbf{r}$
- [\\_](#page-5631-0)[a](#page-5862-0)[b](#page-5871-0)[c](#page-5875-0)[d](#page-5886-0)[e](#page-5893-0)[f](#page-5899-0)[g](#page-5904-0)[h](#page-5938-0)[i](#page-5945-0)[j](#page-5956-0)[k](#page-5958-0)[l](#page-5960-0)[m](#page-5965-0)[n](#page-5969-0)[o](#page-5972-0)[p](#page-5989-0)[q](#page-5994-0) $h$
- ∎ i
- Ť  $\blacksquare$
- $\blacksquare$  k
- T
- $m$
- $\mathsf{n}$ .  $\blacksquare$  0
- $\blacksquare$   $p$
- $q$
- [r](#page-5996-0)
- $\blacksquare$  $\blacksquare$  $\blacksquare$  s
- [t](#page-6033-0)
- $\blacksquare$  $\blacksquare$  $\blacksquare$
- [v](#page-6042-0)
- W
- $\blacksquare$
- $\blacksquare$
- $\blacksquare$
- $\ddot{\phantom{0}}$

# <span id="page-5886-0"></span>**- d -**

- d() : **[Math::plane](#page-3363-2)**
- D3D9DisplayDevice() : **[Direct3D9::D3D9DisplayDevice](#page-1785-0)**
- D3D9IndexBuffer() : **[Win360::D3D9IndexBuffer](#page-5037-0)**
- D3D9ParticleRenderer() : **[Direct3D9::D3D9ParticleRenderer](#page-1800-0)**
- D3D9ParticleSystemInstance() : **[Direct3D9::D3D9ParticleSystemInstance](#page-1809-0)**
- D3D9RenderDevice() : **[Direct3D9::D3D9RenderDevice](#page-1813-0)**
- D3D9RenderTarget() : **[Direct3D9::D3D9RenderTarget](#page-1830-1)**
- D3D9Shader() : **[Direct3D9::D3D9Shader](#page-1843-0)**
- D3D9ShaderInstance() : **[Direct3D9::D3D9ShaderInstance](#page-1853-3)**
- D3D9ShaderServer() : **[Direct3D9::D3D9ShaderServer](#page-1863-1)**
- D3D9ShaderVariable() : **[Direct3D9::D3D9ShaderVariable](#page-1873-0)**
- D3D9ShaderVariation() : **[Direct3D9::D3D9ShaderVariation](#page-1883-0)**
- D3D9ShapeRenderer() : **[Win360::D3D9ShapeRenderer](#page-5067-1)**
- D3D9StreamMeshLoader() : **[Win360::D3D9StreamMeshLoader](#page-5075-0)**
- D3D9TextRenderer() : **[Direct3D9::D3D9TextRenderer](#page-1912-1)**
- D3D9Texture() : **[Direct3D9::D3D9Texture](#page-1921-0)**
- D3D9TransformDevice() : **[Win360::D3D9TransformDevice](#page-5093-1)**
- D3D9VertexBuffer() : **[Win360::D3D9VertexBuffer](#page-5108-0)**
- D3D9VertexLayout() : **[Win360::D3D9VertexLayout](#page-5119-0)**
- DeactivateDialog() : **[Script::Dialog](#page-4397-1)**
- DeactivateEntity() : **[BaseGameFeature::EntityManager](#page-634-0)**
- DebugCounter() : **[Debug::DebugCounter](#page-1594-1)**
- DebugGraphicsHandler() : **[Debug::DebugGraphicsHandler](#page-1606-0)**
- DebugHandler() : **[Debug::DebugHandler](#page-1614-1)**
- DebugInterface() : **[Debug::DebugInterface](#page-1623-0)**
- DebugMessage() : **[Net::DebugMessage](#page-3761-0)**
- DebugOut() : **[IO::LogFileConsoleHandler](#page-2891-1)** , **[OSX::OSXConsoleHandler](#page-3866-1)** , **[Win32::Win32ConsoleHandler](#page-4946-1)** , **[OSX::SysFunc](#page-3935-0)** , **[IO::Console](#page-2808-1)** , **[Win32::SysFunc](#page-4942-0)** , **[IO::ConsoleHandler](#page-2816-3)** , **[IO::HistoryConsoleHandler](#page-2860-0)**
- DebugPacket() : **[Net::DebugPacket](#page-3766-0)**
- DebugPageHandler() : **[Debug::DebugPageHandler](#page-1632-0)**
- DebugServer() : **[Debug::DebugServer](#page-1642-0)**
- DebugShapeRenderer() : **[Debug::DebugShapeRenderer](#page-1650-0)**
- DebugTextRenderer() : **[Debug::DebugTextRenderer](#page-1658-0)**
- DebugTimer() : **[Debug::DebugTimer](#page-1666-0)**
- Decode() : **[Messaging::Message](#page-3520-1)** , **[Util::RunLengthCodec](#page-4787-1)** , **[Messaging::Message](#page-3520-1)**
- DecodePackets() : **[Net::DebugPacket](#page-3767-0)**
- DecodeStream() : **[Net::TcpMessageCodec](#page-3853-0)**
- decompose() : **[Math::matrix44](#page-3355-0)**
- Decr() : **[Debug::DebugCounter](#page-1594-2)**
- DecrClientCount() : **[Resources::ManagedResource](#page-4218-0)**
- Decrement() : **[OSX::OSXInterlocked](#page-3906-1)** , **[Win360::Win360Interlocked](#page-5171-1)**
- DecrUseCount() : **[Resources::Resource](#page-4265-0)**
- DeferredHandled() : **[Messaging::Message](#page-3520-2)**
- DelayedJob(): **[BaseGameFeature::EntityManager::DelayedJob](#page-643-0)**
- Delegate() : **[Util::Delegate<](#page-4701-0) ARGTYPE >**
- Delete() : **[System::Win32Registry](#page-4599-0)**
- DeleteDirectory() : **[OSX::OSXFSWrapper](#page-3887-1)** , **[Win360::Win360FSWrapper](#page-5157-0)** , **[IO::IoServer](#page-2881-1)**
- DeleteEntity() : **[BaseGameFeature::EntityManager](#page-633-1)**
- DeleteEntityImmediate() : **[BaseGameFeature::EntityManager](#page-633-2)**
- DeleteEnvEntity() : **[BaseGameFeature::EnvEntityManager](#page-654-0)**
- DeleteFile() : **[OSX::OSXFSWrapper](#page-3887-2)** , **[IO::IoServer](#page-2881-2)** , **[Win360::Win360FSWrapper](#page-5157-1)**
- DeleteInstance() : **[BaseGameFeature::CategoryManager](#page-590-1)**
- DeleteLevel() : **[BaseGameFeature::CategoryManager](#page-581-0)**
- DeleteProfile() : **[BaseGameFeature::UserProfile](#page-825-0)**
- DeleteShapes():

**[PhysicsFeature::EnvironmentCollideProperty](#page-4047-0)**

- DeleteShapesByThreadId() : **[Base::ShapeRendererBase](#page-464-1)**
- DeleteTextElementsByThreadId() : **[Base::TextRendererBase](#page-501-1)**
- Dequeue() : **[Threading::SafePriorityQueue<](#page-4630-1) PRITYPE, TYPE >** , **[Threading::SafeQueue<](#page-4636-1) TYPE >** , **[Util::Queue<](#page-4773-2) TYPE >**
- DequeueAll() : **[Threading::SafeQueue<](#page-4636-2) TYPE >**
- DequeueMessages() : **[Net::TcpMessageCodec](#page-3853-1)**
- Destroy() : **[Core::Factory](#page-1045-0)**
- DestroyCollisionShape() : **[PhysicsFeature::TriggerProperty](#page-4090-1)**
- DestroySingleton() : **[Debug::DebugTimer](#page-1668-1)**
- DetachEntity() : **[InternalGraphics::AttachmentServer](#page-2638-0)**
- determinant() : **[Math::matrix44](#page-3350-0)**
- diagonal\_size() : **[Math::bbox](#page-3302-3)**
- Dialog() : **[Script::Dialog](#page-4397-2)**
- DialogDesc() : **[Script::DialogDesc](#page-4407-0)**
- DialogExistsById() : **[Script::DialogManager](#page-4416-0)**
- DialogManager() : **[Script::DialogManager](#page-4415-1)**
- DialogTake() : **[Script::DialogTake](#page-4436-0)**
- DialogTakeExistsById() : **[Script::DialogManager](#page-4423-1)**
- Dictionary() : **[Util::Dictionary<](#page-4706-2) KEYTYPE, VALUETYPE >**
- Difference() : **[Util::Array<](#page-4673-1) TYPE >**
- DirectoryExists() : **[OSX::OSXFSWrapper](#page-3888-2)** , **[Win360::Win360FSWrapper](#page-5158-1)** , **[IO::IoServer](#page-2881-3)**
- DisablePhysics() : **[PhysicsFeature::ActorPhysicsProperty](#page-4032-0)** , **[PhysicsFeature::PhysicsProperty](#page-4074-0)**
- Discard() : **[Direct3D9::D3D9RenderTarget](#page-1830-2)** , **[Debug::DebugTimer](#page-1666-1)** , **[Jobs::TPJobSystem](#page-3139-0)** , **[Base::JobBase](#page-264-0)** , **[Graphics::GraphicsEntity](#page-2190-0)** , **[Debug::DebugCounter](#page-1594-3)** , **[Graphics::GraphicsEntity](#page-2190-0)** , **[IO::SchemeRegistry](#page-2918-0)** , **[FrameSync::FrameSyncTimer](#page-2028-0)** , **[IO::BXmlLoaderUtil](#page-2792-1)** , **[Graphics::GraphicsEntity](#page-2190-0)** , **[Win360::D3D9VertexLayout](#page-5119-1)** , **[Models::StateNodeInstance](#page-3706-0)** , **[Base::SkinnedMeshRendererBase](#page-476-0)** , **[Frame::FrameBatch](#page-1933-0)** , **[Frame::FramePass](#page-1942-0)** , **[Base::SkinnedMeshRendererBase](#page-476-0)** , **[Frame::FramePassBase](#page-1951-0)** , **[Frame::FramePostEffect](#page-1960-0)** , **[IO::ArchiveBase](#page-2746-0)** , **[Frame::FrameShader](#page-1977-0)** , **[Graphics::CameraEntity](#page-2154-0)** , **[IO::ZipArchive](#page-3012-2)** , **[IO::ZipFileSystem](#page-3039-0)** , **[Graphics::GraphicsEntity](#page-2190-0)** , **[Util::StringBuffer](#page-4850-0)** , **[Animation::AnimSequencer](#page-126-0)** , **[Base::JobPortBase](#page-276-1)** ,

**[Base::SkinnedMeshRendererBase](#page-476-0)** , **[Base::JobBase](#page-264-0)** , **[IO::ZipArchive](#page-3012-2)** , **[Jobs::SerialJobSystem](#page-3104-0)** , **[IO::ZipFileSystem](#page-3039-0)** , **[Base::GameContentServerBase](#page-222-0)** , **[Models::ModelInstance](#page-3609-0)** , **[Characters::Character](#page-832-1)** , **[Models::ModelNodeInstance](#page-3632-0)** , **[Jobs::TPJob](#page-3108-0)** , **[Characters::CharacterAnimationController](#page-840-1)** , **[Base::GameContentServerBase](#page-222-0)** , **[Characters::CharacterInstance](#page-845-1)** , **[Models::StateNodeInstance](#page-3706-0)** , **[Jobs::TPJob](#page-3108-0)** , **[Models::TransformNodeInstance](#page-3742-0)** , **[Jobs::TPJobPort](#page-3127-1)** , **[Base::ParticleRendererBase](#page-351-1)** , **[Base::MouseRenderDeviceBase](#page-334-0)** , **[Base::JobPortBase](#page-276-1)** , **[Characters::CharacterNodeInstance](#page-876-0)** , **[Jobs::TPJobSystem](#page-3139-0)** , **[Direct3D9::D3D9ParticleRenderer](#page-1800-1)** , **[Characters::CharacterServer](#page-883-4)** , **[IO::AssignRegistry](#page-2765-1)** , **[Particles::EmitterMesh](#page-3944-0)** , **[Particles::EnvelopeSampleBuffer](#page-3954-0)** , **[Direct3D9::D3D9RenderTarget](#page-1830-2)** , **[Particles::ParticleSystem](#page-3981-0)** , **[Models::ModelNodeInstance](#page-3632-0)** , **[Jobs::TPJobThreadPool](#page-3143-0)** , **[Particles::ParticleSystemNodeInstance](#page-4011-0)** , **[RenderModules::RenderModule](#page-4139-0)** , **[RenderModules::RTPluginRegistry](#page-4156-0)** , **[RenderUtil::DrawFullScreenQuad](#page-4165-0)** , **[Base::ShaderInstanceBase](#page-422-1)** , **[Characters::CharacterSkeleton](#page-892-1)** , **[Base::ShaderInstanceBase](#page-422-1)** , **[Characters::CharacterSkeletonInstance](#page-897-1)** , **[Direct3D9::D3D9ParticleRenderer](#page-1800-1)** , **[Characters::CharacterSkinLibrary](#page-906-1)** , **[Characters::CharacterSkinNodeInstance](#page-931-1)** , **[Characters::CharacterSkinSet](#page-943-2)** , **[Characters::CharacterVariationSet](#page-948-1)** , **[CoreAnimation::AnimKeyBuffer](#page-1100-0)** , **[CoreAnimation::AnimSampleBuffer](#page-1120-0)** , **[Base::MouseRenderDeviceBase](#page-334-0)** , **[Base::RenderTargetBase](#page-378-2)** , **[Base::ShaderInstanceBase](#page-422-1)** , **[Base::VertexLayoutBase](#page-551-0)** , **[Win360::D3D9VertexLayout](#page-5119-1)**

- DiscardAllStages() : **[Graphics::GraphicsServer](#page-2219-3)** , **[InternalGraphics::InternalGraphicsServer](#page-2685-3)**
- DiscardAllViews() : **[Graphics::GraphicsServer](#page-2220-0)** , **[InternalGraphics::InternalGraphicsServer](#page-2686-0)**
- DiscardHierarchy() : **[Models::ModelNodeInstance](#page-3637-0)**
- DiscardInstance() : **[Models::Model](#page-3594-2)**
- DiscardManagedModel() : **[Models::ModelServer](#page-3649-2)**
- DiscardManagedResource() : **[Resources::ResourceManager](#page-4304-1)**
- DiscardShaderInstance() : **[Base::ShaderBase](#page-406-1)**
- DiscardStage() : **[Graphics::GraphicsServer](#page-2223-0)** , **[InternalGraphics::InternalGraphicsServer](#page-2685-4)**
- DiscardView() : **[Graphics::GraphicsServer](#page-2223-1)** , **[InternalGraphics::InternalGraphicsServer](#page-2686-1)**
- Disconnect() : **[Net::MessageClient](#page-3778-0)** , **[Net::StdTcpClient](#page-3813-1)**
- Dispatch() : **[Messaging::StaticMessageHandler](#page-3571-0)**
- Dispatcher() : **[Messaging::Dispatcher](#page-3479-0)**
- Display() : **[Graphics::Display](#page-2161-1)**
- DisplayDevice() : **[CoreGraphics::DisplayDevice](#page-1192-0)**
- DisplayDeviceBase() : **[Base::DisplayDeviceBase](#page-208-0)**
- DisplayEvent() : **[CoreGraphics::DisplayEvent](#page-1208-0)**
- DisplayEventHandler() : **[CoreGraphics::DisplayEventHandler](#page-1213-0)**
- DisplayMode() : **[CoreGraphics::DisplayMode](#page-1223-0)** , **[Graphics::DisplaySettings](#page-2170-0)**
- DisplayPageHandler() : **[Debug::DisplayPageHandler](#page-1674-0)**
- DisplaySettings() : **[Graphics::DisplaySettings](#page-2170-1)**
- distance() : **[Math::line](#page-3343-0)**
- DoCollideCheck() : **[GraphicsFeature::ChaseCameraProperty](#page-2345-0)**
- DoResourceLOD() : **[Resources::ResourceScheduler](#page-4331-1)** , **[Resources::TexturePoolMapperScheduler](#page-4358-0)**
- DoStateTransition() : **[App::GameApplication](#page-176-1)**
- dot() : **[Math::plane](#page-3364-1)** , **[Math::quaternion](#page-3389-2)**
- dot3() : **[Math::float4](#page-3327-4)**
- downcast() : **Ptr< [TYPE](#page-4127-0) >**
- DoWork() : **[Messaging::Handler](#page-3493-1)** , **[Win360::Win360Thread](#page-5208-0)** , **[Messaging::RunThroughHandlerThread](#page-3560-1)** , **[Win360::Win360Thread](#page-5208-0)** , **[FrameSync::FrameSyncHandlerThread](#page-2008-1)** , **[Debug::DebugGraphicsHandler](#page-1606-1)** , **[OSX::OSXThread](#page-3922-0)** , **[Http::HttpMessageHandler](#page-2439-0)** , **[Win360::Win360Thread](#page-5208-0)** , **[Interface::InterfaceHandlerBase](#page-2627-0)** , **[Graphics::GraphicsHandler](#page-2203-0)** , **[Debug::DebugHandler](#page-1617-0)** , **[Interface::InterfaceHandlerBase](#page-2627-0)** , **[Jobs::TPWorkerThread](#page-3148-0)** , **[Messaging::BlockingHandlerThread](#page-3462-1)**
- Draw() : **[Direct3D9::D3D9RenderDevice](#page-1822-0)** , **[Base::RenderDeviceBase](#page-364-0)** , **[Http::SvgLineChartWriter](#page-2528-0)** , **[Direct3D9::D3D9RenderDevice](#page-1822-0)** ,

**[RenderUtil::DrawFullScreenQuad](#page-4165-1)**

- DrawBox() : **[Debug::DebugShapeRenderer](#page-1650-1)**
- DrawCylinder() : **[Debug::DebugShapeRenderer](#page-1650-2)**
- DrawFullScreenQuad() : **[RenderUtil::DrawFullScreenQuad](#page-4165-2)**
- DrawGPUSkinnedMesh() : **[Characters::CharacterServer](#page-884-0)** , **[Base::SkinnedMeshRendererBase](#page-482-0)**
- DrawGPUTextureSkinnedMesh() : **[Base::SkinnedMeshRendererBase](#page-479-1)** , **[Characters::CharacterServer](#page-884-1)**
- DrawIndexedInstanced() : **[Direct3D9::D3D9RenderDevice](#page-1822-1)** , **[Base::RenderDeviceBase](#page-364-1)** , **[Direct3D9::D3D9RenderDevice](#page-1822-1)**
- DrawIndexedPrimitives() : **[Debug::DebugShapeRenderer](#page-1653-0)**
- DrawPrimitives() : **[Debug::DebugShapeRenderer](#page-1653-1)**
- DrawShapes() : **[Win360::D3D9ShapeRenderer](#page-5067-2)** , **[Base::ShapeRendererBase](#page-464-2)**
- DrawSoftwareSkinnedMesh() : **[Base::SkinnedMeshRendererBase](#page-481-0)** , **[Characters::CharacterServer](#page-884-2)**
- DrawSphere() : **[Debug::DebugShapeRenderer](#page-1650-3)**
- DrawText() : **[Debug::DebugTextRenderer](#page-1658-1)**
- DrawText3D() : **[Debug::DebugTextRenderer](#page-1658-2)**
- DrawTextElements() : **[Direct3D9::D3D9TextRenderer](#page-1915-0)** , **[Base::TextRendererBase](#page-501-2)**
- DrawTorus() : **[Debug::DebugShapeRenderer](#page-1650-4)**
- DumpLeaks() : **[Core::RefCountedList](#page-1061-0)**
- DumpRefCountingLeaks() : **[Core::RefCounted](#page-1056-0)**
- DuplicateLevel() : **[BaseGameFeature::CategoryManager](#page-581-1)**

- Main Page
- **Na[m](#page-5258-0)espaces**
- [D](#page-5623-0)ata Structures
- **[File](#page-5472-0)s**
- **R[ela](#page-5617-0)ted Pages**
- [Alp](#page-5623-0)habetical List
- [D](#page-0-0)ata Structures
- Class [Hie](#page-5237-0)rarchy
- Data [Field](#page-5256-0)s
- $\blacksquare$  [All](#page-5256-0)
- **[Fu](#page-5630-0)nctions**
- **Varia[ble](#page-5632-0)s**
- **[Ty](#page-5635-0)pedefs**
- **Enumera[tio](#page-5638-0)ns**
- **Enu[m](#page-5641-0)erator**
- R[ela](#page-5642-0)ted Functions
- ■
- $\blacksquare$  a
- $\blacksquare$  b
- $\mathbf{C}$
- <sub>d</sub>  $\blacksquare$
- $-e$
- $\blacksquare$  f
- $\overline{q}$  $\mathbf{r}$
- [\\_](#page-5631-0)[a](#page-5862-0)[b](#page-5871-0)[c](#page-5875-0)[d](#page-5886-0)[e](#page-5893-0)[f](#page-5899-0)[g](#page-5904-0)[h](#page-5938-0)[i](#page-5945-0)[j](#page-5956-0)[k](#page-5958-0)[l](#page-5960-0)[m](#page-5965-0)[n](#page-5969-0)[o](#page-5972-0)[p](#page-5989-0)[q](#page-5994-0) $h$
- ∎ i
- Ť  $\blacksquare$
- $\blacksquare$  k
- T
- $m$
- $\mathsf{n}$ .  $\blacksquare$  0
- $\blacksquare$   $p$
- $q$
- **[r](#page-5996-0)** r
- $\blacksquare$  $\blacksquare$  $\blacksquare$  s
- $\blacksquare$  [t](#page-6033-0)
- $\blacksquare$  $\blacksquare$  $\blacksquare$
- $\blacksquare$
- W
- $\blacksquare$
- $\blacksquare$
- $Z$
- [~](#page-6055-0)

### <span id="page-5893-0"></span>**- e -**

- Element() : **[Http::HtmlPageWriter](#page-2412-1)**
- Ellipse() : **[Http::SvgPageWriter](#page-2539-1)**
- EmitAnimEvents() : **[Animation::AnimJob](#page-110-0)** , **[Animation::AnimSequencer](#page-127-0)**
- EmitterAttrs() : **[Particles::EmitterAttrs](#page-3940-0)**
- EmitterMesh() : **[Particles::EmitterMesh](#page-3944-1)**
- EmitWakeupSignal() : **[Win360::Win360Thread](#page-5208-1)** , **[Messaging::BlockingHandlerThread](#page-3462-2)** , **[OSX::OSXThread](#page-3922-1)** , **[Win360::Win360Thread](#page-5208-1)** , **[Jobs::TPWorkerThread](#page-3148-1)** , **[Win360::Win360Thread](#page-5208-1)**
- EnablePhysics() : **[PhysicsFeature::ActorPhysicsProperty](#page-4035-0)** , **[PhysicsFeature::PhysicsProperty](#page-4074-1)**
- Encode() : **[Messaging::Message](#page-3520-3)** , **[Util::RunLengthCodec](#page-4787-2)** , **[Messaging::Message](#page-3520-3)**
- EncodeStream() : **[Net::DebugPacket](#page-3767-1)**
- EncodeToMessage() : **[Net::TcpMessageCodec](#page-3853-2)**
- End() : **[Util::Crc](#page-4696-2)** , **[Util::Array<](#page-4667-2) TYPE >** , **[Util::FixedArray<](#page-4714-0) TYPE >** , **[Util::Array<](#page-4667-2) TYPE >**
- end() : **[Math::line](#page-3343-1)**
- End() : **[Util::List<](#page-4754-1) TYPE >** , **[Http::HtmlPageWriter](#page-2415-1)** , **[Debug::DebugCounter](#page-1594-4)** , **[Base::ShaderInstanceBase](#page-418-3)** , **[Util::List<](#page-4754-1) TYPE >** , **[Direct3D9::D3D9ShaderInstance](#page-1853-4)**
- end\_extend() : **[Math::bbox](#page-3304-0)**
- EndAddCategoryAttrs() : **[BaseGameFeature::CategoryManager](#page-591-0)**
- EndAttach() : **[Direct3D9::D3D9ParticleRenderer](#page-1804-1)** , **[Base::ParticleRendererBase](#page-351-2)**
- EndAttachVisibilityContainer() : **[Visibility::VisibilitySystemBase](#page-4929-3)** , **[Visibility::VisibilityChecker](#page-4883-5)** , **[Visibility::VisibilityBoxSystem](#page-4875-1)**
- EndAttachVisibleLights() : **[Lighting::LightServerBase](#page-3252-4)**
- EndBatch() : **[Base::MultipleRenderTargetBase](#page-342-2)** , **[Base::RenderDeviceBase](#page-364-2)** , **[Base::RenderTargetBase](#page-378-3)** , **[Base::MultipleRenderTargetBase](#page-342-2)** , **[Base::RenderDeviceBase](#page-364-2)** , **[Base::RenderTargetBase](#page-378-3)**
- EndBulkAdd() : **[Util::Dictionary<](#page-4706-3) KEYTYPE, VALUETYPE >**
- EndCapture() : **[Input::InputHandler](#page-2569-1)** , **[Base::KeyboardBase](#page-284-1)** , **[Base::MouseBase](#page-325-5)** , **[Base::KeyboardBase](#page-284-1)** , **[Input::InputHandler](#page-2569-1)**
- EndDraw() : **[Characters::CharacterServer](#page-884-3)**
- EndEvents() : **[CoreAnimation::AnimClip](#page-1079-2)**
- EndFrame() : **[Base::InputServerBase](#page-257-2)** , **[Lighting::LightServerBase](#page-3252-5)** , **[Lighting::LightPrePassServer](#page-3232-2)** , **[Base::InputServerBase](#page-257-2)** , **[Characters::CharacterServer](#page-884-4)** , **[Base::RenderDeviceBase](#page-364-3)** , **[Direct3D9::D3D9RenderDevice](#page-1823-0)** , **[Base::InputServerBase](#page-257-2)** , **[Direct3D9::D3D9RenderDevice](#page-1823-0)** , **[Lighting::LightPrePassServer](#page-3232-2)** , **[Lighting::LightServerBase](#page-3252-5)**
- EndGather(): **[Characters::CharacterServer](#page-883-5)**
- EndGatherSkins() : **[Base::SkinnedMeshRendererBase](#page-479-2)**
- EndGroup() : **[Http::SvgPageWriter](#page-2538-5)**
- EndNode() : **[Http::SvgPageWriter](#page-2538-6)** , **[IO::XmlWriter](#page-3001-2)**
- EndParseDataTags() : **[Models::ModelNode](#page-3625-1)**
- EndPass() : **[Direct3D9::D3D9ShaderInstance](#page-1853-5)** , **[Base::RenderDeviceBase](#page-364-4)** , **[Base::MultipleRenderTargetBase](#page-342-3)** , **[Base::RenderTargetBase](#page-378-4)** , **[Base::ShaderInstanceBase](#page-418-4)** , **[Direct3D9::D3D9RenderDevice](#page-1823-1)** , **[Direct3D9::D3D9RenderTarget](#page-1830-3)** , **[Direct3D9::D3D9ShaderInstance](#page-1853-5)** , **[Direct3D9::D3D9RenderTarget](#page-1830-3)** , **[Base::MultipleRenderTargetBase](#page-342-3)**
- EndResolve() : **[Models::VisResolver](#page-3753-4)**
- EndSection() : **[Script::InfoLog](#page-4455-0)**
- EndSetup() : **[Util::SparseTable<](#page-4802-2) TYPE >**
- Enqueue() : **[Util::Queue<](#page-4773-3) TYPE >** , **[Threading::SafeQueue<](#page-4636-3) TYPE >**
- EnqueueAnimJob() : **[Animation::AnimSequencer](#page-126-1)** , **[Characters::CharacterAnimationController](#page-840-2)**
- EnqueueArray() : **[Threading::SafeQueue<](#page-4636-4) TYPE >**
- Enter() : **[OSX::OSXCriticalSection](#page-3878-0)** , **[Win360::Win360CriticalSection](#page-5139-0)**
- EnterLockStepMode() : **[FrameSync::FrameSyncHandlerThread](#page-2007-0)** , **[Graphics::GraphicsInterface](#page-2208-1)**
- Entity() : **[Game::Entity](#page-2067-0)**
- EntityIsInActiveLayer() : **[BaseGameFeature::EntityLoaderBase](#page-618-0)**
- EntityLoaderBase() : **[BaseGameFeature::EntityLoaderBase](#page-615-0)**
- EntityManager() : **[BaseGameFeature::EntityManager](#page-623-0)**
- Entry() : **[BaseGameFeature::CategoryManager::Entry](#page-603-1)** , **[Resources::ResourceDictionary::Entry](#page-4281-0)**
- EnumProfiles() : **[BaseGameFeature::UserProfile](#page-825-1)**
- EnvelopeCurve() : **[Particles::EnvelopeCurve](#page-3949-0)**
- EnvelopeSampleBuffer() : **[Particles::EnvelopeSampleBuffer](#page-3954-1)**
- EnvEntityExists() : **[BaseGameFeature::EnvEntityManager](#page-653-1)**
- EnvEntityManager() : **[BaseGameFeature::EnvEntityManager](#page-647-1)**
- EnvironmentCollideProperty() : **[PhysicsFeature::EnvironmentCollideProperty](#page-4047-1)**
- EnvQueryManager() : **[BaseGameFeature::EnvQueryManager](#page-670-1)**
- Eof() : **[IO::StreamReader](#page-2941-1)** , **[IO::FileStream](#page-2834-4)** , **[Win360::Win360FSWrapper](#page-5156-1)** , **[IO::StreamReader](#page-2941-1)** , **[IO::Stream](#page-2935-0)** , **[IO::StreamReader](#page-2941-1)** , **[OSX::OSXFSWrapper](#page-3887-3)** , **[IO::ZipFileStream](#page-3027-5)** , **[IO::MemoryStream](#page-2905-4)**
- equal3\_all() : **[Math::float4](#page-3328-0)**
- equal3\_any() : **[Math::float4](#page-3328-1)**
- equal4\_all() : **[Math::float4](#page-3329-0)**
- equal4\_any() : **[Math::float4](#page-3329-1)**
- Erase() : **[Util::Array<](#page-4667-3) TYPE >** , **[Util::SimpleTree<](#page-4798-0) VALUETYPE >::Node** , **[Util::Dictionary<](#page-4707-1) KEYTYPE, VALUETYPE >** , **[Util::HashTable<](#page-4667-3) KEYTYPE, VALUETYPE >** , **Util::Array< TYPE >**
- EraseAtIndex() : **[Util::Dictionary<](#page-4707-2) KEYTYPE, VALUETYPE >**
- EraseIndex() : **[Util::Array<](#page-4667-4) TYPE >**
- EraseIndexSwap() : **[Util::Array<](#page-4670-0) TYPE >**
- EraseMatchingElements() : **[Threading::SafePriorityQueue<](#page-4630-2) PRITYPE, TYPE >** , **[Threading::SafeQueue<](#page-4636-5) TYPE >**
- EraseSwap() : **[Util::Array<](#page-4667-5) TYPE >**
- Error() : **[IO::ConsoleHandler](#page-2816-4)** , **[IO::HistoryConsoleHandler](#page-2860-1)** , **[Win32::Win32ConsoleHandler](#page-4946-2)** , **[OSX::OSXConsoleHandler](#page-3866-2)** , **[IO::Console](#page-2807-3)** , **[OSX::SysFunc](#page-3935-1)** , **[Win32::SysFunc](#page-4942-1)** , **[IO::LogFileConsoleHandler](#page-2891-2)** , **[IO::Console](#page-2807-4)**
- EstimateLatency() : **[Math::Extrapolator<](#page-3313-0) TYPE >**
- EstimateUpdateTime() : **[Math::Extrapolator<](#page-3313-1) TYPE >**
- Evaluate() : **[Conditions::Operator<](#page-1015-0) TYPE >** , **[Conditions::Or](#page-1019-0)** , **[Conditions::Condition](#page-991-0)** , **[Conditions::Not](#page-1006-0)** , **[Conditions::And](#page-977-0)**
- EvaluateCloseConditions() : **[Script::Task](#page-4506-1)**
- EvaluateConditions() : **[FSM::Transition](#page-2057-0)**
- EvaluateFailConditions() : **[Script::Task](#page-4506-2)**
- EvaluateOpenConditions() : **[Script::Task](#page-4505-0)**
- EvaluateSubTasks() : **[Script::Task](#page-4507-0)**
- EvaluateTransitions() : **[FSM::State](#page-2039-0)**
- ExcelXmlReader() : **[IO::ExcelXmlReader](#page-2824-1)**
- Exchange() : **[OSX::OSXInterlocked](#page-3906-2)** , **[Win360::Win360Interlocked](#page-5171-2)**
- Execute() : **[Actions::Action](#page-26-2)** , **[Actions::SequenceAction](#page-73-0)** , **[Actions::ActionList](#page-38-0)** , **[Actions::IfThenElseAction](#page-61-0)** , **[Actions::Action](#page-26-2)**
- ExecuteActions() : **[FSM::Transition](#page-2057-1)** , **[Script::DialogTake](#page-4438-0)**
- ExecuteCloseActions() : **[Script::Task](#page-4501-0)**
- ExecuteFailActions() : **[Script::Task](#page-4501-1)**
- ExecuteOpenActions() : **[Script::Task](#page-4501-2)**
- ExecuteTakeActions() : **[Script::DialogManager](#page-4426-0)**
- Exists() : **[System::Win32Registry](#page-4598-0)** , **[System::Win32Environment](#page-4592-0)**
- ExistsEntityByAttr() : **[BaseGameFeature::EntityManager](#page-624-0)**
- ExistsEntityByUniqueId() : **[BaseGameFeature::EntityManager](#page-624-1)**
- Exit() : **[App::Application](#page-159-1)** , **[Win32::SysFunc](#page-4942-2)** , **[App::Application](#page-159-1)** , **[OSX::SysFunc](#page-3935-2)**
- ExitHandler() : **[Core::ExitHandler](#page-1039-0)**
- exp() : **[Math::quaternion](#page-3389-3)**
- extend() : **[Math::bbox](#page-3302-4)**
- extents() : **[Math::bbox](#page-3302-5)**
- ExtractDirName() : **[Util::String](#page-4829-0)**
- ExtractFileName() : **[Util::String](#page-4828-1)**
- ExtractFromUri() : **[Win360::Win360IpAddress](#page-5176-0)**
- ExtractLastDirName() : **[Util::String](#page-4828-2)**
- ExtractRange() : **[Util::String](#page-4822-0)**
- ExtractToEnd() : **[Util::String](#page-4823-0)**
- ExtractToLastSlash() : **[Util::String](#page-4829-1)**
- Extrapolator() : **[Math::Extrapolator<](#page-3313-2) TYPE >**

- Main Page
- **Na[m](#page-5258-0)espaces**
- [D](#page-5623-0)ata Structures
- **[File](#page-5472-0)s**
- **R[ela](#page-5617-0)ted Pages**
- [Alp](#page-5623-0)habetical List
- [D](#page-0-0)ata Structures
- Class [Hie](#page-5237-0)rarchy
- Data [Field](#page-5256-0)s
- $\blacksquare$  [All](#page-5256-0)
- **[Fu](#page-5630-0)nctions**
- **Varia[ble](#page-5632-0)s**
- **[Ty](#page-5635-0)pedefs**
- **Enumera[tio](#page-5638-0)ns**
- **Enu[m](#page-5641-0)erator**
- R[ela](#page-5642-0)ted Functions
- ■
- $\blacksquare$  a
- $\blacksquare$  b
- $\mathbf{C}$
- <sub>d</sub>  $\blacksquare$
- $-e$
- $\blacksquare$  f
- $\overline{q}$  $\mathbf{r}$
- [\\_](#page-5631-0)[a](#page-5862-0)[b](#page-5871-0)[c](#page-5875-0)[d](#page-5886-0)[e](#page-5893-0)[f](#page-5899-0)[g](#page-5904-0)[h](#page-5938-0)[i](#page-5945-0)[j](#page-5956-0)[k](#page-5958-0)[l](#page-5960-0)[m](#page-5965-0)[n](#page-5969-0)[o](#page-5972-0)[p](#page-5989-0)[q](#page-5994-0) $h$
- ∎ i
- Ť  $\blacksquare$
- $\blacksquare$  k
- T
- $m$
- $\mathsf{n}$ .  $\blacksquare$  0
- $\blacksquare$   $p$
- $q$
- **[r](#page-5996-0)** r
- $\blacksquare$  $\blacksquare$  $\blacksquare$  S
- $\blacksquare$
- $\blacksquare$  $\blacksquare$  $\blacksquare$
- $\blacksquare$
- W
- $\blacksquare$
- $\blacksquare$
- $\blacksquare$
- •∼

# <span id="page-5899-0"></span>**- f -**

- FactoryManager() : **[BaseGameFeature::FactoryManager](#page-684-0)**
- FailTask() : **[Script::Task](#page-4507-1)**
- FeatureMaskToString() : **[Base::ShaderServerBase](#page-428-0)**
- FeatureStringToMask() : **[Base::ShaderServerBase](#page-428-1)**
- FeatureUnit() : **[Game::FeatureUnit](#page-2081-0)**
- FileExists() : **[Win360::Win360FSWrapper](#page-5158-2)** , **[IO::IoServer](#page-2881-4)** , **[OSX::OSXFSWrapper](#page-3887-4)**
- FileStream() : **[IO::FileStream](#page-2834-5)**
- FileTimeToLocalTime() : **[Base::CalendarTimeBase](#page-203-0)** , **[Win360::Win360CalendarTime](#page-5133-0)**
- FileTimeToSystemTime() : **[Base::CalendarTimeBase](#page-203-1)** , **[Win360::Win360CalendarTime](#page-5133-1)**
- Fill() : **[Util::Array<](#page-4672-0) TYPE >** , **[Util::FixedArray<](#page-4713-2) TYPE >**
- FillActionAndConditionLists() : **[Script::ScriptManager](#page-4476-2)**
- Filter() : **[Script::InfoLogFilter](#page-4466-0)**
- FilterByDescription() : **[Script::InfoLogFilter](#page-4464-4)**
- FilterByInformation() : **[Script::InfoLogFilter](#page-4465-0)**
- FilterByLogLevel() : **[Script::InfoLogFilter](#page-4465-1)**
- FilterBySource() : **[Script::InfoLogFilter](#page-4465-2)**
- FilterEntities() : **[PhysicsFeature::TriggerProperty](#page-4091-0)**
- Find() : **[Util::List<](#page-4754-2) TYPE >** , **[Util::SimpleTree<](#page-4798-1) VALUETYPE >::Node** , **[Util::List<](#page-4754-2) TYPE >** , **[Util::Array<](#page-4671-1) TYPE >** , **[Util::StringAtomTableBase](#page-4841-0)** , **[Util::Array<](#page-4671-1) TYPE >** , **[Util::FixedArray<](#page-4714-1) TYPE >**
- FindArchiveWithDir() : **[IO::ZipFileSystem](#page-3040-0)**
- FindArchiveWithFile() : **[IO::ZipFileSystem](#page-3040-1)**
- FindAttrIndex() : **[IO::BXmlLoaderUtil](#page-2794-0)**
- FindBluePrint() : **[BaseGameFeature::FactoryManager](#page-695-0)**
- FindCharIndex() : **[Util::String](#page-4823-1)**
- FindChildNodeIndex() : **[IO::BXmlLoaderUtil](#page-2794-1)**
- FindColumnIndex() : **[IO::ExcelXmlReader](#page-2827-0)**
- FindComponent() : **[Base::VertexLayoutBase](#page-548-0)**
- FindContainmentNode() : **[Util::QuadTree<](#page-4769-0) TYPE >::Node**
- FindDirEntry() : **[IO::ZipDirEntry](#page-3018-0)**
- FindFileEntry() : **[IO::ZipDirEntry](#page-3018-1)**
- FindGuidIndex() : **[Script::ScriptManager](#page-4476-3)**
- FindIndex() : **[Util::Array<](#page-4672-1) TYPE >** , **Util::Dictionary< KEYTYPE, VALUETYPE >** , **[Util::FixedArray<](#page-4707-3) TYPE >**
- FindInstances() : **[BaseGameFeature::CategoryManager](#page-579-2)**
- FindNodeIndex() : **[IO::BXmlLoaderUtil](#page-2792-2)**
- FindProperty() : **[Game::Entity](#page-2067-1)**
- FindSiblingNodeIndex() : **[IO::BXmlLoaderUtil](#page-2794-2)**
- FindStateByName() : **[FSM::StateMachine](#page-2048-1)**
- FindStateHandlerByName() : **[App::GameApplication](#page-174-0)**
- FindStringIndex() : **[Util::String](#page-4823-2)**
- FindSubTaskByGuid() : **[Script::Task](#page-4507-2)**
- FindSubTaskById() : **[Script::Task](#page-4507-3)**
- FindTemplate() : **[BaseGameFeature::CategoryManager](#page-581-2)**
- FindTemplateByAttr() : **[BaseGameFeature::CategoryManager](#page-591-1)**
- FirstCharToUpper() : **[Util::String](#page-4813-0)**
- FixedArray() : **[Util::FixedArray<](#page-4713-3) TYPE >**
- FixedTable() : **[Util::FixedTable<](#page-4719-2) TYPE >**
- FixFadeTimes() : **[Animation::AnimJob](#page-112-2)**
- float2() : **[Math::float2](#page-3318-0)**
- float4() : **[Math::float4](#page-3331-0)**
- Flush() : **[IO::FileStream](#page-2834-6)** , **[Win360::Win360FSWrapper](#page-5156-2)** , **[IO::Stream](#page-2935-1)** , **[OSX::OSXFSWrapper](#page-3887-5)** , **[IO::Stream](#page-2935-1)**
- FlushBatchedMessages() : **[Graphics::GraphicsInterface](#page-2213-0)**
- FocusManager() : **[BaseGameFeature::FocusManager](#page-706-0)**
- Format() : **[Base::CalendarTimeBase](#page-204-0)** , **[Util::String](#page-4814-0)**
- FormatArgList() : **[Util::String](#page-4814-1)**
- FourCC() : **[Util::FourCC](#page-4724-1)**
- Fragment() : **[IO::URI](#page-2975-0)**
- FrameBatch() : **[Frame::FrameBatch](#page-1933-1)**
- FramePass() : **[Frame::FramePass](#page-1942-1)**
- FramePassBase() : **[Frame::FramePassBase](#page-1951-1)**
- FramePostEffect() : **[Frame::FramePostEffect](#page-1960-1)**
- FrameServer() : **[Frame::FrameServer](#page-1969-1)**
- FrameShader() : **[Frame::FrameShader](#page-1977-1)**
- FrameSyncHandlerThread() : **[FrameSync::FrameSyncHandlerThread](#page-2002-0)**
- FrameSyncSharedData() : **[FrameSync::FrameSyncSharedData](#page-2019-1)**
- FrameSyncTimer() : **[FrameSync::FrameSyncTimer](#page-2028-1)**
- Free() : **[OSX::OSXHeap](#page-3900-0)** , **[Win360::Win360Heap](#page-5165-0)** , **[Win360::Win360MemoryPool](#page-5181-0)** , **[Memory::PoolArrayAllocator](#page-3432-0)** , **[OSX::OSXMemoryPool](#page-3910-0)**
- FreeInstanceMemory() : **[Core::Rtti](#page-1067-1)**
- FreeJointTextureRow() : **[Base::SkinnedMeshRendererBase](#page-479-3)**
- From(): [Util::String](#page-4818-1)
- FromBinary() : **[Win32::Win32Guid](#page-4977-0)** , **[OSX::OSXGuid](#page-3896-0)**
- FromBool() : **[Util::String](#page-4818-2)**
- FromFloat() : **[Util::String](#page-4818-3)**
- FromFloat2() : **[Util::String](#page-4818-4)**
- FromFloat4() : **[Util::String](#page-4818-5)**
- FromFunction() : **[Util::Delegate<](#page-4702-0) ARGTYPE >**
- FromInt() : **[Util::String](#page-4818-6)**
- FromList() : **[Actions::SequenceAction](#page-68-0)**
- FromMatrix44() : **[Util::String](#page-4818-7)**
- FromMediaType() : **[CoreGraphics::ImageFileFormat](#page-1230-0)**
- FromMethod() : **[Util::Delegate<](#page-4702-1) ARGTYPE >**
- FromName() : **[Models::ModelNodeType](#page-3644-0)**
- FromString() : **[Conditions::Operator<](#page-1015-1) TYPE >** , **[Animation::AnimJobEnqueueMode](#page-120-0)** , **[Http::HttpStatus](#page-2521-0)** , **[CoreAnimation::CurveType](#page-1139-0)** , **[Util::FourCC](#page-4725-0)** , **[CoreGraphics::Adapter](#page-1173-0)** , **[OSX::OSXGuid](#page-3895-1)** , **[CoreGraphics::ImageFileFormat](#page-1230-1)** , **[Http::HttpMethod](#page-2445-0)** , **[Win32::Win32Guid](#page-4976-1)** , **[CoreGraphics::PrimitiveTopology](#page-1327-0)** , **[CoreGraphics::AntiAliasQuality](#page-1183-0)** , **[Lighting::LightType](#page-3261-0)** , **[Input::MouseButton](#page-2614-0)** , **[Frame::SortingMode](#page-1997-0)** , **[CoreGraphics::PixelFormat](#page-1317-0)** , **[Input::Key](#page-2591-0)** , **[CoreGraphics::BatchType](#page-1188-0)** , **[Frame::LightingMode](#page-1992-0)** , **[CoreAnimation::SampleType](#page-1158-0)** , **[CoreAnimation::InfinityType](#page-1144-0)** ,

**[CoreGraphics::IndexType](#page-1246-0)**

- Front() : **[Util::List<](#page-4753-2) TYPE >** , **[Util::Array<](#page-4666-1) TYPE >** , **Util::List< TYPE >** , **[Util::Array<](#page-4666-1) TYPE >** , **[Util::RingBuffer<](#page-4753-2) TYPE >** , **[Util::SimpleTree<](#page-4797-3) VALUETYPE >::Node**
- frustum() : **[Math::frustum](#page-3337-2)**

- Main Page
- **Na[m](#page-5258-0)espaces**
- [D](#page-5623-0)ata Structures
- **[File](#page-5472-0)s**
- **R[ela](#page-5617-0)ted Pages**
- [Alp](#page-5623-0)habetical List
- [D](#page-0-0)ata Structures
- Class [Hie](#page-5237-0)rarchy
- Data [Field](#page-5256-0)s
- $\blacksquare$  [All](#page-5256-0)
- **[Fu](#page-5630-0)nctions**
- **Varia[ble](#page-5632-0)s**
- **[Ty](#page-5635-0)pedefs**
- **Enumera[tio](#page-5638-0)ns**
- **Enu[m](#page-5641-0)erator**
- R[ela](#page-5642-0)ted Functions
- ■
- $\blacksquare$  a
- $\blacksquare$  b
- $\mathbf{C}$
- <sub>d</sub>  $\blacksquare$
- $-e$
- $\blacksquare$  f
- $\overline{q}$  $\mathbf{r}$
- [\\_](#page-5631-0)[a](#page-5862-0)[b](#page-5871-0)[c](#page-5875-0)[d](#page-5886-0)[e](#page-5893-0)[f](#page-5899-0)[g](#page-5904-0)[h](#page-5938-0)[i](#page-5945-0)[j](#page-5956-0)[k](#page-5958-0)[l](#page-5960-0)[m](#page-5965-0)[n](#page-5969-0)[o](#page-5972-0)[p](#page-5989-0)[q](#page-5994-0) $h$
- ∎ i
- Ť  $\blacksquare$
- $\blacksquare$  k
- T
- $m$
- $\mathsf{n}$ .  $\blacksquare$  0
- $\blacksquare$   $p$
- $q$
- **[r](#page-5996-0)**
- $\blacksquare$  $\blacksquare$  $\blacksquare$  s
- [t](#page-6033-0)
- [u](#page-6037-0) u
- $\blacksquare$
- [w](#page-6045-0)
- $\blacksquare$
- $\blacksquare$
- $\blacksquare$
- ∼

## <span id="page-5904-0"></span>**- g -**

- GameApplication() : **[App::GameApplication](#page-171-0)**
- GameContentServer() : **[IO::GameContentServer](#page-2852-0)**
- GameContentServerBase() : **[Base::GameContentServerBase](#page-222-0)**
- GamePadBase() : **[Base::GamePadBase](#page-231-0)**
- GameServer() : **[Game::GameServer](#page-2092-0)**
- GameStateHandler() : **[BaseGameFeature::GameStateHandler](#page-722-0)**
- GameThreadWaitForFrameSync() : **[Graphics::GraphicsInterface](#page-2208-0)**
- GatherSkinMesh() : **[Characters::CharacterServer](#page-883-0)**
- GatherVisibleCharacter() : **[Characters::CharacterServer](#page-883-1)**
- ge() : **[Math::float2](#page-3320-0)**
- gen() : **[Math::noise](#page-3359-0)**
- Generate() : **[OSX::OSXGuid](#page-3893-0)** , **[Win32::Win32Guid](#page-4974-0)**
- GenerateMipLevels() : **[Base::RenderTargetBase](#page-378-0)** , **[Direct3D9::D3D9RenderTarget](#page-1830-0)**
- get() : **[WeakPtr<](#page-4937-0) TYPE >** , **[OSX::OSXThreadLocalPtr<](#page-3931-0) TYPE >**
- Get() : **[IO::BXmlReader](#page-2799-0)** , **[IO::XmlReader](#page-2982-0)** , **[Util::String](#page-4815-0)**
- get() : **Ptr< [TYPE](#page-4128-0) >**
- Get() : **[Models::VisResolveContainer<](#page-3749-0) TYPE >**
- get\_cartesian() : **[Math::polar](#page-3383-0)**
- get\_clipplanes() : **[Math::bbox](#page-3306-0)**
- qet position() **[Math::matrix44](#page-3350-0)**
- get\_unsafe() : **[WeakPtr<](#page-4937-1) TYPE >** , **Ptr< [TYPE](#page-4128-1) >**
- get\_xaxis() : **[Math::matrix44](#page-3350-1)**
- get\_yaxis() : **[Math::matrix44](#page-3350-2)**
- get\_zaxis() : **[Math::matrix44](#page-3350-3)**
- GetAbsMousePos() : **[CoreGraphics::DisplayEvent](#page-1208-0)** , **[Input::InputEvent](#page-2560-0)**
- GetAbsoluteEndTime() : **[Animation::AnimJob](#page-112-0)**
- GetAbsoluteStartTime() : **[Animation::AnimJob](#page-111-0)**
- GetAbsoluteStopTime() : **[Animation::AnimJob](#page-112-1)**
- GetAcceptedMessages() : **[Messaging::Port](#page-3545-0)**
- GetAccess() : **[Win360::D3D9StreamMeshLoader](#page-5075-0)** , **[Base::ResourceBase](#page-391-0)** , **[CoreGraphics::MemoryMeshLoader](#page-1260-0)** , **[Win360::D3D9StreamMeshLoader](#page-5075-0)** , **[Base::ResourceBase](#page-391-0)**
- GetAccessMode() : **[IO::Stream](#page-2933-0)**
- GetAccessPattern() : **[IO::Stream](#page-2933-1)**
- GetAction() : **[Script::ActionReader](#page-4384-0)**
- GetActionBock() : **[Script::DialogTake](#page-4437-0)**
- GetActionList() : **[Actions::SequenceAction](#page-67-0)** , **[Actions::ActionList](#page-33-0)** , **[Script::DialogTake](#page-4437-1)**
- GetActionRef() : **[Script::DialogTake](#page-4437-2)**
- GetActionString() : **[Script::ActionReader](#page-4385-0)**
- GetActiveShaderInstance() : **[Base::ShaderServerBase](#page-427-0)**
- GetActiveVariation() : **[Base::ShaderInstanceBase](#page-418-0)** , **[Characters::CharacterVariationSet](#page-948-0)** , **[Base::ShaderInstanceBase](#page-418-0)**
- GetAdapter() : **[Graphics::DisplaySettings](#page-2170-0)** , **[Base::DisplayDeviceBase](#page-208-0)**
- GetAdapterInfo() : **[Direct3D9::D3D9DisplayDevice](#page-1785-0)** , **[Graphics::Display](#page-2162-0)** , **[Base::DisplayDeviceBase](#page-215-0)** , **[Direct3D9::D3D9DisplayDevice](#page-1785-0)** , **[Base::DisplayDeviceBase](#page-215-0)**
- GetAddress() : **[Win360::Win360Socket](#page-5192-0)** , **[Net::StdTcpServer](#page-3827-0)** , **[Win360::Win360Socket](#page-5192-0)** , **[Net::StdTcpServer](#page-3827-0)**
- GetAlignedBlockSize() : **[OSX::OSXMemoryPool](#page-3910-0)** , **[Win360::Win360MemoryPool](#page-5181-0)**
- GetAllAnimJobs() : **[Animation::AnimSequencer](#page-125-0)**
- GetAllAssigns() : **[IO::AssignRegistry](#page-2765-0)**
- GetAllocatedMemory() : **[Resources::PoolResourceMapper](#page-4249-0)**
- GetAllRegisteredUriSchemes() : **[IO::SchemeRegistry](#page-2918-0)**
- GetAllShaderInstances() : **[Base::ShaderBase](#page-406-0)**
- GetAllShaders() : **[Base::ShaderServerBase](#page-427-1)**
- GetAlpha() : **[CoreGraphics::MousePointer](#page-1293-0)**
- GetAmbientLightColor() : **[Graphics::GlobalLightEntity](#page-2175-0)** , **[Lighting::InternalGlobalLightEntity](#page-3181-0)**
- GetAnimationResourceId() : **[Characters::CharacterNode](#page-858-0)**
- GetAnimDrivenMotionJointName() : **[Graphics::ModelEntity](#page-2228-0)** , **[InternalGraphics::InternalModelEntity](#page-2696-0)**
- GetAnimDrivenMotionVector() : **[Graphics::ModelEntity](#page-2229-0)** , **[Characters::CharacterAnimationController](#page-841-0)** , **[InternalGraphics::InternalModelEntity](#page-2696-1)**
- GetAnimEvent() : **[Animation::AnimEventInfo](#page-93-0)**
- GetAnimEvents() : **[Graphics::ModelEntity](#page-2229-1)** , **[InternalGraphics::InternalModelEntity](#page-2696-2)**
- GetAnimEventsByCategory() : **[BaseGameFeature::AnimEventManager](#page-566-0)**
- GetAnimJobName() : **[Animation::AnimEventInfo](#page-93-1)**
- GetAnimJobsByName() : **[Animation::AnimSequencer](#page-125-1)**
- GetAnimJobsByTrackIndex() : **[Animation::AnimSequencer](#page-125-2)**
- GetAnimResource() : **[Animation::AnimSequencer](#page-125-3)**
- GetAntiAliasQuality() : **[Base::RenderTargetBase](#page-376-0)** , **[Graphics::DisplaySettings](#page-2170-1)** , **[Base::DisplayDeviceBase](#page-209-0)** , **[Base::RenderTargetBase](#page-376-0)** , **[Base::DisplayDeviceBase](#page-209-0)**
- GetAppDataDirectory() : **[Win360::Win360FSWrapper](#page-5159-0)** , **[OSX::OSXFSWrapper](#page-3888-0)**
- GetAppID() : **[App::Application](#page-159-0)**
- GetAppName() : **[Interface::InterfaceHandlerBase](#page-2627-0)** , **[Interface::InterfaceBase](#page-2618-0)** , **[Interface::InterfaceHandlerBase](#page-2627-0)** , **[Interface::InterfaceBase](#page-2618-0)** , **[Core::CoreServer](#page-1031-0)** , **[Interface::InterfaceBase](#page-2618-0)** , **[Interface::InterfaceHandlerBase](#page-2627-0)** , **[Interface::InterfaceBase](#page-2618-0)** , **[Interface::InterfaceHandlerBase](#page-2627-0)** , **[Interface::InterfaceBase](#page-2618-0)** , **[Interface::InterfaceHandlerBase](#page-2627-0)**
- GetAppTitle() : **[App::Application](#page-159-1)**
- GetAppVersion() : **[App::Application](#page-159-2)**
- GetAspect() : **[Shared::CameraSettings](#page-4523-0)**
- GetAspectRatio() : **[CoreGraphics::DisplayMode](#page-1224-0)**
- GetAssign() : **[IO::AssignRegistry](#page-2765-1)**
- GetAttr() : **[Game::Entity](#page-2076-0)**
- GetAttrName() : **[IO::BXmlLoaderUtil](#page-2792-0)**
- GetAttrs() : **[IO::BXmlReader](#page-2798-0)** , **[IO::XmlReader](#page-2988-0)**
- GetAttrTable() : **[Game::Entity](#page-2067-0)**
- GetAttrTableRowIndex() : **[Game::Entity](#page-2067-1)**
- GetAttrValue() : **[IO::BXmlLoaderUtil](#page-2792-1)**
- GetAvailableDisplayModes() : **[Direct3D9::D3D9DisplayDevice](#page-1793-0)** , **[Graphics::Display](#page-2161-0)** , **[Base::DisplayDeviceBase](#page-214-0)** , **[Direct3D9::D3D9DisplayDevice](#page-1793-0)** , **[Base::DisplayDeviceBase](#page-214-0)**
- GetAxisValue() : **[Base::GamePadBase](#page-231-1)**
- GetBackLightColor() : **[Graphics::GlobalLightEntity](#page-2175-1)** , **[Lighting::InternalGlobalLightEntity](#page-3181-1)**
- GetBackLightOffset() : **[Graphics::GlobalLightEntity](#page-2175-2)** , **[Lighting::InternalGlobalLightEntity](#page-3181-2)**
- GetBaseIndex() : **[CoreGraphics::PrimitiveGroup](#page-1321-0)**
- GetBaseTime() : **[Animation::AnimJob](#page-110-0)**
- GetBaseVertex() : **[CoreGraphics::PrimitiveGroup](#page-1321-1)**
- GetBatchByIndex() : **[Frame::FramePassBase](#page-1952-0)**
- GetBinDirectory() : **[Win360::Win360FSWrapper](#page-5160-0)** , **[OSX::OSXFSWrapper](#page-3888-1)**
- GetBlendWeight() : **[Animation::AnimJob](#page-107-0)**
- GetBlob() : **[BaseGameFeature::GlobalAttrsManager](#page-729-0)** , **[Game::Entity](#page-2069-0)** , **[Util::Variant](#page-4861-0)**
- GetBlobArray() : **[Util::Variant](#page-4862-0)**
- GetBlocking() : **[Win360::Win360Socket](#page-5189-0)**
- GetBlockSize() : **[OSX::OSXMemoryPool](#page-3910-1)** , **[Win360::Win360MemoryPool](#page-5181-1)**
- GetBool() : **[BaseGameFeature::UserProfile](#page-822-0)** , **[BaseGameFeature::GlobalAttrsManager](#page-728-0)** , **[Game::Entity](#page-2069-1)** , **[Script::ActionReader](#page-4385-1)** , **[IO::BXmlReader](#page-2798-1)** , **[IO::XmlReader](#page-2988-1)** , **[Util::CommandLineArgs](#page-4689-0)** , **[Util::Variant](#page-4860-0)** , **[Particles::EmitterAttrs](#page-3940-0)**
- GetBoolArray() : **[Util::Variant](#page-4861-1)**
- GetBoolAtIndex() : **[Util::CommandLineArgs](#page-4690-0)**
- GetBoolFlag() : **[Util::CommandLineArgs](#page-4689-1)**
- GetBoundingBox() : **[CoreGraphics::PrimitiveGroup](#page-1321-2)** , **[Util::QuadTree<](#page-4768-0) TYPE >::Node** , **[Models::ModelNode](#page-3618-0)** , **[Models::Model](#page-3593-0)** , **[Models::ModelNode](#page-3618-0)** , **[Visibility::ObserverContext](#page-4867-0)** , **[Visibility::VisibilityContext](#page-4905-0)**
- GetBroadcast() : **[Win360::Win360Socket](#page-5188-0)**
- GetBuffer() : **[Util::RingBuffer<](#page-4782-0) TYPE >**
- GetBufferSize() : **[Jobs::JobDataDesc](#page-3056-0)** , **[Jobs::JobUniformDesc](#page-3078-0)**
- GetByteSize() : **[CoreAnimation::AnimKeyBuffer](#page-1100-0)**
- GetCameraEntity() : **[Graphics::View](#page-2270-0)** ,

**[InternalGraphics::InternalView](#page-2723-0)** , **[Lighting::PSSMUtil](#page-3265-0)**

- GetCameraFocusEntity() : **[BaseGameFeature::FocusManager](#page-712-0)**
- GetCameraSettings() : **[Graphics::CameraEntity](#page-2149-0)** , **[InternalGraphics::InternalCameraEntity](#page-2647-0)**
- GetCameraTransform() : **[RenderUtil::MayaCameraUtil](#page-4169-0)**
- GetCastShadows() : **[Graphics::AbstractLightEntity](#page-2137-0)** , **[Lighting::InternalAbstractLightEntity](#page-3163-0)**
- GetCastShadowsThisFrame() : **[Lighting::InternalAbstractLightEntity](#page-3164-0)**
- GetCategory() : **[Game::Entity](#page-2067-2)** , **[Characters::CharacterSkin](#page-902-0)** , **[CoreAnimation::AnimEvent](#page-1090-0)**
- GetCategoryByIndex() : **[BaseGameFeature::CategoryManager](#page-580-0)**
- GetCategoryByName() : **[BaseGameFeature::CategoryManager](#page-580-1)**
- GetCategoryName() : **[Animation::AnimEventHandlerBase](#page-84-0)**
- GetChar() : **[CoreGraphics::DisplayEvent](#page-1208-1)** , **[Input::InputEvent](#page-2560-1)**
- GetCharacter() : **[InternalGraphics::InternalModelEntity](#page-2696-3)** , **[Characters::CharacterNode](#page-858-1)**
- GetCharacterInstance() : **[InternalGraphics::InternalModelEntity](#page-2696-4)** , **[Characters::CharacterNodeInstance](#page-871-0)**
- GetCharInput() : **[Base::KeyboardBase](#page-284-0)**
- GetCharJointInfos() : **[InternalGraphics::InternalModelEntity](#page-2696-5)**
- GetChildAt() : **[Util::QuadTree<](#page-4768-1) TYPE >::Node**
- GetChildren() : **[Models::ModelNode](#page-3618-1)** , **[Models::ModelNodeInstance](#page-3633-0)** , **[Models::ModelNode](#page-3618-1)** , **[Models::ModelNodeInstance](#page-3633-0)** , **[Models::ModelNode](#page-3618-1)** , **[Models::ModelNodeInstance](#page-3633-0)** , **[Models::ModelNode](#page-3618-1)** , **[Models::ModelNodeInstance](#page-3633-0)** , **[Models::ModelNode](#page-3618-1)** , **[Models::ModelNodeInstance](#page-3633-0)**
- GetChildTakes() : **[Script::DialogTake](#page-4437-3)**
- GetClass() : **[Script::ActionReader](#page-4385-2)**
- GetClassFourCC() : **[Core::RefCounted](#page-1056-0)**
- GetClassName() : **[Core::RefCounted](#page-1056-1)**
- GetClassRtti() : **[Core::Factory](#page-1043-0)**
- GetClearColor() : **[Base::RenderTargetBase](#page-378-1)** , **[Frame::FramePassBase](#page-1952-1)** , **[Base::RenderTargetBase](#page-378-1)**
- GetClearDepth() : **[Base::RenderTargetBase](#page-378-2)** , **[Frame::FramePassBase](#page-1952-2)** , **[Base::MultipleRenderTargetBase](#page-342-0)** , **[Base::RenderTargetBase](#page-378-2)** , **[Base::MultipleRenderTargetBase](#page-342-0)**
- GetClearFlags() : **[Base::RenderTargetBase](#page-378-3)** ,

**[Frame::FramePassBase](#page-1952-3)** , **[Base::RenderTargetBase](#page-378-3)**

- GetClearStencil() : **[Base::RenderTargetBase](#page-378-4)** , **[Frame::FramePassBase](#page-1952-4)** , **[Base::MultipleRenderTargetBase](#page-342-1)** , **[Base::RenderTargetBase](#page-378-4)** , **[Base::MultipleRenderTargetBase](#page-342-1)**
- GetClientAddress() : **[Net::StdTcpClientConnection](#page-3819-0)**
- GetClientConnectionClass() : **[Net::StdTcpServer](#page-3827-1)**
- GetClientCount() : **[Resources::ManagedResource](#page-4218-0)**
- GetClipByIndex() : **[CoreAnimation::AnimResource](#page-1109-0)**
- GetClipByName() : **[CoreAnimation::AnimResource](#page-1109-1)**
- GetClipDuration() : **[CoreAnimation::AnimClip](#page-1078-0)**
- GetClipIndexByName() : **[CoreAnimation::AnimResource](#page-1109-2)**
- GetClipName() : **[Animation::PlayClipJob](#page-131-0)**
- GetClipStatus() : **[Graphics::GraphicsEntity](#page-2186-0)**
- GetCloseConditions() : **[Script::Task](#page-4500-0)**
- GetCloseText() : **[Script::Task](#page-4502-0)**
- GetCmdLineArgs() : **[Game::FeatureUnit](#page-2082-0)** , **[App::Application](#page-159-3)** , **[Game::FeatureUnit](#page-2082-0)** , **[App::Application](#page-159-3)** , **[Game::FeatureUnit](#page-2082-0)**
- GetCmdName() : **[Util::CommandLineArgs](#page-4691-0)**
- GetCode() : **[Jobs::TPJobCommand](#page-3118-0)**
- GetColor() : **[CoreGraphics::RenderShape](#page-1364-0)** , **[CoreGraphics::TextElement](#page-1489-0)** , **[Graphics::AbstractLightEntity](#page-2137-1)** , **[Lighting::InternalAbstractLightEntity](#page-3163-1)**
- GetColorBufferFormat() : **[Base::RenderTargetBase](#page-376-1)**
- GetColumnIndexByName() : **[Util::SparseTable<](#page-4802-0) TYPE >**
- GetCompanyName() : **[App::Application](#page-159-4)** , **[Interface::InterfaceHandlerBase](#page-2627-1)** , **[Interface::InterfaceBase](#page-2618-1)** , **[App::Application](#page-159-4)** , **[Interface::InterfaceHandlerBase](#page-2627-1)** , **[Interface::InterfaceBase](#page-2618-1)** , **[Interface::InterfaceHandlerBase](#page-2627-1)** , **[Interface::InterfaceBase](#page-2618-1)** , **[Interface::InterfaceHandlerBase](#page-2627-1)** , **[Core::CoreServer](#page-1031-1)** , **[Interface::InterfaceBase](#page-2618-1)** , **[Interface::InterfaceHandlerBase](#page-2627-1)**
- GetComponentAt() : **[Base::VertexLayoutBase](#page-548-0)**
- GetCondition() : **[Script::ActionReader](#page-4385-3)** , **[Actions::IfThenElseAction](#page-56-0)** , **[Conditions::Not](#page-1006-0)** , **[Script::DialogTake](#page-4438-0)**
- GetConditions() : **[Conditions::And](#page-977-0)** , **[Conditions::Or](#page-1019-0)**
- GetContent() : **[IO::XmlReader](#page-2981-0)**
- GetContentLength() : **[Http::HttpResponseReader](#page-2488-0)**
- GetContentType() : **[Http::HttpResponseReader](#page-2488-1)**
- GetCoreId() : **[OSX::OSXThread](#page-3917-0)** , **[Win360::Win360Thread](#page-5202-0)**
- GetCornerIndexBuffer() : **[Direct3D9::D3D9ParticleRenderer](#page-1800-0)**
- GetCornerVertexBuffer() : **[Direct3D9::D3D9ParticleRenderer](#page-1800-1)**
- GetCount() : **[Net::DebugPacket](#page-3770-0)**
- GetCPUResolveTexture() : **[Base::RenderTargetBase](#page-379-0)**
- GetCpuType() : **[Base::SystemInfoBase](#page-496-0)**
- GetCurParticleVertexIndex() : **[Direct3D9::D3D9ParticleRenderer](#page-1800-2)**
- GetCurrentAdapterDisplayMode() : **[Direct3D9::D3D9DisplayDevice](#page-1785-1)** , **[Base::DisplayDeviceBase](#page-214-1)** , **[Graphics::Display](#page-2161-1)** , **[Direct3D9::D3D9DisplayDevice](#page-1785-1)** , **[Base::DisplayDeviceBase](#page-214-1)**
- GetCurrentGlobalLightEntity() : **[InternalGraphics::InternalGraphicsServer](#page-2689-0)**
- GetCurrentNodeIndex() : **[IO::BXmlLoaderUtil](#page-2792-2)**
- GetCurrentNodeLineNumber() : **[IO::XmlReader](#page-2986-0)**
- GetCurrentNodeName() : **[IO::BXmlLoaderUtil](#page-2792-3)** , **[IO::XmlReader](#page-2986-1)** , **[IO::BXmlReader](#page-2798-2)**
- GetCurrentNodePath() : **[IO::BXmlReader](#page-2798-3)** , **[IO::XmlReader](#page-2986-2)**
- GetCurrentState(): **[FSM::StateMachine](#page-2049-0)**, **[App::GameApplication](#page-175-0)**
- GetCurrentStateHandler() : **[App::GameApplication](#page-174-0)**
- GetCurrentTake() : **[Script::Dialog](#page-4397-0)**
- GetCurVertexPtr() : **[Direct3D9::D3D9ParticleRenderer](#page-1800-3)**
- GetCurveType() : **[CoreAnimation::AnimCurve](#page-1086-0)**
- GetD3D9BaseTexture() : **[Direct3D9::D3D9Texture](#page-1921-0)**
- GetD3D9CubeTexture() : **[Direct3D9::D3D9Texture](#page-1921-1)**
- GetD3D9Effect() : **[Direct3D9::D3D9ShaderVariation](#page-1883-0)** , **[Direct3D9::D3D9Shader](#page-1843-0)** , **[Direct3D9::D3D9ShaderInstance](#page-1853-0)** , **[Direct3D9::D3D9ShaderVariation](#page-1883-0)** , **[Direct3D9::D3D9Shader](#page-1843-0)** , **[Direct3D9::D3D9ShaderInstance](#page-1853-0)**
- GetD3D9EffectPool() : **[Direct3D9::D3D9ShaderServer](#page-1863-0)**
- GetD3D9IndexBuffer() : **[Win360::D3D9IndexBuffer](#page-5037-0)**
- GetD3D9Technique() : **[Direct3D9::D3D9ShaderVariation](#page-1883-1)**
- GetD3D9Texture() : **[Direct3D9::D3D9Texture](#page-1921-2)**
- GetD3D9VertexBuffer() : **[Win360::D3D9VertexBuffer](#page-5108-0)**
- GetD3D9VertexDeclaration() : **[Win360::D3D9VertexLayout](#page-5119-0)**
- GetD3D9VolumeTexture() : **[Direct3D9::D3D9Texture](#page-1921-3)**
- GetDatabasePath() : **[BaseGameFeature::UserProfile](#page-826-0)**
- GetDay() : **[Base::CalendarTimeBase](#page-201-0)**
- GetDebugColor() : **[FSM::StateMachine](#page-2045-0)**
- GetDebugCounterByName() : **[Debug::DebugServer](#page-1642-0)**
- GetDebugCounters() : **[Debug::DebugServer](#page-1642-1)**
- GetDebugInfo() : **[Util::GlobalStringAtomTable](#page-4732-0)**
- GetDebugTextEnabled() : **[BaseGameFeature::LoaderServer](#page-754-0)**
- GetDebugTimerByName() : **[Debug::DebugServer](#page-1642-2)**
- GetDebugTimers() : **[Debug::DebugServer](#page-1642-3)**
- GetDebugTxt() : **[Actions::Action](#page-22-0)** , **[FSM::StateMachine](#page-2045-1)** , **[Actions::Action](#page-22-0)**
- GetDefaultGamePad() : **[Base::InputServerBase](#page-253-0)**
- GetDefaultKeyboard() : **[Base::InputServerBase](#page-253-1)**
- GetDefaultMouse() : **[Base::InputServerBase](#page-253-2)**
- GetDefaultRenderTarget() : **[Base::RenderDeviceBase](#page-362-0)**
- GetDefaultSamplesArray() : **[Characters::CharacterSkeleton](#page-893-0)**
- GetDefaultView() : **[Graphics::GraphicsServer](#page-2220-0)** , **[InternalGraphics::InternalGraphicsServer](#page-2686-0)**
- GetDependencies() : **[InternalGraphics::InternalView](#page-2724-0)**
- GetDepth() : **[Base::TextureBase](#page-510-0)**
- GetDepthResolveTexture() : **[Base::RenderTargetBase](#page-379-1)**
- GetDesc() : **[Http::HttpRequestHandler](#page-2462-0)**
- GetDescription() : **[Script::InfoLog](#page-4453-0)** , **[CoreGraphics::AdapterInfo](#page-1177-0)**
- GetDeviceId() : **[CoreGraphics::AdapterInfo](#page-1177-1)**
- GetDeviceIndex() : **[Input::InputEvent](#page-2560-2)**
- GetDeviceName() : **[CoreGraphics::AdapterInfo](#page-1177-2)**
- GetDialog() : **[Script::DialogManager](#page-4417-0)**
- GetDialogId() : **[Script::DialogManager](#page-4423-0)**
- GetDialogLockState() : **[Script::DialogManager](#page-4425-0)**
- GetDialogTakeState() : **[Script::DialogManager](#page-4424-0)**
- GetDialogText() : **[Script::DialogManager](#page-4424-1)**
- GetDialogTexts() : **[Script::Dialog](#page-4398-0)**
- GetDirect3D() : **[Direct3D9::D3D9RenderDevice](#page-1820-0)**
- GetDirect3DDevice() : **[Direct3D9::D3D9RenderDevice](#page-1820-1)**
- GetDirEntries() : **[IO::ZipDirEntry](#page-3018-0)**
- GetDisplayMode() : **[Base::DisplayDeviceBase](#page-209-1)**
- GetDriverName() : **[CoreGraphics::AdapterInfo](#page-1177-3)**
- GetDriverVersionHighPart() : **[CoreGraphics::AdapterInfo](#page-1177-4)**
- GetDriverVersionLowPart() : **[CoreGraphics::AdapterInfo](#page-1177-5)**
- GetDuration() : **[Animation::AnimJob](#page-107-1)**
- GetElement() : **[Util::QuadTree<](#page-4768-2) TYPE >::Node** , **[IO::ExcelXmlReader](#page-2824-0)**
- GetElements() : **[Util::SparseTable<](#page-4803-0) TYPE >**
- GetElseBlock() : **[Actions::IfThenElseAction](#page-56-1)**
- GetEmitterAttrs() : **[Particles::ParticleSystem](#page-3981-0)** , **[Particles::ParticleSystemNode](#page-3991-0)**
- GetEmitterMesh() : **[Particles::ParticleSystem](#page-3981-1)**
- GetEmitterMeshResourceId() : **[Particles::ParticleSystemNode](#page-3990-0)**
- GetEmitterPoint() : **[Particles::EmitterMesh](#page-3944-0)**
- GetEmote() : **[Script::DialogTake](#page-4436-0)**
- GetEnqueueMode() : **[Animation::AnimJob](#page-106-0)**
- GetEntities() : **[BaseGameFeature::EntityManager](#page-632-0)** , **[InternalGraphics::InternalGraphicsServer](#page-2686-1)** , **[InternalGraphics::InternalStage](#page-2712-0)**
- GetEntitiesByAttr() : **[BaseGameFeature::EntityManager](#page-624-0)**
- GetEntitiesByAttrs() : **[BaseGameFeature::EntityManager](#page-624-1)**
- GetEntitiesByType() : **[InternalGraphics::InternalStage](#page-2712-1)**
- GetEntitiesInActivityBubble(): **[BaseGameFeature::EntityManager](#page-634-0)**
- GetEntitiesInBox() : **[BaseGameFeature::EnvQueryManager](#page-676-0)**
- GetEntitiesInSphere() : **[BaseGameFeature::EnvQueryManager](#page-676-1)**
- GetEntity() : **[Game::Property](#page-2121-0)** , **[Script::ActionReader](#page-4385-4)** , **[Actions::Action](#page-23-0)** , **[Conditions::Condition](#page-986-0)** , **[FSM::StateMachine](#page-2045-2)** , **[Actions::Action](#page-23-0)** , **[Game::Property](#page-2121-0)** , **[Conditions::Condition](#page-986-0)** , **[Game::Property](#page-2121-0)**
- GetEntityByAttr() : **[BaseGameFeature::EntityManager](#page-624-2)**
- GetEntityByAttrs() : **[BaseGameFeature::EntityManager](#page-625-0)**
- GetEntityById() : **[InternalGraphics::InternalGraphicsServer](#page-2686-2)**
- GetEntityByUniqueId() : **[BaseGameFeature::EntityManager](#page-634-1)**
- GetEntityId() : **[Animation::AnimEventInfo](#page-93-2)**
- GetEntityTime() : **[Graphics::GraphicsEntity](#page-2186-1)** , **[InternalGraphics::InternalGraphicsEntity](#page-2665-0)**
- GetEntityUnderMouse() : **[BaseGameFeature::EnvQueryManager](#page-675-0)**
- GetEntry() : **[Resources::ResourceDictionary](#page-4272-0)**
- GetEnvelope() : **[Particles::EmitterAttrs](#page-3940-1)**
- GetEnvelopeSampleBuffer() : **[Particles::ParticleSystem](#page-3981-2)**
- GetErrorCode() : **[Win360::Win360Socket](#page-5188-1)**
- GetErrorString() : **[Win360::Win360Socket](#page-5188-2)**
- GetEventByIndex() : **[CoreAnimation::AnimClip](#page-1079-0)**
- GetEventByName() : **[CoreAnimation::AnimClip](#page-1079-1)**
- GetEventCode() : **[CoreGraphics::DisplayEvent](#page-1208-2)** , **[CoreGraphics::RenderEvent](#page-1349-0)**
- GetEventsInRange() : **[CoreAnimation::AnimClip](#page-1081-0)**
- GetExclusiveTag() : **[Animation::AnimJob](#page-107-2)**
- GetFactor() : **[BaseGameFeature::TimeSource](#page-793-0)**
- GetFadeInTime() : **[Animation::AnimJob](#page-107-3)**
- GetFadeOutTime() : **[Animation::AnimJob](#page-107-4)**
- GetFailConditions() : **[Script::Task](#page-4500-1)**
- GetFailedText() : **[Script::Task](#page-4502-1)**
- GetFarHeight() : **[Shared::CameraSettings](#page-4524-0)**
- GetFarWidth() : **[Shared::CameraSettings](#page-4524-1)**
- GetFeatureBits() : **[Base::ShaderServerBase](#page-427-2)**
- GetFeatureMask() : **[Base::ShaderVariationBase](#page-455-0)**
- GetFileEntries() : **[IO::ZipDirEntry](#page-3018-1)**
- GetFileExtension() : **[Util::String](#page-4828-0)**
- GetFileName() : **[StateObjectFeature::StateProperty](#page-4565-0)**
- GetFileSize() : **[Win360::Win360FSWrapper](#page-5157-0)** , **[IO::ZipFileEntry](#page-3022-0)** , **[OSX::OSXFSWrapper](#page-3887-0)**
- GetFileWriteTime() : **[Win360::Win360FSWrapper](#page-5158-0)** , **[IO::IoServer](#page-2882-0)** , **[OSX::OSXFSWrapper](#page-3888-2)**
- GetFirstKeyIndex() : **[CoreAnimation::AnimCurve](#page-1086-1)**
- GetFirstSlice() : **[Jobs::TPJobCommand](#page-3118-1)**
- GetFittingPoolIndex() : **[Resources::PoolResourceMapper](#page-4252-0)**
- GetFloat() : **[BaseGameFeature::UserProfile](#page-822-1)** , **[BaseGameFeature::GlobalAttrsManager](#page-728-1)** , **[Game::Entity](#page-2069-2)** , **[Script::ActionReader](#page-4385-5)** , **[IO::XmlReader](#page-2989-0)** , **[Util::CommandLineArgs](#page-4689-2)** , **[IO::BXmlReader](#page-2799-1)** , **[Util::Variant](#page-4860-1)** , **[Particles::EmitterAttrs](#page-3940-2)**
- GetFloat2() : **[IO::XmlReader](#page-2989-1)** , **[IO::BXmlReader](#page-2799-2)**
- GetFloat4() : **[BaseGameFeature::UserProfile](#page-822-2)** , **[BaseGameFeature::GlobalAttrsManager](#page-729-1)** , **[Game::Entity](#page-2069-3)** , **[Script::ActionReader](#page-4385-6)** , **[Util::CommandLineArgs](#page-4689-3)** , **[IO::XmlReader](#page-2989-2)** , **[IO::BXmlReader](#page-2799-3)** , **[Util::Variant](#page-4860-2)**
- GetFloat4Array() : **[Util::Variant](#page-4861-2)**
- GetFloat4AtIndex() : **[Util::CommandLineArgs](#page-4690-1)**
- GetFloatArray() : **[Util::Variant](#page-4861-3)**
- GetFloatAtIndex() : **[Util::CommandLineArgs](#page-4690-2)**
- GetFocalLength() : **[Base::TransformDeviceBase](#page-528-0)** , **[Shared::CameraSettings](#page-4523-1)**
- GetFocusEntity() : **[BaseGameFeature::FocusManager](#page-711-0)**
- GetFormat() : **[Base::StreamTextureSaverBase](#page-487-0)**
- GetFourCC() : **[Core::Rtti](#page-1067-0)**
- GetFov() : **[Shared::CameraSettings](#page-4523-2)**
- GetFragmentJointPalette() : **[Characters::CharacterSkinNode](#page-915-0)**
- GetFragmentPrimGroupIndex() : **[Characters::CharacterSkinNode](#page-915-1)**
- GetFrameActions() : **[FSM::State](#page-2037-0)**
- GetFrameCount() : **[FrameSync::FrameSyncHandlerThread](#page-2002-0)** , **[FrameSync::FrameSyncTimer](#page-2028-0)** , **[Graphics::GraphicsServer](#page-2220-1)**
- GetFrameId() : **[BaseGameFeature::TimeSource](#page-793-1)**
- GetFramePassBaseByIndex() : **[Frame::FrameShader](#page-1979-0)**
- GetFramePassBaseByName() : **[Frame::FrameShader](#page-1979-1)**
- GetFrameShader() : **[InternalGraphics::InternalView](#page-2724-1)**
- GetFrameShaderName() : **[Graphics::View](#page-2270-1)**
- GetFrameTicks() : **[FrameSync::FrameSyncTimer](#page-2028-1)**
- GetFrameTime() : **[FrameSync::FrameSyncTimer](#page-2028-2)** , **[App::RenderApplication](#page-182-0)** , **[BaseGameFeature::TimeSource](#page-793-2)** , **[App::RenderApplication](#page-182-0)** , **[BaseGameFeature::TimeSource](#page-793-2)**
- GetFrequency() : **[GraphicsFeature::LightFlickerUtil](#page-2374-0)**
- GetFromByteOrder() : **[System::ByteOrder](#page-4581-0)**
- GetFuncDesc() : **[Base::JobBase](#page-265-0)**
- GetFunctionPointer() : **[Jobs::SerialJobFuncDesc](#page-3092-0)** , **[Jobs::TPJobFuncDesc](#page-3123-0)**
- GetGfxEntity() : **[Visibility::VisibilityContext](#page-4905-1)**
- GetGlobalBoundingBox() : **[Graphics::GraphicsEntity](#page-2186-2)** , **[InternalGraphics::InternalGraphicsEntity](#page-2666-0)**
- GetGlobalLightShadowBufferTexture() : **[Lighting::SM30ShadowServer](#page-3284-0)**
- GetGlobalMatrix() : **[Shared::CharJointInfo](#page-4529-0)**
- GetGlobalStringBuffer() : **[Util::GlobalStringAtomTable](#page-4729-0)**
- GetGraphicsEntities() : **[BaseGameFeature::EnvEntityManager](#page-654-0)** , **[Visibility::VisibilityContainer](#page-4899-0)**
- GetGraphicsResource() : **[GraphicsFeature::GraphicsProperty](#page-2364-0)**
- GetGroup() : **[Script::Dialog](#page-4397-1)** , **[Script::DialogDesc](#page-4407-0)**
- GetGuid() : **[BaseGameFeature::GlobalAttrsManager](#page-729-2)** , **[Game::Entity](#page-2069-4)** , **[Script::Dialog](#page-4397-2)** , **[Script::DialogTake](#page-4436-1)** ,

**[Script::DialogDesc](#page-4407-1)** , **[Script::Task](#page-4501-0)** , **[Util::Variant](#page-4861-4)** , **[CoreGraphics::AdapterInfo](#page-1178-0)**

- GetGuidArray() : **[Util::Variant](#page-4862-1)**
- GetHandlerAtIndex() : **[Messaging::Port](#page-3545-1)**
- GetHandlers() : **[IO::Console](#page-2807-0)**
- GetHandlerThread() : **[Messaging::AsyncPort](#page-3439-0)**
- GetHeight() : **[Base::RenderTargetBase](#page-376-2)** , **[Base::TextureBase](#page-510-1)** , **[CoreGraphics::DisplayMode](#page-1223-0)** , **[Base::RenderTargetBase](#page-376-2)**
- GetHighFrequencyVibrator() : **[Base::GamePadBase](#page-231-2)**
- GetHistory() : **[Debug::DebugTimer](#page-1666-0)** , **[IO::HistoryConsoleHandler](#page-2860-0)** , **[Debug::DebugCounter](#page-1594-0)**
- GetHistorySize() : **[IO::HistoryConsoleHandler](#page-2860-1)**
- GetHomeDirectory() : **[Win360::Win360FSWrapper](#page-5160-1)** , **[OSX::OSXFSWrapper](#page-3888-3)**
- GetHostAddr() : **[Win360::Win360IpAddress](#page-5177-0)**
- GetHostAndLocalPath() : **[IO::URI](#page-2976-0)**
- GetHostName() : **[Win360::Win360IpAddress](#page-5176-0)**
- GetHotspot() : **[CoreGraphics::MousePointer](#page-1293-1)**
- GetHour() : **[Base::CalendarTimeBase](#page-201-1)**
- GetHttpMethod() : **[Http::HttpRequestReader](#page-2472-0)**
- GetHwnd() : **[Win32::Win32DisplayDevice](#page-4958-0)**
- GetIconName() : **[Graphics::DisplaySettings](#page-2171-0)** , **[Base::DisplayDeviceBase](#page-209-2)**
- GetId() : **[Script::Dialog](#page-4397-3)** , **[Script::DialogDesc](#page-4407-2)** , **[Script::DialogTake](#page-4436-2)** , **[Script::Task](#page-4501-1)** , **[InternalGraphics::InternalGraphicsEntity](#page-2665-1)**
- GetIndexBuffer() : **[Base::RenderDeviceBase](#page-363-0)** , **[Base::MeshBase](#page-314-0)** , **[Base::RenderDeviceBase](#page-363-0)** , **[Base::MeshBase](#page-314-0)**
- GetIndexData() : **[CoreGraphics::RenderShape](#page-1364-1)**
- GetIndexType() : **[Base::IndexBufferBase](#page-242-0)** , **[CoreGraphics::RenderShape](#page-1364-2)** , **[Base::IndexBufferBase](#page-242-0)**
- GetInfo() : **[Script::InfoLog](#page-4454-0)**
- GetInput() : **[Win32::Win32ConsoleHandler](#page-4949-0)** , **[IO::ConsoleHandler](#page-2816-0)** , **[IO::Console](#page-2807-1)** , **[IO::ConsoleHandler](#page-2816-0)** , **[OSX::OSXConsoleHandler](#page-3866-0)** , **[IO::ConsoleHandler](#page-2816-0)**
- GetInputDesc() : **[Base::JobBase](#page-264-0)**
- GetInputFocusEntity() : **[BaseGameFeature::FocusManager](#page-712-1)**
- GetInstanceDataset() : **[BaseGameFeature::CategoryManager::Category](#page-599-0)**
- GetInstanceEntity() : **[BaseGameFeature::CategoryManager](#page-590-0)**
- GetInstances() : **[Models::Model](#page-3594-0)**
- GetInstancesByAttr() : **[BaseGameFeature::CategoryManager](#page-580-2)**
- GetInstancesByAttrs() : **[BaseGameFeature::CategoryManager](#page-580-3)**
- GetInstanceSize() : **[Core::Rtti](#page-1067-1)**
- GetInstanceTable() : **[BaseGameFeature::CategoryManager](#page-581-0)**
- GetInstanceTableName() : **[BaseGameFeature::CategoryManager::Category](#page-599-1)**
- GetInt() : **[BaseGameFeature::UserProfile](#page-822-3)** , **[BaseGameFeature::GlobalAttrsManager](#page-728-2)** , **[Game::Entity](#page-2068-0)** , **[Script::ActionReader](#page-4385-7)** , **[IO::XmlReader](#page-2988-2)** , **[Util::CommandLineArgs](#page-4689-4)** , **[IO::BXmlReader](#page-2798-4)** , **[Util::Variant](#page-4860-3)** , **[Particles::EmitterAttrs](#page-3940-3)**
- GetIntArray() : **[Util::Variant](#page-4861-5)**
- GetIntAtIndex() : **[Util::CommandLineArgs](#page-4690-3)**
- GetIntensityAmplitude() : **[GraphicsFeature::LightFlickerUtil](#page-2374-1)**
- GetInvLightProjTransform(): **[Lighting::InternalAbstractLightEntity](#page-3163-2)**
- GetInvModelTransform() : **[Base::TransformDeviceBase](#page-528-1)**
- GetInvModelViewTransform() : **[Base::TransformDeviceBase](#page-528-2)**
- GetInvPoseMatrix() : **[Characters::CharacterJoint](#page-853-0)**
- GetInvPoseMatrixArray() : **[Characters::CharacterSkeleton](#page-892-0)**
- GetInvProjTransform() : **[Base::TransformDeviceBase](#page-527-0)** , **[Shared::CameraSettings](#page-4523-3)**
- GetInvTransform() : **[Lighting::InternalAbstractLightEntity](#page-3163-3)**
- GetInvViewTransform() : **[Base::TransformDeviceBase](#page-527-1)**
- GetJob() : **[Jobs::TPJobSlice](#page-3135-0)**
- GetJobPort() : **[Characters::CharacterInstance](#page-845-0)**
- GetJoint() : **[Characters::CharacterSkeleton](#page-892-1)**
- GetJointIndexByName() : **[Characters::CharacterSkeleton](#page-892-2)**
- GetJointMatrix() : **[Characters::CharacterSkeletonInstance](#page-897-0)**
- GetJointName() : **[Shared::CharJointInfo](#page-4529-1)**
- GetJointTextureRowIndex() : **[Characters::CharacterInstance](#page-846-0)**
- GetKeepAlive() : **[Win360::Win360Socket](#page-5188-3)**
- GetKey() : **[CoreGraphics::DisplayEvent](#page-1208-3)** , **[Input::InputEvent](#page-2560-3)**
- GetKeyboardCaptureHandler() : **[Base::InputServerBase](#page-254-0)**
- GetKeyBuffer() : **[CoreAnimation::AnimResource](#page-1109-3)**
- GetKeyBufferPointer() : **[CoreAnimation::AnimKeyBuffer](#page-1100-1)**
- GetKeyDuration() : **[CoreAnimation::AnimClip](#page-1078-1)**
- GetKeySliceByteSize() : **[CoreAnimation::AnimClip](#page-1081-1)**
- GetKeySliceFirstKeyIndex() : **[CoreAnimation::AnimClip](#page-1081-2)**
- GetKeyStride() : **[CoreAnimation::AnimClip](#page-1078-2)**
- GetLastFrameId() : **[Resources::ManagedResource](#page-4219-0)**
- GetLevelName() : **[BaseGameFeature::GameStateHandler](#page-722-1)**
- GetLightDir() : **[Lighting::PSSMUtil](#page-3265-1)**
- GetLightDirection() : **[Lighting::InternalGlobalLightEntity](#page-3181-3)**
- GetLightEntity() : **[GraphicsFeature::LightFlickerUtil](#page-2374-2)**
- GetLightingMode() : **[Frame::FrameBatch](#page-1933-0)**
- GetLightType() : **[Graphics::AbstractLightEntity](#page-2137-2)** , **[Lighting::InternalAbstractLightEntity](#page-3163-4)**
- GetLinks() : **[InternalGraphics::InternalGraphicsEntity](#page-2666-1)**
- GetLoadedResource() : **[Resources::ManagedResource](#page-4219-1)**
- GetLoader() : **[Resources::Resource](#page-4261-0)**
- GetLocalBoundingBox(): **[InternalGraphics::InternalGraphicsEntity](#page-2666-2)** , **[Graphics::GraphicsEntity](#page-2186-3)** , **[InternalGraphics::InternalGraphicsEntity](#page-2666-2)** , **[Graphics::GraphicsEntity](#page-2186-3)** , **[InternalGraphics::InternalGraphicsEntity](#page-2666-2)**
- GetLocalLightShadowBufferTexture() : **[Lighting::SM30ShadowServer](#page-3284-1)**
- GetLocalMatrices(): **[PhysicsFeature::EnvironmentCollideProperty](#page-4047-0)**
- GetLocalMatrix() : **[Shared::CharJointInfo](#page-4529-2)**
- GetLocalTime() : **[Base::CalendarTimeBase](#page-203-0)** , **[Win360::Win360CalendarTime](#page-5134-0)**
- GetLocalTransform() : **[Models::TransformNodeInstance](#page-3738-0)**
- GetLockedToViewer() : **[Models::TransformNode](#page-3723-0)** , **[Models::TransformNodeInstance](#page-3738-1)** , **[Models::TransformNode](#page-3723-0)** , **[Models::TransformNodeInstance](#page-3738-1)** , **[Models::TransformNode](#page-3723-0)** , **[Models::TransformNodeInstance](#page-3738-1)** , **[Models::TransformNode](#page-3723-0)**
- GetLogLevel() : **[Script::InfoLog](#page-4453-1)**
- GetLoopCount() : **[Animation::PlayClipJob](#page-131-1)**
- GetLowFrequencyVibrator() : **[Base::GamePadBase](#page-231-3)**
- GetMagic() : **[Net::DebugPacket](#page-3769-0)**
- GetMainRenderTarget() : **[Frame::FrameShader](#page-1977-0)**
- GetManagedAnimResource() : **[Characters::CharacterNode](#page-858-2)**
- GetManagedMesh() : **[Models::ShapeNode](#page-3657-0)**
- GetManagedResource() : **[Resources::LoadingResource](#page-4196-0)**
- GetMapperByResourceType() : **[Resources::ResourceManager](#page-4299-0)**
- getmatrix() : **[Math::transform44](#page-3405-0)**
- GetMatrix44() : **[BaseGameFeature::GlobalAttrsManager](#page-729-3)** , **[Game::Entity](#page-2069-5)** , **[Util::CommandLineArgs](#page-4689-5)** , **[IO::XmlReader](#page-2989-3)** , **[IO::BXmlReader](#page-2799-4)** , **[Util::Variant](#page-4861-6)**
- GetMatrix44Array() : **[Util::Variant](#page-4862-2)**
- GetMatrix44AtIndex() : **[Util::CommandLineArgs](#page-4690-4)**
- GetMaxDistance() : **[Models::TransformNode](#page-3723-1)**
- GetMaxMsgSize() : **[Win360::Win360Socket](#page-5189-1)**
- GetMaxNumLocalPlayers() : **[Base::InputServerBase](#page-253-3)**
- GetMaxNumParticles() : **[Particles::ParticleSystem](#page-3981-3)**
- GetMaxNumPlayers() : **[Base::GamePadBase](#page-233-0)**
- GetMaxProgressValue() : **[BaseGameFeature::LoaderServer](#page-755-0)**
- GetMaxScreenSpaceSize() : **[Resources::ManagedResource](#page-4218-1)**
- GetMaxTriggerDistance() : **[BaseGameFeature::EntityManager](#page-623-0)**
- GetMaxValue() : **[Particles::EnvelopeCurve](#page-3949-0)**
- GetMediaType() : **[IO::Stream](#page-2927-0)**
- GetMemoryPool() : **[Memory::PoolArrayAllocator](#page-3430-0)**
- GetMemorySize() : **[Base::RenderTargetBase](#page-379-2)**
- GetMesh() : **[Resources::ManagedMesh](#page-4207-0)**
- GetMeshResourceId() : **[Models::ShapeNode](#page-3657-1)**
- GetMessages() : **[Messaging::BatchMessage](#page-3448-0)**
- GetMethod() : **[Http::HttpRequest](#page-2452-0)**
- GetMilliSecond() : **[Base::CalendarTimeBase](#page-201-2)**
- GetMinDistance() : **[Models::TransformNode](#page-3723-2)**
- GetMinute() : **[Base::CalendarTimeBase](#page-201-3)**
- GetMipLevel() : **[Base::StreamTextureSaverBase](#page-487-1)**
- GetModel() : **[Models::ModelNode](#page-3618-2)** , **[Models::ModelInstance](#page-3605-0)** , **[Models::ModelNode](#page-3618-2)** , **[Models::ManagedModel](#page-3582-0)** , **[Models::ModelNode](#page-3618-2)**
- GetModelEntity() : **[Models::ModelInstance](#page-3605-1)**
- GetModelInstance() : **[Models::ModelNodeInstance](#page-3633-1)** , **[InternalGraphics::InternalModelEntity](#page-2696-6)** , **[Models::ModelNodeInstance](#page-3633-1)**
- GetModelNode() : **[Models::ModelNodeInstance](#page-3633-2)** , **[Characters::CharacterSkin](#page-902-1)** , **[Models::ModelNodeInstance](#page-3633-2)**
- GetModelNodeInstanceIndex() : **[Models::ModelNodeInstance](#page-3633-3)**
- GetModelResourceMapper() : **[Models::ModelServer](#page-3649-0)**
- GetModelResourceState() : **[InternalGraphics::InternalModelEntity](#page-2695-0)**
- GetModelTransform() : **[Models::TransformNodeInstance](#page-3738-2)** , **[Base::TransformDeviceBase](#page-527-2)** , **[CoreGraphics::RenderShape](#page-1363-0)** , **[Models::TransformNodeInstance](#page-3738-2)**
- GetModelViewProjTransform() : **[Base::TransformDeviceBase](#page-528-3)**
- GetModelViewTransform() : **[Base::TransformDeviceBase](#page-528-4)**
- GetMonth() : **[Base::CalendarTimeBase](#page-201-4)**
- GetMouseButton() : **[CoreGraphics::DisplayEvent](#page-1208-4)** , **[Input::InputEvent](#page-2560-4)**
- GetMouseCaptureHandler() : **[Base::InputServerBase](#page-254-1)**
- GetMouseMovement() : **[Win32::Win32InputServer](#page-4993-0)**
- GetMousePos3d() : **[BaseGameFeature::EnvQueryManager](#page-675-1)**
- GetMovement() : **[Base::MouseBase](#page-325-0)** , **[Win32::Win32Mouse](#page-5006-0)**
- GetMRTIndex() : **[Base::RenderTargetBase](#page-377-0)**
- GetMultipleRenderTarget() : **[Frame::FramePassBase](#page-1951-0)** , **[InternalGraphics::InternalView](#page-2723-1)**
- GetMultipleRenderTargetByIndex() : **[Frame::FrameShader](#page-1978-0)**
- GetMultipleRenderTargetByName() : **[Frame::FrameShader](#page-1978-1)**
- GetMyThreadId() : **[OSX::OSXThread](#page-3922-0)** , **[Win360::Win360Thread](#page-5207-0)**
- GetMyThreadName() : **[Win360::Win360Thread](#page-5207-1)**
- GetName() : **[BaseGameFeature::UserProfile](#page-821-0)** , **[Base::ShaderVariableBase](#page-437-0)** , **[IO::Assign](#page-2760-0)** , **[Base::ShaderVariableBase](#page-437-0)** , **[Debug::DebugTimer](#page-1666-1)** , **[BaseGameFeature::CategoryManager::Category](#page-599-2)** , **[Base::ShaderVariationBase](#page-455-1)** , **[OSX::OSXHeap](#page-3900-0)** , **[Win360::Win360Thread](#page-5206-0)** , **[Base::ShaderVariationBase](#page-455-1)** , **[Win360::Win360Thread](#page-5206-0)** , **[Http::HttpRequestHandler](#page-2462-1)** , **[OSX::OSXThread](#page-3921-0)** , **[FSM::State](#page-2036-0)** , **[FSM::StateMachine](#page-2045-3)** , **[Http::HttpRequestHandler](#page-2462-1)** , **[Win360::Win360Thread](#page-5206-0)** , **[Http::HttpRequestHandler](#page-2462-1)** , **[Models::ModelNodeInstance](#page-3633-4)** , **[Http::HttpRequestHandler](#page-2462-1)** , **[Core::Rtti](#page-1067-2)** , **[Http::HttpRequestHandler](#page-2462-1)** , **[Frame::FramePassBase](#page-1951-1)** , **[Animation::AnimJob](#page-106-1)** , **[Models::ModelNodeInstance](#page-3633-4)** , **[Win360::Win360Thread](#page-5206-0)** , **[Models::ModelNode](#page-3618-3)** , **[Frame::FrameShader](#page-1977-1)** , **[IO::ZipDirEntry](#page-3018-2)** , **[IO::ZipFileEntry](#page-3022-1)** , **[Characters::CharacterSkin](#page-902-2)** , **[Http::HttpRequestHandler](#page-2462-1)** , **[Models::ModelNode](#page-3618-3)** , **[Graphics::View](#page-2270-2)** , **[Models::ModelNode](#page-3618-3)** , **[Win360::Win360Thread](#page-5206-0)** , **[Animation::AnimJob](#page-106-1)** ,

**[Models::ModelNode](#page-3618-3)** , **[Debug::DebugCounter](#page-1594-1)** , **[Http::HttpRequestHandler](#page-2462-1)** , **[Models::ModelNode](#page-3618-3)** , **[Characters::CharacterJoint](#page-853-1)** , **[InternalGraphics::InternalStage](#page-2712-2)** , **[Models::ModelNodeInstance](#page-3633-4)** , **[InternalGraphics::InternalView](#page-2723-2)** , **[Base::ShaderVariableBase](#page-437-0)** , **[Models::ModelNodeInstance](#page-3633-4)** , **[Win360::Win360Thread](#page-5206-0)** , **[Models::ModelNodeInstance](#page-3633-4)** , **[Models::ModelNode](#page-3618-3)** , **[Models::ModelNodeInstance](#page-3633-4)** , **[Characters::CharacterSkinList](#page-911-0)** , **[Win360::Win360Thread](#page-5206-0)** , **[Models::ModelNode](#page-3618-3)** , **[Models::ModelNodeInstance](#page-3633-4)** , **[CoreAnimation::AnimClip](#page-1078-3)** , **[CoreAnimation::AnimEvent](#page-1090-1)** , **[Win360::Win360Heap](#page-5165-0)** , **[Models::ModelNode](#page-3618-3)** , **[Frame::FramePassBase](#page-1951-1)**

- GetNearHeight() : **[Shared::CameraSettings](#page-4524-2)**
- GetNearWidth() : **[Shared::CameraSettings](#page-4524-3)**
- GetNewSlot() : **[Resources::PoolLoadingResource](#page-4239-0)**
- GetNextThreadIndex() : **[Jobs::TPJobThreadPool](#page-3143-0)**
- GetNodeFilter() : **[Frame::FrameBatch](#page-1933-1)**
- GetNodeInstances() : **[Models::ModelInstance](#page-3605-2)**
- GetNoDelay() : **[Win360::Win360Socket](#page-5188-4)**
- GetNodeName() : **[IO::BXmlLoaderUtil](#page-2793-0)**
- GetNodes() : **[Models::Model](#page-3593-1)**
- GetNormMousePos() : **[Input::InputEvent](#page-2560-5)** , **[CoreGraphics::DisplayEvent](#page-1208-5)**
- GetNumArgs() : **[Util::CommandLineArgs](#page-4689-6)**
- GetNumAttrs() : **[IO::BXmlLoaderUtil](#page-2792-4)**
- GetNumBatches() : **[Frame::FramePassBase](#page-1952-5)**
- GetNumBlocks() : **[Win360::Win360MemoryPool](#page-5181-2)** , **[OSX::OSXMemoryPool](#page-3910-2)**
- GetNumBuffers() : **[Jobs::JobUniformDesc](#page-3078-1)** , **[Jobs::JobDataDesc](#page-3056-1)**
- GetNumCategories() : **[BaseGameFeature::CategoryManager](#page-580-4)**
- GetNumChildTakes() : **[Script::DialogTake](#page-4438-1)**
- GetNumChunks() : **[Util::StringBuffer](#page-4850-0)**
- GetNumClips() : **[CoreAnimation::AnimResource](#page-1109-4)**
- GetNumColumns() : **[Util::SparseTable<](#page-4802-1) TYPE >** , **[IO::ExcelXmlReader](#page-2824-1)**
- GetNumComponents() : **[Base::VertexLayoutBase](#page-548-1)**
- GetNumCpuCores() : **[Base::SystemInfoBase](#page-496-1)**
- GetNumCurves() : **[CoreAnimation::AnimClip](#page-1079-2)**
- GetNumEvents() : **[CoreAnimation::AnimClip](#page-1079-3)**
- GetNumFragments() : **[Characters::CharacterSkinNode](#page-915-2)**
- GetNumFramePassBases() : **[Frame::FrameShader](#page-1978-2)**
- GetNumHandlers() : **[Messaging::Port](#page-3545-2)**
- GetNumIndices() : **[Base::IndexBufferBase](#page-242-1)** , **[CoreGraphics::PrimitiveGroup](#page-1321-3)** , **[Base::IndexBufferBase](#page-242-1)**
- GetNumInstances() : **[BaseGameFeature::CategoryManager](#page-590-1)**
- GetNumJoints() : **[Characters::CharacterSkeletonInstance](#page-897-1)** , **[Characters::CharacterSkeleton](#page-892-3)**
- GetNumKeys() : **[CoreAnimation::AnimClip](#page-1078-4)** , **[CoreAnimation::AnimKeyBuffer](#page-1100-2)**
- GetNumMipLevels() : **[Base::TextureBase](#page-510-2)**
- GetNumMultipleRenderTargets() : **[Frame::FrameShader](#page-1978-3)**
- GetNumPasses() : **[Base::ShaderVariationBase](#page-455-2)**
- GetNumPendingResources() : **[Resources::SimpleResourceMapper](#page-4338-0)** , **[Resources::ResourceMapper](#page-4315-0)**
- GetNumPools() : **[Resources::PoolResourceMapper](#page-4249-1)**
- GetNumPrimitiveGroups() : **[Base::MeshBase](#page-314-1)**
- GetNumPrimitives() : **[CoreGraphics::RenderShape](#page-1364-3)** , **[CoreGraphics::PrimitiveGroup](#page-1321-4)**
- GetNumRenderTargets() : **[Frame::FrameShader](#page-1977-2)**
- GetNumRendertargets() : **[Base::MultipleRenderTargetBase](#page-342-2)**
- GetNumRows() : **[Util::SparseTable<](#page-4802-2) TYPE >** , **[IO::ExcelXmlReader](#page-2824-2)** , **[Resources::D3D9TextureStreamer](#page-4188-0)**
- GetNumSamples() : **[Particles::EnvelopeSampleBuffer](#page-3954-0)** , **[CoreAnimation::AnimSampleBuffer](#page-1120-0)**
- GetNumSharedVariables() : **[Base::ShaderServerBase](#page-428-0)**
- GetNumSkinLists() : **[Characters::CharacterSkinLibrary](#page-906-0)**
- GetNumSkins() : **[Characters::CharacterSkinSet](#page-943-0)** , **[Characters::CharacterSkinLibrary](#page-906-1)**
- GetNumSlices() : **[Jobs::TPJobCommand](#page-3118-2)**
- GetNumStates() : **[App::GameApplication](#page-171-1)**
- GetNumSubTasks() : **[Script::Task](#page-4506-0)**
- GetNumTables() : **[IO::ExcelXmlReader](#page-2824-3)**
- GetNumTextures() : **[Frame::FrameShader](#page-1978-4)**
- GetNumTimeSources() : **[BaseGameFeature::TimeManager](#page-782-0)**
- GetNumTransitions() : **[FSM::State](#page-2036-1)**
- GetNumUniqueElements() : **[Util::SparseTable<](#page-4803-1) TYPE >**
- GetNumVariables() : **[Base::ShaderInstanceBase](#page-417-0)** , **[Frame::FramePassBase](#page-1951-2)** , **[Frame::FrameBatch](#page-1934-0)** , **[Frame::FramePassBase](#page-1951-2)** , **[Base::ShaderInstanceBase](#page-417-0)**
- GetNumVariations() : **[Base::ShaderInstanceBase](#page-418-1)**
- GetNumVertices() : **[Base::VertexBufferBase](#page-537-0)** , **[CoreGraphics::PrimitiveGroup](#page-1321-5)** , **[CoreGraphics::RenderShape](#page-1364-4)**
- GetObject() : **[Util::Variant](#page-4861-7)**
- GetObjectRef() : **[Graphics::GraphicsEntity](#page-2186-4)**
- GetObserver() : **[Visibility::VisibilityQuery](#page-4921-0)**
- GetObserverBitMask() : **[Visibility::VisibilityBoxSystem](#page-4875-0)** , **[Visibility::VisibilityClusterSystem](#page-4888-0)** , **[Visibility::VisibilityQuadtree](#page-4913-0)** , **[Visibility::VisibilitySystemBase](#page-4929-0)**
- GetObserverEntity() : **[Visibility::ObserverContext](#page-4867-1)**
- GetObserverType() : **[Visibility::VisibilityQuery](#page-4921-1)**
- getoffset() : **[Math::transform44](#page-3405-1)**
- GetOffsetMatrix() : **[Models::TransformNodeInstance](#page-3738-3)**
- GetOldSlot() : **[Resources::PoolLoadingResource](#page-4239-1)**
- GetOpenConditions() : **[Script::Task](#page-4500-2)**
- GetOpenText() : **[Script::Task](#page-4502-2)**
- GetOptBool() : **[IO::BXmlReader](#page-2799-5)** , **[IO::XmlReader](#page-2990-0)**
- GetOptFloat() : **[IO::XmlReader](#page-2990-1)** , **[IO::BXmlReader](#page-2799-6)**
- GetOptFloat2() : **[IO::XmlReader](#page-2990-2)** , **[IO::BXmlReader](#page-2799-7)**
- GetOptFloat4() : **[IO::XmlReader](#page-2991-0)** , **[IO::BXmlReader](#page-2799-8)**
- GetOptInt() : **[IO::XmlReader](#page-2990-3)** , **[IO::BXmlReader](#page-2799-9)**
- GetOptMatrix44() : **[IO::XmlReader](#page-2991-1)** , **[IO::BXmlReader](#page-2799-10)**
- GetOptString() : **[IO::XmlReader](#page-2989-4)** , **[IO::BXmlReader](#page-2799-11)**
- GetOrientation() : **[CoreGraphics::MousePointer](#page-1293-2)**
- GetOriginalShader() : **[Base::ShaderInstanceBase](#page-417-1)**
- GetOutputDesc() : **[Base::JobBase](#page-265-1)**
- GetPageSize() : **[Base::SystemInfoBase](#page-496-2)**
- GetParent() : **[Models::ModelNodeInstance](#page-3633-5)** , **[Core::Rtti](#page-1067-3)** , **[Models::ModelNodeInstance](#page-3633-5)** , **[Models::ModelNode](#page-3618-4)** , **[Models::ModelNodeInstance](#page-3633-5)** , **[Models::ModelNode](#page-3618-4)** , **[Models::ModelNodeInstance](#page-3633-5)** , **[Models::ModelNode](#page-3618-4)**
- GetParentGuid() : **[Script::Task](#page-4501-2)**
- GetParentJoint() : **[Characters::CharacterJoint](#page-853-2)**
- GetParentJointIndex() : **[Characters::CharacterJoint](#page-853-3)**
- GetParentKey() : **[Script::Task](#page-4503-0)**
- GetParentNodeIndex() : **[IO::BXmlLoaderUtil](#page-2793-1)**
- GetParentWindow() : **[Base::DisplayDeviceBase](#page-209-3)** , **[Graphics::Display](#page-2161-2)** , **[Base::DisplayDeviceBase](#page-209-3)**
- GetParticleSystem() : **[Particles::ParticleSystemNode](#page-3990-1)**
- GetParticleSystemInstance() : **[Particles::ParticleSystemNodeInstance](#page-4006-0)**
- GetParticleVertexBuffer() : **[Direct3D9::D3D9ParticleRenderer](#page-1800-4)**
- GetPassRenderTarget() : **[Base::RenderDeviceBase](#page-362-1)**
- GetPath() : **[IO::Assign](#page-2760-1)**
- GetPayload() : **[Net::DebugPacket](#page-3770-1)**
- GetPayloadSize() : **[Net::DebugPacket](#page-3770-2)**
- GetPhysicsEntity() : **[PhysicsFeature::PhysicsProperty](#page-4075-0)** , **[PhysicsFeature::ActorPhysicsProperty](#page-4028-0)**
- GetPixelFormat() : **[Base::TextureBase](#page-510-3)** , **[CoreGraphics::DisplayMode](#page-1223-1)**
- GetPixelPosition() : **[Base::MouseBase](#page-325-1)**
- GetPlaceholderResourceId() : **[Resources::ResourceMapper](#page-4312-0)**
- GetPlatform() : **[Base::SystemInfoBase](#page-496-3)**
- GetPlayerIndex() : **[Base::GamePadBase](#page-231-4)**
- GetPointer() : **[Jobs::JobUniformDesc](#page-3078-2)** , **[Jobs::JobDataDesc](#page-3056-2)**
- GetPoolForDebug() : **[Resources::PoolResourceMapper](#page-4249-2)**
- GetPoolSize() : **[Win360::Win360MemoryPool](#page-5181-3)** , **[OSX::OSXMemoryPool](#page-3910-3)**
- GetPort() : **[Win360::Win360IpAddress](#page-5176-1)** , **[Http::HttpServer](#page-2504-0)** , **[Net::DebugMessage](#page-3761-0)** , **[Net::DebugPacket](#page-3770-3)**
- GetPoseMatrix() : **[Characters::CharacterJoint](#page-853-4)**
- GetPoseRotation() : **[Characters::CharacterJoint](#page-853-5)**
- GetPoseScale() : **[Characters::CharacterJoint](#page-853-6)**
- GetPoseTranslation() : **[Characters::CharacterJoint](#page-853-7)**
- GetPosition() : **[Models::TransformNodeInstance](#page-3737-0)** , **[IO::MemoryStream](#page-2905-0)** , **[Models::TransformNode](#page-3722-0)** , **[CoreGraphics::MousePointer](#page-1293-3)** , **[CoreGraphics::TextElement](#page-1489-1)** , **[Models::TransformNode](#page-3722-0)** , **[IO::ZipFileStream](#page-3027-0)** , **[Models::TransformNode](#page-3722-0)** , **[Models::TransformNodeInstance](#page-3737-0)** , **[Models::TransformNode](#page-3722-0)** , **[IO::FileStream](#page-2834-0)** , **[Models::TransformNodeInstance](#page-3737-0)**
- getposition() : **[Math::transform44](#page-3405-2)**
- GetPosition() : **[Models::TransformNodeInstance](#page-3737-0)** , **[Visibility::ObserverContext](#page-4867-2)** , **[IO::Stream](#page-2932-0)**
- GetPositionAmplitude() : **[GraphicsFeature::LightFlickerUtil](#page-2374-3)**
- GetPostInfinityType() : **[CoreAnimation::AnimClip](#page-1078-5)**
- GetPreInfinityType() : **[CoreAnimation::AnimClip](#page-1078-6)**
- GetPresentParams() : **[Direct3D9::D3D9RenderDevice](#page-1814-0)**
- GetPrimitiveGroup() : **[Base::RenderDeviceBase](#page-363-1)** , **[Direct3D9::D3D9ParticleRenderer](#page-1800-5)** , **[Base::RenderDeviceBase](#page-363-1)**
- GetPrimitiveGroupAtIndex() : **[Base::MeshBase](#page-314-2)**
- GetPrimitiveGroupIndex() : **[Models::ShapeNode](#page-3657-2)** , **[Particles::ParticleSystemNode](#page-3990-2)** , **[Models::ShapeNode](#page-3657-2)**
- GetPrimitiveTopology() : **[CoreGraphics::PrimitiveGroup](#page-1321-6)**
- GetPriority() : **[Resources::ManagedResource](#page-4219-2)** , **[OSX::OSXThread](#page-3917-1)** , **[Win360::Win360Thread](#page-5202-1)** , **[Resources::LoadingResource](#page-4196-1)** , **[Win360::Win360Thread](#page-5202-1)** , **[Resources::ManagedResource](#page-4219-2)** , **[Win360::Win360Thread](#page-5202-1)** , **[Resources::LoadingResource](#page-4196-1)** , **[Resources::ManagedResource](#page-4219-2)**
- GetPrivateBuffer() : **[Base::JobBase](#page-264-1)**
- GetPrivateBufferSize() : **[Base::JobBase](#page-264-2)**
- GetProfileDirectory() : **[BaseGameFeature::UserProfile](#page-826-1)**
- GetProfileRootDirectory() : **[BaseGameFeature::UserProfile](#page-825-0)**
- GetProgramsDirectory() : **[OSX::OSXFSWrapper](#page-3888-4)** , **[Win360::Win360FSWrapper](#page-5160-2)**
- GetProgressResource() : **[BaseGameFeature::LoaderServer](#page-755-1)**
- GetProgressText() : **[BaseGameFeature::LoaderServer](#page-755-2)**
- GetProjectionMatrix() : **[Visibility::ObserverContext](#page-4867-3)**
- GetProjMapUvOffsetAndScale() : **[Graphics::AbstractLightEntity](#page-2137-3)** , **[Lighting::InternalAbstractLightEntity](#page-3163-5)**
- GetProjTransform() : **[Base::TransformDeviceBase](#page-527-3)** , **[Shared::CameraSettings](#page-4523-4)** , **[Graphics::CameraEntity](#page-2149-1)** , **[InternalGraphics::InternalCameraEntity](#page-2647-1)** , **[Lighting::InternalAbstractLightEntity](#page-3163-6)**
- GetPSSMSplitDistances() : **[Lighting::SM30ShadowServer](#page-3285-0)**
- GetPSSMSplitLightProjTransforms() : **[Lighting::SM30ShadowServer](#page-3285-1)**
- GetPtr() : **[Util::Blob](#page-4684-0)**
- GetRawBuffer() : **[Net::DebugPacket](#page-3770-4)**
- GetRawPointer() : **[IO::MemoryStream](#page-2910-0)**
- GetRecvBufSize() : **[Win360::Win360Socket](#page-5189-2)**
- GetRecvStream() : **[Net::MessageClientConnection](#page-3791-0)** ,

**[Net::StdTcpClientConnection](#page-3819-1)** , **[Net::StdTcpClient](#page-3810-0)** , **[Net::StdTcpClientConnection](#page-3819-1)** , **[Net::MessageClient](#page-3778-0)**

- GetRefCount() : **[Core::RefCounted](#page-1056-2)**
- GetRenderCount() : **[Resources::ManagedResource](#page-4218-2)**
- GetRenderDebug() : **[InternalGraphics::InternalGraphicsServer](#page-2686-3)**
- GetRenderModules() : **[Graphics::GraphicsServer](#page-2220-2)**
- GetRenderTarget() : **[Frame::FramePassBase](#page-1951-3)** , **[InternalGraphics::InternalView](#page-2723-3)** , **[Base::MultipleRenderTargetBase](#page-342-3)**
- GetRenderTargetByIndex() : **[Frame::FrameShader](#page-1977-3)**
- GetRenderTargetByName() : **[Frame::FrameShader](#page-1977-4)**
- GetRequestHandlers() : **[Http::HttpServer](#page-2504-1)**
- GetRequestURI() : **[Http::HttpRequestReader](#page-2472-1)**
- GetResolveDepthTextureResourceId() : **[Base::RenderTargetBase](#page-377-1)**
- GetResolveRect() : **[Base::RenderTargetBase](#page-378-5)**
- GetResolveTargetCpuAccess() : **[Base::RenderTargetBase](#page-377-2)**
- GetResolveTexture() : **[Base::RenderTargetBase](#page-379-3)**
- GetResolveTextureHeight() : **[Base::RenderTargetBase](#page-377-3)**
- GetResolveTextureResourceId() : **[Base::RenderTargetBase](#page-377-4)**
- GetResolveTextureWidth() : **[Base::RenderTargetBase](#page-377-5)**
- GetResource() : **[Resources::ResourceLoader](#page-4288-0)** , **[Resources::ResourceSaver](#page-4320-0)** , **[Resources::ManagedResource](#page-4219-3)** , **[Resources::ResourceLoader](#page-4288-0)** , **[Resources::ResourceSaver](#page-4320-0)** , **[Resources::ResourceLoader](#page-4288-0)** , **[Resources::ManagedResource](#page-4219-3)** , **[Resources::ResourceLoader](#page-4288-0)** ,

**[Resources::ManagedResource](#page-4219-3)** , **[Resources::ResourceSaver](#page-4320-0)** , **[Resources::ResourceLoader](#page-4288-0)** , **[Resources::ManagedResource](#page-4219-3)** , **[Resources::ResourceLoader](#page-4288-0)** , **[Resources::ResourceSaver](#page-4320-0)** , **[Resources::ResourceLoader](#page-4288-0)**

- GetResourceId() : **[Resources::Resource](#page-4261-1)** , **[Resources::ManagedResource](#page-4218-3)** , **[Resources::Resource](#page-4261-1)** , **[Resources::ManagedResource](#page-4218-3)** , **[Resources::Resource](#page-4261-1)** , **[CoreGraphics::MousePointer](#page-1293-4)** , **[Resources::Resource](#page-4261-1)** , **[Resources::ManagedResource](#page-4218-3)** , **[Graphics::ModelEntity](#page-2228-1)** , **[Resources::Resource](#page-4261-1)** , **[InternalGraphics::InternalModelEntity](#page-2695-1)** , **[Resources::Resource](#page-4261-1)**
- GetResourcesByType() : **[Resources::ResourceManager](#page-4307-0)**
- GetResourceState() : **[Models::TransformNode](#page-3722-1)** ,

**[Models::ShapeNode](#page-3657-3)** , **[Models::ModelNode](#page-3626-0)** , **[Characters::CharacterNode](#page-858-3)** , **[Models::StateNode](#page-3685-0)** , **[Particles::ParticleSystemNode](#page-3990-3)**

- GetResourceStreamingLevelOfDetail(): **[Resources::ManagedResource](#page-4218-4)**
- GetResourceType() : **[Resources::ManagedResource](#page-4218-5)** , **[Resources::SimpleResourceMapper](#page-4337-0)** , **[Resources::ManagedResource](#page-4218-5)** , **[Resources::ResourceMapper](#page-4312-1)** , **[Resources::ManagedResource](#page-4218-5)**
- GetResponseAtIndex() : **[Script::Dialog](#page-4398-1)**
- GetResponseContentStream(): [Http::HttpRequest](#page-2452-1)
- GetResponsePassedStates() : **[Script::Dialog](#page-4398-2)**, **[Script::DialogManager](#page-4416-0)**
- GetResponses() : **[Script::DialogManager](#page-4424-2)**
- GetResponseSoundIDs() : **[Script::DialogManager](#page-4416-1)** , **[Script::Dialog](#page-4398-3)**
- GetResponseSpeakers() : **[Script::DialogManager](#page-4416-2)** , **[Script::Dialog](#page-4398-4)**
- GetResponseTexts() : **[Script::Dialog](#page-4398-5)**
- GetResult() : **[Animation::AnimSequencer](#page-124-0)** , **[Conditions::Condition](#page-986-1)** , **[Util::Crc](#page-4696-0)** , **[Conditions::Condition](#page-986-1)**
- GetReturnCode() : **[App::Application](#page-160-0)**
- GetReUseAddr() : **[Win360::Win360Socket](#page-5188-5)**
- GetReuseTexture() : **[Resources::D3D9TextureStreamer](#page-4185-0)**
- GetRevision() : **[CoreGraphics::AdapterInfo](#page-1178-1)**
- GetRootDirectory() : **[Interface::InterfaceBase](#page-2618-2)** , **[Core::CoreServer](#page-1031-2)**
- GetRootLocation() : **[Http::HttpRequestHandler](#page-2462-2)**
- GetRootNode() : **[Models::Model](#page-3600-0)**
- GetRootNodeInstance() : **[Models::ModelInstance](#page-3610-0)**
- GetRootNodeOffsetMatrix() : **[Graphics::ModelEntity](#page-2228-2)** , **[InternalGraphics::InternalModelEntity](#page-2695-2)**
- GetRootNodePath() : **[InternalGraphics::InternalModelEntity](#page-2695-3)** , **[Graphics::ModelEntity](#page-2228-3)**
- GetRotate() : **[Models::TransformNodeInstance](#page-3737-1)**
- getrotate() : **[Math::transform44](#page-3405-3)**
- GetRotate() : **[Models::TransformNodeInstance](#page-3737-1)**
- getrotatepivot() : **[Math::transform44](#page-3405-4)**
- GetRotatePivot() : **[Models::TransformNode](#page-3722-2)** , **[Models::TransformNodeInstance](#page-3737-2)** , **[Models::TransformNode](#page-3722-2)**
- GetRotation() : **[Models::TransformNode](#page-3722-3)**
- getrow0() : **[Math::matrix44](#page-3350-4)**
- getrow1() : **[Math::matrix44](#page-3350-5)**
- getrow2() : **[Math::matrix44](#page-3350-6)**
- getrow3() : **[Math::matrix44](#page-3350-7)**
- GetRowIndexByName() : **[Util::SparseTable<](#page-4802-3) TYPE >**
- GetRTPlugins() : **[RenderModules::RTPluginRegistry](#page-4156-0)**
- GetSafeRLEBufferSize() : **[Util::RunLengthCodec](#page-4788-0)**
- GetSample() : **[Debug::DebugCounter](#page-1594-2)** , **[Debug::DebugTimer](#page-1666-2)**
- GetSampleBuffer() : **[Particles::EnvelopeSampleBuffer](#page-3954-1)**
- GetSampleCountsPointer() : **[CoreAnimation::AnimSampleBuffer](#page-1120-1)**
- GetSamplesPointer() : **[CoreAnimation::AnimSampleBuffer](#page-1120-2)**
- GetSaveActionsFlag() : **[Actions::SequenceAction](#page-68-0)**
- GetSaveGame() : **[BaseGameFeature::GameStateHandler](#page-722-2)**
- GetSaveGameDirectory() : **[BaseGameFeature::UserProfile](#page-826-2)**
- GetSaveGamePath() : **[BaseGameFeature::UserProfile](#page-826-3)**
- GetSaver() : **[Resources::Resource](#page-4261-2)**
- GetScale() : **[Models::TransformNode](#page-3722-4)** , **[Models::TransformNodeInstance](#page-3737-3)** , **[Models::TransformNode](#page-3722-4)**
- getscale() : **[Math::transform44](#page-3405-5)**
- GetScale() : **[Models::TransformNodeInstance](#page-3737-3)** , **[Models::TransformNode](#page-3722-4)** , **[Models::TransformNodeInstance](#page-3737-3)** , **[Models::TransformNode](#page-3722-4)**
- GetScaledFrameTime() : **[FrameSync::FrameSyncTimer](#page-2029-0)**
- GetScaledTime() : **[FrameSync::FrameSyncTimer](#page-2029-1)**
- GetScalePivot() : **[Models::TransformNodeInstance](#page-3738-4)** , **[Models::TransformNode](#page-3722-5)** , **[Models::TransformNodeInstance](#page-3738-4)** , **[Models::TransformNode](#page-3722-5)**
- getscalepivot() : **[Math::transform44](#page-3405-6)**
- GetScalePivot() : **[Models::TransformNode](#page-3722-5)** , **[Models::TransformNodeInstance](#page-3738-4)**
- GetScratchSize() : **[Jobs::JobUniformDesc](#page-3078-3)**
- GetScreenPosition() : **[Base::MouseBase](#page-325-2)**
- GetScreenshotFilepath() : **[BaseGameFeature::LoaderServer](#page-755-3)**
- GetSecond() : **[Base::CalendarTimeBase](#page-201-5)**
- GetSemantic() : **[Base::ShaderVariableBase](#page-437-1)**
- GetSendBufSize() : **[Win360::Win360Socket](#page-5189-3)**
- GetSendStream() : **[Net::MessageClientConnection](#page-3791-1)** , **[Net::StdTcpClient](#page-3810-1)** , **[Net::StdTcpClientConnection](#page-3819-2)** , **[Net::StdTcpClient](#page-3810-1)** , **[Net::StdTcpClientConnection](#page-3819-2)** , **[Net::MessageClient](#page-3778-1)**
- GetServerAddress() : **[Net::StdTcpClient](#page-3810-2)**
- GetSetupMode() : **[BaseGameFeature::GameStateHandler](#page-722-3)**
- GetShader() : **[Models::StateNode](#page-3685-1)** , **[Frame::FramePassBase](#page-1951-4)** , **[Models::StateNode](#page-3685-1)** , **[Frame::FrameBatch](#page-1933-2)** , **[Frame::FramePassBase](#page-1951-4)** , **[Models::StateNode](#page-3685-1)**
- GetShaderFeatures() : **[Frame::FrameBatch](#page-1934-1)**
- GetShaderInstance() : **[Models::StateNode](#page-3685-2)**
- GetShaderParameter() : **[Models::StateNode](#page-3685-3)**
- GetShaderVariable() : **[Base::ShaderVariableInstanceBase](#page-447-0)**
- GetShaderVariableInstance() : **[Models::StateNodeInstance](#page-3701-0)**
- GetShadowBufferUvOffsetAndScale() : **[Lighting::InternalAbstractLightEntity](#page-3163-7)**
- GetShadowIntensity() : **[Lighting::InternalAbstractLightEntity](#page-3164-1)**
- GetShadowInvLightProjTransform() : **[Lighting::InternalAbstractLightEntity](#page-3164-2)**
- GetShadowInvTransform() : **[Lighting::InternalAbstractLightEntity](#page-3164-3)**
- GetShadowProjTransform() : **[Lighting::InternalAbstractLightEntity](#page-3164-4)**
- GetShapes() : **[PhysicsFeature::EnvironmentCollideProperty](#page-4047-1)**
- GetShapeType() : **[CoreGraphics::RenderShape](#page-1363-1)**
- GetSharedVariableByIndex() : **[Base::ShaderServerBase](#page-428-1)**
- GetSharedVariableBySemantic() : **[Base::ShaderServerBase](#page-428-2)**
- GetShortResponseTexts() : **[Script::Dialog](#page-4398-6)** , **[Script::DialogManager](#page-4416-3)**
- GetShortText() : **[Script::DialogTake](#page-4437-4)**
- GetSize() : **[IO::FileStream](#page-2834-1)** , **[IO::MemoryStream](#page-2905-1)** , **[CoreGraphics::MousePointer](#page-1293-5)** , **[Resources::ResourceDictionary::Entry](#page-4281-0)** , **[IO::Stream](#page-2932-1)** , **[IO::ZipFileStream](#page-3027-1)**
- GetSkin() : **[Characters::CharacterSkinSet](#page-944-0)** , **[Characters::CharacterSkinLibrary](#page-906-2)**
- GetSkinByName() : **[Characters::CharacterSkinLibrary](#page-906-3)**
- GetSkinIndexByName() : **[Characters::CharacterSkinLibrary](#page-906-4)**
- GetSkinList() : **[Characters::CharacterSkinLibrary](#page-906-5)**
- GetSkinListByName() : **[Characters::CharacterSkinLibrary](#page-907-0)**
- GetSkinListIndexByName() : **[Characters::CharacterSkinLibrary](#page-907-1)**
- GetSkinMatrixArray() : **[Characters::CharacterSkeletonInstance](#page-897-2)**
- GetSkinningTechnique() : **[Characters::CharacterServer](#page-883-2)** , **[Base::SkinnedMeshRendererBase](#page-481-0)** , **[Win32::Win32SkinnedMeshRenderer](#page-5016-0)**
- GetSkinNodeInstanceByIndex() : **[Characters::CharacterSkinSet](#page-944-1)**
- GetSkinNodeInstanceByName(): **[Characters::CharacterSkinSet](#page-944-2)**
- GetSkins() : **[Characters::CharacterSkinList](#page-911-1)**
- GetSkippedMips() : **[Base::TextureBase](#page-510-4)**
- GetSliceIndex() : **[Jobs::TPJobSlice](#page-3135-1)**
- GetSliceSize() : **[Jobs::JobDataDesc](#page-3056-3)**
- GetSortingMode() : **[Frame::FrameBatch](#page-1933-3)**
- GetSound() : **[Script::DialogTake](#page-4436-3)**
- GetSource() : **[Script::InfoLog](#page-4453-2)**
- GetSpeaker() : **[Script::DialogManager](#page-4423-1)** , **[Script::DialogDesc](#page-4407-3)** , **[Script::Dialog](#page-4397-4)** , **[Script::DialogTake](#page-4436-4)**
- GetSplitDistances() : **[Lighting::PSSMUtil](#page-3265-2)**
- GetSplitLightProjTransform() : **[Lighting::PSSMUtil](#page-3265-3)**
- GetSplitLightProjTransforms() : **[Lighting::PSSMUtil](#page-3265-4)**
- GetSplitLightTransform() : **[Lighting::PSSMUtil](#page-3265-5)**
- GetSplitProjTransform() : **[Lighting::PSSMUtil](#page-3265-6)**
- GetStackSize() : **[Win360::Win360Thread](#page-5202-2)** , **[OSX::OSXThread](#page-3917-2)**
- GetStage() : **[Graphics::GraphicsEntity](#page-2186-5)** , **[InternalGraphics::InternalGraphicsEntity](#page-2665-2)** , **[Graphics::GraphicsEntity](#page-2186-5)** , **[InternalGraphics::InternalView](#page-2723-4)** , **[InternalGraphics::InternalGraphicsEntity](#page-2665-2)** , **[Graphics::GraphicsEntity](#page-2186-5)** , **[InternalGraphics::InternalGraphicsEntity](#page-2665-2)** , **[Graphics::GraphicsEntity](#page-2186-5)** , **[InternalGraphics::InternalGraphicsEntity](#page-2665-2)**
- GetStageByName(): **[InternalGraphics::InternalGraphicsServer](#page-2685-0)** , **[Graphics::GraphicsServer](#page-2219-0)**
- GetStageName() : **[Graphics::View](#page-2270-3)**
- GetStages() : **[InternalGraphics::InternalGraphicsServer](#page-2685-1)** , **[Graphics::GraphicsServer](#page-2219-1)**
- GetStartKeyIndex() : **[CoreAnimation::AnimClip](#page-1078-7)**
- GetStartTime() : **[Animation::AnimJob](#page-107-5)** , **[CoreAnimation::AnimClip](#page-1079-4)** , **[Animation::AnimJob](#page-107-5)**
- GetState() : **[Resources::Resource](#page-4262-0)** , **[Resources::ResourceLoader](#page-4288-1)** , **[Resources::Resource](#page-4262-0)** , **[Resources::ResourceLoader](#page-4288-1)** , **[Resources::Resource](#page-4262-0)** , **[Resources::ResourceLoader](#page-4288-1)** , **[Resources::ManagedResource](#page-4219-4)** , **[Resources::ResourceLoader](#page-4288-1)** , **[Resources::Resource](#page-4262-0)** , **[Resources::ResourceLoader](#page-4288-1)** , **[Resources::ManagedResource](#page-4219-4)** , **[Script::Task](#page-4501-3)** , **[Resources::ResourceLoader](#page-4288-1)** , **[Resources::Resource](#page-4262-0)** , **[Resources::ManagedResource](#page-4219-4)** , **[Resources::ResourceLoader](#page-4288-1)** , **[Resources::Resource](#page-4262-0)** , **[Resources::ResourceLoader](#page-4288-1)** , **[Resources::Resource](#page-4262-0)** , **[Resources::ManagedResource](#page-4219-4)** , **[Resources::Resource](#page-4262-0)** , **[Resources::ResourceLoader](#page-4288-1)** , **[Resources::ManagedResource](#page-4219-4)** , **[Resources::ResourceLoader](#page-4288-1)**
- GetStateAsInputEvents() : **[Base::GamePadBase](#page-235-0)**
- GetStateHandlerAt() : **[App::GameApplication](#page-171-2)**
- GetStaticKey() : **[CoreAnimation::AnimCurve](#page-1086-2)**
- GetStatus() : **[Http::HttpRequest](#page-2452-2)**
- GetStatusCode() : **[Http::HttpResponseReader](#page-2488-2)**
- GetStream() : **[IO::StreamReader](#page-2944-0)** , **[IO::StreamWriter](#page-2952-0)** , **[IO::StreamReader](#page-2944-0)** , **[Base::StreamTextureSaverBase](#page-487-2)** , **[IO::StreamWriter](#page-2952-0)** , **[Base::StreamTextureSaverBase](#page-487-2)** , **[IO::StreamWriter](#page-2952-0)** , **[IO::StreamReader](#page-2944-0)** , **[IO::StreamWriter](#page-2952-0)** , **[IO::StreamReader](#page-2944-0)** , **[Base::StreamTextureSaverBase](#page-487-2)** , **[Net::DebugMessage](#page-3761-1)** , **[IO::StreamWriter](#page-2952-0)** , **[IO::StreamReader](#page-2944-0)** , **[IO::StreamWriter](#page-2952-0)** , **[IO::StreamReader](#page-2944-0)**
- GetStreamByteOrder() : **[IO::BinaryReader](#page-2773-0)** , **[IO::BinaryWriter](#page-2782-0)**
- GetStreamClassByUriScheme() : **[IO::SchemeRegistry](#page-2918-1)**
- GetStreamVertexBuffer() : **[Base::RenderDeviceBase](#page-363-2)**
- GetStreamVertexOffset() : **[Base::RenderDeviceBase](#page-363-3)**
- GetStride() : **[Jobs::TPJobCommand](#page-3118-3)**
- GetString() : **[BaseGameFeature::UserProfile](#page-822-4)** , **[Script::ActionReader](#page-4385-8)** , **[Util::Variant](#page-4860-4)** , **[Util::CommandLineArgs](#page-4689-7)** , **[IO::BXmlReader](#page-2798-5)** , **[IO::XmlReader](#page-2988-3)** , **[BaseGameFeature::GlobalAttrsManager](#page-728-3)** , **[Game::Entity](#page-2068-1)**
- GetStringArray() : **[Util::Variant](#page-4862-3)**
- GetStringAtIndex() : **[Util::CommandLineArgs](#page-4689-8)**
- GetStringAttr() : **[Models::ModelNode](#page-3619-0)**
- GetSubstitution() : **[Script::SubstitutionManager](#page-4491-0)**
- GetSubSystemId() : **[CoreGraphics::AdapterInfo](#page-1177-6)**
- GetSubTasks() : **[Script::Task](#page-4501-4)**
- GetSubType() : **[IO::MediaType](#page-2899-0)**
- GetSurfaceInfo() : **[Resources::D3D9TextureStreamer](#page-4190-0)**
- GetSyncEvent() : **[Jobs::TPJobCommand](#page-3118-4)**
- GetSystemInfo() : **[Win32::SysFunc](#page-4942-0)** , **[OSX::SysFunc](#page-3935-0)**
- GetSystemTime() : **[Base::CalendarTimeBase](#page-203-1)** , **[Win360::Win360CalendarTime](#page-5134-1)**
- GetTableIndex() : **[IO::ExcelXmlReader](#page-2824-4)**
- GetTableName() : **[IO::ExcelXmlReader](#page-2824-5)**
- GetTail() : **[IO::URI](#page-2976-1)**
- GetTakeById() : **[Script::Dialog](#page-4398-7)**
- GetTakeSoundID() : **[Script::DialogManager](#page-4416-4)** , **[Script::Dialog](#page-4398-8)**
- GetTakeSpeaker() : **[Script::Dialog](#page-4398-9)** , **[Script::DialogManager](#page-4416-5)**
- GetTargetEntityName() : **[Script::Task](#page-4502-3)**
- GetTargetResource() : **[Resources::LoadingResource](#page-4196-2)**
- GetTargetState() : **[FSM::Transition](#page-2054-0)**
- GetTaskViewed() : **[Script::Task](#page-4503-1)**
- GetTempDirectory() : **[Win360::Win360FSWrapper](#page-5160-3)** , **[OSX::OSXFSWrapper](#page-3888-5)**
- GetTemplateDataset() : **[BaseGameFeature::CategoryManager::Category](#page-599-3)**
- GetTemplateTable() : **[BaseGameFeature::CategoryManager](#page-581-1)**
- GetTemplateTableName() : **[BaseGameFeature::CategoryManager::Category](#page-599-4)**
- GetText() : **[CoreGraphics::TextElement](#page-1489-2)** , **[Script::Task](#page-4502-4)**
- GetTextList() : **[Script::DialogTake](#page-4437-5)**
- GetTexture() : **[Resources::ManagedTexture](#page-4229-0)**
- GetTextureByIndex() : **[Frame::FrameShader](#page-1978-5)**
- GetTextureByName() : **[Frame::FrameShader](#page-1978-6)**
- GetTextureUnloaded() : **[Resources::ManagedTexture](#page-4229-1)**
- GetThenBlock() : **[Actions::IfThenElseAction](#page-56-2)**
- GetThreadId() : **[CoreGraphics::RenderShape](#page-1363-2)** , **[CoreGraphics::TextElement](#page-1489-3)**
- GetTicks() : **[BaseGameFeature::TimeSource](#page-793-3)** , **[FrameSync::FrameSyncTimer](#page-2028-3)** , **[BaseGameFeature::TimeSource](#page-793-3)** , **[Win360::Win360Timer](#page-5225-0)** ,

**[BaseGameFeature::TimeSource](#page-793-3)**

- GetTime() : **[Win360::Win360Timer](#page-5224-0)** , **[BaseGameFeature::TimeSource](#page-793-4)** , **[CoreAnimation::AnimEvent](#page-1090-2)** , **[App::RenderApplication](#page-182-1)** , **[BaseGameFeature::TimeSource](#page-793-4)** , **[FrameSync::FrameSyncTimer](#page-2028-4)** , **[Animation::AnimSequencer](#page-124-1)** , **[BaseGameFeature::TimeSource](#page-793-4)** , **[App::RenderApplication](#page-182-1)** , **[BaseGameFeature::TimeSource](#page-793-4)**
- GetTimeFactor() : **[Animation::AnimJob](#page-107-6)** , **[BaseGameFeature::TimeManager](#page-774-0)** , **[FrameSync::FrameSyncTimer](#page-2028-5)** , **[Animation::AnimJob](#page-107-6)**
- GetTimeLeft() : **[Actions::Action](#page-22-1)** , **[Actions::SequenceAction](#page-68-1)** , **[Actions::Action](#page-22-1)**
- GetTimeOffset() : **[Animation::AnimJob](#page-107-7)**
- GetTimeSourceByClassName() : **[BaseGameFeature::TimeManager](#page-782-1)**
- GetTimeSourceByIndex() : **[BaseGameFeature::TimeManager](#page-782-2)**
- GetTimeStamp() : **[Script::DialogTake](#page-4437-6)**
- GetTitle() : **[Script::Task](#page-4501-5)** , **[Base::GameContentServerBase](#page-222-1)**
- GetTitleId() : **[Base::GameContentServerBase](#page-222-2)**
- GetToByteOrder() : **[System::ByteOrder](#page-4581-1)**
- GetTopology() : **[CoreGraphics::RenderShape](#page-1364-5)**
- GetTrackedCharJointInfo() : **[Graphics::ModelEntity](#page-2234-0)**
- GetTrackIndex() : **[Animation::AnimJob](#page-106-2)**
- GetTransform() : **[InternalGraphics::InternalGraphicsEntity](#page-2665-3)** , **[Graphics::GraphicsEntity](#page-2186-6)** , **[InternalGraphics::InternalGraphicsEntity](#page-2665-3)** , **[Graphics::GraphicsEntity](#page-2186-6)** , **[InternalGraphics::InternalGraphicsEntity](#page-2665-3)** , **[Graphics::GraphicsEntity](#page-2186-6)** , **[InternalGraphics::InternalGraphicsEntity](#page-2665-3)** , **[Graphics::GraphicsEntity](#page-2186-6)** , **[Models::ModelInstance](#page-3605-3)** , **[InternalGraphics::InternalGraphicsEntity](#page-2665-3)** , **[Graphics::GraphicsEntity](#page-2186-6)**
- GetTransitionAtIndex() : **[FSM::State](#page-2036-2)**
- GetTriggerPosition() : **[PhysicsFeature::TriggerProperty](#page-4091-0)**
- GetTriggerScale() : **[PhysicsFeature::TriggerProperty](#page-4090-0)**
- GetTriggerTransform() : **[PhysicsFeature::TriggerProperty](#page-4091-1)**
- GetType() : **[Graphics::GraphicsEntity](#page-2186-7)** , **[Models::ModelNode](#page-3618-5)** , **[Script::DialogTake](#page-4436-5)** , **[InternalGraphics::InternalGraphicsEntity](#page-2665-4)**

, **[Base::TextureBase](#page-510-5)** , **[InternalGraphics::InternalGraphicsEntity](#page-2665-4)** , **[Models::ModelNode](#page-3618-5)** , **[Util::Variant](#page-4857-0)** , **[Frame::FrameBatch](#page-1933-4)** , **[Models::ModelNode](#page-3618-5)** , **[InternalGraphics::InternalGraphicsEntity](#page-2665-4)** , **[Base::TextureBase](#page-510-5)** , **[Models::ModelNode](#page-3618-5)** , **[InternalGraphics::InternalGraphicsEntity](#page-2665-4)** , **[Base::ShaderVariableBase](#page-437-2)** , **[Graphics::GraphicsEntity](#page-2186-7)** , **[Visibility::ObserverContext](#page-4867-4)** , **[Models::ModelNode](#page-3618-5)** , **[Base::TextureBase](#page-510-5)** , **[InternalGraphics::InternalGraphicsEntity](#page-2665-4)** , **[Input::InputEvent](#page-2560-6)** , **[Graphics::GraphicsEntity](#page-2186-7)** , **[Models::ModelNode](#page-3618-5)** , **[Graphics::GraphicsEntity](#page-2186-7)** , **[InternalGraphics::InternalGraphicsEntity](#page-2665-4)** , **[IO::MediaType](#page-2899-1)** , **[Models::ModelNode](#page-3618-5)** , **[Graphics::GraphicsEntity](#page-2186-7)** , **[Models::ModelNode](#page-3618-5)** , **[InternalGraphics::InternalGraphicsEntity](#page-2665-4)**

- GetTypeRef() : **[Visibility::ObserverContext](#page-4867-5)**
- GetUniformDesc() : **[Base::JobBase](#page-264-3)**
- GetUniqueId() : **[Game::Entity](#page-2067-3)**
- GetUpVector() : **[BaseGameFeature::EnvQueryManager](#page-675-2)**
- GetURI() : **[IO::Stream](#page-2931-0)** , **[Http::HttpRequest](#page-2452-3)** , **[IO::Stream](#page-2931-0)** , **[Resources::ResourceDictionary](#page-4272-1)** , **[IO::Stream](#page-2931-0)** , **[IO::ArchiveBase](#page-2746-0)**
- GetUsage() : **[Base::ResourceBase](#page-391-1)** , **[CoreGraphics::MemoryMeshLoader](#page-1260-1)** , **[Base::ResourceBase](#page-391-1)** , **[Win360::D3D9StreamMeshLoader](#page-5075-1)** , **[Base::ResourceBase](#page-391-1)** , **[Win360::D3D9StreamMeshLoader](#page-5075-1)** , **[Base::ResourceBase](#page-391-1)**
- GetUseCount() : **[Resources::Resource](#page-4261-3)**
- GetUsedMemory() : **[Resources::PoolResourceMapper](#page-4249-3)**
- GetUserDirectory() : **[Win360::Win360FSWrapper](#page-5159-1)** , **[OSX::OSXFSWrapper](#page-3888-6)**
- GetUserProfile() : **[BaseGameFeature::LoaderServer](#page-758-0)**
- GetVariableByIndex() : **[Frame::FrameBatch](#page-1934-2)** , **[Base::ShaderInstanceBase](#page-417-2)** , **[Frame::FramePassBase](#page-1952-6)** , **[Base::ShaderInstanceBase](#page-417-2)** , **[Frame::FramePassBase](#page-1952-6)** , **[Base::ShaderInstanceBase](#page-417-2)** , **[Frame::FramePassBase](#page-1952-6)**
- GetVariableByName() : **[Base::ShaderInstanceBase](#page-417-3)**
- GetVariableBySemantic() : **[Base::ShaderInstanceBase](#page-417-4)**
- GetVariationByFeatureMask() : **[Base::ShaderInstanceBase](#page-418-2)**
- GetVariationByIndex() : **[Base::ShaderInstanceBase](#page-418-3)**
- GetVariationCharJointComponents() : **[Characters::CharacterVariationSet](#page-948-1)**
- GetVector() : **[Script::ActionReader](#page-4385-9)**
- GetVendorId() : **[CoreGraphics::AdapterInfo](#page-1177-7)**
- GetVersion() : **[Base::GameContentServerBase](#page-222-3)**
- GetVertexBuffer() : **[Base::MeshBase](#page-314-3)**
- GetVertexByteSize() : **[Base::VertexLayoutBase](#page-548-2)**
- GetVertexComponents() : **[Base::VertexLayoutBase](#page-548-3)**
- GetVertexData() : **[CoreGraphics::RenderShape](#page-1364-6)**
- GetVertexLayout() : **[Direct3D9::D3D9ParticleRenderer](#page-1800-6)** , **[Base::VertexBufferBase](#page-537-1)** , **[Base::RenderDeviceBase](#page-363-4)** , **[Base::VertexBufferBase](#page-537-1)** , **[Direct3D9::D3D9ParticleRenderer](#page-1800-6)** , **[Base::RenderDeviceBase](#page-363-4)** , **[Base::VertexBufferBase](#page-537-1)**
- GetVertexWidth() : **[CoreGraphics::RenderShape](#page-1364-7)**
- GetView() : **[Graphics::CameraEntity](#page-2149-2)**
- GetViewByName() : **[Graphics::GraphicsServer](#page-2220-3)** , **[InternalGraphics::InternalGraphicsServer](#page-2686-4)**
- GetViewClass() : **[Graphics::View](#page-2270-4)**
- GetViewFrustum() : **[InternalGraphics::InternalCameraEntity](#page-2647-2)** , **[Graphics::CameraEntity](#page-2149-3)** , **[Shared::CameraSettings](#page-4523-5)**
- GetViewProjTransform() : **[Base::TransformDeviceBase](#page-527-4)** , **[Graphics::CameraEntity](#page-2149-4)** , **[Shared::CameraSettings](#page-4523-6)** , **[Base::TransformDeviceBase](#page-527-4)** , **[InternalGraphics::InternalCameraEntity](#page-2647-3)**
- GetViews() : **[InternalGraphics::InternalGraphicsServer](#page-2686-5)** , **[Graphics::GraphicsServer](#page-2220-4)**
- GetViewTransform() : **[Shared::CameraSettings](#page-4523-7)** , **[Base::TransformDeviceBase](#page-527-5)** , **[Graphics::CameraEntity](#page-2149-5)** , **[Base::TransformDeviceBase](#page-527-5)** , **[InternalGraphics::InternalCameraEntity](#page-2647-4)**
- GetVisibilityChecker() : **[InternalGraphics::InternalStage](#page-2713-0)**
- GetVisibilityContexts() : **[Visibility::VisibilityContainer](#page-4896-0)**
- GetVisibleEntities() : **[Visibility::VisibilityQuery](#page-4921-2)**
- GetVisibleFrameId() : **[Visibility::VisibilityContext](#page-4905-2)**
- GetVisibleModelNodeInstances() : **[Models::ModelNode](#page-3619-1)** , **[Models::VisResolver](#page-3753-0)**
- GetVisibleModelNodes() : **[Models::VisResolver](#page-3753-1)**
- GetVisibleModels() : **[Models::VisResolver](#page-3753-2)**
- GetVisualizeMipMaps() : **[Base::RenderDeviceBase](#page-364-0)**
- GetWaitTimeout() : **[Messaging::BlockingHandlerThread](#page-3457-0)**
- GetWeekday() : **[Base::CalendarTimeBase](#page-201-6)**
- GetWeight() : **[Animation::AnimEventInfo](#page-93-3)**
- GetWidth() : **[Base::RenderTargetBase](#page-376-3)** , **[CoreGraphics::DisplayMode](#page-1223-2)** , **[Base::TextureBase](#page-510-6)** , **[Base::RenderTargetBase](#page-376-3)** , **[Base::TextureBase](#page-510-6)**
- GetWindowTitle() : **[Base::DisplayDeviceBase](#page-210-0)** , **[Graphics::DisplaySettings](#page-2171-1)** , **[Base::DisplayDeviceBase](#page-210-0)**
- GetXPos() : **[CoreGraphics::DisplayMode](#page-1223-3)**
- GetYear() : **[Base::CalendarTimeBase](#page-201-7)**
- GetYPos() : **[CoreGraphics::DisplayMode](#page-1223-4)**
- GetZFar() : **[Shared::CameraSettings](#page-4523-8)**
- GetZNear() : **[Shared::CameraSettings](#page-4523-9)**
- GlobalAttrsManager() : **[BaseGameFeature::GlobalAttrsManager](#page-728-4)**
- GlobalLightEntity() : **[Graphics::GlobalLightEntity](#page-2175-3)**
- GlobalStringAtomTable() : **[Util::GlobalStringAtomTable](#page-4729-1)**
- GraphicsEntity() : **[Graphics::GraphicsEntity](#page-2186-8)**
- GraphicsEntityShared() : **[Shared::GraphicsEntityShared](#page-4533-0)**
- GraphicsHandler() : **[Graphics::GraphicsHandler](#page-2200-0)**
- GraphicsInterface() : **[Graphics::GraphicsInterface](#page-2208-1)**
- GraphicsPageHandler() : **[Debug::GraphicsPageHandler](#page-1683-0)**
- GraphicsProperty() : **[GraphicsFeature::GraphicsProperty](#page-2359-0)**
- GraphicsServer() : **[Graphics::GraphicsServer](#page-2219-2)**
- greater3\_all() : **[Math::float4](#page-3328-0)**
- greater3\_any() : **[Math::float4](#page-3328-1)**
- greater4\_all() : **[Math::float4](#page-3328-2)**
- greater4\_any() : **[Math::float4](#page-3328-3)**
- greaterequal3\_all() : **[Math::float4](#page-3328-4)**
- greaterequal3\_any() : **[Math::float4](#page-3328-5)**
- greaterequal4\_all() : **[Math::float4](#page-3329-0)**
- greaterequal4\_any() : **[Math::float4](#page-3328-6)**
- gt() : **[Math::float2](#page-3320-1)**

The Nebula Device 3 d[o](http://www.doxygen.org)cumentation generated by doxygen at Fri Mar 26 15:21:40 2010

**home** namespace [lis](#page-5258-0)t

- Main Page
- **Na[m](#page-5258-0)espaces**
- [D](#page-5623-0)ata Structures
- **[File](#page-5472-0)s**
- **R[ela](#page-5617-0)ted Pages**
- [Alp](#page-5623-0)habetical List
- [D](#page-0-0)ata Structures
- Class [Hie](#page-5237-0)rarchy
- Data [Field](#page-5256-0)s
- $\blacksquare$  [All](#page-5256-0)
- **[Fu](#page-5630-0)nctions**
- **Varia[ble](#page-5632-0)s**
- **[Ty](#page-5635-0)pedefs**
- **Enumera[tio](#page-5638-0)ns**
- **Enu[m](#page-5641-0)erator**
- R[ela](#page-5642-0)ted Functions
- ■
- $\blacksquare$  a
- $\blacksquare$  b
- $\mathbf{C}$
- <sub>d</sub>  $\blacksquare$
- $-e$
- $\blacksquare$  f
- $\overline{q}$  $\mathbf{r}$
- [\\_](#page-5631-0)[a](#page-5862-0)[b](#page-5871-0)[c](#page-5875-0)[d](#page-5886-0)[e](#page-5893-0)[f](#page-5899-0)[g](#page-5904-0)[h](#page-5938-0)[i](#page-5945-0)[j](#page-5956-0)[k](#page-5958-0)[l](#page-5960-0)[m](#page-5965-0)[n](#page-5969-0)[o](#page-5972-0)[p](#page-5989-0)[q](#page-5994-0) $h$
- ∎ i
- Ť  $\blacksquare$
- $\blacksquare$  k
- T
- $m$
- $\mathsf{n}$ .  $\blacksquare$  0
- $\blacksquare$   $p$
- $q$
- [r](#page-5996-0)
- $\blacksquare$  $\blacksquare$  $\blacksquare$  s
- [t](#page-6033-0)
- [u](#page-6037-0) u
- $\blacksquare$
- [w](#page-6045-0)
- $\blacksquare$
- $\blacksquare$
- $\blacksquare$
- $\ddot{\phantom{1}}$

## <span id="page-5938-0"></span>**- h -**

- Handle() : **[Messaging::StaticMessageHandler](#page-3571-0)**
- HandleAnimEvents() : **[Animation::AnimEventServer](#page-98-0)**
- HandleCameraDistanceChange() : **[GraphicsFeature::ChaseCameraProperty](#page-2345-0)**
- HandleCameraOrbit(): **[GraphicsFeature::ChaseCameraProperty](#page-2345-1)**
- HandleCameraReset() : **[GraphicsFeature::ChaseCameraProperty](#page-2345-2)**
- HandleCharacterAnimDrivenMotion(): **[InternalGraphics::InternalModelEntity](#page-2706-0)**
- HandleCharacterAnimEvents() : **[InternalGraphics::InternalModelEntity](#page-2705-0)**
- HandleCommand(): **[Commands::CreateEntityCommand](#page-973-0)**
- Handled() : **[Messaging::Message](#page-3520-0)**
- HandleDefaultEntity() : **[Commands::CreateEntityCommand](#page-973-1)**
- HandleDeferredMessages(): **[InternalGraphics::InternalGraphicsEntity](#page-2676-0)**
- HandleDelayedJobs() : **[BaseGameFeature::EntityManager](#page-635-0)**
- HandleEvent() : **[Animation::AnimEventHandlerBase](#page-84-1)** , **[CoreGraphics::DisplayEventHandler](#page-1217-0)** , **[CoreGraphics::RenderEventHandler](#page-1357-0)** , **[CoreGraphics::ThreadSafeDisplayEventHandler](#page-1518-0)** , **[CoreGraphics::ThreadSafeRenderEventHandler](#page-1528-0)** , **[Win32::Win32InputDisplayEventHandler](#page-4981-0)**
- HandleLeftMouseBtnDown(): **[PhysicsFeature::MouseGripperProperty](#page-4064-0)** ■ HandleLeftMouseBtnUp(): **[PhysicsFeature::MouseGripperProperty](#page-4064-1)** ■ HandleMessage(): **[Messaging::Dispatcher](#page-3483-0)**, **[InternalGraphics::InternalGraphicsEntity](#page-2671-0)** , **[Animation::AnimEventServer](#page-98-1)** , **[BaseGameFeature::TransformableProperty](#page-806-0)** , **[Messaging::Handler](#page-3493-0)** , **[Game::Property](#page-2122-0)** , **[GraphicsFeature::CameraProperty](#page-2324-0)** , **[GraphicsFeature::ChaseCameraProperty](#page-2344-0)** , **[Messaging::Dispatcher](#page-3483-0)** , **[GraphicsFeature::ActorGraphicsProperty](#page-2279-0)** , **[GraphicsFeature::AnimationControlProperty](#page-2295-0)** , **[GraphicsFeature::MayaCameraProperty](#page-2380-0)** , **[GraphicsFeature::GraphicsProperty](#page-2359-1)** , **[PhysicsFeature::ActorPhysicsProperty](#page-4028-1)** , **[Messaging::Dispatcher](#page-3483-0)** , **[Messaging::Handler](#page-3493-0)** , **[PhysicsFeature::PhysicsProperty](#page-4070-0)** , **[PhysicsFeature::TriggerProperty](#page-4086-0)** , **[Messaging::Dispatcher](#page-3483-0)** , **[Script::DialogManager](#page-4415-0)** , **[Game::Property](#page-2122-0)** , **[StateObjectFeature::StateGraphicsProperty](#page-4542-0)** , **[Debug::DebugGraphicsHandler](#page-1606-0)** , **[Http::HttpMessageHandler](#page-2436-0)** , **[IO::IoInterfaceHandler](#page-2875-0)** , **[Messaging::Port](#page-3549-0)** , **[Messaging::Handler](#page-3493-0)** , **[Messaging::Dispatcher](#page-3483-0)** , **[Graphics::GraphicsHandler](#page-2200-1)** , **[Messaging::Dispatcher](#page-3483-0)** , **[StateObjectFeature::StateProperty](#page-4565-1)** , **[Game::Property](#page-2122-0)** , **[InternalGraphics::InternalCameraEntity](#page-2654-0)** , **[Messaging::Dispatcher](#page-3483-0)** , **[InternalGraphics::InternalModelEntity](#page-2702-0)** , **[Game::Property](#page-2122-0)** , **[Lighting::InternalAbstractLightEntity](#page-3170-0)** , **[Lighting::InternalGlobalLightEntity](#page-3189-0)** , **[Lighting::InternalPointLightEntity](#page-3206-0)** , **[Lighting::InternalSpotLightEntity](#page-3223-0)** ■ HandleMoveDirection() : **[PhysicsFeature::ActorPhysicsProperty](#page-4036-0)**
- HandleMoveFollow() : **[PhysicsFeature::ActorPhysicsProperty](#page-4037-0)**
- HandleMoveGoto() : **[PhysicsFeature::ActorPhysicsProperty](#page-4036-1)**
- HandleMoveRotate() : **[PhysicsFeature::ActorPhysicsProperty](#page-4037-1)**
- HandleMoveTurn() : **[PhysicsFeature::ActorPhysicsProperty](#page-4036-0)**
- HandlePendingEvents(): **[CoreGraphics::ThreadSafeDisplayEventHandler](#page-1518-0)** , **[CoreGraphics::ThreadSafeRenderEventHandler](#page-1528-0)** , **[CoreGraphics::ThreadSafeDisplayEventHandler](#page-1518-0)**
- HandlePendingRequests() : **[Http::HttpRequestHandler](#page-2466-0)** , **[Http::HttpServerProxy](#page-2512-0)** , **[Http::HttpRequestHandler](#page-2466-0)**
- Handler() : **[Messaging::Handler](#page-3490-0)**
- HandleRequest() : **[Debug::StreamingTexturePageHandler](#page-1749-0)** , **[Debug::HelloWorldRequestHandler](#page-1692-0)** , **[Debug::ObjectInspectorHandler](#page-1731-0)** , **[Debug::CorePageHandler](#page-1585-0)** , **[Debug::DebugPageHandler](#page-1632-0)** , **[Debug::GraphicsPageHandler](#page-1683-0)** , **[Debug::MemoryPageHandler](#page-1710-0)** , **[Debug::SvgTestPageHandler](#page-1758-0)** , **[Debug::DisplayPageHandler](#page-1674-0)** , **[Debug::MeshPageHandler](#page-1719-0)** , **[Debug::ShaderPageHandler](#page-1740-0)** , **[Debug::TexturePageHandler](#page-1767-0)** , **[Debug::ConsolePageHandler](#page-1576-0)** , **[Debug::ThreadPageHandler](#page-1776-0)** , **[Debug::IoPageHandler](#page-1701-0)** , **[Http::DefaultHttpRequestHandler](#page-2398-0)** , **[Http::HttpRequestHandler](#page-2466-1)**
- HandlerThreadBase() : **[Messaging::HandlerThreadBase](#page-3500-0)**
- HandleSetTransform(): **[PhysicsFeature::ActorPhysicsProperty](#page-4036-1)**
- HandleTrackedJoints() : **[InternalGraphics::InternalModelEntity](#page-2706-0)**
- HasActionScript() : **[Script::ScriptManager](#page-4471-0)**
- HasActiveEntities() : **[BaseGameFeature::EntityManager](#page-632-0)**
- HasArg() : **[Util::CommandLineArgs](#page-4691-0)**
- HasAssign(): **[IO::AssignRegistry](#page-2765-0)**
- HasAttr() : **[BaseGameFeature::UserProfile](#page-826-0)** , **[IO::XmlReader](#page-2988-0)** , **[BaseGameFeature::GlobalAttrsManager](#page-728-0)** , **[Game::Entity](#page-2068-0)** , **[IO::BXmlReader](#page-2798-0)**
- HasCategory() : **[BaseGameFeature::CategoryManager](#page-580-0)** , **[CoreAnimation::AnimEvent](#page-1090-0)**
- HasCharacter() : **[InternalGraphics::InternalModelEntity](#page-2696-0)**
- HasChild() : **[Models::ModelNodeInstance](#page-3633-0)** , **[Models::ModelNode](#page-3618-0)** , **[Models::ModelNodeInstance](#page-3633-0)** , **[Models::ModelNode](#page-3618-0)** , **[Models::ModelNodeInstance](#page-3633-0)** , **[Models::ModelNode](#page-3618-0)** , **[Models::ModelNodeInstance](#page-3633-0)** , **[Models::ModelNode](#page-3618-0)** , **[Models::ModelNodeInstance](#page-3633-0)** , **[Models::ModelNode](#page-3618-0)**
- HasClip() : **[CoreAnimation::AnimResource](#page-1109-0)**
- HasColumn() : **[IO::ExcelXmlReader](#page-4802-0)** , **Util::SparseTable< TYPE >**
- HasComponent() : **[Base::VertexLayoutBase](#page-548-0)**
- HasCondition() : **[Script::DialogTake](#page-4438-0)**
- HasContent() : **[IO::XmlReader](#page-2981-0)**
- HasCPUResolveTexture() : **[Base::RenderTargetBase](#page-379-0)**
- HasData() : **[Net::DebugPacket](#page-3766-0)**
- HasDepthResolveTexture() : **[Base::RenderTargetBase](#page-379-1)**
- HasDepthStencilBuffer() : **[Base::RenderTargetBase](#page-377-0)**
- HasDialogs() : **[Script::DialogManager](#page-4422-0)**
- HasElseBlock() : **[Actions::IfThenElseAction](#page-56-0)**
- HasEntity() : **[Conditions::Condition](#page-986-0)** , **[Game::Property](#page-2121-0)** , **[Conditions::Condition](#page-986-0)** , **[Game::Property](#page-2121-0)** , **[Conditions::Condition](#page-986-0)** , **[Game::Property](#page-2121-0)** , **[Conditions::Condition](#page-986-0)** , **[Game::Property](#page-2121-0)** , **[Actions::Action](#page-23-0)** , **[InternalGraphics::InternalGraphicsServer](#page-2686-0)** , **[Actions::Action](#page-23-0)** , **[Game::Property](#page-2121-0)**
- HasEntry() : **[Resources::ResourceDictionary](#page-4272-0)**
- **HasEvent(): [CoreAnimation::AnimClip](#page-1079-0)**
- HasFocus() : **[GraphicsFeature::CameraProperty](#page-2329-0)**
- HasFramePassBase() : **[Frame::FrameShader](#page-1979-0)**
- HashCode() : **[Util::String](#page-4825-0)** , **[Util::Blob](#page-4684-0)** , **[Win32::Win32Guid](#page-4977-0)** , **[OSX::OSXGuid](#page-3896-0)**
- HashTable() : **[Util::HashTable<](#page-4742-0) KEYTYPE, VALUETYPE >**
- HasIndexBuffer() : **[Base::MeshBase](#page-314-0)**
- HasInfo() : **[Script::InfoLog](#page-4455-0)**
- HasInfoInCurrentSection(): **[Script::InfoLog](#page-4455-1)**
- HasInput() : **[IO::ConsoleHandler](#page-2816-0)** , **[OSX::OSXConsoleHandler](#page-3866-0)** , **[IO::ConsoleHandler](#page-2816-0)** , **[IO::Console](#page-2807-0)** , **[Win32::Win32ConsoleHandler](#page-4949-0)** , **[IO::ConsoleHandler](#page-2816-0)**
- HasInstanceDataset(): **[BaseGameFeature::CategoryManager::Category](#page-599-0)**
- HasInstanceTable() : **[BaseGameFeature::CategoryManager](#page-581-0)**
- HasLightEntity() : **[GraphicsFeature::LightFlickerUtil](#page-2374-0)**
- HasManagedModel() : **[Models::ModelServer](#page-3649-0)**
- HasManagedResource() : **[Resources::ResourceManager](#page-4300-0)**
- HasMapper() : **[Resources::ResourceManager](#page-4299-0)**
- HasMessages() : **[Net::TcpMessageCodec](#page-3853-0)**
- HasMouseIntersection() :

**[BaseGameFeature::EnvQueryManager](#page-675-0)**

- HasMultipleRenderTarget() : **[Frame::FrameShader](#page-1978-0)**
- HasNextTakeLayer() : **[Script::Dialog](#page-4401-0)**
- HasNode() : **[IO::XmlReader](#page-2986-0)** , **[IO::BXmlReader](#page-2798-1)**
- HasOpenConditions() : **[Script::Task](#page-4500-0)**
- HasParent() : **[Models::ModelNode](#page-3618-1)** , **[Models::ModelNodeInstance](#page-3633-1)** , **[Models::ModelNode](#page-3618-1)** , **[Models::ModelNodeInstance](#page-3633-1)** , **[Models::ModelNode](#page-3618-1)** , **[Models::ModelNodeInstance](#page-3633-1)** , **[Models::ModelNode](#page-3618-1)** , **[Models::ModelNodeInstance](#page-4797-0)** , **Util::SimpleTree< VALUETYPE >::Node**
- HasParentJoint() : **[Characters::CharacterJoint](#page-853-0)**
- HasPassRenderTarget() : **[Base::RenderDeviceBase](#page-362-0)**
- HasPort() : **[Messaging::Dispatcher](#page-3483-0)**
- HasRecvData() : **[Win360::Win360Socket](#page-5194-0)**
- HasRenderDebug() : **[Game::FeatureUnit](#page-2082-0)**
- HasRenderTarget(): [Frame::FrameShader](#page-1977-0), **[InternalGraphics::InternalView](#page-2723-0)**
- HasResolveTexture() : **[Base::RenderTargetBase](#page-379-2)**
- HasResource() : **[Resources::ResourceManager](#page-4306-0)**
- HasRow() : **[Util::SparseTable<](#page-4802-1) TYPE >**
- HasShader() : **[Base::ShaderServerBase](#page-427-0)**
- HasShaderVariableInstance() : **[Models::StateNodeInstance](#page-3701-0)**
- HasShapes() : **[PhysicsFeature::EnvironmentCollideProperty](#page-4047-0)**
- HasSharedVariableBySemantic() : **[Base::ShaderServerBase](#page-428-0)**
- HasSkin() : **[Characters::CharacterSkinLibrary](#page-906-0)** , **[Characters::CharacterSkinSet](#page-943-0)**
- HasSkinList() : **[Characters::CharacterSkinLibrary](#page-906-1)**
- HasStage() : **[InternalGraphics::InternalGraphicsServer](#page-2685-0)** , **[Graphics::GraphicsServer](#page-2219-0)**
- HasStarted() : **[Game::GameServer](#page-2092-0)**
- HasStream() : **[IO::StreamReader](#page-2944-0)** , **[IO::StreamWriter](#page-2952-0)** , **[IO::StreamReader](#page-2944-0)** , **[IO::StreamWriter](#page-2952-0)** , **[IO::StreamReader](#page-2944-0)** , **[IO::StreamWriter](#page-2952-0)** , **[IO::StreamReader](#page-2944-0)** , **[IO::StreamWriter](#page-2952-0)** , **[IO::StreamReader](#page-2944-0)** , **[IO::StreamWriter](#page-2952-0)** , **[IO::StreamReader](#page-2944-0)** , **[IO::StreamWriter](#page-2952-0)**
- HasStringAttr() : **[Models::ModelNode](#page-3619-0)**
- HasSubTasks() : **[Script::Task](#page-4506-0)**
- HasTaskStatusChanged() : **[Script::Task](#page-4502-0)**
- HasTemplateDataset(): **[BaseGameFeature::CategoryManager::Category](#page-599-1)**
- HasTemplateTable() : **[BaseGameFeature::CategoryManager](#page-581-1)**
- HasTexture() : **[Frame::FrameShader](#page-1978-1)**
- HasVariableByName() : **[Base::ShaderInstanceBase](#page-417-0)**
- HasVariableBySemantic() : **[Base::ShaderInstanceBase](#page-417-1)**
- HasVariation() : **[Base::ShaderInstanceBase](#page-417-2)**
- HasVertexBuffer() : **[Base::MeshBase](#page-314-1)**
- HasView() : **[InternalGraphics::InternalGraphicsServer](#page-2686-1)** , **[Graphics::GraphicsServer](#page-2220-0)**
- height() : **[Math::rectangle<](#page-3395-0) TYPE >**
- Height() : **[Util::FixedTable<](#page-4719-0) TYPE >**
- HelloWorldRequestHandler(): **[Debug::HelloWorldRequestHandler](#page-1692-1)**
- hermite() : **[Math::float4](#page-3327-0)**
- HistoryConsoleHandler() : **[IO::HistoryConsoleHandler](#page-2860-0)**
- HoldResources() : **[Resources::ResourceManager](#page-4301-0)**
- HorizontalRule() : **[Http::HtmlPageWriter](#page-2412-0)**
- Host() : **[IO::URI](#page-2975-0)**
- HtmlPageWriter() : **[Http::HtmlPageWriter](#page-2412-1)**
- HttpInterface() : **[Http::HttpInterface](#page-2427-0)**
- HttpMessageHandler() : **[Http::HttpMessageHandler](#page-2436-0)**
- HttpRequest() : **[Http::HttpRequest](#page-2452-0)**
- HttpRequestHandler() : **[Http::HttpRequestHandler](#page-2462-0)**
- HttpRequestReader() : **[Http::HttpRequestReader](#page-2472-0)**
- HttpRequestWriter() : **[Http::HttpRequestWriter](#page-2480-0)**
- HttpResponseReader() : **[Http::HttpResponseReader](#page-2488-0)**
- HttpServer(): Http:: HttpServer
- HttpServerProxy() : **[Http::HttpServerProxy](#page-2512-1)**

The Nebula Device 3 documentation generated by **[doxygen](http://www.doxygen.org)** at Fri Mar 26 15:21:40 2010

- Main Page
- **Na[m](#page-5258-0)espaces**
- [D](#page-5623-0)ata Structures
- **[File](#page-5472-0)s**
- **R[ela](#page-5617-0)ted Pages**
- [Alp](#page-5623-0)habetical List
- [D](#page-0-0)ata Structures
- Class [Hie](#page-5237-0)rarchy
- Data [Field](#page-5256-0)s
- $\blacksquare$  [All](#page-5256-0)
- **[Fu](#page-5630-0)nctions**
- **Varia[ble](#page-5632-0)s**
- **[Ty](#page-5635-0)pedefs**
- **Enumera[tio](#page-5638-0)ns**
- **Enu[m](#page-5641-0)erator**
- R[ela](#page-5642-0)ted Functions
- ■
- $\blacksquare$  a
- $\blacksquare$  b
- $\mathbf{C}$
- <sub>d</sub>  $\blacksquare$
- $-e$
- $\blacksquare$  f
- $\overline{q}$  $\mathbf{r}$
- [\\_](#page-5631-0)[a](#page-5862-0)[b](#page-5871-0)[c](#page-5875-0)[d](#page-5886-0)[e](#page-5893-0)[f](#page-5899-0)[g](#page-5904-0)[h](#page-5938-0)[i](#page-5945-0)[j](#page-5956-0)[k](#page-5958-0)[l](#page-5960-0)[m](#page-5965-0)[n](#page-5969-0)[o](#page-5972-0)[p](#page-5989-0)[q](#page-5994-0) $h$
- ∎ i
- Ť  $\blacksquare$
- $\blacksquare$  k
- T
- $m$
- $\mathsf{n}$ .  $\blacksquare$  0
- $\blacksquare$   $p$
- $q$
- **[r](#page-5996-0)**
- $\blacksquare$  $\blacksquare$  $\blacksquare$  S
- [t](#page-6033-0)
- $\blacksquare$  $\blacksquare$  $\blacksquare$
- $\blacksquare$
- W
- $\blacksquare$
- $\blacksquare$
- $\blacksquare$
- [~](#page-6055-0)

### <span id="page-5945-0"></span>**- i -**

- Id() : **[Messaging::Id](#page-3516-0)**
- identity() : **[Math::matrix44](#page-3352-0)** , **[Math::quaternion](#page-3389-0)**
- IfThenElseAction() : **[Actions::IfThenElseAction](#page-56-1)**
- InbetweenTicks() : **[CoreAnimation::AnimUtil](#page-1133-0)**
- Incr(): [Debug::DebugCounter](#page-1594-0)
- IncrClientCount() : **[Resources::ManagedResource](#page-4218-0)**
- Increment() : **[OSX::OSXInterlocked](#page-3906-0)** . **[Win360::Win360Interlocked](#page-5171-0)**
- IncrUseCount() : **[Resources::Resource](#page-4265-0)**
- IndexBufferBase() : **[Base::IndexBufferBase](#page-242-0)**
- IndexTypeAsD3D9Format(): **[Win360::D3D9Types](#page-5102-0)**
- InfoLog(): **[Script::InfoLog](#page-4452-0)**
- Init() : **[Actions::ActionList](#page-33-0)**, [Actions::Action](#page-23-1)
- InitNetwork() : **[Win360::Win360Socket](#page-5192-0)**
- InputEvent(): [Input::InputEvent](#page-2560-0)
- InputHandler() : **[Input::InputHandler](#page-2565-0)**
- InputServer() : **[Input::InputServer](#page-2578-0)**
- InputServerBase() : **[Base::InputServerBase](#page-253-0)**
- InputTimeSource(): **[BaseGameFeature::InputTimeSource](#page-741-0)**
- Insert() : **[Util::Array<](#page-4667-0) TYPE >** , **[Threading::SafePriorityQueue<](#page-4630-0) PRITYPE, TYPE >** , **[Util::Array<](#page-4667-0) TYPE >** , **[Util::SimpleTree<](#page-4798-0) VALUETYPE >::Node**
- InsertAtEndOfIdenticalRange() : **[Util::Array<](#page-4670-0) TYPE >**
- InsertSorted() : **[Util::Array<](#page-4670-1) TYPE >**
- InsertVisibilityContainer() : **[Visibility::VisibilityClusterSystem](#page-4888-0)** , **[Visibility::VisibilitySystemBase](#page-4929-0)** , **[Visibility::VisibilityBoxSystem](#page-4875-0)** , **[Visibility::VisibilitySystemBase](#page-4929-0)**
- InsertVisibilityContext() : **[Visibility::VisibilityBoxSystem](#page-4875-1)** , **[Visibility::VisibilityClusterSystem](#page-4888-1)** , **[Visibility::VisibilityQuadtree](#page-4913-0)** , **[Visibility::VisibilitySystemBase](#page-4929-1)**
- inside() : **[Math::frustum](#page-3338-0)** , **[Math::rectangle<](#page-3395-1) TYPE >** , **[Math::sphere](#page-3400-0)**
- Instance() : **[Core::Factory](#page-1045-0)**
- InterfaceBase() : **[Interface::InterfaceBase](#page-2618-0)**
- InterfaceHandlerBase() : **[Interface::InterfaceHandlerBase](#page-2627-0)**
- InternalAbstractLightEntity(): **[Lighting::InternalAbstractLightEntity](#page-3163-0)**
- InternalCameraEntity() : **[InternalGraphics::InternalCameraEntity](#page-2647-0)**
- InternalGlobalLightEntity(): [Lighting::InternalGlobalLightEntity](#page-3181-0)
- InternalGraphicsEntity(): **[InternalGraphics::InternalGraphicsEntity](#page-2665-0)**
- InternalGraphicsServer(): **[InternalGraphics::InternalGraphicsServer](#page-2685-1)**
- **E** InternalModelEntity(): [InternalGraphics::InternalModelEntity](#page-2695-0)
- InternalPointLightEntity() : **[Lighting::InternalPointLightEntity](#page-3199-0)**
- InternalSpotLightEntity() : **[Lighting::InternalSpotLightEntity](#page-3216-0)**
- InternalStage() : **[InternalGraphics::InternalStage](#page-2712-0)**
- InternalView() : [InternalGraphics::InternalView](#page-2723-1)
- intersect() : **[Math::line](#page-3344-0)**
- intersect\_sweep() : **[Math::sphere](#page-3400-1)**
- intersectline() : **[Math::plane](#page-3364-0)**
- intersects() : **[Math::sphere](#page-3400-2)** , **[Math::bbox](#page-3304-0)**
- Invalidate(): Threading:: ObjectRef
- inverse() : **[Math::matrix44](#page-3352-1)** , **[Math::quaternion](#page-3389-1)**
- Invoke() : **[Messaging::DelegateTable](#page-3473-0)**
- IoInterfaceHandler() : **[IO::IoInterfaceHandler](#page-2871-0)**
- IoPageHandler() : **[Debug::IoPageHandler](#page-1701-1)**
- IoServer() : **[IO::IoServer](#page-2881-0)**
- IsA() : **[Core::RefCounted](#page-1053-0)**
- IsActive() : **[Game::Manager](#page-2104-0)** , **[Game::Property](#page-2121-1)** , **[Game::FeatureUnit](#page-2081-0)** , **[Game::Manager](#page-2104-0)** , **[Game::Property](#page-2121-1)** ,

**[Game::Manager](#page-2104-0)** , **[Game::FeatureUnit](#page-2081-0)** , **[Game::Property](#page-2121-1)** , **[Animation::AnimJob](#page-111-0)** , **[Game::Entity](#page-2067-0)** , **[Game::FeatureUnit](#page-2081-0)** , **[Game::Manager](#page-2104-0)** , **[Game::Property](#page-2121-1)** , **[Game::Manager](#page-2104-0)** , **[Game::FeatureUnit](#page-2081-0)** , **[Script::Dialog](#page-4397-0)** , **[Game::Property](#page-2121-1)** , **[InternalGraphics::InternalGraphicsEntity](#page-2665-1)** , **[CoreAnimation::AnimCurve](#page-1086-0)** , **[InternalGraphics::InternalGraphicsEntity](#page-2665-1)** , **[Animation::AnimJob](#page-111-0)** , **[Game::Property](#page-2121-1)** , **[Game::Manager](#page-2104-0)** , **[Game::Property](#page-2121-1)** , **[Game::FeatureUnit](#page-2081-0)** , **[InternalGraphics::InternalGraphicsEntity](#page-2665-1)** , **[Game::Manager](#page-2104-0)**

- IsAlNum() : **[Util::String](#page-4818-0)**
- IsAlpha() : **[Util::String](#page-4818-1)**
- IsAlwaysOnTop() : **[Base::DisplayDeviceBase](#page-209-0)** , **[Graphics::DisplaySettings](#page-2170-0)** , **[Base::DisplayDeviceBase](#page-209-0)**
- IsAnimDrivenMotionEnabled(): **[Characters::CharacterAnimationController](#page-840-0)**
- IsAnimDrivenMotionTrackingEnabled() : **[Graphics::ModelEntity](#page-2228-0)** , **[InternalGraphics::InternalModelEntity](#page-2696-1)**
- IsAnimEventTrackingEnabled() : **[Graphics::ModelEntity](#page-2229-0)** , **[InternalGraphics::InternalModelEntity](#page-2696-2)**
- IsArchiveFileSystemEnabled(): **[IO::IoServer](#page-2885-0)**
- IsArchiveMounted() : **[IO::IoServer](#page-2881-1)**
- IsAsyncEnabled() : **[Resources::Resource](#page-4261-0)** , **[Resources::ResourceMapper](#page-4312-0)** , **[Resources::Resource](#page-4261-0)** , **[Resources::ResourceMapper](#page-4312-0)** , **[Resources::Resource](#page-4261-0)**
- IsAttached() : **[Input::InputHandler](#page-2565-1)**
- IsAttachedToModel() : **[Models::ModelNode](#page-3618-2)**
- IsAttachedToResource() : **[Resources::ResourceLoader](#page-4288-0)** , **[Resources::ResourceSaver](#page-4320-0)** , **[Resources::ResourceLoader](#page-4288-0)** , **[Resources::ResourceSaver](#page-4320-0)** , **[Resources::ResourceLoader](#page-4288-0)**
- IsAttachedToResourceManager(): **[Resources::ResourceMapper](#page-4312-1)**
- IsAttachedToSequencer() : **[Animation::AnimJob](#page-106-0)**
- IsAttachedToServer() : **[InternalGraphics::InternalStage](#page-2712-1)** , **[InternalGraphics::InternalView](#page-2723-2)**
- IsAttachedToStage() : **[InternalGraphics::InternalGraphicsEntity](#page-2665-2)**
- **E** IsAttachedToView(): **[Graphics::CameraEntity](#page-2149-0) [InternalGraphics::InternalCameraEntity](#page-2647-1)**
- IsAutoManaged() : **[Resources::ManagedResource](#page-4219-0)**
- IsBlocking() : **[Net::StdTcpClient](#page-3810-0)**
- IsBound() : **[Win360::Win360Socket](#page-5189-0)**
- IsCapturing() : **[Input::InputHandler](#page-2565-2)**
- IsCharJointDataValid(): [Graphics::ModelEntity](#page-2229-1) **[InternalGraphics::InternalModelEntity](#page-2696-3)**
- IsCharJointTrackingEnabled() : **[Graphics::ModelEntity](#page-2229-2)** , **[InternalGraphics::InternalModelEntity](#page-2696-4)**
- IsConnected() : **[Base::GamePadBase](#page-231-0)** , **[Net::StdTcpClientConnection](#page-3819-0)** , **[Net::StdTcpClient](#page-3813-0)** , **[Net::StdTcpClientConnection](#page-3819-0)** , **[Win360::Win360Socket](#page-5193-0)** , **[Net::StdTcpClient](#page-3813-0)** , **[Net::StdTcpClientConnection](#page-3819-0)** , **[Win360::Win360Socket](#page-5193-0)** , **[Base::GamePadBase](#page-231-0)**
- IsConversation() : **[Script::DialogDesc](#page-4407-0)**
- IsDebugHudEnabled() : **[Animation::AnimSequencer](#page-124-0)**
- IsDefaultRenderTarget() : **[Base::RenderTargetBase](#page-376-0)**
- **E** IsDefaultView(): **[Graphics::View](#page-2270-0)**
- IsDeferred() : **[Messaging::Message](#page-3520-0)**
- IsDerivedFrom(): **[Core::Rtti](#page-1067-0)**
- IsDeviceName() : **[OSX::OSXFSWrapper](#page-3888-0)** , **[Win360::Win360FSWrapper](#page-5160-0)**
- IsDialogActive() : **[Script::DialogManager](#page-4422-1)**
- IsDialogLoaded() : **[Script::DialogManager](#page-4423-0)**
- IsDigit(): [Util::String](#page-4818-2)
- isdirty() : **[Math::transform44](#page-3405-0)**
- IsDisplayModeSwitchEnabled() : **[Base::DisplayDeviceBase](#page-209-1)** , **[Graphics::DisplaySettings](#page-2170-1)** , **[Base::DisplayDeviceBase](#page-209-1)**
- IsEmpty() : **[Util::Array<](#page-4667-1) TYPE >** , **Threading::SafeQueue< TYPE >** , **[Threading::SafePriorityQueue<](#page-4636-0) PRITYPE, TYPE >** , **[IO::URI](#page-2974-0)** , **[Util::Array<](#page-4667-1) TYPE >** , **[Util::List<](#page-4753-0) TYPE >** , **[Util::Dictionary<](#page-4706-0) KEYTYPE, VALUETYPE >** , **[Util::FixedArray<](#page-4713-0) TYPE >** , **[Util::HashTable<](#page-4742-1) KEYTYPE, VALUETYPE >** , **[Util::List<](#page-4753-0) TYPE >** , **[Util::Queue<](#page-4773-0) TYPE >** , **Util::RingBuffer< TYPE >** , **[Util::SimpleTree<](#page-4808-0) VALUETYPE >::Node** , **Util::Stack< TYPE >** , **[Util::String](#page-4812-0)**
- IsEnabled() : **[GraphicsFeature::LightFlickerUtil](#page-2374-1)** , **[PhysicsFeature::PhysicsProperty](#page-4070-0)**
- IsEntityInDelayedJobs() : **[BaseGameFeature::EntityManager](#page-625-0)**
- IsExpired() : **[Animation::AnimJob](#page-111-1)**
- IsFeatureAttached() : **[Game::GameServer](#page-2092-1)**
- IsFinalPacket() : **[Net::DebugPacket](#page-3770-0)**
- IsFinished() : **[Visibility::VisibilityQuery](#page-4921-0)**
- IsFixedFrameTime() : **[FrameSync::FrameSyncHandlerThread](#page-2002-0)**
- IsFullscreen() : **[Base::DisplayDeviceBase](#page-209-2)** , **[Graphics::DisplaySettings](#page-2170-2)** , **[Base::DisplayDeviceBase](#page-209-2)**
- IsGotoActive() : **[PhysicsFeature::ActorPhysicsProperty](#page-4032-0)**
- isidentity() : **[Math::matrix44](#page-3350-0)** , **[Math::quaternion](#page-3388-0)**
- IsInAttach() : **[Base::ParticleRendererBase](#page-351-0)**
- IsInBeginFrame() : **[Base::RenderDeviceBase](#page-364-0)**
- IsInfinite() : **[Animation::AnimJob](#page-107-0)**
- IsInFocus() : **[BaseGameFeature::EntityManager](#page-636-0)**
- IsInstanceOf() : **[Core::RefCounted](#page-1053-1)**
- IsInViewSpace() : **[Models::TransformNode](#page-3723-0)** , **[Models::TransformNodeInstance](#page-3738-0)** , **[Models::TransformNode](#page-3723-0)** , **[Models::TransformNodeInstance](#page-3738-0)** , **[Models::TransformNode](#page-3723-0)**
- IsLoaded() : **[BaseGameFeature::UserProfile](#page-821-0)** , **[Resources::Resource](#page-4262-0)** , **[Script::Dialog](#page-4397-1)** , **[Resources::Resource](#page-4262-0)** , **[Script::Task](#page-4500-1)** , **[Resources::Resource](#page-4262-0)**
- IsLoading() : **[BaseGameFeature::EntityLoaderBase](#page-616-0)**
- IsLocked() : **[Resources::Resource](#page-4261-1)** , **[Script::DialogDesc](#page-4407-1)** , **[Resources::Resource](#page-4261-1)**
- IsLower() : **[Util::String](#page-4818-3)**
- IsMapped() : **[IO::Stream](#page-2936-0)** , **[CoreAnimation::AnimKeyBuffer](#page-1100-0)** , **[IO::Stream](#page-2936-0)**
- IsMarkedForRemove() : **[InternalGraphics::InternalGraphicsEntity](#page-2666-0)**
- IsMemoryMappingEnabled() : **[IO::BinaryReader](#page-2773-0)** , **[IO::BinaryWriter](#page-2782-0)**
- IsNetworkInitialized() : **[Win360::Win360Socket](#page-5191-0)**
- IsNull() : **[Util::BitField<](#page-4678-0) NUMBITS >**
- IsObjectRefValid() : **[Graphics::GraphicsEntity](#page-2186-0)**
- IsOpen() : **[Base::InputServerBase](#page-253-1)** , **[Particles::ParticleServer](#page-3973-0)** , **[IO::StreamWriter](#page-2949-0)** , **[Messaging::AsyncPort](#page-3439-0)** , **[Models::ModelServer](#page-3649-1)** , **[IO::StreamReader](#page-2941-0)** , **[Http::HttpServer](#page-2504-1)** , **[App::Application](#page-160-0)** , **[IO::ConsoleHandler](#page-2816-1)** , **[Graphics::GraphicsServer](#page-2219-1)** , **[Base::InputServerBase](#page-253-1)** , **[IO::StreamWriter](#page-2949-0)** , **[Base::TextRendererBase](#page-501-0)** , **[FSM::StateMachine](#page-2045-0)** , **[IO::StreamReader](#page-2941-0)** , **[Graphics::Display](#page-2161-0)** , **[Messaging::AsyncPort](#page-3439-0)** , **[Win360::Win360Socket](#page-5188-0)** ,

**[App::Application](#page-160-0)** , **[IO::ConsoleHandler](#page-2816-1)** , **[IO::StreamReader](#page-2941-0)** , **[Net::StdTcpServer](#page-3827-0)** , **[Frame::FrameServer](#page-1969-0)** , **[IO::StreamReader](#page-2941-0)** , **[IO::Stream](#page-2934-0)** , **[IO::StreamReader](#page-2941-0)** , **[Base::RenderDeviceBase](#page-362-1)** , **[Lighting::LightServerBase](#page-3252-0)** , **[Base::TextRendererBase](#page-501-0)** , **[Base::VertexLayoutServerBase](#page-558-0)** , **[IO::Stream](#page-2934-0)** , **[IO::StreamReader](#page-2941-0)** , **[Base::ShaderServerBase](#page-427-1)** , **[Base::ShapeRendererBase](#page-464-0)** , **[IO::StreamWriter](#page-2949-0)** , **[IO::StreamReader](#page-2941-0)** , **[Base::RenderDeviceBase](#page-362-1)** , **[Http::HttpServerProxy](#page-2512-2)** , **[Win360::Win360Socket](#page-5188-0)** , **[Debug::DebugServer](#page-1642-0)** , **[IO::ConsoleHandler](#page-2816-1)** , **[Base::VertexLayoutServerBase](#page-558-0)** , **[Base::RenderDeviceBase](#page-362-1)** , **[Visibility::VisibilitySystemBase](#page-4929-2)** , **[Messaging::AsyncPort](#page-3439-0)** , **[Messaging::Handler](#page-3490-1)** , **[Lighting::LightServerBase](#page-3252-0)** , **[IO::StreamReader](#page-2941-0)** , **[IO::StreamWriter](#page-2949-0)** , **[IO::Console](#page-2807-1)** , **[BaseGameFeature::LoaderServer](#page-754-0)** , **[Messaging::Handler](#page-3490-1)** , **[Messaging::AsyncPort](#page-3439-0)** , **[IO::Stream](#page-2934-0)** , **[Messaging::AsyncPort](#page-3439-0)** , **[Base::InputServerBase](#page-253-1)** , **[Messaging::Handler](#page-3490-1)** , **[IO::ConsoleHandler](#page-2816-1)** , **[IO::StreamWriter](#page-2949-0)** , **[Base::DisplayDeviceBase](#page-210-0)** , **[Visibility::VisibilitySystemBase](#page-4929-2)** , **[IO::ConsoleHandler](#page-2816-1)** , **[Models::VisResolver](#page-3753-0)** , **[Base::DisplayDeviceBase](#page-210-0)** , **[Base::ShaderServerBase](#page-427-1)** , **[IO::StreamWriter](#page-2949-0)** , **[Base::TransformDeviceBase](#page-527-0)** , **[Resources::ResourceManager](#page-4299-1)** , **[Base::ShapeRendererBase](#page-464-0)** , **[InternalGraphics::AttachmentServer](#page-2637-0)** , **[InternalGraphics::InternalGraphicsServer](#page-2685-2)** , **[App::Application](#page-160-0)** , **[Lighting::LightServerBase](#page-3252-0)** , **[Animation::AnimEventServer](#page-98-0)** , **[Net::StdTcpServer](#page-3827-0)** , **[Lighting::LightServerBase](#page-3252-0)** , **[IO::ConsoleHandler](#page-2816-1)** , **[Base::TransformDeviceBase](#page-527-0)** , **[IO::StreamWriter](#page-2949-0)** , **[Base::TransformDeviceBase](#page-527-0)** , **[IO::Stream](#page-2934-0)** , **[IO::StreamWriter](#page-2949-0)** , **[Messaging::Handler](#page-3490-1)** , **[Base::TextRendererBase](#page-501-0)** , **[IO::StreamReader](#page-2941-0)** , **[Visibility::VisibilitySystemBase](#page-4929-2)** , **[IO::StreamWriter](#page-2949-0)** , **[Messaging::AsyncPort](#page-3439-0)** , **[Core::CoreServer](#page-1031-0)** , **[IO::StreamWriter](#page-2949-0)** , **[App::Application](#page-160-0)** , **[Messaging::Handler](#page-3490-1)** , **[Base::ShaderServerBase](#page-427-1)** , **[Base::DisplayDeviceBase](#page-210-0)** , **[Base::ShapeRendererBase](#page-464-0)** , **[Messaging::Handler](#page-3490-1)** , **[Base::DisplayDeviceBase](#page-210-0)**

- IsOrthogonal() : **[Shared::CameraSettings](#page-4523-0)**
- IsPaused() : **[BaseGameFeature::TimeSource](#page-793-0)**
- IsPending() : **[Animation::AnimJob](#page-111-2)** , **[Resources::Resource](#page-4262-1)** , **[Animation::AnimJob](#page-111-2)** , **[Resources::Resource](#page-4262-1)**
- IsPerfHUDEnabled() : **[Debug::DebugGraphicsHandler](#page-1606-0)**
- IsPerspective() : **[Shared::CameraSettings](#page-4523-1)**
- IsPlaceholder() : **[Resources::ManagedResource](#page-4219-1)**
- ispointinside() : **[Math::matrix44](#page-3354-0)**
- IsPoolBlock() : **[OSX::OSXMemoryPool](#page-3910-0)** , **[Win360::Win360MemoryPool](#page-5181-0)**
- IsQuitRequested() : **[Base::InputServerBase](#page-253-2)** , **[App::RenderApplication](#page-182-0)** , **[Base::InputServerBase](#page-253-2)** , **[App::RenderApplication](#page-182-0)** , **[Base::InputServerBase](#page-253-2)** , **[Game::GameServer](#page-2092-2)**
- IsReadOnly(): **[OSX::OSXFSWrapper](#page-3887-0)**, **[Win360::Win360FSWrapper](#page-5157-0)** , **[IO::IoServer](#page-2882-0)**
- IsResolved() : **[Models::VisResolveContainer<](#page-3749-0) TYPE >**
- IsRunning() : **[Win360::Win360Thread](#page-5207-0)** , **[OSX::OSXThread](#page-3921-0)** , **[Win360::Win360Thread](#page-5207-0)**
- IsSignalOnEnqueueEnabled() : **[Threading::SafeQueue<](#page-4636-1) TYPE >**
- IsSingleThreadMode() : **[Http::HttpServer](#page-2504-2)**
- IsSorted() : **[Util::Array<](#page-4671-0) TYPE >**
- IsSpeaker() : **[Script::Dialog](#page-4397-2)**
- IsSpecial() : **[BaseGameFeature::CategoryManager::Category](#page-599-2)**
- IsStatic() : **[CoreAnimation::AnimCurve](#page-1086-1)**
- IsStoppingOrExpired() : **[Animation::AnimJob](#page-111-3)**
- IsTimeEffectActive() : **[BaseGameFeature::TimeManager](#page-775-0)**
- IsTimeRunning() : **[FrameSync::FrameSyncTimer](#page-2028-0)**
- IsTriggerActive() : **[PhysicsFeature::TriggerProperty](#page-4092-0)**
- IsTripleBufferingEnabled() : **[Base::DisplayDeviceBase](#page-209-3)** , **[Graphics::DisplaySettings](#page-2170-3)**
- IsUpper() : **[Util::String](#page-4818-4)**
- IsUriSchemeRegistered() : **[IO::SchemeRegistry](#page-2918-0)**
- IsValid() : **[Base::RenderTargetBase](#page-376-1)** , **[Characters::CharacterSkeleton](#page-892-0)** , **[Graphics::GraphicsEntity](#page-2186-1)** , **[Util::StringBuffer](#page-4850-0)** , **[Debug::DebugTimer](#page-1666-0)** , **[Util::String](#page-4816-0)** , **[Base::ShaderInstanceBase](#page-417-3)** , **[Base::JobBase](#page-264-0)** , **[Base::MouseRenderDeviceBase](#page-334-0)** , **[Base::JobBase](#page-264-0)** , **[Base::ParticleRendererBase](#page-351-1)** , **[Base::GameContentServerBase](#page-222-0)** , **[InternalGraphics::InternalGraphicsEntity](#page-2665-3)** ,

**[Characters::Character](#page-832-0)** , **[Models::ModelNodeInstance](#page-3632-0)** , **[Characters::CharacterServer](#page-883-0)** , **[CoreAnimation::AnimSampleBuffer](#page-1120-0)** , **[Particles::ParticleSystem](#page-3981-0)** , **[Characters::CharacterSkinSet](#page-943-1)** , **[OSX::OSXGuid](#page-3893-0)** , **[InternalGraphics::InternalGraphicsEntity](#page-2665-3)** , **[BaseGameFeature::CategoryManager::Entry](#page-603-0)** , **[Graphics::GraphicsEntity](#page-2186-1)**

- isvalid() : **[WeakPtr<](#page-4937-0) TYPE >**
- IsValid() : **[Base::SkinnedMeshRendererBase](#page-476-0)** , **[Graphics::View](#page-2270-1)** , **[Graphics::GraphicsEntity](#page-2186-1)** , **[IO::URI](#page-2974-1)** , **[Util::String](#page-4816-0)** , **[Models::ModelNodeInstance](#page-3632-0)** , **[InternalGraphics::InternalGraphicsEntity](#page-2665-3)** , **[Base::ParticleRendererBase](#page-351-1)** , **[Base::ShaderInstanceBase](#page-417-3)** , **[Base::VertexLayoutBase](#page-548-1)** , **[IO::AssignRegistry](#page-2765-1)** , **[IO::BXmlLoaderUtil](#page-2792-0)** , **[Base::MouseRenderDeviceBase](#page-334-0)** , **[Util::StringAtom](#page-4834-0)** , **[Models::ModelNodeInstance](#page-3632-0)** , **[Debug::DebugCounter](#page-1594-1)** , **[RenderUtil::DrawFullScreenQuad](#page-4165-0)** , **[Util::Blob](#page-4683-0)** , **[Base::VertexLayoutBase](#page-548-1)** , **[Base::JobPortBase](#page-276-0)** , **[Base::JobBase](#page-264-0)** , **[IO::ArchiveBase](#page-2746-0)** , **[Graphics::GraphicsEntity](#page-2186-1)** , **[RenderModules::RTPluginRegistry](#page-4156-0)** , **[Characters::CharacterAnimationController](#page-840-1)** , **[RenderModules::RenderModule](#page-4139-0)** , **[Base::RenderTargetBase](#page-376-1)** , **[InternalGraphics::InternalGraphicsEntity](#page-2665-3)** , **[Models::ModelNodeInstance](#page-3632-0)** , **[Graphics::GraphicsEntity](#page-2186-1)** , **[Base::JobPortBase](#page-276-0)** , **[IO::SchemeRegistry](#page-2918-1)** , **[Resources::ResourceDictionary](#page-4272-1)** , **[Base::ShaderInstanceBase](#page-417-3)** , **[Base::JobPortBase](#page-276-0)** , **[Base::JobBase](#page-264-0)** , **[Characters::CharacterSkeletonInstance](#page-897-0)** , **[InternalGraphics::InternalGraphicsEntity](#page-2665-3)** , **[Win360::Win360ThreadBarrier](#page-5214-0)** , **[Characters::CharacterInstance](#page-845-0)** , **[IO::ArchiveBase](#page-2746-0)** , **[Base::SkinnedMeshRendererBase](#page-476-0)** , **[Util::FourCC](#page-4724-0)** , **[Base::JobPortBase](#page-276-0)** , **[Base::SkinnedMeshRendererBase](#page-476-0)** , **[Models::ModelInstance](#page-3605-0)**
- isvalid() : **Ptr< [TYPE](#page-4127-0) >**
- IsValid() : **[Graphics::GraphicsEntity](#page-2186-1)** , **[Particles::EnvelopeSampleBuffer](#page-3954-0)** , **[Win32::Win32Guid](#page-4974-0)** , **[Net::DebugMessage](#page-3761-0)**
- isvalid() : **[OSX::OSXThreadLocalPtr<](#page-3931-0) TYPE >**
- IsValid() : **[Base::ParticleRendererBase](#page-351-1)** , **[Base::RenderTargetBase](#page-376-1)** , **[InternalGraphics::InternalGraphicsEntity](#page-2665-3)** , **[Jobs::TPJobThreadPool](#page-3143-0)** , **[FrameSync::FrameSyncTimer](#page-2028-1)** , **[Graphics::GraphicsEntity](#page-2186-1)** , **[Characters::CharacterVariationSet](#page-948-0)** , **[Base::GameContentServerBase](#page-222-0)** , **[CoreAnimation::AnimKeyBuffer](#page-1100-1)** , **[Threading::ObjectRef](#page-4618-1)** , **[Animation::AnimSequencer](#page-124-1)** , **[Particles::EmitterMesh](#page-3944-0)** , **[CoreGraphics::RenderShape](#page-1363-0)** , **[Models::ModelNodeInstance](#page-3632-0)** , **[IO::MediaType](#page-2899-0)** , **[IO::ArchiveBase](#page-2746-0)** , **[Base::VertexLayoutBase](#page-548-1)**
- IsValidBool() : **[Util::String](#page-4816-1)**
- IsValidFloat() : **[Util::String](#page-4827-0)**
- IsValidFloat2() : **[Util::String](#page-4827-1)**
- IsValidFloat4() : **[Util::String](#page-4827-2)**
- IsValidForRendering() : **[Characters::CharacterInstance](#page-845-1)**
- IsValidHttpRequest() : **[Http::HttpRequestReader](#page-2472-1)**
- IsValidHttpResponse() : **[Http::HttpResponseReader](#page-2488-1)**
- IsValidInt() : **[Util::String](#page-4816-2)**
- IsValidMatrix44(): **[Util::String](#page-4827-3)**
- IsVerticalSyncEnabled() : **[Base::DisplayDeviceBase](#page-209-4)**, **[Graphics::DisplaySettings](#page-2171-0)**
- IsVirtual() : **[BaseGameFeature::CategoryManager::Category](#page-599-3)**
- IsVisible() : **[Graphics::GraphicsEntity](#page-2186-2)** , **[Models::ModelNodeInstance](#page-3637-0)** , **[InternalGraphics::InternalGraphicsEntity](#page-2665-4)** , **[Models::ModelNodeInstance](#page-3637-0)** , **[InternalGraphics::InternalGraphicsEntity](#page-2665-4)** , **[Graphics::GraphicsEntity](#page-2186-2)** , **[Models::ModelNodeInstance](#page-3637-0)** , **[InternalGraphics::InternalGraphicsEntity](#page-2665-4)** , **[Graphics::GraphicsEntity](#page-2186-2)** , **[InternalGraphics::InternalGraphicsEntity](#page-2665-4)** , **[Models::ModelNodeInstance](#page-3637-0)** , **[Graphics::GraphicsEntity](#page-2186-2)** , **[InternalGraphics::InternalGraphicsEntity](#page-2665-4)**
- Iterator() : **Util::List< TYPE [>::Iterator](#page-4759-0)**

The Nebula Device 3 d[o](http://www.doxygen.org)cumentation generated by doxygen at Fri Mar 26 15:21:40 2010

- Main Page
- **Na[m](#page-5258-0)espaces**
- [D](#page-5623-0)ata Structures
- **[File](#page-5472-0)s**
- **R[ela](#page-5617-0)ted Pages**
- [Alp](#page-5623-0)habetical List
- [D](#page-0-0)ata Structures
- Class [Hie](#page-5237-0)rarchy
- Data [Field](#page-5256-0)s
- $\blacksquare$  [All](#page-5256-0)
- **[Fu](#page-5630-0)nctions**
- **Varia[ble](#page-5632-0)s**
- **[Ty](#page-5635-0)pedefs**
- **Enumera[tio](#page-5638-0)ns**
- **Enu[m](#page-5641-0)erator**
- R[ela](#page-5642-0)ted Functions
- ■
- $\blacksquare$  a
- $\blacksquare$  b
- $\mathbf{C}$
- <sub>d</sub>  $\blacksquare$
- $-e$
- ∎ f
- $\overline{q}$  $\mathbf{r}$
- [\\_](#page-5631-0)[a](#page-5862-0)[b](#page-5871-0)[c](#page-5875-0)[d](#page-5886-0)[e](#page-5893-0)[f](#page-5899-0)[g](#page-5904-0)[h](#page-5938-0)[i](#page-5945-0)[j](#page-5956-0)[k](#page-5958-0)[l](#page-5960-0)[m](#page-5965-0)[n](#page-5969-0)[o](#page-5972-0)[p](#page-5989-0)[q](#page-5994-0) $h$
- ∎ i
- Ť  $\blacksquare$
- $\blacksquare$  k
- T
- $m$
- $\mathsf{n}$ .  $\blacksquare$  0
- $\blacksquare$   $p$
- $q$
- **[r](#page-5996-0)**
- $\blacksquare$  $\blacksquare$  $\blacksquare$  S
- [t](#page-6033-0)
- $\blacksquare$  $\blacksquare$  $\blacksquare$
- [v](#page-6042-0)
- W
- $\blacksquare$
- $\blacksquare$
- $\blacksquare$
- [~](#page-6055-0)

# <span id="page-5956-0"></span>**- j -**

- JobBase() : **[Base::JobBase](#page-264-1)**
- JobDataDesc() : **[Jobs::JobDataDesc](#page-3056-0)**
- JobPortBase() : **[Base::JobPortBase](#page-276-1)**
- JobSystem() : **[Jobs::JobSystem](#page-3074-0)**
- JobUniformDesc() : **[Jobs::JobUniformDesc](#page-3078-0)**

The Nebula Device 3 documentation generated by **[doxygen](http://www.doxygen.org)** at Fri Mar 26 15:21:40 2010

- Main Page
- **Na[m](#page-5258-0)espaces**
- [D](#page-5623-0)ata Structures
- **[File](#page-5472-0)s**
- **R[ela](#page-5617-0)ted Pages**
- [Alp](#page-5623-0)habetical List
- [D](#page-0-0)ata Structures
- Class [Hie](#page-5237-0)rarchy
- Data [Field](#page-5256-0)s
- $\blacksquare$  [All](#page-5256-0)
- **[Fu](#page-5630-0)nctions**
- **Varia[ble](#page-5632-0)s**
- **[Ty](#page-5635-0)pedefs**
- **Enumera[tio](#page-5638-0)ns**
- **Enu[m](#page-5641-0)erator**
- R[ela](#page-5642-0)ted Functions
- ■
- $\blacksquare$  a
- $\blacksquare$  b
- $\mathbf{C}$
- <sub>d</sub>  $\blacksquare$
- $-e$
- ∎ f
- $\overline{q}$  $\mathbf{r}$
- [\\_](#page-5631-0)[a](#page-5862-0)[b](#page-5871-0)[c](#page-5875-0)[d](#page-5886-0)[e](#page-5893-0)[f](#page-5899-0)[g](#page-5904-0)[h](#page-5938-0)[i](#page-5945-0)[j](#page-5956-0)[k](#page-5958-0)[l](#page-5960-0)[m](#page-5965-0)[n](#page-5969-0)[o](#page-5972-0)[p](#page-5989-0)[q](#page-5994-0) $h$
- ∎ i
- Ť  $\blacksquare$
- $\blacksquare$  k
- T
- $m$
- $\mathsf{n}$ .  $\blacksquare$  0
- $\blacksquare$   $p$
- $q$
- **[r](#page-5996-0)** r
- $\blacksquare$  $\blacksquare$  $\blacksquare$  S
- [t](#page-6033-0)
- $\blacksquare$  $\blacksquare$  $\blacksquare$
- V
- W
- $\blacksquare$
- $\blacksquare$
- $\blacksquare$
- [~](#page-6055-0)

## <span id="page-5958-0"></span>**- k -**

- Key() : **[Util::KeyValuePair<](#page-4747-0) KEYTYPE, VALUETYPE >**
- KeyAtIndex() : **[Util::Dictionary<](#page-4707-0) KEYTYPE, VALUETYPE >**
- KeyboardBase() : **[Base::KeyboardBase](#page-284-0)**
- KeyCodesByGroup() : **[Input::Key](#page-2591-0)**
- KeyDown() : **[Base::KeyboardBase](#page-284-1)**
- KeyPressed() : **[Base::KeyboardBase](#page-284-2)**
- KeysAs() : **[Util::Dictionary<](#page-4707-1) KEYTYPE, VALUETYPE >**
- KeysAsArray() : **[Util::Dictionary<](#page-4707-2) KEYTYPE, VALUETYPE >**
- KeyUp() : **[Base::KeyboardBase](#page-284-3)**
- KeyValuePair() : **[Util::KeyValuePair<](#page-4749-0) KEYTYPE, VALUETYPE >**
- [KeyValuePairAtIndex\(\)](#page-4707-3) : **Util::Dictionary< KEYTYPE, VALUETYPE >**

The Nebula Device 3 documentation generated by **[doxygen](http://www.doxygen.org)** at Fri Mar 26 15:21:40 2010

- Main Page
- **Na[m](#page-5258-0)espaces**
- [D](#page-5623-0)ata Structures
- **[File](#page-5472-0)s**
- **R[ela](#page-5617-0)ted Pages**
- [Alp](#page-5623-0)habetical List
- [D](#page-0-0)ata Structures
- Class [Hie](#page-5237-0)rarchy
- Data [Field](#page-5256-0)s
- $\blacksquare$  [All](#page-5256-0)
- **[Fu](#page-5630-0)nctions**
- **Varia[ble](#page-5632-0)s**
- **[Ty](#page-5635-0)pedefs**
- **Enumera[tio](#page-5638-0)ns**
- **Enu[m](#page-5641-0)erator**
- R[ela](#page-5642-0)ted Functions
- ■
- $\blacksquare$  a
- $\blacksquare$  b
- $\mathbf{C}$
- <sub>d</sub>  $\blacksquare$
- $-e$
- ∎ f
- $\overline{q}$  $\mathbf{r}$
- [\\_](#page-5631-0)[a](#page-5862-0)[b](#page-5871-0)[c](#page-5875-0)[d](#page-5886-0)[e](#page-5893-0)[f](#page-5899-0)[g](#page-5904-0)[h](#page-5938-0)[i](#page-5945-0)[j](#page-5956-0)[k](#page-5958-0)[l](#page-5960-0)[m](#page-5965-0)[n](#page-5969-0)[o](#page-5972-0)[p](#page-5989-0)[q](#page-5994-0) $h$
- ∎ i
- Ť  $\blacksquare$
- $\blacksquare$  k
- T
- $m$
- $\mathsf{n}$ .  $\blacksquare$  0
- $\blacksquare$   $p$
- $q$
- **[r](#page-5996-0)** r
- $\blacksquare$  $\blacksquare$  $\blacksquare$  S
- [t](#page-6033-0)
- $\blacksquare$  $\blacksquare$  $\blacksquare$
- $\blacksquare$
- W
- $\blacksquare$
- $\blacksquare$
- $Z$
- ∼

# <span id="page-5960-0"></span>**- l -**

- le() : **[Math::float2](#page-3320-0)**
- Leave() : **[OSX::OSXCriticalSection](#page-3878-0)** , **[Win360::Win360CriticalSection](#page-5139-0)**
- **LeaveLockStepMode(): [FrameSync::FrameSyncHandlerThread](#page-2007-0)** , **[Graphics::GraphicsInterface](#page-2208-0)**
- length() : **[Math::float2](#page-3319-0)** , **[Math::quaternion](#page-3388-1)** , **[Math::line](#page-3343-0)** , **[Math::float4](#page-3326-0)**
- Length() : **[Util::String](#page-4812-1)**
- lengthsq() : **[Math::float2](#page-3319-1)** , **[Math::line](#page-3343-1)** , **[Math::quaternion](#page-3388-2)** , **[Math::float4](#page-3326-1)**
- lerp() : **[Math::float4](#page-3327-1)**
- less3\_all() : **[Math::float4](#page-3328-0)**
- less3 any() : **[Math::float4](#page-3328-1)**
- less4\_all() : **[Math::float4](#page-3328-2)**
- less4\_any() : **[Math::float4](#page-3328-3)**
- lessequal3\_all() : **[Math::float4](#page-3328-4)**
- lessequal3\_any() : **[Math::float4](#page-3328-5)**
- lessequal4\_all() : **[Math::float4](#page-3328-6)**
- lessequal4\_any() : **[Math::float4](#page-3328-7)**
- Level() : **[Util::QuadTree<](#page-4768-0) TYPE >::Node**
- LevelExists() : **[BaseGameFeature::CategoryManager](#page-582-0)**
- LightFlickerUtil() : **[GraphicsFeature::LightFlickerUtil](#page-2374-2)**
- LightPrePassServer() : **[Lighting::LightPrePassServer](#page-3232-0)**
- LightServer() : **[Lighting::LightServer](#page-3242-0)**
- LightServerBase() : **[Lighting::LightServerBase](#page-3252-1)**
- Line() : **[Http::SvgPageWriter](#page-2539-0)**
- line() : **[Math::line](#page-3343-2)**
- Line() : **[Http::SvgPageWriter](#page-2539-0)**
- LineBreak() : **[Http::HtmlPageWriter](#page-2412-2)**
- List() : **[Util::List<](#page-4753-1) TYPE >**
- ListDirectories() : **[IO::IoServer](#page-2882-1)** , **[IO::ZipArchive](#page-3009-0)** , **[OSX::OSXFSWrapper](#page-3888-1)** , **[IO::ArchiveBase](#page-2749-0)** , **[IO::ZipArchive](#page-3009-0)** , **[Win360::Win360FSWrapper](#page-5159-0)**
- Listen() : **[Win360::Win360Socket](#page-5193-1)**
- ListFiles() : **[OSX::OSXFSWrapper](#page-3888-2)** , **[IO::ArchiveBase](#page-2749-1)** , **[IO::ZipArchive](#page-3009-1)** , **[Win360::Win360FSWrapper](#page-5159-1)** , **[IO::IoServer](#page-2882-2)** , **[IO::ZipArchive](#page-3009-1)**
- ln() : **[Math::quaternion](#page-3389-2)**
- Load() : **[Resources::Resource](#page-4266-0)**
- load() : **[Math::matrix44](#page-3349-0)**
- Load() : **[Resources::Resource](#page-4266-0)** , **[Resources::ResourceDictionary](#page-4276-0)** , **[Resources::Resource](#page-4266-0)**
- load() : **[Math::quaternion](#page-3387-0)**
- Load() : **[Resources::Resource](#page-4266-0)** , **[BaseGameFeature::EntityLoader](#page-607-0)** , **[Resources::Resource](#page-4266-0)** , **[BaseGameFeature::EntityLoaderBase](#page-615-0)** , **[Resources::Resource](#page-4266-0)** , **[BaseGameFeature::EnvironmentLoader](#page-662-0)** , **[BaseGameFeature::LevelLoader](#page-750-0)** , **[Resources::Resource](#page-4266-0)** , **[BaseGameFeature::UserProfile](#page-825-0)** , **[Resources::Resource](#page-4266-0)**
- load() : **[Math::float4](#page-3332-0)**
- Load() : **[Resources::Resource](#page-4266-0)** , **[Script::Task](#page-4505-0)**
- load\_float3() : **[Math::float4](#page-3325-0)**
- load ubyte4n signed() : **[Math::float4](#page-3325-1)**
- LoadActionFromScript() : **[Script::ScriptManager](#page-4478-0)**
- LoadActionScripts() : **[Script::ScriptManager](#page-4471-1)**
- LoadAssociatedDialogs() : **[Script::DialogManager](#page-4427-0)**
- LoadAttributes() : **[BaseGameFeature::GlobalAttrsManager](#page-728-1)**
- LoadCanScript() : **[Script::ScriptManager](#page-4476-0)**
- LoadCloseActions() : **[Script::Task](#page-4500-2)**
- LoadCloseConditions(): **[Script::Task](#page-4500-3)**
- LoadCondition() : **[Script::ScriptManager](#page-4478-1)**
- LoadConditionScripts() : **[Script::ScriptManager](#page-4471-2)**
- LoadDialogContent() : **[Script::Dialog](#page-4401-1)**
- LoadDialogs() : **[Script::DialogManager](#page-4425-0)**
- LoadDialogTakeStates() : **[Script::DialogManager](#page-4425-1)**
- LoadEntities() : **[BaseGameFeature::LoaderServer](#page-760-0)**
- LoaderServer() : **[BaseGameFeature::LoaderServer](#page-754-1)**
- LoadFailActions() : **[Script::Task](#page-4501-0)**
- LoadFailConditions() : **[Script::Task](#page-4500-4)**
- LoadFailed() : **[Resources::Resource](#page-4262-2)**
- LoadFrameShader() : **[Frame::FrameShaderLoader](#page-1987-0)**
- LoadingResource() : **[Resources::LoadingResource](#page-4196-0)**
- LoadInstances() : **[BaseGameFeature::CategoryManager](#page-579-0)**
- LoadLevel() : **[BaseGameFeature::LoaderServer](#page-759-0)**
- LoadManagedModel() : **[Models::ModelServer](#page-3649-2)**
- LoadOnScript() : **[Script::ScriptManager](#page-4476-1)**
- LoadOpenActions() : **[Script::Task](#page-4500-5)**
- LoadOpenConditions() : **[Script::Task](#page-4500-6)**
- LoadResources() : **[Models::ModelNode](#page-3624-0)** , **[Models::Model](#page-3599-0)** , **[Models::ModelNode](#page-3624-0)** , **[Models::ShapeNode](#page-3657-0)** , **[Models::StateNode](#page-3685-0)** , **[Particles::ParticleSystemNode](#page-3990-0)** , **[Characters::CharacterNode](#page-858-0)**
- LoadState() : **[Script::ScriptManager](#page-4477-0)**
- LoadStateMachine() : **[Script::ScriptManager](#page-4472-0)**
- LoadStateMachines() : **[Script::ScriptManager](#page-4476-2)**
- LoadStatement() : **[Script::ScriptManager](#page-4478-2)**
- LoadStates() : **[Script::ScriptManager](#page-4476-3)**
- LoadSubTasks() : **[Script::Task](#page-4505-1)**
- LoadTableContent() : **[Script::ScriptManager](#page-4476-4)**
- LoadTransition() : **[Script::ScriptManager](#page-4477-1)**
- LoadTransitions() : **[Script::ScriptManager](#page-4477-2)**
- loadu() : **[Math::float4](#page-3332-1)** , **[Math::matrix44](#page-3349-1)** , **[Math::quaternion](#page-3387-1)** , **[Math::float4](#page-3332-1)**
- LocalPath() : **[IO::URI](#page-2975-1)**
- LocalStringAtomTable() : **[Util::LocalStringAtomTable](#page-4763-0)**
- LocalTimeToFileTime() : **[Base::CalendarTimeBase](#page-203-0)** , **[Win360::Win360CalendarTime](#page-5133-0)**
- Lock() : **[Resources::Resource](#page-4261-2)**
- LockStepModeActive(): **[FrameSync::FrameSyncHandlerThread](#page-2002-1)**
- LockSurfaces() : **[Resources::D3D9TextureStreamer](#page-4188-0)**
- LodDistancesUsed() : **[Models::TransformNode](#page-3723-1)**
- LogFileConsoleHandler() : **[IO::LogFileConsoleHandler](#page-2891-0)**
- LogLevelToString() : **[Script::InfoLog](#page-4456-0)**
- lookatlh() : **[Math::matrix44](#page-3352-2)**
- lookatrh() : **[Math::matrix44](#page-3352-3)**
- LookupAnimatorNodeInstance() : **[RenderUtil::NodeLookupUtil](#page-4180-0)**
- LookupChild() : **[Models::ModelNodeInstance](#page-3633-2)** , **[Models::ModelNode](#page-3619-1)** , **[Models::ModelNodeInstance](#page-3633-2)** , **[Models::ModelNode](#page-3619-1)** , **[Models::ModelNodeInstance](#page-3633-2)** , **[Models::ModelNode](#page-3619-1)**
- LookupElements() : **[Util::SparseTable<](#page-4803-0) TYPE >**
- LookupFrameShader() : **[Frame::FrameServer](#page-1969-1)**
- LookupManagedModel() : **[Models::ModelServer](#page-3649-3)**
- LookupManagedResource() : **[Resources::ResourceManager](#page-4300-1)**
- LookupNode() : **[Models::Model](#page-3599-1)**
- LookupNodeInstance() : **[Models::ModelInstance](#page-3610-0)**
- LookupPath() : **[Models::ModelNodeInstance](#page-3633-3)**
- LookupProjectDirectory() : **[App::RenderApplication](#page-182-1)**
- LookupResource() : **[Resources::ResourceManager](#page-4307-0)**
- LookupSamples() : **[Particles::EnvelopeSampleBuffer](#page-3954-1)**
- LookupStateNodeInstance() : **[RenderUtil::NodeLookupUtil](#page-4180-1)**
- lt() : **[Math::float2](#page-3320-1)**

The Nebula Device 3 documentation generated by **[doxygen](http://www.doxygen.org)** at Fri Mar 26 15:21:40 2010

- Main Page
- **Na[m](#page-5258-0)espaces**
- [D](#page-5623-0)ata Structures
- **[File](#page-5472-0)s**
- **R[ela](#page-5617-0)ted Pages**
- [Alp](#page-5623-0)habetical List
- [D](#page-0-0)ata Structures
- Class [Hie](#page-5237-0)rarchy
- Data [Field](#page-5256-0)s
- $\blacksquare$  [All](#page-5256-0)
- **[Fu](#page-5630-0)nctions**
- **Varia[ble](#page-5632-0)s**
- **[Ty](#page-5635-0)pedefs**
- **Enumera[tio](#page-5638-0)ns**
- **Enu[m](#page-5641-0)erator**
- R[ela](#page-5642-0)ted Functions
- ■
- $\blacksquare$  a
- $\blacksquare$  b
- $\mathbf{C}$
- <sub>d</sub>  $\blacksquare$
- $-e$
- ∎ f
- $\overline{q}$  $\mathbf{r}$
- [\\_](#page-5631-0)[a](#page-5862-0)[b](#page-5871-0)[c](#page-5875-0)[d](#page-5886-0)[e](#page-5893-0)[f](#page-5899-0)[g](#page-5904-0)[h](#page-5938-0)[i](#page-5945-0)[j](#page-5956-0)[k](#page-5958-0)[l](#page-5960-0)[m](#page-5965-0)[n](#page-5969-0)[o](#page-5972-0)[p](#page-5989-0)[q](#page-5994-0) $h$
- ∎ i
- Ť  $\blacksquare$
- $\blacksquare$  k
- T
- $m$
- $\mathsf{n}$ .  $\blacksquare$  0
- $\blacksquare$   $p$
- $q$
- **[r](#page-5996-0)** r
- $\blacksquare$  $\blacksquare$  $\blacksquare$  S
- [t](#page-6033-0)
- $\blacksquare$  $\blacksquare$  $\blacksquare$
- $\blacksquare$
- W
- $\blacksquare$
- $\blacksquare$
- $\blacksquare$
- [~](#page-6055-0)

### <span id="page-5965-0"></span>**- m -**

- ManagedResource() : **[Resources::ManagedResource](#page-4218-1)**
- Manager() : **[Game::Manager](#page-2104-1)**
- Map() : **[IO::MemoryStream](#page-2909-0)** , **[Base::IndexBufferBase](#page-247-0)** , **[Win360::D3D9IndexBuffer](#page-5037-0)** , **[Base::TextureBase](#page-510-0)** , **[Direct3D9::D3D9Texture](#page-1921-0)** , **[Base::TextureBase](#page-510-0)** , **[Win360::D3D9VertexBuffer](#page-5108-0)** , **[Base::TextureBase](#page-510-0)** , **[Base::VertexBufferBase](#page-542-0)** , **[Direct3D9::D3D9Texture](#page-1921-0)** , **[IO::FileStream](#page-2834-0)** , **[IO::ZipFileStream](#page-3027-0)** , **[Win360::D3D9IndexBuffer](#page-5037-0)** , **[Win360::D3D9VertexBuffer](#page-5108-0)** , **[IO::Stream](#page-2935-0)** , **[CoreAnimation::AnimKeyBuffer](#page-1100-2)**
- MapCubeFace() : **[Base::TextureBase](#page-510-1)** , **[Direct3D9::D3D9Texture](#page-1921-1)** , **[Base::TextureBase](#page-510-1)** , **[Direct3D9::D3D9Texture](#page-1921-1)**
- MapInfo() : **[Base::TextureBase::MapInfo](#page-523-0)**
- MapSampleCounts() : **[CoreAnimation::AnimSampleBuffer](#page-1120-1)**
- MapSamples() : **[CoreAnimation::AnimSampleBuffer](#page-1120-2)**
- MarkRemove() : **[InternalGraphics::InternalGraphicsEntity](#page-2666-1)**
- MatchPattern() : **[Util::String](#page-4825-1)**
- matrix44() : **[Math::matrix44](#page-3349-2)**
- maximize() : **[Math::float4](#page-3327-2)** , **[Math::float2](#page-3320-2)**
- MayaCameraProperty() : **[GraphicsFeature::MayaCameraProperty](#page-2380-0)**
- MayaCameraUtil() : **[RenderUtil::MayaCameraUtil](#page-4169-0)**
- MediaType() : **[IO::MediaType](#page-2899-1)**
- MemoryIndexBufferLoaderBase() : **[Base::MemoryIndexBufferLoaderBase](#page-293-0)**
- MemoryMeshLoader() : **[CoreGraphics::MemoryMeshLoader](#page-1260-0)**
- MemoryPageHandler() : **[Debug::MemoryPageHandler](#page-1710-1)**
- MemoryStream() : **[IO::MemoryStream](#page-2905-0)**
- MemoryVertexBufferLoaderBase() : **[Base::MemoryVertexBufferLoaderBase](#page-303-0)**
- MeshBase() : **[Base::MeshBase](#page-314-2)**
- MeshPageHandler() : **[Debug::MeshPageHandler](#page-1719-1)**
- Message() : **[Messaging::Message](#page-3520-1)**
- MessageBox() : **[Win32::SysFunc](#page-4942-0)** , **[OSX::SysFunc](#page-3935-0)**
- MessageClient() : **[Net::MessageClient](#page-3778-0)**
- MessageReader() : **[Messaging::MessageReader](#page-3528-0)**
- MessageWriter() : **[Messaging::MessageWriter](#page-3536-0)**
- minimize() : **[Math::float4](#page-3327-3)** , **[Math::float2](#page-3320-3)**
- Model() : **[Models::Model](#page-3593-0)**
- ModelEntity() : **[Graphics::ModelEntity](#page-2228-1)**
- ModelEntityShared() : **[Shared::ModelEntityShared](#page-4537-0)**
- ModelInstance() : **[Models::ModelInstance](#page-3605-1)**
- ModelNode() : **[Models::ModelNode](#page-3617-0)**
- ModelNodeInstance(): [Models::ModelNodeInstance](#page-3632-1)
- ModelServer() : **[Models::ModelServer](#page-3649-4)**
- ModulateStepTime() : **[Particles::ParticleSystem](#page-3983-0)**
- MonthToString() : **[Base::CalendarTimeBase](#page-203-1)**
- MountArchive(): **[IO::IoServer](#page-2881-2)**
- MountStandardArchives() : **[IO::IoServer](#page-2881-3)**
- MouseBase() : **[Base::MouseBase](#page-325-0)**
- MouseGripperProperty(): **[PhysicsFeature::MouseGripperProperty](#page-4063-0)**
- MousePointer() : **[CoreGraphics::MousePointer](#page-1293-0)**
- MouseRenderDevice() : **[CoreGraphics::MouseRenderDevice](#page-1298-0)**
- MouseRenderDeviceBase() : **[Base::MouseRenderDeviceBase](#page-334-1)**
- MouseRenderer() : **[Graphics::MouseRenderer](#page-2240-0)**
- MultipleRenderTargetBase() : **[Base::MultipleRenderTargetBase](#page-342-0)**
- multiply() : **[Math::matrix44](#page-3352-4)** , **[Math::float4](#page-3327-4)** , **[Math::quaternion](#page-3389-3)**

The Nebula Device 3 d[o](http://www.doxygen.org)cumentation generated by doxygen at Fri Mar 26 15:21:40 2010

- Main Page
- **Na[m](#page-5258-0)espaces**
- [D](#page-5623-0)ata Structures
- **[File](#page-5472-0)s**
- **R[ela](#page-5617-0)ted Pages**
- [Alp](#page-5623-0)habetical List
- [D](#page-0-0)ata Structures
- Class [Hie](#page-5237-0)rarchy
- Data [Field](#page-5256-0)s
- $\blacksquare$  [All](#page-5256-0)
- **[Fu](#page-5630-0)nctions**
- **Varia[ble](#page-5632-0)s**
- **[Ty](#page-5635-0)pedefs**
- **Enumera[tio](#page-5638-0)ns**
- **Enu[m](#page-5641-0)erator**
- R[ela](#page-5642-0)ted Functions
- ■
- $\blacksquare$  a
- $\blacksquare$  b
- $\mathbf{C}$
- <sub>d</sub>  $\blacksquare$
- $-e$
- ∎ f
- $\overline{q}$  $\mathbf{r}$
- [\\_](#page-5631-0)[a](#page-5862-0)[b](#page-5871-0)[c](#page-5875-0)[d](#page-5886-0)[e](#page-5893-0)[f](#page-5899-0)[g](#page-5904-0)[h](#page-5938-0)[i](#page-5945-0)[j](#page-5956-0)[k](#page-5958-0)[l](#page-5960-0)[m](#page-5965-0)[n](#page-5969-0)[o](#page-5972-0)[p](#page-5989-0)[q](#page-5994-0) $h$
- ∎ i
- Ť  $\blacksquare$
- $\blacksquare$  k
- T
- $m$
- $\mathsf{n}$ .  $\blacksquare$  0
- $\blacksquare$   $p$
- $q$
- **[r](#page-5996-0)**
- $\blacksquare$  $\blacksquare$  $\blacksquare$  S
- [t](#page-6033-0)
- $\blacksquare$  $\blacksquare$  $\blacksquare$
- $\blacksquare$
- W
- $\blacksquare$
- $\blacksquare$
- $\blacksquare$
- [~](#page-6055-0)

### <span id="page-5969-0"></span>**- n -**

- NavigateToNextLayer() : **[Script::Dialog](#page-4401-2)**
- nearequal3() : **[Math::float4](#page-3328-8)**
- nearequal4() : **[Math::float4](#page-3329-0)**
- NeedsLightModelLinking() : **[Lighting::LightServerBase](#page-3255-0)** , **[Lighting::LightPrePassServer](#page-3236-0)** , **[Lighting::LightServerBase](#page-3255-0)**
- Next() : **[Core::ExitHandler](#page-1039-0)**
- NextString() : **[Util::StringBuffer](#page-4850-1)**
- NextToken() : **[Script::ActionReader](#page-4388-0)**
- Node() : **[Util::SimpleTree<](#page-4797-2) VALUETYPE >::Node** , **[Util::QuadTree<](#page-4768-1) TYPE >::Node** , **[Util::SimpleTree<](#page-4797-3) VALUETYPE >::Node**
- normalize() : **[Math::float2](#page-3320-4)** , **[Math::float4](#page-3327-5)** , **[Math::plane](#page-3365-0)** , **[Math::float4](#page-3327-5)** , **[Math::quaternion](#page-3389-4)**
- NoSlotFound() : **[Resources::PoolResourceMapper](#page-4253-0)**
- Notify() : **[FSM::StateMachine](#page-2049-0)** , **[FSM::Transition](#page-2057-0)** , **[Actions::Action](#page-22-0)** , **[Conditions::FSMCondition](#page-996-0)** , **[Actions::Action](#page-22-0)** , **[Actions::FSMAction](#page-49-0)** , **[Actions::SequenceAction](#page-73-0)** , **[FSM::State](#page-2039-0)**
- NotifyEventHandlers() : **[Base::RenderDeviceBase](#page-369-0)** , **[Base::DisplayDeviceBase](#page-216-0)** , **[Base::RenderDeviceBase](#page-369-0)** , **[Base::DisplayDeviceBase](#page-216-0)** , **[Base::RenderDeviceBase](#page-369-0)** , **[Base::DisplayDeviceBase](#page-216-0)**
- NotifyGameLoad() : **[Game::GameServer](#page-2092-3)**
- NotifyGameSave() : **[Game::GameServer](#page-2092-4)**
- NotifyOfEntityTransformChange() :

#### **[InternalGraphics::InternalStage](#page-2712-2)**

- nullvec() : **[Math::vector](#page-3413-0)**
- NumberOfPrimitives() : **[CoreGraphics::PrimitiveTopology](#page-1328-0)**
- NumberOfVertices() : **[CoreGraphics::PrimitiveTopology](#page-1328-1)**

The Nebula Device 3 documentation generated by **[doxygen](http://www.doxygen.org)** at Fri Mar 26 15:21:40 2010

- Main Page
- **Na[m](#page-5258-0)espaces**
- [D](#page-5623-0)ata Structures
- **[File](#page-5472-0)s**
- **R[ela](#page-5617-0)ted Pages**
- [Alp](#page-5623-0)habetical List
- [D](#page-0-0)ata Structures
- Class [Hie](#page-5237-0)rarchy
- Data [Field](#page-5256-0)s
- $\blacksquare$  [All](#page-5256-0)
- **[Fu](#page-5630-0)nctions**
- **Varia[ble](#page-5632-0)s**
- **[Ty](#page-5635-0)pedefs**
- **Enumera[tio](#page-5638-0)ns**
- **Enu[m](#page-5641-0)erator**
- R[ela](#page-5642-0)ted Functions
- ■
- $\blacksquare$  a
- $\blacksquare$  b
- $\mathbf{C}$
- <sub>d</sub>  $\blacksquare$
- $-e$
- ∎ f
- $\overline{q}$  $\mathbf{r}$
- [\\_](#page-5631-0)[a](#page-5862-0)[b](#page-5871-0)[c](#page-5875-0)[d](#page-5886-0)[e](#page-5893-0)[f](#page-5899-0)[g](#page-5904-0)[h](#page-5938-0)[i](#page-5945-0)[j](#page-5956-0)[k](#page-5958-0)[l](#page-5960-0)[m](#page-5965-0)[n](#page-5969-0)[o](#page-5972-0)[p](#page-5989-0)[q](#page-5994-0) $h$
- ∎ i
- Ť  $\blacksquare$
- $\blacksquare$  k
- T
- $m$
- $\mathsf{n}$ .  $\blacksquare$  0
- $\blacksquare$   $p$
- $q$
- **[r](#page-5996-0)** r
- $\blacksquare$  $\blacksquare$  $\blacksquare$  S
- [t](#page-6033-0)
- $\blacksquare$  $\blacksquare$  $\blacksquare$
- $\blacksquare$
- W
- $\blacksquare$
- $\blacksquare$
- $\blacksquare$
- ∼

#### <span id="page-5972-0"></span>**- o -**

- ObjectInspectorHandler() : **[Debug::ObjectInspectorHandler](#page-1731-1)**
- ObjectRef() : **[Threading::ObjectRef](#page-4618-2)**
- ObserverContext() : **[Visibility::ObserverContext](#page-4867-0)**
- ObtainKeyboardCapture() : **[Base::InputServerBase](#page-258-0)**
- ObtainMouseCapture() : **[Base::InputServerBase](#page-258-1)**
- OnActivate() : **[Game::Manager](#page-2109-0)** , **[Game::Property](#page-2127-0)** , **[BaseGameFeature::TimeManager](#page-780-0)** , **[BaseGameFeature::CategoryManager](#page-588-0)** , **[BaseGameFeature::TimeSource](#page-793-1)** , **[BaseGameFeature::EnvQueryManager](#page-670-0)** , **[BaseGameFeature::GlobalAttrsManager](#page-728-2)** , **[Game::Entity](#page-2073-0)** , **[InternalGraphics::InternalGraphicsEntity](#page-2671-0)** , **[Game::FeatureUnit](#page-2085-0)** , **[InternalGraphics::InternalGraphicsEntity](#page-2671-0)** , **[Game::Manager](#page-2109-0)** , **[Game::Property](#page-2127-0)** , **[InternalGraphics::InternalGraphicsEntity](#page-2671-0)** , **[GraphicsFeature::ChaseCameraProperty](#page-2344-0)** , **[GraphicsFeature::GraphicsProperty](#page-2364-0)** , **[GraphicsFeature::MayaCameraProperty](#page-2380-1)** , **[Game::Property](#page-2127-0)** , **[PhysicsFeature::ActorPhysicsProperty](#page-4028-0)** , **[PhysicsFeature::MouseGripperProperty](#page-4065-0)** , **[Game::Property](#page-2127-0)** , **[PhysicsFeature::PhysicsProperty](#page-4075-0)** , **[PhysicsFeature::TriggerProperty](#page-4086-0)** , **[Actions::Action](#page-22-1)** , **[Actions::ActionList](#page-33-1)** , **[Actions::FSMAction](#page-45-0)** , **[Actions::SequenceAction](#page-67-0)** , **[Conditions::FSMCondition](#page-996-1)** , **[Game::Manager](#page-2109-0)** , **[FSM::Transition](#page-2057-1)** , **[Script::DialogManager](#page-4415-0)** ,

**[Script::ScriptManager](#page-4471-3)** , **[ScriptFeature::ScriptFeatureUnit](#page-4512-0)** , **[Game::Property](#page-2127-0)** , **[StateObjectFeature::StateGraphicsProperty](#page-4547-0)** , **[Actions::Action](#page-22-1)** , **[Game::Manager](#page-2109-0)** , **[InternalGraphics::InternalGraphicsEntity](#page-2671-0)** , **[InternalGraphics::InternalModelEntity](#page-2702-0)** , **[BaseGameFeature::TimeSource](#page-793-1)** , **[GraphicsFeature::GraphicsProperty](#page-2364-0)**

- OnAttach() : **[XInput::XInputGamePad](#page-5233-0)** , **[Base::KeyboardBase](#page-287-0)** , **[Base::MouseBase](#page-328-0)** , **[CoreGraphics::DisplayEventHandler](#page-1213-0)** , **[CoreGraphics::RenderEventHandler](#page-1353-0)** , **[Base::GamePadBase](#page-234-0)** , **[Base::KeyboardBase](#page-287-0)** , **[Base::MouseBase](#page-328-0)** , **[XInput::XInputGamePad](#page-5233-0)** , **[Input::InputHandler](#page-2568-0)** , **[CoreGraphics::RenderEventHandler](#page-1353-0)**
- OnAttachedToSequencer() : **[Animation::AnimJob](#page-110-0)**
- OnAttachEntity() : **[RenderModules::RTPlugin](#page-4147-0)** , **[RenderModules::RTPluginRegistry](#page-4156-1)**
- OnAttachToModel() : **[Characters::CharacterNode](#page-858-1)** , **[Models::ModelNode](#page-3617-1)** , **[Models::TransformNode](#page-3723-2)** , **[Particles::ParticleSystemNode](#page-3990-1)** , **[Models::ModelNode](#page-3617-1)**
- OnAttachToResource() : **[Resources::ResourceSaver](#page-4320-1)** , **[Resources::ResourceLoader](#page-4288-1)** , **[Resources::ResourceSaver](#page-4320-1)** , **[Resources::ResourceLoader](#page-4288-1)**
- OnAttachToResourceManager() : **[Resources::ResourceMapper](#page-4312-2)** , **[Resources::SimpleResourceMapper](#page-4337-0)** , **[Resources::PoolResourceMapper](#page-4249-0)**
- OnAttachToServer() : **[InternalGraphics::InternalStage](#page-2716-0)** , **[InternalGraphics::InternalView](#page-2727-0)**
- OnAttachToStage() : **[InternalGraphics::InternalGraphicsEntity](#page-2672-0)**
- OnAttachToView() : **[Graphics::CameraEntity](#page-2153-0)** , **[InternalGraphics::InternalCameraEntity](#page-2652-0)**
- OnBeginFrame() : **[Game::Property](#page-2129-0)** , **[Game::Manager](#page-2109-1)** , **[Game::Property](#page-2129-0)** , **[Input::InputHandler](#page-2568-1)** , **[XInput::XInputGamePad](#page-5234-0)** , **[Base::KeyboardBase](#page-287-1)** , **[Base::MouseBase](#page-328-1)** , **[Base::SkinnedMeshRendererBase](#page-479-0)** , **[Base::MouseBase](#page-328-1)** , **[BaseGameFeature::EntityManager](#page-632-1)** , **[Game::Entity](#page-2073-1)** , **[Game::FeatureUnit](#page-2086-0)** , **[Game::Manager](#page-2109-1)** , **[Game::Property](#page-2129-0)** , **[PhysicsFeature::MouseGripperProperty](#page-4065-1)** , **[Game::Property](#page-2129-0)** , **[Game::FeatureUnit](#page-2086-0)** , **[Game::Manager](#page-2109-1)** , **[PhysicsFeature::TriggerProperty](#page-4086-1)** , **[Game::Manager](#page-2109-1)** ,

**[Game::FeatureUnit](#page-2086-0)** , **[Game::Property](#page-2129-0)** , **[StateObjectFeature::StateProperty](#page-4570-0)** , **[Game::Manager](#page-2109-1)** , **[Game::FeatureUnit](#page-2086-0)** , **[Game::Manager](#page-2109-1)** , **[Base::KeyboardBase](#page-287-1)** , **[Game::Manager](#page-2109-1)** , **[Base::MouseBase](#page-328-1)** , **[Game::Manager](#page-2109-1)** , **[Input::InputHandler](#page-2568-1)** , **[XInput::XInputGamePad](#page-5234-0)** , **[Base::SkinnedMeshRendererBase](#page-479-0)** , **[Game::Property](#page-2129-0)**

- OnCancelRequest() : **[Resources::LoadingResource](#page-4201-0)**
- OnChar() : **[Win32::Win32DisplayDevice](#page-4963-0)**
- OnCloseRequested() : **[Win32::Win32DisplayDevice](#page-4963-1)**
- OnConfigureDisplay() : **[App::RenderApplication](#page-182-2)**
- OnCopyFile() : **[IO::IoInterfaceHandler](#page-2874-0)**
- OnCreateDirectory(): **[IO::IoInterfaceHandler](#page-2874-1)**
- OnCreateManagedResource() : **[Resources::ResourceMapper](#page-4312-3)** , **[Resources::SimpleResourceMapper](#page-4341-0)**
- OnCullBefore() : **[InternalGraphics::InternalGraphicsEntity](#page-2675-0)** , **[InternalGraphics::InternalModelEntity](#page-2704-0)** , **[InternalGraphics::InternalStage](#page-2717-0)**
- OnDeactivate() : **[Game::Manager](#page-2109-2)** , **[GraphicsFeature::CameraProperty](#page-2324-0)** , **[BaseGameFeature::TimeManager](#page-780-1)** , **[BaseGameFeature::TimeSource](#page-793-2)** , **[BaseGameFeature::CategoryManager](#page-588-1)** , **[BaseGameFeature::EntityManager](#page-623-0)** , **[BaseGameFeature::EnvEntityManager](#page-647-0)** , **[BaseGameFeature::EnvQueryManager](#page-670-1)** , **[Game::Entity](#page-2073-2)** , **[InternalGraphics::InternalGraphicsEntity](#page-2672-1)** , **[Game::FeatureUnit](#page-2085-1)** , **[InternalGraphics::InternalGraphicsEntity](#page-2672-1)** , **[Game::Manager](#page-2109-2)** , **[InternalGraphics::InternalGraphicsEntity](#page-2672-1)** , **[Game::Property](#page-2127-1)** , **[GraphicsFeature::CameraProperty](#page-2324-0)** , **[GraphicsFeature::GraphicsProperty](#page-2364-1)** , **[Game::Property](#page-2127-1)** , **[GraphicsFeature::MayaCameraProperty](#page-2380-2)** , **[PhysicsFeature::ActorPhysicsProperty](#page-4028-1)** , **[PhysicsFeature::EnvironmentCollideProperty](#page-4047-1)** , **[PhysicsFeature::MouseGripperProperty](#page-4065-2)** , **[PhysicsFeature::PhysicsProperty](#page-4075-1)** , **[PhysicsFeature::TriggerProperty](#page-4086-2)** , **[Actions::Action](#page-22-2)** , **[Actions::ActionList](#page-33-2)** , **[Actions::FSMAction](#page-45-1)** , **[Actions::SequenceAction](#page-67-1)** , **[Conditions::FSMCondition](#page-996-2)** , **[Game::Manager](#page-2109-2)** , **[FSM::Transition](#page-2057-2)** , **[Script::DialogManager](#page-4422-2)** ,

**[Script::ScriptManager](#page-4471-4)** , **[ScriptFeature::ScriptFeatureUnit](#page-4512-1)** , **[StateObjectFeature::StateGraphicsProperty](#page-4542-0)** , **[StateObjectFeature::StateProperty](#page-4565-0)** , **[Actions::Action](#page-22-2)** , **[Game::Manager](#page-2109-2)** , **[BaseGameFeature::TimeSource](#page-793-2)** , **[Game::Manager](#page-2109-2)** , **[BaseGameFeature::TimeSource](#page-793-2)** , **[Game::Property](#page-2127-1)** , **[InternalGraphics::InternalCameraEntity](#page-2652-1)** , **[InternalGraphics::InternalGraphicsEntity](#page-2672-1)** , **[InternalGraphics::InternalModelEntity](#page-2702-1)** , **[GraphicsFeature::GraphicsProperty](#page-2364-1)**

- OnDeleteDirectory() : **[IO::IoInterfaceHandler](#page-2874-2)**
- OnDeleteFile() : **[IO::IoInterfaceHandler](#page-2874-3)**
- OnDiscardManagedResource() : **[Resources::ResourceMapper](#page-4312-4)** , **[Resources::SimpleResourceMapper](#page-4341-1)**
- OnDiscardSharedData(): **[InternalGraphics::InternalGraphicsEntity](#page-2673-0)** , **[Graphics::GraphicsEntity](#page-2191-0)** , **[InternalGraphics::InternalGraphicsEntity](#page-2673-0)** , **[InternalGraphics::InternalModelEntity](#page-2703-0)** , **[Graphics::GraphicsEntity](#page-2191-0)**
- OnDiscardStage() : **[RenderModules::RTPlugin](#page-4147-1)** , **[RenderModules::RTPluginRegistry](#page-4156-2)**
- OnDiscardView() : **[RenderModules::RTPlugin](#page-4147-2)** , **[RenderModules::RTPluginRegistry](#page-4156-3)**
- OnEndFrame() : **[Game::Manager](#page-2110-0)** , **[Input::InputHandler](#page-2568-2)** , **[BaseGameFeature::EntityManager](#page-632-2)** , **[Input::InputHandler](#page-2568-2)** , **[Game::FeatureUnit](#page-2086-1)** , **[Base::SkinnedMeshRendererBase](#page-479-1)** , **[Game::Manager](#page-2110-0)** , **[Game::FeatureUnit](#page-2086-1)** , **[Game::Manager](#page-2110-0)** , **[Game::FeatureUnit](#page-2086-1)** , **[Game::Manager](#page-2110-0)** , **[Input::InputHandler](#page-2568-2)** , **[Game::Manager](#page-2110-0)** , **[Base::SkinnedMeshRendererBase](#page-479-1)**
- OnEntry() : **[FSM::State](#page-2039-1)**
- OnEvent() : **[Input::InputHandler](#page-2568-3)** , **[Base::KeyboardBase](#page-287-2)** , **[Base::MouseBase](#page-328-2)** , **[Base::KeyboardBase](#page-287-2)** , **[Base::MouseBase](#page-328-2)** , **[Input::InputHandler](#page-2568-3)**
- OnExit() : **[FSM::State](#page-2039-2)** , **[Core::ExitHandler](#page-1039-1)**
- OnFrame() : **[BaseGameFeature::TimeManager](#page-780-2)** , **[Win32::Win32InputServer](#page-4989-0)** , **[BaseGameFeature::EnvQueryManager](#page-675-1)** , **[BaseGameFeature::FocusManager](#page-711-0)** , **[BaseGameFeature::GameStateHandler](#page-723-0)** ,
**[Animation::AnimEventHandlerBase](#page-84-0)** , **[Animation::AnimEventServer](#page-98-0)** , **[Game::FeatureUnit](#page-2086-0)** , **[Game::GameServer](#page-2096-0)** , **[Game::Manager](#page-2104-0)** , **[GraphicsFeature::AttachmentManager](#page-2310-0)** , **[Game::Manager](#page-2104-0)** , **[FSM::State](#page-2039-0)** , **[Game::FeatureUnit](#page-2086-0)** , **[Debug::DebugTextRenderer](#page-1658-0)** , **[Game::Manager](#page-2104-0)** , **[Debug::DebugShapeRenderer](#page-1650-0)** , **[Game::Manager](#page-2104-0)** , **[Graphics::GraphicsServer](#page-2219-0)** , **[Base::InputServerBase](#page-254-0)** , **[Game::Manager](#page-2104-0)** , **[Http::HttpServer](#page-2504-0)** , **[Win32::Win32InputServer](#page-4989-0)** , **[InternalGraphics::AttachmentServer](#page-2641-0)** , **[InternalGraphics::InternalGraphicsServer](#page-2686-0)** , **[RenderModules::RenderModule](#page-4139-0)**

- OnGainActivity() : **[Game::Property](#page-2130-0)** , **[Game::Entity](#page-2074-0)** , **[Game::Property](#page-2130-0)**
- OnHide() : **[InternalGraphics::InternalGraphicsEntity](#page-2674-0)** , **[Models::ModelNodeInstance](#page-3636-0)** , **[InternalGraphics::InternalGraphicsEntity](#page-2674-0)** , **[Models::ModelNodeInstance](#page-3636-0)** , **[InternalGraphics::InternalModelEntity](#page-2705-0)** , **[Models::ModelNodeInstance](#page-3636-0)** , **[Models::ModelInstance](#page-3609-0)** , **[Particles::ParticleSystemNodeInstance](#page-4011-0)**
- OnKeyDown() : **[Win32::Win32DisplayDevice](#page-4963-0)**
- OnKeyUp() : **[Win32::Win32DisplayDevice](#page-4963-1)**
- OnKillFocus() : **[Win32::Win32DisplayDevice](#page-4963-2)**
- OnLoad() : **[Game::Manager](#page-2104-1)** , **[Game::Property](#page-2128-0)** , **[Game::FeatureUnit](#page-2085-0)** , **[Game::Property](#page-2128-0)** , **[BaseGameFeature::TimeManager](#page-780-0)** , **[BaseGameFeature::TimeSource](#page-793-0)** , **[BaseGameFeature::EntityManager](#page-623-0)** , **[Game::Entity](#page-2075-0)** , **[Game::FeatureUnit](#page-2085-0)** , **[Game::Manager](#page-2104-1)** , **[Game::Property](#page-2128-0)** , **[Game::Manager](#page-2104-1)** , **[Game::Property](#page-2128-0)** , **[PhysicsFeature::TriggerProperty](#page-4086-0)** , **[Game::Manager](#page-2104-1)** , **[Game::Property](#page-2128-0)** , **[Script::DialogManager](#page-4415-0)** , **[StateObjectFeature::StateProperty](#page-4565-0)** , **[Game::FeatureUnit](#page-2085-0)** , **[Game::Manager](#page-2104-1)** , **[Game::FeatureUnit](#page-2085-0)** , **[Game::Manager](#page-2104-1)** , **[Actions::SequenceAction](#page-67-0)** , **[Game::Manager](#page-2104-1)** , **[BaseGameFeature::TimeSource](#page-793-0)** , **[Game::Manager](#page-2104-1)** , **[BaseGameFeature::TimeSource](#page-793-0)** , **[Game::Property](#page-2128-0)**
- OnLoadCancelled() : **[Resources::ResourceLoader](#page-4292-0)** ,

**[Resources::StreamResourceLoader](#page-4351-0)** , **[Resources::ResourceLoader](#page-4292-0)** , **[Resources::StreamResourceLoader](#page-4351-0)** , **[Models::StreamModelLoader](#page-3713-0)**

- OnLoadRequested() : **[Resources::D3D9TextureStreamer](#page-4189-0)** , **[Resources::ResourceLoader](#page-4292-1)** , **[Resources::StreamResourceLoader](#page-4351-1)** , **[Resources::D3D9TextureStreamer](#page-4189-0)** , **[Win360::D3D9MemoryIndexBufferLoader](#page-5051-0)** , **[Win360::D3D9MemoryVertexBufferLoader](#page-5061-0)** , **[Resources::StreamResourceLoader](#page-4351-1)** , **[CoreGraphics::MemoryMeshLoader](#page-1260-0)** , **[Resources::ResourceLoader](#page-4292-1)** , **[Win360::D3D9MemoryIndexBufferLoader](#page-5051-0)** , **[Resources::ResourceLoader](#page-4292-1)** , **[Win360::D3D9MemoryVertexBufferLoader](#page-5061-0)** , **[Resources::StreamResourceLoader](#page-4351-1)** , **[Models::StreamModelLoader](#page-3713-1)**
- OnLoadResources() : **[StateObjectFeature::StateGraphicsProperty](#page-4546-0)**
- OnLoseActivity() : **[Game::Property](#page-2130-1)** , **[Game::Entity](#page-2074-1)** , **[Game::Property](#page-2130-1)** , **[PhysicsFeature::ActorPhysicsProperty](#page-4028-0)** , **[Game::Property](#page-2130-1)**
- OnLoseCameraFocus() : **[GraphicsFeature::CameraProperty](#page-2329-0)**
- OnLoseInputFocus() : **[GraphicsFeature::MayaCameraProperty](#page-2380-0)**
- OnLostDevice() : **[Direct3D9::D3D9ShaderInstance](#page-1857-0)**
- OnMinimized() : **[Win32::Win32DisplayDevice](#page-4963-3)**
- OnMountArchive() : **[IO::IoInterfaceHandler](#page-2874-0)**
- OnMouseButton() : **[Win32::Win32DisplayDevice](#page-4963-4)**
- OnMouseMove() : **[Win32::Win32DisplayDevice](#page-4963-5)**
- OnMouseWheel() : **[Win32::Win32DisplayDevice](#page-4963-6)**
- OnMoveAfter() : **[Game::Property](#page-2129-0)** , **[Game::Entity](#page-2074-2)** , **[PhysicsFeature::MouseGripperProperty](#page-4063-0)** , **[Game::Property](#page-2129-0)** , **[PhysicsFeature::ActorPhysicsProperty](#page-4035-0)** , **[Game::Property](#page-2129-0)** , **[PhysicsFeature::PhysicsProperty](#page-4075-0)** , **[Game::Property](#page-2129-0)**
- OnMoveBefore() : **[Game::Property](#page-2129-1)** , **[Game::Entity](#page-2074-3)** , **[Game::Property](#page-2129-1)** , **[PhysicsFeature::ActorPhysicsProperty](#page-4035-1)** , **[PhysicsFeature::MouseGripperProperty](#page-4063-1)** , **[Game::Property](#page-2129-1)**
- OnNotifyCullingVisible() :

**[InternalGraphics::InternalGraphicsEntity](#page-2675-0)** , **[Characters::CharacterNodeInstance](#page-871-0)** , **[Characters::CharacterSkinNodeInstance](#page-931-0)** , **[Models::ModelNodeInstance](#page-3632-0)** , **[InternalGraphics::InternalGraphicsEntity](#page-2675-0)** , **[Models::ModelNodeInstance](#page-3632-0)** , **[InternalGraphics::InternalGraphicsEntity](#page-2675-0)** , **[InternalGraphics::InternalModelEntity](#page-2704-0)** , **[Models::ModelInstance](#page-3610-0)** , **[Models::ModelNodeInstance](#page-3632-0)**

- OnObtainCameraFocus() : **[GraphicsFeature::CameraProperty](#page-2329-1)** , **[GraphicsFeature::ChaseCameraProperty](#page-2344-0)**
- OnObtainCapture() : **[Input::InputHandler](#page-2568-0)** , **[Base::KeyboardBase](#page-287-0)** , **[Base::MouseBase](#page-328-0)** , **[Base::KeyboardBase](#page-287-0)** , **[Base::MouseBase](#page-328-0)** , **[Input::InputHandler](#page-2568-0)**
- OnObtainInputFocus(): **[GraphicsFeature::MayaCameraProperty](#page-2380-1)**
- OnPaint() : **[Win32::Win32DisplayDevice](#page-4963-7)**
- OnPending() : **[Resources::ResourceLoader](#page-4293-0)** , **[Resources::StreamResourceLoader](#page-4352-0)** , **[Resources::ResourceLoader](#page-4293-0)** , **[Resources::StreamResourceLoader](#page-4352-0)** , **[Resources::ResourceLoader](#page-4293-0)** , **[Resources::StreamResourceLoader](#page-4352-0)** , **[Models::StreamModelLoader](#page-3713-2)**
- OnPrepare() : **[Resources::ResourceMapper](#page-4312-0)** , **[Resources::SimpleResourceMapper](#page-4341-0)** , **[Resources::PoolResourceMapper](#page-4249-0)**
- OnProcessInput() : **[App::RenderApplication](#page-182-0)** , **[App::ViewerApplication](#page-189-0)**
- OnReadStream() : **[IO::IoInterfaceHandler](#page-2874-1)**
- OnRegister() : **[RenderModules::RTPlugin](#page-4147-0)**
- OnReleaseCapture() : **[Input::InputHandler](#page-2568-1)** , **[Base::KeyboardBase](#page-287-1)** , **[Base::MouseBase](#page-328-1)** , **[Base::KeyboardBase](#page-287-1)** , **[Base::MouseBase](#page-328-1)** , **[Input::InputHandler](#page-2568-1)**
- OnRemove() : **[Input::InputHandler](#page-2568-2)** , **[CoreGraphics::DisplayEventHandler](#page-1213-0)** , **[Input::InputHandler](#page-2568-2)** , **[CoreGraphics::DisplayEventHandler](#page-1213-0)** , **[Input::InputHandler](#page-2568-2)** ,

**[CoreGraphics::RenderEventHandler](#page-1353-0)**

- OnRemoveEntity() : **[RenderModules::RTPlugin](#page-4147-1)** , **[RenderModules::RTPluginRegistry](#page-4157-0)**
- OnRemoveFromMapper() : **[Resources::ResourceScheduler](#page-4328-0)** , **[Resources::TexturePoolMapperScheduler](#page-4358-0)**
- OnRemoveFromModel() : **[Models::ModelNode](#page-3617-0)** , **[Particles::ParticleSystemNode](#page-3990-0)** , **[Characters::CharacterNode](#page-858-0)**
- OnRemoveFromResource() : **[Resources::ResourceLoader](#page-4288-0)** , **[Resources::ResourceSaver](#page-4320-0)** , **[Resources::ResourceLoader](#page-4288-0)** , **[Resources::ResourceSaver](#page-4320-0)**
- OnRemoveFromResourceManager() : **[Resources::ResourceMapper](#page-4312-1)** , **[Resources::SimpleResourceMapper](#page-4337-0)** , **[Resources::PoolResourceMapper](#page-4253-0)**
- OnRemoveFromSequencer() : **[Animation::AnimJob](#page-110-0)**
- OnRemoveFromServer() : **[InternalGraphics::InternalStage](#page-2716-0)** , **[InternalGraphics::InternalView](#page-2727-0)**
- OnRemoveFromStage(): **[InternalGraphics::InternalGraphicsEntity](#page-2672-0)**
- OnRemoveFromView() : **[Graphics::CameraEntity](#page-2153-0)** , **[InternalGraphics::InternalCameraEntity](#page-2652-0)**
- OnRender() : **[Game::Property](#page-2129-2)** , **[GraphicsFeature::CameraProperty](#page-2329-2)** , **[Game::Property](#page-2129-2)** , **[Game::Entity](#page-2074-4)** , **[Game::Property](#page-2129-2)** , **[GraphicsFeature::CameraProperty](#page-2329-2)** , **[Game::Property](#page-2129-2)** , **[GraphicsFeature::MayaCameraProperty](#page-2380-2)** , **[Game::Property](#page-2129-2)** , **[GraphicsFeature::ChaseCameraProperty](#page-2344-1)** , **[Game::Property](#page-2129-2)**
- OnRenderAfter() : **[RenderModules::RTPlugin](#page-4148-0)** , **[RenderModules::RTPluginRegistry](#page-4157-1)**
- OnRenderBefore() : **[RenderModules::RTPluginRegistry](#page-4157-2)** , **[InternalGraphics::InternalGraphicsEntity](#page-2675-1)** , **[Models::ModelNodeInstance](#page-3632-1)** , **[InternalGraphics::InternalGraphicsEntity](#page-2675-1)** , **[RenderModules::RTPlugin](#page-4148-1)** , **[Models::TransformNodeInstance](#page-3743-0)** , **[InternalGraphics::InternalGraphicsEntity](#page-2675-1)** , **[InternalGraphics::InternalModelEntity](#page-2704-1)** , **[Models::ModelInstance](#page-3611-0)** , **[Models::ModelNodeInstance](#page-3632-1)** , **[Models::TransformNodeInstance](#page-3743-0)** , **[Particles::ParticleSystemNodeInstance](#page-4006-0)**
- OnRenderDebug() : **[Game::Manager](#page-2104-2)** , **[Game::Property](#page-2130-2)** , **[Game::FeatureUnit](#page-2086-1)** , **[Game::Property](#page-2130-2)** , **[Visibility::VisibilityChecker](#page-4884-0)** , **[GraphicsFeature::GraphicsProperty](#page-2359-0)** , **[Visibility::VisibilityClusterSystem](#page-4888-0)** , **[Visibility::VisibilityBoxSystem](#page-4875-0)** , **[Visibility::VisibilityQuadtree](#page-4913-0)** , **[Visibility::VisibilitySystemBase](#page-4929-0)** , **[BaseGameFeature::TimeManager](#page-781-0)** , **[Game::Property](#page-2130-2)** , **[Game::Entity](#page-2074-5)** , **[Game::Property](#page-2130-2)** , **[BaseGameFeature::EntityManager](#page-623-1)** , **[InternalGraphics::InternalGraphicsEntity](#page-2676-0)** , **[Game::Property](#page-2130-2)** , **[PhysicsFeature::TriggerProperty](#page-4091-0)** , **[Lighting::InternalPointLightEntity](#page-3204-0)** , **[Game::Manager](#page-2104-2)** , **[Game::Property](#page-2130-2)** , **[Game::Manager](#page-2104-2)** , **[Game::Property](#page-2130-2)** , **[InternalGraphics::InternalGraphicsEntity](#page-2676-0)** , **[Game::Manager](#page-2104-2)** , **[Game::FeatureUnit](#page-2086-1)** , **[Game::Manager](#page-2104-2)** , **[Game::FeatureUnit](#page-2086-1)** , **[Game::Property](#page-2130-2)** , **[Game::Manager](#page-2104-2)** , **[GraphicsFeature::GraphicsProperty](#page-2359-0)** , **[Game::Property](#page-2130-2)** , **[Game::Manager](#page-2104-2)** , **[InternalGraphics::InternalModelEntity](#page-2705-1)** , **[PhysicsFeature::ActorPhysicsProperty](#page-4035-2)** , **[InternalGraphics::InternalStage](#page-2713-0)** , **[Lighting::InternalAbstractLightEntity](#page-3168-0)** , **[PhysicsFeature::MouseGripperProperty](#page-4063-2)** , **[Game::Property](#page-2130-2)** , **[Lighting::InternalSpotLightEntity](#page-3221-0)** , **[Lighting::InternalGlobalLightEntity](#page-3187-0)** , **[GraphicsFeature::GraphicsProperty](#page-2359-0)** , **[Game::Manager](#page-2104-2)** OnRenderFrameBatch() : **[RenderModules::RTPlugin](#page-4148-2)** ,
- **[RenderModules::RTPluginRegistry](#page-4157-3)**
- OnRenderWithoutView() : **[RenderModules::RTPluginRegistry](#page-4157-4)** , **[RenderModules::RTPlugin](#page-4148-3)**
- OnRequestManagedResource() : **[Resources::TexturePoolMapperScheduler](#page-4363-0)** , **[Resources::ResourceScheduler](#page-4331-0)**
- OnRequestOtherMipMap(): **[Resources::TexturePoolMapperScheduler](#page-4361-0)**
- OnReset() : **[Base::GamePadBase](#page-234-0)** , **[Base::KeyboardBase](#page-287-2)** , **[Base::GamePadBase](#page-234-0)** , **[Base::KeyboardBase](#page-287-2)** , **[Base::MouseBase](#page-328-2)** , **[Input::InputHandler](#page-2569-0)** , **[Base::MouseBase](#page-328-2)**
- OnResetDevice() : **[Direct3D9::D3D9ShaderInstance](#page-1857-1)**
- OnResetSharedData(): **[InternalGraphics::InternalGraphicsEntity](#page-2673-0)** , **[InternalGraphics::InternalModelEntity](#page-2703-0)**
- OnResolveVisibility() : **[InternalGraphics::InternalGraphicsEntity](#page-2674-1)** , **[Lighting::InternalAbstractLightEntity](#page-3170-0)** , **[InternalGraphics::InternalModelEntity](#page-2703-1)** , **[Lighting::InternalAbstractLightEntity](#page-3170-0)**
- OnResourcesLoaded() : **[Models::ModelNode](#page-3624-0)** , **[Characters::CharacterNode](#page-865-0)** , **[Models::ModelNode](#page-3624-0)** , **[Particles::ParticleSystemNode](#page-3990-1)**
- OnRestored() : **[Win32::Win32DisplayDevice](#page-4963-8)**
- OnSave() : **[Game::Manager](#page-2104-3)** , **[Game::Property](#page-2128-1)** , **[Game::FeatureUnit](#page-2086-2)** , **[Game::Property](#page-2128-1)** , **[BaseGameFeature::TimeManager](#page-780-1)** , **[StateObjectFeature::StateProperty](#page-4565-1)** , **[Resources::ResourceSaver](#page-4320-1)** , **[Game::Property](#page-2128-1)** , **[Game::Entity](#page-2075-1)** , **[Game::FeatureUnit](#page-2086-2)** , **[BaseGameFeature::TimeSource](#page-793-1)** , **[Game::Manager](#page-2104-3)** , **[Game::Property](#page-2128-1)** , **[Base::StreamTextureSaverBase](#page-487-0)** , **[Game::Property](#page-2128-1)** , **[Game::Manager](#page-2104-3)** , **[Game::Property](#page-2128-1)** , **[Win360::D3D9StreamTextureSaver](#page-5085-0)** , **[BaseGameFeature::EntityManager](#page-623-2)** , **[Game::Manager](#page-2104-3)** , **[Game::Property](#page-2128-1)** , **[Game::Manager](#page-2104-3)** , **[Game::FeatureUnit](#page-2086-2)** , **[Win360::D3D9StreamTextureSaver](#page-5085-0)** , **[Game::Property](#page-2128-1)** , **[Game::Manager](#page-2104-3)** , **[Game::FeatureUnit](#page-2086-2)** , **[Game::Manager](#page-2104-3)** , **[PhysicsFeature::TriggerProperty](#page-4086-1)** , **[Game::Manager](#page-2104-3)** , **[BaseGameFeature::TimeSource](#page-793-1)** , **[Game::Manager](#page-2104-3)** , **[Game::Property](#page-2128-1)** , **[BaseGameFeature::TimeSource](#page-793-1)** , **[Game::Property](#page-2128-1)** , **[Script::DialogManager](#page-4415-1)** , **[Game::FeatureUnit](#page-2086-2)** , **[Game::Property](#page-2128-1)**
- OnSetCursor() : **[Win32::Win32DisplayDevice](#page-4963-9)**
- OnSetFocus() : **[Win32::Win32DisplayDevice](#page-4963-10)**
- OnSetOverwriteColor() : **[GraphicsFeature::GraphicsProperty](#page-2363-0)**
- OnSetShaderVariable() : **[GraphicsFeature::GraphicsProperty](#page-2363-1)**
- OnSetupResourceMappers() : **[App::RenderApplication](#page-183-0)**
- OnSetupSharedData(): **[InternalGraphics::InternalGraphicsEntity](#page-2673-1)** , **[Graphics::GraphicsEntity](#page-2190-0)** ,

**[InternalGraphics::InternalModelEntity](#page-2702-0)** , **[Graphics::GraphicsEntity](#page-2190-0)**

- OnShow() : **[InternalGraphics::InternalGraphicsEntity](#page-2673-2)** , **[Models::ModelNodeInstance](#page-3636-1)** , **[InternalGraphics::InternalGraphicsEntity](#page-2673-2)** , **[Models::ModelNodeInstance](#page-3636-1)** , **[InternalGraphics::InternalGraphicsEntity](#page-2673-2)** , **[InternalGraphics::InternalModelEntity](#page-2705-2)** , **[Models::ModelInstance](#page-3609-1)** , **[Models::ModelNodeInstance](#page-3636-1)** , **[Particles::ParticleSystemNodeInstance](#page-4011-1)**
- OnStageCreated() : **[RenderModules::RTPlugin](#page-4147-2)** , **[RenderModules::RTPluginRegistry](#page-4156-0)**
- OnStart() : **[GraphicsFeature::CameraProperty](#page-2324-0)** , **[Game::Property](#page-2128-2)** , **[Game::Manager](#page-2104-4)** , **[Game::Property](#page-2128-2)** , **[Game::FeatureUnit](#page-2085-1)** , **[Game::Manager](#page-2104-4)** , **[GraphicsFeature::CameraProperty](#page-2324-0)** , **[Game::Property](#page-2128-2)** , **[Game::FeatureUnit](#page-2085-1)** , **[Game::Manager](#page-2104-4)** , **[Game::Property](#page-2128-2)** , **[GraphicsFeature::CameraProperty](#page-2324-0)** , **[Game::Entity](#page-2075-2)** , **[GraphicsFeature::CameraProperty](#page-2324-0)** , **[Game::FeatureUnit](#page-2085-1)** , **[Game::Property](#page-2128-2)** , **[Game::Manager](#page-2104-4)** , **[Game::Property](#page-2128-2)** , **[Game::FeatureUnit](#page-2085-1)** , **[Game::Manager](#page-2104-4)** , **[Game::Property](#page-2128-2)** , **[Game::Manager](#page-2104-4)** , **[Game::Property](#page-2128-2)** , **[Game::Manager](#page-2104-4)** , **[Game::Property](#page-2128-2)** , **[BaseGameFeature::EntityManager](#page-623-3)** , **[Game::Property](#page-2128-2)**
- OnStateEnter() : **[BaseGameFeature::GameStateHandler](#page-723-0)**
- OnStateLeave() : **[BaseGameFeature::GameStateHandler](#page-723-1)**
- OnSuccessRequest() : **[Resources::LoadingResource](#page-4201-0)** , **[Resources::PoolLoadingResource](#page-4239-0)**
- OnSwitchActiveState(): **[StateObjectFeature::StateGraphicsProperty](#page-4546-1)**
- OnToggleFullscreenWindowed() : **[Win32::Win32DisplayDevice](#page-4963-11)**
- OnTransformChanged() : **[Lighting::InternalGlobalLightEntity](#page-3187-1)** , **[Lighting::InternalAbstractLightEntity](#page-3168-1)** , **[Graphics::CameraEntity](#page-2154-0)** , **[Graphics::GraphicsEntity](#page-2191-0)** , **[InternalGraphics::InternalGraphicsEntity](#page-2674-2)** , **[InternalGraphics::InternalModelEntity](#page-2703-2)** , **[InternalGraphics::InternalCameraEntity](#page-2654-0)** , **[Graphics::GraphicsEntity](#page-2191-0)** , **[Lighting::InternalPointLightEntity](#page-3204-1)** , **[Lighting::InternalSpotLightEntity](#page-3221-1)** , **[Graphics::GraphicsEntity](#page-2191-0)**
- OnUnregister() : **[RenderModules::RTPlugin](#page-4147-3)**
- OnUpdate() : **[Resources::SimpleResourceMapper](#page-4337-1)** , **[Resources::ResourceMapper](#page-4313-0)**
- OnUpdateAfter() : **[RenderModules::RTPluginRegistry](#page-4157-5)** , **[RenderModules::RTPlugin](#page-4147-4)**
- OnUpdateBefore() : **[RenderModules::RTPluginRegistry](#page-4157-6)** , **[RenderModules::RTPlugin](#page-4147-5)**
- OnUpdateFrame() : **[App::RenderApplication](#page-182-1)** , **[App::ViewerApplication](#page-189-1)**
- OnViewCreated() : **[RenderModules::RTPlugin](#page-4147-6)** , **[RenderModules::RTPluginRegistry](#page-4156-1)**
- OnVisibilityResolve() : **[Models::ModelNodeInstance](#page-3632-2)** , **[Models::ShapeNodeInstance](#page-3673-0)** , **[Models::ModelInstance](#page-3611-1)** , **[Models::ShapeNodeInstance](#page-3673-0)** , **[Particles::ParticleSystemNodeInstance](#page-4006-1)**
- OnWriteStream() : **[IO::IoInterfaceHandler](#page-2874-2)**
- Open() : **[App::ConsoleApplication](#page-165-0)** , **[IO::Stream](#page-2933-0)** , **[IO::FileStream](#page-2834-0)** , **[Win32::Win32DisplayDevice](#page-4958-0)** , **[Base::VertexLayoutServerBase](#page-558-0)** , **[Game::GameServer](#page-2096-1)** , **[Win360::Win360Socket](#page-5188-0)** , **[IO::ConsoleHandler](#page-2816-0)** , **[IO::StreamReader](#page-2941-0)** , **[Lighting::LightPrePassServer](#page-3232-0)** , **[Debug::DebugHandler](#page-1617-0)** , **[Direct3D9::D3D9RenderDevice](#page-1820-0)** , **[BaseGameFeature::LoaderServer](#page-758-0)** , **[FSM::StateMachine](#page-2048-0)** , **[Http::HtmlPageWriter](#page-2412-0)** , **[Visibility::VisibilitySystemBase](#page-4929-1)** , **[Visibility::VisibilityBoxSystem](#page-4875-1)** , **[Animation::AnimEventServer](#page-98-1)** , **[Lighting::SM30ShadowServer](#page-3284-0)** , **[IO::BXmlReader](#page-2798-0)** , **[Http::SvgLineChartWriter](#page-2528-0)** , **[IO::ConsoleHandler](#page-2816-0)** , **[Win32::Win32InputServer](#page-4989-1)** , **[IO::Console](#page-2807-0)** , **[Graphics::Display](#page-2161-0)** , **[Messaging::Handler](#page-3493-0)** , **[Base::DisplayDeviceBase](#page-215-0)** , **[Visibility::VisibilityChecker](#page-4883-0)** , **[Messaging::AsyncPort](#page-3442-0)** , **[Base::ShapeRendererBase](#page-464-0)** , **[Lighting::LightPrePassServer](#page-3232-0)** , **[Base::TransformDeviceBase](#page-527-0)** , **[IO::LogFileConsoleHandler](#page-2891-0)** , **[Direct3D9::D3D9TextRenderer](#page-1912-0)** , **[IO::StreamReader](#page-2941-0)** , **[Direct3D9::D3D9TextRenderer](#page-1912-0)** , **[Base::RenderDeviceBase](#page-362-0)** , **[App::RenderApplication](#page-180-0)** , **[IO::BinaryReader](#page-2773-0)** , **[IO::ZipFileStream](#page-3031-0)** , **[IO::StreamWriter](#page-2949-0)** , **[Visibility::VisibilityQuadtree](#page-4913-1)** , **[IO::StreamWriter](#page-2949-0)** , **[IO::IoInterfaceHandler](#page-2875-0)** , **[Http::SvgPageWriter](#page-2538-0)** , **[Http::HttpServer](#page-2504-1)** , **[Lighting::SM30LightServer](#page-3275-0)** ,

**[IO::ConsoleHandler](#page-2816-0)** , **[Win360::D3D9ShapeRenderer](#page-5067-0)** , **[Win360::D3D9TransformDevice](#page-5093-0)** , **[Messaging::Handler](#page-3493-0)** , **[App::ViewerApplication](#page-187-0)** , **[Debug::DebugInterface](#page-1623-0)** , **[Frame::FrameServer](#page-1969-0)** , **[Graphics::GraphicsHandler](#page-2200-0)** , **[Graphics::GraphicsInterface](#page-2208-0)** , **[Graphics::GraphicsServer](#page-2219-1)** , **[IO::BinaryWriter](#page-2782-0)** , **[App::Application](#page-159-0)** , **[IO::ZipFileEntry](#page-3022-0)** , **[IO::StreamWriter](#page-2949-0)** , **[Net::StdTcpServer](#page-3827-0)** , **[App::GameApplication](#page-171-0)** , **[Win32::Win32InputServer](#page-4989-1)** , **[Messaging::Handler](#page-3493-0)** , **[Direct3D9::D3D9ShaderServer](#page-1863-0)** , **[InternalGraphics::InternalGraphicsServer](#page-2685-0)** , **[Interface::InterfaceBase](#page-2618-0)** , **[Net::StdTcpServer](#page-3827-0)** , **[Base::ShaderServerBase](#page-427-0)** , **[IO::StreamReader](#page-2941-0)** , **[IO::MemoryStream](#page-2909-0)** , **[Base::VertexLayoutServerBase](#page-558-0)** , **[IO::ExcelXmlReader](#page-2827-0)** , **[IO::XmlReader](#page-2986-0)** , **[Resources::ResourceManager](#page-4299-0)** , **[Lighting::SM30ShadowServer](#page-3284-0)** , **[Win32::Win32DisplayDevice](#page-4958-0)** , **[Lighting::LightServerBase](#page-3252-0)** , **[Base::InputServerBase](#page-253-0)** , **[Core::CoreServer](#page-1031-0)** , **[InternalGraphics::AttachmentServer](#page-2637-0)** , **[Http::HttpMessageHandler](#page-2436-0)** , **[Win360::Win360Socket](#page-5188-0)** , **[IO::ConsoleHandler](#page-2816-0)** , **[Direct3D9::D3D9ShaderServer](#page-1863-0)** , **[Http::HttpInterface](#page-2427-0)** , **[Win32::Win32DisplayDevice](#page-4958-0)** , **[Messaging::Handler](#page-3493-0)** , **[Models::ModelServer](#page-3649-0)** , **[IO::StreamReader](#page-2941-0)** , **[Visibility::VisibilityClusterSystem](#page-4888-1)** , **[Particles::ParticleServer](#page-3973-0)** , **[Win360::D3D9TransformDevice](#page-5093-0)** , **[IO::ConsoleHandler](#page-2816-0)** , **[IO::StreamWriter](#page-2949-0)** , **[Base::TextRendererBase](#page-501-0)** , **[IO::XmlWriter](#page-3001-0)** , **[Http::HttpServerProxy](#page-2512-0)** , **[Win360::D3D9ShapeRenderer](#page-5067-0)** , **[Models::VisResolver](#page-3753-0)** , **[IO::StreamWriter](#page-2949-0)**

- OpenDInputMouse() : **[Win32::Win32InputServer](#page-4994-0)**
- OpenFile() : **[Win360::Win360FSWrapper](#page-5156-0)** , **[OSX::OSXFSWrapper](#page-3887-0)**
- OpenProgressIndicator() : **[BaseGameFeature::LoaderServer](#page-755-0)**
- OpenWindow() : **[Win32::Win32DisplayDevice](#page-4966-0)**
- Operator() : **[Conditions::Operator<](#page-1015-0) TYPE >**
- operator \*() : **Util::List< TYPE [>::Iterator](#page-4759-0)** , **[Math::float4](#page-3324-0)** , **[WeakPtr<](#page-4937-0) TYPE >** , **Ptr< [TYPE](#page-4127-0) >** , **[Math::float4](#page-3324-0)** , **[Math::vector](#page-3410-0)** , **[Math::float2](#page-3318-0)**
- operator \*=() : **[Math::vector](#page-3410-1)** , **[Math::float4](#page-3324-1)** , **[Math::float2](#page-3318-1)** , **[Math::float4](#page-3324-2)**
- operator bool() : **Util::List< TYPE [>::Iterator](#page-4759-1)**
- operator delete() : **[Util::String](#page-4812-0)** , **[Win32::Win32Guid](#page-4974-0)** , **[OSX::OSXGuid](#page-3893-0)** , **[Util::Blob](#page-4683-0)**
- operator new(): [Util::Blob](#page-4683-1), [OSX::OSXGuid](#page-3893-1), **[Win32::Win32Guid](#page-4974-1)** , **[Util::String](#page-4812-1)**
- operator TYPE \*() : **[WeakPtr<](#page-4937-1) TYPE >** , **Ptr< [TYPE](#page-4127-1) >**
- operator!=() : **[Math::matrix44](#page-3349-0)** , **[Util::FixedArray<](#page-4713-0) TYPE >** , **[Math::float4](#page-3324-3)** , **[Util::Variant](#page-4859-0)** , **[Core::Rtti](#page-1067-0)** , **[Util::Blob](#page-4683-2)** , **[IO::URI](#page-2974-0)** , **[Util::Array<](#page-4669-0) TYPE >** , **[IO::MediaType](#page-2899-0)** , **[Util::StringAtomTableBase::StaticString](#page-4846-0)** , **Ptr< [TYPE](#page-4127-2) >** , **[Util::Variant](#page-4860-0)** , **[Util::StringAtom](#page-4835-0)** , **[Util::Queue<](#page-4773-0) TYPE >** , **[Win32::Win32Guid](#page-4974-2)** , **[Util::Variant](#page-4859-1)** , **[Math::vector](#page-3410-2)** , **[Util::StringAtom](#page-4835-1)** , **[Util::Variant](#page-4859-2)** , **[Util::FourCC](#page-4724-0)** , **[Util::Variant](#page-4859-3)** , **[CoreGraphics::DisplayMode](#page-1223-0)** , **[Util::FixedTable<](#page-4719-0) TYPE >** , **[Math::float4](#page-3324-3)** , **[Util::BitField<](#page-4678-0) NUMBITS >** , **Ptr< [TYPE](#page-4127-3) >** , **[Math::quaternion](#page-3387-0)** , **[Util::KeyValuePair<](#page-4747-0) KEYTYPE, VALUETYPE >** , **[Util::Variant](#page-4859-4)** , **[Util::Queue<](#page-4773-0) TYPE >** , **[Math::point](#page-3370-0)** , **[Util::Stack<](#page-4808-0) TYPE >** , **[Math::float2](#page-3318-2)** , **Util::List< TYPE >::Iterator** , **[Util::Array<](#page-4669-0) TYPE >** , **[OSX::OSXGuid](#page-4759-2)** , **[Util::StringAtom](#page-4833-0)** , **[Math::float4](#page-3324-3)**
- operator()() : **[Util::Delegate<](#page-4701-0) ARGTYPE >**
- operator+() : **[Math::float4](#page-3324-4)** , **[Math::vector](#page-3410-3)** , **[Math::float4](#page-3324-4)** , **[Math::float2](#page-3318-3)** , **[Math::point](#page-3370-1)**
- operator++() : **Util::List< TYPE [>::Iterator](#page-4759-3)**
- operator+=() : **[Math::point](#page-3370-2)** , **[Math::float4](#page-3324-5)** , **[Math::float2](#page-3318-4)** , **[Math::vector](#page-3410-4)** , **[Math::float4](#page-3324-5)** , **[Util::String](#page-4812-2)** , **[Math::float4](#page-3324-5)**
- operator-() : **[Math::float4](#page-3324-6)** , **[Math::point](#page-3370-3)** , **[Math::float4](#page-3324-6)** , **[Math::vector](#page-3410-5)** , **[Math::float2](#page-3318-5)** , **[Math::vector](#page-3410-6)** , **[Math::float4](#page-3324-7)** , **[Math::float2](#page-3318-6)** , **[Math::point](#page-3370-4)**
- operator--() : **Util::List< TYPE [>::Iterator](#page-4759-4)**
- operator-=() : **[Math::float4](#page-3324-8)** , **[Math::vector](#page-3410-7)** , **[Math::float2](#page-3318-7)** , **[Math::point](#page-3370-5)**
- operator->() : **[WeakPtr<](#page-4937-2) TYPE >** , **Util::List< TYPE [>::Iterator](#page-4759-5)** , **Ptr< [TYPE](#page-4127-4) >**
- operator<() : **[Util::StringAtom](#page-4833-1)** , **[Util::Variant](#page-4860-1)** , **[Util::KeyValuePair<](#page-4747-1) KEYTYPE, VALUETYPE >** , **[Util::Blob](#page-4683-3)** , **[OSX::OSXGuid](#page-3893-3)** , **[Util::FourCC](#page-4724-1)** , **[Util::StringAtomTableBase::StaticString](#page-4846-1)** , **[Win360::Win360IpAddress](#page-5175-0)** , **[Win32::Win32Guid](#page-4974-3)**
- operator<=() : **[Win32::Win32Guid](#page-4974-4)** , **[Util::FourCC](#page-4724-2)** , **[OSX::OSXGuid](#page-3893-4)** , **[Util::Variant](#page-4860-2)** , **[Util::KeyValuePair<](#page-4747-2) KEYTYPE, VALUETYPE >** , **[Util::Blob](#page-4683-4)** , **[Util::StringAtom](#page-4833-2)**
- operator=() : **[Util::FixedTable<](#page-4719-1) TYPE >** , **Ptr< [TYPE](#page-4127-5) >** , **[Util::Variant](#page-4858-0)** , **[Util::Dictionary<](#page-4706-0) KEYTYPE, VALUETYPE >** , **[Math::quaternion](#page-3387-1)** , **[Util::BitField<](#page-4678-1) NUMBITS >** , **Ptr< [TYPE](#page-4127-6) >** , **[Util::Variant](#page-4858-1)** , **[Util::List<](#page-4753-0) TYPE >** , **[WeakPtr<](#page-4937-3) TYPE >** , **[Math::vector](#page-3410-8)** , **[Util::Variant](#page-4857-0)** , **[Math::float2](#page-3318-8)** , **[Util::StringAtom](#page-4833-3)** , **[Util::Variant](#page-4858-2)** , **[Math::point](#page-3370-6)** , **[Util::RingBuffer<](#page-4782-0) TYPE >** , **[Util::Variant](#page-4858-3)** , **[Win32::Win32Guid](#page-4974-5)** , **[Util::Variant](#page-4858-4)** , **[Math::vector](#page-3410-9)** , **[Util::String](#page-4812-3)** , **[Math::float4](#page-3324-9)** , **[Util::StringAtom](#page-4833-4)** , **[Util::FixedArray<](#page-4713-1) TYPE >** , **[Util::StringAtom](#page-4833-5)** , **[IO::URI](#page-2974-1)** , **[Math::matrix44](#page-3349-1)** , **[Util::Variant](#page-4858-5)** , **[Util::KeyValuePair<](#page-4747-3) KEYTYPE, VALUETYPE >** , **[Util::Variant](#page-4857-1)** , **[Threading::SafePriorityQueue<](#page-4630-0) PRITYPE, TYPE >** , **[Util::Array<](#page-4666-0) TYPE >** , **[Util::Variant](#page-4857-2)** , **[Util::String](#page-4812-4)** , **[Math::quaternion](#page-3387-2)** , **[Threading::SafeQueue<](#page-4636-0) TYPE >** , **[IO::MediaType](#page-2899-1)** , **[WeakPtr<](#page-4937-4) TYPE >** , **[Util::Stack<](#page-4808-1) TYPE >** , **[Util::Blob](#page-4683-5)** , **[Util::Variant](#page-4857-3)** , **Util::List< TYPE [>::Iterator](#page-4759-6)** , **[Util::Queue<](#page-4773-1) TYPE >** , **[Util::Variant](#page-4858-6)** , **[Win32::Win32Guid](#page-4974-6)** , **[Math::point](#page-3370-7)** , **[Util::Variant](#page-4858-7)** , **[WeakPtr<](#page-4937-5) TYPE >** , **[Util::Variant](#page-4857-4)** , **[Math::matrix44](#page-3349-2)** , **[OSX::OSXGuid](#page-3893-5)** , **[Util::Variant](#page-4858-8)** , **[Math::polar](#page-3382-0)** , **[Util::HashTable<](#page-4742-0) KEYTYPE, VALUETYPE >** , **[Math::float4](#page-3324-10)** , **[Util::Variant](#page-4858-9)**
- operator==() : **[Core::Rtti](#page-1067-1)** , **[Win360::Win360IpAddress](#page-5175-1)** , **[Math::float4](#page-3324-11)** , **[Util::FixedTable<](#page-4719-2) TYPE >** , **[Math::vector](#page-3410-10)** , **[Util::Variant](#page-4859-5)** , **Util::List< TYPE [>::Iterator](#page-4759-7)** , **[Util::Variant](#page-4859-6)** , **[Util::Queue<](#page-4773-2) TYPE >** , **[Util::Stack<](#page-4808-2) TYPE >** , **[Util::Variant](#page-4859-7)** , **[OSX::OSXGuid](#page-3893-6)** , **[Util::Array<](#page-4669-1) TYPE >** , **[Util::Queue<](#page-4773-2) TYPE >** , **[Util::KeyValuePair<](#page-4747-4) KEYTYPE, VALUETYPE >** , **[Math::quaternion](#page-3387-3)** , **[Math::point](#page-3370-8)** , **[Math::float4](#page-3324-11)** , **[Util::StringAtom](#page-4835-2)** , **[CoreGraphics::DisplayMode](#page-1223-1)** , **[Win32::Win32Guid](#page-4974-7)** , **[Util::Variant](#page-4858-10)** , **[Util::Blob](#page-4683-6)** , **[IO::MediaType](#page-2899-2)** , **[Util::Variant](#page-4859-8)** , **Ptr< [TYPE](#page-4127-7) >** , **[Util::BitField<](#page-4678-2) NUMBITS >** , **[Util::StringAtomTableBase::StaticString](#page-4127-8)** , **[Math::float4](#page-3324-11)** , **Ptr< TYPE >** , **[Util::Variant](#page-4858-11)** , **[Util::FourCC](#page-4724-3)** , **[Math::matrix44](#page-3349-3)** , **[Math::float2](#page-3318-9)** , **[Util::Array<](#page-4669-1) TYPE >** , **[Util::StringAtom](#page-4833-6)** , **[Util::FixedArray<](#page-4713-2) TYPE >** , **[Messaging::Id](#page-3516-0)** , **[Util::Variant](#page-4859-9)** , **[Util::StringAtom](#page-4835-3)** , **[IO::URI](#page-2974-2)**
- operator>() : **[Util::StringAtom](#page-4833-7)** , **[Util::FourCC](#page-4724-4)** , **[Util::Variant](#page-4860-3)** ,

**[Win32::Win32Guid](#page-4974-8)** , **[Util::StringAtomTableBase::StaticString](#page-4846-3)** , **[Util::Blob](#page-4683-7)** , **[Win360::Win360IpAddress](#page-4747-5)** , **Util::KeyValuePair< KEYTYPE, VALUETYPE >** , **[OSX::OSXGuid](#page-3893-7)**

- operator>=(): [Util::StringAtom](#page-4833-8), [Win32::Win32Guid](#page-4974-9). **[Util::FourCC](#page-4724-5)** , **[Util::Blob](#page-4683-8)** , **[Util::Variant](#page-4860-4)** , **[OSX::OSXGuid](#page-3893-8)** , **[Util::KeyValuePair<](#page-4747-6) KEYTYPE, VALUETYPE >**
- operator[]() : **[Util::FixedArray<](#page-4742-1) TYPE >** , **Util::HashTable< KEYTYPE, VALUETYPE >** , **[Util::Dictionary<](#page-4706-1) KEYTYPE, VALUETYPE >** , **[Util::RingBuffer<](#page-4782-1) TYPE >** , **[Util::String](#page-4821-0)** , **[Util::Dictionary<](#page-4706-2) KEYTYPE, VALUETYPE >** , **Util::Queue< TYPE >** , **[Util::SimpleTree<](#page-4808-3) VALUETYPE >::Node** , **Util::Stack< TYPE >** , **[Util::Array<](#page-4669-2) TYPE >** , **[Util::SimpleTree<](#page-4797-1) VALUETYPE >::Node** , **[Util::Queue<](#page-4773-3) TYPE >** , **[Util::Array<](#page-4669-2) TYPE >**
- Or() : **[Util::BitField<](#page-4679-0) NUMBITS >**
- origin() : **[Math::point](#page-3373-0)**
- ortholh() : **[Math::matrix44](#page-3352-0)**
- orthooffcenterlh() : **[Math::matrix44](#page-3352-1)**
- orthooffcenterrh() : **[Math::matrix44](#page-3352-2)**
- orthorh() : **[Math::matrix44](#page-3352-3)**
- OSXCriticalSection() : **[OSX::OSXCriticalSection](#page-3878-0)**
- OSXFileTime() : **[OSX::OSXFileTime](#page-3882-0)**
- OSXGuid() : **[OSX::OSXGuid](#page-3893-9)**
- OSXHeap() : **[OSX::OSXHeap](#page-3900-0)**
- OSXMemoryPool() : **[OSX::OSXMemoryPool](#page-3910-0)**
- OSXThread() : **[OSX::OSXThread](#page-3917-0)**
- OSXThreadLocalPtr() : **[OSX::OSXThreadLocalPtr<](#page-3931-0) TYPE >**
- OverwriteScriptManager() : **[ScriptFeature::ScriptFeatureUnit](#page-4512-0)**
- Owner() : **[FrameSync::FrameSyncSharedData](#page-2019-0)**
- OwnerDiscard() : **[FrameSync::FrameSyncSharedData](#page-2022-0)**
- OwnerSetup() : **[FrameSync::FrameSyncSharedData](#page-2022-1)**

The Nebula Device 3 documentation generated by **[doxygen](http://www.doxygen.org)** at Fri Mar 26 15:21:40 2010

**home** namespace [lis](#page-5258-0)t

- Main Page
- **Na[m](#page-5258-0)espaces**
- [D](#page-5623-0)ata Structures
- **[File](#page-5472-0)s**
- **R[ela](#page-5617-0)ted Pages**
- [Alp](#page-5623-0)habetical List
- [D](#page-0-0)ata Structures
- Class [Hie](#page-5237-0)rarchy
- Data [Field](#page-5256-0)s
- $\blacksquare$  [All](#page-5256-0)
- **[Fu](#page-5630-0)nctions**
- **Varia[ble](#page-5632-0)s**
- **[Ty](#page-5635-0)pedefs**
- **Enumera[tio](#page-5638-0)ns**
- **Enu[m](#page-5641-0)erator**
- R[ela](#page-5642-0)ted Functions
- ■
- $\blacksquare$  a
- $\blacksquare$  b
- $\mathbf{C}$
- <sub>d</sub>  $\blacksquare$
- $-e$
- $\blacksquare$  f
- $\overline{q}$  $\mathbf{r}$
- [\\_](#page-5631-0)[a](#page-5862-0)[b](#page-5871-0)[c](#page-5875-0)[d](#page-5886-0)[e](#page-5893-0)[f](#page-5899-0)[g](#page-5904-0)[h](#page-5938-0)[i](#page-5945-0)[j](#page-5956-0)[k](#page-5958-0)[l](#page-5960-0)[m](#page-5965-0)[n](#page-5969-0)[o](#page-5972-0)[p](#page-5989-0)[q](#page-5994-0) $h$
- ∎ i
- Ť  $\blacksquare$
- $\blacksquare$  k
- T
- $m$
- $\mathsf{n}$ .  $\blacksquare$  0
- $\blacksquare$   $p$
- $q$
- **[r](#page-5996-0)**
- $\blacksquare$  $\blacksquare$  $\blacksquare$  s
- [t](#page-6033-0)
- $\blacksquare$  $\blacksquare$  $\blacksquare$
- $\blacksquare$
- [w](#page-6045-0)
- $\blacksquare$
- $\blacksquare$
- $\blacksquare$
- ∼

# <span id="page-5989-0"></span>**- p -**

- Parent() : **[Util::SimpleTree<](#page-4797-2) VALUETYPE >::Node**
- ParseArgs() : **[Actions::Action](#page-27-0)** , **[Conditions::Condition](#page-991-0)** , **[Actions::Action](#page-27-0)** , **[Conditions::Condition](#page-991-0)**
- ParseBluePrints() : **[BaseGameFeature::FactoryManager](#page-694-0)**
- ParseDataTag() : **[Characters::CharacterNode](#page-858-1)** , **[Characters::CharacterSkinNode](#page-915-0)** , **[Models::ShapeNode](#page-3657-0)** , **[Models::StateNode](#page-3685-0)** , **[Models::TransformNode](#page-3722-0)** , **[Particles::ParticleSystemNode](#page-3990-2)** , **[Models::ModelNode](#page-3625-0)**
- ParseFile() : **[StateObjectFeature::StateProperty](#page-4565-2)**
- ParseKeyValuePairs() : **[Util::String](#page-4819-0)**
- ParseQuery() : **[IO::URI](#page-2976-0)**
- ParticleRenderer() : **[Particles::ParticleRenderer](#page-3961-0)**
- ParticleRendererBase() : **[Base::ParticleRendererBase](#page-351-0)**
- ParticleServer() : **[Particles::ParticleServer](#page-3973-1)**
- ParticleSystem() : **[Particles::ParticleSystem](#page-3981-0)**
- ParticleSystemNode() : **[Particles::ParticleSystemNode](#page-3990-3)**
- ParticleSystemNodeInstance() : **[Particles::ParticleSystemNodeInstance](#page-4006-2)**
- PatchInputDesc() : **[Base::JobBase](#page-264-0)**
- PatchOutputDesc() : **[Base::JobBase](#page-264-1)**
- PatchUniformDesc() : **[Base::JobBase](#page-264-2)**
- Pause() : **[BaseGameFeature::TimeSource](#page-793-2)** , **[Debug::DebugTimer](#page-1666-0)** , **[BaseGameFeature::TimeSource](#page-793-2)**
- PauseAll() : **[BaseGameFeature::TimeManager](#page-781-1)**
- Peek() : **[Win360::Win360Event](#page-5144-0)** , **[Messaging::AsyncPort](#page-3439-0)** , **[Util::Queue<](#page-4773-4) TYPE >** , **[Threading::SafePriorityQueue<](#page-4630-1) PRITYPE, TYPE >** , **[Threading::SafeQueue<](#page-4636-1) TYPE >** , **[Messaging::AsyncPort](#page-3439-0)** , **[Util::Stack<](#page-4808-4) TYPE >** , **[Messaging::AsyncPort](#page-3439-0)** , **[Win360::Win360Event](#page-5144-0)**
- PerformVisibilityQuery() : **[Visibility::VisibilityChecker](#page-4883-1)**
- permute() : **[Math::float4](#page-3329-0)**
- permute\_control() : **[Math::float4](#page-3329-1)**
- perspfovlh() : **[Math::matrix44](#page-3352-4)**
- perspfovrh() : **[Math::matrix44](#page-3352-5)**
- persplh() : **[Math::matrix44](#page-3352-6)**
- perspoffcenterlh() : **[Math::matrix44](#page-3353-0)**
- perspoffcenterrh() : **[Math::matrix44](#page-3353-1)**
- persprh() : **[Math::matrix44](#page-3353-2)**
- PhysicsProperty() : **[PhysicsFeature::PhysicsProperty](#page-4070-0)**
- plane() : **[Math::plane](#page-3363-0)**
- PlatformAsString() : **[Base::SystemInfoBase](#page-497-0)**
- PlayClipJob() : **[Animation::PlayClipJob](#page-131-0)**
- PlayEmotes() : **[Script::DialogManager](#page-4426-0)**
- PlaySound() : **[Script::DialogManager](#page-4426-1)**
- point() : **[Math::point](#page-3370-9)**
- pointat() : **[Math::line](#page-3344-0)**
- PointLightEntity() : **[Graphics::PointLightEntity](#page-2248-0)**
- polar() : **[Math::polar](#page-3382-1)**
- Polygon() : **[Http::SvgPageWriter](#page-2542-0)**
- PolyLine() : **[Http::SvgPageWriter](#page-2542-1)**
- PoolArrayAllocator() : **[Memory::PoolArrayAllocator](#page-3430-0)**
- PoolLoadingResource() : **[Resources::PoolLoadingResource](#page-4239-1)**
- PoolResourceMapper() : **[Resources::PoolResourceMapper](#page-4249-1)**
- Pop() : **[Util::Stack<](#page-4808-5) TYPE >**
- Port() : **[IO::URI](#page-2975-0)**
- PrecomputeKeySliceValues() : **[CoreAnimation::AnimClip](#page-1081-0)**
- PreloadDialogTables() : **[Script::DialogManager](#page-4426-2)**
- PreloadTextures() : **[Graphics::MouseRenderer](#page-2240-0)** , **[Base::MouseRenderDeviceBase](#page-337-0)**
- Prepare() : **[Base::ShaderVariableInstanceBase](#page-447-0)** , **[Resources::ResourceManager](#page-4304-0)**
- PreSample() : **[Particles::EnvelopeCurve](#page-3950-0)**
- Present() : **[Direct3D9::D3D9RenderDevice](#page-1823-0)** ,

**[Base::RenderDeviceBase](#page-364-0)** , **[Direct3D9::D3D9RenderDevice](#page-1823-0)**

- PrimitiveGroup() : **[CoreGraphics::PrimitiveGroup](#page-1321-0)**
- print() : **[Debug::DebugFloat](#page-1602-0)**
- Print() : **[IO::Console](#page-2807-1)** , **[IO::ConsoleHandler](#page-2816-1)**
- print() : **[Debug::DebugFloat](#page-1602-1)**
- Print() : **[IO::HistoryConsoleHandler](#page-2860-0)** , **[OSX::OSXConsoleHandler](#page-3866-0)**
- print() : **[Debug::DebugFloat](#page-1602-2)**
- Print() : **[Win32::Win32ConsoleHandler](#page-4946-0)** , **[IO::LogFileConsoleHandler](#page-2891-1)** , **[IO::Console](#page-2807-2)**
- printHex() : **[Debug::DebugFloat](#page-1602-3)**
- ProcessWindowMessages() : **[Win32::Win32DisplayDevice](#page-4966-1)** , **[Base::DisplayDeviceBase](#page-216-0)**
- project\_screen\_rh() : **[Math::sphere](#page-3401-0)**
- Property() : **[Game::Property](#page-2121-0)**
- PSSMUtil() : **[Lighting::PSSMUtil](#page-3265-0)**
- Ptr() : **Ptr< [TYPE](#page-4127-9) >**
- Push() : **[Util::Stack<](#page-4808-6) TYPE >**
- PushFlush() : **[Jobs::TPJobPort](#page-3127-0)** , **[Jobs::SerialJobPort](#page-3096-0)** , **[Jobs::TPJobPort](#page-3127-0)** , **[Base::JobPortBase](#page-276-0)**
- PushJob() : **[Jobs::TPJobPort](#page-3127-1)** , **[Jobs::SerialJobPort](#page-3099-0)** , **[Jobs::TPJobPort](#page-3127-1)** , **[Base::JobPortBase](#page-276-1)**
- PushJobChain() : **[Jobs::TPJobPort](#page-3130-0)** , **[Base::JobPortBase](#page-276-2)** , **[Jobs::TPJobPort](#page-3130-0)** , **[Jobs::SerialJobPort](#page-3099-1)**
- PushJobCommand() : **[Jobs::TPWorkerThread](#page-3148-0)**
- PushJobSlices() : **[Jobs::TPJobThreadPool](#page-3143-0)**
- PushSync() : **[Base::JobPortBase](#page-276-3)** , **[Jobs::SerialJobPort](#page-3096-1)** , **[Jobs::TPJobPort](#page-3127-2)** , **[Jobs::TPJobThreadPool](#page-3143-1)**
- PutBool() : **[Script::ActionReader](#page-4385-0)**
- PutClass() : **[Script::ActionReader](#page-4385-1)**
- PutEntity() : **[Script::ActionReader](#page-4385-2)**
- PutEvent() : **[Base::InputServerBase](#page-257-0)** , **[CoreGraphics::RenderEventHandler](#page-1357-0)** , **[CoreGraphics::ThreadSafeDisplayEventHandler](#page-1518-0)** , **[Base::InputServerBase](#page-257-0)** , **[CoreGraphics::ThreadSafeDisplayEventHandler](#page-1518-0)** , **[CoreGraphics::ThreadSafeRenderEventHandler](#page-1528-0)** , **[Base::InputServerBase](#page-257-0)** , **[CoreGraphics::DisplayEventHandler](#page-1217-0)**
- PutFloat() : **[Script::ActionReader](#page-4385-3)**
- PutFloat4() : **[Script::ActionReader](#page-4386-0)**
- PutInt() : **[Script::ActionReader](#page-4385-4)**
- PutRequest() : **[Http::HttpRequestHandler](#page-2466-0)**
- PutString() : **[Script::ActionReader](#page-4385-5)**
- PutVector() : **[Script::ActionReader](#page-4386-1)**
- PutVersion() : **[Script::ActionReader](#page-4386-2)**

The Nebula Device 3 documentation generated by **[doxygen](http://www.doxygen.org)** at Fri Mar 26 15:21:40 2010

**home** namespace [lis](#page-5258-0)t

- Main Page
- **Na[m](#page-5258-0)espaces**
- [D](#page-5623-0)ata Structures
- **[File](#page-5472-0)s**
- **R[ela](#page-5617-0)ted Pages**
- [Alp](#page-5623-0)habetical List
- [D](#page-0-0)ata Structures
- Class [Hie](#page-5237-0)rarchy
- Data [Field](#page-5256-0)s
- $\blacksquare$  [All](#page-5256-0)
- **[Fu](#page-5630-0)nctions**
- **Varia[ble](#page-5632-0)s**
- **[Ty](#page-5635-0)pedefs**
- **Enumera[tio](#page-5638-0)ns**
- **Enu[m](#page-5641-0)erator**
- R[ela](#page-5642-0)ted Functions
- ■
- $\blacksquare$  a
- $\blacksquare$  b
- $\mathbf{C}$
- <sub>d</sub>  $\blacksquare$
- $-e$
- $\blacksquare$  f
- $\overline{q}$  $\mathbf{r}$
- [\\_](#page-5631-0)[a](#page-5862-0)[b](#page-5871-0)[c](#page-5875-0)[d](#page-5886-0)[e](#page-5893-0)[f](#page-5899-0)[g](#page-5904-0)[h](#page-5938-0)[i](#page-5945-0)[j](#page-5956-0)[k](#page-5958-0)[l](#page-5960-0)[m](#page-5965-0)[n](#page-5969-0)[o](#page-5972-0)[p](#page-5989-0)[q](#page-5994-0) $h$
- ∎ i
- Ť  $\blacksquare$
- $\blacksquare$  k
- T
- $m$
- $\mathsf{n}$ .  $\blacksquare$  0
- $\blacksquare$   $p$
- $q$
- **[r](#page-5996-0)**
- [s](#page-6004-0)
- [t](#page-6033-0)
- $\blacksquare$  $\blacksquare$  $\blacksquare$
- [v](#page-6042-0)
- W
- $\blacksquare$
- $\blacksquare$
- $Z$
- [~](#page-6055-0)

# <span id="page-5994-0"></span>**- q -**

- quaternion() : **[Math::quaternion](#page-3387-4)**
- Query() : **[IO::URI](#page-2975-1)**
- Queue() : **[Util::Queue<](#page-4773-5) TYPE >**

#### The Nebula Device 3 documentation generated by **[doxygen](http://www.doxygen.org)** at Fri Mar 26 15:21:40 2010

**home** namespace [lis](#page-5258-0)t

- Main Page
- **Na[m](#page-5258-0)espaces**
- [D](#page-5623-0)ata Structures
- **[File](#page-5472-0)s**
- **R[ela](#page-5617-0)ted Pages**
- [Alp](#page-5623-0)habetical List
- [D](#page-0-0)ata Structures
- Class [Hie](#page-5237-0)rarchy
- Data [Field](#page-5256-0)s
- $\blacksquare$  [All](#page-5256-0)
- **[Fu](#page-5630-0)nctions**
- **Varia[ble](#page-5632-0)s**
- **[Ty](#page-5635-0)pedefs**
- **Enumera[tio](#page-5638-0)ns**
- **Enu[m](#page-5641-0)erator**
- R[ela](#page-5642-0)ted Functions
- ■
- $\blacksquare$  a
- $\blacksquare$  b
- $\mathbf{C}$
- <sub>d</sub>  $\blacksquare$
- $-e$
- $\blacksquare$  f
- $\overline{q}$  $\mathbf{r}$
- [\\_](#page-5631-0)[a](#page-5862-0)[b](#page-5871-0)[c](#page-5875-0)[d](#page-5886-0)[e](#page-5893-0)[f](#page-5899-0)[g](#page-5904-0)[h](#page-5938-0)[i](#page-5945-0)[j](#page-5956-0)[k](#page-5958-0)[l](#page-5960-0)[m](#page-5965-0)[n](#page-5969-0)[o](#page-5972-0)[p](#page-5989-0)[q](#page-5994-0) $h$
- ∎ i
- Ť  $\blacksquare$
- $\blacksquare$  k
- T
- $m$
- $\mathsf{n}$ .  $\blacksquare$  0
- $\blacksquare$   $p$
- $q$
- **[r](#page-5996-0)**
- $\blacksquare$  $\blacksquare$  $\blacksquare$  S
- [t](#page-6033-0)
- $\blacksquare$  $\blacksquare$  $\blacksquare$
- $\blacksquare$
- W
- $\blacksquare$
- $\blacksquare$
- $\blacksquare$
- [~](#page-6055-0)

## <span id="page-5996-0"></span>**- r -**

- Rand() : **[Util::RandomNumberTable](#page-4778-0)**
- Read() : **[IO::MemoryStream](#page-2905-0)** , **[OSX::OSXFSWrapper](#page-3887-1)** , **[IO::Stream](#page-2934-0)** , **[System::Win32Environment](#page-4592-0)** , **[IO::Stream](#page-2934-0)** , **[Conditions::Condition](#page-986-0)** , **[IO::Stream](#page-2934-0)** , **[IO::FileStream](#page-2834-1)** , **[Win360::Win360FSWrapper](#page-5153-0)** , **[IO::ZipFileStream](#page-3027-0)** , **[IO::ZipFileEntry](#page-3022-1)** , **[Actions::Action](#page-23-0)** , **[Actions::ActionList](#page-33-0)** , **[Actions::IfThenElseAction](#page-57-0)** , **[Actions::SequenceAction](#page-67-1)** , **[Conditions::And](#page-977-0)** , **[Conditions::Condition](#page-986-0)** , **[Conditions::Not](#page-1006-0)** , **[Conditions::Or](#page-1019-0)** , **[Actions::Action](#page-23-0)**
- ReadAll() : **[IO::TextReader](#page-2957-0)**
- ReadAllLines() : **[IO::TextReader](#page-2957-1)**
- ReadBlob() : **[IO::BinaryReader](#page-2774-0)**
- ReadBool() : **[IO::BinaryReader](#page-2774-1)**
- ReadChar() : **[IO::TextReader](#page-2957-2)** , **[IO::BinaryReader](#page-2773-1)**
- ReadDInputMouse() : **[Win32::Win32InputServer](#page-4994-1)**
- ReadDouble() : **[IO::BinaryReader](#page-2774-2)**
- ReadFloat() : **[IO::BinaryReader](#page-2773-2)**
- ReadFloat2() : **[IO::BinaryReader](#page-2774-3)**
- ReadFloat4() : **[IO::BinaryReader](#page-2774-4)**
- ReadFloatFromNormalizedUByte2() : **[IO::BinaryReader](#page-2773-3)**
- ReadFloatFromUnsignedNormalizedUByte2(): **[IO::BinaryReader](#page-2774-5)**
- ReadGuid() : **[IO::BinaryReader](#page-2774-6)**
- ReadInt() : **[System::Win32Registry](#page-4599-0)** , **[IO::BinaryReader](#page-2773-4)**
- ReadLine() : **[IO::TextReader](#page-2957-3)**
- ReadMatrix44() : **[IO::BinaryReader](#page-2774-7)**
- ReadMessage() : **[Messaging::MessageReader](#page-3531-0)**
- ReadPoint() : **[IO::BinaryReader](#page-2774-8)**
- ReadRawData() : **[IO::BinaryReader](#page-2774-9)**
- ReadRequest() : **[Http::HttpRequestReader](#page-2472-0)**
- ReadResponse() : **[Http::HttpResponseReader](#page-2488-0)**
- ReadShort() : **[IO::BinaryReader](#page-2773-5)**
- ReadString() : **[System::Win32Registry](#page-4598-0)** , **[IO::BinaryReader](#page-2774-10)**
- ReadTexturePoolFromXML() : **[Resources::PoolResourceMapper](#page-4251-0)**
- ReadUChar() : **[IO::BinaryReader](#page-2773-6)**
- ReadUInt() : **[IO::BinaryReader](#page-2773-7)**
- ReadUShort() : **[IO::BinaryReader](#page-2773-8)**
- ReadValue() : **[Math::Extrapolator<](#page-3314-0) TYPE >**
- ReadVector() : **[IO::BinaryReader](#page-2774-11)**
- Realloc() : **[OSX::OSXHeap](#page-3900-1)** , **[Win360::Win360Heap](#page-5165-0)** , **[Util::Array<](#page-4668-0) TYPE >**
- reciprocal() : **[Math::float4](#page-3327-0)**
- Rect() : **[Http::SvgPageWriter](#page-2538-1)**
- rectangle() : **[Math::rectangle<](#page-3395-0) TYPE >**
- RecurseCreateNodeInstanceHierarchy() : **[Models::ModelNode](#page-3626-0)**
- Recv() : **[Net::MessageClient](#page-3778-0)** , **[Net::MessageClientConnection](#page-3791-0)** , **[Net::StdTcpClient](#page-3810-0)** , **[Net::StdTcpClientConnection](#page-3819-0)** , **[Net::StdTcpServer](#page-3827-1)** , **[Win360::Win360Socket](#page-5194-0)** , **[Net::StdTcpClient](#page-3810-0)** , **[Net::StdTcpClientConnection](#page-3819-0)** , **[Win360::Win360Socket](#page-5194-0)** , **[Net::StdTcpServer](#page-3827-1)**
- RecvFrom() : **[Win360::Win360Socket](#page-5195-0)**
- Ref(): **[Threading::ObjectRef](#page-4618-0)**
- RefCounted() : **[Core::RefCounted](#page-1053-0)**
- reflect() : **[Math::float4](#page-3327-1)** , **[Math::matrix44](#page-3353-3)**
- Register() : **[Core::Factory](#page-1045-0)**
- RegisterAnimEventHandler() : **[Animation::AnimEventServer](#page-98-2)**
- RegisterDebugCounter() : **[Debug::DebugServer](#page-1642-0)**
- RegisterDebugTimer() : **[Debug::DebugServer](#page-1642-1)**
- RegisterEntity() : **[Visibility::VisibilityChecker](#page-4883-2)**
- RegisterMessage() : **[Messaging::Port](#page-3548-0)**
- RegisterPropertyCallback() : **[Game::Entity](#page-2073-0)**
- RegisterRenderModule() : **[Graphics::GraphicsServer](#page-2220-0)**
- RegisterRTPlugin() : **[RenderModules::RTPluginRegistry](#page-4156-2)**
- RegisterSoftwareSkinnedMesh() : **[Base::SkinnedMeshRendererBase](#page-481-0)**
- RegisterUnmanagedResource() : **[Resources::ResourceManager](#page-4306-0)**
- RegisterUriScheme() : **[IO::SchemeRegistry](#page-2921-0)**
- Release() : **[Core::RefCounted](#page-4797-3)** , **Util::SimpleTree< VALUETYPE >::Node** , **[Core::RefCounted](#page-1056-0)**
- ReleaseKeyboardCapture() : **[Base::InputServerBase](#page-258-0)**
- ReleaseMouseCapture() : **[Base::InputServerBase](#page-258-1)**
- ReleaseResources() : **[Resources::ResourceManager](#page-4301-0)**
- ReloadScripts() : **[Script::ScriptManager](#page-4472-0)**
- Remove() : **[Util::List<](#page-4753-1) TYPE >**
- RemoveAllEntities() : **[InternalGraphics::InternalStage](#page-2712-0)**
- RemoveAllHandlers() : **[Messaging::Port](#page-3545-0)**
- RemoveAllLoaders() : **[BaseGameFeature::LoaderServer](#page-759-0)**
- RemoveAllMappers() : **[Resources::ResourceManager](#page-4299-1)**
- RemoveBack() : **[Util::List<](#page-4753-2) TYPE >**
- RemoveDisplayEventHandler() : **[Graphics::Display](#page-2162-0)**
- RemoveEntity() : **[InternalGraphics::InternalStage](#page-2717-0)** , **[BaseGameFeature::EntityManager](#page-633-0)**
- RemoveEntityFromTriggered() : **[BaseGameFeature::EntityManager](#page-636-0)**
- RemoveEntityImmediate() : **[BaseGameFeature::EntityManager](#page-633-1)**
- RemoveEntityLoader() : **[BaseGameFeature::LoaderServer](#page-759-1)**
- RemoveEventHandler() : **[Base::DisplayDeviceBase](#page-216-1)** , **[Base::RenderDeviceBase](#page-369-0)**
- RemoveFront() : **[Util::List<](#page-4753-3) TYPE >**
- RemoveGameFeature() : **[Game::GameServer](#page-2092-0)**
- RemoveHandler() : **[Messaging::HandlerThreadBase](#page-3504-0)** , **[Messaging::Port](#page-3549-0)** , **[Messaging::HandlerThreadBase](#page-3504-0)** , **[Messaging::Port](#page-3549-0)** , **[Messaging::HandlerThreadBase](#page-3504-0)** , **[Messaging::Port](#page-3549-0)** , **[Messaging::AsyncPort](#page-3442-1)** , **[Messaging::Port](#page-3549-0)** , **[IO::Console](#page-2807-3)** , **[Messaging::Port](#page-3549-0)** , **[Messaging::AsyncPort](#page-3442-1)** , **[Messaging::Port](#page-3549-0)** , **[Messaging::HandlerThreadBase](#page-3504-0)** , **[Messaging::Port](#page-3549-0)** , **[Messaging::AsyncPort](#page-3442-1)** , **[Messaging::Port](#page-3549-0)** , **[Messaging::AsyncPort](#page-3442-1)** , **[Messaging::Port](#page-3549-0)** , **[Messaging::AsyncPort](#page-3442-1)** , **[Messaging::Port](#page-3549-0)**
- RemoveInputHandler() : **[Base::InputServerBase](#page-254-1)**
- RemoveInvalidAttachments() : **[InternalGraphics::AttachmentServer](#page-2637-1)**
- RemoveManager() : **[Game::FeatureUnit](#page-2087-0)**
- RemoveMapper() : **[Resources::ResourceManager](#page-4299-2)**
- RemoveNode() : **[Models::Model](#page-3593-0)**
- RemoveNodeInstance() : **[Models::ModelInstance](#page-3610-1)**
- RemoveNullEntriesFromArrays() : **[BaseGameFeature::EntityManager](#page-635-0)**
- RemovePort() : **[Messaging::Dispatcher](#page-3483-0)**
- RemoveRenderEventHandler() : **[Graphics::Display](#page-2162-1)**
- RemoveRequestHandler() : **[Http::HttpServerProxy](#page-2512-1)** , **[Http::HttpServer](#page-2504-2)**
- RemoveSkin() : **[Characters::CharacterSkinSet](#page-943-0)**
- RemoveTimeSource() : **[BaseGameFeature::TimeManager](#page-782-0)**
- RemoveVisibilityContext() : **[Visibility::VisibilityClusterSystem](#page-4888-2)** , **[Visibility::VisibilityQuadtree](#page-4913-2)** , **[Visibility::VisibilitySystemBase](#page-4929-2)** , **[Visibility::VisibilityBoxSystem](#page-4875-2)**
- RemoveVisibilitySystem() : **[Visibility::VisibilityChecker](#page-4883-3)**
- RenameLevel() : **[BaseGameFeature::CategoryManager](#page-581-0)**
- Render() : **[Characters::CharacterSkinNodeInstance](#page-931-1)** , **[Models::ModelNodeInstance](#page-3637-0)** , **[Models::ShapeNodeInstance](#page-3673-1)** , **[InternalGraphics::InternalView](#page-2728-0)** , **[Models::ModelNodeInstance](#page-3637-0)** , **[Frame::FrameShader](#page-1977-0)** , **[Frame::FramePostEffect](#page-1960-0)** , **[Frame::FramePassBase](#page-1951-0)** , **[Models::ModelNodeInstance](#page-3637-0)** , **[Particles::ParticleSystemNodeInstance](#page-4006-3)** , **[Models::ModelNodeInstance](#page-3637-0)** , **[Frame::FrameBatch](#page-1933-0)** , **[Frame::FramePass](#page-1942-0)** , **[Models::ModelNodeInstance](#page-3637-0)** , **[Direct3D9::D3D9ParticleSystemInstance](#page-1809-0)**
- RenderApplication() : **[App::RenderApplication](#page-180-1)**
- RenderDebug() : **[Models::ModelNodeInstance](#page-3636-2)** , **[Models::TransformNodeInstance](#page-3743-1)** , **[Particles::ParticleSystemNodeInstance](#page-4011-2)** , **[InternalGraphics::InternalView](#page-2728-1)** , **[Models::ModelInstance](#page-3611-2)** , **[Models::ModelNodeInstance](#page-3636-2)** , **[Models::TransformNodeInstance](#page-3743-1)** , **[Characters::CharacterInstance](#page-848-0)** , **[Characters::CharacterSkeletonInstance](#page-898-0)** , **[Characters::CharacterNodeInstance](#page-876-0)** , **[Models::TransformNodeInstance](#page-3743-1)**
- RenderDebugVisualization() : **[PhysicsFeature::TriggerProperty](#page-4091-1)**
- RenderDevice() : **[CoreGraphics::RenderDevice](#page-1332-0)**
- RenderDeviceBase() : **[Base::RenderDeviceBase](#page-362-1)**
- RenderEvent() : **[CoreGraphics::RenderEvent](#page-1349-0)**
- RenderEventHandler() : **[CoreGraphics::RenderEventHandler](#page-1353-1)**
- RenderGlobalLight() : **[Lighting::LightPrePassServer](#page-3236-0)**
- RenderLights() : **[Lighting::LightServerBase](#page-3255-0)** , **[Lighting::LightPrePassServer](#page-3232-1)** , **[Lighting::LightServerBase](#page-3255-0)**
- RenderModule() : **[RenderModules::RenderModule](#page-4139-1)**
- RenderParticleSystem() : **[Base::ParticleRendererBase](#page-351-1)**
- RenderPointers() : **[Base::MouseRenderDeviceBase](#page-337-1)**
- RenderPointLights() : **[Lighting::LightPrePassServer](#page-3236-1)**
- RenderShape() : **[CoreGraphics::RenderShape](#page-1363-0)**
- RenderSpotLights() : **[Lighting::LightPrePassServer](#page-3235-0)**
- RenderTargetBase() : **[Base::RenderTargetBase](#page-376-0)**
- ReplaceChars() : **[Util::String](#page-4814-0)**
- ReplaceIllegalFilenameChars(): [Util::String](#page-4817-0)
- RequestResourceForLoading() : **[Resources::ResourceManager](#page-4299-3)**
- RequestState() : **[App::GameApplication](#page-175-0)**
- Reserve() : **[Util::Array<](#page-4669-3) TYPE >** , **[Util::Queue<](#page-4773-6) TYPE >** , **[Util::Array<](#page-4669-3) TYPE >** , **[Util::Dictionary<](#page-4706-3) KEYTYPE, VALUETYPE >** , **[Util::Blob](#page-4683-9)** , **[Util::Queue<](#page-4773-6) TYPE >** , **[Util::String](#page-4821-1)**
- ReserveFragments() : **[Characters::CharacterSkinNode](#page-915-1)**
- ReserveSkinLists() : **[Characters::CharacterSkinLibrary](#page-906-0)**
- ReserveSkins() : **[Characters::CharacterSkinLibrary](#page-906-1)**
- Reset() : **[Resources::ResourceLoader](#page-4288-1)** , **[Resources::D3D9TextureStreamer](#page-4185-0)** , **[BaseGameFeature::TimeSource](#page-793-3)** , **[Resources::ResourceLoader](#page-4288-1)** , **[Resources::D3D9TextureStreamer](#page-4185-0)** , **[Resources::ResourceLoader](#page-4288-1)** , **[Util::Array<](#page-4671-0) TYPE >** , **[Win360::Win360Event](#page-5143-0)** , **[RenderUtil::MayaCameraUtil](#page-4169-0)** , **[Resources::ResourceLoader](#page-4288-1)** , **[Base::InputServerBase](#page-253-1)** , **[Resources::ResourceLoader](#page-4288-1)** , **[BaseGameFeature::TimeSource](#page-793-3)** , **[Base::InputServerBase](#page-253-1)** , **[BaseGameFeature::TimeSource](#page-793-3)** , **[Math::Extrapolator<](#page-3313-0) TYPE >** , **[Resources::ResourceLoader](#page-4288-1)** , **[Win360::Win360Event](#page-5143-0)** , **[Debug::DebugCounter](#page-1594-0)** , **[Resources::ResourceLoader](#page-4288-1)** , **[BaseGameFeature::TimeSource](#page-793-3)** , **[Win360::Win360Timer](#page-5224-0)** ,

**[Base::InputServerBase](#page-253-1)** , **[Resources::ResourceLoader](#page-4288-1)** , **[Util::RingBuffer<](#page-4782-2) TYPE >** , **[Util::Array<](#page-4671-0) TYPE >** , **[Models::VisResolveContainer<](#page-3749-0) TYPE >** , **[Resources::PoolResourceMapper](#page-4249-2)** , **Math::Extrapolator< TYPE >** , **[Resources::ResourceLoader](#page-4288-1)**

- ResetAccum() : **[Debug::DebugTimer](#page-1666-1)**
- ResetAll() : **[BaseGameFeature::TimeManager](#page-781-2)**
- ResetFeatureBits() : **[Base::ShaderServerBase](#page-427-1)**
- ResetModelNodeInstanceIndex() : **[Models::ModelServer](#page-3649-1)**
- ResetScreenSpaceStats() : **[Models::ModelNode](#page-3626-1)**
- ResetTime() : **[FrameSync::FrameSyncTimer](#page-2028-0)**
- Resize() : **[Util::FixedArray<](#page-4713-4) TYPE >**
- ResolveAssigns() : **[IO::AssignRegistry](#page-2768-0)**
- ResolveAssignsInString(): **[IO::AssignRegistry](#page-2768-1)**
- ResolveDepthBuffer() : **[Base::RenderTargetBase](#page-379-0)**
- ResolveVisibleLights() : **[InternalGraphics::InternalView](#page-2728-2)**
- ResolveVisibleModelNodeInstances() : **[InternalGraphics::InternalView](#page-2729-0)**
- Resource() : **[Resources::Resource](#page-4261-0)**
- ResourceBase() : **[Base::ResourceBase](#page-391-0)**
- ResourceDictionary() : **[Resources::ResourceDictionary](#page-4272-0)**
- ResourceLoader() : **[Resources::ResourceLoader](#page-4288-2)**
- ResourceManager() : **[Resources::ResourceManager](#page-4299-4)**
- ResourceMapper() : **[Resources::ResourceMapper](#page-4312-2)**
- ResourceSaver() : **[Resources::ResourceSaver](#page-4320-2)**
- ReuseMips() : **[Resources::D3D9TextureStreamer](#page-4189-1)**
- RingBuffer() : **[Util::RingBuffer<](#page-4782-3) TYPE >**
- Root() : **[Util::SimpleTree<](#page-4792-0) VALUETYPE >**
- rotationaxis() : **[Math::matrix44](#page-3353-4)** , **[Math::quaternion](#page-3389-0)**
- rotationmatrix() : **[Math::quaternion](#page-3389-1)** , **[Math::matrix44](#page-3354-0)**
- rotationquaternion() : **[Math::matrix44](#page-3353-5)**
- rotationx() : **[Math::matrix44](#page-3353-6)**
- rotationy() : **[Math::matrix44](#page-3353-7)**
- rotationyawpitchroll() : **[Math::matrix44](#page-3353-8)** , **[Math::quaternion](#page-3389-2)**
- rotationz() : **[Math::matrix44](#page-3353-9)**
- Row() : **[Util::QuadTree<](#page-4768-0) TYPE >::Node**
- RowIndex() : **[BaseGameFeature::CategoryManager::Entry](#page-603-0)**
- RTPlugin() : **[RenderModules::RTPlugin](#page-4147-7)**
- RTPluginRegistry() : **[RenderModules::RTPluginRegistry](#page-4156-3)**
- Rtti() : **[Core::Rtti](#page-1067-2)**
- Run() : **[Visibility::VisibilityQuery](#page-4921-0)** , **[App::Application](#page-159-1)** , **[App::GameApplication](#page-174-0)** , **[App::RenderApplication](#page-180-2)** , **[App::Application](#page-159-1)**
- Running() : **[Win360::Win360Timer](#page-5224-1)**
- RunThroughHandlerThread() : **[Messaging::RunThroughHandlerThread](#page-3556-0)**

The Nebula Device 3 documentation generated by **[doxygen](http://www.doxygen.org)** at Fri Mar 26 15:21:40 2010

**home** namespace [lis](#page-5258-0)t

- Main Page
- **Na[m](#page-5258-0)espaces**
- [D](#page-5623-0)ata Structures
- **[File](#page-5472-0)s**
- **R[ela](#page-5617-0)ted Pages**
- [Alp](#page-5623-0)habetical List
- [D](#page-0-0)ata Structures
- Class [Hie](#page-5237-0)rarchy
- Data [Field](#page-5256-0)s
- $\blacksquare$  [All](#page-5256-0)
- **[Fu](#page-5630-0)nctions**
- **Varia[ble](#page-5632-0)s**
- **[Ty](#page-5635-0)pedefs**
- **Enumera[tio](#page-5638-0)ns**
- **Enu[m](#page-5641-0)erator**
- R[ela](#page-5642-0)ted Functions
- ■
- $\blacksquare$  a
- $\blacksquare$  b
- $\mathbf{C}$
- <sub>d</sub>  $\blacksquare$
- $-e$
- $\blacksquare$  f
- $\overline{q}$  $\mathbf{r}$
- [\\_](#page-5631-0)[a](#page-5862-0)[b](#page-5871-0)[c](#page-5875-0)[d](#page-5886-0)[e](#page-5893-0)[f](#page-5899-0)[g](#page-5904-0)[h](#page-5938-0)[i](#page-5945-0)[j](#page-5956-0)[k](#page-5958-0)[l](#page-5960-0)[m](#page-5965-0)[n](#page-5969-0)[o](#page-5972-0)[p](#page-5989-0)[q](#page-5994-0) $h$
- ∎ i
- Ť  $\blacksquare$
- $\blacksquare$  k
- T
- $m$
- $\mathsf{n}$ .  $\blacksquare$  0
- $\blacksquare$   $p$
- $q$
- **[r](#page-5996-0)**
- $\blacksquare$  $\blacksquare$  $\blacksquare$  S
- [t](#page-6033-0)
- $\blacksquare$  $\blacksquare$  $\blacksquare$
- $\blacksquare$
- W
- $\blacksquare$
- $\blacksquare$
- $\blacksquare$
- ∼

## <span id="page-6004-0"></span>**- s -**

- SafeFlag() : **[Threading::SafeFlag](#page-4626-0)**
- SafePriorityQueue() : **[Threading::SafePriorityQueue<](#page-4630-2) PRITYPE, TYPE >**
- SafeQueue() : **[Threading::SafeQueue<](#page-4636-2) TYPE >**
- Sample() : **[CoreAnimation::AnimUtil](#page-1132-0)** , **[Particles::EnvelopeCurve](#page-3950-1)**
- Save() : **[Script::Task](#page-4505-0)** , **[Resources::Resource](#page-4266-0)** , **[BaseGameFeature::UserProfile](#page-826-0)**
- SaveAttributes() : **[BaseGameFeature::GlobalAttrsManager](#page-728-0)**
- SaveDialogs() : **[Script::DialogManager](#page-4426-3)**
- SaveDialogTakeStates() : **[Script::DialogManager](#page-4425-0)**
- SaveScreenshot() : **[Direct3D9::D3D9RenderDevice](#page-1823-1)** , **[Base::RenderDeviceBase](#page-364-1)**
- scale() : **[Math::matrix44](#page-3350-0)**
- scaling() : **[Math::matrix44](#page-3353-10)**
- Scheme() : **[IO::URI](#page-2974-3)**
- SchemeRegistry() : **[IO::SchemeRegistry](#page-2918-0)**
- ScriptFeatureUnit() : **[ScriptFeature::ScriptFeatureUnit](#page-4512-1)**
- ScriptManager() : **[Script::ScriptManager](#page-4471-0)**
- Seek() : **[IO::Stream](#page-2935-0)** , **[OSX::OSXFSWrapper](#page-3887-2)** , **[IO::FileStream](#page-2834-2)** , **[IO::MemoryStream](#page-2905-1)** , **[IO::Stream](#page-2935-0)** , **[Win360::Win360FSWrapper](#page-5153-1)** , **[IO::ZipFileStream](#page-3027-1)** , **[IO::Stream](#page-2935-0)**
- SegmentedGfxUtil() : **[GraphicsFeature::SegmentedGfxUtil](#page-2394-0)**
- SelectActiveVariation() : **[Base::ShaderInstanceBase](#page-418-0)** ,

**[Direct3D9::D3D9ShaderInstance](#page-1853-0)**

- Send() : **[Messaging::AsyncPort](#page-3439-1)** , **[Win360::Win360Socket](#page-5194-1)** , **[Net::StdTcpClient](#page-3810-1)** , **[Net::StdTcpClientConnection](#page-3819-1)** , **[Win360::Win360Socket](#page-5194-1)** , **[Messaging::Port](#page-3549-1)** , **[Messaging::AsyncPort](#page-3439-1)** , **[Messaging::Port](#page-3549-1)** , **[Messaging::AsyncPort](#page-3439-1)** , **[Net::MessageClient](#page-3778-1)** , **[Net::MessageClientConnection](#page-3790-0)** , **[Net::StdTcpClient](#page-3810-1)** , **[Messaging::Port](#page-3549-1)** , **[Net::StdTcpClientConnection](#page-3819-2)** , **[Messaging::Port](#page-3549-1)** , **[Messaging::AsyncPort](#page-3439-1)** , **[Net::StdTcpClientConnection](#page-3819-1)**
- SendBatched() : **[Graphics::GraphicsInterface](#page-2213-0)**
- SendCreateMsg() : **[Graphics::GraphicsEntity](#page-2191-1)**
- SendMsg() : **[Graphics::GraphicsEntity](#page-2190-1)**
- SendStop() : **[PhysicsFeature::ActorPhysicsProperty](#page-4036-0)**
- SendSync() : **[Game::Entity](#page-2067-0)**
- SendTo() : **[Win360::Win360Socket](#page-5195-1)**
- SendWait() : **[Messaging::AsyncPort](#page-3439-2)**
- SequenceAction() : **[Actions::SequenceAction](#page-67-2)**
- SerialJob() : **[Jobs::SerialJob](#page-3082-0)**
- SerialJobFuncDesc() : **[Jobs::SerialJobFuncDesc](#page-3092-0)**
- SerialJobPort() : **[Jobs::SerialJobPort](#page-3096-2)**
- SerialJobSystem() : **[Jobs::SerialJobSystem](#page-3104-0)**
- set() : **[Math::float4](#page-3325-0)**
- Set() : **[Threading::SafeFlag](#page-4626-1)**
- set() : **[Math::float4](#page-3325-0)** , **[OSX::OSXThreadLocalPtr<](#page-3931-1) TYPE >** , **[Math::bbox](#page-3304-0)** , **[Math::float2](#page-3318-10)**
- Set() : **[Debug::DebugCounter](#page-1594-1)**
- set() : **[Math::frustum](#page-3338-0)** , **[Math::line](#page-3343-0)** , **[Math::polar](#page-3382-2)** , **[Math::rectangle<](#page-3395-1) TYPE >**
- Set() : **[IO::MediaType](#page-2899-3)** , **[Util::Blob](#page-4684-0)**
- set() : **[Math::sphere](#page-3399-0)**
- Set() : **[Util::FixedTable<](#page-4719-3) TYPE >**
- set() : **[Math::float4](#page-3325-0)**
- Set() : **[Util::String](#page-4826-0)**
- set() : **[Math::matrix44](#page-3349-4)**
- Set() : **[IO::URI](#page-2974-4)**
- set() : **[Math::plane](#page-3363-1)** , **[Math::point](#page-3370-10)** , **[Math::quaternion](#page-3387-5)** , **[Math::vector](#page-3410-11)**
- Set() : **[IO::XmlWriter](#page-2998-0)**
- set\_a() : **[Math::plane](#page-3363-2)**
- set b() : **[Math::plane](#page-3363-3)**
- set c() : **[Math::plane](#page-3363-4)**
- set d() : **[Math::plane](#page-3363-5)**
- set\_position() : **[Math::matrix44](#page-3350-1)**
- set\_w() : **[Math::float4](#page-3325-1)** , **[Math::quaternion](#page-3388-0)**
- set\_x() : **[Math::float4](#page-3325-2)** , **[Math::quaternion](#page-3387-6)**
- set\_xaxis() : **[Math::matrix44](#page-3350-2)**
- set\_y() : **[Math::float4](#page-3325-3)** , **[Math::quaternion](#page-3387-7)**
- set yaxis() : **[Math::matrix44](#page-3350-3)**
- set\_z() : **[Math::float4](#page-3325-4)** , **[Math::quaternion](#page-3388-1)**
- set\_zaxis() : **[Math::matrix44](#page-3350-4)**
- SetAbsMousePos() : **[Input::InputEvent](#page-2560-0)**
- SetAccess() : **[Base::ResourceBase](#page-391-1)** , **[CoreGraphics::MemoryMeshLoader](#page-1260-1)** , **[Win360::D3D9StreamMeshLoader](#page-5075-0)** , **[Base::ResourceBase](#page-391-1)** , **[Win360::D3D9StreamMeshLoader](#page-5075-0)** , **[Base::ResourceBase](#page-391-1)**
- SetAccessMode(): **[IO::Stream](#page-2933-1)**
- SetAccessPattern() : **[IO::Stream](#page-2933-2)**
- SetActionBlock() : **[Script::DialogTake](#page-4437-0)**
- SetActionList() : **[Actions::ActionList](#page-33-1)** , **[Script::DialogTake](#page-4437-1)**
- SetActionRef() : **[Script::DialogTake](#page-4437-2)**
- SetActive() : **[CoreAnimation::AnimCurve](#page-1086-0)**
- SetActiveShaderInstance() : **[Base::ShaderServerBase](#page-427-2)**
- SetActiveStatus() : **[PhysicsFeature::TriggerProperty](#page-4092-0)**
- SetActiveVariation() : **[Characters::CharacterVariationSet](#page-948-0)**
- SetAdapter() : **[Graphics::DisplaySettings](#page-2170-0)** , **[Base::DisplayDeviceBase](#page-208-0)**
- SetAddress() : **[Win360::Win360Socket](#page-5192-0)** , **[Net::StdTcpServer](#page-3827-2)** , **[Win360::Win360Socket](#page-5192-0)**
- SetAllParams() : **[Graphics::GlobalLightEntity](#page-2175-0)**
- SetAlpha() : **[CoreGraphics::MousePointer](#page-1293-0)**
- SetAlwaysOnTop() : **[Graphics::DisplaySettings](#page-2170-1)** , **[Base::DisplayDeviceBase](#page-209-0)**
- SetAmbientLightColor() : **[Graphics::GlobalLightEntity](#page-2175-1)** , **[Lighting::InternalGlobalLightEntity](#page-3181-0)**
- SetAnimationResourceId() : **[Characters::CharacterNode](#page-858-2)**
- SetAnimEvent() : **[Animation::AnimEventInfo](#page-93-0)**
- SetAnimJobName() : **[Animation::AnimEventInfo](#page-93-1)**
- SetAntiAliasQuality() : **[Graphics::DisplaySettings](#page-2170-2)** , **[Base::DisplayDeviceBase](#page-209-1)** , **[Base::RenderTargetBase](#page-376-1)** , **[Base::DisplayDeviceBase](#page-209-1)** , **[Base::RenderTargetBase](#page-376-1)**
- SetAppID() : **[App::Application](#page-159-2)**
- SetAppName() : **[Interface::InterfaceHandlerBase](#page-2627-0)** , **[Core::CoreServer](#page-1031-1)** , **[Interface::InterfaceHandlerBase](#page-2627-0)**
- SetAppTitle() : **[App::Application](#page-159-3)**
- SetAppVersion() : **[App::Application](#page-159-4)**
- SetArchiveFileSystemEnabled(): **[IO::IoServer](#page-2885-0)**
- SetAspectRatio() : **[CoreGraphics::DisplayMode](#page-1223-2)**
- SetAssign() : **[IO::AssignRegistry](#page-2765-0)**
- SetAsyncEnabled() : **[Resources::Resource](#page-4261-1)** , **[Resources::ResourceMapper](#page-4312-3)** , **[Resources::Resource](#page-4261-1)** , **[Resources::ResourceMapper](#page-4312-3)**
- SetAttr() : **[Game::Entity](#page-2075-3)**
- SetAttrValue() : **[Game::Entity](#page-2068-0)**
- SetAutoManaged() : **[Resources::ManagedResource](#page-4219-0)**
- SetBackLightColor() : **[Graphics::GlobalLightEntity](#page-2175-2)** , **[Lighting::InternalGlobalLightEntity](#page-3181-1)**
- SetBackLightOffset() : **[Graphics::GlobalLightEntity](#page-2175-3)** , **[Lighting::InternalGlobalLightEntity](#page-3181-2)**
- SetBaseIndex() : **[CoreGraphics::PrimitiveGroup](#page-1321-1)**
- SetBaseTime() : **[Animation::AnimJob](#page-110-1)**
- SetBaseVertex() : **[CoreGraphics::PrimitiveGroup](#page-1321-2)**
- SetBit() : **[Util::BitField<](#page-4678-3) NUMBITS >**
- SetBlendWeight() : **[Animation::AnimJob](#page-107-0)**
- SetBlob() : **[Util::Variant](#page-4861-0)** , **[BaseGameFeature::GlobalAttrsManager](#page-729-0)** , **[Game::Entity](#page-2069-0)**
- SetBlobArray() : **[Util::Variant](#page-4862-0)**
- SetBlocking() : **[Net::StdTcpClient](#page-3810-2)** , **[Win360::Win360Socket](#page-5192-1)** , **[Net::StdTcpClient](#page-3810-2)** , **[Win360::Win360Socket](#page-5192-1)**
- SetBlueprintsFilename() : **[BaseGameFeature::FactoryManager](#page-688-0)**
- SetBool() : **[Base::ShaderVariableBase](#page-438-0)** , **[Base::ShaderVariableInstanceBase](#page-447-1)** , **[Direct3D9::D3D9ShaderVariable](#page-1873-0)** , **[Util::String](#page-4814-1)** , **[Util::Variant](#page-4860-5)** , **[Direct3D9::D3D9ShaderVariable](#page-1873-0)** , **[Base::ShaderVariableInstanceBase](#page-447-1)** , **[Particles::EmitterAttrs](#page-3940-0)** , **[BaseGameFeature::UserProfile](#page-822-0)** , **[BaseGameFeature::GlobalAttrsManager](#page-728-1)** , **[IO::XmlWriter](#page-3002-0)** ,

**[Game::Entity](#page-2069-1)**

- SetBoolArray() : **[Base::ShaderVariableBase](#page-438-1)** , **[Direct3D9::D3D9ShaderVariable](#page-1873-1)** , **[Util::Variant](#page-4861-1)** , **[Direct3D9::D3D9ShaderVariable](#page-1873-1)**
- SetBoundingBox() : **[Models::ModelNode](#page-3618-0)** , **[CoreGraphics::PrimitiveGroup](#page-1321-3)** , **[Models::ModelNode](#page-3618-0)** , **[Models::Model](#page-3593-1)** , **[Models::ModelNode](#page-3618-0)**
- SetBroadcast() : **[Win360::Win360Socket](#page-5188-1)**
- SetCameraEntity() : **[Graphics::View](#page-2270-0)**, **[InternalGraphics::InternalView](#page-2723-0)** , **[Lighting::PSSMUtil](#page-3265-1)**
- SetCameraFocusEntity() : **[BaseGameFeature::FocusManager](#page-712-0)**
- SetCameraFocusToNextEntity() : **[BaseGameFeature::FocusManager](#page-713-0)**
- SetCameraSettings() : **[Graphics::CameraEntity](#page-2154-1)** , **[InternalGraphics::InternalCameraEntity](#page-2647-0)**
- SetCanvasDimensions() : **[Http::SvgPageWriter](#page-2538-2)**
- SetCapacity() : **[Util::RingBuffer<](#page-4782-4) TYPE >**
- SetCastShadows() : **[Lighting::InternalAbstractLightEntity](#page-3163-0)** , **[Graphics::AbstractLightEntity](#page-2137-0)** , **[Lighting::InternalAbstractLightEntity](#page-3163-0)** , **[Graphics::AbstractLightEntity](#page-2137-0)**
- SetCastShadowsThisFrame(): **[Lighting::InternalAbstractLightEntity](#page-3164-0)**
- SetCategory() : **[CoreAnimation::AnimEvent](#page-1090-0)**
- SetCategoryName() : **[Animation::AnimEventHandlerBase](#page-84-1)**
- SetChar() : **[Input::InputEvent](#page-2560-1)**
- SetCharPtr() : **[Util::String](#page-4814-2)**
- SetClearColor() : **[Base::RenderTargetBase](#page-378-0)** , **[Frame::FramePassBase](#page-1952-0)** , **[Base::MultipleRenderTargetBase](#page-342-0)** , **[Base::RenderTargetBase](#page-378-0)** , **[Frame::FramePassBase](#page-1952-0)** , **[Base::MultipleRenderTargetBase](#page-342-0)**
- SetClearDepth() : **[Base::RenderTargetBase](#page-378-1)** , **[Frame::FramePassBase](#page-1952-1)** , **[Base::MultipleRenderTargetBase](#page-342-1)** , **[Base::RenderTargetBase](#page-378-1)** , **[Frame::FramePassBase](#page-1952-1)** , **[Base::MultipleRenderTargetBase](#page-342-1)**
- SetClearFlags() : **[Frame::FramePassBase](#page-1952-2)** , **[Base::RenderTargetBase](#page-378-2)** , **[Frame::FramePassBase](#page-1952-2)** , **[Base::RenderTargetBase](#page-378-2)**
- SetClearStencil() : **[Base::RenderTargetBase](#page-378-3)** ,

**[Frame::FramePassBase](#page-1952-3)** , **[Base::MultipleRenderTargetBase](#page-342-2)** , **[Base::RenderTargetBase](#page-378-3)** , **[Frame::FramePassBase](#page-1952-3)** , **[Base::MultipleRenderTargetBase](#page-342-2)**

- SetClientConnectionClass(): [Net::StdTcpServer](#page-3827-3)
- SetClipName() : **[Animation::PlayClipJob](#page-131-1)**
- SetCloseText() : **[Script::Task](#page-4502-0)**
- SetCmdLineArgs() : **[App::Application](#page-159-5)** , **[Game::FeatureUnit](#page-2082-0)** , **[App::Application](#page-159-5)** , **[Game::FeatureUnit](#page-2082-0)**
- SetColor() : **[Lighting::InternalAbstractLightEntity](#page-3163-1)** , **[Graphics::AbstractLightEntity](#page-2137-1)** , **[Lighting::InternalAbstractLightEntity](#page-3163-1)** , **[Graphics::AbstractLightEntity](#page-2137-1)**
- SetColorBufferFormat() : **[Base::RenderTargetBase](#page-376-2)**
- SetCompanyName() : **[Interface::InterfaceHandlerBase](#page-2627-1)** , **[App::Application](#page-159-6)** , **[Interface::InterfaceHandlerBase](#page-2627-1)** , **[Core::CoreServer](#page-1031-2)** , **[Interface::InterfaceHandlerBase](#page-2627-1)**
- SetCondition() : **[Actions::IfThenElseAction](#page-56-0)** , **[Conditions::Not](#page-1006-1)** , **[Script::DialogTake](#page-4438-0)**
- SetContent() : **[Http::HttpResponseWriter](#page-2496-0)**
- SetConversation(): **[Script::DialogDesc](#page-4407-0)**
- SetCoreId() : **[Win360::Win360Thread](#page-5202-0)** , **[OSX::OSXThread](#page-3917-1)** , **[Win360::Win360Thread](#page-5202-0)**
- SetCurrentEntitiesInTrigger() : **[PhysicsFeature::TriggerProperty](#page-4092-1)**
- SetCurrentNodeIndex() : **[IO::BXmlLoaderUtil](#page-2792-0)**
- SetCurrentTake(): **[Script::Dialog](#page-4397-0)**
- SetCurVertexPtr() : **[Direct3D9::D3D9ParticleRenderer](#page-1800-0)**
- SetCurveType() : **[CoreAnimation::AnimCurve](#page-1086-1)**
- SetD3D9IndexBuffer() : **[Win360::D3D9IndexBuffer](#page-5037-0)**
- SetD3D9VertexBuffer() : **[Win360::D3D9VertexBuffer](#page-5108-0)**
- SetD3D9VertexDeclaration() : **[Win360::D3D9VertexLayout](#page-5119-0)**
- SetDataValid() : **[Net::DebugPacket](#page-3766-0)**
- SetDay() : **[Base::CalendarTimeBase](#page-201-0)**
- SetDebugHudEnabled() : **[Animation::AnimSequencer](#page-124-0)**
- SetDebugTextEnabled() : **[BaseGameFeature::LoaderServer](#page-754-0)**
- SetDefaultPoolScheduler() : **[Resources::PoolResourceMapper](#page-4249-3)**
- SetDefaultRenderTarget() : **[Base::RenderTargetBase](#page-376-3)**
- SetDefaultView() : **[Graphics::GraphicsServer](#page-2220-1)** , **[InternalGraphics::InternalGraphicsServer](#page-2686-1)**
- SetDeferred() : **[Messaging::Message](#page-3520-0)**
- SetDeferredHandled() : **[Messaging::Message](#page-3520-1)**
- SetDepth() : **[Base::TextureBase](#page-515-0)**
- SetDesc() : **[Http::HttpRequestHandler](#page-2465-0)**
- SetDescription() : **[Script::InfoLog](#page-4453-0)** , **[CoreGraphics::AdapterInfo](#page-1177-0)**
- SetDeviceId() : **[CoreGraphics::AdapterInfo](#page-1177-1)**
- SetDeviceIndex() : **[Input::InputEvent](#page-2560-2)**
- SetDeviceName() : **[CoreGraphics::AdapterInfo](#page-1177-2)**
- SetDialogLockState() : **[Script::DialogManager](#page-4425-1)**
- SetDialogTakeState() : **[Script::DialogManager](#page-4424-0)**
- SetDisplayMode() : **[Base::DisplayDeviceBase](#page-208-1)**
- SetDisplayModeSwitchEnabled() : **[Graphics::DisplaySettings](#page-2170-3)** , **[Base::DisplayDeviceBase](#page-209-2)**
- SetDriverName() : **[CoreGraphics::AdapterInfo](#page-1177-3)**
- SetDriverVersionHighPart() : **[CoreGraphics::AdapterInfo](#page-1177-4)**
- SetDriverVersionLowPart() : **[CoreGraphics::AdapterInfo](#page-1177-5)**
- SetDuration() : **[Animation::AnimJob](#page-107-1)**
- SetElement() : **[Util::QuadTree<](#page-4768-1) TYPE >::Node**
- SetElseBlock() : **[Actions::IfThenElseAction](#page-56-1)**
- SetEmitterAttrs() : **[Particles::ParticleSystemNode](#page-3991-0)**
- SetEmitterMeshResourceId() : **[Particles::ParticleSystemNode](#page-3990-4)**
- SetEmote() : **[Script::DialogTake](#page-4436-0)**
- SetEnabled() : **[PhysicsFeature::PhysicsProperty](#page-4070-1)** , **[GraphicsFeature::LightFlickerUtil](#page-2374-0)** , **[PhysicsFeature::PhysicsProperty](#page-4070-1)**
- SetEnqueueMode() : **[Animation::AnimJob](#page-106-0)**
- SetEntitiesLastFrameInTrigger() : **[PhysicsFeature::TriggerProperty](#page-4092-2)**
- SetEntity() : **[FSM::StateMachine](#page-2045-0)** , **[Actions::Action](#page-23-1)** , **[Actions::ActionList](#page-33-2)** , **[Conditions::Or](#page-1019-1)** , **[Game::Property](#page-2125-0)** , **[Actions::Action](#page-23-1)** , **[Conditions::Condition](#page-986-1)** , **[Actions::SequenceAction](#page-68-0)** , **[Game::Property](#page-2125-0)** , **[Actions::IfThenElseAction](#page-56-2)** , **[Conditions::And](#page-977-1)** , **[Conditions::Condition](#page-986-1)** , **[Conditions::Not](#page-1006-2)**
- SetEntityId() : **[Animation::AnimEventInfo](#page-93-2)**
- SetEntityMask() : **[Visibility::VisibilityQuery](#page-4921-1)**
- SetEntryDirect() : **[Util::SparseTable<](#page-4802-0) TYPE >**
- SetEnvelope() : **[Particles::EmitterAttrs](#page-3940-1)**
- SetEnvEntityTransform(): **[BaseGameFeature::EnvEntityManager](#page-653-0)**
- SetExclusiveTag() : **[Animation::AnimJob](#page-106-1)**
- SetFactor() : **[BaseGameFeature::TimeSource](#page-793-4)**
- SetFadeInTime() : **[Animation::AnimJob](#page-107-2)**
- SetFadeOutTime() : **[Animation::AnimJob](#page-107-3)**
- SetFailedText(): **[Script::Task](#page-4502-1)**
- SetFeatureBits() : **[Base::ShaderServerBase](#page-427-3)**
- SetFeatureMask() : **[Base::ShaderVariationBase](#page-458-0)**
- SetFileName() : **[StateObjectFeature::StateProperty](#page-4565-3)**
- SetFileWriteTime() : **[IO::IoServer](#page-2882-0)** , **[OSX::OSXFSWrapper](#page-3888-0)** , **[Win360::Win360FSWrapper](#page-5158-0)**
- SetFirstKeyIndex() : **[CoreAnimation::AnimCurve](#page-1086-2)**
- SetFloat() : **[Base::ShaderVariableBase](#page-437-0)** , **[Base::ShaderVariableInstanceBase](#page-447-2)** , **[Util::String](#page-4814-3)** , **[Direct3D9::D3D9ShaderVariable](#page-1873-2)** , **[Util::Variant](#page-4860-6)** , **[Direct3D9::D3D9ShaderVariable](#page-1873-2)** , **[Base::ShaderVariableInstanceBase](#page-447-2)** , **[Particles::EmitterAttrs](#page-3940-2)** , **[BaseGameFeature::UserProfile](#page-821-0)** , **[BaseGameFeature::GlobalAttrsManager](#page-728-2)** , **[Game::Entity](#page-2069-2)** , **[IO::XmlWriter](#page-3003-0)**
- SetFloat2() : **[Util::String](#page-4815-0)** , **[IO::XmlWriter](#page-2997-0)**
- SetFloat4() : **[Base::ShaderVariableBase](#page-437-1)** , **[Base::ShaderVariableInstanceBase](#page-447-3)** , **[Direct3D9::D3D9ShaderVariable](#page-1873-3)** , **[Util::String](#page-4815-1)** , **[Util::Variant](#page-4860-7)** , **[Direct3D9::D3D9ShaderVariable](#page-1873-3)** , **[Base::ShaderVariableInstanceBase](#page-447-3)** , **[BaseGameFeature::UserProfile](#page-822-1)** , **[BaseGameFeature::GlobalAttrsManager](#page-729-1)** , **[Game::Entity](#page-2069-3)** , **[IO::XmlWriter](#page-3003-1)**
- SetFloat4Array() : **[Base::ShaderVariableBase](#page-437-2)** , **[Util::Variant](#page-4861-2)** , **[Direct3D9::D3D9ShaderVariable](#page-1873-4)**
- SetFloatArray() : **[Direct3D9::D3D9ShaderVariable](#page-1873-5)** , **[Base::ShaderVariableBase](#page-437-3)** , **[Util::Variant](#page-4861-3)** , **[Direct3D9::D3D9ShaderVariable](#page-1873-5)**
- SetFocalLength() : **[Base::TransformDeviceBase](#page-528-0)**
- SetFocusEntity() : **[BaseGameFeature::FocusManager](#page-711-0)**
- SetFocusToNextEntity() : **[BaseGameFeature::FocusManager](#page-711-1)**
- SetFormat() : **[Base::StreamTextureSaverBase](#page-487-1)**
- SetFragment() : **[IO::URI](#page-2975-2)**
- SetFrameId() : **[Resources::ManagedResource](#page-4219-1)**
- SetFrameShader() : **[InternalGraphics::InternalView](#page-2723-0)**
- SetFrequency() : **[GraphicsFeature::LightFlickerUtil](#page-2374-0)**
- SetFromByteOrder() : **[System::ByteOrder](#page-4581-0)**
- SetFromString(): [Util::FourCC](#page-4724-0)
- SetFromUInt() : **[Util::FourCC](#page-4724-1)**
- SetFullscreen() : **[Base::DisplayDeviceBase](#page-209-0)** , **[Graphics::DisplaySettings](#page-2170-0)** , **[Base::DisplayDeviceBase](#page-209-0)**
- SetGlobalMatrix() : **[Shared::CharJointInfo](#page-4529-0)**
- SetGraphicsEntities() : **[Visibility::VisibilityContainer](#page-4896-0)**
- SetGroup() : **[Script::DialogDesc](#page-4407-0)**
- SetGuid() : **[Util::Variant](#page-4861-0)** , **[BaseGameFeature::GlobalAttrsManager](#page-729-0)** , **[Game::Entity](#page-2069-0)** , **[CoreGraphics::AdapterInfo](#page-1178-0)** , **[Script::DialogDesc](#page-4407-1)** , **[Script::DialogTake](#page-4436-0)**
- SetGuidArray() : **[Util::Variant](#page-4862-0)**
- SetHandled() : **[Messaging::Message](#page-3520-0)**
- SetHandlerThread() : **[Messaging::AsyncPort](#page-3439-0)**
- SetHeight() : **[Base::TextureBase](#page-515-0)** , **[CoreGraphics::DisplayMode](#page-1223-0)** , **[Base::RenderTargetBase](#page-376-0)** , **[Base::TextureBase](#page-515-0)** , **[Base::RenderTargetBase](#page-376-0)**
- SetHighFrequencyVibrator() : **[Base::GamePadBase](#page-231-0)**
- SetHistorySize() : **[IO::HistoryConsoleHandler](#page-2860-0)**
- SetHost() : **[IO::URI](#page-2974-0)**
- SetHostName() : **[Win360::Win360IpAddress](#page-5176-0)**
- SetHotspot() : **[CoreGraphics::MousePointer](#page-1293-0)**
- SetHour() : **[Base::CalendarTimeBase](#page-201-0)**
- SetIconName() : **[Graphics::DisplaySettings](#page-2171-0)** , **[Base::DisplayDeviceBase](#page-209-1)**
- SetId() : **[Script::DialogDesc](#page-4407-2)** , **[Script::DialogTake](#page-4436-1)**
- SetIndexBuffer() : **[Base::MeshBase](#page-314-0)** , **[Base::RenderDeviceBase](#page-363-0)** , **[Direct3D9::D3D9RenderDevice](#page-1822-0)** , **[CoreGraphics::MemoryMeshLoader](#page-1260-0)** , **[Base::MeshBase](#page-314-0)** , **[Direct3D9::D3D9RenderDevice](#page-1822-0)**
- SetIndexType() : **[Base::IndexBufferBase](#page-242-0)**
- SetInputFocusEntity() : **[BaseGameFeature::FocusManager](#page-712-0)**
- SetInputFocusToNextEntity() : **[BaseGameFeature::FocusManager](#page-712-1)**
- SetInstanceEntity() : **[BaseGameFeature::CategoryManager](#page-590-0)**
- SetInt() : **[Base::ShaderVariableBase](#page-437-0)** , **[IO::XmlWriter](#page-3002-0)** ,

**[Base::ShaderVariableInstanceBase](#page-447-0)** , **[Util::String](#page-4814-0)** , **[Direct3D9::D3D9ShaderVariable](#page-1873-0)** , **[Util::Variant](#page-4860-0)** , **[Direct3D9::D3D9ShaderVariable](#page-1873-0)** , **[Base::ShaderVariableInstanceBase](#page-447-0)** , **[Particles::EmitterAttrs](#page-3940-0)** , **[BaseGameFeature::UserProfile](#page-821-0)** , **[BaseGameFeature::GlobalAttrsManager](#page-728-0)** , **[Game::Entity](#page-2068-0)**

- SetIntArray() : **[Base::ShaderVariableBase](#page-437-1)** , **[Util::Variant](#page-4861-1)** , **[Direct3D9::D3D9ShaderVariable](#page-1873-1)**
- SetIntensityAmplitude() : **[GraphicsFeature::LightFlickerUtil](#page-2374-1)**
- SetInViewSpace() : **[Models::TransformNode](#page-3723-0)** , **[Models::TransformNodeInstance](#page-3738-0)** , **[Models::TransformNode](#page-3723-0)** , **[Models::TransformNodeInstance](#page-3738-0)** , **[Models::TransformNode](#page-3723-0)** , **[Models::TransformNodeInstance](#page-3738-0)** , **[Models::TransformNode](#page-3723-0)** , **[Models::TransformNodeInstance](#page-3738-0)**
- SetJointName() : **[Shared::CharJointInfo](#page-4529-1)**
- SetKeepAlive() : **[Win360::Win360Socket](#page-5188-0)**
- SetKey() : **[Input::InputEvent](#page-2560-0)**
- SetKeyDuration() : **[CoreAnimation::AnimClip](#page-1078-0)**
- SetKeyStride() : **[CoreAnimation::AnimClip](#page-1078-1)**
- SetLevelName() : **[BaseGameFeature::GameStateHandler](#page-722-0)**
- SetLightDir() : **[Lighting::PSSMUtil](#page-3265-0)**
- SetLightEntity() : **[GraphicsFeature::LightFlickerUtil](#page-2374-2)**
- SetLightingMode() : **[Frame::FrameBatch](#page-1933-0)**
- SetLightType() : **[Lighting::InternalAbstractLightEntity](#page-3168-0)** , **[Graphics::AbstractLightEntity](#page-2141-0)** , **[Lighting::InternalAbstractLightEntity](#page-3168-0)** , **[Graphics::AbstractLightEntity](#page-2141-0)**
- SetLoader() : **[Resources::Resource](#page-4261-0)**
- SetLocalBoundingBox(): **[InternalGraphics::InternalGraphicsEntity](#page-2670-0)**
- SetLocalizeDialog() : **[Script::DialogManager](#page-4417-0)**
- SetLocalMatrix() : **[Shared::CharJointInfo](#page-4529-2)**
- SetLocalPath() : **[IO::URI](#page-2975-0)**
- SetLocked() : **[Script::DialogDesc](#page-4407-3)**
- SetLockedToViewer() : **[Models::TransformNode](#page-3723-1)** , **[Models::TransformNodeInstance](#page-3738-1)** , **[Models::TransformNode](#page-3723-1)** , **[Models::TransformNodeInstance](#page-3738-1)** , **[Models::TransformNode](#page-3723-1)** , **[Models::TransformNodeInstance](#page-3738-1)** , **[Models::TransformNode](#page-3723-1)** , **[Models::TransformNodeInstance](#page-3738-1)**
- SetLogFileEnabled() : **[App::RenderApplication](#page-180-0)**
- SetLogLevel() : **[Script::InfoLog](#page-4453-0)**
- SetLoopCount() : **[Animation::PlayClipJob](#page-131-0)**
- SetLowFrequencyVibrator() : **[Base::GamePadBase](#page-231-1)**
- SetMainRenderTarget() : **[Frame::FrameShader](#page-1977-0)**
- SetManagedResource() : **[Resources::LoadingResource](#page-4196-0)**
- SetManagedResourceClass(): **[Resources::SimpleResourceMapper](#page-4337-0)**
- SetMapper() : **[Resources::ResourceScheduler](#page-4328-0)** , **[Resources::TexturePoolMapperScheduler](#page-4363-0)**
- SetMatrix() : **[Base::ShaderVariableBase](#page-437-2)** , **[Base::ShaderVariableInstanceBase](#page-447-1)** , **[Direct3D9::D3D9ShaderVariable](#page-1873-2)** , **[Base::ShaderVariableInstanceBase](#page-447-1)** , **[Direct3D9::D3D9ShaderVariable](#page-1873-2)**
- SetMatrix44() : **[Util::String](#page-4815-0)** , **[Util::Variant](#page-4860-1)** , **[Game::Entity](#page-2069-1)** , **[IO::XmlWriter](#page-3003-0)** , **[BaseGameFeature::GlobalAttrsManager](#page-729-1)**
- SetMatrix44Array() : **[Util::Variant](#page-4862-1)**
- SetMatrixArray() : **[Base::ShaderVariableBase](#page-437-3)** , **[Direct3D9::D3D9ShaderVariable](#page-1873-3)**
- SetMaxDistance() : **[Models::TransformNode](#page-3723-2)**
- SetMaxNumLocalPlayers() : **[Base::InputServerBase](#page-257-0)**
- SetMaxProgressValue() : **[BaseGameFeature::LoaderServer](#page-755-0)**
- SetMaxTriggerDistance() : **[BaseGameFeature::EntityManager](#page-623-0)**
- SetMediaType() : **[IO::Stream](#page-2927-0)**
- SetMemoryMappingEnabled() : **[IO::BinaryReader](#page-2773-0)** , **[IO::BinaryWriter](#page-2782-0)**
- SetMemoryOffset() : **[Base::RenderTargetBase](#page-379-0)**
- SetMeshResourceId() : **[Models::ShapeNode](#page-3657-0)**
- SetMeshResourceLoader() : **[Models::ShapeNode](#page-3657-1)**
- SetMethod() : **[Http::HttpRequestWriter](#page-2480-0)** , **[Http::HttpRequest](#page-2452-0)**
- SetMilliSecond() : **[Base::CalendarTimeBase](#page-201-1)**
- SetMinDistance() : **[Models::TransformNode](#page-3723-3)**
- SetMinute() : **[Base::CalendarTimeBase](#page-201-2)**
- SetMipLevel() : **[Base::StreamTextureSaverBase](#page-487-0)**
- SetMipMapsEnabled() : **[Base::RenderTargetBase](#page-377-0)**
- SetModelEntity() : **[Models::ModelInstance](#page-3609-0)**
- SetModelResourceMapper() : **[Models::ModelServer](#page-3649-0)**
- SetModelTransform() : **[Base::TransformDeviceBase](#page-527-0)**
- SetMonth() : **[Base::CalendarTimeBase](#page-201-3)**
- SetMountStandardArchivesEnabled() : **[App::RenderApplication](#page-180-1)**
- SetMouseButton() : **[Input::InputEvent](#page-2560-1)**
- SetMouseMovement() : **[RenderUtil::MayaCameraUtil](#page-4169-0)**
- SetMRTIndex() : **[Base::RenderTargetBase](#page-377-1)**
- SetMultipleRenderTarget() : **[Frame::FramePassBase](#page-1951-0)** , **[InternalGraphics::InternalView](#page-2723-1)** , **[Frame::FramePassBase](#page-1951-0)**
- SetMyThreadName() : **[Win360::Win360Thread](#page-5207-0)**
- SetName() : **[Http::HttpRequestHandler](#page-2465-0)** , **[Win360::Win360Thread](#page-5206-0)** , **[OSX::OSXThread](#page-3921-0)** , **[Base::ShaderVariableBase](#page-441-0)** , **[Win360::Win360Thread](#page-5206-0)** , **[Animation::AnimJob](#page-106-0)** , **[Win360::Win360Thread](#page-5206-0)** , **[Models::ModelNode](#page-3618-0)** , **[Win360::Win360Thread](#page-5206-0)** , **[Models::ModelNode](#page-3618-0)** , **[FSM::State](#page-2036-0)** , **[Models::ModelNode](#page-3618-0)** , **[Base::ShaderVariationBase](#page-458-0)** , **[Frame::FramePassBase](#page-1951-1)** , **[Frame::FrameShader](#page-1977-1)** , **[InternalGraphics::InternalStage](#page-2716-0)** , **[InternalGraphics::InternalView](#page-2727-0)** , **[Models::ModelNode](#page-3618-0)** , **[Base::ShaderVariableBase](#page-441-0)** , **[Base::ShaderVariationBase](#page-458-0)** , **[Animation::AnimJob](#page-106-0)** , **[Base::ShaderVariationBase](#page-458-0)** , **[Http::HttpRequestHandler](#page-2465-0)** , **[Characters::CharacterSkinList](#page-911-0)** , **[Http::HttpRequestHandler](#page-2465-0)** , **[Frame::FramePassBase](#page-1951-1)** , **[Win360::Win360Thread](#page-5206-0)** , **[CoreAnimation::AnimClip](#page-1078-2)** , **[BaseGameFeature::UserProfile](#page-821-1)** , **[CoreAnimation::AnimEvent](#page-1090-0)** , **[Win360::Win360Thread](#page-5206-0)** , **[Http::HttpRequestHandler](#page-2465-0)** , **[FSM::StateMachine](#page-2045-0)**
- SetNodeFilter() : **[Frame::FrameBatch](#page-1933-1)**
- SetNoDelay() : **[Win360::Win360Socket](#page-5188-1)**
- SetNormMousePos() : **[Input::InputEvent](#page-2560-2)**
- SetNumCurves() : **[CoreAnimation::AnimClip](#page-1079-0)**
- SetNumIndices() : **[Base::IndexBufferBase](#page-242-1)** , **[CoreGraphics::PrimitiveGroup](#page-1321-0)** , **[Base::IndexBufferBase](#page-242-1)**
- SetNumKeys() : **[CoreAnimation::AnimClip](#page-1078-3)**
- SetNumMipLevels() : **[Base::TextureBase](#page-515-1)**
- SetNumPasses() : **[Base::ShaderVariationBase](#page-458-1)**
- SetNumVertices() : **[Base::VertexBufferBase](#page-537-0)** , **[CoreGraphics::PrimitiveGroup](#page-1321-1)** , **[Base::VertexBufferBase](#page-537-0)**
- SetObject() : **[Util::Variant](#page-4861-2)**
- SetObserver() : **[Visibility::VisibilityQuery](#page-4921-0)**
- setoffset() : **[Math::transform44](#page-3405-0)**
- SetOffsetMatrix() : **[Models::TransformNodeInstance](#page-3738-2)**
- SetOpenText() : **[Script::Task](#page-4502-0)**
- SetOrbitButton() : **[RenderUtil::MayaCameraUtil](#page-4169-1)**
- SetOrbiting() : **[RenderUtil::MayaCameraUtil](#page-4169-2)**
- SetOrientation(): **[CoreGraphics::MousePointer](#page-1293-1)**
- SetOverrideDefaultRenderTarget() : **[Base::RenderDeviceBase](#page-369-0)**
- SetOverrideRootDirectory() : **[App::RenderApplication](#page-180-2)**
- SetPanButton() : **[RenderUtil::MayaCameraUtil](#page-4169-3)**
- SetPanning() : **[RenderUtil::MayaCameraUtil](#page-4169-4)**
- SetParent() : **[Models::ModelNode](#page-3618-1)** , **[Models::ModelNodeInstance](#page-3636-0)** , **[Models::ModelNode](#page-3618-1)** , **[Models::ModelNodeInstance](#page-3636-0)** , **[Models::ModelNode](#page-3618-1)** , **[Models::ModelNodeInstance](#page-3636-0)** , **[Models::ModelNode](#page-3618-1)** , **[Models::ModelNodeInstance](#page-3636-0)** , **[Models::ModelNode](#page-3618-1)** , **[Models::ModelNodeInstance](#page-3636-0)**
- SetParentKey() : **[Script::Task](#page-4502-1)**
- SetParentWindow() : **[Graphics::Display](#page-2161-0)**, **[Base::DisplayDeviceBase](#page-209-2)**
- SetPerfHUDEnabled() : **[Debug::DebugGraphicsHandler](#page-1606-0)**
- SetPixelFormat() : **[Base::TextureBase](#page-515-2)** , **[CoreGraphics::DisplayMode](#page-1223-1)** , **[Base::TextureBase](#page-515-2)**
- SetPlaceholder() : **[Resources::ManagedResource](#page-4219-0)**
- SetPlaceholderResourceId() : **[Resources::ResourceMapper](#page-4312-0)**
- SetPlayerIndex() : **[Base::GamePadBase](#page-231-2)**
- SetPort() : **[Http::HttpServer](#page-2504-0)** , **[IO::URI](#page-2975-1)** , **[Win360::Win360IpAddress](#page-5176-1)**
- SetPosition() : **[Models::TransformNodeInstance](#page-3737-0)** , **[Models::TransformNode](#page-3722-0)** , **[Models::TransformNodeInstance](#page-3737-0)** , **[Models::TransformNode](#page-3722-0)** , **[CoreGraphics::MousePointer](#page-1293-2)** , **[Models::TransformNode](#page-3722-0)**
- setposition() : **[Math::transform44](#page-3405-1)**
- SetPosition() : **[Models::TransformNodeInstance](#page-3737-0)** , **[Models::TransformNode](#page-3722-0)**
- SetPositionAmplitude() : **[GraphicsFeature::LightFlickerUtil](#page-2374-3)**
- SetPostInfinityType() : **[CoreAnimation::AnimClip](#page-1078-4)**
- SetPreInfinityType() : **[CoreAnimation::AnimClip](#page-1078-5)**
- SetPrimitiveGroup() : **[Base::RenderDeviceBase](#page-363-1)**
- SetPrimitiveGroupIndex() : **[Models::ShapeNode](#page-3657-2)** , **[Particles::ParticleSystemNode](#page-3990-0)**
- SetPrimitiveGroups() : **[Base::MeshBase](#page-314-1) [CoreGraphics::MemoryMeshLoader](#page-1260-1)** , **[Base::MeshBase](#page-314-1)**
- SetPrimitiveTopology() : **[CoreGraphics::PrimitiveGroup](#page-1321-2)**
- SetPriority() : **[Win360::Win360Thread](#page-5202-0)** , **[OSX::OSXThread](#page-3917-0)** , **[Resources::LoadingResource](#page-4196-1)** , **[Win360::Win360Thread](#page-5202-0)** , **[Resources::ManagedResource](#page-4218-0)** , **[Win360::Win360Thread](#page-5202-0)** , **[Resources::LoadingResource](#page-4196-1)** , **[Win360::Win360Thread](#page-5202-0)** , **[Resources::ManagedResource](#page-4218-0)** , **[Win360::Win360Thread](#page-5202-0)**
- SetProgressResource() : **[BaseGameFeature::LoaderServer](#page-755-1)**
- SetProgressText() : **[BaseGameFeature::LoaderServer](#page-755-2)**
- SetProjMapUvOffsetAndScale(): **[Lighting::InternalAbstractLightEntity](#page-3163-0)** , **[Graphics::AbstractLightEntity](#page-2137-0)** , **[Lighting::InternalAbstractLightEntity](#page-3163-0)** , **[Graphics::AbstractLightEntity](#page-2137-0)**
- SetProjTransform() : **[Base::TransformDeviceBase](#page-527-1)**
- SetQuadTreeSettings() : **[Visibility::VisibilityQuadtree](#page-4913-0)**
- SetQuery() : **[IO::URI](#page-2975-2)**
- SetQuitRequested() : **[Base::InputServerBase](#page-253-0)** , **[App::RenderApplication](#page-182-0)** , **[Game::GameServer](#page-2092-0)** , **[Base::InputServerBase](#page-253-0)** , **[App::RenderApplication](#page-182-0)** , **[Base::InputServerBase](#page-253-0)**
- SetReadOnly() : **[IO::IoServer](#page-2882-0)** , **[OSX::OSXFSWrapper](#page-3887-0)** , **[Win360::Win360FSWrapper](#page-5157-0)**
- SetRecvBufSize() : **[Win360::Win360Socket](#page-5189-0)**
- SetRenderDebug() : **[Game::FeatureUnit](#page-2082-0)** , **[InternalGraphics::InternalGraphicsServer](#page-2686-0)** , **[Game::FeatureUnit](#page-2082-0)**
- SetRenderTarget() : **[Frame::FramePassBase](#page-1951-2)** , **[InternalGraphics::InternalView](#page-2723-2)** , **[Frame::FramePassBase](#page-1951-2)**
- SetResolved() : **[Models::VisResolveContainer<](#page-3749-0) TYPE >**
- SetResolveDepthTextureResourceId() : **[Base::RenderTargetBase](#page-377-2)**
- SetResolveRect() : **[Base::RenderTargetBase](#page-378-0)**
- SetResolveTargetCpuAccess() : **[Base::RenderTargetBase](#page-377-3)**
- SetResolveTextureHeight() : **[Base::RenderTargetBase](#page-377-4)**
- SetResolveTextureResourceId() : **[Base::RenderTargetBase](#page-377-5)**
- SetResolveTextureWidth() : **[Base::RenderTargetBase](#page-377-6)**
- SetResource() : **[Resources::ManagedResource](#page-4219-1)**
- SetResourceClass() : **[Resources::SimpleResourceMapper](#page-4337-1)**
- SetResourceCreatorClass() : **[Resources::PoolResourceMapper](#page-4249-0)**
- SetResourceId() : **[Resources::ManagedResource](#page-4218-1)** , **[CoreGraphics::MousePointer](#page-1293-3)** , **[Resources::Resource](#page-4261-1)** , **[Resources::ManagedResource](#page-4218-1)** , **[Graphics::ModelEntity](#page-2228-0)** , **[Resources::Resource](#page-4261-1)** , **[InternalGraphics::InternalModelEntity](#page-2695-0)** , **[Resources::Resource](#page-4261-1)** , **[Resources::ManagedResource](#page-4218-1)** , **[Resources::Resource](#page-4261-1)**
- SetResourceLoaderClass(): **[Resources::SimpleResourceMapper](#page-4337-2)**
- SetResourceMappers() : **[Graphics::Display](#page-2161-1)**
- SetResourceStreamingLevelOfDetail() : **[Models::ModelNode](#page-3618-2)**
- SetResourceType() : **[Resources::ManagedResource](#page-4218-2)**
- SetResponseContentStream() : **[Http::HttpRequest](#page-2452-1)**
- SetResult() : **[Conditions::Condition](#page-986-0)**
- SetReturnCode() : **[App::Application](#page-161-0)**
- SetReUseAddr() : **[Win360::Win360Socket](#page-5188-2)**
- SetReuseTexture() : **[Resources::D3D9TextureStreamer](#page-4185-0)**
- SetRevision() : **[CoreGraphics::AdapterInfo](#page-1178-1)**
- SetRootDirectory() : **[Core::CoreServer](#page-1031-0)**
- SetRootLocation() : **[Http::HttpRequestHandler](#page-2465-1)**
- SetRootNodeOffsetMatrix() : **[Graphics::ModelEntity](#page-2228-1)** , **[InternalGraphics::InternalModelEntity](#page-2695-1)**
- SetRootNodePath() : **[Graphics::ModelEntity](#page-2228-2)** , **[InternalGraphics::InternalModelEntity](#page-2695-2)**
- SetRotate() : **[Models::TransformNodeInstance](#page-3737-1)**
- setrotate() : **[Math::transform44](#page-3405-2)**
- SetRotate() : **[Models::TransformNodeInstance](#page-3737-1)**
- SetRotatePivot() : **[Models::TransformNode](#page-3722-1)** , **[Models::TransformNodeInstance](#page-3737-2)** , **[Models::TransformNode](#page-3722-1)** , **[Models::TransformNodeInstance](#page-3737-2)** , **[Models::TransformNode](#page-3722-1)** , **[Models::TransformNodeInstance](#page-3737-2)**
- setrotatepivot() : **[Math::transform44](#page-3405-3)**
- SetRotatePivot() : **[Models::TransformNodeInstance](#page-3737-2)** , **[Models::TransformNode](#page-3722-1)** , **[Models::TransformNodeInstance](#page-3737-2)**
- SetRotation() : **[Models::TransformNode](#page-3722-2)**
- setrow0() : **[Math::matrix44](#page-3349-0)**
- setrow1() : **[Math::matrix44](#page-3349-1)**
- setrow2() : **[Math::matrix44](#page-3349-2)**
- setrow3() : **[Math::matrix44](#page-3350-0)**
- SetSaveActionsFlag() : **[Actions::SequenceAction](#page-68-0)**
- SetSaveGame() : **[BaseGameFeature::GameStateHandler](#page-722-1)**
- SetSaver() : **[Resources::Resource](#page-4261-2)**
- SetScale() : **[Models::TransformNodeInstance](#page-3737-3)** , **[Models::TransformNode](#page-3722-3)** , **[Models::TransformNodeInstance](#page-3737-3)** , **[Models::TransformNode](#page-3722-3)**
- setscale() : **[Math::transform44](#page-3405-4)**
- SetScale() : **[Models::TransformNodeInstance](#page-3737-3)** , **[Models::TransformNode](#page-3722-3)** , **[Models::TransformNodeInstance](#page-3737-3)** , **[Models::TransformNode](#page-3722-3)** , **[Models::TransformNodeInstance](#page-3737-3)** , **[Models::TransformNode](#page-3722-3)**
- SetScalePivot() : **[Models::TransformNodeInstance](#page-3737-4)** , **[Models::TransformNode](#page-3722-4)** , **[Models::TransformNodeInstance](#page-3737-4)**
- setscalepivot() : **[Math::transform44](#page-3405-5)**
- SetScalePivot() : **[Models::TransformNodeInstance](#page-3737-4)** , **[Models::TransformNode](#page-3722-4)** , **[Models::TransformNodeInstance](#page-3737-4)** , **[Models::TransformNode](#page-3722-4)** , **[Models::TransformNodeInstance](#page-3737-4)**
- SetScheme() : **[IO::URI](#page-2974-1)**
- SetSecond() : **[Base::CalendarTimeBase](#page-201-4)**
- SetSemantic() : **[Base::ShaderVariableBase](#page-441-1)**
- SetSendBufSize() : **[Win360::Win360Socket](#page-5189-1)**
- SetServerAddress(): [Net::StdTcpClient](#page-3810-0)
- SetSetupMode() : **[BaseGameFeature::GameStateHandler](#page-722-2)**
- SetShader() : **[Models::StateNode](#page-3685-0)** , **[Frame::FrameBatch](#page-1933-2)** , **[Models::StateNode](#page-3685-0)** , **[Frame::FramePassBase](#page-1951-3)**
- SetShaderFeatures() : **[Frame::FrameBatch](#page-1933-3)**
- SetShadowBufferUvOffsetAndScale(): **[Lighting::InternalAbstractLightEntity](#page-3163-1)**
- SetShadowIntensity() : **[Lighting::InternalAbstractLightEntity](#page-3164-0)**
- SetShadowTransform() : **[Lighting::InternalAbstractLightEntity](#page-3164-1)**
- SetSharedData() : **[InternalGraphics::InternalGraphicsEntity](#page-2669-0)**
- SetShortText() : **[Script::DialogTake](#page-4436-2)**
- [SetSignalOnEnqueueEnabled\(\)](#page-4636-0) : **Threading::SafeQueue< TYPE >**
- SetSingleThreadMode() : **[Http::HttpServer](#page-2507-0)**
- SetSize() : **[IO::Stream](#page-2932-0)** , **[IO::MemoryStream](#page-2905-0)** , **Util::FixedArray< TYPE >** , **[Resources::ResourceDictionary::Entry](#page-4713-0)** , **[IO::Stream](#page-2932-0)** , **[Util::FixedTable<](#page-4719-0) TYPE >** , **[CoreGraphics::MousePointer](#page-1293-4)** ,

**[IO::Stream](#page-2932-0)**

- SetSkins() : **[Characters::CharacterSkinList](#page-911-1)**
- SetSkippedMips() : **[Base::TextureBase](#page-510-0)**
- SetSortingMode() : **[Frame::FrameBatch](#page-1933-4)**
- SetSound() : **[Script::DialogTake](#page-4436-3)**
- SetSource() : **[Script::InfoLog](#page-4453-1)**
- SetSourceSlot() : **[Resources::PoolLoadingResource](#page-4239-0)**
- SetSpeaker() : **[Script::DialogTake](#page-4436-4)** , **[Script::DialogDesc](#page-4407-4)**
- SetStackSize() : **[Win360::Win360Thread](#page-5202-1)** , **[OSX::OSXThread](#page-3917-1)** , **[Win360::Win360Thread](#page-5202-1)**
- SetStage() : **[InternalGraphics::InternalView](#page-2723-3)**
- SetStartKeyIndex() : **[CoreAnimation::AnimClip](#page-1078-6)**
- SetStartTime() : **[Animation::AnimJob](#page-107-0)**
- SetState() : **[Resources::ResourceLoader](#page-4291-0)** , **[Resources::Resource](#page-4262-0)** , **[Resources::ResourceLoader](#page-4291-0)** , **[Resources::Resource](#page-4262-0)** , **[Resources::ResourceLoader](#page-4291-0)** , **[Resources::Resource](#page-4262-0)** , **[App::GameApplication](#page-176-0)** , **[Resources::Resource](#page-4262-0)** , **[Resources::ResourceLoader](#page-4291-0)** , **[Resources::Resource](#page-4262-0)** , **[Resources::ResourceLoader](#page-4291-0)** , **[Resources::Resource](#page-4262-0)** , **[Resources::ResourceLoader](#page-4291-0)** , **[Resources::Resource](#page-4262-0)** , **[Resources::ResourceLoader](#page-4291-0)** , **[Resources::Resource](#page-4262-0)** , **[Resources::ResourceLoader](#page-4291-0)** , **[Resources::Resource](#page-4262-0)**
- SetStatic() : **[CoreAnimation::AnimCurve](#page-1086-0)**
- SetStaticKey() : **[CoreAnimation::AnimCurve](#page-1086-1)**
- SetStatus(): [Http::HttpRequest](#page-2452-2)
- SetStatusCode() : **[Http::HttpResponseWriter](#page-2496-0)**
- SetStream() : **[IO::StreamReader](#page-2944-0)** , **[IO::StreamWriter](#page-2952-0)** , **[IO::StreamReader](#page-2944-0)** , **[Base::StreamTextureSaverBase](#page-487-1)** , **[IO::StreamWriter](#page-2952-0)** , **[Base::StreamTextureSaverBase](#page-487-1)** , **[IO::StreamWriter](#page-2952-0)** , **[IO::StreamReader](#page-2944-0)** , **[Messaging::MessageReader](#page-3528-0)** , **[Messaging::MessageWriter](#page-3536-0)** , **[IO::StreamReader](#page-2944-0)** , **[IO::StreamWriter](#page-2952-0)** , **[IO::StreamReader](#page-2944-0)**
- SetStreamByteOrder() : **[IO::BinaryReader](#page-2773-1)** , **[IO::BinaryWriter](#page-2782-1)**
- SetStreamMeshLoader() : **[Models::StreamModelLoader](#page-3713-0)**
- SetStreamSource() : **[Base::RenderDeviceBase](#page-363-2)** , **[Direct3D9::D3D9RenderDevice](#page-1821-0)**
- SetString() : **[BaseGameFeature::GlobalAttrsManager](#page-728-1)** , **[Script::ActionReader](#page-4384-0)** , **[Http::SvgPageWriter](#page-2538-0)** , **[Util::Variant](#page-4860-2)** ,

**[BaseGameFeature::UserProfile](#page-821-2)** , **[IO::XmlWriter](#page-3002-1)** , **[Game::Entity](#page-2068-1)**

- SetStringArray() : **[Util::Variant](#page-4862-2)**
- SetStringAttr() : **[Models::ModelNode](#page-3619-0)**
- SetSubSystemId() : **[CoreGraphics::AdapterInfo](#page-1177-0)**
- SetTargetResource() : **[Resources::LoadingResource](#page-4196-2)**
- SetTargetSlot() : **[Resources::PoolLoadingResource](#page-4239-1)**
- SetTargetState(): **[FSM::Transition](#page-2054-0)**
- SetTaskStatusUnchanged() : **[Script::Task](#page-4502-2)**
- SetTaskViewed(): **[Script::Task](#page-4503-0)**
- SetTexture() : **[Base::ShaderVariableBase](#page-438-0)** , **[Base::ShaderVariableInstanceBase](#page-447-2)** , **[Direct3D9::D3D9ShaderVariable](#page-1873-4)** , **[Base::ShaderVariableInstanceBase](#page-447-2)** , **[Direct3D9::D3D9ShaderVariable](#page-1873-4)**
- SetThenBlock() : **[Actions::IfThenElseAction](#page-56-0)**
- SetTime() : **[CoreAnimation::AnimEvent](#page-1090-1)**
- SetTimeFactor() : **[Animation::AnimJob](#page-107-1)** , **[FrameSync::FrameSyncTimer](#page-2028-0)** , **[BaseGameFeature::TimeManager](#page-774-0)**
- SetTimeOffset() : **[Animation::AnimJob](#page-107-2)**
- SetTimeStamp() : **[Script::DialogTake](#page-4437-0)**
- Settings() : **[Graphics::Display](#page-2161-2)**
- SetTitle() : **[Base::GameContentServerBase](#page-222-0)** , **[Http::HtmlPageWriter](#page-2412-0)**
- SetTitleId() : **[Base::GameContentServerBase](#page-222-1)**
- SetToByteOrder() : **[System::ByteOrder](#page-4581-1)**
- SetToDefault() : **[BaseGameFeature::UserProfile](#page-825-0)**
- SetToFirstChild() : **[IO::BXmlReader](#page-2798-0)** , **[IO::XmlReader](#page-2987-0)** , **[IO::BXmlLoaderUtil](#page-2792-0)**
- SetToNextChild() : **[IO::BXmlLoaderUtil](#page-2792-1)** , **[IO::BXmlReader](#page-2798-1)** , **[IO::XmlReader](#page-2987-1)**
- SetToNode() : **[IO::XmlReader](#page-2987-2)** , **[IO::BXmlReader](#page-2798-2)**
- SetToParent() : **[IO::BXmlReader](#page-2798-3)** , **[IO::XmlReader](#page-2987-3)** , **[IO::BXmlLoaderUtil](#page-2792-2)**
- SetTrackIndex() : **[Animation::AnimJob](#page-106-1)**
- SetTransform() : **[InternalGraphics::InternalGraphicsEntity](#page-2665-0)** , **[Graphics::GraphicsEntity](#page-2186-0)** , **[InternalGraphics::InternalGraphicsEntity](#page-2665-0)** , **[Graphics::GraphicsEntity](#page-2186-0)** ,

**[InternalGraphics::InternalGraphicsEntity](#page-2665-0)** , **[Models::ModelInstance](#page-3605-0)** , **[InternalGraphics::InternalGraphicsEntity](#page-2665-0)** , **[Graphics::GraphicsEntity](#page-2186-0)** , **[InternalGraphics::InternalGraphicsEntity](#page-2665-0)** ■ SetTransformFromPosDirAndRange() : **[Graphics::PointLightEntity](#page-2248-0)** SetTransformFromPosDirRangeAndCone() : **[Graphics::SpotLightEntity](#page-2259-0)** SetTripleBufferingEnabled() : **[Base::DisplayDeviceBase](#page-209-3)** , **[Graphics::DisplaySettings](#page-2170-1)** , **[Base::DisplayDeviceBase](#page-209-3)** SetType() : **[InternalGraphics::InternalGraphicsEntity](#page-2669-1)** , **[Models::ModelNode](#page-3618-3)** , **[InternalGraphics::InternalGraphicsEntity](#page-2669-1)** , **[Models::ModelNode](#page-3618-3)** , **[Base::ShaderVariableBase](#page-441-2)** , **[InternalGraphics::InternalGraphicsEntity](#page-2669-1)** , **[Graphics::GraphicsEntity](#page-2189-0)** , **[Models::ModelNode](#page-3618-3)** , **[Script::DialogTake](#page-4436-5)** , **[Models::ModelNode](#page-3618-3)** , **[Frame::FrameBatch](#page-1933-5)** , **[Graphics::GraphicsEntity](#page-2189-0)** , **[Base::ShaderVariableBase](#page-441-2)** , **[Graphics::GraphicsEntity](#page-2189-0)** , **[Base::TextureBase](#page-515-3)** , **[Input::InputEvent](#page-2560-3)** , **[InternalGraphics::InternalGraphicsEntity](#page-2669-1)** , **[Base::TextureBase](#page-515-3)** , **[Graphics::GraphicsEntity](#page-2189-0)** , **[Models::ModelNode](#page-3618-3)** , **[Graphics::GraphicsEntity](#page-2189-0)** , **[InternalGraphics::InternalGraphicsEntity](#page-2669-1)** , **[Models::ModelNode](#page-3618-3)** , **[Util::Variant](#page-4857-0)** , **[Graphics::GraphicsEntity](#page-2189-0)** , **[Base::ShaderVariableBase](#page-441-2)** , **[Models::ModelNode](#page-3618-3)** SetUnitDimensions() : **[Http::SvgPageWriter](#page-2538-1)** Setup() : **[Base::JobPortBase](#page-276-0)** , **[Jobs::TPJobSlice](#page-3135-0)** , **[Base::MemoryIndexBufferLoaderBase](#page-293-0)** , **[Graphics::GraphicsEntity](#page-2190-0)** , **[Base::SkinnedMeshRendererBase](#page-476-0)** , **[Jobs::SerialJobSystem](#page-3104-0)** , **[Base::SkinnedMeshRendererBase](#page-476-0)** , **[Jobs::TPJob](#page-3108-0)** , **[Win32::SysFunc](#page-4942-0)** , **[Particles::ParticleSystem](#page-3981-0)** , **[Base::VertexLayoutBase](#page-548-0)** , **[Debug::DebugTimer](#page-1666-0)** , **[Models::TransformNodeInstance](#page-3742-0)** , **[Debug::DebugCounter](#page-1594-0)** , **[OSX::OSXHeap](#page-3902-0)** , **[Base::MouseRenderDeviceBase](#page-334-0)** , **[Util::Blob](#page-4685-0)** , **[Direct3D9::D3D9ParticleRenderer](#page-1800-0)** , **[Base::JobBase](#page-264-0)** , **[Util::QuadTree<](#page-4769-0) TYPE >::Node** ,

**[Models::TransformNodeInstance](#page-3742-0)** , **[RenderModules::RenderModule](#page-4139-0)** , **[Frame::FramePostEffect](#page-1964-0)** , **[Characters::CharacterInstance](#page-845-0)** , **[Characters::CharacterVariationSet](#page-948-0)** , **[Graphics::CameraEntity](#page-2154-0)** , **[Base::JobPortBase](#page-276-0)** , **[Base::MemoryVertexBufferLoaderBase](#page-303-0)** , **[Base::JobBase](#page-264-0)** , **[Win32::Win32MiniDump](#page-5002-0)** , **[Graphics::GraphicsEntity](#page-2190-0)** , **[Base::JobPortBase](#page-276-0)** , **[Jobs::TPJobThreadPool](#page-3143-0)** , **[Base::MemoryIndexBufferLoaderBase](#page-293-0)** , **[Jobs::TPJobSystem](#page-3139-0)** , **[Util::StringBuffer](#page-4851-0)** , **[Animation::AnimSequencer](#page-124-0)** , **[Particles::ParticleSystemNodeInstance](#page-4011-0)** , **[Models::ModelInstance](#page-3609-1)** , **[Jobs::TPJob](#page-3108-0)** , **[Direct3D9::D3D9ShaderInstance](#page-1858-0)** , **[IO::ZipArchive](#page-3012-0)** , **[Base::SkinnedMeshRendererBase](#page-476-0)** , **[Characters::Character](#page-835-0)** , **[Base::ShaderVariableInstanceBase](#page-447-3)** , **[Models::TransformNodeInstance](#page-3742-0)** , **[Direct3D9::D3D9ParticleRenderer](#page-1800-0)** , **[OSX::OSXMemoryPool](#page-3912-0)** , **[Particles::EmitterMesh](#page-3944-0)** , **[Particles::EnvelopeSampleBuffer](#page-3954-0)** , **[Direct3D9::D3D9RenderTarget](#page-1830-0)** , **[RenderModules::RTPluginRegistry](#page-4156-0)** , **[RenderUtil::DrawFullScreenQuad](#page-4165-0)** , **[RenderUtil::MayaCameraUtil](#page-4169-5)** , **[Characters::CharacterSkeletonInstance](#page-898-0)** , **[Base::ShaderInstanceBase](#page-422-0)** , **[OSX::SysFunc](#page-3935-0)** , **[Base::MemoryIndexBufferLoaderBase](#page-293-0)** , **[FrameSync::FrameSyncTimer](#page-2031-0)** , **[Characters::CharacterAnimationController](#page-840-0)** , **[Characters::CharacterNodeInstance](#page-876-0)** , **[Particles::EnvelopeCurve](#page-3949-0)** , **[Base::ShaderVariableInstanceBase](#page-447-3)** , **[IO::ArchiveBase](#page-2749-0)** , **[IO::ZipFileSystem](#page-3040-0)** , **[Models::ModelNodeInstance](#page-3632-0)** , **[IO::SchemeRegistry](#page-2918-0)** , **[Win360::Win360ThreadBarrier](#page-5214-0)** , **[Characters::CharacterSkinNodeInstance](#page-931-0)** , **[Jobs::TPJobSystem](#page-3139-0)** , **[Direct3D9::D3D9RenderTarget](#page-1830-0)** , **[IO::AssignRegistry](#page-2765-0)** , **[Base::GameContentServerBase](#page-222-2)** , **[Base::MouseRenderDeviceBase](#page-334-0)** , **[CoreAnimation::AnimSampleBuffer](#page-1120-0)** , **[IO::ZipFileSystem](#page-3040-0)** , **[Win360::Win360MemoryPool](#page-5183-0)** , **[Win360::D3D9VertexLayout](#page-5119-0)** , **[Base::RenderTargetBase](#page-378-1)** , **[Win360::Win360Heap](#page-5167-0)** ,

**[Direct3D9::D3D9ShaderInstance](#page-1858-0)** , **[Memory::PoolArrayAllocator](#page-3430-0)** , **[Characters::CharacterJoint](#page-853-0)** , **[Base::GameContentServerBase](#page-222-2)** , **[Characters::CharacterSkinSet](#page-943-0)** , **[Win360::D3D9VertexLayout](#page-5119-0)** , **[Characters::CharacterServer](#page-883-0)** , **[Base::MemoryVertexBufferLoaderBase](#page-303-0)** , **[Base::ParticleRendererBase](#page-351-0)** , **[IO::ZipArchive](#page-3012-0)** , **[Characters::CharacterSkeleton](#page-892-0)** , **[CoreAnimation::AnimKeyBuffer](#page-1100-0)** , **[Visibility::ObserverContext](#page-4867-0)** , **[Base::MemoryVertexBufferLoaderBase](#page-303-0)**

- setup\_from\_point\_and\_normal() : **[Math::plane](#page-3363-0)**
- setup\_from\_points() : **[Math::plane](#page-3363-1)**

SetupAcceptedMessages() : **[PhysicsFeature::TriggerProperty](#page-4086-0)** , **[Messaging::Port](#page-3545-0)** , **[StateObjectFeature::StateProperty](#page-4565-0)** , **[GraphicsFeature::CameraProperty](#page-2324-0)** , **[GraphicsFeature::MayaCameraProperty](#page-2380-0)** , **[GraphicsFeature::ActorGraphicsProperty](#page-2279-0)** , **[Messaging::Port](#page-3545-0)** , **[GraphicsFeature::GraphicsProperty](#page-2359-0)** , **[GraphicsFeature::AnimationControlProperty](#page-2295-0)** , **[Messaging::Port](#page-3545-0)** , **[BaseGameFeature::TransformableProperty](#page-806-0)** , **[Messaging::Port](#page-3545-0)** , **[StateObjectFeature::StateGraphicsProperty](#page-4542-0)** , **[PhysicsFeature::PhysicsProperty](#page-4070-0)** , **[Messaging::Port](#page-3545-0)** , **[Script::DialogManager](#page-4415-0)** , **[GraphicsFeature::ChaseCameraProperty](#page-2339-0)** , **[PhysicsFeature::ActorPhysicsProperty](#page-4028-0)** , **[Messaging::Port](#page-3545-0)** SetupAnimDrivenMotion() : **[Characters::CharacterAnimationController](#page-840-1)**

- SetupAppFromCmdLineArgs() : **[App::GameApplication](#page-173-0)**
- SetupAttributes() : **[BaseGameFeature::FactoryManager](#page-694-0)**
- SetupCallbacks() : **[GraphicsFeature::GraphicsProperty](#page-2359-1)** , **[Game::Property](#page-2126-0)** , **[PhysicsFeature::MouseGripperProperty](#page-4063-0)** , **[Game::Property](#page-2126-0)** , **[StateObjectFeature::StateProperty](#page-4565-1)** , **[GraphicsFeature::MayaCameraProperty](#page-2380-1)** , **[GraphicsFeature::CameraProperty](#page-2324-1)** , **[GraphicsFeature::GraphicsProperty](#page-2359-1)** , **[Game::Property](#page-2126-0)** , **[PhysicsFeature::PhysicsProperty](#page-4070-1)** , **[GraphicsFeature::GraphicsProperty](#page-2359-1)** , **[PhysicsFeature::TriggerProperty](#page-4086-1)** ,

**[GraphicsFeature::CameraProperty](#page-2324-1)** , **[PhysicsFeature::ActorPhysicsProperty](#page-4028-1)**

- SetupDefaultAttributes() : **[GraphicsFeature::CameraProperty](#page-2324-2)** , **[Game::Property](#page-2126-1)** , **[PhysicsFeature::TriggerProperty](#page-4086-2)** , **[GraphicsFeature::ActorGraphicsProperty](#page-2279-1)** , **[PhysicsFeature::ActorPhysicsProperty](#page-4028-2)** , **[StateObjectFeature::StateProperty](#page-4565-2)** , **[GraphicsFeature::AnimationControlProperty](#page-2295-1)** , **[GraphicsFeature::GraphicsProperty](#page-2359-2)** , **[Game::Property](#page-2126-1)** , **[GraphicsFeature::ChaseCameraProperty](#page-2344-0)** , **[Game::Property](#page-2126-1)** , **[GraphicsFeature::MayaCameraProperty](#page-2385-0)** , **[GraphicsFeature::CameraProperty](#page-2324-2)** , **[StateObjectFeature::StateGraphicsProperty](#page-4542-1)** , **[BaseGameFeature::TransformableProperty](#page-806-1)** , **[PhysicsFeature::PhysicsProperty](#page-4070-2)** , **[PhysicsFeature::MouseGripperProperty](#page-4063-1)**
- SetupFromD3D9CubeTexture() : **[Direct3D9::D3D9Texture](#page-1927-0)**
- SetupFromD3D9Texture() : **[Direct3D9::D3D9Texture](#page-1927-1)**
- SetupFromD3D9VolumeTexture() : **[Direct3D9::D3D9Texture](#page-1927-2)**
- SetupFromFileInMemory() : **[IO::BXmlLoaderUtil](#page-2792-3)**
- SetupFromNax3() : **[CoreAnimation::StreamAnimationLoader](#page-1165-0)**
- SetupGameFeatures() : **[App::GameApplication](#page-175-0)**
- SetupGraphicsEntities() : **[GraphicsFeature::GraphicsProperty](#page-2364-0)** , **[GraphicsFeature::ActorGraphicsProperty](#page-2283-0)** , **[GraphicsFeature::GraphicsProperty](#page-2364-0)**
- SetupIndexedPrimitives() : **[CoreGraphics::RenderShape](#page-1363-0)**
- SetupJoint() : **[Characters::CharacterSkeleton](#page-892-1)**
- SetupManagedTextureVariable() : **[Models::StateNode](#page-3694-0)**
- SetupMeshFromMemory() : **[CoreGraphics::MemoryMeshLoader](#page-1264-0)**
- SetupMultiSampleType() : **[Direct3D9::D3D9RenderTarget](#page-1837-0)**
- SetupOrthogonal() : **[Shared::CameraSettings](#page-4525-0)**
- SetupPerspectiveFov() : **[Shared::CameraSettings](#page-4525-1)**
- SetupPools() : **[Resources::PoolResourceMapper](#page-4249-1)**
- SetupPrimitives() : **[CoreGraphics::RenderShape](#page-1363-1)**
- SetupResourceFromStream() : **[Resources::StreamResourceLoader](#page-4352-0)** , **[Resources::D3D9TextureStreamer](#page-4189-0)** , **[CoreAnimation::StreamAnimationLoader](#page-1165-1)** ,

**[Resources::D3D9TextureStreamer](#page-4189-0)**

- SetupRun() : **[Jobs::TPJobCommand](#page-3118-0)**
- SetupSimpleShape() : **[CoreGraphics::RenderShape](#page-1363-2)**
- SetupStateHandlers() : **[App::GameApplication](#page-175-1)**
- SetupSync(): **[Jobs::TPJobCommand](#page-3118-1)**
- SetupTexture2DFromStream(): **[Resources::D3D9TextureStreamer](#page-4189-1)**
- SetupTextureCubeFromStream() : **[Resources::D3D9TextureStreamer](#page-4188-0)**
- SetupXAxis() : **[Http::SvgLineChartWriter](#page-2528-0)**
- SetupYAxis() : **[Http::SvgLineChartWriter](#page-2528-1)**
- SetURI() : **[Http::HttpRequestWriter](#page-2480-1)** , **[Resources::ResourceDictionary](#page-4272-0)** , **[IO::Stream](#page-2931-0)** , **[Http::HttpRequest](#page-2452-3)** , **[IO::Stream](#page-2931-0)**
- SetUsage() : **[Win360::D3D9StreamMeshLoader](#page-5075-0)** , **[Base::ResourceBase](#page-391-0)** , **[Win360::D3D9StreamMeshLoader](#page-5075-0)** , **[CoreGraphics::MemoryMeshLoader](#page-1260-2)** , **[Base::ResourceBase](#page-391-0)**
- SetUserAgent(): [Http::HttpRequestWriter](#page-2480-2)
- SetUserInfo() : **[IO::URI](#page-2974-2)**
- SetUserProfile() : **[BaseGameFeature::LoaderServer](#page-758-0)**
- SetValid() : **[InternalGraphics::InternalGraphicsEntity](#page-2669-2)**
- SetValue() : **[Base::ShaderVariableInstanceBase](#page-448-0)**
- SetVariationSetName() : **[Characters::CharacterInstance](#page-845-1)**
- SetVendorId() : **[CoreGraphics::AdapterInfo](#page-1177-1)**
- SetVersion() : **[Base::GameContentServerBase](#page-222-3)**
- SetVertexBuffer() : **[Base::MeshBase](#page-314-2)** , **[CoreGraphics::MemoryMeshLoader](#page-1260-3)** , **[Base::MeshBase](#page-314-2)**
- SetVertexLayout() : **[Direct3D9::D3D9RenderDevice](#page-1821-1)** , **[Base::VertexBufferBase](#page-537-1)** , **[Direct3D9::D3D9RenderDevice](#page-1821-1)** , **[Base::VertexBufferBase](#page-537-1)** , **[Base::RenderDeviceBase](#page-363-3)**
- SetVerticalSyncEnabled() : **[Base::DisplayDeviceBase](#page-209-4)** , **[Graphics::DisplaySettings](#page-2171-1)** , **[Base::DisplayDeviceBase](#page-209-4)**
- SetViewTransform() : **[Base::TransformDeviceBase](#page-527-2)**
- SetVisibilityContexts() : **[Visibility::VisibilityContainer](#page-4899-0)**
- SetVisibilityOnAttachments(): **[InternalGraphics::AttachmentServer](#page-2638-0)**
- SetVisible() : **[Graphics::GraphicsEntity](#page-2186-1)** , **[Models::ModelNodeInstance](#page-3633-0)** , **[InternalGraphics::InternalGraphicsEntity](#page-2665-1)** ,

**[Graphics::GraphicsEntity](#page-2186-1)** , **[InternalGraphics::InternalGraphicsEntity](#page-2665-1)** , **[Models::ModelNodeInstance](#page-3633-0)** , **[InternalGraphics::InternalGraphicsEntity](#page-2665-1)** , **[GraphicsFeature::GraphicsProperty](#page-2365-0)** , **[Graphics::GraphicsEntity](#page-2186-1)** , **[InternalGraphics::InternalGraphicsEntity](#page-2665-1)** , **[Graphics::GraphicsEntity](#page-2186-1)** , **[Models::ModelNodeInstance](#page-3633-0)** , **[InternalGraphics::InternalGraphicsEntity](#page-2665-1)** , **[Graphics::GraphicsEntity](#page-2186-1)** , **[GraphicsFeature::GraphicsProperty](#page-2365-0)** , **[Models::ModelNodeInstance](#page-3633-0)** , **[InternalGraphics::InternalGraphicsEntity](#page-2665-1)** , **[Models::ModelNodeInstance](#page-3633-0)** , **[Graphics::GraphicsEntity](#page-2186-1)** , **[GraphicsFeature::GraphicsProperty](#page-2365-0)** , **[Models::ModelNodeInstance](#page-3633-0)**

- SetVisibleFrameId() : **[Visibility::VisibilityContext](#page-4905-0)**
- SetVisualizeMipMaps() : **[Base::RenderDeviceBase](#page-364-0)**
- SetWaitTimeout() : **[Messaging::BlockingHandlerThread](#page-3457-0)**
- SetWeekday() : **[Base::CalendarTimeBase](#page-201-5)**
- SetWeight() : **[Animation::AnimEventInfo](#page-93-0)**
- SetWidth() : **[Base::RenderTargetBase](#page-376-1)** , **[CoreGraphics::DisplayMode](#page-1223-2)** , **[Base::TextureBase](#page-515-4)** , **[Base::RenderTargetBase](#page-376-1)**
- SetWindowTitle() : **[Base::DisplayDeviceBase](#page-215-0)** , **[Graphics::DisplaySettings](#page-2171-2)** , **[Base::DisplayDeviceBase](#page-215-0)**
- SetXPos() : **[CoreGraphics::DisplayMode](#page-1223-3)**
- SetYear() : **[Base::CalendarTimeBase](#page-201-6)**
- SetYPos() : **[CoreGraphics::DisplayMode](#page-1223-4)**
- SetZoomButton() : **[RenderUtil::MayaCameraUtil](#page-4169-6)**
- SetZoomIn() : **[RenderUtil::MayaCameraUtil](#page-4169-7)**
- SetZoomInButton() : **[RenderUtil::MayaCameraUtil](#page-4169-8)**
- SetZoomOut() : **[RenderUtil::MayaCameraUtil](#page-4169-9)**
- SetZoomOutButton() : **[RenderUtil::MayaCameraUtil](#page-4169-10)**
- ShaderBase() : **[Base::ShaderBase](#page-406-0)**
- ShaderInstanceBase() : **[Base::ShaderInstanceBase](#page-417-0)**
- ShaderPageHandler() : **[Debug::ShaderPageHandler](#page-1740-0)**
- ShaderServer() : **[CoreGraphics::ShaderServer](#page-1406-0)**
- ShaderServerBase() : **[Base::ShaderServerBase](#page-427-0)**
- ShaderVariableBase() : **[Base::ShaderVariableBase](#page-437-4)**
- ShaderVariableInstanceBase(): **[Base::ShaderVariableInstanceBase](#page-447-4)**
- ShaderVariationBase() : **[Base::ShaderVariationBase](#page-455-0)**
- ShadowServer() : **[Lighting::ShadowServer](#page-3270-0)**
- ShapeNode() : **[Models::ShapeNode](#page-3657-3)**
- ShapeNodeInstance() : **[Models::ShapeNodeInstance](#page-3673-0)**
- ShapeRenderer() : **[CoreGraphics::ShapeRenderer](#page-1443-0)**
- ShapeRendererBase() : **[Base::ShapeRendererBase](#page-464-0)**
- ShowActionInfo() : **[Actions::Action](#page-28-0)**
- Shutdown() : **[Net::StdTcpClientConnection](#page-3819-0)** , **[Net::MessageClientConnection](#page-3790-0)** , **[Util::Blob](#page-4685-1)**
- Signal() : **[Threading::SafeQueue<](#page-4639-0) TYPE >** , **[Win360::Win360Event](#page-5143-0)** , **[Threading::SafePriorityQueue<](#page-4632-0) PRITYPE, TYPE >**
- SignalContinue() : **[Win360::Win360ThreadBarrier](#page-5215-0)**
- SignalPendingResourceEvent() : **[Graphics::GraphicsInterface](#page-2212-0)**
- SimpleResourceMapper() : **[Resources::SimpleResourceMapper](#page-4337-3)**
- SimpleTree() : **[Util::SimpleTree<](#page-4792-0) VALUETYPE >**
- Size() : **[Threading::SafePriorityQueue<](#page-4630-0) PRITYPE, TYPE >** , **[Threading::SafeQueue<](#page-4636-1) TYPE >** , **[Util::Stack<](#page-4808-0) TYPE >** , **[Util::SimpleTree<](#page-4797-0) VALUETYPE >::Node** , **[Util::Array<](#page-4666-0) TYPE >** , **[Util::FixedArray<](#page-4713-1) TYPE >** , **[Util::RingBuffer<](#page-4782-0) TYPE >**
- size() : **[Math::bbox](#page-3302-0)**
- Size() : **[Util::Array<](#page-4666-0) TYPE >** , **[Util::Blob](#page-4684-0)** , **[Util::List<](#page-4753-0) TYPE >** , **[Util::HashTable<](#page-4773-0) KEYTYPE, VALUETYPE >** , **Util::Queue< TYPE >** , **[Util::Dictionary<](#page-4706-0) KEYTYPE, VALUETYPE >** , **[Util::List<](#page-4753-0) TYPE >**
- SizeOf() : **[CoreGraphics::IndexType](#page-1246-0)**
- Skeleton() : **[Characters::Character](#page-832-0)** , **[Characters::CharacterInstance](#page-845-2)**
- SkinLibrary() : **[Characters::Character](#page-832-1)**
- SkinnedMeshRenderer() : **[Characters::SkinnedMeshRenderer](#page-959-0)**
- SkinnedMeshRendererBase(): **[Base::SkinnedMeshRendererBase](#page-476-1)**
- SkinSet() : **[Characters::CharacterInstance](#page-845-3)**
- SkipSegments() : **[PhysicsFeature::ActorPhysicsProperty](#page-4033-0)**
- Sleep() : **[OSX::SysFunc](#page-3935-1)** , **[Win32::SysFunc](#page-4942-1)**
- slerp() : **[Math::quaternion](#page-3389-0)**
- SM30LightServer() : **[Lighting::SM30LightServer](#page-3275-0)**
- SM30ShadowServer() : **[Lighting::SM30ShadowServer](#page-3284-0)**
- Sort() : **[Util::Array<](#page-4673-0) TYPE >** , **[Util::FixedArray<](#page-4714-0) TYPE >**
- SortIfDirty() : **[Util::Dictionary<](#page-4708-0) KEYTYPE, VALUETYPE >**
- SparseTable() : **[Util::SparseTable<](#page-4802-0) TYPE >**
- sphere() : **[Math::sphere](#page-3399-0)**
- splat() : **[Math::float4](#page-3329-0)**
- splat\_w() : **[Math::float4](#page-3329-1)**
- splat\_x() : **[Math::float4](#page-3329-2)**
- splat\_y() : **[Math::float4](#page-3329-3)**
- splat\_z() : **[Math::float4](#page-3329-4)**
- SpotLightEntity() : **[Graphics::SpotLightEntity](#page-2259-1)**
- squad() : **[Math::quaternion](#page-3390-0)**
- squadsetup() : **[Math::quaternion](#page-3389-1)**
- Stack() : **[Util::Stack<](#page-4808-1) TYPE >**
- Start() : **[Actions::Action](#page-22-0)** , **[Actions::SequenceAction](#page-73-0)**
- start() : **[Math::line](#page-3343-0)**
- Start() : **[Actions::Action](#page-22-0)** , **[OSX::OSXThread](#page-3917-2)** , **[Win360::Win360Thread](#page-5206-1)** , **[Game::GameServer](#page-2096-0)** , **[Debug::DebugTimer](#page-1666-1)** , **[Win360::Win360Thread](#page-5206-1)** , **[Actions::Action](#page-22-0)** , **[Win360::Win360Timer](#page-5224-0)** , **[Win360::Win360Thread](#page-5206-1)**
- StartAccum() : **[Debug::DebugTimer](#page-1666-2)**
- StartAsyncEvaluation() : **[Animation::AnimSequencer](#page-127-0)**
- StartCurrAction() : **[Actions::SequenceAction](#page-74-0)**
- StartDialog() : **[Script::DialogManager](#page-4422-0)**
- StartEntities() : **[BaseGameFeature::EntityManager](#page-634-0)**
- StartFixedFrameTime(): **[FrameSync::FrameSyncHandlerThread](#page-2007-0)**
- StartRenderDebug() : **[Game::FeatureUnit](#page-2081-0)**
- StartTime() : **[FrameSync::FrameSyncTimer](#page-2028-1)**
- StartTimeEffect() : **[BaseGameFeature::TimeManager](#page-775-0)**
- StartUpdateCharacterSkeletons() : **[Characters::CharacterServer](#page-887-0)**
- State() : **[FSM::State](#page-2036-1)**
- StateGraphicsProperty() : **[StateObjectFeature::StateGraphicsProperty](#page-4542-2)**
- StateMachine() : **[FSM::StateMachine](#page-2045-1)**
- StateNode() : **[Models::StateNode](#page-3685-1)**
- StateNodeInstance() : **[Models::StateNodeInstance](#page-3701-0)**
- StateProperty() : **[StateObjectFeature::StateProperty](#page-4565-3)**
- StateToString() : **[Script::Task](#page-4504-0)**
- StdTcpClient() : **[Net::StdTcpClient](#page-3810-1)**
- StdTcpClientConnection() : **[Net::StdTcpClientConnection](#page-3819-1)**
- StdTcpServer() : **[Net::StdTcpServer](#page-3827-0)**
- Stop() : **[Win360::Win360Thread](#page-5206-2)** , **[Actions::Action](#page-22-1)** , **[Win360::Win360Thread](#page-5206-2)** , **[Actions::Action](#page-22-1)** , **[Win360::Win360Thread](#page-5206-2)** , **[Debug::DebugTimer](#page-1666-3)** , **[Game::GameServer](#page-2096-1)** , **[Win360::Win360Timer](#page-5224-1)** , **[Win360::Win360Thread](#page-5206-2)** , **[Animation::AnimJob](#page-113-0)** , **[Actions::Action](#page-22-1)** , **[Actions::SequenceAction](#page-73-1)** , **[Animation::AnimJob](#page-113-0)** , **[Jobs::TPWorkerThread](#page-3148-0)** , **[Win360::Win360Thread](#page-5206-2)** , **[PhysicsFeature::ActorPhysicsProperty](#page-4036-0)** , **[OSX::OSXThread](#page-3921-1)** , **[Actions::Action](#page-22-1)**
- StopAccum() : **[Debug::DebugTimer](#page-1666-4)**
- StopAllTracks() : **[Characters::CharacterAnimationController](#page-840-2)** , **[Animation::AnimSequencer](#page-126-0)**
- StopFixedFrameTime(): **[FrameSync::FrameSyncHandlerThread](#page-2007-1)**
- StopRenderDebug() : **[Game::FeatureUnit](#page-2081-1)**
- StopTime() : **[FrameSync::FrameSyncTimer](#page-2028-2)**
- StopTimeEffect() : **[BaseGameFeature::TimeManager](#page-775-1)**
- StopTrack() : **[Characters::CharacterAnimationController](#page-840-3)** , **[Animation::AnimSequencer](#page-126-1)**
- store() : **[Math::float4](#page-3332-0)** , **[Math::matrix44](#page-3349-3)** , **[Math::quaternion](#page-3387-0)** , **[Math::float4](#page-3332-0)**
- storeu() : **[Math::float4](#page-3332-1)** , **[Math::quaternion](#page-3387-1)** , **[Math::float4](#page-3332-1)** , **[Math::matrix44](#page-3349-4)**
- StrChr() : **[Util::String](#page-4819-0)**
- StrCmp() : **[Util::String](#page-4818-0)**
- stream() : **[Math::float4](#page-3325-0)** , **[Math::quaternion](#page-3387-2)** , **[Math::float4](#page-3325-0)** , **[Math::matrix44](#page-3349-5)** , **[Math::float4](#page-3325-0)**
- Stream() : **[IO::Stream](#page-2927-1)**
- StreamingTexturePageHandler() : **[Debug::StreamingTexturePageHandler](#page-1749-0)**
- StreamModelLoader() : **[Models::StreamModelLoader](#page-3713-1)**
- StreamReader() : **[IO::StreamReader](#page-2941-0)**
- StreamResourceLoader() : **[Resources::StreamResourceLoader](#page-4347-0)**
- StreamTextureSaverBase() : **[Base::StreamTextureSaverBase](#page-487-2)**
- StreamWriter() : **[IO::StreamWriter](#page-2949-0)**
- String() : **[Util::String](#page-4812-0)**
- StringAtom() : **[Util::StringAtom](#page-4833-0)**
- StringAtomTableBase() : **[Util::StringAtomTableBase](#page-4840-0)**
- StringBuffer() : **[Util::StringBuffer](#page-4850-0)**
- StringToLogLevel() : **[Script::InfoLog](#page-4456-0)**
- StringToMonth() : **[Base::CalendarTimeBase](#page-203-0)**
- StringToState() : **[Script::Task](#page-4504-1)**
- StringToType() : **[Util::Variant](#page-4863-0)** , **[Base::ShaderVariableBase](#page-440-0)** , **[Script::DialogTake](#page-4440-0)**
- StringToWeekday() : **[Base::CalendarTimeBase](#page-203-1)**
- Strip() : **[Util::String](#page-4823-0)**
- StripFileExtension() : **[Util::String](#page-4828-0)**
- StrLen() : **[Util::String](#page-4818-1)**
- SubstituteChar() : **[Util::String](#page-4825-0)**
- SubstituteString() : **[Util::String](#page-4824-0)**
- SubstitutionManager() : **[Script::SubstitutionManager](#page-4486-0)**
- SupportsDisplayMode() : **[Base::DisplayDeviceBase](#page-214-0)** , **[Direct3D9::D3D9DisplayDevice](#page-1785-0)** , **[Graphics::Display](#page-2161-3)** , **[Direct3D9::D3D9DisplayDevice](#page-1785-0)**
- SvgLineChartWriter() : **[Http::SvgLineChartWriter](#page-2528-2)**
- SvgPageWriter() : **[Http::SvgPageWriter](#page-2538-2)**
- SvgTestPageHandler() : **[Debug::SvgTestPageHandler](#page-1758-0)**
- SwitchEntity() : **[InternalGraphics::AttachmentServer](#page-2637-0)**
- SwitchFocusEntities() : **[BaseGameFeature::FocusManager](#page-713-0)**
- SystemInfoBase() : **[Base::SystemInfoBase](#page-496-0)**
- SystemTimeSource() : **[BaseGameFeature::SystemTimeSource](#page-765-0)**
- SystemTimeToFileTime() : **[Win360::Win360CalendarTime](#page-5133-0)** , **[Base::CalendarTimeBase](#page-203-2)**

**home** namespace [lis](#page-5258-0)t

- Main Page
- **Na[m](#page-5258-0)espaces**
- [D](#page-5623-0)ata Structures
- **[File](#page-5472-0)s**
- **R[ela](#page-5617-0)ted Pages**
- [Alp](#page-5623-0)habetical List
- [D](#page-0-0)ata Structures
- Class [Hie](#page-5237-0)rarchy
- Data [Field](#page-5256-0)s
- $\blacksquare$  [All](#page-5256-0)
- **[Fu](#page-5630-0)nctions**
- **Varia[ble](#page-5632-0)s**
- **[Ty](#page-5635-0)pedefs**
- **Enumera[tio](#page-5638-0)ns**
- **Enu[m](#page-5641-0)erator**
- R[ela](#page-5642-0)ted Functions
- ■
- $\blacksquare$  a
- $\blacksquare$  b
- $\mathbf{C}$
- <sub>d</sub>  $\blacksquare$
- $-e$
- $\blacksquare$  f
- $\overline{q}$  $\mathbf{r}$
- [\\_](#page-5631-0)[a](#page-5862-0)[b](#page-5871-0)[c](#page-5875-0)[d](#page-5886-0)[e](#page-5893-0)[f](#page-5899-0)[g](#page-5904-0)[h](#page-5938-0)[i](#page-5945-0)[j](#page-5956-0)[k](#page-5958-0)[l](#page-5960-0)[m](#page-5965-0)[n](#page-5969-0)[o](#page-5972-0)[p](#page-5989-0)[q](#page-5994-0) $h$
- ∎ i
- Ť  $\blacksquare$
- $\blacksquare$  k
- T
- $m$
- $\mathsf{n}$ .  $\blacksquare$  0
- $\blacksquare$   $p$
- $q$
- **[r](#page-5996-0)**
- $\blacksquare$  $\blacksquare$  $\blacksquare$  s
- [t](#page-6033-0)
- $\blacksquare$  $\blacksquare$  $\blacksquare$
- $\blacksquare$
- W
- $\blacksquare$
- $\blacksquare$
- $\blacksquare$
- ∼

## <span id="page-6033-0"></span>**- t -**

- TableRow2() : **[Http::HtmlPageWriter](#page-2412-1)**
- TalkTo() : **[Script::DialogManager](#page-4422-1)**
- Task() : **[Script::Task](#page-4500-0)**
- TcpMessageCodec() : **[Net::TcpMessageCodec](#page-3852-0)**
- Tell() : **[OSX::OSXFSWrapper](#page-3887-1)** , **[Win360::Win360FSWrapper](#page-5156-0)**
- TerminateAtIndex() : **[Util::String](#page-4824-1)**
- Test() : **[Threading::SafeFlag](#page-4626-0)**
- TestAndClearIfSet() : **[Threading::SafeFlag](#page-4626-1)**
- Text() : **[Http::HtmlPageWriter](#page-2412-2)** , **[Http::SvgPageWriter](#page-2539-0)**
- TextElement() : **[CoreGraphics::TextElement](#page-1489-0)**
- TextReader() : **[IO::TextReader](#page-2957-0)**
- TextRenderer() : **[CoreGraphics::TextRenderer](#page-1493-0)**
- TextRendererBase() : **[Base::TextRendererBase](#page-501-0)**
- TextureBase() : **[Base::TextureBase](#page-510-1)**
- TexturePageHandler() : **[Debug::TexturePageHandler](#page-1767-0)**
- TexturePoolMapperScheduler() : **[Resources::TexturePoolMapperScheduler](#page-4358-0)**
- TextWriter() : **[IO::TextWriter](#page-2965-0)**
- ThreadCloseHandlers() : **[Messaging::HandlerThreadBase](#page-3506-0)**
- ThreadDiscardDeferredMessages() : **[Messaging::HandlerThreadBase](#page-3506-1)**
- ThreadHandleMessages() : **[Messaging::HandlerThreadBase](#page-3507-0)**
- ThreadHandleSingleMessage() : **[Messaging::HandlerThreadBase](#page-3507-1)**
- ThreadOpenHandlers() : **[Messaging::HandlerThreadBase](#page-3505-0)**
- ThreadPageHandler() : **[Debug::ThreadPageHandler](#page-1776-0)**
- ThreadSafeDisplayEventHandler() : **[CoreGraphics::ThreadSafeDisplayEventHandler](#page-1514-0)**
- ThreadSafeRenderEventHandler() : **[CoreGraphics::ThreadSafeRenderEventHandler](#page-1524-0)**
- ThreadSignalMessageHandled() : **[Messaging::HandlerThreadBase](#page-3507-2)**
- ThreadStopRequested() : **[Win360::Win360Thread](#page-5208-0)** , **[OSX::OSXThread](#page-3922-0)** , **[Win360::Win360Thread](#page-5208-0)**
- ThreadUpdateDeferredMessages(): **[Messaging::HandlerThreadBase](#page-3506-2)**
- ThreadUpdateHandlers() : **[Messaging::HandlerThreadBase](#page-3506-3)**
- TimeManager() : **[BaseGameFeature::TimeManager](#page-774-1)**
- TimeSource() : **[BaseGameFeature::TimeSource](#page-793-0)**
- to\_axisangle() : **[Math::quaternion](#page-3390-1)**
- to\_matrix44() : **[Math::bbox](#page-3305-0)**
- TogglePerfHUD() : **[Debug::DebugGraphicsHandler](#page-1606-1)**
- ToggleSkin() : **[Characters::CharacterSkinSet](#page-943-1)**
- ToHtml() : **[Http::HtmlElement](#page-2408-0)**
- ToHumanReadableString() : **[Http::HttpStatus](#page-2521-0)**
- Tokenize() : **[Util::String](#page-4821-0)**
- ToLower() : **[Util::String](#page-4813-0)**
- ToMediaType() : **[CoreGraphics::ImageFileFormat](#page-1230-0)**
- ToName() : **[Models::ModelNodeType](#page-3644-0)**
- ToString() : **[Frame::SortingMode](#page-1997-0)** , **[CoreAnimation::CurveType](#page-1139-0)** , **[CoreAnimation::SampleType](#page-1158-0)** , **[CoreAnimation::InfinityType](#page-1144-0)** , **[CoreGraphics::Adapter](#page-1173-0)** , **[CoreGraphics::ImageFileFormat](#page-1230-1)** , **[CoreGraphics::IndexType](#page-1246-1)** , **[CoreGraphics::PixelFormat](#page-1317-0)** , **[CoreGraphics::PrimitiveTopology](#page-1327-0)** , **[Animation::AnimJobEnqueueMode](#page-120-0)** , **[Http::HttpMethod](#page-2445-0)** , **[CoreGraphics::AntiAliasQuality](#page-1183-0)** , **[Frame::LightingMode](#page-1992-0)** ,
- **[Input::Key](#page-2591-0)** , **[Input::MouseButton](#page-2614-0)** , **[Http::HttpStatus](#page-2521-1)** , **[CoreGraphics::BatchType](#page-1188-0)** , **[Util::FourCC](#page-4725-0)** ,
- **[Lighting::LightType](#page-3261-0)** , **[Script::InfoLog](#page-4455-0)**
- ToUpper() : **[Util::String](#page-4813-1)**
- TPJob() : **[Jobs::TPJob](#page-3108-1)**
- TPJobCommand() : **[Jobs::TPJobCommand](#page-3118-2)**
- TPJobFuncDesc() : **[Jobs::TPJobFuncDesc](#page-3123-0)**
- TPJobPort() : **[Jobs::TPJobPort](#page-3127-0)**
- TPJobSlice() : **[Jobs::TPJobSlice](#page-3135-1)**
- TPJobSystem() : **[Jobs::TPJobSystem](#page-3139-1)**
- TPJobThreadPool() : **[Jobs::TPJobThreadPool](#page-3143-1)**
- TPWorkerThread() : **[Jobs::TPWorkerThread](#page-3148-1)**
- transform() : **[Math::bbox](#page-3304-0)** , **[Math::matrix44](#page-3354-0)**
- transform44() : **[Math::transform44](#page-3405-6)**
- TransformableProperty() : **[BaseGameFeature::TransformableProperty](#page-806-2)**
- transformation() : **[Math::matrix44](#page-3353-0)**
- TransformDevice() : **[CoreGraphics::TransformDevice](#page-1534-0)**
- TransformDeviceBase() : **[Base::TransformDeviceBase](#page-527-3)**
- TransformNode() : **[Models::TransformNode](#page-3722-5)**
- TransformNodeInstance() : **[Models::TransformNodeInstance](#page-3737-5)**
- Transition() : **[FSM::Transition](#page-2054-1)**
- translate() : **[Math::matrix44](#page-3350-1)**
- TranslateKeyCode() : **[Win32::Win32DisplayDevice](#page-4966-0)**
- translation() : **[Math::matrix44](#page-3353-1)**
- transpose() : **[Math::matrix44](#page-3353-2)**
- Trigger() : **[Core::CoreServer](#page-1031-1)** , **[Actions::IfThenElseAction](#page-61-0)** , **[Actions::SequenceAction](#page-73-2)** , **[Actions::FSMAction](#page-45-0)** , **[Actions::Action](#page-26-0)**
- TriggerAction() : **[PhysicsFeature::TriggerProperty](#page-4090-0)**
- TriggerProperty() : **[PhysicsFeature::TriggerProperty](#page-4086-3)**
- Trim() : **[Util::String](#page-4824-2)** , **[Util::Blob](#page-4683-0)**
- TrimLeft() : **[Util::String](#page-4824-3)**
- TrimRight() : **[Util::String](#page-4824-4)**
- TypeToString() : **[Base::ShaderVariableBase](#page-440-1)** , **[Input::InputEvent](#page-2561-0)** , **[Base::ShaderVariableBase](#page-440-1)** , **[Util::Variant](#page-4863-1)**

**home** namespace [lis](#page-5258-0)t

- Main Page
- **Na[m](#page-5258-0)espaces**
- [D](#page-5623-0)ata Structures
- **[File](#page-5472-0)s**
- **R[ela](#page-5617-0)ted Pages**
- [Alp](#page-5623-0)habetical List
- [D](#page-0-0)ata Structures
- Class [Hie](#page-5237-0)rarchy
- Data [Field](#page-5256-0)s
- $\blacksquare$  [All](#page-5256-0)
- **[Fu](#page-5630-0)nctions**
- **Varia[ble](#page-5632-0)s**
- **[Ty](#page-5635-0)pedefs**
- **Enumera[tio](#page-5638-0)ns**
- **Enu[m](#page-5641-0)erator**
- R[ela](#page-5642-0)ted Functions
- ■
- $\blacksquare$  a
- $\blacksquare$  b
- $\mathbf{C}$
- <sub>d</sub>  $\blacksquare$
- $-e$
- $\blacksquare$  f
- $\overline{q}$  $\mathbf{r}$
- [\\_](#page-5631-0)[a](#page-5862-0)[b](#page-5871-0)[c](#page-5875-0)[d](#page-5886-0)[e](#page-5893-0)[f](#page-5899-0)[g](#page-5904-0)[h](#page-5938-0)[i](#page-5945-0)[j](#page-5956-0)[k](#page-5958-0)[l](#page-5960-0)[m](#page-5965-0)[n](#page-5969-0)[o](#page-5972-0)[p](#page-5989-0)[q](#page-5994-0) $h$
- ∎ i
- Ť  $\blacksquare$
- $\blacksquare$  k
- T
- $m$
- $\mathsf{n}$ .  $\blacksquare$  0
- $\blacksquare$   $p$
- $q$
- **[r](#page-5996-0)**
- $\blacksquare$  $\blacksquare$  $\blacksquare$  S
- [t](#page-6033-0)
- $\blacksquare$  $\blacksquare$  $\blacksquare$
- $\blacksquare$
- W
- $\blacksquare$
- $\blacksquare$
- $\blacksquare$
- ∼

## <span id="page-6037-0"></span>**- u -**

- undenormalize() : **[Math::quaternion](#page-3388-0)**
- Unload() : **[CoreAnimation::AnimResource](#page-1114-0)** , **[Models::Model](#page-3593-0)** , **[Resources::Resource](#page-4266-0)** , **[Win360::D3D9IndexBuffer](#page-5037-0)** , **[Base::MeshBase](#page-314-3)** , **[Resources::Resource](#page-4266-0)** , **[Direct3D9::D3D9Shader](#page-1843-0)** , **[Resources::Resource](#page-4266-0)** , **[Direct3D9::D3D9Texture](#page-1921-0)** , **[Win360::D3D9VertexBuffer](#page-5108-0)** , **[Base::MeshBase](#page-314-3)** , **[Resources::Resource](#page-4266-0)** , **[Resources::ResourceDictionary](#page-4272-1)** , **[Base::VertexBufferBase](#page-537-2)** , **[Direct3D9::D3D9Shader](#page-1843-0)** , **[Direct3D9::D3D9Texture](#page-1921-0)** , **[Win360::D3D9IndexBuffer](#page-5037-0)** , **[Win360::D3D9VertexBuffer](#page-5108-0)**
- UnloadCanScript() : **[Script::ScriptManager](#page-4476-0)**
- UnloadDialog() : **[Script::DialogManager](#page-4427-0)**
- UnloadOnScript() : **[Script::ScriptManager](#page-4476-1)**
- UnloadResources() : **[Characters::CharacterNode](#page-858-0)** , **[Models::Model](#page-3599-0)** , **[Models::ShapeNode](#page-3657-4)** , **[Models::ModelNode](#page-3624-0)** , **[Models::StateNode](#page-3685-2)** , **[Particles::ParticleSystemNode](#page-3990-1)** , **[Models::ModelNode](#page-3624-0)** , **[Models::ShapeNode](#page-3657-4)**
- UnloadStateMachines() : **[Script::ScriptManager](#page-4476-2)**
- UnloadSubTasks() : **[Script::Task](#page-4505-0)**
- Unlock() : **[Resources::Resource](#page-4261-3)**
- UnlockSurfaces() : **[Resources::D3D9TextureStreamer](#page-4188-1)**
- UnlockTask() : **[Script::Task](#page-4502-3)**
- Unmap() : **[Win360::D3D9IndexBuffer](#page-5037-1)** , **[CoreAnimation::AnimKeyBuffer](#page-1100-1)** , **[IO::ZipFileStream](#page-3027-0)** ,

**[Direct3D9::D3D9Texture](#page-1921-1)** , **[IO::MemoryStream](#page-2909-0)** , **[Win360::D3D9VertexBuffer](#page-5108-1)** , **[Base::IndexBufferBase](#page-247-0)** , **[Base::TextureBase](#page-510-2)** , **[Base::VertexBufferBase](#page-542-0)** , **[IO::Stream](#page-2936-0)** , **[Direct3D9::D3D9Texture](#page-1921-1)** , **[Win360::D3D9IndexBuffer](#page-5037-1)** , **[Win360::D3D9VertexBuffer](#page-5108-1)** , **[IO::FileStream](#page-2834-0)**

- UnmapCubeFace() : **[Direct3D9::D3D9Texture](#page-1921-2)** , **[Base::TextureBase](#page-510-3)** , **[Direct3D9::D3D9Texture](#page-1921-2)**
- UnmapSampleCounts() : **[CoreAnimation::AnimSampleBuffer](#page-1120-1)**
- UnmapSamples() : **[CoreAnimation::AnimSampleBuffer](#page-1120-2)**
- UnmountArchive() : **[IO::IoServer](#page-2881-0)**
- UnmountStandardArchives() : **[IO::IoServer](#page-2881-1)**
- unpack\_w() : **[Math::float4](#page-3329-5)**
- unpack\_x() : **[Math::float4](#page-3329-6)**
- unpack\_y() : **[Math::float4](#page-3329-7)**
- unpack\_z() : **[Math::float4](#page-3329-8)**
- UnregisterAnimEventHandler() : **[Animation::AnimEventServer](#page-98-0)**
- UnregisterDebugCounter() : **[Debug::DebugServer](#page-1642-0)**
- UnregisterDebugTimer() : **[Debug::DebugServer](#page-1642-1)**
- UnregisterEntity() : **[Visibility::VisibilityChecker](#page-4883-0)**
- UnregisterRenderModule() : **[Graphics::GraphicsServer](#page-2220-0)**
- UnregisterRTPlugin() : **[RenderModules::RTPluginRegistry](#page-4156-1)**
- UnregisterUnmanagedResource() : **[Resources::ResourceManager](#page-4306-0)**
- UnregisterUriScheme() : **[IO::SchemeRegistry](#page-2918-1)**
- upcast() : **Ptr< [TYPE](#page-4127-0) >**
- Update() : **[IO::ConsoleHandler](#page-2816-0)** , **[Jobs::JobDataDesc](#page-3056-0)** , **[RenderUtil::MayaCameraUtil](#page-4169-11)** , **[Jobs::JobUniformDesc](#page-3078-0)** , **[BaseGameFeature::TimeManager](#page-782-0)** , **[IO::Console](#page-2811-0)** , **[IO::ConsoleHandler](#page-2816-0)** , **[Resources::ResourceManager](#page-4304-0)** , **[IO::ConsoleHandler](#page-2816-0)** , **[GraphicsFeature::LightFlickerUtil](#page-2375-0)** , **[IO::ConsoleHandler](#page-2816-0)** , **[FSM::StateMachine](#page-2048-0)**
- UpdateAudioListenerPosition() : **[GraphicsFeature::CameraProperty](#page-2328-0)**
- UpdateBoundingBox() : **[Models::Model](#page-3599-1)**
- UpdateButtonState() : **[XInput::XInputGamePad](#page-5234-0)**
- UpdateCamera() : **[GraphicsFeature::ChaseCameraProperty](#page-2346-0)**
- UpdateCameraLinks() : **[InternalGraphics::InternalStage](#page-2717-0)**
- UpdateCharacterSkins() : **[Characters::CharacterServer](#page-883-1)**
- UpdateClipStatus() : **[InternalGraphics::InternalGraphicsEntity](#page-2669-3)**
- UpdateDialogData() : **[Script::Dialog](#page-4402-0)**
- UpdateGlobalBoundingBox() : **[InternalGraphics::InternalGraphicsEntity](#page-2670-1)**
- UpdateLightLinks() : **[InternalGraphics::InternalStage](#page-2718-0)**
- UpdateManagedTextureVariables() : **[Models::StateNode](#page-3694-1)**
- UpdateModelNodeInstanceShaderVariable() : **[Graphics::ModelEntity](#page-2229-0)**
- UpdateModelNodeInstanceVisibility() : **[Graphics::ModelEntity](#page-2229-1)**
- UpdatePointers() : **[Base::MouseRenderDeviceBase](#page-337-0)** , **[Graphics::MouseRenderer](#page-2240-0)**
- UpdateProgressDisplay() : **[BaseGameFeature::LoaderServer](#page-755-3)**
- UpdateRenderStats() : **[Resources::ManagedResource](#page-4222-0)** , **[Models::ModelInstance](#page-3611-0)** , **[Resources::ManagedResource](#page-4222-1)**
- UpdateShadowBuffers() : **[Lighting::SM30ShadowServer](#page-3285-0)**
- UpdateShadowTransforms() : **[Lighting::InternalAbstractLightEntity](#page-3168-1)**
- UpdateSoftwareSkinnedMeshes() : **[Base::SkinnedMeshRendererBase](#page-481-0)**
- UpdateThumbAxis() : **[XInput::XInputGamePad](#page-5233-0)**
- UpdateTime() : **[InternalGraphics::InternalGraphicsEntity](#page-2669-4)** , **[Animation::AnimSequencer](#page-126-2)** , **[BaseGameFeature::TimeSource](#page-797-0)** , **[InternalGraphics::InternalGraphicsEntity](#page-2669-4)** , **[BaseGameFeature::TimeSource](#page-797-0)** , **[InternalGraphics::InternalGraphicsEntity](#page-2669-4)** , **[BaseGameFeature::TimeSource](#page-797-0)**
- UpdateTimePolling() : **[FrameSync::FrameSyncTimer](#page-2031-1)**
- UpdateTimes() : **[Animation::AnimJob](#page-113-1)**
- UpdateTransform() : **[GraphicsFeature::GraphicsProperty](#page-2365-1)**
- UpdateTransforms() : **[StateObjectFeature::StateGraphicsProperty](#page-4547-0)**
- UpdateTriggerAxis() : **[XInput::XInputGamePad](#page-5233-1)**
- UpdateTriggeredEntities() : **[BaseGameFeature::EntityManager](#page-635-0)**
- UpdateVertexStreams(): **[Direct3D9::D3D9ParticleSystemInstance](#page-1809-0)**
- UpdateViewMatrix() : **[Shared::CameraSettings](#page-4523-0)**
- UpdateVisibilityContext() : **[Visibility::VisibilityChecker](#page-4883-1)** , **[Visibility::VisibilityQuadtree](#page-4913-1)** , **[Visibility::VisibilitySystemBase](#page-4929-0)** , **[Visibility::VisibilityClusterSystem](#page-4888-0)** , **[Visibility::VisibilityBoxSystem](#page-4875-0)**
- UpdateVisibilityLinks() : **[InternalGraphics::InternalView](#page-2728-0)**
- upvec() : **[Math::vector](#page-3413-0)**
- URI() : **[IO::URI](#page-2974-3)**
- UserInfo() : **[IO::URI](#page-2974-4)**
- UserProfile() : **[BaseGameFeature::UserProfile](#page-821-3)**
- UTF8ToWide() : **[Win32::Win32StringConverter](#page-5026-0)**

**home** namespace [lis](#page-5258-0)t

- Main Page
- **Na[m](#page-5258-0)espaces**
- [D](#page-5623-0)ata Structures
- **[File](#page-5472-0)s**
- **R[ela](#page-5617-0)ted Pages**
- [Alp](#page-5623-0)habetical List
- [D](#page-0-0)ata Structures
- Class [Hie](#page-5237-0)rarchy
- Data [Field](#page-5256-0)s
- $\blacksquare$  [All](#page-5256-0)
- **[Fu](#page-5630-0)nctions**
- **Varia[ble](#page-5632-0)s**
- **[Ty](#page-5635-0)pedefs**
- **Enumera[tio](#page-5638-0)ns**
- **Enu[m](#page-5641-0)erator**
- R[ela](#page-5642-0)ted Functions
- ■
- $\blacksquare$  a
- $\blacksquare$  b
- $\mathbf{C}$
- <sub>d</sub>  $\blacksquare$
- $-e$
- $\blacksquare$  f
- $\overline{q}$  $\mathbf{r}$
- [\\_](#page-5631-0)[a](#page-5862-0)[b](#page-5871-0)[c](#page-5875-0)[d](#page-5886-0)[e](#page-5893-0)[f](#page-5899-0)[g](#page-5904-0)[h](#page-5938-0)[i](#page-5945-0)[j](#page-5956-0)[k](#page-5958-0)[l](#page-5960-0)[m](#page-5965-0)[n](#page-5969-0)[o](#page-5972-0)[p](#page-5989-0)[q](#page-5994-0) $h$
- ∎ i
- Ť  $\blacksquare$
- $\blacksquare$  k
- T
- $m$
- $\mathsf{n}$ .  $\blacksquare$  0
- $\blacksquare$   $p$
- $q$
- **[r](#page-5996-0)**
- $\blacksquare$  $\blacksquare$  $\blacksquare$  s
- [t](#page-6033-0)
- [u](#page-6037-0) u
- $\blacksquare$
- W
- $\blacksquare$
- $\blacksquare$
- $\blacksquare$
- ∼

## <span id="page-6042-0"></span>**- v -**

- Validate() : **[Threading::ObjectRef](#page-4618-0)**
- ValidateDialog() : **[Script::DialogManager](#page-4426-0)**
- ValidateModelInstance() : **[InternalGraphics::InternalModelEntity](#page-2705-0)**
- Value() : **[Util::KeyValuePair<](#page-4747-0) KEYTYPE, VALUETYPE >** , **[Util::SimpleTree<](#page-4798-0) VALUETYPE >::Node** , **[Util::KeyValuePair<](#page-4748-0) KEYTYPE, VALUETYPE >** , **[Util::SimpleTree<](#page-4798-1) VALUETYPE >::Node** , **[Util::StringAtom](#page-4834-0)**
- ValueAtIndex() : **[Util::Dictionary<](#page-4707-0) KEYTYPE, VALUETYPE >**
- Values() : **[BaseGameFeature::CategoryManager::Entry](#page-603-0)**
- ValuesAs() : **[Util::Dictionary<](#page-4707-1) KEYTYPE, VALUETYPE >**
- ValuesAsArray() : **[Util::Dictionary<](#page-4707-2) KEYTYPE, VALUETYPE >**
- Variant() : **[Util::Variant](#page-4856-0)**
- VariationLibrary() : **[Characters::Character](#page-832-2)**
- vec() : **[Math::line](#page-3343-1)**
- vector() : **[Math::vector](#page-3410-0)**
- Version() : **[Script::ActionReader](#page-4385-0)**
- VertexBufferBase() : **[Base::VertexBufferBase](#page-537-3)**
- VertexComponent() : **[CoreGraphics::VertexComponent](#page-1555-0)**
- VertexLayoutBase() : **[Base::VertexLayoutBase](#page-548-1)**
- VertexLayoutServerBase() : **[Base::VertexLayoutServerBase](#page-558-0)**
- View() : **[Graphics::View](#page-2270-0)**
- ViewerApplication() : **[App::ViewerApplication](#page-187-0)**
- VisibilityBoxSystem() : **[Visibility::VisibilityBoxSystem](#page-4875-1)**
- VisibilityChecker() : **[Visibility::VisibilityChecker](#page-4883-2)**
- VisibilityClusterSystem() : **[Visibility::VisibilityClusterSystem](#page-4888-1)**
- VisibilityContainer() : **[Visibility::VisibilityContainer](#page-4896-1)**
- VisibilityContext() : **[Visibility::VisibilityContext](#page-4905-1)**
- VisibilityQuadtree() : **[Visibility::VisibilityQuadtree](#page-4913-2)**
- VisibilityQuery() : **[Visibility::VisibilityQuery](#page-4921-1)**
- VisibilitySystemBase() : **[Visibility::VisibilitySystemBase](#page-4929-1)**
- VisResolveContainer() : **[Models::VisResolveContainer<](#page-3749-1) TYPE >**
- VisResolver() : **[Models::VisResolver](#page-3753-0)**

**home** namespace [lis](#page-5258-0)t

- Main Page
- **Na[m](#page-5258-0)espaces**
- [D](#page-5623-0)ata Structures
- **[File](#page-5472-0)s**
- **R[ela](#page-5617-0)ted Pages**
- [Alp](#page-5623-0)habetical List
- [D](#page-0-0)ata Structures
- Class [Hie](#page-5237-0)rarchy
- Data [Field](#page-5256-0)s
- $\blacksquare$  [All](#page-5256-0)
- **[Fu](#page-5630-0)nctions**
- **Varia[ble](#page-5632-0)s**
- **[Ty](#page-5635-0)pedefs**
- **Enumera[tio](#page-5638-0)ns**
- **Enu[m](#page-5641-0)erator**
- R[ela](#page-5642-0)ted Functions
- ■
- $\blacksquare$  a
- $\blacksquare$  b
- $\mathbf{C}$
- <sub>d</sub>  $\blacksquare$
- $-e$
- $\blacksquare$  f
- $\overline{q}$  $\mathbf{r}$
- [\\_](#page-5631-0)[a](#page-5862-0)[b](#page-5871-0)[c](#page-5875-0)[d](#page-5886-0)[e](#page-5893-0)[f](#page-5899-0)[g](#page-5904-0)[h](#page-5938-0)[i](#page-5945-0)[j](#page-5956-0)[k](#page-5958-0)[l](#page-5960-0)[m](#page-5965-0)[n](#page-5969-0)[o](#page-5972-0)[p](#page-5989-0)[q](#page-5994-0) $h$
- ∎ i
- Ť  $\blacksquare$
- $\blacksquare$  k
- T
- $m$
- $\mathsf{n}$ .  $\blacksquare$  0
- $\blacksquare$   $p$
- $q$
- **[r](#page-5996-0)**
- $\blacksquare$  $\blacksquare$  $\blacksquare$  S
- $\blacksquare$
- $\blacksquare$  $\blacksquare$  $\blacksquare$
- $\blacksquare$
- W
- $\blacksquare$
- $\blacksquare$
- $\blacksquare$
- •∼

## <span id="page-6045-0"></span>**- w -**

- w() : **[Math::float4](#page-3325-1)** , **[Math::quaternion](#page-3388-1)**
- Wait() : **[Threading::SafePriorityQueue<](#page-4630-1) PRITYPE, TYPE >** , **[Threading::SafeQueue<](#page-4636-2) TYPE >** , **[Messaging::AsyncPort](#page-3439-1)** , **[Win360::Win360Event](#page-5143-1)** , **[Win360::Win360ThreadBarrier](#page-5215-1)** , **[Messaging::AsyncPort](#page-3439-1)**
- WaitDone() : **[Jobs::TPJobPort](#page-3127-1)** , **[Base::JobPortBase](#page-276-1)** , **[Jobs::SerialJobPort](#page-3096-0)**
- WaitForFinished() : **[Visibility::VisibilityQuery](#page-4921-2)**
- WaitForHandlersOpened() : **[Messaging::HandlerThreadBase](#page-3504-0)**
- WaitForMessage() : **[Messaging::HandlerThreadBase](#page-3505-1)** , **[FrameSync::FrameSyncHandlerThread](#page-2008-0)** , **[Messaging::HandlerThreadBase](#page-3505-1)**
- WaitForPendingResources() : **[Graphics::GraphicsHandler](#page-2203-0)** , **[Graphics::GraphicsInterface](#page-2213-0)** , **[Resources::ResourceManager](#page-4305-0)**
- WaitTimeout() : **[Win360::Win360Event](#page-5144-0)** , **[Threading::SafeQueue<](#page-4636-3) TYPE >** , **[Win360::Win360Event](#page-5144-0)**
- WaitUpdateDone() : **[Characters::CharacterInstance](#page-848-0)**
- Warning() : **[IO::HistoryConsoleHandler](#page-2860-1)** , **[IO::LogFileConsoleHandler](#page-2891-0)** , **[IO::ConsoleHandler](#page-2816-1)** , **[OSX::OSXConsoleHandler](#page-3866-0)** , **[Win32::Win32ConsoleHandler](#page-4946-0)** , **[IO::Console](#page-2808-0)**
- WeakPtr() : **[WeakPtr<](#page-4937-0) TYPE >**
- WeekdayToString() : **[Base::CalendarTimeBase](#page-203-3)**
- WheelBackward() : **[Base::MouseBase](#page-325-0)**
- WheelForward() : **[Base::MouseBase](#page-325-1)**
- WideToUTF8() : **[Win32::Win32StringConverter](#page-5026-1)**
- Width() : **[Util::FixedTable<](#page-4719-1) TYPE >**
- width() : **[Math::rectangle<](#page-3395-0) TYPE >**
- Win32ConsoleHandler() : **[Win32::Win32ConsoleHandler](#page-4946-1)**
- Win32DisplayDevice() : **[Win32::Win32DisplayDevice](#page-4958-0)**
- Win32Guid() : **[Win32::Win32Guid](#page-4974-0)**
- Win32InputServer() : **[Win32::Win32InputServer](#page-4989-0)**
- Win32SkinnedMeshRenderer() : **[Win32::Win32SkinnedMeshRenderer](#page-5016-0)**
- Win32SystemInfo() : **[Win32::Win32SystemInfo](#page-5031-0)**
- Win360CriticalSection() : **[Win360::Win360CriticalSection](#page-5139-0)**
- Win360Event() : **[Win360::Win360Event](#page-5143-2)**
- Win360FileTime() : **[Win360::Win360FileTime](#page-5148-0)**
- Win360Heap() : **[Win360::Win360Heap](#page-5165-0)**
- Win360IpAddress() : **[Win360::Win360IpAddress](#page-5175-0)**
- Win360MemoryPool() : **[Win360::Win360MemoryPool](#page-5181-0)**
- Win360Socket() : **[Win360::Win360Socket](#page-5188-3)**
- Win360Thread() : **[Win360::Win360Thread](#page-5202-2)**
- Win360ThreadBarrier() : **[Win360::Win360ThreadBarrier](#page-5214-1)**
- Win360Timer() : **[Win360::Win360Timer](#page-5223-0)**
- WinProc() : **[Win32::Win32DisplayDevice](#page-4966-1)**
- Write() : **[IO::FileStream](#page-2834-1)** , **[Actions::SequenceAction](#page-67-0)** , **[IO::Stream](#page-2934-0)** , **[Conditions::And](#page-977-0)** , **[Actions::IfThenElseAction](#page-56-1)** , **[IO::Stream](#page-2934-0)** , **[IO::MemoryStream](#page-2905-1)** , **[OSX::OSXFSWrapper](#page-3887-2)** , **[Conditions::Condition](#page-986-1)** , **[IO::TextWriter](#page-2965-1)** , **[IO::Stream](#page-2934-0)** , **[Win360::Win360FSWrapper](#page-5153-0)** , **[Conditions::Or](#page-1019-0)** , **[Actions::Action](#page-23-0)** , **[Actions::ActionList](#page-33-0)** , **[Conditions::Condition](#page-986-1)** , **[Conditions::Not](#page-1006-0)** , **[Actions::Action](#page-23-0)** , **[Net::DebugPacket](#page-3769-0)** , **[IO::Stream](#page-2934-0)**
- WriteBlob() : **[IO::BinaryWriter](#page-2783-0)**
- WriteBool() : **[IO::BinaryWriter](#page-2783-1)**
- WriteChar() : **[IO::TextWriter](#page-2965-2)** , **[IO::BinaryWriter](#page-2782-2)**
- WriteComment() : **[IO::XmlWriter](#page-3002-2)**
- WriteContent() : **[Http::SvgPageWriter](#page-2538-3)** , **[IO::XmlWriter](#page-3001-0)** , **[Http::SvgPageWriter](#page-2538-3)**
- WriteDouble() : **[IO::BinaryWriter](#page-2783-2)**
- WriteFloat() : **[IO::BinaryWriter](#page-2782-3)**
- WriteFloat2() : **[IO::BinaryWriter](#page-2783-3)**
- WriteFloat4() : **[IO::BinaryWriter](#page-2783-4)**
- WriteFloatAsNormalizedUByte2() : **[IO::BinaryWriter](#page-2782-4)**
- WriteFloatAsUnsignedNormalizedUByte2() : **[IO::BinaryWriter](#page-2783-5)**
- WriteFormatted() : **[IO::TextWriter](#page-2965-3)**
- WriteGuid() : **[IO::BinaryWriter](#page-2783-6)**
- WriteInt() : **[IO::BinaryWriter](#page-2782-5)**
- WriteLine() : **[IO::TextWriter](#page-2965-4)**
- WriteLines() : **[IO::TextWriter](#page-2965-5)**
- WriteMatrix44() : **[IO::BinaryWriter](#page-2783-7)**
- WriteMessage() : **[Messaging::MessageWriter](#page-3539-0)**
- WriteMiniDump() : **[Win32::Win32MiniDump](#page-5002-1)**
- WritePoint() : **[IO::BinaryWriter](#page-2783-8)**
- WritePoolsToXML() : **[Resources::PoolResourceMapper](#page-4253-0)**
- WriteRaw() : **[Net::DebugPacket](#page-3769-1)**
- WriteRawData() : **[IO::BinaryWriter](#page-2783-9)**
- WriteRequestHeader() : **[Http::HttpRequestWriter](#page-2480-3)**
- WriteResponse() : **[Http::HttpResponseWriter](#page-2496-1)**
- WriteShort() : **[IO::BinaryWriter](#page-2782-6)**
- WriteString() : **[IO::BinaryWriter](#page-2786-0)** , **[System::Win32Registry](#page-4598-0)** , **[IO::TextWriter](#page-2965-6)**
- WriteTexturePoolToXML() : **[Resources::PoolResourceMapper](#page-4251-0)**
- WriteUChar() : **[IO::BinaryWriter](#page-2782-7)**
- WriteUInt() : **[IO::BinaryWriter](#page-2782-8)**
- WriteUShort() : **[IO::BinaryWriter](#page-2782-9)**
- WriteVector() : **[IO::BinaryWriter](#page-2783-10)**
- Main Page
- **Na[m](#page-5258-0)espaces**
- [D](#page-5623-0)ata Structures
- **[File](#page-5472-0)s**
- **R[ela](#page-5617-0)ted Pages**
- [Alp](#page-5623-0)habetical List
- [D](#page-0-0)ata Structures
- Class [Hie](#page-5237-0)rarchy
- Data [Field](#page-5256-0)s
- $\blacksquare$  [All](#page-5256-0)
- **[Fu](#page-5630-0)nctions**
- **Varia[ble](#page-5632-0)s**
- **[Ty](#page-5635-0)pedefs**
- **Enumera[tio](#page-5638-0)ns**
- **Enu[m](#page-5641-0)erator**
- R[ela](#page-5642-0)ted Functions
- ■
- $\blacksquare$  a
- $\blacksquare$  b
- $\mathbf{C}$
- <sub>d</sub>  $\blacksquare$
- $-e$
- $\blacksquare$  f
- $\overline{q}$  $\mathbf{r}$
- [\\_](#page-5631-0)[a](#page-5862-0)[b](#page-5871-0)[c](#page-5875-0)[d](#page-5886-0)[e](#page-5893-0)[f](#page-5899-0)[g](#page-5904-0)[h](#page-5938-0)[i](#page-5945-0)[j](#page-5956-0)[k](#page-5958-0)[l](#page-5960-0)[m](#page-5965-0)[n](#page-5969-0)[o](#page-5972-0)[p](#page-5989-0)[q](#page-5994-0) $h$
- ∎ i
- Ť  $\blacksquare$
- $\blacksquare$  k
- T
- $m$
- $\mathsf{n}$ .  $\blacksquare$  0
- $\blacksquare$   $p$
- $q$
- **[r](#page-5996-0)**
- $\blacksquare$  $\blacksquare$  $\blacksquare$  S
- $\blacksquare$
- $\blacksquare$  $\blacksquare$  $\blacksquare$
- $\blacksquare$
- W
- $\blacksquare$
- $\blacksquare$
- $\blacksquare$
- [~](#page-6055-0)

#### <span id="page-6049-0"></span>**- x -**

- x() : **[Math::float2](#page-3318-0)** , **[Math::float4](#page-3325-0)** , **[Math::float2](#page-3318-1)** , **[Math::float4](#page-3325-0)** , **[Math::quaternion](#page-3388-0)** , **[Math::float4](#page-3325-1)** , **[Math::quaternion](#page-3388-1)** , **[Math::float4](#page-3325-1)**
- XInputGamePad() : **[XInput::XInputGamePad](#page-5230-0)**
- XmlReader() : **[IO::XmlReader](#page-2981-0)**
- XmlWriter() : **[IO::XmlWriter](#page-2997-0)**

- Main Page
- **Na[m](#page-5258-0)espaces**
- [D](#page-5623-0)ata Structures
- **[File](#page-5472-0)s**
- **R[ela](#page-5617-0)ted Pages**
- [Alp](#page-5623-0)habetical List
- [D](#page-0-0)ata Structures
- Class [Hie](#page-5237-0)rarchy
- Data [Field](#page-5256-0)s
- $\blacksquare$  [All](#page-5256-0)
- **[Fu](#page-5630-0)nctions**
- **Varia[ble](#page-5632-0)s**
- **[Ty](#page-5635-0)pedefs**
- **Enumera[tio](#page-5638-0)ns**
- **Enu[m](#page-5641-0)erator**
- R[ela](#page-5642-0)ted Functions
- ■
- $\blacksquare$  a
- $\blacksquare$  b
- $\mathbf{C}$
- <sub>d</sub>  $\blacksquare$
- $-e$
- $\blacksquare$  f
- $\overline{q}$  $\mathbf{r}$
- [\\_](#page-5631-0)[a](#page-5862-0)[b](#page-5871-0)[c](#page-5875-0)[d](#page-5886-0)[e](#page-5893-0)[f](#page-5899-0)[g](#page-5904-0)[h](#page-5938-0)[i](#page-5945-0)[j](#page-5956-0)[k](#page-5958-0)[l](#page-5960-0)[m](#page-5965-0)[n](#page-5969-0)[o](#page-5972-0)[p](#page-5989-0)[q](#page-5994-0) $h$
- ∎ i
- Ť  $\blacksquare$
- $\blacksquare$  k
- T
- $m$
- $\mathsf{n}$ .  $\blacksquare$  0
- $\blacksquare$   $p$
- $q$
- **[r](#page-5996-0)**
- $\blacksquare$  $\blacksquare$  $\blacksquare$  S
- $\blacksquare$
- $\blacksquare$  $\blacksquare$  $\blacksquare$
- $\blacksquare$
- W
- $\blacksquare$
- $\blacksquare$
- $Z$
- $\blacksquare$  [~](#page-6055-0)

# <span id="page-6051-0"></span>**- y -**

- y() : **[Math::float2](#page-3318-2)** , **[Math::float4](#page-3325-2)** , **[Math::quaternion](#page-3388-2)** , **[Math::float4](#page-3325-3)** , **[Math::quaternion](#page-3388-3)** , **[Math::float4](#page-3325-3)**
- YieldThread() : **[Win360::Win360Thread](#page-5207-0)** , **[OSX::OSXThread](#page-3921-0)** , **[Win360::Win360Thread](#page-5207-0)**

- Main Page
- **Na[m](#page-5258-0)espaces**
- [D](#page-5623-0)ata Structures
- **[File](#page-5472-0)s**
- **R[ela](#page-5617-0)ted Pages**
- [Alp](#page-5623-0)habetical List
- [D](#page-0-0)ata Structures
- Class [Hie](#page-5237-0)rarchy
- Data [Field](#page-5256-0)s
- $\blacksquare$  [All](#page-5256-0)
- **[Fu](#page-5630-0)nctions**
- **Varia[ble](#page-5632-0)s**
- **[Ty](#page-5635-0)pedefs**
- **Enumera[tio](#page-5638-0)ns**
- **Enu[m](#page-5641-0)erator**
- R[ela](#page-5642-0)ted Functions
- ■
- $\blacksquare$  a
- $\blacksquare$  b
- $\mathbf{C}$
- <sub>d</sub>  $\blacksquare$
- $-e$
- $\blacksquare$  f
- $\overline{q}$  $\mathbf{r}$
- [\\_](#page-5631-0)[a](#page-5862-0)[b](#page-5871-0)[c](#page-5875-0)[d](#page-5886-0)[e](#page-5893-0)[f](#page-5899-0)[g](#page-5904-0)[h](#page-5938-0)[i](#page-5945-0)[j](#page-5956-0)[k](#page-5958-0)[l](#page-5960-0)[m](#page-5965-0)[n](#page-5969-0)[o](#page-5972-0)[p](#page-5989-0)[q](#page-5994-0) $h$
- ∎ i
- Ť  $\blacksquare$
- $\blacksquare$  k
- T
- $m$
- $\mathsf{n}$ .  $\blacksquare$  0
- $\blacksquare$   $p$
- $q$
- **[r](#page-5996-0)**
- $\blacksquare$  $\blacksquare$  $\blacksquare$  S
- [t](#page-6033-0)
- $\blacksquare$  $\blacksquare$  $\blacksquare$
- [v](#page-6042-0)
- W
- $\blacksquare$
- $\blacksquare$
- $\blacksquare$
- [~](#page-6055-0)

## <span id="page-6053-0"></span>**- z -**

- z() : **[Math::float4](#page-3325-4)** , **[Math::quaternion](#page-3388-4)** , **[Math::float4](#page-3325-5)** , **[Math::quaternion](#page-3388-5)** , **[Math::float4](#page-3325-4)**
- ZipArchive() : **[IO::ZipArchive](#page-3009-0)**
- ZipDirEntry() : **[IO::ZipDirEntry](#page-3018-0)**
- ZipFileEntry() : **[IO::ZipFileEntry](#page-3022-0)**
- ZipFileStream() : **[IO::ZipFileStream](#page-3027-0)**
- ZipFileSystem() : **[IO::ZipFileSystem](#page-3039-0)**

- Main Page
- **Na[m](#page-5258-0)espaces**
- [D](#page-5623-0)ata Structures
- **[File](#page-5472-0)s**
- **R[ela](#page-5617-0)ted Pages**
- [Alp](#page-5623-0)habetical List
- [D](#page-0-0)ata Structures
- Class [Hie](#page-5237-0)rarchy
- Data [Field](#page-5256-0)s
- $\blacksquare$  [All](#page-5256-0)
- **[Fu](#page-5630-0)nctions**
- **Varia[ble](#page-5632-0)s**
- **[Ty](#page-5635-0)pedefs**
- **Enumera[tio](#page-5638-0)ns**
- **Enu[m](#page-5641-0)erator**
- R[ela](#page-5642-0)ted Functions
- ■
- $\blacksquare$  a
- $\blacksquare$  b
- $\mathbf{C}$
- <sub>d</sub>  $\blacksquare$
- $-e$
- $\blacksquare$  f
- $\overline{q}$  $\mathbf{r}$
- [\\_](#page-5631-0)[a](#page-5862-0)[b](#page-5871-0)[c](#page-5875-0)[d](#page-5886-0)[e](#page-5893-0)[f](#page-5899-0)[g](#page-5904-0)[h](#page-5938-0)[i](#page-5945-0)[j](#page-5956-0)[k](#page-5958-0)[l](#page-5960-0)[m](#page-5965-0)[n](#page-5969-0)[o](#page-5972-0)[p](#page-5989-0)[q](#page-5994-0) $h$
- ∎ i
- Ť  $\blacksquare$
- $\blacksquare$  k
- T
- $m$
- $\mathsf{n}$ .  $\blacksquare$  0
- $\blacksquare$   $p$
- $q$
- [r](#page-5996-0)
- $\blacksquare$  $\blacksquare$  $\blacksquare$  s
- [t](#page-6033-0)
- [u](#page-6037-0) u
- $\blacksquare$
- W
- $\blacksquare$
- $\blacksquare$
- $\blacksquare$
- [~](#page-6055-0)

### <span id="page-6055-0"></span>**- ~ -**

- ~AbstractLightEntity() : **[Graphics::AbstractLightEntity](#page-2137-0)**
- ~Action() : **[Actions::Action](#page-22-0)**
- ~ActionReader() : **[Script::ActionReader](#page-4384-0)**
- ~ActorPhysicsProperty(): **[PhysicsFeature::ActorPhysicsProperty](#page-4028-0)**
- ~AnimEventHandlerBase() : **[Animation::AnimEventHandlerBase](#page-84-0)**
- $\blacksquare$  ~AnimEventManager() : **[BaseGameFeature::AnimEventManager](#page-566-0)**
- ~AnimEventServer() : **[Animation::AnimEventServer](#page-98-0)**
- ~AnimJob() : **[Animation::AnimJob](#page-106-0)**
- ~AnimKeyBuffer() : **[CoreAnimation::AnimKeyBuffer](#page-1100-0)**
- ~AnimResource() : **[CoreAnimation::AnimResource](#page-1109-0)**
- ~AnimSampleBuffer() : **[CoreAnimation::AnimSampleBuffer](#page-1120-0)**
- ~AnimSequencer() : **[Animation::AnimSequencer](#page-124-0)**
- ~Application() : **[App::Application](#page-159-0)**
- ~ArchiveBase() : **[IO::ArchiveBase](#page-2746-0)**
- ~ArchiveFileSystem() : **[IO::ArchiveFileSystem](#page-2755-0)**
- ~Array() : **[Util::Array<](#page-4666-0) TYPE >**
- ~AssignRegistry() : **[IO::AssignRegistry](#page-2765-0)**
- ~AsyncPort() : **[Messaging::AsyncPort](#page-3439-0)**
- ~AttachmentManager() : **[GraphicsFeature::AttachmentManager](#page-2310-0)**
- ~AttachmentServer() : **[InternalGraphics::AttachmentServer](#page-2637-0)**
- ~BinaryReader() : **[IO::BinaryReader](#page-2773-0)**
- ~BinaryWriter() : **[IO::BinaryWriter](#page-2782-0)**
- ~Blob() : **[Util::Blob](#page-4683-0)**
- ~BXmlLoaderUtil() : **[IO::BXmlLoaderUtil](#page-2792-0)**
- ~BXmlReader() : **[IO::BXmlReader](#page-2798-0)**
- ~CameraEntity() : **[Graphics::CameraEntity](#page-2149-0)**
- ~CameraProperty() : **[GraphicsFeature::CameraProperty](#page-2324-0)**
- ~CategoryManager() : **[BaseGameFeature::CategoryManager](#page-579-0)**
- ~Character() : **[Characters::Character](#page-832-0)**
- ~CharacterAnimationController() : **[Characters::CharacterAnimationController](#page-840-0)**
- ~CharacterInstance() : **[Characters::CharacterInstance](#page-845-0)**
- ~CharacterJoint() : **[Characters::CharacterJoint](#page-853-0)**
- ~CharacterNode() : **[Characters::CharacterNode](#page-858-0)**
- ~CharacterNodeInstance() : **[Characters::CharacterNodeInstance](#page-871-0)**
- ~CharacterServer() : **[Characters::CharacterServer](#page-883-0)**
- ~CharacterSkeleton() : **[Characters::CharacterSkeleton](#page-892-0)**
- ~CharacterSkeletonInstance() : **[Characters::CharacterSkeletonInstance](#page-897-0)**
- ~CharacterSkin() : **[Characters::CharacterSkin](#page-902-0)**
- ~CharacterSkinLibrary() : **[Characters::CharacterSkinLibrary](#page-906-0)**
- ~CharacterSkinList() : **[Characters::CharacterSkinList](#page-911-0)**
- ~CharacterSkinNode() : **[Characters::CharacterSkinNode](#page-915-0)**
- ~CharacterSkinNodeInstance() : **[Characters::CharacterSkinNodeInstance](#page-931-0)**
- ~CharacterSkinSet() : **[Characters::CharacterSkinSet](#page-943-0)**
- ~CharacterVariationSet() : **[Characters::CharacterVariationSet](#page-948-0)**
- ~ChaseCameraProperty(): **[GraphicsFeature::ChaseCameraProperty](#page-2339-0)**
- ~Console() : **[IO::Console](#page-2807-0)**
- ~ConsoleApplication() : **[App::ConsoleApplication](#page-165-0)**
- ~ConsoleHandler() : **[IO::ConsoleHandler](#page-2816-0)**
- ~ConsolePageHandler() : **[Debug::ConsolePageHandler](#page-1576-0)**
- ~CoreServer() : **[Core::CoreServer](#page-1031-0)**
- ~CreateEntityCommand() : **[Commands::CreateEntityCommand](#page-972-0)**
- ~D3D9DisplayDevice() : **[Direct3D9::D3D9DisplayDevice](#page-1785-0)**
- ~D3D9IndexBuffer() : **[Win360::D3D9IndexBuffer](#page-5037-0)**
- ~D3D9ParticleRenderer() : **[Direct3D9::D3D9ParticleRenderer](#page-1800-0)**
- ~D3D9ParticleSystemInstance() :
- **[Direct3D9::D3D9ParticleSystemInstance](#page-1809-0)**
- ~D3D9RenderDevice() : **[Direct3D9::D3D9RenderDevice](#page-1813-0)**
- ~D3D9RenderTarget() : **[Direct3D9::D3D9RenderTarget](#page-1830-0)**
- ~D3D9Shader() : **[Direct3D9::D3D9Shader](#page-1843-0)**
- ~D3D9ShaderInstance() : **[Direct3D9::D3D9ShaderInstance](#page-1853-0)**
- ~D3D9ShaderServer() : **[Direct3D9::D3D9ShaderServer](#page-1863-0)**
- ~D3D9ShaderVariable() : **[Direct3D9::D3D9ShaderVariable](#page-1873-0)**
- ~D3D9ShaderVariation() : **[Direct3D9::D3D9ShaderVariation](#page-1883-0)**
- ~D3D9ShapeRenderer() : **[Win360::D3D9ShapeRenderer](#page-5067-0)**
- ~D3D9TextRenderer() : **[Direct3D9::D3D9TextRenderer](#page-1912-0)**
- ~D3D9Texture() : **[Direct3D9::D3D9Texture](#page-1921-0)**
- ~D3D9TransformDevice() : **[Win360::D3D9TransformDevice](#page-5093-0)**
- ~D3D9VertexBuffer() : **[Win360::D3D9VertexBuffer](#page-5108-0)**
- ~D3D9VertexLayout() : **[Win360::D3D9VertexLayout](#page-5119-0)**
- ~DebugCounter() : **[Debug::DebugCounter](#page-1594-0)**
- ~DebugGraphicsHandler() : **[Debug::DebugGraphicsHandler](#page-1606-0)**
- ~DebugHandler() : **[Debug::DebugHandler](#page-1614-0)**
- ~DebugInterface() : **[Debug::DebugInterface](#page-1623-0)**
- ~DebugPacket() : **[Net::DebugPacket](#page-3766-0)**
- ~DebugServer() : **[Debug::DebugServer](#page-1642-0)**
- ~DebugShapeRenderer() : **[Debug::DebugShapeRenderer](#page-1650-0)**
- ~DebugTextRenderer() : **[Debug::DebugTextRenderer](#page-1658-0)**
- ~DebugTimer() : **[Debug::DebugTimer](#page-1666-0)**
- ~Dialog() : **[Script::Dialog](#page-4397-0)**
- ~DialogManager() : **[Script::DialogManager](#page-4415-0)**
- ~DialogTake() : **[Script::DialogTake](#page-4436-0)**
- ~Display() : **[Graphics::Display](#page-2161-0)**
- ~DisplayDevice() : **[CoreGraphics::DisplayDevice](#page-1192-0)**
- ~DisplayDeviceBase() : **[Base::DisplayDeviceBase](#page-208-0)**
- ~DisplayEventHandler() : **[CoreGraphics::DisplayEventHandler](#page-1213-0)**
- ~DrawFullScreenQuad() : **[RenderUtil::DrawFullScreenQuad](#page-4165-0)**
- ~EmitterMesh() : **[Particles::EmitterMesh](#page-3944-0)**
- ~Entity() : **[Game::Entity](#page-2067-0)**
- ~EntityLoaderBase() : **[BaseGameFeature::EntityLoaderBase](#page-615-0)**
- ~EntityManager() : **[BaseGameFeature::EntityManager](#page-623-0)**
- ~EnvelopeSampleBuffer() : **[Particles::EnvelopeSampleBuffer](#page-3954-0)**
- ~EnvEntityManager() : **[BaseGameFeature::EnvEntityManager](#page-647-0)**
- ~EnvironmentCollideProperty() :

**[PhysicsFeature::EnvironmentCollideProperty](#page-4047-0)**

- ~EnvQueryManager() : **[BaseGameFeature::EnvQueryManager](#page-670-0)**
- ~ExcelXmlReader() : **[IO::ExcelXmlReader](#page-2824-0)**
- ~ExitHandler() : **[Core::ExitHandler](#page-1039-0)**
- ~Extrapolator() : **[Math::Extrapolator<](#page-3313-0) TYPE >**
- ~FactoryManager() : **[BaseGameFeature::FactoryManager](#page-684-0)**
- ~FeatureUnit() : **[Game::FeatureUnit](#page-2081-0)**
- ~FileStream() : **[IO::FileStream](#page-2834-0)**
- ~FixedArray() : **[Util::FixedArray<](#page-4713-0) TYPE >**
- ~FixedTable() : **[Util::FixedTable<](#page-4719-0) TYPE >**
- ~FocusManager() : **[BaseGameFeature::FocusManager](#page-706-0)**
- ~FrameBatch() : **[Frame::FrameBatch](#page-1933-0)**
- ~FramePass() : **[Frame::FramePass](#page-1942-0)**
- ~FramePassBase() : **[Frame::FramePassBase](#page-1951-0)**
- ~FramePostEffect() : **[Frame::FramePostEffect](#page-1960-0)**
- ~FrameServer() : **[Frame::FrameServer](#page-1969-0)**
- ~FrameShader() : **[Frame::FrameShader](#page-1977-0)**
- ~FrameSyncHandlerThread() : **[FrameSync::FrameSyncHandlerThread](#page-2002-0)**
- ~FrameSyncSharedData() : **[FrameSync::FrameSyncSharedData](#page-2019-0)**
- ~FrameSyncTimer() : **[FrameSync::FrameSyncTimer](#page-2028-0)**
- ~GameApplication() : **[App::GameApplication](#page-171-0)**
- ~GameContentServer() : **[IO::GameContentServer](#page-2852-0)**
- ~GameContentServerBase() : **[Base::GameContentServerBase](#page-222-0)**
- ~GamePadBase() : **[Base::GamePadBase](#page-231-0)**
- ~GameServer() : **[Game::GameServer](#page-2092-0)**
- ~GameStateHandler() : **[BaseGameFeature::GameStateHandler](#page-722-0)**
- ~GlobalAttrsManager(): **[BaseGameFeature::GlobalAttrsManager](#page-728-0)**
- ~GlobalStringAtomTable() : **[Util::GlobalStringAtomTable](#page-4729-0)**
- ~GraphicsEntity() : **[Graphics::GraphicsEntity](#page-2186-0)**
- ~GraphicsHandler() : **[Graphics::GraphicsHandler](#page-2200-0)**
- ~GraphicsInterface() : **[Graphics::GraphicsInterface](#page-2208-0)**
- ~GraphicsProperty() : **[GraphicsFeature::GraphicsProperty](#page-2359-0)**
- ~GraphicsServer() : **[Graphics::GraphicsServer](#page-2219-0)**
- ~Handler() : **[Messaging::Handler](#page-3490-0)**
- ~HtmlPageWriter() : **[Http::HtmlPageWriter](#page-2412-0)**
- ~HttpInterface() : **[Http::HttpInterface](#page-2427-0)**
- ~HttpMessageHandler() : **[Http::HttpMessageHandler](#page-2436-0)**
- ~HttpRequest() : **[Http::HttpRequest](#page-2452-0)**
- ~HttpRequestHandler() : **[Http::HttpRequestHandler](#page-2462-0)**
- ~HttpServer() : **[Http::HttpServer](#page-2504-0)**
- ~HttpServerProxy() : **[Http::HttpServerProxy](#page-2512-0)**
- ~IndexBufferBase() : **[Base::IndexBufferBase](#page-242-0)**
- ~InfoLog() : **[Script::InfoLog](#page-4452-0)**
- ~InputHandler() : **[Input::InputHandler](#page-2565-0)**
- ~InputServer() : **[Input::InputServer](#page-2578-0)**
- ~InputServerBase() : **[Base::InputServerBase](#page-253-0)**
- ~InputTimeSource() : **[BaseGameFeature::InputTimeSource](#page-741-0)**
- ~InterfaceBase() : **[Interface::InterfaceBase](#page-2618-0)**
- ~InternalAbstractLightEntity() : **[Lighting::InternalAbstractLightEntity](#page-3163-0)**
- ~InternalCameraEntity() : **[InternalGraphics::InternalCameraEntity](#page-2647-0)**
- ~InternalGraphicsEntity() : **[InternalGraphics::InternalGraphicsEntity](#page-2665-0)**
- ~InternalGraphicsServer() :
- **[InternalGraphics::InternalGraphicsServer](#page-2685-0)**
- ~InternalModelEntity() : **[InternalGraphics::InternalModelEntity](#page-2695-0)**
- ~InternalStage() : **[InternalGraphics::InternalStage](#page-2712-0)**
- ~InternalView() : **[InternalGraphics::InternalView](#page-2723-0)**
- ~IoInterfaceHandler() : **[IO::IoInterfaceHandler](#page-2871-0)**
- ~IoServer() : **[IO::IoServer](#page-2881-0)**
- ~JobBase() : **[Base::JobBase](#page-264-0)**
- ~JobPortBase() : **[Base::JobPortBase](#page-276-0)**
- ~JobSystem() : **[Jobs::JobSystem](#page-3074-0)**
- ~KeyboardBase() : **[Base::KeyboardBase](#page-284-0)**
- ~LightPrePassServer() : **[Lighting::LightPrePassServer](#page-3232-0)**
- ~LightServer() : **[Lighting::LightServer](#page-3242-0)**
- ~LightServerBase() : **[Lighting::LightServerBase](#page-3252-0)**
- ~List() : **[Util::List<](#page-4753-0) TYPE >**
- ~LoaderServer() : **[BaseGameFeature::LoaderServer](#page-754-0)**
- ~LoadingResource() : **[Resources::LoadingResource](#page-4196-0)**
- ~LocalStringAtomTable() : **[Util::LocalStringAtomTable](#page-4763-0)**
- ~LogFileConsoleHandler() : **[IO::LogFileConsoleHandler](#page-2891-0)**
- ~ManagedResource() : **[Resources::ManagedResource](#page-4218-0)**
- ~Manager() : **[Game::Manager](#page-2104-0)**
- ~MayaCameraProperty() :
- **[GraphicsFeature::MayaCameraProperty](#page-2380-0)**
- ~MemoryStream() : **[IO::MemoryStream](#page-2905-0)**
- ~MeshBase() : **[Base::MeshBase](#page-314-0)**
- ~MessageClient() : **[Net::MessageClient](#page-3778-0)**
- ~Model() : **[Models::Model](#page-3593-0)**
- ~ModelEntity() : **[Graphics::ModelEntity](#page-2228-0)**
- ~ModelInstance() : **[Models::ModelInstance](#page-3605-0)**
- ~ModelNode() : **[Models::ModelNode](#page-3617-0)**
- ~ModelNodeInstance() : **[Models::ModelNodeInstance](#page-3632-0)**
- ~ModelServer() : **[Models::ModelServer](#page-3649-0)**
- ~MouseBase() : **[Base::MouseBase](#page-325-0)**
- ~MouseGripperProperty() : **[PhysicsFeature::MouseGripperProperty](#page-4063-0)**
- ~MouseRenderDevice() : **[CoreGraphics::MouseRenderDevice](#page-1298-0)**
- ~MouseRenderDeviceBase() : **[Base::MouseRenderDeviceBase](#page-334-0)**
- ~MouseRenderer() : **[Graphics::MouseRenderer](#page-2240-0)**
- ~MultipleRenderTargetBase() : **[Base::MultipleRenderTargetBase](#page-342-0)**
- ~Node() : **[Util::SimpleTree<](#page-4797-0) VALUETYPE >::Node** , **[Util::QuadTree<](#page-4768-0) TYPE >::Node**
- ~ObjectRef() : **[Threading::ObjectRef](#page-4618-0)**
- ~ObserverContext() : **[Visibility::ObserverContext](#page-4867-0)**
- ~OSXCriticalSection() : **[OSX::OSXCriticalSection](#page-3878-0)**
- ~OSXHeap() : **[OSX::OSXHeap](#page-3900-0)**
- ~OSXMemoryPool() : **[OSX::OSXMemoryPool](#page-3910-0)**
- ~OSXThread() : **[OSX::OSXThread](#page-3917-0)**
- ~OSXThreadLocalPtr() : **[OSX::OSXThreadLocalPtr<](#page-3931-0) TYPE >**
- ~ParticleRenderer() : **[Particles::ParticleRenderer](#page-3961-0)**
- ~ParticleRendererBase() : **[Base::ParticleRendererBase](#page-351-0)**
- ~ParticleServer() : **[Particles::ParticleServer](#page-3973-0)**
- ~ParticleSystem() : **[Particles::ParticleSystem](#page-3981-0)**
- ~ParticleSystemNode() : **[Particles::ParticleSystemNode](#page-3990-0)**
- ~ParticleSystemNodeInstance() : **[Particles::ParticleSystemNodeInstance](#page-4006-0)**
- ~PhysicsProperty() : **[PhysicsFeature::PhysicsProperty](#page-4070-0)**
- ~PlayClipJob() : **[Animation::PlayClipJob](#page-131-0)**
- ~PoolArrayAllocator() : **[Memory::PoolArrayAllocator](#page-3430-0)**
- ~PoolLoadingResource() : **[Resources::PoolLoadingResource](#page-4239-0)**
- ~PoolResourceMapper() : **[Resources::PoolResourceMapper](#page-4249-0)**
- ~Property() : **[Game::Property](#page-2121-0)**
- ~Ptr() : **Ptr< [TYPE](#page-4127-0) >**
- ~RefCounted() : **[Core::RefCounted](#page-1055-0)**
- ~RenderApplication() : **[App::RenderApplication](#page-180-0)**
- ~RenderDevice() : **[CoreGraphics::RenderDevice](#page-1332-0)**
- ~RenderDeviceBase() : **[Base::RenderDeviceBase](#page-362-0)**
- ~RenderEventHandler() : **[CoreGraphics::RenderEventHandler](#page-1353-0)**
- ~RenderModule() : **[RenderModules::RenderModule](#page-4139-0)**
- ~RenderTargetBase() : **[Base::RenderTargetBase](#page-376-0)**
- ~Resource() : **[Resources::Resource](#page-4261-0)**
- ~ResourceBase() : **[Base::ResourceBase](#page-391-0)**
- ~ResourceDictionary() : **[Resources::ResourceDictionary](#page-4272-0)**
- ~ResourceLoader() : **[Resources::ResourceLoader](#page-4288-0)**
- ~ResourceManager() : **[Resources::ResourceManager](#page-4299-0)**
- ~ResourceMapper() : **[Resources::ResourceMapper](#page-4312-0)**
- ~ResourceSaver() : **[Resources::ResourceSaver](#page-4320-0)**
- ~RingBuffer() : **[Util::RingBuffer<](#page-4782-0) TYPE >**
- ~RTPlugin() : **[RenderModules::RTPlugin](#page-4147-0)**
- ~RTPluginRegistry() : **[RenderModules::RTPluginRegistry](#page-4156-0)**
- ~SchemeRegistry() : **[IO::SchemeRegistry](#page-2918-0)**
- ~ScriptFeatureUnit() : **[ScriptFeature::ScriptFeatureUnit](#page-4512-0)**
- ~ScriptManager() : **[Script::ScriptManager](#page-4471-0)**
- ~SequenceAction() : **[Actions::SequenceAction](#page-67-0)**
- ~SerialJob() : **[Jobs::SerialJob](#page-3082-0)**
- ~SerialJobPort() : **[Jobs::SerialJobPort](#page-3096-0)**
- ~SerialJobSystem() : **[Jobs::SerialJobSystem](#page-3104-0)**
- ~ShaderBase() : **[Base::ShaderBase](#page-406-0)**
- ~ShaderInstanceBase() : **[Base::ShaderInstanceBase](#page-417-0)**
- ~ShaderServer() : **[CoreGraphics::ShaderServer](#page-1406-0)**
- ~ShaderServerBase() : **[Base::ShaderServerBase](#page-427-0)**
- ~ShaderVariableBase() : **[Base::ShaderVariableBase](#page-437-0)**
- ~ShaderVariableInstanceBase() : **[Base::ShaderVariableInstanceBase](#page-447-0)**
- ~ShaderVariationBase() : **[Base::ShaderVariationBase](#page-455-0)**
- ~ShadowServer() : **[Lighting::ShadowServer](#page-3270-0)**
- ~ShapeNode() : **[Models::ShapeNode](#page-3657-0)**
- ~ShapeNodeInstance() : **[Models::ShapeNodeInstance](#page-3673-0)**
- ~ShapeRenderer() : **[CoreGraphics::ShapeRenderer](#page-1443-0)**
- ~ShapeRendererBase() : **[Base::ShapeRendererBase](#page-464-0)**
- ~SimpleResourceMapper() : **[Resources::SimpleResourceMapper](#page-4337-0)**
- ~SkinnedMeshRenderer() : **[Characters::SkinnedMeshRenderer](#page-959-0)**
- ~SkinnedMeshRendererBase() : **[Base::SkinnedMeshRendererBase](#page-476-0)**
- ~SM30LightServer() : **[Lighting::SM30LightServer](#page-3275-0)**
- ~SM30ShadowServer() : **[Lighting::SM30ShadowServer](#page-3284-0)**
- ~State() : **[FSM::State](#page-2036-0)**
- ~StateGraphicsProperty() : **[StateObjectFeature::StateGraphicsProperty](#page-4542-0)**
- ~StateMachine() : **[FSM::StateMachine](#page-2045-0)**
- ~StateNode() : **[Models::StateNode](#page-3685-0)**
- ~StateNodeInstance() : **[Models::StateNodeInstance](#page-3701-0)**
- ~StdTcpClient() : **[Net::StdTcpClient](#page-3810-0)**
- ~StdTcpClientConnection() : **[Net::StdTcpClientConnection](#page-3819-0)**
- ~StdTcpServer() : **[Net::StdTcpServer](#page-3827-0)**
- ~Stream() : **[IO::Stream](#page-2927-0)**
- ~StreamModelLoader() : **[Models::StreamModelLoader](#page-3713-0)**
- ~StreamReader() : **[IO::StreamReader](#page-2941-0)**
- ~StreamResourceLoader() : **[Resources::StreamResourceLoader](#page-4347-0)**
- ~StreamTextureSaverBase() : **[Base::StreamTextureSaverBase](#page-487-0)**
- ~StreamWriter() : **[IO::StreamWriter](#page-2949-0)**
- ~String() : **[Util::String](#page-4812-0)**
- ~StringAtomTableBase() : **[Util::StringAtomTableBase](#page-4840-0)**
- ~StringBuffer() : **[Util::StringBuffer](#page-4850-0)**
- ~SubstitutionManager() : **[Script::SubstitutionManager](#page-4486-0)**
- ~SvgLineChartWriter() : **[Http::SvgLineChartWriter](#page-2528-0)**
- ~SvgPageWriter() : **[Http::SvgPageWriter](#page-2538-0)**
- ~SystemTimeSource(): **[BaseGameFeature::SystemTimeSource](#page-765-0)**
- ~Task() : **[Script::Task](#page-4500-0)**
- ~TcpMessageCodec() : **[Net::TcpMessageCodec](#page-3852-0)**
- ~TextReader() : **[IO::TextReader](#page-2957-0)**
- ~TextRenderer() : **[CoreGraphics::TextRenderer](#page-1493-0)**
- ~TextRendererBase() : **[Base::TextRendererBase](#page-501-0)**
- ~TextureBase() : **[Base::TextureBase](#page-510-0)**
- ~TexturePoolMapperScheduler() :

**[Resources::TexturePoolMapperScheduler](#page-4358-0)**

- ~TextWriter() : **[IO::TextWriter](#page-2965-0)**
- ~ThreadSafeDisplayEventHandler() : **[CoreGraphics::ThreadSafeDisplayEventHandler](#page-1514-0)**
- ~ThreadSafeRenderEventHandler() : **[CoreGraphics::ThreadSafeRenderEventHandler](#page-1524-0)**
- ~TimeManager() : **[BaseGameFeature::TimeManager](#page-774-0)**
- ~TimeSource() : **[BaseGameFeature::TimeSource](#page-793-0)**
- ~TPJob() : **[Jobs::TPJob](#page-3108-0)**
- ~TPJobPort() : **[Jobs::TPJobPort](#page-3127-0)**
- ~TPJobSlice() : **[Jobs::TPJobSlice](#page-3135-0)**
- ~TPJobSystem() : **[Jobs::TPJobSystem](#page-3139-0)**
- ~TPJobThreadPool() : **[Jobs::TPJobThreadPool](#page-3143-0)**
- ~TPWorkerThread() : **[Jobs::TPWorkerThread](#page-3148-0)**
- ~TransformableProperty() : **[BaseGameFeature::TransformableProperty](#page-806-0)**
- ~TransformDevice() : **[CoreGraphics::TransformDevice](#page-1534-0)**
- ~TransformDeviceBase() : **[Base::TransformDeviceBase](#page-527-0)**
- ~TransformNode() : **[Models::TransformNode](#page-3722-0)**
- ~TransformNodeInstance() : **[Models::TransformNodeInstance](#page-3737-0)**
- ~Transition() : **[FSM::Transition](#page-2054-0)**
- ~TriggerProperty() : **[PhysicsFeature::TriggerProperty](#page-4086-0)**
- ~UserProfile() : **[BaseGameFeature::UserProfile](#page-821-0)**
- ~Variant() : **[Util::Variant](#page-4857-0)**
- ~VertexBufferBase() : **[Base::VertexBufferBase](#page-537-0)**
- ~VertexLayoutBase() : **[Base::VertexLayoutBase](#page-548-0)**
- ~VertexLayoutServerBase() : **[Base::VertexLayoutServerBase](#page-558-0)**
- ~View() : **[Graphics::View](#page-2270-0)**
- ~ViewerApplication() : **[App::ViewerApplication](#page-187-0)**
- ~VisibilityBoxSystem() : **[Visibility::VisibilityBoxSystem](#page-4875-0)**
- ~VisibilityChecker() : **[Visibility::VisibilityChecker](#page-4883-0)**
- ~VisibilityClusterSystem() : **[Visibility::VisibilityClusterSystem](#page-4888-0)**
- ~VisibilityContainer() : **[Visibility::VisibilityContainer](#page-4896-0)**
- ~VisibilityContext() : **[Visibility::VisibilityContext](#page-4905-0)**
- ~VisibilityQuadtree() : **[Visibility::VisibilityQuadtree](#page-4913-0)**
- ~VisibilityQuery() : **[Visibility::VisibilityQuery](#page-4921-0)**
- ~VisibilitySystemBase() : **[Visibility::VisibilitySystemBase](#page-4929-0)**
- ~VisResolver() : **[Models::VisResolver](#page-3753-0)**
- ~WeakPtr() : **[WeakPtr<](#page-4937-0) TYPE >**
- ~Win32DisplayDevice() : **[Win32::Win32DisplayDevice](#page-4958-0)**
- ~Win32InputServer() : **[Win32::Win32InputServer](#page-4989-0)**
- ~Win32SkinnedMeshRenderer() : **[Win32::Win32SkinnedMeshRenderer](#page-5016-0)**
- ~Win360CriticalSection() : **[Win360::Win360CriticalSection](#page-5139-0)**
- ~Win360Event() : **[Win360::Win360Event](#page-5143-0)**
- ~Win360Heap() : **[Win360::Win360Heap](#page-5165-0)**
- ~Win360MemoryPool() : **[Win360::Win360MemoryPool](#page-5181-0)**
- ~Win360Socket() : **[Win360::Win360Socket](#page-5188-0)**
- ~Win360Thread() : **[Win360::Win360Thread](#page-5202-0)**
- ~Win360ThreadBarrier() : **[Win360::Win360ThreadBarrier](#page-5214-0)**
- ~XInputGamePad() : **[XInput::XInputGamePad](#page-5230-1)**
- ~XmlReader() : **[IO::XmlReader](#page-2981-1)**
- ~XmlWriter() : **[IO::XmlWriter](#page-2997-1)**
- ~ZipArchive() : **[IO::ZipArchive](#page-3009-1)**
- ~ZipFileEntry() : **[IO::ZipFileEntry](#page-3022-1)**
- ~ZipFileStream() : **[IO::ZipFileStream](#page-3027-1)**
- ~ZipFileSystem() : **[IO::ZipFileSystem](#page-3039-1)**